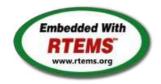

# RTEMS - 5.0.0-m2004-2 Release Notes

29 April 2020

**RTEMS 5 Series Release Notes** 

These notes cover the dot releases: 5.1 5.0 5.1 (open)

```
Statistics
          Total 775
          Fixed 705
        Invalid 13
  Works for me 8
      Duplicate 12
      Won't fix 33
Distribution
        defect
                                                                  465 / 468
   enhancement 201 / 202
          task 80 / 80
          infra 16 / 16
        project 9/9
Summary
  #1247 RTEMS does not implement locks needed by multithreaded newlib
  #1394 scandir() fails due to MAXNAMELEN is incorrect
  #1662 termios.c: semaphore not deleted, consequently resulting in failure of rtems termios open
  #1747 Heap extend allows discontinuous memory regions.
  #1971 Memory leak in tmpfile()
  #2132 <rtems/score/basedefs.h> superfluously includes <limits.h>
  #2133 <rtems/score/basedefs.h> superfluously includes <string.h>
  #2135 times() and _times() are subject to integer overflows
  #2173 Potential integer overflow problem in EDF scheduler
  #2176 fishy behavior in termios tx task mode
  #2198 Automate doxygen build
  #2207 RTEMS tar does not overwrite.
  #2213 Decreased performance for whetstone benchmark using GCC >=4.5
  #2261 Add coverage report generation support to rtems-tools
  #2266 Move bsp_pretasking_hook() into files named bsppretaskinghook.c
  #2284 h8300 gets error linking dl0* tests
  #2289 rtems_ada_self is broken on SMP
  #2305 sp07 needs to be split into an user extensions and a notepad test
  #2306 powerpc/mvme5500/vectors/exceptionhandler.c uses task variables
  #2308 Change uniprocessor INIT task mode to preempt.
  #2325 Broken console driver infrastructure for SPARC
  #2344 Second argument of ualarm() is ignored
  #2350 One watchdog ticks header per scheduler instance
  #2354 Replace red-black tree implementation, change API
  #2355 SPARC: Several shared drivers are not SMP ready
  #2363 SPARC: Silent FP context corruption possible
  #2366 Create a Public API for the Atomic Operations
  #2367 Documentation of User Extensions needs more information
  #2377 rtems waf: Tools without a version are not supported
  #2385 Warning from commit "bsps/arm: Do not use ARM ARCH 7A
  #2407 Enable function and data sections
  #2408 Linker set based initialization
  #2412 Improved priority inheritance implementation
  #2420 RSB %source file fails
  #2423 rtems_iterate_over_all_threads lacks user callback private pointer pass through
  #2428 Add 4.12 Tool Target Configurations to RSB
  #2441 lpc1768 variants fail to build with error in gpio.c
  #2442 Remove avrtest BSP
  #2443 Remove AVR Architectural Port
  #2444 Remove m68k/mvme136 BSP
  #2445 Remove m68k/sim68000 BSP
  #2446 Remove M32R Architectural Port
  #2447 Remove m32r/m32rsim
  #2448 Remove mips/mongoose BSP
  #2449 Remove arm/gba BSP
  #2450 Remove arm/nds
  #2451 Remove arm/gp32 BSP
  #2452 Remove H8300 Architectual Port
  #2453 Remove h8300/h8sim BSP
  #2454 Warning in threadgops.c
  #2455 Warning in spsimplesched02
  #2457 Remove powerpc/ep1a BSP
  #2458 Remove powerpc/score603e BSP
  #2459 Add rtems_chain_get_first_unprotected() to chain API
  #2464 RSB: Tool patches use the RTEMS version
  #2468 Add Thread Local Storage (TLS) support on x86
  #2477 Remove <rtems/debug.h>
  #2487 Should https://devel.rtems.org/wiki/TBR/Delete/SpecBuilder be Deleted?
  #2488 Vagrant Scripts
  #2490 RSB: Use SHA512 instead of MD5
  #2493 Remove notepads
  #2494 Remove task variables
  #2503 mvme5500 BSP: Exception Handler uses deprecated Notepads.
  #2509 Should "https://devel.rtems.org/wiki/TBR/Delete/BSP_Template" be replaced?
  #2513 Remove m68k/idp BSP
  #2514 Make POSIX API mandatory (except signals and the sporadic server)
  #2515 i386 score/libcpu API Layering Violation
  #2527 Move pc386/tools/bin2boot to rtems-tools
  #2529 BSP for the Atmel SAM V71/V70/E70/S70 chip platform
  #2536 RSB allows use of insecure hash algorithms like MD5 and SHA1
```

#2537 Use Newlib exec\*() variants and remove RTEMS versions

- **#2542** Review cxx\_iostream size change per function-section changes **#2543** Obsolete gen68302 BSP
- #2544 Osolete m68k/ods68302
- #2545 Obsolete mbx8xx BSP
- #2546 Obsolete idp BSP
- #2553 [mvme3100] boot\_card() broken by 37030e38
- #2554 New watchdog handler implementation
- #2555 Eliminate the Giant lock
- #2556 Implement the O(m) Independence-Preserving Protocol (OMIP)
- #2557 Add word splitting to print output
- #2559 Delete the EXTERN pattern #2560 smdk2410 is broken due to gp32 removal
- #2562 RSB Docs Quick Start version number
- #2576 arm/lpc176x: linker script update (add KEEP() sections)
- **#2606** alarm() uses seconds watchdog and thus is affected by clock changes
- **#2608** POSIX Condition Variables Clock Attribute Support
- **#2617** rtems\_heap\_allocate\_aligned\_with\_boundary() body and prototype inconsistent
- #2624 Fix the year 2038 problem
- #2625 Use one lookup tree per-thread for the POSIX keys
- #2626 Unify thread cancel/join and delete
- #2627 Fix CPU time used for threads on SMP
- **#2628** Avoid home-grown condition variable implementation in the Classic Regions
- **#2631** Use an ISR lock to protect the state of Classic Rate Monotonic objects
- #2632 rtems-tester failure
- **#2633** waf build failed for rtems-libbsd
- **#2634** New warning in pc386 VESA driver **#2638** pc386: Id -r issue with per function sections
- **#2641** configure: enable-rtemsbsp doesn't warn if bsp does not exist
- **#2644** sis does not run on gdb 7.11 but does on gdb 7.9
- **#2649** RSB remove 4.11, 4.10 and 4.9 from the master branch.
- #2663 pc386 BSP has complex dependencies
- #2664 spclock\_err02
- #2669 Update OpenRISC toolchain in 4.12
- **#2672** After latest patches with Objects\_Get\_by\_name rtems-master not compiling without --enable-posix
- #2674 CORE spinlock implementation is next to be useless
- #2676 Obsolete clock\_get() directive
- **#2680** Add pthread\_setconcurrency() and pthread\_getconcurrency()
- #2683 Configuration table's smp\_enabled conditional on RTEMS\_SMP
- #2684 rtems/c/src/lib/libbsp/sparc/leon3/clock/ckinit.c:122: duplicate if
- #2685 c/src/lib/libbsp/arm/atsam/network/if\_atsam.c:409: possible bad if statement
- **#2689** POSIX key destructors must be called during thread restart
- #2692 User extensions execution order must be clarified
- **#2693** Update doc to reflect obsoleting rtems\_clock\_get() **#2694** linking issue for htonl, etc when using -std=c99
- #2694 Inking issue for fitoni, etc whe
- #2695 Add libatomic for RTEMS
- **#2696** Unpredictable errno value returned by sem\_wait() in case of semaphore deletion
- #2698 GCC 6.1 is broken for microblaze
- #2700 cpukit/libfs/src/nfsclient/src/rpcio.c:524]: (style) Suspicious condition
- #2701 Rename asm file with .S(upper case) ext. name
- **#2702** Remove descriptor objects for POSIX message queues
- #2706 Buffer allocation of capture engine is broken on SMP configurations
- #2707 Unsafe use of current processor index in capture engine
- #2714 A pthread\_detach() does not lead to a resource reclamation
- #2718 Blocking \_CORE\_message\_queue\_Submit() may lead to unpredictable results
- #2722 SEM\_VALUE\_MAX is unusually small on RTEMS
- #2723 CPUINFO command to report per-processor information
- #2725 Classic binary semaphores without a locking protocol can be released by everyone
- #2726 grascs.c: Questionable use of binary semaphore
- #2727 FAT file systems use wrong semaphore for mutual exclusion
- #2728 Pipes use wrong semaphore for mutual exclusion
- **#2729** TFTP client uses wrong semaphore for mutual exclusion
- #2732 Add clock\_nanosleep()
- #2734 pthread\_setschedprio() is missing
- #2735 pthread\_setschedparam() sets the priority not according to POSIX
- **#2736** pthread getschedparam() returns wrong priority values
- #2737 Add CLOCK\_DRIVER\_USE\_ONLY\_BOOT PROCESSOR
- #2740 Suboptimal type for Timestamp\_Control
- #2741 New warning from printf plugin changes
- #2742 New warning in SHM driver
- #2745 Use clock from pthread condattr in pthread cond timedwait
- #2748 Move RTEMS-specific socket wake-up to RTEMS-specific <rtems/rtems\_bsdnet.h>
- #2749 rtems\_task\_set\_scheduler() has insufficient parameters
- #2750 Compile Error When Multiprocessing Enabled
- #2751 Thread dispatch via interrupt is broken at least on ARM and PowerPC
- #2752 Relax execution enviroment for thread begin extensions
- #2754 no .strtab section
- #2765 Application level deadlocks may lead to SMP lock level deadlocks
- **#2768** untar does not keep permissions correctly.
- **#2769** rtems-syms does not clean up temp files.
- **#2770** Missing documentation for RTEMS\_LINKER\_ROSET\_CONTENT and RTEMS\_LINKER\_RWSET\_CONTENT
- **#2771** Empty C++ file with just <rtems.h> does not compile with HEAD.
- **#2775** ARM CP15 arm\_cp15\_set\_translation\_table\_entries fails if TTB in read-only memory
- #2776 SPI Framework
- #2777 Remove librtems++
- **#2784** Add function to get the current priority of a task by scheduler instance
- **#2788** RTEMS I2C API only defines Standard-mode (Sm) speed as a default.
- #2790 Linker sets broken with GCC 7
- **#2795** Overrun Handling for general real-time models
- **#2797** Add ability to add/remove processors to/from a scheduler instance
- #2798 Fix POSIX timer interval
- **#2800** qoriq variants failing to build
- #2802 Test "libdl (RTL) 5" fails on SPARC targets

#2803 Get rid of CPU\_BIG\_ENDIAN and CPU\_LITTLE\_ENDIAN

#2805 Use SPRG0 on PowerPC for current per-CPU control (SMP only)

- **#2806** Undocumented confdefs.h Configure Options
- **#2807** rtems-docs repository is not known to trac **#2808** Conditionally provide rtems\_interrupt\_frame
- #2809 Reduce interrupt latency on SMP configurations during thread dispatch
- #2810 Remove sparc/sis BSP variant
- #2811 More robust thread dispatching on SMP and ARM Cortex-M
- **#2816** Many ARM BSPs have Static Assert
- #2817 All Blackfin BSPs do not Compile on Master
- #2818 NIOS2 Does Not Compile on Master
- #2819 powerpc-ss555 does not compile on master
- #2820 All SPARC64 BSPs do not Build on master #2821 No BSPs Build on Master
- #2822 m32csim does not build on master
- #2823 Nearly all m68k BSPs do not Build on Master
- #2824 arm/lpc23xx\_tli800 no longer links tar01
- **#2825** Improve the fatal error handling chapter of the user manual
- **#2826** arm\_cp15\_get\_translation\_table\_base\_control\_register warning.
- #2829 xz git URL in README is broken
- #2835 Ada support is broken on SMP configurations
- #2836 Add posix\_devctl()
- #2838 Termios task driven mode should use mutex for device operations
- #2839 Add new interrupt server driven Termios mode
- #2840 Use self-contained mutexes for Termios framework
- #2841 Add NXP SC16IS752 serial device driver
- **#2843** Use self-contained objects instead of Classic API for drivers and support libraries
- #2844 JFFS2: Add IO controls to get filesystem instance information and force a garbage collection
- #2845 Add I2C framework documentation
- #2849 ATA/IDE support in RTEMS is out-dated
- #2850 Driver manual covers non-existent Analog Driver
- **#2851** Driver manual covers non-existent Discrete Driver **#2853** Driver manual covers non-existent Non-Volatile Memory Driver
- #2858 Add user defined thread names
- #2859 Implement POSIX Shared Memory Objects
- **#2862** docs.rtems.org Add support to ReST format releases.
- **#2863** Update POSIX 1003.1 Compliance Guide for ReST
- **#2864** docs.rtems.org Automatic update of branches content when a rtems-doc.git change is made.
- #2865 Coverpage installed when building the docs repeats catalogue.xml entries
- #2867 Fix exclude rule in rtems-test-check
- #2868 src/c/src/lib/libbsp/arm/smdk2410/smc/smc.c: 3 \* pointless local variables ?
- **#2873** src/c/src/lib/libbsp/arm/raspberrypi/i2c/i2c.c:320: defective error checking ?
- #2874 src/c/src/lib/libbsp/powerpc/beatnik/marvell/gt\_timer.c: 4 \* pointless check ?
- **#2877** DHCP client fails on complex networks
- #2878 src/c/src/lib/libbsp/sparc/shared/can/occan.c:1573: broken error checking ?
- #2879 src/cpukit/libdebugger/rtems-debugger-server.c: four problems
- #2880 src/cpukit/libfs/src/jffs2/src/readinode.c:189: faulty logic
- #2883 src/c/src/lib/libbsp/arm/tms570/console/tms570-sci.c:248: strange expression ?
- #2885 Fix rtems\_rate\_monotonic\_postponed\_job\_count() prototype
- #2889 RTEMS\_STACK\_CHECKER\_EXTENSION has incomplete definition
- #2890 \_RBTree\_Initialize\_node generates warnings
- **#2893** Remove CONFIGURE\_SMP\_APPLICATION
- #2894 Rename CONFIGURE\_SMP\_MAXIMUM\_PROCESSORS to CONFIGURE\_MAXIMUM\_PROCESSORS
- #2895 Prefix the confdefs.h internal defines with an underscore
- #2896 RSB requirements are missing pax
- #2897 Update termios.h to match the latest FREEBSD definitions
- #2905 Merge LEON
- #2906 rtems-doc waf configure does not detect sphinxcontrib.bibtex status
- #2909 xz: Support for 64-bit CRC is build although XZ\_USE\_CRC64 is not defined
- **#2912** libdebugger: control reaches end of non-void function
- #2916 termios: Change receive callback invocation to enable select() and poll() support
- #2917 termios: Make write POSIX compatible
- **#2922** libdl unresolved externals that use more than one block or multiple entries corrupts.
- #2923 Questionable Code in resource\_snapshot.c
- #2924 Warnings in SPARC BSPs
- #2925 Warnings in rtl-obj-cache.c on some targets
- #2930 Coverity Reports Out of Bounds Read in drvmgr\_print.c
- **#2933** Flexibleassignto is broken on new ticket page.
- #2935 Termios task driven mode not compatible with SMP
- #2941 building rsb freezes
- #2942 rtems building error
- #2943 rtems building error
- #2945 Many failures on LEON3 with SMP disabled
- **#2946** Add a top level global testsuite configuration file (.tcfg) and a 'user-input' test state.
- #2949 Questionable patch organization in RTEMS tools and RSB
- #2951 Error path in rtems-gcc-6.3.0-newlib-2.5.0.20170228-1.cfg
- #2954 ARM: Optimize context switch
- #2957 Shared memory support internal locking is broken
- #2958 Add some popular benchmark programs to the testsuite
- #2959 arm/libdl: C++ exception index tables may not be ordered correctly
- **#2962** Set test configurations to reflect test results.
- **#2963** Add a testsuite top level confguration file that is common to all tests.
- #2965 bootstrap sort inconsistent with sb-bootstrap for acinclude
- #2967 ARM: Change ABI to not use short enums
- #2968 newlib inttypes.h is missing some methods
- #2969 qoriq BSPs depend on mkimage which is not always available
- #2976 warnings in rtems-debugger-server.c
- #2977 warnings in Dhrystone Benchmark
- **#2980** pc586-sse does not compile fsjffs2gc01 **#2981** testdata excludes on included tcfq files does not work
- #2982 LibBSD broken with GCC+RTEMS changes
- #2983 Create <rtems/inttypes.h> to consolidate extensions to <inttypes.h>
- #2984 Changing Trac milestone page fails.

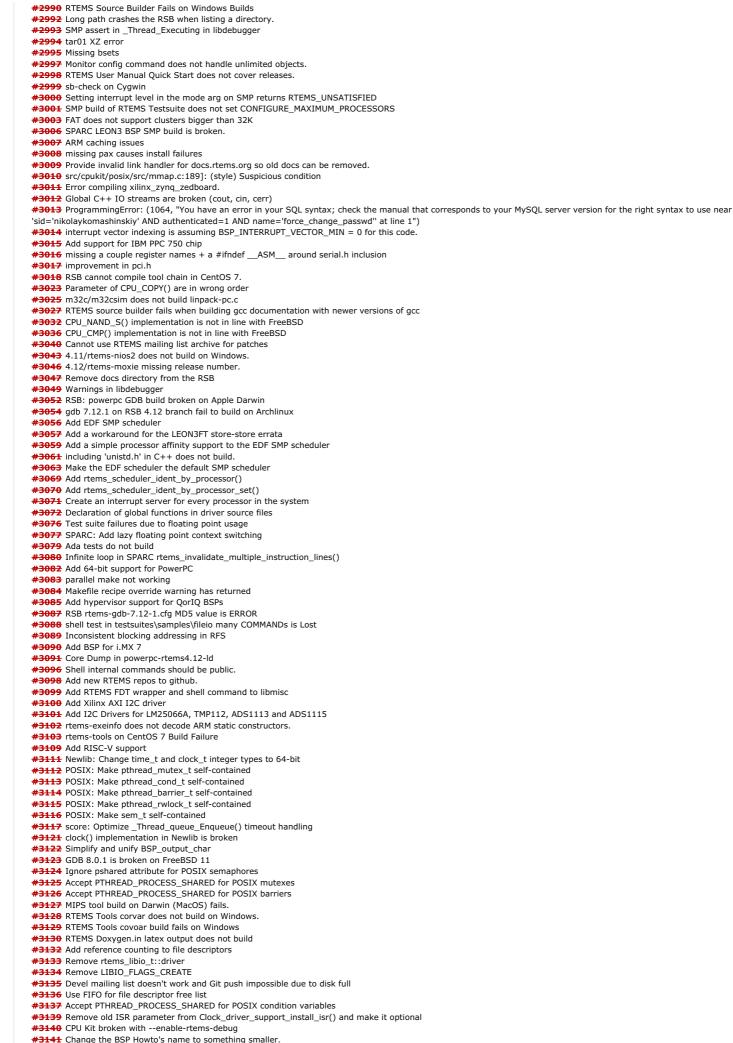

https://devel.rtems.org/wiki/Release//5/5.1

4/130

#3142 POSIX: Reduce size of pthread\_once\_t and make it zero-initialized

- #3148 PSXRDWRV Test failure on Beaglebone Black
- #3152 Beaglebone Black crashes on u-boot master build.
- #3153 Accept PTHREAD\_PROCESS\_SHARED for POSIX rwlocks
- #3157 PowerPC tools don't build on 32-bit hosts
- #3158 Examples v2 does not build
- #3159 Examples v2 trace linker ini files reference non-existing dump-on-error
- #3160 Trace linker score support is broken
- #3163 Add I2C device driver for temperature sensor LM75A #3166 New default ticket assignee: NeedsReview
- #3167 Internal status codes must not depend on RTEMS\_POSIX\_API
- #3168 Simplify POSIX\_API\_Control
- **#3170** Use BSP\_output\_char via RTEMS printer or simple console driver for test output by default
- #3171 RSB GCC does not build on High Sierra and APFS
- #3172 i386 PC BSP does not reset when bsp\_reset is called. #3173 XIIinx AXI I2C driver IP race condition causes clock glitch.
- #3174 Remove rtems\_pthread\_attribute\_compare()
- #3175 Merge FreeBSD timecounter changes from 2015-01-20 to now
- #3176 \_\_\_\_getreent in libc.a and generated by confdefs.h
- #3177 Replace/update POSIX Compliance Guide
- #3178 Update sh-rtems4.12 bset to use rtems-default (using old gcc)
- **#3179** New warnings from Time Changes **#3180** ar warning: `u' modifier ignored since `D' is the default (see `U')
- #3181 Various cc1plus warnings for "valid for C/ObjC but not for C++
- #3182 CLOCK\_REALTIME timeout implementation is not POSIX compliant
- #3185 Change uptime seconds to int32\_t
- #3187 smptests/Makefile.am Issues #3188 Add C11 Threading Examples
- #3189 MUTEX\_INITIALIZER missing braces warning
- #3190 RTEMS Tester covoar does not link on MacOS
- #3191 RTEMS Tester covoar dies with no arguments.
- #3198 Add lazy update of line control and baud divisor to NS16550 serial driver
- #3200 m32c tests don't build -- test\_context too large
- #3201 epiphany tools checksum error
- #3202 or1k tools build error
- #3203 Upgrade trac to fix numerous problems.
- #3204 Exception in rtems-test
- #3205 Relative timespec timeouts are subject to integer overflows
- #3207 Supported Architectures Page is out of date
- #3209 RSB should fail on this error
- #3210 Improve the RSB build email message
- **#3211** Fix pthread\_create() with user provided stack
- #3212 Qemu Fails to Build, RSB Gives Odd Traceback
- #3213 Move erc32, leon2, leon3, psim and jmr3904 to Tier 2 #3215 Configuring a System Still Includes Notepads and Has Wrong Heading
- #3216 Replace vprintk() implementation #3217 Add RTEMS version, build and tools details to tests
- #3218 Termios canonical mode (ICANON) does not return input line by line
- #3219 Zyng BSP missing linker option --gc-sections
- #3220 Change RTEMS release number scheme from 4.12 to 5
- #3221 RSB wiki page duplicates documentation
- #3224 Upgrade or1k and m32c to Binutils 2.29
- #3225 Upgrade m32c to GDB 8.0.1
- #3226 gdb: pr 16827, fix sim on Mavrick
- #3227 sb-check fails on Msys2 64-bit
- #3228 aarch64 missing from 5/rtems-all build set
- #3229 Add index to all documents.
- #3231 RTEMS Top level README needs updating.
- #3232 Use of `.. include::` in the User Manual should be changed.
- #3234 Quick Start Instructions Inconsistent
- #3235 Fix rtems\_semaphore\_flush() for priority inheritance semaphores
- #3236 Fix thread queue owner priority update in \_Thread\_queue\_Flush\_critical()
- #3237 Fix priority ceiling updates
- **#3238** Git push to Trac with more than one commit does not update tickets.
- #3239 Add getentropy() implementation provided by each BSP
- #3240 cpukit/libmisc/stackchk/check.c stack addresses formatted incorrectly.
- #3242 Workarounds for UT699, UT700, and GR712RC errata
- #3243 Simplify global construction
- **#3244** Change rtems\_panic() implementation and document this function
- #3245 Replace BSP\_panic() with rtems\_panic()
- #3246 Remove BSP Fatal error()
- #3247 Remove BSP-specific defaults for RTEMS\_BSP\_CLEANUP\_OPTIONS()
- #3248 Add BSP\_VERBOSE\_FATAL\_EXTENSION to RTEMS\_BSP\_CLEANUP\_OPTIONS
- #3249 imx7 does not link getentropy01 test on master #3254 Reorganize header files to avoid "make preinstall"
- #3255 Warnings on 64-bit targets
- #3256 Ada run-time needs support for self-contained POSIX synchronization objects
- #3260 libpci depends on BSP-specific header files
- **#3261** A couple of documentation typos
- #3264 Add monotonic watchdog based on uptime
- #3265 Use second one based uptime for CLOCK MONOTONIC for FreeBSD compatibility
- #3266 cpukit/libpci references BSP headers.
- #3267 rtems/status-checks.h calls printk without including the needed header.
- #3268 PowerPC BSP include naming mess
- #3270 Remove unused support for MPC505
- #3277 OorIO: Add MAC-less DPAA driver to libbsd #3278 bsp-builder has incorrect print (%s in output)
- #3281 Add epiphany support to GDB 8.0.0
- #3283 Bad URL in OpenOCD/Xilinx\_Zynq Wiki Page
- #3284 RSB uses hard coded GCC binary paths
- #3285 Reorganize BSP source directory
- #3290 Add device tree support to Altera/Intel Cyclone V BSP
- #3294 gcc version report for released tools is wrong

- #3305 Add paravirtualization support to ARM
- **#3306** Add paravirtualization support to PowerPC **#3307** PowerPC linkcmds.base missing wildcards on some sections
- **#3309** rtems\_task\_create's initial\_mode SMP update
- **#3312** RSB macro calls such as define fail on unicode keys.
- **#3315** Move expat's home site to github from SF.
- #3318 Improve INTERNAL\_ERROR\_THREAD\_EXITTED to show the id and thread name
- **#3320** Add a simple task console driver
- #3323 mhttpd's http etag can result in invalid caching in a browser.
- #3325 Simplify clustered scheduler configuration
- #3327 Eliminate score/cpu/\*/.../types.h
- #3328 bootstrap uses non-POSIX compliant echo -e
- #3329 Trac Login Failure (bad password) Causes Internal Error
- #3334 deadlock in \_once()
- #3339 Several PowerPC linker commands do not support constructors/destructors with priority
- #3340 gen83xx warning for macros redefined
- #3341 sparc64: Macro Redefined
- **#3342** pthread\_setschedparam() has incorrect prototype
- #3343 pthread\_mutex\_getprioceiling() has incorrect prototype
- #3344 mcf5272/mcf5272.h Timer3 Duplicate Definition #3345 mvme3100 spaces needed around quote in macro definitions in bsp.h
- #3346 bf533.h
- #3348 beatnick:spaces needed around quote in macro definitions in bsp.h
- #3349 pc386 edid.h invalid macro names
- #3350 sptimecounter02 warning due to defining \_KERNEL and disabling part of <sys/time.h>
- #3352 Warning in all lpc176x variants
- #3354 PowerPC BSPs duplicate PAGE\_MASK, etc redefinition
- **#3358** Deprecate rtems\_disk\_create\_phys(), etc.
- #3374 rtems-test does not honor --mail-from argument
- #3375 Remove command line pre-processor defines
- #3376 Remove cklength program
- #3377 Remove eolstrip program
- #3378 Remove unhex program
- #3379 Remove packhex program
- #3380 Move rtems-bin2c program to rtems-tools
- **#3381** rtems-test command line documentation appears to be out of date **#3382** Testsuite Makefile merge to one per group of tests
- **#3383** Require --enable-rtemsbsp with --enable-smp or --enable-multiprocessor
- **#3384** Prefer int for int32 t
- **#3385** Generate an error if RTEMS's gcc is not found when the user runs configure
- #3386 Trac's git changeset browsing is suspect.
- #3387 Add subdir-objects to automake flags
- **#3388** rtems-tester: possible parsing error for qemuprep-altivec on exclude SMP configuration
- #3389 Warning flags have disappeared with recent autoconf changes
- #3390 NFS: Remove support for cexp
- **#3392** infinite loop in RSB's path when a prefix path is not writable
- **#3395** rtems-ld does not remove executable when there is an output error
- #3396 rtems-ld does not handle R\_ARM\_V4BX relocation records
- #3397 The register keyword is deprecated in C++11
- #3401 dl06: tms570\* Mixed LSB/MSB Error
- #3402 dl06: mips hurricane Mixed Endian Error
- #3403 RSB RTEMS tool set build is irreproducible
- #3407 Move Gaisler.org and Gaisler.se hosted RSB patches to rtems.org
- #3409 Strip down configure checks to the bare minimum
- #3410 Remove bin2boot program used by i386 BSPs
- **#3411** qemuppc does not install linkcmds.base
- #3413 examples-v2 both\_hello and triple\_period fail to build
- **#3415** Add examples and tests as components
- #3416 Update Ubuntu RSB Instructions for 17.10
- #3417 Add libdwarf to elftoolchain and provide a C++ wrapper
- **#3418** Remove difftest and sorttimes test tools
- **#3419** Always build network services (tftpfs, ftpfs, ftpd, telnetd, libdebugger)
- #3421 New Trac components for Coverage and Trace
- **#3423** examples-v2: m68k/powerpc BSPs undefined reference to \_Thread\_Life\_action\_handler
- #3424 examples-v2: no MIPS BSPs pass configuration step
- #3425 examples-v2: PowerPC fails to build fat\_ramdisk
- #3432 Remove Simple SMP Priority Scheduler
- #3433 Add SMP support for RISC-V
- #3434 Add CONFIGURE\_MINIMUM\_POSIX\_THREAD\_STACK\_SIZE configuration option
- #3435 Add test case for CONFIGURE BSP PREREOUISITE DRIVERS configuration option
- #3436 Remove clock driver Clock\_driver\_support\_shutdown\_hardware() hook
- #3437 Replace use of printk() in free() with a fatal error
- #3443 Remove shgen program
- #3444 Remove nios2gen program
- #3445 Remove multigen script
- #3446 Remove cvsignore-add.sh script
- **#3447** Remove rtems-testsuite-autostuff script
- **#3451** Remove size rtems script
- #3452 Update RISC-V tool chain to support standard 64-bit chips
- #3453 Add RISC-V GDB
- **#3454** Tracing Framework Documentation in User Manual
- #3455 Remove install-if-change script
- #3458 rtems-test should not use the env PATH to find covoar
- **#3459** Rework initialization and interrupt stack support
- #3460 GDB 8 SIS LEON2 LEON3 Patches
- #3461 Canadian cross compilation of RTEMS tools not supported for x86\_64-w64-mingw32
- **#3463** Convert covoar to use DWARF function data
- #3465 Integrate all changes from Linux v3.11 to v4.17 made in the JFFS2 sources
- #3471 Update libfdt as of date 2018-07-09
- #3472 Update of libbsd to a version close to the FreeBSD 12 release
- #3475 Add RTEMS\_PREDICT\_TRUE() and RTEMS\_PREDICT\_FALSE() for static branch prediction hints
- #3478 RISCV BSP Tester Cleanup Needed

**#3480** CONFIGURE\_MINIMUM\_TASK\_STACK\_SIZE may affect CONFIGURE\_INTERRUPT\_STACK\_SIZE **#3482** Relax the buffer alignment required by rtems\_partition\_create()

**#3484** RFS: Remove stray call of rtems\_disk\_release() in rtems\_rfs\_buffer\_sync()

**#3486** Use uintptr\_t and size\_t instead of uint32\_t in rtems\_partition\_create()

#3488 Remove CONFIGURE\_HAS\_OWN\_MOUNT\_TABLE

**#3489** Obsolete CONFIGURE\_HAS\_OWN\_CONFIGURATION\_TABLE

#3490 Remove CONFIGURE\_HAS\_OWN\_CONFIGURATION\_TABLE

- **#3491** Align mprotect() prototype with POSIX
- **#3496** Remove superfluous interrupt enable in \_Thread\_Dispatch\_enable()
- **#3498** Command and Variable Index is empty **#3499** The "Index" chapter is empty
- #3500 Change rtems\_waf's RTEMS path check from `bin` to share/rtems<version>`
- #3501 MSR\_RI defined multiple places
- #3502 PL111\_LCD\_CONTROL\_LCD\_BPP\_16 Redefined
- **#3503** PDF Documentation is missing an index **#3504** Warning and formatting in bsps/powerpc/mpc55xxevb/dev/dspi.c
- #3505 powerpc/virtex redefined warning
- #3506 waf for building RTEMS applications needs updating
- #3507 Add flexible per-CPU data
- **#3508** Add support for thread to processor pinning
- **#3510** ATA driver uses deprecated rtems\_blkdev services
- **#3511** int/pointer size warnings in powerpc-qoriq\_e6500\_64
- **#3512** sb-check:No python command with Python 2 and Python 3 installed **#3513** Convert tqm8xx console driver to new Termios API
- **#3516** sb-set-builder should report disk usage of build
- #3517 RSB Ubuntu Host Requirements Missing Some
- #3518 RSB MacOS Nits
- #3519 RSB does not strictly check args
- #3520 Remove CONFIGURE\_HAS\_OWN\_FILESYSTEM\_TABLE
- #3522 Update mDNSResponder to Apple version v878.30.4
- #3523 Add FEC network interface driver for TQM8XX
- #3525 Add MMC/SDCard support for i.MX 7Dual BSP
- #3526 Convert PTY driver to new Termios API
- #3528 Remove undocumented and untested CONFIGURE\_MAXIMUM\_PTYS
- **#3529** Fix issues raised by Coverity Scan for Telnet server **#3530** Fix issues raised by Coverity Scan for FTP server
- **#3531** Add POSIX Attribute Reports for More Than Scheduler (examples-v2)
- #3532 RSB source only download is host specific
- #3533 Add rtems\_task\_exit()
- #3535 Remove stdin, stdout, stderr convenience routines for CEXP
- #3536 Move RTEMS configuration data to a common `config` directory
- #3537 RSB and RTEMS Tools Support for python2 and python3
- #3538 Classic API Barrier Wait Section Title Has Wrong Name
- #3539 Remove CPU\_PROVIDES\_IDLE\_THREAD\_BODY
- #3542 Remove keep\_stdio feature from Telnet service
- #3543 Change Telnet server to allocate most resources during initialization
- #3545 Support O\_DIRECTORY open() flag
- #3546 Support O\_NOFOLLOW open() flag
- #3547 Support O\_CLOEXEC open() flag #3549 Obsolete powerpc/virtex BSP
- **#3551** Move default configuration to separate library
- #3552 cpu usage error in SMP mode
- #3553 rtems-libbsd Missing waf in Top Directory
- #3554 rtems-libbsd README.waf Needs an Update Sweep
- #3555 IRC bots need to be registered to join #rtems
- #3557 Test ticket
- #3558 Update TracSpamFilter
- #3559 Fix NavAdd plugin.
- #3560 Fix FlexibleAssignTo
- #3561 Migrate to CommitTicketUpdater
- #3562 Use a short paths for the RSB temporary build path on Windows
- #3568 RSB: UnboundLocalError: local variable 'build max size human' referenced before assignment
- #3569 waf version in various rtems-repositories incompatible with python 3.7
- #3576 gdb 8.0.1 sis does not build on Cygwin
- #3577 Avoid CLooG and ISL host depencencies for target GCC
- **#3577** testsuite's rtems-test-check.py python version support
- **#3583** Add rtems\_malloc() and rtems\_calloc()
- #3585 Add Rents\_malloc() and #3585 Deprecate proc\_ptr
- #3587 Deprecate rtems\_context
- **#3589** Deprecate rtems\_context\_fp
- #3591 Deprecate region\_information\_block
- **#3593** Deprecate rtems\_thread\_cpu\_usage\_t
- **#3595** Deprecate rtems\_rate\_monotonic\_period\_time\_t
- **#3598** Move internal types of API objects to separate header file
- **#3599** Remove m32c architecture port
- **#3600** Update or1k tools to use GCC master
- #3602 Update or1k tool chain to use the upstream GCC
- **#3603** Remove support for 16-bit object identifiers
- #3604 RTL Unresolved Symbols from common section on i386/pc686 (cloned)
- #3605 RTL Allows Unloading a Module other Modules Depend Upon (cloned)
- **#3609** Update Spike Version in RSB (RISC-V simulator)
- **#3612** RTL unresolved compaction does not update string indexes after removing a string
- #3620 CommitTicketUpdater does not process commits in order
- #3621 Statically initialize object information structures
- **#3622** Remove cache routines working with a processor set
- **#3624** MSYS2 builds appear to ignore tcfg file
- #3625 RTL Allows Unloading a Module other Modules Depend Upon (cloned)
- **#3626** sigtimedwait() needed when POSIX is disabled **#3629** Add RSB reporting section to the documentation.
- **#3630** Build of rtems-tools fails with i686-w64-mingw32
- **#3636** Add rtems\_scheduler\_get\_maximum\_priority()
- #3637 Fix rtems\_task\_restart() argument type
- **#3649** Error with IRC anouncing in examples-v2 commits.

#3651 Sphinx 1.8 PDF (latex) on FreeBSD does not build

- **#3664** RSB config parsing slow on python3
- **#3665** Add low level event recording infrastructure **#3666** Add support for C++17 std::aligned\_alloc
- **#3667** Support data cache disable on ARMv7-AR
- **#3668** Commit message in examples-v2 and libbsd didn't trigger a ticket update.
- #3669 rtems-docs.git does not build with Sphinx 1.8.2 and 1.8.3
- #3670 examples-v2 uses deprecated or obsolete RTEMS interfaces
- #3672 No i386 BSP can link all tests after cache manager changes
- #3673 xilinx\_zynq\_a9\_qemu fails to link psxconfig01
- #3674 Raspberry Pi Fails to Build
- #3675 RSB: Change default prefix to OS prefix + "rtems" + \$rtems\_version
- #3677 ARM BSP contains ARM code in THUMB only build
- **#3678** Add RISC-V BSP with support for the grlib **#3682** Add BSP for Xilinx Zynq UltraScale+ MPSoC platform
- **#3683** Git clone via HTTPS does not give much interactive feedback
- #3684 rtems\_print\_buffer is broken
- #3685 Add large memory support to libdl
- #3686 Add library searching and loading to libdl
- **#3687** Add architecture section support to libdl and support PowerPC's small data.
- #3688 rtems-docs fails to build with python3
- #3692 libdl does not honour write unlock/lock for sections
- #3693 libdl incorrectly handles MIPS16hi/lo relocs
  #3694 shm\_open has logically unreachable code (Coverity ID: 1399706, 1399714)
- #3696 Basic Support for Trace Compass
- #3699 Wrong system register specified for ARM virtual timer value retrieval
- #3720 mfill shell command uses the wrong arguments for the memset()
- #3724 bsp/lpc24xx: Convert SSP driver to Linux API
- #3725 bsp/lpc24xx: Convert I2C driver to Linux API
- **#3728** Set small data seciton to max size for mvme5500 and motorola\_powerpc BSPs
- #3731 Add rtems\_scheduler\_get\_processor()
- #3732 Add rtems\_scheduler\_get\_processor\_maximum()
- #3733 Add general reg support to libdebugger
- #3734 Add RTEMS\_CONST attribute
- #3735 Remove CONFIGURE\_HAS\_OWN\_MULTIPROCESSING\_TABLE
- #3736 PowerPC Beatnik BSP C++ exceptions broken
- #3741 libdl loading ELF objects from libbsd NFS file system ends in a deadlock
- **#3742** T\_config conflicting type qualifiers for 'config' **#3743** RSB os and arch config logic is broken
- **#3746** libdl test dl05.exe failing
- #3747 Address Cortex-M3 Errata 602117
- **#3748** libdl uses a linear symbol search on object file symbols
- **#3751** No documentation on Region Get Information Directives
- #3753 Rename CONFIGURE LIBIO MAXIMUM FILE DESCRIPTORS
- **#3754** Users Guide Ubuntu Instructions Have Typo
- **#3756** Condition codes in PSR are destroyed by lazy FP context switch
- #3760 BBB MMU update crashes
- #3762 Return the current handler from ARM cp15 set exception call
- #3763 RSB SIS build fails on FreeBSD
- #3768 Add staging support to Makefile.inc
- #3769 RSB BSP Buildsets
- #3770 RSB 3rd party packages failing to build
- #3773 RPi fails to boot
- #3774 RPi2 SMP does not build
- #3775 libdl does not handle ARM mode reloc tramp parsing
- #3776 libdl ARM does not support ARM mode trampolines.
- #3777 libdl object unload debugger delete support is broken
- #3781 RSB crashes in case the host as an unreadable directory in "/"
- #3783 MSYS2 RSB build error
- #3785 Add RISC-V BSP with support for the Freedom E310 Arty A7 FPGA
- #3789 TMS570 applciation build error
- #3792 RSB fails to build on MSYS2
- #3793 trace record tool does not build on Windows
- #3794 Initial POSIX Signals Mask Incorrect
- **#3796** docs/develenv directory structure bitrot **#3797** Add LLVM as a package
- #3798 Add sockatmark to libbsd
- **#3800** termios Add Capability to Generate SIGINTR and SIGQUIT
- **#3802** RSB Build of Spike Fails on Second TIme (bug in upstream spike)
- #3803 RSB ssl context error fetching gemu patches
- #3804 sb-get-sources: Error repo mail referenced before assignment
- **#3805** libdebugger build error on atsamv
- **#3806** Add fatal error for heap errors
- #3808 Fix qemu-couverture-git RSB download file name
- #3809 Fix epiphany-rtems5-gdb-7.8 RSB download file name
- **#3810** Use the release details in the release build docs
- **#3811** Release source path on ftp.rtems.org is wrong
- **#3812** Released RSB has no source set for rtems-tools
- **#3813** RSB does not handle --rsb-file in releases
- #3814 Releasing creates 2 copies or the kernel and tools.
- **#3815** Improve SMP EDF scheduler configuration
- #3817 RSB fails on FreeBSD 12.0 (32bit and 64bit)
- **#3821** Port NVMe support from FreeBSD to libbsd
- **#3822** Release created VERSION file in rtems-tools-.\*.tar.xz is wrong **#3823** Untar family doesn't handle nested directories
- #3826 top on SMP shows invalid priorities
- **#3830** Build problems with user names which contain space characters
- **#3831** Duplicate description of Tiers and Rules
- **#3833** Simplify RTEMS semaphore configuration
- #3834 Simplify clock driver
- #3835 Support statically allocated threads
- **#3836** Specify the application configuration options
- **#3837** Rename CONFIGURE\_LIBIO\_MAXIMUM\_FILE\_DESCRIPTORS

#3838 Rework work area initialization #3839 RTEMS revision does not handle `-`

- #3840 Add CONFIGURE\_IMFS\_ENABLE\_MKFIFO
- #3841 Add rtems\_object\_get\_local\_node() #3842 RSB RTEMS version message string is fixed to the git hash
- #3843 Add CONFIGURE DIRTY MEMORY
- #3844 Remove CONFIGURE\_HAS\_OWN\_DEVICE\_DRIVER\_TABLE
- #3845 Remove Ada-specific configuration options
- #3848 Libdebugger test in libbsd should depend on libdebugger.a
- #3849 Fix PSIM memory map
- #3856 posix\_devctl Add support for SOCKCLOSE
- #3857 Use EAGAIN for POSIX mq wait in ISR error
- #3859 No output from joel scripts in telnet
- **#3861** Add CONFIGURE\_VERBOSE\_SYSTEM\_INITIALIZATION #3862 Canonicalize CONFIGURE\_ZERO\_WORKSPACE\_AUTOMATICALLY
- #3863 Remove support for the BSP\_ZERO\_WORKSPACE\_AUTOMATICALLY BSP option
- **#3864** rtems-tester does not work with gdb simulators
- #3865 Fix linker set item declarations for small data area targets
- #3868 newlib links breaks mingw build
- #3871 Remove rtems\_configuration\_get\_posix\_api\_configuration()
- #3873 Remove CONFIGURE\_HAS\_OWN\_INIT\_TASK\_TABLE
- #3874 Remove CONFIGURE\_POSIX\_HAS\_OWN\_INIT\_THREAD\_TABLE **#3875** Split up confdefs.h in component based header files
- #3876 Remove CONFIGURE\_DISABLE\_SMP\_CONFIGURATION
- **#3881** Add API functions to map a task priority to/from a POSIX thread priority
- #3882 Add POSIX user environment pointer to TCB
- #3885 Context switch extension is broken in SMP configurations
- #3887 Do not report remotes in RSB build log if --mail is used
- #3888 Update rtems\_waf in libbsd
- #3893 RSB staging changes have broken building a 3rd party package
- #3894 Replace the device filesystem with a specialization of the IMFS
- #3895 Add a migration to RTEMS 5 chapter to User Manual
- #3896 RSB option --source-only-download does not work with releases
- #3898 Remove CONFIGURE\_MAXIMUM\_DEVICES
- #3900 New template for boolean feature defines #3901 New template for configuration options with a value
- #3903 raspberrypi2 libbsd 5-freebsd-12 does not build
- #3904 Add methods to dump the event records in base64 encoding (optionally zlib compressed)
- **#3907** Update Getting Started Instructions
- #3909 rtems\_waf with python2 needs to handle unicode strings with waf
- #3911 Remove gdbarmsim
- #3914 Spike has hard-coded path to DTC
- #3919 RSB may not download source of pkconfig checked packages
- #3921 QorIQ clock tick interval is off by one hardware clock tick
- #3927 tclsh required to build sqlite -- makes all BSP bsets fail
- #3936 C++ thread-local storage broken on sparc64
- #3938 Many (~40) BSPs Fail to Link all Tests
- **#3944** qoriq\_e500 BSP bset fails
- #3945 Update DTC example on rtems-docs/user/rsb/configuration.rst #3949 clock\_settime() can lead to a failed \_Assert()
- #3953 rtems\_extensions\_create() accepts a NULL pointer table #3956 RSB BSP build with tests does not keep a copy
- #3960 Add to FreeBSD host setup information
- #3961 bsps/arm: CPU counter based on arm generic timer doesn't work correctly
- #3962 Licensing Requirements for Submissions Poorly Documented

#### Details

| Hence -          | Created                                                                                                    | Resolution                                                                                                    | Component                                                                                                    | Reporter                                                            | Owner       | Modified                                                              |
|------------------|----------------------------------------------------------------------------------------------------|----------------------------------------------------------------------------------------------------|----------------------------------------------------------------------------------------------------|---------------------------------------------------------------------|-------------|-----------------------------------------------------------------------|
| <del>#1247</del> | 13 years ago                                                                                                    | fixed                                                                                                    | fs                                                                                                    | strauman                                                            | Chris Johns | 2 years ago                                                           |
| Summar<br>y      | RTEMS does not in                                                                                                    | mplement locks ne                                                                                                    | eded by multithreade                                                                                                    | d newlib                                                            |             |                                                                       |
| Descripti<br>on  | <ul> <li>global list d</li> <li>stdio FILE</li> <li>individual l</li> <li>global hasl</li> <li>individual l</li> <li>atexit list</li> <li>list of envii</li> <li>global time</li> <li>) using mutexes.</li> <li>own implementati</li> <li>added to RTEMS a</li> </ul> | of FILE objects<br>object initializer<br>FILEs [since FILEs<br>h table used by tel<br>DIR structures (op<br>ronment variables<br>zone variable<br>It expects the OS<br>ion of 'sys/lock.h'<br>a while ago but sin | with the exception of<br>Idir/seekdir<br>endir/readdir)<br>to implement these lo<br>and therefore vital dat<br>ce then, newlib has in | a structures in newlib are currer<br>troduced more locks and a gene |             | ronment variables 'envlock.c' had been<br>vill obsolete 'envlock.c'). |
|                  | acceptable.                                                                                                    | 5                                                                                                    | nentation which shoul                                                                                                    | d be available shortly.                                             |             |                                                                       |
| <del>#1394</del> | acceptable.                                                                                                    | 5                                                                                                    | nentation which shoul<br>tool/newlib                                                                                                  | d be available shortly.<br>Daniel Hellstrom                         | Chris Johns | 2 years ago                                                           |

|  | RTEMS | 5.1 | Release | Notes |
|--|-------|-----|---------|-------|
|--|-------|-----|---------|-------|

| wi3 5.                                                                                                    |                                                                                                    |                                                                                                    | wower the neurlible                                                                                                    | no doog not work due to MAVN/                                                                                                    | AMLEN and NAMLEN differ. scandir in libcsuppo                                                                                                    |                                                                                                    |
|----------------------------------------------------------------------------------------------------|----------------------------------------------------------------------------------------------------|----------------------------------------------------------------------------------------------------|----------------------------------------------------------------------------------------------------|----------------------------------------------------------------------------------------------------|----------------------------------------------------------------------------------------------------|----------------------------------------------------------------------------------------------------|
|                                                                                                    |                                                                                                    |                                                                                                    |                                                                                                    | HAVE_SCANDIR is defined.                                                                                                    | a leef and to a leef amon ocarian in hocouppo                                                                                                    | rt seems to have a fix for this, nowever my                                                                                                    |
|                                                                                                    | It is used in scandir(                                                                                                    | ) (newlib-1.17.0/r                                                                                                    | newlib/libc/posix/sc                                                                                                    | candir.c:117) by the macro DIRS                                                                                                    | SIZ. Where DIRSIZ uses the MAXNAMELEN def                                                                                                    |                                                                                                    |
|                                                                                                    |                                                                                                    |                                                                                                    |                                                                                                    |                                                                                                    | (DIRSIZ(d)) will try to allocate 4GB which fail.                                                                                                    |                                                                                                    |
|                                                                                                    |                                                                                                    |                                                                                                    |                                                                                                    |                                                                                                    | s/sys/dirent.h or newlib-1.17.0/newlib/libc/sys/                                                                                                    | rtems/include/limits.n or in a new file.                                                                                                    |
|                                                                                                    |                                                                                                    |                                                                                                    |                                                                                                    | n directly from the scandir(3) m                                                                                                    |                                                                                                    |                                                                                                    |
|                                                                                                    | /* print files i                                                                                                    | n current director                                                                                                    | y in reverse order *                                                                                                    | */ #include <dirent.h> main(){</dirent.h>                                                                                                    |                                                                                                    |                                                                                                    |
|                                                                                                    | struct                                                                                                    | dirent namelist;                                                                                                    | int n;                                                                                                    |                                                                                                    |                                                                                                    |                                                                                                    |
| Descripti<br>on                                                                                                    | n = sc                                                                                                    | andir(".", &nameli                                                                                                    | ist, 0, NULL);                                                                                                    | < 0)                                                                                                    |                                                                                                    |                                                                                                    |
|                                                                                                    |                                                                                                    | perror("scandir")                                                                                                    | ;                                                                                                    |                                                                                                    |                                                                                                    |                                                                                                    |
|                                                                                                    | else {                                                                                                    |                                                                                                    |                                                                                                    |                                                                                                    |                                                                                                    |                                                                                                    |
|                                                                                                    |                                                                                                    | while(n) {                                                                                                    |                                                                                                    |                                                                                                    |                                                                                                    |                                                                                                    |
|                                                                                                    |                                                                                                    | printf("%s                                                                                                    | h", namelist[n]->ه/،                                                                                                    | d_name); free(namelist[n]);                                                                                                    |                                                                                                    |                                                                                                    |
|                                                                                                    |                                                                                                    | <pre>} free(namelist);</pre>                                                                                                    |                                                                                                    |                                                                                                    |                                                                                                    |                                                                                                    |
|                                                                                                    | }                                                                                                    |                                                                                                    |                                                                                                    |                                                                                                    |                                                                                                    |                                                                                                    |
|                                                                                                    | }                                                                                                    |                                                                                                    |                                                                                                    |                                                                                                    |                                                                                                    |                                                                                                    |
| <del>#1662</del>                                                                                                    | 10 years ago                                                                                                    | fixed                                                                                                    | fs                                                                                                    | Bharath Suri                                                                                                    | Chris Johns                                                                                                    | 2 years ago                                                                                                    |
| Summar                                                                                                    | termios.c: semaphor                                                                                                    | e not deleted, cor                                                                                                    | sequently resulting                                                                                                    | g in failure of rtems_termios_op                                                                                                    | pen                                                                                                    |                                                                                                    |
| У                                                                                                    | The computers econ                                                                                                    | is still in use in u                                                                                                    | rtams tarmias clas                                                                                                    | a while an attempt to delete it i                                                                                                    | is made and hence is not deleted. Consequentl                                                                                                    | v it results in a PTEMS TOO MANY on                                                                                                    |
| Descripti<br>on                                                                                                    |                                                                                                    |                                                                                                    |                                                                                                    | of rtems_termios_open.                                                                                                    | is made and hence is not deleted. Consequenti                                                                                                    | y, it results in a KTEMS_TOO_MANT ON                                                                                                    |
| <del>#1747</del>                                                                                                    | 9 years ago                                                                                                    | fixed                                                                                                    | score                                                                                                    | Chris Johns                                                                                                    | Sebastian Huber                                                                                                    | 2 years ago                                                                                                    |
| Summar                                                                                                    | Heap extend allows of                                                                                                    | liscontinuous mer                                                                                                    | nory regions.                                                                                                    |                                                                                                    |                                                                                                    |                                                                                                    |
| У                                                                                                    | The check in (cpukit,                                                                                                    | Changel og) state                                                                                                    | 25.                                                                                                    |                                                                                                    |                                                                                                    |                                                                                                    |
|                                                                                                    |                                                                                                    |                                                                                                    | sebastian.huber@                                                                                                    | ~                                                                                                    |                                                                                                    |                                                                                                    |
|                                                                                                    |                                                                                                    |                                                                                                    | -                                                                                                    | scattered heap areas.                                                                                                    |                                                                                                    |                                                                                                    |
|                                                                                                    |                                                                                                    |                                                                                                    |                                                                                                    |                                                                                                    | s the region is continuous between the first an                                                                                                    | d last blocks of the bean. Making the gaps in                                                                                                    |
|                                                                                                    | the regions passed to                                                                                                    | o the heap extend                                                                                                    | d call used is question                                                                                                    |                                                                                                    | s_block_in_heap test not really perform the tas                                                                                                    |                                                                                                    |
|                                                                                                    |                                                                                                    |                                                                                                    |                                                                                                    |                                                                                                    |                                                                                                    |                                                                                                    |
| Descripti<br>on                                                                                                    | I also wonder about<br>kind of safe to probe                                                                                                    |                                                                                                    |                                                                                                    |                                                                                                    | regions. The previous heap code knew if an add                                                                                                    | dress was in the heap and therefore it was                                                                                                    |
|                                                                                                    |                                                                                                    | for a valid block.                                                                                                    |                                                                                                    |                                                                                                    | regions. The previous heap code knew if an ad                                                                                                    | dress was in the heap and therefore it was                                                                                                    |
|                                                                                                    | kind of safe to probe<br>The former heap ext                                                                                                    | for a valid block.<br>end code:                                                                                                    | This assumption is                                                                                                    |                                                                                                    |                                                                                                    | dress was in the heap and therefore it was                                                                                                    |
|                                                                                                    | kind of safe to probe<br>The former heap ext<br>http://www.r                                                                                                    | for a valid block.<br>end code:<br>cems.org/viewvc/r                                                                                                    | This assumption is rtems/cpukit/score/                                                                                                    | now not valid.<br>/src/heapextend.c?revision=1.7                                                                                                    |                                                                                                    |                                                                                                    |
|                                                                                                    | kind of safe to probe<br>The former heap ext<br>http://www.r                                                                                                    | for a valid block.<br>end code:<br>ems.org/viewvc/r<br>e of memory that                                                                                                    | This assumption is<br>rtems/cpukit/score/<br>t can be added to an                                                                                                    | now not valid.<br>/src/heapextend.c?revision=1.7                                                                                                    | &view=markup                                                                                                    |                                                                                                    |
|                                                                                                    | kind of safe to probe<br>The former heap ext<br>http://www.rl<br>clearly states the typ<br>comments are added<br>The heap extend cod                                                                                                    | for a valid block.<br>end code:<br>eems.org/viewvc/r<br>be of memory that<br>I to the heap extended is used by the r                                                                                                    | This assumption is<br>rtems/cpukit/score/<br>t can be added to and<br>ind code.<br>rtems_region_exten                                                                                                    | now not valid.<br>/src/heapextend.c?revision=1.7<br>n existing heap. The current coo<br>nd call and this call clearly state:                                                                                                    | &view=markup<br>de has no restrictions. The user manual is not g<br>s in the manual that the memory region must l                                                                                                    | great in this area. It would also be useful if                                                                                                    |
|                                                                                                    | kind of safe to probe<br>The former heap ext<br>http://www.rl<br>clearly states the typ<br>comments are added<br>The heap extend cod                                                                                                    | for a valid block.<br>end code:<br>eems.org/viewvc/r<br>be of memory that<br>I to the heap extended is used by the r                                                                                                    | This assumption is<br>rtems/cpukit/score/<br>t can be added to and<br>ind code.<br>rtems_region_exten                                                                                                    | now not valid.<br>/src/heapextend.c?revision=1.7<br>n existing heap. The current coo<br>nd call and this call clearly state:                                                                                                    | <mark>&amp;view=markup</mark><br>de has no restrictions. The user manual is not g                                                                                                    | great in this area. It would also be useful if                                                                                                    |
| on<br>#1971<br>Summar                                                                                                    | kind of safe to probe<br>The former heap ext<br>http://www.rf<br>clearly states the typ<br>comments are addec<br>The heap extend coo<br>discuss the API chan                                                                                                    | for a valid block.<br>end code:<br>tems.org/viewvc/r<br>be of memory that<br>t to the heap exte<br>e is used by the r<br>ge and make bett<br>fixed                                                                                                    | This assumption is<br>rtems/cpukit/score/<br>t can be added to an<br>ind code.<br>rtems_region_exten<br>zer note of it. I also                                                                                                    | <pre>: now not valid.<br/>/src/heapextend.c?revision=1.7<br/>n existing heap. The current con<br/>nd call and this call clearly state<br/>suspect the testsuite will need</pre>                                                                                                    | &view=markup<br>de has no restrictions. The user manual is not<br>s in the manual that the memory region must l<br>additions to test any API changes.                                                                                                    | great in this area. It would also be useful if<br>be continuous. If this has changed we should                                                                                                    |
| on<br>#1971                                                                                                    | kind of safe to probe<br>The former heap ext<br>http://www.rt<br>clearly states the typ<br>comments are added<br>The heap extend cod<br>discuss the API chan<br>8 years ago<br>Memory leak in tmpf                                                                                                    | for a valid block.<br>end code:<br>tems.org/viewvc/r<br>be of memory that<br>t to the heap exte<br>e is used by the r<br>ge and make bett<br>fixed                                                                                                    | This assumption is<br>rtems/cpukit/score/<br>t can be added to an<br>ind code.<br>rtems_region_exten<br>zer note of it. I also                                                                                                    | <pre>: now not valid.<br/>/src/heapextend.c?revision=1.7<br/>n existing heap. The current con<br/>nd call and this call clearly state<br/>suspect the testsuite will need</pre>                                                                                                    | &view=markup<br>de has no restrictions. The user manual is not<br>s in the manual that the memory region must l<br>additions to test any API changes.                                                                                                    | great in this area. It would also be useful if<br>be continuous. If this has changed we should                                                                                                    |
| on<br>#1971<br>Summar                                                                                                    | kind of safe to probe<br>The former heap ext<br>http://www.rt<br>clearly states the typ<br>comments are added<br>The heap extend cod<br>discuss the API chan<br>8 years ago<br>Memory leak in tmpf<br>Hello,                                                                                                    | for a valid block.<br>end code:<br>tems.org/viewvc/r<br>be of memory that<br>t to the heap exte<br>e is used by the r<br>ge and make bett<br>fixed<br>ile()                                                                                                    | This assumption is<br>rtems/cpukit/score/<br>t can be added to an<br>ind code.<br>tems_region_exten<br>ier note of it. I also<br>fs                                                                                                    | now not valid.<br>/src/heapextend.c?revision=1.7<br>n existing heap. The current cound call and this call clearly state<br>suspect the testsuite will need<br>nopscmn                                                                                                    | &view=markup<br>de has no restrictions. The user manual is not g<br>s in the manual that the memory region must l<br>additions to test any API changes.<br>Chris Johns                                                                                                    | great in this area. It would also be useful if<br>be continuous. If this has changed we should<br>2 years ago                                                                                                    |
| on<br>#1971<br>Summar                                                                                                    | kind of safe to probe<br>The former heap ext<br>http://www.rt<br>clearly states the typ<br>comments are addee<br>The heap extend coo<br>discuss the API chan<br>8 years ago<br>Memory leak in tmpf<br>Hello,<br>I use tmpfile() in my                                                                                                    | for a valid block.<br>end code:<br>tems.org/viewvc/r<br>e of memory that<br>t to the heap exte<br>e is used by the r<br>ge and make bett<br>fixed<br>ile()<br>RTEMS applicatio                                                                                                    | This assumption is rtems/cpukit/score/ t can be added to an ind code. tems_region_exten ter note of it. I also fs on, and found that it                                                                                                    | <pre>: now not valid. /src/heapextend.c?revision=1.7 n existing heap. The current cod nd call and this call clearly state suspect the testsuite will need nopscmn t has memory leak. I wrote small</pre>                                                                                                    | &view=markup         de has no restrictions. The user manual is not end of the manual that the memory region must ladditions to test any API changes.         Chris Johns                                                                                                    | great in this area. It would also be useful if<br>be continuous. If this has changed we should<br>2 years ago                                                                                                    |
| on<br>#1971<br>Summar<br>y                                                                                                    | kind of safe to probe<br>The former heap ext<br>http://www.rt<br>clearly states the typ<br>comments are addee<br>The heap extend cod<br>discuss the API chan<br><b>8 years ago</b><br>Memory leak in tmpf<br>Hello,<br>I use tmpfile() in my<br>Memory usage befor                                                                                                    | for a valid block.<br>end code:<br>tems.org/viewvc/r<br>e of memory that<br>to the heap exte<br>e is used by the r<br>ge and make bett<br>fixed<br>ile()<br>RTEMS applicatio<br>e: Number of use                                                                                                    | This assumption is rtems/cpukit/score/ t can be added to as ind code. tems_region_exten ter note of it. I also fs on, and found that if d blocks: 12 Larges                                                                                                    | <pre>: now not valid. /src/heapextend.c?revision=1.7 n existing heap. The current cod nd call and this call clearly state: suspect the testsuite will need nopscmn t has memory leak. I wrote smast used block: 1288 Total bytes</pre>                                                                                                    | &view=markup         de has no restrictions. The user manual is not get in the manual that the memory region must ladditions to test any API changes.         Chris Johns         all test application (see attachment), that output used: 3628                                                                                                    | great in this area. It would also be useful if<br>be continuous. If this has changed we should<br>2 years ago                                                                                                    |
| on<br>#1971<br>Summar<br>y<br>Descripti                                                                                                    | kind of safe to probe<br>The former heap ext<br>http://www.rl<br>clearly states the typ<br>comments are added<br>discuss the API chan<br><b>8 years ago</b><br>Memory leak in tmpf<br>Hello,<br>I use tmpfile() in my<br>Memory usage befor<br>Memory used after:                                                                                                    | for a valid block.<br>end code:<br>tems.org/viewvc/r<br>te of memory that<br>to the heap exter<br>te is used by the r<br>ge and make bett<br>fixed<br>ille()<br>RTEMS application<br>e: Number of used<br>Number of used b                                                                                                    | This assumption is rtems/cpukit/score/ t can be added to an ind code. tems_region_exten ter note of it. I also fs on, and found that it d blocks: 12 Larges blocks: 1013 Largest                                                                                                    | <pre>: now not valid. /src/heapextend.c?revision=1.7 n existing heap. The current cod nd call and this call clearly state suspect the testsuite will need nopscmn t has memory leak. I wrote smast used block: 1288 Total bytes t used block: 1288 Total bytes</pre>                                                                                                    | &view=markup         de has no restrictions. The user manual is not get in the manual that the memory region must ladditions to test any API changes.         Chris Johns         all test application (see attachment), that output used: 3628                                                                                                    | great in this area. It would also be useful if<br>be continuous. If this has changed we should<br>2 years ago                                                                                                    |
| on<br>#1971<br>Summar<br>y<br>Descripti                                                                                                    | kind of safe to probe<br>The former heap ext<br>http://www.rf<br>clearly states the typ<br>comments are addec<br>The heap extend cod<br>discuss the API chan<br><b>8 years ago</b><br>Memory leak in tmpf<br>Hello,<br>I use tmpfile() in my<br>Memory usage befor<br>Memory used after:<br>By 1000 iteration, ea                                                                                                    | for a valid block.<br>end code:<br>tems.org/viewvc/tr<br>e of memory that<br>i to the heap exter<br>e is used by the r<br>ge and make bett<br>fixed<br>lile()<br>RTEMS application<br>e: Number of used<br>Number of used b<br>tch call tmpfile() c                                                                                                    | This assumption is rtems/cpukit/score/ t can be added to an ind code. tems_region_exten ter note of it. I also fs on, and found that if d blocks: 12 Larges blocks: 1013 Largest cause memory leak                                                                                                    | <pre>: now not valid. /src/heapextend.c?revision=1.7 n existing heap. The current cod nd call and this call clearly state: suspect the testsuite will need nopscmn t has memory leak. I wrote sma st used block: 1288 Total bytes t used block: 1288 Total bytes i about 108 bytes.</pre>                                                                                                    | &view=markup         de has no restrictions. The user manual is not get in the manual that the memory region must ladditions to test any API changes.         Chris Johns         all test application (see attachment), that output used: 3628                                                                                                    | great in this area. It would also be useful if<br>be continuous. If this has changed we should<br>2 years ago<br>ut memory usage:                                                                                                    |
| on<br>#1971<br>Summar<br>y<br>Descripti<br>on                                                                                                    | kind of safe to probe<br>The former heap ext<br>http://www.rl<br>clearly states the typ<br>comments are added<br>discuss the API chan<br><b>8 years ago</b><br>Memory leak in tmpf<br>Hello,<br>I use tmpfile() in my<br>Memory usage befor<br>Memory used after:                                                                                                    | for a valid block.<br>end code:<br>tems.org/viewvc/r<br>te of memory that<br>to the heap exter<br>e is used by the r<br>ge and make bett<br>fixed<br>RTEMS applicatio<br>e: Number of used<br>Number of used b<br>th call tmpfile() of<br>fixed                                                                                                    | This assumption is rtems/cpukit/score/ t can be added to an ind code. tems_region_exten ter note of it. I also fs on, and found that it d blocks: 12 Larges blocks: 1013 Largest cause memory leak score                                                                                                    | <pre>: now not valid. /src/heapextend.c?revision=1.7 n existing heap. The current cod d call and this call clearly state: suspect the testsuite will need nopscmn t has memory leak. I wrote smast used block: 1288 Total bytes t used block: 1288 Total bytes about 108 bytes. Sebastian Huber</pre>                                                                                                    | &view=markup         de has no restrictions. The user manual is not a         s in the manual that the memory region must ladditions to test any API changes.         Chris Johns         all test application (see attachment), that output used: 3628         used: 112064                                                                                                    | great in this area. It would also be useful if<br>be continuous. If this has changed we should<br>2 years ago                                                                                                    |
| on<br>#1971<br>Summar<br>y<br>Descripti<br>on<br>#2132                                                                                                    | kind of safe to probe<br>The former heap ext<br>http://www.rt<br>clearly states the typ<br>comments are addee<br>The heap extend cod<br>discuss the API chan<br><b>8 years ago</b><br>Memory leak in tmpf<br>Hello,<br>I use tmpfile() in my<br>Memory usage befor<br>Memory used after:<br>By 1000 iteration, ex<br><b>7 years ago</b><br><rtems based<="" score="" td=""><td>for a valid block.<br/>end code:<br/>tems.org/viewvc/r<br/>be of memory that<br/>it to the heap exter<br/>e is used by the r<br/>ge and make bett<br/>fixed<br/>lile()<br/>RTEMS application<br/>e: Number of used<br/>Number of used b<br/>the call tmpfile() of<br/>fixed<br/>efs.h&gt; superfluour</td><td>This assumption is rtems/cpukit/score/ t can be added to an ind code. tems_region_exten ter note of it. I also fs on, and found that it d blocks: 12 Larges blocks: 1013 Larges cause memory leak score sly includes <limits< td=""><td><pre>: now not valid. /src/heapextend.c?revision=1.7 n existing heap. The current cod d call and this call clearly state: suspect the testsuite will need nopscmn t has memory leak. I wrote smast used block: 1288 Total bytes t used block: 1288 Total bytes t used block: 1288 Total bytes shout 108 bytes. Sebastian Huber s.h&gt;</pre></td><td>&amp;view=markup         de has no restrictions. The user manual is not end         s in the manual that the memory region must ladditions to test any API changes.         Chris Johns         all test application (see attachment), that output used: 3628         used: 112064         Sebastian Huber</td><td>great in this area. It would also be useful if<br/>be continuous. If this has changed we should<br/>2 years ago<br/>ut memory usage:<br/>2 years ago</td></limits<></td></rtems>                                                                                                    | for a valid block.<br>end code:<br>tems.org/viewvc/r<br>be of memory that<br>it to the heap exter<br>e is used by the r<br>ge and make bett<br>fixed<br>lile()<br>RTEMS application<br>e: Number of used<br>Number of used b<br>the call tmpfile() of<br>fixed<br>efs.h> superfluour                                                                                                    | This assumption is rtems/cpukit/score/ t can be added to an ind code. tems_region_exten ter note of it. I also fs on, and found that it d blocks: 12 Larges blocks: 1013 Larges cause memory leak score sly includes <limits< td=""><td><pre>: now not valid. /src/heapextend.c?revision=1.7 n existing heap. The current cod d call and this call clearly state: suspect the testsuite will need nopscmn t has memory leak. I wrote smast used block: 1288 Total bytes t used block: 1288 Total bytes t used block: 1288 Total bytes shout 108 bytes. Sebastian Huber s.h&gt;</pre></td><td>&amp;view=markup         de has no restrictions. The user manual is not end         s in the manual that the memory region must ladditions to test any API changes.         Chris Johns         all test application (see attachment), that output used: 3628         used: 112064         Sebastian Huber</td><td>great in this area. It would also be useful if<br/>be continuous. If this has changed we should<br/>2 years ago<br/>ut memory usage:<br/>2 years ago</td></limits<>                                                                                                    | <pre>: now not valid. /src/heapextend.c?revision=1.7 n existing heap. The current cod d call and this call clearly state: suspect the testsuite will need nopscmn t has memory leak. I wrote smast used block: 1288 Total bytes t used block: 1288 Total bytes t used block: 1288 Total bytes shout 108 bytes. Sebastian Huber s.h&gt;</pre>                                                                                                    | &view=markup         de has no restrictions. The user manual is not end         s in the manual that the memory region must ladditions to test any API changes.         Chris Johns         all test application (see attachment), that output used: 3628         used: 112064         Sebastian Huber                                                                                                    | great in this area. It would also be useful if<br>be continuous. If this has changed we should<br>2 years ago<br>ut memory usage:<br>2 years ago                                                                                                    |
| on<br>#1971<br>Summar<br>y<br>Descripti<br>on<br>#2132<br>Summar<br>y<br>Descripti                                                                                                    | kind of safe to probe<br>The former heap ext<br>http://www.rt<br>clearly states the typ<br>comments are addee<br>The heap extend coo<br>discuss the API chan<br><b>8 years ago</b><br>Memory leak in tmpf<br>Hello,<br>I use tmpfile() in my<br>Memory usage befor<br>Memory used after:<br>By 1000 iteration, ee<br><b>7 years ago</b><br><rtems based<br="" score="">In older RTEMS versit</rtems>                                                                                                    | for a valid block.<br>end code:<br>tems.org/viewvc/r<br>e of memory that<br>i to the heap exter<br>e is used by the r<br>ge and make bett<br>fixed<br>lile()<br>RTEMS application<br>e: Number of used<br>Number of used b<br>the call tmpfile() or<br>fixed<br>efs.h> superfluour<br>ons <rtems.h> pr</rtems.h>                                                                                                    | This assumption is rtems/cpukit/score/ t can be added to ar ind code. tems_region_exten ter note of it. I also fs on, and found that if d blocks: 12 Larges blocks: 1013 Largest cause memory leak score sly includes <limits <limits.h="" rovided=""></limits>                                                                                                    | <pre>: now not valid. /src/heapextend.c?revision=1.7 n existing heap. The current cod d call and this call clearly state: suspect the testsuite will need nopscmn t has memory leak. I wrote smast used block: 1288 Total bytes t used block: 1288 Total bytes t used block: 1288 Total bytes shout 108 bytes. Sebastian Huber s.h&gt;</pre>                                                                                                    | &view=markup         de has no restrictions. The user manual is not a         s in the manual that the memory region must ladditions to test any API changes.         Chris Johns         all test application (see attachment), that output used: 3628         used: 112064                                                                                                    | great in this area. It would also be useful if<br>be continuous. If this has changed we should<br>2 years ago<br>ut memory usage:<br>2 years ago                                                                                                    |
| on<br>#1971<br>Summar<br>y<br>Descripti<br>on<br>#2132<br>Summar<br>y<br>Descripti<br>on                                                                                                    | kind of safe to probe<br>The former heap ext<br>http://www.rt<br>clearly states the typ<br>comments are addee<br>The heap extend coo<br>discuss the API chan<br><b>8 years ago</b><br>Memory leak in tmpf<br>Hello,<br>I use tmpfile() in my<br>Memory usage befor<br>Memory usage befor<br>Memory usage | for a valid block.<br>end code:<br>tems.org/viewvc/r<br>e of memory that<br>i to the heap exter<br>e is used by the r<br>ge and make bett<br>fixed<br>lile()<br>RTEMS application<br>e: Number of used<br>Number of used b<br>the call tmpfile() co<br>fixed<br>efs.h> superfluou:<br>ons <rtems.h> pr<br/>include in the fut</rtems.h>                                                                                                    | This assumption is rtems/cpukit/score/ t can be added to an ind code. tems_region_exten ter note of it. I also fs on, and found that if d blocks: 12 Larges blocks: 1013 Largest cause memory leak score sly includes <limits <limits.h="" rovided=""> cure.</limits>                                                                                                    | <pre>snow not valid. /src/heapextend.c?revision=1.7 n existing heap. The current cod nd call and this call clearly state suspect the testsuite will need nopscmn t has memory leak. I wrote smast used block: 1288 Total bytes t used block: 1288 Total bytes t used block: 1288 Total bytes sabout 108 bytes. Sebastian Huber s.h&gt; indirectly. The include of <limit< pre=""></limit<></pre>                                                             | &view=markup         de has no restrictions. The user manual is not end of the manual that the memory region must ladditions to test any API changes.         Chris Johns         all test application (see attachment), that output used: 3628         used: 112064         Sebastian Huber         s.h> was added to not break application source                                                                                                    | great in this area. It would also be useful if<br>be continuous. If this has changed we should<br>2 years ago<br>ut memory usage:<br>2 years ago<br>e files that relied on this accidentally.                                                                                    |
| on<br>#1971<br>Summar<br>y<br>Descripti<br>Summar<br>y<br>Descripti<br>on<br>#2133                                                                                                    | kind of safe to probe<br>The former heap ext<br>http://www.rt<br>clearly states the typ<br>comments are addee<br>The heap extend coo<br>discuss the API chan<br><b>8 years ago</b><br>Memory leak in tmpf<br>Hello,<br>I use tmpfile() in my<br>Memory usage befor<br>Memory used after:<br>By 1000 iteration, ee<br><b>7 years ago</b><br><rtems based<br="" score="">In older RTEMS versit</rtems>                                                                                                    | for a valid block.<br>end code:<br>tems.org/viewvc/r<br>be of memory that<br>it to the heap exter<br>e is used by the r<br>ge and make bett<br>fixed<br>lile()<br>RTEMS application<br>e: Number of used<br>Number of used b<br>the call tmpfile() co<br>fixed<br>efs.h> superfluou:<br>ons <rtems.h> pu<br/>include in the fut<br/>fixed</rtems.h>                                                                                                    | This assumption is rtems/cpukit/score/ t can be added to ai ind code. tems_region_exten ter note of it. I also fs on, and found that it d blocks: 12 Larges blocks: 1013 Larges cause memory leak score sly includes <limits <limits.h="" rovided=""> ture. score</limits>                                                                                                    | <pre>snow not valid. /src/heapextend.c?revision=1.7 n existing heap. The current cod d call and this call clearly state suspect the testsuite will need nopscmn t has memory leak. I wrote smast used block: 1288 Total bytes t used block: 1288 Total bytes t used block: 1288 Total bytes shout 108 bytes. Sebastian Huber sh&gt;</pre>                                                                                                    | &view=markup         de has no restrictions. The user manual is not end         s in the manual that the memory region must ladditions to test any API changes.         Chris Johns         all test application (see attachment), that output used: 3628         used: 112064         Sebastian Huber                                                                                                    | great in this area. It would also be useful if<br>be continuous. If this has changed we should<br>2 years ago<br>ut memory usage:<br>2 years ago                                                                                                    |
| on<br>#1971<br>Summar<br>y<br>Descripti<br>on<br>#2132<br>Summar<br>y<br>Descripti<br>on                                                                                                    | kind of safe to probe<br>The former heap ext<br>http://www.rt<br>clearly states the typ<br>comments are added<br>The heap extend cod<br>discuss the API chan<br><b>8 years ago</b><br>Memory leak in tmpf<br>Hello,<br>I use tmpfile() in my<br>Memory usage befor<br>Memory usage befor<br><b>7 years ago</b>                                                                                                    | for a valid block.<br>end code:<br>tems.org/viewvc/r<br>be of memory that<br>it to the heap exter<br>e is used by the r<br>ge and make bett<br>fixed<br>lile()<br>RTEMS application<br>e: Number of used<br>Number of used b<br>the call tmpfile() co<br>fixed<br>efs.h> superfluou:<br>ons <rtems.h> pu<br/>include in the fut<br/>fixed</rtems.h>                                                                                                    | This assumption is rtems/cpukit/score/ t can be added to ai ind code. tems_region_exten ter note of it. I also fs on, and found that it d blocks: 12 Larges blocks: 1013 Larges cause memory leak score sly includes <limits <limits.h="" rovided=""> ture. score</limits>                                                                                                    | <pre>snow not valid. /src/heapextend.c?revision=1.7 n existing heap. The current cod d call and this call clearly state suspect the testsuite will need nopscmn t has memory leak. I wrote smast used block: 1288 Total bytes t used block: 1288 Total bytes t used block: 1288 Total bytes shout 108 bytes. Sebastian Huber sh&gt;</pre>                                                                                                    | &view=markup         de has no restrictions. The user manual is not end of the manual that the memory region must ladditions to test any API changes.         Chris Johns         all test application (see attachment), that output used: 3628         used: 112064         Sebastian Huber         s.h> was added to not break application source                                                                                                    | great in this area. It would also be useful if<br>be continuous. If this has changed we should<br>2 years ago<br>ut memory usage:<br>2 years ago<br>e files that relied on this accidentally.                                                                                    |
| on<br>#1971<br>Summar<br>y<br>Descripti<br>on<br>#2132<br>Summar<br>y<br>Descripti<br>on<br>#2133                                                                                                    | kind of safe to probe<br>The former heap ext<br>http://www.rt<br>clearly states the typ<br>comments are addee<br>The heap extend coo<br>discuss the API chan<br><b>8 years ago</b><br>Memory leak in tmpf<br>Hello,<br>I use tmpfile() in my<br>Memory usage befor<br>Memory usage befor<br>Memory usage | for a valid block.<br>end code:<br>tems.org/viewvc/r<br>e of memory that<br>i to the heap exter<br>e is used by the r<br>ge and make bett<br>fixed<br>lile()<br>RTEMS applicatio<br>e: Number of used<br>Number of used b<br>the call tmpfile() c<br>fixed<br>efs.h> superfluou:<br>ons <rtems.h> pr<br/>include in the fut<br/>fixed<br/>efs.h&gt; superfluou:</rtems.h>                                                                                       | This assumption is rtems/cpukit/score/ t can be added to ar ind code. tems_region_exten ter note of it. I also fs on, and found that if d blocks: 12 Larges blocks: 1013 Largest cause memory leak score sly includes <limits <limits.h="" rovided=""> ture. score sly includes <string< td=""><td><pre>: now not valid. /src/heapextend.c?revision=1.7 n existing heap. The current cod d call and this call clearly state: suspect the testsuite will need nopscmn t has memory leak. I wrote smast used block: 1288 Total bytes t used block: 1288 Total bytes t used block: 1288 Total bytes t used block: 1288 Total bytes sebastian Huber indirectly. The include of <limit g,h="" huber="" sebastian=""></limit></pre></td><td>&amp;view=markup         de has no restrictions. The user manual is not end of the manual that the memory region must ladditions to test any API changes.         Chris Johns         all test application (see attachment), that output used: 3628         used: 112064         Sebastian Huber         is.h&gt; was added to not break application source         Sebastian Huber</td><td>great in this area. It would also be useful if<br/>be continuous. If this has changed we should<br/>2 years ago<br/>ut memory usage:<br/>2 years ago<br/>e files that relied on this accidentally.<br/>2 years ago</td></string<></limits>                                                                                                    | <pre>: now not valid. /src/heapextend.c?revision=1.7 n existing heap. The current cod d call and this call clearly state: suspect the testsuite will need nopscmn t has memory leak. I wrote smast used block: 1288 Total bytes t used block: 1288 Total bytes t used block: 1288 Total bytes t used block: 1288 Total bytes sebastian Huber indirectly. The include of <limit g,h="" huber="" sebastian=""></limit></pre>                                   | &view=markup         de has no restrictions. The user manual is not end of the manual that the memory region must ladditions to test any API changes.         Chris Johns         all test application (see attachment), that output used: 3628         used: 112064         Sebastian Huber         is.h> was added to not break application source         Sebastian Huber                                                                                                    | great in this area. It would also be useful if<br>be continuous. If this has changed we should<br>2 years ago<br>ut memory usage:<br>2 years ago<br>e files that relied on this accidentally.<br>2 years ago                                                                     |
| on<br>#1971<br>Summar<br>y<br>Descripti<br>on<br>#2132<br>Summar<br>y<br>Descripti<br>on<br>#2133<br>Summar                                                                                                    | kind of safe to probe<br>The former heap ext<br>http://www.rt<br>clearly states the typ<br>comments are addee<br>The heap extend coo<br>discuss the API chan<br><b>8 years ago</b><br>Memory leak in tmpf<br>Hello,<br>I use tmpfile() in my<br>Memory usage befor<br>Memory usage befor<br>Memory usage | for a valid block.<br>end code:<br>tems.org/viewvc/r<br>te of memory that<br>to the heap exter<br>e is used by the r<br>ge and make bett<br>fixed<br>lile()<br>RTEMS applicatio<br>e: Number of used<br>Number of used b<br>the call tmpfile() c<br>fixed<br>efs.h> superfluou:<br>ons <rtems.h> pr<br/>include in the fut<br/>fixed<br/>ons <rtems.h> pr</rtems.h></rtems.h>                                                                                   | This assumption is rtems/cpukit/score/ t can be added to an ind code. tems_region_exten ter note of it. I also fs on, and found that if d blocks: 12 Larges blocks: 1013 Largest cause memory leak score sly includes <limits <limits.h="" rovided=""> ture. score sly includes <string <string.h="" rovided=""></string></limits>                                                                                                    | <pre>: now not valid. /src/heapextend.c?revision=1.7 n existing heap. The current cod d call and this call clearly state: suspect the testsuite will need nopscmn t has memory leak. I wrote smast used block: 1288 Total bytes t used block: 1288 Total bytes t used block: 1288 Total bytes t used block: 1288 Total bytes sebastian Huber indirectly. The include of <limit g,h="" huber="" sebastian=""></limit></pre>                                   | &view=markup         de has no restrictions. The user manual is not end of the manual that the memory region must ladditions to test any API changes.         Chris Johns         all test application (see attachment), that output used: 3628         used: 112064         Sebastian Huber         s.h> was added to not break application source                                                                                                    | great in this area. It would also be useful if<br>be continuous. If this has changed we should<br>2 years ago<br>ut memory usage:<br>2 years ago<br>e files that relied on this accidentally.<br>2 years ago                                                                     |
| on<br>#1971<br>Summar<br>y<br>Descripti<br>on<br>#2133<br>Summar<br>y<br>Descripti<br>On<br>Summar<br>y<br>Descripti                                                                                                    | kind of safe to probe<br>The former heap ext<br>http://www.rt<br>clearly states the typ<br>comments are addee<br>The heap extend coo<br>discuss the API chan<br><b>8 years ago</b><br>Memory leak in tmpf<br>Hello,<br>I use tmpfile() in my<br>Memory usage befor<br>Memory usage befor<br>Memory usage | for a valid block.<br>end code:<br>tems.org/viewvc/r<br>te of memory that<br>it to the heap exter<br>e is used by the r<br>ge and make bett<br>fixed<br>lile()<br>RTEMS applicatio<br>e: Number of used<br>Number of used b<br>the call tmpfile() c<br>fixed<br>efs.h> superfluou:<br>ons <rtems.h> pr<br/>include in the fut<br/>fixed<br/>ons <rtems.h> pr</rtems.h></rtems.h>                                                                                | This assumption is rtems/cpukit/score/ t can be added to an ind code. tems_region_exten ter note of it. I also fs on, and found that if d blocks: 12 Larges blocks: 1013 Largest cause memory leak score sly includes <limits <limits.h="" rovided=""> ture. score sly includes <string <string.h="" rovided=""></string></limits>                                                                                                    | <pre>: now not valid. /src/heapextend.c?revision=1.7 n existing heap. The current cod d call and this call clearly state: suspect the testsuite will need nopscmn t has memory leak. I wrote smast used block: 1288 Total bytes t used block: 1288 Total bytes t used block: 1288 Total bytes t used block: 1288 Total bytes sebastian Huber indirectly. The include of <limit g,h="" huber="" sebastian=""></limit></pre>                                   | &view=markup         de has no restrictions. The user manual is not end of the manual that the memory region must ladditions to test any API changes.         Chris Johns         all test application (see attachment), that output used: 3628         used: 112064         Sebastian Huber         is.h> was added to not break application source         Sebastian Huber                                                                                                    | great in this area. It would also be useful if<br>be continuous. If this has changed we should<br>2 years ago<br>ut memory usage:<br>2 years ago<br>e files that relied on this accidentally.<br>2 years ago                                                                     |
| on<br>#1971<br>Summar<br>y<br>Descripti<br>on<br>#2133<br>Summar<br>y<br>Descripti<br>on<br>#2135<br>Summar<br>y                                                                                                    | kind of safe to probe<br>The former heap ext<br>http://www.rt<br>clearly states the typ<br>comments are addee<br>The heap extend coo<br>discuss the API chan<br><b>8 years ago</b><br>Memory leak in tmpf<br>Hello,<br>I use tmpfile() in my<br>Memory usage befor<br>Memory usage befor<br><b>7 years ago</b><br><rtems based<br="" score="">In older RTEMS versi<br/>We may remove this<br/>We may remove this</rtems>                                                                                                    | for a valid block.<br>end code:<br>tems.org/viewvc/r<br>ee of memory that<br>it to the heap exter<br>e is used by the r<br>ge and make bett<br>fixed<br>lile()<br>RTEMS application<br>e: Number of used<br>Number of used<br>Number of used<br>back call tmpfile() co<br>fixed<br>efs.h> superfluou:<br>ons <rtems.h> pr<br/>include in the fut<br/>fixed<br/>ons <rtems.h> pr<br/>include in the fut<br/>fixed</rtems.h></rtems.h>                            | This assumption is rtems/cpukit/score/ t can be added to an ind code. tems_region_exten ter note of it. I also fs on, and found that ii d blocks: 12 Larges blocks: 1013 Largest cause memory leak score sly includes <limits <limits.h="" rovided=""> cure. score sly includes <string <string.h="" rovided=""> cure. posix</string></limits>                                                                                                    | <pre>: now not valid. /src/heapextend.c?revision=1.7 n existing heap. The current cod d call and this call clearly state: suspect the testsuite will need nopscmn  t has memory leak. I wrote smast used block: 1288 Total bytes t used block: 1288 Total bytes t used block: 1288 Total bytes sebastian Huber s.h&gt; indirectly. The include of <limit g.h="" huber="" sebastian=""> </limit></pre>                                                        | &view=markup         de has no restrictions. The user manual is not a         s in the manual that the memory region must l         additions to test any API changes.         Chris Johns         all test application (see attachment), that output         used: 3628         used: 112064         Sebastian Huber         is.h> was added to not break application source         g.h> was added to not break application source                                                                                                    | great in this area. It would also be useful if<br>be continuous. If this has changed we should<br>2 years ago<br>ut memory usage:<br>2 years ago<br>e files that relied on this accidentally.<br>2 years ago<br>ce files that relied on this accidentally.                       |
| on<br>#1971<br>Summar<br>y<br>Descripti<br>on<br>#2133<br>Summar<br>y<br>Descripti<br>on<br>#2135<br>Summar<br>y                                                                                                    | kind of safe to probe<br>The former heap ext<br>http://www.rl<br>clearly states the typ<br>comments are added<br>The heap extend cod<br>discuss the API chan<br><b>8 years ago</b><br>Memory leak in tmpf<br>Hello,<br>I use tmpfile() in my<br>Memory usage befor<br>Memory usage befor<br><b>7 years ago</b><br>times() and _times()                                                                                                    | for a valid block.<br>end code:<br>ems.org/viewvc/r<br>te of memory that<br>to the heap exter<br>e is used by the r<br>ge and make bett<br>fixed<br>ille()<br>RTEMS application<br>e: Number of used<br>Number of used<br>buch call tmpfile() of<br>fixed<br>efs.h> superfluou:<br>ons <rtems.h> pr<br/>include in the fut<br/>fixed<br/>efs.h&gt; superfluou:<br/>ons <rtems.h> pr<br/>include in the fut<br/>fixed<br/>are subject to int</rtems.h></rtems.h> | This assumption is rtems/cpukit/score/ t can be added to an ind code. tems_region_exten tern note of it. I also fs on, and found that it d blocks: 12 Larges locks: 1013 Larges locks: 1013 Larges locks: 1013 Larges locks: 1014 Larges locks: 1014 Larges locks: 1014 Larges locks: 1015 Larges locks: 1015 Larges locks: 1014 Larges locks: 1014 Larges locks: 1 | <pre>inow not valid. /src/heapextend.c?revision=1.7 n existing heap. The current cod ind call and this call clearly state suspect the testsuite will need nopscmn  t has memory leak. I wrote smast used block: 1288 Total bytes t used block: 1288 Total bytes sebastian Huber s.h&gt; indirectly. The include of <limit g.h="" huber="" sebastian=""> </limit></pre>                                                                                       | &view=markup         de has no restrictions. The user manual is not get in the manual that the memory region must lead it in the manual that the memory region must lead it is any API changes.         Chris Johns         all test application (see attachment), that output used: 3628         used: 112064         Sebastian Huber         s.h> was added to not break application source         ig.h> was added to not break application source         Sebastian Huber         ig.h> was added to not break application source                                        | great in this area. It would also be useful if<br>be continuous. If this has changed we should<br>2 years ago<br>ut memory usage:<br>2 years ago<br>e files that relied on this accidentally.<br>2 years ago<br>ce files that relied on this accidentally.<br>2 years ago        |
| on<br>#1971<br>Summar<br>y<br>Descripti<br>on<br>#2133<br>Summar<br>y<br>Descripti<br>on<br>#2135<br>Summar<br>y                                                                                                    | kind of safe to probe<br>The former heap ext<br>http://www.rl<br>clearly states the typ<br>comments are added<br>The heap extend cod<br>discuss the API chan<br><b>8 years ago</b><br>Memory leak in tmpf<br>Hello,<br>I use tmpfile() in my<br>Memory usage befor<br>Memory usage befor<br><b>7 years ago</b><br>times() and _times()                                                                                                    | for a valid block.<br>end code:<br>ems.org/viewvc/r<br>te of memory that<br>to the heap exter<br>e is used by the r<br>ge and make bett<br>fixed<br>ille()<br>RTEMS application<br>e: Number of used<br>Number of used<br>buch call tmpfile() of<br>fixed<br>efs.h> superfluou:<br>ons <rtems.h> pr<br/>include in the fut<br/>fixed<br/>efs.h&gt; superfluou:<br/>ons <rtems.h> pr<br/>include in the fut<br/>fixed<br/>are subject to int</rtems.h></rtems.h> | This assumption is rtems/cpukit/score/ t can be added to an ind code. tems_region_exten tern note of it. I also fs on, and found that it d blocks: 12 Larges locks: 1013 Larges locks: 1013 Larges locks: 1013 Larges locks: 1014 Larges locks: 1014 Larges locks: 1014 Larges locks: 1015 Larges locks: 1015 Larges locks: 1014 Larges locks: 1014 Larges locks: 1 | <pre>inow not valid. /src/heapextend.c?revision=1.7 n existing heap. The current cod ind call and this call clearly state suspect the testsuite will need nopscmn  t has memory leak. I wrote smast used block: 1288 Total bytes t used block: 1288 Total bytes sebastian Huber s.h&gt; indirectly. The include of <limit g.h="" huber="" sebastian=""> </limit></pre>                                                                                       | &view=markup         de has no restrictions. The user manual is not a         s in the manual that the memory region must l         additions to test any API changes.         Chris Johns         all test application (see attachment), that output         used: 3628         used: 112064         Sebastian Huber         is.h> was added to not break application source         g.h> was added to not break application source                                                                                                    | great in this area. It would also be useful if<br>be continuous. If this has changed we should<br>2 years ago<br>ut memory usage:<br>2 years ago<br>e files that relied on this accidentally.<br>2 years ago<br>ce files that relied on this accidentally.<br>2 years ago        |
| on<br>#1971<br>Summar<br>y<br>Descripti<br>on<br>#2132<br>Summar<br>y<br>Descripti<br>on<br>#2135<br>Summar<br>y<br>Descripti                                                                                                    | kind of safe to probe<br>The former heap ext<br>http://www.rt<br>clearly states the typ<br>comments are addee<br>The heap extend cod<br>discuss the API chan<br><b>8 years ago</b><br>Memory leak in tmpf<br>Hello,<br>I use tmpfile() in my<br>Memory usage befor<br>Memory usage befor<br>Memory usage | for a valid block.<br>end code:<br>tems.org/viewvc/r<br>te of memory that<br>it to the heap exter<br>e is used by the r<br>ge and make bett<br>fixed<br>lile()<br>RTEMS applicatio<br>e: Number of used<br>Number of used b<br>tch call tmpfile() c<br>fixed<br>efs.h> superfluou:<br>ons <rtems.h> pr<br/>include in the fut<br/>fixed<br/>are subject to int<br/>efined as unsigned<br/>fixed</rtems.h>                                                       | This assumption is rtems/cpukit/score/ t can be added to an ind code. tems_region_exten ter note of it. I also fs on, and found that if d blocks: 12 Larges blocks: 1013 Largest cause memory leak score sly includes <limits <limits.h="" rovided=""> ture. score sly includes <string <string.h="" rovided=""> ture. posix teger overflows d long for RTEMS in score</string></limits>                                                                                                    | <pre>inow not valid. /src/heapextend.c?revision=1.7 n existing heap. The current cod ind call and this call clearly state suspect the testsuite will need nopscmn  t has memory leak. I wrote smast used block: 1288 Total bytes t used block: 1288 Total bytes sebastian Huber s.h&gt; indirectly. The include of <limit g.h="" huber="" sebastian=""> </limit></pre>                                                                                       | &view=markup         de has no restrictions. The user manual is not get in the manual that the memory region must lead it in the manual that the memory region must lead it is any API changes.         Chris Johns         all test application (see attachment), that output used: 3628         used: 112064         Sebastian Huber         s.h> was added to not break application source         ig.h> was added to not break application source         Sebastian Huber         ig.h> was added to not break application source                                        | great in this area. It would also be useful if<br>be continuous. If this has changed we should<br>2 years ago<br>ut memory usage:<br>2 years ago<br>e files that relied on this accidentally.<br>2 years ago<br>ce files that relied on this accidentally.<br>2 years ago        |
| on<br>#1971<br>Summar<br>y<br>Descripti<br>on<br>#2133<br>Summar<br>y<br>Descripti<br>on<br>#2135<br>Sumar<br>y<br>Descripti<br>on<br>#2135<br>Sumar<br>y<br>Descripti<br>Sumar<br>y<br>Descripti<br>Sumar<br>y<br>Sumar<br>y<br>Descripti<br>Sumar<br>y<br>Sumar<br>y<br>Sumar<br>Sumar<br>y<br>Sumar<br>Sumar<br>Su       | kind of safe to probe<br>The former heap ext<br>http://www.rt<br>clearly states the typ<br>comments are addec<br>The heap extend cod<br>discuss the API chan<br><b>8 years ago</b><br>Memory leak in tmpf<br>Hello,<br>I use tmpfile() in my<br>Memory usage befor<br>Memory usage befor<br>Memory usage | for a valid block.<br>end code:<br>tems.org/viewvc/r<br>te of memory that<br>it to the heap exter<br>e is used by the r<br>ge and make bett<br>fixed<br>lile()<br>RTEMS applicatio<br>e: Number of used<br>Number of used b<br>tch call tmpfile() c<br>fixed<br>efs.h> superfluou:<br>ons <rtems.h> pr<br/>include in the fut<br/>fixed<br/>are subject to int<br/>efined as unsigned<br/>fixed</rtems.h>                                                       | This assumption is rtems/cpukit/score/ t can be added to an ind code. tems_region_exten ter note of it. I also fs on, and found that if d blocks: 12 Larges blocks: 1013 Largest cause memory leak score sly includes <limits <limits.h="" rovided=""> ture. score sly includes <string <string.h="" rovided=""> ture. posix teger overflows d long for RTEMS in score</string></limits>                                                                                                    | <pre>s now not valid. /src/heapextend.c?revision=1.7 n existing heap. The current cod nd call and this call clearly state: suspect the testsuite will need nopscmn  t has memory leak. I wrote sma st used block: 1288 Total bytes t used block: 1288 Total bytes t used block: 1288 Total bytes Sebastian Huber s.h&gt; indirectly. The include of <limit 1ms="" <="" a="" clock="" huber="" nhewlib.="" pre="" sebastian="" tick="" with=""></limit></pre> | &view=markup         de has no restrictions. The user manual is not get in the manual that the memory region must ladditions to test any API changes.         Chris Johns         all test application (see attachment), that output used: 3628         used: 112064         Sebastian Huber         is.h> was added to not break application source         is.h> was added to not break application source         Sebastian Huber         ing.h> was added to not break application source         Sebastian Huber         an overflow happens after 7 days on 32-bit lon | great in this area. It would also be useful if<br>be continuous. If this has changed we should<br>2 years ago<br>ut memory usage:<br>2 years ago<br>e files that relied on this accidentally.<br>2 years ago<br>ce files that relied on this accidentally.<br>2 years ago<br>ago |
| on<br>#1971<br>Summar<br>y<br>Descripti<br>on<br>#2132<br>Summar<br>y<br>Descripti<br>a<br>summar<br>y<br>Descripti<br>a<br>Summar<br>y<br>Descripti<br>a<br>summar<br>y<br>Descripti<br>a<br>summar<br>y<br>Descripti                                                                                                    | kind of safe to probe<br>The former heap ext<br>http://www.rt<br>clearly states the typ<br>comments are addee<br>The heap extend cod<br>discuss the API chan<br><b>8 years ago</b><br>Memory leak in tmpf<br>Hello,<br>I use tmpfile() in my<br>Memory usage befor<br>Memory usage befor<br>Memory usage | for a valid block.<br>end code:<br>tems.org/viewvc/r<br>te of memory that<br>it to the heap exter<br>e is used by the r<br>ge and make bett<br>fixed<br>lile()<br>RTEMS applicatio<br>e: Number of used<br>Number of used b<br>tch call tmpfile() c<br>fixed<br>efs.h> superfluou:<br>ons <rtems.h> pr<br/>include in the fut<br/>fixed<br/>are subject to int<br/>efined as unsigned<br/>fixed</rtems.h>                                                       | This assumption is rtems/cpukit/score/ t can be added to an ind code. tems_region_exten ter note of it. I also fs on, and found that if d blocks: 12 Larges blocks: 1013 Largest cause memory leak score sly includes <limits <limits.h="" rovided=""> ture. score sly includes <string <string.h="" rovided=""> ture. posix teger overflows d long for RTEMS in score</string></limits>                                                                                                    | <pre>s now not valid. /src/heapextend.c?revision=1.7 n existing heap. The current cod nd call and this call clearly state: suspect the testsuite will need nopscmn  t has memory leak. I wrote sma st used block: 1288 Total bytes t used block: 1288 Total bytes t used block: 1288 Total bytes Sebastian Huber s.h&gt; indirectly. The include of <limit 1ms="" <="" a="" clock="" huber="" nhewlib.="" pre="" sebastian="" tick="" with=""></limit></pre> | &view=markup         de has no restrictions. The user manual is not get in the manual that the memory region must ladditions to test any API changes.         Chris Johns         all test application (see attachment), that output used: 3628         used: 112064         Sebastian Huber         is.h> was added to not break application source         is.h> was added to not break application source         Sebastian Huber         ing.h> was added to not break application source         Sebastian Huber         an overflow happens after 7 days on 32-bit lon | great in this area. It would also be useful if<br>be continuous. If this has changed we should<br>2 years ago<br>ut memory usage:<br>2 years ago<br>e files that relied on this accidentally.<br>2 years ago<br>ce files that relied on this accidentally.<br>2 years ago<br>ago |
| on<br>#1971<br>Summar<br>y<br>Descripti<br>on<br>#2133<br>Summar<br>y<br>Descripti<br>on<br>#2135<br>Sumar<br>y<br>Descripti<br>on<br>#2135<br>Sumar<br>y<br>Descripti<br>Sumar<br>y<br>Descripti<br>Sumar<br>y<br>Sumar<br>y<br>Descripti<br>Sumar<br>y<br>Sumar<br>y<br>Sumar<br>Sumar<br>y<br>Sumar<br>Sumar<br>Su       | kind of safe to probe<br>The former heap ext<br>http://www.rt<br>clearly states the typ<br>comments are addee<br>The heap extend cod<br>discuss the API chan<br><b>8 years ago</b><br>Memory leak in tmpf<br>Hello,<br>I use tmpfile() in my<br>Memory usage befor<br>Memory usage befor<br>Memory usage | for a valid block.<br>end code:<br>tems.org/viewvc/r<br>te of memory that<br>it to the heap exter<br>e is used by the r<br>ge and make bett<br>fixed<br>lile()<br>RTEMS applicatio<br>e: Number of used<br>Number of used b<br>tch call tmpfile() c<br>fixed<br>efs.h> superfluou:<br>ons <rtems.h> pr<br/>include in the fut<br/>fixed<br/>are subject to int<br/>efined as unsigned<br/>fixed</rtems.h>                                                       | This assumption is rtems/cpukit/score/ t can be added to an ind code. tems_region_exten ter note of it. I also fs on, and found that if d blocks: 12 Larges blocks: 1013 Largest cause memory leak score sly includes <limits <limits.h="" rovided=""> ture. score sly includes <string <string.h="" rovided=""> ture. posix teger overflows d long for RTEMS in score</string></limits>                                                                                                    | <pre>s now not valid. /src/heapextend.c?revision=1.7 n existing heap. The current cod nd call and this call clearly state: suspect the testsuite will need nopscmn  t has memory leak. I wrote sma st used block: 1288 Total bytes t used block: 1288 Total bytes t used block: 1288 Total bytes Sebastian Huber s.h&gt; indirectly. The include of <limit 1ms="" <="" a="" clock="" huber="" nhewlib.="" pre="" sebastian="" tick="" with=""></limit></pre> | &view=markup         de has no restrictions. The user manual is not get in the manual that the memory region must ladditions to test any API changes.         Chris Johns         all test application (see attachment), that output used: 3628         used: 112064         Sebastian Huber         is.h> was added to not break application source         is.h> was added to not break application source         Sebastian Huber         ing.h> was added to not break application source         Sebastian Huber         an overflow happens after 7 days on 32-bit lon | great in this area. It would also be useful if<br>be continuous. If this has changed we should<br>2 years ago<br>ut memory usage:<br>2 years ago<br>e files that relied on this accidentally.<br>2 years ago<br>ce files that relied on this accidentally.<br>2 years ago<br>ago |
| on<br>#1971<br>Summar<br>y<br>Descripti<br>on<br>#2133<br>Summar<br>y<br>Descripti<br>on<br>#2135<br>Sumar<br>y<br>Descripti<br>on<br>#2135<br>Sumar<br>y<br>Descripti<br>Sumar<br>y<br>Descripti<br>Sumar<br>y<br>Sumar<br>y<br>Sumar<br>Sumar<br>S | kind of safe to probe<br>The former heap ext<br>http://www.rt<br>clearly states the typ<br>comments are addee<br>The heap extend cod<br>discuss the API chan<br><b>8 years ago</b><br>Memory leak in tmpf<br>Hello,<br>I use tmpfile() in my<br>Memory usage befor<br>Memory usage befor<br>Memory usage | for a valid block.<br>end code:<br>tems.org/viewvc/r<br>te of memory that<br>it to the heap exter<br>e is used by the r<br>ge and make bett<br>fixed<br>lile()<br>RTEMS applicatio<br>e: Number of used<br>Number of used b<br>tch call tmpfile() c<br>fixed<br>efs.h> superfluou:<br>ons <rtems.h> pr<br/>include in the fut<br/>fixed<br/>are subject to int<br/>efined as unsigned<br/>fixed</rtems.h>                                                       | This assumption is rtems/cpukit/score/ t can be added to an ind code. tems_region_exten ter note of it. I also fs on, and found that if d blocks: 12 Larges blocks: 1013 Largest cause memory leak score sly includes <limits <limits.h="" rovided=""> ture. score sly includes <string <string.h="" rovided=""> ture. posix teger overflows d long for RTEMS in score</string></limits>                                                                                                    | <pre>s now not valid. /src/heapextend.c?revision=1.7 n existing heap. The current cod nd call and this call clearly state: suspect the testsuite will need nopscmn  t has memory leak. I wrote sma st used block: 1288 Total bytes t used block: 1288 Total bytes t used block: 1288 Total bytes Sebastian Huber s.h&gt; indirectly. The include of <limit 1ms="" <="" a="" clock="" huber="" nhewlib.="" pre="" sebastian="" tick="" with=""></limit></pre> | &view=markup         de has no restrictions. The user manual is not get in the manual that the memory region must ladditions to test any API changes.         Chris Johns         all test application (see attachment), that output used: 3628         used: 112064         Sebastian Huber         is.h> was added to not break application source         is.h> was added to not break application source         Sebastian Huber         ing.h> was added to not break application source         Sebastian Huber         an overflow happens after 7 days on 32-bit lon | great in this area. It would also be useful if<br>be continuous. If this has changed we should<br>2 years ago<br>ut memory usage:<br>2 years ago<br>e files that relied on this accidentally.<br>2 years ago<br>ce files that relied on this accidentally.<br>2 years ago<br>ago |
| on<br>#1971<br>Summar<br>y<br>Descripti<br>on<br>#2133<br>Summar<br>y<br>Descripti<br>on<br>#2135<br>Summar<br>y<br>Descripti<br>on<br>#2135<br>Summar<br>y<br>Descripti<br>Summar<br>y<br>Descripti<br>Summar<br>y<br>Summar<br>y<br>Summar                                                                                                    | kind of safe to probe<br>The former heap ext<br>http://www.rt<br>clearly states the typ<br>comments are addee<br>The heap extend cod<br>discuss the API chan<br><b>8 years ago</b><br>Memory leak in tmpf<br>Hello,<br>I use tmpfile() in my<br>Memory usage befor<br>Memory usage befor<br>Memory usage | for a valid block.<br>end code:<br>tems.org/viewvc/r<br>te of memory that<br>it to the heap exter<br>e is used by the r<br>ge and make bett<br>fixed<br>lile()<br>RTEMS applicatio<br>e: Number of used<br>Number of used b<br>tch call tmpfile() c<br>fixed<br>efs.h> superfluou:<br>ons <rtems.h> pr<br/>include in the fut<br/>fixed<br/>are subject to int<br/>efined as unsigned<br/>fixed</rtems.h>                                                       | This assumption is rtems/cpukit/score/ t can be added to an ind code. tems_region_exten ter note of it. I also fs on, and found that if d blocks: 12 Larges blocks: 1013 Largest cause memory leak score sly includes <limits <limits.h="" rovided=""> ture. score sly includes <string <string.h="" rovided=""> ture. posix teger overflows d long for RTEMS in score</string></limits>                                                                                                    | <pre>s now not valid. /src/heapextend.c?revision=1.7 n existing heap. The current cod nd call and this call clearly state: suspect the testsuite will need nopscmn  t has memory leak. I wrote sma st used block: 1288 Total bytes t used block: 1288 Total bytes t used block: 1288 Total bytes Sebastian Huber s.h&gt; indirectly. The include of <limit 1ms="" <="" a="" clock="" huber="" nhewlib.="" pre="" sebastian="" tick="" with=""></limit></pre> | &view=markup         de has no restrictions. The user manual is not get in the manual that the memory region must ladditions to test any API changes.         Chris Johns         all test application (see attachment), that output used: 3628         used: 112064         Sebastian Huber         is.h> was added to not break application source         is.h> was added to not break application source         Sebastian Huber         ing.h> was added to not break application source         Sebastian Huber         an overflow happens after 7 days on 32-bit lon | great in this area. It would also be useful if<br>be continuous. If this has changed we should<br>2 years ago<br>ut memory usage:<br>2 years ago<br>e files that relied on this accidentally.<br>2 years ago<br>ce files that relied on this accidentally.<br>2 years ago<br>ago |

## R

|                  | 1 Release Notes                                                                                                    |                                                                                                    |                                                                     |                                                                                                    | 11                                                                                                    |  |  |  |  |
|------------------|----------------------------------------------------------------------------------------------------|----------------------------------------------------------------------------------------------------|---------------------------------------------------------------------|----------------------------------------------------------------------------------------------------|----------------------------------------------------------------------------------------------------|--|--|--|--|
|                  | On 2014-03-21 14:46, Gedare Bloor<br><sebastian.huber@> wrote:</sebastian.huber@>                                                                                                    | m wrote:> On Fri,                                                                                                    | Mar 21, 2014 at 9:43 AM, Seba                                       | istian Huber                                                                                                    |                                                                                                    |  |  |  |  |
|                  | · · · · · · · · · · · · · · · ·                                                                                                    |                                                                                                    |                                                                     |                                                                                                    |                                                                                                    |  |  |  |  |
|                  | []                                                                                                    |                                                                                                    |                                                                     |                                                                                                    |                                                                                                    |  |  |  |  |
|                  |                                                                                                    |                                                                                                    |                                                                     |                                                                                                    |                                                                                                    |  |  |  |  |
|                  | No. For this, I think we need to use "deadline folding" which is just modulo arithmetic.                                                                                                    |                                                                                                    |                                                                     |                                                                                                    |                                                                                                    |  |  |  |  |
|                  | Thread Control *the thre                                                                                                    |                                                                                                    |                                                                     |                                                                                                    |                                                                                                    |  |  |  |  |
|                  |                                                                                                    | au, unitsz_t ueaun                                                                                                    | lile                                                                |                                                                                                    |                                                                                                    |  |  |  |  |
|                  | ) {                                                                                                    |                                                                                                    |                                                                     |                                                                                                    |                                                                                                    |  |  |  |  |
| Descripti        | Priority_Control new_prior                                                                                                    | rity;                                                                                                    |                                                                     |                                                                                                    |                                                                                                    |  |  |  |  |
| on               | if (deadline) {                                                                                                    |                                                                                                    |                                                                     |                                                                                                    |                                                                                                    |  |  |  |  |
|                  | /* Initializing or sh                                                                                                    | nifting deadline. */                                                                                                    | new_priority = (_Watchdog_Ti                                        | cks_since_boot + deadline)                                                                                                    |                                                                                                    |  |  |  |  |
|                  | & ~SCHEDU                                                                                                    | JLER_EDF_PRIO_M                                                                                                    | SB;                                                                 |                                                                                                    |                                                                                                    |  |  |  |  |
|                  | } else {                                                                                                    |                                                                                                    |                                                                     |                                                                                                    |                                                                                                    |  |  |  |  |
|                  | /* Switch back to !                                                                                                    | <pre>} else {     /* Switch back to background priority. */ new priority = the thread-&gt;Start.initial priority;</pre>         |                                                                     |                                                                                                    |                                                                                                    |  |  |  |  |
|                  | }                                                                                                    | ;                                                                                                    | ,,                                                                  |                                                                                                    |                                                                                                    |  |  |  |  |
|                  |                                                                                                    |                                                                                                    |                                                                     |                                                                                                    |                                                                                                    |  |  |  |  |
|                  | the_thread->real_priority                                                                                                    | = new_priority; _                                                                                                    | Thread_Change_priority(the_th                                       | read, new_priority, true);                                                                                                    |                                                                                                    |  |  |  |  |
|                  | }                                                                                                    |                                                                                                    |                                                                     |                                                                                                    |                                                                                                    |  |  |  |  |
|                  | _Watchdog_Ticks_since_boot us uin                                                                                                    |                                                                                                    |                                                                     |                                                                                                    | -                                                                                                    |  |  |  |  |
| <del>#2176</del> | - , j                                                                                                    | score                                                                                                    | Jeffrey Hill                                                        | Joel Sherrill                                                                                                    | 2 years ago                                                                                                    |  |  |  |  |
| Summar<br>v      | fishy behavior in termios tx task mo                                                                                                    | de                                                                                                    |                                                                     |                                                                                                    |                                                                                                    |  |  |  |  |
| ÿ                |                                                                                                    |                                                                                                    |                                                                     | ermios drivers appear to transmit characters at tas<br>frame of characters to send then this could lock or                                                         |                                                                                                    |  |  |  |  |
|                  | FWIW, I had a closer look at this too<br>UART can accept characters immedia<br>characters it sent; presumably this v                                                                                                    | day, and maybe so<br>ately in the write ro<br>would occur by call                                                               | mething is fishy in the termios<br>outine then we wouldnt need to   | code when the TX part of termios runs in task driv<br>turn on any interrupts at all. The write routine wo<br>aracters in the driver's write function. I see in the | en mode. It seems that in task mode if the<br>uld need to somehow tell termios how many<br>code that this tries to work, |  |  |  |  |
|                  |                                                                                                    | posts the semapho                                                                                                    | ore of termios tx and increases                                     | the characters sent count of termios. However after                                                                                                    | er the write routine returns it goes badly.                                                                              |  |  |  |  |
|                  | If the transmitter runs in termios TA                                                                                                    | SK mode and the other that the termion                                                                                          | driver's write routine does not i                                   | the characters sent count of termios. However aft<br>mmediately enable an interrupt, then it returns to<br>hrough all of the characters remaining (I think that    | the code below in rtems_termios_puts and it                                                                              |  |  |  |  |
|                  | If the transmitter runs in termios TA<br>sets the transmitter to rob_busy. Af<br>them because the transmitter stays                                                                                                    | SK mode and the otter that the termion in rob_busy state.                                                                       | driver's write routine does not i<br>s tx daemon proceeds to step t | mmediately enable an interrupt, then it returns to                                                                                                    | the code below in rtems_termios_puts and it<br>I see this in the debugger) and discards                                  |  |  |  |  |
|                  | If the transmitter runs in termios TA<br>sets the transmitter to rob_busy. Aft<br>them because the transmitter stays<br>It's also probably odd that termios c                                                                           | ASK mode and the of<br>ter that the termion<br>in rob_busy state.<br>calls the write funct<br>globally disabled.                | driver's write routine does not i<br>s tx daemon proceeds to step t | mmediately enable an interrupt, then it returns to<br>hrough all of the characters remaining (I think that                                                         | the code below in rtems_termios_puts and it<br>I see this in the debugger) and discards                                  |  |  |  |  |
|                  | If the transmitter runs in termios TA<br>sets the transmitter to rob_busy. Aff<br>them because the transmitter stays<br>It's also probably odd that termios or<br>routine at task level with interrupts<br>if (tty->rawOutBufState == r | ASK mode and the of<br>ter that the termine<br>in rob_busy state.<br>calls the write funct<br>globally disabled.<br>rob_idle) { | driver's write routine does not i<br>s tx daemon proceeds to step t | mmediately enable an interrupt, then it returns to<br>hrough all of the characters remaining (I think that<br>en it is in task driven mode; we could loop outputt  | the code below in rtems_termios_puts and it<br>I see this in the debugger) and discards                                  |  |  |  |  |

(char \*)&tty->rawOutBuf.theBuf[tty->rawOutBuf.Tail],1);

} else {

/\* remember that output has been stopped due to flow ctrl\*/ tty->flow\_ctrl |= FL\_OSTOP;

} tty->rawOutBufState = rob\_busy;

}

Descripti on

|                      | [debug]#1 0x000<br>0x00015d9c in rt<br>console_write (m<br>0x0006c328 in rt<br>0x0006c328 in rt<br>0x00068044 in d<br>[debug]#6 0x000<br>(debug]#9 0x000<br>(debug]#9 0x000<br>(debug]#9 0x000<br>4.1/newilb/libc/sf<br>patched/gcc-4.1/<br>rtems/altera/alte<br>rtems/rtems/rtem<br>rtems/rtems/rtem<br>rtems/rtems/rtem<br>rtems/rtems/rtem | 15c68 in oproc (<br>ems_termios_wri<br>ajor=0, minor=0<br>ems_io_write (inp=<br>17ref4 in write (fr<br>rrite_r (ptr=0x9d<br>16d488 in _fflush,<br>175488 in _fflush,<br>175488 in _fflush,<br>175488 in _fflush,<br>180/gnu-tools,<br>ns-git/rtems-4.10<br>ns-git/rtems-4.10<br>er () at /home/h | c=99 'c', tty=0x1150'c)<br>te (arg=0x9cad8) at /hom<br>ajor=0, minor=0, argun<br>0x114988, buffer=0x33664,<br>1638, fd=1, buf=0x33664,<br>1638, fd=1, buf=0x33664,<br>1638, fd=1, buf=0x33664,<br>1638, fd=1, buf=0x33664,<br>1638, fd=1, buf=0x33664,<br>1638, fd=1, buf=0x33664,<br>1638, fd=1, buf=0x33664,<br>1638, fd=1, buf=0x3664,<br>r(tp=0x9638, fp=0)<br>f(f=0x04, fp=0)<br>f(f=0x04, fp=0)<br>f( | at /home/hill/nios2-rtems/rter<br>pme/hill/nios2-rtems/rtems/rter<br>le/hill/nios2-rtems/rtems/rter<br>le/hill/nios2-rtems/rtems/rter<br>lefold, count=44) at /home/hill/nios2-<br>dd, nbytes=44) at /home/hill/nios2-<br>dd, nbytes=44) at /home/hill/nios2-<br>ray048c, at ./////nios2-r<br>x9d98c, at .//////nios2-r<br>x9d98c, at .//<br>Qc in sprint_r (ptr=0x9d638, fp<br>11 0x00072fc8 in _vfprintf_r (cf<br>newlib/libc/stdio/vfprintf.c:52 (df<br>tworking/nfs/bootp_subr.c:997<br>tworking/rtems/rtems_bodp.c:<br>tworking/rtems/rtems_glue.c:91<br>ems-git/rtems-4.10/c/src/// | s2-rtems/rtems-git/rtems-4.10/c/src//./<br>ns/rtems-git/rtems-4.10/c/src/.//cpukit/libcsupport/s<br>-git/rtems-4.10/c/src/.ilb/libbsp/nios2/altera-sys-<br>so2-rtems/rtems/rtems-git/rtems-4.10/c/src/./.<br>nios2-rtems/rtems-git/rtems-4.10/c/src/./.<br>rtems/rtems/rtems-git/rtems-4.10/c/src/./.<br>rtems/rtems/rtems-git/rtems-4.10/c/src/./.<br>rtems/altera11.0/gnu-tools/rtems-patched<br>.//./.nios2-rtems/altera/altera11.0/gnu-tools<br>=0x20, uio=0x9cbe0) at////.nios2-rtems/<br>altaa=0x9d638, fp=0x9d98c, fmt0 = <value optimi<br="">1 [debug]#12 0x0006dce8 in printf (fmt=0x1 "")<br/>abug]#15 0x00057de0 in bootpc_init (update_fii<br/>[debug]#15 0x00025218 in Intems_bsdnet_ini<br/>30 [debug]#16 0x00025218 in Intt (ignored=565<br/>:pukit/score/src/threadhandler.c:145 [debug]#16<br/>uations/score/src/threadhandler.c:145 [debug]#16</value> | port/src/termios.c:748 [debug]#2<br>src/termios.c:770 [debug]#3 0x00002ef0 in<br>config/./console/console.c:171 [debug]#4<br>/.cpukit/sapi/src/iwrite.c:47 [debug]#5<br>.//cpukit/libfs/src/imfs/deviceio.c:160<br>ukit/libcsupport/src/write_r.c:38<br>/gcc-4.1/newlib/libc/stdio/fflush.c:214<br>/rtems-patched/acc-<br>ms/altera/altera11.0/gnu-tools/rtems-<br>ized out>, ap=0x0) at////nios2-<br>ot at////inios2-<br>es=false, forever=true) at /home/hill/nios2-<br>tialize_network () at /home/hill/nios2-<br>tialize_network () at /home/hill/n |
|----------------------|----------------------------------------------------------------------------------------------------|----------------------------------------------------------------------------------------------------|----------------------------------------------------------------------------------------------------|----------------------------------------------------------------------------------------------------|----------------------------------------------------------------------------------------------------|----------------------------------------------------------------------------------------------------|
| <del>#2198</del>     | 5 years ago                                                                                                    | fixed                                                                                                    | doc                                                                                                    | Gedare Bloom                                                                                                    | Chris Johns                                                                                                    | 23 months ago                                                                                                    |
| Summar<br>y          | Automate doxyge                                                                                                    | n build                                                                                                    |                                                                                                    |                                                                                                    |                                                                                                    |                                                                                                    |
| Descripti<br>on      | The doxygen buil                                                                                                    | ds are no longer                                                                                                    | being generated nightly.                                                                                                    |                                                                                                    |                                                                                                    |                                                                                                    |
| <del>#2207</del>     | 5 years ago                                                                                                    | fixed                                                                                                    | unspecified                                                                                                    | Chris Johns                                                                                                    | Chris Johns                                                                                                    | 2 years ago                                                                                                    |
| Summar<br>y          | RTEMS tar does r                                                                                                    | ot overwrite.                                                                                                    |                                                                                                    |                                                                                                    |                                                                                                    |                                                                                                    |
| Descripti<br>on      | because you have<br>Tar should be cha                                                                                                    | e to remove files<br>inged to overwrit                                                                                                    |                                                                                                    | he tar will be successful and mo<br>e refreshed.                                                                                                    | 4S tar requires you remove the existing files rath<br>oving and saving files assumes you know the con                                                                                                    |                                                                                                    |
| <del>#2213</del>     | 5 years ago                                                                                                    | fixed                                                                                                    | tool/gcc                                                                                                    | daniel.cederman                                                                                                    | Daniel Hellstrom                                                                                                    | 2 years ago                                                                                                    |
| Summar               | , ,                                                                                                    |                                                                                                    | tone benchmark using G                                                                                                    |                                                                                                    | ,                                                                                                    | _ , 390                                                                                                    |
| У                    |                                                                                                    | 4.4.2 to 4.9.2 in                                                                                                    | creases the execution ti                                                                                                    | me of the whetstone benchmar                                                                                                    | k on both SPARC and x86. The cause seems to b                                                                                                    | e a single commit. I have submitted a bug                                                                                                    |
| y<br>Descripti<br>on | report to the GCC                                                                                                    | 5                                                                                                    | bug.cgi?id=64193                                                                                                    |                                                                                                    |                                                                                                    |                                                                                                    |
| Descripti            | report to the GCC                                                                                                    | 5                                                                                                    | _bug.cgi?id=64193<br>unspecified                                                                                                    | Joel Sherrill                                                                                                    |                                                                                                    | 2 years ago                                                                                                    |

# R٦

|                                                                                                    | 1 Release N                                                                                                    |                                                                                                    | state of the project sta                                                                                                    | arted by Krzysztof Miesowicz <                                                                                                    | <pre>krzysztof.miesowicz@&gt;. The goals of the pr</pre>                                                                                                    | roject were to:                                                                                                    |
|----------------------------------------------------------------------------------------------------|----------------------------------------------------------------------------------------------------|----------------------------------------------------------------------------------------------------|----------------------------------------------------------------------------------------------------|----------------------------------------------------------------------------------------------------|----------------------------------------------------------------------------------------------------|----------------------------------------------------------------------------------------------------|
|                                                                                                    | <ul><li>replace the</li><li>add the ca</li></ul>                                                                                                    | e existing shell scri<br>pability to generat<br>orts harder to read                                                                                                    | pts in rtems-testing w<br>e a report per director                                                                                                    | vith Python code integrated into<br>y. This is important because a                                                                                                    | rtems-tools<br>arge body of code with low coverage negativ                                                                                                    |                                                                                                    |
| Descripti                                                                                                    | The remaining eff<br>capability to add t                                                                                                    |                                                                                                    |                                                                                                    | ated to coverage such as inclusi                                                                                                    | on of gcov generated reports is a good "sum                                                                                                    | mer of code" type project. This is an importan                                                                                                    |
| on                                                                                                    | The attached tar f                                                                                                    | ile krzy-patches.ta                                                                                                    | ar.bz2 contains the cur                                                                                                    | rrent code. There may be other                                                                                                    | issues to resolve but writing from memory,                                                                                                    | he following are the highest priority ones:                                                                                                    |
|                                                                                                    | <ul> <li>configurati</li> </ul>                                                                                                    |                                                                                                    | ded paths. This should                                                                                                    | d be able to be a template whic<br>hat used in other Python code i                                                                                                    | n is adjusted by the tools at run-time.<br>n rtems-tools                                                                                                    |                                                                                                    |
|                                                                                                    |                                                                                                    |                                                                                                    |                                                                                                    | owicz.blogspot.com/p/esa-socis<br>erage support. This may have c                                                                                                    |                                                                                                    | ools are built with the RTEMS Source Builder                                                                                                    |
| <del>#2266</del>                                                                                                    | 5 years ago                                                                                                    | invalid                                                                                                    | unspecified                                                                                                    | Joel Sherrill                                                                                                    |                                                                                                    | 2 years ago                                                                                                    |
| Summar                                                                                                    | Move bsp_pretask                                                                                                    | king_hook() into fil                                                                                                    | es named bsppretaski                                                                                                    | nghook.c                                                                                                    |                                                                                                    |                                                                                                    |
| У                                                                                                    | Over the past few                                                                                                    | vears we have sr                                                                                                    | alit out the BSP require                                                                                                    | ed methods into their own files                                                                                                    | with consistent names. bsp_pretasking_hook                                                                                                    | () is next on the list                                                                                                    |
| Descripti<br>on                                                                                                    | \$ grep -rl bsp_pre<br>./powerpc/virtex5<br>./powerpc/ep1a/s                                                                                                    | etasking_hook/s<br>/startup/bspstart.c<br>tartup/bspstart.c .                                                                                                    | parc/shared/bsppreta<br>c ./powerpc/virtex5/st<br>/arm/lpc176x/startup/                                                                                                    | skinghook.c ./powerpc/score60<br>art/start.S ./powerpc/shared/st                                                                                                    | 3e/startup/bspstart.c ./powerpc/beatnik/star<br>artup/pretaskinghook.c ./powerpc/virtex4/st<br>up/bspstart.c ./bfin/bf537Stamp/startup/bsp                                                                                                    | tup/bspstart.c<br>artup/bspstart.c ./powerpc/virtex4/start/start                                                                                                    |
| <del>#2284</del>                                                                                                    | 5 years ago                                                                                                    | wontfix                                                                                                    | unspecified                                                                                                    | Joel Sherrill                                                                                                    | Chris Johns                                                                                                    | 2 years ago                                                                                                    |
| Summar                                                                                                    | h8300 gets error                                                                                                    | linking dl0* tests                                                                                                    | · · ·                                                                                                    |                                                                                                    |                                                                                                    |                                                                                                    |
| )escripti<br>on                                                                                                    | \<br>-o dl01.exe<br>dl-sym.o: In funct                                                                                                    | e init.o dl-load.o dl<br>tion `rtems_rtl_ba                                                                                                    | l-tar.o dl-sym.o                                                                                                    | rldgTgaaa.c:(.text+0xa): und                                                                                                    | rototypes -Wimplicit-function-declaration -W<br>lefined reference to `rtems <u>rtl_base_qlobals_</u>                                                                                                    | /strict-prototypes -Wnested-externs -mh -mir<br>size' rldqTqaaa.c:(.text+0x10): undefined                                                                                                    |
| <del>#2289</del>                                                                                                    | 5 years ago                                                                                                    | fixed                                                                                                    | tool/gcc                                                                                                    | Sebastian Huber                                                                                                    | Needs Funding                                                                                                    | 2 years ago                                                                                                    |
| ummar                                                                                                    | rtems_ada_self is                                                                                                    | broken on SMP                                                                                                    |                                                                                                    |                                                                                                    |                                                                                                    |                                                                                                    |
| У                                                                                                    |                                                                                                    |                                                                                                    |                                                                                                    |                                                                                                    |                                                                                                    |                                                                                                    |
|                                                                                                    | The global variabl                                                                                                    | e rtems_ada_self i                                                                                                    | is broken on SMP (sim                                                                                                    | ilar to the task variables) and s                                                                                                    | hould be replaced with a function call or thre                                                                                                    | ad specific data.                                                                                                    |
| Descripti<br>on<br><b>#2305</b>                                                                                                    | The global variabl<br>5 years ago                                                                                                    | e rtems_ada_self i wontfix                                                                                                    | is broken on SMP (sim<br>unspecified                                                                                                    | ilar to the task variables) and s Joel Sherrill                                                                                                    | hould be replaced with a function call or thre                                                                                                    | ad specific data.<br>2 years ago                                                                                                    |
| on                                                                                                    | 5 years ago<br>sp07 needs to be<br>I was reviewing al                                                                                                    | wontfix<br>split into an user e<br>Il code in the tree                                                                                                    | unspecified<br>extensions and a notep<br>which uses deprecated                                                                                                    | Joel Sherrill<br>bad test<br>d methods. I will fix most of the                                                                                                    | cases. This is going to take a little more tim                                                                                                    | -                                                                                                    |
| on<br><b>#2305</b><br>Summar<br>y<br>Descripti<br>on                                                                                                    | 5 years ago<br>sp07 needs to be<br>I was reviewing al<br>notepad usage ca<br>The remaining use<br>I am starting to m<br>Hopefully I can re                                                                                                    | wontfix<br>split into an user of<br>Il code in the tree<br>of notepads in sp<br>nove code to spnot<br>solve this without                                                                                                    | unspecified<br>extensions and a notep<br>which uses deprecated<br>st spnotepad02. It is p<br>007 can probably just l<br>eepad02 from sp07 tha<br>much feedback.                                                                                                    | Joel Sherrill<br>Dad test<br>d methods. I will fix most of the<br>primarily ensuring that two three<br>be a count down on the priority<br>at is not related to the tasks cou                                                                                                    | cases. This is going to take a little more tim<br>ads can exchange values through notepads.                                                                                                    | 2 years ago<br>e. This test needs to be split apart. I think the                                                                                                    |
| on<br>#2305<br>Summar<br>y<br>Descripti<br>on<br>#2306                                                                                                    | 5 years ago<br>sp07 needs to be<br>I was reviewing al<br>notepad usage ca<br>The remaining use<br>I am starting to m<br>Hopefully I can re<br>5 years ago                                                                                                    | wontfix<br>split into an user of<br>ll code in the tree<br>n go into a new ter<br>e of notepads in sp<br>nove code to spnot<br>solve this without<br>fixed                                                                                                    | unspecified<br>extensions and a notep<br>which uses deprecated<br>st spnotepad02. It is p<br>007 can probably just l<br>epad02 from sp07 tha<br>much feedback.<br>arch/powerpc                                                                                                    | Joel Sherrill<br>bad test<br>d methods. I will fix most of the<br>primarily ensuring that two thre<br>be a count down on the priority<br>at is not related to the tasks cou<br>Joel Sherrill                                                                                                    | cases. This is going to take a little more tim<br>ads can exchange values through notepads.                                                                                                    | 2 years ago                                                                                                    |
| on<br>#2305<br>Summar<br>y<br>Descripti<br>on<br>#2306                                                                                                    | 5 years ago<br>sp07 needs to be<br>I was reviewing al<br>notepad usage ca<br>The remaining use<br>I am starting to m<br>Hopefully I can re<br>5 years ago                                                                                                    | wontfix<br>split into an user of<br>ll code in the tree<br>n go into a new ter<br>e of notepads in sp<br>nove code to spnot<br>solve this without<br>fixed                                                                                                    | unspecified<br>extensions and a notep<br>which uses deprecated<br>st spnotepad02. It is p<br>007 can probably just l<br>eepad02 from sp07 tha<br>much feedback.                                                                                                    | Joel Sherrill<br>bad test<br>d methods. I will fix most of the<br>primarily ensuring that two thre<br>be a count down on the priority<br>at is not related to the tasks cou<br>Joel Sherrill                                                                                                    | cases. This is going to take a little more tim<br>ads can exchange values through notepads.                                                                                                    | 2 years ago<br>e. This test needs to be split apart. I think the                                                                                                    |
| on<br><b>#2305</b><br>Summar<br>y<br>Descripti<br>on<br><b>#2306</b><br>Summar<br>y<br>Descripti                                                                                                    | 5 years ago<br>sp07 needs to be<br>I was reviewing al<br>notepad usage ca<br>The remaining use<br>I am starting to m<br>Hopefully I can re<br>5 years ago<br>powerpc/mvme55<br>I am addressing a<br>deprecated featur                                                                                                    | wontfix<br>split into an user e<br>Il code in the tree<br>e of notepads in sp<br>nove code to spnot<br>solve this without<br>fixed<br>i00/vectors/except<br>ilmost all uses of d<br>e is removed.                                                                                                    | unspecified<br>extensions and a notep<br>which uses deprecated<br>st spnotepad02. It is p<br>007 can probably just l<br>expad02 from sp07 that<br>much feedback.<br>arch/powerpc<br>cionhandler.c uses task                                                                                                    | Joel Sherrill Dad test I will fix most of the Drimarily ensuring that two thre be a count down on the priority at is not related to the tasks cou Joel Sherrill < variables They are mostly calls to rtems_count                                                                                                    | cases. This is going to take a little more tim<br>ads can exchange values through notepads.<br>Inting down.                                                                                                    | 2 years ago<br>e. This test needs to be split apart. I think the<br>2 years ago<br>est code which will be removed when the                                                                                                    |
| on<br><b>#2305</b><br>Summar<br>y<br>Descripti<br>on<br><b>#2306</b><br>Summar<br>y                                                                                                    | 5 years ago<br>sp07 needs to be<br>I was reviewing al<br>notepad usage ca<br>The remaining use<br>I am starting to m<br>Hopefully I can re<br>5 years ago<br>powerpc/mvme55<br>I am addressing a<br>deprecated featur<br>This BSP however                                                                                                    | wontfix<br>split into an user of<br>n go into a new test<br>e of notepads in sp<br>nove code to spnot<br>solve this without<br>fixed<br>i00/vectors/except<br>ulmost all uses of d<br>e is removed.                                                                                                    | unspecified<br>extensions and a notep<br>which uses deprecated<br>st spnotepad02. It is p<br>007 can probably just l<br>expad02 from sp07 that<br>much feedback.<br>arch/powerpc<br>cionhandler.c uses task                                                                                                    | Joel Sherrill Dad test d methods. I will fix most of the orimarily ensuring that two thre be a count down on the priority at is not related to the tasks cou Joel Sherrill  A variables hey are mostly calls to rtems_council to a thread to a solution of the task of the task of task of task of t               | cases. This is going to take a little more tim<br>ads can exchange values through notepads.<br>Inting down.                                                                                                    | 2 years ago<br>e. This test needs to be split apart. I think the<br>2 years ago                                                                                                    |
| on<br><b>#2305</b><br>Summar<br>y<br>Descripti<br>on<br><b>#2306</b><br>Summar<br>y<br>Descripti<br>on                                                                                               | 5 years ago<br>sp07 needs to be<br>I was reviewing al<br>notepad usage ca<br>The remaining use<br>I am starting to m<br>Hopefully I can re<br>5 years ago<br>powerpc/mvme55<br>I am addressing a<br>deprecated featur<br>This BSP however                                                                                                    | wontfix<br>split into an user of<br>n go into a new test<br>e of notepads in sp<br>nove code to spnot<br>solve this without<br>fixed<br>i00/vectors/except<br>ulmost all uses of d<br>e is removed.                                                                                                    | unspecified<br>extensions and a notep<br>which uses deprecated<br>st spnotepad02. It is p<br>007 can probably just l<br>expad02 from sp07 that<br>much feedback.<br>arch/powerpc<br>ionhandler.c uses task<br>leprecated methods. T<br>st o be a unique featur                                                                                                    | Joel Sherrill Dad test d methods. I will fix most of the orimarily ensuring that two thre be a count down on the priority at is not related to the tasks cou Joel Sherrill  A variables hey are mostly calls to rtems_council to a thread to a solution of the task of the task of task of task of t               | cases. This is going to take a little more tim<br>ads can exchange values through notepads.<br>Inting down.                                                                                                    | 2 years ago<br>e. This test needs to be split apart. I think the<br>2 years ago<br>est code which will be removed when the                                                                                                    |
| on<br><b>*2305</b><br>iummar<br>y<br>*2306<br>iummar<br>y<br>*2306<br>iummar<br>y<br>*2306                                                                                                    | 5 years ago<br>sp07 needs to be<br>I was reviewing al<br>notepad usage can<br>The remaining use<br>I am starting to m<br>Hopefully I can re<br>5 years ago<br>powerpc/mvme55<br>I am addressing a<br>deprecated featur<br>This BSP however<br>now. I am just tur<br>5 years ago                                                                                                    | wontfix<br>split into an user of<br>in go into a new ter<br>e of notepads in sp<br>nove code to spnot<br>solve this without<br>fixed<br>i00/vectors/except<br>ilmost all uses of d<br>e is removed.                                                                                                    | unspecified<br>extensions and a notep<br>which uses deprecated<br>st spnotepad02. It is p<br>007 can probably just l<br>epad02 from sp07 that<br>much feedback.<br>arch/powerpc<br>ionhandler.c uses task<br>leprecated methods. T<br>to be a unique feature<br>ed warnings for the file<br>unspecified                                                                                                    | Joel Sherrill<br>Dad test<br>d methods. I will fix most of the<br>orimarily ensuring that two three<br>be a count down on the priority<br>at is not related to the tasks cou<br>Joel Sherrill<br>< variables<br>They are mostly calls to rtems_counce<br>e the ability for a thread to a                                                                                                    | cases. This is going to take a little more tim<br>ads can exchange values through notepads.<br>Inting down.                                                                                                    | 2 years ago<br>e. This test needs to be split apart. I think the<br>2 years ago<br>est code which will be removed when the<br>nation is to rip this out but I am not doing it                                                                                                    |
| on<br><b>¥2305</b><br>Summar<br>y<br>Descripti<br>on<br><b>¥2306</b><br>Summar<br>y<br><b>¥2308</b><br>Summar<br>y<br><b>¥2308</b><br>Summar<br>y<br><b>¥2308</b>                                    | 5 years ago<br>sp07 needs to be<br>I was reviewing al<br>notepad usage ca<br>The remaining use<br>I am starting to m<br>Hopefully I can re<br>5 years ago<br>powerpc/mvme55<br>I am addressing a<br>deprecated featur<br>This BSP however<br>now. I am just tur<br>5 years ago<br>Change uniproces<br>The current INIT t                                                                                                    | wontfix           split into an user of a split into a new rest of notepads in splitowe code to spnot solve this without fixed           fixed           i00/vectors/except           ilmost all uses of de is removed.           has what appears rining off deprecate fixed sor INIT task mode for a unitask mode for a unitask mode for a un                                                                                                | unspecified<br>axtensions and a notep<br>which uses deprecated<br>st spnotepad02. It is p<br>007 can probably just l<br>acpad02 from sp07 tha<br>much feedback.<br>arch/powerpc<br>cionhandler.c uses task<br>leprecated methods. T<br>is to be a unique featur<br>d warnings for the file<br>unspecified<br>e to precempt.                                                                                                    | Joel Sherrill Dad test I will fix most of the Drimarily ensuring that two thre be a count down on the priority at is not related to the tasks cou Joel Sherrill ( variables They are mostly calls to rtems_counce e the ability for a thread to a Chris Johns                                                                                                    | cases. This is going to take a little more tim<br>ads can exchange values through notepads.<br>Inting down.                                                                                                    | 2 years ago<br>e. This test needs to be split apart. I think the<br>2 years ago<br>est code which will be removed when the<br>nation is to rip this out but I am not doing it<br>2 years ago                                                                                                    |
| on<br><b>#2305</b><br>Summar<br>y<br>Descripti<br>on<br><b>#2306</b><br>Summar<br>y<br>Descripti<br>on<br><b>#2308</b><br>Summar<br>y<br>Descripti<br>on                                             | 5 years ago<br>sp07 needs to be<br>I was reviewing al<br>notepad usage ca<br>The remaining use<br>I am starting to m<br>Hopefully I can re<br>5 years ago<br>powerpc/mvme55<br>I am addressing a<br>deprecated featur<br>This BSP however<br>now. I am just tu<br>5 years ago<br>Change uniproces<br>The current INIT t<br>and so the unipro                                                                                                    | wontfix         split into an user of no an user of no one of noto a new test of noto a new test of noto a new test of noto a code to spnoto solve this without fixed         fixed         i00/vectors/except         ullmost all uses of de is removed.         has what appears ming off deprecate fixed         sor INIT task mode for a uncessor mode should                                                                                                    | unspecified<br>axtensions and a notep<br>which uses deprecated<br>st spnotepad02. It is p<br>007 can probably just l<br>much feedback.<br>arch/powerpc<br>cionhandler.c uses task<br>leprecated methods. T<br>to be a unique featur<br>d warnings for the file<br>unspecified<br>e to precepsor build is NO<br>id be changed.                                                                                                    | Joel Sherrill Dead test I methods. I will fix most of the orimarily ensuring that two three be a count down on the priority at is not related to the tasks cou Joel Sherrill ( variables They are mostly calls to rtems_counce e the ability for a thread to a Chris Johns D_PREEMPT. This is not possible                                                                                                    | cases. This is going to take a little more tim<br>ads can exchange values through notepads.                                                                                                    | 2 years ago e. This test needs to be split apart. I think the     2 years ago est code which will be removed when the nation is to rip this out but I am not doing it     2 years ago is PREEMPT. Both system should be the same                                                                                                    |
| on<br><b>#2305</b><br>Summar<br>y<br>Descripti<br>on<br><b>#2306</b><br>Summar<br>y<br>Descripti<br>on<br><b>#2308</b><br>Summar<br>y<br>Descripti<br>on<br><b>#2306</b>                             | 5 years ago<br>sp07 needs to be<br>I was reviewing al<br>notepad usage car<br>The remaining use<br>I am starting to m<br>Hopefully I can re<br>5 years ago<br>powerpc/mvme55<br>I am addressing a<br>deprecated featur<br>This BSP however<br>now. I am just tur<br>5 years ago<br>Change uniproces<br>The current INIT t<br>and so the unipro                                                                                                    | wontfix         split into an user of note and user of note and user of note and user of note and user of note and user of note and user of note and user of note and user of this without fixed         fixed         i000/vectors/except         ilmost all uses of de is removed.         has what appears rning off deprecate fixed sor INIT task mode for a unital user of a unital user of the user of the user the user of the user the user of the user the user of the user the user of the user the user of the user the user of the user the user the                                                                                                    | unspecified<br>extensions and a notep<br>which uses deprecated<br>st spnotepad02. It is p<br>o07 can probably just l<br>expad02 from sp07 that<br>much feedback.<br>arch/powerpc<br>ionhandler.c uses task<br>leprecated methods. T<br>is to be a unique featur<br>d warnings for the file<br>unspecified<br>e to preempt.<br>ii-processor build is NG<br>d be changed.<br>arch/sparc                                                                                                    | Joel Sherrill Dad test I will fix most of the Drimarily ensuring that two thre be a count down on the priority at is not related to the tasks cou Joel Sherrill ( variables They are mostly calls to rtems_counce e the ability for a thread to a Chris Johns                                                                                                    | cases. This is going to take a little more tim<br>ads can exchange values through notepads.<br>Inting down.                                                                                                    | 2 years ago<br>e. This test needs to be split apart. I think the<br>2 years ago<br>est code which will be removed when the<br>nation is to rip this out but I am not doing it<br>2 years ago                                                                                                    |
| on<br>#2305<br>Summar<br>y<br>Descripti<br>on<br>#2306<br>Summar<br>y<br>Descripti<br>on<br>#2308<br>Summar<br>y<br>Summar<br>y                                                                      | 5 years ago<br>sp07 needs to be<br>I was reviewing al<br>notepad usage ca<br>The remaining use<br>I am starting to m<br>Hopefully I can re<br>5 years ago<br>powerpc/mvme55<br>I am addressing a<br>deprecated featur<br>This BSP however<br>now. I am just tur<br>5 years ago<br>Change uniproces<br>The current INIT t<br>and so the unipro<br>5 years ago<br>Broken console dr                                                                                   | wontfix         split into an user of         split into an user of         n go into a new test         e of notepads in sp         nove code to spnot         solve this without         fixed         i00/vectors/except         ilmost all uses of de         e is removed.         has what appears         rixed         sor INIT task mode         cask mode for a uncessor mode shoul         fixed         iver infrastructure                                                                                                    | unspecified         extensions and a notep         extensions and a notep         which uses deprecated         st spnotepad02. It is p         007 can probably just l         exepad02 from sp07 that         much feedback.         arch/powerpc         ionhandler.c uses task         leprecated methods. T         is to be a unique feature         warnings for the file         unspecified         e to preempt.         ii-processor build is NC         d be changed.         arch/sparc         for SPARC                                                                                                    | Joel Sherrill Dad test d methods. I will fix most of the orimarily ensuring that two three be a count down on the priority at is not related to the tasks cou Joel Sherrill < variables They are mostly calls to rtems_cou curve of the ability for a thread to a curve of the ability for a thread to a curve of the ability for a thread | cases. This is going to take a little more tim<br>ads can exchange values through notepads.                                                                                                    | 2 years ago e. This test needs to be split apart. I think the 2 years ago est code which will be removed when the nation is to rip this out but I am not doing it 2 years ago is PREEMPT. Both system should be the same 2 years ago                                                                                                    |
| on<br>#2305<br>Summar<br>y<br>Descripti<br>on<br>#2306<br>Summar<br>y<br>Descripti<br>on<br>#2325<br>Summar<br>y<br>Descripti<br>on                                                                  | 5 years ago<br>sp07 needs to be<br>I was reviewing al<br>notepad usage can<br>The remaining use<br>I am starting to m<br>Hopefully I can re<br>5 years ago<br>powerpc/mvme55<br>I am addressing a<br>deprecated featur<br>This BSP however<br>now. I am just tur<br>5 years ago<br>Change uniproces<br>The current INIT t<br>and so the unipro<br>5 years ago<br>Broken console dr<br>The stuff in "c/src                                                           | wontfix         split into an user of a user of noto a new term of into a new term of noto a new term of other or a split without fixed         nove code to spnot solve this without fixed         nove code to spnot solve this without fixed         nove code to spnot solve this without fixed         nove code to spnot solve this without fixed         solve this without fixed         solve this without fixed         sor INIT task mode for a uncessor mode shoul fixed         idver infrastructure         /lib/libbsp/sparc/s                                                                                                    | unspecified<br>extensions and a notep<br>which uses deprecated<br>st spnotepad02. It is p<br>007 can probably just l<br>expad02 from sp07 that<br>much feedback.<br>arch/powerpc<br>ionhandler.c uses task<br>leprecated methods. T<br>it to be a unique feature<br>d warnings for the file<br>unspecified<br>e to preempt.<br>ii-processor build is NC<br>d be changed.<br>arch/sparc<br>for SPARC<br>hared/uart/cons.c" sho                                                                                                    | Joel Sherrill Dad test d methods. I will fix most of the orimarily ensuring that two thre be a count down on the priority at is not related to the tasks cou Joel Sherrill < variables They are mostly calls to rtems_cou curve the ability for a thread to a Chris Johns D_PREEMPT. This is not possible Sebastian Huber Double det removed and the new                                                                                                    | cases. This is going to take a little more tim<br>ads can exchange values through notepads.<br>Inting down.<br>lock_get() which can be easily corrected or t<br>dd a unique exception fault handler. My incli<br>e on an SMP system and so the default mode<br>Daniel Hellstrom | e. This test needs to be split apart. I think the<br>e. This test needs to be split apart. I think the<br>2 years ago<br>est code which will be removed when the<br>nation is to rip this out but I am not doing it<br>2 years ago<br>is PREEMPT. Both system should be the same<br>2 years ago<br>see also rtems_termios_device_install()).                                |
| on<br>#2305<br>Summar<br>y<br>Descripti<br>on<br>#2306<br>Summar<br>y<br>Descripti<br>on<br>#2325<br>Summar<br>y<br>Descripti                                                                        | 5 years ago<br>sp07 needs to be<br>I was reviewing al<br>notepad usage ca<br>The remaining use<br>I am starting to m<br>Hopefully I can re<br>5 years ago<br>powerpc/mvme55<br>I am addressing a<br>deprecated featur<br>This BSP however<br>now. I am just tur<br>5 years ago<br>Change uniproces<br>The current INIT t<br>and so the unipro<br>5 years ago<br>Broken console dr<br>The stuff in "c/src<br>5 years ago                                             | wontfix         split into an user of         split into an user of         n go into a new test         e of notepads in sp         nove code to spnot         solve this without         fixed         i00/vectors/except         ilmost all uses of de         e is removed.         has what appears         rixed         sor INIT task mode         cask mode for a uncessor mode shoul         fixed         iver infrastructure                                                                                                    | unspecified<br>extensions and a notege<br>which uses deprecated<br>st spnotepad02. It is p<br>007 can probably just l<br>expad02 from sp07 that<br>much feedback.<br>arch/powerpc<br>ionhandler.c uses task<br>leprecated methods. T<br>it to be a unique featur<br>ed warnings for the file<br>unspecified<br>e to preempt.<br>ii-processor build is NC<br>d be changed.<br>arch/sparc<br>for SPARC<br>hared/uart/cons.c" sho                                                                                                    | Joel Sherrill Dad test d methods. I will fix most of the orimarily ensuring that two three be a count down on the priority at is not related to the tasks cou Joel Sherrill < variables They are mostly calls to rtems_cou curve of the ability for a thread to a curve of the ability for a thread to a curve of the ability for a thread | cases. This is going to take a little more tim<br>ads can exchange values through notepads.<br>Inting down.<br>lock_get() which can be easily corrected or t<br>dd a unique exception fault handler. My incli<br>e on an SMP system and so the default mode                     | e. This test needs to be split apart. I think the<br>2 years ago<br>2 years ago<br>est code which will be removed when the<br>nation is to rip this out but I am not doing it<br>2 years ago<br>is PREEMPT. Both system should be the same<br>2 years ago                                                                                                    |
| on<br>#2305<br>Summar<br>y<br>Descripti<br>on<br>#2306<br>Summar<br>y<br>Descripti<br>on<br>#2308<br>Summar<br>y<br>Descripti<br>on<br>#2308<br>Summar<br>y<br>Descripti                             | 5 years ago<br>sp07 needs to be<br>I was reviewing al<br>notepad usage ca<br>The remaining use<br>I am starting to m<br>Hopefully I can re<br>5 years ago<br>powerpc/mvme55<br>I am addressing a<br>deprecated featur<br>This BSP however<br>now. I am just tur<br>5 years ago<br>Change uniproces<br>The current INIT t<br>and so the unipro<br>5 years ago<br>Broken console dr<br>The stuff in "c/src<br>5 years ago                                             | wontfix         split into an user of         application         application                                                                                                    | unspecified         axtensions and a notep         axtensions and a notep         axtensions and a notep         axtensions and a notep         by orcan probably just I         acch/powerpc         arch/powerpc         arch/powerpc         arch/powerpc         arch/powerpc         arch/powerpc         arch/powerpc         arch/powerpc         arch/powerpc         arch/powerpc         arch/powerpc         arch/powerpc         arch/powerpc         arch/space         arch/space         arch/space         arch/space         arch/space         for SPARC         hared/uart/cons.c" shower         unspecified         ored | Joel Sherrill Dad test d methods. I will fix most of the orimarily ensuring that two thre be a count down on the priority at is not related to the tasks cou Joel Sherrill < variables They are mostly calls to rtems_cou curve the ability for a thread to a Chris Johns D_PREEMPT. This is not possible Sebastian Huber Double det removed and the new                                                                                                    | cases. This is going to take a little more tim<br>ads can exchange values through notepads.<br>Inting down.<br>lock_get() which can be easily corrected or t<br>dd a unique exception fault handler. My incli<br>e on an SMP system and so the default mode<br>Daniel Hellstrom | e. This test needs to be split apart. I think the<br>e. This test needs to be split apart. I think the<br>2 years ago<br>est code which will be removed when the<br>nation is to rip this out but I am not doing it<br>2 years ago<br>is PREEMPT. Both system should be the same<br>2 years ago<br>see also rtems_termios_device_install()).                                |
| on<br>#2305<br>Summar<br>y<br>Descripti<br>on<br>#2306<br>Summar<br>y<br>Descripti<br>on<br>#2325<br>Summar<br>y<br>Descripti<br>on<br>#2325<br>Summar<br>y<br>Descripti<br>Summar<br>y<br>Descripti | 5 years ago<br>sp07 needs to be<br>I was reviewing al<br>notepad usage car<br>The remaining use<br>I am starting to m<br>Hopefully I can re<br>5 years ago<br>powerpc/mvme55<br>I am addressing a<br>deprecated featur<br>This BSP however<br>now. I am just tur<br>5 years ago<br>Change uniproces<br>The current INIT t<br>and so the unipro<br>5 years ago<br>Broken console dr<br>The stuff in "c/src<br>5 years ago<br>Second argument<br>I don't think this i | wontfix         split into an user of a split into an user of a split into an user of a split into a new test of a split into a new test of a split into a new test of a split into a split into a | unspecified         extensions and a notep         which uses deprecated         st spnotepad02. It is p         007 can probably just l         nuch feedback.         arch/powerpc         ionhandler.c uses task         leprecated methods. T         is to be a unique featured         warnings for the file         unspecified         et o preempt.         di-processor build is NC         dide changed.         arch/sparc         for SPARC         hared/uart/cons.c" sho         unspecified         ored         X.                                                                                                    | Joel Sherrill Dad test d methods. I will fix most of the primarily ensuring that two three be a count down on the priority at is not related to the tasks cou Joel Sherrill ( Variables They are mostly calls to rtems_cou Chris Johns D_PREEMPT. This is not possible Sebastian Huber Ould get removed and the new Sebastian Huber                                                                                                    | cases. This is going to take a little more tim<br>ads can exchange values through notepads.<br>Inting down.<br>lock_get() which can be easily corrected or t<br>dd a unique exception fault handler. My incli<br>e on an SMP system and so the default mode<br>Daniel Hellstrom | e. This test needs to be split apart. I think the<br>e. This test needs to be split apart. I think the<br>2 years ago<br>est code which will be removed when the<br>nation is to rip this out but I am not doing it<br>2 years ago<br>is PREEMPT. Both system should be the same<br>2 years ago<br>see also rtems_termios_device_install()).<br>2 years ago                 |
| on<br>#2305<br>Summar<br>y<br>Descripti<br>on<br>#2306<br>Summar<br>y<br>Descripti<br>on<br>#2325<br>Summar<br>y<br>Descripti<br>on<br>#2325<br>Summar<br>y<br>Descripti<br>on                       | 5 years ago<br>sp07 needs to be<br>I was reviewing al<br>notepad usage car<br>The remaining use<br>I am starting to m<br>Hopefully I can re<br>5 years ago<br>powerpc/mvme55<br>I am addressing a<br>deprecated featur<br>This BSP however<br>now. I am just tur<br>5 years ago<br>Change uniproces<br>The current INIT t<br>and so the unipro<br>5 years ago<br>Broken console dr<br>The stuff in "c/src<br>5 years ago<br>Second argument<br>I don't think this i | wontfix         split into an user of a new test of notepads in spinove code to spnot solve this without fixed         i00/vectors/except         inmost all uses of de is removed.         thas what appears fixed         sor INIT task mode for a uncessor mode shoul         fixed         iver infrastructure         /lib/lib/lib/lib/lib/lib/lib/lib/lib/lib                                                                                                    | unspecified         extensions and a notep         which uses deprecated         st spnotepad02. It is p         007 can probably just l         expad02 from sp07 that         much feedback.         arch/powerpc         ionhandler.c uses task         leprecated methods. T         is to be a unique feature         unspecified         et o preempt.         ii-processor build is NC         did be changed.         arch/sparc         for SPARC         hared/uart/cons.c" sho         vanspecified         vanspecified         score                                                                                             | Joel Sherrill Dad test d methods. I will fix most of the orimarily ensuring that two thre be a count down on the priority at is not related to the tasks cou Joel Sherrill < variables They are mostly calls to rtems_cou curve the ability for a thread to a Chris Johns D_PREEMPT. This is not possible Sebastian Huber Double det removed and the new                                                                                                    | cases. This is going to take a little more tim<br>ads can exchange values through notepads.<br>Inting down.<br>lock_get() which can be easily corrected or t<br>dd a unique exception fault handler. My incli<br>e on an SMP system and so the default mode<br>Daniel Hellstrom | 2 years ago e. This test needs to be split apart. I think the 2 years ago est code which will be removed when the nation is to rip this out but I am not doing it 2 years ago is PREEMPT. Both system should be the same 2 years ago see also rtems_termios_device_install()).                                                                                              |
| on<br>#2305<br>Summar<br>y<br>Descripti<br>on<br>#2306<br>Summar<br>y<br>Descripti<br>on<br>#2325<br>Summar<br>y<br>Descripti<br>Summar<br>y<br>Descripti<br>Summar<br>y<br>Descripti                | 5 years ago<br>sp07 needs to be<br>I was reviewing al<br>notepad usage car<br>The remaining use<br>I am starting to m<br>Hopefully I can re<br>5 years ago<br>powerpc/mvme55<br>I am addressing a<br>deprecated featur<br>This BSP however<br>now. I am just tur<br>5 years ago<br>Change uniproces<br>The current INIT t<br>and so the unipro<br>5 years ago<br>Broken console dr<br>The stuff in "c/src<br>5 years ago<br>Second argument<br>I don't think this i | wontfix         split into an user of a split into an user of a split into an user of a split into a new test of a split into a new test of a split into a new test of a split into a split into a | unspecified         extensions and a notep         which uses deprecated         st spnotepad02. It is p         007 can probably just l         expad02 from sp07 that         much feedback.         arch/powerpc         ionhandler.c uses task         leprecated methods. T         is to be a unique feature         unspecified         et o preempt.         ii-processor build is NC         did be changed.         arch/sparc         for SPARC         hared/uart/cons.c" sho         vanspecified         vanspecified         score                                                                                             | Joel Sherrill Dad test d methods. I will fix most of the primarily ensuring that two three be a count down on the priority at is not related to the tasks cou Joel Sherrill ( Variables They are mostly calls to rtems_cou Chris Johns D_PREEMPT. This is not possible Sebastian Huber Ould get removed and the new Sebastian Huber                                                                                                    | cases. This is going to take a little more tim<br>ads can exchange values through notepads.<br>Inting down.<br>lock_get() which can be easily corrected or t<br>dd a unique exception fault handler. My incli<br>e on an SMP system and so the default mode<br>Daniel Hellstrom | <ul> <li>2 years ago</li> <li>e. This test needs to be split apart. I think t</li> <li>2 years ago</li> <li>est code which will be removed when the nation is to rip this out but I am not doing it</li> <li>2 years ago</li> <li>is PREEMPT. Both system should be the same 2 years ago</li> <li>see also rtems_termios_device_install()).</li> <li>2 years ago</li> </ul> |

|                                                                                                    |                                                                                                    |                                                                                                    |                                                                                                    | an disubled time of 5.0ms on pro                                                                                                    | ocessor 0 and 1.7ms on the other processors.                                                                                                    |                                                                                                    |
|----------------------------------------------------------------------------------------------------|----------------------------------------------------------------------------------------------------|----------------------------------------------------------------------------------------------------|----------------------------------------------------------------------------------------------------|----------------------------------------------------------------------------------------------------|----------------------------------------------------------------------------------------------------|----------------------------------------------------------------------------------------------------|
|                                                                                                    |                                                                                                    | ilingReport proce                                                                                                    | essorIndex="0">                                                                                                    |                                                                                                    |                                                                                                    |                                                                                                    |
|                                                                                                    | <maxthrea< th=""><th>dDispatchDisabled</th><th>dTime unit="ns"&gt;380</th><th>0745724091<th></th><th></th></th></maxthrea<>                                                                                                    | dDispatchDisabled                                                                                                    | dTime unit="ns">380                                                                                                    | 0745724091 <th></th> <th></th>                                                                                                    |                                                                                                    |                                                                                                    |
|                                                                                                    | <totalthr< th=""><th>eadDispatchDisabl</th><th>ledTime unit="ns"&gt;1</th><th>1706880473<th></th><th></th></th></totalthr<>                                                                                                    | eadDispatchDisabl                                                                                                    | ledTime unit="ns">1                                                                                                    | 1706880473 <th></th> <th></th>                                                                                                    |                                                                                                    |                                                                                                    |
|                                                                                                    |                                                                                                    |                                                                                                    | unt>13755ns">0 <th>ispatchDisabledCount&gt;<br/>:Delay&gt;</th> <th></th> <th></th>                                                                                                    | ispatchDisabledCount><br>:Delay>                                                                                                    |                                                                                                    |                                                                                                    |
|                                                                                                    | <maxinter< th=""><th>ruptTime unit="ns</th><th>s"&gt;24661<th>ruptTime&gt;</th><th></th><th></th></th></maxinter<>                                                                                                    | ruptTime unit="ns                                                                                                    | s">24661 <th>ruptTime&gt;</th> <th></th> <th></th>                                                                                                    | ruptTime>                                                                                                    |                                                                                                    |                                                                                                    |
|                                                                                                    |                                                                                                    |                                                                                                    | ns">10148"ns">127682501 <th></th> <th></th> <th></th>                                                                                                    |                                                                                                    |                                                                                                    |                                                                                                    |
|                                                                                                    | <interrup< th=""><th>tCount&gt;12582<th></th><th>*</th><th></th><th></th></th></interrup<>                                                                                                    | tCount>12582 <th></th> <th>*</th> <th></th> <th></th>                                                                                                    |                                                                                                    | *                                                                                                    |                                                                                                    |                                                                                                    |
|                                                                                                    |                                                                                                    | filingReport><br>ilingReport proce                                                                                                    | essorIndex="1">                                                                                                    |                                                                                                    |                                                                                                    |                                                                                                    |
|                                                                                                    |                                                                                                    |                                                                                                    |                                                                                                    | 15826)2805 <th></th> <th></th>                                                                                                    |                                                                                                    |                                                                                                    |
|                                                                                                    | <totalthr< th=""><th>eadDispatchDisabl</th><th>ledTime unit="ns"&gt;1</th><th>1884937615<th></th><th></th></th></totalthr<>                                                                                                    | eadDispatchDisabl                                                                                                    | ledTime unit="ns">1                                                                                                    | 1884937615 <th></th> <th></th>                                                                                                    |                                                                                                    |                                                                                                    |
|                                                                                                    |                                                                                                    |                                                                                                    | unt>18335ns">0 <th>ispatchDisabledCount&gt;</th> <th></th> <th></th>                                                                                                    | ispatchDisabledCount>                                                                                                    |                                                                                                    |                                                                                                    |
|                                                                                                    | <maxinter< th=""><th>ruptTime unit="ns</th><th>s"&gt;47<th>tTime&gt;</th><th></th><th></th></th></maxinter<>                                                                                                    | ruptTime unit="ns                                                                                                    | s">47 <th>tTime&gt;</th> <th></th> <th></th>                                                                                                    | tTime>                                                                                                    |                                                                                                    |                                                                                                    |
| escripti                                                                                                    |                                                                                                    |                                                                                                    | ns">12"ns">8299 <th></th> <th></th> <th></th>                                                                                                    |                                                                                                    |                                                                                                    |                                                                                                    |
| on                                                                                                    |                                                                                                    | tCount>664filingReport>                                                                                                    | rruptCount>                                                                                                    |                                                                                                    |                                                                                                    |                                                                                                    |
|                                                                                                    | <smplockpro< th=""><th>filingReport name</th><th></th><th></th><th></th><th></th></smplockpro<>                                                                                                    | filingReport name                                                                                                    |                                                                                                    |                                                                                                    |                                                                                                    |                                                                                                    |
|                                                                                                    |                                                                                                    |                                                                                                    | >47020>2709 <th></th> <th></th> <th></th>                                                                                                    |                                                                                                    |                                                                                                    |                                                                                                    |
|                                                                                                    | <meanacqu< th=""><th>ireTime unit="ns"</th><th>"&gt;31<th>ime&gt;</th><th></th><th></th></th></meanacqu<>                                                                                                    | ireTime unit="ns"                                                                                                    | ">31 <th>ime&gt;</th> <th></th> <th></th>                                                                                                    | ime>                                                                                                    |                                                                                                    |                                                                                                    |
|                                                                                                    |                                                                                                    |                                                                                                    | ">52s">990203330 <th></th> <th></th> <th></th>                                                                                                    |                                                                                                    |                                                                                                    |                                                                                                    |
|                                                                                                    | <totalsec< th=""><th>tionTime unit="ns</th><th>s"&gt;1674926849<th></th><th></th><th></th></th></totalsec<>                                                                                                    | tionTime unit="ns                                                                                                    | s">1674926849 <th></th> <th></th> <th></th>                                                                                                    |                                                                                                    |                                                                                                    |                                                                                                    |
|                                                                                                    |                                                                                                    | nt>31604848onCount initialQu                                                                                                    |                                                                                                    | 4                                                                                                    |                                                                                                    |                                                                                                    |
|                                                                                                    |                                                                                                    |                                                                                                    |                                                                                                    |                                                                                                    |                                                                                                    |                                                                                                    |
|                                                                                                    |                                                                                                    |                                                                                                    |                                                                                                    | <br>7528                                                                                                    |                                                                                                    |                                                                                                    |
|                                                                                                    | <th>ofilingReport&gt;</th> <th></th> <th></th> <th></th> <th></th>                                                                                                    | ofilingReport>                                                                                                    |                                                                                                    |                                                                                                    |                                                                                                    |                                                                                                    |
|                                                                                                    |                                                                                                    | k is highly contende<br>ispatch disabled tim                                                                                                    |                                                                                                    | hdog insert procedure acquires                                                                                                    | and releases the lock during the iteration of the watchdog                                                                                                    | chain several times, this yields                                                                                                    |
|                                                                                                    | To get rid of this                                                                                                    |                                                                                                    | Id move the watchdog                                                                                                    | g context into the scheduler con                                                                                                    | text to use one watchdog context per scheduler instance.                                                                                                    | Take care that active watchdog                                                                                                    |
|                                                                                                    |                                                                                                    |                                                                                                    |                                                                                                    |                                                                                                    |                                                                                                    |                                                                                                    |
| <del>2354</del>                                                                                                    | 5 years ago                                                                                                    | fixed                                                                                                    | unspecified                                                                                                    | Sebastian Huber                                                                                                    |                                                                                                    | 2 years ago                                                                                                    |
| ummar<br>y                                                                                                    | Replace red-black                                                                                                    | tree implementatio                                                                                                    | on, change Ari                                                                                                    |                                                                                                    |                                                                                                    |                                                                                                    |
| ,                                                                                                    | The RTEMS red-b                                                                                                    | lack tree implement                                                                                                    | tation is not as good a                                                                                                    | as the BSD implementation whic                                                                                                    | ch performs quite well in a benchmark:                                                                                                    |                                                                                                    |
|                                                                                                    | https://aithub.co                                                                                                    | m/sebhub/rb-bench                                                                                                    | ı                                                                                                    |                                                                                                    |                                                                                                    |                                                                                                    |
|                                                                                                    | incepoit,/ grandbieoi                                                                                                    | 1,0001100,10 001101                                                                                                    |                                                                                                    |                                                                                                    |                                                                                                    |                                                                                                    |
|                                                                                                    | Duranasal                                                                                                    |                                                                                                    |                                                                                                    |                                                                                                    |                                                                                                    |                                                                                                    |
| escripti                                                                                                    | Proposal:                                                                                                    |                                                                                                    |                                                                                                    |                                                                                                    |                                                                                                    |                                                                                                    |
| escripti<br>on                                                                                                    | https://github.com                                                                                                    |                                                                                                    | n/blob/master/test-rbt<br>is done inline and the                                                                                                    |                                                                                                    | a general purpose _BSD_RBTree_Insert_color() function (                                                                                                    | similar to the Linux red-black t                                                                                                    |
|                                                                                                    | https://github.com<br>One benefit is that<br>API).                                                                                                    | t the search/insert                                                                                                    | is done inline and the                                                                                                    |                                                                                                    |                                                                                                    | similar to the Linux red-black t                                                                                                    |
| on<br>2355                                                                                                    | https://github.com<br>One benefit is that<br>API).<br>This makes it pos<br>5 years ago                                                                                                    | it the search/insert<br>sible to get rid of th<br>fixed                                                                                                    | is done inline and the<br>ne red-black tree impl<br>arch/sparc                                                                                                    | e red-black tree fixup is done in                                                                                                    |                                                                                                    | similar to the Linux red-black t                                                                                                    |
| on                                                                                                    | https://github.com<br>One benefit is that<br>API).<br>This makes it pos<br>5 years ago                                                                                                    | t the search/insert                                                                                                    | is done inline and the<br>ne red-black tree impl<br>arch/sparc                                                                                                    | e red-black tree fixup is done in<br>ementation used by the JFFS2 s                                                                                                    | support.                                                                                                    |                                                                                                    |
| on<br>2355                                                                                                    | https://github.com<br>One benefit is tha<br>API).<br>This makes it pos<br><b>5 years ago</b><br>SPARC: Several s                                                                                                    | It the search/insert<br>sible to get rid of th<br>fixed<br>hared drivers are n                                                                                                    | is done inline and the<br>ne red-black tree impl<br>arch/sparc<br>ot SMP ready                                                                                                    | e red-black tree fixup is done in<br>ementation used by the JFFS2 s<br>Sebastian Huber                                                                                                    | support.                                                                                                    | 2 years ago                                                                                                    |
| on<br>2355<br>ummar<br>y<br>escripti                                                                                                    | https://github.com<br>One benefit is tha<br>API).<br>This makes it pos<br>5 years ago<br>SPARC: Several s<br>Several drivers in<br>5 years ago                                                                                                    | tt the search/insert<br>sible to get rid of th<br>fixed<br>hared drivers are no<br>c/src/lib/libbsp/spa<br>duplicate                                                                                                    | is done inline and the<br>ne red-black tree impl<br>arch/sparc<br>ot SMP ready<br>arc/shared/ use interr<br>arch/sparc                                                                                                    | e red-black tree fixup is done in<br>ementation used by the JFFS2 s<br>Sebastian Huber                                                                                                    | Daniel Hellstrom                                                                                                    | 2 years ago                                                                                                    |
| on<br>2355<br>Jummar<br>y<br>escripti<br>on<br>2363<br>Jummar                                                                                                    | https://github.com<br>One benefit is tha<br>API).<br>This makes it pos<br>5 years ago<br>SPARC: Several s<br>Several drivers in<br>5 years ago                                                                                                    | t the search/insert<br>sible to get rid of th<br>fixed<br>hared drivers are no<br>c/src/lib/libbsp/spa                                                                                                    | is done inline and the<br>ne red-black tree impl<br>arch/sparc<br>ot SMP ready<br>arc/shared/ use interr<br>arch/sparc                                                                                                    | e red-black tree fixup is done in<br>ementation used by the JFFS2 s<br>Sebastian Huber<br>upt disable/enable for low-level                                                                                                    | Daniel Hellstrom                                                                                                    | 2 years ago                                                                                                    |
| on<br>2355<br>Jummar<br>y<br>esscripti<br>on<br>2363<br>Jummar<br>y                                                                                                    | https://github.com<br>One benefit is that<br>API).<br>This makes it pos<br>5 years ago<br>SPARC: Several s<br>Several drivers in<br>5 years ago<br>SPARC: Silent FP                                                                                                    | t the search/insert<br>sible to get rid of th<br>fixed<br>hared drivers are n<br>c/src/lib/libbsp/spa<br>duplicate<br>context corruption<br>configurations the                                                                                                    | is done inline and the<br>ne red-black tree impl<br>arch/sparc<br>ot SMP ready<br>arc/shared/ use interr<br>arch/sparc<br>possible                                                                                                    | e red-black tree fixup is done in<br>ementation used by the JFFS2 s<br>Sebastian Huber<br>upt disable/enable for low-level<br>Sebastian Huber                                                                                                    | Daniel Hellstrom                                                                                                    | 2 years ago                                                                                                    |
| on<br>2355<br>Jummar<br>y<br>escripti<br>on<br>2363<br>Jummar                                                                                                    | https://github.com<br>One benefit is the<br>API).<br>This makes it pos<br><b>5 years ago</b><br>SPARC: Several s<br>Several drivers in<br><b>5 years ago</b><br>SPARC: Silent FP<br>On uni-processor<br>sptests/spcontext<br>This problem exis                                                                                                    | t the search/insert<br>sible to get rid of th<br>fixed<br>hared drivers are no<br>c/src/lib/libbsp/spa<br>duplicate<br>context corruption<br>configurations the p<br>c01.                                                                                                    | is done inline and the<br>ne red-black tree impl<br>arch/sparc<br>ot SMP ready<br>arc/shared/ use interr<br>arch/sparc<br>possible<br>post-switch actions (e<br>and might be working                                                                                                    | e red-black tree fixup is done in<br>ementation used by the JFFS2 s<br>Sebastian Huber<br>upt disable/enable for low-level<br>Sebastian Huber<br>e.g. signal handlers) and contex<br>as intended. It is possible to fix                                                                                                    | This issue using the SPARC_USE_SAFE_FP_SUPPORT option                                                                                                    | 2 years ago<br>ns.<br>2 years ago<br>context. Set test                                                                                                    |
| on<br>2355<br>Jummar<br>y<br>2363<br>Jummar<br>y<br>esscripti                                                                                                    | https://github.com<br>One benefit is tha<br>API).<br>This makes it pos<br><b>5 years ago</b><br>SPARC: Several s<br>Several drivers in<br><b>5 years ago</b><br>SPARC: Silent FP<br>On uni-processor<br>sptests/spcontext<br>This problem exis                                                                                                    | t the search/insert<br>sible to get rid of th<br>fixed<br>hared drivers are no<br>c/src/lib/libbsp/spa<br>duplicate<br>context corruption<br>configurations the p<br>c01.                                                                                                    | is done inline and the<br>ne red-black tree impl<br>arch/sparc<br>ot SMP ready<br>arc/shared/ use interr<br>arch/sparc<br>possible<br>post-switch actions (e<br>and might be working                                                                                                    | e red-black tree fixup is done in<br>ementation used by the JFF52 s<br>Sebastian Huber<br>upt disable/enable for low-level<br>Sebastian Huber<br>e.g. signal handlers) and contex                                                                                                    | This issue using the SPARC_USE_SAFE_FP_SUPPORT option                                                                                                    | 2 years ago<br>ns.<br>2 years ago<br>context. Set test                                                                                                    |
| on<br>2355<br>Jammar<br>y<br>2363<br>Jammar<br>y<br>escripti<br>on                                                                                                    | https://github.com<br>One benefit is that<br>API).<br>This makes it pos<br><b>5 years ago</b><br>SPARC: Several s<br>Several drivers in<br><b>5 years ago</b><br>SPARC: Silent FP<br>On uni-processor<br>sptests/spcontext<br>This problem exis<br>SMP configuration<br><b>5 years ago</b>                                                                                                    | tt the search/insert<br>sible to get rid of th<br>fixed<br>hared drivers are no<br>c/src/lib/libbsp/spa<br>duplicate<br>context corruption<br>configurations the p<br>configurations the p<br>configurations                                                                                                    | is done inline and the<br>ne red-black tree impl<br>arch/sparc<br>ot SMP ready<br>arc/shared/ use interr<br>arch/sparc<br>possible<br>post-switch actions (e<br>and might be working<br>nge is that this disable<br>score                                                                                                    | e red-black tree fixup is done in<br>ementation used by the JFFS2 s<br>Sebastian Huber<br>upt disable/enable for low-level<br>Sebastian Huber<br>e.g. signal handlers) and contex<br>as intended. It is possible to fix<br>the deferred floating point sup                                                                                                    | This issue using the SPARC_USE_SAFE_FP_SUPPORT option                                                                                                    | 2 years ago<br>ns.<br>2 years ago<br>context. Set test<br>pn. This is already used for the                                                                                                    |
| on<br>2355<br>Jimmar<br>y<br>2363<br>Jimmar<br>y<br>escripti<br>on<br>2366                                                                                                    | https://github.com<br>One benefit is tha<br>API).<br>This makes it pos<br><b>5 years ago</b><br>SPARC: Several s<br>Several drivers in<br><b>5 years ago</b><br>SPARC: Silent FP<br>On uni-processor<br>sptests/spcontext<br>This problem exis<br>SMP configuration<br><b>5 years ago</b><br>Create a Public Al                                                                                                    | tt the search/insert<br>sible to get rid of th<br>fixed<br>hared drivers are no<br>c/src/lib/libbsp/space<br>duplicate<br>context corruption<br>configurations the<br>r01.<br>ts for many years a<br>is. The disadavanta<br>wontfix<br>PI for the Atomic Op<br>arded use of a pthree                                                                                                    | is done inline and the<br>red-black tree implered<br>arch/sparc<br>ot SMP ready<br>arc/shared/ use interred<br>arch/sparc<br>possible<br>possible<br>post-switch actions (e<br>and might be working<br>ige is that this disable<br>perations<br>ead mutex in three gr                                                                                                    | e red-black tree fixup is done in<br>ementation used by the JFFS2 s<br>Sebastian Huber<br>upt disable/enable for low-level<br>Sebastian Huber<br>e.g. signal handlers) and contex<br>as intended. It is possible to fix<br>is the deferred floating point sup<br>Joel Sherrill                                                                                                    | The support.  Daniel Hellstrom  mutual exclusion. This is not enough on SMP configuration t switch extensions may silently corrupt the floating point this issue using the SPARC_USE_SAFE_FP_SUPPORT optio port.  mutual control of the superior of the superior of the superi | 2 years ago ns. 2 years ago context. Set test on. This is already used for the 2 years ago                                                                                                    |
| escripti<br>on<br>2355<br>y<br>escripti<br>on<br>2363<br>ummar<br>y<br>2366<br>ummar<br>y<br>escripti                                                                                                    | https://github.com<br>One benefit is tha<br>API).<br>This makes it pos<br><b>5 years ago</b><br>SPARC: Several s<br>Several drivers in<br><b>5 years ago</b><br>SPARC: Silent FP<br>On uni-processor<br>sptests/spcontext<br>This problem exis<br>SMP configuration<br><b>5 years ago</b><br>Create a Public Al                                                                                                    | t the search/insert<br>sible to get rid of th<br>fixed<br>hared drivers are no<br>c/src/lib/libbsp/spa<br>duplicate<br>context corruption<br>configurations the<br>01.<br>ts for many years a<br>is. The disadavanta<br>wontfix<br>PI for the Atomic Op<br>arded use of a pthree<br>property of the property of the pro-<br>arded use of a pthree<br>pro-<br>pro-<br>pro | is done inline and the<br>ne red-black tree impl<br>arch/sparc<br>ot SMP ready<br>arc/shared/ use interr<br>arch/sparc<br>possible<br>post-switch actions (e<br>and might be working<br>nege is that this disable<br>score<br>perations<br>ead mutex in three gr<br>enabled. I changed the                                                                                                    | e red-black tree fixup is done in<br>ementation used by the JFFS2 s<br>Sebastian Huber<br>upt disable/enable for low-level<br>Sebastian Huber<br>e.g. signal handlers) and contex<br>as intended. It is possible to fix<br>tes the deferred floating point sup<br>Joel Sherrill                                                                                                    | The support.  Daniel Hellstrom  mutual exclusion. This is not enough on SMP configuration t switch extensions may silently corrupt the floating point this issue using the SPARC_USE_SAFE_FP_SUPPORT optio port.  mutual control of the superior of the superior of the superi | 2 years ago ns. 2 years ago context. Set test on. This is already used for the 2 years ago                                                                                                    |
| on<br>2355<br>Jummar<br>y<br>2363<br>Jummar<br>y<br>2366<br>Jummar<br>y                                                                                                    | https://github.com<br>One benefit is that<br>API).<br>This makes it pos<br><b>5 years ago</b><br>SPARC: Several s<br>Several drivers in<br><b>5 years ago</b><br>SPARC: Silent FP<br>On uni-processor<br>Sptests/spcontext<br>This problem exis<br>SMP configuration<br><b>5 years ago</b><br>Create a Public Al<br>Ticket #2364 reg<br>dependency on th<br>This highlighted t                                                                                                    | tt the search/insert<br>sible to get rid of th<br>fixed<br>hared drivers are no<br>c/src/lib/libbsp/spa<br>duplicate<br>context corruption<br>configurations the p<br>ion.<br>ts for many years a<br>is. The disadavanta<br>wontfix<br>PI for the Atomic Op<br>arded use of a pthre<br>he POSIX API being<br>he need for a public                                                                                                    | is done inline and the<br>ne red-black tree impl<br>arch/sparc<br>ot SMP ready<br>arc/shared/ use interr<br>arch/sparc<br>possible<br>possible<br>post-switch actions (e<br>and might be working<br>age is that this disable<br>score<br>perations<br>ead mutex in three gr<br>enabled. I changed th<br>c Atomic API.                                                                                                    | e red-black tree fixup is done in<br>ementation used by the JFF52 s<br>Sebastian Huber<br>upt disable/enable for low-level<br>Sebastian Huber<br>e.g. signal handlers) and contex<br>as intended. It is possible to fix<br>is the deferred floating point sup<br>Joel Sherrill<br>raphics driver as basically an atche                                                                                                    | Support.         Daniel Hellstrom         mutual exclusion. This is not enough on SMP configuration         t switch extensions may silently corrupt the floating point         this issue using the SPARC_USE_SAFE_FP_SUPPORT option         opport.         oppict flag to ensure only one open() was active at a time. Tops.                                                                                                    | 2 years ago         ns.         2 years ago         context. Set test         on. This is already used for the         2 years ago         'his created an unnecessary                                                                                                    |
| on<br>2355<br>Jammar<br>y<br>2363<br>Jammar<br>y<br>escripti<br>on<br>2366<br>Jammar<br>y<br>escripti<br>on                                                                                                    | https://github.com<br>One benefit is tha<br>API).<br>This makes it pos<br><b>5 years ago</b><br>SPARC: Several s<br>Several drivers in<br><b>5 years ago</b><br>SPARC: Silent FP<br>On uni-processor<br>sptests/spcontext<br>This problem exis<br>SMP configuration<br><b>5 years ago</b><br>Create a Public Al<br>Ticket #2364 reg<br>dependency on th<br>This highlighted to<br>The existing tests                                                                                                    | t the search/insert<br>sible to get rid of th<br>fixed<br>hared drivers are no<br>c/src/lib/libbsp/spa<br>duplicate<br>context corruption<br>configurations the<br>01.<br>ts for many years a<br>is. The disadavanta<br>wontfix<br>PI for the Atomic Op<br>arded use of a pthree<br>POSIX API being<br>he need for a public<br>could be converted                                                                                                    | is done inline and the<br>ne red-black tree impl<br>arch/sparc<br>ot SMP ready<br>arc/shared/ use interr<br>arch/sparc<br>possible<br>post-switch actions (e<br>and might be working<br>nege is that this disable<br>score<br>perations<br>ead mutex in three gr<br>enabled. I changed th<br>c Atomic API.<br>d to the public API, a f                                                                                                    | e red-black tree fixup is done in<br>ementation used by the JFF52 s<br>Sebastian Huber<br>upt disable/enable for low-level<br>Sebastian Huber<br>e.g. signal handlers) and contex<br>as intended. It is possible to fix<br>es the deferred floating point sup<br>Joel Sherrill<br>aphics driver as basically an atche<br>the code to use score Atomic flag                                                                                                    | Support.         Daniel Hellstrom         mutual exclusion. This is not enough on SMP configuration         t switch extensions may silently corrupt the floating point         this issue using the SPARC_USE_SAFE_FP_SUPPORT option         oport.         oport.         opic flag to ensure only one open() was active at a time. The second point of the second point of the sec                                                                                                    | 2 years ago  ns.      2 years ago  context. Set test  on. This is already used for the      2 years ago  This created an unnecessary  nough to be a small GSOC proje                                                                                                    |
| 2355<br>Jammar<br>y<br>2363<br>2363<br>Jammar<br>y<br>2366<br>Jammar<br>y<br>2366                                                                                                    | https://github.com<br>One benefit is tha<br>API).<br>This makes it pos<br><b>5 years ago</b><br>SPARC: Several s<br>Several drivers in<br><b>5 years ago</b><br>SPARC: Silent FP<br>On uni-processor<br>sptests/spcontext<br>This problem exis<br>SMP configuration<br><b>5 years ago</b><br>Create a Public Al<br>Ticket #2364 reg<br>dependency on the<br>This highlighted t<br>The existing tests<br><b>5 years ago</b>                                                                                                    | t the search/insert<br>sible to get rid of th<br>fixed<br>hared drivers are no<br>c/src/lib/libbsp/space<br>duplicate<br>context corruption<br>configurations the p<br>o1.<br>ts for many years a<br>is. The disadavanta<br>wontfix<br>PI for the Atomic Op<br>arded use of a pthree<br>POSIX API being<br>he need for a public<br>could be converted<br>fixed                                                                                                    | is done inline and the<br>ne red-black tree impl<br>arch/sparc<br>ot SMP ready<br>arc/shared/ use interr<br>arch/sparc<br>possible<br>possible<br>post-switch actions (e<br>and might be working<br>age is that this disable<br>score<br>perations<br>ead mutex in three gr<br>enabled. I changed th<br>c Atomic API.                                                                                                    | e red-black tree fixup is done in<br>ementation used by the JFF52 s<br>Sebastian Huber<br>upt disable/enable for low-level<br>Sebastian Huber<br>e.g. signal handlers) and contex<br>as intended. It is possible to fix<br>is the deferred floating point sur<br>Joel Sherrill<br>raphics driver as basically an atche<br>he code to use score Atomic flag<br>macro wrapper written for Class<br>mw                                                                                                    | Support.         Daniel Hellstrom         mutual exclusion. This is not enough on SMP configuration         t switch extensions may silently corrupt the floating point         this issue using the SPARC_USE_SAFE_FP_SUPPORT option         opport.         oppict flag to ensure only one open() was active at a time. Tops.                                                                                                    | 2 years ago         ns.         2 years ago         context. Set test         on. This is already used for the         2 years ago         'his created an unnecessary                                                                                                    |
| on<br>2355<br>Jammar<br>y<br>2363<br>Jammar<br>y<br>2366<br>Jammar<br>y<br>2367<br>Jammar<br>y                                                                                                    | https://github.com<br>One benefit is the<br>API).<br>This makes it pos<br><b>5 years ago</b><br>SPARC: Several s<br>Several drivers in<br><b>5 years ago</b><br>SPARC: Silent FP<br>On uni-processor<br>sptests/spcontext<br>This problem exis<br>SMP configuration<br><b>5 years ago</b><br>Create a Public Al<br>Ticket #2364 reg<br>dependency on th<br>This highlighted t<br>The existing tests<br><b>5 years ago</b><br>Documentation of                                                                                                    | t the search/insert<br>sible to get rid of th<br>fixed<br>hared drivers are no<br>c/src/lib/libbsp/spa<br>duplicate<br>context corruption<br>configurations the p<br>configurations the p<br>confi                                                                                                    | is done inline and the<br>ne red-black tree impl<br>arch/sparc<br>ot SMP ready<br>arc/shared/ use interr<br>arch/sparc<br>post-switch actions (e<br>and might be working<br>age is that this disable<br>score<br>perations<br>ead mutex in three gr<br>enabled. I changed th<br>c Atomic API.<br>d to the public API, a i<br>doc<br>eeds more information                                                                                                    | e red-black tree fixup is done in<br>ementation used by the JFFS2 s<br>Sebastian Huber<br>upt disable/enable for low-level<br>Sebastian Huber<br>e.g. signal handlers) and contex<br>as intended. It is possible to fix<br>the deferred floating point sup<br>Joel Sherrill<br>aphics driver as basically an atcome<br>ne code to use score Atomic flag<br>macro wrapper written for Class<br>mw<br>n                                                                                                    | support.         Daniel Hellstrom         mutual exclusion. This is not enough on SMP configuration         t switch extensions may silently corrupt the floating point         this issue using the SPARC_USE_SAFE_FP_SUPPORT option         opport.         opport.         pinic flag to ensure only one open() was active at a time. To the second of the second of the                                                                                                    | 2 years ago         ns.         2 years ago         context. Set test         pn. This is already used for the         2 years ago         This created an unnecessary         hough to be a small GSOC projection         2 years ago         unclear as to whether or not the                                                                                                    |
| escripti<br>on<br>2355<br>2363<br>2363<br>2366<br>2366<br>2366<br>2367<br>2367<br>2367                                                                                                    | https://github.com<br>One benefit is tha<br>API).<br>This makes it pos<br><b>5 years ago</b><br>SPARC: Several s<br>Several drivers in<br><b>5 years ago</b><br>SPARC: Silent FP<br>On uni-processor<br>sptests/spcontext<br>This problem exis<br>SMP configuration<br><b>5 years ago</b><br>Create a Public Al<br>Ticket #2364 reg<br>dependency on the<br>This highlighted t<br>The existing tests<br><b>5 years ago</b><br>Documentation of<br>The documentatic<br>extensions are ad                                                                                                    | t the search/insert<br>sible to get rid of th<br>fixed<br>hared drivers are no<br>c/src/lib/libbsp/spa<br>duplicate<br>context corruption<br>configurations the<br>01.<br>ts for many years a<br>is. The disadavanta<br>wontfix<br>PI for the Atomic Op<br>arded use of a pthree<br>POSIX API being<br>he need for a public<br>could be converted<br>fixed<br>fuser Extensions ne<br>on for User Extension                                                                                                    | is done inline and the<br>ne red-black tree impl<br>arch/sparc<br>ot SMP ready<br>arc/shared/ use interr<br>arch/sparc<br>post-switch actions (e<br>and might be working<br>age is that this disable<br>score<br>perations<br>ead mutex in three gr<br>enabled. I changed th<br>c Atomic API.<br>d to the public API, a i<br>doc<br>eeds more information                                                                                                    | e red-black tree fixup is done in<br>ementation used by the JFF52 s<br>Sebastian Huber<br>upt disable/enable for low-level<br>Sebastian Huber<br>e.g. signal handlers) and contex<br>as intended. It is possible to fix<br>es the deferred floating point su<br>Joel Sherrill<br>aphics driver as basically an atche<br>code to use score Atomic flag<br>macro wrapper written for Class<br>mw<br>n                                                                                                    | Baniel Hellstrom         mutual exclusion. This is not enough on SMP configuration         t switch extensions may silently corrupt the floating point         this issue using the SPARC_USE_SAFE_FP_SUPPORT option         optic flag to ensure only one open() was active at a time. Tops.         tic API Atomics, and documentation added. This may be er         Sebastian Huber <sebastian.huber@></sebastian.huber@>                                                                                                    | 2 years ago         ns.         2 years ago         context. Set test         pn. This is already used for the         2 years ago         This created an unnecessary         hough to be a small GSOC projection         2 years ago         unclear as to whether or not the                                                                                                    |
| on<br>2355<br>Jammar<br>y<br>2363<br>Jammar<br>y<br>2366<br>Jammar<br>y<br>2367<br>Jammar<br>y<br>2367<br>Jammar<br>y<br>2367<br>Jammar<br>y                                                                                                    | https://github.com<br>One benefit is tha<br>API).<br>This makes it pos<br><b>5 years ago</b><br>SPARC: Several s<br>Several drivers in<br><b>5 years ago</b><br>SPARC: Silent FP<br>On uni-processor<br>sptests/spcontext<br>This problem exis<br>SMP configuration<br><b>5 years ago</b><br>Create a Public Al<br>Ticket #2364 reg<br>dependency on the<br>This highlighted t<br>The existing tests<br><b>5 years ago</b><br>Documentation of<br>The documentatic<br>extensions are ad                                                                                                    | t the search/insert<br>sible to get rid of th<br>fixed<br>hared drivers are no<br>c/src/lib/libbsp/spa<br>duplicate<br>context corruption<br>configurations the<br>01.<br>ts for many years a<br>is. The disadavanta<br>wontfix<br>PI for the Atomic Op<br>arded use of a pthree<br>POSIX API being<br>he need for a public<br>could be converted<br>fixed<br>fuser Extensions ne<br>on for User Extension                                                                                                    | is done inline and the<br>he red-black tree impl<br>arch/sparc<br>ot SMP ready<br>arc/shared/ use interr<br>arch/sparc<br>possible<br>post-switch actions (e<br>and might be working<br>ige is that this disable<br>score<br>perations<br>ead mutex in three gr<br>enabled. I changed th<br>c Atomic API.<br>d to the public API, a f<br>doc<br>eeds more information<br>on sets in the C User's<br>ten rtems_extension_                                                                                                    | e red-black tree fixup is done in<br>ementation used by the JFF52 s<br>Sebastian Huber<br>upt disable/enable for low-level<br>Sebastian Huber<br>e.g. signal handlers) and contex<br>as intended. It is possible to fix<br>es the deferred floating point su<br>Joel Sherrill<br>aphics driver as basically an atche<br>code to use score Atomic flag<br>macro wrapper written for Class<br>mw<br>n                                                                                                    | support.         Daniel Hellstrom         mutual exclusion. This is not enough on SMP configuration         t switch extensions may silently corrupt the floating point         this issue using the SPARC_USE_SAFE_FP_SUPPORT option         opport.         opport.         pinic flag to ensure only one open() was active at a time. To the second of the second of the                                                                                                    | 2 years ago         ns.         2 years ago         context. Set test         pn. This is already used for the         2 years ago         This created an unnecessary         hough to be a small GSOC projection         2 years ago         unclear as to whether or not the                                                                                                    |
| on<br>2355<br>Jmmar<br>y<br>2363<br>Jmmar<br>y<br>2366<br>Jmmar<br>y<br>2366<br>Jmmar<br>y<br>2367<br>Jmmar<br>y<br>2367<br>Jmmar<br>y                                                                                                    | https://github.com<br>One benefit is tha<br>API).<br>This makes it pos<br><b>5 years ago</b><br>SPARC: Several s<br>Several drivers in<br><b>5 years ago</b><br>SPARC: Silent FP<br>On uni-processor<br>sptests/spcontext<br>This problem exis<br>SMP configuration<br><b>5 years ago</b><br>Create a Public AI<br>Ticket #2364 reg<br>dependency on the<br>This highlighted t<br>The existing tests<br><b>5 years ago</b><br>Documentation of<br>The documentation<br>extensions are ad<br>makes sense onco<br><b>5 years ago</b>                                                                                                    | tt the search/insert<br>sible to get rid of th<br>fixed<br>hared drivers are no<br>c/src/lib/libbsp/space<br>duplicate<br>context corruption<br>configurations the<br>formany years and<br>s. The disadavanta<br>wontfix<br>PI for the Atomic Op<br>arded use of a pthree<br>POSIX API being<br>the need for a public<br>could be converted<br>fixed<br>fuser Extensions no<br>part of User Extensions no<br>part of user Extensions no<br>part of user extensions no<br>part of user extensions no<br>part of                                                                                                    | is done inline and the<br>re red-black tree impl<br>arch/sparc<br>ot SMP ready<br>arc/shared/ use interr<br>arch/sparc<br>possible<br>post-switch actions (e<br>and might be working<br>ige is that this disable<br>score<br>perations<br>ead mutex in three gr<br>enabled. I changed th<br>c Atomic API.<br>d to the public API, a i<br>doc<br>eeds more information<br>on sets in the C User's<br>ist nds that the sets ar<br>tool                                                                                                    | e red-black tree fixup is done in<br>ementation used by the JFFS2 s<br>Sebastian Huber<br>upt disable/enable for low-level<br>Sebastian Huber<br>e.g. signal handlers) and contex<br>as intended. It is possible to fix<br>is the deferred floating point sur<br>Joel Sherrill<br>raphics driver as basically an atche<br>code to use score Atomic flag<br>macro wrapper written for Class<br>mw<br>n<br>s Guide could use some clarifical<br>create() is called. There is a sec<br>re, in fact, additive.                                                                                                    | support.         Daniel Hellstrom         mutual exclusion. This is not enough on SMP configuration         t switch extensions may silently corrupt the floating point         this issue using the SPARC_USE_SAFE_FP_SUPPORT option         opport.         opport.         pinic flag to ensure only one open() was active at a time. To the second of the second of the                                                                                                    | 2 years ago  ns.      2 years ago  context. Set test  context. Set test  context. Set test  context is already used for the      2 years ago  rhis created an unnecessary  hough to be a small GSOC proje      2 years ago  unclear as to whether or not the peration of the sets, but it only                                                                                                    |
| on<br>2355<br>Jammar<br>y<br>escripti<br>on<br>2363<br>Jammar<br>y<br>2366<br>Jammar<br>y<br>2367<br>Jammar<br>y<br>escripti<br>on<br>2367<br>Jammar<br>y                                                                                                    | https://github.com<br>One benefit is tha<br>API).<br>This makes it pos<br><b>5 years ago</b><br>SPARC: Several s<br>Several drivers in<br><b>5 years ago</b><br>SPARC: Silent FP<br>On uni-processor<br>sptests/spcontext<br>This problem exis<br>SMP configuration<br><b>5 years ago</b><br>Create a Public Al<br>Ticket #2364 reg<br>dependency on th<br>This highlighted t<br>The existing tests<br><b>5 years ago</b><br>Documentation of<br><b>5 years ago</b><br>The documentatic<br>extensions are ad<br>makes sense onco<br><b>5 years ago</b><br>rtems_waf: Tools                                                                                                    | the search/insert<br>sible to get rid of th<br>fixed<br>hared drivers are no<br>c/src/lib/libbsp/spa<br>duplicate<br>context corruption<br>configurations the<br>ion<br>configurations the<br>c                                                                                                    | is done inline and the<br>he red-black tree impl<br>arch/sparc<br>ot SMP ready<br>arc/shared/ use interr<br>arch/sparc<br>possible<br>possible<br>post-switch actions (e<br>and might be working<br>nge is that this disable<br>score<br>perations<br>ead mutex in three gr<br>enabled. I changed th<br>c Atomic API.<br>d to the public API, a f<br>doc<br>are stin the C User's<br>ten rtems_extension_<br>stands that the sets ar<br>tool<br>are not supported<br>rtems=/opt/rtemsr                                                                                                    | e red-black tree fixup is done in<br>ementation used by the JFF52 s<br>Sebastian Huber<br>upt disable/enable for low-level<br>Sebastian Huber<br>e.g. signal handlers) and contex<br>as intended. It is possible to fix<br>es the deferred floating point sup<br>Joel Sherrill<br>aphics driver as basically an atche<br>code to use score Atomic flag<br>macro wrapper written for Class<br>mw<br>n<br>cGuide could use some clarificat<br>create() is called. There is a sec<br>re, in fact, additive.<br>Sebastian Huber<br>tems-tools=/opt/rtemsrtems                                                                | support.         Daniel Hellstrom         mutual exclusion. This is not enough on SMP configuration         t switch extensions may silently corrupt the floating point         this issue using the SPARC_USE_SAFE_FP_SUPPORT option         oport.         oport.         opic flag to ensure only one open() was active at a time. The second of the second of the secon                                                                                                    | 2 years ago         ns.         2 years ago         context. Set test         on. This is already used for the         2 years ago         'his created an unnecessary         hough to be a small GSOC projetion         2 years ago         unclear as to whether or not the peration of the sets, but it only         2 years ago                                                                                                    |
| on<br>2355<br>Jammar<br>y<br>2363<br>Jammar<br>y<br>2366<br>Jammar<br>y<br>2367<br>Jammar<br>y<br>2367<br>Jammar<br>y<br>2367<br>Jammar<br>y<br>2367<br>Jammar<br>y<br>2367<br>Jammar<br>y                                                                                                    | https://github.com<br>One benefit is the<br>API).<br>This makes it pos<br><b>5 years ago</b><br>SPARC: Several s<br>Several drivers in<br><b>5 years ago</b><br>SPARC: Silent FP<br>On uni-processor<br>sptests/spcontext<br>This problem exis<br>SMP configuration<br><b>5 years ago</b><br>Create a Public Al<br>Ticket #2364 reg<br>dependency on th<br>This highlighted t<br>The existing tests<br><b>5 years ago</b><br>Documentation of<br>The documentatic<br>extensions are ad<br>makes sense onco<br><b>5 years ago</b><br>rtems_waf: Tools<br>waf configurep<br>rtems-libbs//buil                                                                                               | the search/insert<br>sible to get rid of th<br><b>fixed</b><br>hared drivers are no<br>c/src/lib/libbsp/spa<br><b>duplicate</b><br>context corruption<br>configurations the<br>io1.<br>ts for many years a<br>s. The disadavanta<br>wontfix<br>PI for the Atomic Op<br>anded use of a pthre<br>te POSIX API being<br>he need for a public<br>could be converted<br><b>fixed</b><br>i User Extensions no<br>on for User Extensions no<br>be the reader unders<br>wontfix<br>without a version a<br>refix=/opt/rtems<br>d could not find any                                                                                                    | is done inline and the<br>he red-black tree impl<br>arch/sparc<br>ot SMP ready<br>arc/shared/ use interr<br>arch/sparc<br>possible<br>post-switch actions (e<br>and might be working<br>age is that this disable<br>score<br>perations<br>ead mutex in three gr<br>enabled. I changed th<br>c Atomic API.<br>d to the public API, a f<br>doc<br>are not supported<br>are not supported<br>rtems=/opt/rtemsrr<br>y architectures (comp                                                                                                    | e red-black tree fixup is done in<br>ementation used by the JFF52 s<br>Sebastian Huber<br>upt disable/enable for low-level<br>Sebastian Huber<br>e.g. signal handlers) and contex<br>as intended. It is possible to fix<br>es the deferred floating point sup<br>Joel Sherrill<br>aphics driver as basically an atc<br>he code to use score Atomic flag<br>macro wrapper written for Class<br>mw<br>n<br>Guide could use some clarificat<br>create() is called. There is a sec<br>re, in fact, additive.<br>Sebastian Huber<br>tems-tools=/opt/rtemsrtems-<br>lete log in /scratch/git-rtems-like                        | support.         Daniel Hellstrom         mutual exclusion. This is not enough on SMP configuration         t switch extensions may silently corrupt the floating point         this issue using the SPARC_USE_SAFE_FP_SUPPORT option         oport.         oport.         opic flag to ensure only one open() was active at a time. The second of the second of the secon                                                                                                    | 2 years ago         ns.         2 years ago         context. Set test         on. This is already used for the         2 years ago         This created an unnecessary         nough to be a small GSOC projetion         2 years ago         unclear as to whether or not the peration of the sets, but it only         2 years ago         unclear as to whether or not the sets, but it only         2 years ago         unclear as to whether or not the sets, but it only         2 years ago         unclear use to the sets, but it only         2 years ago         unclear as to whether or not the sets, but it only         2 years ago         unclear as to whether or not the sets, but it only         2 years ago         unclear as to whether or not the sets, but it only         2 years ago         unclear as to whether or not the sets, but it only         1 the sets, but it only         1 the sets, but it only         1 the sets, but it only         1 the sets, but it only         1 the sets, but it only         1 the sets, but it only         1 the sets, but it only         1 the sets, but it only         1 the sets         1 the sets |
| on<br>2355<br>Jammar<br>y<br>2363<br>Jammar<br>y<br>2366<br>Jammar<br>y<br>2366<br>Jammar<br>y<br>2367<br>Jammar<br>y<br>2367<br>Jammar<br>y<br>2367<br>Jammar<br>y<br>2367<br>Jammar<br>y<br>2367<br>Jammar<br>y<br>2367<br>Jammar<br>y<br>2365<br>Jammar<br>y<br>2366<br>Jammar<br>y<br>2365<br>Jammar<br>y<br>2366<br>Jammar<br>y<br>2365<br>Jammar<br>y<br>2366<br>Jammar<br>y<br>2365<br>Jammar<br>y<br>2366<br>Jammar<br>y<br>2366<br>Jammar<br>y<br>2366<br>Jammar<br>y<br>2366<br>Jammar<br>y<br>2366<br>Jammar<br>y<br>2366<br>Jammar<br>y<br>2366<br>Jammar<br>y<br>2366<br>Jammar<br>y<br>2366<br>Jammar<br>y<br>2366<br>Jammar<br>y<br>2366<br>Jammar<br>y<br>2367<br>Jammar<br>y<br>2367<br>Jammar<br>y<br>2367<br>Jammar<br>y<br>2367<br>Jammar<br>y<br>2367<br>Jammar<br>y<br>2367<br>Jammar<br>y<br>2367<br>Jammar<br>y<br>2367<br>Jammar<br>y<br>2366<br>Jammar<br>y<br>2367<br>Jammar<br>y<br>2367<br>Jammar<br>y<br>2367<br>Jammar<br>y<br>2367<br>Jammar<br>y<br>2367<br>Jammar<br>y<br>2367<br>Jammar<br>y                                                                                                    | https://github.com<br>One benefit is tha<br>API).<br>This makes it pos<br><b>5 years ago</b><br>SPARC: Several s<br>Several drivers in<br><b>5 years ago</b><br>SPARC: Silent FP<br>On uni-processor<br>sptests/spcontext<br>This problem exis<br>SMP configuration<br><b>5 years ago</b><br>Crate a Public AI<br>Ticket #2364 reg<br>dependency on the<br>This highlighted the<br>The existing tests<br><b>5 years ago</b><br>Documentation of<br>The documentation<br>extensions are ad<br>makes sense onco<br><b>5 years ago</b><br>rtems_waf: Tools<br>waf configurep<br>rtems-libbsd/build                                                                                           | the search/insert<br>sible to get rid of th<br>fixed<br>hared drivers are no<br>c/src/lib/libbsp/spa<br>duplicate<br>context corruption<br>configurations the<br>io1.<br>ts for many years a<br>s. The disadavanta<br>wontfix<br>PI for the Atomic Op<br>arded use of a pthrace<br>PI for the Atomic Op<br>arded use of a pthrace<br>the POSIX API being<br>the need for a public<br>could be converted<br>fixed<br>f User Extensions no<br>no for User Extensions no<br>confix<br>wontfix<br>wontfix<br>wontfix<br>the reader unders<br>wontfix<br>wontfix<br>wontfix                                                                                                    | is done inline and the<br>re red-black tree impl<br>arch/sparc<br>ot SMP ready<br>arc/shared/ use interr<br>arch/sparc<br>possible<br>possible<br>post-switch actions (e<br>and might be working<br>nge is that this disable<br>score<br>perations<br>ead mutex in three gr<br>enabled. I changed th<br>c Atomic API.<br>d to the public API, a f<br>doc<br>eeds more information<br>on sets in the C User's<br>ten rtems_extension_<br>tands that the sets ar<br>tool<br>arch/arm                                                                                                    | e red-black tree fixup is done in<br>ementation used by the JFF52 s<br>Sebastian Huber<br>Upt disable/enable for low-level<br>Sebastian Huber<br>e.g. signal handlers) and contex<br>as intended. It is possible to fix<br>es the deferred floating point sup<br>Joel Sherrill<br>aphics driver as basically an atco<br>he code to use score Atomic flag<br>macro wrapper written for Class<br>mw<br>n<br>c Guide could use some clarificat<br>create() is called. There is a sec<br>re, in fact, additive.<br>Sebastian Huber<br>tems-tools=/opt/rtemsrtems-<br>lete log in /scratch/git-rtems-lib<br>Chris Johns       | support.         Daniel Hellstrom         mutual exclusion. This is not enough on SMP configuration         t switch extensions may silently corrupt the floating point         this issue using the SPARC_USE_SAFE_FP_SUPPORT option         oport.         oport.         opic flag to ensure only one open() was active at a time. The second of the second of the secon                                                                                                    | 2 years ago         ns.         2 years ago         context. Set test         on. This is already used for the         2 years ago         'his created an unnecessary         hough to be a small GSOC projetion         2 years ago         unclear as to whether or not the peration of the sets, but it only         2 years ago                                                                                                    |
| on<br>2355<br>Jammar<br>y<br>2363<br>Jammar<br>y<br>2366<br>Jammar<br>y<br>2367<br>Jammar<br>y<br>2367<br>Jammar<br>y<br>2367<br>Jammar<br>y<br>2367<br>Jammar<br>y<br>2367<br>Jammar<br>y                                                                                                    | https://github.com<br>One benefit is tha<br>API).<br>This makes it pos<br><b>5 years ago</b><br>SPARC: Several s<br>Several drivers in<br><b>5 years ago</b><br>SPARC: Silent FP<br>On uni-processor<br>sptests/spcontext<br>This problem exis<br>SMP configuration<br><b>5 years ago</b><br>Create a Public AI<br>Ticket #2364 reg<br>dependency on the<br>This highlighted t<br>The existing tests<br><b>5 years ago</b><br>Documentation of<br>The documentation<br>extensions are ad<br>makes sense onco<br><b>5 years ago</b><br>rtems_waf: Tools<br>waf configurep<br>rtems-libbsd/build                                                                                            | the search/insert<br>sible to get rid of th<br><b>fixed</b><br>hared drivers are no<br>c/src/lib/libbsp/spa<br>duplicate<br>context corruption<br>configurations the<br>f01.<br>ts for many years a<br>is. The disadavanta<br>wontfix<br>PI for the Atomic Op<br>arded use of a public<br>te POSIX API being<br>he need for a public<br>could be converted<br><b>fixed</b><br>f User Extensions no<br>on for User Extensions no<br>bided or replaced wh<br>the reader unders<br>wontfix<br>without a version a<br>refix=/opt/rtems<br>d Could not find any<br><b>fixed</b><br>nmit "bsps/arm: Do                                                                                                    | is done inline and the<br>re red-black tree impl<br>arch/sparc<br>ot SMP ready<br>arc/shared/ use interr<br>arch/sparc<br>possible<br>possible<br>post-switch actions (e<br>and might be working<br>ige is that this disable<br>score<br>perations<br>ead mutex in three gr<br>enabled. I changed th<br>c Atomic API.<br>d to the public API, a i<br>doc<br>doc<br>eeds more information<br>on sets in the C User's<br>inter rtems_extensionit<br>tands that the sets ar<br>tool<br>are not supported<br>rtems=/opt/rtemsry<br>y architectures (compl<br>arch/arm<br>o not use <u>ARM_ARCH</u> | e red-black tree fixup is done in<br>ementation used by the JFF52 s<br>Sebastian Huber<br>upt disable/enable for low-level<br>Sebastian Huber<br>e.g. signal handlers) and contex<br>as intended. It is possible to fix<br>is the deferred floating point sur<br>Joel Sherrill<br>raphics driver as basically an atche<br>code to use score Atomic flag<br>macro wrapper written for Class<br>mw<br>n<br>s Guide could use some clarificat<br>create() is called. There is a sec<br>re, in fact, additive.<br>Sebastian Huber<br>tems-tools=/opt/rtemsrtems<br>lete log in /scratch/git-rtems-lik<br>Chris Johns<br>ZA"  | Daniel Hellstrom         mutual exclusion. This is not enough on SMP configuration         t switch extensions may silently corrupt the floating point         this issue using the SPARC_USE_SAFE_FP_SUPPORT option         oport.         omic flag to ensure only one open() was active at a time. The sebastian Huber <sebastian.huber@>         Sebastian Huber <sebastian.huber@>         cion. It discusses the multiple sets of extensions, but it is a time. The sebastian.huber@&gt;         cion. It discusses the multiple sets of extensions, but it is a time. The sebastian Huber <sebastian.huber@>         cion. It discusses the multiple sets of extensions, but it is a time. The sebastian Huber <sebastian.huber@>         cion. It discusses the multiple sets of extensions, but it is a time. The sebastian Huber          basesian Huber         -bsps=i386/pc686 Setting top to : /scratch/git-rtems-libbs         bastian Huber</sebastian.huber@></sebastian.huber@></sebastian.huber@></sebastian.huber@>                                                                                                    | 2 years ago         ns.         2 years ago         context. Set test         on. This is already used for the         2 years ago         This created an unnecessary         nough to be a small GSOC projetion         2 years ago         unclear as to whether or not the peration of the sets, but it only         2 years ago         unclear as to whether or not the sets, but it only         2 years ago         unclear as to whether or not the sets, but it only         2 years ago         unclear use to the sets, but it only         2 years ago         unclear as to whether or not the sets, but it only         2 years ago         unclear as to whether or not the sets, but it only         2 years ago         unclear as to whether or not the sets, but it only         2 years ago         unclear as to whether or not the sets, but it only         1 the sets, but it only         1 the sets, but it only         1 the sets, but it only         1 the sets, but it only         1 the sets, but it only         1 the sets, but it only         1 the sets, but it only         1 the sets, but it only         1 the sets         1 the sets |
| on<br>2355<br>Jammar<br>y<br>2363<br>Jammar<br>y<br>2366<br>Jammar<br>y<br>2367<br>Jammar<br>y<br>2377<br>Jammar<br>y<br>2377<br>Jammar<br>y<br>2377<br>Jammar<br>y                                                                                                    | https://github.com<br>One benefit is tha<br>API).<br>This makes it pos<br><b>5 years ago</b><br>SPARC: Several s<br>Several drivers in<br><b>5 years ago</b><br>SPARC: Silent FP<br>On uni-processor<br>sptests/spcontext<br>This problem exis<br>SMP configuration<br><b>5 years ago</b><br>Create a Public AI<br>Ticket #2364 reg<br>dependency on the<br>This highlighted t<br>The existing tests<br><b>5 years ago</b><br>Documentation of<br>The documentatic<br>extensions are ad<br>makes sense onco<br><b>5 years ago</b><br>rtems_waf: Tools<br>waf configurep<br>rtems-libbsd/build<br><b>5 years ago</b><br>Warning from cor                                                   | the search/insert<br>sible to get rid of th<br>fixed<br>hared drivers are no<br>c/src/lib/libbsp/space<br>duplicate<br>context corruption<br>configurations the<br>for many years at<br>s. The disadavanta<br>wontfix<br>PI for the Atomic Op<br>arded use of a pthree<br>the POSIX API being<br>the need for a public<br>could be converted<br>fixed<br>f User Extensions no<br>confor User Extension at<br>wontfix<br>wontfix<br>wontfix<br>wontfix<br>wontfix<br>wontfix<br>wontfix<br>could be converted<br>fixed<br>f User Extensions no<br>confor User Extension at<br>confor User Extension at<br>could not find any<br>fixed<br>nmit "bsps/arm: Do<br>c://git.rtems.org/rte                                                                                                    | is done inline and the<br>re red-black tree impl<br>arch/sparc<br>ot SMP ready<br>arc/shared/ use interr<br>arch/sparc<br>possible<br>post-switch actions (e<br>and might be working<br>ige is that this disable<br>score<br>perations<br>ead mutex in three gr<br>enabled. I changed th<br>c Atomic API.<br>d to the public API, a f<br>doc<br>eeds more information<br>on sets in the C User's<br>iten rtems_extension<br>itands that the sets ar<br>tool<br>are not supported<br>rtems=/opt/rtemsr<br>y arch/arm<br>o not use <u>ARM_ARCH</u>                                               | e red-black tree fixup is done in<br>ementation used by the JFF52 s<br>Sebastian Huber<br>upt disable/enable for low-level<br>Sebastian Huber<br>e.g. signal handlers) and contex<br>as intended. It is possible to fix<br>is the deferred floating point su<br>Joel Sherrill<br>aphics driver as basically an atc<br>he code to use score Atomic flag<br>macro wrapper written for Class<br>mw<br>n<br>a Guide could use some clarificat<br>create() is called. There is a sec<br>re, in fact, additive.<br>Sebastian Huber<br>tems-tools=/opt/rtemsrtems<br>lete log in /scratch/git-rtems-libt<br>Chris Johns<br>.ZA" | support.         Daniel Hellstrom         mutual exclusion. This is not enough on SMP configuration         t switch extensions may silently corrupt the floating point         this issue using the SPARC_USE_SAFE_FP_SUPPORT option         oport.         omic flag to ensure only one open() was active at a time. The sebastian Huber <sebastian.huber@>         schart API Atomics, and documentation added. This may be ensure only one open() that does discuss the operation of the sebastian.huber@&gt;         tion. It discusses the multiple sets of extensions, but it is operation of the sebastian Huber <sebastian.huber@>         -bsps=i386/pc686 Setting top to : /scratch/git-rtems-libbes/bsd-upstream/build/config.log)         Sebastian Huber         ing in user code. The warning is:</sebastian.huber@></sebastian.huber@>                                                                                                    | 2 years ago         ns.         2 years ago         context. Set test         on. This is already used for the         2 years ago         This created an unnecessary         nough to be a small GSOC projetion         2 years ago         unclear as to whether or not the peration of the sets, but it only         2 years ago         unclear as to whether or not the sets, but it only         2 years ago         unclear as to whether or not the sets, but it only         2 years ago         unclear use to the sets, but it only         2 years ago         unclear as to whether or not the sets, but it only         2 years ago         unclear as to whether or not the sets, but it only         2 years ago         unclear as to whether or not the sets, but it only         2 years ago         unclear as to whether or not the sets, but it only         1 the sets, but it only         1 the sets, but it only         1 the sets, but it only         1 the sets, but it only         1 the sets, but it only         1 the sets, but it only         1 the sets, but it only         1 the sets, but it only         1 the sets         1 the sets |
| on<br>2355<br>Immar<br>y<br>scripti<br>on<br>2363<br>Immar<br>y<br>scripti<br>on<br>2366<br>Immar<br>y<br>scripti<br>on<br>2367<br>Immar<br>y<br>scripti<br>on<br>2365<br>Immar<br>y<br>Scripti<br>on<br>2365<br>Immar<br>y<br>Scripti<br>on<br>2385<br>Immar<br>y<br>Scripti<br>on<br>2385<br>Immar<br>y<br>Scripti<br>on<br>2385<br>Immar<br>y<br>Scripti<br>on<br>2385<br>Immar<br>y                                                                                                    | https://github.com<br>One benefit is that<br>API).<br>This makes it pos<br><b>5 years ago</b><br>SPARC: Several s<br>Several drivers in<br><b>5 years ago</b><br>SPARC: Silent FP<br>On uni-processor<br>sptests/spcontext<br>This problem exis<br>SMP configuration<br><b>5 years ago</b><br>Create a Public AI<br>Ticket #2364 reg<br>dependency on th<br>This highlighted t<br>The existing tests<br><b>5 years ago</b><br>Documentation of<br>The documentatic<br>extensions are ad<br>makes sense onco<br><b>5 years ago</b><br>rtems_waf: Tools<br>waf configurep<br>rtems-libbsd/build<br><b>5 years ago</b><br>Warning from cor<br>This change https:<br>/arm-err.                | the search/insert<br>sible to get rid of th<br><b>fixed</b><br>hared drivers are no<br>c/src/lib/libbsp/spa<br><b>duplicate</b><br>context corruption<br>configurations the p<br>01.<br>ts for many years a<br>is. The disadavanta<br><b>wontfix</b><br>PI for the Atomic Op<br>arded use of a pthre<br>the POSIX API being<br>the need for a public<br>could be converted<br><b>fixed</b><br>f User Extensions no<br>on for User Extension and<br>the reader unders<br><b>wontfix</b><br>without a version a<br>refix=/opt/rtems<br>d Could not find any<br><b>fixed</b><br>numit "bsps/arm: Do<br>:://git.rtems.org/rte<br>ata.h:45:1: warni                                                                                                    | is done inline and the<br>re red-black tree impl<br>arch/sparc<br>ot SMP ready<br>arc/shared/ use interr<br>arch/sparc<br>possible<br>post-switch actions (e<br>and might be working<br>igg is that this disable<br>score<br>perations<br>ead mutex in three gr<br>enabled. I changed th<br>c Atomic API.<br>d to the public API, a i<br>doc<br>eeds more information<br>on sets in the C User's<br>een rtems_extension_stands that the sets ar<br>tool<br>are not supported<br>rtems=/opt/rtemsr<br>y arch/arm<br>o not use <u>ARM_ARCH</u><br>ems/commit/?h=4.110<br>ing: 'in line' is r     | e red-black tree fixup is done in<br>ementation used by the JFF52 s<br>Sebastian Huber<br>upt disable/enable for low-level<br>Sebastian Huber<br>e.g. signal handlers) and contex<br>as intended. It is possible to fix<br>is the deferred floating point su<br>Joel Sherrill<br>aphics driver as basically an atc<br>he code to use score Atomic flag<br>macro wrapper written for Class<br>mw<br>n<br>a Guide could use some clarificat<br>create() is called. There is a sec<br>re, in fact, additive.<br>Sebastian Huber<br>tems-tools=/opt/rtemsrtems<br>lete log in /scratch/git-rtems-lib<br>Chris Johns<br>.ZA"  | support.         Daniel Hellstrom         mutual exclusion. This is not enough on SMP configuration         t switch extensions may silently corrupt the floating point         this issue using the SPARC_USE_SAFE_FP_SUPPORT optioport.         omic flag to ensure only one open() was active at a time. The sebastian Huber <sebastian.huber@>         cion. It discusses the multiple sets of extensions, but it is uption. It discusses the multiple sets of extensions, but it is uption. It discusses the multiple sets of extensions, but it is uption. 22.2.4 (Order of Invocation) that does discuss the open sebastian Huber         -bsps=i386/pc686 Setting top to : /scratch/git-rtems-libbs/bsd-upstream/build/config.log)         Sebastian Huber         ing in user code. The warning is:         tion [-Wold-style-declaration]</sebastian.huber@>                                                                                                    | 2 years ago         ns.         2 years ago         context. Set test         on. This is already used for the         2 years ago         This created an unnecessary         nough to be a small GSOC projetion         2 years ago         unclear as to whether or not the peration of the sets, but it only         2 years ago         unclear as to whether or not the sets, but it only         2 years ago         unclear as to whether or not the sets, but it only         2 years ago         unclear use to the sets, but it only         2 years ago         unclear as to whether or not the sets, but it only         2 years ago         unclear as to whether or not the sets, but it only         2 years ago         unclear as to whether or not the sets, but it only         2 years ago         unclear as to whether or not the sets, but it only         1 the sets, but it only         1 the sets, but it only         1 the sets, but it only         1 the sets, but it only         1 the sets, but it only         1 the sets, but it only         1 the sets, but it only         1 the sets, but it only         1 the sets         1 the sets |
| on<br>2355<br>Jmmar<br>y<br>2363<br>Jmmar<br>y<br>2366<br>Jmmar<br>y<br>2366<br>Jmmar<br>y<br>2367<br>Jmmar<br>y<br>2367<br>Jmmar<br>y<br>2367<br>Jmmar<br>y<br>2367<br>Jmmar<br>y<br>2367<br>Jmmar<br>y<br>2366<br>Jmmar<br>y<br>2366<br>Jmmar<br>y<br>2367<br>Jmmar<br>y<br>2366<br>Jmmar<br>y<br>2367<br>Jmmar<br>y<br>2367<br>Jmmar<br>y<br>2365<br>Jmmar<br>y<br>2365<br>Jmmar<br>y<br>2365<br>Jmmar<br>y<br>2365<br>Jmmar<br>y<br>2365<br>Jmmar<br>y<br>2365<br>Jmmar<br>y<br>2365<br>Jmmar<br>y<br>2365<br>Jmmar<br>y<br>2365<br>Jmmar<br>y<br>2365<br>Jmmar<br>y<br>2365<br>Jmmar<br>y<br>2365<br>Jmmar<br>y<br>2365<br>Jmmar<br>y | https://github.com<br>One benefit is the<br>API).<br>This makes it pos<br><b>5 years ago</b><br>SPARC: Several s<br>Several drivers in<br><b>5 years ago</b><br>SPARC: Silent FP<br>On uni-processor<br>sptests/spcontext<br>This problem exis<br>SMP configuration<br><b>5 years ago</b><br>Create a Public Al<br>Ticket #2364 reg<br>dependency on th<br>This highlighted t<br>The existing tests<br><b>5 years ago</b><br>Documentation of<br>The documentation<br>extensions are ad<br>makes sense onco<br><b>5 years ago</b><br>rtems_uwaf: Tools<br>waf configurep<br>rtems-libbsd/build<br><b>5 years ago</b><br>Warning from cor<br>This change https:<br>/arm-erri<br>static boo | the search/insert<br>sible to get rid of th<br><b>fixed</b><br>hared drivers are no<br>c/src/lib/libbsp/spa<br><b>duplicate</b><br>context corruption<br>configurations the p<br>01.<br>ts for many years a<br>is. The disadavanta<br><b>wontfix</b><br>PI for the Atomic Op<br>arded use of a pthre<br>the POSIX API being<br>the need for a public<br>could be converted<br><b>fixed</b><br>f User Extensions no<br>on for User Extension and<br>the reader unders<br><b>wontfix</b><br>without a version a<br>refix=/opt/rtems<br>d Could not find any<br><b>fixed</b><br>numit "bsps/arm: Do<br>:://git.rtems.org/rte<br>ata.h:45:1: warni                                                                                                    | is done inline and the<br>re red-black tree impl<br>arch/sparc<br>ot SMP ready<br>arc/shared/ use interr<br>arch/sparc<br>possible<br>post-switch actions (e<br>and might be working<br>igg is that this disable<br>score<br>perations<br>ead mutex in three gr<br>enabled. I changed th<br>c Atomic API.<br>d to the public API, a i<br>doc<br>eeds more information<br>on sets in the C User's<br>een rtems_extension_stands that the sets ar<br>tool<br>are not supported<br>rtems=/opt/rtemsr<br>y arch/arm<br>o not use <u>ARM_ARCH</u><br>ems/commit/?h=4.110<br>ing: 'in line' is r     | e red-black tree fixup is done in<br>ementation used by the JFFS2 s<br>Sebastian Huber<br>upt disable/enable for low-level<br>Sebastian Huber<br>e.g. signal handlers) and contex<br>as intended. It is possible to fix<br>is the deferred floating point sur<br>Joel Sherrill<br>raphics driver as basically an atche<br>code to use score Atomic flag<br>macro wrapper written for Class<br>mw<br>n<br>c Guide could use some clarificat<br>create() is called. There is a sec<br>re, in fact, additive.<br>Sebastian Huber<br>tems-tools=/opt/rtemsrtems<br>lete log in /scratch/git-rtems-lik<br>Chris Johns<br>ZA"  | support.         Daniel Hellstrom         mutual exclusion. This is not enough on SMP configuration         t switch extensions may silently corrupt the floating point         this issue using the SPARC_USE_SAFE_FP_SUPPORT optioport.         omic flag to ensure only one open() was active at a time. The sebastian Huber <sebastian.huber@>         cion. It discusses the multiple sets of extensions, but it is uption. It discusses the multiple sets of extensions, but it is uption. It discusses the multiple sets of extensions, but it is uption. 22.2.4 (Order of Invocation) that does discuss the open sebastian Huber         -bsps=i386/pc686 Setting top to : /scratch/git-rtems-libbs/bsd-upstream/build/config.log)         Sebastian Huber         ing in user code. The warning is:         tion [-Wold-style-declaration]</sebastian.huber@>                                                                                                    | 2 years ago         ns.         2 years ago         context. Set test         on. This is already used for the         2 years ago         This created an unnecessary         nough to be a small GSOC projetion         2 years ago         unclear as to whether or not the peration of the sets, but it only         2 years ago         unclear as to whether or not the sets, but it only         2 years ago         unclear as to whether or not the sets, but it only         2 years ago         unclear use to the sets, but it only         2 years ago         unclear as to whether or not the sets, but it only         2 years ago         unclear as to whether or not the sets, but it only         2 years ago         unclear as to whether or not the sets, but it only         2 years ago         unclear as to whether or not the sets, but it only         1 the sets, but it only         1 the sets, but it only         1 the sets, but it only         1 the sets, but it only         1 the sets, but it only         1 the sets, but it only         1 the sets, but it only         1 the sets, but it only         1 the sets         1 the sets |

Descripti on

<del>#2408</del> Summar У

In order to reduce the size of executables it is beneficial to put all global functions and data into separate sections. This enables the linker to perform a garbage collection which removes all items not directly referenced. The following steps are necessary:

1. Modify the build system to use the following compiler and linker flags:

CFLAGS += -ffunction-sections -fdata-sections LDFLAGS += -WI,--gc-sections

2. Review all linker command files and ensure that linker sets and global constructor sections are not affected by the garbage collection (e.g. use the KEEP() directive of GNU ld).

| 5 years ago            | fixed     | unspecified | Sebastian Huber | Sebastian Huber | 3 months ago |
|------------------------|-----------|-------------|-----------------|-----------------|--------------|
| Linker set based initi | alization |             |                 |                 |              |

Linker sets are used for example in Linux, FreeBSD (they are used in the RTEMS port of the FreeBSD network stack, e.g. libbsd), eCos and for global C++ constructors. They provide a space efficient and flexible means to initialize modules. A linker set consists of

dedicated input sections for the linker (e.g. .ctors) and .ctors.\* in the case of global constructors),
a begin marker (e.g. provided by crtbegin.o, and

- an end marker (e.g. provided by ctrend.o).

A module may place a certain data item into the dedicated input section. The linker will collect all such data items in this section and creates a begin and end marker. The initialization code can then use the begin and end markers to find all the collected data items (e.g. function pointers).

Lets look how this works using a simple example. For this we need three files myset.h.

#ifndef MYSET\_H #define MYSET H /\* The linker set items \*/ typedef struct {
 void (\*func) (void); } item; \* Macro to create a linker set item. The first parameter is \* the designator of the item. It must be unique within the \* module scope. The second parameter is the desired function. #define MYSET\_TTEM(i, f) \
 \_\_attribute\_\_((used)) \
 \_\_attribute\_\_((section(".rtemsroset.myset.content"))) \
 static item i = { f }

#endif /\* MYSET H \*/

#### module.c

```
#include "myset.h"
#include <stdio.h>
 * Some global function that needs a module specific
* intialization done by f().
void
g(void)
          printf("g() \n");
static void
f(void)
         printf("f() \n");
```

MYSET ITEM(i, &f);

#### and init.c.

Descripti

on

#include "myset.h #include <stddef.h> Should be in a proper header file \*/ void g(void); \_attribute\_\_((used)) ((section(".rtemsroset.myset.begin"))) attribute static volatile const item begin[0]; Define the end marker ' \_\_attribute\_\_((used)) \_\_attribute\_\_((section(".rtemsroset.myset.end"))) static volatile const item end[0]; int main (void) size\_t n = &end[0] - &begin[0]; size\_t i; /\* Call all functions of the linker set \*/ for (i = 0; i < n; ++i) { (\*begin[i].func)(); } \* This will pull in the module.c and register its item in the \* linker set "myset". So g() can rely on f() being called first. g(); return (0);

In the linker command file of the GNU linker we need the following statement.

.rtemsroset : KEEP (\*(SORT(.rtemsroset.\*)))

The KEEP() ensures that a garbage collection by the linker will not discard the content of this section. This would be normally the case since the linker set items are not referenced

directly. The <u>sort()</u> directive sorts the input sections lexicographically. Please note the lexicographical order of the <u>.begin</u>, <u>.content</u> and <u>.end</u> section name parts in the previous example which ensures that the position of the begin and end markers are right. The interesting part of linker map file of the previous example may look like this.

| .rtemsroset 0x0000000001001990 | 0x4 load address 0x0000000002268c |
|--------------------------------|-----------------------------------|
| *(SORT(.rtemsroset.*))         |                                   |
| .rtemsroset.myset.begin        |                                   |
| 0x000000001001990              | 0x0 init.o                        |
| .rtemsroset.myset.content      |                                   |
| 0x000000001001990              | 0x4 module.o                      |
| .rtemsroset.myset.end          |                                   |
| 0×000000001001994              | 0x0 init.o                        |

So what is the benefit of using linker sets to initialize modules? Currently in RTEMS all available managers (semaphore, message queue, barrier, etc.) are initialized since the initialization code doesn't know what is actually used by the application. With the linker set approach we need to initialize only those managers that are used by the application. In case an application uses message queues, then it must call rtems\_message\_queue\_create(). In the module implementing this function we can place a linker set item and register the message queue handler constructor. Otherwise, in case the application doesn't use message queues, then there will be no reference to the rtems\_message\_queue\_create() function and the constructor is not registered, thus nothing of the message queue handler will be in the final executable.

| <del>#2412</del> | 5 years ago           | fixed             | score   | Sebastian Huber | Sebastian Huber | 2 years ago |
|------------------|-----------------------|-------------------|---------|-----------------|-----------------|-------------|
| Summar           | Improved priority inf | neritance impleme | ntation |                 |                 |             |

#### Problem

The RTEMS mutexes implement only a very simple approximation of the priority inheritance protocol. The real priority of a thread is only restored once it releases its last mutex. Lets consider this scenario. We have a file system instance protected by one mutex (e.g. JFFS2) and a dynamic memory allocator protected by another mutex. A low priority thread performs writes some log data into a file, thus it acquires the file system instance mutex. The file system allocates dynamic memory. Now a high priority thread interrupts and tries to allocate dynamic memory. The allocator mutex is already owned, so the priority of the low priority thread is raised to the priority of the high priority thread. The memory allocator completes and the allocator mutex is released, since the low priority thread still owns the file system instance mutex is continues to execute with the high priority (the high priority thread is not scheduled). It may now perform complex and long file system operations (e.g. garbage collection, polled flash erase and write functions) with a high priority.

#### **Functional requirements**

- The mutex shall use the priority inheritance protocol to prevent priority inversion. On SMP configurations OMIP shall be used.
- The mutex shall allow vertical nesting (a thread owns multiple mutexes).
- The mutex shall allow horizontal nesting (a thread waits for ownership of a mutex those owner waits for ownership of a mutex, and so on).
- Threads from one scheduler instance shall wait in priority order. The highest priority thread shall be dequeued first.
- The highest priority waiting thread of each scheduler instance shall wait in FIFO order.
- The mutex shall provide an acquire operation with timeout.
- In case a mutex is released, then the previous owner shall no longer use the priorities inherited by this mutex.
- In case a mutex acquire operation timeout occurs, then the current owner of the mutex shall no longer use the priorities inherited by the acquiring thread.
- The order of the mutex release operations may differ from the order of the mutex acquire operations.
- Priority changes not originating due to the priority inheritance protocol shall take place immediately.
- Deadlock shall be detected. In case a deadlock would occur an error status shall be returned or a fatal error shall be generated.
- Deadlocks at application level shall not lead to a deadlock at operating system level.

#### Performance requirements

- The mutex acquire operation shall use only object-specific locks in case the mutex is not owned currently.
- The mutex release operation shall use only object-specific locks in case no threads wait for ownership of this mutex.

#### Invariants

Descripti

- A mutex shall be owned by at most one thread.
- A thread shall wait for ownership of at most one mutex.

#### **Possible implementation**

Use a recursive data structure to determine the highest priority available to a thread for each scheduler instance, e.g.

| typeder struct inread_Priority_node {          |
|------------------------------------------------|
| Priority_Control current_priority;             |
| Priority_Control real_priority;                |
| <pre>struct Thread_Priority_node *owner;</pre> |
| RBTree_Node Node;                              |
| RBTree_Control Inherited_priorities;           |
| } Thread_Priority_node;                        |
|                                                |
| typedef struct {                               |
|                                                |

Thread\_Priority\_node \*priority\_nodes; /\* One per scheduler instances \*/

} Thread Control;

Initially a thread has a priority node reflecting its real priority. The Thread\_Priority\_node::owner is NULL. The Thread\_Priority\_node::current\_priority is set to the real priority. The Thread\_Priority\_node::Inherited\_priorities is empty.

In case the thread must wait for ownership of a mutex, then it enqueues its priority node in Thread\_Priority\_node::Inherited\_priorities of the mutex owner.

In case the thread is dequeued from the wait queue of a mutex, then it dequeues its priority node in Thread\_Priority\_node::Inherited\_priorities of the previous mutex owner (ownership transfer) or the current mutex owner (acquire timeout).

In case the minimum of Thread\_Priority\_node::real\_priority and Thread\_Priority\_node::Inherited\_priorities changes, then Thread\_Priority\_node::current\_priority is updated. In case the Thread\_Priority\_node::owner its not NULL, the priority change propagates to the owner, and so on. In case Thread\_Priority\_node::current\_priority changes, the corresponding scheduler is notified.

The biggest issue is the locking on SMP configurations in case of recursive minimum updates.

Somehow we must connect this to the scheduler helping protocol for OMIP. We may have to replace the return value based scheduler operations with a pre-context-switch action. Due to some recent implementation changes the run-time of the \_Thread\_Dispatch() function is no longer average-case performance critical.

|  | <del>#2420</del> | 5 years ago | wontfix | tool/rsb | Jakob Viketoft | Chris Johns | 5 months ago |
|--|------------------|-------------|---------|----------|----------------|-------------|--------------|
|--|------------------|-------------|---------|----------|----------------|-------------|--------------|

# RTEMS 5.1 Release Notes Summar RSB %source file fails

| Descripti                                                                                                    |                                                                                                    |                                                                                                    |                                                                                                    |                                                                                                    | ich in the "manual", but it also fails to find it. Looking at actual file/directory using that the entire url (including fil                                                                                                    |                                                                                                    |
|----------------------------------------------------------------------------------------------------|----------------------------------------------------------------------------------------------------|----------------------------------------------------------------------------------------------------|----------------------------------------------------------------------------------------------------|----------------------------------------------------------------------------------------------------|----------------------------------------------------------------------------------------------------|----------------------------------------------------------------------------------------------------|
| on                                                                                                    | This unfortunately path.isdir(url)" in tl                                                                                                    |                                                                                                    |                                                                                                    | ython to correct this, althoug                                                                                                    | h it appears that the "file://" part should be cut from the                                                                                                    | e URL before calling the "return                                                                                                    |
| 2423                                                                                                    | 5 years ago                                                                                                    | fixed                                                                                                    | unspecified                                                                                                    | Jeffrey Hill                                                                                                    |                                                                                                    | 2 years ago                                                                                                    |
| ummar                                                                                                    | rtems_iterate_over                                                                                                    | _all_threads lack                                                                                                    | ks user callback private                                                                                                    | pointer pass through                                                                                                    |                                                                                                    |                                                                                                    |
| y<br>escripti<br>on                                                                                             | private state inside<br>them using the sam<br>the same way as a<br>An enhanced versio<br>void rtems_iterate_<br>typedef void (*rten                                                                                                    | e of his callback w<br>ne method with r<br>virtual method ir<br>on of the API mig<br>_over_all_threads<br>ns_per_thread_re                                                                                                    | vithout being forced to<br>rtems_iterate_over_all_<br>n C++, but nevertheles<br>pht look like this.<br>s_xxx( rtems_per_thread_coutine_xxx)( Thread_Coutine_xxx)                                                                                                    | employ a global variable. A <u>c</u><br>threads. This type of "void *<br>is retaining a compatible C b<br>ad_routine routine, void * co<br>ontrol *the_thread, void * co                                                                                                    | nst pUserPrivatePassThrogh );<br>onst pUserPrivatePassThrogh );                                                                                                    | e objects instances created each of<br>ng the users callback to behave mu                                                                                                    |
|                                                                                                    | user's callback.                                                                                                    | -                                                                                                    |                                                                                                    | s retained for the duration of                                                                                                    | the rtems_iterate_over_all_threads_xxx function only set                                                                                                    | o that it can be passed through to t                                                                                                    |
| <del>2428</del>                                                                                                 | thanks for your cor<br>5 years ago                                                                                                    | nsideration of this<br>fixed                                                                                                    | s matter<br>tool/rsb                                                                                                    | Joel Sherrill                                                                                                    | Chris Johns                                                                                                    | 2 years ago                                                                                                    |
| ummar                                                                                                    | Add 4.12 Tool Targ                                                                                                    |                                                                                                    |                                                                                                    | Joer Sherrin                                                                                                    | Ciriis Joinis                                                                                                    | 2 years ago                                                                                                    |
| у                                                                                                    |                                                                                                    | 5                                                                                                    |                                                                                                    |                                                                                                    |                                                                                                    |                                                                                                    |
| escripti                                                                                                    | Even though so far                                                                                                    | the 4.11 and ma                                                                                                    | aster tools don't need to                                                                                                    | o be different, 4.12 configura                                                                                                    | tions need to be added. This gives us space to:                                                                                                    |                                                                                                    |
| on                                                                                                    | + (DONE) remove                                                                                                    | obsolete targets                                                                                                    | (avr, h8300, m32r) + (                                                                                                    | (DONE) update versions + co                                                                                                    | mplete submission of patches and bump gdb +                                                                                                    |                                                                                                    |
| <del>2441</del>                                                                                                 | 4 years ago                                                                                                    | fixed                                                                                                    | unspecified                                                                                                    | Joel Sherrill                                                                                                    | Sebastian Huber                                                                                                    | 2 years ago                                                                                                    |
| ummar                                                                                                    | lpc1768 variants fa                                                                                                    | il to build with er                                                                                                    | rror in gpio.c                                                                                                    |                                                                                                    |                                                                                                    |                                                                                                    |
| У                                                                                                    | arm-lpc1768 mbed                                                                                                    | d ahb ram eth a                                                                                                    | arm-lpc1768 mbed ah                                                                                                    | ram arm-lpc1768mbed                                                                                                    |                                                                                                    |                                                                                                    |
| escripti<br>on<br>+2442<br>ummar<br>y<br>+2443<br>ummar<br>y<br>escripti                                        | //./././/pc:<br>#error "Inva<br>///././lpc:<br>#if GPIO_LA<br>////././<br>static lpc176<br>/////./<br>LPC176X_RI<br>/////./<br>const lpc176<br>4 years ago<br>Remove avrtest BS<br>Remove the avr/av<br>4 years ago<br>Remove the avr/av                                                                                                    | 1768_mbed_ahb_<br>alid BSP_GPIO_PI<br>1768_mbed_ahb_<br>AST_BANK_PINS<br>rtems/c/src/lib/lil<br>6x_registered_int<br>rtems/c/src/lib/lil<br>ESERVED_ISR_FL<br>rtems/c/src/lib/lil<br>6x_gpio_direction<br><b>fixed</b><br>fixed<br>tectural Port<br>ort per the instru-<br>emoved before th                                                                                                 | _ram_eth/lib/include/b:<br>IN_COUNT or BSP_GPI<br>_ram_eth/lib/include/b:<br>> 0<br>bbsp/arm/lpc176x/gpic<br>terrupt_function functio<br>bbsp/arm/lpc176x/gpic<br>uNCT_SIZE ];<br>bbsp/arm/lpc176x/gpic<br>n dir<br><b>bsps</b><br>e instructions at https://                                                                                                    | O_PINS_PER_BANK."<br>sp/gpio.h:41:5: error: division<br>//gpio.c:29:8: error: unknow<br>on_vector[<br>//gpio.c:30:3: error: 'LPC176<br>//gpio.c:35:9: error: unknow<br>Joel Sherrill<br>/devel.rtems.org/wiki/Developer/Ref<br>n be removed. These are trace                                                                                                    | n type name 'lpc176x_registered_interrupt_function' X_RESERVED_ISR_FUNCT_SIZE' undeclared here (not ir n type name 'lpc176x_gpio_direction' joel.sherrill@ pper/Removing_a_BSP Joel Sherrill <joel@> emoving_a_Port. cked by the following tickets:</joel@>                                                                                                    | n a function)<br>2 years ago<br>2 years ago                                                                                                    |
| on                                                                                                    | of GCC for this targ<br>avr-rtems the only                                                                                                    | get is poor. It is n<br>user of AVR+nev                                                                                                    | marginally maintained.<br>wlib. The target size is a                                                                                                    | Atmel maintains their own pa<br>a challenge but that was why                                                                                                    | large enough to run RTEMS. This by itself is not enough t<br>atch set independent of GCC. Plus they use their own sm<br>t the port was initially interesting. It provided a real goal<br>bins it for CC or PTEMS.                                                                                                    | all (and unique) C Library. This ma                                                                                                    |
|                                                                                                    | of GCC for this targ<br>avr-rtems the only                                                                                                    | get is poor. It is n<br>user of AVR+nev                                                                                                    | marginally maintained.<br>wlib. The target size is a                                                                                                    | Atmel maintains their own pa                                                                                                    | atch set independent of GCC. Plus they use their own sm<br>v the port was initially interesting. It provided a real goal                                                                                                    | all (and unique) C Library. This ma                                                                                                    |
| <del>2444</del>                                                                                                 | of GCC for this targ<br>avr-rtems the only<br>port which is incom                                                                                                    | get is poor. It is n<br>user of AVR+nev<br>pplete and has ne<br>fixed                                                                                                    | marginally maintained.<br>wlib. The target size is<br>either users nor anyone                                                                                                    | Atmel maintains their own pa<br>a challenge but that was why<br>interested in actively mainta                                                                                                    | atch set independent of GCC. Plus they use their own sm<br>v the port was initially interesting. It provided a real goal<br>aining it for GCC or RTEMS.                                                                                                    | all (and unique) C Library. This ma<br>. But the tool state is painful for a                                                                                                    |
| 2444                                                                                                    | of GCC for this targ<br>avr-rtems the only<br>port which is incom<br><b>4 years ago</b><br>Remove m68k/mvr                                                                                                    | get is poor. It is n<br>user of AVR+nev<br>pplete and has ne<br>fixed<br>me136 BSP                                                                                                    | marginally maintained.<br>wlib. The target size is a<br>either users nor anyone<br>arch/m68k                                                                                                    | Atmel maintains their own pa<br>a challenge but that was why<br>interested in actively mainta<br>Joel Sherrill                                                                                                    | atch set independent of GCC. Plus they use their own sm<br>/ the port was initially interesting. It provided a real goal<br>aning it for GCC or RTEMS.<br>Aun-Ali Zaidi <admin@></admin@>                                                                                                    | all (and unique) C Library. This ma<br>. But the tool state is painful for a                                                                                                    |
| <b>2444</b><br>ummar<br>y                                                                                       | of GCC for this targ<br>avr-rtems the only<br>port which is incorr<br>4 years ago<br>Remove m68k/mvr<br>Remove the m68k/                                                                                                    | get is poor. It is n<br>user of AVR+new<br>aplete and has ne<br>fixed<br>me136 BSP                                                                                                    | marginally maintained.<br>wilib. The target size is a<br>either users nor anyone<br>arch/m68k<br>per the instructions at h                                                                                                    | Atmel maintains their own p<br>a challenge but that was why<br>interested in actively mainta<br>Joel Sherrill                                                                                                    | atch set independent of GCC. Plus they use their own sm<br>t the port was initially interesting. It provided a real goal<br>aining it for GCC or RTEMS.<br>Aun-Ali Zaidi <admin@><br/>Developer/Removing_a_BSP</admin@>                                                                                                    | all (and unique) C Library. This ma<br>. But the tool state is painful for a<br>2 years ago                                                                                                    |
| <b>2444</b><br>ummar<br>y                                                                                       | of GCC for this targ<br>avr-rtems the only<br>port which is incom<br>4 years ago<br>Remove m68k/mvr<br>Remove the m68k/<br>Rationale: Although                                                                                                    | get is poor. It is n<br>user of AVR+new<br>pplete and has ne<br>fixed<br>me136 BSP<br>/mvme136 BSP po<br>h it is sad to see l                                                                                                    | marginally maintained.<br>wilb. The target size is a<br>either users nor anyone<br>arch/m68k<br>per the instructions at h<br>the BSP for the board t                                                                                                    | Atmel maintains their own parts a challenge but that was why interested in actively mainta Joel Sherrill                                                                                                    | atch set independent of GCC. Plus they use their own sm<br>/ the port was initially interesting. It provided a real goal<br>aning it for GCC or RTEMS.<br>Aun-Ali Zaidi <admin@></admin@>                                                                                                    | all (and unique) C Library. This ma<br>. But the tool state is painful for a<br>2 years ago                                                                                                    |
| 2444<br>ummar<br>y<br>escripti<br>on                                                                            | of GCC for this targ<br>avr-rtems the only<br>port which is incom<br>4 years ago<br>Remove m68k/mvr<br>Remove the m68k/<br>Rationale: Although                                                                                                    | get is poor. It is n<br>user of AVR+new<br>pplete and has ne<br>fixed<br>me136 BSP<br>/mvme136 BSP po<br>h it is sad to see l                                                                                                    | marginally maintained.<br>wilib. The target size is a<br>either users nor anyone<br>arch/m68k<br>per the instructions at h                                                                                                    | Atmel maintains their own parts a challenge but that was why interested in actively mainta Joel Sherrill                                                                                                    | atch set independent of GCC. Plus they use their own sm<br>t the port was initially interesting. It provided a real goal<br>aining it for GCC or RTEMS.<br>Aun-Ali Zaidi <admin@><br/>Developer/Removing_a_BSP</admin@>                                                                                                    | all (and unique) C Library. This ma<br>. But the tool state is painful for a<br>2 years ago                                                                                                    |
| 2444<br>ummar<br>y<br>escripti<br>on<br>2445                                                                    | of GCC for this targ<br>avr-rtems the only<br>port which is incom<br>4 years ago<br>Remove m68k/mvr<br>Remove the m68k/<br>Rationale: Although<br>It is unlikely to be                                                                                                    | get is poor. It is n<br>user of AVR+nev<br>nplete and has ne<br>fixed<br>me136 BSP<br>/mvme136 BSP p<br>h it is sad to see l<br>available and with<br>fixed                                                                                                    | marginally maintained.<br>wilb. The target size is a<br>either users nor anyone<br>arch/m68k<br>where the instructions at h<br>the BSP for the board t<br>shout a NIC, isn't that u                                                                                                    | Atmel maintains their own p<br>a challenge but that was why<br>interested in actively mainta<br>Joel Sherrill<br>ttps://devel.rtems.org/wiki//<br>hat RTEMS was developed for<br>seful.                                                                                                    | atch set independent of GCC. Plus they use their own sm<br>the port was initially interesting. It provided a real goal<br>aining it for GCC or RTEMS.<br>Aun-Ali Zaidi <admin@><br/>Developer/Removing_a_BSP<br/>or be removed, this board was current in 1988-9. It has o</admin@>                                                                                                    | all (and unique) C Library. This ma<br>. But the tool state is painful for a<br>2 years ago<br>only 1MB RAM, 2 UARTS, and no N                                                                  |
| 2444<br>ummar<br>y<br>escripti<br>on<br>2445                                                                    | of GCC for this targ<br>avr-rtems the only<br>port which is incom<br>4 years ago<br>Remove m68k/mvr<br>Remove the m68k/<br>Rationale: Although<br>It is unlikely to be<br>4 years ago<br>Remove m68k/sim                                                                                                    | get is poor. It is n<br>user of AVR+new<br>pplete and has ne<br>fixed<br>me136 BSP<br>/mvme136 BSP pi<br>h it is sad to see f<br>available and with<br>fixed<br>68000 BSP                                                                                                    | marginally maintained.<br>wilib. The target size is a<br>either users nor anyone<br>arch/m68k<br>erer the instructions at h<br>the BSP for the board t<br>hout a NIC, isn't that u<br>arch/m68k                                                                                                    | Atmel maintains their own p<br>a challenge but that was why<br>interested in actively mainta<br>Joel Sherrill<br>ttps://devel.rtems.org/wiki/I<br>hat RTEMS was developed for<br>seful.<br>Joel Sherrill                                                                                                    | atch set independent of GCC. Plus they use their own sm<br>the port was initially interesting. It provided a real goal<br>aining it for GCC or RTEMS.<br>Aun-Ali Zaidi <admin@><br/>Developer/Removing_a_BSP<br/>or be removed, this board was current in 1988-9. It has d<br/>Aun-Ali Zaidi <admin@></admin@></admin@>                                                                                                    | all (and unique) C Library. This ma<br>. But the tool state is painful for a<br>2 years ago<br>only 1MB RAM, 2 UARTS, and no NI                                                                 |
| 2444<br>Immar<br>y<br>escripti<br>on<br>2445<br>Immar<br>y                                                      | of GCC for this targ<br>avr-rtems the only<br>port which is incom<br>4 years ago<br>Remove m68k/mvr<br>Remove the m68k/<br>Rationale: Although<br>It is unlikely to be<br>4 years ago<br>Remove m68k/simu<br>Remove the m68k/                                                                                                    | yet is poor. It is n<br>user of AVR+new<br>nplete and has ne<br>fixed<br>me136 BSP<br>/mvme136 BSP p<br>h it is sad to see<br>available and with<br>fixed<br>68000 BSP                                                                                                    | marginally maintained.<br>wilib. The target size is a<br>either users nor anyone<br>arch/m68k<br>ber the instructions at h<br>the BSP for the board t<br>chout a NIC, isn't that u<br>arch/m68k<br>her the instructions at h                                                                                                    | Atmel maintains their own p<br>a challenge but that was why<br>interested in actively mainta<br>Joel Sherrill<br>ttps://devel.rtems.org/wiki/I<br>Joel Sherrill<br>Joel Sherrill                                                                                                    | atch set independent of GCC. Plus they use their own sm<br>the port was initially interesting. It provided a real goal<br>aining it for GCC or RTEMS.<br>Aun-Ali Zaidi <admin@><br/>Developer/Removing_a_BSP<br/>or be removed, this board was current in 1988-9. It has of<br/>Aun-Ali Zaidi <admin@></admin@></admin@>                                                                                                    | all (and unique) C Library. This ma<br>. But the tool state is painful for a<br>2 years ago<br>only 1MB RAM, 2 UARTS, and no Ni<br>2 years ago                                                  |
| 2444<br>Immar<br>y<br>escripti<br>on<br>2445<br>Immar<br>y                                                      | of GCC for this targ<br>avr-rtems the only<br>port which is incom<br>4 years ago<br>Remove m68k/mvr<br>Remove the m68k/<br>Rationale: Although<br>It is unlikely to be<br>4 years ago<br>Remove m68k/sim<br>Remove the m68k/<br>Rationale: This is a                                                                                                    | yet is poor. It is n<br>user of AVR+new<br>pplete and has ne<br>fixed<br>me136 BSP<br>/mvme136 BSP po<br>h it is sad to see f<br>available and with<br>fixed<br>68000 BSP<br>/sim68000 BSP po<br>a BSP for a simula                                                                                                    | marginally maintained.<br>wilib. The target size is a<br>either users nor anyone<br>arch/m68k<br>erer the instructions at h<br>the BSP for the board t<br>hout a NIC, isn't that u<br>arch/m68k<br>erer the instructions at h<br>ator named BSVC (http                                                                                                    | Atmel maintains their own p<br>a challenge but that was why<br>interested in actively mainta<br>Joel Sherrill<br>ttps://devel.rtems.org/wiki/I<br>Joel Sherrill<br>Joel Sherrill                                                                                                    | atch set independent of GCC. Plus they use their own sm<br>the port was initially interesting. It provided a real goal<br>aining it for GCC or RTEMS.<br>Aun-Ali Zaidi <admin@><br/>Developer/Removing_a_BSP<br/>or be removed, this board was current in 1988-9. It has d<br/>Aun-Ali Zaidi <admin@></admin@></admin@>                                                                                                    | all (and unique) C Library. This ma<br>. But the tool state is painful for a<br>2 years ago<br>only 1MB RAM, 2 UARTS, and no Ni<br>2 years ago                                                  |
| 2444<br>Immar<br>y<br>escripti<br>on<br>2445<br>Immar<br>y<br>escripti<br>on                                    | of GCC for this targ<br>avr-rtems the only<br>port which is incom<br>4 years ago<br>Remove m68k/mvr<br>Remove the m68k/<br>Rationale: Although<br>It is unlikely to be a<br>4 years ago<br>Remove m68k/simu<br>Remove the m68k/<br>Rationale: This is a<br>Although a decent                                                                                                    | get is poor. It is n<br>user of AVR+new<br>nplete and has ne<br><b>fixed</b><br>me136 BSP<br>/mvme136 BSP pr<br>h it is sad to see I<br>available and with<br><b>fixed</b><br>68000 BSP<br>/sim68000 BSP pr<br>a BSP for a simula<br>tool, it was extrem                                                                                                    | marginally maintained.<br>wilib. The target size is a<br>either users nor anyone<br>arch/m68k<br>erer the instructions at h<br>the BSP for the board t<br>hout a NIC, isn't that u<br>arch/m68k<br>erer the instructions at h<br>ator named BSVC (http<br>mely slow.                                                                                                   | Atmel maintains their own p<br>a challenge but that was why<br>interested in actively mainta<br>Joel Sherrill<br>ttps://devel.rtems.org/wiki/I<br>hat RTEMS was developed for<br>seful.<br>Joel Sherrill<br>ttps://devel.rtems.org/wiki/I                                                                                                    | atch set independent of GCC. Plus they use their own sm<br>the port was initially interesting. It provided a real goal<br>aining it for GCC or RTEMS.<br>Aun-Ali Zaidi <admin@><br/>Developer/Removing_a_BSP<br/>or be removed, this board was current in 1988-9. It has constructed<br/>Aun-Ali Zaidi <admin@><br/>Developer/Removing_a_BSP<br/>/bsvc/) that was never under a truly free license and has</admin@></admin@>                                                                                              | all (and unique) C Library. This ma<br>. But the tool state is painful for a<br>2 years ago<br>only 1MB RAM, 2 UARTS, and no NI<br>2 years ago<br>s not been updated in a decade.               |
| 2444<br>Immar<br>y<br>escripti<br>on<br>2445<br>Jmmar<br>y<br>escripti<br>on<br>2446                            | of GCC for this targ<br>avr-rtems the only<br>port which is incom<br>4 years ago<br>Remove m68k/mvr<br>Remove the m68k/<br>Rationale: Although<br>It is unlikely to be<br>4 years ago<br>Remove m68k/simu<br>Remove the m68k/<br>Rationale: This is a<br>Although a decent<br>4 years ago                                                                                                    | yet is poor. It is n<br>user of AVR+new<br>hplete and has ne<br>fixed<br>me136 BSP<br>/mvme136 BSP<br>/mvme136 BSP ph<br>h it is sad to see I<br>available and with<br>fixed<br>68000 BSP<br>/sim68000 BSP pd<br>h BSP for a simula<br>tool, it was extrements<br>fixed                                                                                                    | marginally maintained.<br>wilib. The target size is a<br>either users nor anyone<br>arch/m68k<br>erer the instructions at h<br>the BSP for the board t<br>hout a NIC, isn't that u<br>arch/m68k<br>erer the instructions at h<br>ator named BSVC (http                                                                                                    | Atmel maintains their own p<br>a challenge but that was why<br>interested in actively mainta<br>Joel Sherrill<br>ttps://devel.rtems.org/wiki/I<br>Joel Sherrill<br>Joel Sherrill                                                                                                    | atch set independent of GCC. Plus they use their own sm<br>the port was initially interesting. It provided a real goal<br>aining it for GCC or RTEMS.<br>Aun-Ali Zaidi <admin@><br/>Developer/Removing_a_BSP<br/>or be removed, this board was current in 1988-9. It has of<br/>Aun-Ali Zaidi <admin@></admin@></admin@>                                                                                                    | all (and unique) C Library. This ma<br>. But the tool state is painful for a<br>2 years ago<br>only 1MB RAM, 2 UARTS, and no NI<br>2 years ago                                                  |
| 2444<br>Jimmar<br>y<br>escripti<br>on<br>2445<br>Jimmar<br>y<br>escripti<br>on<br>2446<br>Jimmar                | of GCC for this targ<br>avr-rtems the only<br>port which is incom<br>4 years ago<br>Remove m68k/mvr<br>Remove the m68k/<br>Rationale: Although<br>It is unlikely to be a<br>4 years ago<br>Remove m68k/simu<br>Remove the m68k/<br>Rationale: This is a<br>Although a decent                                                                                                    | yet is poor. It is n<br>user of AVR+new<br>hplete and has ne<br>fixed<br>me136 BSP<br>/mvme136 BSP<br>/mvme136 BSP ph<br>h it is sad to see I<br>available and with<br>fixed<br>68000 BSP<br>/sim68000 BSP pd<br>h BSP for a simula<br>tool, it was extrements<br>fixed                                                                                                    | marginally maintained.<br>wilib. The target size is a<br>either users nor anyone<br>arch/m68k<br>erer the instructions at h<br>the BSP for the board t<br>hout a NIC, isn't that u<br>arch/m68k<br>erer the instructions at h<br>ator named BSVC (http<br>mely slow.                                                                                                   | Atmel maintains their own p<br>a challenge but that was why<br>interested in actively mainta<br>Joel Sherrill<br>ttps://devel.rtems.org/wiki/I<br>hat RTEMS was developed for<br>seful.<br>Joel Sherrill<br>ttps://devel.rtems.org/wiki/I                                                                                                    | atch set independent of GCC. Plus they use their own sm<br>the port was initially interesting. It provided a real goal<br>aining it for GCC or RTEMS.<br>Aun-Ali Zaidi <admin@><br/>Developer/Removing_a_BSP<br/>or be removed, this board was current in 1988-9. It has constructed<br/>Aun-Ali Zaidi <admin@><br/>Developer/Removing_a_BSP<br/>/bsvc/) that was never under a truly free license and has</admin@></admin@>                                                                                              | all (and unique) C Library. This ma<br>. But the tool state is painful for a<br>2 years ago<br>only 1MB RAM, 2 UARTS, and no N<br>2 years ago<br>s not been updated in a decade.                |
| 2444<br>ymmar<br>y<br>escripti<br>on<br>2445<br>ymmar<br>y<br>escripti                                          | of GCC for this targ<br>avr-rtems the only<br>port which is incom<br>4 years ago<br>Remove m68k/mvr<br>Remove the m68k/<br>Rationale: Although<br>It is unlikely to be<br>4 years ago<br>Remove m68k/simu<br>Remove the m68k/<br>Rationale: This is a<br>Although a decent the<br>4 years ago<br>Remove M32R Arch                                                                                | yet is poor. It is n<br>user of AVR+new<br>hplete and has ne<br>fixed<br>me136 BSP<br>/mvme136 BSP<br>/mvme136 BSP p<br>h it is sad to see I<br>available and with<br>fixed<br>68000 BSP<br>/sim68000 BSP po<br>a BSP for a simula<br>tool, it was extrem<br>fixed<br>hitectural Port                                                                                                    | marginally maintained.<br>wilb. The target size is a<br>either users nor anyone<br>arch/m68k<br>ber the instructions at h<br>the BSP for the board t<br>thout a NIC, isn't that u<br>arch/m68k<br>er the instructions at h<br>ator named BSVC (http:<br>mely slow.<br>unspecified                                                                                      | Atmel maintains their own p<br>a challenge but that was why<br>interested in actively mainta<br>Joel Sherrill<br>ttps://devel.rtems.org/wiki/I<br>hat RTEMS was developed for<br>seful.<br>Joel Sherrill<br>ttps://devel.rtems.org/wiki/I                                                                                                    | atch set independent of GCC. Plus they use their own sm<br>the port was initially interesting. It provided a real goal<br>aining it for GCC or RTEMS.<br>Aun-Ali Zaidi <admin@><br/>Developer/Removing_a_BSP<br/>or be removed, this board was current in 1988-9. It has of<br/>Aun-Ali Zaidi <admin@><br/>Developer/Removing_a_BSP<br/>/bsvc/) that was never under a truly free license and has<br/>Joel Sherrill</admin@></admin@>                                                                                     | all (and unique) C Library. This ma<br>. But the tool state is painful for a<br>2 years ago<br>only 1MB RAM, 2 UARTS, and no N<br>2 years ago<br>s not been updated in a decade.                |
| 2444<br>ummar<br>y<br>escripti<br>on<br>2445<br>ummar<br>y<br>2446<br>ummar<br>y                                | of GCC for this targ<br>avr-rtems the only<br>port which is incom<br>4 years ago<br>Remove m68k/mvr<br>Remove the m68k/<br>Rationale: Although<br>It is unlikely to be<br>4 years ago<br>Remove m68k/simu<br>Remove the m68k/<br>Rationale: This is a<br>Although a decent of<br>4 years ago<br>Remove M32R Arch<br>Remove the M32R                                                              | yet is poor. It is n<br>user of AVR+new<br>hplete and has ne<br>fixed<br>me136 BSP<br>/mvme136 BSP<br>/mvme136 BSP ph<br>h it is sad to see I<br>available and with<br>fixed<br>68000 BSP<br>/sim68000 BSP por<br>a BSP for a simula<br>tool, it was extrem<br>fixed<br>hitectural Port                                                                                                    | marginally maintained.<br>wilb. The target size is a<br>either users nor anyone<br>arch/m68k<br>ber the instructions at h<br>the BSP for the board t<br>thout a NIC, isn't that u<br>arch/m68k<br>er the instructions at h<br>ator named BSVC (http:<br>mely slow.<br>unspecified<br>ructions at https://deve                                                          | Atmel maintains their own pi<br>a challenge but that was why<br>interested in actively mainta<br>Joel Sherrill<br>ttps://devel.rtems.org/wiki/f<br>at RTEMS was developed for<br>seful.<br>Joel Sherrill<br>ttps://devel.rtems.org/wiki/f<br>://www4.ncsu.edu/~bwmott<br>Joel Sherrill                                                                                                    | atch set independent of GCC. Plus they use their own sm<br>the port was initially interesting. It provided a real goal<br>aining it for GCC or RTEMS.<br>Aun-Ali Zaidi <admin@><br/>Developer/Removing_a_BSP<br/>or be removed, this board was current in 1988-9. It has of<br/>Aun-Ali Zaidi <admin@><br/>Developer/Removing_a_BSP<br/>/bsvc/) that was never under a truly free license and has<br/>Joel Sherrill</admin@></admin@>                                                                                     | all (and unique) C Library. This ma<br>. But the tool state is painful for a<br>2 years ago<br>only 1MB RAM, 2 UARTS, and no N<br>2 years ago<br>s not been updated in a decade.                |
| 2444<br>Jimmar<br>y<br>escripti<br>on<br>2445<br>Jimmar<br>y<br>2446<br>Jimmar<br>y                             | of GCC for this targ<br>avr-rtems the only<br>port which is incom<br>4 years ago<br>Remove m68k/mvr<br>Remove the m68k/<br>Rationale: Although<br>It is unlikely to be a<br>4 years ago<br>Remove m68k/simu<br>Remove the m68k/<br>Rationale: This is a<br>Although a decent<br>4 years ago<br>Remove M32R Arch<br>Remove the M32R<br>All BSPa must be re                                        | yet is poor. It is n<br>user of AVR+new<br>hplete and has ne<br>fixed<br>me136 BSP<br>/mvme136 BSP<br>/mvme136 BSP ph<br>h it is sad to see I<br>available and with<br>fixed<br>68000 BSP<br>/sim68000 BSP por<br>a BSP for a simula<br>tool, it was extrem<br>fixed<br>hitectural Port                                                                                                    | marginally maintained.<br>wilb. The target size is a<br>either users nor anyone<br>arch/m68k<br>ber the instructions at h<br>the BSP for the board t<br>thout a NIC, isn't that u<br>arch/m68k<br>er the instructions at h<br>ator named BSVC (http:<br>mely slow.<br>unspecified<br>ructions at https://deve                                                          | Atmel maintains their own pi<br>a challenge but that was why<br>interested in actively mainta<br>Joel Sherrill<br>ttps://devel.rtems.org/wiki/f<br>at RTEMS was developed for<br>seful.<br>Joel Sherrill<br>ttps://devel.rtems.org/wiki/f<br>://www4.ncsu.edu/~bwmott<br>Joel Sherrill                                                                                                    | atch set independent of GCC. Plus they use their own sm<br>the port was initially interesting. It provided a real goal<br>aining it for GCC or RTEMS.<br>Aun-Ali Zaidi <admin@><br/>Developer/Removing_a_BSP<br/>or be removed, this board was current in 1988-9. It has of<br/>Aun-Ali Zaidi <admin@><br/>Developer/Removing_a_BSP<br/>/bsvc/) that was never under a truly free license and has<br/>Joel Sherrill<br/>Removing_a_Port.</admin@></admin@>                                                                | all (and unique) C Library. This ma<br>. But the tool state is painful for a<br>2 years ago<br>only 1MB RAM, 2 UARTS, and no N<br>2 years ago<br>s not been updated in a decade.                |
| 2444<br>yummar<br>y<br>escripti<br>on<br>2445<br>ummar<br>y<br>escripti<br>on<br>2446<br>ummar<br>y<br>escripti | of GCC for this targ<br>avr-rtems the only<br>port which is incom<br>4 years ago<br>Remove m68k/mvr<br>Remove the m68k/<br>Rationale: Although<br>It is unlikely to be<br>4 years ago<br>Remove m68k/simu<br>Remove the m68k/<br>Rationale: This is a<br>Although a decent<br>4 years ago<br>Remove M32R Arch<br>Remove the M32R<br>All BSPa must be re<br>#2447 - m32rsim                       | get is poor. It is n<br>user of AVR+new<br>nplete and has ne<br>fixed<br>me136 BSP<br>/mvme136 BSP<br>/mvme136 BSP<br>/mvme136 BSP pro-<br>h it is sad to see I<br>available and with<br>fixed<br>68000 BSP<br>/sim68000 BSP pro-<br>a BSP for a simula<br>tool, it was extrem<br>fixed<br>nitectural Port<br>port per the instr<br>emoved before th                                        | marginally maintained.<br>wilib. The target size is a<br>either users nor anyone<br>arch/m68k<br>ber the instructions at h<br>the BSP for the board t<br>hout a NIC, isn't that u<br>arch/m68k<br>er the instructions at h<br>ator named BSVC (http<br>mely slow.<br>unspecified<br>ructions at https://deve<br>he architectural port car                              | Atmel maintains their own p<br>a challenge but that was why<br>interested in actively mainta<br>Joel Sherrill<br>ttps://devel.rtems.org/wiki/f<br>abar RTEMS was developed for<br>seful.<br>Joel Sherrill<br>ttps://devel.rtems.org/wiki/f<br>ttps://devel.rtems.org/wiki/f<br>Joel Sherrill<br>al.rtems.org/wiki/Developer//<br>n be removed. These are trace                                  | atch set independent of GCC. Plus they use their own sm<br>the port was initially interesting. It provided a real goal<br>aining it for GCC or RTEMS.<br>Aun-Ali Zaidi <admin@><br/>Developer/Removing_a_BSP<br/>or be removed, this board was current in 1988-9. It has of<br/>Aun-Ali Zaidi <admin@><br/>Developer/Removing_a_BSP<br/>/bsvc/) that was never under a truly free license and has<br/>Joel Sherrill<br/>Removing_a_Port.<br/>cked by the following tickets:</admin@></admin@>                             | all (and unique) C Library. This ma<br>. But the tool state is painful for a<br>2 years ago<br>only 1MB RAM, 2 UARTS, and no NI<br>2 years ago<br>s not been updated in a decade.               |
| 2444<br>Jummar<br>y<br>escripti<br>on<br>2445<br>Jummar<br>y<br>2446<br>Jummar<br>y<br>escripti<br>on           | of GCC for this targ<br>avr-rtems the only<br>port which is incom<br>4 years ago<br>Remove m68k/mvr<br>Remove the m68k/<br>Rationale: Although<br>It is unlikely to be<br>4 years ago<br>Remove m68k/simu<br>Remove the m68k/<br>Rationale: This is a<br>Although a decent<br>4 years ago<br>Remove M32R Arch<br>Remove the M32R<br>All BSPa must be re<br>#2447 - m32rsim<br>Rationale: The M32 | get is poor. It is n<br>user of AVR+new<br>nplete and has ne<br>fixed<br>me136 BSP<br>/mvme136 BSP<br>/mvme136 BSP pi<br>h it is sad to see I<br>available and with<br>fixed<br>68000 BSP<br>/sim68000 BSP<br>sim68000 BSP<br>sim68000 BSP pi<br>a BSP for a simula<br>tool, it was extrem<br>fixed<br>nitectural Port<br>port per the instr<br>emoved before the<br>2R port is incompleted | marginally maintained.<br>wilb. The target size is a<br>either users nor anyone<br>arch/m68k<br>ber the instructions at h<br>the BSP for the board t<br>chout a NIC, isn't that u<br>arch/m68k<br>er the instructions at h<br>ator named BSVC (http<br>emply slow.<br>unspecified<br>ructions at https://deve<br>he architectural port car<br>plete, appears to have n | Atmel maintains their own pi<br>a challenge but that was why<br>interested in actively mainta<br>Joel Sherrill<br>ttps://devel.rtems.org/wiki/I<br>hat RTEMS was developed for<br>seful.<br>Joel Sherrill<br>ttps://devel.rtems.org/wiki/E<br>://www4.ncsu.edu/~bwmott<br>Joel Sherrill<br>el.rtems.org/wiki/Developer//<br>n be removed. These are transition<br>to users, and the CPU archite | atch set independent of GCC. Plus they use their own sm<br>the port was initially interesting. It provided a real goal<br>aining it for GCC or RTEMS.<br>Aun-Ali Zaidi <admin@><br/>Developer/Removing_a_BSP<br/>or be removed, this board was current in 1988-9. It has of<br/>Aun-Ali Zaidi <admin@><br/>Developer/Removing_a_BSP<br/>/bsvc/) that was never under a truly free license and has<br/>Joel Sherrill<br/>Removing_a_Port.<br/>cked by the following tickets:<br/>scture is end-of-lifed.</admin@></admin@> | all (and unique) C Library. This ma<br>. But the tool state is painful for a<br>2 years ago<br>only 1MB RAM, 2 UARTS, and no N<br>2 years ago<br>s not been updated in a decade.<br>2 years ago |
| 2444<br>Jummar<br>y<br>escripti<br>on<br>2445<br>Jummar<br>y<br>escripti<br>Jummar<br>y<br>escripti             | of GCC for this targ<br>avr-rtems the only<br>port which is incom<br>4 years ago<br>Remove m68k/mvr<br>Remove the m68k/<br>Rationale: Although<br>It is unlikely to be<br>4 years ago<br>Remove m68k/simu<br>Remove the m68k/<br>Rationale: This is a<br>Although a decent<br>4 years ago<br>Remove M32R Arch<br>Remove the M32R<br>All BSPa must be re<br>#2447 - m32rsim                       | get is poor. It is n<br>user of AVR+new<br>nplete and has ne<br>fixed<br>me136 BSP<br>/mvme136 BSP<br>/mvme136 BSP pr<br>h it is sad to see I<br>available and with<br>fixed<br>68000 BSP<br>/sim68000 BSP<br>/sim68000 BSP pr<br>b BSP for a simula<br>tool, it was extrem<br>fixed<br>nitectural Port<br>port per the instr<br>emoved before the<br>2R port is incomple<br>fixed          | marginally maintained.<br>wilib. The target size is a<br>either users nor anyone<br>arch/m68k<br>ber the instructions at h<br>the BSP for the board t<br>hout a NIC, isn't that u<br>arch/m68k<br>er the instructions at h<br>ator named BSVC (http<br>mely slow.<br>unspecified<br>ructions at https://deve<br>he architectural port car                              | Atmel maintains their own p<br>a challenge but that was why<br>interested in actively mainta<br>Joel Sherrill<br>ttps://devel.rtems.org/wiki/f<br>abar RTEMS was developed for<br>seful.<br>Joel Sherrill<br>ttps://devel.rtems.org/wiki/f<br>ttps://devel.rtems.org/wiki/f<br>Joel Sherrill<br>al.rtems.org/wiki/Developer//<br>n be removed. These are trace                                  | atch set independent of GCC. Plus they use their own sm<br>the port was initially interesting. It provided a real goal<br>aining it for GCC or RTEMS.<br>Aun-Ali Zaidi <admin@><br/>Developer/Removing_a_BSP<br/>or be removed, this board was current in 1988-9. It has of<br/>Aun-Ali Zaidi <admin@><br/>Developer/Removing_a_BSP<br/>/bsvc/) that was never under a truly free license and has<br/>Joel Sherrill<br/>Removing_a_Port.<br/>cked by the following tickets:</admin@></admin@>                             | all (and unique) C Library. This ma<br>. But the tool state is painful for a<br>2 years ago<br>only 1MB RAM, 2 UARTS, and no N<br>2 years ago<br>s not been updated in a decade.                |

|                 | 1 Release No                                 |                                             | anah (mina                                       | Joel Sherrill                      |                                                                                                    | 17                      |
|-----------------|----------------------------------------------|---------------------------------------------|--------------------------------------------------|------------------------------------|----------------------------------------------------------------------------------------------------|-------------------------|
| ummar           | 4 years ago<br>Remove mips/mong              | fixed<br>oose BSP                           | arch/mips                                        | Joel Shernii                       |                                                                                                    | 2 years ago             |
| у               |                                              |                                             |                                                  |                                    |                                                                                                    |                         |
|                 | Remove the m32r/n                            | 132rsim BSP per th                          | ne instructions at https                         | ://devel.rtems.org/wiki/Develope   | er/Removing_a_BSP                                                                                                    |                         |
| escripti<br>on  |                                              |                                             |                                                  |                                    | ssions. After discussions with various NASA and commercial engrable length of time. The missions still underway (including Nev            |                         |
|                 |                                              |                                             | elopment infrastructur                           |                                    | able length of time. The missions still underway (including new                                                                           | v Horizons) are locked  |
| <del>2449</del> | 4 years ago                                  | fixed                                       | arch/arm                                         | Joel Sherrill                      | Aun-Ali Zaidi <admin@></admin@>                                                                                                    | 2 years ago             |
| ummar           | Remove arm/gba BS                            | βP                                          |                                                  |                                    |                                                                                                    |                         |
| У               | Pomovo tho arm/ab                            | a RCD por the instr                         | ructions at https://dov                          | el.rtems.org/wiki/Developer/Rem    | oving a RSD                                                                                                    |                         |
| escripti        |                                              |                                             |                                                  |                                    |                                                                                                    |                         |
| on              |                                              | ers of those cartric                        |                                                  |                                    | cor or hard to obtain programmable game cartridge. Nintendo w<br>comate testing. This was a useful BSP when there were few ARM            |                         |
| +2450           | 4 years ago                                  | fixed                                       | arch/arm                                         | Joel Sherrill                      | Aun-Ali Zaidi <admin@></admin@>                                                                                                    | 2 years ago             |
| ummar<br>y      | Remove arm/nds                               |                                             |                                                  |                                    |                                                                                                    |                         |
|                 | Remove the arm/nd                            | s BSP per the instr                         | uctions at https://dev                           | el.rtems.org/wiki/Developer/Rem    | oving_a_BSP                                                                                                    |                         |
| escripti<br>on  | shutting down resell                         | ers of those cartric                        |                                                  |                                    | or or hard to obtain programmable game cartridge. Nintendo w                                                                              |                         |
| <del>2451</del> | Beagle, etc. these d                         |                                             | arch/arm                                         | lool Shorrill                      | Aun Ali Zaidi zadmin@                                                                                                    | 2 years ago             |
| ummar           | 4 years ago<br>Remove arm/gp32 E             | fixed<br>BSP                                | arch/arm                                         | Joel Sherrill                      | Aun-Ali Zaidi <admin@></admin@>                                                                                                    | 2 years ago             |
| У               | Domovo the arm/an                            | 22 BCD par the ine                          | tructions at https://da                          | val stama ara (wiki (Davalanar (Da | moving a PCD                                                                                                    |                         |
| escripti        |                                              |                                             |                                                  | vel.rtems.org/wiki/Developer/Rei   |                                                                                                    |                         |
| on              |                                              |                                             |                                                  |                                    | 2001. Wikipedia notes that 30K units were sold but it has been with the Pi, Beagle, etc. these days are long past.                        | unavailable since 2007. |
| <del>2452</del> | 4 years ago                                  | fixed                                       | unspecified                                      | Joel Sherrill                      | Joel Sherrill                                                                                                    | 18 months ago           |
| ummar           | Remove H8300 Arch                            |                                             |                                                  |                                    |                                                                                                    |                         |
| У               | Dame of the second                           |                                             | and the second second                            |                                    | ing a Dat                                                                                                    |                         |
|                 |                                              |                                             |                                                  | .rtems.org/wiki/Developer/Remov    |                                                                                                    |                         |
|                 | All BSPa must be re                          | moved before the a                          | architectural port can t                         | be removed. These are tracked by   | y the following tickets:                                                                                                    |                         |
| escripti<br>on  | <del>#2453</del> - h8sim                     |                                             |                                                  |                                    |                                                                                                    |                         |
| 011             |                                              |                                             |                                                  |                                    | ons and tickets filed. The architecture itself has issues which le<br>ures like iconv in newlib. With no users, end of life, and tool iss |                         |
| 2453            | it.                                          | fived                                       | hana                                             | Joel Sherrill                      | Aun-Ali Zaidi <admin@></admin@>                                                                                                    | 2 100000 0000           |
|                 | 4 years ago<br>Remove h8300/h8si             | fixed<br>m BSP                              | bsps                                             | JUEI SHEITIN                       |                                                                                                    | 2 years ago             |
| ummar<br>y      | Kennove nosoo/nosi                           | 11 051                                      |                                                  |                                    |                                                                                                    |                         |
| escripti        | Remove the h8300/                            | h8sim BSP per the                           | instructions at https:/                          | /devel.rtems.org/wiki/Developer,   | /Removing_a_BSP                                                                                                    |                         |
| on              |                                              |                                             |                                                  |                                    |                                                                                                    |                         |
| 2454            | 4 years ago                                  | fixed                                       | unspecified                                      | Joel Sherrill                      | Sebastian Huber                                                                                                    | 2 years ago             |
| ummar           | Warning in threadqo                          | ps.c                                        |                                                  |                                    |                                                                                                    |                         |
| У               | This may apply to th                         | o 4 11 branch as y                          | well I am not sure                               |                                    |                                                                                                    |                         |
| escripti        |                                              |                                             |                                                  |                                    |                                                                                                    | h                       |
| on              |                                              |                                             | score/src/threadqops.c                           | ::202:29: warning: passing argur   | nent 1 of '_RBTree_Initialize_empty' from incompatible pointer                                                                            | туре                    |
| 2455            | This happens buildir<br>4 years ago          | 7                                           | unspecified                                      | Joel Sherrill                      | Sebastian Huber                                                                                                    | 2 years ago             |
| ummar           | Warning in spsimple                          |                                             | unspecified                                      | JOEI 311611111                     | Sebastian huber                                                                                                    | 2 years ago             |
| y               | franning in opointpre                        | 56116462                                    |                                                  |                                    |                                                                                                    |                         |
|                 | This may apply to th                         | e 4.11 branch as v                          | well. I am not sure.                             |                                    |                                                                                                    |                         |
| escripti        | //////rter                                   | ns/c/src///tests                            | uites/sptests/spsimple                           | sched02/init.c:84:5: warning: pa   | ssing argument 1 of '_Objects_Name_to_id_u32' from incompa                                                                                | tible pointer type      |
| on              | This happens buildir                         |                                             |                                                  |                                    |                                                                                                    |                         |
| 2457            | 4 years ago                                  | fixed                                       | arch/powerpc                                     | Joel Sherrill                      | Aun-Ali Zaidi <admin@></admin@>                                                                                                    | 2 years ago             |
| ummar           | Remove powerpc/ep                            |                                             |                                                  |                                    |                                                                                                    | ,                       |
| У               |                                              |                                             |                                                  |                                    |                                                                                                    |                         |
| escripti        | Remove the powerp                            | c/ep1a BSP per the                          | e instructions at https:                         | //devel.rtems.org/wiki/Develope    | r/Removing_a_BSP                                                                                                    |                         |
| on              |                                              |                                             |                                                  |                                    | longer in active development and is completely frozen. If that                                                                            | situation changes, the  |
| 3450            |                                              |                                             |                                                  |                                    | than general maintenance in the last four years.                                                                                          | 2 10250 200             |
| 2458<br>ummar   | 4 years ago<br>Remove powerpc/sc             | fixed<br>ore603e BSP                        | arch/powerpc                                     | Joel Sherrill                      | Ralph Holmes <ralph@></ralph@>                                                                                                    | 2 years ago             |
| ummar<br>y      |                                              |                                             |                                                  |                                    |                                                                                                    |                         |
|                 | Remove the powerp                            | c/score603e BSP p                           | er the instructions at                           | nttps://devel.rtems.org/wiki/Deve  | eloper/Removing_a_BSP                                                                                                    |                         |
| escripti<br>on  | Rationale: AFAIK thi                         | s BSP was only us                           | ed on a program suppr                            | orted by OAR. That program is no   | o longer in active development and is completely frozen. If that                                                                          | situation changes, the  |
|                 | BSP can be resurred                          | ted. It was introdu                         | iced in 1999 and has n                           | ot has a modification other than   | general maintenance in the last six years.                                                                                                |                         |
| <del>2459</del> | 4 years ago                                  | fixed                                       | rtems                                            | Sebastian Huber                    | Sebastian Huber                                                                                                    | 2 years ago             |
| ummar<br>y      | Add rtems_chain_ge                           | t_first_unprotecte                          | a() to chain API                                 |                                    |                                                                                                    |                         |
| 2464            | 4 years ago                                  | wontfix                                     | tool                                             | Sebastian Huber                    |                                                                                                    | 2 years ago             |
| ummar           | RSB: Tool patches u                          |                                             |                                                  | 200000001110DCI                    |                                                                                                    | L years ago             |
| y               |                                              |                                             |                                                  |                                    |                                                                                                    |                         |
| escripti        | In rtems/conifg/rter                         | ns-urls.bset the to                         | ol patches are set to a                          | n RTEMS version dependent direc    | tory. This makes re-use of the general purpose files quite diffic                                                                         | ult.                    |
| on              |                                              |                                             |                                                  |                                    |                                                                                                    | _                       |
| <del>2468</del> | 4 years ago                                  | fixed                                       | arch/i386                                        | Joel Sherrill                      | Sebastian Huber                                                                                                    | 2 years ago             |
| ummar           | Add Thread Local St                          | orage (TLS) suppo                           | rt on x86                                        |                                    |                                                                                                    |                         |
| У               | The x86 is one of th                         | e architectures wh                          | ich does not support T                           | bread Local Storage Each archite   | ecture requires target architecture specific support to provide th                                                                        | his standard language   |
|                 | feature.                                     | e arenneetures WII                          | acco not support 1                               |                                    | sectore requires target arenitecture specific support to provide ti                                                                       | standard language       |
|                 |                                              |                                             |                                                  |                                    |                                                                                                    |                         |
|                 | Details on the imple                         | mentation by the o                          | compiler may be found                            | at http://wiki.osdev.org/Thread    | Local Storage.                                                                                                    |                         |
|                 |                                              |                                             |                                                  | at http://wiki.osdev.org/Thread_   |                                                                                                    |                         |
| escripti<br>on  | Based on this inform                         | nation, I think a se                        | gment register needs t                           | to be added to the thread context  | and some hooks to the TLS implemented.                                                                                                    |                         |
|                 | Based on this inform                         | nation, I think a se                        | gment register needs t                           | to be added to the thread context  |                                                                                                    |                         |
| escripti<br>on  | Based on this inform<br>Architecture informa | nation, I think a se<br>ition on TLS impler | gment register needs t<br>mentation should be ac | to be added to the thread context  | and some hooks to the TLS implemented.                                                                                                    | 2 years ago             |

| l                                                                                                    | DTEMO                                                                                                    |                                                                                                    |                                                                                                    |                                                                                                    |                                                                                                    |                                                                                                    |
|----------------------------------------------------------------------------------------------------|----------------------------------------------------------------------------------------------------|----------------------------------------------------------------------------------------------------|----------------------------------------------------------------------------------------------------|----------------------------------------------------------------------------------------------------|----------------------------------------------------------------------------------------------------|----------------------------------------------------------------------------------------------------|
|                                                                                                    |                                                                                                    | , ,                                                                                                    |                                                                                                    | ebug.h>. This feature is sparel                                                                                                    | y used:                                                                                                    |                                                                                                    |
|                                                                                                    |                                                                                                    |                                                                                                    | ems_debug_disable(<br>rtems debug enabl                                                                                                    | RTEMS_DEBUG_ALL_MASK );                                                                                                    |                                                                                                    |                                                                                                    |
|                                                                                                    |                                                                                                    |                                                                                                    | ems_debug_control                                                                                                    |                                                                                                    |                                                                                                    |                                                                                                    |
|                                                                                                    |                                                                                                    |                                                                                                    | rtems_debug_disab                                                                                                    |                                                                                                    |                                                                                                    |                                                                                                    |
|                                                                                                    |                                                                                                    |                                                                                                    | ems_debug_control<br>rtems debug is en                                                                                                    |                                                                                                    |                                                                                                    |                                                                                                    |
|                                                                                                    |                                                                                                    |                                                                                                    | ems_debug_control                                                                                                    |                                                                                                    |                                                                                                    |                                                                                                    |
|                                                                                                    |                                                                                                    |                                                                                                    |                                                                                                    |                                                                                                    | abled( RTEMS_DEBUG_REGION ) ) \                                                                                                    |                                                                                                    |
|                                                                                                    |                                                                                                    |                                                                                                    |                                                                                                    | t32_t rtems_debug_contro<br>N rtems debug control Deb                                                                                                    |                                                                                                    |                                                                                                    |
|                                                                                                    |                                                                                                    |                                                                                                    | ebug.h:void rtems_                                                                                                    |                                                                                                    | ag_hever,                                                                                                    |                                                                                                    |
|                                                                                                    |                                                                                                    |                                                                                                    |                                                                                                    | ug_control to_be_enabled                                                                                                    |                                                                                                    |                                                                                                    |
|                                                                                                    |                                                                                                    |                                                                                                    | ebug.h:void rtems_<br>ebug.h: rtems deb                                                                                                    | debug_disable(<br>ug control to be disabled                                                                                                    |                                                                                                    |                                                                                                    |
|                                                                                                    | cpukit/score/i                                                                                                    | nclude/rtems/de                                                                                                    | ebug.h:bool rtems_                                                                                                    | debug_is_enabled(                                                                                                    |                                                                                                    |                                                                                                    |
|                                                                                                    | cpukit/score/i<br>c/src/lib/libb                                                                                                    |                                                                                                    | ebug.h: rtems_deb                                                                                                    | ug_control level<br>rtems debug enable( RTEMS                                                                                                    | DEDUC ALL MACK ).                                                                                                    |                                                                                                    |
| escripti                                                                                                    |                                                                                                    |                                                                                                    |                                                                                                    | ebug enable ( RTEMS DEBUG A                                                                                                    |                                                                                                    |                                                                                                    |
| on                                                                                                    | c/src/lib/libb                                                                                                    | sp/shared/incl                                                                                                    | ude/bootcard.h: *                                                                                                    | - rtems_debug_enable( RT                                                                                                    | 'EMS_DEBUG_ALL_MASK )                                                                                                    |                                                                                                    |
|                                                                                                    |                                                                                                    |                                                                                                    |                                                                                                    | s( "TAl = rtems_debug_disa<br>ms_debug_disable( RTEMS_DE                                                                                                    | able - RTEMS_DEBUG_REGION" );<br>BUG REGION ):                                                                                                    |                                                                                                    |
|                                                                                                    | testsuites/spt                                                                                                    | ests/spregion_                                                                                                    | err01/init.c: put                                                                                                    | s( "TA1 - rtems_debug_enab                                                                                                    | le - RTEMS_DEBUG_REGION" );                                                                                                    |                                                                                                    |
|                                                                                                    |                                                                                                    |                                                                                                    |                                                                                                    | ms_debug_enable( RTEMS_DEB<br>rtems debug is enabled -                                                                                                    |                                                                                                    |                                                                                                    |
|                                                                                                    |                                                                                                    |                                                                                                    |                                                                                                    | s debug is enabled( 0x1 );                                                                                                    |                                                                                                    |                                                                                                    |
|                                                                                                    |                                                                                                    |                                                                                                    |                                                                                                    | rtems_debug_enable - set                                                                                                    | 0x1" );                                                                                                    |                                                                                                    |
|                                                                                                    |                                                                                                    |                                                                                                    | .c: rtems_debug_e                                                                                                    | nable(0x1);<br>rtems_debug_is_enabled -                                                                                                    | is 0x1 set? Yes" ):                                                                                                    |                                                                                                    |
|                                                                                                    |                                                                                                    |                                                                                                    |                                                                                                    | s_debug_is_enabled( 0x1 );                                                                                                    |                                                                                                    |                                                                                                    |
|                                                                                                    |                                                                                                    |                                                                                                    |                                                                                                    | <pre>rtems_debug_disable - cle isable(0x1);</pre>                                                                                                    | ar 0x1" );                                                                                                    |                                                                                                    |
|                                                                                                    |                                                                                                    |                                                                                                    | .c: rtems_debug_d<br>.c: puts("Init -                                                                                                    | rtems_debug_is_enabled -                                                                                                    | is 0x1 set? No" );                                                                                                    |                                                                                                    |
|                                                                                                    |                                                                                                    |                                                                                                    |                                                                                                    | s_debug_is_enabled( 0x1 );                                                                                                    |                                                                                                    |                                                                                                    |
|                                                                                                    |                                                                                                    |                                                                                                    |                                                                                                    | case RTEMS_DEBUG is defined.                                                                                                    | Due to the heap protection support which is als                                                                                                    | so available in case RTEMS_DEBUG is defined                                                                                                    |
|                                                                                                    | the expensive heap v                                                                                                    |                                                                                                    | uous.<br>o simplify the code ba                                                                                                    | 99                                                                                                    |                                                                                                    |                                                                                                    |
|                                                                                                    | 4 years ago                                                                                                    | fixed                                                                                                    | tool/website                                                                                                    | Joel Sherrill                                                                                                    | Chris Johns                                                                                                    | 2 years ago                                                                                                    |
|                                                                                                    |                                                                                                    |                                                                                                    | TBR/Delete/SpecBuild                                                                                                    |                                                                                                    |                                                                                                    |                                                                                                    |
| у                                                                                                    |                                                                                                    |                                                                                                    |                                                                                                    |                                                                                                    |                                                                                                    |                                                                                                    |
|                                                                                                    | Chris you are the o                                                                                                    | nly one who know                                                                                                    | ws if this tool is obsol                                                                                                    | ete or not. Please do what you                                                                                                    | think is right with this page.                                                                                                    |                                                                                                    |
| on<br>2488 4                                                                                                    | 4 years ago                                                                                                    | fixed                                                                                                    | unspecified                                                                                                    | Joel Sherrill                                                                                                    | Ben Gras                                                                                                    | 2 years ago                                                                                                    |
|                                                                                                    | Vagrant Scripts                                                                                                    | lixeu                                                                                                    | unspecified                                                                                                    | Joer Sherrin                                                                                                    | Dell Glas                                                                                                    | 2 years ago                                                                                                    |
| у                                                                                                    |                                                                                                    |                                                                                                    |                                                                                                    |                                                                                                    |                                                                                                    |                                                                                                    |
| escripti E                                                                                                    | Ben someone poste                                                                                                    | d on IRC that the                                                                                                    | ey used your scripts b                                                                                                    | out the clones point to your per                                                                                                    | rsonal repos which are out of date I am guessing                                                                                                    | g.                                                                                                    |
| on A                                                                                                    | Also is this discussed                                                                                                    | l anywhere on th                                                                                                    | e RTEMS wiki?                                                                                                    |                                                                                                    |                                                                                                    |                                                                                                    |
| <del>2490</del> 4                                                                                                    | 4 years ago                                                                                                    | wontfix                                                                                                    | tool/rsb                                                                                                    | Sebastian Huber                                                                                                    | Chris Johns                                                                                                    | 2 years ago                                                                                                    |
| ummar F                                                                                                    | RSB: Use SHA512 in                                                                                                    | stead of MD5                                                                                                    |                                                                                                    |                                                                                                    |                                                                                                    |                                                                                                    |
| У                                                                                                    |                                                                                                    |                                                                                                    |                                                                                                    |                                                                                                    |                                                                                                    |                                                                                                    |
| escripti S                                                                                                    | Since MD5 is not a s                                                                                                    | ecure hash algori                                                                                                    | ithm, we should chang                                                                                                    | ge all hashes used by the RSB                                                                                                    | configuration files to use SHA512.                                                                                                    |                                                                                                    |
| on                                                                                                    |                                                                                                    |                                                                                                    |                                                                                                    |                                                                                                    |                                                                                                    |                                                                                                    |
|                                                                                                    | 4 years ago                                                                                                    | fixed                                                                                                    | unspecified                                                                                                    | Sebastian Huber                                                                                                    | Joel Sherrill <joel.sherrill@></joel.sherrill@>                                                                                                    | 2 years ago                                                                                                    |
|                                                                                                    | Remove notepads                                                                                                    |                                                                                                    |                                                                                                    |                                                                                                    |                                                                                                    |                                                                                                    |
| y<br>escripti <b>ľ</b>                                                                                                    | Notenads were mark                                                                                                    | ed as obsolete in                                                                                                    | # <del>2265</del> Next sten is                                                                                                    | to remove them. Documentation                                                                                                    | on should mention that notepads are removed a                                                                                                    | an list the alternatives e.g. POSIX keys or                                                                                                    |
|                                                                                                    | thread local storage.                                                                                                    |                                                                                                    |                                                                                                    |                                                                                                    |                                                                                                    |                                                                                                    |
| • <b>2494</b> 4                                                                                                    | 4 years ago                                                                                                    | fixed                                                                                                    | unspecified                                                                                                    | Sebastian Huber                                                                                                    |                                                                                                    | 2 years ago                                                                                                    |
| ummar F                                                                                                    | Remove task variable                                                                                                    | es                                                                                                    |                                                                                                    |                                                                                                    |                                                                                                    | /                                                                                                    |
|                                                                                                    |                                                                                                    |                                                                                                    |                                                                                                    |                                                                                                    |                                                                                                    | ,                                                                                                    |
| У                                                                                                    |                                                                                                    |                                                                                                    |                                                                                                    |                                                                                                    |                                                                                                    |                                                                                                    |
| escripti <b>ľ</b>                                                                                                    | Notepads were mark thread local storage.                                                                                                    |                                                                                                    | 4.11. Next step is to                                                                                                    | remove them. Documentation                                                                                                    | should mention that notepads are removed and                                                                                                    |                                                                                                    |
| escripti <b>f</b><br>on t                                                                                                    |                                                                                                    |                                                                                                    | a 4.11. Next step is to<br>arch/powerpc                                                                                                    | remove them. Documentation Aun-Ali Zaidi                                                                                                    | should mention that notepads are removed and joel.sherrill@                                                                                                    |                                                                                                    |
| escripti r<br>on t<br><b>2503</b> 4<br>ummar r                                                                                                    | thread local storage.<br>4 years ago                                                                                                    | fixed                                                                                                    |                                                                                                    | Aun-Ali Zaidi                                                                                                    |                                                                                                    | d list the alternatives, e.g. POSIX keys or                                                                                                    |
| escripti f<br>on t<br><b>2503</b> 4<br>ummar r<br>y                                                                                                    | thread local storage.<br>4 years ago<br>mvme5500 BSP: Exc                                                                                                    | fixed<br>Ception Handler u                                                                                                    | arch/powerpc<br>ises deprecated Notep                                                                                                    | Aun-Ali Zaidi<br>vads.                                                                                                    | joel.sherrill@                                                                                                    | d list the alternatives, e.g. POSIX keys or<br>2 years ago                                                                                                    |
| escripti f<br>on t<br>2503 4<br>ummar r<br>y<br>escripti 1                                                                                                    | thread local storage.<br>4 years ago<br>mvme5500 BSP: Exc                                                                                                    | fixed<br>Ception Handler u                                                                                                    | arch/powerpc<br>ises deprecated Notep                                                                                                    | Aun-Ali Zaidi<br>vads.                                                                                                    |                                                                                                    | d list the alternatives, e.g. POSIX keys or<br>2 years ago                                                                                                    |
| escripti t<br>on t<br>2503 4<br>ummar y<br>escripti 1<br>on                                                                                                    | thread local storage.<br>4 years ago<br>mvme5500 BSP: Exc<br>The MVME5500 BSP                                                                                                    | fixed<br>ception Handler u<br>uses Notepads in                                                                                                    | arch/powerpc<br>uses deprecated Notep<br>n its exception handler                                                                                                    | Aun-Ali Zaidi<br>vads.<br>r and <del>#2493</del> removes them. Th                                                                                                    | joel.sherrill@                                                                                                    | d list the alternatives, e.g. POSIX keys or<br>2 years ago<br>ite.                                                                                                    |
| escripti t<br>2503 4<br>ummar r<br>y escripti 7<br>on 2509 4                                                                                                    | thread local storage.<br>4 years ago<br>mvme5500 BSP: Exc<br>The MVME5500 BSP<br>4 years ago                                                                                                    | fixed<br>ception Handler u<br>uses Notepads in<br>fixed                                                                                                    | arch/powerpc<br>uses deprecated Notep<br>n its exception handler<br>tool/website                                                                                                    | Aun-Ali Zaidi<br>vads.<br>r and <del>#2493</del> removes them. Th<br>Santosh Vattam                                                                                                    | joel.sherrill@                                                                                                    | d list the alternatives, e.g. POSIX keys or<br>2 years ago                                                                                                    |
| escripti t<br>on t<br>2503 4<br>ummar y<br>escripti 1<br>on 2509 4<br>ummar 5                                                                                                    | thread local storage.<br>4 years ago<br>mvme5500 BSP: Exc<br>The MVME5500 BSP<br>4 years ago                                                                                                    | fixed<br>ception Handler u<br>uses Notepads in<br>fixed                                                                                                    | arch/powerpc<br>uses deprecated Notep<br>n its exception handler                                                                                                    | Aun-Ali Zaidi<br>vads.<br>r and <del>#2493</del> removes them. Th<br>Santosh Vattam                                                                                                    | joel.sherrill@                                                                                                    | d list the alternatives, e.g. POSIX keys or<br>2 years ago<br>ite.                                                                                                    |
| escripti t<br>on t<br>2503 4<br>ummar y<br>escripti 1<br>on 2509 4<br>ummar y                                                                                                    | thread local storage.<br>4 years ago<br>mvme5500 BSP: Exc<br>The MVME5500 BSP<br>4 years ago<br>Should "https://deve                                                                                                    | fixed<br>ception Handler u<br>uses Notepads in<br>fixed<br>el.rtems.org/wiki/                                                                                                    | arch/powerpc<br>uses deprecated Notep<br>n its exception handler<br>tool/website<br>/TBR/Delete/BSP_Tem                                                                                                    | Aun-Ali Zaidi<br>pads.<br>r and #2493 removes them. Th<br>Santosh Vattam<br>aplate" be replaced?                                                                                                    | joel.sherrill@<br>nis is obviously not portable and requires a rewri<br>Joel Sherrill                                                                                                    | d list the alternatives, e.g. POSIX keys or<br>2 years ago<br>ite.<br>2 years ago                                                                                                    |
| escripti n<br>on t<br>2503 4<br>ummar r<br>y<br>escripti n<br>on<br>2509 4<br>ummar s<br>y<br>escripti a                                                                                                    | thread local storage.<br>4 years ago<br>mvme5500 BSP: Exc<br>The MVME5500 BSP<br>4 years ago<br>Should "https://deve<br>As part of the GCI Ta                                                                                                    | fixed<br>ception Handler u<br>uses Notepads in<br>fixed<br>cl.rtems.org/wiki/<br>cask https://codeir                                                                                                    | arch/powerpc<br>uses deprecated Notep<br>h its exception handler<br>tool/website<br>/TBR/Delete/BSP_Terr<br>n.withgoogle.com/das                                                                                                    | Aun-Ali Zaidi<br>aads.<br>r and <del>#2493</del> removes them. Th<br>Santosh Vattam<br>nplate" be replaced?                                                                                                    | joel.sherrill@ is is obviously not portable and requires a rewri Joel Sherrill 33810781184/?sp-page=1, the student has crea                                                                                                    | d list the alternatives, e.g. POSIX keys or<br>2 years ago<br>ite.<br>2 years ago<br>ated a new page with a corrected template                                                                                                    |
| escripti n<br>2503 4<br>ummar n<br>y<br>escripti n<br>y<br>2509 4<br>ummar s<br>y<br>escripti 4<br>escripti 4                                                                                                    | thread local storage.<br>4 years ago<br>mvme5500 BSP: Exc<br>The MVME5500 BSP<br>4 years ago<br>Should "https://deve<br>As part of the GCI Ta                                                                                                    | fixed<br>ception Handler u<br>uses Notepads in<br>fixed<br>cl.rtems.org/wiki/<br>cask https://codeir                                                                                                    | arch/powerpc<br>uses deprecated Notep<br>h its exception handler<br>tool/website<br>/TBR/Delete/BSP_Terr<br>n.withgoogle.com/das                                                                                                    | Aun-Ali Zaidi<br>aads.<br>r and <del>#2493</del> removes them. Th<br>Santosh Vattam<br>nplate" be replaced?                                                                                                    | joel.sherrill@<br>nis is obviously not portable and requires a rewri<br>Joel Sherrill                                                                                                    | d list the alternatives, e.g. POSIX keys or<br>2 years ago<br>ite.<br>2 years ago<br>ated a new page with a corrected template                                                                                                    |
| escripti on t<br>til til til til til til til til til til                                                                                                    | thread local storage.<br>4 years ago<br>mvme5500 BSP: Exc<br>The MVME5500 BSP<br>4 years ago<br>Should "https://deve<br>As part of the GCI Te<br>and placed it under "                                                                                                    | fixed<br>ception Handler u<br>uses Notepads in<br>fixed<br>cl.rtems.org/wiki/<br>cask https://codeir                                                                                                    | arch/powerpc<br>uses deprecated Notep<br>h its exception handler<br>tool/website<br>/TBR/Delete/BSP_Terr<br>n.withgoogle.com/das                                                                                                    | Aun-Ali Zaidi<br>aads.<br>r and <del>#2493</del> removes them. Th<br>Santosh Vattam<br>nplate" be replaced?                                                                                                    | joel.sherrill@ is is obviously not portable and requires a rewri Joel Sherrill 33810781184/?sp-page=1, the student has crea                                                                                                    | d list the alternatives, e.g. POSIX keys or<br>2 years ago<br>ite.<br>2 years ago<br>ated a new page with a corrected template                                                                                                    |
| escripti f<br>on t<br>t<br>2503 4<br>ummar 7<br>y<br>2509 4<br>ummar 2<br>y<br>escripti 2<br>escripti 2<br>c<br>c<br>2513 4                                                                                                    | thread local storage.<br>4 years ago<br>mvme5500 BSP: Exc<br>The MVME5500 BSP<br>4 years ago<br>Should "https://deve<br>As part of the GCI Ta<br>and placed it under "<br>created page?                                                                                                    | fixed<br>ception Handler u<br>uses Notepads in<br>fixed<br>el.rtems.org/wiki/<br>ask https://codeir<br>'UserManual?" at<br>fixed                                                                                                    | arch/powerpc<br>uses deprecated Notep<br>n its exception handler<br>tool/website<br>/TBR/Delete/BSP_Terr<br>n.withgoogle.com/das<br>:: https://devel.rtems.                                                                                                    | Aun-Ali Zaidi<br>bads.<br>r and #2493 removes them. Th<br>Santosh Vattam<br>nplate" be replaced?<br>shboard/task-instances/510646                                                                                                    | joel.sherrill@ is is obviously not portable and requires a rewri Joel Sherrill 33810781184/?sp-page=1, the student has crea                                                                                                    | d list the alternatives, e.g. POSIX keys or<br>2 years ago<br>ite.<br>2 years ago<br>ated a new page with a corrected template<br>to replace the older page with the newly                                                                                |
| escripti f<br>on t<br>t<br>t<br>t<br>t<br>t<br>t<br>t<br>t<br>t<br>t<br>t<br>t<br>t<br>t<br>t<br>t<br>t<br>t                                                                                                    | thread local storage.<br>4 years ago<br>mvme5500 BSP: Exc<br>The MVME5500 BSP<br>4 years ago<br>Should "https://deve<br>As part of the GCI Ta<br>and placed it under "<br>created page?<br>4 years ago                                                                                                    | fixed<br>ception Handler u<br>uses Notepads in<br>fixed<br>el.rtems.org/wiki/<br>ask https://codeir<br>'UserManual?" at<br>fixed                                                                                                    | arch/powerpc<br>uses deprecated Notep<br>n its exception handler<br>tool/website<br>/TBR/Delete/BSP_Terr<br>n.withgoogle.com/das<br>:: https://devel.rtems.                                                                                                    | Aun-Ali Zaidi<br>bads.<br>r and #2493 removes them. Th<br>Santosh Vattam<br>nplate" be replaced?<br>shboard/task-instances/510646                                                                                                    | joel.sherrill@ is is obviously not portable and requires a rewri Joel Sherrill 33810781184/?sp-page=1, the student has crea                                                                                                    | d list the alternatives, e.g. POSIX keys or<br>2 years ago<br>ite.<br>2 years ago<br>ated a new page with a corrected template<br>to replace the older page with the newly                                                                                |
| escripti f<br>on t<br>t<br>2503 4<br>ummar f<br>y<br>2509 4<br>escripti 1<br>on 2<br>2509 4<br>escripti 4<br>a<br>c<br>c<br>2513 4<br>ummar f<br>y                                                                                                    | thread local storage.<br>4 years ago<br>mvme5500 BSP: Exc<br>The MVME5500 BSP<br>4 years ago<br>Should "https://deve<br>As part of the GCI Ta<br>and placed it under "<br>created page?<br>4 years ago<br>Remove m68k/idp B:                                                                                                    | fixed<br>ception Handler u<br>uses Notepads in<br>fixed<br>d.rtems.org/wiki/<br>clask https://codeir<br>UserManual?" at<br>fixed<br>SP                                                                                                    | arch/powerpc<br>ises deprecated Notep<br>its exception handler<br>tool/website<br>/TBR/Delete/BSP_Terr<br>n.withgoogle.com/das<br>: https://devel.rtems.<br>arch/m68k                                                                                                    | Aun-Ali Zaidi<br>bads.<br>r and #2493 removes them. Th<br>Santosh Vattam<br>nplate" be replaced?<br>shboard/task-instances/510646                                                                                                    | joel.sherrill@<br>his is obviously not portable and requires a rewri<br>Joel Sherrill<br>53810781184/?sp-page=1, the student has crea<br>mitting_a_BSP/BSP_Template Is it a good idea in                                                                                                    | d list the alternatives, e.g. POSIX keys or<br>2 years ago<br>ite.<br>2 years ago<br>ated a new page with a corrected template<br>to replace the older page with the newly                                                                                |
| escripti f<br>on t<br>2503 4<br>Jummar 7<br>y 2<br>2509 4<br>Jummar 5<br>y 2<br>2509 4<br>escripti a<br>on 2<br>2509 4<br>Jummar 5<br>2513 4<br>Jummar 7                                                                                                    | thread local storage.<br>4 years ago<br>mvme5500 BSP: Exc<br>The MVME5500 BSP<br>4 years ago<br>Should "https://deve<br>As part of the GCI Ta<br>and placed it under "<br>created page?<br>4 years ago<br>Remove m68k/idp B:                                                                                                    | fixed<br>ception Handler u<br>uses Notepads in<br>fixed<br>d.rtems.org/wiki/<br>clask https://codeir<br>UserManual?" at<br>fixed<br>SP                                                                                                    | arch/powerpc<br>ises deprecated Notep<br>its exception handler<br>tool/website<br>/TBR/Delete/BSP_Terr<br>n.withgoogle.com/das<br>: https://devel.rtems.<br>arch/m68k                                                                                                    | Aun-Ali Zaidi         vads.         r and #2493 removes them. The Santosh Vattam         splate" be replaced?         inboard/task-instances/510646         org/wiki/TBR/UserManual/Sub         Joel Sherrill                                                                                                    | joel.sherrill@<br>his is obviously not portable and requires a rewri<br>Joel Sherrill<br>53810781184/?sp-page=1, the student has crea<br>mitting_a_BSP/BSP_Template Is it a good idea in                                                                                                    | d list the alternatives, e.g. POSIX keys or<br>2 years ago<br>ite.<br>2 years ago<br>ated a new page with a corrected template<br>to replace the older page with the newly                                                                                |
| escripti f<br>annmar<br>y<br>escripti a<br>on<br>y<br>escripti a<br>on<br>y<br>escripti a<br>annmar<br>y<br>escripti a<br>annmar<br>y<br>escripti f                                                                                                    | thread local storage.<br>4 years ago<br>mvme5500 BSP: Exc<br>The MVME5500 BSP<br>4 years ago<br>Should "https://deve<br>As part of the GCI Ta<br>and placed it under "<br>created page?<br>4 years ago<br>Remove m68k/idp B:                                                                                                    | fixed<br>ception Handler u<br>uses Notepads in<br>fixed<br>d.rtems.org/wiki/<br>clask https://codeir<br>UserManual?" at<br>fixed<br>SP                                                                                                    | arch/powerpc<br>ises deprecated Notep<br>its exception handler<br>tool/website<br>/TBR/Delete/BSP_Terr<br>n.withgoogle.com/das<br>: https://devel.rtems.<br>arch/m68k                                                                                                    | Aun-Ali Zaidi         vads.         r and #2493 removes them. The Santosh Vattam         splate" be replaced?         inboard/task-instances/510646         org/wiki/TBR/UserManual/Sub         Joel Sherrill                                                                                                    | joel.sherrill@<br>his is obviously not portable and requires a rewri<br>Joel Sherrill<br>53810781184/?sp-page=1, the student has crea<br>mitting_a_BSP/BSP_Template Is it a good idea in                                                                                                    | d list the alternatives, e.g. POSIX keys or<br>2 years ago<br>ite.<br>2 years ago<br>ated a new page with a corrected template<br>to replace the older page with the newly                                                                                |
| escripti f<br>on t<br>2503 4<br>ummar f<br>2509 4<br>ummar f<br>2509 4<br>ummar f<br>2513 4<br>ummar f<br>0 0<br>2514 4<br>ummar f                                                                                                    | thread local storage.<br>4 years ago<br>mvme5500 BSP: Exc<br>The MVME5500 BSP<br>4 years ago<br>Should "https://deve<br>As part of the GCI Ta<br>and placed it under "<br>created page?<br>4 years ago<br>Remove m68k/idp B:<br>Remove the m68k/id<br>4 years ago                                                                                                    | fixed<br>ception Handler u<br>uses Notepads in<br>fixed<br>cl.rtems.org/wiki/<br>cl.rtems.org/wiki/<br>cl.rtems.org/wi | arch/powerpc<br>uses deprecated Notep<br>n its exception handler<br>tool/website<br>(TBR/Delete/BSP_Terr<br>n.withgoogle.com/das<br>:: https://devel.rtems.<br>arch/m68k<br>structions at https://d                                                                                                    | Aun-Ali Zaidi         bads.         r and #2493 removes them. The Santosh Vattam         splate" be replaced?         shboard/task-instances/510646         .org/wiki/TBR/UserManual/Sub         Joel Sherrill         devel.rtems.org/wiki/Developer         Sebastian Huber                                                                                                    | joel.sherrill@  is is obviously not portable and requires a rewri Joel Sherrill  33810781184/?sp-page=1, the student has crea mitting_a_BSP/BSP_Template Is it a good idea to //Removing_a_BSP                                                                                                    | d list the alternatives, e.g. POSIX keys or<br>2 years ago<br>ite.<br>2 years ago<br>ated a new page with a corrected template<br>to replace the older page with the newly<br>2 years ago                                                                 |
| escripti f<br>on t<br>2503 4<br>ummar f<br>y<br>2509 4<br>ummar 5<br>2509 4<br>ummar 5<br>2514 4<br>ummar f<br>y<br>2514 4<br>ummar 1<br>y                                                                                                    | thread local storage.<br>4 years ago<br>mvme5500 BSP: Exc<br>The MVME5500 BSP<br>4 years ago<br>Should "https://deve<br>As part of the GCI Tr<br>and placed it under "<br>created page?<br>4 years ago<br>Remove m68k/idd BS<br>Remove the m68k/idd<br>4 years ago<br>Make POSIX API mar                                                                                                    | fixed<br>ception Handler u<br>uses Notepads in<br>fixed<br>el.rtems.org/wiki/<br>clartems.org/wiki/<br>clartems.org/wi | arch/powerpc<br>uses deprecated Notep<br>h its exception handler<br>tool/website<br>/TBR/Delete/BSP_Tem<br>n.withgoogle.com/das<br>:: https://devel.rtems.<br>arch/m68k<br>structions at https://c<br>posix<br>signals and the sporac                                                                                                | Aun-Ali Zaidi         vads.         r and #2493 removes them. The         Santosh Vattam         nplate" be replaced?         shboard/task-instances/510646         .org/wiki/TBR/UserManual/Sub         Joel Sherrill         devel.rtems.org/wiki/Developer         Sebastian Huber         tic server)                                                                                     | joel.sherrill@  is is obviously not portable and requires a rewri Joel Sherrill  33810781184/?sp-page=1, the student has crea mitting_a_BSP/BSP_Template Is it a good idea to r/Removing_a_BSP Sebastian Huber                                                                                                    | d list the alternatives, e.g. POSIX keys or<br>2 years ago<br>ite.<br>2 years ago<br>ated a new page with a corrected template<br>to replace the older page with the newly<br>2 years ago<br>18 months ago                                                |
| escripti f<br>on t<br>2503 4<br>Jummar f<br>y<br>2509 4<br>Jummar f<br>2509 4<br>escripti a<br>on 2514 4<br>Jummar f<br>y<br>2514 4<br>Jummar f                                                                                                    | thread local storage.<br>4 years ago<br>mvme5500 BSP: Exc<br>The MVME5500 BSP<br>4 years ago<br>Should "https://deve<br>As part of the GCI Tr<br>and placed it under "<br>created page?<br>4 years ago<br>Remove m68k/idd BS<br>Remove the m68k/idd<br>4 years ago<br>Make POSIX API mar                                                                                                    | fixed<br>ception Handler u<br>uses Notepads in<br>fixed<br>el.rtems.org/wiki/<br>clartems.org/wiki/<br>clartems.org/wi | arch/powerpc<br>uses deprecated Notep<br>h its exception handler<br>tool/website<br>/TBR/Delete/BSP_Tem<br>n.withgoogle.com/das<br>:: https://devel.rtems.<br>arch/m68k<br>structions at https://c<br>posix<br>signals and the sporac                                                                                                | Aun-Ali Zaidi         vads.         r and #2493 removes them. The         Santosh Vattam         nplate" be replaced?         shboard/task-instances/510646         .org/wiki/TBR/UserManual/Sub         Joel Sherrill         devel.rtems.org/wiki/Developer         Sebastian Huber         tic server)                                                                                     | joel.sherrill@  is is obviously not portable and requires a rewri Joel Sherrill  33810781184/?sp-page=1, the student has crea mitting_a_BSP/BSP_Template Is it a good idea to //Removing_a_BSP                                                                                                    | d list the alternatives, e.g. POSIX keys or<br>2 years ago<br>ite.<br>2 years ago<br>ated a new page with a corrected template<br>to replace the older page with the newly<br>2 years ago<br>18 months ago                                                |
| escripti f<br>on t<br>t<br>2503 4<br>Jummar f<br>y<br>escripti 1<br>on 2509 4<br>Jummar 5<br>2509 4<br>Jummar 7<br>y<br>escripti 6<br>2513 4<br>Jummar 7<br>y<br>escripti 6<br>2513 4<br>Jummar 7<br>y<br>escripti 7<br>2513 4<br>Jummar 7<br>2513 4<br>Jummar 7<br>2513 4<br>Jummar 7<br>2513 4<br>Jummar 7<br>2513 4<br>Jummar 7<br>2513 4<br>Jummar 7<br>2513 4<br>Jummar 7<br>2513 4<br>Jummar 7<br>2513 4<br>2513 4<br>2513 4<br>2513 4<br>2513 4<br>2513 4<br>2513 4<br>2513 4<br>2513 4<br>2513 4<br>2513 4<br>2513 4<br>2513 4<br>2513 4<br>2513 4<br>2513 4<br>2513 4<br>2513 4<br>2513 4<br>2513 4<br>2513 4<br>2513 4<br>2513 4<br>2514 4<br>2514 4<br>2 | thread local storage.<br>4 years ago<br>mvme5500 BSP: Exc<br>The MVME5500 BSP<br>4 years ago<br>Should "https://deve<br>As part of the GCI Ta<br>and placed it under "<br>created page?<br>4 years ago<br>Remove m68k/idp B:<br>Remove the m68k/id<br>B:<br>Remove the m68k/id<br>B:<br>Remove the m68k/idp B:<br>Remove the m68k/idp | fixed<br>ception Handler u<br>uses Notepads in<br>fixed<br>el.rtems.org/wiki/<br>ask https://codeir<br>'UserManual?" at<br>fixed<br>SP<br>dp BSP per the ins<br>fixed<br>ndatory (except s<br>rrently a build-tim                                                                                                    | arch/powerpc<br>uses deprecated Notep<br>h its exception handler<br>tool/website<br>/TBR/Delete/BSP_Tem<br>n.withgoogle.com/das<br>:: https://devel.rtems.<br>arch/m68k<br>structions at https://c<br>posix<br>signals and the sporad<br>ne configuration optio                                                                      | Aun-Ali Zaidi         vads.         r and #2493 removes them. The         Santosh Vattam         nplate" be replaced?         shboard/task-instances/510646         .org/wiki/TBR/UserManual/Sub         Joel Sherrill         devel.rtems.org/wiki/Developer         Sebastian Huber         tic server)                                                                                     | joel.sherrill@  is is obviously not portable and requires a rewri Joel Sherrill  33810781184/?sp-page=1, the student has crea mitting_a_BSP/BSP_Template Is it a good idea f  r/Removing_a_BSP Sebastian Huber avoid build-time configuration options since this                                                                      | d list the alternatives, e.g. POSIX keys or<br>2 years ago<br>ite.<br>2 years ago<br>ated a new page with a corrected template<br>to replace the older page with the newly<br>2 years ago<br>18 months ago                                                |
| escripti f<br>ammar f<br>y<br>escripti a<br>on 4<br>y<br>escripti a<br>on 4<br>y<br>escripti a<br>on 2<br>2509 4<br>y<br>escripti a<br>c<br>a<br>c<br>2513 4<br>ummar f<br>y<br>escripti a<br>a<br>ummar f<br>y<br>escripti a<br>a<br>a<br>a<br>a<br>a<br>a<br>a<br>a<br>a<br>a<br>a<br>a<br>a<br>a<br>a<br>a<br>a<br>a                                                                                                    | thread local storage.<br>4 years ago<br>mvme5500 BSP: Exc<br>The MVME5500 BSP<br>4 years ago<br>Should "https://deve<br>As part of the GCI Ta<br>and placed it under "<br>created page?<br>4 years ago<br>Remove m68k/idp B:<br>Remove the m68k/idf<br>4 years ago<br>Make POSIX API mar<br>The POSIX API is cur<br>Applications not usin                                                                                                    | fixed<br>ception Handler u<br>uses Notepads in<br>fixed<br>cl.rtems.org/wiki/<br>cl.rtems.org/wiki/<br>cl.rtems.org/wi | arch/powerpc<br>uses deprecated Notep<br>n its exception handler<br>tool/website<br>(TBR/Delete/BSP_Terr<br>n.withgoogle.com/das<br>:: https://devel.rtems.<br>arch/m68k<br>structions at https://c<br>posix<br>signals and the sporac<br>ne configuration optio<br>should observe only a                                            | Aun-Ali Zaidi         bads.         r and #2493 removes them. The         Santosh Vattam         uplate" be replaced?         shboard/task-instances/510646         .org/wiki/TBR/UserManual/Sub         Joel Sherrill         devel.rtems.org/wiki/Developer         Sebastian Huber         ic server)         n. In general it is beneficial to                                            | joel.sherrill@  is is obviously not portable and requires a rewri Joel Sherrill  33810781184/?sp-page=1, the student has crea mitting_a_BSP/BSP_Template Is it a good idea f  r/Removing_a_BSP Sebastian Huber avoid build-time configuration options since this                                                                      | d list the alternatives, e.g. POSIX keys or<br>2 years ago<br>ite.<br>2 years ago<br>ated a new page with a corrected template<br>to replace the older page with the newly<br>2 years ago<br>18 months ago                                                |
| escripti f<br>annmar<br>y<br>escripti ann<br>ann<br>y<br>escripti ann<br>y<br>escripti ann<br>y<br>escripti ann<br>ann<br>y<br>escripti ann<br>ann<br>y<br>escripti ann<br>ann<br>y<br>escripti ann<br>ann<br>y<br>escripti ann<br>ann<br>ann<br>ann<br>ann<br>ann<br>ann<br>ann<br>ann<br>ann                                                                                                    | thread local storage.<br>4 years ago<br>mvme5500 BSP: Exc<br>The MVME5500 BSP<br>4 years ago<br>Should "https://deve<br>As part of the GCI Ta<br>and placed it under "<br>created page?<br>4 years ago<br>Remove m68k/idp B:<br>Remove the m68k/id<br>B:<br>Remove the m68k/idp B:<br>Remove the m68k/idp   | fixed<br>ception Handler u<br>uses Notepads in<br>fixed<br>cl.rtems.org/wiki/<br>cl.rtems.org/wiki/<br>cl.rtems.org/wi | arch/powerpc<br>uses deprecated Notep<br>h its exception handler<br>tool/website<br>/TBR/Delete/BSP_Terr<br>n.withgoogle.com/das<br>:: https://devel.rtems.<br>arch/m68k<br>structions at https://c<br>posix<br>signals and the sporac<br>ne configuration optio<br>should observe only a                                            | Aun-Ali Zaidi         bads.         r and #2493 removes them. The         Santosh Vattam         uplate" be replaced?         shboard/task-instances/510646         org/wiki/TBR/UserManual/Sub         Joel Sherrill         devel.rtems.org/wiki/Developer         Sebastian Huber         lic server)         n. In general it is beneficial to a minimal overhead due to this             | joel.sherrill@  is is obviously not portable and requires a rewri Joel Sherrill  33810781184/?sp-page=1, the student has crea mitting_a_BSP/BSP_Template Is it a good idea to r/Removing_a_BSP Sebastian Huber avoid build-time configuration options since this change.                                                              | d list the alternatives, e.g. POSIX keys or<br>2 years ago<br>ite.<br>2 years ago<br>ated a new page with a corrected template<br>to replace the older page with the newly<br>2 years ago<br>18 months ago<br>s reduces the testing scope.                |
| escripti 1<br>2503 4<br>ummar 7<br>y<br>escripti 1<br>on 4<br>4<br>ummar 5<br>2509 4<br>ummar 9<br>2509 4<br>ummar 9<br>2513 4<br>ummar 1<br>y<br>2514 4<br>ummar 1<br>2514 4<br>ummar 1<br>2514 4<br>ummar 1<br>2514 4<br>ummar 1<br>2514 4<br>ummar 1<br>2514 4<br>ummar 1<br>2514 4<br>ummar 1<br>2514 4<br>2514 4<br>251                                                                                                    | thread local storage.<br>4 years ago<br>mvme5500 BSP: Exc<br>The MVME5500 BSP<br>4 years ago<br>Should "https://deve<br>As part of the GCI Ta<br>and placed it under "<br>created page?<br>4 years ago<br>Remove m68k/idp BS<br>Remove the m68k/idf<br>4 years ago<br>Make POSIX API is cur<br>Applications not usin<br>This enhancement de<br>4 years ago                                                                                                    | fixed<br>ception Handler u<br>uses Notepads in<br>fixed<br>el.rtems.org/wiki/<br>ask https://codeir<br>'UserManual?" at<br>fixed<br>fixed<br>fixed<br>ndatory (except s<br>rrently a build-tim<br>g the POSIX API<br>epends on #2408<br>fixed                                                                                                    | arch/powerpc<br>uses deprecated Notep<br>h its exception handler<br>tool/website<br>/TBR/Delete/BSP_Tem<br>n.withgoogle.com/das<br>:: https://devel.rtems.<br>arch/m68k<br>structions at https://devel.rtems.<br>ignals and the sporad<br>ne configuration optio<br>should observe only a<br>unspecified                             | Aun-Ali Zaidi         bads.         r and #2493 removes them. The         Santosh Vattam         uplate" be replaced?         shboard/task-instances/510646         .org/wiki/TBR/UserManual/Sub         Joel Sherrill         devel.rtems.org/wiki/Developer         Sebastian Huber         ic server)         n. In general it is beneficial to                                            | joel.sherrill@  is is obviously not portable and requires a rewri Joel Sherrill  33810781184/?sp-page=1, the student has crea mitting_a_BSP/BSP_Template Is it a good idea f  r/Removing_a_BSP Sebastian Huber avoid build-time configuration options since this                                                                      | d list the alternatives, e.g. POSIX keys or<br>2 years ago<br>ite.<br>2 years ago<br>ated a new page with a corrected template<br>to replace the older page with the newly<br>2 years ago<br>18 months ago                                                |
| escripti f<br>on t<br>2503 4<br>Jummar f<br>2509 4<br>Jummar f<br>2509 4<br>Jummar 5<br>2514 4<br>Jummar f<br>2514 4<br>Jummar 1<br>2515 4<br>Jummar 1                                                                                                    | thread local storage.<br>4 years ago<br>mvme5500 BSP: Exc<br>The MVME5500 BSP<br>4 years ago<br>Should "https://deve<br>As part of the GCI Ta<br>and placed it under "<br>created page?<br>4 years ago<br>Remove m68k/idp B:<br>Remove the m68k/id<br>B:<br>Remove the m68k/idp B:<br>Remove the m68k/idp   | fixed<br>ception Handler u<br>uses Notepads in<br>fixed<br>el.rtems.org/wiki/<br>ask https://codeir<br>'UserManual?" at<br>fixed<br>fixed<br>fixed<br>ndatory (except s<br>rrently a build-tim<br>g the POSIX API<br>epends on #2408<br>fixed                                                                                                    | arch/powerpc<br>uses deprecated Notep<br>h its exception handler<br>tool/website<br>/TBR/Delete/BSP_Tem<br>n.withgoogle.com/das<br>:: https://devel.rtems.<br>arch/m68k<br>structions at https://devel.rtems.<br>ignals and the sporad<br>ne configuration optio<br>should observe only a<br>unspecified                             | Aun-Ali Zaidi         bads.         r and #2493 removes them. The         Santosh Vattam         uplate" be replaced?         shboard/task-instances/510646         org/wiki/TBR/UserManual/Sub         Joel Sherrill         devel.rtems.org/wiki/Developer         Sebastian Huber         lic server)         n. In general it is beneficial to a minimal overhead due to this             | joel.sherrill@  is is obviously not portable and requires a rewri Joel Sherrill  33810781184/?sp-page=1, the student has crea mitting_a_BSP/BSP_Template Is it a good idea to r/Removing_a_BSP Sebastian Huber avoid build-time configuration options since this change.                                                              | d list the alternatives, e.g. POSIX keys or<br>2 years ago<br>ite.<br>2 years ago<br>ated a new page with a corrected template<br>to replace the older page with the newly<br>2 years ago<br>18 months ago<br>s reduces the testing scope.                |
| escripti f<br>on t<br>2503 4<br>Jummar f<br>y -<br>2509 4<br>Jummar 5<br>2509 4<br>Jummar 5<br>2509 4<br>Jummar 6<br>2513 4<br>Jummar 6<br>2514 4<br>Jummar 1<br>Jescripti 7<br>on 2515 4<br>Jummar 1<br>Jummar 1                                                                                                    | thread local storage.<br>4 years ago<br>mvme5500 BSP: Exc<br>The MVME5500 BSP<br>4 years ago<br>Should "https://deve<br>As part of the GCI Ta<br>and placed it under "<br>created page?<br>4 years ago<br>Remove m68k/idp BS<br>Remove m68k/idp BS<br>Remove the m68k/idf<br>4 years ago<br>Make POSIX API mar<br>The POSIX API sc cur<br>Applications not usin<br>This enhancement de<br>4 years ago<br>1386 score/libcpu API                                                                                                    | fixed<br>ception Handler u<br>uses Notepads in<br>fixed<br>l.rtems.org/wiki/<br>ask https://codein<br>'UserManual?" at<br>fixed<br>SP<br>Ip BSP per the ins<br>fixed<br>ndatory (except s<br>rrently a build-tim<br>g the POSIX API<br>epends on #2400<br>fixed<br>I Layering Violatio                                                                                                    | arch/powerpc<br>ises deprecated Notep<br>its exception handler<br>tool/website<br>TBR/Delete/BSP_Ter<br>n.withgoogle.com/das<br>: https://devel.rtems.<br>arch/m68k<br>structions at https://c<br>posix<br>signals and the sporad<br>ne configuration optio<br>should observe only a<br>unspecified<br>on                            | Aun-Ali Zaidi         vads.         r and #2493 removes them. The Santosh Vattam         plate" be replaced?         inboard/task-instances/510646         org/wiki/TBR/UserManual/Sub         Joel Sherrill         devel.rtems.org/wiki/Developer         Sebastian Huber         lic server)         n. In general it is beneficial to a minimal overhead due to this         Gedare Bloom | joel.sherrill@  is is obviously not portable and requires a rewri Joel Sherrill  33810781184/?sp-page=1, the student has crea mitting_a_BSP/BSP_Template Is it a good idea to r/Removing_a_BSP Sebastian Huber avoid build-time configuration options since this change.                                                              | d list the alternatives, e.g. POSIX keys or<br>2 years ago<br>ite.<br>2 years ago<br>ated a new page with a corrected template<br>to replace the older page with the newly<br>2 years ago<br>18 months ago<br>s reduces the testing scope.<br>2 years ago |
| escripti f<br>annmar f<br>y<br>scripti ann<br>annmar f<br>y<br>escripti ann<br>y<br>escripti ann<br>y<br>escripti f<br>annmar f<br>y<br>escripti f<br>annmar f<br>y<br>escripti ann<br>ascripti f<br>annmar f<br>y<br>escripti f<br>annmar f<br>y<br>escripti f<br>annmar f<br>y<br>escripti f<br>annmar f<br>y<br>escripti f<br>annmar f<br>y<br>escripti f<br>annmar f<br>y<br>escripti f<br>annmar f<br>y<br>escripti f<br>annmar f<br>ascripti f<br>annmar f<br>ascripti f<br>annmar f<br>ascripti f<br>ascripti f<br>ascrip                                                                                                    | thread local storage.<br>4 years ago<br>mvme5500 BSP: Exc<br>The MVME5500 BSP<br>4 years ago<br>Should "https://deve<br>As part of the GCI Ta<br>and placed it under "<br>created page?<br>4 years ago<br>Remove m68k/idp B:<br>Remove the m68k/idf<br>4 years ago<br>Make POSIX API is cur<br>Applications not usin<br>This enhancement de<br>4 years ago<br>i386 score/libcpu i386/c                                                                                                    | fixed<br>reption Handler u<br>uses Notepads in<br>fixed<br>el.rtems.org/wiki/<br>ask https://codeir<br>UserManual?" at<br>fixed<br>SP<br>Ip BSP per the ins<br>fixed<br>ndatory (except s<br>rrently a build-tim<br>ig the POSIX API<br>epends on #2408<br>fixed<br>I Layering Violatio<br>cpu.h provides fur                                                                                                    | arch/powerpc<br>uses deprecated Notep<br>its exception handler<br>tool/website<br>(TBR/Delete/BSP_Terr<br>n.withgoogle.com/das<br>: https://devel.rtems.<br>arch/m68k<br>structions at https://c<br>posix<br>signals and the sporad<br>ne configuration optio<br>should observe only a<br>unspecified<br>on<br>nctions referenced in | Aun-Ali Zaidi         vads.         r and #2493 removes them. The Santosh Vattam Inplate" be replaced?         ishboard/task-instances/510646         org/wiki/TBR/UserManual/Sub         Joel Sherrill         level.rtems.org/wiki/Developer         Sebastian Huber         lic server)         n. In general it is beneficial to a minimal overhead due to this         Gedare Bloom      | joel.sherrill@  is is obviously not portable and requires a rewri Joel Sherrill  33810781184/?sp-page=1, the student has crea mitting_a_BSP/BSP_Template Is it a good idea i  //Removing_a_BSP Sebastian Huber avoid build-time configuration options since this change. Gedare Bloom                                                 | d list the alternatives, e.g. POSIX keys or<br>2 years ago<br>ite.<br>2 years ago<br>ated a new page with a corrected template<br>to replace the older page with the newly<br>2 years ago<br>18 months ago<br>s reduces the testing scope.<br>2 years ago |
| escripti 1<br>ammar 1<br>y<br>escripti 1<br>ammar 4<br>y<br>escripti 1<br>ammar 4<br>y<br>escripti 4<br>ammar 6<br>y<br>escripti 6<br>ammar 1<br>y<br>escripti 4<br>ummar 1<br>y<br>escripti 4<br>ummar 1<br>ummar 1<br>umm                                                                                                    | thread local storage.<br>4 years ago<br>mvme5500 BSP: Exc<br>The MVME5500 BSP<br>4 years ago<br>Should "https://deve<br>As part of the GCI Ta<br>and placed it under "<br>created page?<br>4 years ago<br>Remove m68k/idp B:<br>Remove the m68k/idf<br>4 years ago<br>Make POSIX API is cur<br>Applications not usin<br>This enhancement de<br>4 years ago<br>i386 score/libcpu i386/c                                                                                                    | fixed<br>reption Handler u<br>uses Notepads in<br>fixed<br>el.rtems.org/wiki/<br>ask https://codeir<br>UserManual?" at<br>fixed<br>SP<br>Ip BSP per the ins<br>fixed<br>ndatory (except s<br>rrently a build-tim<br>ig the POSIX API<br>epends on #2408<br>fixed<br>I Layering Violatio<br>cpu.h provides fur                                                                                                    | arch/powerpc<br>uses deprecated Notep<br>its exception handler<br>tool/website<br>(TBR/Delete/BSP_Terr<br>n.withgoogle.com/das<br>: https://devel.rtems.<br>arch/m68k<br>structions at https://c<br>posix<br>signals and the sporad<br>ne configuration optio<br>should observe only a<br>unspecified<br>on<br>nctions referenced in | Aun-Ali Zaidi         vads.         r and #2493 removes them. The Santosh Vattam inplate" be replaced?         ishboard/task-instances/510646         org/wiki/TBR/UserManual/Sub         Joel Sherrill         level.rtems.org/wiki/Developer         Sebastian Huber         lic server)         n. In general it is beneficial to a minimal overhead due to this         Gedare Bloom      | joel.sherrill@  is is obviously not portable and requires a rewri Joel Sherrill  33810781184/?sp-page=1, the student has crea mitting_a_BSP/BSP_Template Is it a good idea i  /Removing_a_BSP Sebastian Huber avoid build-time configuration options since this change.  Gedare Bloom libcpu/i386/cpu.h is the only other consumer th | d list the alternatives, e.g. POSIX keys or<br>2 years ago<br>ite.<br>2 years ago<br>ated a new page with a corrected template<br>to replace the older page with the newly<br>2 years ago<br>18 months ago<br>s reduces the testing scope.<br>2 years ago |

| on                  |                                                                                                    |                                                                                                    | eliminate BSP snecific t                                                                                                    |                                                                                                    |                                                                                                    |                                                                |
|---------------------|----------------------------------------------------------------------------------------------------|----------------------------------------------------------------------------------------------------|----------------------------------------------------------------------------------------------------|----------------------------------------------------------------------------------------------------|----------------------------------------------------------------------------------------------------|----------------------------------------------------------------|
| Summar              |                                                                                                    | chins. Degin to e                                                                                                    | eliminate BSP specific t                                                                                                    | 0015.                                                                                                    |                                                                                                    |                                                                |
|                     | 4 years ago                                                                                                    | fixed                                                                                                    | arch/arm                                                                                                    | Sebastian Huber                                                                                                    | Sebastian Huber                                                                                                    | 2 years ago                                                    |
| У                   | BSP for the Atmel S                                                                                                    | AM V71/V70/E7                                                                                                    | 0/S70 chip platform                                                                                                    |                                                                                                    |                                                                                                    |                                                                |
| Descripti           | http://www.atmel.c                                                                                                    | om/products/mi                                                                                                    | crocontrollers/arm/san                                                                                                    | n-v-mcus.aspx                                                                                                    |                                                                                                    |                                                                |
| on                  |                                                                                                    | ,,,                                                                                                    |                                                                                                    |                                                                                                    |                                                                                                    |                                                                |
| <del>#2536</del>    | 4 years ago                                                                                                    | fixed                                                                                                    | tool/rsb                                                                                                    | Sebastian Huber                                                                                                    | Chris Johns <chrisj@></chrisj@>                                                                                                    | 2 years ago                                                    |
| ummar               | RSB allows use of in                                                                                                    | secure hash alg                                                                                                    | orithms like MD5 and S                                                                                                    | SHA1                                                                                                    |                                                                                                    |                                                                |
| y                   | Support for these ba                                                                                                    | ashes should be                                                                                                    | removed. Hashes shou                                                                                                    | Id he mandatory                                                                                                    |                                                                                                    |                                                                |
| escripti<br>on      | Support for these ha                                                                                                    | ishes should be                                                                                                    | removed. Hasnes shot                                                                                                    | ild be mandatory.                                                                                                    |                                                                                                    |                                                                |
| <del>*2537</del>    | 4 years ago                                                                                                    | fixed                                                                                                    | unspecified                                                                                                    | Joel Sherrill                                                                                                    | Joel Sherrill                                                                                                    | 2 years ago                                                    |
| ummar               | Use Newlib exec*()                                                                                                    | variants and ren                                                                                                    | nove RTEMS versions                                                                                                    |                                                                                                    |                                                                                                    |                                                                |
| У                   | In reviewing RTEMS                                                                                                    | +newlih POSIX                                                                                                    | conformance. I noticed                                                                                                    | that our newlib configuration (                                                                                                    | does include the exec*() variants. All of these call _                                                                                                    | execve() which we already provided                             |
| escripti<br>on      |                                                                                                    |                                                                                                    |                                                                                                    |                                                                                                    | the user is still to return ENOSYS.                                                                                                    |                                                                |
|                     | 4 years ago                                                                                                    | fixed                                                                                                    | bsps                                                                                                    | Joel Sherrill                                                                                                    | joel.sherrill@                                                                                                    | 2 years ago                                                    |
| ummar               | Review cxx_iostrear                                                                                                    | n size change pe                                                                                                    | er function-section cha                                                                                                    | nges                                                                                                    |                                                                                                    |                                                                |
|                     | that the KEEP() sect                                                                                                    | tion requirement                                                                                                    | ts in the linker scripts v                                                                                                    | vere not correct and it was mis                                                                                                    | rs to be 50% while some went to 75-80%. A secon<br>sed.<br>hes from this one back in time for cxx_iostream sh                                                                                                    |                                                                |
| escripti<br>on      | commit 6d21c13e50                                                                                                    | )94d490280a94                                                                                                    | 1cf0e8333f91f85715 A                                                                                                    | uthor: Ralph Holmes <ralph@< td=""><td>.&gt; Date: Sat Jan 23 21:15:40 2016 +0000</td><td></td></ralph@<>                                                                                                    | .> Date: Sat Jan 23 21:15:40 2016 +0000                                                                                                    |                                                                |
|                     | powerpc/gen                                                                                                    | 5200: Add per-s                                                                                                    | section compilation and                                                                                                    | l linking support.                                                                                                    |                                                                                                    |                                                                |
|                     | For the brs5l                                                                                                    | BSP variant:                                                                                                    |                                                                                                    |                                                                                                    |                                                                                                    |                                                                |
| 2543                | 4 years ago                                                                                                    | fixed                                                                                                    | unspecified                                                                                                    | Joel Sherrill                                                                                                    | Joel Sherrill                                                                                                    | 2 years ago                                                    |
| ummar               | Obsolete gen68302                                                                                                    |                                                                                                    |                                                                                                    |                                                                                                    |                                                                                                    | , , , , , , , , , , , , , , , , , , ,                          |
| У                   |                                                                                                    | 2 DCD = ft== 4.11                                                                                                    |                                                                                                    |                                                                                                    |                                                                                                    |                                                                |
| escripti<br>on      | Delete the gen6830                                                                                                    | 2 BSP arter 4.11                                                                                                    | and before 4.12.                                                                                                    |                                                                                                    |                                                                                                    |                                                                |
|                     | 4 years ago                                                                                                    | duplicate                                                                                                    | unspecified                                                                                                    | Joel Sherrill                                                                                                    | Joel Sherrill                                                                                                    | 2 years ago                                                    |
| ummar               | Osolete m68k/ods68                                                                                                    | 3302                                                                                                    |                                                                                                    |                                                                                                    |                                                                                                    |                                                                |
| У                   |                                                                                                    |                                                                                                    |                                                                                                    |                                                                                                    |                                                                                                    |                                                                |
| escripti<br>on      | Obsolete and remov                                                                                                    | e the ods68302                                                                                                    | BSP before 4.12.                                                                                                    |                                                                                                    |                                                                                                    |                                                                |
| 2545                | 4 years ago                                                                                                    | fixed                                                                                                    | unspecified                                                                                                    | Joel Sherrill                                                                                                    | Joel Sherrill                                                                                                    | 2 years ago                                                    |
| ummar               | Obsolete mbx8xx B                                                                                                    | SP                                                                                                    |                                                                                                    |                                                                                                    |                                                                                                    |                                                                |
| y<br>escripti<br>on | Obsolete and remov                                                                                                    | e.                                                                                                    |                                                                                                    |                                                                                                    |                                                                                                    |                                                                |
| <del>‡2546</del>    | 4 years ago                                                                                                    | fixed                                                                                                    | arch/m68k                                                                                                    | Joel Sherrill                                                                                                    | Joel Sherrill                                                                                                    | 2 years ago                                                    |
| ummar               | Obsolete idp BSP                                                                                                    |                                                                                                    |                                                                                                    |                                                                                                    |                                                                                                    |                                                                |
| y<br>escripti       | Obsolete and remov                                                                                                    | e the m68k/idp                                                                                                    | BSP before the 4.12 re                                                                                                    | lease.                                                                                                    |                                                                                                    |                                                                |
| on                  |                                                                                                    | , . ,                                                                                                    |                                                                                                    |                                                                                                    |                                                                                                    |                                                                |
| <del>‡2553</del>    | 4 years ago                                                                                                    | fixed                                                                                                    | arch/powerpc                                                                                                    | Nick Withers                                                                                                    | Sebastian Huber                                                                                                    | 2 years ago                                                    |
| ummar<br>v          | [mvme3100] boot_o                                                                                                    | :ard() broken by                                                                                                    | / 37030e38                                                                                                    |                                                                                                    |                                                                                                    |                                                                |
| у                   | Backtrace with 3703                                                                                                    | 30e38* (with a f                                                                                                    | atal exception handler                                                                                                    | installed):                                                                                                    |                                                                                                    |                                                                |
|                     | <pre>#1 0x000acd1t//# 2 0x000alc9!//cpukit/ #3 _Terminate//# 4 0x0007ad4 at// #5 0x0005cf8//.# 6 bsp_work_i//.#6 bsp_work_i</pre> | <pre>8 in _User_ext<br/>.//rtems/<br/>0 in _User_ext<br/>/7/mvme3<br/>e (the_source=<br/>.//./ttems/<br/>0 in RTEMS_Mal<br/>///<br/>4 in bsp_work<br/>.///mvme310<br/>area_initaliz<br/>./7///<br/>4 in boot_card<br/>.////./</pre> | <pre>ensions_lterate (ar<br/>'c/src//.cpukit/<br/>ensions_Fatal (errc<br/>l100/lib/include/rte<br/>tthe_source@entry=IN<br/>c/src//.cpukit/<br/>loc_Initialize (are<br/>//trems/c/src/.i./.<br/>area_initialize_def<br/>0/lib/include/bsp/r<br/>e () at<br/>'rtems/c/src/lib/lif<br/>( ccmdline<optimize<br>rtems/c/src/lib/lif</optimize<br></pre> | <pre>g-arg@entTy=0xlabG348, vis<br/>score/src/userextiterate.cr<br/>=r23, is_internal=true, sc<br/>ms/score/userextimpl.h:254<br/>TERNAL_ERROR_CORE, is_inte<br/>score/src/interr.c:44<br/>as=areas@entry=0xlabG398,<br/>opukit/likosupport/src/mal<br/>ault (area_size=<optimized<br>ootcard.h:183<br/>bsp/powerpc/mvme3100//<br/>bsp/powerpc/mvme3100//.</optimized<br></pre> | <pre>urce=INTERNAL_ERROR_CORE) at<br/>rnal=is_internal@entry=true, the_error=the_<br/>area_count=area_count@entry=1, extend=exter<br/>loc_initialize.c:53<br/>out&gt;, area_begin=<optimized out="">) at<br/>/powerpc/shared/startup/bspgetworkarea.c:23</optimized></pre> | _error@entry=23) at<br>nd@entry=0x0 <preload>)<br/>3</preload> |
| Descripti<br>on     |                                                                                                    |                                                                                                    | /libbsp/shared/bootcar                                                                                                    | d.c it works again.                                                                                                    |                                                                                                    |                                                                |
| on                  | #8 0x00003294                                                                                                    | iges to c/src/lib/                                                                                                    |                                                                                                    |                                                                                                    |                                                                                                    |                                                                |
| on                  | #8 0x00003294                                                                                                    |                                                                                                    | ving RTEMS patches:                                                                                                    |                                                                                                    |                                                                                                    |                                                                |
| on                  | #8 0x0003294<br>If I reverse the char<br>* With RSB e3b9fb6<br>• https://git.rt<br>• https://git.rt                               | 68 and the follow<br>ems.org/rtems/p<br>ems.org/rtems/p                                                                                                    | patch/?id=af418e8f6b7<br>patch/?id=7a0c4854c6                                                                                                    | '6a14a1d543d79fc79aa469f06l<br>abe8665b7e50a3bafebce84e78<br>ca3d19ca18f08730a4be52fb71                                                                                                    | 72a4                                                                                                    |                                                                |
| on                  | #8 0x0003294<br>If I reverse the char<br>* With RSB e3b9fb6<br>• https://git.rt<br>• https://git.rt                               | 68 and the follow<br>ems.org/rtems/p<br>ems.org/rtems/p                                                                                                    | patch/?id=af418e8f6b7<br>patch/?id=7a0c4854c6                                                                                                    | abe8665b7e50a3bafebce84e78                                                                                                    | 72a4                                                                                                    | 2 years ago                                                    |

19/130

### Background

The watchdog handler uses delta chains. The insert operation has a O(n) worst-case time complexity with n being the count of watchdogs in the delta chain. In each step of the insert operation, the SMP lock of the corresponding watchdog header is acquired and released. The profiling data obtain by test program smptests/smpwakeafter01 showed that the current implementation leads to unacceptable latencies, thus it should be replaced by something else.

The use cases for the watchdog handler fall roughly into two categories

- Timeouts used to detect if some operations needs more time than expected. Since the unexpected happens hopefully rarely, timeout timers are usually removed before they
  expire. The critical operations are insert and removal. They are important for the performance of a network stack.
- Timers used to carry out some work in the future. They usually expire and need a high resolution. An example user is a time driven scheduler, e.g. rate-monotonic or EDF.

One approach is to use a red-black tree with the expiration time as the key. This leads to O(log(n)) worst-case insert and removal operations. For each operation it is sufficient to acquire and release the lock only once. The drawback is that a 64-bit integer type must be used for the intervals to avoid a potential overflow of the key values. With a system tick Descripti interval of 1ns the system could run more than 500 years before an overflow happens. The EDF scheduler would also profit from a 64-bit interval representation, see #2173.

An alternative is the use of a timer wheel based algorithm which is used in Linux and FreeBSD for example. A timer wheel based algorithm offers O(1) worst-case time complexity for insert and removal operations. The drawback is that the run-time of the watchdog tick procedure is somewhat unpredictable due to the use of a hash table or cascading.

Which approach should we choose? Since the watchdog serves the timeout and timer services in RTEMS we have to make some trade-offs. We recommend to use the red-black tree approach which offers a more predictable run-time behaviour and sacrifice the constant insert and removal operations offered by the timer wheel algorithms, see also https://www.kernel.org/doc/ols/2006/ols/2006v1-pages-333-346.pdf. We can reuse the red-black tree support already used for the thread priority queues.

The new watchdog handler implementation is a prerequisite to eliminate the Giant lock in the Classic Timer manager.

#### Implementation

Change the <u>Watchdog\_Ticks\_since\_boot</u> to a 64-bit integer type. Keep the <u>Watchdog\_Interval</u> at 32-bit for backward compatibility. Replace the delta chains with a red-black tree. Use the ticks for timers with a relative expiration time. Use <u>struct timespec</u> or <u>struct bintime</u> for timers with an absolute expiration time. This has the benefit that we do not have to adjust the data structures in case the absolute time changes, e.g. due to NTP. It simplifies the POSIX timer services, since no conversion to ticks is necessary.

| <del>#2555</del> | 4 years ago            | fixed | score | Sebastian Huber | Sebastian Huber | 2 years ago |
|------------------|------------------------|-------|-------|-----------------|-----------------|-------------|
| Summar           | Eliminate the Giant lo | ock   |       |                 |                 |             |

#### Background

The standard approach to turn a uni-processor operating system into an SMP-capable operating system is to encapsulate virtually the complete operating system state and protect it by one global recursive lock - the Giant lock. Thus, at most one processor can modify the operating system state at a time. Under Giant lock protection interrupt disable/enable critical sections still work. This approach is easy to realize and leads to something that runs on SMP with a minimal effort. Unfortunately, such an operating system does not scale with the processor count and offers very poor performance. It is quite useless for real applications.

The first steps to get rid of the Giant lock are tackled with the introduction of fine grained locking for the scheduler, watchdog handler, timestamps, thread queues, events, semaphores and message queues. The Giant lock is still used in a couple of places, e.g. all other objects using thread queues, thread life cycle changes (termination, restart) and scheduler changes. It is a straight forward task to eliminate it entirely, but it is also somewhat labour intensive since a lot of code must be changed.

#### Implementation

Eliminate all remaining code areas that use

- \_ISR\_Disable(),
- \_ISR\_Enable(), and
- ISR Flash().

Direct users of these macros are

- Chain\_Append()
- Chain\_Extract()
- \_Chain\_Get(),
- Chain\_Insert(), and

Chain\_Prepend()

Each spot must be dealt with individually. Once this is done, delete these macros since they are now superfluous. Rename [ISR\_Disable\_without\_giant()] into [ISR\_Locale\_disable()]. Rename [ISR\_Enable\_without\_giant()] into [ISR\_Locale\_enable()].

#### Eliminate all remaining code areas that use

Descripti

on

\_Thread\_Disable\_dispatch() and
 \_Thread\_Enable\_dispatch().

A prominent user of this functions is \_\_Objects Get(). The following components are affected by these functions

- Classic barrier handler,
- Classic dual-ported memory handler,
- Classic message queue handler,
- Classic partition handler
- Classic rate-monotonic handler,
- Classic region handler,Classic semaphore handler,
- Classic timer handler,
- extension handler.
- IO manager,
- multi-processing management,
- objects management,
- POSIX barrier handler,
- POSIX condition handler,
- POSIX key handler,
  POSIX message queue handler.
- POSIX mutex handler,
- POSIX rwlock handler.
- POSIX semaphore handler,
- POSIX spinlock handler,
- POSIX timer handler,
- signals,
- thread cancellation,thread life-cycle changes, and
- thread scheduler changes.

Once this is done, delete Thread\_Disable\_dispatch () and Thread\_Enable\_dispatch (). As a side-effect the Giant lock will be removed.

 #2556
 4 years ago
 fixed
 score
 Sebastian Huber
 Sebastian Huber
 2 years ago

 Summar
 Implement the O(m) Independence-Preserving Protocol (OMIP)

#### Background

The O(m) Independence-Preserving Protocol (OMIP) is a generalization of the priority inheritance protocol to clustered scheduling which avoids the non-preemptive sections present with priority boosting. The m denotes the number of processors in the system. Its implementation requires an extension of the scheduler helping protocol already used for the MrsP semaphores. However, the current implementation of the scheduler helping protocol has two major issues, see Catellani, Sebastiano, Luca Bonato, Sebastian Huber, and Enrico Mezzetti: Challenges in the Imple- mentation of MrsP. In Reliable Software Technologies - Ada-Europe 2015, pages 179–195, 2015. Firstly, the run-time of some scheduler helping protocol in case an owner of a shared resource is somehow involved.

To illustrate the second issue, let us look at the following example. We have a system with eight processors and two L2 caches. We assign processor 0 to a partition P for latency sensitive real-time tasks (e.g. sensor and actuator handling), processors 1, 2 and 3 are assigned to a cluster  $C_A$  and the remaining processors are assigned to a cluster  $G_b$  for soft real-time worker tasks. The worker tasks use a shared resource, e.g. a file system for data storage. Let us suppose a task R of partition P sends a message to the workers. This may make a waiting worker ready, which in turn pre-empts the owner of a shared resource. In this case the scheduler helping protocol takes action and is carried out by the task R. This contradicts the intended isolation of scheduler instances.

The reason for this unfortunate coupling is a design issue of the scheduler helping protocol implementation. Some scheduler operations may return a thread in need of help. For example, if a thread is unblocked which pre-empts an owner of a shared resource, then the pre-empted thread is returned. Once a thread in need of help is returned, the ask for help operation of the scheduler is executed. An alternative to this return value based approach is the introduction of a pre-emption intervention during thread dispatching. Threads taking part in the scheduler helping protocol indicate this with a positive resource count value. In case a thread dispatch occurs and pre-empts an owner of a shared resource, the scheduler ask for help operation is invoked. So, the work is carried out on behalf of the thread which takes part in the scheduler helping protocol.

To overcome the first issue, an improved resource dependency tracking is required. One approach is to use a recursive red-black tree based data structure, see #2412.

#### Implementation

There are several steps necessary to implement OMIP.

- Introduce per-scheduler locks.
- Enable context switches with interrupts enabled.
- Add a pre-emption intervention to the thread dispatch.
  Add a table for priority nodes to the thread control block. For each scheduler instance there is one priority node.
- Update table to priority nodes to thread blocks on a resource, a timeout while waiting for a resource priority node.
- Use this table in the pre-emption intervention.
- Update the MrsP implementation to the new infrastructure.

Currently, only one scheduler lock for all scheduler instances is used. This simplified the MrsP implementation and due to the presence of a Giant lock, this was not an issue. With the elimination of the Giant lock, however, we need one scheduler lock per scheduler instance to really profit from a decoupled system due to clustered scheduling.

The current implementation of thread dispatching has some implications with respect to the interrupt latency. It is crucial to preserve the system invariant that a thread can execute on at most one processor in the system at a time. This is accomplished with a boolean indicator in the thread context. The processor architecture specific context switch code will mark that a thread context is no longer executing and waits that the heir context stopped execution before it restores the heir context and resumes execution of the heir thread (the boolean indicator is basically a TTAS lock). So, there is one point in time in which a processor is without a thread. This is essential to avoid cyclic dependencies in case multiple threads migrate at once. Otherwise some supervising entity is necessary to prevent deadlocks. Such a global supervisor would lead to scalability problems so this approach is not used. Currently the context switch for another processor to make progress.

If we add pre-emption intervention to the thread dispatch sequence, then there is an even greater need to avoid this issue with the interrupt latency. Interrupts normally store the context of the interrupted thread on its stack. In case a thread is marked as not executing, we must not use its thread stack to store such an interrupt context. We cannot use the heir stack before it stopped execution on another processor. If we enable interrupts during this transition, then we have to provide an alternative thread independent stack for interrupts in this time frame.

Descripti The pre-emption intervention should be added to Thread\_Do\_dispatch () before the heir is read and perform the following pseudo-code actions.

| F     | re_emption_intervention(executing):<br>if executing.resource count > 0:                                                                                                    |
|-------|----------------------------------------------------------------------------------------------------|
|       | executing.lock()                                                                                                    |
|       | if executing.is_ready():                                                                                                    |
|       | for scheduler in executing.schedulers:                                                                                                    |
|       | scheduler.lock()                                                                                                    |
|       | if !executing.is_scheduled():                                                                                                    |
|       | for scheduler in executing.schedulers:                                                                                                    |
|       | scheduler.ask_for_help(executing)<br>for scheduler in executing.schedulers:                                                                                                    |
|       | scheduler,unlock()                                                                                                    |
|       | else if executing, active help level > 0:                                                                                                    |
|       | idle.use(executing.scheduler_node)                                                                                                    |
|       | executing.unlock()                                                                                                    |
|       | cheduler help operation affects multiple scheduler instances. In terms of locking we have only two options,<br>use a global scheduler lock, or                                       |
| •     | obtain multiple per-scheduler locks at once.                                                                                                    |
|       | bal scheduler lock is not an option. To avoid deadlocks obtain the per-scheduler locks in a fixed order. However, in this case the per-scheduler locks will observe different worst- |
|       | and average-case acquire times (depending on the order).                                                                                                    |
|       |                                                                                                    |
| Jse a | recursive data structure to determine the highest priority available to a thread for each scheduler instance, e.g.                                                                   |
| t     | ypedef struct Thread_Priority_node {                                                                                                    |
|       | Priority_Control current_priority;                                                                                                    |
|       | Priority_Control real_priority;                                                                                                    |
|       | struct Thread Priority_node *owner;                                                                                                    |
|       | RBTree_Node Node;<br>RBTree Control Inherited priorities;                                                                                                    |
| 3     | Thread Priority node;                                                                                                    |
| 1     |                                                                                                    |
| t     | ypedef struct {                                                                                                    |
|       | <br>Thread Priority node *priority nodes; /* One per scheduler instances */                                                                                                    |
|       | Interargeneoutry_houes, /- one per scheduler instances -/                                                                                                    |
| 3     | Thread Control;                                                                                                    |
|       | _                                                                                                    |
|       | Ily a thread has a priority node reflecting its real priority. The [Thread_Priority_node::owner] is [NULL]. The [Thread_Priority_node::current_priority] is set to the real          |
| 51101 | ty. The <pre>[Thread_Priority_node::Inherited_priorities]</pre> is empty.                                                                                                    |
| In ca | se the thread must wait for ownership of a mutex, then it enqueues its priority node in Thread Priority node::Inherited priorities of the mutex owner.                               |
|       |                                                                                                    |
|       | se the thread is dequeued from the wait queue of a mutex, then it dequeues its priority node in <u>Thread_Priority_node::Inherited_priorities</u> of the previous mutex owner        |
| (own  | ership transfer) or the current mutex owner (acquire timeout).                                                                                                    |
|       | se the minimum of the Thread Priority node::real priority and the Thread Priority node::Inherited priorities changes, then                                                           |
| In ca |                                                                                                    |
|       |                                                                                                    |
| Thre  | ad_Priority_node::current_priority is updated. In case the Thread_Priority_node::owner its not NULL, the priority change propagates to the owner, and so on. In                      |
| Thre  |                                                                                                    |
| Thre  | ad_Priority_node::current_priority is updated. In case the Thread_Priority_node::owner its not NULL, the priority change propagates to the owner, and so on. In                      |

| <del>#2557</del> | 4 years ago           | fixed        | doc   | Amar Takhar     | Amar Takhar     | 2 years ago |
|------------------|-----------------------|--------------|-------|-----------------|-----------------|-------------|
| Summar           | Add word splitting to | print output |       |                 |                 |             |
| У                |                       |              |       |                 |                 |             |
| <del>#2559</del> | 4 years ago           | fixed        | score | Sebastian Huber | Sebastian Huber | 2 years ago |
| Summar           | Delete the EXTERN p   | attern       |       |                 |                 |             |
|                  |                       |              |       |                 |                 |             |

| <pre>syz;<br/><some.h></some.h></pre>                                                                                                    | so<br>escripti int<br>on so<br>Se<br>ht<br>ummar sn<br>y<br>escripti Tr<br>on [f;<br>escripti 77<br>escripti 77<br>on [f;<br>y                                                                                                    | <pre>#ifndef SOME_) #define SOME_) #define SOME_] #endif SOME_XYZ_EXTEF some_xyz.c: #define SOME_) #include <some #include="" <some="" ag0="" broken="" bsps<="" c="" come_xyz.c:="" developer="" discussion:="" ee="" extern="" he="" is="" lists.rtems.o="" mdk2410="" pdate="" pre="" smdk2410="" some.h:="" to:="" ttps:="" type="" xy="" xyz;="" years=""></some></pre> | YZ_EXTERN<br>YZ_EXTERN extern<br>YZ_EXTERN extern<br>N type xyz;<br>YZ;<br>e.h><br>rg/pipermail/devel/:<br>oding/Conventions :<br>fixed<br>due to gp32 remov                                                                                                    | 2016-January/013506<br>accordingly.<br>arch/arm              |                                   |                                               |                                               |
|----------------------------------------------------------------------------------------------------|----------------------------------------------------------------------------------------------------|----------------------------------------------------------------------------------------------------|----------------------------------------------------------------------------------------------------|--------------------------------------------------------------|-----------------------------------|-----------------------------------------------|-----------------------------------------------|
| Statistic type a type:<br>Statistic type a type:<br>Second type:<br>Second typ | escripti int<br>on so<br>Se<br>ht<br>2560 4<br>y<br>escripti Th<br>on [f]<br>2562 4<br>y<br>ummar RS<br>y                                                                                                    | <pre>#define SOME_1 #endif SOME_XYZ_EXTEN some_XYZ.C: #define SOME_1 #include <some #include="" 2a228b2cb5cc376<="" <some="" ago="" broken="" bsps="" c="" come_xyz.c:="" developer="" discussion:="" ee="" extern="" he="" is="" lists.rtems.o="" mdk2410="" pdate="" pre="" smdk2410="" some.h:="" to:="" ttps:="" type="" xy="" xyz;="" years=""></some></pre>            | <pre>YZ_EXTERN extern XN type xyz;  YZ_EXTERNh&gt;  rg/pipermail/devel/? oding/Conventions :   fixed due to gp32 remov</pre>                                                                                                    | 2016-January/013506<br>accordingly.<br>arch/arm              |                                   |                                               |                                               |
| Display to pay and the set of the standard set of the standard set of the s                                                                                                    | escripti int<br>on so<br>Se<br>ht<br>2560 4<br>y<br>escripti Th<br>on [f]<br>2562 4<br>y<br>ummar RS<br>y                                                                                                    | <pre>#endif<br/>SOME_XYZ_EXTEN<br/>prome_xyz.c:<br/>#define SOME_2<br/>#include <some<br>to: some.h:<br/>extern type xy<br/>prome_xyz.c:<br/>#include <some<br>type xyz;<br/>eee discussion:<br/>ttps://lists.rtems.or<br/>pdate Developer/C<br/>years ago<br/>mdk2410 is broken<br/>the smdk2410 BSPs<br/>2a228b2cb5cc376</some<br></some<br></pre>                         | <pre>XYZ_EXTERN AND ADDRESS XYZ_EXTERN AND ADDRESS XYZ; AND ADDRESS XYZ; A</pre> | 2016-January/013506<br>accordingly.<br>arch/arm              |                                   |                                               |                                               |
| Orde_wrvp_partsent         Gradew, Do         Gradew, Do         Gradew, Do         Gradew, Do         Gradew, Do         Gradew, Do         Gradew, Do         Gradew, Do         Gradew, Do         The Gradewide Control of Status (Control of Control of Contr                                                                                                    | escripti int<br>on so<br>Se<br>ht<br>2560 4<br>y<br>escripti Th<br>on [f]<br>2562 4<br>y<br>ummar RS<br>y                                                                                                    | SOME_XYZ_EXTED<br>prome_xyz.c:<br>#define SOME_1<br>#include <some<br>to: some.h:<br/>extern type xy<br/>prome_xyz.c:<br/>#include <some<br>type xyz;<br/>ee discussion:<br/>ttps://lists.rtems.o<br/>pdate Developer/CO<br/>years ago<br/>mdk2410 is broken<br/>the smdk2410 BSPs<br/>2a228b2cb5cc376</some<br></some<br>                                                   | rg/pipermail/devel/<br>oding/Conventions i<br>fixed<br>due to gp32 remov                                                                                                    | accordingly.<br>arch/arm                                     |                                   |                                               |                                               |
| Ordewideparts and example.         States. 1:>         ************************************                                                                                                    | escripti int<br>on so<br>Se<br>ht<br>2560 4<br>y<br>escripti Th<br>on [f]<br>2562 4<br>y<br>ummar RS<br>y                                                                                                    | <pre>prme_xyz.c:<br/>#define SOME_2<br/>#include <some<br>to: some.h:<br/>extern type xy<br/>prme_xyz.c:<br/>#include <some<br>type xyz;<br/>ee discussion:<br/>ttps://lists.rtems.o<br/>pdate Developer/C0<br/>years ago<br/>mdk2410 is broken<br/>the smdk2410 BSPs<br/>2a228b2cb5cc376</some<br></some<br></pre>                                                          | rg/pipermail/devel/<br>oding/Conventions i<br>fixed<br>due to gp32 remov                                                                                                    | accordingly.<br>arch/arm                                     |                                   |                                               |                                               |
| exerce.h2  pr syste  second.h2  second.h2  s                                                                                                    | escripti int<br>on so<br>Se<br>ht<br>2560 4<br>y<br>escripti Th<br>on [f]<br>2562 4<br>y<br>ummar RS<br>y                                                                                                    | <pre>#define SOME_) #include <some #include="" 2a228b2cb5cca376<="" <some="" ago="" broken="" bsps="" c="" developer="" discussion:="" ee="" extern="" is="" lists.rtems.o="" mdk2410="" ome_xyz.c:="" pdate="" pre="" smdk2410="" some.h:="" the="" to:="" ttps:="" type="" xy="" xyz;="" years=""></some></pre>                                                            | rg/pipermail/devel/3<br>oding/Conventions a<br>fixed<br>due to gp32 remov                                                                                                    | accordingly.<br>arch/arm                                     |                                   |                                               |                                               |
| exerce.h2  pr systs  secondh2  secondh2  secondh                                                                                                    | on so<br>Se<br>ht<br>Up<br>2560 4<br>9<br>escripti Th<br>on [f:<br>2562 4<br>9<br>2562 4<br>9<br>2562 4<br>9<br>2562 4<br>9<br>2562 4<br>9<br>2562 4<br>9<br>2562 4<br>9<br>2562 4<br>9<br>2560 7<br>2560 7<br>2570 7<br>2560 7<br>2570 7<br>2560 7<br>2570 7<br>2570 7<br>2770 7<br>27700 7<br>2770 7<br>7770 | <pre>#include <some #include="" 2a228b2cb5ce376<="" <some="" ago="" broken="" bsps="" c="" developer="" discussion:="" eee="" extern="" he="" is="" lists.rtems.o="" mdk2410="" ome_xyz.c:="" pdate="" pre="" smdk2410="" some.h:="" to:="" ttps:="" type="" xy="" xyz;="" years=""></some></pre>                                                                            | rg/pipermail/devel/3<br>oding/Conventions a<br>fixed<br>due to gp32 remov                                                                                                    | accordingly.<br>arch/arm                                     |                                   |                                               |                                               |
| exerce.h2  pr syste  second.h2  second.h2  s                                                                                                    | on so<br>Se<br>ht<br>Up<br>2560 4<br>9<br>escripti Th<br>on [f:<br>2562 4<br>9<br>2562 4<br>9<br>2562 4<br>9<br>2562 4<br>9<br>2562 4<br>9<br>2562 4<br>9<br>2562 4<br>9<br>2562 4<br>9<br>2560 7<br>2560 7<br>2570 7<br>2560 7<br>2570 7<br>2560 7<br>2570 7<br>2570 7<br>2770 7<br>27700 7<br>2770 7<br>7770 | <pre>#include <some #include="" 2a228b2cb5ce376<="" <some="" ago="" broken="" bsps="" c="" developer="" discussion:="" eee="" extern="" he="" is="" lists.rtems.o="" mdk2410="" ome_xyz.c:="" pdate="" pre="" smdk2410="" some.h:="" to:="" ttps:="" type="" xy="" xyz;="" years=""></some></pre>                                                                            | rg/pipermail/devel/3<br>oding/Conventions a<br>fixed<br>due to gp32 remov                                                                                                    | accordingly.<br>arch/arm                                     |                                   |                                               |                                               |
| seame.b>                                                                                                    | on so<br>Se<br>ht<br>Up<br>2560 4<br>9<br>escripti Th<br>on [f:<br>2562 4<br>9<br>2562 4<br>9<br>2562 4<br>9<br>2562 4<br>9<br>2562 4<br>9<br>2562 4<br>9<br>2562 4<br>9<br>2562 4<br>9<br>2560 7<br>2560 7<br>2570 7<br>2560 7<br>2570 7<br>2560 7<br>2570 7<br>2570 7<br>2770 7<br>27700 7<br>2770 7<br>7770 | extern type xy<br>ome_xyz.c:<br>finclude <some<br>type xyz;<br/>ee discussion:<br/>ttps://lists.rtems.o<br/>pdate Developer/C<br/>years ago<br/>mdk2410 is broken<br/>he smdk2410 BSPs<br/>2a228b2cb5cc376</some<br>                                                                                                    | rg/pipermail/devel/<br>oding/Conventions<br>fixed<br>due to gp32 remov                                                                                                    | accordingly.<br>arch/arm                                     |                                   |                                               |                                               |
| seame.b>                                                                                                    | on so<br>Se<br>ht<br>Up<br>2560 4<br>9<br>escripti Th<br>on [f:<br>2562 4<br>9<br>2562 4<br>9<br>2562 4<br>9<br>2562 4<br>9<br>2562 4<br>9<br>2562 4<br>9<br>2562 4<br>9<br>2562 4<br>9<br>2560 7<br>2560 7<br>2570 7<br>2560 7<br>2570 7<br>2560 7<br>2570 7<br>2570 7<br>2770 7<br>27700 7<br>2770 7<br>7770 | extern type xy<br>ome_xyz.c:<br>finclude <some<br>type xyz;<br/>ee discussion:<br/>ttps://lists.rtems.o<br/>pdate Developer/C<br/>years ago<br/>mdk2410 is broken<br/>he smdk2410 BSPs<br/>2a228b2cb5cc376</some<br>                                                                                                    | rg/pipermail/devel/<br>oding/Conventions<br>fixed<br>due to gp32 remov                                                                                                    | accordingly.<br>arch/arm                                     |                                   |                                               |                                               |
| seame.b? seame.b? seame.b? seame.b? image organization of the seame of the seame of the se                                                                                                    | So<br>Se<br>ht<br>Up<br>2560 4 v<br>ummar Sn<br>y<br>escripti<br>on [f:<br>2562 4 v<br>ummar RS<br>y<br>ummar RS                                                                                                    | prme_xyz.c:<br>#include <some<br>type xyz;<br/>ee discussion:<br/>ttps://lists.rtems.o<br/>pdate Developer/C<br/>years ago<br/>mdk2410 is broken<br/>he smdk2410 BSPs<br/>2a228b2cb5ce376</some<br>                                                                                                    | rg/pipermail/devel/<br>oding/Conventions<br>fixed<br>due to gp32 remov                                                                                                    | accordingly.<br>arch/arm                                     |                                   |                                               |                                               |
| seame.h>                                                                                                    | Se<br>ht<br>Up<br>2560 4<br>9<br>2560 4<br>9<br>escripti<br>on [f:<br>2562 4<br>9<br>2562 4<br>9<br>2562 4<br>9<br>2562 4<br>9<br>2562 4<br>9<br>2562 4<br>9<br>2562 4<br>9<br>2560 7<br>2560 7<br>2570 7<br>2560 7<br>2570 7<br>2570 7<br>2770 7<br>27700 7<br>2770 7<br>7770 7<br>7700 7 | prme_xyz.c:<br>#include <some<br>type xyz;<br/>ee discussion:<br/>ttps://lists.rtems.o<br/>pdate Developer/C<br/>years ago<br/>mdk2410 is broken<br/>he smdk2410 BSPs<br/>2a228b2cb5ce376</some<br>                                                                                                    | rg/pipermail/devel/<br>oding/Conventions<br>fixed<br>due to gp32 remov                                                                                                    | accordingly.<br>arch/arm                                     |                                   |                                               |                                               |
| : man car / pipermai/ devel/2016-January/013506.html per/Coding/Conventions accordingly.           fixed         ar / ch/arm         Sebastian Huber         2 years ago           Rised         at ch/arm         Sebastian Huber         2 years ago           Rised         total file         3 years ago         3 years ago           Rised         total/risb         Gedare Bloom         Gedare Bloom         4 weeks ago           k Start version number         in         in         at weeks ago         4 weeks ago           fixed         arch/arm         Joel Sherrill         Joel Sherrill          Joel Sherrill                                                                                                    | Se<br>ht<br>Up<br>2560 4<br>9<br>2560 4<br>9<br>escripti<br>on [f:<br>2562 4<br>9<br>2562 4<br>9<br>2562 4<br>9<br>2562 4<br>9<br>2562 4<br>9<br>2562 4<br>9<br>2562 4<br>9<br>2560 7<br>2560 7<br>2570 7<br>2560 7<br>2570 7<br>2570 7<br>2770 7<br>27700 7<br>2770 7<br>7770 7<br>7700 7 | <pre>#include <some<br>type xyz;<br/>ee discussion:<br/>ttps://lists.rtems.o<br/>pdate Developer/C<br/>years ago<br/>mdk2410 is broken<br/>he smdk2410 BSPs<br/>2a228b2cb5ce376</some<br></pre>                                                                                                    | rg/pipermail/devel/<br>oding/Conventions<br>fixed<br>due to gp32 remov                                                                                                    | accordingly.<br>arch/arm                                     |                                   |                                               |                                               |
| : man car / pipermai/ devel/2016-January/013506.html per/Coding/Conventions accordingly.           fixed         ar / ch/arm         Sebastian Huber         2 years ago           Rised         at ch/arm         Sebastian Huber         2 years ago           Rised         total file         3 years ago         3 years ago           Rised         total/risb         Gedare Bloom         Gedare Bloom         4 weeks ago           k Start version number         in         in         at weeks ago         4 weeks ago           fixed         arch/arm         Joel Sherrill         Joel Sherrill          Joel Sherrill                                                                                                    | ht<br>Up<br>2560 4 1<br>ummar sn<br>y<br>escripti Th<br>on [f,<br>2562 4 1<br>ummar RS<br>y                                                                                                    | type xyz;<br>ee discussion:<br>ttps://lists.rtems.o<br>pdate Developer/C<br>years ago<br>mdk2410 is broken<br>he smdk2410 BSPs<br>2a228b2cb5cc376                                                                                                    | rg/pipermail/devel/<br>oding/Conventions<br>fixed<br>due to gp32 remov                                                                                                    | accordingly.<br>arch/arm                                     |                                   |                                               |                                               |
| : man car / pipermai/ devel/2016-January/013506.html per/Coding/Conventions accordingly.           fixed         ar / ch/arm         Sebastian Huber         2 years ago           Rised         at ch/arm         Sebastian Huber         2 years ago           Rised         total (Sebastian Huber)         2 years ago           Rised         total (Sebastian Huber)         2 years ago           Rised         total/risb         Gedare Bloom         Gedare Bloom         4 weeks ago           k Start version number         in         total (Sebastian Huber)         2 years ago           riked         arch/arm         Joel Sherrill         Joel Sherrill          Joel Sherrill (Soel (Sebastian Huber)         2 years ago           riked         arch/arm         Joel Sherrill         Joel Sherrill (Soel (Sebastian Huber)         2 years ago           rike arch/arm         Joel Sherrill         Joel Sherrill (Soel (Sebastian Huber)         2 years ago           riked         arch/arm         Joel Sherrill         Joel Sherrill (Soel (Sebastian Huber)         2 years ago           riked         arch/arm         Joel Sherrill         Joel Sherrill (Soel (Sebastian Huber)         2 years ago           riked         poix         Sbeastian Huber         Sebastian Huber         2 years ago           riked         poix         Joel                                                                                                    | ht<br>Up<br>2560 4 1<br>ummar sn<br>y<br>escripti Th<br>on [f,<br>2562 4 1<br>ummar RS<br>y                                                                                                    | type xyz;<br>ee discussion:<br>ttps://lists.rtems.o<br>pdate Developer/C<br>years ago<br>mdk2410 is broken<br>he smdk2410 BSPs<br>2a228b2cb5cc376                                                                                                    | rg/pipermail/devel/<br>oding/Conventions<br>fixed<br>due to gp32 remov                                                                                                    | accordingly.<br>arch/arm                                     |                                   |                                               |                                               |
| : server of the arrch arrch ar                                                                                                    | htt<br>Up<br>2560 4 v<br>ummar sn<br>y<br>escripti Th<br>on [f]<br>2562 4 v<br>ummar RS<br>y                                                                                                    | ee discussion:<br>ttps://lists.rtems.o<br>pdate Developer/C<br>years ago<br>mdk2410 is broken<br>he smdk2410 BSPs<br>2a228b2cb5ce376                                                                                                    | oding/Conventions<br>fixed<br>due to gp32 remov                                                                                                    | accordingly.<br>arch/arm                                     |                                   |                                               |                                               |
| man_org/pipemail/devel/2016-January/013306.html per/Colony.  Fixed archy/arm Sebastian Huber 2 years ago roken due to gp32 removal  BSPs use files of the removed gp32 BSP. est765568407670840927822a0/rtems3  Fixed to olor/sb Cedare Bloom Cedare Bloom 4 weeks ago K Eart version number  In the RSB docs only refers to version 4.11 in the examples. It may be worth a brief paragraph about RTEMS version numbers here to help orient new users since, i as directions, they will not be able to built the master.  Fixed archy/arm Joel Sherrill Joel Sherrill olor Sherrill since fixed archy/arm Joel Sherrill since fixed archy/arm Joel Sherrill since fixed archy/arm Joel Sherrill since fixed archy/arm Joel Sherrill since fixed archy/arm Joel Sherrill since fixed archy/arm Joel Sherrill since fixed archy/arm Joel Sherrill since fixed archy/arm Joel Sherrill since fixed archy/arm Joel Sherrill since fixed archy/arm Joel Sherrill since fixed archy/arm Joel Sherrill since fixed archy/arm Joel Sherrill since fixed archy/arm Joel Sherrill since fixed by a chare the proper KEEP firetives to the existing linker script(s).  Fixed posix Bebastian Huber Sebastian Huber Q years ago acconds: Motorey, the FreeBSD and since fixed by clock changes.  Watchdog and thus is affected by clock changes.  Watchdog Insert_second(J) and thus is affected by clock changes. e.g. via _TOD_Set(). This is wrong. The POSIX documentation is not the art since it talks only a seconds: Motorey, the FreeBSD J979/JUCION/MOTONIC and CLOCK, REALTIME. The thread guaue is based an CLOCK_MONOTONIC and does not have an option REALTIME. Threads and times waiting on CLOCK, MONOTONIC and CLOCK, REALTIME. The thread guaue is based API since your second file file wave waiting insert cooled with my notes so far in it on POSIX clocks. I will move to this something more corcret than notes and refers bians/code.  Is on boots to the thread base linker waiting either dock doce.  Is on boots to the thread base interge waiting either dock doce.  Is on boots to the thread base of Defer                                                                                                    | htt<br>Up<br>2560 4 v<br>ummar sn<br>y<br>escripti Th<br>on [f]<br>2562 4 v<br>ummar RS<br>y                                                                                                    | ttps://lists.rtems.o<br>pdate Developer/C<br>years ago<br>mdk2410 is broken<br>he smdk2410 BSPs<br>2a228b2cb5ce376                                                                                                    | oding/Conventions<br>fixed<br>due to gp32 remov                                                                                                    | accordingly.<br>arch/arm                                     |                                   |                                               |                                               |
| fixed       arch/arm       Sebastian Huber       2 years ago         reference       arch/arm       Sebastian Huber       2 years ago         reference       arch/arm       Sebastian Huber       2 years ago         reference       tool/rsb       Gedare Bloom       Gedare Bloom       4 weeks ago         k Start version number       in the SSB docs only reference       2 or and the set of the removed gp32 SSP.       20 months ago         in the SSB docs only reference       arch/arm       Joel Sherrill       Joel Sherrill        Joel Sherrill        Jo                                                                                                    | Up<br>2560 4 v<br>ummar sn<br>y<br>escripti Th<br>on [f]<br>2562 4 v<br>ummar RS<br>y                                                                                                    | pdate Developer/C<br>years ago<br>ndk2410 is broken<br>he smdk2410 BSPs<br>2a228b2cb5ce376                                                                                                    | oding/Conventions<br>fixed<br>due to gp32 remov                                                                                                    | accordingly.<br>arch/arm                                     |                                   |                                               |                                               |
| fixed       arch/arm       Sebastian Huber       2 years ago         reference       arch/arm       Sebastian Huber       2 years ago         reference       arch/arm       Sebastian Huber       2 years ago         reference       tool/rsb       Gedare Bloom       Gedare Bloom       4 weeks ago         k Start version number       in the SSB docs only reference       2 or and the set of the removed gp32 SSP.       20 months ago         in the SSB docs only reference       arch/arm       Joel Sherrill       Joel Sherrill        Joel Sherrill        Jo                                                                                                    | Up<br>2560 4 v<br>ummar sn<br>y<br>escripti Th<br>on [f]<br>2562 4 v<br>ummar RS<br>y                                                                                                    | pdate Developer/C<br>years ago<br>ndk2410 is broken<br>he smdk2410 BSPs<br>2a228b2cb5ce376                                                                                                    | oding/Conventions<br>fixed<br>due to gp32 remov                                                                                                    | accordingly.<br>arch/arm                                     |                                   |                                               |                                               |
| rked       arch/arm       Sebastian Huber       2 years ago         roken due to gp32 removal       BSF-suscitude (add (add (add (add (add (add (add (a                                                                                                    | +2560 4 y<br>ummar sn<br>y<br>escripti Th<br>on [f:<br>+2562 4 y<br>ummar Rs<br>y                                                                                                    | years ago<br>ndk2410 is broken<br>he smdk2410 BSPs<br>2a228b2cb5ce376                                                                                                    | fixed<br>due to gp32 remov                                                                                                    | arch/arm                                                     | Sebastian Huber                   |                                               |                                               |
| roken due to gp32 removal BSPs use files of the removed gp32 BSP. e376c56ae8d7767084/b9272822af0/rtems) fixed tool/rsb Gedare Bloom Gedare Bloom 4 weeks ago k Start version number in the RSB docs only refers to version 4.11 in the examples. It may be worth a brief paragraph about RTEMS version numbers here to help orient new users since, i fixed arch/arm Joel Sherrill Joel Sherrill Joel Sherrill cjoel@> 20 months ago inter script update (add KEEP() sections) er script does not include KEEP() directives and thus cannot have per-function and per-data element section support enabled. solution is to convert the BSP to use a shared base linker script. The acceptable solution is to add the proper KEEP directives to the existing linker script(s). cripts for the arm, m68k, and sparc have the proper KEEP sections and can serve as examples. fixed posix Sebastian Huber 2 years ago onds watchdog and thus is affected by clock changes Watchdog Jinsert_seconds() and thus is affected by clock changes Watchdog Jinsert_seconds() and thus is affected by clock changes. Watchdog Jinsert_seconds() and thus is affected by clock changes. Watchdog Jinsert_seconds() and thus is affected by clock changes. Watchdog Jinsert_seconds() and thus is affected by clock changes. Watchdog Jinsert_seconds() and thus is affected by clock changes. Watchdog Jinsert_seconds() and thus is affected by clock changes. Watchdog Jinsert_seconds() and thus is affected by clock changes. Watchdog Jinsert_seconds() and thus is affected by clock changes. Watchdog Jinsert_seconds() and thus is affected by clock changes. Watchdog Jinsert_seconds() and thus is affected by clock changes. Watchdog Jinsert_seconds() and thus is affected by clock changes. Gedare Bloom 2 years ago in Variables Clock Attribute to POSIX condition variables. engroup.org/onlinepub/9699919799/functions/pthread_condatr_getdock.html c.art be a CPU time clock, that leaves CLOCK_MONOTONIC and CLOCK_REALTIME. The thread queue is based on CLOCK_MONOTONIC and does not have an optior REALTIME. Thr                                                                                                    | ummar sn<br>y<br>escripti Th<br>on [f;<br>e2562 4 y<br>ummar RS<br>y                                                                                                    | ndk2410 is broken<br>he smdk2410 BSPs<br>2a228b2cb5ce376                                                                                                    | due to gp32 remov                                                                                                    |                                                              | Sebastian Huber                   |                                               |                                               |
| BSPs use files of the removed gp32 BSP.<br>BSPs use files of the removed gp32 BSP.<br>S7C565ae8d76708419272822a0(rtems)<br>fixed tool/rsb Gedare Bloom Gedare Bloom 4 weeks ago<br>k Start version number<br>In the RSD docs only refers to version 4.11 in the examples. It may be worth a brief paragraph about RTEMS version numbers here to help orient new users since, is<br>ged rections, they will not be able to build the marker.<br>fixed arch/arm Jolel Sherrill Jolel Sherrill Jolel Sherrill          Jolel Sherrill          Jole Sherrill          Jole Sherrill          Jole Sherrill <td>y<br/>escripti Th<br/>on [f2<br/>+2562 4 y<br/>ummar RS<br/>y</td> <td>he smdk2410 BSPs<br/>2a228b2cb5ce376</td> <td></td> <td>/ai</td> <td></td> <td></td> <td>2 years ago</td>                                                                                                    | y<br>escripti Th<br>on [f2<br>+2562 4 y<br>ummar RS<br>y                                                                                                    | he smdk2410 BSPs<br>2a228b2cb5ce376                                                                                                    |                                                                                                    | /ai                                                          |                                   |                                               | 2 years ago                                   |
| e376c56aedd767084b92728270/rtems]           fixed         tool/rsb         Gedare Bloom         Gedare Bloom         4 weeks ago           k Start version number         k         K         K                                                                                                    | escripti Th<br>on [f2<br>2562 4 y<br>ummar RS<br>y                                                                                                    | 2a228b2cb5ce376                                                                                                    | use files of the rem                                                                                                    |                                                              |                                   |                                               |                                               |
| e376c56seed8767084b927282270/rtems]         fixed       tool/rsb       Gedare Bloom       Gedare Bloom       4 weeks ago         k Start version number         in the RSB docs only refers to version 4.11 in the examples. It may be worth a brief paragraph about RTEMS version numbers here to help orient new users since, I is directions, they will not be abit to build the master.       20 months ago         fixed       arch/arm       Joel Sherrill       Joel Sherrill        Joel Sherrill        Joel Sherill        Joel Sherrill        Joel                                                                                                    | on [f2<br>2562 4 y<br>ummar RS<br>y                                                                                                    | 2a228b2cb5ce376                                                                                                    | use files of the rem                                                                                                    |                                                              |                                   |                                               |                                               |
| fixed       tool/rsb       Gedare Bloom       Gedare Bloom       4 weeks ago         k Start version number       k Start version number       In the RSB docs only refers to version 4.11 in the examples. It may be worth a brief paragraph about RTEMS version numbers here to help orient new users since, i se directions, they will not be able to build the master.       In the ASB docs only refers to version 4.11 in the examples. It may be worth a brief paragraph about RTEMS version numbers here to help orient new users since, i se directions, they will not be able to build the master.         inker script update (add KEEP() directives and thus cannot have per-function and per-data element section support enabled.       20 months ago         solution is to convert the BSP to use a shared base linker script. The acceptable solution is to add the proper KEEP directives to the existing linker script(s).       If the posix       2 years ago         fixed       posix       Sebastian Huber       Sebastian Huber       2 years ago         conds watchdog and thus is affected by clock changes       e.g. via _TOD_Set(). This is wrong. The POSIX documentation is not that clear since it talks only a seconds". However, the FreeBSD implementation uses the uptime. This is also in line with the RTEMS valarm() and nanosleep().       It was ago         it to add support for the clock attribute to POSIX condition variables.       engroup.org/onlinepubs/96999197991/unclons/pthread_condatr_getCock.html         at an the a CPU time clock, that leaves CLOCK_MONOTONIC and CLOCK_REALTIME. The thread queue is based on CLOCK_MONOTONIC and does not have an option RRALTIME. Threads and                                                                                                    | 2562 4 y<br>ummar RS                                                                                                    |                                                                                                    |                                                                                                    | noved gp32 BSP.                                              |                                   |                                               |                                               |
| k Start version number in the RSB docs only refers to version 4.11 in the examples. It may be worth a brief paragraph about RTEMS version numbers here to help orient new users since, is es directions, they will not be able to build the master. in the RSB docs only refers to version 4.11 in the examples. It may be worth a brief paragraph about RTEMS version numbers here to help orient new users since, is es directions, they will not be able to build the master. in the RSB docs only refers to version 4.11 in the examples. It may be worth a brief paragraph about RTEMS version numbers here to help orient new users since, is es directions, they will not be able to build the master. in the RSB docs only refers to version 4.11 in the examples. inter script update (add KEEP() directives and thus cannot have per-function and per-data element section support enabled. solution is to convert the BSP to use a shared base linker script. The acceptable solution is to add the proper KEEP directives to the existing linker script(s). cripts for the arm, m68k, and sparc have the proper KEP sections and can serve as examples. in fixed posix Sebastian Huber Sebastian Huber Sebastian Huber 2 years ago conds watchdog and thus is affected by clock changes, e.g. via _TOD_Set(). This is wrong. The POSIX documentation is not that clear since it talks only a seconds". However, the FreeBSD implementation uses the uptime. This is also in line with the RTEMS ualarm() and nanosleep(). if ked posix Variable Sclock Attribute Support it to add support for the clock attribute to POSIX condition variables. engroup.org/onlinepubs/969991999/functions/pthread_condattr_getCokc.html cran't be aCPU time clock, that leaves CLOCK_MONTONIC and CLOCK_REALTIME. The thread queue is based on CLOCK_MONTONIC and does not have an optior REALTIME. Threads and timers waiting on CLOCK_REALTIME should be impacted by time of day changes. Sogle.con/document/d/GSGORM249-nUFZ/IMPW/Wey.DUC/I/YeWWWW, DuC/I/YeWWWW, DuC/I/YeWWWW, DuC/I/YeWWWWW, DuC/I/YWWWWWWWWWWWWWWWWWWWWWWW                                                                                                    | ummar RS<br>y                                                                                                    | V0215 200                                                                                                    | c56ae8d767084b92                                                                                                    | f2822af0/rtems]                                              |                                   |                                               |                                               |
| k Start version number in the RSB docs only refers to version 4.11 in the examples. It may be worth a brief paragraph about RTEMS version numbers here to help orient new users since, is es directions, they will not be able to build the master. in the RSB docs only refers to version 4.11 in the examples. It may be worth a brief paragraph about RTEMS version numbers here to help orient new users since, is es directions, they will not be able to build the master. in the RSB docs only refers to version 4.11 in the examples. It may be worth a brief paragraph about RTEMS version numbers here to help orient new users since, is es directions, they will not be able to build the master. in the RSB docs only refers to version 4.11 in the examples. inter script update (add KEEP() directives and thus cannot have per-function and per-data element section support enabled. solution is to convert the BSP to use a shared base linker script. The acceptable solution is to add the proper KEEP directives to the existing linker script(s). cripts for the arm, m68k, and sparc have the proper KEP sections and can serve as examples. in fixed posix Sebastian Huber Sebastian Huber Sebastian Huber 2 years ago conds watchdog and thus is affected by clock changes, e.g. via _TOD_Set(). This is wrong. The POSIX documentation is not that clear since it talks only a seconds". However, the FreeBSD implementation uses the uptime. This is also in line with the RTEMS ualarm() and nanosleep(). if ked posix Variable Sclock Attribute Support it to add support for the clock attribute to POSIX condition variables. engroup.org/onlinepubs/969991999/functions/pthread_condattr_getCokc.html cran't be aCPU time clock, that leaves CLOCK_MONTONIC and CLOCK_REALTIME. The thread queue is based on CLOCK_MONTONIC and does not have an optior REALTIME. Threads and timers waiting on CLOCK_REALTIME should be impacted by time of day changes. Sogle.con/document/d/GSGORM249-nUFZ/IMPW/Wey.DUC/I/YeWWWW, DuC/I/YeWWWW, DuC/I/YeWWWW, DuC/I/YeWWWWW, DuC/I/YWWWWWWWWWWWWWWWWWWWWWWW                                                                                                    | ummar RS<br>y                                                                                                    |                                                                                                    | fixed                                                                                                    | tool/rch                                                     | Codara Plaam                      | Codoro Placem                                 | 4                                             |
| In the RSB docs only refers to version 4.11 in the examples. It may be worth a brief paragraph about RTEMS version numbers here to help orient new users since, is eiterctions, they will not be able to build the master.           Nxed         arch/arm         Joel Sherrill         Joel Sherrill <joel@>         20 months ago           inker script update (add KEEP() sections)         erscript update (add KEEP() directives and thus cannot have per-function and per-data element section support enabled.         solution is to add the proper KEEP directives to the existing linker script (S).           isripts for the arm, m68k, and spare have the proper KEEP sections and can serve as examples.         isripts for the arm, m68k, and spare have the proper KEEP sections and can serve as examples.         years ago           inved         posix         Sebastian Huber         Sebastian Huber         2 years ago           econds         matching and thus is affected by clock changes, e.g., via_TOD_Set(). This is wrong. The POSIX documentation is not that clear since it talks only as seconds'. However, the FreeBSD implementation uses the uptime. This is also in line with the RTEMS ualarm() and nanosleep().         2 years ago           ix dad support for the clock attribute to POSIX condition variables.         Gedare Bloom         2 years ago           ix add support for the clock, that leaves CLOCK_MONTONIC and CLOCK_REALTIME. The thread queue is based on CLOCK_MONTONIC and does not have an optior REALTIME. Threads and timers waiting on CLOCK_REALTIME should be impacted by time of day changes.         Google con/day change.         Sebastian Huber         2 years ago</joel@>                                                                                                    | У                                                                                                    | , ,                                                                                                    |                                                                                                    | LUUI/ISD                                                     | Geudre Bloom                      |                                               | 4 weeks ago                                   |
| se directions, they will not be able to build the master.           fixed         arch/arm         Joel Sherrill         Joel Sherrill          Joel Sherrill          <                                                                                                    |                                                                                                    | SE DOCS QUICK Sta                                                                                                    | version number                                                                                                    |                                                              |                                   |                                               |                                               |
| se directions, they will not be able to build the master.           fixed         arch/arm         Joel Sherrill         Joel Sherrill <joel@>         20 months ago           inker script update (add KEEP() sections)         arch/arm         Joel Sherrill <joel@>         Z0 months ago           er script does not include KEEP() directives and thus cannot have per-function and per-data element section support enabled.         solution is to add the proper KEEP directives to the existing linker script(s).         script for the arm, m68k, and spare have the proper KEEP sections and can serve as examples.         fixed         posix         Sebastian Huber         Sebastian Huber         2 years ago           scconds         moth the is affected by clock changes, e.g. via _TOD_Set(). This is wrong. The POSIX documentation is not that clear since it talks only as escends<sup>+</sup>. However, the FreesBD implementation uses the uptime. This is also in line with the RTEMS ualarm() and anoase(p).         1 years ago           it xed         posix         Joel Sherrill         Gedare Bloom         2 years ago           it xed         posix         Joel Sherrill         Gedare Bloom         2 years ago           it xed         posix         Joel Sherrill         Gedare Bloom         2 years ago           it xed         posix         Joel Sherrill         Gedare Bloom         2 years ago           it xed         posix         Joel Sherrill         Gedare Bloom         2 years ago</joel@></joel@>                                                                                                    |                                                                                                    | a quidi sta t i cit                                                                                                    | o DCD deserved                                                                                                    | fore to ventile a did t                                      | the examples there is a the       | a brief paragraph shout DTCMO                 | where here to be a substant and the           |
| fixed       arch/arm       Joel Sherrill       Joel Sherrill <t< td=""><td></td><td></td><td></td><td></td><td></td><td>a other paragraph about RTEMS version nur</td><td>inders here to help orient new users since,</td></t<>                                                                                                    |                                                                                                    |                                                                                                    |                                                                                                    |                                                              |                                   | a other paragraph about RTEMS version nur     | inders here to help orient new users since,   |
| inker script update (add KEEP() sections) er script does not include KEEP() directives and thus cannot have per-function and per-data element section support enabled. solution is to convert the BSP to use a shared base linker script. The acceptable solution is to add the proper KEEP directives to the existing linker script(s). cripts for the arm, m68k, and sparc have the proper KEEP sections and can serve as examples.           fixed         posix         Sebastian Huber         Sebastian Huber         2 years ago           econds watchdog and thus is affected by clock changes.         Sebastian Huber         2 years ago           Watchdog_Insert_seconds() and thus is affected by clock changes, e.g. via _TOD_Set(). This is wrong. The POSIX documentation is not that clear since it talks only as seconds". However, the FreeBSD implementation uses the uptime. This is also in line with the RTEMS ualarm() and nanosleep().         2 years ago           fixed         posix         Joel Sherrill         Gedare Bloom         2 years ago           on Variables Clock Attribute Support         I add support for the clock attribute to POSIX condition variables.         2 years ago           engroup.org/onlinepubs/9699919799/functions/pthread_condattr_getclock.html         I can't be a CPU time clock, that leaves CLOCK_MONOTONIC and CLOCK_REALTIME. The thread queue is based on CLOCK_MONOTONIC and base not have an option REALTIME. Threads and timers waiting on CLOCK_REALTIME should be impacted by time of day changes.         Seogle con/document/d/1GSGe0164p-nUZFIm4TyOLTDYNNgKBv/wip_gLQTY/edit/sup=sharing is a Google doc with my notes so far in it on POSIX clocks. I will move ti turns into something more concrete than notes and reflects plans/code.                                                                                                    |                                                                                                    |                                                                                                    |                                                                                                    |                                                              |                                   |                                               |                                               |
| er script does not include KEEP() directives and thus cannot have per-function and per-data element section support enabled. solution is to convert the BSP to use a shared base linker script. The acceptable solution is to add the proper KEEP directives to the existing linker script(s). cripts for the arm, m68k, and sparc have the proper KEEP sections and can serve as examples.           fixed         posix         Sebastian Huber         2 years ago           condextrop         Sebastian Huber         Sebastian Huber         2 years ago   Watchdog Insert_seconds() and thus is affected by clock changes, e.g. via _TOD_Set(). This is wrong. The POSIX documentation is not that clear since it talks only a seconds". However, the FreeBSD implementation uses the uptime. This is also in line with the RTEMS ualarm() and nanosleep(). <ul> <li>fixed</li> <li>posix</li> <li>Joel Sherrill</li> <li>Gedare Bloom</li> <li>2 years ago</li> </ul> it add support for the clock attribute to POSIX condition variables.         engroup.org/onlinepubs/969991979/functions/pthread_condatr_getclock.html           : can't be a CPU time clock, that leaves CLOCK_MONOTONIC and CLOCK_REALTIME. The thread queue is based on CLOCK_MONOTONIC and does not have an option REALTIME. Threads and timers waiting on CLOCK_REALTIME should be impacted by time of day changes.         Second/clock           social condition wariables.         engroup.org/onlinepubs/969991979/functions/pthread_condatr_getclock.html           : and bue to block attribute to POSIX concerts than notes and reflects plans/code.         in the read advector of a provide/line for the clock attribute or outree and reflects plans/c                                                                                                    |                                                                                                    | years ago                                                                                                    |                                                                                                    |                                                              | Joel Sherrill                     | Joel Sherrill <joel@></joel@>                 | 20 months ago                                 |
| solution is to convert the BSP to use a shared base linker script. The acceptable solution is to add the proper KEEP directives to the existing linker script(s).          scripts for the arm, m68k, and spare have the proper KEEP sections and can serve as examples.              íxed             posix             Sebastian Huber             Sebastian Huber             2 years ago          fixed       posix       Sebastian Huber       Sebastian Huber             2 years ago          econds watchdog and thus is affected by clock changes.              Sebastian Huber             Sebastian Huber             2 years ago          watchdog_Insert_seconds() and thus is affected by clock changes, e.g. via _TOD_Set(). This is wrong. The POSIX documentation is not that clear since it talks only             seconds*. However, the FreeBSD implementation uses the uptime. This is also in line with the RTEMS ualarm() and nanosleep().               2 years ago             on Variables Clock Attribute Support             via add support for the clock attribute to POSIX condition variables.          end ad usupport for the clock, that leaves CLOCK_MONOTONIC and CLOCK_REALTIME. The thread queue is based on CLOCK_MONOTONIC and does not have an optior             REALTIME. Threads and times waiting on CLOCK_REALTIME should be impacted by time of day changes.          bogle.com/document/d/1GsGer0t84p-nU/ZFImdTyOLTOYNhgKBV/wip_gLQTY/edit?usp=sharing is a Google doc with my notes so far in it on POSIX clocks. I will move         it trues into something more concrete than notes and reflects plans/code.         ue is how best to alter the thread queue to support using either clock source? And what does that do to the current ticks based API since you proposed different time         s                                                                                                    | ummar ar                                                                                                    | rm/lpc176x: linker                                                                                                    | script update (add I                                                                                                    | KEEP() sections)                                             |                                   |                                               |                                               |
| solution is to convert the BSP to use a shared base linker script. The acceptable solution is to add the proper KEEP directives to the existing linker script(s).          scripts for the arm, m68k, and spare have the proper KEEP sections and can serve as examples.              íxed             posix             Sebastian Huber             Sebastian Huber             2 years ago          fixed       posix       Sebastian Huber       Sebastian Huber             2 years ago          econds watchdog and thus is affected by clock changes.              Sebastian Huber             Sebastian Huber             2 years ago          watchdog_Insert_seconds() and thus is affected by clock changes, e.g. via _TOD_Set(). This is wrong. The POSIX documentation is not that clear since it talks only             seconds*. However, the FreeBSD implementation uses the uptime. This is also in line with the RTEMS ualarm() and nanosleep().               2 years ago             on Variables Clock Attribute Support             via add support for the clock attribute to POSIX condition variables.          end ad usupport for the clock, that leaves CLOCK_MONOTONIC and CLOCK_REALTIME. The thread queue is based on CLOCK_MONOTONIC and does not have an optior             REALTIME. Threads and times waiting on CLOCK_REALTIME should be impacted by time of day changes.          bogle.com/document/d/1GsGer0t84p-nU/ZFImdTyOLTOYNhgKBV/wip_gLQTY/edit?usp=sharing is a Google doc with my notes so far in it on POSIX clocks. I will move         it trues into something more concrete than notes and reflects plans/code.         ue is how best to alter the thread queue to support using either clock source? And what does that do to the current ticks based API since you proposed different time         s                                                                                                    | У                                                                                                    |                                                                                                    |                                                                                                    |                                                              |                                   |                                               |                                               |
| Instruction       Sepastian Huber       Sebastian Huber       Sebastian Huber       Sepastian Huber       Sepa                                                                                                    | Th                                                                                                    | his BSP's linker scr                                                                                                    | ipt does not include                                                                                                    | KEEP() directives and                                        | I thus cannot have per-function   | and per-data element section support enab     | oled.                                         |
| Instruction       Sepastian Huber       Sebastian Huber       Sebastian Huber       Sepastian Huber       Sepa                                                                                                    | escripti Th                                                                                                    | he preferred solution                                                                                                    | on is to convert the                                                                                                    | BSP to use a shared h                                        | ase linker script. The acceptable | e solution is to add the proper KEEP directiv | ves to the existing linker script(s)          |
| fxed       posix       Sebastian Huber       Sebastian Huber       Sebastian Huber       2 years ago         econds       watchdog and thus is affected by clock changes, e.g. via _TOD_Set(). This is wrong. The POSIX documentation is not that clear since it talks only a seconds". However, the FreeBSD implementation uses the uptime. This is also in line with the RTEMS ualarm() and nanosleep().       2 years ago         fixed       posix       Joel Sherrill       Gedare Bloom       2 years ago         in variables       Joel Sherrill       Gedare Bloom       2 years ago         in variables       Joel Sherrill       Gedare Bloom       2 years ago         in variables       Joel Sherrill       Gedare Bloom       2 years ago         in variables       Joel Sherrill       Gedare Bloom       2 years ago         in variables       Sebastian Huber       Sebastian Huber       2 years ago         in variables       Joel Sherrill       Gedare Bloom       2 years ago         in variables       Clock Attribute to POSIX condition variables.                                                                                                    | 011                                                                                                    |                                                                                                    |                                                                                                    |                                                              |                                   |                                               |                                               |
| econds watchdog and thus is affected by clock changes         Watchdog_Insert_seconds() and thus is affected by clock changes, e.g. via _TOD_Set(). This is wrong. The POSIX documentation is not that clear since it talks only a seconds". However, the FreeBSD implementation uses the uptime. This is also in line with the RTEMS ualarm() and nanosleep().         fixed       posix       Joel Sherrill       Gedare Bloom       2 years ago         on Variables Clock Attribute Support       Implementation uses the uptime. This is also in line with the RTEMS ualarm() and nanosleep().       2 years ago         to add support for the clock attribute to POSIX condition variables.       engroup.org/onlinepubs/9699919799/functions/pthread_condattr_getclock.html         can't be a CPU time clock, that leaves CLOCK_MONOTONIC and CLOCK_REALTIME. The thread queue is based on CLOCK_MONOTONIC and does not have an option REALTIME. Threads and timers waiting on CLOCK_REALTIME should be impacted by time of day changes.         sogle.com/document/d/1GsGer0t84p-nUfZFim4TyOLTDYNhgKbvlwjp_gLQjTY/edit?usp=sharing is a Google doc with my notes so far in it on POSIX clocks. I will move it turns into something more concrete than notes and reflects plans/code.         ue is how best to alter the thread queue to support using either clock source? And what does that do to the current ticks based API since you proposed different time is for the ticks (relative/monotonic) and seconds (absolute/realtime) structures?         fixed       score       Joel Sherrill       Sebastian Huber       2 years ago         locate_aligned_with_boundary()       body and prototype inconsistent                                                                                                    |                                                                                                    |                                                                                                    |                                                                                                    |                                                              |                                   |                                               |                                               |
| Watchag_Insert_seconds() and thus is affected by clock changes, e.g. via _TOD_Set(). This is wrong. The POSIX documentation is not that clear since it talks only a seconds". However, the FreeBSD implementation uses the uptime. This is also in line with the RTEMS ualarm() and nanosleep().       2 years ago         fixed       posix       Joel Sherrill       Gedare Bloom       2 years ago         in Variables Clock Attribute Support       to add support for the clock attribute to POSIX condition variables.       Engroup.org/onlinepubs/9699919799/functions/pthread_condattr_getclock.html       z years ago         ic and to be a CPU time clock, that leaves CLOCK_MONOTONIC and CLOCK_REALTIME. The thread queue is based on CLOCK_MONOTONIC and does not have an option REALTIME. Threads and timers waiting on CLOCK_REALTIME bime of aday changes.       social condition variables.         social_conv/document/d/IGsGer0t84p-nUf2Fim4Ty0LTDYNhgkBvlwip_gLQTY/edit?usp=sharing is a Google doc with my notes so far in it on POSIX clocks. I will move to true true something more concrete than notes and reflects plans/code.       z years ago         us is how best to alter the thread queue to support using either clock source? And what does that do to the current ticks based API since you proved different times for the ticks (relative/monotonic) and seconds (absolute/realtime) structures?       gears ago         fixed       score       Joel Sherrill       Sebastian Huber       2 years ago         locate_aligned_with_boundary()       Joel Sherrill       Sebastian Huber       2 years ago                                                                                                    |                                                                                                    | years ago                                                                                                    |                                                                                                    | •                                                            |                                   | Sebastian Huber                               | 2 years ago                                   |
| a seconds". However, the FreeBSD implementation uses the uptime. This is also in line with the RTEMS ualarm() and nanosleep().    fixed posix Joel Sherrill Gedare Bloom 2 years ago    It o add support for the clock attribute to POSIX condition variables. engroup.org/onlinepubs/9699919799/functions/pthread_condattr_getclock.html can't be a CPU time clock, that leaves CLOCK_MONOTONIC and CLOCK_REALTIME. The thread queue is based on CLOCK_MONOTONIC and does not have an option REALTIME. Threads and timers waiting on CLOCK_REALTIME should be impacted by time of day changes. bogle.com/document/d/1GsGer0t84p-nUfZFim4TyOLTDYNhgKBvlwip_gLQJTY/edit?usp=sharing is a Google doc with my notes so far in it on POSIX clocks. I will move it turns into something more concrete than notes and reflects plans/code. ue is how best to alter the thread queue to support using either clock source? And what does that do to the current ticks based API since you proposed different times for the ticks (relative/monotonic) and seconds (absolute/realtime) structures? fixed score Joel Sherrill Sebastian Huber locate_aligned_with_boundary() body and prototype inconsistent eader file has this: eader file has this:                                                                                                    |                                                                                                    | arm() uses second                                                                                                    | s watchdog and thu                                                                                                    | is is affected by clock                                      | changes                           |                                               |                                               |
| a seconds". However, the FreeBSD implementation uses the uptime. This is also in line with the RTEMS ualarm() and nanosleep().    fixed posix Joel Sherrill Gedare Bloom 2 years ago    It o add support for the clock attribute to POSIX condition variables. engroup.org/onlinepubs/9699919799/functions/pthread_condattr_getclock.html can't be a CPU time clock, that leaves CLOCK_MONOTONIC and CLOCK_REALTIME. The thread queue is based on CLOCK_MONOTONIC and does not have an option REALTIME. Threads and timers waiting on CLOCK_REALTIME should be impacted by time of day changes. bogle.com/document/d/1GsGer0t84p-nUfZFim4TyOLTDYNhgKBvlwip_gLQJTY/edit?usp=sharing is a Google doc with my notes so far in it on POSIX clocks. I will move it turns into something more concrete than notes and reflects plans/code. ue is how best to alter the thread queue to support using either clock source? And what does that do to the current ticks based API since you proposed different times for the ticks (relative/monotonic) and seconds (absolute/realtime) structures? fixed score Joel Sherrill Sebastian Huber locate_aligned_with_boundary() body and prototype inconsistent eader file has this: eader file has this:                                                                                                    | У                                                                                                    |                                                                                                    |                                                                                                    |                                                              |                                   |                                               |                                               |
| fixed       posix       Joel Sherrill       Gedare Bloom       2 years ago         in Variables Clock Attribute Support       It is add support for the clock attribute to POSIX condition variables.       It is an inconsistency which should be fixed even if no architecture         engroup.org/onlinepubs/9699919799/functions/pthread_condattr_getclock.html       It is an inconsistency which should be fixed even if no architecture         ac an't be a CPU time clock, that leaves CLOCK_MONOTONIC and CLOCK_REALTIME. The thread queue is based on CLOCK_MONOTONIC and does not have an option REALTIME. Threads and timers waiting on CLOCK_REALTIME should be impacted by time of day changes.       Soogle.com/document/d/1GsGer0t84p-nUfZFim4TyOLTDYNhgKbvlwjp_gLQjTY/edit?usp=sharing is a Google doc with my notes so far in it on POSIX clocks. I will move it turns into something more concrete than notes and reflects plans/code.         ue is how best to alter the thread queue to support using either clock source? And what does that do to the current ticks based API since you proposed different times is for the ticks (relative/monotonic) and seconds (absolute/realtime) structures?       If xed       score       Joel Sherrill       Sebastian Huber       Z years ago         locate_aligned_with_boundary() body and prototype inconsistent       terris resulted in a compiler error on the m32c. But it is an inconsistency which should be fixed even if no architecture       eader file has this:         eader file has this:       eader file has this:       eader file has this:       eader file has this:                                                                                                    |                                                                                                    |                                                                                                    |                                                                                                    |                                                              |                                   |                                               |                                               |
| In Variables Clock Attribute Support In Variables Clock Attribute Support In Variables And Variables And Variables And Variables In Variables And Variables And Variables And Variables In Variables And Variables And Variables And Variables In Variables And Variables And Variables And Variables In Variables                                                                                                    | on ab                                                                                                    | pout "realtime seco                                                                                                    | nds". However, the                                                                                                    | FreeBSD Implementa                                           | tion uses the uptime. This is als | so in line with the RTEMS ualarm() and hand   | osleep().                                     |
| a to add support for the clock attribute to POSIX condition variables. engroup.org/onlinepubs/9699919799/functions/pthread_condattr_getclock.html c can't be a CPU time clock, that leaves CLOCK_MONOTONIC and CLOCK_REALTIME. The thread queue is based on CLOCK_MONOTONIC and does not have an option REALTIME. Threads and timers waiting on CLOCK_REALTIME should be impacted by time of day changes. pogle.com/document/d/1GsGer0t84p-nUf2Fim4Ty0LTDYNhgKBVIwip_gLQJTY/edit?usp=sharing is a Google doc with my notes so far in it on POSIX clocks. I will move it turns into something more concrete than notes and reflects plans/code. ue is how best to alter the thread queue to support using either clock source? And what does that do to the current ticks based API since you proposed different time s for the ticks (relative/monotonic) and seconds (absolute/realtime) structures?           fixed       score       Joel Sherrill       Sebastian Huber       2 years ago         locate_aligned_with_boundary()       body and prototype inconsistent       it is an inconsistency which should be fixed even if no architecture                                                                                                    | 2608 4                                                                                                    | years ago                                                                                                    | fixed                                                                                                    | posix                                                        | Joel Sherrill                     | Gedare Bloom                                  | 2 years ago                                   |
| engroup.org/onlinepubs/9699919799/functions/pthread_condattr_getclock.html  c can't be a CPU time clock, that leaves CLOCK_MONOTONIC and CLOCK_REALTIME. The thread queue is based on CLOCK_MONOTONIC and does not have an option REALTIME. Threads and timers waiting on CLOCK_REALTIME should be impacted by time of day changes. boogle.com/document/d/1GsGer0t84p-nUf2Fim4Ty0LTDYNhgKBvlwip_gLQjTY/edit?usp=sharing is a Google doc with my notes so far in it on POSIX clocks. I will move it turns into something more concrete than notes and reflects plans/code. ue is how best to alter the thread queue to support using either clock source? And what does that do to the current ticks based API since you proposed different time is for the ticks (relative/monotonic) and seconds (absolute/realtime) structures?  fixed score Joel Sherrill Sebastian Huber 2 years ago llocate_aligned_with_boundary() body and prototype inconsistent eader file has this: eap_allocate_aligned_with_boundary(                                                                                                    | ummar PC                                                                                                    | OSIX Condition Va                                                                                                    | iables Clock Attribu                                                                                                    | ite Support                                                  |                                   |                                               |                                               |
| c can't be a CPU time clock, that leaves CLOCK_MONOTONIC and CLOCK_REALTIME. The thread queue is based on CLOCK_MONOTONIC and does not have an option REALTIME. Threads and timers waiting on CLOCK_REALTIME should be impacted by time of day changes.   cogle.com/document/d/1GsGer0t84p-nUf2Fim4TyOLTDYNhgKBVIwip_gLQjTY/edit?usp=sharing is a Google doc with my notes so far in it on POSIX clocks. I will move it turns into something more concrete than notes and reflects plans/code.   ue is how best to alter the thread queue to support using either clock source? And what does that do to the current ticks based API since you proposed different time is for the ticks (relative/monotonic) and seconds (absolute/realtime) structures?   fixed score   Joel Sherrill Sebastian Huber   locate_aligned_with_boundary() body and prototype inconsistent                                                                                                    |                                                                                                    |                                                                                                    |                                                                                                    |                                                              |                                   | ml                                            |                                               |
| REALTIME. Threads and timers waiting on CLOCK_REALTIME should be impacted by time of day changes.         pogle.com/document/d/1GsGer0t84p-nUf2Fim4Ty0LTDYNhgKBvlwip_gLQjTY/edit?usp=sharing is a Google doc with my notes so far in it on POSIX clocks. I will move it turns into something more concrete than notes and reflects plans/code.         ue is how best to alter the thread queue to support using either clock source? And what does that do to the current ticks based API since you proposed different times for the ticks (relative/monotonic) and seconds (absolute/realtime) structures?         fixed       score       Joel Sherrill       Sebastian Huber       2 years ago         locate_aligned_with_boundary() body and prototype inconsistent       no architecture       no architecture         eader file has this:       eader file has this:       eaglallocate_aligned_with_boundary(                                                                                                    |                                                                                                    |                                                                                                    |                                                                                                    |                                                              |                                   |                                               | MONOTONIC and does not have an artic          |
| bogle.com/document/d/1GsGer0t84p-nUfZFim4Ty0LTDYNhgKBvlwip_gLQjTY/edit?usp=sharing is a Google doc with my notes so far in it on POSIX clocks. I will move<br>it turns into something more concrete than notes and reflects plans/code.         ue is how best to alter the thread queue to support using either clock source? And what does that do to the current ticks based API since you proposed different time<br>is for the ticks (relative/monotonic) and seconds (absolute/realtime) structures?         fixed       score       Joel Sherrill       Sebastian Huber       2 years ago         locate_aligned_with_boundary() body and prototype inconsistent       no architectur         eader file has this:       eager file has this:         eag_allocate_aligned_with_boundary()                                                                                                    |                                                                                                    |                                                                                                    |                                                                                                    |                                                              |                                   |                                               | _MONUTONIC and does not have an optio         |
| it turns into something more concrete than notes and reflects plans/code.  ue is how best to alter the thread queue to support using either clock source? And what does that do to the current ticks based API since you proposed different times for the ticks (relative/monotonic) and seconds (absolute/realtime) structures?           fixed       score       Joel Sherrill       Sebastian Huber       2 years ago         locate_aligned_with_boundary() body and prototype inconsistent       size_t in the .h and uintptr_t in the body. This resulted in a compiler error on the m32c. But it is an inconsistency which should be fixed even if no architecture         eader file has this:       eag_allocate_aligned_with_boundary(                                                                                                    | on                                                                                                    |                                                                                                    |                                                                                                    |                                                              |                                   |                                               |                                               |
| ue is how best to alter the thread queue to support using either clock source? And what does that do to the current ticks based API since you proposed different times for the ticks (relative/monotonic) and seconds (absolute/realtime) structures?         fixed       score       Joel Sherrill       Sebastian Huber       2 years ago         llocate_aligned_with_boundary() body and prototype inconsistent       resulted in a compiler error on the m32c. But it is an inconsistency which should be fixed even if no architecture         eader file has this:       eag_allocate_aligned_with_boundary(                                                                                                    |                                                                                                    |                                                                                                    |                                                                                                    |                                                              |                                   | dit?usp=sharing is a Google doc with my no    | otes so far in it on POSIX clocks. I will mov |
| s for the ticks (relative/monotonic) and seconds (absolute/realtime) structures?       2 years ago         fixed       score       Joel Sherrill       Sebastian Huber       2 years ago         locate_aligned_with_boundary() body and prototype inconsistent       and prototype inconsistent       and prototype inconsistent         neter is size_t in the .h and uintptr_t in the body. This resulted in a compiler error on the m32c. But it is an inconsistency which should be fixed even if no architecture         eader file has this:       eag_allocate_aligned_with_boundary(                                                                                                    | to                                                                                                    | the wiki as it turr                                                                                                    | is into something m                                                                                                    | ore concrete than not                                        | es and reflects plans/code.       |                                               |                                               |
| fixed       score       Joel Sherrill       Sebastian Huber       2 years ago         llocate_aligned_with_boundary() body and prototype inconsistent                                                                                                    |                                                                                                    |                                                                                                    |                                                                                                    |                                                              |                                   |                                               | based API since you proposed different tim    |
| locate_aligned_with_boundary() body and prototype inconsistent<br>neter is size_t in the .h and uintptr_t in the body. This resulted in a compiler error on the m32c. But it is an inconsistency which should be fixed even if no architectur<br>eader file has this:<br>eap_allocate_aligned_with_boundary(                                                                                                    | re                                                                                                    | presentations for t                                                                                                    | he ticks (relative/m                                                                                                    | ionotonic) and second                                        | s (absolute/realtime) structures  | \$?                                           |                                               |
| neter is size_t in the .h and uintptr_t in the body. This resulted in a compiler error on the m32c. But it is an inconsistency which should be fixed even if no architectur<br>eader file has this:<br>eap_allocate_aligned_with_boundary(                                                                                                    | <b>2617</b> 4                                                                                                    | years ago                                                                                                    | fixed                                                                                                    | score                                                        | Joel Sherrill                     | Sebastian Huber                               | 2 years ago                                   |
| eader file has this:<br>eap_allocate_aligned_with_boundary(                                                                                                    | ummar <b>rt</b> e                                                                                                    | ems_heap_allocate                                                                                                    | e_aligned_with_bou                                                                                                    | ndary() body and prot                                        | totype inconsistent               |                                               |                                               |
| eader file has this:<br>eap_allocate_aligned_with_boundary(                                                                                                    | У                                                                                                    |                                                                                                    |                                                                                                    |                                                              |                                   |                                               |                                               |
| eap_allocate_aligned_with_boundary(                                                                                                    |                                                                                                    |                                                                                                    | is size_t in the .h ar                                                                                                    | nd uintptr_t in the bod                                      | ly. This resulted in a compiler e | rror on the m32c. But it is an inconsistency  | which should be fixed even if no architectu   |
| eap_allocate_aligned_with_boundary(                                                                                                    |                                                                                                    | omplained.                                                                                                    |                                                                                                    |                                                              |                                   |                                               |                                               |
|                                                                                                    | CO                                                                                                    |                                                                                                    | file has this:                                                                                                    |                                                              |                                   |                                               |                                               |
|                                                                                                    |                                                                                                    | he malloc.h header                                                                                                    |                                                                                                    | h boundary/                                                  |                                   |                                               |                                               |
| ize, uintptr_t alignment, uintptr_t boundary                                                                                                    | Th                                                                                                    |                                                                                                    | Illocate aligned with                                                                                                    |                                                              |                                   |                                               |                                               |
|                                                                                                    | Th                                                                                                    | oid *rtems_heap_a                                                                                                    |                                                                                                    |                                                              |                                   |                                               |                                               |
|                                                                                                    | Th                                                                                                    | oid *rtems_heap_a                                                                                                    |                                                                                                    |                                                              |                                   |                                               |                                               |
| d c bas this:                                                                                                    | Th                                                                                                    | oid *rtems_heap_a<br>size_t size, u                                                                                                    |                                                                                                    |                                                              |                                   |                                               |                                               |
|                                                                                                    | Th<br>vo<br>escripti<br>on );                                                                                                    | oid *rtems_heap_a<br>size_t size, u                                                                                                    | intptr_t alignment,                                                                                                    |                                                              |                                   |                                               |                                               |
|                                                                                                    | Th<br>vo<br>escripti<br>on );                                                                                                    | oid *rtems_heap_a<br>size_t size, u                                                                                                    | intptr_t alignment,                                                                                                    |                                                              |                                   |                                               |                                               |
| a.c nas this:<br>eap_allocate_aligned_with_boundary(                                                                                                    | Th<br>vc<br>escripti<br>on );<br>m                                                                                                    | oid *rtems_heap_a<br>size_t size, u<br>nalloc_deferred.c h                                                                                                    | intptr_t alignment,<br>as this:                                                                                                    | uintptr_t boundary                                           |                                   |                                               |                                               |
|                                                                                                    | Th<br>vc<br>escripti<br>on );<br>m                                                                                                    | bid *rtems_heap_a<br>size_t size, u<br>halloc_deferred.c h<br>bid *rtems_heap_a                                                                                                    | intptr_t alignment,<br>as this:<br>Illocate_aligned_wit                                                                                                    | uintptr_t boundary                                           |                                   |                                               |                                               |
| eap_allocate_aligned_with_boundary(                                                                                                    | Th<br>vc<br>escripti<br>on );<br>m                                                                                                    | bid *rtems_heap_a<br>size_t size, u<br>halloc_deferred.c h<br>bid *rtems_heap_a                                                                                                    | intptr_t alignment,<br>as this:<br>Illocate_aligned_wit                                                                                                    | uintptr_t boundary                                           |                                   |                                               |                                               |
| eap_allocate_aligned_with_boundary(<br>t size, uintptr_t alignment, uintptr_t boundary                                                                                                    | Th<br>vc<br>escripti<br>on );<br>m<br>vc                                                                                                    | bid *rtems_heap_a<br>size_t size, u<br>halloc_deferred.c h<br>bid *rtems_heap_a<br>uintptr_t size                                                                                                    | intptr_t alignment, i<br>as this:<br>illocate_aligned_wit<br>, uintptr_t alignmer                                                                                                    | uintptr_t boundary<br>:h_boundary(<br>nt, uintptr_t boundary |                                   | Noods Eusting                                 |                                               |
| eap_allocate_aligned_with_boundary(<br>t size, uintptr_t alignment, uintptr_t boundary<br>fixed tool/newlib Sebastian Huber Needs Funding 20 months ago                                                                                                    | Th<br>vc<br>escripti<br>on );<br>m.<br>vc<br>;<br>2624 4                                                                                                    | bid *rtems_heap_a<br>size_t size, u<br>halloc_deferred.c h<br>bid *rtems_heap_a<br>uintptr_t size<br><b>years ago</b>                                                                                                    | intptr_t alignment, as this:<br>ullocate_aligned_wit<br>, uintptr_t alignmer<br>fixed                                                                                                    | uintptr_t boundary<br>:h_boundary(<br>nt, uintptr_t boundary |                                   | Needs Funding                                 | 20 months ago                                 |
| eap_allocate_aligned_with_boundary(<br>t size, uintptr_t alignment, uintptr_t boundary fixed tool/newlib Sebastian Huber Needs Funding 20 months ago                                                                                                    | Th<br>va<br>escripti<br>on );<br>m<br>va<br>va<br>)<br><b>2624 4 1</b><br>ummar Fiz                                                                                                    | bid *rtems_heap_a<br>size_t size, u<br>halloc_deferred.c h<br>bid *rtems_heap_a<br>uintptr_t size                                                                                                    | intptr_t alignment, as this:<br>ullocate_aligned_wit<br>, uintptr_t alignmer<br>fixed                                                                                                    | uintptr_t boundary<br>:h_boundary(<br>nt, uintptr_t boundary |                                   | Needs Funding                                 | 20 months ago                                 |
| id c has this:                                                                                                    | Th                                                                                                    | he first parameter<br>omplained.                                                                                                    |                                                                                                    |                                                              | ly. This resulted in a compiler e | rror on the m32                               | c. But it is an inconsistency                 |
|                                                                                                    | Th<br>vo<br>escripti<br>on );                                                                                                    | oid *rtems_heap_a<br>size_t size, u                                                                                                    | intptr_t alignment,                                                                                                    |                                                              |                                   |                                               |                                               |
|                                                                                                    | Th<br>vc<br>escripti<br>on );<br>m                                                                                                    | oid *rtems_heap_a<br>size_t size, u<br>nalloc_deferred.c h                                                                                                    | intptr_t alignment,<br>as this:                                                                                                    | uintptr_t boundary                                           |                                   |                                               |                                               |
| eap_allocate_aligned_with_boundary(                                                                                                    | Th<br>vc<br>escripti<br>on );<br>m                                                                                                    | bid *rtems_heap_a<br>size_t size, u<br>halloc_deferred.c h<br>bid *rtems_heap_a                                                                                                    | intptr_t alignment,<br>as this:<br>Illocate_aligned_wit                                                                                                    | uintptr_t boundary                                           |                                   |                                               |                                               |
| eap_allocate_aligned_with_boundary(                                                                                                    | Th<br>vc<br>escripti<br>on );<br>m                                                                                                    | bid *rtems_heap_a<br>size_t size, u<br>halloc_deferred.c h<br>bid *rtems_heap_a                                                                                                    | intptr_t alignment,<br>as this:<br>Illocate_aligned_wit                                                                                                    | uintptr_t boundary                                           |                                   |                                               |                                               |
| eap_allocate_aligned_with_boundary(                                                                                                    | Th<br>vc<br>escripti<br>on );<br>m                                                                                                    | bid *rtems_heap_a<br>size_t size, u<br>halloc_deferred.c h<br>bid *rtems_heap_a                                                                                                    | intptr_t alignment,<br>as this:<br>Illocate_aligned_wit                                                                                                    | uintptr_t boundary                                           |                                   |                                               |                                               |
| eap_allocate_aligned_with_boundary(<br>t size, uintptr_t alignment, uintptr_t boundary                                                                                                    | Th<br>vc<br>escripti<br>on );<br>m<br>vc                                                                                                    | bid *rtems_heap_a<br>size_t size, u<br>halloc_deferred.c h<br>bid *rtems_heap_a<br>uintptr_t size                                                                                                    | intptr_t alignment, i<br>as this:<br>illocate_aligned_wit<br>, uintptr_t alignmer                                                                                                    | uintptr_t boundary<br>:h_boundary(<br>nt, uintptr_t boundary |                                   | Needs Funding                                 | 20 months                                     |
| eap_allocate_aligned_with_boundary(<br>t size, uintptr_t alignment, uintptr_t boundary fixed tool/newlib Sebastian Huber Needs Funding 20 months ago                                                                                                    | Th<br>vc<br>escripti<br>on );<br>m.<br>vc<br>;<br>2624 4                                                                                                    | bid *rtems_heap_a<br>size_t size, u<br>halloc_deferred.c h<br>bid *rtems_heap_a<br>uintptr_t size<br><b>years ago</b>                                                                                                    | intptr_t alignment, as this:<br>Illocate_aligned_wit<br>, uintptr_t alignmer                                                                                                    | uintptr_t boundary<br>:h_boundary(<br>nt, uintptr_t boundary |                                   | Needs Funding                                 | 20 months ago                                 |
| eap_allocate_aligned_with_boundary(<br>t size, uintptr_t alignment, uintptr_t boundary<br>fixed tool/newlib Sebastian Huber Needs Funding 20 months ago                                                                                                    | Th<br>vc<br>escripti<br>on );<br>m.<br>vc<br>;<br>2624 4                                                                                                    | bid *rtems_heap_a<br>size_t size, u<br>halloc_deferred.c h<br>bid *rtems_heap_a<br>uintptr_t size<br><b>years ago</b>                                                                                                    | intptr_t alignment, as this:<br>Illocate_aligned_wit<br>, uintptr_t alignmer                                                                                                    | uintptr_t boundary<br>:h_boundary(<br>nt, uintptr_t boundary |                                   | Needs Funding                                 | 20 months ago                                 |
| eap_allocate_aligned_with_boundary(<br>t size, uintptr_t alignment, uintptr_t boundary<br>fixed tool/newlib Sebastian Huber Needs Funding 20 months ago                                                                                                    | Th<br>va<br>escripti<br>on );<br>m<br>va<br>va<br>)<br><b>2624 4 1</b><br>ummar Fiz                                                                                                    | bid *rtems_heap_a<br>size_t size, u<br>halloc_deferred.c h<br>bid *rtems_heap_a<br>uintptr_t size<br><b>years ago</b>                                                                                                    | intptr_t alignment, as this:<br>Illocate_aligned_wit<br>, uintptr_t alignmer                                                                                                    | uintptr_t boundary<br>:h_boundary(<br>nt, uintptr_t boundary |                                   | Needs Funding                                 | 20 months ago                                 |
| eap_allocate_aligned_with_boundary(<br>t size, uintptr_t alignment, uintptr_t boundary<br>fixed tool/newlib Sebastian Huber Needs Funding 20 months ago                                                                                                    | Th<br>va<br>escripti<br>on );<br>m<br>va<br>va<br>)<br><b>2624 4 1</b><br>ummar Fiz                                                                                                    | bid *rtems_heap_a<br>size_t size, u<br>halloc_deferred.c h<br>bid *rtems_heap_a<br>uintptr_t size<br><b>years ago</b>                                                                                                    | intptr_t alignment, as this:<br>Illocate_aligned_wit<br>, uintptr_t alignmer                                                                                                    | uintptr_t boundary<br>:h_boundary(<br>nt, uintptr_t boundary |                                   | Needs Funding                                 | 20 months ago                                 |
| eap_allocate_aligned_with_boundary(<br>t size, uintptr_t alignment, uintptr_t boundary<br>fixed tool/newlib Sebastian Huber Needs Funding 20 months ago                                                                                                    | Th<br>va<br>escripti<br>on );<br>m<br>va<br>va<br>)<br><b>2624 4 1</b><br>ummar Fiz                                                                                                    | bid *rtems_heap_a<br>size_t size, u<br>halloc_deferred.c h<br>bid *rtems_heap_a<br>uintptr_t size<br><b>years ago</b>                                                                                                    | intptr_t alignment, as this:<br>Illocate_aligned_wit<br>, uintptr_t alignmer                                                                                                    | uintptr_t boundary<br>:h_boundary(<br>nt, uintptr_t boundary |                                   | Needs Funding                                 | 20 months ago                                 |
| eap_allocate_aligned_with_boundary(<br>t size, uintptr_t alignment, uintptr_t boundary fixed tool/newlib Sebastian Huber Needs Funding 20 months ago                                                                                                    | Th<br>va<br>escripti<br>on );<br>m<br>va<br>va<br>)<br><b>2624 4 1</b><br>ummar Fiz                                                                                                    | bid *rtems_heap_a<br>size_t size, u<br>halloc_deferred.c h<br>bid *rtems_heap_a<br>uintptr_t size<br><b>years ago</b>                                                                                                    | intptr_t alignment, as this:<br>Illocate_aligned_wit<br>, uintptr_t alignmer                                                                                                    | uintptr_t boundary<br>:h_boundary(<br>nt, uintptr_t boundary |                                   | Needs Funding                                 | 20 months ago                                 |
| eap_allocate_aligned_with_boundary(<br>t size, uintptr_t alignment, uintptr_t boundary<br>fixed tool/newlib Sebastian Huber Needs Funding 20 months ago                                                                                                    | Th<br>va<br>escripti<br>on );<br>m<br>va<br>va<br>)<br><b>2624 4 1</b><br>ummar Fiz                                                                                                    | bid *rtems_heap_a<br>size_t size, u<br>halloc_deferred.c h<br>bid *rtems_heap_a<br>uintptr_t size<br><b>years ago</b>                                                                                                    | intptr_t alignment, as this:<br>Illocate_aligned_wit<br>, uintptr_t alignmer                                                                                                    | uintptr_t boundary<br>:h_boundary(<br>nt, uintptr_t boundary |                                   | Needs Funding                                 | 20 months ago                                 |
| eap_allocate_aligned_with_boundary(<br>t size, uintptr_t alignment, uintptr_t boundary fixed tool/newlib Sebastian Huber Needs Funding 20 months ago                                                                                                    | Th<br>va<br>escripti<br>on );<br>m<br>va<br>va<br>)<br><b>2624 4 1</b><br>ummar Fiz                                                                                                    | bid *rtems_heap_a<br>size_t size, u<br>halloc_deferred.c h<br>bid *rtems_heap_a<br>uintptr_t size<br><b>years ago</b>                                                                                                    | intptr_t alignment, as this:<br>Illocate_aligned_wit<br>, uintptr_t alignmer                                                                                                    | uintptr_t boundary<br>:h_boundary(<br>nt, uintptr_t boundary |                                   | Needs Funding                                 | 20 months ago                                 |
| eap_allocate_aligned_with_boundary(<br>t size, uintptr_t alignment, uintptr_t boundary fixed tool/newlib Sebastian Huber Needs Funding 20 months ago                                                                                                    | Th<br>va<br>escripti<br>on );<br>m<br>va<br>va<br>)<br><b>2624 4 1</b><br>ummar Fiz                                                                                                    | bid *rtems_heap_a<br>size_t size, u<br>halloc_deferred.c h<br>bid *rtems_heap_a<br>uintptr_t size<br><b>years ago</b>                                                                                                    | intptr_t alignment, as this:<br>Illocate_aligned_wit<br>, uintptr_t alignmer                                                                                                    | uintptr_t boundary<br>:h_boundary(<br>nt, uintptr_t boundary |                                   | Needs Funding                                 | 20 months ago                                 |
| eap_allocate_aligned_with_boundary(<br>t size, uintptr_t alignment, uintptr_t boundary fixed tool/newlib Sebastian Huber Needs Funding 20 months ago                                                                                                    | Th<br>va<br>escripti<br>on );<br>m<br>va<br>va<br>)<br><b>2624 4 1</b><br>ummar Fiz                                                                                                    | bid *rtems_heap_a<br>size_t size, u<br>halloc_deferred.c h<br>bid *rtems_heap_a<br>uintptr_t size<br><b>years ago</b>                                                                                                    | intptr_t alignment, as this:<br>Illocate_aligned_wit<br>, uintptr_t alignmer                                                                                                    | uintptr_t boundary<br>:h_boundary(<br>nt, uintptr_t boundary |                                   | Needs Funding                                 | 20 months ago                                 |
| eap_allocate_aligned_with_boundary(<br>t size, uintptr_t alignment, uintptr_t boundary fixed tool/newlib Sebastian Huber Needs Funding 20 months ago                                                                                                    | Th<br>va<br>escripti<br>on );<br>m<br>va<br>va<br>)<br><b>2624 4 1</b><br>ummar Fiz                                                                                                    | bid *rtems_heap_a<br>size_t size, u<br>halloc_deferred.c h<br>bid *rtems_heap_a<br>uintptr_t size<br><b>years ago</b>                                                                                                    | intptr_t alignment, as this:<br>Illocate_aligned_wit<br>, uintptr_t alignmer                                                                                                    | uintptr_t boundary<br>:h_boundary(<br>nt, uintptr_t boundary |                                   | Needs Funding                                 | 20 months ago                                 |
| eap_allocate_aligned_with_boundary(<br>t size, uintptr_t alignment, uintptr_t boundary fixed tool/newlib Sebastian Huber Needs Funding 20 months ago                                                                                                    | Th<br>va<br>escripti<br>on );<br>m<br>va<br>va<br>)<br><b>2624 4 1</b><br>ummar Fiz                                                                                                    | bid *rtems_heap_a<br>size_t size, u<br>halloc_deferred.c h<br>bid *rtems_heap_a<br>uintptr_t size<br><b>years ago</b>                                                                                                    | intptr_t alignment, as this:<br>Illocate_aligned_wit<br>, uintptr_t alignmer                                                                                                    | uintptr_t boundary<br>:h_boundary(<br>nt, uintptr_t boundary |                                   | Needs Funding                                 | 20 months ago                                 |
| eap_allocate_aligned_with_boundary(<br>t size, uintptr_t alignment, uintptr_t boundary fixed tool/newlib Sebastian Huber Needs Funding 20 months ago                                                                                                    | Th<br>va<br>escripti<br>on );<br>m<br>va<br>va<br>)<br><b>2624 4 1</b><br>ummar Fiz                                                                                                    | bid *rtems_heap_a<br>size_t size, u<br>halloc_deferred.c h<br>bid *rtems_heap_a<br>uintptr_t size<br><b>years ago</b>                                                                                                    | intptr_t alignment, as this:<br>Illocate_aligned_wit<br>, uintptr_t alignmer                                                                                                    | uintptr_t boundary<br>:h_boundary(<br>nt, uintptr_t boundary |                                   | Needs Funding                                 | 20 months ago                                 |
| eap_allocate_aligned_with_boundary(<br>t size, uintptr_t alignment, uintptr_t boundary fixed tool/newlib Sebastian Huber Needs Funding 20 months ago                                                                                                    | Th<br>va<br>escripti<br>on );<br>m<br>va<br>va<br>)<br><b>2624 4 1</b><br>ummar Fiz                                                                                                    | bid *rtems_heap_a<br>size_t size, u<br>halloc_deferred.c h<br>bid *rtems_heap_a<br>uintptr_t size<br><b>years ago</b>                                                                                                    | intptr_t alignment, as this:<br>Illocate_aligned_wit<br>, uintptr_t alignmer                                                                                                    | uintptr_t boundary<br>:h_boundary(<br>nt, uintptr_t boundary |                                   | Needs Funding                                 | 20 months ago                                 |
| eap_allocate_aligned_with_boundary(<br>t size, uintptr_t alignment, uintptr_t boundary fixed tool/newlib Sebastian Huber Needs Funding 20 months ago                                                                                                    | Th<br>va<br>escripti<br>on );<br>m<br>va<br>va<br>)<br><b>2624 4 1</b><br>ummar Fiz                                                                                                    | bid *rtems_heap_a<br>size_t size, u<br>halloc_deferred.c h<br>bid *rtems_heap_a<br>uintptr_t size<br><b>years ago</b>                                                                                                    | intptr_t alignment, as this:<br>Illocate_aligned_wit<br>, uintptr_t alignmer                                                                                                    | uintptr_t boundary<br>:h_boundary(<br>nt, uintptr_t boundary |                                   | Needs Funding                                 | 20 months ago                                 |
| eap_allocate_aligned_with_boundary(<br>t size, uintptr_t alignment, uintptr_t boundary<br>fixed tool/newlib Sebastian Huber Needs Funding 20 months ago                                                                                                    | Th<br>va<br>escripti<br>on );<br>m<br>va<br>va<br>)<br><b>2624 4 1</b><br>ummar Fiz                                                                                                    | bid *rtems_heap_a<br>size_t size, u<br>halloc_deferred.c h<br>bid *rtems_heap_a<br>uintptr_t size<br><b>years ago</b>                                                                                                    | intptr_t alignment, as this:<br>ullocate_aligned_wit<br>, uintptr_t alignmer<br>fixed                                                                                                    | uintptr_t boundary<br>:h_boundary(<br>nt, uintptr_t boundary |                                   | Needs Funding                                 | 20 months ago                                 |
| eap_allocate_aligned_with_boundary(<br>t size, uintptr_t alignment, uintptr_t boundary fixed tool/newlib Sebastian Huber Needs Funding 20 months ago                                                                                                    | Th<br>va<br>escripti<br>on );<br>m<br>va<br>va<br>)<br><b>2624 4 1</b><br>ummar Fiz                                                                                                    | bid *rtems_heap_a<br>size_t size, u<br>halloc_deferred.c h<br>bid *rtems_heap_a<br>uintptr_t size<br><b>years ago</b>                                                                                                    | intptr_t alignment, as this:<br>ullocate_aligned_wit<br>, uintptr_t alignmer<br>fixed                                                                                                    | uintptr_t boundary<br>:h_boundary(<br>nt, uintptr_t boundary |                                   | Needs Funding                                 | 20 months ago                                 |
| eap_allocate_aligned_with_boundary(<br>t size, uintptr_t alignment, uintptr_t boundary fixed tool/newlib Sebastian Huber Needs Funding 20 months ago                                                                                                    | Th<br>va<br>escripti<br>on );<br>m<br>va<br>va<br>)<br><b>2624 4 1</b><br>ummar Fiz                                                                                                    | bid *rtems_heap_a<br>size_t size, u<br>halloc_deferred.c h<br>bid *rtems_heap_a<br>uintptr_t size<br><b>years ago</b>                                                                                                    | intptr_t alignment, as this:<br>ullocate_aligned_wit<br>, uintptr_t alignmer<br>fixed                                                                                                    | uintptr_t boundary<br>:h_boundary(<br>nt, uintptr_t boundary |                                   | Needs Funding                                 | 20 months ago                                 |
| eap_allocate_aligned_with_boundary(<br>t size, uintptr_t alignment, uintptr_t boundary fixed tool/newlib Sebastian Huber Needs Funding 20 months ago                                                                                                    | Th<br>va<br>escripti<br>on );<br>m<br>va<br>va<br>)<br><b>2624 4 1</b><br>ummar Fiz                                                                                                    | bid *rtems_heap_a<br>size_t size, u<br>halloc_deferred.c h<br>bid *rtems_heap_a<br>uintptr_t size<br><b>years ago</b>                                                                                                    | intptr_t alignment, as this:<br>ullocate_aligned_wit<br>, uintptr_t alignmer<br>fixed                                                                                                    | uintptr_t boundary<br>:h_boundary(<br>nt, uintptr_t boundary |                                   | Needs Funding                                 | 20 months ago                                 |
| eap_allocate_aligned_with_boundary(<br>t size, uintptr_t alignment, uintptr_t boundary fixed tool/newlib Sebastian Huber Needs Funding 20 months ago                                                                                                    | Th<br>va<br>escripti<br>on );<br>m<br>va<br>va<br>)<br>•2624 4 v<br>ummar Fiz                                                                                                    | bid *rtems_heap_a<br>size_t size, u<br>halloc_deferred.c h<br>bid *rtems_heap_a<br>uintptr_t size<br><b>years ago</b>                                                                                                    | intptr_t alignment, as this:<br>ullocate_aligned_wit<br>, uintptr_t alignmer<br>fixed                                                                                                    | uintptr_t boundary<br>:h_boundary(<br>nt, uintptr_t boundary |                                   | Needs Funding                                 | 20 months ago                                 |

|                  |                                                                                              |                              |                                                                           |                                                    | the year 2038 problem. There are only 22 years                                                         | left and this time span is within the        |
|------------------|----------------------------------------------------------------------------------------------|------------------------------|---------------------------------------------------------------------------|----------------------------------------------------|----------------------------------------------------------------------------------------------------|----------------------------------------------|
|                  | realistic time frame                                                                         |                              |                                                                           |                                                    |                                                                                                    |                                              |
|                  |                                                                                              |                              | _t in Newlib. To mak                                                      | e sure that all integer operation                  | ons are carried out properly I suggest to temporar                                                     | ily do this                                  |
|                  | {{{#include <sys _<="" th=""><th>stdint.h&gt;</th><th></th><th></th><th></th><th></th></sys> | stdint.h>                    |                                                                           |                                                    |                                                                                                    |                                              |
|                  | typedef struct {                                                                             |                              |                                                                           |                                                    |                                                                                                    |                                              |
|                  | int64_t _val;                                                                                |                              |                                                                           |                                                    |                                                                                                    |                                              |
|                  | } time_t;                                                                                    |                              |                                                                           |                                                    |                                                                                                    |                                              |
|                  | static inline time_t _                                                                       |                              |                                                                           |                                                    |                                                                                                    |                                              |
|                  |                                                                                              | aval + bval };               | return r;                                                                 |                                                    |                                                                                                    |                                              |
| Descripti<br>on  |                                                                                              |                              |                                                                           |                                                    |                                                                                                    |                                              |
|                  | static inline time_t _                                                                       |                              |                                                                           |                                                    |                                                                                                    |                                              |
|                  |                                                                                              | aval - bval }; r             | eturn r;                                                                  |                                                    |                                                                                                    |                                              |
|                  | }                                                                                            |                              |                                                                           |                                                    |                                                                                                    |                                              |
|                  | static inline time_t _                                                                       |                              |                                                                           |                                                    |                                                                                                    |                                              |
|                  |                                                                                              | aval * bval };               | return r;                                                                 |                                                    |                                                                                                    |                                              |
|                  | }                                                                                            |                              |                                                                           |                                                    |                                                                                                    |                                              |
|                  | static inline time_t _                                                                       |                              |                                                                           |                                                    |                                                                                                    |                                              |
|                  |                                                                                              | aval / bval }; r             | eturn r;                                                                  |                                                    |                                                                                                    |                                              |
|                  | <pre>} }}</pre>                                                                              |                              |                                                                           |                                                    |                                                                                                    |                                              |
| <del>#2625</del> | 4 years ago                                                                                  | fixed                        | posix                                                                     | cases to highlight the time_t i<br>Sebastian Huber | Sebastian Huber                                                                                        | 2 years ago                                  |
| Summar           | Use one lookup tree                                                                          | per-thread for the           | POSIX keys                                                                |                                                    |                                                                                                    |                                              |
| y<br>Descripti   | Currently a global lo                                                                        | okup tree is used f          | or all the POSIX key                                                      | /value pairs. On SMP configura                     | ations this is a bottleneck. Use one lookup tree pe                                                    | r thread instead.                            |
| on<br>#2626      | 4 years ago                                                                                  | fixed                        | score                                                                     | Sebastian Huber                                    | Sebastian Huber                                                                                        | 2 years ago                                  |
| Summar           | Unify thread cancel/                                                                         | 1                            | 000.0                                                                     |                                                    |                                                                                                    | 2 ,000 090                                   |
| У                | The stores task dal                                                                          |                              | nthroad cancel() al                                                       | anthroad icin() Unify the im                       | plementation and introduce a Thread Cancel()                                                           | and Thread loin() to be used by both         |
| Descripti<br>on  | APIs. Get rid of the                                                                         |                              |                                                                           | is pthread_join(). Unity the im                    | plementation and introduce a _Thread_Cancel() a                                                        | ind _Inread_Join() to be used by both        |
| <del>#2627</del> | 4 years ago                                                                                  | fixed                        | score                                                                     | Sebastian Huber                                    | Sebastian Huber                                                                                        | 2 years ago                                  |
| Summar           | Fix CPU time used for                                                                        | or threads on SMP            |                                                                           |                                                    |                                                                                                    |                                              |
| У                | The CPU time used o                                                                          | of a thread is curre         | ntly maintained per-                                                      | processor mostly during _Thre                      | ad_Dispatch(). However, on SMP configurations t                                                        | he actual processor of a thread is difficult |
| Descripti<br>on  |                                                                                              |                              |                                                                           |                                                    | cessor interrupts). Only the intended processor of operations. Provide a function to get the CPU usage |                                              |
| <del>#2628</del> | 4 years ago                                                                                  | wontfix                      | score                                                                     | Sebastian Huber                                    | Sebastian Huber                                                                                        | 2 years ago                                  |
| Summar<br>v      | Avoid home-grown o                                                                           | ondition variable in         | mplementation in the                                                      | e Classic Regions                                  |                                                                                                    |                                              |
| ,<br>Descripti   | 5                                                                                            | nanager enables u            | sers to wait until me                                                     | mory is available to satisfy an                    | allocation request. This is done through special p                                                     | urpose code that basically implements a      |
| on               | condition variable.                                                                          |                              | 1                                                                         |                                                    |                                                                                                    | -                                            |
| #2631<br>Summar  | 4 years ago<br>Use an ISR lock to p                                                          | fixed                        | Score                                                                     | Sebastian Huber                                    | Sebastian Huber                                                                                        | 2 years ago                                  |
| y                |                                                                                              |                              |                                                                           |                                                    |                                                                                                    |                                              |
| Descripti<br>on  | The state of Classic                                                                         | Rate Monotonic is            | currently protected b                                                     | y the Giant lock and ISR disat                     | le sections. Use a per-object ISR lock to protect s                                                    | state changes instead.                       |
|                  | 4 years ago                                                                                  | fixed                        | tool/rsb                                                                  | Joel Sherrill                                      | Chris Johns                                                                                            | 2 years ago                                  |
| Summar           | rtems-tester failure                                                                         |                              |                                                                           |                                                    |                                                                                                    |                                              |
| У                | CentOS 7 on master                                                                           |                              |                                                                           |                                                    |                                                                                                    |                                              |
|                  |                                                                                              |                              | me-toole-/home/io                                                         | al/rtems-4 11-work/tools/4 12                      | rtems-bsp=sis findname "*hello.exe"                                                                    | DTEMS Testing - Tester 4 12                  |
|                  | (a5d243d3f8e2)                                                                               | er/items test - ite          |                                                                           | A TELLS 4.11 WORK (0013) 4.12                      | -items bap-ais findname inerto.exe                                                                     | TEND resting - rester, 4.12                  |
|                  |                                                                                              |                              |                                                                           |                                                    | 4.11-work/tools/4.12rtems-bsp=sis ./sparc-                                                             |                                              |
|                  |                                                                                              |                              |                                                                           |                                                    | 2015, 02:00:19) [GCC 4.8.5 20150623 (Red Hat                                                           | .4.8.5-4)]                                   |
|                  | [1/1] p:0 f:0 t:0 i:0                                                                        |                              |                                                                           |                                                    |                                                                                                    |                                              |
| Descripti<br>on  |                                                                                              |                              | s-test", line 40, in <r< td=""><td>nodule&gt;</td><td></td><td></td></r<> | nodule>                                            |                                                                                                    |                                              |
|                  | rt.test                                                                                      |                              | let some de fitte son de la fitte                                         |                                                    |                                                                                                    |                                              |
|                  |                                                                                              |                              | 11-work/rtems-tools/                                                      | 'tester/rt/test.py", line 287, in                  | run                                                                                                    |                                              |
|                  | tst.rer                                                                                      |                              | let some de fitte son de la fitte                                         |                                                    |                                                                                                    |                                              |
|                  |                                                                                              |                              |                                                                           | 'tester/rt/test.py", line 123, in                  | reraise                                                                                                |                                              |
|                  |                                                                                              |                              | result[1], self.result                                                    | [2])                                               |                                                                                                    |                                              |
| <del>#2633</del> | TypeError?: <u>init()</u> tal<br>4 years ago                                                 | kes exactly 2 argur<br>fixed | network/legacy                                                            | joguin                                             | Sebastian Huber                                                                                        | 2 years ago                                  |
|                  | waf build failed for r                                                                       |                              | ,                                                                         |                                                    |                                                                                                    | 2 70015 490                                  |
| Summar           |                                                                                              | terns noosu                  |                                                                           |                                                    |                                                                                                    |                                              |

|                                                                                                    |                                                                                                    |                                                                                                    | g with waf. Here is t                                                                                                    |                                                                                                    |                                                                                                    |                                                                                                    |
|----------------------------------------------------------------------------------------------------|----------------------------------------------------------------------------------------------------|----------------------------------------------------------------------------------------------------|----------------------------------------------------------------------------------------------------|----------------------------------------------------------------------------------------------------|----------------------------------------------------------------------------------------------------|----------------------------------------------------------------------------------------------------|
|                                                                                                    | [488/845] Compiling<br>rtems4.12/pc386/lib                                                                                                    |                                                                                                    |                                                                                                    |                                                                                                    | sh/development/rtems/bsps/4.12/i386-                                                                                                    |                                                                                                    |
|                                                                                                    | from//free                                                                                                    | ebsd/sys/kern/s                                                                                                    | ubr_sleepqueue.c:9                                                                                                    | 1:                                                                                                    |                                                                                                    |                                                                                                    |
|                                                                                                    | /home/josh/develop                                                                                                    | ment/rtems/bsp<br>ment/rtems/bsp                                                                                                    | s/4.12/i386-rtems4                                                                                                    | .12/pc386/lib/include/rtems/sco                                                                                                    | ore/watchdogimpl.h: In function '_Watchdog_Per_(<br>ore/watchdogimpl.h:356:18: error: 'struct <anony< td=""><td></td></anony<>                                                                                                    |                                                                                                    |
|                                                                                                    | cpu->Watchd                                                                                                    | log.ticks + ticks                                                                                                    |                                                                                                    |                                                                                                    |                                                                                                    |                                                                                                    |
|                                                                                                    |                                                                                                    |                                                                                                    |                                                                                                    |                                                                                                    | ern/subr_sleepqueue.c: In function 'sleepq_set_tin<br>ka struct <anonymous>}' has no member named</anonymous>                                                                                                    |                                                                                                    |
|                                                                                                    | BSD_ASSERT                                                                                                    | (executing->Tir                                                                                                    | ner.state == WATCH                                                                                                    | IDOG_INACTIVE);                                                                                                    |                                                                                                    |                                                                                                    |
| Descripti<br>on                                                                                               | //freebsd/sys/ker                                                                                                    | n/subr_sleepqu                                                                                                    | eue.c:424:2: note: i                                                                                                    | n expansion of macro 'BSD_AS                                                                                                    | SERT'                                                                                                    |                                                                                                    |
| 011                                                                                                    | BSD_ASSERT                                                                                                    | (executing->Tir                                                                                                    | ner.state == WATCH                                                                                                    | IDOG_INACTIVE); ~                                                                                                    |                                                                                                    |                                                                                                    |
|                                                                                                    | //freebsd/sys/ker                                                                                                    | n/subr_sleepqu                                                                                                    | eue.c:425:2: error:                                                                                                    | too many arguments to function                                                                                                    | n '_Watchdog_Initialize'                                                                                                    |                                                                                                    |
|                                                                                                    | _Watchdog_I                                                                                                    | nitialize(&execu                                                                                                    | ting->Timer, sleepq                                                                                                    | _timeout, ¯                                                                                                    |                                                                                                    |                                                                                                    |
|                                                                                                    | In file included from                                                                                                    | /home/josh/dev                                                                                                    | velopment/rtems/bs                                                                                                    | ps/4.12/i386-rtems4.12/pc386,                                                                                                    | lib/include/rtems/score/threadimpl.h:36:0,                                                                                                    |                                                                                                    |
|                                                                                                    | from//free                                                                                                    | ebsd/sys/kern/s                                                                                                    | ubr_sleepqueue.c:9                                                                                                    | 1:                                                                                                    |                                                                                                    |                                                                                                    |
|                                                                                                    | /home/josh/develop                                                                                                    | ment/rtems/bsp                                                                                                    | s/4.12/i386-rtems4                                                                                                    | .12/pc386/lib/include/rtems/sco                                                                                                    | pre/watchdogimpl.h:178:27: note: declared here                                                                                                    |                                                                                                    |
|                                                                                                    | RTEMS_INLIN                                                                                                    | NE_ROUTINE voi                                                                                                    | d _Watchdog_Initial                                                                                                    | ize(                                                                                                    |                                                                                                    |                                                                                                    |
|                                                                                                    | -                                                                                                    |                                                                                                    |                                                                                                    |                                                                                                    |                                                                                                    |                                                                                                    |
|                                                                                                    |                                                                                                    |                                                                                                    |                                                                                                    | rtems-libbsd/build/i386-rtems                                                                                                    |                                                                                                    | 2                                                                                                    |
| <b>#2634</b><br>Summar                                                                                        | 4 years ago<br>New warning in pc38                                                                                                    | fixed<br>B6 VESA driver                                                                                                    | arch/i386                                                                                                    | Joel Sherrill                                                                                                    | Pavel Pisa <ppisa@></ppisa@>                                                                                                    | 2 years ago                                                                                                    |
| У                                                                                                    |                                                                                                    |                                                                                                    |                                                                                                    |                                                                                                    |                                                                                                    |                                                                                                    |
|                                                                                                    | Pavel can you look                                                                                                    |                                                                                                    | han /:296 /no296 /aon                                                                                                    | sole/fb_vesa_rm.c: In function                                                                                                    | find mode using EDID's                                                                                                    |                                                                                                    |
| Descripti<br>on                                                                                               |                                                                                                    |                                                                                                    |                                                                                                    |                                                                                                    | rning: dereferencing type-punned pointer will brea                                                                                                    | k strict-aliasing rules [-Wstrict-aliasing]                                                                                                    |
|                                                                                                    | if (*(uint16_t                                                                                                    | t*)&edid.STI[ind                                                                                                    | ex] == EDID_STI_D                                                                                                    | DescriptorUnused) ~                                                                                                    |                                                                                                    |                                                                                                    |
| <del>#2638</del>                                                                                              | 4 years ago                                                                                                    | fixed                                                                                                    | unspecified                                                                                                    | Joel Sherrill                                                                                                    | Joel Sherrill <joel@></joel@>                                                                                                    | 2 years ago                                                                                                    |
| Summar<br>y                                                                                                   | pc386: ld -r issue wi                                                                                                    | ith per function                                                                                                    | sections                                                                                                    |                                                                                                    |                                                                                                    |                                                                                                    |
| on on                                                                                                    | prototypes -Wimplic<br>ne2000.o /data/hom                                                                                                    | pipe -B///<br>it-function-decla<br>ne/joel/rtems-4.                                                                                                    | '//./lib/ -B//<br>iration -Wstrict-proto<br>11-work/tools/4.12/                                                                                                    | ///./pc386/lib/ -specs bs<br>otypes -Wnested-externs -qnoli                                                                                                    | specs -qrtems -mtune=i386 -O2 -g -ffunction-se<br>nkcmds -nostdlib -r -WI,gc-sections -WI,-Ttext,0><br>.0.0////.386-rtems4.12/bin/ld: gc-sections r                                                                                                    | (00100000 - o ne2000.rel ne2000_rel-                                                                                                    |
| <del>#2641</del>                                                                                              | symbol collect2: erro<br>4 years ago                                                                                                    | or: ld returned 1<br>fixed                                                                                                    | exit status<br>build                                                                                                    | aurelio                                                                                                    | Chris Johns                                                                                                    |                                                                                                    |
| Summar                                                                                                    | configure: enable-rte                                                                                                    |                                                                                                    | bana                                                                                                    |                                                                                                    |                                                                                                    | 2 years ago                                                                                                    |
| У                                                                                                    |                                                                                                    | emsbsp doesn't                                                                                                    | warn if bsp does not                                                                                                    |                                                                                                    | Chris Johns                                                                                                    | 2 years ago                                                                                                    |
|                                                                                                    | When running config                                                                                                    |                                                                                                    |                                                                                                    | exist                                                                                                    | 1                                                                                                    |                                                                                                    |
| Descripti<br>on                                                                                               |                                                                                                    | gure with an inco                                                                                                    | prrect bsp name the                                                                                                    | exist<br>script does not cause an error.                                                                                                    | You can ever run make without getting any warnin                                                                                                    | ig message.                                                                                                    |
| on                                                                                                    |                                                                                                    | gure with an inco                                                                                                    | prrect bsp name the                                                                                                    | exist<br>script does not cause an error.                                                                                                    | 1                                                                                                    | ig message.                                                                                                    |
| on<br><b>#2644</b><br>Summar                                                                                  | The script should ch                                                                                                    | gure with an inco<br>eck the name of<br>fixed                                                                                                    | prrect bsp name the<br>the bsp and continu<br>tool/rsb                                                                                                    | exist<br>script does not cause an error.<br>Ie only if it is a valid bsp. On th                                                                                                    | You can ever run make without getting any warnin                                                                                                    | ig message.<br>nvalid the script should prompt a message.                                                                                                    |
| on<br># <b>2644</b>                                                                                           | The script should ch<br>4 years ago                                                                                                    | gure with an inco<br>eck the name of<br>fixed<br>gdb 7.11 but doo                                                                                                    | the bsp and continue<br>tool/rsb<br>so n gdb 7.9                                                                                                    | script does not cause an error.<br>e only if it is a valid bsp. On th<br>Joel Sherrill                                                                                                    | You can ever run make without getting any warnin                                                                                                    | ig message.<br>nvalid the script should prompt a message                                                                                                    |
| on<br># <b>2644</b><br>Summar<br>y                                                                            | The script should che<br><b>4 years ago</b><br>sis does not run on o<br>I know we reported                                                                                                    | gure with an inco<br>eck the name of<br>fixed<br>gdb 7.11 but doo<br>this on the gdb                                                                                                    | the bsp and continu<br>tool/rsb<br>es on gdb 7.9                                                                                                    | script does not cause an error.<br>e only if it is a valid bsp. On th<br>Joel Sherrill                                                                                                    | You can ever run make without getting any warnin<br>e other hand if the bsp name given by the user is i                                                                                                    | ig message.<br>nvalid the script should prompt a message.                                                                                                    |
| on<br># <b>2644</b><br>Summar<br>y<br>Descripti<br>on                                                         | The script should che<br><b>4 years ago</b><br>sis does not run on o<br>I know we reported<br>Neither gdb nor run<br>Not sure about other                                                                                                    | gure with an inco<br>eck the name of<br>fixed<br>gdb 7.11 but doo<br>this on the gdb<br>works for sis on<br>r simulators.                                                                                                    | brrect bsp name the<br>the bsp and continu<br>tool/rsb<br>es on gdb 7.9<br>list but we should ha<br>gdb 4.11. Checked                                                                                                    | e exist<br>script does not cause an error.<br>ie only if it is a valid bsp. On th<br>Joel Sherrill<br>ive a ticket.<br>against RTEMS 4.11 tools (gdb                                                                                                    | You can ever run make without getting any warnin<br>e other hand if the bsp name given by the user is i<br>4.9) and it will run sis.                                                                                                    | ig message.<br>nvalid the script should prompt a message.<br>2 years ago                                                                                                    |
| on<br>#2644<br>Gummar<br>y<br>Descripti<br>on<br>#2649                                                        | The script should che<br><b>4 years ago</b><br>sis does not run on o<br>I know we reported<br>Neither gdb nor run                                                                                                    | gure with an inco<br>eck the name of<br><b>fixed</b><br>gdb 7.11 but doo<br>this on the gdb<br>works for sis on<br>r simulators.<br><b>fixed</b>                                                                                                    | brrect bsp name the<br>the bsp and continu<br>tool/rsb<br>es on gdb 7.9<br>list but we should ha<br>gdb 4.11. Checked<br>tool/rsb                                                                                                    | exist<br>script does not cause an error.<br>le only if it is a valid bsp. On th<br>Joel Sherrill<br>live a ticket.<br>against RTEMS 4.11 tools (gdb<br>Chris Johns                                                                                                    | You can ever run make without getting any warnin<br>e other hand if the bsp name given by the user is i                                                                                                    | ig message.<br>nvalid the script should prompt a message.                                                                                                    |
| on<br>#2644<br>Summar<br>y<br>Descripti<br>on<br>#2649                                                        | The script should che<br>4 years ago<br>sis does not run on o<br>I know we reported<br>Neither gdb nor run<br>Not sure about other<br>4 years ago                                                                                                    | gure with an inco<br>eck the name of<br><b>fixed</b><br>gdb 7.11 but doo<br>this on the gdb<br>works for sis on<br>r simulators.<br><b>fixed</b>                                                                                                    | brrect bsp name the<br>the bsp and continu<br>tool/rsb<br>es on gdb 7.9<br>list but we should ha<br>gdb 4.11. Checked<br>tool/rsb                                                                                                    | exist<br>script does not cause an error.<br>le only if it is a valid bsp. On th<br>Joel Sherrill<br>live a ticket.<br>against RTEMS 4.11 tools (gdb<br>Chris Johns                                                                                                    | You can ever run make without getting any warnin<br>e other hand if the bsp name given by the user is i<br>4.9) and it will run sis.                                                                                                    | ig message.<br>nvalid the script should prompt a message.<br>2 years ago                                                                                                    |
| on<br>#2644<br>Summar<br>y<br>Descripti<br>on<br>#2649<br>Summar<br>y                                         | The script should che<br><b>4 years ago</b><br>sis does not run on o<br>I know we reported<br>Neither gdb nor run<br>Not sure about other<br><b>4 years ago</b><br>RSB remove 4.11, 4                                                                                                    | gure with an inco<br>eck the name of<br><b>fixed</b><br>gdb 7.11 but doo<br>this on the gdb<br>works for sis on<br>r simulators.<br><b>fixed</b><br>.10 and 4.9 from                                                                                                    | brrect bsp name the<br>the bsp and continu<br>tool/rsb<br>es on gdb 7.9<br>list but we should ha<br>gdb 4.11. Checked<br>tool/rsb<br>n the master branch                                                                                                    | e exist<br>script does not cause an error.<br>ie only if it is a valid bsp. On th<br>Joel Sherrill<br>ive a ticket.<br>against RTEMS 4.11 tools (gdb<br>Chris Johns                                                                                                    | You can ever run make without getting any warnin<br>e other hand if the bsp name given by the user is i<br>4.9) and it will run sis.                                                                                                    | nyalid the script should prompt a message.<br>2 years ago<br>2 years ago                                                                                                    |
| on<br>#2644<br>Summar<br>y<br>Descripti<br>Summar<br>y<br>Descripti<br>on                                     | The script should che<br>4 years ago<br>sis does not run on o<br>I know we reported<br>Neither gdb nor run<br>Not sure about other<br>4 years ago<br>RSB remove 4.11, 4<br>Having 4.11 on mass<br>Leave 4.9 and 4.10                                                                                                    | gure with an inco<br>eck the name of<br><b>fixed</b><br>gdb 7.11 but door<br>this on the gdb<br>works for sis on<br>r simulators.<br><b>fixed</b><br>.10 and 4.9 from<br>ter is confusing<br>until they are br                                                                                                    | brrect bsp name the<br>the bsp and continu<br>tool/rsb<br>es on gdb 7.9<br>list but we should ha<br>gdb 4.11. Checked<br>tool/rsb<br>n the master branch<br>users as they build 4<br>anched off master. N                                                                                                    | exist script does not cause an error. e only if it is a valid bsp. On th Joel Sherrill eve a ticket. against RTEMS 4.11 tools (gdb Chris Johns . 4.11 tool on master and there n We will make these branches or                                                                                                    | You can ever run make without getting any warnin<br>e other hand if the bsp name given by the user is i<br>4.9) and it will run sis.<br>Chris Johns<br>hay be issues in 4.11 configurations fixed on the 4.<br>Ice 4.12 is stable again.                                                                                                    | nyalid the script should prompt a message.<br>2 years ago<br>2 years ago<br>11 branch.                                                                                                    |
| on<br>#2644<br>Summar<br>y<br>Descripti<br>on<br>y<br>Descripti<br>on<br>w<br>2663                            | The script should che<br>4 years ago<br>sis does not run on o<br>I know we reported<br>Neither gdb nor run<br>Not sure about other<br>4 years ago<br>RSB remove 4.11, 4<br>Having 4.11 on mas                                                                                                    | gure with an inco<br>eck the name of<br>fixed<br>gdb 7.11 but doo<br>this on the gdb<br>works for sis on<br>r simulators.<br>fixed<br>.10 and 4.9 from<br>ter is confusing<br>until they are br<br>wontfix                                                                                                    | brrect bsp name the<br>the bsp and continu<br>tool/rsb<br>es on gdb 7.9<br>list but we should ha<br>gdb 4.11. Checked<br>tool/rsb<br>n the master branch<br>users as they build 4<br>anched off master. N<br>arch/i386                                                                                                    | e exist<br>script does not cause an error.<br>ie only if it is a valid bsp. On th<br>Joel Sherrill<br>ive a ticket.<br>against RTEMS 4.11 tools (gdb<br>Chris Johns<br>4.11 tool on master and there n                                                                                                    | You can ever run make without getting any warnin<br>e other hand if the bsp name given by the user is i<br>4.9) and it will run sis.<br>Chris Johns<br>nay be issues in 4.11 configurations fixed on the 4.                                                                                                    | nyalid the script should prompt a message.<br>2 years ago<br>2 years ago                                                                                                    |
| on<br>#2644<br>Summar<br>y<br>Descripti<br>on<br>y<br>Descripti<br>on<br>w<br>2663                            | The script should che<br>4 years ago<br>sis does not run on g<br>I know we reported<br>Neither gdb nor run<br>Not sure about other<br>4 years ago<br>RSB remove 4.11, 4<br>Having 4.11 on mass<br>Leave 4.9 and 4.10<br>4 years ago<br>pc386 BSP has comp                                                                                                    | gure with an inco<br>eck the name of<br><b>fixed</b><br>gdb 7.11 but dou<br>this on the gdb<br>works for sis on<br>r simulators.<br><b>fixed</b><br>.10 and 4.9 from<br>ter is confusing<br>until they are br<br><b>wontfix</b><br>plex dependencie                                                                          | brrect bsp name the<br>the bsp and continu<br>tool/rsb<br>es on gdb 7.9<br>list but we should ha<br>gdb 4.11. Checked<br>tool/rsb<br>n the master branch<br>users as they build 4<br>anched off master. 1<br>arch/i386<br>es                                                                                                | e exist<br>script does not cause an error.<br>ue only if it is a valid bsp. On th<br>Joel Sherrill<br>ave a ticket.<br>against RTEMS 4.11 tools (gdb<br>Chris Johns<br>4.11 tool on master and there m<br>We will make these branches or<br>Joel Sherrill                                                                                                    | You can ever run make without getting any warnin<br>e other hand if the bsp name given by the user is i<br>4.9) and it will run sis.<br>Chris Johns<br>hay be issues in 4.11 configurations fixed on the 4.<br>ice 4.12 is stable again.<br>Sebastian Huber                                                                                                    | nyalid the script should prompt a message.<br>2 years ago<br>2 years ago<br>11 branch.<br>2 years ago                                                                                                    |
| on<br>#2644<br>Summar<br>y<br>Descripti<br>on<br>Summar<br>y<br>Descripti<br>on<br>#2663<br>Summar            | The script should che<br>4 years ago<br>sis does not run on g<br>I know we reported<br>Neither gdb nor run<br>Not sure about other<br>4 years ago<br>RSB remove 4.11, 4<br>Having 4.11 on mass<br>Leave 4.9 and 4.10<br>4 years ago<br>pc386 BSP has comp<br>In 4.11, the minimu                                                                              | gure with an inco<br>eck the name of<br>fixed<br>gdb 7.11 but down<br>this on the gdb<br>works for sis on<br>r simulators.<br>fixed<br>.10 and 4.9 from<br>ter is confusing<br>until they are br<br>wontfix<br>polex dependencie<br>m executable di                                                                          | brrect bsp name the<br>the bsp and continu<br>tool/rsb<br>es on gdb 7.9<br>list but we should ha<br>gdb 4.11. Checked<br>tool/rsb<br>n the master branch<br>users as they build 4<br>anched off master. 1<br>arch/i386<br>es<br>d not include open()                                                                        | e exist<br>script does not cause an error.<br>ue only if it is a valid bsp. On th<br>Joel Sherrill<br>ave a ticket.<br>against RTEMS 4.11 tools (gdb<br>Chris Johns<br>4.11 tool on master and there m<br>We will make these branches or<br>Joel Sherrill                                                                                                    | You can ever run make without getting any warnin<br>e other hand if the bsp name given by the user is i<br>4.9) and it will run sis.<br>Chris Johns<br>hay be issues in 4.11 configurations fixed on the 4.<br>ice 4.12 is stable again.<br>Sebastian Huber<br>ds rtems_libio_post_driver() and rtems_libio_exit(                                                                                                | nyalid the script should prompt a message.<br>2 years ago<br>2 years ago<br>11 branch.<br>2 years ago                                                                                                    |
| on<br>#2644<br>Summar<br>y<br>Descripti<br>on<br>#2663<br>Summar<br>y                                         | The script should che<br>4 years ago<br>sis does not run on g<br>I know we reported<br>Neither gdb nor run<br>Not sure about other<br>4 years ago<br>RSB remove 4.11, 4<br>Having 4.11 on mass<br>Leave 4.9 and 4.10<br>4 years ago<br>pc386 BSP has comp<br>In 4.11, the minimu<br>the master, these two                                                     | gure with an inco<br>eck the name of<br><b>fixed</b><br>gdb 7.11 but doo<br>this on the gdb<br>works for sis on<br>r simulators.<br><b>fixed</b><br>.10 and 4.9 from<br>ter is confusing<br>until they are br<br>wontfix<br>plex dependencio<br>m executable di<br>vo methods are                                            | brrect bsp name the<br>tool/rsb<br>es on gdb 7.9<br>list but we should ha<br>gdb 4.11. Checked<br>tool/rsb<br>n the master branch<br>users as they build 4<br>anched off master. 1<br>arch/i386<br>es<br>d not include open()<br>showing up in minim                                                                        | e exist<br>script does not cause an error.<br>ie only if it is a valid bsp. On th<br>Joel Sherrill<br>ive a ticket.<br>against RTEMS 4.11 tools (gdb<br>Chris Johns<br>4.11 tool on master and there n<br>We will make these branches or<br>Joel Sherrill<br>and close() because the methor<br>um and pulling in these methor                                                                           | You can ever run make without getting any warnin<br>e other hand if the bsp name given by the user is i<br>4.9) and it will run sis.<br>Chris Johns<br>hay be issues in 4.11 configurations fixed on the 4.<br>ice 4.12 is stable again.<br>Sebastian Huber<br>ds rtems_libio_post_driver() and rtems_libio_exit(                                                                                                | ig message.<br>nvalid the script should prompt a message.<br>2 years ago<br>2 years ago<br>11 branch.<br>2 years ago<br>) were not included in the executable. On                                          |
| on<br>#2644<br>Summar<br>y<br>Descripti<br>on<br>#2663<br>Summar<br>y<br>Descripti<br>on                      | The script should che<br>4 years ago<br>sis does not run on g<br>I know we reported<br>Neither gdb nor run<br>Not sure about other<br>4 years ago<br>RSB remove 4.11, 4<br>Having 4.11 on mass<br>Leave 4.9 and 4.10<br>4 years ago<br>pc386 BSP has comp<br>In 4.11, the minimut<br>the master, these two<br>The dependency chaincluded.<br>FWIW the minimum | gure with an inco<br>eck the name of<br><b>fixed</b><br>gdb 7.11 but door<br>this on the gdb<br>works for sis on<br>r simulators.<br><b>fixed</b><br>.10 and 4.9 from<br>ter is confusing<br>until they are br<br>wontfix<br>plex dependencie<br>m executable di<br>yo methods are<br>sin used to be if<br>size looks pretty | brrect bsp name the<br>the bsp and continu<br>tool/rsb<br>es on gdb 7.9<br>list but we should ha<br>gdb 4.11. Checked<br>tool/rsb<br>n the master branch<br>users as they build 4<br>anched off master. 1<br>arch/i386<br>es<br>d not include open()<br>showing up in minim<br>the console driver w<br>y good on the master | e exist<br>script does not cause an error.<br>ie only if it is a valid bsp. On th<br>Joel Sherrill<br>ive a ticket.<br>against RTEMS 4.11 tools (gdb<br>Chris Johns<br>4.11 tool on master and there n<br>We will make these branches or<br>Joel Sherrill<br>and close() because the methor<br>au and pulling in these methor<br>as installed, we needed to oper<br>r for sis. Fixing this would likely | You can ever run make without getting any warnin<br>e other hand if the bsp name given by the user is i<br>4.9) and it will run sis.<br>Chris Johns<br>hay be issues in 4.11 configurations fixed on the 4.<br>ice 4.12 is stable again.<br>Sebastian Huber<br>ds rtems_libio_post_driver() and rtems_libio_exit(<br>ds.<br>and close stdin, stdout, and stderr. Now even with<br>r drop it at least another 5%. | ig message.<br>nvalid the script should prompt a message.<br>2 years ago<br>2 years ago<br>11 branch.<br>2 years ago<br>) were not included in the executable. On<br>hout the console configured these are |
| Descripti<br>on<br><b>#2649</b><br>Summar<br>y<br>Descripti<br>on<br><b>#2663</b><br>Summar<br>y<br>Descripti | The script should che<br>4 years ago<br>sis does not run on g<br>I know we reported<br>Neither gdb nor run<br>Not sure about other<br>4 years ago<br>RSB remove 4.11, 4<br>Having 4.11 on mass<br>Leave 4.9 and 4.10<br>4 years ago<br>pc386 BSP has comp<br>In 4.11, the minimu<br>the master, these two<br>The dependency chaincluded.                      | gure with an inco<br>eck the name of<br>fixed<br>gdb 7.11 but down<br>this on the gdb<br>works for sis on<br>r simulators.<br>fixed<br>.10 and 4.9 from<br>ter is confusing<br>until they are br<br>wontfix<br>plex dependencie<br>m executable di<br>yo methods are shin used to be if                                      | brrect bsp name the<br>the bsp and continu<br>tool/rsb<br>es on gdb 7.9<br>list but we should ha<br>gdb 4.11. Checked<br>tool/rsb<br>n the master branch<br>users as they build 4<br>anched off master. 1<br>arch/i386<br>es<br>d not include open()<br>showing up in minim<br>the console driver w                         | script does not cause an error.<br>e only if it is a valid bsp. On th<br>Joel Sherrill<br>ave a ticket.<br>against RTEMS 4.11 tools (gdb<br>Chris Johns<br>4.11 tool on master and there n<br>We will make these branches or<br>Joel Sherrill<br>and close() because the methor<br>um and pulling in these methor<br>as installed, we needed to oper                                                    | You can ever run make without getting any warnin<br>e other hand if the bsp name given by the user is i<br>4.9) and it will run sis.<br>Chris Johns<br>hay be issues in 4.11 configurations fixed on the 4.<br>ice 4.12 is stable again.<br>Sebastian Huber<br>ds rtems_libio_post_driver() and rtems_libio_exit(<br>ds.                                                                                         | ig message.<br>nvalid the script should prompt a message<br>2 years ago<br>2 years ago<br>11 branch.<br>2 years ago<br>) were not included in the executable. On                                           |

New test failure on sis but likely all targets.

|                                                                                                    |                                                                                                    |                                                                                                    |                                                                                                    | INVALID_NUMBER TA1 - rtems_<br>ESSEUL TA1 - rtems_clock_get_t                                                                                                    | od - 00:00:00 01/01/2001 - RTEMS_SUCCESSFUL                                                                                                    |                                                                                                    |
|----------------------------------------------------------------------------------------------------|----------------------------------------------------------------------------------------------------|----------------------------------------------------------------------------------------------------|----------------------------------------------------------------------------------------------------|----------------------------------------------------------------------------------------------------|----------------------------------------------------------------------------------------------------|----------------------------------------------------------------------------------------------------|
|                                                                                                    | 12/31/1999 - RTEM                                                                                                    | IS_SUCCESSFUL T                                                                                                    | A1 - rtems_clock_get                                                                                                    |                                                                                                    | TEMS_SUCCESSFUL assertion "ticks < 0x4000000                                                                                                    |                                                                                                    |
|                                                                                                    | Breakpoint 1, _Terr                                                                                                    | ninate (the_source                                                                                                    | e=the_source@entry=                                                                                                    | =RTEMS_FATAL_SOURCE_ASSEF                                                                                                    | IT,                                                                                                    |                                                                                                    |
|                                                                                                    | is_internal=                                                                                                    | is_internal@entry=                                                                                                    | =false, the_error=the                                                                                                    | _error@entry=33694096) at/.                                                                                                    | .////rtems/c/src///cpukit/score/src/interr                                                                                                    | .c:36                                                                                                    |
|                                                                                                    | 36 { (gdb) bt #0 _                                                                                                    | Terminate (the_so                                                                                                    | urce=the_source@en                                                                                                    | try=RTEMS_FATAL_SOURCE_AS                                                                                                    | SERT,                                                                                                    |                                                                                                    |
|                                                                                                    | is_internal=                                                                                                    | is_internal@entry=                                                                                                    | =false, the_error=the                                                                                                    | _error@entry=33694096) at/.                                                                                                    | .////rtems/c/src///cpukit/score/src/interr                                                                                                    | .c:36                                                                                                    |
|                                                                                                    |                                                                                                    |                                                                                                    |                                                                                                    | EMS_FATAL_SOURCE_ASSERT,                                                                                                    |                                                                                                    |                                                                                                    |
|                                                                                                    |                                                                                                    |                                                                                                    |                                                                                                    | ms/c/src///cpukit/sapi/src/fat                                                                                                    | al2.c:34                                                                                                    |                                                                                                    |
|                                                                                                    | #2 0x02004a9c in                                                                                                    |                                                                                                    | , ac ii, ii, ii, ii, ii, ii, ii, ii,                                                                                                    |                                                                                                    |                                                                                                    |                                                                                                    |
|                                                                                                    | file=file@en                                                                                                    | try=0x201a650 "                                                                                                    |                                                                                                    | lib/include/rtems/score/watchdo<br>edexpr@entry=0x201a638 "ticks                                                                                                    | gimpl.h", line=line@entry=316, func=func@entry=<br>< < 0x400000000") at                                                                                                    | =0x201a6d0 < <u>func</u> .3277>                                                                                                    |
|                                                                                                    |                                                                                                    |                                                                                                    | /cpukit/libcsupport/sr<br>from_timespec (ts=0)                                                                                                    |                                                                                                    |                                                                                                    |                                                                                                    |
| Descripti                                                                                                    | at//cpuk                                                                                                    | it///sis/lib/ind                                                                                                    | lude/rtems/score/wa                                                                                                    | tchdogimpl.h:316                                                                                                    |                                                                                                    |                                                                                                    |
| on                                                                                                    |                                                                                                    |                                                                                                    |                                                                                                    | s_timestamp@entry=0x2022280                                                                                                    | )                                                                                                    |                                                                                                    |
|                                                                                                    |                                                                                                    |                                                                                                    | //cpukit/score/src/c                                                                                                    |                                                                                                    | ,                                                                                                    |                                                                                                    |
|                                                                                                    |                                                                                                    |                                                                                                    | tod=tod@entry=0x20                                                                                                    |                                                                                                    |                                                                                                    |                                                                                                    |
|                                                                                                    |                                                                                                    |                                                                                                    | -                                                                                                    | -                                                                                                    |                                                                                                    |                                                                                                    |
|                                                                                                    |                                                                                                    |                                                                                                    | //cpukit/rtems/src/c                                                                                                    | CIOCKSET.C:42                                                                                                    |                                                                                                    |                                                                                                    |
|                                                                                                    | <del>#6</del> 0x02001818 in                                                                                                    |                                                                                                    | . ,                                                                                                    |                                                                                                    |                                                                                                    |                                                                                                    |
|                                                                                                    |                                                                                                    |                                                                                                    |                                                                                                    | sts/spclock_err02/init.c:93                                                                                                    |                                                                                                    |                                                                                                    |
|                                                                                                    | _                                                                                                    | _ /_                                                                                                    | ptor_numeric (execut                                                                                                    | 5 ,                                                                                                    |                                                                                                    |                                                                                                    |
|                                                                                                    |                                                                                                    |                                                                                                    |                                                                                                    | hreadentryadaptornumericTyp                                                                                                    | e <return> to continue, or q <return> to quit</return></return>                                                                                                    |                                                                                                    |
|                                                                                                    | .c:25 <del>#8</del> 0x02012e                                                                                                    | 0c in _Thread_Har                                                                                                    | ndler ()                                                                                                    |                                                                                                    |                                                                                                    |                                                                                                    |
|                                                                                                    | at///                                                                                                    | //rtems/c/src/                                                                                                    | //cpukit/score/src/tl                                                                                                    | hreadhandler.c:93                                                                                                    |                                                                                                    |                                                                                                    |
|                                                                                                    | <del>#9</del> 0x02012d60 in                                                                                                    | _Thread_Handler (                                                                                                    | 0                                                                                                    |                                                                                                    |                                                                                                    |                                                                                                    |
|                                                                                                    | at///                                                                                                    | //rtems/c/src/                                                                                                    | //cpukit/score/src/tl                                                                                                    | hreadhandler.c:29                                                                                                    |                                                                                                    |                                                                                                    |
|                                                                                                    | RTEMS_SUCCESSF                                                                                                    | JL\n" ); 91 92 buil<br>rtems_clock_set -                                                                                                    | d_time( &time, 12, 3                                                                                                    | 1, 2100, 23, 59, 59, 0 ); 93 stat                                                                                                    | <pre>ms_clock_get_tod" ); 90 print_time( "TA1 - rtems<br/>us = rtems_clock_set( &amp;time ); 94 directive_failed<br/>tems_task_wake_after( rtems_clock_get_ticks_pe</pre>                                                                                                    | l( status, "rtems_clock_set" ); 95                                                                                                    |
|                                                                                                    |                                                                                                    | a ( atime ), (gab)                                                                                                    |                                                                                                    |                                                                                                    |                                                                                                    |                                                                                                    |
| <del>#2669</del>                                                                                                    | 4 years ago                                                                                                    | fixed                                                                                                    | tool/rsb                                                                                                    | Stefan Wallentowitz                                                                                                    |                                                                                                    | 2 years ago                                                                                                    |
| #2669<br>Summar                                                                                                    | 4 years ago<br>Update OpenRISC t                                                                                                    |                                                                                                    | tool/rsb                                                                                                    | Stefan Wallentowitz                                                                                                    |                                                                                                    | 2 years ago                                                                                                    |
|                                                                                                    | Update OpenRISC t                                                                                                    | oolchain in 4.12                                                                                                    | : .                                                                                                    | Stefan Wallentowitz                                                                                                    |                                                                                                    | 2 years ago                                                                                                    |
| Summar                                                                                                    |                                                                                                    | oolchain in 4.12<br>C toolchain to new<br>26                                                                                                    | : .                                                                                                    | Stefan Wallentowitz                                                                                                    |                                                                                                    | 2 years ago                                                                                                    |
| Summar<br>y<br>Descripti<br>on                                                                                                    | Update OpenRISC t<br>Bump the OpenRIS<br>• Binutils to 2<br>• GCC to 4.9.3<br>• GDB to 7.11                                                                                                    | oolchain in 4.12<br>C toolchain to new<br>.26<br>3                                                                                                    | er versions:                                                                                                    |                                                                                                    |                                                                                                    |                                                                                                    |
| Summar<br>y<br>Descripti<br>on<br><b>#2672</b>                                                                                                    | Update OpenRISC t<br>Bump the OpenRIS<br>Binutils to 2<br>GCC to 4.9.<br>GDB to 7.11<br>4 years ago                                                                                                    | oolchain in 4.12<br>C toolchain to new<br>26<br>3<br><b>fixed</b>                                                                                                    | er versions:<br>unspecified                                                                                                    | Serg Kruglov                                                                                                    | Sebastian Huber <sebastian.huber@></sebastian.huber@>                                                                                                    |                                                                                                    |
| Summar<br>y<br>Descripti<br>on                                                                                                    | Update OpenRISC t<br>Bump the OpenRIS<br>Binutils to 2<br>GCC to 4.9.<br>GDB to 7.11<br>4 years ago                                                                                                    | oolchain in 4.12<br>C toolchain to new<br>26<br>3<br><b>fixed</b>                                                                                                    | er versions:<br>unspecified                                                                                                    |                                                                                                    |                                                                                                    |                                                                                                    |
| Summar<br>y<br>Descripti<br>on<br><b>#2672</b><br>Summar                                                                                                    | Update OpenRISC to<br>Bump the OpenRIS<br>Binutils to 2<br>GCC to 4.9.3<br>GDB to 7.11<br>4 years ago<br>After latest patches                                                                                                    | coolchain in 4.12<br>C toolchain to new<br>26<br>3<br>fixed<br>with Objects_Get<br>with Objects_Get                                                                                                    | er versions:<br>unspecified<br>_by_name rtems-mas                                                                                                    | Serg Kruglov<br>ster not compiling withoutenal                                                                                                    |                                                                                                    | > 2 years ago                                                                                                    |
| Summar<br>y<br>Descripti<br>on<br>#2672<br>Summar<br>y<br>Descripti                                                                                                    | Update OpenRISC t<br>Bump the OpenRIS<br>Binutils to 2<br>GCC to 4.9.;<br>GDB to 7.11<br>4 years ago<br>After latest patches<br>enable-posix - all C<br>4 years ago                                                                                                    | fixed<br>with Objects_Get<br>K.<br>fixed                                                                                                    | er versions:<br>unspecified<br>_by_name rtems-mas<br>_by_name rtems-mas<br>posix                                                                                                    | Serg Kruglov<br>ster not compiling withoutenal                                                                                                    |                                                                                                    | > 2 years ago                                                                                                    |
| Summar<br>y<br>Descripti<br>on<br>¥2672<br>Summar<br>y<br>Descripti<br>on<br><b>#2674</b><br>Summar                                                                                   | Update OpenRISC to<br>Bump the OpenRIS<br>Binutils to 2<br>GCC to 4.9.3<br>GDB to 7.11<br>4 years ago<br>After latest patches<br>enable-posix - all C                                                                                                    | fixed<br>with Objects_Get<br>K.<br>fixed                                                                                                    | er versions:<br>unspecified<br>_by_name rtems-mas<br>_by_name rtems-mas<br>posix                                                                                                    | Serg Kruglov<br>ster not compiling withoutenal<br>ster not compiling if i usedisab                                                                                                    | ble-posix<br>le-posix. Type "Objects_Get_by_name_error" not                                                                                                    | > 2 years ago<br>resolved in posixapi.h in sapi folder. If                                                                                                    |
| Summar<br>y<br>Descripti<br>on<br>#2672<br>Summar<br>y<br>Descripti<br>on<br>#2674                                                                                                    | Update OpenRISC t<br>Bump the OpenRISC<br>Binutils to 2<br>GCC to 4.9.3<br>GDB to 7.11<br>4 years ago<br>After latest patchese<br>enable-posix - all C<br>4 years ago<br>CORE spinlock imple<br>Lets assume we have                                                                                                    | oolchain in 4.12<br>C toolchain to new<br>26<br>fixed<br>with Objects_Get<br>K.<br>fixed<br>ementation is next<br>ve two tasks A and                                                                                                    | er versions:<br>unspecified<br>_by_name rtems-mas<br>_by_name rtems-mas<br>posix<br>to be useless                                                                                                    | Serg Kruglov<br>ster not compiling withoutenal<br>ster not compiling if i usedisab<br>Sebastian Huber                                                                                                    | ble-posix<br>le-posix. Type "Objects_Get_by_name_error" not                                                                                                    | > 2 years ago<br>resolved in posixapi.h in sapi folder. If<br>2 years ago                                                                                             |
| Summar<br>y<br>Descripti<br>on<br>¥2672<br>Summar<br>y<br>Descripti<br>on<br><b>#2674</b><br>Summar                                                                                   | Update OpenRISC t<br>Bump the OpenRISC<br>Binutils to 2<br>GCC to 4.9.3<br>GDB to 7.11<br><b>4 years ago</b><br>After latest patchese<br>enable-posix - all C<br><b>4 years ago</b><br>CORE spinlock impl<br>Lets assume we ha<br>Alternative implement                                                                                                    | fixed<br>with Objects_Get<br>K.<br>fixed<br>with Objects_Get<br>with objects_Get<br>k.                                                                                                    | er versions:<br>unspecified<br>by_name rtems-mas<br>by_name rtems-mas<br>posix<br>to be useless<br>d B. Task A acquires a                                                                                                    | Serg Kruglov<br>ster not compiling withoutenal<br>ster not compiling if i usedisab<br>Sebastian Huber<br>a CORE spinlock. Now B somehow                                                                                                    | ble-posix<br>le-posix. Type "Objects_Get_by_name_error" not<br>Sebastian Huber                                                                                                    | > 2 years ago<br>resolved in posixapi.h in sapi folder. If<br>2 years ago                                                                                             |
| Summar<br>y<br>Descripti<br>on<br>¥2672<br>Summar<br>y<br>Descripti<br>on<br><b>#2674</b><br>Summar                                                                                   | Update OpenRISC t<br>Bump the OpenRISC<br>Binutils to 2<br>GCC to 4.9.3<br>GDB to 7.11<br><b>4 years ago</b><br>After latest patchese<br>enable-posix - all C<br><b>4 years ago</b><br>CORE spinlock impl<br>Lets assume we ha<br>Alternative implement                                                                                                    | fixed<br>with Objects_Get<br>K.<br>fixed<br>with Objects_Get<br>with objects_Get<br>k.                                                                                                    | er versions:<br>unspecified<br>by_name rtems-mas<br>by_name rtems-mas<br>posix<br>to be useless<br>d B. Task A acquires a                                                                                                    | Serg Kruglov<br>ster not compiling withoutenal<br>ster not compiling if i usedisab<br>Sebastian Huber                                                                                                    | ble-posix<br>le-posix. Type "Objects_Get_by_name_error" not<br>Sebastian Huber                                                                                                    | > 2 years ago<br>resolved in posixapi.h in sapi folder. If<br>2 years ago                                                                                             |
| Summar<br>y<br>Descripti<br>on<br><b>#2672</b><br>Summar<br>y<br>Descripti<br>Summar<br>y                                                                                             | Update OpenRISC to<br>Bump the OpenRISC<br>Binutils to 2<br>GCC to 4.9.<br>GDB to 7.11<br>4 years ago<br>After latest patchess<br>enable-posix - all C<br>4 years ago<br>CORE spinlock imple<br>Lets assume we ha<br>Alternative implement<br>Disable thread disp                                                                                                    | oolchain in 4.12<br>C toolchain to new<br>26<br>mith Objects_Get<br>with Objects_Get<br>K.<br>fixed<br>ementation is next<br>ve two tasks A and<br>entation:<br>atching and interm                                                                                                    | er versions:<br>unspecified<br>by_name rtems-mas<br>by_name rtems-mas<br>posix<br>to be useless<br>d B. Task A acquires a                                                                                                    | Serg Kruglov<br>ster not compiling withoutenal<br>ster not compiling if i usedisab<br>Sebastian Huber<br>a CORE spinlock. Now B somehow                                                                                                    | ble-posix<br>le-posix. Type "Objects_Get_by_name_error" not<br>Sebastian Huber                                                                                                    | > 2 years ago<br>resolved in posixapi.h in sapi folder. If<br>2 years ago                                                                                             |
| Summar<br>y<br>Descripti<br>on<br><b>#2672</b><br>Summar<br>y<br>Summar<br>y                                                                                                    | Update OpenRISC to<br>Bump the OpenRISC<br>Binutils to 2<br>GCC to 4.9.3<br>GDB to 7.11<br>4 years ago<br>After latest patchess<br>enable-posix - all C<br>4 years ago<br>CORE spinlock implement<br>Lets assume we ha<br>Alternative implement<br>Disable thread disp<br>Drawback: The test                                                                                                    | oolchain in 4.12<br>C toolchain to new<br>26<br>3<br>fixed<br>with Objects_Get<br>K.<br>fixed<br>ementation is next<br>we two tasks A and<br>entation:<br>atching and interru                                                                                                    | er versions:<br>unspecified<br>_by_name rtems-mas<br>_by_name rtems-mas<br>posix<br>to be useless<br>d B. Task A acquires a<br>upts while owning the<br>k Test Project would fi                                                                                                    | Serg Kruglov<br>ster not compiling withoutenat<br>ster not compiling if i usedisab<br>Sebastian Huber<br>a CORE spinlock. Now B somehow<br>e spinlock. Forbid blocking calls w<br>fail:                                                                                                    | ble-posix<br>le-posix. Type "Objects_Get_by_name_error" not<br>Sebastian Huber                                                                                                    | > 2 years ago<br>resolved in posixapi.h in sapi folder. If<br>2 years ago                                                                                             |
| Summar<br>y<br>Descripti<br>on<br><b>#2672</b><br>Summar<br>y<br>Descripti<br>Summar<br>y                                                                                             | Update OpenRISC to<br>Bump the OpenRISC<br>Binutils to 2<br>GCC to 4.9.3<br>GDB to 7.11<br>4 years ago<br>After latest patchess<br>enable-posix - all C<br>4 years ago<br>CORE spinlock impl<br>Lets assume we ha<br>Alternative implement<br>Disable thread disp<br>Drawback: The test<br>https://github.com                                                                                                    | fixed<br>with Objects_Get<br>K.<br>fixed<br>with Objects_Get<br>k.<br>fixed<br>ementation is next<br>ve two tasks A and<br>entation:<br>atching and interrut<br>cases of the Linux<br>(linux-test-project)                                                                                                    | er versions:<br>unspecified<br>by_name rtems-mas<br>by_name rtems-mas<br>posix<br>to be useless<br>d B. Task A acquires a<br>upts while owning the<br>k Test Project would fr<br>/ltp/blob/master/test                                                                                                    | Serg Kruglov<br>ster not compiling withoutenat<br>ster not compiling if i usedisab<br>Sebastian Huber<br>a CORE spinlock. Now B somehow<br>e spinlock. Forbid blocking calls w<br>fail:                                                                                                    | ele-posix<br>le-posix. Type "Objects_Get_by_name_error" not<br>Sebastian Huber<br>v executes and tries to acquire the same CORE spin<br>hile owning the spinlock.                                                                                                    | > 2 years ago<br>resolved in posixapi.h in sapi folder. If<br>2 years ago                                                                                             |
| Summar<br>y<br>Descripti<br>on<br><b>#2672</b><br>Summar<br>y<br>Descripti<br>Summar<br>y                                                                                             | Update OpenRISC to<br>Bump the OpenRISC<br>Binutils to 2<br>GCC to 4.9.3<br>GDB to 7.11<br>4 years ago<br>After latest patchese<br>enable-posix - all Co<br>4 years ago<br>CORE spinlock imple<br>Lets assume we have<br>Alternative implement<br>Disable thread disp<br>Drawback: The test<br>https://github.com,<br>Optimization: User                                                                                                    | fixed<br>with Objects_Get<br>K.<br>fixed<br>with Objects_Get<br>k.<br>fixed<br>ementation is next<br>we two tasks A and<br>entation:<br>atching and interru<br>cases of the Linu:<br>(linux-test-project,<br>provided storage s                                                                                                    | er versions:<br>unspecified<br>_by_name rtems-mas<br>_by_name rtems-mas | Serg Kruglov<br>ster not compiling withoutenat<br>ster not compiling if i usedisab<br>Sebastian Huber<br>a CORE spinlock. Now B somehov<br>e spinlock. Forbid blocking calls w<br>fail:<br>cases/open_posix_testsuite/conf                                                                                                    | ele-posix<br>le-posix. Type "Objects_Get_by_name_error" not<br>Sebastian Huber<br>v executes and tries to acquire the same CORE spin<br>hile owning the spinlock.                                                                                                    | > 2 years ago<br>resolved in posixapi.h in sapi folder. If<br>2 years ago                                                                                             |
| Summar<br>y<br>Descripti<br>on<br><b>#2672</b><br>Summar<br>y<br>Descripti<br>Summar<br>y                                                                                             | Update OpenRISC t<br>Bump the OpenRISC<br>Binutils to 2<br>GCC to 4.9.3<br>GDB to 7.11<br>4 years ago<br>After latest patchese<br>enable-posix - all C<br>4 years ago<br>CORE spinlock imple<br>Lets assume we have<br>Alternative implement<br>Disable thread disp<br>Drawback: The test<br>https://github.com,<br>Optimization: User<br>"Only the object reference<br>Binutils of the spinor of the spinor of t | oolchain in 4.12<br>C toolchain to new<br>26<br><b>fixed</b><br>with Objects_Get<br>K.<br><b>fixed</b><br>ementation is next<br>we two tasks A and<br>entation:<br>atching and interru<br>cases of the Linux<br>/linux-test-project,<br>provided storage s<br>ferenced by lock m                                                                                                    | er versions:<br>unspecified<br>by_name rtems-mas<br>by_name rtems-mas<br>posix<br>to be useless<br>d B. Task A acquires a<br>upts while owning the<br>k Test Project would fr<br>/ltp/blob/master/testo<br>space for pthread_spin<br>ay be used for perfor                                                                                                    | Serg Kruglov<br>ster not compiling withoutenal<br>ster not compiling if i usedisab<br>Sebastian Huber<br>a CORE spinlock. Now B somehov<br>e spinlock. Forbid blocking calls w<br>fail:<br>cases/open_posix_testsuite/conf<br>n_t. In line with POSIX:                                                                                                    | ele-posix<br>le-posix. Type "Objects_Get_by_name_error" not<br>Sebastian Huber<br>v executes and tries to acquire the same CORE spin<br>hile owning the spinlock.                                                                                                    | > 2 years ago<br>resolved in posixapi.h in sapi folder. If<br>2 years ago                                                                                             |
| Summar<br>y<br>Descripti<br>on<br><b>#2672</b><br>Summar<br>y<br>Descripti<br>Summar<br>y                                                                                             | Update OpenRISC to<br>Bump the OpenRISC<br>Binutils to 2<br>GCC to 4.9.3<br>GDB to 7.11<br>4 years ago<br>After latest patchess<br>enable-posix - all C<br>4 years ago<br>CORE spinlock impl<br>Lets assume we have<br>Alternative implement<br>Disable thread disp<br>Drawback: The test<br>https://github.com/<br>Optimization: User<br>"Only the object rest<br>http://pubs.opengr<br>4 years ago                                                                                                    | fixed<br>with Objects_Get<br>with Objects_Get<br>with Objects_Get<br>K.<br>fixed<br>ementation is next<br>we two tasks A and<br>entation:<br>atching and interrut<br>cases of the Linu:<br>'(linux-test-project,<br>provided storage s<br>'erenced by lock m<br>oup.org/onlinepub<br>fixed                                                                                                    | er versions:<br>unspecified<br>by_name rtems-mas<br>by_name rtems-mas<br>posix<br>to be useless<br>d B. Task A acquires a<br>upts while owning the<br>k Test Project would fr<br>/ltp/blob/master/testo<br>space for pthread_spin<br>ay be used for perfor                                                                                                    | Serg Kruglov<br>ster not compiling withoutenal<br>ster not compiling if i usedisab<br>Sebastian Huber<br>a CORE spinlock. Now B somehow<br>a spinlock. Forbid blocking calls w<br>fail:<br>cases/open_posix_testsuite/conf<br>n_t. In line with POSIX:<br>rming synchronization."                                                                                                    | ele-posix<br>le-posix. Type "Objects_Get_by_name_error" not<br>Sebastian Huber<br>v executes and tries to acquire the same CORE spin<br>hile owning the spinlock.                                                                                                    | > 2 years ago<br>resolved in posixapi.h in sapi folder. If<br>2 years ago                                                                                             |
| Summar<br>y<br>Descripti<br>on<br>#2672<br>Summar<br>y<br>Summar<br>y<br>Descripti<br>on                                                                                              | Update OpenRISC t<br>Bump the OpenRISC<br>Binutils to 2<br>GCC to 4.9.3<br>GDB to 7.11<br>4 years ago<br>After latest patchese<br>enable-posix - all C<br>4 years ago<br>CORE spinlock impl<br>Lets assume we ha<br>Alternative implement<br>Disable thread disp<br>Drawback: The test<br>https://github.com,<br>Optimization: User<br>"Only the object ref                                                                                                    | fixed<br>with Objects_Get<br>with Objects_Get<br>with Objects_Get<br>K.<br>fixed<br>ementation is next<br>we two tasks A and<br>entation:<br>atching and interrut<br>cases of the Linu:<br>'(linux-test-project,<br>provided storage s<br>'erenced by lock m<br>oup.org/onlinepub<br>fixed                                                                                                    | er versions:<br>unspecified<br>by_name rtems-mas<br>by_name rtems-mas<br>posix<br>to be useless<br>d B. Task A acquires a<br>upts while owning the<br>k Test Project would for<br>vitp/blob/master/testo<br>space for pthread_spin<br>tay be used for perfor<br>s/009695399/function                                                                                                    | Serg Kruglov<br>ster not compiling withoutenal<br>ster not compiling if i usedisab<br>Sebastian Huber<br>a CORE spinlock. Now B somehov<br>e spinlock. Forbid blocking calls w<br>fail:<br>cases/open_posix_testsuite/confin_<br>n_t. In line with POSIX:<br>rming synchronization."<br>ns/pthread_spin_destroy.html                                                                                                    | ble-posix<br>le-posix. Type "Objects_Get_by_name_error" not<br>Sebastian Huber<br>w executes and tries to acquire the same CORE spin<br>thile owning the spinlock.                                                                                                    | > 2 years ago<br>resolved in posixapi.h in sapi folder. If<br>2 years ago<br>nlock, then no progress can be made.                                                     |
| Summar<br>y<br>Descripti<br>on<br>#2672<br>Summar<br>y<br>Summar<br>y<br>Descripti<br>on                                                                                              | Update OpenRISC t<br>Bump the OpenRISC<br>Binutils to 2<br>GCC to 4.9.3<br>GDB to 7.11<br>4 years ago<br>After latest patchess<br>enable-posix - all C<br>4 years ago<br>CORE spinlock impl<br>Lets assume we ha<br>Alternative implement<br>Disable thread disp<br>Drawback: The test<br>https://github.com,<br>Optimization: User<br>"Only the object ref<br>http://pubs.opengr<br>4 years ago<br>Obsolete clock_get                                                                                                    | oolchain in 4.12<br>C toolchain to new<br>26<br>mith Objects_Get<br>with Objects_Get<br>K.<br>fixed<br>ementation is next<br>we two tasks A and<br>entation:<br>atching and interrut<br>cases of the Linux<br>'linux-test-project,<br>provided storage s<br>ferenced by lock m<br>oup.org/onlinepub<br>fixed<br>() directive                                                                                                    | er versions:<br>unspecified<br>by_name rtems-mas<br>by_name rtems-mas<br>posix<br>to be useless<br>d B. Task A acquires a<br>upts while owning the<br>k Test Project would fr<br>/ltp/blob/master/testo<br>space for pthread_spin<br>ay be used for perfor<br>s/009695399/function<br>unspecified                                                                                                    | Serg Kruglov<br>ster not compiling withoutenal<br>ster not compiling if i usedisab<br>Sebastian Huber<br>a CORE spinlock. Now B somehov<br>e spinlock. Forbid blocking calls w<br>fail:<br>cases/open_posix_testsuite/confin_<br>n_t. In line with POSIX:<br>rming synchronization."<br>ns/pthread_spin_destroy.html                                                                                                    | ble-posix<br>le-posix. Type "Objects_Get_by_name_error" not<br>Sebastian Huber<br>w executes and tries to acquire the same CORE spin<br>thile owning the spinlock.                                                                                                    | > 2 years ago<br>resolved in posixapi.h in sapi folder. If<br>2 years ago<br>nlock, then no progress can be made.                                                     |
| Summar<br>y<br>Descripti<br>on<br>#2672<br>Summar<br>y<br>Summar<br>y<br>Descripti<br>on                                                                                              | Update OpenRISC t<br>Bump the OpenRISC<br>Bump the OpenRISC<br>GC to 4.9.3<br>GC to 4.9.3<br>GDB to 7.11<br><b>4 years ago</b><br>After latest patchese<br>enable-posix - all C<br><b>4 years ago</b><br>CORE spinlock impl<br>Lets assume we ha<br>Alternative implement<br>Disable thread disp<br>Drawback: The test<br>https://github.com,<br>Optimization: User<br>"Only the object real<br>http://pubs.opengr<br><b>4 years ago</b><br>Obsolete clock_get<br>This is deprecated of<br>• Remove cloc                                                                                                    | fixed<br>with Objects_Get<br>with Objects_Get<br>with Objects_Get<br>with Objects_Get<br>with Objects_Get<br>k.<br>fixed<br>ementation is next<br>we two tasks A and<br>entation:<br>atching and interna<br>cases of the Linux<br>'linux-test-project,<br>provided storage s<br>ferenced by lock m<br>oup.org/onlinepub<br>fixed<br>() directive<br>on the 4.11 branch<br>ck_get()                                                                                                    | er versions:<br>unspecified<br>by_name rtems-mas<br>by_name rtems-mas<br>posix<br>to be useless<br>d B. Task A acquires a<br>upts while owning the<br>k Test Project would fr<br>/ltp/blob/master/testo<br>space for pthread_spin<br>ay be used for perfor<br>s/009695399/function<br>unspecified                                                                                                    | Serg Kruglov<br>ster not compiling withoutenal<br>ster not compiling if i usedisab<br>Sebastian Huber<br>a CORE spinlock. Now B somehow<br>e spinlock. Forbid blocking calls w<br>fail:<br>cases/open_posix_testsuite/conf<br>n_t. In line with POSIX:<br>rming synchronization."<br>ns/pthread_spin_destroy.html<br>Joel Sherrill                                                                                                    | ble-posix<br>le-posix. Type "Objects_Get_by_name_error" not<br>Sebastian Huber<br>w executes and tries to acquire the same CORE spin<br>thile owning the spinlock.                                                                                                    | > 2 years ago<br>resolved in posixapi.h in sapi folder. If<br>2 years ago<br>nlock, then no progress can be made.                                                     |
| Summar<br>y<br>Descripti<br>on<br>#2672<br>Summar<br>y<br>Descripti<br>on<br>\$<br>\$<br>\$<br>\$<br>\$<br>\$<br>\$<br>\$<br>\$<br>\$<br>\$<br>\$<br>\$<br>\$<br>\$<br>\$<br>\$<br>\$ | Update OpenRISC t<br>Bump the OpenRISC<br>Binutils to 2<br>GCC to 4.9.3<br>GDB to 7.11<br><b>4 years ago</b><br>After latest patchese<br>enable-posix - all C<br><b>4 years ago</b><br>CORE spinlock impl<br>Lets assume we ha<br>Alternative implement<br>Disable thread disp<br>Drawback: The test<br>https://github.com,<br>Optimization: User<br>"Only the object real<br>http://pubs.opengr<br><b>4 years ago</b><br>Obsolete clock_get<br>This is deprecated o<br>• Remove cloc<br>• Should allow<br>\$ grep -rl "clock_get                                                                                                    | oolchain in 4.12<br>C toolchain to new<br>26<br><b>fixed</b><br>with Objects_Get<br>K.<br><b>fixed</b><br>ementation is next<br>we two tasks A and<br>entation:<br>atching and interru<br>cases of the Linux<br>'linux-test-project,<br>provided storage s<br>ferenced by lock m<br>oup.org/onlinepub<br>fixed<br>() directive<br>on the 4.11 branch<br>ck_get()<br>r deletion of rtems<br>et("/doc/user/cl                                                                                                    | er versions:<br>unspecified<br>_by_name rtems-mas<br>_by_name rtems-mas | Serg Kruglov<br>ster not compiling withoutenal<br>ster not compiling if i usedisab<br>Sebastian Huber<br>a CORE spinlock. Now B somehow<br>a spinlock. Forbid blocking calls w<br>fail:<br>cases/open_posix_testsuite/conf<br>n_t. In line with POSIX:<br>rming synchronization."<br>ns/pthread_spin_destroy.html<br>Joel Sherrill<br>h isolated in the source tree.                                                                                                    | le-posix<br>le-posix. Type "Objects_Get_by_name_error" not<br>Sebastian Huber<br>v executes and tries to acquire the same CORE spin<br>hile owning the spinlock.<br>prmance/interfaces/pthread_spin_lock/1-2.c<br>Joel Sherrill <joel@></joel@>                                                                                                    | > 2 years ago resolved in posixapi.h in sapi folder. If 2 years ago nlock, then no progress can be made. 2 years ago                                                  |
| Summar<br>y<br>Descripti<br>on<br>#2672<br>Summar<br>y<br>Descripti<br>on<br>\$<br>#2676<br>Summar<br>y<br>Descripti<br>on                                                            | Update OpenRISC t<br>Bump the OpenRISC<br>Bump the OpenRISC<br>GC to 4.9.3<br>GC to 4.9.3<br>GC to 4.9.3<br>GDB to 7.11<br>4 years ago<br>After latest patchese<br>enable-posix - all C<br>4 years ago<br>CORE spinlock impl<br>Lets assume we ha<br>Alternative implement<br>Disable thread disp<br>Drawback: The test<br>https://github.com,<br>Optimization: User<br>"Only the object ref<br>http://pubs.opengr<br>4 years ago<br>Obsolete clock_get<br>This is deprecated of<br>Brawbe clock_get<br>Should allow<br>\$ grep -rl "clock_get                                                                                                    | oolchain in 4.12<br>C toolchain to new<br>26<br>3<br>fixed<br>with Objects_Get<br>K.<br>fixed<br>ementation is next<br>we two tasks A and<br>entation:<br>atching and interru<br>cases of the Linux<br>/linux-test-project,<br>provided storage s<br>ferenced by lock m<br>oup.org/onlinepub<br>fixed<br>() directive<br>on the 4.11 branch<br>ik-get()<br>deletion of rtems<br>et("/doc/user/cl/<br>/spclockget/spcloc                                                                                                    | er versions:<br>unspecified<br>_by_name rtems-mas<br>_by_name rtems-mas | Serg Kruglov<br>ster not compiling withoutenal<br>ster not compiling if i usedisab<br>Sebastian Huber<br>a CORE spinlock. Now B somehow<br>a spinlock. Forbid blocking calls w<br>fail:<br>cases/open_posix_testsuite/conf<br>n_t. In line with POSIX:<br>rming synchronization."<br>ns/pthread_spin_destroy.html<br>Joel Sherrill<br>h isolated in the source tree.<br>ests/tmoverhd/testtask.c ./testsw                                                                                                    | ble-posix le-posix. Type "Objects_Get_by_name_error" not Sebastian Huber w executes and tries to acquire the same CORE spin hile owning the spinlock. prmance/interfaces/pthread_spin_lock/1-2.c Joel Sherrill <joel@></joel@>                                                                                                    | > 2 years ago resolved in posixapi.h in sapi folder. If 2 years ago nlock, then no progress can be made. 2 years ago ptests/spclockget/init.c                         |
| Summar<br>y<br>Descripti<br>on<br>#2672<br>Summar<br>y<br>Descripti<br>on<br>\$<br>\$<br>\$<br>\$<br>\$<br>\$<br>\$<br>\$<br>\$<br>\$<br>\$<br>\$<br>\$<br>\$<br>\$<br>\$<br>\$<br>\$ | Update OpenRISC t<br>Bump the OpenRISC<br>Bump the OpenRISC<br>GC to 4.9.3<br>GC to 4.9.3<br>GC to 4.9.3<br>GDB to 7.11<br>4 years ago<br>After latest patchese<br>enable-posix - all C<br>4 years ago<br>CORE spinlock impl<br>Lets assume we ha<br>Alternative implement<br>Disable thread disp<br>Drawback: The test<br>https://github.com/<br>Optimization: User<br>"Only the object ref<br>http://pubs.opengr<br>4 years ago<br>Obsolete clock_get<br>This is deprecated of<br>Should allow<br>\$ grep -rl "clock_get<br>4 years ago                                                                                                    | <pre>oolchain in 4.12 C toolchain to new 26 fixed with Objects_Get K. fixed ementation is next we two tasks A and entation: atching and interm cases of the Linux cases of the Linux (linux-test-project, provided storage s ferenced by lock m oup.org/onlinepub fixed ) directive on the 4.11 branch ck_get() c deletion of rtems tt("/doc/user/ck /spclockget/spcloc fixed</pre>                                                                                                    | er versions:<br>unspecified<br>_by_name rtems-mas<br>_by_name rtems-mas | Serg Kruglov<br>ster not compiling withoutenal<br>ster not compiling if i usedisab<br>Sebastian Huber<br>a CORE spinlock. Now B somehov<br>a core spinlock. Forbid blocking calls w<br>fail:<br>cases/open_posix_testsuite/conf<br>n_t. In line with POSIX:<br>ming synchronization."<br>ns/pthread_spin_destroy.html<br>Joel Sherrill<br>n isolated in the source tree.<br>ests/tmoverhd/testtask.c ./testsi<br>ms/include/rtems/rtems/clock.h<br>Joel Sherrill                                                                                                    | le-posix<br>le-posix. Type "Objects_Get_by_name_error" not<br>Sebastian Huber<br>v executes and tries to acquire the same CORE spin<br>hile owning the spinlock.<br>prmance/interfaces/pthread_spin_lock/1-2.c<br>Joel Sherrill <joel@></joel@>                                                                                                    | > 2 years ago resolved in posixapi.h in sapi folder. If 2 years ago nlock, then no progress can be made. 2 years ago                                                  |
| Summar<br>y<br>Descripti<br>on<br>#2672<br>Summar<br>y<br>Descripti<br>on<br>\$<br>#2676<br>Summar<br>y<br>Descripti<br>on                                                            | Update OpenRISC t<br>Bump the OpenRISC<br>Binutils to 2<br>GCC to 4.9.3<br>GDB to 7.11<br>4 years ago<br>After latest patches<br>enable-posix - all C<br>4 years ago<br>CORE spinlock impl<br>Lets assume we ha<br>Alternative implement<br>Disable thread disp<br>Drawback: The test<br>https://github.com/<br>Optimization: User<br>"Only the object rest<br>http://pubs.opengr<br>4 years ago<br>Obsolete clock_get<br>This is deprecated of<br>Bound allow<br>\$ grep -rl "clock_get<br>4 years ago<br>Add pthread_setcor                                                                                                    | oolchain in 4.12         C toolchain to new         .26         fixed         with Objects_Get         with Objects_Get         K.         fixed         ementation is next         we two tasks A and         entation:         atching and interrut         cases of the Linux         'linux-test-project,         provided storage se         'erenced by lock m         oup.org/onlinepub         fixed         on the 4.11 branch         'cheletion of rtems         et("/doc/user/cl/<br>/spclockget/spclocc         fixed         currency() and pt                                                                                                    | er versions:<br>unspecified<br>by_name rtems-mas<br>posix<br>to be useless<br>d B. Task A acquires a<br>upts while owning the<br>k Test Project would for<br>rltp/blob/master/testor<br>space for pthread_spiri-<br>tay be used for perfor<br>s/009695399/function<br>unspecified<br>a and its use has been<br>_clock_get_options<br>cock.t ./testsuites/tmte<br>kget.doc ./cputit/rter<br>doc                                                                                                    | Serg Kruglov<br>ster not compiling withoutenat<br>ster not compiling if i usedisab<br>Sebastian Huber<br>a CORE spinlock. Now B somehov<br>e spinlock. Forbid blocking calls w<br>fail:<br>cases/open_posix_testsuite/conf<br>n_t. In line with POSIX:<br>rming synchronization."<br>ns/pthread_spin_destroy.html<br>Joel Sherrill<br>n isolated in the source tree.<br>ests/tmoverhd/testtask.c ./testss<br>ms/include/rtems/rtems/clock.h<br>Joel Sherrill<br>y()                                                                                                    | le-posix<br>le-posix. Type "Objects_Get_by_name_error" not<br>Sebastian Huber<br>v executes and tries to acquire the same CORE spin<br>thile owning the spinlock.<br>prmance/interfaces/pthread_spin_lock/1-2.c<br>Joel Sherrill <joel@><br/>Joel Sherrill <joel@></joel@></joel@>                                                                                                    | > 2 years ago resolved in posixapi.h in sapi folder. If 2 years ago nlock, then no progress can be made. 2 years ago ptests/spclockget/init.c 2 years ago             |
| Summar<br>y<br>Descripti<br>on<br>#2672<br>Summar<br>y<br>Summar<br>y<br>Descripti<br>on<br>Summar<br>y<br>Descripti<br>on                                                            | Update OpenRISC t<br>Bump the OpenRISC<br>Bump the OpenRISC<br>Binutils to 2<br>GCC to 4.9.3<br>GDB to 7.11<br>4 years ago<br>After latest patchese<br>enable-posix - all C<br>4 years ago<br>CORE spinlock impl<br>Lets assume we ha<br>Alternative implement<br>Disable thread disp<br>Drawback: The test<br>https://github.com,<br>Optimization: User<br>"Only the object ref<br>http://pubs.opengr<br>4 years ago<br>Obsolete clock_get<br>This is deprecated of<br>Should allow<br>\$ grep -rl "clock_get<br>/testsuites/sptests<br>4 years ago<br>Add pthread_setcor                                                                                                    | <pre>intervent of the second second s</pre> | er versions:<br>unspecified<br>_by_name rtems-mas<br>_by_name rtems-mas | Serg Kruglov<br>ster not compiling withoutenal<br>ster not compiling if i usedisab<br>Sebastian Huber<br>a CORE spinlock. Now B somehov<br>e spinlock. Forbid blocking calls w<br>fail:<br>cases/open_posix_testsuite/conf<br>n_t. In line with POSIX:<br>ming synchronization."<br>ns/pthread_spin_destroy.html<br>Joel Sherrill<br>h isolated in the source tree.<br>ests/tmoverhd/testtask.c ./testsu<br>ms/include/rtems/rtems/clock.h<br>Joel Sherrill<br>y()<br>remind us to add documenta                                                                                                    | ble-posix le-posix. Type "Objects_Get_by_name_error" not Sebastian Huber w executes and tries to acquire the same CORE spin hile owning the spinlock. prmance/interfaces/pthread_spin_lock/1-2.c Joel Sherrill <joel@></joel@>                                                                                                    | > 2 years ago resolved in posixapi.h in sapi folder. If 2 years ago nlock, then no progress can be made. 2 years ago ptests/spclockget/init.c 2 years ago             |
| Summar<br>y<br>Descripti<br>on<br>#2672<br>Summar<br>y<br>Descripti<br>on<br>#2674<br>Summar<br>y<br>Descripti<br>on<br>#2680<br>Summar<br>y<br>Descripti                             | Update OpenRISC t<br>Bump the OpenRISC<br>Bump the OpenRISC<br>Bump the OpenRISC<br>GC to 4.9.3<br>GDB to 7.11<br>4 years ago<br>After latest patchese<br>enable-posix - all C<br>4 years ago<br>CORE spinlock impl<br>Lets assume we ha<br>Alternative implement<br>Disable thread disp<br>Drawback: The test<br>https://github.com,<br>Optimization: User<br>"Only the object ref<br>http://pubs.opengr<br>4 years ago<br>Obsolete clock_get<br>This is deprecated of<br>Should allow<br>\$ grep -rl "clock_get<br>4 years ago<br>Add pthread_sector                                                                                                    | oolchain in 4.12<br>C toolchain to new<br>26<br>3<br>fixed<br>with Objects_Get<br>K.<br>fixed<br>ementation is next<br>we two tasks A and<br>entation:<br>atching and interru<br>cases of the Linux<br>/linux-test-project,<br>provided storage s<br>ferenced by lock m<br>oup.org/onlinepub<br>fixed<br>() directive<br>on the 4.11 branch<br>sk_get()<br>deletion of rtems<br>st("/doc/user/cl<br>/spclockget/spcloc<br>fixed<br>ncurrency() and pt<br>icket changed to<br>e simple implemen                                                                                                    | er versions:<br>unspecified<br>_by_name rtems-mas<br>_by_name rtems-mas | Serg Kruglov<br>ster not compiling withoutenal<br>ster not compiling if i usedisab<br>Sebastian Huber<br>a CORE spinlock. Now B somehov<br>a core spinlock. Now B somehov<br>a core spinlock. Somehov<br>a core spinlock. Somehov<br>a core spinlock. Someho | ele-posix le-posix Type "Objects_Get_by_name_error" not Sebastian Huber e executes and tries to acquire the same CORE spin thile owning the spinlock. prmance/interfaces/pthread_spin_lock/1-2.c Joel Sherrill <joel@> Joel Sherrill <joel@> tion when master documentation reopens in respectively.</joel@></joel@>                                                                                                    | > 2 years ago resolved in posixapi.h in sapi folder. If 2 years ago nlock, then no progress can be made. 2 years ago ptests/spclockget/init.c 2 years ago             |
| Summar<br>y<br>Descripti<br>on<br>#2672<br>Summar<br>y<br>Descripti<br>on<br>Summar<br>y<br>Descripti<br>on<br>Summar<br>y                                                            | Update OpenRISC t<br>Bump the OpenRISC<br>Bump the OpenRISC<br>Bump the OpenRISC<br>GC to 4.9.3<br>GDB to 7.11<br>4 years ago<br>After latest patchese<br>enable-posix - all C<br>4 years ago<br>CORE spinlock impl<br>Lets assume we ha<br>Alternative implement<br>Disable thread disp<br>Drawback: The test<br>https://github.com,<br>Optimization: User<br>"Only the object ref<br>http://pubs.opengr<br>4 years ago<br>Obsolete clock_get<br>This is deprecated of<br>Should allow<br>\$ grep -rl "clock_get<br>4 years ago<br>Add pthread_sector                                                                                                    | oolchain in 4.12<br>C toolchain to new<br>26<br>3<br>fixed<br>with Objects_Get<br>K.<br>fixed<br>ementation is next<br>we two tasks A and<br>entation:<br>atching and interru<br>cases of the Linux<br>/linux-test-project,<br>provided storage s<br>ferenced by lock m<br>oup.org/onlinepub<br>fixed<br>() directive<br>on the 4.11 branch<br>sk_get()<br>deletion of rtems<br>st("/doc/user/cl<br>/spclockget/spcloc<br>fixed<br>ncurrency() and pt<br>icket changed to<br>e simple implemen                                                                                                    | er versions:<br>unspecified<br>_by_name rtems-mas<br>_by_name rtems-mas | Serg Kruglov<br>ster not compiling withoutenal<br>ster not compiling if i usedisab<br>Sebastian Huber<br>a CORE spinlock. Now B somehov<br>e spinlock. Forbid blocking calls w<br>fail:<br>cases/open_posix_testsuite/conf<br>n_t. In line with POSIX:<br>ming synchronization."<br>ns/pthread_spin_destroy.html<br>Joel Sherrill<br>h isolated in the source tree.<br>ests/tmoverhd/testtask.c ./testsu<br>ms/include/rtems/rtems/clock.h<br>Joel Sherrill<br>y()<br>remind us to add documenta                                                                                                    | ele-posix le-posix Type "Objects_Get_by_name_error" not Sebastian Huber e executes and tries to acquire the same CORE spin thile owning the spinlock. prmance/interfaces/pthread_spin_lock/1-2.c Joel Sherrill <joel@> Joel Sherrill <joel@> tion when master documentation reopens in respectively.</joel@></joel@>                                                                                                    | > 2 years ago resolved in posixapi.h in sapi folder. If 2 years ago nlock, then no progress can be made. 2 years ago ptests/spclockget/init.c 2 years ago             |
| Summar<br>y<br>Descripti<br>on<br>#2672<br>Summar<br>y<br>Descripti<br>on<br>w<br>#2676<br>Summar<br>y<br>Descripti<br>Summar<br>y<br>Descripti<br>Summar<br>y                        | Update OpenRISC t<br>Bump the OpenRISC<br>Bump the OpenRISC<br>GC to 4.9.;<br>GC to 4.9.;<br>GDB to 7.11<br>4 years ago<br>After latest patchese<br>enable-posix - all C<br>4 years ago<br>CORE spinlock impl<br>Lets assume we ha<br>Alternative implement<br>Disable thread disp<br>Drawback: The test<br>https://github.com,<br>Optimization: User<br>"Only the object ref<br>http://pubs.opengr<br>4 years ago<br>Obsolete clock_get<br>This is deprecated of<br>Should allow<br>\$ grep -rl "clock_get<br>4 years ago<br>Add pthread_setcor<br>* Code merged. T<br>We only require the<br>http://pubs.opengr                                                                                                    | oolchain in 4.12<br>C toolchain to new<br>26<br>3<br>fixed<br>with Objects_Get<br>K.<br>fixed<br>ementation is next<br>we two tasks A and<br>entation:<br>atching and interru<br>cases of the Linux<br>/linux-test-project,<br>provided storage s<br>ferenced by lock m<br>oup.org/onlinepub<br>fixed<br>courteries<br>fixed<br>ideletion of rtems<br>et("/doc/user/cl/<br>/spclockget/spcloc<br>fixed<br>icket changed to<br>e simple implemen<br>oup.org/onlinepub<br>FACE Conformanc                                                                                                    | er versions:<br>unspecified<br>by_name rtems-mas<br>by_name rtems-mas<br>posix<br>to be useless<br>d B. Task A acquires a<br>upts while owning the<br>k Test Project would fr<br>/ltp/blob/master/tests<br>space for pthread_spin<br>tay be used for perfor<br>s/009695399/function<br>unspecified<br>and its use has been<br>_clock_get_options<br>ock.t ./testsuites/tmtk<br>kget.doc ./cpukit/rter<br>doc<br>hread_getconcurrence<br>b documentation to<br>tation documented he<br>s/9699919799/function<br>e.                                                                                                    | Serg Kruglov<br>ster not compiling withoutenal<br>ster not compiling if i usedisab<br>Sebastian Huber<br>a CORE spinlock. Now B somehov<br>a core spinlock. Now B somehov<br>a core spinlock. Somehov<br>a core spinlock. Somehov<br>a core spinlock. Someho | ele-posix le-posix Type "Objects_Get_by_name_error" not Sebastian Huber v executes and tries to acquire the same CORE spin thile owning the spinlock. prmance/interfaces/pthread_spin_lock/1-2.c Joel Sherrill <joel@> Joel Sherrill <joel@> tion when master documentation reopens in r the spin set of the spin set of</joel@></joel@> | > 2 years ago resolved in posixapi.h in sapi folder. If 2 years ago nlock, then no progress can be made. 2 years ago ptests/spclockget/init.c 2 years ago new format. |
| Summar<br>y<br>Descripti<br>on<br>#2672<br>Summar<br>y<br>Descripti<br>on<br>#2674<br>Summar<br>y<br>Descripti<br>on<br>#2680<br>Summar<br>y<br>Descripti                             | Update OpenRISC t<br>Bump the OpenRISC<br>Bump the OpenRISC<br>GC to 4.9.3<br>GC to 4.9.3<br>GC to 4.9.3<br>GDB to 7.11<br>4 years ago<br>After latest patchese<br>enable-posix - all C<br>4 years ago<br>CORE spinlock impl<br>Lets assume we ha<br>Alternative implement<br>Disable thread disp<br>Drawback: The test<br>https://github.com/<br>Optimization: User<br>"Only the object ref<br>http://pubs.opengr<br>4 years ago<br>Obsolete clock_get<br>This is deprecated of<br>Should allow<br>\$ grep -rl "clock_get<br>4 years ago<br>Add pthread_setcor<br>* Code merged. T<br>We only require the<br>http://pubs.opengr<br>This is required for<br>4 years ago                                                                                                    |                                                                                                    | er versions:<br>unspecified<br>_by_name rtems-mas<br>_by_name rtems-mas | Serg Kruglov<br>ster not compiling withoutenal<br>ster not compiling if i usedisab<br>Sebastian Huber<br>a CORE spinlock. Now B somehov<br>a core spinlock. Now B somehov<br>a core spinlock. Spinlock. Now B somehov<br>a core spinlock. Spinlock. Now B somehov<br>a core spinlock. Spinlock. Now B somehov<br>a core spinlock. Spinlock. Sp                                                           | ele-posix le-posix Type "Objects_Get_by_name_error" not Sebastian Huber e executes and tries to acquire the same CORE spin thile owning the spinlock. prmance/interfaces/pthread_spin_lock/1-2.c Joel Sherrill <joel@> Joel Sherrill <joel@> tion when master documentation reopens in response of the spin set of the spin set of the s</joel@></joel@> | > 2 years ago resolved in posixapi.h in sapi folder. If 2 years ago nlock, then no progress can be made. 2 years ago ptests/spclockget/init.c 2 years ago             |

|                                                | The rtems_configu                                            | ration_table h                                                                                                    | ias:                                                                                                    |                                                                                                    |                                                                                     |                                     |
|------------------------------------------------|--------------------------------------------------------------|----------------------------------------------------------------------------------------------------|----------------------------------------------------------------------------------------------------|----------------------------------------------------------------------------------------------------|-------------------------------------------------------------------------------------|-------------------------------------|
|                                                | #ifdef RTEMS<br>bool                                         | SMP                                                                                                    | smp enabled;                                                                                                    |                                                                                                    |                                                                                     |                                     |
| Descripti                                      | #endif                                                       |                                                                                                    | * <u>-</u> ·                                                                                                    |                                                                                                    |                                                                                     |                                     |
| on                                             |                                                              |                                                                                                    |                                                                                                    | d for 4.12 and always set to fa                                                                                                    | use when RTEMS_SMP is not defined. It is impossible                                 | to parse the configuration table v  |
|                                                | 5                                                            |                                                                                                    | , 51                                                                                                    | ,                                                                                                    | e configuration table must always be defined.                                       |                                     |
|                                                | Chris                                                        |                                                                                                    |                                                                                                    |                                                                                                    |                                                                                     |                                     |
| <del>‡2684</del>                               | 4 years ago                                                  | fixed                                                                                                    | arch/sparc                                                                                                    | David Binderman                                                                                                    | Sebastian Huber                                                                     | 2 years ago                         |
| ummar<br>y                                     | rtems/c/src/lib/libbs                                        | p/sparc/leon3/clc                                                                                                    | ock/ckinit.c:122: duplic                                                                                                   | cate ir                                                                                                    |                                                                                     |                                     |
|                                                | rtems/c/src/lib/libbs                                        | p/sparc/leon3/clc                                                                                                    | ock/ckinit.c:122]: (styl                                                                                                   | e) Expression is always false b                                                                                                    | ecause 'else if' condition matches previous condition at                            | line 116.                           |
|                                                | Source code is                                               |                                                                                                    |                                                                                                    |                                                                                                    |                                                                                     |                                     |
|                                                | } else if (stat                                              | e == 1) {                                                                                                    |                                                                                                    |                                                                                                    |                                                                                     |                                     |
| escripti<br>on                                 | -                                                            | ed int ks = $1U <$                                                                                                    | < 5;                                                                                                    |                                                                                                    |                                                                                     |                                     |
|                                                | state :                                                      |                                                                                                    |                                                                                                    |                                                                                                    |                                                                                     |                                     |
|                                                |                                                              |                                                                                                    | s   s1_s2   (unsigned in                                                                                                   | nt) clkirq;                                                                                                    |                                                                                     |                                     |
|                                                | } else if (stat                                              |                                                                                                    |                                                                                                    |                                                                                                    |                                                                                     | 2                                   |
| <b>#2685</b><br>Summar                         | 4 years ago<br>c/src/lib/libbsp/arm/                         | fixed<br>atsam/network/ii                                                                                                    | arch/arm<br>f atsam.c:409: possib                                                                                          | David Binderman<br>le bad if statement                                                                                                    | Sebastian Huber                                                                     | 2 years ago                         |
| у                                              |                                                              |                                                                                                    | _ ·                                                                                                    |                                                                                                    |                                                                                     |                                     |
|                                                |                                                              | p/arm/atsam/net                                                                                                    | work/if_atsam.c:409]                                                                                                    | (style) Redundant condition:                                                                                                    | If 'phy <= 0', the comparison 'phy <= 31' is always tru                             | e.                                  |
|                                                | Source code is                                               | ) 0.0 (=h:                                                                                                    | N (                                                                                                    |                                                                                                    |                                                                                     |                                     |
|                                                | Ir ((pny <= 0                                                | ) && (phy <= 31                                                                                                    | <i>))</i> {                                                                                                    |                                                                                                    |                                                                                     |                                     |
|                                                | <ul> <li>invalid phy ni</li> </ul>                           | mber */                                                                                                    |                                                                                                    |                                                                                                    |                                                                                     |                                     |
| )escripti<br>on                                | Maybe better code                                            | inder 7                                                                                                    |                                                                                                    |                                                                                                    |                                                                                     |                                     |
|                                                | if ((phy <= 0                                                | )                                                                                                    |                                                                                                    |                                                                                                    |                                                                                     |                                     |
|                                                | (phy >= 31                                                   |                                                                                                    |                                                                                                    |                                                                                                    |                                                                                     |                                     |
|                                                | /*                                                           |                                                                                                    |                                                                                                    |                                                                                                    |                                                                                     |                                     |
|                                                | <ul> <li>invalid phy nu</li> </ul>                           | ımber */                                                                                                    |                                                                                                    |                                                                                                    |                                                                                     |                                     |
| <del>¥2689</del>                               | 4 years ago                                                  | fixed                                                                                                    | posix                                                                                                    | Sebastian Huber                                                                                                    | Sebastian Huber                                                                     | 2 years ago                         |
| ummar<br>y                                     | POSIX key destructo                                          | rs must be called                                                                                                    | during thread restart                                                                                                    |                                                                                                    |                                                                                     |                                     |
| ,<br>Descripti                                 |                                                              |                                                                                                    |                                                                                                    |                                                                                                    | andlers. This ensures that the TLS object destructors a                             | re called during thread restart for |
| on                                             |                                                              | -                                                                                                    |                                                                                                    |                                                                                                    | Init task in a clean environment.                                                   | 2 40070 000                         |
| # <del>2692</del><br>Summar                    | 4 years ago<br>User extensions exe                           | fixed<br>cution order must                                                                                                    | t be clarified                                                                                                    | Sebastian Huber                                                                                                    | Sebastian Huber                                                                     | 2 years ago                         |
| У                                              |                                                              |                                                                                                    |                                                                                                    |                                                                                                    |                                                                                     |                                     |
| Descripti<br>on                                | The implemented an                                           | a aocumentea ex                                                                                                    | Recution order of some                                                                                                    | user extensions disagree. Inte                                                                                                    | nded behaviour must be tested. Documentation must h                                 | be updated accordingly.             |
| <del>#2693</del>                               | 4 years ago                                                  | fixed                                                                                                    | doc                                                                                                    | Joel Sherrill                                                                                                    | Chris Johns                                                                         | 2 weeks ago                         |
| Summar<br>y                                    | Update doc to reflec                                         | obsoleting rtem                                                                                                    | s_clock_get()                                                                                                    |                                                                                                    |                                                                                     |                                     |
| ,<br>Descripti                                 | Ticket to reflect docu                                       | imentation chang                                                                                                    | ge needed on the mast                                                                                                    | er but not on 4.11. When new                                                                                                    | documentation format is available for master, this need                             | is to be accounted for.             |
| on                                             | 4                                                            |                                                                                                    | a should de se su                                                                                                    | last Chamilt                                                                                                    | Cohesting United                                                                    | 2                                   |
| <b>#2694</b><br>Summar                         | 4 years ago<br>linking issue for htor                        | worksforme<br>II, etc when using                                                                                                    | network/legacy<br>g -std=c99                                                                                               | Joel Sherrill                                                                                                    | Sebastian Huber                                                                     | 2 years ago                         |
| y                                              |                                                              |                                                                                                    |                                                                                                    |                                                                                                    |                                                                                     |                                     |
|                                                |                                                              |                                                                                                    |                                                                                                    | -                                                                                                    | ntonl, htons, ntohl, and ntohs. This test case is just for                          | htonl but others should be simila   |
|                                                |                                                              |                                                                                                    |                                                                                                    | out I was testing on master.                                                                                                    |                                                                                     |                                     |
|                                                |                                                              |                                                                                                    | ===== #include <ar< td=""><td>pa/inet.h&gt;</td><td></td><td></td></ar<>                                                   | pa/inet.h>                                                                                                    |                                                                                     |                                     |
|                                                | int main(                                                    | 2501                                                                                                    |                                                                                                    |                                                                                                    |                                                                                     |                                     |
|                                                | int argc, char ) {                                           | argv                                                                                                    |                                                                                                    |                                                                                                    |                                                                                     |                                     |
|                                                |                                                              | (uint32_t) argc: (                                                                                                    | uint32_t rc = htonl(v);                                                                                                    | return v                                                                                                    |                                                                                     |                                     |
|                                                |                                                              |                                                                                                    |                                                                                                    |                                                                                                    |                                                                                     |                                     |
|                                                | } ===============                                            |                                                                                                    |                                                                                                    |                                                                                                    |                                                                                     |                                     |
|                                                | } ====================================                       |                                                                                                    | nat caused the linking                                                                                                    | error to go away.                                                                                                    |                                                                                     |                                     |
|                                                | This script was what                                         | I used to find wh                                                                                                    | -                                                                                                    |                                                                                                    | k/tools/4.12/i386-rtems4.12/pc586/                                                  |                                     |
| Descripti<br>on                                | This script was what                                         | I used to find wh                                                                                                    | -                                                                                                    |                                                                                                    | k/tools/4.12/i386-rtems4.12/pc586/                                                  |                                     |
|                                                | This script was what                                         | I used to find wh<br>======== R<br>-std=c99 \                                                                                           | RTEMS_MAKEFILE_PAT                                                                                                    | H=/home/joel/rtems-4.11-wor                                                                                                    | k/tools/4.12/i386-rtems4.12/pc586/<br>=600 -D <u>USE_SVID_main.c -lbsd -lm_lbsd</u> |                                     |
|                                                | This script was what                                         | I used to find wh<br>====== R<br>-std=c99 \<br>MAKEFILE_PATH}                                                                           | RTEMS_MAKEFILE_PAT                                                                                                    | H=/home/joel/rtems-4.11-wor                                                                                                    |                                                                                     |                                     |
|                                                | This script was what<br>==================================== | I used to find wh<br>                                                                                                    | TEMS_MAKEFILE_PAT                                                                                                    | H=/home/joel/rtems-4.11-wor                                                                                                    | =600 -D <u>USE_SVID_main.c -lbsd -lm -lbsd</u>                                      |                                     |
|                                                | This script was what<br>==================================== | I used to find wh<br>                                                                                                    | TEMS_MAKEFILE_PAT                                                                                                    | H=/home/joel/rtems-4.11-wor                                                                                                    | =600 -D <u>USE_SVID_main.c -lbsd -lm -lbsd</u>                                      |                                     |
|                                                | This script was what<br>==================================== | I used to find wh<br>                                                                                                    | RTEMS_MAKEFILE_PAT                                                                                                    | H=/home/joel/rtems-4.11-wor                                                                                                    | =600 -D <u>USE_SVID_main.c -lbsd -lm -lbsd</u><br>-lbsd -lm -lbsd                   |                                     |
|                                                | This script was what<br>==================================== | I used to find wh<br>                                                                                                    | RTEMS_MAKEFILE_PAT                                                                                                    | H=/home/joel/rtems-4.11-wor<br>-qrtems \ -D_XOPEN_SOURCE<br>-qrtems \ -D <u>USE_SVID main.c</u>                                                                       | =600 -D <u>USE_SVID_main.c -lbsd -lm -lbsd</u><br>-lbsd -lm -lbsd                   |                                     |
|                                                | This script was what<br>==================================== | I used to find wh<br>std=c99 \<br>MAKEFILE_PATH}<br>-std=c99 \<br>MAKEFILE_PATH}<br>-std=c99 \<br>MAKEFILE_PATH}<br>\                   | RTEMS_MAKEFILE_PAT                                                                                                    | H=/home/joel/rtems-4.11-wor<br>-qrtems \ -D_XOPEN_SOURCE<br>-qrtems \ -D <u>USE_SVID main.c</u>                                                                       | =600 -D <u>USE_SVID_main.c -Ibsd -Im_Ibsd</u><br><u>-Ibsd -Im_Ibsd</u><br>sd        |                                     |
| on                                             | This script was what<br>                                     | I used to find wh<br>std=c99 \<br>MAKEFILE_PATH}<br>-std=c99 \<br>MAKEFILE_PATH}<br>-std=c99 \<br>MAKEFILE_PATH}<br>\<br>MAKEFILE_PATH} | RTEMS_MAKEFILE_PAT<br>//lib -specs bsp_specs<br>//lib -specs bsp_specs<br>//lib -specs bsp_specs<br>//lib -specs bsp_specs | H=/home/joel/rtems-4.11-wor<br>-qrtems \ -D_XOPEN_SOURCE<br>-qrtems \ -D <u>USE_SVID main.c</u><br>-qrtems \ main.c -lbsd -lm -lbs<br>-qrtems \ main.c -lbsd -lm -lbs | =600 -D <u>USE_SVID_main.c -Ibsd -Im_Ibsd</u><br><u>-Ibsd -Im_Ibsd</u><br>sd        |                                     |
| on<br>#2695                                    | This script was what<br>==================================== | I used to find wh<br>                                                                                                    | RTEMS_MAKEFILE_PAT                                                                                                    | H=/home/joel/rtems-4.11-wor<br>-qrtems \ -D_XOPEN_SOURCE<br>-qrtems \ -D <u>USE_SVID_main.c</u><br>-qrtems \ main.c -lbsd -lm -lbs                                    | =600 -D <u>USE_SVID_main.c -Ibsd -Im_Ibsd</u><br><u>-Ibsd -Im_Ibsd</u><br>sd        | 2 years ago                         |
| Descripti<br>on<br><b>#2695</b><br>Summar<br>y | This script was what<br>                                     | I used to find wh<br>                                                                                                    | RTEMS_MAKEFILE_PAT<br>//lib -specs bsp_specs<br>//lib -specs bsp_specs<br>//lib -specs bsp_specs<br>//lib -specs bsp_specs | H=/home/joel/rtems-4.11-wor<br>-qrtems \ -D_XOPEN_SOURCE<br>-qrtems \ -D <u>USE_SVID main.c</u><br>-qrtems \ main.c -lbsd -lm -lbs<br>-qrtems \ main.c -lbsd -lm -lbs | =600 -D <u>USE_SVID_main.c -Ibsd -Im_Ibsd</u><br><u>-Ibsd -Im_Ibsd</u><br>sd        | 2 years ago                         |

# RTEMS 5.1 Release Notes Descripti \_POSIX\_Semaphore\_Delete() used -1 for the thread queue flush status which in turn resulted in an invalid memory access in

27/130

|                                                                                                    | 4 years ago<br>GCC 6.1 is broken                                                                                                    | fixed<br>for microblaze                                                                                                    | tool/gcc                                                                                                    | Sebastian Huber                                                                                                    |                                                                                                    | 2 years ago                                                                                                    |
|----------------------------------------------------------------------------------------------------|----------------------------------------------------------------------------------------------------|----------------------------------------------------------------------------------------------------|----------------------------------------------------------------------------------------------------|----------------------------------------------------------------------------------------------------|----------------------------------------------------------------------------------------------------|----------------------------------------------------------------------------------------------------|
| Summar<br>y                                                                                                    |                                                                                                    |                                                                                                    |                                                                                                    |                                                                                                    |                                                                                                    |                                                                                                    |
|                                                                                                    | The enabled libato                                                                                                    | mic reveals a bu                                                                                                    | g in the microblaze RTE                                                                                                    | EMS configuration:                                                                                                    |                                                                                                    |                                                                                                    |
| Descripti<br>on                                                                                                    | newlib-6ee81f44ed<br>20160415-newlib-<br>rtems4.12-gcc-6.0<br>source-builder/rte<br>rtems4.12/newlib/<br>newlib-6ee81f44ed<br>B/build/rtems-4.12                                                                                                    | 04848901c7b05c<br>6ee81f44e04848<br>0.1-RC-20160415<br>ms/build/microbl<br>/targ-include -isy<br>04848901c7b05c<br>2/microblaze-rter                                                                                                    | 968564d34a7ceed06-x<br>9901c7b05c968564d34;<br>5-newlib-6ee81f44e048<br>laze-rtems4.12-gcc-6.0<br>stem /scratch/git-rtem<br>968564d34a7ceed06-x<br>ms4.12/lib/ -isystem /b                                                                                                    | 86_64-linux-gnu-1/build/./gcc/x<br>a7ceed06-x86_64-linux-gnu-1/b<br>48901c7b05c96856434a7ceed<br>.1-RC-20160415-newlib-6ee81f<br>s-source-builder/rtems/build/min<br>.86_64-linux-gnu-1/gcc-6.0.1-R0<br>uuild/rtems-4.12/microblaze-rter | //git-rtems-source-builder/rtems/build/microblaze-rtems4.12<br>/gcc - B/scratch/git-rtems-source-builder/rtems/build/microbi<br>uild/./gcc/ -nostdinc - B/scratch/git-rtems-source-builder/rte<br>06-x86_64-linux-gnu-1/build/microblaze-rtems4.12/newlib/<br>44e04848901c7b05c968564d34a7ceed06-x86_64-linux-gnu-<br>croblaze-rtems4.12-gcc-6.0.1-RC-20160415-<br>C-20160415/newlib/libc/include -B/build/rtems-4.12/microbla<br>ns4.12/include -isystem /build/rtems-4.12/microblaze-rtems<br>file xilinx.ld: No such file or directory collect2: error: Id retur | laze-rtems4.12-gcc-6.0.1-Rd<br>ms/build/microblaze-<br>-isystem /scratch/git-rtems-<br>1/build/microblaze-<br>aze-rtems4.12/bin/ -<br>s4.12/sys-include -g -O2 |
|                                                                                                    | gcc/config/microbl                                                                                                    | laze/microblaze.h                                                                                                    | n: %{!T*: -dT xilinx.ld                                                                                                    | %s}"                                                                                                    |                                                                                                    |                                                                                                    |
|                                                                                                    |                                                                                                    |                                                                                                    | ne RTEMS GCC configur                                                                                                    |                                                                                                    |                                                                                                    | _                                                                                                    |
| <del>#2700</del>                                                                                                    | 4 years ago                                                                                                    | fixed                                                                                                    | unspecified<br>c:524]: (style) Suspicio                                                                                                    | David Binderman                                                                                                    | Sebastian Huber <sebastian.huber@></sebastian.huber@>                                                                                                    | 2 years ago                                                                                                    |
| Summar<br>y                                                                                                    |                                                                                                    | sellent, si c/ i pelo.e                                                                                                    | c.524]. (style) Suspicio                                                                                                    |                                                                                                    |                                                                                                    |                                                                                                    |
| Descripti<br>on                                                                                                    | Source code is<br>if ( (len = $c$<br>maybe better code                                                                                                    | getgroups(NGRO                                                                                                    | UPS, gids) < 0 ) ) {                                                                                                    | us condition (assignment + com                                                                                                    | parison); Clarify expression with parentheses.                                                                                                    |                                                                                                    |
|                                                                                                    | if ( (len = <u>c</u>                                                                                                    | jetgroups(NGROI                                                                                                    | UPS, gids)) < 0 ) {                                                                                                    |                                                                                                    |                                                                                                    |                                                                                                    |
| <del>#2701</del>                                                                                                    | 4 years ago                                                                                                    | fixed                                                                                                    | build                                                                                                    | printk                                                                                                    | Amar Takhar                                                                                                    | 2 years ago                                                                                                    |
| Summar<br>y                                                                                                    | Rename asm file v                                                                                                    | vitn .5(upper cas                                                                                                    | e) ext. name                                                                                                    |                                                                                                    |                                                                                                    |                                                                                                    |
| y<br>Descripti<br>on                                                                                                    |                                                                                                    |                                                                                                    | name, .s and .S is diffe patch to devel, but blo                                                                                                    |                                                                                                    | ed produce .s file from .S. In a word, .S can use #define .s c                                                                                                    | an not. KBuild clean .s files                                                                                                    |
| <del>#2702</del>                                                                                                    | 4 years ago                                                                                                    | fixed                                                                                                    | posix                                                                                                    | Sebastian Huber                                                                                                    | Sebastian Huber                                                                                                    | 2 years ago                                                                                                    |
| Summar                                                                                                    | Remove descriptor                                                                                                    | r objects for POS                                                                                                    | IX message queues                                                                                                    |                                                                                                    |                                                                                                    |                                                                                                    |
| y                                                                                                    |                                                                                                    | -                                                                                                    |                                                                                                    |                                                                                                    |                                                                                                    |                                                                                                    |
|                                                                                                    | The mq_open() fu                                                                                                    |                                                                                                    |                                                                                                    |                                                                                                    | by a name. This is similar to sem_open(). In contrast to the since the object identifier can be used directly for this purport Sebastian Huber <sebastian.huber@></sebastian.huber@>                                                                                                    |                                                                                                    |
| y<br>Descripti<br>on                                                                                                    | The mq_open() fu<br>message queues u<br>semaphores.<br>4 years ago                                                                                                    | ise a separate ob                                                                                                    | pject for the descriptor.                                                                                                    | This extra object is superfluous,<br>Sebastian Huber                                                                                                    | since the object identifier can be used directly for this purpo                                                                                                    | ose, just like for the                                                                                                    |
| y<br>Descripti<br>on<br>#2706<br>Summar<br>y                                                                                                    | The mq_open() fu<br>message queues u<br>semaphores.<br>4 years ago<br>Buffer allocation o                                                                                                    | fixed<br>for a fixed                                                                                                    | oject for the descriptor.<br>unspecified<br>is broken on SMP confi                                                                                                    | This extra object is superfluous,<br>Sebastian Huber                                                                                                    | since the object identifier can be used directly for this purpo                                                                                                    | ose, just like for the                                                                                                    |
| y<br>Descripti<br>on<br>#2706<br>Summar<br>y                                                                                                    | The mq_open() fu<br>message queues u<br>semaphores.<br>4 years ago                                                                                                    | fixed<br>for a fixed                                                                                                    | oject for the descriptor.<br>unspecified<br>is broken on SMP confi                                                                                                    | This extra object is superfluous,<br>Sebastian Huber                                                                                                    | since the object identifier can be used directly for this purpo                                                                                                    | ose, just like for the                                                                                                    |
| y<br>Descripti<br>on<br>#2706<br>Summar<br>y<br>Descripti<br>on                                                                                                    | The mq_open() fu<br>message queues u<br>semaphores.<br>4 years ago<br>Buffer allocation o                                                                                                    | fixed<br>for a fixed                                                                                                    | oject for the descriptor.<br>unspecified<br>is broken on SMP confi                                                                                                    | This extra object is superfluous,<br>Sebastian Huber                                                                                                    | since the object identifier can be used directly for this purpo                                                                                                    | ose, just like for the                                                                                                    |
| y<br>Descripti<br>on<br>Summar<br>y<br>Descripti<br>on                                                                                                    | The mq_open() fu<br>message queues u<br>semaphores.<br>4 years ago<br>Buffer allocation o<br>The capture engin<br>4 years ago                                                                                                    | ise a separate ob<br>fixed<br>f capture engine<br>e uses function s<br>fixed                                                                                                    | ject for the descriptor.<br>unspecified<br>is broken on SMP confi<br>tatic variables.                                                                                                    | This extra object is superfluous,<br>Sebastian Huber<br>gurations                                                                                                    | since the object identifier can be used directly for this purpo<br>Sebastian Huber <sebastian.huber@></sebastian.huber@>                                                                                                    | ose, just like for the                                                                                                    |
| y<br>Descripti<br>on<br>Summar<br>y<br>Descripti<br>on<br>#2707<br>Summar<br>y<br>Descripti                                                                                                    | The mq_open() fu<br>message queues u<br>semaphores.<br>4 years ago<br>Buffer allocation o<br>The capture engine<br>4 years ago<br>Unsafe use of curr                                                                                                    | ise a separate ob<br>fixed<br>f capture engine<br>e uses function s<br>fixed<br>rent processor inc                                                                                                    | ject for the descriptor.<br>unspecified<br>is broken on SMP confi<br>tatic variables.<br>unspecified                                                                                                    | This extra object is superfluous, Sebastian Huber gurations Sebastian Huber                                                                                                    | since the object identifier can be used directly for this purpo<br>Sebastian Huber <sebastian.huber@></sebastian.huber@>                                                                                                    | ose, just like for the<br>2 years ago                                                                                                    |
| y<br>Descripti<br>on<br>#2706<br>Summar<br>y<br>Descripti<br>on<br>Summar<br>y<br>Descripti<br>on                                                                                                    | The mq_open() fu<br>message queues u<br>semaphores.<br>4 years ago<br>Buffer allocation o<br>The capture engine<br>4 years ago<br>Unsafe use of curr<br>The current proces                                                                                                    | ise a separate ob<br>fixed<br>f capture engine<br>e uses function s<br>fixed<br>rent processor income<br>ssor index is used                                                                                                    | oject for the descriptor. unspecified is broken on SMP confi<br>tatic variables. unspecified dex in capture engine d outside a thread dispa                                                                                                    | This extra object is superfluous, Sebastian Huber gurations Sebastian Huber atch disabled section.                                                                                                    | since the object identifier can be used directly for this purpo<br>Sebastian Huber <sebastian.huber@><br/>Sebastian Huber <sebastian.huber@></sebastian.huber@></sebastian.huber@>                                                                                                    | 2 years ago<br>2 years ago<br>2 years ago                                                                                                    |
| y<br>Descripti<br>on<br>#2706<br>Summar<br>y<br>Descripti<br>on<br>#2714                                                                                                    | The mq_open() fu<br>message queues u<br>semaphores.<br>4 years ago<br>Buffer allocation o<br>The capture engine<br>4 years ago<br>Unsafe use of curr<br>The current proces<br>4 years ago                                                                                                    | ise a separate ob<br>fixed<br>f capture engine<br>e uses function s<br>fixed<br>ent processor incoment<br>ssor index is used<br>fixed                                                                                                    | oject for the descriptor. unspecified is broken on SMP confi<br>tatic variables. unspecified dex in capture engine                                                                                                    | This extra object is superfluous, Sebastian Huber gurations Sebastian Huber atch disabled section. Sebastian Huber                                                                                                    | since the object identifier can be used directly for this purpo<br>Sebastian Huber <sebastian.huber@></sebastian.huber@>                                                                                                    | ose, just like for the<br>2 years ago                                                                                                    |
| y<br>Descripti<br>on<br>Summar<br>y<br>Descripti<br>on<br>Summar<br>y<br>Descripti<br>on<br>scripti<br>on<br>y<br>Summar<br>y                                                                                   | The mq_open() fu<br>message queues u<br>semaphores.<br>4 years ago<br>Buffer allocation o<br>The capture engine<br>4 years ago<br>Unsafe use of curr<br>The current proces<br>4 years ago<br>A pthread_detach(                                                                                                    | ise a separate ob<br>fixed<br>f capture engine<br>e uses function s<br>fixed<br>intern processor income<br>ssor index is used<br>fixed<br>() does not lead t                                                                                                    | ject for the descriptor. unspecified is broken on SMP confi<br>itatic variables. unspecified dex in capture engine d outside a thread dispective posix to a resource reclamation                                                                                                    | This extra object is superfluous, Sebastian Huber gurations Sebastian Huber atch disabled section. Sebastian Huber on                                                                                                    | since the object identifier can be used directly for this purport<br>Sebastian Huber <sebastian.huber@><br/>Sebastian Huber <sebastian.huber@><br/>Sebastian Huber</sebastian.huber@></sebastian.huber@>                                                                                                    | 2 years ago<br>2 years ago<br>2 years ago                                                                                                    |
| y<br>Descripti<br>on<br>Summar<br>y<br>Descripti<br>on<br>Summar<br>y<br>Descripti<br>Summar<br>y<br>Descripti                                                                                                  | The mq_open() fu<br>message queues u<br>semaphores.<br>4 years ago<br>Buffer allocation o<br>The capture engine<br>4 years ago<br>Unsafe use of curr<br>The current proces<br>4 years ago<br>A pthread_detach(                                                                                                    | ise a separate ob<br>fixed<br>f capture engine<br>e uses function s<br>fixed<br>intern processor income<br>ssor index is used<br>fixed<br>() does not lead t                                                                                                    | ject for the descriptor. unspecified is broken on SMP confi<br>itatic variables. unspecified dex in capture engine d outside a thread dispective posix to a resource reclamation                                                                                                    | This extra object is superfluous, Sebastian Huber gurations Sebastian Huber atch disabled section. Sebastian Huber                                                                                                    | since the object identifier can be used directly for this purport<br>Sebastian Huber <sebastian.huber@><br/>Sebastian Huber <sebastian.huber@><br/>Sebastian Huber</sebastian.huber@></sebastian.huber@>                                                                                                    | 2 years ago<br>2 years ago<br>2 years ago                                                                                                    |
| y<br>Descripti<br>on<br>Summar<br>y<br>Descripti<br>on<br>Summar<br>y<br>Descripti<br>Summar<br>y<br>Descripti<br>on                                                                                            | The mq_open() fu<br>message queues u<br>semaphores.<br>4 years ago<br>Buffer allocation o<br>The capture engin<br>4 years ago<br>Unsafe use of curr<br>The current proces<br>4 years ago<br>A pthread_detach(<br>According to POSI                                                                                                    | ise a separate ob<br>fixed<br>f capture engine<br>e uses function s<br>fixed<br>ent processor index<br>is used<br>fixed<br>() does not lead t<br>X a pthread_deta                                                                                                    | oject for the descriptor.  unspecified is broken on SMP confi<br>itatic variables.  unspecified dex in capture engine d outside a thread dispective posix to a resource reclamation ach() should lead to a resource reclamation                                                                                                    | This extra object is superfluous, Sebastian Huber gurations Sebastian Huber atch disabled section. Sebastian Huber on esource reclamation if the thread                                                                                  | since the object identifier can be used directly for this purport<br>Sebastian Huber <sebastian.huber@><br/>Sebastian Huber <sebastian.huber@><br/>Sebastian Huber<br/>d is already cancelled.</sebastian.huber@></sebastian.huber@>                                                                                                    | 2 years ago<br>2 years ago<br>2 years ago<br>2 years ago                                                                                                    |
| y<br>Descripti<br>on<br>#2706<br>Summar<br>y<br>Descripti<br>on<br>#2714<br>Summar<br>y<br>Descripti<br>on<br>#2714<br>Summar<br>y<br>Summar                                                                    | The mq_open() fu<br>message queues u<br>semaphores.<br>4 years ago<br>Buffer allocation o<br>The capture engin<br>4 years ago<br>Unsafe use of curr<br>The current proces<br>4 years ago<br>A pthread_detach(<br>According to POSI<br>4 years ago                                                                                                    | ise a separate ob<br>fixed<br>f capture engine<br>e uses function s<br>fixed<br>index is used<br>fixed<br>() does not lead t<br>X a pthread_deta<br>fixed                                                                                                    | ject for the descriptor. unspecified is broken on SMP confi<br>itatic variables. unspecified dex in capture engine d outside a thread dispective posix to a resource reclamation                                                                                                    | This extra object is superfluous, Sebastian Huber gurations Sebastian Huber atch disabled section. Sebastian Huber on esource reclamation if the thread Sebastian Huber                                                                  | since the object identifier can be used directly for this purport<br>Sebastian Huber <sebastian.huber@><br/>Sebastian Huber <sebastian.huber@><br/>Sebastian Huber</sebastian.huber@></sebastian.huber@>                                                                                                    | 2 years ago<br>2 years ago<br>2 years ago                                                                                                    |
| y<br>Descripti<br>on<br>#2706<br>Summar<br>y<br>Descripti<br>on<br>#2714<br>Summar<br>y<br>Descripti<br>y<br>Buscripti<br>summar<br>y                                                                           | The mq_open() fu<br>message queues u<br>semaphores.<br>4 years ago<br>Buffer allocation o<br>The capture engine<br>4 years ago<br>Unsafe use of curr<br>The current proces<br>4 years ago<br>A pthread_detach(<br>According to POSI<br>4 years ago<br>Blocking _CORE_m                                                                                                  | ise a separate ob<br>fixed<br>f capture engine<br>e uses function s<br>fixed<br>rent processor ind<br>ssor index is used<br>fixed<br>() does not lead t<br>X a pthread_deta<br>fixed<br>nessage_queue_t                                                                                                    | oject for the descriptor.  unspecified is broken on SMP confi tatic variables.  unspecified dex in capture engine d outside a thread dispute posix to a resource reclamatio ach() should lead to a re unspecified Submit() may lead to u                                                                                                    | This extra object is superfluous, Sebastian Huber gurations Sebastian Huber atch disabled section. Sebastian Huber on esource reclamation if the thread Sebastian Huber                                                                  | since the object identifier can be used directly for this purport<br>Sebastian Huber <sebastian.huber@><br/>Sebastian Huber <sebastian.huber@><br/>Sebastian Huber<br/>d is already cancelled.</sebastian.huber@></sebastian.huber@>                                                                                                    | 2 years ago<br>2 years ago<br>2 years ago<br>2 years ago                                                                                                    |
| y<br>Descripti<br>on<br>Summar<br>y<br>Descripti<br>on<br>Summar<br>y<br>Descripti<br>on<br>Summar<br>y<br>Descripti<br>on<br>Summar<br>y<br>Descripti<br>on                                                    | The mq_open() fu<br>message queues u<br>semaphores.<br>4 years ago<br>Buffer allocation o<br>The capture engine<br>4 years ago<br>Unsafe use of curr<br>The current proces<br>4 years ago<br>A pthread_detach(<br>According to POSI<br>4 years ago<br>Blocking _CORE_m                                                                                                  | ise a separate ob<br>fixed<br>f capture engine<br>e uses function s<br>fixed<br>rent processor ind<br>ssor index is used<br>fixed<br>() does not lead t<br>X a pthread_deta<br>fixed<br>nessage_queue_t                                                                                                    | oject for the descriptor.  unspecified is broken on SMP confi tatic variables.  unspecified dex in capture engine d outside a thread dispute posix to a resource reclamatio ach() should lead to a re unspecified Submit() may lead to u                                                                                                    | This extra object is superfluous,<br>Sebastian Huber<br>gurations<br>Sebastian Huber<br>atch disabled section.<br>Sebastian Huber<br>on<br>esource reclamation if the thread<br>Sebastian Huber<br>npredictable results                  | since the object identifier can be used directly for this purport<br>Sebastian Huber <sebastian.huber@><br/>Sebastian Huber <sebastian.huber@><br/>Sebastian Huber<br/>d is already cancelled.</sebastian.huber@></sebastian.huber@>                                                                                                    | 2 years ago<br>2 years ago<br>2 years ago<br>2 years ago                                                                                                    |
| y<br>Descripti<br>on<br>2005<br>2007<br>2007<br>2007<br>2007<br>2007<br>2007<br>2007                                                                                                    | The mq_open() fu<br>message queues u<br>semaphores.<br>4 years ago<br>Buffer allocation o<br>The capture engine<br>4 years ago<br>Unsafe use of curr<br>The current proces<br>4 years ago<br>A pthread_detach(<br>According to POSI<br>4 years ago<br>Blocking _CORE_m<br>The thread wait re                                                                            | ise a separate ob<br>fixed<br>f capture engine<br>e uses function s<br>fixed<br>e uses function s<br>fixed<br>fixed<br>fixed<br>fixed<br>fixed<br>fixed<br>fixed<br>fixed<br>fixed<br>fixed<br>fixed<br>fixed<br>fixed<br>fixed<br>fixed                                                                                                    | ject for the descriptor. unspecified is broken on SMP confi<br>tatic variables. unspecified dex in capture engine d outside a thread dispected posix to a resource reclamatio ach() should lead to a r unspecified Submit() may lead to u properly initialized befor tool/newlib                                                              | This extra object is superfluous, Sebastian Huber gurations Sebastian Huber atch disabled section. Sebastian Huber on esource reclamation if the thread Sebastian Huber on redictable results ore the thread queue enqueue.              | since the object identifier can be used directly for this purport<br>Sebastian Huber <sebastian.huber@><br/>Sebastian Huber <sebastian.huber@><br/>d is already cancelled.<br/>Sebastian Huber</sebastian.huber@></sebastian.huber@>                                                                                                    | 2 years ago<br>2 years ago<br>2 years ago<br>2 years ago<br>2 years ago<br>2 years ago                                                                         |
| y<br>Descripti<br>on<br>Summar<br>y<br>Descripti<br>on<br>Summar<br>y<br>Descripti<br>on<br><b>#2716</b><br>Summar<br>y<br>Descripti<br>on<br><b>#2718</b>                                                      | The mq_open() fu<br>message queues u<br>semaphores.<br>4 years ago<br>Buffer allocation o<br>The capture engin<br>4 years ago<br>Unsafe use of curr<br>The current proces<br>4 years ago<br>A pthread_detach(<br>According to POSI<br>4 years ago<br>Blocking_CORE_n<br>The thread wait re<br>4 years ago<br>SEM_VALUE_MAX                                              | ise a separate ob<br>fixed<br>f capture engine<br>e uses function s<br>fixed<br>ent processor index<br>fixed<br>fixed<br>fix | oject for the descriptor.  unspecified is broken on SMP confi<br>itatic variables.  unspecified dex in capture engine d outside a thread dispated posix to a resource reclamation ach() should lead to a r  unspecified Submit() may lead to u properly initialized befor tool/newlib all on RTEMS                                            | This extra object is superfluous, Sebastian Huber gurations Sebastian Huber atch disabled section. Sebastian Huber on esource reclamation if the thread Sebastian Huber on redictable results ore the thread queue enqueue.              | since the object identifier can be used directly for this purport<br>Sebastian Huber <sebastian.huber@><br/>Sebastian Huber <sebastian.huber@><br/>d is already cancelled.<br/>Sebastian Huber</sebastian.huber@></sebastian.huber@>                                                                                                    | 2 years ago<br>2 years ago<br>2 years ago<br>2 years ago<br>2 years ago<br>2 years ago                                                                         |
| y<br>Descripti<br>on<br>Summar<br>y<br>Descripti<br>on<br>#2707<br>Summar<br>y<br>Descripti<br>on<br>#2714<br>Summar<br>y<br>Descripti<br>Summar<br>y<br>Descripti<br>Summar<br>y<br>Summar<br>y<br>Summar<br>y | The mq_open() fu<br>message queues t<br>semaphores.<br>4 years ago<br>Buffer allocation o<br>The capture engine<br>4 years ago<br>Unsafe use of curr<br>The current proces<br>4 years ago<br>A pthread_detach(<br>According to POSI<br>4 years ago<br>Blocking_CORE_n<br>The thread wait re<br>4 years ago<br>SEM_VALUE_MAX<br>RTEMS defines SE                         | ise a separate ob<br>fixed<br>f capture engine<br>e uses function s<br>fixed<br>euses function s<br>fixed<br>is used<br>fixed<br>fixed<br>fixed<br>fixed<br>fixed<br>fixed<br>is unusually sma<br>M_VALUE_MAX to                                                                                                    | oject for the descriptor.  unspecified is broken on SMP confi<br>tatic variables.  unspecified dex in capture engine doutside a thread dispute posix to a resource reclamatio ach() should lead to a r  unspecified Submit() may lead to u properly initialized befor tool/newlib sil on RTEMS o 32767 in Newlib                              | This extra object is superfluous, Sebastian Huber gurations Sebastian Huber atch disabled section. Sebastian Huber on esource reclamation if the thread Sebastian Huber on redictable results ore the thread queue enqueue.              | since the object identifier can be used directly for this purport<br>Sebastian Huber <sebastian.huber@><br/>Sebastian Huber <sebastian.huber@><br/>d is already cancelled.<br/>Sebastian Huber</sebastian.huber@></sebastian.huber@>                                                                                                    | 2 years ago<br>2 years ago<br>2 years ago<br>2 years ago<br>2 years ago<br>2 years ago                                                                         |
| y<br>Descripti<br>on<br>2005<br>2007<br>2007<br>2007<br>2007<br>2007<br>2007<br>2007                                                                                                    | The mq_open() fu<br>message queues t<br>semaphores.<br>4 years ago<br>Buffer allocation o<br>The capture engine<br>4 years ago<br>Unsafe use of curr<br>The current proces<br>4 years ago<br>A pthread_detach(<br>According to POSI<br>4 years ago<br>Blocking _CORE_n<br>The thread wait re<br>4 years ago<br>SEM_VALUE_MAX<br>RTEMS defines SE<br>newlib/libc/sys/rte | ise a separate ob fixed f capture engine e uses function s fixed euses function s fixed fixed fi                                                                                                    | oject for the descriptor.  unspecified is broken on SMP confi<br>itatic variables.  unspecified dex in capture engine d outside a thread dispected dex in capture engine d outside a thread dispected ach() should lead to a r  unspecified Submit() may lead to u properly initialized befor  tool/newlib ill on RTEMS o 32767 in Newlib s.h | This extra object is superfluous, Sebastian Huber gurations Sebastian Huber atch disabled section. Sebastian Huber on esource reclamation if the thread Sebastian Huber on redictable results ore the thread queue enqueue.              | since the object identifier can be used directly for this purport<br>Sebastian Huber <sebastian.huber@><br/>Sebastian Huber <sebastian.huber@><br/>d is already cancelled.<br/>Sebastian Huber</sebastian.huber@></sebastian.huber@>                                                                                                    | 2 years ago<br>2 years ago<br>2 years ago<br>2 years ago<br>2 years ago<br>2 years ago                                                                         |
| y<br>Descripti<br>on<br>Summar<br>y<br>Descripti<br>on<br>#2710<br>Summar<br>y<br>Descripti<br>Summar<br>y<br>Descripti<br>Summar<br>y<br>Descripti<br>Summar<br>y<br>Descripti<br>Summar<br>y<br>Descripti     | The mq_open() fu<br>message queues t<br>semaphores.<br>4 years ago<br>Buffer allocation o<br>The capture engine<br>4 years ago<br>Unsafe use of curr<br>The current proces<br>4 years ago<br>A pthread_detach(<br>According to POSI<br>4 years ago<br>Blocking_CORE_n<br>The thread wait re<br>4 years ago<br>SEM_VALUE_MAX<br>RTEMS defines SE                         | ise a separate ob fixed f capture engine e uses function s fixed euses function s fixed fixed fi                                                                                                    | oject for the descriptor.  unspecified is broken on SMP confi<br>itatic variables.  unspecified dex in capture engine d outside a thread dispected dex in capture engine d outside a thread dispected ach() should lead to a r  unspecified Submit() may lead to u properly initialized befor  tool/newlib ill on RTEMS o 32767 in Newlib s.h | This extra object is superfluous, Sebastian Huber gurations Sebastian Huber atch disabled section. Sebastian Huber on esource reclamation if the thread Sebastian Huber on redictable results ore the thread queue enqueue.              | since the object identifier can be used directly for this purport<br>Sebastian Huber <sebastian.huber@><br/>Sebastian Huber <sebastian.huber@><br/>d is already cancelled.<br/>Sebastian Huber</sebastian.huber@></sebastian.huber@>                                                                                                    | 2 years ago<br>2 years ago<br>2 years ago<br>2 years ago<br>2 years ago<br>2 years ago                                                                         |

|                                |                                                                              |                                                                                                    |                                                                                                  | ····, ···j· ····,                                                                                            | online state and scheduler assignment.                                                                                                    |                                                   |
|--------------------------------|------------------------------------------------------------------------------|----------------------------------------------------------------------------------------------------|--------------------------------------------------------------------------------------------------|----------------------------------------------------------------------------------------------------|----------------------------------------------------------------------------------------------------|---------------------------------------------------|
|                                | [/] # cpuinf                                                                 | o<br>                                                                                                    |                                                                                                  |                                                                                                    |                                                                                                    |                                                   |
|                                |                                                                              |                                                                                                    | PER PROCESSOR INFO                                                                               |                                                                                                    |                                                                                                    |                                                   |
|                                |                                                                              | INE   SCHEDULER :                                                                                                    | ID   SCHEDULER NAME                                                                              | 2                                                                                                    |                                                                                                    |                                                   |
|                                | 0                                                                            | 1   0x0f01000                                                                                                    | )1   MPS                                                                                         |                                                                                                    |                                                                                                    |                                                   |
|                                | 1   2                                                                        | 1   0x0f01000<br>1   0x0f01000                                                                                                    |                                                                                                  |                                                                                                    |                                                                                                    |                                                   |
|                                |                                                                              | 1   0x0f01000<br>1   0x0f01000                                                                                                    |                                                                                                  |                                                                                                    |                                                                                                    |                                                   |
|                                | 5                                                                            | 1   0x0f01000                                                                                                    | D1   MPS                                                                                         |                                                                                                    |                                                                                                    |                                                   |
|                                | 6  <br>7                                                                     | 1   0x0f01000<br>1   0x0f01000                                                                                                    |                                                                                                  |                                                                                                    |                                                                                                    |                                                   |
| escripti<br>on                 | 8                                                                            | 1   0x0f01000                                                                                                    | D1   MPS                                                                                         |                                                                                                    |                                                                                                    |                                                   |
| 011                            | 9  <br>10                                                                    | 1   0x0f01000<br>1   0x0f01000                                                                                                    |                                                                                                  |                                                                                                    |                                                                                                    |                                                   |
|                                | 11  <br>12                                                                   | 1   0x0f01000<br>1   0x0f01000                                                                                                    |                                                                                                  |                                                                                                    |                                                                                                    |                                                   |
|                                | 13                                                                           | 1   0x0f01000                                                                                                    |                                                                                                  |                                                                                                    |                                                                                                    |                                                   |
|                                | 14  <br>15                                                                   | 1   0x0f01000<br>1   0x0f01000                                                                                                    |                                                                                                  |                                                                                                    |                                                                                                    |                                                   |
|                                | 16  <br>17                                                                   | 1   0x0f01000<br>1   0x0f01000                                                                                                    |                                                                                                  |                                                                                                    |                                                                                                    |                                                   |
|                                | 18                                                                           | 1   0x0f01000                                                                                                    | D1   MPS                                                                                         |                                                                                                    |                                                                                                    |                                                   |
|                                | 19  <br>20                                                                   | 1   0x0f01000<br>1   0x0f01000                                                                                                    |                                                                                                  |                                                                                                    |                                                                                                    |                                                   |
|                                | 21   22                                                                      | 1   0x0f01000                                                                                                    | D1   MPS                                                                                         |                                                                                                    |                                                                                                    |                                                   |
|                                | 22  <br>23                                                                   | 1   0x0f01000<br>1   0x0f01000                                                                                                    |                                                                                                  |                                                                                                    |                                                                                                    |                                                   |
|                                | years ago                                                                    | fixed                                                                                                    | score                                                                                            | Sebastian Huber<br>e released by everyone                                                                    | Sebastian Huber                                                                                                    | 2 years ago                                       |
| У                              |                                                                              |                                                                                                    |                                                                                                  |                                                                                                    |                                                                                                    |                                                   |
|                                |                                                                              |                                                                                                    | it a locking protocol c<br>no owner check in th                                                  |                                                                                                    | ne, e.g. in contrast to the POSIX mutexes (a                                                                                                    | Il variants) or the Classic binary semphores with |
| Tł                             | his behaviour is a                                                           | a bit unexpected and                                                                                                    | d not documented.                                                                                |                                                                                                    |                                                                                                    |                                                   |
| Tł                             |                                                                              |                                                                                                    | n owner check is adde                                                                            | :d:                                                                                                    |                                                                                                    |                                                   |
| on                             | Exercising b                                                                 |                                                                                                    | ne w/extract in FII                                                                              |                                                                                                    |                                                                                                    |                                                   |
|                                | Exercising b<br>TA00 - unblo                                                 |                                                                                                    | ne w/unblock in FII                                                                              | ?O order                                                                                                    |                                                                                                    |                                                   |
|                                | rtems_semaph                                                                 | ore_delete FAILE                                                                                                    | D expected (RTEN                                                                                 | MS_SUCCESSFUL) got (RT                                                                                       | EMS_RESOURCE_IN_USE)                                                                                                    |                                                   |
| T                              | his is actually a b                                                          | oug in the test, since                                                                                                    | e an available mutex i                                                                           | is released again.                                                                                           |                                                                                                    |                                                   |
|                                | years ago                                                                    | fixed                                                                                                    | arch/sparc                                                                                       | Sebastian Huber                                                                                              | Daniel Hellstrom                                                                                                    | 2 years ago                                       |
| mmar gr<br>y                   | rascs.c: Question                                                            | able use of binary s                                                                                                    | semaphore                                                                                        |                                                                                                    |                                                                                                    |                                                   |
|                                | lse a simple binar                                                           | y semaphore or bin                                                                                                    | ary semaphore with i                                                                             | nherit priority instead.                                                                                     |                                                                                                    |                                                   |
| escripti<br>on                 | c/src/lib/li<br>c/src/lib/li<br>c/src/lib/li<br>c/src/lib/li                 |                                                                                                    | d/ascs/grascs.c-<br>d/ascs/grascs.c:<br>d/ascs/grascs.c-<br>d/ascs/grascs.c-                     | if(rtems_semaphore_cre                                                                                       | or blocking ASCS_TC/TM functions */<br>ate(rtems_build_name('A','S','C','O')<br>(RTEMS_FIFO RTEMS_BINARY_SEMAPHORE)<br>RTEMS_NO_INHERIT_PRIORITY RTEMS_LOCA<br>RTEMS_NO_PRIORITY_CEILING), 0,<br>&cfg->tcseml) != RTEMS_SUCCESSFUL) { |                                                   |
|                                | <pre>c/src/lib/li c/src/lib/li c/src/lib/li c/src/lib/li c/src/lib/li</pre>  | bbsp/sparc/shared<br>bbsp/sparc/shared<br>bbsp/sparc/shared<br>bbsp/sparc/shared<br>bbsp/sparc/shared<br>bbsp/sparc/shared<br>bbsp/sparc/shared                  | d/ascs/grascs.c-<br>d/ascs/grascs.c-<br>d/ascs/grascs.c:<br>d/ascs/grascs.c-<br>d/ascs/grascs.c- |                                                                                                    | ate(rtems_build_name('A','S','C','2')<br>(RTEMS_FIFO RTEMS_BINARY_SEMAPHORE <br>RTEMS_NO_INHERIT_PRIORITY RTEMS_LOCA<br>RTEMS_NO_PRIORITY_CEILING), 0,<br>&cfg->tcsem2) != RTEMS_SUCCESSFUL) {                                        |                                                   |
| <b>2727</b> 4                  | years ago                                                                    | fixed                                                                                                    | fs/fat                                                                                           | Sebastian Huber                                                                                              | Sebastian Huber                                                                                                    | 2 years ago                                       |
| ımmar F4<br>y                  | AT file systems u                                                            | se wrong semaphor                                                                                                    | e for mutual exclusion                                                                           | 1                                                                                                    |                                                                                                    |                                                   |
|                                |                                                                              | /src/dosfs/msdos                                                                                                    |                                                                                                  | = rtems semaphore cre                                                                                        | ata (2                                                                                                    |                                                   |
|                                | cpukit/libfs                                                                 | /src/dosfs/msdos                                                                                                    | initsupp.c-                                                                                      | - reems_semaphore_ere                                                                                        | 1,                                                                                                    |                                                   |
| escripti<br>on                 | cpukit/libfs                                                                 | /src/dosfs/msdos_<br>/src/dosfs/msdos_                                                                                                    | initsupp.c-                                                                                      |                                                                                                    | RTEMS_BINARY_SEMAPHORE   RTEMS_FI<br>0,                                                                                                    | r0,                                               |
|                                |                                                                              | /src/dosfs/msdos<br>/src/dosfs/msdos                                                                                                    |                                                                                                  |                                                                                                    | &fs_info->vol_sema);                                                                                                    |                                                   |
|                                |                                                                              | ry semaphore with i                                                                                                    |                                                                                                  | Sebastian Huber                                                                                              | Sebastian Huber                                                                                                    | 2                                                 |
|                                | years ago<br>ipes use wrong se                                               | fixed<br>emaphore for mutua                                                                                                    | al exclusion                                                                                     | Sebastian nuber                                                                                              | Sebastian Huber                                                                                                    | 2 years ago                                       |
| У                              |                                                                              |                                                                                                    |                                                                                                  |                                                                                                    |                                                                                                    |                                                   |
| escripti<br>on                 | cpukit/libfs<br>cpukit/libfs<br>cpukit/libfs<br>cpukit/libfs<br>cpukit/libfs | <pre>/src/pipe/fifo.c-<br/>/src/pipe/fifo.c-<br/>/src/pipe/fifo.c-<br/>/src/pipe/fifo.c-<br/>/src/pipe/fifo.c-<br/>/src/pipe/fifo.c-<br/>/src/pipe/fifo.c-</pre> | - rtems_bui<br>- 1,<br>: RTEMS_BIN<br>- RTEMS_NO_1<br>- &pipe_sema                               | PRIORITY,                                                                                                    | 'E'),<br>INHERIT_PRIORITY   RTEMS_PRIORITY,                                                                                                    |                                                   |
|                                | hould use a bina                                                             | ry semaphore with i                                                                                                    | nherit priority instead                                                                          |                                                                                                    |                                                                                                    |                                                   |
|                                | years ago                                                                    | fixed                                                                                                    | score                                                                                            | Sebastian Huber                                                                                              | Sebastian Huber                                                                                                    | 2 years ago                                       |
| <del>2729</del> 4              | FIP Client uses w                                                            | rong semaphore for                                                                                                    | mutual exclusion                                                                                 |                                                                                                    |                                                                                                    |                                                   |
| <del>2729</del> 4              |                                                                              |                                                                                                    |                                                                                                  |                                                                                                    |                                                                                                    |                                                   |
| <b>2729</b> 4<br>mmar Tf       | cpukit/libne<br>cpukit/libne<br>cpukit/libne<br>cpukit/libne                 | tworking/lib/tftp<br>tworking/lib/tftp<br>tworking/lib/tftp<br>tworking/lib/tftp<br>tworking/lib/tftp                                                            | pDriver.c- 1,<br>pDriver.c- RTEMS<br>pDriver.c: RTEMS<br>pDriver.c- RTEMS                        | s_build_name('T', 'F',<br>S_FIFO  <br>S_BINARY_SEMAPHORE  <br>S_NO_FNICRIT_PRIORITY<br>S_NO_PRIORITY_CELLING | 1                                                                                                    |                                                   |
| 2 <b>729</b> 4<br>mmar TF<br>y | cpukit/libne<br>cpukit/libne<br>cpukit/libne<br>cpukit/libne<br>cpukit/libne | tworking/lib/tftp<br>tworking/lib/tftp<br>tworking/lib/tftp                                                                                                    | pDriver.c- 1,<br>pDriver.c- RTEMS<br>pDriver.c: RTEMS<br>pDriver.c- RTEMS<br>pDriver.c- RTEMS    | S_FIFO  <br>S_BINARY_SEMAPHORE                                                                               | 1                                                                                                    |                                                   |

|                                                                                                    | 4 years ago fixed                                                                                                    | posix                                                                                                    | Gedare Bloom                                                                                                    | Gedare Bloom                                                                                                    | 2 years ago                                                                                                    |
|----------------------------------------------------------------------------------------------------|----------------------------------------------------------------------------------------------------|----------------------------------------------------------------------------------------------------|----------------------------------------------------------------------------------------------------|----------------------------------------------------------------------------------------------------|----------------------------------------------------------------------------------------------------|
| Summar                                                                                                    | Add clock_nanosleep()                                                                                                    |                                                                                                    |                                                                                                    |                                                                                                    |                                                                                                    |
| y<br>Descripti                                                                                                    | The clock_nanosleep function is p<br>relative reference point via TIMEF                                                                                                    |                                                                                                    | ifying the clock source (CLOCK_R                                                                                                    | EALTIME or CLOCK_MONOTONIC) and to control whether or                                                                                                    | not to use an absolute or                                                                                                    |
| on                                                                                                    | See also: http://pubs.opengroup                                                                                                    | org/onlinenubs/00969                                                                                                    | 5399/functions/clock_nanosleen k                                                                                                    | atml                                                                                                    |                                                                                                    |
| <del>#2734</del>                                                                                                    | 4 years ago fixed                                                                                                    | posix                                                                                                    | Sebastian Huber                                                                                                    | Sebastian Huber <sebastian.huber@></sebastian.huber@>                                                                                                    | 2 years ago                                                                                                    |
| Summar                                                                                                    | pthread_setschedprio() is missing                                                                                                    |                                                                                                    |                                                                                                    |                                                                                                    | 2,00.0 090                                                                                                    |
| У                                                                                                    |                                                                                                    |                                                                                                    |                                                                                                    |                                                                                                    |                                                                                                    |
|                                                                                                    | See also                                                                                                    |                                                                                                    |                                                                                                    |                                                                                                    |                                                                                                    |
|                                                                                                    | http://pubs.opengroup.org/online                                                                                                    | epubs/9699919799/fun                                                                                                    | ctions/pthread_setschedprio.htm                                                                                                    | I                                                                                                    |                                                                                                    |
| Descripti                                                                                                    | and                                                                                                    |                                                                                                    |                                                                                                    |                                                                                                    |                                                                                                    |
| on                                                                                                    | http://pubs.opengroup.org/online                                                                                                    | epubs/9699919799/fun                                                                                                    | ctions/V2_chap02.html#tag_15_                                                                                                    | 08_04_01                                                                                                    |                                                                                                    |
|                                                                                                    | In particular the distinction to pth                                                                                                    | nread setschedparam()                                                                                                    | (SCHED FIFO, item 7.).                                                                                                    |                                                                                                    |                                                                                                    |
|                                                                                                    | Prototype is defined in Newlib pro                                                                                                    |                                                                                                    |                                                                                                    |                                                                                                    |                                                                                                    |
| <del>#2735</del>                                                                                                    | 4 years ago fixed                                                                                                    | posix                                                                                                    | Sebastian Huber                                                                                                    | Sebastian Huber                                                                                                    | 2 years ago                                                                                                    |
| Summar                                                                                                    | pthread_setschedparam() sets th                                                                                                    |                                                                                                    |                                                                                                    |                                                                                                    |                                                                                                    |
| У                                                                                                    |                                                                                                    |                                                                                                    |                                                                                                    |                                                                                                    |                                                                                                    |
| Docorinti                                                                                                    | See also                                                                                                    |                                                                                                    |                                                                                                    |                                                                                                    |                                                                                                    |
| Descripti<br>on                                                                                                    | http://pubs.opengroup.org/online                                                                                                    | epubs/9699919799/fun                                                                                                    | ctions/V2_chap02.html#tag_15_                                                                                                    | 08_04_01                                                                                                    |                                                                                                    |
|                                                                                                    | In particular the distinction to pth                                                                                                    | nread_setschedprio() (S                                                                                                    | SCHED_FIFO, item 7.).                                                                                                    |                                                                                                    |                                                                                                    |
| <del>#2736</del>                                                                                                    | 4 years ago fixed                                                                                                    | posix                                                                                                    | Sebastian Huber                                                                                                    | Sebastian Huber                                                                                                    | 2 years ago                                                                                                    |
| Summar                                                                                                    | pthread_getschedparam() return                                                                                                    | s wrong priority values                                                                                                    |                                                                                                    |                                                                                                    |                                                                                                    |
| У                                                                                                    | See also                                                                                                    |                                                                                                    |                                                                                                    |                                                                                                    |                                                                                                    |
| Descripti                                                                                                    | http://pubs.opengroup.org/online                                                                                                    | anube/0600010700/fum                                                                                                    | ctions/nthread_cotschodnaram_h                                                                                                    | tml                                                                                                    |                                                                                                    |
| on                                                                                                    |                                                                                                    |                                                                                                    |                                                                                                    |                                                                                                    |                                                                                                    |
|                                                                                                    |                                                                                                    |                                                                                                    |                                                                                                    | by the most recent pthread_setschedparam(), pthread_setscl<br>ity as a result of any priority inheritance or ceiling functions.                                                                                                    |                                                                                                    |
| <del>#2737</del>                                                                                                    | 4 years ago fixed                                                                                                    | bsps                                                                                                    | Sebastian Huber                                                                                                    | Sebastian Huber                                                                                                    | 2 years ago                                                                                                    |
| Summar                                                                                                    | Add CLOCK_DRIVER_USE_ONLY_                                                                                                    |                                                                                                    |                                                                                                    |                                                                                                    |                                                                                                    |
| У                                                                                                    |                                                                                                    |                                                                                                    |                                                                                                    |                                                                                                    |                                                                                                    |
|                                                                                                    |                                                                                                    |                                                                                                    |                                                                                                    |                                                                                                    |                                                                                                    |
|                                                                                                    |                                                                                                    |                                                                                                    |                                                                                                    | do the clock tick processing on the boot processor on behalf                                                                                                    | of all other processors.                                                                                                    |
| on                                                                                                    | Currently, this is intended as a w                                                                                                    | orkaround for a Qemu                                                                                                    | shortcoming on ARM.                                                                                                    | · · ·                                                                                                    |                                                                                                    |
| on<br><b>#2740</b>                                                                                                    | Currently, this is intended as a w<br>4 years ago fixed                                                                                                    | orkaround for a Qemu                                                                                                    |                                                                                                    | do the clock tick processing on the boot processor on behalf Sebastian Huber                                                                                                    | of all other processors.                                                                                                    |
| on<br><b>#2740</b>                                                                                                    | Currently, this is intended as a w                                                                                                    | orkaround for a Qemu                                                                                                    | shortcoming on ARM.                                                                                                    | · · ·                                                                                                    |                                                                                                    |
| <b>#<del>2740</del></b><br>Summar                                                                                                    | Currently, this is intended as a w<br>4 years ago fixed                                                                                                    | orkaround for a Qemu                                                                                                    | shortcoming on ARM.                                                                                                    | · · ·                                                                                                    |                                                                                                    |
| on<br><b>#2740</b><br>Summar<br>y<br>Descripti                                                                                                    | Currently, this is intended as a w<br>4 years ago fixed<br>Suboptimal type for Timestamp_                                                                                                    | orkaround for a Qemu score<br>Score<br>Control                                                                                                    | shortcoming on ARM.                                                                                                    | · · ·                                                                                                    |                                                                                                    |
| on<br>#2740<br>Summar<br>y                                                                                                    | Currently, this is intended as a w<br>4 years ago fixed<br>Suboptimal type for Timestamp<br>Currently we have<br>typedef struct bintime Timestamp                                                                                                    | orkaround for a Qemu score<br>Score<br>Control                                                                                                    | shortcoming on ARM.<br>Sebastian Huber                                                                                                    | Sebastian Huber                                                                                                    |                                                                                                    |
| on<br>#2740<br>Summar<br>y<br>Descripti<br>on                                                                                                    | Currently, this is intended as a w<br>4 years ago fixed<br>Suboptimal type for Timestamp<br>Currently we have<br>typedef struct bintime Ti<br>this type offers more precision th                                                                                                    | orkaround for a Qemu<br>score<br>Control<br>imestamp_Control;<br>an needed. Maybe use                                                                                                    | shortcoming on ARM.<br>Sebastian Huber<br>sbintime_t (also known as int64_                                                                                                    | Sebastian Huber<br>t) instead to simplify computations.                                                                                                    | 2 years ago                                                                                                    |
| on<br>#2740<br>Summar<br>y<br>Descripti<br>on                                                                                                    | Currently, this is intended as a w<br>4 years ago fixed<br>Suboptimal type for Timestamp<br>Currently we have<br>typedef struct bintime Timestamp                                                                                                    | orkaround for a Qemu :<br>score<br>Control<br>imestamp_Control;<br>an needed. Maybe use<br>bsps                                                                                                    | shortcoming on ARM.<br>Sebastian Huber                                                                                                    | Sebastian Huber                                                                                                    |                                                                                                    |
| on<br>#2740<br>Summar<br>y<br>Descripti<br>on                                                                                                    | Currently, this is intended as a w<br>4 years ago fixed<br>Suboptimal type for Timestamp_<br>Currently we have<br>typedef struct bintime Timestanger<br>this type offers more precision the<br>4 years ago fixed                                                                                                    | orkaround for a Qemu :<br>score<br>Control<br>imestamp_Control;<br>an needed. Maybe use<br>bsps                                                                                                    | shortcoming on ARM.<br>Sebastian Huber<br>sbintime_t (also known as int64_                                                                                                    | Sebastian Huber<br>t) instead to simplify computations.                                                                                                    | 2 years ago                                                                                                    |
| on<br>#2740<br>Summar<br>y<br>Descripti<br>on<br>#2741<br>Summar<br>y                                                                                                    | Currently, this is intended as a w<br>4 years ago fixed<br>Suboptimal type for Timestamp_f<br>Currently we have<br>typedef struct bintime Ti<br>this type offers more precision th<br>4 years ago fixed<br>New warning from printf plugin cl<br>/////rtems/c/src/lib/li                                                                                                    | orkaround for a Qemu :<br>score<br>Control<br>Imestamp_Control;<br>an needed. Maybe use<br>bsps<br>hanges<br>bcpu/powerpc/mpc6xx,                                                                                                    | shortcoming on ARM.<br>Sebastian Huber<br>sbintime_t (also known as int64_<br>Joel Sherrill<br>/mmu/pte121.c: In function 'wha                                                                                                    | Sebastian Huber<br>t) instead to simplify computations.                                                                                                    | 2 years ago<br>2 years ago                                                                                                    |
| on<br>#2740<br>Summar<br>y<br>Descripti<br>on<br>#2741<br>Summar<br>y<br>Descripti                                                                                                    | Currently, this is intended as a w<br>4 years ago fixed<br>Suboptimal type for Timestamp_<br>Currently we have<br>typedef struct bintime Ti<br>this type offers more precision th<br>4 years ago fixed<br>New warning from printf plugin c                                                                                                    | orkaround for a Qemu :<br>score<br>Control<br>Imestamp_Control;<br>an needed. Maybe use<br>bsps<br>hanges<br>bcpu/powerpc/mpc6xx,                                                                                                    | shortcoming on ARM.<br>Sebastian Huber<br>sbintime_t (also known as int64_<br>Joel Sherrill<br>/mmu/pte121.c: In function 'wha                                                                                                    | Sebastian Huber<br>t) instead to simplify computations.<br>Chris Johns                                                                                                    | 2 years ago<br>2 years ago                                                                                                    |
| on<br>#2740<br>Summar<br>y<br>Descripti<br>on<br>#2741<br>Summar<br>y                                                                                                    | Currently, this is intended as a w<br>4 years ago fixed<br>Suboptimal type for Timestamp_f<br>Currently we have<br>typedef struct bintime Ti<br>this type offers more precision th<br>4 years ago fixed<br>New warning from printf plugin cl<br>/////rtems/c/src/lib/li                                                                                                    | orkaround for a Qemu :<br>score<br>Control<br>imestamp_Control;<br>an needed. Maybe use<br>bsps<br>hanges<br>bcpu/powerpc/mpc6xx,<br>in conditional expressio                                                                                                    | shortcoming on ARM.<br>Sebastian Huber<br>sbintime_t (also known as int64_<br>Joel Sherrill<br>/mmu/pte121.c: In function 'wha<br>n                                                                                                    | Sebastian Huber<br>t) instead to simplify computations.<br>Chris Johns                                                                                                    | 2 years ago<br>2 years ago                                                                                                    |
| on<br>#2740<br>Summar<br>y<br>Descripti<br>on<br>#2741<br>Summar<br>y<br>Descripti                                                                                                    | Currently, this is intended as a w<br>4 years ago fixed<br>Suboptimal type for Timestamp_<br>Currently we have<br>typedef struct bintime Ti<br>this type offers more precision th<br>4 years ago fixed<br>New warning from printf plugin cl<br>/////rtems/c/src/lib/lii<br>warning: pointer type mismatch i                                                                                                    | orkaround for a Qemu :<br>score<br>Control<br>imestamp_Control;<br>an needed. Maybe use<br>bsps<br>hanges<br>bcpu/powerpc/mpc6xx,<br>in conditional expressio                                                                                                    | shortcoming on ARM.<br>Sebastian Huber<br>sbintime_t (also known as int64_<br>Joel Sherrill<br>/mmu/pte121.c: In function 'wha<br>n                                                                                                    | Sebastian Huber<br>t) instead to simplify computations.<br>Chris Johns                                                                                                    | 2 years ago<br>2 years ago                                                                                                    |
| on<br>#2740<br>Summar<br>y<br>Descripti<br>on<br>Ware<br>y<br>Descripti<br>on<br>#2742                                                                                                | Currently, this is intended as a w<br>4 years ago fixed<br>Suboptimal type for Timestamp_<br>Currently we have<br>typedef struct bintime Ti<br>this type offers more precision th<br>4 years ago fixed<br>New warning from printf plugin cl<br>/////rtems/c/src/lib/li<br>warning: pointer type mismatch in<br>return _Thread_Executing                                                                                                    | orkaround for a Qemu :<br>score<br>Control<br>imestamp_Control;<br>an needed. Maybe use<br>bsps<br>hanges<br>bcpu/powerpc/mpc6xx,<br>in conditional expressio<br>? (PrintF) printf : print                                                                                                    | shortcoming on ARM. Sebastian Huber sbintime_t (also known as int64_ Joel Sherrill /mmu/pte121.c: In function 'wha n k;                                                                                                    | Sebastian Huber<br>t) instead to simplify computations.<br>Chris Johns<br>tPrintf'://///rtems/c/src/lib/libcpu/powerpc/mpc                                                                                                    | 2 years ago<br>2 years ago<br>6xx/mmu/pte121.c:189:46:                                                                                                    |
| on<br>#2740<br>Summar<br>y<br>Descripti<br>on<br>Ware<br>y<br>Descripti<br>on<br>#2742                                                                                                | Currently, this is intended as a w<br>4 years ago fixed<br>Suboptimal type for Timestamp_<br>Currently we have<br>typedef struct bintime Ti<br>this type offers more precision th<br>4 years ago fixed<br>New warning from printf plugin cl<br>/////rtems/c/src/lib/li<br>warning: pointer type mismatch i<br>return _Thread_Executing<br>4 years ago fixed<br>New warning in SHM driver                                                                                                    | orkaround for a Qemu :<br>score<br>Control<br>imestamp_Control;<br>an needed. Maybe use<br>bsps<br>hanges<br>bcpu/powerpc/mpc6xx,<br>in conditional expressio<br>? (PrintF) printf : print                                                                                                    | shortcoming on ARM. Sebastian Huber sbintime_t (also known as int64_ Joel Sherrill /mmu/pte121.c: In function 'wha n k;                                                                                                    | Sebastian Huber<br>t) instead to simplify computations.<br>Chris Johns<br>tPrintf'://///rtems/c/src/lib/libcpu/powerpc/mpc                                                                                                    | 2 years ago<br>2 years ago<br>6xx/mmu/pte121.c:189:46:                                                                                                    |
| on<br>#2740<br>Summar<br>y<br>Descripti<br>on<br>#2741<br>Summar<br>y<br>Descripti<br>on<br>#2742<br>Summar                                                                           | Currently, this is intended as a w<br>4 years ago fixed<br>Suboptimal type for Timestamp_<br>Currently we have<br>typedef struct bintime Ti<br>this type offers more precision th<br>4 years ago fixed<br>New warning from printf plugin cl<br>/////rtems/c/src/lib/li<br>warning: pointer type mismatch i<br>return _Thread_Executing<br>4 years ago fixed                                                                                                    | orkaround for a Qemu :<br>score<br>Control<br>imestamp_Control;<br>an needed. Maybe use<br>bsps<br>hanges<br>bcpu/powerpc/mpc6xx,<br>in conditional expressio<br>? (PrintF) printf : print                                                                                                    | shortcoming on ARM. Sebastian Huber sbintime_t (also known as int64_ Joel Sherrill /mmu/pte121.c: In function 'wha n k;                                                                                                    | Sebastian Huber<br>t) instead to simplify computations.<br>Chris Johns<br>tPrintf'://///rtems/c/src/lib/libcpu/powerpc/mpc                                                                                                    | 2 years ago<br>2 years ago<br>6xx/mmu/pte121.c:189:46:                                                                                                    |
| on<br>#2740<br>Summar<br>y<br>Descripti<br>on<br>#2741<br>Summar<br>y<br>Descripti<br>Summar<br>y<br>Descripti                                                                        | Currently, this is intended as a w<br>4 years ago fixed<br>Suboptimal type for Timestamp_<br>Currently we have<br>typedef struct bintime Ti<br>this type offers more precision th<br>4 years ago fixed<br>New warning from printf plugin cl<br>/////rtems/c/src/lib/li<br>warning: pointer type mismatch i<br>return _Thread_Executing<br>4 years ago fixed<br>New warning in SHM driver<br>Not sure how to fix this one                                                                                                    | orkaround for a Qemu :<br>score<br>Control<br>Imestamp_Control;<br>Ian needed. Maybe use<br>bsps<br>hanges<br>bcpu/powerpc/mpc6xx,<br>in conditional expressio<br>? (PrintF) printf : print<br>unspecified                                                                                                    | shortcoming on ARM. Sebastian Huber sbintime_t (also known as int64_ Joel Sherrill /mmu/pte121.c: In function 'wha n k; Joel Sherrill                                                                                                    | Sebastian Huber<br>t) instead to simplify computations.<br>Chris Johns<br>tPrintf'://///rtems/c/src/lib/libcpu/powerpc/mpc                                                                                                    | 2 years ago<br>2 years ago<br>6xx/mmu/pte121.c:189:46:                                                                                                    |
| on<br>#2740<br>Summar<br>y<br>Descripti<br>on<br>#2741<br>Summar<br>y<br>Descripti<br>on<br>Summar<br>y                                                                               | Currently, this is intended as a w<br>4 years ago fixed<br>Suboptimal type for Timestamp_<br>Currently we have<br>typedef struct bintime Ti<br>this type offers more precision th<br>4 years ago fixed<br>New warning from printf plugin cl<br>/////rtems/c/src/lib/li<br>warning: pointer type mismatch i<br>return _Thread_Executing<br>4 years ago fixed<br>New warning in SHM driver<br>Not sure how to fix this one                                                                                                    | orkaround for a Qemu :<br>score<br>Control<br>Imestamp_Control;<br>an needed. Maybe use<br>bsps<br>hanges<br>bcpu/powerpc/mpc6xx,<br>in conditional expressio<br>? (PrintF) printf : print<br>unspecified                                                                                                    | shortcoming on ARM. Sebastian Huber sbintime_t (also known as int64_ Joel Sherrill /mmu/pte121.c: In function 'wha n k; Joel Sherrill                                                                                                    | Sebastian Huber t) instead to simplify computations. Chris Johns tPrintf':////rtems/c/src/lib/libcpu/powerpc/mpc Sebastian Huber                                                                                                    | 2 years ago<br>2 years ago<br>6xx/mmu/pte121.c:189:46:                                                                                                    |
| on<br>#2740<br>Summar<br>y<br>Descripti<br>on<br>#2741<br>Summar<br>y<br>Descripti<br>Summar<br>y<br>Descripti                                                                        | Currently, this is intended as a w<br>4 years ago fixed<br>Suboptimal type for Timestamp_<br>Currently we have<br>typedef struct bintime Ti<br>this type offers more precision th<br>4 years ago fixed<br>New warning from printf plugin cl<br>/////rtems/c/src/lib/li<br>warning: pointer type mismatch i<br>return _Thread_Executing<br>4 years ago fixed<br>New warning in SHM driver<br>Not sure how to fix this one<br>////rtems/c/src/lib/chip/sh                                                                                                    | orkaround for a Qemu :<br>score<br>Control<br>Imestamp_Control;<br>an needed. Maybe use<br>bsps<br>hanges<br>bcpu/powerpc/mpc6xx,<br>in conditional expressio<br>? (PrintF) printf : print<br>unspecified                                                                                                    | shortcoming on ARM. Sebastian Huber sbintime_t (also known as int64_ Joel Sherrill /mmu/pte121.c: In function 'wha n k; Joel Sherrill                                                                                                    | Sebastian Huber t) instead to simplify computations. Chris Johns tPrintf':////rtems/c/src/lib/libcpu/powerpc/mpc Sebastian Huber                                                                                                    | 2 years ago<br>2 years ago<br>6xx/mmu/pte121.c:189:46:                                                                                                    |
| on<br>#2740<br>Summar<br>y<br>Descripti<br>on<br>#2741<br>Summar<br>y<br>Descripti<br>Summar<br>y<br>Descripti                                                                        | Currently, this is intended as a w<br>4 years ago fixed<br>Suboptimal type for Timestamp_<br>Currently we have<br>typedef struct bintime Ti<br>this type offers more precision th<br>4 years ago fixed<br>New warning from printf plugin cl<br>/////rtems/c/src/lib/li<br>warning: pointer type mismatch in<br>return _Thread_Executing<br>4 years ago fixed<br>New warning in SHM driver<br>Not sure how to fix this one<br>////rtems/c/src/libchip/sh<br>MPCI_Shm_extensions.fat                                                                                                    | orkaround for a Qemu :<br>score<br>Control<br>Imestamp_Control;<br>an needed. Maybe use<br>bsps<br>hanges<br>bcpu/powerpc/mpc6xx,<br>in conditional expressio<br>? (PrintF) printf : print<br>unspecified                                                                                                    | shortcoming on ARM. Sebastian Huber sbintime_t (also known as int64_ Joel Sherrill /mmu/pte121.c: In function 'wha n k; Joel Sherrill                                                                                                    | Sebastian Huber t) instead to simplify computations. Chris Johns tPrintf':////rtems/c/src/lib/libcpu/powerpc/mpc Sebastian Huber                                                                                                    | 2 years ago<br>2 years ago<br>6xx/mmu/pte121.c:189:46:                                                                                                    |
| on<br>#2740<br>Summar<br>y<br>Descripti<br>on<br>#2741<br>Summar<br>y<br>Descripti<br>on<br>#2745<br>Summar                                                                           | Currently, this is intended as a w<br>4 years ago fixed<br>Suboptimal type for Timestamp_<br>Currently we have<br>typedef struct bintime Ti<br>this type offers more precision th<br>4 years ago fixed<br>New warning from printf plugin cl<br>/////rtems/c/src/lib/li<br>warning: pointer type mismatch in<br>return _Thread_Executing<br>4 years ago fixed<br>New warning in SHM driver<br>Not sure how to fix this one<br>////rtems/c/src/libchip/sh<br>MPCI_Shm_extensions.fat<br>PowerPC/psim with multiprocessi                                                                                                    | orkaround for a Qemu :<br>score<br>Control<br>Imestamp_Control;<br>an needed. Maybe use<br>bsps<br>hanges<br>bcpu/powerpc/mpc6xx,<br>in conditional expressio<br>? (PrintF) printf : print<br>unspecified<br>amdr/init.c:241:29: wa<br>tal = MPCI_Fatal;<br>ng enabled.<br>posix                                                                                                    | shortcoming on ARM. Sebastian Huber sbintime_t (also known as int64_ Joel Sherrill /mmu/pte121.c: In function 'wha n k; Joel Sherrill rning: assignment from incompat Gedare Bloom                                                                                                    | Sebastian Huber         t) instead to simplify computations.         Chris Johns         tPrintf"://///rtems/c/src/lib/libcpu/powerpc/mpc         Sebastian Huber         ible pointer type [-Wincompatible-pointer-types]                                                                                                    | 2 years ago<br>2 years ago<br>6xx/mmu/pte121.c:189:46:<br>2 years ago                                                                                                |
| on<br>#2740<br>Summar<br>y<br>Descripti<br>on<br>#2741<br>Descripti<br>on<br>Summar<br>y<br>Descripti<br>on                                                                           | Currently, this is intended as a w<br>4 years ago fixed<br>Suboptimal type for Timestamp_<br>Currently we have<br>typedef struct bintime Ti<br>this type offers more precision th<br>4 years ago fixed<br>New warning from printf plugin cl<br>/////rtems/c/src/lib/li<br>warning: pointer type mismatch i<br>return _Thread_Executing<br>4 years ago fixed<br>New warning in SHM driver<br>Not sure how to fix this one<br>////rtems/c/src/libchip/sh<br>MPCI_Shm_extensions.fat<br>PowerPC/psim with multiprocessi<br>4 years ago fixed<br>Use clock from pthread_condattr                                                                                                    | orkaround for a Qemu :<br>score<br>Control<br>imestamp_Control;<br>ian needed. Maybe use<br>bsps<br>hanges<br>bcpu/powerpc/mpc6xx,<br>in conditional expressio<br>? (PrintF) printf : print<br>unspecified<br>amdr/init.c:241:29: wa<br>ial = MPCI_Fatal;<br>ng enabled.<br>posix<br>in pthread_cond_timeo                                                                                                    | shortcoming on ARM. Sebastian Huber sbintime_t (also known as int64_ Joel Sherrill //mmu/pte121.c: In function 'wha n k; Joel Sherrill rning: assignment from incompat Gedare Bloom wait                                                                                                    | Sebastian Huber         t) instead to simplify computations.         Chris Johns         tPrintf'://///rtems/c/src/lib/libcpu/powerpc/mpc         Sebastian Huber         ible pointer type [-Wincompatible-pointer-types]         Gedare Bloom                                                                                                    | 2 years ago<br>2 years ago<br>6xx/mmu/pte121.c:189:46:<br>2 years ago<br>2 years ago                                                                                 |
| on<br>#2740<br>Summar<br>y<br>Descripti<br>on<br>#2741<br>Summar<br>y<br>Descripti<br>on<br>#2745<br>Summar                                                                           | Currently, this is intended as a w<br>4 years ago fixed<br>Suboptimal type for Timestamp_<br>Currently we have<br>typedef struct bintime Ti<br>this type offers more precision th<br>4 years ago fixed<br>New warning from printf plugin cl<br>/////rtems/c/src/lib/li<br>warning: pointer type mismatch i<br>return _Thread_Executing<br>4 years ago fixed<br>New warning in SHM driver<br>Not sure how to fix this one<br>////rtems/c/src/libchip/sh<br>MPCI_Shm_extensions.fat<br>PowerPC/psim with multiprocessi<br>4 years ago fixed<br>Use clock from pthread_condattr                                                                                                    | orkaround for a Qemu :<br>score<br>Control<br>Imestamp_Control;<br>an needed. Maybe use<br>bsps<br>hanges<br>bcpu/powerpc/mpc6xx,<br>in conditional expressio<br>? (PrintF) printf : print<br>unspecified<br>nmdr/init.c:241:29: wa<br>tal = MPCL_Fatal;<br>ng enabled.<br>posix<br>in pthread_cond_timece<br>condition variable shal                                                                                                    | shortcoming on ARM. Sebastian Huber sbintime_t (also known as int64_ Joel Sherrill //mmu/pte121.c: In function 'wha n k; Joel Sherrill rning: assignment from incompat Gedare Bloom wait                                                                                                    | Sebastian Huber         t) instead to simplify computations.         Chris Johns         tPrintf"://///rtems/c/src/lib/libcpu/powerpc/mpc         Sebastian Huber         ible pointer type [-Wincompatible-pointer-types]                                                                                                    | 2 years ago<br>2 years ago<br>6xx/mmu/pte121.c:189:46:<br>2 years ago<br>2 years ago                                                                                 |
| on<br>#2740<br>Summar<br>y<br>Descripti<br>on<br>#2741<br>Summar<br>y<br>Descripti<br>on<br>Summar<br>y<br>Mescripti<br>on                                                            | Currently, this is intended as a w<br>4 years ago fixed<br>Suboptimal type for Timestamp_<br>Currently we have<br>typedef struct bintime Timestamp fixed<br>New warning from printf plugin controls for the struct bintime Timestamp fixed<br>New warning from printf plugin controls for the struct bintime Timestamp fixed<br>New warning from printf plugin controls for the struct bintime Timestamp fixed<br>New warning from printf plugin controls for the struct bintime Timestamp fixed<br>New warning in SHM driver<br>Not sure how to fix this one<br>////rtems/c/src/libchip/sh<br>MPCI_Shm_extensions.fat<br>PowerPC/psim with multiprocessi<br>4 years ago fixed<br>Use clock from pthread_condattr<br>For pthread_cond_timedwait, the<br>RTEMS currently does not honor                                      | orkaround for a Qemu :<br>score<br>Control<br>Imestamp_Control;<br>an needed. Maybe use<br>bsps<br>hanges<br>bcpu/powerpc/mpc6xx,<br>in conditional expressio<br>? (PrintF) printf : print<br>unspecified<br>mmdr/init.c:241:29: wa<br>ial = MPCL_Fatal;<br>ng enabled.<br>posix<br>in pthread_cond_timeco<br>condition variable shal<br>the clock attribute.                                                                                                    | shortcoming on ARM. Sebastian Huber sbintime_t (also known as int64_ Joel Sherrill //mmu/pte121.c: In function 'wha n k; Joel Sherrill rning: assignment from incompat Gedare Bloom Jwait Il have a clock attribute which spe                                                                                                    | Sebastian Huber         t) instead to simplify computations.         Chris Johns         tPrintf"://///.rtems/c/src/lib/libcpu/powerpc/mpc         Sebastian Huber         ible pointer type [-Wincompatible-pointer-types]         Gedare Bloom         ecifies the clock that shall be used to measure the time species                                                                                                    | 2 years ago<br>2 years ago<br>6xx/mmu/pte121.c:189:46:<br>2 years ago<br>2 years ago                                                                                 |
| on<br>#2740<br>Summar<br>y<br>Descripti<br>on<br>#2741<br>Summar<br>y<br>Descripti<br>on<br>Descripti<br>Summar<br>y<br>Descripti<br>Summar<br>y<br>Descripti                         | Currently, this is intended as a w<br>4 years ago fixed<br>Suboptimal type for Timestamp_<br>Currently we have<br>typedef struct bintime Ti<br>this type offers more precision th<br>4 years ago fixed<br>New warning from printf plugin cl<br>/////rtems/c/src/lib/li<br>warning: pointer type mismatch i<br>return _Thread_Executing<br>4 years ago fixed<br>New warning in SHM driver<br>Not sure how to fix this one<br>////rtems/c/src/libchip/sh<br>MPCI_Shm_extensions.fat<br>PowerPC/psim with multiprocessi<br>4 years ago fixed<br>Use clock from pthread_condattr<br>For pthread_cond_timedwait, the                                                                                                    | orkaround for a Qemu :<br>score<br>Control<br>Imestamp_Control;<br>an needed. Maybe use<br>bsps<br>hanges<br>bcpu/powerpc/mpc6xx,<br>in conditional expressio<br>? (PrintF) printf : print<br>unspecified<br>mmdr/init.c:241:29: wa<br>ial = MPCL_Fatal;<br>ng enabled.<br>posix<br>in pthread_cond_timeco<br>condition variable shal<br>the clock attribute.                                                                                                    | shortcoming on ARM. Sebastian Huber sbintime_t (also known as int64_ Joel Sherrill //mmu/pte121.c: In function 'wha n k; Joel Sherrill rning: assignment from incompat Gedare Bloom dwait Il have a clock attribute which spe //functions/pthread_cond_timedw                                                                      | Sebastian Huber         t) instead to simplify computations.         Chris Johns         tPrintf"://///.rtems/c/src/lib/libcpu/powerpc/mpc         Sebastian Huber         ible pointer type [-Wincompatible-pointer-types]         Gedare Bloom         ecifies the clock that shall be used to measure the time species                                                                                                    | 2 years ago<br>2 years ago<br>6xx/mmu/pte121.c:189:46:<br>2 years ago<br>2 years ago                                                                                 |
| on<br>#2740<br>Summar<br>y<br>Descripti<br>on<br>#2741<br>Summar<br>y<br>Descripti<br>on<br>Summar<br>y<br>Descripti<br>Summar<br>y<br>Descripti<br>on                                | Currently, this is intended as a w<br>4 years ago fixed<br>Suboptimal type for Timestamp_<br>Currently we have<br>typedef struct bintime Ti<br>this type offers more precision th<br>4 years ago fixed<br>New warning from printf plugin cl<br>/////rtems/c/src/lib/li<br>warning: pointer type mismatch i<br>return _Thread_Executing<br>4 years ago fixed<br>New warning in SHM driver<br>Not sure how to fix this one<br>////rtems/c/src/libchip/sh<br>MPCI_Shm_extensions.fat<br>PowerPC/psim with multiprocessi<br>4 years ago fixed<br>Use clock from pthread_condattr<br>For pthread_cond_timedwait, the<br>RTEMS currently does not honor<br>See http://pubs.opengroup.org/c                                                                                                    | orkaround for a Qemu :<br>score<br>Control<br>Imestamp_Control;<br>an needed. Maybe use<br>bsps<br>hanges<br>bcpu/powerpc/mpc6xx,<br>in conditional expressio<br>? (PrintF) printf : print<br>unspecified<br>amdr/init.c:241:29: wa<br>al = MPCI_Fatal;<br>ng enabled.<br>posix<br>in phread_cond_timec<br>condition variable shal<br>the clock attribute.<br>unlinepubs/9699919799<br>network/legac                                                                                                    | shortcoming on ARM. Sebastian Huber sbintime_t (also known as int64_ Joel Sherrill //mmu/pte121.c: In function 'wha n k; Joel Sherrill rning: assignment from incompat Gedare Bloom iwait Il have a clock attribute which spe //functions/pthread_cond_timedw cy Sebastian Huber                                                   | Sebastian Huber         t) instead to simplify computations.         Chris Johns         tPrintf <sup>+</sup> ://////rtems/c/src/lib/libcpu/powerpc/mpc         Sebastian Huber         ible pointer type [-Wincompatible-pointer-types]         Gedare Bloom         cifies the clock that shall be used to measure the time specinalt.html                                                                                                    | 2 years ago<br>2 years ago<br>6xx/mmu/pte121.c:189:46:<br>2 years ago<br>2 years ago<br>fied by the abstime argument.                                                |
| on<br>#2740<br>Summar<br>y<br>Descripti<br>on<br>#2741<br>Summar<br>y<br>Descripti<br>Summar<br>y<br>Descripti<br>Summar<br>y<br>Descripti<br>Summar                                  | Currently, this is intended as a w<br>4 years ago fixed<br>Suboptimal type for Timestamp_<br>Currently we have<br>typedef struct bintime Ti<br>this type offers more precision th<br>4 years ago fixed<br>New warning from printf plugin cl<br>/////rtems/c/src/lib/li<br>warning: pointer type mismatch<br>return _Thread_Executing<br>4 years ago fixed<br>New warning in SHM driver<br>Not sure how to fix this one<br>////rtems/c/src/libchip/sh<br>MPCI_Shm_extensions.fat<br>PowerPC/psim with multiprocessi<br>4 years ago fixed<br>Use clock from pthread_condattr<br>For pthread_cond_timedwait, the<br>RTEMS currently does not honor<br>See http://pubs.opengroup.org/cd<br>4 years ago fixed                                                                                                    | orkaround for a Qemu :<br>score<br>Control<br>Imestamp_Control;<br>an needed. Maybe use<br>bsps<br>hanges<br>bcpu/powerpc/mpc6xx,<br>in conditional expressio<br>? (PrintF) printf : print<br>unspecified<br>amdr/init.c:241:29: wa<br>al = MPCI_Fatal;<br>ng enabled.<br>posix<br>in phread_cond_timec<br>condition variable shal<br>the clock attribute.<br>unlinepubs/9699919799<br>network/legac                                                                                                    | shortcoming on ARM. Sebastian Huber sbintime_t (also known as int64_ Joel Sherrill //mmu/pte121.c: In function 'wha n k; Joel Sherrill rning: assignment from incompat Gedare Bloom iwait Il have a clock attribute which spe //functions/pthread_cond_timedw cy Sebastian Huber                                                   | Sebastian Huber         t) instead to simplify computations.         Chris Johns         tPrintf <sup>+</sup> ://////rtems/c/src/lib/libcpu/powerpc/mpc         Sebastian Huber         ible pointer type [-Wincompatible-pointer-types]         Gedare Bloom         ecifies the clock that shall be used to measure the time specient.                                                                                                    | 2 years ago<br>2 years ago<br>6xx/mmu/pte121.c:189:46:<br>2 years ago<br>2 years ago<br>fied by the abstime argument.                                                |
| on<br>#2740<br>Summar<br>y<br>Descripti<br>on<br>#2741<br>Summar<br>y<br>Descripti<br>on<br>#2745<br>Summar<br>y<br>Descripti<br>Summar<br>y<br>Descripti<br>Summar<br>y<br>Descripti | Currently, this is intended as a w<br>4 years ago fixed<br>Suboptimal type for Timestamp_<br>Currently we have<br>typedef struct bintime Ti<br>this type offers more precision th<br>4 years ago fixed<br>New warning from printf plugin cl<br>,///.rtems/c/src/lib/li<br>warning: pointer type mismatch i<br>return _Thread_Executing<br>4 years ago fixed<br>New warning in SHM driver<br>Not sure how to fix this one<br>,///rtems/c/src/libchip/sh<br>MPCI_Shm_extensions.fat<br>PowerPC/psim with multiprocessi<br>4 years ago fixed<br>Use clock from pthread_condattr<br>For pthread_cond_timedwait, the<br>RTEMS currently does not honor<br>See http://pubs.opengroup.org/cd<br>4 years ago fixed<br>Move RTEMS-specific socket wake<br>The <sys socket.h=""> contains def</sys>                                   | orkaround for a Qemu :<br>score<br>Control<br>Control<br>imestamp_Control;<br>an needed. Maybe use<br>bsps<br>hanges<br>bcpu/powerpc/mpc6xx,<br>in conditional expressio<br>? (PrintF) printf : print<br>unspecified<br>mdr/init.c:241:29: wa<br>cal = MPCL_Fatal;<br>ng enabled.<br>posix<br>in pthread_cond_timec<br>condition variable shal<br>the clock attribute.<br>network/legac<br>e-up to RTEMS-specific<br>initions for the RTEMS-                                                                                                    | shortcoming on ARM. Sebastian Huber sbintime_t (also known as int64_ Joel Sherrill /mmu/pte121.c: In function 'wha n k; Joel Sherrill rning: assignment from incompat Gedare Bloom wait II have a clock attribute which spe /functions/pthread_cond_timedw cy Sebastian Huber                                                      | Sebastian Huber         t) instead to simplify computations.         Chris Johns         tPrintf <sup>+</sup> ://////rtems/c/src/lib/libcpu/powerpc/mpc         Sebastian Huber         ible pointer type [-Wincompatible-pointer-types]         Gedare Bloom         ecifies the clock that shall be used to measure the time specient.                                                                                                    | 2 years ago<br>2 years ago<br>6xx/mmu/pte121.c:189:46:<br>2 years ago<br>2 years ago<br>fied by the abstime argument.<br>2 years ago                                 |
| on<br>#2740<br>Summar<br>y<br>Descripti<br>Summar<br>y<br>Descripti<br>on<br>#2742<br>Summar<br>y<br>Descripti<br>on<br>#2745<br>Summar<br>y<br>Descripti<br>on                       | Currently, this is intended as a w<br>4 years ago fixed<br>Suboptimal type for Timestamp_f<br>Currently we have<br>typedef struct bintime Ti<br>this type offers more precision th<br>4 years ago fixed<br>New warning from printf plugin cl<br>////.rtems/c/src/lib/li<br>warning: pointer type mismatch i<br>return _Thread_Executing<br>4 years ago fixed<br>New warning in SHM driver<br>Not sure how to fix this one<br>////rtems/c/src/libchip/sh<br>MPCI_Shm_extensions.fat<br>PowerPC/psim with multiprocessi<br>4 years ago fixed<br>Use clock from pthread_condattr<br>For pthread_cond_timedwait, the<br>RTEMS currently does not honor<br>See http://pubs.opengroup.org/c<br>4 years ago fixed<br>Move RTEMS-specific socket wake<br>The <sys socket.h=""> contains definetwork stacks. Portable applicat</sys> | orkaround for a Qemu :<br>score<br>Control<br>Control<br>imestamp_Control;<br>an needed. Maybe use<br>bsps<br>hanges<br>bcpu/powerpc/mpc6xx,<br>in conditional expressio<br>? (PrintF) printf : print<br>unspecified<br>mmdr/init.c:241:29: wa<br>ial = MPCI_Fatal;<br>ng enabled.<br>posix<br>in pthread_cond_timeco<br>condition variable shal<br>the clock attribute.<br>condition variable shal<br>the clock attribute.<br>nninepubs/9699919799<br>network/legac<br>e-up to RTEMS-specific<br>initions for the RTEMS-<br>ions should not use it. | shortcoming on ARM. Sebastian Huber Sebastian Huber sbintime_t (also known as int64_ Joel Sherrill //mmu/pte121.c: In function 'wha n k; Joel Sherrill rning: assignment from incompat Gedare Bloom dwait II have a clock attribute which spe //functions/pthread_cond_timedw cy Sebastian Huber  specific socket wake-up support. | Sebastian Huber         t) instead to simplify computations.<br>Chris Johns         tPrintf'://////rtems/c/src/lib/libcpu/powerpc/mpc         Sebastian Huber         ible pointer type [-Wincompatible-pointer-types]         Gedare Bloom         ccifies the clock that shall be used to measure the time specients.html         Sebastian Huber <sebastian.huber@>         Move this stuff to <rtems rtems_bsdnet.h=""> since this feature</rtems></sebastian.huber@> | 2 years ago<br>2 years ago<br>6xx/mmu/pte121.c:189:46:<br>2 years ago<br>2 years ago<br>fied by the abstime argument.<br>2 years ago<br>e is not present in standard |
| on<br>#2740<br>Summar<br>y<br>Descripti<br>on<br>#2741<br>Summar<br>y<br>Descripti<br>on<br>#2745<br>Summar<br>y<br>Descripti<br>Summar<br>y<br>Descripti<br>Summar<br>y<br>Descripti | Currently, this is intended as a w<br>4 years ago fixed<br>Suboptimal type for Timestamp_<br>Currently we have<br>typedef struct bintime Ti<br>this type offers more precision th<br>4 years ago fixed<br>New warning from printf plugin cl<br>,///.rtems/c/src/lib/li<br>warning: pointer type mismatch i<br>return _Thread_Executing<br>4 years ago fixed<br>New warning in SHM driver<br>Not sure how to fix this one<br>,///rtems/c/src/libchip/sh<br>MPCI_Shm_extensions.fat<br>PowerPC/psim with multiprocessi<br>4 years ago fixed<br>Use clock from pthread_condattr<br>For pthread_cond_timedwait, the<br>RTEMS currently does not honor<br>See http://pubs.opengroup.org/cd<br>4 years ago fixed<br>Move RTEMS-specific socket wake<br>The <sys socket.h=""> contains def</sys>                                   | orkaround for a Qemu :<br>score<br>Control<br>Control<br>imestamp_Control;<br>an needed. Maybe use<br>bsps<br>hanges<br>bcpu/powerpc/mpc6xx,<br>in conditional expressio<br>? (PrintF) printf : print<br>unspecified<br>mmdr/init.c:241:29: wa<br>ial = MPCI_Fatal;<br>ng enabled.<br>posix<br>in pthread_cond_timec<br>condition variable shal<br>the clock attribute.<br>sonlinepubs/96990799<br>network/legad<br>e-up to RTEMS-specific<br>initions for the RTEMS-<br>ions should not use it.<br>rtems                                            | shortcoming on ARM. Sebastian Huber sbintime_t (also known as int64_ Joel Sherrill /mmu/pte121.c: In function 'wha n k; Joel Sherrill rning: assignment from incompat Gedare Bloom wait II have a clock attribute which spe /functions/pthread_cond_timedw cy Sebastian Huber                                                      | Sebastian Huber         t) instead to simplify computations.<br>Chris Johns         tPrintf"://////rtems/c/src/lib/libcpu/powerpc/mpc         Sebastian Huber         ible pointer type [-Wincompatible-pointer-types]         Gedare Bloom         ecifies the clock that shall be used to measure the time specients         sebastian Huber          Sebastian Huber          Sebastian Huber                                                                          | 2 years ago<br>2 years ago<br>6xx/mmu/pte121.c:189:46:<br>2 years ago<br>2 years ago<br>fied by the abstime argument.<br>2 years ago                                 |

|                                                      |                                                                                                    |                                                                                                    |                                                                                                    |                                                                                                    | <ol> <li>directive moves a task from one scheduler ins<br/>ned in the target scheduler instance. Add a third</li> </ol>                                                                                                    |                                                                                                    |
|------------------------------------------------------|----------------------------------------------------------------------------------------------------|----------------------------------------------------------------------------------------------------|----------------------------------------------------------------------------------------------------|----------------------------------------------------------------------------------------------------|----------------------------------------------------------------------------------------------------|----------------------------------------------------------------------------------------------------|
|                                                      | /**<br>* @brief Sets                                                                                                    | the scheduler                                                                                                    | instance of a task                                                                                                    | ς.                                                                                                    |                                                                                                    |                                                                                                    |
|                                                      | *<br>* Initially, t                                                                                                    | he scheduler i                                                                                                    | nstance of a task                                                                                                    | is set to the scheduler                                                                                                    |                                                                                                    |                                                                                                    |
|                                                      |                                                                                                    |                                                                                                    |                                                                                                    | e allows to move a task f<br>fied by the scheduler ide                                                                                                    |                                                                                                    |                                                                                                    |
|                                                      | * @param[in] t<br>* the execut                                                                                                    |                                                                                                    | ier of the task.                                                                                                    | Use @ref RTEMS_SELF to s                                                                                                    | elect                                                                                                    |                                                                                                    |
|                                                      | * @param[in] s                                                                                                    | cheduler_id Id                                                                                                    | entifier of the sc<br>sk priority with r                                                                                                    | cheduler instance.<br>respect to the new schedu                                                                                                    | ler                                                                                                    |                                                                                                    |
| Descripti                                            |                                                                                                    |                                                                                                    |                                                                                                    | of the task is set to thi<br>_restart() for example.                                                                                                    | s value.                                                                                                    |                                                                                                    |
| on                                                   |                                                                                                    |                                                                                                    | uccessful operatic                                                                                                    | on.<br>ctive is illegal on remot                                                                                                    | e tasks                                                                                                    |                                                                                                    |
|                                                      | * @retval RTEN                                                                                                    | IS_INVALID_ID_I                                                                                                    |                                                                                                    | neduler identifier.                                                                                                    |                                                                                                    |                                                                                                    |
|                                                      | * @retval RTEN<br>* change.                                                                                                    | S_RESOURCE_IN_                                                                                                    | USE The task owns                                                                                                    | resources which deny a s                                                                                                    | cheduler                                                                                                    |                                                                                                    |
|                                                      | * @see rtems_s<br>*/                                                                                                    | cheduler_ident                                                                                                    | ().                                                                                                    |                                                                                                    |                                                                                                    |                                                                                                    |
|                                                      |                                                                                                    | de rtems_task_:<br>task_id                                                                                                    |                                                                                                    |                                                                                                    |                                                                                                    |                                                                                                    |
|                                                      |                                                                                                    | schedul                                                                                                    |                                                                                                    |                                                                                                    |                                                                                                    |                                                                                                    |
| #2750                                                | );<br>4 yoars ago                                                                                                    | fixed                                                                                                    | unspecified                                                                                                    | lool Shorrill                                                                                                    | Cobaction Huber                                                                                                    | 2 voars ago                                                                                                    |
| #2750<br>Summar                                      | 4 years ago<br>Compile Error When I                                                                                                    | fixed<br>Aultiprocessing Er                                                                                                    | unspecified<br>nabled                                                                                                    | Joel Sherrill                                                                                                    | Sebastian Huber                                                                                                    | 2 years ago                                                                                                    |
| У                                                    | This should impact ev                                                                                                    | ery BSP with mu                                                                                                    | Itiprocessing enabled                                                                                                    | but I saw it on the sparc/leo                                                                                                    | n3 and powerpc/psim                                                                                                    |                                                                                                    |
|                                                      |                                                                                                    |                                                                                                    |                                                                                                    |                                                                                                    | n failed: "Message_queue_MP_Packet"                                                                                                    |                                                                                                    |
| Descripti<br>on                                      | _Static_assert                                                                                                    |                                                                                                    |                                                                                                    |                                                                                                    |                                                                                                    |                                                                                                    |
|                                                      | //rtems/o                                                                                                    |                                                                                                    | rtems/src/msgmp.c:2                                                                                                    | 28:1: note: in expansion of m                                                                                                    | acro 'RTEMS_STATIC_ASSERT'                                                                                                    |                                                                                                    |
| <del>#2751</del>                                     | 4 years ago                                                                                                    | fixed                                                                                                    | score                                                                                                    | Sebastian Huber                                                                                                    | Sebastian Huber                                                                                                    | 22 months ago                                                                                                    |
| Summar<br>y                                          | Thread dispatch via in                                                                                                    | iterrupt is broken                                                                                                    | at least on ARM and                                                                                                    | PowerPC                                                                                                    |                                                                                                    |                                                                                                    |
| 1                                                    | The ARM and PowerP                                                                                                    | C interrupt epilog                                                                                                    | ues call _Thread_Dis                                                                                                    | patch() with interrupts disabl                                                                                                    | ed (counter example: SPARC).                                                                                                    |                                                                                                    |
| Descripti<br>on                                      | On SMP configuration<br>with interrupts disable                                                                                                    |                                                                                                    | cessor interrupts set                                                                                                    | the thread dispatch necessar                                                                                                    | y indicator this prevents a thread dispatch notifi                                                                                                    | cation in post-switch handlers (which all ru                                                                                                    |
| <del>#2752</del>                                     | On all configurations,<br>4 years ago                                                                                                    | this is a serious i<br>fixed                                                                                                    | issue for the interrupt                                                                                                    | t latency.<br>Sebastian Huber                                                                                                    | Sebastian Huber                                                                                                    | 2 years ago                                                                                                    |
| Summar                                               | Relax execution envir                                                                                                    |                                                                                                    |                                                                                                    |                                                                                                    |                                                                                                    |                                                                                                    |
| У                                                    |                                                                                                    |                                                                                                    |                                                                                                    |                                                                                                    |                                                                                                    |                                                                                                    |
| I                                                    | /*                                                                                                    | -                                                                                                    |                                                                                                    |                                                                                                    | ere is an explanation for this in the code                                                                                                    |                                                                                                    |
|                                                      | /*<br>* Take care<br>* 'switch' e<br>* disabled u                                                                                                    | that 'begin' extensions can a                                                                                                    | xtensions get to c<br>run. This means m<br>n' extensions comp                                                                                                    | complete before<br>nust keep dispatch                                                                                                    | ere is an explanation for this in the code                                                                                                    |                                                                                                    |
| Descripti                                            | /*<br>* Take care<br>* 'switch' e<br>* disabled u<br>*/                                                                                                    | that 'begin' extensions can and the straight that the second second seco                                                                                                    | xtensions get to c<br>run. This means m                                                                                                    | complete before<br>nust keep dispatch                                                                                                    | ere is an explanation for this in the code                                                                                                    |                                                                                                    |
| Descripti                                            | /*<br>* Take care<br>* 'switch'e<br>* disabled t<br>*/<br>_User_extensi<br>However, the switch                                                                                                    | that 'begin' e:<br>extensions can :<br>intil all 'begin<br>.ons_Thread_begine<br>extension is alway                                                                                                    | <pre>xtensions get to c<br/>run. This means m<br/>n' extensions comp<br/>in( executing );<br/>ys invoked before the</pre>                                                                                                    | complete before<br>nust keep dispatch<br>blete.<br>e thread begin extension for a                                                                                                    | ere is an explanation for this in the code<br>Il threads except the initialization thread. A thre<br>e not possible to call malloc(), create POSIX key                                                                                                    |                                                                                                    |
| Descripti                                            | /*<br>* Take care<br>* 'switch' e<br>* disabled u<br>*/<br>_User_extensi<br>However, the switch<br>limits the work which                                                                                                    | that 'begin' e<br>extensions can a<br>until all 'begin<br>cons_Thread_beg<br>extension is alway<br>can be carried ou                                                                                                    | <pre>xtensions get to c<br/>run. This means m<br/>n' extensions comp<br/>in( executing );<br/>ys invoked before the<br/>ut in the thread begin</pre>                                                                                                    | complete before<br>must keep dispatch<br>plete.<br>e thread begin extension for a<br>n extensions. It is for example                                                                                                    | Il threads except the initialization thread. A thre                                                                                                    | s or access C++ thread local storage.                                                                                                    |
| Descripti<br>on                                      | /*<br>* Take care<br>* 'switch' e<br>* disabled u<br>User_extension<br>However, the switch<br>limits the work which<br>The thread begin extension<br>With the availability of                                                                                                    | that 'begin' e<br>extensions can sinitial all 'begin<br>.ons_Thread_begine<br>extension is alway<br>can be carried ou<br>ension should exe<br>of C++ thread loca                                                                                                    | xtensions get to c<br>run. This means m<br>n' extensions comp<br>in( executing );<br>ys invoked before the<br>ut in the thread begin<br>ecute in a normal thre<br>al storage in RTEMS b                                                                                                    | complete before<br>nust keep dispatch<br>blete.<br>e thread begin extension for a<br>n extensions. It is for example<br>ead context. Thread begin ext<br>being able to pre-initialize suc                                                                                                    | Il threads except the initialization thread. A thre<br>e not possible to call malloc(), create POSIX key<br>ensions that are disturbed by a thread dispatch<br>ch objects in the thread begin extension would b                                                                                                    | s or access C++ thread local storage.<br>should deal with this locally.<br>we quite handy.                                                                                                    |
| Descripti<br>on<br>#2754<br>Summar                   | /*<br>* Take care<br>* 'switch' e<br>* disabled u<br>*/<br>_User_extensi<br>However, the switch<br>limits the work which<br>The thread begin extension                                                                                                    | that 'begin' e:<br>extensions can s<br>intil all 'begin<br>.ons_Thread_beg<br>extension is alway<br>can be carried ou<br>ension should exe                                                                                                    | <pre>xtensions get to c<br/>run. This means m<br/>n' extensions comp<br/>in( executing );<br/>ys invoked before the<br/>ut in the thread begin<br/>ecute in a normal three</pre>                                                                                                    | complete before<br>nust keep dispatch<br>lete.<br>e thread begin extension for a<br>n extensions. It is for example<br>ead context. Thread begin ext                                                                                                    | Il threads except the initialization thread. A thre<br>e not possible to call malloc(), create POSIX key<br>ensions that are disturbed by a thread dispatch                                                                                                    | s or access C++ thread local storage. should deal with this locally.                                                                                                    |
| Descripti<br>on<br>#2754                             | /*<br>* Take care<br>* 'switch' e<br>* disabled t<br>*/<br>_User_extensi<br>However, the switch<br>limits the work which<br>The thread begin extended<br>With the availability of<br>4 years ago<br>no .strtab section                                                                                                    | that 'begin' extensions can initi all 'begin<br>ons_Thread_begin<br>cons_Thread_begin<br>can be carried out<br>ension should exe<br>of C++ thread local<br>fixed                                                                                                    | xtensions get to c<br>run. This means m<br>n' extensions comp<br>in( executing );<br>ys invoked before the<br>ut in the thread begin<br>ecute in a normal threa<br>al storage in RTEMS M<br>lib/dl                                                                                                    | complete before<br>nust keep dispatch<br>olete.<br>e thread begin extension for a<br>n extensions. It is for example<br>ead context. Thread begin ext<br>being able to pre-initialize suc<br>Patrick Gauvin                                                                                                    | Il threads except the initialization thread. A thre<br>e not possible to call malloc(), create POSIX key<br>ensions that are disturbed by a thread dispatch<br>ch objects in the thread begin extension would b                                                                                                    | s or access C+ + thread local storage.<br>should deal with this locally.<br>be quite handy.<br>2 years ago                                                                                                    |
| Descripti<br>on<br>#2754<br>Summar                   | /*  * Take care  * 'switch' e  * disabled t  */ _User_extensi However, the switch o limits the work which The thread begin exte With the availability o 4 years ago no .strtab section dlopen on the object readelf -S libb (standard input)                                                                                                    | that 'begin' extensions can initi all 'begin<br>ons_Thread_begin<br>cons_Thread_begin<br>can be carried out<br>ension should exe<br>of C++ thread local<br>fixed                                                                                                    | xtensions get to c<br>run. This means m<br>n' extensions comp<br>in ( executing );<br>ys invoked before the<br>ut in the thread begin<br>ecute in a normal thre<br>al storage in RTEMS I<br>lib/dl                                                                                                    | complete before<br>nust keep dispatch<br>olete.<br>e thread begin extension for a<br>n extensions. It is for example<br>ead context. Thread begin ext<br>being able to pre-initialize suc<br>Patrick Gauvin<br>need test case fails and results<br>00000000 0                                                                                                    | Il threads except the initialization thread. A thre<br>e not possible to call malloc(), create POSIX key<br>ensions that are disturbed by a thread dispatch<br>ch objects in the thread begin extension would b<br>Chris Johns                                                                                                    | s or access C++ thread local storage.<br>should deal with this locally.<br>be quite handy.<br>2 years ago                                                                                                    |
| Descripti<br>on<br>#2754<br>Summar                   | /*  * Take care  * 'switch' e  * disabled t  */ _User_extensi However, the switch o limits the work which The thread begin exte With the availability o 4 years ago no .strtab section dlopen on the object readelf -S libb (standard input)                                                                                                    | that 'begin' e:<br>extensions can :<br>intil all 'begin<br>cons_Thread_begins<br>can be carried out<br>ension should exe<br>of C++ thread loca<br>fixed<br>t generated by lit<br>foo.o   grep st.<br>.):97: [92] .si<br>.):99: [94] .si                                                                                                    | xtensions get to c<br>run. This means m<br>n' extensions comp<br>in ( executing );<br>ys invoked before the<br>ut in the thread begin<br>ecute in a normal thread<br>al storage in RTEMS M<br>lib/dl<br>bfoo.cpp in the attach<br>rtab<br>hstrtab ST<br>trtab ST                                                                                                    | complete before<br>nust keep dispatch<br>olete.<br>e thread begin extension for a<br>n extensions. It is for example<br>ead context. Thread begin ext<br>being able to pre-initialize suc<br>Patrick Gauvin<br>ned test case fails and results<br>rrrAB 00000000 0<br>rrrAB 00000000 0                                                                                                    | Il threads except the initialization thread. A three<br>e not possible to call malloc(), create POSIX key<br>ensions that are disturbed by a thread dispatch<br>ch objects in the thread begin extension would b<br>Chris Johns<br>in the error no .strtab section. readelf show                                                                                                    | s or access C++ thread local storage.<br>should deal with this locally.<br>be quite handy.<br>2 years ago                                                                                                    |
| Descripti<br>on<br>#2754<br>Summar                   | /*  * Take care  * 'switch'e  * disabled t  */ User_extensi However, the switch e limits the work which The thread begin exte With the availability o  4 years ago no .strtab section dlopen on the object [standard input (standard input (standard input Steps to Reproduce ( make clean all gemu-system-arm                                                                                                    | that 'begin' e:<br>that 'begin' e:<br>txtensions can :<br>intil all 'begin<br>cons_Thread_beg.<br>extension is alway<br>can be carried ou<br>ension should exe<br>of C++ thread loca<br>fixed<br>t generated by litt<br>coo.o   grep st.<br>c):97: [92] .si<br>):99: [94] .sr<br>you may have to<br>a -m 256M -M xi                                                                                                    | xtensions get to c<br>run. This means m<br>n' extensions comp<br>in ( executing );<br>ys invoked before the<br>ut in the thread begin<br>ecute in a normal thread<br>al storage in RTEMS M<br>lib/dl<br>bfoo.cpp in the attach<br>rtab<br>hstrtab ST<br>trtab ST<br>edit BSP_DIR in the                                                                                                    | complete before<br>nust keep dispatch<br>olete.<br>e thread begin extension for a<br>n extensions. It is for example<br>ead context. Thread begin ext<br>being able to pre-initialize suc<br>Patrick Gauvin<br>ned test case fails and results<br>rRTAB 00000000 0<br>Watefile):<br>ial null -serial mon:stdi                                                                                                    | Il threads except the initialization thread. A three<br>e not possible to call malloc(), create POSIX key<br>ensions that are disturbed by a thread dispatch<br>ch objects in the thread begin extension would b<br>Chris Johns<br>in the error no .strtab section. readelf show<br>01fb0 00040c 00 0 0 1<br>018b0 00019e 00 0 0 1                                                                                                    | s or access C++ thread local storage.<br>should deal with this locally.<br>be quite handy.<br>2 years ago                                                                                                    |
| Descripti<br>on<br>#2754<br>Summar                   | /*  * Take care  * 'switch'e  * disabled t  */ User_extensi However, the switch e limits the work which The thread begin exte With the availability o  4 years ago no .strtab section dlopen on the object [standard input (standard input (standard input Steps to Reproduce ( make clean all gemu-system-arm                                                                                                    | that 'begin' e:<br>that 'begin' e:<br>txtensions can :<br>intil all 'begin<br>cons_Thread_beg.<br>extension is alway<br>can be carried ou<br>ension should exe<br>of C++ thread loca<br>fixed<br>t generated by litt<br>coo.o   grep st.<br>c):97: [92] .si<br>):99: [94] .sr<br>you may have to<br>a -m 256M -M xi                                                                                                    | xtensions get to c<br>run. This means m<br>n' extensions comp<br>in ( executing );<br>ys invoked before the<br>ut in the thread begin<br>ecute in a normal three<br>al storage in RTEMS i<br>lib/dl<br>offoo.cpp in the attach<br>rtab<br>hstrtab ST<br>trtab ST<br>edit BSP_DIR in the<br>linx-zyng-a9 -seri                                                                                                    | complete before<br>nust keep dispatch<br>olete.<br>e thread begin extension for a<br>n extensions. It is for example<br>ead context. Thread begin ext<br>being able to pre-initialize suc<br>Patrick Gauvin<br>ned test case fails and results<br>rRTAB 00000000 0<br>Watefile):<br>ial null -serial mon:stdi                                                                                                    | Il threads except the initialization thread. A three<br>e not possible to call malloc(), create POSIX key<br>ensions that are disturbed by a thread dispatch<br>ch objects in the thread begin extension would b<br>Chris Johns<br>in the error no .strtab section. readelf show<br>01fb0 00040c 00 0 0 1<br>018b0 00019e 00 0 0 1                                                                                                    | s or access C++ thread local storage.<br>should deal with this locally.<br>be quite handy.<br>2 years ago                                                                                                    |
| Descripti<br>on<br>#2754<br>Summar                   | /* * Take care * 'switch' e * 'switch' e * 'switch' e * 'switch' e * 'switch' e * ' _User_extensi However, the switch limits the work which The thread begin exte With the availability of 4 years ago no .strtab section dlopen on the object [standard input Steps to Reproduce ( make clean all qemu-system-arr -nographic Expected Output: TEST BEGIN dlopen: no .stri                                                                                                    | that 'begin' e:<br>txtensions can :<br>intil all 'begin<br>ons_Thread_begin<br>extension is alway<br>can be carried out<br>ension should exe<br>of C++ thread loca<br>fixed<br>t generated by lit<br>t generated by lit<br>t generated by lit<br>is on a grep st<br>b):97: [92] .si<br>you may have to<br>a -m 256M -M xi<br>-no-reboot -ke                                                                                                    | xtensions get to c<br>run. This means m<br>n' extensions comp<br>in( executing );<br>ys invoked before the<br>ut in the thread begin<br>ecute in a normal three<br>al storage in RTEMS I<br>lib/dl<br>bfoo.cpp in the attach<br>rtab<br>hastrab ST<br>trtab ST<br>edit <u>BSP_DIR</u> in the<br>linx-zynq-a9 -seri<br>rnel libdl-strtab-                                                                                                    | complete before<br>nust keep dispatch<br>olete.<br>e thread begin extension for a<br>o extensions. It is for example<br>ead context. Thread begin ext<br>being able to pre-initialize suc<br>Patrick Gauvin<br>Patrick Gauvin<br>end test case fails and results<br>created test case fails and results<br>(RTAB 0000000 0<br>Makefile):<br>Lal null -serial mon:stdi<br>-test.exe                                                                                                    | Il threads except the initialization thread. A three<br>e not possible to call malloc(), create POSIX key<br>ensions that are disturbed by a thread dispatch<br>ch objects in the thread begin extension would b<br>Chris Johns<br>in the error no .strtab section. readelf show<br>01fb0 00040c 00 0 0 1<br>018b0 00019e 00 0 0 1                                                                                                    | s or access C+ + thread local storage.<br>should deal with this locally.<br>be quite handy.<br>2 years ago                                                                                                    |
| Descripti<br>on<br>#2754<br>Summar<br>y<br>Descripti | /*  * Take care  * 'switch' e  * disabled t  */ _User_extensi However, the switch limits the work which The thread begin exter With the availability o  4 years ago no .strtab section  dlopen on the object readelf -S libd (standard input (standard input (standard input Steps to Reproduce ()  make clean all qemu-system-arm                                                                                                    | that 'begin' e:<br>txtensions can :<br>intil all 'begin<br>cons_Thread_begin<br>cons_Thread_begin<br>extension is alway<br>can be carried out<br>ension should exe<br>of C++ thread local<br>fixed<br>t generated by like<br>t generated by like | xtensions get to c<br>run. This means m<br>n' extensions comp<br>in( executing );<br>ys invoked before the<br>ut in the thread begin<br>ecute in a normal three<br>al storage in RTEMS I<br>lib/dl<br>bfoo.cpp in the attach<br>rtab<br>hastrab ST<br>trtab ST<br>edit <u>BSP_DIR</u> in the<br>linx-zynq-a9 -seri<br>rnel libdl-strtab-                                                                                                    | complete before<br>nust keep dispatch<br>olete.<br>e thread begin extension for a<br>n extensions. It is for example<br>ead context. Thread begin ext<br>being able to pre-initialize suc<br>Patrick Gauvin<br>ned test case fails and results<br>rRTAB 00000000 0<br>Watefile):<br>ial null -serial mon:stdi                                                                                                    | Il threads except the initialization thread. A three<br>e not possible to call malloc(), create POSIX key<br>ensions that are disturbed by a thread dispatch<br>ch objects in the thread begin extension would b<br>Chris Johns<br>in the error no .strtab section. readelf show<br>01fb0 00040c 00 0 0 1<br>018b0 00019e 00 0 0 1                                                                                                    | s or access C++ thread local storage.<br>should deal with this locally.<br>be quite handy.<br>2 years ago                                                                                                    |
| Descripti<br>on<br>#2754<br>Summar<br>y<br>Descripti | /* * Take care * 'switch' e * disabled t */ User_extensi However, the switch e limits the work which The thread begin exter With the availability of 4 years ago no .strtab section dlopen on the object readelf -S libf (standard input Steps to Reproduce ( make clean all qemu-system-arm -nographic Expected Output: TEST BEGIN dlopen: no .str assertion "hand Development Environ • RTEMS Versio patch [I will be • System Type • System Type | that 'begin' e:<br>that 'begin' e:<br>extensions can :<br>intil all 'begin<br>cons_Thread_begin<br>extension is alway<br>can be carried out<br>ension should exe<br>of C++ thread location<br>fixed<br>t generated by likt<br>foo.o   grep st<br>.):97: [92] .si<br>.):99: [94] .si<br>you may have to<br>a -m 256M -M xi<br>-no-reboot -ke<br>tab section<br>the != NULL" fa<br>ment:<br>on: 4.11 (Branch<br>e making a separa:<br>: ARM Cortex-A9,                                                                                                    | <pre>xtensions get to c<br/>run. This means m<br/>n' extensions comp<br/>in( executing );<br/>ys invoked before the<br/>ut in the thread begin<br/>ecute in a normal thre<br/>al storage in RTEMS I<br/>lib/dl<br/>bfoo.cpp in the attach<br/>rtab<br/>hstrtab ST<br/>trtab ST<br/>edit BSP_DIR in the<br/>linx-zynq-a9 -seri<br/>rnel libdl-strtab-<br/>iled: file "libdl-</pre>                                                                                                    | complete before<br>nust keep dispatch<br>olete.<br>e thread begin extension for a<br>o extensions. It is for example<br>ead context. Thread begin ext<br>being able to pre-initialize suc<br>Patrick Gauvin<br>need test case fails and results<br>test case fails and results<br>(NO000000 0<br>Makefile):<br>tal null -serial mon:stdi<br>-test.exe<br>-strtab-test.c", line 46,<br>dda6ee518d3ea04341ad4df0<br>n test code soon).                                                                                                    | Il threads except the initialization thread. A three<br>e not possible to call malloc(), create POSIX key<br>ensions that are disturbed by a thread dispatch<br>ch objects in the thread begin extension would b<br>Chris Johns<br>in the error no .strtab section. readelf show<br>01fb0 00040c 00 0 0 1<br>018b0 00019e 00 0 0 1                                                                                                    | s or access C++ thread local storage.<br>should deal with this locally.<br>be quite handy.<br>2 years ago<br>ws that the section is present, though:                                                                                                    |
| Descripti<br>on<br>#2754<br>Summar<br>y<br>Descripti | /* * Take care * 'switch' e * disabled t */ User_extensi However, the switch e imits the work which The thread begin exte With the availability of 4 years ago no .strtab section dlopen on the object [standard input Steps to Reproduce () make clean all qemu-system-arm -nographic Expected Output: TEST BEGIN dlopen: no .str assertion "hand Development Environ • RTEMS Versie patch (I will b • System Type • GCC Version:                                                                                                    | that 'begin' e:<br>txtensions can :<br>intil all 'begin<br>cons_Thread_begin<br>cons_Thread_begin<br>extension is alway<br>can be carried out<br>ension should exe<br>of C++ thread loca<br>fixed<br>t generated by litt<br>too.o   grep st.<br>:):97: [92] .si<br>):99: [94] .si<br>you may have to<br>a -m 256M -M xi<br>-no-reboot -kee<br>tab section<br>ile != NULL" fa<br>ment:<br>on: 4.11 (Branch<br>a making a separa:<br>: ARM Cortex-A9,                                                                                                    | <pre>xtensions get to c<br/>run. This means m<br/>n' extensions comp<br/>in( executing );<br/>ys invoked before the<br/>ut in the thread begin<br/>ecute in a normal thread<br/>al storage in RTEMS I<br/>lib/dl<br/>ofoo.cpp in the attach<br/>hstrtab ST<br/>trtab ST<br/>edit BSP_DIR in the<br/>linx-zynq-a9 -seri<br/>rnel libdl-strtab-<br/>iled: file "libdl-<br/>"4.11", commit 3f720<br/>ate ticket for this with<br/>xilinx_zynq_a9_gem</pre>                                                      | complete before<br>nust keep dispatch<br>olete.<br>e thread begin extension for a<br>n extensions. It is for example<br>ead context. Thread begin ext<br>being able to pre-initialize sur<br>Patrick Gauvin<br>need test case fails and results<br>remain 00000000 0<br>Makefile):<br>ial null -serial mon:stdi<br>test.exe<br>-strtab-test.c", line 46,<br>dda6ee518d3ea04341ad4df0<br>n test code soon).<br>bu BSP                                                                                                    | II threads except the initialization thread. A three<br>e not possible to call malloc(), create POSIX key<br>ensions that are disturbed by a thread dispatch<br>th objects in the thread begin extension would be<br>Chris Johns<br>in the error no .strtab section. readelf show<br>01fb0 00040c 00 0 0 1<br>018b0 00019e 00 0 0 1<br>0 \                                                                                                    | s or access C++ thread local storage.<br>should deal with this locally.<br>be quite handy.<br>2 years ago<br>ws that the section is present, though:<br>4.747, and the attached ARM PREL31 suppo                                                                                                    |
| Descripti<br>on<br>#2754<br>Summar<br>y<br>Descripti | /* * Take care * 'switch' e * disabled t */ User_extensi However, the switch e imits the work which The thread begin exte With the availability of 4 years ago no .strtab section dlopen on the object [standard input Steps to Reproduce () make clean all qemu-system-arm -nographic Expected Output: TEST BEGIN dlopen: no .str assertion "hand Development Environ • RTEMS Versie patch (I will b • System Type • GCC Version:                                                                                                    | that 'begin' e:<br>txtensions can :<br>intil all 'begin<br>cons_Thread_begin<br>extension is alway<br>can be carried out<br>ension should exe<br>of C++ thread loca<br>fixed<br>t generated by lit<br>too.o   grep st<br>):97: [92] .si<br>):97: [92] .si<br>):99: [94] .si<br>you may have to<br>a -m 256M -M xi<br>-no-reboot -ke<br>tab section<br>lie != NULL" fa<br>ment:<br>on: 4.11 (Branch<br>e making a separa:<br>ARM Cortex-A9,<br>1-gcc (GCC) 4.9.3                                                                                                    | <pre>xtensions get to c<br/>run. This means m<br/>n' extensions comp<br/>in( executing );<br/>ys invoked before the<br/>ut in the thread begin<br/>ecute in a normal thread<br/>al storage in RTEMS I<br/>lib/dl<br/>ofoo.cpp in the attach<br/>hstrtab ST<br/>trtab ST<br/>edit BSP_DIR in the<br/>linx-zynq-a9 -seri<br/>rnel libdl-strtab-<br/>iled: file "libdl-<br/>"4.11", commit 3f720<br/>ate ticket for this with<br/>xilinx_zynq_a9_gem</pre>                                                      | complete before<br>nust keep dispatch<br>olete.<br>e thread begin extension for a<br>n extensions. It is for example<br>ead context. Thread begin ext<br>being able to pre-initialize sur<br>Patrick Gauvin<br>need test case fails and results<br>remain 00000000 0<br>Makefile):<br>ial null -serial mon:stdi<br>test.exe<br>-strtab-test.c", line 46,<br>dda6ee518d3ea04341ad4df0<br>n test code soon).<br>bu BSP                                                                                                    | <pre>III threads except the initialization thread. A three not possible to call malloc(), create POSIX key ensions that are disturbed by a thread dispatch th objects in the thread begin extension would th</pre>                                                                                                    | s or access C++ thread local storage.<br>should deal with this locally.<br>be quite handy.<br>2 years ago<br>ws that the section is present, though:<br>4.747, and the attached ARM PREL31 suppo                                                                                                    |
| Descripti<br>on<br>#2754<br>Summar<br>y<br>Descripti | /* * Take care * 'switch' e * disabled t */ User_extensi However, the switch e limits the work which The thread begin exte With the availability of 4 years ago no .strtab section dlopen on the objec [readelf -S libd] (standard input Steps to Reproduce () make clean all qemu-system-arm -nographic Expected Output: TEST BEGIN dlopen: no .str assertion "hand Development Environ • RTEMS Versii patch (I will b • System Type • GCC Version: arm-rtems4.1 • RTEMS Confiltarget=arm-                                                                                                    | that 'begin' e:<br>that 'begin' e:<br>txtensions can :<br>intil all 'begin<br>cons_Thread_begin<br>cons_Thread_begin<br>extension is alway<br>can be carried out<br>ension should exe<br>of C++ thread loca<br>fixed<br>t generated by lith<br>t generated by lith<br>too.o   grep st.<br>:):97: [92] .si<br>):99: [94] .si<br>you may have to<br>a -m 256M -M xi<br>-no-reboot -ke<br>tab section<br>ile != NULL" fa<br>ment:<br>on: 4.11 (Branch<br>e making a separa:<br>: ARM Cortex-A9,<br>1-gcc (GCC) 4.9.3<br>gure Options:<br>rtems4.11enab                                                                                                    | <pre>xtensions get to c<br/>run. This means m<br/>n' extensions comp<br/>in( executing );<br/>ys invoked before the<br/>ut in the thread begin<br/>ecute in a normal thread<br/>al storage in RTEMS I<br/>lib/dl<br/>ofoo.cpp in the attach<br/>ntrab<br/>hstrtab ST<br/>edit BSP_DIR in the<br/>linx-zynq-a9 -seri<br/>rnel libdl-strtab-<br/>iled: file "libdl-<br/>"4.11", commit 3f724<br/>ate ticket for this with<br/>xilinx_zynq_a9_gem<br/>3 20150626 (RTEMS 4<br/>obe-rtemsbsp="xilinx_</pre>       | complete before<br>nust keep dispatch<br>plete.<br>e thread begin extension for a<br>n extensions. It is for example<br>ead context. Thread begin ext<br>being able to pre-initialize sur<br>Patrick Gauvin<br>need test case fails and results<br>restAB 00000000 0<br>Makefile):<br>ial null -serial mon:stdi<br>test.exe<br>-strtab-test.c", line 46,<br>dda6ee518d3ea04341ad4df0<br>n test code soon).<br>nu BSP<br>4.11, RSB 1675a733536d1ae                                                                                                    | <pre>III threads except the initialization thread. A three not possible to call malloc(), create POSIX key ensions that are disturbed by a thread dispatch th objects in the thread begin extension would th</pre>                                                                                                    | s or access C++ thread local storage.<br>should deal with this locally.<br>be quite handy.<br>2 years ago<br>ws that the section is present, though:<br>4.747, and the attached ARM PREL31 suppo<br>11, 4.11), Newlib 2.2.0.20150423)                                                                             |
| Descripti<br>on<br>#2754<br>Summar<br>y<br>Descripti | /* * Take care * 'switch' e * disabled t */ User_extensi However, the switch e limits the work which The thread begin exte With the availability of 4 years ago no .strtab section dlopen on the objec [readelf -S libd] (standard input Steps to Reproduce () make clean all qemu-system-arm -nographic Expected Output: TEST BEGIN dlopen: no .str assertion "hand Development Environ • RTEMS Versio patch (I will b • System Type • GCC Version: arm-rtems4.1 • RTEMS Confiltarget=arm-                                                                                                    | that 'begin' e:<br>that 'begin' e:<br>txtensions can :<br>intil all 'begin<br>cons_Thread_begin<br>cons_Thread_begin<br>extension is alway<br>can be carried out<br>ension should exe<br>of C++ thread loca<br>fixed<br>t generated by lith<br>t generated by lith<br>too.o   grep st.<br>:):97: [92] .si<br>):99: [94] .si<br>you may have to<br>a -m 256M -M xi<br>-no-reboot -ke<br>tab section<br>ile != NULL" fa<br>ment:<br>on: 4.11 (Branch<br>e making a separa:<br>: ARM Cortex-A9,<br>1-gcc (GCC) 4.9.3<br>gure Options:<br>rtems4.11enab                                                                                                    | <pre>xtensions get to c<br/>run. This means m<br/>n' extensions comp<br/>in( executing );<br/>ys invoked before the<br/>ut in the thread begin<br/>ecute in a normal thread<br/>al storage in RTEMS I<br/>lib/dl<br/>ofoo.cpp in the attach<br/>ntrab<br/>hstrtab ST<br/>edit BSP_DIR in the<br/>linx-zynq-a9 -seri<br/>rnel libdl-strtab-<br/>iled: file "libdl-<br/>"4.11", commit 3f724<br/>ate ticket for this with<br/>xilinx_zynq_a9_gem<br/>3 20150626 (RTEMS 4<br/>obe-rtemsbsp="xilinx_</pre>       | complete before<br>nust keep dispatch<br>olete.<br>e thread begin extension for a<br>o extensions. It is for example<br>ead context. Thread begin ext<br>being able to pre-initialize suc<br>Patrick Gauvin<br>Patrick Gauvin<br>end test case fails and results<br>00000000 0<br>Makefile):<br>Lal null -serial mon:stdi<br>-test.exe<br>-strtab-test.c", line 46,<br>dda6ee518d3ea04341ad4df0<br>n test code soon).<br>nu BSP<br>4.11, RSB 1675a733536d1ae                                                                                                    | <pre>III threads except the initialization thread. A three not possible to call malloc(), create POSIX key ensions that are disturbed by a thread dispatch ch objects in the thread begin extension would the</pre>                                                                                                    | s or access C++ thread local storage.<br>should deal with this locally.<br>be quite handy.<br>2 years ago<br>ws that the section is present, though:<br>4.747, and the attached ARM PREL31 suppo<br>11, 4.11), Newlib 2.2.0.20150423)                                                                             |
| Descripti<br>on<br>Summar<br>y<br>Descripti<br>on    | <pre>/*  * Take care  * 'switch'  * Take care  * 'switch'  * disabled t  */ _User_extensi However, the switch limits the work which The thread begin exte With the availability of 4 years ago no .strtab section dlopen on the object [standard input (standard input Steps to Reproduce (  make clean all  qemu-system-arr -nographic Expected Output:  TEST BEGIN  dlopen: no .str assertion "hand Development Environ     RTEMS Versis     patch (I will be     System Type     GCC Version:     arm-rtems4.1     RTEMS Confii    target=arm- enable-posix -</pre>                                                                                                    | that 'begin' e:<br>txtensions can :<br>intil all 'begin<br>cons_Thread_begin<br>extension is alway<br>can be carried out<br>ension should exe<br>of C++ thread loca<br>fixed<br>t generated by lit<br>too.o   grep st<br>):97: [92] .si<br>):97: [92] .si<br>you may have to<br>a -m 256M -M xi<br>-no-reboot -ke<br>tab section<br>lie != NULL" fa<br>ment:<br>on: 4.11 (Branch<br>e making a separa:<br>ARM Cortex-A9,<br>1-gcc (GCC) 4.9.3<br>gure Options:<br>rtems4.11enab<br>-prefix=\$HOME/d<br>fixed                                                                                                    | xtensions get to c<br>run. This means m<br>n' extensions comp<br>in ( executing );<br>ys invoked before the<br>ut in the thread begin<br>ecute in a normal thread<br>al storage in RTEMS if<br>lib/dl<br>offoo.cpp in the attach<br>hstrtab ST<br>trtab ST<br>edit BSP_DIR in the<br>linx-zynq-a9 -seri<br>rnel libdl-strtab-<br>iled; file "libdl-<br>"4.11", commit 3f72<br>ate ticket for this with<br>xilinx_zynq_a9_qem<br>3 20150626 (RTEMS 4<br>ole-rtemsbsp="xilinx_<br>levelopment/rtems/4<br>score | complete before         nust keep dispatch         e thread begin extension for a overensions. It is for example         ead context. Thread begin ext         being able to pre-initialize suc         Patrick Gauvin         need test case fails and results         retTAB       0000000 0         Makefile):         tal null -serial mon:stdi         -strtab-test.c", line 46,         dda6eee518d3ea04341ad4df0         n test code soon).         nu BSP         4.11, RSB 1675a733536d1ae         zynq_a9_qemu xilinx_zynq         .11disable-networking         Sebastian Huber | II threads except the initialization thread. A three<br>e not possible to call malloc(), create POSIX key<br>ensions that are disturbed by a thread dispatch<br>ch objects in the thread begin extension would the<br>Chris Johns<br>in the error no .strtab section. readelf show<br>01fb0 00040c 00 0 0 1<br>018b0 00019e 00 0 0 1<br>018b0 00019e 00 0 0 1<br>function: POSIX_Init<br>79ecb1895ef7) with the dlerror patches from #2<br>c2020011e5e522497a442561a (HEAD, origin/4.<br>zedboard xilinx_zynq_csp_cots xilinx_zynq_csp_ | s or access C++ thread local storage.<br>should deal with this locally.<br>be quite handy.<br>2 years ago<br>ws that the section is present, though:<br>ws that the section is present, though:<br>4.747, and the attached ARM PREL31 support<br>11, 4.11), Newlib 2.2.0.20150423)<br>hybrid"enable-tests=samples |

| #2700                       | 4 years ago                                                                                                    | fixed                                                                                                    | unspecified                                                                                                    | Chris Johns                                                                                                    | Chris Johns                                                                                                    | 2 years ago                                                                                     |
|-----------------------------|----------------------------------------------------------------------------------------------------|----------------------------------------------------------------------------------------------------|----------------------------------------------------------------------------------------------------|----------------------------------------------------------------------------------------------------|----------------------------------------------------------------------------------------------------|-------------------------------------------------------------------------------------------------|
| Summar<br>y                 | untar does not kee                                                                                                    | p permissions corre                                                                                                    | ctly.                                                                                                    |                                                                                                    |                                                                                                    |                                                                                                 |
| 1                           | On disk I have 'x' v                                                                                                    | with:                                                                                                    |                                                                                                    |                                                                                                    |                                                                                                    |                                                                                                 |
|                             | \$ ls -las x                                                                                                    |                                                                                                    |                                                                                                    |                                                                                                    |                                                                                                    |                                                                                                 |
|                             |                                                                                                    | 1 chris caeng                                                                                                    | 48 Jul 14 11:46 x                                                                                                    |                                                                                                    |                                                                                                    |                                                                                                 |
|                             | the tar file shows:                                                                                                    |                                                                                                    |                                                                                                    |                                                                                                    |                                                                                                    |                                                                                                 |
| Descripti<br>on             | \$ tar tvf rod<br>-rwxr-xr-x (                                                                                                    | otfs.tar<br>) chris caeng                                                                                                    | 48 Jul 14 11:46 x                                                                                                    |                                                                                                    |                                                                                                    |                                                                                                 |
| 011                         | and in the IMFS it :                                                                                                    |                                                                                                    |                                                                                                    |                                                                                                    |                                                                                                    |                                                                                                 |
|                             |                                                                                                    |                                                                                                    |                                                                                                    |                                                                                                    |                                                                                                    |                                                                                                 |
|                             | [/] # ls -las<br>0 -rw-rr                                                                                                    | 1 root root 4                                                                                                    | 8 Jan 1 00:00 x                                                                                                    |                                                                                                    |                                                                                                    |                                                                                                 |
|                             | The makes adding                                                                                                    | 'joel' scripts difficult                                                                                                    | t.                                                                                                    |                                                                                                    |                                                                                                    |                                                                                                 |
| <del>#2769</del>            | 4 years ago                                                                                                    | invalid                                                                                                    | unspecified                                                                                                    | Chris Johns                                                                                                    | Chris Johns                                                                                                    | 2 years ago                                                                                     |
| Summar<br>y                 | rtems-syms does r                                                                                                    | not clean up temp fil                                                                                                    | es.                                                                                                    |                                                                                                    |                                                                                                    |                                                                                                 |
| 1                           | I am seeing temps                                                                                                    | files such as:                                                                                                    |                                                                                                    |                                                                                                    |                                                                                                    |                                                                                                 |
|                             | \$ ls -las /tr                                                                                                    |                                                                                                    |                                                                                                    |                                                                                                    |                                                                                                    |                                                                                                 |
|                             |                                                                                                    | <ul> <li>1 chris wheel</li> <li>1 chris wheel</li> </ul>                                                                                                    |                                                                                                    | /tmp/rld04lbaa.rldxx<br>/tmp/rldOniaaa.rldxx                                                                                                    |                                                                                                    |                                                                                                 |
|                             |                                                                                                    | - 1 chris wheel                                                                                                    |                                                                                                    | /tmp/rldOviaaa.rldxx<br>/tmp/rld1Hhaaa.rldxx                                                                                                    |                                                                                                    |                                                                                                 |
| Dogoripti                   | 88 -rw                                                                                                    | - 1 chris wheel                                                                                                    | 87426 Jul 27 18:30                                                                                                    |                                                                                                    |                                                                                                    |                                                                                                 |
| Descripti<br>on             | 0 -rw                                                                                                    | - 1 chris wheel                                                                                                    | 0 Jul 29 17:11                                                                                                    | /tmp/rld2rwaaa.rldxx                                                                                                    |                                                                                                    |                                                                                                 |
|                             | 88 -rw                                                                                                    |                                                                                                    | 88148 Jul 29 17:40                                                                                                    |                                                                                                    |                                                                                                    |                                                                                                 |
|                             | 88 -rw                                                                                                    | - 1 chris wheel                                                                                                    | 87426 Jul 27 18:25<br>87426 Jul 27 18:27                                                                                                    |                                                                                                    |                                                                                                    |                                                                                                 |
|                             |                                                                                                    | - 1 chris wheel<br>- 1 chris wheel                                                                                                    |                                                                                                    | /tmp/rld4Wiaaa.rldxx<br>/tmp/rld4bfaaa.rldxx                                                                                                    |                                                                                                    |                                                                                                 |
|                             | L                                                                                                    |                                                                                                    |                                                                                                    |                                                                                                    | with 4.12 (master). This is on FreeBSD.                                                                                                    |                                                                                                 |
| <del>#2770</del>            | 4 years ago                                                                                                    | fixed                                                                                                    | doc                                                                                                    | Christian Mauderer                                                                                                    | Sebastian Huber                                                                                                    | 2 years ago                                                                                     |
| Summar                      | Missing documenta                                                                                                    | ation for RTEMS_LIN                                                                                                    | KER_ROSET_CONTENT                                                                                                    | and RTEMS_LINKER_RWSET_(                                                                                                    | CONTENT                                                                                                    |                                                                                                 |
| У                           | Currently the two r                                                                                                    | macros                                                                                                    |                                                                                                    |                                                                                                    |                                                                                                    |                                                                                                 |
|                             |                                                                                                    |                                                                                                    | NT RTEMS_LINKER_RW                                                                                                    | SET CONTENT                                                                                                    |                                                                                                    |                                                                                                 |
| Descripti                   |                                                                                                    |                                                                                                    | ided as soon as the doc                                                                                                    |                                                                                                    |                                                                                                    |                                                                                                 |
|                             |                                                                                                    | a. This should be ac                                                                                                    |                                                                                                    | repuis reauy fuilit.                                                                                                    |                                                                                                    |                                                                                                 |
| on                          |                                                                                                    | een introduced in the                                                                                                    |                                                                                                    | Tepo is ready for it.                                                                                                    |                                                                                                    |                                                                                                 |
| UT                          | The macros have b                                                                                                    | een introduced in th                                                                                                    | nis commit:                                                                                                    |                                                                                                    |                                                                                                    |                                                                                                 |
|                             | The macros have b<br>https://git.rtems.o<br>4 years ago<br>Empty C++ file wit<br>I have an application                                                                                                    | een introduced in th<br>rg/rtems/commit/?i<br>wontfix<br>ch just <rtems.h> d</rtems.h>                                                                                                    | nis commit:<br>d=5fe6d07ad5690e3d9c<br>score<br>oes not compile with HE                                                                                                    | 6445ca3a465a700a5a5015<br>Chris Johns                                                                                                    |                                                                                                    | 2 years ago                                                                                     |
| <b>#2771</b><br>Summar      | The macros have b<br>https://git.rtems.o<br>4 years ago<br>Empty C++ file wit<br>I have an application<br>The following C++                                                                                                    | een introduced in th<br>rg/rtems/commit/?i<br>wontfix<br>ch just <rtems.h> d</rtems.h>                                                                                                    | nis commit:<br>d=5fe6d07ad5690e3d9c<br>score<br>oes not compile with HE                                                                                                    | 6445ca3a465a700a5a5015<br>Chris Johns                                                                                                    |                                                                                                    | 2 years ago                                                                                     |
| <b>#2771</b><br>Summar      | The macros have b<br>https://git.rtems.o<br>4 years ago<br>Empty C++ file wit<br>I have an application<br>The following C++<br>\$ cat t1.cpp<br>#include <ree< td=""><td>eeen introduced in th<br/>rg/rtems/commit/?i<br/>wontfix<br/>th just <rtems.h> d<br/>on that does not bui<br/>file:<br/>ems.h&gt;</rtems.h></td><td>his commit:<br/>d=5fe6d07ad5690e3d9c<br/>score<br/>oes not compile with HE.<br/>Ild.</td><td>6445ca3a465a700a5a5015<br/>Chris Johns<br/>AD.</td><td>M. Build with:</td><td>2 years ago</td></ree<>                                                                                                    | eeen introduced in th<br>rg/rtems/commit/?i<br>wontfix<br>th just <rtems.h> d<br/>on that does not bui<br/>file:<br/>ems.h&gt;</rtems.h>                                                                                                    | his commit:<br>d=5fe6d07ad5690e3d9c<br>score<br>oes not compile with HE.<br>Ild.                                                                                                    | 6445ca3a465a700a5a5015<br>Chris Johns<br>AD.                                                                                                    | M. Build with:                                                                                                    | 2 years ago                                                                                     |
| <b>#2771</b><br>Summar      | The macros have b<br>https://git.rtems.o<br>4 years ago<br>Empty C++ file wit<br>I have an application<br>The following C++<br>\$ cat t1.cpp<br>#include <rte<br>does not compile w</rte<br>                                                                                                    | een introduced in th<br>rg/rtems/commit/?i<br>wontfix<br>th just <rtems.h> d<br/>on that does not bui<br/>file:<br/>ems.h&gt;<br/>vith git head 5fe6d0</rtems.h>                                                                                                    | nis commit:<br>d=5fe6d07ad5690e3d9c<br>score<br>oes not compile with HE<br>ild.<br>7ad5690e3d9c6445ca3a                                                                                                    | 6445ca3a465a700a5a5015<br>Chris Johns                                                                                                    | M. Build with:                                                                                                    | 2 years ago                                                                                     |
| <b>#2771</b><br>Summar      | The macros have b<br>https://git.rtems.o<br>4 years ago<br>Empty C++ file wit<br>I have an application<br>The following C++<br>\$ cat t1.cpp<br>#include <rtd<br>does not compile w<br/>\$ /opt/work/i<br/>_B/opt/work/i</rtd<br>                                                                                                    | een introduced in th<br>rg/rtems/commit/?i<br>wontfix<br>th just <rtems.h> d<br/>on that does not bui<br/>file:<br/>ems.h&gt;<br/>with git head 5fe6d0<br/>rtems/4.12/bin/ar<br/>k/rtems/4.12/arm-</rtems.h>                                                                                                    | his commit:<br>d=5fe6d07ad5690e3d9c<br>score<br>oes not compile with HE<br>ild.<br>7ad5690e3d9c6445ca3a<br>m-rtems4.12/stlinx_zync                                                                                                    | 465a700a5a5015 on Zynq AR                                                                                                    | M. Build with:                                                                                                    | 2 years ago                                                                                     |
| <b>#2771</b><br>Summar      | The macros have b<br>https://git.rtems.o<br>4 years ago<br>Empty C++ file wit<br>I have an application<br>The following C++<br>\$ cat t1.cpp<br>#include <rtext<br>does not compile w<br/>\$ /opt/work/n<br/>-B/opt/work/n<br/>-B/opt/work/n<br/>-B/opt/work/n</rtext<br>                                                                                                    | eeen introduced in th<br>rg/rtems/commit/?i<br>wontfix<br>th just <rtems.h> d<br/>on that does not bui<br/>file:<br/>ems.h&gt;<br/>with git head 5fe6d0<br/>rtems/4.12/bin/ar<br/>k/rtems/4.12/bin/ar<br/>k/spss/rtems/4.12<br/>specs -qrtems \</rtems.h>                                                                                                    | his commit:<br>d=5fe6d07ad5690e3d9c<br>score<br>oes not compile with HE<br>ild.<br>7ad5690e3d9c6445ca3a<br>m-rtems4.12/xilinx_zynu<br>/arm-rtems4.12/xilinx_                                                                                                    | 465a700a5a5015 on Zynq AR<br>q_zc706/lib \<br>x_zynq_zc706/lib \                                                                                                    | M. Build with:                                                                                                    | 2 years ago                                                                                     |
| <b>#2771</b><br>Summar      | The macros have b<br>https://git.rtems.o<br>4 years ago<br>Empty C++ file wit<br>I have an application<br>The following C++<br>\$ cat t1.cpp<br>#include <rte<br>does not compile w<br/>\$ /opt/work/<br/>-B/opt/work/<br/>-B/opt/work/<br/>-B/opt/work/<br/>-g-o2 -DNN</rte<br>                                                                                                    | eeen introduced in th<br>rg/rtems/commit/?i<br>wontfix<br>th just <rtems.h> d<br/>on that does not bui<br/>file:<br/>ems.h&gt;<br/>with git head 5fe6d0/<br/>cttems/4.12/bin/ar<br/>k/rtems/4.12/arm=<br/>k/rtems/4.12/arm=<br/>k/rtems/4.12/arm=<br/>x/bsps/rtems/4.12<br/>specs -qrtems \<br/>y7-a -mthumb -mfp<br/>DEBUG -std=c++11</rtems.h>                                                                                                    | his commit:<br>d=5fe6d07ad5690e3d9c<br>score<br>oes not compile with HE<br>iid.<br>7ad5690e3d9c6445ca3a<br>m-rtems4.12/stlinx_zynt<br>/arm-rtems4.12/xilinx_zynt<br>/arm-rtems4.12/xilinx_zynt<br>/arm-rtems4.12/xilinx                                                                                                    | 465a700a5a5015 on Zynq AR                                                                                                    | M. Build with:                                                                                                    | 2 years ago                                                                                     |
| <b>#2771</b><br>Summar      | The macros have b<br>https://git.rtems.o<br>4 years ago<br>Empty C++ file wit<br>I have an application<br>The following C++<br>\$ cat t1.cpp<br>#include <rte<br>does not compile w<br/>\$ /opt/work/s<br/>-B/opt/work<br/>-B/opt/work<br/>-B/op</rte<br>                                                                      | <pre>eeen introduced in th<br/>rg/rtems/commit/?i<br/>wontfix<br/>ch just <rtems.h> d<br/>on that does not bui<br/>file:<br/>ems.h&gt;<br/>with git head 5fe6d0<br/>rtems/4.12/bin/ar<br/>k/rtems/4.12/arm-<br/>k/bps/rtems/4.12/arm-<br/>k/bps/rtems/k/bps/rtems/k/bps/rtems/k/bps/rtems/k/bps/r</rtems.h></pre>                                                                                                    | his commit:<br>d=5fe6d07ad5690e3d9c<br>score<br>oes not compile with HE<br>iid.<br>7ad5690e3d9c6445ca3a<br>m-rtems4.12/stlinx_zynt<br>/arm-rtems4.12/xilinx_zynt<br>/arm-rtems4.12/xilinx_zynt<br>/arm-rtems4.12/xilinx                                                                                                    | 465a700a5a5015 on Zynq AR<br>q_zc706/lib \<br>x_zynq_zc706/lib \                                                                                                    | M. Build with:                                                                                                    | 2 years ago                                                                                     |
| <b>#2771</b><br>Summar      | The macros have b<br>https://git.rtems.o<br>4 years ago<br>Empty C++ file wit<br>I have an application<br>The following C++<br>\$ cat t1.cpp<br>#include <rto<br>does not compile w<br/>\$ /opt/work/s<br/>-B/opt/work/s<br/>-B/opt/work/s</rto<br>                                                                                                    | eeen introduced in th<br>rg/rtems/commit/?i<br>wontfix<br>th just <rtems.h> d<br/>on that does not bui<br/>file:<br/>ems.h&gt;<br/>with git head 5fe6d0/<br/>cttems/4.12/bin/ar<br/>k/rtems/4.12/arm-<br/>k/rtems/4.12/arm-<br/>k/rtems/4.12/arm-<br/>x/bsps/rtems/4.12/<br/>specs -qrtems \<br/>y7-a -mthumb -mfp<br/>DEBUG -std=c++11</rtems.h>                                                                                                    | his commit:<br>d=5fe6d07ad5690e3d9c<br>score<br>oes not compile with HE<br>iid.<br>7ad5690e3d9c6445ca3a<br>m-rtems4.12/stlinx_zynt<br>/arm-rtems4.12/xilinx_zynt<br>/arm-rtems4.12/xilinx_zynt<br>/arm-rtems4.12/xilinx                                                                                                    | 465a700a5a5015 on Zynq AR<br>q_zc706/lib \<br>x_zynq_zc706/lib \                                                                                                    | M. Build with:                                                                                                    | 2 years ago                                                                                     |
| <b>#2771</b><br>Summar      | The macros have b<br>https://git.rtems.o<br>4 years ago<br>Empty C++ file with<br>The following C++<br>\$ cat tl.cpp<br>#include <rto<br>does not compile w<br/>\$ /opt/work/a<br/>-B/opt/work/<br/>-B/opt/work/<br/>-B/opt/<br/>-B/opt/work/<br/>-B/opt/work/<br/>-B/opt/<br/>-B/opt</rto<br> | eeen introduced in th<br>rg/rtems/commit/?i<br>wontfix<br>th just <rtems.h> d<br/>on that does not bui<br/>file:<br/>ems.h&gt;<br/>with git head 5fe6d0/<br/>cttems/4.12/bin/ar<br/>k/rtems/4.12/arm-<br/>k/rtems/4.12/arm-<br/>k/rtems/4.12/arm-<br/>x/bsps/rtems/4.12/<br/>specs -qrtems \<br/>y7-a -mthumb -mfp<br/>DEBUG -std=c++11</rtems.h>                                                                                                    | his commit:<br>d=5fe6d07ad5690e3d9c<br>score<br>oes not compile with HE<br>ild.<br>7ad5690e3d9c6445ca3a<br>m-rtems4.12/xilinx_zyn<br>/arm-rtems4.12/xilinx_ies<br>u=neon -mfloat-abi=h.<br>\                                                                                                    | 465a700a5a5015 on Zynq AR<br>q_zc706/lib \<br>x_zynq_zc706/lib \                                                                                                    | M. Build with:                                                                                                    | 2 years ago                                                                                     |
| <b>#2771</b><br>Summar      | The macros have b<br>https://git.rtems.o<br>4 years ago<br>Empty C++ file wit<br>I have an application<br>The following C++<br>\$ cat tl.cpp<br>#include <rte<br>does not compile w<br/>\$ /opt/work/<br/>-B/opt/worl<br/>-B/opt/worl<br/>-B/opt/worl<br/>-B/opt/worl<br/>-B/opt/worl<br/>-B/opt/worl<br/>-B/opt/worl<br/>-B/opt/worl<br/>-B/opt/worl<br/>-B/opt/worl<br/>-B/opt/worl<br/>-B/opt/worl<br/>-B/opt/worl<br/>-B/opt/worl<br/>-Specs bsp.<br/>-march=arm<br/>-g -02 -DNN<br/>-Werror -We<br/>-o tl.o \<br/>-c tl.cpp</rte<br>                                                                                                    | eeen introduced in th<br>rg/rtems/commit/?i<br>wontfix<br>th just <rtems.h> d<br/>on that does not bui<br/>file:<br/>ems.h&gt;<br/>with git head 5fe6d0<br/>rtems/4.12/bin/ar<br/>k/bsps/rtems/4.12/arm-<br/>k/bsps/rtems/4.12/arm-<br/>k/bsps/rtems/k/bsps/rtems/k/bsps/r</rtems.h>                                                                                                    | his commit:<br>d=5fe6d07ad5690e3d9c<br>score<br>oes not compile with HE<br>ild.<br>7ad5690e3d9c6445ca3a<br>m-rtems4.12/silin:<br>varm-rtems4.12/xilin:<br>u=neon -mfloat-abi=he<br>t is:<br>rk/bsps/rtems/4.12/ai                                                                                                    | 465a700a5a5015 on Zynq AR<br>q_zc706/lib \<br>x_zynq_zc706/lib \<br>ard -mtune=cortex-a9 \<br>rm-rtems4.12/xilinx_zynq ;                                                                                                    | c706/lib/include/rtems/score/thread.h:36:0,                                                                                                    |                                                                                                 |
| <b>#2771</b><br>Summar      | The macros have b<br>https://git.rtems.o<br>4 years ago<br>Empty C++ file wit<br>I have an application<br>The following C++<br>\$ cat tl.cpp<br>#include <rte<br>does not compile w<br/>\$ /opt/work/<br/>-B/opt/worl<br/>-B/opt/worl<br/>-B/opt/worl<br/>-B/opt/worl<br/>-B/opt/worl<br/>-B/opt/worl<br/>-B/opt/worl<br/>-B/opt/worl<br/>-B/opt/worl<br/>-B/opt/worl<br/>-B/opt/worl<br/>-B/opt/worl<br/>-B/opt/worl<br/>-B/opt/worl<br/>-Specs bsp.<br/>-march=arm<br/>-g -02 -DNN<br/>-Werror -We<br/>-o tl.o \<br/>-c tl.cpp</rte<br>                                                                                                    | <pre>eeen introduced in th<br/>rg/rtems/commit/?i<br/>wontfix<br/>ch just <rtems.h> d<br/>on that does not bui<br/>file:<br/>ems.h&gt;<br/>with git head Sfe6d0<br/>rtems/4.12/bin/ar<br/>k/rtems/4.12/arm=<br/>k/rtems/4.12/arm=<br/>k/rtems/4.12/arm=<br/>h/Dsps/tems/4.12<br/>specs -qrtems \<br/>77-a -mthumb -mfp<br/>DEBUG -std=c++11<br/>all -Wextra \<br/>p post) of the output<br/>uded from /opt/wo<br/>from /opt/wo<br/>from /opt/wo<br/>from /opt/wo</rtems.h></pre>                                                                                                    | his commit:<br>d=5fe6d07ad5690e3d9c<br>score<br>oes not compile with HE<br>ild.<br>7ad5690e3d9c6445ca3a<br>m-rtems4.12-g++ \<br>rtems4.12/xilinx_zyne<br>/arm-rtems4.12/xilin:<br>u=neon -mfloat-abi=he<br>\<br>t is:<br>rk/bsps/rtems/4.12/a:<br>rk/bsps/rtems/4.12/a:<br>rk/bsps/rtems/4.12/a:                                                                                                    | <pre>c6445ca3a465a700a5a5015<br/>Chris Johns<br/>AD.<br/>465a700a5a5015 on Zynq AR<br/>q_zc706/lib \<br/>x_zynq_zc706/lib \<br/>ard -mtune=cortex-a9 \<br/>rm-rtems4.12/xilinx_zynq_<br/>rm-rtems4.12/xilinx_zynq_</pre>                                                                                                    | <pre>rc706/lib/include/rtems/score/thread.h:36:0,<br/>rc706/lib/include/rtems/score/heap.h:22,<br/>rc706/lib/include/rtems/rtems/types.h:26,</pre>                                                                                                    |                                                                                                 |
| #2771<br>Summar<br>y        | The macros have b<br>https://git.rtems.o<br>4 years ago<br>Empty C++ file with<br>I have an application<br>The following C++<br>\$ cat t1.cpp<br>#include <rte<br>does not compile w<br/>\$ /opt/work/<br/>-B/opt/work/<br/>-B/op</rte<br>                                                                                                    | <pre>eeen introduced in th<br/>rg/rtems/commit/?i<br/>wontfix<br/>ch just <rtems.h> d<br/>on that does not bui<br/>file:<br/>ems.h&gt;<br/>vith git head Sfe6d0<br/>rtems/4.12/bin/ar<br/>k/rtems/4.12/arm-<br/>k/psps/rtems/4.12<br/>apecs -qrtems \<br/>7-a -mthumb -mfp<br/>DEBUG -std=c++11<br/>all -Wextra \<br/>o post) of the output<br/>add from /opt/wo<br/>from /opt/wo<br/>from /opt/wo<br/>from /opt/wo<br/>from /opt/wo<br/>from /opt/wo<br/>from 1.cop;</rtems.h></pre>                                                                                                    | his commit:<br>d=5fe6d07ad5690e3d9c<br>score<br>oes not compile with HE<br>iid.<br>7ad5690e3d9c6445ca3a<br>m=rtems4.12-g++ \<br>rtems4.12/xilinx_zynr<br>/arm=rtems4.12/xilinx<br>u=neon -mfloat-abi=h.<br>\<br>t is:<br>rk/bsps/rtems/4.12/a:<br>rk/bsps/rtems/4.12/a:<br>1:                                                                                                    | AD.<br>465a700a5a5015 on Zynq AR<br>465a700a5a5015 on Zynq AR<br>q_zc706/lib \<br>x_zynq_zc706/lib \<br>ard -mtune=cortex-a9 \<br>rm-rtems4.12/xilinx_zynq_<br>rm-rtems4.12/xilinx_zynq_<br>rm-rtems4.12/xilinx_zynq_                                                                                                    | <pre>zc706/lib/include/rtems/score/thread.h:36:0,<br/>cc706/lib/include/rtems/score/heap.h:22,<br/>cc706/lib/include/rtems/rtems/types.h:26,<br/>cc706/lib/include/rtems.h:31,</pre>                                                                                                    |                                                                                                 |
| #2771<br>Summar<br>y        | The macros have b<br>https://git.rtems.or<br>4 years ago<br>Empty C++ file with<br>I have an application<br>The following C++<br>\$ cat t1.cpp<br>#include <rtd<br>does not compile w<br/>\$ /opt/work/s<br/>-B/opt/work/<br/>-B/opt/work/spi<br/>-specs bsp<br/>-march=arm<br/>-g -02 -DNI<br/>-Werror -Wa<br/>-o t1.o \<br/>-c t1.cpp<br/>Some (too much to<br/>In file inclu</rtd<br>                                                                                                    | <pre>eeen introduced in th<br/>rg/rtems/commit/?i<br/>wontfix<br/>ch just <rtems.h> d<br/>on that does not bui<br/>file:<br/>ems.h&gt;<br/>vith git head Sfe6d0<br/>rtems/4.12/bin/ar<br/>k/stems/4.12/arm<br/>k/bps/rtems/4.12/arm<br/>bpBUG -std=c++11<br/>all -Wextra \<br/>post) of the output<br/>uded from /opt/wo<br/>from /opt/wo<br/>from /opt/wo<br/>from fl.cpp:<br/>ps/rtems/4.12/arm<br/>t(Timestam_Cont</rtems.h></pre>                                                                                                    | his commit:<br>d=5fe6d07ad5690e3d9c<br>score<br>oces not compile with HE<br>iid.<br>7ad5690e3d9c6445ca3a<br>m-rtems4.12/xilinx_zyn<br>/arm-rtems4.12/xilinx_zyn<br>/arm-rtems4.12/xilinx<br>u=neon -mfloat-abi=hu<br>\<br>t is:<br>rk/bsps/rtems/4.12/a:<br>rk/bsps/rtems/4.12/a:<br>rk/bsps/rtems/4.12/a:<br>rk/bsps/rtems/4.12/a:<br>rk/bsps/rtems/4.12/a:<br>rk/bsps/rtems/4.12/a:<br>rk/bsps/rtems/4.12/a:<br>rk/bsps/rtems/4.12/a:<br>rk/bsps/rtems/4.12/a:<br>rk/bsps/rtems/4.12/a:<br>rk/bsps/rtems/4.12/a:<br>rtems4.12/xilinx_zyn<br>rol*, time_t, long in                                                                                                    | <pre>c6445ca3a465a700a5a5015<br/>Chris Johns<br/>AD.<br/>465a700a5a5015 on Zynq AR<br/>q_zc706/lib \<br/>x_zynq_zc706/lib \<br/>ard -mtune=cortex-a9 \<br/>rm-rtems4.12/xilinx_zynq_i<br/>rm-rtems4.12/xilinx_zynq_i<br/>rm-rtems4.12/xilinx_zynq_i<br/>rm-rtems4.12/xilinx_zynq_i<br/>tm-rtems4.12/xilinx_zynq_i<br/>tm-rtems4.12/xilinx_zynq_i</pre>                                                  | <pre>cc706/lib/include/rtems/score/thread.h:36:0,<br/>cc706/lib/include/rtems/score/heap.h:22,<br/>cc706/lib/include/rtems.h:31,<br/>cc706/lib/include/rtems.h:31,<br/>s/score/timestamp.h: In function 'void</pre>                                                                                                    |                                                                                                 |
| #2771<br>Summar<br>y        | The macros have b<br>https://git.rtems.o<br>4 years ago<br>Empty C++ file wit<br>I have an application<br>The following C++<br>\$ cat tl.cpp<br>#include <rte<br>does not compile w<br/>\$ /opt/work/spi<br/>-B/opt/worl<br/>-B/opt/worl<br/>-B/opt/worl<br/>-B/opt/work/spi<br/>-c tl.cpp<br/>Some (too much to<br/>In file inclu</rte<br>                                                                                                    | <pre>eeen introduced in th<br/>rg/rtems/commit/?i<br/>wontfix<br/>ch just <rtems.h> d<br/>on that does not bui<br/>file:<br/>ams.h&gt;<br/>with git head 5fe6d0<br/>rtems/4.12/bin/ar<br/>K/rtems/4.12/arm=<br/>K/rtems/4.12/arm=<br/>K/rtems/4.12/arm=<br/>DEBUG -std=c++11<br/>all -Wextra \<br/>post) of the output<br/>all -Wextra \<br/>post) of the output<br/>uded from /opt/wo<br/>from /opt/wo<br/>from /opt/wo<br/>from /opt/wo<br/>from /opt/wo<br/>from /opt/wo<br/>from /opt/wo<br/>from /opt/wo<br/>from /opt/wo<br/>from /opt/wo<br/>from /opt/wo<br/>from /opt/wo<br/>from s/4.12/arm<br/>es/rtems/4.12/arm</rtems.h></pre>                                                                                                    | his commit:<br>d=5fe6d07ad5690e3d90<br>score<br>oes not compile with HE<br>ild.<br>7ad5690e3d9c6445ca3a<br>m-rtems4.12-g++ \<br>rtems4.12/xilinx_zyne<br>/arm-rtems4.12/xilinx_zyne<br>/arm-rtems4.12/xilinx_zyne<br>tis:<br>rk/bsps/rtems/4.12/a:<br>rk/bsps/rtems/4.12/a:<br>rk/bsp/                                                                           | <pre>c6445ca3a465a700a5a5015<br/>Chris Johns<br/>AD.<br/>465a700a5a5015 on Zynq AR<br/>q_zc706/lib \<br/>x_zynq_zc706/lib \<br/>ard -mtune=cortex-a9 \<br/>rm-rtems4.12/xilinx_zynq_i<br/>rm-rtems4.12/xilinx_zynq_i<br/>rm-rtems4.12/xilinx_zynq_i<br/>rm-rtems4.12/xilinx_zynq_i<br/>tm-rtems4.12/xilinx_zynq_i<br/>tm-rtems4.12/xilinx_zynq_i</pre>                                                  | <pre>zc706/lib/include/rtems/score/thread.h:36:0,<br/>cc706/lib/include/rtems/score/heap.h:22,<br/>cc706/lib/include/rtems/rtems/types.h:26,<br/>cc706/lib/include/rtems.h:31,</pre>                                                                                                    |                                                                                                 |
| #2771<br>Summar<br>y        | The macros have b<br>https://git.rtems.o<br>4 years ago<br>Empty C++ file wit<br>I have an application<br>The following C++<br>\$ cat tl.cpp<br>#include <rte<br>does not compile w<br/>\$ /opt/work/spi<br/>-B/opt/worl<br/>-B/opt/worl<br/>-B/opt/worl<br/>-B/opt/work/spi<br/>-c tl.cpp<br/>Some (too much to<br/>In file inclu</rte<br>                                                                                                    | <pre>eeen introduced in th<br/>rg/rtems/commit/?i<br/>wontfix<br/>ch just <rtems.h> d<br/>on that does not bui<br/>file:<br/>ems.h&gt;<br/>vith git head Sfe6d0<br/>rtems/4.12/bin/ar<br/>k/stems/4.12/arm<br/>k/bps/rtems/4.12/arm<br/>bpBUG -std=c++11<br/>all -Wextra \<br/>post) of the output<br/>uded from /opt/wo<br/>from /opt/wo<br/>from /opt/wo<br/>from fl.cpp:<br/>ps/rtems/4.12/arm<br/>t(Timestam_Cont</rtems.h></pre>                                                                                                    | his commit:<br>d=5fe6d07ad5690e3d90<br>score<br>oes not compile with HE<br>ild.<br>7ad5690e3d9c6445ca3a<br>m-rtems4.12-g++ \<br>rtems4.12/xilinx_zyne<br>/arm-rtems4.12/xilinx_zyne<br>/arm-rtems4.12/xilinx_zyne<br>tis:<br>rk/bsps/rtems/4.12/a:<br>rk/bsps/rtems/4.12/a:<br>rk/bsp/                                                                           | <pre>c6445ca3a465a700a5a5015<br/>Chris Johns<br/>AD.<br/>465a700a5a5015 on Zynq AR<br/>q_zc706/lib \<br/>x_zynq_zc706/lib \<br/>ard -mtune=cortex-a9 \<br/>rm-rtems4.12/xilinx_zynq_i<br/>rm-rtems4.12/xilinx_zynq_i<br/>rm-rtems4.12/xilinx_zynq_i<br/>rm-rtems4.12/xilinx_zynq_i<br/>tm-rtems4.12/xilinx_zynq_i<br/>tm-rtems4.12/xilinx_zynq_i</pre>                                                  | <pre>cc706/lib/include/rtems/score/thread.h:36:0,<br/>cc706/lib/include/rtems/score/heap.h:22,<br/>cc706/lib/include/rtems.h:31,<br/>cc706/lib/include/rtems.h:31,<br/>s/score/timestamp.h: In function 'void</pre>                                                                                                    |                                                                                                 |
| #2771<br>Summar<br>y        | The macros have b<br>https://git.rtems.or<br>4 years ago<br>Empty C++ file with<br>I have an application<br>The following C++<br>\$ cat t1.cpp<br>#include <rtc<br>does not compile w<br/>\$ /opt/work/<br/>-B/opt/worl<br/>-B/opt/worl<br/>-B/opt/work/<br/>-B/opt/work/<br/>-specs bsp<br/>-march-armm<br/>-g -02 -DNI<br/>-Werror -We<br/>-o t1.o \<br/>-c t1.cpp<br/>Some (too much to<br/>In file inclut<br/>/opt/work/bsg<br/>_Timestamp_Se<br/>/opt/work/bsg<br/>this scope<br/>timespec2l<br/>/opt/work/si,</rtc<br>                                                                                                    | <pre>eeen introduced in th<br/>rg/rtems/commit/?i<br/>wontfix<br/>ch just <rtems.h> d<br/>on that does not bui<br/>file:<br/>ems.h&gt;<br/>vith git head 5fe6d0<br/>rtems/4.12/bin/ar<br/>k/rtems/4.12/arms/<br/>v7-a -mthumb -mfp<br/>DEBUG -std=C++11<br/>all -Wextra \<br/>o post) of the output<br/>ided from /opt/wo<br/>from /opt/wo<br/>from dopt/wo<br/>from dopt/wo<br/>from tl.cpp:<br/>ps/rtems/4.12/arm<br/>t(Timestamp_Cont<br/>ps/rtems/4.12/arm-<br/>pintime ( &amp;_ts, _t<br/>//rtems/4.12/arm-</rtems.h></pre>                                                                                                    | his commit:<br>d=5fe6d07ad5690e3d9c<br>score<br>oces not compile with HE<br>id.<br>7ad5690e3d9c6445ca3a<br>m-rtems4.12/silinx_zyne<br>/arm-rtems4.12/xilinx_zyne<br>/arm-rtems4.12/xilinx<br>/arm-rtems4.12/xilinx<br>/arm-rtems4.12/xilinx_zyne<br>tis:<br>rk/bsps/rtems/4.12/a<br>rk/bsps/rtems/4.12/a<br>rk/bsps/rtems/4.12/a<br>rk/bsps/rtems/4.12/a<br>rk/bsps/rtems/4.12/a<br>i:<br>-rtems4.12/xilinx_zyne<br>tems4.12/xilinx_zyne                                                                                                    | AD.<br>AD.<br>AD.<br>AD.<br>AD.<br>AD.<br>AGS a 700a5a5015 on Zynq AR<br>q_zc706/lib \<br>x_zynq_zc706/lib \<br>x_zynq_zc706/lib \<br>ard -mtune=cortex-a9 \<br>m-rtems4.12/xilinx_zynq_i<br>rm-rtems4.12/xilinx_zynq_i<br>rm-rtems4.12/xilinx_zynq_i<br>nq_zc706/lib/include/rtem:<br>nt)':<br>nq_zc706/lib/include/rtem:                                                                                                    | <pre>cc706/lib/include/rtems/score/thread.h:36:0,<br/>cc706/lib/include/rtems/score/heap.h:22,<br/>cc706/lib/include/rtems.h:31,<br/>cc706/lib/include/rtems.h:31,<br/>s/score/timestamp.h: In function 'void</pre>                                                                                                    |                                                                                                 |
| #2771<br>Summar<br>y        | The macros have b<br>https://git.rtems.o<br>4 years ago<br>Empty C++ file wit<br>I have an application<br>The following C++<br>\$ cat t1.cpp<br>#include <rte<br>does not compile w<br/>\$ /opt/work/<br/>-B/opt/work/<br/>-B/opt/work/<br/>-B/opt/work/<br/>-B/opt/work/<br/>-B/opt/work/<br/>- t1.cpp<br/>Some (too much to<br/>In file inclu<br/>/opt/work/bsg<br/>_Timestamp_Sd<br/>/opt/work/bsg<br/>this scope<br/>timespec21<br/>/opt/work/si,<br/>_Timestamp_Sd<br/>/opt/work/si,<br/>_Timestamp_Sd<br/>/opt/work/si,</rte<br>                                                                                                    | <pre>eeen introduced in th<br/>rg/rtems/commit/?i<br/>wontfix<br/>ch just <rtems.h> d<br/>on that does not bui<br/>file:<br/>ems.h&gt;<br/>with git head 5fe6d0<br/>ttems/4.12/bin/ar<br/>k/stems/4.12/arm<br/>specs -qrtems \<br/>77-a -nthumb -mfp<br/>DEBUG -std=c++11<br/>all -Wextra \<br/>bopst) of the output<br/>uded from /opt/wo<br/>from /opt/wo<br/>from /opt/wo<br/>from tl.cpp:<br/>ps/rtems/4.12/arm<br/>et (Timestamp_Cont<br/>ts/rtems/4.12/arm-<br/>pintime ( &amp;_ts, _t<br/>/rtems/4.12/arm-<br/>pintime ( &amp;_ts, _t<br/>/rtems/4.12/arm-<br/>pintime ( &amp;_ts, _t<br/>/rtems/4.12/arm-<br/>pintime ( &amp;_ts, _t<br/>/rtems/4.12/arm-<br/>pintime ( &amp;_ts, _t<br/>/rtems/4.12/arm-<br/>pintime ( &amp;_ts, _t<br/>/rtems/4.12/arm-<br/>pintime ( &amp;_ts, _t<br/>/rtems/4.12/arm-<br/>pintime ( &amp;_ts, _t<br/>/rtems/4.12/arm-<br/>pintime ( &amp;_ts, _t<br/>/rtems/4.12/arm-<br/>pintime ( &amp;_ts, _t)</rtems.h></pre>                                                                                                    | his commit:<br>d=5fe6d07ad5690e3d9c<br>score<br>oes not compile with HE<br>ild.<br>7ad5690e3d9c6445ca3a<br>m=rtems4.12-g++ \<br>rtems4.12/xilinx_zynd<br>/arm=rtems4.12/xilinx<br>u=neon -mfloat-abi=hn<br>\<br>t is:<br>rk/bsps/rtems/4.12/a:<br>rk/bsps/rtems/4.12/a:<br>rk/bsps/rtems/4.12/a:<br>rk/bsps/rtems/4.12/a:<br>rk/bsps/rtems/4.12/a:<br>i:<br>-rtems4.12/xilinx_zynd<br>amp_Control*)':<br>-rtems4.12/xilinx_zynd<br>amp_Control*)':                                                                                                    | AD.<br>AD.<br>AD.<br>AD.<br>AGSa700a5a5015 on Zynq AR<br>q_zc706/lib \<br>x_zynq_zc706/lib \<br>ard -mtune=cortex-a9 \<br>mm-rtems4.12/xilinx_zynq_i<br>rm-rtems4.12/xilinx_zynq_i<br>rm-rtems4.12/xilinx_zynq_i<br>nq_zc706/lib/include/rtems/si<br>_zc706/lib/include/rtems/si                                                                                                    | <pre>zc706/lib/include/rtems/score/thread.h:36:0,<br/>cc706/lib/include/rtems/score/heap.h:22,<br/>zc706/lib/include/rtems/rtems/types.h:26,<br/>zc706/lib/include/rtems.h:31,<br/>s/score/timestamp.h: In function 'void<br/>s/score/timestamp.h:78:33: error: 'timespec2</pre>                                                                                                    | 2bintime' was not declared in                                                                   |
| #2771<br>Summar<br>y        | The macros have b<br>https://git.rtems.o<br>4 years ago<br>Empty C++ file wit<br>I have an application<br>The following C++<br>\$ cat t1.cpp<br>#include <rte<br>does not compile w<br/>\$ /opt/work/<br/>-B/opt/work<br/>-B/opt/work<br/>-B/opt/work<br/>-B/opt/work/<br/>-B/opt/work/<br/>-B/opt/work/<br/>-B/opt/work/<br/>Some (too much to<br/>In file inclu<br/>/opt/work/bs;<br/>_Timestamp_Se<br/>/opt/work/si,<br/>_Timestamp_Ce<br/>time&gt;sec<br/>/opt/work/si,<br/>_Timestamp_Ce<br/>time&gt;sec<br/>/opt/work/si,</rte<br>                                                                                                    | <pre>eeen introduced in th<br/>rg/rtems/commit/?i<br/>wontfix<br/>ch just <rtems.h> d<br/>on that does not bui<br/>file:<br/>ems.h&gt;<br/>vith git head Sfe6d0/<br/>rtems/4.12/bin/ar<br/>k/rtems/4.12/arm-<br/>k/rtems/4.12/arm-<br/>specs -qrtems \<br/>y7-a -mthumb -mfp<br/>DEBUG -std=c++11<br/>all -Wextra \<br/>Debug of the output<br/>ald from /opt/wo<br/>from /opt/wo<br/>from /opt/wo<br/>from /opt/wo<br/>from /opt/wo<br/>from /opt/wo<br/>from /opt/wo<br/>from sy thems/4.12/arm-<br/>tet(Timestamp_Cont<br/>pointime( &amp;_ts, _t<br/>//tems/4.12/arm-<br/>tet_to_zero(Timest<br/>sy/rtems/4.12/arm-<br/>tet_to_zero(Timest<br/>sy/rtems/4.12/arm-<br/>tet_to_</rtems.h></pre>                                                                                                    | his commit:<br>d=5fe6d07ad5690e3d9c<br>score<br>oes not compile with HE<br>ild.<br>7ad5690e3d9c6445ca3a<br>m=rtems4.12=g++ \<br>rtems4.12/xilinx_zyn<br>/arm=rtems4.12/xilinx<br>u=neon =mfloat=abi=hu<br>\<br>t is:<br>rk/bsps/rtems/4.12/ai<br>rk/bsps/rtems/4.12/ai<br>rk/bsps/rtems/4.12/ai<br>:<br>=rtems4.12/xilinx_zyn<br>amp_Control*)':<br>-rtems4.12/xilinx_zyn<br>tems4.12/xilinx_zyn<br>tems4.12/xilinx_zy                                                         | AD.<br>AD.<br>AD.<br>AD.<br>AGSa700a5a5015 on Zynq AR<br>q_zc706/lib \<br>x_zynq_zc706/lib \<br>ard -mtune=cortex-a9 \<br>mm-rtems4.12/xilinx_zynq_i<br>rm-rtems4.12/xilinx_zynq_i<br>rm-rtems4.12/xilinx_zynq_i<br>nq_zc706/lib/include/rtems/si<br>_zc706/lib/include/rtems/si                                                                                                    | <pre>xc706/lib/include/rtems/score/thread.h:36:0,<br/>xc706/lib/include/rtems/score/heap.h:22,<br/>xc706/lib/include/rtems/types.h:26,<br/>xc706/lib/include/rtems.h:31,<br/>s/score/timestamp.h: In function 'void<br/>s/score/timestamp.h:78:33: error: 'timespec2<br/>score/timestamp.h: In function 'void<br/>s/score/timestamp.h:94:8: error: invalid use</pre>                                                                                                    | 2bintime' was not declared in                                                                   |
| <b>#2771</b><br>Summar<br>y | The macros have b<br>https://git.rtems.o<br>4 years ago<br>Empty C++ file wit<br>I have an application<br>The following C++<br>\$ cat t1.cpp<br>#include <rte<br>does not compile w<br/>\$ /opt/work/<br/>-B/opt/work<br/>-B/opt/work<br/>-B/opt/work<br/>-B/opt/work/<br/>-B/opt/work/<br/>-B/opt/work/<br/>-B/opt/work/<br/>Some (too much to<br/>In file inclu<br/>/opt/work/bs;<br/>_Timestamp_Se<br/>/opt/work/si,<br/>_Timestamp_Ce<br/>time&gt;sec<br/>/opt/work/si,<br/>_Timestamp_Ce<br/>time&gt;sec<br/>/opt/work/si,</rte<br>                                                                                                    | <pre>eeen introduced in th<br/>rg/rtems/commit/?i<br/>wontfix<br/>ch just <rtems.h> d<br/>on that does not bui<br/>file:<br/>ems.h&gt;<br/>vith git head Sfe6d0<br/>rtems/4.12/bin/ar<br/>k/rtems/4.12/arm<br/>k/psps/rtems/4.12/arm<br/>beBUG -std=c++11<br/>all -Wextra \<br/>o post) of the output<br/>aded from /opt/wo<br/>from /opt/wo<br/>from /opt/wo<br/>from /opt/wo<br/>from /opt/wo<br/>from /opt/wo<br/>from s/4.12/arm<br/>cl(Timestamp_Cont<br/>ps/rtems/4.12/arm<br/>pintime ( &amp;_ts, _t<br/>/rtems/4.12/arm<br/>pintime ( &amp;_ts, _t<br/>/rtems/4.12/arm<br/>pintime ( &amp;_ts) ( &amp;_t<br/>/rtems/4.12/arm<br/>pintime ( &amp;_ts) ( &amp;_t<br/>/rtems/4.12/arm<br/>pintime ( &amp;_ts) ( &amp;_t<br/>/rtems/4.12/arm<br/>pintime ( &amp;_t<br/>/rtems/4.12/arm<br/>pintime ( &amp;_t<br/>/rtems/4.12/arm</rtems.h></pre>                                                                                                    | his commit:<br>d=Sfe6d07ad5690e3d9c<br>score<br>oes not compile with HE<br>ild.<br>7ad5690e3d9c6445ca3a<br>m=rtems4.12-g++ \<br>rtems4.12/xilinx_zynr<br>/arm=rtems4.12/xilinx_zynr<br>/arm=rtems4.12/xilinx_zynr<br>/bsps/rtems/4.12/ar<br>rk/bsps/rtems4.12/ai<br>=rtems4.12/xilinx_zynr<br>ime );<br>tems4.12/xilinx_zynr<br>ime );<br>rtems4.12/xilinx_zynr<br>ime );<br>rtems4.12/xilinx_zynr<br>tbintime}'<br>rk/rtems/4.12/arm=rtc<br>rk/bsps/rtems/4.12/arm=rtc<br>rk/bsps/rtems/4.12/arm=rtc<br>rk/bsps/rtems/4.12/arm=rtc<br>rk/bsps/rtems/4.12/arm=rtc<br>rk/bsps/rtems/4.12/arm=rtc<br>rk/bsps/rtems/4.12/arm=rtc<br>rk/bsps/rtems/4.12/arm=rtc<br>rk/bsps/rtems/4.12/arm=rtc<br>rk/bsps/rtems/4.12/arm=rtc<br>rk/bsps/rtems/4.12/arm=rtc<br>rk/bsps/rtems/4.12/arm=rtc                                                                                                    | AD.<br>AD.<br>AD.<br>AD.<br>AD.<br>AGS=700a5a5015 on Zynq AR<br>q_zc706/lib \<br>x_zynq_zc706/lib \<br>x_zynq_zc706/lib \<br>ard -mtune=cortex-a9 \<br>m-rtems4.12/xilinx_zynq_i<br>rm-rtems4.12/xilinx_zynq_i<br>nq_zc706/lib/include/rtems/<br>nq_zc706/lib/include/rtems/<br>and_zc706/lib/include/rtems/<br>and_zc706/lib/lib/lib/lib/lib/li                                                                                                    | <pre>zc706/lib/include/rtems/score/thread.h:36:0,<br/>zc706/lib/include/rtems/score/heap.h:22,<br/>zc706/lib/include/rtems/rtems/types.h:26,<br/>zc706/lib/include/rtems.h:31,<br/>s/score/timestamp.h: In function 'void<br/>s/score/timestamp.h: 78:33: error: 'timespec2<br/>score/timestamp.h: In function 'void<br/>s/score/timestamp.h:94:8: error: invalid use<br/>s:2399:0,<br/>zc706/lib/include/rtems/score/timestamp.h:43</pre>                                                                                                    | 2bintime' was not declared in<br>e of incomplete type                                           |
| <b>#2771</b><br>Summar<br>y | The macros have b<br>https://git.rtems.o<br>4 years ago<br>Empty C++ file wit<br>I have an application<br>The following C++<br>\$ cat t1.cpp<br>#include <rte<br>does not compile w<br/>\$ /opt/work/<br/>-B/opt/work<br/>-B/opt/work<br/>-B/opt/work<br/>-B/opt/work/<br/>-B/opt/work/<br/>-B/opt/work/<br/>-B/opt/work/<br/>Some (too much to<br/>In file inclu<br/>/opt/work/bs;<br/>_Timestamp_Se<br/>/opt/work/si,<br/>_Timestamp_Ce<br/>time&gt;sec<br/>/opt/work/si,<br/>_Timestamp_Ce<br/>time&gt;sec<br/>/opt/work/si,</rte<br>                                                                                                    | <pre>eeen introduced in th<br/>rg/rtems/commit/?i<br/>wontfix<br/>ch just <rtems.h> d<br/>on that does not bui<br/>file:<br/>ems.h&gt;<br/>vith git head Sfe6d0<br/>rtems/4.12/bin/ar<br/>k/rtems/4.12/ain<br/>k/rtems/4.12/ain<br/>k/rtems/4.12/ain<br/>bpBBUG -std=c++11<br/>all -Wextra \<br/>popst) of the output<br/>uded from /opt/wo<br/>from /opt/wo<br/>from distanp_Cont<br/>ps/rtems/4.12/arm<br/>ch distanp_cont<br/>ps/rtems/4.12/arm<br/>ch distanp_cont<br/>ps/rtems/4.12/arm<br/>ch distanp_cont<br/>ps/rtems/4.12/arm<br/>ch distanp_cont<br/>ps/rtems/4.12/arm<br/>ch distanp_cont<br/>ps/rtems/4.12/arm<br/>ch distance<br/>pontrol (aka struc<br/>c = 0;<br/>uded from /opt/wo<br/>from /opt/wo<br/>from /opt/wo</rtems.h></pre>                                                                                                    | his commit:<br>d=5fe6d07ad5690e3d9c<br>score<br>oces not compile with HE<br>ild.<br>7ad5690e3d9c6445ca3a<br>m-rtems4.12-g++ \<br>rtems4.12/xilinx_zynr<br>/arm-rtems4.12/xilinx_zynr<br>/arm-rtems4.12/xilinx_i<br>u=neon -mfloat-abi=hi<br>\<br>t is:<br>rk/bsps/rtems/4.12/ai<br>rk/bsps/rtems/4.12/ai<br>rk/bsps/rtems4.12/xilinx_zynr<br>ime );<br>tems4.12/xilinx_zynr<br>amp_Control*)':<br>-rtems4.12/xilinx_zynr<br>ime );<br>tems4.12/xilinx_zynr<br>ime );<br>rtems4.12/xilinx_zynr<br>ime );<br>rtems4.12/xilinx_zynr<br>i | <pre>c6445ca3a465a700a5a5015<br/>Chris Johns<br/>AD.<br/>465a700a5a5015 on Zynq AR<br/>q_zc706/lib \<br/>x_zynq_zc706/lib \<br/>ard -mtune=cortex-a9 \<br/>rm-rtems4.12/xilinx_zynq_i<br/>rm-rtems4.12/xilinx_zynq_i<br/>nq_zc706/lib/include/rtems/<br/>inq_zc706/lib/include/rtems/<br/>inq_zc706/lib/include/rtems/<br/>anq_zc706/lib/include/rtems/<br/>anq_zc706/lib/include/rtems/<br/>ang_zc706/lib/include/rtems/<br/>ang_zc706/lib/include/<br/>ang_zc706/lib/<br/>ang_zc706/lib/<br/>ang_zc706/li</pre> | <pre>cc706/lib/include/rtems/score/thread.h:36:0,<br/>cc706/lib/include/rtems/score/heap.h:22,<br/>cc706/lib/include/rtems.h:31,<br/>s/score/timestamp.h: In function 'void<br/>s/score/timestamp.h: In function 'void<br/>s/score/timestamp.h: In function 'void<br/>s/score/timestamp.h:94:8: error: invalid use<br/>h:299:0,<br/>cc706/lib/include/rtems/score/timestamp.h:43;<br/>cc706/lib/include/rtems/score/thread.h:36,<br/>cc706/lib/include/rtems/score/thread.h:22,</pre>                                                                                                    | 2bintime' was not declared in<br>e of incomplete type                                           |
| <b>#2771</b><br>Summar<br>y | The macros have b<br>https://git.rtems.o<br>4 years ago<br>Empty C++ file wit<br>I have an application<br>The following C++<br>\$ cat t1.cpp<br>#include <rte<br>does not compile w<br/>\$ /opt/work/<br/>-B/opt/work<br/>-B/opt/work<br/>-B/opt/work<br/>-B/opt/work/<br/>-B/opt/work/<br/>-B/opt/work/<br/>-B/opt/work/<br/>Some (too much to<br/>In file inclu<br/>/opt/work/bs;<br/>_Timestamp_Se<br/>/opt/work/si,<br/>_Timestamp_Ce<br/></rte<br>                                                                                                    | <pre>deen introduced in th<br/>rg/rtems/commit/?i<br/>wontfix<br/>ch just <rtems.h> d<br/>on that does not bui<br/>file:<br/>ems.h&gt;<br/>vith git head 5fe6d0<br/>ttems/4.12/bin/ar<br/>k/rtems/4.12/arm<br/>specs -qrtems \<br/>zpecs -qrtems \<br/>zpecs -qrt</rtems.h></pre>                                                                                                 | <pre>his commit:<br/>d=5fe6d07ad5690e3d9c<br/>score<br/>oes not compile with HE<br/>id.<br/>7ad5690e3d9c6445ca3a<br/>m-rtems4.12/g+t \<br/>rtems4.12/xilinx_zynq<br/>/arm-rtems4.12/xilinx_i<br/>/arm-rtems4.12/xilinx_i<br/>/arm-rtems4.12/xilinx_i<br/>/ark/bsps/rtems/4.12/a<br/>rk/bsps/rtems/4.12/a<br/>i:<br/>-rtems4.12/xilinx_zynq<br/>amp_Control*):<br/>-rtems4.12/xilinx_zyn<br/>ime );</pre>                                                                                                    | <pre>c6445ca3a465a700a5a5015<br/>Chris Johns<br/>AD.<br/>465a700a5a5015 on Zynq AR<br/>q_zc706/lib \<br/>x_zynq_zc706/lib \<br/>ard -mtune=cortex-a9 \<br/>rm-rtems4.12/xilinx_zynq_i<br/>rm-rtems4.12/xilinx_zynq_i<br/>rm-rtems4.12/xilinx_zynq_i<br/>nq_zc706/lib/include/rtems/<br/>nt)':<br/>nq_zc706/lib/include/rtems/<br/>inq_zc706/lib/include/rtems/<br/>ing_zc706/lib/include/rtems/<br/>ing_z</pre>                                                             | <pre>cc706/lib/include/rtems/score/thread.h:36:0,<br/>cc706/lib/include/rtems/score/heap.h:22,<br/>cc706/lib/include/rtems/types.h:26,<br/>cc706/lib/include/rtems.h:31,<br/>s/score/timestamp.h: In function 'void<br/>s/score/timestamp.h:78:33: error: 'timespec2<br/>score/timestamp.h: In function 'void<br/>s/score/timestamp.h:94:8: error: invalid use<br/>h:299:0,<br/>cc706/lib/include/rtems/score/timestamp.h:47<br/>sc706/lib/include/rtems/score/timestamp.h:47</pre>                                                                                                    | 2bintime' was not declared in<br>e of incomplete type                                           |
| #2771<br>Summar<br>y        | The macros have b<br>https://git.rtems.o<br>4 years ago<br>Empty C++ file with<br>I have an application<br>The following C++<br>\$ cat t1.cpp<br>#include <rt<br>does not compile w<br/>\$ /opt/work/or<br/>-B/opt/work/<br/>-B/opt/work/<br/>-C t1.cpp<br/>Some (too much to<br/>/opt/work/bsg<br/>'Timestamp_Cc<br/>_time&gt;sec21<br/>/opt/work/bsg<br/>'Timestamp_Cc<br/>_time&gt;sec21<br/>/opt/work/bsg<br/>'Timestamp_Cc<br/>_time&gt;sec21<br/>/opt/work/bsg<br/>'Timestamp_Cc<br/>_time&gt;sec21<br/>/opt/work/bsg<br/>'Timestamp_Cc<br/>_time&gt;sec21<br/>/opt/work/bsg<br/>'Timestamp_Cc<br/>_time&gt;sec21<br/>/opt/work/bsg</rt<br>                                                                                                    | <pre>eeen introduced in th<br/>rg/rtems/commit/?i<br/>wontfix<br/>ch just <rtems.h> d<br/>on that does not bui<br/>file:<br/>ems.h&gt;<br/>vith git head Sfe6d00<br/>rtems/4.12/bin/ar<br/>k/stems/4.12/ain/ar<br/>k/stems/4.12/ain/ar<br/>k/stems/4.12/ain/ar<br/>builded from /opt/wo<br/>from /opt/wo<br/>from /opt/wo<br/>from /opt/wo<br/>from /opt/wo<br/>from /opt/wo<br/>from /opt/wo<br/>from tl.cpp:<br/>se/rtems/4.12/arm-<br/>tat_to_zero(Timest<br/>sec) (Timestamp_Cont<br/>se/rtems/4.12/arm-<br/>pintime ( &amp;_ts, _t<br/>/rtems/4.12/arm-<br/>tat_to_zero(Timest<br/>se/rtems/4.12/arm-<br/>pintime ( &amp;_ts, _t<br/>/rtems/4.12/arm-<br/>pintime ( &amp;_ts, _t<br/>/rtems/4.12/arm-<br/>pintime ( &amp;_ts, _t<br/>/rtems/4.12/arm-<br/>pintime ( &amp;_ts, _t<br/>/rtems/4.12/arm-<br/>pintime ( &amp;_ts, _t<br/>/rtems/4.12/arm-<br/>pintime ( &amp;_ts, _t<br/>/rtems/4.12/arm-<br/>pintime ( &amp;_ts, _t<br/>/rtems/4.12/arm-<br/>trom /opt/wo<br/>from /opt/wo<br/>from /opt</rtems.h></pre> | his commit:<br>d=Sfe6d07ad5690e3d9c<br>score<br>oes not compile with HE<br>ild.<br>7ad5690e3d9c6445ca3a<br>m=rtems4.12-g++ \<br>rtems4.12/xilinx_zyn<br>/arm=rtems4.12/xilinx_in<br>u=neon -mfloat-abi=h.<br>\<br>t is:<br>rk/bsps/rtems/4.12/a:<br>rk/bsps/rtems/4.12/a:<br>rk/bsps/rtems4.12/xilinx_zyn<br>rk/bsps/rtems4.12/xilinx_zyn<br>ime );<br>^<br>tems4.12/xilinx_zyn<br>ime );<br>/<br>rtems4.12/xilinx_zyn<br>ime );<br>/<br>rtems4.12/xilinx_zyn<br>t bintime}'<br>rk/rtems/4.12/arm=rtr<br>rk/bsps/rtems/4.12/a:<br>rk/bsps/rtems/4.12/a:<br>r                                                               | <pre>c6445ca3a465a700a5a5015<br/>Chris Johns<br/>AD.<br/>465a700a5a5015 on Zynq AR<br/>q_zc706/lib \<br/>x_zynq_zc706/lib \<br/>ard -mtune=cortex-a9 \<br/>rm-rtems4.12/xilinx_zynq_i<br/>rm-rtems4.12/xilinx_zynq_i<br/>nq_zc706/lib/include/rtems/<br/>inq_zc706/lib/include/rtems/<br/>inq_zc706/lib/include/rtems/<br/>inq_zc706/lib/include/rtems/<br/>im-rtems4.12/xilinx_zynq_i<br/>rm-rtems4.12/xilinx_zynq_i<br/>rm-rtems4.12/xilinx_zynq_i<br/>rm-rtems4.12/xilinx_zynq_i<br/>rm-rtems4.12/xilinx_zynq_i<br/>rm-rtems4.12/xilinx_zynq_i<br/>rm-rtems4.12/xilinx_zynq_i<br/>rm-rtems4.12/xilinx_zynq_i<br/>rm-rtems4.12/xilinx_zynq_i<br/>rm-rtems4.12/xilinx_zynq_i<br/>rm-rtems4.12/xilinx_zynq_i</pre>                                                                                                    | <pre>zc706/lib/include/rtems/score/thread.h:36:0,<br/>zc706/lib/include/rtems/score/heap.h:22,<br/>zc706/lib/include/rtems/rtems/types.h:26,<br/>zc706/lib/include/rtems.h:31,<br/>s/score/timestamp.h: In function 'void<br/>s/score/timestamp.h:78:33: error: 'timespec2<br/>score/timestamp.h: In function 'void<br/>s/score/timestamp.h:94:8: error: invalid use<br/>s:299:0,<br/>zc706/lib/include/rtems/score/timestamp.h:43<br/>zc706/lib/include/rtems/score/thread.h:36,<br/>zc706/lib/include/rtems/score/thread.h:26,<br/>zc706/lib/include/rtems/score/thread.h:26,<br/>zc706/lib/include/rtems/score/thread.h:26,</pre>                                                                                                    | 2bintime' was not declared in<br>e of incomplete type                                           |
| #2771<br>Summar<br>y        | The macros have b<br>https://git.rtems.o<br>4 years ago<br>Empty C++ file with<br>I have an application<br>The following C++<br>\$ cat t1.cpp<br>#include <rtd<br>does not compile w<br/>\$ /opt/work/opt/work/<br/>-B/opt/work/<br/>-B/opt/work/<br/>-D/opt/work/<br/>-D/opt/<br/>-D/opt/<br/>-D/o</rtd<br>                                                                                                    | <pre>eeen introduced in th<br/>rg/rtems/commit/?i<br/>wontfix<br/>ch just <rtems.h> d<br/>on that does not bui<br/>file:<br/>ems.h&gt;<br/>vith git head Sfe6d00<br/>rtems/4.12/bin/ar<br/>k/rtems/4.12/ain/ar<br/>k/rtems/4.12/ain/ar<br/>k/rtems/4.12/arm<br/>/bDEBUG -std=c++11<br/>all -Wextra \<br/>o post) of the output<br/>add from /opt/wo<br/>from /opt/wo<br/>from /opt/wo<br/>from /opt/wo<br/>from tl.cpp:<br/>ps/rtems/4.12/arm<br/>et(Timestamp_Cont<br/>ps/rtems/4.12/arm-<br/>rat_to_zero(Timest<br/>tos/rtems/4.12/arm<br/>pointime ( &amp;_ts, _t<br/>/rtems/4.12/arm-<br/>pt/tems/4.12/arm<br/>pointime ( &amp;_ts, _t<br/>/rtems/4.12/arm-<br/>pt/tems/4.12/arm-<br/>pt/tems/4.12/arm-<br/>pt/tems/4.12/arm-<br/>pt/tems/4.12/arm-<br/>pt/wo<br/>from /opt/wo<br/>from /opt/wo<br/>from /opt/wo<br/>from /opt/wo<br/>from /opt/wo<br/>from /opt/wo<br/>from /opt/wo<br/>from /opt/wo<br/>from /opt/wo<br/>from /opt/wo<br/>from s/4.12/arm-rtem<br/>tbintime_Timec<br/>^~~~~~~~~~~~~~~~~~~~~~~~~~~~~~~~~~~~~</rtems.h></pre>                                                                                                    | his commit:<br>d=Sfe6d07ad5690e3d9c<br>score<br>oes not compile with HE<br>ild.<br>7ad5690e3d9c6445ca3a<br>m=rtems4.12-g++ \<br>rtems4.12/xilinx_zyn<br>/arm=rtems4.12/xilinx_in<br>/arm=rtems4.12/xilinx_in<br>/arm=rtems4.12/xilinx_in<br>u=neon -mfloat-abi=h.<br>\<br>t is:<br>rk/bsps/rtems/4.12/a:<br>rk/bsps/rtems/4.12/a:<br>rk/bsps/rtems4.12/xilinx_zyn<br>rk/bsps/rtems4.12/xilinx_zyn<br>ime );<br>^<br>tems4.12/xilinx_zyn<br>ime );<br>/<br>rtems4.12/xilinx_zyn<br>ime );<br>/<br>rtems4.12/xilinx_zyn<br>t bintime}'<br>rk/rtems/4.12/arm=rter<br>rk/bsps/rtems/4.12/ar<br>rk/bsps/rtems/4.12/a                                                              | <pre>c6445ca3a465a700a5a5015<br/>Chris Johns<br/>AD.<br/>465a700a5a5015 on Zynq AR<br/>q_zc706/lib \<br/>x_zynq_zc706/lib \<br/>ard -mtune=cortex-a9 \<br/>rm-rtems4.12/xilinx_zynq_i<br/>rm-rtems4.12/xilinx_zynq_i<br/>rm-rtems4.12/xilinx_zynq_i<br/>nq_zc706/lib/include/rtems/<br/>nt)':<br/>nq_zc706/lib/include/rtems/<br/>ing_zc706/lib/include/rtems/<br/>arc=rtems4.12/xilinx_zynq_i<br/>rm-rtems4.12/xilinx_zynq_i<br/>rm-rtems4.12/xilinx_zynq_i<br/>rm-rtems4.12/xilinx_zynq_i<br/>rm-rtems4.12/xilinx_zynq_i<br/>rm-rtems4.12/xilinx_zynq_i<br/>rm-rtems4.12/xilinx_zynq_i<br/>rm-rtems4.12/xilinx_zynq_i<br/>rm-rtems4.12/xilinx_zynq_i<br/>rm-rtems4.12/xilinx_zynq_i<br/>rm-rtems4.12/xilinx_zynq_i<br/>rm-rtems4.12/xilinx_zynq_i</pre>                                                                                                    | <pre>cc706/lib/include/rtems/score/thread.h:36:0,<br/>tc706/lib/include/rtems/score/heap.h:22,<br/>tc706/lib/include/rtems.h:31,<br/>s/score/timestamp.h: In function 'void<br/>s/score/timestamp.h: In function 'void<br/>s/score/timestamp.h: In function 'void<br/>s/score/timestamp.h:94:8: error: invalid use<br/>tc706/lib/include/rtems/score/timestamp.h:43<br/>tc706/lib/include/rtems/score/thread.h:36,<br/>tc706/lib/include/rtems/score/thread.h:22,<br/>tc706/lib/include/rtems/trems/types.h:26,<br/>tc706/lib/include/rtems/rtems/types.h:26,<br/>tc706/lib/include/rtems.h:31,</pre>                                                                                                    | 2bintime' was not declared in<br>e of incomplete type                                           |
| #2771<br>Summar<br>y        | The macros have b<br>https://git.rtems.o<br>4 years ago<br>Empty C++ file with<br>I have an application<br>The following C++<br>\$ cat t1.cpp<br>#include <rtd<br>does not compile with<br/>\$ /opt/work/a<br/>-B/opt/work/<br/>-B/opt/work/<br/>-C t1.cpp<br/>Some (too much to<br/>/opt/work/bsg<br/>timestamp_CC<br/><br/>-Timestamp_CC<br/><br/>In file incluing<br/>/opt/work/rtfe<br/>extern struct<br/>/opt/work/rtfe<br/>extern struct<br/>/opt/work/rtfe</rtd<br>                                                                                                    | <pre>eeen introduced in th<br/>rg/rtems/commit/?i<br/>wontfix<br/>ch just <rtems.h> d<br/>on that does not bui<br/>file:<br/>ems.h&gt;<br/>vith git head Sfe6d0<br/>rtems/4.12/bin/ar<br/>k/rtems/4.12/ain/ar<br/>k/spss/rtems/4.12/arm<br/>k/bsps/rtems/4.12/arm<br/>bDEBUG -std=c++11<br/>and -wextra \<br/>popst) of the output<br/>aded from /opt/wo<br/>from /opt/wo<br/>from /opt/wo<br/>from /opt/wo<br/>from 1.cpp:<br/>ps/rtems/4.12/arm<br/>ointime ( &amp;_ts, _t<br/>/rtems/4.12/arm-<br/>rte_t_2ero(Timest<br/>sofrtems/4.12/arm<br/>ointime ( &amp;_ts, _t<br/>/rtems/4.12/arm-<br/>te_t) (aka strue<br/>c = 0;<br/>bintime ( from /opt/wo<br/>from /opt/wo<br/>from /</rtems.h></pre>     | his commit:<br>d=Sfe6d07ad5690e3d9c<br>score<br>oes not compile with HE<br>idd.<br>7ad5690e3d9c6445ca3a<br>m-rtems4.12-g++ \<br>rtems4.12/xilinx_zynr<br>/arm-rtems4.12/xilinx_zynr<br>/arm-rtems4.12/xilinx_i<br>u=neon -mfloat-abi=h.<br>\<br>tis:<br>rk/bsps/rtems/4.12/a:<br>rk/bsps/rtems/4.12/a:<br>rk/bsps/rtems4.12/xilinx_zynr<br>ime_);<br>tems4.12/xilinx_zynr<br>ime_);<br>tems4.12/xilinx_zynr<br>ime_);<br>rtems4.12/xilinx_zynr<br>ime_);<br>rtems4.12/xilinx_zynr<br>ime_);<br>rtems4.12/xilinx_zynr<br>ime_);<br>rtems4.12/xilinx_zynr<br>ime_);<br>rtems4.12/xilinx_zynr<br>ime_);<br>rtems4.12/xilinx_zynr<br>ime_);<br>rk/bsps/rtems/4.12/a:<br>rk/bsps/rtems/4.12/a:<br>rk/bsps/rtems/4.12/a:<br>rk/bsps/rtems/4.12/a:<br>rk/bsps/rtems/4.12/a:<br>i:<br>s4.12/include/machin:<br>ounter_Boottimebin;<br>d with '-std=gnu++11' t                                                                                                    | AD.<br>AD.<br>AD.<br>AD.<br>AD.<br>AD.<br>AGS aroto as a state of the state of the                                                                                                    | <pre>tc706/lib/include/rtems/score/thread.h:36:0,<br/>tc706/lib/include/rtems/score/heap.h:22,<br/>tc706/lib/include/rtems/types.h:26,<br/>tc706/lib/include/rtems.h:31,<br/>s/score/timestamp.h: In function 'void<br/>s/score/timestamp.h: In function 'void<br/>s/score/timestamp.h: In function 'void<br/>s/score/timestamp.h:94:8: error: invalid use<br/>h:299:0,<br/>tc706/lib/include/rtems/score/timestamp.h:43<br/>tc706/lib/include/rtems/score/timestamp.h:43<br/>tc706/lib/include/rtems/score/thread.h:36,<br/>tc706/lib/include/rtems/score/thread.h:36,<br/>tc706/lib/include/rtems/rtems/types.h:26,<br/>tc706/lib/include/rtems.h:31,<br/>tc706/lib/include/rtems.h:31,<br/>tward declaration of 'Timestamp_Control {akages/table/table/</pre> | <pre>2bintime' was not declared in<br/>2 of incomplete type<br/>3,<br/>4 struct bintime}'</pre> |
| #2771<br>Summar<br>y        | The macros have b<br>https://git.rtems.or<br>4 years ago<br>Empty C++ file with<br>I have an application<br>The following C++<br>\$ cat 11.cpp<br>#include <rtd<br>does not compile w<br/>\$ /opt/work/ref<br/>-B/opt/worl<br/>-B/opt/worl<br/>-B/opt/worl<br/>-B/opt/worl<br/>-B/opt/work/ref<br/>-B/opt/work/si,<br/>-c t1.cpp<br/>Some (too much to<br/>In file inclu<br/>/opt/work/bsg<br/>this scope<br/>timestamp_Sd<br/>/opt/work/si,<br/>_Timestamp_Sd<br/>/opt/work/si,<br/>Timestamp_Cd<br/>_time-resec<br/>In file inclu<br/>/opt/work/rtfe<br/>extern struc<br/>If '-std=c++11' is<br/>arm-rtems4.12</rtd<br>                                                                                                    | <pre>eeen introduced in th<br/>rg/rtems/commit/?i<br/>wontfix<br/>ch just <rtems.h> d<br/>on that does not bui<br/>file:<br/>ems.h&gt;<br/>vith git head Sfe6d0<br/>rtems/4.12/bin/ar<br/>k/rtems/4.12/ain/ar<br/>k/spss/rtems/4.12/arm<br/>k/bsps/rtems/4.12/arm<br/>bDEBUG -std=c++11<br/>and -wextra \<br/>popst) of the output<br/>aded from /opt/wo<br/>from /opt/wo<br/>from /opt/wo<br/>from /opt/wo<br/>from 1.cpp:<br/>ps/rtems/4.12/arm<br/>ointime ( &amp;_ts, _t<br/>/rtems/4.12/arm-<br/>rte_t_2ero(Timest<br/>sofrtems/4.12/arm<br/>ointime ( &amp;_ts, _t<br/>/rtems/4.12/arm-<br/>te_t) (aka strue<br/>c = 0;<br/>bintime ( from /opt/wo<br/>from /opt/wo<br/>from /</rtems.h></pre>     | <pre>his commit:<br/>d=5fe6d07ad5690e3d9c<br/>score<br/>oes not compile with HE<br/>idd.<br/>7ad5690e3d9c6445ca3a<br/>m-rtems4.12/silinx_zynu<br/>/arm-rtems4.12/xilinx_zynu<br/>/arm-rtems4.12/xilinx_inx<br/>/arm-rtems4.12/xilinx_inx<br/>/arbsps/rtems/4.12/ai<br/>rk/bsps/rtems/4.12/ai<br/>rk/bsps/rtems/4.12/ai<br/>rk/bsps/rtems/4.12/ai<br/>rk/bsps/rtems/4.12/ai<br/>rtems4.12/xilinx_zynu<br/>amp_control*):<br/>-rtems4.12/xilinx_zynu<br/>ime_);</pre>                                                                                                    | AD.<br>AD.<br>AD.<br>AD.<br>AD.<br>AD.<br>AGS aroto as a state of the state of the                                                                                                    | <pre>cc706/lib/include/rtems/score/thread.h:36:0,<br/>tc706/lib/include/rtems/score/heap.h:22,<br/>tc706/lib/include/rtems.h:31,<br/>s/score/timestamp.h: In function 'void<br/>s/score/timestamp.h: In function 'void<br/>s/score/timestamp.h: In function 'void<br/>s/score/timestamp.h:94:8: error: invalid use<br/>tc706/lib/include/rtems/score/timestamp.h:43<br/>tc706/lib/include/rtems/score/thread.h:36,<br/>tc706/lib/include/rtems/score/thread.h:22,<br/>tc706/lib/include/rtems/trems/types.h:26,<br/>tc706/lib/include/rtems/rtems/types.h:26,<br/>tc706/lib/include/rtems.h:31,</pre>                                                                                                    | <pre>2bintime' was not declared in<br/>2 of incomplete type<br/>3,<br/>4 struct bintime}'</pre> |

| on                                                                             | change. The table ca<br>I suggest the MMU b                                                                                                    | annot be changed (                                                                                                    | unless the MMU is d                                                                                                    | isabled.                                                                                                    | ooting no section change happen at run time b                                                                                                    |                                                                                                    |
|--------------------------------------------------------------------------------|----------------------------------------------------------------------------------------------------|----------------------------------------------------------------------------------------------------|----------------------------------------------------------------------------------------------------|----------------------------------------------------------------------------------------------------|----------------------------------------------------------------------------------------------------|----------------------------------------------------------------------------------------------------|
| UII                                                                            | Note, the issue only                                                                                                    |                                                                                                    |                                                                                                    |                                                                                                    |                                                                                                    |                                                                                                    |
| <del>2776</del>                                                                | 4 years ago                                                                                                    | fixed                                                                                                    | score                                                                                                    | Alexander Krutwig                                                                                                    | Sebastian Huber                                                                                                    | 2 years ago                                                                                                    |
| ummar<br>y                                                                     | SPI Framework                                                                                                    |                                                                                                    |                                                                                                    | · · · ·                                                                                                    |                                                                                                    |                                                                                                    |
| escripti<br>on                                                                 | Development of a SF<br>the Linux Userspace                                                                                                    |                                                                                                    | h shall be used for f                                                                                                    | urther SPI bus and device drivers                                                                                                    | . The framework shall be developed using the                                                                                                    | i2c framework as a template. It shall expo                                                                                                    |
| 2777                                                                           | 4 years ago                                                                                                    | fixed                                                                                                    | unspecified                                                                                                    | Chris Johns                                                                                                    | Chris Johns                                                                                                    | 2 years ago                                                                                                    |
| ummar<br>y<br>escripti                                                         | Remove librtems++<br>This is old and there                                                                                                    |                                                                                                    | patterns for threadi                                                                                                    | ing and C++. We recommend you                                                                                                    | use the new C++ standards based support.                                                                                                    |                                                                                                    |
| on<br>• <b>2784</b><br>ummar<br>y                                              | 4 years ago<br>Add function to get t                                                                                                    | fixed<br>the current priority                                                                                                    | rtems<br>of a task by schedu                                                                                                    | Sebastian Huber<br>uler instance                                                                                                    | Sebastian Huber                                                                                                    | 2 years ago                                                                                                    |
|                                                                                | <pre>* specified s * The current * protocols, * mechnisms. * * @param[in] * the execut * @param[in]</pre>                                                                                                    | scheduler instan<br>priority refle<br>the rate-monoto<br>task_id Identif<br>iting task.<br>scheduler_id Id                                                                                                    | ce.<br>cts temporary pri<br>nic objects on sc<br>ier of the task.<br>entifier of the s                                                                                                    | ecified task with respect to<br>iority adjustments due to loc<br>ome schedulers and other<br>Use @ref RTEMS_SELF to sele<br>scheduler instance.<br>riority of the specified task                                                                                                    | cking                                                                                                    |                                                                                                    |
| escripti<br>on                                                                 | <pre>* respect t * * @retval RTF * @retval RTF * @retval RTF * @retval RTF * @retval RTF * @retval RTF * @scheduler * * @see rtems_ */ rtems_tatus_c rtems_id rtems_id</pre>                                                                                                    | to the specified<br>EMS_SUCCESSFUL S<br>EMS_ILLEGAL_ON_R<br>EMS_INVALID_ADDR<br>EMS_INVALID_ID I                                                                                                    | scheduler instar<br>uccessful operati<br>EMOTE_OBJECT Dire<br>ESS The priority<br>nvalid task or sc<br>().<br>get_priority(<br>d,<br>ler_id,                                                                                                    | nce.                                                                                                    | asks.                                                                                                    |                                                                                                    |
| <del>2788</del>                                                                | 4 years ago                                                                                                    | wontfix                                                                                                    | score                                                                                                    | Chris Johns                                                                                                    | Chris Johns                                                                                                    | 2 years ago                                                                                                    |
| ummar                                                                          | RTEMS I2C API only                                                                                                    | defines Standard-                                                                                                    | mode (Sm) speed a                                                                                                    | is a default.                                                                                                    |                                                                                                    |                                                                                                    |
|                                                                                |                                                                                                    |                                                                                                    |                                                                                                    |                                                                                                    |                                                                                                    |                                                                                                    |
| у                                                                              |                                                                                                    |                                                                                                    |                                                                                                    |                                                                                                    |                                                                                                    |                                                                                                    |
| У                                                                              |                                                                                                    |                                                                                                    |                                                                                                    |                                                                                                    | ed as Standard-mode (Sm) as defined by the I<br>innected, and not this API.                                                                                                    | 2C standard. This is set as                                                                                                    |
| У                                                                              | I2C_BUS_CLOCK_DE<br>The API should defin                                                                                                    | EFAULT. The defau<br>ne the speeds as de                                                                                                    | It speed is defined b<br>efined in the I2C sta                                                                                                    | 2c/i2c.h only defines the bus spea<br>by the hardware, ie the devices co<br>andard and there should be no def                                                                                                    |                                                                                                    |                                                                                                    |
| y<br>escripti<br>on                                                            | I2C_BUS_CLOCK_DI<br>The API should defin<br>speed be provided a                                                                                                    | EFAULT. The defau<br>ne the speeds as de<br>nd all future driver                                                                                                    | It speed is defined t<br>efined in the I2C sta<br>rs need to provide th                                                                                                    | 2c/i2c.h only defines the bus spee<br>by the hardware, ie the devices co<br>andard and there should be no def<br>he speed.                                                                                                    | onnected, and not this API.<br>fault. Drivers like the Cadence driver for the Zy                                                                                                    | rnq should be modified to require the bus                                                                                                    |
| y<br>escripti<br>on                                                            | I2C_BUS_CLOCK_DE<br>The API should defin                                                                                                    | EFAULT. The defau<br>ne the speeds as de<br>nd all future driver<br>fixed                                                                                                    | It speed is defined b<br>efined in the I2C sta                                                                                                    | 2c/i2c.h only defines the bus spea<br>by the hardware, ie the devices co<br>andard and there should be no def                                                                                                    | onnected, and not this API.                                                                                                    |                                                                                                    |
| y<br>escripti                                                                  | I2C_BUS_CLOCK_DI<br>The API should defin<br>speed be provided a<br>4 years ago<br>Linker sets broken w                                                                                                    | EFAULT. The defau<br>ne the speeds as de<br>nd all future driver<br>fixed                                                                                                    | It speed is defined t<br>efined in the I2C sta<br>rs need to provide th                                                                                                    | 2c/i2c.h only defines the bus spee<br>by the hardware, ie the devices co<br>andard and there should be no def<br>he speed.                                                                                                    | onnected, and not this API.<br>fault. Drivers like the Cadence driver for the Zy                                                                                                    | rnq should be modified to require the bus                                                                                                    |
| y<br>escripti<br>on<br>2790<br>ummar<br>y                                      | I2C_BUS_CLOCK_DI<br>The API should defin<br>speed be provided a<br>4 years ago                                                                                                    | EFAULT. The defau<br>ae the speeds as de<br>ind all future driver<br>fixed<br>with GCC 7<br>'ml/gcc/2016-09/m                                                                                                    | It speed is defined to<br>efined in the I2C stats<br>rs need to provide the<br>score                                                                                                    | 2c/i2c.h only defines the bus spee<br>by the hardware, ie the devices co<br>andard and there should be no def<br>he speed.<br>Sebastian Huber                                                                                                    | onnected, and not this API.<br>fault. Drivers like the Cadence driver for the Zy                                                                                                    | rnq should be modified to require the bus                                                                                                    |
| y<br>escripti<br>on<br>2790<br>Immar<br>y<br>escripti<br>on                    | I2C_BUS_CLOCK_DI<br>The API should defin<br>speed be provided a<br>4 years ago<br>Linker sets broken w<br>See also:<br>https://gcc.gnu.org/<br>The<br>#define MAKEGCCNU<br>is probably the best                                                                                                    | EFAULT. The defau<br>ae the speeds as de<br>ind all future driver<br>fixed<br>with GCC 7<br>ml/gcc/2016-09/m<br>OTKNOWTHEADDR<br>option. It works pr                                                                                                    | It speed is defined to<br>efined in the I2C stars<br>need to provide the<br>score<br>nsg00114.html<br>RESS(ptr) asm("":"+<br>robably also with lin                                                                                                    | 2c/i2c.h only defines the bus spee<br>by the hardware, ie the devices co<br>andard and there should be no define<br>speed.<br>Sebastian Huber<br>-r"(ptr))<br>ik-time optimization.                                                                                                    | onnected, and not this API.<br>fault. Drivers like the Cadence driver for the Zy<br>Sebastian Huber                                                                                                    | rnq should be modified to require the bus 2 years ago                                                                                                    |
| y<br>escripti<br>on<br>2790<br>ummar<br>y<br>escripti<br>on<br>2795            | I2C_BUS_CLOCK_DI<br>The API should defin<br>speed be provided a<br>4 years ago<br>Linker sets broken w<br>See also:<br>https://gcc.gnu.org/<br>The<br>#define MAKEGCCN0<br>is probably the best<br>4 years ago                                                                                                    | EFAULT. The defau<br>the the speeds as de<br>ind all future driver<br>fixed<br>with GCC 7<br>(ml/gcc/2016-09/n<br>OTKNOWTHEADDR<br>option. It works pr<br>fixed                                                                                                    | III speed is defined to<br>efined in the I2C stars<br>read to provide the<br>score<br>nsg00114.html<br>RESS(ptr) asm("":"+<br>robably also with lin<br>score                                                                                                    | 2c/i2c.h only defines the bus spee<br>by the hardware, ie the devices co<br>andard and there should be no define<br>speed.<br>Sebastian Huber<br>-r"(ptr))                                                                                                    | onnected, and not this API.<br>fault. Drivers like the Cadence driver for the Zy                                                                                                    | rnq should be modified to require the bus                                                                                                    |
| y<br>escripti<br>on<br>2790<br>Jummar<br>y<br>escripti                         | I2C_BUS_CLOCK_DI<br>The API should defin<br>speed be provided a<br>4 years ago<br>Linker sets broken w<br>See also:<br>https://gcc.gnu.org/<br>The<br>#define MAKEGCCNU<br>is probably the best                                                                                                    | EFAULT. The defau<br>the the speeds as de<br>ind all future driver<br>fixed<br>with GCC 7<br>(ml/gcc/2016-09/n<br>OTKNOWTHEADDR<br>option. It works pr<br>fixed                                                                                                    | III speed is defined to<br>efined in the I2C stars<br>read to provide the<br>score<br>nsg00114.html<br>RESS(ptr) asm("":"+<br>robably also with lin<br>score                                                                                                    | 2c/i2c.h only defines the bus spee<br>by the hardware, ie the devices co<br>andard and there should be no define<br>speed.<br>Sebastian Huber<br>-r"(ptr))<br>ik-time optimization.                                                                                                    | onnected, and not this API.<br>fault. Drivers like the Cadence driver for the Zy<br>Sebastian Huber                                                                                                    | rnq should be modified to require the bus 2 years ago                                                                                                    |
| y<br>escripti<br>on<br>2790<br>Jummar<br>y<br>escripti<br>on<br>2795<br>Jummar | I2C_BUS_CLOCK_DI<br>The API should defin<br>speed be provided a<br><b>4 years ago</b><br>Linker sets broken w<br>See also:<br>https://gcc.gnu.org/<br>The<br>#define MAKEGCCNu<br>is probably the best<br><b>4 years ago</b><br>Overrun Handling fo<br>In the current imple<br>calling moment + th<br>However, it may not<br>a task are executed<br>release pattern. The<br>postponed jobs that                                                                                                    | EFAULT. The defau<br>the the speeds as de<br>and all future driver<br><b>fixed</b><br>with GCC 7<br><b>(ml/gcc/2016-09/n</b><br>OTKNOWTHEADDR<br>option. It works pr<br><b>fixed</b><br>r general real-time<br>mentation, if a tasis<br>to e next length of po<br>to e applicable for<br>to a first-come-first<br>current design in<br>should be released                                                                                                    | It speed is defined to<br>efined in the 12C stars<br>read to provide the<br>score<br>score | 2c/i2c.h only defines the bus spee<br>by the hardware, ie the devices co<br>andard and there should be no def<br>he speed.<br>Sebastian Huber<br>"r"(ptr))<br>ik-time optimization.<br>Kuan<br>, the next call of rtems_rate_mon<br>imption that implicit/constraint de<br>s, e.g., soft real-time task, arbitra<br>ius, it is sufficient to release the s<br>see pattern of periodic/sporadic tas<br>d to the system.                                                                                                    | Annected, and not this API.<br>fault. Drivers like the Cadence driver for the Zy<br>Sebastian Huber<br>Gedare Bloom <gedare@><br/>otonic_period() will only release one following<br/>adline and hard real-time model, the above more<br/>ry deadline, mixed-criticality system [1-4]. It is<br/>econd task job at the moment the first task jol<br/>sks. Since there maybe more than one postpore</gedare@>                                                                                                    | 2 years ago<br>2 years ago<br>2 years ago<br>2 years ago<br>job and manipulate the task period with the<br>echanism is okay.<br>s usually assumed that multiple task jobs<br>o finishes according to a strictly periodic<br>ued jobs due to the preemption, these                                                                                                    |
| y<br>escripti<br>on<br>2790<br>ummar<br>y<br>escripti<br>on<br>2795<br>ummar   | I2C_BUS_CLOCK_DI<br>The API should defin<br>speed be provided a<br><b>4 years ago</b><br>Linker sets broken w<br>See also:<br>https://gcc.gnu.org/<br>The<br>#define MAKEGCCNW<br>is probably the best<br><b>4 years ago</b><br>Overrun Handling fo<br>In the current impleic<br>calling moment + th<br>However, it may not<br>a task are executed<br>release pattern. The<br>postponed jobs that<br>Although there is no<br>release shifting. This<br>I refine the following                                                                                                    | EFAULT. The defau<br>the the speeds as de<br>and all future driver<br><b>fixed</b><br>with GCC 7<br>ml/gcc/2016-09/m<br>OTKNOWTHEADDR<br>option. It works pr<br><b>fixed</b><br>r general real-time<br>mentation, if a tasi<br>te next length of per-<br>te applicable for gr<br>a cirrert design<br>should be released<br>standard requiren<br>s way of handling is<br>g four files and han                                                                                                    | III speed is defined to<br>efined in the I2C stars<br>read to provide the<br>score<br>association of the score<br>association of the score of the score<br>association of the score of the score of the score of the score<br>association of the score of the score of t                                                                                                    | 2c/i2c.h only defines the bus spee<br>by the hardware, ie the devices co<br>andard and there should be no def<br>he speed.<br>Sebastian Huber<br>*r"(ptr))<br>k-time optimization.<br>Kuan<br>, the next call of rtems_rate_mon<br>imption that implicit/constraint de<br>s, e.g., soft real-time task, arbitra<br>ius, it is sufficient to release the s<br>se pattern of periodic/sporadic tas<br>d to the system.<br>eadline misses, with this enhancer<br>isidered in academia from 90s [2]<br>it individually. The overhead seem                                                                                                    | Annected, and not this API.<br>fault. Drivers like the Cadence driver for the Zy<br>Sebastian Huber<br>Gedare Bloom <gedare@><br/>otonic_period() will only release one following<br/>adline and hard real-time model, the above m<br/>ry deadline, mixed-criticality system [1-4]. It i<br/>econd task job at the moment the first task jol</gedare@>                                                                                                    | 2 years ago<br>2 years ago<br>2 years ago<br>2 years ago<br>job and manipulate the task period with the<br>echanism is okay.<br>s usually assumed that multiple task jobs<br>b finishes according to a strictly periodic<br>used jobs due to the preemption, these<br>the correct number without periodic<br>1.<br>s/rtems/ratemon.h                                                                                                    |
| y<br>esscripti<br>on<br>2790<br>y<br>esscripti<br>on<br>2795<br>y<br>y         | I2C_BUS_CLOCK_DI<br>The API should defin<br>speed be provided a<br><b>4 years ago</b><br>Linker sets broken w<br>See also:<br>https://gcc.gnu.org/<br>The<br>#define MAKEGCCN4<br>is probably the best<br><b>4 years ago</b><br>Overrun Handling fo<br>In the current impleic<br>calling moment + th<br>However, it may not<br>a task are executed<br>release pattern. The<br>postponed jobs that<br>Although there is no<br>release shifting. This<br>I refine the following<br>cpukit/rtems/include<br>Model B+ with corre                                                                                                    | EFAULT. The defau<br>are the speeds as de<br>and all future driver<br>fixed<br>with GCC 7<br>ml/gcc/2016-09/m<br>OTKNOWTHEADDR<br>option. It works pr<br>fixed<br>r general real-time<br>mentation, if a tass<br>the next length of pe<br>to a applicable for ge<br>in a first-come-firm<br>should be released<br>s tandard requiren<br>s way of handling i<br>g four files and han<br>e/rtems/rates/sponding BSPs.                                                                                                    | III speed is defined to<br>efined in the I2C stars<br>read to provide the<br>score<br>scor | 2c/i2c.h only defines the bus spee<br>by the hardware, ie the devices co<br>andard and there should be no define<br>the speed.<br>Sebastian Huber<br>sebastian Huber<br>sebastian Huber<br>where optimization.<br>Kuan<br>, the next call of rtems_rate_mon<br>imption that implicit/constraint de<br>s, e.g., soft real-time task, arbitra<br>rus, it is sufficient to release the size<br>se pattern of periodic/sporadic tas<br>to to the system.<br>addine misses, with this enhancer<br>nsidered in academia from 90s [2]<br>at individually. The overhead seem<br>tems/src/ratemontimeout.c cpukil                                                                                                    | Annected, and not this API.<br>fault. Drivers like the Cadence driver for the Zy<br>Sebastian Huber<br>Gedare Bloom <gedare@><br/>otonic_period() will only release one following<br/>adline and hard real-time model, the above model, the above model and hard real-time model, the above model the moment the first task joi<br/>sks. Since there maybe more than one postpore<br/>ment, the postponed jobs will be released with<br/>until now [3] or even on multicores as well [4]<br/>is to me negligible. cpukit/rtems/include/rtems</gedare@>                                                                                                    | 2 years ago<br>2 years ago<br>2 years ago<br>2 years ago<br>2 years ago<br>3 years ago<br>3 year |
| y<br>escripti<br>2790<br>mmmar<br>y<br>2795<br>mmmar<br>y                      | I2C_BUS_CLOCK_DI<br>The API should defin<br>speed be provided a<br>4 years ago<br>Linker sets broken w<br>See also:<br>https://gcc.gnu.org/<br>The<br># define MAKEGCCNU<br>is probably the best<br>4 years ago<br>Overrun Handling fo<br>In the current imple<br>calling moment + th<br>However, it may not<br>a task are executed<br>release pattern. The<br>postponed jobs that<br>Although there is no<br>release shifting. This<br>I refine the following<br>cpukik/ttems/include<br>Model B+ with corre<br>I believe this patch a                                                                                                    | EFAULT. The defau<br>the the speeds as de<br>and all future driver<br><b>fixed</b><br>with GCC 7<br><b>fml/gcc/2016-09/m</b><br>OTKNOWTHEADDR<br>option. It works pr<br><b>fixed</b><br>r general real-time<br>mentation, if a tass<br>the applicable for r<br>in a first-come-firs<br>current design in<br>should be released<br>standard requiren<br>to a finelis and hana<br><i>g</i> -fitems/rate<br>sponding BSPs.<br>as a basis is requir                                                                                                    | It speed is defined to<br>efined in the I2C stars<br>read to provide the<br>score<br>read to provide the<br>score<br>read to provide to provide the<br>score<br>read to provide the<br>score<br>read topported to provide the<br>score<br>read to provide to provide t                                                                                                    | 2c/i2c.h only defines the bus spee<br>by the hardware, ie the devices co<br>andard and there should be no define<br>the speed.<br>Sebastian Huber<br>sebastian Huber<br>sebastian Huber<br>where optimization.<br>Kuan<br>, the next call of rtems_rate_mon<br>imption that implicit/constraint de<br>s, e.g., soft real-time task, arbitra<br>rus, it is sufficient to release the size<br>se pattern of periodic/sporadic tas<br>to to the system.<br>addine misses, with this enhancer<br>nsidered in academia from 90s [2]<br>at individually. The overhead seem<br>tems/src/ratemontimeout.c cpukil                                                                                                    | onnected, and not this API.         fault. Drivers like the Cadence driver for the Zy         fault. Drivers like the Cadence driver for the Zy         Sebastian Huber         Sebastian Huber         Gedare Bloom <gedare@>         otonic_period() will only release one following adline and hard real-time model, the above merry deadline, mixed-criticality system [1-4]. It i econd task job at the moment the first task joi sks. Since there maybe more than one postporment, the postponed jobs will be released with   until now [3] or even on multicores as well [4] is to me negligible. cpukit/rtems/include/rtemst/rtems/src/ratemonperiod.c I have tested the odels. This enhancement only affect those time</gedare@>                                                                                                    | 2 years ago<br>2 years ago<br>2 years ago<br>2 years ago<br>job and manipulate the task period with th<br>echanism is okay.<br>s usually assumed that multiple task jobs<br>o finishes according to a strictly periodic<br>used jobs due to the preemption, these<br>the correct number without periodic<br>[].<br>s/rtems/ratemon.h<br>enhancement on Qemu and Raspberry Pi                                                                                                    |
| y<br>escripti<br>2790<br>mmmar<br>y<br>2795<br>mmmar<br>y<br>scripti           | I2C_BUS_CLOCK_DI<br>The API should defin<br>speed be provided a<br><b>4 years ago</b><br>Linker sets broken w<br>See also:<br>https://gcc.gnu.org/<br>The<br>#define MAKEGCCN4<br>is probably the best<br><b>4 years ago</b><br>Overrun Handling fo<br>In the current impleic<br>calling moment + th<br>However, it may not<br>a task are executed<br>release pattern. The<br>postponed jobs that<br>Although there is no<br>release shifting. This<br>I refine the following<br>cpukit/rtems/included<br>Model B+ with corre<br>I believe this patch a<br>in normal cases. This<br>To demonstrate the<br>that task deadline is<br>1 has a higher priori<br>job left, and the task                                                                                              | EFAULT. The defau<br>are the speeds as de<br>and all future driver<br>fixed<br>with GCC 7<br>CTKNOWTHEADDR<br>option. It works pr<br>fixed<br>r general real-time<br>mentation, if a tas<br>te next length of pe<br>to applicable for ge<br>to applicable for g | It speed is defined to<br>efined in the I2C stars<br>read to provide the<br>score<br>score<br>sco<br>score<br>sco<br>score<br>score<br>sco<br>sco<br>sco<br>sco<br>sco<br>sco<br>sco<br>sco<br>sco<br>sco<br>sco<br>sc                                                                                                    | 2c/i2c.h only defines the bus spee<br>by the hardware, ie the devices co<br>andard and there should be no def<br>he speed.<br>Sebastian Huber<br>*r"(ptr)))<br>k-time optimization.<br>Kuan<br>, the next call of rtems_rate_mon<br>imption that implicit/constraint de<br>s, e.g., soft real-time task, arbitra<br>sus, it is sufficient to release the s<br>se pattern of periodic/sporadic tas<br>d to the system.<br>eadline misses, with this enhancer<br>hsidered in academia from 90s [2]<br>it individually. The overhead seem<br>tems/src/ratemontimeout.c cpukil<br>op mixed-criticality (WMC 2016) a<br>spared in testsuites/sptests/sprms<br>0000 ticks, whereas task 2 is 200<br>2 times. In the expected result, we<br>7 in task 2 are postponed jobs) | onnected, and not this API.         fault. Drivers like the Cadence driver for the Zy         fault. Drivers like the Cadence driver for the Zy         Sebastian Huber         Sebastian Huber         Gedare Bloom <gedare@>         otonic_period() will only release one following adline and hard real-time model, the above model, the above model, the above model, the above model, the show the cond task job at the moment the first task job isks. Since there maybe more than one postportment, the postponed jobs will be released with a until now [3] or even on multicores as well [4] as to me negligible. cpukit/rtems/include/rtemst/rtems/src/ratemonperiod.c I have tested the bodels. This enhancement only affect those time long with RTSS'16 this year [5].         wiched01 to show the benefit of the enhancemee in 0 ticks. Task 1 has the execution time 6000 tie e can observe that the postponed jobs are conditioned to the postponed jobs are conditioned to the postponed jobs the postponed jobs are conditioned to the postponed jo</gedare@>  | 2 years ago<br>2 years ago<br>2 years ago<br>2 years ago<br>job and manipulate the task period with the<br>echanism is okay.<br>s usually assumed that multiple task jobs<br>to finishes according to a strictly periodic<br>used jobs due to the pre-emption, these<br>the correct number without periodic<br><br>s/rtems/ratemon.h<br>enhancement on Qemu and Raspberry Pi<br>out cases without changing any behaviour<br>nt: Given two tasks with implicit deadline<br>tks, and task 2 has 1000 ticks. Assume Ta<br>tinuously released till there is no postpone                                                                                                    |
| y<br>escripti<br>2790<br>mmmar<br>y<br>2795<br>mmmar<br>y                      | I2C_BUS_CLOCK_DI<br>The API should defin<br>speed be provided a<br><b>4 years ago</b><br>Linker sets broken w<br>See also:<br>https://gcc.gnu.org/<br>The<br>#define MAKEGCCNW<br>is probably the best<br><b>4 years ago</b><br>Overrun Handling fo<br>In the current impleic<br>calling moment + th<br>However, it may not<br>a task are executed<br>release pattern. The<br>postponed jobs that<br>Although there is no<br>release shifting. This<br>I refine the following<br>cpukit/rtems/include<br>Model B+ with corre<br>I believe this patch a<br>in normal cases. This<br>To demonstrate the<br>that task deadline is<br>1 has a higher priori<br>job left, and the tas!<br>[1] Buttazzo et al., §<br>scheduling of period<br>Dynamic Real-Time                        | EFAULT. The defau<br>the the speeds as de<br>and all future driver<br><b>fixed</b><br>with GCC 7<br>COTKNOWTHEADDR<br>option. It works pr<br><b>fixed</b><br>r general real-time<br>mentation, if a tas<br>the applicable for general real-time<br>mentation, if a tas<br>the applicable for general real-time<br>is a first-come-first<br>current design in<br>should be released<br>standard requirent<br>s way of handling i<br>g four files and hand<br>e/rtems/rtems/rate<br>sponding BSPs.<br>as a basis is requir<br>s enhancement is a<br>differences, a heuu<br>cifferences, a heuu<br>than task 2. Tas<br>k period will still ke<br>Soft Real-Time Sys<br>ic task sets with an<br>Guarantees in an<br>Guarantees in ang                                                                                                    | It speed is defined to<br>efined in the I2C stars<br>read to provide the<br>score<br>score | 2c/i2c.h only defines the bus spee<br>by the hardware, ie the devices co<br>andard and there should be no def<br>he speed.<br>Sebastian Huber<br>Sebastian Huber<br>                                                                                                    | onnected, and not this API.         fault. Drivers like the Cadence driver for the Zy         fault. Drivers like the Cadence driver for the Zy         Sebastian Huber         Sebastian Huber         Gedare Bloom <gedare@>         otonic_period() will only release one following adline and hard real-time model, the above may deadline, mixed-criticality system [1-4]. It i econd task job at the moment the first task joi sks. Since there maybe more than one postport ment, the postponed jobs will be released with   until now [3] or even on multicores as well [4] is to me negligible. cpukit/rtems/include/rtemst/rtems/src/ratemonperiod.c I have tested the badels. This enhancement only affect those time long with RTSS'16 this year [5].         withe Diagnation of the enhancement on the form the form the form the securities of the enhancement on the securities of the enhancement on the securities of the enhancement on the securities of the enhancement on the securities of the enhancement on the securities of the enhancement on the securities of the enhancement on the securities of the enhancement on the securities of the enhancement on the securities of the enhancement on the securities of the enhancement on the securities of the enhancement on the securities of the enhancement on the form the securities of the enhancement on the securities of the enhancement on the securities of the securities of the enhancement on the securities of the securities of the secures of the second the second the securities of the securities of th</gedare@> | 2 years ago<br>2 years ago<br>2 years ago<br>job and manipulate the task period with the<br>echanism is okay.<br>s usually assumed that multiple task jobs<br>b finishes according to a strictly periodic<br>teed jobs due to the preemption, these<br>the correct number without periodic<br>cl.<br>s/rtems/ratemon.h<br>enhancement on Qemu and Raspberry Pi<br>out cases without changing any behaviour<br>nt: Given two tasks with implicit deadline<br>tks, and task 2 has 1000 ticks. Assume Ta<br>tinuously released till there is no postpone<br>15 [2] Lehoczky et al., Fixed priority<br>eorg von der Brüggen et al., Systems with<br>nds for sporadic arbitrary-deadline tasks                                                                                                    |
| y<br>esscripti<br>on<br>2790<br>ummar<br>y<br>2795<br>ummar<br>y               | I2C_BUS_CLOCK_DI<br>The API should defin<br>speed be provided a<br><b>4 years ago</b><br>Linker sets broken w<br>See also:<br>https://gcc.gnu.org/<br>The<br>#define MAKEGCCN4<br>is probably the best<br><b>4 years ago</b><br>Overrun Handling fo<br>In the current imple<br>calling moment + th<br>However, it may not<br>a task are executed<br>release pattern. The<br>postponed jobs that<br>Although there is no<br>release shifting. This<br>I refine the following<br>cpukit/rtems/include<br>Model B+ with correc<br>I believe this patch a<br>in normal cases. Thi:<br>To demonstrate the<br>that task deadline is<br>1 has a higher priori<br>job left, and the task<br>[1] Buttazzo et al., S<br>scheduling of period<br>Dynamic Real-Time<br>under global fixed-p | EFAULT. The defau<br>the the speeds as de<br>and all future driver<br><b>fixed</b><br>with GCC 7<br>COTKNOWTHEADDR<br>option. It works pr<br><b>fixed</b><br>r general real-time<br>mentation, if a tas<br>the applicable for general real-time<br>mentation, if a tas<br>the applicable for general real-time<br>is a first-come-first<br>current design in<br>should be released<br>standard requirent<br>s way of handling i<br>g four files and hand<br>e/rtems/rtems/rate<br>sponding BSPs.<br>as a basis is requir<br>s enhancement is a<br>differences, a heuu<br>cifferences, a heuu<br>than task 2. Tas<br>k period will still ke<br>Soft Real-Time Sys<br>ic task sets with an<br>Guarantees in an<br>Guarantees in ang                                                                                                    | It speed is defined to<br>efined in the I2C stars<br>read to provide the<br>score<br>score | 2c/i2c.h only defines the bus spee<br>by the hardware, ie the devices co<br>andard and there should be no def<br>he speed.<br>Sebastian Huber<br>Sebastian Huber<br>                                                                                                    | onnected, and not this API.         fault. Drivers like the Cadence driver for the Zy         fault. Drivers like the Cadence driver for the Zy         Sebastian Huber         Sebastian Huber         Gedare Bloom <gedare@>         otonic_period() will only release one following<br/>adline and hard real-time model, the above model, the above model, the above model, the above model, the above model, the above model, the stask joing adline, mixed-criticality system [1-4]. It is<br/>econd task job at the moment the first task joing is since there maybe more than one postport         ment, the postponed jobs will be released with<br/>a to me negligible. cpukit/rtems/include/rtemst/trems/src/ratemonperiod.c I have tested the<br/>bodels. This enhancement only affect those time<br/>long with RTSS'16 this year [5].         sched01 to show the benefit of the enhancement<br/>of ticks. Task 1 has the execution time 6000 tic<br/>e can observe that the postponed jobs are composition to a singer com/gp/book/97803872370.         p://www.springer.com/gp/book/97803872370.         p://www.springer.com/gp/book/97803872370.         p://www.springer.com/gp/book/97803872370.         p://www.springer.com/gp/book/97803872370.         p://www.springer.com/gp/book/97803872370.         p://www.springer.com/gp/book/97803872370.         p://www.springer.com/gp/book/97803872370.         p://www.springer.com/gp/book/97803872370.         p://www.springer.com/gp/book/97803872370.         p://www.springer.com/gp/book/97803872370.         p://www.springer.</gedare@>                                                                                                    | 2 years ago<br>2 years ago<br>job and manipulate the task period with the<br>chanism is okay.<br>s usually assumed that multiple task jobs of<br>of finishes according to a strictly periodic<br>teed jobs due to the preemption, these<br>the correct number without periodic<br>cl.<br>s/rtems/ratemon.h<br>enhancement on Qemu and Raspberry Pi<br>out cases without changing any behaviour<br>nt: Given two tasks with implicit deadline<br>tcks, and task 2 has 1000 ticks. Assume Ta<br>tinuously released till there is no postpone<br>15 [2] Lehoczky et al., Fixed priority<br>eorg von der Brüggen et al., Systems with<br>nds for sporadic arbitrary-deadline tasks                                                                                                    |

```
The scheduler configuration is done at link-time. In order to support run-time re-configuration add functions to dd/remove processors to/from a scheduler instance.
                   * @brief Adds a processor the set of processors owned by the scheduler.
                  * Must be called from task context. This operation obtains and releases the
                  * objects allocator lock
                  * @param[in] scheduler_id Identifier of the scheduler.
* @param[in] cpu_index Index of the processor to add.

    Øretval RTEMS_SUCCESSFUL Successful operation.
    Øretval RTEMS_INVALID_ID Invalid scheduler identifier.
    Øretval RTEMS_NOT_CONFIGURED The processor is not configured to be used by

                  * the application.
* @retval RTEMS_INCORRECT_STATE The processor is configured to be used by
                       the application, however, it is not available.
                  rtems_status_code rtems_scheduler_add_processor(
                   rtems_id scheduler_id,
uint32_t cpu_index
                 );
Descripti
   on
                   * @brief Removes a processor from set of processors owned by the scheduler.
                  * Must be called from task context. This operation obtains and releases the
                  * objects allocator lock. Removing a processor from a scheduler is a complex
* operation that involves all tasks in the system.
                  * @param[in] scheduler_id Identifier of the scheduler.
* @param[in] cpu_index Index of the processor to add.
                   * @retval RTEMS_SUCCESSFUL Successful operation.

    * @retval NTEMS_INVALID_ID Invalid scheduler identifier.
    * @retval RTEMS_INVALID_NUMBER The processor is not owned by the scheduler.
    * @retval RTEMS_RESOURCE_IN_USE The set of processors owned by the scheduler

                       would be empty after the processor removal and there exists a non-idle
                 rtems_status_code rtems_scheduler_remove_processor(
    rtems_id scheduler_id,
                   uint32_t cpu_index
#2798 3 years ago
                                    fixed
                                                         posix
                                                                                  Sebastian Huber
                                                                                                                        Sebastian Huber
                                                                                                                                                                                             2 years ago
            Fix POSIX timer interval
Summar
            See also:
            https://lists.rtems.org/pipermail/users/2016-October/030714.html
                Just back to RTEMS after a long time. I've build the last version (Git) with last compiler (4.12) and looks like a simple POSIX timer doen't work anymore... It should display "Signal 14" every second but period is veryyyy short...and display very fast :(
Descripti
                Any idea? any change in the way to use POSIX with RTEMS?
                See my program attached (it works fine with Linux).
                 I have tested with Raspberry Pi and QEMU/i386.
                thx by advance
#2800 3 years ago
                                                 arch/powerpc
                                                                                 Joel Sherrill
                                                                                                                        Sebastian Huber
                                   fixed
                                                                                                                                                                                             2 years ago
            qoriq variants failing to build
Summar
   У
            The following qoriq variants fail to build:
            powerpc-gorig core 0 powerpc-gorig core 1 powerpc-gorig p1020rdb
            All fail with this error:
                  ../../../../../.qoriq_core_0/lib/include/bsp/qoriq.h:407:3: error: conflicting types for 'qoriq_gpio'
                  } qoriq_gpio;
                  ../../../../.././qoriq_core_0/lib/include/bsp/qoriq.h:184:3: note: previous declaration of 'qoriq_gpio' was here
                  } qoriq_gpio;
Descripti
           Found during full build sweep based on this commit:
   on
                 commit bb9f09f34c9bdcf4d2631a1fd317bcefd8426efb
                 Author: Sebastian Huber <sebastian.huber@embedded-brains.de>
Date: Mon Oct 31 13:07:34 2016 +0100
                      posix: Fix timer interval
                     Do not overwrite timer interval with initial interval in
                      _POSIX_Timer_Insert().
                     Close #2798.
                                                  lib/dl
#2802 3 years ago fixed
                                                                                  Sebastian Huber
                                                                                                                        Chris Johns
                                                                                                                                                                                             2 years ago
Summar Test "libdl (RTL) 5" fails on SPARC targets
```

|                                                                                            | On GR740 I get:                                                                                                    |                                                                                                    |                                                                                                    |                                                                                                    |                                                                                                    |                                                                                                    |
|--------------------------------------------------------------------------------------------|----------------------------------------------------------------------------------------------------|----------------------------------------------------------------------------------------------------|----------------------------------------------------------------------------------------------------|----------------------------------------------------------------------------------------------------|----------------------------------------------------------------------------------------------------|----------------------------------------------------------------------------------------------------|
|                                                                                            |                                                                                                    |                                                                                                    |                                                                                                    |                                                                                                    |                                                                                                    |                                                                                                    |
|                                                                                            |                                                                                                    |                                                                                                    | 6edc in /dl-o5.o<br>rame, syms:.symtab                                                                                                    |                                                                                                    |                                                                                                    |                                                                                                    |
|                                                                                            |                                                                                                    |                                                                                                    |                                                                                                    | dec type:3 off:00000013 ad                                                                                                    | dend:0                                                                                                    |                                                                                                    |
|                                                                                            | CPU 0: IU ir                                                                                                    | n error mode (t                                                                                                    | $t = 0 \times 07$ , mem addr                                                                                                    | ess not aligned)                                                                                                    |                                                                                                    |                                                                                                    |
|                                                                                            | 0x000                                                                                                    | lfa9c: c404000                                                                                                    |                                                                                                    | <rtems_rtl_elf_relocate_re< th=""><th>La+204&gt;</th><th></th></rtems_rtl_elf_relocate_re<>                                                                                                    | La+204>                                                                                                    |                                                                                                    |
|                                                                                            | CPU 1: Power<br>CPU 2: Power                                                                                                    |                                                                                                    |                                                                                                    |                                                                                                    |                                                                                                    |                                                                                                    |
| escripti)                                                                                  | CPU 3: Power                                                                                                    | down mode                                                                                                    |                                                                                                    |                                                                                                    |                                                                                                    |                                                                                                    |
| on                                                                                         | On GR712RC I get:                                                                                                    |                                                                                                    |                                                                                                    |                                                                                                    |                                                                                                    |                                                                                                    |
|                                                                                            |                                                                                                    |                                                                                                    | 0x40087108 in /dl-                                                                                                    | 05.0                                                                                                    |                                                                                                    |                                                                                                    |
|                                                                                            | rtl: relocati                                                                                                    | ion: .rela.gcc_                                                                                                    | except_table.excep                                                                                                    | tion_dl, syms:.symtab                                                                                                    |                                                                                                    |                                                                                                    |
|                                                                                            |                                                                                                    |                                                                                                    | tion(32)=40060ae8<br>0x400871b4 in /dl-                                                                                                    | type:3 off:00000034 addend                                                                                                    | : 0                                                                                                    |                                                                                                    |
|                                                                                            | rtl: relocati                                                                                                    | on: .rela.eh_f                                                                                                    | rame, syms:.symtab                                                                                                    |                                                                                                    | 1 1- 0                                                                                                    |                                                                                                    |
|                                                                                            | [rt1: re1a: s]                                                                                                    | /m:gxx_person                                                                                                    | aiity_v0(20)=40001                                                                                                    | dec type:3 off:00000013 ad                                                                                                    | iena:U                                                                                                    |                                                                                                    |
|                                                                                            | Target resets now.                                                                                                    |                                                                                                    |                                                                                                    |                                                                                                    |                                                                                                    |                                                                                                    |
| +2803                                                                                      | 3 years ago                                                                                                    | fixed                                                                                                    | score                                                                                                    | Sebastian Huber                                                                                                    | Sebastian Huber                                                                                                    | 2 years ago                                                                                                    |
| ummar<br>y                                                                                 | Get rid of CPU_BIG                                                                                                    | _ENDIAN and CP                                                                                                    | U_LITTLE_ENDIAN                                                                                                    |                                                                                                    |                                                                                                    |                                                                                                    |
| escripti                                                                                   | The remaining uses                                                                                                    | s of the CPU port                                                                                                    | defines CPU_BIG_ENI                                                                                                    | DIAN and CPU_LITTLE_ENDIAN                                                                                                    | hould be replaced by the BSD (also available in                                                                                                    | n glibc) BYTE_ORDER.                                                                                                    |
| on                                                                                         | _                                                                                                    | -                                                                                                    |                                                                                                    |                                                                                                    |                                                                                                    |                                                                                                    |
| +2805                                                                                      | 3 years ago                                                                                                    | fixed                                                                                                    | arch/powerpc                                                                                                    | Sebastian Huber                                                                                                    | Sebastian Huber                                                                                                    | 2 years ago                                                                                                    |
| ummar                                                                                      | Use SPRG0 on Pow                                                                                                    | erPC for current p                                                                                                    | per-CPU control (SMP                                                                                                    | only)                                                                                                    |                                                                                                    |                                                                                                    |
| y                                                                                          | Add CPU Get our                                                                                                    | rent per CPU co                                                                                                    | ntrol() on SMP config                                                                                                    | urations as an ontimization for P                                                                                                    | owerPC. Use SPRG0 for the current per-CPU co                                                                                                    | ntrol. This reduces the code size a bit and is                                                                                                    |
| escripti<br>on                                                                             | slightly faster in so                                                                                                    |                                                                                                    |                                                                                                    |                                                                                                    | enter di ese en la di la carrent per ero tu                                                                                                    |                                                                                                    |
| +2806                                                                                      | 3 years ago                                                                                                    | fixed                                                                                                    | doc                                                                                                    | Joel Sherrill                                                                                                    | Sebastian Huber                                                                                                    | 4 weeks ago                                                                                                    |
| ummar                                                                                      | Undocumented con                                                                                                    | fdefs.h Configure                                                                                                    | Options                                                                                                    |                                                                                                    |                                                                                                    |                                                                                                    |
| У                                                                                          |                                                                                                    |                                                                                                    |                                                                                                    |                                                                                                    |                                                                                                    |                                                                                                    |
|                                                                                            | The following const                                                                                                    | ants in confdefs.                                                                                                    | n that are available fo                                                                                                    | r users to use are not defined in                                                                                                    | the Sphinx documentation.                                                                                                    |                                                                                                    |
|                                                                                            |                                                                                                    |                                                                                                    |                                                                                                    |                                                                                                    | CATION_NEEDS_IDE_DRIVER turns into this. S<br>E_APPLICATION_NEEDS_ATA_DRIVER should it                                                                                                    |                                                                                                    |
|                                                                                            |                                                                                                    |                                                                                                    |                                                                                                    |                                                                                                    | IDE task priority" configure option.                                                                                                    | - proce                                                                                                    |
| escripti                                                                                   |                                                                                                    |                                                                                                    | _SERVERS - documen                                                                                                    |                                                                                                    |                                                                                                    |                                                                                                    |
| on                                                                                         |                                                                                                    |                                                                                                    | M_SIZE - do we want<br>ECEIVE_SERVER_STA                                                                                                    | users to define this anymore?<br>CK                                                                                                    |                                                                                                    |                                                                                                    |
|                                                                                            |                                                                                                    |                                                                                                    | IX_KEY_VALUE_PAIRS                                                                                                    |                                                                                                    | a old and new TCD/ID stacks?                                                                                                    |                                                                                                    |
|                                                                                            |                                                                                                    |                                                                                                    |                                                                                                    | ed by telnetd. Is this the same of<br>nent for 4.11, not master                                                                                                    |                                                                                                    |                                                                                                    |
|                                                                                            |                                                                                                    |                                                                                                    |                                                                                                    | /ER - internal only, do not docum                                                                                                    | nent                                                                                                    |                                                                                                    |
| 2807                                                                                       | 3 years ago                                                                                                    | fixed                                                                                                    | admin                                                                                                    | Sebastian Huber                                                                                                    | Amar Takhar                                                                                                    | 2 years ago                                                                                                    |
| ummar                                                                                      | rtems-docs reposit                                                                                                    | ory is not known                                                                                                    | to trac                                                                                                    |                                                                                                    |                                                                                                    |                                                                                                    |
| У                                                                                          |                                                                                                    |                                                                                                    | :                                                                                                    |                                                                                                    |                                                                                                    |                                                                                                    |
| 2808                                                                                       | 3 years ago                                                                                                    | fixed                                                                                                    | score                                                                                                    | Sebastian Huber                                                                                                    | Sebastian Huber                                                                                                    | 2 years ago                                                                                                    |
|                                                                                            |                                                                                                    | de rtems_interrup                                                                                                    | ot_frame                                                                                                    |                                                                                                    |                                                                                                    |                                                                                                    |
|                                                                                            | Conditionally provid                                                                                                    |                                                                                                    |                                                                                                    |                                                                                                    |                                                                                                    |                                                                                                    |
| У                                                                                          |                                                                                                    | rrupt_frame only                                                                                                    | if CPU_ISR_PASSES_                                                                                                    | FRAME_POINTER is defined to T                                                                                                    | RUE.                                                                                                    |                                                                                                    |
| У                                                                                          |                                                                                                    | rrupt_frame only                                                                                                    | if CPU_ISR_PASSES_                                                                                                    | FRAME_POINTER is defined to T                                                                                                    | RUE.                                                                                                    |                                                                                                    |
| y<br>escripti<br>on                                                                        | Provide rtems_inte 3 years ago                                                                                                    | fixed                                                                                                    | score                                                                                                    | Sebastian Huber                                                                                                    | RUE. Sebastian Huber                                                                                                    | 2 years ago                                                                                                    |
| y<br>escripti<br>on<br>•2809<br>ummar                                                      | Provide rtems_inte 3 years ago                                                                                                    | fixed                                                                                                    |                                                                                                    | Sebastian Huber                                                                                                    | -                                                                                                    | 2 years ago                                                                                                    |
| y<br>escripti<br>on<br>2809                                                                | Provide rtems_inte<br>3 years ago<br>Reduce interrupt la                                                                                                    | fixed<br>tency on SMP cor                                                                                                    | score                                                                                                    | Sebastian Huber                                                                                                    | -                                                                                                    | 2 years ago                                                                                                    |
| y<br>escripti<br>on<br>•2809<br>ummar                                                      | Provide rtems_inte<br>3 years ago<br>Reduce interrupt la<br>Currently we have                                                                                                    | fixed<br>tency on SMP cor<br>this situation:                                                                                                    | score<br>figurations during th                                                                                                    | Sebastian Huber<br>read dispatch                                                                                                    | Sebastian Huber                                                                                                    |                                                                                                    |
| y<br>escripti<br>on<br>•2809<br>ummar                                                      | Provide rtems_inte<br>3 years ago<br>Reduce interrupt la<br>Currently we have                                                                                                    | fixed<br>tency on SMP cor<br>this situation:                                                                                                    | score<br>figurations during th                                                                                                    | Sebastian Huber<br>read dispatch                                                                                                    | -                                                                                                    |                                                                                                    |
| y<br>escripti<br>on<br>•2809<br>ummar                                                      | Provide rtems_inte<br>3 years ago<br>Reduce interrupt la<br>Currently we have<br>https://docs.rtems<br>Dispatch-Details                                                                                                    | fixed<br>tency on SMP cor<br>this situation:<br>.org/doc-current/                                                                                                    | score<br>sfigurations during the<br>share/rtems/html/c_u                                                                                                    | Sebastian Huber<br>read dispatch<br>user/Symmetric-Multiprocessing-                                                                                                    | Sebastian Huber                                                                                                    | etric-Multiprocessing-Services-Thread-                                                                                                    |
| y<br>escripti<br>on<br>•2809<br>ummar                                                      | Provide rtems_inte<br>3 years ago<br>Reduce interrupt la<br>Currently we have<br>https://docs.rtems<br>Dispatch-Details<br>"On SMP systems,<br>on another process                                                                                                    | fixed<br>tency on SMP cor<br>this situation:<br>.org/doc-current/<br>scheduling decisi<br>or happens not ir                                                                                                    | score<br>share/rtems/html/c_u                                                                                                    | Sebastian Huber<br>read dispatch<br>user/Symmetric-Multiprocessing-<br>must be propagated to other pro<br>everal thread dispatch requests r                                                                                                    | Sebastian Huber<br>Services-Thread-Dispatch-Details.html#Symm<br>pressors through inter-processor interrupts. So<br>hight be in the air and it is possible that some of                                                                                                    | etric-Multiprocessing-Services-Thread-<br>, a thread dispatch which must be carried or                                                                                                    |
| y<br>escripti<br>on<br>•2809<br>ummar                                                      | Provide rtems_inte<br>3 years ago<br>Reduce interrupt la<br>Currently we have<br>https://docs.rtems<br>Dispatch-Details<br>"On SMP systems,<br>on another process                                                                                                    | fixed<br>tency on SMP cor<br>this situation:<br>.org/doc-current/<br>scheduling decisi<br>or happens not ir                                                                                                    | score<br>share/rtems/html/c_u                                                                                                    | Sebastian Huber<br>read dispatch<br>user/Symmetric-Multiprocessing-<br>must be propagated to other pro                                                                                                    | Sebastian Huber<br>Services-Thread-Dispatch-Details.html#Symm<br>pressors through inter-processor interrupts. So<br>hight be in the air and it is possible that some of                                                                                                    | etric-Multiprocessing-Services-Thread-<br>, a thread dispatch which must be carried o                                                                                                    |
| y<br>escripti<br>on<br>•2809<br>ummar                                                      | Provide rtems_inte<br>3 years ago<br>Reduce interrupt la<br>Currently we have<br>https://docs.rtems<br>Dispatch-Details<br>"On SMP systems,<br>on another process<br>corresponding proc<br>• the executir                                                                                                    | fixed<br>tency on SMP cor<br>this situation:<br>.org/doc-current/<br>scheduling decisid<br>for happens not in<br>tessor has time to<br>ing thread,                                                                                                    | score<br>share/rtems/html/c_t<br>share on one processor<br>istantaneous. Thus se                                                                                                    | Sebastian Huber<br>read dispatch<br>user/Symmetric-Multiprocessing-<br>must be propagated to other pro<br>everal thread dispatch requests r                                                                                                    | Sebastian Huber<br>Services-Thread-Dispatch-Details.html#Symm<br>pressors through inter-processor interrupts. So<br>hight be in the air and it is possible that some of                                                                                                    | etric-Multiprocessing-Services-Thread-<br>, a thread dispatch which must be carried o                                                                                                    |
| y<br>escripti<br>on<br>•2809<br>ummar                                                      | Provide rtems_inte<br>3 years ago<br>Reduce interrupt la<br>Currently we have<br>https://docs.rtems<br>Dispatch-Details<br>"On SMP systems,<br>on another process<br>corresponding proc<br>• the executir<br>• the heir three                                                                                                    | fixed<br>tency on SMP cor<br>this situation:<br>.org/doc-current/<br>scheduling decisir<br>or happens not ir<br>ressor has time to<br>ug thread,<br>aad, and                                                                                                    | score<br>figurations during the<br>share/rtems/html/c_t<br>ons on one processor<br>istantaneous. Thus see<br>i deal with them. The                                                                                                    | Sebastian Huber<br>read dispatch<br>user/Symmetric-Multiprocessing-<br>must be propagated to other pro<br>everal thread dispatch requests r<br>thread dispatch mechanism uses                                                                                                    | Sebastian Huber<br>Services-Thread-Dispatch-Details.html#Symm<br>pressors through inter-processor interrupts. So<br>hight be in the air and it is possible that some of                                                                                                    | etric-Multiprocessing-Services-Thread-<br>, a thread dispatch which must be carried o                                                                                                    |
| y<br>escripti<br>on<br>•2809<br>ummar                                                      | Provide rtems_inte<br>3 years ago<br>Reduce interrupt la<br>Currently we have<br>https://docs.rtems<br>Dispatch-Details<br>"On SMP systems,<br>on another process<br>corresponding proc<br>• the executir<br>• the heir thre<br>• an boolean                                                                                                    | fixed<br>tency on SMP cor<br>this situation:<br>.org/doc-current/<br>scheduling decision<br>tor happens not in<br>tessor has time to<br>ng thread,<br>ead, and<br>flag indicating if a                                                                                                    | score<br>figurations during the<br>share/rtems/html/c_u<br>ons on one processor<br>istantaneous. Thus see<br>deal with them. The<br>thread dispatch is ne                                                                                                    | Sebastian Huber<br>read dispatch<br>user/Symmetric-Multiprocessing-<br>must be propagated to other pro<br>everal thread dispatch requests n<br>thread dispatch mechanism uses                                                                                                    | Sebastian Huber<br>Services-Thread-Dispatch-Details.html#Symm<br>decessors through inter-processor interrupts. So<br>hight be in the air and it is possible that some of<br>three per-processor variables,                                                                                                    | etric-Multiprocessing-Services-Thread-<br>, a thread dispatch which must be carried or<br>of them may be out of date before the                                                                                                    |
| y<br>escripti<br>on<br>•2809<br>ummar                                                      | Provide rtems_inte<br>3 years ago<br>Reduce interrupt la<br>Currently we have<br>https://docs.rtems<br>Dispatch-Details<br>"On SMP systems,<br>on another process<br>corresponding proc<br>• the executir<br>• the heir thre<br>• an boolean<br>Updates of the heir                                                                                                    | fixed<br>tency on SMP cor<br>this situation:<br>.org/doc-current/<br>scheduling decisi,<br>ior happens not ir<br>essor has time to<br>ng thread,<br>ad, and<br>flag indicating if a<br>thread and the t                                                                                                    | score<br>figurations during the<br>share/rtems/html/c_u<br>ons on one processor<br>istantaneous. Thus see<br>o deal with them. The<br>interad dispatch is ne<br>hread dispatch necess                                                                                                    | Sebastian Huber<br>read dispatch<br>user/Symmetric-Multiprocessing-<br>must be propagated to other pro<br>everal thread dispatch requests r<br>thread dispatch mechanism uses<br>eccessary or not.<br>sary indicator are synchronized v                                                                                                    | Sebastian Huber<br>Services-Thread-Dispatch-Details.html#Symm<br>pressors through inter-processor interrupts. So<br>hight be in the air and it is possible that some of                                                                                                    | etric-Multiprocessing-Services-Thread-<br>, a thread dispatch which must be carried of<br>of them may be out of date before the<br>locks. A thread can be an heir thread on at                                                                                                    |
| y<br>escripti<br>on<br>•2809<br>ummar                                                      | Provide rtems_inte<br>3 years ago<br>Reduce interrupt la<br>Currently we have<br>https://docs.rtems<br>Dispatch-Details<br>"On SMP systems,<br>on another process<br>corresponding proc<br>• the executir<br>• the heir thre<br>• an boolean<br>Updates of the heir<br>most one processo                                                                                                    | fixed<br>tency on SMP cor<br>this situation:<br>.org/doc-current/<br>scheduling decisio<br>for happens not ir<br>ressor has time to<br>ng thread,<br>ad, and<br>flag indicating if a<br>thread and the t<br>r in the system. T                                                                                                    | score<br>afigurations during the<br>share/rtems/html/c_t<br>ons on one processor<br>istantaneous. Thus se<br>o deal with them. The<br>i thread dispatch is ne<br>hread dispatch necess<br>'he thread context is p                                                                                                    | Sebastian Huber<br>read dispatch<br>user/Symmetric-Multiprocessing-<br>must be propagated to other pro<br>everal thread dispatch requests r<br>thread dispatch mechanism uses<br>eccessary or not.<br>sary indicator are synchronized v<br>protected by a TTAS lock embed                                                                                                    | Sebastian Huber<br>Services-Thread-Dispatch-Details.html#Symm<br>pressors through inter-processor interrupts. So<br>hight be in the air and it is possible that some of<br>three per-processor variables,                                                                                                    | etric-Multiprocessing-Services-Thread-<br>, a thread dispatch which must be carried or<br>of them may be out of date before the<br>locks. A thread can be an heir thread on at<br>at most one processor at a time. The thread                                                                                                    |
| y<br>escripti<br>on<br>•2809<br>ummar                                                      | Provide rtems_inte<br>3 years ago<br>Reduce interrupt la<br>Currently we have<br>https://docs.rtems<br>Dispatch-Details<br>"On SMP systems,<br>on another process<br>corresponding proc<br>• the executir<br>• the heir thre<br>• an boolean<br>Updates of the heir<br>most one processo<br>post-switch actions<br>The current implem                                                                                                    | fixed<br>tency on SMP cor<br>this situation:<br>.org/doc-current/<br>scheduling decisid<br>for happens not in<br>tessor has time to<br>ng thread,<br>ad, and<br>flag indicating if a<br>thread and the t<br>t in the system. T<br>s use a per-process<br>mentation of thread                                                                                                    | score<br>figurations during the<br>share/rtems/html/c_u<br>ons on one processor<br>istantaneous. Thus se<br>deal with them. The<br>thread dispatch is ne<br>hread dispatch necess<br>he thread context is j<br>ssor lock. This implem<br>d dispatching has sor                                                                                                    | Sebastian Huber<br>read dispatch<br>user/Symmetric-Multiprocessing-<br>must be propagated to other pro-<br>everal thread dispatch requests re-<br>thread dispatch mechanism uses<br>eccessary or not.<br>sary indicator are synchronized v<br>protected by a TTAS lock embed<br>ientation turned out to be quite of<br>me implications with respect to th                                                                                                    | Sebastian Huber Services-Thread-Dispatch-Details.html#Symm cessors through inter-processor interrupts. So ight be in the air and it is possible that some of the per-processor variables, ia explicit memory barriers without the use of ded in the context to ensure that it is used on a efficient and no lock contention was observed in the interrupt latency. It is crucial to preserve the                                                                                                    | etric-Multiprocessing-Services-Thread-<br>, a thread dispatch which must be carried or<br>of them may be out of date before the<br>locks. A thread can be an heir thread on at<br>it most one processor at a time. The thread<br>in the test suite.<br>e system invariant that a thread can execute                                                                                                    |
| y<br>escripti<br>on<br><b>2809</b><br>Jummar<br>y                                          | Provide rtems_inte<br>3 years ago<br>Reduce interrupt la<br>Currently we have<br>https://docs.rtems<br>Dispatch-Details<br>"On SMP systems,<br>on another process<br>corresponding proc<br>• the executir<br>• the heir thre<br>• an boolean<br>Updates of the heir<br>most one processo<br>post-switch actions<br>The current implem<br>on at most one pro                                                                                                    | fixed<br>tency on SMP cor<br>this situation:<br>.org/doc-current/<br>scheduling decision<br>cor happens not in<br>tessor has time to<br>ag thread,<br>ad, and<br>flag indicating if a<br>thread and the t<br>r in the system. T<br>use a per-proces<br>enentation of threa<br>cessor in the syst                                                                                                    | score<br>figurations during the<br>share/rtems/html/c_u<br>ons on one processor<br>istantaneous. Thus se<br>i deal with them. The<br>i thread dispatch is ne<br>hread dispatch is ne<br>hread dispatch necess<br>'he thread context is p<br>sor lock. This implem<br>d dispatching has sor<br>tem at a time. This is                                                                                                    | Sebastian Huber<br>read dispatch<br>user/Symmetric-Multiprocessing-<br>must be propagated to other pro<br>everal thread dispatch requests r<br>thread dispatch mechanism uses<br>eccessary or not.<br>sary indicator are synchronized v<br>protected by a TTAS lock embed<br>ientation turned out to be quite of<br>me implications with respect to t<br>accomplished with a boolean inc                                                                                                    | Sebastian Huber Services-Thread-Dispatch-Details.html#Symm cessors through inter-processor interrupts. So hight be in the air and it is possible that some of three per-processor variables, ia explicit memory barriers without the use of ded in the context to ensure that it is used on a efficient and no lock contention was observed in the interrupt latency. It is crucial to preserve the icator in the thread context. The processor arc                                                                                                    | etric-Multiprocessing-Services-Thread-<br>, a thread dispatch which must be carried or<br>of them may be out of date before the<br>locks. A thread can be an heir thread on at<br>at most one processor at a time. The thread<br>the test suite.<br>a system invariant that a thread can execute<br>hitecture specific context switch code will                                                                                                    |
| y<br>escripti<br>on<br>•2809<br>ummar<br>y                                                 | Provide rtems_inte<br>3 years ago<br>Reduce interrupt la<br>Currently we have<br>https://docs.rtems<br>Dispatch-Details<br>"On SMP systems,<br>on another process<br>corresponding proc<br>• the executir<br>• the heir thre<br>• an boolean<br>Updates of the heir<br>most one processo<br>post-switch actions<br>The current implem<br>on at most one proc                                                                                                    | fixed<br>tency on SMP cor<br>this situation:<br>.org/doc-current/<br>scheduling decisid<br>for happens not ir<br>ressor has time to<br>ng thread,<br>and, and<br>flag indicating if a<br>thread and the t<br>t in the system. T<br>s use a per-proces<br>mentation of threa<br>cessor in the syst                                                                                                    | score<br>figurations during the<br>share/rtems/html/c_u<br>ons on one processor<br>istantaneous. Thus se<br>deal with them. The<br>thread dispatch is ne<br>hread dispatch necess<br>he thread context is j<br>ssor lock. This implem<br>d dispatching has sor<br>isem at a time. This is<br>ger executing and wa<br>TTAS lock). So, there                                                                                                    | Sebastian Huber<br>read dispatch<br>user/Symmetric-Multiprocessing-<br>must be propagated to other pro-<br>everal thread dispatch requests r<br>thread dispatch mechanism uses<br>eccessary or not.<br>sary indicator are synchronized v<br>protected by a TTAS lock embed<br>uentation turned out to be quite of<br>me implications with respect to th<br>accomplished with a boolean ino<br>its that the heir context stopped<br>is one point in time in which a p                                                                                                    | Sebastian Huber Services-Thread-Dispatch-Details.html#Symm cessors through inter-processor interrupts. So ight be in the air and it is possible that some of the per-processor variables, ia explicit memory barriers without the use of fed in the context to ensure that it is used on a efficient and no lock contention was observed in the interrupt latency. It is crucial to preserve the icator in the thread context. The processor are execution before it restores the heir context ai rocessor is without a thread. This is essential to                                                                                                    | etric-Multiprocessing-Services-Thread-<br>, a thread dispatch which must be carried o<br>of them may be out of date before the<br>locks. A thread can be an heir thread on at<br>at most one processor at a time. The thread<br>n the test suite.<br>a system invariant that a thread can execut<br>hitecture specific context switch code will<br>nd resumes execution of the heir thread<br>o avoid cyclic dependencies in case multiple                                                                                                    |
| y<br>escripti<br>on<br><b>2809</b><br>ummar<br>y                                           | Provide rtems_inte<br>3 years ago<br>Reduce interrupt la<br>Currently we have<br>https://docs.rtems<br>Dispatch-Details<br>"On SMP systems,<br>on another process<br>corresponding proc<br>• the executir<br>• the heir thre<br>• an boolean<br>Updates of the heir<br>most one processo<br>post-switch actions<br>The current implem<br>on at most one pro<br>mark that a thread<br>(the boolean indica<br>threads migrate at                                                                                                    | fixed<br>tency on SMP cor<br>this situation:<br>.org/doc-current/<br>scheduling decisid<br>cor happens not in<br>tessor has time to<br>ng thread,<br>ad, and<br>flag indicating if a<br>thread and thet<br>t in the system. T<br>use a per-proces<br>nentation of threa<br>cessor in the syst<br>contex to is no lon<br>tor is basically a<br>once. Otherwise                                                                                                    | score<br>figurations during the<br>share/rtems/html/c_u<br>ons on one processor<br>istantaneous. Thus se<br>to deal with them. The<br>thread dispatch is ne<br>hread dispatch necess<br>'he thread context is p<br>sor lock. This implem<br>d dispatching has sor<br>tem at a time. This is<br>ger executing and wa<br>TTAS lock). Son three<br>some supervising ent                                                                                                    | Sebastian Huber<br>read dispatch<br>user/Symmetric-Multiprocessing-<br>must be propagated to other pro<br>everal thread dispatch requests r<br>thread dispatch mechanism uses<br>eccessary or not.<br>sary indicator are synchronized v<br>protected by a TTAS lock embed<br>ientation turned out to be quite e<br>ne implications with respect to th<br>accomplished with a boolean inc<br>its one point in time in which a p<br>ity is necessary to prevent dead                                                                                                    | Sebastian Huber Services-Thread-Dispatch-Details.html#Symm Decessors through inter-processor interrupts. So hight be in the air and it is possible that some of three per-processor variables, ia explicit memory barriers without the use of ided in the context to ensure that it is used on a fficient and no lock contention was observed in the interrupt latency. It is crucial to preserve the icator in the thread context. The processor arc execution before it restores the heir context at rocessor is without a thread. This is essential to coks. Such a global supervisor would lead to so                                                                                                    | etric-Multiprocessing-Services-Thread-<br>, a thread dispatch which must be carried o<br>of them may be out of date before the<br>locks. A thread can be an heir thread on at<br>at most one processor at a time. The thread<br>the test suite.<br>e system invariant that a thread can execut<br>hitecture specific context switch code will<br>da resumes execution of the heir thread<br>o avoid cyclic dependencies in case multiple<br>alability problems so this approach is not                                                                                                    |
| y<br>escripti<br>on<br><b>2809</b><br>ummar<br>y                                           | Provide rtems_inte<br>3 years ago<br>Reduce interrupt la<br>Currently we have<br>https://docs.rtems<br>Dispatch-Details<br>"On SMP systems,<br>on another process<br>corresponding proc<br>• the executir<br>• the heir thre<br>• an boolean<br>Updates of the heir<br>most one processo<br>post-switch actions<br>The current implem<br>on at most one proc<br>mark that a thread<br>(the boolean indica<br>threads migrate at<br>used. Currently the                                                                                                    | fixed<br>tency on SMP cor<br>this situation:<br>.org/doc-current/<br>scheduling decisi<br>toor happens not in<br>tessor has time to<br>ressor has time to<br>rig thread,<br>ead, and<br>flag indicating if a<br>thread and the t<br>r in the system. T<br>is use a per-process<br>nentation of threa<br>cessor in the syst<br>context is no lon<br>tor is basically a i<br>or once. Otherwise is<br>context switch is                                                                                                    | score<br>figurations during the<br>share/rtems/html/c_u<br>ons on one processor<br>istantaneous. Thus see<br>i deal with them. The<br>thread dispatch necess<br>the thread dispatch necess<br>the thread dispatch necess<br>the thread context is p<br>issor lock. This implem<br>id dispatching has sor<br>isger executing and wa<br>TTAS lock). So, there<br>some supervising ent<br>is performed with inter                                                                                                    | Sebastian Huber<br>read dispatch<br>user/Symmetric-Multiprocessing-<br>must be propagated to other pro<br>everal thread dispatch requests r<br>thread dispatch mechanism uses<br>eccessary or not.<br>sary indicator are synchronized v<br>protected by a TTAS lock embed<br>ientation turned out to be quite e<br>ne implications with respect to th<br>accomplished with a boolean inc<br>its one point in time in which a p<br>ity is necessary to prevent dead                                                                                                    | Sebastian Huber Services-Thread-Dispatch-Details.html#Symm cessors through inter-processor interrupts. So ight be in the air and it is possible that some of the per-processor variables, ia explicit memory barriers without the use of fed in the context to ensure that it is used on a efficient and no lock contention was observed in the interrupt latency. It is crucial to preserve the icator in the thread context. The processor are execution before it restores the heir context ai rocessor is without a thread. This is essential to                                                                                                    | etric-Multiprocessing-Services-Thread-<br>, a thread dispatch which must be carried or<br>of them may be out of date before the<br>locks. A thread can be an heir thread on at<br>at most one processor at a time. The thread<br>the test suite.<br>e system invariant that a thread can execute<br>hitecture specific context switch code will<br>da resumes execution of the heir thread<br>o avoid cyclic dependencies in case multiple<br>alability problems so this approach is not                                                                                                    |
| y<br>escripti<br>on<br><b>2809</b><br>ummar<br>y                                           | Provide rtems_inte<br>3 years ago<br>Reduce interrupt la<br>Currently we have<br>https://docs.rtems<br>Dispatch-Details<br>"On SMP systems,<br>on another process<br>corresponding proc<br>• the executir<br>• the heir thre<br>• an boolean<br>Updates of the heir<br>most one processo<br>post-switch actions<br>The current implen<br>on at most one pro<br>mark that a thread<br>(the boolean indica<br>threads migrate at<br>used. Currently the<br>prolonged since on                                                                                                    | fixed<br>tency on SMP cor<br>this situation:<br>.org/doc-current/<br>scheduling decisit<br>vessor has time to<br>ag thread,<br>ead, and<br>flag indicating if a<br>thread and the t<br>r in the system. T<br>use a per-proces<br>enentation of threa<br>cessor in the syst<br>context is no lon<br>tor is basically a<br>once. Otherwise :<br>e context switch is<br>e processor has t                                                                                                    | score<br>figurations during the<br>share/rtems/html/c_u<br>ons on one processor<br>istantaneous. Thus se<br>i deal with them. The<br>a thread dispatch is ne<br>thread dispatch is ne<br>thread dispatch necess<br>the thread context is p<br>sor lock. This implem<br>id dispatching has sor<br>tem at a time. This is<br>ger executing and wa<br>TTAS lock). So, there<br>some supervising ent<br>s performed with inter<br>o wait for another pro-                                                                                                    | Sebastian Huber<br>read dispatch<br>user/Symmetric-Multiprocessing-<br>must be propagated to other pro<br>everal thread dispatch requests of<br>thread dispatch mechanism uses<br>excessary or not.<br>sary indicator are synchronized v<br>protected by a TTAS lock embedi-<br>tentation turned out to be quite of<br>accomplished with a boolean ind<br>is one point in time in which a p<br>ity is necessary to prevent dead<br>trupts disabled. Thus in case the<br>cossor to make progress.                                                                                                    | Sebastian Huber Services-Thread-Dispatch-Details.html#Symm Decessors through inter-processor interrupts. So hight be in the air and it is possible that some of three per-processor variables, ia explicit memory barriers without the use of ided in the context to ensure that it is used on a fficient and no lock contention was observed in the interrupt latency. It is crucial to preserve the icator in the thread context. The processor arc execution before it restores the heir context at rocessor is without a thread. This is essential to coks. Such a global supervisor would lead to so                                                                                                    | etric-Multiprocessing-Services-Thread-<br>, a thread dispatch which must be carried or<br>of them may be out of date before the<br>locks. A thread can be an heir thread on at<br>at most one processor at a time. The thread<br>it the test suite.<br>a system invariant that a thread can execute<br>hitecture specific context switch code will<br>nd resumes execution of the heir thread<br>o avoid cyclic dependencies in case multiple<br>laiability problems so this approach is not<br>rocessor, the time of disabled interrupts is                                                                                                    |
| y<br>escripti<br>on<br><b>2809</b><br>ummar<br>y                                           | Provide rtems_inte<br>3 years ago<br>Reduce interrupt la<br>Currently we have<br>https://docs.rtems<br>Dispatch-Details<br>"On SMP systems,<br>on another process<br>corresponding proc<br>• the executir<br>• the heir thre<br>• an boolean<br>Updates of the heir<br>most one processo<br>post-switch actions<br>The current implem<br>on at most one promark that a thread<br>(the boolean indica<br>threads migrate at<br>used. Currently the<br>prolonged since on<br>It is difficult to avo<br>executing, we mus                                                                                                    | fixed<br>tency on SMP cor<br>this situation:<br>.org/doc-current/<br>scheduling decisid<br>for happens not in<br>tessor has time to<br>ng thread,<br>ad, and<br>flag indicating if a<br>thread and the t<br>t in the system. T<br>to use a per-process<br>nentation of threa<br>cessor in the syst<br>context is no lon<br>tor is basically a<br>once. Otherwise<br>e processor has to<br>id this issue with<br>t not use its threa                                                                                                    | score<br>figurations during the<br>share/rtems/html/c_u<br>ons on one processor<br>istantaneous. Thus se<br>deal with them. The<br>thread dispatch is ne<br>hread dispatch necess<br>he thread context is j<br>sor lock. This implem<br>d dispatching has sor<br>isger executing and wa<br>TTAS lock). So, there<br>some supervising enti<br>s performed with inter<br>o wait for another pro<br>the interrupt latency<br>id stack to store such                                                                                                    | Sebastian Huber<br>read dispatch<br>user/Symmetric-Multiprocessing-<br>must be propagated to other pro-<br>everal thread dispatch requests r<br>thread dispatch mechanism uses<br>eccessary or not.<br>sary indicator are synchronized w<br>protected by a TTAS lock embed<br>tentation turned out to be quite of<br>me implications with respect to th<br>accomplished with a boolean inc<br>its that the heir context stopped<br>is one point in time in which a p<br>ity is necessary to prevent deadl<br>rupts disabled. Thus in case the<br>coessor to make progress.<br>since interrupts normally store ti<br>an interrupt context. We cannot                                                                                                    | Sebastian Huber Services-Thread-Dispatch-Details.html#Symm Decessors through inter-processor interrupts. So hight be in the air and it is possible that some of the per-processor variables, ia explicit memory barriers without the use of ded in the context to ensure that it is used on a efficient and no lock contention was observed in the thread context. The processor arc execution before it restores the heir context an occessor is without a thread. This is essential to ocks. Such a global supervisor would lead to so heir thread is currently executing on another p the context of the interrupted thread on its stacd use the heir stack before it stopped execution                                                                                                    | etric-Multiprocessing-Services-Thread-<br>, a thread dispatch which must be carried or<br>of them may be out of date before the<br>locks. A thread can be an heir thread on at<br>at most one processor at a time. The thread<br>the test suite.<br>a system invariant that a thread can execute<br>hitecture specific context switch code will<br>do resumes execution of the heir thread<br>o avoid cyclic dependencies in case multiple<br>alability problems so this approach is not<br>processor, the time of disabled interrupts is<br>k. In case a thread is marked as not<br>on another processor. If we enable                                                                                                    |
| y<br>escripti<br>on<br><b>2809</b><br>ummar<br>y                                           | Provide rtems_inte<br>3 years ago<br>Reduce interrupt la<br>Currently we have<br>https://docs.rtems<br>Dispatch-Details<br>"On SMP systems,<br>on another process<br>corresponding proc<br>• the executir<br>• the heir thre<br>• an boolean<br>Updates of the heir<br>most one processo<br>post-switch actions<br>The current implem<br>on at most one pro<br>mark that a thread<br>(the boolean indica<br>threads migrate at<br>used. Currently the<br>prolonged since on<br>It is difficult to avo<br>executing, we muss<br>interrupts during th                                                                                                    | fixed<br>tency on SMP cor<br>this situation:<br>.org/doc-current/<br>scheduling decisid<br>for happens not in<br>ressor has time to<br>ng thread,<br>and, and<br>flag indicating if a<br>thread and the t<br>thread and the t<br>thread and the t<br>thread and the t<br>to in the system. T<br>s use a per-process<br>nentation of threa<br>cessor in the syst<br>tor is no lon<br>tor is a per-process<br>nentation of threa<br>context is no lon<br>tor is size and the syst<br>e context switch is<br>e processor has t<br>id this issue with<br>t not use its threa<br>is transition, the                                                                                                    | score<br>figurations during the<br>share/rtems/html/c_u<br>ons on one processor<br>istantaneous. Thus se<br>deal with them. The<br>thread dispatch is ne<br>hread dispatch necess<br>he thread context is j<br>ssor lock. This implem<br>d dispatching has sor<br>tem at a time. This is<br>gre executing and wa<br>TTAS lock). So, there<br>some supervising ent<br>s performed with inter<br>o wait for another pro-<br>the interrupt latency<br>ad stack to store such<br>n we have to provide                                                                                                    | Sebastian Huber<br>read dispatch<br>user/Symmetric-Multiprocessing-<br>must be propagated to other pro-<br>everal thread dispatch requests or<br>thread dispatch mechanism uses<br>accessary or not.<br>sary indicator are synchronized w<br>protected by a TTAS lock embed<br>isotation turned out to be quite of<br>me implications with respect to the<br>accomplished with a boolean inc<br>its that the heir context stopped<br>is one point in time in which ap<br>ity is necessary to prevent deadl<br>rrupts disabled. Thus in case the<br>cessor to make progress.<br>since interrupts normally store ti<br>an interrupt context. We cannot<br>an alternative thread independe                                                                                                    | Sebastian Huber Services-Thread-Dispatch-Details.html#Symm cessors through inter-processor interrupts. So ight be in the air and it is possible that some of the per-processor variables, ia explicit memory barriers without the use of fied in the context to ensure that it is used on a efficient and no lock contention was observed in the interrupt latency. It is crucial to preserve the icator in the thread context. The processor are execution before it restores the heir context ar orcessor is without a thread. This is essential to cocks. Such a global supervisor would lead to so heir thread is currently executing on another p the context of the interrupted thread on its stack use the heir stack before it stopped execution t stack for interrupts in this time frame. This is                                                                                                    | etric-Multiprocessing-Services-Thread-<br>, a thread dispatch which must be carried or<br>of them may be out of date before the<br>locks. A thread can be an heir thread on at<br>at most one processor at a time. The thread<br>in the test suite.<br>e system invariant that a thread can execute<br>hitecture specific context switch code will<br>do resumes execution of the heir thread<br>o avoid cyclic dependencies in case multiple<br>alability problems so this approach is not<br>irocessor, the time of disabled interrupts is<br>k. In case a thread is marked as not<br>on another processor. If we enable<br>ssue needs further investigation.                                                                                                    |
| y<br>escripti<br>on<br><b>2809</b><br>ummar<br>y                                           | Provide rtems_inte<br>3 years ago<br>Reduce interrupt la<br>Currently we have<br>https://docs.rtems<br>Dispatch-Details<br>"On SMP systems,<br>on another process<br>corresponding proc<br>• the executir<br>• the heir thre<br>• an boolean in<br>Updates of the heir<br>most one processo<br>post-switch actions<br>The current implem<br>on at most one pro<br>mark that a thread<br>(the boolean indica<br>threads migrate at<br>used. Currently the<br>prolonged since on<br>It is difficult to avo<br>executing, we mus<br>interrupts during tf<br>The problematic sit                                                                                                    | fixed<br>tency on SMP cor<br>this situation:<br>.org/doc-current/<br>scheduling decision<br>for happens not in<br>ressor has time to<br>ag thread,<br>and, and<br>flag indicating if a<br>thread and the t<br>is use a per-process<br>nentation of threa<br>costor in the system. T<br>is use a per-process<br>nentation of threa<br>costor in the system.<br>To ris basically a<br>once. Otherwise is<br>e context is no lossically a<br>once. Otherwise is<br>e processor has to<br>id this issue with<br>t not use its three<br>nis transition, the<br>rutuation occurs in o                                                                                                    | score<br>figurations during the<br>share/rtems/html/c_u<br>ons on one processor<br>istantaneous. Thus se<br>to deal with them. The<br>thread dispatch is ne<br>haread dispatch necess<br>the thread context is par-<br>sor lock. This implem<br>d dispatching has sor-<br>tem at a time. This is<br>ger executing and wa<br>TTAS lock). So, there<br>some supervising enti-<br>s performed with inter-<br>o wait for another pro-<br>the interrupt latency<br>ad stack to store such-<br>n we have to provide<br>case we have a thread                                                                                                    | Sebastian Huber<br>read dispatch<br>user/Symmetric-Multiprocessing-<br>must be propagated to other pro-<br>everal thread dispatch requests re-<br>thread dispatch mechanism uses<br>eccessary or not.<br>sary indicator are synchronized v<br>protected by a TTAS lock embed<br>tentation turned out to be quite of<br>ne implications with respect to the<br>accomplished with a boolean inci-<br>its one point in time in which a po-<br>ity is necessary to prevent deadl<br>rupts disabled. Thus in case the<br>occessor to make progress.<br>since interrupts normally store the<br>an interrupt context. We cannot<br>an alternative thread independent<br>d which executes with thread dis                                                                                                    | Sebastian Huber Services-Thread-Dispatch-Details.html#Symm cessors through inter-processor interrupts. So hight be in the air and it is possible that some of the per-processor variables, is explicit memory barriers without the use of fed in the context to ensure that it is used on a efficient and no lock contention was observed in the interrupt latency. It is crucial to preserve the icator in the thread context. The processor arc execution before it restores the heir context an orcessor is without a thread. This is essential to ocks. Such a global supervisor would lead to so heir thread is currently executing on another p the context of the interrupted thread on its stacl use the heir stack before it stopped execution th stack for interrupts in this time frame. This is patching disabled and should execute on anoth                                                                                                    | etric-Multiprocessing-Services-Thread-<br>, a thread dispatch which must be carried or<br>of them may be out of date before the<br>locks. A thread can be an heir thread on at<br>at most one processor at a time. The thread<br>the test suite.<br>e system invariant that a thread can execute<br>hitecture specific context switch code will<br>da resumes execution of the heir thread<br>o avoid cyclic dependencies in case multiple<br>calability problems so this approach is not<br>rocessor, the time of disabled interrupts is<br>k. In case a thread is marked as not<br>on another processor. If we enable<br>ssue needs further investigation.<br>er processor (e.g. it is an heir thread on                                                                                                    |
| y<br>escripti<br>on<br>\$2809<br>ummar<br>y                                                | Provide rtems_inte<br>3 years ago<br>Reduce interrupt la<br>Currently we have<br>https://docs.rtems<br>Dispatch-Details<br>"On SMP systems,<br>on another processs<br>corresponding proc<br>• the executir<br>• the heir thre<br>• an boolean<br>Updates of the heir<br>most one processo<br>post-switch actions<br>The current implen<br>on at most one pro<br>mark that a thread<br>(the boolean indica<br>threads migrate at<br>used. Currently the<br>prolonged since on<br>It is difficult to avo<br>executing, we mus<br>interrupts during th<br>The problematic sit<br>another processor)                                                                                                    | fixed<br>tency on SMP cor<br>this situation:<br>.org/doc-current/<br>scheduling decision<br>cor happens not in<br>tessor has time to<br>ag thread,<br>ead, and<br>flag indicating if a<br>thread and the t<br>r in the system. T<br>use a per-proces<br>hentation of thread<br>cessor in the syst<br>context is no lon<br>tor is basically a<br>once. Otherwise :<br>e context switch is<br>e processor has the<br>t not use its threat<br>is transition, their<br>utation occurs in o<br>. In this case the                                                                                                    | score<br>figurations during the<br>share/rtems/html/c_u<br>ons on one processor<br>istantaneous. Thus see<br>ideal with them. The<br>thread dispatch is ne<br>thread dispatch is ne<br>thread dispatch necess<br>'he thread context is p<br>sor lock. This implem<br>id dispatching has sor<br>tem at a time. This is<br>ger executing and wa<br>TTAS lock). So, there<br>some supervising ent<br>some supervising ent<br>to performed with inter<br>o wait for another pro-<br>the interrupt latency<br>ad stack to store such<br>in we have to provide<br>case we have a thread<br>interrupts on this oth                                                                                                    | Sebastian Huber<br>read dispatch<br>user/Symmetric-Multiprocessing-<br>must be propagated to other pro-<br>veral thread dispatch requests of<br>thread dispatch requests of<br>thread dispatch mechanism uses<br>eccessary or not.<br>sary indicator are synchronized v<br>protected by a TTAS lock embedi-<br>ententation turned out to be quite of<br>the implications with respect to the<br>accomplished with a boolean ind-<br>its that the heir context stopped<br>is one point in time in which a p<br>ity is necessary to prevent dead<br>trupts disabled. Thus in case the<br>cessor to make progress.<br>since interrupts normally store ti<br>an interrupt context. We cannot<br>an alternative thread independe<br>d which executes with thread dis<br>er processor are disabled until th                                                                                                    | Sebastian Huber Services-Thread-Dispatch-Details.html#Symm cessors through inter-processor interrupts. So ight be in the air and it is possible that some of the per-processor variables, ia explicit memory barriers without the use of fied in the context to ensure that it is used on a efficient and no lock contention was observed in the interrupt latency. It is crucial to preserve the icator in the thread context. The processor are execution before it restores the heir context ar orcessor is without a thread. This is essential to cocks. Such a global supervisor would lead to so heir thread is currently executing on another p the context of the interrupted thread on its stack use the heir stack before it stopped execution t stack for interrupts in this time frame. This is                                                                                                    | etric-Multiprocessing-Services-Thread-<br>, a thread dispatch which must be carried or<br>of them may be out of date before the<br>locks. A thread can be an heir thread on at<br>it most one processor at a time. The thread<br>in the test suite.<br>e system invariant that a thread can execute<br>hitecture specific context switch code will<br>nd resumes execution of the heir thread<br>o avoid cyclic dependencies in case multiple<br>ialability problems so this approach is not<br>processor, the time of disabled interrupts is<br>k. In case a thread is marked as not<br>on another processor. If we enable<br>ssue needs further investigation.<br>er processor (e.g. it is an heir thread on<br>the thread dispatch sequence. The                                                                                                    |
| y<br>escripti<br>on<br><b>2809</b><br>ummar<br>y                                           | Provide rtems_inte<br>3 years ago<br>Reduce interrupt la<br>Currently we have<br>https://docs.rtems<br>Dispatch-Details<br>"On SMP systems,<br>on another process<br>corresponding proc<br>• the executir<br>• the heir thre<br>• an boolean<br>Updates of the heir<br>most one processo<br>post-switch actions<br>The current implem<br>on at most one proc<br>mark that a thread<br>(the boolean indica<br>threads migrate at<br>used. Currently the<br>prolonged since on<br>It is difficult to avo<br>executing, we mus<br>interrupts during th<br>The problematic sit<br>another processor)<br>scheduler (an exce<br>In case the assigne                                                                                                    | fixed<br>tency on SMP cor<br>this situation:<br>.org/doc-current/<br>scheduling decisic<br>for happens not in<br>tessor has time to<br>ag thread,<br>and, and<br>flag indicating if a<br>thread and the t<br>t in the system. T<br>is use a per-proces<br>nentation of threa<br>cessor in the syst<br>context is no lon<br>tor is basically a<br>once. Otherwise :<br>context switch is<br>e processor in the<br>sust is the switch<br>t not use its threa<br>his transition, the<br>suation occurs in o<br>. In this case the<br>ption is the sched<br>d processor differ                                                                                                    | score<br>figurations during the<br>share/rtems/html/c_u<br>ons on one processor<br>istantaneous. Thus so<br>the addispatch is ne<br>hread dispatch is ne<br>hread dispatch necess<br>he thread context is [<br>sor lock. This implem<br>d dispatching has sor-<br>tem at a time. This is<br>ger executing and wa<br>TTAS lock). So, there<br>some supervising enti-<br>s performed with inter<br>o wait for another pro-<br>the interrupt latency<br>ad stack to store such-<br>n we have to provide<br>case we have a thread<br>interrupts on this oth<br>luler with thread processor                                                                                                    | Sebastian Huber<br>read dispatch<br>user/Symmetric-Multiprocessing-<br>must be propagated to other pro-<br>everal thread dispatch requests re-<br>thread dispatch mechanism uses<br>eccessary or not.<br>sary indicator are synchronized w<br>protected by a TTAS lock embed-<br>tentation turned out to be quite of<br>me implications with respect to th<br>accomplished with a boolean ind<br>its that the heir context stopped<br>is one point in time in which a p<br>ity is necessary to prevent deadl<br>rupts disabled. Thus in case the<br>cessor to make progress.<br>since interrupts normally store to<br>an interrupt context. We cannot<br>an alternative thread independe<br>d which executes with thread dis<br>er processor are disabled until tf<br>essor affinity support) tries to ax<br>on which the thread already exec                                                                                                    | Sebastian Huber Services-Thread-Dispatch-Details.html#Symm cessors through inter-processor interrupts. So hight be in the air and it is possible that some of the per-processor variables, ia explicit memory barriers without the use of ded in the context to ensure that it is used on a efficient and no lock contention was observed in the thread context. The processor arc execution before it restores the heir context an occessor is without a thread. This is essential to ocks. Such a global supervisor would lead to so heir thread is currently executing on another p the context of the interrupted thread on its stack use the heir stack before it stopped execution t stack for interrupts in this time frame. This is batching disabled and should execute on anoth te thread enables thread checks if a new sched icutes and this processor is a member of the pri                                                                                                    | etric-Multiprocessing-Services-Thread-<br>, a thread dispatch which must be carried or<br>of them may be out of date before the<br>locks. A thread can be an heir thread on at<br>at most one processor at a time. The thread<br>the test suite.<br>e system invariant that a thread can execute<br>hitecture specific context switch code will<br>do resumes execution of the heir thread<br>to avoid cyclic dependencies in case multiple<br>catability problems so this approach is not<br>rocessor, the time of disabled interrupts is<br>k. In case a thread is marked as not<br>on another processor. If we enable<br>ssue needs further investigation.<br>er processor (e.g. it is an heir thread on<br>the thread dispatch sequence. The<br>uled thread already executes on a processor<br>rocessor set managed by this scheduler                                                                                                    |
| y<br>escripti<br>on<br><b>2809</b><br>ummar<br>y                                           | Provide rtems_inte<br>3 years ago<br>Reduce interrupt la<br>Currently we have<br>https://docs.rtems<br>Dispatch-Details<br>"On SMP systems,<br>on another process<br>corresponding proc<br>• the executir<br>• the heir thre<br>• an boolean<br>Updates of the heir<br>most one processo<br>post-switch actions<br>The current implen<br>on at most one pro<br>mark that a thread<br>(the boolean indica<br>threads migrate at<br>used. Currently the<br>prolonged since on<br>It is difficult to avo<br>executing, we mus<br>interrupts during tf<br>The problematic sit<br>another processor)<br>scheduler (an exce<br>In case the assigned<br>instance, it will rea                                                                                                    | fixed<br>tency on SMP cor<br>this situation:<br>.org/doc-current/<br>scheduling decisit<br>versor happens not in<br>versor has time to<br>ad, and<br>flag indicating if a<br>thread and the t<br>r in the system. T<br>use a per-proces<br>ventation of threa<br>cessor in the syst<br>context is no lon<br>tor is basically a<br>once. Otherwise :<br>e context switch is<br>e processor has the<br>id this issue with<br>t not use its threa<br>is transition, their<br>utation occurs in o<br>. In this case the<br>ption is the sched<br>d processor differ<br>ssign the process                                                                                                    | score<br>figurations during the<br>share/rtems/html/c_u<br>ons on one processor<br>istantaneous. Thus se<br>deal with them. The<br>a thread dispatch is ne<br>hread dispatch is ne<br>hread dispatch necess<br>he thread context is p<br>sor lock. This implem<br>d dispatching has sor<br>tem at a time. This is<br>ger executing and wa<br>TTAS lock). So, there<br>some supervising ent<br>s performed with inter<br>o wait for another pro-<br>the interrupt latency<br>ad stack to store such<br>n we have to provide<br>case we have a thread<br>interrupts on this oth<br>luler with thread proc<br>rs from the processor<br>ors to keep the alread                                                                                                    | Sebastian Huber<br>read dispatch<br>user/Symmetric-Multiprocessing-<br>must be propagated to other pro<br>everal thread dispatch requests r<br>thread dispatch requests r<br>thread dispatch mechanism uses<br>eccessary or not.<br>sary indicator are synchronized v<br>protected by a TTAS lock embedi-<br>tentation turned out to be quite of<br>the accomplished with a boolean inci<br>is one point in time in which a p<br>ity is necessary to prevent dead<br>rupts disabled. Thus in case the<br>cessor to make progress.<br>since interrupts normally store tt<br>an interrupt context. We cannot<br>an alternative thread independe<br>d which executes with thread dis<br>er processor are disabled until th<br>essor affinity support) tries to av<br>on which the thread already exet<br>by executing thread in place. The                                                                                                    | Sebastian Huber Services-Thread-Dispatch-Details.html#Symm Decessors through inter-processor interrupts. So night be in the air and it is possible that some of three per-processor variables, ia explicit memory barriers without the use of led in the context to ensure that it is used on a stifficient and no lock contention was observed in the interrupt latency. It is crucial to preserve the cator in the thread context. The processor arr execution before it restores the heir context al rocessor is without a thread. This is essential to pocks. Such a global supervisor would lead to so heir thread is currently executing on another p the context of the interrupted thread on its stack use the heir stack before it stopped execution at stack for interrupts in this time frame. This is patching disabled and should execute on anoth the thread enables thread dispatching and starts oid such a situation and checks if a new sched                                                                                                    | etric-Multiprocessing-Services-Thread-<br>, a thread dispatch which must be carried or<br>of them may be out of date before the<br>locks. A thread can be an heir thread on at<br>it most one processor at a time. The thread<br>it most one processor at a time. The thread<br>it the test suite.<br>a system invariant that a thread can execute<br>hitecture specific context switch code will<br>nd resumes execution of the heir thread<br>o avoid cyclic dependencies in case multiple<br>laiability problems so this approach is not<br>vrocessor, the time of disabled interrupts is<br>k. In case a thread is marked as not<br>on another processor. If we enable<br>ssue needs further investigation.<br>er processor (e.g. it is an heir thread on<br>s the thread dispatch sequence. The<br>uled thread already executes on a processor<br>ocessor set managed by this scheduler<br>to such a situation. Explicit thread migratio |
| y<br>escripti<br>on<br><b>2809</b><br>ummar<br>y                                           | Provide rtems_inte<br>3 years ago<br>Reduce interrupt la<br>Currently we have<br>https://docs.rtems<br>Dispatch-Details<br>"On SMP systems,<br>on another process<br>corresponding proc<br>• the executir<br>• the heir thre<br>• an boolean<br>Updates of the heir<br>most one processo<br>post-switch actions<br>The current implen<br>on at most one pro<br>mark that a thread<br>(the boolean indica<br>threads migrate at<br>used. Currently the<br>prolonged since on<br>It is difficult to avo<br>executing, we mus<br>interrupts during tf<br>The problematic sit<br>another processor)<br>scheduler (an exce<br>In case the assigned<br>instance, it will rea                                                                                                    | fixed<br>tency on SMP cor<br>this situation:<br>.org/doc-current/<br>scheduling decisi<br>toor happens not in<br>tessor has time to<br>ressor has time to<br>g thread,<br>ead, and<br>flag indicating if a<br>thread and the t<br>r in the system. T<br>is use a per-proces<br>nentation of threa<br>cessor in the syst<br>context is no lon<br>tor is basically a i<br>once. Otherwise :<br>context switch is<br>e processor has to<br>id this issue with<br>t not use its threa<br>that starts the<br>cuation occurs in o<br>. In this case the<br>ption is the sched<br>d processor differ<br>scan lead to this s                                                                                                    | score<br>figurations during the<br>share/rtems/html/c_u<br>ons on one processor<br>istantaneous. Thus see<br>i deal with them. The<br>thread dispatch is ne<br>hread dispatch necess<br>the thread dispatch necess<br>the thread dispatch necess<br>the thread context is p<br>issor lock. This implem<br>id dispatching has sor<br>term at a time. This<br>is ger executing and wa<br>TTAS lock). So, there<br>some supervising ent<br>is performed with inter<br>to wait for another pro-<br>the interrupt latency<br>id stack to store such<br>n we have to provide<br>case we have a thread<br>interrupts on this oth<br>luler with thread proc<br>rs for m the processor<br>ors to keep the alread<br>situation. Explicit thre                                                                                                    | Sebastian Huber<br>read dispatch<br>user/Symmetric-Multiprocessing-<br>must be propagated to other pro<br>everal thread dispatch requests of<br>thread dispatch mechanism uses<br>accessary or not.<br>Sary indicator are synchronized were<br>protected by a TTAS lock embed-<br>ientation turned out to be quite of<br>me implications with respect to the<br>accomplished with a boolean ind-<br>its that the heir context stopped<br>is one point in time in which a p<br>ity is necessary to prevent dead<br>is one point in time in which a p<br>ity is necessary to prevent dead<br>is one point in time in which a p<br>ity is necessary to prevent dead<br>an alternative thread independe<br>d which executes with thread dis<br>er processor are disabled until th<br>essor affinity support) tries to av<br>on which the thread already exe<br>dy executing thread in place. The<br>ad migrations may occur due to                                                                                          | Sebastian Huber Services-Thread-Dispatch-Details.html#Symm Decessors through inter-processor interrupts. So hight be in the air and it is possible that some of three per-processor variables, ia explicit memory barriers without the use of ded in the context to ensure that it is used on a fficient and no lock contention was observed in the interrupt latency. It is crucial to preserve the icator in the thread context. The processor arc execution before it restores the heir context at rocessor is without a thread. This is essential to cocks. Such a global supervisor would lead to so heir thread is currently executing on another p the context of the interrupted thread on its stack to in stack for interrupts in this time frame. This is patching disabled and should execute on anoth the thread enables thread dispatching and starts oid such a situation and checks if a new schedu cutes and this processor is a member of the pr efore normal scheduler requests will not lead                                                                                                    | etric-Multiprocessing-Services-Thread-<br>a thread dispatch which must be carried or<br>of them may be out of date before the<br>locks. A thread can be an heir thread on at<br>it most one processor at a time. The thread<br>n the test suite.<br>e system invariant that a thread can execute<br>hitecture specific context switch code will<br>nd resumes execution of the heir thread<br>o avoid cyclic dependencies in case multiple<br>ialability problems so this approach is not<br>rocessor, the time of disabled interrupts is<br>k. In case a thread is marked as not<br>on another processor. If we enable<br>ssue needs further investigation.<br>er processor (e.g. it is an heir thread on<br>s the thread dispatch sequence. The<br>uled thread already executes on a processor<br>occessor set managed by this scheduler<br>to such a situation. Explicit thread migration<br>luler instance changes. The situation can     |
| y<br>escripti<br>on<br><b>2809</b><br>ummar<br>y                                           | Provide rtems_inte<br>3 years ago<br>Reduce interrupt la<br>Currently we have<br>https://docs.rtems<br>Dispatch-Details<br>"On SMP systems,<br>on another process<br>corresponding proc<br>• the executir<br>• the heir thre<br>• an boolean<br>Updates of the heir<br>most one processo<br>post-switch actions<br>The current implen<br>on at most one pro<br>mark that a thread<br>(the boolean indica<br>threads migrate at<br>used. Currently the<br>prolonged since on<br>It is difficult to avo<br>executing, we mus<br>interrupts during th<br>The problematic sit<br>another processor)<br>scheduler (an exce<br>In case the assigned<br>instance, it will read                                                                                                    | fixed<br>tency on SMP cor<br>this situation:<br>.org/doc-current/<br>scheduling decisit<br>or happens not in<br>tessor has time to<br>ag thread,<br>ead, and<br>flag indicating if a<br>thread and the t<br>r in the system. T<br>use a per-proces<br>hentation of threa<br>cessor in the syst<br>context is no lon<br>tor is basically a<br>once. Otherwise :<br>e context switch is<br>e processor has the<br>t not use its threat<br>is transition, their<br>utation occurs in o<br>. In this case the<br>ption is the sched<br>d processor differ<br>sign the process<br>can lead to this s<br>y interrupts which                                                                                                    | score<br>figurations during the<br>share/rtems/html/c_u<br>ons on one processor<br>istantaneous. Thus see<br>deal with them. The<br>thread dispatch is ne<br>thread dispatch is ne<br>thread dispatch necess<br>the thread dispatch necess<br>the thread context is p<br>sor lock. This implem<br>id dispatching has sor-<br>iger executing and wa<br>TTAS lock). So, there<br>some supervising ent<br>some supervising ent<br>to performed with inter-<br>o wait for another pro-<br>the interrupt latency-<br>ad stack to store such<br>in we have to provide<br>case we have a thread<br>interrupts on this oth<br>luler with thread proc<br>rs from the processor<br>ors to keep the alread<br>situation. Explicit threan<br>in suppend and resume                                                                                                    | Sebastian Huber<br>read dispatch<br>user/Symmetric-Multiprocessing-<br>must be propagated to other pro<br>everal thread dispatch requests of<br>thread dispatch mechanism uses<br>accessary or not.<br>Sary indicator are synchronized were<br>protected by a TTAS lock embed-<br>ientation turned out to be quite of<br>me implications with respect to the<br>accomplished with a boolean ind-<br>its that the heir context stopped<br>is one point in time in which a p<br>ity is necessary to prevent dead<br>is one point in time in which a p<br>ity is necessary to prevent dead<br>is one point in time in which a p<br>ity is necessary to prevent dead<br>an alternative thread independe<br>d which executes with thread dis<br>er processor are disabled until th<br>essor affinity support) tries to av<br>on which the thread already exe<br>dy executing thread in place. The<br>ad migrations may occur due to                                                                                          | Sebastian Huber Services-Thread-Dispatch-Details.html#Symm Decessors through inter-processor interrupts. So hight be in the air and it is possible that some of three per-processor variables, ia explicit memory barriers without the use of ded in the context to ensure that it is used on a fficient and no lock contention was observed in the interrupt latency. It is crucial to preserve the icator in the thread context. The processor arc execution before it restores the heir context a processor is without a thread. This is essential to execution before it restores the heir context a processor is without a thread. This is essential to the interrupt latency. It is crucial on another p the context of the interrupted thread on its stack use the heir stack before it stopped execution the thread is currently executing on another p the context of the interrupts in this time frame. This is patching disabled and should execute on anoth the thread enables thread dispatching and starts oid such a situation and checks if a new schedu cutes and this processor is a member of the pr refore normal scheduler requests will not lead the scheduler helping protocol or explicit schedu duce stale asynchronous thread dispatch reque | etric-Multiprocessing-Services-Thread-<br>of them may be out of date before the<br>locks. A thread can be an heir thread on at<br>it most one processor at a time. The thread<br>in the test suite.<br>e system invariant that a thread can execute<br>hitecture specific context switch code will<br>nd resumes execution of the heir thread<br>o avoid cyclic dependencies in case multiple<br>ialability problems so this approach is not<br>rocessor, the time of disabled interrupts is<br>k. In case a thread is marked as not<br>on another processor. If we enable<br>ssue needs further investigation.<br>er processor (e.g. it is an heir thread on<br>the thread dispatch sequence. The<br>uled thread already executes on a processor<br>occessor set managed by this scheduler<br>to such a situation. Explicit thread migratior<br>luler instance changes. The situation can                                                    |
| y<br>escripti<br>on<br>μmmar<br>y                                                          | Provide rtems_inte<br>3 years ago<br>Reduce interrupt la<br>Currently we have<br>https://docs.rtems<br>Dispatch-Details<br>"On SMP systems,<br>on another process<br>corresponding proc<br>• the executir<br>• the heir thre<br>• an boolean<br>Updates of the heir<br>most one processo<br>post-switch actions<br>The current implen<br>on at most one pro<br>mark that a thread<br>(the boolean indica<br>threads migrate at<br>used. Currently the<br>prolonged since on<br>It is difficult to avo<br>executing, we mus<br>interrupts during th<br>The problematic sit<br>another processor)<br>scheduler (an exce<br>In case the assigned<br>instance, it will read                                                                                                    | fixed<br>tency on SMP cor<br>this situation:<br>.org/doc-current/<br>scheduling decisit<br>or happens not in<br>tessor has time to<br>ag thread,<br>ead, and<br>flag indicating if a<br>thread and the t<br>r in the system. T<br>use a per-proces<br>hentation of threa<br>cessor in the syst<br>context is no lon<br>tor is basically a<br>once. Otherwise :<br>e context switch is<br>e processor has the<br>t not use its threat<br>is transition, their<br>utation occurs in o<br>. In this case the<br>ption is the sched<br>d processor differ<br>sign the process<br>can lead to this s<br>y interrupts which                                                                                                    | score<br>figurations during the<br>share/rtems/html/c_u<br>ons on one processor<br>istantaneous. Thus see<br>deal with them. The<br>thread dispatch is ne<br>thread dispatch is ne<br>thread dispatch necess<br>the thread dispatch necess<br>the thread context is p<br>sor lock. This implem<br>id dispatching has sor-<br>iger executing and wa<br>TTAS lock). So, there<br>some supervising ent<br>some supervising ent<br>to performed with inter-<br>o wait for another pro-<br>the interrupt latency-<br>ad stack to store such<br>in we have to provide<br>case we have a thread<br>interrupts on this oth<br>luler with thread proc<br>rs from the processor<br>ors to keep the alread<br>situation. Explicit threan<br>in suppend and resume                                                                                                    | Sebastian Huber<br>read dispatch<br>user/Symmetric-Multiprocessing-<br>must be propagated to other pro-<br>veral thread dispatch requests of<br>thread dispatch requests of<br>thread dispatch mechanism uses<br>eccessary or not.<br>Sary indicator are synchronized vo<br>protected by a TTAS lock embedi-<br>entention turned out to be quite of<br>the implications with respect to the<br>accomplished with a boolean ind-<br>its that the heir context stopped<br>is one point in time in which a p<br>ity is necessary to prevent dead<br>trupts disabled. Thus in case the<br>cessor to make progress.<br>since interrupts normally store tf<br>an interrupt context. We cannot<br>an alternative thread independe<br>d which executes with thread dis<br>er processor are disabled until th<br>essor affinity support) tries to av<br>on which the thread already exe<br>dy executing thread in place. The<br>ad migrations may occur due to<br>e threads multiple times and pro                               | Sebastian Huber Services-Thread-Dispatch-Details.html#Symm Decessors through inter-processor interrupts. So hight be in the air and it is possible that some of three per-processor variables, ia explicit memory barriers without the use of ded in the context to ensure that it is used on a fficient and no lock contention was observed in the interrupt latency. It is crucial to preserve the icator in the thread context. The processor arc execution before it restores the heir context a processor is without a thread. This is essential to execution before it restores the heir context a processor is without a thread. This is essential to the interrupt latency. It is crucial on another p the context of the interrupted thread on its stack use the heir stack before it stopped execution the thread is currently executing on another p the context of the interrupts in this time frame. This is patching disabled and should execute on anoth the thread enables thread dispatching and starts oid such a situation and checks if a new schedu cutes and this processor is a member of the pr refore normal scheduler requests will not lead the scheduler helping protocol or explicit schedu duce stale asynchronous thread dispatch reque | etric-Multiprocessing-Services-Thread-<br>of them may be out of date before the<br>locks. A thread can be an heir thread on at<br>it most one processor at a time. The thread<br>in the test suite.<br>e system invariant that a thread can execute<br>hitecture specific context switch code will<br>nd resumes execution of the heir thread<br>o avoid cyclic dependencies in case multiple<br>ialability problems so this approach is not<br>processor, the time of disabled interrupts is<br>k. In case a thread is marked as not<br>on another processor. If we enable<br>ssue needs further investigation.<br>er processor (e.g. it is an heir thread on<br>the thread dispatch sequence. The<br>uled thread already executes on a processor<br>occessor set managed by this scheduler<br>to such a situation. Explicit thread migratior<br>luler instance changes. The situation can                                                   |
| y<br>escripti<br>on<br>2809<br>y<br>y<br>y<br>escripti<br>on                               | Provide rtems_inte<br>3 years ago<br>Reduce interrupt la<br>Currently we have<br>https://docs.rtems<br>Dispatch-Details<br>"On SMP systems,<br>on another process<br>corresponding proc<br>• the executir<br>• the heir thre<br>• an boolean<br>Updates of the heir<br>most one processo<br>post-switch actions<br>The current implen<br>on at most one pro<br>mark that a thread<br>(the boolean indica<br>threads migrate at<br>used. Currently the<br>prolonged since on<br>It is difficult to avo<br>executing, we mus<br>interrupts during th<br>The problematic sit<br>another processor)<br>scheduler (an exce<br>In case the assigned<br>instance, it will rea<br>requests, however,<br>also be provoked b                                                                | fixed<br>tency on SMP cor<br>this situation:<br>.org/doc-current/<br>scheduling decisid<br>for happens not in<br>ressor has time to<br>ag thread,<br>and, and<br>flag indicating if a<br>thread and the t<br>in the system. T<br>is use a per-process<br>nentation of threa<br>cessor in the syst<br>tor is basically a<br>once. Otherwise =<br>e context switch is<br>e processor has to<br>id this issue with<br>t not use its threa<br>his transition, there<br>uation occurs in o<br>. In this case the<br>ption is the sched<br>d processor differ<br>sign the process<br>can lead to this is<br>y interrupts which<br>ame to the per-CI<br>fixed                                                                                                    | score<br>figurations during the<br>share/rtems/html/c_u<br>ons on one processor<br>istantaneous. Thus see<br>i deal with them. The<br>thread dispatch is ne<br>hread dispatch is ne<br>hread dispatch necess<br>ihe thread context is p<br>sor lock. This implem<br>d dispatching has sor-<br>isger executing and wa<br>TTAS lock). So, there<br>some supervising ent<br>is gere reacuting and wa<br>TTAS lock). So, there<br>some supervising ent<br>is performed with inter-<br>to wait for another pro-<br>the interrupt latency<br>id stack to store such<br>n we have to provide<br>case we have a thread<br>interrupts on this oth<br>luler with thread proc<br>rs for kep the alread;<br>interrupts on this oth<br>luler with thread proc<br>rs for hen the processor<br>ors to keep the alread;<br>istuation. Explicit thread<br>n uspend and resume<br>PU control which can l | Sebastian Huber<br>read dispatch<br>user/Symmetric-Multiprocessing-<br>must be propagated to other pro<br>everal thread dispatch requests of<br>thread dispatch mechanism uses<br>accessary or not.<br>Sary indicator are synchronized were<br>protected by a TTAS lock embed-<br>ientation turned out to be quite of<br>me implications with respect to the<br>accomplished with a boolean ind-<br>its that the heir context stopped<br>is one point in time in which a p<br>ity is necessary to prevent dead<br>rupts disabled. Thus in case the<br>cessor to make progress.<br>since interrupts normally store to<br>an alternative thread independe<br>d which executes with thread dis<br>er processor are disabled until th<br>essor affinity support) tries to av<br>on which the thread already exe<br>dy executing thread in place. The<br>ad migrations may occur due to<br>e threads multiple times and pro<br>be used during context switches                                                               | Sebastian Huber Services-Thread-Dispatch-Details.html#Symm cessors through inter-processor interrupts. So hight be in the air and it is possible that some of three per-processor variables, a explicit memory barriers without the use of ded in the context to ensure that it is used on a fficient and no lock contention was observed in the interrupt latency. It is crucial to preserve the icator in the thread context. The processor arc execution before it restores the heir context ar processor is without a thread. This is essential to cocks. Such a global supervisor would lead to sc heir thread is currently executing on another p the context of the interrupted thread on its stacd use the heir stack before it stopped execution t stack for interrupts in this time frame. This is patching disabled and should execute on anoth the thread enables thread dispatching and starts oid such a situation and checks if a new sched cuctes and this processor is a member of the p efore normal scheduler requeets will not lead the scheduler helping protocol or explicit sched duce stale asynchronous thread dispatch reque on SMP configurations.                                                                                          | etric-Multiprocessing-Services-Thread-<br>a thread dispatch which must be carried or<br>of them may be out of date before the<br>locks. A thread can be an heir thread on at<br>at most one processor at a time. The thread<br>n the test suite.<br>e system invariant that a thread can execute<br>hitecture specific context switch code will<br>nd resumes execution of the heir thread<br>o avoid cyclic dependencies in case multiple<br>alability problems so this approach is not<br>rocessor, the time of disabled interrupts is<br>k. In case a thread is marked as not<br>on another processor. If we enable<br>ssue needs further investigation.<br>er processor (e.g. it is an heir thread on<br>the thread dispatch sequence. The<br>uled thread already executes on a processor<br>to such a situation. Explicit thread migration<br>luler instance changes. The situation can<br>sts in the system."                           |
| y<br>escripti<br>on<br>2809<br>mmar<br>y                                                   | Provide rtems_inte<br>3 years ago<br>Reduce interrupt la<br>Currently we have<br>https://docs.rtems<br>Dispatch-Details<br>"On SMP systems,<br>on another processo<br>corresponding proc<br>• the executir<br>• the heir thre<br>• an boolean<br>Updates of the heir<br>most one processo<br>post-switch actions<br>The current implem<br>on at most one proc<br>mark that a thread<br>(the boolean indica<br>threads migrate at<br>used. Currently the<br>prolonged since on<br>It is difficult to avo<br>executing, we mus<br>interrupts during th<br>The problematic sit<br>another processor)<br>scheduler (an exce<br>In case the assigned<br>instance, it will rea<br>requests, however,<br>also be provoked b<br>Add an interrupt fra<br>3 years ago<br>Remove sparc/sis f | fixed<br>tency on SMP cor-<br>this situation:<br>.org/doc-current/<br>scheduling decisic<br>for happens not in<br>ressor has time to<br>ag thread,<br>and, and<br>flag indicating if a<br>thread and the t<br>in the system. T<br>is use a per-process<br>nentation of threa<br>cessor in the syst<br>context is no lossically a<br>once. Otherwise :<br>e context switch is<br>e processor has to<br>id this issue with<br>t not use its threat<br>nis transition, then<br>the state of the sched<br>d processor differ<br>ssign the process<br>can lead to this as<br>y interrupts which<br>ame to the per-Ct<br>fixed<br>3SP variant                                                                                                    | score<br>figurations during the<br>share/rtems/html/c_u<br>ons on one processor<br>istantaneous. Thus so<br>a deal with them. The<br>thread dispatch is ne<br>haread dispatch necess<br>haread dispatch necess<br>haread context is par-<br>sor lock. This implem<br>d dispatching has sor-<br>tem at a time. This is<br>ger executing and wa<br>TTAS lock). So, there<br>some supervising enti-<br>s performed with inter<br>o wait for another pro-<br>the interrupt latency<br>d stack to store such-<br>n we have to provide<br>case we have a thread<br>interrupts on this oth<br>luler with thread processor<br>or sor to keep the alread-<br>situation. Explicit threan<br>n suspend and resume<br>PU control which can latency<br>arch/sparc                                                                                                    | Sebastian Huber<br>read dispatch<br>user/Symmetric-Multiprocessing-<br>must be propagated to other pro-<br>everal thread dispatch requests re-<br>thread dispatch mechanism uses<br>accessary or not.<br>Sary indicator are synchronized war-<br>protected by a TTAS lock embedd<br>tentation turned out to be quite of<br>ne implications with respect to the<br>accomplished with a boolean indi-<br>is one point in time in which a po-<br>ity is necessary to prevent deadl<br>rrupts disabled. Thus in case the<br>accessor to make progress.<br>Since interrupts normally store the<br>an interrupt context. We cannot<br>an alternative thread independent<br>d which executes with thread dis<br>er processor are disabled until the<br>sessor affinity support) tries to aw<br>on which the thread already exe<br>dy executing thread in place. The<br>ad migrations may occur due to<br>e threads multiple times and pro-<br>be used during context switches<br>Joel Sherrill                                 | Sebastian Huber Services-Thread-Dispatch-Details.html#Symm coessors through inter-processor interrupts. So hight be in the air and it is possible that some of the per-processor variables, is explicit memory barriers without the use of fed in the context to ensure that it is used on a efficient and no lock contention was observed in the interrupt latency. It is crucial to preserve the icator in the thread context. The processor arc execution before it restores the heir context an crocessor is without a thread. This is essential to books. Such a global supervisor would lead to so heir thread is currently executing on another p the context of the interrupted thread on its stack use the heir stack before it stopped execution th stack for interrupts in this time frame. This is boatching disabled and should execute on anoth the thread enables thread dispatching and starts oid such a situation and checks if a new sched duce stale asynchronous thread dispatch reque on SMP configurations. Joel Sherrill                                                                                                    | etric-Multiprocessing-Services-Thread-<br>of them may be out of date before the<br>locks. A thread can be an heir thread on at<br>it most one processor at a time. The thread<br>in the test suite.<br>e system invariant that a thread can execute<br>hitecture specific context switch code will<br>nd resumes execution of the heir thread<br>o avoid cyclic dependencies in case multiple<br>ialability problems so this approach is not<br>rocessor, the time of disabled interrupts is<br>k. In case a thread is marked as not<br>on another processor. If we enable<br>ssue needs further investigation.<br>er processor (e.g. it is an heir thread on<br>the thread dispatch sequence. The<br>uled thread already executes on a processor<br>rocessor set managed by this scheduler<br>to such a situation. Explicit thread migratior<br>luler instance changes. The situation can<br>sts in the system."                             |
| y<br>escripti<br>on<br>2809<br>y<br>mmar<br>y<br>2010<br>on                                | Provide rtems_inte<br>3 years ago<br>Reduce interrupt la<br>Currently we have<br>https://docs.rtems<br>Dispatch-Details<br>"On SMP systems,<br>on another processo<br>corresponding proc<br>• the executir<br>• the heir thre<br>• an boolean<br>Updates of the heir<br>most one processo<br>post-switch actions<br>The current implem<br>on at most one pro<br>mark that a thread<br>(the boolean indica<br>threads migrate at<br>used. Currently the<br>prolonged since on<br>It is difficult to avo<br>executing, we muss<br>interrupts during th<br>The problematic sit<br>another processor)<br>scheduler (an exce<br>In case the assigned<br>instance, it will rea<br>requests, however,<br>also be provoked b<br>Add an interrupt fr<br>3 years ago<br>Remove sparc/sis f  | fixed<br>tency on SMP cor<br>this situation:<br>.org/doc-current/<br>scheduling decisid<br>for happens not in<br>tessor has time to<br>ng thread,<br>ad, and<br>flag indicating if a<br>thread and the t<br>in the system. T<br>is use a per-process<br>hentation of threa<br>cessor in the syst<br>is use a per-process<br>hentation of threas<br>context is no lon<br>tor is basically a<br>once. Otherwise<br>is context switch is<br>e processor has to<br>id this issue with<br>t not use its threa-<br>his transition, ther<br>wation occurs in of<br>. In this case the<br>context switch is<br>concessor differences<br>is transition, there<br>wation occurs in of<br>. In this case the<br>to the sched-<br>ded processor differences<br>is y interrupts which<br>ame to the per-Cf<br>fixed<br>asp variant<br>following thread,                                                                                                    | score<br>figurations during the<br>share/rtems/html/c_u<br>ons on one processor<br>istantaneous. Thus se<br>deal with them. The<br>thread dispatch is ne<br>hread dispatch necess<br>he thread context is j<br>sor lock. This implem<br>d dispatching has sor-<br>tem at a time. This is<br>ger executing and wa<br>TTAS lock). So, there<br>some supervising enti-<br>s performed with inter<br>o wait for another pro-<br>the interrupt latency<br>ad stack to store such-<br>n we have to provide<br>case we have a thread<br>interrupts on this oth<br>luler with thread proc-<br>rs from the processor<br>ors to keep the alread<br>situation. Explicit thread<br>neuronal and resume-<br>PU control which can l<br>arch/sparc                                                                                                    | Sebastian Huber<br>read dispatch<br>user/Symmetric-Multiprocessing-<br>must be propagated to other pro-<br>everal thread dispatch requests re-<br>thread dispatch mechanism uses<br>eccessary or not.<br>sary indicator are synchronized wo<br>protected by a TTAS lock embedd<br>tentation turned out to be quite of<br>me implications with respect to the<br>accomplished with a boolean inc<br>its that the heir context stopped<br>is one point in time in which a p<br>ity is necessary to prevent deadi<br>rrupts disabled. Thus in case the<br>occessor to make progress.<br>since interrupts normally store the<br>an interrupt context. We cannot<br>an alternative thread independent<br>d which executes with thread dis<br>er processor are disabled until the<br>essor affinity support) tries to a<br>on which the thread already exet<br>by executing thread in place. The<br>ad migrations may occur due to<br>the threads multiple times and pro-<br>be used during context switches<br>Joel Sherrill | Sebastian Huber Services-Thread-Dispatch-Details.html#Symm coessors through inter-processor interrupts. So hight be in the air and it is possible that some of the per-processor variables, is explicit memory barriers without the use of fed in the context to ensure that it is used on a efficient and no lock contention was observed in the interrupt latency. It is crucial to preserve the icator in the thread context. The processor arc execution before it restores the heir context an crocessor is without a thread. This is essential to books. Such a global supervisor would lead to so heir thread is currently executing on another p the context of the interrupted thread on its stack use the heir stack before it stopped execution th stack for interrupts in this time frame. This is boatching disabled and should execute on anoth the thread enables thread dispatching and starts oid such a situation and checks if a new sched duce stale asynchronous thread dispatch reque on SMP configurations. Joel Sherrill                                                                                                    | etric-Multiprocessing-Services-Thread-<br>a thread dispatch which must be carried or<br>of them may be out of date before the<br>locks. A thread can be an heir thread on at<br>at most one processor at a time. The thread<br>n the test suite.<br>e system invariant that a thread can execute<br>hitecture specific context switch code will<br>nd resumes execution of the heir thread<br>o avoid cyclic dependencies in case multiple<br>alability problems so this approach is not<br>rocessor, the time of disabled interrupts is<br>k. In case a thread is marked as not<br>on another processor. If we enable<br>ssue needs further investigation.<br>er processor (e.g. it is an heir thread on<br>the thread dispatch sequence. The<br>uled thread already executes on a processor<br>to such a situation. Explicit thread migration<br>luler instance changes. The situation can<br>sts in the system."                           |
| y<br>escripti<br>on<br>2809<br>y<br>y<br>escripti<br>on                                    | Provide rtems_inte<br>3 years ago<br>Reduce interrupt la<br>Currently we have<br>https://docs.rtems<br>Dispatch-Details<br>"On SMP systems,<br>on another process<br>corresponding proc<br>• the executir<br>• the heir thre<br>• an boolean<br>Updates of the heir<br>most one processo<br>post-switch actions<br>The current implem<br>on at most one pro<br>mark that a thread<br>(the boolean indica<br>threads migrate at<br>used. Currently the<br>prolonged since on<br>It is difficult to avo<br>executing, we muss<br>interrupts during th<br>The problematic sit<br>another processor)<br>scheduler (an exce<br>In case the assigned<br>instance, it will rear<br>requests, however,<br>also be provoked b<br>Add an interrupt fr<br>3 years ago<br>Remove sparc/sis E  | fixed<br>tency on SMP cor<br>this situation:<br>.org/doc-current/<br>scheduling decisid<br>for happens not in<br>tessor has time to<br>the system. T<br>is use a per-process<br>the thread and the t<br>is thread and the t<br>is use a per-process<br>tor is basically a<br>once. Otherwise -<br>te ontext switch is<br>to rose sor in the syst<br>to ris the system. T<br>is use a per-process<br>the system. T<br>is use a per-process<br>the system. T<br>is use a per-process<br>the system. T<br>is use a per-process<br>the system. T<br>is concervent to system<br>to ris the system. T<br>is concervent to system<br>to ris basically a<br>once. Otherwise -<br>to ris concervent to<br>is transition, then<br>the thot use its thread<br>is transition, then<br>the this case the<br>deprocessor differ<br>sign the process<br>can lead to this a<br>y interrupts which<br>ame to the per-Cl<br>fixed<br>3SP variant<br>following thread,<br>org/pipermail/dev | score<br>figurations during the<br>share/rtems/html/c_u<br>ons on one processor<br>istantaneous. Thus so<br>a deal with them. The<br>thread dispatch is ne<br>haread dispatch necess<br>haread dispatch necess<br>haread context is par-<br>sor lock. This implem<br>d dispatching has sor-<br>tem at a time. This is<br>ger executing and wa<br>TTAS lock). So, there<br>some supervising enti-<br>s performed with inter<br>o wait for another pro-<br>the interrupt latency<br>d stack to store such-<br>n we have to provide<br>case we have a thread<br>interrupts on this oth<br>luler with thread processor<br>or sor to keep the alread-<br>situation. Explicit threan<br>n suspend and resume<br>PU control which can latency<br>arch/sparc                                                                                                    | Sebastian Huber<br>read dispatch<br>user/Symmetric-Multiprocessing-<br>must be propagated to other pro-<br>everal thread dispatch requests re-<br>thread dispatch mechanism uses<br>eccessary or not.<br>sary indicator are synchronized wo<br>protected by a TTAS lock embedd<br>tentation turned out to be quite of<br>me implications with respect to the<br>accomplished with a boolean inc<br>its that the heir context stopped<br>is one point in time in which a p<br>ity is necessary to prevent deadi<br>rrupts disabled. Thus in case the<br>occessor to make progress.<br>since interrupts normally store the<br>an interrupt context. We cannot<br>an alternative thread independent<br>d which executes with thread dis<br>er processor are disabled until the<br>essor affinity support) tries to a<br>on which the thread already exet<br>by executing thread in place. The<br>ad migrations may occur due to<br>the threads multiple times and pro-<br>be used during context switches<br>Joel Sherrill | Sebastian Huber Services-Thread-Dispatch-Details.html#Symm coessors through inter-processor interrupts. So hight be in the air and it is possible that some of the per-processor variables, is explicit memory barriers without the use of fed in the context to ensure that it is used on a efficient and no lock contention was observed in the interrupt latency. It is crucial to preserve the icator in the thread context. The processor arc execution before it restores the heir context an crocessor is without a thread. This is essential to books. Such a global supervisor would lead to so heir thread is currently executing on another p the context of the interrupted thread on its stack use the heir stack before it stopped execution th stack for interrupts in this time frame. This is boatching disabled and should execute on anoth the thread enables thread dispatching and starts oid such a situation and checks if a new sched duce stale asynchronous thread dispatch reque on SMP configurations. Joel Sherrill                                                                                                    | etric-Multiprocessing-Services-Thread-<br>a thread dispatch which must be carried or<br>of them may be out of date before the<br>locks. A thread can be an heir thread on at<br>at most one processor at a time. The thread<br>n the test suite.<br>e system invariant that a thread can execute<br>hitecture specific context switch code will<br>nd resumes execution of the heir thread<br>o avoid cyclic dependencies in case multiple<br>alability problems so this approach is not<br>rocessor, the time of disabled interrupts is<br>k. In case a thread is marked as not<br>on another processor. If we enable<br>ssue needs further investigation.<br>er processor (e.g. it is an heir thread on<br>the thread dispatch sequence. The<br>uled thread already executes on a processor<br>to such a situation. Explicit thread migration<br>luler instance changes. The situation can<br>sts in the system."                           |
| escripti<br>on<br><b>2809</b><br>ummar<br>y<br><b>2810</b><br>ummar<br>y<br>escripti<br>on | Provide rtems_inte<br>3 years ago<br>Reduce interrupt la<br>Currently we have<br>https://docs.rtems<br>Dispatch-Details<br>"On SMP systems,<br>on another processo<br>corresponding proc<br>• the executir<br>• the heir thre<br>• an boolean<br>Updates of the heir<br>most one processo<br>post-switch actions<br>The current implem<br>on at most one pro<br>mark that a thread<br>(the boolean indica<br>threads migrate at<br>used. Currently the<br>prolonged since on<br>It is difficult to avo<br>executing, we muss<br>interrupts during th<br>The problematic sit<br>another processor)<br>scheduler (an exce<br>In case the assigned<br>instance, it will rea<br>requests, however,<br>also be provoked b<br>Add an interrupt fr<br>3 years ago<br>Remove sparc/sis f  | fixed<br>tency on SMP cor<br>this situation:<br>.org/doc-current/<br>scheduling decisid<br>for happens not in<br>tessor has time to<br>the system. T<br>is use a per-process<br>the thread and the t<br>is thread and the t<br>is use a per-process<br>tor is basically a<br>once. Otherwise -<br>te ontext switch is<br>to rose sor in the syst<br>to ris the system. T<br>is use a per-process<br>the system. T<br>is use a per-process<br>the system. T<br>is use a per-process<br>the system. T<br>is use a per-process<br>the system. T<br>is concervent to system<br>to ris the system. T<br>is concervent to system<br>to ris basically a<br>once. Otherwise -<br>to ris concervent to<br>is transition, then<br>the thot use its thread<br>is transition, then<br>the this case the<br>deprocessor differ<br>sign the process<br>can lead to this a<br>y interrupts which<br>ame to the per-Cl<br>fixed<br>3SP variant<br>following thread,<br>org/pipermail/dev | score<br>figurations during the<br>share/rtems/html/c_u<br>ons on one processor<br>istantaneous. Thus se<br>deal with them. The<br>thread dispatch is ne<br>hread dispatch necess<br>he thread context is j<br>sor lock. This implem<br>d dispatching has sor-<br>tem at a time. This is<br>ger executing and wa<br>TTAS lock). So, there<br>some supervising enti-<br>s performed with inter<br>o wait for another pro-<br>the interrupt latency<br>ad stack to store such-<br>n we have to provide<br>case we have a thread<br>interrupts on this oth<br>luler with thread proc-<br>rs from the processor<br>ors to keep the alread<br>situation. Explicit thread<br>neuronal and resume-<br>PU control which can l<br>arch/sparc                                                                                                    | Sebastian Huber<br>read dispatch<br>user/Symmetric-Multiprocessing-<br>must be propagated to other pro-<br>everal thread dispatch requests re-<br>thread dispatch mechanism uses<br>eccessary or not.<br>sary indicator are synchronized wo<br>protected by a TTAS lock embedd<br>tentation turned out to be quite of<br>me implications with respect to the<br>accomplished with a boolean inc<br>its that the heir context stopped<br>is one point in time in which a p<br>ity is necessary to prevent deadi<br>rrupts disabled. Thus in case the<br>occessor to make progress.<br>since interrupts normally store the<br>an interrupt context. We cannot<br>an alternative thread independent<br>d which executes with thread dis<br>er processor are disabled until the<br>essor affinity support) tries to a<br>on which the thread already exet<br>by executing thread in place. The<br>ad migrations may occur due to<br>the threads multiple times and pro-<br>be used during context switches<br>Joel Sherrill | Sebastian Huber Services-Thread-Dispatch-Details.html#Symm coessors through inter-processor interrupts. So hight be in the air and it is possible that some of the per-processor variables, is explicit memory barriers without the use of fed in the context to ensure that it is used on a efficient and no lock contention was observed in the interrupt latency. It is crucial to preserve the icator in the thread context. The processor arc execution before it restores the heir context an crocessor is without a thread. This is essential to books. Such a global supervisor would lead to so heir thread is currently executing on another p the context of the interrupted thread on its stack use the heir stack before it stopped execution th stack for interrupts in this time frame. This is boatching disabled and should execute on anoth the thread enables thread dispatching and starts oid such a situation and checks if a new sched duce stale asynchronous thread dispatch reque on SMP configurations. Joel Sherrill                                                                                                    | etric-Multiprocessing-Services-Thread-<br>of them may be out of date before the<br>locks. A thread can be an heir thread on at<br>it most one processor at a time. The thread<br>in the test suite.<br>e system invariant that a thread can execute<br>hitecture specific context switch code will<br>nd resumes execution of the heir thread<br>o avoid cyclic dependencies in case multiple<br>ialability problems so this approach is not<br>rocessor, the time of disabled interrupts is<br>k. In case a thread is marked as not<br>on another processor. If we enable<br>ssue needs further investigation.<br>er processor (e.g. it is an heir thread on<br>the thread dispatch sequence. The<br>uled thread already executes on a processor<br>rocessor set managed by this scheduler<br>to such a situation. Explicit thread migratior<br>luler instance changes. The situation can<br>sts in the system."                             |

| У                                                                                                    |                                                                                                    |                                                                                                    |                                                                                                    |                                                                                                    |                                                                                                    |                                                                                                    |
|----------------------------------------------------------------------------------------------------|----------------------------------------------------------------------------------------------------|----------------------------------------------------------------------------------------------------|----------------------------------------------------------------------------------------------------|----------------------------------------------------------------------------------------------------|----------------------------------------------------------------------------------------------------|----------------------------------------------------------------------------------------------------|
|                                                                                                    |                                                                                                    |                                                                                                    |                                                                                                    |                                                                                                    | pts disabled, since this prevents delivery of inter-pr                                                                                                    | ocessor interrupts. This could lead to                                                                                                    |
|                                                                                                    | executing threads                                                                                                    | which are not all                                                                                                    | owed to execute resultir                                                                                                    | ng in undefined behaviour.                                                                                                    |                                                                                                    |                                                                                                    |
|                                                                                                    | The ARM Cortex-I                                                                                                    | 4 port has a simila                                                                                                    | ar problem, since the int                                                                                                    | errupt state is not a part o                                                                                                    | f the thread context.                                                                                                    |                                                                                                    |
|                                                                                                    | Add a new CPU p                                                                                                    | ort function:                                                                                                    |                                                                                                    |                                                                                                    |                                                                                                    |                                                                                                    |
|                                                                                                    | /**                                                                                                    |                                                                                                    |                                                                                                    |                                                                                                    |                                                                                                    |                                                                                                    |
|                                                                                                    |                                                                                                    | eturns true if<br>e returns false                                                                                                    |                                                                                                    | ed in the specified ISR                                                                                                    | level,                                                                                                    |                                                                                                    |
| Descripti                                                                                                    | *<br>* @param[i                                                                                                    | n] level The IS                                                                                                    | R level.                                                                                                    |                                                                                                    |                                                                                                    |                                                                                                    |
| on                                                                                                    | *                                                                                                    |                                                                                                    |                                                                                                    |                                                                                                    |                                                                                                    |                                                                                                    |
|                                                                                                    |                                                                                                    | true Interrupts<br>false Otherwise                                                                                                    | are enabled in the .                                                                                                    | ISR level.                                                                                                    |                                                                                                    |                                                                                                    |
|                                                                                                    | */                                                                                                    | F POUTINE bool                                                                                                    | CPU ISR Is enabled(                                                                                                    | wint32 + level )                                                                                                    |                                                                                                    |                                                                                                    |
|                                                                                                    | {                                                                                                    | -                                                                                                    |                                                                                                    | dimesz_c level )                                                                                                    |                                                                                                    |                                                                                                    |
|                                                                                                    | return fal                                                                                                    | lse;                                                                                                    |                                                                                                    |                                                                                                    |                                                                                                    |                                                                                                    |
|                                                                                                    | lise this function                                                                                                    | to ensure that T                                                                                                    | hread Do dispatch() is (                                                                                                    | called with an interrupt leve                                                                                                    | el with enabled interrupts, otherwise call _Terminate                                                                                                    |                                                                                                    |
| <del>#2816</del>                                                                                                    |                                                                                                    | fixed                                                                                                    | arch/arm                                                                                                    | Joel Sherrill                                                                                                    | Sebastian Huber                                                                                                    | 2 years ago                                                                                                    |
| Summar                                                                                                    | Many ARM BSPs h                                                                                                    | ave Static Assert                                                                                                    |                                                                                                    |                                                                                                    |                                                                                                    | , 3                                                                                                    |
| У                                                                                                    |                                                                                                    |                                                                                                    |                                                                                                    |                                                                                                    |                                                                                                    |                                                                                                    |
|                                                                                                    | Hi                                                                                                    |                                                                                                    |                                                                                                    |                                                                                                    |                                                                                                    |                                                                                                    |
|                                                                                                    | With the recent c                                                                                                    | ommits, many BS                                                                                                    | Ps on the master do not                                                                                                    | build. They error out with                                                                                                    | this static assert:                                                                                                    |                                                                                                    |
|                                                                                                    | In file included from                                                                                                    | om///cpuk                                                                                                    | it///gumstix/lib/inc                                                                                                    | lude/rtems/score/types.h:2                                                                                                    | 23:0,                                                                                                    |                                                                                                    |
|                                                                                                    |                                                                                                    |                                                                                                    |                                                                                                    |                                                                                                    | ///cpukit///gumstix/lib/include/rtems/sys                                                                                                    | tem.h:23, from                                                                                                    |
|                                                                                                    |                                                                                                    |                                                                                                    | src///cpukit/score/cpu                                                                                                    |                                                                                                    |                                                                                                    | DICRATCH DICLOS                                                                                                    |
| escripti                                                                                                    |                                                                                                    |                                                                                                    |                                                                                                    | seaets.h:241:5: error: stat                                                                                                    | c assertion failed: "ARM_CONTEXT_CONTROL_ISR_                                                                                                    | DISPATCH_DISABLE"                                                                                                    |
| on                                                                                                    | _Static_as                                                                                                    | sert(cond, # msg                                                                                                    | )                                                                                                    |                                                                                                    |                                                                                                    |                                                                                                    |
|                                                                                                    | /////////////                                                                                                    | /rtems/c/src//                                                                                                    | /cpukit/score/cpu/arm/c                                                                                                    | pu.c:54:3: note: in expans                                                                                                    | ion of macro 'RTEMS_STATIC_ASSERT'                                                                                                    |                                                                                                    |
|                                                                                                    | RTEMS_ST                                                                                                    | ATIC_ASSERT(                                                                                                    |                                                                                                    |                                                                                                    |                                                                                                    |                                                                                                    |
|                                                                                                    | The list of BSPs is                                                                                                    | :                                                                                                    |                                                                                                    |                                                                                                    |                                                                                                    |                                                                                                    |
|                                                                                                    |                                                                                                    |                                                                                                    |                                                                                                    |                                                                                                    | 637_v6 lpc2362 lpc23xx_tli800 lpc24xx_ea lpc24xx                                                                                                    |                                                                                                    |
|                                                                                                    | lpc24xx_ncs_rom<br>smdk2410                                                                                                    | _int lpc24xx_plx8                                                                                                    | 00_ram lpc24xx_plx800                                                                                                    | _rom_int lpc32xx_mzx lpc                                                                                                    | 32xx_mzx_stage_1 lpc32xx_mzx_stage_2 lpc32xx_                                                                                                    | phycore raspberrypi rtl22xx rtl22xx_t                                                                                                    |
| <del>#2817</del>                                                                                                    |                                                                                                    | fixed                                                                                                    | unspecified                                                                                                    | Joel Sherrill                                                                                                    | Sebastian Huber                                                                                                    | 2 years ago                                                                                                    |
| Summar                                                                                                    | All Blackfin BSPs                                                                                                    | do not Compile or                                                                                                    | n Master                                                                                                    |                                                                                                    |                                                                                                    |                                                                                                    |
| У                                                                                                    | Recent changes to                                                                                                    |                                                                                                    |                                                                                                    |                                                                                                    |                                                                                                    |                                                                                                    |
|                                                                                                    | Wimplicit-function                                                                                                    | -declaration -Wst                                                                                                    | <pre>trict-prototypes -Wneste/rtems/c/src// p/lib/include -DASM -O2</pre>                                                                                                    | d-externs -MT libscorecpu_<br>/cpukit/score/cpu/bfin<br>2 -g -ffunction-sections -fda                                                                                                    | Stamp/lib/include -O2 -g -ffunction-sections -fdata-<br>a-cpu.o -MD -MP -MF .deps/libscorecpu_a-cpu.Tpo<br>'_ cpu.c bfin-rtems4.12-gccpipe -DHAVE_CONFIC<br>ta-sections -Wall -Wmissing-prototypes -Wimplicit-<br>s - Wimplicit-function-declaration -Wstrict-prototype                                                                                                    | -c -o libscorecpu_a-cpu.o test -f 'cpu.<br>5_H -I//<br>function-declaration -Wstrict-prototypes -                                                                                                    |
| Descripti<br>on                                                                                                    | Wimplicit-function                                                                                                    | n-declaration -Wst<br>//bf537Stam<br>-O2 -g -ffunction-<br>MP -MF .deps/libs<br>//.bf537Stamp<br>//bf537Stamp<br>pukit///bf537Stamp                                                                                                    | <pre>rrict-prototypes -Wneste<br/>//rtems/c/src//<br/>p/lib/include -DASM -02<br/>sections -fdata-sections<br/>corecpu_a-cpu_asm.Tpo<br/>a/c/src///cpukit/<br/>b/lib/include/rtems/score<br/>7Stamp/lib/include/rtem</pre>                                                                                                    | d-externs -MT libscorecpu_<br>/epukit/score/epu/bfin<br>2 g -ffunction-sections -fda<br>- wall -Wmissing-prototypu<br>0 - c - o libscorecpu_a-cpu_a<br>(score/epu/bfin/')cpu_as<br>e/cpu.h:670: Error: syntax<br>(cpu.h:670: Error: ./././<br>hs/score/cpu.h:671: Error:                                                                                                    | a-cpu.o -MD -MP -MF.deps/libscorecpu_a-cpu.Tpo<br>''cpu.c bfin-rtems4.12-gccpipe -DHAVE_CONFIC<br>ta-sections -Wall -Wmissing-prototypes -Wimplicit-<br>iss -Wimplicit-function-declaration -Wstrict-prototype<br>sm.o test -f 'cpu_asm.S'    echo<br>m.S///cpukit///bf537Stamp/lib/include<br>error. Input text was static.<br>/cpukit///bf537Stamp/lib/include/rtems/score<br>///cpukit///bf537Stamp/lib/include/rtem                                                                                                    | -c -o libscorecpu_a-cpu.o test -f 'cpu.<br>j_H -I.//<br>function-declaration -Wstrict-prototypes -<br>es -Wnested-externs -MT libscorecpu_a-<br>/rtems/score/cpu.h: Assembler messages<br>e/cpu.h:671: Error: syntax error. Input te:<br>ns/score/cpu.h:672: Error: syntax error.                                                                                                    |
|                                                                                                    | Wimplicit-function<br>   echo '//<br>Wnested-externs<br>cpu_asm.o -MD -<br>'///cpukit/<br>                                                                                                    | n-declaration -Wst<br>//.bf537Stam<br>O2 -g -ffunction-<br>MP -MF .deps/libs<br>//./bf537Stam<br>//.bf537Stam<br>pukit//.s/bf53                                                                                                    | <pre>trict-prototypes -Wneste<br/>//ttems/c/src//<br/>p/lib/include -DASM -02<br/>sections -fdata-sections<br/>corecpu_a-cpu_asm.Tpo<br/>s/c/src//.cpukit/<br/>j/lib/include/rtems/score<br/>b/lib/include/rtems/score<br/>7Stamp/lib/include/rtem<br/>ukit///bf537Stamp/</pre>                                                                                                    | d-externs -MT libscorecpu_<br>/cpukit/score/cpu/bfin<br>2 -g -ffunction-sections -fda<br>-wall -Wmissing-prototype<br>-c -o libscorecpu_a-cpu_a<br>(score/cpu/bfin/' cpu_as<br>/cpu.h:670: Error: syntax<br>/cpu.h:670: Error://.<br>lib/include/rtems/score/cpi                                                                                                    | a-cpu.o -MD -MP -MF.deps/libscorecpu_a-cpu.Tpo<br>''cpu.c bfin-rtems4.12-gccpipe -DHAVE_CONFIC<br>ta-sections -Wall -Wmissing-prototypes -Wimplicit-<br>iss -Wimplicit-function-declaration -Wstrict-prototype<br>sm.o test -f 'cpu_asm.S'    echo<br>m.S/.//.pt537Stamp/lib/include<br>error. Input text was static.<br>./cpukit///bf537Stamp/lib/include/rtems/score                                                                                                    | -c -o libscorecpu_a-cpu.o test -f 'cpu.<br>j_H -I/<br>function-declaration -Wstrict-prototypes -<br>as -Wnested-externs -MT libscorecpu_a-<br>/rtems/score/cpu.h: Assembler messages<br>e/cpu.h:671: Error: syntax error. Input te:<br>ns/score/cpu.h:672: Error: syntax error.<br>/lib/include/rtems/score/cpu.h:673: Error:                                                                                                    |
| on                                                                                                    | Wimplicit-function<br>   echo '//<br>Wnested-externs<br>cpu_asm.o -MD -<br>'///cpukit/<br>                                                                                                    | n-declaration -Wst<br>//.bf537Stam<br>O2 -g -ffunction-<br>MP -MF .deps/libs<br>//./bf537Stam<br>//.bf537Stam<br>pukit//.s/bf53                                                                                                    | <pre>trict-prototypes -Wneste<br/>//ttems/c/src//<br/>p/lib/include -DASM -02<br/>sections -fdata-sections<br/>corecpu_a-cpu_asm.Tpo<br/>s/c/src//.cpukit/<br/>j/lib/include/rtems/score<br/>b/lib/include/rtems/score<br/>7Stamp/lib/include/rtem<br/>ukit///bf537Stamp/</pre>                                                                                                    | d-externs -MT libscorecpu_<br>/cpukit/score/cpu/bfin<br>2 -g -ffunction-sections -fda<br>-wall -Wmissing-prototype<br>-c -o libscorecpu_a-cpu_a<br>(score/cpu/bfin/' cpu_as<br>/cpu.h:670: Error: syntax<br>/cpu.h:670: Error://.<br>lib/include/rtems/score/cpi                                                                                                    | a-cpu.o -MD -MP -MF.deps/libscorecpu_a-cpu.Tpo<br>'cpu.c bfin-rtems4.12-gccpipe -DHAVE_CONFIG<br>ta-sections -Wall -Wmissing-prototypes -Wimplicit-<br>ss -Wimplicit-function-declaration -Wstrict-prototype<br>sm.o [test -f 'cpu_asm.S'    echo<br>m.S///cpukit///bf537Stamp/lib/include<br>error. Input text was static.<br>/cpukit///bf537Stamp/lib/include/rtems/score<br>///cpukit///bf537Stamp/lib/include/rtem<br>1.h:672: Error://./cpukit//./bf537Stamp/lib/include/rtem                                                                                                    | -c -o libscorecpu_a-cpu.o test -f 'cpu.<br>j_H -I/<br>function-declaration -Wstrict-prototypes -<br>as -Wnested-externs -MT libscorecpu_a-<br>/rtems/score/cpu.h: Assembler messages<br>e/cpu.h:671: Error: syntax error. Input te:<br>ns/score/cpu.h:672: Error: syntax error.<br>/lib/include/rtems/score/cpu.h:673: Error:                                                                                                    |
| on<br># <b>2818</b><br>Gummar                                                                                                  | Wimplicit-function<br>   echo '//<br>I/././cpukit/<br>Wnested-externs<br>cpu_asm.o -MD -<br>'//./cpukit/<br>,./././cpukit/<br>was {//./cpukit/<br>Input text was re<br>syntax error. Inpu                                                                                                    | n-declaration -Wst<br>//bf537Stam<br>-O2 -g -ffunction-<br>MP -MF .deps/libs<br>//./bf537Stam<br>//./bf537Stam<br>pukit//./bf537stam<br>pukit//./bf53<br>turn//.bf53<br>turn//.bf53<br>turn//.bf53<br>turn//.bf53                                                                                                    | rrict-prototypes -Wneste<br>//rtems/c/src//<br>p/lib/include -DASM -02<br>sections -fdata-sections<br>corecpu_a-cpu_asm.Tpo<br>s/c/src///opukit/<br>b/lib/include/rtems/score<br>7Stamp/lib/include/rtems/<br>kit///bf537Stamp/<br>//./cpukit///bf53                                                                                                    | d-externs -MT libscorecpu_<br>/epukit/score/epu/bfin<br>2 -g -ffunction-sections -fda<br>-Wall -Wmissing-prototypu<br>-c -o libscorecpu_a-cpu_a<br>/score/cpu/bfin' /cpu_as<br>/cpu.h:670: Error: syntax<br>/cpu.h:670: Error://.<br>is/score/cpu.h:671: Error:<br>lib/include/rtems/score/cpi<br>/7stamp/lib/include/rtems/                                                                                                    | <pre>a-cpu.o -MD -MP -MF.deps/libscorecpu_a-cpu.Tpo<br/>''cpu.c bfin-rtems4.12-gccpipe -DHAVE_CONFIC<br/>ta-sections -Wall -Wmissing-prototypes -Wimplicit-<br/>iss -Wimplicit-function-declaration -Wstrict-prototype<br/>sm.o test -f 'cpu_asm.S'    echo<br/>m.S/./././cpukit//././bf537Stamp/lib/include<br/>error. Input text was static.<br/>/cpukit///bf537Stamp/lib/include/rtems/score<br/>///cpukit///bf537Stamp/lib/include/rtems/<br/>/bf537Stamp/lib/include/rtems/score<br/>///pukit///bf537Stamp/lib/include/rtems/<br/></pre>                                                                                                    | -c -o libscorecpu_a-cpu.o test -f 'cpu.<br>_H -I.//<br>function-declaration -Wstrict-prototypes -<br>ss -Wnested-externs -MT libscorecpu_a-<br>/rtems/score/cpu.h: Assembler messages<br>e/cpu.h:671: Error: syntax error. Input ten<br>ts/score/cpu.h:672: Error: syntax error.<br>/lib/include/rtems/score/cpu.h:673: Error:<br>_a-cpu_asm.o] Error 1                                                                                                    |
| on *                                                                                                    | Wimplicit-function<br>   echo '//<br>I/././cpukit/<br>Wnested-externs<br>cpu_asm.o -MD -<br>'///cpukit/<br>was {///cpukit/<br>was {///cpukit/<br>Input text was re<br>syntax error. Input<br>3 years ago<br>NIOS2 Does Not (                                                                                                    | n-declaration -Wst<br>//.bf537Stam<br>-02 -g -ffunction-<br>MP -MF .deps/libs<br>//./bf537Stam<br>//.bf537Stam<br>pukit///bf537stam<br>pukit///bf537stam<br>pukit///bf53<br>turn/././cpu<br>it text was }/<br>fixed                                                                                                    | rrict-prototypes -Wneste<br>//rtems/c/src//<br>p/lib/include -DASM -02<br>sections -fdata-sections<br>corecpu_a-cpu_asm.Tpo<br>a/c/src///opukit/<br>/lib/include/rtems/score<br>7Stamp/lib/include/rtem<br>Jkit///bf537Stamp/<br>.//.cpukit///bf53<br>unspecified<br>r                                                                                                    | d-externs -MT libscorecpu_<br>/epukit/score/epu/bfin<br>2-g-ffunction-sections-fda<br>-wall -Wmissing-prototyp<br>0-c-o libscorecpu_a-cpu_a<br>(score/cpu/bfin/')cpu_as<br>e/cpu.h:670: Error: syntax<br>(cpu.h:670: Error: syntax<br>(cpu.h:670: Error: syntax<br>is/score/cpu.h:671: Error:<br>lib/include/rtems/score/cpi<br>/7Stamp/lib/include/rtems/<br>Joel Sherrill                                                                                                    | a-cpu.o -MD -MP -MF.deps/libscorecpu_a-cpu.Tpo<br>''cpu.c bfin-rtems4.12-gccpipe -DHAVE_CONFIC<br>ta-sections -Wall -Wmissing-prototypes -Wimplicit-<br>se -Wimplicit-function-declaration -Wstrict-prototype<br>sm.o [test -f 'cpu_asm.S'    echo<br>m.S///cpukit///bf537Stamp/lib/include<br>error. Input text was static.<br>///cpukit///bf537Stamp/lib/include/rtems/score<br>///cpukit///bf537Stamp/lib/include/rtems/<br>//.bf537Stamp/lib/include/rtems/<br>score/cpu.h:673: Error: gmake[7]: * [libscorecpu.<br>Sebastian Huber                                                                                                    | -c -o libscorecpu_a-cpu.o test -f 'cpu.<br>_H -I.//<br>function-declaration -Wstrict-prototypes -<br>ss -Wnested-externs -MT libscorecpu_a-<br>/rtems/score/cpu.h: Assembler messages<br>e/cpu.h:671: Error: syntax error. Input te:<br>ns/score/cpu.h:672: Error: syntax error.<br>/lib/include/rtems/score/cpu.h:673: Error:<br>_a-cpu_asm.o] Error 1                                                                                                    |
| on<br><b>*2818</b><br>ummar                                                                                                    | Wimplicit-function<br>[] echo '//<br>I/././cpukit/<br>Wnested-externs<br>cpu_asm.o-MD -<br>'/.//cpukit/<br>/.//cpukit/<br>was {/.//cpukit/<br>was {/.//cpukit/<br>myut text was re<br>syntax error.Input<br>3 years ago<br>NIOS2 Does Not of<br>//////.                                                                                                    | declaration -Wst<br>//bf537Stam<br>-02-g-ffunction-<br>MP-MF.deps/libs<br>//.bf537Stam<br>pukit///bf537Stam<br>pukit///bf537Stam<br>pukit///bf537Stam<br>pukit///bf537Stam<br>fixed<br>Compile on Master<br>/rtems/c/src//.                                                                                                    | rrict-prototypes -Wneste<br>//rtems/c/src//<br>p/lib/include -DASM -O2<br>sections -fdata-sections<br>corecpu_a-cpu_asm.Tpo<br>a/c/src//cpukit/<br>jlib/include/rtems/score<br>jlib/include/rtems/score<br>jlib/include/rtems/score<br>jkit///bf537Stamp/<br>//./pukit///bf53<br>unspecified<br>r<br>/cpukit/score/cpu/nios2/                                                                                                    | d-externs -MT libscorecpu_<br>/cpukit/score/cpu/bfin<br>2-g-ffunction-sections -fda<br>-Wall -Wmissing-prototyp<br>-c-o-libscorecpu_a-cpu_a<br>(score/cpu/bfin/`cpu_as<br>(cpu.h:670: Error: syntax<br>c/cpu.h:670: Error: syntax<br>c/cpu.h:670: Error: .//,<br>ns/score/cpu.h:671: Error:<br>lib/include/rtems/<br>Joel Sherrill<br>/nios2-isr-get-level.c: In fu                                                                                                    | <pre>a-cpu.o -MD -MP -MF.deps/libscorecpu_a-cpu.Tpo<br/>''cpu.c bfin-rtems4.12-gccpipe -DHAVE_CONFIC<br/>ta-sections -Wall -Wmissing-prototypes -Wimplicit-<br/>iss -Wimplicit-function-declaration -Wstrict-prototype<br/>sm.o test -f 'cpu_asm.S'    echo<br/>m.S/./././cpukit//././bf537Stamp/lib/include<br/>error. Input text was static.<br/>/cpukit///bf537Stamp/lib/include/rtems/score<br/>///cpukit///bf537Stamp/lib/include/rtems/<br/>/bf537Stamp/lib/include/rtems/score<br/>///pukit///bf537Stamp/lib/include/rtems/<br/></pre>                                                                                                    | -c -o libscorecpu_a-cpu.o test -f 'cpu.<br>                                                                                                    |
| on<br># <b>2818</b><br>Gummar                                                                                                  | Wimplicit-function<br>   echo '//<br>I/././cpukit/<br>Wnested-externs<br>cpu_asm.o -MD -<br>'///cpukit/<br>was {///cpukit/<br>was {///cpukit/<br>Input text was re<br>syntax error. Inpu<br><b>3 years ago</b><br>NIOS2 Does Not (<br>/////////////                                                                                                    | n-declaration -Wst<br>//.bf537Stam<br>-02 -g -ffunction-<br>MP -MF .deps/libs<br>//./bf537Stam<br>pukit//.rtems<br>//.bf537Stam<br>pukit//./bf537Stam<br>pukit//./bf537Stam<br>pukit//./cpu<br>t text was }/<br>fixed<br>Compile on Master<br>/rtems/c/src//<br>/rtems/c/src//                                                                                                    | rrict-prototypes -Wneste<br>//rtems/c/src//<br>p/lib/include -DASM -02<br>sections -fdata-sections<br>corecpu_a-cpu_asm.Tpo<br>a/c/src///cpukit/<br>/lib/include/rtems/score<br>7Stamp/lib/include/rtems/<br>score<br>7Stamp/lib/include/rtems/<br>kit///bf537Stamp/<br>//.cpukit///bf53<br>unspecified<br>r<br>/cpukit/score/cpu/nios2,<br>/cpukit/score/cpu/nios2,                                                                                                    | d-externs -MT libscorecpu_<br>/cpukit/score/cpu/bfin<br>2-g-ffunction-sections -fda<br>-Wall -Wmissing-prototyp<br>-c-o-libscorecpu_a-cpu_a<br>(score/cpu/bfin/`cpu_as<br>(cpu.h:670: Error: syntax<br>c/cpu.h:670: Error: syntax<br>c/cpu.h:670: Error: .//,<br>ns/score/cpu.h:671: Error:<br>lib/include/rtems/<br>Joel Sherrill<br>/nios2-isr-get-level.c: In fu                                                                                                    | <pre>a-cpu.o -MD -MP -MF.deps/libscorecpu_a-cpu.Tpo ''cpu.c bfin-rtems4.12-gccpipe -DHAVE_CONFIC ta-sections -Wall -Wmissing-prototypes -Wimplicit- ts -wimplicit-function-declaration -Wstrict-prototype sm.o test -f 'cpu_asm.S'    echo m.S///cpukit///bf537Stamp/lib/include/ reror. Input text was static/cpukit///bf537Stamp/lib/include/rtems/score///cpukit///bf537Stamp/lib/include/rtems/score///cpukit///bf537Stamp/lib/include/rtems/score//.cpukit///bf537Stamp/lib/include/rtems/score//.posstamp/lib/include/rtems/score//.posstamp/lib/include/rtems/score/</pre>                                                                                                    | -c -o libscorecpu_a-cpu.o test -f 'cpu.<br>                                                                                                    |
| on<br>#2818<br>Summar<br>y<br>Descripti                                                                                        | Wimplicit-function<br>   echo '//<br>I/././cpukit/<br>Wnested-externs<br>cpu_asm.o -MD -<br>'///cpukit/<br>was {///cpukit/<br>was {///cpukit/<br>yaş {///cpukit/<br>yaş ago<br>NIOS2 Does Not (<br>////////                                                                                                    | n-declaration -Wst<br>//.bf537Stam<br>-02 -g -ffunction-<br>MP -MF .deps/libs<br>//./bf537Stam<br>pukit//.rtems<br>//.bf537Stam<br>pukit//./bf537Stam<br>pukit//./bf537Stam<br>pukit//./cpu<br>t text was }/<br>fixed<br>Compile on Master<br>/rtems/c/src//<br>/rtems/c/src//                                                                                                    | rrict-prototypes -Wneste<br>//rtems/c/src//<br>p/lib/include -DASM -02<br>sections -fdata-sections<br>corecpu_a-cpu_asm.Tpo<br>a/c/src///cpukit/<br>/lib/include/rtems/score<br>7Stamp/lib/include/rtems/<br>score<br>7Stamp/lib/include/rtems/<br>kit///bf537Stamp/<br>//.cpukit///bf53<br>unspecified<br>r<br>/cpukit/score/cpu/nios2,<br>/cpukit/score/cpu/nios2,                                                                                                    | d-externs -MT libscorecpu_<br>/epukit/score/epu/bfin<br>2-g-ffunction-sections-fda<br>-wall -Wmissing-prototyp<br>0-c-o libscorecpu_a-cpu_a<br>(score/cpu/bfin/')cpu_as<br>(cpu.h:670: Error: s.yntax<br>/cpu.h:670: Error: s.yntax<br>/cpu.h:670: Error: s.yntax<br>/score/cpu.h:671: Error:<br>lib/include/rtems/score/cpi<br>/Stamp/lib/include/rtems/<br>Joel Sherrill<br>/nios2-isr-get-level.c: In fu<br>/nios2-isr-get-level.c: 26:16                                                                                                    | <pre>a-cpu.o -MD -MP -MF.deps/libscorecpu_a-cpu.Tpo ''cpu.c bfin-rtems4.12-gccpipe -DHAVE_CONFIC ta-sections -Wall -Wmissing-prototypes -Wimplicit- ts -wimplicit-function-declaration -Wstrict-prototype sm.o test -f 'cpu_asm.S'    echo m.S///cpukit///bf537Stamp/lib/include/ reror. Input text was static/cpukit///bf537Stamp/lib/include/rtems/score///cpukit///bf537Stamp/lib/include/rtems/score///cpukit///bf537Stamp/lib/include/rtems/score//.cpukit///bf537Stamp/lib/include/rtems/score//.posstamp/lib/include/rtems/score//.posstamp/lib/include/rtems/score/</pre>                                                                                                    | -c -o libscorecpu_a-cpu.o <u>test -f</u> 'cpu.<br>                                                                                                    |
| on<br># <b>2818</b><br>Summar<br>Y                                                                                             | Wimplicit-function II echo '// I/././cpukit/ Wnested-externs cpu_asm.o -MD - '/././cpukit/ was {/././cpukit/ was {/././cpukit/ Input text was re syntax error. Inpu 3 years ago NIOS2 Does Not (0/././././././. return ((st ~//./././././././././././././././.                                                                                                    | I-declaration -Wst<br>//.bf537Stam<br>-02 -g -ffunction-<br>MP -MF .deps/libs<br>//.bf537Stam<br>pukit//.fbf537Stam<br>pukit//.bf537Stam<br>pukit//./bf537stam<br>pukit//./bf537stam<br>pukit//./bf53<br>turn/././.bf53<br>turn/././.bf53<br>turn/././.bf53<br>turn/././.bf53<br>turn/././.bf53<br>turn/././.bf53<br>turn/././.bf53<br>turn/././.bf53<br>turn/./.lbf53<br>turn/./.lbf53<br>turn/./.lbf53<br>turn/./.lbf53<br>turn/./.lbf53<br>turn/./.lbf53<br>turn/./.lbf53<br>turn/.lbf53<br>turn | rict-prototypes -Wneste<br>//rtems/c/src//<br>p/lib/include -DASM -02<br>sections -fdata-sections<br>corecpu_a-cpu_asm.Tpo<br>s/c/src///cpukit/<br>b/lib/include/rtems/score<br>7Stamp/lib/include/rtems/score<br>7Stamp/lib/include/rt | d-externs -MT libscorecpu_<br>/epukit/score/epu/bfin<br>2-g -ffunction-sections -fda<br>-wall -Wmissing-prototypu<br>o-c-o libscorecpu_a-cpu_a<br>score/epu/bfin/'cpu_ate<br>/cpu.h:670: Error: syntax<br>/cpu.h:670: Error: syntax<br>/cpu.h:670: Error: syntax<br>/score/cpu.h:671: Error:<br>lib/include/rtems/score/cpi<br>/7Stamp/lib/include/rtems/<br>Joel Sherrill<br>/nios2-isr-get-level.c: 1n fu<br>/nios2-isr-get-level.c: 26:16<br>DS2_STATUS_IL_OFFSET)<br>/nios2-isr-get-level.c:26:16                                                                                                    | <pre>a-cpu.o -MD -MP -MF.deps/libscorecpu_a-cpu.Tpo ''cpu.c bfin-rtems4.12-gccpipe -DHAVE_CONFIC ta-sections -Wall -Wmissing-prototypes -Wimplicit- is -Wimplicit-function-declaration -Wstrict-prototype sm.o [test -f 'cpu_asm.S'    echo] m.S/./././pukit//././bf537Stamp/lib/include error. Input text was static/cpukit///bf537Stamp/lib/include/rtems/score/././.cpukit///bf537Stamp/lib/include/rtems/score/././.cpukit///bf537Stamp/lib/include/rtems/score//./cpukit///bf537Stamp/lib/include/rtems/score//./cpukit///bf537Stamp/lib/include/rtems/score//./cpukit///bf537Stamp/lib/include/rtems/score//./cpukit///bf537Stamp/lib/include/rtems/score//./cpukit///bf537Stamp/lib/include/rtems/score//./cpukit///bf537Stamp/lib/include/rtems/score//./cpukit///bf537Stamp/lib/include/rtems/score//./cpukit///.bf537Stamp/lib/include/rtems/score//./cpukit///.bf537Stamp/lib/include/rtems/score//./cpukit///.bf537Stamp/lib/include/rtems/score//./cpukit///.bf537Stamp/lib/include/rtems/score//./cpukit///.bf537Stamp/lib/include/rtems/score</pre>                                                                                                    | -c -o libscorecpu_a-cpu.o test -f 'cpu.<br>_H -I.//<br>function-declaration -Wstrict-prototypes -<br>ss -Wnested-externs -MT libscorecpu_a-<br>/rtems/score/cpu.h: Assembler messages<br>a/cpu.h:671: Error: syntax error. Input te:<br>ns/score/cpu.h:672: Error: syntax error.<br>lib/include/rtems/score/cpu.h:673: Error:<br>_a-cpu_asm.o] Error 1<br>2 years ago<br>n)<br>punce for each function it appears in                                                                                                    |
| on<br><b>≠2818</b><br>iummar<br>y<br>vescripti                                                                                 | Wimplicit-function II echo '// I/././cpukit/ Wnested-externs cpu_asm.o -MD - '/././cpukit/ was {/././cpukit/ was {/././cpukit/ Input text was re syntax error. Inpu 3 years ago NIOS2 Does Not (0/././././././. return ((st ~//./././././././././././././././.                                                                                                    | I-declaration -Wst<br>//.bf537Stam<br>-02 -g -ffunction-<br>MP -MF .deps/libs<br>//.bf537Stam<br>pukit//.fbf537Stam<br>pukit//.bf537Stam<br>pukit//./bf537stam<br>pukit//./bf537stam<br>pukit//./bf53<br>turn/././.bf53<br>turn/././.bf53<br>turn/././.bf53<br>turn/././.bf53<br>turn/././.bf53<br>turn/././.bf53<br>turn/././.bf53<br>turn/././.bf53<br>turn/./.lbf53<br>turn/./.lbf53<br>turn/./.lbf53<br>turn/./.lbf53<br>turn/./.lbf53<br>turn/./.lbf53<br>turn/./.lbf53<br>turn/.lbf53<br>turn | rict-prototypes -Wneste<br>//rtems/c/src//<br>p/lib/include -DASM -02<br>sections -fdata-sections<br>corecpu_a-cpu_asm.Tpo<br>s/c/src///cpukit/<br>b/lib/include/rtems/score<br>7Stamp/lib/include/rtems/score<br>7Stamp/lib/include/rt | d-externs -MT libscorecpu_<br>/epukit/score/epu/bfin<br>2-g -ffunction-sections -fda<br>-wall -Wmissing-prototypu<br>o-c-o libscorecpu_a-cpu_a<br>score/epu/bfin/'cpu_ate<br>/cpu.h:670: Error: syntax<br>/cpu.h:670: Error: syntax<br>/cpu.h:670: Error: syntax<br>/score/cpu.h:671: Error:<br>lib/include/rtems/score/cpi<br>/7Stamp/lib/include/rtems/<br>Joel Sherrill<br>/nios2-isr-get-level.c: 1n fu<br>/nios2-isr-get-level.c: 26:16<br>DS2_STATUS_IL_OFFSET)<br>/nios2-isr-get-level.c:26:16                                                                                                    | <pre>a-cpu.o -MD -MP -MF.deps/libscorecpu_a-cpu.Tpo ''cpu.c bfin-rtems4.12-gccpipe -DHAVE_CONFIC ta-sections -Wall -Wmissing-prototypes -Wimplicit- is -Wimplicit-function-declaration -Wstrict-prototype sm.o [test -f 'cpu_asm.S'    echo m.S/./././pt537Stamp/lib/include error.Input text was static/cpukit///bf537Stamp/lib/include/rtems/score ././././cpukit///bf537Stamp/lib/include/rtems/score .//./cpukit///bf537Stamp/lib/include/rtems/score .//./cpukit///bf537Stamp/lib/include/rtems/score .//./cpukit///bf537Stamp/lib/include/rtems/score .//./cpukit///bf537Stamp/lib/include/rtems/score .//./cpukit///bf537Stamp/lib/include/rtems/score .//./cpukit///bf537Stamp/lib/include/rtems/score .//./cpukit///bf537Stamp/lib/include/rtems/score .//./cpukit///bf537Stamp/lib/include/rtems/score .//./cpukit///bf537Stamp/lib/include/rtems/score .//./cpukit///pukit///bf537Stamp/lib/include/</pre>                                                                                                    | -c -o libscorecpu_a-cpu.o test -f 'cpu.<br>_H -I.//<br>function-declaration -Wstrict-prototypes -<br>ss -Wnested-externs -MT libscorecpu_a-<br>/rtems/score/cpu.h: Assembler messages<br>a/cpu.h:671: Error: syntax error. Input te:<br>ns/score/cpu.h:672: Error: syntax error.<br>lib/include/rtems/score/cpu.h:673: Error:<br>_a-cpu_asm.o] Error 1<br>2 years ago<br>n)<br>punce for each function it appears in                                                                                                    |
| on<br><b>≠2818</b><br>iummar<br>y<br>vescripti                                                                                 | Wimplicit-function II echo '// I/././cpukit/ Wnested-externs cpu_asm.o -MD - '/././cpukit/ was {/././cpukit/ was {/././cpukit/ Input text was re syntax error. Inpu 3 years ago NIOS2 Does Not (0/././././././. return ((st ~//./././././././././././././././.                                                                                                    | I-declaration -Wst<br>//.bf537Stam<br>-02 -g -ffunction-<br>MP -MF .deps/libs<br>//.bf537Stam<br>pukit//.fbf537Stam<br>pukit//.bf537Stam<br>pukit//./bf537stam<br>pukit//./bf537stam<br>pukit//./bf53<br>turn/././.bf53<br>turn/././.bf53<br>turn/././.bf53<br>turn/././.bf53<br>turn/././.bf53<br>turn/././.bf53<br>turn/././.bf53<br>turn/././.bf53<br>turn/./.lbf53<br>turn/./.lbf53<br>turn/./.lbf53<br>turn/./.lbf53<br>turn/./.lbf53<br>turn/./.lbf53<br>turn/./.lbf53<br>turn/.lbf53<br>turn | rict-prototypes -Wneste<br>//rtems/c/src//<br>p/lib/include -DASM -02<br>sections -fdata-sections<br>corecpu_a-cpu_asm.Tpo<br>s/c/src///cpukit/<br>b/lib/include/rtems/score<br>7Stamp/lib/include/rtems/score<br>7Stamp/lib/include/rt | d-externs -MT libscorecpu_<br>/epukit/score/epu/bfin<br>2-g -ffunction-sections -fda<br>-wall -Wmissing-prototypu<br>o-c-o libscorecpu_a-cpu_a<br>score/epu/bfin/'cpu_ate<br>/cpu.h:670: Error: syntax<br>/cpu.h:670: Error: syntax<br>/cpu.h:670: Error: syntax<br>/score/cpu.h:671: Error:<br>lib/include/rtems/score/cpi<br>/7Stamp/lib/include/rtems/<br>Joel Sherrill<br>/nios2-isr-get-level.c: 1n fu<br>/nios2-isr-get-level.c: 26:16<br>DS2_STATUS_IL_OFFSET)<br>/nios2-isr-get-level.c:26:16                                                                                                    | <pre>a-cpu.o -MD -MP -MF.deps/libscorecpu_a-cpu.Tpo ''cpu.c bfin-rtems4.12-gccpipe -DHAVE_CONFIC ta-sections -Wall -Wmissing-prototypes -Wimplicit- is -Wimplicit-function-declaration -Wstrict-prototype sm.o [test -f 'cpu_asm.S'    echo] m.S/./././pukit//././bf537Stamp/lib/include error. Input text was static/cpukit///bf537Stamp/lib/include/rtems/score/././.cpukit///bf537Stamp/lib/include/rtems/score/././.cpukit///bf537Stamp/lib/include/rtems/score//./cpukit///bf537Stamp/lib/include/rtems/score//./cpukit///bf537Stamp/lib/include/rtems/score//./cpukit///bf537Stamp/lib/include/rtems/score//./cpukit///bf537Stamp/lib/include/rtems/score//./cpukit///bf537Stamp/lib/include/rtems/score//./cpukit///bf537Stamp/lib/include/rtems/score//./cpukit///bf537Stamp/lib/include/rtems/score//./cpukit///.bf537Stamp/lib/include/rtems/score//./cpukit///.bf537Stamp/lib/include/rtems/score//./cpukit///.bf537Stamp/lib/include/rtems/score//./cpukit///.bf537Stamp/lib/include/rtems/score//./cpukit///.bf537Stamp/lib/include/rtems/score</pre>                                                                                                    | -c -o libscorecpu_a-cpu.o test -f 'cpu.<br>_H -I.//<br>function-declaration -Wstrict-prototypes -<br>ss -Wnested-externs -MT libscorecpu_a-<br>/rtems/score/cpu.h: Assembler messages<br>a/cpu.h:671: Error: syntax error. Input te:<br>ns/score/cpu.h:672: Error: syntax error.<br>lib/include/rtems/score/cpu.h:673: Error:<br>_a-cpu_asm.o] Error 1<br>2 years ago<br>n)<br>punce for each function it appears in                                                                                                    |
| on<br>#2818<br>isummar<br>y<br>Descripti<br>on                                                                                 | Wimplicit-function II echo '// I//.cpukit/ Wnested-externs cpu_asm.o -MD - '//.cpukit///.cpukit///.cpukit/ Input text was re syntax error. Inpu 3 years ago NIOS2 Does Not (///// return ((st                                                                                                    | I-declaration -Wst<br>//.bf537Stam<br>-02 -g -ffunction-<br>MP -MF .deps/libs<br>//.bf537Stam<br>pukit//.fbf537Stam<br>pukit//.bf537Stam<br>pukit//./bf537stam<br>pukit//./bf537stam<br>pukit//./bf53<br>turn/././.bf53<br>turn/././.bf53<br>turn/././.bf53<br>turn/././.bf53<br>turn/././.bf53<br>turn/././.bf53<br>turn/././.bf53<br>turn/././.bf53<br>turn/./.lbf53<br>turn/./.lbf53<br>turn/./.lbf53<br>turn/./.lbf53<br>turn/./.lbf53<br>turn/./.lbf53<br>turn/./.lbf53<br>turn/.lbf53<br>turn | rict-prototypes -Wneste<br>//rtems/c/src//<br>p/lib/include -DASM -02<br>sections -fdata-sections<br>corecpu_a-cpu_asm.Tpo<br>s/c/src///cpukit/<br>b/lib/include/rtems/score<br>7Stamp/lib/include/rtems/score<br>7Stamp/lib/include/rt | d-externs -MT libscorecpu_<br>/epukit/score/epu/bfin<br>2-g -ffunction-sections -fda<br>-wall -Wmissing-prototypu<br>o-c-o libscorecpu_a-cpu_a<br>score/epu/bfin/'cpu_ate<br>/cpu.h:670: Error: syntax<br>/cpu.h:670: Error: syntax<br>/cpu.h:670: Error: syntax<br>/score/cpu.h:671: Error:<br>lib/include/rtems/score/cpi<br>/7Stamp/lib/include/rtems/<br>Joel Sherrill<br>/nios2-isr-get-level.c: 1n fu<br>/nios2-isr-get-level.c: 26:16<br>DS2_STATUS_IL_OFFSET)<br>/nios2-isr-get-level.c:26:16                                                                                                    | <pre>a-cpu.o -MD -MP -MF.deps/libscorecpu_a-cpu.Tpo ''cpu.c bfin-rtems4.12-gccpipe -DHAVE_CONFIC ta-sections -Wall -Wmissing-prototypes -Wimplicit- is -Wimplicit-function-declaration -Wstrict-prototype sm.o [test -f 'cpu_asm.S'    echo] m.S/./././pukit//././bf537Stamp/lib/include error. Input text was static/cpukit///bf537Stamp/lib/include/rtems/score/././.cpukit///bf537Stamp/lib/include/rtems/score/././.cpukit///bf537Stamp/lib/include/rtems/score//./cpukit///bf537Stamp/lib/include/rtems/score//./cpukit///bf537Stamp/lib/include/rtems/score//./cpukit///bf537Stamp/lib/include/rtems/score//./cpukit///bf537Stamp/lib/include/rtems/score//./cpukit///bf537Stamp/lib/include/rtems/score//./cpukit///bf537Stamp/lib/include/rtems/score//./cpukit///bf537Stamp/lib/include/rtems/score//./cpukit///.bf537Stamp/lib/include/rtems/score//./cpukit///.bf537Stamp/lib/include/rtems/score//./cpukit///.bf537Stamp/lib/include/rtems/score//./cpukit///.bf537Stamp/lib/include/rtems/score//./cpukit///.bf537Stamp/lib/include/rtems/score</pre>                                                                                                    | -c -o libscorecpu_a-cpu.o test -f 'cpu.<br>_H -I.//<br>function-declaration -Wstrict-prototypes -<br>ss -Wnested-externs -MT libscorecpu_a-<br>/rtems/score/cpu.h: Assembler messages<br>a/cpu.h:671: Error: syntax error. Input te:<br>ns/score/cpu.h:672: Error: syntax error.<br>lib/include/rtems/score/cpu.h:673: Error:<br>_a-cpu_asm.o] Error 1<br>2 years ago<br>n)<br>punce for each function it appears in                                                                                                    |
| on<br>*2818<br>iummar<br>y<br>Pescripti<br>on<br>*2819<br>iummar                                                               | Wimplicit-function<br>   echo '//<br>I//.cpukit/<br>Wnested-externs<br>cpu_asm.o -MD -<br>'//.cpukit/<br>was {///cpukit/<br>was {///<br>Input text was re<br>syntax error. Input<br>3 years ago<br>NIOS2 Does Not O<br>//////<br>return ((st<br>~<br>///////<br>}                                                                                                    | n-declaration -Wst<br>//bf537Stam<br>-02 -g -ffunction-<br>MP -MF .deps/libs<br>//.bf537Stam<br>pukit//./s737Stam<br>pukit//./bf537Stam<br>pukit//./cpu<br>it text was }/<br>fixed<br>Compile on Master<br>/rtems/c/src//<br>atus & NIOS2_ST<br>/rtems/c/src//<br>fixed                                                                                                    | rict-prototypes -Wneste<br>(/rtems/c/src//<br>p/lib/include -DASM -O2<br>sections -fdata-sections<br>corecpu_a-cpu_asm.Tpo<br>s/c/src///cpukit/<br>o/lib/include/rtems/score<br>/lib/include/rtems/score<br>/lib/include/rtems/score<br>/stamp/lib/include/rtem<br>ukit///bf537Stamp/<br>/bf537Stamp/<br>//./bf537Stamp/<br>//./bf537Stamp/<br>//./bf537Stamp/<br>//./pukit//bf53<br>unspecified<br>r<br>/cpukit/score/cpu/nios2/<br>/cpukit/score/cpu/nios2/<br>/cpukit/score/cpu/nios2/<br>/cpukit/score/cpu/nios2/<br>/cpukit/score/cpu/nios2/<br>/cpukit/score/cpu/nios2/<br>arch/powerpc                                                                                                    | d-externs -MT libscorecpu_<br>/epukit/score/epu/bfin<br>2-g-ffunctions-fda<br>-Wall -Wmissing-prototyp<br>-c-o libscorecpu_a-cpu_a<br>(score/cpu/bfin/' cpu_as<br>(cpu.h:670: Error: syntax<br>/cpu.h:670: Error: syntax<br>/cpu | a-cpu.o -MD -MP -MF .deps/libscorecpu_a-cpu.Tpo<br>''cpu.c bfin-rtems4.12-gccpipe -DHAVE_CONFIC<br>ta-sections -Wall -Wmissing-prototypes -Wimplicit-<br>is -Wimplicit-function-declaration -Wstrict-prototype<br>sm.o [test -f 'cpu_asm.S'    echo<br>m.S/./././pukit//./bf537Stamp/lib/include<br>error. Input text was static.<br>./cpukit///bf537Stamp/lib/include/rtems/score<br>.///.pukit///bf537Stamp/lib/include/rtems/score<br>.///.bf537Stamp/lib/include/rtems/score<br>.///.bf537Stamp/lib/include/rtems/score<br>.///.bf537Stamp/lib/include/rtems/score<br>.///.bf537Stamp/lib/include/rtems/score<br>.///.bf537Stamp/lib/include/rtems/score<br>.///.bf537Stamp/lib/include/rtems/score<br>.///.bf537Stamp/lib/include/rtems/score<br>.///.bf537Stamp/lib/include/rtems/score<br>                                                                                                    | -c -o libscorecpu_a-cpu.o test -f 'cpu.<br>_H -I.//<br>function-declaration -Wstrict-prototypes -<br>ss -Wnested-externs -MT libscorecpu_a-<br>/rtems/score/cpu.h: Assembler messages<br>e/cpu.h:671: Error: syntax error. Input te<br>ns/score/cpu.h:672: Error: syntax error.<br>_a-cpu_asm.o] Error 1<br>2 years ago<br>n)<br>proce for each function it appears in<br>[-Wreturn-type]                                                                                                    |
| on<br><b>*2818</b><br>iummar<br>y<br>escripti<br>on<br><b>*2819</b>                                                            | Wimplicit-function<br>   echo '//<br>I/././cpukit/<br>Wnested-externs<br>cpu_asm.o -MD -<br>'/././cpukit/<br>was {/././cpukit/<br>was {/././cpukit/<br>mas {/././cpukit/<br>mas {/./././cpukit/<br>mas {/././././././cpukit/<br>mas {/./././././././<br>mas {/./././././././<br>mas {/././././././<br>mas {/././././././<br>mas {/./././././<br>mas {/./././././<br>mas {/././././<br>mas {/./././././<br>mas {/./././././<br>mas {/./././././<br>mas {/./././././<br>mas {/./././././<br>mas {/./././././<br>mas {/././././<br>mas {/./././././<br>mas {/././././<br>mas {/././././<br>mas {/./././././<br>mas {/./././././<br>mas {/./././././<br>mas {/./././././<br>mas {/././././<br>mas {/./././././<br>mas {/./././././<br>mas {/./././././<br>mas {/././././<br>mas {/././././<br>mas {/./././<br>mas {/././././<br>mas {/././<br>mas {/././<br>mas {/././<br>mas {/././<br>mas {/././<br>mas {/./<br>mas { | n-declaration -Wst<br>//bf537Stam<br>-O2 -g -ffunction-<br>MP -MF .deps/libs<br>//./bf537Stam<br>//./bf537Stam<br>pukit//./bf537Stam<br>pukit//./bf537stam<br>pukit//./bf537stam<br>pukit//./cpu<br>it text was }/<br>fixed<br>Compile on Master<br>/rtems/c/src//<br>/rtems/c/src//<br>/rtems/c/src//<br>/rtems/c/src//<br>/rtems/c/src//<br>/rtems/c/src//                                                                                                    | rict-prototypes -Wneste<br>//rtems/c/src//<br>p/lib/include -DASM -02<br>sections -fdata-sections<br>corecpu_a-cpu_asm.Tpo<br>s/c/src///cpukit/<br>j/lib/include/rtems/score<br>7Stamp/lib/include/rtems/score<br>/stamp/lib/include/rtems/score<br>/stamp/lib/include/rtems/score<br>/cpukit///bf537Stamp/<br>unspecified<br>r<br>/cpukit/score/cpu/nios2/<br>/cpukit/score/cpu/nios2/<br>/cpukit/score/cpu/nios2/<br>/cpukit/score/cpu/nios2/<br>/cpukit/score/cpu/nios2/<br>arch/powerpc<br>n master                                                                                                    | d-externs -MT libscorecpu_<br>/epukit/score/epu/bfin<br>2-g-ffunctions-fda<br>-Wall -Wmissing-prototyp<br>-c-o libscorecpu_a-cpu_a<br>(score/cpu/bfin/' cpu_as<br>(cpu.h:670: Error: syntax<br>/cpu.h:670: Error: syntax<br>/cpu | a-cpu.o -MD -MP -MF .deps/libscorecpu_a-cpu.Tpo<br>''cpu.c bfin-rtems4.12-gccpipe -DHAVE_CONFIC<br>ta-sections -Wall -Wmissing-prototypes -Wimplicit-<br>is -Wimplicit-function-declaration -Wstrict-prototype<br>sm.o [test -f 'cpu_asm.S'    echo<br>m.S/./././pukit//./bf537Stamp/lib/include<br>error. Input text was static.<br>./cpukit///bf537Stamp/lib/include/rtems/score<br>.///.pukit///bf537Stamp/lib/include/rtems/score<br>.///.bf537Stamp/lib/include/rtems/score<br>.///.bf537Stamp/lib/include/rtems/score<br>.///.bf537Stamp/lib/include/rtems/score<br>.///.bf537Stamp/lib/include/rtems/score<br>.///.bf537Stamp/lib/include/rtems/score<br>.///.bf537Stamp/lib/include/rtems/score<br>.///.bf537Stamp/lib/include/rtems/score<br>.///.bf537Stamp/lib/include/rtems/score<br>                                                                                                    | -c -o libscorecpu_a-cpu.o test -f 'cpu.<br>_H -I.//<br>function-declaration -Wstrict-prototypes -<br>ss -Wnested-externs -MT libscorecpu_a-<br>/rtems/score/cpu.h: Assembler messages<br>e/cpu.h:671: Error: syntax error. Input te<br>ns/score/cpu.h:672: Error: syntax error.<br>_a-cpu_asm.o] Error 1<br>2 years ago<br>n)<br>proce for each function it appears in<br>[-Wreturn-type]                                                                                                    |
| on<br>*2818<br>iummar<br>y<br>Pescripti<br>on<br>*2819<br>iummar                                                               | Wimplicit-function           II echo '//           I//.cpukit/           Mested-externs           cpu_asm.o -MD -           '//.cpukit/          ///cpukit/          ///cpukit/          ///cpukit/           mast error. Input text was resyntax error. Input text was resyntax error. Input text was resyntax error. Input text was resyntax error. Input ext was resyntax error. Input ext was resyntax error                                                                                                    | n-declaration -Wst<br>//bf537Stam<br>-O2 -g -ffunction-<br>MP -MF .deps/libs<br>//bf537Stam<br>pukit//bf537Stam<br>pukit//bf537Stam<br>pukit//./bf53<br>turn/./f537stam<br>pukit//./cpu<br>it text was }/.<br>fixed<br>Compile on Master<br>/rtems/c/src//<br>/rtems/c/src//<br>/rtems/c/src//<br>fixed<br>pes not compile on<br>roke this configur                                                                                                    | rrict-prototypes -Wneste<br>//rtems/c/src//<br>p/lib/include -DASM -O2<br>sections -fdata-sections<br>corecpu_a-cpu_asm.Tpo<br>s/c/src///opukit/<br>j/lib/include/rtems/score<br>7Stamp/lib/include/rtems/score<br>7Stamp/lib/includ                                                                        | d-externs -MT libscorecpu_<br>/~pukit/score/cpu/bfin<br>2 -g -ffunction-sections -fda<br>-wall -Wmissing-prototyp<br>- c - o libscorecpu_a-cpu_a<br>/score/cpu/bfin'/ cpu_as<br>/cpu.h:670: Error: syntax<br>(cpu.h:670: Error://.<br>is/score/cpu.h:671: Error:<br>lib/include/rtems/score/cpi<br>/7Stamp/lib/include/rtems/<br>Joel Sherrill<br>//nios2-isr-get-level.c: In fu<br>/nios2-isr-get-level.c: 26:16<br>(DS2_STATUS_IL_OFFSET)<br>//nios2-isr-get-level.c:32:1:<br>Joel Sherrill                                                                                                    | a-cpu.o -MD -MP -MF .deps/libscorecpu_a-cpu.Tpo<br>''cpu.c bfin-rtems4.12-gccpipe -DHAVE_CONFIC<br>ta-sections -Wall -Wmissing-prototypes -Wimplicit-<br>is -Wimplicit-function-declaration -Wstrict-prototype<br>sm.o [test -f 'cpu_asm.S'    echo<br>m.S/./././cpukit//././bf537Stamp/lib/include<br>error. Input text was static.<br>./cpukit///bf537Stamp/lib/include/rtems/score<br>.//./.jcpukit//./bf537Stamp/lib/include/rtems/<br>score/cpu.h:673: Error: gmake[7]: * [libscorecpu.<br>Sebastian Huber<br>mction '_CPU_ISR_Is_enabled':<br>:: error: 'status' undeclared (first use in this function<br>== 0;<br>:: note: each undeclared identifier is reported only of<br>warning: control reaches end of non-void function<br>Sebastian Huber                                                                                                    | -c -o libscorecpu_a-cpu.o test -f 'cpu.<br>                                                                                                    |
| on<br>*2818<br>iummar<br>y<br>Pescripti<br>on<br>*2819<br>iummar                                                               | <pre>Wimplicit-function [] echo '// I//.cpukit/. Wnested-externs cpu_asm.o -MD - '/.//cpukit/. was {/.//cpukit/. was {/.//cpukit/. was {/.//cpukit/. may text was re syntax error. Inpu 3 years ago NIOS2 Does Not 0/////. return ((st</pre>                                                                                                    | I-declaration -Wst<br>//bf537Stam<br>-02 -g -ffunction-<br>MP -MF .deps/libs<br>//bf537Stam<br>pukit//./bf537Stam<br>pukit//./bf537Stam<br>pukit//./bf537Stam<br>pukit//./bf537Stam<br>pukit//./cpu<br>it text was }/.<br>fixed<br>Compile on Mastel<br>/rtems/c/src//<br>/rtems/c/src//<br>/rtems/c/src//<br>fixed<br>bes not compile on<br>roke this configur<br>ng directory '/dat<br>//s5555                                                                                                    | rict-prototypes -Wneste<br>//rtems/c/src//<br>p/lib/include -DASM -O2<br>sections -fdata-sections<br>corecpu_a-cpu_asm.Tpo<br>s/c/src///cpukit/core<br>//lib/include/rtems/score<br>//lib/include/rtems/score<br>//lib/include/rtems/score<br>/stamp/lib/include/rtem<br>ukit///pukit///bf537<br>unspecified<br>r<br>/cpukit/score/cpu/nios2/<br>/cpukit/score/cpu/nios2/<br>/cp                                                  | d-externs -MT libscorecpu_<br>/epukit/score/epu/bfin<br>2-g-ffunction-sections-fda<br>-Wall -Wmissing-prototyp<br>-c-o libscorecpu_a-cpu_a<br>/score/cpu/bfin/'cpu_a6<br>/cpu.h:670: Error: s./i/.<br>/s/score/cpu.h:671: Error:<br>lib/include/rtems/score/cpu<br>/rios2-isr-get-level.c: In fu<br>/nios2-isr-get-level.c: 26:16<br>OS2_STATUS_IL_OFFSET)<br>/nios2-isr-get-level.c:26:16<br>/nios2-isr-get-level.c:26:16<br>/nios2-isr-get-level.c:26:16<br>/nios2-isr-get-level.c:26:16<br>/nios2-isr-get-level.c:26:16<br>/nios2-isr-get-level.c:26:16<br>/nios2-isr-get-level.c:26:16<br>/nios2-isr-get-level.c:26:16<br>/nios2-isr-get-level.c:26:16                                                                                                    | a-cpu.o -MD -MP -MF .deps/libscorecpu_a-cpu.Tpo<br>''cpu.c bfin-rtems4.12-gccpipe -DHAVE_CONFIC<br>ta-sections -Wall -Wmissing-prototypes -Wimplicit-<br>is -Wimplicit-function-declaration -Wstrict-prototype<br>sm.o test -f 'cpu_asm.S'    echo<br>m.S/././cpukit//./bf5375tamp/lib/include/rtems/score<br>.///./cpukit//./bf5375tamp/lib/include/rtems/score<br>.///./cpukit//./bf5375tamp/lib/include/rtems/score<br>.///./cpukit///bf5375tamp/lib/include/rtems/score<br>.///./cpukit///bf5375tamp/lib/include/rtems/score<br>.///./cpukit///cpukit///bf5375tamp/lib/include/rtems/<br>score/cpu.h:673: Error: gmake[7]: * [libscorecpu<br>Sebastian Huber           nction '_CPU_ISR_Is_enabled':           :: error: 'status' undeclared (first use in this function<br>'=e 0;           :: note: each undeclared identifier is reported only c<br>warning: control reaches end of non-void function           Sebastian Huber           /build-powerpc-ss555-rtems/powerpc-rtems4.12/c/<br>-11////.rtems/c/src//.testsuites/sature/                                                                                                    | -c -o libscorecpu_a-cpu.o test -f 'cpu.<br>_H -I.//<br>function-declaration -Wstrict-prototypes -<br>ss -Wnested-externs -MT libscorecpu_a-<br>/rtems/score/cpu.h: Assembler messages<br>/cpu.h:671: Error: syntax error. Input te<br>ts/score/cpu.h:672: Error: syntax error.<br>[ib/include/rtems/score/cpu.h:673: Error:<br>_a-cpu_asm.o] Error 1<br>2 years ago<br>n)<br>proce for each function it appears in<br>[-Wreturn-type]<br>2 years ago<br>[ss555/testsuites/samples/hello' powerpc-<br>smples/hello -Imcpu=505 -Dmpc555 -C |
| on<br>*2818<br>iummar<br>y<br>Pescripti<br>on<br>*2819<br>iummar                                                               | Wimplicit-function<br>[] echo '//<br>I//.cpukit/<br>Wnested-externs<br>cpu_asm.o -MD -<br>'//.cpukit/<br>//.cpukit/<br>was {//.cpukit/<br>was {////<br>                                                                                                    | I-declaration -Wst<br>//bf537Stam<br>-02 -g -ffunction-<br>MP -MF .deps/libs<br>//bf537Stam<br>pukit//./s737stam<br>//bf537Stam<br>pukit//./f537Stam<br>pukit//./cpu<br>it text was }/.<br>fixed<br>Compile on Master<br>/rtems/c/src//<br>/rtems/c/src//<br>/rtems/c/src//<br>fixed<br>bes not compile on<br>roke this configur<br>ng directory 'uat                                                                                                    | rict-prototypes -Wneste<br>//rtems/c/src//<br>p/lib/include -DASM -O2<br>sections -fdata-sections<br>corecpu_a-cpu_asm.Tpo<br>//c/src///cpukit/<br>//ib/include/rtems/score<br>7Stamp/lib/include/rtems/score<br>7Stamp/lib/include/rtems/score<br>/stamp/lib/include/rtem<br>ukit///bf537Stamp/<br>//./bf537Stamp/<br>//./bf537Stamp/<br>//./bf537Stamp/<br>//./bf537Stamp/<br>//./bf537Stamp/<br>//./bf537Stamp/<br>//./bf537Stamp/<br>//./bf537Stamp/<br>//./bf537Stamp/<br>//./bf537Stamp/<br>//./bf537Stamp/<br>///bf537Stamp/<br>//./bf537Stamp/<br>//./bf537Stamp/<br>/                                                                                                    | d-externs -MT libscorecpu_<br>/epukit/score/epu/bfin<br>2 -g -ffunction-sections -fda<br>3 -g -ffunction-sections -fda<br>-wall -Wmissing-prototyp<br>- c - o libscorecpu_a-cpu_a<br>(score/cpu/bfin/' cpu_as<br>/cpu.h:670: Error: syntax<br>/cpu.h:670: Error: syntax<br>/cpu.h:670: Error: syntax<br>/cpu.h:670: Error: syntax<br>/score/cpu.h:671: Error:<br>lib/include/rtems/score/cpu<br>/rstamp/lib/include/rtems/<br>Joel Sherrill<br>/nios2-isr-get-level.c: 1n fu<br>/nios2-isr-get-level.c: 26:16<br>/nios2-isr-get-level.c: 26:16<br>/nios2-isr                            | a-cpu.o -MD -MP -MF .deps/libscorecpu_a-cpu.Tpo ''cpu.c bfin-rtems4.12-gccpipe -DHAVE_CONFIC ta-sections -Wall -Wmissing-prototypes -Wimplicit- is -Wimplicit-function-declaration -Wstrict-prototype sm.o [test -f 'cpu_asm.S'    echo m.S/./././cpukit///bf5375tamp/lib/include/rtems/score .///./cpukit///bf5375tamp/lib/include/rtems/score .///./cpukit///bf5375tamp/lib/include/rtems/score .///./cpukit///bf5375tamp/lib/include/rtems/score .///cpukit///bf5375tamp/lib/include/rtems/score .///cpukit///bf5375tamp/lib/include/rtems/score .///cpukit///bf5375tamp/lib/include/rtems/score .///cpukit///bf5375tamp/lib/include/rtems/score .///cpukit///bf5375tamp/lib/include/rtems/score .///cpukit///bf5375tamp/lib/include/rtems/score .///cpukit///bf5375tamp/lib/include/rtems/score .///cpukit///bf5375tamp/lib/include/rtems/score .///cpukit///bf5375tamp/lib/include/rtems/score .///cpukit///bf5375tamp/lib/include/rtems/score .///cpukit///bf5375tamp/lib/include/rtems/score .///cpukit///bf5375tamp/lib/include/rtems/score ./                                                                                                    | -c -o libscorecpu_a-cpu.o test -f 'cpu.<br>                                                                                                    |
| on<br>*2818<br>iummar<br>y<br>Pescripti<br>on<br>*2819<br>iummar                                                               | Wimplicit-function<br>   echo '//<br>I//.cpukit/<br>Wnested-externs<br>cpu_asm.o-MD -<br>'//cpukit/<br>was {//.cpukit/<br>was {//.cpukit/<br>was {//.cpukit/<br>was {//.cpukit/<br>was {//.cpukit/<br>yntax error.Inpu<br>3 years ago<br>NIOS2 Does Not (<br>/////<br>return ((st<br>~<br>//////<br>}<br>3 years ago<br>powerpc-ss555 du<br>Recent changes b<br>gmake[6]: Enterin<br>rtems.12.9cc -B<br>-g -fno-keep-inlin<br>////////////                                                                                                    | -declaration -Wst<br>//bf537Stam<br>-02 - g -ffunction-<br>MP -MF .deps/libs<br>//bf537Stam<br>pukit//./sf537Stam<br>pukit//./bf537Stam<br>pukit//./bf537Stam<br>pukit//./cpu<br>it text was }/.<br>fixed<br>Compile on Master<br>/rtems/c/src//<br>/rtems/c/src//<br>atus & NIOS2_ST<br>/rtems/c/src//<br>fixed<br>pes not compile on<br>roke this configur<br>ng directory `/dat<br>//s555<br>e-functions -Wall<br>tems/c/src//                                                                                                    | rict-prototypes -Wneste<br>(/rtems/c/src//<br>p/lib/include -DASM -O2<br>sections -fdata-sections<br>corecpu_a-cpu_asm.Tpo<br>s/c/src///cpukit/<br>/lib/include/rtems/score<br>/lib/include/rtems/score<br>/lib/include/rtems/score<br>/lib/include/rtems/score<br>/lib/include/rtems/score<br>/lib/include/rtems/score<br>/lib/include/rtems/score<br>/cpukit/score/cpu/nios2/<br>/cpukit/score/cpu/nios2/<br>/cpukit/score/cpu/nios2/<br>ATUS_IL_MASK) >> NIC<br>/cpukit/score/cpu/nios2/<br>/cpukit/score/cpu/nios2/<br>/cpukit/score/cpu/nios2/<br>master<br>ation:<br>ca/home/joel/rtems-4.111<br>/ib/ -specs bsp_specs<br>-Wmissing-prototypes -'<br>ststuites/samples/hello/i                                                                                                    | d-externs -MT libscorecpu_<br>/cpukit/score/cpu/bfin<br>2-g-ffunction-settions-fda<br>-Wall -Wmissing-prototyp<br>-c-o-libscorecpu_a-cpu_a<br>/score/cpu/bfin/'cpu_a6<br>/cpu.h:670: Error: syntax<br>2/cpu.h:670: Error: syntax<br>2/cpu.          | a-cpu.o -MD -MP -MF .deps/libscorecpu_a-cpu.Tpo ''cpu.c bfin-rtems4.12-gccpipe -DHAVE_CONFIC ta-sections -Wall -Wmissing-prototypes -Wimplicit- is -Wimplicit-function-declaration -Wstrict-prototype sm.o [test -f 'cpu_aem.S'    echo m.S/.///bf537Stamp/lib/include/rtems/score .////pokit///bf537Stamp/lib/include/rtems/score .////pokit///bf537Stamp/lib/include/rtems/score .////pokit///bf537Stamp/lib/include/rtems/score .////pokit///./f537Stamp/lib/include/rtems/score .////pokit///./f537Stamp/lib/include/rtems/score .////pokit///./f537Stamp/lib/include/rtems/score .////pokit///./f537Stamp/lib/include/rtems/score .////pokit///./f537Stamp/lib/include/rtems/score ./                                                                                                    | -c -o libscorecpu_a-cpu.o test -f 'cpu.<br>                                                                                                    |
| on<br>*2818<br>Summar<br>y<br>Descripti<br>on<br>*2819<br>Summar                                                               | <pre>Wimplicit-function [] echo '// I//.cpukit/. Wnested-externs cpu_asm.o -MD - '//.cpukit/. was {/.//cpukit/. was {/.//cpukit/. was {/.//cpukit/. gyntax error. Inpu 3 years ago NIOS2 Does Not (/////. return ((st</pre>                                                                                                    | -declaration -Wst<br>//.bf537Stam<br>-02 -g -ffunction-<br>MP -MF .deps/libs<br>//.bf537Stam<br>pukit//./bf537Stam<br>pukit//./bf537Stam<br>pukit//./bf537Stam<br>pukit//./bf537Stam<br>pukit//./bf537Stam<br>pukit//./bf537Stam<br>pukit//./bf537Stam<br>pukit//./bf537Stam<br>pukit//./bf537Stam<br>pukit//./bf537Stam<br>pukit//./bf537Stam<br>pukit//./bf537Stam<br>pukit//././bf537Stam<br>fixed<br>Compile on Master<br>/rtems/c/src//<br>atus & NIOS2_ST<br>/rtems/c/src//<br>fixed<br>pes not compile on<br>roke this configur<br>ng directory `/dat<br>//./ss555<br>e-functions -Wall<br>tems/c/src//.te                                                                                                    | rict-prototypes -Wneste<br>(/rems/c/src//<br>p/lib/include -DASM -O2<br>sections -fdata-sections<br>corecpu_a-cpu_asm.Tpo<br>s/c/src//.cpukit/.com/<br>j/lib/include/rtems/scome<br>j/lib/include/rtems/scome<br>j/lib/include/rtems/scome<br>j/lib/include/rtems/scome<br>j/lib/include/rtems/scome<br>j/lib/include/rtems/scome<br>j/cpukit//.bf5375tamp/<br>//./pukit//.bf537<br>unspecified<br>r<br>/cpukit/score/cpu/nios2/<br>/cpukit/score/cpu/nios2/<br>/cpukit/score/cpu/nios2/<br>/cpukit/score/cpu/nios2/<br>/cpukit/score/cpu/nios2/<br>/cpukit/score/cpu/nios2/<br>/cpukit/score/cpu/nios2/<br>/cpukit/score/cpu/nios2/<br>/cpukit/score/cpu/nios2/<br>sach/powerpc<br>n master<br>ation:<br>arch/powerpc -<br>stuites/samples/hello/ii<br>nclude/rtems/confdefs.h                                                                                                    | d-externs -MT libscorecpu_<br>/cpukit/score/cpu/bfin<br>2 -g -ffunction-sections -fda<br>-Wall -Wmissing-prototyp<br>- c -o libscorecpu_a-cpu_a<br>(score/cpu/bfin/`cpu_a6<br>/cpu.h:670: Error: syntax<br>e/cpu.h:670: Error: syntax<br>e/cpu.h:670: Error: syntax<br>/stamp/lib/include/rtems/<br>Joel Sherrill<br>/nios2-isr-get-level.c: In fu<br>/nios2-isr-get-level.c: 26:16<br>0S2_STATUS_IL_OFFSET)<br>/nios2-isr-get-level.c:26:16<br>/nios2-isr-get-level.c:26:16                                                                                                    | a-cpu.o -MD -MP -MF .deps/libscorecpu_a-cpu.Tpo<br>''cpu.c bfin-rtems4.12-gccpipe -DHAVE_CONFIC<br>ta-sections -Wall -Wmissing-prototypes -Wimplicit-<br>is -Wimplicit-function-declaration -Wstrict-prototype<br>sm.o <u>test -f 'cpu_asm.S'    echo</u><br>m.S/.//.cpukit///bf5375tamp/lib/include/rtems/score<br>.///./cpukit///bf5375tamp/lib/include/rtems/score<br>.///./cpukit///bf5375tamp/lib/include/rtems/score<br>.///./cpukit///bf5375tamp/lib/include/rtems/score<br>.///./cpukit///cpukit///bf5375tamp/lib/include/rtem<br>.h:672: Error: .///cpukit///bf5375tamp/lib/include/rtem<br>.h:673: Error: gmake[7]: * [libscorecpu<br>.sebastian Huber           nction '_CPU_ISR_Is_enabled':           :: error: 'status' undeclared (first use in this function<br>'=e 0;           :: note: each undeclared identifier is reported only c<br>warning: control reaches end of non-void function<br>Sebastian Huber           /build-powerpc-ss555-rtems/powerpc-rtems4.12/c/<br>-I1////.rtems/c/src//testsuites/sa<br>on -Wstrict-prototypes -Wnested-externs -MT init.o<br>.///.s555/lib/include/rtems/score/percpu.h::<br>ttems/c/src//.testsuites/samples/hello/init.c:51:                          | -c -o libscorecpu_a-cpu.o test -f 'cpu.<br>                                                                                                    |
| on<br>#2818<br>Summar<br>y<br>Pescripti<br>on<br>#2819<br>Summar<br>y<br>Pescripti                                             | <pre>Wimplicit-function [] echo '// I//.cpukit/. Wnested-externs cpu_asm.o-MD - '///cpukit/. was {///cpukit/. was {///cpukit/. was {///cpukit/. may text was re syntax error. Inpu 3 years ago NIOS2 Does Not 0/////. g 3 years ago powerpc-ss555 du Recent changes b gmake[6]: Enteri rtems4.12-gcc -B -g -fno-keep-inlin/.////. from/.///.///.</pre>                                                                                                    | -declaration -Wst<br>//bf537Stam<br>-02 -g -ffunction-<br>MP -MF .deps/libs<br>//.bf537Stam<br>pukit///bf537Stam<br>pukit///bf537Stam<br>pukit///bf537Stam<br>pukit///bf537Stam<br>pukit///bf537Stam<br>pukit///bf537Stam<br>pukit///bf537Stam<br>pukit///bf537Stam<br>pukit///bf537Stam<br>pukit///bf537Stam<br>pukit///bf537Stam<br>pukit///bf537Stam<br>pukit////bf537Stam<br>pukit////bf537Stam<br>pukit////bf537Stam<br>fixed<br>Dompile on Master<br>/rtems/c/src//<br>fixed<br>Dompile on Master<br>/rtems/c/src//<br>fixed<br>Does not compile on<br>roke this configur<br>ng directory `/dat<br>///ss555/lib/ii<br>/lib/include/rtems                                                                                                    | rict-prototypes -Wneste<br>(/rems/c/src//<br>p/lib/include -DASM -O2<br>sections -fdata-sections<br>corecpu_a-cpu_asm.Tpo<br>s/c/src//.cpukit/.com/<br>j/lib/include/rtems/scome<br>j/lib/include/rtems/scome<br>j/lib/include/rtems/scome<br>j/lib/include/rtems/scome<br>j/lib/include/rtems/scome<br>j/lib/include/rtems/scome<br>j/cpukit//.bf5375tamp/<br>//./pukit//.bf537<br>unspecified<br>r<br>/cpukit/score/cpu/nios2/<br>/cpukit/score/cpu/nios2/<br>/cpukit/score/cpu/nios2/<br>/cpukit/score/cpu/nios2/<br>/cpukit/score/cpu/nios2/<br>/cpukit/score/cpu/nios2/<br>/cpukit/score/cpu/nios2/<br>/cpukit/score/cpu/nios2/<br>/cpukit/score/cpu/nios2/<br>sach/powerpc<br>n master<br>ation:<br>arch/powerpc -<br>stuites/samples/hello/ii<br>nclude/rtems/confdefs.h                                                                                                    | d-externs -MT libscorecpu_<br>/cpukit/score/cpu/bfin<br>2-g-ffunction-settions-fda<br>-Wall -Wmissing-prototyp<br>-c-o-libscorecpu_a-cpu_a<br>/score/cpu/bfin/'cpu_a6<br>/cpu.h:670: Error: syntax<br>2/cpu.h:670: Error: syntax<br>2/cpu.          | a-cpu.o -MD -MP -MF .deps/libscorecpu_a-cpu.Tpo<br>''cpu.c bfin-rtems4.12-gccpipe -DHAVE_CONFIC<br>ta-sections -Wall -Wmissing-prototypes -Wimplicit-<br>is -Wimplicit-function-declaration -Wstrict-prototype<br>sm.o <u>test -f 'cpu_asm.S'    echo</u><br>m.S/.//.cpukit///bf5375tamp/lib/include/rtems/score<br>.///./cpukit///bf5375tamp/lib/include/rtems/score<br>.///./cpukit///bf5375tamp/lib/include/rtems/score<br>.///./cpukit///bf5375tamp/lib/include/rtems/score<br>.///./cpukit///cpukit///bf5375tamp/lib/include/rtem<br>.h:672: Error: .///cpukit///bf5375tamp/lib/include/rtem<br>.h:673: Error: gmake[7]: * [libscorecpu<br>.sebastian Huber           nction '_CPU_ISR_Is_enabled':           :: error: 'status' undeclared (first use in this function<br>'=e 0;           :: note: each undeclared identifier is reported only c<br>warning: control reaches end of non-void function<br>Sebastian Huber           /build-powerpc-ss555-rtems/powerpc-rtems4.12/c/<br>-I1////.rtems/c/src//testsuites/sa<br>on -Wstrict-prototypes -Wnested-externs -MT init.o<br>.///.s555/lib/include/rtems/score/percpu.h::<br>ttems/c/src//.testsuites/samples/hello/init.c:51:                          | -c -o libscorecpu_a-cpu.o test -f 'cpu.<br>                                                                                                    |
| on<br>#2818<br>Summar<br>y<br>Descripti<br>on<br>#2819<br>Summar<br>y                                                          | <pre>Wimplicit-function [] echo '// I/././.cpukit/. Wnested-externs cpu_asm.o-MD - '/.//.cpukit/. was {/.//.cpukit/. was {/.//.cpukit/. Input text was re syntax error. Inpu 3 years ago NIOS2 Does Not 0/././././././. return ((st</pre>                                                                                                    | -declaration -Wst<br>//bf537Stam<br>-02 -g -ffunction-<br>MP -MF .deps/libs<br>//./bf537Stam<br>pukit//./bf537Stam<br>pukit//./bf537Stam<br>pukit//./bf537Stam<br>pukit//./bf537Stam<br>pukit//./bf537Stam<br>pukit//./bf537Stam<br>pukit//./bf537Stam<br>pukit//./bf537Stam<br>pukit//./bf537Stam<br>pukit//./bf537Stam<br>pukit//./bf537Stam<br>pukit//./bf537Stam<br>pukit//./bf537Stam<br>fixed<br>Compile on Master<br>/rtems/c/src//<br>fixed<br>public on Master<br>/rtems/c/src//<br>fixed<br>public on Master<br>/rtems/c/src//<br>fixed<br>public on Master<br>/rtems/c/src//<br>fixed<br>public on Master<br>/rtems/c/src//<br>fixed<br>public on Master<br>/rtems/c/src//<br>fixed<br>public on Master<br>/rtems/c/src//<br>/itb/include/rtems<br>errupt_frame;                                                                                                    | rict-prototypes -Wneste<br>//rtems/c/src//<br>p/lib/include -DASM -O2<br>sections -fdata-sections<br>corecpu_a-cpu_asm.Tpo<br>a/c/src//.cpukit//<br>/lib/include/rtems/score<br>b/lib/include/rtems/score<br>/lib/include/rtems/score<br>/stamp/lib/include/rtems/score<br>/cpukit///bf5375tamp/<br>//.cpukit///bf5375tamp/<br>//.cpukit///bf5375tamp/<br>//.cpukit/score/cpu/nios2/<br>/cpukit/score/cpu/nios2/<br>/cpukit/score/cpu/nios2/<br>/cpukit/score/cpu/nios2/<br>/cpukit/score/cpu/nios2/<br>/cpukit/score/cpu/nios2/<br>/cpukit/score/cpu/nios2/<br>/cpukit/score/cpu/nios2/<br>/cpukit/score/cpu/nios2/<br>/cpukit/score/cpu/nios2/<br>istoines/joel/rtems-4.11<br>/lib/-specs bsp_specs<br>-Wmissing-prototypes<br>ststuites/samples/hello/i<br>include/rtems/confdefs.h<br>s/score/cpuimpl.h:196:3                                                                                                    | d-externs -MT libscorecpu_<br>/cpukit/score/cpu/bfin<br>2-g-ffunction-sections -fda<br>-Wall -Wmissing-prototyp<br>- c -o libscorecpu_a-cpu_a<br>(score/cpu/bfin/' cpu_as<br>/cpu.h:670: Error: .y.tax<br>/cpu.h:670: Error: .y.tax<br>/cpu.h:670: Error: .y.tax<br>/s/score/cpu.h:671: Error:<br>lib/include/ttems/score/cpu.h:671: Error:<br>Joel Sherrill<br>/nios2-isr-get-level.c: In fu<br>/nios2-isr-get-level.c: 26:16<br>DS2_STATUS_IL_OFFSET)<br>/nios2-isr-get-level.c:26:16<br>/nios2-isr-get-level.c:26:11<br>/nios2-isr-get-level.c:26:12<br>/nios2-isr-get-level.c:26:12<br>/nios2-isr-get-level.c:26:12<br>/nios2-isr-get-level.c:26:14<br>/nios2-isr-get-level.c:26:14<br>/nios2-isr-get-level.c:26:14<br>/nios2-isr-get-level.c:26:14<br>/nios2-isr-get-level.c:26:14<br>/nios2-isr-get-level.c:26:14<br>/nios2-isr-get-level.c:26:14<br>/nios2-isr-get-level.c:26:14<br>/nios2-isr-get-level.c:26:14<br>/nios2-isr-get-level.c:26:14<br>/nios2-isr-get-level.c:26:14<br>/nios2-isr-get-level.c:26:14<br>/nios2-isr-get-level.c:26:16<br>/nios2-isr-get-level.c:26:16<br>/nios2-isr-get-level.c:2                         | a-cpu.o -MD -MP -MF .deps/libscorecpu_a-cpu.Tpo<br>''cpu.c bfin-rtems4.12-gccpipe -DHAVE_CONFIC<br>ta-sections -Wall -Wmissing-prototypes -Wimplicit-<br>is -Wimplicit-function-declaration -Wstrict-prototype<br>sm.o <u>test -f 'cpu_asm.S'    echo</u><br>m.S/.//.cpukit///bf5375tamp/lib/include/rtems/score<br>.///./cpukit///bf5375tamp/lib/include/rtems/score<br>.///./cpukit///bf5375tamp/lib/include/rtems/score<br>.///./cpukit///bf5375tamp/lib/include/rtems/score<br>.///./cpukit///cpukit///bf5375tamp/lib/include/rtem<br>.h:672: Error: .///cpukit///bf5375tamp/lib/include/rtem<br>.h:673: Error: gmake[7]: * [libscorecpu<br>.sebastian Huber           nction '_CPU_ISR_Is_enabled':           :: error: 'status' undeclared (first use in this function<br>'=e 0;           :: note: each undeclared identifier is reported only c<br>warning: control reaches end of non-void function<br>Sebastian Huber           /build-powerpc-ss555-rtems/powerpc-rtems4.12/c/<br>-I1////.rtems/c/src//testsuites/sa<br>on -Wstrict-prototypes -Wnested-externs -MT init.o<br>.///.s555/lib/include/rtems/score/percpu.h::<br>ttems/c/src//.testsuites/samples/hello/init.c:51:                          | -c -o libscorecpu_a-cpu.o test -f 'cpu.<br>                                                                                                    |
| on<br>#2818<br>Summar<br>y<br>Pescripti<br>on<br>#2819<br>Summar<br>y<br>Pescripti                                             | <pre>Wimplicit-function II echo '// I//.cpukit/ Wnested-externs cpu_asm.o -MD - '//./was cpu_asm.o -MD - '//./././././././././././././././.</pre>                                                                                                    | I-declaration -Wst<br>//.bf537Stam<br>-O2 -g -ffunction-<br>MP -MF .deps/libs<br>//bf537Stam<br>pukit//.bf537Stam<br>pukit//.bf537Stam<br>pukit//.bf537stam<br>pukit//.bf537stam<br>pukit///of53<br>turn/./.cpu<br>it text was }/.<br><b>fixed</b><br>Compile on Master<br>/rtems/c/src//<br>/rtems/c/src//<br>atus & NIOS2_ST<br>/rtems/c/src//<br><b>fixed</b><br>Des not compile on<br>roke this configur<br>roke this configur<br>roke this configur<br>it texts - Wall<br>tems/c/src//.te<br>//.ss555/lib/ii<br>/lib/include/rtems<br>errupt_frame;<br>Dm///.ss55                                                                                                    | rict-prototypes -Wneste<br>//rtems/c/src//<br>p/lib/include -DASM -O2<br>sections -fdata-sections<br>corecpu_a-cpu_asm.Tpo<br>s/c/src///cpukit/<br>j/lib/include/rtems/score<br>7stamp/lib/include/rtems/score<br>7stamp/lib/include/rtems/score<br>r<br>/cpukit/score/cpu/nios2/<br>/cpukit/score/cpu/nios2/<br>/cpukit/score/cpu/nios2/<br>/cpukit/score/cpu/nios2/<br>ATUS_IL_MASK) >> NIC<br>/cpukit/score/cpu/nios2/<br>/cpukit/score/cpu/nios2/<br>/cpukit/score/cpu/nios2/<br>/cpukit/score/cpu/nios2/<br>master<br>ation:<br>arch/powerpc<br>n master<br>ation:<br>arch/powerps -<br>astsuites/samples/hello/i<br>nclude/rtems/confdefs.h<br>s/score/cpuimpl.h:196:3<br>555/lib/include/bsp/irq.h                                                                                                    | d-externs -MT libscorecpu_<br>/~pukit/score/cpu/bfin<br>2-g-ffunction-sections-fda<br>-wall -Wmissing-prototyp<br>-c-o libscorecpu_a-cpu_a<br>'score/cpu/bfin'/cpu_as<br>/cpu.h:670: Error://.<br>ks/score/cpu.h:671: Error:<br>lib/include/rtems/score/cpi<br>/rstamp/lib/include/rtems/<br>Joel Sherrill<br>//nios2-isr-get-level.c: In fu<br>/nios2-isr-get-level.c: 26:16<br>/nios2-isr-get-level.c: 26:16<br>/                                 | a-cpu.o -MD -MP -MF .deps/libscorecpu_a-cpu.Tpo<br>''cpu.c bfin-rtems4.12-gccpipe -DHAVE_CONFIC<br>ta-sections -Wall -Wmissing-prototypes -Wimplicit-<br>is -Wimplicit-function-declaration -Wstrict-prototype<br>sm.o [test -f 'cpu_asm.S'    echo<br>m.S/./././cpukit//././bf537Stamp/lib/include<br>reror. Input text was static.<br>./cpukit///bf537Stamp/lib/include/rtems/score<br>.//././cpukit//.//bf537Stamp/lib/include/rtem<br>.//./.bf537Stamp/lib/include/rtems/<br>score/cpu.h:673: Error: gmake[7]: * [libscorecpu<br>Sebastian Huber           nction '_CPU_ISR_Is_enabled':<br>:: error: 'status' undeclared (first use in this function<br>== 0;           :: note: each undeclared identifier is reported only of<br>warning: control reaches end of non-void function           Sebastian Huber           /build-powerpc-ss555-rtems/powerpc-rtems4.12/c/<br>.//././ss555/ib/include/rtems/score/percpu.h:<br>: trems/c/src//./testsuites/sa<br>on -Wstrict-prototypes -Wnested-externs -MT init.o<br>.///.s5555/ib/include/rtems/score/percpu.h:<br>: trems/c/src//.testsuites/samples/hello/init.c:51:<br>r 'CPU_Interrupt_frame'                                                             | -c -o libscorecpu_a-cpu.o test -f 'cpu.<br>                                                                                                    |
| on<br>#2818<br>Summar<br>y<br>Pescripti<br>on<br>#2819<br>Summar<br>y<br>Pescripti                                             | <pre>Wimplicit-function II echo '// I//.cpukit/ Wnested-externs cpu_asm.o -MD - '//./was cpu_asm.o -MD - '//./././././././././././././././.</pre>                                                                                                    | I-declaration -Wst<br>//.bf537Stam<br>-O2 -g -ffunction-<br>MP -MF .deps/libs<br>//bf537Stam<br>pukit//.bf537Stam<br>pukit//.bf537Stam<br>pukit//.bf537stam<br>pukit//.bf537stam<br>pukit///of53<br>turn/./.cpu<br>it text was }/.<br><b>fixed</b><br>Compile on Master<br>/rtems/c/src//<br>/rtems/c/src//<br>atus & NIOS2_ST<br>/rtems/c/src//<br><b>fixed</b><br>Des not compile on<br>roke this configur<br>roke this configur<br>roke this configur<br>it texts - Wall<br>tems/c/src//.te<br>//.ss555/lib/ii<br>/lib/include/rtems<br>errupt_frame;<br>Dm///.ss55                                                                                                    | rict-prototypes -Wneste<br>//rtems/c/src//<br>p/lib/include -DASM -O2<br>sections -fdata-sections<br>corecpu_a-cpu_asm.Tpo<br>s/c/src///cpukit/<br>j/lib/include/rtems/score<br>7stamp/lib/include/rtems/score<br>7stamp/lib/include/rtems/score<br>r<br>/cpukit/score/cpu/nios2/<br>/cpukit/score/cpu/nios2/<br>/cpukit/score/cpu/nios2/<br>/cpukit/score/cpu/nios2/<br>ATUS_IL_MASK) >> NIC<br>/cpukit/score/cpu/nios2/<br>/cpukit/score/cpu/nios2/<br>/cpukit/score/cpu/nios2/<br>/cpukit/score/cpu/nios2/<br>master<br>ation:<br>arch/powerpc<br>n master<br>ation:<br>arch/powerps -<br>astsuites/samples/hello/i<br>nclude/rtems/confdefs.h<br>s/score/cpuimpl.h:196:3<br>555/lib/include/bsp/irq.h                                                                                                    | d-externs -MT libscorecpu_<br>/~pukit/score/cpu/bfin<br>2-g-ffunction-sections-fda<br>-wall -Wmissing-prototyp<br>-c-o libscorecpu_a-cpu_a<br>'score/cpu/bfin'/cpu_as<br>/cpu.h:670: Error://.<br>ks/score/cpu.h:671: Error:<br>lib/include/rtems/score/cpi<br>/rstamp/lib/include/rtems/<br>Joel Sherrill<br>//nios2-isr-get-level.c: In fu<br>/nios2-isr-get-level.c: 26:16<br>/nios2-isr-get-level.c: 26:16<br>/                                 | a-cpu.o -MD -MP -MF .deps/libscorecpu_a-cpu.Tpo<br>''cpu.c bfin-rtems4.12-gccpipe -DHAVE_CONFIC<br>ta-sections -Wall -Wmissing-prototypes -Wimplicit-<br>is -Wimplicit-function-declaration -Wstrict-prototype<br>sm.o <u>test -f 'cpu_asm.S'    echo</u><br>m.S/.//.cpukit///bf5375tamp/lib/include/rtems/score<br>.///./cpukit///bf5375tamp/lib/include/rtems/score<br>.///./cpukit///bf5375tamp/lib/include/rtems/score<br>.///./cpukit///bf5375tamp/lib/include/rtems/score<br>.///./cpukit///cpukit///bf5375tamp/lib/include/rtem<br>.h:672: Error: .///cpukit///bf5375tamp/lib/include/rtem<br>.h:673: Error: gmake[7]: * [libscorecpu<br>.sebastian Huber           nction '_CPU_ISR_Is_enabled':           :: error: 'status' undeclared (first use in this function<br>'=e 0;           :: note: each undeclared identifier is reported only c<br>warning: control reaches end of non-void function<br>Sebastian Huber           /build-powerpc-ss555-rtems/powerpc-rtems4.12/c/<br>-I1////.rtems/c/src//testsuites/sa<br>on -Wstrict-prototypes -Wnested-externs -MT init.o<br>.///.s555/lib/include/rtems/score/percpu.h::<br>ttems/c/src//.testsuites/samples/hello/init.c:51:                          | -c -o libscorecpu_a-cpu.o test -f 'cpu.<br>                                                                                                    |
| on<br>#2818<br>Summar<br>y<br>Pescripti<br>on<br>#2819<br>Summar<br>y<br>Pescripti                                             | <pre>Wimplicit-function II echo '// I//.cpukit// Wnested-externs cpu_asm.o -MD - '//./.vpukit/ was {///cpukit/ was {///cpukit/ was {///cpukit/ was {///cpukit/ as yntax error. Input 3 years ago NIOS2 Does Not 0 3 years ago NIOS2 Does Not 0 3 years ago powerpc-ss555 do Recent changes b gmake[6]: Enteri rtems4.12-gcc -B -g -fno-keep-inlin/////.r from/./////////</pre>                                                                                                    | I-declaration -Wst<br>//.bf537Stam<br>-02 - g -ffunction-<br>MP -MF .deps/libs<br>//bf537Stam<br>pukit//.bf537Stam<br>pukit//.bf537Stam<br>pukit//.bf537Stam<br>pukit//./cpu<br>it text was }/.<br>fixed<br>Compile on Master<br>/rtems/c/src//<br>/rtems/c/src//<br>atus & NIOS2_ST<br>/rtems/c/src//<br>fixed<br>Des not compile on<br>roke this configur<br>ng directory '.dat<br>//.ss555/lib/ii<br>/lib/include/rtems<br>errupt_frame;<br>om///ss555/lib/ii                                                                                                    | rict-prototypes -Wneste<br>(/rtems/c/src//<br>p/lib/include -DASM -O2<br>sections -fdata-sections<br>corecpu_a-cpu_asm.Tpo<br>s/c/src///cpukit/<br>j/lib/include/rtems/score<br>7stamp/lib/include/rtems/score<br>r<br>/cpukit/score/cpu/nios2/<br>/cpukit/score/cpu/nios2/<br>/cpukit/score/cpu/nios2/<br>ATUS_IL_MASK) >> NIC<br>/cpukit/score/cpu/nios2/<br>ATUS_IL_MASK) >> NIC<br>/cpukit/score/cpu/nios2/<br>/cpukit/score/cpu/nios2/<br>arch/powerpc<br>n master<br>ration:<br>rathome/joel/rtems-4.11<br>/ib/ -specs bsp_specs<br>-Wmissing-prototypes<br>stsuites/samples/hello/i<br>nclude/rtems/confdefs.h<br>s/score/cpuimpl.h:196:3<br>555/lib/include/bsp/irq.h<br>nclude/bsp.h:31, from                                                                                                    | d-externs -MT libscorecpu_<br>/~pukit/score/cpu/bfin<br>2-g-ffunction-sections-fda<br>-wall -Wmissing-prototyp<br>-c-o libscorecpu_a-cpu_a<br>'score/cpu/bfin'/cpu_as<br>/cpu.h:670: Error://.<br>ks/score/cpu.h:671: Error:<br>lib/include/rtems/score/cpi<br>/rstamp/lib/include/rtems/<br>Joel Sherrill<br>//nios2-isr-get-level.c: In fu<br>/nios2-isr-get-level.c: 26:16<br>/nios2-isr-get-level.c: 26:16<br>/                                 | a-cpu.o -MD -MP -MF .deps/libscorecpu_a-cpu.Tpo<br>''cpu.c bfin-rtems4.12-gccpipe -DHAVE_CONFIC<br>ta-sections -Wall -Wmissing-prototypes -Wimplicit-<br>is -Wimplicit-function-declaration -Wstrict-prototype<br>sm.o test -f 'cpu_asm.S'    echo<br>m.S/.//./pt537Stamp/lib/include/rtems/score<br>.///.pukit///bf537Stamp/lib/include/rtems/score<br>.///.pukit///bf537Stamp/lib/include/rtems/score<br>.///.pukit///bf537Stamp/lib/include/rtems/score<br>.///pukit///bf537Stamp/lib/include/rtems/score<br>.///pukit///bf537Stamp/lib/include/rtems/<br>score/cpu.h:673: Error: gmake[7]: * [libscorecpu<br>.h:673: Error: gmake[7]: * [libscorecpu<br>.sebastian Huber<br>score/cpu.h:673: undeclared (first use in this function<br>== 0;<br>:: note: each undeclared identifier is reported only c<br>warning: control reaches end of non-void function<br>Sebastian Huber<br>/build-powerpc-ss555-rtems/powerpc-rtems4.12/c/<br>.i. r.1././././././rtems/c/src//testsuites/sa<br>on -Wstrict-prototype -Wnested-externs -MT init.o<br>.///.s555/lib/include/rtems/score/percpu.h:<br>tems/c/src//.testsuites/samples/hello/init.c:51:<br>r 'CPU_Interrupt_frame'<br>///testsuites/samples/hello/init.c:17: | -c -o libscorecpu_a-cpu.o test -f 'cpu.<br>                                                                                                    |
| escripti<br>v<br>v<br>escripti<br>on<br>v<br>v<br>v<br>v<br>v<br>v<br>v<br>v<br>v<br>v<br>v<br>v<br>v<br>v<br>v<br>v<br>v<br>v | <pre>Wimplicit-function<br/>[] echo '//<br/>I//.cpukit/<br/>Wnested-externs<br/>cpu_asm.o-MD -<br/>'//.cpukit/<br/>was {///cpukit/<br/>was {///cpukit/<br/>was {///cpukit/<br/>was {///cpukit/<br/>matcheditering<br/>syntax error. Input<br/>3 years ago<br/>NIOS2 Does Not (<br/>/////<br/>a years ago<br/>NIOS2 Does Not (<br/>/////<br/>return ((st<br/>~<br/>//////<br/>}<br/>3 years ago<br/>powerpc-ss555 du<br/>Recent changes b<br/>gmake[6]: Enteri<br/>rtems4.12-gcc -B<br/>-g -fno-keep-inlin<br/>////.r<br/>from/./<br/>///.s5555<br/>} CPU_Intu<br/>In file included fro<br/>from/./<br/>////s5555</pre>                                                                                                    | I-declaration -Wst<br>//.bf537Stam<br>-02 - g -ffunction-<br>MP -MF .deps/libs<br>//bf537Stam<br>pukit//.bf537Stam<br>pukit//.bf537Stam<br>pukit//.bf537Stam<br>pukit//./cpu<br>it text was }/.<br>fixed<br>Compile on Master<br>/rtems/c/src//<br>/rtems/c/src//<br>atus & NIOS2_ST<br>/rtems/c/src//<br>fixed<br>Des not compile on<br>roke this configur<br>ng directory '.dat<br>//.ss555/lib/ii<br>/lib/include/rtems<br>errupt_frame;<br>om///ss555/lib/ii                                                                                                    | rict-prototypes -Wneste<br>(/rtems/c/src//<br>p/lib/include -DASM -O2<br>sections -fdata-sections<br>corecpu_a-cpu_asm.Tpo<br>s/c/src///cpukit/<br>j/lib/include/rtems/score<br>7stamp/lib/include/rtems/score<br>r<br>/cpukit/score/cpu/nios2/<br>/cpukit/score/cpu/nios2/<br>/cpukit/score/cpu/nios2/<br>ATUS_IL_MASK) >> NIC<br>/cpukit/score/cpu/nios2/<br>ATUS_IL_MASK) >> NIC<br>/cpukit/score/cpu/nios2/<br>/cpukit/score/cpu/nios2/<br>arch/powerpc<br>n master<br>ration:<br>rathome/joel/rtems-4.11<br>/ib/ -specs bsp_specs<br>-Wmissing-prototypes<br>stsuites/samples/hello/i<br>nclude/rtems/confdefs.h<br>s/score/cpuimpl.h:196:3<br>555/lib/include/bsp/irq.h<br>nclude/bsp.h:31, from                                                                                                    | d-externs -MT libscorecpu_<br>/epukit/score/epu/bfin<br>2 -g -ffunction-sections -fda<br>3 -g -ffunction-sections -fda<br>- vall -Wmissing-prototyp<br>- c - o libscorecpu_a-cpu_a<br>/score/epu/bfin/' cpu_as<br>/cpu.h:670: Error://<br>.s/score/cpu.h:671: Error:<br>lib/include/rtems/score/cpu<br>/rstamp/lib/include/rtems/<br>Joel Sherrill<br>/nios2-isr-get-level.c: 1n fu<br>/nios2-isr-get-level.c: 26:16<br>DS2_STATUS_IL_OFFSET) /<br>/nios2-isr-get-level.c: 26:16<br>/nios2-isr-get-level.c: 26:16                                      | a-cpu.o -MD -MP -MF .deps/libscorecpu_a-cpu.Tpo<br>''cpu.c bfin-rtems4.12-gccpipe -DHAVE_CONFIC<br>ta-sections -Wall -Wmissing-prototypes -Wimplicit-<br>is -Wimplicit-function-declaration -Wstrict-prototype<br>sm.o test -f 'cpu_asm.S'    echo<br>m.S/.//./pt537Stamp/lib/include/rtems/score<br>.///.pukit///bf537Stamp/lib/include/rtems/score<br>.///.pukit///bf537Stamp/lib/include/rtems/score<br>.///.pukit///bf537Stamp/lib/include/rtems/score<br>.///pukit///bf537Stamp/lib/include/rtems/score<br>.///pukit///bf537Stamp/lib/include/rtems/<br>score/cpu.h:673: Error: gmake[7]: * [libscorecpu<br>.h:673: Error: gmake[7]: * [libscorecpu<br>.sebastian Huber<br>score/cpu.h:673: undeclared (first use in this function<br>== 0;<br>:: note: each undeclared identifier is reported only c<br>warning: control reaches end of non-void function<br>Sebastian Huber<br>/build-powerpc-ss555-rtems/powerpc-rtems4.12/c/<br>.i. r.1././././././rtems/c/src//testsuites/sa<br>on -Wstrict-prototype -Wnested-externs -MT init.o<br>.///.s555/lib/include/rtems/score/percpu.h:<br>tems/c/src//.testsuites/samples/hello/init.c:51:<br>r 'CPU_Interrupt_frame'<br>///testsuites/samples/hello/init.c:17: | -c -o libscorecpu_a-cpu.o test -f 'cpu.<br>                                                                                                    |
| on<br><b>2818</b><br>ummar<br>y<br>escripti<br>on<br><b>2819</b><br>ummar<br>y<br>escripti                                     | <pre>Wimplicit-function<br/>[] echo '//<br/>I/././.cypukit/.<br/>Wnested-externs<br/>cpu_asm.o-MD -<br/>'///cpukit/.<br/>was {/.//cpukit/.<br/>was {/.//cpukit/.<br/>was {/.//cpukit/.<br/>was {/.//cpukit/.<br/>mut text was re<br/>syntax error. Inpu<br/>3 years ago<br/>NIOS2 Does Not (<br/>/////.<br/>return ((st<br/>~<br/>//////.<br/>return ((st<br/>~<br/>//////.<br/>}<br/>3 years ago<br/>powerpc-ss555 dd<br/>Recent changes b<br/>gmake[6]: Enterin<br/>rtems4.12-gcc -B<br/>-g -fno-keep-inlin<br/>////.r<br/>from/./<br/>///.s5555<br/>} CPU_Int<br/>In file included frr<br/>from//<br/>////s5555<br/>} CPU_Int</pre>                                                                                                    | -declaration -Wst<br>//bf537Stam<br>-02 - g -ffunction-<br>MP -MF .deps/libs<br>//.bf537Stam<br>pukit///bf537Stam<br>pukit///bf537Stam<br>pukit///bf537Stam<br>pukit///bf537Stam<br>pukit///bf537Stam<br>pukit///cpt<br>it text was }/<br>fixed<br>Compile on Mastel<br>/rtems/c/src//<br>/rtems/c/src//<br>atus & NIOS2_ST<br>/rtems/c/src//<br>/rtems/c/src//<br>fixed<br>bes not compile on<br>roke this configur<br>ng directory `/dat<br>//ss555/lib/ii<br>/lib/include/rtems<br>errupt_frame;<br>//.s555/lib/ii<br>/lib/include/libcpu<br>errupt_frame;                                                                                                    | rict-prototypes -Wneste<br>(/rtems/c/src//<br>p/lib/include -DASM -O2<br>sections -fdata-sections<br>corecpu_a-cpu_asm.Tpo<br>s/c/src//./cpukit/.cpukit/crems/score<br>b/lib/include/rtems/score<br>b/lib/include/rtems/score<br>b/lib/include/rtems/score<br>b/lib/include/rtems/score<br>cytopukit///bf5375tamp/<br>(/./cpukit///bf5375tamp/<br>//./cpukit///bf5375tamp/<br>/cpukit/score/cpu/nios2/<br>/cpukit/score/cpu/nios2/<br>/cpukit/score/cpu/nios2/<br>ATUS_IL_MASK) >> NIC<br>/cpukit/score/cpu/nios2/<br>/cpukit/score/cpu/nios2/<br>/cpukit/score/cpu/nios2/<br>/cpukit/score/cpu/nios2/<br>station:<br>arch/powerpc<br>n master<br>ation:<br>arch/powerpc<br>n master<br>ation:<br>arch/powerpc<br>staties/samples/hello/i<br>nclude/rtems/confdefs.h<br>s/score/cpuimpl.h:196:3<br>555/lib/include/bsp/irg.h<br>nclude/bsp.h:31, from<br>u/irq.h:193:3: note: previousland                                                                                                    | d-externs -MT libscorecpu_<br>/epukit/score/epu/bfin<br>2 -g -ffunction-sections -fda<br>3 -g -ffunction-sections -fda<br>- vall -Wmissing-prototyp<br>- c - o libscorecpu_a-cpu_a<br>/score/epu/bfin/' cpu_as<br>/cpu.h:670: Error://<br>.s/score/cpu.h:671: Error:<br>lib/include/rtems/score/cpu<br>/rstamp/lib/include/rtems/<br>Joel Sherrill<br>/nios2-isr-get-level.c: 1n fu<br>/nios2-isr-get-level.c: 26:16<br>DS2_STATUS_IL_OFFSET) /<br>/nios2-isr-get-level.c: 26:16<br>/nios2-isr-get-level.c: 26:16                                      | a-cpu.o -MD -MP -MF .deps/libscorecpu_a-cpu.Tpo<br>''cpu.c bfin-rtems4.12-gccpipe -DHAVE_CONFIC<br>ta-sections -Wall -Wmissing-prototypes -Wimplicit-<br>is -Wimplicit-function-declaration -Wstrict-prototype<br>sm.o <u>test -f 'cpu_asm.S'    echo</u><br>m.S/.//././pbf337Stamp/lib/include/rtems/score<br>.///./cpukit///bf537Stamp/lib/include/rtems/score<br>.///./cpukit///bf537Stamp/lib/include/rtems/score<br>.///./cpukit///bf537Stamp/lib/include/rtems/<br>score/cpu.h:673: Error: gmake[7]: * [libscorecpu<br>                                                                                                    | -c -o libscorecpu_a-cpu.o test -f 'cpu.<br>                                                                                                    |
| vescripti<br>on<br>*2818<br>vescripti<br>on<br>*2819<br>vescripti<br>on<br>vescripti<br>on                                     | <pre>Wimplicit-function II echo '// I/././.cpukit/. Wnested-externs cpu_asm.o -MD - '/.//cpukit//.//cpukit/. was {/.//.cpukit/. was {/.//cpukit/. Input text was re syntax error. Inpu 3 years ago NIOS2 Does Not 0/./////. return ((st</pre>                                                                                                    | -declaration -Wst<br>//bf537Stam<br>-02 - g -ffunction-<br>MP -MF .deps/libs<br>//.bf537Stam<br>pukit///bf537Stam<br>pukit///bf537Stam<br>pukit///bf537Stam<br>pukit///bf537Stam<br>pukit///bf537Stam<br>pukit///cpt<br>it text was }/<br>fixed<br>Compile on Mastel<br>/rtems/c/src//<br>/rtems/c/src//<br>atus & NIOS2_ST<br>/rtems/c/src//<br>/rtems/c/src//<br>fixed<br>bes not compile on<br>roke this configur<br>ng directory `/dat<br>//ss555/lib/ii<br>/lib/include/rtems<br>errupt_frame;<br>//.s555/lib/ii<br>/lib/include/libcpu<br>errupt_frame;                                                                                                    | rict-prototypes -Wneste<br>(/rtems/c/src//<br>p/lib/include -DASM -O2<br>sections -fdata-sections<br>corecpu_a-cpu_asm.Tpo<br>s/c/src//./cpukit/.cpukit/crems/score<br>b/lib/include/rtems/score<br>b/lib/include/rtems/score<br>b/lib/include/rtems/score<br>b/lib/include/rtems/score<br>cytopukit///bf5375tamp/<br>(/./cpukit///bf5375tamp/<br>//./cpukit///bf5375tamp/<br>/cpukit/score/cpu/nios2/<br>/cpukit/score/cpu/nios2/<br>/cpukit/score/cpu/nios2/<br>ATUS_IL_MASK) >> NIC<br>/cpukit/score/cpu/nios2/<br>/cpukit/score/cpu/nios2/<br>/cpukit/score/cpu/nios2/<br>/cpukit/score/cpu/nios2/<br>station:<br>arch/powerpc<br>n master<br>ation:<br>arch/powerpc<br>n master<br>ation:<br>arch/powerpc<br>staties/samples/hello/i<br>nclude/rtems/confdefs.h<br>s/score/cpuimpl.h:196:3<br>555/lib/include/bsp/irg.h<br>nclude/bsp.h:31, from<br>u/irq.h:193:3: note: previousland                                                                                                    | d-externs -MT libscorecpu_<br>/cpukit/score/cpu/bfin<br>2 -g -ffunction-sections -fda<br>3 -g -ffunction-sections -fda<br>(-wall -Wmissing-prototyp)<br>- c -o libscorecpu_a-cpu_a<br>(score/cpu/bfin/' cpu_a6<br>(cpu.h:670: Error: .//./<br>s/score/cpu.h:671: Error:<br>lib/include/rtems/score/cpu<br>/rios2-isr-get-level.c: In fu<br>/nios2-isr-get-level.c: In fu<br>/nios2-isr-get-level.c: 26:16<br>(nios2-isr-get-level.c:26:16<br>(nios2-isr-get-level.c:26:16<br>(nio                           | a-cpu.o -MD -MP -MF .deps/libscorecpu_a-cpu.Tpo<br>''cpu.c bfin-rtems4.12-gccpipe -DHAVE_CONFIC<br>ta-sections -Wall -Wmissing-prototypes -Wimplicit-<br>is -Wimplicit-function-declaration -Wstrict-prototype<br>sm.o <u>test -f 'cpu_asm.S'    echo</u><br>m.S/.//././pbf337Stamp/lib/include/rtems/score<br>.///./cpukit///bf537Stamp/lib/include/rtems/score<br>.///./cpukit///bf537Stamp/lib/include/rtems/score<br>.///./cpukit///bf537Stamp/lib/include/rtems/<br>score/cpu.h:673: Error: gmake[7]: * [libscorecpu<br>                                                                                                    | -c -o libscorecpu_a-cpu.o test -f 'cpu.<br>                                                                                                    |

|                                                            | Recent changes broke all b                                                                                                    | uilds:                                                                                                    |                                                                                                    |                                                                                                    |                                                                                                    |                                                                                    |  |
|------------------------------------------------------------|----------------------------------------------------------------------------------------------------|----------------------------------------------------------------------------------------------------|----------------------------------------------------------------------------------------------------|----------------------------------------------------------------------------------------------------|----------------------------------------------------------------------------------------------------|------------------------------------------------------------------------------------|--|
|                                                            |                                                                                                    |                                                                                                    |                                                                                                    |                                                                                                    | iii/lib/include -mcpu=ultrasparc3 -DUS3 -DSUN4U -g -O2 -ffunction-se                                                                                                    |                                                                                    |  |
|                                                            | Wall -Wmissing-prototypes -Wimplicit-function-declaration -Wstrict-prototypes -Wnested-externs -MT libscorecpu_a-sparc64-exception-frame-print.o -MD -MP -MF<br>.deps/libscorecpu_a-sparc64-exception-frame-print.Tpo -c -o libscorecpu_a-sparc64-exception-frame-print.o test -f 'sparc64-exception-frame-print.c'    echo                                                                                                    |                                                                                                    |                                                                                                    |                                                                                                    |                                                                                                    |                                                                                    |  |
|                                                            |                                                                                                    |                                                                                                    |                                                                                                    |                                                                                                    | c64-exception-frame-print.c sparc64-rtems4.12-gccpipe -DHAVE_CC                                                                                                    |                                                                                    |  |
|                                                            | I././//usiii/lib/include -mcpu=ultrasparc3 -DUS3 -DSUN4U -g -O2 -ffunction-sections -fdata-sections -Wall -Wmissing-prototypes -Wimplicit-function-declaration -<br>Wstrict-prototypes -Wnested-externs -MT/no_cpu/libscorecpu_a-cpucounterread.o -MD -MP -MF/no_cpu/.deps/libscorecpu_a-cpucounterread.Tpo -c -o/no_cpu/libscorecpu_a-<br>cpucounterread.o test -f '/no cpu/cpucounterread.c'    echo                                                                                                    |                                                                                                    |                                                                                                    |                                                                                                    |                                                                                                    |                                                                                    |  |
| Descripti                                                  |                                                                                                    |                                                                                                    |                                                                                                    |                                                                                                    |                                                                                                    |                                                                                    |  |
| on                                                         | ·////////.                                                                                                    | ./rtems/c,                                                                                                    | /src///cpukit                                                                                                    | /score/cpu/sparc64/'/no                                                                                                    | p_cpu/cpucounterread.c In file included from                                                                                                    |                                                                                    |  |
|                                                            |                                                                                                    |                                                                                                    |                                                                                                    |                                                                                                    | d.c:15:0:///cpukit///usiii/lib/include/rtems/score/cpu.h: In<br>0:12: error: 'psr' undeclared (first use in this function)                                                                                                    | n function                                                                         |  |
|                                                            |                                                                                                    |                                                                                                    |                                                                                                    | iciude/items/score/cpu.ii.759                                                                                                    | .12. error. psr undeclared (inst use in this function)                                                                                                    |                                                                                    |  |
|                                                            | return ( psr & SPAR)                                                                                                    |                                                                                                    |                                                                                                    |                                                                                                    |                                                                                                    |                                                                                    |  |
|                                                            |                                                                                                    |                                                                                                    |                                                                                                    |                                                                                                    | red identifier is reported only once for each function it appears in gmak                                                                                                    |                                                                                    |  |
|                                                            | ////cpukit////                                                                                                    |                                                                                                    |                                                                                                    |                                                                                                    | ontext.Tpo .deps/libscorecpu_a-context.Po In file included from                                                                                                    |                                                                                    |  |
| <del>#2821</del>                                           | 3 years ago inva                                                                                                    |                                                                                                    | unspecified                                                                                                    | Joel Sherrill                                                                                                    | Sebastian Huber                                                                                                    | 2 years ago                                                                        |  |
|                                                            | No BSPs Build on Master                                                                                                    |                                                                                                    |                                                                                                    |                                                                                                    |                                                                                                    |                                                                                    |  |
| У                                                          | * 1                                                                                                    |                                                                                                    |                                                                                                    |                                                                                                    |                                                                                                    |                                                                                    |  |
|                                                            | I have the latest tools.                                                                                                    |                                                                                                    |                                                                                                    |                                                                                                    |                                                                                                    |                                                                                    |  |
|                                                            | All BSPs appear to fail like                                                                                                    | :his:                                                                                                    |                                                                                                    |                                                                                                    |                                                                                                    |                                                                                    |  |
|                                                            |                                                                                                    |                                                                                                    |                                                                                                    |                                                                                                    | clude -meabi -mcpu=603e -msdata=sysv -fno-common -Dppc603e -O2                                                                                                    |                                                                                    |  |
|                                                            |                                                                                                    |                                                                                                    |                                                                                                    |                                                                                                    | <pre>nction-declaration -Wstrict-prototypes -Wnested-externs -MT src/libscon<br/>ait.o test -f 'src/smpbarrierwait.c'    echo</pre>                                                                                                    | re_a-smpbarrierwait.o -                                                            |  |
|                                                            | '////rtem                                                                                                    | us/c/src/.                                                                                                    | .//cpukit/score                                                                                                    | <pre>src/smpbarrierwait.c powe</pre>                                                                                                    | erpc-rtems4.11-gccpipe -DHAVE_CONFIG_H -II//cpukit//                                                                                                    |                                                                                    |  |
|                                                            |                                                                                                    |                                                                                                    |                                                                                                    |                                                                                                    | s -ffunction-sections -fdata-sections -Wall -Wmissing-prototypes -Wimp<br>deps/libscore_a-kern_tc.Tpo -c -o src/libscore_a-kern_tc.o test -f 's                                                                                                    |                                                                                    |  |
|                                                            |                                                                                                    |                                                                                                    |                                                                                                    |                                                                                                    | pc-rtems4.11-gccpipe -DHAVE_CONFIG_H -II//cpukit///p                                                                                                    |                                                                                    |  |
|                                                            | mcpu=603e -msdata=sysv                                                                                                    | -fno-comm                                                                                                    | non -Dppc603e -O2                                                                                                    | -g -fno-keep-inline-functions                                                                                                    | -ffunction-sections -fdata-sections -Wall -Wmissing-prototypes -Wimp                                                                                                    | licit-function-declaration                                                         |  |
|                                                            |                                                                                                    |                                                                                                    |                                                                                                    |                                                                                                    | '.deps/libscore_a-libatomic.Tpo -c -o src/libscore_a-libatomic.o test -<br>nv -f src/.deps/libscore_a-semaphore.Tpo src/.deps/libscore_a-semaph                                                                                                    |                                                                                    |  |
|                                                            |                                                                                                    |                                                                                                    |                                                                                                    |                                                                                                    | //cpukit/score/src/libatomic.c:19:32: fatal error: machine/_libatomi                                                                                                    |                                                                                    |  |
| Descripti                                                  | directory                                                                                                    |                                                                                                    |                                                                                                    |                                                                                                    |                                                                                                    |                                                                                    |  |
| on                                                         | #include <machine <="" td=""><td>_libatomic.</td><td>.h&gt;</td><td></td><td></td><td></td></machine>                                                                                                    | _libatomic.                                                                                                    | .h>                                                                                                    |                                                                                                    |                                                                                                    |                                                                                    |  |
|                                                            | compilation terminated. gm                                                                                                    | nake[6]: *                                                                                                    | [src/libscore_a-lib                                                                                                    | batomic.o] Error 1 In file ir                                                                                                    | ncluded from /data/home/joel/rtems-4.11-work/tools/4.11/p                                                                                                    | owerpc-                                                                            |  |
|                                                            | rtems4.11/include/sys/                                                                                                    | param.h:8                                                                                                    | 39:0,                                                                                                    |                                                                                                    |                                                                                                    |                                                                                    |  |
|                                                            | from/////r                                                                                                    | tems/c/src,                                                                                                    | :///cpukit/score/sr                                                                                                    | rc/kern_tc.c:48:                                                                                                    |                                                                                                    |                                                                                    |  |
|                                                            | //cpukit///psim/lib/                                                                                                    | include/sys                                                                                                    | s/uio.h:41:9: error:                                                                                                    | unknown type name 'ssize t'                                                                                                    |                                                                                                    |                                                                                    |  |
|                                                            | typedef <u>ssize_t_ssize</u>                                                                                                    |                                                                                                    |                                                                                                    |                                                                                                    |                                                                                                    |                                                                                    |  |
|                                                            |                                                                                                    |                                                                                                    | aluia hulfulu arraru                                                                                                    | unknown twno namo loff t                                                                                                    |                                                                                                    |                                                                                    |  |
|                                                            | //cpukit///psim/lib/                                                                                                    | include/sys                                                                                                    | 5/010.11.46.9. 01101.                                                                                                    | unknown type name <u>on t</u>                                                                                                    |                                                                                                    |                                                                                    |  |
|                                                            | typedef <u>off_t off_t;</u>                                                                                                    |                                                                                                    |                                                                                                    |                                                                                                    |                                                                                                    |                                                                                    |  |
|                                                            | //cpukit///psim/lib/                                                                                                    | include/sys                                                                                                    | s/uio.h:46:17: error                                                                                                    | : conflicting types for 'off_t'                                                                                                    |                                                                                                    |                                                                                    |  |
|                                                            | typedef <u>off_t off_t;</u>                                                                                                    |                                                                                                    |                                                                                                    |                                                                                                    |                                                                                                    |                                                                                    |  |
| <del>#2822</del>                                           | 3 years ago fixed                                                                                                    | 1                                                                                                    | unspecified                                                                                                    | Joel Sherrill                                                                                                    | Sebastian Huber                                                                                                    | 2 years ago                                                                        |  |
| Summar                                                     | m32csim does not build on                                                                                                    | master                                                                                                    |                                                                                                    |                                                                                                    |                                                                                                    | , ,                                                                                |  |
| У                                                          |                                                                                                    |                                                                                                    |                                                                                                    |                                                                                                    |                                                                                                    |                                                                                    |  |
|                                                            | In file included from//cp                                                                                                    | oukit///                                                                                                    | ./m32csim/lib/includ                                                                                                    | de/rtems/score/types.h:22:0,                                                                                                    |                                                                                                    |                                                                                    |  |
|                                                            | from//cpukit//.                                                                                                    | .//m32csi                                                                                                    | m/lib/include/rtems                                                                                                    | /score/cpu.h:40, from///                                                                                                    | ///rtems/c/src///cpukit/score/src/percpuasm.c:19:                                                                                                    |                                                                                    |  |
|                                                            | //cpukit///m32csim                                                                                                    | ı/lib/include                                                                                                    | e/rtems/score/based                                                                                                    | defs.h:244:17: error: size of a                                                                                                    | array 'rtems_static_assert_PER_CPU_OFFSET_EXECUTING' is negative                                                                                                    |                                                                                    |  |
|                                                            | typedef int rtems_st                                                                                                    | atic_assert                                                                                                    | t_ ## msg [(cond) ?                                                                                                    | ? 1 : -1]                                                                                                    |                                                                                                    |                                                                                    |  |
|                                                            | /////rtems/c/src/.                                                                                                    | .//cpukit/                                                                                                    | 'score/src/percpuasn                                                                                                    | n.c:98:1: note: in expansion                                                                                                    | of macro 'RTEMS_STATIC_ASSERT'                                                                                                    |                                                                                    |  |
| Descripti<br>on                                            | RTEMS_STATIC_ASS                                                                                                    |                                                                                                    |                                                                                                    |                                                                                                    |                                                                                                    |                                                                                    |  |
| 011                                                        | KTEHS_STATIC_ASS                                                                                                    |                                                                                                    |                                                                                                    |                                                                                                    |                                                                                                    |                                                                                    |  |
|                                                            |                                                                                                    | -                                                                                                    | - (                                                                                                    |                                                                                                    |                                                                                                    |                                                                                    |  |
|                                                            |                                                                                                    | n/lib/include                                                                                                    |                                                                                                    |                                                                                                    | array 'rtems_static_assert_PER_CPU_OFFSET_HEIR' is negative                                                                                                    |                                                                                    |  |
|                                                            | //cpukit///m32csim<br>typedef int rtems_st                                                                                                    | n/lib/include                                                                                                    |                                                                                                    |                                                                                                    | array 'rtems_static_assert_PER_CPU_OFFSET_HEIR' is negative                                                                                                    |                                                                                    |  |
|                                                            | typedef int rtems_st                                                                                                    | n/lib/include<br>atic_assert                                                                                                    | t_ ## msg [(cond) ?                                                                                                    | ? 1 : -1]                                                                                                    | array 'rtems_static_assert_PER_CPU_OFFSET_HEIR' is negative n of macro 'RTEMS_STATIC_ASSERT'                                                                                                    |                                                                                    |  |
|                                                            | typedef int rtems_st                                                                                                    | n/lib/include<br>atic_assert<br>.//cpukit/s                                                                                                    | t_ ## msg [(cond) ?                                                                                                    | ? 1 : -1]                                                                                                    |                                                                                                    |                                                                                    |  |
| <del>#2823</del>                                           | typedef int rtems_st<br>////.rtems/c/src/.<br>RTEMS_STATIC_ASS                                                                                                    | n/lib/include<br>atic_assert<br>.//cpukit/s<br>SERT(                                                                                                    | t_ ## msg [(cond) ?<br>/score/src/percpuasn                                                                                                    | ? 1 : -1]<br>n.c:103:1: note: in expansion                                                                                                    | n of macro 'RTEMS_STATIC_ASSERT'                                                                                                    | 2 years ago                                                                        |  |
|                                                            | typedef int rtems_st                                                                                                    | n/lib/include<br>catic_assert<br>.//cpukit/s<br>SERT(                                                                                                    | t_ ## msg [(cond) ?<br>/score/src/percpuasn<br>unspecified                                                                                                    | ? 1 : -1]                                                                                                    |                                                                                                    | 2 years ago                                                                        |  |
|                                                            | typedef int rtems_st<br>////rtems/c/src/.<br>RTEMS_STATIC_ASS<br>3 years ago fixed                                                                                                    | n/lib/include<br>catic_assert<br>.//cpukit/s<br>SERT(                                                                                                    | t_ ## msg [(cond) ?<br>/score/src/percpuasn<br>unspecified                                                                                                    | ? 1 : -1]<br>n.c:103:1: note: in expansion                                                                                                    | n of macro 'RTEMS_STATIC_ASSERT'                                                                                                    | 2 years ago                                                                        |  |
| Summar                                                     | typedef int rtems_st<br>////rtems/c/src/.<br>RTEMS_STATIC_ASS<br>3 years ago fixed                                                                                                    | n/lib/include<br>catic_assert<br>.//cpukit/s<br>SERT(                                                                                                    | t_ ## msg [(cond) ?<br>/score/src/percpuasn<br>unspecified                                                                                                    | ? 1 : -1]<br>n.c:103:1: note: in expansion                                                                                                    | n of macro 'RTEMS_STATIC_ASSERT'                                                                                                    | 2 years ago                                                                        |  |
| Summar                                                     | typedef int rtems_st<br>////rtems/c/src/.<br>RTEMS_STATIC_ASS<br>3 years ago fixeo<br>Nearly all m68k BSPs do no                                                                                                    | n/lib/include<br>atic_assert<br>.//cpukit/s<br>SERT(<br>1<br>bt Build on f                                                                                                    | t_ ## msg [(cond) ?<br>/score/src/percpuasn<br>unspecified<br>Master                                                                                                    | 9 1 : -1]<br>n.c:103:1: note: in expansion<br>Joel Sherrill                                                                                                    | n of macro 'RTEMS_STATIC_ASSERT'                                                                                                    | 2 years ago                                                                        |  |
| Summar                                                     | typedef int rtems_st<br>////rtems/c/src/.<br>RTEMS_STATIC_ASS<br>3 years ago fixed<br>Nearly all m68k BSPs do no<br>av5282 is the first<br>In file included from//cp                                                                                                    | n/lib/include<br>catic_assert<br>.//cpukit/s<br>SERT(<br>1<br>bt Build on f<br>bukit///                                                                                                    | t_ ## msg [(cond) ?<br>/score/src/percpuasn<br>unspecified<br>Master<br>./av5282/lib/include                                                                                                    | 2 1 : -1]<br>n.c:103:1: note: in expansion<br>Joel Sherrill<br>//rtems/score/types.h:22:0,                                                                                                    | n of macro 'RTEMS_STATIC_ASSERT'                                                                                                    | 2 years ago                                                                        |  |
| Summar                                                     | typedef int rtems_st<br>////rtems/c/src/.<br>RTEMS_STATIC_ASS<br>3 years ago fixed<br>Nearly all m68k BSPs do no<br>av5282 is the first<br>In file included from//cp<br>from//cpukit//.                                                                                                    | n/lib/include<br>atic_assert<br>.//cpukit/s<br>SERT(<br>bt Build on f<br>Dukit///                                                                                                    | t_ ## msg [(cond) ?<br>/score/src/percpuasn<br>unspecified<br>Master<br>./av5282/lib/include,<br>2/lib/include/rtems/s                                                                                                    | 2 1 : -1]<br>n.c:103:1: note: in expansion<br>Joel Sherrill<br>//rtems/score/types.h:22:0,<br>score/cpu.h:26, from///                                                                                                    | n of macro 'RTEMS_STATIC_ASSERT' Sebastian Huber .//.rtems/c/src///cpukit/score/src/percpuasm.c:19:                                                                                                    | 2 years ago                                                                        |  |
| Summar                                                     | typedef int rtems_st<br>////rtems/c/src/.<br>RTEMS_STATIC_ASS<br>3 years ago fixed<br>Nearly all m68k BSPs do no<br>av5282 is the first<br>In file included from//cp<br>from//cpukit//.<br>//cpukit///av5282/                                                                                                    | /lib/include<br>catic_assert<br>.//cpukit/s<br>SERT(<br>                                                                                                    | t_ ## msg [(cond) ?<br>/score/src/percpuasn<br>unspecified<br>Master<br>./av5282/lib/include,<br>2/lib/include/rtems/s                                                                                                    | 2 1 : -1]<br>n.c:103:1: note: in expansion<br>Joel Sherrill<br>//rtems/score/types.h:22:0,<br>score/cpu.h:26, from///                                                                                                    | n of macro 'RTEMS_STATIC_ASSERT' Sebastian Huber                                                                                                    | 2 years ago                                                                        |  |
| Summar<br>y                                                | typedef int rtems_st<br>////rtems/c/src/.<br>RTEMS_STATIC_ASS<br>3 years ago fixed<br>Nearly all m68k BSPs do no<br>av5282 is the first<br>In file included from//cp<br>from//cpukit//.<br>//cpukit///av5282/<br>Static_assert(cond                                                                                                    | /lib/include<br>catic_assert<br>.//cpukit/s<br>SERT(<br>                                                                                                    | t_ ## msg [(cond) ?<br>/score/src/percpuasn<br>unspecified<br>Master<br>./av5282/lib/include,<br>2/lib/include/rtems/s<br>/rtems/score/basede                                                                                                    | 2 1 : -1]<br>n.c:103:1: note: in expansion<br>Joel Sherrill<br>//rtems/score/types.h:22:0,<br>score/cpu.h:26, from///<br>fs.h:241:5: error: static asse                                                                                                    | n of macro 'RTEMS_STATIC_ASSERT' Sebastian Huber .///rtems/c/src///cpukit/score/src/percpuasm.c:19: .rtion failed: "PER_CPU_OFFSET_EXECUTING"                                                                                                    | 2 years ago                                                                        |  |
| Summar                                                     | typedef int rtems_st<br>////rtems/c/src/.<br>RTEMS_STATIC_ASS<br>3 years ago fixed<br>Nearly all m68k BSPs do no<br>av5282 is the first<br>In file included from//cp<br>from//cpukit//.<br>//cpukit///av5282/<br>Static_assert(cond                                                                                                    | /lib/include<br>catic_assert<br>.//cpukit/s<br>SERT(<br>                                                                                                    | t_ ## msg [(cond) ?<br>/score/src/percpuasn<br>unspecified<br>Master<br>./av5282/lib/include,<br>2/lib/include/rtems/s<br>/rtems/score/basede                                                                                                    | 2 1 : -1]<br>n.c:103:1: note: in expansion<br>Joel Sherrill<br>//rtems/score/types.h:22:0,<br>score/cpu.h:26, from///<br>fs.h:241:5: error: static asse                                                                                                    | n of macro 'RTEMS_STATIC_ASSERT' Sebastian Huber .//.rtems/c/src///cpukit/score/src/percpuasm.c:19:                                                                                                    | 2 years ago                                                                        |  |
| Summar<br>y<br>Descripti                                   | typedef int rtems_st<br>////rtems/c/src/.<br>RTEMS_STATIC_ASS<br><b>3 years ago fixeo</b><br>Nearly all m68k BSPs do no<br>av5282 is the first<br>In file included from//cp<br>from//cpukit//.<br>//cpukit///av5282/<br>Static_assert(cond                                                                                                    | /lib/include<br>catic_assert<br>.//cpukit/s<br>SERT(<br>                                                                                                    | t_ ## msg [(cond) ?<br>/score/src/percpuasn<br>unspecified<br>Master<br>./av5282/lib/include,<br>2/lib/include/rtems/s<br>/rtems/score/basede                                                                                                    | 2 1 : -1]<br>n.c:103:1: note: in expansion<br>Joel Sherrill<br>//rtems/score/types.h:22:0,<br>score/cpu.h:26, from///<br>fs.h:241:5: error: static asse                                                                                                    | n of macro 'RTEMS_STATIC_ASSERT' Sebastian Huber .///rtems/c/src///cpukit/score/src/percpuasm.c:19: .rtion failed: "PER_CPU_OFFSET_EXECUTING"                                                                                                    | 2 years ago                                                                        |  |
| Summar<br>y<br>Descripti                                   | typedef int rtems_st<br>////rtems/c/src/.<br>RTEMS_STATIC_ASS<br>3 years ago fixec<br>Nearly all m68k BSPs do no<br>av5282 is the first<br>In file included from//cp<br>from//cpukit//.<br>//cpukit//.<br>//cpukit//.<br>//static_assert(cond<br>////rtems/c/src/.<br>RTEMS_STATIC_ASS                                                                                                    | /lib/include<br>catic_assert<br>.//cpukit/s<br>SERT(<br>bt Build on M<br>bukit//.av5282<br>lib/include/ri<br>.//avf582<br>lib/include/ri<br>.//cpukit/s<br>SERT(                                                                                                    | t_ ## msg [(cond) ?<br>/score/src/percpuasn<br>unspecified<br>Master<br>./av5282/lib/include,<br>/lib/include/rtems/s<br>/rtems/score/basede<br>/score/src/percpuasn                                                                                                    | ? 1 : -1]         n.c:103:1: note: in expansion         Joel Sherrill         //rtems/score/types.h:22:0,         score/cpu.h:26, from///         /fs.h:241:5: error: static asse         n.c:98:1: note: in expansion                                                                                                    | n of macro 'RTEMS_STATIC_ASSERT' Sebastian Huber .///rtems/c/src///cpukit/score/src/percpuasm.c:19: .rtion failed: "PER_CPU_OFFSET_EXECUTING"                                                                                                    | 2 years ago                                                                        |  |
| Summar<br>y<br>Descripti                                   | typedef int rtems_st<br>////rtems/c/src/.<br>RTEMS_STATIC_ASS<br>3 years ago fixec<br>Nearly all m68k BSPs do no<br>av5282 is the first<br>In file included from//cp<br>from//cpukit//.<br>//cpukit//.<br>//cpukit//.<br>//static_assert(cond<br>////rtems/c/src/.<br>RTEMS_STATIC_ASS                                                                                                    | /lib/include<br>catic_assert<br>.//cpukit/s<br>SERT(<br>bukit///<br>bukit//av5282<br>lib/include/u<br>, # msg)<br>.//cpukit/s<br>SERT(<br>lib/include/u                                                                                                    | t_ ## msg [(cond) ?<br>/score/src/percpuasn<br>unspecified<br>Master<br>./av5282/lib/include,<br>/lib/include/rtems/s<br>/rtems/score/basede<br>/score/src/percpuasn                                                                                                    | ? 1 : -1]         n.c:103:1: note: in expansion         Joel Sherrill         //rtems/score/types.h:22:0,         score/cpu.h:26, from///         /fs.h:241:5: error: static asse         n.c:98:1: note: in expansion                                                                                                    | n of macro 'RTEMS_STATIC_ASSERT' Sebastian Huber .///rtems/c/src///cpukit/score/src/percpuasm.c:19: ertion failed: "PER_CPU_OFFSET_EXECUTING" of macro 'RTEMS_STATIC_ASSERT'                                                                                                    | 2 years ago                                                                        |  |
| Summar<br>y<br>Descripti                                   | typedef int rtems_st<br>////rtems/c/src/.<br>RTEMS_STATIC_ASS<br>3 years ago fixed<br>Nearly all m68k BSPs do no<br>av5282 is the first<br>In file included from//cp<br>from//cpukit//.<br>//cpukit///av5282/<br>Static_assert(cond<br>//.cpukit///av5282/<br>STATIC_ASS<br>//cpukit///av5282/<br>STATIC_ASS                                                                                                    | /lib/include<br>catic_assert<br>.//cpukit/s<br>SERT(<br>bukit//.u<br>bukit//.u<br>.//av5282<br>lib/include/u<br>, # msg)<br>.//cpukit/s<br>SERT(<br>lib/include/u<br>, # msg)                                                                                                    | t_ ## msg [(cond) ?<br>/score/src/percpuasn<br>unspecified<br>Master<br>./av5282/lib/include,<br>2/lib/include/rtems/s<br>/rtems/score/basede<br>/score/src/percpuasn<br>/rtems/score/basede                                                                                                    | ? 1 : -1]         n.c:103:1: note: in expansion         Joel Sherrill         //rtems/score/types.h:22:0,         score/cpu.h:26, from///         /score/cpu.h:26, from///         /score/cpu.h:26, from//         /score/cpu.h:26, from// <td>n of macro 'RTEMS_STATIC_ASSERT' Sebastian Huber .///rtems/c/src///cpukit/score/src/percpuasm.c:19: ertion failed: "PER_CPU_OFFSET_EXECUTING" of macro 'RTEMS_STATIC_ASSERT'</td> <td>2 years ago</td>                                      | n of macro 'RTEMS_STATIC_ASSERT' Sebastian Huber .///rtems/c/src///cpukit/score/src/percpuasm.c:19: ertion failed: "PER_CPU_OFFSET_EXECUTING" of macro 'RTEMS_STATIC_ASSERT'                                                                                                    | 2 years ago                                                                        |  |
| Summar<br>y<br>Descripti                                   | typedef int rtems_st<br>////rtems/c/src/.<br>RTEMS_STATIC_ASS<br><b>3 years ago fixed</b><br>Nearly all m68k BSPs do no<br>av5282 is the first<br>In file included from//cp<br>from//cpukit//.<br>//cpukit///av5282//<br>Static_assert(cond<br>//.cpukit///av5282//<br>Static_assert(cond<br>//.cpukit///av5282//<br>Static_assert(cond<br>//.cpukit///av5282//<br>Static_assert(cond                                                                                                    | /lib/include<br>catic_assert<br>.//cpukit/s<br>SERT(<br>                                                                                                    | t_ ## msg [(cond) ?<br>/score/src/percpuasn<br>unspecified<br>Master<br>./av5282/lib/include,<br>2/lib/include/rtems/s<br>/rtems/score/basede<br>/score/src/percpuasn<br>/rtems/score/basede                                                                                                    | ? 1 : -1]         n.c:103:1: note: in expansion         Joel Sherrill         //rtems/score/types.h:22:0,         score/cpu.h:26, from///         /score/cpu.h:26, from///         /score/cpu.h:26, from//         /score/cpu.h:26, from// <td>n of macro 'RTEMS_STATIC_ASSERT' Sebastian Huber .///rtems/c/src///cpukit/score/src/percpuasm.c:19: .rtion failed: "PER_CPU_OFFSET_EXECUTING" of macro 'RTEMS_STATIC_ASSERT' .rtion failed: "PER_CPU_OFFSET_HEIR"</td> <td>2 years ago</td> | n of macro 'RTEMS_STATIC_ASSERT' Sebastian Huber .///rtems/c/src///cpukit/score/src/percpuasm.c:19: .rtion failed: "PER_CPU_OFFSET_EXECUTING" of macro 'RTEMS_STATIC_ASSERT' .rtion failed: "PER_CPU_OFFSET_HEIR"                                                                                                    | 2 years ago                                                                        |  |
| Summar<br>y<br>Descripti<br>on                             | typedef int rtems_st<br>////rtems/c/src/.<br>RTEMS_STATIC_ASS<br>3 years ago fixec<br>Nearly all m68k BSPs do no<br>av5282 is the first<br>In file included from//cp<br>from//cpukit//.<br>//cpukit//./av5282/<br>Static_assert(cond<br>////rtems/c/src/.<br>RTEMS_STATIC_ASS<br>//cpukit///av5282/<br>Static_assert(cond<br>/////rtems/c/src/.<br>RTEMS_STATIC_ASS                                                                                                    | /lib/include<br>catic_assert<br>.//cpukit/s<br>SERT(<br>                                                                                                    | t_ ## msg [(cond) ?<br>/score/src/percpuasn<br>unspecified<br>Master<br>./av5282/lib/include,<br>/lib/include/rtems/s<br>/rtems/score/basede<br>/score/src/percpuasn<br>/rtems/score/basede                                                                                                    | 2 1 : -1]<br>n.c:103:1: note: in expansion<br>Joel Sherrill<br>//rtems/score/types.h:22:0,<br>score/cpu.h:26, from///.<br>/fs.h:241:5: error: static asse<br>n.c:98:1: note: in expansion<br>/fs.h:241:5: error: static asse<br>n.c:103:1: note: in expansion                                                                                                    | n of macro 'RTEMS_STATIC_ASSERT' Sebastian Huber .///rtems/c/src///cpukit/score/src/percpuasm.c:19: ertion failed: "PER_CPU_OFFSET_EXECUTING" of macro 'RTEMS_STATIC_ASSERT' ertion failed: "PER_CPU_OFFSET_HEIR" n of macro 'RTEMS_STATIC_ASSERT'                                                                                                    |                                                                                    |  |
| y<br>Descripti<br>on                                       | typedef int rtems_st<br>////rtems/c/src/.<br>RTEMS_STATIC_ASS<br>3 years ago fixeo<br>Nearly all m68k BSPs do no<br>av5282 is the first<br>In file included from//cp<br>from//cpukit//.<br>//cpukit///av5282/<br>Static_assert(cond<br>////rtems/c/src/.<br>RTEMS_STATIC_ASS<br>//cpukit///av5282/<br>Static_assert(cond<br>////.rtems/c/src/.<br>RTEMS_STATIC_ASS<br>3 years ago fixeo                                                                                                    | /lib/include<br>catic_assert<br>.//cpukit/s<br>SERT(<br>                                                                                                    | t_ ## msg [(cond) ?<br>/score/src/percpuasn<br>unspecified<br>Master<br>./av5282/lib/include,<br>2/lib/include/rtems/s<br>/rtems/score/basede<br>/score/src/percpuasn<br>/rtems/score/basede<br>/score/src/percpuasn<br>arch/arm                                                                                                    | ? 1 : -1]         n.c:103:1: note: in expansion         Joel Sherrill         //rtems/score/types.h:22:0,         score/cpu.h:26, from///         /score/cpu.h:26, from///         /score/cpu.h:26, from//         /score/cpu.h:26, from// <td>n of macro 'RTEMS_STATIC_ASSERT' Sebastian Huber .///rtems/c/src///cpukit/score/src/percpuasm.c:19: .rtion failed: "PER_CPU_OFFSET_EXECUTING" of macro 'RTEMS_STATIC_ASSERT' .rtion failed: "PER_CPU_OFFSET_HEIR"</td> <td>2 years ago</td> | n of macro 'RTEMS_STATIC_ASSERT' Sebastian Huber .///rtems/c/src///cpukit/score/src/percpuasm.c:19: .rtion failed: "PER_CPU_OFFSET_EXECUTING" of macro 'RTEMS_STATIC_ASSERT' .rtion failed: "PER_CPU_OFFSET_HEIR"                                                                                                    | 2 years ago                                                                        |  |
| y<br>Descripti<br>on<br>Summar                             | typedef int rtems_st<br>////rtems/c/src/.<br>RTEMS_STATIC_ASS<br>3 years ago fixec<br>Nearly all m68k BSPs do no<br>av5282 is the first<br>In file included from//cp<br>from//cpukit//.<br>//cpukit//./av5282/<br>Static_assert(cond<br>////rtems/c/src/.<br>RTEMS_STATIC_ASS<br>//cpukit///av5282/<br>Static_assert(cond<br>/////rtems/c/src/.<br>RTEMS_STATIC_ASS                                                                                                    | /lib/include<br>catic_assert<br>.//cpukit/s<br>SERT(<br>                                                                                                    | t_ ## msg [(cond) ?<br>/score/src/percpuasn<br>unspecified<br>Master<br>./av5282/lib/include,<br>2/lib/include/rtems/s<br>/rtems/score/basede<br>/score/src/percpuasn<br>/rtems/score/basede<br>/score/src/percpuasn<br>arch/arm                                                                                                    | 2 1 : -1]<br>n.c:103:1: note: in expansion<br>Joel Sherrill<br>//rtems/score/types.h:22:0,<br>score/cpu.h:26, from///.<br>/fs.h:241:5: error: static asse<br>n.c:98:1: note: in expansion<br>/fs.h:241:5: error: static asse<br>n.c:103:1: note: in expansion                                                                                                    | n of macro 'RTEMS_STATIC_ASSERT' Sebastian Huber .///rtems/c/src///cpukit/score/src/percpuasm.c:19: ertion failed: "PER_CPU_OFFSET_EXECUTING" of macro 'RTEMS_STATIC_ASSERT' ertion failed: "PER_CPU_OFFSET_HEIR" n of macro 'RTEMS_STATIC_ASSERT'                                                                                                    |                                                                                    |  |
| y<br>Descripti<br>on                                       | typedef int rtems_st<br>////rtems/c/src/.<br>RTEMS_STATIC_ASS<br>3 years ago fixed<br>Nearly all m68k BSPs do no<br>av5282 is the first<br>In file included from//cp<br>from//cpukit//.<br>//cpukit//.<br>//cpukit//.<br>//cpukit//.<br>//cpukit//.<br>//cpukit//.<br>//static_assert(cond<br>////rtems/c/src/.<br>RTEMS_STATIC_ASS<br>3 years ago fixed<br>arm/lpc23xx_tli800 no long                                                                                                    | <pre>/lib/include<br/>catic_assert<br/>//cpukit/s<br/>SERT(<br/>bukit//.4<br/>//av5282<br/>lib/include/r<br/>, # msg)<br/>.//cpukit/s<br/>SERT(<br/>lib/include/r<br/>, # msg)<br/>.//cpukit/s<br/>SERT(<br/>lib/include/r<br/>, # msg)<br/>.//cpukit/s<br/>SERT(<br/>lib/include/r<br/>, # msg)<br/>.//cpukit/s</pre>                                                                                                    | t_ ## msg [(cond) ?<br>/score/src/percpuasn<br>unspecified<br>Master<br>./av5282/lib/include,<br>/lib/include/rtems/s<br>/rtems/score/basede<br>/score/src/percpuasn<br>/rtems/score/basede<br>/score/src/percpuasn<br>arch/arm<br>F01                                                                                                    | 2 1 : -1]<br>n.c:103:1: note: in expansion<br>Joel Sherrill<br>//tems/score/types.h:22:0,<br>score/cpu.h:26, from///<br>/fs.h:241:5: error: static asse<br>n.c:98:1: note: in expansion<br>/fs.h:241:5: error: static asse<br>n.c:103:1: note: in expansion<br>Joel Sherrill                                                                                                    | n of macro 'RTEMS_STATIC_ASSERT'  Sebastian Huber  .//.rtems/c/src//.cpukit/score/src/percpuasm.c:19: wrtion failed: "PER_CPU_OFFSET_EXECUTING" of macro 'RTEMS_STATIC_ASSERT' wrtion failed: "PER_CPU_OFFSET_HEIR" n of macro 'RTEMS_STATIC_ASSERT' Sebastian Huber                                                                                                    | 2 years ago                                                                        |  |
| y<br>Descripti<br>on<br>Summar                             | typedef int rtems_st<br>////rtems/c/src/.<br>RTEMS_STATIC_ASS<br>3 years ago fixed<br>Nearly all m68k BSPs do no<br>av5282 is the first<br>In file included from//cp<br>from//cpukit//.<br>//cpukit///av5282/<br>//cpukit///av5282/<br>//cpukit///rtems/c/src/.<br>RTEMS_STATIC_ASS<br>//cpukit///rtems/c/src/.<br>RTEMS_STATIC_ASS<br>3 years ago fixed<br>arm/lpc23xx_tli800 no long<br>Normally I would add the temp                                                                                                    | /lib/include<br>catic_assert<br>.//cpukit/s<br>SERT(<br>                                                                                                    | t_ ## msg [(cond) ?<br>/score/src/percpuasn<br>unspecified<br>Master<br>/av5282/lib/include,<br>/tems/score/basede<br>/score/src/percpuasn<br>/rtems/score/basede<br>/score/src/percpuasn<br>arch/arm<br>r01<br>e skipped but I thoug                                                                                                    | ? 1 : -1]         n.c:103:1: note: in expansion         Joel Sherrill         /rtems/score/types.h:22:0,         score/cpu.h:26, from///         ifs.h:241:5: error: static asse         n.c:98:1: note: in expansion         ifs.h:241:5: error: static asse         n.c:103:1: note: in expansion         Joel Sherrill         ght this deserved a second log                                                                                                    | n of macro 'RTEMS_STATIC_ASSERT'  Sebastian Huber  .///rtems/c/src///cpukit/score/src/percpuasm.c:19: .rtion failed: "PER_CPU_OFFSET_EXECUTING"  of macro 'RTEMS_STATIC_ASSERT'  ertion failed: "PER_CPU_OFFSET_HEIR"  n of macro 'RTEMS_STATIC_ASSERT'  Sebastian Huber  ok. Should this BSP be able to run this test? I thought it was a fairly be                                                                                                    | 2 years ago                                                                        |  |
| y<br>Descripti<br>on<br>Summar<br>y<br>Descripti           | typedef int rtems_st<br>////rtems/c/src/.<br>RTEMS_STATIC_ASS<br>3 years ago fixec<br>Nearly all m68k BSPs do no<br>av5282 is the first<br>In file included from//cp<br>from//cpukit//.<br>//cpukit//.<br>//cpukit//.<br>//cpukit//.<br>//cpukit//.<br>//static_assert(cond<br>////.rtems/c/src/.<br>RTEMS_STATIC_ASS<br>3 years ago fixec<br>arm/lpc23xx_tli800 no long<br>Normally I would add the to<br>arm-rtems4.12-gcc -B/./                                                                                                    | /lib/include<br>catic_assert<br>.//cpukit/s<br>SERT(<br>1<br>bt Build on 1<br>bukit//.uv5282<br>lib/include/i<br>, # msg)<br>.//cpukit/s<br>SERT(<br>lib/include/i<br>, # msg)<br>.//cpukit/s<br>SERT(<br>lib/include/i<br>serT(<br>lib/include/i<br>serT(<br>s | t_ ## msg [(cond) ?<br>/score/src/percpuasn<br>unspecified<br>Master<br>/av5282/lib/include,<br>2/lib/include/rtems/s<br>/rtems/score/basede<br>/score/src/percpuasn<br>/rtems/score/basede<br>/score/src/percpuasn<br>arch/arm<br>r01<br>e skipped but I thoug<br>23x_tli800/lib/ -spec                                                                          | 2 1 : -1]<br>n.c:103:1: note: in expansion<br>Joel Sherrill<br>//rtems/score/types.h:22:0,<br>score/cpu.h:26, from///<br>/fs.h:241:5: error: static asse<br>n.c:98:1: note: in expansion<br>ifs.h:241:5: error: static asse<br>n.c:103:1: note: in expansion<br>Joel Sherrill<br>ght this deserved a second loc<br>cs bsp_specs -qrtems -mcpu=                                                                                                    | n of macro 'RTEMS_STATIC_ASSERT'  Sebastian Huber  .//.rtems/c/src//.cpukit/score/src/percpuasm.c:19: wrtion failed: "PER_CPU_OFFSET_EXECUTING" of macro 'RTEMS_STATIC_ASSERT' wrtion failed: "PER_CPU_OFFSET_HEIR" n of macro 'RTEMS_STATIC_ASSERT' Sebastian Huber                                                                                                    | 2 years ago<br>eefy board.<br>-Wmissing-prototypes                                 |  |
| Summar<br>y<br>Descripti<br>on<br>Summar<br>y              | typedef int rtems_st<br>////rtems/c/src/.<br>RTEMS_STATIC_ASS<br>3 years ago fixeo<br>Nearly all m68k BSPs do no<br>av5282 is the first<br>In file included from//cp<br>from//cpukit//<br>//cpukit///av5282/<br>Static_assert(cond<br>////rtems/c/src/.<br>RTEMS_STATIC_ASS<br>//cpukit///av5282/<br>Static_assert(cond<br>////rtems/c/src/.<br>RTEMS_STATIC_ASS<br>3 years ago fixeo<br>arm/lpc23xx_tli800 no long<br>Normally I would add the to<br>arm-rtems4.12-gcc -B/./                                                                                                    | /lib/include<br>atic_assert<br>//cpukit/s<br>SERT(<br>bukit///<br>bukit//./av5282<br>lib/include/u<br>, # msg)<br>././cpukit/s<br>SERT(<br>lib/include/u<br>, # msg)<br>.//cpukit/s<br>SERT(<br>lib/include/u<br>, # msg)<br>.//cpukit/s<br>SERT(<br>lib/include/u<br>jer links tar<br>est to those<br>//pc22<br>ion -Wstrict<br>al_filesyste                                                                                                    | t_ ## msg [(cond) ?<br>/score/src/percpuasn<br>unspecified<br>Master<br>/av5282/lib/include,<br>2/lib/include/rtems/s<br>/rtems/score/basede<br>/score/src/percpuasn<br>arch/arm<br>r01<br>e skipped but I thoug<br>23xx_tli800/lib/ -spect<br>t=prototypes -Wnest<br>m_tar_gz.o initial_fi                                                                       | 2 1 : -1]<br>n.c:103:1: note: in expansion<br>Joel Sherrill<br>//rtems/score/types.h:22:0,<br>score/cpu.h:26, from///.<br>fs.h:241:5: error: static asse<br>n.c:98:1: note: in expansion<br>ifs.h:241:5: error: static asse<br>n.c:103:1: note: in expansion<br>Joel Sherrill<br>ght this deserved a second loc<br>cs bsp_specs -qrtems -mcpu=<br>ed-externs -WI,gc-sections -<br>illesystem_tar_xz.0 - Irtemscpu                                                                                                    | n of macro 'RTEMS_STATIC_ASSERT'  Sebastian Huber  .///rtems/c/src///cpukit/score/src/percpuasm.c:19: ertion failed: "PER_CPU_OFFSET_EXECUTING"  of macro 'RTEMS_STATIC_ASSERT' ertion failed: "PER_CPU_OFFSET_HEIR" n of macro 'RTEMS_STATIC_ASSERT'  Sebastian Huber  ok. Should this BSP be able to run this test? I thought it was a fairly be =arm7tdmi-s -mthumb -Os -g -ffunction-sections -fdata-sections -Wall -mcpu=arm7tdmis - mthumb -OS -g -ffunction-sections -fdata-sections -Wall u -lz /data/home/joel/rtems-4.11-work/tools/4.12/bin//lib/gcc/arm | 2 years ago<br>eefy board.<br>-Wmissing-prototypes<br>iat.o                        |  |
| Summar<br>y<br>Descripti<br>on<br>Summar<br>y<br>Descripti | typedef int rtems_st<br>////rtems/c/src/.<br>RTEMS_STATIC_ASS<br>3 years ago fixed<br>Nearly all m68k BSPs do no<br>av5282 is the first<br>In file included from//cp<br>from//cpukit//.<br>//cpukit//.<br>//cpukit//.<br>//cpukit//.<br>//cpukit//.<br>//static_assert(cond<br>///cpukit//./.v5282/<br>Static_assert(cond<br>///cpukit//./.v5282/<br>Static_assert(cond<br>///cpukit//./.v5282/<br>Static_assert(cond<br>////rtems/c/src/.<br>RTEMS_STATIC_ASS<br>3 years ago fixed<br>arm/lpc23xx_tli800 no long<br>Normally I would add the to<br>arm-rtems4.12-gcc -B/./<br>Wimplicit-function-declarat<br>initial_filesystem_tar.o initi<br>rtems4.12/62.11///. | /lib/include<br>catic_assert<br>//cpukit/s<br>SERT(<br>bukit//<br>//av5282<br>lib/include/i<br>, # msg)<br>.//cpukit/s<br>SERT(<br>lib/include/i<br>, # msg)<br>.//cpukit/s<br>SERT(<br>lib/include/i<br>, .//cpukit/s<br>SERT(<br>lib/include/i<br>, .//i<br>s<br>SERT(<br>lib/include/i<br>, .//i<br>)<br>SERT(<br>lib/include/i<br>, .//i<br>)<br>SERT(<br>lib/include/i<br>, .//i<br>)<br>SERT(<br>lib/include/i<br>, .//i<br>)<br>SERT(<br>lib/include/i<br>, .//i<br>)<br>SERT(<br>lib/include/i<br>)<br>.//i<br>)<br>.//i<br>.//i<br>.//i<br>.//i<br>.//i<br>.//i<br>.//i<br>.//i<br>.//i<br>.//i<br>.//i<br>.//i<br>.//i<br>.//i<br>.//i<br>.//i<br>.//i<br>.//i<br>.//i<br>.//i<br>.//i<br>.//i<br>.//i<br>.//i<br>.//i<br>.//i<br>.//i<br>.//i<br>.//i<br>.//i<br>.//i<br>.//i<br>.//i                                                                                                    | t_ ## msg [(cond) ?<br>/score/src/percpuasn<br>unspecified<br>Master<br>//av5282/lib/include,<br>/lib/include/rtems/s<br>/rtems/score/basede<br>/score/src/percpuasn<br>/rtems/score/basede<br>/score/src/percpuasn<br>arch/arm<br>r01<br>e skipped but I thoug<br>23xx_tli800/lib/ -spec<br>t-protypes -Wnest<br>em_tar_gz.o initial_fi<br>4.12/bin/ld: tar01.ex | ? 1 : -1]         n.c:103:1: note: in expansion         Joel Sherrill         //rtems/score/types.h:22:0,         score/cpu.h:26, from///         /score/cpu.h:26, from///         /score/cpu.h:26, from///         /score/cpu.h:26, from///         /score/cpu.h:26, from///         /score/cpu.h:26, from///         /score/cpu.h:26, from//         /score/cpu.h:26, from//         /score/cpu.h:26, from//         /score/cpu.h:26, from//         /score/cpu.h:26, from//         /score/cpu.h:26, from//         /score/cpu.h:26, from//         /score/cpu.h:26, from//         /score/cpu.h:26, from//         /score/cpu.h:26, from//         /score/cpu.h:26, from//         /score/cpu.h:21: note: in expansion         /score/cpu.h:21: note: in expansion         Joel Sherrill         ght this deserved a second loc         cs bsp_specs -qrtems -mcpu=         ilesystem_tar_xo.o.!temscpi         _sesction [.data' will not                                                                                                    | n of macro 'RTEMS_STATIC_ASSERT'  Sebastian Huber  .///rtems/c/src///cpukit/score/src/percpuasm.c:19: ertion failed: "PER_CPU_OFFSET_EXECUTING"  of macro 'RTEMS_STATIC_ASSERT' ertion failed: "PER_CPU_OFFSET_HEIR" n of macro 'RTEMS_STATIC_ASSERT'  Sebastian Huber  ok. Should this BSP be able to run this test? I thought it was a fairly be =arm7tdmi-s -mthumb -OS -g -ffunction-sections -fdata-sections -Wall -mcpu=arm7tdmi-s -mthumb -DHAVE_XZ=1 -o tar01.exe init.o test_c                                                                             | 2 years ago<br>eefy board.<br>-Wmissing-prototypes<br>at.o<br>12/bin//lib/gcc/arm- |  |

#28 Sum Desc 0 #28

| Summar                                                                                                    | Improve the fatal error                                                                                                    | handling cha                                                                                                    | pter of the user manu                                                                                                    | lal                                                                                                    |                                                                                                    |                                                                                                    |
|----------------------------------------------------------------------------------------------------|----------------------------------------------------------------------------------------------------|----------------------------------------------------------------------------------------------------|----------------------------------------------------------------------------------------------------|----------------------------------------------------------------------------------------------------|----------------------------------------------------------------------------------------------------|----------------------------------------------------------------------------------------------------|
| y<br>Descripti<br>on                                                                                                    | At least replace the "Do                                                                                                    | ocument me"                                                                                                    | markers with someth                                                                                                    | ing useful.                                                                                                    |                                                                                                    |                                                                                                    |
| <del>¥2826</del>                                                                                                    | 3 years ago f                                                                                                    | fixed                                                                                                    | arch/arm                                                                                                    | Chris Johns                                                                                                    |                                                                                                    | 2 years ago                                                                                                    |
| ummar<br>y                                                                                                    | arm_cp15_get_translat                                                                                                    | tion_table_ba                                                                                                    | se_control_register w                                                                                                    | arning.                                                                                                    |                                                                                                    |                                                                                                    |
| 1                                                                                                    | arm_cp15_get_translat                                                                                                    | tion_table_ba                                                                                                    | se_control_register ir                                                                                                    | c/src/lib/libcpu/arm/shared/inc                                                                                                    | lude/arm-cp15.h returns a pointer however ttb_                                                                                                    | cr is not a pointer"                                                                                                    |
| escripti<br>on                                                                                                    |                                                                                                    | //xilin                                                                                                    |                                                                                                    |                                                                                                    | : In function 'arm_cp15_get_translation t<br>:401:10: warning: return makes pointer f;                                                                                                    |                                                                                                    |
| <del>#2829</del>                                                                                                    | 3 years ago f                                                                                                    | fixed                                                                                                    | unspecified                                                                                                    | Joel Sherrill                                                                                                    | Chris Johns                                                                                                    | 2 years ago                                                                                                    |
| ummar                                                                                                    | xz git URL in README i                                                                                                    | s broken                                                                                                    |                                                                                                    |                                                                                                    |                                                                                                    |                                                                                                    |
| y<br>escripti<br>on                                                                                                    | Use http://git.tukaani.o                                                                                                    | org/?                                                                                                    |                                                                                                    |                                                                                                    |                                                                                                    |                                                                                                    |
| +2835                                                                                                    | 3 years ago                                                                                                    | duplicate                                                                                                    | tool/gcc                                                                                                    | Sebastian Huber                                                                                                    | Needs Funding                                                                                                    | 2 years ago                                                                                                    |
| ummar                                                                                                    | Ada support is broken                                                                                                    | •                                                                                                    |                                                                                                    |                                                                                                    |                                                                                                    | _ ,                                                                                                    |
| y<br>escripti<br>on                                                                                                    | The Ada support is the thread-local storage.                                                                                                    | last user of a                                                                                                    | ı task variable: rtems_                                                                                                    | _ada_self. This doesn't work on                                                                                                    | SMP configurations. The Ada support in GCC sho                                                                                                    | uld be changed to use a function call or C1                                                                                                    |
| <del>¥2836</del>                                                                                                    | 3 years ago f                                                                                                    | fixed                                                                                                    | score                                                                                                    | Joel Sherrill                                                                                                    | Joel Sherrill                                                                                                    | 2 years ago                                                                                                    |
| ummar                                                                                                    | Add posix_devctl()                                                                                                    |                                                                                                    |                                                                                                    |                                                                                                    |                                                                                                    |                                                                                                    |
|                                                                                                    | Technical Standard.                                                                                                    |                                                                                                    |                                                                                                    | nd required by the FACE POSIX included in the FACE Profiles.                                                                                                    | profiles. The only use case that needs to be sup                                                                                                    | ported is FIONBIO on sockets per the FACE                                                                                                    |
| escripti<br>on                                                                                                    | Technical Standard.<br>ioctl() is not a standard<br>Making operations non-<br>in the Safety Base prof<br>This requires adding th                                                                                                    | dized method<br>-blocking can<br>ïle which mat<br>e <devctl.h></devctl.h>                                                                                                    | per POSIX and is not<br>also be done with fcn<br>cches the RTEMS POSI<br>file to newlib. That ha                                                                                                    | included in the FACE Profiles.<br>tl() but due to RTOS qualificatio<br>X capabilities.<br>as been done. I am testing my i                                                                                                    | n concerns, fcntl() is not included in the more st<br>mplementation but a tool update will be needed                                                                                                    | ringent FACE profiles. Specifically, it is not                                                                                                    |
| on                                                                                                    | Technical Standard.<br>ioctl() is not a standard<br>Making operations non-<br>in the Safety Base prof<br>This requires adding th<br>community. This is OK                                                                                                    | dized method<br>-blocking can<br>ïle which mat<br>e <devctl.h></devctl.h>                                                                                                    | per POSIX and is not<br>also be done with fcn<br>cches the RTEMS POSI<br>file to newlib. That ha                                                                                                    | included in the FACE Profiles.<br>tl() but due to RTOS qualificatio<br>X capabilities.                                                                                                    | n concerns, fcntl() is not included in the more st<br>mplementation but a tool update will be needed                                                                                                    | ringent FACE profiles. Specifically, it is not                                                                                                    |
| on<br><b>2838</b><br>ummar                                                                                                    | Technical Standard.<br>ioctl() is not a standard<br>Making operations non-<br>in the Safety Base prof<br>This requires adding th<br>community. This is OK                                                                                                    | dized method<br>-blocking can<br>île which mat<br>e <devctl.h><br/>because we h<br/><b>fixed</b></devctl.h>                                                                                                    | per POSIX and is not<br>also be done with fcn<br>ches the RTEMS POSI<br>file to newlib. That h<br>have other reasons to<br>score                                                                                                    | included in the FACE Profiles.<br>tt() but due to RTOS qualificatio<br>X capabilities.<br>as been done. I am testing my i<br>move to a new gcc and newlib<br>Sebastian Huber                                                                                                    | n concerns, fcntl() is not included in the more st<br>mplementation but a tool update will be needed<br>version soon.                                                                                                    | ringent FACE profiles. Specifically, it is not<br>before this can be pushed to the                                                                                                    |
| on<br><b>2838</b><br>ummar<br>y                                                                                                    | Technical Standard.<br>ioctl() is not a standard<br>Making operations non-<br>in the Safety Base prof<br>This requires adding th<br>community. This is OK<br><b>3 years ago</b> f<br>Termios task driven mo<br>Termios has a task drive                                                                                                    | dized method<br>-blocking can<br>ile which mat<br>e <devctl.h><br/>because we h<br/>fixed<br/>ode should us<br/>ven mode (TE</devctl.h>                                                                                                    | per POSIX and is not<br>also be done with fcn<br>ches the RTEMS POSI<br>file to newlib. That h<br>have other reasons to<br>score<br>e mutex for device op<br>RMIOS_TASK_DRIVER                                                                                                    | included in the FACE Profiles.<br>tl() but due to RTOS qualificatio<br>X capabilities.<br>as been done. I am testing my i<br>move to a new gcc and newlib y<br>Sebastian Huber<br>verations                                                                                                    | n concerns, fcntl() is not included in the more st<br>mplementation but a tool update will be needed<br>version soon.                                                                                                    | ringent FACE profiles. Specifically, it is not<br>before this can be pushed to the<br>2 years ago                                                                                                    |
| on<br><b>2838</b><br>ummar<br>y<br>escripti<br>on                                                                                                    | Technical Standard.<br>ioctl() is not a standard<br>Making operations non-<br>in the Safety Base prof<br>This requires adding th<br>community. This is OK<br><b>3 years ago</b> f<br>Termios task driven mo<br>Termios has a task driv<br>state is still protected t                                                                                                    | dized method<br>-blocking can<br>ile which mat<br>e <devctl.h><br/>because we h<br/>fixed<br/>ode should us<br/>ven mode (TE</devctl.h>                                                                                                    | per POSIX and is not<br>also be done with fcn<br>ches the RTEMS POSI<br>file to newlib. That h<br>have other reasons to<br>score<br>e mutex for device op<br>RMIOS_TASK_DRIVER                                                                                                    | included in the FACE Profiles.<br>tl() but due to RTOS qualificatio<br>X capabilities.<br>as been done. I am testing my i<br>move to a new gcc and newlib y<br>Sebastian Huber<br>verations                                                                                                    | n concerns, fcntl() is not included in the more st<br>mplementation but a tool update will be needed<br>/ersion soon.<br>Sebastian Huber<br>g sections with disabled interrupts. This is only p                                                                                                    | ringent FACE profiles. Specifically, it is not<br>before this can be pushed to the<br>2 years ago                                                                                                    |
| on<br>2838<br>ummar<br>y<br>escripti<br>on<br>2839<br>ummar                                                                                                    | Technical Standard.<br>ioctl() is not a standard<br>Making operations non-<br>in the Safety Base prof<br>This requires adding th<br>community. This is OK<br><b>3 years ago</b> f<br>Termios task driven mo<br>Termios has a task driv<br>state is still protected t                                                                                                    | dized method<br>-blocking can<br>ile which mat<br>e <devctl.h><br/>because we h<br/><b>ixed</b><br/>ode should us<br/>ven mode (TE<br/>oy disabled in<br/><b>ixed</b></devctl.h>                                                                                                    | per POSIX and is not<br>also be done with fcn<br>tches the RTEMS POSI<br>file to newlib. That have<br>other reasons to<br>score<br>re mutex for device op<br>RMIOS_TASK_DRIVEI<br>terrupts. Use a mutex<br>score                                                                                                    | included in the FACE Profiles.<br>ttl() but due to RTOS qualification<br>X capabilities.<br>as been done. I am testing my in<br>move to a new gcc and newlib<br>Sebastian Huber<br>perations<br>N). This mode aims to avoid long<br>to protect the device level state                                                                                                    | n concerns, fcntl() is not included in the more st<br>mplementation but a tool update will be needed<br>version soon.<br>Sebastian Huber<br>g sections with disabled interrupts. This is only p<br>e in task driven mode to fix this issue.                                                                                                    | ringent FACE profiles. Specifically, it is not<br>before this can be pushed to the<br>2 years ago<br>artly implemented since the device level                                                                          |
| on<br>2838<br>Jammar<br>y<br>escripti<br>on<br>2839<br>Jammar<br>y<br>escripti                                                                                                    | Technical Standard.<br>ioctl() is not a standard<br>Making operations non-<br>in the Safety Base prof<br>This requires adding th<br>community. This is OK<br><b>3 years ago f</b><br>Termios has a task driven mo<br>Termios has a task driven to<br><b>3 years ago f</b><br>Add new interrupt serv<br>Add a new new interrupt                                                                                                    | dized method<br>-blocking can<br>ile which mat<br>e <devctl.h><br/>because we h<br/><b>fixed</b><br/>ode should us<br/>ven mode (TE<br/>by disabled in<br/><b>fixed</b><br/>er driven Terr<br/>pt server driv</devctl.h>                                                                                                    | per POSIX and is not<br>also be done with fcn<br>ches the RTEMS POSI<br>file to newlib. That h<br>have other reasons to<br>score<br>e mutex for device op<br>RMIOS_TASK_DRIVEI<br>terrupts. Use a mutex<br>score<br>mios mode<br>en Termios mode (TE                                                                                                    | included in the FACE Profiles.<br>ttl() but due to RTOS qualification<br>X capabilities.<br>as been done. I am testing my i<br>move to a new gcc and newliby<br>Sebastian Huber<br>verations<br>N). This mode aims to avoid long<br>to protect the device level state<br>Sebastian Huber<br>RMIOS_IRQ_DRIVEN). This mode                                                                                                    | n concerns, fcntl() is not included in the more st<br>mplementation but a tool update will be needed<br>version soon.<br>Sebastian Huber<br>g sections with disabled interrupts. This is only p<br>e in task driven mode to fix this issue.                                                                                                    | ringent FACE profiles. Specifically, it is not<br>before this can be pushed to the<br>2 years ago<br>artly implemented since the device level<br>2 years ago                                                           |
| on<br><b>2838</b><br>Jmmar<br>y<br>escripti<br>on<br><b>2839</b><br>Jmmar<br>y<br>escripti<br>on                                                                                                    | Technical Standard.<br>ioctl() is not a standard<br>Making operations non-<br>in the Safety Base prof<br>This requires adding th<br>community. This is OK<br><b>3 years ago</b> f<br>Termios has a task driven mo<br>Termios has a task driven mo<br>Termios has a task driven mo<br>State is still protected th<br><b>3 years ago</b> f<br>Add new interrupt serv<br>Add a new new interrupt<br>locking. The intended u                                                                                                    | dized method<br>-blocking can<br>ile which mat<br>e <devctl.h><br/>because we h<br/><b>ïxed</b><br/>ode should us<br/>ven mode (TE<br/>by disabled in<br/><b>ïxed</b><br/>er driven Terr<br/>pt server driv</devctl.h>                                                                                                    | per POSIX and is not<br>also be done with fcn<br>ches the RTEMS POSI<br>file to newlib. That h<br>have other reasons to<br>score<br>e mutex for device op<br>RMIOS_TASK_DRIVEI<br>terrupts. Use a mutex<br>score<br>mios mode<br>en Termios mode (TE                                                                                                    | included in the FACE Profiles.<br>ttl() but due to RTOS qualification<br>X capabilities.<br>as been done. I am testing my i<br>move to a new gcc and newliby<br>Sebastian Huber<br>verations<br>N). This mode aims to avoid long<br>to protect the device level state<br>Sebastian Huber<br>RMIOS_IRQ_DRIVEN). This mode                                                                                                    | n concerns, fcntl() is not included in the more st<br>mplementation but a tool update will be needed<br>version soon.<br>Sebastian Huber<br>g sections with disabled interrupts. This is only p<br>e in task driven mode to fix this issue.<br>Sebastian Huber<br>le is identical to the interrupt driven mode excep                                                                                                    | ringent FACE profiles. Specifically, it is not<br>before this can be pushed to the<br>2 years ago<br>artly implemented since the device level<br>2 years ago                                                           |
| on<br><b>2838</b><br>ummar<br>y<br>escripti<br>on<br><b>2839</b><br>ummar<br>y<br>escripti<br>on<br><b>2839</b><br><b>2839</b><br><b>2</b> | Technical Standard.<br>ioctl() is not a standard<br>Making operations non-<br>in the Safety Base prof<br>This requires adding th<br>community. This is OK<br><b>3 years ago</b> f<br>Termios has a task driven mo<br>Termios has a task driven mo<br>Termios has a task driven mo<br>State is still protected th<br><b>3 years ago</b> f<br>Add new interrupt serv<br>Add a new new interrupt<br>locking. The intended u                                                                                                    | dized method<br>-blocking can<br>ile which mat<br>e <devctl.h><br/>because we h<br/><b>ixed</b><br/>ode should us<br/>ven mode (TE<br/>oy disabled in<br/><b>ixed</b><br/>pt server drivus<br/>se case for th<br/><b>ixed</b></devctl.h>                                                                                                    | per POSIX and is not<br>also be done with fcn<br>ches the RTEMS POSI<br>file to newlib. That h<br>have other reasons to<br>score<br>e mutex for device op<br>RMIOS_TASK_DRIVEI<br>terrupts. Use a mutex<br>score<br>mios mode<br>en Termios mode (TE<br>his mode are device d<br>dev/serial                                                                                                    | included in the FACE Profiles.<br>ttl() but due to RTOS qualificatio<br>X capabilities.<br>as been done. I am testing my i<br>move to a new gcc and newlib<br>Sebastian Huber<br>verations<br>N). This mode aims to avoid long<br>to protect the device level state<br>Sebastian Huber<br>RMIOS_IRQ_DRIVEN). This moor<br>rivers that use the interrupt ser                                                                                                    | n concerns, fcntl() is not included in the more st<br>mplementation but a tool update will be needed<br>version soon.<br>Sebastian Huber<br>a sections with disabled interrupts. This is only p<br>in task driven mode to fix this issue.<br>Sebastian Huber<br>le is identical to the interrupt driven mode excep<br>ver, e.g. SPI or I2C connected devices.                                                                                                    | ringent FACE profiles. Specifically, it is not<br>before this can be pushed to the<br>2 years ago<br>artly implemented since the device level<br>2 years ago<br>t that a mutex is used for device level                |
| on<br><b>2838</b><br>ummar<br>y<br>escripti<br>on<br><b>2839</b><br>ummar<br>y<br>escripti<br>on<br><b>2839</b><br>ummar<br>y                                                                                                    | Technical Standard.<br>ioctl() is not a standard<br>Making operations non-<br>in the Safety Base prof<br>This requires adding th<br>community. This is OK<br><b>3 years ago</b> f<br>Termios task driven me<br>Termios has a task driven<br>Termios has a task driven me<br><b>3 years ago</b> f<br>Add new interrupt serv<br>Add a new new interrupt<br>locking. The intended u<br><b>3 years ago</b> f<br>Use self-contained mut                                                                                                    | dized method<br>-blocking can<br>ile which mat<br>e <devctl.h><br/>because we h<br/><b>fixed</b><br/>ode should us<br/>ven mode (TE<br/>oy disabled in<br/><b>fixed</b><br/>er driven Terr<br/>pt server driv<br/>use case for th<br/><b>fixed</b><br/>vexes for Terr</devctl.h>                                                                                                    | per POSIX and is not<br>also be done with fcn<br>tches the RTEMS POSI<br>file to newlib. That he<br>have other reasons to<br>score<br>e mutex for device op<br>RMIOS_TASK_DRIVEI<br>terrupts. Use a mutex<br>score<br>mios mode<br>en Termios mode (TE<br>his mode are device d<br>dev/serial<br>hios framework                                                                                                    | included in the FACE Profiles.<br>ttl() but due to RTOS qualification<br>X capabilities.<br>as been done. I am testing my i<br>move to a new gcc and newlib y<br>Sebastian Huber<br>verations<br>N). This mode aims to avoid long<br>to protect the device level state<br>Sebastian Huber<br>RMIOS_IRQ_DRIVEN). This mode<br>rivers that use the interrupt ser<br>Sebastian Huber                                                                                                    | n concerns, fcntl() is not included in the more st<br>mplementation but a tool update will be needed<br>version soon.<br>Sebastian Huber<br>g sections with disabled interrupts. This is only p<br>e in task driven mode to fix this issue.<br>Sebastian Huber<br>le is identical to the interrupt driven mode excep<br>ver, e.g. SPI or I2C connected devices.<br>Sebastian Huber                                                                                                    | ringent FACE profiles. Specifically, it is not<br>before this can be pushed to the<br>2 years ago<br>artly implemented since the device level<br>2 years ago<br>t that a mutex is used for device level                |
| on<br>2838<br>Jmmar<br>y<br>escripti<br>on<br>2839<br>Jmmar<br>y<br>escripti<br>on<br>2840<br>Jmmar                                                                                                    | Technical Standard.<br>ioctl() is not a standard<br>Making operations non-<br>in the Safety Base prof<br>This requires adding th<br>community. This is OK<br><b>3 years ago</b> f<br>Termios has a task driven mo<br>Termios has a task driven mo<br>Termios has a task driven mo<br>State is still protected th<br><b>3 years ago</b> f<br>Add new interrupt serv<br>Add a new new interrupt<br>locking. The intended th<br><b>3 years ago</b> f<br>Use self-contained mut                                                                                                    | dized method<br>-blocking can<br>ile which mat<br>e <devctl.h><br/>because we h<br/><b>fixed</b><br/>ode should us<br/>ven mode (TE<br/>oy disabled in<br/><b>fixed</b><br/>pt server driv<br/>use case for the<br/><b>fixed</b><br/>vexes for Term<br/>and of Classic</devctl.h>                                                                                                    | per POSIX and is not<br>also be done with fcn<br>ches the RTEMS POSI<br>file to newlib. That h<br>have other reasons to<br>score<br>e mutex for device op<br>RMIOS_TASK_DRIVEI<br>terrupts. Use a mutex<br>score<br>mios mode<br>en Termios mode (TE<br>his mode are device d<br>dev/serial<br>nios framework<br>semaphores as a perf                                                                                            | included in the FACE Profiles.<br>ttl() but due to RTOS qualification<br>X capabilities.<br>as been done. I am testing my i<br>move to a new gcc and newliby<br>Sebastian Huber<br>verations<br>N). This mode aims to avoid long<br>to protect the device level state<br>Sebastian Huber<br>RMIOS_IRQ_DRIVEN). This mode<br>rivers that use the interrupt ser<br>Sebastian Huber                                                                                                    | n concerns, fcntl() is not included in the more st<br>mplementation but a tool update will be needed<br>version soon.<br>Sebastian Huber<br>g sections with disabled interrupts. This is only p<br>e in task driven mode to fix this issue.<br>Sebastian Huber<br>le is identical to the interrupt driven mode excep<br>ver, e.g. SPI or I2C connected devices.<br>Sebastian Huber<br>nplify the application configuration.                                                                                                    | ringent FACE profiles. Specifically, it is not<br>before this can be pushed to the<br>2 years ago<br>artly implemented since the device level<br>2 years ago<br>t that a mutex is used for device level<br>2 years ago |
| on<br><b>2838</b><br>Jmmar<br>y<br>escripti<br>on<br><b>2839</b><br>Jmmar<br>y<br>escripti<br>on<br><b>2840</b><br>Jmmar                                                                                                    | Technical Standard.<br>ioctl() is not a standard<br>Making operations non-<br>in the Safety Base prof<br>This requires adding th<br>community. This is OK<br><b>3 years ago</b> f<br>Termios has a task driven mo<br>Termios has a task driven mo<br>Termios has a task driven mo<br>Termios has a task driven mo<br>Add new interrupt serv<br>Add a new new interrupt<br>locking. The intended u<br><b>3 years ago</b> f<br>Use self-contained mut<br>Use C11 mutexes inste<br>A performance of Class                                                                                                    | dized method<br>-blocking can<br>ile which mat<br>because we h<br><b>fixed</b><br>ode should us<br>ven mode (TE<br>oy disabled in<br><b>fixed</b><br>er driven Terri<br>pt server driv<br>ise case for t<br><b>fixed</b><br>iexes for Terri<br>ad of Classic<br>sic semaphore                                                                                                    | per POSIX and is not<br>also be done with fcn<br>tches the RTEMS POSI<br>file to newlib. That his<br>nave other reasons to<br>score<br>e mutex for device op<br>RMIOS_TASK_DRIVEF<br>terrupts. Use a mutex<br>score<br>mios mode<br>en Termios mode (TE<br>his mode are device d<br>dev/serial<br>nios framework<br>semaphores as a perfector                                                                                    | included in the FACE Profiles.<br>ttl() but due to RTOS qualification<br>X capabilities.<br>as been done. I am testing my i<br>move to a new gcc and newlib v<br>Sebastian Huber<br>verations<br>N). This mode aims to avoid long<br>to protect the device level state<br>Sebastian Huber<br>RMIOS_IRQ_DRIVEN). This mode<br>rivers that use the interrupt ser<br>Sebastian Huber<br>Sebastian Huber                                                                                                    | n concerns, fcntl() is not included in the more st<br>mplementation but a tool update will be needed<br>version soon.<br>Sebastian Huber<br>g sections with disabled interrupts. This is only p<br>e in task driven mode to fix this issue.<br>Sebastian Huber<br>le is identical to the interrupt driven mode excep<br>ver, e.g. SPI or I2C connected devices.<br>Sebastian Huber                                                                                                    | ringent FACE profiles. Specifically, it is not<br>before this can be pushed to the<br>2 years ago<br>artly implemented since the device level<br>2 years ago<br>t that a mutex is used for device level<br>2 years ago |
| on<br>2838<br>ummar<br>y<br>escripti<br>on<br>2839<br>ummar<br>y<br>escripti<br>on<br>2840<br>ummar                                                                                                    | Technical Standard.<br>ioctl() is not a standard<br>Making operations non-<br>in the Safety Base prof<br>This requires adding th<br>community. This is OK<br><b>3 years ago</b> f<br>Termios has a task driven mo<br>Termios has a task driven mo<br>Termios has a task driven mo<br>Termios has a task driven mo<br>Add new interrupt serv<br>Add a new new interrupt<br>locking. The intended u<br><b>3 years ago</b> f<br>Use self-contained mut<br>Use C11 mutexes inste<br>A performance of Class                                                                                                    | dized method<br>-blocking can<br>ile which mat<br>ile variable cause we h<br><b>fixed</b><br>ode should us<br>ven mode (TE<br>oy disabled in<br><b>fixed</b><br>er driven Terr<br>pt server driv<br>use case for the<br><b>fixed</b><br>texes for Terr<br>ise case for Terr<br>ise case for Terr<br>ise case for Terr<br>ise case for Terr<br>ise case for Terr<br>ise case for Terr<br>ise case for Terr<br>ise case for Terr<br>ise case for Terr<br>ise case for Terr<br>ise case for Terr<br>ise ti menedia                                                | per POSIX and is not<br>also be done with fcri-<br>tches the RTEMS POSI<br>file to newlib. That he<br>have other reasons to<br>score<br>e mutex for device op<br>RMIOS_TASK_DRIVEI<br>terrupts. Use a mutex<br>score<br>mios mode<br>en Termios mode (TE<br>his mode are device d<br>dev/serial<br>nios framework<br>semaphores as a perf<br>es vs. C11 mutexes wa<br>ately back (look back                                      | included in the FACE Profiles.<br>ttl() but due to RTOS qualification<br>X capabilities.<br>as been done. I am testing my i<br>move to a new gcc and newlib v<br>Sebastian Huber<br>verations<br>N). This mode aims to avoid long<br>to protect the device level state<br>Sebastian Huber<br>RMIOS_IRQ_DRIVEN). This mode<br>rivers that use the interrupt ser<br>Sebastian Huber<br>Sebastian Huber                                                                                                    | n concerns, fcntl() is not included in the more st<br>mplementation but a tool update will be needed<br>version soon.<br>Sebastian Huber<br>g sections with disabled interrupts. This is only p<br>e in task driven mode to fix this issue.<br>Sebastian Huber<br>le is identical to the interrupt driven mode excep<br>ver, e.g. SPI or I2C connected devices.<br>Sebastian Huber<br>nplify the application configuration.<br>BSP. A NXP SC16IS752 was connected via SPI.                                                                            | ringent FACE profiles. Specifically, it is not<br>before this can be pushed to the<br>2 years ago<br>artly implemented since the device level<br>2 years ago<br>t that a mutex is used for device level<br>2 years ago |
| on<br>2838<br>ummar<br>y<br>escripti<br>on<br>2839<br>ummar<br>y<br>escripti<br>on<br>2840<br>ummar                                                                                                    | Technical Standard.<br>ioctl() is not a standard<br>Making operations non-<br>in the Safety Base prof<br>This requires adding th<br>community. This is OK<br><b>3 years ago</b> f<br>Termios task driven mo<br>Termios has a task driven mo<br>Termios has a task driven mo<br>Termios has a task driven mo<br>Termios has a task driven mo<br><b>3 years ago</b> f<br>Add new interrupt serv<br>Add a new new interrupt<br>locking. The intended to<br><b>3 years ago</b> f<br>Use self-contained mut<br>Use C11 mutexes instee<br>A performance of Class<br>from the device and wr<br>CPU usage by function<br>name_                                                                                                    | dized method<br>-blocking can<br>ile which mat<br>e <devctl.h><br/>because we h<br/><b>fixed</b><br/>ode should us<br/>ven mode (TE<br/>oy disabled in<br/><b>fixed</b><br/>er driven Terri<br/>pt server driv<br/>use case for t<br/><b>fixed</b><br/>ise case for Terri<br/>ad of Classic<br/>sic semaphore<br/>ite it immedia<br/>with Classic s</devctl.h>                                                                                                    | per POSIX and is not<br>also be done with fcr<br>tches the RTEMS POSI<br>file to newlib. That his<br>nave other reasons to<br>score<br>e mutex for device op<br>RMIOS_TASK_DRIVEI<br>terrupts. Use a mutex<br>score<br>mios mode<br>en Termios mode (TE<br>his mode are device d<br>dev/serial<br>nios framework<br>semaphores as a perf<br>es vs. C11 mutexes wa<br>ately back (look back<br>semaphores:                        | included in the FACE Profiles.<br>ttl() but due to RTOS qualification<br>X capabilities.<br>as been done. I am testing my in<br>move to a new gcc and newlib with<br>Sebastian Huber<br>werations<br>N). This mode aims to avoid long<br>to protect the device level state<br>Sebastian Huber<br>RMIOS_IRQ_DRIVEN). This mode<br>rivers that use the interrupt ser<br>Sebastian Huber<br>ormance optimization and to simal<br>as measured on the arm/atsam<br>via task). A development system<br>tio11%2%5%                                                                                                    | n concerns, fcntl() is not included in the more st<br>mplementation but a tool update will be needed<br>version soon.<br>Sebastian Huber<br>g sections with disabled interrupts. This is only p<br>e in task driven mode to fix this issue.<br>Sebastian Huber<br>le is identical to the interrupt driven mode excep<br>ver, e.g. SPI or I2C connected devices.<br>Sebastian Huber<br>nplify the application configuration.<br>BSP. A NXP SC16IS752 was connected via SPI. In<br>n constantly transmitted data at 115200 bits per<br>10% 20% 50% 1001 | ringent FACE profiles. Specifically, it is not<br>before this can be pushed to the<br>2 years ago<br>artly implemented since the device level<br>2 years ago<br>t that a mutex is used for device level<br>2 years ago |
| on<br>2838<br>Jmmar<br>y<br>escripti<br>on<br>2839<br>Jmmar<br>y<br>escripti<br>on<br>2840<br>Jmmar                                                                                                    | Technical Standard.<br>ioctl() is not a standard.<br>Making operations non-<br>in the Safety Base prof<br>This requires adding th<br>community. This is OK<br><b>3 years ago</b> f<br>Termios has a task driven mo<br>Termios has a task driven mo<br>Termios has a task driven mo<br>Termios has a task driven mo<br><b>3 years ago</b> f<br>Add new interrupt serv<br>Add a new new interrupt<br>locking. The intended to<br><b>3 years ago</b> f<br>Use self-contained mut<br>Use C11 mutexes instee<br>A performance of Class<br>from the device and wr<br>CPU usage by function<br>$name_{CPU_Thread_Idle_ atsam_spi_setup}$                                                                                                    | dized method<br>-blocking can<br>ile which mat<br>because we h<br>ixed<br>ode should us<br>ven mode (TE<br>by disabled in<br>fixed<br>er driven Terri<br>pt server drivuse case for the<br>fixed<br>use case for Terri<br>ad of Classic<br>cic semaphore<br>rite it immedia<br>with Classic se<br>body                                                                                                    | per POSIX and is not<br>also be done with fcr<br>ches the RTEMS POSI<br>file to newlib. That h<br>have other reasons to<br>score<br>e mutex for device op<br>RMIOS_TASK_DRIVEI<br>terrupts. Use a mutex<br>score<br>mios mode<br>en Termios mode (TE<br>his mode are device d<br>dev/serial<br>hios framework<br>semaphores as a perf<br>es vs. C11 mutexes wa<br>ately back (look back<br>semaphores:<br>  ra<br>  2            | included in the FACE Profiles.<br>ttl() but due to RTOS qualification<br>X capabilities.<br>as been done. I am testing my i<br>move to a new gcc and newlib of<br>Sebastian Huber<br>berations<br>N). This mode aims to avoid long<br>to protect the device level state<br>Sebastian Huber<br>RMIOS_IRQ_DRIVEN). This mode<br>rivers that use the interrupt ser<br>Sebastian Huber<br>Sebastian Huber<br>Sebastian Huber<br>ormance optimization and to sin<br>as measured on the arm/atsam<br>via task). A development syster<br>tio                                                                                                    | n concerns, fcntl() is not included in the more st<br>mplementation but a tool update will be needed<br>version soon.<br>Sebastian Huber<br>g sections with disabled interrupts. This is only p<br>in task driven mode to fix this issue.<br>Sebastian Huber<br>le is identical to the interrupt driven mode except<br>ver, e.g. SPI or 12C connected devices.<br>Sebastian Huber<br>nplify the application configuration.<br>BSP. A NXP SC161S752 was connected via SPI.<br>n constantly transmitted data at 115200 bits per                         | ringent FACE profiles. Specifically, it is not<br>before this can be pushed to the<br>2 years ago<br>artly implemented since the device level<br>2 years ago<br>t that a mutex is used for device level<br>2 years ago |
| on<br>2838<br>Jmmar<br>y<br>escripti<br>on<br>2839<br>Jmmar<br>y<br>escripti<br>on<br>2840<br>Jmmar                                                                                                    | Technical Standard.<br>ioctl() is not a standard<br>Making operations non-<br>in the Safety Base prof<br>This requires adding th<br>community. This is OK<br><b>3 years ago</b> f<br>Termios task driven mo<br>Termios has a task driven mo<br>Termios has a task driven mo<br>Termios has a task driven mo<br>Termios has a task driven mo<br>Termios has a task driven mo<br><b>3 years ago</b> f<br>Add new interrupt serv<br>Add a new new interrupt<br>locking. The intended u<br><b>3 years ago</b> f<br>Use self-contained mut<br>Use C11 mutexes instee<br>A performance of Class<br>from the device and wir<br>CPU usage by function<br>name<br>CPU_Thread_Tale<br>atsam_spi_setup_<br>Objects_Get                                                                                                    | dized method<br>-blocking can<br>ile which mat<br>ile variable cause we h<br>fixed<br>ode should us<br>ven mode (TE<br>oy disabled in<br>fixed<br>er driven Terri-<br>pt server driv<br>ise case for the<br>reses for Terri-<br>rixed<br>ice semaphore<br>ite it immedia<br>with Classic semaphore<br>ite it immedia<br>with Classic semaphore<br>body<br>transfer                                                                                                    | per POSIX and is not<br>also be done with fcn<br>tches the RTEMS POSI<br>file to newlib. That his<br>nave other reasons to<br>score<br>e mutex for device op<br>RMIOS_TASK_DRIVEF<br>terrupts. Use a mutex<br>score<br>mios mode<br>en Termios mode (TE<br>his mode are device d<br>dev/serial<br>nios framework<br>semaphores as a perf<br>es vs. C11 mutexes wa<br>ately back (look back<br>semaphores:<br>ra<br>i 2<br>i      | included in the FACE Profiles.<br>ttl() but due to RTOS qualification<br>X capabilities.<br>as been done. I am testing my i<br>move to a new gcc and newlib v<br>Sebastian Huber<br>verations<br>N). This mode aims to avoid long<br>to protect the device level state<br>Sebastian Huber<br>RMIOS_IRQ_DRIVEN). This mode<br>rivers that use the interrupt ser<br>Sebastian Huber<br>ormance optimization and to sir<br>as measured on the arm/atsam<br>via task). A development syster<br>tio  1% 2% 5%<br>2.454%                                                                                                    | n concerns, fcntl() is not included in the more st<br>mplementation but a tool update will be needed<br>version soon.<br>Sebastian Huber<br>g sections with disabled interrupts. This is only p<br>in task driven mode to fix this issue.<br>Sebastian Huber<br>le is identical to the interrupt driven mode except<br>ver, e.g. SPI or 12C connected devices.<br>Sebastian Huber<br>nplify the application configuration.<br>BSP. A NXP SC161S752 was connected via SPI.<br>n constantly transmitted data at 115200 bits per                         | ringent FACE profiles. Specifically, it is not<br>before this can be pushed to the<br>2 years ago<br>artly implemented since the device level<br>2 years ago<br>t that a mutex is used for device level<br>2 years ago |
| on<br>2838<br>Jmmar<br>y<br>escripti<br>on<br>2839<br>Jmmar<br>y<br>escripti<br>on<br>2840<br>Jmmar                                                                                                    | Technical Standard.<br>ioctl() is not a standard<br>Making operations non-<br>in the Safety Base prof<br>This requires adding th<br>community. This is OK<br><b>3 years ago</b> f<br>Termios task driven me<br>Termios has a task driven me<br>Termios has a task driven me<br>Termios has a task driven me<br><b>3 years ago</b> f<br>Add new interrupt serv<br>Add a new new interrupt<br>locking. The intended to<br><b>3 years ago</b> f<br>Use Self-contained mut<br>Use C11 mutexes inster<br>A performance of Class<br>from the device and wi<br>CPU usage by function<br>$name_{CPU_Thread_Idle_ atsam_spi_interr Event_Seize$                                                                                                    | dized method<br>-blocking can<br>ile which mat<br>e <devctl.h><br/>because we h<br/><b>fixed</b><br/>ode should us<br/>ven mode (TE<br/>oy disabled in<br/><b>fixed</b><br/>er driven Terr<br/>pt server driv<br/>use case for terr<br/><b>fixed</b><br/>excess for Terr<br/>ite it immedia<br/>with Classic semaphore<br/>ite it immedia<br/>body<br/>transfer<br/>upt</devctl.h>                                                                                                    | per POSIX and is not<br>also be done with fcr<br>tches the RTEMS POSI<br>file to newlib. That he<br>have other reasons to<br>score<br>e mutex for device op<br>RMIOS_TASK_DRIVEI<br>terrupts. Use a mutex<br>score<br>mios mode<br>en Termios mode (TE<br>his mode are device d<br>dev/serial<br>nios framework<br>semaphores as a perf<br>es vs. C11 mutexes we<br>ately back (look back<br>semaphores:                         | included in the FACE Profiles.<br>ttl() but due to RTOS qualification<br>X capabilities.<br>as been done. I am testing my i<br>move to a new gcc and newlib v<br>Sebastian Huber<br>berations<br>N). This mode aims to avoid long<br>to protect the device level state<br>Sebastian Huber<br>RMIOS_IRQ_DRIVEN). This mode<br>rivers that use the interrupt ser<br>Sebastian Huber<br>ormance optimization and to sir<br>as measured on the arm/atsam<br>via task). A development syster<br>tio  1%_2%_5%<br>2.454%                                                                                                    | n concerns, fcntl() is not included in the more st<br>mplementation but a tool update will be needed<br>version soon.<br>Sebastian Huber<br>g sections with disabled interrupts. This is only p<br>in task driven mode to fix this issue.<br>Sebastian Huber<br>le is identical to the interrupt driven mode except<br>ver, e.g. SPI or 12C connected devices.<br>Sebastian Huber<br>nplify the application configuration.<br>BSP. A NXP SC161S752 was connected via SPI.<br>n constantly transmitted data at 115200 bits per                         | ringent FACE profiles. Specifically, it is not<br>before this can be pushed to the<br>2 years ago<br>artly implemented since the device level<br>2 years ago<br>t that a mutex is used for device level<br>2 years ago |
| on<br><b>2838</b><br>Jmmar<br>y<br>escripti<br>on<br><b>2839</b><br>Jmmar<br>y<br>escripti<br>on<br><b>2840</b><br>Jmmar                                                                                                    | Technical Standard.<br>ioctl() is not a standard<br>Making operations non-<br>in the Safety Base prof<br>This requires adding th<br>community. This is OK<br><b>3 years ago</b> f<br>Termios has a task driven mo<br>Termios has a task driven mo<br>Termios has a task driven mo<br>Termios has a task driven mo<br>Termios has a task driven mo<br>Termios has a task driven mo<br>Termios has a task driven mo<br>Add new interrupt serv<br>Add a new new interrupt<br>locking. The intended u<br><b>3 years ago</b> f<br>Use self-contained mut<br>Use C11 mutexes inste<br>A performance of Class<br>from the device and wi<br>CPU usage by function<br><u>name</u><br><u>CPU_Thread_Tale_</u><br>atsam_spi_interr<br><u>Event_Seize</u><br>rtem_stermios_en                                                                                                    | dized method<br>-blocking can<br>ile which mat<br>e <devctl.h><br/>because we h<br/>fixed<br/>ode should us<br/>ven mode (TE<br/>by disabled in<br/>fixed<br/>er driven Terri<br/>pt server drivuse case for the<br/>ise case for Terri<br/>vad of Classic<br/>is semaphore<br/>ite it immedia<br/>with Classic semaphore<br/>ite it immedia<br/>with Classic semaphore<br/>ite it immedia<br/>with Classic semaphore<br/>ite it immedia<br/>with Classic semaphore<br/>ite it immedia<br/>body<br/>transfer<br/>upt<br/>queue_raw_c</devctl.h>                | per POSIX and is not<br>also be done with fcn<br>ches the RTEMS POSI<br>file to newlib. That hi<br>have other reasons to<br>score<br>e mutex for device op<br>RMIOS_TASK_DRIVE<br>terrupts. Use a mutex<br>score<br>mios mode<br>en Termios mode (TE<br>his mode are device d<br>dev/serial<br>nios framework<br>semaphores as a perf<br>es vs. C11 mutexes wi<br>ately back (look back<br>semaphores:<br>ra<br>i 2<br>haracters | included in the FACE Profiles.<br>tl() but due to RTOS qualification<br>X capabilities.<br>as been done. I am testing my i<br>move to a new gcc and newlib v<br>Sebastian Huber<br>verations<br>N). This mode aims to avoid long<br>to protect the device level state<br>Sebastian Huber<br>RMIOS_IRQ_DRIVEN). This mode<br>rivers that use the interrupt ser<br>Sebastian Huber<br>Sebastian Huber<br>ormance optimization and to sir<br>as measured on the arm/atsam<br>via task). A development syster<br>tio  1%_2%_5%_<br>2.454% ===================================                                                                                                    | n concerns, fcntl() is not included in the more st<br>mplementation but a tool update will be needed<br>version soon.<br>Sebastian Huber<br>g sections with disabled interrupts. This is only p<br>in task driven mode to fix this issue.<br>Sebastian Huber<br>le is identical to the interrupt driven mode except<br>ver, e.g. SPI or 12C connected devices.<br>Sebastian Huber<br>nplify the application configuration.<br>BSP. A NXP SC161S752 was connected via SPI.<br>n constantly transmitted data at 115200 bits per                         | ringent FACE profiles. Specifically, it is not<br>before this can be pushed to the<br>2 years ago<br>artly implemented since the device level<br>2 years ago<br>t that a mutex is used for device level<br>2 years ago |
| on<br><b>*2838</b><br>ummar<br>y<br>escripti<br>on<br><b>*2839</b><br>ummar<br>y<br>escripti<br>on<br><b>*2840</b><br>ummar                                                                                                    | Technical Standard.<br>ioctl() is not a standard<br>Making operations non-<br>in the Safety Base prof<br>This requires adding th<br>community. This is OK<br><b>3 years ago</b> f<br>Termios task driven mo<br>Termios has a task driven mo<br>Termios has a task driven mo<br>Termios has a task driven mo<br>Termios has a task driven mo<br>Termios has a task driven mo<br>Termios has a task driven mo<br>Add new interrupt serv<br>Add a new new interrupt<br>locking. The intended to<br><b>3 years ago</b> f<br>Use Self-contained mut<br>Use C11 mutexes inster<br>A performance of Class<br>from the device and wi<br>CPU usage by function<br>Name_<br>CPU_Thread_Idle_<br>atsam_spi_interr<br>Event_Seize<br>rtems_termios_en<br>Timecounter_Binu<br>Scheduler_priori                                                                                                    | dized method<br>-blocking can<br>ile which mat<br>e <devctl.h><br/>because we h<br/><b>fixed</b><br/>ode should us<br/>ven mode (TE<br/>oy disabled in<br/><b>fixed</b><br/>er driven Terr<br/>pt server driv<br/>use case for the<br/><b>fixed</b><br/>rexes for Terr<br/>ad of Classic<br/>sic semaphore<br/>ite it immedia<br/>with Classic s<br/>body<br/>transfer<br/>upt<br/>queue_raw_c<br/>ptime<br/>ty_Block</devctl.h>                                                                                                    | per POSIX and is not<br>also be done with fcr<br>tches the RTEMS POSI<br>file to newlib. That he<br>have other reasons to<br>score<br>e mutex for device op<br>RMIOS_TASK_DRIVEI<br>terrupts. Use a mutex<br>score<br>mios mode<br>en Termios mode (TE<br>his mode are device d<br>dev/serial<br>nios framework<br>semaphores as a perf<br>es vs. C11 mutexes we<br>ately back (look back<br>semaphores:                         | included in the FACE Profiles. ttl() but due to RTOS qualification X capabilities. as been done. I am testing my i move to a new gcc and newlib v Sebastian Huber berations N). This mode aims to avoid long to protect the device level state Sebastian Huber RMIOS_IRQ_DRIVEN). This mode rivers that use the interrupt ser Sebastian Huber ormance optimization and to sir as measured on the arm/atsam via task). A development syster tio                                                                                                    | n concerns, fcntl() is not included in the more st<br>mplementation but a tool update will be needed<br>version soon.<br>Sebastian Huber<br>g sections with disabled interrupts. This is only p<br>in task driven mode to fix this issue.<br>Sebastian Huber<br>le is identical to the interrupt driven mode except<br>ver, e.g. SPI or 12C connected devices.<br>Sebastian Huber<br>nplify the application configuration.<br>BSP. A NXP SC161S752 was connected via SPI.<br>n constantly transmitted data at 115200 bits per                         | ringent FACE profiles. Specifically, it is not<br>before this can be pushed to the<br>2 years ago<br>artly implemented since the device level<br>2 years ago<br>t that a mutex is used for device level<br>2 years ago |
| on<br><b>*2838</b><br>ummar<br>y<br>escripti<br>on<br><b>*2839</b><br>ummar<br>y<br>escripti<br>on<br><b>*2840</b><br>ummar                                                                                                    | Technical Standard.<br>ioctl() is not a standard<br>Making operations non-<br>in the Safety Base prof<br>This requires adding th<br>community. This is OK<br><b>3 years ago</b> f<br>Termios has a task driven mo<br>Termios has a task driven mo<br>Termios has a task driven mo<br>Termios has a task driven mo<br><b>3 years ago</b> f<br>Add new interrupt serv<br>Add a new new interrupt<br>locking. The intended of<br><b>3 years ago</b> f<br>Use self-contained mut<br>Use C11 mutexes instee<br>A performance of Class<br>from the device and wr<br>CPU usage by function<br>$name_{cPU_Thread_Idle_{atsam_spi_sinterr Event_Seize rtems_termios_en Timecounter_Binu$                                                                                                    | dized method<br>-blocking can<br>ile which mat<br>e <devctl.h><br/>because we h<br/>ixed<br/>ode should us<br/>ven mode (TE<br/>by disabled in<br/>fixed<br/>er driven Terri-<br/>pt server drivuse case for the<br/>fixed<br/>ad of Classic<br/>sic semaphore<br/>rite it immedia<br/>with Classic sem-<br/>body<br/>transfer<br/>upt<br/>queue_raw_c<br/>ptime<br/>ty_Block<br/>release</devctl.h>                                                                                                    | per POSIX and is not<br>also be done with fcn<br>ches the RTEMS POSI<br>file to newlib. That hi<br>have other reasons to<br>score<br>e mutex for device op<br>RMIOS_TASK_DRIVEI<br>terrupts. Use a mutex<br>score<br>mios mode<br>en Termios mode (TE<br>his mode are device d<br>dev/serial<br>nios framework<br>semaphores as a perf<br>es vs. C11 mutexes wa<br>ately back (look back<br>semaphores:                          | included in the FACE Profiles.<br>tl() but due to RTOS qualification<br>X capabilities.<br>as been done. I am testing my i<br>move to a new gcc and newlib v<br>Sebastian Huber<br>verations<br>N). This mode aims to avoid long<br>to protect the device level state<br>Sebastian Huber<br>RMIOS_IRQ_DRIVEN). This mode<br>rivers that use the interrupt ser<br>Sebastian Huber<br>Sebastian Huber<br>ormance optimization and to sir<br>as measured on the arm/atsam<br>via task). A development syster<br>tio                                                                                                    | n concerns, fcntl() is not included in the more st<br>mplementation but a tool update will be needed<br>version soon.<br>Sebastian Huber<br>g sections with disabled interrupts. This is only p<br>in task driven mode to fix this issue.<br>Sebastian Huber<br>le is identical to the interrupt driven mode except<br>ver, e.g. SPI or 12C connected devices.<br>Sebastian Huber<br>nplify the application configuration.<br>BSP. A NXP SC161S752 was connected via SPI.<br>n constantly transmitted data at 115200 bits per                         | ringent FACE profiles. Specifically, it is not<br>before this can be pushed to the<br>2 years ago<br>artly implemented since the device level<br>2 years ago<br>t that a mutex is used for device level<br>2 years ago |
| on<br><b>*2838</b><br>ummar<br>y<br>escripti<br>on<br><b>*2839</b><br>ummar<br>y<br>escripti<br>on<br><b>*2840</b><br>ummar                                                                                                    | Technical Standard.<br>ioctl() is not a standard<br>Making operations non-<br>in the Safety Base prof<br>This requires adding th<br>community. This is OK<br><b>3 years ago</b> f<br>Termios task driven mo<br>Termios has a task driven mo<br>Termios has a task driven mo<br>Termios has a task driven mo<br>Termios has a task driven mo<br>Termios has a task driven mo<br>Termios has a task driven mo<br>Termios has a task driven mo<br>Termios has a task driven mo<br>Termios has a task driven mo<br>Termios has a task driven mo<br>Termios has a task driven mo<br>Termios has a task driven mo<br>Add new new interrup<br>locking. The intended u<br><b>3 years ago</b> f<br>Use self-contained mut<br>Use C11 mutexes inster<br>A performance of Class<br>from the device and wr<br>CPU usage by function<br>NameCUThread_Idleatsam_spi_interr<br>Event_Seize<br>rtems_termios_en<br>Timecounter_Binu<br>Scheduler_priori<br>rtems_termios_ret | dized method<br>-blocking can<br>ile which mat<br>e <devctl.h><br/>because we h<br/><b>fixed</b><br/>ode should us<br/>ven mode (TE<br/>by disabled in<br/><b>fixed</b><br/>er driven Terri<br/>pt server driven<br/>Terri<br/>pt server driven<br/>tsec case for the<br/><b>fixed</b><br/>itsec case for Terri<br/>ad of Classic<br/>sic semaphore<br/>ite it immedia<br/>with Classic s<br/>body<br/>transfer<br/>upt<br/>queue_raw_c<br/>ptime<br/>ty_Block<br/>release<br/>ty_Unblock<br/>ad_tty</devctl.h>                                                | per POSIX and is not<br>also be done with fcr<br>tches the RTEMS POSI<br>file to newlib. That hi<br>have other reasons to<br>score<br>e mutex for device op<br>RMIOS_TASK_DRIVEI<br>terrupts. Use a mutex<br>score<br>mios mode<br>en Termios mode (TE<br>his mode are device d<br>dev/serial<br>nios framework<br>semaphores as a perf<br>es vs. C11 mutexes wa<br>ately back (look back<br>semaphores:                         | included in the FACE Profiles. ttl() but due to RTOS qualification X capabilities. as been done. I am testing my i move to a new gcc and newlib v Sebastian Huber verations N). This mode aims to avoid long to protect the device level state Sebastian Huber RMIOS_IRQ_DRIVEN). This mode to protect the interrupt ser Sebastian Huber ormance optimization and to sir as measured on the arm/atsam via task). A development syster tio1%2%5%                                                                                                    | n concerns, fcntl() is not included in the more st<br>mplementation but a tool update will be needed<br>version soon.<br>Sebastian Huber<br>g sections with disabled interrupts. This is only p<br>in task driven mode to fix this issue.<br>Sebastian Huber<br>le is identical to the interrupt driven mode except<br>ver, e.g. SPI or 12C connected devices.<br>Sebastian Huber<br>nplify the application configuration.<br>BSP. A NXP SC161S752 was connected via SPI.<br>n constantly transmitted data at 115200 bits per                         | ringent FACE profiles. Specifically, it is not<br>before this can be pushed to the<br>2 years ago<br>artly implemented since the device level<br>2 years ago<br>t that a mutex is used for device level<br>2 years ago |
| #2838       Summar       y       Description       on       #2839       Summar       y       Description       on       #2840       Summar                                                                                                    | Technical Standard.<br>ioctl() is not a standard<br>Making operations non-<br>in the Safety Base prof<br>This requires adding th<br>community. This is OK<br><b>3 years ago</b> f<br>Termios has a task driven mo<br>Termios has a task driven mo<br>Termios has a task driven mo<br>Termios has a task driven mo<br><b>3 years ago</b> f<br>Add new interrupt serv<br>Add a new new interrupt<br>locking. The intended u<br><b>3 years ago</b> f<br>Use self-contained mut<br>Use C11 mutexes instee<br>A performance of Class<br>from the device and wr<br>CPU usage by function<br><u>CPU Thread_Idle</u><br>atsam_spi_setup_<br>Objects_Get<br>atsam_spi_interr<br>Event_Seize<br>rtems_termios_en<br>Timecounter_Binu<br>Scheduler_priori                                                                                                    | dized method<br>-blocking can<br>ile which mat<br>e <devctl.h><br/>because we h<br/>ixed<br/>ode should us<br/>ven mode (TE<br/>by disabled in<br/>fixed<br/>er driven Terr<br/>pt server driv<br/>use case for th<br/>fixed<br/>ter driven Terr<br/>ad of Classic<br/>sic semaphore<br/>rite it immedia<br/>with Classic s<br/>body<br/>transfer<br/>upt<br/>queue_raw_c<br/>ptime_ac<br/>ptime_ac<br/>ptime_ac<br/>ptime_ac<br/>ptime_ac<br/>ptime_ac<br/>ptime_ac<br/>ptime_ac<br/>ptime_ac<br/>ptime_ac<br/>ty_Block<br/>ad_tty<br/>rrupt_dispa</devctl.h> | per POSIX and is not<br>also be done with fcr<br>tches the RTEMS POSI<br>file to newlib. That he<br>have other reasons to<br>score<br>e mutex for device op<br>RMIOS_TASK_DRIVEI<br>terrupts. Use a mutex<br>score<br>mios mode<br>en Termios mode (TE<br>his mode are device d<br>dev/serial<br>nios framework<br>semaphores as a perf<br>es vs. C11 mutexes we<br>ately back (look back<br>semaphores:<br>haracters            | included in the FACE Profiles.<br>tl() but due to RTOS qualification<br>X capabilities.<br>as been done. I am testing my i<br>move to a new gcc and newlib v<br>Sebastian Huber<br>verations<br>N). This mode aims to avoid long<br>to protect the device level state<br>Sebastian Huber<br>RMIOS_IRQ_DRIVEN). This mode<br>rivers that use the interrupt ser<br>Sebastian Huber<br>Sebastian Huber<br>ormance optimization and to sir<br>as measured on the arm/atsam<br>via task). A development syster<br>10 11%2%5%<br>2.454%  <br>6.767%  <br>3.804%  <br>3.804%  <br>3.104%  <br>2.901%  <br>3.018%  <br>2.901%  <br>3.018%  <br>3.010%  <br>3.010% | n concerns, fcntl() is not included in the more st<br>mplementation but a tool update will be needed<br>version soon.<br>Sebastian Huber<br>g sections with disabled interrupts. This is only p<br>in task driven mode to fix this issue.<br>Sebastian Huber<br>le is identical to the interrupt driven mode except<br>ver, e.g. SPI or 12C connected devices.<br>Sebastian Huber<br>nplify the application configuration.<br>BSP. A NXP SC161S752 was connected via SPI.<br>n constantly transmitted data at 115200 bits per                         | ringent FACE profiles. Specifically, it is not<br>before this can be pushed to the<br>2 years ago<br>artly implemented since the device level<br>2 years ago<br>t that a mutex is used for device level<br>2 years ago |

| name                                 | ratio 1%2%5%10%20%50%100  |
|--------------------------------------|---------------------------|
| CPU_Thread_Idle_body                 | 22.454%                   |
| atsam spi setup transfer             | 6.767% ============       |
| Objects Get                          | 5.8598 ================== |
| atsam spi interrupt                  | 4.483%                    |
| Event Seize                          | 3.867%  ==============    |
| rtems termios enqueue raw characters | 3.804% ==============     |
| Timecounter Binuptime                | 3.715% ===============    |
| Scheduler priority Block             | 3.104% ============       |
| rtems semaphore release              | 3.018% ===========        |
| Scheduler priority Unblock           | 2.901% ==========         |
| rtems termios read tty               | 2.7778 =========          |
| ARMV7M NVIC Interrupt dispatch       | 2.750% ==========         |
| rtems semaphore obtain               | 2.627% ========           |
| Thread Do dispatch                   | 2.351% =======            |
| ARMV7M Interrupt service leave       | 2.086% =======            |
| iproc                                | 1.919% ======             |
| CPU Context switch                   |                           |

| Event_<br>ARMV7M<br>Items_I<br>Timecou<br>Thread<br>Schedul<br>ARMV7M<br>Schedul<br>Mutex_<br>Iproc<br>CPU_Con<br>The change<br>2841 3 years ag<br>mmar Add NXP SC<br>Y | ermios device d | driver for NXP SC16IS752                  | (RS232/RS4    | 85 over SPI or I2C).<br>Sebastian Huber      | Sebastian Huber |             |
|----------------------------------------------------------------------------------------------------|-----------------|-------------------------------------------|---------------|----------------------------------------------|-----------------|-------------|
| Event_<br>ARMV7M<br>rtems_i<br>Timecou<br>Thread<br>Schedui<br>ARMV7M<br>Schedui<br>Mutex_<br>iproc<br>CPU_Con<br>The change<br>2841 3 years ag<br>mmar Add NXP SC<br>y |                 |                                           | (2000) (200)  |                                              |                 |             |
| Event_<br>ARM/7M<br>rtems_i<br>rtems_i<br>Timeco<br>Thread<br>Schedul<br>ARM/7M<br>Schedul<br>Mutex_<br>iproc<br>CPU_Con<br>The change<br>2841 3 years ago              |                 |                                           |               |                                              |                 |             |
| Event_<br>ARMV7M<br>rtems_<br>rtems_<br>Timecou<br>Thread<br>Schedu:<br>ARMV7M<br>Schedu:<br>Mutex_<br>iproc<br>CPU_Cou<br>The change<br>8841 3 years age               | XP SC16IS752    | serial device driver                      |               |                                              |                 |             |
| Event_<br>ARMV7M<br>rtems_<br>Timeco<br>Thread<br>Schedu<br>ARMV7M<br>Schedu<br>Mutex_<br>iproc<br>CPU_Cor<br>The change                                                |                 | fixed scor                                | 9             | Sebastian Huber                              | Sebastian Huber | 2 years ago |
| Event_<br>ARMV7M<br>rtems_<br>Timeco<br>Thread<br>Schedu<br>ARMV7M<br>Schedu<br>Mutex_n<br>iproc<br>CPU_Con                                                             | 5               |                                           |               |                                              |                 | 2           |
| Event_<br>ARMV7M<br>rtems_t<br>Timecol<br>Thread<br>Schedul<br>ARMV7M<br>Schedul<br>Mutex_r<br>iproc                                                                    | ange resulted   | in 10% more total idle ti                 | me on the svs | tem                                          |                 |             |
| Event_<br>ARM/7M<br>rtems_1<br>Timeco<br>Thread<br>Schedu<br>Mutex_1<br>iproc                                                                                           | U_Context_swi   | itch                                      | I             |                                              |                 |             |
| Event_<br>ARMV7M<br>rtems_<br>Timeco<br>Thread<br>Schedu<br>ARMV7M<br>Schedu<br>Mutex_1                                                                                 |                 |                                           | 1.            | .773% =====                                  |                 |             |
| Event_<br>ARMV7M_<br>rtems_1<br>Timeco<br>Thread_<br>Schedu<br>ARMV7M_                                                                                                  | tex_recursive   | e_Acquire                                 |               | .876%   =====                                |                 |             |
| Event_s<br>ARMV7M<br>rtems_t<br>Timecou<br>Thread<br>Schedu                                                                                                    | heduler_prior   | rity_Unblock                              | 1.            | .919% ======                                 |                 |             |
| Event_S<br>ARMV7M<br>rtems_1<br>rtems_1<br>Timecou<br>Thread_                                                                                                    | MV7M_Interrup   | pt_service_leave                          | 2.            | .100% ======                                 | 1               |             |
| Event_S<br>ARMV7M<br>rtems_t<br>rtems_t<br>Timecou                                                                                                    | heduler prior   |                                           | 2.            | .1128 =======                                | i i             |             |
| Event_S<br>ARMV7M<br>rtems_t<br>rtems_t                                                                                                    | read Do dispa   |                                           | 2.            | .240% =======                                |                 |             |
| Event_S<br>ARMV7M<br>rtems_t                                                                                                    | mecounter Bir   |                                           |               | 653% =======                                 |                 |             |
| Event_S<br>ARMV7M                                                                                                    | ems_termios_e   |                                           |               | .7228 =========                              |                 |             |
| Event_S                                                                                                    |                 | terrupt_dispatch<br>enqueue raw character |               | . 7718   =================================== |                 |             |
|                                                                                                    | -               | tonunt dianotah                           |               | .9558 ===================================    |                 |             |
| Mutex 1                                                                                                    | tex_recursive   | e_Release                                 |               | .011% ===================================    |                 |             |
|                                                                                                    | sam_spi_inter   |                                           |               | .690% ======                                 |                 |             |
|                                                                                                    | sam_spi_setup   |                                           |               | .061% ======                                 |                 |             |

| Summar               | Use self-contained of                                                                         |                                       | Classic API for drivers                            | and support libraries                                                  |                                                                                                    |                                        |
|----------------------|-----------------------------------------------------------------------------------------------|---------------------------------------|----------------------------------------------------|------------------------------------------------------------------------|----------------------------------------------------------------------------------------------------|----------------------------------------|
| У                    | The Classic API has s                                                                         | some weaknesse                        | s:                                                 |                                                                        |                                                                                                    |                                        |
|                      | <ul> <li>Objects are control</li> <li>The objects reference</li> <li>The object op</li> </ul> | reated via functionside in a table, e | on calls which return a<br>e.g. they are suspect t | n object identifier. The object ope<br>o false sharing of cache lines. | mplex configuration with heavy use of the C pre-pr<br>rations use this identifier and map it internally to a<br>on these parameters must be evaluated and valida | an object representation.              |
|                      | The overhead for Cla                                                                          | ssic API mutexes                      | s used for example in <sup>-</sup>                 | Termios and the SPI framework is                                       | significant, see discussion:                                                                                                    |                                        |
|                      | https://lists.rtems.or                                                                        | rg/pipermail/deve                     | el/2016-December/016                               | 6543.html                                                              |                                                                                                    |                                        |
|                      | There are some API                                                                            | options available                     | :                                                  |                                                                        |                                                                                                    |                                        |
| Descripti<br>on      | 3. Use FreeBSD                                                                                | IX synchronization                    |                                                    |                                                                        |                                                                                                    |                                        |
|                      | Option 1. and 2. lack                                                                         | support for bina                      | ary semaphores which                               | are used for task/interrupt synch                                      | ronization, e.g. Termios.                                                                                                    |                                        |
|                      | Option 2. needs run-                                                                          | time evaluation                       | to figure out the actua                            | l object variant, e.g. non-recursiv                                    | e, recursive, ceiling, error-checking, robust POSIX                                                                                                    | mutex.                                 |
|                      | Option 3. uses hash                                                                           | tables, thus it is                    | not suitable for real-ti                           | me systems.                                                            |                                                                                                    |                                        |
|                      | Option 1. and 2. lack                                                                         | support for use                       | r-defined object names                             | s that may help for system diagn                                       | ostic, tracing and debugging.                                                                                                    |                                        |
|                      | Option 4. could be us                                                                         | sed to avoid all s                    | hortcomings of options                             | s 1-3. It would be trivial to imple                                    | nent, test and document.                                                                                                    |                                        |
|                      | In order to enable us                                                                         | ser-defined object                    | t names one option is                              | to add a const char *name mem                                          | per to Thread_queue_Queue.                                                                                                    |                                        |
| <del>#2844</del>     | 3 years ago                                                                                   | fixed                                 | fs                                                 | Sebastian Huber                                                        | Sebastian Huber                                                                                                    | 2 years ago                            |
| Summar<br>v          | JFFS2: Add IO contro                                                                          | ois to get filesyst                   | em instance informatio                             | on and force a garbage collection                                      |                                                                                                    |                                        |
| ,<br>Descripti<br>on | Some applications ne                                                                          | eed to control the                    | e garbage collection of                            | the JFFS2 filesystem. For examp                                        | e during bootloader to application transitions with                                                                                                    | execute in place flashes (XIP).        |
| #2845                | 3 years ago                                                                                   | fixed                                 | doc                                                | Sebastian Huber                                                        |                                                                                                    | 2 years ago                            |
| Summar               | Add I2C framework                                                                             | documentation                         |                                                    |                                                                        |                                                                                                    |                                        |
| y                    | The new I2C framew                                                                            | ork lacks desure                      | entation                                           |                                                                        |                                                                                                    |                                        |
| Descripti<br>on      | The new 12C framew                                                                            | UTK JOCUM                             | entation.                                          |                                                                        |                                                                                                    |                                        |
| <del>#2849</del>     | 3 years ago                                                                                   | fixed                                 | doc                                                | Sebastian Huber                                                        |                                                                                                    | 2 years ago                            |
| Summar               | ATA/IDE support in F                                                                          | RTEMS is out-dat                      | ed                                                 |                                                                        |                                                                                                    |                                        |
| y .                  | The ATA/IDE support                                                                           | t in RTEMS is out                     | -dated. New platforms                              | s should consider to use the SATA                                      | support provided by FreeBSD via libbsd.                                                                                                    |                                        |
| Descripti<br>on      | Update the documen                                                                            |                                       |                                                    |                                                                        |                                                                                                    |                                        |
| <del>#2850</del>     | 3 years ago                                                                                   | fixed                                 | doc                                                | Sebastian Huber                                                        |                                                                                                    | 2 years ago                            |
| Summar               | Driver manual cover                                                                           | s non-existent Ar                     | nalog Driver                                       |                                                                        |                                                                                                    |                                        |
| y<br>Descripti       | Remove this chapter                                                                           | from the docum                        | entation.                                          |                                                                        |                                                                                                    |                                        |
| on                   |                                                                                               |                                       |                                                    |                                                                        |                                                                                                    |                                        |
| <del>#2851</del>     | 3 years ago                                                                                   | fixed                                 | doc                                                | Sebastian Huber                                                        |                                                                                                    | 2 years ago                            |
| Summar<br>y          | Driver manual cover                                                                           | S HOH-EXISCENC DI                     | Screte Driver                                      |                                                                        |                                                                                                    |                                        |
| Descripti            | Remove this chapter                                                                           | from the docum                        | entation.                                          |                                                                        |                                                                                                    |                                        |
| on<br>#2853          | 3 years ago                                                                                   | fixed                                 | doc                                                | Sebastian Huber                                                        |                                                                                                    | 2 years ago                            |
| Summar<br>y          | •                                                                                             | s non-existent No                     | on-Volatile Memory Dr                              |                                                                        |                                                                                                    | ,                                      |
| Descripti<br>on      | Remove this chapter                                                                           |                                       | entation.                                          |                                                                        |                                                                                                    |                                        |
| <del>#2858</del>     | 3 years ago                                                                                   | fixed                                 | score                                              | Sebastian Huber                                                        | Sebastian Huber                                                                                                    | 2 years ago                            |
| Summar<br>y          | Add user defined thr                                                                          | ead names                             |                                                    |                                                                        |                                                                                                    |                                        |
|                      | Add user defined thr                                                                          | ead names to ea                       | se debugging enhance                               | e the system diagnostics and imp                                       | rove compatibility to other systems, e.g. Linux and                                                                                                    | I FreeBSD                              |
| Descripti            |                                                                                               |                                       |                                                    |                                                                        | _THREAD_NAME_SIZE to the application configura                                                                                                    |                                        |
| on                   |                                                                                               |                                       |                                                    | the thread control block.                                              |                                                                                                    |                                        |
| <del>#2859</del>     | 3 years ago                                                                                   | fixed                                 | posix                                              | Gedare Bloom                                                           | Gedare Bloom                                                                                                    | 2 years ago                            |
| Summar<br>y          | Implement POSIX Sh                                                                            | iared Memory Ot                       | bjects                                             |                                                                        |                                                                                                    |                                        |
|                      | POSIX Shared Memo                                                                             | ry is a widely us                     | ed API for inter-proces                            | s communication. The functions                                         | n the API include:                                                                                                    |                                        |
|                      | <ul> <li>shm_open</li> </ul>                                                                  |                                       |                                                    |                                                                        |                                                                                                    |                                        |
|                      | <ul><li>ftruncate</li><li>mmap</li></ul>                                                      |                                       |                                                    |                                                                        |                                                                                                    |                                        |
| Descripti            | <ul> <li>munmap</li> </ul>                                                                    |                                       |                                                    |                                                                        |                                                                                                    |                                        |
| on                   | <ul><li>shm_unlink</li><li>close</li></ul>                                                    |                                       |                                                    |                                                                        |                                                                                                    |                                        |
|                      | <ul><li>fstat</li><li>fchown</li></ul>                                                        |                                       |                                                    |                                                                        |                                                                                                    |                                        |
|                      | <ul> <li>fchmod</li> </ul>                                                                    |                                       |                                                    |                                                                        |                                                                                                    |                                        |
| <del>#2862</del>     | 3 years ago                                                                                   | fixed                                 | doc                                                | Chris Johns                                                            | Chris Johns                                                                                                    | 2 years ago                            |
| Summar               | docs.rtems.org Add                                                                            | support to ReST                       | format releases.                                   |                                                                        |                                                                                                    |                                        |
| y                    | Add support to the n                                                                          | eleases section o                     | f the web site to hand                             | le ReST packages. The catalogue                                        | have a legacy field for texinfo docs.                                                                                                    |                                        |
| Descripti<br>on      |                                                                                               |                                       |                                                    | dded because this did not exist w                                      |                                                                                                    |                                        |
| <del>#2863</del>     | 3 years ago                                                                                   | duplicate                             | doc                                                | Joel Sherrill                                                          | Joel Sherrill                                                                                                    | 2 years ago                            |
| Summar               | Update POSIX 1003.                                                                            | · ·                                   | ide for ReST                                       |                                                                        |                                                                                                    |                                        |
| У                    | The DOCTY 1002 1 C                                                                            | ompliance Cold                        | should be sute                                     | ated from a correctlobact into the                                     | PeST format. My yaque recellection is that we                                                                                                    | d shell coripte to de this for touinf  |
|                      | output.                                                                                       | ompliance Guide                       | snoulu pe auto-genera                              | ated from a spreadsheet into the                                       | ReST format. My vague recollection is that we use                                                                                                    | a shell scripts to do this for texinfo |
| Descripti<br>on      | I will have to deciphe                                                                        | er what we used                       | to do and define a nev                             | v procedure.                                                           |                                                                                                    |                                        |
| 011                  |                                                                                               | d newer. One iss                      | sue is having correct in                           | formation for what methods are                                         | present on a branch. The FACE Conformance Test                                                                                                    | Suite can be used for ~800 of the      |
|                      | methods.                                                                                      |                                       |                                                    |                                                                        |                                                                                                    |                                        |
|                      |                                                                                               |                                       |                                                    |                                                                        |                                                                                                    | 4                                      |
| <del>2864</del>      | 3 years ago                                                                                   | fixed                                 | doc                                                | Chris Johns                                                            |                                                                                                    | 2 years ago                            |

|                                                                                            | Add support to auton                                                                                                    | natically update                                                                                                    | the branches when a                                                                                                    | git commit happens.                                                                                                    |                                                                                                    |                                                                                                    |
|--------------------------------------------------------------------------------------------|----------------------------------------------------------------------------------------------------|----------------------------------------------------------------------------------------------------|----------------------------------------------------------------------------------------------------|----------------------------------------------------------------------------------------------------|----------------------------------------------------------------------------------------------------|----------------------------------------------------------------------------------------------------|
| on<br>2865                                                                                 | 3 years ago                                                                                                    | fixed                                                                                                    | doc                                                                                                    | Chris Johns                                                                                                    | Chris Johns                                                                                                    | 2 years ago                                                                                                 |
| ummar                                                                                      | Coverpage installed v                                                                                                    |                                                                                                    |                                                                                                    |                                                                                                    |                                                                                                    | 2 years ago                                                                                                 |
| У                                                                                          | The setal set and set                                                                                                    |                                                                                                    |                                                                                                    |                                                                                                    |                                                                                                    |                                                                                                    |
| escripti<br>on                                                                             | The catalogue repeat                                                                                                    | s entries.                                                                                                    |                                                                                                    |                                                                                                    |                                                                                                    |                                                                                                    |
| <del>2867</del>                                                                            | 3 years ago                                                                                                    | fixed                                                                                                    | tool                                                                                                    | Stavros Passas                                                                                                    | Chris Johns                                                                                                    | 2 years ago                                                                                                 |
| ummar                                                                                      | Fix exclude rule in rte                                                                                                    | ems-test-check                                                                                                    |                                                                                                    |                                                                                                    |                                                                                                    |                                                                                                    |
| У                                                                                          | rtems-test-check is n                                                                                                    | esponsible of ch                                                                                                    | ecking the testsuite o                                                                                                    | configuration of a given BSP and                                                                                                    | adapt it based on a given "command". Currently for the "exc                                                                                                    | clude" command, we never                                                                                    |
| escripti<br>on                                                                             |                                                                                                    |                                                                                                    |                                                                                                    | hole list of the input tests.                                                                                                    |                                                                                                    |                                                                                                    |
|                                                                                            |                                                                                                    |                                                                                                    |                                                                                                    |                                                                                                    | st the tests that are not excluded, so the output is always all                                                                                                    |                                                                                                    |
| <del>2868</del>                                                                            | 3 years ago<br>src/c/src/lib/libbsp/ar                                                                                                    | fixed                                                                                                    | arch/arm                                                                                                    | David Binderman                                                                                                    | Gedare Bloom <gedare@></gedare@>                                                                                                    | 2 years ago                                                                                                 |
| ummar<br>y                                                                                 | SIC/C/SIC/IID/IIDDSP/a                                                                                                    | 111/SITIUK2410/S                                                                                                    | sinc/sinc.c. 5 · pointi                                                                                                    |                                                                                                    |                                                                                                    |                                                                                                    |
|                                                                                            |                                                                                                    |                                                                                                    |                                                                                                    |                                                                                                    | ut its new value is never used. [src/c/src/lib/libbsp/arm/smdk<br><2410/smc/smc.c:246]: (style) Variable 'cnt3' is modified but                                                                                                    |                                                                                                    |
|                                                                                            | \$ egrep "cnt1 cnt2 c                                                                                                    |                                                                                                    |                                                                                                    |                                                                                                    |                                                                                                    | its new value is never used.                                                                                |
|                                                                                            |                                                                                                    |                                                                                                    |                                                                                                    | 2, cnt3; cnt1 = 0; cnt2 = 0; cnt                                                                                                    | 3 - 0.                                                                                                    |                                                                                                    |
| escripti<br>on                                                                             | cnt1+4                                                                                                    |                                                                                                    | one, count, chti, chti                                                                                                    | $2, c_{1}c_{2}, c_{1}c_{2} = 0, c_{1}c_{2} = 0, c_{1}c_{2}$                                                                                                    | 5 – 0,                                                                                                    |                                                                                                    |
| 011                                                                                        |                                                                                                    | ,<br>cnt2++; cnt3+                                                                                                    | ±•                                                                                                    |                                                                                                    |                                                                                                    |                                                                                                    |
|                                                                                            | \$                                                                                                    |                                                                                                    | • /                                                                                                    |                                                                                                    |                                                                                                    |                                                                                                    |
|                                                                                            | → Maybe someone left:                                                                                                    | some debug cor                                                                                                    | de in ?                                                                                                    |                                                                                                    |                                                                                                    |                                                                                                    |
| <del>2873</del>                                                                            | 3 years ago                                                                                                    | fixed                                                                                                    | arch/arm                                                                                                    | David Binderman                                                                                                    | Gedare Bloom <gedare@></gedare@>                                                                                                    | 2 years ago                                                                                                 |
| ımmar                                                                                      | src/c/src/lib/libbsp/a                                                                                                    | rm/raspberrypi/                                                                                                    | i2c/i2c.c:320: defecti                                                                                                    | ive error checking ?                                                                                                    |                                                                                                    |                                                                                                    |
| У                                                                                          | src/c/src/lib/libbsp/a                                                                                                    | rm/raspberrypi/                                                                                                    | 'i2c/i2c.c:320]: (style                                                                                                    | ) Checking if unsigned variable                                                                                                    | 'rv' is less than zero.                                                                                                    |                                                                                                    |
|                                                                                            | Source code is                                                                                                    |                                                                                                    |                                                                                                    | , , ,                                                                                                    |                                                                                                    |                                                                                                    |
|                                                                                            | rv = rpi i2c s                                                                                                    | etup_transfer(b                                                                                                    | ous);                                                                                                    |                                                                                                    |                                                                                                    |                                                                                                    |
|                                                                                            | if (rv < 0 ) {                                                                                                    | 、                                                                                                    |                                                                                                    |                                                                                                    |                                                                                                    |                                                                                                    |
| escripti                                                                                   | but                                                                                                    |                                                                                                    |                                                                                                    |                                                                                                    |                                                                                                    |                                                                                                    |
| on                                                                                         | uint32_t rv =                                                                                                    | 0;                                                                                                    |                                                                                                    |                                                                                                    |                                                                                                    |                                                                                                    |
|                                                                                            | and                                                                                                    | ,                                                                                                    |                                                                                                    |                                                                                                    |                                                                                                    |                                                                                                    |
|                                                                                            | static int rpi_i2c_setu                                                                                                    | up transfer(rpi                                                                                                    | i2c bus *bus)                                                                                                    |                                                                                                    |                                                                                                    |                                                                                                    |
|                                                                                            |                                                                                                    |                                                                                                    |                                                                                                    |                                                                                                    |                                                                                                    |                                                                                                    |
|                                                                                            | Suggest put return v                                                                                                    | alue into an int                                                                                                    |                                                                                                    | anity check it, then assign it to i                                                                                                    | rv.                                                                                                    |                                                                                                    |
| <del>2874</del>                                                                            | Suggest put return v<br>3 years ago                                                                                                    | alue into an int<br>fixed                                                                                                    |                                                                                                    | anity check it, then assign it to<br>David Binderman                                                                                                    | rv.<br>Sebastian Huber <sebastian.huber@></sebastian.huber@>                                                                                                    | 2 years ago                                                                                                 |
| <b>2874</b><br>ummar                                                                       |                                                                                                    | fixed                                                                                                    | local variable, then sa arch/powerpc                                                                                                    | David Binderman                                                                                                    |                                                                                                    | 2 years ago                                                                                                 |
|                                                                                            | 3 years ago<br>src/c/src/lib/libbsp/p<br>[src/c/src/lib/libbsp/p                                                                                                    | fixed<br>owerpc/beatnik,<br>oowerpc/beatnik                                                                                                    | local variable, then sa<br>arch/powerpc<br>/marvell/gt_timer.c: <<br><td>David Binderman<br/>4 * pointless check ?<br/>102]: (style) Checking if unsign</td> <td>Sebastian Huber <sebastian.huber@><br/>ed variable 'timer' is less than zero.</sebastian.huber@></td> <td>2 years ago</td>                                                                                                    | David Binderman<br>4 * pointless check ?<br>102]: (style) Checking if unsign                                                                                                    | Sebastian Huber <sebastian.huber@><br/>ed variable 'timer' is less than zero.</sebastian.huber@>                                                                                                    | 2 years ago                                                                                                 |
| ummar                                                                                      | 3 years ago<br>src/c/src/lib/libbsp/p<br>[src/c/src/lib/libbsp/p<br>[src/c/src/lib/libbsp/p                                                                                                    | fixed<br>owerpc/beatnik,<br>powerpc/beatnik                                                                                                    | local variable, then sa<br>arch/powerpc<br>/marvell/gt_timer.c: <<br><td>David Binderman<br/>4 * pointless check ?<br/>102]: (style) Checking if unsign<br/>109]: (style) Checking if unsign</td> <td>Sebastian Huber <sebastian.huber@><br/>ed variable 'timer' is less than zero.<br/>ed variable 'timer' is less than zero.</sebastian.huber@></td> <td>2 years ago</td>                                                                                                    | David Binderman<br>4 * pointless check ?<br>102]: (style) Checking if unsign<br>109]: (style) Checking if unsign                                                                                                    | Sebastian Huber <sebastian.huber@><br/>ed variable 'timer' is less than zero.<br/>ed variable 'timer' is less than zero.</sebastian.huber@>                                                                                                    | 2 years ago                                                                                                 |
| ummar<br>y                                                                                 | 3 years ago<br>src/c/src/lib/libbsp/p<br>[src/c/src/lib/libbsp/f<br>[src/c/src/lib/libbsp/f<br>[src/c/src/lib/libbsp/f                                                                                                    | fixed<br>owerpc/beatnik,<br>oowerpc/beatnik<br>oowerpc/beatnik                                                                                                    | local variable, then sa<br>arch/powerpc<br>/marvell/gt_timer.c: <<br><td>David Binderman<br/>4 * pointless check ?<br/>102]: (style) Checking if unsign<br/>109]: (style) Checking if unsign<br/>117]: (style) Checking if unsign</td> <td>Sebastian Huber <sebastian.huber@><br/>ed variable 'timer' is less than zero.</sebastian.huber@></td> <td>2 years ago</td>                                                                                                    | David Binderman<br>4 * pointless check ?<br>102]: (style) Checking if unsign<br>109]: (style) Checking if unsign<br>117]: (style) Checking if unsign                                                                                                    | Sebastian Huber <sebastian.huber@><br/>ed variable 'timer' is less than zero.</sebastian.huber@>                                                                                                    | 2 years ago                                                                                                 |
| ummar<br>y<br>escripti<br>on                                                               | 3 years ago<br>src/c/src/lib/libbsp/p<br>[src/c/src/lib/libbsp/f<br>[src/c/src/lib/libbsp/f<br>[src/c/src/lib/libbsp/f<br>[src/c/src/lib/libbsp/f<br>Parameter "timer" is                                                                                                    | fixed<br>owerpc/beatnik,<br>owerpc/beatnik<br>owerpc/beatnik<br>owerpc/beatnik<br>owerpc/beatnik<br>only ever type                                                                                                    | local variable, then sa<br>arch/powerpc<br>/marvell/gt_timer.c:<br>uiti32_t, so any chec                                                                                                    | David Binderman<br>4 * pointless check ?<br>102]: (style) Checking if unsign<br>109]: (style) Checking if unsign<br>117]: (style) Checking if unsign<br>128]: (style) Checking if unsign<br>k < 0 seem pointless.                                                                                                    | Sebastian Huber <sebastian.huber@><br/>ed variable 'timer' is less than zero.<br/>ed variable 'timer' is less than zero.<br/>ed variable 'timer' is less than zero.<br/>ed variable 'timer' is less than zero.</sebastian.huber@>                                                                                                    |                                                                                                    |
| y<br>escripti<br>on                                                                        | 3 years ago<br>src/c/src/lib/libbsp/p<br>[src/c/src/lib/libbsp/f<br>[src/c/src/lib/libbsp/f<br>[src/c/src/lib/libbsp/f<br>[src/c/src/lib/libbsp/f<br>Parameter "timer" is<br>3 years ago                                                                                                    | fixed<br>owerpc/beatnik,<br>owerpc/beatnik<br>owerpc/beatnik<br>owerpc/beatnik<br>owerpc/beatnik<br>only ever type i<br>fixed                                                                                                    | local variable, then sa<br>arch/powerpc<br>/marvell/gt_timer.c: <br /marvell/gt_timer.c:<br>uint32_t, so any chec<br>score                                                                                                    | David Binderman<br>4 * pointless check ?<br>102]: (style) Checking if unsign<br>109]: (style) Checking if unsign<br>117]: (style) Checking if unsign<br>128]: (style) Checking if unsign                                                                                                    | Sebastian Huber <sebastian.huber@><br/>ed variable 'timer' is less than zero.<br/>ed variable 'timer' is less than zero.<br/>ed variable 'timer' is less than zero.</sebastian.huber@>                                                                                                    | 2 years ago<br>2 years ago                                                                                  |
| y<br>escripti<br>on                                                                        | 3 years ago<br>src/c/src/lib/libbsp/p<br>[src/c/src/lib/libbsp/f<br>[src/c/src/lib/libbsp/f<br>[src/c/src/lib/libbsp/f<br>Parameter "timer" is<br>3 years ago<br>DHCP client fails on c                                                                                                    | fixed<br>owerpc/beatnik,<br>oowerpc/beatnil<br>oowerpc/beatnil<br>oowerpc/beatnil<br>oowerpc/beatnil<br>oonly ever type<br>fixed<br>complex networl                                                                                                    | local variable, then sa<br>arch/powerpc<br>/marvell/gt_timer.c: <br /marvell/gt_timer.c: <br /marvell/gt_timer.c:<br><td>David Binderman         4 * pointless check ?         102]: (style) Checking if unsign         109]: (style) Checking if unsign         117]: (style) Checking if unsign         128]: (style) Checking if unsign         128]: (style) Checking if unsign         128]: (style) Checking if unsign         128]: (style) Checking if unsign         128]: Style) Checking if unsign         128]: Style Checking if unsign         128]: Style Checking if unsign         128]: Style Checking if unsign         128]: Style Checking if unsign         128]: Style Checking if unsign         128]: Style Checking if unsign         128]: Style Checking if unsign         128]: Style Checking if unsign         128]: Style Checking if unsign         128]: Style Checking if unsign         129]: Style Checking if unsign         129]: Style Checking if unsign         129]: Style Checking if unsign         128]: Style Checking if unsign         128]: Style Checking if unsign         128]: Style Checking if unsign         128]: Style Checking if unsign         129]: Style Checking if unsign         129]: Style Checking if unsign         128]: Style Checking if unsign         128]: Style Checking if unsign         128]: Sty</td> <td>Sebastian Huber <sebastian.huber@><br/>ed variable 'timer' is less than zero.<br/>ed variable 'timer' is less than zero.<br/>ed variable 'timer' is less than zero.<br/>joel.sherrill@</sebastian.huber@></td> <td>2 years ago</td>                                                                                                    | David Binderman         4 * pointless check ?         102]: (style) Checking if unsign         109]: (style) Checking if unsign         117]: (style) Checking if unsign         128]: (style) Checking if unsign         128]: (style) Checking if unsign         128]: (style) Checking if unsign         128]: (style) Checking if unsign         128]: Style) Checking if unsign         128]: Style Checking if unsign         128]: Style Checking if unsign         128]: Style Checking if unsign         128]: Style Checking if unsign         128]: Style Checking if unsign         128]: Style Checking if unsign         128]: Style Checking if unsign         128]: Style Checking if unsign         128]: Style Checking if unsign         128]: Style Checking if unsign         129]: Style Checking if unsign         129]: Style Checking if unsign         129]: Style Checking if unsign         128]: Style Checking if unsign         128]: Style Checking if unsign         128]: Style Checking if unsign         128]: Style Checking if unsign         129]: Style Checking if unsign         129]: Style Checking if unsign         128]: Style Checking if unsign         128]: Style Checking if unsign         128]: Sty                           | Sebastian Huber <sebastian.huber@><br/>ed variable 'timer' is less than zero.<br/>ed variable 'timer' is less than zero.<br/>ed variable 'timer' is less than zero.<br/>joel.sherrill@</sebastian.huber@>                                                                                                    | 2 years ago                                                                                                 |
| y<br>escripti<br>on<br>2877                                                                | 3 years ago<br>src/c/src/lib/libbsp/p<br>[src/c/src/lib/libbsp/p<br>[src/c/src/lib/libbsp/p<br>[src/c/src/lib/libbsp/p<br>Parameter "timer" is<br>3 years ago<br>DHCP client fails on c<br>What happens is that                                                                                                    | fixed<br>owerpc/beatnik,<br>powerpc/beatnik<br>oowerpc/beatnik<br>oowerpc/beatnik<br>oowerpc/beatnik<br>oomplex network<br>complex network                                                                                                    | local variable, then sa<br>arch/powerpc<br>/marvell/gt_timer.c: <br /marvell/gt_timer.c: <br /marvell/gt_timer.c:<br>uint32_t, so any chec<br>score<br>ks<br>ith more than one DF                                                                                                    | David Binderman         4 * pointless check ?         102]: (style) Checking if unsign         107]: (style) Checking if unsign         128]: (style) Checking if unsign         128]: (style) Checking if unsign         k < 0 seem pointless.                                                                                                    | Sebastian Huber <sebastian.huber@><br/>ed variable 'timer' is less than zero.<br/>ed variable 'timer' is less than zero.<br/>ed variable 'timer' is less than zero.<br/>ed variable 'timer' is less than zero.</sebastian.huber@>                                                                                                    | 2 years ago                                                                                                 |
| y<br>escripti<br>on<br>2877                                                                | 3 years ago<br>src/c/src/lib/libbsp/p<br>[src/c/src/lib/libbsp/f<br>[src/c/src/lib/libbsp/f<br>[src/c/src/lib/libbsp/f<br>Parameter "timer" is<br>3 years ago<br>DHCP client fails on c<br>What happens is that<br>receives multiple offe                                                                                                    | fixed<br>owerpc/beatnik,<br>oowerpc/beatnik<br>oowerpc/beatnik<br>oowerpc/beatnik<br>oowerpc/beatnik<br>oonly ever type i<br>fixed<br>complex network<br>con networks w<br>ers, which is per                                                                                                    | local variable, then sa<br>arch/powerpc<br>/marvell/gt_timer.c: <br c/marvell/gt_timer.c: <br /marvell/gt_timer.c: <br /marvell/gt_timer.c: <br /marvell/gt_timer.c:<br>//marvell/gt_timer.c:<br>//warvell/gt_timer.c:<br>//warvell/gt_timer.c:<br>//warvell/gt_timer.c:<br>//warvell/gt_timer.c:<br>//warvell/gt_timer.c:                                                                                                    | David Binderman  4 * pointless check ?  102]: (style) Checking if unsign 109]: (style) Checking if unsign 117]: (style) Checking if unsign 128]: (style) Checking if unsign k < 0 seem pointless.  Stavros Passas  CP servers, or on networks that he DHCP RFC.                                                                                                    | Sebastian Huber <sebastian.huber@><br/>ed variable 'timer' is less than zero.<br/>ed variable 'timer' is less than zero.<br/>ed variable 'timer' is less than zero.<br/>joel.sherrill@</sebastian.huber@>                                                                                                    | 2 years ago                                                                                                 |
| ummar<br>y<br>escripti<br>on                                                               | 3 years ago<br>src/c/src/lib/libbsp/p<br>[src/c/src/lib/libbsp/f<br>[src/c/src/lib/libbsp/f<br>[src/c/src/lib/libbsp/f<br>Parameter "timer" is<br>3 years ago<br>DHCP client fails on c<br>What happens is that<br>receives multiple offe                                                                                                    | fixed<br>owerpc/beatnik,<br>oowerpc/beatnik<br>oowerpc/beatnik<br>oowerpc/beatnik<br>oowerpc/beatnik<br>oonly ever type i<br>fixed<br>complex network<br>con networks w<br>ers, which is per<br>entation of a DF                                                                                                    | local variable, then sa<br>arch/powerpc<br>/marvell/gt_timer.c: <br c/marvell/gt_timer.c: <br /marvell/gt_timer.c: <br /marvell/gt_timer.c: <br /marvell/gt_timer.c:<br>//marvell/gt_timer.c:<br>//warvell/gt_timer.c:<br>//warvell/gt_timer.c:<br>//warvell/gt_timer.c:<br>//warvell/gt_timer.c:<br>//warvell/gt_timer.c:                                                                                                    | David Binderman         4 * pointless check ?         102]: (style) Checking if unsign         107]: (style) Checking if unsign         128]: (style) Checking if unsign         128]: (style) Checking if unsign         k < 0 seem pointless.                                                                                                    | Sebastian Huber <sebastian.huber@><br/>ed variable 'timer' is less than zero.<br/>ed variable 'timer' is less than zero.<br/>ed variable 'timer' is less than zero.<br/>joel.sherrill@</sebastian.huber@>                                                                                                    | 2 years ago                                                                                                 |
| ummar<br>y<br>escripti<br>on<br><b>2877</b><br>ummar<br>y                                  | 3 years ago<br>src/c/src/lib/libbsp/p<br>[src/c/src/lib/libbsp/f<br>[src/c/src/lib/libbsp/f<br>[src/c/src/lib/libbsp/f<br>[src/c/src/lib/libbsp/f<br>Parameter "timer" is<br>3 years ago<br>DHCP client fails on c<br>What happens is that<br>receives multiple offe<br>However our implement<br>1. Broadcast a DHCP<br>2. Wait for a DHCP                                                                                                    | fixed<br>owerpc/beatnik,<br>oowerpc/beatnik<br>oowerpc/beatnik<br>oowerpc/beatnik<br>oowerpc/beatnik<br>oomly ever type i<br>fixed<br>complex network<br>on networks w<br>ers, which is per<br>entation of a DH<br>HCP discover;<br>CP offer;                                                                                                    | local variable, then sa<br>arch/powerpc<br>/marvell/gt_timer.c: <br c/marvell/gt_timer.c: <br /marvell/gt_timer.c: <br /marvell/gt_timer.c: <br /marvell/gt_timer.c:<br>//marvell/gt_timer.c:<br>//warvell/gt_timer.c:<br>//warvell/gt_timer.c:<br>//warvell/gt_timer.c:<br>//warvell/gt_timer.c:<br>//warvell/gt_timer.c:                                                                                                    | David Binderman  4 * pointless check ?  102]: (style) Checking if unsign 109]: (style) Checking if unsign 117]: (style) Checking if unsign 128]: (style) Checking if unsign k < 0 seem pointless.  Stavros Passas  CP servers, or on networks that he DHCP RFC.                                                                                                    | Sebastian Huber <sebastian.huber@><br/>ed variable 'timer' is less than zero.<br/>ed variable 'timer' is less than zero.<br/>ed variable 'timer' is less than zero.<br/>joel.sherrill@</sebastian.huber@>                                                                                                    | 2 years ago                                                                                                 |
| ummar<br>y<br>escripti<br>on                                                               | 3 years ago<br>src/c/src/lib/libbsp/p<br>[src/c/src/lib/libbsp/p<br>[src/c/src/lib/libbsp/p<br>[src/c/src/lib/libbsp/p<br>Parameter "timer" is<br>3 years ago<br>DHCP client fails on c<br>What happens is that<br>receives multiple offe<br>However our implement<br>1. Broadcast a D                                                                                                    | fixed<br>powerpc/beatnik,<br>powerpc/beatnik<br>powerpc/beatnik                                                                                                    | local variable, then sa<br>arch/powerpc<br>/marvell/gt_timer.c: <br c/marvell/gt_timer.c: <br /marvell/gt_timer.c: <br /marvell/gt_timer.c: <br /marvell/gt_timer.c:<br>//marvell/gt_timer.c:<br>//warvell/gt_timer.c:<br>//warvell/gt_timer.c:<br>//warvell/gt_timer.c:<br>//warvell/gt_timer.c:<br>//warvell/gt_timer.c:                                                                                                    | David Binderman  4 * pointless check ?  102]: (style) Checking if unsign 109]: (style) Checking if unsign 117]: (style) Checking if unsign 128]: (style) Checking if unsign k < 0 seem pointless.  Stavros Passas  CP servers, or on networks that he DHCP RFC.                                                                                                    | Sebastian Huber <sebastian.huber@><br/>ed variable 'timer' is less than zero.<br/>ed variable 'timer' is less than zero.<br/>ed variable 'timer' is less than zero.<br/>joel.sherrill@</sebastian.huber@>                                                                                                    | 2 years ago                                                                                                 |
| y<br>escripti<br>on<br><b>2877</b><br>y<br>ummar<br>y                                      | 3 years ago<br>src/c/src/lib/libbsp/p<br>[src/c/src/lib/libbsp/f<br>[src/c/src/lib/libbsp/f<br>[src/c/src/lib/libbsp/f<br>[src/c/src/lib/libbsp/f<br>Parameter "timer" is<br>3 years ago<br>DHCP client fails on co<br>What happens is that<br>receives multiple offe<br>However our implem<br>1. Broadcast a D<br>2. Wait for a DHC<br>3. Transmit a DH<br>4. Wait for a DHC                                                                                                    | fixed<br>powerpc/beatnik,<br>powerpc/beatnik,<br>powerpc/beatnik<br>powerpc/beatnik<br>powerpc/beatnik<br>powerpc/beatnik<br>powerpc/beatnik<br>powerpc/beatnik<br>powerpc/beatnik<br>powerpc/beatnik<br>fixed<br>fixed | local variable, then sa<br>arch/powerpc<br>/marvell/gt_timer.c: 4<br>uint32_t, so any chec<br>score<br>ks<br>ith more than one DF<br>fectly fine based on t<br>tCP client, expects a l                                                                                                    | David Binderman         4 * pointless check ?         102]: (style) Checking if unsign         109]: (style) Checking if unsign         117]: (style) Checking if unsign         128]: (style) Checking if unsign         128]: (style) Checking if unsign         128]: (style) Checking if unsign         128]: (style) Checking if unsign         k < 0 seem pointless.                                                                                                    | Sebastian Huber <sebastian.huber@> ed variable 'timer' is less than zero. ed variable 'timer' is less than zero. ed variable 'timer' is less than zero. d variable 'timer' is less than zero. ijoel.sherrill@ t use multiple vlans it can happen that After a DHCP discover</sebastian.huber@>                                                                                                    | 2 years ago<br>our client broadcasts, it<br>vill be processed during the                                    |
| y<br>escripti<br>on<br><b>2877</b><br>y<br>ummar<br>y                                      | 3 years ago<br>src/c/src/lib/libbsp/p<br>[src/c/src/lib/libbsp/f<br>[src/c/src/lib/libbsp/f<br>[src/c/src/lib/libbsp/f<br>[src/c/src/lib/libbsp/f<br>Parameter "timer" is<br>3 years ago<br>DHCP client fails on c<br>What happens is that<br>receives multiple offer<br>However our implement<br>1. Broadcast a DH<br>2. Wait for a DH(<br>3. Transmit a DH<br>4. Wait for a DH<br>However the network<br>"Receive DHCP offer"                                                                                                    | fixed<br>owerpc/beatnik,<br>oowerpc/beatnik<br>oowerpc/beatnik<br>oowerpc/beatnik<br>oowerpc/beatnik<br>oowerpc/beatnik<br>oomlex ver type of<br>fixed<br>fixed<br>oomplex networks w<br>ers, which is per<br>entation of a DH<br>HCP discover;<br>CP offer;<br>ICP request;<br>CP offer;<br>ICP request;<br>CP ack;<br>e stack is not cle<br>phase, and the                                                                                                    | local variable, then sa<br>arch/powerpc<br>/marvell/gt_timer.c:                                                                                                    | David Binderman         4 * pointless check ?         102]: (style) Checking if unsign         109]: (style) Checking if unsign         117]: (style) Checking if unsign         128]: (style) Checking if unsign         128]: (style) Checking if unsign         128]: (style) Checking if unsign         128]: (style) Checking if unsign         k < 0 seem pointless.                                                                                                    | Sebastian Huber <sebastian.huber@> ed variable 'timer' is less than zero. ed variable 'timer' is less than zero. ed variable 'timer' is less than zero. fjoel.sherrill@ t use multiple vlans it can happen that After a DHCP discover HCP ack, so if multiple offers are received, just the first one v ack", which makes our implementation assume the DHCP han</sebastian.huber@>                                                                                                    | 2 years ago<br>our client broadcasts, it<br>vill be processed during the                                    |
| y<br>escripti<br>on<br><b>2877</b><br>y<br>ummar<br>y                                      | 3 years ago<br>src/c/src/lib/libbsp/p<br>[src/c/src/lib/libbsp/p<br>[src/c/src/lib/libbsp/f<br>[src/c/src/lib/libbsp/f<br>[src/c/src/lib/libbsp/f<br>Parameter "timer" is<br>3 years ago<br>DHCP client fails on co<br>What happens is that<br>receives multiple offe<br>However our implement<br>1. Broadcast a D<br>2. Wait for a DHC<br>3. Transmit a DH<br>4. Wait for a DHO<br>However the network<br>"Receive DHCP offer"<br>we restart the network                                                                                                    | fixed<br>owerpc/beatnik,<br>oowerpc/beatnik<br>oowerpc/beatnik<br>oowerpc/beatnik<br>oowerpc/beatnik<br>oowerpc/beatnik<br>oowerpc/beatnik<br>oomplex network<br>fixed<br>complex network<br>fixed<br>complex network<br>or networks w<br>rs, which is per<br>entation of a DH<br>HCP discover;<br>CP offer;<br>ICP request;<br>CP offer;<br>CP ack;<br>stack is not cle<br>phase, and the<br>rk and retry the                                                                                                    | local variable, then sa<br>arch/powerpc<br>/marvell/gt_timer.c: 4<br>/marvell/gt_timer.c: 4<br>/marvell/gt_timer.c:<br>/marvell/gt_timer.c:<br>/marvell/g | David Binderman         4 * pointless check ?         102]: (style) Checking if unsign         109]: (style) Checking if unsign         128]: (style) Checking if unsign         128]: (style) Checking if unsign         129]: (style) Checking if unsign         128]: (style) Checking if unsign         128]: (style) Checking if unsign         128]: (style) Checking if unsign         129]: (style) Checking if unsign         120]: (style) Checking if unsign         128]: (style) Checking if unsign         128]: (style) Checking if unsign         128]: (style) Checking if unsign         128]: (style) Checking if unsign< | Sebastian Huber <sebastian.huber@> ed variable 'timer' is less than zero. ed variable 'timer' is less than zero. ed variable 'timer' is less than zero. joel.sherrill@ t use multiple vlans it can happen that After a DHCP discover HCP ack, so if multiple offers are received, just the first one v ack", which makes our implementation assume the DHCP han he same issue again.</sebastian.huber@>                                                                                                    | 2 years ago<br>our client broadcasts, it<br>vill be processed during the                                    |
| y<br>escripti<br>on<br>ummar<br>y<br>escripti<br>on                                        | 3 years ago<br>src/c/src/lib/libbsp/p<br>[src/c/src/lib/libbsp/f<br>[src/c/src/lib/libbsp/f<br>[src/c/src/lib/libbsp/f<br>[src/c/src/lib/libbsp/f<br>Parameter "timer" is<br>3 years ago<br>DHCP client fails on c<br>What happens is that<br>receives multiple offe<br>However our implement<br>1. Broadcast a D<br>2. Wait for a DHC<br>3. Transmit a DHC<br>4. Wait for a DHC<br>However the network<br>"Receive DHCP offer"<br>we restart the netwo<br>This issue that is pre-<br>3 years ago                                                                                                    | fixed<br>owerpc/beatnik,<br>powerpc/beatnik<br>oowerpc/beatnik<br>oowerpc/beatnik<br>oowerpc/beatnik<br>oowerpc/beatnik<br>oomplex network<br>fixed<br>complex network<br>complex network<br>co                                                                                                    | local variable, then sa<br>arch/powerpc<br>/marvell/gt_timer.c: 4<br>/marvell/gt_timer.c: 4<br>/marvell/gt_timer.c:<br>/marvell/gt_timer.c:<br>/marvell/gt_timer.c:<br>uint32_t, so any chec<br>score<br>ks<br>ith more than one DF<br>fectly fine based on t<br>tCP client, expects a l<br>eaned between the rec<br>mext one will be rece<br>whole process from t<br>I remember in RTEM<br>arch/sparc                                                                                                    | David Binderman         4 * pointless check ?         102]: (style) Checking if unsign         109]: (style) Checking if unsign         128]: (style) Checking if unsign         128]: (style) Checking if unsign< | Sebastian Huber <sebastian.huber@> ed variable 'timer' is less than zero. ed variable 'timer' is less than zero. ed variable 'timer' is less than zero. joel.sherrill@ t use multiple vlans it can happen that After a DHCP discover HCP ack, so if multiple offers are received, just the first one v ack", which makes our implementation assume the DHCP han he same issue again.</sebastian.huber@>                                                                                                    | 2 years ago<br>our client broadcasts, it<br>vill be processed during the                                    |
| y<br>escripti<br>on<br>2877<br>y<br>escripti<br>on<br>2878                                 | 3 years ago<br>src/c/src/lib/libbsp/p<br>[src/c/src/lib/libbsp/f<br>[src/c/src/lib/libbsp/f<br>[src/c/src/lib/libbsp/f<br>[src/c/src/lib/libbsp/f<br>Parameter "timer" is<br>3 years ago<br>DHCP client fails on c<br>What happens is that<br>receives multiple offer<br>However our implement<br>1. Broadcast a D<br>2. Wait for a DH4<br>3. Transmit a DH4<br>4. Wait for a DH4<br>However the network<br>"Receive DHCP offer"<br>we restart the network<br>This issue that is present                                                                                                    | fixed<br>owerpc/beatnik,<br>powerpc/beatnik<br>oowerpc/beatnik<br>oowerpc/beatnik<br>oowerpc/beatnik<br>oowerpc/beatnik<br>oomplex network<br>fixed<br>complex network<br>complex network<br>co                                                                                                    | local variable, then sa<br>arch/powerpc<br>/marvell/gt_timer.c: 4<br>/marvell/gt_timer.c: 4<br>/marvell/gt_timer.c:<br>/marvell/gt_timer.c:<br>/marvell/gt_timer.c:<br>uint32_t, so any chec<br>score<br>ks<br>ith more than one DF<br>fectly fine based on t<br>tCP client, expects a l<br>eaned between the rec<br>mext one will be rece<br>whole process from t<br>I remember in RTEM<br>arch/sparc                                                                                                    | David Binderman         4 * pointless check ?         102]: (style) Checking if unsign         109]: (style) Checking if unsign         128]: (style) Checking if unsign         128]: (style) Checking if unsign< | Sebastian Huber <sebastian.huber@> ed variable 'timer' is less than zero. ed variable 'timer' is less than zero. ed variable 'timer' is less than zero. joel.sherrill@ t use multiple vlans it can happen that After a DHCP discover HCP ack, so if multiple offers are received, just the first one v ack", which makes our implementation assume the DHCP han he same issue again. w.</sebastian.huber@>                                                                                                    | 2 years ago<br>our client broadcasts, it<br>vill be processed during the<br>dshake is invalid and fail. Thu |
| 2877                                                                                       | 3 years ago<br>src/c/src/lib/libbsp/p<br>[src/c/src/lib/libbsp/p<br>[src/c/src/lib/libbsp/p<br>[src/c/src/lib/libbsp/p<br>[src/c/src/lib/libbsp/p<br>Parameter "timer" is<br>3 years ago<br>DHCP client fails on c<br>What happens is that<br>receives multiple offer<br>However our implement<br>1. Broadcast a D<br>2. Wait for a DH4<br>3. Transmit a DH4<br>4. Wait for a DH4<br>However the network<br>"Receive DHCP offer"<br>we restart the network<br>This issue that is pre-<br>3 years ago<br>src/c/src/lib/libbsp/s                                                                                                    | fixed<br>owerpc/beatnik,<br>oowerpc/beatnik<br>oowerpc/beatnik<br>oowerpc/beatnik<br>oowerpc/beatnik<br>oomplex network<br>is on networks w<br>ers, which is per<br>entation of a DH<br>HCP discover;<br>CP offer;<br>CP request;<br>CP ack;<br>stack is not cle<br>phase, and the<br>sent from when<br>fixed<br>oarc/shared/car                                                                                                    | local variable, then sa<br>arch/powerpc<br>/marvell/gt_timer.c: /<br>/marvell/gt_timer.c: /<br>/marvell/gt_timer.c:<br>//marvell/gt_timer.c:<br>/marvell/gt_timer.c:<br>/marvell/gt_timer.c:<br>uint32_t, so any chec<br>score<br>score<br>ks<br>ith more than one DF<br>fectly fine based on the<br>fectly fine based on the<br>fectly fine based on the<br>fectly fine based on the<br>score score<br>whole process from<br>I remember in RTEM<br>arch/sparc<br>/occan.c:1573: broke                                                                                                    | David Binderman         4 * pointless check ?         102]: (style) Checking if unsign         109]: (style) Checking if unsign         117]: (style) Checking if unsign         128]: (style) Checking if unsign         128]: (style) Checking if unsign         129]: (style) Checking if unsign         128]: (style) Checking if unsign         128]: (style) Checking if unsign         128]: (style) Checking if unsign         128]: (style) Checking if unsign         128]: (style) Checking if unsign         128]: (style) Checking if unsign         128]: (style) Checking if unsign         128]: (style) Checking if unsign         128]: (style) Checking if unsign< | Sebastian Huber <sebastian.huber@> ed variable 'timer' is less than zero. ed variable 'timer' is less than zero. ed variable 'timer' is less than zero. joel.sherrill@ t use multiple vlans it can happen that After a DHCP discover HCP ack, so if multiple offers are received, just the first one v ack", which makes our implementation assume the DHCP han he same issue again. w.</sebastian.huber@>                                                                                                    | 2 years ago<br>our client broadcasts, it<br>vill be processed during the<br>dshake is invalid and fail. Thu |
| 2877                                                                                       | 3 years ago<br>src/c/src/lib/libbsp/p<br>[src/c/src/lib/libbsp/p<br>[src/c/src/lib/libbsp/p<br>[src/c/src/lib/libbsp/p<br>[src/c/src/lib/libbsp/p<br>Parameter "timer" is<br>3 years ago<br>DHCP client fails on c<br>What happens is that<br>receives multiple offer<br>However our implement<br>1. Broadcast a D<br>2. Wait for a DH4<br>3. Transmit a DH4<br>4. Wait for a DH4<br>However the network<br>"Receive DHCP offer"<br>we restart the network<br>This issue that is pre-<br>3 years ago<br>src/c/src/lib/libbsp/s                                                                                                    | fixed<br>owerpc/beatnik,<br>oowerpc/beatnik<br>oowerpc/beatnik<br>oowerpc/beatnik<br>oowerpc/beatnik<br>oomplex network<br>is on networks w<br>ers, which is per<br>entation of a DH<br>HCP discover;<br>CP offer;<br>CP request;<br>CP ack;<br>stack is not cle<br>phase, and the<br>sent from when<br>fixed<br>oarc/shared/car                                                                                                    | local variable, then sa<br>arch/powerpc<br>/marvell/gt_timer.c: /<br>/marvell/gt_timer.c: /<br>/marvell/gt_timer.c:<br>//marvell/gt_timer.c:<br>/marvell/gt_timer.c:<br>/marvell/gt_timer.c:<br>uint32_t, so any chec<br>score<br>score<br>ks<br>ith more than one DF<br>fectly fine based on the<br>fectly fine based on the<br>fectly fine based on the<br>fectly fine based on the<br>score score<br>whole process from<br>I remember in RTEM<br>arch/sparc<br>/occan.c:1573: broke                                                                                                    | David Binderman         4 * pointless check ?         102]: (style) Checking if unsign         109]: (style) Checking if unsign         117]: (style) Checking if unsign         128]: (style) Checking if unsign         128]: (style) Checking if unsign         129]: (style) Checking if unsign         128]: (style) Checking if unsign         128]: (style) Checking if unsign         128]: (style) Checking if unsign         128]: (style) Checking if unsign         128]: (style) Checking if unsign         128]: (style) Checking if unsign         128]: (style) Checking if unsign         128]: (style) Checking if unsign         128]: (style) Checking if unsign< | Sebastian Huber <sebastian.huber@>         ed variable 'timer' is less than zero.         ed variable 'timer' is less than zero.         goel.sherrill@         joel.sherrill@         t use multiple vlans it can happen that After a DHCP discover         HCP ack, so if multiple offers are received, just the first one vack", which makes our implementation assume the DHCP han he same issue again.         w.      </sebastian.huber@>                                                                                                    | 2 years ago<br>our client broadcasts, it<br>vill be processed during the<br>dshake is invalid and fail. Thu |
| 2877                                                                                       | 3 years ago<br>src/c/src/lib/libbsp/p<br>[src/c/src/lib/libbsp/f<br>[src/c/src/lib/libbsp/f<br>[src/c/src/lib/libbsp/f<br>[src/c/src/lib/libbsp/f<br>Parameter "timer" is<br>3 years ago<br>DHCP client fails on c<br>What happens is that<br>receives multiple offe<br>However our implement<br>1. Broadcast a D<br>2. Wait for a DHC<br>3. Transmit a DHC<br>4. Wait for a DHC<br>However the network<br>"Receive DHCP offer"<br>we restart the netwood<br>This issue that is prec<br>3 years ago<br>src/c/src/lib/libbsp/sp<br>Source code is                                                                                                    | fixed<br>owerpc/beatnik,<br>powerpc/beatnik<br>powerpc/beatnik<br>powerpc/beatnik<br>powerpc/beatnik<br>powerpc/beatnik<br>powerpc/beatnik<br>powerpc/beatnik<br>powerpc/beatnik<br>powerpc/beatnik<br>powerpc/beatnik<br>powerpc/beatnik<br>powerpc/beatnik<br>complex network<br>on networks w<br>rs, which is per<br>entation of a DH<br>HCP discover;<br>CP offer;<br>ICP request;<br>CP offer;<br>ICP request;<br>CP offer;<br>ICP request;<br>CP adk;<br>a stack is not cle<br>phase, and the<br>rk and retry the<br>sent from when<br>fixed<br>poarc/shared/car                                                                                                    | local variable, then sa<br>arch/powerpc<br>/marvell/gt_timer.c: /<br>/marvell/gt_timer.c: /<br>/marvell/gt_timer.c:<br>//marvell/gt_timer.c:<br>/marvell/gt_timer.c:<br>/marvell/gt_timer.c:<br>uint32_t, so any chec<br>score<br>score<br>ks<br>ith more than one DF<br>fectly fine based on the<br>fectly fine based on the<br>fectly fine based on the<br>fectly fine based on the<br>score score<br>whole process from<br>I remember in RTEM<br>arch/sparc<br>/occan.c:1573: broke                                                                                                    | David Binderman         4 * pointless check ?         102]: (style) Checking if unsign         109]: (style) Checking if unsign         117]: (style) Checking if unsign         128]: (style) Checking if unsign         128]: (style) Checking if unsign         129]: (style) Checking if unsign         128]: (style) Checking if unsign         128]: (style) Checking if unsign         128]: (style) Checking if unsign         128]: (style) Checking if unsign         128]: (style) Checking if unsign         128]: (style) Checking if unsign         128]: (style) Checking if unsign         128]: (style) Checking if unsign         128]: (style) Checking if unsign< | Sebastian Huber <sebastian.huber@>         ed variable 'timer' is less than zero.         ed variable 'timer' is less than zero.         goel.sherrill@         joel.sherrill@         t use multiple vlans it can happen that After a DHCP discover         HCP ack, so if multiple offers are received, just the first one vack", which makes our implementation assume the DHCP han he same issue again.         w.      </sebastian.huber@>                                                                                                    | 2 years ago<br>our client broadcasts, it<br>vill be processed during the<br>dshake is invalid and fail. Thu |
| 2877                                                                                       | 3 years ago<br>src/c/src/lib/libbsp/p<br>[src/c/src/lib/libbsp/p<br>[src/c/src/lib/libbsp/f<br>[src/c/src/lib/libbsp/f<br>[src/c/src/lib/libbsp/f<br>Parameter "timer" is<br>3 years ago<br>DHCP client fails on c<br>What happens is that<br>receives multiple offer<br>However our implement<br>1. Broadcast a D<br>2. Wait for a DH4<br>3. Transmit a DH4<br>4. Wait for a DH4<br>4. Wait for a DH4<br>5. Transmit a DH4<br>However the network<br>"Receive DHCP offer"<br>we restart the network<br>This issue that is prese<br>3 years ago<br>src/c/src/lib/libbsp/sp<br>Source code is<br>if ( (speed=pe                                                                           | fixed<br>owerpc/beatnik,<br>oowerpc/beatnik<br>oowerpc/beatnik<br>oowerpc/beatnik<br>oowerpc/beatnik<br>oowerpc/beatnik<br>oomplex network<br>fixed<br>oomplex network<br>oon networks w<br>ers, which is per<br>entation of a DH<br>HCP discover;<br>CP offer;<br>ICP request;<br>CP offer;<br>ICP request;<br>CP ack;<br>setak is not cle<br>phase, and the<br>rk and retry the<br>sent from when<br>fixed<br>oarc/shared/car                                                                                                    | local variable, then sa<br>arch/powerpc<br>/marvell/gt_timer.c: 4<br>/marvell/gt_timer.c: 4<br>/marvell/gt_timer.c:<br>/marvell/gt_timer.c:<br>/marvell/gt_timer.c:<br>/marvell/gt_timer.c:<br>uint32_t, so any chec<br>score<br>ks<br>ith more than one DF<br>fectly fine based on t<br>4CP client, expects a l<br>eaned between the rec:<br>whole process from t<br>I remember in RTEM<br>arch/sparc<br>/occan.c:1573]: (sty                                                                                                    | David Binderman         4 * pointless check ?         102]: (style) Checking if unsign         109]: (style) Checking if unsign         117]: (style) Checking if unsign         128]: (style) Checking if unsign         128]: (style) Checking if unsign         129]: (style) Checking if unsign         128]: (style) Checking if unsign         128]: (style) Checking if unsign         128]: (style) Checking if unsign         128]: (style) Checking if unsign         128]: (style) Checking if unsign         128]: (style) Checking if unsign         128]: (style) Checking if unsign         128]: (style) Checking if unsign         128]: (style) Checking if unsign< | Sebastian Huber <sebastian.huber@>         ed variable 'timer' is less than zero.         ed variable 'timer' is less than zero.         goel.sherrill@         joel.sherrill@         t use multiple vlans it can happen that After a DHCP discover         HCP ack, so if multiple offers are received, just the first one vack", which makes our implementation assume the DHCP han he same issue again.         w.      </sebastian.huber@>                                                                                                    | 2 years ago<br>our client broadcasts, it<br>vill be processed during the<br>dshake is invalid and fail. Thu |
| escripti<br>on<br>2877<br>y<br>escripti<br>on<br>2877<br>y<br>escripti<br>on               | 3 years ago<br>src/c/src/lib/libbsp/p<br>[src/c/src/lib/libbsp/p<br>[src/c/src/lib/libbsp/f<br>[src/c/src/lib/libbsp/f<br>[src/c/src/lib/libbsp/f<br>Parameter "timer" is<br>3 years ago<br>DHCP client fails on c<br>What happens is that<br>receives multiple offer<br>However our implement<br>1. Broadcast a D<br>2. Wait for a DH4<br>3. Transmit a DH4<br>4. Wait for a DH4<br>4. Wait for a DH4<br>5. Transmit a DH4<br>However the network<br>"Receive DHCP offer"<br>we restart the network<br>This issue that is prese<br>3 years ago<br>src/c/src/lib/libbsp/sp<br>Source code is<br>if ( (speed=pe                                                                           | fixed<br>owerpc/beatnik,<br>oowerpc/beatnik<br>oowerpc/beatnik<br>oowerpc/beatnik<br>oowerpc/beatnik<br>oowerpc/beatnik<br>oomplex network<br>fixed<br>oomplex network<br>oon networks w<br>ers, which is per<br>entation of a DH<br>HCP discover;<br>CP offer;<br>ICP request;<br>CP offer;<br>ICP request;<br>CP ack;<br>setak is not cle<br>phase, and the<br>rk and retry the<br>sent from when<br>fixed<br>oarc/shared/car                                                                                                    | local variable, then sa<br>arch/powerpc<br>/marvell/gt_timer.c: 4<br>/marvell/gt_timer.c: 4<br>/marvell/gt_tim                                                                                                    | David Binderman         4 * pointless check ?         102]: (style) Checking if unsign         109]: (style) Checking if unsign         117]: (style) Checking if unsign         128]: (style) Checking if unsign         128]: (style) Checking if unsign         129]: (style) Checking if unsign         128]: (style) Checking if unsign         128]: (style) Checking if unsign         128]: (style) Checking if unsign         128]: (style) Checking if unsign         128]: (style) Checking if unsign         128]: (style) Checking if unsign         128]: (style) Checking if unsign         128]: (style) Checking if unsign         128]: (style) Checking if unsign< | Sebastian Huber <sebastian.huber@>         ed variable 'timer' is less than zero.         ed variable 'timer' is less than zero.         goel.sherrill@         joel.sherrill@         t use multiple vlans it can happen that After a DHCP discover         HCP ack, so if multiple offers are received, just the first one vack", which makes our implementation assume the DHCP han he same issue again.         w.      </sebastian.huber@>                                                                                                    | 2 years ago<br>our client broadcasts, it<br>vill be processed during the<br>dshake is invalid and fail. Thu |
| 2877<br>y<br>2877<br>Jmmar<br>y<br>esscripti<br>on<br>2877<br>Jmmar<br>y                   | 3 years ago<br>src/c/src/lib/libbsp/p<br>[src/c/src/lib/libbsp/p<br>[src/c/src/lib/libbsp/p<br>[src/c/src/lib/libbsp/p<br>[src/c/src/lib/libbsp/p<br>Parameter "timer" is<br>3 years ago<br>DHCP client fails on co<br>What happens is that<br>receives multiple offer<br>However our implement<br>1. Broadcast a D<br>2. Wait for a DHU<br>3. Transmit a DH<br>4. Wait for a DHU<br>However the network<br>"Receive DHCP offer"<br>we restart the network<br>This issue that is pree<br>3 years ago<br>src/c/src/lib/libbsp/sp<br>Source code is<br>if ( (speed=pe<br>_/* faile                                                                                                    | fixed<br>owerpc/beatnik,<br>oowerpc/beatnik<br>oowerpc/beatnik<br>oowerpc/beatnik<br>oowerpc/beatnik<br>oowerpc/beatnik<br>oomplex network<br>fixed<br>oomplex network<br>oon networks w<br>ers, which is per<br>entation of a DH<br>HCP discover;<br>CP offer;<br>ICP request;<br>CP offer;<br>ICP request;<br>CP ack;<br>setak is not cle<br>phase, and the<br>rk and retry the<br>sent from when<br>fixed<br>oarc/shared/car                                                                                                    | local variable, then sa<br>arch/powerpc<br>/marvell/gt_timer.c: 4<br>/marvell/gt_timer.c: 4<br>/marvell/gt_tim                                                                                                    | David Binderman         4 * pointless check ?         102]: (style) Checking if unsign         109]: (style) Checking if unsign         117]: (style) Checking if unsign         128]: (style) Checking if unsign         128]: (style) Checking if unsign         129]: (style) Checking if unsign         128]: (style) Checking if unsign         128]: (style) Checking if unsign         128]: (style) Checking if unsign         128]: (style) Checking if unsign         128]: (style) Checking if unsign         128]: (style) Checking if unsign         128]: (style) Checking if unsign         128]: (style) Checking if unsign         128]: (style) Checking if unsign< | Sebastian Huber <sebastian.huber@>         ed variable 'timer' is less than zero.         ed variable 'timer' is less than zero.         goel.sherrill@         joel.sherrill@         t use multiple vlans it can happen that After a DHCP discover         HCP ack, so if multiple offers are received, just the first one vack", which makes our implementation assume the DHCP han he same issue again.         w.      </sebastian.huber@>                                                                                                    | 2 years ago<br>our client broadcasts, it<br>vill be processed during the<br>dshake is invalid and fail. Thu |
| ummar<br>y<br>escripti<br>on<br>2877<br>ummar<br>y<br>escripti<br>on<br>2878<br>ummar<br>y | 3 years ago<br>src/c/src/lib/libbsp/p<br>[src/c/src/lib/libbsp/p<br>[src/c/src/lib/libbsp/p<br>[src/c/src/lib/libbsp/p<br>[src/c/src/lib/libbsp/p<br>Parameter "timer" is<br>3 years ago<br>DHCP client fails on c<br>What happens is that<br>receives multiple offe<br>However our implement<br>1. Broadcast a D<br>2. Wait for a DH4<br>3. Transmit a DH4<br>4. Wait for a DH4<br>However the network<br>"Receive DHCP offer"<br>we restart the network<br>"Receive DHCP offer"<br>we restart the network<br>"Receive DHCP offer"<br>scrc/c/src/lib/libbsp/sp<br>Source code is<br>if ( (speed=pe<br>/* faile<br>}                                                                     | fixed<br>owerpc/beatnik,<br>powerpc/beatnik<br>oowerpc/beatnik<br>oowerpc/beatnik<br>oowerpc/beatnik<br>oowerpc/beatnik<br>oomplex network<br>complex network<br>complex                                                                                                    | local variable, then sa<br>arch/powerpc<br>/marvell/gt_timer.c: 4<br>/marvell/gt_timer.c: 4<br>/marvell/gt_tim                                                                                                    | David Binderman         4 * pointless check ?         102]: (style) Checking if unsign         109]: (style) Checking if unsign         117]: (style) Checking if unsign         128]: (style) Checking if unsign         128]: (style) Checking if unsign         129]: (style) Checking if unsign         128]: (style) Checking if unsign         128]: (style) Checking if unsign         128]: (style) Checking if unsign         128]: (style) Checking if unsign         128]: (style) Checking if unsign         128]: (style) Checking if unsign         128]: (style) Checking if unsign         128]: (style) Checking if unsign         128]: (style) Checking if unsign< | Sebastian Huber <sebastian.huber@>         ed variable 'timer' is less than zero.         ed variable 'timer' is less than zero.         goel.sherrill@         joel.sherrill@         t use multiple vlans it can happen that After a DHCP discover         HCP ack, so if multiple offers are received, just the first one vack", which makes our implementation assume the DHCP han he same issue again.         w.      </sebastian.huber@>                                                                                                    | 2 years ago<br>our client broadcasts, it<br>vill be processed during the<br>dshake is invalid and fail. Thu |
| ummar<br>y<br>escripti<br>on<br>2877<br>ummar<br>y<br>escripti<br>on<br>2878<br>ummar<br>y | 3 years ago<br>src/c/src/lib/libbsp/p<br>[src/c/src/lib/libbsp/p<br>[src/c/src/lib/libbsp/p<br>[src/c/src/lib/libbsp/p<br>[src/c/src/lib/libbsp/p<br>Parameter "timer" is<br>3 years ago<br>DHCP client fails on c<br>What happens is that<br>receives multiple offer<br>However our implement<br>1. Broadcast a D<br>2. Wait for a DHC<br>3. Transmit a DH<br>4. Wait for a DHC<br>However the network<br>"Receive DHCP offer"<br>we restart the network<br>src/c/src/lib/libbsp/sp<br>Source code is<br>if ( (speed=pe<br>/* faile<br>}<br>but                                                                                                    | fixed<br>owerpc/beatnik,<br>powerpc/beatnik<br>oowerpc/beatnik<br>oowerpc/beatnik<br>oowerpc/beatnik<br>oowerpc/beatnik<br>oomplex network<br>complex network<br>complex                                                                                                    | local variable, then sa<br>arch/powerpc<br>/marvell/gt_timer.c: 4<br>/marvell/gt_timer.c: 4<br>/marvell/gt_tim                                                                                                    | David Binderman         4 * pointless check ?         102]: (style) Checking if unsign         109]: (style) Checking if unsign         117]: (style) Checking if unsign         128]: (style) Checking if unsign         128]: (style) Checking if unsign         129]: (style) Checking if unsign         128]: (style) Checking if unsign         128]: (style) Checking if unsign         128]: (style) Checking if unsign         128]: (style) Checking if unsign         128]: (style) Checking if unsign         128]: (style) Checking if unsign         128]: (style) Checking if unsign         128]: (style) Checking if unsign         128]: (style) Checking if unsign< | Sebastian Huber <sebastian.huber@>         ed variable 'timer' is less than zero.         ed variable 'timer' is less than zero.         goel.sherrill@         joel.sherrill@         t use multiple vlans it can happen that After a DHCP discover         HCP ack, so if multiple offers are received, just the first one vack", which makes our implementation assume the DHCP han he same issue again.         w.      </sebastian.huber@>                                                                                                    | 2 years ago<br>our client broadcasts, it<br>vill be processed during the<br>dshake is invalid and fail. Thu |
| ummar<br>y<br>escripti<br>on<br>2877<br>ummar<br>y<br>escripti<br>on<br>2878<br>ummar<br>y | 3 years ago<br>src/c/src/lib/libbsp/p<br>[src/c/src/lib/libbsp/p<br>[src/c/src/lib/libbsp/f<br>[src/c/src/lib/libbsp/f<br>[src/c/src/lib/libbsp/f<br>Parameter "timer" is<br>3 years ago<br>DHCP client fails on c<br>What happens is that<br>receives multiple offe<br>However our implement<br>1. Broadcast a D<br>2. Wait for a DHC<br>3. Transmit a DH<br>4. Wait for a DHC<br>However the network<br>"Receive DHCP offer"<br>we restart the network<br>"Receive DHCP offer"<br>we restart the network<br>src/c/src/lib/libbsp/sp<br>Source code is<br>if ( (speed=per/r failer)<br>}<br>but<br>unsigned int s                                                                       | fixed<br>owerpc/beatnik,<br>powerpc/beatnik<br>powerpc/beatnik<br>powerpc/beatnik<br>powerpc/beatnik<br>powerpc/beatnik<br>powerpc/beatnik<br>powerpc/beatnik<br>powerpc/beatnik<br>powerpc/beatnik<br>powerpc/beatnik<br>powerpc/beatnik<br>complex network<br>complex network<br>complex network<br>complex network<br>peffer;<br>CP offer;<br>CP offer;<br>CP request;<br>CP act,<br>ce stack is not cle<br>phase, and the<br>rk and retry the<br>sent from when<br>fixed<br>poarc/shared/car<br>charter powerpc.<br>ce stack is not cle<br>phase, and the<br>rk and retry the<br>sent from when<br>fixed<br>phase, and the<br>rk and retry the<br>sent from when<br>fixed<br>phase, and the<br>rk and the<br>sent fixed<br>phase, and the<br>sent fixed<br>phase, and the<br>sent fixed<br>phase, and the<br>sent fixed<br>phase, and the<br>sent fixed<br>phase, and the<br>sent fixed<br>phase, and the<br>sent fixed<br>phase, and the<br>sent fixed<br>phase, and the<br>sent fixed<br>phase, and the<br>sent fixed<br>phase, and the<br>sent fixed<br>phase, and the<br>sent fixed<br>phase, and the<br>sent fixed<br>phase, and the<br>sent fixed<br>phase, and the                                                                                                    | local variable, then sa<br>arch/powerpc<br>(marvell/gt_timer.c: 4<br>(marvell/gt_timer.c: 4<br>(marvell/gt_tim                                                                                                    | David Binderman         4 * pointless check ?         102]: (style) Checking if unsign         109]: (style) Checking if unsign         117]: (style) Checking if unsign         128]: (style) Checking if unsign         128]: (style) Checking if unsign         129]: (style) Checking if unsign         128]: (style) Checking if unsign         128]: (style) Checking if unsign         128]: (style) Checking if unsign         128]: (style) Checking if unsign         128]: (style) Checking if unsign         128]: (style) Checking if unsign         128]: (style) Checking if unsign         128]: (style) Checking if unsign         128]: (style) Checking if unsign< | Sebastian Huber <sebastian.huber@>         ed variable 'timer' is less than zero.         ed variable 'timer' is less than zero.         goel.sherrill@         joel.sherrill@         t use multiple vlans it can happen that After a DHCP discover         HCP ack, so if multiple offers are received, just the first one vack", which makes our implementation assume the DHCP han he same issue again.         w.      </sebastian.huber@>                                                                                                    | 2 years ago<br>our client broadcasts, it<br>vill be processed during the<br>dshake is invalid and fail. Thu |
| ummar<br>y<br>escripti<br>on<br>ummar<br>y<br>escripti<br>on<br>2877<br>ummar<br>y         | 3 years ago<br>src/c/src/lib/libbsp/p<br>[src/c/src/lib/libbsp/p<br>[src/c/src/lib/libbsp/p<br>[src/c/src/lib/libbsp/p<br>Parameter "timer" is<br>3 years ago<br>DHCP client fails on c<br>What happens is that<br>receives multiple offe<br>However our impleme<br>1. Broadcast a D<br>2. Wait for a DHC<br>3. Transmit a DH<br>4. Wait for a DHC<br>3. Transmit a DH<br>4. Wait for a DHC<br>However the network<br>"Receive DHCP offer"<br>we restart the network<br>"Receive DHCP offer"<br>we restart the network<br>"Receive DHCP offer"<br>src/c/src/lib/libbsp/sp<br>Source code is<br>if ( (speed=pe<br>/* faile<br>}<br>but<br>unsigned int s<br>and<br>static int pelican_spe | fixed<br>owerpc/beatnik,<br>oowerpc/beatnik<br>oowerpc/beatnik<br>oowerpc/beatnik<br>oowerpc/beatnik<br>oowerpc/beatnik<br>oowerpc/beatnik<br>oomplex network<br>interfixed<br>oomplex network<br>oomplex network<br>oomplex network<br>oomplex network<br>of the present<br>of the present of the present<br>of the present of the present of the present of the present of the present of the present of the present of the                                                                                                    | local variable, then so<br>arch/powerpc<br>(marvell/gt_timer.c: 4<br>(marvell/gt_timer.c: 4<br>(marvell/gt_tim                                                                                                    | David Binderman         4 * pointless check ?         102]: (style) Checking if unsign         109]: (style) Checking if unsign         117]: (style) Checking if unsign         128]: (style) Checking if unsign         128]: (style) Checking if unsign         128]: (style) Checking if unsign         128]: (style) Checking if unsign         128]: (style) Checking if unsign         128]: (style) Checking if unsign         128]: (style) Checking if unsigned variable         CP servers, or on networks that         he DHCP RFC.         linear execution flow:         ception of a DHCP offer and a D         eived when we expect a "DHCP at         the beginning which will cause the         S, definitely from 4.10 up to no         David Binderman         en error checking ?         le) Checking if unsigned variable                                                                                                    | Sebastian Huber <sebastian.huber@>         ed variable 'timer' is less than zero.         ed variable 'timer' is less than zero.         ed variable 'timer' is less than zero.         goel.sherrill@         joel.sherrill@         t use multiple vlans it can happen that After a DHCP discover         ack", which makes our implementation assume the DHCP han be same issue again.         w.         Daniel Hellstrom         e 'speed=pelican_speed_auto(can)' is less than zero.         -Wtype-limits will flag this kind of problem.</sebastian.huber@>            | 2 years ago<br>our client broadcasts, it<br>vill be processed during the<br>dshake is invalid and fail. Thu |
| escripti<br>on<br>2877<br>immar<br>y<br>escripti<br>on<br>2878<br>immar<br>y<br>escripti   | 3 years ago<br>src/c/src/lib/libbsp/p<br>[src/c/src/lib/libbsp/p<br>[src/c/src/lib/libbsp/p<br>[src/c/src/lib/libbsp/p<br>Parameter "timer" is<br>3 years ago<br>DHCP client fails on c<br>What happens is that<br>receives multiple offe<br>However our impleme<br>1. Broadcast a D<br>2. Wait for a DHC<br>3. Transmit a DH<br>4. Wait for a DHC<br>3. Transmit a DH<br>4. Wait for a DHC<br>However the network<br>"Receive DHCP offer"<br>we restart the network<br>"Receive DHCP offer"<br>we restart the network<br>"Receive DHCP offer"<br>src/c/src/lib/libbsp/sp<br>Source code is<br>if ( (speed=pe<br>/* faile<br>}<br>but<br>unsigned int s<br>and<br>static int pelican_spe | fixed<br>owerpc/beatnik,<br>powerpc/beatnik<br>powerpc/beatnik<br>powerpc/                                                                                                    | local variable, then sa<br>arch/powerpc<br>(marvell/gt_timer.c: 4<br>(marvell/gt_timer.c: 4<br>(marvell/gt_tim                                                                                                    | David Binderman         4 * pointless check ?         102]: (style) Checking if unsign         109]: (style) Checking if unsign         128]: (style) Checking if unsign         128]: (style) Checking if unsign         128]: (style) Checking if unsign         128]: (style) Checking if unsign         128]: (style) Checking if unsign         128]: (style) Checking if unsign         128]: (style) Checking if unsign         128]: (style) Checking if unsign         128]: (style) Checking if unsign         128]: (style) Checking if unsign         128]: (style) Checking if unsigned variable         ception of a DHCP offer and a D         eveck when we expect a "DHCP offer         the beginning which will cause t         S, definitely from 4.10 up to no         David Binderman         en error checking if unsigned variable         do know that gcc compiler flag         David Binderman                                                                                                    | Sebastian Huber <sebastian.huber@>         ed variable 'timer' is less than zero.         ed variable 'timer' is less than zero.         ed variable 'timer' is less than zero.         goel.sherrill@         joel.sherrill@         t use multiple vlans it can happen that After a DHCP discover         HCP ack, so if multiple offers are received, just the first one vack", which makes our implementation assume the DHCP han he same issue again.         w.         Daniel Hellstrom         e 'speed=pelican_speed_auto(can)' is less than zero.</sebastian.huber@> | 2 years ago<br>our client broadcasts, it<br>vill be processed during the<br>dshake is invalid and fail. Thu |

39/130

|                   |                                                                                                    |                                                                                |                                             | :1306]: (style) Redundant                                     | condition: extended. '!extended    (extended && o                        | check_pid(pid))' is                          |  |
|-------------------|----------------------------------------------------------------------------------------------------|--------------------------------------------------------------------------------|---------------------------------------------|---------------------------------------------------------------|--------------------------------------------------------------------------|----------------------------------------------|--|
|                   |                                                                                                    | '!extended    c                                                                | :heck_pid(pid)'                             |                                                               |                                                                          |                                              |  |
|                   | Suggest simplify.                                                                                                    |                                                                                |                                             |                                                               |                                                                          |                                              |  |
|                   | 2. src/cpukit/libdebugger/rtems-debugger-server.c:18581: (warning) Possible null pointer dereference: rtems debugger         |                                                                                |                                             |                                                               |                                                                          |                                              |  |
|                   | <pre>src/cpukit/libdebugger/rtems-debugger-server.c:1858]: (warning) Possible null pointer dereference: rtems_debugger</pre> |                                                                                |                                             |                                                               |                                                                          |                                              |  |
|                   | Source code is                                                                                                    |                                                                                |                                             |                                                               |                                                                          |                                              |  |
|                   | free(rtem                                                                                                    | ntf(printer, "er                                                               | rror: rtems-db: rem<br>ger->remote->name,   | mote begin: %s: %s\n",<br>strerror(errno));                   |                                                                          |                                              |  |
|                   | */                                                                                                    | the end of the                                                                 | session.                                    |                                                               |                                                                          |                                              |  |
|                   | rtems_debug                                                                                                    | ger->flags = 0;                                                                |                                             |                                                               |                                                                          |                                              |  |
| cripti<br>n       | Suggest adding re-                                                                                                    | urn -1 inside the                                                              | ! if.                                       |                                                               |                                                                          |                                              |  |
|                   | 3.                                                                                                    |                                                                                |                                             |                                                               |                                                                          |                                              |  |
|                   |                                                                                                    | bdebugger/rtems-<br>'!extended    c                                            |                                             | :906]: (style) Redundant c                                    | ondition: extended. '!extended    (extended && cl                        | neck_pid(pid))' is                           |  |
|                   | Duplicate.                                                                                                    |                                                                                |                                             |                                                               |                                                                          |                                              |  |
|                   | 4.                                                                                                    |                                                                                |                                             |                                                               |                                                                          |                                              |  |
|                   |                                                                                                    | bdobuggor/rtoma-                                                               | -dobuggor_corver_c                          | .9561. (warning) Char lite                                    | ral compared with pointer 'p'. Did you intend to                         | dereference it?                              |  |
|                   |                                                                                                    | odebugget/icenis                                                               | debugger server.c.                          | . (warning) char rice                                         | fur compared with pointer p. Did you intend to                           | defetetence it.                              |  |
|                   | Source code is                                                                                                    |                                                                                |                                             |                                                               |                                                                          |                                              |  |
|                   | while (p !=                                                                                                    | NULL && p != '\                                                                | (0') {                                      |                                                               |                                                                          |                                              |  |
|                   | Maybe better code                                                                                                    |                                                                                |                                             |                                                               |                                                                          |                                              |  |
|                   | while (p !=                                                                                                    | NULL && *p != '                                                                | \0') {                                      |                                                               |                                                                          |                                              |  |
|                   |                                                                                                    |                                                                                |                                             |                                                               |                                                                          |                                              |  |
|                   |                                                                                                    |                                                                                |                                             |                                                               |                                                                          |                                              |  |
|                   |                                                                                                    |                                                                                |                                             |                                                               |                                                                          |                                              |  |
| <del>380</del>    | 3 years ago                                                                                                    | wontfix                                                                        | unspecified                                 | David Binderman                                               |                                                                          | 2 years ago                                  |  |
| ımar<br>V         | src/cpukit/libfs/src/                                                                                                    | jffs2/src/readinode                                                            | e.c:189: faulty logic                       |                                                               |                                                                          |                                              |  |
|                   | else if (tn->1                                                                                                    | ofs < offset)<br>= tn->rb.rb_right;<br>in->ofs >= offset)<br>= tn->rb.rb_left; |                                             |                                                               |                                                                          |                                              |  |
|                   |                                                                                                    | = the providence,                                                              |                                             |                                                               |                                                                          |                                              |  |
| cripti            | else                                                                                                    |                                                                                |                                             |                                                               |                                                                          |                                              |  |
| on                | break<br>Maybe better code                                                                                                   | ,                                                                              |                                             |                                                               |                                                                          |                                              |  |
|                   | if (tn->fn->c                                                                                                    | ofs < offset)                                                                  |                                             |                                                               |                                                                          |                                              |  |
|                   | -                                                                                                    | = tn->rb.rb right;                                                             |                                             |                                                               |                                                                          |                                              |  |
|                   |                                                                                                    | n->ofs > offset)                                                               |                                             |                                                               |                                                                          |                                              |  |
|                   | -                                                                                                    | = tn->rb.rb left;                                                              |                                             |                                                               |                                                                          |                                              |  |
|                   | else                                                                                                    |                                                                                |                                             |                                                               |                                                                          |                                              |  |
|                   | break                                                                                                    | :                                                                              |                                             |                                                               |                                                                          |                                              |  |
| <del>883</del>    | 3 years ago                                                                                                    | fixed                                                                          | arch/arm                                    | David Binderman                                               | Pavel Pisa                                                               | 2 years ago                                  |  |
| mar               |                                                                                                    |                                                                                |                                             | strange expression ?                                          |                                                                          | 2 years ago                                  |  |
| /                 | are le le milite d'il t                                                                                                    |                                                                                | ala/tmsE20 0.102                            | le (atula) Como ann                                           | both sides of !!!                                                        |                                              |  |
| cripti            |                                                                                                    | a111/01155/0/CONSC                                                             | ne/unso/u-sci.c:248]                        | ]: (style) Same expression on                                 | JULI SIDES UF  .                                                         |                                              |  |
| n                 | Source code is                                                                                                    | ty roady - TMCCT                                                               | O OCT ELD TY END                            |                                                               | лтv.                                                                     |                                              |  |
|                   |                                                                                                    |                                                                                |                                             | TY   TMS570_SCI_FLR_TX_EMF                                    |                                                                          | _                                            |  |
| 885               | 3 years ago<br>Fix rtems rate mor                                                                                            | fixed                                                                          | job_count() prototyp                        | Sebastian Huber                                               | Sebastian Huber                                                          | 2 years ago                                  |  |
| ımar<br>Y         |                                                                                                    | postponed                                                                      |                                             |                                                               |                                                                          |                                              |  |
| cripti            |                                                                                                    |                                                                                |                                             | rn an RTEMS status code. It sl<br>ems_rate_monotonic_get_stat | nould be renamed to rtems_rate_monotonic_get_postpon-<br>ictics())       | ed_job_count() or                            |  |
| n<br>889          | 3 years ago                                                                                                    | fixed                                                                          | score                                       | Stavros Passas                                                | Stavros Passas <stavros.passas@></stavros.passas@>                       | 2 years ago                                  |  |
| mar               |                                                                                                    |                                                                                | N has incomplete defir                      |                                                               |                                                                          | 2,5015 090                                   |  |
| y                 |                                                                                                    |                                                                                |                                             |                                                               |                                                                          |                                              |  |
| cripti            | The extension for the<br>Werror, or similar fl                                                                               |                                                                                | erines 8 entries, while                     | tne structure for RTEMS exter                                 | nsions gets 9 arguments. This causes warnings to appear                  |                                              |  |
| n                 |                                                                                                    |                                                                                |                                             |                                                               | 5 5                                                                      | on applications compiled with                |  |
| <del>890</del>    | 3 years ago                                                                                                    | missing is for the t                                                           | erminate callback, so                       | a 0 entry would be enough to                                  |                                                                          | on applications compiled with                |  |
| mar               |                                                                                                    | fixed                                                                          | score                                       | a 0 entry would be enough to<br>Stavros Passas                |                                                                          | on applications compiled with<br>2 years ago |  |
| /                 |                                                                                                    | fixed                                                                          | score                                       |                                                               | fix this error.                                                          |                                              |  |
|                   | _RBTree_Initialize_                                                                                                    | fixed<br>node generates wa                                                     | score<br>arnings                            | Stavros Passas                                                | fix this error.                                                          | 2 years ago                                  |  |
| y<br>cripti<br>on | _RBTree_Initialize_<br>Currently, when _R                                                                                    | fixed<br>node generates wa<br>BTree_Initialize_no                              | score<br>arnings<br>ode is used, it generat | Stavros Passas                                                | fix this error.<br>Sebastian Huber <sebastian.huber@></sebastian.huber@> | 2 years ago                                  |  |

| Summar                                                                                                    | Remove CONFIGURE_SM                                                                                                    |                                                                                                    |                                                                                                    |                                                                                                    |                                                                                                    |                                                                                                    |  |  |
|----------------------------------------------------------------------------------------------------|----------------------------------------------------------------------------------------------------|----------------------------------------------------------------------------------------------------|----------------------------------------------------------------------------------------------------|----------------------------------------------------------------------------------------------------|----------------------------------------------------------------------------------------------------|----------------------------------------------------------------------------------------------------|--|--|
| У                                                                                                    |                                                                                                    |                                                                                                    |                                                                                                    |                                                                                                    |                                                                                                    |                                                                                                    |  |  |
| escripti<br>on                                                                                                    | SMP support must be en<br>CONFIGURE SMP MAXIN                                                                                                    |                                                                                                    |                                                                                                    | LICATION configuration opti                                                                                                    | on. Remove this option and enable the SMP support if                                                                                                    |                                                                                                    |  |  |
| #2894                                                                                                    |                                                                                                    | red                                                                                                    | config                                                                                                    | Sebastian Huber                                                                                                    | Sebastian Huber                                                                                                    | 2 years ago                                                                                                    |  |  |
| Summar                                                                                                    | , ,                                                                                                    |                                                                                                    |                                                                                                    | IGURE_MAXIMUM_PROCESS                                                                                                    |                                                                                                    | ,,,,,,,,,,,,,,,,,,,,,,,,,,,,,,,,,,,,,,,                                                                                         |  |  |
| y<br>escripti                                                                                                    | Rename CONFIGURE SM                                                                                                    | 1P MAXIMUM F                                                                                                    | PROCESSORS to CONF                                                                                                    | IGURE MAXIMUM PROCESS                                                                                                    | ORS since the SMP part is superfluous.                                                                                                    |                                                                                                    |  |  |
| on                                                                                                    |                                                                                                    |                                                                                                    |                                                                                                    |                                                                                                    |                                                                                                    |                                                                                                    |  |  |
| <del>2895</del>                                                                                                    | , ,                                                                                                    | ed                                                                                                    | config                                                                                                    | Sebastian Huber                                                                                                    | Sebastian Huber                                                                                                    | 2 years ago                                                                                                    |  |  |
| ummar<br>y                                                                                                    | Prefix the confdefs.h inte                                                                                                    | ernal defines wi                                                                                                    | ith an underscore                                                                                                    |                                                                                                    |                                                                                                    |                                                                                                    |  |  |
| escripti                                                                                                    | Prefix the confdefs.h inte                                                                                                    | ernal defines wi                                                                                                    | ith an underscore to si                                                                                                    | mplify the review of this extr                                                                                                    | remely complex header file.                                                                                                    |                                                                                                    |  |  |
| on                                                                                                    | 3 400 000                                                                                                    | mtfix                                                                                                    | tool/rob                                                                                                    | Joel Sherrill                                                                                                    |                                                                                                    |                                                                                                    |  |  |
| <b>+2896</b><br>ummar                                                                                                    | 3 years ago wo<br>RSB requirements are m                                                                                                    | ontfix<br>issing pax                                                                                                    | tool/rsb                                                                                                    | Joel Shernii                                                                                                    | Chris Johns                                                                                                    | 2 years ago                                                                                                    |  |  |
| У                                                                                                    |                                                                                                    |                                                                                                    |                                                                                                    |                                                                                                    |                                                                                                    |                                                                                                    |  |  |
| escripti                                                                                                    |                                                                                                    |                                                                                                    |                                                                                                    | oned in the RSB manual at a                                                                                                    |                                                                                                    |                                                                                                    |  |  |
| on                                                                                                    |                                                                                                    |                                                                                                    |                                                                                                    | ssume that advice applies to                                                                                                    | Centos 6, Fedora, and RHEL.                                                                                                    |                                                                                                    |  |  |
| 2897                                                                                                    | Can users of other distrib<br>3 years ago fix                                                                                                    | outions check a<br>ced                                                                                                    | score                                                                                                    | Kevin Kirspel                                                                                                    | Needs Funding                                                                                                    | 2 years ago                                                                                                    |  |  |
| ummar                                                                                                    | Update termios.h to mat                                                                                                    |                                                                                                    |                                                                                                    | : · · · · · · · · · · · · · · · · · · ·                                                                                                    | ······                                                                                                    | _ ,                                                                                                    |  |  |
| У                                                                                                    | The EREERSD struct tore                                                                                                    | nios conaratos                                                                                                    | out the input and outp                                                                                                    | ut haud rates into individual                                                                                                    | speed_t variables. It also supports more flag options. The big benefit                                                                                                    | is that the stoms-                                                                                                    |  |  |
| escripti<br>on                                                                                                    | libbsd tty code can be po                                                                                                    | orted cleanly wi                                                                                                    | thout the need to fixu                                                                                                    | p the input and output baud                                                                                                    | rates. This should be a transparent change unless someone was man                                                                                                    |                                                                                                    |  |  |
| <del>2905</del>                                                                                                    |                                                                                                    | e c_cflags (not<br>ced                                                                                                    | using the cfgetispeed,<br>arch/sparc                                                                                                    | cfgetospeed, cfsetispeed, cf<br>Tanu Hari Dixit                                                                                                    | setospeed functions). Daniel Hellstrom                                                                                                    | 2 years ago                                                                                                    |  |  |
| ummar                                                                                                    | Merge LEON                                                                                                    |                                                                                                    | 2. 0., 00010                                                                                                    |                                                                                                    |                                                                                                    |                                                                                                    |  |  |
| У                                                                                                    |                                                                                                    |                                                                                                    |                                                                                                    |                                                                                                    |                                                                                                    |                                                                                                    |  |  |
|                                                                                                    | Merge LEON                                                                                                    |                                                                                                    |                                                                                                    |                                                                                                    |                                                                                                    |                                                                                                    |  |  |
|                                                                                                    | Students: Past, Present                                                                                                    | , and Potential                                                                                                    | Students                                                                                                    |                                                                                                    |                                                                                                    |                                                                                                    |  |  |
|                                                                                                    | Status: Some work may                                                                                                    | be done.                                                                                                    |                                                                                                    |                                                                                                    |                                                                                                    |                                                                                                    |  |  |
|                                                                                                    | Introduction: Merge Le                                                                                                    | on RTEMS and                                                                                                    | mainstream RTEMS m                                                                                                    | erge the Leon DriverManage                                                                                                    | r, samples, and LEON-RTEMS into mainstream RTEMS.                                                                                                    |                                                                                                    |  |  |
|                                                                                                    |                                                                                                    |                                                                                                    |                                                                                                    |                                                                                                    | include: project deliverables (code, docs, testing), required/suggester                                                                                                    | d methodology,                                                                                                    |  |  |
|                                                                                                    | standards of quality, pos                                                                                                    |                                                                                                    |                                                                                                    |                                                                                                    | the developer tackling this project will have to have: Required level                                                                                                    | of programming                                                                                                    |  |  |
| corinti                                                                                                    | language(s), specific are                                                                                                    | as of RTEMS or                                                                                                    | tools, level of familiar                                                                                                    |                                                                                                    |                                                                                                    | or programming                                                                                                    |  |  |
|                                                                                                    | language(s), specific areas of RTEMS or tools, level of familiarity with RTEMS, cross-development, GNU/Linux, etx., development/documentation/testing tools,<br>mathematical/algorithmic background, other desirable skills.                                                                                                    |                                                                                                    |                                                                                                    |                                                                                                    |                                                                                                    |                                                                                                    |  |  |
| on                                                                                                    | Resources: Current RTEMS developers, papers, etc that may help you in this project.                                                                                                    |                                                                                                    |                                                                                                    |                                                                                                    |                                                                                                    |                                                                                                    |  |  |
|                                                                                                    | Resources: Current RTE<br>Acknowledgements                                                                                                    | EMS developers                                                                                                    |                                                                                                    | help you in this project.                                                                                                    |                                                                                                    |                                                                                                    |  |  |
|                                                                                                    |                                                                                                    |                                                                                                    |                                                                                                    | help you in this project.                                                                                                    |                                                                                                    |                                                                                                    |  |  |
|                                                                                                    | Acknowledgements                                                                                                    | lid work                                                                                                    |                                                                                                    | help you in this project.                                                                                                    |                                                                                                    |                                                                                                    |  |  |
|                                                                                                    | Acknowledgements <ul> <li>who helped and d</li> </ul> Miscellaneous S                                                                                                    | id work                                                                                                    | s, papers, etc that may                                                                                                    |                                                                                                    | volve from a project description into a HOWTO.                                                                                                    |                                                                                                    |  |  |
|                                                                                                    | Acknowledgements <ul> <li>who helped and d</li> </ul> Miscellaneous S As the project progressed                                                                                                    | id work                                                                                                    | s, papers, etc that may                                                                                                    |                                                                                                    | volve from a project description into a HOWTO.                                                                                                    |                                                                                                    |  |  |
| on                                                                                                    | Acknowledgements • who helped and d Miscellaneous S As the project progresses References                                                                                                    | id work                                                                                                    | s, papers, etc that may                                                                                                    |                                                                                                    | volve from a project description into a HOWTO.                                                                                                    |                                                                                                    |  |  |
|                                                                                                    | Acknowledgements • who helped and d Miscellaneous S As the project progresses References • TBD                                                                                                    | id work<br>Sections<br>s, you will need                                                                                                    | s, papers, etc that may                                                                                                    | ons, etc and this page will ev                                                                                                    |                                                                                                    |                                                                                                    |  |  |
|                                                                                                    | Acknowledgements<br>• who helped and d<br>Miscellaneous S<br>As the project progresses<br>References<br>• TBD<br>Other sections: If you I                                                                                                    | id work<br>Sections<br>s, you will need                                                                                                    | s, papers, etc that may                                                                                                    | ons, etc and this page will ev                                                                                                    | volve from a project description into a HOWTO.<br>d sections of this template, feel free to add other sections at will.                                                                                                    | 2 years ago                                                                                                    |  |  |
| on<br>2906<br>ummar                                                                                                    | Acknowledgements<br>• who helped and d<br>Miscellaneous S<br>As the project progresses<br>References<br>• TBD<br>Other sections: If your                                                                                                    | id work<br>Sections<br>s, you will need<br>have more to sized                                                                                                    | s, papers, etc that may<br>d to add build instruction<br>ay about the project the<br>doc                                                                                                    | ons, etc and this page will ev<br>nat doesn't fit in the propose<br>Chris Johns                                                                                                    |                                                                                                    | 2 years ago                                                                                                    |  |  |
| on<br>2906                                                                                                    | Acknowledgements  • who helped and d  Miscellaneous S  As the project progresses  • TBD  • TBD  • TBD  • Other sections: If you I  3 years ago  fix                                                                                                    | id work<br>Sections<br>s, you will need<br>have more to so<br>ted<br>does not detec                                                                                                    | s, papers, etc that may<br>d to add build instruction<br>ay about the project th<br>doc<br>tt sphinxcontrib.bibtex                                                                                                    | ons, etc and this page will ex<br>nat doesn't fit in the propose<br>Chris Johns<br>status                                                                                                    |                                                                                                    | 2 years ago                                                                                                    |  |  |
| on<br>2906<br>ummar<br>y<br>escripti                                                                                                    | Acknowledgements  • who helped and d  Miscellaneous S  As the project progresses  References  • TBD  Other sections: If you I 3 years ago fix rtems-doc waf configure  The rtems-docs requires                                                                                                    | id work<br>Sections<br>s, you will need<br>have more to si<br>ted<br>does not detect<br>the Sphinx cor                                                                                                    | s, papers, etc that may<br>d to add build instruction<br>ay about the project th<br>doc<br>at sphinxcontrib.bibtex                                                                                                    | ons, etc and this page will ex<br>nat doesn't fit in the propose<br>Chris Johns<br>status                                                                                                    |                                                                                                    | 2 years ago                                                                                                    |  |  |
| оп<br><b>2996</b><br>иттаг<br>У                                                                                                    | Acknowledgements<br>• who helped and d<br>Miscellaneous S<br>As the project progresses<br>References<br>• TBD<br>Other sections: If you I<br>3 years ago fix<br>rtems-doc waf configure<br>The rtems-docs requires<br>A configure check should<br>It is not clear to me if bil                                                                                                    | id work<br>Sections<br>s, you will need<br>have more to so<br>ted<br>does not detect<br>the Sphinx cor<br>I be added to so<br>betex needs Tex                                                                                                    | s, papers, etc that may<br>d to add build instruction<br>ay about the project th<br>doc<br>at sphinxcontrib.bibtex<br>htribution extension for<br>ee if the extension is in<br>Alive. Requiring Tex o                                                                                                    | ons, etc and this page will ex<br>nat doesn't fit in the propose<br>Chris Johns<br>status<br>r bibtex to build.<br>nstalled and an error raised o<br>an all hosts to build the docu                                                                                                    | d sections of this template, feel free to add other sections at will.                                                                                                    |                                                                                                    |  |  |
| 2996<br>Jammar<br>y<br>escripti<br>on                                                                                                    | Acknowledgements<br>• who helped and d<br>Miscellaneous S<br>As the project progresses<br><b>References</b><br>• TBD<br>Other sections: If you 1<br>3 years ago fix<br>rtems-doc waf configure<br>The rtems-docs requires<br>A configure check should<br>It is not clear to me if bil<br>taken where degraded q                                                                                                    | id work<br>Sections<br>s, you will need<br>have more to so<br>ted<br>does not detect<br>the Sphinx cor<br>I be added to so<br>betex needs Tex                                                                                                    | s, papers, etc that may<br>d to add build instruction<br>ay about the project th<br>doc<br>at sphinxcontrib.bibtex<br>htribution extension for<br>ee if the extension is in<br>Alive. Requiring Tex o                                                                                                    | ons, etc and this page will ex<br>nat doesn't fit in the propose<br>Chris Johns<br>status<br>r bibtex to build.<br>nstalled and an error raised o<br>an all hosts to build the docu                                                                                                    | d sections of this template, feel free to add other sections at will.                                                                                                    |                                                                                                    |  |  |
| 2996<br>Jummar<br>y<br>2909<br>Jummar                                                                                                    | Acknowledgements<br>• who helped and d<br>Miscellaneous S<br>As the project progresses<br><b>References</b><br>• TBD<br>Other sections: If you 1<br>3 years ago fix<br>rtems-doc waf configure<br>The rtems-docs requires<br>A configure check should<br>It is not clear to me if bil<br>taken where degraded q                                                                                                    | id work<br>Sections<br>s, you will need<br>have more to so<br>red<br>does not detect<br>the Sphinx corr<br>I be added to so<br>betex needs Tex<br>uality-documen<br>red                                                                                                    | s, papers, etc that may<br>d to add build instruction<br>ay about the project the<br>doc<br>tt sphinxcontrib.bibtex<br>htribution extension for<br>ee if the extension is in<br>Alive. Requiring Tex of<br>tation in HTML is creat<br>score                                                                                                    | ons, etc and this page will ev<br>nat doesn't fit in the propose<br>Chris Johns<br>status<br>r bibtex to build.<br>nstalled and an error raised o<br>on all hosts to build the docu<br>red.<br>Sebastian Huber                                                                                                    | d sections of this template, feel free to add other sections at will.                                                                                                    | a fall back position                                                                                                    |  |  |
| escripti<br>on                                                                                                    | Acknowledgements  • who helped and d  Miscellaneous S  As the project progresses <b>References</b> • TBD  Other sections: If you I 3 years ago fix rtems-docs requires A configure check should It is not clear to me if bil taken where degraded q 3 years ago fix xz: Support for 64-bit CF                                                                                                    | id work<br>Sections<br>s, you will need<br>have more to so<br>red<br>does not detect<br>the Sphinx corr<br>I be added to so<br>betex needs Tex<br>uality-documen<br>red                                                                                                    | s, papers, etc that may<br>d to add build instruction<br>ay about the project the<br>doc<br>tt sphinxcontrib.bibtex<br>htribution extension for<br>ee if the extension is in<br>Alive. Requiring Tex of<br>tation in HTML is creat<br>score                                                                                                    | ons, etc and this page will ev<br>nat doesn't fit in the propose<br>Chris Johns<br>status<br>r bibtex to build.<br>nstalled and an error raised o<br>on all hosts to build the docu<br>red.<br>Sebastian Huber                                                                                                    | d sections of this template, feel free to add other sections at will.                                                                                                    | a fall back position                                                                                                    |  |  |
| on<br>2996<br>ummar<br>y<br>escripti<br>on<br>2909<br>ummar                                                                                                    | Acknowledgements<br>• who helped and d<br>Miscellaneous S<br>As the project progresser<br><b>References</b><br>• TBD<br>Other sections: If you I<br>3 years ago fix<br>rtems-docs requires<br>A configure check should<br>It is not clear to me if bili<br>taken where degraded qu<br>3 years ago fix<br>xz: Support for 64-bit CF                                                                                                    | id work<br>Sections<br>s, you will need<br>have more to so<br>red<br>does not detect<br>the Sphinx cor<br>I be added to so<br>tex needs Tex<br>uality documen<br>red<br>RC is build altho                                                                                                    | s, papers, etc that may<br>d to add build instruction<br>ay about the project the<br>doc<br>at sphinxcontrib.bibtex<br>at sphinxcontrib.bibtex<br>atribution extension for<br>ee if the extension is in<br>Alive. Requiring Tex of<br>tation in HTML is creat<br>score<br>bugh XZ_USE_CRC64 in                                                                                                    | ons, etc and this page will ev<br>nat doesn't fit in the propose<br>Chris Johns<br>status<br>r bibtex to build.<br>nstalled and an error raised of<br>an all hosts to build the docu<br>ted.<br>Sebastian Huber<br>s not defined                                                                                                    | d sections of this template, feel free to add other sections at will.                                                                                                    | a fall back position                                                                                                    |  |  |
| on<br>2906<br>ummar<br>y<br>2909<br>ummar<br>y                                                                                                    | Acknowledgements  • who helped and d  Miscellaneous S  As the project progresses  • TBD  Other sections: If you I  3 years ago fix rtems-docs requires A configure check should It is not clear to me if bil taken where degraded qi 3 years ago fix xz: Support for 64-bit CF  This leads to:////rtems/c/sr                                                                                                    | id work<br>Sections<br>s, you will need<br>have more to so<br>ted<br>does not detect<br>the Sphinx cor<br>l be added to so<br>betex needs Tex<br>uality documen<br>ed<br>c?//cpukit/iil                                                                                                    | s, papers, etc that may<br>d to add build instruction<br>ay about the project th<br>doc<br>the sphinxcontrib.bibtex<br>thribution extension for<br>ee if the extension is in<br>Alive. Requiring Tex of<br>tation in HTML is creat<br>score<br>built XZ_USE_CRC64 in<br>built XZ_VZ_crc64.c:2                                                                                                    | ons, etc and this page will ex<br>nat doesn't fit in the propose<br>Chris Johns<br>status<br>r bibtex to build.<br>nstalled and an error raised of<br>an all hosts to build the docu<br>red.<br>Sebastian Huber<br>s not defined<br>1:16: warning: no previous                                                                                                    | d sections of this template, feel free to add other sections at will.                                                                                                    | a fall back position                                                                                                    |  |  |
| on<br>2906<br>ummar<br>y<br>2909<br>ummar<br>y<br>escripti<br>on                                                                                                    | Acknowledgements  • who helped and d  Miscellaneous S  As the project progresses  • TBD  Other sections: If you I  3 years ago fix rtems-docs requires A configure check should It is not clear to me if bil taken where degraded q  3 years ago fix xz: Support for 64-bit CF  This leads to:///.rtems/c/sr We should enable the 64                                                                                                    | id work<br>Sections<br>s, you will need<br>have more to so<br>ted<br>does not detect<br>the Sphinx cor<br>l be added to so<br>betex needs Tex<br>uality documen<br>ed<br>CC is build altho<br>c///cpukit/liil<br>-bit CRC or ren                                                                                                    | s, papers, etc that may<br>d to add build instruction<br>ay about the project the<br>doc<br>at sphinxcontrib.bibtex<br>htribution extension for<br>ee if the extension is in<br>Alive. Requiring Tex of<br>tation in HTML is creat<br>score<br>built XZ_USE_CRC64 in<br>built XZ_USE_CRC64 in<br>built XZ_VZ_crc64.c:2<br>builtsc/xz/xz_crc64.c:4<br>nove this file from the                                                                                                    | ons, etc and this page will ex<br>nat doesn't fit in the propose<br>Chris Johns<br>status<br>r bibtex to build.<br>nstalled and an error raised of<br>an all hosts to build the docu<br>red.<br>Sebastian Huber<br>s not defined<br>1:16: warning: no previous<br>0:20: warning: no previous<br>build.                                                                                                    | d sections of this template, feel free to add other sections at will. or the documentation conditionally built. mentation is a regression so the extension will need to be removed or Chris Johns prototype for 'xz_crc64_init' [-Wmissing-prototypes] prototype for 'xz_crc64' [-Wmissing-prototypes]                                                                                                    | a fall back position<br>2 years ago                                                                                             |  |  |
| on<br>29906<br>ummar<br>y<br>2909<br>ummar<br>y<br>escripti<br>on<br>2912                                                                                                    | Acknowledgements  • who helped and d  Miscellaneous S  As the project progresses  • TBD  Other sections: If you I  3 years ago fix rtems-docs requires A configure check should It is not clear to me if bil taken where degraded qi 3 years ago fix xz: Support for 64-bit CF  This leads to:///.rtems/c/sr We should enable the 64 3 years ago fix                                                                                                    | id work<br>Sections<br>s, you will need<br>have more to so<br>ted<br>does not detect<br>the Sphinx cor<br>l be added to so<br>betex needs Tex<br>uality documen<br>ed<br>c///cpukit/iii<br>c///cpukit/iii<br>-bit CRC or ren                                                                                                    | s, papers, etc that may<br>d to add build instruction<br>ay about the project the<br>doc<br>the sphinxcontrib.bibtex<br>thribution extension for<br>ee if the extension is in<br>Alive. Requiring Tex of<br>tation in HTML is creat<br>score<br>built XZ_USE_CRC64 in<br>built XZ_USE_CRC64 in<br>built XZ_VZ_crc64.c:2<br>builtsc/xz/xz_crc64.c:4<br>nove this file from the<br>score                                                                                                    | ons, etc and this page will ex<br>nat doesn't fit in the propose<br>Chris Johns<br>status<br>r bibtex to build.<br>nstalled and an error raised of<br>n all hosts to build the docu<br>ted.<br>Sebastian Huber<br>s not defined<br>1:16: warning: no previous<br>0:20: warning: no previous                                                                                                    | d sections of this template, feel free to add other sections at will. or the documentation conditionally built. mentation is a regression so the extension will need to be removed or Chris Johns prototype for 'xz_crc64_init' [-Wmissing-prototypes]                                                                                                    | a fall back position                                                                                                    |  |  |
| on<br>2906<br>Jummar<br>y<br>2909<br>Jummar<br>y<br>escripti<br>on<br>2912                                                                                                    | Acknowledgements  • who helped and d  Miscellaneous S  As the project progresses <b>References</b> • TBD <b>Other sections:</b> If you I <b>3 years ago</b> fix rtems-docs requires A configure check should It is not clear to me if bii taken where degraded q <b>3 years ago</b> fix xz: Support for 64-bit CF  This leads to:///.rtems/c/sr We should enable the 64 <b>3 years ago</b> fix libdebugger: control read                                                                                                    | id work<br>Sections<br>s, you will need<br>have more to se<br>red<br>does not detect<br>the Sphinx corr<br>l be added to se<br>betx needs Tex<br>uality-documen<br>ed<br>c///cpukit/ili<br>-bit CRC or ren<br>red<br>ches end of nor                                                                                                    | s, papers, etc that may<br>d to add build instruction<br>ay about the project the<br>doc<br>t sphinxcontrib.bibtex<br>tribution extension for<br>ee if the extension is in<br>Alive. Requiring Tex of<br>tation in HTML is creat<br>score<br>built XZ_USE_CRC64 in<br>built XZ_VZ_Crc64.c:2<br>bmisc/xz/xz_crc64.c:2<br>bmisc/xz/xz_crc64.c:4<br>nove this file from the<br>score<br>score                                                                                                    | ons, etc and this page will ex<br>nat doesn't fit in the propose<br>Chris Johns<br>status<br>r bibtex to build.<br>nstalled and an error raised of<br>an all hosts to build the docu<br>red.<br>Sebastian Huber<br>s not defined<br>1:16: warning: no previous<br>0:20: warning: no previous<br>build.<br>Sebastian Huber                                                                                                    | d sections of this template, feel free to add other sections at will. or the documentation conditionally built. mentation is a regression so the extension will need to be removed or Chris Johns prototype for 'xz_crc64_init' [-Wmissing-prototypes] prototype for 'xz_crc64' [-Wmissing-prototypes] Chris Johns                                                                                                    | a fall back position<br>2 years ago                                                                                             |  |  |
| on<br>2906<br>ummar<br>y<br>2909<br>ummar<br>y<br>2909<br>ummar<br>y<br>2909<br>ummar<br>y<br>2909<br>ummar<br>y<br>2909<br>ummar<br>y<br>2909<br>ummar<br>y                                                                                                    | Acknowledgements  • who helped and d  Miscellaneous S  As the project progresses <b>References</b> • TBD  Other sections: If you I  3 years ago fix rtems-docs requires  A configure check should It is not clear to me if bil taken where degraded q  3 years ago fix xz: Support for 64-bit CF  This leads to:///.rtems/c/sr We should enable the 64 3 years ago fix libdebugger: control read                                                                                                    | id work<br>Sections<br>s, you will need<br>have more to so<br>ted<br>does not detec<br>the Sphinx cor<br>l be added to so<br>btex needs Tex<br>uality documen<br>red<br>RC is build although<br>c///cpukit/lii<br>-bit CRC or ren<br>red<br>ches end of nor<br>c///cpukit/lii                                                                                                    | s, papers, etc that may<br>d to add build instruction<br>ay about the project the<br>doc<br>at sphinxcontrib.bibtex<br>htribution extension for<br>ee if the extension is in<br>Alive. Requiring Tex of<br>tation in HTML is creat<br>score<br>bunds XZ_USE_CRC64 in<br>bundsc/xz/xz_crc64.c:4<br>bomisc/xz/xz_crc64.c:4<br>bomisc/xz/xz_crc64.c:4<br>nove this file from the<br>score<br>n-void function<br>bdebugger/rtems-debu                                                                                                    | ons, etc and this page will ev<br>nat doesn't fit in the propose<br>Chris Johns<br>status<br>r bibtex to build.<br>nstalled and an error raised of<br>an all hosts to build the docu<br>ted.<br>Sebastian Huber<br>s not defined<br>1:16: warning: no previous<br>0:20: warning: no previous<br>build.<br>Sebastian Huber                                                                                                    | d sections of this template, feel free to add other sections at will.  or the documentation conditionally built. mentation is a regression so the extension will need to be removed or  Chris Johns  prototype for 'xz_crc64_init' [-Wmissing-prototypes] prototype for 'xz_crc64' [-Wmissing-prototypes]  Chris Johns  ng: control reaches end of non-void function [-Wreturn-type]                                                                                                    | a fall back position<br>2 years ago                                                                                             |  |  |
| on<br>2906<br>ummar<br>y<br>2909<br>ummar<br>y<br>2909<br>ummar<br>y                                                                                                    | Acknowledgements  • who helped and d  Miscellaneous S  As the project progresser <b>References</b> • TBD  Other sections: If you I  3 years ago fix rtems-docs requires  A configure check should It is not clear to me if bil taken where degraded q  3 years ago fix xz: Support for 64-bit CF  This leads to:///rtems/c/sr We should enable the 64 3 years ago fix Ilibdebugger: control read                                                                                                    | id work<br>Sections<br>s, you will need<br>have more to so<br>ted<br>does not detec<br>the Sphinx cor<br>l be added to so<br>btex needs Tex<br>uality documen<br>red<br>RC is build although<br>c///cpukit/lii<br>-bit CRC or ren<br>red<br>ches end of nor<br>c///cpukit/lii                                                                                                    | s, papers, etc that may<br>d to add build instruction<br>ay about the project the<br>doc<br>at sphinxcontrib.bibtex<br>htribution extension for<br>ee if the extension is in<br>Alive. Requiring Tex of<br>tation in HTML is creat<br>score<br>bunds XZ_USE_CRC64 in<br>bundsc/xz/xz_crc64.c:4<br>bomisc/xz/xz_crc64.c:4<br>bomisc/xz/xz_crc64.c:4<br>nove this file from the<br>score<br>n-void function<br>bdebugger/rtems-debu                                                                                                    | ons, etc and this page will ev<br>nat doesn't fit in the propose<br>Chris Johns<br>status<br>r bibtex to build.<br>nstalled and an error raised of<br>an all hosts to build the docu<br>ted.<br>Sebastian Huber<br>s not defined<br>1:16: warning: no previous<br>0:20: warning: no previous<br>build.<br>Sebastian Huber                                                                                                    | d sections of this template, feel free to add other sections at will. or the documentation conditionally built. mentation is a regression so the extension will need to be removed or Chris Johns prototype for 'xz_crc64_init' [-Wmissing-prototypes] prototype for 'xz_crc64' [-Wmissing-prototypes] Chris Johns                                                                                                    | a fall back position<br>2 years ago<br>2 years ago                                                                              |  |  |
| escripti<br>on<br>2909<br>2909<br>2909<br>2909<br>2909<br>2909<br>2909<br>290                                                                                                    | Acknowledgements  • who helped and d  Miscellaneous S  As the project progresser <b>References</b> • TBD  Other sections: If you I  3 years ago fix rtems-docs requires  A configure check should It is not clear to me if bil taken where degraded q  3 years ago fix xz: Support for 64-bit CF  This leads to:///rtems/c/sr We should enable the 64 3 years ago fix Ilibdebugger: control read                                                                                                    | id work<br>Sections<br>s, you will need<br>have more to si<br>ted<br>does not detec<br>the Sphinx cor<br>l be added to si<br>btex needs Tex<br>uality documen<br>red<br>RC is build although<br>c///cpukit/lii<br>-bit CRC or ren<br>red<br>ches end of nor<br>c///cpukit/lii<br>c///cpukit/lii<br>c///cpukit/lii<br>c///cpukit/lii<br>c///cpukit/lii<br>c///cpukit/lii                                                                                                    | s, papers, etc that may<br>d to add build instruction<br>ay about the project the<br>doc<br>at sphinxcontrib.bibtex<br>at sphinxcontrib.bibtex<br>attribution extension for<br>ee if the extension is in<br>Alive. Requiring Tex of<br>tation in HTML is creat<br>score<br>bunisc/xz/xz_crc64.c:4<br>bomisc/xz/xz_crc64.c:4<br>bomisc/xz/xz_crc64.c:4<br>nove this file from the<br>score<br>n-void function<br>bdebugger/rtems-debu<br>bdebugger/rtems-debu                                                                                                    | ons, etc and this page will ev<br>nat doesn't fit in the propose<br>Chris Johns<br>status<br>r bibtex to build.<br>nstalled and an error raised of<br>an all hosts to build the docu<br>ted.<br>Sebastian Huber<br>s not defined<br>1:16: warning: no previous<br>build.<br>Sebastian Huber<br>ugger-server.c:393:1: warnin<br>ugger-server.c:405:1: warnin<br>Sebastian Huber                                                                                                    | d sections of this template, feel free to add other sections at will.  or the documentation conditionally built. mentation is a regression so the extension will need to be removed or  Chris Johns  prototype for 'xz_crc64_init' [-Wmissing-prototypes] prototype for 'xz_crc64' [-Wmissing-prototypes]  Chris Johns  ng: control reaches end of non-void function [-Wreturn-type] ng: control reaches end of non-void function [-Wreturn-type]                                                                                                    | a fall back position<br>2 years ago                                                                                             |  |  |
| escripti<br>on<br>2906<br>Jammar<br>y<br>2909<br>Jammar<br>y<br>2912<br>Jammar<br>y<br>2916<br>Jammar<br>y                                                                                                    | Acknowledgements  • who helped and d  Miscellaneous S  As the project progresses  • TBD  Other sections: If you I  3 years ago fix rtems-doc waf configure  The rtems-docs requires A configure check should It is not clear to me if bil taken where degraded qu 3 years ago fix xz: Support for 64-bit CF  This leads to:///.rtems/c/sr We should enable the 64 3 years ago fix libdebugger: control read///.rtems/c/sr///.rtems/c/sr 3 years ago fix                                                                                                    | id work Sections s, you will need have more to so ted does not detect the Sphinx cor l be added to so betex needs Tex uality documen ed c///cpukit/lil -bit CRC or ren ted c///cpukit/lil -bit CRC or ren ted c///cpukit/lil -bit CRC or ren ted c///cpukit/lil -bit CRC or ren ted c///cpukit/lil -bit CRC or ren ted c///cpukit/lil -bit CRC or ren ted c///cpukit/lil -bit CRC or ren ted c///cpukit/lil -bit CRC or ren ted c///cpukit/lil -bit CRC or ren ted c///cpukit/lil -bit CRC or ren ted c///cpukit/lil -bit CRC or ren ted c///cpukit/lil -bit CRC or ren ted collback invoca                                                                                                    | s, papers, etc that may<br>d to add build instruction<br>ay about the project the<br>doc<br>the sphinxcontrib.bibtex<br>the sphinxcontrib.bibtex<br>the sphinxcontrib.bibtex<br>the sphinxcontrib.bibtex<br>the sequiring Tex of<br>tation in HTML is creat<br>score<br>built XZ_USE_CRC64 in<br>built XZ_USE_CRC64 in<br>built XZ_VZ_crc64.c:2<br>binisc/xz/xz_crc64.c:2<br>binisc/xz/xz_crc64.c:2<br>binisc/xz/xz_crc64.c:4<br>nove this file from the<br>score<br>the score<br>about the select ()                                                                                                    | ons, etc and this page will ex<br>nat doesn't fit in the propose<br>Chris Johns<br>status<br>r bibtex to build.<br>nstalled and an error raised of<br>an all hosts to build the docu<br>ted.<br>Sebastian Huber<br>1:16: warning: no previous<br>0:20: warning: no previous<br>build.<br>Sebastian Huber<br>ugger-server.c:393:1: warnin<br>gger-server.c:405:1: warnin<br>gger-server.c:405:1: warnin<br>gger-server.c:405:1: warnin<br>gger-server.c:405:1: warnin<br>gent fill the fill the f | d sections of this template, feel free to add other sections at will.  or the documentation conditionally built. mentation is a regression so the extension will need to be removed or  Chris Johns  prototype for 'xz_crc64_init' [-Wmissing-prototypes]  prototype for 'xz_crc64' [-Wmissing-prototypes]  Chris Johns  ng: control reaches end of non-void function [-Wreturn-type] ng: control reaches end of non-void function [-Wreturn-type] Sebastian Huber                                                                                          | a fall back position<br>2 years ago<br>2 years ago<br>2 years ago                                                               |  |  |
| escripti<br>on<br>2906<br>Jammar<br>y<br>2909<br>Jammar<br>y<br>2912<br>Jammar<br>y<br>2916<br>Jammar<br>y                                                                                                    | Acknowledgements  • who helped and d  Miscellaneous S  As the project progresses  • TBD  Other sections: If you I  3 years ago fix rtems-doc waf configure  The rtems-docs requires A configure check should It is not clear to me if bil taken where degraded qu 3 years ago fix xz: Support for 64-bit CF  This leads to:///.rtems/c/sr We should enable the 64 3 years ago fix libdebugger: control read///.rtems/c/sr///.rtems/c/sr 3 years ago fix                                                                                                    | id work<br>Sections<br>s, you will need<br>have more to so<br>red<br>does not detect<br>the Sphinx corr<br>l be added to so<br>bex needs Tex<br>uality-document<br>ed<br>C/cpukit/lill<br>-bit CRC or ren<br>red<br>ches end of nor<br>c//.cpukit/lill<br>c//cpukit/lill<br>c//cpukit/ | s, papers, etc that may<br>d to add build instruction<br>ay about the project the<br>doc<br>the sphinxcontrib.bibtex<br>the sphinxcontrib.bibtex<br>the sphinxcontrib.bibtex<br>the sequiring Tex of<br>tation in HTML is creat<br>score<br>built XZ_USE_CRC64 in<br>built XZ_USE_CRC64 in<br>built XZ_VZ_crc64.c:2<br>binisc/xz/xz_crc64.c:2<br>binisc/xz/xz_crc64.c:2<br>binisc/xz/xz_crc64.c:4<br>nove this file from the<br>score<br>the score<br>score<br>ation to enable select()                                                                                                    | ons, etc and this page will ex<br>nat doesn't fit in the propose<br>Chris Johns<br>status<br>r bibtex to build.<br>nstalled and an error raised of<br>an all hosts to build the docu<br>ted.<br>Sebastian Huber<br>1:16: warning: no previous<br>0:20: warning: no previous<br>build.<br>Sebastian Huber<br>ugger-server.c:393:1: warnin<br>gger-server.c:405:1: warnin<br>gger-server.c:405:1: warnin<br>gger-server.c:405:1: warnin<br>gger-server.c:405:1: warnin<br>gent fill the fill the f | d sections of this template, feel free to add other sections at will.  or the documentation conditionally built. mentation is a regression so the extension will need to be removed or  Chris Johns  prototype for 'xz_crc64_init' [-Wmissing-prototypes] prototype for 'xz_crc64' [-Wmissing-prototypes]  Chris Johns  ng: control reaches end of non-void function [-Wreturn-type] ng: control reaches end of non-void function [-Wreturn-type]                                                                                                    | a fall back position<br>2 years ago<br>2 years ago<br>2 years ago                                                               |  |  |
| on<br>2906<br>Jummar<br>y<br>2909<br>2909<br>Jummar<br>y<br>2912<br>Jummar<br>y<br>2916<br>Jummar<br>y<br>2916<br>Jummar<br>y                                                                                                    | Acknowledgements  • who helped and d  Miscellaneous S  As the project progresser  References • TBD  Other sections: If you I  3 years ago fix rtems-docs requires A configure check should It is not clear to me if bii taken where degraded q 3 years ago fix xz: Support for 64-bit CF  This leads to:///.rtems/c/sr We should enable the 64 3 years ago fix libdebugger: control read/.//.rtems/c/sr 3 years ago fix termios: Change receive Call the receive callback allow buffering of one lin 3 years ago fix                                                                                                    | id work Sections s, you will need have more to se ted does not detec the Sphinx cor l be added to se betex needs Tex uality-documen ted c///cpukit/lil -bit CRC or ren ted c///cpukit/lil ches end of nor c///cpukit/lil ches end of nor cid callback invoca in case a read e. ted                                                                                                    | s, papers, etc that may<br>d to add build instruction<br>ay about the project the<br>doc<br>the sphinxcontrib.bibtex<br>the sphinxcontrib.bibtex<br>the sphinxcontrib.bibtex<br>the sequiring Tex of<br>tation in HTML is creat<br>score<br>built XZ_USE_CRC64 in<br>built XZ_USE_CRC64 in<br>built XZ_VZ_crc64.c:2<br>binisc/xz/xz_crc64.c:2<br>binisc/xz/xz_crc64.c:2<br>binisc/xz/xz_crc64.c:4<br>nove this file from the<br>score<br>the score<br>score<br>ation to enable select()                                                                                                    | ons, etc and this page will ex<br>nat doesn't fit in the propose<br>Chris Johns<br>status<br>r bibtex to build.<br>nstalled and an error raised of<br>an all hosts to build the docu<br>ted.<br>Sebastian Huber<br>1:16: warning: no previous<br>0:20: warning: no previous<br>build.<br>Sebastian Huber<br>ugger-server.c:393:1: warnin<br>gger-server.c:405:1: warnin<br>gger-server.c:405:1: warnin<br>gger-server.c:405:1: warnin<br>gger-server.c:405:1: warnin<br>gent fill the fill the f | d sections of this template, feel free to add other sections at will.  or the documentation conditionally built. mentation is a regression so the extension will need to be removed or  Chris Johns  prototype for 'xz_crc64_init' [-Wmissing-prototypes]  prototype for 'xz_crc64' [-Wmissing-prototypes]  Chris Johns  ng: control reaches end of non-void function [-Wreturn-type] ng: control reaches end of non-void function [-Wreturn-type] Sebastian Huber                                                                                          | a fall back position<br>2 years ago<br>2 years ago<br>2 years ago                                                               |  |  |
| on<br>29906<br>Jummar<br>y<br>29909<br>Jummar<br>y<br>29912<br>Jummar<br>y<br>29916<br>Jummar<br>y<br>29917<br>Jummar                                                                                                    | Acknowledgements<br>• who helped and d<br>Miscellaneous S<br>As the project progresser<br><b>References</b><br>• TBD<br>Other sections: If you I<br>3 years ago fix<br>rtems-doc waf configure<br>The rtems-docs requires<br>A configure check should<br>It is not clear to me if bill<br>taken where degraded q<br>3 years ago fix<br>xz: Support for 64-bit CF<br>This leads to:<br>.//././.rtems/c/sr<br>.//././rtems/c/sr<br>We should enable the 64<br>3 years ago fix<br>libdebugger: control read<br>.//././.rtems/c/sr<br>.//././.rtems/c/sr<br>.//./././tems/c/sr<br>.//./././tems/c/sr<br>.//./././tems/c/sr<br>.//./././tems/c/sr<br>.//./././tems/c/sr<br>.//./././tems/c/sr<br>.//././././tems/c/sr | id work Sections s, you will need have more to se ted does not detec the Sphinx cor l be added to se betex needs Tex uality-documen ted c///cpukit/lil -bit CRC or ren ted c///cpukit/lil ches end of nor c///cpukit/lil ches end of nor cid callback invoca in case a read e. ted                                                                                                    | s, papers, etc that may<br>d to add build instruction<br>ava about the project the<br>doc<br>the sphinxcontrib.bibtex<br>htribution extension for<br>ee if the extension is in<br>Alive. Requiring Tex of<br>tation in HTML is creat<br>score<br>built XZ_USE_CRC64 in<br>built XZ_USE_CRC64 in<br>built XZ_VZ_crc64.c:4<br>howe this file from the<br>score<br>n-void function<br>bidebugger/rtems-debuilt<br>backbugger/rtems-debuilt<br>score<br>ation to enable select()<br>will succeed without to                                                                                                    | ons, etc and this page will ex<br>nat doesn't fit in the propose<br>Chris Johns<br>status<br>r bibtex to build.<br>nstalled and an error raised of<br>an all hosts to build the docured.<br>Sebastian Huber<br>s not defined<br>1:16: warning: no previous<br>0:20: warning: no previous<br>0:20: warning: no previous<br>build.<br>Sebastian Huber<br>1:gger-server.c:393:1: warnin<br>1:gger-server.c:405:1: warnin<br>1:gger-server.c:405:1: warnin<br>1:gger and poll() support                                                                                                    | d sections of this template, feel free to add other sections at will.  or the documentation conditionally built. mentation is a regression so the extension will need to be removed or  Chris Johns  prototype for 'xz_crc64_init' [-Wmissing-prototypes] prototype for 'xz_crc64' [-Wmissing-prototypes]  Chris Johns  ng: control reaches end of non-void function [-Wreturn-type] ng: control reaches end of non-void function [-Wreturn-type] Sebastian Huber  of the receive callback for a poll() and select() support. Increase raw                  | a fall back position<br>2 years ago<br>2 years ago<br>2 years ago<br>input buffer size to                                       |  |  |
| on<br>2906<br>ummar<br>y<br>2909<br>ummar<br>y<br>2912<br>ummar<br>y<br>2916<br>ummar<br>y<br>2917<br>ummar<br>y                                                                                                    | Acknowledgements  • who helped and d  Miscellaneous S  As the project progresser <b>References</b> • TBD  Other sections: If you I  3 years ago fix rtems-docs requires  A configure check should It is not clear to me if bil taken where degraded q  3 years ago fix xz: Support for 64-bit CF  This leads to: ././././.rtems/c/sr ././././.rtems/c/sr We should enable the 64 3 years ago fix libdebugger: control read ././././.rtems/c/sr ././././.rtems/c/sr 3 years ago fix termios: Change receive  Call the receive callback allow buffering of one lin 3 years ago fix termios: Make write POS                                                                                                    | id work Sections s, you will need have more to si ted does not detect the Sphinx cor l be added to si bex needs Tex uality documen ed C//cpukit/lil cbit CRC or ren ted c//cpukit/lil cbit CRC or ren ted callback invoca in case a read e. ted IX compatible                                                                                                    | s, papers, etc that may<br>d to add build instruction<br>ay about the project the<br>doc<br>at sphinxcontrib.bibtex<br>atribution extension for<br>ee if the extension is in<br>Alive. Requiring Tex of<br>tation in HTML is creat<br>score<br>bugh XZ_USE_CRC64 in<br>bugh XZ_USE_CRC64 in<br>bugh XZ_USE_CRC64.c:4<br>move this file from the<br>score<br>n-void function<br>bdebugger/rtems-debu<br>bdebugger/rtems-debu<br>bdebugger/rtems-debu<br>score<br>ation to enable select()<br>will succeed without to<br>score                                                                                                    | ons, etc and this page will ev<br>hat doesn't fit in the propose<br>Chris Johns<br>status<br>r bibtex to build.<br>nstalled and an error raised of<br>an all hosts to build the docur<br>ted.<br>Sebastian Huber<br>s not defined<br>1:16: warning: no previous<br>build.<br>Sebastian Huber<br>ugger-server.c:393:1: warnin<br>gger-server.c:405:1: warnin<br>Sebastian Huber<br>and poll() support<br>b block. This enables the use<br>Sebastian Huber                                                                                                    | d sections of this template, feel free to add other sections at will.  or the documentation conditionally built. mentation is a regression so the extension will need to be removed or  Chris Johns  prototype for 'xz_crc64_init' [-Wmissing-prototypes] prototype for 'xz_crc64' [-Wmissing-prototypes]  Chris Johns  ng: control reaches end of non-void function [-Wreturn-type] ng: control reaches end of non-void function [-Wreturn-type] Sebastian Huber  of the receive callback for a poll() and select() support. Increase raw                  | a fall back position<br>2 years ago<br>2 years ago<br>2 years ago<br>input buffer size to<br>2 years ago                        |  |  |
| on<br>29906<br>Jummar<br>y<br>2909<br>2909<br>Jummar<br>y<br>2912<br>Jummar<br>y<br>2916<br>Jummar<br>y<br>2916<br>Jummar<br>y<br>2917<br>Jummar<br>y<br>2917<br>Jummar<br>y<br>2917<br>Jummar<br>y                                                                                                    | Acknowledgements  • who helped and d  Miscellaneous S  As the project progresses  • TBD  Other sections: If you I  3 years ago fix rtems-docs requires A configure check should It is not clear to me if bil taken where degraded q 3 years ago fix xz: Support for 64-bit CF  This leads to:///.rtems/c/sr///.rtems/c/sr We should enable the 64 3 years ago fix termios: Change receive Call the receive callback allow buffering of one lin 3 years ago fix termios: Make write POS Currently only blocking r so on.                                                                                                    | id work Sections s, you will need have more to ss ted does not detect the Sphinx cor l be added to so bitex needs Tex uality documen ted C(//cpukit/lil -bit CRC or ren ted callback invoca in case a read e. ted IX compatible ead/write operation                                                                                                    | s, papers, etc that may<br>d to add build instruction<br>ay about the project the<br>doc<br>at sphinxcontrib.bibtex<br>htribution extension for<br>ee if the extension is in<br>Alive. Requiring Tex of<br>tation in HTML is creat<br>score<br>buils XZ_USE_CRC64 if<br>buils XZ_USE_CRC64 if<br>buils XZ_USE_CRC64.c:4<br>hove this file from the<br>score<br>score<br>score<br>score<br>score<br>ation to enable select()<br>will succeed without to<br>score<br>ations are implemente                                                                                                    | ons, etc and this page will ex<br>nat doesn't fit in the propose<br>Chris Johns<br>status<br>r bibtex to build.<br>nstalled and an error raised of<br>an all hosts to build the docu<br>ted.<br>Sebastian Huber<br>s not defined<br>1:16: warning: no previous<br>0:20: warning: no previous<br>build.<br>Sebastian Huber<br>igger-server.c:393:1: warnin<br>igger-server.c:405:1: warnin<br>Sebastian Huber<br>and poll() support<br>b block. This enables the use<br>Sebastian Huber<br>d. A blocking write must trar                                                                                                    | d sections of this template, feel free to add other sections at will.  or the documentation conditionally built. mentation is a regression so the extension will need to be removed or  Chris Johns  prototype for 'xz_crc64_init' [-Wmissing-prototypes] prototype for 'xz_crc64' [-Wmissing-prototypes]  Chris Johns  ng: control reaches end of non-void function [-Wreturn-type] ng: control reaches end of non-void function [-Wreturn-type] Sebastian Huber  of the receive callback for a poll() and select() support. Increase raw Sebastian Huber  | a fall back position<br>2 years ago<br>2 years ago<br>2 years ago<br>input buffer size to<br>2 years ago<br>econd character and |  |  |
| on<br>29906<br>ummar<br>y<br>escripti<br>on<br>2909<br>ummar<br>y<br>escripti<br>on<br>2912<br>ummar<br>y<br>escripti<br>on<br>2912<br>ummar<br>y<br>escripti<br>on<br>2912<br>ummar<br>y<br>escripti<br>on<br>2912<br>ummar<br>y<br>2912<br>ummar<br>y<br>2916<br>ummar<br>y<br>2916<br>ummar<br>y<br>2916<br>ummar<br>y<br>2917<br>ummar<br>y<br>2916<br>ummar<br>y<br>2917<br>ummar<br>y<br>2916<br>ummar<br>y<br>2917<br>ummar<br>y<br>2916<br>ummar<br>y<br>2917<br>ummar<br>y<br>2917<br>ummar<br>y<br>2917<br>ummar<br>y<br>2917<br>ummar<br>y<br>2917<br>ummar<br>y<br>2917<br>ummar<br>y<br>2917<br>ummar<br>y<br>2917<br>ummar<br>y<br>2917<br>ummar<br>y<br>2917<br>ummar<br>y<br>2917<br>ummar<br>y<br>2917<br>ummar<br>y<br>2917<br>ummar<br>y<br>2912<br>ummar<br>y | Acknowledgements  • who helped and d  Miscellaneous S  As the project progresses  • TBD  Other sections: If you I  3 years ago fix rtems-docs requires A configure check should It is not clear to me if bil taken where degraded qu 3 years ago fix xz: Support for 64-bit CF  This leads to:///.rtems/c/sr///rtems/c/sr We should enable the 64 3 years ago fix libdebugger: control read///.rtems/c/sr///.rtems/c/sr 3 years ago fix termios: Change receive  Call the receive callback allow buffering of one lin 3 years ago fix termios: Make write POS  Currently only blocking r so on. 3 years ago fix                                                                                                  | id work Sections s, you will need have more to ss red does not detect the Sphinx cor l be added to so betex needs Tex uality documen ed c///cpukit/lii -bit CRC or ren red c///cpukit/lii c///cpukit/lii red callback invoca in case a read e. red IX compatible ead/write opera red                                                                                                    | s, papers, etc that may<br>d to add build instruction<br>ay about the project the<br>doc<br>at sphinxcontrib.bibtex<br>tribution extension for<br>ee if the extension is in<br>Alive. Requiring Tex of<br>tation in HTML is creat<br>score<br>built XZ_USE_CRC64 in<br>built XZ_USE_CRC64 in<br>built XZ_USE_CRC64 in<br>built XZ_USE_CRC64 in<br>cove this file from the<br>score<br>atom to enable select()<br>will succeed without to<br>score<br>ations are implemente<br>lib/dl                                                                                                    | ons, etc and this page will ex<br>nat doesn't fit in the propose<br>Chris Johns<br>status<br>r bibtex to build.<br>nstalled and an error raised of<br>an all hosts to build the docu<br>red.<br>Sebastian Huber<br>s not defined<br>1:16: warning: no previous<br>0:20: warning: no previous<br>build.<br>Sebastian Huber<br>gger-server.c:393:1: warnin<br>gger-server.c:405:1: warnin<br>gger-server.c:405:1: warnin<br>gger-server.c:405:1: warnin<br>gebastian Huber<br>and poll() support<br>block. This enables the use<br>Sebastian Huber<br>d. A blocking write must tran<br>Chris Johns                                                                                                    | d sections of this template, feel free to add other sections at will.  or the documentation conditionally built. mentation is a regression so the extension will need to be removed or  Chris Johns  prototype for 'xz_crc64_init' [-Wmissing-prototypes] prototype for 'xz_crc64' [-Wmissing-prototypes]  Chris Johns  ng: control reaches end of non-void function [-Wreturn-type] ng: control reaches end of non-void function [-Wreturn-type] Sebastian Huber  of the receive callback for a poll() and select() support. Increase raw  Sebastian Huber | a fall back position<br>2 years ago<br>2 years ago<br>2 years ago<br>input buffer size to<br>2 years ago                        |  |  |
| on<br>29906<br>Jmmar<br>y<br>29099<br>Jmmar<br>y<br>2912<br>Jmmar<br>y<br>2912<br>Jmmar<br>y<br>2916<br>Jmmar<br>y<br>2916<br>Jmmar<br>y<br>2917<br>Jmmar<br>y<br>2917<br>Jmmar<br>y<br>2912<br>Jmmar<br>y<br>2912<br>Jmmar<br>y<br>2916<br>Jmmar<br>y<br>2916<br>Jmmar<br>y<br>2917<br>Jmmar<br>y<br>2916<br>Jmmar<br>y<br>2916<br>Jmmar<br>y<br>2917<br>Jmmar<br>y<br>2916<br>Jmmar<br>y<br>2916<br>Jmmar<br>y<br>2912<br>Jmmar<br>y<br>2916<br>Jmmar<br>y<br>2912<br>Jmmar<br>y<br>2916<br>Jmmar<br>y<br>2912<br>Jmmar<br>y<br>2912<br>Jmmar<br>y<br>2912<br>Jmmar<br>y<br>2912<br>Jmmar<br>y<br>2912<br>Jmmar<br>y<br>2912<br>Jmmar<br>y<br>2922<br>2                                                                             | Acknowledgements  • who helped and d  Miscellaneous S  As the project progresses  • TBD  Other sections: If you I  3 years ago fix rtems-docs requires A configure check should It is not clear to me if bil taken where degraded q 3 years ago fix xz: Support for 64-bit CF  This leads to:///.rtems/c/sr///.rtems/c/sr We should enable the 64 3 years ago fix termios: Change receive Call the receive callback allow buffering of one lin 3 years ago fix termios: Make write POS Currently only blocking r so on.                                                                                                    | id work Sections s, you will need have more to ss red does not detect the Sphinx cor l be added to so betex needs Tex uality documen ed c///cpukit/lii -bit CRC or ren red c///cpukit/lii c///cpukit/lii red callback invoca in case a read e. red IX compatible ead/write opera red                                                                                                    | s, papers, etc that may<br>d to add build instruction<br>ay about the project the<br>doc<br>at sphinxcontrib.bibtex<br>tribution extension for<br>ee if the extension is in<br>Alive. Requiring Tex of<br>tation in HTML is creat<br>score<br>built XZ_USE_CRC64 in<br>built XZ_USE_CRC64 in<br>built XZ_USE_CRC64 in<br>built XZ_USE_CRC64 in<br>cove this file from the<br>score<br>atom to enable select()<br>will succeed without to<br>score<br>ations are implemente<br>lib/dl                                                                                                    | ons, etc and this page will ex<br>nat doesn't fit in the propose<br>Chris Johns<br>status<br>r bibtex to build.<br>nstalled and an error raised of<br>an all hosts to build the docu<br>red.<br>Sebastian Huber<br>s not defined<br>1:16: warning: no previous<br>0:20: warning: no previous<br>build.<br>Sebastian Huber<br>gger-server.c:393:1: warnin<br>gger-server.c:405:1: warnin<br>gger-server.c:405:1: warnin<br>gger-server.c:405:1: warnin<br>gebastian Huber<br>and poll() support<br>block. This enables the use<br>Sebastian Huber<br>d. A blocking write must tran<br>Chris Johns                                                                                                    | d sections of this template, feel free to add other sections at will.  or the documentation conditionally built. mentation is a regression so the extension will need to be removed or  Chris Johns  prototype for 'xz_crc64_init' [-Wmissing-prototypes] prototype for 'xz_crc64' [-Wmissing-prototypes]  Chris Johns  ng: control reaches end of non-void function [-Wreturn-type] ng: control reaches end of non-void function [-Wreturn-type] Sebastian Huber  of the receive callback for a poll() and select() support. Increase raw Sebastian Huber  | a fall back position<br>2 years ago<br>2 years ago<br>2 years ago<br>input buffer size to<br>2 years ago<br>econd character and |  |  |
| on<br>29906<br>ummar<br>y<br>escripti<br>on<br>29909<br>ummar<br>y<br>29102<br>ummar<br>y<br>2916<br>ummar<br>y<br>2916<br>ummar<br>y<br>2917<br>ummar<br>y<br>2917<br>ummar<br>y<br>2912<br>ummar<br>y                                                                                                    | Acknowledgements  • who helped and d  Miscellaneous S  As the project progresser  References • TBD  Other sections: If you I  3 years ago fix rtems-docs requires A configure check should It is not clear to me if bill taken where degraded q 3 years ago fix xz: Support for 64-bit CF  This leads to:/.//.rtems/c/sr We should enable the 64 3 years ago fix termios: Change receive  Call the receive callback allow buffering of one lin 3 years ago fix termios: Make write POS  Currently only blocking r so on. 3 years ago fix libdel unresolved extremal                                                                                                    | id work Sections s, you will need have more to se ted does not detec the Sphinx corr l be added to se betex needs Tex uality-documen ted c///cpukit/lil -bit CRC or ren ted c///cpukit/lil ches end of nor c///cpukit/lil ches end of nor ced in case a read e. ted IX compatible ead/write opera ted s that use more                                                                                                    | to add build instruction<br>ay about the project the<br>doc<br>and build instruction<br>add to add build instruction<br>and the project the<br>doc<br>and the extension for<br>everify the extension for<br>everify the extension for<br>everify the extension is in<br>Alive. Requiring Tex of<br>tation extension is in<br>Alive. Requiring Tex of<br>tation in HTML is creat<br>score<br>bugh XZ_USE_CRC64 if<br>bugh XZ_USE_CRC64 if<br>bod bugger/rtems-debu<br>backbugger/rtems-debu<br>backbugger/rtems-debu<br>backbugger/rtems-debu<br>score<br>ation to enable select()<br>will succeed without to<br>score<br>ations are implemente<br>lib/dl<br>e than one block or mu | ons, etc and this page will ex<br>nat doesn't fit in the propose<br>Chris Johns<br>status<br>r bibtex to build.<br>nstalled and an error raised of<br>an all hosts to build the docu-<br>red.<br>Sebastian Huber<br>s not defined<br>1:16: warning: no previous<br>build.<br>Sebastian Huber<br>1:20: warning: no previous<br>build.<br>Sebastian Huber<br>1:3 Sebastian Huber<br>1:3 Sebastian Huber<br>1:3 Sebastian Huber<br>1:3 Sebastian Huber<br>1:3 Sebastian Huber<br>1:4 Sebastian Huber<br>1:5 Sebastian Huber<br>1:5 Sebastian Huber<br>1:5 Sebastian Huber<br>1:5 Sebastian Huber<br>1:5 Sebastian Huber<br>1:5 Sebastian Huber<br>1:5 Sebastian Huber<br>1:5 Sebastian Huber                                                                                                    | d sections of this template, feel free to add other sections at will.  or the documentation conditionally built. mentation is a regression so the extension will need to be removed or  Chris Johns  prototype for 'xz_crc64_init' [-Wmissing-prototypes] prototype for 'xz_crc64' [-Wmissing-prototypes]  Chris Johns  ng: control reaches end of non-void function [-Wreturn-type] ng: control reaches end of non-void function [-Wreturn-type] Sebastian Huber  of the receive callback for a poll() and select() support. Increase raw Sebastian Huber  | a fall back position<br>2 years ago<br>2 years ago<br>2 years ago<br>input buffer size to<br>2 years ago<br>econd character and |  |  |

41/130

## https://devel.rtems.org/wiki/Release//5/5.1

|                                                                        | Coverity URL:                                                                                                    |                                                                                                    |                                                                                                    |                                                                                                    |                                                                                                    |
|------------------------------------------------------------------------|----------------------------------------------------------------------------------------------------|----------------------------------------------------------------------------------------------------|----------------------------------------------------------------------------------------------------|----------------------------------------------------------------------------------------------------|----------------------------------------------------------------------------------------------------|
|                                                                        | https://scan5.coverity.com                                                                                                    | m/reports.htm#v29808/p10069/                                                                                                    | fileInstanceId=108958257&de                                                                                                    | efectInstanceId=30877219&mergedDefectId=1399                                                                                                    | 703                                                                                                    |
|                                                                        | linkable between the order                                                                                                    |                                                                                                    |                                                                                                    | an array pointer. I think the code is likely doing w<br>d in the object IDs. Is there a way to improve this o                                                                                                    |                                                                                                    |
|                                                                        |                                                                                                    | address with &snapshot->activ<br>active = &snapshot->active_pos                                                                                                    |                                                                                                    | n pointer.                                                                                                    |                                                                                                    |
| escripti                                                               | 142 active = &snapshot->                                                                                                    |                                                                                                    | /                                                                                                    |                                                                                                    |                                                                                                    |
| on                                                                     |                                                                                                    | /* sizeof (objects_info_table) / s                                                                                                    | izeof (obiects info table[0]) *                                                                                                    | /, taking true branch.                                                                                                    |                                                                                                    |
|                                                                        | 144 for (i = 0; i < RTEMS_                                                                                                    |                                                                                                    | e); ++i) { 145 const Objects_                                                                                                    | Information *information; 146 147 information = _                                                                                                    | Objects_Get_information( 148                                                                                                    |
|                                                                        | 4. Condition information                                                                                                    | ion != NULL, taking true branch.                                                                                                    |                                                                                                    |                                                                                                    |                                                                                                    |
|                                                                        | 152 if (information != NUL                                                                                                    | LL) { CID 1399703 ( <del>#1</del> of 1): Ou                                                                                                    | ut-of-bounds access (ARRAY_V                                                                                                    | 'S_SINGLETON)                                                                                                    |                                                                                                    |
|                                                                        | 5. ptr_arith: Using act                                                                                                    | tive as an array. This might corr                                                                                                    | upt or misinterpret adjacent m                                                                                                    | nemory locations.                                                                                                    |                                                                                                    |
|                                                                        |                                                                                                    | Active_count(information);                                                                                                    |                                                                                                    | I                                                                                                    |                                                                                                    |
| + <del>2924</del>                                                      | 3 years ago fixe<br>Warnings in SPARC BSPs                                                                                                    | ed arch/sparc                                                                                                    | Joel Sherrill                                                                                                    | Daniel Hellstrom                                                                                                    | 2 years ago                                                                                                    |
| ummar<br>y                                                             | Waitings III SPARC DSPS                                                                                                    |                                                                                                    |                                                                                                    |                                                                                                    |                                                                                                    |
|                                                                        | As of today, the following                                                                                                    | warnings exist for SPARC BSPs.                                                                                                    |                                                                                                    |                                                                                                    |                                                                                                    |
| escripti<br>on                                                         | function-declaration] log/s<br>'printk' [-Winested-externs<br>function 'printk' [-Wimplici<br>nested extern declaration<br>leon2.log:////./<br>function-declaration] log/s<br>declaration of 'printk' [-Wr<br>declaration of function 'pri<br>warning: nested extern de<br>leon2.log:////<br>declaration] log/sparc-leor<br>Wnested-externs] log/span<br>type 'unsigned int', but arg<br>leon3.log:////<br>declaration] log/sparc-leor<br>Wnested-externs] log/span<br>'printk' [-Wimplicit-function<br>declaration of 'printk' [-Wr<br>declaration of function 'pri<br>leon3.log://///<br>log/sparc-ngmp.log:/.//<br>Wimplicit-function-declaration                                                                                                    | sparc-leon2.log://///////<br>sparc-leon2.log:////<br>it-function-declaration] log/spar<br>of 'printk' [-Wnested-externs] log<br>sparc-leon2.log://////<br>sparc-leon2.log://////<br>nested-externs] log/sparc-leon2<br>intk' [-Wimplicit-function-declara<br>calaration of 'printk' [-Wnested-e<br>//rtems/c/src/lib/libbs/sparc/l<br>n2.log:////.rtems/<br>rc-leon2.log:////.rtems/<br>rc-leon2.log:////.rtems/<br>rcrclipp.log:////.rtems/<br>rcrengp.log://///rtems/<br>rcrengp.log:////.rtems/<br>rcrengp.log:////.rtems/<br>intk' [-Wimplicit-function-declaration] log/sparc-leon3<br>intk' [-Wimplicit-function-declaration] log/sparc-leon3<br>intk' [-Wimplicit-function] log/sparc-leon3<br>intk' [-Wimplicit-function] log/sparc-leon3<br>intk' [-Wimplicit-function] log/sparc-leon3<br>intk' [-Wimplicit-function] log/sparc-leon3<br>intk' [-Wimplicit-function] log/sparc-leon3<br>intk' [-Wimplicit-function] log/spa                                                                                                    | /rtems/c/src/lib/libbsp/sparc<br>///rtems/c/src/lib/libbsp/<br>eon2///sparc/shared/drvmg<br>/rtems/c/src/lib/libbsp/sparc<br>log://sparc/shared/drvmg<br>eon2///sparc/shared/arbwg<br>c/src/lib/libbsp/sparc/leon2/<br>tems/c/src/lib/libbsp/sparc/leon3/<br>tems/c/src/lib/libbsp/sparc/leon3/<br>tems/c/src/lib/libbsp/sparc/leon3/<br>tems/c/src/lib/libbsp/sparc/leon3/<br>tems/c/src/lib/libbsp/sparc/leon3/<br>tems/c/src/lib/libbsp/sparc/leon3/<br>tems/c/src/lib/libbsp/sparc/leon3/<br>tems/c/src/lib/libbsp/sparc/leon3/<br>tems/c/src/lib/libbsp/sparc/leon3/<br>tems/c/src/lib/libbsp/sparc/leon3/<br>tems/c/src/lib/libbsp/sparc/leon3/<br>tems/c/src/lib/libbsp/sparc/leon3/<br>tems/c/src/lib/libbsp/sparc/leon3/<br>sp/sparc/leon3//.sparc/shared/drvmg<br>sp/sparc/leon3//.sparc/shared/trimes/<br>                                                                                                    | <pre>/ahbstat.c:156:3: warning: implicit declaration of fr<br/>/sparc/shared/amba/ahbstat.c:156:3: warning: r<br/>on3//.sparc/shared/amba/ahbstat.c:156:3: warni<br/>src/lib/libbsp/sparc/leon3///sparc/shared/amba<br/>c/src/lib/libbsp/sparc/leon3///sparc/shared/drvm<br/>gr/ambapp_bus.c:647:4: warning: nested extern do<br/>red/drvmgr/ambapp_bus.c:647:4: warning: implic<br/>bbsp/sparc/leon3///sparc/shared/drvmgr/ambapp</pre>                                                                                                    | varning: nested extern declaration of<br>us.c:647:4: warning: implicit declaration<br>ed/drvmgr/ambapp_bus.c:647:4: warnin<br>aration of function 'printk' [-Wimplicit-<br>.c:168:3: warning: implicit<br>//sparc/shared/irq/genirq.c:244:3:<br>of function 'printk' [-Wimplicit-function-<br>ng: nested extern declaration of 'printk'<br>ning: format '%x' expects argument of<br>unction 'printk' [-Wimplicit-function-<br>nested extern declaration of 'printk' [-<br>ning: implicit declaration of 'printk' [-<br>ning: implicit declaration of function<br>/ahbstat.c:156:3: warning: nested extern<br>gr/ambapp_bus.c:647:4: warning: implicit<br>eclaration of 'printk' [-Winested-externs]<br>it declaration of function 'printk' [-                                                                                                    |
|                                                                        | declaration of function 'pri<br>warning: nested extern de<br>warning: implicit declarati<br>ngmp.log://////<br>leon3.log://///<br>declaration] log/spare-leor<br>Wnested-externs] log/spar<br>'printk' [-Wimplicit-functio<br>extern declaration of 'print<br>'%x' expects argument of                                                                                                    | intk' [-Wimplicit-function-declara<br>cclaration of 'printk' [-Wimplici<br>//rtems/c/src/lib/libbsp/sparc/<br>//rtems/c/src/lib/libbsp/sparc/<br>n3.log:///./ib/libbsp/sparc/<br>n3.log:./././/././/.rtems/<br>rc-ngmp.log/.//////<br>n-declaration] log/sparc-ngmp.l<br>tk' [-Wnested-externs] log/spart<br>type 'unsigned int', but argume                                                                                                    | ation] log/sparc-leon3.log:/,<br>externs] log/sparc-ngmp.log:<br>leon3///sparc/shared/irq/ge<br>eon3///sparc/shared/spw/g<br>(c/src/lib/libbs/sparc/leon3/<br>trems/c/src/lib/libbs/sparc/le<br>og://///tems/c/<br>c-leon3.log:////tems/<br>z has type 'apbuart_priv *                                                                                                    | <pre>/src/lib/libbsp/sparc/leon3///sparc/shared/irq/g<br/>///.n//.rtems/c/src/lib/libbsp/sparc/leon3/.<br/>/////trems/c/src/lib/libbsp/sparc/leon3<br/>arc-<br/>nirq.c:244:3: warning: nested extern declaration o<br/>rspw_router.c:213:4: warning: implicit declaration<br/>//sparc/shared/spw/grspw_router.c:213:4: warnin<br/>on3//.sparc/shared/spw/grspw_router.c:213:4:<br/>'src/lib/libbsp/sparc/leon3//./sparc/shared/spw/g<br/>rtems/c/src/lib/libbsp/sparc/leon3//.sparc/shared/spw/g<br/>aka struct <anonymous> *}' [-Wformat=] log/spa<br/>jobuart.c:574:21: warning: format '%x' expects an</anonymous></pre>                                                                                                    | enirq.c:244:3: warning: implicit<br>//sparc/shared/irq/genirq.c:244:3:<br>//./sparc/shared/irq/genirq.c:244:3:<br>if 'printk' [-Wnested-extern] log/sparc-<br>of function 'printk' [-Wimplicit-function-<br>ng: nested extern declaration of 'printk'<br>warning: implicit declaration of function<br>irspw_router.c:213:4: warning: nested<br>ed/uart/apbuart.c:574:21: warning: form<br>arc-                                                                                                    |
|                                                                        | declaration of function 'pri<br>warning: nested extern de<br>warning: implicit declarati<br>ngmp.log://////<br>leon3.log:////<br>declaration] log/sparc-leor<br>Wnested-externs] log/span<br>'printk' [-Wimplicit-functio<br>extern declaration of 'print<br>'%x' expects argument of<br>ngmp.log://///<br>argument 2 has type 'apbu                                                                                                    | intk' [-Wimplicit-function-declara<br>cclaration of 'printk' [-Wimplici<br>//rtems/c/src/lib/libbsp/sparc/<br>n3.log:./././.lb/libbsp/sparc/<br>n3.log:././././././rtems/<br>rc-ngmp.log:./././././././.<br>on-declaration] log/sparc-ngmp.l<br>tk' [-Wnested-externs] log/sparc<br>type 'unsigned int', but argume<br>./.rtems/c/src/lib/libbsp/sparc/<br>uart_priv * {aka struct <anonyr< td=""><td>ation] log/sparc-leon3.log:/,<br/>externs] log/sparc-ngmp.log:<br/>t-function-declaration] log/spa<br/>eon3///sparc/shared/ird/ge<br/>eon3///sparc/shared/spw/g<br/>(c/src/lib/libbsp/sparc/leon3/,<br/>trems/c/src/lib/libbsp/sparc/leo<br/>og://./././././trems/c/<br/>c-leon3.log:////.t<br/>a t 2 has type 'apbuart_priv *<br/>eon3///sparc/shared/uart/a<br/>nous&gt; *}' [-Wformat=]</td><td>/////rtems/c/src/lib/libbsp/sparc/leon3/<br/>//////rtems/c/src/lib/libbsp/sparc/leon3/<br/>rc-<br/>nirq.c:244:3: warning: nested extern declaration or<br/>rspw_router.c:213:4: warning: implicit declaration<br/>//sparc/shared/spw/grspw_router.c:213:4:<br/>warnii<br/>on3//.sparc/shared/spw/grspw_router.c:213:4:<br/>/src/lib/libbsp/sparc/leon3///sparc/shared/spw/gr<br/>trems/c/src/lib/libbsp/sparc/leon3///sparc/shared/spw/g<br/>aka struct <anonymous> *}' [-Wformat=] log/spa<br/>ppbuart.c:574:21: warning: format '%x' expects an</anonymous></td><td>enirq.c:244:3: warning: implicit<br/>//sparc/shared/irq/genirq.c:244:3:<br/>/././sparc/shared/irq/genirq.c:244:3:<br/>f 'printk' [-Wnested-externs] log/sparc-<br/>of function 'printk' [-Wimplicit-function-<br/>ng: nested extern declaration of 'printk'<br/>warning: implicit declaration of function<br/>rspw_router.c:213:4: warning: nested<br/>d/uart/apbuart.c:574:21: warning: form<br/>arc-<br/>gument of type 'unsigned int', but</td></anonyr<>                                                                                                    | ation] log/sparc-leon3.log:/,<br>externs] log/sparc-ngmp.log:<br>t-function-declaration] log/spa<br>eon3///sparc/shared/ird/ge<br>eon3///sparc/shared/spw/g<br>(c/src/lib/libbsp/sparc/leon3/,<br>trems/c/src/lib/libbsp/sparc/leo<br>og://./././././trems/c/<br>c-leon3.log:////.t<br>a t 2 has type 'apbuart_priv *<br>eon3///sparc/shared/uart/a<br>nous> *}' [-Wformat=]                                                                                                    | /////rtems/c/src/lib/libbsp/sparc/leon3/<br>//////rtems/c/src/lib/libbsp/sparc/leon3/<br>rc-<br>nirq.c:244:3: warning: nested extern declaration or<br>rspw_router.c:213:4: warning: implicit declaration<br>//sparc/shared/spw/grspw_router.c:213:4:<br>warnii<br>on3//.sparc/shared/spw/grspw_router.c:213:4:<br>/src/lib/libbsp/sparc/leon3///sparc/shared/spw/gr<br>trems/c/src/lib/libbsp/sparc/leon3///sparc/shared/spw/g<br>aka struct <anonymous> *}' [-Wformat=] log/spa<br/>ppbuart.c:574:21: warning: format '%x' expects an</anonymous>                                                                                                    | enirq.c:244:3: warning: implicit<br>//sparc/shared/irq/genirq.c:244:3:<br>/././sparc/shared/irq/genirq.c:244:3:<br>f 'printk' [-Wnested-externs] log/sparc-<br>of function 'printk' [-Wimplicit-function-<br>ng: nested extern declaration of 'printk'<br>warning: implicit declaration of function<br>rspw_router.c:213:4: warning: nested<br>d/uart/apbuart.c:574:21: warning: form<br>arc-<br>gument of type 'unsigned int', but                                                                                                    |
|                                                                        | declaration of function 'pri<br>warning: nested extern de<br>warning: implicit declaration<br>ngmp.log:///////<br>leon3.log://////<br>declaration] log/spare-leon<br>Wnested-externs] log/span<br>'printk' [-Wimplicit-function<br>extern declaration of 'print<br>'%x' expects argument of<br>ngmp.log://///<br>argument 2 has type 'apbu<br>3 years ago fixe                                                                                                    | intk' [-Wimplicit-function-declara<br>cclaration of 'printk' [-Winested-e<br>ion of function 'printk' [-Wimplici<br>/./ttems/c/src/lib/libbsp/sparc/<br>/n./tems/c/src/lib/libbsp/sparc/<br>n3.log:./././././././tems/<br>rc-ngm.log:././././././././.<br>on-declaration] log/sparc-ngmp.l<br>tk' [-Wnested-externs] log/sparr<br>type 'unsigned int', but argume<br>/./ttems/c/src/lib/libbsp/sparc/<br>uart_priv * {aka struct <anonyr<br>ed score</anonyr<br>                                                                                                    | ation] log/sparc-leon3.log:/,<br>externs] log/sparc-ngmp.log:<br>t-function-declaration] log/spa<br>eon3///sparc/shared/irg/ge<br>eon3///sparc/shared/spw/g<br>(c/src/lib/libbsp/sparc/leon3/<br>tems/c/src/lib/libbsp/sparc/le<br>og://///.tems/c/<br>c-leon3.log://///tems/c/<br>c-leon3.log://///tems/c/<br>eon3//.sparc/shared/uart/a                                                                                                    | <pre>/////rtems/c/src/lib/libbsp/sparc/leon3/.<br/>//////rtems/c/src/lib/libbsp/sparc/leon3<br/>rrc-<br/>inirq.c:244:3: warning: nested extern declaration or<br/>rspw_router.c:213:4: warning: implicit declaration<br/>/.sparc/shared/spw/grspw_router.c:213:4: warnin<br/>on3//.sparc/shared/spw/grspw_router.c:213:4:<br/>'src/lib/libbsp/sparc/leon3//sparc/shared/spw/g<br/>tems/c/src/lib/libbsp/sparc/leon3//sparc/shared/spw/g<br/>(aka struct <anonymous> *} [-wTormat=] log/spa</anonymous></pre>                                                                                                    | enirq.c:244:3: warning: implicit<br>/./sparc/shared/irq/genirq.c:244:3:<br>/././sparc/shared/irq/genirq.c:244:3:<br>if 'printk' [-Wnested-externs] log/sparc-<br>of function 'printk' [-Wimplicit-function-<br>ng: nested extern declaration of 'printk'<br>warning: implicit declaration of function<br>irspw_router.c:213:4: warning: nested<br>ed/uart/apbuart.c:574:21: warning: form<br>arc-                                                                                                    |
| <b>≠2925</b><br>ummar<br>y                                             | declaration of function 'pri<br>warning: nested extern de<br>warning: implicit declaration<br>ngmp.log://////<br>leon3.log://///<br>declaration] log/sparc-leor<br>Wnested-externs] log/spar<br>'printk' [-Wimplicit-functio<br>extern declaration of 'print<br>'%x' expects argument of<br>ngmp.log://///<br>argument 2 has type 'apbu<br><b>3 years ago</b> fixe<br>Warnings in rtl-obj-cache.                                                                                                    | intk' [-Wimplicit-function-declara<br>calaration of 'printk' [-Wnested-e<br>ion of function 'printk' [-Wimplici<br>/./ttems/c/src/lib/libbsp/sparc/l<br>n3.log:/./././././././ttems/<br>rc-ngmp.log://././././././.<br>nd-dclaration] log/sparc-ngmp.l<br>tk' [-Wnested-externs] log/sparc<br>/type 'unsigned int', but argume<br>/./ttems/c/src/lib/libbsp/sparc/l<br>uart_priv * {aka struct <anonyr<br>ed score<br/>c on some targets</anonyr<br>                                                                                                    | ation] log/sparc-leon3.log:/,<br>externs] log/sparc-ngmp.log:<br>tt-function-declaration] log/spa<br>eon3//./sparc/shared/ird/ge<br>eon3///sparc/shared/spw/g<br>(c/src/lib/libbsp/sparc/leon3/<br>rtems/c/src/lib/libbsp/sparc/leon3/<br>eon3.log:///.tems/c,<br>c-leon3.log:///.tems/c,<br>c-leon3.log://.tems/c,<br>c-leon3.log:/.tems/c,<br>c-leon3.log:/.tems/c,<br>c-leon3.log: | /////rtems/c/src/lib/libbsp/sparc/leon3/<br>//////rtems/c/src/lib/libbsp/sparc/leon3/<br>///////ttems/c/src/lib/libbsp/sparc/leon3<br>irrc-<br>nirq.c:244:3: warning: nested extern declaration of<br>rspw_router.c:213:4: warning: implicit declaration<br>//sparc/shared/spw/grspw_router.c:213:4: warnin<br>on3///sparc/shared/spw/grspw_router.c:213:4:<br>/src/lib/libbsp/sparc/leon3///sparc/shared/spw/grtems/c/src/lib/libbsp/sparc/leon3///sparc/shared/spw/grtems/c/src/lib/libbsp/sparc/leon3///sparc/shared/spw/grtems/c/src/lib/libbsp/sparc/leon3//.sparc/shared/spw/grtems/c/src/lib/libbsp/sparc/leon3//.sparc/shared/spw/grtems/c/src/lib/libbsp/sparc/leon3//.sparc/shared/spw/grtems/c/src/lib/libbsp/sparc/leon3//.sparc/shared/spw/grtems/c/src/lib/libbsp/sparc/leon3//.sparc/shared/spw/grtems/c/src/lib/libbsp/sparc/leon3//.sparc/shared/spw/grtems/c/src/lib/libbsp/sparc/leon3//.sparc/shared/spw/grtems/c/src/lib/libbsp/sparc/leon3//.sparc/shared/spw/grtems/c/src/lib/libbsp/sparc/leon3//.sparc/shared/spw/grtems/c/src/lib/libbsp/sparc/leon3//.sparc/shared/spw/grtems/c/src/lib/libbsp/sparc/leon3//.sparc/shared/spw/grtems/c/src/lib/libbsp/sparc/leon3//.sparc/shared/spw/grtems/c/src/lib/libbsp/sparc/leon3//.sparc/shared/spw/grtems/c/src/lib/libbsp/sparc/shared/spw/grtems/c/src/lib/libbsp/sparc/shared/spw/grtems/c/src/shared/spw/grtems/c/src/lib/libbsp/sparc/shared/spw/grtems/c/src/shared/spw/grtems/c/src/libbsp/s                                | enirq.c:244:3: warning: implicit<br>//sparc/shared/irq/genirq.c:244:3:<br>/././sparc/shared/irq/genirq.c:244:3:<br>if 'printk' [-Wimplicit-function-<br>ng: nested extern declaration of 'printk'<br>warning: implicit declaration of function<br>prspw_router.c:213:4: warning: nested<br>d/uart/apbuart.c:574:21: warning: form<br>arc-<br>gument of type 'unsigned int', but                                                                                                    |
| ummar<br>y<br>escripti<br>on                                           | declaration of function 'pri<br>warning: nested extern de<br>warning: implicit declaration<br>ingmp.log:///////<br>declaration] log/sparc-leor<br>Wnested-externs] log/spar<br>'printk' [-Wimplicit-function<br>extern declaration of 'print<br>'%x' expects argument of<br>ingmp.log://////<br>argument 2 has type 'apbu<br><b>3 years ago</b> fixe<br>Warnings in rtl-obj-cache<br>These warnings are on m6<br>/////rtems/c/src/<br>////.rtems/c/src/                                                                                                    | intk' [-Wimplicit-function-declara<br>cclaration of 'printk' [-Winested-e<br>ion of function 'printk' [-Wimplici<br>/./trems/c/src/lib/libbsp/sparc/<br>/n./trems/c/src/lib/libbsp/sparc/<br>/n3.log:.//./././././mrems/<br>rc-ngm.log:././././././././././.<br>on-declaration] log/sparc-ngmp.l<br>tk' [-Wnested-externs] log/spar<br>type 'unsigned int', but argume<br>//trems/c/src/lib/libbsp/sparc/<br>uart_priv * {aka struct <anonyr<br>ed score<br/>.c on some targets<br/>58k but not sparc, mips powerpo<br/>//.cpukit/libd/rtl-obj-cache.c<br/>//.cpukit/libd/rtl-obj-cache.c<br/>//.cpukit/libd/rtl-obj-cache.c</anonyr<br>                                                                                                    | ation] log/sparc-leon3.log:/,<br>externs] log/sparc-ngmp.log:<br>t-function-declaration] log/spa<br>eon3///sparc/shared/ird/ge<br>eon3///sparc/shared/spw/g<br>(c/src/lib/libbsp/sparc/leon3/<br>trems/c/src/lib/libbsp/sparc/leon3/<br>og://./././././trems/c/<br>c-leon3.log://///trems/c/<br>eon3///sparc/shared/uart/a<br>nous> *}' [-Wformat=]<br>Joel Sherrill<br>c, or arm. Looks like inttypes.h<br>:175:47: warning: format '%d'                                                                                                    | /////rtems/c/src/lib/libbsp/sparc/leon3/<br>//////rtems/c/src/lib/libbsp/sparc/leon3/<br>///////ttems/c/src/lib/libbsp/sparc/leon3<br>irrc-<br>nirq.c:244:3: warning: nested extern declaration of<br>rspw_router.c:213:4: warning: implicit declaration<br>//sparc/shared/spw/grspw_router.c:213:4: warnin<br>on3///sparc/shared/spw/grspw_router.c:213:4:<br>/src/lib/libbsp/sparc/leon3///sparc/shared/spw/grtems/c/src/lib/libbsp/sparc/leon3///sparc/shared/spw/grtems/c/src/lib/libbsp/sparc/leon3///sparc/shared/spw/grtems/c/src/lib/libbsp/sparc/leon3//.sparc/shared/spw/grtems/c/src/lib/libbsp/sparc/leon3//.sparc/shared/spw/grtems/c/src/lib/libbsp/sparc/leon3//.sparc/shared/spw/grtems/c/src/lib/libbsp/sparc/leon3//.sparc/shared/spw/grtems/c/src/lib/libbsp/sparc/leon3//.sparc/shared/spw/grtems/c/src/lib/libbsp/sparc/leon3//.sparc/shared/spw/grtems/c/src/lib/libbsp/sparc/leon3//.sparc/shared/spw/grtems/c/src/lib/libbsp/sparc/leon3//.sparc/shared/spw/grtems/c/src/lib/libbsp/sparc/leon3//.sparc/shared/spw/grtems/c/src/lib/libbsp/sparc/leon3//.sparc/shared/spw/grtems/c/src/lib/libbsp/sparc/leon3//.sparc/shared/spw/grtems/c/src/lib/libbsp/sparc/leon3//.sparc/shared/spw/grtems/c/src/lib/libbsp/sparc/leon3//.sparc/shared/spw/grtems/c/src/lib/libbsp/sparc/shared/spw/grtems/c/src/lib/libbsp/sparc/shared/spw/grtems/c/src/shared/spw/grtems/c/src/lib/libbsp/sparc/shared/spw/grtems/c/src/shared/spw/grtems/c/src/libbsp/s                                | enirq.c:244:3: warning: implicit<br>//sparc/shared/irq/genirq.c:244:3:<br>//./sparc/shared/irq/genirq.c:244:3:<br>if 'printk' [-Wnested-externs] log/sparc-<br>of function 'printk' [-Wimplicit-function-<br>ng: nested extern declaration of 'printk'<br>warning: implicit declaration of function<br>irspw_router.c:213:4: warning: nested<br>ed/uart/apbuart.c:574:21: warning: forn<br>arc-<br>gument of type 'unsigned int', but<br>19 months ago<br>s type 'long unsigned int' [-Wformat=]<br>type 'long unsigned int' [-Wformat=]                                                                                                    |
| ummar<br>y<br>escripti<br>on                                           | declaration of function 'pri<br>warning: nested extern de<br>warning: implicit declaration<br>ngm_log:////////<br>leon3.log:///////<br>declaration] log/sparc-leor<br>Wnested-externs] log/spar<br>'printk' [-Wimplicit-function<br>extern declaration of 'print<br>'%x' expects argument of<br>ngmp.log:///////<br>argument 2 has type 'apbu<br>3 years ago         3 years ago       fixe         Warnings in rtl-obj-cache         These warnings are on m6<br>////rtems/c/src/<br>////trems/c/src/<br>////trems/c/src/<br>////trems/c/src/<br>////trems/c/src/<br>////mems/c/src/         3 years ago       fixe                                                                                                    | intk' [-Wimplicit-function-declara<br>cclaration of 'printk' [-Winested-e<br>ion of function 'printk' [-Wimplici<br>/./trems/c/src/lib/libbsp/sparc/<br>/n./trems/c/src/lib/libbsp/sparc/<br>/n3.log:.//./././././mrems/<br>rc-ngm.log:././././././././././.<br>on-declaration] log/sparc-ngmp.l<br>tk' [-Wnested-externs] log/spar<br>type 'unsigned int', but argume<br>//trems/c/src/lib/libbsp/sparc/<br>uart_priv * {aka struct <anonyr<br>ed score<br/>.c on some targets<br/>58k but not sparc, mips powerpo<br/>//.cpukit/libd/rtl-obj-cache.c<br/>//.cpukit/libd/rtl-obj-cache.c<br/>//.cpukit/libd/rtl-obj-cache.c</anonyr<br>                                                                                                    | ation] log/sparc-leon3.log:/,<br>externs] log/sparc-ngmp.log:<br>t-function-declaration] log/spa<br>eon3//sparc/shared/ird/ge<br>eon3//sparc/shared/spw/g<br>(c/src/lib/libbsp/sparc/leon3/<br>terms/c/src/lib/libbsp/sparc/leo<br>og://////terms/c/<br>c-leon3.log://///terms/c/<br>eon3//sparc/shared/uart/a<br>nous> *}' [-Wformat=]<br>Joel Sherrill<br>c, or arm. Looks like inttypes.h<br>:175:85: warning: format '%dd'<br>:81:81: warning: format '%d'                                                                                                    | <pre>/////rtems/c/src/lib/libbsp/sparc/leon3/<br/>//////rtems/c/src/lib/libbsp/sparc/leon3/<br/>///////rtems/c/src/lib/libbsp/sparc/leon3/<br/>rrc-<br/>nirq.c:244:3: warning: implicit declaration of<br/>rspw_router.c:213:4: warning: implicit declaration<br/>//sparc/shared/spw/grspw_router.c:213:4: warning<br/>on3//.sparc/shared/spw/grspw_router.c:213:4:<br/>/src/lib/libbsp/sparc/leon3//./sparc/shared/spw/grtems/c/src/lib/libbsp/sparc/leon3//.sparc/shared/spw/grtems/c/src/lib/libbsp/sparc/leon3//./sparc/shared/spw/grtems/c/src/lib/libbsp/sparc/leon3//./sparc/shared/spw/grtems/c/src/lib/libbsp/sparc/leon3//.sparc/shared/spw/grtems/c/src/lib/libbsp/sparc/leon3//.sparc/shared/spw/grtems/c/src/lib/libbsp/sparc/leon3//.sparc/shared/spw/grtems/c/src/lib/libbsp/sparc/leon3//.sparc/shared/spw/grtems/c/src/lib/libbsp/sparc/leon3//.sparc/shared/spw/grtems/c/src/lib/libbsp/sparc/leon3//.sparc/shared/spw/grtems/c/src/lib/libbsp/sparc/leon3//.sparc/shared/spw/grtems/c/src/shared/spw/grtems/c/src/shared/spw/grtems/c/src/lib/libbsp/sparc/leon3//.sparc/shared/spw/grtems/c/src/shared/spw/grtems/c/src/lib/libbsp/sparc/leon3//.sparc/shared/spw/grtems/c/src/shared/spw/grtems/c/shared/spw/grtems/c/shared/spw/grtems/c/shared/spw/grtems/c/shared/spw/grtems/c/shared/spw/grtems/c/src/shared/spw/grtems/c/shared/spw/grtems/c/sha</pre> | enirq.c:244:3: warning: implicit<br>//sparc/shared/irq/genirq.c:244:3:<br>///.sparc/shared/irq/genirq.c:244:3:<br>f' printk' [-Wnested-externs] log/sparc-<br>of function 'printk' [-Wimplicit-function-<br>ng: nested extern declaration of 'printk'<br>warning: implicit declaration of function<br>rrspw_router.c:213:4: warning: nested<br>d/uart/apbuart.c:574:21: warning: form<br>arc-<br>gument of type 'unsigned int', but<br>19 months ago<br>s type 'long unsigned int' [-Wformat=]<br>type 'long unsigned int' [-Wformat=] ~<br>type 'long unsigned int' [-Wformat=] ~                                                                                                    |
| ummar<br>y<br>escripti<br>on                                           | declaration of function 'pri<br>warning: nested extern de<br>warning: implicit declarati<br>ngmp.log://////<br>declaration]log/sparc-leor<br>Wnested-externs]log/spar<br>'printk' [-Wimplicit-functio<br>extern declaration of 'printk'<br>'S' expects argument of<br>ngmp.log://////<br>argument 2 has type 'apbu<br><b>3 years ago</b> fixe<br>Warnings in rtl-obj-cache.et<br>These warnings are on m6<br>////.rtems/c/src/<br>////rtems/c/src/<br>////rtems/c/src/<br>////rtems/c/src/<br>////rtems/c/src/<br>////rtems/c/src/<br>///./tems/c/src/<br><b>3 years ago</b> fixe<br>Coverity Reports Out of Bo                                                                                                    | intk' [-Wimplicit-function-declara<br>calaration of 'printk' [-Wimplici<br>//rtems/c/src/lib/libbsp/sparc/<br>//rtems/c/src/lib/libbsp/sparc/<br>n3.log:././././/ib/libbsp/sparc/<br>nd-declaration] log/sparc-ngmp.l<br>tk' [-Wnested-externs] log/sparc<br>type 'unsigned int', but argume<br>//rtems/c/src/lib/libbsp/sparc/<br>uart_priv * {aka struct <anonyr<br>ed score<br/>c on some targets<br/>58k but not sparc, mips powerpoc<br/>//.cpukit/libdl/rtl-obj-cache.c<br/>//.cpukit/libdl/rtl-obj-cache.c<br/>//.cpukit/libdl/rtl-obj-cache.c<br/>//.cpukit/libdl/rtl-obj-cache.c<br/>//.cpukit/libdl/rtl-obj-cache.c<br/>//.cpukit/libdl/rtl-obj-cache.c<br/>//.cpukit/libdl/rtl-obj-cache.c</anonyr<br>                                                                                                    | ation] log/sparc-leon3.log:/,<br>externs] log/sparc-ngmp.log:<br>tf-function-declaration] log/spa<br>eon3//./sparc/shared/ira/ge<br>eon3//./sparc/shared/spw/g<br>(c/src/lib/libbsp/sparc/leon3/<br>tems/c/src/lib/libbsp/sparc/leon3/<br>tems/c/src/lib/libbsp/sparc/leon3/<br>c-leon3.log://///tems/c/<br>c-leon3.log://///tems/c/<br>ieon3//.sparc/shared/uart/a<br>nous> *}' [-Wformat=]<br>Joel Sherrill<br>if 5:47: warning: format '%d'<br>is1:67: warning: format '%d'<br>is1:67: warning: format '%d'<br>is1:81: warning: format '%d'<br>Joel Sherrill                                                                                                    | /////.rtems/c/src/lib/libbsp/sparc/leon3/         ///////.tems/c/src/lib/libbsp/sparc/leon3/         ///////.tems/c/src/lib/libbsp/sparc/leon3/         rc-         nirq.c:244:3: warning: nested extern declaration of rspw_router.c:213:4: warning.         //sparc/shared/spw/grspw_router.c:213:4: warning.         //sparc/shared/spw/grspw_router.c:213:4: fsrc/lib/libbsp/sparc/leon3//.sparc/shared/spw/grspw_router.c:213:4: fsrc/lib/libbsp/sparc/leon3//.sparc/shared/spw/grtems/c/src/lib/libbsp/sparc/leon3//.sparc/shared/spw/grtems/c/src/lib/libbsp/sparc/leon3//.sparc/shared/spw/grtems/c/src/lib/libbsp/sparc/leon3//.sparc/shared/spw/grtems/c/src/lib/libbsp/sparc/leon3//.sparc/shared/spw/grtems/c/src/lib/libbsp/sparc/leon3//.sparc/shared/spw/grtems/c/src/lib/libbsp/sparc/leon3//.sparc/shared/spw/grtems/c/src/lib/libbsp/sparc/leon3//.sparc/shared/spw/grtems/c/src/lib/libbsp/sparc/leon3//.sparc/shared/spw/grtems/c/src/lib/libbsp/sparc/leon3//.sparc/shared/spw/grtems/c/src/lib/libbsp/sparc/leon3//.sparc/shared/spw/grtems/c/src/lib/libbsp/sparc/leon3//.sparc/shared/spw/grtems/c/src/lib/libbsp/sparc/leon3//.sparc/shared/spw/grtems/c/src/lib/libbsp/sparc/leon3//.sparc/shared/spw/grtems/c/shared/spw/grtems/c/src/lib/libbsp/sparc/leon3//sparc/shared/spw/grtems/c/src/lib/libbsp/sparc/leon3//.sparc/shared/spw/grtems/c/shared/spw/grtems/c/src/lib/libbsp/sparc/leon3//.sparc/shared/spw/grtems/c/shared/spw/grtems/c/shar                                                                                                    | enirq.c:244:3: warning: implicit<br>/./sparc/shared/irq/genirq.c:244:3:<br>/././sparc/shared/irq/genirq.c:244:3:<br>if 'printk' [-Wnested-externs] log/sparc-<br>of function 'printk' [-Wimplicit-function-<br>ng: nested extern declaration of 'printk'<br>warning: implicit declaration of function<br>irspw_router.c:213:4: warning: nested<br>ud/uart/apbuart.c:574:21: warning: forn<br>arc-<br>gument of type 'unsigned int', but<br><b>19 months ago</b><br>as type 'long unsigned int' [-Wformat=]<br>type 'long unsigned int' [-Wformat=] type 'long unsigned int' [-Wformat=] cype 'long unsigned int' [-Wformat=] cype 'long unsigned int' [-Wf |
| ummar<br>y<br>escripti<br>on<br><b>2930</b><br>ummar                   | declaration of function 'pri<br>warning: nested extern de<br>warning: implicit declarati<br>ngmp.log://////<br>leon3.log://////<br>declaration] log/spar-leor<br>Wnested-externs] log/spar<br>'printk' [-Wimplicit-functio<br>extern declaration of 'print<br>'%x' expects argument of<br>ngmp.log://////<br>argument 2 has type 'apbu<br><b>3 years ago</b> fixe<br>Warnings in rtl-obj-cache<br>These warnings are on m6<br>////rtems/c/src/<br>////trems/c/src/<br>////trems/c/src/<br>////trems/c/src/<br>////trems/c/src/<br>///./trems/c/src/<br>///./.trems/c/src/<br>///./trems/c/src/<br>///./trems/c/src/<br>///./trems/c/src/<br>////.trems/c/src/<br>////.trems/c/src/<br>////.trems/c/src/<br>////.trems/c/src/<br>////.trems/c/src/<br>/////.trems/c/src/<br>////.trems/c/src/<br>////.trems/c/src/<br>////.trems/c/src/<br>////.trems/c/src/<br>/////.trems/c/src/<br>/////.trems/c/src/<br>/////.trems/c/src/<br>//////.trems/c/src/<br>///////.trems/c/src/<br>///////.trems/c/src/<br>///////.trems/c/src/<br>////////////.                                                                                                    | intk' [-Wimplicit-function-declara<br>claration of 'printk' [-Wimplicit<br>//rtems/c/src/lib/libbsp/sparc/l<br>n3.log://.ib/libbsp/sparc/l<br>n3.log:./././././././././///<br>n-declaration] log/sparc-ngmp.l<br>tk' [-Wnested-externs] log/sparc<br>/ype 'unsigned int', but argume<br>//rtems/c/src/lib/libbsp/sparc/l<br>uart_priv * {aka struct <anonyr<br>ed score<br/>c on some targets<br/>58k but not sparc, mips powerpo<br/>///cpukit/libdl/rtl-obj-cache.c<br/>///cpukit/libdl/rtl-obj-cache.c<br/>///cpukit/libdl/rtl-obj-cache.c<br/>///cpukit/libdl/rtl-obj-cache.c<br/>///cpukit/libdl/rtl-obj-cache.c<br/>///cpukit/libdl/rtl-obj-cache.c<br/>///cpukit/libdl/rtl-obj-cache.c</anonyr<br>                                                                                                    | ation] log/sparc-leon3.log:/,<br>externs] log/sparc-ngmp.log:<br>tf-function-declaration] log/spa<br>eon3//./sparc/shared/ira/ge<br>eon3//./sparc/shared/spw/g<br>(c/src/lib/libbsp/sparc/leon3/<br>tems/c/src/lib/libbsp/sparc/leon3/<br>tems/c/src/lib/libbsp/sparc/leon3/<br>c-leon3.log://///tems/c/<br>c-leon3.log://///tems/c/<br>ieon3//.sparc/shared/uart/a<br>nous> *}' [-Wformat=]<br>Joel Sherrill<br>if 5:47: warning: format '%d'<br>is1:67: warning: format '%d'<br>is1:67: warning: format '%d'<br>is1:81: warning: format '%d'<br>Joel Sherrill                                                                                                    | <pre>/////rtems/c/src/lib/libbsp/sparc/leon3/<br/>//////rtems/c/src/lib/libbsp/sparc/leon3/<br/>///////rtems/c/src/lib/libbsp/sparc/leon3/<br/>rrc-<br/>nirq.c:244:3: warning: implicit declaration of<br/>rspw_router.c:213:4: warning: implicit declaration<br/>//sparc/shared/spw/grspw_router.c:213:4: warning<br/>on3//.sparc/shared/spw/grspw_router.c:213:4:<br/>/src/lib/libbsp/sparc/leon3//./sparc/shared/spw/grtems/c/src/lib/libbsp/sparc/leon3//.sparc/shared/spw/grtems/c/src/lib/libbsp/sparc/leon3//./sparc/shared/spw/grtems/c/src/lib/libbsp/sparc/leon3//./sparc/shared/spw/grtems/c/src/lib/libbsp/sparc/leon3//.sparc/shared/spw/grtems/c/src/lib/libbsp/sparc/leon3//.sparc/shared/spw/grtems/c/src/lib/libbsp/sparc/leon3//.sparc/shared/spw/grtems/c/src/lib/libbsp/sparc/leon3//.sparc/shared/spw/grtems/c/src/lib/libbsp/sparc/leon3//.sparc/shared/spw/grtems/c/src/lib/libbsp/sparc/leon3//.sparc/shared/spw/grtems/c/src/lib/libbsp/sparc/leon3//.sparc/shared/spw/grtems/c/src/shared/spw/grtems/c/src/shared/spw/grtems/c/src/lib/libbsp/sparc/leon3//.sparc/shared/spw/grtems/c/src/shared/spw/grtems/c/src/lib/libbsp/sparc/leon3//.sparc/shared/spw/grtems/c/src/shared/spw/grtems/c/shared/spw/grtems/c/shared/spw/grtems/c/shared/spw/grtems/c/shared/spw/grtems/c/shared/spw/grtems/c/src/shared/spw/grtems/c/shared/spw/grtems/c/sha</pre> | enirq.c:244:3: warning: implicit<br>/./sparc/shared/irq/genirq.c:244:3:<br>/././sparc/shared/irq/genirq.c:244:3:<br>if 'printk' [-Wnested-externs] log/sparc-<br>of function 'printk' [-Wimplicit-function-<br>ng: nested extern declaration of 'printk'<br>warning: implicit declaration of 'printk'<br>warning: implicit declaration of function<br>rrspw_router.c:213:4: warning: nested<br>id/uart/apbuart.c:574:21: warning: forr<br>arc-<br>gument of type 'unsigned int', but<br>19 months ago<br>as type 'long unsigned int' [-Wformat=]<br>type 'long unsigned int' [-Wformat=] cy<br>pe 'long unsigned int' [-Wformat=] cy<br>2 years ago                                                                                                    |
| ummar<br>y<br>escripti<br>on<br><b>2930</b><br>ummar                   | declaration of function 'pri<br>warning: nested extern de<br>warning: implicit declarati<br>ngmp.log:///////<br>leon3.log://////<br>declaration] log/sparc-leor<br>Wnested-externs] log/spar<br>'printk' [-Wimplicit-functio<br>extern declaration of 'print<br>'%x' expects argument of<br>ngmp.log://////<br>argument 2 has type 'apbu<br>3 years ago fixe<br>Warnings in rtl-obj-cache<br>These warnings are on m6<br>////.rtems/c/src/<br>////trems/c/src/<br>////trems/c/src/<br>////trems/c/src/<br>////trems/c/src/<br>////trems/c/src/<br>////trems/c/src/<br>////trems/c/src/<br>////trems/c/src/<br>////trems/c/src/<br>////mrems/c/src/<br>/////trems/c/src/<br>/////.trems/c/src/<br>/////.trems/c/src/<br>/////.trems/c/src/<br>//////.trems/c/src/<br>/////.trems/c/src/<br>/////.trems/c/src/<br>//////.trems/c/src/<br>/////.trems/c/src/<br>//////.trems/c/src/<br>//////.trems/c/src/<br>///////.trems/c/src/<br>////////.trems/c/src/<br>////////////                                                                                                    | intk' [-Wimplicit-function-declara<br>calaration of 'printk' [-Wimplicit<br>//rtems/c/src/lib/libbsp/sparc/l<br>n3.log://.ib/libbsp/sparc/l<br>n3.log:./././././././././//<br>n-declaration] log/sparc-ngmp.l<br>tk' [-Wnested-externs] log/sparc<br>type 'unsigned int', but argume<br>//rtems/c/src/lib/libbsp/sparc/l<br>uart_priv * {aka struct <anonyr<br>ed score<br/>c. on some targets<br/>58k but not sparc, mips powerpo<br/>//.cpukit/libdl/rtl-obj-cache.c<br/>///cpukit/libdl/rtl-obj-cache.c<br/>///cpukit/libdl/rtl-obj-cache.c<br/>///cpukit/libdl/rtl-obj-cache.c<br/>///cpukit/libdl/rtl-obj-cache.c<br/>///cpukit/libdl/rtl-obj-cache.c<br/>///cpukit/libdl/rtl-obj-cache.c<br/>///cpukit/libdl/rtl-obj-cache.c<br/>///cpukit/libdl/rtl-obj-cache.c<br/>///cpukit/libdl/rtl-obj-cache.c<br/>//./cpukit/libdl/rtl-obj-cache.c<br/>//./cpukit/libdl/rtl-obj-cache.c</anonyr<br>                                                                                                    | ation] log/sparc-leon3.log:/,<br>externs] log/sparc-ngmp.log:<br>tf-function-declaration] log/spa<br>eon3//./sparc/shared/ira/ge<br>eon3//./sparc/shared/spw/g<br>(c/src/lib/libbsp/sparc/leon3/<br>tems/c/src/lib/libbsp/sparc/leon3/<br>tems/c/src/lib/libbsp/sparc/leon3/<br>c-leon3.log://///tems/c/<br>c-leon3.log://///tems/c/<br>ieon3//.sparc/shared/uart/a<br>nous> *}' [-Wformat=]<br>Joel Sherrill<br>if 5:47: warning: format '%d'<br>is1:67: warning: format '%d'<br>is1:67: warning: format '%d'<br>is1:81: warning: format '%d'<br>Joel Sherrill                                                                                                    | /////.rtems/c/src/lib/libbsp/sparc/leon3/         ///////.tems/c/src/lib/libbsp/sparc/leon3/         ///////.tems/c/src/lib/libbsp/sparc/leon3/         rc-         nirq.c:244:3: warning: nested extern declaration of rspw_router.c:213:4: warning.         //sparc/shared/spw/grspw_router.c:213:4: warning.         //sparc/shared/spw/grspw_router.c:213:4: fsrc/lib/libbsp/sparc/leon3//.sparc/shared/spw/grspw_router.c:213:4: fsrc/lib/libbsp/sparc/leon3//.sparc/shared/spw/grtems/c/src/lib/libbsp/sparc/leon3//.sparc/shared/spw/grtems/c/src/lib/libbsp/sparc/leon3//.sparc/shared/spw/grtems/c/src/lib/libbsp/sparc/leon3//.sparc/shared/spw/grtems/c/src/lib/libbsp/sparc/leon3//.sparc/shared/spw/grtems/c/src/lib/libbsp/sparc/leon3//.sparc/shared/spw/grtems/c/src/lib/libbsp/sparc/leon3//.sparc/shared/spw/grtems/c/src/lib/libbsp/sparc/leon3//.sparc/shared/spw/grtems/c/src/lib/libbsp/sparc/leon3//.sparc/shared/spw/grtems/c/src/lib/libbsp/sparc/leon3//.sparc/shared/spw/grtems/c/src/lib/libbsp/sparc/leon3//.sparc/shared/spw/grtems/c/src/lib/libbsp/sparc/leon3//.sparc/shared/spw/grtems/c/src/lib/libbsp/sparc/leon3//.sparc/shared/spw/grtems/c/src/lib/libbsp/sparc/leon3//.sparc/shared/spw/grtems/c/shared/spw/grtems/c/src/lib/libbsp/sparc/leon3//sparc/shared/spw/grtems/c/src/lib/libbsp/sparc/leon3//.sparc/shared/spw/grtems/c/shared/spw/grtems/c/src/lib/libbsp/sparc/leon3//.sparc/shared/spw/grtems/c/shared/spw/grtems/c/shar                                                                                                    | enirq.c:244:3: warning: implicit<br>/./sparc/shared/irq/genirq.c:244:3:<br>/././sparc/shared/irq/genirq.c:244:3:<br>if 'printk' [-Wnested-externs] log/sparc-<br>of function 'printk' [-Wimplicit-function-<br>ng: nested extern declaration of 'printk'<br>warning: implicit declaration of 'printk'<br>warning: implicit declaration of function<br>rrspw_router.c:213:4: warning: nested<br>id/uart/apbuart.c:574:21: warning: forr<br>arc-<br>gument of type 'unsigned int', but<br>19 months ago<br>as type 'long unsigned int' [-Wformat=]<br>type 'long unsigned int' [-Wformat=] cy<br>pe 'long unsigned int' [-Wformat=] cy<br>2 years ago                                                                                                    |
| ummar<br>y<br>escripti<br>on<br><b>±2930</b><br>ummar                  | declaration of function 'pri<br>warning: nested extern de<br>warning: implicit declarati<br>ngmp.log:///////<br>leon3.log://////<br>declaration] log/sparc-leor<br>Wnested-externs] log/spar<br>'printk' [-Wimplicit-functio<br>extern declaration of 'print<br>'%x' expects argument of<br>ngmp.log://////<br>argument 2 has type 'apbu<br>3 years ago fixe<br>Warnings in rtl-obj-cache<br>These warnings are on m6<br>////.rtems/c/src/<br>////trems/c/src/<br>////trems/c/src/<br>////trems/c/src/<br>////trems/c/src/<br>////trems/c/src/<br>////trems/c/src/<br>////trems/c/src/<br>////trems/c/src/<br>////trems/c/src/<br>////mrems/c/src/<br>/////trems/c/src/<br>/////.trems/c/src/<br>/////.trems/c/src/<br>/////.trems/c/src/<br>//////.trems/c/src/<br>/////.trems/c/src/<br>/////.trems/c/src/<br>//////.trems/c/src/<br>/////.trems/c/src/<br>//////.trems/c/src/<br>//////.trems/c/src/<br>///////.trems/c/src/<br>////////.trems/c/src/<br>////////////                                                                                                    | intk' [-Wimplicit-function-declara<br>calaration of 'printk' [-Wimplicit<br>//rtems/c/src/lib/libbsp/sparc/l<br>n3.log://.ib/libbsp/sparc/l<br>n3.log:///./ib/libbsp/sparc/l<br>nd-declaration] log/sparc-ngmp.l<br>tk' [-Wnested-externs] log/sparc<br>/ype 'unsigned int', but argume<br>//rtems/c/src/lib/libbsp/sparc/l<br>uart_priv * {aka struct <anonyr<br>ed score<br/>c on some targets<br/>58k but not sparc, mips powerpo<br/>///cpukit/libdl/rtl-obj-cache.c<br/>///cpukit/libdl/rtl-obj-cache.c<br/>///cpukit/libdl/rtl-obj-cache.c<br/>///cpukit/libdl/rtl-obj-cache.c<br/>///cpukit/libdl/rtl-obj-cache.c<br/>///cpukit/libdl/rtl-obj-cache.c<br/>///cpukit/libdl/rtl-obj-cache.c<br/>///cpukit/libdl/rtl-obj-cache.c</anonyr<br>                                                                                                    | ation] log/sparc-leon3.log:/,<br>externs] log/sparc-ngmp.log:<br>tf-function-declaration] log/spa<br>eon3//./sparc/shared/ira/ge<br>eon3//./sparc/shared/spw/g<br>(c/src/lib/libbsp/sparc/leon3/<br>tems/c/src/lib/libbsp/sparc/leon3/<br>tems/c/src/lib/libbsp/sparc/leon3/<br>c-leon3.log://///tems/c/<br>c-leon3.log://///tems/c/<br>ieon3//.sparc/shared/uart/a<br>nous> *}' [-Wformat=]<br>Joel Sherrill<br>if 5:47: warning: format '%d'<br>is1:67: warning: format '%d'<br>is1:67: warning: format '%d'<br>is1:81: warning: format '%d'<br>Joel Sherrill                                                                                                    | /////.rtems/c/src/lib/libbsp/sparc/leon3/         ///////.tems/c/src/lib/libbsp/sparc/leon3/         ///////.tems/c/src/lib/libbsp/sparc/leon3/         rc-         nirq.c:244:3: warning: nested extern declaration of rspw_router.c:213:4: warning.         //sparc/shared/spw/grspw_router.c:213:4: warning.         //sparc/shared/spw/grspw_router.c:213:4: fsrc/lib/libbsp/sparc/leon3//.sparc/shared/spw/grspw_router.c:213:4: fsrc/lib/libbsp/sparc/leon3//.sparc/shared/spw/grtems/c/src/lib/libbsp/sparc/leon3//.sparc/shared/spw/grtems/c/src/lib/libbsp/sparc/leon3//.sparc/shared/spw/grtems/c/src/lib/libbsp/sparc/leon3//.sparc/shared/spw/grtems/c/src/lib/libbsp/sparc/leon3//.sparc/shared/spw/grtems/c/src/lib/libbsp/sparc/leon3//.sparc/shared/spw/grtems/c/src/lib/libbsp/sparc/leon3//.sparc/shared/spw/grtems/c/src/lib/libbsp/sparc/leon3//.sparc/shared/spw/grtems/c/src/lib/libbsp/sparc/leon3//.sparc/shared/spw/grtems/c/src/lib/libbsp/sparc/leon3//.sparc/shared/spw/grtems/c/src/lib/libbsp/sparc/leon3//.sparc/shared/spw/grtems/c/src/lib/libbsp/sparc/leon3//.sparc/shared/spw/grtems/c/src/lib/libbsp/sparc/leon3//.sparc/shared/spw/grtems/c/src/lib/libbsp/sparc/leon3//.sparc/shared/spw/grtems/c/shared/spw/grtems/c/src/lib/libbsp/sparc/leon3//sparc/shared/spw/grtems/c/src/lib/libbsp/sparc/leon3//.sparc/shared/spw/grtems/c/shared/spw/grtems/c/src/lib/libbsp/sparc/leon3//.sparc/shared/spw/grtems/c/shared/spw/grtems/c/shar                                                                                                    | enirq.c:244:3: warning: implicit<br>/./sparc/shared/irq/genirq.c:244:3:<br>/././sparc/shared/irq/genirq.c:244:3:<br>if 'printk' [-Wnested-externs] log/sparc-<br>of function 'printk' [-Wimplicit-function-<br>ng: nested extern declaration of 'printk'<br>warning: implicit declaration of function<br>irspw_router.c:213:4: warning: nested<br>ud/uart/apbuart.c:574:21: warning: forn<br>arc-<br>gument of type 'unsigned int', but<br><b>19 months ago</b><br>as type 'long unsigned int' [-Wformat=]<br>type 'long unsigned int' [-Wformat=] type 'long unsigned int' [-Wformat=] cype 'long unsigned int' [-Wformat=] cype 'long unsigned int' [-Wf |
| ummar<br>y<br>escripti<br>on<br><b>2930</b><br>ummar                   | declaration of function 'pri<br>warning: nested extern de<br>warning: implicit declaration<br>ngmp.log:///////<br>leon3.log://////<br>declaration] log/sparc-leor<br>Wnested-externs] log/spar<br>'printk' [-Wimplicit-function<br>extern declaration of 'print<br>'%x' expects argument of<br>ngmp.log://////<br>argument 2 has type 'apbu<br>3 years ago fixe<br>Warnings in rtl-obj-cache<br>These warnings are on m6<br>////.rtems/c/src/<br>////rtems/c/src/<br>////rtems/c/src/<br>////rtems/c/src/<br>////rtems/c/src/<br>////rtems/c/src/<br>////rtems/c/src/<br>////mtems/c/src/<br>////rtems/c/src/<br>////.rtems/c/src/<br>////.rtems/c/src/<br>3 years ago fixe<br>Coverity Reports Out of Boc<br>https://scan5.coverity.com<br>354 printf(" DRIVER ID: 0:<br>1. Condition drv->nam                                                                                                    | intk' [-Wimplicit-function-declara<br>calaration of 'printk' [-Wimplicit-<br>function of function 'printk' [-Wimplici<br>//rtems/c/src/lib/libbsp/sparc/<br>/n.3.log:/././i/lib/libbsp/sparc/<br>/n.declaration] log/sparc-ngmp.<br>Itk' [-Wnested-externs] log/sparc-<br>type 'unsigned' int', but argume<br>//rtems/c/src/lib/libbsp/sparc/<br>uart_priv * {aka struct <anonyr<br>ed score<br/>.c on some targets<br/>58k but not sparc, mips powerpo<br/>//.cpukit/libdl/rtl-obj-cache.c<br/>///cpukit/libdl/rtl-obj-cache.c<br/>///cpukit/libdl/rtl-obj-cache.c<br/>///cpukit/libdl/rtl-obj-cache.c<br/>///cpukit/libdl/rtl-obj-cache.c<br/>///cpukit/libdl/rtl-obj-cache.c<br/>///cpukit/libdl/rtl-obj-cache.c<br/>///cpukit/libdl/rtl-obj-cache.c<br/>///cpukit/libdl/rtl-obj-cache.c<br/>///cpukit/libdl/rtl-obj-cache.c<br/>///cpukit/libdl/rtl-obj-cache.c<br/>//./kywit/libdl/rtl-obj-cache.c<br/>//./kywit/libdl/rtl-obj-cache.c<br/>//./cpukit/libdl/rtl-obj-cache.c<br/>//./cpukit/libdl/rtl-obj-cache.c<br/>//./cpukit/libdl/rtl-obj-cache.c<br/>//./kywit/libdl/rtl-obj-cache.c<br/>//./cpukit/libdl/rtl-obj-cache.c<br/>//./cpukit/libdl/rtl-obj-cache.c<br/>//./kywit/libdl/rtl-obj-cache.c<br/>/././kywit/libdl/rtl-obj-cache.c<br/>//./kywit/libdl/rtl-obj-cache.c<br/>/././cpukit/libdl/rtl-obj-cache.c<br/>/././cpukit/libdl/rtl-obj-cache.c<br/>/././kywit/libdl/rtl-obj-cache.c<br/>/././kywit/libdl/rtl-obj-cache.c<br/>/././kywit/libdl/rtl-obj-cache.c</anonyr<br>                                                                                                    | ation] log/sparc-leon3.log:/,<br>xterns] log/sparc-ngmp.log:<br>it-function-declaration] log/spa<br>eon3///sparc/shared/irq/ge<br>eon3///sparc/shared/irq/ge<br>eon3///sparc/shared/spw/g<br>ic/src/lib/libbsy/sparc/leon3/<br>tems/c/src/lib/libbsy/sparc/leon3/<br>c-leon3.log:////tems/c/<br>eon3///sparc/shared/uart/z<br>nous> *}' [-Wformat=]<br>Joel Sherrill<br>i.175:47: warning: format '%d'<br>125:85: warning: format '%d'<br>131:81: warning: format '%d'<br>131:81: warning: format '%d'<br>fileInstanceId=109359850ⅆ                                                                                                    | /////.rtems/c/src/lib/libbsp/sparc/leon3/         ///////.tems/c/src/lib/libbsp/sparc/leon3/         ///////.tems/c/src/lib/libbsp/sparc/leon3/         rc-         nirq.c:244:3: warning: nested extern declaration of rspw_router.c:213:4: warning.         //sparc/shared/spw/grspw_router.c:213:4: warning.         //sparc/shared/spw/grspw_router.c:213:4: fsrc/lib/libbsp/sparc/leon3//.sparc/shared/spw/grspw_router.c:213:4: fsrc/lib/libbsp/sparc/leon3//.sparc/shared/spw/grtems/c/src/lib/libbsp/sparc/leon3//.sparc/shared/spw/grtems/c/src/lib/libbsp/sparc/leon3//.sparc/shared/spw/grtems/c/src/lib/libbsp/sparc/leon3//.sparc/shared/spw/grtems/c/src/lib/libbsp/sparc/leon3//.sparc/shared/spw/grtems/c/src/lib/libbsp/sparc/leon3//.sparc/shared/spw/grtems/c/src/lib/libbsp/sparc/leon3//.sparc/shared/spw/grtems/c/src/lib/libbsp/sparc/leon3//.sparc/shared/spw/grtems/c/src/lib/libbsp/sparc/leon3//.sparc/shared/spw/grtems/c/src/lib/libbsp/sparc/leon3//.sparc/shared/spw/grtems/c/src/lib/libbsp/sparc/leon3//.sparc/shared/spw/grtems/c/src/lib/libbsp/sparc/leon3//.sparc/shared/spw/grtems/c/src/lib/libbsp/sparc/leon3//.sparc/shared/spw/grtems/c/src/lib/libbsp/sparc/leon3//.sparc/shared/spw/grtems/c/shared/spw/grtems/c/src/lib/libbsp/sparc/leon3//sparc/shared/spw/grtems/c/src/lib/libbsp/sparc/leon3//.sparc/shared/spw/grtems/c/shared/spw/grtems/c/src/lib/libbsp/sparc/leon3//.sparc/shared/spw/grtems/c/shared/spw/grtems/c/shar                                                                                                    | enirq.c:244:3: warning: implicit<br>//sparc/shared/irq/genirq.c:244:3:<br>//./sparc/shared/irq/genirq.c:244:3:<br>f'printk' [-Wnested-externs] log/sparc-<br>of function 'printk' [-Wimplicit-function-<br>ng: nested extern declaration of 'printk'<br>warning: implicit declaration of 'printk'<br>warning: implicit declaration of function<br>rrsw_router.c:213:4: warning: nested<br>d/uart/apbuart.c:574:21: warning: forn<br>arc-<br>gument of type 'unsigned int', but<br>19 months ago<br>is type 'long unsigned int' [-Wformat=]<br>type 'long unsigned int' [-Wformat=] -<br>type 'long unsigned int' [-Wformat=]<br>2 years ago<br>730                                                                                                    |
| ummar<br>y<br>escripti<br>on<br>•2930<br>ummar<br>y                    | declaration of function 'pri<br>warning: nested extern de<br>warning: implicit declaration<br>ngmp.log:////////<br>declaration] log/sparc-leor<br>Wnested-externs] log/spar<br>'printk' [-Wimplicit-functionextern declaration of 'print<br>'%x' expects argument of<br>ngmp.log:////////<br>argument 2 has type 'apbu<br><b>3 years ago</b> fixe<br>Warnings in rtl-obj-cache.et<br>These warnings are on mo<br>////.rtems/c/src/<br>////.rtems/c/src/<br>////.rtems/c/src/<br>////rtems/c/src/<br>////rtems/c/src/<br>////rtems/c/src/<br>////rtems/c/src/<br>////rtems/c/src/<br>////.rtems/c/src/<br>////.rtems/c/src/<br>////.rtems/c/src/<br>////.rtems/c/src/<br>////.rtems/c/src/<br>////.rtems/c/src/<br>////.rtems/c/src/<br>////.rtems/c/src/<br>////.rtems/c/src/<br>                                                                                                    | intk' [-Wimplicit-function-declara<br>calaration of 'printk' [-Wimplicit<br>//rtems/c/src/lib/libbsp/sparc/<br>//rtems/c/src/lib/libbsp/sparc/<br>//rtems/c/src/lib/libbsp/sparc/<br>//rtems/c/src/lib/libbsp/sparc/<br>/on-declaration] log/sparc-ngmp.l<br>tk' [-Wnested-externs] log/sparc<br>type 'unsigned int', but argume<br>/ usigned int', but argume<br>/ usigned int', but argume<br>/ usigned int', but argume<br>/ ac on some targets<br>58k but not sparc, mips powerpo<br>//.rcpukit/libdl/rtl-obj-cache.c<br>//.cpukit/libdl/rtl-obj-cache.c<br>//.cpukit/libdl/rtl-obj-cache.c<br>//.cpukit/libdl/rtl-obj-cache.c<br>//.cpukit/libdl/rtl-obj-cache.c<br>//.cpukit/libdl/rtl-obj-cache.c<br>//.cpukit/libdl/rtl-obj-cache.c<br>//.cpukit/libdl/rtl-obj-cache.c<br>//.cpukit/libdl/rtl-obj-cache.c<br>//./cpukit/libdl/rtl-obj-cache.c<br>//./spukit/libdl/rtl-obj-cache.c<br>//./spukit/libdl/rtl-obj-cache.c<br>//.                                                            | ation] log/sparc-leon3.log:/, externs] log/sparc-ngmp.log: t-function-declaration] log/spare-ngmp.log: eon3//./sparc/shared/ira/ge eon3//./sparc/shared/spw/g (c/src/lib/libbsp/sparc/leon3/ tems/c/scrc/lib/libbsp/sparc/leon3/ tems/c/scrc/lib/libbsp/sparc/leon3/ tems/c/scrc/lib/libbsp/sparc/leon3/ tems/c/scrc/lib/libbsp/sparc/leon3/ tems/c/scrc/lib/libbsp/sparc/leon3/ tems/c/scrc/lib/libbsp/sparc/leon3/ tems/c/scrc/lib/libbsp/sparc/leon3/ tams/c/scrc/lib/libbsp/sparc/leon3/ tems/c/scrc/lib/libbsp/sparc/leon3/ tams/c/scrc/lib/libbsp/sparc/leon3/ tams/c/scrc/lib/libbsp/sparc/leon3/ tams/c/scrc/lib/libbsp/sparc/leon3/ tams/c/scrc/lib/libbsp/sparc/leon3/ tams/c/scrc/lib/lib/sp/sparc/leon3/ tams/c/scrc/lib/lib/lib/sp/sparc/leon3/ tams/c/scrc/lib/lib/lib/lib/lib/lib/lib/lib/lib/lib                                                                                                    | <pre>/////rtems/c/src/lib/libbsp/sparc/leon3/<br/>//////.tems/c/src/lib/libbsp/sparc/leon3/<br/>///////tems/c/src/lib/libbsp/sparc/leon3/.rc-<br/>ninq.c:244:3: warning: nested extern declaration of<br/>rspw_router.c:213:4: warning: implicit declaration<br/>//sparc/shared/spw/grspw_router.c:213:4:<br/>warning.c.:214:4: warning: implicit declaration<br/>on3///sparc/shared/spw/grspw_router.c:213:4:<br/>/src/lib/libbsp/sparc/leon3///sparc/shared/spw/grtems/c/src/lib/libbsp/sparc/leon3///sparc/shared/spw/grtems/c/src/lib/libbsp/sparc/leon3///sparc/shared/spw/grtems/c/src/lib/libbsp/sparc/leon3///sparc/shared/spw/grtems/c/src/lib/libbsp/sparc/leon3///sparc/shared/spw/grtems/c/src/lib/libbsp/sparc/leon3///sparc/shared/spw/grtems/c/src/lib/libbsp/sparc/leon3///sparc/shared/spw/grtems/c/src/lib/libbsp/sparc/leon3///sparc/shared/spw/grtems/c/src/lib/libbsp/sparc/leon3///sparc/shared/spw/grtems/c/src/lib/libbsp/sparc/leon3///sparc/shared/spw/grtems/c/src/lib/libbsp/sparc/leon3///sparc/shared/spw/grtems/c/src/lib/libbsp/sparc/leon3//./sparc/shared/spw/grtems/c/src/shared/spw/grtems/c/src/lib/libbsp/sparc/leon3//./sparc/shared/spw/grtems/c/src/shared/spw/grtems/c/src/lib/libbsp/sparc/leon3//./sparc/shared/spw/gre/shared/spw/grest argument of type 'int', but argument 7 has<br/>expects argument of type 'int', but argument 7 has<br/>expects argument of type 'int', but argument 9 has<br/>Daniel Hellstrom<br/>paniel Hellstrom<br/>//PE: %d\n", drv-&gt;bus_type); 357 printf(" OPERATI<br/>f drv-&gt;ops-&gt;init (which consists of 4 4-byte element<br/>iking true branch.<br/>iking true branch.</pre>                                                                                                    | enirq.c:244:3: warning: implicit<br>/./sparc/shared/irq/genirq.c:244:3:<br>/././sparc/shared/irq/genirq.c:244:3:<br>f'printk' [-Wnested-externs] log/sparc-<br>of function 'printk' [-Wimplicit-function-<br>ng: nested extern declaration of 'printk'<br>warning: implicit declaration of function<br>rrspw_router.c:213:4: warning: nested<br>d/uart/apbuart.c:574:21: warning: form<br>arc-<br>gument of type 'unsigned int', but<br>19 months ago<br>as type 'long unsigned int' [-Wformat=]<br>type 'long unsigned int' [-Wformat=] ×<br>type 'long unsigned int' [-Wformat=] ×<br>2 years ago<br>730<br>ONS:\n");                                                                                                    |
| ummar<br>y<br>escripti<br>on<br>*2930<br>ummar<br>y<br>escripti        | declaration of function 'pri<br>warning: nested extern de<br>warning: implicit declaration<br>ngmp.log:///////<br>declaration] log/sparc-leor<br>Wnested-externs] log/spar<br>'printk' [-Wimplicit-function<br>extern declaration of 'printk' [-Wimplicit-function<br>extern declaration of 'printk' [-Wimplicit-function<br>extern declaration of 'printk' [-Wimplicit-function<br>extern declaration of 'printk' [-Wimplicit-function<br>extern declaration of 'printk' [-Wimplicit-function<br>extern declaration of 'printk' [-Wimplicit-function<br>extern declaration of 'printk' [-Wimplicit-function<br>extern declaration of 'prints'<br>3 years ago fixe<br>'///////////<br>These warnings are on m6<br>/////trems/c/src/<br>////./trems/c/src/<br>////./trems/c/src/<br>////.trems/c/src/<br>////.trems/c/src/<br>/////.trems/c/src/<br>/////.trems/c/src/<br>///////<br>354 printf(" DRIVER ID: 0:<br>1. Condition drv->nand<br>355 printf(" NAME: \ssigning: pp<br>3. Condition i < 6U /*<br>4. Condition i < 6U /*<br>5. cond_at_most: Che | intk' [-Wimplicit-function-declara<br>claration of 'printk' [-Wimplici<br>//ttems/c/src/lib/libbsp/sparc/l<br>n3.log:./././i/tib/libbsp/sparc/l<br>n3.log:./././././././mtems/<br>rc-ngmp.log:./././././././././.<br>on-declaration] log/sparc-ngmp.l<br>tk' [-Wnested-externs] log/sparc<br>type 'unsigned int', but argume<br>//rtems/c/src/lib/libbsp/sparc/l<br>uart_priv * {aka struct <anonyr<br>ed score<br/>c on some targets<br/>58k but not sparc, mips powerpo<br/>///cpukit/libdl/rtl-obj-cache.c<br/>///cpukit/libdl/rtl-obj-cache.c<br/>///cpukit/libdl/rtl-obj-cache.c<br/>///cpukit/libdl/rtl-obj-cache.c<br/>///cpukit/libdl/rtl-obj-cache.c<br/>///cpukit/libdl/rtl-obj-cache.c<br/>///cpukit/libdl/rtl-obj-cache.c<br/>///cpukit/libdl/rtl-obj-cache.c<br/>///cpukit/libdl/rtl-obj-cache.c<br/>//./cpukit/libdl/rtl-obj-cache.c<br/>//./</anonyr<br>             | ation] log/sparc-leon3.log:/, externs] log/sparc-ngmp.log: externs] log/sparc-ngmp.log: eon3//./sparc/shared/ira/ge eon3//./sparc/shared/spw/g eon3//./sparc/shared/spw/g eon3//./sparc/shared/spw/g eon3//./sparc/shared/spw/g eon3//./sparc/shared/spw/g eon3//./sparc/shared/spw/g eon3//./sparc/shared/spw/g eon3//./sparc/shared/spw/g eon3//./sparc/shared/spw/g eon3//./sparc/shared/spw/g eon3//./sparc/shared/spw/g eon3//./sparc/shared/spw/g eon3//./sparc/shared/uart/a nous> *}' [-Wformat=]  Joel Sherrill  // or arm. Looks like inttypes.h e175:85: warning: format '%d' e167: warning: format '%d' e167: warning: format '%d' e161.stanceId=109359850ⅆ D_NAME"); 356 printf(" BUS T unc now points to element 0 o / sizeof (void (*)(void)) */, ta be up to 5 on the true branch                                                                                                    | <pre>/////rtems/c/src/lib/libbsp/sparc/leon3/<br/>///////rtems/c/src/lib/libbsp/sparc/leon3/<br/>///////rtems/c/src/lib/libbsp/sparc/leon3/<br/>//sparc/shared/spw/grspw_router.c:213:4: warning:<br/>//sparc/shared/spw/grspw_router.c:213:4: warning<br/>//sparc/shared/spw/grspw_router.c:213:4:<br/>/src/lib/libbsp/sparc/leon3//./sparc/shared/spw/grtems/c/src/lib/libbsp/sparc/leon3//.sparc/shared/spw/grtems/c/stared/spw/greouter.c:213:4:<br/>/src/lib/libbsp/sparc/leon3//./sparc/shared/spw/grtems/c/src/lib/libbsp/sparc/leon3//.sparc/shared/spw/grtems/c/src/lib/libbsp/sparc/leon3//.sparc/shared/spw/grtems/c/src/lib/libbsp/sparc/leon3//.sparc/shared/spw/grtems/c/src/lib/libbsp/sparc/leon3//.sparc/shared/spw/grtems/c/stared/spw/grtems/c/stared/spw/greouter.c:213:4:<br/>/src/lib/libbsp/sparc/leon3//.sparc/shared/spw/grtems/c/src/lib/libbsp/sparc/leon3//.sparc/shared/spw/grtems/c/stared/spw/greouter.c:213:4:<br/>/spects argument of type 'int', but argument 3 hat<br/>/ expects argument of type 'int', but argument 7 has<br/>expects argument of type 'int', but argument 7 has<br/>expects argument of type 'int', but argument 9 has<br/>//fectInstanceId=30967449&amp;mergedDefectId=1399<br/>//PE: %d\n", drv-&gt;bus_type); 357 printf(" OPERATI<br/>f drv-&gt;ops-&gt;init (which consists of 4 4-byte element<br/>king true branch.<br/>// king true branch.</pre>                                                                                                    | enirq.c:244:3: warning: implicit<br>/./sparc/shared/irq/genirq.c:244:3:<br>/././sparc/shared/irq/genirq.c:244:3:<br>f'printk' [-Wnested-externs] log/sparc-<br>of function 'printk' [-Wimplicit-function-<br>ng: nested extern declaration of 'printk'<br>warning: implicit declaration of function<br>rrspw_router.c:213:4: warning: nested<br>d/uart/apbuart.c:574:21: warning: form<br>arc-<br>gument of type 'unsigned int', but<br>19 months ago<br>as type 'long unsigned int' [-Wformat=]<br>type 'long unsigned int' [-Wformat=] ×<br>type 'long unsigned int' [-Wformat=] ×<br>2 years ago<br>730<br>ONS:\n");                                                                                                    |
| ummar<br>y<br>escripti<br>on<br>#2930<br>ummar<br>y                    | declaration of function 'pri<br>warning: nested extern de<br>warning: implicit declaration<br>ngmp.log://///////<br>declaration] log/sparc-leor<br>Wnested-externs] log/spar<br>'printk' [-Wimplicit-function<br>extern declaration of 'print<br>'%x' expects argument of<br>ngmp.log://////<br>argument 2 has type 'apbu<br><b>3 years ago</b> fixe<br>Warnings in rtl-obj-cache<br>These warnings are on m6<br>////.rtems/c/src/<br>////trems/c/src/<br>////trems/c/src/<br>////trems/c/src/<br>////trems/c/src/<br>////trems/c/src/<br>////trems/c/src/<br>////trems/c/src/<br>////trems/c/src/<br>////trems/c/src/<br>////trems/c/src/<br>////trems/c/src/<br>////.trems/c/src/<br>////trems/c/src/<br>////trems/c/src/<br>////.trems/c/src/<br>////.trems/c/src/<br>////trems/c/src/<br>////trems/c/src/<br>////.trems/c/src/<br>////.trems/c/src/<br>////.trems/c/src/<br>                                                                                                    | intk' [-Wimplicit-function-declara<br>calaration of 'printk' [-Wimplici<br>//rtems/c/src/lib/libbsp/sparc/<br>//rtems/c/src/lib/libbsp/sparc/<br>//rtems/c/src/lib/libbsp/sparc/<br>//rtems/c/src/lib/libbsp/sparc/<br>//ndeclaration] log/sparc-ngmp.l<br>tk' [-Wnested-externs] log/sparc<br>/ype 'unsigned int', but argume<br>//rtems/c/src/lib/libbsp/sparc/<br>uart_priv * {aka struct <anonyr<br>ed score<br/>c. on some targets<br/>58k but not sparc, mips powerpc<br/>//.cpukit/libd/rtl-obj-cache.c<br/>//.cpukit/libd/rtl-obj-cache.c<br/>//./cpukit/libd/rtl-obj-cache.c<br/>//./cpukit/libd/r</anonyr<br> | ation] log/sparc-leon3.log:/, externs] log/sparc-ngmp.log: externs] log/sparc-ngmp.log: eon3//./sparc/shared/ira/ge eon3//./sparc/shared/spw/g eon3//./sparc/shared/spw/g eon3//./sparc/shared/spw/g eon3//./sparc/shared/spw/g eon3//./sparc/shared/spw/g eon3//./sparc/shared/spw/g eon3//./sparc/shared/spw/g eon3//./sparc/shared/spw/g eon3//./sparc/shared/spw/g eon3//./sparc/shared/spw/g eon3//./sparc/shared/spw/g eon3//./sparc/shared/spw/g eon3//./sparc/shared/uart/a nous> *}' [-Wformat=]  Joel Sherrill  // or arm. Looks like inttypes.h e175:85: warning: format '%d' e167: warning: format '%d' e167: warning: format '%d' e161.stanceId=109359850ⅆ D_NAME"); 356 printf(" BUS T unc now points to element 0 o / sizeof (void (*)(void)) */, ta be up to 5 on the true branch                                                                                                    | <pre>/////rtems/c/src/lib/libbsp/sparc/leon3/<br/>///////rtems/c/src/lib/libbsp/sparc/leon3/<br/>///////rtems/c/src/lib/libbsp/sparc/leon3/<br/>//sparc/shared/spw/grspw_router.c:213:4: warning:<br/>//sparc/shared/spw/grspw_router.c:213:4: warning<br/>//sparc/shared/spw/grspw_router.c:213:4:<br/>/src/lib/libbsp/sparc/leon3//./sparc/shared/spw/grtems/c/src/lib/libbsp/sparc/leon3//.sparc/shared/spw/grtems/c/stared/spw/greouter.c:213:4:<br/>/src/lib/libbsp/sparc/leon3//./sparc/shared/spw/grtems/c/src/lib/libbsp/sparc/leon3//.sparc/shared/spw/grtems/c/src/lib/libbsp/sparc/leon3//.sparc/shared/spw/grtems/c/src/lib/libbsp/sparc/leon3//.sparc/shared/spw/grtems/c/src/lib/libbsp/sparc/leon3//.sparc/shared/spw/grtems/c/stared/spw/grtems/c/stared/spw/greouter.c:213:4:<br/>/src/lib/libbsp/sparc/leon3//.sparc/shared/spw/grtems/c/src/lib/libbsp/sparc/leon3//.sparc/shared/spw/grtems/c/stared/spw/greouter.c:213:4:<br/>/spects argument of type 'int', but argument 3 hat<br/>/ expects argument of type 'int', but argument 7 has<br/>expects argument of type 'int', but argument 7 has<br/>expects argument of type 'int', but argument 9 has<br/>//fectInstanceId=30967449&amp;mergedDefectId=1399<br/>//PE: %d\n", drv-&gt;bus_type); 357 printf(" OPERATI<br/>f drv-&gt;ops-&gt;init (which consists of 4 4-byte element<br/>king true branch.<br/>// king true branch.</pre>                                                                                                    | enirq.c:244:3: warning: implicit<br>/./sparc/shared/irq/genirq.c:244:3:<br>/././sparc/shared/irq/genirq.c:244:3:<br>f'printk' [-Wnested-externs] log/sparc-<br>of function 'printk' [-Wimplicit-function-<br>ng: nested extern declaration of 'printk'<br>warning: implicit declaration of function<br>rrspw_router.c:213:4: warning: nested<br>d/uart/apbuart.c:574:21: warning: form<br>rrc-<br>gument of type 'unsigned int', but<br>19 months ago<br>as type 'long unsigned int' [-Wformat=]<br>type 'long unsigned int' [-Wformat=]<br>type 'long unsigned int' [-Wformat=]<br>type 'long unsigned int' [-Wformat=]<br>2 years ago<br>730<br>ONS:\n");                                                                                                    |
| ummar<br>y<br>escripti<br>on<br>*2930<br>ummar<br>y<br>escripti        | declaration of function 'pri<br>warning: nested extern de<br>warning: implicit declaration<br>ngmp.log:////////<br>leon3.log:///////<br>declaration] log/spar-leor<br>Wnested-externs] log/spar<br>'printk' [-Wimplicit-function<br>extern declaration of 'print<br>'%x' expects argument of<br>ngmp.log://////<br>argument 2 has type 'apbu<br>3 years ago fixe<br>Warnings in rtl-obj-cache<br>These warnings are on m6<br>////rtems/c/src/<br>////trems/c/src/<br>////trems/c/src/<br>////trems/c/src/<br>////trems/c/src/<br>////trems/c/src/<br>///./trems/c/src/<br>///./trems/c/src/<br>///./trems/c/src/<br>///./trems/c/src/<br>///./trems/c/src/<br>///./trems/c/src/<br>///./trems/c/src/<br>///./trems/c/src/<br>///./trems/c/src/<br>///./trems/c/src/<br>///./trems/c/src/<br>////trems/c/src/<br>////trems/c/src/<br>///./trems/c/src/<br>///./trems/c/src/<br>///./trems/c/src/<br>////trems/c/src/<br>///./trems/c/src/<br>////./trems/c/src/<br>///././trems/c/src/<br>/////////<br>3 years ago fixe<br>Coverity Reports Out of Bo<br>https://scan5.coverity.com<br>354 printf(" DRIVER ID: 0:<br>1. Condition drv->nam<br>355 printf(" NAME: %s\n",<br>2. alias: Assigning: pp<br>3. Condition i < GU /*<br>4. Condition i < GU /*<br>5. cond_at_most: Chec<br>358 for (i = 0, ppfunc = (f<br>4. Jumping back to the                                                                                                    | intk' [-Wimplicit-function-declara<br>calaration of 'printk' [-Wimplicit<br>//rtems/c/src/lib/libbsp/sparc/l<br>n3.log://.ib/libbsp/sparc/l<br>n3.log:///././/.rtems/<br>rc-ngmp.log:/././././//.n-<br>n-declaration] log/sparc-ngmp.l<br>tk' [-Wnested-externs] log/sparc<br>type 'unsigned int', but argume<br>//rtems/c/src/lib/libbsp/sparc/l<br>uart_priv * {aka struct <anonyr<br>ed score<br/>c. on some targets<br/>58k but not sparc, mips powerpo<br/>//.cpukit/libd/rtl-obj-cache.c<br/>///cpukit/libd/rtl-obj-cache.c<br/>///cpukit/libd/rtl-obj-cache.c<br/>///cpukit/libd/rtl-obj-cache.c<br/>///cpukit/libd/rtl-obj-cache.c<br/>///cpukit/libd/rtl-obj-cache.c<br/>///cpukit/libd/rtl-obj-cache.c<br/>///cpukit/libd/rtl-obj-cache.c<br/>///cpukit/libd/rtl-obj-cache.c<br/>//./cpukit/libd/rtl-obj-cache.c<br/>//./cpukit/lib</anonyr<br>                           | ation] log/sparc-leon3.log:/, externs] log/sparc-ngmp.log: externs] log/sparc-ngmp.log: eon3//./sparc/shared/ira/ge eon3//./sparc/shared/spw/g eon3//./sparc/shared/spw/g eon3//./sparc/shared/spw/g eon3//./sparc/shared/spw/g eon3//./sparc/shared/spw/g eon3//./sparc/shared/spw/g eon3//./sparc/shared/spw/g eon3//./sparc/shared/spw/g eon3//./sparc/shared/spw/g eon3//./sparc/shared/spw/g eon3//./sparc/shared/spw/g eon3//./sparc/shared/spw/g eon3//./sparc/shared/uart/a nous> *}' [-Wformat=]  Joel Sherrill  // or arm. Looks like inttypes.h e175:85: warning: format '%d' e167: warning: format '%d' e167: warning: format '%d' e161.stanceId=109359850ⅆ D_NAME"); 356 printf(" BUS T unc now points to element 0 o / sizeof (void (*)(void)) */, ta be up to 5 on the true branch                                                                                                    | <pre>/////rtems/c/src/lib/libbsp/sparc/leon3/<br/>///////rtems/c/src/lib/libbsp/sparc/leon3/<br/>///////rtems/c/src/lib/libbsp/sparc/leon3/<br/>//sparc/shared/spw/grspw_router.c:213:4: warning:<br/>//sparc/shared/spw/grspw_router.c:213:4: warning<br/>//sparc/shared/spw/grspw_router.c:213:4:<br/>/src/lib/libbsp/sparc/leon3//./sparc/shared/spw/grtems/c/src/lib/libbsp/sparc/leon3//.sparc/shared/spw/grtems/c/stared/spw/greouter.c:213:4:<br/>/src/lib/libbsp/sparc/leon3//./sparc/shared/spw/grtems/c/src/lib/libbsp/sparc/leon3//.sparc/shared/spw/grtems/c/src/lib/libbsp/sparc/leon3//.sparc/shared/spw/grtems/c/src/lib/libbsp/sparc/leon3//.sparc/shared/spw/grtems/c/src/lib/libbsp/sparc/leon3//.sparc/shared/spw/grtems/c/stared/spw/grtems/c/stared/spw/greouter.c:213:4:<br/>/src/lib/libbsp/sparc/leon3//.sparc/shared/spw/grtems/c/src/lib/libbsp/sparc/leon3//.sparc/shared/spw/grtems/c/stared/spw/greouter.c:213:4:<br/>/spects argument of type 'int', but argument 3 hat<br/>/ expects argument of type 'int', but argument 7 has<br/>expects argument of type 'int', but argument 7 has<br/>expects argument of type 'int', but argument 9 has<br/>//fectInstanceId=30967449&amp;mergedDefectId=1399<br/>//PE: %d\n", drv-&gt;bus_type); 357 printf(" OPERATI<br/>f drv-&gt;ops-&gt;init (which consists of 4 4-byte element<br/>king true branch.<br/>// king true branch.</pre>                                                                                                    | enirq.c:244:3: warning: implicit<br>/./sparc/shared/irq/genirq.c:244:3:<br>/././sparc/shared/irq/genirq.c:244:3:<br>f'printk' [-Wnested-externs] log/sparc-<br>of function 'printk' [-Wimplicit-function-<br>ng: nested extern declaration of 'printk'<br>warning: implicit declaration of function<br>rrspw_router.c:213:4: warning: nested<br>d/uart/apbuart.c:574:21: warning: form<br>arc-<br>gument of type 'unsigned int', but<br>19 months ago<br>as type 'long unsigned int' [-Wformat=]<br>type 'long unsigned int' [-Wformat=] ×<br>type 'long unsigned int' [-Wformat=] ×<br>2 years ago<br>730<br>ONS:\n");                                                                                                    |
| ummar<br>y<br>escripti<br>on<br><b>2930</b><br>ummar<br>y<br>escripti  | declaration of function 'pri<br>warning: nested extern de<br>warning: implicit declaration<br>ngm_log:////////<br>leon3.log:///////<br>declaration] log/sparc-leor<br>Wnested-externs] log/spar<br>'printk' [-Wimplicit-function<br>extern declaration of 'print<br>'%x' expects argument of<br>ngmp.log://////<br>argument 2 has type 'apbu<br>3 years ago fixe<br>Warnings in rtl-obj-cache<br>These warnings are on m6<br>////rtems/c/src/<br>////rtems/c/src/<br>////trems/c/src/<br>////trems/c/src/<br>////.trems/c/src/<br>////trems/c/src/<br>////.trems/c/src/<br>////trems/c/src/<br>////.trems/c/src/<br>////trems/c/src/<br>////.trems/c/src/<br>////.trems/c/src/<br>///////<br>3 years ago fixe<br>Coverity Reports Out of Bc<br>https://scan5.coverity.com<br>354 printf(" DRIVER ID: 0:<br>1. Condition drv->nam<br>355 printf(" NAME: %s\n",<br>2. alias: Assigning: pp<br>3. Condition i < 6U /*<br>4. Condition i < 6U /*<br>5. cond_at_most: Che<br>358 for (i = 0, ppfunc = (f<br>4. Jumping back to the<br>CID 1399730 (#± of 1): 0                                                                                                    | intk' [-Wimplicit-function-declara<br>calaration of 'printk' [-Wimplicit<br>//rtems/c/src/lib/libbsp/sparc/l<br>//rtems/c/src/lib/libbsp/sparc/l<br>n3.log:///./lib/libbsp/sparc/l<br>n3.log:///././/////<br>n-declaration] log/sparc-ngmp.l<br>tk' [-Wnested-externs] log/sparc-<br>type 'unsigned int', but argume<br>//rtems/c/src/lib/libbsp/sparc/l<br>uart_priv * {aka struct <anonyr<br>ed score<br/>c on some targets<br/>58k but not sparc, mips powerpo<br/>//.cpukit/libd/rtl-obj-cache.c<br/>///cpukit/libd/rtl-obj-cache.c<br/>///cpukit/libd/rtl-obj-cache.c<br/>///cpukit/libd/rtl-obj-cache.c<br/>///cpukit/libd/rtl-obj-cache.c<br/>///cpukit/libd/rtl-obj-cache.c<br/>///cpukit/libd/rtl-obj-cache.c<br/>///cpukit/libd/rtl-obj-cache.c<br/>//./cpukit/libd/rtl-obj-cache.c<br/>//.</anonyr<br>                               | ation] log/sparc-leon3.log:/, externs] log/sparc-ngmp.log: externs] log/sparc-ngmp.log: it-function-declaration] log/spa<br>leon3//./sparc/shared/irq/ge<br>eon3//./sparc/shared/spw/ge<br>ic/src/lib/libbsp/sparc/leon3/ ftems/c/src/lib/libbsp/sparc/leon3/ c-leon3.log://././tems/c/<br>eon3//./sparc/shared/uart/zn<br>ic/src/lib/libbs/sparc/leon3/ it 2 has type 'apbuart_priv *<br>leon3//.sparc/shared/uart/zn<br>nous> *}' [-Wformat=] Joel Sherrill<br>                                                                                                    | <pre>/////rtems/c/src/lib/libbsp/sparc/leon3/.<br/>///////rtems/c/src/lib/libbsp/sparc/leon3/.<br/>rc-<br/>inirq.c:244:3: warning: nested extern declaration or<br/>rspw_router.c:213:4: warning: implicit declaration<br/>on3//.sparc/shared/spw/grspw_router.c:213:4:<br/>warning<br/>on3///sparc/shared/spw/grspw_router.c:213:4:<br/>fsrc/lib/libbsp/sparc/leon3///sparc/shared/spw/gr<br/>(aka struct <anonymous> *}' [-Wformat=] log/sp<br/>ipbuart.c:574:21: warning: format '%x' expects an<br/>Chris Johns</anonymous></pre>                                                                                                    | enirq.c:244:3: warning: implicit<br>/./sparc/shared/irq/genirq.c:244:3:<br>/././sparc/shared/irq/genirq.c:244:3:<br>f'printk' [-Wnested-externs] log/sparc-<br>of function 'printk' [-Wimplicit-function-<br>ng: nested extern declaration of 'printk'<br>warning: implicit declaration of function<br>rrspw_router.c:213:4: warning: nested<br>d/uart/apbuart.c:574:21: warning: form<br>arc-<br>gument of type 'unsigned int', but<br>19 months ago<br>as type 'long unsigned int' [-Wformat=]<br>type 'long unsigned int' [-Wformat=] ×<br>type 'long unsigned int' [-Wformat=] ×<br>2 years ago<br>730<br>ONS:\n");                                                                                                    |
| ummar<br>y<br>escripti<br>on<br><b>≠2930</b><br>ummar<br>y<br>escripti | declaration of function 'pri<br>warning: nested extern de<br>warning: implicit declaration<br>ngm.log:////////<br>leon3.log:///////<br>declaration] log/sparc-leor<br>Wnested-externs] log/spar<br>'printk' [-Wimplicit-function<br>extern declaration of 'print<br>'%x' expects argument of<br>ngmp.log:///////<br>argument 2 has type 'apbu<br>3 years ago fixe<br>Warnings in rtl-obj-cache<br>These warnings are on m6<br>////.rtems/c/src/<br>////.rtems/c/src/<br>////.rtems/c/src/<br>////trems/c/src/<br>////trems/c/src/<br>////trems/c/src/<br>////trems/c/src/<br>////trems/c/src/<br>////trems/c/src/<br>////trems/c/src/<br>3 years ago fixe<br>Coverity Reports Out of Bc<br>https://scan5.coverity.com<br>354 printf(" DRIVER ID: 0:<br>1. Condition drv->nan<br>355 printf(" NAME: %s\n",<br>2. alias: Assigning: pp<br>3. Condition i < GU /*<br>5. cond_at_most: Che<br>358 for (i = 0, ppfunc = (f<br>4. Jumping back to th<br>CID 1399730 (#1 of 1): O<br>7. overrun-local: Over                                                                                                    | intk' [-Wimplicit-function-declara<br>calaration of 'printk' [-Wimplicit<br>//rtems/c/src/lib/libbsp/sparc/l<br>n3.log:/./.lib/libbsp/sparc/l<br>n3.log:./././.lib/libbsp/sparc/l<br>n3.log:./././././././././//<br>n-declaration] log/sparc-ngmp.l<br>tk' [-Wnested-externs] log/sparc-<br>type 'unsigned int', but argume<br>//rtems/c/src/lib/libbsp/sparc/l<br>uart_priv * {aka struct <anonyr<br>ed score<br/>.c on some targets<br/>58k but not sparc, mips powerpo<br/>//.cpukit/libdl/rtl-obj-cache.c<br/>///cpukit/libdl/rtl-obj-cache.c<br/>///cpukit/libdl/rtl-obj-cache.c<br/>///cpukit/libdl/rtl-obj-cache.c<br/>///cpukit/libdl/rtl-obj-cache.c<br/>///cpukit/libdl/rtl-obj-cache.c<br/>///cpukit/libdl/rtl-obj-cache.c<br/>///cpukit/libdl/rtl-obj-cache.c<br/>///pukit/libdl/rtl-obj-cache.c<br/>///pukit/libdl/rtl-obj-cache.c<br/>/</anonyr<br>                                                                                           | ation] log/sparc-leon3.log:/, externs] log/sparc-ngmp.log: externs] log/sparc-ngmp.log: it-function-declaration] log/spa eon3//./sparc/shared/jra/ge eon3//./sparc/shared/spw/g eon3//./sparc/shared/spw/g eon3//./sparc/shared/spw/g eon3//./sparc/shared/spw/g eon3//./sparc/shared/spw/g eon3//./sparc/shared/uart/z eon3//./sparc/shared/uart/z eon3//./sparc/solution/sparc/solution/sparc/sizeof(void (*)(void))*/, tz eon4//sizeof(void (*)(void))*/, tz eon4//sizeof(void/shared/solution/sparc/solution/sparc/solution/sparc/solution/sparc/solution/sparc/solution/sparc/solution/sparc/                                                                       | <pre>/////.tems/c/src/lib/libbsp/sparc/leon3/.<br/>///////.tems/c/src/lib/libbsp/sparc/leon3/.<br/>rrc-<br/>inirq.c:244:3: warning: nested extern declaration or<br/>rspw_router.c:213:4: warning: implicit declaration<br/>on3//.sparc/shared/spw/grspw_router.c:213:4: warnin<br/>on3///sparc/shared/spw/grspw_router.c:213:4:<br/>fsrc/lib/libbsp/sparc/leon3///sparc/shared/spw/gr<br/>(aka struct <anonymous> *})' [-Wformat=] log/sp<br/>ipbuart.c:574:21: warning: format '%x' expects an<br/>Chris Johns</anonymous></pre>                                                                                                    | enirq.c:244:3: warning: implicit<br>/./sparc/shared/irq/genirq.c:244:3:<br>/././sparc/shared/irq/genirq.c:244:3:<br>f' printk' [-Wnested-externs] log/sparc-<br>of function 'printk' [-Wimplicit-function-<br>ng: nested extern declaration of 'printk' ]<br>warning: implicit declaration of function<br>rrspw_router.c:213:4: warning: nested<br>d/uart/apbuart.c:574:21: warning: form<br>arc-<br>gument of type 'unsigned int', but<br>19 months ago<br>as type 'long unsigned int' [-Wformat=]<br>type 'long unsigned int' [-Wformat=]<br>type 'long unsigned int' [-Wformat=]<br>type 'long unsigned int' [-Wformat=]<br>2 years ago<br>730<br>ONS:\n");                                                                                                    |
| ummar<br>y<br>escripti<br>on<br><b>2930</b><br>ummar<br>y<br>escripti  | declaration of function 'pri<br>warning: nested extern de<br>warning: implicit declaration<br>ngm_log:////////<br>leon3.log:///////<br>declaration] log/sparc-leor<br>Wnested-externs] log/spar<br>'printk' [-Wimplicit-function<br>extern declaration of 'print<br>'%x' expects argument of<br>ngmp.log:///////<br>argument 2 has type 'apbu<br>3 years ago fixe<br>Warnings in rtl-obj-cache<br>These warnings are on m6<br>////rtems/c/src/<br>////trems/c/src/<br>////trems/c/src/<br>////trems/c/src/<br>////trems/c/src/<br>////trems/c/src/<br>////trems/c/src/<br>////trems/c/src/<br>////trems/c/src/<br>////trems/c/src/<br>3 years ago fixe<br>Coverity Reports Out of Bc<br>https://scan5.coverity.com<br>354 printf(" DRIVER ID: 0:<br>1. Condition drv->nan<br>355 printf(" NAME: %s\n",<br>2. alias: Assigning: pp<br>3. Condition i < GU /*<br>5. cond_at_most: Che<br>358 for (i = 0, ppfunc = (f<br>4. Jumping back to th<br>CID 1399730 (#1 of 1): O<br>7. overrun-local: Over                                                                                                    | intk' [-Wimplicit-function-declara<br>calaration of 'printk' [-Wimplicit<br>//rtems/c/src/lib/libbsp/sparc/l<br>n3.log://.i/.i//./mtems/<br>rc-ngmp.log:/././././/.rtems/<br>rc-ngmp.log:/././././////<br>n-declaration] log/sparc-ngmp.l<br>tk' [-Wnested-externs] log/sparc-<br>type 'unsigned int', but argume<br>//rtems/c/src/lib/libbsp/sparc/l<br>uart_priv * {aka struct <anonyr<br>ed score<br/>c on some targets<br/>58k but not sparc, mips powerpo<br/>//.cpukit/libd/rtl-obj-cache.c<br/>///cpukit/libd/rtl-obj-cache.c<br/>///cpukit/libd/rtl-obj-cache.c<br/>//./cpukit/libd/rtl-obj-cache.c<br/>//.cpukit/libd/rtl-obj-cache.c<br/>//./cpukit/libd/rtl-obj-cache.c<br/>//./cpukit/libd/rtl-obj-cache.c<br/>//./cpukit/libd/rtl-obj-cache.c<br/>//./cpukit/libd/rtl-obj-cache.c<br/>//./cpukit/libd/rtl-obj-cache.c<br/>//./cpukit/libd/rtl-obj-cache.c<br/>//./cpukit/libd/rtl-obj-cache.c<br/>//./cpukit/libd/rtl-obj-cache.c<br/>//./cpukit/libd/rtl-obj-cache.c<br/>//./cpukit/libd/rtl-obj-cache.c<br/>//./cpukit/libd/rtl-obj-cache.c<br/>//./cpukit/libd/rtl-obj-cache.c<br/>//./cpukit/libd/rtl-obj-cache.c<br/>//./cp</anonyr<br>                                                                                           | ation] log/sparc-leon3.log:/, externs] log/sparc-ngmp.log: externs] log/sparc-ngmp.log: it-function-declaration] log/spa eon3//./sparc/shared/jra/ge eon3//./sparc/shared/spw/g eon3//./sparc/shared/spw/g eon3//./sparc/shared/spw/g eon3//./sparc/shared/spw/g eon3//./sparc/shared/spw/g eon3//./sparc/shared/uart/z eon3//./sparc/shared/uart/z eon3//./sparc/solution/sparc/solution/sparc/sizeof(void (*)(void))*/, tz eon4//sizeof(void (*)(void))*/, tz eon4//sizeof(void/shared/solution/sparc/solution/sparc/solution/sparc/solution/sparc/solution/sparc/solution/sparc/solution/sparc/                                                                       | <pre>/////.tems/c/src/lib/libbsp/sparc/leon3/.<br/>///////.tems/c/src/lib/libbsp/sparc/leon3/.<br/>rrc-<br/>inirq.c:244:3: warning: nested extern declaration or<br/>rspw_router.c:213:4: warning: implicit declaration<br/>on3//.sparc/shared/spw/grspw_router.c:213:4: warnin<br/>on3///sparc/shared/spw/grspw_router.c:213:4:<br/>fsrc/lib/libbsp/sparc/leon3///sparc/shared/spw/gr<br/>(aka struct <anonymous> *})' [-Wformat=] log/sp<br/>ipbuart.c:574:21: warning: format '%x' expects an<br/>Chris Johns</anonymous></pre>                                                                                                    | enirq.c:244:3: warning: implicit<br>/./sparc/shared/irq/genirq.c:244:3:<br>/././sparc/shared/irq/genirq.c:244:3:<br>f'printk' [-Wnested-externs] log/sparc-<br>of function 'printk' [-Wimplicit-function-<br>ng: nested extern declaration of 'printk'<br>warning: implicit declaration of function<br>rrspw_router.c:213:4: warning: nested<br>d/uart/apbuart.c:574:21: warning: form<br>arc-<br>gument of type 'unsigned int', but<br>19 months ago<br>as type 'long unsigned int' [-Wformat=]<br>type 'long unsigned int' [-Wformat=] ×<br>type 'long unsigned int' [-Wformat=] ×<br>2 years ago<br>730<br>ONS:\n");                                                                                                    |

| 1 Release Notes                                                                                                    | 43/130 |
|----------------------------------------------------------------------------------------------------|--------|
| The plugin needs to be fixed for new trac template changes. I usually don't have to modify this often but we made a huge version jump. |        |
| Right now all we see is                                                                                                    |        |
| assign to <default></default>                                                                                                    |        |
| There should be a list of developers                                                                                                   |        |

| Descripti            | The plugin needs t                                                                                                    | o be fixed for fiew                                                                                                    | w trac template change                                                                                                    | es. I usually don't have to modify                                                                                                    | this often but we made a huge version jump.                                                                                                    |                                                                                                    |
|----------------------|----------------------------------------------------------------------------------------------------|----------------------------------------------------------------------------------------------------|----------------------------------------------------------------------------------------------------|----------------------------------------------------------------------------------------------------|----------------------------------------------------------------------------------------------------|----------------------------------------------------------------------------------------------------|
| Descripti            | Right now all we s                                                                                                    | ee is                                                                                                    |                                                                                                    |                                                                                                    |                                                                                                    |                                                                                                    |
| on                   | assign to $<$                                                                                                    | default>                                                                                                    |                                                                                                    |                                                                                                    |                                                                                                    |                                                                                                    |
|                      | There should be a                                                                                                    | list of developers                                                                                                    |                                                                                                    |                                                                                                    |                                                                                                    |                                                                                                    |
| <del>#2935</del>     | 3 years ago                                                                                                    | wontfix                                                                                                    | score                                                                                                    | Martin Aberg                                                                                                    | joel.sherrill@                                                                                                    | 2 years ago                                                                                                    |
| Summar               | Termios task drive                                                                                                    | n mode not comp                                                                                                    | patible with SMP                                                                                                    |                                                                                                    |                                                                                                    |                                                                                                    |
| y<br>Descripti<br>on | RTEMS_NO_PREEM<br>rtems_task_create<br>Termios starts the                                                                                                    | 1PT is not support<br>() returns RTEMS<br>RX and TX tasks                                                                                                    | ted on SMP.<br>5_UNSATISFIED in this                                                                                                    | SMP scenario and Termios ends<br>RTEMS_NO_PREEMPT is remove                                                                                                    | tems_task_create() with RTEMS_NO_PREEMPT in<br>up in rtems_fatal_error_occurred().<br>ed from the initial task modes of these tasks. How                                                                                                    |                                                                                                    |
| <del>#2941</del>     |                                                                                                    | invalid                                                                                                    | tool/rsb                                                                                                    | DHANPAL SINGH                                                                                                    |                                                                                                    | 2 years ago                                                                                                    |
| Summar               | building rsb freeze                                                                                                    | s                                                                                                    |                                                                                                    | :                                                                                                    |                                                                                                    |                                                                                                    |
| Descripti<br>on      | Builder, 4.12 (10d<br>package: autoconf<br>downloading: sour<br>1.12.6-x86_64-lin<br>2.0MB of 2.0MB (1<br>1239379.diff -> pi<br>patches/automake<br>linux-gnu-1 cleani<br>package: autoconf<br>reporting: tools/rtb<br>building: automake<br>linux-gnu-1 -> /ht<br>0:00:15.092702 B | 9e2dfacf7) Build :<br>-2.69-x86_64/10<br>ces/autoconf-2.6<br>(x-gnu-1 downloa<br>00%) Creating sc<br>atches/automake-<br>-1.12.6-bugzilla.1<br>ng: automake-1.1<br>-2.69-x86_64-<br>-1.12.6-x86_64-<br>-1.12.6-x86_64-<br>me/dhanpal/devu<br>uild Set: Time 0: | Set: 4.12/rtems-sparc<br>ux-gnu-1 Creating sou<br>9.tar.gz - 1.8MB of 1.8<br>ad: ftp://ftp.gnu.org/g<br>ource directory: patche<br>-1.12.6-bugzilla.redhat<br>redhat.com-1239379.d<br>12.6-x86_64-linux-gnu<br>ux-gnu-1 building: aut<br>99-1.cfg -> autoconf-2.<br>-linux-gnu-1 reporting:<br>linux-gnu-1 xml install<br>elopment/rtems/4.12 c<br>01:00.058748 config: | Build Set: 4.12/rtems-autotools<br>rce directory: sources download<br>BMB (100%) building: autoconf-2<br>nu/automake/automake-1.12.6.1<br>es download: https://git.rtems.or<br>t.com-1239379.diff downloading<br>liff - 408.0 bytes of 408.0 bytes<br>i-1 Build Set: Time 0:00:44.9611<br>coconf-2.69-x86_64-linux-gnu-1<br>.69-x86_64-linux-gnu-1.xml con<br>t tools/rtems-automake-1.12.6-1<br>ing: autoconf-2.69-x86_64-linux<br>cleaning: autoconf-2.69-x86_64-linux | <pre>rrprefix=\$HOME/development/rtems/4.12 4.1.<br/>bset Build Set: 4.12/rtems-autotools-internal.bs<br/>ftp://ftp.gnu.org/gnu/autoconf/autoconf-2.69.t<br/>1.69-x86_64-linux-gnu-1 config: tools/rtems-aut<br/>tar.gz -&gt; sources/automake-1.12.6.tar.gz down1<br/>rg/rtems-tools/plain/tools/4.12/automake/autom<br/>rg/rtems-tools/plain/tools/4.12/automake/autom<br/>(100%) building: automake-1.12.6-x86_64-linux<br/>228 Build Set: 4.12/rtems-autotools-base.bset cr<br/>reporting: tools/rtems-autoconf-2.69-1.cfg -&gt; a<br/>fig: tools/rtems-automake-1.12.6-1.cfg package<br/>(.cfg -&gt; automake-1.12.6-x86_64-linux-gnu-1.t<br/>(-gnu-1 -&gt; /home/dhanpal/development/rtems/t<br/>(inux-gnu-1 cleaning: automake-1.12.6-x86_64-<br/>exepat-2.1.0-x86_64-linux-gnu-1 download:<br/>s/expat-2.1.0.tar.gz</pre> | et config: tools/rtems-autoconf-2.69-1.cf<br>ar.gz -> sources/autoconf-2.69.tar.gz<br>omake-1.12.6-1.cfg package: automake-<br>aading: sources/automake-1.12.6.tar.gz -<br>take-1.12.6-bugzilla.redhat.com-<br>1239379.diff - 0.0 bytedownloading:<br>(-gnu-1 cleaning: autoconf-2.69-x86_64-<br>onfig: tools/rtems-autoconf-2.69-1.cfg<br>utoconf-2.69-x86_64-linux-gnu-1.txt<br>: automake-1.12.6-x86_64-linux-gnu-1.12.t<br>t reporting: tools/rtems-automake-1.12.6.<br>k.12 installing: automake-1.12.6-x86_64- |
|                      | redirect: ht                                                                                                    | tps://nchc.dl.sou                                                                                                    | rceforge.net/project/ex                                                                                                    | xpat/expat/2.1.0/expat-2.1.0.tar                                                                                                    | .gz                                                                                                    |                                                                                                    |
|                      | gnu-1.txt reporting                                                                                                    | : devel/expat-2.                                                                                                    | 1.0-1.cfg -> expat-2.1<br>gnu/binutils/binutils-2.                                                                                                    | .0-x86_64-linux-gnu-1.xml conf<br>27.tar.bz2 -> sources/binutils-2<br>.12/binutils/binutils-2.26-gas-rel                                                                                                    | 1.0-x86_64-linux-gnu-1 reporting: devel/expat-<br>ig: tools/rtems-binutils-2.27-1.cfg package: spa<br>.27.tar.bz2 downloading: sources/binutils-2.27.t<br>oc.patch -> patches/binutils-2.26-gas-reloc.pat                                                                                                    | rc-rtems4.12-binutils-2.27-x86_64-linux-<br>ar.bz2 - 24.9MB of 24.9MB (100%)                                                                                                    |
|                      | download: https://<br>reloc.patch - 0.0 b<br>linux-gnu-1 report<br>binutils-2.27-x86_<br>download: ftp://ft<br>ftp://sourceware.c<br>(100%) download<br>http://www.multip                                                                                                    | ytes of 510.0 byt<br>ing: tools/rtems-<br>64-linux-gnu-1.x<br>o.gnu.org/gnu/gc<br>rrg/pub/newlib/ne<br>http://www.mpf<br>recision.org/mpc<br>nu/gmp/gmp-4.3                                                                                                    | es (Odownloading: pat<br>binutils-2.27-1.1cg -> ¥<br>ml config: tools/rtems-<br>c/gcc-6.3.0/gcc-6.3.0.<br>awlib-2.5.0.20170228.1<br>fr.org/mpfr-2.4.2/mpfr<br>/download/mpc-0.8.1.1<br>3.2.tar.bz2 -> sources/                                                                                                    | sparc-rtems4.12-binutils-2.2 <sup>7</sup> -xi<br>-gcc-6.3.0-newlib-2.5.0.2017022<br>tar.bz2 -> sources/gcc-6.3.0.tar<br>tar.gz -> sources/newlib-2.5.0.2<br>-2.4.2.tar.bz2 -> sources/mpfr-<br>tar.gz -> sources/mpc-0.8.1.tar.                                                                                                    | ch - 510.0 bytes of 510.0 bytes (100%) building<br>36_64-linux-gnu-1.txt reporting: tools/rtems-bin<br>28-1.cfg package: sparc-rtems4.12-gcc-6.3.0-ne<br>b.22 downloading: sources/gcc-6.3.0.tar.bz2 - 9<br>0170228.tar.gz downloading: sources/newlib-2.<br>2.4.2.tar.bz2 downloading: sources/mpfr-2.4.2.t<br>gz downloading: sources/mpc-0.8.1.tar.gz - 532<br>sources/gmp-4.3.2.tar.bz2 - 1.8MB of 1.8MB (1                                                                                                    | : sparc-rtems4.12-binutils-2.27-x86_64-<br>utils-2.27-1.cfg -> sparc-rtems4.12-<br>wilb-2.5.0.20170228-x86_64-linux-gnu-1<br>5.3MB of 95.3MB (100%) download:<br>5.0.20170228.tar.gz - 17.1MB of 17.1MB<br>ar.bz2 - 1.0MB of 1.0MB (100%) download:<br>.2kB of 532.2kB (100%) download:                                                                                                    |
| # <del>2942</del>    | download: https://<br>reloc.patch - 0.0 b<br>linux-gnu-1 report<br>binutils-2.27-x86_<br>download: ftp://ft<br>ftp://sourceware.c<br>(100%) download<br>http://www.multig<br>ftp://ftp.gnu.org/c                                                                                    | ytes of 510.0 byt<br>ing: tools/rtems-<br>64-linux-gnu-1.xi<br>.gnu.org/gnu/gc<br>rg/pub/newlib/ne<br>http://www.mpf<br>recision.org/mpc,<br>nu/gmp/gmp-4.3<br>.20170228-x86_<br>invalid                                                                       | es (Odownloading: pat<br>binutils-2.27-1.1cg -> ¥<br>ml config: tools/rtems-<br>c/gcc-6.3.0/gcc-6.3.0.<br>awlib-2.5.0.20170228.1<br>fr.org/mpfr-2.4.2/mpfr<br>/download/mpc-0.8.1.1<br>3.2.tar.bz2 -> sources/                                                                                                    | sparc-rtems4.12-binutils-2.2 <sup>7</sup> -xi<br>-gcc-6.3.0-newlib-2.5.0.2017022<br>tar.bz2 -> sources/gcc-6.3.0.tar<br>tar.gz -> sources/newlib-2.5.0.2<br>-2.4.2.tar.bz2 -> sources/mpfr-<br>tar.gz -> sources/mpc-0.8.1.tar.                                                                                                    | 36_64-linux-gnu-1.txt reporting: tools/rtems-bin<br>28-1.cfg package: sparc-rtems4.12-gcc-6.3.0-ne<br>.bz2 downloading: sources/gcc-6.3.0.tar.bz2 - 9<br>0170228.tar.gz downloading: sources/newlib-2.<br>.4.2.tar.bz2 downloading: sources/mpfr-2.4.2.t<br>gz downloading: sources/mpc-0.8.1.tar.gz - 532                                                                                                    | : sparc-rtems4.12-binutils-2.27-x86_64-<br>utils-2.27-1.cfg -> sparc-rtems4.12-<br>wilb-2.5.0.20170228-x86_64-linux-gnu-1<br>5.3MB of 95.3MB (100%) download:<br>5.0.20170228.tar.gz - 17.1MB of 17.1MB<br>ar.bz2 - 1.0MB of 1.0MB (100%) download:<br>.2kB of 532.2kB (100%) download:                                                                                                    |

|                 | Release Notes 44                                                                                                    | 1/13             |
|-----------------|----------------------------------------------------------------------------------------------------|------------------|
|                 | Ihanpal@dhanpal-HP-Pavilion-15-Notebook-PC:~\$ export PATH=\$HOME/development/rtems/4.12/bin:\$PATH dhanpal@dhanpal-HP-Pavilion-15-Notebook-PC:~\$ cd<br>Ihanpal@dhanpal-HP-Pavilion-15-Notebook-PC:~\$ cd development/rtems dhanpal@dhanpal-HP-Pavilion-15-Notebook-PC:~/development/rtems\$ mkdir kernel dhanpal@dhanpal-<br>HP-Pavilion-15-Notebook-PC:~\$ cd development/rtems@dhanpal-HP-Pavilion-15-Notebook-PC:~/development/rtems\$ mkdir kernel dhanpal@dhanpal-<br>HP-Pavilion-15-Notebook-PC:~{development/rtems\$ cd kernel dhanpal@dhanpal-HP-Pavilion-15-Notebook-PC:~/development/rtems/kernel\$ git clone git://git.rtems.org/rtems.git<br>tems Cloning into 'rtems' remote: Counting objects: 504955, done. remote: Compressing objects: 100% (90780/90780), done. remote: Total 504955 (delta 407126), reused<br>199936 (delta 403143) Receiving objects: 100% (504955/504955), 73.12 MiB   113 KiB/s, done. Resolving deltas: 100% (407126/407126), done. dhanpal@dhanpal-HP-Pavilion-                                                                                                    |                  |
|                 | 15-Notebook-PC:~/development/rtems/kernel\$ cd rtems dhanpal@dhanpal-HP-Pavilion-15-Notebook-PC:~/development/rtems/kernel/rtems\$ ./bootstrap -c && ./bootstrap -p && \ \$HOME/development/rtems/rsb/source-builder/sb-bootstrap                                                                                                    | -                |
|                 |                                                                                                    | 9<br>9<br>1<br>1 |
| Descripti<br>on |                                                                                                    | ıg               |
|                 | removing automake generated Makefile.in files removing configure files removing aclocal.m4 files Generating ./cpukit/libmisc/preinstall.am Generating ./cpukit/score/cpu/no_cpu/preinstall.am Generating ./cpukit/score/cpu/no_cpu/preinstall.am Generating ./cpukit/score/cpu/m32/preinstall.am Generating ./cpukit/score/cpu/m32/preinstall.am Generating ./cpukit/score/cpu/m32/preinstall.am Generating ./cpukit/score/cpu/m32/preinstall.am Generating ./cpukit/score/cpu/m32/preinstall.am Generating ./cpukit/score/cpu/m32/preinstall.am Generating ./cpukit/score/cpu/m32/preinstall.am Generating ./cpukit/score/cpu/m32/preinstall.am Generating ./cpukit/score/cpu/m36/preinstall.am Generating ./cpukit/score/cpu/m36/preinstall.am Generating ./cpukit/score/cpu/powerpc/preinstall.am Generating ./cpukit/score/cpu/msize/preinstall.am Generating ./cpukit/score/cpu/powerpc/preinstall.am Generating ./cpukit/score/cpu/msize/preinstall.am Generating ./cpukit/score/cpu/powerpc/preinstall.am Generating ./cpukit/libcrypt/preinstall.am Generating ./cpukit/libcrypt/preinstall.am Generating ./cpukit/libcs/preinstall.am Generating ./cpukit/libcrypt/preinstall.am Generating ./cpukit/libcs/preinstall.am Generating ./cpukit/libcs/preinstall.am Generating ./cpukit/libcs/preinstall.am Generating ./cpukit/libfy/preinstall.am Generating ./cpukit/libfy/preinstall.am Generating ./csrc/lib/libbs/preinstall.am Generating ./csrc/ | -                |
|                 | /c/src/lib/libbsp/epiphany/epiphany_sim/preinstall.am Generating ./c/src/lib/libbsp/sparc64/niagara/preinstall.am Generating ./c/src/lib/libbsp/m32c/m32cbsp/preinstall.am Generating ./c/src/lib/libbsp/mips/rbtx4925/preinstall.am Generating ./c/src/lib/libbsp/mips/rbtx4925/preinstall.am Generating ./c/src/lib/libbsp/mips/rbtx4925/preinstall.am Generating ./c/src/lib/libbsp/mips/bx4925/preinstall.am Generating ./c/src/lib/libbsp/mips/bx4925/preinstall.am Generating ./c/src/lib/libbsp/mips/bx4925/preinstall.am Generating ./c/src/lib/libbsp/mips/bx4925/preinstall.am Generating ./c/src/lib/libbsp/mips/bx4925/preinstall.am Generating ./c/src/lib/libbsp/by/preinstall.am Generating ./c/src/lib/libbsp/by/s850/gdbv850sim/preinstall.am Generating ./c/src/lib/libbsp/by/preinstall.am Generating ./c/src/lib/libbsp/by/s850/gdbv850sim/preinstall.am Generating ./c/src/lib/libbsp/sh/gensh2/preinstall.am Generating ./c/src/lib/libbsp/sh/gensh2/preinstall.am Generating ./c/src/lib/libbsp/sh/gensh2/preinstall.am Generating ./c/src/lib/libbsp/sh/gensh2/preinstall.am Generating ./c/src/lib/libbsp/sh/gensh2/preinstall.am Generating ./c/src/lib/libbsp/sh/gensh1/preinstall.am Generating ./c/src/lib/libbsp/m68k/gener548x/preinstall.am Generating ./c/src/lib/libbsp/m68k/mcf5225X/preinstall.am Generating ./c/src/lib/libbsp/m68k/mcf5225X/preinstall.am Generating ./c/src/lib/libbsp/m68k/mcf5225X/preinstall.am Generating ./c/src/lib/libbsp/m68k/mcf5225X/preinstall.am Generating ./c/src/lib/libbsp/m68k/mcm22/preinstall.am Generating ./c/src/lib/libbsp/m68k/mcf5225X/preinstall.am Generating ./c/src/lib/libbsp/m68k/mcf5225X/preinstall.am Generating ./c/src/lib/libbsp/m68k/mcf5225X/preinstall.am Generating ./c/src/lib/libbsp/m68k/mcm322/preinstall.am Generating ./c/src/lib/libbsp/m68k/mcf52052/preinstall.am Generating ./c/src/lib/libbsp/m68k/mcf52252/preinstall.am Generating ./c/src/lib/libbsp/m68k/mcf52052/preinstall.am Generating ./c/src/lib/libbsp/m68k/mcf52052/preinstall.am Generating ./c/src/lib/libbsp/m68k/mcf52052/preinstall.am Generating  | 1                |
|                 | /c/src/lib/libbsp/powerpc/mpc55xxevb/preinstall.am Generating ./c/src/lib/libbsp/powerpc/t32mppc/preinstall.am Generating ./c/src/lib/libbsp/powerpc/virtex4/preinstall.am Generating ./c/src/lib/libbsp/powerpc/tip/libbsp/powerpc/tip/libbsp/powerpc/mpc8260ads/preinstall.am Generating ./c/src/lib/libbsp/powerpc/mpc8260ads/preinstall.am Generating ./c/src/lib/libbsp/powerpc/tip/libbsp/sparc/erc32/preinstall.am Generating ./c/src/lib/libbsp/sparc/leon3/preinstall.am Generating ./c/src/lib/libbsp/sparc/leon3 |                  |

| on<br>#2945                                                                                                    | 3 vears age                                                                                                    | worksforme                                                                                                    | uneposified                                                                                                    | Joel Sherrill                                                                                                    | Daniel Hellstrom                                                                                                    | 2 1/22/2 2 22                                                                                                    |
|----------------------------------------------------------------------------------------------------|----------------------------------------------------------------------------------------------------|----------------------------------------------------------------------------------------------------|----------------------------------------------------------------------------------------------------|----------------------------------------------------------------------------------------------------|----------------------------------------------------------------------------------------------------|----------------------------------------------------------------------------------------------------|
| ummar                                                                                                    | 3 years ago<br>Many failures on LE                                                                                                    |                                                                                                    | unspecified<br>sabled                                                                                                    | JUEI SHEITHI                                                                                                    |                                                                                                    | 2 years ago                                                                                                    |
| у                                                                                                    | •                                                                                                    |                                                                                                    |                                                                                                    |                                                                                                    |                                                                                                    |                                                                                                    |
|                                                                                                    |                                                                                                    |                                                                                                    |                                                                                                    |                                                                                                    | for some discussion where Jiri notes it is broken of                                                                                                    | on his checkout from December:                                                                                                    |
|                                                                                                    |                                                                                                    |                                                                                                    | vel/2017-March/01727                                                                                                    | '7.html                                                                                                    |                                                                                                    |                                                                                                    |
|                                                                                                    | Passed: 458 Failed                                                                                                    | : 20 Timeouts: 73                                                                                                    | 3 Invalid: 3                                                                                                    |                                                                                                    |                                                                                                    |                                                                                                    |
|                                                                                                    | Total: 554                                                                                                    |                                                                                                    |                                                                                                    |                                                                                                    |                                                                                                    |                                                                                                    |
|                                                                                                    | Failures:                                                                                                    |                                                                                                    |                                                                                                    |                                                                                                    |                                                                                                    |                                                                                                    |
|                                                                                                    | spintrcritical                                                                                                    |                                                                                                    | cal23.exe psxfile01.ex                                                                                                    |                                                                                                    | intrcritical10.exe spintrcritical22.exe sp69.exe spir<br>ical02.exe spintrcritical08.exe psxgetrusage01.exe                                                                                                    |                                                                                                    |
| escripti                                                                                                    | Timeouts:                                                                                                    |                                                                                                    |                                                                                                    |                                                                                                    |                                                                                                    |                                                                                                    |
| on                                                                                                    | nsecs.exe sj<br>psx07.exe s<br>psxcond01.e<br>psxsignal02<br>mdosfs_fstir<br>sp30.exe ps                                                                                                    | ptimerserver01.e.<br>exe sp65.exe sp67<br>.exe psx08.exe to<br>me.exe psx16.exe                                                                                                    | xe psxusleep.exe psxs<br>2.exe psx11.exe psx12<br>pp.exe psxrwlock01.ex<br>e psxaio03.exe sp19.ex                                                                                                    | tack02.exe psxkey07.exe psxl<br>2.exe psx02.exe imfs_fstime.e<br>e sp22.exe psxsignal04.exe ps<br>xe psxtime.exe psx09.exe psxl                                                                                                    | 6.exe psx10.exe sp04.exe mrfs_fstime.exe ticker.<br>key10.exe stackchk.exe sp01.exe fileio.exe spsimp<br>ke crypt01.exe psxstack01.exe spc5ssched01.exe<br>xkey04.exe mouse01.exe sp24.exe psx04.exe spc<br>key06.exe psxclock.exe cpuuse.exe psx05.exe sp6<br>reads01.exe psxbarrier01.exe sp31.exe sp73.exe p                                                                                                    | lesched01.exe sp03.exe<br>termios.exe mimfs_fstime.exe<br>dfsched01.exe uid01.exe<br>6.exe psxsignal03.exe capture.exe                                                                                                    |
|                                                                                                    | Invalid:                                                                                                    |                                                                                                    |                                                                                                    |                                                                                                    |                                                                                                    |                                                                                                    |
|                                                                                                    | cxx_iostrear                                                                                                    | n.exe spinternale                                                                                                    | rror01.exe sptimecour                                                                                                    | nter01.exe                                                                                                    |                                                                                                    |                                                                                                    |
| <del>¥2946</del>                                                                                                 | 3 years ago                                                                                                    | fixed                                                                                                    | unspecified                                                                                                    | Chris Johns                                                                                                    | joel.sherrill@                                                                                                    | 2 years ago                                                                                                    |
| ummar<br>y                                                                                                    | Add a top level glol                                                                                                    | oal testsuite confi                                                                                                    | guration file (.tcfg) and                                                                                                    | d a 'user-input' test state.                                                                                                    |                                                                                                    |                                                                                                    |
|                                                                                                    | Adding a top level t                                                                                                    | estsuite configura                                                                                                    | ation file lets us specif                                                                                                    | y tests that have a common te                                                                                                    | st state across all BSPs.                                                                                                    |                                                                                                    |
| escripti<br>on                                                                                                   |                                                                                                    | -                                                                                                    |                                                                                                    |                                                                                                    | ult tools can correctly determine the test result. Th                                                                                                    | e current practice of passing a test                                                                                                    |
|                                                                                                    |                                                                                                    |                                                                                                    | the real result of the t                                                                                                    |                                                                                                    |                                                                                                    | ······································                                                                                                    |
| <del>2949</del>                                                                                                  | 3 years ago                                                                                                    | wontfix                                                                                                    | tool/rsb                                                                                                    | Sebastian Huber                                                                                                    |                                                                                                    | 2 years ago                                                                                                    |
| ummar<br>y                                                                                                    | Questionable patch                                                                                                    | organization in R                                                                                                    | RTEMS tools and RSB                                                                                                    |                                                                                                    |                                                                                                    |                                                                                                    |
| У                                                                                                    | Patches for RTEMS                                                                                                    | tools are availabl                                                                                                    | e via the RTEMS tools                                                                                                    | repository:                                                                                                    |                                                                                                    |                                                                                                    |
|                                                                                                    | https://git.rtems.or                                                                                                    |                                                                                                    |                                                                                                    |                                                                                                    |                                                                                                    |                                                                                                    |
|                                                                                                    | They are organized                                                                                                    | -                                                                                                    |                                                                                                    |                                                                                                    |                                                                                                    |                                                                                                    |
| escripti                                                                                                    |                                                                                                    | -                                                                                                    |                                                                                                    |                                                                                                    |                                                                                                    |                                                                                                    |
| on                                                                                                    |                                                                                                    | -                                                                                                    |                                                                                                    | s and collects everything in a "                                                                                                    |                                                                                                    |                                                                                                    |
|                                                                                                    | download: https://g<br>implementation.dif                                                                                                    |                                                                                                    | ns-tools/plain/tools/4.                                                                                                    | 11/newlib/arm/newlib-ARM-Op                                                                                                    | ptimize-IEEE-754-sqrt-implementation.diff -> patc                                                                                                    | hes/newlib-ARM-Optimize-IEEE-754-sqrt-                                                                                                    |
|                                                                                                    |                                                                                                    |                                                                                                    |                                                                                                    |                                                                                                    |                                                                                                    |                                                                                                    |
|                                                                                                    | This works only in a                                                                                                    | case the patch file                                                                                                    | e names are unique. S                                                                                                    | o, the use of subdirectories in                                                                                                    | the RTEMS tools is questionable.                                                                                                    |                                                                                                    |
| <del>*2951</del>                                                                                                 | 3 years ago                                                                                                    | fixed                                                                                                    | build                                                                                                    | alexgerbor                                                                                                    | the RTEMS tools is questionable.<br>chrisj@                                                                                                    | 2 years ago                                                                                                    |
| ummar                                                                                                    | 3 years ago                                                                                                    | fixed                                                                                                    |                                                                                                    | alexgerbor                                                                                                    |                                                                                                    | 2 years ago                                                                                                    |
|                                                                                                    | 3 years ago<br>Error path in rtems                                                                                                    | fixed<br>-gcc-6.3.0-newlib                                                                                                    | build<br>p-2.5.0.20170228-1.cf                                                                                                    | alexgerbor                                                                                                    | chrisj@                                                                                                    | 2 years ago                                                                                                    |
| ummar                                                                                                    | 3 years ago<br>Error path in rtems<br>newlib-ARM-Optimi                                                                                                    | fixed<br>-gcc-6.3.0-newlib<br>ze-IEEE-754-sqrt                                                                                                    | build<br>-2.5.0.20170228-1.cf                                                                                                    | alexgerbor<br>g<br>n path https://git.rtems.org/rt                                                                                                    | chrisj@<br>ems-tools/plain/tools/4.12/newlib/arm/ not found                                                                                                    |                                                                                                    |
| Summar                                                                                                    | 3 years ago<br>Error path in rtems<br>newlib-ARM-Optimi<br>In rtems-gcc-6.3.0                                                                                                    | fixed<br>-gcc-6.3.0-newlib<br>ze-IEEE-754-sqrt<br>-newlib-2.5.0.201                                                                                                    | build<br>2.5.0.20170228-1.cf<br>implementation.diff in<br>170228-1.cfg there err                                                                                                    | alexgerbor<br>g<br>n path https://git.rtems.org/rt                                                                                                    | chrisj@                                                                                                    |                                                                                                    |
| ummar<br>y                                                                                                    | 3 years ago<br>Error path in rtems<br>newlib-ARM-Optimi<br>In rtems-gcc-6.3.0<br>Log from execute /<br>download: (full) htt<br>sqrt-implementatio<br>Optimize-IEEE-754                                                                                                    | fixed<br>-gcc-6.3.0-newlib<br>ze-IEEE-754-sqrt<br>-newlib-2.5.0.201<br>source-builder/sb<br>ps://git.rtems.or<br>n.diff download: 1<br>-sqrt-implementa                                                                                                    | build<br>b-2.5.0.20170228-1.cf<br>-implementation.diff in<br>170228-1.cfg there err<br>e-set-builder:<br>g/rtems-tools/plain/ton<br>https://git.rtems.org/n<br>tion.diff download: no                                                                                                    | alexgerbor<br>g<br>n path https://git.rtems.org/rtu<br>or: %patch add newlib %{rter<br>ols/4.12/newlib/arm/newlib-Af<br>tems-tools/plain/tools/4.12/ne<br>ssl context download: https://                                                                                                    | chrisj@<br>ems-tools/plain/tools/4.12/newlib/arm/ not found                                                                                                    | EE-754-sqrt-implementation.diff<br>• patches/newlib-ARM-Optimize-IEEE-754-<br>plementation.diff -> patches/newlib-ARM-<br>/arm/newlib-ARM-Optimize-IEEE-754-sqrt                                                                                                    |
| y<br>y<br>escripti                                                                                               | 3 years ago<br>Error path in rtems<br>newlib-ARM-Optimi<br>In rtems-gcc-6.3.0<br>Log from execute /<br>download: (full) htt<br>sqrt-implementatio<br>Optimize-IEEE-754                                                                                                    | fixed<br>-gcc-6.3.0-newlib<br>ze-IEEE-754-sqrt<br>-newlib-2.5.0.201<br>source-builder/sb<br>rps://git.rtems.or<br>n.diff download: 1<br>-sqrt-implementa<br>f: error: HTTP Err                                                                                                    | build<br>2.5.0.20170228-1.cf<br>implementation.diff ir<br>1.70228-1.cfg there err<br>set-builder:<br>g/tems-tools/plain/too<br>https://git.rtems.org/r<br>tion.diff download: no<br>or 404: Not found errc                                                                                                    | alexgerbor<br>g<br>n path https://git.rtems.org/rtu<br>or: %patch add newlib %{rter<br>ols/4.12/newlib/arm/newlib-Af<br>tems-tools/plain/tools/4.12/ne<br>ssl context download: https://                                                                                                    | chrisj@<br>ems-tools/plain/tools/4.12/newlib/arm/ not found<br>ms_newlib_patches}/arm/newlib-ARM-Optimize-IE<br>RM-Optimize-IEEE-754-sqrt-implementation.diff -><br>wlib/arm/newlib-ARM-Optimize-IEEE-754-sqrt-im<br>/git.rtems.org/rtems-tools/plain/tools/4.12/newlib                                                                                                    | EE-754-sqrt-implementation.diff<br>• patches/newlib-ARM-Optimize-IEEE-754-<br>plementation.diff -> patches/newlib-ARM-<br>/arm/newlib-ARM-Optimize-IEEE-754-sqrt                                                                                                    |
| y<br>escripti<br>on                                                                                              | 3 years ago<br>Error path in rtems<br>newlib-ARM-Optimi<br>In rtems-gcc-6.3.0<br>Log from execute /<br>download: (full) htt<br>sqrt-implementatio<br>Optimize-IEEE-754<br>implementation.diff                                                                                                    | fixed<br>-gcc-6.3.0-newlib<br>ze-IEEE-754-sqrt<br>-newlib-2.5.0.201<br>source-builder/sb<br>sps://git.rtems.or<br>n.diff download: 1<br>sqrt-implementa<br>f: error: HTTP Err<br>f: all paths have f<br>fixed                                                                                                    | build<br>2.5.0.20170228-1.cf<br>implementation.diff ir<br>1.70228-1.cfg there err<br>set-builder:<br>g/tems-tools/plain/too<br>https://git.rtems.org/r<br>tion.diff download: no<br>or 404: Not found errc                                                                                                    | alexgerbor<br>g<br>n path https://git.rtems.org/rtu<br>or: %patch add newlib %{rter<br>ols/4.12/newlib/arm/newlib-Af<br>tems-tools/plain/tools/4.12/ne<br>ssl context download: https://                                                                                                    | chrisj@<br>ems-tools/plain/tools/4.12/newlib/arm/ not found<br>ms_newlib_patches}/arm/newlib-ARM-Optimize-IE<br>RM-Optimize-IEEE-754-sqrt-implementation.diff -><br>wlib/arm/newlib-ARM-Optimize-IEEE-754-sqrt-im<br>/git.rtems.org/rtems-tools/plain/tools/4.12/newlib                                                                                                    | EE-754-sqrt-implementation.diff<br>• patches/newlib-ARM-Optimize-IEEE-754-<br>plementation.diff -> patches/newlib-ARM-<br>/arm/newlib-ARM-Optimize-IEEE-754-sqrt                                                                                                    |
| escripti<br>on                                                                                                   | 3 years ago<br>Error path in rtems<br>newlib-ARM-Optimi<br>In rtems-gcc-6.3.0<br>Log from execute /<br>download: (full) htt<br>sqrt-implementation<br>Optimize-IEEE-754<br>implementation.difi<br>3 years ago<br>ARM: Optimize con                                                                                                    | fixed<br>-gcc-6.3.0-newlib<br>ze-IEEE-754-sqrt<br>-newlib-2.5.0.201<br>source-builder/sb<br>cps://git.rtems.or<br>n.diff download: I<br>-sqrt-implementa<br>f: error: HTTP Err<br>f: all paths have f<br>fixed<br>text switch                                                                                                    | build<br>build<br>b-2.5.0.20170228-1.cfg<br>-implementation.diff in<br>t.70228-1.cfg there err<br>i-set-builder:<br>g/rtems-tools/plain/too<br>https://git.rtems.org/r<br>tion.diff download: no<br>or 404: Not found error<br>ailed, giving up<br>arch/arm                                                                                                    | alexgerbor<br>g<br>n path https://git.rtems.org/rtu<br>or: %patch add newlib %{rter<br>ols/4.12/newlib/arm/newlib-Af<br>tems-tools/plain/tools/4.12/ne<br>ssl context download: https://<br>or: downloading https://git.rter<br>Sebastian Huber                                                                                                    | chrisj@<br>ems-tools/plain/tools/4.12/newlib/arm/ not found<br>ms_newlib_patches}/arm/newlib-ARM-Optimize-IE<br>RM-Optimize-IEEE-754-sqrt-implementation.diff -><br>ewlib/arm/newlib-ARM-Optimize-IEEE-754-sqrt-im<br>r/git.rtems.org/rtems-tools/plain/tools/4.12/newlib/arm/new<br>ms.org/rtems-tools/plain/tools/4.12/newlib/arm/newlib<br>scorg/rtems-tools/plain/tools/4.12/newlib/arm/newlib/arm/n | EE-754-sqrt-implementation.diff<br>patches/newlib-ARM-Optimize-IEEE-754<br>plementation.diff -> patches/newlib-ARM-<br>/arm/newlib-ARM-Optimize-IEEE-754-sqrt<br>ewlib-ARM-Optimize-IEEE-754-sqrt-<br>2 years ago                                                                                                    |
| escripti<br>on                                                                                                   | 3 years ago<br>Error path in rtems<br>newlib-ARM-Optimi<br>In rtems-gcc-6.3.0<br>Log from execute /<br>download: (full) htt<br>sqrt-implementation<br>Optimize-IEEE-754<br>implementation.difi<br>3 years ago<br>ARM: Optimize con<br>Set CPU_ENABLE_F                                                                                                    | fixed<br>-gcc-6.3.0-newlib<br>ze-IEEE-754-sqrt<br>-newlib-2.5.0.201<br>source-builder/sb<br>cps://git.rtems.or<br>n.diff download: I<br>-sqrt-implementa<br>f: error: HTTP Err<br>; all paths have f<br>fixed<br>text switch<br>ROBUST_THREAD,                                                                                                    | build<br>build<br>b-2.5.0.20170228-1.cfg<br>-implementation.diff in<br>t.70228-1.cfg there err<br>i-set-builder:<br>g/rtems-tools/plain/too<br>https://git.rtems.org/r<br>tion.diff download: no<br>or 404: Not found error<br>ailed, giving up<br>arch/arm                                                                                                    | alexgerbor<br>g<br>n path https://git.rtems.org/rtu<br>or: %patch add newlib % {rter<br>ols/4.12/newlib/arm/newlib-Af<br>tems-tools/plain/tools/4.12/ne<br>ssl context download: https://<br>or: downloading https://git.rter<br>Sebastian Huber<br>in this case the interrupts are a                                                                                                    | chrisj@<br>ems-tools/plain/tools/4.12/newlib/arm/ not found<br>ms_newlib_patches}/arm/newlib-ARM-Optimize-IE<br>RM-Optimize-IEEE-754-sqrt-implementation.diff -><br>wlib/arm/newlib-ARM-Optimize-IEEE-754-sqrt-im<br>/git.rtems.org/rtems-tools/plain/tools/4.12/newlib/arm/newlib-<br>ns.org/rtems-tools/plain/tools/4.12/newlib/arm/newlib/                                                                                                    | EE-754-sqrt-implementation.diff<br>patches/newlib-ARM-Optimize-IEEE-754-<br>plementation.diff -> patches/newlib-ARM-<br>/arm/newlib-ARM-Optimize-IEEE-754-sqrt<br>ewlib-ARM-Optimize-IEEE-754-sqrt-<br>2 years ago                                                                                                    |
| escripti<br>on<br>escripti<br>on<br>escripti<br>ummar<br>y<br>escripti<br>on                                     | 3 years ago<br>Error path in rtems<br>newlib-ARM-Optimi<br>In rtems-gcc-6.3.0<br>Log from execute /<br>download: (full) htt<br>sqrt-implementation<br>Optimize-IEEE-754<br>implementation.difi<br>3 years ago<br>ARM: Optimize con<br>Set CPU_ENABLE_F                                                                                                    | fixed<br>-gcc-6.3.0-newlib<br>ze-IEEE-754-sqrt<br>-newlib-2.5.0.201<br>source-builder/sb<br>cps://git.rtems.or<br>n.diff download: I<br>-sqrt-implementa<br>f: error: HTTP Err<br>; all paths have f<br>fixed<br>text switch<br>ROBUST_THREAD,                                                                                                    | build<br>build<br>build<br>build<br>build<br>build<br>build<br>build<br>build<br>build<br>build<br>build<br>build<br>build<br>build<br>build<br>build<br>constant<br>build<br>constant<br>build<br>constant<br>constant<br>build<br>constant<br>constant<br>c                                                                                                    | alexgerbor<br>g<br>n path https://git.rtems.org/rtu<br>or: %patch add newlib % {rter<br>ols/4.12/newlib/arm/newlib-Af<br>tems-tools/plain/tools/4.12/ne<br>ssl context download: https://<br>or: downloading https://git.rter<br>Sebastian Huber<br>in this case the interrupts are a                                                                                                    | chrisj@<br>ems-tools/plain/tools/4.12/newlib/arm/ not found<br>ms_newlib_patches}/arm/newlib-ARM-Optimize-IE<br>RM-Optimize-IEEE-754-sqrt-implementation.diff -><br>ewlib/arm/newlib-ARM-Optimize-IEEE-754-sqrt-im<br>r/git.rtems.org/rtems-tools/plain/tools/4.12/newlib/arm/new<br>ms.org/rtems-tools/plain/tools/4.12/newlib/arm/newlib<br>scorg/rtems-tools/plain/tools/4.12/newlib/arm/newlib/arm/n | EE-754-sqrt-implementation.diff<br>patches/newlib-ARM-Optimize-IEEE-754-<br>plementation.diff -> patches/newlib-ARM-<br>/arm/newlib-ARM-Optimize-IEEE-754-sqrt<br>ewlib-ARM-Optimize-IEEE-754-sqrt-<br>2 years ago                                                                                                    |
| escripti<br>on                                                                                                   | 3 years ago<br>Error path in rtems<br>newlib-ARM-Optimi<br>In rtems-gcc-6.3.0<br>Log from execute /<br>download: (full) htt<br>sqrt-implementation<br>Optimize-IEEE-754<br>implementation.diff<br>3 years ago<br>ARM: Optimize con<br>Set CPU_ENABLE_F<br>the CPSR from the                                                                                                    | fixed<br>-gcc-6.3.0-newlib<br>ze-IEEE-754-sqrt<br>-newlib-2.5.0.201<br>source-builder/sb<br>cps://git.rtems.or<br>n.diff download: I<br>-sqrt-implementa<br>f: error: HTTP Err<br>; all paths have f<br>fixed<br>text switch<br>ROBUST_THREAD,<br>context control si<br>fixed                                                                                                    | build<br>build<br>build<br>build<br>build<br>build<br>build<br>build<br>build<br>build<br>build<br>build<br>build<br>build<br>build<br>build<br>constant<br>build<br>constant<br>build<br>constant<br>constant<br>build<br>constant<br>constant                                                                                                    | alexgerbor g n path https://git.rtems.org/rtu or: %patch add newlib % {rter ols/4.12/newlib/arm/newlib-Af tems-tools/plain/tools/4.12/ne ssl context download: https:// or: downloading https://git.rter Sebastian Huber In this case the interrupts are a latile bits.                                                                                                    | chrisj@ ems-tools/plain/tools/4.12/newlib/arm/ not found ns_newlib_patches}/arm/newlib-ARM-Optimize-IE RM-Optimize-IEEE-754-sqrt-implementation.diff -> ewlib/arm/newlib-ARM-Optimize-IEEE-754-sqrt-im glit.rtems.org/rtems-tools/plain/tools/4.12/newlib/arm/newlib ms.org/rtems-tools/plain/tools/4.12/newlib/arm/newlib-arm/newlib-arm/newlib-arm/newlib/arm/newlib/arm/newlib/arm/newlib/arm/newlib/arm/newlib/arm/newlib/arm/newlib/arm/newlib/arm/newlib/arm/newlib-arm/newlib-arm/newlib/arm/newlib/a                      | EE-754-sqrt-implementation.diff  patches/newlib-ARM-Optimize-IEEE-754 plementation.diff -> patches/newlib-ARM-(arm/newlib-ARM-Optimize-IEEE-754-sqrt awlib-ARM-Optimize-IEEE-754-sqrt 2 years ago interrupt processing (see #2751). Remov                                                                                                    |
| escripti<br>on<br>22954<br>ummar<br>y<br>escripti<br>on<br>2957                                                  | 3 years ago<br>Error path in rtems<br>newlib-ARM-Optimi<br>In rtems-gcc-6.3.0<br>Log from execute /<br>download: (full) htt<br>sqrt-implementatio<br>Optimize-IEEE-754<br>implementation.diff<br><b>3 years ago</b><br>ARM: Optimize con<br>Set CPU_ENABLE_F<br>the CPSR from the<br><b>3 years ago</b><br>Shared memory su                                                                                                    | fixed<br>-gcc-6.3.0-newlib<br>ze-IEEE-754-sqrt<br>-newlib-2.5.0.201<br>source-builder/sb<br>source-builder/sb<br>source- | build<br>build<br>build<br>build<br>build<br>build<br>build<br>build<br>build<br>build<br>build<br>build<br>build<br>build<br>build<br>build<br>build<br>color<br>build<br>color<br>build<br>build<br>color<br>build<br>color<br>color<br>build<br>color<br>color<br>color<br>build<br>color<br>color<br>co | alexgerbor g n path https://git.rtems.org/rt or: %patch add newlib % {rter ols/4.12/newlib/arm/newlib-Af tems-tools/plain/tools/4.12/ne ssl context download: https://git.rter ssl context downloading https://git.rter Sebastian Huber in this case the interrupts are a latile bits. Sebastian Huber                                                                                                    | chrisj@ ems-tools/plain/tools/4.12/newlib/arm/ not found ms_newlib_patches}/arm/newlib-ARM-Optimize-IEE RM-Optimize-IEEE-754-sqrt-implementation.diff -> wlib/arm/newlib-ARM-Optimize-IEEE-754-sqrt-im /git.rtems.org/rtems-tools/plain/tools/4.12/newlib/arm/n Sebastian Huber always enabled during a context switch even after Gedare Bloom                                                                                                    | EE-754-sqrt-implementation.diff<br>> patches/newlib-ARM-Optimize-IEEE-754<br>plementation.diff -> patches/newlib-ARM-<br>/arm/newlib-ARM-Optimize-IEEE-754-sqrt<br>ewlib-ARM-Optimize-IEEE-754-sqrt<br>2 years ago<br>interrupt processing (see #2751). Remov<br>2 years ago                                                                             |
| vummar y vescripti on vescripti on vescripti on vescripti on vescripti on vescripti on vescripti on vescripti on | 3 years ago<br>Error path in rtems<br>newlib-ARM-Optimi<br>In rtems-gcc-6.3.0<br>Log from execute /<br>download: (full) htt<br>sqrt-implementation<br>Optimize-IEEE-754<br>implementation.difi<br>3 years ago<br>ARM: Optimize con<br>Set CPU_ENABLE_f<br>the CPSR from the<br>3 years ago<br>Shared memory su<br>The top level lock is                                                                                                    | fixed<br>-gcc-6.3.0-newlib<br>ze-IEEE-754-sqrt<br>-newlib-2.5.0.201<br>source-builder/sb<br>cps://git.rtems.or<br>n.diff download: I<br>-sqrt-implementa<br>f: error: HTTP Err<br>fi all paths have ff<br>fixed<br>text switch<br>ROBUST_THREAD,<br>context control si<br>fixed<br>pport internal lock<br>s an ISR lock (internal<br>source)                                                                                                    | build<br>build<br>build<br>build<br>build<br>build<br>build<br>build<br>build<br>build<br>build<br>build<br>build<br>build<br>build<br>build<br>constant<br>build<br>constant<br>build<br>constant<br>constant<br>con                                                                                                    | alexgerbor         g         n path https://git.rtems.org/rtd         or: %patch add newlib % {rter         ols/4.12/newlib/arm/newlib-Af         tems-tools/plain/tools/4.12/ne         ssl context download: https://git.rter         or: downloading https://git.rter         Sebastian Huber         in this case the interrupts are a platile bits.         Sebastian Huber         or SMP lock) and the low level                                                                                                    | chrisj@         ems-tools/plain/tools/4.12/newlib/arm/ not found         ns_newlib_patches}/arm/newlib-ARM-Optimize-IE         RM-Optimize-IEEE-754-sqrt-implementation.diff ->         ewlib/arm/newlib-ARM-Optimize-IEEE-754-sqrt-implementation.diff ->         gittrtems.org/rtems-tools/plain/tools/4.12/newlib         ns.org/rtems-tools/plain/tools/4.12/newlib/arm/newlib         sebastian Huber         always enabled during a context switch even after         Gedare Bloom         lock is potentially a mutex. The problem is expose                                                                                                    | EE-754-sqrt-implementation.diff  patches/newlib-ARM-Optimize-IEEE-754- plementation.diff -> patches/newlib-ARM- /arm/newlib-ARM-Optimize-IEEE-754-sqrt wlib-ARM-Optimize-IEEE-754-sqrt 2 years ago interrupt processing (see #2751). Remov 2 years ago d by test psxshm02:                                                                               |
| vummar y vescripti on vescripti on vescripti on vescripti on vescripti on vescripti on vescripti on vescripti on | 3 years ago<br>Error path in rtems<br>newlib-ARM-Optimi<br>In rtems-gcc-6.3.0<br>Log from execute /<br>download: (full) htt<br>sqrt-implementatio<br>Optimize-IEEE-754<br>implementation.diff<br>3 years ago<br>ARM: Optimize con<br>Set CPU_ENABLE_f<br>the CPSR from the<br>3 years ago<br>Shared memory su<br>The top level lock is<br>\$\$ 10 _Terminat<br>\$\$ 1 _ 0x0011165<br>                                                                                                    | fixed<br>-gcc-6.3.0-newlib<br>ze-IEEE-754-sqrt<br>-newlib-2.5.0.201<br>source-builder/sb<br>tps://git.rtems.or<br>n.diff download: I<br>-sqrt-implementa<br>fireror: HTTP Err<br>f: all paths have f<br>fixed<br>fixed<br>ROBUST_THREAD<br>context control so<br>fixed<br>pport internal lock<br>s an ISR lock (into<br>te (the_source=<br>14 in _Internal<br>.//rtems/c/s;<br>0 in _Thread_D                                                                                                    | build<br>build<br>b-2.5.0.20170228-1.cfg<br>implementation.diff in<br>t70228-1.cfg there err<br>i-set-builder:<br>g/rtems-tools/plain/too<br>https://git.rtems.org/r<br>tion.diff download: no<br>or 404: Not found errc<br>ailed, giving up<br>arch/arm<br>                                                                                                    | alexgerbor<br>g<br>h path https://git.rtems.org/rtv<br>or: %patch add newlib %{rter<br>ols/4.12/newlib/arm/newlib-Af<br>tems-tools/plain/tools/4.12/new<br>ssl context download: https://git.rter<br>ssl context download: https://git.rter<br>Sebastian Huber<br>Sebastian Huber<br>or SMP lock) and the low level<br>t, the_error=31) at/./<br>INTERNAL_ERROR_BAD_THREAD<br>ore/src/interr.c:52<br>f=0x2035c0 <_Per_CPU_Info                                                                                                    | chrisj@  ems-tools/plain/tools/4.12/newlib/arm/ not found  ms_newlib_patches}/arm/newlib-ARM-Optimize-IEE RM-Optimize-IEEE-754-sqrt-implementation.diff -> wlib/arm/newlib-ARM-Optimize-IEEE-754-sqrt-im /git.rtems.org/rtems-tools/plain/tools/4.12/newlib/arm/nw Sebastian Huber  always enabled during a context switch even after Gedare Bloom lock is potentially a mutex. The problem is expose///rtems/c/src//.cpukit/score, _DISPATCH_ENVIRONMENT) at rmation>, level=1611071955) at                                                                                                    | EE-754-sqrt-implementation.diff  patches/newlib-ARM-Optimize-IEEE-754- plementation.diff -> patches/newlib-ARM- /arm/newlib-ARM-Optimize-IEEE-754-sqrt wlib-ARM-Optimize-IEEE-754-sqrt 2 years ago interrupt processing (see #2751). Remov 2 years ago d by test psxshm02:                                                                               |
| escripti<br>on                                                                                                   | 3 years ago<br>Error path in rtems<br>newlib-ARM-Optimi<br>In rtems-gcc-6.3.0<br>Log from execute /<br>download: (full) htt<br>sqrt-implementation<br>Optimize-IEEE-754<br>implementation.difi<br>implementation.difi<br>3 years ago<br>ARM: Optimize con<br>Set CPU_ENABLE_F<br>the CPSR from the<br>3 years ago<br>Shared memory su<br>The top level lock is<br>#1 0_x00111c5<br>(()                                                                                                    | fixed<br>-gcc-6.3.0-newlib<br>ze-IEEE-754-sqrt<br>-newlib-2.5.0.201<br>source-builder/sb<br>sps://git.rtems.or<br>n.diff download: I<br>-sqrt-implementa<br>f: error: HTTP Err<br>f: all paths have f<br>fixed<br>text switch<br>ROBUST_THREAD<br>context control si<br>fixed<br>pport internal locl<br>s an ISR lock (intu-<br>te (the source=<br>4 in _Internal<br>.//rtems/c/s:                                                                                                    | build build                                                                                                    | alexgerbor         g         n path https://git.rtems.org/rtu         or: %patch add newlib %{rter         ols/4.12/newlib/arm/newlib-Af         tems-tools/plain/tools/4.12/ne         ssl context download: https://<br>or: downloading https://git.rter         Sebastian Huber         in this case the interrupts are a<br>olatile bits.         Sebastian Huber         or SMP lock) and the low level         i, the_error=31) at//         interxnz1_ERROR_BAD_THREAD<br>ore/src/interr.ci52                                                                                                    | chrisj@         ems-tools/plain/tools/4.12/newlib/arm/ not found         ns_newlib_patches}/arm/newlib-ARM-Optimize-IEE         RM-Optimize-IEEE-754-sqrt-implementation.diff ->         ewlib/arm/newlib-ARM-Optimize-IEEE-754-sqrt-implementation.diff ->         rglt.rtems.org/rtems-tools/plain/tools/4.12/newlib         ns.org/rtems-tools/plain/tools/4.12/newlib/arm/newlib-arm/newlib-arm/newlib/arm/newlib/arm/newli                                                                                                    | EE-754-sqrt-implementation.diff  patches/newlib-ARM-Optimize-IEEE-754 plementation.diff -> patches/newlib-ARM /arm/newlib-ARM-Optimize-IEEE-754-sqrt ewlib-ARM-Optimize-IEEE-754-sqrt 2 years ago interrupt processing (see #2751). Remov 2 years ago d by test psxshm02:                                                                                |
| escripti<br>on                                                                                                   | 3 years ago<br>Error path in rtems<br>newlib-ARM-Optimi<br>In rtems-gcc-6.3.0<br>Log from execute /<br>download: (full) htt<br>sqrt-implementatio<br>Optimize-IEEE-754<br>implementation.diff<br>3 years ago<br>ARM: Optimize con<br>Set CPU_ENABLE_f<br>the CPSR from the<br>3 years ago<br>Shared memory su<br>The top level lock is<br>#0 _Terminat<br>#1                                                                                                    | fixed<br>-gcc-6.3.0-newlib<br>ze-IEEE-754-sqrt<br>-newlib-2.5.0.201<br>source-builder/sb<br>tps://git.rtems.or<br>n.diff download: I<br>-sqrt-implementa<br>ferror: HTTP Err<br>f: all paths have f<br>fixed<br>text switch<br>ROBUST_THREAD<br>context control si<br>fixed<br>pport INTREAD<br>s an ISR lock (intr<br>-//rtems/c/s;<br>8 in _Thread D<br>.//.rtems/c/s                                                                                                    | build<br>build<br>b-2.5.0.20170228-1.cfg<br>implementation.diff in<br>t70228-1.cfg there error<br>i-set-builder:<br>g/rtems-tools/plain/too<br>https://git.rtems.org/r<br>tion.diff download: no<br>or 404: Not found error<br>ailed, giving up<br>arch/arm<br>                                                                                                    | alexgerbor         g         n path https://git.rtems.org/rtr         or: %patch add newlib %{rter         ols/4.12/newlib/arm/newlib-Aff         tems-tools/plain/tools/4.12/ne         ssl context download: https://git.rter         sebastian Huber         Sebastian Huber         in this case the interrupts are a blatile bits.         Sebastian Huber         or SMP lock) and the low level         i, the_error=31) at/./         intre/src/interr.cis2         f=0x203560 < Per_CPU_Info.                                                                                                    | chrisj@ ems-tools/plain/tools/4.12/newlib/arm/ not found ms_newlib_patches}/arm/newlib-ARM-Optimize-IEE RM-Optimize-IEEE-754-sqrt-implementation.diff -> wlib/arm/newlib-ARM-Optimize-IEEE-754-sqrt-im //git.rtems.org/rtems-tools/plain/tools/4.12/newlib/arm/new Sebastian Huber Sebastian Huber lock is potentially a mutex. The problem is expose///rtems/c/src///cpukit/score, _DISPATCH_ENVIRONMENT) at trmation>, level=1611071955) at 90 Information>) at addispatch.h:227                                                                                                    | EE-754-sqrt-implementation.diff  patches/newlib-ARM-Optimize-IEEE-754 plementation.diff -> patches/newlib-ARM-<br>/arm/newlib-ARM-Optimize-IEEE-754-sqrt ewlib-ARM-Optimize-IEEE-754-sqrt 2 years ago interrupt processing (see #2751). Remov 2 years ago d by test psxshm02: /arc/interr.c:35                                                           |
| escripti<br>on                                                                                                   | 3 years ago<br>Error path in rtems<br>newlib-ARM-Optimi<br>In rtems-gcc-6.3.0<br>Log from execute /<br>download: (full) htt<br>sqrt-implementation<br>Optimize-IEEE-754<br>implementation.difi<br>implementation.difi<br>3 years ago<br>ARM: Optimize con<br>Set CPU_ENABLE_F<br>the CPSR from the<br>3 years ago<br>Shared memory su<br>The top level lock is<br>#10 _Terminat<br>#10 x001165<br>///,<br>#3 0x001165<br>//cpukit/<br>#4 0x001165                                                                                                    | fixed<br>-gcc-6.3.0-newlib<br>ze-IEEE-754-sqrt<br>-newlib-2.5.0.201<br>source-builder/sb<br>source-builder/sb<br>rps://git.rtems.or<br>n.diff download: I<br>-sqrt-implementa<br>f: error: HTTP Err<br>f: all paths have f<br>fixed<br>text switch<br>ROBUST_THREAD,<br>context control si<br>fixed<br>pport internal locl<br>s an ISR lock (intu<br>e (the_source=<br>/i./rtems/c/s:<br>8 in _Thread_D<br>//rtems/c/s:<br>8 in _Thread_C                                                                                                    | build build                                                                                                    | alexgerbor         g         n path https://git.rtems.org/rtr         or: %patch add newlib %{rter         ols/4.12/newlib/arm/newlib-Aff         tems-tools/plain/tools/4.12/ne         ssl context download: https://git.rter         sebastian Huber         Sebastian Huber         in this case the interrupts are a blatile bits.         Sebastian Huber         or SMP lock) and the low level         i, the_error=31) at/./         intre/src/interr.cis2         f=0x203560 < Per_CPU_Info.                                                                                                    | chrisj@         ems-tools/plain/tools/4.12/newlib/arm/ not found         ns_newlib_patches}/arm/newlib-ARM-Optimize-IE         RM-Optimize-IEEE-754-sqrt-implementation.diff ->         ewlib/arm/newlib-ARM-Optimize-IEEE-754-sqrt-img         rgit.rtems.org/rtems-tools/plain/tools/4.12/newlib         ns.org/rtems-tools/plain/tools/4.12/newlib/arm/newlib-arm/newlib-arm/newlib/arm/newlib/arm/new                                                                                                    | EE-754-sqrt-implementation.diff  patches/newlib-ARM-Optimize-IEEE-754 plementation.diff -> patches/newlib-ARM-<br>/arm/newlib-ARM-Optimize-IEEE-754-sqrt ewlib-ARM-Optimize-IEEE-754-sqrt 2 years ago interrupt processing (see #2751). Remov 2 years ago d by test psxshm02: /arc/interr.c:35                                                           |
| vummar y vescripti on vescripti on vescripti on vescripti on vescripti on vescripti on vescripti on vescripti on | 3 years ago<br>Error path in rtems<br>newlib-ARM-Optimi<br>In rtems-gcc-6.3.0<br>Log from execute /<br>download: (full) htt<br>sqrt-implementatio<br>Optimize-IEEE-754<br>implementation.diff<br>3 years ago<br>ARM: Optimize con<br>Set CPU_ENABLE_F<br>the CPSR from the<br>3 years ago<br>Shared memory su<br>The top level lock is<br>#0 _Terminat<br>#1 _0x001165<br>///<br>#2 _0x0011706<br>///<br>#4 _0x0011b6c<br>///<br>#4 _0x0011b6c<br>///                                                                                                    | fixed<br>-gcc-6.3.0-newlib<br>ze-IEEE-754-sqrt<br>-newlib-2.5.0.201<br>source-builder/sb<br>tps://git.rtems.or<br>n.diff download: I<br>-sqrt-implementarian<br>fireror: HTTP Err<br>f: all paths have f<br>fixed<br>text switch<br>ROBUST_THREAD<br>context control si<br>fixed<br>pport internal loc(<br>s an ISR lock (intu-<br>************************************                                                                                                    | build<br>build<br>b-2.5.0.20170228-1.cfg<br>implementation.diff in<br>t70228-1.cfg there error<br>i-set-builder:<br>g/rtems-tools/plain/too<br>https://git.rtems.org/r<br>tion.diff download: no<br>or 404: Not found error<br>ailed, giving up<br>arch/arm<br>                                                                                                    | alexgerbor         g         n path https://git.rtems.org/rtr         or: %patch add newlib %{rter         ols/4.12/newlib/arm/newlib-Aff         tems-tools/plain/tools/4.12/ne         ossi context download: https://git.rter         ssi context download: https://git.rter         Sebastian Huber         in this case the interrupts are a blatile bits.         Sebastian Huber         or SMP lock) and the low level         i, the_error=31) at/.//         F=0x203560 <_Per_CPU_Info.                                                                                                    | chrisj@ ems-tools/plain/tools/4.12/newlib/arm/ not found ms_newlib_patches}/arm/newlib-ARM-Optimize-IEE RM-Optimize-IEEE-754-sqrt-implementation.diff -> wilib/arm/newlib-ARM-Optimize-IEEE-754-sqrt-im //git.rtems.org/rtems-tools/plain/tools/4.12/newlib/arm/new //git.rtems.org/rtems-tools/plain/tools/4.12/newlib/arm/newlib- sebastian Huber  Sebastian Huber  lock is potentially a mutex. The problem is expose///rtems/c/src//./cpukit/score, _DISPATCH_ENVIRONMENT) at tmation>, level=1611071955) at 90 Information>) at addispatch.h:227 =THREAD_LIFE_PROTECTED, ignore=(unknown: 0) 4 TED) at                                                                                                    | EE-754-sqrt-implementation.diff  patches/newlib-ARM-Optimize-IEEE-754- plementation.diff -> patches/newlib-ARM- /arm/newlib-ARM-Optimize-IEEE-754-sqrt ewlib-ARM-Optimize-IEEE-754-sqrt 2 years ago interrupt processing (see #2751). Remov 2 years ago d by test psxshm02: /arc/interr.c:35                                                             |
| escripti<br>on<br>+2954<br>ummar<br>y<br>escripti<br>on<br>+2957<br>ummar<br>y                                   | 3 years ago<br>Error path in rtems<br>newlib-ARM-Optimi<br>In rtems-gcc-6.3.0<br>Log from execute /<br>download: (full) htt<br>sqrt-implementation<br>Optimize-IEEE-754<br>implementation.diff<br><b>3 years ago</b><br>ARM: Optimize con<br>Set CPU_ENABLE_f<br>the CPSR from the<br><b>3 years ago</b><br>Shared memory su<br>The top level lock is<br>\$\$ 0Terminat<br>\$\$ 1 0x001165<br>                                                                                                    | fixed<br>-gcc-6.3.0-newlib<br>ze-IEEE-754-sqrt<br>-newlib-2.5.0.201<br>source-builder/sb<br>source-builder/sb<br>tps://git.rtems.or<br>n.diff download: 1<br>serror: HTTP Err<br>f: all paths have f<br>fixed<br>text switch<br>ROBUST_THREAD<br>context control si<br>fixed<br>pport internal lock<br>s an ISR lock (into<br>.//rtems/c/s;<br>.0 in _Thread_D<br>.//rtems/c/s;<br>.0 in _Thread_V<br>.//rtems/c/s;<br>.0 in _Thread_V<br>.//rtems/c/s;<br>.0 in _Thread_V<br>.//rtems/c/s;<br>.0 in _Thread_V<br>.//rtems/c/s;<br>.0 in _Thread_V<br>.//rtems/c/s;<br>.0 in _Thread_S                                                                                                    | build<br>build<br>b-2.5.0.20170228-1.cfg<br>implementation.diff in<br>170228-1.cfg there err<br>i-set-builder:<br>g/tems-tools/plain/too<br>https://git.rtems.org/r<br>tition.diff download: no<br>or 404: Not found errc<br>ailed, giving up<br>arch/arm<br>                                                                                                    | alexgerbor g n path https://git.rtems.org/rt or: %patch add newlib %{rter ols/4.12/newlib/arm/newlib-Af tems-tools/plain/tools/4.12/ne ssl context download: https://git.rter ssl context download: https://git.rter Sebastian Huber Sebastian Huber state the interrupts are a statile bits. Sebastian Huber or SMP lock) and the low level t, the_error=31) at// INTERNAL_TEREOR_BAD_THREAD re/src/threadrestrt.c:68 (state=THREAD_LIFE_PROTECTED, set re/src/threadrestrt.c:69 x2037d8) at///.                                                                                                    | chrisj@ chrisj@ christ@ christ@ christ@ christ@ christ@ christ@ christ@ christ@ christ@ christ@ christ@ christ@ christ@ christ@ christ@ christ@ christ@ christ@ christ@ christ@ christ@ christ@ christ@ christ@                                                                                                    | EE-754-sqrt-implementation.diff  patches/newlib-ARM-Optimize-IEEE-754- plementation.diff -> patches/newlib-ARM- /arm/newlib-ARM-Optimize-IEEE-754-sqrt ewlib-ARM-Optimize-IEEE-754-sqrt 2 years ago interrupt processing (see #2751). Remov 2 years ago d by test psxshm02: //src/interr.c:35 ) at imutexlock.c:31                                       |
| escripti<br>on<br>+2954<br>ummar<br>y<br>escripti<br>on<br>+2957<br>ummar<br>y                                   | 3 years ago<br>Error path in rtems<br>newlib-ARM-Optimi<br>In rtems-gcc-6.3.0<br>Log from execute /<br>download: (full) htt<br>sqrt-implementatio<br>Optimize-IEEE-754<br>implementation.diff<br>3 years ago<br>ARM: Optimize con<br>Set CPU_ENABLE_F<br>the CPSR from the<br>3 years ago<br>Shared memory su<br>The top level lock is<br>#0 _Terminat<br>#1                                                                                                    | fixed<br>-gcc-6.3.0-newlib<br>ze-IEEE-754-sqrt<br>-newlib-2.5.0.201<br>source-builder/sb<br>sps://git.rtems.or<br>n.diff download: I<br>-sqrt-implementa<br>fi error: HTTP Err<br>f: all paths have f<br>fixed<br>text switch<br>ROBUST_THREAD<br>context control si<br>fixed<br>pport internal loc(<br>in _Internal)<br>.//rtems/c/s:<br>8 in _Thread_St<br>.//rtems/c/s:<br>8 in _API_Mute:<br>10 in _API_Mute:<br>10 in _ATIMALES                                                                                                    | build<br>build<br>b-2.5.0.20170228-1.cfg<br>implementation.diff in<br>t70228-1.cfg there error<br>iset-builder:<br>g/rtems-tools/plain/too<br>https://git.rtems.org/r<br>tion.diff download: no<br>or 404: Not found error<br>ailed, giving up<br>arch/arm<br>                                                                                                    | alexgerbor         g         n path https://git.rtems.org/rtr         or: %patch add newlib %{rter         ols/4.12/newlib/arm/newlib-Aff         tems-tools/plain/tools/4.12/ne         ssl context download: https://git.rter         ssl context download: https://git.rter         Sebastian Huber         sebastian Huber         scbastian Huber         or SMP lock) and the low level         i, the_error=31) at//         intrer.sc/interr.ci52         f=0x203560 <_Per_CPU_Info                                                                                                    | chrisj@  chrisj@  chrisi                                                                                                    | EE-754-sqrt-implementation.diff  patches/newlib-ARM-Optimize-IEEE-754- plementation.diff -> patches/newlib-ARM- /arm/newlib-ARM-Optimize-IEEE-754-sqrt ewlib-ARM-Optimize-IEEE-754-sqrt 2 years ago interrupt processing (see #2751). Remov 2 years ago d by test psxshm02: //src/interr.c:35 ) at imutexlock.c:31                                       |
| y<br>Pescripti<br>on<br>*2954<br>wmmar<br>y<br>*2957<br>iummar<br>y<br>*2957<br>iummar<br>y                      | 3 years ago<br>Error path in rtems<br>newlib-ARM-Optimi<br>In rtems-gcc-6.3.0<br>Log from execute /<br>download: (full) htt<br>sqrt-implementatio<br>Optimize-IEEE-754<br>implementation.diff<br><b>3 years ago</b><br>ARM: Optimize con<br>Set CPU_ENABLE_f<br>the CPSR from the<br><b>3 years ago</b><br>Shared memory su<br>The top level lock is<br>#0 _Terminat<br>#1 0x001166<br>///.<br>#2 0x0011701<br>///<br>#3 0x0011a65<br>//pukit/<br>#4 0x001166<br>///<br>#5 0x001166<br>///<br>#8 0x001054<br>#8 0x001054<br>///                                                                                                    | fixed<br>-gcc-6.3.0-newlib<br>ze-IEEE-754-sqrt<br>-newlib-2.5.0.201<br>source-builder/sb<br>rps://git.rtems.or<br>n.diff download: I<br>-sqrt-implementa<br>fireror: HTTP Err<br>f: all paths have f<br>fixed<br>text switch<br>ROBUST_THREAD<br>context control si<br>fixed<br>pport internal lock<br>s an ISR lock (into<br>the (the_source=<br>14 in _Internal<br>.//rtems/c/s;<br>a in _Thread_D<br>.//rtems/c/s;<br>a in _Thread_S;<br>.//rtems/c/s;<br>a in _Thread_S;<br>.//rtems/c/s;<br>a in _Thread_S;<br>.//rtems/c/s;<br>a in _Thread_S;<br>.//rtems/c/s;<br>a in _Ttres_heat<br>.//rtems/c/s;<br>b in _Ttres_heat<br>.//rtems/c/s;<br>b in _Ttres_heat<br>/rtems/c/s;<br>b in _Ttres_heat<br>/rtems/c/s;<br>b in _Ttres_heat<br>/rtems/c/s;<br>b in                                                                                    | build<br>build<br>b-2.5.0.20170228-1.cfg<br>implementation.diff in<br>t70228-1.cfg there err<br>i-set-builder:<br>g/rtems-tools/plain/too<br>https://git.rtems.org/r<br>tion.diff download: no<br>or 404: Not found errc<br>ailed, giving up<br>arch/arm<br>                                                                                                    | alexgerbor g n path https://git.rtems.org/rt or: %patch add newlib %{rter ols/4.12/newlib/arm/newlib-Af tems-tools/plain/tools/4.12/ne ssl context download: https://git.rter ssl context download: https://git.rter Sebastian Huber Sebastian Huber or SMP lock) and the low level t, the_error=31) at/./ INTERNAL_ERROR_BAD_THREAD ore/src/interr.ci52 f=0x2035c0 <_Per_CPU_Info re/src/interr.ci52 (state=THREAD_LIFE_PROTECTED, set (state=THREAD_LIFE_PROTECTED, set (state=THREAD_LIFE_PROTECTED, set: x2037d8) at//// with_boundary (size=10004 csupport/src/malloc_defer                                                                                                    | chrisj@ chrisj@                                                                                                    | EE-754-sqrt-implementation.diff  patches/newlib-ARM-Optimize-IEEE-754- plementation.diff -> patches/newlib-ARM- /arm/newlib-ARM-Optimize-IEEE-754-sqrt ewlib-ARM-Optimize-IEEE-754-sqrt 2 years ago interrupt processing (see #2751). Remov 2 years ago d by test psxshm02: //src/interr.c:35 ) at imutexlock.c:31                                       |
| y<br>Pescripti<br>on<br>*2954<br>wmmar<br>y<br>*2957<br>iummar<br>y<br>*2957<br>iummar<br>y                      | 3 years ago<br>Error path in rtems<br>newlib-ARM-Optimi<br>In rtems-gcc-6.3.0<br>Log from execute /<br>download: (full) htt<br>sqrt-implementation<br>Optimize-IEEE-754<br>implementation.diff<br><b>3 years ago</b><br>ARM: Optimize con<br>Set CPU_ENABLE_F<br>the CPSR from the<br><b>3 years ago</b><br>Shared memory su<br>The top level lock is<br>#0Terminat<br>#10x001165<br>///<br>#40x001165<br>///<br>#40x001165<br>///<br>#40x001166<br>///<br>#60x001054<br>///<br>#80x001054<br>///<br>#90x01054                                                                                                    | fixed<br>-gcc-6.3.0-newlib<br>ze-IEEE-754-sqrt<br>-newlib-2.5.0.201<br>source-builder/sb<br>sps://git.rtems.or<br>n.diff download: I<br>-sqrt-implementa<br>fi error: HTTP Err<br>f: all paths have f<br>fixed<br>text switch<br>ROBUST_THREAD<br>context control si<br>fixed<br>pport internal loci<br>s an ISR lock (intu<br>s (the_source=<br>i4 in _Internal]<br>.//rtems/c/s:<br>16 in _API_Musc_/si<br>ia in _Thread_SL<br>.//rtems/c/s:<br>ia in _API_Musc_/si<br>ia in _API_Musc_/si<br>ia in _ATEMS_Loci<br>2 in rtems_locs<br>.//rtems/c/s:<br>6 in malloc (s:                                                                                                    | build build                                                                                                    | alexgerbor         g         an path https://git.rtems.org/rtv         or: %patch add newlib %{rter         ols/4.12/newlib/arm/newlib-Af         tems-tools/plain/tools/4.12/ne         ossi context download: https://git.rter         ssi context download: https://git.rter         sebastian Huber         Sebastian Huber         in this case the interrupts are a solatile bits.         Sebastian Huber         or SMP lock) and the low level         i, the_error=31) at//         infile_docol <= Par_CPU_Info                                                                                                    | chrisj@ ems-tools/plain/tools/4.12/newlib/arm/ not found ns_newlib_patches}/arm/newlib-ARM-Optimize-IE RM-Optimize-IEEE-754-sqrt-implementation.diff -> ewlib/arm/newlib-ARM-Optimize-IEEE-754-sqrt-im ggit.trems.org/rtems-tools/plain/tools/4.12/newlib ms.org/rtems-tools/plain/tools/4.12/newlib/arm/new Sebastian Huber always enabled during a context switch even after Gedare Bloom lock is potentially a mutex. The problem is expose///.rtems/c/src//./cpukit/score,                                                                                                    | EE-754-sqrt-implementation.diff  patches/newlib-ARM-Optimize-IEEE-754-sqrt plementation.diff -> patches/newlib-ARM- /arm/newlib-ARM-Optimize-IEEE-754-sqrt 2 years ago interrupt processing (see #2751). Remov 2 years ago d by test psxshm02: //src/interr.c:35 ) at imutexlock.c:31 apimutex.h:120                                                     |
| y<br>Pescripti<br>on<br>*2954<br>Summar<br>y<br>Pescripti<br>on<br>*2957<br>Summar<br>y<br>Descripti             | 3 years ago<br>Error path in rtems<br>newlib-ARM-Optimi<br>In rtems-gcc-6.3.0<br>Log from execute /<br>download: (full) htt<br>sqrt-implementation<br>Optimize-IEEE-754<br>implementation.diff<br><b>3 years ago</b><br>ARM: Optimize con<br>Set CPU_ENABLE_F<br>the CPSR from the<br><b>3 years ago</b><br>Shared memory su<br>The top level lock is<br>#0 Terminat<br>#1 0x001166<br>///,<br>#2 0x001700<br>///,<br>#5 0x0011b66<br>///,<br>#6 0x001556<br>#7 0x001556<br>#10 0x0011682<br>#10 0x0011682<br>#10 0x0011682<br>#10 0x0011682<br>#10 0x0011682<br>#10 0x0011682<br>#10 0x0011682<br>#11 0x001056                                                                                                    | fixed<br>-gcc-6.3.0-newlib<br>ze-IEEE-754-sqrt<br>-newlib-2.5.0.201<br>source-builder/sb<br>tps://git.rtems.or<br>n.diff download: I<br>-sqrt-implementa<br>ferror: HTTP Err<br>f: all paths have f<br>fixed<br>text switch<br>ROBUST_THREAD<br>context control si<br>fixed<br>pport internal locd<br>s an ISR lock (into<br>text (the source=<br>id in _Internal<br>.//rtems/c/s:<br>10 in _Thread_D<br>.//rtems/c/s:<br>10 in _Thread_S<br>.//rtems/c/s:<br>10 in _Thread_S<br>.//rtems/c/s:<br>10 in _Thread_S<br>.//rtems/c/s:<br>10 in _Thread_S<br>.//rtems/c/s:<br>10 in _Thread_S<br>.//rtems/c/s:<br>10 in _Thread_S<br>.//rtems/c/s:<br>10 in _ATLEMS_LOC<br>11 in reallocd (j<br>12 in _POSIX_Shi                                                                                                    | build build b-2.5.0.20170228-1.cfg implementation.diff in t70228-1.cfg there err i-set-builder: g/rtems-tools/plain/ton https://git.rtems.org/r tion.diff download: no or 404: Not found err ailed, giving up arch/arm _DISPATCH to TRUE. I ince it contains only vo scre king is broken errupt disable/enable of ispatch_enable (coust) ispatch_enable (coust) ispatch_enable (coust) ispatch_enable (coust) ispatch_enable (coust) ispatch_enable (coust) ispatch_enable (coust) ispatch_enable (coust) ispatch_enable (coust) ispatch_enable (coust) ispatch_enable (coust) ispatch_enable (coust) ispatch_enable (coust) arc//.cpukit/sco et_life_protection rc//.cpukit/sco t_lock (the mutex=0 ck_allocator () at p_allocate_aligned_ rc//.pukit/sco ck_allocator () at p_allocate_aligned_ moDject_resize_froo                                                                                                    | alexgerbor         g         n path https://git.rtems.org/rtr         or: %patch add newlib %{rter         ols/4.12/newlib/arm/newlib-Aftems-tools/plain/tools/4.12/ne         ssl context download: https://git.rter         ssl context download: https://git.rter         Sebastian Huber         Sebastian Huber         in this case the interrupts are a blatile bits.         Sebastian Huber         or SMP lock) and the low level         i, the_error=31) at/.//         introlscold <per_cpu_info:< td="">         re/src/threadrestart.ci58         re/src/threadrestart.ci68         (state=THRBAD_LIFE_PROTECTED, set         vi2037d8) at/./././.rea         with_boundary (size=10004         vi2037d8) at/././././.rea         with_boundary (size=00044870),         at//././.retms/c/src/</per_cpu_info:<>                                                                                                    | chrisj@ chrisj@                                                                                                    | EE-754-sqrt-implementation.diff  patches/newlib-ARM-Optimize-IEEE-754-sqrt plementation.diff -> patches/newlib-ARM- /arm/newlib-ARM-Optimize-IEEE-754-sqrt 2 years ago interrupt processing (see #2751). Remov 2 years ago d by test psxshm02: //src/interr.c:35 ) at imutexlock.c:31 apimutex.h:120                                                     |
| escripti<br>on<br>*2954<br>Summar<br>y<br>*2957<br>Summar<br>y<br>Summar<br>y<br>Descripti                       | 3 years ago<br>Error path in rtems<br>newlib-ARM-Optimi<br>In rtems-gcc-6.3.0<br>Log from execute /<br>download: (full) htt<br>sqrt-implementation<br>Optimize-IEEE-754<br>implementation.diff<br><b>3 years ago</b><br>ARM: Optimize con<br>Set CPU_ENABLE_f<br>the CPSR from the<br><b>3 years ago</b><br>Shared memory su<br>The top level lock is<br>#0 _Terminat<br>#1 0x001166<br>                                                                                                    | fixed<br>-gcc-6.3.0-newlib<br>ze-IEEE-754-sqrt<br>-newlib-2.5.0.201<br>source-builder/sb<br>rps://git.rtems.orn<br>.ndiff download: 1<br>serror: HTTP Err<br>f: all paths have f<br>fixed<br>text switch<br>ROBUST_THREAD,<br>context control si<br>fixed<br>pport internal loc(<br>s an ISR lock (internal/c)<br>.//rtems/c/s:<br>a in _Thread_D<br>.//rtems/c/s:<br>lo in _RTEMS_Loc<br>.//rtems/c/s:<br>lo in _RTEMS_Loc<br>.//rtems/c/s:<br>lo in _RTEMS_Loc<br>.//rtems/c/s:<br>lo in _RTEMS_Loc<br>.//rtems/c/s:<br>lo in _RTEMS_Loc<br>.//rtems/c/s:<br>lo in _RTEMS_Loc<br>.//rtems/c/s:<br>lo in realloc (i<br>.2 in _POSIX Shu<br>.//rtems/c/s:<br>lo in realloc (i<br>.2 in _POSIX Shu                                                                                                    | build build                                                                                                    | alexgerbor g n path https://git.rtems.org/rt or: %patch add newlib %{rter or: %patch add newlib %{rter sols/4.12/newlib/arm/newlib-Af tems-tools/plain/tools/4.12/ne ssl context download: https://git.rter Sebastian Huber Sebastian Huber Sebastian Huber Sebastian Huber Sebastian Huber Scheerer=31) at/./ INTERNAL_ERROR_BAD_THREAD LIFE_PROTECTED, set: re/src/threadrestart.ci68 (state=THREAD_LIFE_PROTECTED, set: re/src/threadrestart.ci69 xe0350 at//./.rtem re/src/threadrestart.ci69 xe0303 at//./.rtem heap (shm_obj=0x204870, it/src/shmeap.ci59                                                                                                    | chrisj@  chrisj@  chris                                                                                                    | EE-754-sqrt-implementation.diff  patches/newlib-ARM-Optimize-IEEE-754-sqrt plementation.diff -> patches/newlib-ARM- /arm/newlib-ARM-Optimize-IEEE-754-sqrt 2 years ago interrupt processing (see #2751). Remov 2 years ago d by test psxshm02: //src/interr.c:35 ) at imutexlock.c:31 apimutex.h:120                                                     |
| y<br>Pescripti<br>on<br>*2954<br>Summar<br>y<br>Pescripti<br>on<br>*2957<br>Summar<br>y<br>Descripti             | 3 years ago<br>Error path in rtems<br>newlib-ARM-Optimi<br>In rtems-gcc-6.3.0<br>Log from execute /<br>download: (full) htt<br>sqrt-implementation<br>Optimize-IEEE-754<br>implementation.diff<br><b>3 years ago</b><br>ARM: Optimize con<br>Set CPU_ENABLE_f<br>the CPSR from the<br><b>3 years ago</b><br>Shared memory su<br>The top level lock is<br>#0 _Terminat<br>#1 _0x001165<br>///,<br>#3 _0x0011856<br>///,<br>#4 _0x0011b66<br>///,<br>#5 _0x001556<br>#1 _0x001682<br>#1 _0x001682<br>#1 _0x00 | fixed<br>-gcc-6.3.0-newlib<br>ze-IEEE-754-sqrt<br>-newlib-2.5.0.201<br>source-builder/sb<br>tps://git.rtems.or<br>n.diff download: I<br>-sqrt-implementa<br>ferror: HTTP Err<br>f: all paths have f<br>fixed<br>text switch<br>ROBUST_THREAD<br>context control si<br>fixed<br>pport internal locd<br>s an ISR lock (intu<br>.//rtems/c/s;<br>a in _Thread_D<br>.//rtems/c/s;<br>a in _Thread_S<br>.//rtems/c/s;<br>a in _Thread_S<br>.//rtems/c/s;<br>a in _Thread_S<br>.//rtems/c/s;<br>a in _Thread_S<br>.//rtems/c/s;<br>a in _Thread_S<br>.//rtems/c/s;<br>a in _ATMASLOW<br>2 in _POSLOW<br>1 in realloc (s;<br>0 in _Thread[SLOW]<br>2 in _POSLOW<br>1 in realloc (s;<br>0 in _Thread[SLOW]<br>2 in _POSLOW<br>.//tems/c/s;<br>c in shm_ftrum<br>.//tems/c/s;                                                                                                    | build<br>build<br>b-2.5.0.20170228-1.cfg<br>implementation.diff in<br>t70228-1.cfg there error<br>i-set-builder:<br>g/rtems-tools/plain/ton<br>https://git.rtems.org/r<br>tion.diff download: no<br>or 404: Not found error<br>ailed, giving up<br>arch/arm<br>                                                                                                    | g alexgerbor g n path https://git.rtems.org/rt or: %patch add newlib %{rter ols/4.12/newlib/arm/newlib-Af tems-tools/plain/tools/4.12/ne ssl context download: https://git.rter Sebastian Huber in this case the interrupts are a blatile bits. Sebastian Huber or SMP lock) and the low level i, the_error=31) at/./ iNTERNAL_ERROR_BAD_THREAD or SMP lock) and the low level i, the_error=31) at/./ iNTERNAL_ERROR_BAD_THREAD iself=0x2035c0 <_Per_CPU_Info re/src/threadrestart.ci68 (state=THREAD_LIFE_PROTECTPD, set+ re/src/threadrestart.ci68 (state=THREAD_LIFE_PROTECTPD, set+ http://include/tems/score/threa/ inf.boundary (size=10004 at//.///.rea with_boundary (size=10004 im_heap (shm_obj=0x204870, im_heap (shm_obj=0x204870, im/src/shmbeap.ci59 <rtems_libio_iops+168>, li</rtems_libio_iops+168>                                                                                                    | chrisj@  chrisj@  chrisi                                                                                                    | EE-754-sqrt-implementation.diff  patches/newlib-ARM-Optimize-IEEE-754-sqrt plementation.diff -> patches/newlib-ARM- /arm/newlib-ARM-Optimize-IEEE-754-sqrt awlib-ARM-Optimize-IEEE-754-sqrt 2 years ago interrupt processing (see #2751). Remov 2 years ago d by test psxshm02: /src/interr.c:35 ) at imutexlock.c:31 apimutex.h:120 lloc.c:62           |
| y<br>Pescripti<br>on<br>*2954<br>Summar<br>y<br>Pescripti<br>on<br>*2957<br>Summar<br>y<br>Descripti             | 3 years ago<br>Error path in rtems<br>newlib-ARM-Optimi<br>In rtems-gcc-6.3.0<br>Log from execute /<br>download: (full) htt<br>sqrt-implementation<br>Optimize-IEEE-754<br>implementation.diff<br><b>3 years ago</b><br>ARM: Optimize con<br>Set CPU_ENABLE_f<br>the CPSR from the<br><b>3 years ago</b><br>Shared memory su<br>The top level lock is<br>\$\$ 0Terminat<br>\$\$ 1 0x001165<br>                                                                                                    | fixed<br>-gcc-6.3.0-newlib<br>ze-IEEE-754-sqrt<br>-newlib-2.5.0.201<br>source-builder/sb<br>tps://git.rtems.orn<br>.ndiff download: 1<br>serror: HTTP Err<br>f: all paths have f<br>fixed<br>text switch<br>ROBUST_THREAD<br>context control si<br>fixed<br>pport internal loc(<br>s an ISR lock (into<br>/rtems/c/s:<br>/.rtems/c/s:<br>/.rtems/c/s:<br>/.rtems/c/s:<br>/.rtems/c/s:<br>/.rtems/c/s:<br>/.rtems/c/s:<br>/.rtems/c/s:<br>/.rtems/c/s:<br>/items/c/s:<br>                                                                                                    | build<br>build<br>build<br>b-2.5.0.20170228-1.cfg<br>implementation.diff in<br>170228-1.cfg there err<br>i-set-builder:<br>g/tems-tools/plain/too<br>https://git.rtems.org/r<br>tion.diff download: no<br>or 404: Not found errc<br>ailed, giving up<br>arch/arm<br>                                                                                                    | alexgerbor g n path https://git.rtems.org/rt or: %patch add newlib %{rter ols/4.12/newlib/arm/newlib-Af tems-tools/plain/tools/4.12/ne ssl context download: https://git.rter Sebastian Huber Sebastian Huber Sebastian Huber Sebastian Huber Sebastian Huber Sebastian Huber Stream Sebastian Huber Stream Sebastian Sebastian Huber Stream Sebastian Sebastian Sebastian Sebastian Sebastian Sebastian Sebastian Sebastian Sebastian Sebastian Sebastian Sebastian Sebastian Sebastian Sebastian Sebastian Sebastian Sebastian Sebastian Sebastian Sebastian Sebastian Sebastian Sebastian Sebastian Sebastian Seba | <pre>chrisj@ chrisj@ chrisi</pre>                                                                                                    | EE-754-sqrt-implementation.diff  patches/newlib-ARM-Optimize-IEEE-754 plementation.diff -> patches/newlib-ARM- (arm/newlib-ARM-Optimize-IEEE-754-sqrt awlib-ARM-Optimize-IEEE-754-sqrt 2 years ago interrupt processing (see #2751). Remov 2 years ago d by test psxshm02: //src/interr.c:35 // at imutexlock.c:31 apimutex.h:120 lloc.c:62 runcate.c:37 |
| vummar<br>y<br>escripti<br>on<br>*2954<br>ummar<br>y<br>*2957<br>ummar<br>y                                      | 3 years ago<br>Error path in rtems<br>newlib-ARM-Optimi<br>In rtems-gcc-6.3.0<br>Log from execute /<br>download: (full) htt<br>sqrt-implementation<br>Optimize-IEEE-754<br>implementation.diff<br>3 years ago<br>ARM: Optimize con<br>Set CPU_ENABLE_f<br>the CPSR from the<br>3 years ago<br>Shared memory su<br>The top level lock is<br>#0 Terminat<br>#1 0x001165<br>///<br>#3 0x001166<br>///<br>#4 0x001166<br>///<br>#5 0x0011506<br>///<br>#6 0x001162<br>#7 0x001056<br>#7 0x001056<br>#7 0x001056<br>#8 0x001054<br>///<br>#1 0x001162<br>#1 0x001162<br>#1 0x001066<br>///<br>#3 0x001066<br>///<br>#1 0x001066<br>///<br>#1 0x001066<br>///<br>#1 0x001066<br>///<br>#1 0x001066<br>///<br>#1 0x001066<br>///                                                                                                    | fixed<br>-gcc-6.3.0-newlib<br>-gcc-6.3.0-newlib<br>-gccc-6.3.0-newlib<br>-gccc-6.3.0-newlib<br>-gccc-6.3.0-newlib<br>-gcccc-6.3.0-newlib<br>-gcccccccccccccccccccccccccccccccccccc                                                                                                    | build<br>build<br>bu | g alexgerbor g n path https://git.rtems.org/rtv or: %patch add newlib %{rter or: %patch add newlib %{rter sols/4.12/newlib/arm/newlib-Af tems-tools/plain/tools/4.12/ne ssl context download: https://git.rter Sebastian Huber Sebastian Huber state of the set of the set of the s | chrisj@ chrisj@                                                                                                    | EE-754-sqrt-implementation.diff  patches/newlib-ARM-Optimize-IEEE-754 plementation.diff -> patches/newlib-ARM- (arm/newlib-ARM-Optimize-IEEE-754-sqrt awlib-ARM-Optimize-IEEE-754-sqrt 2 years ago interrupt processing (see #2751). Remov 2 years ago d by test psxshm02: //src/interr.c:35 // at imutexlock.c:31 apimutex.h:120 lloc.c:62 runcate.c:37 |
| escripti<br>on<br>22954<br>ummar<br>y<br>escripti<br>on<br>22577<br>ummar<br>y<br>escripti                       | 3 years ago<br>Error path in rtems<br>newlib-ARM-Optimi<br>In rtems-gcc-6.3.0<br>Log from execute /<br>download: (full) htt<br>sqrt-implementation<br>Optimize-IEEE-754<br>implementation.diff<br><b>3 years ago</b><br>ARM: Optimize con<br>Set CPU_ENABLE_f<br>the CPSR from the<br><b>3 years ago</b><br>Shared memory su<br>The top level lock is<br>#0 _Terminat<br>#1 0x001166<br>//cpukit/<br>#4 0x0011052<br>///<br>#5 0x001166<br>///.<br>#6 0x0011652<br>///<br>#6 0x0011652<br>///<br>#6 0x0011652<br>///<br>#6 0x0011652<br>///<br>#1 0x0011652<br>///<br>#6 0x0011652<br>///<br>#1 0x0011652<br>///<br>#1 0x0011652<br>///<br>#1 0x0011652<br>///<br>#1 0x0011652<br>///<br>#1 0x0011652<br>///<br>#1 0x0011652<br>///<br>#1 0x0011652<br>///<br>#1 0x0010642<br>///<br>#1 0x0010642<br>///<br>#1 0x0010642<br>///<br>#1 0x0010642<br>///<br>#1 0x0010642<br>///<br>#1 0x0010642<br>///                                                                                                    | fixed<br>-gcc-6.3.0-newlib<br>ze-IEEE-754-sqrt<br>-newlib-2.5.0.201<br>source-builder/sb<br>rps://git.rtems.orn<br>.ndiff download: 1<br>serror: HTTP Err<br>f: all paths have f<br>fixed<br>text switch<br>ROBUST_THREAD.<br>context control si<br>fixed<br>pport internal locl<br>s an ISR lock (intu-<br>te (the_source=<br>4 in _Internal<br>//rtems/c/s:<br>a in _Thread_D<br>.//rtems/c/s:<br>ic in _API_Mute:<br>0 in _RTEMS_Loc<br>1/rtems/c/s:<br>ic in _API_Mute:<br>0 in _RTEMS_Loc<br>1/rtems/c/s:<br>ic in _API_Mute:<br>0 in _RTEMS_Loc<br>2/rtems/c/s:<br>ic in for alloc (s:<br>0 in rosts_for<br>/rtems/c/s:<br>ic in ftruncate<br>0 in _POSIX_Ini;<br>ic in ftruncate<br>0 in _POSIX_Ini;<br>ic in ftruncate<br>0 in _POSIX_Ini;<br>ic in Thread_EI<br>/./tems/c/s:<br>ic in ftruncate<br>0 in POSIX_Ini;<br>ic in ftruncate<br>1/rtems/c/s:<br>ic in ftruncate<br>1/rtems/c/s:<br>ic in ftruncate<br>ic in ftruncate<br>ic in ftruncate<br>ic in ftruncate<br>ic in ftruncate<br>ic in ftruncate<br>ic in ftruncate<br>ic in                                                                                                    | build build                                                                                                    | <pre>alexgerbor g n path https://git.rtems.org/rt or: %patch add newlib %{rter or: %patch add newlib %{rter sols/4.12/newlib/arm/newlib-Af tems-tools/plain/tools/4.12/ne ssl context download: https:// ssl context download: https:// ssl context download: (size 1004/ ssupport/src/malloc_defer //././././././././ ssl powsl at/././././././././././ ssl powsl at/./././././././././././././././././.</pre>                                                                                                    | chrisj@ chrisj@                                                                                                    | EE-754-sqrt-implementation.diff  patches/newlib-ARM-Optimize-IEEE-754 plementation.diff -> patches/newlib-ARM- (arm/newlib-ARM-Optimize-IEEE-754-sqrt awlib-ARM-Optimize-IEEE-754-sqrt 2 years ago interrupt processing (see #2751). Remov 2 years ago d by test psxshm02: //src/interr.c:35 // at imutexlock.c:31 apimutex.h:120 lloc.c:62 runcate.c:37 |
| escripti<br>on<br>escripti<br>on<br>escripti<br>on<br>y<br>escripti<br>on<br>escripti<br>on                      | 3 years ago<br>Error path in rtems<br>newlib-ARM-Optimi<br>In rtems-gcc-6.3.0<br>Log from execute /<br>download: (full) htt<br>sqrt-implementation<br>Optimize-IEEE-754<br>implementation.diff<br><b>3 years ago</b><br>ARM: Optimize con<br>Set CPU_ENABLE_f<br>the CPSR from the<br><b>3 years ago</b><br>Shared memory su<br>The top level lock is<br>#0 _Terminat<br>#1 0x001166<br>//cpukit/<br>#4 0x0011052<br>///<br>#5 0x001166<br>///.<br>#6 0x0011652<br>///<br>#6 0x0011652<br>///<br>#6 0x0011652<br>///<br>#6 0x0011652<br>///<br>#1 0x0011652<br>///<br>#6 0x0011652<br>///<br>#1 0x0011652<br>///<br>#1 0x0011652<br>///<br>#1 0x0011652<br>///<br>#1 0x0011652<br>///<br>#1 0x0011652<br>///<br>#1 0x0011652<br>///<br>#1 0x0011652<br>///<br>#1 0x0010642<br>///<br>#1 0x0010642<br>///<br>#1 0x0010642<br>///<br>#1 0x0010642<br>///<br>#1 0x0010642<br>///<br>#1 0x0010642<br>///                                                                                                    | fixed<br>-gcc-6.3.0-newlib<br>ze-IEEE-754-sqrt<br>-newlib-2.5.0.201<br>source-builder/sb<br>rps://git.rtems.orn<br>.ndiff download: 1<br>serror: HTTP Err<br>f: all paths have f<br>fixed<br>text switch<br>ROBUST_THREAD.<br>context control si<br>fixed<br>pport internal locl<br>s an ISR lock (intu-<br>te (the_source=<br>4 in _Internal<br>//rtems/c/s:<br>a in _Thread_D<br>.//rtems/c/s:<br>ic in _API_Mute:<br>0 in _RTEMS_Loc<br>1/rtems/c/s:<br>ic in _API_Mute:<br>0 in _RTEMS_Loc<br>1/rtems/c/s:<br>ic in _API_Mute:<br>0 in _RTEMS_Loc<br>2/rtems/c/s:<br>ic in for alloc (s:<br>0 in rosts_for<br>/rtems/c/s:<br>ic in ftruncate<br>0 in _POSIX_Ini;<br>ic in ftruncate<br>0 in _POSIX_Ini;<br>ic in ftruncate<br>0 in _POSIX_Ini;<br>ic in Thread_EI<br>/./tems/c/s:<br>ic in ftruncate<br>0 in POSIX_Ini;<br>ic in ftruncate<br>1/rtems/c/s:<br>ic in ftruncate<br>1/rtems/c/s:<br>ic in ftruncate<br>ic in ftruncate<br>ic in ftruncate<br>ic in ftruncate<br>ic in ftruncate<br>ic in ftruncate<br>ic in ftruncate<br>ic in                                                                                                    | build build                                                                                                    | <pre>alexgerbor g n path https://git.rtems.org/rt or: %patch add newlib %{rter or: %patch add newlib %{rter sols/4.12/newlib/arm/newlib-Af tems-tools/plain/tools/4.12/ne ssl context download: https:// ssl context download: https:// ssl context download: (size 1004/ ssupport/src/malloc_defer //././././././././ ssl powsl at/././././././././././ ssl powsl at/./././././././././././././././././.</pre>                                                                                                    | chrisj@ chrisj@                                                                                                    | EE-754-sqrt-implementation.diff  patches/newlib-ARM-Optimize-IEEE-754 plementation.diff -> patches/newlib-ARM- (arm/newlib-ARM-Optimize-IEEE-754-sqrt awlib-ARM-Optimize-IEEE-754-sqrt 2 years ago interrupt processing (see #2751). Remov 2 years ago d by test psxshm02: //src/interr.c:35 // at imutexlock.c:31 apimutex.h:120 lloc.c:62 runcate.c:37 |

| <del>#2959</del>                                                                                                    | 3 years ago                                                                                                    |                                                                                                    | lib/dl                                                                                                    |                                                                                                    |                                                                                                    | 2 years ago                                                                                                    |
|----------------------------------------------------------------------------------------------------|----------------------------------------------------------------------------------------------------|----------------------------------------------------------------------------------------------------|----------------------------------------------------------------------------------------------------|----------------------------------------------------------------------------------------------------|----------------------------------------------------------------------------------------------------|----------------------------------------------------------------------------------------------------|
| Summar                                                                                                    | arm/libdl: C++ exce                                                                                                    | eption index table                                                                                                    | s may not be ordere                                                                                                    | ed correctly                                                                                                    |                                                                                                    |                                                                                                    |
| y<br>escripti<br>on                                                                                                    | functions in the add                                                                                                    | ress map.                                                                                                    |                                                                                                    | g set and this is not honored by                                                                                                    | libdl which means the section order in the ELF file                                                                                                    | needs to be the correct order of the                                                                                                    |
| 2963                                                                                                    | Add support to libdl<br>3 years ago                                                                                                    | fixed                                                                                                    | unspecified                                                                                                    | Chris Johns                                                                                                    | Chris Johns                                                                                                    | 2 years ago                                                                                                    |
| ummar                                                                                                    | Add a testsuite top                                                                                                    |                                                                                                    |                                                                                                    |                                                                                                    |                                                                                                    |                                                                                                    |
| У                                                                                                    |                                                                                                    |                                                                                                    |                                                                                                    |                                                                                                    |                                                                                                    |                                                                                                    |
| escripti<br>on                                                                                                    | Add the file testsu<br>For example filei<br>Note, user-input                                                                                                    | o] <b>is</b> user-input                                                                                                    | ).                                                                                                    | common to all BSPs. This lets                                                                                                    | us globally set a test state.                                                                                                    |                                                                                                    |
| <del>2965</del>                                                                                                    | 3 years ago                                                                                                    | fixed                                                                                                    | unspecified                                                                                                    | Gedare Bloom                                                                                                    | Gedare Bloom <gedare@></gedare@>                                                                                                    | 2 years ago                                                                                                    |
| ummar                                                                                                    | bootstrap sort incon                                                                                                    | sistent with sb-b                                                                                                    | ootstrap for acinclud                                                                                                    | e                                                                                                    |                                                                                                    |                                                                                                    |
| y                                                                                                    | The output of boots                                                                                                    | tran does not use                                                                                                    | a consistent sort or                                                                                                    | der with sh-bootstrap. The diffe                                                                                                    | erence appears to be in the default behavior of the                                                                                                    | sort command versus Python's sorted P                                                                                                    |
| escripti<br>on                                                                                                    | forcing the locale to                                                                                                    |                                                                                                    |                                                                                                    |                                                                                                    |                                                                                                    | Sore command versus rythort's sorted. E                                                                                                    |
| <del>2967</del>                                                                                                    | 3 years ago                                                                                                    | fixed                                                                                                    | tool/gcc                                                                                                    | Sebastian Huber                                                                                                    | Sebastian Huber                                                                                                    | 2 years ago                                                                                                    |
| ımmar                                                                                                    | ARM: Change ABI to                                                                                                    | o not use short er                                                                                                    | nums                                                                                                    |                                                                                                    |                                                                                                    |                                                                                                    |
| У                                                                                                    |                                                                                                    |                                                                                                    |                                                                                                    |                                                                                                    |                                                                                                    |                                                                                                    |
|                                                                                                    | Whether enums are                                                                                                    | short or not is le                                                                                                    | ft open in the ARM E                                                                                                    | ABI. On Linux and FreeBSD no                                                                                                    | short enums are used. Otherwise short enums are                                                                                                    | e enabled by default.                                                                                                    |
|                                                                                                    | Short enums may c                                                                                                    | ause hard to find                                                                                                    | issues with 3rd part                                                                                                    | y software, since the are quite                                                                                                    | unusual in general, e.g.                                                                                                    |                                                                                                    |
| 0.001-11                                                                                                    | https://git.rtems.or                                                                                                    | g/rtems-libbsd/co                                                                                                    | ommit/freebsd/incluc                                                                                                    | de/rpc?id=9880635f2e642380b                                                                                                    | 69b85e00271649b3a2fc2de                                                                                                    |                                                                                                    |
| scripti<br>on                                                                                                    |                                                                                                    |                                                                                                    |                                                                                                    |                                                                                                    | ed/removed. The benefit of short enums is probab                                                                                                    | bly not worth the trouble, since the packe                                                                                                    |
|                                                                                                    | compiler attribute c                                                                                                    |                                                                                                    |                                                                                                    |                                                                                                    |                                                                                                    |                                                                                                    |
|                                                                                                    | The reason for not o                                                                                                    | choosing no short                                                                                                    | enums during the A                                                                                                    | RM EABI introduction was an is                                                                                                    | sue with Newlib. This is addressed with the followi                                                                                                    | ng patch:                                                                                                    |
|                                                                                                    | https://sourceware.                                                                                                    | org/ml/newlib/20                                                                                                    | 17/msg00238.html                                                                                                    |                                                                                                    |                                                                                                    |                                                                                                    |
| <del>2968</del>                                                                                                    | 3 years ago                                                                                                    | fixed                                                                                                    | unspecified                                                                                                    | Joel Sherrill                                                                                                    |                                                                                                    | 2 years ago                                                                                                    |
| ımmar                                                                                                    | newlib inttypes.h is                                                                                                    | missing some me                                                                                                    | ethods                                                                                                    |                                                                                                    |                                                                                                    |                                                                                                    |
| У                                                                                                    | inttynos h dofinos s                                                                                                    | ama mathada wh                                                                                                    | ich are not present k                                                                                                    | out required for DOCIV complian                                                                                                    | nce. They are also included in the FACE General Pu                                                                                                    | rnaga Drafila                                                                                                    |
|                                                                                                    | char restrict, int); i                                                                                                    | ntmax_t wcstoim                                                                                                    |                                                                                                    |                                                                                                    | ax(const char *restrict, char <b>restrict, int); uintm</b><br>uintmax_t wcstoumax(const wchar_t *restri                                                                                                    |                                                                                                    |
|                                                                                                    |                                                                                                    |                                                                                                    |                                                                                                    | () ( (                                                                                                    |                                                                                                    |                                                                                                    |
|                                                                                                    | (https://sourceware                                                                                                    |                                                                                                    |                                                                                                    |                                                                                                    | ntml) with follow up discussion here                                                                                                    |                                                                                                    |
| escripti<br>on                                                                                                    | (https://sourceware                                                                                                    | e.org/ml/newlib/2<br>ns to be that the                                                                                                    | 017/msg00240.html                                                                                                    | 1).                                                                                                    | tml) with follow up discussion here<br>ress the concerns raised in that email thread.                                                                                                    |                                                                                                    |
|                                                                                                    | (https://sourceware<br>The consensus seen<br>This ticket is comple<br>• source for th<br>• methods are<br>• RSB is updat<br>• tests are add                                                                                                    | e.org/ml/newlib/2<br>ns to be that the<br>ete when:<br>ese methods is m<br>documented in n<br>ted appropriately<br>led to RTEMS                                                                                                    | 017/msg00240.html<br>methods as currentl<br>nerged into newlib<br>ewlib                                                                                                    | ).<br>y implemented in FreeBSD addr                                                                                                    |                                                                                                    |                                                                                                    |
| on                                                                                                    | (https://sourceware<br>The consensus seen<br>This ticket is comple<br>• source for th<br>• methods are<br>• RSB is updat<br>• tests are adc<br>• RTEMS POSI                                                                                                    | e.org/ml/newlib/2<br>ns to be that the<br>ete when:<br>ese methods is m<br>documented in n<br>red appropriately<br>led to RTEMS<br>X compliance spr                                                                                                    | 017/msg00240.html<br>methods as currenth<br>nerged into newlib<br>ewlib<br>eadsheet (https://go                                                                                                    | ).<br>y implemented in FreeBSD addr<br>bo.gl/AXrnxO) is updated                                                                                                    | ress the concerns raised in that email thread.                                                                                                    | 2                                                                                                    |
| on<br>2969                                                                                                    | (https://sourceware<br>The consensus seen<br>This ticket is comple<br>• source for th<br>• methods are<br>• RSB is updat<br>• tests are adc<br>• RTEMS POSI<br>3 years ago                                                                                                    | e.org/ml/newlib/2<br>ns to be that the<br>ete when:<br>ese methods is m<br>documented in n<br>ted appropriately<br>led to RTEMS<br>X Compliance spr<br>fixed                                                                                                    | 017/msg00240.html<br>methods as currently<br>nerged into newlib<br>ewlib<br>eadsheet (https://go<br>unspecified                                                                                                    | ).<br>y implemented in FreeBSD addr<br>po.gl/AXrnxO) is updated<br>Joel Sherrill                                                                                                    |                                                                                                    | 2 years ago                                                                                                    |
| on<br>2969                                                                                                    | (https://sourceware<br>The consensus seen<br>This ticket is comple<br>• source for th<br>• methods are<br>• RSB is updat<br>• tests are adc<br>• RTEMS POSI                                                                                                    | e.org/ml/newlib/2<br>ns to be that the<br>ete when:<br>ese methods is m<br>documented in n<br>ted appropriately<br>led to RTEMS<br>X Compliance spr<br>fixed                                                                                                    | 017/msg00240.html<br>methods as currently<br>nerged into newlib<br>ewlib<br>eadsheet (https://go<br>unspecified                                                                                                    | ).<br>y implemented in FreeBSD addr<br>po.gl/AXrnxO) is updated<br>Joel Sherrill                                                                                                    | ress the concerns raised in that email thread.                                                                                                    | 2 years ago                                                                                                    |
| on<br>2969<br>Immar<br>y                                                                                                    | (https://sourceware<br>The consensus seen<br>This ticket is comple<br>source for th<br>methods are<br>RSB is updat<br>tests are add<br>RTEMS POSI<br>3 years ago<br>qoriq BSPs depend of                                                                                                    | e.org/ml/newlib/2<br>ns to be that the<br>ete when:<br>ese methods is m<br>documented in n<br>ed appropriately<br>led to RTEMS<br>X Compliance spr<br>fixed<br>on mkimage whic                                                                                                    | 017/msg00240.html<br>methods as currently<br>herged into newlib<br>ewlib<br>eadsheet (https://go<br>unspecified<br>h is not always avail                                                                                                    | ).<br>y implemented in FreeBSD addr<br>bo.gl/AXrnxO) is updated<br>Joel Sherrill<br>able                                                                                                    | ress the concerns raised in that email thread.                                                                                                    |                                                                                                    |
| on<br>2969<br>Immar<br>Y                                                                                                    | (https://sourceware<br>The consensus seen<br>This ticket is comple<br>source for th<br>methods are<br>RSB is updat<br>tests are add<br>RTEMS POSI<br>3 years ago<br>qoriq BSPs depend of                                                                                                    | e.org/ml/newlib/2<br>ns to be that the<br>ete when:<br>ese methods is m<br>documented in n<br>ed appropriately<br>led to RTEMS<br>X Compliance spr<br>fixed<br>on mkimage whic                                                                                                    | 017/msg00240.html<br>methods as currenth<br>merged into newlib<br>ewlib<br>eadsheet (https://go<br>unspecified<br>h is not always avail<br>ly build on the maste                                                                                                    | ).<br>y implemented in FreeBSD addr<br>bo.gl/AXrnxO) is updated<br>Joel Sherrill<br>able                                                                                                    | ress the concerns raised in that email thread.<br>Sebastian Huber                                                                                                    |                                                                                                    |
| on<br>2969<br>ummar<br>y<br>escripti<br>on                                                                                                    | (https://sourceware<br>The consensus seen<br>This ticket is comple<br>• source for th<br>• methods are<br>• RSB is updat<br>• tests are add<br>• RTEMS POSI<br>3 years ago<br>qoriq BSPs depend of<br>The following BSPs                                                                                                    | e.org/ml/newlib/2<br>ns to be that the<br>ete when:<br>ese methods is m<br>documented in n<br>ed appropriately<br>led to RTEMS<br>X Compliance spr<br>fixed<br>on mkimage whic                                                                                                    | 017/msg00240.html<br>methods as currenth<br>merged into newlib<br>ewlib<br>eadsheet (https://go<br>unspecified<br>h is not always avail<br>ly build on the maste                                                                                                    | ).<br>y implemented in FreeBSD addr<br>bo.gl/AXrnxO) is updated<br>Joel Sherrill<br>able                                                                                                    | ress the concerns raised in that email thread.<br>Sebastian Huber                                                                                                    |                                                                                                    |
| on<br>2969<br>Immar<br>y<br>escripti<br>on<br>2976<br>Immar                                                                                                    | (https://sourceware<br>The consensus seen<br>This ticket is comple<br>• source for th<br>• methods are<br>• RSB is updat<br>• tests are add<br>• RTEMS POSI<br>3 years ago<br>qoriq BSPs depend<br>The following BSPs<br>• qoriq_core_0 qoriq_                                                                                                    | e.org/ml/newlib/2<br>ns to be that the<br>ete when:<br>ese methods is m<br>documented in n<br>ed appropriately<br>led to RTEMS<br>X Compliance spr<br>fixed<br>on mkimage whic<br>do not successful<br>core_1 qoriq_p10<br>fixed                                                                                                    | 017/msg00240.html<br>methods as currently<br>herged into newlib<br>eadsheet (https://go<br>unspecified<br>h is not always avail<br>by build on the master<br>020rdb<br>unspecified                                                                                                    | ).<br>y implemented in FreeBSD addr<br>bo.gl/AXrnxO) is updated<br>Joel Sherrill<br>able<br>er because they use UBoot's ma                                                                                                    | ress the concerns raised in that email thread. Sebastian Huber kimage which is not part of the standard RTEMS to                                                                                                    | ols.                                                                                                    |
| on<br>2969<br>Immar<br>y<br>escripti<br>on<br>2976                                                                                                    | (https://sourceware<br>The consensus seen<br>This ticket is comple<br>• source for th<br>• methods are<br>• RSB is updat<br>• tests are add<br>• RTEMS POSI<br>3 years ago<br>qoriq BSPs depend of<br>The following BSPs<br>• qoriq_core_0 qoriq_<br>3 years ago<br>warnings in rtems-of                                                                                                    | e.org/ml/newlib/2<br>ns to be that the<br>ete when:<br>ese methods is m<br>documented in n<br>red appropriately<br>ided to RTEMS<br>X Compliance spr<br>fixed<br>on mkimage whice<br>do not successful<br>core_1 qoriq_p10<br>fixed<br>lebugger-server.co                                                                                                    | 017/msg00240.html<br>methods as currently<br>ereged into newlib<br>ewlib<br>eadsheet (https://go<br>unspecified<br>h is not always avail<br>by build on the master<br>220rdb<br>unspecified                                                                                                    | ).<br>y implemented in FreeBSD addr<br>bo.gl/AXrnxO) is updated<br>Joel Sherrill<br>able<br>er because they use UBoot's ma                                                                                                    | ress the concerns raised in that email thread. Sebastian Huber kimage which is not part of the standard RTEMS to                                                                                                    | ols.                                                                                                    |
| on<br>2969<br>Immar<br>y<br>escripti<br>on<br>2976<br>Immar<br>y<br>escripti                                                                                                    | (https://sourceware<br>The consensus seen<br>This ticket is comple<br>• source for th<br>• methods are<br>• RSB is updat<br>• tests are add<br>• RTEMS POSI<br>3 years ago<br>qoriq BSPs depend of<br>The following BSPs<br>qoriq_core_0 qoriq<br>3 years ago<br>warnings in rtems-of                                                                                                    | e.org/ml/newlib/2<br>ns to be that the<br>ete when:<br>ese methods is m<br>documented in n<br>red appropriately<br>led to RTEMS<br>X Compliance spr<br>fixed<br>on mkimage which<br>do not successful<br>core_1 qoriq_p11<br>fixed<br>lebugger-server.co                                                                                                    | 017/msg00240.html methods as currently methods as currently eadsheet (https://gc unspecified h is not always avail ly build on the maste 220rdb unspecified r x86 build.                                                                                                    | ).<br>y implemented in FreeBSD addi<br>bo.gl/AXrnxO) is updated<br>Joel Sherrill<br>able<br>er because they use UBoot's mi<br>Joel Sherrill                                                                                                    | Sebastian Huber kimage which is not part of the standard RTEMS to Chris Johns                                                                                                    | ols. 2 years ago                                                                                                    |
| on<br>2969<br>Immar<br>y<br>escripti<br>on<br>2976<br>Immar<br>y                                                                                                    | (https://sourceware<br>The consensus seen<br>This ticket is comple<br>• source for th<br>• methods are<br>• RSB is updat<br>• tests are add<br>• RTEMS POSI<br>3 years ago<br>qoriq BSPs depend of<br>The following BSPs<br>qoriq_core_0 qoriq<br>3 years ago<br>warnings in rtems-of                                                                                                    | e.org/ml/newlib/2<br>ns to be that the<br>este when:<br>ese methods is m<br>documented in n<br>red appropriately<br>led to RTEMS<br>X Compliance spr<br>fixed<br>on mkimage whice<br>do not successful<br>core_1 qoriq_p10<br>fixed<br>lebugger-server.co<br>ent on any ARM of<br>rtems-debugger-                                                                                                    | 017/msg00240.html<br>methods as currenth<br>ewlib<br>eadsheet (https://go<br>unspecified<br>h is not always avail<br>by build on the master<br>D20rdb<br>unspecified<br>r x86 build.<br>server.c:393:1: warn                                                                                                    | ).<br>y implemented in FreeBSD addi<br>co.gl/AXrnxO) is updated<br>Joel Sherrill<br>able<br>er because they use UBoot's mi<br>Joel Sherrill<br>ning: control reaches end of no                                                                                                    | ress the concerns raised in that email thread. Sebastian Huber kimage which is not part of the standard RTEMS to                                                                                                    | ols. 2 years ago                                                                                                    |
| escripti<br>on<br>2969<br>escripti<br>on<br>2976<br>ummar<br>y<br>escripti<br>on                                                                                                    | (https://sourceware<br>The consensus seen<br>This ticket is comple<br>• source for th<br>• methods are<br>• RSB is updat<br>• tests are add<br>• RTEMS POSI<br><b>3 years ago</b><br>qoriq BSPs depend of<br>The following BSPs<br>qoriq_core_0 qoriq_<br><b>3 years ago</b><br>warnings in rtems-of<br>This should be prese<br>cpukit/libdebugger/                                                                                                    | e.org/ml/newlib/2<br>ns to be that the<br>este when:<br>ese methods is m<br>documented in n<br>red appropriately<br>led to RTEMS<br>X Compliance spr<br>fixed<br>on mkimage whice<br>do not successful<br>core_1 qoriq_p10<br>fixed<br>lebugger-server.co<br>ent on any ARM of<br>rtems-debugger-                                                                                                    | 017/msg00240.html<br>methods as currenth<br>ewlib<br>eadsheet (https://go<br>unspecified<br>h is not always avail<br>by build on the master<br>D20rdb<br>unspecified<br>r x86 build.<br>server.c:393:1: warn                                                                                                    | ).<br>y implemented in FreeBSD addi<br>co.gl/AXrnxO) is updated<br>Joel Sherrill<br>able<br>er because they use UBoot's mi<br>Joel Sherrill<br>ning: control reaches end of no                                                                                                    | Sebastian Huber kimage which is not part of the standard RTEMS to Chris Johns                                                                                                    | ols.<br>2 years ago                                                                                                    |
| on<br>2969<br>Immar<br>y<br>2976<br>Immar<br>y<br>2977                                                                                                    | (https://sourceware<br>The consensus seen<br>This ticket is comple<br>• source for th<br>• methods are<br>• RSB is updat<br>• tests are add<br>• RTEMS POSI<br><b>3 years ago</b><br>qoriq BSPs depend of<br>The following BSPs<br>qoriq_core_0 qoriq_<br><b>3 years ago</b><br>warnings in rtems-of<br>This should be prese<br>cpukit/libdebugger/<br>control reaches end                                                                                                    | e.org/ml/newlib/2<br>ns to be that the<br>este when:<br>ese methods is m<br>documented in n<br>ed appropriately<br>led to RTEMS<br>X Compliance spr<br>fixed<br>on mkimage whice<br>do not successful<br>core_1 qoriq_p10<br>fixed<br>lebugger-server.co<br>ent on any ARM o<br>rtems-debugger-<br>of non-void funce                                                                                                    | 017/msg00240.html<br>methods as currenth<br>ewlib<br>eadsheet (https://go<br>unspecified<br>h is not always avail<br>by build on the master<br>D20rdb<br>unspecified<br>r x86 build.<br>server.c:393:1: warr<br>tion [-Wreturn-type]                                                                                                    | ).<br>y implemented in FreeBSD addr<br>bo.gl/AXrnxO) is updated<br>Joel Sherrill<br>able<br>er because they use UBoot's mi<br>Joel Sherrill                                                                                                    | ress the concerns raised in that email thread.           Sebastian Huber           simage which is not part of the standard RTEMS to           Chris Johns                                                                                                    | ols.<br>2 years ago<br>r/rtems-debugger-server.c:405:1: warnin                                                                                                    |
| on<br>2969<br>Immar<br>y<br>2976<br>Immar<br>y<br>2977                                                                                                    | <ul> <li>(https://sourceware</li> <li>The consensus seen</li> <li>This ticket is completed in the methods are</li> <li>RSB is updated in the methods are</li> <li>RSB is updated in the second in the second in the</li></ul> | e.org/ml/newlib/2<br>ns to be that the<br>ete when:<br>ese methods is m<br>documented in n<br>ded appropriately<br>led to RTEMS<br>X Compliance spr<br>fixed<br>on mkimage whice<br>do not successful<br>core_1 qoriq_p11<br>fixed<br>lebugger-server.co<br>ent on any ARM of<br>rtems-debugger                                                                                                    | 017/msg00240.html methods as currentli methods as currentli eadsheet (https://go unspecified h is not always avail by build on the maste correct and the server are served as the server are served as the server are server as the server are server as the server are server | b).<br>y implemented in FreeBSD addi<br>bo.gl/AXrnxO) is updated<br>Joel Sherrill<br>able<br>er because they use UBoot's mile<br>Joel Sherrill<br>ning: control reaches end of non<br>Joel Sherrill                                                                                                    | ress the concerns raised in that email thread.           Sebastian Huber           simage which is not part of the standard RTEMS to           Chris Johns                                                                                                    | ols.<br>2 years ago<br>r/rtems-debugger-server.c:405:1: warnin                                                                                                    |
| escripti<br>on<br>2969<br>immar<br>y<br>2976<br>immar<br>y<br>2977<br>immar                                                                                                    | (https://sourceware<br>The consensus seen<br>This ticket is completed<br>source for the<br>methods are<br>RSB is updat<br>tests are add<br>RTEMS POSI<br>3 years ago<br>qoriq BSPs depend<br>The following BSPs<br>qoriq_core_0 qoriq<br>3 years ago<br>warnings in rtems-of<br>This should be press<br>cpukit/libdebugger/<br>control reaches end<br>3 years ago<br>warnings in Dhryston<br>The following warning                                                                                                    | e.org/ml/newlib/2<br>ns to be that the<br>ese methods is m<br>documented in n<br>ed appropriately<br>ied to RTEMS<br>X Compliance spr<br>fixed<br>on mkimage whice<br>do not successful<br>core_1 qoriq_p11<br>fixed<br>iebugger-server.co<br>ent on any ARM o<br>rtems-debugger<br>of non-void funce<br>fixed<br>one Benchmark<br>ngs show up acro                                                                                                    | 017/msg00240.html methods as currenth methods as currenth methods | ).<br>y implemented in FreeBSD addr<br>bo.gl/AXrnxO) is updated<br>Joel Sherrill<br>able<br>er because they use UBoot's mi<br>Joel Sherrill                                                                                                    | ress the concerns raised in that email thread.           Sebastian Huber           simage which is not part of the standard RTEMS to           Chris Johns                                                                                                    | ols.<br>2 years ago<br>r/rtems-debugger-server.c:405:1: warnin                                                                                                    |
| on<br>2969<br>Jmmar<br>y<br>2976<br>Jmmar<br>y<br>2977<br>Jmmar                                                                                                    | (https://sourceware<br>The consensus seen<br>This ticket is completed<br>source for the<br>methods are<br>RSB is updat<br>tests are add<br>RTEMS POSI<br>3 years ago<br>qoriq BSPs depend<br>The following BSPs<br>qoriq_core_0 qoriq<br>3 years ago<br>warnings in rtems-of<br>This should be press<br>cpukit/libdebugger/<br>control reaches end<br>3 years ago<br>warnings in Dhryston<br>The following warning                                                                                                    | e.org/ml/newlib/2<br>ns to be that the<br>ete when:<br>ese methods is m<br>documented in n<br>ded appropriately<br>led to RTEMS<br>X Compliance spr<br>fixed<br>on mkimage whice<br>do not successful<br>core_1 qoriq_p11<br>fixed<br>lebugger-server.co<br>ent on any ARM of<br>rtems-debugger                                                                                                    | 017/msg00240.html methods as currenth methods as currenth methods | b).<br>y implemented in FreeBSD addi<br>bo.gl/AXrnxO) is updated<br>Joel Sherrill<br>able<br>er because they use UBoot's mile<br>Joel Sherrill<br>ning: control reaches end of non<br>Joel Sherrill                                                                                                    | ress the concerns raised in that email thread.           Sebastian Huber           simage which is not part of the standard RTEMS to           Chris Johns                                                                                                    | ols.<br>2 years ago<br>r/rtems-debugger-server.c:405:1: warnin                                                                                                    |
| on<br>2969<br>ymmar<br>y<br>2976<br>mmar<br>y<br>2977<br>y<br>y                                                                                                    | (https://sourceware The consensus seen This ticket is completed in the source for the methods are RSB is updated in the source for the methods are RSB is updated in the source for the source for the source for the source for the source for the source of the source of the source                                          | e.org/ml/newlib/2<br>ns to be that the<br>este when:<br>ese methods is m<br>documented in n<br>red appropriately<br>led to RTEMS<br>X Compliance spr<br>fixed<br>on mkimage whice<br>do not successful<br>core_1 qoriq_p11<br>fixed<br>lebugger-server.co<br>ent on any ARM o<br>rtems-debugger                                                                                                    | 017/msg00240.html methods as currentli methods as currentli eadsheet (https://g0 unspecified h is not always avail by build on the master construction [-Wreturn-type] unspecified ss the various BSPs g/*///rtems/c/ ////rtems/c////rtems/c////rtems/c////rtems/c/////rtems/c/////rtems/c/////rtems/c/////rtems/c/////rtems/c/////rtems/c/////rtems/c/////rtems/c/////rtems/c/////rtems/c/////rtems/c/////rtems/c//////*                                                                                                    | b).<br>y implemented in FreeBSD addi<br>bo.gl/AXrnxO) is updated<br>Joel Sherrill<br>able<br>er because they use UBoot's mile<br>Joel Sherrill<br>for the dhrystone benchmark:<br>//src//./testsuites/benchmarks:<br>//src//./testsuites/benchmarks:<br>//sparc64-niagara.log://.test<br>sparc64-niagara.log:///test                                                                                                    | Sebastian Huber  Sebastian Huber  Chris Johns  Chris Johns  //dhrystone/dhry_1.c:286:1: warning: control read s/dhrystone/dhry_1.c:244:3: warning: 'Int_2_Loc suites/benchmarks/dhrystone/dhry_1.c:244:3: warning: 'Int_2_Loc suites/benchmarks/dhrystone/dhrystone/d | ches end of non-void function [-Wreturn-<br>' may be used uninitialized in this functio<br>arning: 'Int_2_Loc' may be used<br>ystone/dhry_1.c:220:40: warning: cast                                                                                                    |
| on<br>2969<br>ymmar<br>y<br>2976<br>on<br>2977<br>y<br>2977<br>y<br>y<br>2077<br>y<br>y<br>y<br>y<br>2077<br>y<br>y<br>y<br>y<br>y<br>y<br>y<br>y<br>y<br>y<br>y<br>y<br>y<br>y<br>y<br>y<br>y<br>y                                                                                                    | (https://sourceware The consensus seen This ticket is completed in the source for the methods are RSB is updated in the set of the methods are RSB is updated in the set of the set of the se                                         | e.org/ml/newlib/2<br>ns to be that the<br>ese methods is m<br>documented in n<br>red appropriately<br>led to RTEMS<br>X Compliance spr<br>fixed<br>on mkimage whice<br>do not successful<br>core_1 qoriq_p10<br>fixed<br>lebugger-server.co<br>ent on any ARM of<br>rtems-debugger<br>of non-void funce<br>fixed<br>on e Benchmark<br>ngs show up acro<br>one.*warning" log<br>any_sim.log:/.<br>angleakala.log:/.<br>zed] log/powerpo<br>function [-Wmayk<br>ger of different si<br>pointer to integer<br>{/./.rtems/c/src,<br>g:/./////.                                                                                                    | 017/msg00240.html methods as currenth methods as currenth ewlib eadsheet (https://go unspecified h is not always avail by build on the master control of the server.c:393:1: warrition [-Wreturn-type] unspecified set the various BSPs g/*///rtems/c/ //.e-uninitialized] log/ ze [-Wpointer-to-int of different size [-W ///testsuites/benc //tems/c/src.//testsuites/benc //tems/c/src./././testsuites/benc //tems/c/src.//testsuites/benc //tems/c/src.//testsuites/benc //tems/c/src.//testsuites/benc //tems/c/src./././testsuites/benc //tems/c/src./././testsuites/benc //tems/c/src./././testsuites/benc //tems/c/src./././testsuites/benc //tems/c/src./././testsuites/benc //tems/c/src./././testsuites/benc //tems/c/src./././testsuites/benc //tems/c/src./././testsuites/benc //tems/c/src./././testsuites/benc //tems/c/src./././testsuites/benc //tems/c/src./././testsuites/benc //tems/c/src./././testsuites/benc //tems/c/src./././testsuites/benc //tems/c/src././tems/c/ //tems/c/src././tems/c/ //tems/c/src././tems/c/ //tems/c/src.//tems/c/ //tems/c/src././tems/c/ //tems/c/src././tems/c/ //tems/c/src.//tems/c/ //tems/c/src.//tems/c/ //tems/c/src.//tems/c/ //tems/c/src.//tems/c/ //tems/c/src.//tems/c/ //tems/c/src.//tems/c/ //tems/c/src.//tems/c/ //tems/c/ //tems/c/src.//tems/c/ //tems/c/ //tems/c/ //tems/c/ //tems/c/ //tems/c/ //tems/c/ //tems/c/ //tems/c/ //tems/c/ //tems/c/ //tems/c/ //tems/c/ //tem                                                             | b). y implemented in FreeBSD additional strength strength strengt | Sebastian Huber  Sebastian Huber  Chris Johns  Chris Johns  //dhrystone/dhry_1.c:286:1: warning: control read s/dhrystone/dhry_1.c:244:3: warning: 'Int_2_Loc sultes/benchmarks/dhrystone/dhry_1.c:244:3: warning: 'Int_2_Loc sultes/benchmarks/dhrystone/dhry_1.c:244:3: warning: cast from pointer to integer of diff //dhry_1.c:231:40: warning: cast from pointer to integer of diff //dhry_1.c:245:1: 'Int_2_Loc sultes/benchmarks/dhrystone/dhry_1.c:245:1: 'Int_2_Loc sultes/benchmarks/dhrystone/dhry_1.c:245:1: 'Int_2_Loc sultes/benchmarks/dhrystone/dhry_1.c:245:1: 'Int_2_Loc sultes/benchmarks/dhrystone/dhry_1.c:245:1: 'Int_2_Loc sultes/benchmarks/dhrystone/dhry_1.c:245:1: 'Int_2_Loc sultes/benchmarks/dhrystone/dhry_1.c:245:1: 'Int_2_Loc sultes/benchmarks/dhrystone/dhry_1.c:245:1: 'Int_2_Loc sultes/benchmarks/dhrystone/dhrystone/dhry_1.c:245:1: 'Int_2_Loc sultes/benchmarks/dhrystone/dhrystone | ols.  2 years ago  r/rtems-debugger-server.c:405:1: warnin  2 years ago  thes end of non-void function [-Wreturn- 'may be used uninitialized in this function arning: 'Int_2_Loc' may be used ystone/dhry_1.c:230:40: warning: cast marks/dhrystone/dhry_1.c:231:40: 'erent size [-Wpointer-to-int-cast] nteger of different size [-Wpointer-to-int- |
| escripti<br>on<br>29769<br>2976<br>29770<br>29770<br>2000<br>200                                                                                                    | (https://sourceware<br>The consensus seen<br>This ticket is comple<br>• source for th<br>• methods are<br>• RSB is updat<br>• tests are add<br>• RTEMS POSI<br>3 years ago<br>qoriq BSPs depend of<br>The following BSPs<br>qoriq_core_0 qoriq<br>3 years ago<br>warnings in rtems-of<br>This should be press<br>cpukit/libdebugger/<br>control reaches end<br>3 years ago<br>warnings in Dhrysto<br>The following warning<br>grep "dhrysto<br>log/epiphany-epiphat<br>type] log/powerpc-f<br>[-Wmaybe-uninitiali<br>uninitialized in this is<br>from pointer to inte<br>warning:                                                                                                    | e. org/ml/newlib/2<br>ns to be that the<br>atte when:<br>ese methods is m<br>documented in m<br>ded appropriately<br>X Compliance spr<br>fixed<br>on mkimage whice<br>do not successful<br>core_1 qoriq_p11<br>fixed<br>lebugger-server.co<br>ent on any ARM or<br>rtems-debugger-<br>ent on any ARM or<br>rtems-debugger-<br>fixed<br>me Benchmark<br>mgs show up acro<br>one.*warning" log<br>any_sim.log:/./<br>aleakala.log://<br>aleakala.log://<br>aleakala.log://<br>worksforme                                                                                                    | 017/msg00240.html methods as currentli erged into newlib ewlib eadsheet (https://gr unspecified h is not always avail by build on the maste correct and the server.c:393:1: warrition [-Wreturn-type] unspecified ss the various BSPs g/*///.trems/c///.trems/c///.tessuites/benc. rtessuites/benc. rte                 | b). y implemented in FreeBSD additional procession of the second second seco | Sebastian Huber  Sebastian Huber  Chris Johns  //dhrystone/dhry_1.c:286:1: warning: control read //dhrystone/dhry_1.c:244:3: warning: 'Int_2_Loc //dhrystone/dhry_1.c:244:3: warning: 'Int_2_Loc //dhrystone/dhrystone/dhry_1.c:244:3: warning: 'Int_2_Loc //dhrystone/dhrystone/dhry_1.c:244:3: warning: 'Int_2_Loc //dhrystone/dhrystone/dhry_1.c:244:3: warning: 'Int_2_Loc //dhrystone/dhrystone/ | ols.  2 years ago  r/rtems-debugger-server.c:405:1: warnin  2 years ago  ches end of non-void function [-Wreturn- ' may be used uninitialized in this functio arning: 'Int_2_Loc' may be used ystone/dhry_1.c:220:40: warning: cast marks/dhrystone/dhry_1.c:231:40: 'erent size [-Wpointer-to-int-cast]                                             |
| 2969 ummar y escripti on 2977 ummar y escripti on 2977 ummar y                                                                                                    | <pre>(https://sourceware<br/>The consensus seen<br/>This ticket is comple<br/>• source for th<br/>• methods are<br/>• RSB is updat<br/>• tests are add<br/>• RTEMS POSI<br/>3 years ago<br/>qoriq BSPs depend of<br/>The following BSPs<br/>qoriq_core_0 qoriq<br/>3 years ago<br/>warnings in rtems-of<br/>This should be press<br/>cpukit/libdebugger/<br/>control reaches end<br/>3 years ago<br/>warnings in Dhrysto<br/>The following warnin<br/>grep "dhrysto<br/>log/epiphany-epipha<br/>type] log/powerpc-t<br/>[-Wmaybe-uninitiali<br/>uninitialized in this<br/>from pointer to inte<br/>warning: cast from<br/>usiii.log:/.///<br/>log/sparc64-usiii.log<br/>cast]<br/>3 years ago<br/>pc586-sse does not</pre>                                                                                                    | e.org/ml/newlib/2<br>ns to be that the<br>este when:<br>ese methods is m<br>documented in n<br>red appropriately<br>led to RTEMS<br>X Compliance spr<br>fixed<br>on mkimage which<br>do not successful<br>core_1 qoriq_p11<br>fixed<br>do not successful<br>core_1 qoriq_p11<br>fixed<br>do not successful<br>core_1 qoriq_p11<br>fixed<br>do not successful<br>core_1 qoriq_p11<br>fixed<br>do not successful<br>core_1 qoriq_p11<br>fixed<br>do not successful<br>core_1 qoriq_p11<br>fixed<br>do not successful<br>core_1 qoriq_p11<br>fixed<br>do not successful<br>core_1 qoriq_p11<br>fixed<br>me Benchmark<br>ngs show up acro<br>one.*warning" log<br>any_sim.log://<br>maleakala.log:/<br>worksforme<br>compile fsjffs2gc | 017/msg00240.html methods as currentli methods as currentli eadsheet (https://gc unspecified h is not always avail by build on the master construction [-Wreturn-type] unspecified ss the various BSPs g/*////rtems/c///.testsuites/benc rtems/c/src//.test unspecified 01                                                                                                    | b). y implemented in FreeBSD additional strength strength strengt | Sebastian Huber  Sebastian Huber  Chris Johns  Chris Johns  //dhrystone/dhry_1.c:286:1: warning: control read s/dhrystone/dhry_1.c:244:3: warning: 'Int_2_Loc sultes/benchmarks/dhrystone/dhry_1.c:244:3: warning: 'Int_2_Loc sultes/benchmarks/dhrystone/dhry_1.c:244:3: warning: cast from pointer to integer of diff //dhry_1.c:231:40: warning: cast from pointer to integer of diff //dhry_1.c:245:1: 'Int_2_Loc sultes/benchmarks/dhrystone/dhry_1.c:245:1: 'Int_2_Loc sultes/benchmarks/dhrystone/dhry_1.c:245:1: 'Int_2_Loc sultes/benchmarks/dhrystone/dhry_1.c:245:1: 'Int_2_Loc sultes/benchmarks/dhrystone/dhry_1.c:245:1: 'Int_2_Loc sultes/benchmarks/dhrystone/dhry_1.c:245:1: 'Int_2_Loc sultes/benchmarks/dhrystone/dhry_1.c:245:1: 'Int_2_Loc sultes/benchmarks/dhrystone/dhry_1.c:245:1: 'Int_2_Loc sultes/benchmarks/dhrystone/dhrystone/dhry_1.c:245:1: 'Int_2_Loc sultes/benchmarks/dhrystone/dhrystone | ols.  2 years ago  r/rtems-debugger-server.c:405:1: warnin  2 years ago  thes end of non-void function [-Wreturn- 'may be used uninitialized in this function arning: 'Int_2_Loc' may be used ystone/dhry_1.c:230:40: warning: cast marks/dhrystone/dhry_1.c:231:40: 'erent size [-Wpointer-to-int-cast] nteger of different size [-Wpointer-to-int- |
| escripti<br>on<br>2976<br>2976<br>2976<br>2977<br>y<br>2077<br>y<br>2077<br>y<br>2077<br>y<br>2078<br>y<br>2078<br>y<br>2078<br>y<br>2078<br>y<br>2078<br>y<br>2078<br>y<br>2078<br>y<br>2079<br>y<br>2079<br>y<br>20<br>20<br>20<br>20<br>20<br>20<br>20<br>20<br>20<br>20<br>20<br>20<br>20 | (https://sourceware The consensus seen This ticket is completed in the source for the methods are RSB is updated in the source for the methods are RSB is updated in the source for the methods are RSB is updated in the source for the source for the sourc                                                | e. org/ml/newlib/2<br>ns to be that the<br>ese methods is m<br>documented in n<br>red appropriately<br>led to RTEMS<br>X Compliance spr<br>fixed<br>on mkimage whice<br>do not successful<br>core_1 qoriq_p10<br>fixed<br>lebugger-server.c<br>ent on any ARM of<br>rtems-debugger<br>of non-void funce<br>fixed<br>one Benchmark<br>ngs show up acro<br>one.*warning" log<br>any_sim.log:/<br>zed] log/powerpc<br>function [-Wmay[org]:/<br>zed] log/powerpc<br>function [-Wmay[org]:/<br>worksforme<br>compile fsjffs2gc<br>de, the pc586-sse<br>tion-sections -fd;<br>t.Tpo -c o fstest                                                                                                    | 017/msg00240.html methods as currently methods as currently eadsheet (https://go unspecified h is not always avail by build on the master control of the server.c:393:1: warretion [-Wreturn-type] unspecified ss the various BSPs g/*///rtems/c//./testsuites/bence/ rtems/c/src//.test unspecified 01 e BSP does not comp 586-sse/lib/ -specs b tsuites/fstests//su auspecified//                                                                                                    | b). y implemented in FreeBSD additional strength in the set of the set of the  | Sebastian Huber  Sebastian Huber  Chris Johns  Chris Johns  Chris Johns  Chris Johns  Sebastian Huber  //dhrystone/dhry_1.c:286:1: warning: control read s/dhrystone/dhry_1.c:244:3: warning: 'Int_2_Loc s/dhrystone/dhry_1.c:244:3: warning: 'Int_2_Loc s/dhrystone/dhry_1.c:244:3: warning: 'Int_2_Loc sultes/benchmarks/dhrystone/dhry_1.c:244:3: warning: 'Int_2_Loc sultes/benchmarks/dhrystone/dhry_1.c:244:3: warning: 'Int_2_Loc Sebastian Huber NFIG_H -II///////.rtestsultes/fstests//psxtests/inc //tnets/c/src//.testsultes/fstests//psxtests/inc //tnets/dhrystone/delaration -Wstrict-prototypes -Wnested                                                                                                    | ols.                                                                                                    |

gmake[6]: \* [fstest\_support.o] Error 1 gmake[6]: Leaving directory `/data/home/joel/rtems-work/rtems-testing/rtems/build-i386-pc586-sse-rtems/i386rtems4.12/c/pc586-sse/testsuites/fstests/fsjffs2gc01

| <del>#2981</del> | 3 years ago                      | fixed              | unspecified             | Joel Sherrill                   | Chris Johns                                     | 2 years ago |
|------------------|----------------------------------|--------------------|-------------------------|---------------------------------|-------------------------------------------------|-------------|
| Summar<br>y      | testdata exclude                 | s on included tcfg | files does not work     |                                 |                                                 |             |
|                  | It looks like the i              | ncludes do not alw | ays work for .tcfg file | es. So far these BSPs do not ap | pear to honor the excludes in an included file: |             |
| Descripti        |                                  |                    |                         |                                 |                                                 |             |
| on               | 5.                               | 5 5. 1             | urricane.log log/mips-  | rbtx4925.log log/mips-rbtx493   | 8.log log/moxie-moxiesim.log                    |             |
|                  | log/m32c-m32cs<br>mips and moxie | 5 5. 1             | urricane.log log/mips-  | rbtx4925.log log/mips-rbtx493   | 8.log log/moxie-moxiesim.log                    |             |
|                  | 5.                               | 5 5. 1             | urricane.log log/mips-  | rbtx4925.log log/mips-rbtx493   | 8.log log/moxie-moxiesim.log Sebastian Huber    | 2 years ago |

The example code is:

Descripti on

| 5 5.                                              | 1 Release Notes 48                                                                                                    |
|---------------------------------------------------|----------------------------------------------------------------------------------------------------|
|                                                   | \$ cat t.c<br>/*                                                                                                    |
|                                                   |                                                                                                    |
|                                                   | /opt/work/rtems/4.12/bin/arm-rtems4.12-gcc -qrtems -B/opt/work/si/rtems/4.12/arm-rtems4.12/lib -B/opt/work/si/rtems/4.12/arm-<br>rtems4.12/xilinx_zynq_zc706/lib/specs bsp_specs -march=armv7-a -mthumb -mfpu=neon -mfloat-abi=hard -mtune=cortex-a9 -ffunction-sections -fdata-                                                                                                    |
|                                                   | sections -DHAVE_RTEMS_SCORE_CPUOPTS_H=1 t.c -c -o t.o                                                                                                    |
|                                                   | */                                                                                                    |
|                                                   | <pre>#include <rtems.h></rtems.h></pre>                                                                                                    |
|                                                   | int main(int argc, char **argv) {                                                                                                    |
|                                                   | (void)argc; (void)argv;                                                                                                    |
|                                                   | return 0; }                                                                                                    |
|                                                   | <pre>\$ /opt/work/rtems/4.12/bin/arm-rtems4.12-gcc -qrtems -B/opt/work/si/rtems/4.12/arm-rtems4.12/lib -B/opt/work/si/rtems/4.12/arm-<br/>rtems4.12/xilinx_zynq_zc706/lib/specs bsp_specs -march=armv7-a -mthumb -mfpu=neon -mfloat-abi=hard -mtune=cortex-a9 -ffunction-sections -fdata-<br/>sections -DHAVE_RTEMS_SCORE_CPUOPTS_H=1 t.c -c -o t.o<br/>In file included from /opt/work/rtems/4.12/arm-rtems4.12/include/signal.h:6:0,<br/>from /opt/work/rtems/4.12/arm-rtems4.12/include/signal.h:6:0,<br/>from /opt/work/rtems/4.12/arm-rtems4.12/include/sys/time.h:268,<br/>from /opt/work/si/rtems/4.12/arm-rtems4.12/xilinx_zynq_zc706/lib/include/rtems/score/timestamp.h:43,<br/>from /opt/work/si/rtems/4.12/arm-rtems4.12/xilinx_zynq_zc706/lib/include/rtems/score/thread.h:36,</pre>                                                                                                    |
|                                                   | <pre>from /opt/work/si/rtems/4.12/arm-rtems4.12/xilinx_zynq_zc706/lib/include/rtems/score/heap.h:22,<br/>from /opt/work/si/rtems/4.12/arm-rtems4.12/xilinx_zynq_zc706/lib/include/rtems/rtems/types.h:26,<br/>from /opt/work/si/rtems/4.12/arm-rtems4.12/xilinx_zynq_zc706/lib/include/rtems.h:31,<br/>from t.c.7:</pre>                                                                                                    |
|                                                   | /opt/work/rtems/4.12/arm-rtems4.12/include/sys/signal.h:53:3: error: unknown type name 'pthread_attr_t'<br>pthread_attr_t *sigev notify attributes; /* Notification Attributes */                                                                                                    |
|                                                   | In file included from /opt/work/rtems/4.12/arm-rtems4.12/include/string.h:10:0,                                                                                                    |
|                                                   | <pre>from /opt/work/si/rtems/4.12/arm-rtems4.12/xilinx_zynq_zc706/lib/include/rtems/score/basedefs.h:49,<br/>from /opt/work/si/rtems/4.12/arm-rtems4.12/xilinx_zynq_zc706/lib/include/rtems/score/types.h:23,<br/>from /opt/work/si/rtems/4.12/arm-rtems4.12/xilinx_zynq_zc706/lib/include/rtems/score/cpu.h:32,<br/>from /opt/work/si/rtems/4.12/arm-rtems4.12/xilinx_zynq_zc706/lib/include/rtems/system.h:23,<br/>from /opt/work/si/rtems/4.12/arm-rtems4.12/xilinx_zynq_zc706/lib/include/rtems.h:29,<br/>from /opt/work/si/rtems/4.12/arm-rtems4.12/xilinx_zynq_zc706/lib/include/rtems.h:29,</pre>                                                                                                    |
|                                                   | /opt/work/rtems/4.12/arm-rtems4.12/include/sys/signal.h:202:5: error: unknown type name 'pthread_t'<br>int _EXFUN(pthread_kill, (pthread_t thread, int sig));                                                                                                    |
|                                                   | ^<br>In file included from /opt/work/si/rtems/4.12/arm-rtems4.12/xilinx_zynq_zc706/lib/include/rtems/config.h:25:0,<br>from /opt/work/si/rtems/4.12/arm-rtems4.12/xilinx_zynq_zc706/lib/include/rtems/config.h:57,<br>from /opt/work/si/rtems/4.12/arm-rtems4.12/xilinx zynq zc706/lib/include/rtems.h:33,                                                                                                    |
|                                                   | from t.c:7:<br>/opt/work/si/rtems/4.12/arm-rtems4.12/xilinx_zynq_zc706/lib/include/rtems/rtems/tasks.h:425:3: error: unknown type name 'cpu_set_t'<br>cpu_set_t *cpuset                                                                                                    |
|                                                   | <pre>^~~~~~~~~~~~~~~~~~~~~~~~~~~~~~~~~~~~~</pre>                                                                                                    |
|                                                   | ^                                                                                                    |
|                                                   | \$ cat t.cpp                                                                                                    |
| ~~~                                               | 3 years ago fixed unspecified Joel Sherrill Joel Sherrill <joel@> 2 years ago</joel@>                                                                                                    |
| 983                                               | 3 years ago fixed unspecified Joel Sherrill Joel Sherrill < joel@> 2 years ago                                                                                                    |
| 9 <b>83</b><br>mmar<br>y                          | Create <rtems inttypes.tb="">200 consolidate.extensions:to <inttypes.tb>pt/work/si/rtems/4.12/arm-rtems4.12/lib -B/opt/work/si/rtems/4.12/arm-<br/>rtems4.12/xilinx_zynq_zc706/lib/specs bsp_specs -march=armv7-a -mthumb -mfpu=neon -mfloat-abi=hard -mtune=cortex-a9 -ffunction-sections -fdata-<br/>per discussion at https://lists.rtems.org/phpermail/dev/2017-April/017483.html, create <rtems inttypes.h=""> to consolidate extensions to the C99 <inttypes.h> file. A quick search<br/>shows that there are the following set of defines which could be consolidated as a starting point. Then these are available to address other printf() format warnings.<br/>\$ grep -r "#define PRI", ] grep -v PRIORITY   grep -v PRINT ./cpukit/libmisc/shell/main_time.c:#define PRIdtime_t PRId64 ./cpukit/libmisc/shell/main_time.c:#define PRIdtime_t PRId52 ./cpukit/libmisc/shell/main_time.c:#define PRIdtime_t PRId52 ./cpukit/libmisc/uuid/gen_uuid.c:#define PRId51/ PRId52 ./cpukit/libmisc/uuid/gen_uuid.c:#define PRId51/ PR</inttypes.h></rtems></inttypes.tb></rtems>                     |
| nmar                                              | Create- <freens h="" inttypes:="">: to consolidate-extensions-to-sinttypes: h&gt;: to consolidate-extensions - fdata-<br/>sections - OBAVP Statistics - Formation - Statistics - Formation - Formation - Formation - Formation - Formation - Formation - Formation - Formation - Formation - Formation - Formation - Formation - Formation - Formation - Formation - For</freens>                                                            |
| ripti                                             | Create_crems/intypesib>2to consolidate.extensions-to-cintypesiti>pt/work/si/rtems/4.12/arm-rtems4.12/lib =B/opt/work/si/rtems/4.12/arm-<br>rtems4.12/x1linx_zyng_zc706/lib/ -spece bsg_spece =march=armVTa =mthumb =nfpumeon =mtlat=abi=hard =mtme=cortex=a9 =ffunction=sections =fdata=<br>per discussion at https://lists.ntems.org/pipermail/devd/2017-Apri/017483.html, create <rtems intypes.h=""> to consolidate extensions to the C99 <intypes.h> file. A quick search<br/>shows that there are the following set of defines which could be consolidated as a starting point. Then these are available to address other printf() format warnings.<br/>\$ grep -r, "#define PRI_,   grep -v PRIORITY   grep -v PRINT /cpukit/libmisc/shell/main_time.c:#define PRIutime_t PRIu64 /cpukit/libmisc/shell/rems/is/cr/dirutils.c:#define PRIu65/<br/>/cpukit/libmisc/uid/gen_uuid.c:#define PRIu65/src/nfscient/src/dirutils.c:#define PRIu64 /cpukit/libf/src/nfscient/src/dirutils.c:#define PRIu64 /cpukit/libf/src/nfscient/src/dirutils.c:#define PRIu64 /cpukit/libf/src/nfs/rems-rfs-<br/>rfs.i#define PRIu632 /cpukit/libf/src/nfs/rems-rfs-rems-file.c:#define PRIu664 /cpukit/libf/src/nfs/rems-rfs-<br/>rfs.c#define PRIu64 /cpukit/libf/src/nfs/rems-rfs-<br/>rfs-rtems.c#define PRIu64 /cpukit/libf/src/nfs/rems-rfs-<br/>rtems.c#define PRIu64 /cpukit/libf/src/nfs/rems-rfs-<br/>rtems.c#define PRIu64 /cpukit/libf/src/nfs/rems-rfs-<br/>rtems.c#define PRIu64 /pukit/libf/src/nfs/rems-rfs-<br/>rtems.c#define PRIu64 /pukit/libf/src/nfs/rems-rfs-<br/>rtems.c#define PRIu64 /pukit/libf/src/nfs/rems-rfs-<br/>rtems.c#define PRIu64 /pukit/libf/src/nfs/rems-rfs-<br/>rtems.c#define PRIu64 /piparos.h#define*PRIu64 /PRIu64 /P</intypes.h></rtems> |
| mar<br>,                                          | Create_crems/intypesib>to consolidate.extensions-to-cintypesit>pt/work/si/rtems/4.12/arm-rtems4.12/lib =B/opt/work/si/rtems/4.12/arm-<br>rtems4.12/x1linx_zyng_zc706/lib/ -spece bsg_spece =march=armV7a =mthumb =nfpu=nen =mtloat=abi=hard =mtn=ecortex=a9 =ffunction=sections =fdata=<br>per discussion at https://lists.ntems.org/pipermail/devi2/017-April/017483.html, create <rtems intypes.h=""> to consolidate extensions to the C99 <intypes.h> file. A quick search<br/>shows that there are the following set of defines which could be consolidated as a starting point. Then these are available to address other print() format warnings.<br/>\$ grep -r."#define PRI</intypes.h></rtems>                                                                                                    |
| ripti                                             | Createsto consolidate.extensions-to-sinttypesRibpt/work/si/rtems/4.12/aim-rtems4.12/lib =B/opt/work/si/rtems/4.12/aim-rtems4.12/lib =B/opt/work/si/rtems/4.12/aim-rtems4.12/lib =B/opt/work/si/rtems/4.12/aim-rtems4.12/lib =B/opt/work/si/rtems/4.12/aim-rtems4.12/lib =B/opt/work/si/rtems/4.12/aim-rtems4.12/lib =B/opt/work/si/rtems/4.12/aim-rtems4.12/lib =B/opt/work/si/rtems/4.12/aim-rtems4.12/lib =B/opt/work/si/rtems/ftunces-estions =fdata-<br>Per discussion alt https://lists.rtems.org/pipermail/devel/2017-April/017483.html, create <rtems inttypes.h=""> to consolidate extensions to the C99 <inttypes.h> file. A quick search<br/>show that there are the following set of defines which could be consolidated as a starting point. Then these are available to address other print(!) format warnings.      \$ orep -r_"#define PRI", ] grep -v PRIORITY ] grep -v PRINT /cpukit/libmisc/shell/main_time.c:#define PRIoded /cpukit/libmisc/shell/main_time.c:#define PRIoded /cpukit/libs/src/fs/clent/src/dirutis.c:#define PRIoded /cpukit/libs/src/fs/tems-rfs-<br/>trems.flec.sit/define PRIodef, tpukit/libs/src/fs/tems-rfs-<br/>trems.flec.sit/define PRIodef /cpukit/libs/src/fs/tems-rfs-<br/>trems.flec.sit/define PRIodef /cpukit/libs/src/fs/tems-rfs-<br/>trems.cc#define PRIodef /cpukit/libs/src/fs/tems-rfs-<br/>trems.cc#define PRIodef /cpukit</inttypes.h></rtems>                    |
| ripti<br>n                                        | Creates < rtems /integes ho: to consolidate.extensions-to-sintypestiop://work/si/rtems/4.12/aim-rtems4.12/lib =B/opt/work/si/rtems/4.12/aim-rtems4.12/lib =B/opt/work/si/rtems/4.12/aim-rtems4.12/lib =B/opt/work/si/rtems/4.12/aim-rtems4.12/lib =Creates to the consolidate active set of the consolidate active set of the consolidate active                                                                                   |
| ripti<br>n<br>>84<br>mar                          | Create, <re> Create,<re> Create, Create,<re> Create, Create, Create,<re> Create, Create, Create,<re> Create, Create,  Create,  Create,  Create,  Create,  Create,  Create,  Create,  Create,  Create, Create, Create, Create, Create, Create, Create, Create, Create, Create, Create, Create, Create, Create, Create, Create, Create, Create, Create, Create, Create, Create, Create, Create, Create, Create, Create, Create, Create,</re></re>                                                               |
| ripti<br>1<br><b>84</b><br>mar                    | Create, crems/intypes/b2/to 2010/11// =specs bp_apecs =march=arm/7=a =nthumb =nfpumeon =nfloat=abl=hard =ntune=cotex=abl=function=sections =fdata=<br>PredScussion at https://listis.tems.org/objemmid/dev/fd2017-Apr/012/493.html, remeate <rtems intypes.b=""> to consolidate extensions to the C99 citrupes.b &gt; file. A quick search shows that there are the following set of defines which could be consolidated as a starting point. Then these are available to address other printf() format warnings.<br/>\$ orgo</rtems>                                                                                                    |
| ripti<br>n<br><b>84</b><br>mar<br>ripti<br>n      | Create, crems/intypes/b2/to consolidate.extensions-to-sintypes/hapt/work/si/rtems/4.12/arm-rtems4.12/lib =B/opt/work/si/rtems/4.12/arm-<br>rtems4.12/xilling_syng_z000/b1ib/_=specs_bsp_gecs_march=arm/ra_anthub=mcfpumeon=mcloat=abi=hard_mtune=cortex=abi=function=sections =fdata-<br>Per discussion ant https://libsis.tems.org/optimal/dev/d2017-Apr/01/21/483.html, reteate <rtems intypes.b=""> to consolidate extensions to the C99 circle/types.b &gt; file. A quick search<br/>shows that there are the following set of defines which could be consolidated as a starting point. Then these are available to address other printf() format warmings.<br/>\$ orgo_r_1*_define_PRIT_,   grep -v PRIORTY   grep -v PRIORT/rpuki/libmis/schell/main_time.ct //define PRIUtime_t PRIU32./puki/libmis/schell/main_time.ct //define PRIUtime_t PRIU32./puki/libmis/schell/main_time.ct //define PRIUdime_t PRIU32./puki/libmis/schell/main_time.ct //define PRIUdime_t PRIU32./puki/libf/src/fsclient/src/durulis.c:#define PRIOM_tems/fs-retems-rfs-<br/>dit::#define PRIof#_RIO6#_/puki/libf/src/fsclient/src/durulis.c:#define PRIof#_PRIO6#_/puki/libf/src/fsclient/src/durulis.c:#define PRIof#_PRIO6#_/puki/libf/src/fsclient/src/durulis.c:#define PRIof#_PRIO6#_/puki/libf/src/fsclient/src/durulis.c:#define PRIof#_PRIO6#_/puki/libf/src/fsclient/src/durulis.c:#define PRIof#_PRIO5#_/puki/libf/src/fsclient/src/durulis.c:#define PRIof#_PRIO5#_/puki/libf/src/fsclient/src/durulis.c:#define PRIof#_PRIO5#_/puki/libf/src/fsclient/src/durulis.c:#define PRIof#_/puki/libf/src/fsclient/src/durulis.c:#define PRIof#_/puki/libf/src/fsclient/src/durulis.c:#define PRIof#_/puki/libf/src/fsclient/src/durulis.c:#define PRIof#_/puki/libf/src/fsclient/src/durulis.c:#define PRIof#_/puki/libf/src/fsclient/src/durulis.c:#define PRIof#_/puki/libf/src/fsclient/src/durulis.c:#define PRIof#_/puki/libf/src/fsclient/src/durulis.c:#define PRIof#_/puki/libf/src/fsclient/src/durulis.c:#define PRIof#_/puki/libf/src/fsclient/src/durulis.c:#define PRIof#_/puki/libf/src/fsclient/src/durulis.c:#define PRIof#_/puki/libf/src/fs</rtems>                                                     |
| ripti<br>n<br>ripti<br>n<br>ripti<br>n            | Crobes rimem/intypesib/site consolidate extensions to gintypesib/sit/cross/site/site/site/site/site/site/site/si                                                                                                    |
| ripti<br>n<br>*********************************** | Crostes-rtems/Intypesibility to to consider extensions to -sinthypesity - knock /si/tess/4.12/am - treased.12/atting_type_arcs/files.rtems/files.rtems                                                                                   |
| ripti<br>n<br>*84<br>mar<br>ripti<br>mar<br>ripti | Credes, rtems/inttypes b.z/te consolidate extresigner to sinthypes/hep/twock/sit/tems/12/Lis-a/cuta/litra-a/Litra-a/Li                                                                                   |
| ripti<br>n<br>mar<br>ripti<br>mar<br>ripti        | Crodec, tens/inthypes b>?b consolidate extensions to simbypessible ty work /s1 / tens /s1 12 / b = -0/pt / work /s1 / tens /s1 / 2 / b = -0/pt / work /s1 / tens /s1 / 2 / b = -0/pt / work /s1 / tens /s1 / 2 / b = -0/pt / work /s1 / tens /s1 / 2 / b = -0/pt / work /s1 / tens /s1 / 2 / b = -0/pt / work /s1 / tens /s1 / 2 / b = -0/pt / work /s1 / tens /s1 / 2 / b = -0/pt / work /s1 / tens /s1 / 2 / b = -0/pt / work /s1 / tens /s1 / 2 / b = -0/pt / work /s1 / tens /s1 / b = -0/pt / work /s1 / tens /s1 / b = -0/pt //b = -0/pt //b = -0/pt //b = -0/pt //b = -0/pt //b = -0/pt //b = -0/pt //b = -0/pt //b = -0/pt //b = -0/pt //b = -0/pt //b = -0/pt //b = -0/pt //b = -0/pt //b = -0/pt //b = -0/pt //b = -0/pt //b = -0/pt //b = -0/pt //b = -0/pt //b = -0/pt //b = -0/pt /s1 / tens /s1 / tens                                                                                    |
| ripti<br>1 1 1 1 1 1 1 1 1 1 1 1 1 1 1 1 1 1 1    | Crobits remain/interpressible/to consolidate extensions to cinterpressible / work /s1 / teams / 1.12 / as = transformation / teams / 1.22 / as = transformation / teams / 1.22 / as = transformation / teams / transformation / teams / teams                                                                                    |
| ripti<br>1 1 1 1 1 1 1 1 1 1 1 1 1 1 1 1 1 1 1    | Crobest rems/int/pess/bb/m consolidate extensions-to-citabupeestap://www.intens.org/permitted/consolidate/extensions/intensions/inte                                                                                   |
| ripti                                             | Crobits remain/interpressible/to consolidate extensions to cinterpressible / work /s1 / teams / 1.12 / as = transformation / teams / 1.22 / as = transformation / teams / 1.22 / as = transformation / teams / transformation / teams / teams                                                                                    |

|             | building: lm32-rtems4.11-gcc-4.9.3-newlib-2.2.0.20150423-x86 64-w64-mingw32-1            |
|-------------|------------------------------------------------------------------------------------------|
|             | Build Set: Time 0:29:19:809228                                                           |
|             | Build Set: Time 3:47:43.385503                                                           |
|             | Traceback (most recent call last):                                                       |
|             | File"/source-builder/sb-set-builder", line 29, in <module></module>                      |
|             | setbuilder.run()                                                                         |
|             | File "/source-builder/sb/setbuilder.py", line 502, in run                                |
|             | b.build(deps)                                                                            |
|             | File "/source-builder/sb/setbuilder.py", line 340, in build                              |
|             | bs.build(deps, nesting count)                                                            |
|             | File "/source-builder/sb/setbuilder.py", line 354, in build                              |
|             | self.build package (configs[s], b)                                                       |
|             | File "/source-builder/sb/setbuilder.py", line 194, in build package                      |
|             | <pre>build.config.expand('%{ tmproot}'))</pre>                                           |
|             | File "/source-builder/sb/setbuilder.py", line 155, in root copy                          |
|             | self.copy(src, dst)                                                                      |
|             | File "/source-builder/sb/setbuilder.py", line 95, in copy                                |
|             | path.copy_tree(src, dst)                                                                 |
|             | File "/source-builder/sb/path.py", line 232, in copy_tree                                |
|             | copy_tree(srcname, dstname)                                                              |
|             | File "/source-builder/sb/path.py", line 232, in copy_tree                                |
|             | copy_tree(srcname, dstname)                                                              |
|             | File "/source-builder/sb/path.py", line 232, in copy_tree                                |
|             | copy_tree(srcname, dstname)                                                              |
| cripti<br>n | File "/source-builder/sb/path.py", line 232, in copy_tree<br>copy_tree(srcname, dstname) |
|             | File "/source-builder/sb/path.py", line 232, in copy_tree                                |
|             | copy_tree(srcname, dstname)                                                              |
|             | File "/source-builder/sb/path.py", line 232, in copy_tree                                |
|             | copy_tree(srcname, dstname)                                                              |
|             | File "/source-builder/sb/path.py", line 232, in copy_tree                                |
|             | copy_tree(srcname, dstname)                                                              |
|             | File "/source-builder/sb/path.py", line 232, in copy_tree                                |
|             | copy_tree(srcname, dstname)                                                              |
|             | File "/source-builder/sb/path.py", line 232, in copy_tree                                |
|             | copy_tree(srcname, dstname)                                                              |
|             | File "/source-builder/sb/path.py", line 232, in copy_tree                                |
|             | copy_tree(srcname, dstname)<br>File "/source-builder/sb/path.py", line 232, in copy tree |
|             | copy tree (schame, dsthame)                                                              |
|             | <pre>File "/source-builder/sb/path.py", line 232, in copy tree</pre>                     |
|             | copy tree (scname, dstname)                                                              |
|             | File "/source-builder/sb/path.py", line 232, in copy tree                                |
|             | copy tree(srcname, dstname)                                                              |
|             | File "/source-builder/sb/path.py", line 232, in copy tree                                |
|             | copy tree(srcname, dstname)                                                              |
|             | File "/source-builder/sb/path.py", line 232, in copy tree                                |
|             | copy tree(srcname, dstname)                                                              |
|             | File "/source-builder/sb/path.py", line 191, in copy tree                                |
|             | names = os.listdir(hsrc)                                                                 |
|             | TypeError: encoded string too long (269, maximum length 259)                             |

joel.sherrill@...

Chris Johns

#2993 3 years ago fixed score Summar SMP assert in \_Thread\_Executing in libdebugger

У

2 years ago

The target code in libdebugger has support to recover from exceptions related to invalid memory accesses. GDB may request the server access memory on the target that results in an exception. The exception occurs on the server's remote connection thread and the server needs to recover and return and error to GDB.

Running the debugger01 test with an SMP build of RTEMS and libbsd for xilinx\_zedboard and issuing bt in GDB results in: \*\* LIBBSD DEBUGGER 1 TEST \*\*\* [144/1950] shell:cannot set terminal attributes(/dev/console) RTEMS Shell on /devn/ecxounss0o:l e<.R TUEsMeS 'Nheexlups' dteov ilcies>t ccogmemmaOn:d s<.C adence CGEM Gigabit Ethernet Interface> on nexus0 mibus0: <MII bus> on cgem0
[/] # el000phy0: <Marvell 88E1512 Gigabit PHY> PHY 0 on miibus0 e1000phy0: none, 10baseT, 10baseT-FDX, 10 cgem0: Ethernet address: fa:69:35:9e:04:2f 100baseTX, 100baseTX-FDX, 1000baseT-FDX, 1000baseT-FDX-master, auto zy7\_slcr0: <Zynq-7000 slcr block> on nexus0 [zone: udpcb] kern.ipc.maxsockets limit reached notice: cgem0: link state changed to DOWN add host 10.10.5.1: gateway cgem0 add net default: gateway 10.10.5.1 rtems-db: remote running rtems-db: tcp remote: listing on port: 1122 notice: cgem0: link state changed to UE rtems-db: tcp remote: connect host: 10.10.5.2
rtems-db: arm debug: (v3.0) ARMv7 [v7, all CP14 registers] breakpoints:5 watchpoints:3
assertion "cpu\_self->thread\_dispatch\_disable\_level != 0 || \_ISR\_Get\_level() != 0" failed: file
"../../cpukit/../../.xilinx\_zynq\_zedboard/lib/include/rtems/score/percpu.h", line 630, function: \_Per\_CPU\_Get If I enable TARGET\_DEBUG in libdebugger and apply the attached patch I can create the assert with DIE\_ON\_ASSERT set to 1. The output is: rtems-db: tcp remote: connect host: 10.10.5.2 ttems-db: tcp remote: connect host: 10.10.5.2
rtems-db: arm debug: (v3.0) ARWv7 [v7. all CP14 registers] breakpoints:5 watchpoints:3
[} frame = 005664EC sig=1 vector=4 ifsr=00000000 pra=0024173A
[} R0 = 00000158 R1 = 00000004 R2 = 00000000 R3 = 0041Ab64
[} R4 = 0000016 R5 = 000000004 R1 = 00000000 R7 = 005606A4
[} R8 = 0000016 R9 = 00566540 LR = 00000006 R11 = 0041Ab64
[] CPSR = 08010173 ----Q--A-FT GE:0 IT:01 M:13 SVC
[] target exception: 0 0 0
corection 'Conv solution to convert dispatch dispatch dispatc Descripti assertion "cpu\_self->thread\_dispatch\_disable\_level != 0 || \_ISR\_Get\_level() != 0" failed: file "../../cpukit/../../.xilinx\_zyng\_zedboard/lib/include/rtems/score/percpu.h", line 630, function: \_Per\_CPU\_Get and set to  $\{\{0\}\}$ : rtems-db: tcp remote: connect host: 10.10.5.2
rtems-db: arm debug: (v3.0) ARMv7 [v7, all CP14 registers] breakpoints:5 watchpoints:3
[} frame = 005664EC sig=1 vector=4 ifsr=00000000 pra=0024173A
[} R0 = 00000158 R1 = 00000004 R2 = 00000001 R3 = 0041AB64
[} R4 = 00000158 R5 = 00000004 R6 = 00000000 R7 = 005606A4
[} R8 = 0000016 R9 = 00000001 R10 = 00000006 R11 = 0041AB64
[} R12 = 00560658 SP = 00566540 LR = 000000FD PC = 00241736
[} CPSR = 08010173 ---Q-A-FT GE:0 IT:01 M:13 SVC
[} target exception: 0 0 0
[] tid:001000A thread:0014F5R0 frame:005664FC tid:0A01000A: thread:0041F5B0 frame:005664EC server access fault frame = 005664EC sig=1 vector=4 ifsr=00000000 pra=0024173A Frame = 005664EC sig=1 vector=4 ifsr=00000000 pra=00241/3A R0 = 00000158 R1 = 00000004 R2 = 00000001 R3 = 0041AB64 R4 = 00000158 R5 = 00000004 R6 = 00000000 R7 = 005606A4 R8 = 00000016 R9 = 00000001 R10 = 0000000F6 R11 = 0041AB64 R12 = 0056058 SP = 00556540 LR = 00000FFD PC = 00241736 CPSR = 08010173 ----Q--A-FT GE:0 IT:01 M:13 SVC target exception: 0 0 0 tid:0A01000A: thread:0041F5B0 frame:005664EC server access fault The following lines first two values are cpu self->thread dispatch disable level and ISR Get level() which are both 0 so I cannot see a reason the assert is happening: [} target exception: 0 0 0 #2994 3 years ago unspecified Joel Sherrill Chris Johns fixed 2 years ago tar01 XZ error Summar У This shows up on erc32 and psim. /dest3/home/test\_script: mode: 0755 want: 0755 Descripti on Untaring chunks from txz - XZ file is corrupt (data) ../../../../../../../../../testsuites/libtests/tar01/init.c: 272 status == UNTAR\_SUCCESSFUL\_ 3 years ago fixed tool/rsb Hassan Karim joel.sherrill@... #2995 3 years ago joel.sherrill@... 2 years ago Missing bsets Summar When I went to rebuild based on 4.12, I cloned from github. I am no longer getting all of the b-sets that I was expecting. Specifically, 4.12/rtems-sparc Chris Johns said to submit it as a bug. It must have happened within the last couple of weeks. As my scripts that automated these tasks were working as of around 3/1/2017 Descripti git clone git://git.rtems.org/rtems-source-builder.git \$SETBLDRSCRIPTDIR/sb-set-builder --list-bsets on RTEMS Source Builder - Set Builder, 4.12 (2074bd1168ee) Examining: config Examining: ../rtems/src/rtems-source-builder/source-builder/config Examining: ../rtems/src/rtemssource-builder/bare/config devel/autotools-base.bset devel/autotools-internal.bset devel/autotools.bset devel/libtool.bset devel/libtool.bset devel/libtool.bset devel/or1ksim.bset devel/qemu.bset gnu-tools-4.6.bset gnu-tools-4.8.2.bset lang/gcc491.bset #2997 3 years ago fixed score Chris Johns Chris Johns 2 years ago Monitor config command does not handle unlimited objects. Summar У Running the console's config command with unlimited objects gives: [/] # config INITIAL (startup) Configuration Info Descripti start: 0x800f0173; size: 0x374c8
usec/tick: 10000; tick/timeslice: 50; tick/sec: 100
tasks: -2147483614; timers: -2147483616; sems: -2147483609; que's: -2147483616; ext's: 1
partitions: -2147483616; regions: -2147483616; ports: -2147483616; periods: -2147483616 WORKSPACE on TIME MAXIMUMS #2998 3 years ago fixed doc Chris Johns chrisj@... 7 weeks ago RTEMS User Manual Quick Start does not cover releases. Summar The guick start documents using git and does not cover a release. This is confusing because the releases tools and the git master may not work. Descripti #2999 3 years ago wontfix tool/rsb Joel Sherrill Chris Johns 2 years ago

### https://devel.rtems.org/wiki/Release//5/5.1

| 01/100 |
|--------|
|--------|

|                                                                                                    | It looks like there a                                                                                                    | ire two issues in wi                                                                                                    | ndows.py                                                                                                    |                                                                                                    |                                                                                                    |                                                                                                    |
|----------------------------------------------------------------------------------------------------|----------------------------------------------------------------------------------------------------|----------------------------------------------------------------------------------------------------|----------------------------------------------------------------------------------------------------|----------------------------------------------------------------------------------------------------|----------------------------------------------------------------------------------------------------|----------------------------------------------------------------------------------------------------|
| escripti<br>on                                                                                                    |                                                                                                    | rograms like bison<br>must be on mingw.                                                                                                    |                                                                                                    | d.<br>to exist on cygwin.                                                                                                    |                                                                                                    |                                                                                                    |
| +2000                                                                                                    |                                                                                                    |                                                                                                    |                                                                                                    |                                                                                                    | ere were a lot more required programs in this file the Joel Sherrill                                                                                                    |                                                                                                    |
| <b>3000</b><br>ummar                                                                                                    | 3 years ago<br>Setting interrupt lev                                                                                                    | fixed<br>vel in the mode arg                                                                                                    | score<br>on SMP returns R                                                                                                    | Chris Johns<br>TEMS_UNSATISFIED                                                                                                    | Joel Sherrin                                                                                                    | 16 months ago                                                                                                    |
| У                                                                                                    | If for any reason a                                                                                                    | upper pote the interv                                                                                                    | unt lovel in the me                                                                                                    | do on an CMD build the error                                                                                                    | RTEMS_UNSATISFIED is returned. The documentati                                                                                                    | on indicator this is a lack of stack and this                                                                                                    |
| escripti                                                                                                    | confusing.                                                                                                    |                                                                                                    |                                                                                                    |                                                                                                    |                                                                                                    |                                                                                                    |
| on                                                                                                    | assert and check                                                                                                    | s be added to the C                                                                                                    | Classic API to catch                                                                                                    | these errors and report suitab                                                                                                    |                                                                                                    | preemptible check be converted to an                                                                                                    |
| 3001                                                                                                    | There is no meanin<br>3 years ago                                                                                                    | gful error code ava<br>fixed                                                                                                    | ilable without abus                                                                                                    | ing an existing one so I propos                                                                                                    | e adding RTEMS_INVALID_MODE . Sebastian Huber                                                                                                    | 2 years ago                                                                                                    |
| ummar                                                                                                    |                                                                                                    | and the second second se                                                                                                    | A CONTRACTOR OF A CONTRACTOR OF A CONTRACTOR OF A CONTRACTOR OF A CONTRACTOR OF A CONTRACTOR OF A CONTRACTOR OF                                                                                                    | MAXIMUM_PROCESSORS                                                                                                    |                                                                                                    | 2 years ago                                                                                                    |
| У                                                                                                    | The default setting processor count to                                                                                                    |                                                                                                    |                                                                                                    |                                                                                                    | configuration_is_smp_enabled() returns [false                                                                                                    | ). Only the smptests set the maximum                                                                                                    |
| escripti<br>on                                                                                                    | If SMP is not runnir                                                                                                    | ng in an SMP build v                                                                                                    | when running the t                                                                                                    | tests are the tests really report                                                                                                    | ing a true indication of the of the system?                                                                                                    |                                                                                                    |
|                                                                                                    |                                                                                                    |                                                                                                    |                                                                                                    | stests running with SMP enab                                                                                                    |                                                                                                    |                                                                                                    |
| <b>3003</b><br>ummar<br>y                                                                                                    | 3 years ago<br>FAT does not suppo                                                                                                    | fixed<br>ort clusters bigger t                                                                                                    | fs/fat<br>han 32K                                                                                                    | munster                                                                                                    | Sebastian Huber                                                                                                    | 2 years ago                                                                                                    |
| escripti<br>on                                                                                                    | When used with 64<br>uint16_t bpc, whe                                                                                                    |                                                                                                    |                                                                                                    | orever in cpukit/libfs/src/dosfs,                                                                                                    | /fat.c, line 580. This happens because struct fat_vo                                                                                                    | ol_s declares bytes per cluster variable as                                                                                                    |
| <del>3006</del>                                                                                                    | Here is a link for Lin<br>3 years ago                                                                                                    | nux FAT driver whic<br>fixed                                                                                                    | ch doesn't make ar<br>arch/sparc                                                                                                    | ny assumption about cluster siz                                                                                                    | e: http://lxr.free-electrons.com/source/fs/fat/inod<br>Daniel Hellstrom                                                                                                    | e.c?v=2.6.24#L1262<br>2 years ago                                                                                                    |
| ummar<br>v                                                                                                    | SPARC LEON3 BSP                                                                                                    | SMP build is broker                                                                                                    | n.                                                                                                    |                                                                                                    |                                                                                                    |                                                                                                    |
| 1                                                                                                    | The rtems-bsp-bu                                                                                                    | ilder failure outp                                                                                                    | ut is:                                                                                                    |                                                                                                    |                                                                                                    |                                                                                                    |
|                                                                                                    |                                                                                                    | ug sparc/leon3 bu                                                                                                    |                                                                                                    |                                                                                                    |                                                                                                    |                                                                                                    |
|                                                                                                    |                                                                                                    |                                                                                                    |                                                                                                    | <pre>l/rtems.git/configureta n3prefix=/opt/rtems/4.1</pre>                                                                                                    |                                                                                                    |                                                                                                    |
|                                                                                                    | enabl                                                                                                    | e-debugenable                                                                                                    | e-smpenable-te                                                                                                    |                                                                                                    |                                                                                                    |                                                                                                    |
| escripti                                                                                                    |                                                                                                    |                                                                                                    |                                                                                                    | ese interrupt lock primiti                                                                                                    | ves                                                                                                    |                                                                                                    |
| on                                                                                                    | The BSP builder cor                                                                                                    | mmand line is:                                                                                                    |                                                                                                    |                                                                                                    |                                                                                                    |                                                                                                    |
|                                                                                                    | RTEMS Tools P                                                                                                    | roject - RTEMS K                                                                                                    | (ernel BSP Builde                                                                                                    | er, 4.12.not_released                                                                                                    |                                                                                                    |                                                                                                    |
|                                                                                                    | tool                                                                                                    | s=/build/rtems/t                                                                                                    |                                                                                                    | builderrtems-\                                                                                                    |                                                                                                    |                                                                                                    |
|                                                                                                    | 10                                                                                                    |                                                                                                    | nris/rtems/kerne                                                                                                    | l/rtems.gitbuild=smp-de                                                                                                    | pnd/                                                                                                    |                                                                                                    |
| <del>3007</del>                                                                                                    |                                                                                                    |                                                                                                    | arch/arm                                                                                                    | l/rtems.gitbuild=smp-de<br>munster                                                                                                    | joel.sherrill@                                                                                                    | 12 days ago                                                                                                    |
| ummar                                                                                                    | 10                                                                                                    | <sup>rg=x</sup> fixed                                                                                                    |                                                                                                    |                                                                                                    |                                                                                                    | 12 days ago                                                                                                    |
|                                                                                                    | lo<br>3 years ago                                                                                                    | fixed                                                                                                    | arch/arm                                                                                                    |                                                                                                    |                                                                                                    | 12 days ago                                                                                                    |
| ummar<br>y                                                                                                    | lo<br>3 years ago<br>ARM caching issues<br>There are two prob<br>• In cases whe<br>to both L1 a<br>• The L2C-310                                                                                                    | fixed<br>fixed<br>lems with the cachi<br>ere the buffer is no<br>nd L2 caches.                                                                                                    | arch/arm<br>ing on ARM:<br>t aligned to line bo<br>nt operations use e                                                                                                    | munster<br>undary at the beginning or the                                                                                                    |                                                                                                    | ions done on the adjacent data. This appli                                                                                                    |
| ummar<br>y<br>escripti                                                                                                    | lo<br>3 years ago<br>ARM caching issues<br>There are two prob<br>• In cases whe<br>to both L1 a<br>• The L2C-310                                                                                                    | fixed<br>fixed<br>lems with the cachi<br>ere the buffer is no<br>nd L2 caches.<br>0 cache manageme<br>nd do not require l                                                                                                    | arch/arm<br>ing on ARM:<br>t aligned to line bo<br>nt operations use e                                                                                                    | munster<br>undary at the beginning or the                                                                                                    | joel.sherrill@<br>end, the invalidate operation would lose modificat                                                                                                    | ions done on the adjacent data. This appli                                                                                                    |
| ummar<br>y<br>escripti<br>on                                                                                                    | lo<br>3 years ago<br>ARM caching issues<br>There are two prob<br>• In cases whe<br>to both L1 a<br>• The L2C-310<br>are atomic a<br>I have attached the<br>3 years ago                                                                                                    | fixed<br>fixed<br>fixed<br>find L2 caches.<br>cache manageme<br>and do not require l<br>proposed patch.<br>fixed                                                                                                    | arch/arm<br>ing on ARM:<br>t aligned to line bo<br>nt operations use e                                                                                                    | munster<br>undary at the beginning or the                                                                                                    | joel.sherrill@<br>end, the invalidate operation would lose modificat                                                                                                    | ions done on the adjacent data. This appli                                                                                                    |
| y<br>escripti<br>on                                                                                                    | lo<br>3 years ago<br>ARM caching issues<br>There are two prob<br>• In cases who<br>to both L1 a<br>• The L2C-310<br>are atomic a<br>I have attached the                                                                                                    | fixed<br>fixed<br>fixed<br>find L2 caches.<br>cache manageme<br>and do not require l<br>proposed patch.<br>fixed                                                                                                    | arch/arm<br>ing on ARM:<br>t aligned to line bo<br>nt operations use e<br>ocking.                                                                                                    | munster<br>undary at the beginning or the<br>excessive locking. According to                                                                                                    | joel.sherrill@<br>end, the invalidate operation would lose modificat<br>manual, the used operations (Clean Line by PA, Cl                                                                                                    | ions done on the adjacent data. This appl<br>ean and Invalidate Line by PA, Cache Syn                                                                                                    |
| ummar<br>y<br>escripti<br>on<br>•3008<br>ummar                                                                                                    | 10<br>3 years ago<br>ARM caching issues<br>There are two prob<br>• In cases whe<br>to both L1 a<br>• The L2C-310<br>are atomic a<br>I have attached the<br>3 years ago<br>missing pax causes                                                                                                    | fixed<br>fixed<br>fi | arch/arm<br>ing on ARM:<br>t aligned to line bo<br>nt operations use e<br>ocking.<br>doc                                                                                                    | munster undary at the beginning or the excessive locking. According to Hassan Karim                                                                                                    | joel.sherrill@<br>end, the invalidate operation would lose modificat<br>manual, the used operations (Clean Line by PA, Cl                                                                                                    | ions done on the adjacent data. This appl<br>ean and Invalidate Line by PA, Cache Syn<br>2 years ago                                                                                                    |
| ummar<br>y<br>escripti<br>on<br><b>3008</b><br>ummar<br>y                                                                                                    | lo<br>3 years ago<br>ARM caching issues<br>There are two prob<br>• In cases why<br>to both L1 a<br>• The L2C-310<br>are atomic a<br>I have attached the<br>3 years ago<br>missing pax causes<br>I have tried to insta<br>one missing config                                                                                                    | fixed<br>fixed<br>fi | arch/arm arch/arm arc | munster undary at the beginning or the excessive locking. According to Hassan Karim Ids. 3 failed, and 1 flawlessly in                                                                                                    | joel.sherrill@<br>end, the invalidate operation would lose modificat<br>manual, the used operations (Clean Line by PA, Cl<br>chrisj@                                                                                                    | ions done on the adjacent data. This appl<br>ean and Invalidate Line by PA, Cache Syn<br>2 years ago                                                                                                    |
| ummar<br>y<br>escripti<br>on<br><b>3008</b><br>ummar<br>y                                                                                                    | lo<br>3 years ago<br>ARM caching issues<br>There are two prob<br>• In cases why<br>to both L1 a<br>• The L2C-31(<br>are atomic a<br>I have attached the<br>3 years ago<br>missing pax causes<br>I have tried to insta<br>one missing config<br>I believe the proble<br>I hadn't seen this e                                                                                                    | fixed<br>fixed<br>fi | arch/arm arch/arm arch/arch arch/arm arch/arm arch/arm arch/arm arch/arm arch/arm arch/arm arch/arm arch/arm arch/arm arch/arm arch/arm arch/arm arch/arm arch/arm arch/arm arch/arch arch/arch arch/ | munster undary at the beginning or the excessive locking. According to Hassan Karim Ids. 3 failed, and 1 flawlessly in & libbsd-dev on Ubuntu 12.04 ate & upgrade as soon as I get                                                                                                    | joel.sherrill@ end, the invalidate operation would lose modificat manual, the used operations (Clean Line by PA, Cl chrisj@ stalled. The others all seem to fail somewhere dur .5 LTS (GNU/Linux 3.2.0-126-virtual x86_64) a new image. Pressed for time, I skipped it. So, I                                                                                                    | ions done on the adjacent data. This apple<br>ean and Invalidate Line by PA, Cache Syn<br>2 years ago<br>ing make install of test suites. Each report                                                                                                    |
| ummar<br>y<br>escripti<br>on<br><b>3008</b><br>ummar<br>y<br>escripti                                                                                                    | lo<br>3 years ago<br>ARM caching issues<br>There are two prob<br>• In cases whe<br>to both L1 a<br>• The L2C-310<br>are atomic a<br>I have attached the<br>3 years ago<br>missing pax causes<br>I have tried to insta<br>one missing config<br>I believe the proble<br>I hadn't seen this e<br>documentation to d                                                                                                    | is in the cachi<br>is in the cachi<br>is in the cachi<br>is in the cachi<br>is in the cachi<br>is caches.<br>Is caches.<br>Is cache                                    | arch/arm<br>ing on ARM:<br>t aligned to line bo<br>nt operations use e<br>ocking.<br>doc<br>t on 4 different buil<br>r.<br>ssing package, pax<br>use I normally upd<br>since it is directly                                                                                                    | munster         undary at the beginning or the         excessive locking. According to         Hassan Karim         Ids. 3 failed, and 1 flawlessly in         & libbsd-dev on Ubuntu 12.04         ate & upgrade as soon as I get<br>called in configure and breaks                                                                                                    | joel.sherrill@ end, the invalidate operation would lose modificat manual, the used operations (Clean Line by PA, Cl chrisj@ stalled. The others all seem to fail somewhere dur .5 LTS (GNU/Linux 3.2.0-126-virtual x86_64) a new image. Pressed for time, I skipped it. So, I                                                                                                    | ions done on the adjacent data. This apple<br>ean and Invalidate Line by PA, Cache Syn<br>2 years ago<br>ing make install of test suites. Each report                                                                                                    |
| ummar<br>y<br>escripti<br>on<br><b>3008</b><br>ummar<br>y<br>escripti                                                                                                    | <ul> <li>lo</li> <li>3 years ago</li> <li>ARM caching issues</li> <li>There are two prob</li> <li>In cases wheto both L1 a</li> <li>The L2C-310 are atomic a</li> <li>I have attached the</li> <li>3 years ago</li> <li>missing pax causes</li> <li>I have tried to instatone missing config</li> <li>I believe the proble</li> <li>I hadn't seen this edocumentation to d</li> <li>https://docs.rtems.</li> </ul>                                                                                                    | igrex ifixed ifixed ifi                                                                                                    | arch/arm<br>ing on ARM:<br>t aligned to line bo<br>nt operations use of<br>ocking.<br>doc<br>t on 4 different buil<br>r.<br>ssing package, pax<br>use I normally upd<br>, since it is directly<br>tups Under this se                                                                                                    | munster undary at the beginning or the excessive locking. According to Hassan Karim Ids. 3 failed, and 1 flawlessly in & libbsd-dev on Ubuntu 12.04 ate & upgrade as soon as I get                                                                                                    | joel.sherrill@ end, the invalidate operation would lose modificat manual, the used operations (Clean Line by PA, Clean Line by PA, Clea | ions done on the adjacent data. This apple<br>ean and Invalidate Line by PA, Cache Syn<br>2 years ago<br>ing make install of test suites. Each report                                                                                                    |
| y<br>escripti<br>on<br><b>3008</b><br>ummar<br>y<br>escripti<br>on                                                                                                    | <ul> <li>lo</li> <li>3 years ago</li> <li>ARM caching issues</li> <li>There are two prob</li> <li>In cases wheto both L1 a</li> <li>The L2C-310 are atomic a</li> <li>I have attached the</li> <li>3 years ago</li> <li>missing pax causes</li> <li>I have tried to instatone missing config</li> <li>I believe the proble</li> <li>I hadn't seen this edocumentation to d</li> <li>https://docs.rtems.</li> </ul>                                                                                                    | igrex ifixed ifixed ifi                                                                                                    | arch/arm<br>ing on ARM:<br>t aligned to line bo<br>nt operations use of<br>ocking.<br>doc<br>t on 4 different buil<br>r.<br>ssing package, pax<br>use I normally upd<br>, since it is directly<br>tups Under this se                                                                                                    | munster         undary at the beginning or the         excessive locking. According to         Hassan Karim         Ids. 3 failed, and 1 flawlessly in         & libbsd-dev on Ubuntu 12.04         ate & upgrade as soon as I get         called in configure and breaks         ction, 11.1.5. Ubuntu                                                                                                    | joel.sherrill@ end, the invalidate operation would lose modificat manual, the used operations (Clean Line by PA, Clean Line by PA, Clea | ions done on the adjacent data. This apple<br>ean and Invalidate Line by PA, Cache Syn<br>2 years ago<br>ing make install of test suites. Each report                                                                                                    |
| ummar<br>y<br>escripti<br>on<br>a<br>a<br>a<br>a<br>a<br>a<br>a<br>a<br>a<br>a<br>a<br>a<br>a<br>a<br>a<br>a<br>a<br>a                                                                                                    | <ul> <li>lo</li> <li>3 years ago</li> <li>ARM caching issues</li> <li>There are two prob</li> <li>In cases wheto both L1 a</li> <li>The L2C-310 are atomic a</li> <li>I have attached the</li> <li>3 years ago</li> <li>missing pax causes</li> <li>I have tried to insta one missing config</li> <li>I believe the proble</li> <li>I hadn't seen this e documentation to d</li> <li>https://docs.rtems.</li> <li>Add pax to this line</li> </ul>                                                                                                    | fixed<br>fixed<br>i<br>i<br>i<br>i<br>i<br>i<br>i<br>i<br>i<br>i<br>i<br>i<br>i                                                                                                    | arch/arm arch/arm arch/arch arch/arm arch/arm arch/arm arch/arm arch/arm arch/arm arch/arm arch/arm arch/arm arch/arm arch/arm arch/arm arch/arm arch/arm arch/arm arch/arm arch/arch arch/arch arch/ | munster         undary at the beginning or the         excessive locking. According to         Hassan Karim         Ids. 3 failed, and 1 flawlessly in         & libbsd-dev on Ubuntu 12.04         ate & upgrade as soon as I get         called in configure and breaks         ction, 11.1.5. Ubuntu         g++ gdb unzip git python2.7         Chris Johns                                                                                                    | joel.sherrill@ end, the invalidate operation would lose modificat manual, the used operations (Clean Line by PA, Cl chrisj@ stalled. The others all seem to fail somewhere dur .5 LTS (GNU/Linux 3.2.0-126-virtual x86_64) a new image. Pressed for time, I skipped it. So, I if not present. dev pax                                                                                                    | ions done on the adjacent data. This apple<br>ean and Invalidate Line by PA, Cache Syn<br>2 years ago<br>ing make install of test suites. Each report<br>am not sure if we need to update the                                                                                                    |
| ummar<br>y<br>escripti<br>on<br>escripti<br>on<br>escripti<br>on<br>escripti<br>on                                                                                                    | lo<br>3 years ago<br>ARM caching issues<br>There are two prob<br>In cases why<br>to both L1 a<br>The L2C-31(<br>are atomic a<br>I have attached the<br>3 years ago<br>missing pax causes<br>I have tried to insta<br>one missing config<br>I believe the proble<br>I hadn't seen this e<br>documentation to d<br>https://docs.rtems.<br>Add pax to this line<br>3 years ago<br>Provide invalid link                                                                                                    | fixed<br>fixed<br>i<br>i<br>i<br>i<br>i<br>i<br>i<br>i<br>i<br>i<br>i<br>i<br>i                                                                                                    | arch/arm arch/arm arch/arch arch/arm arch/arm arch/arm arch/arm arch/arm arch/arm arch/arm arch/arm arch/arm arch/arm arch/arm arch/arm arch/arm arch/arm arch/arm arch/arch arch/arch arch | munster         undary at the beginning or the excessive locking. According to         Hassan Karim         Ids. 3 failed, and 1 flawlessly in         & libbsd-dev on Ubuntu 12.04         ate & upgrade as soon as I get called in configure and breaks         ction, 11.1.5. Ubuntu         g++ gdb unzip git python2.7-         Chris Johns         as can be removed.                                                                                                    | joel.sherrill@ end, the invalidate operation would lose modificat manual, the used operations (Clean Line by PA, Cl chrisj@ stalled. The others all seem to fail somewhere dur .5 LTS (GNU/Linux 3.2.0-126-virtual x86_64) a new image. Pressed for time, I skipped it. So, I if not present. dev pax                                                                                                    | ions done on the adjacent data. This apple<br>ean and Invalidate Line by PA, Cache Syn<br>2 years ago<br>ing make install of test suites. Each report<br>am not sure if we need to update the                                                                                                    |
| ummar<br>y<br>escripti<br>on<br>escripti<br>on<br>escripti<br>on<br>escripti<br>on                                                                                                    | lo<br>3 years ago<br>ARM caching issues<br>There are two prob<br>• In cases why<br>to both L1 a<br>• The L2C-31(<br>are atomic a<br>I have attached the<br>3 years ago<br>missing pax causes<br>I have tried to insta<br>one missing config<br>I believe the proble<br>I hadn't seen this e<br>documentation to d<br>https://docs.rtems.<br>Add pax to this line<br>3 years ago<br>Provide invalid link<br>The docs.rtems.org                                                                                                    | fixed<br>fixed<br>i<br>i<br>i<br>i<br>i<br>i<br>i<br>i<br>i<br>i<br>i<br>i<br>i                                                                                                    | arch/arm arch/arm arch/arch arch/arm arch/arm arch/arm arch/arm arch/arm arch/arm arch/arm arch/arm arch/arm arch/arm arch/arm arch/arm arch/arm arch/arm arch/arm arch/arm arch/arm arch/arm arch/arm arch/arm arch/arm arch/arm arch/arm arch/arm arch/arch arch/arch arc | munster         undary at the beginning or the excessive locking. According to         Hassan Karim         Ids. 3 failed, and 1 flawlessly in         & libbsd-dev on Ubuntu 12.04         ate & upgrade as soon as I get called in configure and breaks         ction, 11.1.5. Ubuntu         g++ gdb unzip git python2.7-         Chris Johns         as can be removed.                                                                                                    | joel.sherrill@ end, the invalidate operation would lose modificat manual, the used operations (Clean Line by PA, Cl chrisj@ stalled. The others all seem to fail somewhere dur .5 LTS (GNU/Linux 3.2.0-126-virtual x86_64) a new image. Pressed for time, I skipped it. So, I if not present. dev pax                                                                                                    | ions done on the adjacent data. This appli<br>ean and Invalidate Line by PA, Cache Sync<br>2 years ago<br>ing make install of test suites. Each report<br>am not sure if we need to update the                                                                                                    |
| ummar<br>y<br>escripti<br>on<br>addet<br>ummar<br>y<br>escripti<br>on<br>escripti<br>on                                                                                                    | lo<br>3 years ago<br>ARM caching issues<br>There are two prob<br>In cases why<br>to both L1 a<br>The L2C-31(<br>are atomic a<br>I have attached the<br>3 years ago<br>missing pax causes<br>I have tried to insta<br>one missing config<br>I believe the proble<br>I hadn't seen this e<br>documentation to d<br>https://docs.rtems.<br>Add pax to this line<br>3 years ago<br>Provide invalid link                                                                                                    | fixed<br>fixed<br>i<br>i<br>i<br>i<br>i<br>i<br>i<br>i<br>i<br>i<br>i<br>i<br>i                                                                                                    | arch/arm arch/arm arch/arch arch/arm arch/arm arch/arm arch/arm arch/arm arch/arm arch/arm arch/arm arch/arm arch/arm arch/arm arch/arm arch/arm arch/arm arch/arm arch/arm arch/arm arch/arm arch/arm arch/arm arch/arm arch/arm arch/arm arch/arm arch/arch arch/arch arc | munster         undary at the beginning or the excessive locking. According to         Hassan Karim         Ids. 3 failed, and 1 flawlessly in         & libbsd-dev on Ubuntu 12.04         ate & upgrade as soon as I get called in configure and breaks         ction, 11.1.5. Ubuntu         g++ gdb unzip git python2.7-         Chris Johns         as can be removed.                                                                                                    | joel.sherrill@ end, the invalidate operation would lose modificat manual, the used operations (Clean Line by PA, Cl chrisj@ stalled. The others all seem to fail somewhere dur .5 LTS (GNU/Linux 3.2.0-126-virtual x86_64) a new image. Pressed for time, I skipped it. So, I if not present. dev pax                                                                                                    | ions done on the adjacent data. This apple<br>ean and Invalidate Line by PA, Cache Syn<br>2 years ago<br>ing make install of test suites. Each report<br>am not sure if we need to update the                                                                                                    |
| ummar<br>y<br>escripti<br>on<br>3008<br>ummar<br>y<br>escripti<br>on<br>3009<br>ummar<br>y<br>escripti<br>on                                                                                                    | lo<br>3 years ago<br>ARM caching issues<br>There are two prob<br>• In cases why<br>to both L1 a<br>• The L2C-31(<br>are atomic a<br>I have attached the<br>3 years ago<br>missing pax causes<br>I have tried to insta<br>one missing config<br>I believe the proble<br>I hadn't seen this e<br>documentation to d<br>https://docs.rtems.<br>Add pax to this line<br>3 years ago<br>Provide invalid link<br>The docs.rtems.org<br>See #3000 for a rei                                                                                                    | fixed<br>fixed<br>fixed                                                                                                    | arch/arm ing on ARM: t aligned to line bo nt operations use e ocking. doc doc on 4 different buil r. ssing package, pax use I normally upd , since it is directly etups Under this see ild-dep binutils gcc tool/website ems.org so old doc f old docs which ne imentation. unspecified                                                                                                    | munster         undary at the beginning or the excessive locking. According to         Hassan Karim         Ids. 3 failed, and 1 flawlessly in         & libbsd-dev on Ubuntu 12.04         ate & upgrade as soon as I get called in configure and breaks         ction, 11.1.5. Ubuntu         g++ gdb unzip git python2.7-         Chris Johns         cs can be removed.         pavid Binderman                                                                                                    | joel.sherrill@ end, the invalidate operation would lose modificat manual, the used operations (Clean Line by PA, Cl chrisj@ stalled. The others all seem to fail somewhere dur .5 LTS (GNU/Linux 3.2.0-126-virtual x86_64) a new image. Pressed for time, I skipped it. So, I if not present. dev pax joel.sherrill@                                                                                                    | ions done on the adjacent data. This apple<br>ean and Invalidate Line by PA, Cache Syn<br>2 years ago<br>ing make install of test suites. Each report<br>am not sure if we need to update the<br>2 years ago                                                                                              |
| ummar<br>y<br>escripti<br>on<br>additional<br>y<br>escripti<br>on<br>additional<br>y<br>escripti<br>on<br>additional<br>y<br>additional<br>y<br>additional<br>y<br>additional<br>additional<br>y<br>additional<br>additional                                                                                                    | <ul> <li>lo</li> <li>3 years ago</li> <li>ARM caching issues</li> <li>There are two prob <ul> <li>In cases wheto both L1 a</li> <li>The L2C-310 are atomic a</li> </ul> </li> <li>I have attached the data atomic addition of the second second secon</li></ul> | igrex if ixed if ixed                                                                                                    | arch/arm ing on ARM: t aligned to line bo nt operations use of ocking. doc doc on 4 different buil r. ssing package, pax use I normally upd since it is directly tups Under this se ild-dep binutils gcc tool/website ems.org so old doc f old docs which ne mmentation. unspecified tyle) Suspicious co                                                                                                    | munster         undary at the beginning or the         excessive locking. According to         Hassan Karim         Ids. 3 failed, and 1 flawlessly in         & libbsd-dev on Ubuntu 12.04         ate & upgrade as soon as I get<br>called in configure and breaks         ction, 11.1.5. Ubuntu         g++ gdb unzip git python2.7-<br>Chris Johns         cs can be removed.         eed to be removed.         David Binderman         ndition                                                                                                    | joel.sherrill@ end, the invalidate operation would lose modificat manual, the used operations (Clean Line by PA, Cl chrisj@ stalled. The others all seem to fail somewhere dur .5 LTS (GNU/Linux 3.2.0-126-virtual x86_64) a new image. Pressed for time, I skipped it. So, I if not present. dev pax joel.sherrill@                                                                                                    | ions done on the adjacent data. This appli<br>ean and Invalidate Line by PA, Cache Syn<br>2 years ago<br>ing make install of test suites. Each report<br>am not sure if we need to update the<br>2 years ago                                                                                              |
| escripti<br>on<br>3008<br>ummar<br>y<br>escripti<br>on<br>3009<br>ummar<br>y<br>escripti<br>on                                                                                                    | <ul> <li>lo</li> <li>3 years ago</li> <li>ARM caching issues</li> <li>There are two prob <ul> <li>In cases wheto both L1 a</li> <li>The L2C-310 are atomic a</li> </ul> </li> <li>I have attached the data atomic addition of the second second secon</li></ul> | igrex if ixed if ixed                                                                                                    | arch/arm ing on ARM: t aligned to line bo nt operations use of ocking. doc doc on 4 different buil r. ssing package, pax use I normally upd since it is directly tups Under this se ild-dep binutils gcc tool/website ems.org so old doc f old docs which ne mmentation. unspecified tyle) Suspicious co                                                                                                    | munster         undary at the beginning or the         excessive locking. According to         Hassan Karim         Ids. 3 failed, and 1 flawlessly in         & libbsd-dev on Ubuntu 12.04         ate & upgrade as soon as I get<br>called in configure and breaks         ction, 11.1.5. Ubuntu         g++ gdb unzip git python2.7-<br>Chris Johns         cs can be removed.         eed to be removed.         David Binderman         ndition                                                                                                    | joel.sherrill@ end, the invalidate operation would lose modificat manual, the used operations (Clean Line by PA, Cl chrisj@ istalled. The others all seem to fail somewhere dur .5 LTS (GNU/Linux 3.2.0-126-virtual x86_64) a new image. Pressed for time, I skipped it. So, I if not present. dev pax joel.sherrill@ Gedare Bloom <gedare@></gedare@>                                                                                                    | ions done on the adjacent data. This appli<br>ean and Invalidate Line by PA, Cache Syn<br>2 years ago<br>ing make install of test suites. Each report<br>am not sure if we need to update the<br>2 years ago                                                                                              |
| ummar<br>y<br>escripti<br>on<br>a<br>a<br>a<br>a<br>a<br>a<br>a<br>a<br>a<br>a<br>a<br>a<br>a<br>a<br>a<br>a<br>a<br>a                                                                                                    | <ul> <li>lo</li> <li>3 years ago</li> <li>ARM caching issues</li> <li>There are two prob</li> <li>In cases whe<br/>to both L1 a</li> <li>The L2C-310<br/>are atomic a</li> <li>The L2C-310</li> <li>The L2C-310</li> <li>are atomic a</li> <li>The L2C-310</li> <li>are atomic a</li> <li>The L2C-310</li> <li>are atomic a</li> <li>The L2C-310</li> <li>are atomic a</li> <li>The docs.rtems.</li> <li>Add pax to this line</li> <li>3 years ago</li> <li>Provide invalid link</li> <li>The docs.rtems.org</li> <li>See #3000 for a ref</li> <li>3 years ago</li> <li>src/cpukit/posix/src</li> <li>Source code is</li> </ul>                                                                                                    | igrex if ixed if ixed                                                                                                    | arch/arm arch/arm arch/arch/arch, arch arch/arch, arch arch/arch, arch arch/arch, arch arch/arch, arch arch/arch, arch arch/arch, arch arch/arch, arch arch/arch, arch arch/arch, arch arch, arch arch, arch arch, arch arch, arch arch, arch arch, arch arch, arch arch, arch arch, arch arch, arch arch, arch arch, arch arch, arch arch, arch arch, arch, arch arch, arch, arch arch, arch, arch arch, arch, arch, arch arch, arch, arch, arch arch, arch, arch, arch, arch arch, arch, ar | munster         undary at the beginning or the excessive locking. According to         Hassan Karim         Ids. 3 failed, and 1 flawlessly in         & libbsd-dev on Ubuntu 12.04         ate & upgrade as soon as I get called in configure and breaks         ction, 11.1.5. Ubuntu         g++ gdb unzip git python2.7-Chris Johns         cs can be removed.         eed to be removed.         David Binderman         ndition         (bitwise operator + condition)                                                                                                    | joel.sherrill@ end, the invalidate operation would lose modificat manual, the used operations (Clean Line by PA, Cl chrisj@ istalled. The others all seem to fail somewhere dur .5 LTS (GNU/Linux 3.2.0-126-virtual x86_64) a new image. Pressed for time, I skipped it. So, I if not present. dev pax joel.sherrill@ Gedare Bloom <gedare@></gedare@>                                                                                                    | ions done on the adjacent data. This appli<br>ean and Invalidate Line by PA, Cache Syn<br>2 years ago<br>ing make install of test suites. Each report<br>am not sure if we need to update the<br>2 years ago                                                                                              |
| escripti<br>on<br>3008<br>ummar<br>y<br>escripti<br>on<br>3009<br>ummar<br>y<br>escripti<br>on<br>3009<br>ummar<br>y                                                                                                    | <ul> <li>lo</li> <li>3 years ago</li> <li>ARM caching issues</li> <li>There are two prob</li> <li>In cases whe<br/>to both L1 a</li> <li>The L2C-310<br/>are atomic a</li> <li>The L2C-310</li> <li>The L2C-310</li> <li>are atomic a</li> <li>The L2C-310</li> <li>are atomic a</li> <li>The L2C-310</li> <li>are atomic a</li> <li>The L2C-310</li> <li>are atomic a</li> <li>The docs.rtems.</li> <li>Add pax to this line</li> <li>3 years ago</li> <li>Provide invalid link</li> <li>The docs.rtems.org</li> <li>See #3000 for a ref</li> <li>3 years ago</li> <li>src/cpukit/posix/src</li> <li>Source code is</li> </ul>                                                                                                    | iggest iggest i                                                                                                    | arch/arm arch/arm arch/arch/arch, arch arch/arch, arch arch/arch, arch arch/arch, arch arch/arch, arch arch/arch, arch arch/arch, arch arch/arch, arch arch/arch, arch arch/arch, arch arch, arch arch, arch arch, arch arch, arch arch, arch arch, arch arch, arch arch, arch arch, arch arch, arch arch, arch arch, arch arch, arch arch, arch arch, arch, arch arch, arch, arch arch, arch, arch arch, arch, arch, arch arch, arch, arch, arch arch, arch, arch, arch, arch arch, arch, ar | munster         undary at the beginning or the excessive locking. According to         Hassan Karim         Ids. 3 failed, and 1 flawlessly in         & libbsd-dev on Ubuntu 12.04         ate & upgrade as soon as I get called in configure and breaks         ction, 11.1.5. Ubuntu         g++ gdb unzip git python2.7-Chris Johns         cs can be removed.         eed to be removed.         David Binderman         ndition         (bitwise operator + condition)                                                                                                    | joel.sherrill@ end, the invalidate operation would lose modificat manual, the used operations (Clean Line by PA, Cl chrisj@ istalled. The others all seem to fail somewhere dur .5 LTS (GNU/Linux 3.2.0-126-virtual x86_64) a new image. Pressed for time, I skipped it. So, I if not present. dev pax joel.sherrill@ Gedare Bloom <gedare@></gedare@>                                                                                                    | ions done on the adjacent data. This apple<br>ean and Invalidate Line by PA, Cache Syn<br>2 years ago<br>ing make install of test suites. Each report<br>am not sure if we need to update the<br>2 years ago                                                                                              |
| ummar<br>y<br>escripti<br>on<br>a<br>a<br>a<br>a<br>a<br>a<br>a<br>a<br>a<br>a<br>a<br>a<br>a<br>a<br>a<br>a<br>a<br>a                                                                                                    | <ul> <li>lo</li> <li>3 years ago</li> <li>ARM caching issues</li> <li>There are two probi</li> <li>In cases why to both L1 a</li> <li>The L2C-310 are atomic at the atomic at the atom</li></ul> | iggest iggest i                                                                                                    | arch/arm ing on ARM: t aligned to line bo nt operations use of cocking. doc doc con 4 different buil r. ssing package, pax use I normally upd stups Under this se ild-dep binutils gcc tool/website ems.org so old doc f old docs which ne immentation. unspecified tyle) Suspicious co tyle) Suspicious co TE != MAP_PRIVATI                                                                                                    | munster         undary at the beginning or the excessive locking. According to         Hassan Karim         Ids. 3 failed, and 1 flawlessly in         & libbsd-dev on Ubuntu 12.04         ate & upgrade as soon as I get called in configure and breaks         action, 11.1.5. Ubuntu         g++ gdb unzip git python2.7-<br>Chris Johns         Example         is can be removed.         David Binderman         ndition         ED (bitwise operator + con         E) ) {                                                                                                    | joel.sherrill@ end, the invalidate operation would lose modificat manual, the used operations (Clean Line by PA, Cl chrisj@ istalled. The others all seem to fail somewhere dur .5 LTS (GNU/Linux 3.2.0-126-virtual x86_64) a new image. Pressed for time, I skipped it. So, I if not present. dev pax joel.sherrill@ Gedare Bloom <gedare@></gedare@>                                                                                                    | ions done on the adjacent data. This appli<br>ean and Invalidate Line by PA, Cache Syn<br>2 years ago<br>ing make install of test suites. Each report<br>am not sure if we need to update the<br>2 years ago                                                                                              |
| ummar<br>y<br>escripti<br>on<br>a<br>a<br>a<br>a<br>a<br>a<br>a<br>a<br>a<br>a<br>a<br>a<br>a<br>a<br>a<br>a<br>a<br>a                                                                                                    | <ul> <li>lo</li> <li>3 years ago</li> <li>ARM caching issues</li> <li>There are two probi</li> <li>In cases why to both L1 a</li> <li>The L2C-310 are atomic at the atomic at the atom</li></ul> | is is in the cachi<br>is is is is is is is is is is is is is i                                                                                                    | arch/arm ing on ARM: t aligned to line bo nt operations use of cocking. doc doc con 4 different buil r. ssing package, pax use I normally upd stups Under this se ild-dep binutils gcc tool/website ems.org so old doc f old docs which ne immentation. unspecified tyle) Suspicious co tyle) Suspicious co TE != MAP_PRIVATI                                                                                                    | munster         undary at the beginning or the excessive locking. According to         Hassan Karim         Ids. 3 failed, and 1 flawlessly in         & libbsd-dev on Ubuntu 12.04         ate & upgrade as soon as I get called in configure and breaks         action, 11.1.5. Ubuntu         g++ gdb unzip git python2.7-<br>Chris Johns         Example         is can be removed.         David Binderman         ndition         ED (bitwise operator + con         E) ) {                                                                                                    | joel.sherrill@ end, the invalidate operation would lose modificat manual, the used operations (Clean Line by PA, Cl chrisj@ istalled. The others all seem to fail somewhere dur .5 LTS (GNU/Linux 3.2.0-126-virtual x86_64) a new image. Pressed for time, I skipped it. So, I if not present. dev pax joel.sherrill@ Gedare Bloom <gedare@></gedare@>                                                                                                    | ions done on the adjacent data. This appli<br>ean and Invalidate Line by PA, Cache Syn<br>2 years ago<br>ing make install of test suites. Each report<br>am not sure if we need to update the<br>2 years ago                                                                                              |
| escripti<br>on<br>solution<br>on<br>solution<br>solution                                                                                                    | <ul> <li>lo</li> <li>3 years ago</li> <li>ARM caching issues</li> <li>There are two prob <ul> <li>In cases wheto both L1 a</li> <li>The L2C-310 are atomic a</li> </ul> </li> <li>I have attached the data atomic addition of the second second secon</li></ul> | igrex if ixed if ixed                                                                                                    | arch/arm ing on ARM: t aligned to line bo nt operations use of ocking. doc con 4 different buil r. ssing package, pax use I normally upd since it of the different buil control of the different buil since it of the different buil tyle binutils gcc tool/website ems.org so old doc f old docs which ne imentation. unspecified tyle) Suspicious co tyle) Suspicious co te != MAP_PRIVATI TE) != MAP_PRIVATI arch/arm                                                                                                    | munster         undary at the beginning or the excessive locking. According to         Hassan Karim         Ids. 3 failed, and 1 flawlessly in         & libbsd-dev on Ubuntu 12.04         ate & upgrade as soon as I get called in configure and breaks         ction, 11.1.5. Ubuntu         :g++ gdb unzip git python2.7-Chris Johns         Chris Johns         :s can be removed.         iddition         indition         indition         E) ) {         TE ) {                                                                                                    | joel.sherrill@ end, the invalidate operation would lose modificat manual, the used operations (Clean Line by PA, Cl chrisj@ istalled. The others all seem to fail somewhere dur .5 LTS (GNU/Linux 3.2.0-126-virtual x86_64) a new image. Pressed for time, I skipped it. So, I if not present. dev pax joel.sherrill@ Gedare Bloom <gedare@> nparison); Clarify expression with parentheses.</gedare@>                                                                                                    | ions done on the adjacent data. This appli<br>ean and Invalidate Line by PA, Cache Synd<br>ing make install of test suites. Each report<br>am not sure if we need to update the<br>2 years ago<br>2 years ago<br>2 years ago                                                                              |
| ummar<br>y<br>acscripti<br>on<br>acscripti<br>acscripti<br>acscripti<br>acscripti<br>acscripti<br>on<br>acscripti<br>on<br>acscripti<br>acscripti<br>acscripti<br>acscripti<br>acscripti<br>acscripti                                                                                                    | <ul> <li>lo</li> <li>3 years ago</li> <li>ARM caching issues</li> <li>There are two prob <ul> <li>In cases wheto both L1 a</li> <li>The L2C-310 are atomic a</li> </ul> </li> <li>I have attached the data atomic at the set one missing pax causes</li> <li>I have tried to instationer missing config</li> <li>I believe the probletion of the probletion of the probletion of the probletion of the set one missing config</li> <li>I believe the probletion of the probletion of the probl</li></ul> | igrex if ixed if ixed                                                                                                    | arch/arm  arch/arm  arch/arch  arch/arm  arch/arm  arch/arm  arch/arm  arch/arch  arch/arch  arch/ | munster         undary at the beginning or the excessive locking. According to         Hassan Karim         Ids. 3 failed, and 1 flawlessly in         & libbsd-dev on Ubuntu 12.04         ate & upgrade as soon as I get called in configure and breaks         ction, 11.1.5. Ubuntu         :g++ gdb unzip git python2.7-Chris Johns         Chris Johns         :s can be removed.         indition         indition         indition         called in configure and breaks         ction, 11.1.5. Ubuntu         :g++ gdb unzip git python2.7-Chris Johns         :s can be removed.         indition         indition         indi | joel.sherrill@ end, the invalidate operation would lose modificat manual, the used operations (Clean Line by PA, Cl chrisj@ istalled. The others all seem to fail somewhere dur .5 LTS (GNU/Linux 3.2.0-126-virtual x86_64) a new image. Pressed for time, I skipped it. So, I if not present. dev pax joel.sherrill@ Gedare Bloom <gedare@> nparison); Clarify expression with parentheses.</gedare@>                                                                                                    | ions done on the adjacent data. This appl<br>ean and Invalidate Line by PA, Cache Syn<br>2 years ago<br>ing make install of test suites. Each repor<br>am not sure if we need to update the<br>2 years ago<br>2 years ago<br>2 years ago<br>t of the RSB I could built this BSP several                   |
| Immar<br>y<br>accripti<br>on<br>accripti<br>on<br>accripti<br>accripti<br>accript | <ul> <li>lo</li> <li>3 years ago</li> <li>ARM caching issues</li> <li>There are two prob <ul> <li>In cases wheto both L1 a</li> <li>The L2C-310 are atomic a</li> </ul> </li> <li>I have attached the data are atomic as a provide an atomic as a problem of the problem of the pr</li></ul> | igrex if ixed if ixed                                                                                                    | arch/arm  arch/arm  arch/a | munster         undary at the beginning or the excessive locking. According to         Hassan Karim         Ids. 3 failed, and 1 flawlessly in         & libbsd-dev on Ubuntu 12.04         ate & upgrade as soon as I get called in configure and breaks         ction, 11.1.5. Ubuntu         :g++ gdb unzip git python2.7-<br>Chris Johns         :s can be removed.         ted to be removed.         indition         ndition         (bitwise operator + con         E) ) {         TE ) {         Arturo Pérez         ard BSP. I am using a built of ti ago. Today I updated my reposite                                                                                                    | joel.sherrill@         end, the invalidate operation would lose modificat         manual, the used operations (Clean Line by PA, Clean Line by PA, Clean Line by                                                                                    | ions done on the adjacent data. This applean and Invalidate Line by PA, Cache Syn 2 years ago Ing make install of test suites. Each repor am not sure if we need to update the 2 years ago 2 years ago 2 years ago 2 years ago t of the RSB I could built this BSP several and I tried to built again the |

| <pre>on "#endif * namespace _gnu_internal _GLIBCXX_VISIBILITY(hidden) {     using namespace _gnu_cxx;      diffqit a/newlib/libc/stdio/findfp.c b/newlib/libc/stdio/findfp.c     index 83daGs7d50951 100644 a/newlib/libc/stdio/findfp.c     t++ b/newlib/libc/stdio/findfp.c     t++ b/newlib/libc/stdio/findfp.c     eff -259,12 @ DEFUN(_sinit, (s),        </pre>                                                                                                    | The global C++ 10 stream objects are initialized here https://gcc.gnu.org/viewcvs/gcc/trunk/lbsdc%28%28-v3/grc/c%28%28%05_init_cc?view=markup#85 via a placement new. The "stdout" etc. is thread-local in Newlib  fdefine stdout (_NEBFT>_stdout)  Use this for a global object like sdd:.cou is guite broken. Which FLE object should be used instead? Potential fix:  diffgit a/listdo++-v3/src/c++99/los_init.co index c56cc33.r3/r504 010644 +-v3/src/c++99/los_init.co index c56cc33.r3/r504 010644 +-v3/src/c++99/los_init.co index c56cc33.r3/r504 010644 +-v3/src/c++99/los_init.co index c56cc33.r3/r504 010644 +-v3/src/c++99/los_init.co index c56cc33.r3/r504 010644 +-v3/src/c++99/los_init.co index c56cc33.r3/r504 010644 +-v3/src/c++99/los_init.co index c56cc33.r3/r504 010644 +-via/src/c++99/los_init.co index c56cc33.r3/r504 010644 +-via/src/c++99/los_init.co index c56cc33.r3/r504 010644 +-via/src/c++99/los_init.co index c56cc33.r3/r504 010644 +-via/src/c++99/los_init.co index c56cc33.r3/r504 010644 +-via/src/c++99/los_init.co index c56cc33.r3/r504 010644 +-via/src/c++99/los_init.co index c56cc33.r3/r504 010644 +-via/src/c++99/los_init.co index c56cc33.r3/r504 010644 +-via/src/c++99/los_init.co index c56cc33.r3/r504 010644 +-via/src/c++99/los_init.co index c56cc33.r3/r504 010644 +-via/src/c++99/los_init.co index c56cc33.r3/r504 index c56cc33.r3/r504 index                                                                                                    |  |
|----------------------------------------------------------------------------------------------------|----------------------------------------------------------------------------------------------------|--|
| https://dc.qnu.org/vbewcy/gc/tnuk/lbddd%28%2B-v3/vfc/%28%2B98/bs_jnlt.c?Vew=markup#85 is a placement new. The "stdout" etc. is thread-local in New10 definestdoutREUT+stdout; Using this new. The "stdout" etc. is thread-local in New10 definestdoutREUT+stdout; Using this new. The "stdout" etc. is thread-local in New10 to a plobal object like stdi::cou is quice broken. Which FLE object should be used instead? Potential fix: finder: cbbcs3%Y0044 100644 finder: cbbcs3%Y0044 100644                                                                                                    | <pre>bttps://gc.gou.org/idewcv/gc/truh/lbstdc%28%28-v3/src/c%28%28%36_bit_c2view=markup#85 vs a lacement new. The 'stdout' etc. is thread-local in NewIB      feftine</pre>                                                                                                    |  |
| <pre>via a placement new. The "stdout" etc. is thread-local in Newlib<br/>fdefine stdout (PEENT&gt;_stdout)<br/>Large this for a global object like std::cout is guide broken. Which FLE object should be used instead? Potential fix:</pre>                                                                                                    | <pre>via a placement new. The "stdout" etc. is thread-local in Newlb  fdefine stdout (REENT&gt;_stdout)  Using this for a global object like std::cout is quite broken. Which FLE object should be used instead? Potential fix:  fiff =-git a/liketder++v3/arc/e+199/los_linit.co</pre>                                                                                                    |  |
| <pre>test is its its is its is is its is its is its is its is its is its is its is its</pre>                                                                                                    | #define       stdout (_REENT-s_stdout)         Using this for a global object like std::cout is quite broken. Which FILE object should be used instead? Potential fix:            [fff-split s/liberds+-r=3/src/c++99/los_init.co<br>+                                                                                                    |  |
| <pre>using this for a global object like std::cout is quite broken. Which FLE object should be used instead? Potential fix:<br/>diff =-qit a/libatder++v3/src/c++99/log_init.co b/libatder++v3/src/c++99/log_init.co<br/>index c5bcc33,.r170c44 100644<br/>incidex c5bcc33,.r170c44 100644<br/>incidex cst/stdio_filebut.b&gt;<br/>finclude cst/stdio_filebut.b&gt;<br/>finclude cst/stdio_filebut.b</pre>                                                                                                    | <pre>Bescript Sung this for a global object like std::cout is quite broken. Which FILE object should be used instead? Potential fix:<br/>diffgit a/libstdc++-v3/arc/c++98/ios_init.co<br/>index c5bce37470c4 100644<br/>index c5bce37470c4 100644<br/>index c5bce37470c4 100644<br/>index c5bce37470c4 100644<br/>index c5bce37470c4 100644<br/>index c5bce37470c4 100644<br/>index c5bce37470c4 100644<br/>index c5bce37470c4 100644<br/>index c5bce37470c4 100644<br/>index c5bce37470c4 100644<br/>index c5bce37470c4 10064<br/>index c5bce37470c4 10064<br/>index c5bce37470c4 10064<br/>index c5bce37470c4 10064<br/>index c5bce37470c4 10064<br/>index c5bce37470c4<br/>index c5bce37470c4<br/>index c5bce3.</pre>                                                                                                    |  |
| <pre>escripti<br/>diffgit a/libatdc++-v3/src/c++98/log_init.cc<br/>index c5bcc37470c44 100644<br/>esc/stdig_init.cc<br/>index c5bcc37470c44 10064<br/>index cs/stdig_init.cc<br/>is all batdc++-v3/src/c++98/log_init.cc<br/>is all batdc++-v3/src/c++98/log_init.cc<br/>is all batdc++-v3/src/c++98/log_init.cc<br/>is all batdc++-v3/src/c++98/log_init.cc<br/>is all batdc++-v3/src/c++98/log_init.cc<br/>is all batdc++-v3/src/c++98/log_init.cc<br/>is all batdc++-v3/src/c++98/log_init.cc<br/>is all batdc++-v3/src/c++98/log_init.cc<br/>is all batdc++v3/src/c++98/log_init.cc<br/>is all batdc++-v3/src/c++98/log_init.cc<br/>is all batdc++-v3/src/c++98/log_init.cc<br/>is all batdc++-v3/src/c++98/log_init.cc<br/>is all batdc++-v3/src/c++98/log_init.cc<br/>is all batdc++-v3/src/c++98/log_init.cc<br/>is all batdc++-v3/src/c++98/log_init.cc<br/>is all batdc++-v3/src/c++98/log_init.cc<br/>is all batdc++-v3/src/src/src/src/src/src/src/src/src/src</pre>                                                                                                    | <pre>Pescript diffgit a/libstdc++-v3/src/c++98/ios_init.cc index c5bcc83.,7470c44 100644 index c5bcc83.,7470c44 100644 index c5bcc83.,7470c4100644 if a/libstdc++-v3/src/c+98/ios_init.cc if a/libstdc++-v3/src/c+98/ios_init.cc if a/libstdc++-v3/src/c+98/ios_init.cc if a/libstdc++-v3/src/c+98/ios_init.cc if a/libstdc++-v3/src/c+98/ios_init.cc if a/libstdc++-v3/src/c+98/ios_init.cc if a/libstdc+-v3/src/c+98/ios_init.cc if a/libstdc+-v3/src/v3/src/src/src/src/src/src/src/src/src/src</pre>                                                                                                    |  |
| <pre>escripti index_c5bcc31.7470c410064</pre>                                                                                                    | <pre>bescripti index_c5bcc837470c44 100644</pre>                                                                                                    |  |
| <pre>escript<br/>on<br/>#include <st></st>dstin<br/>#include <st></st>dstin<br/>#include <st <br="">#include <st></st>dstin<br/>#include <st></st>dstin<br/>#include <st></st>d</st></pre> | <pre>bescripti on +++ b/libstde+++v3/src/c++98/ios_init.cc (0 = -35, 6+33, 15 00 +include <ext stdio_filebuf.h=""> +#indef stdiot +#undef stdiot +#undef stdiot</ext></pre>                                                                                                    |  |
| <pre>#include <xt stdi_gync_filebuf.h=""> #include <xt stdi_gync_filebuf.h=""> #</xt></xt></pre>                                                                                                    | <pre>#include <ext stdio_ginc_filebuf.h=""> #include <ext stdio_ginc_filebuf.h=""> #include <ext stdio_ginc_<="" td=""><td></td></ext></ext></pre> |  |
| <pre>escripti<br/>on<br/>#iuded stdin<br/>#undef stdin<br/>#undef stdin<br/>#define stdin (_GLOBAL_REENT-&gt;_stdout)<br/>#define stdir (_GLOBAL_REENT-&gt;_stdout)<br/>#endif<br/>*<br/>namespace _gnu_internal_GLIBCXX_VISIBILITY(hidden)<br/>{<br/>using namespace _gnu_cxx;</pre>                                                                                                    | <pre>bescripti on +#iddef stdout +#iddef stdout +#iddef stdout +#iddef stdout +#iddef stdout +#iddef stdout +#iddef stdout (GLOBAL_REENT-&gt;_stdout) +#iddef stdout (GLOBAL_REENT-&gt;_stdout) +#iddef stdout (GLOBAL_REENT-&gt;_stdout) +#iddef stdout (GLOBAL_REENT-&gt;_stdout) +#iddef stdout (GLOBAL_REENT-&gt;_stdout) +#iddef stdout (GLOBAL_REENT-&gt;_stdout) +#iddef stdout (GLOBAL_REENT-&gt;_stdout) +#iddef stdout (GLOBAL_REENT-&gt;_stdout) +#iddef stdout (GLOBAL_REENT-&gt;_stdout) +#iddef stdout (GLOBAL_REENT-&gt;_stdout) +#iddef stdout (GLOBAL_REENT-&gt;_stdout) +#iddef stdout (GLOBAL_REENT-&gt;_stdout) +#iddef stdout (GLOBAL_REENT) + global_reent_init(void) + (</pre>                                                                                                    |  |
| <pre>#stude f stdout<br/>+tunde f stdin<br/>+tunde f stdin<br/>+tunde f stdin<br/>+tunde f stdin<br/>+tendif<br/>*tendif<br/>*<br/>* namespace _gnu_internal_GLIBCXX_VISIBILITY(hidden)<br/>(<br/>using namespace _gnu_cxx;</pre>                                                                                                    | <pre> Hundef stdout Hundef stdin Hundef stdir Hundef stdir Hundef stdi</pre>                                                                                                    |  |
| <pre> # #undef stderr # Hodine stdurt (_GLOBAL_REENT-&gt;_stdout) # Hodine stdurt (_GLOBAL_REENT-&gt;_stdout) # Hodine stdin (_GLOBAL_REENT-&gt;_stdout) # Hodine stdin (_GLOBAL_REENT-&gt;_stdout) # Hodine stdin (_GLOBAL_REENT-&gt;_stdout) # Hodine stdin (_GLOBAL_REENT-&gt;_stdout) # Hodine stdin (_GLOBAL_REENT-&gt;_stdout) # Hodine stdin (_GLOBAL_REENT-&gt;_stdout) # Hodine stdin (_GLOBAL_REENT-&gt;_stdout) # Hodine stdin (_GLOBAL_REENT-&gt;_stdout) # Hodine stdin (_GLOBAL_REENT-&gt;_stdout) # Hodine stdin (_GLOBAL_REENT-&gt;_stdout) # Hodine stdin (_GLOBAL_REENT-&gt;_stdout) # Hodine stdin (_GLOBAL_REENT) #</pre>                                                                                                    | <pre> ##udef stderr<br/>##define stdout (GLOBAL REENT-&gt;_stdout)<br/>##define stdout (GLOBAL REENT-&gt;_stdout)<br/>##define stdout (GLOBAL REENT-&gt;_stdout)<br/>##define stdout (GLOBAL REENT-&gt;_stdout)<br/>#mamespace _gnu_internal _GLIBCXX_VISIBILITY(hidden)<br/>{<br/>using namespace _gnu_cxx;<br/>diffgit a/newlib/lib/stdio/findfp.c b/newlib/libc/stdio/findfp.c<br/>index B3d3dc5rd30951 100644<br/> a/newlib/libc/stdio/findfp.c<br/>+++ b/newlib/libc/stdio/findfp.c<br/>+++ b/newlib/libc/stdio/findfp.c<br/>++- sinitdLOBAL_REENT);<br/>++<br/>#1findef _SINGLE_THREAD_<br/></pre>                                                                                                    |  |
| <pre>t+define stdin (_GLOBAL_REENT-&gt;_stdout) + #define stdin (_GLOBAL_REENT-&gt;_stdout) + #define stdin (_GLOBAL_REENT-&gt;_stdout) + #endif namespace _gnu_internal _GLIBCXX_VISIBILITY(hidden) (     using namespace _gnu_cxx;  diffgit a/newlib/lib/stdio/findfp.c b/newlib/libc/stdio/findfp.c index 83d3dc57d5051 100644 a/newlib/libc/stdio/findfp.c ef -259, 6 +259, 12 0% _DEFUN(_sinit, (s),    </pre>                                                                                                    | <pre>bescripti<br/>on +#define stdim (_GLOBAL_REENT-&gt;_stdout)<br/>+#define stdim (_GLOBAL_REENT-&gt;_stdout)<br/>+#define stdim (_GLOBAL_REENT-&gt;_stdout)<br/>+#endif<br/>*<br/>namespace _gnu_internal_GLIBCXX_VISIBILITY(hidden)<br/>{<br/>using namespace _gnu_cxx;<br/>diffgit a/newlib/libc/stdio/findfp.c b/newlib/libc/stdio/findfp.c<br/>index_B3ddc57d50951 100644<br/> a/newlib/libc/stdio/findfp.c<br/>et + b/newlib/libc/stdio/findfp.c<br/>et + b/newlib/libc/stdio/findfp.c<br/>et + b/newlib/libc/stdio/findfp.c<br/>et + b/newlib/libc/stdio/findfp.c<br/>et -259,6 +259,12 @@_DEFUN(_sinit, (s),<br/></pre>                                                                                                    |  |
| <pre>on **endif * namespace _gnu_internal _GLIBCXX_VISIBILITY(hidden) {     using namespace _gnu_cxx;  diffgit a/newlib/libc/stdio/findfp.c b/newlib/libc/stdio/findfp.c index 83d3dc5.73d50951 100644 a/newlib/libc/stdio/findfp.c ## b/newlib/libc/stdio/findfp.c ## b/newlib/libc/s</pre>                                                                                                    | <pre>on "#tendif (DOBAD_LOLAR /OOD())</pre>                                                                                                    |  |
| <pre>static void _attribute ((_constructor_(0))) + static void _attribute ((_constructor_(0))) + static void _attribute ((_constructor_(0))) + static void _attribute ((_constructor_(0))) + static void _attribute (_constructor_(0))) + static void _attribute (_constructor_(0))) + static void _attribute (_constructor_(0))) + static void _attribute (_static, _sfp_recursive_mutex); </pre>                                                                                                    | <pre>namespace _gnu_internal _GLIBCXX_VISIBILITY(hidden) {     using namespace _gnu_cxx;  diffgit a/newlib/libc/stdio/findfp.c b/newlib/libc/stdio/findfp.c index 83d3d5.736051 100644 a/newlib/libc/stdio/findfp.c     efe -259, e 259, 12 69 _DEFU(_sinit, (s),    </pre>                                                                                                    |  |
| <pre>using namespace _gnu_cxx;<br/>diffgit a/newlib/libc/stdio/findfp.c b/newlib/libc/stdio/findfp.c<br/>index 83d3dc57d50951 100644<br/> a/newlib/libc/stdio/findfp.c<br/>et += b/newlib/libc/stdio/findfp.c<br/>et -259,6 +259,12 @@_DEFUN(_sinit, (s),<br/></pre>                                                                                                    | <pre>using namespace _gnu_cxx;<br/>diffgit a/newlib/libc/stdio/findfp.c b/newlib/libc/stdio/findfp.c<br/>index 83d3d57d50951 100644<br/> a/newlib/libc/stdio/findfp.c<br/>+++ b/newlib/libc/stdio/findfp.c<br/>ege -259,6 +259,12 eg_DEFUN(_sinit, (s),<br/></pre>                                                                                                    |  |
| <pre>diffgit a/newlib/libc/stdio/findfp.c b/newlib/libc/stdio/findfp.c<br/>index 83d3dc57d50951 100644<br/> a/newlib/libc/stdio/findfp.c<br/>ef -259,6 +259,12 @@_DEFUN(_sinit, (s),<br/></pre>                                                                                                    | <pre>diffgit a/newlib/libc/stdio/findfp.c b/newlib/libc/stdio/findfp.c<br/>index 83d3dc57d50951 100644<br/> a/newlib/libc/stdio/findfp.c<br/>+++ b/newlib/libc/stdio/findfp.c<br/>ege -259, 6 + 259, 12 ege _DEFUN(sinit, (s),<br/>sinit_lock_release ();<br/>}<br/>+static voidattribute((constructor(0)))<br/>+global_reent_init(void)<br/>+(<br/>+(<br/>+sinit (_GLOBAL_REENT);<br/>+)<br/>+<br/>#ifndefSINGLE_THREAD<br/>LOCK_INIT_RECURSIVE(static,sfp_recursive_mutex);<br/>#3013 3 years ago fixed tool/website Nikolay Komashinskiy Amar Takhar 19 mo<br/>Summar ProgrammingError?: (1064, "You have an error in your SQL syntax; check the manual that corresponds to your MySQL server version for the right syntax to use near</pre>                                                                                                    |  |
| <pre>index 83d3dc5.7d50951 100644 a/newlib/libc/stdio/findfp.c #++ b/newlib/libc/stdio/findfp.c @@ -259,6 +259,12 @@_DEFUN(_sinit, (s),</pre>                                                                                                    | <pre>index 83d3dc5.7d50951 100644 a/newlib/libc/stdio/findfp.c +++ b/newlib/libc/stdio/findfp.c @@ -259,6 +259,12 @@_DEFUN(_sinit, (s),</pre>                                                                                                    |  |
| <pre>#### b/newlib/libc/stdio/findfp.c<br/>@@ -259,6 +259,12 @@ _DEFUN(_sinit, (s),<br/></pre>                                                                                                    | <pre>### b/newlib/libc/stdio/findfp.c @@ -259,6 +259,12 @@ _DEFUN(_sinit, (s),</pre>                                                                                                    |  |
| <pre>sinit_lock_release (); } sinit_lock_release (); } static void _attribute_((_constructor_(0))) +global_reent_init(void) +{ global_reent_init(void) +{ f{         +</pre>                                                                                                    | <pre>#3013 3 years ago fixed tool/website Nikolay Komashinskiy Amar Takhar 19 ma<br/>Summar ProgrammingError?: (1064, "You have an error in your SQL syntax; check the manual that corresponds to your MySQL server version for the right syntax to use near</pre>                                                                                                    |  |
| <pre>static void _attribute_((_constructor_(0))) +_global_reent_init(void) +_global_reent_init(void) +{</pre>                                                                                                    | <pre>+static void _attribute_((_constructor_(0)))<br/>+_global_reent_init(void)<br/>+{<br/>f(<br/>+sinit (_GLOBAL_REENT);<br/>+}<br/>*<br/>#ifndefSINGLE_THREAD<br/>LOCK_INIT_RECURSIVE(static,sfp_recursive_mutex);</pre> #3013 3 years ago fixed tool/website Nikolay Komashinskiy Amar Takhar 19 mo<br>Summar ProgrammingError?: (1064, "You have an error in your SQL syntax; check the manual that corresponds to your MySQL server version for the right syntax to use near                                                                                                    |  |
| <pre>#_global_reent_init(void) +{</pre>                                                                                                    | <pre>#_global_reent_init(void) +{ global_reent_init(void) +{ global_reent_init(void) +{ global_reent_init(curved) +</pre>                                                                                                    |  |
| <pre>#sinit (_GLOBAL_REENT) ; #  # ifindefSINGLE_THREADLOCK_INIT_RECURSIVE(static,sfp_recursive_mutex); #3013 3 years ago fixed tool/website Nikolay Komashinskiy Amar Takhar 19 months ago ummar ProgrammingError?: (1064, "You have an error in your SQL syntax; check the manual that corresponds to your MySQL server version for the right syntax to use near</pre>                                                                                                    | <pre>+sinit (_GLOBAL_REENT);<br/>+;<br/>+;<br/>#ifindefSINGLE_THREAD<br/>LOCK_INIT_RECURSIVE(static,sfp_recursive_mutex);<br/>#3013 3 years ago fixed tool/website Nikolay Komashinskiy Amar Takhar 19 mo<br/>ummar ProgrammingError?: (1064, "You have an error in your SQL syntax; check the manual that corresponds to your MySQL server version for the right syntax to use near</pre>                                                                                                    |  |
| <ul> <li>#ifndefSINGLE_THREADLOCK_INIT_RECURSIVE(static,sfp_recursive_mutex);</li> <li>3 years ago fixed tool/website Nikolay Komashinskiy Amar Takhar 19 months ago ummar ProgrammingError?: (1064, "You have an error in your SQL syntax; check the manual that corresponds to your MySQL server version for the right syntax to use near</li> </ul>                                                                                                    | <ul> <li>#ifndefSINGLE_THREADLOCK_INIT_RECURSIVE(static,sfp_recursive_mutex);</li> <li>3 years ago fixed tool/website Nikolay Komashinskiy Amar Takhar 19 magnetic and the state of the state of</li></ul>                                                                                                    |  |
| LOCK_INIT_RECURSIVE (static,sfp_recursive_mutex);         #3013       3 years ago       fixed       tool/website       Nikolay Komashinskiy       Amar Takhar       19 months ago         summar       ProgrammingError?: (1064, "You have an error in your SQL syntax; check the manual that corresponds to your MySQL server version for the right syntax to use near                                                                                                    | #3013       3 years ago       fixed       tool/website       Nikolay Komashinskiy       Amar Takhar       19 mo         Summar       ProgrammingError?: (1064, "You have an error in your SQL syntax; check the manual that corresponds to your MySQL server version for the right syntax to use near                                                                                                    |  |
| \$3013       3 years ago       fixed       tool/website       Nikolay Komashinskiy       Amar Takhar       19 months ago         ummar       ProgrammingError?: (1064, "You have an error in your SQL syntax; check the manual that corresponds to your MySQL server version for the right syntax to use near                                                                                                    | \$3013       3 years ago       fixed       tool/website       Nikolay Komashinskiy       Amar Takhar       19 molecular         ummar       ProgrammingError?: (1064, "You have an error in your SQL syntax; check the manual that corresponds to your MySQL server version for the right syntax to use near       19 molecular                                                                                                    |  |
| ummar ProgrammingError?: (1064, "You have an error in your SQL syntax; check the manual that corresponds to your MySQL server version for the right syntax to use near                                                                                                    | ummar ProgrammingError?: (1064, "You have an error in your SQL syntax; check the manual that corresponds to your MySQL server version for the right syntax to use near                                                                                                    |  |
|                                                                                                    |                                                                                                    |  |
|                                                                                                    |                                                                                                    |  |
|                                                                                                    |                                                                                                    |  |
|                                                                                                    |                                                                                                    |  |
|                                                                                                    |                                                                                                    |  |
|                                                                                                    |                                                                                                    |  |
|                                                                                                    |                                                                                                    |  |
|                                                                                                    |                                                                                                    |  |
|                                                                                                    |                                                                                                    |  |
|                                                                                                    |                                                                                                    |  |
|                                                                                                    |                                                                                                    |  |
|                                                                                                    |                                                                                                    |  |
|                                                                                                    |                                                                                                    |  |
|                                                                                                    |                                                                                                    |  |
|                                                                                                    |                                                                                                    |  |
|                                                                                                    |                                                                                                    |  |
|                                                                                                    |                                                                                                    |  |
|                                                                                                    |                                                                                                    |  |
|                                                                                                    |                                                                                                    |  |
|                                                                                                    |                                                                                                    |  |
|                                                                                                    |                                                                                                    |  |
|                                                                                                    |                                                                                                    |  |
|                                                                                                    |                                                                                                    |  |
|                                                                                                    |                                                                                                    |  |
|                                                                                                    |                                                                                                    |  |
|                                                                                                    |                                                                                                    |  |
|                                                                                                    |                                                                                                    |  |

Hello, during reset password I had an internal error. This card was automatically generated.

#### How to Reproduce

While doing a POST operation on  $\ensuremath{/reset_password}\xspace$  , Trac issued an internal error.

(please provide additional details here)

#### Request parameters:

{u'\_\_FORM\_TOKEN': u'56888d70c5e5799302935f97', u'email': u'nikolay.komashinskiy@yandex.ru', u'register\_phone': u'', u'rtems\_user\_phone': u'', u'username': u'nikolaykomashinskiy')

User agent: Mozilla/5.0 (X11; Linux x86\_64) AppleWebKit/537.36 (KHTML, like Gecko) Chrome/57.0.2987.98 Safari/537.36

#### System Information

System information not available

#### Enabled Plugins

#### Plugin information not available

Interface Customization

Interface customization information not available

#### Python Traceback

| Т | aceback (most recent call last):                                                                                                    |
|---|----------------------------------------------------------------------------------------------------|
|   | File "/data/src/trac/trac/web/main.py", line 620, in _dispatch_request dispatcher.dispatch(reg)                                                                |
|   | disparenter.unsparenterg/                                                                                                    |
|   | resp = chosen handler.process request (req)                                                                                                    |
|   | File "/data/trac/plugins/TracAccountManager-0.5.dev0-pv2.7.egg/acct mgr/web ui.pv", line 168, in process request                                               |
|   | self. do reset password(reg)                                                                                                    |
|   | File "/data/trac/plugins/TracAccountManager-0.5.dev0-py2.7.egg/acct_mgr/web_ui.py", line 256, in _do_reset_password self. reset password(req, username, email) |
|   | File "/data/trac/plugins/TracAccountManager-0.5.dev0-py2.7.egg/acct_mgr/web_ui.py", line 301, in _reset_password                                               |
|   | set user attribute (self.env, username, 'force_change_passwd', 1)                                                                                              |
|   | File "/data/trac/plugins/TracAccountManager-0.5.dev0-py2.7.egg/acct_mgr/model.py", line 509, in set_user_attribute (value, username, attribute))               |
|   | (value, username, attribute))<br>File "/data/src/trac/db/util.py", line 128, in execute                                                                        |
|   | cursor.execute(query, params if params is not None else [])                                                                                                    |
|   | File "/data/src/trac/tha/thil.pv", line 72, in execute                                                                                                    |
|   | return self.cursor.execute(sql escape percent(sql), arqs)                                                                                                    |
|   | File "/usr/local/lib/python2.7/site-packages/MySOLdb/cursors.py", line 205, in execute                                                                         |
|   | self.errorhandler(self, exc, value)                                                                                                    |
|   | File "/usr/local/lib/python2.7/site-packages/MySOLdb/connections.py", line 36, in defaulterrorhandler                                                          |
|   | raise errorclass, errorvalue                                                                                                    |
| P | ogrammingError: (1064, "You have an error in your SQL syntax; check the manual that corresponds to your MySQL server version for the right                     |
| s | ntax to use near 'sid='nikolaykomashinskiy' AND authenticated=1 AND name='force change passwd'' at line 1")                                                    |
| s | ntax to use near 'sid='nikolaykomashinskiy' AND authenticated=1 AND name='force_change_passwd'' at line 1")                                                    |

| <del>#3014</del>                                                   | 3 years ago                                                                                                    | fixed                                                                                                    | bsps                                                                                                    | pnongvanpnam                                                                                                    | joei.snerriii@                                                                                                    | 2 years ago                                                                                                    |
|--------------------------------------------------------------------|----------------------------------------------------------------------------------------------------|----------------------------------------------------------------------------------------------------|----------------------------------------------------------------------------------------------------|----------------------------------------------------------------------------------------------------|----------------------------------------------------------------------------------------------------|----------------------------------------------------------------------------------------------------|
| ummar<br>y                                                         | interrupt vector in                                                                                                    | dexing is assuming                                                                                                    | BSP_INTERRUPT_VEC                                                                                                    | $CTOR_MIN = 0$ for this code.                                                                                                    |                                                                                                    |                                                                                                    |
| escripti<br>on                                                     | Someone impleme<br>attachment.                                                                                                    | ent bsp_interrupt_h                                                                                                    | andler_index() forgot                                                                                                    | to update this delta in rtems\c                                                                                                    | \src\lib\libbsp\shared\src\irq-generic.c:bsp_interr                                                                                                    | rupt_allocate_handler_index(). See                                                                                                    |
| <del>3015</del>                                                    | 3 years ago                                                                                                    | fixed                                                                                                    | arch/powerpc                                                                                                    | phongvanpham                                                                                                    | joel.sherrill@                                                                                                    | 2 years ago                                                                                                    |
| ımmar<br>y                                                         | Add support for IB                                                                                                    | M PPC 750 chip                                                                                                    |                                                                                                    |                                                                                                    |                                                                                                    |                                                                                                    |
| escripti<br>on                                                     | Currently MPC750                                                                                                    | chip is supported.                                                                                                    | However, PPC750 (fro                                                                                                    | om IBM) is very close to MPC75                                                                                                    | 0 except minor differences. Enclosed is the delta t                                                                                                    | co support PPC750.                                                                                                    |
| <del>3016</del>                                                    | 3 years ago                                                                                                    | fixed                                                                                                    | bsps                                                                                                    | phongvanpham                                                                                                    | joel.sherrill@                                                                                                    | 2 years ago                                                                                                    |
|                                                                    |                                                                                                    |                                                                                                    |                                                                                                    |                                                                                                    |                                                                                                    |                                                                                                    |
| ummar<br>y                                                         | missing a couple r                                                                                                    | egister names + a                                                                                                    | #ifndef <u>ASM</u> around s                                                                                                    | erial.h inclusion                                                                                                    |                                                                                                    |                                                                                                    |
| У                                                                  |                                                                                                    |                                                                                                    |                                                                                                    | erial.h inclusion<br>ouple register and #ifndef arou                                                                                                    | nd serial.h                                                                                                    |                                                                                                    |
| y<br>scripti<br>on                                                 |                                                                                                    |                                                                                                    |                                                                                                    |                                                                                                    | ind serial.h                                                                                                    | 2 years ago                                                                                                    |
| y<br>escripti<br>on<br><b>3017</b>                                 | In rtems\c\src\libo                                                                                                    | hip\serial\ns16550                                                                                                    | p.h, need to add a c                                                                                                    | ouple register and #ifndef arou                                                                                                    |                                                                                                    | 2 years ago                                                                                                    |
| escripti<br>on<br><b>•3017</b><br>ummar                            | In rtems\c\src\libe<br>3 years ago<br>improvement in po<br>In pci.h, there are<br>detect_raven_brid<br>defined. The rest o<br>all stuffed in pci.c<br>I currently do not                   | worksforme<br>ci.h<br>references to BSP-<br>ge.c. For folks that<br>of the stuff in pci.c<br>need this functiona                                                | p.h, need to add a c<br>score<br>pci_configuration dat<br>are just interested in<br>should be separate. O<br>lity for my BSP (nor d                                          | ouple register and #ifndef arou<br>phongvanpham<br>a structure which is in pci.c. H<br>pci_read_config_dword() + its<br>r in another word, data structu<br>lo I able to test it), so I cannot                |                                                                                                    | tect_host_bridge () in<br>tent for where BSP_pci_configuration<br>ation needs to be in separate files rath                                       |
| y<br>escripti<br>on<br><b>3017</b><br>ummar<br>y<br>escripti<br>on | In rtems\c\src\libe<br><b>3 years ago</b><br>improvement in po<br>In pci.h, there are<br>defined. The resto<br>all stuffed in pci.c<br>I currently do not<br>change. Or else, ju           | thip\serial\ns16550<br>worksforme<br>ci.h<br>references to BSP<br>ge.c. For folks that<br>of the stuff in pci.c<br>need this functiona<br>ust shelf it under th | p.h, need to add a c<br>score<br>pci_configuration dat<br>are just interested in<br>should be separate. O<br>lity for my BSP (nor d<br>e table and/or close t                | ouple register and #ifndef arou<br>phongvanpham<br>a structure which is in pci.c. H<br>pci_read_config_dword() + its<br>r in another word, data structu<br>lo I able to test it), so I cannot<br>his ticket. | joel.sherrill@<br>wever, in this file, there are also references to de<br>brothers, all they need is to include pci.h and cor<br>res and #defines involving with BSP_pci_configur<br>modify code and submit. It is best someone who | tect_host_bridge () in<br>tent for where BSP_pci_configuration<br>ation needs to be in separate files rath<br>can test the code to make the code |
| y<br>escripti<br>on<br><b>3017</b><br>ummar<br>y                   | In rtems\c\src\lide<br>3 years ago<br>improvement in po<br>In pci.h, there are<br>defined. The rest of<br>all stuffed in pci.c<br>I currently do not<br>change. Or else, ju<br>3 years ago | worksforme<br>ci.h<br>references to BSP-<br>ge.c. For folks that<br>of the stuff in pci.c<br>need this functiona                                                | _p.h, need to add a c<br>score<br>pci_configuration dat<br>are just interested in<br>should be separate. O<br>lity for my BSP (nor d<br>te table and/or close ti<br>tool/rsb | ouple register and #ifndef arou<br>phongvanpham<br>a structure which is in pci.c. H<br>pci_read_config_dword() + its<br>r in another word, data structu<br>lo I able to test it), so I cannot                | joel.sherrill@<br>owever, in this file, there are also references to de<br>brothers, all they need is to include pci.h and con<br>res and #defines involving with BSP_pci_configur                                                  | tect_host_bridge () in<br>tent for where BSP_pci_configuration<br>ation needs to be in separate files rath                                       |

|                                                                                                    |                                                                                                    |                                                                                                    | ne. but in centos 7. in                                                                                                    | does not. Initial investigation (                                                                                                    | I did a while back around New Year time) looks like later version of             | texinfo has an issue wi      |
|----------------------------------------------------------------------------------------------------|----------------------------------------------------------------------------------------------------|----------------------------------------------------------------------------------------------------|----------------------------------------------------------------------------------------------------|----------------------------------------------------------------------------------------------------|----------------------------------------------------------------------------------|------------------------------|
|                                                                                                    | autoconf. Enclosed                                                                                                    | is the email Chr                                                                                                    |                                                                                                    |                                                                                                    | tched to CentOS 6.8 for my work.                                                 |                              |
|                                                                                                    | "Looks to me like t                                                                                                    | he RSB is trying                                                                                                    | to download autoconf 2                                                                                                    | 2.69-1 and from https://bugs.d                                                                                                    | lebian.org/cgi-bin/bugreport.cgi?bug=711297                                      |                              |
| Descripti                                                                                                   |                                                                                                    |                                                                                                    |                                                                                                    |                                                                                                    | ; however, from what I am reading, RSB will download its own vers                | ion independent of wha       |
| on                                                                                                    | user has."                                                                                                    |                                                                                                    |                                                                                                    | ,                                                                                                    |                                                                                  |                              |
|                                                                                                    | Chris John replies:                                                                                                    |                                                                                                    |                                                                                                    |                                                                                                    |                                                                                  |                              |
|                                                                                                    |                                                                                                    |                                                                                                    | as exposed the issue T                                                                                                    | suggest you get the patch from                                                                                                    | n the link in the bug report, create a patch for rtems-tools.git to add          | d the autoconf patch th      |
|                                                                                                    |                                                                                                    |                                                                                                    |                                                                                                    |                                                                                                    | the patches to devel@ for review."                                               |                              |
| <del>#3023</del>                                                                                            | 3 years ago                                                                                                    | fixed                                                                                                    | tool/newlib                                                                                                    | Sebastian Huber                                                                                                    | Sebastian Huber                                                                  | 2 years ago                  |
| Summar                                                                                                    | Parameter of CPU_                                                                                                    | COPY() are in w                                                                                                    | rong order                                                                                                    |                                                                                                    |                                                                                  |                              |
| У                                                                                                    | According to the Fu                                                                                                    | CORCD man nag                                                                                                    | a wa hava                                                                                                    |                                                                                                    |                                                                                  |                              |
|                                                                                                    | According to the Fi                                                                                                    |                                                                                                    |                                                                                                    |                                                                                                    |                                                                                  |                              |
|                                                                                                    | https://www.freeb                                                                                                    | sd.org/cgi/man.o                                                                                                    | cgi?query=cpuset&sekti                                                                                                    | ion=9&apropos=0&manpath=F                                                                                                    | reeBSD+11.0-RELEASE+and+Ports                                                    |                              |
|                                                                                                    | CPU_COPY (cpu:                                                                                                    | set_t *from, c                                                                                                    | puset_t *to);                                                                                                    |                                                                                                    |                                                                                  |                              |
| Descripti                                                                                                   | However, in Newlik                                                                                                    | we have:                                                                                                    |                                                                                                    |                                                                                                    |                                                                                  |                              |
| on                                                                                                    | static inl                                                                                                    | ine void CPU C                                                                                                    | OPY ( cou set t *dest                                                                                                    | t, const cpu set t *src )                                                                                                    |                                                                                  |                              |
|                                                                                                    | {                                                                                                    | _                                                                                                    | orr( opa_bec_c acoc                                                                                                    | , conse opu_see_e sico,                                                                                                    |                                                                                  |                              |
|                                                                                                    | *dest = *s:                                                                                                    | rc;                                                                                                    |                                                                                                    |                                                                                                    |                                                                                  |                              |
|                                                                                                    |                                                                                                    |                                                                                                    |                                                                                                    |                                                                                                    |                                                                                  |                              |
| <del>#3025</del>                                                                                            | , 5                                                                                                    | fixed                                                                                                    | unspecified                                                                                                    | Chris Johns                                                                                                    | joel.sherrill@                                                                   | 2 years ago                  |
| Summar<br>y                                                                                                 | m32c/m32csim do                                                                                                    | es not build linpa                                                                                                    | ack-pc.c                                                                                                    |                                                                                                    |                                                                                  |                              |
| У                                                                                                    |                                                                                                    |                                                                                                    |                                                                                                    |                                                                                                    |                                                                                  |                              |
|                                                                                                    | 1 tests m37                                                                                                    | c/m32csim builc                                                                                                    | 1:                                                                                                    |                                                                                                    |                                                                                  |                              |
|                                                                                                    |                                                                                                    |                                                                                                    |                                                                                                    | ms ait/configuretarget)                                                                                                    | 2c-rtems4.12enable-rtemsbsp=m32csimprefix=/opt/rtems/4.                          | 12\                          |
|                                                                                                    |                                                                                                    | gure: /opt/work,<br>le-tests                                                                                                    | , crins, i terns, kernel/rtei                                                                                                    | ms.gr/ configuretarget\ =m3                                                                                                    | 20 remover.12enable-remousp=m32csimprefix=/opt/rtems/4.                          | ±                            |
| Descripti                                                                                                   |                                                                                                    |                                                                                                    | s/linpack/linpack-pc.c:2                                                                                                    | 253:33: error:                                                                                                    |                                                                                  |                              |
| on                                                                                                    |                                                                                                    |                                                                                                    | f 'a' isn't constant                                                                                                    |                                                                                                    |                                                                                  |                              |
|                                                                                                    |                                                                                                    |                                                                                                    |                                                                                                    | 252.21                                                                                                    |                                                                                  |                              |
|                                                                                                    | error: tests                                                                                                    |                                                                                                    | s/linpack/linpack-pc.c:2                                                                                                    | 253:21: error:                                                                                                    |                                                                                  |                              |
|                                                                                                    |                                                                                                    | storage size o                                                                                                    | f 'aa' isn't constant                                                                                                    |                                                                                                    |                                                                                  |                              |
| <del>#3027</del>                                                                                            | 3 years ago                                                                                                    | fixed                                                                                                    | tool/rsb                                                                                                    | Worth Burruss                                                                                                    | Chris Johns                                                                      | 2 years ago                  |
| Summar                                                                                                    | RTEMS source buil                                                                                                    | der fails when bu                                                                                                    | uilding gcc documentation                                                                                                    | on with newer versions of gcc                                                                                                    |                                                                                  |                              |
| У                                                                                                    | Originally die                                                                                                    | od with MOVOD                                                                                                    | n windows, Duilletter of                                                                                                    | a acc compiler f-ll- f-                                                                                                    | reions of acc (io 4.9.3) when building this and a 20 at 19 at 19                 | The acc maintain             |
| Descripti<br>on                                                                                             |                                                                                                    |                                                                                                    |                                                                                                    | e gcc compiler fails for older ve<br>nfiguration. A possible solution                                                                                                    | rsions of gcc (ie 4.8.3) when building bfin and m32c architectures. is attached. | me gcc maintainers           |
| <del>#3032</del>                                                                                            | 3 years ago                                                                                                    | fixed                                                                                                    | tool/newlib                                                                                                    | Sebastian Huber                                                                                                    | Sebastian Huber                                                                  | 2 years ago                  |
| Summar                                                                                                    |                                                                                                    |                                                                                                    | not in line with FreeBSD                                                                                                    |                                                                                                    | ocoustion hubbl                                                                  | 2 years ago                  |
| у                                                                                                    |                                                                                                    |                                                                                                    |                                                                                                    |                                                                                                    |                                                                                  |                              |
|                                                                                                    | https://www.freeb                                                                                                    | sd.org/cgi/man.o                                                                                                    | cgi?query=cpuset&sekti                                                                                                    | ion=9&apropos=0&manpath=F                                                                                                    | reeBSD+11.0-RELEASE+and+Ports                                                    |                              |
|                                                                                                    |                                                                                                    | macro removes C                                                                                                    | CPUs in src from dst. (It                                                                                                    | t is the cpuset(9) equivalent of                                                                                                    | the scalar: dst &= ~ src.)                                                       |                              |
|                                                                                                    | The CPU_NAND() r                                                                                                    |                                                                                                    |                                                                                                    |                                                                                                    |                                                                                  |                              |
|                                                                                                    | The CPU_NAND() r<br>However, in Newlit                                                                                                    | we had:                                                                                                    |                                                                                                    |                                                                                                    |                                                                                  |                              |
|                                                                                                    | However, in Newlik                                                                                                    | ine void CPU_N                                                                                                    |                                                                                                    | e, cpu_set_t *destset,                                                                                                    |                                                                                  |                              |
| Descripti                                                                                                   | However, in Newlik                                                                                                    | ine void CPU_N                                                                                                    | AND_S(size_t setsize<br>, const cpu_set_t *s                                                                                                    |                                                                                                    |                                                                                  |                              |
| Descripti<br>on                                                                                             | However, in Newlik<br>staticinl:<br>const cpu_s<br>{<br>cpu_set_wost                                                                                                    | ine void CPU_N.<br>set_t *srcset1<br>rd_t *wdest =                                                                                                    | <pre>, const cpu_set_t *s &amp;destset-&gt;bits[0];</pre>                                                                                                    | srcset2)                                                                                                    |                                                                                  |                              |
|                                                                                                    | However, in Newlit<br>staticinl:<br>const cpu_s;<br>{<br>cpu_set_wo:<br>const cpu_s;                                                                                                    | ine void CPU_N.<br>set_t *srcset1<br>rd_t *wdest =<br>set_word_t *ws                                                                                                    | , const cpu_set_t *s                                                                                                    | srcset2);;<br>;<br>its[0];                                                                                                    |                                                                                  |                              |
|                                                                                                    | However, in Newlit<br>staticinl:<br>const cpu_:<br>{<br>const cpu_:<br>const cpu_:<br>size_t n =                                                                                                    | ine void CPU_N.<br>set_t *srcset1<br>rd_t *wdest =<br>set_word_t *ws                                                                                                    | <pre>, const cpu_set_t *s &amp;destset-&gt;bits[0]; rc1 = &amp;srcset1-&gt;bi rc2 = &amp;srcset2-&gt;bi</pre>                                                                                                    | srcset2);;<br>;<br>its[0];                                                                                                    |                                                                                  |                              |
|                                                                                                    | However, in Newlit<br>staticinl:<br>const cpu_i<br>{<br>cpu_set_wo:<br>const cpu_i<br>const cpu_i                                                                                                    | ine void CPU_N.<br>set_t *srcset1<br>rd_t *wdest =<br>set_word_t *ws<br>set_word_t *ws                                                                                                    | <pre>, const cpu_set_t *s &amp;destset-&gt;bits[0]; rc1 = &amp;srcset1-&gt;bi rc2 = &amp;srcset2-&gt;bi</pre>                                                                                                    | srcset2);;<br>;<br>its[0];                                                                                                    |                                                                                  |                              |
|                                                                                                    | However, in Newlit<br>staticinl:<br>const cpu_:<br>{<br>const cpu_:<br>const cpu_:<br>size_t n =<br>size_t i;<br>for (i = 0,                                                                                                    | <pre>ine void CPU_N set_t *srcsetl rd_t *wdest = set_word_t *ws set_word_t *ws set_vord_t *vs set_vord_t *; i &lt; n; ++i)</pre>                                                                                                    | <pre>, const cpu_set_t *s &amp;destset-&gt;bits[0]; rcl = &amp;srcsetl-&gt;bi rc2 = &amp;srcset2-&gt;bi eof(*wdest);</pre>                                                                                                    | srcset2);;<br>;<br>its[0];                                                                                                    |                                                                                  |                              |
|                                                                                                    | However, in Newlit<br>staticinl:<br>const cpu_:<br>{<br>const cpu_:<br>const cpu_:<br>size_t n =<br>size_t i;<br>for (i = 0,                                                                                                    | ine void CPU_N<br>set_t *srcset1<br>rd_t *wdest =<br>set_word_t *ws<br>set_word_t *ws<br>setsize / siz                                                                                                    | <pre>, const cpu_set_t *s &amp;destset-&gt;bits[0]; rcl = &amp;srcsetl-&gt;bi rc2 = &amp;srcset2-&gt;bi eof(*wdest);</pre>                                                                                                    | srcset2);;<br>;<br>its[0];                                                                                                    |                                                                                  |                              |
| on                                                                                                    | <pre>However, in Newlit staticinl:     const cpu_:     {         cpu_set_wo:         const cpu_:         size_t n =         size_t i;         for (i = 0,             wdest[i]      } </pre>                                                                                                    | <pre>ine void CPU_N set_t *srcset1 rd_t *wdest = set_word_t *ws set_word_t *ws setsize / siz ; i &lt; n; ++i) = ~(wsrcl[i]</pre>                                                                                                    | <pre>, const cpu_set_t *s &amp;destset-&gt;bits[0]; rcl = &amp;srcsetl-&gt;bi rc2 = &amp;srcset2-&gt;_bi eof(*wdest); &amp; wsrc2[i]);</pre>                                                                                                    | <pre>srcset2) ; its[0]; its[0];</pre>                                                                                                    | icel sherrill@                                                                   | 2 vezro zos                  |
| on<br>#3036                                                                                                 | <pre>However, in Newlit<br/>staticinl:<br/>const cpu_:<br/>{<br/>cpu_set_wo:<br/>const cpu_:<br/>size_t n =<br/>size_t i;<br/>for (i = 0,<br/>wdest[i]<br/>}<br/>3 years ago</pre>                                                                                                    | <pre>ine void CPU_N set_t *srcsetl rd_t *wdest = set_word_t *ws setsize / siz ; i &lt; n; ++i) = ~(wsrcl[i] fixed</pre>                                                                                                    | <pre>, const cpu_set_t *s &amp;destset-&gt;bits[0]; rcl = &amp;srcsetl-&gt;_bi rc2 = &amp;srcsetl-&gt;_bi eof(*wdest); &amp; wsrc2[i]); tool/newlib</pre>                                                                                                    | srcset2);;<br>;<br>its[0];                                                                                                    | joel.sherrill@                                                                   | 2 years ago                  |
| on<br>#3036                                                                                                 | <pre>However, in Newlit<br/>staticinl:<br/>const cpu_:<br/>{<br/>cpu_set_wo:<br/>const cpu_:<br/>size_t n =<br/>size_t i;<br/>for (i = 0,<br/>wdest[i]<br/>}<br/>3 years ago</pre>                                                                                                    | <pre>ine void CPU_N set_t *srcsetl rd_t *wdest = set_word_t *ws setsize / siz ; i &lt; n; ++i) = ~(wsrcl[i] fixed</pre>                                                                                                    | <pre>, const cpu_set_t *s &amp;destset-&gt;bits[0]; rcl = &amp;srcsetl-&gt;bi rc2 = &amp;srcset2-&gt;_bi eof(*wdest); &amp; wsrc2[i]);</pre>                                                                                                    | <pre>srcset2) ; its[0]; its[0];</pre>                                                                                                    | joel.sherrill@                                                                   | 2 years ago                  |
| on<br>#3036<br>Summar                                                                                       | <pre>However, in Newlit<br/>staticinl:<br/>const cpu_:<br/>{<br/>cpu_set_wo:<br/>const cpu_:<br/>size_t n =<br/>size_t i;<br/>for (i = 0,<br/>wdest[i]<br/>}<br/>3 years ago</pre>                                                                                                    | <pre>ine void CPU_N set_t *srcset1 rd_t *wdest = set_word_t *ws set_word_t *ws setsize / siz ; i &lt; n; ++i) = ~(wsrcl[i] fixed nentation is not i</pre>                                                                                                    | <pre>, const cpu_set_t *s &amp;destset-&gt;_bits[0]; rc1 = &amp;srcset1-&gt;_bi rc2 = &amp;srcset2-&gt;_bi eof(*wdest); &amp; wsrc2[i]);      tool/newlib n line with FreeBSD</pre>                                                                                                    | <pre>srcset2) ; its[0]; its[0];</pre>                                                                                                    | joel.sherrill@                                                                   | 2 years ago                  |
| on<br>#3036<br>Summar                                                                                       | However, in Newlit<br>staticinl:<br>const cpu_i<br>{<br>cpu_set_wo:<br>const cpu_i<br>size_t n =<br>size_t i;<br>for (i = 0,<br>wdest[i]<br>}<br>3 years ago<br>CPU_CMP() implem                                                                                                    | <pre>ine void CPU_N set_t *srcset1 rd_t *wdest = set_word_t *ws setsize / siz ; i &lt; n; ++i) = ~(wsrcl[i] fixed mentation is not i reeBSD man pag</pre>                                                                                                    | <pre>, const cpu_set_t *s &amp;destset-&gt;_bits[0]; rc1 = &amp;srcset1-&gt;_bi rc2 = &amp;srcset2-&gt;_bi eof(*wdest); &amp; wsrc2[i]);      tool/newlib n line with FreeBSD e we have:</pre>                                                                                                    | srcset2)<br>;<br>its[0];<br>its[0];<br>Sebastian Huber                                                                                                    | joel.sherrill@<br>reeBSD+11.0-RELEASE+and+Ports                                  | 2 years ago                  |
| on<br>#3036<br>Summar                                                                                       | <pre>However, in Newlit<br/>staticinl:<br/>const cpu_:<br/>{<br/>cpu_set_wo:<br/>const cpu_:<br/>const cpu_:<br/>const cpu_:<br/>const cpu_:<br/>isize_t n =<br/>size_t i;<br/>for (i = 0<br/>wdest[i]<br/>}<br/>3 years ago<br/>CPU_CMP() implem<br/>According to the Fin<br/>https://www.freeb</pre>                                                                                                    | <pre>ine void CPU_N set_t *srcsetl rd_t *wdest = set_word_t *ws setsize / siz ; i &lt; n; ++i) = ~(wsrcl[i] fixed mentation is not i reeBSD man pag sd.org/cgi/man.org/</pre>                                                                                                    | <pre>, const cpu_set_t *s &amp;destset-&gt;_bits[0]; rcl = &amp;srcsetl-&gt;_bi rc2 = &amp;srcsetl-&gt;_bi eof(*wdest); &amp; wsrc2[i]);       tool/newlib n line with FreeBSD e we have: cggi?query=cpuset&amp;sekti</pre>                                                                                                    | <pre>srcset2) ; ; its[0]; its[0]; Sebastian Huber ion=9&amp;apropos=0&amp;manpath=F</pre>                                                                                                    |                                                                                  | 2 years ago                  |
| on<br>#3036<br>Summar<br>y                                                                                  | However, in Newlit<br>staticinl:<br>const cpu_i<br>(<br>cpu_set_wo:<br>const cpu_i<br>size_t n =<br>size_t i;<br>for (i = 0,<br>wdest[i]<br>3 years ago<br>CPU_CMP() implem<br>According to the Fi<br>https://www.freeb<br>The CPU_CMP() implem                                                                                                    | <pre>ine void CPU_N set_t *srcsetl rd_t *wdest = set_word_t *ws set_word_t *ws setsize / siz ; i &lt; n; ++i) = ~(wsrcl[i] fixed nentation is not i reeBSD man pag sd.org/cgi/man.c acro returns true</pre>                                                                                                    | <pre>, const cpu_set_t *s &amp;destset-&gt;_bits[0]; rc1 = &amp;srcset1-&gt;_bi rc2 = &amp;srcset2-&gt;_bi eof(*wdest); &amp; wsrc2[i]);      tool/newlib n line with FreeBSD e we have:</pre>                                                                                                    | <pre>srcset2) ; ; its[0]; its[0]; Sebastian Huber ion=9&amp;apropos=0&amp;manpath=F</pre>                                                                                                    |                                                                                  | 2 years ago                  |
| on<br>#3036<br>Summar<br>y<br>Descripti                                                                     | However, in Newlit<br>staticin1:<br>const cpu_;<br>{<br>cpu_set_wo:<br>const cpu_;<br>size_t n =<br>size_t i;<br>for (i = 0,<br>wdest[i]<br>}<br>3 years ago<br>CPU_CMP() implem<br>According to the Fin<br>https://www.freeb<br>The CPU_CMP() main<br>However, in Newlit                                                                                                    | <pre>ine void CPU_N set_t *srcset1 rd_t *wdest = set_word_t *ws setsize / siz ; i &lt; n; ++i) = ~(wsrcl[i] fixed nentation is not i reeBSD man pag sd.org/cgi/man.c acro returns true o we had:</pre>                                                                                                    | <pre>, const cpu_set_t *s &amp;destset-&gt;_bits[0]; rcl = &amp;srcsetl-&gt;_bi rc2 = &amp;srcset2-&gt;_bi eof(*wdest); &amp; wsrc2[i]);</pre>                                                                                                    | srcset2)<br>its[0];<br>its[0];<br>Sebastian Huber<br>ion=9&apropos=0&manpath=F<br>al to cpuset2.                                                                                                    |                                                                                  | 2 years ago                  |
| on<br>#3036<br>Summar<br>y                                                                                  | However, in Newlit<br>staticinl:<br>const cpu_i<br>(<br>cpu_set_wo:<br>const cpu_i<br>size_t n =<br>size_t i;<br>for (i = 0,<br>wdest[i]<br>3 years ago<br>CPU_CMP() implen<br>According to the Fi<br>https://www.freeb<br>The CPU_CMP() m:<br>However, in Newlit                                                                                                    | <pre>ine void CPU_N set_t *srcsetl rd_t *wdest = set_word_t *ws setsize / siz ; i &lt; n; ++i) = ~(wsrcl[i] fixed nentation is not i reeBSD man pag sd.org/cgi/man.c acro returns true p we had: if the sets se</pre>                                                                                                    | <pre>, const cpu_set_t *s &amp;destset-&gt;bits[0]; rcl = &amp;srcsetl-&gt;_bi rc2 = &amp;srcsetl-&gt;_bi eof(*wdest); &amp; wsrc2[i]);       tool/newlib n line with FreeBSD e we have: cgi?query=cpuset&amp;sekti e if cpuset1 is NOT equa t1 and set2 are equa </pre>                                                                                                    | <pre>srcset2) ; its[0]; its[0]; Sebastian Huber ion=9&amp;apropos=0&amp;manpath=F al to cpuset2. al, otherwise return 0 */</pre>                                                                                                    | reeBSD+11.0-RELEASE+and+Ports                                                    | 2 years ago                  |
| on<br>#3036<br>Summar<br>y<br>Descripti                                                                     | However, in Newlit<br>staticinl:<br>const cpu_;<br>{<br>cpu_set_wo:<br>const cpu_;<br>size_t n =<br>size_t i;<br>for (i = 0,<br>wdest[i]<br>}<br>3 years ago<br>CPU_CMP() implem<br>According to the Fir<br>https://www.freeb<br>The CPU_CMP() main<br>However, in Newlit<br>/* return 1 :<br>staticinl;<br>{                                                                                                    | <pre>ine void CPU_N set_t *srcset1 rd_t *wdest = set_word_t *ws set_word_t *ws setsize / siz ; i &lt; n; ++i) = ~(wsrcl[i] fixed nentation is not i reeBSD man pag sd.org/cgi/man.c acro returns true to we had: if the sets set ine int CPU_CM</pre>                                                                                                    | <pre>, const cpu_set_t *s &amp;destset-&gt;bits[0]; rc1 = &amp;srcset1-&gt;_bi rc2 = &amp;srcset2-&gt;_bi eof(*wdest); &amp; wsrc2[i]);</pre>                                                                                                    | srcset2)<br>its[0];<br>its[0];<br>Sebastian Huber<br>ion=9&apropos=0&manpath=F<br>al to cpuset2.                                                                                                    | reeBSD+11.0-RELEASE+and+Ports                                                    | 2 years ago                  |
| on<br># <b>3036</b><br>Summar<br>y<br>Descripti                                                             | However, in Newlit<br>staticinl:<br>const cpu_;<br>{<br>cpu_set_wo:<br>const cpu_;<br>size_t n =<br>size_t i;<br>for (i = 0,<br>wdest[i]<br>}<br>3 years ago<br>CPU_CMP() implem<br>According to the Fir<br>https://www.freeb<br>The CPU_CMP() main<br>However, in Newlit<br>/* return 1 :<br>staticinl;<br>{                                                                                                    | <pre>ine void CPU_N set_t *srcsetl rd_t *wdest = set_word_t *ws setsize / siz ; i &lt; n; ++i) = ~(wsrcl[i] fixed nentation is not i reeBSD man pag sd.org/cgi/man.c acro returns true p we had: if the sets se</pre>                                                                                                    | <pre>, const cpu_set_t *s &amp;destset-&gt;bits[0]; rc1 = &amp;srcset1-&gt;_bi rc2 = &amp;srcset2-&gt;_bi eof(*wdest); &amp; wsrc2[i]);</pre>                                                                                                    | <pre>srcset2) ; its[0]; its[0]; Sebastian Huber ion=9&amp;apropos=0&amp;manpath=F al to cpuset2. al, otherwise return 0 */</pre>                                                                                                    | reeBSD+11.0-RELEASE+and+Ports                                                    | 2 years ago                  |
| on<br>#3036<br>Summar<br>y<br>Descripti<br>on                                                               | However, in Newlit<br>staticinl:<br>const cpu_;<br>{<br>cpu_set_wo:<br>const cpu_;<br>size_t n =<br>size_t i;<br>for (i = 0,<br>wdest[i]<br>}<br>3 years ago<br>CPU_CMP() implem<br>According to the Fin<br>https://www.freeb<br>The CPU_CMP() m:<br>However, in Newlit<br>{<br>/* return 1 =<br>staticinl:<br>{<br>return CPU}<br>}                                                                                                    | <pre>ine void CPU_N set_t *srcset1 rd_t *wdest = set_word_t *ws setsize / siz ; i &lt; n; ++i) = ~(wsrcl[i] fixed nentation is not i reeBSD man pag sd.org/cgi/man.c acro returns true p we had: if the sets se ine int CPU_CM EQUAL(set1, s </pre>                                                                                                    | <pre>, const cpu_set_t *s &amp;destset-&gt;_bits[0]; rc1 = &amp;srcset1-&gt;_bi rc2 = &amp;srcset2-&gt;_bi eof(*wdest); &amp; wsrc2[i]);      tool/newlib n line with FreeBSD e we have: cgi?query=cpuset&amp;sekti e if cpuset1 is NOT equa t1 and set2 are equa p( const cpu_set_t * et2); </pre>                                                                                                    | <pre>srcset2) state = 1 srcset2 state = 1 state = 1 stat</pre> | reeBSD+11.0-RELEASE+and+Ports                                                    |                              |
| on<br>#3036<br>Summar<br>y<br>Descripti<br>on<br>#3040                                                      | However, in Newlit<br>staticinl:<br>const cpu_;<br>{<br>cpu_set_wo:<br>const cpu_;<br>size_t n =<br>size_t i;<br>for (i = 0,<br>wdest[i]<br>}<br>3 years ago<br>CPU_CMP() implement<br>According to the Fin<br>https://www.freeb<br>The CPU_CMP() m.<br>However, in Newlit<br>{<br>return CPU<br>}<br>3 years ago                                                                                                    | <pre>ine void CPU_N set_t *srcset1 rd_t *wdest = set_word_t *ws setsize / siz ; i &lt; n; ++i) = ~(wsrcl[i] fixed nentation is not i reeBSD man pag sd.org/cgi/man.c acro returns true o we had: if the sets se ine int CPU_CM EQUAL(set1, s invalid</pre>                                                                                                    | <pre>, const cpu_set_t *s &amp;destset-&gt;bits[0]; rcl = &amp;srcsetl-&gt;_bi ccl = &amp;srcsetl-&gt;_bi eof(*wdest); &amp; wsrc2[i]);</pre>                                                                                                    | <pre>srcset2) ; its[0]; its[0]; Sebastian Huber ion=9&amp;apropos=0&amp;manpath=F al to cpuset2. al, otherwise return 0 */</pre>                                                                                                    | reeBSD+11.0-RELEASE+and+Ports                                                    | 2 years ago<br>19 months ago |
| on<br>#3036<br>Summar<br>y<br>Descripti<br>on<br>#3040<br>Summar                                            | However, in Newlit<br>staticinl:<br>const cpu_;<br>{<br>cpu_set_wo:<br>const cpu_;<br>size_t n =<br>size_t i;<br>for (i = 0,<br>wdest[i]<br>}<br>3 years ago<br>CPU_CMP() implem<br>According to the Fin<br>https://www.freeb<br>The CPU_CMP() m:<br>However, in Newlit<br>{<br>/* return 1 =<br>staticinl:<br>{<br>return CPU}<br>}                                                                                                    | <pre>ine void CPU_N set_t *srcset1 rd_t *wdest = set_word_t *ws setsize / siz ; i &lt; n; ++i) = ~(wsrcl[i] fixed nentation is not i reeBSD man pag sd.org/cgi/man.c acro returns true o we had: if the sets se ine int CPU_CM EQUAL(set1, s invalid</pre>                                                                                                    | <pre>, const cpu_set_t *s &amp;destset-&gt;bits[0]; rcl = &amp;srcsetl-&gt;_bi ccl = &amp;srcsetl-&gt;_bi eof(*wdest); &amp; wsrc2[i]);</pre>                                                                                                    | <pre>srcset2) state = 1 srcset2 state = 1 state = 1 stat</pre> | reeBSD+11.0-RELEASE+and+Ports                                                    |                              |
| on<br>#3036<br>Summar<br>y<br>Descripti<br>on<br>#3040                                                      | However, in Newlit<br>staticinl.<br>const cpui<br>(<br>cpu_set_wo:<br>const cpui<br>size_t n =<br>size_t i;<br>for (i = 0,<br>wdest[i]<br>3 years ago<br>CPU_CMP() implem<br>According to the Fir<br>https://www.freeb<br>The CPU_CMP() ma<br>However, in Newlit<br>(<br>return 1;<br>staticinl;<br>(<br>return CPU<br>}<br>3 years ago<br>Cannot use RTEMS                                                                                                    | <pre>ine void CPU_N set_t *srcsetl rd_t *wdest = set_word_t *ws setsize / siz ; i &lt; n; ++i) = ~(wsrcl[i] fixed nentation is not i reeBSD man pag sd.org/cgi/man.c acro returns true b we had: if the sets se ine int CPU_CM EQUAL(set1, s invalid rmailing list arch</pre>                                                                                                    | <pre>, const cpu_set_t *s &amp;destset-&gt;bits[0]; rcl = &amp;srcsetl-&gt;_bi rc2 = &amp;srcsetl-&gt;_bi eof(*wdest); &amp; wsrc2[i]);</pre>                                                                                                    | <pre>srcset2) srcset2) srcset2) sts[0]; sts[0]; sts[0]</pre> | reeBSD+11.0-RELEASE+and+Ports                                                    |                              |
| on<br>#3036<br>Summar<br>y<br>Descripti<br>on<br>#3040<br>Summar<br>y                                       | However, in Newlit<br>staticinl:<br>const cpu_;<br>{<br>cpu_set_wo:<br>const cpu_;<br>size_t n =<br>size_t i;<br>for (i = 0,<br>wdest[i]<br>}<br>3 years ago<br>CPU_CMP() implem<br>According to the Fir<br>https://www.freeb<br>The CPU_CMP() mail<br>for eturn 1 =<br>staticinl;<br>{<br>return CPU;<br>}<br>3 years ago<br>Cannot use RTEMS<br>The RTEMS mailing                                                                                                    | <pre>ine void CPU_N set_t *srcset1 rd_t *wdest = set_word_t *ws setsize / siz ; i &lt; n; ++i) = ~(wsrcl[i] fixed nentation is not i reeBSD man pag sd.org/cgi/man.c acro returns true p we had: if the sets se ine int CPU_CM EQUAL(set1, s invalid mailing list archive has</pre>                                                                                                    | <pre>, const cpu_set_t *s &amp;destset-&gt;bits[0]; rcl = &amp;srcsetl-&gt;_bi rc2 = &amp;srcsetl-&gt;_bi eof(*wdest);</pre>                                                                                                    | <pre>srcset2) srcset2) srcset2) sts[0]; sts[0]; sts[0]</pre> | reeBSD+11.0-RELEASE+and+Ports                                                    |                              |
| on<br>#3036<br>Summar<br>y<br>Descripti<br>on<br>#3040<br>Summar<br>y<br>Descripti                          | However, in Newlit<br>staticin1:<br>const cpu_;<br>const cpu_;<br>const cpu_;<br>size_t n =<br>size_t i;<br>for (i = 0,<br>wdest[i]<br>3 years ago<br>CPU_CMP() implement<br>According to the Fin<br>https://www.freeb<br>The CPU_CMP() model<br>However, in Newlite<br>{* return 1 =<br>staticin1:<br>{* return CPU}<br>3 years ago<br>Cannot use RTEMS<br>The RTEMS mailing<br>https://lists.rtems.                                                                                      | <pre>ine void CPU_N set_t *srcset1 rd_t *wdest = set_word_t *ws setsize / siz ; i &lt; n; ++i) = ~(wsrcl[i] fixed reeBSD man pag sd.org/cgi/man.c acro returns true b we had: if the sets se ine int CPU_CM EQUAL(set1, s invalid mailing list arch b list archive has corg/pipermail/de </pre>                                                                                                    | <pre>, const cpu_set_t *s &amp;destset-&gt;_bits[0]; rcl = &amp;srcsetl-&gt;_bi rc2 = &amp;srcsetl-&gt;_bi eof(*wdest); &amp; wsrc2[i]);</pre>                                                                                                    | <pre>srcset2) srcset2) srcset2) sts[0]; sts[0]; sts[0]</pre> | reeBSD+11.0-RELEASE+and+Ports                                                    |                              |
| on<br>#3036<br>Summar<br>y<br>Descripti<br>on<br>#3040<br>Summar<br>y                                       | However, in Newlit<br>staticinl:<br>const cpu_;<br>{<br>cpu_set_wo:<br>const cpu_;<br>size_t n =<br>size_t i;<br>for (i = 0,<br>wdest[i]<br>}<br>3 years ago<br>CPU_CMP() implem<br>According to the Fin<br>https://www.freeb<br>The CPU_CMP() m:<br>However, in Newlit<br>{<br>* return 1:<br>staticinl:<br>{<br>return CPU<br>}<br>3 years ago<br>Cannot use RTEMS<br>The RTEMS mailing<br>https://lists.rtems.<br>For example the Newlith                                               | <pre>ine void CPU_N set_t *srcset1 rd_t *wdest = set_word_t *ws setsize / siz ; i &lt; n; ++i) = ~(wsrcl[i] fixed nentation is not i reeBSD man pag sd.org/cgi/man.c acro returns true b we had: if the sets se ine int CPU_CM _EQUAL(set1, s _EQUAL(set1, s</pre>                                                                                                    | <pre>, const cpu_set_t *s &amp;destset-&gt;_bits[0]; rc1 = &amp;srcset1-&gt;_bi rc2 = &amp;srcset2-&gt;_bi eof(*wdest); &amp; wsrc2[i]);       tool/newlib n line with FreeBSD e we have: cgi?query=cpuset&amp;sekti e if cpuset1 is NOT equa t1 and set2 are equa P( const cpu_set_t * et2);       tool/website nive for patches no option to get the ra evel/2017-June/018101 archive:</pre>                                                   | srcset2)                                                                                                    | reeBSD+11.0-RELEASE+and+Ports 22 ) Amar Takhar e.g.                              |                              |
| on<br>#3036<br>Summar<br>y<br>Descripti<br>on<br>#3040<br>Summar<br>y<br>Descripti<br>on                    | However, in Newlit<br>staticin1:<br>const cpu_;<br>const cpu_;<br>const cpu_;<br>size_t n =<br>size_t i;<br>for (i = 0,<br>wdest[i]<br>}<br>3 years ago<br>CPU_CMP() implement<br>According to the Fin<br>https://www.freeb<br>The CPU_CMP() mellit<br>/* return 1 =<br>staticin1:<br>f return CPU;<br>}<br>3 years ago<br>Cannot use RTEMS<br>The RTEMS mailing<br>https://lists.rtems.<br>For example the Nu                                                                             | <pre>ine void CPU_N set_t *srcset1 rd_t *wdest = set_word_t *ws setsize / siz ; i &lt; n; ++i) = ~(wsrcl[i] fixed nentation is not i reeBSD man pag sd.org/cgi/man.c acro returns true b we had: if the sets se ine int CPU_CM EQUAL(set1, s invalid mailing list arch b list archive has corg/pipermail/de ewlib mailing list e.org/cgi-bin/get </pre>                                                                                                    | <pre>, const cpu_set_t *s &amp;destset-&gt;bits[0]; rcl = &amp;srcsetl-&gt;_bi rc2 = &amp;srcsetl-&gt;_bi eof(*wdest);</pre>                                                                                                    | Sebastian Huber<br>Sebastian Huber<br>Sebastian Huber<br>Sebastian Huber<br>al to cpuset2.<br>al, otherwise return 0 */<br>set1, const cpu_set_t *set<br>Sebastian Huber<br>w e-mail via the web interface,<br>L.html<br>wwlib&date=2017&msgid=2017                                                                                                    | reeBSD+11.0-RELEASE+and+Ports                                                    | 19 months ago                |
| on<br>#3036<br>Summar<br>y<br>Descripti<br>on<br>#3040<br>Summar<br>y<br>Descripti<br>on<br>#3043           | However, in Newlit<br>staticin1:<br>const cpu_;<br>const cpu_;<br>const cpu_;<br>size_t n =<br>size_t i;<br>for (i = 0,<br>wdest[i]<br>}<br>3 years ago<br>CPU_CMP() implement<br>According to the Fin<br>https://www.freeb<br>The CPU_CMP() m.<br>However, in Newlit<br>/* return 1 =<br>staticin1:<br>{<br>return CPU<br>}<br>3 years ago<br>Cannot use RTEMS<br>The RTEMS mailing<br>https://lists.rtems.<br>For example the Nu<br>https://sourceware<br>3 years ago                    | <pre>ine void CPU N set_t *srcset1  rd_t *wdest = set_word_t *ws setsize / siz ; i &lt; n; ++i) = ~(wsrcl[i]  fixed  nentation is not i reeBSD man pag sd.org/cgi/man.c acro returns true p we had: if the sets se ine int CPU_CM EQUAL(set1, s invalid mailing list archive has org/pipermail/de ewlib mailing list s.org/cgi-bin/get fixed</pre>                                                                                                    | <pre>, const cpu_set_t *s &amp;destset-&gt;bits[0]; rcl = &amp;srcsetl-&gt;_bi rc2 = &amp;srcsetl-&gt;_bi eof(*wdest);      tool/newlib n line with FreeBSD e we have: cgi?query=cpuset&amp;sekti cgi?query=cpuset&amp;sekti it cpuset1 is NOT equa t1 and set2 are equa P( const cpu_set_t * et2);      tool/website nive for patches no option to get the ra evel/2017-June/018101 carchive: -raw-msg?listname=ne     unspecified</pre>        | srcset2)                                                                                                    | reeBSD+11.0-RELEASE+and+Ports 22 ) Amar Takhar e.g.                              |                              |
| on<br>#3036<br>Summar<br>y<br>Descripti<br>on<br>#3040<br>Summar<br>y<br>Descripti<br>on<br>#3043<br>Summar | However, in Newlit<br>staticin1:<br>const cpu_;<br>const cpu_;<br>const cpu_;<br>size_t n =<br>size_t i;<br>for (i = 0,<br>wdest[i]<br>}<br>3 years ago<br>CPU_CMP() implement<br>According to the Fin<br>https://www.freeb<br>The CPU_CMP() mellit<br>/* return 1 =<br>staticin1:<br>f return CPU;<br>}<br>3 years ago<br>Cannot use RTEMS<br>The RTEMS mailing<br>https://lists.rtems.<br>For example the Nu                                                                             | <pre>ine void CPU N set_t *srcset1  rd_t *wdest = set_word_t *ws setsize / siz ; i &lt; n; ++i) = ~(wsrcl[i]  fixed  nentation is not i reeBSD man pag sd.org/cgi/man.c acro returns true p we had: if the sets se ine int CPU_CM EQUAL(set1, s invalid mailing list archive has org/pipermail/de ewlib mailing list s.org/cgi-bin/get fixed</pre>                                                                                                    | <pre>, const cpu_set_t *s &amp;destset-&gt;bits[0]; rcl = &amp;srcsetl-&gt;_bi rc2 = &amp;srcsetl-&gt;_bi eof(*wdest);      tool/newlib n line with FreeBSD e we have: cgi?query=cpuset&amp;sekti cgi?query=cpuset&amp;sekti it cpuset1 is NOT equa t1 and set2 are equa P( const cpu_set_t * et2);      tool/website nive for patches no option to get the ra evel/2017-June/018101 carchive: -raw-msg?listname=ne     unspecified</pre>        | Sebastian Huber<br>Sebastian Huber<br>Sebastian Huber<br>Sebastian Huber<br>al to cpuset2.<br>al, otherwise return 0 */<br>set1, const cpu_set_t *set<br>Sebastian Huber<br>w e-mail via the web interface,<br>L.html<br>wwlib&date=2017&msgid=2017                                                                                                    | reeBSD+11.0-RELEASE+and+Ports 22 ) Amar Takhar e.g.                              | 19 months ago                |
| on<br>#3036<br>Summar<br>y<br>Descripti<br>on<br>#3040<br>Summar<br>y<br>Descripti<br>on<br>#3043           | However, in Newlit<br>staticin1:<br>const cpu_;<br>const cpu_;<br>const cpu_;<br>size_t n =<br>size_t i;<br>for (i = 0,<br>wdest[i]<br>}<br>3 years ago<br>CPU_CMP() implement<br>According to the Fin<br>https://www.freeb<br>The CPU_CMP() m.<br>However, in Newlit<br>/* return 1 =<br>staticin1:<br>{<br>return CPU<br>}<br>3 years ago<br>Cannot use RTEMS<br>The RTEMS mailing<br>https://lists.rtems.<br>For example the Nu<br>https://sourceware<br>3 years ago                    | <pre>ine void CPU_N set_t *srcset1 rd_t *wdest = set_word_t *ws setsize / siz ; i &lt; n; ++i) = ~(wsrcl[i] fixed nentation is not i reeBSD man pag sd.org/cgi/man.c acro returns true b we had: if the sets se ine int CPU_CM EQUAL(set1, s CPU_AL(set1, s corg/pipermail/de ewlib mailing list arch g list archive has corg/cgi-bin/get fixed does not build on </pre>                                                                                                    | <pre>, const cpu_set_t *s &amp;destset-&gt;_bits[0]; rcl = &amp;srcsetl-&gt;_bi rc2 = &amp;srcsetl-&gt;_bi eof(*wdest);</pre>                                                                                                    | Sebastian Huber<br>Sebastian Huber<br>Sebastian Huber<br>Sebastian Huber<br>al to cpuset2.<br>al, otherwise return 0 */<br>set1, const cpu_set_t *set<br>Sebastian Huber<br>w e-mail via the web interface,<br>L.html<br>wwlib&date=2017&msgid=2017                                                                                                    | reeBSD+11.0-RELEASE+and+Ports 22 ) Amar Takhar e.g.                              | 19 months ago                |
| on<br>#3036<br>Summar<br>y<br>Descripti<br>on<br>#3040<br>Summar<br>y<br>Descripti<br>on<br>#3043<br>Summar | However, in Newlit<br>staticinl:<br>const cpu_si<br>const cpu_si<br>size_t n =<br>size_t i<br>for (i = 0<br>wdest[i]<br>}<br>3 years ago<br>CPU_CMP() implen<br>According to the Fr<br>https://www.freeb<br>The CPU_CMP() ma<br>However, in Newlit<br>/* return 1<br>staticinl:<br>{ return CPU<br>}<br>3 years ago<br>Cannot use RTEMS<br>The RTEMS mailing<br>https://lists.rtems.<br>For example the Nu<br>https://sourceware<br>3 years ago<br>4.11/rtems-nios2 of<br>The attached RSB | <pre>ine void CPU_N set_t *srcset1 rd_t *wdest = set_word_t *ws setsize / siz ; i &lt; n; ++i) = ~(wsrc1[i] fixed nentation is not i reeBSD man pag sd.org/cgi/man.c acro returns true b we had: if the sets se ine int CPU_CM EQUAL(set1, s invalid mailing list arch g list archive has org/pipermail/de ewlib mailing list c.org/cgi-bin/get fixed fixed fix</pre> | <pre>, const cpu_set_t *s &amp;destset-&gt;_bits[0]; rcl = &amp;srcsetl-&gt;_bi rc2 = &amp;srcsetl-&gt;_bi eof(*wdest);      tool/newlib n line with FreeBSD e we have: cgi?query=cpuset&amp;sekti cgi?query=cpuset&amp;sekti eif cpuset1 is NOT equa t1 and set2 are equa P( const cpu_set_t * et2);      tool/website no option to get the ra evel/2017-June/018101 carchive: -raw-msg?listname=ne     unspecified n Windows. e failure.</pre> | srcset2)<br>stts[0];<br>its[0];<br>Sebastian Huber<br>ion=9&apropos=0&manpath=F<br>al to cpuset2.<br>al, otherwise return 0 */<br>*set1, const cpu_set_t *set<br>Sebastian Huber<br>w e-mail via the web interface,<br>L.html<br>wilib&date=2017&msgid=2017<br>Chris Johns                                                                                                    | reeBSD+11.0-RELEASE+and+Ports 22 ) Amar Takhar e.g.                              | 19 months ago<br>2 years ago |

# https://devel.rtems.org/wiki/Release//5/5.1

| У                    | 4.12/rtems-moxie n                                                                                                    | -                                                                                                    |                                                                                                    |                                                                                                    |                                                                                                    |                                                                                                    |
|----------------------|----------------------------------------------------------------------------------------------------|----------------------------------------------------------------------------------------------------|----------------------------------------------------------------------------------------------------|----------------------------------------------------------------------------------------------------|----------------------------------------------------------------------------------------------------|----------------------------------------------------------------------------------------------------|
|                      | 4.12/rtems-moxie is                                                                                                    |                                                                                                    |                                                                                                    |                                                                                                    |                                                                                                    |                                                                                                    |
| escripti<br>on       | cleaning: expa<br>cleaning: mox<br>cleaning: mox<br>cleaning: mox                                                                                                    | ie-rtems4.12-gco                                                                                                    | -freebsd11.0-1<br>nutils-2.28-x86_6                                                                                                    | 5.0.20170519-x86_64-freebsd                                                                                                    | 1.0-                                                                                                    |                                                                                                    |
|                      | There is no -1 or w                                                                                                    | vhatever at the en                                                                                                    | d of the lines.                                                                                                    |                                                                                                    |                                                                                                    |                                                                                                    |
| <b>3047</b><br>ummar | 3 years ago<br>Remove docs directe                                                                                                    | fixed<br>bry from the RSB                                                                                                    | tool/rsb                                                                                                    | Chris Johns                                                                                                    | Chris Johns                                                                                                    | 2 years ago                                                                                                    |
| y<br>scripti<br>on   | The documentation                                                                                                    | has been moved t                                                                                                    | 0 rtems-docs.git                                                                                                    | repo. Remove the docs director                                                                                                    | and asciidocs from RTEMS.                                                                                                    |                                                                                                    |
| <del>3049</del>      | 3 years ago                                                                                                    | fixed                                                                                                    | unspecified                                                                                                    | Joel Sherrill                                                                                                    | Chris Johns                                                                                                    | 19 months ago                                                                                                    |
| ımmar<br>y           | Warnings in libdebu                                                                                                    | gger                                                                                                    |                                                                                                    |                                                                                                    |                                                                                                    |                                                                                                    |
|                      | I started fixing the w<br>more accurately.                                                                                                    | warnings in libdeb                                                                                                    | ugger with the lates                                                                                                    | t tools but apparently some of th                                                                                                    | e variables can't be changed to const char *                                                                                                    | const. So filing as a ticket so Chris can fix the                                                                                                    |
| escripti<br>on       | 67 [ [                                                                                                    | /./rtems/c/src///<br>/rtems/c/src///<br>/rtems/c/src///<br>/rtems/c/src///<br>/rtems/c/src///<br>/rtems/c/src///<br>/rtems/c/src///                                                                                                    | //cpukit/libdebugg<br>(cpukit/libdebugger/<br>(cpukit/libdebugger/<br>(cpukit/libdebugger/<br>(cpukit/libdebugger/<br>(cpukit/libdebugger/<br>(cpukit/libdebugger/<br>(cpukit/libdebugger/<br>(cpukit/libdebugger/                                                                                        | yer/rtems-debugger-server.c:61:<br>rtems-debugger-server.c:53:14<br>rtems-debugger-server.c:1490:<br>rtems-debugger-server.c:1490:<br>rtems-debugger-server.c:1220:<br>rtems-debugger-server.c:1260:<br>rtems-debugger-server.c:1064:<br>rtems-debugger-server.c:1025:<br>rtems-debugger-server.c:1022:<br>rtems-debugger-server.c:1021:<br>rtems-debugger-server.c:1022:<br>rtems-debugger-server.c:1022:<br>rtems-debugger-server.c:1021:<br>rtems-debugger-server.c:1021:<br>rtems-debugger-server.c:1025:<br>rtems-debugger-server.c:1025: | arning: comparison between pointer and zer<br>19: warning: duplicate 'const' declaration spe<br>warning: duplicate 'const' declaration speci<br>warning: duplicate 'const' declaration spe-<br>4: warning: duplicate 'const' declaration sp-<br>14: warning: duplicate 'const' declaration sp-<br>14: warning: duplicate 'const' declaration sp-<br>14: warning: duplicate 'const' declaration sp-<br>14: warning: duplicate 'const' declaration sp-<br>14: warning: duplicate 'const' declaration sp-<br>14: warning: duplicate 'const' declaration sp-<br>14: warning: duplicate 'const' declaration sp-<br>14: warning: duplicate 'const' declaration sp-<br>14: warning: duplicate 'const' declaration sp-<br>14: warning: duplicate 'const' declaration sp-<br>14: warning: duplicate 'const' declaration sp-<br>14: warning: duplicate 'const' declaration sp-<br>15: warning: duplicate 'const' declaration sp-<br>16: warning: duplicate 'const' declaration sp-<br>16: warning: duplicate 'const' declarati | becifier [-Wduplicate-decl-specifier] 67<br>fier [-Wduplicate-decl-specifier] 67<br>fier [-Wduplicate-decl-specifier] 67<br>ecifier [-Wduplicate-decl-specifier] 67<br>ecifier [-Wduplicate-decl-specifier] 67<br>ecifier [-Wduplicate-decl-specifier] 67<br>ecifier [-Wduplicate-decl-specifier] 67<br>ecifier [-Wduplicate-decl-specifier] 60<br>ecifier [-Wduplicate-decl-specifier] 60<br>ier [-Wduplicate-decl-specifier] 60 |
| <del>3052</del>      | /////<br>3 years ago                                                                                                    | /rtems/c/src///                                                                                                    | cpukit/libdebugger/                                                                                                    | rtems-debugger-arm.c:301:14:<br>Sebastian Huber                                                                                                    | warning: duplicate 'const' declaration specifi<br>Chris Johns                                                                                                    | er [-Wduplicate-decl-specifier] 2 years ago                                                                                                    |
| immar                | RSB: powerpc GDB                                                                                                    |                                                                                                    |                                                                                                    | Sebastian nuber                                                                                                    |                                                                                                    | 2 , cui 3 dgo                                                                                                    |
|                      | <pre>#define VEC_01 <scratch #define="" def_vec_func_1="" gdb-7.12="" inline="" pre="" space="" static="" ugdb-7.12="" vec_01<="" vec_t(t);="" vec_tp_t_addred=""></scratch></pre>                                                                                                    | <pre>P(T,OP) VEC_##Ti<br/>^<br/>a&gt;:151:1: note:<br/>ass<br/>2/gdb/record-bt:<br/>2/gdb/common/vec<br/>9'<br/>unsigned VEC_OI<br/>^<br/>2/gdb/common/vec<br/>P(T,OP) VEC_##Ti<br/>^</pre>                                                                                                    | <pre>##_##OP expanded from he: race.c:2445:1: wa: c.h:428:20: note: c.h:717:24: note: ? (T,lower_bound) c.h:399:22: note:</pre>                                                                                                    |                                                                                                    | tp_t_lower_bound' [-Wunused-function]<br>CC_P'<br>\<br>\                                                                                                    | 1                                                                                                    |
|                      | VEC_tp_t_lowe:                                                                                                    |                                                                                                    |                                                                                                    | re                                                                                                    |                                                                                                    |                                                                                                    |
|                      |                                                                                                    | r_bound<br>2/gdb/record-bt:<br>2/gdb/common/vec                                                                                                    |                                                                                                    |                                                                                                    | tp_t_alloc' [-Wunused-function]<br>CC_P'<br>\\\                                                                                                    |                                                                                                    |
|                      | //gdb-7.12<br>DEF_VEC_FUNC_1<br>//gdb-7.12<br>DEF_VEC_ALLOC                                                                                                    | r_bound<br>2/gdb/record-bt;<br>2/gdb/common/vec<br>2(T)<br>2/gdb/common/vec                                                                                                    | c.h:429:27: note:                                                                                                    | rning: unused function 'VEC                                                                                                    |                                                                                                    |                                                                                                    |
|                      | //gdb-7.12<br>DEF_VEC_FUNC_1<br>//gdb-7.12<br>DEF_VEC_ALLOC<br>static inline<br>//gdb-7.12                                                                                                    | r_bound<br>2/gdb/record-btr<br>2/gdb/common/vec<br>P(T)<br>2/gdb/common/vec<br>_FUNC_P'<br>VEC(T) *VEC_OP                                                                                                    | c.h:429:27: note:<br>c.h:744:23: note:<br>(T,alloc)<br>c.h:399:22: note:                                                                                                    | rning: unused function 'VEC<br>expanded from macro 'DEF_V                                                                                                    | CC_P'                                                                                                    |                                                                                                    |
|                      | //gdb-7.1:<br>DEF_VEC_FUNC_1<br>DEF_VEC_ALLOC<br>static inline<br>//gdb-7.1:<br>#define VEC_01                                                                                                    | r_bound<br>2/gdb/record-bts<br>2/gdb/common/vec<br>P(T)<br>2/gdb/common/vec<br>FUNC_P'<br>VEC(T) *VEC_OP<br>2/gdb/common/vec<br>P(T,OP) VEC_##T<br>\$>:166:11: note:                                                                                                    | c.h:429:27: note:<br>c.h:744:23: note:<br>(T,alloc)<br>c.h:399:22: note:                                                                                                    | rning: unused function 'VEC<br>expanded from macro 'DEF_V<br>expanded from macro '\<br>expanded from macro 'VEC_O                                                                                                    | CC_P'                                                                                                    |                                                                                                    |
|                      | //gdb-7.1:<br>DEF_VEC_FUNC_1<br>//gdb-7.1:<br>DEF_VEC_ALLOC<br>static inline<br>//gdb-7.1:<br>#define VEC_01<br><scratch space<br="">VEC_tp_t_alloc<br/>//gdb-7.1:</scratch>                                                                                                    | r_bound<br>2/gdb/record-btj<br>2/gdb/common/vec<br>P(T)<br>2/gdb/common/vec<br>FUNC_P'<br>VEC(T) *VEC_OP<br>2/gdb/common/vec<br>e>:166:1: note:<br>2/gdb/record-btj<br>2/gdb/record-btj<br>2/gdb/record-btj                                                                                                    | <pre>c.h:429:27: note:<br/>c.h:744:23: note:<br/>(T,alloc)<br/>c.h:399:22: note:<br/>##_##OP<br/>expanded from he<br/>cace.c:2445:1: wa</pre>                                                                                                    | rning: unused function 'VEC<br>expanded from macro 'DEF_V<br>expanded from macro '\<br>expanded from macro 'VEC_O<br>re                                                                                                    | <pre>C_P' ` ` ` ` ' ' ' ' ' ' ' ' ' ' ' ' ' ' '</pre>                                                                                                    |                                                                                                    |
|                      | //gdb-7.1:<br>DEF_VEC_FUNC_1<br>DEF_VEC_ALLOC<br>static inline<br>//gdb-7.1:<br>#define VEC_01<br><scratch space<br="">VEC_tp_t_alloc<br/>^.//gdb-7.1:<br/>//gdb-7.1:<br/>DEF_VEC_FUNC_1<br/>DEF_VEC_FUNC_1<br/>//gdb-7.1:<br/>DEF_VEC_FUNC_1</scratch>                                                                                                    | r_bound<br>2/gdb/record-btj<br>2/gdb/common/vec<br>P(T)<br>2/gdb/common/vec<br>FUNC_P'<br>VEC(T) *VEC_OP<br>2/gdb/common/vec<br>2/gdb/common/vec<br>2/gdb/record-btj<br>2/gdb/common/vec<br>P(T)<br>2/gdb/common/vec                                                                                                    | <pre>c.h:429:27: note:<br/>c.h:744:23: note:<br/>(T,alloc)<br/>c.h:399:22: note:<br/>##_##OP<br/>expanded from he<br/>cace.c:2445:1: wa<br/>c.h:429:27: note:<br/>c.h:751:20: note:</pre>                                                                                                    | <pre>rning: unused function 'VEC<br/>expanded from macro 'DEF_V'<br/>expanded from macro '\<br/>expanded from macro 'VEC_O<br/>re<br/>rning: unused function 'VEC</pre>                                                                                                    | <pre>C_P' ` ` ` ` ' ' ' ' ' ' ' ' ' ' ' ' ' ' '</pre>                                                                                                    |                                                                                                    |
|                      | //gdb-7.1:<br>DEF_VEC_FUNC_1<br>DEF_VEC_ALLOC<br>static inline<br>//gdb-7.1:<br>#define VEC_01<br><scratch space<br="">VEC_tp_t_alloc<br/>//gdb-7.1:<br/>DEF_VEC_FUNC_1<br/>DEF_VEC_FUNC_1<br/>DEF_VEC_FUNC_1<br/>DEF_VEC_ALLOC<br/>static inline<br/>//gdb-7.1:</scratch>                                                                                                    | r_bound<br>2/gdb/record-btj<br>2/gdb/common/vec<br>FUNC P'<br>VEC (T) *VEC_OP<br>2/gdb/common/vec<br>P(T, OP) VEC_##T+<br>a>:166:1: note:<br>2/gdb/record-btj<br>2/gdb/common/vec<br>P(T)<br>2/gdb/common/vec<br>P(T)<br>2/gdb/c | <pre>c.h:429:27: note:<br/>(T,alloc)<br/>c.h:399:22: note:<br/>##_##OP<br/>expanded from he:<br/>c.ace.c:2445:1: wa:<br/>c.h:429:27: note:<br/>c.h:751:20: note:<br/>free)<br/>c.h:399:22: note:</pre>                                                                                                    | <pre>rning: unused function 'VEC<br/>expanded from macro 'DEF_V'<br/>expanded from macro '\<br/>expanded from macro 'VEC_O<br/>re<br/>rning: unused function 'VEC<br/>expanded from macro 'DEF_V'</pre>                                                                                                    | <pre>CC_P' ` ` ` ` tp_t_free' [-Wunused-function] CC_P' ` ` ` ` ` ` ` `</pre>                                                                                                    |                                                                                                    |
|                      | /./gdb-7.1<br>DEF_VEC_FUNC_1<br>DEF_VEC_ALLOC<br>static inline<br>/./gdb-7.12<br>#define VEC_01<br><scratch space<br="">VEC_tp_t_alloc<br/>/./gdb-7.12<br/>/./gdb-7.12<br/>DEF_VEC_FUNC_1<br/>//gdb-7.12<br/>DEF_VEC_ALLOC<br/>static inline<br/>//gdb-7.12<br/>#define VEC_01</scratch>                                                                                                    | r_bound<br>2/gdb/record-bti<br>2/gdb/common/vec<br>FUNC P'<br>VEC (T) *VEC_OP<br>2/gdb/common/vec<br>P(T, OP) VEC_##Ti<br>>>:166:1: note:<br>2/gdb/record-bti<br>2/gdb/common/vec<br>P(T)<br>2/gdb/common/vec<br>P(T, OP) VEC_OP (T,<br>2/gdb/common/vec<br>P(T, OP) VEC_WEC_WEC<br>P(T, OP) VEC_WEC<br>P(T, OP) VEC<br>P(T, OP) VEC<br>P(T, OP) VEC<br>P(T,                                                             | <pre>c.h:429:27: note:<br/>(T,alloc)<br/>c.h:399:22: note:<br/>##_##OP<br/>expanded from he:<br/>c.ace.c:2445:1: wa:<br/>c.h:429:27: note:<br/>c.h:751:20: note:<br/>free)<br/>c.h:399:22: note:</pre>                                                                                                    | <pre>rning: unused function 'VEC<br/>expanded from macro 'DEF_Vi<br/>expanded from macro '\<br/>expanded from macro 'VEC_O<br/>re<br/>rning: unused function 'VEC_O<br/>expanded from macro 'DEF_Vi<br/>expanded from macro '\<br/>expanded from macro 'VEC_O</pre>                                                                                                    | <pre>CC_P' ` ` ` ` tp_t_free' [-Wunused-function] CC_P' ` ` ` ` ` ` ` `</pre>                                                                                                    |                                                                                                    |
|                      |                                                                                                    | r_bound<br>2/gdb/record-btj<br>2/gdb/common/vec<br>P(T)<br>2/gdb/common/vec<br>PUNC_P'<br>VEC(T) *VEC_OP<br>2/gdb/common/vec<br>P(T,OP) VEC_##T+<br>2/gdb/record-btj<br>2/gdb/common/vec<br>P(T,OP) VEC_PT<br>void VEC_OP(T,<br>^<br>2/gdb/common/vec<br>P(T,OP) VEC_##T+<br>a>:170:1: note:<br>2/gdb/record-btj<br>2/gdb/record-btj<br>2/gdb/record-btj<br>2/gdb/record-btj<br>2/gdb/record-btj<br>2/gdb/record-btj                                                                                                    | <pre>c.h:429:27: note:<br/>(T,alloc)<br/>c.h:399:22: note:<br/>##_##OP<br/>expanded from he<br/>race.c:2445:1: wa<br/>c.h:429:27: note:<br/>c.h:751:20: note:<br/>free)<br/>c.h:399:22: note:<br/>#_##OP<br/>expanded from he<br/>race.c:2445:1: wa</pre>                                                 | <pre>rning: unused function 'VEC<br/>expanded from macro 'DEF_Vi<br/>expanded from macro '\<br/>expanded from macro 'VEC_O<br/>re<br/>rning: unused function 'VEC_<br/>expanded from macro 'DEF_Vi<br/>expanded from macro 'VEC_O<br/>re</pre>                                                                                                    | <pre>tp_t_free' [-Wunused-function] CC_P'  ` ` ` ` ` ` ` ` ` ` ` ` ` ` ` ` ` `</pre>                                                                                                    |                                                                                                    |
|                      | <pre>.//gdb-7.1:<br/>DEF_VEC_FUNC_1<br/>.//gdb-7.1:<br/>DEF_VEC_ALLOC<br/>static inline<br/>.//gdb-7.1:<br/>#define VEC_01<br/><scratch space<br="">VEC_tp_t_alloc<br/>.//gdb-7.1:<br/>DEF_VEC_FUNC_1<br/>.//gdb-7.1:<br/>DEF_VEC_ALLOC<br/>static inline<br/>.//gdb-7.1:<br/>#define VEC_01<br/><scratch space<br="">VEC_tp_t_free<br/>.//gdb-7.1:<br/>DEF_VEC_FUNC_1<br/>.//gdb-7.1:<br/>DEF_VEC_FUNC_1<br/>.//gdb-7.1:<br/>DEF_VEC_FUNC_1<br/>.//gdb-7.1:<br/>DEF_VEC_ALLOC</scratch></scratch></pre> | r_bound<br>2/gdb/record-bti<br>2/gdb/common/vec<br>P(T)<br>2/gdb/common/vec<br>PUNC_P'<br>VEC(T) *VEC_OP<br>2/gdb/common/vec<br>P(T,OP) VEC_##T4<br>a>:166:1: note:<br>2/gdb/common/vec<br>P(T)<br>2/gdb/common/vec<br>P(T)<br>2/gdb/common/vec<br>P(T,OP) VEC_##T4<br>a>:170:1: note:<br>2/gdb/common/vec<br>P(T)<br>2/gdb/common/vec<br>P(T)   | <pre>c.h:429:27: note:<br/>(T,alloc)<br/>c.h:399:22: note:<br/>##_##OP<br/>expanded from he:<br/>race.c:2445:1: wa:<br/>c.h:429:27: note:<br/>c.h:751:20: note:<br/>free)<br/>c.h:399:22: note:<br/>#_##OP<br/>expanded from he:<br/>race.c:2445:1: wa:<br/>c.h:429:27: note:<br/>c.h:429:27: note:</pre> | <pre>rning: unused function 'VEC<br/>expanded from macro 'DEF_V'<br/>expanded from macro '\<br/>expanded from macro 'VEC_O<br/>re<br/>rning: unused function 'VEC<br/>expanded from macro 'DEF_V'<br/>expanded from macro 'VEC_O<br/>re<br/>rning: unused function 'VEC_O</pre>                                                                                                    | <pre>tp_t_free' [-Wunused-function] CC_P'  ` ` ` ` ` ` ` ` ` ` ` ` ` ` ` ` ` `</pre>                                                                                                    |                                                                                                    |

OP) VEC\_##T##\_##OP <scratch space>:187:1: note: expanded from here VEC\_tp\_t\_merge ../../gdb-7.12/gdb/record-btrace.c:2445:1: warning: unused function 'VEC\_tp\_t\_safe\_grow' [-Wunused-function] ../../gdb-7.12/gdb/common/vec.h:429:27: note: expanded from macro 'DEF\_VEC\_P' DEF\_VEC\_FUNC\_P(T) \vec{P}(T) ../../gdb-7.12/gdb/common/vec.h:817:20: note: expanded from macro '\ DEF\_VEC\_ALLOC\_FUNC\_P' static inline void VEC OP (T, safe grow) /../gdb-7.12/gdb/common/vec.h:399:22: note: expanded from macro 'VEC\_OP' #define VEC\_OP(T,OP) VEC\_##T##\_##OP <scratch space>:205:1: note: expanded from here VEC\_tp\_t\_safe\_grow ../../gdb-7.12/gdb/record-btrace.c:2445:1: warning: unused function 'VEC\_tp\_t\_safe\_insert' [-Wunused-function] ../../gdb-7.12/gdb/common/vec.h:429:27: note: expanded from macro 'DEF\_VEC\_P' DEF\_VEC\_FUNC\_P(T) \ ../../gdb-7.12/gdb/common/vec.h:835:18: note: expanded from macro '\ DEF\_VEC\_ALLOC\_FUNC\_P' static inline T \*VEC OP (T, safe insert) ../gdb-7.12/gdb/common/vec.h:399:22: note: expanded from macro 'VEC\_OP' #define VEC\_OP(T,OP) VEC\_##T##\_##OP <scratch space>:225:1: note: expanded from here VEC\_tp\_t\_safe\_insert 2 warnings generated. 2 warhings generated. /usr/bin/c++ -02 -pipe -fbracket-depth=1024 -I/rtems-source-builder/rtems/build/tmp/sb-peer/4.12/rtems-powerpc/rtems-source-builder/rtems/~/rtems/4.12/include -g -02 -I. -I../../gdb-7.12/gdb -I../../gdb-7.12/gdb/common -I../../gdb-7.12/gdb/config -DLOCALEDIR="\"/rtems-source-builder/rtems/~/rtems/4.12/share/locale\"" -DHAVE\_CONFIG H -I../../gdb-7.12/gdb/../include/opcode -I../../gdb-7.12/gdb/../include -I../libdecnumber -I../../gdb-7.12/gdb/../libdecnumber -I../../gdb-7.12/gdb/gnulib/import -Tbuild-gnulib/import -DT /.12/gdb/../include -I../libdecnumber -I../../gdb-7.12/gdb/../libdecnumber -I../../gdb-7.12/gdb/gnulib/import -Tbuild-gnulib/import -DT //rtems-source-builder/rtems/build/tmp/sb-peer/4.12/rtems-powerpc/rtems-source-builder/rtems/4.12/include -//gate//image/rtems/alle/rtems/alle/rtem -DTUI=1 //icems doited birted//framework/Python.framework/Versions/2.7/include/python2.7 -I/System/Library/Frameworks/Python.framework/Versions/2.7/include/python2.7 - Wall -Wpointer-arith -Wno-unused -Wunused-value -Wunused-function I/System/Library/Frameworks/Python.framework/Versions/2.7/include/python2.7 - Wall -Mpointer-arith -Mno-unused -Wunused-value -Wunused-function -Wno-switch -Wno-char-subscripts -Wempty-body -Wunused-but-set-parameter -Wunused-but-set-variable -Wno-sign-compare -Wno-write-strings -Wno-narrowing -Wformat-nonliteral -c -o debug.o -MT debug.o -MMD -MP -MF .deps/debug.Tpo ./../gdb-7.12/gdb/debug.c /usr/bin/c++ -02 -pipe -fbracket-depth=1024 -I/ttems-source-builder/ttems/build/tmp/sb-peer/4.12/ttems-powerpc/rtems-source-builder/rtems/-/rtems/4.12/include -g -02 -I. -I.././gdb-7.12/gdb -I../../gdb-7.12/gdb/common -I.././gdb-7.12/gdb/../include/opcode -I../../gdb-DLOCALEDIR="\"/rtems-source-builder/ttems/-/ttems/4.12/share/locale\"" -DHAVE\_CONFIG H -I../../gdb-7.12/gdb/../include/opcode -I../../gdb-7.12/gdb/../ipcodes/.. -I.././gdb-7.12/gdb/../readline/.. -I../../gdb-7.12/gdb/../zdb -I.././gdb-7.12/gdb/../bfd -I../../gdb-7.12/gdb/../ipcodes/.. -I.././gdb-7.12/gdb/../readline/.. -I../../gdb-7.12/gdb/../zdb -I.././gdb-7.12/gdb/../bfd -I../../gdb-7.12/gdb/../ipcodes/.. -I.././gdb-7.12/gdb/../readline/.. -I../../gdb-7.12/gdb/../zdb -I.././gdb-7.12/gdb/../bfd -I../../gdb-7.12/gdb/../ipcde-I../ibde-I.././gdb-7.12/gdb/../readline/.. -I../../gdb-7.12/gdb/gnulib/import -Ibuild-gnulib/import -DTUI=1 -I/system/Library/Frameworks/Python.framework/Versions/2.7/include/python2.7 -I/System/Library/Frameworks/Python.framework/Versions/2.7/include/python2.7 -Wno-switch -Wno-char-subscripts -Wempty-body -Wunused-but-set-parameter -Wunused-but-set-variable -Wno-sign-compare -Wno-write-strings -Wno-narrowing -Wformat-nonliteral -c -o common-exceptions.o -MT common-exceptions.o -MMD -MP -MF .deps/common-exceptions.Tpo ../../gdb-7.12/db/common/common-exceptions.c 7.12/gdb/common/common-exceptions.c /usr/bin/c++ -02 -pipe -fbracket-depth=1024 -I/rtems-source-builder/rtems/build/tmp/sb-peer/4.12/rtems-powerpc/rtems-source /usr/bin/c++ -02 -pipe -fbracket-depth=1024 -I/rtems-source-builder/rtems/build/tmp/sb-peer/4.12/rtems-powerp/rtems-source-builder/rtems/~/rtems/4.12/include -g -02 -I. -I../../gdb-7.12/gdb -I../../gdb-7.12/gdb/common -I../../gdb-7.12/gdb/../include/opcode -I../../gdb-DLCALEDIR="\"/rtems-source-builder/rtems/-/rtems/4.12/share/locale\"" -DHAVE\_CONFIG H -I../../gdb-7.12/gdb/../include/opcode -I../../gdb-7.12/gdb/../opcodes/.. -I../../gdb-7.12/gdb/../readline/.. -I../../gdb-7.12/gdb/../zlb -I..//.gdb-7.12/gdb/../bfd -I../../gdb-7.12/gdb/../include -I../libdecnumber -I../../gdb-7.12/gdb/../libdecnumber -I../../gdb-7.12/gdb/goulib/import -Ibuild-gnulib/import -DTUI=1 -I/system/Library/Frameworks/Python.framework/Versions/2.7/include/python2.7 -I/System/Library/Frameworks/Python.framework/Versions/2.7/include/python2.7 -Wno-switch -Wno-char-subscripts -Wempty-body -Wunused-but-set-parameter -Wunused-but-set-variable -Wno-sign-compare -Wno-write-strings -Wno-narrowing -WFormat-nonliteral -c -o btrace-common.o -MT btrace-common.o -MMD -MP -MF .deps/btrace-common.Tpo ../../gdb-7.12/gdb/common/btrace-common.c -DTUI=1 -/usr/bin/c++ -O2 -pipe -fbracket-depth=1024 -I/rtems-source-builder/rtems/build/tmp/sb-peer/4.12/rtems-powerpc/rtems-source -DTUT=1 -2 warnings generated. warning: unknown warning option '-Wunused-but-set-parameter'; did you mean '-Wunused-parameter'? [-Wunknown-warning-option] warning: unknown warning option '-Wunused-but-set-parameter'; did you mean '-Wunused-parameter'? [-Wunknown-warning-option] warning: unknown warning option '-Wunused-but-set-variable'; did you mean '-Wunused-const-variable'? [-Wunknown-warning-option] warning: unknown warning option '-Wunused-but-set-variable'; did you mean '-Wunused-const-variable'? [-Wunknown-warning-option] warning: unknown warning option '-Wunused-but-set-variable'; did you mean '-Wunused-const-variable'? [-Wunknown-warning-option] warning: unknown warning option '-Wunused-but-set-variable'; did you mean '-Wunused-const-variable'? [-Wunknown-warning-option] /usr/bin/ct+ -02 -pipe -fbracket-depth=1024 -1/rtems-source-builder/rtems/build/tmp/sb-peer/4.12/rtems-source-builder/rtems/4.12/include -g -02 -1. -I.././gdb-7.12/gdb -I.././gdb-7.12/gdb/common -I.././gdb-7.12/gdb/config -DLOCALEDIR="\"/rtems-source-builder/rtems/./ttems/4.12/share/locale\"" -DHAVE\_CONFIG H -I.././gdb-7.12/gdb/../include/opcode -I.././gdb-7.12/gdb/../include -I../libdecnumber -I../../gdb-7.12/gdb/../libdecnumber -I.././gdb-7.12/gdb/../include/opcode -I.././gdb-7.12/gdb/../include -I../libdecnumber -I../../gdb-7.12/gdb/../libdecnumber -I../../gdb-7.12/gdb/gdullb/import -DTUI=1 -I/rtems-source-builder/rtems/build/tmp/sb-peer/4.12/rtems-powerpc/rtems-source-builder/rtems/4.12/include -I/System/Library/Frameworks/Python.framework/Versions/2.7/include/python2.7 - Wall -Wpointer-arith -Wno-unused -Wunused-value -Wunused-function -Wno-switch -Wno-char-subscripts -Wempty-body -Wunused-but-set-parameter -Wunused-but-set-variable -Wno-sign-compare -Wno-write-strings -Wno-narrowing -Wformat-nonliteral -c -o common-regcache.o -MT common-regcache.o -MMD -MP -MF .deps/common-regcache.Tpo ../../gdb-7.12/gdb/common/regcache.c 2 warnings generated. /.12/gdb/common/common-regcache.c
clang: warning: treating 'c' input as 'c++' when in C++ mode, this behavior is deprecated
warning: unknown warning option '-Wunused-but-set-parameter'; did you mean '-Wunused-parameter'? [-Wunknown-warning-option]
warning: unknown warning option '-Wunused-but-set-variable'; did you mean '-Wunused-const-variable'? [-Wunknown-warning-option]
2 warnings generated.
2 warnings generated. 7.12/gdb/common/common-regcache.c -DTIIT=1 -

Elease Noies 7.12/gdb/../opcodes/..-I.././gdb-7.12/gdb/../readline/.. -I../../gdb-7.12/gdb/../lib -I../bfd -I.././gdb-7.12/gdb/../bfd -I.././gdb-7.12/gdb/../include -I../libdecnumber -I../../gdb-7.12/gdb/../libdecnumber -I../../gdb-7.12/gdb/gnulib/import -Ibuild-gnulib/import -DTUI=1 I/ttems-source-builder/rtems/build/tmp/sb-peer/4.12/rtems-powerpc/ttems-source-builder/rtems/4.12/include -I/System/Library/Frameworks/Python.framework/Versions/2.7/include/python2.7 -Visystem/Library/Frameworks/Python.framework/Versions/2.7/include/python2.7 -Wno-switch -Wno-char-subscripts -Wempty-body -Wunused-but-set-parameter -Wunused-but-set-variable -Wno-sign-compare -Wno-write-strings -Wno-narrowing -WFormat-nonliteral -c -o compile-c-symbols.o -MT compile-c-symbols.o -MMD -MP -MF .deps/compile-c-symbols.Tpo ../../gdb-7.12/gdb/compile/compile-c-symbols.Tpo ../../gdb-Descripti 7.12/gdb/compile/compile-c-symbols.c //.12/gdb/compile/compile -DTUI=1 //i/judy/../inforded first/build/tmp/bb-peer/4.12/rtems-powerpc/rtems-source-builder/rtems/4.12/include -I/System/Library/Frameworks/Python.framework/Versions/2.7/include/python2.7 -I/System/Library/Frameworks/Python.framework/Versions/2.7/include/python2.7 -Wall -Wpointer-arith -Wno-unused -Wunused-value -Wunused-function -Wno-switch -Wno-char-subscripts -Wempty-body -Wunused-but-set-parameter -Wunused-but-set-variable -Wno-sign-compare -Wno-write-strings -Wno-narrowing -Wformat-nonliteral -c -o compile-c-types.o -MT compile-c-types.o -MMD -MP -MF .deps/compile-c-types.Tpo ../../gdb-7.12/gdb/compile/compile-c-types.c 7.12/gdb/compile/compile/compile/compile/c-types.c
2 warnings generated.
2 warnings generated.
2 warnings generated.
2 warnings generated.
2 warnings generated.
2 warnings treating 'c' input as 'c++' when in C++ mode, this behavior is deprecated
Clangs warning; treating 'c' input as 'c++' when in C++ mode, this behavior is deprecated
Clangs warning; treating 'c' input as 'c++' when in C++ mode, this behavior is deprecated
Clangs warning; treating 'c' input as 'c++' when in C++ mode, this behavior is deprecated
Clangs warning; treating 'c' input as 'c++' when in C++ mode, this behavior is deprecated
Clangs warning; throws warning option '-Munused-but-set-parameter', I-Munkown-warning-option]
warning; unknown warning option '-Munused-but-set-variable'; did you mean '-Munused-const-variable'? I-Munknown-warning-option]
warning; unknown warning option '-Munused-but-set-variable'; did you mean '-Munused-const-variable'? I-Munknown-warning-option]
warning; unknown warning option '-Munused-but-set-variable'; did you mean '-Munused-const-variable'? I-Munknown-warning-option]
warning: unknown warning option '-Munused-but-set-variable'; did you mean '-Munused-const-variable'? I-Munknown-warning-option]
warning: unknown warning option '-Munused-but-set-variable'; did you mean '-Munused-const-variable'? I-Munknown-warning-option]
warning: unknown warning option '-Munused-but-set-variable'? I-Munknown-warning-option]
warning: unknown warning option '-Munused-but-set-variable'? I-Munknown-warning-option]
warning: unknown warning option '-Munused-but-set-variable'? I-Munknown-warning-option]
warning: unknown warning option '-Munused-but-set-variable'? I-Munknown-warning-option]
warning: unknown warning option '-Munused-but-set-variable'? I-Munknown-warning-option]
warning: unknown warning option '-Munused-but-set-variable'? I-Munknown-warning-option]
warning: unknown warning option '-Munused-but-set-variable'? I-Munknown-warning-option]
warning: unknown warning option'-/-Munused-but-set-variable'? I-Munknown-warning-opti 2 warnings generated. 2 warnings generated. warning: unknown warning option '-Wunused-but-set-variable'; did you mean '-Wunused-const-variable'; [-wunknown-warning-option]
2 warnings generated.
/usr/bin/c++ -02 -pipe -fbracket-depth=1024 -I/rtems-source-builder/rtems/build/tmp/sb-peer/4.12/rtems-powerpc/rtems-sourcebuilder/rtems/~/rtems/4.12/include -g -02 -I. -I.././gdb-7.12/gdb/config DLOCALEDIR="\"rtems-source-builder/rtems//include -g -02 -I. -I../../gdb-7.12/gdb/config DLOCALEDIR="\"rtems-source-builder/rtems//include -g -02 -I. -I../../gdb-7.12/gdb/config DLOCALEDIR="\"rtems-source-builder/rtems//include -g -02 -I. -I../../gdb-7.12/gdb/config DLOCALEDIR="\"rtems-source-builder/rtems//include -I../../gdb-7.12/gdb/../includeopcode -I../../gdb7.12/gdb/../include -I../.i/gdb-7.12/gdb/../include/pdb/config I/trems-source-builder/rtems/build/tmp/sb-peer/4.12/rtems-source-builder/rtems/-/include I/tygdb/../include -I../include -I../include -I../ingdb-7.12/gdb/../include -I../.i/gdb-7.12/gdb/../include -I../ingdb-7.12/gdb/../include -I../ingdb-7.12/gdb/../include -I../ingdb-7.12/gdb/../include -I../ingdb-7.12/gdb/../include -I../ingdb-7.12/gdb/../include -I../ingdb-7.12/gdb/../include -I../ingdb-7.12/gdb/../include -I../ingdb-7.12/gdb/../include -I../ingdb-7.12/gdb/../include -I../ingdb-7.12/gdb/../include -I../ingdb-7.12/gdb/../include -I../ingdb-7.12/gdb/../include -I../ingdb-7.12/gdb/../include -I../ingdb-7.12/gdb/../include-II./ingdb-7.12/gdb/../include-II./ingdb-7.12/gdb/../include-II./ingdb-7.12/gdb/../include/ptho12.7 I/System/Library/Frameworks/Python.framework/Versions/2.7/include/python2.7 - Wall -Wpointer-arith -Wno-unused -Wunused-Wunused-function Wno-switch -Wno-Korks -Wputhon.framework/Versions/2.7/include/ptho12.7 - Wall -Wpointer-arith -Wno-sign-compare -Wno-write-strings -Wno-Wno-switch -Wno-char-subscripts -Wempty-body -Wunused-but-set-parameter -Wunused-but-set-variable -Wno-sign-compare -Wno-write-strings -Wno-narrowing -Wformat-nonliteral -c -o compile-loc2c.o -MT compile-loc2c.o -MMD -MP -MF .deps/compile-loc2c.Tpo ../../gdb-7.12/gdb/compile/compileclang: warning: treating 'c' input as 'c++' when in C++ mode, this behavior is deprecated warning: unknown warning option '-Wunused-but-set-parameter'; did you mean '-Wunused-parameter'? [-Wunknown-warning-option] warning: unknown warning option '-Wunused-but-set-variable'; did you mean '-Wunused-const-variable'? [-Wunknown-warning-option] warning: unknown warning option '-Wunused-but-set-variable'; did you mean '-Wunused-const-variable'? [-Wunknown-warning-option]
2 warnings generated.
//uar/bin/crt+=02=pipe=fbracket-depth=1024 =I/rtems-source-builder/rtems/build/tmp/sb=peer/4.12/rtems-powerpc/rtems-sourcebuilder/rtems/-/rtems/4.12/include =g =02 =I. =I../../gdb=7.12/gdb =I../../gdb=7.12/gdb/common =I../../gdb=7.12/gdb/config =
DLOCALEDIR="\"/rtems-source-builder/rtems/-/rtems//ttems//ttems//ttems//ttems/ourcele\"" =DHAVE\_CONFIG H =I../../gdb=7.12/gdb/../include/opcode =I../../gdb=7.12/gdb/../include/opcode =I../../gdb=7.12/gdb/../include/opcode =I../../gdb=7.12/gdb/../include/opcode =I../../gdb=7.12/gdb/../include =I../ibde=T../../gdb=7.12/gdb/../include/opcode =I../../gdb=7.12/gdb/../include/opcode =I../../gdb=7.12/gdb/../include/opcode =I../../gdb=7.12/gdb/../include/opcode =I../../gdb=7.12/gdb/../include =I../ibde=T../../gdb=7.12/gdb/../include/opcode =I../../gdb=7.12/gdb/../include =I../ibde=T../../gdb=7.12/gdb/../include=T../ibde=T../../gdb=7.12/gdb/../include/opcode =I../../gdb=7.12/gdb/../include/opcode =I../../g 7.12/gdb/compile/compile-c-support.c clang: warning: treating 'c' input as 'c++' when in C++ mode, this behavior is deprecated 2 warnings generated. warning: unknown warning option '-Wunused-but-set-parameter'; did you mean '-Wunused-parameter'? [-Wunknown-warning-option] warning: unknown warning option '-Wunused-but-set-variable'; did you mean '-Wunused-const-variable'? [-Wunknown-warning-option] /usr/bin/c++ -O2 -pipe -fbracket-depth=1024 -I/rtems-source-builder/rtems/build/tmp/sb-peer/4.12/rtems-powerpc/rtems-source-builder/rtems/~/rtems/4.12/include -g -O2 -I. -I.././gdb-7.12/gdb/-1.12/gdb/onon -I.././gdb-7.12/gdb/config -DLOCALDETR\*"\"/rtems-source-builder/rtems//trems/12/gdb/../idberounder\_0DHTG\_H -I.././gdb-7.12/gdb/../include/opcode -I.././gdb-7.12/gdb/../include/opcode -I.././gdb-7.12/gdb/../include -I.././gdb-7.12/gdb/../bfd -I.././gdb-7.12/gdb/../bfd -I.././bfd -I.././gdb-7 2 warnings generated. -DTIIT=1 -2 warnings generated. ../../gdb-7.12/gdb/compile/compile-loc2c.c:671:23: note: initialize the variable 'uoffset' to silence this warning uint64\_t uoffset, reg; warning: unknown warning option '-Wunused-but-set-parameter'; did you mean '-Wunused-parameter'? [-Wunknown-warning-option] warning: unknown warning option '-Wunused-but-set-variable'; did you mean '-Wunused-const-variable'? [-Wunknown-warning-option] 2 warnings generated. 2 warnings generated. 17 warnings generated. 2 warnings generated. warnings generated.

/usr/bin/c++ -02 -pipe -fbracket-depth=1024 -I/rtems-source-builder/rtems/build/tmp/sb-peer/4.12/rtems-powerpc/rtems-source-

Making init.c https://devel.rtems.org/wiki/Release//5/5.1

2 warnings generated. 99 warnings generated.

builde/rtems//rtems/4.12/include -g -O2 -I. -I../../gdb-7.12/gdb -I../../gdb-7.12/gdb/common -I../../gdb-7.12/gdb/config -DLOCALEDIR="\"/rtems-source-builder/rtems/~/rtems/4.12/share/localk\"" -DRAVE\_CONFIG H -I../../gdb-7.12/gdb/../include/opcode -I../../gdb-7.12/gdb/../opcodes/.. -I../../gdb-7.12/gdb/../leadline/.. -I../../gdb-7.12/gdb/../libdecnumber -I../../gdb-7.12/gdb/../include -I../libdecnumber -I../../gdb-7.12/gdb/../include -I../libdecnumber -I../libdecnumber -I../libdecnum -DTUI=1 ///intersource-builder/rtems/build/thm/sb-peer/4.12/rtems-powerpc/rtems-source-builder/rtems/4.12/include -I/System/Library/Frameworks/Python.framework/Versions/2.7/include/python2.7 -I/System/Library/Frameworks/Python.framework/Versions/2.7/include/python2.7 -Wall -Wpointer-arith -Wno-unused -Wunused-value -Wunused-function -Insystem/initialy/rameworks/sython.frameworks/versions2.//initide/python2./~wail =wpointer-arith =who-unised =wundsed=funct Who-switch =Who-ther-subscripts =Wempt-body =Wunused-but-set-parameter = Wunused=but-set-variable =Who-sign-compare =Who-write-strings =Who narrowing =Wformat-nonliteral =c -o init.o =MT init.o =MMD =MP =-MF.deps/init.Tpo init.c clang: warning: treating 'c' input as 'c++' when in C++ mode, this behavior is deprecated warning: unknown warning option '=Wunused-but-set-parameter'; did you mean '=Wunused-const-variable'? [=Wunknown-warning-option] warning: unknown warning option '=Wunused-but-set-variable'; did you mean '=Wunused-const-variable'? [=Wunknown-warning-option] 2 warnings generated. rm -f adb /usr/bin/c++ -O2 -pipe -fbracket-depth=1024 -I/rtems-source-builder/rtems/build/tmp/sb-peer/4.12/rtems-powerpc/rtems-source builder/rtems/~/rtems/4.12/include -g -02 -Wl,-no\_pie -L/rtems-source-builder/rtems/build/tmp/sb-peer/4.12/rtems-powerpc/rtems-sourcebuilder/rtems/~/rtems/4.12/lib -o gdb gdb.o rs6000-tdep.o ppc-sysv-tdep.o solib-svr4.o ravenscar-thread.o ppc-ravenscar-thread.o ser-base.o ser-unix.o ser-pipe.o ser-tcp.o remote o dcache o tracepoint o ax-general o ax-gdb o remote-fileio o remote-notif o ctf o tracefile o tracefile-tfile o remote-sim.o cli-dump.o cli-decode o cli-script.o cli-cmds.o cli-setshow.o cli-logging.o cli-interp.o cli-utils.o mi-out.o mi-console.o mi-cmds.o mi-cmd-catch.o mi-cmd-env.o mi-cmd-var.o mi-cmd-break.o mi-cmd-stack.o mi-cmd-file.o mi-cmd-disas.o mi-symbol-cmds.o mi-cmd-target.o mi-cmd-info.o mi-interp.o mienv.o mi-cmd-var.o mi-cmd-break.o mi-cmd-stack.o mi-cmd-file.o mi-cmd-disas.o mi-symbol-cmds.o mi-cmd-target.o mi-cmd-info.o mi-interp.o mi-main.o mi-parse.o mi-getopt.o tui-command.o tui-data.o tui-disas.o tui-file.o tui-hocks.o tui-interp.o tui-io.o tui-layout.o tui-out.o tui-regs.o tui-source.o tui-stack.o tui-windata.o tui-windata.o tui-wingeneral.o tui winsource.o tui opy-arch.o py-auto-lado.o py-block.o py-bevent.o py-breakpoint.o py-cmd.o py-continueevent.o py-xmethods.o py-evtregistry.o py-evts.o py-exts.o py-auto-lado.o py-block.o py-bevent.o py-framefilter.o py-function.o py-gbb-readline.o py-inferior.o py-infevents.o py-infthread.o py-lazy-string.o py-linetable.o py-newobjfileevent.o py-objfile.o py-param.o py-putyprint.o py-progspace.o py-signalevent.o py-stopevent.o py-symbol.o py-symtab.o py-threadevent.o py-type o py-unwind.o py-utils.o py-value.o py-varobj.o guile.o elfread.o stap-probe.o dtrace-probe.o posix-hdep.o posix-strerror.o c-exp.o c-pname-parser.o ada-exp.o jv-exp.o d-exp.o go-exp.o m2-exp.o p-exp.o rust-exp.o version.o annotate.o addrmap.o auto-load.o auxv.o agent.o bfd-target.o blockframe.o breakpoint.o break-catch-sig.o break-catch-throw.o break-catch-syscall.o findvar.o regcache.o cleanups.o charset.o continuations.o corelow.o disasm.o dummy-frame.o dfp.o source.o value.o eval.o valoso valarith.o valprint.o printcmd.o block.o symtab.o symfile.o symfile-debug.o symmisc.o linespec.o dictionary.o namespace.o location.o infcall.o infcmd.o infrun.o expprint.o environ.o stack.o tid-parse.o thread.o thread-fsm.o exceptions.o extension.o filesystem.o filesystem.o filesvif.o arch-utils.o gdbtpes.o gdb bfd.o gdb obstack.o osabi.o macroscope.o mi-common.o event-loop.o event-top.o inf-loop.o completer.o gdbarch.o arch-utils.o gdbtypes.o gdb\_bfd.o gdb\_obstack.o osabi.o copying.o memattr.o mem-break.o target.o target-dcache.o parse.o language.o build-id.o buildsym.o findcmd.o std-regs.o signals-state-save-restore.o signals.o exec.o reverse.o bcache.o objfiles.o observer.o minsyms.o maint.o demangle.o dbxread.o coffread.o coff-pe-read.o dwarf2read.o mipsread.o stabsread.o corefile.o dwarf2expr.o dwarf2loc.o dwarf2-frame.o dwarf2-frame-tailcall.o ada-lang.o c-lang.o d-lang.o f-lang.o objc-lang.o ada-tasks.o ada-varobj.o c-varobj.o ui-out.o cli-out.o varobj.o vec.o go-lang.o go-valprint.o go-typeprint.o jv-lang.o jv-valprint.o jv-typeprint.o jv-varobj.o m2-lang.o opencl-lang.o p-typeprint.o p-valprint.o selftest.o sentinel-frame.o complaints.o typeprint.o adatypeprint.o c-typeprint.o f-typeprint.o m2-typeprint.o ad-valprint.o c-valprint.o cp-valprint.o d-valprint.o f-valprint.o m2-vyalprint.o ser-event.o serial.o mdebugread.o top.o utils.o ui-file.o user-regs.o frame.o frame-unwind.o doublest.o frame-base.o inline-frame.o gnu-v2-abi.o gnu-v3-abi.o cp-abi.o cp-support.o cp-namespace.o d-namespace.o reggroups.o rust-lang.o trad-frame.o tramp-frame.o solib.o solib-target.o prologuev3-abi.o cp-abi.o cp-support.o cp-namespace.o d-namespace.o reggroups.o rust-lang.o trad-frame.o tramp-frame.o solib.o solib-target.o prologue-value.o memory-map.o memrange.o xml-support.o xml-syscall.o xml-utils.o target-descriptions.o target-memory.o xml-tdesc.o xml-builtin.o inferior.o sodata.o gdb\_usleep.o record.o record-full.o gcore.o gdb\_vecs.o jit.o progspace.o skip.o probe.o common-utils.o buffer.o ptid.o gdb-dlfen.o common-agent.o format.o registry.o btrace.o record-btrace.o waitstatus.o print-utils.o rsp-low.o errors.o common-debug.o debug.o common-exceptions.o btrace-common.o fileio.o common-regcache.o compile-o-symbols.o compile-c-types.o compile-object-load.o compile-object-run.o compile-loc2c.o compile-c-support.o inflow.o init.o.\ ../sim/ppc/libsim.a ../readline/libreadline.a ../opcodes/libopcodes.a ../bfd/libbfd.a -L./../zlib -lz ../libiperty/libiperty.a ../libdecnumber.libdecnumber.a -lncurses -lm -L/System/Library/Frameworks/Python.framework/Versions/2.7/lib/python2.7/config -ldl -framework CoreFoundation -lpython2.7 -u \_PyMac Error /System/Library/Frameworks/Python.framework/Versions/2.7/Python -lexpat .../libiberty/libiberty.a buld-gnulib/import/libgnu.a -liconv Undefined symbols for architecture x86\_64: "\_error", referenced from: \_sim\_io\_printf\_filtered in libsim.a(sim\_calls.o) \_sim\_create\_inferior in libsim.a(sim\_calls.o) \_sim\_io\_read\_stdin in libsim.a(sim\_calls.o) \_sim\_io\_read\_stdin in libsim.a(sim\_calls.o) \_sim\_io\_write\_stdout in libsim.a(sim\_calls.o) \_\_\_\_\_in\_io\_write\_stdout in libsim.a(sim\_calls.o) \_\_sim\_io\_write\_stdour in libsim.a(sim\_calls.o) sim io flush stdoutput in libsim.a(sim calls.o) (maybe you meant: \_device\_error, \_Z20host\_to\_fileio\_errori , \_bfd\_get\_error\_handler , \_bfd\_default\_error\_handler , \_bfd\_set\_error\_program\_name , \_Z28dwarf\_reg\_to\_regnum\_or\_errorP7gdbarchm , \_Z29observer\_detach\_command\_errorP8observer , \_sim\_io\_error , \_deprecated\_error\_pedin\_hook , \_Z35throw\_max\_completions\_reached\_error v, \_Z25type\_name\_no\_tag\_or\_errorP4type , \_Z12memory\_error18target\_xfer\_statusm , \_bfd\_error\_handler , \_Z20annotate\_error\_beginv , \_Z19compile\_rx\_or\_errorP17re\_pattern\_bufferPKcS2\_ , \_Z12catch\_errorsPFiPVES\_PCllreturn\_mask , \_Z20memory\_error message18target\_xfer\_statusP7gdbarchm , \_Z11range\_errorPKcz , \_Z13gdb\_xml\_errorP14gdb\_xml\_parserPKcz , \_Z29observer\_notify\_command\_errorv , \_gdbpy\_gdb\_memory\_error , \_bfd\_set\_error , \_Z23invalid\_thread\_id\_errorPKc , \_Z11throw\_error6errorsPKcz , \_gdbpy\_gdb\_error , \_Z14gdb\_bfd\_errorPPC , \_Z29observer\_attach\_command\_errorPFvvE , \_Z27gdbpy\_print\_python\_errorspv , \_bfd\_get\_error , \_Z14internal\_errorPKcis0\_z , \_Z17get\_regcomp\_erroriP17re\_pattern\_buffer , \_Z14annotate\_error ) ld: symbol(s) not found for architecture x86\_64 clang: error: linker command failed with exit code 1 (use -v to see invocation) lit:symbol(s) hot found for architecture xos\_o4
clang: error: linker command failed with exit code 1 (use -v to see invocation)
make[2]: \*\*\* [gdb] Error 1
make[1]: \*\*\* [all-gdb] Error 2
make: \*\*\* [all] Error 2
hold of foiled. (bic/ch error (three course builder(three/build/course streng) shell cmd failed: /bin/sh -ex /rtems-source-builder/rtems/build/powerpc-rtems4.12-gdb-7.12-x86\_64-apple-darwin14.5.0-1/doit error: building powerpc-rtems4.12-gdb-7.12-x86 64-apple-darwin14.5.0-1 • • #3054 3 years ago fixed unspecified AndiK Andreas Kölbl <andreas.koelbl@...> 2 years ago gdb 7.12.1 on RSB 4.12 branch fail to build on Archlinux Summar 7.12.1 does not compile with latest guile As already stated here: https://sourceware.org/bugzilla/show\_bug.cgi?id=21104 GDB in version 7.12.1 fails when trying to compile on Descripti Archlinux. GDB uses deprecated functions of libguile which were gone in version 2.2 of libguile. As GDB states in its configure script to support version 2.2 of libguile it fails compiling. Tested with the latest rtems source builder on master. <del>#3056</del> 3 years ago fixed Sebastian Huber Sebastian Huber 2 years ago score Add EDF SMP scheduler Summar The current SMP schedulers are all fixed-priority schedulers. Add a job-level fixed priority scheduler (EDF). Descripti #3057 3 years ago fixed tool/qcc Sebastian Huber Daniel Hellstrom 2 years ago Add a workaround for the LEON3FT store-store errata Summar GCC needs support to provide a workaround for the LEON3FT store-store errata, e.g. Descripti https://gcc.gnu.org/ml/gcc-patches/2017-06/msg01577.html on and follow up versions. #3059 3 years ago fixed score Sebastian Huber Sebastian Huber 2 vears ago Add a simple processor affinity support to the EDF SMP scheduler Summar Add support to the EDF SMP scheduler to honour one-to-one and one-to-all thread processor affinities. Use one ready queue for threads with a one-to-all affinity. Use one ready Descripti queue for each of the one-to-one threads for each processor. Since a red-black tree is used for the ready queues, the space overhead of one pointer per ready queue is small. tool #3061 3 years ago invalid Chris Johns chrisi@.. 2 years ago including 'unistd.h' in C++ does not build. Summar

У

on

|                          | Including unistd.h                                                                                                    | in a C++ program                                                                                                    | n does not compile with                                                                                                    | the RSB for today:                                                                                                    |                                                                                    |                                                                                                    |       |
|--------------------------|----------------------------------------------------------------------------------------------------|----------------------------------------------------------------------------------------------------|----------------------------------------------------------------------------------------------------|----------------------------------------------------------------------------------------------------|------------------------------------------------------------------------------------|----------------------------------------------------------------------------------------------------|-------|
|                          | rtems4.12/xili<br>In file includ<br>/opt/work/rtem<br>/opt/work/rtem<br>BIT_AND2(_c<br>^~~~~~~~~~~~~~~~~~~~~~~~~~~~~~~~~~~~~ | <pre>nx_zynq_zc706/li<br/>led from /opt/woo<br/>from /opt/woo<br/>from /opt/woo<br/>from u.cpp:6.<br/>is/4.12/arm-rtems<br/>pu_set_bits(sets)</pre> | <pre>b -specs bsp_specs<br/>rk/rtems/4.12/arm-rt<br/>rk/rtems/4.12/arm-rt<br/>rk/rtems/4.12/arm-rt<br/>s4.12/arm-rt<br/>s4.12/include/sys/cp<br/>s4.12/include/sys/cp<br/>size), destset, srcs</pre> | -qrtems -march=armv7-a -<br>ems4.12/include/sys/type<br>iems4.12/include/sys/type<br>iems4.12/include/sys/unis<br>iems4.12/include/unistd.h<br>buset.h: In function 'voi<br>puset.h:147:3: error: 'BI<br>set1, srcset2); | <pre>mthumb -mfpu=neon -mfloat-abi=h readtypes.h:24:0, s.h:239, td.h:12, :4,</pre> | -B/opt/work/si/rtems/4.12/arm-<br>ard -mtune=cortex-a9 -g -02 u.cpp<br>const cpu_set_t*, const cpu_set_t*<br>.s scope | )':   |
|                          | BIT_AND2(_c<br>^~~~~~<br>BIT_AND<br>/opt/work/rtem<br>/opt/work/rtem                                                         | pu_set_bits(sets<br>us/4.12/arm-rtems<br>us/4.12/arm-rtems                                                                                          | size), destset, srcs                                                                                                    | setl, srcset2);<br>puset.h: In function 'voi<br>puset.h:159:3: error: 'BI                                                                                                    | _                                                                                  | <pre>const cpu_set_t*, const cpu_set_t*) s scope</pre>                                                                | ·:    |
|                          |                                                                                                    |                                                                                                    | s4.12/include/sys/cp<br>ize), destset, srcse                                                                                                    |                                                                                                    | ested alternative: 'BIT_OR'                                                        |                                                                                                    |       |
|                          | /opt/work/rtem                                                                                                    | s/4.12/arm-rtems                                                                                                    |                                                                                                    | puset.h:171:3: error: 'BI                                                                                                    | d CPU_XOR_S(size_t, cpu_set_t*,<br>T_XOR2' was not declared in thi                 | <pre>const cpu_set_t*, const cpu_set_t* .s scope</pre>                                                                | )':   |
|                          | /opt/work/rtem                                                                                                    |                                                                                                    | s4.12/include/sys/cp<br>size), destset, srcs                                                                                                    |                                                                                                    | ested alternative: 'BIT_OR'                                                        |                                                                                                    |       |
|                          | /opt/work/rtem<br>/opt/work/rtem                                                                                             | us/4.12/arm-rtems                                                                                                    |                                                                                                    | puset.h:183:3: error: 'BI                                                                                                    | d CPU_NAND_S(size_t, cpu_set_t;<br>T_NAND2' was not declared in th                 | <pre>c, const cpu_set_t*, const cpu_set_t is scope</pre>                                                              | *)':  |
|                          | /opt/work/rtem<br>BIT_NAND2 (                                                                                                |                                                                                                    | s4.12/include/sys/cp<br>tsize), destset, sro                                                                                                    |                                                                                                    | ested alternative: 'BIT_NAND'                                                      |                                                                                                    |       |
|                          | BIT_NAND<br>In file includ                                                                                                   | from /opt/woo<br>from /opt/woo<br>from /opt/woo<br>from /opt/woo                                                                                    | rk/rtems/4.12/arm-rt<br>rk/rtems/4.12/arm-rt<br>rk/rtems/4.12/arm-rt<br>rk/rtems/4.12/arm-rt                                                                                                    | cems4.12/include/sys/cpus<br>cems4.12/include/sys/_pth<br>cems4.12/include/sys/type<br>cems4.12/include/sys/unis<br>cems4.12/include/unistd.h                                                                            | readtypes.h:24,<br>s.h:239,<br>td.h:12,                                            |                                                                                                    |       |
| Descripti<br>on          | /opt/work/rtem                                                                                                    | s/4.12/arm-rtems                                                                                                    | s4.12/include/sys/cp                                                                                                    | ouset.h:194:10: error: '_                                                                                                    | CPU_COUNT_S(size_t, const cpu_<br>_bitcountl' was not declared in                  |                                                                                                    |       |
|                          | ^                                                                                                    |                                                                                                    |                                                                                                    |                                                                                                    | gested alternative: ' count'                                                       |                                                                                                    |       |
|                          | 4                                                                                                    |                                                                                                    |                                                                                                    |                                                                                                    |                                                                                    |                                                                                                    | •     |
|                          |                                                                                                    |                                                                                                    |                                                                                                    |                                                                                                    |                                                                                    |                                                                                                    |       |
| <del>#3063</del>         | 3 years ago                                                                                                    | fixed                                                                                                    | config                                                                                                    | Sebastian Huber                                                                                                    | Sebastian Huber                                                                    | 2 years                                                                                                    | s ago |
| Summar<br>y<br>Descripti |                                                                                                    | iler supports simple                                                                                                    | e thread processor affi                                                                                                    |                                                                                                    |                                                                                    | efault SMP scheduler lacks support for thre<br>e libraries like libgomp, MTAPI, work steal                            |       |
| on<br><b>#3069</b>       |                                                                                                    |                                                                                                    |                                                                                                    |                                                                                                    | ad processor affinity for example.<br>Sebastian Huber                              | 2 years                                                                                                    |       |
| Summar<br>y              | Add rtems_scheduler                                                                                                    |                                                                                                    |                                                                                                    |                                                                                                    |                                                                                    | 2 years                                                                                                    |       |
|                          |                                                                                                    |                                                                                                    |                                                                                                    |                                                                                                    |                                                                                    |                                                                                                    |       |

|                                                                                                    | * @brief Identifies a sche                                                                                                    | eduler by a processo                                                                                                    | TINGER.                                                                                                    |                                                                                                    |                                                                                                    |
|----------------------------------------------------------------------------------------------------|----------------------------------------------------------------------------------------------------|----------------------------------------------------------------------------------------------------|----------------------------------------------------------------------------------------------------|----------------------------------------------------------------------------------------------------|----------------------------------------------------------------------------------------------------|
|                                                                                                    | *<br>* @param[in] cpu_index The<br>* @param[out] id The sched                                                                                                    |                                                                                                    | ociated with the processo                                                                                                    | index                                                                                                    |                                                                                                    |
| Descripti<br>on                                                                                                    | * @retval RTEMS_SUCCESSFUI                                                                                                    | L Successful operati                                                                                                    | .on.                                                                                                    | . Index.                                                                                                    |                                                                                                    |
|                                                                                                    | <pre>* @retval RTEMS_INVALID_AI<br/>* @retval RTEMS_INVALID_NA<br/>* @retval RTEMS_INVORRECT_<br/>* processor is not owned<br/>*/</pre>                                                                                                    | AME Invalid processo<br>_STATE The processor                                                                                                    | or index.                                                                                                    | this                                                                                                    |                                                                                                    |
| <del>¥3070</del>                                                                                                    | 3 years ago fixed                                                                                                    | rtems                                                                                                    | Sebastian Huber                                                                                                    | Sebastian Huber                                                                                                    | 2 years ago                                                                                                    |
| ummar<br>y                                                                                                    | Add rtems_scheduler_ident_by_pro                                                                                                    | cessor_set()                                                                                                    |                                                                                                    |                                                                                                    |                                                                                                    |
| у                                                                                                    | /**                                                                                                    |                                                                                                    |                                                                                                    |                                                                                                    |                                                                                                    |
|                                                                                                    | <pre>/**  * @brief Identifies a sche  *</pre>                                                                                                    | eduler by a processo                                                                                                    | or set.                                                                                                    |                                                                                                    |                                                                                                    |
|                                                                                                    | * The scheduler is selecte<br>* in the specified process                                                                                                    |                                                                                                    | highest numbered online p                                                                                                    | rocessor                                                                                                    |                                                                                                    |
|                                                                                                    | * * @param[in] cpusetsize Si                                                                                                    |                                                                                                    | nrocessor set buffer in                                                                                                    |                                                                                                    |                                                                                                    |
|                                                                                                    | * bytes. This value mus<br>* @param[out] cpuset The p<br>* @param[out] id The sched                                                                                                    | st be positive.<br>processor set to ide                                                                                                    | entify the scheduler.                                                                                                    | set.                                                                                                    |                                                                                                    |
|                                                                                                    | * @retval RTEMS_SUCCESSFUL                                                                                                    |                                                                                                    |                                                                                                    |                                                                                                    |                                                                                                    |
| Descripti                                                                                                    | <pre>* @retval RTEMS_INVALID_AI<br/>* @retval RTEMS_INVALID_SI<br/>* @retval RTEMS_INVALID_NX<br/>* @retval RTEMS_INCORRECT<br/>* highest numbered onlin</pre>                                                                                                    | IZE Invalid processo<br>AME The processor se<br>_STATE The processor                                                                                                    | or set size.<br>et contains no online proce<br>s set is valid, however, th                                                                                                    | le                                                                                                    |                                                                                                    |
| on                                                                                                    | <pre>* owned by a scheduler. */ rtems status code rtems sch</pre>                                                                                                    |                                                                                                    |                                                                                                    |                                                                                                    |                                                                                                    |
|                                                                                                    | <pre>size_t cpusetsize,<br/>cpu_set_t *cpuset,<br/>rtems_id *id</pre>                                                                                                    |                                                                                                    |                                                                                                    |                                                                                                    |                                                                                                    |
|                                                                                                    | );                                                                                                    |                                                                                                    |                                                                                                    |                                                                                                    |                                                                                                    |
|                                                                                                    |                                                                                                    |                                                                                                    |                                                                                                    |                                                                                                    |                                                                                                    |
|                                                                                                    |                                                                                                    |                                                                                                    |                                                                                                    |                                                                                                    |                                                                                                    |
|                                                                                                    |                                                                                                    |                                                                                                    |                                                                                                    |                                                                                                    |                                                                                                    |
| <del>3071</del>                                                                                                    | 3 years ago fixed                                                                                                    | bsps                                                                                                    | Sebastian Huber                                                                                                    | Sebastian Huber                                                                                                    | 2 years ago                                                                                                    |
| ummar                                                                                                    | 3 years agofixedCreate an interrupt server for every                                                                                                    | · · ·                                                                                                    |                                                                                                    | Sebastian Huber                                                                                                    | 2 years ago                                                                                                    |
| ummar<br>y                                                                                                    | Create an interrupt server for every                                                                                                    | y processor in the system<br>y processor in the system                                                                                                    | m                                                                                                    | Sebastian Huber                                                                                                    |                                                                                                    |
| ummar<br>y<br>escripti<br>on<br><b>#3072</b>                                                                                                    | Create an interrupt server for every<br>Create an interrupt server for every<br>customize the setup after initializati<br>3 years ago fixed                                                                                                    | y processor in the system<br>y processor in the system<br>ion.<br>arch/sparc                                                                                                    | m                                                                                                    |                                                                                                    |                                                                                                    |
| Summar<br>y<br>Descripti<br>on<br><b>#3072</b>                                                                                                    | Create an interrupt server for every<br>Create an interrupt server for every<br>customize the setup after initializati                                                                                                    | y processor in the system<br>y processor in the system<br>ion.<br>arch/sparc                                                                                                    | m<br>m with a one-to-one thread pr                                                                                                    | ocessor affinity. This allows load balancing for interrup                                                                                                    | t processing. Add support routines                                                                                                    |
| Summar<br>y<br>Descripti<br>on<br><b>#3072</b><br>Summar<br>y                                                                                                    | Create an interrupt server for every<br>Create an interrupt server for every<br>customize the setup after initializati<br>3 years ago fixed                                                                                                    | y processor in the system<br>y processor in the system<br>ion.<br>arch/sparc<br>river source files                                                                                                    | m<br>m with a one-to-one thread pr<br>Sebastian Huber                                                                                                    | ocessor affinity. This allows load balancing for interrup                                                                                                    | t processing. Add support routines                                                                                                    |
| Summar<br>y<br>Descripti<br>on<br><b>#3072</b><br>Summar<br>y                                                                                                    | Create an interrupt server for every<br>Create an interrupt server for every<br>customize the setup after initializati<br><b>3 years ago</b> fixed<br>Declaration of global functions in dr<br>There are declarations of global fun<br>c/src/lib/libbsp/sparc/shared/drwng                                                                                                    | y processor in the system<br>y processor in the system<br>ion.<br>arch/sparc<br>river source files<br>actions in various driver<br>gr/ambapp_bus_grlib.c                                                                                                    | m with a one-to-one thread pr<br>Sebastian Huber<br>source files, e.g.<br>c/src/lib/libbsp/sparc/shared/o                                                                                                    | ocessor affinity. This allows load balancing for interrup<br>Daniel Hellstrom                                                                                                    | t processing. Add support routines                                                                                                    |
| Summar<br>y<br>Descripti<br>on<br><b>#3072</b><br>Summar<br>y<br>Descripti<br>on                                                                                                    | Create an interrupt server for every<br>Create an interrupt server for every<br>customize the setup after initializati<br><b>3 years ago</b> fixed<br>Declaration of global functions in dr<br>There are declarations of global fun<br>c/src/lib/libbsp/sparc/shared/drwng<br>The declaration should move to a ho                                                                                                    | y processor in the system<br>y processor in the system<br>ion.<br>arch/sparc<br>river source files<br>actions in various driver<br>gr/ambapp_bus_grlib.c<br>reader file or a static fur                                                                                                    | m with a one-to-one thread pr Sebastian Huber source files, e.g. c/src/lib/libbsp/sparc/shared/c                                                                                                    | ocessor affinity. This allows load balancing for interrup Daniel Hellstrom Irvmgr/ambapp_bus.c                                                                                                    | t processing. Add support routines 2 years ago                                                                                                    |
| iummar<br>y<br>bescripti<br>on<br>y<br>bescripti<br>on<br>y<br><b>3076</b>                                                                                                    | Create an interrupt server for every<br>Create an interrupt server for every<br>customize the setup after initializati<br><b>3 years ago</b> fixed<br>Declaration of global functions in dr<br>There are declarations of global fun<br>c/src/lib/libbsp/sparc/shared/drwng                                                                                                    | y processor in the system<br>y processor in the system<br>ion.<br>arch/sparc<br>river source files<br>actions in various driver<br>gr/ambapp_bus_grlib.c<br>aeader file or a static fur<br>unspecified                                                                                                    | m with a one-to-one thread pr<br>Sebastian Huber<br>source files, e.g.<br>c/src/lib/libbsp/sparc/shared/o                                                                                                    | ocessor affinity. This allows load balancing for interrup<br>Daniel Hellstrom                                                                                                    | t processing. Add support routines                                                                                                    |
| Summar<br>y<br>Descripti<br>on<br>Summar<br>y<br>Descripti<br>on                                                                                                    | Create an interrupt server for every<br>Create an interrupt server for every<br>customize the setup after initializati<br><b>3 years ago</b> fixed<br>Declaration of global functions in dr<br>There are declarations of global fun<br>c/src/lib/libbsp/sparc/shared/drvmg<br>The declaration should move to a he<br><b>3 years ago</b> fixed<br>Test suite failures due to floating po                                                                                                    | y processor in the system<br>y processor in the system<br>ion.<br>arch/sparc<br>river source files<br>actions in various driver<br>gr/ambapp_bus_grlib.c<br>eader file or a static fur<br>unspecified<br>oint usage                                                                                                    | m with a one-to-one thread pr<br>Sebastian Huber<br>source files, e.g.<br>c/src/lib/libbsp/sparc/shared/o<br>nction should be used.<br>Sebastian Huber                                                                                                    | ocessor affinity. This allows load balancing for interrup Daniel Hellstrom Irvmgr/ambapp_bus.c                                                                                                    | t processing. Add support routines<br>2 years ago                                                                                                    |
| Descripti<br>on<br>Summar<br>y<br>Descripti<br>on<br>#3076<br>Summar<br>y                                                                                                    | Create an interrupt server for every<br>Create an interrupt server for every<br>customize the setup after initializati<br><b>3 years ago</b> fixed<br>Declaration of global functions in dr<br>There are declarations of global fun<br>c/src/lib/libbsp/sparc/shared/drwng<br>The declaration should move to a he<br><b>3 years ago</b> fixed<br>Test suite failures due to floating po                                                                                                    | y processor in the system<br>y processor in the system<br>ion.<br>arch/sparc<br>river source files<br>actions in various driver<br>gr/ambapp_bus_grlib.c<br>weader file or a static fur<br>unspecified<br>oint usage<br>unted use of the floating                                                                                                    | m with a one-to-one thread pr<br>Sebastian Huber<br>source files, e.g.<br>c/src/lib/libbsp/sparc/shared/o<br>nction should be used.<br>Sebastian Huber                                                                                                    | ocessor affinity. This allows load balancing for interrup Daniel Hellstrom Irvmgr/ambapp_bus.c                                                                                                    | t processing. Add support routines 2 years ago 2 years ago                                                                                                    |
| Summar<br>y<br>Descripti<br>on<br><b>#3072</b><br>Summar<br>y<br>Descripti<br>on<br>Summar<br>y<br>Descripti<br>on                                                                                                    | Create an interrupt server for every<br>Create an interrupt server for every<br>customize the setup after initializati<br><b>3 years ago</b> fixed<br>Declaration of global functions in dr<br>There are declarations of global fun<br>c/src/lib/libbsp/sparc/shared/drvmg<br>The declaration should move to a hr<br><b>3 years ago</b> fixed<br>Test suite failures due to floating po<br>Several tests fail due to an unaccou<br>BLOCK 6 BLOCK 14 CONSTRUCTOR<br>MOUNTED IMFS FSERROR RFS FSEE<br>IMFS FTP 1 libdl (RTL) 1 libdl (RTL)<br>SMP 2 SMP 3 SMP 8 SMP 9 SMPAFF                                                                                                    | y processor in the system<br>y processor in the system<br>ion.<br>arch/sparc<br>river source files<br>arctions in various driver<br>gr/ambapp_bus_grlib.c<br>ueader file or a static fur<br>unspecified<br>oint usage<br>unted use of the floating<br>t/DESTRUCTOR CRYPT 1<br>RROR ROOT IMFS FSPE<br>4 libdl (RTL) 5 MGHTTF<br>INITY 1 SMPSCHEDULE                                                                                                    | m with a one-to-one thread pr<br>Sebastian Huber<br>source files, e.g.<br>c/src/lib/libbsp/sparc/shared/c<br>nction should be used.<br>Sebastian Huber<br>g point unit:<br>1 DUMPBUF 1 FLASHDISK 1 FS<br>RMISSION JFFS2 FSPERMISSI<br>P0 1 MONITOR 2 MOUSE 1 NE<br>RT 1 SPERROR 1 SPERROR 2 SI                                                                                                    | Daniel Hellstrom Daniel Hellstrom Irvmgr/ambapp_bus.c BDPART 1 FSDOSFSFORMAT 1 FSDOSFSNAME 1 FSER DN MOUNTED IMFS FSPERMISSION RFS FSPERMISSIO N MOUNTED IMFS FSPERMISSION RFS FSPERMISSIO WORKING 1 PSXFILE 1 PSXIMFS 1 PSXIMFS 2 PSXPA% PERROR 3 SYSCALL 1 TAR 1 TERMIOS 3 TERMIOS 4 TE                                                                                                    | t processing. Add support routines  2 years ago  2 years ago  ROR DOSFS FSERROR JFFS2 FSERF N ROOT IMFS FSRENAME MOUNTE SSWD 2 PSXPIPE 1 PSXSTAT SMP 1 SRMIOS 5 TERMIOS 6 TERMIOS 7                                                                                                    |
| Summar<br>y<br>Descripti<br>on<br><b>*3072</b><br>Summar<br>y<br><b>*3076</b><br>Summar<br>y<br>Descripti                                                                                                    | Create an interrupt server for every<br>Create an interrupt server for every<br>customize the setup after initializati<br><b>3 years ago</b> fixed<br>Declaration of global functions in dr<br>There are declarations of global fun<br>c/src/lib/libbsp/sparc/shared/drwng<br>The declaration should move to a he<br><b>3 years ago</b> fixed<br>Test suite failures due to floating pc<br>Several tests fail due to an unaccour<br>BLOCK 6 BLOCK 14 CONSTRUCTOR<br>MOUNTED IMFS FSERROR RFS FSEI<br>IMFS FTP 1 libdi (RTL) 1 libdi (RTL)                                                                                                    | y processor in the system<br>y processor in the system<br>arch/sparc<br>river source files<br>actions in various driver<br>gr/ambapp_bus_grlib.c<br>unspecified<br>oint usage<br>Unspecified<br>oint usage<br>UDESTRUCTOR CRYPT 1<br>RROR ROOT IMFS FSPET<br>4 libdi (RLU) 5 MGHTT<br>1 SMPSCHEDULE<br>arch/sparc                                                                                                    | m with a one-to-one thread pr<br>Sebastian Huber<br>source files, e.g.<br>c/src/lib/libbsp/sparc/shared/c<br>nction should be used.<br>Sebastian Huber<br>g point unit:<br>1 DUMPBUF 1 FLASHDISK 1 FS<br>RMISSION JFFS2 FSPERMISSI<br>PD 1 MONITOR 2 MOUSE 1 NE                                                                                                    | Daniel Hellstrom Daniel Hellstrom Sebastian Huber BDPART 1 FSDOSFSFORMAT 1 FSDOSFSNAME 1 FSER N MOUNTED IMFS FSPERMISSION RFS FSPERMISSIO WORKING 1 PSXFILE 1 PSXIMFS 1 PSXIMFS 2 PSXPAS                                                                                                    | t processing. Add support routines  2 years ago  2 years ago  ROR DOSFS FSERROR JFFS2 FSERF N ROOT IMFS FSRENAME MOUNTE SSWD 2 PSXPIPE 1 PSXSTAT SMP 1                                                                                                    |
| y<br>pescripti<br>on<br><b>*3072</b><br>iummar<br>y<br><b>*3076</b><br>iummar<br>y<br>pescripti<br>on<br><b>*3076</b><br>iummar<br>y<br>iummar<br>y                                                                                                    | Create an interrupt server for every<br>Create an interrupt server for every<br>customize the setup after initializati<br><b>3 years ago</b> fixed<br>Declaration of global functions in dr<br>There are declarations of global fun<br>c/src/lib/libbsp/sparc/shared/drvmg<br>The declaration should move to a hi<br><b>3 years ago</b> fixed<br>Test suite failures due to floating po<br>Several tests fail due to an unaccou<br>BLOCK 6 BLOCK 14 CONSTRUCTOR<br>MOUNTED IMFS FSERROR RFS FSEI<br>IMFS FTP 1 libdl (RTL) 1 libdl (RTL)<br>SMP 2 SMP 3 SMP 8 SMP 9 SMPAFF<br><b>3 years ago</b> fixed<br>SPARC: Add lazy floating point cont                                                                                                    | y processor in the system<br>y processor in the system<br>ion. arch/sparc river source files actions in various driver gr/ambapp_bus_grlib.c aeader file or a static fur unspecified oint usage unted use of the floating t/DESTRUCTOR CRYPT 1 RROR ROOT IMFS FSPE 4 libdi (RTL) 5 MGHTTF TINITY 1 SMPSCHEDULE arch/sparc text switching                                                                                                    | m with a one-to-one thread pr<br>Sebastian Huber<br>Source files, e.g.<br>c/src/lib/libbsp/sparc/shared/co-<br>nction should be used.<br>Sebastian Huber<br>g point unit:<br>1 DUMPBUF 1 FLASHDISK 1 FS<br>RMISSION JFFS2 FSPERMISSI<br>PD 1 MONITOR 2 MOUSE 1 NE<br>R 1 SPERROR 1 SPERROR 2 SI<br>Sebastian Huber                                                                                                    | Daniel Hellstrom Daniel Hellstrom Vmgr/ambapp_bus.c BDPART 1 FSDOSFSFORMAT 1 FSDOSFSNAME 1 FSER N MOUNTED IMFS FSPERMISSION RFS FSPERMISSIO WORKING 1 PSXFILE 1 PSXIMFS 1 PSXIMFS 2 PSXPAG VerROR 3 SYSCALL 1 TAR 1 TERMIOS 3 TERMIOS 4 TE Sebastian Huber                                                                                                    | t processing. Add support routines<br>2 years ago<br>2 years ago<br>2 years ago<br>ROR DOSFS FSERROR JFFS2 FSERF<br>N ROOT IMFS FSRENAME MOUNTE<br>SSWD 2 PSXPIPE 1 PSXSTAT SMP 1<br>SSWD 2 PSXPIPE 1 PSXSTAT SMP 1<br>SSWD 2 FSXPIPE 1 PSXSTAT SMP 1<br>SSWD 2 PSXPIPE 1 PSXSTAT SMP 1<br>2 years ago                                                                                                    |
| y<br>pescripti<br>on<br><b>*3072</b><br>iummar<br>y<br><b>*3076</b><br>iummar<br>y<br>pescripti<br>on<br><b>*3076</b><br>iummar<br>y<br>iummar<br>y                                                                                                    | Create an interrupt server for every<br>Create an interrupt server for every<br>customize the setup after initializati<br><b>3 years ago</b> fixed<br>Declaration of global functions in dr<br>There are declarations of global fun<br>c/src/lib/libbsp/sparc/shared/drvmg<br>The declaration should move to a h<br><b>3 years ago</b> fixed<br>Test suite failures due to floating pc<br>Several tests fail due to an unaccou<br>BLOCK 6 BLOCK 14 CONSTRUCTOR<br>MOUNTED IMFS FSEROR RFS FSEI<br>IMFS FTP 1 libdl (RTL) 1 libdl (RTL)<br>SMP 3 SMP 8 SMP 9 SMPAFF<br><b>3 years ago</b> fixed<br>SPARC: Add lazy floating point cont                                                                                                    | y processor in the system<br>y processor in the system<br>ion.<br>arch/sparc<br>river source files<br>actions in various driver<br>gr/ambapp_bus_grlib.c<br>leader file or a static fur<br>unspecified<br>oint usage<br>unted use of the floating<br>tyDESTRUCTOR CRYPT 1<br>RROR ROOT IMFS FSPE<br>4 libdl (RTL) 5 MGHTTF<br>TINITY 1 SMPSCHEDULE<br>arch/sparc<br>text switching<br>text switching is unsafe                                                                                                    | m with a one-to-one thread pr<br>Sebastian Huber<br>Source files, e.g.<br>c/src/lib/libbsp/sparc/shared/one-<br>nction should be used.<br>Sebastian Huber<br>g point unit:<br>1 DUMPBUF 1 FLASHDISK 1 FS<br>RMISSION JFF52 FSPERMISSI<br>PD 1 MONITOR 2 MOUSE 1 NE<br>RMISSION JFF52 FSPERMISSI<br>PD 1 MONITOR 2 MOUSE 1 NE<br>R 1 SPERROR 1 SPERROR 2 SI<br>Sebastian Huber<br>c, e.g. it is possible to silently of                                                                                                    | Daniel Hellstrom Daniel Hellstrom Irvmgr/ambapp_bus.c BDPART 1 FSDOSFSFORMAT 1 FSDOSFSNAME 1 FSER DN MOUNTED IMFS FSPERMISSION RFS FSPERMISSIO N MOUNTED IMFS FSPERMISSION RFS FSPERMISSIO WORKING 1 PSXFILE 1 PSXIMFS 1 PSXIMFS 2 PSXPA% PERROR 3 SYSCALL 1 TAR 1 TERMIOS 3 TERMIOS 4 TE                                                                                                    | t processing. Add support routines<br>2 years ago<br>2 years ago<br>2 years ago<br>ROR DOSFS FSERROR JFFS2 FSERF<br>N ROOT IMFS FSRENAME MOUNTE<br>SSWD 2 PSXPIPE 1 PSXSTAT SMP 1<br>SSWD 2 PSXPIPE 1 PSXSTAT SMP 1<br>SSWD 2 FSXPIPE 1 PSXSTAT SMP 1<br>SSWD 2 PSXPIPE 1 PSXSTAT SMP 1<br>2 years ago                                                                                                    |
| y<br>pescripti<br>on<br>*3072<br>iummar<br>y<br>pescripti<br>on<br>*3076<br>iummar<br>y<br>pescripti<br>on<br>*3077<br>pescripti<br>on<br>*3077<br>pescripti<br>on                                                                                                    | Create an interrupt server for every<br>Create an interrupt server for every<br>customize the setup after initializati<br><b>3 years ago</b> fixed<br>Declaration of global functions in dr<br>There are declarations of global functions<br>(src/lib/libbsp/sparc/shared/drvmg)<br>The declaration should move to a hr<br><b>3 years ago</b> fixed<br>Test suite failures due to floating por<br>Several tests fail due to an unaccou<br>BLOCK 6 BLOCK 14 CONSTRUCTOR<br>MOUNTED IMFS FSEROR RFS FSEI<br>IMFS FTP 1 libdl (RTL) 1 libdl (RTL)<br>SMP 3 SMP 8 SMP 9 SMPAFF<br><b>3 years ago</b> fixed<br>SPARC: Add lazy floating point cont<br>use a deferred switch. Implement la<br><b>3 years ago</b> fixed                                                                                                    | y processor in the system<br>y processor in the system<br>ion.<br>arch/sparc<br>river source files<br>actions in various driver<br>gr/ambapp_bus_grlib.c<br>leader file or a static fur<br>unspecified<br>oint usage<br>unted use of the floating<br>tyDESTRUCTOR CRYPT 1<br>RROR ROOT IMFS FSPE<br>4 libdl (RTL) 5 MGHTTF<br>TINITY 1 SMPSCHEDULE<br>arch/sparc<br>text switching<br>text switching is unsafe                                                                                                    | m with a one-to-one thread pr<br>Sebastian Huber<br>Source files, e.g.<br>c/src/lib/libbsp/sparc/shared/one-<br>nction should be used.<br>Sebastian Huber<br>g point unit:<br>1 DUMPBUF 1 FLASHDISK 1 FS<br>RMISSION JFF52 FSPERMISSI<br>PD 1 MONITOR 2 MOUSE 1 NE<br>RMISSION JFF52 FSPERMISSI<br>PD 1 MONITOR 2 MOUSE 1 NE<br>R 1 SPERROR 1 SPERROR 2 SI<br>Sebastian Huber<br>c, e.g. it is possible to silently of                                                                                                    | Daniel Hellstrom Daniel Hellstrom Daniel Hellstrom Sebastian Huber BDPART 1 FSDOSFSFORMAT 1 FSDOSFSNAME 1 FSER NMOUNTED IMFS FSPERMISSION RFS FSPERMISSIO WORKING 1 PSXFILE 1 PSXIMFS 1 PSXIMFS 2 PSXPAS PERROR 3 SYSCALL 1 TAR 1 TERMIOS 3 TERMIOS 4 TE Sebastian Huber orrupt the floating point context. The SMP floating point                                                                                                    | t processing. Add support routines<br>2 years ago<br>2 years ago<br>2 years ago<br>ROR DOSFS FSERROR JFFS2 FSERF<br>N ROOT IMFS FSRENAME MOUNTE<br>SSWD 2 PSXPIPE 1 PSXSTAT SMP 1<br>SSWD 2 PSXPIPE 1 PSXSTAT SMP 1<br>SRMIOS 5 TERMIOS 6 TERMIOS 7<br>2 years ago                                                                                                    |
| <pre>wummar<br/>y<br/>bescripti<br/>on<br/>*3072<br/>wummar<br/>y<br/>*3076<br/>iummar<br/>y<br/>*3077<br/>iummar<br/>y<br/>y<br/>bescripti<br/>on<br/>*3077<br/>iummar<br/>y<br/>y<br/>sescripti<br/>on<br/>*3077<br/>iummar<br/>y</pre>                                                                                                    | Create an interrupt server for every<br>Create an interrupt server for every<br>customize the setup after initializati<br><b>3 years ago</b> fixed<br>Declaration of global functions in dr<br>There are declarations of global functions<br>(src/lib/libbsp/sparc/shared/drvmg)<br>The declaration should move to a he<br><b>3 years ago</b> fixed<br>Test suite failures due to floating por<br>Several tests fail due to an unaccou<br>BLOCK 6 BLOCK 14 CONSTRUCTOR<br>MOUNTED IMFS FSEROR RFS FSEF<br>IMFS FTP 1 libdl (RTL) 1 libdl (RTL)<br>SMP 2 SMP 3 SMP 8 SMP 9 SMPAFF<br><b>3 years ago</b> fixed<br>SPARC: Add lazy floating point cont<br>use a deferred switch. Implement lib                                                                                                    | y processor in the system<br>y processor in the system<br>ion. arch/sparc river source files actions in various driver gr/ambapp_bus_grlib.c reader file or a static fur unspecified oint usage unted use of the floating t/DESTRUCTOR CRYPT 1 RROR ROOT IMFS FSPE 4 libdl (RTL) 5 MGHTTF TINITY 1 SMPSCHEDULE arch/sparc text switching text switching is unsafe azy floating point switch                                                                                                    | m with a one-to-one thread pr<br>Sebastian Huber<br>Source files, e.g.<br>c/src/lib/libbsp/sparc/shared/one-<br>nction should be used.<br>Sebastian Huber<br>g point unit:<br>1 DUMPBUF 1 FLASHDISK 1 FS<br>RMISSION JFFS2 FSPERMISSI<br>PD 1 MONITOR 2 MOUSE 1 NE<br>SR 1 SPERROR 1 SPERROR 2 SI<br>Sebastian Huber<br>s, e.g. it is possible to silently one-<br>hing in uniprocessor configurat                                                                                                    | Daniel Hellstrom Daniel Hellstrom Daniel Hellstrom Irvmgr/ambapp_bus.c BDPART 1 FSDOSFSFORMAT 1 FSDOSFSNAME 1 FSER Sebastian Huber BDPART 1 FSDOSFSFORMAT 1 FSDOSFSNAME 1 FSER N MOUNTED IMFS FSPERMISSION RFS FSPERMISSIO WORKING 1 PSXFILE 1 PSXIMFS 1 PSXIMFS 2 PSXPAS VERROR 3 SYSCALL 1 TAR 1 TERMIOS 3 TERMIOS 4 TE Sebastian Huber Orrupt the floating point context. The SMP floating point ions. This fixes test case spcontext01.                                                                                                    | t processing. Add support routines           2 years ago           2 years ago           ROR DOSFS FSERROR JFFS2 FSERION ROOT IMFS FSRENAME MOUNTE           SSWD 2 PSXPIPE 1 PSXSTAT SMP 1           SSWD 2 PSXPIPE 1 PSXSTAT SMP 2           SRMIOS 5 TERMIOS 6 TERMIOS 7           2 years ago           nt switching is safe, however, it does                                                                                                    |
| bummar<br>y<br>bescripti<br>on<br><b>*3072</b><br>Summar<br>y<br>bescripti<br>on<br><b>*3076</b><br>Summar<br>y<br>bescripti<br>on<br><b>*3077</b><br>Summar<br>y<br>bescripti<br>on<br><b>*3077</b><br>Summar<br>y<br>bescripti<br>on<br><b>*3076</b><br><b>*3077</b><br><b>*3077</b>                                                                                                    | Create an interrupt server for every<br>Create an interrupt server for every<br>customize the setup after initializati<br><b>3 years ago</b> fixed<br>Declaration of global functions in dr<br>There are declarations of global fun<br>c/src/lib/libbsp/sparc/shared/drvmg<br>The declaration should move to a hr<br><b>3 years ago</b> fixed<br>Test suite failures due to floating po<br>Several tests fail due to an unaccou<br>BLOCK 6 BLOCK 14 CONSTRUCTOR<br>MOUNTED IMFS FSERROR RFS FSEF<br>IMFS FTP 1 libdl (RTL) 1 libdl (RTL)<br>SMP 2 SMP 3 SMP 8 SMP 9 SMPAFF<br><b>3 years ago</b> fixed<br>SPARC: Add lazy floating point cont<br>use a deferred switch. Implement la<br><b>3 years ago</b> fixed<br>Ada tests do not build<br>A "make" in the top level build direct                                                                                                    | y processor in the system<br>y processor in the system<br>ion.<br>arch/sparc<br>river source files<br>actions in various driver<br>gr/ambapp_bus_grlib.c<br>ueader file or a static fur<br>unspecified<br>oint usage<br>anted use of the floating<br>tyDESTRUCTOR CRYPT 1<br>RROR ROOT IMFS FSPE<br>arch/sparc<br>text switching<br>text switching<br>text switching is unsafe<br>azy floating point switch<br>build                                                                                                    | m with a one-to-one thread pr<br>Sebastian Huber<br>source files, e.g.<br>c/src/lib/libbsp/sparc/shared/c<br>inction should be used.<br>Sebastian Huber<br>g point unit:<br>1 DUMPBUF 1 FLASHDISK 1 FS<br>RMISSION JFFS2 FSPERMISSI<br>D MONITOR 2 MOUSE 1 NE<br>RMISSION JFFS2 FSPERMISSI<br>D 1 MONITOR 2 MOUSE 1 NE<br>RT 1 SPERROR 1 SPERROR 2 SI<br>Sebastian Huber<br>, e.g. it is possible to silently c<br>hing in uniprocessor configurat<br>Sebastian Huber                                                                                                    | Daniel Hellstrom Daniel Hellstrom Daniel Hellstrom Nrvmgr/ambapp_bus.c BDPART 1 FSDOSFSFORMAT 1 FSDOSFSNAME 1 FSER Sebastian Huber BDPART 1 FSDOSFSFORMAT 1 FSDOSFSNAME 1 FSER N MOUNTED IMFS FSPERMISSION RFS FSPERMISSIO WORKING 1 PSXFILE 1 PSXIMFS 1 PSXIMFS 2 PSXPAS VERROR 3 SYSCALL 1 TAR 1 TERMIOS 3 TERMIOS 4 TE Sebastian Huber Orrupt the floating point context. The SMP floating point ons. This fixes test case spcontext01.                                                                                                    | t processing. Add support routines  2 years ago  2 years ago  ROR DOSFS FSERROR JFFS2 FSERF N ROOT IMFS FSRENAME MOUNTE SSWD 2 PSXFITE 1 PSXSTAT SMP 1  RMIOS 5 TERMIOS 6 TERMIOS 7  2 years ago  At switching is safe, however, it doe  2 years ago                                                                                                    |
| <pre>wummar<br/>y<br/>bescripti<br/>on<br/>*3072<br/>wummar<br/>y<br/>*3076<br/>iummar<br/>y<br/>*3077<br/>iummar<br/>y<br/>y<br/>bescripti<br/>on<br/>*3077<br/>iummar<br/>y<br/>y<br/>sescripti<br/>on<br/>*3077<br/>iummar<br/>y</pre>                                                                                                    | Create an interrupt server for every<br>Create an interrupt server for every<br>customize the setup after initializati<br><b>3 years ago</b> fixed<br>Declaration of global functions in dr<br>There are declarations of global fun<br>c/src/lib/libbsp/sparc/shared/drvmg<br>The declaration should move to a h<br><b>3 years ago</b> fixed<br>Test suite failures due to floating po<br>Several tests fail due to an unaccou<br>BLOCK 6 BLOCK 14 CONSTRUCTOR<br>MOUNTED IMFS FSERROR RFS FSEI<br>IMFS FTP 1 libdl (RTL) 1 libdl (RTL)<br>SMP 2 SMP 3 SMP 8 SMP 9 SMPAFF<br><b>3 years ago</b> fixed<br>SPARC: Add lazy floating point cont<br>The uniprocessor floating point cont<br>a deferred switch. Implement la<br><b>3 years ago</b> fixed<br>Ada tests do not build<br>A "make" in the top level build direct<br>The configuration step seems to wo                                                                                                    | y processor in the system<br>y processor in the system<br>ion. arch/sparc river source files actions in various driver gr/ambapp_bus_grlib.c actions in various driver gr/ambapp_bus_grlib.c actions in various driver unspecified oint usage anted use of the floating t/DESTRUCTOR CRYPT 1 RROR ROOT IMFS FSPE 4 libdl (RTL) 5 MGHTTF TINITY 1 SMPSCHEDULE arch/sparc text switching text switching is unsafe azy floating point switch build ctory does not build the ork:                                                                                                    | m with a one-to-one thread pr<br>Sebastian Huber<br>source files, e.g.<br>c/src/lib/libbsp/sparc/shared/o<br>nction should be used.<br>Sebastian Huber<br>g point unit:<br>1 DUMPBUF 1 FLASHDISK 1 FS<br>RMISSION JFFS2 FSPERMISSI<br>D MONITOR 2 MOUSE 1 NE<br>RMISSION JFFS2 FSPERMISSI<br>D 1 MONITOR 2 MOUSE 1 NE<br>RT 1 SPERROR 1 SPERROR 2 SI<br>Sebastian Huber<br>, e.g. it is possible to silently o<br>hing in uniprocessor configurat<br>Sebastian Huber                                                                                                    | Daniel Hellstrom Daniel Hellstrom Daniel Hellstrom Sebastian Huber BDPART 1 FSDOSFSFORMAT 1 FSDOSFSNAME 1 FSER BDPART 1 FSDOSFSFORMAT 1 FSDOSFSNAME 1 FSER DN MOUNTED IMFS FSPERMISSION RFS FSPERMISSIO NMOUNTED IMFS FSPERMISSION RFS FSPERMISSIO VORKING 1 PSXFLL 1 PSXIMFS 1 PSXIMFS 2 PSXPA PERROR 3 SYSCALL 1 TAR 1 TERMIOS 3 TERMIOS 4 TE Sebastian Huber Orrupt the floating point context. The SMP floating point ions. This fixes test case spcontext01. Sebastian Huber <sebastian.huber@></sebastian.huber@>                                                                                                    | t processing. Add support routines  2 years ago  2 years ago  ROR DOSFS FSERROR JFFS2 FSERF N ROOT IMFS FSRENAME MOUNTE SSWD 2 PSXPIPE 1 PSXSTAT SMP 1  RMIOS 5 TERMIOS 6 TERMIOS 7  2 years ago  At switching is safe, however, it doe  2 years ago                                                                                                    |
| bummar<br>y<br>Descripti<br>on<br>y<br>Bescripti<br>on<br>y<br>Descripti<br>on<br>y<br>Bescripti<br>on<br>y<br>Bescripti<br>Summar<br>y<br>Bescripti<br>Summar<br>y<br>Bescripti<br>Summar<br>y<br>Bescripti<br>Summar<br>y<br>Bescripti<br>Summar<br>y<br>Bescripti<br>Summar<br>y<br>Bescripti<br>Summar<br>y<br>Bescripti<br>Summar<br>y<br>Bescripti<br>Summar<br>y<br>Bescripti<br>Summar<br>y<br>Bescripti<br>Summar<br>y<br>Bescripti<br>Summar<br>y<br>Summar<br>y<br>Summar<br>Summar<br>y<br>Summar<br>y<br>Summar<br>Summar<br>Summar<br>y<br>Summar<br>Summar<br>S | Create an interrupt server for every<br>Create an interrupt server for every<br>customize the setup after initializati<br><b>3 years ago</b> fixed<br>Declaration of global functions in dr<br>There are declarations of global fun-<br>c/src/lib/libbsp/sparc/shared/drvmg<br>The declaration should move to a hr<br><b>3 years ago</b> fixed<br>Test suite failures due to floating po<br>Several tests fail due to an unaccou<br>BLOCK 6 BLOCK 14 CONSTRUCTOR<br>MOUNTED IMFS FSERROR RFS FSEF<br>IMFS FTP 1 libdl (RTL) 1 libdl (RTL)<br>SMP 2 SMP 3 SMP 8 SMP 9 SMPAFF<br><b>3 years ago</b> fixed<br>SPARC: Add lazy floating point cont<br>use a deferred switch. Implement la<br><b>3 years ago</b> fixed<br>Ada tests do not build<br>A "make" in the top level build direc<br>The configure: configuring in a<br>configure: configuring in a<br>configuring in a<br>configuring in a<br>configuring in a<br>configuring in | y processor in the system<br>y processor in the system<br>ion.<br>arch/sparc<br>river source files<br>inctions in various driver<br>gr/ambapp_bus_grlib.c<br>ieader file or a static fur<br>unspecified<br>oint usage<br>inted use of the floating<br>t/DESTRUCTOR CRYPT 1<br>RROR ROOT IMFS FSPE<br>4 libdl (RTL) 5 MGHTTF<br>TINITY 1 SMPSCHEDULE<br>arch/sparc<br>text switching is unsafe<br>azy floating point switch<br>build<br>ctory does not build the<br>ork:<br>ada-tests<br>'//rte<br>epc-linux-gnu' 'tai<br>l-work/bsp-install/                                                                                                    | m with a one-to-one thread pr<br>Sebastian Huber<br>Source files, e.g.<br>c/src/lib/libbsp/sparc/shared/c<br>inction should be used.<br>Sebastian Huber<br>g point unit:<br>1 DUMPBUF 1 FLASHDISK 1 FS<br>RMISSION JFFS2 FSPERMISSI<br>D MONTOR 2 MOUSE 1 NE<br>RMISSION JFFS2 FSPERMISSI<br>D 1 MONTOR 2 MOUSE 1 NE<br>RA 1 SPERROR 1 SPERROR 2 SI<br>Sebastian Huber<br>c, e.g. it is possible to silently c<br>hing in uniprocessor configurat<br>Sebastian Huber<br>c, e.g. it is possible to silently c<br>hing in uniprocessor configurat<br>Sebastian Huber<br>c, e.g. it is possible to silently c<br>ms/c/src/ada-tests/config<br>rget=sparc-rtems4.12' '<br>enable-maintainer-mode'<br>sparc-rtems4.12' 'inclu                                                                                                    | Daniel Hellstrom         Daniel Hellstrom         Irvmgr/ambapp_bus.c         Sebastian Huber         BDPART 1 FSDOSFSFORMAT 1 FSDOSFSNAME 1 FSER         DN MOUNTED IMFS FSPERMISSION RFS FSPERMISSION         WORKING 1 PSXFILE 1 PSXIMFS 1 PSXIMFS 2 PSXPAS         YERROR 3 SYSCALL 1 TAR 1 TERMIOS 3 TERMIOS 4 TE         Sebastian Huber         orrupt the floating point context. The SMP floating point ions. This fixes test case spcontext01.         Sebastian Huber          weeks ago). A "make" in ./sparc-rtems4.12/c/erc32/a         inter' 'prefix=/home/joel/rtems-4.11-work/bsp         intel=-smp' 'disable-profiling' 'disable-mi'enable-tests' 'enable-networking' 'enable-tests' 'enable-networking' 'enable-tests' 'enable-networking' 'enable-tests' 'enable-networking' 'enable-tests' 'enable-networking' 'enable-tests' 'enable-networking' 'enable-tests' 'enable-networking' 'enable-tests' 'enable-networking' 'enable-tests' 'enable-tests' 'enable-tes                                                | t processing. Add support routines  2 years ago  2 years ago  ROR DOSFS FSERROR JFFS2 FSER  ROR DOSFS FSERNAME MOUNTE  SSWD 2 PSXPIPE 1 PSXSTAT SMP 1  ERMIOS 5 TERMIOS 6 TERMIOS 7  2 years ago  ada-tests for example works.  -install' 'host=sparc- ultiprocessing' 'enable- ble-posix' 'disable-itron'  'exec- parc-rtems4.12/include'                                                                                                    |
| <pre>wummar<br/>y<br/>bescripti<br/>on<br/>*3072<br/>iummar<br/>y<br/>*3076<br/>iummar<br/>y<br/>*3077<br/>iummar<br/>y<br/>escripti<br/>on<br/>*3079<br/>iummar<br/>y</pre>                                                                                                    | Create an interrupt server for every<br>Create an interrupt server for every<br>customize the setup after initializati<br><b>3 years ago</b> fixed<br>Declaration of global functions in dr<br>There are declarations of global fun-<br>c/src/lib/libbsp/sparc/shared/drvmg<br>The declaration should move to a hr<br><b>3 years ago</b> fixed<br>Test suite failures due to floating po<br>Several tests fail due to an unaccou<br>BLOCK 6 BLOCK 14 CONSTRUCTOR<br>MOUNTED IMFS FSEROR RFS FSEI<br>IMFS FTP 1 libdl (RTL) 1 libdl (RTL)<br>SMP 2 SMP 3 SMP 8 SMP 9 SMPAFF<br><b>3 years ago</b> fixed<br>SPARC: Add lazy floating point cont<br>use a deferred switch. Implement la<br><b>3 years ago</b> fixed<br>Ada tests do not build<br>A "make" in the top level build direct<br>The configure: configuring in a<br>configure: running /bin/sh<br>rtems4.12' 'build=x86_64p-<br>rtems-debug' 'enable-cxx'<br>'disable-deprecated' 'c<br>prefix=/home/jocl/rtems-4.1<br>'build_alias=x86_64p-c-linit<br>top=7/' 'RTEMS_BSPeerci<br>Wall -#missing-prototypes                                                                                                    | y processor in the system<br>y processor in the system<br>ion.<br>arch/sparc<br>river source files<br>inctions in various driver<br>gr/ambapp_bus_grlib.c<br>ieader file or a static fur<br>unspecified<br>oint usage<br>UDESTRUCTOR CRYPT 1<br>RROR ROOT IMFS FSPE<br>VDESTRUCTOR CRYPT 1<br>ARDOR ROOT IMFS FSPE<br>intrul SMPSCHEDULE<br>arch/sparc<br>text switching<br>text switching is unsafe<br>azy floating point switch<br>build<br>ctory does not build the<br>ork:<br>ada-tests<br>'///rte<br>-po-linuxgnu' 'taal<br>'disable-rdbg' '<br>enable-ada' 'enabl<br>ll-work/bsp-installas=<br>32' 'RTEMS_CUM_MODEL<br>wimplicit_Function                                         | m with a one-to-one thread pr<br>Sebastian Huber<br>Source files, e.g.<br>c/src/lib/libbsp/sparc/shared/c<br>nction should be used.<br>Sebastian Huber<br>g point unit:<br>1 DUMPBUF 1 FLASHDISK 1 FS<br>RMISSION JFFS2 FSPERMISSI<br>PD 1 MONITOR 2 MOUSE 1 NE <sup>-</sup><br>IR 1 SPERROR 1 SPERROR 2 SI<br>Sebastian Huber<br>c, e.g. it is possible to silently c<br>hing in uniprocessor configurat<br>Sebastian Huber<br>c, e.g. it is possible to silently c<br>hing in uniprocessor configurat<br>Sebastian Huber<br>c Ada tests (used to work some<br>ms/c/src/ada-tests/config<br>rget=sparc-rtems4.12' '                                                                                                    | Daniel Hellstrom         Daniel Hellstrom         Irvmgr/ambapp_bus.c         Sebastian Huber         BDPART 1 FSDOSFSFORMAT 1 FSDOSFSNAME 1 FSER         DN MOUNTED IMFS FSPERMISSION RFS FSPERMISSIO         WORKING 1 PSXFILE 1 PSXIMFS 1 PSXIMFS 2 PSXPAG         YERROR 3 SYSCALL 1 TAR 1 TERMIOS 3 TERMIOS 4 TE         Sebastian Huber         orrupt the floating point context. The SMP floating point ions. This fixes test case spcontext01.         Sebastian Huber          weeks ago). A "make" in ./sparc-rtems4.12/c/erc32/a         ire' 'prefix=/home/joel/rtems-4.11-work/bsp-mable-smp' 'disable-profiling ' 'disable-mr' 'enable-netwrking ' 'enable-netwrking | t processing. Add support routines  2 years ago  2 years ago  ROR DOSFS FSERROR JFFS2 FSERP NROOT IMFS FSRENAME MOUNTER  SSWD 2 PSXPIPE 1 PSXSTAT SMP 1  SSWD 2 PSXPIPE 1 PSXSTAT SMP 1  2 years ago  nt switching is safe, however, it doe  2 years ago  ada-tests for example works.  -install' 'host=sparc- ultiprocessing' 'enable- ble-posix' 'disable-itron' 'exec- parc-tems4.12/include' //' 'with-project- n-sections -fdata-sections -                             |
| bummar<br>y<br>bescripti<br>on<br><b>*3072</b><br>Summar<br>y<br>bescripti<br>on<br><b>*3076</b><br>Summar<br>y<br>bescripti<br>on<br><b>*3077</b><br>Summar<br>y<br>bescripti<br>on<br>*3077<br>Summar<br>y<br>bescripti<br>on<br>*3076<br>Summar<br>y<br>bescripti<br>on<br>*3076<br>Summar<br>y<br>bescripti<br>on<br>*3076<br>Summar<br>y<br>bescripti<br>on<br>*3076<br>Summar<br>y<br>bescripti<br>on<br>*3076<br>Summar<br>y<br>bescripti<br>on<br>*3076<br>Summar<br>y<br>bescripti<br>on<br>*3077<br>Summar<br>y<br>bescripti<br>on<br>*3077<br>Summar<br>y<br>bescripti<br>on<br>*3077<br>Summar<br>y<br>bescripti<br>on<br>*3077<br>Summar<br>y<br>bescripti<br>on<br>Summar<br>y<br>bescripti<br>on<br>Summar<br>y<br>bescripti<br>on<br>Summar<br>y<br>Summar<br>y<br>Summar<br>y<br>Summar<br>y<br>Summar<br>y<br>Summar<br>y<br>Summar<br>y<br>Summar<br>y<br>Summar<br>y                                                                                                    | Create an interrupt server for every<br>Create an interrupt server for every<br>customize the setup after initializati<br><b>3 years ago</b> fixed<br>Declaration of global functions in dr<br>There are declarations of global fun-<br>c/src/lib/libbsp/sparc/shared/drvmg<br>The declaration should move to a hr<br><b>3 years ago</b> fixed<br>Test suite failures due to floating po<br>Several tests fail due to an unaccou<br>BLOCK 6 BLOCK 14 CONSTRUCTOR<br>MOUNTED IMFS FSEROR RFS FSEF<br>IMFS FTP 1 libdl (RLL) 1 libdl (RLL)<br>SMP 2 SMP 3 SMP 8 SMP 9 SMPAFF<br><b>3 years ago</b> fixed<br>SPARC: Add lazy floating point cont<br>use a deferred switch. Implement la<br><b>3 years ago</b> fixed<br>Ada tests do not build<br>A "make" in the top level build dired<br>The configure: configuring in a<br>configure: running /bin/sh<br>rtems-debug' 'enable-cxx'<br>'disable-deprecated' 'e<br>prefix=/home/joel/rtems-4.1<br>'build_alias=x86_64p-c1int<br>top=//' 'RTEMS_BSP=ercc1<br>Wall -Missing-prototypes<br>root=//./rcc32' '<br>srcdir=//./rcc32' '<br>srcdir=//./rtem3<br>configure: loading site sci                                                                                                    | y processor in the system<br>y processor in the system<br>ion.<br>arch/sparc<br>river source files<br>inctions in various driver<br>gr/ambapp_bus_grlib.c<br>ieader file or a static fur<br>unspecified<br>oint usage<br>UDESTRUCTOR CRYPT 1<br>RROR ROOT IMFS FSPE<br>VDESTRUCTOR CRYPT 1<br>ARDOR ROOT IMFS FSPE<br>intrul SMPSCHEDULE<br>arch/sparc<br>text switching<br>text switching is unsafe<br>azy floating point switch<br>build<br>ctory does not build the<br>ork:<br>ada-tests<br>'///rte<br>-po-linuxgnu' 'taal<br>'disable-rdbg' '<br>enable-ada' 'enabl<br>ll-work/bsp-installas=<br>32' 'RTEMS_CUM_MODEL<br>wimplicit_Function                                         | m with a one-to-one thread pr<br>Sebastian Huber<br>Source files, e.g.<br>c/src/lib/libbsp/sparc/shared/c<br>nction should be used.<br>Sebastian Huber<br>g point unit:<br>1 DUMPBUF 1 FLASHDISK 1 FS<br>RMISSION JFFS2 FSPERMISSI<br>PD 1 MONITOR 2 MOUSE 1 NE <sup>-</sup><br>IR 1 SPERROR 1 SPERROR 2 SI<br>Sebastian Huber<br>c, e.g. it is possible to silently c<br>hing in uniprocessor configurat<br>Sebastian Huber<br>c, e.g. it is possible to silently c<br>hing in uniprocessor configurat<br>Sebastian Huber<br>c Ada tests (used to work some<br>ms/c/src/ada-tests/config<br>rget=sparc-rtems4.12' '                                                                                                    | Daniel Hellstrom         Daniel Hellstrom         Irvmgr/ambapp_bus.c         Sebastian Huber         BDPART 1 FSDOSFSFORMAT 1 FSDOSFSNAME 1 FSER         DM MOUNTED IMFS FSPERMISSION RFS FSPERMISSIO         WORKING 1 PSXFILE 1 PSXIMFS 1 PSXIMFS 2 PSXPAX         VerROR 3 SYSCALL 1 TAR 1 TERMIOS 3 TERMIOS 4 TE         Sebastian Huber         orrupt the floating point context. The SMP floating point ions. This fixes test case spcontext01.         Sebastian Huber          weeks ago). A "make" in ./sparc-rtems4.12/c/erc32/a         weeks ago). A "make" in ./sparc-rtems4.12/c/erc32/a         inter' 'prefix=/home/joel/rtems-4.11-work/bsp         intable-smp' 'disable-profiling' 'disable-me'         '-enable-tests' 'enable-networking' 'enable         DIE=1' 'with-target-subdir=sparc-rtems4.12'         iedir=/home/joel/rtems-4.11-work/bsp-install/a;         iedir=/home/joel/rtems-4.11-work/bsp-install/a;         iedir=sparc-rtems4.12' 'with-project-root         weetsd=-extrems'.'enable-networking' 'enable-test-cot                                                                                                    | t processing. Add support routines  2 years ago  2 years ago  ROR DOSFS FSERROR JFFS2 FSERI N ROOT IMFS FSRENAME MOUNTE SSWD 2 PSXPIPE 1 PSXSTAT SMP 1 SSWD 2 PSXPIPE 1 PSXSTAT SMP 1 SKMIOS 5 TERMIOS 6 TERMIOS 7  2 years ago  nt switching is safe, however, it doe  2 years ago  ada-tests for example works.  -install' 'host=sparc- ultiprocessing' 'enable- ble-posix' 'disable-itron' 'exec' parc-rtems4.12/include' //' 'with-project- n-sections -fdata-sections - |
| <pre>wummar<br/>y<br/>bescripti<br/>on<br/>*3072<br/>wummar<br/>y<br/>bescripti<br/>on<br/>*3076<br/>iummar<br/>y<br/>*3077<br/>iummar<br/>y<br/>bescripti<br/>on<br/>*3077<br/>iummar<br/>y<br/>bescripti<br/>on<br/>*3077<br/>iummar<br/>y</pre>                                                                                                    | Create an interrupt server for every<br>Create an interrupt server for every<br>customize the setup after initializati<br><b>3 years ago</b> fixed<br>Declaration of global functions in dr<br>There are declarations of global functions<br>in dr<br>There are declarations of global functions<br>in dr<br><b>c</b> /src/lib/libbsp/sparc/shared/drvmg<br>The declaration should move to a hr<br><b>3 years ago</b> fixed<br>Test suite failures due to floating potential<br>Several tests fail due to an unaccou<br>BLOCK 6 BLOCK 14 CONSTRUCTOR<br>MOUNTED IMFS FSEROR RFS FSEI<br>IMFS FTP 1 libdl (RTL) 1 libdl (RTL)<br>SMP 2 SMP 3 SMP 8 SMP 9 SMPAFF<br><b>3 years ago</b> fixed<br>SPARC: Add lazy floating point cont<br>use a deferred switch. Implement la<br><b>3 years ago</b> fixed<br>Ada tests do not build<br>A "make" in the top level build direct<br>The configure: configuring in a<br>configure: running /bin/sh<br>rtems4.12' 'build=x86_64-pc-1int<br>top=//' 'RTEMS_BSP=ercity<br>Wall =#missing=protypes-<br>root=//./rtems_configure: loading site scr<br>Wall =#missing=protypes-<br>configure: loading site scr<br>Wall =#missing=protypes-<br>root=//././././rtems<br>configure: loading site scr<br>However:                                                                                                    | y processor in the system<br>y processor in the system<br>ion.<br>arch/sparc<br>river source files<br>inctions in various driver<br>gr/ambapp_bus_grlib.c<br>ieader file or a static fur<br>unspecified<br>oint usage<br>inted use of the floating<br>t/DESTRUCTOR CRYPT 1<br>RROR ROOT IMFS FSPE<br>4 libdl (RTL) 5 MGHTTF<br>TINITY 1 SMPSCHEDULE<br>arch/sparc<br>text switching is unsafe<br>ary floating point switch<br>build<br>tory does not build the<br>ork:<br>ada-tests<br>'//rte<br>enable-ada' 'enabl<br>11-work/bsp-install/<br>wrgnu' 'host_aliase<br>32' 'PTEMS CPU_MOBLE<br>Wimplicit-function-<br>with-project-top<br>s/c/src/ada-tests<br>ript /usr/share/site<br>e | m with a one-to-one thread pr<br>Sebastian Huber<br>Source files, e.g.<br>c/src/lib/libbsp/sparc/shared/c<br>nction should be used.<br>Sebastian Huber<br>g point unit:<br>1 DUMPBUF 1 FLASHDISK 1 FS<br>RMISSION JFFS2 FSPERMISSI<br>20 J MONITOR 2 MOUSE 1 NE<br>RMISSION JFFS2 FSPERMISSI<br>21 SPEROR 1 SPERROR 2 SI<br>Sebastian Huber<br>c, e.g. it is possible to silently c<br>hing in uniprocessor configurat<br>Sebastian Huber<br>c, e.g. it is possible to silently c<br>hing in uniprocessor configurat<br>Sebastian Huber<br>c Ada tests (used to work some<br>ms/c/src/ada-tests/config<br>rget=sparc-rtems4.12' 'inclu<br>sparc-rtems4.12' '-inclu<br>sparc-rtems4.12' '-inclu<br>sparc-rtems4.12' 'inclu<br>sparc-rtems4.12' 'inclu | Daniel Hellstrom         Daniel Hellstrom         Irvmgr/ambapp_bus.c         Sebastian Huber         BDPART 1 FSDOSFSFORMAT 1 FSDOSFSNAME 1 FSER         DM MOUNTED IMFS FSPERMISSION RFS FSPERMISSIO         WORKING 1 PSXFILE 1 PSXIMFS 1 PSXIMFS 2 PSXPAX         VerROR 3 SYSCALL 1 TAR 1 TERMIOS 3 TERMIOS 4 TE         Sebastian Huber         orrupt the floating point context. The SMP floating point ions. This fixes test case spcontext01.         Sebastian Huber          weeks ago). A "make" in ./sparc-rtems4.12/c/erc32/a         weeks ago). A "make" in ./sparc-rtems4.12/c/erc32/a         inter' 'prefix=/home/joel/rtems-4.11-work/bsp         intable-smp' 'disable-profiling' 'disable-me'         '-enable-tests' 'enable-networking' 'enable         DIE=1' 'with-target-subdir=sparc-rtems4.12'         iedir=/home/joel/rtems-4.11-work/bsp-install/a;         iedir=/home/joel/rtems-4.11-work/bsp-install/a;         iedir=sparc-rtems4.12' 'with-project-root         weetsd=-extrems'.'enable-networking' 'enable-test-cot                                                                                                    | t processing. Add support routines<br>2 years ago<br>2 years ago<br>ROR DOSFS FSERROR JFFS2 FSERF<br>N ROOT IMFS FSRENAME MOUNTE<br>SSWD 2 PSXPIPE 1 PSXSTAT SMP 1<br>RMIOS 5 TERMIOS 6 TERMIOS 7<br>2 years ago<br>Ada-tests for example works.<br>-install' 'host=sparc-<br>ultiprocessing' 'enable-<br>ble-posix' 'disable-itron'<br>'exec-<br>parc-rtems4.12/include'<br>//' 'enable-project-<br>n-sections -fdata-sections -<br>/' 'enable-project-                     |

https://devel.rtems.org/wiki/Release//5/5.1

|                                                                                                 | A                                                                                                    |                                                                                                    |                                                                                                    |                                                                                                    |                                                                                                    |                                                                                |  |  |  |
|-------------------------------------------------------------------------------------------------|----------------------------------------------------------------------------------------------------|----------------------------------------------------------------------------------------------------|----------------------------------------------------------------------------------------------------|----------------------------------------------------------------------------------------------------|----------------------------------------------------------------------------------------------------|--------------------------------------------------------------------------------|--|--|--|
| escripti                                                                                        | #define CPU INST                                                                                                    |                                                                                                    |                                                                                                    |                                                                                                    |                                                                                                    |                                                                                |  |  |  |
| on                                                                                              | _                                                                                                    | _                                                                                                    | ult range functions are us                                                                                                    | and                                                                                                    |                                                                                                    |                                                                                |  |  |  |
| +3082                                                                                           | 3 years ago                                                                                                    | fixed                                                                                                    | arch/powerpc                                                                                                    | Sebastian Huber                                                                                                    | Sebastian Huber                                                                                                    | 15 months ago                                                                  |  |  |  |
| Summar<br>y                                                                                     | Add 64-bit suppor                                                                                                    |                                                                                                    |                                                                                                    |                                                                                                    |                                                                                                    | ;                                                                              |  |  |  |
| Descripti<br>on                                                                                 | The QorIQ chips h                                                                                                    | ave more than 4                                                                                                    | GiB of memory available                                                                                                    |                                                                                                    |                                                                                                    |                                                                                |  |  |  |
| <del>#3083</del>                                                                                | 3 years ago                                                                                                    | fixed                                                                                                    | build                                                                                                    | Joel Sherrill                                                                                                    | Chris Johns                                                                                                    | 2 years ago                                                                    |  |  |  |
| Summar<br>y                                                                                     | parallel make not                                                                                                    | working                                                                                                    |                                                                                                    |                                                                                                    |                                                                                                    |                                                                                |  |  |  |
| Descripti<br>on                                                                                 | As reported on the                                                                                                    | e mailing list, par                                                                                                    | rallel make on the master                                                                                                    | r is broken.                                                                                                    |                                                                                                    |                                                                                |  |  |  |
| <del>#3084</del>                                                                                | 3 years ago                                                                                                    | fixed                                                                                                    | build                                                                                                    | Joel Sherrill                                                                                                    | Chris Johns                                                                                                    | 2 years ago                                                                    |  |  |  |
| Summar<br>y                                                                                     | Makefile recipe ov                                                                                                    | erride warning h                                                                                                    | as returned                                                                                                    |                                                                                                    |                                                                                                    |                                                                                |  |  |  |
|                                                                                                 |                                                                                                    |                                                                                                    |                                                                                                    | th Chris' rework to improve pa<br>I at the top of the build tree                                                                                    | rallelism. Unfortunately, one Makefile has had th                                                                                         | e warning return. To reproduce, complete                                       |  |  |  |
| Descripti<br>on                                                                                 | [joel@rtbf64c rtems-work]\$ ./build_bsp sparc erc32 Using rtems for RTEMS source                                                                                                    |                                                                                                    |                                                                                                    |                                                                                                    |                                                                                                    |                                                                                |  |  |  |
|                                                                                                 |                                                                                                    |                                                                                                    |                                                                                                    |                                                                                                    |                                                                                                    |                                                                                |  |  |  |
|                                                                                                 |                                                                                                    |                                                                                                    |                                                                                                    | f64c rtems-work]\$ cd b-erc32/<br>recipe for target `spprofiling01                                                                                  | [joel@rtbf64c b-erc32]\$ make >/dev/null Make                                                                                             | file:653: warning: overriding recipe for                                       |  |  |  |
| <del>#3085</del>                                                                                | target `spprofiling<br>3 years ago                                                                                                    | 01' Makefile:653<br>fixed                                                                                                    | : warning: ignoring old r<br>arch/powerpc                                                                                                    |                                                                                                    |                                                                                                    | file:653: warning: overriding recipe for<br>2 years ago                        |  |  |  |
| Summar                                                                                          | target `spprofiling                                                                                                    | 01' Makefile:653<br>fixed                                                                                                    | : warning: ignoring old r<br>arch/powerpc                                                                                                    | ecipe for target `spprofiling01                                                                                                    |                                                                                                    |                                                                                |  |  |  |
| Summar<br>y                                                                                     | target `spprofiling<br>3 years ago<br>Add hypervisor su                                                                                                    | 01' Makefile:653<br>fixed<br>pport for QorIQ I                                                                                                    | : warning: ignoring old r<br>arch/powerpc                                                                                                    | ecipe for target `spprofiling01                                                                                                    |                                                                                                    |                                                                                |  |  |  |
| Summar<br>y                                                                                     | target `spprofiling<br>3 years ago<br>Add hypervisor su<br>NXP provides a hy                                                                                                    | 01' Makefile:653<br>fixed<br>pport for QorIQ I<br>pervisor (Topaz)                                                                                                    | 8: warning: ignoring old r<br>arch/powerpc<br>BSPs<br>for the QorIQ platform.                                                                                                    | recipe for target <sup>°</sup> spprofiling01<br>Sebastian Huber                                                                                     | Sebastian Huber                                                                                                    |                                                                                |  |  |  |
| Summar<br>y<br>Descripti<br>on                                                                  | target `spprofiling<br>3 years ago<br>Add hypervisor su<br>NXP provides a hy<br>https://www.xes-ii                                                                                                    | 01' Makefile:653<br>fixed<br>pport for QorIQ I<br>pervisor (Topaz)                                                                                                    | 8: warning: ignoring old r<br>arch/powerpc<br>BSPs<br>for the QorIQ platform.                                                                                                    | ecipe for target `spprofiling01                                                                                                    | Sebastian Huber                                                                                                    | 2 years ago                                                                    |  |  |  |
| Summar<br>y<br>Descripti<br>on<br>#3087                                                         | target `spprofiling<br>3 years ago<br>Add hypervisor su<br>NXP provides a hy                                                                                                    | 01' Makefile:653<br>fixed<br>pport for QorIQ I<br>pervisor (Topaz)<br>nc.com/wp-conte<br>fixed                                                                                                    | ent/uploads/2016/03/NX<br>tool/rsb                                                                                                    | recipe for target spprofiling01<br>Sebastian Huber<br>P-Embedded-Hypervisor-for-Q                                                                   | Sebastian Huber                                                                                                    |                                                                                |  |  |  |
| Summar<br>y<br>Descripti<br>on<br><b>#3087</b><br>Summar<br>y                                   | target `spprofiling<br>3 years ago<br>Add hypervisor su<br>NXP provides a hy<br>https://www.xes-i<br>3 years ago<br>RSB rtems-gdb-7.                                                                                                    | 01' Makefile:653<br>fixed<br>pport for QorIQ I<br>pervisor (Topaz)<br>nc.com/wp-cont<br>fixed<br>12-1.cfg MD5 va<br>der\rtems\config                                                                                                    | 3: warning: ignoring old r<br>arch/powerpc<br>BSPs<br>for the QorIQ platform.<br>ent/uploads/2016/03/NX<br>tool/rsb<br>lue is ERROR<br>\tools\rtems-gdb-7.12-1                                               | recipe for target spprofiling01<br>Sebastian Huber<br>P-Embedded-Hypervisor-for-Q<br>likangbei                                                      | Sebastian Huber                                                                                                    | 2 years ago<br>2 years ago                                                     |  |  |  |
| Summar<br>y<br>Descripti<br>on<br><b>#3087</b><br>Summar<br>y                                   | target `spprofiling<br>3 years ago<br>Add hypervisor su<br>NXP provides a hy<br>https://www.xes-i<br>3 years ago<br>RSB rtems-gdb-7.<br>rtems-source-build                                                                                                    | 01' Makefile:653<br>fixed<br>pport for QorIQ I<br>pervisor (Topaz)<br>nc.com/wp-contr<br>fixed<br>12-1.cfg MD5 va<br>der\rtems\config<br>58a405fb43138f                                                                                                | 3: warning: ignoring old r<br>arch/powerpc<br>BSPs<br>for the QorIQ platform.<br>ent/uploads/2016/03/NX<br>tool/rsb<br>lue is ERROR<br>\tools\rtems-gdb-7.12-1                                               | recipe for target spprofiling01<br>Sebastian Huber<br>P-Embedded-Hypervisor-for-Q<br>likangbei                                                      | Sebastian Huber<br>prIQ-Overview.pdf<br>Chris Johns                                                                                       | 2 years ago<br>2 years ago                                                     |  |  |  |
| Summar<br>y<br>Descripti<br>on<br><b>#3087</b><br>Summar<br>y<br>Descripti                      | target `spprofiling<br>3 years ago<br>Add hypervisor su<br>NXP provides a hy<br>https://www.xes-i<br>3 years ago<br>RSB rtems-gdb-7.<br>rtems-source-buil<br>"40670e05b7fc380<br>TEST on WIN7+M                                                                                                    | 01' Makefile:653<br>fixed<br>pport for QorIQ I<br>pervisor (Topaz)<br>nc.com/wp-conto<br>fixed<br>12-1.cfg MD5 va<br>der\rtems\config<br>58a405fb43138f3<br>SYS2                                                                                       | 3: warning: ignoring old r<br>arch/powerpc<br>BSPs<br>for the QorIQ platform.<br>ent/uploads/2016/03/NX<br>tool/rsb<br>lue is ERROR<br>\tools\rtems-gdb-7.12-1                                               | recipe for target spprofiling01<br>Sebastian Huber<br>P-Embedded-Hypervisor-for-Q<br>likangbei                                                      | Sebastian Huber<br>prIQ-Overview.pdf<br>Chris Johns                                                                                       | 2 years ago<br>2 years ago                                                     |  |  |  |
| Summar<br>y<br>Descripti<br>on<br>#3087<br>Summar<br>y<br>Descripti<br>on                       | target `spprofiling<br>3 years ago<br>Add hypervisor su<br>NXP provides a hy<br>https://www.xes-i<br>3 years ago<br>RSB rtems-gdb-7.<br>rtems-source-build<br>"40670e05b7fc380                                                                                                    | 01' Makefile:653<br>fixed<br>pport for QorIQ I<br>pervisor (Topaz)<br>nc.com/wp-conto<br>fixed<br>12-1.cfg MD5 va<br>der\rtems\config<br>58a405fb43138f3<br>SYS2                                                                                       | 3: warning: ignoring old r<br>arch/powerpc<br>BSPs<br>for the QorIQ platform.<br>ent/uploads/2016/03/NX<br>tool/rsb<br>lue is ERROR<br>\tools\rtems-gdb-7.12-1                                               | recipe for target spprofiling01<br>Sebastian Huber<br>P-Embedded-Hypervisor-for-Q<br>likangbei                                                      | Sebastian Huber<br>prIQ-Overview.pdf<br>Chris Johns                                                                                       | 2 years ago<br>2 years ago                                                     |  |  |  |
| Summar<br>y<br>Descripti<br>on<br>Summar<br>y<br>Descripti<br>on                                | target `spprofiling<br><b>3 years ago</b><br>Add hypervisor su<br>NXP provides a hy<br>https://www.xes-i<br><b>3 years ago</b><br>RSB rtems-gdb-7.<br>rtems-source-build<br>"40670e05b7fc38d<br>TEST on WIN7+M!<br>My English is bad!<br><b>3 years ago</b>                                                                   | 01' Makefile:653<br>fixed<br>pport for QorlQ I<br>pervisor (Topaz)<br>nc.com/wp-contr<br>fixed<br>12-1.cfg MD5 va<br>der\rtems\config<br>58a405fb43138f:<br>5YS2<br>Sorry<br>fixed                                                                     | 3: warning: ignoring old r<br>arch/powerpc<br>BSPs<br>for the QorIQ platform.<br>ent/uploads/2016/03/NX<br>tool/rsb<br>lue is ERROR<br>\tools\rtems-gdb-7.12-1.<br>3262" is right                            | ecipe for target <sup>2</sup> spprofiling01<br>Sebastian Huber<br>P-Embedded-Hypervisor-for-Q<br>likangbei<br>.cfg line 16:%hash md5 gdb-7          | Sebastian Huber  prIQ-Overview.pdf Chris Johns  12-sis-leon2-leon3.diff "fe29e7daaab3bf70c99cc                                            | 2 years ago<br>2 years ago<br>da6925d8c0c5" is error                           |  |  |  |
| Summar<br>y<br>Descripti<br>on<br>Summar<br>y<br>Descripti<br>on<br><b>#3088</b><br>Summar<br>y | target `spprofiling<br><b>3 years ago</b><br>Add hypervisor su<br>NXP provides a hy<br>https://www.xes-i<br><b>3 years ago</b><br>RSB rtems-gdb-7.<br>rtems-source-build<br>"40670e05b7fc380<br>TEST on WIN7+M!<br>My English is bad!<br><b>3 years ago</b><br>shell test in testsu                                           | 01' Makefile:653<br>fixed<br>pport for QorIQ I<br>pervisor (Topaz)<br>nc.com/wp-contr<br>fixed<br>12-1.cfg MD5 va<br>der\rtems\config<br>58a405fb43138f3<br>5YS2<br>Sorry<br>fixed<br>ites\samples\file                                                | examing: ignoring old r arch/powerpc arch/powerpc BSPs for the QorIQ platform. ent/uploads/2016/03/NX tool/rsb lue is ERROR \tools\rtems-gdb-7.12-1 3262" is right shell io many COMMANDs is L               | recipe for target spprofiling01<br>Sebastian Huber<br>P-Embedded-Hypervisor-for-Q<br>likangbei<br>.cfg line 16:%hash md5 gdb-7<br>likangbei<br>ost  | Sebastian Huber  prIQ-Overview.pdf Chris Johns  12-sis-leon2-leon3.diff "fe29e7daaab3bf70c99cc                                            | 2 years ago<br>2 years ago<br>da6925d8c0c5" is error<br>2 years ago            |  |  |  |
| Summar<br>y<br>Descripti<br>on<br>Summar<br>y<br>Descripti<br>on<br><b>#3088</b><br>Summar<br>y | target `spprofiling<br><b>3 years ago</b><br>Add hypervisor su<br>NXP provides a hy<br>https://www.xes-i<br><b>3 years ago</b><br>RSB rtems-gdb-7.<br>rtems-source-build<br>"40670e05b7fc384<br>TEST on WIN7+M!<br>My English is bad!<br><b>3 years ago</b><br>shell test in testsu<br>testsuites\samples<br>but when press s | 01' Makefile:653<br>fixed<br>pport for QorIQ I<br>pervisor (Topaz)<br>nc.com/wp-contr<br>fixed<br>12-1.cfg MD5 va<br>der\rtems\config<br>58a405fb43138f;<br>5YS2<br>Sorry<br>fixed<br>ites\samples\file<br>s\fileio test on at<br>>> start shell [] [] | E: warning: ignoring old r arch/powerpc BSPs for the QorIQ platform. ent/uploads/2016/03/NX tool/rsb lue is ERROR \tools\rtems-gdb-7.12-1 3262" is right shell io many COMMANDs is L sam BSP□ init.c□ #defin | recipe for target spprofiling01<br>Sebastian Huber<br>P-Embedded-Hypervisor-for-Q<br>likangbei<br>.cfg line 16:%hash md5 gdb-7<br>likangbei<br>.ost | Sebastian Huber  Sebastian Huber  Chris Johns  12-sis-leon2-leon3.diff "fe29e7daaab3bf70c99cc chrisj@                                     | 2 years ago<br>2 years ago<br>da6925d8c0c5" is error<br>2 years ago<br>NDS_ALL |  |  |  |
| Summar<br>y<br>Descripti<br>on<br>Summar<br>y<br>Descripti<br>on<br>Summar<br>y<br>Descripti    | target `spprofiling<br>3 years ago<br>Add hypervisor su<br>NXP provides a hy<br>https://www.xes-i<br>3 years ago<br>RSB rtems-gdb-7.<br>rtems-source-build<br>"40670e05b7fc380<br>TEST on WIN7+M3<br>My English is bad!<br>3 years ago<br>shell test in testsu<br>testsuites\samples                                          | 01' Makefile:653<br>fixed<br>pport for QorIQ I<br>pervisor (Topaz)<br>nc.com/wp-contr<br>fixed<br>12-1.cfg MD5 va<br>der\rtems\config<br>58a405fb43138f;<br>5YS2<br>Sorry<br>fixed<br>ites\samples\file<br>s\fileio test on at<br>>> start shell [] [] | E: warning: ignoring old r arch/powerpc BSPs for the QorIQ platform. ent/uploads/2016/03/NX tool/rsb lue is ERROR \tools\rtems-gdb-7.12-1 3262" is right shell io many COMMANDs is L sam BSP□ init.c□ #defin | recipe for target spprofiling01<br>Sebastian Huber<br>P-Embedded-Hypervisor-for-Q<br>likangbei<br>.cfg line 16:%hash md5 gdb-7<br>likangbei<br>.ost | Sebastian Huber Sebastian Huber Chris Johns 12-sis-leon2-leon3.diff "fe29e7daaab3bf70c99cc chrisj@ NDS_INIT #define CONFIGURE_SHELL_COMMA | 2 years ago<br>2 years ago<br>da6925d8c0c5" is error<br>2 years ago<br>NDS_ALL |  |  |  |

|                                                                                                    | Background There                                                                                                    | are two ways t                                                                                                    | o address a block in R                                                                                                    | RFS:                                                                                                    |                                                                                                    |                                                                                                    |  |  |  |
|----------------------------------------------------------------------------------------------------|----------------------------------------------------------------------------------------------------|----------------------------------------------------------------------------------------------------|----------------------------------------------------------------------------------------------------|----------------------------------------------------------------------------------------------------|----------------------------------------------------------------------------------------------------|----------------------------------------------------------------------------------------------------|--|--|--|
|                                                                                                    | 1. Via a single 32bit block number (bno)<br>2. Via a group number(gno) and a bit offset (bit)                                                                                                    |                                                                                                    |                                                                                                    |                                                                                                    |                                                                                                    |                                                                                                    |  |  |  |
|                                                                                                    |                                                                                                    |                                                                                                    |                                                                                                    | words the equation to convert                                                                                                    | t to 2 should be unique within the DEC imple                                                                                                    | montation                                                                                                    |  |  |  |
|                                                                                                    | They should be fully convertible (1-1 mapping). In other words, the equation to convert 1 to 2 should be unique within the RFS implementation.<br>The bug The RFS implementation contains two different conversions between 1 and 2.                                                                                                    |                                                                                                    |                                                                                                    |                                                                                                    |                                                                                                    |                                                                                                    |  |  |  |
|                                                                                                    | Details                                                                                                    |                                                                                                    |                                                                                                    |                                                                                                    |                                                                                                    |                                                                                                    |  |  |  |
|                                                                                                    | 1. In rtems_rfs_group_bitmap_alloc (rtems-rfs-group.c, line 172)                                                                                                    |                                                                                                    |                                                                                                    |                                                                                                    |                                                                                                    |                                                                                                    |  |  |  |
|                                                                                                    | <pre>bno = gno * group_blocks + bit</pre>                                                                                                    |                                                                                                    |                                                                                                    |                                                                                                    |                                                                                                    |                                                                                                    |  |  |  |
|                                                                                                    | <ol> <li>In rtems_rfs_group_bitmap_alloc (rtems-rfs-group.c, line 228)</li> </ol>                                                                                                    |                                                                                                    |                                                                                                    |                                                                                                    |                                                                                                    |                                                                                                    |  |  |  |
|                                                                                                    | 2. In rtems_rfs_group_bitmap_alloc (rtems-rfs-group.c, line 228)<br>bno = gno * group_blocks + bit + 1 (via rtems_rfs_group_block() function)                                                                                                    |                                                                                                    |                                                                                                    |                                                                                                    |                                                                                                    |                                                                                                    |  |  |  |
|                                                                                                    | <pre>bno = gno * group_blocks + bit + 1 (via rtems_rfs_group_block() function) 3. In rtems_rfs_group_bitmap_free (rtems-rfs-group.c, line 283)</pre>                                                                                                    |                                                                                                    |                                                                                                    |                                                                                                    |                                                                                                    |                                                                                                    |  |  |  |
|                                                                                                    |                                                                                                    |                                                                                                    |                                                                                                    |                                                                                                    |                                                                                                    |                                                                                                    |  |  |  |
|                                                                                                    | L                                                                                                    | _                                                                                                    |                                                                                                    | EMS_RFS_SUPERBLOCK_SIZE)                                                                                                    |                                                                                                    |                                                                                                    |  |  |  |
|                                                                                                    |                                                                                                    |                                                                                                    | _test (rtems-rfs-group                                                                                                    | o.c, line 332)                                                                                                    |                                                                                                    |                                                                                                    |  |  |  |
|                                                                                                    | bno = g                                                                                                    | no * group_bl                                                                                                    | ocks + bit                                                                                                    |                                                                                                    |                                                                                                    |                                                                                                    |  |  |  |
|                                                                                                    | To summarize, the                                                                                                    | implementation                                                                                                    | contains two ways of                                                                                                    | converting a bno to a (gno, bit)                                                                                                    | pair:                                                                                                    |                                                                                                    |  |  |  |
| Descripti                                                                                                    | Either:                                                                                                    |                                                                                                    |                                                                                                    |                                                                                                    |                                                                                                    |                                                                                                    |  |  |  |
| on                                                                                                    | bno = gno * g                                                                                                    | roup_blocks +                                                                                                    | bit                                                                                                    |                                                                                                    |                                                                                                    |                                                                                                    |  |  |  |
|                                                                                                    | Or:                                                                                                    |                                                                                                    |                                                                                                    |                                                                                                    |                                                                                                    |                                                                                                    |  |  |  |
|                                                                                                    | bno = gno * g                                                                                                    | roup_blocks +                                                                                                    | bit + 1                                                                                                    |                                                                                                    |                                                                                                    |                                                                                                    |  |  |  |
|                                                                                                    | The Fix The RFS in                                                                                                    | nplementation s                                                                                                    | hould consistently cor                                                                                                    | nvert a bno to a (gno, bit) pair w                                                                                                    | ith:                                                                                                    |                                                                                                    |  |  |  |
|                                                                                                    | bno = gno * g                                                                                                    | roup_blocks +                                                                                                    | bit + RTEMS_RFS_SU                                                                                                    | UPERBLOCK_SIZE                                                                                                    |                                                                                                    |                                                                                                    |  |  |  |
|                                                                                                    | This is because the                                                                                                    | superblock is n                                                                                                    | ot accounted for in the                                                                                                    | e block bitmaps. So places to cha                                                                                                    | ange:                                                                                                    |                                                                                                    |  |  |  |
|                                                                                                    | 1. rtems-rfs-gr                                                                                                    | oup.c: all refere                                                                                                    | ences to the conversion                                                                                                    | n must be updated to use RTEMS                                                                                                    | S_RFS_SUPERBLOCK_SIZE explicitly.                                                                                                    |                                                                                                    |  |  |  |
|                                                                                                    | 2. rtems_rfs_g                                                                                                    | roup_block conv                                                                                                    | verts the pair to bno v                                                                                                    | ia:                                                                                                    |                                                                                                    |                                                                                                    |  |  |  |
|                                                                                                    | #define                                                                                                    | rtems_rfs_gr                                                                                                    | oup_block(_g, _b)                                                                                                    | (((_g)->base) + (_b))                                                                                                    |                                                                                                    |                                                                                                    |  |  |  |
|                                                                                                    | (_g)->base is calcu                                                                                                    | lated via rtems-                                                                                                    | -rfs-format.c from:                                                                                                    |                                                                                                    |                                                                                                    |                                                                                                    |  |  |  |
|                                                                                                    | #define rtems                                                                                                    | _rfs_fs_block                                                                                                    | (_fs, _grp, _blk)                                                                                                    | \                                                                                                    |                                                                                                    |                                                                                                    |  |  |  |
|                                                                                                    | ((((_fs)->g                                                                                                    | roup_blocks)                                                                                                    | * (_grp)) + (_blk)                                                                                                    | + 1)                                                                                                    |                                                                                                    |                                                                                                    |  |  |  |
|                                                                                                    |                                                                                                    |                                                                                                    |                                                                                                    | know it is a superblock and<br>eds to change it is handled                                                                                                    |                                                                                                    |                                                                                                    |  |  |  |
|                                                                                                    | * superblock<br>*/<br>#define RTEMS                                                                                                    | s but if for<br>_RFS_SUPERBLO                                                                                                    | any reason this nee<br>CK_SIZE (1)                                                                                                    | eds to change it is handled                                                                                                    |                                                                                                    |                                                                                                    |  |  |  |
| <b>#3090</b><br>Summar<br>y                                                                                                    | * superblock<br>*/<br>#define RTEMS                                                                                                    | s but if for                                                                                                    | any reason this nee                                                                                                    |                                                                                                    |                                                                                                    | 2 years ago                                                                                                    |  |  |  |
| Summar<br>y                                                                                                    | <pre>* superblock */ #define RTEMS 3 years ago Add BSP for i.MX 7 3 years ago</pre>                                                                                                    | s but if for<br>RFS_SUPERBLO<br>fixed<br>fixed                                                                                                    | any reason this nee<br>CK_SIZE (1)<br>bsps<br>tool                                                                                                    | eds to change it is handled                                                                                                    |                                                                                                    | 2 years ago<br>2 years ago                                                                                                    |  |  |  |
| Summar<br>y<br><b>#3091</b><br>Summar                                                                                                    | <pre>* superblock */ #define RTEMS 3 years ago Add BSP for i.MX 7</pre>                                                                                                    | s but if for<br>RFS_SUPERBLO<br>fixed<br>fixed                                                                                                    | any reason this nee<br>CK_SIZE (1)<br>bsps<br>tool                                                                                                    | eds to change it is handled Sebastian Huber                                                                                                    | Sebastian Huber                                                                                                    |                                                                                                    |  |  |  |
| Summar<br>y<br><b>#3091</b>                                                                                                    | <pre>* superblock */ #define RTEMS 3 years ago Add BSP for i.MX 7 3 years ago Core Dump in powe</pre>                                                                                                    | s but if for<br>_RFS_SUPERBLO<br>fixed<br>fixed<br>rpc-rtems4.12-                                                                                                    | any reason this nee<br>CK_SIZE (1)<br>bsps<br>tool<br>Id                                                                                                    | eds to change it is handled Sebastian Huber                                                                                                    | Sebastian Huber<br>Sebastian Huber                                                                                                    |                                                                                                    |  |  |  |
| Summar<br>y<br>#3091<br>Summar<br>y<br>Descripti                                                                                                    | <pre>* superblock */ #define RTEMS 3 years ago Add BSP for i.MX 7 3 years ago Core Dump in powe This appears to hav gmake[8]: Entering</pre>                                                                                                    | s but if for<br>RFS_SUPERBLO<br>fixed<br>fixed<br>rpc-rtems4.12-<br>e been introduc<br>directory `/dal                                                                                                    | any reason this nee<br>CK_SIZE (1)<br>bsps<br>tool<br>Id<br>eed by the new binutils<br>ca/home/joel/rtems-w                                                                                                    | eds to change it is handled<br>Sebastian Huber<br>Joel Sherrill<br>s. Impacts gemuprep and gemup<br>ork/rtems-testing/rtems/build-p                                                                                                    | Sebastian Huber<br>Sebastian Huber<br>prep-altivec BSPs.<br>powerpc-gemuprep-rtems/powerpc-                                                                                                    | 2 years ago                                                                                                    |  |  |  |
| Summar<br>y<br><b>#3091</b><br>Summar<br>y                                                                                                    | <pre>* superblock */ #define RTEMS 3 years ago Add BSP for i.MX 7 3 years ago Core Dump in powe This appears to hav gmake[8]: Entering rtems4.12/c/qemup</pre>                                                                                                    | s but if for<br>RFS_SUPERBLO<br>fixed<br>fixed<br>rpc-rtems4.12-<br>e been introduc<br>directory `/dat                                                                                                    | any reason this nee<br>CK_SIZE (1)<br>bsps<br>tool<br>Id<br>ced by the new binutils<br>ca/home/joel/rtems-w<br>owerpc/motorola_pov                                                                                                    | eds to change it is handled Sebastian Huber Joel Sherrill s. Impacts qemuprep and qemup ork/rtems-testing/rtems/build-p werpc/qemu_fakerom' powerpc                                                                                                    | Sebastian Huber<br>Sebastian Huber<br>prep-altivec BSPs.<br>powerpc-gemuprep-rtems/powerpc-                                                                                                    |                                                                                                    |  |  |  |
| Summar<br>y<br>#3091<br>Summar<br>y<br>Descripti<br>on                                                                                                    | <pre>* superblock */ #define RTEMS 3 years ago Add BSP for i.MX 7 3 years ago Core Dump in powe This appears to hav gmake[8]: Entering rtems4.12/c/qemup nostdlib -Ttext 0xfff 3 years ago</pre>                                                                                                    | s but if for<br>RFS_SUPERBLO<br>fixed<br>fixed<br>fixed<br>rpc-rtems4.12-<br>e been introduc<br>directory `/dal<br>orep/lib/libbsp/f<br>500000section<br>fixed                                                                                                    | any reason this nee<br>CK_SIZE (1)<br>bsps<br>tool<br>ld<br>ced by the new binutils<br>ca/home/joel/rtems-w<br>oowerpc/motorola_poo<br>n-start=.romentry=0x<br>shell                                                                                                    | eds to change it is handled Sebastian Huber Joel Sherrill s. Impacts qemuprep and qemup ork/rtems-testing/rtems/build-p werpc/qemu_fakerom' powerpc                                                                                                    | Sebastian Huber<br>Sebastian Huber<br>prep-altivec BSPs.<br>pwerpc-gemuprep-rtems/powerpc-<br>tems4.12-Id -o gemu_fakerom.bin gemu_fa                                                                                                    | 2 years ago                                                                                                    |  |  |  |
| Summar<br>y<br>#3091<br>Summar<br>y<br>Descripti<br>on                                                                                                    | <pre>* superblock */ #define RTEMS 3 years ago Add BSP for i.MX 7 3 years ago Core Dump in powe This appears to hav gmake[8]: Entering rtems4.12/c/qemu nostdlib -Ttext 0xfff</pre>                                                                                                    | s but if for<br>RFS_SUPERBLO<br>fixed<br>fixed<br>fixed<br>rpc-rtems4.12-<br>e been introduc<br>directory `/dal<br>orep/lib/libbsp/f<br>500000section<br>fixed                                                                                                    | any reason this nee<br>CK_SIZE (1)<br>bsps<br>tool<br>ld<br>ced by the new binutils<br>ca/home/joel/rtems-w<br>oowerpc/motorola_poo<br>n-start=.romentry=0x<br>shell                                                                                                    | eds to change it is handled<br>Sebastian Huber<br>Joel Sherrill<br>s. Impacts qemuprep and qemup<br>ork/rtems-testing/rtems/build-p<br>werpc/qemu_fakerom <sup>*</sup> powerpc-r<br>fffffffc gmake[8]: * [qemu_fak                                                                                                    | Sebastian Huber<br>Sebastian Huber<br>orep-altivec BSPs.<br>owerpc-qemuprep-rtems/powerpc-<br>tems4.12-ld -o qemu_fakerom.bin qemu_fa<br>erom.bin] Segmentation fault                                                                                                    | 2 years ago<br>kerom.o qemu_fakeres.ooformat binary -                                                                                                    |  |  |  |
| Summar<br>y<br>#3091<br>Summar<br>y<br>Descripti<br>on<br>#3096<br>Summar<br>y                                                                                                    | * superblock<br>*/<br>#define RTEMS<br>3 years ago<br>Add BSP for i.MX 7<br>3 years ago<br>Core Dump in powe<br>This appears to hav<br>gmake[8]: Entering<br>rtems4.12/c/qemup<br>nostdlib -Ttext 0xffl<br>3 years ago<br>Shell internal comm<br>A few of the functio                                                                                                    | s but if for<br>RFS_SUPERBLO<br>fixed<br>fixed<br>rpc-rtems4.12-<br>e been introduc<br>directory `/dat<br>orep/lib/libbsp/p<br>r00000section<br>fixed<br>nands should be<br>ns held in coul                                                                                                    | any reason this nee<br>CK_SIZE (1)<br>bsps<br>tool<br>Id<br>eed by the new binutils<br>ca/home/joel/rtems-w<br>powerpc/motorola_pow<br>n-start=.romentry=0x<br>shell<br>public.                                                                                                    | eds to change it is handled<br>Sebastian Huber<br>Joel Sherrill<br>s. Impacts qemuprep and qemup<br>rork/rtems-testing/rtems/build-p<br>werpc/qemu_fakerom' powerpc<br>ffffffc gmake[8]: * [qemu_fak<br>Chris Johns                                                                                                    | Sebastian Huber<br>Sebastian Huber<br>orep-altivec BSPs.<br>owerpc-qemuprep-rtems/powerpc-<br>tems4.12-ld -o qemu_fakerom.bin qemu_fa<br>erom.bin] Segmentation fault                                                                                                    | 2 years ago<br>kerom.o qemu_fakeres.ooformat binary -<br>2 years ago                                                                                                    |  |  |  |
| Summar<br>y<br>#3091<br>Summar<br>y<br>Descripti<br>Summar<br>y<br>Descripti                                                                                                    | <pre>* superblock */ #define RTEMS 3 years ago Add BSP for i.MX 7 3 years ago Core Dump in powe This appears to hav gmake[8]: Entering rtems4.12/c/qemup nostdlib -Ttext 0xfff 3 years ago Shell internal comm A few of the functio rtems_shell_exec</pre>                                                                                                    | s but if for<br>RFS_SUPERBLO<br>fixed<br>fixed<br>fixed<br>rpc-rtems4.12-<br>e been introduc<br>directory `/dal<br>orep/lib/libbsp/p<br>f00000section<br>fixed<br>nands should be<br>ns held in [cpu]<br>utte_cmd() .                                                                                                    | any reason this nee<br>CK_SIZE (1)<br>bsps<br>tool<br>d<br>ted by the new binutils<br>ca/home/joel/rtems-w<br>powerpc/motorola_pow<br>n-start=.romentry=0x<br>shell<br>public.<br>cit/libmisc/shell/i                                                                                                    | eds to change it is handled<br>Sebastian Huber<br>Joel Sherrill<br>s. Impacts qemuprep and qemup<br>ork/rtems-testing/rtems/build-p<br>werpc/qemu_fakerom' powerpc<br>ffffffc gmake[8]: * [qemu_fak<br>Chris Johns                                                                                                    | Sebastian Huber Sebastian Huber rep-altivec BSPs. powerpc-qemuprep-rtems/powerpc- tems4.12-Id -0 qemu_fakerom.bin qemu_fa erom.bin] Segmentation fault Chris Johns g system. For example rtems_shell_regist                                                                                                    | 2 years ago<br>kerom.o qemu_fakeres.ooformat binary -<br>2 years ago<br>ter_monitor_commands() and                                                                                                    |  |  |  |
| Summar<br>y<br>#3091<br>Summar<br>y<br>Descripti<br>on<br>#3096<br>Summar<br>y                                                                                                    | <pre>* superblock */ #define RTEMS 3 years ago Add BSP for i.MX 7 3 years ago Core Dump in powe This appears to hav gmake[8]: Entering rtems4.12/c/qemup nostdlib -Ttext 0xfff 3 years ago Shell internal comm A few of the functio rtems_shell_exec</pre>                                                                                                    | s but if for<br>RFS_SUPERBLO<br>fixed<br>fixed<br>fixed<br>rpc-rtems4.12-<br>e been introduc<br>directory `/dal<br>orep/lib/libbsp/p<br>f00000section<br>fixed<br>nands should be<br>ns held in [cpu]<br>utte_cmd() .                                                                                                    | any reason this nee<br>CK_SIZE (1)<br>bsps<br>tool<br>d<br>ted by the new binutils<br>ca/home/joel/rtems-w<br>powerpc/motorola_pow<br>n-start=.romentry=0x<br>shell<br>public.<br>cit/libmisc/shell/i                                                                                                    | eds to change it is handled<br>Sebastian Huber<br>Joel Sherrill<br>s. Impacts qemuprep and qemup<br>ork/rtems-testing/rtems/build-p<br>werpc/qemu_fakerom' powerpc<br>ffffffc gmake[8]: * [qemu_fak<br>Chris Johns                                                                                                    | Sebastian Huber Sebastian Huber rep-altivec BSPs. powerpc-qemuprep-rtems/powerpc- tems4.12-Id -0 qemu_fakerom.bin qemu_fa erom.bin] Segmentation fault Chris Johns g system. For example rtems_shell_regist                                                                                                    | 2 years ago<br>kerom.o qemu_fakeres.ooformat binary -<br>2 years ago                                                                                                    |  |  |  |
| Summar<br>y<br>3091<br>Summar<br>y<br>Descripti<br>on<br>Summar<br>y<br>Descripti<br>on                                                                                                    | <ul> <li>* superblock</li> <li>*/#define RTEMS</li> <li>3 years ago</li> <li>Add BSP for i.MX 7</li> <li>3 years ago</li> <li>Core Dump in power</li> <li>This appears to hav</li> <li>gmake[8]: Entering</li> <li>rtems4.12/c/qemup</li> <li>nostdlib -Ttext 0xfff</li> <li>3 years ago</li> <li>Shell internal comm</li> <li>A few of the function</li> <li>rtems_shell_exect</li> <li>The shell command</li> <li>are supported.</li> <li>3 years ago</li> </ul>                                                                                                    | s but if for<br>RFS_SUPERBLO<br>fixed<br>fixed<br>fixed<br>rpc-rtems4.12-<br>e been introduc<br>directory '/dat<br>prop/lib/libbsp/p<br>700000section<br>fixed<br>nands should be<br>ns held in cpu3<br>ute_cmd() .<br>s are important<br>fixed                                                                                                    | any reason this nee<br>CK_SIZE (1)<br>bsps<br>tool<br>d<br>ted by the new binutils<br>ca/home/joel/rtems-w<br>powerpc/motorola_pow<br>n-start=.romentry=0x<br>shell<br>public.<br>cit/libmisc/shell/i                                                                                                    | eds to change it is handled<br>Sebastian Huber<br>Joel Sherrill<br>s. Impacts qemuprep and qemup<br>ork/rtems-testing/rtems/build-p<br>werpc/qemu_fakerom' powerpc<br>ffffffc gmake[8]: * [qemu_fak<br>Chris Johns                                                                                                    | Sebastian Huber Sebastian Huber rep-altivec BSPs. powerpc-qemuprep-rtems/powerpc- tems4.12-Id -0 qemu_fakerom.bin qemu_fa erom.bin] Segmentation fault Chris Johns g system. For example rtems_shell_regist                                                                                                    | 2 years ago<br>kerom.o qemu_fakeres.ooformat binary -<br>2 years ago<br>ter_monitor_commands() and                                                                                                    |  |  |  |
| Summar<br>y<br><b>#3091</b><br>Summar<br>y<br>Descripti<br>on<br>#3096<br>Summar<br>y<br>Descripti<br>on                                                                                         | <ul> <li>* superblock</li> <li>*/#define RTEMS</li> <li>3 years ago</li> <li>Add BSP for i.MX 7</li> <li>3 years ago</li> <li>Core Dump in power</li> <li>This appears to hav</li> <li>gmake[8]: Entering</li> <li>rtems4.12/c/qemup</li> <li>nostdlib -Ttext 0xfff</li> <li>3 years ago</li> <li>Shell internal comm</li> <li>A few of the function</li> <li>rtems_shell_exect</li> <li>The shell command</li> <li>are supported.</li> </ul>                                                                                                    | s but if for<br>RFS_SUPERBLO<br>fixed<br>fixed<br>fixed<br>rpc-rtems4.12-<br>e been introduc<br>directory '/dat<br>prop/lib/libbsp/p<br>700000section<br>fixed<br>nands should be<br>ns held in cpu3<br>ute_cmd() .<br>s are important<br>fixed                                                                                                    | any reason this nee<br>CK_SIZE (1)<br>bsps<br>tool<br>Id<br>ted by the new binutils<br>a/home/joel/rtems-w<br>bowerpc/motorola_pow<br>n-start=.romentry=0x<br>shell<br>public.<br>tit/libmisc/shell/i<br>and systems may pro                                                                                                    | eds to change it is handled<br>Sebastian Huber<br>Joel Sherrill<br>s. Impacts qemuprep and qemup<br>rork/rtems-testing/rtems/build-p<br>werpc/qemu_fakerom' powerpc-r<br>dfffffc gmake[8]: * [gemu_fake<br>Chris Johns                                                                                                    | Sebastian Huber         Sebastian Huber         orep-altivec BSPs.         owerpc-qemuprep-rtems/powerpc-<br>tems4.12-ld -o qemu_fakerom.bin qemu_fa<br>erom.bin] Segmentation fault         Chris Johns         g system. For example rtems_shell_regist         c, for example sequences in YAML files. Provi                                                                                                    | 2 years ago<br>kerom.o qemu_fakeres.ooformat binary -<br>2 years ago<br>ter_monitor_commands () and<br>iding public access lets users know the function                                                                                                |  |  |  |
| Summar<br>y<br><b>#3091</b><br>Summar<br>y<br>Descripti<br>on<br><b>#3096</b><br>Summar<br>y<br>Descripti<br>on                                                                                  | <ul> <li>* superblock</li> <li>*/#define RTEMS</li> <li>3 years ago</li> <li>Add BSP for i.MX 7</li> <li>3 years ago</li> <li>Core Dump in power</li> <li>This appears to hav</li> <li>gmake[8]: Entering</li> <li>rtems4.12/c/qemup</li> <li>nostdlib -Ttext 0xfff</li> <li>3 years ago</li> <li>Shell internal comm</li> <li>A few of the function</li> <li>rtems_shell_exect</li> <li>The shell command</li> <li>are supported.</li> <li>3 years ago</li> </ul>                                                                                                    | s but if for<br>RFS_SUPERBLO<br>fixed<br>fixed<br>fixed<br>rpc-rtems4.12-<br>e been introduc<br>directory '/dat<br>prop/lib/libbsp/p<br>700000section<br>fixed<br>nands should be<br>ns held in cpu3<br>ute_cmd() .<br>s are important<br>fixed                                                                                                    | any reason this nee<br>CK_SIZE (1)<br>bsps<br>tool<br>Id<br>ted by the new binutils<br>a/home/joel/rtems-w<br>bowerpc/motorola_pow<br>n-start=.romentry=0x<br>shell<br>public.<br>tit/libmisc/shell/i<br>and systems may pro                                                                                                    | eds to change it is handled<br>Sebastian Huber<br>Joel Sherrill<br>s. Impacts qemuprep and qemup<br>rork/rtems-testing/rtems/build-p<br>werpc/qemu_fakerom' powerpc-r<br>dfffffc gmake[8]: * [gemu_fake<br>Chris Johns                                                                                                    | Sebastian Huber         Sebastian Huber         orep-altivec BSPs.         owerpc-qemuprep-rtems/powerpc-<br>tems4.12-ld -o qemu_fakerom.bin qemu_fa<br>erom.bin] Segmentation fault         Chris Johns         g system. For example rtems_shell_regist         c, for example sequences in YAML files. Provi                                                                                                    | 2 years ago<br>kerom.o qemu_fakeres.ooformat binary -<br>2 years ago<br>ter_monitor_commands () and<br>iding public access lets users know the function                                                                                                |  |  |  |
| Summar<br>y<br><b>#3091</b><br>Summar<br>y<br>Descripti<br>on<br><b>#3096</b><br>Summar<br>y<br>Descripti<br>Summar<br>y<br>Descripti                                                            | <pre>* superblock */ #define RTEMS 3 years ago Add BSP for i.MX 7 3 years ago Core Dump in powe This appears to hav gmake[8]: Entering rtems4.12/c/qemup nostdlib -Ttext 0xfff 3 years ago Shell internal comm A few of the functio [rtems_shell_exec The shell command are supported. 3 years ago Add new RTEMS reg Please add: 1. rtems-docs.e </pre>                                                                                                    | s but if for<br>RFS_SUPERBLO<br>fixed<br>fixed<br>fixed<br>rpc-rtems4.12-<br>e been introduc<br>directory '/dal<br>orep/lib/libbsp/p<br>50000section<br>fixed<br>nands should be<br>ns held in [cpu]<br>ute_cmd()].<br>s are important<br>fixed<br>pos to github.                                                                                                    | any reason this nee<br>CK_SIZE (1)<br>bsps<br>tool<br>Id<br>ted by the new binutils<br>a/home/joel/rtems-w<br>bowerpc/motorola_pow<br>n-start=.romentry=0x<br>shell<br>public.<br>tit/libmisc/shell/i<br>and systems may pro                                                                                                    | eds to change it is handled<br>Sebastian Huber<br>Joel Sherrill<br>s. Impacts qemuprep and qemup<br>rork/rtems-testing/rtems/build-p<br>werpc/qemu_fakerom' powerpc-r<br>dfffffc gmake[8]: * [gemu_fake<br>Chris Johns                                                                                                    | Sebastian Huber         Sebastian Huber         orep-altivec BSPs.         owerpc-qemuprep-rtems/powerpc-<br>tems4.12-ld -o qemu_fakerom.bin qemu_fa<br>erom.bin] Segmentation fault         Chris Johns         g system. For example rtems_shell_regist         c, for example sequences in YAML files. Provi                                                                                                    | 2 years ago<br>kerom.o qemu_fakeres.ooformat binary -<br>2 years ago<br>ter_monitor_commands () and<br>iding public access lets users know the function                                                                                                |  |  |  |
| Summar<br>y<br>#3091<br>Summar<br>y<br>Descripti<br>on<br>#3096<br>Summar<br>y<br>Descripti<br>on<br>#3098<br>Summar<br>y                                                                        | <pre>* superblock */ #define RTEMS 3 years ago Add BSP for i.MX 7 3 years ago Core Dump in powe This appears to hav gmake[8]: Entering rtems4.12/c/qemup nostdlib -Ttext 0xfff 3 years ago Shell internal comm A few of the functio rtems_shell_exec The shell command are supported. 3 years ago Add new RTEMS rep Please add: 1. rtems-docs.g. 2. rtems-release</pre>                                                                                                    | s but if for<br>RFS_SUPERBLO<br>fixed<br>fixed<br>fixed<br>rpc-rtems4.12-<br>e been introduc<br>directory `/dal<br>orep/lib/libbsp/p<br>00000section<br>fixed<br>ns held in cpu}<br>ute _cmd() ].<br>s are important<br>fixed<br>pos to github.                                                                                                    | any reason this nee<br>CK_SIZE (1)<br>bsps<br>tool<br>Id<br>ted by the new binutils<br>a/home/joel/rtems-w<br>bowerpc/motorola_pow<br>n-start=.romentry=0x<br>shell<br>public.<br>tit/libmisc/shell/i<br>and systems may pro                                                                                                    | eds to change it is handled<br>Sebastian Huber<br>Joel Sherrill<br>s. Impacts qemuprep and qemup<br>rork/rtems-testing/rtems/build-p<br>werpc/qemu_fakerom' powerpc-r<br>dfffffc gmake[8]: * [gemu_fake<br>Chris Johns                                                                                                    | Sebastian Huber         Sebastian Huber         orep-altivec BSPs.         owerpc-qemuprep-rtems/powerpc-<br>tems4.12-ld -o qemu_fakerom.bin qemu_fa<br>erom.bin] Segmentation fault         Chris Johns         g system. For example rtems_shell_regist         c, for example sequences in YAML files. Provi                                                                                                    | 2 years ago<br>kerom.o qemu_fakeres.ooformat binary -<br>2 years ago<br>ter_monitor_commands () and<br>iding public access lets users know the function                                                                                                |  |  |  |
| Summar<br>y<br><b>#3091</b><br>Summar<br>y<br>Descripti<br>on<br><b>#3096</b><br>Summar<br>y<br>Descripti<br>Summar<br>y<br>Descripti                                                            | <pre>* superblock */ #define RTEMS 3 years ago Add BSP for i.MX 7 3 years ago Core Dump in powe This appears to hav gmake[8]: Entering rtems4.12/c/qemup nostdlib -Ttext 0xfff 3 years ago Shell internal comm A few of the functio [rtems_shell_exec The shell command are supported. 3 years ago Add new RTEMS reg Please add: 1. rtems-docs.e </pre>                                                                                                    | s but if for<br>RFS_SUPERBLO<br>fixed<br>fixed<br>fixed<br>rpc-rtems4.12-<br>e been introduc<br>directory `/dal<br>orep/lib/libbsp/p<br>00000section<br>fixed<br>ns held in cpu}<br>ute _cmd() ].<br>s are important<br>fixed<br>pos to github.                                                                                                    | any reason this nee<br>CK_SIZE (1)<br>bsps<br>tool<br>Id<br>ted by the new binutils<br>a/home/joel/rtems-w<br>bowerpc/motorola_pow<br>n-start=.romentry=0x<br>shell<br>public.<br>tit/libmisc/shell/i<br>and systems may pro                                                                                                    | eds to change it is handled<br>Sebastian Huber<br>Joel Sherrill<br>s. Impacts qemuprep and qemup<br>rork/rtems-testing/rtems/build-p<br>werpc/qemu_fakerom' powerpc-r<br>dfffffc gmake[8]: * [gemu_fake<br>Chris Johns                                                                                                    | Sebastian Huber         Sebastian Huber         orep-altivec BSPs.         owerpc-qemuprep-rtems/powerpc-<br>tems4.12-ld -o qemu_fakerom.bin qemu_fa<br>erom.bin] Segmentation fault         Chris Johns         g system. For example rtems_shell_regist         c, for example sequences in YAML files. Provi                                                                                                    | 2 years ago<br>kerom.o qemu_fakeres.ooformat binary -<br>2 years ago<br>ter_monitor_commands () and<br>iding public access lets users know the function                                                                                                |  |  |  |
| Summar<br>y<br><b>#3091</b><br>Summar<br>y<br>Descripti<br>on<br><b>#3096</b><br>Summar<br>y<br>Descripti<br>on<br><b>#3098</b><br>Summar<br>y<br>Descripti<br>on                                | <pre>* superblock */ #define RTEMS 3 years ago Add BSP for i.MX 7 3 years ago Core Dump in powe This appears to hav gmake[8]: Entering rtems4.12/c/qemup nostdlib -Ttext 0xffl 3 years ago Shell internal comm A few of the functio rtems_shell_exec The shell command are supported. 3 years ago Add new RTEMS reg Please add: 1. rtems-docs.g. 2. rtems-release to our github repos 3 years ago</pre>                                                                                                    | s but if for<br>RFS_SUPERBLO<br>fixed<br>fixed<br>fixed<br>repc-rtems4.12-<br>re been introduc<br>directory `/dal<br>orep/lib/libbsp/p<br>i00000section<br>fixed<br>nands should be<br>ns held in coul<br>ute_cmd().<br>s are important<br>fixed<br>pos to github.<br>git<br>ie.git                                                                                                    | any reason this nee<br>CK_SIZE (1) bsps tool d sed by the new binutils ca/home/joel/rtems-w powerpc/motorola_poe n-start=.romentry=0x shell public. cit/libmisc/shell/i and systems may pro admin                                                                                                    | eds to change it is handled<br>Sebastian Huber<br>Joel Sherrill<br>s. Impacts qemuprep and qemup<br>pork/rtems-testing/rtems/build-p<br>werpc/qemu_fakerom' powerpc<br>rffffffc gmake[8]: * [qemu_fak<br>Chris Johns<br>                                                                                                    | Sebastian Huber         Sebastian Huber         orep-altivec BSPs.         owerpc-qemuprep-rtems/powerpc-<br>tems4.12-Id - o qemu_fakerom.bin qemu_fa<br>erom.bin] Segmentation fault         Chris Johns         g system. For example rtems_shell_regist         c, for example sequences in YAML files. Provi         Amar Takhar                                                                                                    | 2 years ago<br>kerom.o qemu_fakeres.ooformat binary -<br>2 years ago<br>ter_monitor_commands() and<br>iding public access lets users know the function<br>19 months ago                                                                                |  |  |  |
| Summar<br>y<br><b>#3091</b><br>Summar<br>y<br>Descripti<br>on<br>Summar<br>y<br>Descripti<br>Summar<br>y<br>Descripti<br>on<br><b>#3098</b>                                                      | <ul> <li>* superblock</li> <li>*/</li> <li># define RTEMS</li> <li>3 years ago</li> <li>Add BSP for i.MX 7</li> <li>3 years ago</li> <li>Core Dump in power</li> <li>This appears to have gmake[8]: Entering rtems4.12/c/qemup nostdlib -Ttext 0xfff</li> <li>3 years ago</li> <li>Shell internal command are supported.</li> <li>3 years ago</li> <li>Add new RTEMS rep</li> <li>Please add:         <ol> <li>rtems-release</li> <li>to ur github repos</li> <li>years ago</li> <li>Add RTEMS FDT wrapport</li> </ol> </li> </ul>                                                                                                    | s but if for<br>RFS_SUPERBLO<br>fixed<br>fixed<br>fixed<br>rpc-rtems4.12-<br>e been introduc<br>directory '/dat<br>rep/lib/libbsp/p<br>00000section<br>fixed<br>nands should be<br>ns held in cpu3<br>ute_cmd()<br>s are important<br>fixed<br>pos to github.<br>git<br>e.git<br>fixed<br>apper and shell<br>o the FDT librar                                                                 | any reason this nee<br>CK_SIZE (1)<br>bsps<br>tool<br>Id<br>tool<br>Id<br>ted by the new binutils<br>ca/home/joel/rtems-w<br>iowerpc/motorola_poor<br>n-start=.romentry=0x<br>shell<br>public.<br>cit/libmisc/shell/i<br>and systems may pro<br>admin<br>unspecified<br>command to libmisc<br>ry for use on RTEMS. T            | eds to change it is handled<br>Sebastian Huber<br>Joel Sherrill<br>s. Impacts qemuprep and qemup<br>ork/rtems-testing/rtems/build-p<br>werpc/qemu_fakerom' powerpc-<br>rffffffc gmake[8]: * [qemu_fake<br>Chris Johns<br>ternalh] are useful in building<br>ovide other scripting mechanisms<br>Chris Johns<br>Chris Johns<br>The wrapper provides a simplifier                                                       | Sebastian Huber         Sebastian Huber         orep-altivec BSPs.         owerpc-qemuprep-rtems/powerpc-<br>tems4.12-Id - o qemu_fakerom.bin qemu_fa         erom.bin] Segmentation fault         Chris Johns         g system. For example rtems_shell_regist         s, for example sequences in YAML files. Provi         Amar Takhar         Chris Johns         d interface suitable for applications. The shell                                    | 2 years ago<br>kerom.o qemu_fakeres.ooformat binary -<br>2 years ago<br>ter_monitor_commands() and<br>iding public access lets users know the function<br>19 months ago                                                                                |  |  |  |
| Summar<br>y<br><b>#3091</b><br>Summar<br>y<br>Descripti<br>on<br><b>#3096</b><br>Summar<br>y<br>Descripti<br>on<br><b>#3099</b><br>Summar<br>y<br>Descripti<br>on                                | <ul> <li>* superblock</li> <li>*/</li> <li>#define RTEMS</li> <li>3 years ago</li> <li>Add BSP for i.MX 7</li> <li>3 years ago</li> <li>Core Dump in power</li> <li>This appears to have gmake[8]: Entering rtems4.12/c/qemup nostdlib -Ttext 0xfff</li> <li>3 years ago</li> <li>Shell internal command are supported.</li> <li>3 years ago</li> <li>Add new RTEMS rep</li> <li>Please add:         <ol> <li>rtems-release</li> <li>to our github repose</li> <li>years ago</li> <li>Add new RTEMS rep</li> </ol> </li> <li>Please add:         <ol> <li>rtems-release</li> <li>to our github repose</li> <li>years ago</li> <li>Add RTEMS FDT wr.</li> </ol> </li> </ul>                                                                                                    | s but if for<br>RFS_SUPERBLO<br>fixed<br>fixed<br>fixed<br>rpc-rtems4.12-<br>e been introduc<br>directory '/dat<br>prep/lib/libbsp/p<br>00000section<br>fixed<br>nands should be<br>ns held in cpui<br>ute_cmd() .<br>s are important<br>fixed<br>pos to github.<br>fixed<br>pit<br>i.e.git<br>fixed<br>apper and shell<br>o the FDT librar<br>search the tree                                | any reason this nee<br>CK_SIZE (1)<br>bsps<br>tool<br>Id<br>ted by the new binutils<br>ca/home/joel/rtems-w<br>bowerpc/motorola_pov<br>n-start=.romentry=0x<br>shell<br>public.<br>tit/libmisc/shell/i<br>and systems may pro<br>admin<br>unspecified<br>command to libmisc<br>ry for use on RTEMS. T<br>like a file system and | eds to change it is handled<br>Sebastian Huber<br>Joel Sherrill<br>s. Impacts qemuprep and qemup<br>oork/rtems-testing/rtems/build-p<br>werpc/qemu_fakerom' powerpc-<br>rdfffffc gmake[8]: * [gemu_fake<br>Chris Johns<br>Internal.h] are useful in building<br>ovide other scripting mechanisms<br>Chris Johns<br>Chris Johns<br>The wrapper provides a simplified<br>d optionally read and write from the           | Sebastian Huber         Sebastian Huber         orep-altivec BSPs.         owerpc-qemuprep-rtems/powerpc-<br>tems4.12-Id - o qemu_fakerom.bin qemu_fa         erom.bin] Segmentation fault         Chris Johns         g system. For example rtems_shell_regist         i, for example sequences in YAML files. Provi         Amar Takhar         Chris Johns         d interface suitable for applications. The shell         fevice addresses.          | 2 years ago<br>kerom.o qemu_fakeres.ooformat binary -<br>2 years ago<br>ter_monitor_commands () and<br>iding public access lets users know the function<br>19 months ago<br>2 years ago<br>Il command provides access to registered FDT                |  |  |  |
| Summar<br>y<br><b>#3091</b><br>Summar<br>y<br>Descripti<br>on<br><b>#3096</b><br>Summar<br>y<br>Descripti<br>on<br>Summar<br>y<br>Descripti<br>on<br>Summar<br>y<br><b>#3099</b>                 | * superblock<br>*/<br>#define RTEMS 3 years ago Add BSP for i.MX 7 3 years ago Core Dump in power This appears to hav<br>gmake[8]: Entering<br>rtems4.12/c/qemup<br>nostdlib -Ttext 0xfff 3 years ago Shell internal command<br>are supported. 3 years ago Add new RTEMS rep Please add: <ol> <li>rtems-release</li> <li>our github repose</li> <li>years ago</li> </ol> Add RTEMS FDT wraters Provide a wrapper to<br>blobs so a user can 3 years ago                                                                                                    | s but if for<br>RFS_SUPERBLO<br>fixed<br>fixed<br>fixed<br>rpc-rtems4.12-<br>e been introduc<br>directory `/dal<br>rep/lib/libbsp/p<br>00000section<br>fixed<br>ands should be<br>ns held in cpu3<br>ute _cmd() .<br>s are important<br>fixed<br>pos to github.<br>jit<br>e.git<br>fixed<br>o the FDT librar<br>search the trees<br>fixed                                                     | any reason this nee<br>CK_SIZE (1)<br>bsps<br>tool<br>Id<br>tool<br>Id<br>ted by the new binutils<br>ca/home/joel/rtems-w<br>iowerpc/motorola_poor<br>n-start=.romentry=0x<br>shell<br>public.<br>cit/libmisc/shell/i<br>and systems may pro<br>admin<br>unspecified<br>command to libmisc<br>ry for use on RTEMS. T            | eds to change it is handled<br>Sebastian Huber<br>Joel Sherrill<br>s. Impacts qemuprep and qemup<br>ork/rtems-testing/rtems/build-p<br>werpc/qemu_fakerom' powerpc-<br>rffffffc gmake[8]: * [qemu_fake<br>Chris Johns<br>ternalh] are useful in building<br>ovide other scripting mechanisms<br>Chris Johns<br>Chris Johns<br>The wrapper provides a simplifier                                                       | Sebastian Huber         Sebastian Huber         orep-altivec BSPs.         owerpc-qemuprep-rtems/powerpc-<br>tems4.12-Id - o qemu_fakerom.bin qemu_fa         erom.bin] Segmentation fault         Chris Johns         g system. For example rtems_shell_regist         s, for example sequences in YAML files. Provi         Amar Takhar         Chris Johns         d interface suitable for applications. The shell                                    | 2 years ago<br>kerom.o qemu_fakeres.ooformat binary -<br>2 years ago<br>ter_monitor_commands() and<br>iding public access lets users know the function<br>19 months ago<br>2 years ago                                                                 |  |  |  |
| Summar<br>y<br><b>#3091</b><br>Summar<br>y<br>Descripti<br>on<br><b>#3096</b><br>Summar<br>y<br>Descripti<br>on<br><b>#3099</b><br>Summar<br>y<br>Descripti<br>on                                | <ul> <li>* superblock</li> <li>*/</li> <li>#define RTEMS</li> <li>3 years ago</li> <li>Add BSP for i.MX 7</li> <li>3 years ago</li> <li>Core Dump in power</li> <li>This appears to have gmake[8]: Entering rtems4.12/c/qemup nostdlib -Ttext 0xfff</li> <li>3 years ago</li> <li>Shell internal command are supported.</li> <li>3 years ago</li> <li>Add new RTEMS rep</li> <li>Please add:         <ol> <li>rtems-release</li> <li>to our github repose</li> <li>years ago</li> <li>Add new RTEMS rep</li> </ol> </li> <li>Please add:         <ol> <li>rtems-release</li> <li>to our github repose</li> <li>years ago</li> <li>Add RTEMS FDT wr.</li> </ol> </li> </ul>                                                                                                    | s but if for<br>RFS_SUPERBLO<br>fixed<br>fixed<br>fixed<br>rpc-rtems4.12-<br>e been introduc<br>directory `/dal<br>rep/lib/libbsp/p<br>00000section<br>fixed<br>ands should be<br>ns held in cpu3<br>ute _cmd() .<br>s are important<br>fixed<br>pos to github.<br>jit<br>e.git<br>fixed<br>o the FDT librar<br>search the trees<br>fixed                                                     | any reason this nee<br>CK_SIZE (1)<br>bsps<br>tool<br>Id<br>ted by the new binutils<br>ca/home/joel/rtems-w<br>bowerpc/motorola_pov<br>n-start=.romentry=0x<br>shell<br>public.<br>tit/libmisc/shell/i<br>and systems may pro<br>admin<br>unspecified<br>command to libmisc<br>ry for use on RTEMS. T<br>like a file system and | eds to change it is handled<br>Sebastian Huber<br>Joel Sherrill<br>s. Impacts qemuprep and qemup<br>oork/rtems-testing/rtems/build-p<br>werpc/qemu_fakerom' powerpc-<br>rdfffffc gmake[8]: * [gemu_fake<br>Chris Johns<br>Internal.h] are useful in building<br>ovide other scripting mechanisms<br>Chris Johns<br>Chris Johns<br>The wrapper provides a simplified<br>d optionally read and write from the           | Sebastian Huber         Sebastian Huber         orep-altivec BSPs.         owerpc-qemuprep-rtems/powerpc-<br>tems4.12-Id - o qemu_fakerom.bin qemu_fa         erom.bin] Segmentation fault         Chris Johns         g system. For example rtems_shell_regist         i, for example sequences in YAML files. Provi         Amar Takhar         Chris Johns         d interface suitable for applications. The shell         fevice addresses.          | 2 years ago<br>kerom.o qemu_fakeres.ooformat binary -<br>2 years ago<br>ter_monitor_commands () and<br>iding public access lets users know the function<br>19 months ago<br>2 years ago<br>Il command provides access to registered FDT                |  |  |  |
| Summar<br>y<br>3091<br>Summar<br>y<br>Descripti<br>on<br>Summar<br>y<br>Descripti<br>on<br>Summar<br>y<br>Descripti<br>on<br>Summar<br>y<br>Descripti<br>on<br>Summar<br>y<br>Descripti          | * superblock<br>*/<br>#define RTEMS 3 years ago Add BSP for i.MX 7 3 years ago Core Dump in power This appears to hav<br>gmake[8]: Entering<br>rtems4.12/c/qemup<br>nostdlib -Ttext 0xfff 3 years ago Shell internal command<br>are supported. 3 years ago Add new RTEMS rep Please add: <ol> <li>rtems-release</li> <li>our github repose</li> <li>years ago</li> </ol> Add RTEMS FDT wraters Provide a wrapper to<br>blobs so a user can 3 years ago                                                                                                    | s but if for<br>RFS_SUPERBLO<br>fixed<br>fixed<br>fixed<br>repc-rtems4.12<br>re been introduc<br>directory `/dal<br>rep/lib/libbsp/p<br>f00000section<br>fixed<br>nands should be<br>ns held in cpui<br>ute_cmd().<br>s are important<br>fixed<br>pos to github.<br>git<br>ie.git<br>fixed<br>apper and shell<br>o the FDT librar<br>search the tree<br>fixed<br>driver                       | any reason this nee<br>CK_SIZE (1)<br>bsps<br>tool<br>Id<br>ted by the new binutils<br>ca/home/joel/rtems-w<br>bowerpc/motorola_pov<br>n-start=.romentry=0x<br>shell<br>public.<br>tit/libmisc/shell/i<br>and systems may pro<br>admin<br>unspecified<br>command to libmisc<br>ry for use on RTEMS. T<br>like a file system and | eds to change it is handled<br>Sebastian Huber<br>Joel Sherrill<br>s. Impacts qemuprep and qemup<br>oork/rtems-testing/rtems/build-p<br>werpc/qemu_fakerom' powerpc-<br>rdfffffc gmake[8]: * [gemu_fake<br>Chris Johns<br>Internal.h] are useful in building<br>ovide other scripting mechanisms<br>Chris Johns<br>Chris Johns<br>The wrapper provides a simplified<br>d optionally read and write from the           | Sebastian Huber         Sebastian Huber         orep-altivec BSPs.         owerpc-qemuprep-rtems/powerpc-<br>tems4.12-Id - o qemu_fakerom.bin qemu_fa         erom.bin] Segmentation fault         Chris Johns         g system. For example rtems_shell_regist         i, for example sequences in YAML files. Provi         Amar Takhar         Chris Johns         d interface suitable for applications. The shell         fevice addresses.          | 2 years ago<br>kerom.o qemu_fakeres.ooformat binary -<br>2 years ago<br>ter_monitor_commands () and<br>iding public access lets users know the function<br>19 months ago<br>2 years ago<br>Il command provides access to registered FDT                |  |  |  |
| Summar<br>y<br>3091<br>Summar<br>y<br>Descripti<br>on<br>w<br>3096<br>Summar<br>y<br>Descripti<br>on<br>w<br>3098<br>Summar<br>y<br>Descripti<br>on<br>summar<br>y<br>Summar<br>y<br>Summar<br>y | * superblock<br>*/<br>#define RTEMS<br>3 years ago<br>Add BSP for i.MX 7<br>3 years ago<br>Core Dump in powe<br>This appears to hav<br>gmake[8]: Entering<br>rtems4.12/c/qemup<br>nostdlib -Ttext 0xff<br>3 years ago<br>Shell internal comm<br>A few of the functio<br>rtems_shell_exec<br>The shell command<br>are supported.<br>3 years ago<br>Add new RTEMS rep<br>Please add:<br>1. rtems-docs.g<br>2. rtems-releas<br>to our github repos<br>3 years ago<br>Add RTEMS FDT wra<br>Provide a wrapper to<br>blobs so a user can<br>3 years ago<br>Add Xilinx AXI 12C of<br>Add a Xilinx AXI 12C of<br>Add a Xilinx | s but if for<br>RFS_SUPERBLO<br>fixed<br>fixed<br>fixed<br>repc-rtems4.12<br>re been introduc<br>directory `/dal<br>rep/lib/libbsp/p<br>f00000section<br>fixed<br>nands should be<br>ns held in cpui<br>ute_cmd().<br>s are important<br>fixed<br>pos to github.<br>git<br>ie.git<br>fixed<br>apper and shell<br>o the FDT librar<br>search the tree<br>fixed<br>driver                       | any reason this nee<br>CK_SIZE (1)<br>bsps<br>tool<br>Id<br>ted by the new binutils<br>ca/home/joel/rtems-w<br>bowerpc/motorola_pov<br>n-start=.romentry=0x<br>shell<br>public.<br>tit/libmisc/shell/i<br>and systems may pro<br>admin<br>unspecified<br>command to libmisc<br>ry for use on RTEMS. T<br>like a file system and | eds to change it is handled<br>Sebastian Huber<br>Joel Sherrill<br>s. Impacts qemuprep and qemup<br>oork/rtems-testing/rtems/build-p<br>werpc/qemu_fakerom' powerpc-<br>rdfffffc gmake[8]: * [gemu_fake<br>Chris Johns<br>Internal.h] are useful in building<br>ovide other scripting mechanisms<br>Chris Johns<br>Chris Johns<br>The wrapper provides a simplified<br>d optionally read and write from the           | Sebastian Huber         Sebastian Huber         orep-altivec BSPs.         owerpc-qemuprep-rtems/powerpc-<br>tems4.12-Id - o qemu_fakerom.bin qemu_fa         erom.bin] Segmentation fault         Chris Johns         g system. For example rtems_shell_regist         i, for example sequences in YAML files. Provi         Amar Takhar         Chris Johns         d interface suitable for applications. The shell         fevice addresses.          | 2 years ago<br>kerom.o qemu_fakeres.ooformat binary -<br>2 years ago<br>ter_monitor_commands () and<br>iding public access lets users know the function<br>19 months ago<br>2 years ago<br>Il command provides access to registered FDT                |  |  |  |
| Summar<br>y<br>3091<br>Summar<br>y<br>Descripti<br>on<br>Summar<br>y<br>Descripti<br>on<br>Summar<br>y<br>Descripti<br>on<br>Summar<br>y<br>Descripti<br>on<br>Summar<br>y<br>Descripti<br>on    | * superblock<br>*/<br>#define RTEMS<br>3 years ago<br>Add BSP for i.MX 7<br>3 years ago<br>Core Dump in power<br>This appears to hav<br>gmake[8]: Entering<br>rtems4.12/c/qemup<br>nostdlib -Ttext 0xff<br>3 years ago<br>Shell internal comm<br>A few of the functio<br>rtems_shell_exec<br>The shell command<br>are supported.<br>3 years ago<br>Add new RTEMS rep<br>Please add:<br>1. rtems-releas<br>to our github repos<br>3 years ago<br>Add RTEMS FDT wr<br>Provide a wrapper t<br>blobs so a user can<br>3 years ago<br>Add Xilinx AXI 12C<br>Add a Xilinx AXI 12C<br>3 years ago                                                                                                    | s but if for<br>RFS_SUPERBLO<br>fixed<br>fixed<br>fixed<br>repc-rtems4.12<br>e been introduc<br>directory '/dal<br>rep/lib/libbsp/p<br>100000section<br>fixed<br>nands should be<br>ns held in cpui<br>ute_cmd().<br>s are important<br>fixed<br>pos to github.<br>git<br>te.git<br>fixed<br>apper and shell<br>o the FDT librar<br>search the trees<br>fixed<br>driver<br>C driver.<br>fixed | any reason this nee<br>CK_SIZE (1) bsps tool d tool d ted by the new binutils ca/home/joel/rtems-w owerpc/motorola_pov n-start=.romentry=0x shell public. tit/libmisc/shell/i and systems may pro admin admin admin admin arch/arm                                                                                              | eds to change it is handled<br>Sebastian Huber<br>Joel Sherrill<br>s. Impacts qemuprep and qemup<br>ork/rtems-testing/rtems/build-p<br>werpc/qemu_fakerom' powerpc-r<br>fffffffc gmake[8]: * [gemu_fake<br>Chris Johns<br>ternal.h are useful in building<br>ovide other scripting mechanisms<br>Chris Johns<br>Chris Johns<br>The wrapper provides a simplified<br>d optionally read and write from a<br>Chris Johns | Sebastian Huber         Sebastian Huber         orep-altivec BSPs.         owerpc-qemuprep-rtems/powerpc-<br>tems4.12-Id -o qemu_fakerom.bin qemu_fa         erom.bin] Segmentation fault         Chris Johns         g system. For example rtems_shell_regist         s, for example sequences in YAML files. Provi         Amar Takhar         Chris Johns         d interface suitable for applications. The sheldevice addresses.         Chris Johns | 2 years ago<br>kerom.o qemu_fakeres.ooformat binary -<br>2 years ago<br>ter_monitor_commands () and<br>iding public access lets users know the function<br>19 months ago<br>2 years ago<br>Il command provides access to registered FDT<br>2 years ago |  |  |  |

| on<br>• <b>3102</b><br>ummar | 3. ADS1113                                                                                                    |                                                                                                    |                                                                                                    |                                                                                                    |                                                                                                    |                                                                                                    |
|------------------------------|----------------------------------------------------------------------------------------------------|----------------------------------------------------------------------------------------------------|----------------------------------------------------------------------------------------------------|----------------------------------------------------------------------------------------------------|----------------------------------------------------------------------------------------------------|----------------------------------------------------------------------------------------------------|
|                              | 4. ADS1115                                                                                                    |                                                                                                    |                                                                                                    |                                                                                                    |                                                                                                    |                                                                                                    |
| mmar                         | 3 years ago                                                                                                    | fixed                                                                                                    | tool                                                                                                    | Chris Johns                                                                                                    | Chris Johns                                                                                                    | 2 years ago                                                                                                    |
| y                            | rtems-exeinfo does                                                                                                    | not decode ARM st                                                                                                    | atic constructors.                                                                                                    |                                                                                                    |                                                                                                    |                                                                                                    |
| cripti                       | The sections for AR                                                                                                    | M are not the same                                                                                                    | as other architect                                                                                                    | ures.                                                                                                    |                                                                                                    |                                                                                                    |
| on<br><b>103</b>             | 3 years ago                                                                                                    | fixed                                                                                                    | tool                                                                                                    | Joel Sherrill                                                                                                    | chrici@                                                                                                    | 2 years and                                                                                                    |
| nmar                         | 3 years ago<br>rtems-tools on Cent                                                                                                    | fixed<br>OS 7 Build Failure                                                                                                    | tool                                                                                                    | Joer Shernii                                                                                                    | chrisj@                                                                                                    | 2 years ago                                                                                                    |
| у                            |                                                                                                    |                                                                                                    |                                                                                                    |                                                                                                    |                                                                                                    |                                                                                                    |
| <u>у</u>                     | [joel@localhost rter<br>4.12.78bbe4c1a31c<br>'g++' (C++ compile<br>yes Checking for he<br>getrusage : yes Che<br>for 'g++' (C++ com<br>'configure' finished<br>verbose Waf: Enter<br>Wall', '-Wextra', '-p<br>I/rtemstoolkit/lib<br>DRTEMS_RELEASE=<br>process.cpp.7.0'] Ir<br>from/rtem<br>/rtemstoolkit/libib<br># define AT<br>/rtemstoolkit/libib<br>extern char<br>In file included from<br>from/rtem<br>/rtemstoolkit/libib<br># define AT<br>/rtemstoolkit/libib<br># define AT<br>/rtemstoolkit/libib<br># define AT<br>/rtemstoolkit/libib<br># define AT<br>/rtemstoolkit/libib<br># define AT<br>/rtemstoolkit/libib<br># define AT<br>/rtemstoolkit/libib<br># define AT | ns-tools]\$ ,/waf co<br>l (4.12) Checking fr<br>ry) : /usr/bin/g++ +<br>wader string.h : yes<br>adder sys/types.h :<br>acking for program<br>inpiler) : /usr/bin/g-<br>successfully (0.786<br>ing directory `/hon<br>edantic', '-Irtemstoo<br>olchain/common',<br>"4.12.78bbe4c1a3<br>file included from<br>stoolkit/rld-process<br>erty/ansidecl.h:169<br>rRIBUTE_NONNULL<br>erty/libiberty.h:112<br>*basename (const -<br>n/rtemstoolkit/rld<br>stoolkit/rld-process<br>erty/ansidecl.h:169<br>rr.instoolkit/rld-process<br>erty/ansidecl.h:169<br>rr.instoolkit/rld-process<br>erty/ansidecl.h:169<br>rr.instoolkit/rld-process<br>erty/ansidecl.h:169<br>rr.instoolkit/rld-process<br>erty/ansidecl.h:169<br>rr.instoolkit/rld-process<br>erty/ansidecl.h:169<br>rr.instoolkit/rld-process<br>erty/ansidecl.h:169<br>rr.instoolkit/rld-process<br>erty/ansidecl.h:169<br>rr.instoolkit/rld-process<br>erty/ansidecl.h:169<br>rr.instoolkit/libiberty.<br>wasprintf (char , co<br>om/rtemstoolki | nfigure Setting top<br>or program 'pythor<br>Checking for head<br>yes Checking for head<br>yes Checking for head<br>yes Checking for head<br>yes Checking for head<br>yes Checking for head<br>yes Checking for yes<br>of the set of the set<br>of the set of the set of the set<br>of the set of the set of the set<br>of the set of the set of the set<br>of the set of the set of the set of the set<br>of the set of the set of the set of the set of the set<br>of the set of the set | <pre>i' : /usr/bin/python Checking for<br/>r alloca.h : yes Checking for header sys/wait.h : yes Checking for<br/>header sys/wait.h : yes Checking for<br/>header sys/wait.h : yes Checking for<br/>header sys/wait.h : yes Checking<br/>t Checking for header sys/wait.<br/>++' (C++ compiler) : /usr/bin/<br/>istrophy '-i./rtemstoolkit/libiber<br/>EVEL=1', './rtemstoolkit/libiber<br/>EVEL=1', './rtemstoolkit/libiber<br/>EVEL=1', './rtemstoolkit/libiber<br/>EVEL=1', './rtemstoolkit/libiber<br/>EVEL=1', './rtemstoolkit/libiber<br/>EVEL=1', './rtemstoolkit/rld-pr<br/>berty/libiberty.h:42:0,<br/>aclaration 'char* basename(cor<br/>anull (m)))<br/>ansion of macro 'ATTRIBUTE_NV<br/>&amp; RETURNS_NONNULL ATTRIBUTE<br/>: /usr/include/string.h:599:26:<br/>*filename)<br/>2:0,<br/>ation of 'int vasprintf(char, con<br/>((nonnull (m)))<br/>n expansion of macro 'ATTRE<br/>((format (printf, m, n))) AT<br/>in expansion of macro 'ATTRE<br/>ist) ATTRIBUTE_PRINTF(2,/<br/>p:23:0: /usr/include/stdio.</pre> | ems-tools Setting out to : /home/joel/rtems-woo<br>or python version >= 2.6.6 : 2.7.5 Checking for<br>eader fcntl.h : yes Checking for header process.<br>header sys/file.h : yes Checking for header sys,<br>g for header unistd.h : yes Checking for header<br>h : yes Checking for function kill : yes Checking<br>g++ Checking for function open64 : not found (0<br>==================================== | 'gcc' (C compiler) : /usr/bin/gcc Checking f<br>h : not found Checking for header stdlib.h :<br>s/stat.h : yes Checking for header sys/time.l<br>vfork.h : not found Checking for function<br>for 'gcc' (C compiler) : /usr/bin/gcc Checki<br>Checking for function stat64 : not found<br>joel@localhost rtems-tools]\$ ./waf -j 1<br>; runner ['/usr/bin/g++', '-pipe', '-g', '-O2',<br>Irtemstoolkit/elftoolchain/common', '-<br>N=*4.12'', '-<br>s-tools/build/rtemstoolkit/rld-<br>basename(const char*)' |
| scripti<br>on                |                                                                                                    | rld' failed with ex                                                                                                    | it status 1:                                                                                                    | tems-tools/build' Build fail<br>> rld-process.cpp.7.o}                                                                                                    | d<br>:it', '-I/rtemstoolkit', '-Irtemstoolkit/elfto                                                                                                    |                                                                                                    |
|                              | ['/usr/bin/g++',<br>I/rtemstoolkit/l<br>I/rtemstoolkit/l<br>'/rtemstoolkit/r<br>====================================                                                                                                    | '-pipe', '-g', '-O2'<br>elftoolchain/libel<br>ibiberty', '-DHAV<br>Id-process.cpp', '<br>=========<br>is a three-state r<br>we haven't run tl                                                                                                    | r, '-Irtemstoolkii<br>E_CONFIG_H=1',<br>-c', '-o/home/jo<br>====================================                                                                                                    | t/elftoolchain/common', '-I<br>, '-DRTEMS_VERSION="4.1<br>el/rtems-work/rtems-tools<br>===================================                                                                                                    | ./rtemstoolkit/elftoolchain/common', '-Ird<br>"', '-DRTEMS_RELEASE="4.12.78bbe4c1a3<br>'build/rtemstoolkit/rld-process.cpp.7.o']<br>====================================                                                                                                    | temstoolkit/libiberty', '-<br>11d"', '-DFASTLZ_LEVEL=1',<br>libiberty.h, I picked on basename()                                                                                                    |
|                              | ['/usr/bin/g++',<br>I/rtemstoolkit/l<br>I/rtemstoolkit/l<br>'/rtemstoolkit/r<br>====================================                                                                                                    | '-pipe', '-g', '-O2'<br>Efftoolchain / libel'<br>ibiberty', '-DHAV<br>Id-process.cpp', '<br>========<br>is a three-state r<br>we haven't run tl<br>ully prototyped o                                                                                                    | r, '-Irtemstoolkii<br>E_CONFIG_H=1',<br>-c', '-o/home/jo<br>====================================                                                                                                    | t/elftoolchain/common', '-I<br>, '-DRTEMS_VERSION="4.12<br>el/rtems-work/rtems-tools<br>===================================                                                                                                    | ./rtemstoolkit/elftoolchain/common', '-Ird<br>"', '-DRTEMS_RELEASE="4.12.78bbe4c1a3<br>'build/rtemstoolkit/rld-process.cpp.7.o']<br>====================================                                                                                                    | temstoolkit/libiberty', '-<br>11d"', '-DFASTLZ_LEVEL=1',<br>libiberty.h, I picked on basename()                                                                                                    |
|                              | ['/usr/bin/g++',<br>I/rtemstoolkit/l<br>'/rtemstoolkit/l<br>'/rtemstoolkit/r<br>=======<br>/* HAVE_DECL_*<br>undefined,<br>provide a fi                                                                                                    | '-pipe', '-g', '-O2'<br>Eftoolchain/libel'<br>ibiberty', '-DHAV<br>Id-process.cpp', '<br>========<br>is a three-state r<br>we haven't run tl<br>ully prototyped or<br>BASENAME                                                                                                    | r, '-Irtemstoolkii<br>E_CONFIG_H=1',<br>-c', '-o/home/jo<br>====================================                                                                                                    | t/elftoolchain/common', '-I<br>, '-DRTEMS_VERSION="4.12<br>el/rtems-work/rtems-tools<br>===================================                                                                                                    | ./rtemstoolkit/elftoolchain/common', '-Ird<br>"', '-DRTEMS_RELEASE="4.12.78bbe4c1a3<br>'build/rtemstoolkit/rld-process.cpp.7.o']<br>====================================                                                                                                    | temstoolkit/libiberty', '-<br>11d"', '-DFASTLZ_LEVEL=1',<br>libiberty.h, I picked on basename()                                                                                                    |
|                              | ['/usr/bin/g++',<br>I/rtemstoolkit/l<br>'/rtemstoolkit/l<br>'/rtemstoolkit/r<br>=======<br>/* HAVE_DECL_*<br>undefined,<br>provide a fr<br>#if !HAVE_DECL_<br>#if defined ( <u>GNU</u>                                                                                                    | '-pipe', '-g', '-O2'<br>elftoolchain/libel'<br>ibiberty', '-DHAV<br>Id-process.cpp', '<br>is a three-state I<br>we haven't run th<br>ully prototyped or<br>BASENAME<br>LIBRARY<br>'reeBSD' define<br>YGWIN) define<br>ragonFly define                                                                                                    | <pre>F', '-Irtemstoolkit<br/>E_CONFIG_H=1',<br/>-c', '-o/home/jo<br/>========<br/>macro: undefined<br/>ne autoconf chec<br/>ne. If it is 1, we f<br/>d (<u>OpenBSD</u>)<br/>d (<u>CYGWIN32</u>)</pre>                                                                                                    | t/elftoolchain/common', '-I<br>,'-DRTEMS_VERSION="4.12<br>el/rtems-work/rtems-tools,<br>====================================                                                                                                    | ./rtemstoolkit/elftoolchain/common', '-Ird<br>"", '-DRTEMS_RELEASE="4.12.78bbe4c1a3<br>/build/rtemstoolkit/rld-process.cpp.7.o']<br>=================== Looking down into<br>without arguments. If it is 0, we checked<br>of declaration at all. */                                                                                                    | temstoolkit/libiberty', '-<br>11d"', '-DFASTLZ_LEVEL=1',<br>libiberty.h, I picked on basename()                                                                                                    |
|                              | ['/usr/bin/g++',<br>I/rtemstoolkit//<br>I/rtemstoolkit//<br>'/rtemstoolkit/r<br>====================================                                                                                                    | '-pipe', '-g', '-O2'<br>Elftoolchain/libel'<br>ibiberty', '-DHAV<br>Id-process.cpp', '<br>is a three-state r<br>we haven't run tl<br>ully prototyped or<br>BASENAME<br><u>LIBRARY</u> )<br>ceeBSD) define<br>ragonFly) define<br>(HAVE<br>ename (const cha                                                                                                    | <pre>F, '-Irtemstoolkit<br/>E_CONFIG_H=1',<br/>-c', '-o/home/jou<br/>========<br/>macro: undefined<br/>ne autoconf chec<br/>ne. If it is 1, we f<br/>d (OpenBSD)<br/>d (CYGWIN32)<br/>d<br/>DECL_BASENAMI</pre>                                                                                                    | t/elftoolchain/common', '-I<br>'-DRTEMS_VERSION="4.12<br>el/ttems-work/rtems-tools;<br>essessessessessessessessessessessessess                                                                                                    | ./rtemstoolkit/elftoolchain/common', '-Ird<br>"", '-DRTEMS_RELEASE="4.12.78bbe4c1a3<br>/build/rtemstoolkit/rld-process.cpp.7.o']<br>=================== Looking down into<br>without arguments. If it is 0, we checked<br>of declaration at all. */                                                                                                    | temstoolkit/libiberty', '-<br>1d"', '-DFASTLZ_LEVEL=1',<br>libiberty.h, I picked on basename()<br>and failed to find the declaration so                                                                                                    |
|                              | ['/usr/bin/g++',<br>I/rtemstoolkit//<br>I/rtemstoolkit//<br>'/rtemstoolkit/<br>====================================                                                                                                    | '-pipe', '-g', '-O2'<br>elftoolchain/libel'<br>ibiberty', '-DHAV<br>Id-process.cpp', '<br>is a three-state I<br>we haven't run th<br>ully prototyped or<br>BASENAME<br>LIBRARY<br>(LIBRARY)<br>reeeBSD) define<br>(YGWIN) define<br>ragonFly) define<br>(HAVE<br>ename (const cha                                                                                                    | F, '-Irtemstoolkii<br>E_CONFIG_H=1',<br>-c', '-o/home/joo<br>=========<br>macro: undefined<br>ne autoconf chec<br>ne. If it is 1, we f<br>d (OpenBSD)<br>d (OYGWIN32)<br>d<br>DECL_BASENAMI<br>r *) ATTRIBUTE_                                                                                                    | t/elftoolchain/common', '-I<br>'-PRTEMS_VERSION="4.12<br>el/rtems-work/rtems-tools,<br>====================================                                                                                                    | ./rtemstoolkit/elftoolchain/common', '-Ird<br>"", '-DRTEMS_RELEASE="4.12.78bbe4c1a3<br>/build/rtemstoolkit/rld-process.cpp.7.0']<br>====================================                                                                                                    | temstoolkit/libiberty', '-<br>1'd"', '-DFASTLZ_LEVEL=1',<br>libiberty.h, I picked on basename()<br>and failed to find the declaration so<br>basename to be used if there is no                                                                                                    |
|                              | ['/usr/bin/g++',<br>I/rtemstoolkit/I<br>'/rtemstoolkit/I<br>'/rtemstoolkit/I<br>'/rtemstoolkit/I<br>'* HAVE_DECL_*<br>undefined,<br>provide a fu<br>#if !HAVE_DECL_<br>#if defined (GNU<br>defined (GNU<br>defined (C<br>defined (C<br>defined (C<br>defined (D<br>extern char *base<br>prototype seen. W<br>either need                                                                                                    | '-pipe', '-g', '-O2'<br>Efftoolchain / libel'<br>ibiberty', '-DHAV<br>Id-process.cpp', '<br>is a three-state r<br>we haven't run tl<br>ully prototyped or<br>BASENAME<br>LIBRARY )<br>'<br>eeBSD) define<br>YGWIN) define<br>ragonFly) define<br>(HAVE<br>ename (const cha<br>/e                                                                                                    | <ul> <li>i-Irtemstoolkii</li> <li>CONFIG_H=1',</li> <li>-c', '-o/home/jou</li> <li>-co: undefined</li> <li>nacro: undefined</li> <li>nacro: undefined</li> <li>ne autoconf chec</li> <li>ne. If it is 1, we f</li> <li>d (OpenBSD)</li> <li>d (OYGWIN32)</li> <li>d</li> <li>DECL_BASENAMI</li> <li>r *) ATTRIBUTE_</li> <li>prototype or ha</li> </ul>                                                                                                    | t/elftoolchain/common', '-I<br>'-DRTEMS_VERSION="4.1]<br>el/ttems-work/rtems-tools;<br>====================================                                                                                                    | ./rtemstoolkit/elftoolchain/common', '-Ird<br>"", '-DRTEMS_RELEASE="4.12.78bbe4c1a3<br>/build/rtemstoolkit/rld-process.cpp.7.0']<br>====================================                                                                                                    | temstoolkit/libiberty', '-<br>1d"', '-DFASTLZ_LEVEL=1',<br>libiberty.h, I picked on basename()<br>and failed to find the declaration so<br>basename to be used if there is no<br>eing set. */                                                                                                    |
|                              | ['/usr/bin/g++',<br>I/rtemstoolkit/I<br>'/rtemstoolkit/I<br>'/rtemstoolkit/I<br>'/rtemstoolkit/I<br>'* HAVE_DECL_*<br>undefined,<br>provide a fu<br>#if !HAVE_DECL_<br>#if defined (GNU<br>defined (GNU<br>defined (C<br>defined (C<br>defined (C<br>defined (D<br>extern char *base<br>prototype seen. W<br>either need                                                                                                    | '-pipe', '-g', '-O2'<br>Elftoolchain/libel'<br>ibiberty', '-DHAV<br>Id-process.cpp', '<br>                                                                                                    | <ul> <li>F', '-Irtemstoolkii<br/>E_CONFIG_H=1',<br/>-c', '-o/home/jou</li> <li>macro: undefined</li> <li>ne autoconf chec</li> <li>ne. If it is 1, we f</li> <li>d (<u>OpenBSD</u>)</li> <li>d (<u>CYGWIN32</u>)</li> <li>d (<u>CYGWIN32</u>)</li> <li>d ECL_BASENAMI</li> <li>r *) ATTRIBUTE_</li> <li>prototype or ha</li> <li>not_be_used_wil</li> </ul>                                                                                                    | t/elftoolchain/common', '-I<br>'-DRTEMS_VERSION="4.1]<br>el/ttems-work/rtems-tools;<br>====================================                                                                                                    | ./rtemstoolkit/elftoolchain/common', '-Ird<br>"", '-DRTEMS_RELEASE="4.12.78bbe4c1a3<br>/build/rtemstoolkit/rld-process.cpp.7.0']<br>====================================                                                                                                    | temstoolkit/libiberty', '-<br>1d"', '-DFASTLZ_LEVEL=1',<br>libiberty.h, I picked on basename()<br>and failed to find the declaration so<br>basename to be used if there is no<br>eing set. */                                                                                                    |
|                              | ['/usr/bin/g++',<br>I/rtemstoolkit//<br>I/rtemstoolkit//<br>'/rtemstoolkit/<br>====================================                                                                                                    | '-pipe', '-g', '-O2'<br>elftoolchain/libel'<br>ibiberty', '-DHAV<br>Id-process.cpp', '<br>========<br>is a three-state I<br>we haven't run tl<br>ully prototyped of<br>BASENAME<br>LIBRARY )<br>receBSD define<br>YGWIN define<br>ragonFly define<br>(HAVE<br>ename (const cha<br>/e<br>to use the above<br>e basename_cani<br>definition of bas                                                                                                    | <ul> <li>i-'Irtemstoolkii</li> <li>CONFIG_H=1'.</li> <li>-c', '-o/home/joo</li> <li>acro: undefined</li> <li>nacro: undefined</li> <li>ne autoconf chec</li> <li>ne. If it is 1, we f</li> <li>d (<u>OpenBSD</u>)</li> <li>d (<u>OpenBSD</u>)</li> <li>d (<u>OYGWIN32</u>)</li> <li>d <u>DECL_BASENAMI</u></li> <li>r *) ATTRIBUTE_</li> <li>prototype or ha</li> <li>not_be_used_willename:</li> </ul>                                                                                                    | t/elftoolchain/common', '-I<br>'-DRTEMS_VERSION="4.1]<br>el/ttems-work/rtems-tools;<br>====================================                                                                                                    | ./rtemstoolkit/elftoolchain/common', '-Ird<br>"", '-DRTEMS_RELEASE="4.12.78bbe4c1a3<br>/build/rtemstoolkit/rld-process.cpp.7.0']<br>====================================                                                                                                    | temstoolkit/libiberty', '-<br>1d"', '-DFASTLZ_LEVEL=1',<br>libiberty.h, I picked on basename()<br>and failed to find the declaration so<br>basename to be used if there is no<br>eing set. */                                                                                                    |
|                              | ['/usr/bin/g++',<br>I/rtemstoolkit//<br>I/rtemstoolkit//<br>'/rtemstoolkit/<br>====================================                                                                                                    | '-pipe', '-g', '-O2'<br>elftoolchain/libel'<br>ibiberty', '-DHAV<br>Id-process.cpp', '<br>=========<br>is a three-state r<br>we haven't run th<br>ully prototyped or<br>BASENAME<br>LIBRARY<br>(<br>BASENAME<br>LIBRARY)<br>eeBSD) define<br>(HAVE<br>ename (const cha<br>/e<br>to use the above<br>e basename_can<br>definition of bas<br>e /* Return the f                                                                                                    | <ul> <li>i', '-Irtemstoolkii<br/>E_CONFIG_H=1',<br/>-c', '-o/home/jou</li> <li>====================================</li></ul>                                                                                                    | t/elftoolchain/common', '-I<br>'-DRTEMS_VERSION="4.1]<br>el/ttems-work/rtems-tools;<br>====================================                                                                                                    | ./rtemstoolkit/elftoolchain/common', '-Ird<br>"", '-DRTEMS_RELEASE="4.12.78bbe4c1a3<br>/build/rtemstoolkit/rld-process.cpp.7.0']<br>====================================                                                                                                    | temstoolkit/libiberty', '-<br>1d"', '-DFASTLZ_LEVEL=1',<br>libiberty.h, I picked on basename()<br>and failed to find the declaration so<br>basename to be used if there is no<br>eing set. */                                                                                                    |
|                              | ['/usr/bin/g++',<br>I/rtemstoolkit/f<br>I/rtemstoolkit/f<br>'/rtemstoolkit/f<br>'/rtemstoolkit/f<br>====================================                                                                                                    | '-pipe', '-g', '-O2'<br>Efftoolchain / libel'<br>ibiberty', '-DHAV<br>Id-process.cpp', '<br>is a three-state r<br>we haven't run tl<br>ully prototyped of<br>BASENAME<br><u>LIBRARY</u> )<br><u>eeBSD</u> define<br><u>YGWIN</u> define<br>(HAVE<br>ename (const cha<br>/e<br>to use the above<br>e basename_can<br>i definition of bas<br>e /* Return the f<br>function if the `l                                                                                                    | r, '-Irtemstoolkii<br>E_CONFIG_H=1',<br>-c', '-o/home/jou<br>==========<br>macro: undefined<br>ne autoconf chec<br>ne. If it is 1, we f<br>d (OpenBSD)<br>d (CYGWIN32)<br>d<br>d (CYGWIN32)<br>d<br>c_DECL_BASENAMI<br>r *) ATTRIBUTE_<br>e prototype or ha<br>not_be_used_wite<br>ename:<br>ile name within o<br>basename' macro                                                                                                    | t/elftoolchain/common', '-I<br>'-DRTEMS_VERSION="4.1]<br>el/ttems-work/rtems-tools;<br>====================================                                                                                                    | ./rtemstoolkit/elftoolchain/common', '-Ird<br>''', '-DRTEMS_RELEASE=''4.12.78bbe4c1a3<br>/build/rtemstoolkit/rld-process.cpp.7.0']<br>====================================                                                                                                    | temstoolkit/libiberty', '-<br>1d"', '-DFASTLZ_LEVEL=1',<br>libiberty.h, I picked on basename()<br>and failed to find the declaration so<br>basename to be used if there is no<br>eing set. */                                                                                                    |
|                              | ['/usr/bin/g++',<br>I/rtemstoolkit//<br>I/rtemstoolkit//<br>'/rtemstoolkit//<br>===================================                                                                                                    | '-pipe', '-g', '-O2'<br>elftoolchain/libel'<br>ibiberty', '-DHAV<br>Id-process.cpp', '<br>is a three-state r<br>we haven't run th<br>ully prototyped on<br>BASENAME<br>LIBRARY<br>(Have<br>eeBSD) define<br>(HAVE<br>ename (const change)<br>definition of bas<br>e /* Return the f<br>function if the `l<br>ISO CPP STRIN<br>n ("basename") g                                                                                                    | F, '-Irtemstoolkii<br>E_CONFIG_H=1',<br>-c', '-o/home/jou<br>========<br>macro: undefined<br>ne autoconf chec<br>ne. If it is 1, we f<br>d (OpenBSD)<br>d (CYGWIN32)<br>d (CYGWIN32)<br>d (CYGWIN32)<br>d<br>E_DECL_BASENAMI<br>r *) ATTRIBUTE_<br>e prototype or ha<br>not_be_used_witename:<br>ile name within (<br>basename' macro<br>G H_PROTO exten<br>nonnull ((1));                                                                                                    | t/elftoolchain/common', '-I<br>,'-PRTEMS_VERSION="4.12<br>el/rtems-work/rtems-tools<br>===================================                                                                                                    | ./rtemstoolkit/elftoolchain/common', '-Ird<br>''', '-DRTEMS_RELEASE="4.12.78bbe4c1a3<br>/build/rtemstoolkit/rld-process.cpp.7.0']<br>====================================                                                                                                    | temstoolkit/libiberty', '-<br>1d"', '-DFASTLZ_LEVEL=1',<br>libiberty.h, I picked on basename()<br>and failed to find the declaration so<br>basename to be used if there is no<br>eing set. */                                                                                                    |
|                              | ['/usr/bin/g++',<br>I/rtemstoolkit//<br>I/rtemstoolkit//<br>===================================                                                                                                    | '-pipe', '-g', '-O2'<br>elftoolchain/libel'<br>ibiberty', '-DHAV<br>Id-process.cpp', '<br>is a three-state r<br>we haven't run th<br>ully prototyped on<br>BASENAME<br>LIBRARY<br>(Have<br>eeBSD) define<br>(HAVE<br>ename (const change)<br>definition of bas<br>e /* Return the f<br>function if the `l<br>ISO CPP STRIN<br>n ("basename") g                                                                                                    | F, '-Irtemstoolkii<br>E_CONFIG_H=1',<br>-c', '-o/home/jou<br>========<br>macro: undefined<br>ne autoconf chec<br>ne. If it is 1, we f<br>d (OpenBSD)<br>d (CYGWIN32)<br>d (CYGWIN32)<br>d (CYGWIN32)<br>d<br>E_DECL_BASENAMI<br>r *) ATTRIBUTE_<br>e prototype or ha<br>not_be_used_witename:<br>ile name within (<br>basename' macro<br>G H_PROTO exten<br>nonnull ((1));                                                                                                    | t/elftoolchain/common', '-I<br>,'-PRTEMS_VERSION="4.12<br>el/rtems-work/rtems-tools<br>===================================                                                                                                    | ./rtemstoolkit/elftoolchain/common', '-Ird<br>''', '-DRTEMS_RELEASE="4.12.78bbe4c1a3<br>/build/rtemstoolkit/rld-process.cpp.7.0']<br>====================================                                                                                                    | temstoolkit/libiberty', '-<br>1d"', '-DFASTLZ_LEVEL=1',<br>libiberty.h, I picked on basename()<br>and failed to find the declaration so<br>basename to be used if there is no<br>eing set. */                                                                                                    |
|                              | ['/usr/bin/g++',<br>I/rtemstoolkit//<br>I/rtemstoolkit//<br>'/rtemstoolkit//<br>===================================                                                                                                    | '-pipe', '-g', '-O2'<br>elftoolchain/libel'<br>ibiberty', '-DHAV<br>Id-process.cpp', '<br>is a three-state r<br>we haven't run th<br>ully prototyped on<br>BASENAME<br>LIBRARY<br>(Have<br>eeBSD) define<br>(HAVE<br>ename (const change)<br>definition of bas<br>e /* Return the f<br>function if the `l<br>ISO CPP STRIN<br>n ("basename") g                                                                                                    | <ul> <li>F, '-Irtemstoolkii<br/>E_CONFIG_H=1',<br/>-c', '-o/home/jou<br/>====================================</li></ul>                                                                                                    | t/elftoolchain/common', '-I<br>,'-PRTEMS_VERSION="4.12<br>el/rtems-work/rtems-tools<br>===================================                                                                                                    | ./rtemstoolkit/elftoolchain/common', '-Ird<br>''', '-DRTEMS_RELEASE="4.12.78bbe4c1a3<br>/build/rtemstoolkit/rld-process.cpp.7.0']<br>====================================                                                                                                    | temstoolkit/libiberty', '-<br>1d"', '-DFASTLZ_LEVEL=1',<br>libiberty.h, I picked on basename()<br>and failed to find the declaration so<br>basename to be used if there is no<br>eing set. */                                                                                                    |
|                              | ['/usr/bin/g++',<br>I/rtemstoolkit//<br>I/rtemstoolkit//<br>'/rtemstoolkit//<br>===================================                                                                                                    | '-pipe', '-g', '-O2'<br>elftoolchain/libel'<br>ibiberty', '-DHAV<br>Id-process.cpp', '-<br>is a three-state i<br>we haven't run thi<br>ully prototyped on<br>BASENAME<br>LIBRARY )<br>reeBSD) define<br>(YGWIN) define<br>(YGWIN) define<br>(HAVE<br>ename (const chai<br>////////////////////////////////////                                                                                                    | <ul> <li>i', '-Irtemstoolkii</li> <li>CONFIG_H=1', '-c', '-o/home/joi</li> <li>c', '-o/home/joi</li> <li>macro: undefined</li> <li>ne autoconf chec</li> <li>ne. If it is 1, we filt is 1, we filt is</li></ul>                                                                                        | t/elftoolchain/common', '-I<br>'-PRTEMS_VERSION="4.12<br>el/rtems-work/rtems-tools;<br>====================================                                                                                                    | ./rtemstoolkit/elftoolchain/common', '-Irf<br>"", '-DRTEMS_RELEASE="4.12.78bbe4c1a3<br>/build/rtemstoolkit/rld-process.cpp.7.0']<br>====================================                                                                                                    | temstoolkit/libiberty', '-<br>i1d"', '-DFASTLZ_LEVEL=1',<br>libiberty.h, I picked on basename()<br>and failed to find the declaration so<br>basename to be used if there is no<br>eing set. */<br>======== The nat                                                                                                    |

| 64 | /1 | 3 | 0 |
|----|----|---|---|
|    |    |   |   |

|                                                                                                    | Add RISC-V support                                                                                                    |                                                                                                    |                                                                                                    |                                                                                                    |                                                                                                    |
|----------------------------------------------------------------------------------------------------|----------------------------------------------------------------------------------------------------|----------------------------------------------------------------------------------------------------|----------------------------------------------------------------------------------------------------|----------------------------------------------------------------------------------------------------|----------------------------------------------------------------------------------------------------|
| y<br>escripti<br>on                                                                                                    | Add RISC-V 32-bit tool chain to RSB co                                                                                                    | onsisting of Binutils, G                                                                                                    | CC, Newlib and GDB. Add CPU                                                                                                    | port and a basic simulator BSP.                                                                                                    |                                                                                                    |
| • <b>3111</b><br>ummar                                                                                                    | 3 years ago fixed<br>Newlib: Change time_t and clock_t inte                                                                                                    | tool/newlib<br>eger types to 64-bit                                                                                                    | Sebastian Huber                                                                                                    | Sebastian Huber                                                                                                    | 2 years ago                                                                                                    |
| y<br>3112<br>ummar                                                                                                    | 3 years ago fixed<br>POSIX: Make pthread_mutex_t self-co                                                                                                    | <b>posix</b><br>ntained                                                                                                    | Sebastian Huber                                                                                                    | Sebastian Huber                                                                                                    | 2 years ago                                                                                                    |
| У                                                                                                    | Change the POCIV mutay into a solf as                                                                                                    | entriped object using                                                                                                    | cove/lock by o e                                                                                                    |                                                                                                    |                                                                                                    |
|                                                                                                    | Change the POSIX mutex into a self-co                                                                                                    | ontained object using                                                                                                    | <sys lock.n="">, e.g.</sys>                                                                                                    |                                                                                                    |                                                                                                    |
| escripti<br>on                                                                                                    | <pre>typedef struct {     struct _Mutex_recursive_Con     unsigned int     struct _Scheduler_Control    uint64_t     pthread_mutex_t;</pre>                                                                                                    | trol _mutex;<br>_flags;<br>*_scheduler;<br>_priority_ce:                                                                                                    | ling;                                                                                                    |                                                                                                    |                                                                                                    |
| <del>3113</del>                                                                                                    | 3 years ago fixed                                                                                                    | posix                                                                                                    | Sebastian Huber                                                                                                    | Sebastian Huber                                                                                                    | 2 years ago                                                                                                    |
| ummar                                                                                                    | POSIX: Make pthread_cond_t self-cont                                                                                                    | ained                                                                                                    |                                                                                                    |                                                                                                    |                                                                                                    |
| У                                                                                                    | Change the DOCIV and then we work to it                                                                                                    |                                                                                                    |                                                                                                    |                                                                                                    |                                                                                                    |
|                                                                                                    | Change the POSIX condition variable in                                                                                                    | ito a seir-contained of                                                                                                    | oject using <sys lock.n="">, e.g.</sys>                                                                                                    |                                                                                                    |                                                                                                    |
| escripti                                                                                                    | typedef struct {<br>struct _Condition_Control                                                                                                    | condition:                                                                                                    |                                                                                                    |                                                                                                    |                                                                                                    |
| on                                                                                                    | pthread_mutex_t *                                                                                                    | mutex;                                                                                                    |                                                                                                    |                                                                                                    |                                                                                                    |
|                                                                                                    | <pre>clockid_t } pthread_cond_t;</pre>                                                                                                    | _clock;                                                                                                    |                                                                                                    |                                                                                                    |                                                                                                    |
| <del>3114</del>                                                                                                    | 3 years ago fixed                                                                                                    | posix                                                                                                    | Sebastian Huber                                                                                                    | Sebastian Huber                                                                                                    | 2 years ago                                                                                                    |
| ummar                                                                                                    | POSIX: Make pthread_barrier_t self-co                                                                                                    |                                                                                                    |                                                                                                    |                                                                                                    | 2 years ago                                                                                                    |
| у                                                                                                    |                                                                                                    |                                                                                                    |                                                                                                    |                                                                                                    |                                                                                                    |
|                                                                                                    | Change the POSIX barrier into a self-co                                                                                                    | ontained object using                                                                                                    | <sys lock.h="">, e.g.</sys>                                                                                                    |                                                                                                    |                                                                                                    |
|                                                                                                    | typedef struct {                                                                                                    |                                                                                                    |                                                                                                    |                                                                                                    |                                                                                                    |
| escripti<br>on                                                                                                    | <pre>struct _Thread_queue_Queue unsigned int</pre>                                                                                                    | _queue;<br>flags;                                                                                                    |                                                                                                    |                                                                                                    |                                                                                                    |
|                                                                                                    | unsigned int                                                                                                    | _count;                                                                                                    |                                                                                                    |                                                                                                    |                                                                                                    |
|                                                                                                    | <pre>} pthread_barrier_t;</pre>                                                                                                    |                                                                                                    |                                                                                                    |                                                                                                    |                                                                                                    |
| <del>3115</del>                                                                                                    | 3 years ago fixed                                                                                                    | posix                                                                                                    | Sebastian Huber                                                                                                    | Sebastian Huber                                                                                                    | 2 years ago                                                                                                    |
| ummar                                                                                                    | POSIX: Make pthread_rwlock_t self-co                                                                                                    | ntained                                                                                                    |                                                                                                    |                                                                                                    |                                                                                                    |
| У                                                                                                    | Change the POSIX read-write lock into                                                                                                    | a self-contained obje                                                                                                    | tusing <svs h="" lock=""> e.g.</svs>                                                                                                    |                                                                                                    |                                                                                                    |
|                                                                                                    |                                                                                                    | a sen containea obje                                                                                                    | ce using (sys)locking, e.g.                                                                                                    |                                                                                                    |                                                                                                    |
| escripti                                                                                                    | typedef struct {<br>struct Thread queue Queue                                                                                                    | queue;                                                                                                    |                                                                                                    |                                                                                                    |                                                                                                    |
| on                                                                                                    | unsigned int                                                                                                    | flags;                                                                                                    |                                                                                                    |                                                                                                    |                                                                                                    |
|                                                                                                    | <pre>unsigned int } pthread_rwlock_t;</pre>                                                                                                    | _readers;                                                                                                    |                                                                                                    |                                                                                                    |                                                                                                    |
| <del>3116</del>                                                                                                    | 3 years ago fixed                                                                                                    | nosiy                                                                                                    | Sebastian Huber                                                                                                    | Sebastian Huber                                                                                                    | 2 1/22/20 2020                                                                                                    |
|                                                                                                    | 3 years ago fixed POSIX: Make sem t self-contained                                                                                                    | posix                                                                                                    | Sebastian Huber                                                                                                    | Sebasilali Huber                                                                                                    | 2 years ago                                                                                                    |
| ummar<br>y                                                                                                    |                                                                                                    |                                                                                                    |                                                                                                    |                                                                                                    |                                                                                                    |
|                                                                                                    | Change the POSIX semaphore into a se                                                                                                    | elf-contained object us                                                                                                    | sing <sys lock.h="">, e.g.</sys>                                                                                                    |                                                                                                    |                                                                                                    |
| escripti<br>on                                                                                                    | <pre>typedef struct {    struct _Semaphore_Control _;</pre>                                                                                                    | sem;                                                                                                    |                                                                                                    |                                                                                                    |                                                                                                    |
|                                                                                                    | l com ha                                                                                                    |                                                                                                    |                                                                                                    |                                                                                                    |                                                                                                    |
| 2117                                                                                                    | } sem_t;                                                                                                    | ccoro                                                                                                    | Sobaction Huber                                                                                                    | Sobaction Huber                                                                                                    |                                                                                                    |
|                                                                                                    | 3 years ago fixed                                                                                                    | score                                                                                                    | Sebastian Huber                                                                                                    | Sebastian Huber                                                                                                    | 2 years ago                                                                                                    |
|                                                                                                    |                                                                                                    |                                                                                                    |                                                                                                    | Sebastian Huber                                                                                                    | 2 years ago                                                                                                    |
| ummar<br>y<br>escripti                                                                                                    | 3 years ago fixed<br>score: Optimize _Thread_queue_Enque<br>Use the Thread_queue_Context::enque                                                                                                    | eue() timeout handling                                                                                                    | 3                                                                                                    | Sebastian Huber                                                                                                    |                                                                                                    |
| ummar<br>y<br>escripti<br>on                                                                                                    | 3 years ago fixed<br>score: Optimize _Thread_queue_Enque<br>Use the Thread_queue_Context::enque<br>dependency to _Thread_Timeout().                                                                                                    | eue() timeout handling                                                                                                    | imeout handling. This avoids t                                                                                                    | ne switch statement in _Thread_queue_Timeout                                                                                                    | (). It removes the thread queue                                                                                                    |
| ummar<br>y<br>escripti<br>on                                                                                                    | 3 years ago       fixed         score: Optimize _Thread_queue_Enque         Use the Thread_queue_Context::enque         dependency to _Thread_Timeout().         3 years ago         fixed                                                                                                    | eue() timeout handling<br>eue_callout to do the<br>tool/newlib                                                                                                    | 3                                                                                                    |                                                                                                    |                                                                                                    |
| ummar<br>y<br>escripti<br>on<br>3121                                                                                                    | 3 years ago fixed<br>score: Optimize _Thread_queue_Enque<br>Use the Thread_queue_Context::enque<br>dependency to _Thread_Timeout().                                                                                                    | eue() timeout handling<br>eue_callout to do the<br>tool/newlib                                                                                                    | imeout handling. This avoids t                                                                                                    | ne switch statement in _Thread_queue_Timeout                                                                                                    | (). It removes the thread queue                                                                                                    |
| y<br>escripti<br>on<br><b>3121</b><br>y<br>ummar<br>y<br>escripti                                                                                   | 3 years ago       fixed         score: Optimize _Thread_queue_Enque         Use the Thread_queue_Context::enque         dependency to _Thread_Timeout().         3 years ago       fixed         clock() implementation in Newlib is brocket                                                                                                    | eue() timeout handling<br>eue_callout to do the<br>tool/newlib                                                                                                    | imeout handling. This avoids t                                                                                                    | ne switch statement in _Thread_queue_Timeout                                                                                                    | (). It removes the thread queue<br>2 years ago                                                                                                    |
| y<br>escripti<br>on<br><b>3121</b><br>ummar<br>y                                                                                                    | 3 years ago       fixed         score: Optimize _Thread_queue_Enque         Use the Thread_queue_Context::enque         dependency to _Thread_Timeout().         3 years ago       fixed         clock() implementation in Newlib is broches         Newlib uses _times_r() in clock(). The                                                                                                    | eue() timeout handling<br>eue_callout to do the<br>tool/newlib                                                                                                    | imeout handling. This avoids t                                                                                                    | ne switch statement in _Thread_queue_Timeout                                                                                                    | (). It removes the thread queue<br>2 years ago                                                                                                    |
| ummar<br>y<br>escripti<br>on<br><b>3121</b><br>ummar<br>y<br>escripti<br>on                                                                         | 3 years ago       fixed         score: Optimize _Thread_queue_Enque         Use the Thread_queue_Context::enque         dependency to _Thread_Timeout().         3 years ago       fixed         clock() implementation in Newlib is broch         Newlib uses _times_r() in clock(). The         CLOCKS_PER_SEC.         FreeBSD uses getrusage() for clock().         3 years ago       fixed                                                                                                    | eue() timeout handling<br>eue_callout to do the<br>tool/newlib                                                                                                    | imeout handling. This avoids t                                                                                                    | ne switch statement in _Thread_queue_Timeout                                                                                                    | (). It removes the thread queue<br>2 years ago                                                                                                    |
| ummar<br>y<br>esscripti<br>on<br><b>3121</b><br>ummar<br>y<br>esscripti<br>on<br><b>3122</b><br>ummar                                               | 3 years ago       fixed         score: Optimize _Thread_queue_Enque         Use the Thread_queue_Context::enque         dependency to _Thread_Timeout().         3 years ago       fixed         clock() implementation in Newlib is broch         Newlib uses_times_r() in clock(). The         CLOCKS_PER_SEC.         FreeBSD uses getrusage() for clock().                                                                                                    | eue() timeout handling<br>eue_callout to do the<br>tool/newlib<br>sken<br>problem is that the _t                                                                                                    | g<br>Sebastian Huber<br>imes_r() clock frequency is def                                                                                                    | ne switch statement in _Thread_queue_Timeout Sebastian Huber ined by sysconf(_SC_CLK_TCK). The clock freque                                                                                    | (). It removes the thread queue<br>2 years ago<br>ency of clock() is the constant                                                                          |
| y<br>escripti<br>on<br><b>3121</b><br>y<br>escripti<br>on<br><b>3122</b><br>ummar<br>y                                                              | 3 years ago       fixed         score: Optimize _Thread_queue_Enque         Use the Thread_queue_Context::enque         dependency to _Thread_Timeout().         3 years ago       fixed         clock() implementation in Newlib is broc         Newlib uses _times_r() in clock(). The         CLOCKS_PER_SEC.         FreeBSD uses getrusage() for clock().         3 years ago       fixed         Simplify and unify BSP_output_char                                                                                                    | eue() timeout handling<br>eue_callout to do the<br>tool/newlib<br>iken<br>problem is that the _t<br>bsps                                                                                                    | Sebastian Huber                                                                                                    | ined by sysconf(_SC_CLK_TCK). The clock frequ                                                                                                    | (). It removes the thread queue<br>2 years ago<br>ency of clock() is the constant<br>13 months ago                                                         |
| y<br>escripti<br>on<br><b>3121</b><br>y<br>escripti<br>on<br><b>3122</b><br>ummar<br>y                                                              | 3 years ago       fixed         score: Optimize _Thread_queue_Enque         Use the Thread_queue_Context::enque         dependency to _Thread_Timeout().         3 years ago       fixed         clock() implementation in Newlib is broc         Newlib uses _times_r() in clock(). The         CLOCKS_PER_SEC.         FreeBSD uses getrusage() for clock().         3 years ago       fixed         Simplify and unify BSP_output_char                                                                                                    | eue() timeout handling<br>eue_callout to do the<br>tool/newlib<br>iken<br>problem is that the _t<br>bsps                                                                                                    | Sebastian Huber                                                                                                    | ne switch statement in _Thread_queue_Timeout Sebastian Huber ined by sysconf(_SC_CLK_TCK). The clock freque                                                                                    | (). It removes the thread queue<br>2 years ago<br>ency of clock() is the constant<br>13 months ago                                                         |
| ummar<br>y<br>escripti<br>on<br><b>3121</b><br>ummar<br>y<br>escripti<br>on<br><b>3122</b><br>ummar<br>y<br>escripti<br>on                          | 3 years ago       fixed         score: Optimize _Thread_queue_Enque         Use the Thread_queue_Context::enque         dependency to _Thread_Timeout().         3 years ago       fixed         clock() implementation in Newlib is broches         Newlib uses_times_r() in clock(). The         CLOCKS_PER_SEC.         FreeBSD uses getrusage() for clock().         3 years ago       fixed         Simplify and unify BSP_output_char         The BSP_output_char should output a                                                                                                    | eue() timeout handling<br>eue_callout to do the<br>tool/newlib<br>iken<br>problem is that the _t<br>bsps                                                                                                    | Sebastian Huber                                                                                                    | ined by sysconf(_SC_CLK_TCK). The clock frequ                                                                                                    | (). It removes the thread queue<br>2 years ago<br>ency of clock() is the constant<br>13 months ago                                                         |
| ummar<br>y<br>escripti<br>on<br><b>3121</b><br>ummar<br>y<br>escripti<br>on<br><b>3122</b><br>ummar<br>y<br>scripti<br>on<br><b>3122</b>            | 3 years ago       fixed         score: Optimize _Thread_queue_Enque         Use the Thread_queue_Context::enque         dependency to _Thread_Timeout().         3 years ago       fixed         clock() implementation in Newlib is brock         Newlib uses _times_r() in clock(). The         CLOCKS_PER_SEC.         FreeBSD uses getrusage() for clock().         3 years ago       fixed         Simplify and unify BSP_output_char         The BSP_output_char should output a         BSP_output_char implementations.                                                                                                    | eue() timeout handling<br>eue_callout to do the<br>tool/newlib<br>ken<br>problem is that the _t<br>bsps<br>char and not mingle w                                                                                                    | g<br>imeout handling. This avoids the<br>Sebastian Huber<br>imes_r() clock frequency is def<br>Sebastian Huber<br>with high level processing, e.g.                                                                                                    | he switch statement in _Thread_queue_Timeout Sebastian Huber ined by sysconf(_SC_CLK_TCK). The clock frequ Sebastian Huber \n' to '\r\n' translation. Move this translation to                 | (). It removes the thread queue<br>2 years ago<br>ency of clock() is the constant<br>13 months ago<br>rtems_putc(). Remove it from all the                 |
| y<br>escripti<br>on<br>3121<br>ummar<br>y<br>escripti<br>on<br>3122<br>ummar<br>y<br>escripti<br>on<br>3123                                         | 3 years ago       fixed         score: Optimize _Thread_queue_Enqueue_Enqueue_Context::enqueuependency to _Thread_Timeout().         3 years ago       fixed         clock() implementation in Newlib is brock         Newlib uses _times_r() in clock(). The CLOCKS_PER_SEC.         FreeBSD uses getrusage() for clock().         3 years ago       fixed         Simplify and unify BSP_output_char         The BSP_output_char should output a BSP_output_char implementations.         3 years ago       wontfix         GDB 8.0.1 is broken on FreeBSD 11                                                                                                    | eue() timeout handling<br>eue_callout to do the<br>tool/newlib<br>oken<br>problem is that the _t<br>bsps<br>char and not mingle w<br>tool/gdb                                                                                                    | g<br>imeout handling. This avoids the<br>Sebastian Huber<br>imes_r() clock frequency is def<br>Sebastian Huber<br>with high level processing, e.g.                                                                                                    | he switch statement in _Thread_queue_Timeout Sebastian Huber ined by sysconf(_SC_CLK_TCK). The clock frequ Sebastian Huber \n' to '\r\n' translation. Move this translation to                 | (). It removes the thread queue<br>2 years ago<br>ency of clock() is the constant<br>13 months ago<br>rtems_putc(). Remove it from all the                 |
| ummar<br>y<br>escripti<br>on<br><b>3121</b><br>ummar<br>y<br>escripti<br>on<br><b>3122</b><br>ummar<br>y<br>scripti<br>on<br><b>3122</b>            | 3 years ago       fixed         score: Optimize _Thread_queue_Enque         Use the Thread_queue_Context::enque         dependency to _Thread_Timeout().         3 years ago       fixed         clock() implementation in Newlib is broch         Newlib uses_times_r() in clock(). The         CLOCKS_PER_SEC.         FreeBSD uses getrusage() for clock().         3 years ago       fixed         Simplify and unify BSP_output_char         The BSP_output_char should output a         BSP_output_char implementations.         3 years ago       wontfix                                                                                                    | eue() timeout handling<br>eue_callout to do the<br>tool/newlib<br>oken<br>problem is that the _t<br>bsps<br>char and not mingle w<br>tool/gdb                                                                                                    | g<br>imeout handling. This avoids the<br>Sebastian Huber<br>imes_r() clock frequency is def<br>Sebastian Huber<br>with high level processing, e.g.                                                                                                    | he switch statement in _Thread_queue_Timeout Sebastian Huber ined by sysconf(_SC_CLK_TCK). The clock frequ Sebastian Huber \n' to '\r\n' translation. Move this translation to                 | (). It removes the thread queue<br>2 years ago<br>ency of clock() is the constant<br>13 months ago<br>rtems_putc(). Remove it from all the                 |
| ummar<br>y<br>escripti<br>on<br><b>3121</b><br>ummar<br>y<br>escripti<br>on<br><b>3122</b><br>ummar<br>y<br>escripti<br>on<br><b>3122</b>           | 3 years ago       fixed         score: Optimize _Thread_queue_Enque         Use the Thread_queue_Context::enque         dependency to _Thread_Timeout().         3 years ago       fixed         clock() implementation in Newlib is brock         Newlib uses _times_r() in clock(). The CLOCKS_PER_SEC.         FreeBSD uses getrusage() for clock().         3 years ago       fixed         Simplify and unify BSP_output_char         The BSP_output_char should output a BSP_output_char implementations.         3 years ago       wontfix         GDB 8.0.1 is broken on FreeBSD 11         I tried to add the patches for 7.11, but                                                                                                    | eue() timeout handling<br>eue_callout to do the tool/newlib<br>oken<br>problem is that the _t<br>bsps<br>char and not mingle w<br>tool/gdb<br>this results in:                                                                                                    | imeout handling. This avoids the sebastian Huber<br>imes_r() clock frequency is def<br>Sebastian Huber<br>ith high level processing, e.g.<br>Sebastian Huber                                                                                                    | he switch statement in _Thread_queue_Timeout Sebastian Huber ined by sysconf(_SC_CLK_TCK). The clock frequ Sebastian Huber \n' to '\r\n' translation. Move this translation to Sebastian Huber | (). It removes the thread queue<br>2 years ago<br>ency of clock() is the constant<br>13 months ago<br>rtems_putc(). Remove it from all the                 |
| ummar<br>y<br>escripti<br>on<br>3121<br>y<br>escripti<br>on<br>3122<br>y<br>ummar<br>y<br>escripti<br>on<br>3123<br>ummar<br>y                      | 3 years ago       fixed         score: Optimize _Thread_queue_Enqueue_Enqueue_Context::enqueuependency to _Thread_Timeout().         3 years ago       fixed         clock() implementation in Newlib is brock         Newlib uses _times_r() in clock(). The CLOCKS_PER_SEC.         FreeBSD uses getrusage() for clock().         3 years ago       fixed         Simplify and unify BSP_output_char         The BSP_output_char should output a BSP_output_char implementations.         3 years ago       wontfix         GDB 8.0.1 is broken on FreeBSD 11                                                                                                    | eue() timeout handling<br>eue_callout to do the r<br>tool/newlib<br>ken<br>problem is that the _t<br>bsps<br>char and not mingle w<br>tool/gdb<br>this results in:<br>.in.h.orig 2016-10-                                                                                                    | imeout handling. This avoids the sebastian Huber<br>imes_r() clock frequency is def<br>Sebastian Huber<br>ith high level processing, e.g.<br>Sebastian Huber                                                                                                    | he switch statement in _Thread_queue_Timeout Sebastian Huber ined by sysconf(_SC_CLK_TCK). The clock frequ Sebastian Huber \n' to '\r\n' translation. Move this translation to Sebastian Huber | (). It removes the thread queue<br>2 years ago<br>ency of clock() is the constant<br>13 months ago<br>rtems_putc(). Remove it from all the                 |
| ummar<br>y<br>escripti<br>on<br>3121<br>ummar<br>y<br>escripti<br>on<br>3122<br>ummar<br>y<br>escripti<br>on<br>3123<br>ummar<br>y                  | 3 years ago       fixed         score: Optimize _Thread_queue_Enque         Use the Thread_queue_Context::enque         dependency to _Thread_Timeout().         3 years ago       fixed         clock() implementation in Newlib is brock         Newlib uses _times_r() in clock(). The         CLOCKS_PER_SEC.         FreeBSD uses getrusage() for clock().         3 years ago       fixed         Simplify and unify BSP_output_char         The BSP_output_char implementations.         3 years ago       wontfix         GDB 8.0.1 is broken on FreeBSD 11         I tried to add the patches for 7.11, but                                                                                                    | eue() timeout handling<br>eue_callout to do the to<br>tool/newlib<br>oken<br>problem is that the _t<br>bsps<br>char and not mingle w<br>tool/gdb<br>this results in:<br>.in.h.orig 2016-10.<br>.in.h 2016-10.                                                                                    | climeout handling. This avoids the set of the set of t | he switch statement in _Thread_queue_Timeout Sebastian Huber ined by sysconf(_SC_CLK_TCK). The clock frequ Sebastian Huber \n' to '\r\n' translation. Move this translation to Sebastian Huber | (). It removes the thread queue<br>2 years ago<br>ency of clock() is the constant<br>13 months ago<br>rtems_putc(). Remove it from all the                 |
| ummar<br>y<br>escripti<br>on<br>3121<br>y<br>escripti<br>on<br>3122<br>y<br>ummar<br>y<br>escripti<br>on<br>3123<br>ummar<br>y                      | 3 years ago       fixed         score: Optimize _Thread_queue_Enque         Use the Thread_queue_Context::enque         dependency to _Thread_Timeout().         3 years ago       fixed         clock() implementation in Newlib is brock         Newlib uses_times_r() in clock(). The CLOCKS_PER_SEC.         FreeBSD uses getrusage() for clock().         3 years ago       fixed         Simplify and unify BSP_output_char         The BSP_output_char implementations.         3 years ago       wontfix         GDB 8.0.1 is broken on FreeBSD 11         I tried to add the patches for 7.11, but         I tried to add the patches for 7.11, but         I tried to add the patches for 7.11, but         I tried to add the atches for 7.11, but         I tried to add the atches for 7.11, but                                                                                                    | eue() timeout handling<br>eue_callout to do the<br>tool/newlib<br>oken<br>problem is that the _t<br>bsps<br>char and not mingle w<br>tool/gdb<br>this results in:<br>.in.h.orig 2016-10-<br>.in.h _ 2016-10-<br>.in.h _ 2016-10-                                                                 | Sebastian Huber  Sebastian Huber  Sebastian Huber  Sebastian Huber  Sebastian Huber  Sebastian Huber  OT 23:33:10.529558000 -07( OT 23:33:23.824676000 -07( OT 23:33:23.824676000 -07( OT 23:33:200000000000000000000000000000000                                                                                                    | e switch statement in _Thread_queue_Timeout Sebastian Huber ined by sysconf(_SC_CLK_TCK). The clock frequ Sebastian Huber \n' to '\r\n' translation. Move this translation to Sebastian Huber  | (). It removes the thread queue<br>2 years ago<br>ency of clock() is the constant<br>13 months ago<br>rtems_putc(). Remove it from all the                 |
| ummar<br>y<br>escripti<br>on<br><b>3121</b><br>ummar<br>y<br>escripti<br>on<br><b>3122</b><br>ummar<br>y<br><b>3123</b><br>ummar<br>y               | 3 years ago       fixed         score: Optimize _Thread_queue_Enque         Use the Thread_queue_Context::enque         dependency to _Thread_Timeout().         3 years ago       fixed         clock() implementation in Newlib is brock         Newlib uses _times_r() in clock(). The CLOCKS_PER_SEC.         FreeBSD uses getrusage() for clock().         3 years ago       fixed         Simplify and unify BSP_output_char         The BSP_output_char implementations.         3 years ago       wontfix         GDB 8.0.1 is broken on FreeBSD 11         I tried to add the patches for 7.11, but         I tried to add the patches for 7.11, but         I tried to add the patches for 7.11, but         I tried to add the patches for 7.11, but                                                                                                    | eue() timeout handling<br>eue_callout to do the<br>tool/newlib<br>oken<br>problem is that the _t<br>bsps<br>char and not mingle w<br>tool/gdb<br>this results in:<br>.in.h.orig 2016-10-<br>.in.h _ 2016-10-<br>.in.h _ 2016-10-                                                                 | Sebastian Huber  Sebastian Huber  Sebastian Huber  Sebastian Huber  Sebastian Huber  Sebastian Huber  OT 23:33:10.529558000 -07( OT 23:33:23.824676000 -07( OT 23:33:23.824676000 -07( OT 23:33:200000000000000000000000000000000                                                                                                    | e switch statement in _Thread_queue_Timeout Sebastian Huber ined by sysconf(_SC_CLK_TCK). The clock frequ Sebastian Huber \n' to '\r\n' translation. Move this translation to Sebastian Huber  | (). It removes the thread queue<br>2 years ago<br>ency of clock() is the constant<br>13 months ago<br>rtems_putc(). Remove it from all the                 |
| Jimmar<br>y<br>escripti<br>on<br>3121<br>Jimmar<br>y<br>escripti<br>on<br>3122<br>Jimmar<br>y<br>escripti<br>on<br>3123<br>Jimmar<br>y              | 3 years ago       fixed         score: Optimize _Thread_queue_Enque         Use the Thread_queue_Context::enque         dependency to _Thread_Timeout().         3 years ago       fixed         clock() implementation in Newlib is broches         Newlib uses _times_r() in clock(). The         CLOCKS_PER_SEC.         FreeBSD uses getrusage() for clock().         3 years ago       fixed         Simplify and unify BSP_output_char         The BSP_output_char should output a         BSP_output_char implementations.         3 years ago       wontfix         GDB 8.0.1 is broken on FreeBSD 11         I tried to add the patches for 7.11, but         I tried to add the patches for 7.11, but         I tried to add the patches for 7.11, but         I tried to add the patches for 7.11, but         I tried to add the patches failed at 82.         I out of 1 hunks failed at 82.         I out of 1 hunks failed-savin         3 years ago       fixed                                                                                                    | eue() timeout handling<br>eue_callout to do the r<br>tool/newlib<br>ken<br>problem is that the _t<br>bsps<br>char and not mingle w<br>tool/gdb<br>this results in:<br>.in.h.orig 2016-10-<br>.in.h 2016-10-<br>rt/stddef.in.h usin<br>ng rejects to gdb/g                                        | Sebastian Huber  Sebastian Huber  Sebastian Huber  Sebastian Huber  Sebastian Huber  Sebastian Huber  OT 23:33:10.529558000 -07( OT 23:33:23.824676000 -07( OT 23:33:23.824676000 -07( OT 23:33:200000000000000000000000000000000                                                                                                    | e switch statement in _Thread_queue_Timeout Sebastian Huber ined by sysconf(_SC_CLK_TCK). The clock frequ Sebastian Huber \n' to '\r\n' translation. Move this translation to Sebastian Huber  | (). It removes the thread queue<br>2 years ago<br>ency of clock() is the constant<br>13 months ago<br>rtems_putc(). Remove it from all the                 |
| escripti<br>on<br>3121<br>ummar<br>y<br>escripti<br>on<br>3122<br>ummar<br>y<br>escripti<br>on<br>y<br>3123<br>ummar<br>y<br>escripti<br>on         | 3 years ago       fixed         score: Optimize _Thread_queue_Enque         Use the Thread_queue_Context::enque         dependency to _Thread_Timeout().         3 years ago       fixed         clock() implementation in Newlib is brock         Newlib uses_times_r() in clock(). The         CLOCKS_PER_SEC.         FreeBSD uses getrusage() for clock().         3 years ago       fixed         Simplify and unify BSP_output_char         The BSP_output_char should output a         BSP_output_char implementations.         3 years ago         wontfix         GDB 8.0.1 is broken on FreeBSD 11         I tried to add the patches for 7.11, but                                                                                                    | eue() timeout handling<br>eue_callout to do the r<br>tool/newlib<br>ken<br>problem is that the _t<br>bsps<br>char and not mingle w<br>tool/gdb<br>this results in:<br>.in.h.orig 2016-10-<br>.in.h 2016-10-<br>rt/stddef.in.h usin<br>ng rejects to gdb/g                                        | itimeout handling. This avoids the set of the set of t | e switch statement in _Thread_queue_Timeout Sebastian Huber ined by sysconf(_SC_CLK_TCK). The clock frequ Sebastian Huber \n' to '\r\n' translation. Move this translation to Sebastian Huber  | (). It removes the thread queue<br>2 years ago<br>iency of clock() is the constant<br>13 months ago<br>rtems_putc(). Remove it from all the<br>2 years ago |
| ummar<br>y<br>escripti<br>on<br>3121<br>ummar<br>y<br>escripti<br>on<br>3122<br>ummar<br>y<br>escripti<br>on<br>3123<br>ummar<br>y                  | 3 years ago       fixed         score: Optimize _Thread_queue_Enque         Use the Thread_queue_Context::enque         dependency to _Thread_Timeout().         3 years ago       fixed         clock() implementation in Newlib is brock         Newlib uses_times_r() in clock(). The CLOCKS_PER_SEC.         FreeBSD uses getrusage() for clock().         3 years ago       fixed         Simplify and unify BSP_output_char         The BSP_output_char should output a BSP_output_char implementations.         3 years ago       wontfix         GDB 8.0.1 is broken on FreeBSD 11         I tried to add the patches for 7.11, but         I tried to add the patches for 7.11, but         I tried to add the patches for 7.11, but         I tried to add the patches for 7.11, but         I tried to add the patches for 7.11, but         I tried to add the patches for 7.11, but         I tried to add the patches failedsavin         3 years ago       fixed         I out of 1 hunks failed at 82.         1 out of 1 hunks failedsavin         3 years ago       fixed         Ignore pshared attribute for POSIX ser | eue() timeout handling<br>eue_callout to do the<br>tool/newlib<br>oken<br>problem is that the _t<br>bsps<br>char and not mingle w<br>tool/gdb<br>this results in:<br>.in.h.orig 2016-10-<br>.in.h 2016-10-<br>.in.h 2016-10-<br>nrt/stddef.in.h usin<br>ng rejects to gdb/g<br>score<br>naphores | itimeout handling. This avoids the sebastian Huber  itmes_r() clock frequency is def Sebastian Huber  ith high level processing, e.g. Sebastian Huber  07 23:33:10.529558000 -07( 07 23:33:23.824676000 -07( 19 Plan A pnulib/import/stddef.in.h.; Sebastian Huber                                                                                                    | e switch statement in _Thread_queue_Timeout Sebastian Huber ined by sysconf(_SC_CLK_TCK). The clock frequ Sebastian Huber \n' to '\r\n' translation. Move this translation to Sebastian Huber  | (). It removes the thread queue<br>2 years ago<br>iency of clock() is the constant<br>13 months ago<br>rtems_putc(). Remove it from all the<br>2 years ago |
| ummar<br>y<br>escripti<br>on<br>3121<br>ummar<br>y<br>escripti<br>on<br>3122<br>ummar<br>y<br>escripti<br>on<br>3123<br>ummar<br>y<br>stripti<br>on | 3 years ago       fixed         score: Optimize _Thread_queue_Enque         Use the Thread_queue_Context::enque         dependency to _Thread_Timeout().         3 years ago       fixed         clock() implementation in Newlib is broches         Newlib uses _times_r() in clock(). The         CLOCKS_PER_SEC.         FreeBSD uses getrusage() for clock().         3 years ago       fixed         Simplify and unify BSP_output_char         The BSP_output_char should output a         BSP_output_char implementations.         3 years ago       wontfix         GDB 8.0.1 is broken on FreeBSD 11         I tried to add the patches for 7.11, but         I tried to add the patches for 7.11, but         I tried to add the patches for 7.11, but         I tried to add the patches for 7.11, but         I tried to add the patches failed at 82.         I out of 1 hunks failed at 82.         I out of 1 hunks failed-savin         3 years ago       fixed                                                                                                    | eue() timeout handling<br>eue_callout to do the<br>tool/newlib<br>oken<br>problem is that the _t<br>bsps<br>char and not mingle w<br>tool/gdb<br>this results in:<br>.in.h.orig 2016-10-<br>.in.h 2016-10-<br>.in.h 2016-10-<br>nrt/stddef.in.h usin<br>ng rejects to gdb/g<br>score<br>naphores | itimeout handling. This avoids the sebastian Huber  itmes_r() clock frequency is def Sebastian Huber  ith high level processing, e.g. Sebastian Huber  07 23:33:10.529558000 -07( 07 23:33:23.824676000 -07( 19 Plan A pnulib/import/stddef.in.h.; Sebastian Huber                                                                                                    | e switch statement in _Thread_queue_Timeout Sebastian Huber ined by sysconf(_SC_CLK_TCK). The clock frequ Sebastian Huber \n' to '\r\n' translation. Move this translation to Sebastian Huber  | (). It removes the thread queue<br>2 years ago<br>iency of clock() is the constant<br>13 months ago<br>rtems_putc(). Remove it from all the<br>2 years ago |
| ummar<br>y<br>escripti<br>on<br>3121<br>ummar<br>y<br>escripti<br>on<br>3122<br>ummar<br>y<br>escripti<br>on<br>3123<br>ummar<br>y                  | 3 years ago       fixed         score: Optimize _Thread_queue_Enque         Use the Thread_queue_Context::enque         dependency to _Thread_Timeout().         3 years ago       fixed         clock() implementation in Newlib is brock         Newlib uses_times_r() in clock(). The CLOCKS_PER_SEC.         FreeBSD uses getrusage() for clock().         3 years ago       fixed         Simplify and unify BSP_output_char         The BSP_output_char should output a BSP_output_char implementations.         3 years ago       wontfix         GDB 8.0.1 is broken on FreeBSD 11         I tried to add the patches for 7.11, but         I tried to add the patches for 7.11, but         I tried to add the patches for 7.11, but         I tried to add the patches for 7.11, but         I tried to add the patches for 7.11, but         I tried to add the patches for 7.11, but         I tried to add the patches failedsavin         3 years ago       fixed         I out of 1 hunks failed at 82.         1 out of 1 hunks failedsavin         3 years ago       fixed         Ignore pshared attribute for POSIX ser | eue() timeout handling<br>eue_callout to do the<br>tool/newlib<br>oken<br>problem is that the _t<br>bsps<br>char and not mingle w<br>tool/gdb<br>this results in:<br>.in.h.orig 2016-10-<br>.in.h 2016-10-<br>.in.h 2016-10-<br>nrt/stddef.in.h usin<br>ng rejects to gdb/g<br>score<br>naphores | itimeout handling. This avoids the sebastian Huber  itmes_r() clock frequency is def Sebastian Huber  ith high level processing, e.g. Sebastian Huber  07 23:33:10.529558000 -07( 07 23:33:23.824676000 -07( 19 Plan A pnulib/import/stddef.in.h.; Sebastian Huber                                                                                                    | e switch statement in _Thread_queue_Timeout Sebastian Huber ined by sysconf(_SC_CLK_TCK). The clock frequ Sebastian Huber \n' to '\r\n' translation. Move this translation to Sebastian Huber  | (). It removes the thread queue<br>2 years ago<br>iency of clock() is the constant<br>13 months ago<br>rtems_putc(). Remove it from all the<br>2 years ago |

| on<br># <b>3126</b> | 3 years ago                                                                                                    | fixed                                               | posix                                                                                                    | Sebastian Huber                                                                                                    | Sebastian Huber                                                                              | 2 years ago             |
|---------------------|----------------------------------------------------------------------------------------------------|-----------------------------------------------------|----------------------------------------------------------------------------------------------------|----------------------------------------------------------------------------------------------------|----------------------------------------------------------------------------------------------|-------------------------|
| ummar<br>y          | Accept PTHREAD                                                                                                    | PROCESS_SHAP                                        | RED for POSIX barrie                                                                                                    | rs                                                                                                    |                                                                                              |                         |
| escripti            | Since we have on                                                                                                    | ly one process, s                                   | sharing between proc                                                                                                    | cesses is trivial.                                                                                                    |                                                                                              |                         |
| on<br>3127          | 3 years ago                                                                                                    | fixed                                               | tool/gcc                                                                                                    | Chris Johns                                                                                                    | Chris Johns                                                                                  | 19 months ago           |
| ummar               | MIPS tool build or                                                                                                    |                                                     |                                                                                                    |                                                                                                    |                                                                                              |                         |
| У                   | This is the same                                                                                                    | bug that effects                                    | FreeBSD. For details                                                                                                    | S66.                                                                                                    |                                                                                              |                         |
| escripti<br>on      |                                                                                                    | -                                                   |                                                                                                    | https://gcc.gnu.org/bugzilla/show_                                                                                                    | _bug.cgi?id=62097                                                                            |                         |
| <del>3128</del>     | 3 years ago                                                                                                    | fixed                                               | tool                                                                                                    | Chris Johns                                                                                                    | chrisj@                                                                                      | 2 years ago             |
| ummar<br>y          | RTEMS Tools corv                                                                                                    | ar does not buil                                    | d on Windows.                                                                                                    |                                                                                                    |                                                                                              |                         |
|                     | The following erro                                                                                                    | or has appeared                                     | on Windows:                                                                                                    |                                                                                                    |                                                                                              |                         |
| escripti<br>on      | /rtemstoo<br>#include <                                                                                                    | from/<br>from/<br>from/<br>from/<br>from/<br>from/  | rtemstoolkit/rld-<br>rtemstoolkit/rld-<br>rtemstoolkit/rld-<br>tester/covoar/Obj<br>tester/covoar/app<br>tester/covoar/app                                                                                                    | <pre>h:72,<br/>process.h:31,<br/>dumpProcessor.h:16,<br/>iredSymbols.h:18,<br/>_common.h:6,<br/>_common.cc:40:</pre>                                                                                                    | eue.h: No such file or directory                                                             |                         |
|                     | Waf: Leavin                                                                                                    | g directory `D                                      | :/opt/rtems/rsb.g                                                                                                    | it/rtems/build/rtH/rtems-tool:                                                                                                    | s.git/build'                                                                                 |                         |
|                     | 3 years ago                                                                                                    | fixed                                               | tool                                                                                                    | Chris Johns                                                                                                    | joel                                                                                         | 2 years ago             |
| ummar<br>y          | RTEMS Tools cove                                                                                                    |                                                     | WINdows                                                                                                    |                                                                                                    |                                                                                              |                         |
|                     | The following war                                                                                                    | nings and errors                                    | are present so the F                                                                                                    | SB tools do not finish and install:                                                                                                    |                                                                                              |                         |
| escripti<br>on      | /rtemstoo<br>th<br>/rtemstoo<br>rld::e<br>/rtemstoo<br>(100/150] C<br>(100/150] C<br>(103/150] C<br>(103/150] C<br>(106/150] C<br>(106/150] C<br>(106/150] C<br>(109/150] C<br>(110/150] C<br>(111/150] C<br>(114/150] C<br>(115/150] C<br>(116/150] C<br>(116/150] C<br>(116/150] C<br>(116/150] C<br>(116/150] C<br>(116/150] C<br>(119/150] C<br>(119/150] C<br>(119/150] C<br>(119/150] C<br>(119/150] C<br>(119/150] C<br>(119/150] C<br>(119/150] C<br>(119/150] C<br>(119/150] C<br>(119/150] C<br>(119/150] C<br>(119/150] C | <pre>lkit/rld-files<br/>row rld_error_<br/>^^</pre> | .cpp:256:15: note<br>at ("references w)<br>""<br>"55: note: in C++<br>d::string (FIL)<br>.cpp:256:15: note<br>at ("references w)<br>""<br>"/covoar/coveragel<br>r/covoar/Coveragel<br>r/covoar/Co | Factory.cc<br>Map.cc<br>MapBase.cc<br>Ranges.cc<br>ReaderBase.cc<br>ReaderRTEMS.cc<br>ReaderTSIM.cc<br>WriterRTEMS.cc<br>WriterSkyeye.cc<br>WriterSkyeye.cc<br>WriterSkyeye.cc<br>WriterSkyeye.cc<br>Usins.cc<br>LeInfo.cc<br>ions.cc<br>.cc<br>tionData.cc<br>cccessor.cc<br>per function 'void Coverage::1<br>error: 'realpath' was not dec | <pre>^ ^  pror_at' xcept S)) ^  pror_at' DesiredSymbols::determineSourceLines(Coverse)</pre> | erage::CoverageRanges*, |
|                     | Build faile                                                                                                    | d                                                   | -                                                                                                    | tus 1 (run with -v to display                                                                                                    | more information)                                                                            |                         |
| + <del>3130</del>   | 3 years ago                                                                                                    | fixed                                               | doc                                                                                                    | Chris Johns                                                                                                    | chrisj@                                                                                      | 2 years ago             |
| ummar               | RTEMS Doxygen.                                                                                                    | in latex output d                                   | oes not build                                                                                                    |                                                                                                    |                                                                                              |                         |
| У                   | Doxygen latex ou                                                                                                    | tput on sync.rte                                    | ms.org does not build                                                                                                    | d.                                                                                                    |                                                                                              |                         |
| escripti<br>on      |                                                                                                    |                                                     | -                                                                                                    | and what tool combination.                                                                                                    |                                                                                              |                         |
| on                  | If it does not buil                                                                                                    | d we should cons                                    | sider defaulting the s                                                                                                    | etting for latex output to "no".                                                                                                    |                                                                                              |                         |
|                     | 3 years ago                                                                                                    | fixed                                               | fs                                                                                                    | Sebastian Huber                                                                                                    | Sebastian Huber                                                                              | 2 years ago             |
| ummar<br>y          | Add reference co                                                                                                    | unting to file des                                  | criptors                                                                                                    |                                                                                                    |                                                                                              |                         |
|                     |                                                                                                    |                                                     |                                                                                                    |                                                                                                    |                                                                                              |                         |

The use of a file descriptor after or during a close() operation may result in a use after free. Finding such errors in applications is difficult. Especially in SMP systems using the highly dynamic libbsd network stack.

The file descriptor objects reside in a table with a application configuration defined size. So, the storage of a file descriptor object is always present, only the referenced file system node may change over time. The file system nodes may use an internal reference counting, which is independent of the file descriptors.

To implement reference counting for the file descriptors add a bit field for the reference count to the rtems\_libio\_t::flags and use atomic operations to maintain the flags.

| escripti<br>on                                                                                                    | <pre>int op( int f {     rtems_libic     unsigned in</pre>                                                                                                    |                                                                                                    |                                                                                                    |                                                                                                    |                                                                                                    |                                                                                |  |  |
|----------------------------------------------------------------------------------------------------|----------------------------------------------------------------------------------------------------|----------------------------------------------------------------------------------------------------|----------------------------------------------------------------------------------------------------|----------------------------------------------------------------------------------------------------|----------------------------------------------------------------------------------------------------|--------------------------------------------------------------------------------|--|--|
|                                                                                                    |                                                                                                    |                                                                                                    |                                                                                                    |                                                                                                    |                                                                                                    |                                                                                |  |  |
| Descripti<br>on                                                                                                    |                                                                                                    |                                                                                                    |                                                                                                    |                                                                                                    |                                                                                                    |                                                                                |  |  |
|                                                                                                    |                                                                                                    |                                                                                                    | ns_libio_number_iops<br>nrn_minus_one( EBADF                                                                                                    |                                                                                                    |                                                                                                    |                                                                                |  |  |
|                                                                                                    | <pre>iop = rtems_libio_iop( fd ); flags = rtems_libio_iop_hold( iop );</pre>                                                                                                    |                                                                                                    |                                                                                                    |                                                                                                    |                                                                                                    |                                                                                |  |  |
|                                                                                                    | <pre>rtems_lib rtems_set } do_op( iop,</pre>                                                                                                    | bio_iop_drop( _i<br>_errno_and_retu                                                                                                    | rr_minus_one( EBADF                                                                                                    | );                                                                                                    |                                                                                                    |                                                                                |  |  |
|                                                                                                    |                                                                                                    |                                                                                                    |                                                                                                    |                                                                                                    | e, no close operation will be performed.                                                                                                    |                                                                                |  |  |
|                                                                                                    | 3 years ago<br>Remove rtems_libio                                                                                                    | fixed<br>p_t::driver                                                                                                    | fs                                                                                                    | Sebastian Huber                                                                                                    | Sebastian Huber                                                                                                    | 2 years ago                                                                    |  |  |
|                                                                                                    | Remove unused rte                                                                                                    | ms_libio_t::drive                                                                                                    | r member.                                                                                                    |                                                                                                    |                                                                                                    |                                                                                |  |  |
|                                                                                                    | 3 years ago                                                                                                    | fixed                                                                                                    | fs                                                                                                    | Sebastian Huber                                                                                                    | Sebastian Huber                                                                                                    | 2 years ago                                                                    |  |  |
| Summar F<br>y                                                                                                    | Remove LIBIO_FLA                                                                                                    | .GS_CREATE                                                                                                    |                                                                                                    |                                                                                                    |                                                                                                    |                                                                                |  |  |
| Descripti F                                                                                                    | Remove unused LIE                                                                                                    | 3IO_FLAGS_CREA                                                                                                    | TE flag.                                                                                                    |                                                                                                    |                                                                                                    |                                                                                |  |  |
| on<br>#3135 3                                                                                                    | 3 years ago                                                                                                    | fixed                                                                                                    | admin                                                                                                    | Sebastian Huber                                                                                                    | amar@                                                                                                    | 2 years ago                                                                    |  |  |
|                                                                                                    | Devel mailing list d                                                                                                    | oesn't work and G                                                                                                    | it push impossible due                                                                                                    | to disk full                                                                                                    |                                                                                                    |                                                                                |  |  |
| У                                                                                                    |                                                                                                    |                                                                                                    |                                                                                                    |                                                                                                    |                                                                                                    |                                                                                |  |  |
|                                                                                                    | Delta compress<br>Compressing of<br>Writing object<br>Total 18 (del<br>remote: error<br>remote: fatal                                                                                                    | ta 16), reused<br>: file write er<br>: unable to wri                                                                                                    | 7/17), done.<br>8), 1.68 KiB   0 byte<br>0 (delta 0)<br>eror (No space left o<br>tte shal file                                                                                                    | on device)                                                                                                    |                                                                                                    |                                                                                |  |  |
| Descripti<br>on                                                                                                    | git push<br>Counting obje<br>Delta compress<br>Compressing of<br>Writing objec<br>Total 18 (del<br>remote: error<br>remote: fatal<br>error: remote<br>To ssh://disp<br>! [remote re                                                                                                    | ssion using up t<br>bbjects: 100% (18/18<br>its: 100% (18/18<br>ita 16), reused<br>:: file write er<br>unable to wri<br>o unpack failed:<br>patch.rtems.org/<br>ejected] u<br>i to push some r                                                                                                    | .7/17), done.<br>)), 1.68 KiB   0 byte<br>0 (delta 0)<br>rror (No space left of<br>te shal file<br>unpack-objects abno<br>'data/git/rtems.git<br>upstream -> master (t                                                                                                    | on device)<br>ormal exit                                                                                                    | it/rtems.git'                                                                                                    |                                                                                |  |  |
| Descripti<br>on                                                                                                    | <pre>git push<br/>Counting obje<br/>Delta compres<br/>Compressing C<br/>Writing objec<br/>Total 18 (del<br/>remote: error<br/>remote: fatal<br/>error: remote<br/>To ssh://disp<br/>! [remote re<br/>error: failed</pre>                                                                                                    | ssion using up t<br>objects: 100% (1<br>tts: 100% (18/18<br>tta 16), reused<br>tt 161, reused<br>tt unable to write<br>unpack failedi<br>atch.rtems.org/<br>bjected]<br>ui to push some r<br>ch.rtems.org:<br>Size Us                                                                                                    | .7/17), done.<br>)), 1.68 KiB   0 byte<br>0 (delta 0)<br>rror (No space left of<br>te shal file<br>unpack-objects abno<br>'data/git/rtems.git<br>upstream -> master (t                                                                                                    | on device)<br>ormal exit<br>unpacker error)<br>dispatch.rtems.org/data/g:                                                                                                    | it/rtems.git'                                                                                                    |                                                                                |  |  |
| Descripti<br>on<br><b>V</b>                                                                                                    | <pre>git push<br/>Counting obje<br/>Delta compres<br/>Compressing co<br/>Writing objec<br/>Total 18 (del<br/>remote: error<br/>remote: fatal<br/>error: remote<br/>To sh://disp<br/>! [remote re<br/>error: failed</pre>                                                                                                    | ssion using up t<br>objects: 100% (1<br>tts: 100% (18/18<br>tta 16), reused<br>t: file write er<br>: unable to wri<br>e unpack failed:<br>auch.rtems.org/<br>ui to push some r<br>ch.rtems.org:<br>Size Us<br>:0 88G 8                                                                                                    | <pre>7/17), done.<br/>b), 1.68 KiB   0 byte<br/>0 (delta 0)<br/>cror (No space left of<br/>the shal file<br/>'unpack-objects abno<br/>'data/git/rtems.git<br/>'gstream -&gt; master (treefs to 'ssh://sebhec<br/>eed Avail Capacity</pre>                                                                                                    | on device)<br>ormal exit<br>unpacker error)<br>lispatch.rtems.org/data/g:<br>Mounted on                                                                                                    | it/rtems.git'<br>Sebastian Huber                                                                                                    | 2 years ago                                                                    |  |  |
| Descripti<br>on<br>Y<br>#3136 3<br>Summar U<br>Y<br>Descripti                                                                                                    | <pre>git push<br/>Counting obje<br/>Delta compress<br/>Compressing of<br/>Writing objec<br/>Total 18 (del<br/>remote: fatal<br/>error: remote<br/>To ssh://disp<br/>! [remote re<br/>error: failed<br/>We have on dispate<br/>Filesystem<br/>//dev/gpt/root<br/>3 years ago<br/>Use FIFO for file de<br/>Currently, the free<br/>undetected due to b</pre>                                                                                                    | ssion using up t<br>objects: 100% (1<br>tts: 100% (18/18<br>tta 16), reused<br>r: file write er<br>: unable to wri<br>a unpack failedi<br>batch.rtems.org/<br>- gjected] u<br>it to push some r<br>ch.rtems.org:<br>Size Us<br>:0 88G 8<br>fixed<br>iscriptor free list<br>list of file descript<br>the prompt re-use                                                                                                   | <pre>7/17), done.<br/>b), 1.68 KiB   0 byte<br/>0 (delta 0)<br/>rror (No space left of<br/>the shal file<br/>unpack-objects abno<br/>(data/git/rtens.git<br/>pstream -&gt; master<br/>ters to 'ssh://sebh@of<br/>red Avail Capacity<br/>226 -600M 101%<br/>fs<br/>ors is organized as a LII<br/>of the file descriptor. T</pre>                                                                                                    | on device)<br>ormal exit<br>unpacker error)<br>dispatch.rtems.org/data/g:<br>Mounted on<br>/<br>Sebastian Huber<br>FO. In erroneous systems whi                                                                                                    |                                                                                                    | he likelihood that this error                                                  |  |  |
| Descripti<br>on V<br>#3136 3<br>Gummar 3<br>Descripti 4<br>con t<br>#3137 3                                                                                                    | <pre>git push<br/>Counting obje<br/>Delta compres<br/>Compressing of<br/>Writing objec<br/>Total 18 (del<br/>remote: error<br/>remote: fatal<br/>error: remote<br/>To sh://disp<br/>! [remote re<br/>error: failed<br/>We have on dispate<br/>Filesystem<br/>/dev/gpt/root<br/>3 years ago<br/>Use FIFO for file de<br/>Currently, the free<br/>undetected due to 1<br/>time frame in which<br/>3 years ago</pre>                                                                     | sion using up t<br>bbjects: 100% (1<br>tts: 100% (18/18<br>tta 16), reused<br>:: file write er<br>: unable to wri<br>e unpack failedi<br>adch.rtems.org/<br>bedch.rtems.org/<br>di to push some r<br>ch.rtems.org<br>Size US<br>:0 88G 8<br>fixed<br>escriptor free list<br>list of file descript<br>the prompt re-use<br>h an invalid use of<br>fixed                                                                  | <pre>7/17), done.<br/>b), 1.68 KiB   0 byte<br/>0 (delta 0)<br/>rror (No space left of<br/>the shal file<br/>unpack-objects abno<br/>(data/git/rtens.git<br/>pstream -&gt; master<br/>ters to 'ssh://sebh@of<br/>red Avail Capacity<br/>226 -600M 101%<br/>fs<br/>ors is organized as a LII<br/>of the file descriptor. T</pre>                                                                                                    | on device)<br>ormal exit<br>unpacker error)<br>dispatch.rtems.org/data/g:<br>Mounted on<br>/<br>Sebastian Huber<br>FO. In erroneous systems whi<br>he use of a FIFO has the bence<br>returns an error status.<br>Sebastian Huber                                             | Sebastian Huber<br>ch use a file descriptor after a call to close(), this increases t                                                                                         | he likelihood that this error                                                  |  |  |
| Descripti<br>on<br>8<br>9<br>9<br>9<br>9<br>9<br>9<br>9<br>9<br>9<br>9<br>9<br>9<br>9<br>9<br>9<br>9<br>9<br>9                                                                                                    | git push<br>Counting obje<br>Delta compres<br>Compressing of<br>Writing objec<br>Total 18 (del<br>remote: fatal<br>error: remote<br>To ssh://disp<br>! [remote re<br>error: failed<br>We have on dispate<br>Filesystem<br>/dev/gpt/root<br>3 years ago<br>Use FIFO for file de<br>Currently, the free<br>undetected due to f<br>time frame in which<br>3 years ago<br>Accept PTHREAD_P                                                                                                | sion using up t<br>bbjects: 100% (1<br>tts: 100% (18/18<br>tta 16), reused<br>r: file write er<br>: unable to wri<br>e unpack failedi<br>batch.rtems.org/<br>batch.rtems.org/<br>batch.rtems.org/<br>th to push some r<br>ch.rtems.org<br>Size Us<br>886 8<br>fixed<br>escriptor free list<br>list of file descript<br>the prompt re-use<br>h an invalid use of<br>fixed<br>PROCESS_SHARED                              | <pre>7/17), done.<br/>b), 1.68 KiB   0 byte<br/>0 (delta 0)<br/>rror (No space left of<br/>te shal file<br/>unpack-objects abno<br/>(data/git/rtens.git<br/>upstream -&gt; master (<br/>upstream -&gt; master (<br/>seed Avail Capacity)<br/>22G -600M 101%<br/>fs<br/>fs<br/>ors is organized as a LII<br/>of the file descriptor. T<br/>a closed file descriptor.<br/>posix</pre>                                                                                                    | on device)<br>ormal exit<br>unpacker error)<br>dispatch.rtems.org/data/g.<br>Mounted on<br>/<br>Sebastian Huber<br>FO. In erroneous systems whi<br>the use of a FIFO has the bene<br>returns an error status.<br>Sebastian Huber<br>riables                                  | Sebastian Huber<br>ch use a file descriptor after a call to close(), this increases t<br>fit that free file descriptors remain on the free list as long as                    | he likelihood that this error<br>s possible. This increases th                 |  |  |
| Descripti<br>on 4<br>4<br>4<br>4<br>5<br>5<br>5<br>5<br>5<br>5<br>5<br>5<br>5<br>5<br>5<br>5<br>5<br>5<br>5<br>5                                                                                                    | <pre>git push<br/>Counting obje<br/>Delta compres<br/>Compressing co<br/>Writing objec<br/>Total 18 (del<br/>remote: error<br/>remote: fatal<br/>error: remote<br/>To sh://diap<br/>! [remote re<br/>error: failed<br/>We have on dispate<br/>Filesystem<br/>//dev/gpt/root<br/>3 years ago<br/>Use FIFO for file de<br/>Currently, the free<br/>undetected due to f<br/>time frame in which<br/>3 years ago<br/>Accept PTHREAD_P<br/>Since we have only<br/>3 years ago</pre>        | sion using up t<br>bbjects: 100% (1<br>tts: 100% (18/18<br>tta 16), reused<br>:: file write ex:<br>: unable to writ<br>unpack failedi<br>atch.rtems.org/<br>ejected] u<br>i to push some r<br>ch.rtems.org:<br>Size Us<br>:0 88G 8<br>fixed<br>iscriptor free list<br>list of file descript<br>the prompt re-use<br>h an invalid use of<br>fixed<br>PROCESS_SHARED<br>r one process, shall                              | <pre>7/17), done.<br/>0), 1.68 KB   0 byte<br/>0 (delta 0)<br/>rror (No space left c)<br/>the shal file<br/>unpack-objects abno<br/>(data/git/rtems.git<br/>upstream -&gt; master (W<br/>refs to 'ssh://sebHeck<br/>red Avail Capacity<br/>22G -600M 101%<br/>fs<br/>fs<br/>fs<br/>ors is organized as a LII<br/>of the file descriptor. T<br/>is a closed file descriptor<br/>posix<br/>of or POSIX condition va<br/>ring between processes<br/>bsps</pre>                                      | on device)<br>ormal exit<br>inpacker error)<br>iispatch.rtems.org/data/g:<br>Mounted on<br>/<br>Sebastian Huber<br>FO. In erroneous systems whi<br>he use of a FIFO has the bene<br>returns an error status.<br>Sebastian Huber<br>riables<br>is trivial.<br>Sebastian Huber | Sebastian Huber<br>ch use a file descriptor after a call to close(), this increases t<br>fit that free file descriptors remain on the free list as long as                    | he likelihood that this error<br>s possible. This increases th                 |  |  |
| Descripti<br>on 4<br>4<br>4<br>4<br>4<br>4<br>4<br>4<br>4<br>4<br>4<br>4<br>4<br>4<br>4<br>4<br>4<br>4<br>4                                                                                                    | <pre>git push<br/>Counting obje<br/>Delta compres<br/>Compressing co<br/>Writing objec<br/>Total 18 (del<br/>remote: error<br/>remote: fatal<br/>error: remote<br/>To sh://diap<br/>! [remote re<br/>error: failed<br/>We have on dispate<br/>Filesystem<br/>//dev/gpt/root<br/>3 years ago<br/>Use FIFO for file de<br/>Currently, the free<br/>undetected due to f<br/>time frame in which<br/>3 years ago<br/>Accept PTHREAD_P<br/>Since we have only<br/>3 years ago</pre>        | sion using up t<br>bbjects: 100% (1<br>tts: 100% (18/18<br>tta 16), reused<br>:: file write ex:<br>: unable to writ<br>unpack failedi<br>atch.rtems.org/<br>ejected] u<br>i to push some r<br>ch.rtems.org:<br>Size Us<br>:0 88G 8<br>fixed<br>iscriptor free list<br>list of file descript<br>the prompt re-use<br>h an invalid use of<br>fixed<br>PROCESS_SHARED<br>r one process, shall                              | <pre>7/17), done.<br/>0), 1.68 KB   0 byte<br/>0 (delta 0)<br/>rror (No space left c)<br/>the shal file<br/>unpack-objects abno<br/>(data/git/rtems.git<br/>upstream -&gt; master (W<br/>refs to 'ssh://sebHeck<br/>red Avail Capacity<br/>22G -600M 101%<br/>fs<br/>fs<br/>fs<br/>ors is organized as a LII<br/>of the file descriptor. T<br/>is a closed file descriptor<br/>posix<br/>of or POSIX condition va<br/>ring between processes<br/>bsps</pre>                                      | on device)<br>ormal exit<br>unpacker error)<br>dispatch.rtems.org/data/g:<br>Mounted on<br>/<br>Sebastian Huber<br>FO. In erroneous systems whi<br>he use of a FIFO has the bene<br>returns an error status.<br>Sebastian Huber<br>riables<br>is trivial.                    | Sebastian Huber<br>ch use a file descriptor after a call to close(), this increases t<br>fit that free file descriptors remain on the free list as long as<br>Sebastian Huber | the likelihood that this error<br>s possible. This increases th<br>2 years ago |  |  |
| Descripti<br>on v<br>#3136 3<br>Summar 4<br>y 2<br>Descripti 5<br>Summar 4<br>y 2<br>Descripti 5<br>Summar 4<br>y 3<br>Summar 5<br>y 3                                                                                                    | <pre>git push<br/>Counting obje<br/>Delta compres<br/>Compressing co<br/>Writing objec<br/>Total 18 (del<br/>remote: error<br/>remote: fatal<br/>error: remote<br/>To sh://diap<br/>! [remote re<br/>error: failed<br/>We have on dispate<br/>Filesystem<br/>//dev/gpt/root<br/>3 years ago<br/>Use FIFO for file de<br/>Currently, the free<br/>undetected due to f<br/>time frame in which<br/>3 years ago<br/>Accept PTHREAD_P<br/>Since we have only<br/>3 years ago</pre>        | sion using up t<br>bbjects: 100% (1<br>tts: 100% (18/18<br>tta 16), reused<br>:: file write er<br>: unable to wri<br>e unpack failedi<br>auch.rtems.org/<br>bjected] u<br>i to push some r<br>ch.rtems.org:<br>Size Us<br>:0 88G 8<br>fixed<br>iscriptor free list<br>list of file descript<br>the prompt re-use<br>h an invalid use of<br>fixed<br>ROCESS_SHARED<br>r one process, shall<br>fixed<br>rameter from Cloc | <pre>7/17), done.<br/>7/17), done.<br/>1), 1.68 KiB   0 byte<br/>0 (delta 0)<br/>rror (No space left of<br/>te shal file<br/>unpack-objects abno<br/>(data/git/rtens.git<br/>pstream -&gt; master<br/>tefs to 'ssh://sebh@of<br/>refs to 'ssh://sebh@of<br/>refs file<br/>fs<br/>fs<br/>fs<br/>ors is organized as a LII<br/>of the file descriptor. T<br/>a closed file descriptor<br/>posix<br/>of or POSIX condition va<br/>ring between processes<br/>bsps<br/>ck_driver_support_insta</pre> | on device)<br>ormal exit<br>inpacker error)<br>iispatch.rtems.org/data/g:<br>Mounted on<br>/<br>Sebastian Huber<br>FO. In erroneous systems whi<br>he use of a FIFO has the bene<br>returns an error status.<br>Sebastian Huber<br>riables<br>is trivial.<br>Sebastian Huber | Sebastian Huber<br>ch use a file descriptor after a call to close(), this increases t<br>fit that free file descriptors remain on the free list as long as<br>Sebastian Huber | the likelihood that this error<br>s possible. This increases th<br>2 years ago |  |  |
| Descripti<br>on 4<br>4<br>4<br>4<br>5<br>5<br>5<br>4<br>4<br>3<br>137<br>5<br>5<br>5<br>4<br>4<br>3<br>137<br>5<br>5<br>5<br>4<br>4<br>3<br>137<br>5<br>5<br>5<br>1<br>5<br>5<br>1<br>5<br>1<br>5<br>1<br>5<br>1<br>5<br>1<br>5<br>1<br>5<br>1 | git push<br>Counting obje<br>Delta compres<br>Compressing of<br>Writing objec<br>Total 18 (del<br>remote: error<br>remote: fatal<br>error: remote<br>To sh://dig<br>! [remote re<br>error: failed<br>We have on dispate<br>Filesystem<br>//dev/gpt/root<br><b>3 years ago</b><br>Use FIFO for file de<br>Currently, the free<br>undetected due to 1<br>time frame in which<br><b>3 years ago</b><br>Accept PTHREAD_P<br>Since we have only<br><b>3 years ago</b><br>Remove old ISR pa | sion using up t<br>bbjects: 100% (1<br>tts: 100% (18/18<br>tta 16), reused<br>:: file write er<br>: unable to wri<br>e unpack failedi<br>auch.rtems.org/<br>bjected] u<br>i to push some r<br>ch.rtems.org:<br>Size Us<br>:0 88G 8<br>fixed<br>iscriptor free list<br>list of file descript<br>the prompt re-use<br>h an invalid use of<br>fixed<br>ROCESS_SHARED<br>r one process, shall<br>fixed<br>rameter from Cloc | <pre>7/17), done.<br/>7/17), done.<br/>1), 1.68 KiB   0 byte<br/>0 (delta 0)<br/>rror (No space left of<br/>te shal file<br/>unpack-objects abno<br/>(data/git/rtens.git<br/>pstream -&gt; master<br/>tefs to 'ssh://sebh@of<br/>refs to 'ssh://sebh@of<br/>refs file<br/>fs<br/>fs<br/>fs<br/>ors is organized as a LII<br/>of the file descriptor. T<br/>a closed file descriptor<br/>posix<br/>of or POSIX condition va<br/>ring between processes<br/>bsps<br/>ck_driver_support_insta</pre> | on device)<br>ormal exit<br>inpacker error)<br>iispatch.rtems.org/data/g:<br>Mounted on<br>/<br>Sebastian Huber<br>FO. In erroneous systems whi<br>he use of a FIFO has the bene<br>returns an error status.<br>Sebastian Huber<br>riables<br>is trivial.<br>Sebastian Huber | Sebastian Huber<br>ch use a file descriptor after a call to close(), this increases t<br>fit that free file descriptors remain on the free list as long as<br>Sebastian Huber | the likelihood that this error<br>s possible. This increases th<br>2 years ago |  |  |

|                 | results in an error:<br>gmake[5]: Entering directory '/opt/work/chris/rtems/kernel/bsps/beagleboneblack/arm-rtems4.12/c/beagleboneblack/cpukit/score'<br>arm-rtems4.12-gccpipe -DHAVE CONFIG H -II//cpukit///.beagleboneblack/lib/include -mcpu=cortex-a8 -O2 -g -ffunction-sections - |                                                                                                    |                                                                                                    |                                                                                                    |                                                                                    |                                    |  |  |  |
|-----------------|----------------------------------------------------------------------------------------------------|----------------------------------------------------------------------------------------------------|----------------------------------------------------------------------------------------------------|----------------------------------------------------------------------------------------------------|------------------------------------------------------------------------------------|------------------------------------|--|--|--|
| escripti<br>on  | <pre>fdata-secti.<br/>-MP -MF src:<br/>'/opt/work/<br/>In file inc.<br/>/opt/work/cl<br/>did you meau<br/>Asser<br/>//cpuki<br/>( (<br/>/opt/work/cl<br/>each functi<br/>Asser<br/>//cpuki<br/>( (<br/>gmake[5]: *'<br/>We need the rte<br/>Tools are:</pre>                           | <pre>ns -Wall -Wmie<br/>/.deps/libScore<br/>chris/rtems/ker<br/>pris/rtems/ker<br/>rris/rtems/ker<br/>rris/rtems/ker<br/>cl sem-&gt;count &lt;<br/>c///beag<br/></pre> | <pre>sing_prototypes -W2<br/>a_a-semaphore.Tpo -c<br/>cnel/rtems.git/c/src<br/>/work/chris/rtems/<br/>iel/rtems.git/c/src,<br/>}<br/>gleboneblack/lib/ind<br/>hel/rtems.git/c/src,<br/>in<br/>&lt; UINT_MAX );<br/>^<br/>gleboneblack/lib/ind<br/>571: src/libscore_a-<br/>to be run on a regula</pre> | <pre>mplicit-function-declaratic<br/>c -o src/libscore_a-semaphon<br/>//././cpukit/score/`src/sema<br/>semapl/rtems.git/c/src/././<br/>/././cpukit/score/src/sema<br/>clude/rtems/score/assert.h:{<br/>/.//cpukit/score/src/sema<br/>clude/rtems/score/assert.h:{<br/>/.//cpukit/score/src/sema<br/>clude/rtems/score/assert.h:{<br/>/.//cpukit/score/src/sema<br/>clude/rtems/score/assert.h:{<br/>/.//cpukit/score/src/sema<br/>clude/rtems/score/assert.h:{<br/>/.//cpukit/score/src/sema<br/>clude/rtems/score/assert.h:{<br/>///cpukit/score/src/sema<br/>clude/rtems/score/assert.h:{</pre> | on -Wstrict-prototypes -Wnested-externs<br>re.o `test -f 'src/semaphore.c'    echo | -MT src/libscore_a-semaphore.o -MD |  |  |  |
|                 | arm-rtems4.                                                                                                    | 12-gcc (GCC) 7.                                                                                                    |                                                                                                    | 5 4.12, RSB e6d0a8bae6d16eba                                                                                                    | 605370calla5928b797820bb-modified, Newl                                            |                                    |  |  |  |
|                 | 3 years ago                                                                                                    | fixed                                                                                                    | doc<br>something smaller.                                                                                                    | Chris Johns                                                                                                    | Chris Johns                                                                        | 2 years ago                        |  |  |  |
| ummar<br>v      | Change the BSP r                                                                                                    | towto's name to                                                                                                    | something smaller.                                                                                                    |                                                                                                    |                                                                                    |                                    |  |  |  |
|                 | The BSP Howto's                                                                                                    | current name is:                                                                                                    |                                                                                                    |                                                                                                    |                                                                                    |                                    |  |  |  |
|                 | RTEMS BS                                                                                                    | SP and Device D                                                                                                    | Priver Development (                                                                                                    | Guide                                                                                                    |                                                                                    |                                    |  |  |  |
| escripti<br>on  | This is long and c                                                                                                    | auses problems i                                                                                                    | n the PDF output. Chai                                                                                                    | nge the name to:                                                                                                    |                                                                                    |                                    |  |  |  |
|                 |                                                                                                    | SP and Driver G                                                                                                    |                                                                                                    | -                                                                                                    |                                                                                    |                                    |  |  |  |
| <del>3142</del> | 3 years ago                                                                                                    | fixed                                                                                                    | posix                                                                                                    | Sebastian Huber                                                                                                    | Sebastian Huber                                                                    | 2 years ago                        |  |  |  |
| ummar<br>v      | POSIX: Reduce si                                                                                                    | ze of pthread_on                                                                                                    | ce_t and make it zero-                                                                                                    | initialized                                                                                                    |                                                                                    |                                    |  |  |  |
| escripti<br>on  | A zero-initialized                                                                                                    | pthread_once_t r                                                                                                    | reduces the ROM usage                                                                                                    | e of RTEMS applications, since th                                                                                                    | e global pthread_once_t objects may reside in                                      | the BSS section.                   |  |  |  |
| <del>3148</del> | 3 years ago                                                                                                    | fixed                                                                                                    | posix                                                                                                    | Chris Johns                                                                                                    | joel.sherrill@                                                                     | 2 years ago                        |  |  |  |
| ummar           | PSXRDWRV Test                                                                                                    | ailure on Beaglel                                                                                                    | bone Black                                                                                                    |                                                                                                    |                                                                                    |                                    |  |  |  |
| У               | Running rtema-t                                                                                                    | est with a recer                                                                                                    | at u-boot and a current                                                                                                    | master this failure is reported:                                                                                                    |                                                                                    |                                    |  |  |  |
|                 |                                                                                                    |                                                                                                    |                                                                                                    |                                                                                                    |                                                                                    |                                    |  |  |  |
| escripti<br>on  | ]<br>] *** BEGIN<br>] writev bad<br>] writev er:                                                                                                    | <pre>gleboard: am335 OF TEST PSXRDW d file descript cor 1: 22=Inval ing error test</pre>                                                                               | NRV ***<br>cor EBADF<br>Lid argument                                                                                                    |                                                                                                    |                                                                                    |                                    |  |  |  |
|                 |                                                                                                    |                                                                                                    |                                                                                                    |                                                                                                    |                                                                                    |                                    |  |  |  |

|                                                                                                    | The crash with a Linux type image                                                                                                    | and no FDT is:                                                                                                    |                                                                                                    |                                                                                                    | 6                                                                                                    |
|----------------------------------------------------------------------------------------------------|----------------------------------------------------------------------------------------------------|----------------------------------------------------------------------------------------------------|----------------------------------------------------------------------------------------------------|----------------------------------------------------------------------------------------------------|----------------------------------------------------------------------------------------------------|
|                                                                                                    | <pre>  ## Booting kernel from : ] Image Name: RTEMS ] Image Type: ARM Li; ] Data Size: 60886 ; ] Load Address: 800000 ] Entry Point: 800000 ] Verifying Checksum . ] Uncompressing Kernel ] Starting kernel ] ] data abort ] ] MAYBE you should re. ] ] pc : [&lt;8000010c&gt;] ] sp : 80101000 ip : 000</pre>                                                                                                    | Legacy Image at 8200<br>hux Kernel Image (gz<br>3ytes = 59.5 KiB<br>00<br>OK<br>Image OK<br>Ad doc/README.arm-un<br>lr : [<800000ac>]<br>000c fp : 9f35ac2                                                                                                    | ip compressed)<br>aligned-accesses<br>8                                                                                                    |                                                                                                    |                                                                                                    |
| escripti<br>on                                                                                                    | ] r10: 9f3ad0f4 r9 : 000<br>] r7 : 0000000 r6 : 800<br>] r3 : 9f238fe0 r2 : 800<br>] Flags: nzcv IRQs off<br>] Resetting CPU                                                                                                    | 00100 r5 : 00000e0<br>00100 r1 : 00000e0                                                                                                    | 5 r4 : 60000193<br>5 r0 : 60000193                                                                                                    |                                                                                                    |                                                                                                    |
|                                                                                                    | and the code is:                                                                                                    |                                                                                                    |                                                                                                    |                                                                                                    |                                                                                                    |
|                                                                                                    | BSP_START_TEXT_SECTION vo                                                                                                    | id bsp_start_hook_0(                                                                                                    | void)                                                                                                    |                                                                                                    |                                                                                                    |
|                                                                                                    | }<br>80000104: e12fffle                                                                                                    | bx lr                                                                                                    |                                                                                                    |                                                                                                    |                                                                                                    |
|                                                                                                    | 80000108 <bsp_start_hook_<br>BSP_START_TEXT_SECTION st.<br/>{</bsp_start_hook_<br>                                                                                                    |                                                                                                    | re_start_set_vector_base(                                                                                                    | void)                                                                                                    |                                                                                                    |
|                                                                                                    | /*  * Do not use bsp_vecto.  */  if (bsp vector table end                                                                                                    |                                                                                                    | since this will get optim<br>e size) {                                                                                                    | ized away.                                                                                                    |                                                                                                    |
|                                                                                                    | 80000108: e3002040<br>8000010c: e3003040                                                                                                    | movw r2, #                                                                                                    |                                                                                                    |                                                                                                    |                                                                                                    |
|                                                                                                    | 80000110: e3482000<br>80000114: e3403000                                                                                                    | movt r2, #                                                                                                    | 32768 ; 0x8000                                                                                                    |                                                                                                    |                                                                                                    |
|                                                                                                    | 80000114: e3403000<br>80000118: e1520003                                                                                                    | movt r3, #<br>cmp r2, r                                                                                                    |                                                                                                    |                                                                                                    |                                                                                                    |
| <del>153</del>                                                                                                    | 3 years ago fixed                                                                                                    | posix                                                                                                    | Sebastian Huber                                                                                                    | Sebastian Huber                                                                                                    | 2 years ago                                                                                                    |
| nmar                                                                                                    | Accept PTHREAD_PROCESS_SHAR                                                                                                    | ED for POSIX rwlocks                                                                                                    |                                                                                                    |                                                                                                    |                                                                                                    |
|                                                                                                    |                                                                                                    |                                                                                                    |                                                                                                    |                                                                                                    |                                                                                                    |
| y<br>cripti                                                                                                    | Since we have only one pro                                                                                                    | ocess, sharing between                                                                                                    | processes is trivial.                                                                                                    |                                                                                                    |                                                                                                    |
| y<br>cripti<br>on                                                                                                    | Since we have only one pro<br>3 years ago fixed                                                                                                    | ocess, sharing between<br>unspecified                                                                                                    | processes is trivial.<br>Jeff Mayes                                                                                                    | Joel Sherrill                                                                                                    | 2 years ago                                                                                                    |
| y<br>cripti<br>in<br><b>157</b><br>imar                                                                                  |                                                                                                    | unspecified                                                                                                    |                                                                                                    | Joel Sherrill                                                                                                    | 2 years ago                                                                                                    |
| y<br>scripti<br>on<br><b>157</b><br>nmar<br>y                                                                            | 3 years ago fixed<br>PowerPC tools don't build on 32-b                                                                                                    | unspecified<br>t hosts                                                                                                    | Jeff Mayes                                                                                                    | Joel Sherrill                                                                                                    | 2 years ago                                                                                                    |
| /<br>cripti<br>n<br>157<br>/<br>/<br>/<br>cripti<br>n                                                                    | 3 years ago fixed<br>PowerPC tools don't build on 32-b<br>Using RSB and trying to build Pow<br>configure:3662: checking for suffi<br>1/build/./gcc/xgcc -B/opt/rtems-tu<br>tools/rsb/rtems/build/powerpc-rte<br>tools/rsb/rtems/build/powerpc-rte<br>B/desk/rtems/powerpc-rtems4.12<br>conftest.c >&5 Assembler messag<br>Runtime Library"   #define PACKA<br>PACKAGE_BUGREPORT ""   #define PACKA<br>PACKAGE_BUGREPORT ""   #define PACKA                                                                                                    | unspecified<br>t hosts<br>erPC. Updated RSB just<br>x of object files configu<br>yols/rsb/rtems/build/po<br>ms4.12-gcc-7.2.0-newl<br>ms4.12-gcc-7.2.0-newl<br>ms4.12-gcc-7.2.0-newl<br>ms4.12-gcc-7.2.0-newl<br>ms4.12-gcc-7.2.0-newl<br>ms4.12-gcc-7.2.0-newl<br>ms4.12-gcc-7.2.0-newl<br>ge_TARNAME "libgcc"<br>e PACKAGE_URL "http:<br>/powerpc-rtems4.12-gc<br>ess: cannot compile                                                                                                    | Jeff Mayes<br>a few days ago. i386 and arr<br>re:3684: /opt/rtems-tools/rsb<br>werpc-rtems4.12-gcc-7.2.0-n<br>ib-2.5.0.20170818-i686-pc-c<br>ib-2.5.0.20170818-i686-pc-c<br>ib-2.5.0.20170818-i686-pc-c<br>ms/powerpc-rtems4.12/inclu<br>usupported configure:3688: \$<br>#define PACKAGE_VERSION<br>//www.gnu.org/software/libg<br>rc-7.2.0-newlib-2.5.0.201708                                               | n build successfully, but PowerPC fails.<br>/rtems/build/powerpc-rtems4.12-gcc-7.2.0-n<br>wilib-2.5.0.20170818-1686-pc-cygwin-1/build<br>/gwin-1/build/powerpc-rtems4.12/me6500/m<br>gwin-1/build/powerpc-rtems4.12/me6500/m<br>gwin-1/gcc-7.2.0/newlib/libc/include -B/desk<br>le -isystem /desk/rtems/powerpc-rtems4.12/<br>= 1 configure: failed program was:   /* con<br>"1.0"   #define PACKAGE_STRING "GNU C R<br>cc/"   /* end confdefs.h.*/     int   main ()  <br>l8-i686-pc-cygwin-1/build/powerpc-rtems4.1 | ewlib-2.5.0.20170818-i686-pc-cygwin-<br>d/./gcc/ -nostdinc -B/opt/rtems-<br>64/newlib/-isystem /opt/rtems-<br>64/newlib/targ-include -isystem /opt/rtems-<br>/rtems/powerpc-rtems4.12/bin/ -<br>sys-include -mcpu=e6500 -m64 -c-g -O2<br>(defs.h +/   #define PACKAGE_NAME "GNU C<br>untime Library 1.0"   #define<br>{     ;   return 0;   } configure:3702: error: in<br>2/me6500/m64/libgcc': configure:3705: error:                                                                                                    |
| /<br>cripti<br>n<br>1 <del>57</del><br>/<br>mar<br>/<br>cripti<br>n                                                      | 3 years ago       fixed         PowerPC tools don't build on 32-b         Using RSB and trying to build Pow         configure:3662: checking for suffi         1/build./.gcc/xgcc -B/opt/rtems-to         tools/rsb/rtems/build/powerpc-rte         bols/rsb/rtems/build/powerpc-rte         B/desk/rtems/powerpc-rtems4.12         confest.c > &5 Assembler messag         Runtime Library"   #define PACKA         PACKAGE_BUGREPORT ""   #defin'         '/opt/rtems-tools/rsb/rtems/bridd         annot compute suffix of object fil         3 years ago       fixed | unspecified<br>t hosts<br>erPC. Updated RSB just<br>of object files configu<br>ols/rsb/rtems/build/po<br>ms4.12-gcc-7.2.0-newl<br>ms4.12-gcc-7.2.0-newl<br>ms4.12-gcc-7.2.0-newl<br>ms4.12-gcc-7.2.0-newl<br>(ilb) -isystem /desk/rte<br>es: Fatal error: -a64 ur<br>GE_TARNAME "libgcc"  <br>e PACKAGE_URL "http:<br>/powerpc-rtems4.12-gc                                                                                                    | Jeff Mayes<br>a few days ago. i386 and arr<br>re:3684: /opt/rtems-tools/rsb<br>werpc-rtems4.12-gcc-7.2.0-n<br>ib-2.5.0.20170818-i686-pc-ci<br>ib-2.5.0.20170818-i686-pc-ci<br>ms/powerpc-rtems4.12/includ<br>isupported configure:3688: §<br>#define PACKAGE_VERSION<br>//www.gnu.org/software/libgd                                                                                                    | n build successfully, but PowerPC fails.<br>/rtems/build/powerpc-rtems4.12-gcc-7.2.0-n<br>ewlib-2.5.0.20170818-i686-pc-cygwin-1/build<br>gwin-1/build/powerpc-rtems4.12/me6500/m<br>gwin-1/build/powerpc-rtems4.12/me6500/m<br>gwin-1/build/powerpc-rtems4.12/P<br>= 1 configure: failed program was:   /* con<br>"1.0"   #define PACKAGE_STRING" GNU C R<br>rc/"   /* end confdefs.h. */     int   main ()                                                                                                    | ewlib-2.5.0.20170818-i686-pc-cygwin-<br>$\frac{1}{gcc/}$ -nostdinc -B/opt/rtems-<br>64/newlib/-isystem /opt/rtems-<br>$\frac{1}{rtems}$ , system /opt/rtems-<br>$\frac{1}{rtems}$ , system /opt/rtems-<br>$\frac{1}{rtems}$ , system /opt/rtems-<br>$\frac{1}{rtems}$ , system /opt/rtems-<br>$\frac{1}{rtems}$ , system /opt/rtems-<br>$\frac{1}{rtems}$ , system /opt/rtems-<br>$\frac{1}{rtems}$ , system /opt/rtems-<br>$\frac{1}{rtems}$ , system /opt/rtems-<br>$\frac{1}{rtems}$ , system /opt/rtems-<br>$\frac{1}{rtems}$ , system /opt/rtems-<br>$\frac{1}{rteturn}$ , system /opt/rtems-<br>$\frac{1}{rteturn}$ , system /opt/rtems |
| /<br>rripti<br>n<br><b>157</b><br>mar<br>/<br>rripti<br>n<br><b>158</b><br>mar                                           | 3 years ago fixed<br>PowerPC tools don't build on 32-b<br>Using RSB and trying to build Pow<br>configure:3662: checking for suffi<br>1/build/./gcc/xgcc -B/opt/rtems-tu<br>tools/rsb/rtems/build/powerpc-rte<br>tools/rsb/rtems/build/powerpc-rte<br>B/desk/rtems/powerpc-rtems4.12<br>conftest.c >&5 Assembler messag<br>Runtime Library"   #define PACKA<br>PACKAGE_BUGREPORT ""   #define PACKA<br>PACKAGE_BUGREPORT ""   #define PACKA                                                                                                    | unspecified<br>t hosts<br>erPC. Updated RSB just<br>x of object files configu<br>yols/rsb/rtems/build/po<br>ms4.12-gcc-7.2.0-newl<br>ms4.12-gcc-7.2.0-newl<br>ms4.12-gcc-7.2.0-newl<br>ms4.12-gcc-7.2.0-newl<br>ms4.12-gcc-7.2.0-newl<br>ms4.12-gcc-7.2.0-newl<br>ms4.12-gcc-7.2.0-newl<br>ge_TARNAME "libgcc"<br>e PACKAGE_URL "http:<br>/powerpc-rtems4.12-gc<br>ess: cannot compile                                                                                                    | Jeff Mayes<br>a few days ago. i386 and arr<br>re:3684: /opt/rtems-tools/rsb<br>werpc-rtems4.12-gcc-7.2.0-n<br>ib-2.5.0.20170818-i686-pc-c<br>ib-2.5.0.20170818-i686-pc-c<br>ib-2.5.0.20170818-i686-pc-c<br>ms/powerpc-rtems4.12/inclu<br>usupported configure:3688: \$<br>#define PACKAGE_VERSION<br>//www.gnu.org/software/libg<br>rc-7.2.0-newlib-2.5.0.201708                                               | n build successfully, but PowerPC fails.<br>/rtems/build/powerpc-rtems4.12-gcc-7.2.0-n<br>wilib-2.5.0.20170818-1686-pc-cygwin-1/build<br>/gwin-1/build/powerpc-rtems4.12/me6500/m<br>gwin-1/build/powerpc-rtems4.12/me6500/m<br>gwin-1/gcc-7.2.0/newlib/libc/include -B/desk<br>le -isystem /desk/rtems/powerpc-rtems4.12/<br>= 1 configure: failed program was:   /* con<br>"1.0"   #define PACKAGE_STRING "GNU C R<br>cc/"   /* end confdefs.h.*/     int   main ()  <br>l8-i686-pc-cygwin-1/build/powerpc-rtems4.1 | ewlib-2.5.0.20170818-i686-pc-cygwin-<br>J/./gcc/ -nostdinc -B/opt/tems-<br>64/newlib/-isystem /opt/rtems-<br>64/newlib/targ-include -isystem /opt/rtems-<br>/rtems/powerpc-rtems4.12/bin/ -<br>sys-include -mcpu=e6500 -m64 - c -g -O2<br>(defs.h */   #define PACKAGE_NAME "GNU C<br>untime Library 1.0"   #define<br>{     ;   return 0;   } configure:3702: error: in<br>2/me6500/m64/libgcc': configure:3705: error                                                                                                    |
| /<br>cripti<br>mar<br>/<br>cripti<br>n<br>157<br>/<br>/<br>/<br>/<br>/<br>/<br>/<br>/<br>/<br>/<br>//<br>/<br>////////// | 3 years ago       fixed         PowerPC tools don't build on 32-b         Using RSB and trying to build Pow         configure:3662: checking for suffi         1/build./.gcc/xgcc -B/opt/rtems-to         tools/rsb/rtems/build/powerpc-rte         bols/rsb/rtems/build/powerpc-rte         B/desk/rtems/powerpc-rtems4.12         confest.c > &5 Assembler messag         Runtime Library"   #define PACKA         PACKAGE_BUGREPORT ""   #defin'         '/opt/rtems-tools/rsb/rtems/bridd         annot compute suffix of object fil         3 years ago       fixed | unspecified<br>t hosts<br>erPC. Updated RSB just<br>of object files configu-<br>ols/rsb/rtems/build/po-<br>ms4.12-gcc-7.2.0-newl<br>ms4.12-gcc-7.2.0-newl<br>ms4.12-gcc-7.2.0- | Jeff Mayes<br>a few days ago. i386 and arr<br>re:3684: /opt/rtems-tools/rsb<br>werpc-rtems4.12-gcc-7.2.0-n<br>ib-2.5.0.20170818-i686-pc-c<br>ib-2.5.0.20170818-i686-pc-c<br>ib-2.5.0.20170818-i686-pc-c<br>ib-2.5.0.20170818-i686-pc-c<br>ms/powerpc-rtems4.12/inclu<br>supported configure:3688: \$<br># define PACKAGE_VERSION<br>//www.gnu.org/software/libg<br>rc-7.2.0-newlib-2.5.0.201708<br>Chris Johns | n build successfully, but PowerPC fails.<br>/rtems/build/powerpc-rtems4.12-gcc-7.2.0-n<br>wilib-2.5.0.20170818-1686-pc-cygwin-1/build<br>/gwin-1/build/powerpc-rtems4.12/me6500/m<br>gwin-1/build/powerpc-rtems4.12/me6500/m<br>gwin-1/gcc-7.2.0/newlib/libc/include -B/desk<br>le -isystem /desk/rtems/powerpc-rtems4.12/<br>= 1 configure: failed program was:   /* con<br>"1.0"   #define PACKAGE_STRING "GNU C R<br>cc/"   /* end confdefs.h.*/     int   main ()  <br>l8-i686-pc-cygwin-1/build/powerpc-rtems4.1 | ewlib-2.5.0.20170818-i686-pc-cygwin-<br>d/./gcc/ -nostdinc -B/opt/rtems-<br>64/newlib/-isystem /opt/rtems-<br>64/newlib/targ-include -isystem /opt/rtems-<br>/rtems/powerpc-rtems4.12/bin/ -<br>sys-include -mcpu=e6500 -m64 -c-g -O2<br>/defs.h +/   #define PACKAGE_NAME "GNU C<br>untime Library 1.0"   #define<br>{     ;   return 0;   } configure:3702: error: in<br>2/me6500/m64/libgcc': configure:3705: error:                                                                                                    |
| /<br>cripti<br>mar<br>/<br>cripti<br>mar<br>/<br>cripti<br>n                                                             | 3 years ago       fixed         PowerPC tools don't build on 32-b         Using RSB and trying to build Power         configure:3662: checking for suffi         1/build/./gcc/xgcc -B/opt/rtems-build/powerpc-rte         tools/rsb/rtems/build/powerpc-rte         Bydesk/rtems/powerpc-rtems4.12         Confest.c >&5 Assembler messag         Runtime Library"   #define PACKA         PACKAGE_BUGREPORT ""   #define         3 years ago       fixed         Examples v2 does not build         Updating waf breaks the rootfs. Ar         3 years ago       fixed | unspecified t hosts erPC. Updated RSB just x of object files configu pols/rsb/rtems/build/po ms4.12-gcc-7.2.0-newl ms4.12-gcc-7.2.0-newl lilb/-isystem /desk/rte es: Fatal error: -a64 ur GE_TARNAME "libgcc" e PACKAGE_URL "http: /powerpc-rtems4.12-gc s: cannot compile unspecified dd rootfs support to rtt unspecified                                                                                                    | Jeff Mayes<br>a few days ago. i386 and arr re:3684: /opt/rtems-tools/rsb werpc-rtems4.12-gcc-7.2.0-n ib-2.5.0.20170818-i686-pc-ci ib-2.5.0.20170818-i686-pc-ci ib-2.5.0.20170818-i686-pc-ci ib-2.5.0.20170818-i686-pc-ci ws/powerpc-rtems4.12/inclu supported configure:3688: \$     #define PACKAGE_VERSION //www.gnu.org/software/libg/ cc-7.2.0-newlib-2.5.0.201708 Chris Johns ems-waf.git Chris Johns     | n build successfully, but PowerPC fails.<br>/rtems/build/powerpc-rtems4.12-gcc-7.2.0-n<br>wilib-2.5.0.20170818-1686-pc-cygwin-1/build<br>/gwin-1/build/powerpc-rtems4.12/me6500/m<br>gwin-1/build/powerpc-rtems4.12/me6500/m<br>gwin-1/gcc-7.2.0/newlib/libc/include -B/desk<br>le -isystem /desk/rtems/powerpc-rtems4.12/<br>= 1 configure: failed program was:   /* con<br>"1.0"   #define PACKAGE_STRING "GNU C R<br>cc/"   /* end confdefs.h.*/     int   main ()  <br>l8-i686-pc-cygwin-1/build/powerpc-rtems4.1 | ewlib-2.5.0.20170818-i686-pc-cygwin-<br>d/./gcc/ -nostdinc -B/opt/rtems-<br>64/newlib/-isystem /opt/rtems-<br>64/newlib/targ-include -isystem /opt/rtems-<br>/rtems/powerpc-rtems4.12/bin/ -<br>sys-include -mcpu=e6500 -m64 -c-g -O2<br>/defs.h +/   #define PACKAGE_NAME "GNU C<br>untime Library 1.0"   #define<br>{     ;   return 0;   } configure:3702: error: in<br>2/me6500/m64/libgcc': configure:3705: error:                                                                                                    |
| rripti<br>n<br>t57<br>mar<br>r<br>ripti<br>n<br>t58<br>mar<br>r<br>iripti<br>n<br>t59<br>mar                             | 3 years ago       fixed         PowerPC tools don't build on 32-b         Using RSB and trying to build Pow         configure:3662: checking for suffi         1/build/./gcc/xgcc -B/opt/rtems-to         tools/rsb/rtems/build/powerpc-rte         tools/rsb/rtems/build/powerpc-rtems4.12         confest.cr >&5 Assembler messag         Runtime Library"   #define PACKA         PACKAGE_BUGREPORT "'   #define '/opt/rtems-tools/rsb/rtems/build         3 years ago       fixed         Examples v2 does not build         Updating waf breaks the rootfs. And     | unspecified t hosts erPC. Updated RSB just x of object files configu pols/rsb/rtems/build/po ms4.12-gcc-7.2.0-newl ms4.12-gcc-7.2.0-newl lilb/-isystem /desk/rte es: Fatal error: -a64 ur GE_TARNAME "libgcc" e PACKAGE_URL "http: /powerpc-rtems4.12-gc s: cannot compile unspecified dd rootfs support to rtt unspecified                                                                                                    | Jeff Mayes<br>a few days ago. i386 and arr re:3684: /opt/rtems-tools/rsb werpc-rtems4.12-gcc-7.2.0-n ib-2.5.0.20170818-i686-pc-ci ib-2.5.0.20170818-i686-pc-ci ib-2.5.0.20170818-i686-pc-ci ib-2.5.0.20170818-i686-pc-ci ws/powerpc-rtems4.12/inclu supported configure:3688: \$     #define PACKAGE_VERSION //www.gnu.org/software/libg/ cc-7.2.0-newlib-2.5.0.201708 Chris Johns ems-waf.git Chris Johns     | n build successfully, but PowerPC fails.<br>/rtems/build/powerpc-rtems4.12-gcc-7.2.0-n<br>ewlib-2.5.0.20170818-1686-pc-cygwin-1/build<br>/gwin-1/build/powerpc-rtems4.12/me6500/m<br>gwin-1/build/powerpc-rtems4.12/me6500/m<br>gwin-1/gcc-7.2.0/newlib/libc/include =b/desk<br>e -isystem /desk/rtems/powerpc-rtems4.12/<br>* = 1 configure: failed program was:  /* con<br>"1.0"   #define PACKAGE_STRING "GNU C R<br>c/"   /* end confdefs.h. */     int   main ()  <br>l8-i686-pc-cygwin-1/build/powerpc-rtems4.1 | ewlib-2.5.0.20170818-i686-pc-cygwin-<br>j/./gcc/ -nostdinc -B/opt/rtems-<br>64/newlib/-isystem /opt/rtems-<br>64/newlib/targ-include -isystem /opt/rtems-<br>/rtems/powerpc-rtems4.12/bin/ -<br>sys-include -mcpu=e6500 -m64 - c -g -02<br>dfefs.h */   #define PACKAGE_NAME "GNU C<br>untime Library 1.0"   #define<br>{     ;   return 0;   } configure:3702: error: in<br>2/me6500/m64/libgcc': configure:3705: error                                                                                                    |
| / cripti<br>n<br>L57<br>mar<br>/<br>cripti<br>n<br>L58<br>mar<br>/<br>cripti<br>n<br>L59<br>mar<br>/<br>cripti           | 3 years ago       fixed         PowerPC tools don't build on 32-b         Using RSB and trying to build Power         configure:3662: checking for suffi         1/build/./gcc/xgcc -B/opt/rtems-build/powerpc-rte         tools/rsb/rtems/build/powerpc-rte         Bydesk/rtems/powerpc-rtems4.12         Confest.c >&5 Assembler messag         Runtime Library"   #define PACKA         PACKAGE_BUGREPORT ""   #define         3 years ago       fixed         Examples v2 does not build         Updating waf breaks the rootfs. Ar         3 years ago       fixed | unspecified<br>t hosts<br>erPC. Updated RSB just<br>x of object files configu-<br>bols/rsb/rtems/build/po<br>ms4.12-gcc-7.2.0-newl<br>ms4.12-gcc-7.2.0-newl<br>ms4.12-gcc-7.2. | Jeff Mayes<br>a few days ago. i386 and arr re:3684: /opt/rtems-tools/rsb werpc-rtems4.12-gcc-7.2.0-n ib-2.5.0.20170818-i686-pc-ci ib-2.5.0.20170818-i686-pc-ci ib-2.5.0.20170818-i686-pc-ci ib-2.5.0.20170818-i686-pc-ci ws/powerpc-rtems4.12/inclu supported configure:3688: \$     #define PACKAGE_VERSION //www.gnu.org/software/libg/ cc-7.2.0-newlib-2.5.0.201708 Chris Johns ems-waf.git Chris Johns     | n build successfully, but PowerPC fails.<br>/rtems/build/powerpc-rtems4.12-gcc-7.2.0-n<br>ewlib-2.5.0.20170818-1686-pc-cygwin-1/build<br>/gwin-1/build/powerpc-rtems4.12/me6500/m<br>gwin-1/build/powerpc-rtems4.12/me6500/m<br>gwin-1/gcc-7.2.0/newlib/libc/include =b/desk<br>e -isystem /desk/rtems/powerpc-rtems4.12/<br>* = 1 configure: failed program was:  /* con<br>"1.0"   #define PACKAGE_STRING "GNU C R<br>c/"   /* end confdefs.h. */     int   main ()  <br>l8-i686-pc-cygwin-1/build/powerpc-rtems4.1 | ewlib-2.5.0.20170818-i686-pc-cygwin-<br>j/./gcc/ -nostdinc -B/opt/rtems-<br>64/newlib/-isystem /opt/rtems-<br>64/newlib/targ-include -isystem /opt/rtems-<br>/rtems/powerpc-rtems4.12/bin/ -<br>sys-include -mcpu=e6500 -m64 - c -g -02<br>dfefs.h */   #define PACKAGE_NAME "GNU C<br>untime Library 1.0"   #define<br>{     ;   return 0;   } configure:3702: error: in<br>2/me6500/m64/libgcc': configure:3705: error                                                                                                    |
| y<br>cripti<br>on<br><b>157</b><br>nmar                                                                                  | 3 years ago       fixed         PowerPC tools don't build on 32-b         Using RSB and trying to build Power         using RSB and trying to build Power         tools/rsb/tems/build/powerpc-rte         tools/rsb/tems/build/powerpc-rte         B/desk/rtems/powerpc-rtems4.12         conftest.c >&S Assembler         PACKAGE_BUGREPORT ""   #define         Years ago       fixed         B years ago       fixed         Updating waf breaks the rootfs. Au         S years ago       fixed         Examples v2 trace linker ini files r                         | unspecified<br>t hosts<br>erPC. Updated RSB just<br>x of object files configu-<br>bols/rsb/rtems/build/po<br>ms4.12-gcc-7.2.0-newl<br>ms4.12-gcc-7.2.0-newl<br>ms4.12-gcc-7.2. | Jeff Mayes<br>a few days ago. i386 and arr re:3684: /opt/rtems-tools/rsb werpc-rtems4.12-gcc-7.2.0-n ib-2.5.0.20170818-i686-pc-ci ib-2.5.0.20170818-i686-pc-ci ib-2.5.0.20170818-i686-pc-ci ib-2.5.0.20170818-i686-pc-ci ws/powerpc-rtems4.12/inclu supported configure:3688: \$     #define PACKAGE_VERSION //www.gnu.org/software/libg/ cc-7.2.0-newlib-2.5.0.201708 Chris Johns ems-waf.git Chris Johns     | n build successfully, but PowerPC fails.<br>/rtems/build/powerpc-rtems4.12-gcc-7.2.0-n<br>ewlib-2.5.0.20170818-1686-pc-cygwin-1/build<br>/gwin-1/build/powerpc-rtems4.12/me6500/m<br>gwin-1/build/powerpc-rtems4.12/me6500/m<br>gwin-1/gcc-7.2.0/newlib/libc/include =b/desk<br>e -isystem /desk/rtems/powerpc-rtems4.12/<br>* = 1 configure: failed program was:  /* con<br>"1.0"   #define PACKAGE_STRING "GNU C R<br>c/"   /* end confdefs.h. */     int   main ()  <br>l8-i686-pc-cygwin-1/build/powerpc-rtems4.1 | ewlib-2.5.0.20170818-i686-pc-cygwin-<br>J/./gcc/ -nostdinc -B/opt/rtems-<br>64/newlib/-isystem /opt/rtems-<br>64/newlib/targ-include -isystem /opt/rtems-<br>/rtems/powerpc-rtems4.12/bin/ -<br>sys-include -mcpu=e6500 -m64 -c-g -O2<br>idefs.h */   #define PACKAGE_NAME "GNU C<br>untime Library 1.0"   #define<br>{     ;   return 0;   } configure:3702: error: in<br>2/me6500/m64/libgcc': configure:3705: error:<br>2 years ago                                                                                                    |

| y<br>scripti<br>on            |                                                                                                    | fixed                                                                                                    | score                                          |                                                                                      |                                                                                                    |                                                |                                           |  |
|-------------------------------|----------------------------------------------------------------------------------------------------|----------------------------------------------------------------------------------------------------|------------------------------------------------|--------------------------------------------------------------------------------------|----------------------------------------------------------------------------------------------------|------------------------------------------------|-------------------------------------------|--|
| mmar<br>y<br>scripti          |                                                                                                    |                                                                                                    |                                                | Sebastiar                                                                            | n Huber                                                                                                    | Sebastian Huber                                | 2 years ago                               |  |
| nmar<br>y                     |                                                                                                    |                                                                                                    | clear that this ticket has                     |                                                                                      |                                                                                                    |                                                | -, Leidela, losign the tickets to a virti |  |
| ımar                          | We have to many t                                                                                                    | ickets with an i                                                                                                    | unclear state if someone                       | is working on t                                                                      | hem. One problem i                                                                                                    | that the tickets are assigned to a real person | by default. Assign the tickets to a virt  |  |
| 100                           | New default ticket                                                                                                    | assignee: Need                                                                                                    | · ·                                            |                                                                                      |                                                                                                    |                                                |                                           |  |
| ,<br>166                      | 3 years ago                                                                                                    | fixed                                                                                                    | unspecified                                    | Sebastiar                                                                            | n Huber                                                                                                    | Sebastian Huber                                | 2 years ago                               |  |
| ımar<br>v                     | Add I2C device driv                                                                                                    | ver for tempera                                                                                                    | ture sensor LM75A                              |                                                                                      |                                                                                                    |                                                |                                           |  |
| <del>163</del>                | 3 years ago                                                                                                    | fixed                                                                                                    | score                                          | Sebastiar                                                                            | n Huber                                                                                                    | Sebastian Huber                                | 2 years ago                               |  |
| This is a snip of the errors. |                                                                                                    |                                                                                                    |                                                |                                                                                      |                                                                                                    |                                                |                                           |  |
|                               | •                                                                                                    |                                                                                                    |                                                |                                                                                      |                                                                                                    |                                                |                                           |  |
|                               | <pre>/Users/chris/development/rtems/4.12/bin/arm-rtems4.12-gcc:<br/>'CORE_mutex_Control'?<br/>/Users/chris/development/rtems/4.12/bin/arm-rtems4.12-gcc:<br/>const CORE_mutex_Attributes* a3, bool a4);<br/>/Users/chris/development/rtems/4.12/bin/arm-rtems4.12-gcc:<br/>/Users/chris/development/rtems/4.12/bin/arm-rtems4.12-gcc:</pre> |                                                                                                    |                                                |                                                                                      | : ^~~~~~                                                                                                    |                                                |                                           |  |
|                               |                                                                                                    |                                                                                                    |                                                |                                                                                      |                                                                                                    |                                                |                                           |  |
|                               |                                                                                                    |                                                                                                    |                                                |                                                                                      |                                                                                                    |                                                |                                           |  |
|                               | /Users/chris                                                                                                    |                                                                                                    | rtems/4.12/bin/arm-rt<br>rtems/4.12/bin/arm-rt |                                                                                      | ^~~~~~~~~~~~~~~~~~~~~~~~~~~~~~~~~~~~~~                                                                                             |                                                |                                           |  |
|                               | /Users/chris,<br>uint32_t a3)                                                                                                    | /development/                                                                                                    | rtems/4.12/bin/arm-rt                          | ems4.12-gcc:                                                                         | voidwrapCO                                                                                                    | E_mutex_Flush(CORE_mutex_Control* al, T        | hread_queue_Flush_callout a2,             |  |
|                               | 'Thread_queue                                                                                                    | e_Flush_callo                                                                                                    | ut'                                            |                                                                                      | hello-deep.c:744:55: error: expected declaration specifiers or '' before                                                           |                                                |                                           |  |
|                               |                                                                                                    |                                                                                                    | rtems/4.12/bin/arm-rt                          |                                                                                      | Accession of 744,55, array, availed dealarction appairies or ! . ! before                                                          |                                                |                                           |  |
|                               | <pre>/Users/chris/development/rtems/4.12/bin/arm-rtems4.12-gcc:<br/>uint32_t a3);</pre>                                                                                                    |                                                                                                    |                                                |                                                                                      | <pre>voidrealCORE_mutex_Flush(CORE_mutex_Control* a1, Thread_queue_Flush_callout a2,</pre>                                         |                                                |                                           |  |
|                               | 'Thread_queue                                                                                                    | e_Flush_callo                                                                                                    | ut'                                            |                                                                                      | hello-deep.c:743:55: error: expected declaration specifiers or '' before                                                           |                                                |                                           |  |
|                               |                                                                                                    |                                                                                                    | rtems/4.12/bin/arm-rt<br>rtems/4.12/bin/arm-rt |                                                                                      |                                                                                                    |                                                |                                           |  |
|                               | a3);                                                                                                    | -                                                                                                    |                                                | -                                                                                    |                                                                                                    |                                                |                                           |  |
|                               |                                                                                                    |                                                                                                    |                                                | ems4.12-gcc:                                                                         | void _CORE mute:                                                                                                    | Flush(CORE_mutex_Control* al, Thread_q         | ueue_Flush_callout a2, uint32 t           |  |
|                               | /Users/chris/development/rtems/4.12/bin/arm-rtems4.12-gcc:<br>'Thread queue Flush callout'                                                                                                    |                                                                                                    |                                                |                                                                                      |                                                                                                    |                                                | iers or '' before                         |  |
|                               |                                                                                                    |                                                                                                    | rtems/4.12/bin/arm-rt<br>rtems/4.12/bin/arm-rt |                                                                                      | printf<br>hello-deep.c: At top level:                                                                                              |                                                |                                           |  |
|                               | /Users/chris/development/rtems/4.12/bin/arm-rtems4.12-gcc:<br>/Users/chris/development/rtems/4.12/bin/arm-rtems4.12-gcc:                                                                                                    |                                                                                                    |                                                |                                                                                      | ^~~~~~                                                                                                    |                                                |                                           |  |
|                               | 'printf'? [-W                                                                                                    | Vimplicit-fun                                                                                                    | ction-declaration]                             |                                                                                      |                                                                                                    |                                                |                                           |  |
|                               | a function); did you mean 'Thread gueue Operations'?<br>/Users/chris/development/rtems/4.12/bin/arm-rtems4.12-gcc:<br>/Users/chris/development/rtems/4.12/bin/arm-rtems4.12-gcc:<br>/Users/chris/development/rtems/4.12/bin/arm-rtems4.12-gcc:<br>/Users/chris/development/rtems/4.12/bin/arm-rtems4.12-gcc:                                |                                                                                                    |                                                |                                                                                      | ^                                                                                                    |                                                |                                           |  |
|                               |                                                                                                    |                                                                                                    |                                                |                                                                                      |                                                                                                    |                                                |                                           |  |
|                               |                                                                                                    |                                                                                                    |                                                |                                                                                      |                                                                                                    | ad_blocking_operation_States), "Thread_        | <pre>blocking_operation_States" },</pre>  |  |
|                               | /Users/chris,                                                                                                    | /development/:                                                                                                    | rtems/4.12/bin/arm-rt                          | ems4.12-gcc:                                                                         |                                                                                                    | :13: error: 'Thread_blocking_operation_        | States' undeclared here (not in           |  |
|                               | /Users/chris,                                                                                                    | /development/:                                                                                                    | rtems/4.12/bin/arm-rt<br>rtems/4.12/bin/arm-rt | ems4.12-gcc:                                                                         | _Th                                                                                                    | ead_Start                                      |                                           |  |
|                               | /Users/chris,                                                                                                    | /development/:                                                                                                    | rtems/4.12/bin/arm-rt                          |                                                                                      | <pre>{ sizeof (Thread_Start_types), "Thread_Start_types" },<br/>^~~~~~~~~~~~~~~~~~~~~~~~~~~~~~~~~~~~~</pre>                        |                                                |                                           |  |
| scripti<br>on                 |                                                                                                    | /development/:<br>'_Thread_Sta:                                                                                          |                                                | ems4.12-gcc:                                                                         | hello-deep.c:54                                                                                                    | :13: error: 'Thread_Start_types' undecl        | ared here (not in a function);            |  |
| scripti                       | /Users/chris                                                                                                    | /development/:                                                                                                    | rtems/4.12/bin/arm-rt                          | ems4.12-gcc:                                                                         |                                                                                                    |                                                |                                           |  |
|                               | /Users/chris,                                                                                                    | /development/:                                                                                                    |                                                | ems4.12-gcc:                                                                         | <pre>hello-deep.c:443:31: error: expected expression before ')' token { sizeof (Objects Locations*), "Objects Locations*" },</pre> |                                                |                                           |  |
|                               | /Users/chris/development/rtems/4.12/bin/arm-rtems4.12-gcc:<br>/Users/chris/development/rtems/4.12/bin/arm-rtems4.12-gcc:                                                                                                    |                                                                                                    |                                                |                                                                                      | - <u> </u>                                                                                                    |                                                |                                           |  |
|                               | /Users/chris,                                                                                                    | /development/:                                                                                                    | rtems/4.12/bin/arm-rt                          | ems4.12-gcc:                                                                         |                                                                                                    | :31: error: expected expression before         |                                           |  |
|                               | /Users/chris                                                                                                    | /development/:                                                                                                    | rtems/4.12/bin/arm-rt<br>rtems/4.12/bin/arm-rt | ems4.12-gcc:                                                                         |                                                                                                    |                                                |                                           |  |
|                               |                                                                                                    | /Users/chris/development/rtems/4.12/bin/arm-rtems4.12-gcc:                                                               |                                                |                                                                                      | hello-deep.c:359:31: error: expected expression before ')' token                                                                   |                                                |                                           |  |
|                               | /Users/chris/development/rtems/4.12/bin/arm-rtems4.12-gcc:<br>/Users/chris/development/rtems/4.12/bin/arm-rtems4.12-gcc:                                                                                                    |                                                                                                    |                                                |                                                                                      | <pre>:31: error: expected expression before ects_Locations*), "Objects_Locations*" }</pre>                                         |                                                |                                           |  |
|                               | /Users/chris/development/rtems/4.12/bin/arm-rtems4.12-gcc:                                                                                                    |                                                                                                    |                                                | - <u>^</u> -                                                                         |                                                                                                    |                                                |                                           |  |
|                               | /Users/chris/development/rtems/4.12/bin/arm-rtems4.12-gcc:<br>/Users/chris/development/rtems/4.12/bin/arm-rtems4.12-gcc:                                                                                                    |                                                                                                    |                                                | hello-deep.c:32                                                                      | :31: error: expected expression before                                                                                             |                                                |                                           |  |
|                               | /Users/chris/development/rtems/4.12/bin/arm-rtems4.12-gcc:<br>/Users/chris/development/rtems/4.12/bin/arm-rtems4.12-gcc:                                                                                                    |                                                                                                    |                                                | ^~~~~~~~~~~~~~~~~~~~~~~~~~~~~~~~~~~~~~                                               |                                                                                                    |                                                |                                           |  |
|                               | <pre>did you mean 'Objects_Information'? /Users/chris/development/rtems/4.12/bin/arm-rtems4.12-gcc:</pre>                                                                                                    |                                                                                                    |                                                |                                                                                      |                                                                                                    |                                                |                                           |  |
|                               | /Users/chris/development/rtems/4.12/bin/arm-rtems4.12-gcc:                                                                                                    |                                                                                                    |                                                | hello-deep.c:321:13: error: 'Objects_Locations' undeclared here (not in a function); |                                                                                                    |                                                |                                           |  |
|                               | /Users/chris/development/rtems/4.12/bin/arm-rtems4.12-gcc:<br>/Users/chris/development/rtems/4.12/bin/arm-rtems4.12-gcc:                                                                                                    |                                                                                                    |                                                | { sizeof (CORE_mutex_API_mp_support_callout), "CORE_mutex_API_mp_support_callout" }  |                                                                                                    |                                                |                                           |  |
|                               | /Users/chris/development/rtems/4.12/bin/arm-rtems4.12-gcc:<br>in a function)                                                                                                    |                                                                                                    |                                                | hello-deep.c:16                                                                      | :13: error: 'CORE_mutex_API_mp_support_                                                                                            | callout' undeclared here (not                  |                                           |  |
|                               | /Users/chris/development/rtems/4.12/bin/arm-rtems4.12-gcc:<br>/Users/chris/development/rtems/4.12/bin/arm-rtems4.12-gcc:<br>/ttems/this/development/ctems/4.12/bin/arm-rtems4.12-gcc                                                                                                    |                                                                                                    |                                                |                                                                                      | ^~~~~~~~~~~~~~~~~~~~~~~~~~~~~~~~~~~~~~~                                                                                            | _                                              |                                           |  |
|                               | /Users/chris.                                                                                                    | /Users/chris/development/rtems/4.12/bin/arm-rtems4.12-gcc:                                                               |                                                |                                                                                      | hello-deep.c:14                                                                                                    |                                                |                                           |  |
|                               |                                                                                                    | /Users/chris/development/rtems/4.12/bin/arm-rtems4.12-gcc:<br>/Users/chris/development/rtems/4.12/bin/arm-rtems4.12-gcc: |                                                |                                                                                      |                                                                                                    |                                                |                                           |  |
|                               | <pre>did you mean 'CORE_mutex_Control'? /Users/chris/development/rtems/4.12/bin/arm-rtems4.12-gcc:</pre>                                                                                                    |                                                                                                    |                                                |                                                                                      |                                                                                                    | _mutex_Status), "CORE_mutex_Status" },         |                                           |  |
|                               | /Users/chris                                                                                                    | /development/:                                                                                                    | rtems/4.12/bin/arm-rt                          |                                                                                      |                                                                                                    | :13: error: 'CORE_mutex_Status' undecla        | red here (not in a function);             |  |
|                               | /Users/chris/development/rtems/4.12/bin/arm-rtems4.12-gcc:<br>/Users/chris/development/rtems/4.12/bin/arm-rtems4.12-gcc:                                                                                                    |                                                                                                    |                                                | Thr                                                                                  | ^~~~~~~~~~~~~~~~~~~~~~~~~~~~~~~~~~~~~~                                                                                             |                                                |                                           |  |
|                               | /Users/chris                                                                                                    | /development/:                                                                                                    | rtems/4.12/bin/arm-rt                          | ems4.12-gcc:                                                                         |                                                                                                    | ad_queue_Flush_callout), "Thread_queue_        | Flush_callout" },                         |  |
|                               |                                                                                                    |                                                                                                    | rtems/4.12/bin/arm-rt<br>Thread queue Flush fi |                                                                                      | hello-deep.c:13                                                                                                    | :13: error: 'Thread_queue_Flush_callout        | ' undeclared here (not in a               |  |

## RT

|                      | Test runs with a interrupt driven console driver result in unreliable test outcomes.                                                        |                                                                                                    |                                                                                                 |                                                                            |                                                                                        |                                      |  |  |  |  |
|----------------------|----------------------------------------------------------------------------------------------------|----------------------------------------------------------------------------------------------------|-------------------------------------------------------------------------------------------------|----------------------------------------------------------------------------|----------------------------------------------------------------------------------------|--------------------------------------|--|--|--|--|
|                      | Problem was noticed with test runs on Microzed, for example libtest/block08:                                                                |                                                                                                    |                                                                                                 |                                                                            |                                                                                        |                                      |  |  |  |  |
| Descripti<br>on      | The test prints:                                                                                                    |                                                                                                    |                                                                                                 |                                                                            |                                                                                        |                                      |  |  |  |  |
|                      | ** END OF TEST BLOCK 8 ***                                                                                                    |                                                                                                    |                                                                                                 |                                                                            |                                                                                        |                                      |  |  |  |  |
|                      | The rtems-test command marks the result as a failure. There is a single * missing from the start of the line. I attach the full test trace. |                                                                                                    |                                                                                                 |                                                                            |                                                                                        |                                      |  |  |  |  |
| #3171                |                                                                                                    | fixed                                                                                                    | tool/gcc                                                                                        | Chris Johns                                                                | Chris Johns                                                                            | 19 months ago                        |  |  |  |  |
| Summar<br>y          | RSB GCC does not build on High Sierra and APFS                                                                                              |                                                                                                    |                                                                                                 |                                                                            |                                                                                        |                                      |  |  |  |  |
| Descripti<br>on      | The issue has been reported upstream as https://gcc.gnu.org/bugzilla/show_bug.cgi?id=81797                                                  |                                                                                                    |                                                                                                 |                                                                            |                                                                                        |                                      |  |  |  |  |
| <del>#3172</del>     | 3 years ago                                                                                                    | fixed                                                                                                    | arch/i386                                                                                       | Chris Johns                                                                | Chris Johns                                                                            | 2 years ago                          |  |  |  |  |
| Summar<br>y          | i386 PC BSP does not reset when bsp_reset is called.                                                                                        |                                                                                                    |                                                                                                 |                                                                            |                                                                                        |                                      |  |  |  |  |
| Descripti<br>on      | Removal of the Ec                                                                                                    | lison support ren                                                                                                    | noved the standard PC                                                                           | eset using the keyboard control                                            | ler rather then the specific Edison support.                                           |                                      |  |  |  |  |
| <del>#3173</del>     | 3 years ago                                                                                                    | fixed                                                                                                    | arch/arm                                                                                        | Chris Johns                                                                | Chris Johns                                                                            | 2 years ago                          |  |  |  |  |
| Summar<br>y          | XIlinx AXI I2C dri                                                                                                    | ver IP race condi                                                                                                    | tion causes clock glitch.                                                                       |                                                                            |                                                                                        |                                      |  |  |  |  |
| Descripti<br>on      | The Xilinx AXI I20                                                                                                    | IP has a race co                                                                                                    | ondition when the PIRQ                                                                          | read FIFO level is reached and t                                           | he clock is throttling.                                                                |                                      |  |  |  |  |
| <del>#3174</del>     | 3 years ago                                                                                                    | fixed                                                                                                    | posix                                                                                           | Sebastian Huber                                                            | Sebastian Huber                                                                        | 2 years ago                          |  |  |  |  |
| Summar<br>y          | Remove rtems_pt                                                                                                    | hread_attribute_                                                                                                    | _compare()                                                                                      |                                                                            |                                                                                        |                                      |  |  |  |  |
| Descripti<br>on      | The rtems_pthrea                                                                                                    | d_attribute_com                                                                                                    | pare() function is undo                                                                         | cumented and used only in one t                                            | est. Move it to the test.                                                              |                                      |  |  |  |  |
| <del>#3175</del>     | 3 years ago                                                                                                    | fixed                                                                                                    | score                                                                                           | Sebastian Huber                                                            | Sebastian Huber                                                                        | 19 months ago                        |  |  |  |  |
| Summar<br>y          | Merge FreeBSD ti                                                                                                    | mecounter chang                                                                                                    | jes from 2015-01-20 to                                                                          | now                                                                        |                                                                                        |                                      |  |  |  |  |
| <del>#3176</del>     | 3 years ago                                                                                                    | fixed                                                                                                    | tool/newlib                                                                                     | Joel Sherrill                                                              | Joel Sherrill                                                                          | 20 months ago                        |  |  |  |  |
| Summar<br>y          | getreent in libc.a                                                                                                    | and generated by                                                                                                    | y confdefs.h                                                                                    |                                                                            |                                                                                        |                                      |  |  |  |  |
| Descripti<br>on      | from confdefs.h a                                                                                                    | nd another from                                                                                                    | newlib.                                                                                         | for <u>getreent(). One of the exan</u><br>addresses the issues and needs t | nples-v2 programs is doing this. It is because there<br>to be incorporated by the RSB. | are two bodies for this method on    |  |  |  |  |
|                      | https://sourcewar                                                                                                    | e.org/ml/newlib/                                                                                                    | '2017/msg01019.html i                                                                           | s a cleanup that was spotted at                                            | the same time. It can be picked up by a newlib sna                                     | pshot.                               |  |  |  |  |
| <del>#3177</del>     | 3 years ago                                                                                                    | fixed                                                                                                    | doc                                                                                             | Joel Sherrill                                                              | Chris Johns                                                                            | 2 years ago                          |  |  |  |  |
| Summar<br>y          | Replace/update POSIX Compliance Guide                                                                                                    |                                                                                                    |                                                                                                 |                                                                            |                                                                                        |                                      |  |  |  |  |
|                      |                                                                                                    |                                                                                                    |                                                                                                 |                                                                            |                                                                                        |                                      |  |  |  |  |
|                      | The POSIX Compl<br>anymore. This ticl                                                                                                    |                                                                                                    | never converted from t                                                                          | exinfo. Beyond that, it is out of (                                        | date and follows the outline of the printed version o                                  | f the POSIX standard which no one so |  |  |  |  |
|                      | anymore. This tick<br>1. new Sphin:<br>2. contents g<br>3. outline per                                                                      | ket proposes:<br>x document                                                                                                    | DSIX API tracking sprea<br>ional area                                                           |                                                                            | date and follows the outline of the printed version o                                  | f the POSIX standard which no one so |  |  |  |  |
| y<br>Descripti<br>on | anymore. This ticl<br>1. new Sphin<br>2. contents g<br>3. outline per<br>4. use bullets<br>3 years ago                                      | xet proposes:<br>x document<br>enerated from PC<br>.h file, not funct<br>, not tables so ea<br>fixed                                       | DSIX API tracking sprea<br>ional area<br>asier to format<br>tool/gcc                            | dsheet (CSV)<br>Joel Sherrill                                              | date and follows the outline of the printed version o<br>Joel Sherrill <joel@></joel@> | f the POSIX standard which no one so |  |  |  |  |
| y<br>Descripti<br>on | anymore. This ticl<br>1. new Sphin<br>2. contents g<br>3. outline per<br>4. use bullets<br>3 years ago                                      | xet proposes:<br>x document<br>enerated from PC<br>.h file, not funct<br>, not tables so ea<br>fixed                                       | DSIX API tracking sprea<br>ional area<br>asier to format                                        | dsheet (CSV)<br>Joel Sherrill                                              |                                                                                        |                                      |  |  |  |  |
| y<br>Descripti<br>on | anymore. This ticl<br>1. new Sphin.<br>2. contents g<br>3. outline per<br>4. use bullets<br>3 years ago<br>Update sh-rtems4                 | <pre>xet proposes:<br/>x document<br/>enerated from PC<br/>.h file, not funct<br/>, not tables so ea<br/>fixed<br/>.12 bset to use r</pre> | DSIX API tracking sprea<br>ional area<br>asier to format<br>tool/gcc<br>tems-default (using old | dsheet (CSV)<br>Joel Sherrill<br>gcc)                                      |                                                                                        | 2 years ago                          |  |  |  |  |

| Summar<br>y<br>Descripti<br>on<br>Summar<br>y<br>Descripti<br>on<br><del>#3182</del><br>Summar<br>y<br>Descripti<br>on<br><del>#3185</del><br>Summar<br>y<br>Descripti<br>on | Remove this warnin<br>sparc-rtems4.<br>3 years ago<br>Various cc1plus warn<br>cc1plus: warn<br>cc1plus: wa                                                                                                    | ng<br>12-ar: 'u' modif<br>fixed<br>rnings for "valid for<br>aning: command lin<br>ing: command lin<br>ing: command lin<br>ing: command lin<br>fixed<br>timeout implement<br>DCK_REALTIME mu<br>fixed<br>onds to int32_t<br>integer for the upt<br>fixed<br>am Issues<br>two issues in smpl<br>ity0[12] are listed                                                                                                    | build         r C/ObjC but not for C+         ne option 'Wmissing         ne option '-Wimplicine         ne option '-Whested-         posix         ation is not POSIX com         st trigger absolute time         score         ime seconds is overkill         build         tests/Makefile.am:         twice. This causes a way                             | D' is the default (see `<br>Joel Sherrill<br>++"<br>-prototypes' is valid for<br>-prototypes' is valid for C/<br>-prototypes' is valid for C/<br>Sebastian Huber<br>-pliant<br>                                                                          | Joel Sherrill <joel@><br/>r C/ObjC but not for C++<br/>is valid for C/ObjC but not for C++<br/>C/ObjC but not for C++</joel@>                                                                                                    | 2 years ago<br>2 years ago<br>2 years ago<br>2 years ago<br>s_clock_get_uptime_second<br>2 years ago                           |  |
|----------------------------------------------------------------------------------------------------|----------------------------------------------------------------------------------------------------|----------------------------------------------------------------------------------------------------|----------------------------------------------------------------------------------------------------|----------------------------------------------------------------------------------------------------|----------------------------------------------------------------------------------------------------|----------------------------------------------------------------------------------------------------|--|
| Summar<br>y<br>Descripti<br>on<br>Summar<br>y<br>Descripti<br>on<br><b>#3182</b><br>Summar<br>y<br>Descripti<br>on<br><b>#3185</b><br>Summar<br>y<br>Summar<br>y<br>Summar   | ar warning: u' moo<br>Remove this warnin<br>sparc-rtems4.<br>3 years ago<br>Various cc1plus warn<br>cc1plus: warn<br>cc1plus: warn<br>c                               | difier ignored s ng 12-ar: 'u' modii fixed rnings for "valid fo hing: command lin hing: command lin hi | ince D' is the default<br>fier ignored since '<br>build r<br>r C/ObjC but not for C+<br>ne option '-Wmissing<br>ne option '-Wmissing<br>ne option '-Wmissing<br>ne option '-Wmissing<br>ne option '-Wmissing<br>ne option '-Wmissing<br>station is not POSIX com<br>st trigger absolute time<br>score<br>ime seconds is overkill<br>build<br>tests/Makefile.am: | (see `U') D' is the default (see ` Joel Sherrill ++"  p-prototypes' is valid for t-function-declaration' prototypes' is valid for C/ Sebastian Huber pliant eouts. This is not the case. Th Sebastian Huber . Use int32_t instead for _Tir Joel Sherrill | Joel Sherrill <joel@>         r C/ObjC but not for C++         is valid for C/ObjC but not for C++         C/ObjC but not for C++         ObjC but not for C++         Sebastian Huber         ere is no test for this in RTEMS.         Sebastian Huber         hecounter_Time_uptime. Change derived APIs, e.g. rtem         Sebastian Huber</joel@> | 2 years ago<br>2 years ago<br>2 years ago<br>2 years ago<br>15_clock_get_uptime_second                                         |  |
| Summar<br>y<br>Descripti<br>on<br>Summar<br>y<br>Descripti<br>on<br><b>#3182</b><br>Summar<br>y<br>Descripti<br>on<br><b>#3185</b><br>Summar<br>y<br>Summar<br>y<br>Summar   | ar warning: u' moo<br>Remove this warnin<br>sparc-rtems4.<br>3 years ago<br>Various cclplus warn<br>cclplus: warn<br>cclplus: warn<br>cclplus: warn<br>cclplus: warn<br>cclplus: warn<br>clplus: warn<br>clock_REALTIME the<br>clock_REALTIME the<br>cl                                                                               | difier ignored s ng 12-ar: 'u' modii fixed rnings for "valid for ning: command lin ning: command lin ning: command lin fixed fixed timeout implement DCK_REALTIME mu fixed conds to int32_t integer for the upt fixed am Issues                                                                                                    | ince D' is the default<br>fier ignored since '<br>build r<br>r C/ObjC but not for C4<br>ne option '-Wmissing<br>ne option '-Wimplici<br>ne option '-Wimsted-<br>posix<br>ation is not POSIX com<br>st trigger absolute time<br>score<br>dime seconds is overkill<br>build                                                                                       | (see `U') D' is the default (see ` Joel Sherrill '+" Joel Sherrill '+" Sebastian Huber pliant Sebastian Huber Use int32_t instead for _Tir                                                                                                    | Joel Sherrill <joel@>         Joel Sherrill <joel@>         r C/ObjC but not for C++         is valid for C/ObjC but not for C++         C/ObjC but not for C++         Sebastian Huber         ere is no test for this in RTEMS.         Sebastian Huber         hecounter_Time_uptime. Change derived APIs, e.g. rtem</joel@></joel@>                | 18 months a         2 years ago         2 years ago         2 years ago         s_clock_get_uptime_seconds         2 years ago |  |
| Summar y<br>Descripti on<br>Summar y<br>Descripti on<br>Summar y<br>Descripti on<br>Summar y<br>Descripti on<br>Summar y<br>Descripti on                                     | ar warning: u' moo<br>Remove this warnin<br>sparc-rtems4.<br>3 years ago<br>Various cc1plus warn<br>cc1plus: warn<br>cc1plus: warn<br>c                               | difier ignored s ng 12-ar: `u' modii fixed rnings for "valid for ning: command lin ning: command lin ning: command lin fixed fixed timeout implement DCK_REALTIME mu fixed integer for the upt fixed                                                                                                    | ince D' is the default fier ignored since ' build r C/ObjC but not for C+ ne option '-Wmissing ne option '-Wmisted- posix ation is not POSIX com st trigger absolute time score                                                                                                    | (see `U') D' is the default (see ` Joel Sherrill '+" Joel Sherrill '+" Sebastian Huber pliant Sebastian Huber Use int32_t instead for _Tir                                                                                                    | Joel Sherrill <joel@>         Joel Sherrill <joel@>         r C/ObjC but not for C++         is valid for C/ObjC but not for C++         C/ObjC but not for C++         Sebastian Huber         ere is no test for this in RTEMS.         Sebastian Huber         hecounter_Time_uptime. Change derived APIs, e.g. rtem</joel@></joel@>                | 2 years ago<br>2 years ago<br>2 years ago<br>s_clock_get_uptime_seconds                                                        |  |
| Summar<br>y<br>Descripti<br>on<br>Summar<br>y<br>Descripti<br>on<br>Summar<br>y<br>Descripti<br>Summar<br>y<br>Descripti<br>on                                               | ar warning: u' more<br>Remove this warnin<br>sparc-rtems4.<br>3 years ago<br>Various cc1plus warn<br>cc1plus: warn<br>cc1plus: warn                                   | difier ignored s ng 12-ar: 'u' modif fixed rnings for "valid for hing: command lin hing: command lin h | ince D' is the default fier ignored since ' build r C/ObjC but not for C+ ne option '-Wmissing ne option '-Wmisted- posix ation is not POSIX com st trigger absolute time score                                                                                                    | (see `U') D' is the default (see ` Joel Sherrill '+" Joel Sherrill '+" Sebastian Huber pliant Sebastian Huber Use int32_t instead for _Tir                                                                                                    | Joel Sherrill <joel@>         Joel Sherrill <joel@>         r C/ObjC but not for C++         is valid for C/ObjC but not for C++         C/ObjC but not for C++         Sebastian Huber         ere is no test for this in RTEMS.         Sebastian Huber         hecounter_Time_uptime. Change derived APIs, e.g. rtem</joel@></joel@>                | 2 years ago<br>2 years ago<br>2 years ago<br>s_clock_get_uptime_seconds                                                        |  |
| Summar<br>y<br>Descripti<br>on<br>Summar<br>y<br>Descripti<br>on<br>Summar<br>y<br>Summar<br>y<br>Summar<br>y                                                                | ar warning: u' moo<br>Remove this warnin<br>sparc-rtems4.<br>3 years ago<br>Various cc1plus warn<br>cc1plus: warn<br>cc1plus: warn<br>c                               | difier ignored s ng 12-ar: 'u' modif fixed rnings for "valid for ning: command lin ning: command lin ing: command lin fixed timeout implement DCK_REALTIME mu fixed onds to int32_t                                                                                                    | ince D' is the default<br>fier ignored since '<br>build<br>r C/ObjC but not for C+<br>me option '-Wmissing<br>ne option '-Wimplici<br>ne option '-Wnested-<br>posix<br>ation is not POSIX com<br>st trigger absolute time<br>score                                                                                                    | (see `U') D' is the default (see ` Joel Sherrill '+" g-prototypes' is valid for t-function-declaration' prototypes' is valid for C/ Sebastian Huber pliant eouts. This is not the case. Th Sebastian Huber                                               | Joel Sherrill <joel@>         r C/ObjC but not for C++         is valid for C/ObjC but not for C++         C/ObjC but not for C++         Sebastian Huber         ere is no test for this in RTEMS.         Sebastian Huber</joel@>                                                                                                    | 2 years ago<br>2 years ago<br>2 years ago<br>2 years ago                                                                       |  |
| Summar<br>y<br>Descripti<br>on<br>Summar<br>y<br>Descripti<br>on<br>Summar<br>y<br>Descripti<br>on<br>w<br><b>#3182</b>                                                      | ar warning: u' moo<br>Remove this warnin<br>sparc-rtems4.<br>3 years ago<br>Various cclplus warn<br>cclplus: warn<br>cclplus: warn<br>cclplus: warn<br>cclplus: warn<br>clplus: warn<br>clplus: | difier ignored s ng 12-ar: `u' modii fixed rnings for "valid fo ning: command lin ning: command lin fixed fixed CK_REALTIME mu fixed                                                                                                    | ince D' is the default<br>fier ignored since `<br>build r<br>r C/ObjC but not for C+<br>ne option '-Wmissing<br>ne option '-Wimplici<br>ne option '-Wimsted-<br>posix<br>ation is not POSIX com<br>st trigger absolute time                                                                                                    | (see `U') D' is the default (see ` Joel Sherrill ++"                                                                                                    | Joel Sherrill <joel@><br/>r C/ObjC but not for C++<br/>is valid for C/ObjC but not for C++<br/>C/ObjC but not for C++<br/>ObjC but not for C++<br/>Sebastian Huber<br/>ere is no test for this in RTEMS.</joel@>                                                                                                    | 2 years ago<br>2 years ago                                                                                                    |  |
| Summar<br>y<br>Descripti<br>on<br>Summar<br>y<br>Descripti<br>on<br><b>#3182</b><br>Summar<br>y<br>Descripti<br>on                                                           | ar warning: u' moo<br>Remove this warnin<br>sparc-rtems4.<br>3 years ago<br>Various cc1plus warn<br>cc1plus: warn<br>cc1plus: warn<br>cc1plus: warn<br>cc1plus: warn<br>clplus: warn<br>clplus: warn<br>clplus: warn<br>clplus: warn<br>clplus: warn<br>clplus: warn<br>clplus: warn<br>clplus: warn                                                                                                    | difier ignored s ng 12-ar: `u' modii fixed rnings for "valid fo ning: command lin ning: command lin ning: command lin fixed fixed CK_REALTIME mu                                                                                                    | ince D' is the default<br>fier ignored since `<br>build r<br>r C/ObjC but not for C+<br>ne option '-Wmissing<br>ne option '-Wimplici<br>ne option '-Wimsted-<br>posix<br>ation is not POSIX com<br>st trigger absolute time                                                                                                    | (see `U') D' is the default (see ` Joel Sherrill ++"                                                                                                    | Joel Sherrill <joel@><br/>r C/ObjC but not for C++<br/>is valid for C/ObjC but not for C++<br/>C/ObjC but not for C++<br/>ObjC but not for C++<br/>Sebastian Huber<br/>ere is no test for this in RTEMS.</joel@>                                                                                                    | 2 years ago<br>2 years ago                                                                                                    |  |
| Summar<br>y<br>Descripti<br>on<br>Summar<br>y<br>Descripti<br>on<br>#3182<br>Summar<br>y                                                                                     | ar warning: u' mov<br>Remove this warnin<br>sparc-rtems4.<br>3 years ago<br>Various cc1plus warn<br>cc1plus: warn<br>cc1plus: warn<br>cc1plus: warn<br>cc1plus: warn<br>cC1plus: warn<br>cC1plus: warn                                                                                                    | difier ignored s ng .12-ar: `u' modi? fixed rnings for "valid for ning: command lin ning: command lin ning: command lin fixed fixed timeout implement                                                                                                    | fier ignored since `<br>build<br>r C/ObjC but not for C+<br>ne option '-Wmissing<br>ne option '-Wimplici<br>ne option '-Winsted-<br>posix<br>ation is not POSIX com                                                                                                    | <pre>(see `U') D' is the default (see `    Joel Sherrill ++" r-prototypes' is valid for t-function-declaration' prototypes' is valid for C/ Sebastian Huber pliant</pre>                                                                                 | Joel Sherrill <joel@><br/>r C/ObjC but not for C++<br/>is valid for C/ObjC but not for C++<br/>C/ObjC but not for C++<br/>DbjC but not for C++<br/>Sebastian Huber</joel@>                                                                                                    | 2 years ago                                                                                                    |  |
| Summar<br>y<br>Descripti<br>on<br>Summar<br>y<br>Descripti<br>on                                                                                                    | ar warning: u' more<br>Remove this warnin<br>sparc-rtems4.<br>3 years ago<br>Various cc1plus warn<br>cc1plus: warn<br>cc1plus: warn<br>cc1plus: warn<br>cc1plus: warn<br>s years ago                                                                                                    | difier ignored s ng 12-ar: 'u' modif fixed rnings for "valid for hing: command lin hing: command lin h | fier ignored since `<br>build r<br>c/ObjC but not for C+<br>ne option '-Wmissing<br>ne option '-Wmissing<br>ne option '-Wnested-<br>posix                                                                                                    | <pre>(see `U') D' is the default (see ` Joel Sherrill +*  p-prototypes' is valid for t.t-function-declaration' prototypes' is valid for C/ Sebastian Huber</pre>                                                                                         | Joel Sherrill <joel@><br/>r C/ObjC but not for C++<br/>is valid for C/ObjC but not for C++<br/>C/ObjC but not for C++<br/>DbjC but not for C++</joel@>                                                                                                    | 2 years ago                                                                                                    |  |
| Summar<br>y<br>Descripti<br>on<br><b>#3181</b><br>Summar<br>y<br>Descripti                                                                                                   | ar warning: u' mov<br>Remove this warnin<br>sparc-rtems4.<br>3 years ago<br>Various cc1plus warn<br>cc1plus: warn<br>cc1plus: warn<br>cc1plus: warn                                                                                                    | difier ignored s<br>ng<br>.12-ar: `u' modif<br>fixed<br>rnings for "valid for<br>hing: command lin<br>ning: command lin<br>ing: command lin                                                                                                    | fier ignored since `<br>build<br>r C/ObjC but not for C+<br>ne option '-Wmissing<br>ne option '-Wimplici<br>ne option '-Wimplici                                                                                                    | <pre>(see `U') D' is the default (see `    Joel Sherrill +*" g-prototypes' is valid for it-function-declaration' prototypes' is valid for</pre>                                                                                                    | Joel Sherrill <joel@><br/>r C/ObjC but not for C++<br/>is valid for C/ObjC but not for C++<br/>C/ObjC but not for C++</joel@>                                                                                                    |                                                                                                    |  |
| Summar<br>y<br>Descripti<br>on<br>#3181<br>Summar                                                                                                    | ar warning: u' moo<br>Remove this warnin<br>sparc-rtems4.<br>3 years ago<br>Various cc1plus wa                                                                                                    | difier ignored s<br>ng<br>.12-ar: `u' modif<br>fixed                                                                                                    | fier ignored since `                                                                                                    | (see `U')<br>D' is the default (see `<br>Joel Sherrill                                                                                                    | U*)                                                                                                    |                                                                                                    |  |
| Summar<br>y<br>Descripti<br>on<br><b>#3181</b><br>Summar                                                                                                    | ar warning: u' mo<br>Remove this warnin<br>sparc-rtems4.<br>3 years ago                                                                                                    | difier ignored s<br>ng<br>.12-ar: `u' modif<br>fixed                                                                                                    | fier ignored since `                                                                                                    | (see `U')<br>D' is the default (see `<br>Joel Sherrill                                                                                                    | U*)                                                                                                    |                                                                                                    |  |
| Summar<br>y<br>Descripti<br>on                                                                                                    | ar warning: u' moo<br>Remove this warnin<br>sparc-rtems4.                                                                                                    | difier ignored s<br>ng<br>.12-ar: `u' modif                                                                                                    | D' is the default                                                                                                    | <pre>(see `U') D' is the default (see `</pre>                                                                                                    | U*)                                                                                                    |                                                                                                    |  |
| Summar<br>y<br>Descripti                                                                                                    | ar warning: u' mo                                                                                                    | difier ignored s                                                                                                    | ince D' is the default                                                                                                    | (see `U')                                                                                                    |                                                                                                    | 18 months a                                                                                                    |  |
| Summar                                                                                                    | ar warning: u' mo                                                                                                    | difier ignored s                                                                                                    |                                                                                                    |                                                                                                    | Sebastian Huber                                                                                                    | 18 months a                                                                                                    |  |
|                                                                                                    |                                                                                                    |                                                                                                    |                                                                                                    |                                                                                                    | Sebastian Huber                                                                                                    | 18 months a                                                                                                    |  |
|                                                                                                    |                                                                                                    |                                                                                                    |                                                                                                    |                                                                                                    |                                                                                                    |                                                                                                    |  |
|                                                                                                    |                                                                                                    |                                                                                                    |                                                                                                    |                                                                                                    |                                                                                                    |                                                                                                    |  |
|                                                                                                    |                                                                                                    |                                                                                                    |                                                                                                    |                                                                                                    |                                                                                                    |                                                                                                    |  |
|                                                                                                    |                                                                                                    |                                                                                                    |                                                                                                    |                                                                                                    |                                                                                                    |                                                                                                    |  |
|                                                                                                    | L                                                                                                    |                                                                                                    |                                                                                                    |                                                                                                    |                                                                                                    |                                                                                                    |  |
| Descripti<br>on                                                                                                    | //cpukit/<br>of type 'stru<br>void _Thread                                                                                                    |                                                                                                    | lib/include/rtems/sc<br>sed(                                                                                                    | ^<br>/src///cpukit/libcsup<br>core/threadimpl.h:906:6:                                                                                                    | port/src/times.c:37:0:<br>note: expected 'Timestamp_Control * {aka long lc                                                                                                    | ong int *}' but argument                                                                                                    |  |
|                                                                                                    | <pre>static inline void _TOD_Get_zero_based_uptime(</pre>                                                                                                    |                                                                                                    |                                                                                                    |                                                                                                    |                                                                                                    |                                                                                                    |  |
|                                                                                                    | //cpukit/<br>of type 'stru                                                                                                    | <pre>///erc32/1 act bintime *' ae void _TOD_Get_</pre>                                                                                                    | lib/include/rtems/sc<br>_zero_based_uptime(                                                                                                    | /src///cpukit/libcsup<br>core/todimpl.h:215:20: nc                                                                                                    | port/src/times.c:35:0:<br>te: expected 'Timestamp_Control * {aka long long                                                                                                    | g int *}' but argument is                                                                                                    |  |
|                                                                                                    | <pre>sparc-rtems4. sparc-rtems4. sparc-rtems4////. incompatible</pre>                                                                                                    | 12-ar: `u' modif<br>12-ar: `u' modif<br>12-ar: `u' modif<br>.//rtems/c/src<br>.//rtems/c/src                                                                                                    | fier ignored since ``<br>fier ignored since ``<br>c//.cpukit/libcs<br>c//.cpukit/libcs<br>Wincompatible-pointe                                                                                                    | D' is the default (see `<br>D' is the default (see `<br>D' is the default (see `<br>support/src/times.c: In<br>support/src/times.c:60:                                                                                                    | טי)<br>טי)                                                                                                    | ro_based_uptime' from                                                                                                    |  |
|                                                                                                    | //cpukit/<br>'Timestamp_Co<br>void _TOD_Ad                                                                                                    | (//erc32/1<br>ontrol * {aka lor<br>djust(                                                                                                    | <pre>lib/include/rtems/sc ng long int *}'</pre>                                                                                                    | <pre>/src//.cpukit/posix/s core/todimpl.h:287:6: not</pre>                                                                                                    | e: expected 'const struct timespec *' but argume                                                                                                    | ent is of type                                                                                                    |  |
|                                                                                                    |                                                                                                    |                                                                                                    | c///cpukit/posix<br>s]                                                                                                    | <pre>«/src/adjtime.c: In funct «/src/adjtime.c:85:16: wa</pre>                                                                                                    | ion 'adjtime':<br>rning: passing argument l of '_TOD_Adjust' from                                                                                                    | incompatible pointer typ                                                                                                    |  |
|                                                                                                    | ///.                                                                                                    | .//rtems/c/sro                                                                                                    |                                                                                                    | setpreallocated,                                                                                                    |                                                                                                    |                                                                                                    |  |

11 Th

|                                                                                                    | 3 years ago fixed                                                                                                    | tool/newlib                                                                                                    | Joel Sherrill                                                                                                    | Sebastian Huber                                                                                                    | 2 years ago                                                                                                    |
|----------------------------------------------------------------------------------------------------|----------------------------------------------------------------------------------------------------|----------------------------------------------------------------------------------------------------|----------------------------------------------------------------------------------------------------|----------------------------------------------------------------------------------------------------|----------------------------------------------------------------------------------------------------|
| ummar<br>y                                                                                                    | MUTEX_INITIALIZER missing brace                                                                                                    | es warning                                                                                                    |                                                                                                    |                                                                                                    |                                                                                                    |
| Y                                                                                                    | Hi                                                                                                    |                                                                                                    |                                                                                                    |                                                                                                    |                                                                                                    |
|                                                                                                    | Multiple tests have this warning. A                                                                                                    | Appears to be something                                                                                                    | not quite right in the newlib                                                                                                    | .h files.                                                                                                    |                                                                                                    |
|                                                                                                    | 21/////<br>initializer [-Wmissing-bra                                                                                                    |                                                                                                    | /testsuites/psxtests/psxh                                                                                                    | drs/pthread/pthread_mutex_unlock.c:27:27: wa                                                                                                    | arning: missing braces around                                                                                                    |
|                                                                                                    | 21//////<br>initializer [-Wmissing-bra                                                                                                    |                                                                                                    | ./testsuites/psxtests/psx                                                                                                    | hdrs/pthread/pthread_mutex_trylock.c:27:27:                                                                                                    | warning: missing braces around                                                                                                    |
|                                                                                                    | 21/////                                                                                                    | //rtems/c/src//.                                                                                                    | ./testsuites/psxtests/psx                                                                                                    | hdrs/pthread/pthread_mutex_timedlock.c:30:27                                                                                                    | 7: warning: missing braces around                                                                                                    |
|                                                                                                    | initializer [-Wmissing-bra<br>21/////                                                                                                    |                                                                                                    | ./testsuites/psxtests/psx                                                                                                    | hdrs/pthread/pthread mutex lock.c:27:27: was                                                                                                    | rning: missing braces around                                                                                                    |
|                                                                                                    | initializer [-Wmissing-bra                                                                                                    | aces]                                                                                                    |                                                                                                    | hdrs/pthread/pthread mutex init.c:27:31: way                                                                                                    |                                                                                                    |
|                                                                                                    | initializer [-Wmissing-bra                                                                                                    | aces]                                                                                                    |                                                                                                    |                                                                                                    |                                                                                                    |
| Descripti<br>on                                                                                                    | initializer [-Wmissing-bra                                                                                                    | aces]                                                                                                    |                                                                                                    | hdrs/pthread/pthread_mutex_destroy.c:27:28:                                                                                                    |                                                                                                    |
|                                                                                                    | initializer [-Wmissing-bra                                                                                                    |                                                                                                    | ./testsuites/psxtests/psx                                                                                                    | hdrs/pthread/pthread_cond_wait.c:28:27: war                                                                                                    | ning: missing braces around                                                                                                    |
|                                                                                                    | 21/////<br>initializer [-Wmissing-bra                                                                                                    |                                                                                                    | ./testsuites/psxtests/psx                                                                                                    | hdrs/pthread/pthread_cond_timedwait.c:28:27                                                                                                    | : warning: missing braces around                                                                                                    |
|                                                                                                    | 21//////<br>Wmissing-braces]                                                                                                    | //rtems/c/src//.                                                                                                    | ./testsuites/psxtests/psx                                                                                                    | autoinit02/init.c:33:25: warning: missing bu                                                                                                    | races around initializer [-                                                                                                    |
|                                                                                                    |                                                                                                    | //rtems/c/src//.                                                                                                    | ./testsuites/psxtests/psx                                                                                                    | autoinit01/init.c:29:28: warning: missing br                                                                                                    | races around initializer [-                                                                                                    |
|                                                                                                    | 21/////                                                                                                    | //rtems/c/src//.                                                                                                    | ./testsuites/psxtests/psx                                                                                                    | autoinit01/init.c:28:28: warning: missing bu                                                                                                    | races around initializer [-                                                                                                    |
|                                                                                                    | Wmissing-braces]<br>21/////                                                                                                    | //rtems/c/src//.                                                                                                    | ./testsuites/psxtests/psx                                                                                                    | D                                                                                                    |                                                                                                    |
|                                                                                                    | t.                                                                                                    |                                                                                                    |                                                                                                    |                                                                                                    |                                                                                                    |
| <del>#3190</del>                                                                                                    | 3 years ago fixed                                                                                                    | tool                                                                                                    | Chris Johns                                                                                                    | Chris Johns                                                                                                    | 2 years ago                                                                                                    |
| Summar                                                                                                    | RTEMS Tester covoar does not link                                                                                                    | 1                                                                                                    |                                                                                                    |                                                                                                    | 2 /00/0 030                                                                                                    |
| У                                                                                                    | The eventables do not link on Ma                                                                                                    |                                                                                                    |                                                                                                    |                                                                                                    |                                                                                                    |
| Descripti<br>on                                                                                                    | The executables do not link on Ma                                                                                                    |                                                                                                    |                                                                                                    |                                                                                                    |                                                                                                    |
| <del>#3191</del>                                                                                                    | 3 years ago fixed                                                                                                    | tool                                                                                                    | Chris Johns                                                                                                    | Joel Sherrill                                                                                                    | 2 years ago                                                                                                    |
| Summar<br>y                                                                                                    | RTEMS Tester covoar dies with no                                                                                                    | arguments.                                                                                                    |                                                                                                    |                                                                                                    |                                                                                                    |
| 1                                                                                                    | Running covoar terminate with a                                                                                                    | n unhandled exception                                                                                                    | with no arguments on the cor                                                                                                    | nmand line:                                                                                                    |                                                                                                    |
|                                                                                                    | \$ ./build/tester/covoar/co                                                                                                    | ovoar                                                                                                    |                                                                                                    |                                                                                                    |                                                                                                    |
|                                                                                                    | error missing option: tard                                                                                                    |                                                                                                    |                                                                                                    |                                                                                                    |                                                                                                    |
|                                                                                                    |                                                                                                    |                                                                                                    | ARGET - F FORMAT [-E EXPLA                                                                                                    | NATIONS1 -1 EXECUTABLE coverage1 coverage                                                                                                    | aeN                                                                                                    |
|                                                                                                    | Usage: ./build/tester/covo                                                                                                    | oar/covoar [-v] -T TA                                                                                                    |                                                                                                    | NATIONS] -1 EXECUTABLE coverage1 coverage                                                                                                    |                                                                                                    |
|                                                                                                    | Usage: ./build/tester/covo                                                                                                    | oar/covoar [-v] -T TA                                                                                                    |                                                                                                    | NATIONS] -1 EXECUTABLE coverage1 coverage<br>NATIONS] -e EXE_EXTENSION -c COVERAGEFILE_EX                                                                                                    |                                                                                                    |
|                                                                                                    | Usage: ./build/tester/covo<br>OR<br>Usage: ./build/tester/covo                                                                                                    | oar/covoar [-v] -T Ti<br>oar/covoar [-v] -T Ti                                                                                                    | ARGET -f FORMAT [-E EXPLA                                                                                                    |                                                                                                    |                                                                                                    |
| Descrinti                                                                                                    | Usage: ./build/tester/covo<br>OR<br>Usage: ./build/tester/covo<br>EXECUTABLE2<br>-v<br>-T TARGET                                                                                                    | oar/covoar [-v] -T Ti<br>oar/covoar [-v] -T Ti<br>- verbose at init:<br>- target name                                                                                                    | ARGET -f FORMAT [-E EXPLA<br>ialization                                                                                                    | NATIONS] -e EXE_EXTENSION -c COVERAGEFILE_EX                                                                                                    |                                                                                                    |
| Descripti<br>on                                                                                                    | Usage: ./build/tester/covo<br>OR<br>Usage: ./build/tester/covo<br>EXECUTABLE2<br>-v<br>-T TARGET<br>-f FORMAT<br>-E EXPLANATIONS                                                                                                    | <pre>aar/covoar [-v] -T Ti<br/>par/covoar [-v] -T Ti<br/>- verbose at init:<br/>- target name<br/>- coverage file fo<br/>- name of file wi</pre>                                                                                                    | ARGET -f FORMAT [-E EXPLA<br>ialization<br>ormat (RTEMS, QEMU, TSIM<br>th explanations                                                                                                    | NATIONS] -e EXE_EXTENSION -c COVERAGEFILE_EX                                                                                                    |                                                                                                    |
|                                                                                                    | Usage: ./build/tester/covo<br>OR<br>Usage: ./build/tester/covo<br>EXECUTABLE2<br>-v<br>-T TARGET<br>-f FORMAT<br>-E EXPLANATIONS<br>-s SYMBOLS_FILE<br>-1 EXECUTABLE                                                                                                    | <pre>aar/covoar [-v] -T Ti<br/>paar/covoar [-v] -T Ti<br/>- verbose at init:<br/>- target name<br/>- coverage file fi<br/>- name of file wii<br/>- name of file wii<br/>- name of file wii</pre>                                                                                                    | ARGET -f FORMAT [-E EXPLA<br>ialization<br>ormat (RTEMS, QEMU, TSIM<br>th explanations<br>th symbols of interest<br>ble to get symbols from                                                                                                    | NATIONS] -e EXE_EXTENSION -c COVERAGEFILE_EX                                                                                                    |                                                                                                    |
|                                                                                                    | Usage: ./build/tester/covd<br>OR<br>Usage: ./build/tester/covd<br>EXECUTABLE2<br>-v<br>-T TARGET<br>-f FORMAT<br>-E EXPLANATIONS<br>-s SYMBOLS FILE<br>-1 EXECUTABLE<br>-e EXE_EXTENSION                                                                                                    | <pre>aar/covoar [-v] -T Ti<br/>paar/covoar [-v] -T Ti<br/>- verbose at init:<br/>- target name<br/>- coverage file fo<br/>- name of file wi<br/>- name of file wi<br/>- name of executal<br/>- extension of th</pre>                                                                                                    | ARGET -f FORMAT [-E EXPLA<br>ialization<br>ormat (RTEMS, QEMU, TSIM<br>th explanations<br>th symbols of interest                                                                                                    | NATIONS] -e EXE_EXTENSION -c COVERAGEFILE_EX                                                                                                    |                                                                                                    |
|                                                                                                    | Usage: ./build/tester/covo<br>OR<br>Usage: ./build/tester/covo<br>EXECUTABLE2<br>V<br>T TARGET<br>f FORMAT<br>E EXPLANATIONS<br>S SYMPOLS_FILE<br>1 EXECUTABLE<br>e EXE_EXTENSION<br>c COVERAGEFILE_EXTENSIO<br>g GCNOS_LIST                                                                                                    | - verbose at init:<br>- verbose at init:<br>- target name<br>- coverage file fi<br>- name of file wii<br>- name of file wii<br>- name of executal<br>- extension of the<br>- name of file wii                                                                                                    | ARGET -f FORMAT [-E EXPLA<br>ialization<br>ormat (RTEMS, QEMU, TSIM<br>th explanations<br>th symbols of interest<br>ble to get symbols from<br>e executables to analyze<br>e coverage files to analy<br>th list of *.gcno files                                                                                                    | NATIONS] -e EXE_EXTENSION -c COVERAGEFILE_EX                                                                                                    |                                                                                                    |
|                                                                                                    | Usage: ./build/tester/covo<br>OR<br>Usage: ./build/tester/covo<br>EXECUTABLE2<br>-v<br>-T TARGET<br>-f FORMAT<br>-E EXPLANATIONS<br>-s SYMBOLS_FILE<br>-1 EXECUTABLE<br>-e EXE_EXTENSION<br>-c COVERAGEFILE_EXTENSIO<br>-g GCNOS_LIST<br>-p PROJECT_NAME<br>-C ConfigurationFileName                                                                                                    | <pre>aar/covoar [-v] -T Ti<br/>paar/covoar [-v] -T Ti<br/>- verbose at init:<br/>- target name<br/>- coverage file fi<br/>- name of file wii<br/>- name of file wii<br/>- name of file wii<br/>- name of file wii<br/>- name of the verb<br/>- name of the proj<br/>e - name of configui</pre>                                                                                                    | ARGET -f FORMAT [-E EXPLA<br>ialization<br>ormat (RTEMS, QEMU, TSIM<br>th explanations<br>th symbols of interest<br>ble to get symbols from<br>e executables to analy<br>th list of *.geno files<br>ject<br>ration file                                                                                                    | NATIONS] -e EXE_EXTENSION -c COVERAGEFILE_EX                                                                                                    |                                                                                                    |
|                                                                                                    | Usage: ./build/tester/covd<br>OR<br>Usage: ./build/tester/covd<br>EXECUTABLE2<br>-v<br>-T TARGET<br>-f FORMAT<br>-E EXPLANATIONS<br>-s SYMBOLS_FILE<br>-1 EXECUTABLE<br>-e EXE_EXTENSION<br>-c COVERAGEFILE_EXTENSIO<br>-g GCNOS_LIST<br>-p PROJECT_NAME<br>-C ConfigurationFileName<br>-O Output_Directory<br>libc++abi.dylib: terminat:                                                                                                    | <pre>aar/covoar [-v] -T Ti<br/>par/covoar [-v] -T Ti<br/>- verbose at init:<br/>- target name<br/>- coverage file fi<br/>- name of file wi<br/>- name of file wi<br/>- name of secutal<br/>- extension of the<br/>- name of file wi<br/>- name of file wi<br/>- name of file wi<br/>- name of file wi<br/>- name of for figure<br/>- name of configure<br/>- name of output of</pre>                                                                                                    | ARGET -f FORMAT [-E EXPLA<br>ialization<br>ormat (RTEMS, QEMU, TSIM<br>th explanations<br>th symbols of interest<br>ble to get symbols from<br>e executables to analyze<br>e coverage files to analy<br>th list of *.gcno files<br>ject<br>ration file<br>directory (default=.                                                                                                    | NATIONS] -e EXE_EXTENSION -c COVERAGEFILE_EX                                                                                                    | XTENSION EXECUTABLE1                                                                                                    |
|                                                                                                    | Usage: ./build/tester/covd<br>OR<br>Usage: ./build/tester/covd<br>EXECUTABLE2<br>-v<br>-T TARGET<br>-f FORMAT<br>-E EXPLANATIONS<br>-s SYMPOLS_FILE<br>-1 EXECUTABLE<br>-e EXE_EXTENSION<br>-c COVERAGEFILE_EXTENSIO<br>-g GCNOS_LIST<br>-p PROJECT_NAME<br>-C ConfigurationFileName<br>-O Output_Directory                                                                                                    | <pre>aar/covoar [-v] -T Ti<br/>par/covoar [-v] -T Ti<br/>- verbose at init:<br/>- target name<br/>- coverage file fi<br/>- name of file wi<br/>- name of file wi<br/>- name of secutal<br/>- extension of the<br/>- name of file wi<br/>- name of file wi<br/>- name of file wi<br/>- name of file wi<br/>- name of for figure<br/>- name of configure<br/>- name of output of</pre>                                                                                                    | ARGET -f FORMAT [-E EXPLA<br>ialization<br>ormat (RTEMS, QEMU, TSIM<br>th explanations<br>th symbols of interest<br>ble to get symbols from<br>e executables to analyze<br>e coverage files to analy<br>th list of *.gcno files<br>ject<br>ration file<br>directory (default=.                                                                                                    | NATIONS] -e EXE_EXTENSION -c COVERAGEFILE_EX<br>or Skyeye)<br>ze                                                                                                    | XTENSION EXECUTABLE1                                                                                                    |
| on<br>#3198                                                                                                    | Usage: ./build/tester/covd<br>OR<br>Usage: ./build/tester/covd<br>EXECUTABLE2<br>-v<br>-T TARGET<br>-f FORMAT<br>-E EXPLANATIONS<br>-s SYMPOLS_FILE<br>-1 EXECUTABLE<br>-e EXE_EXTENSION<br>-c COVERGEFILE_EXTENSIO<br>-g GCNOS_LIST<br>-p PROJECT_NAME<br>-C ConfigurationFileName<br>-O Output_Directory<br>libc++abi.dylib: terminat:<br>Abort trap: 6<br>3 years ago fixed                                                                                                    | <pre>aar/covoar [-v] -T Ti<br/>baar/covoar [-v] -T Ti<br/>- verbose at init:<br/>- target name<br/>- coverage file fi<br/>- name of file wi<br/>- name of file wi<br/>- name of file wi<br/>- name of the pro;<br/>e - name of the pro;<br/>e - name of configu:<br/>- name of configu:<br/>- name of configut<br/>- name of configut<br/>- nam</pre> | ARGET -f FORMAT [-E EXPLA<br>ialization<br>ormat (RTEMS, QEMU, TSIM<br>th symbols of interest<br>ble to get symbols from<br>e executables to analyze<br>th list of *.gcno files<br>ject<br>ration file<br>directory (default=.<br>ception of type std::1:<br>Sebastian Huber                                                                                                    | NATIONS] -e EXE_EXTENSION -c COVERAGEFILE_EX<br>or Skyeye)<br>ze                                                                                                    | XTENSION EXECUTABLE1                                                                                                    |
| on<br>#3198                                                                                                    | Usage: ./build/tester/covo<br>OR<br>Usage: ./build/tester/covo<br>EXECUTABLE2<br>-v<br>-f TARGET<br>-f FORMAT<br>-E EXPLANATIONS<br>-s SYMEOLS_FILE<br>-1 EXECUTABLE<br>-e EXE_EXTENSION<br>-c COVERAGEFILE_EXTENSIO<br>-g GCNOS_LIST<br>-p PROJECT_NAME<br>-C COMIGUATIONFILENAME<br>-O Output_Directory<br>libc++abi.dyllb: terminat:<br>Abort trap: 6                                                                                                    | <pre>aar/covoar [-v] -T Ti<br/>bar/covoar [-v] -T Ti<br/>- verbose at init:<br/>- target name<br/>- coverage file fi<br/>- name of file wi<br/>- name of file wi<br/>- name of secutal<br/>- extension of the<br/>- name of file wi<br/>- name of file wi<br/>- name of file wi<br/>- name of file wi<br/>- name of file wi<br/>- name of file wi<br/>- name of file wi<br/>- name of file wi<br/>- name of configu:<br/>- name of coutput of<br/>ing with uncaught exc<br/>dev/serial</pre>                                                                                                    | ARGET -f FORMAT [-E EXPLA<br>ialization<br>ormat (RTEMS, QEMU, TSIM<br>th symbols of interest<br>ble to get symbols from<br>e executables to analyze<br>th list of *.gcno files<br>ject<br>ration file<br>directory (default=.<br>ception of type std::1:<br>Sebastian Huber                                                                                                    | NATIONS] -e EXE_EXTENSION -c COVERAGEFILE_EX<br>pr Skyeye)<br>ze<br>:basic_string <char, std::_1::char_traits<ch<="" td=""><td><pre>xTENSION EXECUTABLE1 har&gt;, std::_1::allocator<char> &gt;</char></pre></td></char,>                                                                                                    | <pre>xTENSION EXECUTABLE1 har&gt;, std::_1::allocator<char> &gt;</char></pre>                                                                                                    |
| on<br>#3198<br>Summar<br>y<br>Descripti                                                                                                    | Usage: ./build/tester/covd<br>OR<br>Usage: ./build/tester/covd<br>EXECUTABLE2<br>-v<br>-T TARGET<br>-f FORMAT<br>-E EXPLANATIONS<br>-s SYMPOLS FILE<br>-1 EXECUTABLE<br>-e EXE_EXTENSION<br>-c COVERAGEFILE EXTENSIO<br>-g GCNOS_LIST<br>-p PROJECT_NAME<br>-C ConfigurationFileName<br>-O Output_Directory<br>libc++abi.dylib: terminat:<br>Abort trap: 6<br>3 years ago fixed<br>Add lazy update of line control and                                                                                                    | <pre>aar/covoar [-v] -T Ti<br/>paar/covoar [-v] -T Ti<br/>- verbose at init:<br/>- target name<br/>- coverage file fo<br/>- name of file wi<br/>- name of file wi<br/>- name of the vertical<br/>- extension of thh<br/>- name of the proj<br/>e - name of configui<br/>- name of output of<br/>ing with uncaught exc<br/>dev/serial<br/>d baud divisor to NS165</pre>                                                                                                    | ARGET -f FORMAT [-E EXPLA<br>ialization<br>ormat (RTEMS, QEMU, TSIM<br>th explanations<br>th symbols of interest<br>ble to get symbols from<br>e executables to analyze<br>e coverage files to analyze<br>e coverage files to analyze<br>e coverage files to analyze<br>iset<br>ration file<br>directory (default=.<br>ception of type std::1:<br>Sebastian Huber<br>50 serial driver                                                                                                    | NATIONS] -e EXE_EXTENSION -c COVERAGEFILE_EX<br>pr Skyeye)<br>ze<br>:basic_string <char, std::_1::char_traits<ch<="" td=""><td><pre>kTENSION EXECUTABLE1 har&gt;, std::_1::allocator<char> &gt;</char></pre></td></char,>                                                                                                    | <pre>kTENSION EXECUTABLE1 har&gt;, std::_1::allocator<char> &gt;</char></pre>                                                                                                    |
| on<br>#3198<br>Summar<br>y<br>Descripti<br>on                                                                                                    | Usage: ./build/tester/covd<br>OR<br>Usage: ./build/tester/covd<br>EXECUTABLE2<br>-v<br>-T TARGET<br>-f FORMAT<br>-E EXPLANATIONS<br>-s SYMPOLS FILE<br>-1 EXECUTABLE<br>-e EXE_EXTENSION<br>-c COVERAGEFILE EXTENSIO<br>-g GCNOS_LIST<br>-p PROJECT_NAME<br>-C ConfigurationFileName<br>-O Output_Directory<br>libc++abi.dylib: terminat:<br>Abort trap: 6<br>3 years ago fixed<br>Add lazy update of line control and                                                                                                    | <pre>aar/covoar [-v] -T Ti<br/>paar/covoar [-v] -T Ti<br/>- verbose at init:<br/>- target name<br/>- coverage file fo<br/>- name of file wi<br/>- name of file wi<br/>- name of the vertical<br/>- extension of thh<br/>- name of the proj<br/>e - name of configui<br/>- name of output of<br/>ing with uncaught exc<br/>dev/serial<br/>d baud divisor to NS165</pre>                                                                                                    | ARGET -f FORMAT [-E EXPLA<br>ialization<br>ormat (RTEMS, QEMU, TSIM<br>th explanations<br>th symbols of interest<br>ble to get symbols from<br>e executables to analyze<br>e coverage files to analyze<br>e coverage files to analyze<br>e coverage files to analyze<br>iset<br>ration file<br>directory (default=.<br>ception of type std::1:<br>Sebastian Huber<br>50 serial driver                                                                                                    | NATIONS] -e EXE_EXTENSION -c COVERAGEFILE_EX<br>or Skyeye)<br>ze<br>:basic_string <char, std::1::char_traits<ch<br="">Sebastian Huber</char,>                                                                                                    | <pre>kTENSION EXECUTABLE1 har&gt;, std::_1::allocator<char> &gt;</char></pre>                                                                                                    |
| on<br>with a state of the state of the state o                                                                                                    | Usage: ./build/tester/covd<br>OR<br>Usage: ./build/tester/covd<br>EXECUTABLE2<br>-v<br>-T TARGET<br>-f FORMAT<br>-E EXPLANATIONS<br>-s SYMPOLS FILE<br>-1 EXECUTABLE<br>-e EXE_EXTENSION<br>-c COVERAGEFILE EXTENSIO<br>-g GCNOS_LIST<br>-p PROJECT_NAME<br>-C ConfigurationFileName<br>-C ConfigurationFileName<br>-C ConfigurationFileName<br>-O Output_Directory<br>libc++abi.dylib: terminat:<br>Abort trap: 6<br>3 years ago fixed<br>Add lazy update of line control and<br>Updates of the line control and bac                                                                                                    | <pre>aar/covoar [-v] -T Ti<br/>paar/covoar [-v] -T Ti<br/>- verbose at init:<br/>- target name<br/>- coverage file fo<br/>- name of file wii<br/>- name of file wii<br/>- name of executal<br/>- extension of thh<br/>- name of the proj<br/>e - name of configui<br/>- name of configui<br/>- name of output of<br/>ing with uncaught exc<br/>dev/serial<br/>d baud divisor to NS165<br/>ud divisor while transfer<br/>unspecified</pre>                                                                                                    | ARGET -f FORMAT [-E EXPLA<br>ialization<br>ormat (RTEMS, QEMU, TSIM<br>th explanations<br>th symbols of interest<br>ble to get symbols from<br>e executables to analyze<br>e coverage files to analyze<br>e coverage files to analyze<br>files to analyze<br>e coverage files to analyze<br>isct of *.geno files<br>ject<br>ration file<br>directory (default=.<br>ception of type std::_1:<br>Sebastian Huber<br>50 serial driver<br>rs are in progress may lead to                                                                                                    | NATIONS] -e EXE_EXTENSION -c COVERAGEFILE_EX<br>or Skyeye)<br>ze<br>:basic_string <char, std::_1::char_traits<ch<br="">Sebastian Huber<br/>unpredictable behaviour on some chips. Perform th</char,>                                                                                                    | <pre>kTENSION EXECUTABLE1 har&gt;, std::_1::allocator<char> &gt;</char></pre>                                                                                                    |
| on<br>Summar<br>y<br>Descripti<br>on                                                                                                    | Usage: ./build/tester/covd<br>OR<br>Usage: ./build/tester/covd<br>EXECUTABLE2<br>-v<br>-T TARGET<br>-f FORMAT<br>-E EXPLANATIONS<br>-s SYMPOLS_FILE<br>-1 EXECUTABLE<br>-e EXE_EXTENSION<br>-c COVERGEFILE_EXTENSIO<br>-g GCNOS_LIST<br>-p PROJECT_NAME<br>-C ConfigurationFileName<br>-O Output_Directory<br>libc++abi.dylib: terminat:<br>Abort trap: 6<br>3 years ago fixed<br>Add lazy update of line control and bac<br>Updates of the line control and bac<br>3 years ago fixed<br>m32c tests don't build test_cont                                                                                                    | <pre>aar/covoar [-v] -T Ti<br/>bar/covoar [-v] -T Ti<br/>- verbose at init:<br/>- target name<br/>- coverage file fi<br/>- name of file wii<br/>- name of file wii<br/>- name of file wii<br/>- name of the proj<br/>e - name of the proj<br/>e - name of cutput d<br/>ing with uncaught exc<br/>dev/serial<br/>d baud divisor to NS165<br/>ud divisor while transfer<br/>unspecified<br/>text too large</pre>                                                                                                    | ARGET -f FORMAT [-E EXPLA<br>ialization<br>ormat (RTEMS, QEMU, TSIM<br>th explanations<br>th symbols of interest<br>ble to get symbols from<br>e executables to analyge<br>e coverage files to analy<br>th list of *.geno files<br>ject<br>ration file<br>directory (default=.<br>ception of type std::_1:<br>Sebastian Huber<br>50 serial driver<br>rs are in progress may lead to<br>Joel Sherrill                                                                                                    | NATIONS] -e EXE_EXTENSION -c COVERAGEFILE_EX<br>pr Skyeye)<br>ze<br>:basic_string <char, std::_1::char_traits<ch<br="">Sebastian Huber<br/>unpredictable behaviour on some chips. Perform th<br/>Sebastian Huber</char,>                                                                                                    | <pre>kTENSION EXECUTABLE1 har&gt;, std::_1::allocator<char> &gt;</char></pre>                                                                                                    |
| on<br>water<br>water<br>on<br>water<br>y<br>water<br>y<br>water<br>y<br>water<br>y                                                                                                    | Usage: ./build/tester/covd<br>OR<br>Usage: ./build/tester/covd<br>EXECUTABLE2<br>-V<br>-T TARGET<br>-f FORMAT<br>-E EXPLANATIONS<br>-s SYMEDLS_FILE<br>-1 EXECUTABLE<br>-e EXE_EXTENSION<br>-c COVERAGEFILE_EXTENSIO<br>-g GCNOS_LIST<br>-p PROJECT_INME<br>-C CONFIGURATIONFILE<br>MADORT trap: 6<br>3 years ago<br>Add lazy update of line control and bar<br>3 years ago<br>fixed<br>m32c tests don't build test_cont                                                                                                    | aar/covoar [-v] -T Tr<br>bar/covoar [-v] -T Tr<br>- verbose at init:<br>- target name<br>- coverage file fi<br>- name of file wii<br>- name of file wii<br>- name of file wii<br>- name of the proj<br>e name of configur<br>- name of the proj<br>- name of output of<br>ing with uncaught exc<br>dev/serial<br>d baud divisor to NS165<br>ud divisor while transfer<br>unspecified<br>text too large                                                                                                    | ARGET -f FORMAT [-E EXPLA<br>ialization<br>ormat (RTEMS, QEMU, TSIM<br>th explanations<br>th symbols of interest<br>ble to get symbols from<br>e executables to analyge<br>e coverage files to analy<br>th list of *.geno files<br>ject<br>ration file<br>directory (default=.<br>ception of type std::_1:<br>Sebastian Huber<br>50 serial driver<br>rs are in progress may lead to<br>Joel Sherrill                                                                                                    | NATIONS] -e EXE_EXTENSION -c COVERAGEFILE_EX<br>or Skyeye)<br>ze<br>:basic_string <char, std::_1::char_traits<ch<br="">Sebastian Huber<br/>unpredictable behaviour on some chips. Perform th</char,>                                                                                                    | <pre>kTENSION EXECUTABLE1 har&gt;, std::_1::allocator<char> &gt;</char></pre>                                                                                                    |
| on<br>#3198<br>Summar<br>y<br>Descripti<br>on<br>#3200<br>Summar<br>y                                                                                                    | Usage: ./build/tester/covd<br>OR<br>Usage: ./build/tester/covd<br>EXECUTABLE2<br>-v<br>-T TARGET<br>-f FORMAT<br>-E EXPLANATIONS<br>-s SYMPOLS FILE<br>-1 EXECUTABLE<br>-e EXE_EXTENSION<br>-c COVERAGEFILE EXTENSIO<br>-g GCNOS_LIST<br>-p PROJECT_NAME<br>-C ConfigurationFileName<br>-C ConfigurationFileName<br>-C ConfigurationFileName<br>-O Output_Directory<br>libc++abi.dylib: terminat:<br>Abort trap: 6<br>3 years ago fixed<br>Add lazy update of line control and<br>Updates of the line control and bad<br>3 years ago fixed<br>m32c tests don't build test_cond<br>/////rtems/c/src//./t<br>static test_context test_ins                                                                                                    | <pre>aar/covoar [-v] -T Ti<br/>baar/covoar [-v] -T Ti<br/>- verbose at init:<br/>- target name<br/>- coverage file fo<br/>- name of file wi<br/>- name of file wi<br/>- name of file wi<br/>- name of the vecutal<br/>- extension of th<br/>- name of the proj<br/>e - name of configu<br/>- name of configu<br/>- name of output of<br/>dev/serial<br/>d baud divisor to NS165<br/>ud divisor while transfer<br/>unspecified<br/>text too large<br/>:<br/>estsuites/tmtests/tmfine<br/>tance;</pre>                                                                                                    | ARGET -f FORMAT [-E EXPLA<br>ialization<br>ormat (RTEMS, QEMU, TSIM<br>th explanations<br>th symbols of interest<br>ble to get symbols from<br>e executables to analyze<br>e coverage files to analyze<br>e coverage files to analyze<br>th list of *.geno files<br>ject<br>ration file<br>directory (default=.<br>ception of type std::_1:<br>Sebastian Huber<br>50 serial driver<br>rs are in progress may lead to<br>Joel Sherrill<br>e01/init.c:58:21: error: size of                                                                                                    | NATIONS] -e EXE_EXTENSION -c COVERAGEFILE_EX<br>pr Skyeye)<br>ze<br>:basic_string <char, std::_1::char_traits<ch<br="">Sebastian Huber<br/>unpredictable behaviour on some chips. Perform th<br/>Sebastian Huber</char,>                                                                                                    | <pre>kTENSION EXECUTABLE1 har&gt;, std::_1::allocator<char> &gt;</char></pre>                                                                                                    |
| on<br>#3198<br>Summar<br>y<br>Descripti<br>on<br>y<br>Descripti<br>on                                                                                                    | Usage: ./build/tester/covd<br>OR<br>Usage: ./build/tester/covd<br>EXECUTABLE2<br>-v<br>-T TARGET<br>-f FORMAT<br>-E EXPLANATIONS<br>-s SYMBOLS_FILE<br>-1 EXECUTABLE<br>-e EXE_EXTENSION<br>-c COVERAGEFILE_EXTENSIO<br>-g GCNOS_LIST<br>-p PROJECT_NAME<br>-C ConfigurationFileName<br>-O Output_Directory<br>libc++abi.dylib: terminat:<br>Abort trap: 6<br>3 years ago fixed<br>Add lazy update of line control and<br>Updates of the line control and<br>3 years ago fixed<br>m32c tests don't build test_cont<br>////.rtems/c/src//.t<br>static test_context test_ins<br>FWIW I marked this as unspecified                                                                                                    | <pre>aar/covoar [-v] -T Tr<br/>paar/covoar [-v] -T Tr<br/>- verbose at init:<br/>- target name<br/>- coverage file fi<br/>- name of file wii<br/>- name of file wii<br/>- name of file wii<br/>- name of file wii<br/>- name of the project<br/>e - name of the project<br/>e - name of the projec</pre>                                                                                     | ARGET -f FORMAT [-E EXPLA<br>ialization<br>ormat (RTEMS, QEMU, TSIM<br>th explanations<br>th symbols of interest<br>ble to get symbols from<br>e executables to analyze<br>e coverage files to analyze<br>e coverage files to analyze<br>files to analyze<br>cation file<br>directory (default=.<br>ception of type std::1:<br>Sebastian Huber<br>50 serial driver<br>rs are in progress may lead to<br>Joel Sherrill<br>e01/init.c:58:21: error: size of<br>generic small target issue.                                                                                                    | NATIONS] -e EXE_EXTENSION -c COVERAGEFILE_EX<br>or Skyeye)<br>ze<br>:basic_string <char, std::_1::char_traits<ch<br="">Sebastian Huber<br/>unpredictable behaviour on some chips. Perform th<br/>Sebastian Huber<br/>f variable 'test_instance' is too large</char,>                                                                                                    | <pre>xtrension ExecutAble1 har&gt;, std::_1::allocator<char> &gt;</char></pre>                                                                                                    |
| on<br>#3198<br>Summar<br>y<br>Descripti<br>on<br>Summar<br>y<br>Descripti<br>on<br>#3200<br>Summar<br>y<br>Descripti                                                                                                    | Usage: ./build/tester/covd<br>OR<br>Usage: ./build/tester/covd<br>EXECUTABLE2<br>-v<br>-T TARGET<br>-f FORMAT<br>-E EXPLANATIONS<br>-s SYMBOLS FILE<br>-1 EXECUTABLE<br>-e EXE_EXTENSION<br>-c COVERAGEFILE EXTENSIO<br>-g GCNOS_LIST<br>-p PROJECT_NAME<br>-C ConfigurationFileName<br>-O Output_Directory<br>libc++abi.dylib: terminat:<br>Abort trap: 6<br>3 years ago fixed<br>Add lazy update of line control and<br>Updates of the line control and<br>3 years ago fixed<br>/////rtems/c/src//./t<br>static test_context test_ins<br>FWIW I marked this as unspecified<br>3 years ago fixed                                                                                                    | <pre>aar/covoar [-v] -T Ti<br/>baar/covoar [-v] -T Ti<br/>- verbose at init:<br/>- target name<br/>- coverage file fo<br/>- name of file wi<br/>- name of file wi<br/>- name of file wi<br/>- name of the vecutal<br/>- extension of th<br/>- name of the proj<br/>e - name of configu<br/>- name of configu<br/>- name of output of<br/>dev/serial<br/>d baud divisor to NS165<br/>ud divisor while transfer<br/>unspecified<br/>text too large<br/>:<br/>estsuites/tmtests/tmfine<br/>tance;</pre>                                                                                                    | ARGET -f FORMAT [-E EXPLA<br>ialization<br>ormat (RTEMS, QEMU, TSIM<br>th explanations<br>th symbols of interest<br>ble to get symbols from<br>e executables to analyze<br>e coverage files to analyze<br>e coverage files to analyze<br>th list of *.geno files<br>ject<br>ration file<br>directory (default=.<br>ception of type std::_1:<br>Sebastian Huber<br>50 serial driver<br>rs are in progress may lead to<br>Joel Sherrill<br>e01/init.c:58:21: error: size of                                                                                                    | NATIONS] -e EXE_EXTENSION -c COVERAGEFILE_EX<br>pr Skyeye)<br>ze<br>:basic_string <char, std::_1::char_traits<ch<br="">Sebastian Huber<br/>unpredictable behaviour on some chips. Perform th<br/>Sebastian Huber</char,>                                                                                                    | <pre>kTENSION EXECUTABLE1 har&gt;, std::_1::allocator<char> &gt;</char></pre>                                                                                                    |
| on<br>#3198<br>Summar<br>y<br>Descripti<br>on<br>Summar<br>y<br>Descripti<br>on<br>#3200<br>Summar<br>y<br>Descripti                                                                                                    | Usage: ./build/tester/covd<br>OR<br>Usage: ./build/tester/covd<br>EXECUTABLE2<br>-v<br>-T TARGET<br>-f FORMAT<br>-E EXPLANATIONS<br>-s SYMBOLS_FILE<br>-1 EXECUTABLE<br>-e EXE_EXTENSION<br>-c COVERAGEFILE_EXTENSIO<br>-g GCNOS_LIST<br>-p PROJECT_NAME<br>-C ConfigurationFileName<br>-O Output_Directory<br>libc++abi.dylib: terminat:<br>Abort trap: 6<br>3 years ago fixed<br>Add lazy update of line control and<br>Updates of the line control and<br>3 years ago fixed<br>m32c tests don't build test_cont<br>////.rtems/c/src//.t<br>static test_context test_ins<br>FWIW I marked this as unspecified                                                                                                    | <pre>aar/covoar [-v] -T Tr<br/>paar/covoar [-v] -T Tr<br/>- verbose at init:<br/>- target name<br/>- coverage file fi<br/>- name of file wii<br/>- name of file wii<br/>- name of file wii<br/>- name of file wii<br/>- name of the project<br/>e - name of the project<br/>e - name of the projec</pre>                                                                                     | ARGET -f FORMAT [-E EXPLA<br>ialization<br>ormat (RTEMS, QEMU, TSIM<br>th explanations<br>th symbols of interest<br>ble to get symbols from<br>e executables to analyze<br>e coverage files to analyze<br>e coverage files to analyze<br>files to analyze<br>cation file<br>directory (default=.<br>ception of type std::1:<br>Sebastian Huber<br>50 serial driver<br>rs are in progress may lead to<br>Joel Sherrill<br>e01/init.c:58:21: error: size of<br>generic small target issue.                                                                                                    | NATIONS] -e EXE_EXTENSION -c COVERAGEFILE_EX<br>or Skyeye)<br>ze<br>:basic_string <char, std::_1::char_traits<ch<br="">Sebastian Huber<br/>unpredictable behaviour on some chips. Perform th<br/>Sebastian Huber<br/>f variable 'test_instance' is too large</char,>                                                                                                    | <pre>xtrension ExecutAble1 har&gt;, std::_1::allocator<char> &gt;</char></pre>                                                                                                    |
| on<br>#3198<br>Summar<br>y<br>Descripti<br>on<br>#3200<br>Summar<br>y<br>Descripti<br>on<br>#3200<br>Summar                                                                                                    | Usage: ./build/tester/covo<br>OR<br>Usage: ./build/tester/covo<br>EXECUTABLE2<br>V<br>T TARGET<br>F FORMAT<br>E EXPLANATIONS<br>S SYMED.S_FILE<br>I EXECUTABLE<br>E EXE EXTENSION<br>C COVERAGEFILE_EXTENSIO<br>G COVERAGEFILE_EXTENSIO<br>G COVERAGEFILE_EXTENSIO<br>G COVERAGEFILE_EXTENSIO<br>G COVERAGEFILE_EXTENSIO<br>G COVERAGEFILE_EXTENSIO<br>G COVERAGEFILE_EXTENSIO<br>G COVERAGEFILE_EXTENSIO<br>G OUTPUT_DIFECTORY<br>libc++abi.dylib: terminat:<br>Abort trap: 6<br>3 years ago fixed<br>MADD trap: 6<br>3 years ago fixed<br>m32c tests don't build test_cond<br>/////terms/c/src//./t<br>static test_context test_ins<br>FWIW I marked this as unspecified<br>3 years ago fixed<br>epiphany tools checksum error                                                                                                    | aar/covoar [-v] -T Tr<br>- verbose at init:<br>- target name<br>- coverage file fi<br>- name of file wii<br>- name of file wii<br>- name of file wii<br>- name of file wii<br>- name of the proj<br>- name of the proj<br>- name of the proj<br>- name of output of<br>- name of output of<br>- name of output of<br>- name of output of<br>- name of output of<br>- name of substances<br>- name of substances<br>- name                                                                                                    | ARGET -f FORMAT [-E EXPLA<br>ialization<br>ormat (RTEMS, QEMU, TSIM<br>th explanations<br>th symbols of interest<br>ble to get symbols from<br>e executables to analyze<br>e coverage files to analyze<br>ration file<br>directory (default=.<br>ception of type std::_1:<br>Sebastian Huber<br>50 serial driver<br>rs are in progress may lead to<br>Joel Sherrill<br>e01/init.c:58:21: error: size of<br>generic small target issue.<br>Joel Sherrill                                                                                                    | NATIONS] -e EXE_EXTENSION -c COVERAGEFILE_EX<br>or Skyeye)<br>ze<br>:basic_string <char, std::_1::char_traits<ch<br="">Sebastian Huber<br/>unpredictable behaviour on some chips. Perform th<br/>Sebastian Huber<br/>f variable 'test_instance' is too large</char,>                                                                                                    | <pre>kTENSION EXECUTABLE1 har&gt;, std::_1::allocator<char> &gt;</char></pre>                                                                                                    |
| on on with the second second s                                                                                                    | Usage: ./build/tester/covd<br>OR<br>Usage: ./build/tester/covd<br>EXECUTABLE2<br>v<br>T TARGET<br>F FORMAT<br>E EXPLANATIONS<br>S SYMPOLS_FILE<br>I EXECUTABLE<br>E EXE_EXTENSION<br>C COVERGEFILE_EXTENSIO<br>C CONFIGURATIONFHENAME<br>C CONFIGURATIONFHENAME<br>C CONFIGURATIONF<br>C CONFIGURATIONFHENAME<br>C CONFIGURATIONF<br>C CONFIGURATIONF<br>C CONFIGURATIO                                                                                                    | aar/covoar [-v] -T Tr<br>- verbose at init:<br>- target name<br>- coverage file fr<br>- name of file wif<br>- name of file wif<br>- name of file wif<br>- name of file wif<br>- name of the pro;<br>e - name of the pro;<br>e - name of output of<br>ing with uncaught exc<br>dev/serial<br>d baud divisor to NS165<br>ud divisor while transfer<br>unspecified<br>text too large<br>: estsuites/tmtests/tmfine<br>tance;<br>d because this is just a g<br>arch/epiphany<br>e recent checksum char<br>m/adapteva/epiphany-g                                                                                                    | ARGET -f FORMAT [-E EXPLA<br>ialization<br>ormat (RTEMS, QEMU, TSIM<br>th explanations<br>th symbols of interest<br>ble to get symbols from<br>e executables to analyze<br>e coverage files to analy<br>th list of *.gcno files<br>ject<br>ration file<br>directory (default=.<br>ception of type std::1:<br>Sebastian Huber<br>50 serial driver<br>rs are in progress may lead to<br>Joel Sherrill<br>e01/init.c:58:21: error: size of<br>generic small target issue.<br>Joel Sherrill<br>nges. If that's the case, it just<br>cc/archive/f7051762470c42cc                                                                                                    | NATIONS] -e EXE_EXTENSION -c COVERAGEFILE_EX<br>or Skyeye)  ze  :basic_string <char, 'test_instance'="" <joel@="" behaviour="" chips.="" f="" huber="" is="" joel="" large="" on="" perform="" sebastian="" sherrill="" some="" std::_1::char_traits<ch="" th="" too="" unpredictable="" variable=""> needs to be updated. Otherwise, it is a more seriou  r701baa7edeb113d51c7dd72.zip -&gt;</char,>                                                                                                    | xTENSION EXECUTABLE1<br>har>, std::_1::allocator <char> &gt;<br/>2 years ago<br/>ne updates only if necessary.<br/>2 years ago<br/>2 years ago<br/>2 years ago<br/>3 serror.</char> |
| on<br>water<br>water | Usage: ./build/tester/covd<br>OR<br>Usage: ./build/tester/covd<br>EXECUTABLE2<br>v<br>T TARGET<br>F FORMAT<br>E EXPLANATIONS<br>S SYMPOLS_FILE<br>I EXECUTABLE<br>E EXE_EXTENSION<br>C COVERGEFILE_EXTENSIO<br>C CONFIGURATIONFHENAME<br>C CONFIGURATIONFHENAME<br>C CONFIGURATIONF<br>C CONFIGURATIONFHENAME<br>C CONFIGURATIONF<br>C CONFIGURATIONF<br>C CONFIGURATIO                                                                                                    | ar/covoar [-v] -T Tr<br>- verbose at init:<br>- target name<br>- coverage file fr<br>- name of file wit<br>- name of file wit<br>- name of file wit<br>- name of file wit<br>- name of file wit<br>- name of the proj<br>e - name of configui<br>- name of configui<br>- name of configui<br>- name of configui<br>- name of configui<br>- name of configui<br>- name of configui<br>- name of configui<br>- name of the proj<br>e - name of configui<br>- name of the proj<br>e - name of the proj<br>e - name of the proj<br>- name of the proj<br>-                                                                                                    | ARGET -f FORMAT [-E EXPLA<br>ialization<br>ormat (RTEMS, QEMU, TSIM<br>th explanations<br>th symbols of interest<br>ble to get symbols from<br>e executables to analyze<br>e coverage files to analyze<br>e coverage files to analyze<br>files to analyze<br>cation file<br>directory (default=.<br>ception of type std::1:<br>Sebastian Huber<br>50 serial driver<br>rs are in progress may lead to<br>Joel Sherrill<br>e01/init.c:58:21: error: size of<br>generic small target issue.<br>Joel Sherrill<br>nges. If that's the case, it just<br>cc/archive/f7051762470c42cc<br>ip download: https://github.c                                                                                                    | NATIONS] -e EXE_EXTENSION -c COVERAGEFILE_EX<br>pr Skyeye) ze :basic_string <char, 'test_instance'="" <joel@="" behaviour="" chips.="" f="" huber="" is="" joel="" large="" on="" perform="" sebastian="" sherrill="" some="" std::_1::char_traits<ch="" th="" too="" unpredictable="" variable=""> needs to be updated. Otherwise, it is a more seriou</char,>                                                                                                    | xTENSION EXECUTABLE1<br>har>, std::_1::allocator <char> &gt;<br/>2 years ago<br/>re updates only if necessary.<br/>2 years ago<br/>2 years ago<br/>us error.</char>                 |
| on on with the second second s                                                                                                    | Usage: ./build/tester/covd<br>OR<br>Usage: ./build/tester/covd<br>EXECUTABLE2<br>V<br>-T TARGET<br>-F FORMAT<br>-E EXPLANATIONS<br>-s SYMBOLS_FILE<br>-1 EXECUTABLE<br>-e EXE_EXTENSION<br>-c COVERAGEFILE_EXTENSIO<br>-g GCNOS_LIST<br>-p PROJECT_NAME<br>-C ConfigurationFileName<br>-O Output_Directory<br>libc++abi.dylib: terminat:<br>Abort trap: 6<br>3 years ago fixed<br>Add lazy update of line control and<br>Updates of the line control and bail<br>3 years ago fixed<br>m32c tests don't build test_cont<br>                                                                                                    | arc/covoar [-v] -T Tr<br>- verbose at init:<br>- target name<br>- coverage file fi<br>- name of file wi<br>- name of file wi<br>- name of file wi<br>- name of file wi<br>- name of the project<br>e - name of configue<br>- name of the project<br>e - name of configue<br>- name of configue<br>- name of output of<br>ing with uncaught exc<br>dev/serial<br>d baud divisor to NS165<br>ud divisor while transfer<br>unspecified<br>text too large<br>testsuites/tmtests/tmfine<br>tance;<br>d because this is just a g<br>arch/epiphany-g<br>ja7edeb113d51c7dd72.z<br>a7edeb113d51c7dd72.z                                                                                                    | ARGET -f FORMAT [-E EXPLA<br>ialization<br>ormat (RTEMS, QEMU, TSIM<br>th explanations<br>th symbols of interest<br>ble to get symbols from<br>e executables to analyze<br>e coverage files to analyze<br>e coverage files to analyze<br>e coverage files to analyze<br>is coverage files to analyze<br>coverage files to analyze<br>e coverage files to analyze<br>is coverage files to analyze<br>is sentile directory (default=.<br>Sebastian Huber<br>50 serial driver<br>rs are in progress may lead to<br>Joel Sherrill<br>e01/init.c:58:21: error: size of<br>generic small target issue.<br>Joel Sherrill<br>nges. If that's the case, it just<br>cc/archive/f7051762470c42ce<br>zip download: https://github.c                                                                                                    | NATIONS] -e EXE_EXTENSION -c COVERAGEFILE_EX<br>or Skyeye)  ze  :basic_string <char, 'test_instance'="" <joel@="" behaviour="" chips.="" f="" huber="" is="" joel="" large="" on="" perform="" sebastian="" sherrill="" some="" std::_1::char_traits<ch="" th="" too="" unpredictable="" variable=""> needs to be updated. Otherwise, it is a more seriou  :701baa7edeb113d51c7dd72.zip -&gt; om/adapteva/epiphany-gcc/archive/f7051762470cc</char,>                                                                                                    | xTENSION EXECUTABLE1<br>har>, std::_1::allocator <char> &gt;<br/>2 years ago<br/>ne updates only if necessary.<br/>2 years ago<br/>2 years ago<br/>2 years ago<br/>3 serror.</char> |
| on<br>*3198<br>Summar<br>y<br>Pescripti<br>on<br>*3200<br>Summar<br>y<br>Pescripti<br>Summar<br>y<br>Descripti                                                                                                    | Usage: ./build/tester/covd<br>OR<br>Usage: ./build/tester/covd<br>EXECUTABLE2<br>V<br>-T TARGET<br>-f FORMAT<br>-E EXPLANATIONS<br>-s SYMPOLS_FILE<br>-1 EXECUTABLE<br>-e EXE_EXTENSION<br>-c COVERAGEFILE_EXTENSIO<br>-g GCNOS_LIST<br>-p PROJECT_NAME<br>-C ConfigurationFileName<br>-C ConfigurationFileName<br>-C Con | aar/covoar [-v] -T Tr<br>- verbose at init:<br>- target name<br>- coverage file fr<br>- name of file wit<br>- name of file wit<br>- name of file wit<br>- name of file wit<br>- name of file wit<br>- name of file wit<br>- name of file wit<br>- name of file wit<br>- name of file wit<br>- name of file wit<br>- name of file wit<br>- name of the proj<br>e - name of configui<br>- name of configui<br>- name of configui<br>- name of configui<br>- name of output of<br>ing with uncaught exc<br>dev/serial<br>d baud divisor to NS165<br>ud divisor while transfer<br>- unspecified<br>text too large<br>- erestsuites/tmtests/tmfine<br>tance;<br>d because this is just a g<br>arch/epiphany<br>- ar2edeb113d51c7dd72.z<br>ar2edeb113d51c7dd72.z<br>- ar2edeb113d51c7dd72.z<br>- ar2edeb113d51c7d7d72.z<br>-                                                                                                    | ARGET -f FORMAT [-E EXPLA<br>ialization<br>ormat (RTEMS, QEMU, TSIM<br>th explanations<br>th symbols of interest<br>ble to get symbols from<br>e executables to analyze<br>e coverage files to analyze<br>e coverage files to analyze<br>e coverage files to analyze<br>is coverage files to analyze<br>caption of type std::1:<br>Sebastian Huber<br>50 serial driver<br>rs are in progress may lead to<br>Joel Sherrill<br>e01/init.c:58:21: error: size of<br>generic small target issue.<br>Joel Sherrill<br>hges. If that's the case, it just<br>cc/archive/f7051762470c42ce<br>ip download: https://github.c<br>zip                                                                                                    | NATIONS] -e EXE_EXTENSION -c COVERAGEFILE_EX<br>Dr Skyeye) Ze Sebastian Generation of the set of the set of the | <pre>xtrension execUTABLE1 har&gt;, std::_l::allocator<char> &gt;</char></pre>                                                                                                    |
| on<br>+3198<br>ummar<br>y<br>escripti<br>on<br>+3200<br>ummar<br>y<br>+3201<br>ummar<br>y<br>escripti<br>escripti                                                                                                    | Usage: ./build/tester/covo<br>OR<br>Usage: ./build/tester/covo<br>EXECUTABLE2<br>V<br>T TARGET<br>F FORMAT<br>E EXPLANATIONS<br>S SYMPOLS_FILE<br>I EXECUTABLE<br>E EXE EXTENSION<br>C COVERAGEFILE_EXTENSIO<br>C COVERAGEFILE_EXTENSIO<br>C CONFIGURATIONFILE<br>C CONFIGURATIONFILE<br>C CONFIGURATIONF<br>C CONFIGURATIONF<br>C                                                                                                    | aar/covoar [-v] -T Tr<br>- verbose at init:<br>- target name<br>- coverage file fr<br>- name of file wif<br>- name of file wif<br>- name of file wif<br>- name of file wif<br>- name of the proj<br>e extension of the<br>roame of the proj<br>e - name of cutput of<br>- name of cutput of<br>- name of<br>- name of cutput of<br>- name of cutput of<br>- name of<br>- name of cutput of<br>- name of<br>- name of<br>- n                                                                                                    | ARGET -f FORMAT [-E EXPLA<br>ialization<br>ormat (RTEMS, QEMU, TSIM<br>th explanations<br>th explanations<br>th symbols of interest<br>ble to get symbols from<br>e executables to analyze<br>e executables to analyze<br>e coverage files to analyze<br>is excutables to analyze<br>e coverage files to analyze<br>e coverage files to analyze<br>is coverage files to analyze<br>is coverage files to an | NATIONS] -e EXE_EXTENSION -c COVERAGEFILE_EX<br>or Skyeye)  ze  :basic_string <char, 'test_instance'="" <joel@="" behaviour="" chips.="" f="" huber="" is="" joel="" large="" on="" perform="" sebastian="" sherrill="" some="" std::_1::char_traits<ch="" th="" too="" unpredictable="" variable=""> needs to be updated. Otherwise, it is a more seriou  :701baa7edeb113d51c7dd72.zip -&gt; om/adapteva/epiphany-gcc/archive/f7051762470cc</char,>                                                                                                    | <pre>xTENSION EXECUTABLE1 har&gt;, std::_1::allocator<char> &gt;</char></pre>                                                                                                    |
| on<br>*3198<br>iummar<br>y<br>*3200<br>iummar<br>y<br>*3201<br>iummar<br>y<br>*3201<br>iummar<br>y<br>*3201<br>iummar<br>y                                                                                                    | Usage: ./build/tester/covd<br>OR<br>Usage: ./build/tester/covd<br>EXECUTABLE2<br>V<br>T TARGET<br>F FORMAT<br>E EXPLANATIONS<br>S SYMBOLS_FILE<br>I EXECUTABLE<br>E EXE_EXTENSION<br>C COVERAGEFILE_EXTENSIO<br>G COVERAGEFILE_EXTENSIO<br>G COVERAGEFILE<br>                                                                                                    | aar/covoar [-v] -T Tr<br>- verbose at init:<br>- target name<br>- coverage file fr<br>- name of file wif<br>- name of file wif<br>- name of file wif<br>- name of file wif<br>- name of the proj<br>e extension of the<br>roame of the proj<br>e - name of cutput of<br>- name of cutput of<br>- name of<br>- name of cutput of<br>- name of cutput of<br>- name of<br>- name of cutput of<br>- name of<br>- name of<br>- n                                                                                                    | ARGET -f FORMAT [-E EXPLA<br>ialization<br>ormat (RTEMS, QEMU, TSIM<br>th explanations<br>th explanations<br>th symbols of interest<br>ble to get symbols from<br>e executables to analyze<br>e executables to analyze<br>e coverage files to analyze<br>is excutables to analyze<br>e coverage files to analyze<br>e coverage files to analyze<br>is coverage files to analyze<br>is coverage files to an | NATIONS] -e EXE_EXTENSION -c COVERAGEFILE_EX<br>or Skyeye)  Ze  :basic_string <char, 'test_instance'="" <joel@="" behaviour="" chips.="" f="" huber="" is="" joel="" large="" on="" perform="" sebastian="" sherrill="" some="" std::_l::char_traits<ch="" th="" too="" unpredictable="" variable=""> needs to be updated. Otherwise, it is a more seriou  :701baa7edeb113d51c7dd72.zip -&gt; om/adapteva/epiphany-gcc/archive/f7051762470c4  :42ce7f01baa7edeb113d51c7dd72 redirect: :baa7edeb113d51c7dd72  :712669d20e4a1bf02806df0fae113ff0e7d13466bef2</char,>                                                                                                    | <pre>xTENSION EXECUTABLE1 har&gt;, std::_l::allocator<char> &gt;</char></pre>                                                                                                    |

72/130

#### R

| Descripti<br>on                                                            | tools/plain/tools/4.12/gdb/gdb-7.11-si<br>0b8b2a23c7d1592315fe0130188f457c                                                                                                    | s-leon2-leon3.diff -> p<br>80f8b1e26645535bed0                                                                                                    | atches/gdb-7.11-sis-leon2-leon3.d<br>91a5e0671682dc44a1987d00e693                                                                                                    | .diff -> patches/gdb-7.11-sis-leon2-leon3.diff download: https<br>iff checksums: gdb-7.11-sis-leon2-leon3.diff:<br>99a1b1c562c7579404db43183e666c29c2b479446aa61ca4f6 =<br>error: gdb-7.11-sis-leon2-leon3.diff error: checksum failure fi | >                     |
|----------------------------------------------------------------------------|----------------------------------------------------------------------------------------------------|----------------------------------------------------------------------------------------------------|----------------------------------------------------------------------------------------------------|----------------------------------------------------------------------------------------------------|-----------------------|
|                                                                            | sis-leon2-leon3.diff                                                                                                    |                                                                                                    |                                                                                                    |                                                                                                    |                       |
| <del>#3203</del>                                                           | 3 years ago fixed                                                                                                    | admin                                                                                                    | Amar Takhar                                                                                                    | Amar Takhar                                                                                                    | 19 months ago         |
| ummar<br>y                                                                 | Upgrade trac to fix numerous problem                                                                                                    | 5.                                                                                                    |                                                                                                    |                                                                                                    |                       |
|                                                                            | There are a ton of issues going on with                                                                                                    | n trac that need to be re                                                                                                    | esolved. The two major ones are:                                                                                                    |                                                                                                    |                       |
| escripti<br>on                                                             | <ul> <li>The ticket commenter emails pr</li> <li>The always_email setting is tak</li> <li>The Git plug-in consistently spin</li> <li>Frequent, strange and random         <ul> <li>This one is not a huge d</li> </ul> </li> </ul>                                                                                                    | ing things too literally and<br>ns, floods the jail with p<br>crashes.                                                                                                    | and always sending emails even if i                                                                                                    | t shouldn't.                                                                                                    |                       |
|                                                                            | Upgrading trac is a weeklong project u                                                                                                    | sually I will start prepa                                                                                                    | ring for it and update here.                                                                                                    |                                                                                                    |                       |
|                                                                            | If anyone has any feature requests no                                                                                                    | w is the time to do it!                                                                                                    |                                                                                                    |                                                                                                    |                       |
| <del>#3204</del>                                                           | 3 years ago worksforme                                                                                                    | tool                                                                                                    | Joel Sherrill                                                                                                    | Chris Johns                                                                                                    | 5 months ago          |
| ummar<br>y                                                                 | Exception in rtems-test                                                                                                    |                                                                                                    |                                                                                                    |                                                                                                    |                       |
| У                                                                          | Note: No category for rtems-tools.                                                                                                    |                                                                                                    |                                                                                                    |                                                                                                    |                       |
|                                                                            | My first attempt to send run logs didn'                                                                                                    | t qo so well. This was a                                                                                                    | weird failure mode. It didn't exit b                                                                                                    | out had to be killed by hand. I dropped off the options related t                                                                                                    | o mailing the log and |
|                                                                            | still failed. This is on an up to date Cer                                                                                                    |                                                                                                    |                                                                                                    |                                                                                                    | 5                     |
| Descripti<br>on                                                            | <pre>mail-from=joel@rtems.orgma rtems4.12//erc32/testsuites/ rtems4.12//erc32/testsuites/ rtems4.12//erc32/testsuites/ rtems4.12//erc32/testsuites/ rtems4.12//erc32/testsuites/ RTEMS Testing - Tester, 4.12 [ 5/11] p:0 f:0 u:0 e:0 I [ 6/11] p:0 f:0 u:0 e:0 I [ 7/11] p:0 f:0 u:0 e:0 I [ 7/11] p:0 f:0 u:0 e:0 I [ 7/11] p:0 f:0 u:0 e:0 I [ 7/11] p:0 f:0 u:0 e:0 I [ 1/11] p:0 f:0 u:0 e:0 I [ 1/11] p:0 f:0 u:0 e:0 I [ 1/11] p:0 f:0 u:0 e:0 I [ 1/11] p:0 f:0 u:0 e:0 I [ 1/11] p:0 f:0 u:0 e:0 I [ 1/11] p:0 f:0 u:0 e:0 I [ 1/11] p:0 f:0 u:0 e:0 I [ 1/11] p:0 f:0 u:0 e:0 I [ 1/11] p:0 f:0 u:0 e:0 I [ 1/11] p:0 f:0 u:0 e:0 I [ 2/11] p:0 f:0 u:0 e:0 I [ 8/11] p:0 f:0 u:0 e:0 I [ File "/data/home/joel/rtems     job_trace) File "/data/home/joel/rtems     exe = path.basename(self. File "/home/joel/rtems-work     return shell(os.path.base File "/usr/lib64/python2.7/</pre> | <pre>il-to=build@lists.rt<br/>samples/iniimum/mini<br/>samples/ileio/filei<br/>samples/inecs/nsecs.<br/>samples/cdtest/cdtes<br/>samples/cdtest/cdtes<br/>samples/cdtest/cdtes<br/>samples/cdtest/cdtes<br/>samples/unlimited/un<br/>(52513610668b)<br/>10 B:0 t:0 i:0<br/>10 B:0 t:0 i:0<br/>10 B:0 t:0<br/>10 B:0 t:0<br/>10 B:0 t:0<br/>10 B:0 t:0<br/>10 B:0 t:0<br/>10 B:0 t:0<br/>10 B:0 t:0<br/>10 B:0 t:0<br/>10 B:0<br/>10 B:</pre> | <pre>sems.org ./sparc-rtems4.12/c/e<br/>mum.exe ./sparc-rtems4.12/c/e<br/>io.exe ./sparc-rtems4.12/c/e<br/>io.exe ./sparc-rtems4.12/c/erc3<br/>st.exe ./sparc-rtems4.12/c/erc3<br/>st.exe ./sparc-rtems4.12/c/erc3<br/>st.exe ./sparc-rtems4.12/c/erc3<br/>limited.exe ./sparc-rtems4.12/<br/>sparc/erc32: catest.exe<br/>sparc/erc32: catest.exe<br/>sparc/erc32: minimum.exe<br/>sparc/erc32: minimum.exe<br/>sparc/erc32: minimum.exe<br/>sparc/erc32: minimum.exe<br/>sparc/erc32: inlinited.exe<br/>sparc/erc32: inlinited.exe<br/>sparc/erc32: catest.exe<br/>sparc/erc32: inlinited.exe<br/>sparc/erc32: inlinited.exe<br/>sparc/erc32: inlete.exe<br/>sparc/erc32: nsecs.exe<br/>tr/trems-test", line 40, in <mc<br>ester/rt/test.py", line 136, i<br/>ester/rt/test.py", line 189, i<br/>ester/rt/report.py", line 193,<br/>))<br/>oolkit/path.py", line 77, in t<br/>121, in basename</mc<br></pre> | odule><br>in run<br>in report_finished<br>, in log                                                                                                    | -                     |
|                                                                            | <pre>i = p.ffind('/') + 1 AttributeError: 'NoneType' ob</pre>                                                                                                    | ject has no attribut                                                                                                    | e find                                                                                                    |                                                                                                    |                       |
|                                                                            |                                                                                                    | ject has no attribut                                                                                                    |                                                                                                    |                                                                                                    |                       |
| #3205                                                                      |                                                                                                    | ject has no attribut                                                                                                    | Sebastian Huber                                                                                                    | Sebastian Huber                                                                                                    | 2 years ago           |
| Summar                                                                     | AttributeError: 'NoneType' ob                                                                                                    | posix                                                                                                    |                                                                                                    | Sebastian Huber                                                                                                    | 2 years ago           |
| Summar<br>y                                                                | AttributeError: 'NoneType' ob<br>3 years ago fixed<br>Relative timespec timeouts are subject                                                                                                    | posix<br>to integer overflows                                                                                                    | Sebastian Huber                                                                                                    |                                                                                                    | 2 years ago           |
| Summar<br>y                                                                | AttributeError: 'NoneType' ob<br>3 years ago fixed<br>Relative timespec timeouts are subject                                                                                                    | posix<br>to integer overflows                                                                                                    | Sebastian Huber                                                                                                    | Sebastian Huber                                                                                                    | 2 years ago           |
| Summar<br>y<br>Descripti<br>on                                             | AttributeError: 'NoneType' ob<br>3 years ago fixed<br>Relative timespec timeouts are subject                                                                                                    | posix<br>to integer overflows                                                                                                    | Sebastian Huber                                                                                                    |                                                                                                    | 2 years ago           |
| Summar<br>y<br>Descripti                                                   | AttributeError: 'NoneType' ob<br>3 years ago fixed<br>Relative timespec timeouts are subject<br>As a best-effort approach, a very large                                                                                                    | posix<br>to integer overflows<br>relative timeout should<br>doc                                                                                                    | Sebastian Huber<br>d result in the maximum monotoni                                                                                                    |                                                                                                    |                       |
| Summar<br>y<br>Descripti<br>on<br>#3207<br>Summar<br>y                     | AttributeError: 'NoneType' ob         3 years ago       fixed         Relative timespec timeouts are subject         As a best-effort approach, a very large         3 years ago       fixed         Supported Architectures Page is out of                                                                                                    | posix<br>to integer overflows<br>relative timeout should<br>doc<br>date                                                                                                    | Sebastian Huber<br>d result in the maximum monotonic<br>Joel Sherrill                                                                                                    | c watchdog value and not in an undefined integer overflow.                                                                                                    |                       |
| Summar<br>y<br>Descripti<br>on<br><b>#3207</b><br>Summar<br>y<br>Descripti | AttributeError: 'NoneType' ob         3 years ago       fixed         Relative timespec timeouts are subject         As a best-effort approach, a very large         3 years ago       fixed         Supported Architectures Page is out of         https://devel.rtems.org/wiki/TBR/User                                                                                                    | posix<br>to integer overflows<br>relative timeout should<br>doc<br>date<br>Manual/SupportedCPUs                                                                                                    | Sebastian Huber<br>d result in the maximum monotoni<br>Joel Sherrill                                                                                                    | c watchdog value and not in an undefined integer overflow.                                                                                                    |                       |
| Summar<br>y<br>Descripti<br>on<br>#3207<br>Summar<br>y<br>Descripti<br>on  | AttributeError: 'NoneType' ob         3 years ago         fixed         Relative timespec timeouts are subject         As a best-effort approach, a very large         3 years ago         fixed         Supported Architectures Page is out of         https://devel.rtems.org/wiki/TBR/User         I don't know the best way to provide to                                                                                                    | posix<br>to integer overflows<br>relative timeout should<br>doc<br>date<br>Manual/SupportedCPUs<br>his broad view from 4.6                                                                                                    | Sebastian Huber<br>d result in the maximum monotonic<br>Joel Sherrill<br>s is out of date. I have the informal<br>s up on what architectures are supp                                                                                                    | c watchdog value and not in an undefined integer overflow.<br>tion to update it if that's what we want to do.<br>ported. The wiki seems OK.                                                                                                | 2 years ago           |
| Summar<br>y<br>Descripti<br>on<br><b>#3207</b><br>Summar<br>y<br>Descripti | AttributeError: 'NoneType' ob         3 years ago       fixed         Relative timespec timeouts are subject         As a best-effort approach, a very large         3 years ago       fixed         Supported Architectures Page is out of         https://devel.rtems.org/wiki/TBR/User                                                                                                    | posix<br>to integer overflows<br>relative timeout should<br>doc<br>date<br>Manual/SupportedCPUs                                                                                                    | Sebastian Huber<br>d result in the maximum monotoni<br>Joel Sherrill                                                                                                    | c watchdog value and not in an undefined integer overflow.                                                                                                    |                       |

#### RTEMS 5.1 Release Notes I was updating the md5's to sha512's on gemu and made a typo which resulted in this message:

| Descripti                                                                                                    | loading: vd<br>get: requir                                                                                                    | es ()                                                                                                    | he build aborting . D                                                                                                    | erhans this should be a fatal                                                                                                    | 7                                                                                                    |                                                                                          |
|----------------------------------------------------------------------------------------------------|----------------------------------------------------------------------------------------------------|----------------------------------------------------------------------------------------------------|----------------------------------------------------------------------------------------------------|----------------------------------------------------------------------------------------------------|----------------------------------------------------------------------------------------------------|------------------------------------------------------------------------------------------|
| on                                                                                                    |                                                                                                    | fragment was in qer                                                                                                    |                                                                                                    | erhaps this should be a fatal err                                                                                                    | Jr.                                                                                                    |                                                                                          |
|                                                                                                    | -%hash md5                                                                                                    | 0001-openrisc-ter                                                                                                    | minate-qemu-proce                                                                                                    | ess-upon-receiving-a-hal.pa                                                                                                    | enrisc-terminate-qemu-process-upon-rece<br>tch 6aa9dfc4522466ab4a463129b3b9cb1d<br>849522c59dcd05724270756763438aecdb70211         |                                                                                          |
| <b>#3210</b><br>Summar                                                                                                    | 3 years ago<br>Improve the RSB                                                                                                    | fixed<br>build email messag                                                                                                    | tool/rsb                                                                                                    | Chris Johns                                                                                                    | Chris Johns                                                                                                    | 2 years ago                                                                              |
| y<br>Descripti<br>on                                                                                                    | The message nee                                                                                                    | eds more detail to p                                                                                                    | rovide a suitable arc                                                                                                    | hive.                                                                                                    |                                                                                                    |                                                                                          |
| <del>#3211</del>                                                                                                    | , 3                                                                                                    | fixed                                                                                                    | posix                                                                                                    | Sebastian Huber                                                                                                    | Sebastian Huber                                                                                                    | 2 years ago                                                                              |
| Summar<br>y                                                                                                    | Fix pthread_crea                                                                                                    | te() with user provid                                                                                                    | led stack                                                                                                    |                                                                                                    |                                                                                                    |                                                                                          |
| Descripti<br>on                                                                                                    | In case the user                                                                                                    | provides a stack wit                                                                                                    | h address and size,                                                                                                    | then do not alter the stack size.                                                                                                    |                                                                                                    |                                                                                          |
| #3212<br>Summar                                                                                                    | 3 years ago<br>Qemu Fails to Bu                                                                                                    | worksforme<br>ild, RSB Gives Odd                                                                                                    | tool/rsb<br>Traceback                                                                                                    | Joel Sherrill                                                                                                    | Chris Johns                                                                                                    | 5 months ago                                                                             |
| У                                                                                                    | After applying the                                                                                                    | e attached patch to                                                                                                    | update the md5's to                                                                                                    | sha512's, something goes wro                                                                                                    | ng in the RSB build of Qemu. There is nothing                                                                                      | obvious from the gemu build directory. Bu                                                |
|                                                                                                    | appears that the                                                                                                    | cd into the qemu gi                                                                                                    | t directory didn't wo                                                                                                    | rk and it is acting on my RSB gi                                                                                                    |                                                                                                    | · · ·                                                                                    |
| Descripti<br>on                                                                                                    | <pre>script: 82:<br/>source setu<br/>making dir:<br/>_url: git:/<br/>work/rtems-<br/>cmd: (/data<br/>exe: ['/usr<br/># On branch<br/># Untracked<br/># (use "g<br/>#<br/>#//./<br/>#//./<br/>#//./<br/>#//./<br/>#//./<br/>#//./<br/>#//./<br/>#//./<br/>#//./<br/>#//./<br/>#//./<br/>#//./<br/>#//./<br/>#//./<br/>#//./<br/>#//./<br/>#//./<br/>#//./<br/>#//./<br/>#//./<br/>#//./<br/>#//./</pre>                                                                                                    | <pre>p: qemu=42d58e7cf<br/>/data/home/joel/<br/>/dit.qemu-project<br/>source-builder/bz<br/>/home/joel/rtems-<br/>/bin/git', 'statu<br/>am<br/>files:<br/>it add <file>'<br/>/am/<br/>j_qemu<br/>nohup.out<br/>/gcc7/<br/>/rtems/d.10-tau<br/>/rtems/do_a1<br/>/rtems/do_a1<br/>/rtems/do_a1<br/>/rtems/do_a1<br/>/rtems/do_a1<br/>/rtems/b_rm<br/>/rtems/sh-gdb.cd<br/>dt o commit but<br/>/home/joel/rtems-<br/>/bin/git', 'clear</file></pre>                                                                                                    | ""gemu-42d58e7c67<br>5760cb9c55627c28a<br>Trems-work/rtems-<br>.org/gemu.git?pui<br>re/sources/git/ge<br>work/rtems-source<br>is']<br>' to include in wh<br>rgets<br>it<br>liff<br>untracked files p<br>work/rtems-source<br>i, '-f', '-d']<br>work/rtems-source                                                                                                    | <pre>=source=builder/bare/source<br/>ll?checkout=42d58e7c6760cb9<br/>emu.git<br/>e-builder/bare/sources/git/<br/>hat will be committed)<br/>present (use "git add" to t<br/>e-builder/bare/sources/git/</pre>                                                                                                    | x-gnu-1: source qemu -q -n qemu-42d58e7<br>s/git<br>c55627c28ae538e27dcf2f144?submodule=dtc<br>qemu.git) /usr/bin/git status       |                                                                                          |
|                                                                                                    | <pre>cmd: (/data<br/>exe: ['/usr<br/>HEAD is now<br/>cmd: (/data<br/>exe: ['/usr<br/>Switched to<br/>git: pull:<br/>cmd: (/data<br/>exe: ['/usr<br/>Build Set:</pre>                                                                                                    | /bin/git', 'reset<br>at 96485e3 Add 3<br>/home/joel/rtems-<br>/bin/git', 'check<br>branch 'master'<br>git://git.qemu-pa                                                                                                    | HA512 checksums i<br>work/rtems-source<br>cout', 'master']<br>coject.org/qemu.g:<br>work/rtems-source<br>]                                                                                                    | e-builder/bare/sources/git/<br>it                                                                                                    | qemu.git) /usr/bin/git checkout master<br>qemu.git) /usr/bin/git pull                                                              |                                                                                          |
| <b>#3213</b><br>Summar                                                                                                    | <pre>cmd: (/dta<br/>exe: ['/usr<br/>HEAD is now<br/>cmd: (/data<br/>exe: ['/usr<br/>Switched to<br/>git: pull:<br/>cmd: (/data<br/>exe: ['/usr<br/>Build Set:<br/>abort: user<br/>3 years ago</pre>                                                                                                    | /bin/git', 'reset<br>at 96485e3 Add 5<br>/home/joel/rtems-<br>/bin/git', 'cheo'<br>branch 'master'<br>git://git.qemu-pp<br>/home/joel/rtems-<br>/bin/git', 'pull'<br>Time 0:05:24.8108<br>terminated<br>fixed                                                                                                    | SHA512 checksums i<br>work/rtems-source<br>cout', 'master']<br>ooject.org/qemu.g:<br>work/rtems-source<br>]<br>71<br>tool                                                                                                    | e-builder/bare/sources/git/<br>it                                                                                                    |                                                                                                    | 5 months ago                                                                             |
| #3213<br>Summar<br>Y                                                                                                    | cmd: (/data<br>exe: ['/usr<br>HEAD is now<br>cmd: (/data<br>exe: ['/usr<br>Switched to<br>git: pull:<br>cmd: (/data<br>exe: ['/usr<br>Build Set:<br>abort: user<br>3 years ago<br>Move erc32, leon                                                                                                    | /bin/git', 'reset<br>at 96485e3 Add 2<br>/home/joel/rtems-<br>/bin/git', 'chec}<br>branch 'master'<br>git://git', 'chec}<br>/home/joel/rtems-<br>/bin/git', 'pull'<br>Time 0:05:24.8106<br>terminated<br>fixed<br>2, leon3, psim and                                                                                                    | HA512 checksums i<br>work/rtems-source<br>cout', 'master']<br>coject.org/qemu.g:<br>work/rtems-source<br>]<br>71<br>tool<br>jmr3904 to Tier 2                                                                                                    | e-builder/bare/sources/git/<br>it<br>e-builder/bare/sources/git/<br>Joel Sherrill                                                                                                    | gemu.git) /usr/bin/git pull                                                                                                    | 5 months ago                                                                             |
| Summar                                                                                                    | cmd: (/data<br>exe: ['/usr<br>HEAD is now<br>cmd: (/data<br>exe: ['/usr<br>Switched to<br>git: pull:<br>cmd: (/data<br>exe: ['/usr<br>Build Set:<br>abort: user<br>Babort: user<br>Based on these r<br>• erc32 - ht<br>• leon2 - ht<br>• leon3 - ht                                                                                                    | /bin/git', 'reset<br>at 96485e3 Add 2<br>/home/joel/rtems-<br>/bin/git', 'checl<br>branch 'master'<br>git://git', 'cpul'<br>Time 0:05:24.8108<br>terminated<br>fixed<br>2, leon3, psim and git<br>esults on gdb simula<br>tps://lists.rtems.org<br>tps://lists.rtems.org                                                                                                    | HA512 checksums :<br>work/rtems-source<br>cout', 'master']<br>coject.org/qemu.g:<br>work/rtems-source<br>inr3904 to Tier 2<br>ators, please bump t<br>/pipermail/build/200<br>/pipermail/build/201<br>/pipermail/build/201<br>/pipermail/build/201                                                                                                    | e-builder/bare/sources/git/<br>it<br>e-builder/bare/sources/git/<br>Joel Sherrill                                                                                                    | gemu.git) /usr/bin/git pull                                                                                                    | 5 months ago                                                                             |
| Summar<br>y<br>Descripti<br>on                                                                                              | cmd: (/data<br>exe: ['/usr<br>HEAD is now<br>cmd: (/data<br>exe: ['/usr<br>Switched to<br>git: pull:<br>cmd: (/data<br>exe: ['/usr<br>Build Set:<br>abort: user<br>abort: user<br>exect of the set<br>erc32 - ht<br>leon2 - ht<br>leon2 - ht<br>jmr3904 -<br>As an aside, how                                                                                                    | /bin/git', 'reset<br>at 96485e3 Add 2<br>/home/joel/rtems-<br>/bin/git', 'checl<br>branch 'master'<br>git://git', emu-py<br>/home/joel/rtems-<br>/bin/git', 'pull'<br>Time 0:05:24.8100<br>terminated<br>2, leon3, psim and<br>esults on gdb simula<br>tps://lists.rtems.org<br>tps://lists.rtems.org<br>ps://lists.rtems.org<br>ps://lists.rtems.org<br>si/lists.rtems.org<br>si/lists.rtems.org                                                                                                    | HA512 checksums :<br>work/rtems-source<br>cout', 'master']<br>coject.org/qemu.g:<br>work/rtems-source<br>inra904 to Tier 2<br>ators, please bump t<br>/pipermail/build/200<br>/pipermail/build/201<br>org/pipermail/build/201<br>org/pipermail/bu                                                                                                    | e-builder/bare/sources/git/<br>it<br>e-builder/bare/sources/git/<br>Joel Sherrill<br>these to Tier 2.<br>17-October/000021.html<br>17-October/000022.html<br>17-October/000022.html<br>2017-October/000020.html<br>2017-October/000019.html<br>sis, tsim or real hardware in the                                                                                                    | gemu.git) /usr/bin/git pull<br>Chris Johns                                                                                         |                                                                                          |
| Summar<br>y<br>Descripti<br>on<br><b>#3215</b><br>Summar                                                                    | cmd: (/data<br>exe: ['/usr<br>HEAD is now<br>cmd: (/data<br>exe: ['/usr<br>Switched to<br>git: pull:<br>cmd: (/data<br>exe: ['/usr<br>Build Set:<br>abort: user<br>3 years ago<br>Move erc32, leon<br>Based on these r<br>• erc32 - ht<br>• leon2 - ht<br>• leon2 - ht<br>• leon3 - ht<br>• jmr3904 -<br>As an aside, how<br>2 years ago                                                                                                    | /bin/git', 'reset<br>at 96485e3 Add 2<br>/home/joel/rtems-<br>/bin/git', 'checl<br>branch 'master'<br>git://git, qemu-py<br>/home/joel/rtems-<br>/bin/git', 'pull'<br>Time 0:05:24.8108<br>terminated<br>2, leon3, psim and<br>esults on gdb simula<br>tps://lists.rtems.org<br>tps://lists.rtems.org<br>ps:/lists.rtems.org<br>ps:/lists.rtems.org<br>ps:/lists.rtems.org<br>ps:/lists.rtems.org<br>https://lists.rtems.org<br>https://lists.rtems.org<br>fixed                                                                                                    | HA512 checksums :<br>work/rtems-source<br>cout', 'master']<br>coject.org/gemu.g:<br>work/rtems-source<br>imr3904 to Tier 2<br>ators, please bump t<br>/pipermail/build/200<br>/pipermail/build/201<br>org/pipermail/build/201                                                                                                    | e-builder/bare/sources/git/<br>it<br>e-builder/bare/sources/git/<br>Joel Sherrill<br>chese to Tier 2.<br>17-October/000021.html<br>17-October/000022.html<br>7-October/000022.html<br>2017-October/000021.html<br>2017-October/000021.html<br>Sis, tsim or real hardware in the<br>Joel Sherrill                                                                                                    | gemu.git) /usr/bin/git pull<br>Chris Johns                                                                                         | 5 months ago<br>2 years ago                                                              |
| Summar<br>y<br>Descripti<br>on                                                                                              | cmd: (/data<br>exe: ['/usr<br>HEAD is now<br>cmd: (/data<br>exe: ['/usr<br>Switched to<br>git: pull:<br>cmd: (/data<br>exe: ['/usr<br>Build Set:<br>abort: user<br>3 years ago<br>Move erc32, leon<br>Based on these r<br>• erc32 - ht<br>• leon3 - ht<br>• leon3 - ht<br>• psim - htt<br>• jimr3904 -<br>As an aside, how<br>2 years ago<br>Configuring a Sys                                                                                                    | /bin/git', 'reset<br>at 96485e3 Add 2<br>/home/joel/rtems-<br>/bin/git', 'cheol<br>branch 'master'<br>git://git.qemu-py<br>/home/joel/rtems-<br>/bin/git', 'pull'<br>Time 0:05:24.8108<br>terminated<br>fixed<br>2, leon3, psim and<br>esults on gdb simula<br>tps://lists.rtems.org<br>ps://lists.rtems.org<br>ps://lists.rtems.org<br>sithts://lists.rtems.org<br>sithts://lists.rtems.org                                                                                                    | HA512 checksums i<br>work/rtems-source<br>cout', 'master']<br>coject.org/qemu.g:<br>work/rtems-source<br>i<br>inrage tool<br>jmr3904 to Tier 2<br>ators, please bump t<br>/pipermail/build/200<br>/pipermail/build/200<br>/pipermail/build/200<br>ipipermail/build/200<br>ipipermail/bu | e-builder/bare/sources/git/<br>it<br>e-builder/bare/sources/git/<br>Joel Sherrill<br>these to Tier 2.<br>17-October/000021.html<br>17-October/000022.html<br>17-October/000022.html<br>2017-October/000019.html<br>sis, tsim or real hardware in the<br>Joel Sherrill<br>rong Heading                                                                                                    | gemu.git) /usr/bin/git pull<br>Chris Johns                                                                                         |                                                                                          |
| Summar<br>y<br>Descripti<br>on<br><b>#3215</b><br>Summar                                                                    | cmd: (/data<br>exe: ['/usr<br>HEAD is now<br>cmd: (/data<br>exe: ['/usr<br>Switched to<br>git: pull:<br>cmd: (/data<br>exe: ['/usr<br>Build Set:<br>abort: user<br>Based on these r<br>• erc32 - ht<br>• leon3 - ht<br>• leon3 - ht<br>• jmr3904 -<br>As an aside, how<br>2 years ago<br>Configuring a Sys<br>This section has I<br>24.8.2. Spe<br>conSTANT:                                                                                                    | /bin/git', 'reset<br>at 96485e3 Add 2<br>/home/joel/rtems-<br>/bin/git', 'cheol<br>branch 'master'<br>git://git.qemu-py<br>/home/joel/rtems-<br>/bin/git', 'pull'<br>Time 0:05:24.8108<br>terminated<br>fixed<br>2, leon3, psim and<br>esults on gdb simula<br>tps://lists.rtems.org<br>ps://lists.rtems.org<br>ps://lists.rtems.org<br>sithts://lists.rtems.org<br>sithts://lists.rtems.org                                                                                                    | HA512 checksums i<br>work/rtems-source<br>cout', 'master']<br>coject.org/qemu.g:<br>work/rtems-source<br>iwork/rtems-source<br>imr3904 to Tier 2<br>ators, please bump t<br>/pipermail/build/200<br>/pipermail/build/201<br>org/pipermail/build/201<br>org/pipermail/build/201<br>source build/201<br>org/pipermail/build/201<br>org/pipermail/b                                     | e-builder/bare/sources/git/<br>it<br>e-builder/bare/sources/git/<br>Joel Sherrill<br>these to Tier 2.<br>17-October/000021.html<br>17-October/000022.html<br>17-October/000022.html<br>2017-October/000019.html<br>sis, tsim or real hardware in the<br>Joel Sherrill<br>rong Heading                                                                                                    | gemu.git) /usr/bin/git pull<br>Chris Johns                                                                                         |                                                                                          |
| Summar<br>y<br>Descripti<br>on<br>Summar<br>y<br>Descripti<br>on<br><b>#3216</b><br>Summar                                  | cmd: (/data<br>exe: ['/usr<br>HEAD is now<br>cmd: (/data<br>exe: ['/usr<br>Switched to<br>git: pull:<br>cmd: (/data<br>exe: ['/usr<br>Build Set:<br>abort: user<br>Based on these r<br>• erc32 - ht<br>• leon3 - ht<br>• leon3 - ht<br>• jmr3904 -<br>As an aside, how<br>2 years ago<br>Configuring a Sys<br>This section has I<br>24.8.2. Spe<br>conSTANT:                                                                                                    | /bin/git', 'reset<br>at 96485e3 Add 2<br>/home/joel/rtems-<br>/bin/git', 'checl<br>branch 'master'<br>git://git.qemu-py<br>/home/joel/rtems-<br>/bin/git', 'pull'<br>Time 0:05:24.8108<br>terminated<br>fixed<br>2, leon3, psim and give<br>esults on gdb simula<br>tps://lists.rtems.org<br>ps://lists.rtems.org<br>ps://lists.rtems.org<br>ps://lists.rtems.org<br>sitts.rtems.org<br>https://lists.rtems.org<br>sitts.rtems.org<br>https://lists.rtems.org<br>sitts.rtems.org<br>https://lists.rtems.org<br>sitts.rtems.org<br>https://lists.rtems.org<br>https://lists.rtems.org<br>sitts.rtems.org<br>https://lists.rtems.org<br>https://lists.rtems.org<br>https://lists.rtems.org<br>sitts.rtems.org<br>https://lists.rtems.org<br>sitts.rtems.org<br>https://lists.rtems.org<br>https://lists.rtems.org<br>https://lists.rtems.org<br>fixed                                                                                                    | HA512 checksums i<br>work/rtems-source<br>cout', 'master']<br>coject.org/qemu.g:<br>work/rtems-source<br>iwork/rtems-source<br>imr3904 to Tier 2<br>ators, please bump t<br>/pipermail/build/200<br>/pipermail/build/201<br>org/pipermail/build/201<br>org/pipermail/build/201<br>source build/201<br>org/pipermail/build/201<br>org/pipermail/b                                     | e-builder/bare/sources/git/<br>it<br>e-builder/bare/sources/git/<br>Joel Sherrill<br>these to Tier 2.<br>17-October/000021.html<br>17-October/000022.html<br>17-October/000022.html<br>2017-October/000019.html<br>sis, tsim or real hardware in the<br>Joel Sherrill<br>rong Heading                                                                                                    | gemu.git) /usr/bin/git pull<br>Chris Johns                                                                                         |                                                                                          |
| Summar<br>y<br>Descripti<br>on<br>Summar<br>y<br>Descripti<br>on<br>#3216                                                   | cmd: (/data<br>exe: ['/usr<br>HEAD is now<br>cmd: (/data<br>exe: ['/usr<br>Switched to<br>git: pull:<br>cmd: (/data<br>exe: ['/usr<br>Build Set:<br>abort: user<br>3 years ago<br>Move erc32, leon<br>Based on these r<br>• erc32 - ht<br>• leon2 - ht<br>• leon2 - ht<br>• leon2 - ht<br>• leon3 - ht<br>• leon3 - ht<br>• jmr3904 -<br>As an aside, how<br>2 years ago<br>Configuring a Sys<br>This section has 1<br>2 years ago<br>Replace vprintk()<br>The current vprint                                                                                                   | /bin/git', 'reset<br>at 96485e3 Add S<br>/home/joel/rtems-<br>/bin/git', 'cheol<br>branch 'master'<br>git://git.qemu-py<br>/home/joel/rtems-<br>/bin/git', 'pull'<br>Time 0:05:24.8108<br>terminated<br>giter<br>fixed<br>2, leon3, psim and giter<br>esults on gdb simula<br>tps://lists.rtems.org<br>ps://lists.rtems.org<br>ps://lists.rtems.org<br>ps://lists.rtems.org<br>ps://lists.rtems.org<br>https://lists.rtems.org<br>fiter<br>fixed<br>stem Still Includes N<br>the wrong heading a<br>cify Maximum Class<br>NABLE_CLASSIC_AP1<br>fixed<br>implementation<br>tk() implementation                                                                                                    | HA512 checksuns i<br>work/rtems-source<br>cout', 'master']<br>coject.org/qemu.g:<br>work/rtems-source<br>inr3904 to Tier 2<br>ators, please bump t<br>/pipermail/build/201<br>/pipermail/build/201<br>/pipermail/build/201<br>org/pipermail/build/201<br>org/pipermail/build                                                                                                    | e-builder/bare/sources/git/<br>it<br>e-builder/bare/sources/git/<br>Joel Sherrill<br>these to Tier 2.<br>17-October/000018.html<br>17-October/000022.html<br>17-October/000022.html<br>2017-October/000019.html<br>sis, tsim or real hardware in the<br>Joel Sherrill<br>rong Heading<br>ted anyway.<br>Sebastian Huber                                                                                                    | gemu.git) /usr/bin/git pull Chris Johns results? Joel Sherrill Sebastian Huber or the 'z' and 'j' format specifiers, is not robust | 2 years ago<br>2 years ago                                                               |
| Summar<br>y<br>Descripti<br>on<br>#3215<br>Summar<br>y<br>Descripti<br>on<br>Summar<br>y<br>Descripti<br>on<br>sumar        | cmd: (/data<br>exe: ['/usr<br>HEAD is now<br>cmd: (/data<br>exe: ['/usr<br>Switched to<br>git: pull:<br>cmd: (/data<br>exe: ['/usr<br>Build Set:<br>abort: user<br>3 years ago<br>Move erc32, leon<br>Based on these r<br>• erc32 - ht<br>• leon2 - ht<br>• leon2 - ht<br>• leon2 - ht<br>• leon3 - ht<br>• leon3 - ht<br>• jmr3904 -<br>As an aside, how<br>2 years ago<br>Configuring a Sys<br>This section has 1<br>2 years ago<br>Replace vprintk()<br>The current vprint<br>global variable for<br>2 years ago                                                             | /bin/git', 'reset<br>at 96485e3 Add 2<br>/home/joel/rtems-<br>/bin/git', 'cheol<br>branch 'master'<br>git://git.qemu-py<br>/home/joel/rtems-<br>/bin/git', 'pull'<br>Time 0:05:24.8108<br>terminated<br>fixed<br>2, leon3, psim and<br>esults on gdb simula<br>tps://lists.rtems.org<br>ps://lists.rtems.org<br>ps://lists.rtems.org<br>ps://lists.rtems.org<br>ps://lists.rtems.org<br>stps://lists.rtems.org<br>fixed<br>stem Still Includes N<br>the wrong heading a<br>cify Maximum Class<br>NABLE_CLASSIC_API<br>fixed<br>implementation<br>tk() implementatior<br>r output. Replace it<br>fixed                                                                                                    | HA512 checksuns i<br>work/rtems-source<br>cout', 'master']<br>coject.org/qemu.g:<br>work/rtems-source<br>inr3904 to Tier 2<br>ators, please bump t<br>/pipermail/build/201<br>/pipermail/build/202<br>/pipermail/build/201<br>org/pipermail/build/201<br>org/pipermail/build                                                                                                    | e-builder/bare/sources/git/<br>it<br>e-builder/bare/sources/git/<br>Joel Sherrill<br>:these to Tier 2.<br>17-October/000021.html<br>17-October/000022.html<br>7-October/000022.html<br>2017-October/000021.html<br>isis, tsim or real hardware in the<br>Joel Sherrill<br>rong Heading<br>:ted anyway.<br>Sebastian Huber<br>Ilcence header, lacks support for                                                                                                    | gemu.git) /usr/bin/git pull Chris Johns results? Joel Sherrill Sebastian Huber or the 'z' and 'j' format specifiers, is not robust | 2 years ago<br>2 years ago                                                               |
| Summar<br>y<br>Descripti<br>on<br>Summar<br>y<br>Descripti<br>on<br>Summar<br>y<br>Descripti<br>on                          | cmd: (/data<br>exe: ['/usr<br>HEAD is now<br>cmd: (/data<br>exe: ['/usr<br>Switched to<br>git: pull:<br>cmd: (/data<br>exe: ['/usr<br>Build Set:<br>abort: user<br>3 years ago<br>Move erc32, leon<br>Based on these r<br>• erc32 - ht<br>• leon2 - ht<br>• leon2 - ht<br>• leon2 - ht<br>• leon3 - ht<br>• leon3 - ht<br>• jmr3904 -<br>As an aside, how<br>2 years ago<br>Configuring a Sys<br>This section has 1<br>2 years ago<br>Replace vprintk()<br>The current vprint<br>global variable for<br>2 years ago                                                             | /bin/git', 'reset<br>at 96485e3 Add 2<br>/home/joel/rtems-<br>/bin/git', 'cheol<br>branch 'master'<br>git://git.qemu-py<br>/home/joel/rtems-<br>/bin/git', 'pull'<br>Time 0:05:24.8106<br>terminated<br>2, leon3, psim and 1<br>esults on gdb simula<br>tps://lists.rtems.org<br>tps://lists.rtems.org<br>ps://lists.rtems.org<br>ps://lists.rtems.org<br>ps://lists.rtems.org<br>sps://lists.rtems.org<br>sps:/lists.rtems.org<br>sps:/lists.rtems.org<br>sps:/listsps:/lists.rtems.org<br>sps:/lists.rtems | HA512 checksuns i<br>work/rtems-source<br>cout', 'master']<br>coject.org/qemu.g:<br>work/rtems-source<br>inr3904 to Tier 2<br>ators, please bump t<br>/pipermail/build/201<br>/pipermail/build/202<br>/pipermail/build/201<br>org/pipermail/build/201<br>org/pipermail/build                                                                                                    | e-builder/bare/sources/git/<br>it<br>e-builder/bare/sources/git/<br>Joel Sherrill<br>2001 Sherrill<br>2017-October/000021.html<br>2017-October/000022.html<br>2017-October/000021.html<br>2017-October/000021.html<br>2017 | results?                                                                                                    | 2 years ago<br>2 years ago<br>2 years ago<br>: against invalid format specifiers, uses a |
| Summar<br>y<br>Descripti<br>on<br>Summar<br>y<br>Descripti<br>on<br>Summar<br>y<br>Descripti<br>on<br>Summar<br>y<br>Summar | cmd: (/data<br>exe: ['/usr<br>HEAD is now<br>cmd: (/data<br>exe: ['/usr<br>Switched to<br>git: pull:<br>cmd: (/data<br>exe: ['/usr<br>Build Set:<br>abort: user<br><b>3 years ago</b><br>Move erc32, leon<br>Based on these r<br>erc32 - ht<br>leon3 - ht<br>leon3 - ht<br>leon3 - ht<br>psim - htt<br>jmr3904 -<br>As an aside, how<br><b>2 years ago</b><br>Configuring a Sys<br>This section has I<br>24.8.2. Spe<br>CONSTANT:<br>CONFIGURE E<br><b>2 years ago</b><br>Replace vprintk()<br>The current vprin<br>global variable fo<br><b>2 years ago</b><br>Add RTEMS versi | /bin/git', 'reset<br>at 96485e3 Add 2<br>/home/joel/rtems-<br>/bin/git', 'checl<br>branch 'master'<br>git://git.qemu-py<br>/home/joel/rtems-<br>/bin/git', 'pull'<br>Time 0:05:24.8108<br>terminated<br>[fixed<br>2, leon3, psim and ]<br>esults on gdb simula<br>tps://lists.rtems.org<br>tps://lists.rtems.org<br>tps://lists.rtems.org<br>ps://lists.rtems.org<br>https://lists.rtems.org<br>fised<br>stem Still Includes N<br>the wrong heading a<br>cify Maximum Class<br>NABLE_CLASSIC_API<br>[fixed<br>implementation<br>tk() implementatior<br>r output. Replace it<br>fixed<br>on, build and tools of                                                                                                    | HA512 checksums i<br>work/rtems-source<br>cout', 'master']<br>ioject.org/qemu.g:<br>work/rtems-source<br>iwork/rtems-source<br>iwork/rtems-source<br>iwork/rtems-source<br>imr3904 to Tier 2<br>ators, please bump t<br>/pipermail/build/201<br>/pipermail/build/201<br>/pipermail/b    | e-builder/bare/sources/git/<br>it<br>e-builder/bare/sources/git/<br>Joel Sherrill<br>2001 Sherrill<br>2017-October/000021.html<br>2017-October/000022.html<br>2017-October/000021.html<br>2017-October/000021.html<br>2017 | results?                                                                                                    | 2 years ago<br>2 years ago<br>2 years ago<br>: against invalid format specifiers, uses a |

74/130

| V                                                                                            | Termios canonical                                                                                                    | mode (ICANON) d                                                                                                    | loes not return input l                                                                                                    | ine by line                                                    |                                                   |                            |
|----------------------------------------------------------------------------------------------|----------------------------------------------------------------------------------------------------|----------------------------------------------------------------------------------------------------|----------------------------------------------------------------------------------------------------|----------------------------------------------------------------|---------------------------------------------------|----------------------------|
| ,<br>Descripti<br>on                                                                         | In canonical mode                                                                                                    | , input is made av                                                                                                    | ailable line by line. W                                                                                                    | e must stop the canonical buffer                               | filling upon reception of an end-of-line characte | r.                         |
|                                                                                              | 2 years ago                                                                                                    | fixed                                                                                                    | bsps                                                                                                    | Chris Johns                                                    | Chris Johns                                       | 20 months ago              |
| Summar<br>y                                                                                  | Zynq BSP missing                                                                                                    | linker optiongc-                                                                                                    | sections                                                                                                    |                                                                |                                                   |                            |
| Descripti<br>on                                                                              | This Zynq BSP is n                                                                                                    | nissing this option                                                                                                    |                                                                                                    |                                                                |                                                   |                            |
| <del>#3220</del>                                                                             | 2 years ago                                                                                                    | fixed                                                                                                    | unspecified                                                                                                    | Sebastian Huber                                                | Sebastian Huber                                   | 2 years ago                |
| Summar<br>y                                                                                  | Change RTEMS rel                                                                                                    | ease number sche                                                                                                    | eme from 4.12 to 5                                                                                                    |                                                                |                                                   |                            |
|                                                                                              | As discussed here                                                                                                    |                                                                                                    |                                                                                                    |                                                                |                                                   |                            |
|                                                                                              | https://lists.rtems                                                                                                    | .org/pipermail/dev                                                                                                    | vel/2017-October/019                                                                                                    | 169.html                                                       |                                                   |                            |
|                                                                                              | it was agreed to us                                                                                                    | se version 5.1 with                                                                                                    | h the new number sch                                                                                                    | eme for the next RTEMS release                                 | 2.                                                |                            |
|                                                                                              | Most important ite                                                                                                    |                                                                                                    |                                                                                                    |                                                                |                                                   |                            |
| Descripti<br>on                                                                              | <ul><li>the network</li><li>self-contain</li><li>improved A</li></ul>                                                                                                    | _t (year 2038 prol<br>k stack header con<br>hed POSIX synchro<br>da support (howe)                                                                                                    | nsolidation and the mo                                                                                                    | acting the configuration)<br>pass currently)                   |                                                   |                            |
|                                                                                              |                                                                                                    | sion of RTEMS too                                                                                                    | <del>ls</del>                                                                                                    |                                                                |                                                   |                            |
|                                                                                              | <ol> <li>Change ver</li> <li>Change ver</li> <li>Documenta</li> <li>Documenta</li> <li>Release pro</li> <li>Trac tickets</li> <li>Trac wiki. <i>P</i></li> <li>rtems.org v</li> </ol>                                                                                                    | sion of RSB<br>sion of RTEMS<br>tion repo. Easy-<br>tion website repo.<br>ocedure repo. Easy<br>. Not sure.<br>fedium(?). A wiki :<br>vebsite. That need                                                                                                    | Easy.<br>/.<br>search of 4.12 gives 2                                                                                                    |                                                                |                                                   |                            |
| <del>#3221</del>                                                                             | <ol> <li>Change ver</li> <li>Change ver</li> <li>Documenta</li> <li>Documenta</li> <li>Release pro</li> <li>Trac tickets</li> <li>Trac wiki. <i>P</i></li> <li>rtems.org v</li> </ol>                                                                                                    | sion of RSB<br>sion of RTEMS<br>tion repo. Easy-<br>tion website repo.<br>ocedure repo. Easy<br>. Not sure.<br>fedium(?). A wiki :<br>vebsite. That need                                                                                                    | <del>- Easy.</del><br>/.<br><del>search of 4.12 gives 2</del><br>Is Joel.                                                                                                 |                                                                | Chris Johns                                       | 3 weeks ago                |
| Summar                                                                                       | <ol> <li>Change ver</li> <li>Change ver</li> <li>Documenta</li> <li>Documenta</li> <li>Release pro</li> <li>Trac tickets</li> <li>Trac viki W</li> <li>rtems.org v</li> <li>Make annou</li> </ol>                                                                                                    | sion of RSB<br>sion of RTEMS<br>tion repo. Easy.<br>tion website repo.<br>ccdure repo. Easy<br>. Not sure.<br>fadium(?). A wiki :<br>vebsite. That need<br>uncement on the c<br>fixed                                                                                                    | <del>Easy.</del><br>,.<br>search of 4.12 gives 2<br>Is Joel.<br>Jevel and user mailing<br>doc                                                                             | list                                                           | Chris Johns                                       | 3 weeks ago                |
| Summar<br>y<br>Descripti<br>on                                                               | <ol> <li>Change ver</li> <li>Change ver</li> <li>Change ver</li> <li>Documenta</li> <li>Documenta</li> <li>Release pro</li> <li>Trac tickets</li> <li>Trac tickets</li> <li>Trac wiki. <i>P</i></li> <li>rtems.org v</li> <li>Make annot</li> <li>years ago</li> <li>RSB wiki page dup</li> <li>The wiki page</li> <li>https://devel.rtem</li> <li>duplicates content</li> <li>https://docs.rtems</li> </ol>                                                                                                    | sion of RSB<br>sion of RTEMS<br>tion repo. Easy.<br>tion website repo.<br>ccdure repo. Easy<br>. Not sure:<br>factium(?). A wiki :<br>vebsite. That need<br>uncement on the c<br>fixed<br>licates documenta<br>s.org/wiki/Develop<br>with<br>s.org/branches/ma                                      | Easy.<br>search of 4.12 gives 2<br>is Joel.<br>devel and user mailing<br>doc<br>ation<br>per/Tools/RSB<br>aster/rsb/index.html                                            | list<br>Sebastian Huber                                        |                                                   |                            |
| Summar<br>y<br>Descripti<br>on                                                               | <ol> <li>Change ver</li> <li>Change ver</li> <li>Change ver</li> <li>Documenta</li> <li>Documenta</li> <li>Release pro</li> <li>Trac tickets</li> <li>Trac tickets</li> <li>Trac wiki. // 9</li> <li>rtems.org v</li> <li>Make annot</li> <li>years ago</li> <li>RSB wiki page dup</li> <li>The wiki page</li> <li>https://devel.rtem</li> <li>duplicates content</li> <li>https://docs.rtems</li> <li>years ago</li> </ol>                                                                                                    | sion of RSB<br>sion of RTEMS<br>tion repo. Easy.<br>tion website repo.<br>ccedure repo. Easy<br>. Not sure:<br>dedium(?). A wiki i<br>vebsite. That need<br>uncement on the c<br>fixed<br>licates documenta<br>s.org/wiki/Develop<br>with<br>s.org/branches/ma<br>fixed                             | Easy:<br>//<br>search of 4.12 gives 2<br>Is Joel.<br>level and user mailing<br>doc<br>ation<br>per/Tools/RSB<br>aster/rsb/index.html<br>tool/binutils                     | list                                                           | Chris Johns<br>Sebastian Huber                    | 3 weeks ago<br>2 years ago |
| Summar<br>y<br>Descripti<br>on<br><b>#3224</b><br>Summar<br>y                                | <ol> <li>Change ver</li> <li>Change ver</li> <li>Change ver</li> <li>Documenta</li> <li>Documenta</li> <li>Release pro</li> <li>Trac tickets</li> <li>Trac tickets</li> <li>Trac wiki. <i>P</i></li> <li>rtems.org v</li> <li>Make annot</li> <li>years ago</li> <li>RSB wiki page dup</li> <li>The wiki page</li> <li>https://devel.rtem</li> <li>duplicates content</li> <li>https://docs.rtems</li> </ol>                                                                                                    | sion of RSB<br>sion of RTEMS<br>tion repo. Easy.<br>tion website repo.<br>ccedure repo. Easy<br>. Not sure:<br>dedium(?). A wiki i<br>vebsite. That need<br>uncement on the c<br>fixed<br>licates documenta<br>s.org/wiki/Develop<br>with<br>s.org/branches/ma<br>fixed                             | Easy:<br>//<br>search of 4.12 gives 2<br>Is Joel.<br>level and user mailing<br>doc<br>ation<br>per/Tools/RSB<br>aster/rsb/index.html<br>tool/binutils                     | list<br>Sebastian Huber                                        |                                                   |                            |
| Summar<br>y<br>Descripti<br>on<br><b>#3224</b><br>Summar<br>y                                | <ol> <li>Change ver</li> <li>Change ver</li> <li>Documenta</li> <li>Documenta</li> <li>Documenta</li> <li>Release pro</li> <li>Trac tickets</li> <li>Trac wiki. M</li> <li>rtems.org v</li> <li>Make annot</li> <li>2 years ago</li> <li>RSB wiki page dup</li> <li>The wiki page</li> <li>https://devel.rtem</li> <li>duplicates content</li> <li>https://docs.rtems</li> <li>2 years ago</li> <li>Upgrade or1k and</li> <li>2 years ago</li> </ol>                                                                                                    | sion of RSB<br>sion of RTEMS<br>tion repo. Easy.<br>tion repo. Easy.<br>tion website repo.<br>ccdure repo. Easy<br>website. That need<br>uncement on the c<br>fixed<br>dilicates documenta<br>s.org/wiki/Develop<br>with<br>s.org/branches/ma<br>fixed<br>m32c to Binutils 2<br>fixed               | Easy:<br>//<br>search of 4.12 gives 2<br>Is Joel.<br>level and user mailing<br>doc<br>ation<br>per/Tools/RSB<br>aster/rsb/index.html<br>tool/binutils                     | list<br>Sebastian Huber                                        |                                                   |                            |
| Summar<br>y<br>Descripti<br>on<br>#3224<br>Summar<br>y<br>#3225                              | <ol> <li>Change ver</li> <li>Change ver</li> <li>Change ver</li> <li>Documenta</li> <li>Documenta</li> <li>Bocumenta</li> <li>Release pro</li> <li>Trac tickets</li> <li>Trac tickets</li> <li>Trac wiki. <i>P</i></li> <li>rtems.org v</li> <li>Make annot</li> <li>2 years ago</li> <li>RSB wiki page dup</li> <li>The wiki page</li> <li>https://devel.rtem</li> <li>duplicates content</li> <li>https://docs.rtems</li> <li>2 years ago</li> <li>Upgrade or1k and</li> </ol>                                                                                                    | sion of RSB<br>sion of RTEMS<br>tion repo. Easy.<br>tion repo. Easy.<br>tion website repo.<br>ccdure repo. Easy<br>website. That need<br>uncement on the c<br>fixed<br>dilicates documenta<br>s.org/wiki/Develop<br>with<br>s.org/branches/ma<br>fixed<br>m32c to Binutils 2<br>fixed               | Easy.<br>// Search of 4.12 gives 2<br>Is Joel.<br>Ievel and user mailing<br>doc<br>attion<br>per/Tools/RSB<br>aster/rsb/index.html<br>tool/binutils<br>2.29               | Sebastian Huber Sebastian Huber                                | Sebastian Huber                                   | 2 years ago                |
| Summar<br>y<br>Descripti<br>on<br><b>#3224</b><br>Summar<br>y<br><b>#3225</b><br>Summar<br>y | <ol> <li>Change ver</li> <li>Change ver</li> <li>Change ver</li> <li>Documenta</li> <li>Documenta</li> <li>Release pro</li> <li>Trac tickets</li> <li>Trac tickets</li> <li>Trac viki. P</li> <li>rtems.org v</li> <li>Make annot</li> <li>years ago</li> <li>RSB wiki page dup</li> <li>The wiki page</li> <li>https://devel.rtem</li> <li>duplicates content</li> <li>https://docs.rtems</li> <li>years ago</li> <li>Upgrade or1k and</li> <li>years ago</li> <li>years ago</li> <li>years ago</li> <li>years ago</li> <li>years ago</li> <li>years ago</li> <li>years ago</li> <li>years ago</li> <li>years ago</li> </ol> | sion of RSB<br>sion of RTEMS<br>tion repo. Easy.<br>tion repo. Easy.<br>Not sure.<br>fedium(?). A wiki :<br>vebsite. That need<br>uncement on the c<br>fixed<br>olicates documenta<br>s.org/wiki/Develop<br>with<br>s.org/branches/ma<br>fixed<br>m32c to Binutils 2<br>fixed<br>GDB 8.0.1<br>fixed | Easy.<br>// Search of 4.12 gives 2<br>Is Joel.<br>Ievel and user mailing<br>doc<br>attion<br>per/Tools/RSB<br>aster/rsb/index.html<br>tool/binutils<br>2.29               | Sebastian Huber Sebastian Huber                                | Sebastian Huber                                   | 2 years ago                |
| Summar<br>y<br>Descripti<br>on<br><b>#3224</b><br>Summar<br>y<br>Summar<br>y                 | <ol> <li>Change ver</li> <li>Change ver</li> <li>Change ver</li> <li>Documenta</li> <li>Documenta</li> <li>Release pro</li> <li>Trac tickets</li> <li>Trac tickets</li> <li>Trac viki. P</li> <li>rtems.org v</li> <li>Make annot</li> <li>2 years ago</li> <li>RSB wiki page</li> <li>https://devel.rtem</li> <li>duplicates content</li> <li>https://docs.rtems</li> <li>2 years ago</li> <li>Upgrade or1k and</li> <li>2 years ago</li> <li>Upgrade m32c to 0</li> </ol>                                                                                                    | sion of RSB<br>sion of RTEMS<br>tion repo. Easy.<br>tion repo. Easy.<br>Not sure.<br>fedium(?). A wiki :<br>vebsite. That need<br>uncement on the c<br>fixed<br>olicates documenta<br>s.org/wiki/Develop<br>with<br>s.org/branches/ma<br>fixed<br>m32c to Binutils 2<br>fixed<br>GDB 8.0.1<br>fixed | Easy:<br>/.<br>search of 4.12 gives 2<br>Is Joel.<br>devel and user mailing<br>doc<br>ation<br>per/Tools/RSB<br>aster/rsb/index.html<br>tool/binutils<br>2.29<br>tool/gdb | Ilist<br>Sebastian Huber<br>Sebastian Huber<br>Sebastian Huber | Sebastian Huber<br>Sebastian Huber                | 2 years ago<br>2 years ago |

# RTEMS 5.1 Release Notes There must be a recent change to msys2 which is breaking things. I installed the 64-bit version from https://msys2.github.io/ per the instructions at https://docs.rtems.org/branches/master/user/hosts/index.html#microsoft-windows

|                                                                                                    | https://docs.rtems.org                                                                                                    |                                                                                                    |                                                                                                    |                                                                                                    |                                                                                                    |                                                                                                    |
|----------------------------------------------------------------------------------------------------|----------------------------------------------------------------------------------------------------|----------------------------------------------------------------------------------------------------|----------------------------------------------------------------------------------------------------|----------------------------------------------------------------------------------------------------|----------------------------------------------------------------------------------------------------|----------------------------------------------------------------------------------------------------|
|                                                                                                    | error: no hosts                                                                                                    | defaults found                                                                                                    | d; please add                                                                                                    |                                                                                                    |                                                                                                    |                                                                                                    |
|                                                                                                    | After adding some prin                                                                                                    | nts, I learned this                                                                                                    | 5:                                                                                                    |                                                                                                    |                                                                                                    |                                                                                                    |
|                                                                                                    | <pre>\$ ./source-build<br/>posix<br/>made it<br/>MSYS_NT-10.0<br/>error: no hosts</pre>                                                                                                    |                                                                                                    | d; please add                                                                                                    |                                                                                                    |                                                                                                    |                                                                                                    |
|                                                                                                    | I filled in options.py an<br>missing some package                                                                                                    |                                                                                                    |                                                                                                    | MSYS2. I was then able to run                                                                                                    | sb-check. But it wasn't happy. Apparently the                                                                          | e pacman command in the User's Guide is                                                              |
|                                                                                                    | \$ ./source-build                                                                                                    |                                                                                                    |                                                                                                    |                                                                                                    |                                                                                                    |                                                                                                    |
| cripti                                                                                                    | posix<br>MSYS_NT-10.0<br>RTEMS Source Bu<br>error: exe: not<br>error: exe: not<br>error: exe: not<br>error: exe: not<br>error: exe: not<br>error: exe: not<br>error: exe: not<br>error: exe: not<br>Environment is s<br>I installed binutils exp                                                                         | found: (_ar)<br>found: (_as)<br>found: (_cc)<br>found: (_cxx)<br>found: (_ld)<br>found: (_objc<br>found: (_objc<br>found: (_cran)<br>not correctly s                                                                                                    | ar<br>as<br>x86_64-w64-ming<br>x86_64-w64-ming<br>ld<br>nm<br>copy) objcopy<br>dump) objdump<br>lib) ranlib<br>set up                                                                                                    | gw32-gcc<br>ngw32-g++                                                                                                    | lid a find to locate the gcc's installed:                                                                              |                                                                                                    |
|                                                                                                    | \$ find / -name                                                                                                    | "*gcc.*"                                                                                                    |                                                                                                    |                                                                                                    |                                                                                                    |                                                                                                    |
|                                                                                                    | /mingw64/lib/gcv<br>/mingw64/share/<br>/mingw64/share/r<br>/usr/share/vim/                                                                                                    | c.exe<br>6_64-w64-mingw1<br>c/x86_64-w64-mi<br>c/x86_64-w64-mi<br>info/gcc.info.g<br>man/man1/gcc.1<br>vim80/compiler/                                                                                                    | 32-gcc.exe<br>ingw32/6.2.0/ind<br>ingw32/6.2.0/lib<br>gz<br>.gz<br>/gcc.vim                                                                                                    | clude/stdint-gcc.h<br>ogcc.a<br>stem at or below \/': No su                                                                                                    | ch file or directory                                                                                                   |                                                                                                    |
|                                                                                                    | <pre>\$ /mingw64/bin/:<br/>x86_64-w64-mingr<br/>Copyright (C) 2<br/>This is free so</pre>                                                                                                    | x86_64-w64-ming<br>w32-gcc.exe (Re<br>016 Free Softwa<br>ftware; see the                                                                                                    | gw32-gcc.exev<br>ev2, Built by MS<br>are Foundation,<br>e source for cop                                                                                                    | SYS2 project) 6.2.0                                                                                                    |                                                                                                    |                                                                                                    |
|                                                                                                    |                                                                                                    |                                                                                                    |                                                                                                    |                                                                                                    |                                                                                                    |                                                                                                    |
|                                                                                                    | , 3                                                                                                    | fixed                                                                                                    | tool/rsb                                                                                                    | Chris Johns                                                                                                    |                                                                                                    | 2 years ago                                                                                          |
| ımar<br>Y                                                                                                    | aarch64 missing from                                                                                                    | S/Items-an Dunu                                                                                                    | Set                                                                                                    |                                                                                                    |                                                                                                    |                                                                                                    |
| cripti<br>n                                                                                                    | This arch needs to be                                                                                                    | added to the all t                                                                                                    | ouild set.                                                                                                    |                                                                                                    |                                                                                                    |                                                                                                    |
| 229                                                                                                    | 2 years ago                                                                                                    | fixed                                                                                                    | doc                                                                                                    | Chris Johns                                                                                                    | Chris Johns                                                                                                    | 19 months ago                                                                                        |
| mar                                                                                                    | Add index to all docun                                                                                                    | nents.                                                                                                    |                                                                                                    |                                                                                                    |                                                                                                    |                                                                                                    |
| ripti                                                                                                    | Indexes currently do r                                                                                                    | not work. Fix this                                                                                                    | adding them to a                                                                                                    | ll documents.                                                                                                    |                                                                                                    |                                                                                                    |
| n                                                                                                    | Add index entries whe                                                                                                    |                                                                                                    |                                                                                                    |                                                                                                    |                                                                                                    |                                                                                                    |
| <del>231</del>                                                                                                    | , 3                                                                                                    | fixed                                                                                                    | rtems                                                                                                    | Chris Johns                                                                                                    | Chris Johns                                                                                                    |                                                                                                    |
| mar<br>/                                                                                                    | RTEMS Top level READ                                                                                                    | ME needs updau                                                                                                    | ing.                                                                                                    |                                                                                                    |                                                                                                    | 2 days ago                                                                                           |
| ripti                                                                                                    | <ul> <li>Add markdown</li> </ul>                                                                                                    | header.                                                                                                    |                                                                                                    |                                                                                                    |                                                                                                    | 2 days ago                                                                                           |
|                                                                                                    | <ul> <li>Does the release</li> <li>Docs link is wro</li> <li>Anything else v</li> </ul>                                                                                                    | ong.                                                                                                    | VERSION file to re                                                                                                    | eleases?                                                                                                    |                                                                                                    | 2 days ago                                                                                           |
| n                                                                                                    | Docs link is wro     Anything else v     2 years ago                                                                                                    | ing.<br>we need to add?<br>fixed                                                                                                    | doc                                                                                                    | Chris Johns                                                                                                    | Chris Johns                                                                                                    | 2 days ago<br>2 years ago                                                                            |
| n<br>232<br>imar                                                                                                    | <ul> <li>Docs link is wro</li> <li>Anything else v</li> </ul>                                                                                                    | ing.<br>we need to add?<br>fixed                                                                                                    | doc                                                                                                    | Chris Johns                                                                                                    | Chris Johns                                                                                                    |                                                                                                    |
| n<br>2 <del>32</del><br>mar<br>/                                                                                                    | Docs link is wro<br>Anything else v     Z years ago     Use of include::     This tricket for Sphinx                                                                                                    | ong.<br>ve need to add?<br>fixed<br>in the User Man<br>highlights an iss                                                                                                    | doc<br>ual should be cha<br>ue when using                                                                                                    | Chris Johns<br>nged.<br>include::, we should be usi                                                                                                    |                                                                                                    |                                                                                                    |
| n<br>2 <b>32</b><br>mar<br>ripti<br>n                                                                                                    | Docs link is wro<br>Anything else w     Z years ago     Use of include::     This tricket for Sphinx     https://github.                                                                                                    | ng.<br>ve need to add?<br>fixed<br>in the User Man<br>highlights an iss<br>com/sphinx-doc/s                                                                                                    | doc<br>ual should be cha<br>ue when using<br>sphinx/issues/343                                                                                                    | Chris Johns<br>nged.<br>include::, we should be usi<br>2                                                                                                    | ng toctree::):                                                                                                    | 2 years ago                                                                                          |
| n<br>232<br>mar<br>/<br>ripti<br>n<br>234                                                                                                    | Docs link is wro<br>Anything else w     2 years ago     Use of include::     This tricket for Sphinx     https://github.                                                                                                    | ng.<br>ve need to add?<br>fixed<br>in the User Man<br>highlights an iss<br>com/sphinx-doc/s<br>invalid                                                                                                    | doc<br>ual should be cha<br>ue when using                                                                                                    | Chris Johns<br>nged.<br>include::, we should be usi                                                                                                    |                                                                                                    |                                                                                                    |
| n<br>mar<br>/<br>rripti<br>n<br>234<br>mar<br>/<br>rripti                                                                                                    | Docs link is wro<br>Anything else w<br>2 years ago<br>Use of include::<br>This tricket for Sphinx<br>https://github.<br>2 years ago<br>Quick Start Instruction                                                                                                    | ng.<br>ve need to add?<br>fixed<br>in the User Man<br>highlights an iss<br>com/sphinx-doc/s<br>invalid<br>ns Inconsistent                                                                                                    | doc<br>ual should be cha<br>ue when using<br>sphinx/issues/343<br>doc                                                                                                    | Chris Johns<br>nged.<br>include::, we should be usi<br>2<br>Joel Sherrill                                                                                                    | ng toctree::):                                                                                                    | 2 years ago<br>2 years ago                                                                           |
| n<br>mar<br>ripti<br>n<br>234<br>mar<br>ripti<br>n                                                                                                    | Docs link is wro<br>Anything else w<br>2 years ago<br>Use of include::<br>This tricket for Sphinx<br>https://github.<br>2 years ago<br>Quick Start Instruction<br>In section 5 of the Use                                                                                                    | ng.<br>ve need to add?<br>fixed<br>in the User Man<br>highlights an iss<br>com/sphinx-doc/s<br>invalid<br>is Inconsistent<br>er's Manual, the c                                                                                                    | doc<br>ual should be cha<br>ue when using<br>sphinx/issues/343<br>doc                                                                                                    | Chris Johns<br>nged.<br>include::), we should be using<br>Joel Sherrill<br>rce-builder has you clone it into                                                                                                    | ng toctree::::<br>Joel Sherrill<br>p rsb but the sb-bootstrap command is based                                         | 2 years ago<br>2 years ago<br>on cloning it into the rsb subdirectory.                               |
| n<br>232<br>mar<br>rripti<br>mar<br>rripti<br>n<br>235<br>mar                                                                                                 | Docs link is wro<br>Anything else w<br>2 years ago<br>Use of include::<br>This tricket for Sphinx<br>https://github.<br>2 years ago<br>Quick Start Instruction<br>In section 5 of the Use                                                                                                    | fixed<br>in the User Man<br>highlights an iss<br>com/sphinx-doc/s<br>invalid<br>ns Inconsistent<br>er's Manual, the c<br>fixed                                                                                                    | doc<br>ual should be cha<br>ue when using<br>sphinx/issues/343<br>doc<br>clone of rtems-sou<br>rtems                                                                                                    | Chris Johns<br>nged.<br>include::, we should be usi<br>2<br>Joel Sherrill<br>rce-builder has you clone it into<br>Sebastian Huber                                                                                                    | Joel Sherrill                                                                                                    | 2 years ago<br>2 years ago                                                                           |
| n<br>232<br>mar<br>/<br>cripti<br>n<br>234<br>mar<br>/<br>mar<br>/                                                                                            | Docs link is wro<br>Anything else w<br>2 years ago<br>Use of include::<br>This tricket for Sphinx<br>https://github.<br>2 years ago<br>Quick Start Instruction<br>In section 5 of the Use<br>2 years ago<br>Fix rtems_semaphore                                                                                          | ng.<br>ve need to add?<br>fixed<br>in the User Man<br>highlights an iss<br>com/sphinx-doc/s<br>invalid<br>ns Inconsistent<br>er's Manual, the c<br>fixed<br>_flush() for priori                                                                                                    | doc<br>ual should be cha<br>ue when using<br>sphinx/issues/343<br>doc<br>clone of rtems-sou<br>rtems<br>ty inheritance sem                                                                                                  | Chris Johns<br>nged.<br>include::, we should be usi<br>2<br>Joel Sherrill<br>rce-builder has you clone it into<br>Sebastian Huber                                                                                                    | I Joel Sherrill<br>Joel Sherrill<br>Sebastian Huber                                                                    | 2 years ago<br>2 years ago<br>on cloning it into the rsb subdirectory.                               |
| n<br>mar<br>/<br>cripti<br>n<br>234<br>mar<br>/<br>cripti<br>n<br>235<br>mar<br>/<br>cripti<br>n                                                              | Docs link is wro<br>Anything else w<br>2 years ago<br>Use of include::<br>This tricket for Sphinx<br>https://github.<br>2 years ago<br>Quick Start Instruction<br>In section 5 of the Use<br>2 years ago<br>Fix rtems_semaphore_<br>The _Semaphore_Get<br>Add a test case for rte                                        | ng.<br>ve need to add?<br>fixed<br>in the User Man<br>highlights an iss<br>com/sphinx-doc/s<br>invalid<br>ns Inconsistent<br>er's Manual, the c<br>fixed<br>_flush() for priori<br>_operations() mu<br>ms_semaphore_i                                                                                                    | doc<br>ual should be cha<br>ue when using<br>sphinx/issues/343<br>doc<br>clone of rtems-sou<br>rtems<br>ty inheritance sem<br>ist return the prop<br>flush() with priorit                                                   | Chris Johns nged. include::, we should be usi 2 Joel Sherrill rce-builder has you clone it into Sebastian Huber haphores er operations for priority inherit                                                                                    | Ing toctree::::<br>Joel Sherrill<br>orsb but the sb-bootstrap command is based<br>Sebastian Huber<br>cance semaphores. | 2 years ago<br>2 years ago<br>on cloning it into the rsb subdirectory.<br>2 years ago                |
| n<br>232<br>mar<br>cripti<br>n<br>234<br>mar<br>/<br>cripti<br>n<br>235<br>mar<br>/<br>cripti<br>n<br>235                                                     | Docs link is wro<br>Anything else w<br>2 years ago<br>Use of include::<br>This tricket for Sphinx<br>https://github.<br>2 years ago<br>Quick Start Instruction<br>In section 5 of the Use<br>2 years ago<br>Fix rtems_semaphore_<br>The _Semaphore_Get<br>Add a test case for rte                                        | ng.<br>ve need to add?<br>fixed<br>in the User Man<br>highlights an iss<br>com/sphinx-doc/s<br>invalid<br>as Inconsistent<br>er's Manual, the c<br>fixed<br>_operations() mu<br>ms_semaphore<br>fixed                                                                                                    | doc<br>ual should be cha<br>ue when using<br>sphinx/issues/343<br>doc<br>clone of rtems-sou<br>rtems<br>ty inheritance sem<br>ist return the prop<br>flush() with priorit<br>score                                          | Chris Johns<br>nged.<br>include::, we should be usi<br>2<br>Joel Sherrill<br>rce-builder has you clone it into<br>Sebastian Huber<br>haphores<br>wer operations for priority inherit<br>ry inheritance.<br>Sebastian Huber                     | I Joel Sherrill<br>Joel Sherrill<br>Sebastian Huber                                                                    | 2 years ago<br>2 years ago<br>on cloning it into the rsb subdirectory.                               |
| n<br>mar<br>/<br>cripti<br>n<br>2334<br>mar<br>/<br>cripti<br>n<br>2355<br>mar<br>/<br>/<br>cripti<br>n<br>2366<br>mar<br>/                                   | Docs link is wro<br>Anything else w<br>2 years ago<br>Use of include::<br>This tricket for Sphinx<br>https://github.<br>2 years ago<br>Quick Start Instruction<br>In section 5 of the Use<br>2 years ago<br>Fix rtems_semaphore<br>The _Semaphore_Get<br>Add a test case for rte<br>2 years ago<br>Fix thread queue owne | ng.<br>ve need to add?<br>fixed<br>in the User Man<br>highlights an iss<br>com/sphinx-doc/s<br>invalid<br>ns Inconsistent<br>ar's Manual, the co<br>fixed<br>_flush() for priori<br>_operations() mu<br>ms_semaphore_i<br>fixed<br>er priority update                                                                                                    | doc<br>ual should be cha<br>ue when using<br>sphinx/issues/343<br>doc<br>clone of rtems-sou<br>rtems<br>ty inheritance sem<br>st return the prop<br>flush() with priorit<br>score<br>in _Thread_queu                        | Chris Johns nged. include::, we should be usi 2 Joel Sherrill rce-builder has you clone it into Sebastian Huber naphores ter operations for priority inherit cy inheritance. Sebastian Huber e_Flush_critical()                                | I Joel Sherrill Joel Sherrill Sebastian Huber Sebastian Huber Sebastian Huber                                          | 2 years ago<br>2 years ago<br>on cloning it into the rsb subdirectory.<br>2 years ago<br>2 years ago |
| 232<br>mar<br>y<br>cripti<br>on<br>234<br>mar<br>y<br>cripti<br>on<br>235<br>mar<br>y<br>cripti<br>on<br>mar<br>y<br>cripti<br>on<br>cripti<br>on<br>mar<br>y | Docs link is wro<br>Anything else w<br>2 years ago<br>Use of include::<br>This tricket for Sphinx<br>https://github.<br>2 years ago<br>Quick Start Instruction<br>In section 5 of the Use<br>2 years ago<br>Fix rtems_semaphore<br>The _Semaphore_Get<br>Add a test case for rte<br>2 years ago<br>Fix thread queue owne | ng.<br>ve need to add?<br>fixed<br>in the User Man<br>highlights an iss<br>com/sphinx-doc/s<br>invalid<br>is Inconsistent<br>er's Manual, the of<br>fixed<br>flush() for priori<br>_operations() mu<br>ms_semaphore<br>fixed<br>er priority update<br>fixed operations per-<br>fixed operations per-<br>fixed o | doc<br>ual should be cha<br>ue when using<br>sphinx/issues/343<br>doc<br>clone of rtems-sou<br>rtems<br>ty inheritance sen<br>ist return the prop<br>flush() with priorit<br>score<br>in _Thread_queu<br>erformed by the _: | Chris Johns nged. include::, we should be usi 2 Joel Sherrill rce-builder has you clone it into Sebastian Huber haphores er operations for priority inherit ry inheritance. Sebastian Huber e_Flush_critical() Thread_queue_Flush_critical() r | Ing toctree::::<br>Joel Sherrill<br>orsb but the sb-bootstrap command is based<br>Sebastian Huber<br>cance semaphores. | 2 years ago<br>2 years ago<br>on cloning it into the rsb subdirectory.<br>2 years ago<br>2 years ago |

Sebastian Huber

2 years ago

https://devel.rtems.org/wiki/Release//5/5.1

fixed

score

Sebastian Huber

#3237 2 years ago

#### **RTEMS 5.1 Release Notes** Summar Fix priority ceiling updates

У

| У                |                                    |                     |                            |                                                                   |                                                                                                    |                                     |
|------------------|------------------------------------|---------------------|----------------------------|-------------------------------------------------------------------|----------------------------------------------------------------------------------------------------|-------------------------------------|
| escripti<br>on   |                                    |                     |                            | Extract_locked() since this fun<br>ly important in SMP configurat | ction is used by the priority ceiling surrender operations a ions.                                                         | after the ceiling priority handover |
|                  |                                    |                     |                            | ) invocation to the callers.                                      |                                                                                                    |                                     |
| 3238             | 2 years ago                        | fixed               | admin                      | Chris Johns                                                       | Amar Takhar                                                                                                    | 19 months ago                       |
| ımmar<br>y       | Git push to Trac with              | n more than one o   | commit does not upda       | të tickets.                                                       |                                                                                                    |                                     |
| scripti          | The git push to trac               | hook does not qu    | eue or handle a numb       | er of commits in a push. As a                                     | result updates to tickets can be missed.                                                                                   |                                     |
| on               |                                    | 1                   | :                          |                                                                   |                                                                                                    |                                     |
| <del>3239</del>  | 2 years ago<br>Add getentropy() im | fixed               | dev                        | Sebastian Huber                                                   | Sebastian Huber                                                                                                    | 2 years ago                         |
| ımmar<br>y       | Add getentropy() in                | plementation pro    | VIDED Dy Each DSP          |                                                                   |                                                                                                    |                                     |
| scripti          |                                    |                     | oduced by OpenBSD a        | and is now also available on gl                                   | ibc 2.25 and later. It is used for example by arc4random                                                                   | _buf(). Which in turn is used by    |
| on               | various cryptograph                |                     |                            |                                                                   |                                                                                                    |                                     |
| <del>3240</del>  | 2 years ago                        | fixed               | lib<br>addresses formatted | Andrei Chichak                                                    | Chris Johns                                                                                                    | 2 years ago                         |
| mmar<br>y        | CPURITY IDITISC/Stack              |                     | addresses formatted        | incorrectly.                                                      |                                                                                                    |                                     |
|                  | The function Stack_                | check_Dump_thre     | eads_usage displays th     | ne stack high, low, and curren                                    | t pointers incorrectly.                                                                                                    |                                     |
| scripti<br>on    | Instead of displaying              | g these pointers in | n conventional hex for     | mat, the values have a proper                                     | prefix of 0x, but the pointer value is displayed in decima                                                                 | al.                                 |
|                  | The incorrect inttype              | es.h formatting de  | efine was used.            |                                                                   |                                                                                                    |                                     |
| <del>3242</del>  | 2 years ago                        | fixed               | tool/gcc                   | Sebastian Huber                                                   | Sebastian Huber                                                                                                    | 2 years ago                         |
| nmar<br>y        | Workarounds for UT                 | 699, 01700, and     | GR/12RC errata             |                                                                   |                                                                                                    |                                     |
|                  | https://gcc.gnu.org/               | ml/gcc-patches/2    | 2017-11/msg01751.ht        | ml                                                                |                                                                                                    |                                     |
|                  | This patch series ad               | ds workarounds f    | or the newly discovere     | ed errata for UT699, UT700, ar                                    | nd GR712RC. The errata and possible workarounds are de                                                                     | escribed in the following documents |
|                  | available at http://w              | ww.gaisler.com/i    | ndex.php/information/      | /app-tech-notes:                                                  |                                                                                                    |                                     |
| scripti          |                                    |                     |                            |                                                                   | ns GRLIB-TN-0011 - LEON3/FT AHB Lock Release during<br>for GRLIB-TN-0013 - GRFPU Floating-point controller: Mis            |                                     |
| on               |                                    |                     | ting-point Operation t     |                                                                   | or GREID-TN-0013 - GREPO Floating-point controller. Mis                                                                    | Sing PDIV/PSQKT Result              |
|                  | Daniel Cederman (4                 |                     |                            |                                                                   |                                                                                                    |                                     |
|                  |                                    | or GRLIB-TN-001     |                            | ARCJ Errata workaround for G                                      | RLIB-TN-0011 [SPARC] Errata workaround for GRLIB-TN-                                                                       | 0010 [SPARC] Errata                 |
| <del>3243</del>  | 2 years ago                        | fixed               | score                      | Sebastian Huber                                                   | Sebastian Huber                                                                                                    | 19 months ago                       |
| mmar             | Simplify global cons               |                     | 50010                      | Sebustian Huber                                                   |                                                                                                    | 15 months ugo                       |
| У                |                                    |                     |                            |                                                                   |                                                                                                    |                                     |
|                  |                                    | -                   | -                          |                                                                   | ad restart after global construction. With this implementa<br>n thread). This is not in line with what users familiar with | -                                   |
| scripti<br>on    | expect. See for exar               |                     |                            |                                                                   |                                                                                                    |                                     |
|                  | https://lists.rtems.o              | rg/pipermail/user   | s/2017-July/031525.h       | itml                                                              |                                                                                                    |                                     |
| <del>3244</del>  | 2 years ago                        | fixed               | rtems                      | Sebastian Huber                                                   | Sebastian Huber                                                                                                    | 2 years ago                         |
| mmar<br>y        | Change rtems_panio                 | :() implementatio   | n and document this f      | unction                                                           |                                                                                                    |                                     |
| Y                | The current rtems_p                | anic() implement    | ation is quite heavy w     | eight. It depends on _exit() w                                    | hich calls the global destructors. It uses fprintf(stderr,                                                                 | .) for output which depends on an   |
|                  | initialized console de             | evice and the com   | plex fprintf().            |                                                                   |                                                                                                    |                                     |
| scripti<br>on    | Introduce a new fata               | al source RTEMS_    | FATAL_SOURCE_PANI          | C for rtems_panic() and output                                    | ıt via printk().                                                                                                    |                                     |
| 011              | Document this funct                | ion in Fatal Mana   | ger chapter.               |                                                                   |                                                                                                    |                                     |
|                  | Replace all BSP_pan                | ic() with rtems_p   | anic().                    |                                                                   |                                                                                                    |                                     |
| <del>3245</del>  | , 3                                | fixed               | arch/powerpc               | Sebastian Huber                                                   | Sebastian Huber                                                                                                    | 2 years ago                         |
| mmar<br>y        | Replace BSP_panic(                 | ) with rtems_pani   | c()                        |                                                                   |                                                                                                    |                                     |
| scripti          | Due to a new rtems                 | _panic() impleme    | ntation, it is possible t  | o replace the PowerPC-specifi                                     | c BSP_panic() with rtems_panic(). Remove BSP_panic()                                                                       | mplementations.                     |
| on               |                                    |                     | :                          |                                                                   |                                                                                                    |                                     |
| <del>3246</del>  | 2 years ago                        | fixed               | arch/powerpc               | Sebastian Huber                                                   | Sebastian Huber                                                                                                    | 2 years ago                         |
| mmar<br>y        | Remove _BSP_Fatal                  | _error()            |                            |                                                                   |                                                                                                    |                                     |
| scripti          | BSPs can use the bs                | p_fatal_extensior   | n() to provide BSP-spe     | cific fatal error handling. Ther                                  | e is no need for a _BSP_Fatal_error().                                                                                     |                                     |
| on               |                                    |                     |                            |                                                                   |                                                                                                    |                                     |
| <del>3247</del>  | 2 years ago                        | fixed               | build                      | Sebastian Huber                                                   | Sebastian Huber                                                                                                    | 2 years ago                         |
| mmar<br>y        | Remove BSP-specifi                 | c defaults for RTE  | MS_BSP_CLEANUP_OI          | PIIONS()                                                          |                                                                                                    |                                     |
| scripti          | Remove BSP-specifi                 | c defaults for RTE  | MS_BSP_CLEANUP_OI          | PTIONS() to simplify the BSP (                                    | configuration and documentation. Change default to:                                                                        |                                     |
| on               | BSP_PRESS KEY FO                   | R_RESET=0 BSP       | _RESET_BOARD AT F          | EXIT=1 BSP_PRINT_EXCEPTIC                                         | -<br>N_CONTEXT=1                                                                                                    |                                     |
| <del>3248</del>  | 2 years ago                        | fixed               | build                      | Sebastian Huber                                                   | Sebastian Huber                                                                                                    | 2 years ago                         |
| nmar             | Add BSP_VERBOSE_                   | FATAL_EXTENSIO      | ON to RTEMS_BSP_CLE        | EANUP_OPTIONS                                                     |                                                                                                    |                                     |
| У                |                                    | FATAL EVTENCY       | NI to PTEMS BOD OU         | FAMILE OPTIONS to optionally                                      | print the RTEMS version, the fatal source and the fatal c                                                                  | ode in the chared                   |
| scripti<br>on    | bsp_fatal_extension                |                     | UNITEND_BOP_CT             | בהויטר_טר ונטועס נס optionally                                    | print the KILING VERSION, the latal SOURCe and the fatal C                                                                 | Sue ill ule sidieu                  |
| 1 <del>249</del> | 2 years ago                        | fixed               | arch/arm                   | Joel Sherrill                                                     | Sebastian Huber                                                                                                    | 2 years ago                         |
| nmar             | imx7 does not link g               | i                   |                            |                                                                   |                                                                                                    |                                     |
| У                |                                    |                     |                            |                                                                   |                                                                                                    | 00                                  |
|                  |                                    |                     |                            |                                                                   | numb -mfpu=neon -mfloat-abi=hard -mtune=cortex-a7 -<br>-Wnested-externs -Wl,gc-sections -march=armv7-a -m                  |                                     |
| escripti         | abi=hard -mtune=c                  | ortex-a7 -WI,wr     | ap=printf -WI,wrap=        | puts -WI,wrap=putchar -o g                                        | etentropy01.exe init.o init.o: In function `test_getentrop                                                                 | oy': /home/joel/rtems-work/rtems-   |
| on               |                                    |                     |                            | estsuites/libtests/getentropy0:<br>sting/rtems/build-arm-imx7-rt  | L//////rtems/c/src///testsuites/libtests/get<br>ems/arm-                                                                   | entropy01/init.c:57: undefined      |
|                  | rtems5/c/imx7/tests                | uites/libtests/get  | entropy01/////             | ///rtems/c/src///testsuit                                         | es/libtests/getentropy01/init.c:59: undefined reference t                                                                  |                                     |
| <del>3254</del>  | 2 years ago                        | fixed               | build                      | Sebastian Huber                                                   |                                                                                                    | 17 months ago                       |
| nmar<br>y        | Reorganize header f                | nes to avoid "mal   | e premstall                |                                                                   |                                                                                                    |                                     |
|                  | 2 years ago                        | duplicate           | arch/powerpc               | Joel Sherrill                                                     | Sebastian Huber                                                                                                    | 2 years ago                         |
|                  |                                    |                     |                            |                                                                   |                                                                                                    |                                     |

<del>#325</del> Warnings on 64-bit targets Summar У

| <ul> <li>Are un-many metes associed for self-contenting POSC synchronization objects</li> <li>Vester Step and Post Area and Post Area</li></ul>                                           | escripti<br>on  | pointer-cast] log/po<br>[-Wint-to-pointer-ca<br>of type 'unsigned in                                                                                                    | owerpc-qoriq_e<br>ast] log/powerp<br>it', but argumer                                                                                                    | 5500_64.log:///<br>c-qoriq_e6500_64.log<br>nt 5 has type 'long int                                                                                                    | ///rtems/c/src///cpukit/libr<br>g://///rtems/c/src///<br>' [-Wformat=] log/powerpc-qoriq                                                                                                    | <pre>/rtems-fdt-shell.c:57:27: warning: cast to pointer f<br/>nisc/rtems-fdt/rtems-fdt-shell.c:64:27: warning: ca<br/>cpukit/libmisc/rtems-fdt/rtems-fdt-shell.c:488:11: v<br/>_e6500_64.log:./././././.tems/c/src/././cpuk<br/>upt 2 has tyne 'long int' [=\//crmat_]</pre>                                                                                                    | st to pointer from integer of different :<br>warning: format '%u' expects argumer                                                                                      |
|----------------------------------------------------------------------------------------------------|-----------------|----------------------------------------------------------------------------------------------------|----------------------------------------------------------------------------------------------------|----------------------------------------------------------------------------------------------------|----------------------------------------------------------------------------------------------------|----------------------------------------------------------------------------------------------------|----------------------------------------------------------------------------------------------------|
| Image: A solution notes appet for effe carbona PDER spacements and poet         Image: A poet first one hand notes in particular solution effects.           Image: A poet first one hand notes in particular solution effects.         Image: A poet first one hand notes in particular solution.         Image: A poet first one hand notes in particular solution.         Image: A poet first one particular solution.         Image: A poet                                                                                                    | <del>3256</del> |                                                                                                    |                                                                                                    |                                                                                                    |                                                                                                    |                                                                                                    | 2 years ago                                                                                                    |
| Biget hypes are hear could in good and in good an                                                 | ummar           |                                                                                                    | s support for se                                                                                                    |                                                                                                    | nchronization objects                                                                                                    |                                                                                                    |                                                                                                    |
| Second ago         Noned         and stylepart         Sebastion Huber         Sebastion Huber                                                                                                    | escripti        | Object types are ha                                                                                                    | rd coded in gcc                                                                                                    | /ada/s-osinte-rtems.a                                                                                                    | ads.                                                                                                    |                                                                                                    |                                                                                                    |
| y     The flags is currently only used on SPARC, It is in quality, so SSP-specific header files are not allowed. Unfortunately this is not the case for RBod. However, it seems the generating on RBS - RLB, ERDUNG and an accel.       gener * refu (Refu;(\s), ', ', 'quality, interprised and accel.     Refu (Refu;(\s), ', ', 'quality, interprised and accel.       gener * refu (Refu;(\s), ', ', 'quality, interprised and accel.     Refu (Refu;(\s), ', 'quality, interprised and accel.       gener * refu (Refu;(\s), ', 'quality, interprised and accel.     Refu (Refu;(\s), ', 'quality, interprised and accel.       gener * refu (Refu;(\s), ', 'quality, interprised and accel.     Refu (Refu;(\s), ', 'quality, interprised and accel.       gener * refu (Refu;(\s), ', 'quality, interprised and accel.     Refu (Refu;(\s), ', 'quality, interprised and accel.       gener * refu (Refu;(\s), 'quality, interprised accel.     Refu (Refu;(\s), 'quality, interprised accel.       gener * refu (Refu;(\s), 'quality, interprised accel.     Refu (Refu;(\s), 'quality, interprised accel.       gener * refu (Refu;(\s), 'quality, interprised accel.     Refu (Refu;(\s), 'quality, interprised accel.       gener * refu (Refu;(\s), 'quality, interprised accel.     Refu (Refu;(\s), 'quality, interprised accel.       generating (Refu;(\s), 'quality, interprised accel.     Refu (Refu;(\s), 'quality, interprised accel.       generating (Refu;(\s), 'quality, interprised accel.     Refu (Refu;(\s), 'quality, interprised accel.       generating (Refu;(\s), 'quality, interprised accel.     Refu (Refu;(\s), 'quality, interprised accel.       g                                                                                                    |                 |                                                                                                    |                                                                                                    |                                                                                                    | Sebastian Huber                                                                                                    | Sebastian Huber                                                                                                    | 2 years ago                                                                                                    |
| engending an REP. PCL REL_PINDUA are not uncit:<br>group of reg (1974)20 , regularized provides and regularized provides and regularized provides                                             |                 | libpci depends on B                                                                                                    | SP-specific hea                                                                                                    | der files                                                                                                    |                                                                                                    |                                                                                                    |                                                                                                    |
| Another issue is the use of a BSP-specific interval, API in qualify/lipac/poing.h.<br>The missue is the use of a BSP-specific interval, API in qualify/lipac/poing.h.<br>The missue is the use of a BSP-specific interval, API in qualify/lipac/poing.h.<br>The missue is the use of a BSP-specific interval, API in qualify/lipac/poing.h.<br>The missue is the use of a BSP-specific interval, API in qualify/lipac/poing.h.<br>The particle is the use of a BSP-specific interval is the CUBER Menual.<br>The particle is the use of a BSP-specific interval is the CUBER Menual.<br>The particle is the use of a BSP-specific interval is the CUBER Menual.<br>The particle is the use of a BSP-specific interval is the CUBER Menual.<br>The CUDIC/INDUC Line services use currently the dolt like based antidules. This is a problem in case the update (mosen due to the dott) is interval into the ticks<br>The CUDIC/INDUC Line services use currently the dolt like based antidules. The like problem in case the update (mosen due to the dott).<br>The CUDIC/INDUC Line services use currently the dolt like based antidules. The like problem in case the update (mosen due to the dott).<br>The CUDIC/INDUC Line services use currently the dolt like based antidules. The services use and and the utext<br>The CUDIC/INDUC Line services. It is potentially important to liked.<br>The services and and problem to CUDIC/INDUC Dolt Based time services. It is potentially important to liked.<br>The services and and problem to CUDIC/INDUC Dolt Based time services. It is potentially important to liked.<br>The services and and problem to CUDIC/INDUC Dolt Based time services. It is potentially important to liked.<br>The services and and problem to CUDIC/INDUC Dolt Based time services. It is potentially important to liked.<br>The services and and problem to CUDIC/INDUC Dolt Based time services. It is potentially interval for antidox for antional for like services.<br>The service is formut under:<br>The like of formut on the like services. It is potentially interval fore dintectors.<br>The like of formut on the like se  | escripti        | <pre>depending on BSP_<br/>grep -r 'pci_[ldst]\{<br/>void pci_st_le16(vo<br/>./cpukit/libpci/pci/a<br/>pci_ld_be16(volatile<br/>./cpukit/libpci/pci/a<br/>uint32_t *addr, uin<br/>./cpukit/libpci/pci/a<br/>pci_ld_le32(volatile<br/>./cpukit/libpci/pci/a<br/>uint16_t *addr, uin</pre>                                        | PCI_BIG_ENDI/<br>[2\}_'/cpukit<br>latile uint16_t '<br>ccess.h:RTEMS<br>e uint16_t *add<br>ccess.h:RTEMS<br>t32_t val)./cpu<br>ccess.h:RTEMS<br>uint32_t *add<br>ccess.h:RTEMS<br>t16_t val)./cpu | AN are not used:<br>/libpci/pci/access.h:R<br>*addr, uint16_t val) .,<br>_INLINE_ROUTINE vc<br>ir) ./cpukit/libpci/pci/a<br>_INLINE_ROUTINE ui<br>_INLINE_ROUTINE vc<br>.) ./cpukit/libpci/pci/a<br>_INLINE_ROUTINE ui<br>_INLINE_ROUTINE ui<br>_INLINE_ROUTINE ui | TEMS_INLINE_ROUTINE uint16_<br>(cpukit/libpci/pci/access.h:RTEMS<br>id pci_st_le32(volatile uint32_t*<br>access.h:RTEMS_INLINE_ROUTIN<br>nt32_t pci_d_be32(volatile uint1<br>n:RTEMS_INLINE_ROUTINE uint1<br>id pci_st_le16(volatile uint16_t*<br>ccess.h:RTEMS_INLINE_ROUTIN<br>nt16_t pci_ld_be16(volatile uint1<br>1:RTEMS_INLINE_ROUTINE uint3 | t pci_ld_le16(volatile uint16_t *addr) ./cpukit/libpci<br>S_INLINE_ROUTINE uint32_t pci_ld_le32(volatile uir<br>addr, uint32_t val) ./cpukit/libpci/pci/access.h:RTE<br>lE void pci_st_be16(volatile uint16_t *addr, uint16<br>_t pci_ld_le16(volatile uint16_t *addr)<br>'addr, uint16_t val) ./cpukit/libpci/pci/access.h:RTE<br>E void pci_st_le32(volatile uint32_t *addr, uint32_t<br>6_t *addr) ./cpukit/libpci/pci/access.h:RTEMS_INLI<br>6_t *addr) ./cpukit/libpci/pci/access.h:RTEMS_INLI<br>6_t *addr) ./cpukit/libpci/pci/access.h:RTEMS_INLI<br>2_t pci_ld_be32(volatile uint32_t *addr) | /pci/access.h:RTEMS_INLINE_ROUTIN<br>t32_t *addr)<br>MS_INLINE_ROUTINE uint16_t<br>t val)<br>NE_ROUTINE void pci_st_be32(volatik<br>MS_INLINE_ROUTINE uint32_t<br>val) |
| The mixing functions should be added to ordems/representation.htm  A couple of documentation types  Y wata ago  Lead  A couple of documentation types  Y  A couple of documentation types  Y  A couple of documentation types  Y  A couple of documentation types  Y  A couple of documentation types  Y  A couple of documentation types  Y  A couple of the action types  Y  A couple of the action types  Y  Y  A couple of the action types  Y  Y  Y  Y  Y  Y  Y  Y  Y  Y  Y  Y  Y                                                                                                    |                 | Is this dead code ar                                                                                                    | nd can I remove                                                                                                    | e BSP_PCI_BIG_ENDI                                                                                                    | AN?                                                                                                    |                                                                                                    |                                                                                                    |
| Section     2 years ago     Total     Occ     Prédéric Jouault      Prédéric Jouault      Prédéric Jouault      10 mc       Y     Main and Committation types     Y     Sebastian Huber     2 years       Y     The stack includes a couple of type corrections in the C User Manual.     Sebastian Huber     2 years       Y     Add monotonic wolchdog based on uptime     Sebastian Huber     2 years       Y     The CLOCK, MONOTONIC time services use currently the lock tick based watchdog. This is a problem in case the uptime (measured value the time-counter) and the totak     2 years       Y     Main and the services use currently the clock tick based watchdog. This is a problem in case the uptime (measured value the time-counter) and the totak     2 years       Y     Main and the services use currently the clock tick based watchdog. This is a problem in case the uptime (measured value the time-counter) and the totak     2 years       Y     Main and the services use currently the clock tick. MonotONIC for Free8D compatibility     2 years       Y     Main and the services. It is potentially important for libbsd.     2 years       Y     On the compactification (Correction and the services. It is potentially important for libbsd.     2 years       Y     On the compactification (Correction and the services. It is potentially important for libbsd.     2 years       Y     On the compactification (Correction and the services. It is potentially for and the totak services. It is potentially fo                                                                                                    |                 | Another issue is the                                                                                                    | e use of a BSP-s                                                                                                    | specific interrupt API i                                                                                                    | n cpukit/libpci/pci/irq.h.                                                                                                    |                                                                                                    |                                                                                                    |
| A couple of documentation types<br>Y<br>This patch includes a couple of type corrections in the C User Manual<br>This patch includes a couple of type corrections in the C User Manual<br>This patch includes a couple of type corrections in the C User Manual<br>A dometer with the couple of type corrections in the C User Manual<br>A dometer with the couple of type correction of the correction of the cor                  |                 | The missing functio                                                                                                    | ns should be ac                                                                                                    | Ided to <rtems irq-ex<="" td=""><td>tension.h&gt;.</td><td></td><td></td></rtems>                                                                                                    | tension.h>.                                                                                                    |                                                                                                    |                                                                                                    |
| The patch includes a couple of type corrections in the C User Manual.         The patch includes a couple of type corrections in the C User Manual.         The CLOCK Mode Tool the services use currently the clock tick based watchdog. This is a problem in case the uptime (measured via the time-coupler) and the tick click based watchdog which uses the uptime. The memory overhead is quite small (two pointers per processor).         2 Years ago       fixed       point       Scheatian Huber       2 years         2 Years ago       fixed       point       Scheatian Huber       2 years         2 Years ago       fixed       point       CLOCK, MONOTONIC based time services. It is potentially important for libbod.       2 years         9       On the [no-precisation processor].       Import (the scheating processor).       2 years         9       On the [no-precisation processor].       This simplifies the CLOCK, MONOTONIC based time services. It is potentially important for libbod.       Import (the scheating processor).       Import (the scheating processor).         9       On the [no-precisation processor].       This simplifies the CLOCK, MONOTONIC based time services. It is potentially important for libbod.       Import (the scheating processor).       Import (the scheating processor).         9       On the [no-precisation processor].       This phale processor.       Import (the scheating processor).       Import (the scheating processor).       Import (the scheating procesor).       Import (the sc                                                                                                    | ummar           |                                                                                                    |                                                                                                    | doc                                                                                                    | Frédéric Jouault                                                                                                    | Frédéric Jouault <f.jouault@></f.jouault@>                                                                                                    | 16 months ago                                                                                                    |
| Base         2 years ago         find         score         Sebastian Huber         Sebastian Huber         2 years           Minimary         Add monotics watchdog based on uptime         The CAOCK_MONOTONIC time services use currently the dock tick based watchdog. This is a problem in case the uptime (measured via the timercounter) and the tick based monotics are watchdog which uses the uptime. The memory overhead is quite small (two pointers per processor).         2 years           Based         2 years ago         fixed         posix         Sebastian Huber         Sebastian Huber         2 years           Y         The CAOCK_MONOTONIC based time services. It is potentially important for libbod.         3         2 years         2 years           Y         The foregreeinstall         breach of https://git.fems.org/chris/ress/let motol fails with:         3         3         3         3         3         3         3         3         3         3         3         3         3         3         3         3         3         3         3         3         3         3         3         3         3         3         3         3         3         3         3         3         3         3         3         3         3         3         3         3         3         3         3         3         3                                                                                                    |                 | This patch includes                                                                                                    | a couple of typ                                                                                                    | o corrections in the C                                                                                                    | User Manual.                                                                                                    |                                                                                                    |                                                                                                    |
| Add monotonic watchdog based on uptime y Y T T T CLOCK_MONOTONIC Time services use currently the clock tick based watchdog. This is a problem in case the uptime (measured via the timercounter) and the ticks of dist, way (measured via the dock ticks), hindrodue a new watchdog which uses the uptime. The memory overhead is quite small (two pointers per processor). 2 year age (the dock ticks), hindrodue a new watchdog which uses the uptime. The memory overhead is quite small (two pointers per processor). 3266 2 years ago fixed posix Sebastian Huber Sebastian Huber 2 year ammar cput/Pilliptorference.SEP beaders. y On the Targeting and the ticks age (the dist based watchdog which uses the uptime. The memory overhead is quite small (two pointers per processor). 3266 2 years ago duplicate tib Chris Johns 2 year age (the dist based watchdog based and the ticks), fight tems.org/chrig/tems.gt/ the build falls with:  Second Targeting and the ticks (the dist based watchdog per temp age (the dist based watchdog per temp age (the dist based watchdog per temp age (the dist based watchdog per temp age (the dist based watchdog per temp age (the dist based watchdog per temp age (the dist based temp age (the dist based te                                            |                 | 2 402 50 200                                                                                                    | fived                                                                                                    |                                                                                                    | Cohootion Hubor                                                                                                    | Cobaction Unbox                                                                                                    | 2 40000 000                                                                                                    |
| Y       CLOCK_MONOTONIC time services use currently the clock tick based watchdog. This is a problem in case the uptime (measured via the timercounter) and the ticks of the dock tick). Introduce a new watchdog which uses the uptime. The memory overhead is quite small (two pointers per processor).         19266 2 years ago       fixed       point       Sebastian Huber       2 years ago         y       This simplifies the CLOCK_MONOTONIC based time services. It is potentially important for libbs.       2 years ago       quite services. It is potentially important for libbs.         y       On the [nopprints1] branch of https://gt.rtems.org/chrig/rtems.gt// the build falls with:       2 years ago       quite services. It is potentially the build falls with:         y       Impact a service is a service is service is service is service is service is service is service is                                                                                                    |                 | , ,                                                                                                    |                                                                                                    |                                                                                                    | Sebastian Huber                                                                                                    | Sebastiali nuber                                                                                                    | 2 years ago                                                                                                    |
| andf away (messured via the clock ticks). Introduce a new watchdag which uses the uptime. The memory overhead is quite small (two pointers per processor).       3266 2 years ago     fixed     posix     Sebastian Huber     Sebastian Huber     2 year       3266 2 years ago     duplicate     lib     Chris Johns     2 year       3266 2 years ago     duplicate     lib     Chris Johns     2 year       3266 2 years ago     duplicate     lib     Chris Johns     2 year       3266 7 years ago     duplicate     lib     Chris Johns     2 year       3266 7 years ago     duplicate     lib     Chris Johns     2 year       3266 7 years ago     duplicate     lib     Chris Johns     2 year       3267 7 year     On the [no-preintata]]     branch of https://glt.rtems.org/chris/rtems/kernel/rtems/kernel/                                                                                                    |                 |                                                                                                    |                                                                                                    |                                                                                                    |                                                                                                    |                                                                                                    |                                                                                                    |
| Use second one based uptime for CLOCK_MONOTONIC for FreeBSD compatibility         y         y         this simplifies the CLOCK_MONOTONIC based time services. It is potentially important for libbs.         one         applies         y         y         one         specifie         intermediation         y             y             y             y <td></td> <td></td> <td></td> <td></td> <td></td> <td></td> <td></td>                                                                                                    |                 |                                                                                                    |                                                                                                    |                                                                                                    |                                                                                                    |                                                                                                    |                                                                                                    |
| <pre>script of this simplifies the CLOCK_MONOTONIC based time services. It is potentially important for libbsd. 3266 2 years ago duplicate lib Chris Johns 2 years ago duplicate lib Chris Johns 2 years ago duplicate lib Chris Johns 2 years y Ontel [accpretate31] branch of https://git.tems.org/chris/tems.git/privat/his/tems/kernel/tems.git/opuit/socre/ppi/sec/linclude - 1/git/work/his/tems/kernel/tems.git/opuit/include -1/git/work/chris/tems/kernel/tems.git/opuit/socre/ppi/sec/linclude - 1/git/work/his/tems/kernel/tems.git/opuit/include/points/tems/kernel/tems.git/opuit/socre/ppi/sec/linclude - 1/git/work/his/tems/kernel/tems.git/opuit/include/points/tems/kernel/tems.git/opuit/socre/ppi/sec/linclude - 1/git/work/his/tems/kernel/tems.git/opuit/include/points/tems/kernel/tems.git/opuit/socre/ppi/sec/linclude - 1/git/work/his/tems/kernel/tems.git/opuit/include/points/tems/kernel/tems.git/opuit/include/points/tems/kernel/tems/ rew = 5 deplace.to 1 in linclude for m/got/work/his/tems/kernel/tems.git/opuit/include/points/tems/kernel/tems/tems/tems/tems/tems/tems/tems/tems</pre>                                                                                                    | <del>3265</del> | 2 years ago                                                                                                    | fixed                                                                                                    | posix                                                                                                    | Sebastian Huber                                                                                                    | Sebastian Huber                                                                                                    | 2 years ago                                                                                                    |
| Singlifies the CLOCK_MONOTONIC based time services. It is potentially important for libbed.         Participation       On the inc-presimately branch of https://git.ftems.org/chrig/ttems.git/pot/work/chrig/ttems/kernel/ttems/kernel/tteren/kernel/ttems/kernel/ttems/kernel/ttems/kernel/ttems                                                                                                    |                 | Use second one bas                                                                                                    | sed uptime for (                                                                                                    | CLOCK_MONOTONIC f                                                                                                    | or FreeBSD compatibility                                                                                                    |                                                                                                    |                                                                                                    |
| 3226       2 years ago       duplicate       lib       Chris Johns       2 year         mmmar       cpukt/Ulipor references BSP headers.                                                                                                    | escripti        | This simplifies the O                                                                                                    | CLOCK_MONOT                                                                                                    | ONIC based time serv                                                                                                    | ices. It is potentially important for                                                                                                    | or libbsd.                                                                                                    |                                                                                                    |
| Y       On the mo-preinstall branch of https://glt.tems.org/chris/tems.git/ the build fails with:         gastc-rtems5-gocpipe -DBW%_CONFIG H -I 1/opt/work/chris/tems/kernel/tems.git/cpukit/acces.org/chris/tems/kernel/tems.git/cpukit/acces.org/chris/tems/kernel/tems.git/cpukit/acces.org/chris/tems/kernel/tems.git/cpukit/acces.org/chris/tems/kernel/tems.git/cpukit/acces.org/chris/tems/kernel/tems.git/cpukit/acces.org/chris/tems/kernel/tems.git/cpukit/acces.org/chris/tems/kernel/tems.git/cpukit/acces.org/chris/tems/kernel/tems.git/cpukit/acces.org/chris/tems/kernel/tems.git/cpukit/acces.org/chris/tems/kernel/tems/git/carc//.cpukit/include/ci.h.23:0,         escription       Tile included from /opt/work/chris/tems/kernel/tems.git/cpukit/include/pci.h.23:0,         include                                                                                                    |                 | 2 years ago                                                                                                    | duplicate                                                                                                    | lib                                                                                                    | Chris Johns                                                                                                    |                                                                                                    | 2 years ago                                                                                                    |
| On the no-preinstall branch of https://git.tems.org/chrig/tems.git/ be build fails with:           space-trems5-gocpipe -DNAVE_CONFO.H -1f/opt/work/chrig/tems/kernel/tems.git//pes/beagleboneblack/space-trems5/c/erc32/include - incpu=copy                                                                                                    |                 | cpukit/libpci referer                                                                                                    | nces BSP heade                                                                                                    | rs.                                                                                                    |                                                                                                    |                                                                                                    |                                                                                                    |
| <pre>In file included from /opt/work/chris/tems.git/cpukt/include/pci.hi23;,<br/>from /opt/work/chris/tems/kernel/tems.git/cpukt/include/pci.hi23;,<br/>opt/work/chris/tems/kernel/tems.git/cpukt/include/pci/access.hi6:10; fatal error; libcpu/byteorder.h: No such file or directory<br/>#include filebpu/byteorder.h&gt;<br/>//bsps/parcor/include/libcpu/byteorder.h<br/>//bsps/parcor/include/libcpu/byteorder.h<br/>//bsps/parcor/include/libcpu/byteorder.h<br/>//bsps/parcor/include/libcpu/byteorder.h<br/>//bsps/parcor/include/libcpu/byteorder.h<br/>//bsps/jasc/include/libcpu/byteorder.h<br/>//bsps/jasc/include/libcpu/byteorder.h<br/>//pt/work/chris/tems/kernel/rtems.git/cpukt/include/rtems/status-checks.h:16:3; note: in expansion of macro 'RTEMS_SYSLOG_ERROR'<br/>RTEMS_SYSLOG_ERROR("Sc = 1%; % Nn", (int) sc, msg);<br/>//opt/work/chris/tems/kernel/rtems.git/cpukt/include/rtems/status-checks.h:113:3; note: in expansion of macro 'RTEMS_SYSLOG_ERROR'<br/>RTEMS_SYSLOG_ERROR("Sc = 1%; % Nn", (int) sc, msg);<br/>//opt/work/chris/tems/kernel/rtems.git/cjub/jibjjibjjijjjijjjijjjijjjijjjijjjijjji</pre> |                 | <pre>sparc-rtems5-<br/>I/opt/work/ch<br/>-g -ffunction<br/>/opt/work/chr</pre>                                                                                                    | gccpipe -E<br>ris/rtems/ker<br>-sections -fd<br>is/rtems/kern                                                                                                    | HAVE_CONFIG_H -I<br>nel/rtems.git/cpuk<br>lata-sections -MT p<br>el/rtems.git/c/src                                                                                                    | <pre>I/opt/work/chris/rtems/<br/>it/include -I/opt/work/chris<br/>oci_access.o -MD -MP -MF \$dep</pre>                                                                                                    | kernel/bsps/beagleboneblack/sparc-rtems5/c/e<br>s/rtems/kernel/rtems.git/cpukit/score/cpu/sp<br>obase.Tpo -c -o pci_access.o                                                                                                    |                                                                                                    |
| \$ findname byteorder.h<br>./bsps/space/include/libcpu/byteorder.h<br>./bsps/space/include/libcpu/byteorder.h<br>./bsps/space/include/libcpu/byteorder.h       ./bsps/space/include/libcpu/byteorder.h         ./bsps/space/include/libcpu/byteorder.h       ./bsps/space/include/libcpu/byteorder.h       2 year         ummar       rtems/status-checks.h calls printk without including the needed header.       2 year         y       /opt/work/chris/rtems/kernel/rtems.git/cpukit/include/rtems/status-checks.h:74:7: warning: implicit declaration of function 'printk'; did :                                                                                                    |                 | In file inclu<br>/opt/work/chr<br>#include <li< td=""><td>ded from /opt<br/>from /opt<br/>is/rtems/kern<br/>bcpu/byteorde</td><td>/work/chris/rtems/<br/>/work/chris/rtems/<br/>el/rtems.git/cpuki<br/>er.h&gt;</td><td>kernel/rtems.git/c/src//.</td><td>./cpukit/libpci/pci_access.c:10:</td><td>file or directory</td></li<> | ded from /opt<br>from /opt<br>is/rtems/kern<br>bcpu/byteorde                                                                                                    | /work/chris/rtems/<br>/work/chris/rtems/<br>el/rtems.git/cpuki<br>er.h>                                                                                                    | kernel/rtems.git/c/src//.                                                                                                    | ./cpukit/libpci/pci_access.c:10:                                                                                                    | file or directory                                                                                                    |
| <pre>./bsps/powerpc/include/libcpu/byteorder.h<br/>./bsps/jack/include/libcpu/byteorder.h<br/>./bsps/1366/include/libcpu/byteorder.h<br/>./bsps/1366/include/libcpu/byteorder.h<br/>./bsps/1366/include/libcpu/byteorder.h<br/>./bsps/1366/include/libcpu/byteorder.h<br/>./bsps/1366/include/libcpu/byteorder.h<br/>./bsps/ise/include/libcpu/byteorder.h<br/>./bsps/ise/include/libcpu/byteorder.h<br/>./bsps/ise/include/libcpu/byteorder.h<br/>./bsps/ise/include/libcpu/byteorder.h<br/>./bsps/ise/ise/include/libcpu/byteorder.h<br/>./bsps/ise/ise/ise/ise/ise/ise/ise/ise/ise/is</pre>                                                                                                    |                 | This header is found                                                                                                    | d under:                                                                                                    |                                                                                                    |                                                                                                    |                                                                                                    |                                                                                                    |
| <pre>rtems/status-checks.h calls printk without including the needed header. y  /opt/work/chris/rtems/kernel/rtems.git/cpukit/include/rtems/status-checks.h:74:7: warning: implicit declaration of function 'printk'; did 'printf'? [-Wimplicit-function-declaration]     printk(fmt, ##_VA_ARGS_)     /opt/work/chris/rtems/kernel/rtems.git/cpukit/include/rtems/status-checks.h:86:3: note: in expansion of macro 'RTEMS_SYSLOG_PRINT'     RTEMS_SYSLOG_PRINT( "%s: " fmt, _func_, ##_VA_ARGS_)     /opt/work/chris/rtems/kernel/rtems.git/cpukit/include/rtems/status-checks.h:107:3: note: in expansion of macro 'RTEMS_SYSLOG'     RTEMS_SYSLOG ("Srror: " fmt, ##_VA_ARGS_)     /opt/work/chris/rtems/kernel/rtems.git/cpukit/include/rtems/status-checks.h:107:3: note: in expansion of macro 'RTEMS_SYSLOG'     RTEMS_SYSLOG [RROR( "SC = %i: %s\n", (int) sc, msg);     /opt/work/chris/rtems/kernel/rtems.git/cpukit/include/rtems/status-checks.h:113:3: note: in expansion of macro 'RTEMS_SYSLOG_ERROR'     RTEMS_SYSLOG_ERROR( "SC = %i: %s\n", (int) sc, msg);     /opt/work/chris/rtems/kernel/rtems.git/cpukit/include/rtems/status-checks.h:152:5: note: in expansion of macro 'RTEMS_SYSLOG_ERROR_WITH_SC     RTEMS_SYSLOG_ERROR_WITH_SC( sc, msg); \     /ort/work/chris/rtems/kernel/rtems.git/c/src/lib/libbsp/lm32/milkymist///lm32/shared/milkymist_gpio/gpio.c:57:5: note: in expansion of     RTEMS_CHECK_SC'     RTEMS_CHECK_SC'(sc, "create GPIO device"); </pre>                                                                                                    |                 | ./bsps/powerp<br>./bsps/sparc/                                                                                                    | c/include/lib<br>include/libcp                                                                                                    | cpu/byteorder.h<br>wu/byteorder.h                                                                                                    |                                                                                                    |                                                                                                    |                                                                                                    |
| <pre>y<br/>/opt/work/chris/rtems/kernel/rtems.git/cpukit/include/rtems/status-checks.h:74:7: warning: implicit declaration of function 'printk'; did 'printf'? [-Wimplicit-function-declaration]     printk(fmt, ##_VA_ARGS_)<br/>/opt/work/chris/rtems/kernel/rtems.git/cpukit/include/rtems/status-checks.h:86:3: note: in expansion of macro 'RTEMS_SYSLOG_PRINT'     RTEMS_SYSLOG_PRINT( "%s: " fmt, _func_, ##_VA_ARGS_)<br/>/opt/work/chris/rtems/kernel/rtems.git/cpukit/include/rtems/status-checks.h:107:3: note: in expansion of macro 'RTEMS_SYSLOG'     RTEMS_SYSLOG( "Error: " fmt, ##_VA_ARGS_)<br/>/opt/work/chris/rtems/kernel/rtems.git/cpukit/include/rtems/status-checks.h:107:3: note: in expansion of macro 'RTEMS_SYSLOG'     RTEMS_SYSLOG( "Error: " fmt, ##_VA_ARGS_)<br/>/opt/work/chris/rtems/kernel/rtems.git/cpukit/include/rtems/status-checks.h:107:3: note: in expansion of macro 'RTEMS_SYSLOG'     RTEMS_SYSLOG_ERROR( "SC = %i: %s\n", (int) sc, msg);<br/>/opt/work/chris/rtems/kernel/rtems.git/cpukit/include/rtems/status-checks.h:152:5: note: in expansion of macro 'RTEMS_SYSLOG_ERROR_WITH_SC     RTEMS_SYSLOG_ERROR_WITH_SC( sc, msg); \     ^</pre>                                                                                                    | <del>3267</del> | 2 years ago                                                                                                    | fixed                                                                                                    | lib                                                                                                    | Chris Johns                                                                                                    |                                                                                                    | 2 years ago                                                                                                    |
| <pre>/opt/work/chris/rtems/kernel/rtems.git/cpukit/include/rtems/status-checks.h:74:7: warning: implicit declaration of function 'printk'; did y<br/>'printf'? [-Wimplicit-function-declaration]<br/>printk(fmt, ##_VA_ARGS_)<br/>^<br/>/opt/work/chris/rtems/kernel/rtems.git/cpukit/include/rtems/status-checks.h:86:3: note: in expansion of macro 'RTEMS_SYSLOG_PRINT'<br/>RTEMS_SYSLOG_PRINT( "%s: " fmt, _func_, ##_VA_ARGS_)<br/>^<br/>/opt/work/chris/rtems/kernel/rtems.git/cpukit/include/rtems/status-checks.h:107:3: note: in expansion of macro 'RTEMS_SYSLOG'<br/>RTEMS_SYSLOG ("Error: " fmt, ##_VA_ARGS_)<br/>^<br/>/opt/work/chris/rtems/kernel/rtems.git/cpukit/include/rtems/status-checks.h:113:3: note: in expansion of macro 'RTEMS_SYSLOG'<br/>RTEMS_SYSLOG_ERROR( "SC = %i: %s\n", (int) sc, msg);<br/>^<br/>/opt/work/chris/rtems/kernel/rtems.git/cpukit/include/rtems/status-checks.h:152:5: note: in expansion of macro 'RTEMS_SYSLOG_ERROR_WITH_SC<br/>RTEMS_SYSLOG_ERROR_WITH_SC( sc, msg); \<br/>^<br/>/<br/>rtems_SYSLOG_ERROR_WITH_SC( sc, msg); \<br/>^<br/>/<br/>rtems_check_SC'<br/>RTEMS_CHECK_SC(sc, "create GPI0 device");</pre>                                                                                                    |                 | rtems/status-check                                                                                                    | s.h calls printk                                                                                                    | without including the                                                                                                    | needed header.                                                                                                    |                                                                                                    |                                                                                                    |
| <pre>^</pre>                                                                                                    |                 | 'printf'? [-W                                                                                                    | implicit-func                                                                                                    | tion-declaration]                                                                                                    | t/include/rtems/status-chec                                                                                                    | <pre>ks.h:74:7: warning: implicit declaration of</pre>                                                                                                    | function 'printk'; did you mean                                                                                                    |
| <pre>^^</pre>                                                                                                    |                 | ^<br>/opt/work/chr                                                                                                    | is/rtems/kern                                                                                                    | <br>el/rtems.git/cpuki                                                                                                    |                                                                                                    | ks.h:86:3: note: in expansion of macro 'RTEM                                                                                                    | S_SYSLOG_PRINT'                                                                                                    |
| <pre>escripti on /opt/work/chris/rtems/kernel/rtems.git/cpukit/include/rtems/status-checks.h:113:3: note: in expansion of macro 'RTEMS_SYSLOG_ERROR' RTEMS_SYSLOG_ERROR("SC = %i: %s\n", (int) sc, msg); /opt/work/chris/rtems/kernel/rtems.git/cpukit/include/rtems/status-checks.h:152:5: note: in expansion of macro 'RTEMS_SYSLOG_ERROR_WITH_SC RTEMS_SYSLOG_ERROR_WITH_SC( sc, msg); \ /opt/work/chris/rtems/kernel/rtems.git/c/src/lib/libbsp/lm32/milkymist///lm32/shared/milkymist_gpio/gpio.c:57:5: note: in expansion of RTEMS_CHECK_SC(sc, "create GPIO device");</pre>                                                                                                    |                 | ^~~~~~<br>/opt/work/chr                                                                                                    | is/rtems/kern                                                                                                    | el/rtems.git/cpuki                                                                                                    | t/include/rtems/status-chec                                                                                                    | <pre><s.h:107:3: 'rte<="" expansion="" in="" macro="" note:="" of="" pre=""></s.h:107:3:></pre>                                                                                                    | MS_SYSLOG'                                                                                                    |
| <pre>/opt/work/chris/rtems/kernel/rtems.git/cpukit/include/rtems/status-checks.h:152:5: note: in expansion of macro 'RTEMS_SYSLOG_ERROR_WITH_SC<br/>RTEMS_SYSLOG_ERROR_WITH_SC( sc, msg); \</pre>                                                                                                    |                 | /opt/work/chr                                                                                                    | ~~<br>is/rtems/kern                                                                                                    | <br>el/rtems.git/cpuki                                                                                                    |                                                                                                    | <pre>xs.h:113:3: note: in expansion of macro 'RTE</pre>                                                                                                    | MS_SYSLOG_ERROR'                                                                                                    |
| <pre>/opt/work/chris/rtems/kernel/rtems.git/c/src/lib/libbsp/lm32/milkymist///lm32/shared/milkymist_gpio/gpio.c:57:5: note: in expansion of<br/>'RTEMS_CHECK_SC'<br/>RTEMS_CHECK_SC(sc, "create GPIO device");</pre>                                                                                                    |                 | /opt/work/chr<br>RTEMS_SY                                                                                                    | is/rtems/kern<br>SLOG_ERROR_WI                                                                                                    | el/rtems.git/cpuki<br>TH_SC( sc, msg); \                                                                                                    | t/include/rtems/status-chec                                                                                                    | ks.h:152:5: note: in expansion of macro 'RTE                                                                                                    | MS_SYSLOG_ERROR_WITH_SC'                                                                                                    |
| ^~~~~~~~~~~~~~~~~~~~~~~~~~~~~~~~~~~~~~                                                                                                    |                 | /opt/work/chr<br>'RTEMS_CHECK_<br>RTEMS_CH                                                                                                    | is/rtems/kern<br>SC'<br>ECK_SC(sc, "c                                                                                                    | el/rtems.git/c/src                                                                                                    |                                                                                                    | //lm32/shared/milkymist_gpio/gpio.c:57:5                                                                                                    | : note: in expansion of macro                                                                                                    |
| 3268     2 years ago     fixed     arch/powerpc     Chris Johns     2 year                                                                                                    |                 |                                                                                                    |                                                                                                    |                                                                                                    |                                                                                                    |                                                                                                    |                                                                                                    |

|                                                                                                    | The PowerPC BSP f                                                                                                    | amily neaders need                                                                                                    | d some refactoring for                                                                                                    | r the RTEMS 5 release. The BS                                                                                                    | P family relies on the preinstall process to get suitable head                                                                            | ers installed to work and                                                  |
|----------------------------------------------------------------------------------------------------|----------------------------------------------------------------------------------------------------|----------------------------------------------------------------------------------------------------|----------------------------------------------------------------------------------------------------|----------------------------------------------------------------------------------------------------|----------------------------------------------------------------------------------------------------|----------------------------------------------------------------------------|
| Descripti<br>on                                                                                                    |                                                                                                    |                                                                                                    |                                                                                                    |                                                                                                    | ng the no-preinstall branch. There is a PowerPC BSP fame $p/irq.h>$ and the header used depends on the include order                      |                                                                            |
|                                                                                                    | is fragile for any us                                                                                                    | er. These headers                                                                                                    | needs to be moved to                                                                                                    | BSP specific paths, for examp                                                                                                    | <pre>ble #include <mvme3100 irq.h="">.</mvme3100></pre>                                                                                   |                                                                            |
| <del>#3270</del>                                                                                                    | 2 years ago                                                                                                    | fixed                                                                                                    | arch/powerpc                                                                                                    | Sebastian Huber                                                                                                    | Sebastian Huber                                                                                                    | 2 years ago                                                                |
| Summar                                                                                                    | Remove unused su                                                                                                    | pport for MPC505                                                                                                    |                                                                                                    |                                                                                                    |                                                                                                    |                                                                            |
| y<br>Descripti                                                                                                    | There is some supp                                                                                                    | ort for MPC505 in                                                                                                    | libcpu, however, I car                                                                                                    | nnot find a BSP for this code. R                                                                                                    | Remove this apparently dead code.                                                                                                    |                                                                            |
| on                                                                                                    | 2                                                                                                    | <b>C</b> 1                                                                                                    |                                                                                                    |                                                                                                    |                                                                                                    | 2                                                                          |
| <del>#3277</del>                                                                                                    | 2 years ago<br>QorIQ: Add MAC-le                                                                                                    | fixed                                                                                                    | network/libbsd                                                                                                    | Sebastian Huber                                                                                                    | Sebastian Huber                                                                                                    | 2 years ago                                                                |
| Summar<br>y                                                                                                    | QUITQ. AUGUACE                                                                                                    | 33 DI AA di wei to i                                                                                                    | 10030                                                                                                    |                                                                                                    |                                                                                                    |                                                                            |
| Descripti                                                                                                    | The SDK Linux DPA                                                                                                    | A driver supports a                                                                                                    | a so called MAC-less i                                                                                                    | nterface driver. This driver allo                                                                                                    | ows Ethernet communication between guest systems of a hy                                                                                  | pervisor.                                                                  |
| on                                                                                                    | -                                                                                                    |                                                                                                    |                                                                                                    |                                                                                                    |                                                                                                    | -                                                                          |
| <del>#3278</del>                                                                                                    | 2 years ago<br>bsp-builder has inc                                                                                                    | fixed                                                                                                    | tool                                                                                                    | Joel Sherrill                                                                                                    | Chris Johns                                                                                                    | 2 years ago                                                                |
| Summar<br>y                                                                                                    | bsp-builder has hie                                                                                                    | orrect print ( 905 m                                                                                                    | output)                                                                                                    |                                                                                                    |                                                                                                    |                                                                            |
|                                                                                                    | I don't think the to                                                                                                    | ols have branches                                                                                                    | so only impacts mast                                                                                                    | er.                                                                                                    |                                                                                                    |                                                                            |
| Docorinti                                                                                                    | Notice the "run: %                                                                                                    | s:"                                                                                                    |                                                                                                    |                                                                                                    |                                                                                                    |                                                                            |
| Descripti<br>on                                                                                                    | [1114/1565] powe                                                                                                    | rpc/mpc5674fevb (                                                                                                    | profiling) Configuring                                                                                                    | run: %s: powerpc/mpc5674fe                                                                                                    | evb.profiling\                                                                                                    |                                                                            |
|                                                                                                    | /home/joel/                                                                                                    | rtems-work/rtems/                                                                                                    | configuretarget=p                                                                                                    | owerpc-rtems5\enable-rtem                                                                                                    | sbsp=mpc5674fevbprefix=/home/joel/rtems-work/bsps\                                                                                        | enable-profiling                                                           |
| <del>#3281</del>                                                                                                    | 2 years ago                                                                                                    | wontfix                                                                                                    | tool/gdb                                                                                                    | Sebastian Huber                                                                                                    | Sebastian Huber                                                                                                    | 2 years ago                                                                |
| Summar                                                                                                    | Add epiphany supp                                                                                                    |                                                                                                    | cool, gub                                                                                                    | Sebastian nabel                                                                                                    |                                                                                                    | 2 years ago                                                                |
| у                                                                                                    |                                                                                                    |                                                                                                    |                                                                                                    |                                                                                                    |                                                                                                    |                                                                            |
| <del>#3283</del>                                                                                                    | 2 years ago                                                                                                    | fixed                                                                                                    | doc                                                                                                    | Joel Sherrill                                                                                                    | Chris Johns                                                                                                    | 2 years ago                                                                |
| Summar                                                                                                    | Bad URL in OpenO                                                                                                    | CD/Xilinx_Zynq Wik                                                                                                    | ki Page                                                                                                    |                                                                                                    |                                                                                                    |                                                                            |
| У                                                                                                    | https://devel.rtem                                                                                                    | s.org/wiki/Debuani                                                                                                    | ng/OpenOCD/Xilinx 7                                                                                                    | Zyng has a link to the Zedboard                                                                                                    | d Processor Debug Adapter. I think the URL has changed to                                                                                 | this but would like someone                                                |
| Descripti                                                                                                    |                                                                                                    |                                                                                                    | before it is changed.                                                                                                    | , ,                                                                                                    |                                                                                                    |                                                                            |
| on                                                                                                    | http://zedboard.or                                                                                                    | g/accessories/zedb                                                                                                    | oard-processor-debug                                                                                                    | g-adapter                                                                                                    |                                                                                                    |                                                                            |
| <del>#3284</del>                                                                                                    | 2 years ago                                                                                                    | fixed                                                                                                    | tool/rsb                                                                                                    | Sebastian Huber                                                                                                    | Sebastian Huber <sebastian.huber@></sebastian.huber@>                                                                                     | 2 years ago                                                                |
| Summar<br>v                                                                                                    | RSB uses hard code                                                                                                    | ea GCC binary path                                                                                                    | IS                                                                                                    |                                                                                                    |                                                                                                    |                                                                            |
| у                                                                                                    | In order to build a g++ programs:                                                                                                    | tool chain with Ada                                                                                                    | support you need a                                                                                                    | native GCC with Ada support o                                                                                                    | f the same version as the cross compiler. The RSB uses hard                                                                               | d coded paths for the gcc an                                               |
| Descripti                                                                                                    | source-builde                                                                                                    | er/defaults.mc:                                                                                                    | _cc:                                                                                                    | exe, required, '/usr                                                                                                    |                                                                                                    |                                                                            |
| on                                                                                                    | source-builde                                                                                                    | er/defaults.mc:                                                                                                    | _cxx:                                                                                                    | exe, required, '/usr                                                                                                    | /bin/g++'                                                                                                    |                                                                            |
|                                                                                                    | So, the RSB user m                                                                                                    | nust change the ma                                                                                                    | ain GCC installation of                                                                                                    | the machine to build a particu                                                                                                    | des DTEMC tool shain. This is underived (infersible in most si                                                                            | tuationa                                                                   |
| #220-                                                                                                    |                                                                                                    |                                                                                                    |                                                                                                    | i ule machine to build a particu                                                                                                    | Jar RTEMS tool chain. This is undesired/infeasible in most si                                                                             | tudtions.                                                                  |
| <del>#3285</del>                                                                                                    | 2 years ago                                                                                                    | fixed                                                                                                    | build                                                                                                    | Sebastian Huber                                                                                                    | Sebastian Huber                                                                                                    |                                                                            |
| Summar                                                                                                    | 2 years ago<br>Reorganize BSP so                                                                                                    |                                                                                                    |                                                                                                    |                                                                                                    |                                                                                                    |                                                                            |
|                                                                                                    | Reorganize BSP so                                                                                                    | urce directory                                                                                                    |                                                                                                    |                                                                                                    |                                                                                                    | 21 months ag                                                               |
| Summar                                                                                                    | Reorganize BSP so<br>Now, that all BSP h                                                                                                    | eader files are in                                                                                                    |                                                                                                    |                                                                                                    |                                                                                                    |                                                                            |
| Summar                                                                                                    | Reorganize BSP so<br>Now, that all BSP h<br>• bsps/include                                                                                                    | eader files are in                                                                                                    |                                                                                                    |                                                                                                    |                                                                                                    |                                                                            |
| Summar                                                                                                    | Reorganize BSP so<br>Now, that all BSP h<br>• bsps/include<br>• bsps/@RTEI                                                                                                    | eader files are in<br>45_CPU@/include                                                                                                    |                                                                                                    | Sebastian Huber                                                                                                    |                                                                                                    |                                                                            |
| Summar                                                                                                    | Reorganize BSP so<br>Now, that all BSP h<br>bsps/include<br>bsps/@RTEI<br>bsps/@RTEI                                                                                                    | urce directory<br>eader files are in<br>4<br>4S_CPU@/include<br>4S_CPU@/@RTEMS                                                                                                    | build                                                                                                    | Sebastian Huber                                                                                                    |                                                                                                    | 21 months ag                                                               |
| Summar                                                                                                    | Reorganize BSP so<br>Now, that all BSP h<br>bsps/include<br>bsps/@RTEI<br>bsps/@RTEI<br>we should also mov<br>include (this                                                                                                    | urce directory<br>eader files are in<br>4<br>4S_CPU@/include<br>4S_CPU@/@RTEMS                                                                                                    | build<br>5_BSP_FAMILY@/incluto this new directory                                                                                                    | Sebastian Huber                                                                                                    | Sebastian Huber                                                                                                    | 21 months ag                                                               |
| Summar                                                                                                    | Reorganize BSP so<br>Now, that all BSP h<br>bsps/include<br>bsps/@RTEI<br>bsps/@RTEI<br>we should also mo                                                                                                    | urce directory<br>eader files are in<br>45_CPU@/include<br>45_CPU@/@RTEMS<br>ve the BSP sources<br>is already there, s                                                                                                    | build<br>5_BSP_FAMILY@/incluto this new directory                                                                                                    | Sebastian Huber                                                                                                    | Sebastian Huber                                                                                                    | 21 months ag                                                               |
| Summar                                                                                                    | Reorganize BSP so<br>Now, that all BSP h<br>bsps/include<br>bsps/@RTEI<br>bsps/@RTEI<br>we should also mo<br>include (this<br>config<br>s start (every                                                                                                    | urce directory<br>eader files are in<br>45_CPU@/include<br>45_CPU@/@RTEMS<br>/e the BSP sources<br>: is already there, s<br>ebsp.cfg<br>thing required to ru                                                                                                    | build<br>5_BSP_FAMILY@/incluto this new directory                                                                                                    | Sebastian Huber                                                                                                    | Sebastian Huber                                                                                                    | 21 months ag                                                               |
| Summar                                                                                                    | Reorganize BSP so<br>Now, that all BSP h<br>bsps/include<br>bsps/@RTEI<br>bsps/@RTEI<br>we should also mov<br>include (this<br>config<br>o some                                                                                                    | urce directory<br>eader files are in<br>45_CPU@/include<br>45_CPU@/@RTEMS<br>ve the BSP sources<br>is already there, s<br>ebsp.cfg<br>thing required to ru<br>.S                                                                                                    | build<br>5–BSP_FAMILY@/inclu<br>to this new directory<br>see <del>#3254</del> )                                                                                                    | Sebastian Huber                                                                                                    | Sebastian Huber                                                                                                    | 21 months ag                                                               |
| Summar<br>y<br>Descripti                                                                                                    | Reorganize BSP so<br>Now, that all BSP h<br>bsps/include<br>bsps/@RTEI<br>bsps/@RTEI<br>we should also mo<br>include (this<br>config<br>some<br>start (every<br>start<br>bsps<br>obsps                                                                                                    | urce directory<br>eader files are in<br>MS_CPU@/include<br>MS_CPU@/@RTEMS<br>we the BSP sources<br>is already there, s<br>ebsp.cfg<br>thing required to ru<br>.S<br>cart.c<br>mp.c                                                                                                    | build<br>5–BSP_FAMILY@/inclu<br>to this new directory<br>see <del>#3254</del> )                                                                                                    | Sebastian Huber                                                                                                    | Sebastian Huber                                                                                                    | 21 months ag                                                               |
| Summar<br>y                                                                                                    | Reorganize BSP so<br>Now, that all BSP h<br>bsps/@RTEI<br>bsps/@RTEI<br>we should also mov<br>include (this<br>config<br>o some<br>start (every<br>o start<br>o bsps<br>bsps<br>o linkci                                                                                                    | urce directory<br>eader files are in<br>45_CPU@/include<br>45_CPU@/@RTEMS<br>we the BSP sources<br>is already there, s<br>ebsp.cfg<br>thing required to ru<br>.S<br>tart.c<br>mp.c<br>mds                                                                                                    | build<br>5–BSP_FAMILY@/inclu<br>to this new directory<br>see <del>#3254</del> )                                                                                                    | Sebastian Huber                                                                                                    | Sebastian Huber                                                                                                    | 21 months ag                                                               |
| Summar<br>y<br>Descripti                                                                                                    | Reorganize BSP so<br>Now, that all BSP h<br>bsps/@RTEI<br>bsps/@RTEI<br>we should also mov<br>include (this<br>config<br>start (every<br>start<br>bsps)<br>bsps<br>bsps<br>cache (ever<br>irq (everyth                                                                                                    | eader files are in<br>eader files are in<br>4S_CPU@/include<br>4S_CPU@/@RTEMS<br>ve the BSP sources<br>is already there, s<br>ebsp.cfg<br>thing required to ru<br>.S<br>cart.c<br>mp.c<br>mds<br>ything for the cachd<br>ing for the interrup                                                                                                    | build<br>5_BSP_FAMILY@/inclu<br>to this new directory<br>see #3254)<br>un a minimal application<br>e controller support)<br>t controller support)                                                                                                    | Sebastian Huber                                                                                                    | Sebastian Huber                                                                                                    | 21 months ag                                                               |
| Summar<br>y<br>Descripti                                                                                                    | Reorganize BSP so<br>Now, that all BSP h<br>bsps/include<br>bsps/@RTEI<br>bsps/@RTEI<br>we should also mov<br>include (this<br>config<br>som<br>start (every<br>start (every<br>start<br>bsps<br>blinkc<br>cache (ever<br>irq (everyth<br>console (evv                                                                                                    | eader files are in<br>4S_CPU@/include<br>4S_CPU@/@RTEMS<br>ve the BSP sources<br>is already there, s<br>ebsp.cfg<br>thing required to ru<br>S<br>cart.c<br>mp.c<br>mds<br>vthing for the cache                                                                                                    | build<br>5_BSP_FAMILY@/inclu<br>to this new directory<br>iee #3254)<br>an a minimal application<br>t controller support)<br>t controller support)<br>usole driver)                                                                                                    | Sebastian Huber                                                                                                    | Sebastian Huber                                                                                                    | 21 months ag                                                               |
| Summar<br>y<br>Descripti                                                                                                    | Reorganize BSP so<br>Now, that all BSP h<br>bsps/@RTEI<br>bsps/@RTEI<br>we should also mov<br>include (this<br>config<br>start (every<br>start<br>bsps<br>bsps<br>bsps<br>bsps<br>bsps<br>cache (ever<br>irq (everyth<br>console (ever<br>izq (everyth<br>console (ever<br>izc (everyth<br>console (ever                                                                                                    | eader files are in<br>45_CPU@/include<br>45_CPU@/@RTEMS<br>ve the BSP sources<br>is already there, s<br>ebsp.cfg<br>thing required to ru<br>.S<br>cart.c<br>mp.c<br>mds<br>ything for the cach-<br>ing for the interrup<br>arything for the clock<br>ing for the clock<br>ing for the 12C driv                                                                                                    | build<br>5_BSP_FAMILY@/inclut<br>to this new directory<br>wee #3254)<br>an a minimal application<br>t controller support)<br>t controller support)<br>usole driver)<br>driver<br>ter)                                                                                                    | Sebastian Huber                                                                                                    | Sebastian Huber                                                                                                    | 21 months ag                                                               |
| Summar<br>y<br>Descripti                                                                                                    | Reorganize BSP so<br>Now, that all BSP h<br>bsps/@RTEI<br>bsps/@RTEI<br>bsps/@RTEI<br>we should also mov<br>include (this<br>config<br>o some<br>start (every<br>o start<br>bsps<br>o linkc<br>cache (ever<br>irq (everyth<br>console (evv<br>i2c (everyth<br>o ster (everyth<br>console (everyth<br>o spi (everyth<br>o spi (everyth<br>o net (legacy                                                                                                    | arce directory<br>eader files are in<br>45_CPU@/include<br>45_CPU@/@RTEMS<br>we the BSP sources<br>is already there, s<br>besp.cfg<br>thing required to ru.<br>S<br>tart.c<br>mp.c<br>mds<br>ything for the cacht<br>ing for the interrup<br>arything for the cacht<br>ing for the clock<br>ing for the 212 driv<br>ing for the Stack drive<br>network stack drive                                                                                                    | build<br>5_BSP_FAMILY@/inclut<br>to this new directory<br>see #3254)<br>an a minimal application<br>t controller support)<br>t controller support)<br>t controller support)<br>sole driver)<br>driver<br>ver)<br>sers)                                                                                                    | Sebastian Huber                                                                                                    | Sebastian Huber                                                                                                    | 21 months ag                                                               |
| Summar<br>y<br>Descripti                                                                                                    | Reorganize BSP so<br>Now, that all BSP h<br>bsps/@RTEI<br>bsps/@RTEI<br>we should also mov<br>include (this<br>config<br>start (every<br>start (every<br>start (every<br>start<br>console (ever<br>irq (everyth<br>console (ever<br>iz2 (everyth<br>spi (everyth<br>spi (everyth<br>net (legacy<br>mpci (RTEM                                                                                                    | eader files are in<br>45_CPU@/include<br>45_CPU@/@RTEMS<br>ve the BSP sources<br>is already there, s<br>ebsp.cfg<br>thing required to ru<br>.5<br>cart.c<br>mp.c<br>mds<br>ything for the cach<br>ing for the interrup<br>arything for the cock<br>ing for the lock<br>ing for the SPL driv<br>ing for the SPL driv<br>network stack drive<br>5_MULTIPROCESSI                                                                                                    | build<br>5_BSP_FAMILY@/inclut<br>to this new directory<br>to this new directory<br>ee #3254)<br>un a minimal application<br>t controller support)<br>t controller support)<br>un a minimal application<br>t controller support)<br>t controller support)<br>(NG support)                                                                                                    | Sebastian Huber                                                                                                    | Sebastian Huber                                                                                                    | 21 months ag                                                               |
| Summar<br>y<br>Descripti                                                                                                    | Reorganize BSP so<br>Now, that all BSP h<br>bsps/include<br>bsps/@RTEI<br>bsps/@RTEI<br>we should also mo<br>include (this<br>config<br>som<br>start (every<br>start<br>bsps<br>bsps<br>bsps<br>linkcu<br>cache (ever<br>irq (everyth<br>console (ever<br>i2c (everyth<br>spi (everyth<br>net (legacy<br>mpci (RTEM<br>rtc (everyth<br>ata (everyth<br>ata (everyth                                                                                                    | arce directory<br>eader files are in<br>MS_CPU@/include<br>AS_CPU@/@RTEMS<br>we the BSP sources<br>is already there, s<br>ebsp.cfg<br>thing required to ru.<br>S<br>cart.c<br>mp.c<br>mds<br>typing for the cacht<br>ing for the interrup<br>erything for the cacht<br>ing for the 12C driv<br>ing for the 12C driv<br>ing for the SPI driv<br>network stack drive<br>S_MULTIPROCESI<br>ing for the RTC driv<br>ing for the RTC driv<br>ing for the RTC driv<br>ing for the ATA driv                                                                                                    | build<br>5_BSP_FAMILY@/inclu<br>to this new directory<br>ice #3254)<br>in a minimal application<br>t controller support)<br>t controller support)<br>driver<br>ter)<br>ers)<br>Support)<br>/er)<br>ver)                                                                                                    | Sebastian Huber                                                                                                    | Sebastian Huber                                                                                                    | 21 months ag                                                               |
| Summar<br>y<br>Descripti                                                                                                    | Reorganize BSP so<br>Now, that all BSP h<br>bsps/@RTEI<br>bsps/@RTEI<br>we should also mov<br>include (this<br>config<br>start (every<br>start (every<br>start (every<br>clock (every<br>i2c (everyth<br>spi (everyth<br>spi (everyth<br>net (legacy<br>mpci (RTEM<br>rtc (everyth<br>ata (everyth<br>contrib (impc                                                                                                    | eader files are in<br>4S_CPU@/include<br>4S_CPU@/@RTEMS<br>ve the BSP sources<br>is already there, s<br>ebsp.cfg<br>thing required to ru.<br>S<br>comp.c<br>mds<br>ything for the cach-<br>ing for the interrup<br>prything for the cach-<br>ing for the clock-<br>ing for the SIL driv<br>S_MULTIPROCESSI<br>ing for the RTC driv-<br>ing for the ATA driv<br>ort of external sou                                                                                                    | build<br>build<br>S_BSP_FAMILY@/inclut<br>to this new directory<br>wee #3254)<br>un a minimal application<br>e controller support)<br>t controller support)<br>t controller support)<br>driver<br>er)<br>driver<br>ers)<br>NG support)<br>ver)<br>ver)<br>ver)<br>reces)                                                                                                    | Sebastian Huber                                                                                                    | Sebastian Huber                                                                                                    | 21 months ag                                                               |
| Summar<br>y<br>Descripti                                                                                                    | Reorganize BSP so<br>Now, that all BSP h<br>bsps/@RTEI<br>bsps/@RTEI<br>we should also mov<br>include (this<br>config<br>start (every<br>start (every<br>start (every<br>clock (every<br>i2c (everyth<br>spi (everyth<br>spi (everyth<br>net (legacy<br>mpci (RTEM<br>rtc (everyth<br>ata (everyth<br>contrib (impc                                                                                                    | eader files are in<br>4S_CPU@/include<br>4S_CPU@/@RTEMS<br>ve the BSP sources<br>is already there, s<br>ebsp.cfg<br>thing required to ru.<br>S<br>comp.c<br>mds<br>ything for the cach-<br>ing for the interrup<br>prything for the cach-<br>ing for the clock-<br>ing for the SIL driv<br>S_MULTIPROCESSI<br>ing for the RTC driv-<br>ing for the ATA driv<br>ort of external sou                                                                                                    | build<br>5_BSP_FAMILY@/inclu<br>to this new directory<br>ice #3254)<br>in a minimal application<br>t controller support)<br>t controller support)<br>driver<br>ter)<br>ers)<br>Support)<br>/er)<br>ver)                                                                                                    | Sebastian Huber                                                                                                    | Sebastian Huber                                                                                                    | 21 months ag                                                               |
| Summar<br>y<br>Descripti<br>on                                                                                                    | Reorganize BSP so<br>Now, that all BSP h<br>bsps/@RTEI<br>bsps/@RTEI<br>bsps/@RTEI<br>we should also mo<br>include (this<br>config<br>start (every<br>start<br>bsps<br>bsps<br>blinkc<br>cache (ever<br>iq (everyth<br>console (ever<br>clock (every<br>i2c (everyth<br>net (legacy<br>mpci (RTEM<br>tata (everyth<br>ata (everyth<br>ata (everyth<br>tata (everyth<br>tata (everyth))<br>tata (everyth<br>tata (everyth))                                                                                                    | eader files are in<br>eader files are in<br>S_CPU@/include<br>dS_CPU@/@RTEMS<br>ve the BSP sources<br>is already there, s<br>ebsp.cfg<br>thing required to ru<br>s<br>ebsp.cfg<br>thing required to ru<br>s<br>estr.c<br>mp.c<br>mp.c<br>mds<br>ything for the cacht<br>ing for the interrup<br>erything for the cacht<br>ing for the interrup<br>erything for the cacht<br>ing for the te cacht<br>ing for the te cacht<br>ing for the te cacht<br>ing for the te cacht<br>ing for the te cacht<br>ing for the te cacht<br>ing for the te cacht<br>ing for the te cacht<br>ing for the te cacht<br>ing for the te cacht<br>ing for the te cacht<br>ing for the te cacht<br>ing for the cacht<br>ing for the sPI driv<br>ing for the acht<br>ing for the acht<br>ing for the acht<br>ing for the acht<br>ing for the acht<br>ing for the cacht<br>ing for the cacht<br>ing for the acht<br>ing for the acht                                                                                            | build<br>build<br>S_BSP_FAMILY@/inclu<br>to this new directory<br>ice #3254)<br>un a minimal application<br>e controller support)<br>t controller support)<br>t controller support)<br>driver<br>ter)<br>ers)<br>sole driver)<br>driver<br>ter)<br>ers)<br>sole support)<br>ver)<br>ver)<br>ver)<br>ver)<br>ver)<br>ces)<br>ources should be use<br>arch/arm                                                                                                    | Sebastian Huber                                                                                                    | Sebastian Huber                                                                                                    | 21 months ag                                                               |
| Summar<br>y<br>Descripti<br>on<br>#3290<br>Summar                                                                                           | Reorganize BSP so<br>Now, that all BSP h<br>bsps/include<br>bsps/@RTEI<br>bsps/@RTEI<br>we should also mov<br>include (this<br>config<br>some<br>start (every<br>start<br>bsps<br>bsps<br>blinkc<br>cache (every<br>izc (everyth<br>spi (everyth<br>spi (everyth<br>spi (everyth<br>ata (everyth<br>ata (everyth<br>ata (everyth<br>ata (everyth<br>to contrib (imp<br>o The l                                                                                                    | eader files are in<br>eader files are in<br>S_CPU@/include<br>dS_CPU@/@RTEMS<br>ve the BSP sources<br>is already there, s<br>ebsp.cfg<br>thing required to ru<br>s<br>ebsp.cfg<br>thing required to ru<br>s<br>estr.c<br>mp.c<br>mp.c<br>mds<br>ything for the cacht<br>ing for the interrup<br>erything for the cacht<br>ing for the interrup<br>erything for the cacht<br>ing for the te cacht<br>ing for the te cacht<br>ing for the te cacht<br>ing for the te cacht<br>ing for the te cacht<br>ing for the te cacht<br>ing for the te cacht<br>ing for the te cacht<br>ing for the te cacht<br>ing for the te cacht<br>ing for the te cacht<br>ing for the te cacht<br>ing for the cacht<br>ing for the sPI driv<br>ing for the acht<br>ing for the acht<br>ing for the acht<br>ing for the acht<br>ing for the acht<br>ing for the cacht<br>ing for the cacht<br>ing for the acht<br>ing for the acht                                                                                            | build<br>build<br>S_BSP_FAMILY@/inclu<br>to this new directory<br>ice #3254)<br>un a minimal application<br>e controller support)<br>t controller support)<br>t controller support)<br>driver<br>ter)<br>ers)<br>sole driver)<br>driver<br>ter)<br>ers)<br>sole support)<br>ver)<br>ver)<br>ver)<br>ver)<br>ver)<br>ces)<br>ources should be use<br>arch/arm                                                                                                    | d as is if possible.                                                                                                    | Sebastian Huber                                                                                                    | 21 months ag                                                               |
| Summar<br>y<br>Descripti<br>on                                                                                                    | Reorganize BSP so<br>Now, that all BSP h<br>bsps/@RTEI<br>bsps/@RTEI<br>bsps/@RTEI<br>we should also mo<br>include (this<br>config<br>start (every<br>start<br>bsps<br>bsps<br>blinkc<br>cache (ever<br>iq (everyth<br>console (ever<br>clock (every<br>i2c (everyth<br>net (legacy<br>mpci (RTEM<br>tata (everyth<br>ata (everyth<br>ata (everyth<br>tata (everyth<br>tata (everyth))<br>tata (everyth<br>tata (everyth))                                                                                                    | eader files are in<br>eader files are in<br>S_CPU@/include<br>dS_CPU@/@RTEMS<br>ve the BSP sources<br>is already there, s<br>ebsp.cfg<br>thing required to ru<br>s<br>ebsp.cfg<br>thing required to ru<br>s<br>estr.c<br>mp.c<br>mp.c<br>mds<br>ything for the cacht<br>ing for the interrup<br>erything for the cacht<br>ing for the interrup<br>erything for the cacht<br>ing for the te cacht<br>ing for the te cacht<br>ing for the te cacht<br>ing for the te cacht<br>ing for the te cacht<br>ing for the te cacht<br>ing for the te cacht<br>ing for the te cacht<br>ing for the te cacht<br>ing for the te cacht<br>ing for the te cacht<br>ing for the te cacht<br>ing for the cacht<br>ing for the sPI driv<br>ing for the acht<br>ing for the acht<br>ing for the acht<br>ing for the acht<br>ing for the acht<br>ing for the cacht<br>ing for the cacht<br>ing for the acht<br>ing for the acht                                                                                            | build<br>build<br>S_BSP_FAMILY@/inclu<br>to this new directory<br>ice #3254)<br>un a minimal application<br>e controller support)<br>t controller support)<br>t controller support)<br>driver<br>ter)<br>ers)<br>sole driver)<br>driver<br>ter)<br>ers)<br>sole support)<br>ver)<br>ver)<br>ver)<br>ver)<br>ver)<br>ces)<br>ources should be use<br>arch/arm                                                                                                    | d as is if possible.                                                                                                    | Sebastian Huber                                                                                                    | 21 months ag                                                               |
| Summar<br>y<br>Descripti<br>on<br>#3290<br>Summar<br>y                                                                                      | Reorganize BSP so<br>Now, that all BSP h<br>bsps/@RTEI<br>bsps/@RTEI<br>bsps/@RTEI<br>we should also mov<br>include (this<br>config<br>start (every<br>start (every<br>start (every<br>cache (ever<br>irq (everyth<br>console (ever<br>irq (everyth<br>console (ever<br>izc (everyth<br>spi (everyth<br>spi (everyth<br>net (legacy<br>mpci (RTEM<br>rtc (everyth<br>at (everyth<br>contrib (imp<br>o The l                                                                                                    | arce directory<br>eader files are in<br>45_CPU@/include<br>45_CPU@/@RTEMS<br>ve the BSP sources<br>is already there, s<br>ebsp.cfg<br>thing required to ru.<br>S<br>art.c<br>mp.c<br>mds<br>ything for the cach-<br>ing for the interrup<br>arything for the cach-<br>ing for the tSPL driv<br>ing for the SPL driv<br>ing for the SPL driv<br>ing for the SPL driv<br>ing for the SPL driv<br>ing for the ATA driv<br>for of external sou<br>ayout of external sou<br>ayout to Altera/Inte<br>fixed                                                                                                    | build<br>build<br>S_BSP_FAMILY@/inclut<br>to this new directory<br>wee #3254)<br>un a minimal application<br>e controller support)<br>t controller support)<br>driver<br>erc)<br>driver<br>erc)<br>iNG support)<br>ver)<br>rces)<br>ources should be use<br>arch/arm<br>i2 Cyclone V BSP<br>tool/rsb                                                                                                    | d as is if possible.                                                                                                    | Sebastian Huber                                                                                                    | 21 months age<br>P_FAMILY@?<br>2 years ago                                 |
| Summar<br>y<br>Descripti<br>on<br>\$                                                                                                    | Reorganize BSP so<br>Now, that all BSP for<br>bsps/@RTEI<br>bsps/@RTEI<br>we should also mov<br>include (this<br>config<br>start (every<br>start<br>bsps)<br>bsps<br>bsps<br>blinkc<br>cache (ever<br>irq (everyth<br>console (ever<br>irq (everyth<br>spi (everyth<br>spi (everyth<br>ata (everyth<br>ata (everyth<br>ata (everyth<br>otc (everyth<br>ata (everyth<br>the ata (everyth<br>the ata (everyth<br>the ata (everyth<br>the ata (everyth<br>the ata (everyth<br>the ata (everyth<br>the ata (everyth<br>the ata (everyth<br>the ata (everyth<br>the ata (everyth<br>the ata (everyth<br>the ata (everyth<br>the ata (everyth<br>the control (ever)the<br>the ata (ever)the<br>the ata (ever)the<br>the                                                                                                    | arce directory<br>eader files are in<br>45_CPU@/include<br>45_CPU@/@RTEMS<br>ve the BSP sources<br>is already there, s<br>etbsp.cfg<br>thing required to ru.<br>S<br>art.c<br>mp.c<br>mds<br>ything for the caching for the caching for the interrup<br>arything for the caching for the clock<br>ing for the 12C driving for the SPI driving<br>thor the SPI driving<br>tor the SPI driving<br>tor the RTC driving for the RTC driving<br>ing for the RTC driving for the RTC driving<br>ayout of external sou<br>ayout of external so<br><b>fixed</b><br>for released tools is                                                                                                    | build<br>build<br>5-BSP_FAMILY@/inclut<br>to this new directory<br>to this new directory<br>ee #3254)<br>un a minimal application<br>t controller support)<br>t controller support)<br>t controller support)<br>t controller support)<br>isole driver)<br>driver<br>ter)<br>NG support)<br>ver)<br>ver)<br>ver)<br>cres)<br>ources should be use<br>arch/arm<br>t col/rsb<br>s wrong.                                                                                                    | Sebastian Huber         ude         tree. How do we want to orga         ion without devices)         d as is if possible.         Sebastian Huber         Chris Johns                                                                                               | Sebastian Huber                                                                                                    | 21 months age<br>P_FAMILY@?<br>2 years ago                                 |
| Summar<br>y<br>Descripti<br>on<br>Summar<br>y<br><b>#3294</b><br>Summar<br>y<br>Descripti                                                   | Reorganize BSP so<br>Now, that all BSP for<br>bsps/@RTEI<br>bsps/@RTEI<br>we should also mov<br>include (this<br>config<br>start (every<br>start<br>bsps)<br>bsps<br>bsps<br>blinkc<br>cache (ever<br>irq (everyth<br>console (ever<br>irq (everyth<br>spi (everyth<br>spi (everyth<br>ata (everyth<br>ata (everyth<br>ata (everyth<br>otc (everyth<br>ata (everyth<br>the ata (everyth<br>the ata (everyth<br>the ata (everyth<br>the ata (everyth<br>the ata (everyth<br>the ata (everyth<br>the ata (everyth<br>the ata (everyth<br>the ata (everyth<br>the ata (everyth<br>the ata (everyth<br>the ata (everyth<br>the ata (everyth<br>the control (ever)the<br>the ata (ever)the<br>the ata (ever)the<br>the                                                                                                    | arce directory<br>eader files are in<br>45_CPU@/include<br>45_CPU@/@RTEMS<br>ve the BSP sources<br>is already there, s<br>etbsp.cfg<br>thing required to ru.<br>S<br>art.c<br>mp.c<br>mds<br>ything for the caching for the caching for the interrup<br>arything for the caching for the clock<br>ing for the 12C driving for the SPI driving<br>thor the SPI driving<br>tor the SPI driving<br>tor the RTC driving for the RTC driving<br>ing for the RTC driving for the RTC driving<br>ayout of external sou<br>ayout of external so<br><b>fixed</b><br>for released tools is                                                                                                    | build<br>build<br>5-BSP_FAMILY@/inclut<br>to this new directory<br>to this new directory<br>ee #3254)<br>un a minimal application<br>t controller support)<br>t controller support)<br>t controller support)<br>t controller support)<br>isole driver)<br>driver<br>ter)<br>NG support)<br>ver)<br>ver)<br>ver)<br>cres)<br>ources should be use<br>arch/arm<br>t col/rsb<br>s wrong.                                                                                                    | d as is if possible.                                                                                                    | Sebastian Huber                                                                                                    | 21 months age<br>P_FAMILY@?<br>2 years ago                                 |
| Summar<br>y<br>Descripti<br>on<br>Summar<br>y<br><b>#3294</b><br>Summar<br>y<br>Descripti<br>on                                             | Reorganize BSP so<br>Now, that all BSP for<br>bsps/@RTEI<br>bsps/@RTEI<br>bsps/@RTEI<br>we should also mor<br>include (this<br>config<br>some<br>start (every<br>some<br>start (every<br>clock (every<br>izc (everyth<br>console (ever<br>clock (every<br>izc (everyth<br>spi (everyth<br>spi (everyth<br>ata (everyth<br>ata (everyth<br>ata (everyth<br>contrib (imp<br>o The I<br>2 years ago<br>gcc version report                                                                                                    | eader files are in<br>eader files are in<br>4S_CPU@/include<br>4S_CPU@/@RTEMS<br>we the BSP sources<br>is already there, s<br>esbsp.cfg<br>thing required to ru<br>S<br>cart.c<br>mp.c<br>mds<br>ything for the cachu<br>ing for the interrup<br>arything for the cachu<br>ing for the 12C drivi<br>ing for the 12C drivi<br>ing for the SPI driv<br>network stack drivy<br>S_MULTIPROCESSI<br>ing for the ATA drivi<br>ort of external sou<br>ayout of external sou<br>fixed<br>fixed<br>fixed<br>released tools is<br>rsion string has the                                                                                                    | build<br>build<br>S_BSP_FAMILY@/inclu<br>to this new directory<br>ice #3254)<br>un a minimal application<br>t controller support)<br>t controller support)<br>t controller support)<br>driver<br>err)<br>ers)<br>sole driver)<br>driver<br>err)<br>ers)<br>sole should be use<br>arch/arm<br>17 Cyclone V BSP<br>tool/rsb<br>s wrong.<br>RTEMS release and r                                                                                                    | Sebastian Huber         ude         tree. How do we want to orga         ion without devices)         d as is if possible.         Sebastian Huber         Chris Johns         not the actual release.                                                               | Sebastian Huber Inize the BSP sources in bsps/@RTEMS_CPU@/@RTEMS_BSF                                                                      | 21 months age<br>P_FAMILY@?<br>2 years ago<br>2 years ago                  |
| Summar<br>y<br>Descripti<br>on<br>Summar<br>y<br><b>#3294</b><br>Summar<br>y<br>Descripti<br>on                                             | Reorganize BSP so<br>Now, that all BSP for<br>bsps/@RTEI<br>bsps/@RTEI<br>bsps/@RTEI<br>we should also mor<br>include (this<br>config<br>some<br>start (every<br>some<br>start (every<br>clock (every<br>izc (everyth<br>console (ever<br>clock (every<br>izc (everyth<br>spi (everyth<br>spi (everyth<br>ata (everyth<br>ata (everyth<br>ata (everyth<br>contrib (imp<br>o The I<br>2 years ago<br>gcc version report                                                                                                    | eader files are in<br>eader files are in<br>4S_CPU@/include<br>4S_CPU@/@RTEMS<br>ve the BSP sources<br>is already there, s<br>ebsp.cfg<br>thing required to ru<br>S<br>erthous the active<br>ing for the cache<br>ing for the cache<br>ing for the cache<br>ing for the cache<br>ing for the cache<br>ing for the cache<br>ing for the cache<br>ing for the cache<br>ing for the Cache<br>ing for the Cache<br>fixed<br>fixed<br>fixed<br>fixed                                                                                                    | build<br>build<br>5-BSP_FAMILY@/inclut<br>to this new directory<br>to this new directory<br>ee #3254)<br>un a minimal application<br>t controller support)<br>t controller support)<br>t controller support)<br>t controller support)<br>isole driver)<br>driver<br>ter)<br>NG support)<br>ver)<br>ver)<br>ver)<br>cres)<br>ources should be use<br>arch/arm<br>t col/rsb<br>s wrong.                                                                                                    | Sebastian Huber         ude         tree. How do we want to orga         ion without devices)         d as is if possible.         Sebastian Huber         Chris Johns                                                                                               | Sebastian Huber                                                                                                    | 21 months age<br>P_FAMILY@?<br>2 years ago<br>2 years ago                  |
| Summar<br>y<br>Descripti<br>on<br>Summar<br>y<br><b>#3294</b><br>Summar<br>y<br>Descripti<br>on                                             | Reorganize BSP so<br>Now, that all BSP for<br>bsps/@RTEI<br>bsps/@RTEI<br>bsps/@RTEI<br>we should also mov<br>include (this<br>config<br>some<br>start (every<br>start<br>bsps)<br>bsps<br>blinkc<br>cache (ever<br>irq (everyth<br>console (ever<br>clock (every<br>izc (everyth<br>spi (everyth<br>ata (everyth<br>ata (everyth))<br>(everyth<br>ata (everyth))<br>(everyth)<br>(everyth)<br>(every | eader files are in<br>eader files are in<br>4S_CPU@/include<br>4S_CPU@/@RTEMS<br>ve the BSP sources<br>is already there, s<br>ebsp.cfg<br>thing required to ru<br>S<br>erthous the active<br>ing for the cache<br>ing for the cache<br>ing for the cache<br>ing for the cache<br>ing for the cache<br>ing for the cache<br>ing for the cache<br>ing for the cache<br>ing for the Cache<br>ing for the Cache<br>fixed<br>fixed<br>fixed<br>fixed                                                                                                    | build<br>build<br>S_BSP_FAMILY@/inclu<br>to this new directory<br>ice #3254)<br>un a minimal application<br>t controller support)<br>t controller support)<br>t controller support)<br>driver<br>err)<br>ers)<br>sole driver)<br>driver<br>err)<br>ers)<br>sole should be use<br>arch/arm<br>17 Cyclone V BSP<br>tool/rsb<br>s wrong.<br>RTEMS release and r                                                                                                    | Sebastian Huber         ude         tree. How do we want to orga         ion without devices)         d as is if possible.         Sebastian Huber         Chris Johns         not the actual release.                                                               | Sebastian Huber Inize the BSP sources in bsps/@RTEMS_CPU@/@RTEMS_BSF                                                                      | 21 months age<br>P_FAMILY@?<br>2 years ago                                 |
| Summar<br>y<br>Descripti<br>on<br>Summar<br>y<br><b>#3290</b><br>Summar<br>y<br>Descripti<br>on<br><b>#3298</b><br>Summar<br>y<br>Descripti | Reorganize BSP so<br>Now, that all BSP h<br>bsps/@RTEI<br>bsps/@RTEI<br>bsps/@RTEI<br>we should also mov<br>include (this<br>config<br>start (every<br>start (every<br>start (every<br>start (every<br>clock (every<br>i2c (everyth<br>spi (everyth<br>spi (everyth<br>spi (everyth<br>spi (everyth<br>spi (everyth<br>ata (everyth<br>ata (everyth<br>contrib (imp<br>o The I<br>2 years ago<br>gcc version report<br>The release gcc ver                                                                                                    | arce directory<br>eader files are in<br>4S_CPU@/include<br>4S_CPU@/@RTEMS<br>ve the BSP sources<br>is already there, s<br>ebsp.cfg<br>thing required to ru.<br>S.<br>S.<br>art.c<br>mp.c<br>mds<br>ything for the cach-<br>ing for the interrup<br>erything for the cach-<br>ing for the interrup<br>erything for the cach-<br>ing for the SIL driv-<br>ing for the SIL driv-<br>ing for the SIL driv-<br>ing for the ATA driv<br>for of external sou<br>ayout of external sou<br>ayout of external sou<br>ayout of external sou<br>fixed<br>for released tools is<br>rsion string has the<br>fixed<br>nance                                                                                                    | build<br>build<br>5_BSP_FAMILY@/inclut<br>to this new directory<br>see #3254)<br>un a minimal application<br>e controller support)<br>t controller support)<br>driver<br>er)<br>sole driver)<br>driver<br>er)<br>sole driver)<br>driver<br>er)<br>iNG support)<br>rer)<br>ver)<br>rces)<br>ources should be use<br>arch/arm<br>12 Cyclone V BSP<br>tool/rsb<br>s wrong.<br>RTEMS release and r                                                                                                    | Sebastian Huber         ude         tree. How do we want to orga         ion without devices)         d as is if possible.         Sebastian Huber         Chris Johns         not the actual release.                                                               | Sebastian Huber Inize the BSP sources in bsps/@RTEMS_CPU@/@RTEMS_BSP Sebastian Huber Chris Johns Chris Johns Chris Johns                  | 21 months age<br>P_FAMILY@?<br>2 years ago<br>2 years ago                  |
| Summar<br>y<br>Descripti<br>on<br>Summar<br>y<br><b>#3294</b><br>Summar<br>y<br>Descripti<br>Summar<br>y<br>Descripti<br>on                 | Reorganize BSP so<br>Now, that all BSP for<br>bsps/@RTEI<br>bsps/@RTEI<br>bsps/@RTEI<br>we should also mov<br>include (this<br>config<br>start (every<br>start (every<br>start (every<br>clock (ever<br>irq (everyth<br>spi (everyth<br>spi (everyth<br>spi (everyth<br>spi (everyth<br>spi (everyth<br>ata (everyth<br>ata (everyth<br>console (ever<br>clock (every<br>mpci (RTEM<br>rtc (everyth<br>ata (everyth<br>ata (everyth<br>to contrib (imp<br>contrib (imp<br>contrib (imp<br>contrib (imp<br>clock dever)<br>The release gcc ver<br>2 years ago<br>dlerror non-confort<br>This is a port of the                                                                                                    | arce directory<br>eader files are in<br>45_CPU@/include<br>45_CPU@/@RTEMS<br>ve the BSP sources<br>is already there, s<br>ebsp.cfg<br>thing required to ru.<br>S<br>art.c<br>mp.c<br>mds<br>ything for the cach-<br>ing for the interrup<br>arything for the cach-<br>ing for the 12C driv-<br>ing for the SPI driv.<br>g for the SPI driv.<br>g for the SPI driv.<br>g for the SPI driv.<br>g for the RTC driv.<br>ing for the RTC driv.<br>ing for the RTC driv.<br>ing for the RTC driv.<br>ing for the ATA driv.<br>fixed<br>fixed<br>for released tools is<br>sion string has the<br>fixed<br>fixed<br>fixed from the strip<br>fixed from the strip<br>fixed from the str | build<br>build<br>bu | Sebastian Huber         ude         tree. How do we want to orga         ion without devices)         d as is if possible.         Sebastian Huber         Chris Johns         not the actual release.         Chris Johns         Please refer to that ticket for d | Sebastian Huber         Inize the BSP sources in bsps/@RTEMS_CPU@/@RTEMS_BSP         Sebastian Huber         Chris Johns         Ietails. | 21 months age<br>P_FAMILY@?<br>2 years ago<br>2 years ago<br>15 months age |
| Summar<br>y<br>Descripti<br>on<br>Summar<br>y<br>H3294<br>Summar<br>y<br>Descripti<br>Summar<br>y<br>Descripti<br>Summar<br>y<br>H3295      | Reorganize BSP so<br>Now, that all BSP for<br>bsps/@RTEI<br>bsps/@RTEI<br>bsps/@RTEI<br>we should also mov<br>include (this<br>config<br>start (every<br>start (every<br>start (every<br>clock (every<br>i2c (everyth<br>spi (everyth<br>spi (everyth<br>spi (everyth<br>spi (everyth<br>ata (every<br>clock (every<br>mpci (RTEM<br>rtc (everyth<br>ata (everyth<br>console (ever<br>clock (every<br>bick (every<br>clock (every<br>clock (every)                                              | arce directory<br>eader files are in<br>45_CPU@/include<br>45_CPU@/@RTEMS<br>ve the BSP sources<br>is already there, s<br>ebsp.cfg<br>thing required to ru.<br>S<br>int.c<br>mp.c<br>mds<br>ything for the cach-<br>ing for the interrup<br>arything for the cach-<br>ing for the 12C driv-<br>ing for the SPI drive<br>network stack drive<br>S_MULTIPROCESSI<br>ing for the RTC driv-<br>ing for the RTC driv-<br>ing for the RTC driv-<br>ing for the ATA drive<br>s_MULTIPROCESSI<br>ing for the ATA drive<br>fixed<br>for released tools is<br>sion string has the<br>fixed<br>rance<br>e 4.11 patches from                                                                                                    | build<br>build<br>bu | Sebastian Huber         ude         tree. How do we want to orga         ion without devices)         d as is if possible.         Sebastian Huber         Chris Johns         not the actual release.         Chris Johns                                           | Sebastian Huber Inize the BSP sources in bsps/@RTEMS_CPU@/@RTEMS_BSP Sebastian Huber Chris Johns Chris Johns Chris Johns                  | 21 months age<br>P_FAMILY@?<br>2 years ago<br>2 years ago                  |
| Summar<br>y<br>Descripti<br>on<br>Summar<br>y<br><b>#3294</b><br>Summar<br>y<br>Descripti<br>Summar<br>y<br>Descripti<br>on                 | Reorganize BSP so<br>Now, that all BSP for<br>bsps/@RTEI<br>bsps/@RTEI<br>bsps/@RTEI<br>we should also mov<br>include (this<br>config<br>start (every<br>start (every<br>start (every<br>clock (ever<br>irq (everyth<br>spi (everyth<br>spi (everyth<br>spi (everyth<br>spi (everyth<br>spi (everyth<br>ata (everyth<br>ata (everyth<br>console (ever<br>clock (every<br>mpci (RTEM<br>rtc (everyth<br>ata (everyth<br>ata (everyth<br>to contrib (imp<br>contrib (imp<br>contrib (imp<br>contrib (imp<br>clock dever)<br>The release gcc ver<br>2 years ago<br>dlerror non-confort<br>This is a port of the                                                                                                    | arce directory<br>eader files are in<br>45_CPU@/include<br>45_CPU@/@RTEMS<br>ve the BSP sources<br>is already there, s<br>ebsp.cfg<br>thing required to ru.<br>S<br>int.c<br>mp.c<br>mds<br>ything for the cach-<br>ing for the interrup<br>arything for the cach-<br>ing for the 12C driv-<br>ing for the SPI drive<br>network stack drive<br>S_MULTIPROCESSI<br>ing for the RTC driv-<br>ing for the RTC driv-<br>ing for the RTC driv-<br>ing for the ATA drive<br>s_MULTIPROCESSI<br>ing for the ATA drive<br>fixed<br>for released tools is<br>sion string has the<br>fixed<br>rance<br>e 4.11 patches from                                                                                                    | build<br>build<br>bu | Sebastian Huber         ude         tree. How do we want to orga         ion without devices)         d as is if possible.         Sebastian Huber         Chris Johns         not the actual release.         Chris Johns         Please refer to that ticket for d | Sebastian Huber         Inize the BSP sources in bsps/@RTEMS_CPU@/@RTEMS_BSP         Sebastian Huber         Chris Johns         Ietails. | 21 months age<br>P_FAMILY@?<br>2 years ago<br>2 years ago<br>15 months age |
| Summar<br>y<br>Descripti<br>on<br>Summar<br>y<br><b>#3294</b><br>Summar<br>y<br>Descripti<br>on<br><b>#3305</b><br>Summar<br>y<br>Descripti | Reorganize BSP so<br>Now, that all BSP for<br>bsps/@RTEF<br>bsps/@RTEF<br>bsps/@RTEF<br>we should also more<br>include (this<br>config<br>some<br>start (every<br>some<br>start (every<br>console (every<br>ize (everyth<br>console (every<br>ize (everyth<br>spi (everyth<br>spi (everyth<br>ata (everyth<br>ata (everyth)<br>ata (everyth)<br>ata (everyth                                                 | eader files are in<br>45_CPU@/include<br>45_CPU@/@RTEMS<br>ve the BSP sources<br>is already there, s<br>absp.cfg<br>thing required to ru<br>S<br>art.c<br>mp.c<br>mds<br>ything for the cachu<br>ing for the interrup<br>arything for the cachu<br>ing for the 12C drivi<br>ing for the 12C drivi<br>ing for the SPI driv<br>network stack drive<br>S_MULTIPROCESSI<br>ing for the ATA drivi<br>ort of external sou<br>ayout of external sou<br>fixed<br>fixed<br>fixed<br>fixed<br>anance<br>a 4.11 patches from<br>fixed<br>ing support to ARM                                                                                                    | build<br>build<br>bu | Sebastian Huber     ude   tree. How do we want to orga   ion without devices)     Sebastian Huber   Sebastian Huber   Chris Johns   ot the actual release.   Chris Johns   Please refer to that ticket for d   Joel Sherrill                                         | Sebastian Huber         Inize the BSP sources in bsps/@RTEMS_CPU@/@RTEMS_BSP         Sebastian Huber         Chris Johns         Ietails. | 21 months age<br>P_FAMILY@?<br>2 years ago<br>2 years ago<br>15 months age |
| Summar<br>y<br>Descripti<br>on<br>Summar<br>y<br>Bescripti<br>on<br>#3294<br>Summar<br>y<br>Descripti<br>on<br>#3295<br>Summar<br>y         | Reorganize BSP so<br>Now, that all BSP for<br>bsps/@RTEF<br>bsps/@RTEF<br>bsps/@RTEF<br>we should also mov<br>include (this<br>config<br>some<br>start (every<br>some<br>start (every<br>clock (every<br>izc (everyth<br>console (every<br>izc (everyth<br>spi (everyth<br>spi (everyth<br>ata (everyth<br>ata (everyth<br>ata (everyth<br>control (imp<br>o The I<br>2 years ago<br>gcc version report<br>The release gcc ver<br>2 years ago<br>dlerror non-conforr<br>This is a port of the<br>2 years ago                                                                                                    | eader files are in<br>45_CPU@/include<br>45_CPU@/@RTEMS<br>ve the BSP sources<br>is already there, s<br>absp.cfg<br>thing required to ru<br>S<br>art.c<br>mp.c<br>mds<br>ything for the cachu<br>ing for the interrup<br>arything for the cachu<br>ing for the 12C drivi<br>ing for the 12C drivi<br>ing for the SPI driv<br>network stack drive<br>S_MULTIPROCESSI<br>ing for the ATA drivi<br>ort of external sou<br>ayout of external sou<br>fixed<br>fixed<br>fixed<br>fixed<br>anance<br>a 4.11 patches from<br>fixed<br>ing support to ARM                                                                                                    | build<br>build<br>5_BSP_FAMILY@/inclu<br>to this new directory<br>iee #3254)<br>an a minimal application<br>e controller support)<br>t controller support)<br>driver<br>ier)<br>ers)<br>NG support)<br>/er)<br>ver)<br>rces)<br>ources should be use<br>arch/arm<br>lib/dl<br>1#2747 to master).                                                                                                    | Sebastian Huber     ude   tree. How do we want to orga   ion without devices)     Sebastian Huber   Sebastian Huber   Chris Johns   ot the actual release.   Chris Johns   Please refer to that ticket for d   Joel Sherrill                                         | Sebastian Huber         Inize the BSP sources in bsps/@RTEMS_CPU@/@RTEMS_BSP         Sebastian Huber         Chris Johns         Ietails. | 21 months age<br>P_FAMILY@?<br>2 years ago<br>2 years ago<br>15 months age |

## 79/130

| escripti)<br>on                                                                    | ····· • • • • • • • • •                                                                                                    |                                                                                                    | ly have paravirtualization                                                                                                    |                                                                                                    |                                                              |                            |  |  |
|------------------------------------------------------------------------------------|----------------------------------------------------------------------------------------------------|----------------------------------------------------------------------------------------------------|----------------------------------------------------------------------------------------------------|----------------------------------------------------------------------------------------------------|--------------------------------------------------------------|----------------------------|--|--|
| <del>#3307</del>                                                                   | 2 years ago                                                                                                    | fixed                                                                                                    | arch/powerpc                                                                                                    | Joel Sherrill                                                                                                    | Joel Sherrill                                                | 20 months ago              |  |  |
| Summar<br>y                                                                        | PowerPC linkcmd                                                                                                    | s.base missing wi                                                                                                    | ldcards on some sections                                                                                                    | 5                                                                                                    |                                                              |                            |  |  |
| Descripti<br>on                                                                    | Some sections we                                                                                                    | ere missing sectio                                                                                                    | ns. Wildcards needed to                                                                                                    | be added.                                                                                                    |                                                              |                            |  |  |
| <del>#3309</del>                                                                   | 2 years ago                                                                                                    | fixed                                                                                                    | doc                                                                                                    | Chris Johns                                                                                                    |                                                              | 19 months ago              |  |  |
| Summar<br>Y                                                                        |                                                                                                    |                                                                                                    |                                                                                                    |                                                                                                    |                                                              |                            |  |  |
| Descripti<br>on                                                                    | The initial_mod                                                                                                    | de cannot have t                                                                                                    | he non-preempt flag or a                                                                                                    | an interrupt level set or an RT                                                                                                    | EMS_UNSATISFIED error is returned. This is not documented in | the directive.             |  |  |
| <del>#3312</del>                                                                   | 2 years ago                                                                                                    | fixed                                                                                                    | tool/rsb                                                                                                    | Chris Johns                                                                                                    | Chris Johns                                                  | 2 years ago                |  |  |
| Summar<br>y                                                                        | RSB macro calls s                                                                                                    | such as define fail                                                                                                    | on unicode keys.                                                                                                    |                                                                                                    |                                                              |                            |  |  |
|                                                                                    | The define call                                                                                                    | in macros.py ch                                                                                                    | ecks for a str while the                                                                                                    | e call can conve                                                                                                    | rt a unicode string to str. Remove the check.                |                            |  |  |
|                                                                                    | Remove the other                                                                                                    | r places in macro                                                                                                    | s.py a key str check                                                                                                    | is made and see if they can                                                                                                    | be improved.                                                 |                            |  |  |
|                                                                                    | The following has                                                                                                    | been reported to                                                                                                    | me:                                                                                                    |                                                                                                    |                                                              |                            |  |  |
|                                                                                    |                                                                                                    | der.run()                                                                                                    |                                                                                                    | e 29, in <module></module>                                                                                                    |                                                              |                            |  |  |
| Descripti<br>on                                                                    | <pre>File "/ opts = @ File "/ version File "/ sources File "/ macros. File "/ raise T</pre>                                                                                                    | source-builder/<br>options.load(sy<br>source-builder/<br>.load_release_s<br>source-builder/<br>.hash((hs[0], h<br>source-builder/<br>define(_file, '<br>source-builder/<br>ypeError('bad k                                                                                                    | <pre>sb/setbuilder.py", li<br/>s.argv, optargs)<br/>sb/options.py", line<br/>ettings(o.defaults)<br/>sb/version.py", line<br/>ash[0], hs[1]), macro<br/>sb/sources.py", line<br/>%s %s' % (args[0], ar<br/>sb/macros.py", line 4<br/>ey type: %s' % (type<br/>'type 'unicode'&gt;</pre>                                                                                                    | ine 526, in run<br>668, in load<br>123, in load_release_set<br>ps, setting_error)<br>105, in hash<br>pgs[2]))<br>39, in define                                                                                                    | ings                                                         |                            |  |  |
| on<br>#3315                                                                        | File "/<br>opts = d<br>File "/<br>version<br>File "/<br>sources<br>File "/<br>macros.<br>File "/<br>raise T<br>TypeError 1<br>2 years ago                                                                                                    | source-builder/<br>options.load(sy<br>source-builder/<br>.load_release_s<br>source-builder/<br>.hash((hs[0], h<br>source-builder/<br>define(_file, '<br>source-builder/<br>ypeError('bad k<br>boad key type:                                                                                                    | <pre>s.argv, optargs)<br/>sb/options.py", line<br/>ettings(o.defaults)<br/>sb/version.py", line<br/>ash[0], hs[1]), macrt<br/>sb/sources.py", line<br/>%s %s' % (args[0], ar<br/>sb/macros.py", line 4<br/>ey type: %s' % (type)<br/>type 'unicode'&gt;<br/>tool/rsb</pre>                                                                                                    | ine 526, in run<br>668, in load<br>123, in load_release_set<br>ps, setting_error)<br>105, in hash<br>pgs[2]))<br>39, in define                                                                                                    | rings<br>Chris Johns                                         | 2 years ago                |  |  |
| on<br>#3315                                                                        | File "/<br>opts = d<br>File "/<br>version<br>File "/<br>sources<br>File "/<br>macros.<br>File "/<br>raise T<br>TypeError: 1                                                                                                    | source-builder/<br>options.load(sy<br>source-builder/<br>.load_release_s<br>source-builder/<br>.hash((hs[0], h<br>source-builder/<br>define(_file, '<br>source-builder/<br>ypeError('bad k<br>boad key type:                                                                                                    | <pre>s.argv, optargs)<br/>sb/options.py", line<br/>ettings(o.defaults)<br/>sb/version.py", line<br/>ash[0], hs[1]), macrt<br/>sb/sources.py", line<br/>%s %s' % (args[0], ar<br/>sb/macros.py", line 4<br/>ey type: %s' % (type)<br/>type 'unicode'&gt;<br/>tool/rsb</pre>                                                                                                    | <pre>ine 526, in run 668, in load 123, in load_release_set ps, setting_error) 105, in hash rgs(21)) 439, in define (key)))</pre>                                                                                                    |                                                              | 2 years ago                |  |  |
| on<br>#3315<br>Summar<br>y                                                         | File "/<br>opts = d<br>File "/<br>version<br>File "/<br>sources<br>File "/<br>macros.<br>File "/<br>raise T<br>TypeError 1<br>2 years ago                                                                                                    | source-builder/<br>source-builder/<br>.load_release_s<br>source-builder/<br>.hash(hs[0], h<br>source-builder/<br>define(_file, '<br>source-builder/<br>ypeError('bad k<br>bad key type: <<br>fixed<br>me site to github f                                                                                                    | <pre>s.argv, optargs) sb/options.py", line ettings(o.defaults) sb/version.py", line ash[0], hs[1]), macro sb/sources.py", line %s %s' % (args[0], ar a b/macros.py", line 4 ey type: %s' % (type 'unicode'&gt; tool/rsb rom SF.</pre>                                                                                                    | <pre>ine 526, in run 668, in load 123, in load_release_set ps, setting_error) 105, in hash rgs(21)) 439, in define (key)))</pre>                                                                                                    |                                                              | 2 years ago                |  |  |
| on<br>#3315<br>Summar<br>y                                                         | File "/<br>opts = d<br>File "/<br>version<br>File "/<br>sources<br>File "/<br>macros.<br>File "/<br>raise T<br>TypeError: i<br>2 years ago<br>Move expat's hon                                                                                                    | source-builder/<br>source-builder/<br>.load_release_s<br>source-builder/<br>.hash(hs[0], h<br>source-builder/<br>define(_file, '<br>source-builder/<br>ypeError('bad k<br>bad key type: <<br>fixed<br>me site to github f                                                                                                    | <pre>s.argv, optargs) sb/options.py", line ettings(o.defaults) sb/version.py", line ash[0], hs[1]), macro sb/sources.py", line %s %s' % (args[0], ar a b/macros.py", line 4 ey type: %s' % (type 'unicode'&gt; tool/rsb rom SF.</pre>                                                                                                    | <pre>ine 526, in run 668, in load 123, in load_release_set ps, setting_error) 105, in hash rgs(21)) 439, in define (key)))</pre>                                                                                                    |                                                              | 2 years ago                |  |  |
| on<br>#3315<br>Summar<br>y<br>Descripti<br>on                                      | File "/i<br>opts = d<br>File "/i<br>version<br>File "/i<br>sources<br>File "/i<br>maros<br>File "/i<br>raise T<br>TypeError: I<br>2 years ago<br>Move expat's hon<br>https://libu<br>2 years ago                                                                                                    | source-builder/<br>source-builder/<br>.load_release_s<br>source-builder/<br>define(_file, '<br>source-builder/<br>define(_file, '<br>source-builder/<br>ypeError('bad k<br>bad key type: <<br>fixed<br>fixed<br>ne site to github fo<br>expat.github.io/<br>fixed                                                                                                    | <pre>s.argv, optargs) sb/options.py", line ettings(o.defaults) sb/version.py", line ash[0], hs[1], macro sb/sources.py", line %s %s' % (args[0], ar isb/macros.py", line %s %s' % (type/ type 'wnicode'&gt;      tool/rsb rom SF.  github: bsps</pre>                                                                                                    | <pre>ine 526, in run 668, in load 123, in load_release_set ss, setting_error) 105, in hash rgs[2])) 139, in define (key))) Chris Johns mfletcher</pre>                                                                                                    |                                                              | 2 years ago<br>2 years ago |  |  |
| on<br>#3315<br>Summar<br>y<br>Descripti<br>on<br>#3318<br>Summar                   | File "/i<br>opts = d<br>File "/i<br>version<br>File "/i<br>sources<br>File "/i<br>maros<br>File "/i<br>raise T<br>TypeError: I<br>2 years ago<br>Move expat's hon<br>https://libu<br>2 years ago                                                                                                    | source-builder/<br>source-builder/<br>.load_release_s<br>source-builder/<br>define(_file, '<br>source-builder/<br>define(_file, '<br>source-builder/<br>ypeError('bad k<br>bad key type: <<br>fixed<br>fixed<br>ne site to github fo<br>expat.github.io/<br>fixed                                                                                                    | s.argv, optargs)<br>sb/options.py", line<br>ettings(o.defaults)<br>sb/version.py", line<br>ash[0], hs[1]), macro<br>sb/sources.py", line<br>%s %s' % (args[0], ar<br>sb/macros.py", line<br>%s %s' % (type<br>type 'unicode'><br>tool/rsb<br>rom SF.<br>github:                                                                                                    | <pre>ine 526, in run 668, in load 123, in load_release_set ss, setting_error) 105, in hash rgs[2])) 139, in define (key))) Chris Johns mfletcher</pre>                                                                                                    | Chris Johns                                                  |                            |  |  |
| on<br>#3315<br>Summar<br>y<br>Descripti<br>on<br>#3318                             | File "/i<br>opts = d<br>File "/i<br>version<br>File "/i<br>sources<br>File "/i<br>raise T<br>TypeError: I<br>2 years ago<br>Move expat's hon<br>https://lib<br>2 years ago<br>Improve INTERN/I<br>It might be more<br>This example wor                                                                                                    | source-builder/<br>options.load(sy<br>source-builder/<br>.load_release_s<br>source-builder/<br>define(_file, '<br>source-builder/<br>ypeError('bad k<br>source-builder/<br>ypeError('bad k<br>bad key type: <<br>fixed<br>ne site to github for<br>expat.github.io/<br>fixed<br>AL_ERROR_THRE/<br>helpful i the case<br>ks ok.                                                                                                    | s.argv, optargs)<br>sb/options.py", line<br>ettings(o.defaults)<br>sb/version.py", line<br>ash[0], hs[1]), macro<br>sb/sources.py", line<br>%s %s' % (args[0], ar<br>sb/macros.py", line<br>%s %s' % (type<br>type 'unicode'><br>tool/rsb<br>rom SF.<br>github:<br>bsps<br>AD_EXITTED to show the<br>of a thread exit to output                                                                                                    | ine 526, in run<br>668, in load<br>123, in load_release_set<br>os, setting_error)<br>105, in hash<br>rgs[2]))<br>Chris Johns<br>Miletcher<br>e id and thread name                                                                                         | Chris Johns                                                  |                            |  |  |
| #3315<br>Summar<br>y<br>Descripti<br>on<br>#3318<br>Summar<br>y                    | File "/,<br>opts = d<br>File "/,<br>version<br>File "/,<br>sources<br>File "/,<br>macros.,<br>File "/,<br>raise T<br>TypeError: i<br>2 years ago<br>Move expat's hon<br>https://lib<br>2 years ago<br>Improve INTERN/<br>It might be more<br>This example wor<br>static void thread                                                       | source-builder/<br>options.load(sy<br>source-builder/<br>.load_release_s<br>source-builder/<br>define(_file, '<br>source-builder/<br>ypeError('bad k<br>source-builder/<br>ypeError('bad k<br>bad key type: <<br>fixed<br>ne site to github f<br>ne site from SF to<br>expat.github.io/<br>fixed<br>AL_ERROR_THRE/<br>helpful i the case<br>ks ok.<br>exitted_print_in                                                                               | <pre>s.argv, optargs) sb/options.py", line ettings(o.defaults) sb/version.py", line ush[0], hs[1]), macro sb/sources.py", line %s %s' % (args[0], ar sb/macros.py", line %s %s' % (type! type 'unicode'&gt;      tool/rsb rom SF</pre>                                                                                                    | ine 526, in run<br>668, in load<br>123, in load_release_set<br>os, setting_error)<br>105, in hash<br>rgs[2]))<br>139, in define<br>(key)))<br>Chris Johns<br>Mfletcher<br>i d and thread name<br>ut some information about that                           | Chris Johns<br>Sebastian Huber                               |                            |  |  |
| #3315<br>Summar<br>y<br>Descripti<br>on<br>#3318<br>Summar<br>y                    | File "/,<br>opts = d<br>File "/,<br>version<br>File "/,<br>sources<br>File "/,<br>macros.,<br>File "/,<br>raise T<br>TypeError: i<br>2 years ago<br>Move expat's hon<br>https://lib<br>2 years ago<br>Improve INTERN/<br>It might be more<br>This example wor<br>static void thread                                                       | source-builder/<br>options.load(sy<br>source-builder/<br>.load_release_s<br>source-builder/<br>define(_file, '<br>source-builder/<br>ypeError('bad k<br>source-builder/<br>ypeError('bad k<br>bad key type: <<br>fixed<br>ne site to github f<br>ne site from SF to<br>expat.github.io/<br>fixed<br>AL_ERROR_THRE/<br>helpful i the case<br>ks ok.<br>exitted_print_in                                                                               | s.argv, optargs)<br>sb/options.py", line<br>ettings(o.defaults)<br>sb/version.py", line<br>ash[0], hs[1]), macro<br>sb/sources.py", line<br>%s %s' % (args[0], ar<br>sb/macros.py", line<br>%s %s' % (type<br>type 'unicode'><br>tool/rsb<br>rom SF.<br>github:<br>bsps<br>AD_EXITTED to show the<br>of a thread exit to output                                                                                                    | ine 526, in run<br>668, in load<br>123, in load_release_set<br>os, setting_error)<br>105, in hash<br>rgs[2]))<br>139, in define<br>(key)))<br>Chris Johns<br>Mfletcher<br>i d and thread name<br>ut some information about that                           | Chris Johns<br>Sebastian Huber                               |                            |  |  |
| on<br>#3315<br>Summar<br>y<br>Descripti<br>Summar<br>y<br>Descripti                | File "/,<br>opts = d<br>File "/,<br>version<br>File "/,<br>sources<br>File "/,<br>macros.,<br>File "/,<br>raise T.<br>TypeError i<br><b>2 years ago</b><br>Move expat's hom<br>Move expat's hom<br>https://lib<br><b>2 years ago</b><br>Improve INTERN/<br>It might be more<br>This example wor<br>static void thread<br>printf("Thr<br>} | source-builder/<br>options.load(sy<br>source-builder/<br>.load_release_s<br>source-builder/<br>.hash((hs[0]), h<br>source-builder/<br>ypeError('bad k<br>peError('bad k<br>pe site to github f<br>ne site to github f<br>ne site from SF to<br>expat.github.io/<br>fixed<br>helpful i the case<br>ks ok.<br>_exitted_print_in<br>ead exited: %s (i                                                                                                   | <pre>s.argv, optargs) sb/options.py", line ettings(o.defaults) sb/version.py", line ush[0], hs[1]), macro sb/sources.py", line %s %s' % (args[0], ar sb/macros.py", line %s %s' % (type! type 'unicode'&gt;      tool/rsb rom SF</pre>                                                                                                    | ine 526, in run<br>668, in load<br>123, in load_release_set<br>ps, setting_error)<br>105, in hash<br>rgs[21))<br>139, in define<br>(key)))<br>Chris Johns<br>Chris Johns<br>id and thread name<br>ut some information about that<br>hame, tcb->Object.id) | Chris Johns<br>Sebastian Huber                               |                            |  |  |
| on<br>#3315<br>Summar<br>y<br>Descripti<br>Summar<br>y<br>Descripti                | File "/,<br>opts = d<br>File "/,<br>version<br>File "/,<br>sources<br>File "/,<br>raise T<br>TypeError: 1<br>2 years ago<br>Move expat's hom<br>https://lib<br>2 years ago<br>Improve INTERN/<br>It might be more<br>This example wor<br>static void thread<br>printf("Thr<br>}<br>/* In your configu                                     | source-builder/<br>options.load(sy<br>source-builder/<br>.load_release_s<br>source-builder/<br>.hash((hs[0], h<br>source-builder/<br>ypeError('bad k<br>wood key type: <<br>fixed<br>ne site to github for<br>expat.github.io/<br>fixed<br>AL_ERROR_THRE/<br>helpful i the case<br>ks ok.<br>_exitted_print_in<br>ead exited: %s (i<br>uration: */ #defin                                                                                            | <pre>s.argv, optargs) sb/options.py", line ettings(o.defaults) sb/version.py", line ash[0], hs[1]), macro sb/sources.py", line %s %s' % (args[0], arging arging arg</pre> | ine 526, in run<br>668, in load<br>123, in load_release_set<br>ps, setting_error)<br>105, in hash<br>rgs[21))<br>139, in define<br>(key)))<br>Chris Johns<br>Chris Johns<br>id and thread name<br>ut some information about that<br>hame, tcb->Object.id) | Chris Johns<br>Sebastian Huber                               |                            |  |  |
| on<br>#3315<br>Summar<br>y<br>Descripti<br>on<br>#3318<br>Summar<br>y<br>Descripti | File "/,<br>opts = d<br>File "/,<br>version<br>File "/,<br>sources<br>File "/,<br>raise T<br>TypeError: 1<br>2 years ago<br>Move expat's hom<br>https://lib<br>2 years ago<br>Improve INTERN/<br>It might be more<br>This example wor<br>static void thread<br>printf("Thr<br>}<br>/* In your configu                                     | source-builder/<br>options.load(sy<br>source-builder/<br>.load_release_s<br>source-builder/<br>.hash((hs[0]), h<br>source-builder/<br>gefrie([file, '<br>source-builder/<br>ypeFrror('bad k<br>topad key type: <<br>fixed<br>ne site to github f<br>ne site from SF to<br>expat.github.io/<br>fixed<br>AL_ERROR_THRE/<br>helpful i the case<br>ks ok.<br>_exitted_print_in<br>ead exited: %s (ii<br>uration: */ #defin<br>exitted = thread_<br>fixed | <pre>s.argv, optargs) sb/options.py", line ettings(o.defaults) sb/version.py", line ash[0], hs[1], macro sb/sources.py", line %s %s' % (args[0], ar isb/macros.py", line %s %s' % (args[0], ar isb/macros.py", line %s %s' %s' %s' %s' %s' %s' %s' %s' %s' %</pre>                                                                                                    | ine 526, in run<br>668, in load<br>123, in load_release_set<br>ps, setting_error)<br>105, in hash<br>rgs[21))<br>139, in define<br>(key)))<br>Chris Johns<br>Chris Johns<br>id and thread name<br>ut some information about that<br>hame, tcb->Object.id) | Chris Johns<br>Sebastian Huber                               |                            |  |  |

|                                                                                                    | timing sensitive tes                                                                                                    | sts. Add a simple                                                                                                    | task console drivel                                                                                                    | r.                                                                                                    |                                                                                                    |                                                                                                    |
|----------------------------------------------------------------------------------------------------|----------------------------------------------------------------------------------------------------|----------------------------------------------------------------------------------------------------|----------------------------------------------------------------------------------------------------|----------------------------------------------------------------------------------------------------|----------------------------------------------------------------------------------------------------|----------------------------------------------------------------------------------------------------|
|                                                                                                    | index:: CO                                                                                                    | ONFIGURE_APPLIC                                                                                                    | CATION_NEEDS_SIME                                                                                                    | PLE_TASK_CONSOLE_DRIVER                                                                                                    |                                                                                                    |                                                                                                    |
|                                                                                                    | CONFIGURE                                                                                                    | E_APPLICATION_1                                                                                                    | NEEDS_SIMPLE_TASP                                                                                                    | CONSOLE_DRIVER:                                                                                                    |                                                                                                    |                                                                                                    |
|                                                                                                    |                                                                                                    |                                                                                                    | S_SIMPLE_TASK_CON                                                                                                    |                                                                                                    |                                                                                                    |                                                                                                    |
|                                                                                                    | CONSTANT:<br>``CONFIGU                                                                                                    | JRE_APPLICATIO                                                                                                    | N_NEEDS_SIMPLE_T#                                                                                                    | ASK_CONSOLE_DRIVER``                                                                                                    |                                                                                                    |                                                                                                    |
|                                                                                                    | DATA TYPE:<br>Boolean :                                                                                                    | feature macro.                                                                                                    |                                                                                                    |                                                                                                    |                                                                                                    |                                                                                                    |
|                                                                                                    | RANGE:                                                                                                    | or undefined.                                                                                                    |                                                                                                    |                                                                                                    |                                                                                                    |                                                                                                    |
|                                                                                                    | DEFAULT VALUE                                                                                                    | 5:                                                                                                    | do Fourl t                                                                                                    |                                                                                                    |                                                                                                    |                                                                                                    |
|                                                                                                    | DESCRIPTION:<br>``CONFIGU                                                                                                    |                                                                                                    | N_NEEDS_SIMPLE_T#                                                                                                    | ASK_CONSOLE_DRIVER`` is define                                                                                                    |                                                                                                    |                                                                                                    |
| escripti                                                                                                    | NOTES:                                                                                                    |                                                                                                    |                                                                                                    | Simple Task Console Device Dra                                                                                                    |                                                                                                    |                                                                                                    |
| on                                                                                                    |                                                                                                    | ile. This dev:<br>file descript                                                                                                    |                                                                                                    | nitialize the standard input,                                                                                                    | output,                                                                                                    |                                                                                                    |
|                                                                                                    | This dev:                                                                                                    | ice driver read                                                                                                    | ds via ``getchar}                                                                                                    | c()``.                                                                                                    |                                                                                                    |                                                                                                    |
|                                                                                                    | written :<br>requested<br>non-block                                                                                                    | into the write<br>d count, in cas<br>king and may be                                                                                                    | buffer is return<br>se the write buff<br>e called from int                                                                                                    | buffer. The count of characted. It might be less than the fer is full. The write is corrupt context. A dedicated                                                                                                    | ne                                                                                                    |                                                                                                    |
|                                                                                                    | ``rtems_p                                                                                                    | putc()``. This                                                                                                    | s task runs with                                                                                                    | s the characters via<br>the least important priority<br>nd it is not configurable.                                                                                                    | . The                                                                                                    |                                                                                                    |
|                                                                                                    | Use ``fsy<br>write bui                                                                                                    |                                                                                                    | ENO)`` or ``fdata                                                                                                    | async(STDOUT_FILENO)`` to dra                                                                                                    | in the                                                                                                    |                                                                                                    |
|                                                                                                    |                                                                                                    |                                                                                                    | is not used. The<br>stop bits, parity                                                                                                    | ere is no support to change de<br>7, etc.                                                                                                    | evice                                                                                                    |                                                                                                    |
|                                                                                                    | The * ``CONFI                                                                                                    | IGURE_APPLICAT:                                                                                                    | ION_NEEDS_CONSOLE                                                                                                    | E_DRIVER``,                                                                                                    |                                                                                                    |                                                                                                    |
|                                                                                                    | * ``CONF:                                                                                                    | IGURE_APPLICAT:                                                                                                    | ION_NEEDS_SIMPLE_                                                                                                    | CONSOLE_DRIVER``, and                                                                                                    |                                                                                                    |                                                                                                    |
|                                                                                                    | * ``CONF                                                                                                    | IGURE APPLICAT:                                                                                                    | ION NEEDS SIMPLE                                                                                                    | TASK CONSOLE DRIVER``                                                                                                    |                                                                                                    |                                                                                                    |
|                                                                                                    |                                                                                                    | _                                                                                                    | are mutually excl                                                                                                    |                                                                                                    |                                                                                                    |                                                                                                    |
|                                                                                                    |                                                                                                    |                                                                                                    |                                                                                                    |                                                                                                    | 1                                                                                                    | 1 -                                                                                                    |
| <b>+3323</b><br>ummar<br>y                                                                                     | ,                                                                                                    | fixed<br>can result in inv                                                                                                    | alid caching in a bro                                                                                                    | Chris Johns                                                                                                    | Chris Johns                                                                                                    | 2 years ago                                                                                                    |
|                                                                                                    |                                                                                                    |                                                                                                    |                                                                                                    |                                                                                                    |                                                                                                    |                                                                                                    |
|                                                                                                    |                                                                                                    |                                                                                                    |                                                                                                    |                                                                                                    | a target has no RTC or it is incorrect and files ar                                                                                                    | e being copied without preserving the mt                                                                                       |
|                                                                                                    | or changes happen                                                                                                    | that do not cha                                                                                                    | nge the length.                                                                                                    |                                                                                                    | a target has no RTC or it is incorrect and files ar                                                                                                    | e being copied without preserving the mt                                                                                       |
|                                                                                                    | or changes happen                                                                                                    | that do not chai<br>r code do not u                                                                                                    | nge the length.<br>pdate a file's time.                                                                                                    | nd this can cause subtle issues if a                                                                                                    |                                                                                                    | e being copied without preserving the mt                                                                                       |
| escripti<br>on                                                                                                 | or changes happen<br>The cp and unta<br>Add support for an                                                                                                    | that do not chan<br>r code do not up<br>etag callback so                                                                                                    | nge the length.<br>pdate a file's time.<br>a user can manage                                                                                                    | nd this can cause subtle issues if a the tag, ie MD5 or something sim                                                                                                    | ilar.                                                                                                    |                                                                                                    |
| escripti<br>on                                                                                                 | or changes happen<br>The cp and unta<br>Add support for an<br>2 years ago                                                                                                    | that do not chan<br>r code do not up<br>etag callback so<br>fixed                                                                                                    | nge the length.<br>pdate a file's time.<br>a user can manage<br>config                                                                                                    | nd this can cause subtle issues if a                                                                                                    |                                                                                                    | e being copied without preserving the mt<br>2 years ago                                                                        |
| escripti<br>on                                                                                                 | or changes happen<br>The cp and unta<br>Add support for an                                                                                                    | that do not chan<br>r code do not up<br>etag callback so<br>fixed                                                                                                    | nge the length.<br>pdate a file's time.<br>a user can manage<br>config                                                                                                    | nd this can cause subtle issues if a the tag, ie MD5 or something sim                                                                                                    | ilar.                                                                                                    |                                                                                                    |
| escripti<br>on<br>+3325<br>ummar<br>y                                                                          | or changes happen<br>The cp and unta<br>Add support for an<br><b>2 years ago</b><br>Simplify clustered :<br>Improve the sched                                                                                                    | that do not chai<br>r code do not up<br>etag callback so<br>fixed<br>scheduler configuration                                                                                                    | nge the length.<br>pdate a file's time.<br>a user can manage<br>config<br>uration<br>n documentation ac                                                                                                    | nd this can cause subtle issues if a<br>e the tag, ie MD5 or something sim<br>Sebastian Huber                                                                                                    | ilar.<br>Sebastian Huber                                                                                                    | 2 years ago                                                                                                    |
| escripti<br>on<br>+3325<br>ummar<br>y                                                                          | or changes happen<br>The cp and unta<br>Add support for an<br><b>2 years ago</b><br>Simplify clustered :<br>Improve the sched                                                                                                    | that do not chai<br>r code do not up<br>etag callback so<br>fixed<br>scheduler configuration                                                                                                    | nge the length.<br>pdate a file's time.<br>a user can manage<br>config<br>uration<br>n documentation ac                                                                                                    | nd this can cause subtle issues if a<br>e the tag, ie MD5 or something sim<br>Sebastian Huber                                                                                                    | ilar.                                                                                                    | 2 years ago                                                                                                    |
| escripti<br>on<br>+3325<br>ummar<br>y<br>escripti<br>on<br>+3327                                               | or changes happen<br>The cp and unta<br>Add support for an<br><b>2 years ago</b><br>Simplify clustered s<br>Improve the sched<br>Do not use names<br>compatibility.<br><b>2 years ago</b>                                                                                                    | that do not chai<br>code do not up<br>etag callback so<br>fixed<br>scheduler configu-<br>uler configuration<br>derived from sch<br>fixed                                                                                                    | nge the length.<br>pdate a file's time.<br>a user can manage<br>config<br>uration<br>n documentation ac                                                                                                    | nd this can cause subtle issues if a<br>e the tag, ie MD5 or something sim<br>Sebastian Huber                                                                                                    | ilar.<br>Sebastian Huber                                                                                                    | 2 years ago                                                                                                    |
| escripti<br>on<br>+3325<br>ummar<br>y<br>escripti<br>on<br>+3327                                               | or changes happen<br>The cp and unta<br>Add support for an<br><b>2 years ago</b><br>Simplify clustered<br>Improve the sched<br>Do not use names<br>compatibility.<br><b>2 years ago</b><br>Eliminate score/cp                                                                                                    | that do not chai<br>r code do not up<br>etag callback so<br>fixed<br>scheduler configu-<br>uler configuration<br>derived from sch<br>fixed<br>u/*//types.h                                                                                                    | nge the length.<br>pdate a file's time.<br>a user can manage<br>config<br>uration<br>n documentation ac<br>neduler implementat<br>score                                                                                                    | ind this can cause subtle issues if a<br>e the tag, ie MD5 or something sim<br>Sebastian Huber<br>coording to user review.<br>tion details. Instead use names de<br>Joel Sherrill                                                                                                    | ilar.<br>Sebastian Huber                                                                                                    | 2 years ago<br>nentation. Provide defines for backward<br>2 years ago                                                          |
| escripti<br>on<br>#3325<br>ummar<br>y<br>escripti<br>on<br>#3327<br>ummar<br>y                                 | or changes happen<br>The cp and unta<br>Add support for an<br><b>2 years ago</b><br>Simplify clustered a<br>Improve the sched<br>Do not use names<br>compatibility.<br><b>2 years ago</b><br>Eliminate score/cp<br>Each port contains<br>prototype.                                                                                                    | that do not chai<br>r code do not up<br>etag callback so<br>fixed<br>scheduler configu-<br>uler configuration<br>derived from sch<br>fixed<br>u/*//types.h<br>a types.h file. It                                                                                                    | nge the length.<br>pdate a file's time.<br>a user can manage<br>config<br>uration<br>n documentation ac<br>neduler implementat<br>score<br>universally defines                                                                                                    | ind this can cause subtle issues if a<br>e the tag, ie MD5 or something sim<br>Sebastian Huber<br>coording to user review.<br>tion details. Instead use names de<br>Joel Sherrill                                                                                                    | illar. Sebastian Huber rived from the scheduler configuration or docum                                                                                                    | 2 years ago<br>nentation. Provide defines for backward<br>2 years ago                                                          |
| escripti<br>on<br>#3325<br>ummar<br>y<br>escripti<br>on<br>#3327<br>ummar<br>y                                 | or changes happen<br>The cp and unta<br>Add support for an<br><b>2 years ago</b><br>Simplify clustered<br>Improve the sched<br>Do not use names<br>compatibility.<br><b>2 years ago</b><br>Eliminate score/cpu<br>Each port contains<br>prototype.<br>• Move the Cl                                                                                                    | that do not chai<br>r code do not up<br>etag callback so<br>fixed<br>scheduler configu-<br>uler configuration<br>derived from sch<br>fixed<br>u/*//types.h<br>a types.h file. It<br>PU_Uint32ptr typ                                                                                                    | nge the length.<br>pdate a file's time.<br>a user can manage<br>config<br>uration<br>n documentation ac<br>neduler implementat<br>score<br>universally defines<br>pedef to cpu.h                                                                                                    | Ind this can cause subtle issues if a<br>e the tag, ie MD5 or something sim<br>Sebastian Huber<br>cording to user review.<br>tion details. Instead use names de<br>Joel Sherrill<br>one type (CPU_Uint32ptr) that is                                                                                                    | illar. Sebastian Huber rived from the scheduler configuration or docum                                                                                                    | 2 years ago<br>nentation. Provide defines for backward<br>2 years ago                                                          |
| escripti<br>on<br>+3325<br>y<br>escripti<br>on<br>+3327<br>ummar<br>y<br>escripti                              | or changes happen<br>The cp and unta<br>Add support for an<br><b>2 years ago</b><br>Simplify clustered<br>Improve the sched<br>Do not use names<br>compatibility.<br><b>2 years ago</b><br>Eliminate score/cpu<br>Each port contains<br>prototype.<br>• Move the Cl                                                                                                    | that do not chai<br>r code do not up<br>etag callback so<br>fixed<br>scheduler configu-<br>uler configuration<br>derived from sch<br>fixed<br>u/*//types.h<br>a types.h file. It<br>PU_Uint32ptr typ                                                                                                    | nge the length.<br>pdate a file's time.<br>a user can manage<br>config<br>uration<br>n documentation ac<br>neduler implementat<br>score<br>universally defines<br>pedef to cpu.h                                                                                                    | ind this can cause subtle issues if a<br>e the tag, ie MD5 or something sim<br>Sebastian Huber<br>coording to user review.<br>tion details. Instead use names de<br>Joel Sherrill                                                                                                    | illar. Sebastian Huber rived from the scheduler configuration or docum                                                                                                    | 2 years ago<br>nentation. Provide defines for backward<br>2 years ago                                                          |
| escripti<br>on<br>+3325<br>ummar<br>y<br>escripti<br>on<br>+3327<br>ummar<br>y<br>escripti<br>on               | or changes happen<br>The cp and unta<br>Add support for an<br><b>2 years ago</b><br>Simplify clustered a<br>Improve the sched<br>Do not use names<br>compatibility.<br><b>2 years ago</b><br>Eliminate score/cpu<br>Each port contains<br>prototype.<br>• Move the Cu<br>• If unused, co<br><b>2 years ago</b>                                                                                                    | that do not chai<br>code do not up<br>etag callback so<br>fixed<br>scheduler configu-<br>uler configuration<br>derived from sch<br>fixed<br>J/*//types.h<br>a types.h file. It<br>PU_Uint32ptr typ<br>lelete the ISR ha<br>fixed                                                                                                    | nge the length.<br>pdate a file's time.<br>a user can manage<br>config<br>uration<br>n documentation ac<br>n documentation ac<br>reduler implementation<br>score<br>universally defines<br>redef to cpu.h<br>ndler prototype. If<br>build                                                                                                    | Ind this can cause subtle issues if a<br>e the tag, ie MD5 or something sim<br>Sebastian Huber<br>cording to user review.<br>tion details. Instead use names de<br>Joel Sherrill<br>one type (CPU_Uint32ptr) that is                                                                                                    | illar. Sebastian Huber rived from the scheduler configuration or docum                                                                                                    | 2 years ago<br>nentation. Provide defines for backward<br>2 years ago                                                          |
| escripti<br>on<br>+3325<br>ummar<br>y<br>escripti<br>on<br>+3327<br>ummar<br>y<br>escripti<br>on               | or changes happen<br>The cp and unta<br>Add support for an<br><b>2 years ago</b><br>Simplify clustered a<br>Improve the sched<br>Do not use names<br>compatibility.<br><b>2 years ago</b><br>Eliminate score/cpt<br>Each port contains<br>prototype.<br>• Move the Cf                                                                                                    | that do not chai<br>code do not up<br>etag callback so<br>fixed<br>scheduler configu-<br>uler configuration<br>derived from sch<br>fixed<br>J/*//types.h<br>a types.h file. It<br>PU_Uint32ptr typ<br>lelete the ISR ha<br>fixed                                                                                                    | nge the length.<br>pdate a file's time.<br>a user can manage<br>config<br>uration<br>n documentation ac<br>n documentation ac<br>reduler implementation<br>score<br>universally defines<br>redef to cpu.h<br>ndler prototype. If<br>build                                                                                                    | Ind this can cause subtle issues if a<br>e the tag, ie MD5 or something sim<br>Sebastian Huber<br>coording to user review.<br>tion details. Instead use names de<br>Joel Sherrill<br>one type (CPU_Uint32ptr) that is<br>used, move to cpu.h                                                                                                    | illar. Sebastian Huber rived from the scheduler configuration or docum                                                                                                    | eentation. Provide defines for backward<br>2 years ago<br>2 years ago                                                          |
| escripti<br>on<br>+3325<br>ummar<br>y<br>escripti<br>on<br>+3327<br>ummar<br>y<br>escripti<br>on               | or changes happen<br>The cp and unta<br>Add support for an<br><b>2 years ago</b><br>Simplify clustered a<br>Improve the sched<br>Do not use names<br>compatibility.<br><b>2 years ago</b><br>Eliminate score/cpu<br>Each port contains<br>prototype.<br>• Move the Cl<br>• If unused, co<br><b>2 years ago</b><br>bootstrap uses nor                                                                                                    | that do not chai<br>r code do not up<br>etag callback so<br>fixed<br>scheduler configu-<br>uler configuration<br>derived from sch<br>fixed<br>u/*//types.h<br>a types.h file. It<br>PU_Uint32ptr typ<br>lelete the ISR hai<br>fixed<br>-POSIX complian                                                                                                    | nge the length.<br>pdate a file's time.<br>a user can manage<br>config<br>uration<br>n documentation ac<br>neduler implementation<br>score<br>universally defines<br>redef to cpu.h<br>ndler prototype. If<br>build<br>ht echo -e                                                                                                    | Ind this can cause subtle issues if a<br>e the tag, ie MD5 or something sim<br>Sebastian Huber<br>coording to user review.<br>tion details. Instead use names de<br>Joel Sherrill<br>one type (CPU_Uint32ptr) that is<br>used, move to cpu.h                                                                                                    | illar. Sebastian Huber rived from the scheduler configuration or docun required. Some of the types.h files define a CPU                                                                                                    | 2 years ago<br>nentation. Provide defines for backward<br>2 years ago<br>9 specific simple vectored ISR handler                |
| escripti<br>on<br>+3325<br>ummar<br>y<br>escripti<br>on<br>+3327<br>ummar<br>y<br>escripti<br>on               | or changes happen<br>The cp and unta<br>Add support for an<br><b>2 years ago</b><br>Simplify clustered a<br>Improve the sched<br>Do not use names<br>compatibility.<br><b>2 years ago</b><br>Eliminate score/cpu<br>Each port contains<br>prototype.<br>• Move the Cl<br>• If unused, co<br><b>2 years ago</b><br>bootstrap uses nor                                                                                                    | that do not chai<br>r code do not up<br>etag callback so<br>fixed<br>scheduler configu-<br>uler configuration<br>derived from sch<br>fixed<br>u/*//types.h<br>a types.h file. It<br>PU_Uint32ptr typ<br>lelete the ISR hai<br>fixed<br>-POSIX complian                                                                                                    | nge the length.<br>pdate a file's time.<br>a user can manage<br>config<br>uration<br>n documentation ac<br>neduler implementation<br>score<br>universally defines<br>redef to cpu.h<br>ndler prototype. If<br>build<br>ht echo -e                                                                                                    | Ind this can cause subtle issues if a<br>e the tag, ie MD5 or something sim<br>Sebastian Huber<br>coording to user review.<br>tion details. Instead use names de<br>Joel Sherrill<br>one type (CPU_Uint32ptr) that is<br>used, move to cpu.h<br>Amaan Cheval                                                                                                    | illar. Sebastian Huber rived from the scheduler configuration or docun required. Some of the types.h files define a CPU                                                                                                    | eentation. Provide defines for backward<br>2 years ago<br>2 years ago                                                          |
| escripti<br>on<br>on<br>on<br>on                                                                               | or changes happen<br>The cp and unta<br>Add support for an<br><b>2 years ago</b><br>Simplify clustered a<br>Improve the sched<br>Do not use names<br>compatibility.<br><b>2 years ago</b><br>Eliminate score/cpu<br>Each port contains<br>prototype.<br>• Move the CU<br>• If unused, co<br><b>2 years ago</b><br>bootstrap uses nor<br>On certain shells, t                                                                                                    | that do not chai<br>r code do not up<br>etag callback so<br>fixed<br>scheduler configu-<br>uler configuration<br>derived from sch<br>fixed<br>u/*//types.h<br>a types.h file. It<br>PU_Uint32ptr typ<br>lelete the ISR hai<br>fixed<br>-POSIX compliant<br>he "-e" option is                                                                                                    | nge the length.<br>pdate a file's time.<br>a user can manage<br>config<br>uration<br>n documentation ac<br>neduler implementation<br>score<br>universally defines<br>redef to cpu.h<br>ndler prototype. If<br>build<br>ht echo -e                                                                                                    | Ind this can cause subtle issues if a<br>e the tag, ie MD5 or something sim<br>Sebastian Huber<br>coording to user review.<br>tion details. Instead use names de<br>Joel Sherrill<br>one type (CPU_Uint32ptr) that is<br>used, move to cpu.h<br>Amaan Cheval                                                                                                    | illar. Sebastian Huber rived from the scheduler configuration or docun required. Some of the types.h files define a CPU                                                                                                    | eentation. Provide defines for backward<br>2 years ago<br>2 years ago                                                          |
| escripti<br>on<br>+3325<br>ummar<br>y<br>escripti<br>on<br>+3327<br>ummar<br>y<br>escripti<br>on               | or changes happen<br>The cp and unta<br>Add support for an<br>2 years ago<br>Simplify clustered s<br>Improve the sched<br>Do not use names<br>compatibility.<br>2 years ago<br>Eliminate score/cpu<br>Each port contains<br>prototype.<br>• Move the Cf<br>• If unused, co<br>2 years ago<br>bootstrap uses nor<br>On certain shells, t<br>\$ echo -e "for<br>-e foo bar \$<br>\$ obar for the company of the schedule of the schedule | that do not chai<br>code do not up<br>etag callback so<br>fixed<br>scheduler configu-<br>uler configuration<br>derived from sch<br>fixed<br>u/*//types.h<br>a types.h file. It<br>PU_Uint32ptr typ<br>lelete the ISR ha<br>fixed<br>iPOSIX compliant<br>he "-e" option is<br>so bar"                                                                                                    | nge the length.<br>pdate a file's time.<br>a user can manage<br>config<br>uration<br>n documentation ac<br>neduler implementation<br>score<br>universally defines<br>redef to cpu.h<br>ndler prototype. If<br>build<br>ht echo -e                                                                                                    | Ind this can cause subtle issues if a<br>e the tag, ie MD5 or something sim<br>Sebastian Huber<br>Coording to user review.<br>tion details. Instead use names de<br>Joel Sherrill<br>one type (CPU_Uint32ptr) that is<br>used, move to cpu.h<br>Amaan Cheval                                                                                                    | illar. Sebastian Huber rived from the scheduler configuration or docun required. Some of the types.h files define a CPU                                                                                                    | eentation. Provide defines for backward<br>2 years ago<br>2 years ago                                                          |
| escripti<br>on<br>+3325<br>ummar<br>y<br>escripti<br>on<br>+3327<br>ummar<br>y<br>+3328<br>ummar<br>y          | or changes happen<br>The cp and unta<br>Add support for an<br>2 years ago<br>Simplify clustered s<br>Improve the sched<br>Do not use names<br>compatibility.<br>2 years ago<br>Eliminate score/cpu<br>Each port contains<br>prototype.<br>• Move the Cf<br>• If unused, co<br>2 years ago<br>bootstrap uses nor<br>On certain shells, t<br>\$ echo -e "fo<br>-e foo bar fo<br>\$ sh<br>\$ varies by shell<br>It was introduced v                                                                                                    | that do not chai<br>code do not up<br>etag callback so<br>fixed<br>scheduler configu-<br>uler configuration<br>derived from sch<br>fixed<br>u/*//types.h<br>a types.h file. It<br>PU_Uint32ptr typ<br>lelete the ISR ha<br>fixed<br>i-POSIX complian<br>he "-e" option is<br>so bar"<br>l, and is not ever<br>while removing th                                                                                                    | nge the length.<br>pdate a file's time.<br>a user can manage<br>config<br>uration<br>n documentation ac<br>neduler implementation<br>score<br>universally defines<br>hedef to cpu.h<br>ndler prototype. If<br>build<br>ht echo -e<br>not supported, and<br>n consistent betwee<br>he make preinstall s                                                                                    | Ind this can cause subtle issues if a<br>e the tag, ie MD5 or something sim<br>Sebastian Huber<br>coording to user review.<br>tion details. Instead use names de<br>Joel Sherrill<br>one type (CPU_Uint32ptr) that is<br>used, move to cpu.h<br>Amaan Cheval<br>I causes echo to output the flag ald<br>a sh or bash.                                                                                                    | nilar.  Sebastian Huber  rived from the scheduler configuration or docum  required. Some of the types.h files define a CPU  ong with the quoted text.  nost shells, though it didn't for me on sh on Ubu                                                    | 2 years ago nentation. Provide defines for backward 2 years ago 9 specific simple vectored ISR handler 2 years ago 2 years ago |
| escripti<br>on<br>*3325<br>ummar<br>y<br>escripti<br>on<br>*3327<br>ummar<br>y<br>*3328<br>ummar<br>y<br>*3328 | or changes happen<br>The cp and unta<br>Add support for an<br>2 years ago<br>Simplify clustered s<br>Improve the sched<br>Do not use names<br>compatibility.<br>2 years ago<br>Eliminate score/cpu<br>Each port contains<br>prototype.<br>• Move the Cf<br>• If unused, co<br>2 years ago<br>bootstrap uses nor<br>On certain shells, t<br>\$ echo -e "fo<br>-e foo bar fo<br>\$ sh<br>\$ varies by shell<br>It was introduced v                                                                                                    | that do not chai<br>code do not up<br>etag callback so<br>fixed<br>scheduler configu-<br>uler configuration<br>derived from sch<br>fixed<br>u/*//types.h<br>a types.h file. It<br>PU_Uint32ptr typ<br>lelete the ISR ha<br>fixed<br>in-POSIX compliant<br>he "-e" option is<br>so bar"<br>u, and is not ever<br>while removing the range of the second second secon                                                                                                    | nge the length.<br>pdate a file's time.<br>a user can manage<br>config<br>uration<br>n documentation ac<br>neduler implementation<br>score<br>universally defines<br>hedef to cpu.h<br>ndler prototype. If<br>build<br>ht echo -e<br>not supported, and<br>n consistent betwee<br>he make preinstall s                                                                                    | Ind this can cause subtle issues if a<br>e the tag, ie MD5 or something sim<br>Sebastian Huber<br>icording to user review.<br>tion details. Instead use names de<br>Joel Sherrill<br>one type (CPU_Uint32ptr) that is<br>used, move to cpu.h<br>Amaan Cheval<br>I causes echo to output the flag ald<br>n sh or bash.<br>stage here, and may still work on n                                                                                                    | nilar.  Sebastian Huber  rived from the scheduler configuration or docum  required. Some of the types.h files define a CPU  ong with the quoted text.  nost shells, though it didn't for me on sh on Ubu                                                    | eentation. Provide defines for backward<br>2 years ago<br>2 specific simple vectored ISR handler<br>2 years ago<br>2 years ago |
| escripti<br>on<br>*3325<br>ummar<br>y<br>escripti<br>on<br>*3327<br>ummar<br>y<br>*3328<br>ummar<br>y          | or changes happen<br>The cp and unta<br>Add support for an<br>2 years ago<br>Simplify clustered :<br>Improve the sched<br>Do not use names<br>compatibility.<br>2 years ago<br>Eliminate score/cpi<br>Each port contains<br>prototype.<br>• Move the Cl<br>• If unused, c<br>2 years ago<br>bootstrap uses nor<br>On certain shells, t<br>$\frac{-> \$ sh}{\$ echo -e "fo -e foo bar s}$<br>This varies by shell<br>It was introduced v<br>GNU/Linux) - as fa<br>A patch is attached                                                                                                    | that do not chai<br>code do not up<br>etag callback so<br>fixed<br>scheduler configu-<br>uler configuration<br>derived from sch<br>fixed<br>u/*//types.h<br>a types.h file. It<br>PU_Uint32ptr typ<br>lelete the ISR hai<br>fixed<br>iFXEC<br>iFXEC | nge the length.<br>pdate a file's time.<br>a user can manage<br>config<br>uration<br>n documentation ac<br>reduler implementation<br>score<br>universally defines<br>redef to cpu.h<br>ndler prototype. If<br>build<br>t echo -e<br>not supported, and<br>n consistent betwee<br>ne make preinstall s<br>is bug hasn't made                                                               | Ind this can cause subtle issues if a<br>e the tag, ie MD5 or something sim<br>Sebastian Huber<br>icording to user review.<br>tion details. Instead use names de<br>Joel Sherrill<br>one type (CPU_Uint32ptr) that is<br>used, move to cpu.h<br>Amaan Cheval<br>I causes echo to output the flag ald<br>n sh or bash.<br>stage here, and may still work on n                                                                                                    | Sebastian Huber         rived from the scheduler configuration or docum         required. Some of the types.h files define a CPL         ong with the quoted text.         nost shells, though it didn't for me on sh on Ubugit on master should be enough. | eentation. Provide defines for backward<br>2 years ago<br>2 specific simple vectored ISR handler<br>2 years ago<br>2 years ago |
| escripti<br>on<br>*3325<br>ummar<br>y<br>escripti<br>on<br>*3327<br>ummar<br>y<br>*3328<br>ummar<br>y          | or changes happen<br>The cp and unta<br>Add support for an<br>2 years ago<br>Simplify clustered a<br>Improve the sched<br>Do not use names<br>compatibility.<br>2 years ago<br>Eliminate score/cpi<br>Each port contains<br>prototype.<br>• Move the Cl<br>• If unused, c<br>2 years ago<br>bootstrap uses nor<br>On certain shells, t<br>$-> \ \ \ \ \ \ \ \ \ \ \ \ \ \ \ \ \ \ \$                                                                                                    | that do not chai<br>code do not up<br>etag callback so<br>fixed<br>scheduler configu-<br>uler configuration<br>derived from sch<br>fixed<br>u/*//types.h<br>a types.h file. It<br>PU_Uint32ptr typ<br>lelete the ISR hai<br>fixed<br>iFixed<br>iFixed                                                                    | nge the length.<br>pdate a file's time.<br>a user can manage<br>config<br>uration<br>n documentation ac<br>reduler implementation<br>score<br>universally defines<br>redef to cpu.h<br>ndler prototype. If<br>build<br>t echo -e<br>not supported, and<br>n consistent betwee<br>ne make preinstall s<br>is bug hasn't made                                                               | Ind this can cause subtle issues if a set the tag, ie MD5 or something sime Sebastian Huber Sebastian Huber Se | Sebastian Huber         rived from the scheduler configuration or docum         required. Some of the types.h files define a CPL         ong with the quoted text.         nost shells, though it didn't for me on sh on Ubugit on master should be enough. | eentation. Provide defines for backward<br>2 years ago<br>2 specific simple vectored ISR handler<br>2 years ago<br>2 years ago |
| escripti<br>on<br>*3325<br>ummar<br>y<br>escripti<br>on<br>*3327<br>ummar<br>y<br>*3328<br>ummar<br>y<br>*3328 | or changes happen<br>The cp and unta<br>Add support for an<br>2 years ago<br>Simplify clustered a<br>Improve the sched<br>Do not use names<br>compatibility.<br>2 years ago<br>Eliminate score/cpi<br>Each port contains<br>prototype.<br>• Move the Cl<br>• If unused, c<br>2 years ago<br>bootstrap uses nor<br>On certain shells, t<br>$-> \ \ \ \ \ \ \ \ \ \ \ \ \ \ \ \ \ \ \$                                                                                                    | that do not chai<br>code do not up<br>etag callback so<br>fixed<br>scheduler configu-<br>derived from sch<br>fixed<br>J/*//types.h<br>a types.h file. It<br>PU_Uint32ptr typ<br>lelete the ISR ha<br>fixed<br>i-POSIX complian<br>he "-e" option is<br>bo bar"<br>l, and is not ever<br>while removing th<br>r as I can tell, th<br>l.<br>DSIX standard w<br>roup.org/onlinep                                                                                                    | nge the length.<br>pdate a file's time.<br>a user can manage<br>config<br>uration<br>n documentation ac<br>adduler implementation<br>score<br>universally defines<br>redef to cpu.h<br>ndler prototype. If<br>build<br>nt echo -e<br>not supported, and<br>n consistent betwee<br>he make preinstall s<br>is bug hasn't made<br>hich confirms that -                                      | Ind this can cause subtle issues if a set the tag, ie MD5 or something sime Sebastian Huber Sebastian Huber Se | Sebastian Huber         rived from the scheduler configuration or docum         required. Some of the types.h files define a CPL         ong with the quoted text.         nost shells, though it didn't for me on sh on Ubugit on master should be enough. | eentation. Provide defines for backward<br>2 years ago<br>2 specific simple vectored ISR handler<br>2 years ago<br>2 years ago |
| escripti<br>on<br>+3325<br>ummar<br>y<br>escripti<br>on<br>+3327<br>ummar<br>y<br>+3328<br>ummar<br>y<br>+3328 | or changes happen<br>The cp and unta<br>Add support for an<br>2 years ago<br>Simplify clustered s<br>Improve the sched<br>Do not use names<br>compatibility.<br>2 years ago<br>Eliminate score/cpu<br>Each port contains<br>prototype.<br>• Move the CU<br>• If unused, co<br>2 years ago<br>bootstrap uses nor<br>On certain shells, to<br>$\stackrel{> \ \eftor bar}{\ \eftor bar}$<br>This varies by shell<br>It was introduced v<br>GNU/Linux) - as fa<br>A patch is attached<br>Reference to the PU<br>http://pubs.opengu                                                                                                    | that do not chai<br>code do not up<br>etag callback so<br>fixed<br>scheduler configu-<br>uler configuration<br>derived from sch<br>fixed<br>J/*//types.h<br>a types.h file. It<br>PU_Uint32ptr typ<br>lelete the ISR ha<br>fixed<br>-POSIX complian<br>he "-e" option is<br>bo bar"<br>l, and is not ever<br>while removing th<br>r as I can tell, th<br>I.<br>DSIX standard w<br>roup.org/onlinepro-<br>printf(1):                                                                                                    | nge the length.<br>pdate a file's time.<br>a user can manage<br>config<br>uration<br>n documentation ac<br>adduler implementation<br>score<br>universally defines<br>redef to cpu.h<br>ndler prototype. If<br>build<br>nt echo -e<br>not supported, and<br>n consistent betwee<br>he make preinstall s<br>is bug hasn't made<br>hich confirms that -                                      | Ind this can cause subtle issues if a<br>a the tag, ie MD5 or something sim<br>Sebastian Huber<br>Coording to user review.<br>tion details. Instead use names de<br>Joel Sherrill<br>one type (CPU_Uint32ptr) that is<br>used, move to cpu.h<br>Amaan Cheval<br>I causes echo to output the flag ald<br>I causes echo to output the flag ald<br>I causes echo to output the flag ald<br>I causes echo to output the flag ald<br>I stage here, and may still work on n<br>it to any releases yet, so just fixin<br>In is the only argument supported.<br>tillties/echo.html                                                                                                    | Sebastian Huber         rived from the scheduler configuration or docum         required. Some of the types.h files define a CPL         ong with the quoted text.         nost shells, though it didn't for me on sh on Ubugit on master should be enough. | eentation. Provide defines for backward<br>2 years ago<br>2 specific simple vectored ISR handler<br>2 years ago<br>2 years ago |
| escripti<br>on<br>*3325<br>ummar<br>y<br>escripti<br>on<br>*3327<br>ummar<br>y<br>*3328<br>ummar<br>y          | or changes happen<br>The cp and unta<br>Add support for an<br>2 years ago<br>Simplify clustered s<br>Improve the sched<br>Do not use names<br>compatibility.<br>2 years ago<br>Eliminate score/cpu<br>Each port contains<br>prototype.<br>• Move the CU<br>• If unused, co<br>2 years ago<br>bootstrap uses nor<br>On certain shells, to<br>$\stackrel{> \ \eftor bar}{\ \eftor bar}$<br>This varies by shell<br>It was introduced v<br>GNU/Linux) - as fa<br>A patch is attached<br>Reference to the PU<br>http://pubs.opengu                                                                                                    | that do not chai<br>code do not up<br>etag callback so<br>fixed<br>scheduler configu-<br>uler configuration<br>derived from sch<br>fixed<br>u/*//types.h<br>a types.h file. It<br>PU_Uint32ptr typ<br>lelete the ISR hai<br>fixed<br>ifixed<br>ifixed                                                                    | nge the length.<br>pdate a file's time.<br>a user can manage<br>config<br>uration<br>n documentation ac<br>adduler implementation<br>score<br>universally defines<br>redef to cpu.h<br>ndler prototype. If<br>build<br>nt echo -e<br>not supported, and<br>n consistent betwee<br>he make preinstall s<br>is bug hasn't made<br>hich confirms that -<br>ubs/9699919799/ut<br>tool/website | Ind this can cause subtle issues if a<br>e the tag, ie MD5 or something sim<br>Sebastian Huber<br>coording to user review.<br>tion details. Instead use names de<br>Joel Sherrill<br>one type (CPU_Uint32ptr) that is<br>used, move to cpu.h<br>Amaan Cheval<br>I causes echo to output the flag ald<br>I causes echo to output the flag ald<br>I causes echo to output the flag ald<br>an sh or bash.<br>stage here, and may still work on m<br>it to any releases yet, so just fixin<br>en is the only argument supported.<br>tillities/echo.html<br>tillities/printf.html<br>Joel Sherrill                                                                                                    | Sebastian Huber         rived from the scheduler configuration or docum         required. Some of the types.h files define a CPL         ong with the quoted text.         nost shells, though it didn't for me on sh on Ubugit on master should be enough. | eentation. Provide defines for backward<br>2 years ago<br>2 specific simple vectored ISR handler<br>2 years ago<br>2 years ago |

Behavior is as expected with a bad user name.

Try to login to Trac with a bad password:

Oops... Trac detected an internal error: ProgrammingError?: (1064, "You have an error in your SQL syntax; check the manual that corresponds to your MySQL server version for the right syntax to use near 'sid='joel.sherrill' AND authenticated=1 AND name='failed\_logins\_count at line 1") There was an internal error in Trac. It is recommended that you notify your local Trac administrator with the information needed to reproduce the issue. To that end, you could anonymous ProgrammingError?: (1064, "You have an error in your SQL server version for the right syntax to use near 'sid='joel.sherrill' AND authenticated=1 AND name='failed\_logins\_count at line 1") There was an internal error in Trac. It is recommended that you notify your local Trac administrator with the information needed to reproduce the issue. To that end, you could anonymous ProgrammingError?: (1064, "You have an error in your SQL server version for the right syntax to use near 'sid='joel.sherrill' AND authenticated=1 AND name='failed\_logins\_count at the torresponds to your MySQL server version for the right syntax to use near 'sid='joel.sherrill' AND authenticated=1 AND name='failed\_logins\_count at torresponds to your MySQL server version for the right syntax to use near 'sid='joel.sherrill' AND authenticated=1 AND name='failed\_logins\_count at torresponds to your MySQL server version for the right syntax to use near 'sid='joel.sherrill' AND authenticated=1 AND name='failed\_logins\_count at torresponds to your MySQL server version for the right syntax to use near 'sid='joel.sherrill' AND authenticated=1 AND name='failed\_logins\_count at torresponds to your MySQL server version for the right syntax to use near 'sid='joel.sherrill' AND authenticated=1 AND name='failed\_logins\_count at torresponds to your MySQL server version for the right syntax torresponds to your MySQL server version for the right syntax torresponds torresponds to your MySQL server version for the right syntax to use near 'sid='joel.sherrill' AND authenticated=1 AND name='failed\_logins\_cou line 1") ==== How to Reproduce ====

While doing a POST operation on /login, Trac issued an internal error.

(please provide additional details here)

#### Request parameters:

{u'\_\_FORM\_TOKEN': u'0dc25ae350c181046ceae015', u'password': u'XX', u'referer': u'https://devel.rtems.org/ticket/3328', 'user\_locked': False, u'user\_name': u'joel.sherrill'}

User agent: Mozilla/5.0 (X11; Linux x86\_64) KHTML/4.14.8 (like Gecko) Konqueror/4.14 Fedora/4.14.8-6.e17\_3

#### System Information

System information not available

#### Enabled Plugins

Plugin information not available

Interface Customization

| Traceback (most                                                                                                    | t recent cal                                                                                                    | l last):                                                                                                    |                                                                                                    |                                                                                                    |                                                                                  |
|----------------------------------------------------------------------------------------------------|----------------------------------------------------------------------------------------------------|----------------------------------------------------------------------------------------------------|----------------------------------------------------------------------------------------------------|----------------------------------------------------------------------------------------------------|----------------------------------------------------------------------------------|
|                                                                                                    |                                                                                                    |                                                                                                    | ine 620, in _dispatch_reques                                                                                                    | t                                                                                                    |                                                                                  |
|                                                                                                    | .dispatch(re<br>src/trac/tra                                                                                                    |                                                                                                    | ine 220, in dispatch                                                                                                    |                                                                                                    |                                                                                  |
|                                                                                                    |                                                                                                    |                                                                                                    | est(req, chosen_handler)                                                                                                    |                                                                                                    |                                                                                  |
|                                                                                                    |                                                                                                    |                                                                                                    | ine 429, in _pre_process_req                                                                                                    | uest                                                                                                    |                                                                                  |
|                                                                                                    |                                                                                                    |                                                                                                    | quest(req, chosen_handler)<br>er=0.5_dev0=pv2_7_egg/acct_m                                                                                                    | gr/api.py", line 478, in pre process reques                                                                                                    | +                                                                                |
|                                                                                                    |                                                                                                    | henticated or \                                                                                                    | er o.o.devo pyz.,.egg/deet_m                                                                                                    | gr/api.py , line 4/0, in pie_piocess_leques                                                                                                    |                                                                                  |
|                                                                                                    |                                                                                                    |                                                                                                    | ne 491, ingetattr                                                                                                    |                                                                                                    |                                                                                  |
|                                                                                                    |                                                                                                    | [name](self)                                                                                                    |                                                                                                    |                                                                                                    |                                                                                  |
|                                                                                                    | src/trac/tra<br>sion(self.en                                                                                                    |                                                                                                    | ine 354, in _get_session                                                                                                    |                                                                                                    |                                                                                  |
|                                                                                                    |                                                                                                    |                                                                                                    | , line 243, in init                                                                                                    |                                                                                                    |                                                                                  |
|                                                                                                    | hname == 'an                                                                                                    |                                                                                                    |                                                                                                    |                                                                                                    |                                                                                  |
|                                                                                                    |                                                                                                    |                                                                                                    | ne 491, ingetattr                                                                                                    |                                                                                                    |                                                                                  |
|                                                                                                    |                                                                                                    | [name](self)                                                                                                    | ine 172, in authenticate                                                                                                    |                                                                                                    |                                                                                  |
|                                                                                                    |                                                                                                    | or.authenticate(r                                                                                                    |                                                                                                    |                                                                                                    |                                                                                  |
|                                                                                                    |                                                                                                    |                                                                                                    | er-0.5.dev0-py2.7.egg/acct_m                                                                                                    | gr/util.py", line 81, in wrap                                                                                                    |                                                                                  |
|                                                                                                    | c(self, *arg                                                                                                    |                                                                                                    | er=0 5 dev0=pv2 7 egg/acct m                                                                                                    | gr/web ui.py", line 395, in authenticate                                                                                                    |                                                                                  |
|                                                                                                    |                                                                                                    | ser, req.remote_a                                                                                                    |                                                                                                    | gr/web_ur.py , time 555, in addiencedate                                                                                                    |                                                                                  |
|                                                                                                    |                                                                                                    |                                                                                                    |                                                                                                    | gr/guard.py", line 107, in failed_count                                                                                                    |                                                                                  |
|                                                                                                    |                                                                                                    | f.env, user, key,                                                                                                    |                                                                                                    |                                                                                                    |                                                                                  |
|                                                                                                    | trac/plugins<br>ername, attr                                                                                                    |                                                                                                    | er-U.5.devU-py2.7.egg/acct_m                                                                                                    | gr/model.py", line 509, in set_user_attribu                                                                                                    | te                                                                               |
|                                                                                                    |                                                                                                    |                                                                                                    | ne 128, in execute                                                                                                    |                                                                                                    |                                                                                  |
| cursor.exe                                                                                                    | cute(query,                                                                                                    | params if params                                                                                                    | is not None else [])                                                                                                    |                                                                                                    |                                                                                  |
|                                                                                                    |                                                                                                    | c/db/util.py", li                                                                                                    |                                                                                                    |                                                                                                    |                                                                                  |
|                                                                                                    |                                                                                                    |                                                                                                    | ercent(sql), args)<br>ges/MySQLdb/cursors.py", lin                                                                                                    | e 205. in execute                                                                                                    |                                                                                  |
|                                                                                                    |                                                                                                    | , exc, value)                                                                                                    | ges/Mysglub/edisors.py , iin                                                                                                    | e 200, in execute                                                                                                    |                                                                                  |
|                                                                                                    |                                                                                                    |                                                                                                    | ges/MySQLdb/connections.py",                                                                                                    | line 36, in defaulterrorhandler                                                                                                    |                                                                                  |
|                                                                                                    | rclass, errc                                                                                                    |                                                                                                    |                                                                                                    |                                                                                                    |                                                                                  |
| syntax to use i                                                                                                    |                                                                                                    |                                                                                                    | TH Joar ogn ojnean, encon e                                                                                                    |                                                                                                    | rver version for the right                                                       |
| }}} Create a                                                                                                    |                                                                                                    | oel.sherrill' AND                                                                                                    |                                                                                                    | ailed_logins_count'' at line 1")                                                                                                    | rver version for the right                                                       |
| <pre>}}} Create a The action that POST: /login</pre>                                                                                                    | ticket.<br>t triggered                                                                                                    | the error was:                                                                                                    | authenticated=1 AND name='f                                                                                                    |                                                                                                    | rver version for the right                                                       |
| <pre>}}} Create a The action that POST: /login</pre>                                                                                                    | ticket.<br>t triggered                                                                                                    |                                                                                                    | authenticated=1 AND name='f                                                                                                    |                                                                                                    | rver version for the right                                                       |
| <pre>}}} Create a The action that POST: /login</pre>                                                                                                    | ticket.<br>t triggered                                                                                                    | the error was:                                                                                                    | authenticated=1 AND name='f                                                                                                    |                                                                                                    | rver version for the right                                                       |
| <pre>}} Create a The action that POST: /login TracGuide - The 2 years ago</pre>                                                                                                    | ticket.<br>t triggered                                                                                                    | the error was:                                                                                                    | authenticated=1 AND name='f                                                                                                    |                                                                                                    | Ther version for the right<br>15 months ago                                      |
| <pre>}} Create a The action that POST: /login TracGuide - The</pre>                                                                                                    | ticket.<br>t triggered<br>e Trac User                                                                                                    | the error was:<br>and Administration                                                                                                    | authenticated=1 AND name='f                                                                                                    | ailed_logins_count'' at line 1")                                                                                                    |                                                                                  |
| <pre>}} Create a The action that POST: /login TracGuide - The 2 years ago deadlock in _once()</pre>                                                                                                    | ticket.<br>t triggered<br>e Trac User<br>fixed                                                                                                    | the error was:<br>and Administration<br>posix                                                                                                    | authenticated=1 AND name='f<br>n Guide<br>Stavros Passas                                                                                                    | ailed_logins_count'' at line 1") Sebastian Huber                                                                                                    | 15 months ago                                                                    |
| <pre>}} Create a The action that POST: /login TracGuide - The 2 years ago deadlock in _once()</pre>                                                                                                    | ticket.<br>t triggered<br>e Trac User<br>fixed                                                                                                    | the error was:<br>and Administration<br>posix                                                                                                    | authenticated=1 AND name='f<br>n Guide<br>Stavros Passas                                                                                                    | ailed_logins_count'' at line 1")                                                                                                    | 15 months ago                                                                    |
| <pre>}} Create a The action that POST: /login TracGuide - The 2 years ago deadlock in _once() RTEMS threads gettin</pre>                                                                                                    | ticket.<br>t triggered<br>e Trac User<br>fixed                                                                                                    | the error was:<br>and Administration<br>posix<br>vhen using certain c+                                                                                                    | authenticated=1 AND name='f n Guide Stavros Passas ++ functionality. Issue happens fo                                                                                                    | ailed_logins_count'' at line 1") Sebastian Huber                                                                                                    | 15 months ago<br>async.                                                          |
| <pre>}} Create a<br/>The action that<br/>POST: /login<br/>TracGuide - The<br/>2 years ago<br/>deadlock in _once()<br/>RTEMS threads gettin<br/>Investigating deeper,</pre>                                                                                             | ticket.<br>t triggered<br>e Trac User<br>fixed                                                                                                    | the error was:<br>and Administration<br>posix<br>when using certain c4<br>his happens if std::as                                                                                               | authenticated=1 AND name='f n Guide Stavros Passas ++ functionality. Issue happens fo sync executes before std::future of                                                                                                    | Sebastian Huber<br>or example when std::future is combined with std:::<br>gets scheduled to run. Both of these create a pthrea                                                                                                    | 15 months ago<br>async.<br>ad_once instance.                                     |
| <pre>}}} Create a The action that POST: /login TracGuide - The 2 years ago deadlock in _once() RTEMS threads gettir Investigating deeper, _once() uses a comm completed. After this</pre>                                                                              | ticket.<br>t triggered<br>e Trac User<br>fixed<br>fixed<br>ng locked up v<br>, seems like th<br>non semaphor<br>, std::future a                             | the error was:<br>and Administration<br>posix<br>when using certain c+<br>his happens if std::as<br>e for all calls, thus th<br>lso uses pthread_on                                            | authenticated=1 AND name='f n Guide Stavros Passas ++ functionality. Issue happens fo sync executes before std::future g ne first function (async.get usually ce to execute, but because the lo                                   | Sebastian Huber                                                                                                    | 15 months ago<br>async.<br>id_once instance.<br>is until the second function has |
| <pre>}} Create a The action that POST: /login TracGuide - The 2 years ago deadlock in _once() RTEMS threads gettir Investigating deeper, _once() uses a comm completed. After this Attached you can find</pre>                                                         | ticket.<br>t triggered<br>e Trac User<br>fixed<br>fixed<br>ng locked up v<br>, seems like th<br>non semaphor<br>, std::future a<br>d a test applic          | the error was:<br>and Administration<br>posix<br>when using certain c+<br>his happens if std::as<br>e for all calls, thus th<br>llso uses pthread_on-<br>ation that reproduces                 | authenticated=1 AND name='f n Guide Stavros Passas ++ functionality. Issue happens fo sync executes before std::future g ne first function (async.get usually ce to execute, but because the lo s the deadlock.                   | Sebastian Huber<br>or example when std::future is combined with std::<br>gets scheduled to run. Both of these create a pthrea<br>() gets the lock, calls its "init" function (which block<br>ck is already taken, it also blocks, casing a deadlock | async.<br>s until the second function has<br>k.                                  |
| <pre>}}} Create a The action that POST: /login TracGuide - The 2 years ago deadlock in _once() RTEMS threads gettir Investigating deeper, _once() uses a comm completed. After this</pre>                                                                              | ticket.<br>t triggered<br>e Trac User<br>fixed<br>fixed<br>ng locked up v<br>, seems like th<br>non semaphor<br>, std::future a                             | the error was:<br>and Administration<br>posix<br>when using certain c+<br>his happens if std::as<br>e for all calls, thus th<br>lso uses pthread_on                                            | authenticated=1 AND name='f n Guide Stavros Passas ++ functionality. Issue happens fo sync executes before std::future g ne first function (async.get usually ce to execute, but because the lo s the deadlock.                   | Sebastian Huber<br>or example when std::future is combined with std::<br>gets scheduled to run. Both of these create a pthrea<br>() gets the lock, calls its "init" function (which block                                                           | async.<br>s until the second function has<br>k.                                  |
| <pre>}} Create a<br/>The action that<br/>POST: /login<br/>TracGuide - The<br/>2 years ago<br/>deadlock in _once()<br/>RTEMS threads gettir<br/>Investigating deeper,<br/>_once() uses a comm<br/>completed. After this<br/>Attached you can find<br/>2 years ago</pre> | ticket.<br>t triggered<br>e Trac User<br>fixed<br>fixed<br>ng locked up v<br>, seems like th<br>non semaphor<br>, std::future a<br>d a test applic<br>fixed | the error was:<br>and Administration<br>posix<br>when using certain c+<br>his happens if std::as<br>e for all calls, thus th<br>ilso uses pthread_ond<br>ation that reproduces<br>arch/powerpo | authenticated=1 AND name='f n Guide Stavros Passas ++ functionality. Issue happens fo sync executes before std::future g ne first function (async.get usually ce to execute, but because the lo s the deadlock.                   | Sebastian Huber<br>or example when std::future is combined with std::<br>gets scheduled to run. Both of these create a pthrea<br>() gets the lock, calls its "init" function (which block<br>ck is already taken, it also blocks, casing a deadlock | async.<br>s until the second function has<br>k.                                  |
| <pre>}} Create a<br/>The action that<br/>POST: /login<br/>TracGuide - The<br/>2 years ago<br/>deadlock in _once()<br/>RTEMS threads gettir<br/>Investigating deeper,<br/>_once() uses a comm<br/>completed. After this<br/>Attached you can find<br/>2 years ago</pre> | ticket.<br>t triggered<br>e Trac User<br>fixed<br>fixed<br>ng locked up v<br>, seems like th<br>non semaphor<br>, std::future a<br>d a test applic<br>fixed | the error was:<br>and Administration<br>posix<br>when using certain c+<br>his happens if std::as<br>e for all calls, thus th<br>ilso uses pthread_ond<br>ation that reproduces<br>arch/powerpo | authenticated=1 AND name='f n Guide  Stavros Passas  ++ functionality. Issue happens for sync executes before std::future g the first function (async.get usually ce to execute, but because the lo the deadlock. C Joel Sherrill | Sebastian Huber<br>or example when std::future is combined with std::<br>gets scheduled to run. Both of these create a pthrea<br>() gets the lock, calls its "init" function (which block<br>ck is already taken, it also blocks, casing a deadlock | async.<br>s until the second function has<br>k.                                  |
| <pre>}} Create a<br/>The action that<br/>POST: /login<br/>TracGuide - The<br/>2 years ago<br/>deadlock in _once()<br/>RTEMS threads gettir<br/>Investigating deeper,<br/>_once() uses a comm<br/>completed. After this<br/>Attached you can find<br/>2 years ago</pre> | ticket.<br>t triggered<br>e Trac User<br>fixed<br>fixed<br>ng locked up v<br>, seems like th<br>non semaphor<br>, std::future a<br>d a test applic<br>fixed | the error was:<br>and Administration<br>posix<br>when using certain c+<br>his happens if std::as<br>e for all calls, thus th<br>ilso uses pthread_ond<br>ation that reproduces<br>arch/powerpo | authenticated=1 AND name='f n Guide  Stavros Passas  ++ functionality. Issue happens for sync executes before std::future g the first function (async.get usually ce to execute, but because the lo the deadlock. C Joel Sherrill | Sebastian Huber<br>or example when std::future is combined with std::<br>gets scheduled to run. Both of these create a pthrea<br>() gets the lock, calls its "init" function (which block<br>ck is already taken, it also blocks, casing a deadlock | async.<br>s until the second function has<br>k.                                  |

| Descripti<br>on                                                                                                    | powerpc-rtems5-g<br>rtems/powerpc-rte<br>qrtems -L////                                                                                                    | cc -mcpu=603e<br>ems5/c/qemuppc<br>//qemuppc/lib -                                                                                                    | -Dppc603e -O2 -g -fno-k<br>/lib/libbsp/powerpc/qem<br>-L/home/joel/rtems-work                                                                                                    | <pre>keep-inline-functions -mcpu:<br/>uppc -B/home/joel/rtems-w<br/>k/rtems-testing/rtems/rtems</pre>                                                                                                    | 603e -Dppc603e -B/home/joel/rtems-work/rtem<br>prk/rtems-testing/rtems/rtems/c/src/lib/libbsp/pc<br>/c/src/lib/libbsp/powerpc/shared/startup -WI,wi                                                                                                    | werpc/qemuppc/startup/ -specs bsp_specs<br>ap=printf -WI,wrap=puts -WI,                                                                                                    |
|----------------------------------------------------------------------------------------------------|----------------------------------------------------------------------------------------------------|----------------------------------------------------------------------------------------------------|----------------------------------------------------------------------------------------------------|----------------------------------------------------------------------------------------------------|----------------------------------------------------------------------------------------------------|----------------------------------------------------------------------------------------------------|
|                                                                                                    | [00000000ffc1978<br>[spglobalcon02.0                                                                                                    | 0,00000000ffc19<br>exe] Error 1 gm                                                                                                    | 9783] overlaps section .s<br>nake[6]: Leaving direc                                                                                                    | data LMA [00000000ffc1978                                                                                                    | b/gcc/powerpc-rtems5/7.3.0////powerpc-rt<br>0,0000000ffc19807] collect2: error: Id returned<br>tems-work/rtems-testing/rtems/build-pow<br>pn02] Error 2                                                                                                    | 1 exit status gmake[6]: *                                                                                                    |
| <del>#3340</del>                                                                                                    | 2 years ago                                                                                                    | fixed                                                                                                    | arch/powerpc                                                                                                    | Joel Sherrill                                                                                                    | Sebastian Huber                                                                                                    | 2 years ago                                                                                                    |
| ummar                                                                                                    | gen83xx warning f                                                                                                    | for macros redefi                                                                                                    | ned                                                                                                    |                                                                                                    |                                                                                                    |                                                                                                    |
| У                                                                                                    |                                                                                                    |                                                                                                    |                                                                                                    |                                                                                                    | werpc/gen83xx/include/bsp/hwreg_vals.h:244:0<br>werpc/gen83xx/include/bsp/hwreg_vals.h:246:0                                                                                                    |                                                                                                    |
|                                                                                                    | Looking at the cod                                                                                                    | le, it is pretty cle                                                                                                    | ar that the macros are re                                                                                                    | edefined. Unfortunately one                                                                                                    | of the three has a different value the second time                                                                                                    |                                                                                                    |
|                                                                                                    |                                                                                                    |                                                                                                    |                                                                                                    | ==== /* fpga BCSR register                                                                                                    | */ #define FPGA_START 0xF8000000 #define FP                                                                                                    | GA_SIZE 0x8000 #define FPGA_END                                                                                                    |
|                                                                                                    | (FPGA_START+FP                                                                                                    | GA_SIZE-1)                                                                                                    |                                                                                                    |                                                                                                    |                                                                                                    |                                                                                                    |
| escripti<br>on                                                                                                    | /*                                                                                                    |                                                                                                    |                                                                                                    |                                                                                                    |                                                                                                    |                                                                                                    |
|                                                                                                    | <ul> <li>working val</li> </ul>                                                                                                    | lues for various r                                                                                                    | egisters, used in start/st                                                                                                    | art.S */                                                                                                    |                                                                                                    |                                                                                                    |
|                                                                                                    |                                                                                                    |                                                                                                    |                                                                                                    |                                                                                                    | _CONFIG_SIZE 0x01000000 /* fpga register 8 MB<br>ine FPGA_FIFO_START 0xF9800000 #define FPG                                                                                                    |                                                                                                    |
|                                                                                                    |                                                                                                    |                                                                                                    |                                                                                                    |                                                                                                    | A_SIZE (0x02000000) #define FPGA_END (FPGA_                                                                                                    |                                                                                                    |
|                                                                                                    |                                                                                                    |                                                                                                    |                                                                                                    |                                                                                                    |                                                                                                    |                                                                                                    |
| <del>3341</del>                                                                                                    | 2 years ago                                                                                                    | fixed                                                                                                    | arch/sparc64                                                                                                    | Joel Sherrill                                                                                                    | Gedare Bloom                                                                                                    | 2 years ago                                                                                                    |
| ımmar                                                                                                    | sparc64: Macro Re                                                                                                    | edefined                                                                                                    |                                                                                                    |                                                                                                    |                                                                                                    |                                                                                                    |
| У                                                                                                    |                                                                                                    | /h /i  /++                                                                                                    |                                                                                                    | (                                                                                                    |                                                                                                    |                                                                                                    |
| escripti<br>on                                                                                                    |                                                                                                    |                                                                                                    |                                                                                                    |                                                                                                    | include/arch/stack.h:56:0: warning: "STACK_BIA                                                                                                    | S" redefined                                                                                                    |
| <del>3342</del>                                                                                                    | This is defined in t<br>2 years ago                                                                                                    | wo header files v<br>fixed                                                                                                    | posix                                                                                                    | sure what the proper fix is.<br>Joel Sherrill                                                                                                    | Joel Sherrill                                                                                                    | 21 months ago                                                                                                    |
| ummar                                                                                                    | pthread_setschedp                                                                                                    |                                                                                                    |                                                                                                    | Joer Brieffin                                                                                                    |                                                                                                    | 21 months ago                                                                                                    |
| У                                                                                                    |                                                                                                    |                                                                                                    |                                                                                                    |                                                                                                    |                                                                                                    |                                                                                                    |
|                                                                                                    | 5                                                                                                    |                                                                                                    | ird parameter. This requ                                                                                                    | ires a change to newlib and                                                                                                    | RTEMS. The correct prototype is:                                                                                                    |                                                                                                    |
| escripti                                                                                                    | int pthread_setsch                                                                                                    | edparam(                                                                                                    |                                                                                                    |                                                                                                    |                                                                                                    |                                                                                                    |
| on                                                                                                    | pthread_t t                                                                                                    | hread, int policy,                                                                                                    | , const struct sched_para                                                                                                    | am *param                                                                                                    |                                                                                                    |                                                                                                    |
|                                                                                                    | )                                                                                                    |                                                                                                    |                                                                                                    |                                                                                                    |                                                                                                    |                                                                                                    |
| 3343                                                                                                    | 2 years ago                                                                                                    | fixed                                                                                                    | posix                                                                                                    | Joel Sherrill                                                                                                    | Joel Sherrill                                                                                                    | 21 months ago                                                                                                    |
| ımmar<br>y                                                                                                    | pthread_mutex_ge                                                                                                    | etpriocelling() ha                                                                                                    | s incorrect prototype                                                                                                    |                                                                                                    |                                                                                                    |                                                                                                    |
| escripti<br>on                                                                                                    | int pthread_mutex<br>const pthre                                                                                                    |                                                                                                    | strict mutex, int *prioceil                                                                                                    | r. This requires a change to                                                                                                    |                                                                                                    |                                                                                                    |
| on                                                                                                    |                                                                                                    |                                                                                                    | strict mutex, int *priocei                                                                                                    |                                                                                                    | Joel Sherrill                                                                                                    | 2 years ago                                                                                                    |
| on<br><b>3344</b><br>Immar                                                                                                    | const pthre                                                                                                    | ad_mutex_t *res                                                                                                    | arch/m68k                                                                                                    | ling                                                                                                    | Joel Sherrill                                                                                                    | 2 years ago                                                                                                    |
| on<br>3344                                                                                                    | const pthre<br>)<br>2 years ago<br>mcf5272/mcf5272                                                                                                    | ad_mutex_t *res<br>fixed<br>.h Timer3 Duplic                                                                                                    | arch/m68k<br>ate Definition                                                                                                    | ling<br>Joel Sherrill                                                                                                    | :                                                                                                    |                                                                                                    |
| on<br><b>3344</b><br>Immar                                                                                                    | const pthre<br>)<br>2 years ago<br>mcf5272/mcf5272<br>This .h file uses th                                                                                                    | ad_mutex_t *res<br>fixed<br>.h Timer3 Duplic<br>e same macro na                                                                                                    | arch/m68k<br>ate Definition<br>ames for two blocks of IN                                                                                                    | Joel Sherrill<br>NT macros. My assumption g                                                                                                    | iven that the second looks to be a different INT, i                                                                                                    |                                                                                                    |
| on<br><b>3344</b><br>Jimmar<br>y                                                                                                    | const pthre<br>)<br>2 years ago<br>mcf5272/mcf5272<br>This .h file uses th<br>a/bsps/m68k/iii                                                                                                    | ad_mutex_t *res<br><b>fixed</b><br>.h Timer3 Duplic<br>e same macro na<br>nclude/mcf5272/                                                                                                    | arch/m68k<br>ate Definition<br>ames for two blocks of IN<br>mcf5272.h +++ b/bsps/                                                                                                    | Joel Sherrill<br>T macros. My assumption g<br>(m68k/include/mcf5272/mcf                                                                                                    | iven that the second looks to be a different INT, i<br>5272.h @@ -88,9 +88,9 @@                                                                                                    | s that it should not be INT3 again but INT.                                                                                                    |
| on<br><b>3344</b><br>Immar<br>y                                                                                                    | const pthree<br>2 years ago<br>mcf5272/mcf5272<br>This .h file uses th<br>a/bsps/m68k/iii<br>#define MC                                                                                                    | ad_mutex_t *res<br>fixed<br>.h Timer3 Duplic<br>e same macro na<br>nclude/mcf5272/<br>2F5272_ICR1_INT                                                                                                    | arch/m68k<br>ate Definition<br>ames for two blocks of IN<br>mcf5272.h +++ b/bsps/<br>T3_PI (bit(23)) #define N                                                                                                    | Ing<br>Joel Sherrill<br>NT macros. My assumption g<br>(m68k/include/mcf5272/mcf<br>MCF5272_ICR1_INT3_IPL(x)                                                                                                    | iven that the second looks to be a different INT, i<br>5272.h @@ -88,9 +88,9 @@<br>((x) << 20) #define MCF5272_ICR1_INT3_MASI                                                                                                    | s that it should not be INT3 again but INT.                                                                                                    |
| on<br><b>3344</b><br>Jimmar<br>y                                                                                                    | const pthre<br>)<br>2 years ago<br>mcf5272/mcf5272<br>This .h file uses th<br>a/bsps/m68k/ii<br>#define MC<br>-#define MCF5272                                                                                                    | ad_mutex_t *res<br><b>fixed</b><br>.h Timer3 Duplic<br>e same macro na<br>nclude/mcf5272/<br>:F5272_ICR1_INT<br>ICR1_INT3_PI                                                                                                    | arch/m68k<br>ate Definition<br>ames for two blocks of IN<br>'mcf5272.h +++ b/bsps/<br>T3_PI (bit(23)) #define NCF52                                                                                                    | Ing<br>Joel Sherrill<br>NT macros. My assumption g<br>(m68k/include/mcf5272/mcf<br>MCF5272_ICR1_INT3_IPL(x)                                                                                                    | iven that the second looks to be a different INT, i<br>5272.h @@ -88,9 +88,9 @@<br>((x) << 20) #define MCF5272_ICR1_INT3_MASI<br><< 16) -#define MCF5272_ICR1_INT3_MASK ((7                                                                                                    | s that it should not be INT3 again but INT.                                                                                                    |
| on<br>3344<br>ummar<br>y<br>escripti<br>on                                                                                                    | const pthree<br>2 years ago<br>mcf5272/mcf5272<br>This .h file uses th<br>a/bsps/m68k/li<br>#define MC<br>-#define MCF5272<br>(bit(19)) +#define<br>2 years ago                                                                                                    | ad_mutex_t *res<br>fixed<br>.h Timer3 Duplic<br>e same macro na<br>nclude/mcf5272/<br>:F5272_ICR1_INT<br>:_ICR1_INT3_PI<br>: MCF5272_ICR1<br>fixed                                                                                                    | arch/m68k<br>ate Definition<br>ames for two blocks of IN<br>mcf5272.h +++ b/bsps/<br>T3_PI (bit(23)) #define N<br>(bit(19)) -#define MCF5:<br>_INT4_IPL(x) ((x) << 16<br>arch/powerpc                                                                                                    | Joel Sherrill<br>VT macros. My assumption g<br>Ym68k/include/mcf5272/mcf<br>MCF5272_ICR1_INT3_IPL(x)<br>272_ICR1_INT3_IPL(x) ((x)<br>5) +#define MCF5272_ICR1<br>Joel Sherrill                                                                                                    | iven that the second looks to be a different INT, i<br>5272.h @@ -88,9 +88,9 @@<br>((x) << 20) #define MCF5272_ICR1_INT3_MASI<br><< 16) -#define MCF5272_ICR1_INT3_MASK ((7                                                                                                    | s that it should not be INT3 again but INT3                                                                                                    |
| on<br>3344<br>Jimmar<br>y<br>escripti<br>on<br>3345<br>Jimmar                                                                                                    | const pthree<br>2 years ago<br>mcf5272/mcf5272<br>This .h file uses th<br>a/bsps/m68k/li<br>#define MC<br>-#define MCF5272<br>(bit(19)) +#define<br>2 years ago                                                                                                    | ad_mutex_t *res<br>fixed<br>.h Timer3 Duplic<br>e same macro na<br>nclude/mcf5272/<br>:F5272_ICR1_INT<br>:_ICR1_INT3_PI<br>: MCF5272_ICR1<br>fixed                                                                                                    | arch/m68k<br>ate Definition<br>ames for two blocks of IN<br>mcf5272.h +++ b/bsps/<br>T3_PI (bit(23)) #define NCF52<br>(bit(19)) -#define MCF52<br>_INT4_IPL(x) ((x) << 16                                                                                                    | Joel Sherrill<br>VT macros. My assumption g<br>Ym68k/include/mcf5272/mcf<br>MCF5272_ICR1_INT3_IPL(x)<br>272_ICR1_INT3_IPL(x) ((x)<br>5) +#define MCF5272_ICR1<br>Joel Sherrill                                                                                                    | iven that the second looks to be a different INT, i<br>5272.h @@ -88,9 +88,9 @@<br>((x) << 20) #define MCF5272_ICR1_INT3_MASI<br><< 16) -#define MCF5272_ICR1_INT3_MASK ((7<br>_INT4_MASK ((7) << 16)                                                                                                    | s that it should not be INT3 again but INT<br>< ((7) << 20)<br>) << 16) +#define MCF5272_ICR1_INT4_                                                                                                    |
| on<br>3344<br>Immar<br>y<br>escripti<br>on<br>3345<br>Immar<br>y<br>escripti                                                                                                    | const pthree<br>)<br>2 years ago<br>mcf5272/mcf5272<br>This .h file uses th<br>a/bsps/m68k/it<br>#define MCF5272<br>(bit(19)) +#define<br>2 years ago<br>mvme3100 spaces                                                                                                    | ad_mutex_t *res<br>fixed<br>.h Timer3 Duplici<br>e same macro na<br>nclude/mcf5272/<br>:F5272_ICR1_INT<br>P_ICR1_INT3_PI<br>MCF5272_ICR1,<br>fixed<br>s needed around                                                                                                    | arch/m68k<br>ate Definition<br>ames for two blocks of IN<br>fmcf5272.h +++ b/bsps/<br>T3_PI (bit(23)) #define MCF52<br>_INT4_IPL(X) ((X) << 10<br>arch/powerpc<br>quote in macro definition                                                                                                    | Joel Sherrill<br>VT macros. My assumption g<br>Ym68k/include/mcf5272/mcf<br>MCF5272_ICR1_INT3_IPL(x)<br>272_ICR1_INT3_IPL(x) ((x)<br>5) +#define MCF5272_ICR1<br>Joel Sherrill                                                                                                    | iven that the second looks to be a different INT, i<br>5272.h @@ -88,9 +88,9 @@<br>((x) << 20) #define MCF5272_ICR1_INT3_MASI<br><< 16) -#define MCF5272_ICR1_INT3_MASK ((7<br>INT4_MASK ((7) << 16)<br>Joel Sherrill                                                                                                    | s that it should not be INT3 again but INT<br>< ((7) << 20)<br>) << 16) +#define MCF5272_ICR1_INT4_                                                                                                    |
| on<br>3344<br>Immar<br>y<br>sscripti<br>on<br>3345<br>Immar<br>y<br>sscripti<br>on                                                                                                    | const pthree<br>)<br>2 years ago<br>mcf5272/mcf5272<br>This .h file uses th<br>a/bsps/m68k/it<br>#define MCF5272<br>(bit(19)) +#define<br>2 years ago<br>mvme3100 spaces                                                                                                    | ad_mutex_t *res<br>fixed<br>.h Timer3 Duplici<br>e same macro na<br>nclude/mcf5272/<br>:F5272_ICR1_INT<br>P_ICR1_INT3_PI<br>MCF5272_ICR1,<br>fixed<br>s needed around                                                                                                    | arch/m68k<br>ate Definition<br>ames for two blocks of IN<br>fmcf5272.h +++ b/bsps/<br>T3_PI (bit(23)) #define MCF52<br>_INT4_IPL(X) ((X) << 10<br>arch/powerpc<br>quote in macro definition                                                                                                    | Iing<br>Joel Sherrill<br>NT macros. My assumption g<br>m68k/include/mcf5272/mcf<br>MCF5272_ICR1_INT3_IPL(x)<br>272_ICR1_INT3_IPL(x) ((x)<br>5) +#define MCF5272_ICR1.<br>Joel Sherrill<br>ns in bsp.h                                                                                                    | iven that the second looks to be a different INT, i<br>5272.h @@ -88,9 +88,9 @@<br>((x) << 20) #define MCF5272_ICR1_INT3_MASI<br><< 16) -#define MCF5272_ICR1_INT3_MASK ((7<br>INT4_MASK ((7) << 16)<br>Joel Sherrill                                                                                                    | s that it should not be INT3 again but INT3<br>< ((7) << 20)<br>) << 16) +#define MCF5272_ICR1_INT4_                                                                                                    |
| on<br>3344<br>Immar<br>y<br>sscripti<br>on<br>3345<br>Immar<br>y<br>sscripti<br>on<br>3346                                                                                                    | const pthree<br>2 years ago<br>mcf5272/mcf5272<br>This .h file uses th<br>a/bsps/m68k/iti<br>#define MCF5272<br>(bit(19)) +#define<br>2 years ago<br>mvme3100 spaces<br>Various BSP_I2c_)                                                                                                    | ad_mutex_t *res<br>fixed<br>.h Timer3 Duplic<br>e same macro na<br>nclude/mcf5272/<br>CF5272_ICR1_INT<br>2_ICR1_INT3_PI<br>4 MCF5272_ICR1,<br>fixed<br>s needed around<br>XXX_DEV_NAME                                                                                                    | arch/m68k<br>ate Definition<br>ames for two blocks of IN<br>mcf5272.h +++ b/bsps/<br>T3_PI (bit(23)) #define MCF52<br>_INT4_IPL(x) ((x) << 16<br>arch/powerpc<br>quote in macro definition<br>macros have a stray " at                                                                                                    | Ing<br>Joel Sherrill<br>MT macros. My assumption g<br>'m68k/include/mcf5272/mcf<br>MCF5272_ICR1_INT3_IPL(x)<br>272_ICR1_INT3_IPL(x) ((x)<br>5) +#define MCF5272_ICR1_<br>Joel Sherrill<br>Is in bsp.h<br>: the end of the first parame                                                                                                    | iven that the second looks to be a different INT, i<br>5272.h @@ -88,9 +88,9 @@<br>((x) << 20) #define MCF5272_ICR1_INT3_MASI<br><< 16) -#define MCF5272_ICR1_INT3_MASK ((7<br>_INT4_MASK ((7) << 16)<br>Joel Sherrill                                                                                                    | s that it should not be INT3 again but INT<br>( ((7) << 20)<br>) << 16) +#define MCF5272_ICR1_INT4_<br>2 years ago                                                                                                   |
| on<br>3344<br>Immar<br>y<br>sscripti<br>on<br>3345<br>Immar<br>y<br>sscripti<br>on<br>3346                                                                                                    | const pthre<br>2 years ago<br>mcf5272/mcf5272<br>This .h file uses th<br>a/bsps/m68k/ii<br>#define MCF5272<br>(bit(19)) +#define<br>2 years ago<br>mvme3100 spaces<br>Various BSP_I2c_)<br>2 years ago<br>bf533.h                                                                                                    | ad_mutex_t *res<br>fixed<br>.h Timer3 Duplic<br>e same macro na<br>nclude/mcf5272/<br>CR1_INT3_PI<br>.CR1_INT3_PI<br>.MCF5272_ICR1_<br>fixed<br>fixed<br>fixed                                                                                                    | arch/m68k<br>ate Definition<br>ames for two blocks of IN<br>mcf5272.h +++ b/bsps/<br>T3_PI (bit(23)) #define MCF5:<br>_INT4_IPL(x) ((x) << 16<br>arch/powerpc<br>quote in macro definition<br>macros have a stray " at<br>arch/bfin                                                                                                    | Joel Sherrill<br>T macros. My assumption g<br>m68k/include/mcf5272/mcf<br>MCF5272_ICR1_INT3_IPL(x)<br>272_ICR1_INT3_IPL(x) ((x)<br>5) +#define MCF5272_ICR1<br>Joel Sherrill<br>the end of the first parame<br>Joel Sherrill                                                                                                    | iven that the second looks to be a different INT, i<br>5272.h @@ -88,9 +88,9 @@<br>((x) << 20) #define MCF5272_ICR1_INT3_MASI<br>((7) -#define MCF5272_ICR1_INT3_MASI ((7)<br>INT4_MASI ((7) << 16)<br>Joel Sherrill<br>ter.                                                                                                    | s that it should not be INT3 again but INT<br>< (((7) << 20)<br>) << 16) +#define MCF5272_ICR1_INT4_<br>2 years ago<br>2 years ago                                                                                   |
| on<br>3344<br>Jmmar<br>y<br>escripti<br>on<br>3345<br>Jmmar<br>y<br>scripti<br>on<br>3346<br>Jmmar                                                                                                    | const pthre<br>2 years ago<br>mcf5272/mcf5272<br>This .h file uses th<br>a/bsps/m68k/ii<br>#define MCF5272<br>(bit(19)) +#define<br>2 years ago<br>mvme3100 spaces<br>Various BSP_I2c_)<br>2 years ago<br>bf533.h                                                                                                    | ad_mutex_t *res<br>fixed<br>.h Timer3 Duplic<br>e same macro na<br>nclude/mcf5272/<br>CR1_INT3_PI<br>.CR1_INT3_PI<br>.MCF5272_ICR1_<br>fixed<br>fixed<br>fixed                                                                                                    | arch/m68k<br>ate Definition<br>ames for two blocks of IN<br>mcf5272.h +++ b/bsps/<br>T3_PI (bit(23)) #define MCF5:<br>_INT4_IPL(x) ((x) << 16<br>arch/powerpc<br>quote in macro definition<br>macros have a stray " at<br>arch/bfin                                                                                                    | Joel Sherrill<br>T macros. My assumption g<br>m68k/include/mcf5272/mcf<br>MCF5272_ICR1_INT3_IPL(x)<br>272_ICR1_INT3_IPL(x) ((x)<br>5) +#define MCF5272_ICR1<br>Joel Sherrill<br>the end of the first parame<br>Joel Sherrill                                                                                                    | iven that the second looks to be a different INT, i<br>5272.h @@ -88,9 +88,9 @@<br>((x) << 20) #define MCF5272_ICR1_INT3_MASI<br><< 16) -#define MCF5272_ICR1_INT3_MASK ((7<br>_INT4_MASK ((7) << 16)<br>Joel Sherrill                                                                                                    | s that it should not be INT3 again but INT3<br>< (((7) << 20)<br>) << 16) +#define MCF5272_ICR1_INT4_<br>2 years ago<br>2 years ago                                                                                  |
| on<br>3344<br>Jmmar<br>y<br>escripti<br>on<br>3345<br>Jmmar<br>y<br>escripti<br>on<br>3346<br>Jmmar                                                                                                    | const pthre<br>2 years ago<br>mcf5272/mcf5272<br>This .h file uses th<br>a/bsps/m68k/li<br>#define MCF5272<br>(bit(19)) +#define<br>2 years ago<br>mvme3100 spaces<br>Various BSP_I2c_X<br>2 years ago<br>bf533.h<br>TIMER_STATUS, T<br>it stays the same.                                                                                                    | ad_mutex_t *res<br>fixed<br>.h Timer3 Duplic:<br>e same macro na<br>nclude/mcf5272/<br>CF5272_ICR1_INT<br>:ICR1_INT3_PI (<br>MCF5272_ICR1<br>fixed<br>s needed around<br>XXX_DEV_NAME<br>fixed<br>IMER< DISABLE,                                                                                                    | arch/m68k<br>ate Definition<br>ames for two blocks of IN<br>Imcf5272.h +++ b/bsps/<br>T3_PI (bit(23)) #define MCF5:<br>INT4_IPL(x) ((x) << 10<br>arch/powerpc<br>quote in macro definition<br>macros have a stray " at<br>arch/bfin                                                                                                    | Joel Sherrill<br>T macros. My assumption g<br>m68k/include/mcf5272/mcf<br>MCF5272_ICR1_INT3_IPL(x)<br>272_ICR1_INT3_IPL(x) ((x)<br>5) +#define MCF5272_ICR1<br>Joel Sherrill<br>the end of the first parame<br>Joel Sherrill                                                                                                    | iven that the second looks to be a different INT, i<br>5272.h @@ -88,9 +88,9 @@<br>((x) << 20) #define MCF5272_ICR1_INT3_MASI<br>((7) -#define MCF5272_ICR1_INT3_MASK ((7<br>INT4_MASK ((7) << 16)<br>Joel Sherrill<br>ter.<br>Joel Sherrill                                                                                      | s that it should not be INT3 again but INT3<br>< (((7) << 20)<br>) << 16) +#define MCF5272_ICR1_INT4_<br>2 years ago<br>2 years ago                                                                                  |
| on<br>3344<br>Jimmar<br>y<br>scripti<br>on<br>3345<br>Jimmar<br>y<br>sscripti<br>Jimmar<br>y<br>sscripti                                                                                                    | const pthre<br>2 years ago<br>mcf5272/mcf5272<br>This .h file uses th<br>a/bsps/m68k/ii<br>#define MCF5272<br>(bit(19)) +#define<br>2 years ago<br>mvme3100 spaces<br>Various BSP_I2c_)<br>2 years ago<br>bf533.h<br>TIMER_STATUS, T<br>it stays the same.<br>In file included from                                                                                                    | ad_mutex_t *res<br>fixed<br>.h Timer3 Duplic<br>e same macro na<br>nclude/mcf5272/<br>CF5272_ICR1_INT<br>CCR1_INT3_PI<br>MCF5272_ICR1<br>fixed<br>s needed around<br>XXX_DEV_NAME<br>fixed<br>IMER< DISABLE,<br>m /home/joel/rte                                                                                                    | arch/m68k<br>ate Definition<br>ames for two blocks of IN<br>Imcf5272.h +++ b/bsps/<br>T3_PI (bit(23)) #define MCF5:<br>INT4_IPL(x) ((x) << 10<br>arch/powerpc<br>quote in macro definition<br>macros have a stray " at<br>arch/bfin                                                                                                    | Ing<br>Joel Sherrill<br>IT macros. My assumption g<br>(m68k/include/mcf5272/mcf<br>MCF5272_ICR1_INT3_IPL(x)<br>272_ICR1_INT3_IPL(x) ((x)<br>5) +#define MCF5272_ICR1<br>Joel Sherrill<br>is in bsp.h<br>the end of the first parame<br>Joel Sherrill<br>e defined in bf52x.h and in b<br>(rtems/rtems/bsps/bfin/TLL6                                                                                                    | iven that the second looks to be a different INT, i<br>5272.h @@ -88,9 +88,9 @@<br>((x) << 20) #define MCF5272_ICR1_INT3_MASI<br>((7) -#define MCF5272_ICR1_INT3_MASK ((7<br>INT4_MASK ((7) << 16)<br>Joel Sherrill<br>ter.<br>Joel Sherrill                                                                                      | s that it should not be INT3 again but INT<br>< (((7) << 20)<br>) << 16) +#define MCF5272_ICR1_INT4_<br>2 years ago<br>2 years ago                                                                                   |
| on<br>3344<br>Jimmar<br>y<br>escripti<br>on<br>3345<br>Jimmar<br>y<br>scripti<br>on<br>3346<br>Jimmar<br>y                                                                                                    | const pthree<br>)<br>2 years ago<br>mcf5272/mcf5272<br>This .h file uses th<br>a/bsps/m68k/iti<br>#define MCF5272<br>(bit(19)) +#define<br>2 years ago<br>mvme3100 spaces<br>Various BSP_I2c_)<br>2 years ago<br>bf533.h<br>TIMER_STATUS, T<br>it stays the same.<br>In file included from<br>from//.                                                                                                    | ad_mutex_t *res<br>fixed<br>.h Timer3 Duplic<br>e same macro na<br>nclude/mcf5272/<br>:F5272_ICR1_INT3_PI<br>: ICR1_INT3_PI<br>: MCF5272_ICR1,<br>fixed<br>s needed around<br>XXX_DEV_NAME<br>fixed<br>IMER< DISABLE,<br>m /home/joel/rte<br>.///rtems/c/srd                                                                                                    | arch/m68k<br>ate Definition<br>ames for two blocks of IN<br>'mcf5272.h +++ b/bsps/<br>T3_PI (bit(23)) #define MCF5:<br>_INT4_IPL(x) ((x) << 16<br>arch/powerpc<br>quote in macro definition<br>macros have a stray " at<br>arch/bfin<br>, and TIMER_ENABLE are<br>ems-work/rtems-testing/<br>c/libchip/display/disp_hc                                                                                                    | Ing<br>Joel Sherrill<br>MT macros. My assumption g<br>(m68k/include/mcf5272/mcf<br>MCF5272_ICR1_INT3_IPL(x)<br>272_ICR1_INT3_IPL(x) (x)<br>5) +#define MCF5272_ICR1_<br>Joel Sherrill<br>Is in bsp.h<br>the end of the first parame<br>Joel Sherrill<br>e defined in bf52x.h and in b<br>(rtems/rtems/bsps/bfin/TLL6)<br>ms29xx.c:26:                                                                                                    | iven that the second looks to be a different INT, i<br>5272.h @@ -88,9 +88,9 @@<br>((x) << 20) #define MCF5272_ICR1_INT3_MASI<br>((7) -#define MCF5272_ICR1_INT3_MASK ((7<br>INT4_MASK ((7) << 16)<br>Joel Sherrill<br>ter.<br>Joel Sherrill                                                                                      | s that it should not be INT3 again but INT<br>< (((7) << 20)<br>) << 16) +#define MCF5272_ICR1_INT4_<br>2 years ago<br>2 years ago                                                                                   |
| on<br>3344<br>Immar<br>y<br>asscripti<br>asscripti<br>asscripti                                                                                                    | const pthree<br>2 years ago<br>mcf5272/mcf5272<br>This .h file uses th<br>a/bsps/m68k/iu<br>#define MCF5272<br>(bit(19)) +#define MC<br>2 years ago<br>mvme3100 spaces<br>Various BSP_I2c_)<br>2 years ago<br>bf533.h<br>TIMER_STATUS, T<br>it stays the same.<br>In file included fro<br>from//<br>/home/joel/rtems-                                                                                                    | ad_mutex_t *res<br>fixed<br>.h Timer3 Duplic<br>e same macro na<br>nclude/mcf5272/<br>:F5272_ICR1_INT3_PI<br>: ICR1_INT3_PI<br>: MCF5272_ICR1,<br>fixed<br>s needed around<br>XXX_DEV_NAME<br>fixed<br>IMER< DISABLE,<br>m /home/joel/rte<br>.///rtems/c/srd                                                                                                    | arch/m68k<br>ate Definition<br>ames for two blocks of IN<br>fmcf5272.h +++ b/bsps/<br>T3_PI (bit(23)) #define MCF52<br>_INT4_IPL(X) ((X) << 16<br>arch/powerpc<br>quote in macro definition<br>macros have a stray " at<br>arch/bfin<br>, and TIMER_ENABLE are<br>ems-work/rtems-testing/<br>c/libchip/display/disp_hc<br>ing/rtems/rtems/bsps/bf                                                                                                    | Ing<br>Joel Sherrill<br>MT macros. My assumption g<br>(m68k/include/mcf5272/mcf<br>MCF5272_ICR1_INT3_IPL(x)<br>272_ICR1_INT3_IPL(x) (x)<br>5) +#define MCF5272_ICR1_<br>Joel Sherrill<br>Is in bsp.h<br>the end of the first parame<br>Joel Sherrill<br>e defined in bf52x.h and in b<br>(rtems/rtems/bsps/bfin/TLL6)<br>ms29xx.c:26:                                                                                                    | iven that the second looks to be a different INT, i<br>5272.h @@ -88,9 +88,9 @@<br>((x) << 20) #define MCF5272_ICR1_INT3_MASI<br>((7) -#define MCF5272_ICR1_INT3_MASK ((7<br>INT4_MASK ((7) << 16)<br>Joel Sherrill<br>ter.<br>533.h. Disable second definition in full bf533 reg<br>527M/include/bsp.h:28:0,                     | s that it should not be INT3 again but INT<br>< (((7) << 20)<br>) << 16) +#define MCF5272_ICR1_INT4_<br>2 years ago<br>2 years ago                                                                                   |
| on<br>3344<br>Immar<br>y<br>sescripti<br>on<br>3345<br>Immar<br>y<br>sescripti<br>on<br>3346<br>Immar<br>y<br>sescripti<br>on                                                                                                    | const pthree<br>2 years ago<br>mcf5272/mcf5272<br>This .h file uses th<br>a/bsps/m68k/li<br>#define MCF<br>-#define MCF5272<br>(bit(19)) +#define<br>2 years ago<br>mvme3100 spaces<br>Various BSP_I2c_><br>2 years ago<br>bf533.h<br>TIMER_STATUS, T<br>it stays the same.<br>In file included fro<br>from//.<br>/home/joel/rtems-<br>#define TIM                                                                                                    | ad_mutex_t *res<br>fixed<br>.h Timer3 Duplic:<br>e same macro na<br>nclude/mcf5272/<br>cF5272_ICR1_INT<br>:ICR1_INT3_PI (<br>MCF5272_ICR1<br>fixed<br>s needed around<br>XXX_DEV_NAME<br>IMER< DISABLE,<br>m /home/joel/rte<br>//.rtems/c/sro<br>work/rtems-testi<br>IMER_STATUS 0xf                                                                                                    | arch/m68k<br>ate Definition<br>ames for two blocks of IN<br>imcf5272.h +++ b/bsps/<br>T3_PI (bit(23)) #define MCF5:<br>INT4_IPL(x) ((x) << 10<br>arch/powerpc<br>quote in macro definition<br>macros have a stray " at<br>arch/bfin<br>, and TIMER_ENABLE are<br>ems-work/rtems-testing/<br>c/libchip/display/disp_hc<br>ing/rtems/rtems/bsps/bf<br>fc00648                                                                                                    | Iing Joel Sherrill  T macros. My assumption g m68k/include/mcf5272/mcf MCF5272_ICR1_INT3_IPL(x) (x) 272_ICR1_INT3_IPL(x) ((x) )5) +#define MCF5272_ICR1 Joel Sherrill  Joel Sherrill  Joel Sherrill  defined in bf52x.h and in b frtems/rtems/bsps/bfin/TLL6 ms29xx.c:26: in/include/bf52x.h:43:0: wa                                                                                                    | iven that the second looks to be a different INT, i 5272.h @@ -88,9 +88,9 @@ ((x) << 20) #define MCF5272_ICR1_INT3_MASI ((7) -4/define MCF5272_ICR1_INT3_MASK ((7) INT4_MASK ((7) << 16) Joel Sherrill f533.h. Disable second definition in full bf533 reg 527M/include/bsp.h:28:0, rning: "TIMER_STATUS" redefined               | s that it should not be INT3 again but INT3 <(((7) << 20) ) << 16) +#define MCF5272_ICR1_INT4_ 2 years ago 2 years ago ister set list and add a sanity check to ensu                                                 |
| on<br>3344<br>Immar<br>y<br>sescripti<br>3345<br>Immar<br>y<br>sescripti<br>3346<br>Immar<br>y<br>sescripti<br>3346<br>Immar<br>y<br>3345<br>Sescripti<br>3346<br>Immar<br>y<br>Sescripti<br>3346<br>Immar<br>y<br>Sescripti<br>3345<br>Immar<br>y<br>Sescripti<br>3346<br>Immar<br>y<br>Sescripti<br>3346<br>Immar<br>Sescripti<br>3346<br>Immar<br>Sescripti<br>3346<br>Immar<br>Sescripti<br>3346<br>Immar<br>Sescripti<br>3346<br>Immar<br>Sescripti<br>3346<br>Immar<br>Sescripti<br>3346<br>Immar<br>Sescripti<br>3346<br>Immar<br>Sescripti<br>Immar<br>Sescripti<br>Immar<br>Sescripti<br>Immar<br>Sescripti<br>Immar<br>Sescripti<br>Immar<br>Sescripti<br>Immar<br>Sescripti<br>Immar<br>Immar<br>I                                                                                                    | const pthree<br>2 years ago<br>mcf5272/mcf5272<br>This .h file uses th<br>a/bsps/m68k/ii<br>#define MCF5272<br>(bit(19)) +#define<br>2 years ago<br>mvme3100 spaces<br>Various BSP_I2c_S<br>2 years ago<br>bf533.h<br>TIMER_STATUS, T<br>it stays the same.<br>In file included from<br>from//.<br>/home/joel/rtems-<br>#define TIM<br>2 years ago                                                                                                    | ad_mutex_t *res<br>fixed<br>.h Timer3 Duplic<br>e same macro na<br>nclude/mcf5272/<br>E5272_ICR1_INT<br>:ICR1_INT3_PI<br>:MCF5272_ICR1<br>fixed<br>incleded around<br>KXX_DEV_NAME<br>fixed<br>IMER< DISABLE,<br>m /home/joel/rte<br>//.rtems/c/sro<br>work/rtems-testi<br>/ER_STATUS 0xf<br>fixed                                                                                                    | arch/m68k<br>ate Definition<br>ames for two blocks of IN<br>imcf5272.h +++ b/bsps/<br>T3_PI (bit(23)) #define MCF5:<br>INT4_IPL(x) ((x) << 10<br>arch/powerpc<br>quote in macro definition<br>macros have a stray " at<br>arch/bfin<br>, and TIMER_ENABLE are<br>ems-work/rtems-testing/<br>c/libchip/display/disp_hc<br>ing/rtems/rtems/bsps/bf<br>fc00648<br>arch/powerpc                                                                                       | Iing Joel Sherrill  T macros. My assumption g m68k/include/mcf5272/mcf MCF5272_ICR1_INT3_IPL(x) 272_ICR1_INT3_IPL(x) ((x) )o) + #define MCF5272_ICR1 Joel Sherrill  c defined in bf52x.h and in b frtems/rtems/bsps/bfin/TLL6 ms29xx.c:26: in/include/bf52x.h:43:0: wa Joel Sherrill                                                                                                    | iven that the second looks to be a different INT, i<br>5272.h @@ -88,9 +88,9 @@<br>((x) << 20) #define MCF5272_ICR1_INT3_MASI<br>((7) -#define MCF5272_ICR1_INT3_MASK ((7<br>INT4_MASK ((7) << 16)<br>Joel Sherrill<br>ter.<br>533.h. Disable second definition in full bf533 reg<br>527M/include/bsp.h:28:0,                     | s that it should not be INT3 again but INT3<br>< (((7) << 20)<br>) << 16) +#define MCF5272_ICR1_INT4_<br>2 years ago<br>2 years ago                                                                                  |
| on<br>3344<br>Jimmar<br>y<br>escripti<br>on<br>3345<br>Jimmar<br>y<br>escripti<br>on<br>3346<br>Jimmar<br>y<br>3346<br>Jimmar<br>y<br>3346                                                                                                    | const pthree<br>2 years ago<br>mcf5272/mcf5272<br>This .h file uses th<br>a/bsps/m68k/ii<br>#define MCF5272<br>(bit(19)) +#define<br>2 years ago<br>mvme3100 spaces<br>Various BSP_I2c_S<br>2 years ago<br>bf533.h<br>TIMER_STATUS, T<br>it stays the same.<br>In file included from<br>from//.<br>/home/joel/rtems-<br>#define TIM<br>2 years ago                                                                                                    | ad_mutex_t *res<br>fixed<br>.h Timer3 Duplic<br>e same macro na<br>nclude/mcf5272/<br>E5272_ICR1_INT<br>:ICR1_INT3_PI<br>:MCF5272_ICR1<br>fixed<br>incleded around<br>KXX_DEV_NAME<br>fixed<br>IMER< DISABLE,<br>m /home/joel/rte<br>//.rtems/c/sro<br>work/rtems-testi<br>/ER_STATUS 0xf<br>fixed                                                                                                    | arch/m68k<br>ate Definition<br>ames for two blocks of IN<br>imcf5272.h +++ b/bsps/<br>T3_PI (bit(23)) #define MCF5:<br>INT4_IPL(x) ((x) << 10<br>arch/powerpc<br>quote in macro definition<br>macros have a stray " at<br>arch/bfin<br>, and TIMER_ENABLE are<br>ems-work/rtems-testing/<br>c/libchip/display/disp_hc<br>ing/rtems/rtems/bsps/bf<br>fc00648                                                                                                    | Iing Joel Sherrill  T macros. My assumption g m68k/include/mcf5272/mcf MCF5272_ICR1_INT3_IPL(x) 272_ICR1_INT3_IPL(x) ((x) )o) + #define MCF5272_ICR1 Joel Sherrill  c defined in bf52x.h and in b frtems/rtems/bsps/bfin/TLL6 ms29xx.c:26: in/include/bf52x.h:43:0: wa Joel Sherrill                                                                                                    | iven that the second looks to be a different INT, i 5272.h @@ -88,9 +88,9 @@ ((x) << 20) #define MCF5272_ICR1_INT3_MASI ((7) -4/define MCF5272_ICR1_INT3_MASK ((7) INT4_MASK ((7) << 16) Joel Sherrill f533.h. Disable second definition in full bf533 reg 527M/include/bsp.h:28:0, rning: "TIMER_STATUS" redefined               | s that it should not be INT3 again but INT3 <(((7) << 20) ) << 16) +#define MCF5272_ICR1_INT4_ 2 years ago 2 years ago ister set list and add a sanity check to ensu                                                 |
| on<br>3344<br>Jmmar<br>y<br>ascripti<br>on<br>3345<br>Jmmar<br>y<br>ascripti<br>on<br>3346<br>Jmmar<br>y<br>ascripti<br>on                                                                                                    | const pthree<br>2 years ago<br>mcf5272/mcf5272<br>This .h file uses th<br>a/bsps/m68k/ii<br>#define MCF5272<br>(bit(19)) +#define<br>2 years ago<br>mvme3100 spaces<br>Various BSP_I2c_S<br>2 years ago<br>bf533.h<br>TIMER_STATUS, T<br>it stays the same.<br>In file included from<br>from//.<br>/home/joel/rtems-<br>#define TIM<br>2 years ago                                                                                                    | ad_mutex_t *res<br>fixed<br>h Timer3 Duplic<br>e same macro na<br>nclude/mcf5272/<br>iF5272_ICR1_INT<br>P_ICR1_INT3_PI<br>MCF5272_ICR1<br>fixed<br>s needed around<br>XX_DEV_NAME<br>fixed<br>IMER< DISABLE,<br>m /home/joel/rte<br>//.rtems/c/srd<br>work/rtems-testi<br>dER_STATUS 0xf<br>fixed<br>eeded around qu                                                                                                | arch/m68k<br>ate Definition<br>ames for two blocks of IN<br>imcf5272.h +++ b/bsps/<br>T3_PI (bit(23)) #define MCF5:<br>INT4_IPL(x) ((x) << 10<br>arch/powerpc<br>quote in macro definition<br>macros have a stray " at<br>arch/bfin<br>, and TIMER_ENABLE are<br>ems-work/rtems-testing/<br>c/libchip/display/disp_hc<br>ing/rtems/rtems/bsps/bf<br>fc00648<br>arch/powerpc                                                                                       | Iing Joel Sherrill  T macros. My assumption g m68k/include/mcf5272/mcf MCF5272_ICR1_INT3_IPL(x) 272_ICR1_INT3_IPL(x) ((x) )o) + #define MCF5272_ICR1 Joel Sherrill  c defined in bf52x.h and in b frtems/rtems/bsps/bfin/TLL6 ms29xx.c:26: in/include/bf52x.h:43:0: wa Joel Sherrill                                                                                                    | iven that the second looks to be a different INT, i 5272.h @@ -88,9 +88,9 @@ ((x) << 20) #define MCF5272_ICR1_INT3_MASI ((7) -4/define MCF5272_ICR1_INT3_MASK ((7) INT4_MASK ((7) << 16) Joel Sherrill f533.h. Disable second definition in full bf533 reg 527M/include/bsp.h:28:0, rning: "TIMER_STATUS" redefined               | s that it should not be INT3 again but INT3 <(((7) << 20) ) << 16) +#define MCF5272_ICR1_INT4_ 2 years ago 2 years ago ister set list and add a sanity check to ensu                                                 |
| escripti<br>on<br>asscripti<br>on<br>asc | const pthree<br>)<br>2 years ago<br>mcf5272/mcf5272<br>This .h file uses th<br>a/bsps/m68k/iti<br>#define MCF5272<br>(bit(19)) +#define MC<br>2 years ago<br>mvme3100 spaces<br>Various BSP_I2c_)<br>2 years ago<br>bf533.h<br>TIMER_STATUS, T<br>it stays the same.<br>In file included fro<br>from//<br>/home/joel/rtems-<br>#define TIM<br>2 years ago<br>beatnick:spaces no                                                                                                    | ad_mutex_t *res<br>fixed<br>.h Timer3 Duplic<br>e same macro na<br>nclude/mcf5272/<br>CF5272_ICR1_INT<br>.ICR1_INT3_PI<br>MCF5272_ICR1<br>fixed<br>s needed around<br>XXX_DEV_NAME<br>fixed<br>IMER< DISABLE,<br>m /home/joel/rte<br>///rtems/c/sre<br>work/rtems-testi<br>MER_STATUS 0xf<br>fixed<br>eeded around qui<br>as around ","                                                                             | arch/m68k<br>ate Definition<br>ames for two blocks of IN<br>mcf5272.h +++ b/bsps/<br>T3_PI (bit(23)) #define MCF52<br>_INT4_IPL(x) ((x) << 16<br>arch/powerpc<br>quote in macro definition<br>macros have a stray " at<br>arch/bfin<br>, and TIMER_ENABLE are<br>ems-work/rtems-testing/<br>c/libchip/display/disp_hc<br>ing/rtems/rtems/bsps/bf<br>fc00648<br>arch/powerpc<br>ote in macro definitions in                                                        | Ing Joel Sherrill IT macros. My assumption g m68k/include/mcf5272/mcf MCF5272_ICR1_INT3_IPL(x) 272_ICR1_INT3_IPL(x) ((x) 5) +#define MCF5272_ICR1. Joel Sherrill I Joel Sherrill I Joel Sherrill I defined in bf52x.h and in b rtems/rtems/bsps/bfin/TLL6 ms29xx.c:26: in/include/bf52x.h:43:0: wa Joel Sherrill I Joel Sherrill I Joel SherrilI Joel Sherrill I Joel Sherrill I Joel Sherrill | iven that the second looks to be a different INT, i 5272.h @@ -88,9 +88,9 @@ ((x) << 20) #define MCF5272_ICR1_INT3_MASI ((7) -#define MCF5272_ICR1_INT3_MASK ((7 INT4_MASK ((7) << 16) Joel Sherrill  f533.h. Disable second definition in full bf533 reg 5277M/include/bsp.h:28:0, rning: "TIMER_STATUS" redefined Joel Sherrill | s that it should not be INT3 again but INT3 ( ((7) << 20) ) << 16) +#define MCF5272_ICR1_INT4_ 2 years ago 2 years ago ster set list and add a sanity check to ensu 2 years ago                                      |
| on<br>3344<br>ummar<br>y<br>escripti<br>on<br>3345<br>ummar<br>y<br>escripti<br>on<br>3346<br>ummar<br>y<br>escripti<br>on<br>3348<br>ummar<br>y                                                                                                    | const pthree<br>)<br>2 years ago<br>mcf5272/mcf5272<br>This .h file uses th<br>a/bsps/m68k/ii<br>#define MCF5272<br>(bit(19)) +#define<br>2 years ago<br>mvme3100 spaces<br>Various BSP_I2c_)<br>2 years ago<br>bf533.h<br>TIMER_STATUS, T<br>it stays the same.<br>In file included fro<br>from//.<br>/home/joel/rtems-<br>#define TIM<br>2 years ago<br>beatnick:spaces no<br>Macros need space<br>2 years ago                                                                                           | ad_mutex_t *res<br>fixed<br>.h Timer3 Duplic<br>e same macro na<br>nclude/mcf5272/<br>CR1_INT3_PI<br>CR1_INT3_PI<br>MCF5272_ICR1_INT<br>CR1_INT3_PI<br>MCF5272_ICR1<br>fixed<br>s needed around<br>(XX_DEV_NAME<br>fixed<br>IMER< DISABLE,<br>m /home/joel/rte<br>///rtems/c/src<br>work/rtems-testi<br>MER_STATUS 0xf<br>fixed<br>eeded around qui<br>es around ","                                                | arch/m68k<br>ate Definition<br>ames for two blocks of IN<br>imcf5272.h +++ b/bsps/<br>T3_PI (bit(23)) #define MCF5:<br>INT4_IPL(x) ((x) << 10<br>arch/powerpc<br>quote in macro definition<br>macros have a stray " at<br>arch/bfin<br>, and TIMER_ENABLE are<br>ems-work/rtems-testing/<br>c/libchip/display/disp_hc<br>ing/rtems/rtems/bsps/bf<br>fc00648<br>arch/powerpc                                                                                       | Iing Joel Sherrill  T macros. My assumption g m68k/include/mcf5272/mcf MCF5272_ICR1_INT3_IPL(x) 272_ICR1_INT3_IPL(x) ((x) )o) + #define MCF5272_ICR1 Joel Sherrill  c defined in bf52x.h and in b frtems/rtems/bsps/bfin/TLL6 ms29xx.c:26: in/include/bf52x.h:43:0: wa Joel Sherrill                                                                                                    | iven that the second looks to be a different INT, i 5272.h @@ -88,9 +88,9 @@ ((x) << 20) #define MCF5272_ICR1_INT3_MASI ((7) -4/define MCF5272_ICR1_INT3_MASK ((7) INT4_MASK ((7) << 16) Joel Sherrill f533.h. Disable second definition in full bf533 reg 527M/include/bsp.h:28:0, rning: "TIMER_STATUS" redefined               | s that it should not be INT3 again but INT3 <(((7) << 20) ) << 16) +#define MCF5272_ICR1_INT4_ 2 years ago 2 years ago ster set list and add a sanity check to ensu                                                  |
| on<br>3344<br>Jmmar<br>y<br>ascripti<br>on<br>3345<br>Jmmar<br>y<br>ascripti<br>on<br>3346<br>Jmmar<br>y<br>ascripti<br>on<br>3348<br>Jmmar<br>y<br>ascripti<br>on<br>3348<br>Jmmar<br>y                                                                                                    | const pthree<br>)<br>2 years ago<br>mcf5272/mcf5272<br>This .h file uses th<br>a/bsps/m68k/iti<br>#define MCF5272<br>(bit(19)) +#define MC<br>2 years ago<br>mvme3100 spaces<br>Various BSP_I2c_)<br>2 years ago<br>bf533.h<br>TIMER_STATUS, T<br>it stays the same.<br>In file included fro<br>from//<br>/home/joel/rtems-<br>#define TIM<br>2 years ago<br>beatnick:spaces no                                                                                                    | ad_mutex_t *res<br>fixed<br>.h Timer3 Duplic<br>e same macro na<br>nclude/mcf5272/<br>CR1_INT3_PI<br>CR1_INT3_PI<br>MCF5272_ICR1_INT<br>CR1_INT3_PI<br>MCF5272_ICR1<br>fixed<br>s needed around<br>(XX_DEV_NAME<br>fixed<br>IMER< DISABLE,<br>m /home/joel/rte<br>///rtems/c/src<br>work/rtems-testi<br>MER_STATUS 0xf<br>fixed<br>eeded around qui<br>es around ","                                                | arch/m68k<br>ate Definition<br>ames for two blocks of IN<br>mcf5272.h +++ b/bsps/<br>T3_PI (bit(23)) #define MCF52<br>_INT4_IPL(x) ((x) << 16<br>arch/powerpc<br>quote in macro definition<br>macros have a stray " at<br>arch/bfin<br>, and TIMER_ENABLE are<br>ems-work/rtems-testing/<br>c/libchip/display/disp_hc<br>ing/rtems/rtems/bsps/bf<br>fc00648<br>arch/powerpc<br>ote in macro definitions in                                                        | Ing Joel Sherrill IT macros. My assumption g m68k/include/mcf5272/mcf MCF5272_ICR1_INT3_IPL(x) 272_ICR1_INT3_IPL(x) ((x) 5) +#define MCF5272_ICR1. Joel Sherrill I Joel Sherrill I Joel Sherrill I defined in bf52x.h and in b rtems/rtems/bsps/bfin/TLL6 ms29xx.c:26: in/include/bf52x.h:43:0: wa Joel Sherrill I Joel Sherrill I Joel SherrilI Joel Sherrill I Joel Sherrill I Joel Sherrill | iven that the second looks to be a different INT, i 5272.h @@ -88,9 +88,9 @@ ((x) << 20) #define MCF5272_ICR1_INT3_MASI ((7) -#define MCF5272_ICR1_INT3_MASK ((7 INT4_MASK ((7) << 16) Joel Sherrill  f533.h. Disable second definition in full bf533 reg 5277M/include/bsp.h:28:0, rning: "TIMER_STATUS" redefined Joel Sherrill | s that it should not be INT3 again but INT3<br>( ((7) << 20)<br>) << 16) +#define MCF5272_ICR1_INT4_<br>2 years ago<br>2 years ago<br>ister set list and add a sanity check to ensu<br>2 years ago                   |
| on<br>3344<br>Jmmar<br>y<br>escripti<br>on<br>3345<br>Jmmar<br>y<br>escripti<br>on<br>3346<br>Jmmar<br>y<br>escripti<br>on<br>3348<br>Jmmar<br>y<br>asscripti<br>on                                                                                                    | const pthree<br>)<br>2 years ago<br>mcf5272/mcf5272<br>This .h file uses th<br>a/bsps/m68k/ii<br>#define MCF5272<br>(bit(19)) +#define<br>2 years ago<br>mvme3100 spaces<br>Various BSP_I2c_)<br>2 years ago<br>bf533.h<br>TIMER_STATUS, T<br>it stays the same.<br>In file included fro<br>from//.<br>/home/joel/rtems-<br>#define TIM<br>2 years ago<br>beatnick:spaces no<br>Macros need space<br>2 years ago                                                                                           | ad_mutex_t *res<br>fixed<br>.h Timer3 Duplic<br>e same macro na<br>nclude/mcf5272/<br>.F5272_ICR1_INT<br>.ICR1_INT3_PI (<br>.MCF5272_ICR1<br>fixed<br>a needed around<br>(XX_DEV_NAME<br>fixed<br>IMER< DISABLE,<br>m /home/joel/rte<br>//.rtems/c/sro<br>work/rtems-testi<br>4ER_STATUS 0xf<br>fixed<br>eeded around qui<br>as around ","<br>fixed<br>id macro names                                               | arch/m68k<br>ate Definition<br>ames for two blocks of IN<br>imcf5272.h +++ b/bsps/<br>T3_PI (bit(23)) #define MCF5:<br>INT4_IPL(x) ((x) << 10<br>arch/powerpc<br>quote in macro definition<br>macros have a stray " at<br>arch/bfin<br>, and TIMER_ENABLE are<br>ems-work/rtems-testing/<br>c/libchip/display/disp_hc<br>ing/rtems/rtems/bsps/bf<br>fc00648<br>arch/powerpc<br>ote in macro definitions<br>arch/i386                                              | Ing Joel Sherrill IT macros. My assumption g m68k/include/mcf5272/mcf MCF5272_ICR1_INT3_IPL(x) 272_ICR1_INT3_IPL(x) ((x) 5) +#define MCF5272_ICR1. Joel Sherrill I Joel Sherrill I Joel Sherrill I defined in bf52x.h and in b rtems/rtems/bsps/bfin/TLL6 ms29xx.c:26: in/include/bf52x.h:43:0: wa Joel Sherrill I Joel Sherrill I Joel SherrilI Joel Sherrill I Joel Sherrill I Joel Sherrill | iven that the second looks to be a different INT, i 5272.h @@ -88,9 +88,9 @@ ((x) << 20) #define MCF5272_ICR1_INT3_MASI ((7) -#define MCF5272_ICR1_INT3_MASK ((7 INT4_MASK ((7) << 16) Joel Sherrill  f533.h. Disable second definition in full bf533 reg 5277M/include/bsp.h:28:0, rning: "TIMER_STATUS" redefined Joel Sherrill | s that it should not be INT3 again but INT3 ( ((7) << 20) ) << 16) +#define MCF5272_ICR1_INT4_ 2 years ago 2 years ago ster set list and add a sanity check to ensu 2 years ago                                      |
| on<br>3344<br>Jmmar<br>y<br>escripti<br>on<br>3345<br>Jmmar<br>y<br>escripti<br>on<br>3346<br>Jmmar<br>y<br>escripti<br>on<br>3348<br>Jmmar<br>y<br>escripti<br>on<br>3349<br>Jmmar                                                                                                    | const pthree<br>)<br>2 years ago<br>mcf5272/mcf5272<br>This .h file uses th<br>a/bsps/m68k/ii<br>#define MCF5272<br>(bit(19)) +#define<br>2 years ago<br>mvme3100 spaces<br>Various BSP_I2c_)<br>2 years ago<br>bf533.h<br>TIMER_STATUS, T<br>it stays the same.<br>In file included from<br>from//<br>/home/joel/rtems-<br>#define TIN<br>2 years ago<br>beatnick:spaces no<br>Macros need space<br>2 years ago<br>pc386 edid.h inval<br>Minus sign not unc<br>-#define DVS_HDI                           | ad_mutex_t *res<br>fixed<br>.h Timer3 Duplic<br>e same macro na<br>nclude/mcf5272/<br>.F5272_ICR1_INT<br>.ICR1_INT3_PI (<br>.MCF5272_ICR1<br>fixed<br>a needed around<br>(XX_DEV_NAME<br>//// fixed<br>IMER< DISABLE,<br>m /home/joel/rte<br>///rtems/c/sro<br>work/rtems-testi<br>4ER_STATUS 0xf<br>fixed<br>eeded around qui<br>as around ","<br>fixed<br>id macro names<br>derbar in macro r<br>MI-a 0x2 -#defin | arch/m68k<br>ate Definition<br>ames for two blocks of IN<br>imcf5272.h +++ b/bsps/<br>T3_PI (bit(23)) #define MCF5:<br>INT4_IPL(x) ((x) << 16<br>arch/powerpc<br>quote in macro definition<br>macros have a stray " at<br>arch/bfin<br>, and TIMER_ENABLE are<br>ems-work/rtems-testing/<br>c/libchip/display/disp_hc<br>ing/rtems/rtems/bsps/bf<br>fc00648<br>arch/powerpc<br>ote in macro definitions<br>arch/i386                                              | Joel Sherrill         VT macros. My assumption g         Ym68k/include/mcf5272/mcf         MCF5272_ICR1_INT3_IPL(x)         272_ICR1_INT3_IPL(x) ((x)         30el Sherrill         is in bsp.h         : the end of the first parame         Joel Sherrill         : edefined in bf52x.h and in b         rtrems/rtems/bsps/bfin/TLL6         in/include/bf52x.h:43:0: wa         Joel Sherrill         in bsp.h         In/include/bf52x.h:43:0: wa         Joel Sherrill         in bsp.h         Index Sp.h         In/include/bf52x.h:43:0: wa         In/include/bf52x.h:43:0: wa         In/include/bf52x.h:43:0: wa         In/include/bf52x.h:43:0: wa         In/include/bf52x.h:43:0: wa                                                                                                    | iven that the second looks to be a different INT, i 5272.h @@ -88,9 +88,9 @@ ((x) << 20) #define MCF5272_ICR1_INT3_MASI ((7) -< 16) Joel Sherrill f533.h. Disable second definition in full bf533 reg 527M/include/bsp.h:28:0, rning: "TIMER_STATUS" redefined Joel Sherrill Joel Sherrill define DVS_HDMI_b 0x3                  | s that it should not be INT3 again but INT3 ( ((7) << 20) ) << 16) +#define MCF5272_ICR1_INT4_ 2 years ago 2 years ago ister set list and add a sanity check to ensu 2 years ago 2 years ago 2 years ago 2 years ago |
| on<br>3344<br>Jmmar<br>y<br>escripti<br>on<br>3345<br>Jmmar<br>y<br>escripti<br>on<br>3346<br>Jmmar<br>y<br>ascripti<br>on<br>3348<br>Jmmar<br>y<br>ascripti<br>on<br>3348                                                                                                    | const pthree<br>2 years ago<br>mcf5272/mcf5272<br>This .h file uses th<br>a/bsps/m68k/ii<br>#define MC<br>-#define MCF5272<br>(bit(19)) +#define<br>2 years ago<br>mvme3100 spaces<br>Various BSP_12c_3<br>2 years ago<br>bf533.h<br>TIMER_STATUS, T<br>it stays the same.<br>In file included from<br>from//.<br>/home/joel/rtems-<br>#define TIM<br>2 years ago<br>beatnick:spaces no<br>Macros need space<br>2 years ago<br>pc386 edid.h inval<br>Minus sign not unc<br>-#define DVS_HDI<br>2 years ago | ad_mutex_t *res<br>fixed<br>.h Timer3 Duplic<br>e same macro na<br>nclude/mcf5272/<br>E5272_ICR1_INT3<br>PICR1_INT3_PI<br>MCF5272_ICR1<br>fixed<br>a needed around<br>KXX_DEV_NAME<br>fixed<br>IMER< DISABLE,<br>m /home/joel/rte<br>//rtems/csro<br>work/rtems-testi<br>4ER_STATUS 0xf<br>fixed<br>eeded around qui<br>as around ","<br>fixed<br>id macro names<br>derbar in macro r<br>MI-a 0x2 -#defin<br>fixed  | arch/m68k<br>ate Definition<br>ames for two blocks of IN<br>imcf5272.h +++ b/bsps/<br>T3_PI (bit(23)) #define MCF5:<br>INT4_IPL(x) ((x) << 16<br>arch/powerpc<br>quote in macro definition<br>macros have a stray " at<br>arch/bfin<br>, and TIMER_ENABLE are<br>ems-work/rtems-testing/<br>c/libchip/display/disp_hc<br>ing/rtems/rtems/bsps/bf<br>fc00648<br>arch/powerpc<br>ote in macro definitions i<br>arch/i386<br>name.<br>e DVS_HDMI-b 0x3 +#cc<br>rtems | Joel Sherrill         VT macros. My assumption g         Ym68k/include/mcf5272/mcf         MCF5272_ICR1_INT3_IPL(x)         272_ICR1_INT3_IPL(x) ((x)         joel Sherrill         s in bsp.h         t the end of the first parame         joel Sherrill         e defined in bf52x.h and in b         rtrems/rtems/bsps/bfin/TLL6         ms29xx.c:26:         in/include/bf52x.h:43:0: wa         joel Sherrill         in bsp.h                                                                                                    | iven that the second looks to be a different INT, i 5272.h @@ -88,9 +88,9 @@ ((x) << 20) #define MCF5272_ICR1_INT3_MASI ((7) -< 16) -#define MCF5272_ICR1_INT3_MASK ((7 INT4_MASK ((7) << 16) Joel Sherrill  5277M/include/bsp.h:28:0, rning: "TIMER_STATUS" redefined Joel Sherrill Joel Sherrill Joel Sherrill                  | s that it should not be INT3 again but INT3 ( ((7) << 20) ) << 16) +#define MCF5272_ICR1_INT4_ 2 years ago 2 years ago ster set list and add a sanity check to ensu 2 years ago                                      |

|                                                                                                    | In file included from /h                                                                                                    | iome/joel/rtem                                                                                                    | ns-work/rtems-testing,                                                                                                    | /rtems/rtems/cpukit/include/rt                                                                                                    | ems/confdefs.h:323:0,                                                                                                    |                                                                                                    |
|----------------------------------------------------------------------------------------------------|----------------------------------------------------------------------------------------------------|----------------------------------------------------------------------------------------------------|----------------------------------------------------------------------------------------------------|----------------------------------------------------------------------------------------------------|----------------------------------------------------------------------------------------------------|----------------------------------------------------------------------------------------------------|
| Descripti                                                                                                    | from////                                                                                                    | .///rtems/c/                                                                                                    | /src///testsuites/sp                                                                                                    | tests/sptimecounter02/init.c:2                                                                                                    | 68:                                                                                                    |                                                                                                    |
| on                                                                                                    |                                                                                                    |                                                                                                    |                                                                                                    |                                                                                                    | ion 'IMFS_update_atime': /home/joel/rtems-work<br>function 'gettimeofday' [-Wimplicit-function-declar                                                                                                    |                                                                                                    |
|                                                                                                    | gettimeofday( 8                                                                                                    |                                                                                                    | inits, inits.inits inits.inits                                                                                                    | armig. Implicit acclaration of                                                                                                    | unction gettimeorody [ wimplice function decidi                                                                                                    |                                                                                                    |
| <b>#3352</b><br>Summar                                                                                                    | 2 years ago f<br>Warning in all lpc176x                                                                                                    | fixed<br>variants                                                                                                    | arch/arm                                                                                                    | Joel Sherrill                                                                                                    | Sebastian Huber                                                                                                    | 2 years ago                                                                                                    |
| У                                                                                                    | bsps/arm/lpc176x/inclu                                                                                                    | ude/bsp.h defi                                                                                                    | nes OPERATION COUI                                                                                                    | NT in an attempt to override th                                                                                                    | e autoconf generated constant. This conflicts and                                                                                                    | results in this warning:                                                                                                    |
|                                                                                                    | /home/joel/rtems-work                                                                                                    | k/rtems-testing                                                                                                    | g/rtems/rtems/bsps/a                                                                                                    | rm/lpc176x/include/bsp.h:42:(                                                                                                    | -<br>): warning: "OPERATION_COUNT" redefined                                                                                                    | -                                                                                                    |
|                                                                                                    |                                                                                                    |                                                                                                    |                                                                                                    |                                                                                                    | the include file order is different between tests, yo                                                                                                    | ou could get the BSP value or the autoco                                                                                                    |
|                                                                                                    | generated value based                                                                                                    |                                                                                                    |                                                                                                    |                                                                                                    | · · · · · · · · · · · · · · · · · · ·                                                                                                    |                                                                                                    |
| escripti)<br>on                                                                                                    | This warning needs to                                                                                                    | be fixed and a                                                                                                    | safer mechanism for                                                                                                    | a BSP to override OPERATION_                                                                                                    | _COUNT defined.                                                                                                    |                                                                                                    |
|                                                                                                    |                                                                                                    | o use BSP_OP                                                                                                    | ERATION_COUNT and                                                                                                    | add logic to one of the commo                                                                                                    | on test .h files to undef OPERATION_COUNT and re                                                                                                    | edefine it to BSP_OPERATION_COUNT if i                                                                                                    |
|                                                                                                    | is defined.                                                                                                    |                                                                                                    |                                                                                                    |                                                                                                    |                                                                                                    |                                                                                                    |
|                                                                                                    |                                                                                                    |                                                                                                    |                                                                                                    | nf generated variable to OPERA<br>SP_OPERATION_DEFAULT.                                                                                                    | TION_COUNT_DEFAULT and rely on logic in a con                                                                                                    | nmon test support .h to define                                                                                                    |
| <del>#3354</del>                                                                                                    | 2 years ago f                                                                                                    | fixed                                                                                                    | arch/powerpc                                                                                                    | Joel Sherrill                                                                                                    | Joel Sherrill                                                                                                    | 2 years ago                                                                                                    |
| Summar                                                                                                    | PowerPC BSPs duplicat                                                                                                    | e PAGE_MASK                                                                                                    | , etc redefinition                                                                                                    |                                                                                                    |                                                                                                    |                                                                                                    |
| У                                                                                                    | The following BSPs:                                                                                                    |                                                                                                    |                                                                                                    |                                                                                                    |                                                                                                    |                                                                                                    |
|                                                                                                    | powerpc-beatnik power                                                                                                    | rpc-mcp750 pc                                                                                                    | owerpc-mtx603e powe                                                                                                    | erpc-mvme2100 powerpc-mvm                                                                                                    | e2307 powerpc-mvme5500 powerpc-gemuprep-a                                                                                                    | ltivec powerpc-gemuprep                                                                                                    |
|                                                                                                    |                                                                                                    |                                                                                                    |                                                                                                    |                                                                                                    | SIZE. These are defined by <machine param.h="">.</machine>                                                                                                    |                                                                                                    |
|                                                                                                    | versions in libcpu/page                                                                                                    |                                                                                                    |                                                                                                    |                                                                                                    |                                                                                                    |                                                                                                    |
|                                                                                                    |                                                                                                    |                                                                                                    |                                                                                                    |                                                                                                    | bsp/powerpc/mvme5500///powerpc/shared/sta                                                                                                    | artup/pgtbl_setup.c:3:0:                                                                                                    |
|                                                                                                    |                                                                                                    |                                                                                                    |                                                                                                    | owerpc/include/incpu/page.ii.                                                                                                    | 22:0: warning: "PAGE_MASK" redefined                                                                                                    |                                                                                                    |
|                                                                                                    | #define PAGE_N                                                                                                    |                                                                                                    |                                                                                                    |                                                                                                    |                                                                                                    |                                                                                                    |
| escripti<br>on                                                                                                    |                                                                                                    |                                                                                                    |                                                                                                    | powerpc-rtems5/include/sys/_c                                                                                                    |                                                                                                    |                                                                                                    |
| 011                                                                                                    |                                                                                                    |                                                                                                    |                                                                                                    |                                                                                                    | 15, from /data/home/joel/rtems-work/tools/5/pow<br>5/powerpc-rtems5/include/sys/types.h:239, from                                                                                                    |                                                                                                    |
|                                                                                                    | work/tools/5/po                                                                                                    | owerpc-rtems5                                                                                                    | /include/sys/time.h:43                                                                                                    | 3, from /home/joel/rtems-work                                                                                                    | <pre></pre>                                                                                                    |                                                                                                    |
|                                                                                                    |                                                                                                    |                                                                                                    |                                                                                                    |                                                                                                    | read.h:36, from /home/joel/rtems-work/rtems-<br>s-work/rtems-testing/rtems/rtems/cpukit/include                                                                                                    | /rtems/rtems/types.h:26, from                                                                                                    |
|                                                                                                    | /home/joel/rten                                                                                                    | ns-work/rtems                                                                                                    | -testing/rtems/rtems/                                                                                                    | cpukit/include/rtems.h:31, fro                                                                                                    | m                                                                                                    |                                                                                                    |
|                                                                                                    |                                                                                                    |                                                                                                    |                                                                                                    | nvme5500///powerpc/share                                                                                                    |                                                                                                    |                                                                                                    |
|                                                                                                    |                                                                                                    |                                                                                                    |                                                                                                    | Ide/machine/param.n:/U:U: no                                                                                                    | ote: this is the location of the previous definition                                                                                                    |                                                                                                    |
|                                                                                                    |                                                                                                    |                                                                                                    |                                                                                                    |                                                                                                    |                                                                                                    |                                                                                                    |
|                                                                                                    |                                                                                                    | MASK (PAGE_S                                                                                                    |                                                                                                    |                                                                                                    |                                                                                                    |                                                                                                    |
|                                                                                                    |                                                                                                    | fixed                                                                                                    | lib/block                                                                                                    | Sebastian Huber                                                                                                    | Sebastian Huber                                                                                                    | 17 months ago                                                                                                    |
| ummar<br>y                                                                                                    | 2 years ago f<br>Deprecate rtems_disk_                                                                                                    | fixed<br>_create_phys()                                                                                                    | lib/block<br>, etc.                                                                                                    |                                                                                                    |                                                                                                    |                                                                                                    |
| ummar<br>y                                                                                                    | 2 years ago f<br>Deprecate rtems_disk_                                                                                                    | fixed<br>_create_phys()<br>o implementat                                                                                                    | lib/block<br>, etc.<br>ions of a block device                                                                                                    | (disk). Deprecate the legacy rt                                                                                                    | Sebastian Huber                                                                                                    |                                                                                                    |
| ummar<br>y<br>escripti<br>on                                                                                                    | 2 years ago f<br>Deprecate rtems_disk_<br>There are currently two<br>the block01 test. Add R                                                                                                    | fixed<br>_create_phys()<br>o implementat                                                                                                    | lib/block<br>, etc.<br>ions of a block device                                                                                                    | (disk). Deprecate the legacy rt                                                                                                    |                                                                                                    |                                                                                                    |
| Summar<br>y<br>Pescripti<br>on<br><b>#3374</b><br>Summar                                                                                                    | 2 years ago f<br>Deprecate rtems_disk_<br>There are currently two<br>the block01 test. Add F                                                                                                    | fixed<br>_create_phys()<br>o implementat<br>RTEMS_DEPRE<br>fixed                                                                                                    | lib/block<br>, etc.<br>ions of a block device<br>CATED attribute to AP<br>tool                                                                                                    | (disk). Deprecate the legacy rt<br>I.                                                                                                    | rems_disk_create_phys(), etc. implementation. Re                                                                                                    | emove all RTEMS internal uses except in                                                                                                    |
| ummar<br>y<br>escripti<br>on<br><b>#3374</b>                                                                                                    | 2 years ago     f       Deprecate rtems_disk_       There are currently two<br>the block01 test. Add F       2 years ago     f                                                                                                    | fixed<br>_create_phys()<br>o implementat<br>RTEMS_DEPRE<br>fixed<br>pnormail-from                                                                                                    | lib/block<br>i, etc.<br>ions of a block device<br>CATED attribute to AP<br>tool<br>m argument                                                                                                    | (disk). Deprecate the legacy rt<br>I.                                                                                                    | rems_disk_create_phys(), etc. implementation. Re                                                                                                    | emove all RTEMS internal uses except in                                                                                                    |
| Summar<br>y<br>Pescripti<br>on<br><b>#3374</b><br>Summar                                                                                                    | 2 years ago       f         Deprecate rtems_disk_         There are currently two<br>the block01 test. Add R         2 years ago       f         rtems-test does not ho         This is on the master b                                                                                                    | fixed<br>_create_phys()<br>o implementat<br>RTEMS_DEPRE<br>fixed<br>onormail-from                                                                                                    | lib/block<br>i, etc.<br>ions of a block device<br>CATED attribute to AP<br>tool<br>m argument<br>to other branches.                                                                                                    | (disk). Deprecate the legacy rt<br>I.<br>Joel Sherrill                                                                                                    | ems_disk_create_phys(), etc. implementation. Re                                                                                                    | emove all RTEMS internal uses except in<br>19 months ago                                                                                                    |
| summar<br>y<br>vescripti<br>on<br><b>*3374</b><br>Summar<br>y<br>vescripti                                                                                                    | 2 years ago f<br>Deprecate rtems_disk_<br>There are currently two<br>the block01 test. Add R<br>2 years ago f<br>rtems-test does not ho<br>This is on the master b<br>\$ /home/joel/rtems-wood                                                                                                    | fixed<br>_create_phys()<br>o implementat<br>RTEMS_DEPRE<br>fixed<br>                                                                                                    | lib/block<br>i, etc.<br>ions of a block device<br>CATED attribute to AP<br>tool<br>m argument<br>to other branches.<br>stester/rtems-testrt                                                                                                    | (disk). Deprecate the legacy rt<br>I.<br>Joel Sherrill                                                                                                    | ems_disk_create_phys(), etc. implementation. Re<br>Chris Johns<br>work/tools/5rtems-bsp=erc32log=run.logr                                                                                                    | emove all RTEMS internal uses except in<br>19 months ago                                                                                                    |
| ummar<br>y<br>escripti<br>on<br><b>#3374</b><br>ummar<br>y                                                                                                    | 2 years ago f<br>Deprecate rtems_disk_<br>There are currently two<br>the block01 test. Add R<br>2 years ago f<br>rtems-test does not ho<br>This is on the master b<br>\$ /home/joel/rtems-wo<br>to=build@/sparc-rte                                                                                                    | fixed<br>_create_phys()<br>o implementat<br>RTEMS_DEPRE<br>fixed<br>mormail-froi<br>but may apply<br>ork/rtems-toolo<br>ems5/c/erc32/                                                                                                    | lib/block<br>i, etc.<br>ions of a block device<br>CATED attribute to AP<br>tool<br>m argument<br>to other branches.<br>stester/rtems-testrt<br>testsuites/samples/ba                                                                                                    | (disk). Deprecate the legacy rt<br>I.<br>Joel Sherrill<br>tems-tools=/home/joel/rtems-                                                                                                    | ems_disk_create_phys(), etc. implementation. Re<br>Chris Johns<br>work/tools/5rtems-bsp=erc32log=run.logr                                                                                                    | emove all RTEMS internal uses except in<br>19 months ago                                                                                                    |
| ummar<br>y<br>eescripti<br>on<br><b>*3374</b><br>ummar<br>y<br>eescripti<br>on                                                                                                    | 2 years ago f<br>Deprecate rtems_disk_<br>There are currently two<br>the block01 test. Add R<br>2 years ago f<br>rtems-test does not ho<br>This is on the master b<br>\$ /home/joel/rtems-wo<br>to=build@/sparc-rte<br>The rtems-test comma<br>set from="Joel Sherrill                                                                                                    | fixed<br>_create_phys()<br>o implementat<br>RTEMS_DEPRE<br>fixed<br>onormail-from<br>out may apply<br>ork/rtems-tool<br>ems5/c/erc32/<br>ind will work if<br><joel@>"</joel@>                                                                                                    | lib/block<br>, etc.<br>ions of a block device<br>CATED attribute to AP<br>tool<br>m argument<br>to other branches.<br>stester/rtems-testrt<br>testsuites/samples/ba<br>you have a ~/.mailrc                                                                                                    | (disk). Deprecate the legacy rt<br>I.<br>Joel Sherrill<br>terms-tools=/home/joel/rterms-<br>ise_sp/base_sp.exe error: no v<br>with something like this:                                                                                                    | ems_disk_create_phys(), etc. implementation. Re<br>Chris Johns<br>work/tools/5rtems-bsp=erc32log=run.logr<br>alid from address for mail                                                                                                    | emove all RTEMS internal uses except in<br>19 months ago<br>nailmail-from=joel@mail-                                                                                 |
| ummar<br>y<br>escripti<br>on<br>+3374<br>ummar<br>y<br>escripti<br>on                                                                                                    | 2 years ago       f         Deprecate rtems_disk_         There are currently two<br>the block01 test. Add R         2 years ago       f         rtems-test does not ho         This is on the master b         \$ /home/joel/rtems-wet<br>to=build@ /sparc-rte         The rtems-test comma<br>set from="Joel Sherrill         2 years ago       f                                                                                                    | fixed<br>_create_phys()<br>o implementat<br>RTEMS_DEPRE<br>fixed<br>onormail-from<br>but may apply<br>ork/rtems-tool<br>ems5/c/erc32/<br>ind will work if<br><joel@>"<br/>fixed</joel@>                                                                                                    | lib/block<br>i, etc.<br>ions of a block device<br>CATED attribute to AP<br>tool<br>m argument<br>to other branches.<br>stester/rtems-testrt<br>testsuites/samples/ba<br>you have a ~/.mailrc<br>build                                                                                                    | (disk). Deprecate the legacy rt<br>I.<br>Joel Sherrill<br>tems-tools=/home/joel/rtems-tose_sp/base_sp.exe error: no v                                                                                                    | ems_disk_create_phys(), etc. implementation. Re<br>Chris Johns<br>work/tools/5rtems-bsp=erc32log=run.logr                                                                                                    | emove all RTEMS internal uses except in<br>19 months ago                                                                                                    |
| y<br>vescripti<br>on<br>variation<br>variation<br>vari                                                     | 2 years ago f<br>Deprecate rtems_disk_<br>There are currently two<br>the block01 test. Add R<br>2 years ago f<br>rtems-test does not ho<br>This is on the master b<br>\$ /home/joel/rtems-wo<br>to=build@/sparc-rte<br>The rtems-test comma<br>set from="Joel Sherrill                                                                                                    | fixed<br>_create_phys()<br>o implementat<br>RTEMS_DEPRE<br>fixed<br>onormail-from<br>but may apply<br>ork/rtems-tool<br>ems5/c/erc32/<br>ind will work if<br><joel@>"<br/>fixed</joel@>                                                                                                    | lib/block<br>i, etc.<br>ions of a block device<br>CATED attribute to AP<br>tool<br>m argument<br>to other branches.<br>stester/rtems-testrt<br>testsuites/samples/ba<br>you have a ~/.mailrc<br>build                                                                                                    | (disk). Deprecate the legacy rt<br>I.<br>Joel Sherrill<br>terms-tools=/home/joel/rterms-<br>ise_sp/base_sp.exe error: no v<br>with something like this:                                                                                                    | ems_disk_create_phys(), etc. implementation. Re<br>Chris Johns<br>work/tools/5rtems-bsp=erc32log=run.logr<br>alid from address for mail                                                                                                    | emove all RTEMS internal uses except in<br>19 months ago<br>nailmail-from=joel@mail-                                                                                 |
| y<br>vescripti<br>on<br>variation<br>variation<br>vari                                                     | 2 years ago       f         Deprecate rtems_disk_         There are currently two         the block01 test. Add R         2 years ago       f         rtems-test does not ho         This is on the master b         \$ /home/joel/rtems-woc         to=build@/sparc-rte         The rtems-test comma         set from="Joel Sherrill         2 years ago       f         Remove command line                                                                                                    | fixed<br>                                                                                                    | lib/block<br>, etc.<br>ions of a block device<br>CATED attribute to AP<br>tool<br>m argument<br>to other branches.<br>stester/rtems-testrt<br>testsuites/samples/ba<br>you have a ~/.mailrc<br>build<br>defines                                                                                                    | (disk). Deprecate the legacy rt<br>I.<br>Joel Sherrill<br>tems-tools=/home/joel/rtems-tools=sp/base_sp.exe error: no v<br>with something like this:<br>Sebastian Huber                                                                                                    | ems_disk_create_phys(), etc. implementation. Re<br>Chris Johns<br>work/tools/5rtems-bsp=erc32log=run.logr<br>alid from address for mail                                                                                                    | emove all RTEMS internal uses except in<br>19 months ago<br>mailmail-from=joel@mail-<br>19 months ago                                                                |
| Summar<br>y<br>bescripti<br>on<br><b>*3374</b><br>Summar<br>y<br>Descripti<br>on                                                                                                    | 2 years ago       f         Deprecate rtems_disk_         There are currently two         the block01 test. Add R         2 years ago       f         rtems-test does not ho         This is on the master b         \$ /home/joel/rtems-woc         to=build@/sparc-rte         The rtems-test comma         set from="Joel Sherrill         2 years ago       f         Remove command line                                                                                                    | fixed<br>create_phys()<br>o implementat<br>RTEMS_DEPRE<br>fixed<br>onormail-from<br>out may apply<br>ork/rtems-tool<br>ems5/c/erc32/<br>and will work if<br><joel@>"<br/>fixed<br/>pre-processor<br/>defined by the</joel@>                                                                                                    | lib/block         in, etc.         ions of a block device         CATED attribute to AP         tool         m argument         to other branches.         stester/rtems-testrt         testsuites/samples/ba         you have a ~/.mailrc         build         defines         : build system make it                                                                                                    | (disk). Deprecate the legacy rt<br>I.<br>Joel Sherrill<br>tems-tools=/home/joel/rtems-tools=sp/base_sp.exe error: no v<br>with something like this:<br>Sebastian Huber                                                                                                    | ems_disk_create_phys(), etc. implementation. Re Chris Johns work/tools/5rtems-bsp=erc32log=run.logr alid from address for mail Sebastian Huber                                                                                                    | emove all RTEMS internal uses except in<br>19 months ago<br>mailmail-from=joel@mail-<br>19 months ago                                                                |
| Summar<br>y<br>bescripti<br>on<br><b>*3374</b><br>Summar<br>y<br>Descripti<br>on                                                                                                    | 2 years ago f<br>Deprecate rtems_disk_<br>There are currently two<br>the block01 test. Add R<br>2 years ago f<br>rtems-test does not ho<br>This is on the master b<br>\$ /home/joel/rtems-wo<br>to=build@/sparc-rte<br>The rtems-test comma<br>set from="Joel Sherrill<br>2 years ago f<br>Remove command line<br>Command line defines<br>Command line defines                                                                                                    | fixed<br>create_phys()<br>o implementat<br>RTEMS_DEPRE<br>fixed<br>inormail-from<br>out may apply<br>ork/rtems-tool:<br>ems5/c/erc32/<br>ind will work if<br><joel@>"<br/>fixed<br/>pre-processor<br/>defined by the<br/>are currently to<br/>o/mips/hurric</joel@>                                                                                                    | lib/block         i, etc.         ions of a block device         CATED attribute to AP         tool         m argument         to other branches.         stester/rtems-testrt         testsuites/samples/ba         you have a ~/.mailrc         build         defines         e build system make it         used here:         ane/Makefile.am:1i                                                                                                    | (disk). Deprecate the legacy rt<br>I.<br>Joel Sherrill<br>tems-tools=/home/joel/rtems-<br>ise_sp/base_sp.exe error: no v<br>with something like this:<br>Sebastian Huber<br>difficult get a consistent view<br>bbsp_a_OPPFLAGS = \$ (AM_OPF                                                                                                    | ems_disk_create_phys(), etc. implementation. Re Chris Johns work/tools/5rtems-bsp=erc32log=run.logr alid from address for mail Sebastian Huber of the sources from other entities, e.g. static code PELAGS) -DRM52XX                                                                                                    | emove all RTEMS internal uses except in<br>19 months ago<br>mailmail-from=joel@mail-<br>19 months ago                                                                |
| Summar<br>y<br>bescripti<br>on<br><b>*3374</b><br>Summar<br>y<br>Descripti<br>on                                                                                                    | 2 years ago f<br>Deprecate rtems_disk_<br>There are currently two<br>the block01 test. Add F<br>2 years ago f<br>rtems-test does not ho<br>This is on the master b<br>\$ /home/joel/rtems-wo<br>to=build@/sparc-rte<br>The rtems-test comma<br>set from="Joel Sherrill<br>2 years ago f<br>Remove command line<br>Command line defines<br>Command line defines<br>Command line defines                                                                                                    | fixed<br>_create_phys()<br>o implementat<br>RTEMS_DEPRE<br>fixed<br>                                                                                                    | lib/block         i, etc.         ions of a block device         CATED attribute to AP         tool         m argument         to other branches.         stester/rtems-testrt         testsuites/samples/ba         you have a ~/.mailrc         build         defines         : build system make it         used here:         :ane/Makefile.am:lii                                                                                                    | (disk). Deprecate the legacy rt<br>I.<br>Joel Sherrill<br>terms-tools=/home/joel/rterms-<br>ise_sp/base_sp.exe error: no v<br>with something like this:<br>Sebastian Huber<br>difficult get a consistent view                                                                                                    | tems_disk_create_phys(), etc. implementation. Re Chris Johns work/tools/5rtems-bsp=erc32log=run.logr alid from address for mail Sebastian Huber of the sources from other entities, e.g. static code FELAGS) -DRM52XX LAGS) -DRM52XX LAGS) -DRM52XX                                                                                                    | emove all RTEMS internal uses except in<br>19 months ago<br>mailmail-from=joel@mail-<br>19 months ago                                                                |
| bummar<br>y<br>Descripti<br>on<br><b>*3374</b><br>Bummar<br>y<br>Descripti<br>on<br><b>*3375</b><br>Summar<br>y                                                                                                    | 2 years ago f<br>Deprecate rtems_disk_<br>There are currently two<br>the block01 test. Add F<br>2 years ago f<br>rtems-test does not ho<br>This is on the master b<br>\$ /home/joel/rtems-wo<br>to=build@/sparc-rte<br>The rtems-test comma<br>set from="Joel Sherrill<br>2 years ago f<br>Remove command line<br>Command line defines<br>Command line defines<br>Command line defines<br>Command line defines                                                                                                    | fixed<br>_create_phys()<br>o implementat<br>RTEMS_DEPRE<br>fixed<br>out may apply to<br>pork/rtems-tool:<br>ems5/c/erc32/<br>ind will work if<br><joel@>"<br/>fixed<br/>are currently to<br/>pre-processor<br/>defined by the<br/>are currently to<br/>prips/hurric<br/>p/mips/jmr306<br/>/mips/jmr306<br/>/mips/jmr306</joel@>                                                                                                    | lib/block         i, etc.         ions of a block device         CATED attribute to AP         tool         m argument         to other branches.         stester/rtems-testrt         testsuites/samples/ba         you have a ~/.mailrc         build         defines         e build system make it         used here:         ane/Makefile.am:lib         VMakefile.am:lib         VMakefile.am:lib         yod_a CPPELAGS = \$                                                                                                    | (disk). Deprecate the legacy rt<br>I.<br>Joel Sherrill<br>tems-tools=/home/joel/rtems<br>ise_sp/base_sp.exe error: no v<br>with something like this:<br>Sebastian Huber<br>difficult get a consistent view<br>bbsp_a_CPPFLAGS = \$ (AM_CPPF<br>app_a_CPPFLAGS = \$ (AM_CPPF<br>app_a_CPPFLAGS = \$ (AM_CPPF<br>app_a_CPPFLAGS = \$ (AM_CPPF<br>app_a_CPPFLAGS = \$ (AM_CPPF<br>app_a_S) - D_BSD_VISI                                                                                                    | rems_disk_create_phys(), etc. implementation. Re Chris Johns work/tools/5rtems-bsp=erc32log=run.logr alid from address for mail Sebastian Huber of the sources from other entities, e.g. static code rELAGS) -DRM52XX "LAGS) -DRM52XX "LAGS) -DTX49 AGS) -DTX39                                                                                                    | emove all RTEMS internal uses except in<br>19 months ago<br>mailmail-from=joel@mail-<br>19 months ago                                                                |
| y<br>pescripti<br>on<br>+3374<br>jummar<br>y<br>escripti<br>on<br>+3375<br>iummar<br>y                                                                                                    | 2 years ago f<br>Deprecate rtems_disk_<br>There are currently two<br>the block01 test. Add F<br>2 years ago f<br>rtems-test does not ho<br>This is on the master b<br>\$ /home/joel/rtems-wo<br>to=build@ /sparc-rte<br>The rtems-test comma<br>set from="Joel Sherrill<br>2 years ago f<br>Remove command line<br>Command line defines<br>Command line defines<br>Command line defines<br>Command line defines<br>Command line defines                                                                                                    | fixed<br>create_phys()<br>to implementat<br>RTEMS_DEPRE<br>fixed<br>fixed<br>ormail-from<br>ormail-from<br>ork/rtems-toole<br>ems5/c/erc32/<br>and will work if<br><joel@>"<br/>fixed<br/>pre-processor<br/>defined by the<br/>are currently to<br/>/mips/hurric<br/>/mips/burric<br/>/mips/burric<br/>fixed.<br/>pre-processor<br/>defined by the<br/>are currently to<br/>/mips/prtx49<br/>/mips/prtx49<br/>/mips/prt</joel@> | lib/block         i, etc.         ions of a block device         CATED attribute to AP         tool         m argument         to other branches.         stester/rtems-testrt         testsuites/samples/ba         you have a ~/.mailrc         build         build         defines         e build system make it         J38/Makefile.am:lii         34/Makefile.am:lii         yiffs2_a_CPPFLAGS = \$         yiffs2_a_CPPFLAGS +                                                                                                    | (disk). Deprecate the legacy rt<br>I.<br>Joel Sherrill<br>tems-tools=/home/joel/rtems<br>ise_sp/base_sp.exe error: no v<br>with something like this:<br>Sebastian Huber<br>difficult get a consistent view<br>bbsp_a_CPPFLAGS = \$(AM_CPPE<br>bbsp_a_CPPFLAGS = \$(AM_CPPE<br>tAM_CPPELAGS = \$(AM_CPPE<br>tAM_CPPELAGS = \$(AM_CPPE tAM_CPPELAGS = \$(AM_CPP | tems_disk_create_phys(), etc. implementation. Re Chris Johns work/tools/5rtems-bsp=erc32log=run.logr alid from address for mail Sebastian Huber of the sources from other entities, e.g. static code FELAGS) -DRM52XX LAGS) -DRM52XX LAGS) -DRX39 BLE -I\$(srcdir)//libmd                                                                                                    | emove all RTEMS internal uses except in<br>19 months ago<br>mailmail-from=joel@mail-<br>19 months ago                                                                |
| y<br>vescripti<br>on<br>vescripti<br>on<br>vescripti<br>on<br>vescripti<br>on<br>vescripti<br>on<br>vescripti                                                                                                    | 2 years ago f<br>Deprecate rtems_disk_<br>There are currently two<br>the block01 test. Add R<br>2 years ago f<br>rtems-test does not ho<br>This is on the master b<br>\$ /home/joel/rtems-wo<br>to=build@/sparc-rte<br>The rtems-test comma<br>set from="Joel Sherrill<br>2 years ago f<br>Remove command line<br>Command line defines<br>Command line defines<br>Command line defines<br>Command line defines<br>Command line defines<br>Command line defines<br>c/src/lib/libbsp<br>c/src/lib/libbsp<br>c/src/lib/libbsp<br>cystit/libfs/Mak<br>cpukit/libfs/Mak<br>cpukit/libfs/Mak<br>cpukit/mghttpd/M                                                                                                    | fixed<br>_create_phys()<br>to implementat<br>RTEMS_DEPRE<br>fixed<br>out may apply<br>ork/rtems-tool:<br>ems5/c/erc32/<br>ind will work if<br><joel@>"<br/>fixed<br/>ore-processon<br/>defined by the<br/>are currently (t<br/>o/mips/hurric<br/>o/mips/btx44<br/>o/mips/jmr390<br/>fifile.am:lifit<br/>dakefile.am:lifit<br/>dakefi</joel@>                                                                                               | lib/block         i, etc.         ions of a block device         CATED attribute to AP         tool         m argument         to other branches.         stester/rtems-testrt         testsuites/samples/ba         you have a ~/.mailrc         build         'defines         build system make it         used here:         ane/Makefile.am:11i         38/Makefile.am:11i         39/Makefile.am:14         195/ffs2_a_CPPFLAGS = \$         )jffs2_a_CPPFLAGS = \$         11bmghttpd_a_CPPF                                                                                                    | (disk). Deprecate the legacy rt<br>I.<br>Joel Sherrill<br>tems-tools=/home/joel/rtems-<br>ise_sp/base_sp.exe error: no v<br>with something like this:<br>Sebastian Huber<br>difficult get a consistent view<br>bbsp_a_CPPFLAGS = \$ (AM_CPPE<br>bap_a_CPPFLAGS = \$ (AM_CPPE<br>tag a CPPFLAGS = \$ (AM_CPPE<br>bap_a_CPPFLAGS = \$ (AM_CPPE<br>tag a CPPFLAGS = \$ (AM_CPPE<br>tag a CPPFLAGS = \$ (AM_CPE<br>tag a CPPFLAGS = \$ (AM_CPE<br>tag a CPPFLAGS = \$ (AM_CPE<br>tag a CPPFLAGS = \$ (AM_CPE<br>tag a CPPFLAGS = \$ (AM_CPE + \$ (AM_CPE + \$ (AM_CPE + \$ (AM_CPE + \$ (AM_CPE + \$ (AM_CPE + \$ (AM_CPE + \$ (AM_CPE + \$ (AM_CPE + \$ (AM_CPE + \$ (AM_CPE                                                                                                    | tems_disk_create_phys(), etc. implementation. Re Chris Johns work/tools/5rtems-bsp=erc32log=run.logr alid from address for mail Sebastian Huber of the sources from other entities, e.g. static code 'FELAGS) -DRM52XX 'LAGS) -DRM52XX 'LAGS) -DRM52XX 'LAGS) -DRM52XX 'LAGS) -DRM52XX 'LAGS) -DRM52XX 'LAGS) -DRM52XX 'LAGS) -DRM52XX 'LAGS) -DRM52XX 'LAGS' -DRM52XX 'LAGS' -DRM52XX | emove all RTEMS internal uses except in<br>19 months ago<br>mailmail-from=joel@mail-<br>19 months ago                                                                |
| y<br>bescripti<br>on<br>y<br>escripti<br>on<br>escripti<br>on<br>y<br>escripti<br>summar<br>y<br>bescripti                                                                                                    | 2 years ago f<br>Deprecate rtems_disk_<br>There are currently two<br>the block01 test. Add F<br>2 years ago f<br>rtems-test does not ho<br>This is on the master b<br>\$ /home/joel/rtems-wo<br>to=build@/sparc-rte<br>The rtems-test comma<br>set from="Joel Sherrill<br>2 years ago f<br>Remove command line<br>Command line defines<br>Command line defines<br>Command line defines<br>Command line defines<br>Command line defines<br>Command line defines<br>Command line defines<br>Command line defines                                                                                                    | fixed<br>create_phys()<br>o implementat<br>RTEMS_DEPRE<br>fixed<br>ormail-from<br>out may apply<br>ork/rtems-tool:<br>ems5/c/erc32/<br>imms5/c/erc32/<br>imms5/                                                                                                    | lib/block         ions of a block device         CATED attribute to AP         tool         m argument         to other branches.         stester/rtems-testrt         testsuites/samples/ba         you have a ~/.mailrc         build         defines         build system make it         used here:         ane/Makefile.am:lib         youkacfile.am:lib         yopd a CPFIAGS +         ilbmghttpd_a CPFIAGS +         ilbmgttpd_a CPFIAGS = -D         e.am:libtetworking = -D                                                                                                    | (disk). Deprecate the legacy rt<br>I.<br>Joel Sherrill<br>tems-tools=/home/joel/rtems<br>sse_sp/base_sp.exe error: no v<br>with something like this:<br>Sebastian Huber<br>difficult get a consistent view<br>bbsp_a_CPPFLAGS = \$(AM_CPPF<br>sp_a_CPPFLAGS = \$(AM_CPPF<br>sp_a_CPPF) = \$(AM_CPPF<br>sp_a_CPPF) = \$(AM_CPPF = \$(AM_CPPF = \$(AM_CPPF) = \$(AM_CPPF = \$(AM_CPPF = \$(AM_CPPF) = \$(AM_CPPF) = \$(AM_CPPF = \$(AM_CPPF) = \$(AM_CPPF) = \$(AM_CPP                                                                                                    | ems_disk_create_phys(), etc. implementation. Re Chris Johns Chris Johns Work/tools/5rtems-bsp=erc32log=run.logr alid from address for mail Sebastian Huber of the sources from other entities, e.g. static code FELAGS) -DRM52XX 'LAGS) -DTX39 BLE =I\$(srcdir)//libmd "" -DNO_CGI -DUSE_WEBSOCKET e=write -D_RPC_close=close \                                                                                                    | emove all RTEMS internal uses except in<br>19 months ago<br>mailmail-from=joel@mail-<br>19 months ago                                                                |
| y<br>bescripti<br>on<br>y<br>escripti<br>on<br>escripti<br>on<br>y<br>escripti<br>summar<br>y<br>bescripti                                                                                                    | 2 years ago f<br>Deprecate rtems_disk_<br>There are currently two<br>the block01 test. Add R<br>2 years ago f<br>rtems-test does not ho<br>This is on the master b<br>\$ /home/joel/rtems-wo<br>to=build@/sparc-rte<br>The rtems-test comma<br>set from="Joel Sherrill<br>2 years ago f<br>Remove command line<br>Command line defines<br>Command line defines<br>Command line defines<br>Command line defines<br>Command line defines<br>Command line defines<br>c/src/lib/libbsp<br>c/src/lib/libbsp<br>c/src/lib/libbsp<br>cyukit/libfs/Mak<br>cpukit/libfs/Mak<br>cpukit/libfs/Mak<br>cpukit/libfs/Mak<br>cpukit/libfs/Mak                                                                                                    | fixed<br>create_phys()<br>to implementate<br>RTEMS_DEPRE<br>fixed<br>out may apply<br>ork/rtems-tool:<br>ems5/c/erc32/<br>ind will work if<br><joel@>"<br/>fixed<br/>pre-processor<br/>defined by the<br/>are currently ut<br/>o/mips/hurric<br/>o/mips/bitx44<br/>b/mips/bitx44<br/>b/mips/jmr390<br/>fifie.am:lift<br/>takefile.am:lift<br/>takefile.am:li</joel@>                                                                                | lib/block         i, etc.         ions of a block device         CATED attribute to AP         tool         m argument         to other branches.         stester/rtems-testrt         testsuites/samples/ba         you have a ~/.mailrc         build         'defines         ebuild system make it         J38/Makefile.am:lib         pdfs2_a_CPPFLAGS = \$         ojffs2_a_CPPFLAGS = -DPLAGS +         :libmghttpd_a_CPPFLAGS = -D         e.am:libnetworking.         e.am:libnetworking.                                                                                                    | (disk). Deprecate the legacy rt<br>I.<br>Joel Sherrill<br>tems-tools=/home/joel/rtems<br>sse_sp/base_sp.exe error: no v<br>with something like this:<br>Sebastian Huber<br>difficult get a consistent view<br>bbsp_a_CPPFLAGS = \$(AM_CPPF<br>sp_a_CPPFLAGS = \$(AM_CPPF<br>sp_a_CPPF) = \$(AM_CPPF<br>sp_a_CPPF) = \$(AM_CPPF = \$(AM_CPPF = \$(AM_CPPF) = \$(AM_CPPF = \$(AM_CPPF = \$(AM_CPPF) = \$(AM_CPPF) = \$(AM_CPPF = \$(AM_CPPF) = \$(AM_CPPF) = \$(AM_CPP                                                                                                    | rems_disk_create_phys(), etc. implementation. Re         Chris Johns         Work/tools/5rtems-bsp=erc32log=run.logr         raid from address for mail         Sebastian Huber         of the sources from other entities, e.g. static code         "FLAGS) -DRM52XX         LAGS) -DTX49         BLE -I\$ (srcdir) //libmd         ""         -DNO_CGI -DUSE_WEBSOCKET         ewrite -D_RPC_close=close \                                                                                                    | emove all RTEMS internal uses except in<br>19 months ago<br>mailmail-from=joel@mail-<br>19 months ago                                                                |
| y<br>vescripti<br>on<br>vescripti<br>on<br>vescripti<br>on<br>vescripti<br>on<br>vescripti<br>on<br>vescripti                                                                                                    | 2 years ago f<br>Deprecate rtems_disk_<br>There are currently two<br>the block01 test. Add F<br>2 years ago f<br>rtems-test does not ho<br>This is on the master b<br>\$ /home/joel/rtems-wo<br>to=build@/sparc-rte<br>The rtems-test comma<br>set from="Joel Sherrill<br>2 years ago f<br>Remove command line<br>Command line defines<br>Command line defines<br>Command line defines<br>Command line defines<br>Command line defines<br>Command line defines<br>Command line defines<br>Command line defines<br>Command line defines<br>Command line defines<br>Command line defines<br>c/src/lib/libbsp<br>cpukit/jibfs/Mak<br>cpukit/libfs/Mak<br>cpukit/libfs/Mak<br>cpukit/libfs/Mak<br>cpukit/libfs/Mak<br>cpukit/libfs/Mak<br>cpukit/libfs/Mak<br>cpukit/libfs/Mak<br>cpukit/libfs/Mak                                                                                                    | fixed<br>_create_phys()<br>to implementate<br>RTEMS_DEPRET<br>fixed<br>onormail-from<br>but may apply to<br>pork/rtems-tool:<br>ems5/c/erc32/<br>mut will work iff<br><joel@>"<br/>fixed<br/>are currently u<br/>o/mips/hurricd<br/>/mips/hurricd<br/>/mips/jmr306<br/>mips/jmr306<br/>mips/mips/mips/mips/mips/mips/mips/mips/</joel@>                                                                                                    | lib/block         ions of a block device         CATED attribute to AP         tool         m argument         to other branches.         stester/rtems-testrt         testsuites/samples/ba         you have a ~/.mailrc         build         defines         build system make it         used here:         tane/Makefile.am:1ib         youffs2_a_CPPFLAGS +         jffs2_a_CPPFLAGS +         jibmghttpd_a_CPPFL         bibmgttpd_a_CPPFLAGS =         _a.am:1ib_CPPFLAGS =         e.am:1ib_CPPFLAGS         e.am:1ib_a_CPPFLAGS         e.am:1ib_a_CPPFLAGS                                                                                                    | (disk). Deprecate the legacy rt<br>I.<br>Joel Sherrill<br>tems-tools=/home/joel/rtems<br>ise_sp/base_sp.exe error: no v<br>with something like this:<br>Sebastian Huber<br>difficult get a consistent view<br>bbsp_a_CPPFLAGS = \$ (AM_CPPF<br>asp_a_CPPFLAGS = \$ (AM_CPPF<br>asp_a_CPPFLAGS = \$ (AM_CPPF<br>basp_a_CPPFLAGS = \$ (AM_CPPF<br>basp_a_CPPFLAGS = \$ (AM_CPPF<br>basp_a_CPPFLAGS = \$ (AM_CPPF<br>basp_a_CPPFLAGS = \$ (AM_CPPF<br>basp_a_CPPFLAGS = \$ (AM_CPPF<br>basp_a_CPPFLAGS = \$ (AM_CPPF<br>asp_a_CPPFLAGS = \$ (AM_CPPF<br>asp_a_CPPF<br>asp_a_CPPFLAGS = \$ (AM_CPPF<br>asp_a_CPPF<br>asp_a_CPPF<br>asp_                                                | tems_disk_create_phys(), etc. implementation. Re<br>Chris Johns Chris Johns Chris Johns Chris Johns Chris Johns Sebastian Huber Sebastian Huber of the sources from other entities, e.g. static code FELAGS) -DTX49 AGS) -DTX49 BLE -I\$(srcdir)//libmd "" -DNO_CGI -DUSE_WEBSOCKET e=write -D_RPC_close=close \ _BSD_VISIBLE -D_THREAD_SAFE PPFLAGS) -D_BSD_VISIBLE                                                                                                    | emove all RTEMS internal uses except in<br>19 months ago<br>mailmail-from=joel@mail-<br>19 months ago                                                                |
| ummar<br>y<br>escripti<br>on<br>y<br>escripti<br>on<br>*3375<br>ummar<br>y                                                                                                    | 2 years ago f<br>Deprecate rtems_disk_<br>There are currently two<br>the block01 test. Add F<br>2 years ago f<br>rtems-test does not ho<br>This is on the master b<br>\$ /home/joel/rtems-wo<br>to=build@ /sparc-rte<br>The rtems-test comma<br>set from="Joel Sherrill<br>2 years ago f<br>Remove command line<br>Command line defines<br>Command line defines<br>Command line defines<br>Command line defines<br>Command line defines<br>Command line defines<br>Command line defines<br>Command line defines<br>Command line defines<br>Command line defines<br>c/src/lib/libbsp<br>c/src/lib/libbsp<br>c/src/lib/libbsp<br>cyukit/libfs/Mak<br>cpukit/libfs/Mak<br>cpukit/libfs/Mak<br>cpukit/libnetwor<br>cpukit/libnetwor                                                                                                    | fixed<br>                                                                                                    | lib/block         , etc.         ions of a block device         CATED attribute to AP         tool         m argument         to other branches.         stester/rtems-testrt         testsuites/samples/ba         you have a ~/.mailrc         build         'defines         abuild system make it         used here:         ana/Makefile.am:lib         38/Makefile.am:lib         jffs2_a_CPPFLASS = \$         jffs2_a_CPPFLASS = -D         e.am:libmghttpd_a_CPPFLAS         binmghttpd_a_CPPFLAGS         e.am:lib_CPPFLAGS = -D         e.am:lib_CPPFLAGS = \$ (of CPFLAGS = -D)         e.am:lib_CPPFLAGS = \$ (of CPFLAGS = -D)                                                                                                    | (disk). Deprecate the legacy rt<br>I.<br>Joel Sherrill<br>tems-tools=/home/joel/rtems<br>ise_sp/base_sp.exe error: no v<br>with something like this:<br>Sebastian Huber<br>difficult get a consistent view<br>bbsp_a_CPPFLAGS = \$(AM_CPPF<br>bsp_a_CPFLAGS = \$(AM_CPF<br>I_CAM_CPFLAGS = \$(AM_CPF<br>I_CAM_CPFLAGS = \$(AM_CPF<br>I_CAM_CPFLAGS = \$(AM_CPF<br>I_CAM_CPFLAGS = \$(AM_CPF<br>I_CAM_CPFLAGS = \$(AM_CPF<br>I_CAM_CPFIAGS = \$(AM_CPF<br>I_CAM_CPFIAGS = \$(AM_CPF<br>= -DNOPOLL -DNOSELECT = D<br>= -DNOPOLL -DNOSELECT = D<br>= -DNOPOLL = D<br>= -DNOPOLL = D<br>= -DNOPOLL = D<br>= -DNOPOLL = D<br>= -DNO                                                               | rems_disk_create_phys(), etc. implementation. Re         Chris Johns         Work/tools/5rtems-bsp=erc32log=run.logr         raid from address for mail         Sebastian Huber         of the sources from other entities, e.g. static code         "FLAGS) -DRM52XX         LAGS) -DTX49         AGS) -DTX39         BLE -I\$ (srcdir) //libmd         ""         -DNO_CGI -DUSE_WEBSOCKET         e=write -D_RFC_close=close \                                                                                                    | emove all RTEMS internal uses except in 19 months ago nailmail-from=joel@mail- 19 months ago e analysis, code editors and reviews.                                   |
| y<br>bescripti<br>on<br>y<br>y<br>bescripti<br>on<br>y<br>bescripti<br>on<br>y<br>bescripti<br>on<br>y<br>y<br>bescripti<br>on                                                                                                    | 2 years ago f<br>Deprecate rtems_disk_<br>There are currently two<br>the block01 test. Add F<br>2 years ago f<br>rtems-test does not ho<br>This is on the master b<br>\$ /home/joel/rtems-wo<br>to=build@ /sparc-rte<br>The rtems-test comma<br>set from="Joel Sherrill<br>2 years ago f<br>Remove command line<br>Command line defines<br>Command line defines<br>Command line defines<br>Command line defines<br>Command line defines<br>Command line defines<br>Command line defines<br>Command line defines<br>Command line defines<br>Command line defines<br>c/src/lib/libbsp<br>c/src/lib/libbsp<br>c/src/lib/libbsp<br>cyukit/libfs/Mak<br>cpukit/libfs/Mak<br>cpukit/libfs/Mak<br>cpukit/libnetwor<br>cpukit/libnetwor                                                                                                    | fixed<br>                                                                                                    | lib/block         ions of a block device         CATED attribute to AP         tool         m argument         to other branches.         stester/rtems-testrt         testsuites/samples/ba         you have a ~/.mailrc         build         defines         build         build         ppd a CPPTLAGS +         jffs2_a CPPTLAGS +         jibmghttpd_a CPPFL         bibge.cPPTLAGS =         libmghttpd_a CPPFLAGS +         libmghttpd_a CPPFLAGS +         ibmghttpd_a CPPFLAGS =         e.am:lib_CPPFLAGS =         e.am:lib_CPPFLAGS =         e.am:lib_CPPFLAGS         e.am:lib_CPPFLAGS                                                                                                    | (disk). Deprecate the legacy rt<br>I.<br>Joel Sherrill<br>tems-tools=/home/joel/rtems<br>ise_sp/base_sp.exe error: no v<br>with something like this:<br>Sebastian Huber<br>difficult get a consistent view<br>bbsp_a_CPPFLAGS = \$ (AM_CPPF<br>asp_a_CPPFLAGS = \$ (AM_CPPF<br>asp_a_CPPFLAGS = \$ (AM_CPPF<br>basp_a_CPPFLAGS = \$ (AM_CPPF<br>basp_a_CPPFLAGS = \$ (AM_CPPF<br>basp_a_CPPFLAGS = \$ (AM_CPPF<br>basp_a_CPPFLAGS = \$ (AM_CPPF<br>basp_a_CPPFLAGS = \$ (AM_CPPF<br>basp_a_CPPFLAGS = \$ (AM_CPPF<br>asp_a_CPPFLAGS = \$ (AM_CPPF<br>asp_a_CPPF<br>asp_a_CPPFLAGS = \$ (AM_CPPF<br>asp_a_CPPF<br>asp_a_CPPF<br>asp_                                                | tems_disk_create_phys(), etc. implementation. Re<br>Chris Johns Chris Johns Chris Johns Chris Johns Chris Johns Sebastian Huber Sebastian Huber of the sources from other entities, e.g. static code FELAGS) -DTX49 AGS) -DTX49 BLE -I\$(srcdir)//libmd "" -DNO_CGI -DUSE_WEBSOCKET e=write -D_RPC_close=close \ _BSD_VISIBLE -D_THREAD_SAFE PPFLAGS) -D_BSD_VISIBLE                                                                                                    | emove all RTEMS internal uses except in<br>19 months ago<br>mailmail-from=joel@mail-<br>19 months ago                                                                |
| Summar<br>y<br>Descripti<br>on<br>y<br>Descripti<br>on<br>w<br><b>3374</b><br>Summar<br>y<br>Descripti<br>on<br>Summar<br>y<br>Descripti                                                                                                    | 2 years ago f<br>Deprecate rtems_disk_<br>There are currently two<br>the block01 test. Add F<br>2 years ago f<br>rtems-test does not ho<br>This is on the master b<br>\$ /home/joel/rtems-wo<br>to=build@/sparc-rte<br>The rtems-test comma<br>set from="Joel Sherrill<br>2 years ago f<br>Remove command line<br>Command line defines<br>Command line defines<br>Command line | fixed<br>_create_phys()<br>to implementate<br>RTEMS_DEPRET<br>fixed<br>                                                                                                    | lib/block         ions of a block device         CATED attribute to AP         tool         m argument         to other branches.         stester/rtems-testrt         testsuites/samples/ba         you have a ~/.mailrc         build         defines         build system make it         used here:         ane/Makefile.am:lib         yopd a CPFIAGS = \$         biffs2_a CPFIAGS +         ilbmghttpd_a CPFI         brpc CPFIAGS = -D         e.am:lib_CPPFIAGS = -D         e.am:lib_CPFIAGS = S (c)         ddl_a_CPFIAGS = \$ (c)                                                                                                    | (disk). Deprecate the legacy rt<br>I.<br>Joel Sherrill<br>tems-tools=/home/joel/rtems<br>ise_sp/base_sp.exe error: no v<br>with something like this:<br>Sebastian Huber<br>difficult get a consistent view<br>bbsp_a_CPPFLAGS = \$ (AM_CPPF<br>sp_a_CPPFLAGS = \$ (AM_CPPF<br>sp_a_CPPFLAGS = \$ (AM_CPPF<br>issection of the section of the section of                                                                                                    | tems_disk_create_phys(), etc. implementation. Re<br>Chris Johns Chris Johns Chris Johns Chris Johns Chris Johns Sebastian Huber Sebastian Huber of the sources from other entities, e.g. static code FELAGS) -DTX49 AGS) -DTX49 AGS) -DTX49 HLE =I\$ (srcdir)//libmd PNO_CGI -DUSE_WEBSOCKET                                                                                                    | emove all RTEMS internal uses except in 19 months ago mailmail-from=joel@mail- 19 months ago e analysis, code editors and reviews. 23 months ago 23 months ago       |
| bescripti<br>on<br><b>#3374</b><br>Summar<br>y<br>Descripti<br>on<br>Summar<br>y<br>Descripti<br>on                                                                                                    | 2 years ago f<br>Deprecate rtems_disk_<br>There are currently two<br>the block01 test. Add F<br>2 years ago f<br>rtems-test does not ho<br>This is on the master b<br>\$ /home/joel/rtems-wo<br>to=build@/sparc-rte<br>The rtems-test comma<br>set from="Joel Sherrill<br>2 years ago f<br>Remove command line<br>Command line defines<br>Command line defines<br>Command line | fixed<br>_create_phys()<br>o implementat<br>RTEMS_DEPRE<br>fixed<br>out may apply to<br>ork/rtems-tool:<br>ems5/c/erc32/<br>ind will work if<br><joel@>"<br/>fixed<br/>are currently u<br/>o/mips/hurric<br/>o/mips/hurric<br/>o/mips/jmr30<br/>file.am:lib<br/>tefile.am:lib<br/>tefile.am:lib<br/>king/Makefil<br/>king/Makefil<br/>king/Makefil<br/>ram<br/>fixed<br/>ram<br/>(tools/build/ck</joel@>                                                                                                    | lib/block         , etc.         ions of a block device         CATED attribute to AP         tool         m argument         to other branches.         stester/rtems-testrt         testsuites/samples/ba         you have a ~/.mailrc         build         defines         e build system make it         used here:         cane/Makefile.am:lib         pdfac 2 CPFLAGS +         offs2 a CPFLAGS +         offs2 a CPFLAGS +         offs2 a CPFLAGS +         ibmgttpd_a CPFLAGS +         ibmgttpd_a CPFLAGS +         e.am:lib_CPPFLAGS =         e.am:lib_CPFLAGS =         e.am:lib_CPFLAGS =         e.am:lib_CPFLAGS =         e.am:lib_CPFLAGS =         e.am:lib_CPFLAGS =         tool         tool                                                                                                    | (disk). Deprecate the legacy rt<br>I.<br>Joel Sherrill<br>tems-tools=/home/joel/rtems<br>ise_sp/base_sp.exe error: no v<br>with something like this:<br>Sebastian Huber<br>difficult get a consistent view<br>bbsp_a_CPPFLAGS = \$ (AM_CPPF<br>sp_a_CPPFLAGS = \$ (AM_CPPF<br>sp_a_CPPFLAGS = \$ (AM_CPPF<br>issection of the section of the section of                                                                                                    | rems_disk_create_phys(), etc. implementation. Re         Chris Johns         Work/tools/5rtems-bsp=erc32log=run.logr         raid from address for mail         Sebastian Huber         of the sources from other entities, e.g. static code         "FLAGS) -DRM52XX         LAGS) -DTX49         AGS) -DTX39         BLE -I\$ (srcdir) //libmd         ""         -DNO_CGI -DUSE_WEBSOCKET         e=write -D_RFC_close=close \                                                                                                    | emove all RTEMS internal uses except in 19 months ago mailmail-from=joel@mail- 19 months ago e analysis, code editors and reviews. 23 months ago 23 months ago       |
| <pre>wummar<br/>y<br/>bescripti<br/>on<br/>www.www.www.www.<br/>bescripti<br/>on<br/>www.www.www.<br/>bescripti<br/>on<br/>y<br/>bescripti<br/>on<br/>www.www.www.<br/>bescripti<br/>on<br/>www.www.<br/>y<br/>bescripti<br/>on<br/>www.www.<br/>y<br/>bescripti<br/>on<br/>www.<br/>www.<br/>www.<br/>www.<br/>www.<br/>www.<br/>www.<br/>w</pre>                                                                                                    | 2 years ago f<br>Deprecate rtems_disk_<br>There are currently two<br>the block01 test. Add F<br>2 years ago f<br>rtems-test does not ho<br>This is on the master b<br>\$ /home/joel/rtems-wo<br>to=build@/sparc-rte<br>The rtems-test comma<br>set from="Joel Sherrill<br>2 years ago f<br>Remove command line<br>Command line defines<br>Command line defines<br>Command line | fixed<br>_create_phys()<br>o implementat<br>RTEMS_DEPRE<br>fixed<br>out may apply to<br>ork/rtems-tool:<br>ems5/c/erc32/<br>ind will work if<br><joel@>"<br/>fixed<br/>are currently u<br/>o/mips/hurric<br/>o/mips/hurric<br/>o/mips/jmr30<br/>file.am:lib<br/>tefile.am:lib<br/>tefile.am:lib<br/>king/Makefil<br/>king/Makefil<br/>king/Makefil<br/>ram<br/>fixed<br/>ram<br/>(tools/build/ck</joel@>                                                                                                    | lib/block         , etc.         ions of a block device         CATED attribute to AP         tool         m argument         to other branches.         stester/rtems-testrt         testsuites/samples/ba         you have a ~/.mailrc         build         defines         e build system make it         used here:         cane/Makefile.am:lib         pdfac 2 CPFLAGS +         offs2 a CPFLAGS +         offs2 a CPFLAGS +         offs2 a CPFLAGS +         ibmgttpd_a CPFLAGS +         ibmgttpd_a CPFLAGS +         e.am:lib_CPPFLAGS =         e.am:lib_CPFLAGS =         e.am:lib_CPFLAGS =         e.am:lib_CPFLAGS =         e.am:lib_CPFLAGS =         e.am:lib_CPFLAGS =         tool         tool                                                                                                    | (disk). Deprecate the legacy rt<br>I.<br>Joel Sherrill<br>tems-tools=/home/joel/rtems<br>ise_sp/base_sp.exe error: no v<br>with something like this:<br>Sebastian Huber<br>difficult get a consistent view<br>bbsp_a_CPPFLAGS = \$ (AM_CPPF<br>sp_a_CPPFLAGS = \$ (AM_CPPF<br>sp_a_CPPFLAGS = \$ (AM_CPPF<br>issection of the section of the section of                                                                                                    | tems_disk_create_phys(), etc. implementation. Re<br>Chris Johns Chris Johns Chris Johns Chris Johns Chris Johns Sebastian Huber Sebastian Huber of the sources from other entities, e.g. static code FELAGS) -DTX49 AGS) -DTX49 AGS) -DTX49 HLE =I\$ (srcdir)//libmd PNO_CGI -DUSE_WEBSOCKET                                                                                                    | emove all RTEMS internal uses except in 19 months ago mailmail-from=joel@mail- 19 months ago e analysis, code editors and reviews. 23 months ago 23 months ago       |
| bummar<br>y<br>bescripti<br>on<br>y<br>bescripti<br>on<br>bescripti<br>on<br>bescripti<br>on<br>bescripti<br>on<br>bescripti<br>on<br>bescripti<br>on                                                                                                    | 2 years ago f<br>Deprecate rtems_disk_<br>There are currently two<br>the block01 test. Add R<br>2 years ago f<br>rtems-test does not ho<br>This is on the master b<br>\$ /home/joel/rtems-wo<br>to=build@/sparc-rte<br>The rtems-test comma<br>set from="Joel Sherrill<br>2 years ago f<br>Remove command line<br>Command line defines<br>Command line defines<br>Command line | fixed<br>create_phys()<br>to implementate<br>RTEMS_DEPRE<br>fixed<br>out may apply<br>ork/rtems-tool:<br>ems5/c/erc32/<br>and will work if<br><joel@>"<br/>fixed<br/>pre-processon<br/>defined by the<br/>are currently (t<br/>o/mips/burric<br/>b/mips/burric<br/>thite.am:lift<br/>takefile.am:lift<br/>takefile</joel@>                                                                                | lib/block         , etc.         ions of a block device         CATED attribute to AP         tool         m argument         to other branches.         stester/rtems-testrt         testsuites/samples/ba         you have a ~/.mailrc         build         defines         build system make it         used here:         anae/Makefile.am:1bi         38/Makefile.am:1bi         9752_a_CPPFLAGS = \$         0jffs2_a_CPPFLAGS = -D         e.am:1bb_CPPFLAGS = -D         e.am:1bb_CPPFLAGS = \$ (dl_a_CPPFLAGS = \$ (dl_a | (disk). Deprecate the legacy rt<br>I.<br>Joel Sherrill<br>tems-tools=/home/joel/rtems<br>ise_sp/base_sp.exe error: no v<br>with something like this:<br>Sebastian Huber<br>difficult get a consistent view<br>bbsp_a_CPPFLAGS = \$(AM_CPPF<br>bap_a_CPFLAGS = \$(AM_CPF<br>table a consistent view<br>bbsp_a_CPFLAGS = \$(AM_CPF<br>table a consistent view<br>bbsp_a_CPFLAGS = \$(AM_CPF<br>table a consistent view<br>bbsp_a_CPFLAGS = \$(AM_CPF<br>table a consistent view<br>bbsp_a_CPFLAGS = \$(AM_CPF<br>table a consistent view<br>bbsp_a_CPFLAGS = \$(AM_CPF<br>table a consistent view<br>bbsp_a_CPFLAGS = \$(AM_CPF<br>table a consistent view<br>bbsp_a_CPFLAGS = \$(AM_CPF<br>table a consistent view<br>se information and is unused in<br>table a consistent view<br>bbsp_a_CPFLAGS = table a consistent view<br>table a consistent view<br>table a consistent view<br>bbsp_a_CPFLAGS = \$(AM_CPF<br>table a consistent view<br>table a consistent view<br>table a consistent                                                                                                    | iems_disk_create_phys(), etc. implementation. Re         Chris Johns         Chris Johns         work/tools/5rtems-bsp=erc32log=run.logr         aid from address for mail         Sebastian Huber         of the sources from other entities, e.g. static code         "FLAGS) -DRM52XX         LAGS) -DTX49         AGS) -DTX39         BLE -I\$ (srcdir) / / libmd         ""         -DNO_CGI -DUSE_WEBSOCKET         e=write -D_REC_close=close \                                                                                                    | emove all RTEMS internal uses except in 19 months ago mailmail-from=joel@mail- 19 months ago e analysis, code editors and reviews.  23 months ago lee, for example a |
| bummar<br>y<br>bescripti<br>on<br>bescripti<br>on<br>bescripti<br>bescripti<br>on<br>bescripti<br>bescripti | 2 years ago f<br>Deprecate rtems_disk_<br>There are currently two<br>the block01 test. Add R<br>2 years ago f<br>rtems-test does not ho<br>This is on the master b<br>\$ /home/joel/rtems-wo<br>to=build@/sparc-rte<br>The rtems-test comma<br>set from="Joel Sherrill<br>2 years ago f<br>Remove command line<br>Command line defines<br>Command line defines<br>Command line | fixed<br>_create_phys()<br>o implementat<br>RTEMS_DEPRE<br>fixed<br>out may apply to<br>ork/rtems-tool:<br>ems5/c/erc32/<br>ind will work if<br><goel@>"<br/>fixed<br/>are currently to<br/>o/mips/hurrico<br/>o/mips/hurrico<br/>o/mips/intx49<br/>o/mips/intx49<br/>o/mips/intx49<br/>infite.am:lib<br/>takefile.am:lib<br/>takefile.am:lib<br/>takefile.am:lib<br/>takefile.am:lib<br/>tiking/Makefil<br/>tking/Makefil<br/>tking/Makef</goel@>                       | lib/block         , etc.         ions of a block device         CATED attribute to AP         tool         m argument         to other branches.         stester/rtems-testrt         testsuites/samples/ba         you have a ~/.mailrc         build         defines         e build system make it         used here:         cane/Makefile.am:lib         pdfac 2 CPFLAGS +         offs2 a CPFLAGS +         offs2 a CPFLAGS +         offs2 a CPFLAGS +         ibmgttpd_a CPFLAGS +         ibmgttpd_a CPFLAGS +         e.am:lib_CPPFLAGS =         e.am:lib_CPFLAGS =         e.am:lib_CPFLAGS =         e.am:lib_CPFLAGS =         e.am:lib_CPFLAGS =         e.am:lib_CPFLAGS =         tool         tool                                                                                                    | (disk). Deprecate the legacy rt<br>I.<br>Joel Sherrill<br>tems-tools=/home/joel/rtems<br>ise_sp/base_sp.exe error: no v<br>with something like this:<br>Sebastian Huber<br>difficult get a consistent view<br>bbsp_a_CPPFLAGS = \$ (AM_CPPF<br>sp_a_CPPFLAGS = \$ (AM_CPPF<br>sp_a_CPPFLAGS = \$ (AM_CPPF<br>issection of the section of the section of                                                                                                    | tems_disk_create_phys(), etc. implementation. Re<br>Chris Johns Chris Johns Chris Johns Chris Johns Chris Johns Sebastian Huber Sebastian Huber of the sources from other entities, e.g. static code FELAGS) -DTX49 AGS) -DTX49 AGS) -DTX49 HLE =I\$ (srcdir)//libmd PNO_CGI -DUSE_WEBSOCKET                                                                                                    | emove all RTEMS internal uses except in 19 months ago mailmail-from=joel@mail- 19 months ago e analysis, code editors and reviews. 23 months ago 23 months ago       |

84/130

| Descripti                                                                                                    | sed -i 's/[[:spac                                                                                                    | ce:11*\$//! f                                                                                                    | ile                                                                                                    |                                                                                                    |                                                                                                    |                                                                                                    |
|----------------------------------------------------------------------------------------------------|----------------------------------------------------------------------------------------------------|----------------------------------------------------------------------------------------------------|----------------------------------------------------------------------------------------------------|----------------------------------------------------------------------------------------------------|----------------------------------------------------------------------------------------------------|----------------------------------------------------------------------------------------------------|
| on                                                                                                    |                                                                                                    |                                                                                                    |                                                                                                    |                                                                                                    |                                                                                                    |                                                                                                    |
|                                                                                                    | performs a similar task.                                                                                                    |                                                                                                    |                                                                                                    |                                                                                                    |                                                                                                    | 22 11                                                                                                    |
| <del>#3378</del>                                                                                                    | ,                                                                                                    | ixed                                                                                                    | tool                                                                                                    | Sebastian Huber                                                                                                    | Sebastian Huber                                                                                                    | 23 months ago                                                                                                    |
| y<br>y                                                                                                    | Remove unhex program                                                                                                    | 1                                                                                                    |                                                                                                    |                                                                                                    |                                                                                                    |                                                                                                    |
| escripti<br>on                                                                                                    | The unhex program (too                                                                                                    | ols/build/unhe                                                                                                    | ex.c) has no license                                                                                                    | e information and is unused in the                                                                                                    | RTEMS build. Users of HEX files should conside                                                                                                    | r to use ELF instead. Remove it.                                                                                    |
| <del>#3379</del>                                                                                                    | , 3                                                                                                    | ixed                                                                                                    | tool                                                                                                    | Sebastian Huber                                                                                                    | Sebastian Huber                                                                                                    | 23 months ago                                                                                                    |
| ummar<br>y                                                                                                    | Remove packhex progra                                                                                                    |                                                                                                    |                                                                                                    |                                                                                                    |                                                                                                    |                                                                                                    |
|                                                                                                    | The packhex program (<br>information:                                                                                                    | tools/build/pa                                                                                                    | ackhex.c) is export                                                                                                    | ed to the standard RTEMS build in                                                                                                    | frastructure via the PACKHEX variable. It is use                                                                                                    | d by some legacy BSPs. It as unclear licer                                                                          |
|                                                                                                    | /**** PACKH                                                                                                    | HEX.C *                                                                                                    | * * * * * * * * * * * * * * * * *                                                                                                    | *****                                                                                                    | ***                                                                                                    |                                                                                                    |
|                                                                                                    |                                                                                                    |                                                                                                    | ompaction utilit<br>more size-effic:                                                                                                    | ty. It attempts to concatena<br>ient packaging.                                                                                                    | te                                                                                                    |                                                                                                    |
|                                                                                                    | * Limitations:<br>*<br>*                                                                                                    |                                                                                                    |                                                                                                    | ctly formatted. This utility etect hex-record formatting                                                                                                    |                                                                                                    |                                                                                                    |
| escripti<br>on                                                                                                    | * Published:<br>*                                                                                                    |                                                                                                    | mbedded Systems<br>Faster Hex File:                                                                                                    | Programming magazine<br>s"                                                                                                    |                                                                                                    |                                                                                                    |
|                                                                                                    | * URL:<br>*                                                                                                    |                                                                                                    | ne: http://www.e<br>e: ftp://ftp.m                                                                                                    | embedded.com<br>fi.com/pub/espmag/1993/pakhex                                                                                                    | .zip                                                                                                    |                                                                                                    |
|                                                                                                    | * Author:                                                                                                    | Mark Gring                                                                                                    | rich                                                                                                    |                                                                                                    |                                                                                                    |                                                                                                    |
|                                                                                                    | *                                                                                                    |                                                                                                    |                                                                                                    |                                                                                                    |                                                                                                    |                                                                                                    |
|                                                                                                    | *                                                                                                    | Microsoft (<br>cl /F 1000                                                                                                    | C 6.0<br>packhex.c                                                                                                    |                                                                                                    | ***/                                                                                                    |                                                                                                    |
|                                                                                                    | * * *********                                                                                                    | cl /F 1000                                                                                                    | C 6.0<br>packhex.c                                                                                                    |                                                                                                    | ***/                                                                                                    |                                                                                                    |
| 3380                                                                                                    | *<br>*<br>*<br>Move it to rtems-tools.                                                                                                    | cl /F 1000                                                                                                    | C 6.0<br>packhex.c                                                                                                    |                                                                                                    |                                                                                                    | 23 months ago                                                                                                    |
| Summar                                                                                                    | *<br>*<br>*<br>Move it to rtems-tools.                                                                                                    | cl /F 1000                                                                                                    | C 6.0<br>packhex.c<br>tool                                                                                                    | Sebastian Huber                                                                                                    | ***/<br>Sebastian Huber                                                                                                    | 23 months ago                                                                                                    |
| iummar<br>y<br>escripti                                                                                                    | *<br>*<br>Move it to rtems-tools.<br>2 years ago fi<br>Move rtems-bin2c progr                                                                                                    | cl /F 1000                                                                                                    | C 6.0<br>packhex.c<br>tool<br>tools                                                                                                    | Sebastian Huber                                                                                                    |                                                                                                    |                                                                                                    |
| ummar<br>y<br>escripti<br>on                                                                                                    | *<br>Move it to rtems-tools.<br>2 years ago fi<br>Move rtems-bin2c program<br>The rtems-bin2c program                                                                                                    | cl /F 1000                                                                                                    | C 6.0<br>packhex.c<br>tool<br>tools                                                                                                    | Sebastian Huber                                                                                                    | Sebastian Huber<br>build infrastructure via the BIN2C variable. Mov                                                                                                    | e it to rtems-tools.                                                                                                |
| ummar<br>y<br>escripti<br>on                                                                                                    | *<br>Move it to rtems-tools.<br>2 years ago fi<br>Move rtems-bin2c program<br>The rtems-bin2c program                                                                                                    | cl /F 1000<br>ixed<br>ixed<br>im (tools/build<br>ixed                                                                                                    | c 6.0<br>packhex.c<br>tool<br>tools<br>I/rtems-bin2c.c) is<br>doc                                                                                                    | Sebastian Huber<br>exported to the standard RTEMS to<br>Joel Sherrill                                                                                                    | Sebastian Huber                                                                                                    |                                                                                                    |
| ummar<br>y<br>escripti<br>on<br>t3381<br>ummar<br>y                                                                                                    | *<br>*<br>*<br>Move it to rtems-tools.<br>2 years ago fi<br>Move rtems-bin2c program<br>The rtems-bin2c program<br>2 years ago fi<br>rtems-test command lin<br>https://docs.rtems.org/                                                                                                    | c1 /F 1000<br>ixed<br>im (tools/build<br>ixed<br>he documentat<br>'branches/mas                                                                                                    | c 6.0<br>packhex.c<br>tool<br>tools<br>l/rtems-bin2c.c) is<br>doc<br>tion appears to be<br>ster/user/tools/tes                                                                                                    | Sebastian Huber<br>exported to the standard RTEMS t<br>Joel Sherrill<br>out of date<br>ter.html#command-line-help does                                                                                                    | Sebastian Huber<br>build infrastructure via the BIN2C variable. Mov                                                                                                    | e it to rtems-tools.                                                                                                |
| ummar<br>y<br>escripti<br>on<br><b>\$3381</b><br>ummar<br>y<br>escripti<br>on                                                                                                    | *<br>*<br>Move it to rtems-tools.<br>2 years ago fi<br>Move rtems-bin2c program<br>The rtems-bin2c program<br>2 years ago fi<br>rtems-test command lin<br>https://docs.rtems.org/<br>This may also apply to command                                                                                                    | c1 /F 1000<br>ixed<br>im (tools/build<br>ixed<br>he documentat<br>'branches/mas                                                                                                    | c 6.0<br>packhex.c<br>tool<br>tools<br>l/rtems-bin2c.c) is<br>doc<br>tion appears to be<br>ster/user/tools/tes                                                                                                    | Sebastian Huber<br>exported to the standard RTEMS t<br>Joel Sherrill<br>out of date<br>ter.html#command-line-help does                                                                                                    | Sebastian Huber<br>build infrastructure via the BIN2C variable. Mov<br>Chris Johns                                                                                                    | e it to rtems-tools.                                                                                                |
| ummar<br>y<br>escripti<br>on<br>#3381<br>ummar<br>y<br>escripti<br>on                                                                                                    | *<br>*<br>Move it to rtems-tools.<br>2 years ago fi<br>Move rtems-bin2c program<br>The rtems-bin2c program<br>2 years ago fi<br>rtems-test command lin<br>https://docs.rtems.org/<br>This may also apply to command                                                                                                    | c1 /F 1000<br>ixed<br>ixed to rtems-1<br>im (tools/build<br>ixed to documentat<br>'branches/mass<br>other branches<br>ixed                                                                                                    | c 6.0<br>packhex.c<br>tool<br>tools<br>t/rtems-bin2c.c) is<br>doc<br>tion appears to be<br>ster/user/tools/tes<br>s and branch speci<br>build                                                                                               | Sebastian Huber<br>exported to the standard RTEMS t<br>Joel Sherrill<br>out of date<br>ter.html#command-line-help does<br>ific tickets filed.                                                                                  | Sebastian Huber<br>build infrastructure via the BIN2C variable. Mov<br>Chris Johns<br>not look like the current output of thehelp.                                                                    | e it to rtems-tools.<br>23 hours ago                                                                                |
| ummar<br>y<br>escripti<br>on<br>\$381<br>ummar<br>y<br>escripti<br>on<br>\$382<br>ummar<br>y                                                                                                    | *<br>*<br>*<br>Move it to rtems-tools.<br>2 years ago fi<br>Move rtems-bin2c program<br>The rtems-bin2c program<br>2 years ago fi<br>rtems-test command lin<br>https://docs.rtems.org/<br>This may also apply to co<br>2 years ago fi                                                                                                    | c1 /F 1000<br>ixed<br>ixed<br>im (tools/build<br>ixed<br>ixed<br>ibranches/mass<br>other branches<br>ixed<br>ixed<br>ie to one per g                                                                                                    | c 6.0<br>packhex.c<br>tool<br>tools<br>i/rtems-bin2c.c) is<br>doc<br>tion appears to be<br>ster/user/tools/tes<br>s and branch speci<br>build<br>group of tests                                                                             | Sebastian Huber<br>exported to the standard RTEMS to<br>Joel Sherrill<br>out of date<br>ter.html#command-line-help does<br>ific tickets filed.<br>Chris Johns                                                                  | Sebastian Huber<br>build infrastructure via the BIN2C variable. Mov<br>Chris Johns<br>not look like the current output of thehelp.                                                                    | e it to rtems-tools.<br>23 hours ago                                                                                |
| ummar<br>y<br>escripti<br>on<br><b>3381</b><br>ummar<br>y<br>escripti<br>on<br><b>3382</b><br>ummar<br>y                                                                                                    | *         Move it to rtems-tools.         2 years ago       fi         Move rtems-bin2c program         The rtems-bin2c program         2 years ago       fi         rtems-test command line         https://docs.rtems.org/         This may also apply to co         2 years ago       fi         Testsuite Makefile merg         Merge the nested Makefile                                                                                                    | c1 /F 1000<br>ixed<br>ram to rtems-f<br>im (tools/build<br>ixed<br>ixed<br>/branches/mass<br>other branches/<br>ixed<br>je to one per g<br>file.am files in                                                                                                    | c 6.0<br>packhex.c<br>tool<br>tools<br>l/rtems-bin2c.c) is<br>doc<br>tion appears to be<br>ster/user/tools/tes<br>s and branch speci<br>build<br>group of tests<br>to a single file per                                                     | Sebastian Huber exported to the standard RTEMS t Joel Sherrill out of date ter.html#command-line-help does ific tickets filed. Chris Johns group of tests.                                                                     | Sebastian Huber<br>build infrastructure via the BIN2C variable. Mov<br>Chris Johns<br>not look like the current output of thehelp.                                                                    | e it to rtems-tools.<br>23 hours ago<br>19 months ago                                                               |
| ummar<br>y<br>escripti<br>on<br><b>3381</b><br>ummar<br>y<br>escripti<br>on<br>y<br>escripti<br>on                                                                                                    | *         Move it to rtems-tools.         2 years ago       fi         Move rtems-bin2c progra         The rtems-bin2c progra         2 years ago       fi         rtems-test command line         https://docs.rtems.org/         This may also apply to compare         2 years ago       fi         Testsuite Makefile merging         Merge the nested Makefile.am for         A single Makefile.am for         hot spot.                                                                   | c1 /F 1000<br>ixed<br>ram to rtems-f<br>im (tools/build<br>ixed<br>ixed<br>/branches/mass<br>other branches/<br>ixed<br>je to one per g<br>file.am files in                                                                                                    | c 6.0<br>packhex.c<br>tool<br>tools<br>l/rtems-bin2c.c) is<br>doc<br>tion appears to be<br>ster/user/tools/tes<br>s and branch speci<br>build<br>group of tests<br>to a single file per                                                     | Sebastian Huber exported to the standard RTEMS t Joel Sherrill out of date ter.html#command-line-help does ific tickets filed. Chris Johns group of tests.                                                                     | Sebastian Huber<br>build infrastructure via the BIN2C variable. Mov<br>Chris Johns<br>not look like the current output of thehelp.<br>Chris Johns                                                     | e it to rtems-tools.<br>23 hours ago<br>19 months ago                                                               |
| ummar<br>y<br>escripti<br>on<br><b>⇒3381</b><br>ummar<br>y<br>escripti<br>on<br><b>⇒3382</b><br>ummar<br>y<br>escripti<br>on                                                                                                    | *         Move it to rtems-tools.         2 years ago       fi         Move rtems-bin2c program         The rtems-bin2c program         2 years ago       fi         rtems-test command line         https://docs.rtems.org/         This may also apply to compare         2 years ago       fi         Testsuite Makefile merge         Merge the nested Makefile.am for         A single Makefile.am for         Yappit.         2 years ago       fi         Requireenable-rtems            | c1 /F 1000<br>ixed<br>ixed<br>im (tools/build<br>ixed<br>ixed<br>ixed<br>ixed<br>ived<br>ived<br>ited<br>ited<br>i | c 6.0<br>packhex.c<br>tool<br>tools<br>l/rtems-bin2c.c) is<br>doc<br>tion appears to be<br>ster/user/tools/tes<br>s and branch speci<br>build<br>group of tests<br>to a single file per<br>ot practical at this<br>build<br>able-smp orenat | Sebastian Huber exported to the standard RTEMS t Joel Sherrill out of date ter.html#command-line-help does fitc tickets filed. Chris Johns group of tests. point in time because a test is an o Chris Johns ble-multiprocessor | Sebastian Huber build infrastructure via the BIN2C variable. Mov Chris Johns not look like the current output of thehelp. Chris Johns estimated 7 lines and with over 750 tests this n Chris Johns    | e it to rtems-tools.<br>23 hours ago<br>19 months ago<br>neans the file would be too big and a conf<br>2 years ago  |
| y<br>escripti<br>on<br><b>*3381</b><br>ummar<br>y<br>escripti<br>on<br>escripti<br>on<br>escripti<br>on<br>y<br>escripti<br>on<br>y<br>escripti<br>on<br>y<br>escripti<br>on<br>escripti<br>on<br>escripti<br>escripti<br>esc | *         Move it to rtems-tools.         2 years ago       fi         Move rtems-bin2c program         The rtems-bin2c program         2 years ago       fi         rtems-test command line         https://docs.rtems.org/         This may also apply to compare         2 years ago       fi         Testsuite Makefile merge         Merge the nested Makefile.am for         A single Makefile.am for         Yappit.         2 years ago       fi         Requireenable-rtems            | c1 /F 1000<br>ixed<br>ixed<br>im (tools/build<br>ixed<br>ixed<br>ixed<br>ixed<br>ived<br>ived<br>ited<br>ited<br>i | c 6.0<br>packhex.c<br>tool<br>tools<br>l/rtems-bin2c.c) is<br>doc<br>tion appears to be<br>ster/user/tools/tes<br>s and branch speci<br>build<br>group of tests<br>to a single file per<br>ot practical at this<br>build<br>able-smp orenat | Sebastian Huber exported to the standard RTEMS t Joel Sherrill out of date ter.html#command-line-help does fitc tickets filed. Chris Johns group of tests. point in time because a test is an o Chris Johns ble-multiprocessor | Sebastian Huber<br>build infrastructure via the BIN2C variable. Mov<br>Chris Johns<br>not look like the current output of thehelp.<br>Chris Johns<br>estimated 7 lines and with over 750 tests this n | e it to rtems-tools.<br>23 hours ago<br>19 months ago<br>neans the file would be too big and a confl<br>2 years ago |
| bescripti<br>on<br><b>#3381</b><br>Summar<br>y<br>bescripti<br>on<br><b>#3382</b><br>Summar<br>y<br>bescripti<br>on                                                                                                    | *         Move it to rtems-tools.         2 years ago       fi         Move rtems-bin2c progra         The rtems-bin2c program         2 years ago       fi         rtems-test command lin         https://docs.rtems.org/         This may also apply to c         2 years ago       fi         Testsuite Makefile merg         Merge the nested Makefile.am for         not spot.       2 years ago         2 years ago       fi         Requireenable-rtemst         There is a limited numb | c1 /F 1000<br>ixed<br>ixed<br>im (tools/build<br>ixed<br>ixed<br>ixed<br>ixed<br>ived<br>ived<br>ited<br>ited<br>i | c 6.0<br>packhex.c<br>tool<br>tools<br>l/rtems-bin2c.c) is<br>doc<br>tion appears to be<br>ster/user/tools/tes<br>s and branch speci<br>build<br>group of tests<br>to a single file per<br>ot practical at this<br>build<br>able-smp orenat | Sebastian Huber exported to the standard RTEMS t Joel Sherrill out of date ter.html#command-line-help does fitc tickets filed. Chris Johns group of tests. point in time because a test is an o Chris Johns ble-multiprocessor | Sebastian Huber build infrastructure via the BIN2C variable. Mov Chris Johns not look like the current output of thehelp. Chris Johns estimated 7 lines and with over 750 tests this n Chris Johns    | e it to rtems-tools.<br>23 hours ago<br>19 months ago<br>neans the file would be too big and a confl<br>2 years ago |

Common systems like Linux and FreeBSD define int32\_t to int. This means a lot of third party code works well in these cases:

|                                               | #include <stdi< th=""><th>nt.h&gt;</th><th></th><th></th><th></th><th></th></stdi<> | nt.h>                                 |                        |                                                                   |                                                                                          |                                            |
|-----------------------------------------------|-------------------------------------------------------------------------------------|---------------------------------------|------------------------|-------------------------------------------------------------------|------------------------------------------------------------------------------------------|--------------------------------------------|
|                                               | void f(int32 t                                                                      |                                       |                        |                                                                   |                                                                                          |                                            |
|                                               | <pre>void f(int);</pre>                                                             | , ,                                   |                        |                                                                   |                                                                                          |                                            |
|                                               |                                                                                     |                                       |                        |                                                                   |                                                                                          |                                            |
|                                               | void g(int32_t                                                                      | ^);                                   |                        |                                                                   |                                                                                          |                                            |
|                                               | <pre>void h(void) {</pre>                                                           |                                       |                        |                                                                   |                                                                                          |                                            |
|                                               | int i;<br>g(&i);<br>}                                                               |                                       |                        |                                                                   |                                                                                          |                                            |
|                                               | On RTEMS you get h                                                                  | owever in C                           |                        |                                                                   |                                                                                          |                                            |
|                                               | <pre>test.c:5:6: er void f(int); ^</pre>                                            | ror: conflicting                      | g types for 'f'        |                                                                   |                                                                                          |                                            |
|                                               | test.c:3:6: no<br>void f(int32                                                      | te: previous dec<br>t);               | claration of 'f        | ' was here                                                        |                                                                                          |                                            |
|                                               | <pre>test.c: In fun test.c:12:4: w g(&amp;i); ^</pre>                               |                                       | argument 1 of          | 'g' from incompatible point                                       | er type [-Wincompatible-pointer-types]                                                   |                                            |
| escripti                                      | test.c:7:6: no<br>void g(int32_                                                     |                                       | nt32_t * {aka lo       | ong int *}' but argument is                                       | s of type 'int *'                                                                        |                                            |
| on                                            | and C++                                                                             |                                       |                        |                                                                   |                                                                                          |                                            |
|                                               | test.c:12:4: e<br>g(&i);                                                            | ction 'void h()'<br>rror: invalid co  |                        | 'int*' to 'int32_t* {aka lo                                       | ong int*}' [-fpermissive]                                                                |                                            |
|                                               | ^~<br>test.c:7:6: no<br>void g(int32_                                               |                                       | ing argument 1 o       | of 'void g(int32_t*)'                                             |                                                                                          |                                            |
|                                               |                                                                                     |                                       |                        |                                                                   | ease the use of third party software in RTEMS we small GCC patch is required to do this: | should override this option and use int fo |
|                                               |                                                                                     | cc/config/rtems.                      |                        |                                                                   |                                                                                          |                                            |
|                                               |                                                                                     | cbb9b1408efe6f                        |                        | /icens.n                                                          |                                                                                          |                                            |
|                                               | +++ b/gcc/conf                                                                      | ig/rtems.h                            |                        |                                                                   |                                                                                          |                                            |
|                                               | 00 -48,3 +48,7<br>-latomic -lc                                                      |                                       | oup %{!qnolinkc        | mds: -T linkcmds%s}}}"                                            |                                                                                          |                                            |
|                                               | #define TARGE                                                                       | T_POSIX_IO                            |                        |                                                                   |                                                                                          |                                            |
|                                               | +<br>+/* Use int fo                                                                 | or int32_t (see s                     | stdint-newlib.h        | ). */                                                             |                                                                                          |                                            |
|                                               | +#undef STDINT<br>+#define STDIN                                                    |                                       |                        |                                                                   |                                                                                          |                                            |
|                                               | 2 years ago<br>Generate an error if                                                 | fixed                                 | build                  | Chris Johns                                                       | Chris Johns                                                                              | 2 years ago                                |
| У                                             |                                                                                     |                                       |                        | _                                                                 |                                                                                          |                                            |
| escripti<br>on                                | Generate an error w                                                                 | ien the user runs o                   | configure if one ca    | annot be found in the path.                                       |                                                                                          |                                            |
|                                               | 2 years ago                                                                         | invalid                               | admin                  | Chris Johns                                                       | Amar Takhar                                                                              | 19 months ago                              |
| ummar<br>y                                    | Trac's git changeset                                                                | browsing is suspec                    | ct.                    |                                                                   |                                                                                          |                                            |
|                                               | It is critical this inter                                                           | face works becaus                     | e we have moved        | I to Trac for release notes and th                                | ne release notes contain links to the changesets                                         | because we reference the tickets in the    |
|                                               | commits.                                                                            |                                       |                        |                                                                   |                                                                                          |                                            |
|                                               | Some requests work                                                                  | :                                     |                        |                                                                   |                                                                                          |                                            |
|                                               |                                                                                     | ee34cd7a6f1c03c8<br>ab1ef375ecce55e8  |                        |                                                                   |                                                                                          |                                            |
| escripti                                      |                                                                                     | 38a472842cbc9bc4                      |                        |                                                                   |                                                                                          |                                            |
| on                                            | and others do not:                                                                  |                                       |                        |                                                                   |                                                                                          |                                            |
|                                               | a. 2afb22b7e1el                                                                     | bcbe40373ff7e0efa                     | ae7d207c655a9/rt       | ems                                                               |                                                                                          |                                            |
|                                               | Notes:                                                                              |                                       |                        |                                                                   |                                                                                          |                                            |
|                                               |                                                                                     | 3. are either side o and then the Nex |                        | <ul> <li>in the commit history of RTEM<br/>also fails.</li> </ul> | S.                                                                                       |                                            |
| 2207                                          |                                                                                     |                                       |                        |                                                                   | Sebastian Huber                                                                          | 1 months ==                                |
|                                               | 2 years ago<br>Add subdir-objects to                                                | wontfix<br>o automake flags           | build                  | Chris Johns                                                       | Sebastian Huber                                                                          | 4 months ago                               |
|                                               |                                                                                     |                                       |                        |                                                                   |                                                                                          |                                            |
| У                                             | This will be fixed by                                                               | the new build syste                   | em, see <b>#3818</b> . |                                                                   |                                                                                          |                                            |
| y<br>escripti                                 |                                                                                     | fixed                                 | tool                   | Joel Sherrill                                                     | chrisj@                                                                                  | 3 weeks ago                                |
| y<br>escripti<br>on                           | 2 years ago                                                                         |                                       |                        |                                                                   |                                                                                          |                                            |
| y<br>escripti<br>on                           |                                                                                     |                                       | r gemubreb-altive      | c on exclude SMP confiduration                                    |                                                                                          |                                            |
| y<br>escripti<br>on                           |                                                                                     |                                       | r qemuprep-altive      | c on exclude SMP configuration                                    |                                                                                          |                                            |
| y<br>escripti<br>on<br>• <b>3388</b><br>ummar |                                                                                     |                                       | r qemuprep-altive      | c on exclude SMP configuration                                    |                                                                                          |                                            |
| y<br>escripti<br>on<br>3388<br>ummar          |                                                                                     |                                       | r qemuprep-altive      | c on exclude SMP configuration                                    |                                                                                          |                                            |

|                                                                                                    |                                                                                                    | sci sistea aci oss ali                                                                                                    |                                                                                                    |                                                                                                    |                                                                                                    |                                                                                                    |
|----------------------------------------------------------------------------------------------------|----------------------------------------------------------------------------------------------------|----------------------------------------------------------------------------------------------------|----------------------------------------------------------------------------------------------------|----------------------------------------------------------------------------------------------------|----------------------------------------------------------------------------------------------------|----------------------------------------------------------------------------------------------------|
|                                                                                                    | These failures have p<br>Failures:                                                                                                    |                                                                                                    | ,                                                                                                    |                                                                                                    |                                                                                                    |                                                                                                    |
|                                                                                                    |                                                                                                    | uprep-altivec:                                                                                                    |                                                                                                    |                                                                                                    |                                                                                                    |                                                                                                    |
|                                                                                                    |                                                                                                    |                                                                                                    | rpc-rtems5enable-rte                                                                                                    | emsbsp=gemuprep-altivec\pr                                                                                                    | fix=/home/joel/rtems-work/bspsenable-netwo                                                                                                    | orkingenable-smp                                                                                                    |
|                                                                                                    |                                                                                                    |                                                                                                    | ror message found!                                                                                                    |                                                                                                    | ,                                                                                                    |                                                                                                    |
|                                                                                                    | powerpc/qem                                                                                                    | uprep-altivec:                                                                                                    |                                                                                                    |                                                                                                    |                                                                                                    |                                                                                                    |
|                                                                                                    |                                                                                                    |                                                                                                    |                                                                                                    | emsbsp=qemuprep-altivec\pre                                                                                                    | fix=/home/joel/rtems-work/bspsenable-debug                                                                                                    | genable-smp                                                                                                    |
| scripti                                                                                                    |                                                                                                    |                                                                                                    | ror message found!                                                                                                    |                                                                                                    |                                                                                                    |                                                                                                    |
| on                                                                                                    |                                                                                                    | uprep-altivec:                                                                                                    |                                                                                                    |                                                                                                    |                                                                                                    |                                                                                                    |
|                                                                                                    |                                                                                                    |                                                                                                    | rpc-rtems5enable-rte<br>) error: no error messa                                                                                                    |                                                                                                    | fix=/home/joel/rtems-work/bspsenable-debug                                                                                                    | genable-\ networking -                                                                                                    |
|                                                                                                    |                                                                                                    | uprep-altivec:                                                                                                    |                                                                                                    |                                                                                                    |                                                                                                    |                                                                                                    |
|                                                                                                    |                                                                                                    |                                                                                                    | rpc-rtems5enable-rte                                                                                                    | emsbsp=gemuprep-altivec\pr                                                                                                    | fix=/home/joel/rtems-work/bspsenable-smp l                                                                                                    | d/collect2:0 error: no                                                                                                    |
|                                                                                                    | 5                                                                                                    | nessage found!                                                                                                    |                                                                                                    | · · · · · · · · · · · · · · · · · · ·                                                                                                    | , <u>.</u>                                                                                                    | .,                                                                                                    |
|                                                                                                    | I checked and it look                                                                                                    | s like qemuprep-a                                                                                                    | ltivec is listed in the sn                                                                                                    | np excludes section.                                                                                                    |                                                                                                    |                                                                                                    |
|                                                                                                    | It is the only BSP wit                                                                                                    | th a - in the name                                                                                                    | that is in smp-excludes                                                                                                    | s. Could it be that the matching                                                                                                    | ails in this case?                                                                                                    |                                                                                                    |
|                                                                                                    | · · · · · · · · · · · · · · · · · · ·                                                                                                    |                                                                                                    |                                                                                                    | a different mechanism.                                                                                                    |                                                                                                    |                                                                                                    |
| <del>3389</del>                                                                                                    | 2 years ago                                                                                                    | fixed                                                                                                    | config<br>ecent autoconf changes                                                                                                    | Joel Sherrill                                                                                                    |                                                                                                    | 19 months ago                                                                                                    |
| ummar<br>y                                                                                                    | warning hags have o                                                                                                    | isappeared with re                                                                                                    | ccent autocom changes                                                                                                    |                                                                                                    |                                                                                                    |                                                                                                    |
| escripti                                                                                                    | As of March 30, the                                                                                                    | compiler invocatior                                                                                                    | ns had warnings flags.                                                                                                    | As of today (4/11), there are no                                                                                                    | warnings flag on most of the compiler invocation                                                                                                    | s.                                                                                                    |
| on                                                                                                    | Something has been                                                                                                    | lost in the updates                                                                                                    |                                                                                                    | *                                                                                                    |                                                                                                    |                                                                                                    |
| <del>3390</del>                                                                                                    | 2 years ago                                                                                                    | fixed                                                                                                    | network/legacy                                                                                                    | Sebastian Huber                                                                                                    | Sebastian Huber                                                                                                    | 2 years ago                                                                                                    |
| ummar<br>y                                                                                                    | NFS: Remove support                                                                                                    | ie ioi cexp                                                                                                    |                                                                                                    |                                                                                                    |                                                                                                    |                                                                                                    |
|                                                                                                    | There is some suppo                                                                                                    | rt for cexp and tes                                                                                                    | ts in the NFS client dire                                                                                                    | ectory:                                                                                                    |                                                                                                    |                                                                                                    |
|                                                                                                    |                                                                                                    | rc/nfsclient/src/cex<br>rc/nfsclient/src/rpc                                                                                                    |                                                                                                    | /nfsclient/src/dirutils.c cpukit/lib                                                                                                    | s/src/nfsclient/src/nfs.modini.c cpukit/libfs/src/r                                                                                                    | nfsclient/src/nfsTest.c                                                                                                    |
| escripti                                                                                                    |                                                                                                    |                                                                                                    |                                                                                                    |                                                                                                    | ld                                                                                                    | and subside of the main DTEMC                                                                                                    |
| on                                                                                                    |                                                                                                    |                                                                                                    | t be present in the RTI                                                                                                    |                                                                                                    | ld move elsewhere, e.g. some general cexp supp                                                                                                    | port outside of the main RTEMS                                                                                                    |
|                                                                                                    | See also:                                                                                                    |                                                                                                    |                                                                                                    |                                                                                                    |                                                                                                    |                                                                                                    |
|                                                                                                    | https://lists.rtems.or                                                                                                    | rg/pipermail/users/                                                                                                    | /2018-April/032182.htr                                                                                                    | nl                                                                                                    |                                                                                                    |                                                                                                    |
| <del>3392</del>                                                                                                    | 2 years ago                                                                                                    | fixed                                                                                                    | tool/rsb                                                                                                    | Chris Johns                                                                                                    | Chris Johns                                                                                                    | 2 years ago                                                                                                    |
| ummar<br>V                                                                                                    | infinite loop in RSB's                                                                                                    | path when a prefi                                                                                                    | x path is not writable                                                                                                    |                                                                                                    |                                                                                                    |                                                                                                    |
| escripti<br>on                                                                                                    | The code gets the d                                                                                                    | irname() of the p                                                                                                    | ath stepping up until th                                                                                                    | nere is no path however dirnam                                                                                                    | ('/') is / so the path never has a length of 0                                                                                                    | ].                                                                                                    |
| 011                                                                                                    |                                                                                                    |                                                                                                    |                                                                                                    |                                                                                                    |                                                                                                    |                                                                                                    |
|                                                                                                    | 2 years ago                                                                                                    | fixed                                                                                                    | tool                                                                                                    | Chris Johns                                                                                                    | Chris Johns                                                                                                    | 2 years ago                                                                                                    |
| <b>3395</b><br>ummar                                                                                                    |                                                                                                    |                                                                                                    | tool<br>when there is an output                                                                                                    |                                                                                                    | Chris Johns                                                                                                    | 2 years ago                                                                                                    |
| <b>3395</b><br>ummar<br>y                                                                                                    | rtems-ld does not re                                                                                                    | move executable v                                                                                                    | when there is an output                                                                                                    | error                                                                                                    |                                                                                                    | 2 years ago                                                                                                    |
| <b>3395</b><br>ummar<br>y                                                                                                    | rtems-ld does not re<br>An error when outpu                                                                                                    | move executable v                                                                                                    | when there is an output                                                                                                    | error<br>file and leaves an incorrect forr                                                                                                    |                                                                                                    | 2 years ago                                                                                                    |
| 3395<br>ummar<br>y<br>escripti<br>on                                                                                                    | rtems-ld does not re<br>An error when outpu                                                                                                    | move executable v                                                                                                    | when there is an output                                                                                                    | error<br>file and leaves an incorrect forr                                                                                                    |                                                                                                    | 2 years ago<br>2 years ago                                                                                                    |
| and the second second s                                                                                                    | rtems-ld does not re<br>An error when outpu<br>This is happening wit                                                                                                    | move executable v<br>tting an executable<br>th the beagle bone<br><b>fixed</b>                                                                                                    | when there is an output<br>e does not clean up the<br>black BSP and test dl0<br>tool                                                                                                    | error<br>file and leaves an incorrect forr<br>16.                                                                                                    | at file.                                                                                                    |                                                                                                    |
| argent states and a second states and a second                                                                                                    | rtems-ld does not re<br>An error when outpu<br>This is happening wi<br>2 years ago<br>rtems-ld does not ha                                                                                                    | move executable v<br>tting an executable<br>th the beagle bone<br><b>fixed</b><br>andle R_ARM_V4BX                                                                                                    | when there is an output<br>e does not clean up the<br>black BSP and test dlo<br>tool<br>relocation records                                                                                                    | error<br>file and leaves an incorrect forr<br>I6.<br>Chris Johns                                                                                                    | at file.<br>Chris Johns                                                                                                    | 2 years ago                                                                                                    |
| and the second second s                                                                                                    | rtems-Id does not re<br>An error when outpu<br>This is happening wil<br>2 years ago<br>rtems-Id does not ha<br>The R_ARM_V4BX do                                                                                                    | tting an executable v<br>tting an executable<br>th the beagle bone<br>fixed<br>indle R_ARM_V4BX                                                                                                    | when there is an output<br>e does not clean up the<br>black BSP and test dlo<br>tool<br>relocation records                                                                                                    | error<br>file and leaves an incorrect forr<br>I6.<br>Chris Johns                                                                                                    | at file.                                                                                                    | 2 years ago                                                                                                    |
| 3395<br>Jammar<br>y<br>escripti<br>on<br>3396<br>Jammar<br>y<br>escripti<br>on                                                                                                    | rtems-ld does not re<br>An error when outpu<br>This is happening wi<br>2 years ago<br>rtems-ld does not ha                                                                                                    | tting an executable v<br>tting an executable<br>th the beagle bone<br>fixed<br>indle R_ARM_V4BX                                                                                                    | when there is an output<br>e does not clean up the<br>black BSP and test dlo<br>tool<br>relocation records                                                                                                    | error<br>file and leaves an incorrect forr<br>I6.<br>Chris Johns                                                                                                    | at file.<br>Chris Johns                                                                                                    | 2 years ago                                                                                                    |
| 3395<br>Immar<br>y<br>escripti<br>on<br>3396<br>Immar<br>y<br>escripti<br>on<br>3397<br>Immar                                                                                                    | rtems-Id does not re<br>An error when outpu<br>This is happening wi<br>2 years ago<br>rtems-Id does not ha<br>The R_ARM_V4BX do<br>Ignore this relocation                                                                                                    | move executable v<br>tting an executable<br>th the beagle bone<br>fixed<br>indle R_ARM_V4BX<br>bes not have a sym<br>n record.<br>fixed                                                                                                    | when there is an output<br>e does not clean up the<br>black BSP and test dl0<br>tool<br>relocation records<br>abol and this raised an<br>unspecified                                                                                                    | error<br>file and leaves an incorrect forr<br>16.<br>Chris Johns<br>error with dl06 with a ARMv7 ins                                                                                                    | at file.<br>Chris Johns<br>ruction set when merging sections when creatin                                                                                                    | g a RAP image.                                                                                                    |
| 3395<br>Jummar<br>y<br>escripti<br>on<br>3396<br>Jummar<br>y<br>escripti<br>on                                                                                                    | rtems-Id does not re<br>An error when outpu<br>This is happening wit<br>2 years ago<br>rtems-Id does not ha<br>The R_ARM_V4BX do<br>Ignore this relocation<br>2 years ago<br>The register keyword                                                                                                    | move executable v<br>tting an executable<br>th the beagle bone<br>fixed<br>andle R_ARM_V4BX<br>bes not have a sym<br>n record.<br>fixed<br>d is deprecated in (                                                                                                    | when there is an output<br>e does not clean up the<br>black BSP and test dIC<br>tool<br>relocation records<br>abol and this raised an<br>unspecified<br>C++11                                                                                                    | error<br>e file and leaves an incorrect forr<br>16.<br>Chris Johns<br>error with dl06 with a ARMv7 ins<br>Sebastian Huber                                                                                                    | at file.<br>Chris Johns<br>ruction set when merging sections when creatin                                                                                                    | g a RAP image.                                                                                                    |
| 3395<br>Jammar<br>y<br>escripti<br>on<br>3396<br>Jammar<br>y<br>escripti<br>on<br>3397<br>Jammar                                                                                                    | rtems-Id does not re<br>An error when outpu<br>This is happening wil<br>2 years ago<br>rtems-Id does not ha<br>The R_ARM_V4BX do<br>Ignore this relocation<br>2 years ago<br>The register keyword<br>The following code g                                                                                                    | move executable v<br>tting an executable<br>th the beagle bone<br>fixed<br>andle R_ARM_V4BX<br>bes not have a sym<br>n record.<br>fixed<br>d is deprecated in (                                                                                                    | when there is an output<br>e does not clean up the<br>black BSP and test dl0<br>tool<br>relocation records<br>abol and this raised an<br>unspecified                                                                                                    | error<br>e file and leaves an incorrect forr<br>16.<br>Chris Johns<br>error with dl06 with a ARMv7 ins<br>Sebastian Huber                                                                                                    | at file.<br>Chris Johns<br>ruction set when merging sections when creatin                                                                                                    | g a RAP image.                                                                                                    |
| 3395<br>Jammar<br>y<br>escripti<br>on<br>3396<br>Jammar<br>y<br>escripti<br>on<br>3397<br>Jammar                                                                                                    | rtems-Id does not re<br>An error when outpu<br>This is happening wil<br>2 years ago<br>rtems-Id does not ha<br>The R_ARM_V4BX do<br>Ignore this relocation<br>2 years ago<br>The register keyword<br>The following code g                                                                                                    | tting an executable v<br>tting an executable<br>th the beagle bone<br>fixed<br>andle R_ARM_V4BX<br>bes not have a sym<br>n record.<br>fixed<br>d is deprecated in (<br>ives a warning with                                                                                                    | when there is an output<br>e does not clean up the<br>black BSP and test dIC<br>tool<br>relocation records<br>abol and this raised an<br>unspecified<br>C++11                                                                                                    | error<br>e file and leaves an incorrect forr<br>16.<br>Chris Johns<br>error with dl06 with a ARMv7 ins<br>Sebastian Huber                                                                                                    | at file.<br>Chris Johns<br>ruction set when merging sections when creatin                                                                                                    | g a RAP image.                                                                                                    |
| a solution of the second second secon                                                                                                    | rtems-Id does not re<br>An error when output<br>This is happening wit<br><b>2 years ago</b><br>rtems-Id does not ha<br>The R_ARM_V4BX do<br>Ignore this relocation<br><b>2 years ago</b><br>The register keyword<br>The following code g                                                                                                    | tting an executable v<br>tting an executable<br>th the beagle bone<br>fixed<br>andle R_ARM_V4BX<br>bes not have a sym<br>n record.<br>fixed<br>d is deprecated in (<br>ives a warning with                                                                                                    | when there is an output<br>e does not clean up the<br>black BSP and test dIC<br>tool<br>relocation records<br>abol and this raised an<br>unspecified<br>C++11                                                                                                    | error<br>e file and leaves an incorrect forr<br>16.<br>Chris Johns<br>error with dl06 with a ARMv7 ins<br>Sebastian Huber                                                                                                    | at file.<br>Chris Johns<br>ruction set when merging sections when creatin                                                                                                    | g a RAP image.                                                                                                    |
| A3395<br>Jummar<br>y<br>escripti<br>on<br>A3396<br>Jummar<br>y<br>escripti<br>on<br>A3397<br>Jummar<br>y                                                                                                    | rtems-Id does not re<br>An error when outpu<br>This is happening wil<br>2 years ago<br>rtems-Id does not ha<br>The R_ARM_V4BX do<br>Ignore this relocation<br>2 years ago<br>The register keyword<br>The following code g                                                                                                    | tting an executable v<br>tting an executable<br>fixed<br>indle R_ARM_V4BX<br>bes not have a sym<br>n record.<br>fixed<br>d is deprecated in C<br>ives a warning with                                                                                                    | when there is an output<br>e does not clean up the<br>black BSP and test dIC<br>tool<br>c relocation records<br>abol and this raised an<br>unspecified<br>C++11<br>n GCC and -std=c++17                                                                                                    | error<br>e file and leaves an incorrect forr<br>16.<br>Chris Johns<br>error with dl06 with a ARMv7 ins<br>Sebastian Huber                                                                                                    | at file.<br>Chris Johns<br>ruction set when merging sections when creatin                                                                                                    | g a RAP image.                                                                                                    |
| 3395<br>Jammar<br>y<br>escripti<br>on<br>3396<br>Jammar<br>y<br>escripti<br>Jammar<br>y                                                                                                    | rtems-Id does not re<br>An error when output<br>This is happening wit<br><b>2 years ago</b><br>rtems-Id does not hat<br>The R_ARM_V4BX do<br>Ignore this relocation<br><b>2 years ago</b><br>The register keyword<br>The following code g<br>void f (void)<br>{<br>void f (void)<br>{<br>test.cc: In fut<br>test.cc: 3115:                                                                                                    | tting an executable v<br>tting an executable<br>fixed<br>indle R_ARM_V4BX<br>bes not have a sym<br>n record.<br>fixed<br>d is deprecated in (<br>ives a warning with<br>i;<br>netion 'void f()<br>warning: ISO C++                                                                                                    | when there is an output<br>e does not clean up the<br>black BSP and test dIC<br>tool<br>c relocation records<br>abol and this raised an<br>unspecified<br>C++11<br>n GCC and -std=c++17                                                                                                    | error<br>e file and leaves an incorrect forr<br>16.<br>Chris Johns<br>error with dl06 with a ARMv7 ins<br>Sebastian Huber                                                                                                    | at file. Chris Johns ruction set when merging sections when creatin Sebastian Huber                                                                                                    | g a RAP image.                                                                                                    |
| 3395<br>Jammar<br>y<br>escripti<br>on<br>3396<br>Jammar<br>y<br>escripti<br>Jammar<br>y                                                                                                    | rtems-Id does not re<br>An error when outpu<br>This is happening wil<br>2 years ago<br>rtems-Id does not ha<br>The R_ARM_V4BX do<br>Ignore this relocation<br>2 years ago<br>The register keyword<br>The following code g<br>void f(void)<br>{<br>register int<br>}<br>test.cc: In fu                                                                                                    | tting an executable v<br>tting an executable<br>fixed<br>indle R_ARM_V4BX<br>bes not have a sym<br>n record.<br>fixed<br>d is deprecated in (<br>ives a warning with<br>i;<br>netion 'void f()<br>warning: ISO C++                                                                                                    | when there is an output<br>e does not clean up the<br>black BSP and test dIC<br>tool<br>c relocation records<br>abol and this raised an<br>unspecified<br>C++11<br>n GCC and -std=c++17                                                                                                    | error<br>effie and leaves an incorrect form<br>6.<br>Chris Johns<br>error with dl06 with a ARMv7 ins<br>Sebastian Huber                                                                                                    | at file. Chris Johns ruction set when merging sections when creatin Sebastian Huber                                                                                                    | g a RAP image.                                                                                                    |
| 3395<br>Jammar<br>y<br>escripti<br>on<br>3396<br>Jammar<br>y<br>escripti<br>Jammar<br>y                                                                                                    | rtems-Id does not re<br>An error when output<br>This is happening wit<br><b>2 years ago</b><br>rtems-Id does not hat<br>The R_ARM_V4BX do<br>Ignore this relocation<br><b>2 years ago</b><br>The register keyword<br>The following code g<br>void f (void)<br>{<br>void f (void)<br>{<br>test.cc: In fut<br>test.cc: 3:15:<br>register int                                                                                                    | <pre>move executable v tting an executable thing an executable fixed indle R_ARM_V4Bx bes not have a sym n record. fixed d is deprecated in C ives a warning with i; netion 'void f() warning: ISO C++ i; ^</pre>                                                                                                    | when there is an output<br>e does not clean up the<br>black BSP and test dIC<br>tool<br>relocation records<br>abol and this raised an<br>unspecified<br>C++11<br>n GCC and -std=c++17                                                                                                    | error<br>error<br>file and leaves an incorrect form<br>6.<br>Chris Johns<br>error with dl06 with a ARMv7 ins<br>Sebastian Huber<br>':<br>'register' storage class spe                                                                                                    | at file. Chris Johns ruction set when merging sections when creatin Sebastian Huber tifier [-Wregister]                                                                                                    | g a RAP image.                                                                                                    |
| 3395<br>Jimmar<br>y<br>escripti<br>on<br>3396<br>Jimmar<br>y<br>secripti<br>on<br>3397<br>Jimmar<br>y                                                                                                    | rtems-Id does not re<br>An error when output<br>This is happening wit<br><b>2 years ago</b><br>rtems-Id does not hat<br>The R_ARM_V4BX do<br>Ignore this relocation<br><b>2 years ago</b><br>The register keyword<br>The following code g<br>void f (void)<br>{<br>void f (void)<br>{<br>test.cc: In fut<br>test.cc: 3:15:<br>register int                                                                                                    | <pre>move executable v tting an executable thing an executable fixed indle R_ARM_V4Bx bes not have a sym n record. fixed d is deprecated in C ives a warning with i; netion 'void f() warning: ISO C++ i; ^</pre>                                                                                                    | when there is an output<br>e does not clean up the<br>black BSP and test dIC<br>tool<br>relocation records<br>abol and this raised an<br>unspecified<br>C++11<br>n GCC and -std=c++17                                                                                                    | error<br>effie and leaves an incorrect form<br>6.<br>Chris Johns<br>error with dl06 with a ARMv7 ins<br>Sebastian Huber                                                                                                    | at file. Chris Johns ruction set when merging sections when creatin Sebastian Huber tifier [-Wregister]                                                                                                    | g a RAP image.                                                                                                    |
| a scripti<br>on<br>a scripti<br>on<br>a scripti<br>o<br>a scripti<br>o<br>a scri | rtems-Id does not re<br>An error when output<br>This is happening wit<br><b>2 years ago</b><br>rtems-Id does not hav<br>The R_ARM_V4BX do<br>Ignore this relocation<br><b>2 years ago</b><br>The register keyword<br>The following code g<br>void f (void)<br>{<br>register int<br>}<br>test.cc: In fut<br>test.cc: 11 fut<br>register int<br>Remove the use of the                                                                                                    | <pre>move executable v tting an executable tting an executable fixed indle R_ARM_V4Bx pes not have a sym n record. fixed d is deprecated in C ives a warning with i; nction `void f() warning: ISO C++ i; ^ he register keywor fixed</pre>                                                                                                    | when there is an output<br>e does not clean up the<br>black BSP and test dIC<br>tool<br>relocation records<br>abol and this raised an<br>unspecified<br>C++11<br>n GCC and -std=c++17                                                                                                    | error<br>file and leaves an incorrect form<br>6.<br>Chris Johns<br>error with dl06 with a ARMv7 ins<br>Sebastian Huber<br>?:<br>'register' storage class special<br>header files for C++ compatibili                                                                                                    | at file. Chris Johns ruction set when merging sections when creatin Sebastian Huber :ifier [-Wregister] /.                                                                                                    | 2 years ago<br>g a RAP image.<br>2 years ago                                                                                                    |
| 3395<br>Jummar<br>y<br>escripti<br>on<br>3396<br>Jummar<br>y<br>escripti<br>on<br>3397<br>Jummar<br>y                                                                                                    | rtems-Id does not re<br>An error when outpu<br>This is happening wil<br>2 years ago<br>rtems-Id does not ha<br>The R_ARM_V4BX do<br>Ignore this relocation<br>2 years ago<br>The register keyword<br>The following code g<br>void f (void)<br>{<br>register int<br>}<br>test.cc: In fu<br>test.cc: In fu<br>test.cc: 1:15:<br>register int<br>Remove the use of th<br>2 years ago<br>dl06: tms570* Mixed                                                                                                    | <pre>move executable v tting an executable tting an executable th the beagle bone fixed indle R_ARM_V4Bx bes not have a sym n record. fixed d is deprecated in ( ives a warning with i; netion `void f() warning: ISO C++ i; ^ he register keywor fixed d LSB/MSB Error</pre>                                                                                                    | when there is an output<br>e does not clean up the<br>black BSP and test dIC<br>tool<br>relocation records<br>abol and this raised an<br>unspecified<br>C++11<br>n GCC and -std=c++17<br>c':<br>tlz does not allow<br>d at least in the public<br>tool                                                                                                    | error file and leaves an incorrect for file. Chris Johns error with dl06 with a ARMv7 ins Sebastian Huber ?: 'register' storage class spe header files for C++ compatibili Joel Sherrill                                                                                                    | at file. Chris Johns ruction set when merging sections when creatin Sebastian Huber :ifier [-Wregister] /.                                                                                                    | 2 years ago<br>g a RAP image.<br>2 years ago<br>19 months ago                                                                                                    |
| 3395<br>Jammar<br>y<br>escripti<br>on<br>3396<br>Jammar<br>y<br>ascripti<br>on<br>3397<br>Jammar<br>y                                                                                                    | rtems-Id does not re<br>An error when output<br>This is happening wit<br><b>2 years ago</b><br>rtems-Id does not hat<br>The R_ARM_V4BX do<br>Ignore this relocation<br><b>2 years ago</b><br>The register keyword<br>The following code g<br>void f(void)<br>{<br>register int<br>}<br>test.cc: In fut<br>test.cc: 11 fut<br>test.cc: 3:15:<br>register int<br>}<br>Remove the use of the<br><b>2 years ago</b><br>dl06: trms570* Mixed<br>Id-arm-tms570ls313                                                                                                    | move executable v<br>tting an executable<br>tting an executable<br>fixed<br>indle R_ARM_V4BX<br>bes not have a sym<br>n record.<br>fixed<br>d is deprecated in (<br>ives a warning with<br>i;<br>netion 'void f()<br>warning: ISO C++<br>i;<br>^<br>he register keywor<br>fixed<br>d LSB/MSB Error<br>7_hdk-rtems/arm-                                                                                                    | when there is an output<br>e does not clean up the<br>black BSP and test dIC<br>tool<br>relocation records<br>abol and this raised an<br>unspecified<br>C++11<br>n GCC and -std=c++17<br>c':<br>tlz does not allow<br>d at least in the public<br>tool                                                                                                    | error error file and leaves an incorrect forr fo. Chris Johns error with dl06 with a ARMv7 ins Sebastian Huber ': 'register' storage class spe header files for C++ compatibili Joel Sherrill 7_hdk/testsuites/libtests' rtems-                                                                                                    | at file. Chris Johns ruction set when merging sections when creatin Sebastian Huber :ifier [-Wregister] /. chrisj@                                                                                                    | 2 years ago<br>g a RAP image.<br>2 years ago<br>19 months ago                                                                                                    |
| 3395<br>Jammar<br>y<br>escripti<br>on<br>3396<br>Jammar<br>y<br>ascripti<br>on<br>3397<br>Jammar<br>y                                                                                                    | rtems-Id does not re<br>An error when outpu<br>This is happening wil<br>2 years ago<br>rtems-Id does not ha<br>The R_ARM_V4BX do<br>Ignore this relocation<br>2 years ago<br>The register keyword<br>The following code g<br>void f (void)<br>{<br>void f (void)<br>f register int<br>}<br>test.cc: In fut<br>test.cc: 3:15:<br>register int<br>Remove the use of th<br>2 years ago<br>dl06: tms570* Mixee<br>Id-arm-tms570ls313<br>rtems/arm-rtems5/c                                                                                                    | move executable v<br>tting an executable<br>tting an executable<br>fixed<br>indle R_ARM_V4BX<br>bes not have a sym<br>n record.<br>fixed<br>d is deprecated in (<br>ives a warning with<br>i;<br>netion 'void f()<br>warning: ISO C++<br>i;<br>^<br>he register keywor<br>fixed<br>d LSB/MSB Error<br>7_hdk-rtems/arm-                                                                                                    | when there is an output<br>e does not clean up the<br>black BSP and test dIC<br>tool<br>relocation records<br>abol and this raised an<br>unspecified<br>C++11<br>n GCC and -std=c++17<br>n GCC and -std=c++17<br>':<br>'1z does not allow<br>d at least in the public<br>tool<br>rtems5/c/tms570ls313<br>k -0 rap -b dI06.pre -6                                                                                                    | error error file and leaves an incorrect forr fo. Chris Johns error with dl06 with a ARMv7 ins Sebastian Huber ': 'register' storage class spe header files for C++ compatibili Joel Sherrill 7_hdk/testsuites/libtests' rtems-                                                                                                    | at file. Chris Johns ruction set when merging sections when creatin Sebastian Huber :ifier [-Wregister] /. chrisj@                                                                                                    | 2 years ago<br>g a RAP image.<br>2 years ago<br>19 months ago                                                                                                    |
| 3395<br>Jimmar<br>y<br>escripti<br>on<br>3396<br>Jimmar<br>y<br>escripti<br>on<br>3401<br>Jimmar<br>y<br>escripti                                                                                                    | rtems-Id does not re<br>An error when output<br>This is happening wit<br><b>2 years ago</b><br>rtems-Id does not ha<br>The R_ARM_V4BX do<br>Ignore this relocation<br><b>2 years ago</b><br>The register keyword<br>The following code g<br>void f (void)<br>{<br>register int<br>}<br>test.cc: 1n fut<br>test.cc: 3:15:<br>register int<br>}<br>Remove the use of tl<br><b>2 years ago</b><br>dl06: trms570* Mixed<br>Id-arm-trms570s313<br>rtems/arm-rtems5/c<br>-o dl06.rap dl                                                                                                    | move executable v<br>tting an executable<br>fixed<br>indle R_ARM_V4Bx<br>bes not have a sym<br>n record.<br>fixed<br>d is deprecated in (<br>ives a warning with<br>i;<br>notion `void f()<br>warning: ISO C++<br>i;<br>^<br>he register keywor<br>fixed<br>d LSB/MSB Error<br>7_hdk-rtems/arm-/<br>tms570ls3137_hd<br>06-01.0 dl06-02.0                                                                                                    | when there is an output<br>e does not clean up the<br>black BSP and test dIC<br>tool<br>c relocation records<br>abol and this raised an<br>unspecified<br>C++11<br>h GCC and -std=c++17<br>c clean control allow<br>c clean clean clean clean clean<br>clean clean clean clean clean clean<br>clean clean clean clean clean clean clean<br>clean clean clean clean clean clean clean clean<br>clean clean cl | error error error error error endet file and leaves an incorrect for error with dl06 with a ARMv7 ine Sebastian Huber ?: 'register' storage class spe header files for C++ compatibili Joel Sherrill 7_hdk/testsuites/libtests' rtemse ertems_main -s \                                                                                                    | at file. Chris Johns ruction set when merging sections when creatin Sebastian Huber :ifier [-Wregister] /. chrisj@                                                                                                    | 2 years ago<br>g a RAP image.<br>2 years ago<br>2 years ago<br>19 months ago<br>s/build-arm-tms570Is3137_hdk-                                                     |
| <ul> <li>3395</li> <li>Jimmar</li> <li>y</li> <li>escripti</li> <li>on</li> <li>3396</li> <li>Jimmar</li> <li>y</li> <li>escripti</li> <li>on</li> <li>3397</li> <li>Jimmar</li> <li>y</li> <li>escripti</li> <li>on</li> <li>3401</li> <li>Jimmar</li> <li>y</li> <li>escripti</li> <li>on</li> </ul>                                                                                                    | rtems-Id does not re<br>An error when outpu<br>This is happening wil<br>2 years ago<br>rtems-Id does not ha<br>The R_ARM_V4BX do<br>Ignore this relocation<br>2 years ago<br>The register keyword<br>The following code g<br>void f (void)<br>{<br>register int<br>}<br>test.cc: In fu<br>test.cc:3:15:<br>register int<br>Remove the use of tl<br>2 years ago<br>dl06: tms570*Mixed<br>Id-arm-tms570Is313<br>rtems/arm-rtems5/c<br>-o dl06.rap dl                                                                                                    | move executable v<br>tting an executable<br>fixed<br>indle R_ARM_V4Bx<br>bes not have a sym<br>n record.<br>fixed<br>d is deprecated in (<br>ives a warning with<br>i;<br>notion `void f()<br>warning: ISO C++<br>i;<br>^<br>he register keywor<br>fixed<br>d LSB/MSB Error<br>7_hdk-rtems/arm-/<br>tms570ls3137_hd<br>06-01.0 dl06-02.0                                                                                                    | when there is an output<br>e does not clean up the<br>black BSP and test dIC<br>tool<br>c relocation records<br>abol and this raised an<br>unspecified<br>C++11<br>h GCC and -std=c++17<br>c clean control allow<br>c clean clean clean clean clean<br>clean clean clean clean clean clean<br>clean clean clean clean clean clean clean<br>clean clean clean clean clean clean clean clean<br>clean clean cl | error error error error error endet file and leaves an incorrect for error with dl06 with a ARMv7 ine Sebastian Huber ?: 'register' storage class spe header files for C++ compatibili Joel Sherrill 7_hdk/testsuites/libtests' rtemse ertems_main -s \                                                                                                    | at file. Chris Johns ruction set when merging sections when creatin Sebastian Huber :ifier [-Wregister] /. chrisj@ d -r /home/joel/rtems-work/rtems-testing/rtem:                                                            | 2 years ago<br>g a RAP image.<br>2 years ago<br>2 years ago<br>19 months ago<br>s/build-arm-tms570Is3137_hdk-                                                     |
| above<br>above<br>ab                                                                                                    | rtems-Id does not re<br>An error when output<br>This is happening wit<br><b>2 years ago</b><br>rtems-Id does not have<br>The R_ARM_V4BX do<br>Ignore this relocation<br><b>2 years ago</b><br>The register keyword<br>The following code g<br>void f (void)<br>{<br>void f (void)<br>{<br>register int<br>}<br>test.cc: In fut<br>test.cc: 3:15:<br>register int<br>Remove the use of th<br><b>2 years ago</b><br>dl06: tms570* Mixed<br>Id-arm-tms570ls313<br>rtems/arm-rtems5/c<br>-o dl06.rap dl<br>error: elf:check_file:<br>(LSB/MSB).                                                                                                    | move executable v<br>tting an executable<br>fixed<br>indle R_ARM_V4BX<br>bes not have a sym<br>n record.<br>fixed<br>d is deprecated in G<br>ives a warning with<br>i;<br>nction `void f()<br>warning: ISO C++-<br>i;<br>^<br>he register keyworn<br>fixed<br>d LSB/MSB Error<br>7_hdk-rtems/arm-/<br>tms570ls3137_hd<br>06-01.0 dl06-02.0<br>/data/home/joel/r                                                                                                    | when there is an output<br>e does not clean up the<br>black BSP and test dIC<br>tool<br>relocation records<br>abol and this raised an<br>unspecified<br>C++11<br>n GCC and -std=c++17<br>d at least in the public<br>tool<br>rtems5/c/tms570ls313<br>k -O rap -b dI06.pre -e<br>-Im<br>tems-work/tools/5/bin<br>tool                                                                                                    | error  file and leaves an incorrect for  for  Chris Johns  error with dl06 with a ARMv7 ins  Sebastian Huber  ' register' storage class spe header files for C++ compatibili Joel Sherrill  7_hdk/testsuites/libtests' rtems- ertems_main -s \ //lib/gcc/arm-rtems5/7.3.0//                                                                                                    | at file. Chris Johns Chris Johns Chris Johns Chris Johns Chrisje Johns Chrisj@ Chrisj@ d -r /home/joel/rtems-work/rtems-testing/rtems (//arm-rtems5/lib/libc.a:lib_aExit.o@23760                                             | 2 years ago<br>g a RAP image.<br>2 years ago<br>2 years ago<br>19 months ago<br>s/build-arm-tms570Is3137_hdk-                                                     |
| 3395<br>Jimmar<br>y<br>escripti<br>on<br>3396<br>Jimmar<br>y<br>escripti<br>on<br>3397<br>Jimmar<br>y<br>3401<br>Jimmar<br>y<br>ascripti<br>on                                                                                                    | rtems-Id does not re<br>An error when outpu<br>This is happening wil<br>2 years ago<br>rtems-Id does not ha<br>The R_ARM_V4BX do<br>Ignore this relocation<br>2 years ago<br>The register keyword<br>The following code g<br>void f(void)<br>$\{ void f(void) \}$<br>void f(void)<br>$\{ register int \}$<br>$test.cc: In futtest.cc: 11 futtest.cc: 3:15:register intRemove the use of tt2 years agodl06: tms570!s1313rtems/arm-rtems5/c-o dl06.rap dlerror: elf:check_file:(LSB/MSB).2 years agodl06: mips hurricane$                                                                                                    | move executable v<br>tting an executable<br>fixed<br>indle R_ARM_V4BX<br>bes not have a sym<br>n record.<br>fixed<br>d is deprecated in C<br>ives a warning with<br>i;<br>nction `void f()<br>warning: ISO C++<br>i;<br>^<br>he register keywor<br>fixed<br>d LSB/MSB Error<br>7_hdk-rtems/arm-<br>/tms570ls3137_hd<br>06-o1.0 dl06-o2.0<br>/data/home/joel/r<br>fixed<br>Mixed Endian Error                                                                                                | when there is an output<br>e does not clean up the<br>black BSP and test dIC<br>tool<br>relocation records<br>abol and this raised an<br>unspecified<br>C++11<br>n GCC and -std=c++17<br>d at least in the public<br>tool<br>rtems5/c/tms570ls313<br>k -O rap -b dI06.pre -e<br>-Im<br>tems-work/tools/5/bin<br>tool                                                                                                    | error  file and leaves an incorrect for  for  Chris Johns  error with dl06 with a ARMv7 ins  Sebastian Huber  ' register' storage class spe header files for C++ compatibili Joel Sherrill  7_hdk/testsuites/libtests' rtems- ertems_main -s \ //lib/gcc/arm-rtems5/7.3.0//                                                                                                    | at file. Chris Johns Chris Johns Chris Johns Chris Johns Chrisje Johns Chrisj@ Chrisj@ d -r /home/joel/rtems-work/rtems-testing/rtems (//arm-rtems5/lib/libc.a:lib_aExit.o@23760                                             | 2 years ago<br>g a RAP image.<br>2 years ago<br>2 years ago<br>19 months ago<br>s/build-arm-tms570Is3137_hdk-                                                     |
| above<br>above<br>ab                                                                                                    | rtems-Id does not re<br>An error when outpu<br>This is happening wil<br>2 years ago<br>rtems-Id does not ha<br>The R_ARM_V4BX do<br>Ignore this relocation<br>2 years ago<br>The register keyword<br>The following code g<br>void f (void)<br>{<br>register int<br>}<br>test.cc: In fu<br>test.cc: 1 fu<br>test.cc: 3:15:<br>register int<br>Remove the use of th<br>2 years ago<br>dl06: tms570* Mixed<br>Id-arm-tms570s313<br>rtems/arm-rtems5/c<br>-o dl06.rap dl<br>error: elf:check_file:<br>(LSB/MSB).<br>2 years ago<br>dl06: mips hurricane<br>Also occurs on rbtx4                                                                                                    | move executable v<br>tting an executable<br>thing an executable<br>fixed<br>indle R_ARM_V4BX<br>bes not have a sym<br>n record.<br>fixed<br>d is deprecated in O<br>ives a warning with<br>i;<br>nction `void f()<br>warning: ISO C++<br>i;<br>^<br>he register keywor<br>fixed<br>d LSB/MSB Error<br>7_hdk-rtems/arm-/<br>tms570Is3137_hd<br>06-o1.o d106-o2.o<br>/data/home/joel/tt<br>fixed<br>mixed Endian Error<br>925 and rbtx4938                                                    | when there is an output<br>e does not clean up the<br>black BSP and test dIC<br>tool<br>c relocation records<br>blool and this raised an<br>unspecified<br>C++11<br>h GCC and -std=c++17<br>c clean clean clean clean clean<br>c clean clean clean clean clean clean<br>c clean clean clean clean clean clean clean<br>c clean clean clean clean clean clean clean clean<br>clean clean    | error error error error error error error with dl06 with a ARMv7 ins error with dl06 with a ARMv7 ins Sebastian Huber error error with dl06 with a ARMv7 ins sebastian Huber error error e | at file. Chris Johns ruction set when merging sections when creatin Sebastian Huber ifier [-Wregister]  . chrisj@ d -r /home/joel/rtems-work/rtems-testing/rtems ///arm-rtems5/lib/libc.a:lib_aExit.o@23766 chrisj@          | 2 years ago<br>g a RAP image.<br>2 years ago<br>2 years ago<br>19 months ago<br>s/build-arm-tms570ls3137_hdk-<br>0: Mixed data types not allowed<br>19 months ago |
| 3395<br>Jimmar<br>y<br>escripti<br>on<br>3396<br>Jimmar<br>y<br>escripti<br>on<br>3397<br>Jimmar<br>y<br>3401<br>Jimmar<br>y<br>escripti<br>on<br>3402<br>Jimmar<br>y<br>escripti                                                                                                    | rtems-Id does not re<br>An error when output<br>This is happening wit<br><b>2 years ago</b><br>rtems-Id does not have<br>The R_ARM_V4BX do<br>Ignore this relocation<br><b>2 years ago</b><br>The register keyword<br>The following code g<br>void f (void)<br>{<br>register keyword<br>The following code g<br>void f (void)<br>{<br>register int<br>}<br>test.cc: In fut<br>test.cc: 3:15:<br>register int<br>Remove the use of th<br><b>2 years ago</b><br>dl06: tms570* Mixed<br>Id-arm-tms570ls313<br>rtems/arm-rtems5/c<br>-o dl06.rap dl<br>error: elf:check_file:<br>(LSB/MSB).<br><b>2 years ago</b><br>dl06: mips hurricane<br>Also occurs on rbtx4<br>rtems-Id -r /home/jo                   | move executable v<br>tting an executable<br>the beagle bone<br>fixed<br>indle R_ARM_V4BX<br>bes not have a sym<br>n record.<br>fixed<br>d is deprecated in G<br>ives a warning with<br>i;<br>nction `void f()<br>warning: ISO C++-<br>i;<br>^<br>he register keywor<br>fixed<br>d LSB/MSB Error<br>7_hdk-rtems/arm-/<br>tms570ls3137_hd<br>06-01.0 d106-02.0<br>/data/home/joel/r<br>fixed<br>Mixed Endian Error<br>925 and rbtx4938<br>bel/rtems-work/rtem                                 | when there is an output<br>e does not clean up the<br>black BSP and test dIC<br>tool<br>relocation records<br>abol and this raised an<br>unspecified<br>C++11<br>n GCC and -std=c++17<br>d at least in the public<br>tool<br>rtems5/c/tms570ls313<br>k -O rap -b dI06.pre -e<br>-Im<br>tems-work/tools/5/bin<br>tool<br>or                                                                                                    | error error error error error error error with dl06 with a ARMv7 ins error with dl06 with a ARMv7 ins Sebastian Huber error error with dl06 with a ARMv7 ins sebastian Huber error error e | at file. Chris Johns Chris Johns Chris Johns Chris Johns Chrisje Johns Chrisj@ Chrisj@ d -r /home/joel/rtems-work/rtems-testing/rtems (//arm-rtems5/lib/libc.a:lib_aExit.o@23760                                             | 2 years ago<br>g a RAP image.<br>2 years ago<br>2 years ago<br>19 months ago<br>s/build-arm-tms570ls3137_hdk-<br>0: Mixed data types not allowed<br>19 months ago |
| <ul> <li>3395</li> <li>Jimmar<br/>y</li> <li>escripti<br/>on</li> <li>3396</li> <li>Jimmar<br/>y</li> <li>escripti<br/>on</li> <li>3397</li> <li>Jimmar<br/>y</li> <li>escripti<br/>on</li> <li>3401</li> <li>Jimmar<br/>y</li> <li>ascripti<br/>on</li> <li>ascripti<br/>y</li> </ul>                                                                                                    | rtems-Id does not re<br>An error when output<br>This is happening wit<br><b>2 years ago</b><br>rtems-Id does not hat<br>The R_ARM_V4BX do<br>Ignore this relocation<br><b>2 years ago</b><br>The register keyword<br>The following code g<br>void f (void)<br>{<br>void f (void)<br>{<br>register keyword<br>The following code g<br>void f (void)<br>{<br>test.cc: In fut<br>test.cc: 3:15:<br>register int<br>Remove the use of th<br><b>2 years ago</b><br>dl06: tms570* Mixed<br>Id-arm-tms570ls313<br>rtems/arm-rtems5/c<br>-o dl06.rap dl<br>error: elf:check_file:<br>(LSB/MSB).<br><b>2 years ago</b><br>dl06: mips hurricane<br>Also occurs on rbtx4<br>rtems-Id -r /home/jo<br>-o dl06.rap dl | move executable v<br>tting an executable<br>thing an executable<br>fixed<br>indle R_ARM_V4BX<br>bes not have a sym<br>in record.<br>fixed<br>d is deprecated in G<br>ives a warning with<br>i;<br>nction 'void f()<br>warning: ISO C++<br>i;<br>^<br>he register keywor<br>fixed<br>d LSB/MSB Error<br>7_hdk-rtems/arm-/tms570ls3137_hd<br>06-o1.0 dI06-o2.0<br>/data/home/joel/t<br>fixed<br>Mixed Endian Error<br>925 and rbtx4938<br>bel/rtems-work/rtel<br>06-o1.0 dI06-o2.0            | when there is an output<br>e does not clean up the<br>black BSP and test dIC<br>tool<br>relocation records<br>bol and this raised an<br>unspecified<br>C++11<br>n GCC and -std=c++17<br>d at least in the public<br>tool<br>rtems5/c/tms570ls313<br>k -O rap -b dI06.pre -e<br>-Im<br>tems-work/tools/5/bin<br>tool<br>or                                                                                                    | error error error error error efile and leaves an incorrect for efile Chris Johns error with dl06 with a ARMv7 ins Sebastian Huber Sebastian Huber ' ' 'register' storage class spe header files for C++ compatibili Joel Sherrill 7_hdk/testsuites/libtests' rtems- ertems_main -s \ //lib/gcc/arm-rtems5/7.3.0// Joel Sherrill -mips-hurricane-rtems/mips-rte                                                                                                    | at file. Chris Johns Chris Johns Chris Johns Chris Johns Chris Johns Chrisje Johns Chrisj@ Chrisj@ d -r /home/joel/rtems-work/rtems-testing/rtems (//arm-rtems5/lib/libc.a:lib_aExit.o@23766 Chrisj@ Dhere a chrisj@ Chrisj@ | 2 years ago<br>g a RAP image.<br>2 years ago<br>2 years ago<br>19 months ago<br>s/build-arm-tms570Is3137_hdk-<br>0: Mixed data types not allowed<br>19 months ago |
| 3395<br>Jimmar<br>y<br>escripti<br>on<br>3396<br>Jimmar<br>y<br>escripti<br>on<br>3397<br>Jimmar<br>y<br>3401<br>Jimmar<br>y<br>escripti<br>on<br>3402<br>Jimmar<br>y<br>escripti                                                                                                    | rtems-Id does not re<br>An error when output<br>This is happening wit<br><b>2 years ago</b><br>rtems-Id does not hat<br>The R_ARM_V4BX do<br>Ignore this relocation<br><b>2 years ago</b><br>The register keyword<br>The following code g<br>void f (void)<br>{<br>void f (void)<br>{<br>register keyword<br>The following code g<br>void f (void)<br>{<br>test.cc: In fut<br>test.cc: 3:15:<br>register int<br>Remove the use of th<br><b>2 years ago</b><br>dl06: tms570* Mixed<br>Id-arm-tms570ls313<br>rtems/arm-rtems5/c<br>-o dl06.rap dl<br>error: elf:check_file:<br>(LSB/MSB).<br><b>2 years ago</b><br>dl06: mips hurricane<br>Also occurs on rbtx4<br>rtems-Id -r /home/jo<br>-o dl06.rap dl | move executable v<br>tting an executable<br>thing an executable<br>fixed<br>indle R_ARM_V4BX<br>bes not have a sym<br>in record.<br>fixed<br>d is deprecated in G<br>ives a warning with<br>i;<br>nction 'void f()<br>warning: ISO C++<br>i;<br>^<br>he register keywor<br>fixed<br>d LSB/MSB Error<br>7_hdk-rtems/arm-/tms570ls3137_hd<br>06-o1.0 dI06-o2.0<br>/data/home/joel/t<br>fixed<br>Mixed Endian Error<br>925 and rbtx4938<br>bel/rtems-work/rtel<br>06-o1.0 dI06-o2.0            | when there is an output<br>e does not clean up the<br>black BSP and test dIC<br>tool<br>relocation records<br>bol and this raised an<br>unspecified<br>C++11<br>n GCC and -std=c++17<br>d at least in the public<br>tool<br>rtems5/c/tms570ls313<br>k -O rap -b dI06.pre -e<br>-Im<br>tems-work/tools/5/bin<br>tool<br>or                                                                                                    | error error error error error efile and leaves an incorrect for efile Chris Johns error with dl06 with a ARMv7 ins Sebastian Huber Sebastian Huber ' ' 'register' storage class spe header files for C++ compatibili Joel Sherrill 7_hdk/testsuites/libtests' rtems- ertems_main -s \ //lib/gcc/arm-rtems5/7.3.0// Joel Sherrill -mips-hurricane-rtems/mips-rte                                                                                                    | at file. Chris Johns ruction set when merging sections when creatin Sebastian Huber ifier [-Wregister]  . chrisj@ d -r /home/joel/rtems-work/rtems-testing/rtems ///arm-rtems5/lib/libc.a:lib_aExit.o@23766 chrisj@          | 2 years ago<br>g a RAP image.<br>2 years ago<br>2 years ago<br>19 months ago<br>s/build-arm-tms570Is3137_hdk-<br>0: Mixed data types not allowed<br>19 months ago |
| 3395<br>Jimmar<br>y<br>escripti<br>on<br>3396<br>Jimmar<br>y<br>escripti<br>on<br>3397<br>Jimmar<br>y<br>3401<br>Jimmar<br>y<br>escripti<br>on<br>3402<br>Jimmar<br>y<br>escripti                                                                                                    | rtems-Id does not re<br>An error when outpu<br>This is happening wi<br>2 years ago<br>rtems-Id does not ha<br>The R_ARM_V4BX do<br>Ignore this relocation<br>2 years ago<br>The register keyword<br>The following code g<br>void f (void)<br>{<br>register keyword<br>The following code g<br>void f (void)<br>{<br>register int<br>}<br>test.cc: In fu<br>test.cc: 3:15:<br>register int<br>2 years ago<br>dl06: tms570* Mixed<br>Id-arm-tms570ls313<br>rtems/arm-rtems5/c<br>-o dl06.rap dl<br>error: elf:check_file:<br>(LSB/MSB).<br>2 years ago<br>dl06: mips hurricane<br>Also occurs on rbtx4<br>rtems-Id -r /home/jc<br>-o dl06.rap dl<br>error: elf:check_file:                                | move executable v<br>tting an executable<br>fixed<br>indle R_ARM_V4BX<br>bes not have a sym<br>in record.<br>fixed<br>d is deprecated in C<br>ives a warning with<br>i;<br>nction `void f()<br>warning: ISO C++<br>i;<br>^<br>he register keywor<br>fixed<br>d LSB/MSB Error<br>7_hdk-rtems/arm-<br>/tms570ls3137_hd<br>06-o1.0 dI06-o2.0<br>/data/home/joel/t<br>fixed<br>Mixed Endian Error<br>925 and rbtx4938<br>bel/rtems-work/rtel<br>06-o1.0 dI06-o2.0<br>/data/home/joel/t<br>fixed | when there is an output<br>e does not clean up the<br>black BSP and test dIO<br>tool<br>c relocation records<br>abol and this raised an<br>unspecified<br>C++11<br>n GCC and -std=c++17<br>c d at least in the public<br>tool<br>c rtems5/c/tms570Is313<br>k - O rap - b dIO6.pre - e<br>-Im<br>tems-work/tools/5/bin<br>tool<br>or<br>ms-testing/rtems/build<br>-Im<br>tems-work/tools/5/bin<br>tems-work/tools/5/bin                                                                                                    | error error error error error efile and leaves an incorrect for efile Chris Johns error with dl06 with a ARMv7 ins Sebastian Huber Sebastian Huber ' ' 'register' storage class spe header files for C++ compatibili Joel Sherrill 7_hdk/testsuites/libtests' rtems- ertems_main -s \ //lib/gcc/arm-rtems5/7.3.0// Joel Sherrill -mips-hurricane-rtems/mips-rte                                                                                                    | at file. Chris Johns Chris Johns Chris Johns Chris Johns Chris Johns Chrisje Johns Chrisj@ Chrisj@ d -r /home/joel/rtems-work/rtems-testing/rtems (//arm-rtems5/lib/libc.a:lib_aExit.o@23766 Chrisj@ Dhere a chrisj@ Chrisj@ | 2 years ago<br>g a RAP image.<br>2 years ago<br>2 years ago<br>19 months ago<br>s/build-arm-tms570Is3137_hdk-<br>0: Mixed data types not allowed<br>19 months ago |

#### EMS 5 1 Rel Not RT

| <del>¥3407</del>                                                                                                    | 2 years ago                                                                                                    |                                                                                                    |                                                                                                    |                                                                                                    |                                                                                                    | 18 months ago                                                                                                    |
|----------------------------------------------------------------------------------------------------|----------------------------------------------------------------------------------------------------|----------------------------------------------------------------------------------------------------|----------------------------------------------------------------------------------------------------|----------------------------------------------------------------------------------------------------|----------------------------------------------------------------------------------------------------|----------------------------------------------------------------------------------------------------|
| ummar                                                                                                    | Move Gaisler.org and                                                                                                    | I Gaisler.se hosted                                                                                                    | RSB patches to rtem                                                                                                    | is.org                                                                                                    |                                                                                                    |                                                                                                    |
| У                                                                                                    |                                                                                                    |                                                                                                    |                                                                                                    |                                                                                                    |                                                                                                    |                                                                                                    |
| escripti                                                                                                    | Jiri has suggested th                                                                                                    | at the patches use                                                                                                    | d in the RSB that are                                                                                                    | hosted by him be moved to rtems.                                                                                                    | org and the RSB patches link be changed.                                                                                                    |                                                                                                    |
| on                                                                                                    | This impacts at least                                                                                                    | qemu.                                                                                                    |                                                                                                    |                                                                                                    |                                                                                                    |                                                                                                    |
| <del>#3409</del>                                                                                                    | 2 years ago                                                                                                    | wontfix                                                                                                    | build                                                                                                    | Sebastian Huber                                                                                                    | Sebastian Huber                                                                                                    | 4 months ago                                                                                                    |
| Summar                                                                                                    | Strip down configure                                                                                                    | checks to the bare                                                                                                    | e minimum                                                                                                    |                                                                                                    |                                                                                                    |                                                                                                    |
| У                                                                                                    | These and a lat of an                                                                                                    | - <b>6</b> :                                                                                                    |                                                                                                    |                                                                                                    |                                                                                                    |                                                                                                    |
| Descripti<br>on                                                                                                    | There are a lot of col                                                                                                    | ntigure checks white                                                                                                    | ch produce HAVE_* d                                                                                                    | lefines which are no longer used or                                                                                                    | superfluous since we demand a recent Newlib version anyway                                                                                                    |                                                                                                    |
| #3410                                                                                                    | 2 years ago                                                                                                    | fixed                                                                                                    | arch/i386                                                                                                    | Sebastian Huber                                                                                                    | Sebastian Huber                                                                                                    | 2 years ago                                                                                                    |
| Summar                                                                                                    | Remove bin2boot pro                                                                                                    |                                                                                                    |                                                                                                    | Sebastian nuber                                                                                                    | Sebastian huber                                                                                                    | 2 years ago                                                                                                    |
| y                                                                                                    | Kennove binzboot pr                                                                                                    | Sgram used by 150                                                                                                    | 0 001 5                                                                                                    |                                                                                                    |                                                                                                    |                                                                                                    |
| Descripti                                                                                                    | For which boot loade                                                                                                    | r is this? Can it be                                                                                                    | removed?                                                                                                    |                                                                                                    |                                                                                                    |                                                                                                    |
| on                                                                                                    | The sources have no                                                                                                    | copyright information                                                                                                    | tion.                                                                                                    |                                                                                                    |                                                                                                    |                                                                                                    |
| <del>#3411</del>                                                                                                    | 2 years ago                                                                                                    | fixed                                                                                                    | arch/powerpc                                                                                                    | Joel Sherrill                                                                                                    | Sebastian Huber                                                                                                    | 2 years ago                                                                                                    |
| Summar                                                                                                    | qemuppc does not in                                                                                                    | stall linkcmds.base                                                                                                    | 2                                                                                                    |                                                                                                    |                                                                                                    |                                                                                                    |
| У                                                                                                    |                                                                                                    |                                                                                                    |                                                                                                    |                                                                                                    |                                                                                                    |                                                                                                    |
| Descripti                                                                                                    | examples-v2 fail to o                                                                                                    | compile qemuppc b                                                                                                    | ecause linkcmds.bas                                                                                                    | e is not installed.                                                                                                    |                                                                                                    |                                                                                                    |
| on                                                                                                    | They build OK for sp                                                                                                    | arc/erc32. This mu                                                                                                    | st be a minor glitch f                                                                                                    | rom the build system changes.                                                                                                    |                                                                                                    |                                                                                                    |
| <del>#3413</del>                                                                                                    | 2 years ago                                                                                                    | fixed                                                                                                    | arch/powerpc                                                                                                    | Joel Sherrill                                                                                                    | Sebastian Huber                                                                                                    | 4 months ago                                                                                                    |
| Summar                                                                                                    | examples-v2 both_h                                                                                                    | ello and triple_peri                                                                                                    | od fail to build                                                                                                    |                                                                                                    |                                                                                                    |                                                                                                    |
| У                                                                                                    | overnlee v2 descrit                                                                                                    | build for comune                                                                                                    | both bollo foile bog                                                                                                    | auco of comothing going on with st                                                                                                    | ame ld. Taking that out of the wearing results in getting furthe                                                                                                    | r but faile with an                                                                                                    |
|                                                                                                    | undefined error for t                                                                                                    |                                                                                                    | Jour_neilo falls Dec                                                                                                    | ause of something going on with ft                                                                                                    | ems-ld. Taking that out of the wscript results in getting furthe                                                                                                    | i bucians with an                                                                                                    |
| Descripti                                                                                                    |                                                                                                    |                                                                                                    | verpc-rtems5-acc: be                                                                                                    | ello-deep.o: In function `wranThrea                                                                                                    | d_Life_action_handler': /home/joel/rtems-work/tools/5/bin/po                                                                                                    | owerpc-rtems5-acc                                                                                                    |
| on                                                                                                    | /home/joel/rtems-wo                                                                                                    | ork/examples-v2/b                                                                                                    | uild/powerpc-rtems5                                                                                                    | -qemuppc/ hello-deep.c:1304: und                                                                                                    | efined reference to `_Thread_Life_action_handler' /home/joel,                                                                                                    |                                                                                                    |
|                                                                                                    | work/tools/5/bin/pov                                                                                                    | verpc-rtems5-gcc:                                                                                                    | collect2: error: ld ref                                                                                                    | turned 1 exit status                                                                                                    |                                                                                                    |                                                                                                    |
|                                                                                                    | error: linking: Linker                                                                                                    | error                                                                                                    |                                                                                                    |                                                                                                    |                                                                                                    |                                                                                                    |
| <del>#3415</del>                                                                                                    | 2 years ago                                                                                                    | fixed                                                                                                    | admin                                                                                                    | Joel Sherrill                                                                                                    | Chris Johns                                                                                                    | 19 months ago                                                                                                    |
| Summar                                                                                                    | Add examples and te                                                                                                    | ests as components                                                                                                    | 5                                                                                                    |                                                                                                    |                                                                                                    |                                                                                                    |
| y<br>Decemienti                                                                                                    | It seems as if we sho                                                                                                    | uld have tests and                                                                                                    | evamples as compo                                                                                                    | nents                                                                                                    |                                                                                                    |                                                                                                    |
| Descripti<br>on                                                                                                    | It seems as it we sho                                                                                                    | ulu nave tests and                                                                                                    | examples as compo                                                                                                    | nents.                                                                                                    |                                                                                                    |                                                                                                    |
| <del>#3416</del>                                                                                                    | 2 years ago                                                                                                    | fixed                                                                                                    | tool                                                                                                    | Joel Sherrill                                                                                                    | Joel Sherrill <joel@></joel@>                                                                                                    | 5 months ago                                                                                                    |
|                                                                                                    |                                                                                                    | Instructions for 17                                                                                                    |                                                                                                    |                                                                                                    | ,                                                                                                    |                                                                                                    |
| Summar                                                                                                    |                                                                                                    |                                                                                                    |                                                                                                    |                                                                                                    |                                                                                                    |                                                                                                    |
| Summar<br>y                                                                                                    |                                                                                                    |                                                                                                    |                                                                                                    |                                                                                                    |                                                                                                    |                                                                                                    |
|                                                                                                    |                                                                                                    | .5 of the RSB guide                                                                                                    | e for Ubuntu seems t                                                                                                    | o work for 17.10 but on at least one                                                                                                    | e system gives the error:                                                                                                    |                                                                                                    |
|                                                                                                    | The command in 3.1                                                                                                    | -                                                                                                    |                                                                                                    |                                                                                                    | e system gives the error:                                                                                                    |                                                                                                    |
| У                                                                                                    | The command in 3.1<br>Error :: You must pu                                                                                                    | t some 'source' UR                                                                                                    | Is in your sources.lis                                                                                                    |                                                                                                    | e system gives the error:                                                                                                    |                                                                                                    |
| У                                                                                                    | The command in 3.1                                                                                                    | t some 'source' UR                                                                                                    | Is in your sources.lis                                                                                                    |                                                                                                    | e system gives the error:                                                                                                    |                                                                                                    |
| y<br>Descripti                                                                                                    | The command in 3.1<br>Error :: You must pu<br>A description of how                                                                                                    | t some 'source' UR<br>to address this is a                                                                                                    | Is in your sources.lis<br>at:                                                                                                    |                                                                                                    |                                                                                                    |                                                                                                    |
| y<br>Descripti                                                                                                    | The command in 3.1<br>Error :: You must pu<br>A description of how<br>https://askubuntu.co                                                                                                    | t some 'source' UR<br>to address this is a<br>om/questions/4965                                                                                                    | Is in your sources.lis<br>at:<br>i49/error-you-must-p                                                                                                    | t                                                                                                    |                                                                                                    |                                                                                                    |
| y<br>Descripti<br>on                                                                                                    | The command in 3.1<br>Error :: You must pu<br>A description of how<br>https://askubuntu.co                                                                                                    | t some 'source' UR<br>to address this is a<br>om/questions/4965                                                                                                    | Is in your sources.lis<br>at:<br>i49/error-you-must-p                                                                                                    | t<br>put-some-source-uris-in-your-source                                                                                                    |                                                                                                    | 19 months ago                                                                                                    |
| y<br>Descripti<br>on<br>#3417                                                                                                    | The command in 3.1<br>Error :: You must pu<br>A description of how<br>https://askubuntu.co<br>Perhaps this would b                                                                                                    | t some 'source' UR<br>to address this is a<br>om/questions/4965<br>e useful info to up<br>fixed                                                                                                    | Is in your sources.lis<br>at:<br>49/error-you-must-p<br>date the RSB guide w<br>tool                                                                                                    | t<br>put-some-source-uris-in-your-source<br>rith (updated Ubuntu works + hint)                                                                                                    | es-list                                                                                                    | 19 months ago                                                                                                    |
| y<br>Descripti<br>on<br>#3417                                                                                                    | The command in 3.1<br>Error :: You must pu<br>A description of how<br>https://askubuntu.co<br>Perhaps this would b<br>2 years ago<br>Add libdwarf to elfton                                                                                                    | t some 'source' UR<br>to address this is a<br>om/questions/4965<br>e useful info to up<br>fixed<br>blchain and provide                                                                                                    | Is in your sources.lis<br>at:<br>49/error-you-must-p<br>date the RSB guide w<br>tool<br>e a C++ wrapper                                                                                                    | t<br>put-some-source-uris-in-your-source<br>rith (updated Ubuntu works + hint)                                                                                                    | es-list                                                                                                    | 19 months ago                                                                                                    |
| y<br>Descripti<br>on<br>#3417<br>Summar<br>y<br>Descripti                                                                                                    | The command in 3.1<br>Error :: You must pu<br>A description of how<br>https://askubuntu.co<br>Perhaps this would b<br>2 years ago<br>Add libdwarf to elftoo<br>Update the elftoolcha                                                                                                    | t some 'source' UR<br>to address this is a<br>om/questions/4965<br>e useful info to up<br>fixed<br>Dichain and provide                                                                                                    | Is in your sources.lis<br>at:<br>i49/error-you-must-p<br>date the RSB guide w<br>tool<br>a a C++ wrapper<br>rf.                                                                                                    | t<br>but-some-source-uris-in-your-source<br>rith (updated Ubuntu works + hint)<br>Chris Johns                                                                                                    | es-list                                                                                                    | 19 months ago                                                                                                    |
| y<br>Descripti<br>on<br><b>#3417</b><br>Summar<br>y<br>Descripti<br>on                                                                                                    | The command in 3.1<br>Error :: You must pu<br>A description of how<br>https://askubuntu.co<br>Perhaps this would b<br>2 years ago<br>Add libdwarf to elftoo<br>Update the elftoolcha<br>Provide a C++ frame                                                                                                    | t some 'source' UR<br>to address this is a<br>om/questions/4965<br>e useful info to up<br>fixed<br>olchain and provide<br>ain and add libdwa<br>ework to create reu                                                                                                    | Is in your sources.lis<br>at:<br>49/error-you-must-p<br>date the RSB guide w<br>tool<br>a a C++ wrapper<br>rf.<br>isable access to libdw                                                                                                    | t<br>but-some-source-uris-in-your-source<br>with (updated Ubuntu works + hint)<br>Chris Johns<br>varf.                                                                                                    | es-list<br>Chris Johns                                                                                                    |                                                                                                    |
| y<br>Descripti<br>on<br>#3417<br>Summar<br>y<br>Descripti<br>on<br>#3418                                                                                                    | The command in 3.1<br>Error :: You must pu<br>A description of how<br>https://askubuntu.co<br>Perhaps this would b<br>2 years ago<br>Add libdwarf to elftoo<br>Update the elftoolcha<br>Provide a C++ frame<br>2 years ago                                                                                                    | t some 'source' UR<br>to address this is a<br>om/questions/4965<br>e useful info to up<br>fixed<br>olchain and provide<br>ain and add libdwa<br>ework to create reu<br>fixed                                                                                                    | Is in your sources.lis<br>at:<br>49/error-you-must-p<br>date the RSB guide w<br>tool<br>e a C++ wrapper<br>rf.<br>sable access to libdw<br>tool                                                                                                    | t<br>but-some-source-uris-in-your-source<br>rith (updated Ubuntu works + hint)<br>Chris Johns                                                                                                    | es-list                                                                                                    | 19 months ago<br>2 years ago                                                                                                    |
| y<br>Descripti<br>on<br>Summar<br>y<br>Descripti<br>on<br>#3418<br>Summar                                                                                                    | The command in 3.1<br>Error :: You must pu<br>A description of how<br>https://askubuntu.co<br>Perhaps this would b<br>2 years ago<br>Add libdwarf to elftoo<br>Update the elftoolcha<br>Provide a C++ frame                                                                                                    | t some 'source' UR<br>to address this is a<br>om/questions/4965<br>e useful info to up<br>fixed<br>olchain and provide<br>ain and add libdwa<br>ework to create reu<br>fixed                                                                                                    | Is in your sources.lis<br>at:<br>49/error-you-must-p<br>date the RSB guide w<br>tool<br>e a C++ wrapper<br>rf.<br>sable access to libdw<br>tool                                                                                                    | t<br>but-some-source-uris-in-your-source<br>with (updated Ubuntu works + hint)<br>Chris Johns<br>varf.                                                                                                    | es-list<br>Chris Johns                                                                                                    |                                                                                                    |
| y<br>Descripti<br>on<br>Summar<br>y<br>Descripti<br>on<br>#3418<br>Summar<br>y                                                                                                    | The command in 3.1<br>Error :: You must pu<br>A description of how<br>https://askubuntu.cc<br>Perhaps this would b<br>2 years ago<br>Add libdwarf to elftoo<br>Update the elftoolcha<br>Provide a C++ frame<br>2 years ago<br>Remove difftest and                                                                                                    | t some 'source' UR<br>to address this is a<br>om/questions/4965<br>e useful info to up<br>fixed<br>olchain and provide<br>ain and add libdwai<br>ework to create reu<br>fixed<br>sorttimes test tool                                                                                                    | Is in your sources.lis<br>at:<br>(49/error-you-must-p<br>date the RSB guide w<br>tool<br>e a C++ wrapper<br>rf.<br>isable access to libdw<br>tool<br>s                                                                                                    | t<br>ut-some-source-uris-in-your-source<br>vith (updated Ubuntu works + hint)<br>Chris Johns<br>varf.<br>Sebastian Huber                                                                                                    | es-list<br>Chris Johns<br>Sebastian Huber                                                                                                    |                                                                                                    |
| y<br>Descripti<br>on<br>Summar<br>y<br>Descripti<br>on<br>#3418<br>Summar<br>y                                                                                                    | The command in 3.1<br>Error :: You must pu<br>A description of how<br>https://askubuntu.cc<br>Perhaps this would b<br>2 years ago<br>Add libdwarf to elftoo<br>Update the elftoolcha<br>Provide a C++ frame<br>2 years ago<br>Remove difftest and                                                                                                    | t some 'source' UR<br>to address this is a<br>om/questions/4965<br>e useful info to up<br>fixed<br>olchain and provide<br>ain and add libdwai<br>ework to create reu<br>fixed<br>sorttimes test tool                                                                                                    | Is in your sources.lis<br>at:<br>(49/error-you-must-p<br>date the RSB guide w<br>tool<br>e a C++ wrapper<br>rf.<br>isable access to libdw<br>tool<br>s                                                                                                    | t<br>but-some-source-uris-in-your-source<br>with (updated Ubuntu works + hint)<br>Chris Johns<br>varf.                                                                                                    | Sebastian Huber                                                                                                    |                                                                                                    |
| y<br>Descripti<br>on<br>#3417<br>Summar<br>y<br>Descripti<br>on<br>\$3418<br>Summar<br>y<br>Descripti<br>on                                                                                                    | The command in 3.1<br>Error :: You must pu<br>A description of how<br>https://askubuntu.cc<br>Perhaps this would b<br>2 years ago<br>Add libdwarf to elftoo<br>Update the elftoolcha<br>Provide a C++ frame<br>2 years ago<br>Remove difftest and                                                                                                    | t some 'source' UR<br>to address this is a<br>om/questions/4965<br>e useful info to up<br>fixed<br>olchain and provide<br>ain and add libdwai<br>ework to create reu<br>fixed<br>sorttimes test tool                                                                                                    | Is in your sources.lis<br>at:<br>(49/error-you-must-p<br>date the RSB guide w<br>tool<br>e a C++ wrapper<br>rf.<br>isable access to libdw<br>tool<br>s                                                                                                    | t<br>ut-some-source-uris-in-your-source<br>vith (updated Ubuntu works + hint)<br>Chris Johns<br>varf.<br>Sebastian Huber                                                                                                    | Sebastian Huber                                                                                                    |                                                                                                    |
| y<br>Descripti<br>on<br>#3417<br>Summar<br>y<br>Descripti<br>on<br>Summar<br>y<br>Descripti<br>on<br>#3418                                                                                                    | The command in 3.1<br>Error :: You must pu<br>A description of how<br>https://askubuntu.co<br>Perhaps this would b<br>2 years ago<br>Add libdwarf to elftor<br>Update the elftoolcha<br>Provide a C++ frame<br>2 years ago<br>Remove difftest and<br>Evaluation of test res                                                                                                    | t some 'source' UR<br>to address this is a<br>om/questions/4965<br>e useful info to up<br>fixed<br>olchain and provide<br>ain and add libdwa<br>ework to create reu<br>fixed<br>sorttimes test tool<br>sults and report ge<br>fixed                                                                                                    | Is in your sources.lis<br>at:<br>i49/error-you-must-p<br>date the RSB guide w<br>tool<br>a a C++ wrapper<br>rf.<br>isable access to libdw<br>tool<br>s<br>neration should move<br>network/legacy                                                                                                    | t<br><b>ut-some-source-uris-in-your-source</b><br>rith (updated Ubuntu works + hint)<br>Chris Johns<br>varf.<br>Sebastian Huber<br>a to somewhere else, e.g. the RTEM<br>Sebastian Huber                                                                                                    | S tester.                                                                                                    | 2 years ago                                                                                                    |
| y<br>Descripti<br>on<br>#3417<br>Summar<br>y<br>Descripti<br>on<br>Summar<br>y<br>Bescripti<br>on<br>#3418                                                                                                    | The command in 3.1<br>Error :: You must pu<br>A description of how<br>https://askubuntu.co<br>Perhaps this would b<br>2 years ago<br>Add libdwarf to elftoo<br>Update the elftoolcha<br>Provide a C++ frame<br>2 years ago<br>Remove difftest and<br>Evaluation of test res<br>2 years ago<br>Always build network                                                                                                    | t some 'source' UR<br>to address this is a<br>om/questions/4965<br>e useful info to up<br>fixed<br>olchain and provide<br>ain and add libdwai<br>ework to create reu-<br>fixed<br>sorttimes test tool<br>sults and report ge<br>fixed<br>c services (tftpfs, ff                                                                                                    | Is in your sources.lis<br>at:<br>(49/error-you-must-p<br>date the RSB guide w<br>tool<br>a a C++ wrapper<br>rf.<br>(sable access to libdw<br>tool<br>s<br>neration should move<br>network/legacy<br>tpfs, ftpd, telnetd, lib                                                                                                    | t<br><b>ut-some-source-uris-in-your-source</b><br>iith (updated Ubuntu works + hint)<br>Chris Johns<br>/arf.<br>Sebastian Huber<br>e to somewhere else, e.g. the RTEM<br>Sebastian Huber<br>debugger)                                                                                                    | es-list Chris Johns Sebastian Huber S tester. Sebastian Huber                                                                                                    | 2 years ago<br>2 years ago                                                                                                    |
| y<br>Descripti<br>on<br>Summar<br>y<br>Descripti<br>on<br>Summar<br>y<br>Descripti<br>on<br>Summar<br>y<br>Summar<br>y                                                                                                    | The command in 3.1<br>Error :: You must pu<br>A description of how<br>https://askubuntu.co<br>Perhaps this would b<br>2 years ago<br>Add libdwarf to elfton<br>Update the elftoolcha<br>Provide a C++ frame<br>2 years ago<br>Remove difftest and<br>Evaluation of test res<br>2 years ago<br>Always build network                                                                                                    | t some 'source' UR<br>to address this is a<br>om/questions/4965<br>e useful info to up<br>fixed<br>olchain and provide<br>ain and add libdwai<br>ework to create reu-<br>fixed<br>sorttimes test tool<br>sults and report ge<br>fixed<br>c services (tftpfs, ff                                                                                                    | Is in your sources.lis<br>at:<br>(49/error-you-must-p<br>date the RSB guide w<br>tool<br>a a C++ wrapper<br>rf.<br>(sable access to libdw<br>tool<br>s<br>neration should move<br>network/legacy<br>tpfs, ftpd, telnetd, lib                                                                                                    | t<br><b>ut-some-source-uris-in-your-source</b><br>iith (updated Ubuntu works + hint)<br>Chris Johns<br>/arf.<br>Sebastian Huber<br>e to somewhere else, e.g. the RTEM<br>Sebastian Huber<br>debugger)                                                                                                    | S tester.                                                                                                    | 2 years ago<br>2 years ago                                                                                                    |
| y<br>Descripti<br>on<br>Summar<br>y<br>Descripti<br>on<br>Summar<br>y<br>Descripti<br>on<br>Summar<br>y<br>Summar<br>y                                                                                                    | The command in 3.1<br>Error :: You must pu<br>A description of how<br>https://askubuntu.co<br>Perhaps this would b<br>2 years ago<br>Add libdwarf to elftoo<br>Update the elftoolcha<br>Provide a C++ frame<br>2 years ago<br>Remove difftest and<br>Evaluation of test res<br>2 years ago<br>Always build network                                                                                                    | t some 'source' UR<br>to address this is a<br>om/questions/4965<br>e useful info to up<br>fixed<br>olchain and provide<br>ain and add libdwai<br>ework to create reu-<br>fixed<br>sorttimes test tool<br>sults and report ge<br>fixed<br>c services (tftpfs, ff                                                                                                    | Is in your sources.lis<br>at:<br>(49/error-you-must-p<br>date the RSB guide w<br>tool<br>a a C++ wrapper<br>rf.<br>(sable access to libdw<br>tool<br>s<br>neration should move<br>network/legacy<br>tpfs, ftpd, telnetd, lib                                                                                                    | t<br><b>ut-some-source-uris-in-your-source</b><br>iith (updated Ubuntu works + hint)<br>Chris Johns<br>/arf.<br>Sebastian Huber<br>e to somewhere else, e.g. the RTEM<br>Sebastian Huber<br>debugger)                                                                                                    | es-list Chris Johns Sebastian Huber S tester. Sebastian Huber                                                                                                    | 2 years ago<br>2 years ago                                                                                                    |
| y<br>Descripti<br>on<br>#3417<br>Summar<br>y<br>Descripti<br>on<br>#3418<br>Summar<br>y<br>Summar<br>y<br>Descripti<br>o                                                                                                    | The command in 3.1<br>Error :: You must pu<br>A description of how<br>https://askubuntu.co<br>Perhaps this would b<br>2 years ago<br>Add libdwarf to elftoo<br>Update the elftoolcha<br>Provide a C++ frame<br>2 years ago<br>Remove difftest and<br>Evaluation of test res<br>2 years ago<br>Always build network<br>Always build network<br>them from libbsd.<br>The network services                                                                                                    | t some 'source' UR<br>to address this is a<br>om/questions/4965<br>e useful info to up<br>fixed<br>olchain and provide<br>ain and add libdwa<br>work to create reu<br>fixed<br>sorttimes test tool<br>sults and report ge<br>fixed<br>c services (tftpfs, fi<br>c services (tftpfs, fi<br>a must reside in de                                                                                                    | Is in your sources.lis<br>at:<br>(49/error-you-must-p<br>date the RSB guide w<br>tool<br>e a C++ wrapper<br>rf.<br>isable access to libdw<br>tool<br>s<br>neration should move<br>network/legacy<br>tpfs, ftpd, telnetd, lib<br>tpfs, ftpd, telnetd, lib                                                                                                    | t ut-some-source-uris-in-your-source-<br>vith (updated Ubuntu works + hint) Chris Johns varf. Sebastian Huber e to somewhere else, e.g. the RTEM Sebastian Huber debugger) debugger) debugger) which only depend on th void a cyclic dependency between li                                                                                                    | e POSIX socket API (provided by Newlib header files) as supp<br>bbsd.a and librtemscpu.a.                                                                                                    | 2 years ago<br>2 years ago<br>ort libraries. Remove                                                                                      |
| y<br>Descripti<br>on<br>Summar<br>y<br>Descripti<br>on<br>Pescripti<br>on<br>Summar<br>y<br>Descripti<br>on<br>Descripti                                                                                                    | The command in 3.1<br>Error :: You must pu<br>A description of how<br>https://askubuntu.co<br>Perhaps this would b<br>2 years ago<br>Add libdwarf to elftor<br>Update the elftoolche<br>Provide a C++ frame<br>2 years ago<br>Remove difftest and<br>Evaluation of test res<br>2 years ago<br>Always build network<br>Always build network<br>them from libbsd.<br>The network services<br>2 years ago                                                                                                    | t some 'source' UR<br>to address this is a<br>om/questions/4965<br>e useful info to up<br>fixed<br>olchain and provide<br>ain and add libdwa<br>work to create reu<br>fixed<br>sorttimes test tool<br>sults and report ge<br>fixed<br>c services (tftpfs, fi<br>c services (tftpfs, fi<br>c services (tftpfs, fi                                                                                                    | Is in your sources.lis<br>at:<br>49/error-you-must-p<br>date the RSB guide w<br>tool<br>e a C++ wrapper<br>rf.<br>sable access to libdw<br>tool<br>s<br>neration should move<br>network/legacy<br>tpfs, ftpd, telnetd, lib<br>tpfs, ftpd, telnetd, lib<br>dicated libraries to av<br>admin                                                                                                    | t ut-some-source-uris-in-your-source-<br>ith (updated Ubuntu works + hint) Chris Johns  varf. Sebastian Huber e to somewhere else, e.g. the RTEM Sebastian Huber debugger) debugger) which only depend on th                                                                                                    | e POSIX socket API (provided by Newlib header files) as supp                                                                                                    | 2 years ago<br>2 years ago                                                                                                    |
| y<br>Descripti<br>on<br>Summar<br>y<br>Descripti<br>on<br><b>#3418</b><br>Summar<br>y<br>Descripti<br>on<br>Summar<br>y<br>Descripti<br>on<br><b>#3419</b>                                                                                                    | The command in 3.1<br>Error :: You must pu<br>A description of how<br>https://askubuntu.co<br>Perhaps this would b<br>2 years ago<br>Add libdwarf to elftoo<br>Update the elftoolcha<br>Provide a C++ frame<br>2 years ago<br>Remove difftest and<br>Evaluation of test res<br>2 years ago<br>Always build network<br>Always build network<br>them from libbsd.<br>The network services                                                                                                    | t some 'source' UR<br>to address this is a<br>om/questions/4965<br>e useful info to up<br>fixed<br>olchain and provide<br>ain and add libdwa<br>work to create reu<br>fixed<br>sorttimes test tool<br>sults and report ge<br>fixed<br>c services (tftpfs, fi<br>c services (tftpfs, fi<br>c services (tftpfs, fi                                                                                                    | Is in your sources.lis<br>at:<br>49/error-you-must-p<br>date the RSB guide w<br>tool<br>e a C++ wrapper<br>rf.<br>sable access to libdw<br>tool<br>s<br>neration should move<br>network/legacy<br>tpfs, ftpd, telnetd, lib<br>tpfs, ftpd, telnetd, lib<br>dicated libraries to av<br>admin                                                                                                    | t ut-some-source-uris-in-your-source-<br>vith (updated Ubuntu works + hint) Chris Johns varf. Sebastian Huber e to somewhere else, e.g. the RTEM Sebastian Huber debugger) debugger) debugger) which only depend on th void a cyclic dependency between li                                                                                                    | e POSIX socket API (provided by Newlib header files) as supp<br>bbsd.a and librtemscpu.a.                                                                                                    | 2 years ago<br>2 years ago<br>ort libraries. Remove                                                                                      |
| y<br>Descripti<br>on<br>Summar<br>y<br>Descripti<br>on<br>Summar<br>y<br>Descripti<br>on<br>Summar<br>y<br>Descripti<br>on<br>summar<br>y<br>Summar<br>y                                                                                                    | The command in 3.1<br>Error :: You must pu<br>A description of how<br>https://askubuntu.co<br>Perhaps this would b<br>2 years ago<br>Add libdwarf to elftoo<br>Update the elftoolche<br>Provide a C++ frame<br>2 years ago<br>Remove difftest and<br>Evaluation of test res<br>2 years ago<br>Always build network<br>them from libbsd.<br>The network services<br>2 years ago<br>New Trac component                                                                                                    | t some 'source' UR<br>to address this is a<br>om/questions/4965<br>e useful info to up<br>fixed<br>olchain and provide<br>ain and add libdwar<br>ework to create reu<br>fixed<br>sorttimes test tool<br>sults and report ge<br>fixed<br>t services (tftpfs, ff<br>a services (tftpfs, ff<br>a services (tftpfs, ff<br>a services (tftpfs, ff<br>s must reside in de<br>wontfix<br>ts for Coverage and                                                                                                    | Is in your sources.lis<br>at:<br>(49/error-you-must-p<br>date the RSB guide w<br>tool<br>e a C++ wrapper<br>rf.<br>usable access to libdw<br>tool<br>s<br>neration should move<br>network/legacy<br>upfs, ftpd, telnetd, lib<br>tipfs, ftpd, telnetd, lib<br>dicated libraries to an<br>admin<br>d Trace                                                                                                    | t ut-some-source-uris-in-your-source vith (updated Ubuntu works + hint) Chris Johns varf. Sebastian Huber e to somewhere else, e.g. the RTEM Sebastian Huber debugger) debugger) which only depend on th void a cyclic dependency between li Joel Sherrill                                                                                                    | Sebastian Huber Stester. Sebastian Huber e POSIX socket API (provided by Newlib header files) as suppobled.a and librtemscpu.a. chrisj@                                                                                                    | 2 years ago<br>2 years ago<br>ort libraries. Remove                                                                                      |
| y<br>Descripti<br>on<br>Summar<br>y<br>Descripti<br>on<br><b>#3418</b><br>Summar<br>y<br>Descripti<br>on<br><b>#3419</b><br>Summar<br>y<br>Descripti<br>Summar<br>y<br>Descripti                                                                                                    | The command in 3.1<br>Error :: You must pu<br>A description of how<br>https://askubuntu.co<br>Perhaps this would b<br>2 years ago<br>Add libdwarf to elftor<br>Update the elftoolcha<br>Provide a C++ frame<br>2 years ago<br>Remove difftest and<br>Evaluation of test res<br>2 years ago<br>Always build network<br>Always build network<br>them from libbsd.<br>The network services<br>2 years ago<br>New Trac component                                                                                                    | t some 'source' UR<br>to address this is a<br>om/questions/4965<br>e useful info to up<br>fixed<br>olchain and provide<br>ain and add libdwa<br>work to create reu<br>fixed<br>sorttimes test tool<br>sorttimes test tool<br>sults and report ge<br>fixed<br>c services (tftpfs, fi<br>a must reside in de<br>wontfix<br>as for Coverage and<br>racing are large en                                                                                                    | Is in your sources.lis<br>at:<br>(49/error-you-must-p<br>date the RSB guide w<br>tool<br>e a C++ wrapper<br>rf.<br>usable access to libdw<br>tool<br>s<br>neration should move<br>network/legacy<br>upfs, ftpd, telnetd, lib<br>tpfs, ftpd, telnetd, lib<br>dicated libraries to an<br>admin<br>d Trace                                                                                                    | t ut-some-source-uris-in-your-source vith (updated Ubuntu works + hint) Chris Johns varf. Sebastian Huber e to somewhere else, e.g. the RTEM Sebastian Huber debugger) debugger) debugger) which only depend on th void a cyclic dependency between li Joel Sherrill                                                                                                    | Sebastian Huber Stester. Sebastian Huber e POSIX socket API (provided by Newlib header files) as supp bbsd.a and librtemscpu.a. chrisj@ n categories makes work on them harder to trac.                                                                                                    | 2 years ago<br>2 years ago<br>ort libraries. Remove                                                                                      |
| y<br>Descripti<br>on<br>#3417<br>Summar<br>y<br>Descripti<br>on<br>#3418<br>Summar<br>y<br>Descripti<br>on<br>#3419<br>Summar<br>y<br>Descripti<br>on                                                                                                    | The command in 3.1<br>Error :: You must pu<br>A description of how<br>https://askubuntu.co<br>Perhaps this would b<br>2 years ago<br>Add libdwarf to elftor<br>Update the elftoolche<br>Provide a C++ frame<br>2 years ago<br>Remove difftest and<br>Evaluation of test res<br>2 years ago<br>Always build network<br>them from libbsd.<br>The network services<br>2 years ago<br>New Trac component<br>Both coverage and to<br>Please add coverage                                                                                                    | t some 'source' UR<br>to address this is a<br>om/questions/4965<br>e useful info to up<br>fixed<br>olchain and provide<br>ain and add libdwa<br>ework to create reu<br>fixed<br>sorttimes test tool<br>sults and report ge<br>fixed<br>t services (tftpfs, ff<br>a services (tftpfs, ff<br>a services (tftpfs, ff<br>s must reside in de<br>wontfix<br>ts for Coverage and<br>acing are large en<br>and tracing. Cover                                                                                                    | Is in your sources.lis<br>at:<br>i49/error-you-must-p<br>date the RSB guide w<br>tool<br>a a C++ wrapper<br>rf.<br>usable access to libdw<br>tool<br>s<br>network/legacy<br>upfs, ftpd, telnetd, lib<br>dicated libraries to an<br>admin<br>d Trace<br>ough areas that lump<br>rage could be a subce                                                                                                    | t ut-some-source-uris-in-your-source vith (updated Ubuntu works + hint) Chris Johns varf. Sebastian Huber e to somewhere else, e.g. the RTEM Sebastian Huber debugger) debugger) which only depend on th void a cyclic dependency between li Joel Sherrill ving them into tools or other random ategory of tools.T Tracing could be a                                                                                                    | Sebastian Huber Stester. Sebastian Huber e POSIX socket API (provided by Newlib header files) as suppobled.a and librtemscpu.a. chrisj@                                                                                                    | 2 years ago<br>2 years ago<br>ort libraries. Remove<br>19 months ago                                                                     |
| y<br>Descripti<br>on<br>#3417<br>Summar<br>y<br>Descripti<br>on<br>#3418<br>Summar<br>y<br>Descripti<br>on<br>#3419<br>Summar<br>y<br>Descripti<br>on<br>#3421<br>Summar<br>y<br>Descripti                                                                                                    | The command in 3.1<br>Error :: You must pu<br>A description of how<br>https://askubuntu.co<br>Perhaps this would b<br>2 years ago<br>Add libdwarf to elftoo<br>Update the elftoolcha<br>Provide a C++ frame<br>2 years ago<br>Remove difftest and<br>Evaluation of test res<br>2 years ago<br>Always build network<br>them from libbsd.<br>The network services<br>2 years ago<br>New Trac component<br>Both coverage and to<br>Please add coverage<br>2 years ago                                                                                                    | t some 'source' UR<br>to address this is a<br>om/questions/4965<br>e useful info to upu<br>fixed<br>olchain and provide<br>ain and add libdwal<br>ework to create reu<br>fixed<br>sorttimes test tool<br>sults and report ge<br>fixed<br>t services (tftpfs, ff<br>a services (tftpfs, ff<br>a service    | Is in your sources.lis<br>at:<br>(49/error-you-must-p<br>date the RSB guide w<br>tool<br>a a C++ wrapper<br>rf.<br>Isable access to libdw<br>tool<br>s<br>neration should move<br>network/legacy<br>tpfs, ftpd, telnetd, lib<br>dicated libraries to av<br>admin<br>d Trace<br>ough areas that lump<br>rage could be a subca<br>admin                                                                                                    | t ut-some-source-uris-in-your-source rith (updated Ubuntu works + hint) Chris Johns rarf. Sebastian Huber e to somewhere else, e.g. the RTEM Sebastian Huber debugger) debugger) which only depend on th void a cyclic dependency between li Joel Sherrill ing them into tools or other random ategory of tools.T Tracing could be a Joel Sherrill                                                                                                    | Sebastian Huber Stester. Sebastian Huber e POSIX socket API (provided by Newlib header files) as supp bbsd.a and librtemscpu.a. chrisj@ n categories makes work on them harder to trac.                                                                                                    | 2 years ago<br>2 years ago<br>ort libraries. Remove                                                                                      |
| y<br>Descripti<br>on<br>3417<br>Summar<br>y<br>Descripti<br>on<br><b>#3419</b><br>Summar<br>y<br>Descripti<br>on<br>Summar<br>y<br>Descripti<br>on<br>Summar<br>y<br>Descripti<br>on                                                                                                    | The command in 3.1<br>Error :: You must pu<br>A description of how<br>https://askubuntu.co<br>Perhaps this would b<br>2 years ago<br>Add libdwarf to elftoo<br>Update the elftoolcha<br>Provide a C++ frame<br>2 years ago<br>Remove difftest and<br>Evaluation of test res<br>2 years ago<br>Always build network<br>them from libbsd.<br>The network services<br>2 years ago<br>New Trac component<br>Both coverage and to<br>Please add coverage<br>2 years ago                                                                                                    | t some 'source' UR<br>to address this is a<br>om/questions/4965<br>e useful info to upu<br>fixed<br>olchain and provide<br>ain and add libdwal<br>ework to create reu<br>fixed<br>sorttimes test tool<br>sults and report ge<br>fixed<br>t services (tftpfs, ff<br>a services (tftpfs, ff<br>a service    | Is in your sources.lis<br>at:<br>(49/error-you-must-p<br>date the RSB guide w<br>tool<br>a a C++ wrapper<br>rf.<br>Isable access to libdw<br>tool<br>s<br>neration should move<br>network/legacy<br>tpfs, ftpd, telnetd, lib<br>dicated libraries to av<br>admin<br>d Trace<br>ough areas that lump<br>rage could be a subca<br>admin                                                                                                    | t ut-some-source-uris-in-your-source vith (updated Ubuntu works + hint) Chris Johns varf. Sebastian Huber e to somewhere else, e.g. the RTEM Sebastian Huber debugger) debugger) which only depend on th void a cyclic dependency between li Joel Sherrill ving them into tools or other random ategory of tools.T Tracing could be a                                                                                                    | Sebastian Huber Stester. Sebastian Huber e POSIX socket API (provided by Newlib header files) as supp bbsd.a and librtemscpu.a. chrisj@ n categories makes work on them harder to trac.                                                                                                    | 2 years ago<br>2 years ago<br>ort libraries. Remove<br>19 months ago                                                                     |
| y<br>Descripti<br>on<br>Summar<br>y<br>Descripti<br>on<br><b>#3418</b><br>Summar<br>y<br>Descripti<br>on<br>summar<br>y<br>Descripti<br>on<br>summar<br>y<br>Descripti<br>on<br>w<br><b>#3421</b>                                                                                                    | The command in 3.1<br>Error :: You must pu<br>A description of how<br>https://askubuntu.co<br>Perhaps this would b<br>2 years ago<br>Add libdwarf to elftor<br>Update the elftoolche<br>Provide a C++ frame<br>2 years ago<br>Remove difftest and<br>Evaluation of test res<br>2 years ago<br>Always build network<br>them from libbsd.<br>The network services<br>2 years ago<br>New Trac component<br>Both coverage and to<br>Please add coverage<br>2 years ago<br>examples-v2: m68k/                                                                                                    | t some 'source' UR<br>to address this is a<br>om/questions/4965<br>e useful info to up<br>fixed<br>olchain and provide<br>ain and add libdwal<br>work to create reu<br>fixed<br>sorttimes test tool<br>sults and report ge<br>fixed<br>a services (tftpfs, fl<br>a services (tftpfs, fl<br>a services     | Is in your sources.lis<br>at:<br>(49/error-you-must-p<br>date the RSB guide w<br>tool<br>e a C++ wrapper<br>rf.<br>isable access to libdw<br>tool<br>s<br>neration should move<br>network/legacy<br>tpfs, ftpd, telnetd, lib<br>dicated libraries to av<br>admin<br>d Trace<br>ough areas that lump<br>rage could be a subce<br>admin<br>efined reference to _                                                                                                    | t ut-some-source-uris-in-your-source- vith (updated Ubuntu works + hint) Chris Johns varf. Sebastian Huber e to somewhere else, e.g. the RTEM Sebastian Huber debugger) debugger) debugger) which only depend on th void a cyclic dependency between li Joel Sherrill bing them into tools or other random ategory of tools.T Tracing could be a Joel Sherrill Thread_Life_action_handler                                                                                                    | Sebastian Huber Stester. Sebastian Huber e POSIX socket API (provided by Newlib header files) as supp bbsd.a and librtemscpu.a. chrisj@ n categories makes work on them harder to trac.                                                                                                    | 2 years ago<br>2 years ago<br>ort libraries. Remove<br>19 months ago                                                                     |
| y<br>Descripti<br>on<br>Summar<br>y<br>Descripti<br>on<br>#3418<br>Summar<br>y<br>Descripti<br>Summar<br>y<br>Descripti<br>on<br>Summar<br>y<br>Descripti<br>on<br>Summar<br>y<br>Descripti<br>Summar<br>y<br>Summar<br>y<br>Descripti<br>Summar<br>y<br>Summar                                                                                                    | The command in 3.1<br>Error :: You must pu<br>A description of how<br>https://askubuntu.co<br>Perhaps this would b<br>2 years ago<br>Add libdwarf to elftoo<br>Update the elftoolcha<br>Provide a C++ frame<br>2 years ago<br>Remove difftest and<br>Evaluation of test res<br>2 years ago<br>Always build network<br>them from libbsd.<br>The network services<br>2 years ago<br>New Trac component<br>Both coverage and th<br>Please add coverage<br>2 years ago<br>examples-v2: m68k/<br>fat_ramdisk is failing                                                                                                    | t some 'source' UR<br>to address this is a<br>om/questions/4965<br>e useful info to up<br>fixed<br>olchain and provide<br>ain and add libdwal<br>ework to create reu<br>fixed<br>sorttimes test tool<br>sults and report ge<br>fixed<br>sorttimes test tool<br>sults and report ge<br>fixed<br>services (tftpfs, ff<br>c services (tftpfs, ff<br>c services ( | Is in your sources.lis<br>at:<br>49/error-you-must-p<br>date the RSB guide w<br>tool<br>a C++ wrapper<br>ff.<br>Isable access to libdw<br>tool<br>s<br>neration should move<br>network/legacy<br>tpfs, ftpd, telnetd, lib<br>dicated libraries to av<br>admin<br>d Trace<br>ough areas that lump<br>rage could be a subce<br>admin<br>efined reference to<br>e m68k and powerpc                                                                                                    | t ut-some-source-uris-in-your-source- rith (updated Ubuntu works + hint) Chris Johns rarf. Sebastian Huber e to somewhere else, e.g. the RTEM Sebastian Huber debugger) debugger) which only depend on th void a cyclic dependency between li Joel Sherrill oing them into tools or other random ategory of tools.T Tracing could be a Joel Sherrill Thread_Life_action_handler BSPs. Errors below the list of BSPs                                                                                                    | Sebastian Huber Sebastian Huber Sebastian Huber POSIX socket API (provided by Newlib header files) as supprobled.a and librtemscpu.a. chrisj@ n categories makes work on them harder to trac. a standalone component. It has target and tool components.                                                                                                    | 2 years ago<br>2 years ago<br>ort libraries. Remove<br>19 months ago<br>2 years ago                                                      |
| y<br>Descripti<br>on<br>Summar<br>y<br>Descripti<br>on<br>#3418<br>Summar<br>y<br>Descripti<br>Summar<br>y<br>Descripti<br>on<br>\$<br>3419<br>Summar<br>y<br>Descripti<br>on<br>\$<br>3419<br>Summar<br>y<br>Descripti<br>Summar<br>y<br>Descripti<br>Summar<br>y<br>Descripti<br>Summar<br>y<br>Descripti<br>Summar<br>y<br>Descripti<br>Summar<br>y<br>Descripti<br>Summar<br>y<br>Descripti<br>Summar<br>y<br>Descripti<br>Summar<br>y<br>Descripti<br>Summar<br>y | The command in 3.1<br>Error :: You must pu<br>A description of how<br>https://askubuntu.co<br>Perhaps this would b<br>2 years ago<br>Add libdwarf to elftor<br>Update the elftoolche<br>Provide a C++ frame<br>2 years ago<br>Remove difftest and<br>Evaluation of test res<br>2 years ago<br>Always build network<br>Always build network<br>them from libbsd.<br>The network services<br>2 years ago<br>New Trac component<br>Both coverage and to<br>Please add coverage<br>2 years ago<br>examples-v2: m68k/<br>fat_ramdisk is failing<br>m68k-av5282 m68k-                                                                                                    | t some 'source' UR<br>to address this is a<br>om/questions/4965<br>e useful info to up<br>fixed<br>olchain and provide<br>ain and add libdwa<br>ework to create reu<br>fixed<br>sorttimes test tool<br>sults and report ge<br>fixed<br>c services (tftpfs, fi<br>c services (tftpfs, fi<br>c services     | Is in your sources.lis<br>at:<br>49/error-you-must-p<br>date the RSB guide w<br>tool<br>a a C++ wrapper<br>rf.<br>Isable access to libdw<br>tool<br>s<br>neration should move<br>network/legacy<br>tpfs, ftpd, telnetd, lib<br>dicated libraries to av<br>admin<br>d Trace<br>ough areas that lump<br>rage could be a subca<br>admin<br>efined reference to<br>e m68k and powerpc<br>uen68360 m68k-gen6                                                                                                    | t ut-some-source-uris-in-your-source- vith (updated Ubuntu works + hint) Chris Johns varf. Sebastian Huber a to somewhere else, e.g. the RTEM Sebastian Huber debugger) debugger) debugger) which only depend on th void a cyclic dependency between li Joel Sherrill bing them into tools or other random ategory of tools.T Tracing could be a Joel Sherrill Thread_Life_action_handler BSPs. Errors below the list of BSPs i8360_040 m68k-mcf5206elite m68                                                                                                   | Sebastian Huber Sebastian Huber Sebastian Huber e POSIX socket API (provided by Newlib header files) as supplebsd.a and librtemscpu.a. chrisj@ chrisj@ chrisj@ e standalone component. It has target and tool components. exemcf52235 m68k-mcf5225x m68k-mcf5235 m68k-mcf5239                                                                                                    | 2 years ago<br>2 years ago<br>ort libraries. Remove<br>19 months ago<br>2 years ago                                                      |
| y<br>Descripti<br>on<br>Summar<br>y<br>Descripti<br>on<br>#3419<br>Summar<br>y<br>Descripti<br>on<br>Summar<br>y<br>Descripti<br>on<br>Summar<br>y<br>Descripti<br>on<br>Summar<br>y                                                                                                    | The command in 3.1<br>Error :: You must pu<br>A description of how<br>https://askubuntu.co<br>Perhaps this would b<br>2 years ago<br>Add libdwarf to elftor<br>Update the elftoolcha<br>Provide a C++ frame<br>2 years ago<br>Remove difftest and<br>Evaluation of test res<br>2 years ago<br>Always build network<br>them from libbsd.<br>The network services<br>2 years ago<br>New Trac component<br>Both coverage and th<br>Please add coverage<br>2 years ago<br>examples-v2: m68k/<br>fat_ramdisk is failing<br>m68k-av5282 m68k-uC528                                                                                                    | t some 'source' UR<br>to address this is a<br>om/questions/4965<br>e useful info to up<br>fixed<br>olchain and provide<br>ain and add libdwal<br>ework to create reu<br>fixed<br>sorttimes test tool<br>sults and report ge<br>fixed<br>sorttimes test tool<br>sults and report ge<br>fixed<br>services (tftpfs, ff<br>c services (tftpfs, ff<br>c services ( | Is in your sources.lis<br>at:<br>49/error-you-must-p<br>date the RSB guide w<br>tool<br>a a C++ wrapper<br>ff.<br>Isable access to libdw<br>tool<br>s<br>neration should move<br>network/legacy<br>tpfs, ftpd, telnetd, lib<br>dicated libraries to av<br>admin<br>d Trace<br>ough areas that lump<br>rage could be a subcc<br>admin<br>efined reference to<br>em68k and powerpc-gem6<br>60ads powerpc-gem6                                                                                                    | t ut-some-source-uris-in-your-source- ith (updated Ubuntu works + hint) Chris Johns Varf. Sebastian Huber e to somewhere else, e.g. the RTEM Sebastian Huber debugger) debugger) debugger) which only depend on th void a cyclic dependency between li Joel Sherrill oing them into tools or other random ategory of tools.T Tracing could be a Joel Sherrill Thread_Life_action_handler BSPs. Errors below the list of BSPs s8360_040 m68k-mcf5206elite m68 uppc powerpc-qoriq_e6500_64 pow                                                                    | Sebastian Huber Sebastian Huber Sebastian Huber Source API (provided by Newlib header files) as supproblements and librtemscpu.a. Chrisj@ chrisj@ h categories makes work on them harder to trac. a standalone component. It has target and tool components.                                                                                                    | 2 years ago<br>2 years ago<br>ort libraries. Remove<br>19 months ago<br>2 years ago<br>2 years ago                                       |
| Descripti<br>on<br>Summar<br>y<br>Descripti<br>on<br><b>#3418</b><br>Summar<br>y<br>Descripti<br>on<br><b>#3421</b><br>Summar<br>y<br>Descripti<br>Summar<br>y<br>Descripti<br>Summar<br>y<br>Descripti                                                                                                    | The command in 3.1<br>Error :: You must pu<br>A description of how<br>https://askubuntu.co<br>Perhaps this would b<br>2 years ago<br>Add libdwarf to elfton<br>Update the elftoolcha<br>Provide a C++ frame<br>2 years ago<br>Remove difftest and<br>Evaluation of test res<br>2 years ago<br>Always build network<br>Always build network<br>them from libbsd.<br>The network services<br>2 years ago<br>New Trac component<br>Both coverage and the<br>Please add coverage<br>2 years ago<br>examples-v2: m68k/<br>pgh360 m68k-uC528<br>[20/20] Proces                                                                                                    | t some 'source' UR<br>to address this is a<br>om/questions/4965<br>e useful info to up<br>fixed<br>olchain and provide<br>ain and add libdwa<br>work to create reu<br>fixed<br>sorttimes test tool<br>sults and report ge<br>fixed<br>sults and report ge<br>fixed<br>c services (tftpfs, fl<br>c services (tftpfs, fl<br>c service | Is in your sources.lis<br>at:<br>49/error-you-must-p<br>date the RSB guide w<br>tool<br>a a C++ wrapper<br>rf.<br>sable access to libdw<br>tool<br>s<br>neration should move<br>network/legacy<br>tpfs, ftpd, telnetd, lib<br>dicated libraries to av<br>admin<br>d Trace<br>ough areas that lump<br>rage could be a subce<br>admin<br>defined reference to<br>e m68k and powerpc-<br>gen68360 m68k-gen6<br>60ads powerpc-qemt.<br>1d/m68k-rtems5-av                                                                                                    | t ut-some-source-uris-in-your-source vith (updated Ubuntu works + hint) Chris Johns varf. Sebastian Huber e to somewhere else, e.g. the RTEM Sebastian Huber debugger) debugger) debugger) which only depend on th void a cyclic dependency between li Joel Sherrill oing them into tools or other random ategory of tools.T Tracing could be a Joel Sherrill Thread_Life_action_handler BSPs. Errors below the list of BSPs is360_040 m68k-mcf5206elite m66 ippc powerpc-qoriq_e6500_64 pow 5282/filesystem/fat_ramdisk/in                                     | es-list         Chris Johns         Sebastian Huber         S tester.         Sebastian Huber         e POSIX socket API (provided by Newlib header files) as supplebed.a and librtemscpu.a.         chrisj@         n categories makes work on them harder to trac.         a standalone component. It has target and tool components.         ek-mcf52235 m68k-mcf5225x m68k-mcf5235 m68k-mcf5329         erpc-ss555         it.c.4.o build/m68k-rtems5-av5282/filesystem/fat_ram                                                                                                    | 2 years ago<br>2 years ago<br>ort libraries. Remove<br>19 months ago<br>2 years ago<br>2 years ago                                       |
| y<br>Descripti<br>on<br>Summar<br>y<br>Descripti<br>on<br>#3419<br>Summar<br>y<br>Descripti<br>on<br>Summar<br>y<br>Descripti<br>on<br>#3429<br>Summar<br>y<br>Descripti<br>on                                                                                                    | The command in 3.1<br>Error :: You must pu<br>A description of how<br>https://askubuntu.co<br>Perhaps this would b<br>2 years ago<br>Add libdwarf to elfton<br>Update the elftoolche<br>Provide a C++ frame<br>2 years ago<br>Remove difftest and<br>Evaluation of test res<br>2 years ago<br>Always build network<br>Always build network<br>them from libbsd.<br>The network services<br>2 years ago<br>New Trac component<br>Both coverage and tu<br>Please add coverage<br>2 years ago<br>examples-v2: m68k/<br>fat_ramdisk is failing<br>m68k-av5282 m68k-uC528<br>[20/20] Proces<br>tar.c.4.o -> b<br>/home/joel/rte                                                                                                    | t some 'source' UR<br>to address this is a<br>om/questions/4965<br>e useful info to up<br>fixed<br>olchain and provide<br>ain and add libdwa<br>work to create reu<br>fixed<br>sorttimes test tool<br>sults and report ge<br>fixed<br>a services (tftpfs, fl<br>a services (tftpfs, fl<br>a services (    | Is in your sources.lis<br>at:<br>(49/error-you-must-p<br>date the RSB guide w<br>tool<br>e a C++ wrapper<br>rf.<br>isable access to libdw<br>tool<br>s<br>neration should move<br>network/legacy<br>tpfs, ftpd, telnetd, lib<br>dicated libraries to av<br>admin<br>d Trace<br>ough areas that lump<br>rage could be a subca<br>admin<br>efined reference to<br>e m68k and powerpc<br>gen68360 m68k-gen6<br>60ads powerpc-gemu<br>.ld/m68k-rtems5-av<br>o-av5282/filesyster<br>bin/m68k-rtems5-av                                                                                                    | t ut-some-source-uris-in-your-source- vith (updated Ubuntu works + hint) Chris Johns varf. Sebastian Huber a to somewhere else, e.g. the RTEM Sebastian Huber debugger) debugger) debugger) which only depend on th void a cyclic dependency between li Joel Sherrill bing them into tools or other random ategory of tools.T Tracing could be a Joel Sherrill Thread_Life_action_handler BSPs. Errors below the list of BSPs S8360_040 m68k-mcf5206elite m68 uppc powerpc-qoriq_e6500_64 pow 5282/filesystem/fat_ramdisk.texe S282/filesystem/fat_ramdisk.texe | as-list         Chris Johns         Sebastian Huber         Stester.         Sebastian Huber         e POSIX socket API (provided by Newlib header files) as supplied by and librtemscpu.a.         chrisj@         n categories makes work on them harder to trac.         n standalone component. It has target and tool components.         ek-mcf52235 m68k-mcf5225x m68k-mcf5235 m68k-mcf5329         erpc-ss555         it.c.4.0 build/m68k-rtems5-av5282/filesystem/fat_ram         on `_wrap_Thread_Life_action_handler':                                                                                      | 2 years ago<br>2 years ago<br>ort libraries. Remove<br>19 months ago<br>2 years ago<br>2 years ago                                       |
| y<br>Descripti<br>on<br>Summar<br>y<br>Descripti<br>on<br>#3419<br>Summar<br>y<br>Descripti<br>Summar<br>y<br>Descripti<br>Summar<br>y<br>Descripti<br>Summar<br>y<br>Descripti                                                                                                    | The command in 3.1<br>Error :: You must pu<br>A description of how<br>https://askubuntu.cc<br>Perhaps this would b<br>2 years ago<br>Add libdwarf to elftor<br>Update the elftoolche<br>Provide a C++ frame<br>2 years ago<br>Remove difftest and<br>Evaluation of test res<br>2 years ago<br>Always build network<br>Always build network<br>them from libbsd.<br>The network services<br>2 years ago<br>New Trac component<br>Both coverage and the<br>Please add coverage<br>2 years ago<br>examples-v2: m68k/<br>pgh360 m68k-uC528<br>[20/20] Process<br>tar.c.4.o -> b<br>//home/joe1/rte<br>//bome/joe1/rte                                                                                                    | t some 'source' UR<br>to address this is a<br>om/questions/4965<br>e useful info to up<br>fixed<br>olchain and provide<br>ain and add libdwa<br>work to create reu<br>fixed<br>sorttimes test tool<br>sorttimes test tool<br>sults and report ge<br>fixed<br>c services (tftpfs, fi<br>c services (tftpfs, fi<br>c services (tft    | Is in your sources.lis<br>at:<br>(49/error-you-must-p<br>date the RSB guide w<br>tool<br>a a C++ wrapper<br>rf.<br>usable access to libdw<br>tool<br>s<br>neration should move<br>network/legacy<br>upfs, ftpd, telnetd, lib<br>dicated libraries to av<br>admin<br>d Trace<br>ough areas that lump<br>rage could be a subce<br>admin<br>efined reference to<br>em68k and powerpc-<br>gen68360 m68k-gen6<br>60ads powerpc-qemu.<br>1d/m68k-rtems5-av<br>-av5282/filesystei<br>'bin/m68k-rtems5-gen<br>in/m68k-rtems5-gen                                                                                            | t ut-some-source-uris-in-your-source vith (updated Ubuntu works + hint) Chris Johns varf. Sebastian Huber a to somewhere else, e.g. the RTEM Sebastian Huber debugger) debugger) which only depend on th void a cyclic dependency between li Joel Sherrill sing them into tools or other random ategory of tools.T Tracing could be a Joel Sherrill Thread_Life_action_handler BSPs. Errors below the list of BSPs atago _ 40 m68k-mcf5206elite m68 uppc powerpc-qoriq_e6500_64 pow 5282/filesystem/fat_ramdisk.texe cc: /tmp/ccIRjaaa.c: In functi             | es-list         Chris Johns         Sebastian Huber         Stester.         Sebastian Huber         e POSIX socket API (provided by Newlib header files) as supp         bbsd.a and librtemscpu.a.         chrisj@         n categories makes work on them harder to trac.         a standalone component. It has target and tool components.         ek-mcf52235 m68k-mcf5225x m68k-mcf5235 m68k-mcf5329         erpc-ss555         it.c.4.o build/m68k-rtems5-av5282/filesystem/fat_ram         on `_wrap_Thread_Life_action_handler':         fined reference to `_Thread_Life_action_handler'                     | 2 years ago<br>2 years ago<br>ort libraries. Remove<br>19 months ago<br>2 years ago<br>2 years ago                                       |
| y<br>Descripti<br>on<br>Summar<br>y<br>Descripti<br>on<br><b>#3419</b><br>Summar<br>y<br>Descripti<br>on<br>Summar<br>y<br>Descripti<br>Summar<br>y<br>Descripti<br>Summar<br>y<br>Descripti                                                                                                    | The command in 3.1<br>Error :: You must pu<br>A description of how<br>https://askubuntu.co<br>Perhaps this would b<br>2 years ago<br>Add libdwarf to elftod<br>Update the elftoolcha<br>Provide a C++ frame<br>2 years ago<br>Remove difftest and<br>Evaluation of test res<br>2 years ago<br>Always build network<br>them from libbsd.<br>The network services<br>2 years ago<br>New Trac component<br>Both coverage and th<br>Please add coverage<br>2 years ago<br>examples-v2: m68k/<br>gh360 m68k-u5282 m68k/<br>gp360 m68k-u5282 m68k/<br>gp360 m68k-u5282 m68k/<br>fat_ramdisk is failing<br>m68k-av5282 m68k/<br>gp360 m68k-u5282 m68k/<br>fat_ramdisk is failing<br>m68k-av5282 m68k/<br>gp360 m68k-u5282 m68k/<br>fat_ramdisk is failing | t some 'source' UR<br>to address this is a<br>om/questions/4965<br>e useful info to up<br>fixed<br>olchain and provide<br>ain and add libdwa<br>work to create reu<br>fixed<br>sorttimes test tool<br>sorttimes test tool<br>sults and report ge<br>fixed<br>c services (tftpfs, fi<br>c services (tftpfs, fi<br>c services (tft    | Is in your sources.lis<br>at:<br>(49/error-you-must-p<br>date the RSB guide w<br>tool<br>a a C++ wrapper<br>rf.<br>usable access to libdw<br>tool<br>s<br>neration should move<br>network/legacy<br>upfs, ftpd, telnetd, lib<br>dicated libraries to av<br>admin<br>d Trace<br>ough areas that lump<br>rage could be a subce<br>admin<br>efined reference to<br>em68k and powerpc-<br>gen68360 m68k-gen6<br>60ads powerpc-qemu.<br>1d/m68k-rtems5-av<br>-av5282/filesystei<br>'bin/m68k-rtems5-gen<br>in/m68k-rtems5-gen                                                                                            | t ut-some-source-uris-in-your-source- vith (updated Ubuntu works + hint) Chris Johns varf. Sebastian Huber a to somewhere else, e.g. the RTEM Sebastian Huber debugger) debugger) debugger) which only depend on th void a cyclic dependency between li Joel Sherrill bing them into tools or other random ategory of tools.T Tracing could be a Joel Sherrill Thread_Life_action_handler BSPs. Errors below the list of BSPs S8360_040 m68k-mcf5206elite m68 uppc powerpc-qoriq_e6500_64 pow 5282/filesystem/fat_ramdisk.texe S282/filesystem/fat_ramdisk.texe | es-list         Chris Johns         Sebastian Huber         Stester.         Sebastian Huber         e POSIX socket API (provided by Newlib header files) as supp         bbsd.a and librtemscpu.a.         chrisj@         n categories makes work on them harder to trac.         a standalone component. It has target and tool components.         ek-mcf52235 m68k-mcf5225x m68k-mcf5235 m68k-mcf5329         erpc-ss555         it.c.4.o build/m68k-rtems5-av5282/filesystem/fat_ram         on `_wrap_Thread_Life_action_handler':         fined reference to `_Thread_Life_action_handler'                     | 2 years ago<br>2 years ago<br>ort libraries. Remove<br>19 months ago<br>2 years ago<br>2 years ago                                       |
| y<br>Descripti<br>on<br>Summar<br>y<br>Descripti<br>on<br><b>#3419</b><br>Summar<br>y<br>Descripti<br>on<br><b>#3421</b><br>Summar<br>y<br>Descripti<br>on<br><b>#3422</b><br>Summar<br>y<br>Descripti<br>on                                                                                                    | The command in 3.1<br>Error :: You must pu<br>A description of how<br>https://askubuntu.co<br>Perhaps this would b<br>2 years ago<br>Add libdwarf to elfton<br>Update the elftoncha<br>Provide a C++ frame<br>2 years ago<br>Remove difftest and<br>Evaluation of test res<br>2 years ago<br>Always build network<br>Always build network<br>Always build network<br>them from libbsd.<br>The network services<br>2 years ago<br>New Trac component<br>Both coverage and to<br>Please add coverage<br>2 years ago<br>examples-v2: m68k/<br>pfat_ramdisk is failing<br>m68k-av5282 m68k-uC528<br>[20/20] Proces<br>tar.c.4.o -> b<br>/home/joe1/rte<br>/home/joe1/rte                                                                               | t some 'source' UR<br>to address this is a<br>om/questions/4965<br>e useful info to up<br>fixed<br>olchain and provide<br>ain and add libdwa<br>work to create reu<br>fixed<br>sorttimes test tool<br>sults and report ge<br>fixed<br>c services (tftpfs, fi<br>c services (tftpfs, fi<br>c services (    | Is in your sources.lis<br>at:<br>(49/error-you-must-p<br>date the RSB guide w<br>tool<br>a a C++ wrapper<br>rf.<br>usable access to libdw<br>tool<br>s<br>neration should move<br>network/legacy<br>upfs, ftpd, telnetd, lib<br>dicated libraries to av<br>admin<br>d Trace<br>ough areas that lump<br>rage could be a subce<br>admin<br>efined reference to<br>em68k and powerpc-<br>gen68360 m68k-gen6<br>60ads powerpc-qemu.<br>1d/m68k-rtems5-av<br>-av5282/filesystei<br>'bin/m68k-rtems5-gen<br>in/m68k-rtems5-gen                                                                                            | t ut-some-source-uris-in-your-source-<br>vith (updated Ubuntu works + hint) Chris Johns varf. Sebastian Huber a to somewhere else, e.g. the RTEM Sebastian Huber debugger) debugger) which only depend on the void a cyclic dependency between li Joel Sherrill bing them into tools or other random ategory of tools.T Tracing could be a Joel Sherrill Thread_Life_action_handler BSPs. Errors below the list of BSPs S8360_040 m68k-mcf5206elite m66 uppc powerpc-qoriq_e6500_64 pow 5282/filesystem/fat_ramdisk.texe S282/filesystem/fat_ramdisk.in         | Sebastian Huber         Sebastian Huber         Stester.         Sebastian Huber         e POSIX socket API (provided by Newlib header files) as supplebed.a and librtemscpu.a.         chrisj@         n categories makes work on them harder to trac.         a standalone component. It has target and tool components.         extended         kk-mcf52235 m68k-mcf5225x m68k-mcf5235 m68k-mcf5329         erpc-ss555         it.c.4.o build/m68k-rtems5-av5282/filesystem/fat_ram         on `_wrap_Thread_Life_action_handler':         fined reference to `_Thread_Life_action_handler'         el exit status | 2 years ago<br>2 years ago<br>2 years ago<br>ort libraries. Remove<br>19 months ago<br>2 years ago<br>m68k-mrm332 m68k-<br>disk/fs-root- |
| y<br>Descripti<br>on<br>Summar<br>y<br>Descripti<br>on<br><b>#3419</b><br>Summar<br>y<br>Descripti<br>on<br>Summar<br>y<br>Descripti<br>Summar<br>y<br>Descripti<br>Summar<br>y<br>Descripti                                                                                                    | The command in 3.1<br>Error :: You must pu<br>A description of how<br>https://askubuntu.co<br>Perhaps this would b<br>2 years ago<br>Add libdwarf to elfton<br>Update the elftoolcha<br>Provide a C++ frame<br>2 years ago<br>Remove difftest and<br>Evaluation of test res<br>2 years ago<br>Always build network<br>Always build network<br>Always build network<br>them from libbsd.<br>The network services<br>2 years ago<br>New Trac component<br>Both coverage and the<br>Please add coverage<br>2 years ago<br>examples-v2: m68k/<br>pgh360 m68k-uC528<br>[20/20] Process<br>tar.c.4.o -> b<br>//home/joel/rte<br>//home/joel/rte<br>//home/joel/rte                                                                                       | t some 'source' UR<br>to address this is a<br>om/questions/4965<br>e useful info to up<br>fixed<br>olchain and provide<br>ain and add libdwa<br>work to create reu<br>fixed<br>sorttimes test tool<br>sults and report ge<br>fixed<br>sults and report ge<br>fixed<br>services (tftpfs, fi<br>c services (tftpfs, fi<br>c services  | Is in your sources.lis<br>at:<br>49/error-you-must-p<br>date the RSB guide w<br>tool<br>a a C++ wrapper<br>rf.<br>usable access to libdw<br>tool<br>s<br>neration should move<br>network/legacy<br>tpfs, ftpd, telnetd, lib<br>tpfs, ftpd, telnetd, lib<br>dicated libraries to av<br>admin<br>d Trace<br>ough areas that lump<br>rage could be a subce<br>admin<br>defined reference to<br>em68k and powerpc-<br>gen68360 m68k-gen6<br>60ads powerpc-qemt.<br>1d/m68k-rtems5-av<br>-av5282/filesyster<br>bin/m68k-rtems5-g<br>'bin/m68k-rtems5-g<br>'bin/m68k-rtems5-g<br>'bin/m68k-rtems5-g<br>'bin/m68k-rtems5-g | t ut-some-source-uris-in-your-source vith (updated Ubuntu works + hint) Chris Johns varf. Sebastian Huber a to somewhere else, e.g. the RTEM Sebastian Huber debugger) debugger) which only depend on th void a cyclic dependency between li Joel Sherrill sing them into tools or other random ategory of tools.T Tracing could be a Joel Sherrill Thread_Life_action_handler BSPs. Errors below the list of BSPs atago _ 40 m68k-mcf5206elite m68 uppc powerpc-qoriq_e6500_64 pow 5282/filesystem/fat_ramdisk.texe cc: /tmp/ccIRjaaa.c: In functi             | es-list         Chris Johns         Sebastian Huber         Stester.         Sebastian Huber         e POSIX socket API (provided by Newlib header files) as supp         bbsd.a and librtemscpu.a.         chrisj@         n categories makes work on them harder to trac.         a standalone component. It has target and tool components.         ek-mcf52235 m68k-mcf5225x m68k-mcf5235 m68k-mcf5329         erpc-ss555         it.c.4.o build/m68k-rtems5-av5282/filesystem/fat_ram         on `_wrap_Thread_Life_action_handler':         fined reference to `_Thread_Life_action_handler'                     | 2 years ago<br>2 years ago<br>ort libraries. Remove<br>19 months ago<br>2 years ago<br>2 years ago                                       |
| y<br>Descripti<br>on<br>Summar<br>y<br>Descripti<br>on<br><b>#3419</b><br>Summar<br>y<br>Descripti<br>on<br><b>#3421</b><br>Summar<br>y<br>Descripti<br>on<br><b>#3422</b><br>Summar<br>y<br>Descripti<br>on                                                                                                    | The command in 3.1<br>Error :: You must pu<br>A description of how<br>https://askubuntu.co<br>Perhaps this would b<br>2 years ago<br>Add libdwarf to elfton<br>Update the elftoncha<br>Provide a C++ frame<br>2 years ago<br>Remove difftest and<br>Evaluation of test res<br>2 years ago<br>Always build network<br>Always build network<br>Always build network<br>them from libbsd.<br>The network services<br>2 years ago<br>New Trac component<br>Both coverage and to<br>Please add coverage<br>2 years ago<br>examples-v2: m68k/<br>pfat_ramdisk is failing<br>m68k-av5282 m68k-uC528<br>[20/20] Proces<br>tar.c.4.o -> b<br>/home/joe1/rte<br>/home/joe1/rte                                                                               | t some 'source' UR<br>to address this is a<br>om/questions/4965<br>e useful info to up<br>fixed<br>olchain and provide<br>ain and add libdwa<br>work to create reu<br>fixed<br>sorttimes test tool<br>sults and report ge<br>fixed<br>sults and report ge<br>fixed<br>services (tftpfs, fi<br>c services (tftpfs, fi<br>c services  | Is in your sources.lis<br>at:<br>49/error-you-must-p<br>date the RSB guide w<br>tool<br>a a C++ wrapper<br>rf.<br>usable access to libdw<br>tool<br>s<br>neration should move<br>network/legacy<br>tpfs, ftpd, telnetd, lib<br>tpfs, ftpd, telnetd, lib<br>dicated libraries to av<br>admin<br>d Trace<br>ough areas that lump<br>rage could be a subce<br>admin<br>defined reference to<br>em68k and powerpc-<br>gen68360 m68k-gen6<br>60ads powerpc-qemt.<br>1d/m68k-rtems5-av<br>-av5282/filesyster<br>bin/m68k-rtems5-g<br>'bin/m68k-rtems5-g<br>'bin/m68k-rtems5-g<br>'bin/m68k-rtems5-g<br>'bin/m68k-rtems5-g | t ut-some-source-uris-in-your-source-<br>vith (updated Ubuntu works + hint) Chris Johns varf. Sebastian Huber a to somewhere else, e.g. the RTEM Sebastian Huber debugger) debugger) which only depend on the void a cyclic dependency between li Joel Sherrill bing them into tools or other random ategory of tools.T Tracing could be a Joel Sherrill Thread_Life_action_handler BSPs. Errors below the list of BSPs S8360_040 m68k-mcf5206elite m66 uppc powerpc-qoriq_e6500_64 pow 5282/filesystem/fat_ramdisk.texe S282/filesystem/fat_ramdisk.in         | Sebastian Huber         Sebastian Huber         Stester.         Sebastian Huber         e POSIX socket API (provided by Newlib header files) as supplebed.a and librtemscpu.a.         chrisj@         n categories makes work on them harder to trac.         a standalone component. It has target and tool components.         extended         kk-mcf52235 m68k-mcf5225x m68k-mcf5235 m68k-mcf5329         erpc-ss555         it.c.4.o build/m68k-rtems5-av5282/filesystem/fat_ram         on `_wrap_Thread_Life_action_handler':         fined reference to `_Thread_Life_action_handler'         el exit status | 2 years ago<br>2 years ago<br>2 years ago<br>ort libraries. Remove<br>19 months ago<br>2 years ago<br>m68k-mrm332 m68k-<br>disk/fs-root- |

|                                                                                                    | -> processing<br>One of the te<br>(complete log                                                                                                    | g test results<br>ests has failed,<br>g in /data/home,                                                                                                    | s5-gcc) : 7<br>ons header : s<br>: 1<br>, read config.log f<br>/joel/rtems-work/ex                                                                                                    | 7.3.0 20180125 (RTEMS 5, RSH                                                                                                    | (5/bin/mips-rtems5-gcc<br>(5/bin/mips-rtems5-ar<br>3 6d9c77c77d271d1fc2dfe8493d6713930b52a6d                                                                                                    | d, Newlib 3.0.0)                                                                                                    |
|----------------------------------------------------------------------------------------------------|----------------------------------------------------------------------------------------------------|----------------------------------------------------------------------------------------------------|----------------------------------------------------------------------------------------------------|----------------------------------------------------------------------------------------------------|----------------------------------------------------------------------------------------------------|----------------------------------------------------------------------------------------------------|
| <del>#3425</del>                                                                                                    | 2 years ago                                                                                                    | fixed                                                                                                    | unspecified                                                                                                    | Joel Sherrill                                                                                                    |                                                                                                    | 23 months ago                                                                                                    |
| Summar<br>y                                                                                                    | examples-v2: Powe                                                                                                    |                                                                                                    | rat_ramuisk                                                                                                    |                                                                                                    |                                                                                                    |                                                                                                    |
|                                                                                                    | mpc5674fevb_spe,                                                                                                    | mpc5674f_rsm6,<br>ing build/powerg<br>ided from /home,<br>from /home,<br>from/,                                                                                                    | <pre>mvme3100, mvme31 co-rtems5-beatnik/f /joel/rtems-work/bs /joel/rtems-work/bs /gdb/overwrite/rtem stall//powerpc-rte</pre>                                                                                                    | <pre>100, phycore_mpc5554, qemupr<br/>filesystem/fat_ramdisk/fs-rr<br/>sp-install//powerpc-rtems5/l<br/>sp-install//powerpc-rtems5/l<br/>sp-install//powerpc-rtems5/l<br/>ss_init.c:7:</pre> |                                                                                                    | y.h:40:0,                                                                                                    |
| Descripti<br>on                                                                                                    | /home/joel/rt<br>#error "Unsu<br>^~~~~                                                                                                    | from /home,<br>from /home,<br>from/<br>cems-work/bsp-in<br>apported CPU Mod                                                                                                    | /joel/rtems-work/bs<br>/joel/rtems-work/bs<br>/hello/hello_world_<br>hstall//powerpc-rte<br>del"                                                                                                    | <pre>sp-install//powerpc-rtems5/k sp-install//powerpc-rtems5/k _c/test.c:21:</pre>                                                                                                    | <pre>beatnik/lib/include/libcpu/powerpc-utilit<br/>beatnik/lib/include/bsp/vectors.h:40,<br/>beatnik/lib/include/bsp.h:27,<br/>ems/powerpc/powerpc.h:283:2: error: #error<br/>error #error</pre> | -                                                                                                    |
|                                                                                                    |                                                                                                    |                                                                                                    |                                                                                                    |                                                                                                    |                                                                                                    |                                                                                                    |
|                                                                                                    | 2 years ago                                                                                                    | wontfix                                                                                                    | score                                                                                                    | Joel Sherrill                                                                                                    |                                                                                                    | 20 months ago                                                                                                    |
|                                                                                                    | 2 years ago<br>Remove Simple SM                                                                                                    |                                                                                                    |                                                                                                    | Joel Sherrill                                                                                                    |                                                                                                    | 20 months ago                                                                                                    |
| Summar<br>y                                                                                                    | Remove Simple SM<br>This scheduler was<br>support were new.<br>If you have an SMI<br>burden. The Detern                                                                                                    | P Priority Schedul<br>the first SMP sch<br>A Simple Schedul<br>9 system, the appl<br>ninistic Priority Sc                                                                                                    | ler<br>eduler added. It was o<br>er has a use case as a<br>ication is almost certa<br>sheduler uses ~3K for                                                                                                    | created to have an easy SMP sch<br>a low resource alternative for sm<br>ain to have enough resources wh<br>FIFO with 256 priorities. This sh                                                 | eduler to debug. This was especially important of all uniprocessor systems. But the SMP variant jure the more complicated data structures used tould not be an issue for an SMP system.          | when all of the SMP modifications and<br>ust doesn't seem to have a good use cas                                                                            |
| Summar<br>y<br>Descripti<br>on                                                                                                    | Remove Simple SM<br>This scheduler was<br>support were new.<br>If you have an SMI<br>burden. The Detern                                                                                                    | P Priority Schedul<br>the first SMP sch<br>A Simple Schedul<br>9 system, the appl<br>ninistic Priority Sc                                                                                                    | ler<br>eduler added. It was o<br>er has a use case as a<br>ication is almost certa                                                                                                    | created to have an easy SMP sch<br>a low resource alternative for sm<br>ain to have enough resources wh<br>FIFO with 256 priorities. This sh                                                 | all uniprocessor systems. But the SMP variant juere the more complicated data structures used                                                                                                    | when all of the SMP modifications and<br>ust doesn't seem to have a good use cas<br>by the other schedulers wouldn't be a                                   |
| Summar<br>y<br>Descripti                                                                                                    | Remove Simple SM<br>This scheduler was<br>support were new.<br>If you have an SMI<br>burden. The Detern<br>This ticket is a prop                                                                                                    | IP Priority Schedu<br>the first SMP sch<br>A Simple Schedul<br>9 system, the appl<br>ministic Priority Sc<br>posal to remove th<br>fixed                                                                                                    | ler<br>eduler added. It was o<br>er has a use case as a<br>ication is almost certa<br>sheduler uses ~3K for<br>his as no longer having                                                                                                    | created to have an easy SMP sch<br>a low resource alternative for sm<br>ain to have enough resources wh<br>FIFO with 256 priorities. This sh<br>g a use case.                                | all uniprocessor systems. But the SMP variant ju<br>ere the more complicated data structures used<br>would not be an issue for an SMP system.                                                    | ust doesn't seem to have a good use cas                                                                                                    |
| Summar<br>y<br>Descripti<br>on<br><b>#3433</b><br>Summar                                                                                   | Remove Simple SM<br>This scheduler was<br>support were new.<br>If you have an SM<br>burden. The Detern<br>This ticket is a prop<br><b>2 years ago</b><br>Add SMP support for<br>add SMP support for<br>add context<br>add BSP sup<br>add support<br>fix all unexp                                                                                                    | IP Priority Schedul<br>the first SMP sch.<br>A Simple Schedul<br>> system, the appl<br>ministic Priority Sc<br>bosal to remove th<br><b>fixed</b><br>or RISC-V<br>s the following ta:<br>unter support<br>for Qemu<br>for device tree pu<br>vected test suite fa<br>stem support to e                                                                                                    | ler<br>eduler added. It was c<br>er has a use case as a<br>ication is almost certs<br>cheduler uses ~3K for<br>his as no longer having<br>arch/riscv                                                                                                  | created to have an easy SMP sch<br>a low resource alternative for sm<br>ain to have enough resources wh<br>FIFO with 256 priorities. This sh<br>g a use case.<br>Sebastian Huber             | all uniprocessor systems. But the SMP variant ju<br>ere the more complicated data structures used<br>would not be an issue for an SMP system.                                                    | when all of the SMP modifications and<br>ust doesn't seem to have a good use cas<br>by the other schedulers wouldn't be a                                   |
| Summar<br>y<br>Descripti<br>on<br>Summar<br>y<br>Descripti<br>on<br>#3434<br>Summar                                                        | Remove Simple SM<br>This scheduler was<br>support were new.<br>If you have an SMH<br>burden. The Detern<br>This ticket is a prop<br><b>2 years ago</b><br>Add SMP support for<br>add SMP support for<br>add CPU con<br>add context<br>add BSP sup<br>add support<br>fix all unexy<br>add build sy<br>add SMP im<br><b>2 years ago</b>                                                  | IP Priority Schedul<br>the first SMP sch.<br>A Simple Schedul<br>> system, the appi<br>ministic Priority Sc<br>bosal to remove th<br>fixed<br>or RISC-V<br>s the following ta:<br>unter support<br>validation code<br>opport for Qemu<br>for device tree pi<br>excetd test suite fa<br>stem support to e<br>plementation<br>fixed                                                                                                    | ler<br>eduler added. It was of<br>er has a use case as a<br>iccation is almost certa<br>theduler uses ~3K for<br>his as no longer having<br>arch/riscv<br>sks:<br>rovided by Qemu<br>ailures running on Qer                                           | mu Sebastian Huber                                                                                                    | all uniprocessor systems. But the SMP variant ju<br>ere the more complicated data structures used<br>would not be an issue for an SMP system.                                                    | when all of the SMP modifications and<br>ust doesn't seem to have a good use cas<br>by the other schedulers wouldn't be a<br>16 months ago                  |
| Summar<br>y<br>Descripti<br>on<br>Summar<br>y<br>Descripti<br>on<br>#3434<br>Summar<br>y                                                   | Remove Simple SM<br>This scheduler was<br>support were new.<br>If you have an SMH<br>burden. The Detern<br>This ticket is a prop<br><b>2 years ago</b><br>Add SMP support for<br>add SMP support for<br>add CPU con<br>add context<br>add BSP sup<br>add support<br>fix all unexy<br>add build sy<br>add SMP im<br><b>2 years ago</b>                                                  | IP Priority Schedul<br>the first SMP sch.<br>A Simple Schedul<br>> system, the appi<br>ministic Priority Sc<br>bosal to remove th<br>fixed<br>or RISC-V<br>s the following ta:<br>unter support<br>validation code<br>opport for Qemu<br>for device tree pi<br>excetd test suite fa<br>stem support to e<br>plementation<br>fixed                                                                                                    | eduler added. It was of er has a use case as a lication is almost certa cheduler uses ~3K for his as no longer having arch/riscv                                                                                                    | mu Sebastian Huber                                                                                                    | all uniprocessor systems. But the SMP variant ju<br>ere the more complicated data structures used<br>lould not be an issue for an SMP system.<br>Sebastian Huber                                 | when all of the SMP modifications and<br>ust doesn't seem to have a good use ca<br>by the other schedulers wouldn't be a<br>16 months ago<br>21 months ago  |
| Summar<br>y<br>Descripti<br>on<br>Summar<br>y<br>Descripti<br>on<br>Summar<br>y<br><b>#3434</b><br>Summar<br>y<br><b>#3435</b><br>Summar   | Remove Simple SM<br>This scheduler was<br>support were new.<br>If you have an SMH<br>burden. The Detern<br>This ticket is a proj<br><b>2 years ago</b><br>Add SMP support for<br>add CPU con<br>add context<br>add SPS sup<br>add support<br>fix all unexp<br>add support<br>fix all unexp<br>add build sy<br>add SMP im<br><b>2 years ago</b><br>Add CONFIGURE_M                      | IP Priority Schedul<br>the first SMP sch.<br>A Simple Schedul<br>> system, the appl<br>ministic Priority Sc<br>bosal to remove th<br><b>fixed</b><br>or RISC-V<br>s the following ta:<br>unter support<br>for Qemu<br>for device tree pu<br>sected test suite fa<br>stem support to e<br>plementation<br><b>fixed</b><br>INIMUM_POSIX_1                                                                                                    | ler eduler added. It was o er has a use case as a cication is almost certa theduler uses ~3K for his as no longer havin arch/riscv sks: rovided by Qemu ailures running on Qer inable an SMP build config THREAD_STACK_SIZE config config             | mu Sebastian Huber E configuration option                                                                                                    | all uniprocessor systems. But the SMP variant juere the more complicated data structures used lould not be an issue for an SMP system.           Sebastian Huber           Sebastian Huber       | when all of the SMP modifications and<br>ust doesn't seem to have a good use ca<br>by the other schedulers wouldn't be a<br>16 months ago<br>21 months ago  |
| Summar<br>y<br>Descripti<br>on<br>Summar<br>y<br>Descripti<br>on<br>Summar<br>y<br><b>#3435</b><br>Summar<br>y<br>Summar<br>y<br>Descripti | Remove Simple SM<br>This scheduler was<br>support were new.<br>If you have an SMH<br>burden. The Detern<br>This ticket is a proj<br><b>2 years ago</b><br>Add SMP support for<br>add CPU con<br>add context<br>add SPS sup<br>add support<br>fix all unexp<br>add support<br>fix all unexp<br>add build sy<br>add SMP im<br><b>2 years ago</b><br>Add CONFIGURE_M                      | IP Priority Schedul<br>the first SMP schedul<br>A Simple Schedul<br>system, the appl<br>ministic Priority Sc<br>bosal to remove th<br><b>fixed</b><br>or RISC-V<br>s the following ta:<br>unter support<br>validation code<br>oport for Qemu<br>for device tree pri-<br>ected test suite for<br>stem support to gemu<br>for device tree pri-<br>ected st suite for<br>stem support to gemu<br>for device tree pri-<br>ected test suite for<br>stem support to gemu<br>fixed<br>INIMUM_POSIX_ | ler eduler added. It was of er has a use case as a ication is almost certe theduler uses ~3K for is as no longer having arch/riscv sks: rovided by Qemu allures running on Qer enable an SMP build config THREAD_STACK_SIZE config PREREQUISITE_DRIVE | mu Sebastian Huber Sebastian Huber Sebastian Huber                                                                                                    | all uniprocessor systems. But the SMP variant juere the more complicated data structures used lould not be an issue for an SMP system.           Sebastian Huber           Sebastian Huber       | when all of the SMP modifications and<br>ust doesn't seem to have a good use cas<br>by the other schedulers wouldn't be a                                   |
| Summar<br>y<br>Descripti<br>on<br>Summar<br>y<br>Descripti<br>on<br>summar<br>y<br><b>#3435</b><br>Summar<br>y                             | Remove Simple SM<br>This scheduler was<br>support were new.<br>If you have an SMH<br>burden. The Detern<br>This ticket is a proj<br><b>2 years ago</b><br>Add SMP support for<br>add SMP support for<br>add context<br>add BSP suj<br>add support<br>fix all unexp<br>add build sy<br>add SMP im<br><b>2 years ago</b><br>Add CONFIGURE_M<br><b>2 years ago</b><br>Add test case for C | IP Priority Schedul<br>the first SMP schedul<br>A Simple Schedul<br>system, the appl<br>ministic Priority Sc<br>bosal to remove th<br><b>fixed</b><br>or RISC-V<br>s the following ta:<br>unter support<br>validation code<br>oport for Qemu<br>for device tree pri-<br>ected test suite for<br>stem support to gemu<br>for device tree pri-<br>ected st suite for<br>stem support to gemu<br>for device tree pri-<br>ected test suite for<br>stem support to gemu<br>fixed<br>INIMUM_POSIX_ | ler eduler added. It was of er has a use case as a ication is almost certe theduler uses ~3K for is as no longer having arch/riscv sks: rovided by Qemu allures running on Qer enable an SMP build config THREAD_STACK_SIZE config PREREQUISITE_DRIVE | mu Sebastian Huber Sebastian Huber Sebastian Huber                                                                                                    | all uniprocessor systems. But the SMP variant juere the more complicated data structures used lould not be an issue for an SMP system.           Sebastian Huber           Sebastian Huber       | when all of the SMP modifications and<br>ust doesn't seem to have a good use cas<br>by the other schedulers wouldn't be a<br>16 months ago<br>21 months ago |

89/130

Most applications use a clock driver and most BSPs use the clock driver framework provided by clockimpl.h. This framework offers a Clock\_driver\_support\_shutdown\_hardware() hook which is used like this.

90/130

|                                                                                                    | #ifdef Clock_d:<br>/**                                                                                                    | river_support_s                                                                                                    | shutdown_hardware                                                                                                    |                                                                                                    |                                                                                                    |                                                                                                    |
|----------------------------------------------------------------------------------------------------|----------------------------------------------------------------------------------------------------|----------------------------------------------------------------------------------------------------|----------------------------------------------------------------------------------------------------|----------------------------------------------------------------------------------------------------|----------------------------------------------------------------------------------------------------|----------------------------------------------------------------------------------------------------|
|                                                                                                    | * @brief Clo                                                                                                    | ck_exit                                                                                                    |                                                                                                    |                                                                                                    |                                                                                                    |                                                                                                    |
|                                                                                                    | * * This routin                                                                                                    | ne allows the d                                                                                                    | clock driver to e                                                                                                    | xit by masking the interrupt                                                                                                    | and                                                                                                    |                                                                                                    |
|                                                                                                    | * disabling *<br>*/                                                                                                    | the clock's cou                                                                                                    | unter.                                                                                                    |                                                                                                    |                                                                                                    |                                                                                                    |
|                                                                                                    | void Clock_exit                                                                                                    | t( void )                                                                                                    |                                                                                                    |                                                                                                    |                                                                                                    |                                                                                                    |
|                                                                                                    | Clock_driver                                                                                                    | _support_shutdo                                                                                                    | own_hardware();                                                                                                    |                                                                                                    |                                                                                                    |                                                                                                    |
| Descripti<br>on                                                                                                    | /* do not res                                                                                                    | store old vecto                                                                                                    | or */                                                                                                    |                                                                                                    |                                                                                                    |                                                                                                    |
| 011                                                                                                    | #endif                                                                                                    |                                                                                                    |                                                                                                    |                                                                                                    |                                                                                                    |                                                                                                    |
|                                                                                                    | <pre>#ifdef Clock_d:     atexit( Clock #endif</pre>                                                                                                    |                                                                                                    | shutdown_hardware                                                                                                    |                                                                                                    |                                                                                                    |                                                                                                    |
|                                                                                                    | The aim is to stop clo                                                                                                    | ock tick interrupts                                                                                                    | s at some late point                                                                                                    | in the exit() procedure.                                                                                                    |                                                                                                    |                                                                                                    |
|                                                                                                    | The use of atexit() p                                                                                                    | ulls in malloc() w                                                                                                    | hich pulls in errno. I                                                                                                    | It is incompatible with the intention                                                                                                    | on of the CONFIGURE_DISABLE_NEWLIB_R                                                                                                    | EENTRANCY configuration option.                                                                                   |
|                                                                                                    |                                                                                                    |                                                                                                    |                                                                                                    | accompanied clock tick interrup                                                                                                    | ts should cause no harm. On the contrary, s                                                                                                    | someone may assume a normal operating                                                                             |
|                                                                                                    | system operation, e.                                                                                                    |                                                                                                    |                                                                                                    |                                                                                                    |                                                                                                    |                                                                                                    |
| <del>#3437</del>                                                                                                    | Remove the superflue<br>2 years ago                                                                                                    | fixed                                                                                                    | _support_shutdown_<br>unspecified                                                                                                    | _hardware() hook.<br>Sebastian Huber                                                                                                    | Sebastian Huber                                                                                                    | 2 years ago                                                                                                    |
| Summar                                                                                                    | Replace use of printk                                                                                                    | () in free() with a                                                                                                    | · ·                                                                                                    |                                                                                                    |                                                                                                    |                                                                                                    |
| y<br>Descripti                                                                                                    | An invalid hean usag                                                                                                    | e such as a doub                                                                                                    | le free is usually a f                                                                                                    | atal error. Replace the use of prin                                                                                                    | ntk() in free() with a fatal error. Introduce a                                                                                                    | new fatal error source for heap errors                                                                            |
| on                                                                                                    | An invalia neap usag                                                                                                    |                                                                                                    | ie nee is usually a la                                                                                                    | attai error. Replace the use of phi                                                                                                    |                                                                                                    | new latar error source for neap errors.                                                                           |
| <del>#3443</del>                                                                                                    | 23 months ago                                                                                                    | fixed                                                                                                    | tool                                                                                                    | Sebastian Huber                                                                                                    | Sebastian Huber                                                                                                    | 23 months ago                                                                                                    |
| Summar<br>v                                                                                                    | Remove shgen progr                                                                                                    | am                                                                                                    |                                                                                                    |                                                                                                    |                                                                                                    |                                                                                                    |
| ,<br>Descripti                                                                                                    | Rename it to rtems-s                                                                                                    | shgen.                                                                                                    |                                                                                                    |                                                                                                    |                                                                                                    |                                                                                                    |
| on                                                                                                    | 22 11                                                                                                    | <b>C</b> 1                                                                                                    |                                                                                                    |                                                                                                    |                                                                                                    | 22                                                                                                    |
| <b>#3444</b><br>Summar                                                                                                    | 23 months ago<br>Remove nios2gen pro                                                                                                    | fixed<br>ogram                                                                                                    | tool                                                                                                    | Sebastian Huber                                                                                                    | Sebastian Huber                                                                                                    | 22 months ago                                                                                                    |
| y                                                                                                    |                                                                                                    |                                                                                                    |                                                                                                    |                                                                                                    |                                                                                                    |                                                                                                    |
| Descripti<br>on                                                                                                    | Rename it to rtems-r                                                                                                    | nios2gen                                                                                                    |                                                                                                    |                                                                                                    |                                                                                                    |                                                                                                    |
| #3445                                                                                                    | 23 months ago                                                                                                    | fixed                                                                                                    | tool                                                                                                    | Sebastian Huber                                                                                                    | Sebastian Huber                                                                                                    | 23 months ago                                                                                                    |
| Summar                                                                                                    | Remove multigen scr                                                                                                    | ipt                                                                                                    |                                                                                                    |                                                                                                    |                                                                                                    |                                                                                                    |
| y                                                                                                    | This script is unused                                                                                                    | and out dated                                                                                                    |                                                                                                    |                                                                                                    |                                                                                                    |                                                                                                    |
| Descripti<br>on                                                                                                    | This script is unused                                                                                                    | and out dated.                                                                                                    |                                                                                                    |                                                                                                    |                                                                                                    |                                                                                                    |
| <del>#3446</del>                                                                                                    | 23 months ago                                                                                                    | fixed                                                                                                    | tool                                                                                                    | Sebastian Huber                                                                                                    | Sebastian Huber                                                                                                    | 23 months ago                                                                                                    |
| Summar<br>y                                                                                                    | Remove cvsignore-ac                                                                                                    | ld.sh script                                                                                                    |                                                                                                    |                                                                                                    |                                                                                                    |                                                                                                    |
| ,<br>Descripti                                                                                                    | This script is obsolete                                                                                                    | e since moving to                                                                                                    | Git.                                                                                                    |                                                                                                    |                                                                                                    |                                                                                                    |
| on                                                                                                    |                                                                                                    |                                                                                                    | 4 I                                                                                                    | Cohestian United                                                                                                    | Cohootion Unitor                                                                                                    | 22 months and                                                                                                    |
|                                                                                                    | 22                                                                                                    |                                                                                                    | tool                                                                                                    | Sebastian Huber                                                                                                    | Sebastian Huber                                                                                                    | 23 months ago                                                                                                    |
| <b>#3447</b>                                                                                                    | 23 months ago<br>Remove rtems-testsu                                                                                                    | fixed<br>uite-autostuff scri                                                                                                    | ipt                                                                                                    |                                                                                                    |                                                                                                    |                                                                                                    |
| Summar<br>y                                                                                                    | Remove rtems-testsu                                                                                                    |                                                                                                    | ipt                                                                                                    |                                                                                                    |                                                                                                    |                                                                                                    |
| Summar<br>y<br>Descripti                                                                                                    | Remove rtems-testsu                                                                                                    |                                                                                                    | pt                                                                                                    |                                                                                                    |                                                                                                    |                                                                                                    |
| Summar<br>y<br>Descripti<br>on                                                                                                    | Remove rtems-testsu<br>It is not used.                                                                                                    |                                                                                                    | tool                                                                                                    | Sebastian Huber                                                                                                    | Sebastian Huber                                                                                                    | 23 months ago                                                                                                    |
| Summar<br>y<br>Descripti<br>on<br>#3451<br>Summar                                                                                                    | Remove rtems-testsu<br>It is not used.                                                                                                    | iite-autostuff scri                                                                                                    |                                                                                                    | Sebastian Huber                                                                                                    | Sebastian Huber                                                                                                    | 23 months ago                                                                                                    |
| Summar<br>y<br>Descripti<br>on<br><b>#3451</b><br>Summar<br>y                                                                                                    | Remove rtems-testsu<br>It is not used.<br>23 months ago<br>Remove size_rtems s                                                                                                    | fixed                                                                                                    | tool                                                                                                    | Sebastian Huber                                                                                                    |                                                                                                    | 23 months ago                                                                                                    |
| Summar<br>y<br>Descripti<br>on<br><b>#3451</b><br>Summar<br>y<br>Descripti<br>on                                                                                                    | Remove rtems-testsu<br>It is not used.<br>23 months ago<br>Remove size_rtems s<br>This script is horribly                                                                                                    | fixed                                                                                                    | tool                                                                                                    | placed in RTEMS tools if necessa                                                                                                    | ry.                                                                                                    | 23 months ago                                                                                                    |
| Summar<br>y<br>Descripti<br>on<br>#3451<br>Summar<br>y<br>Descripti<br>on<br>#3452                                                                                                    | Remove rtems-testsu<br>It is not used.<br>23 months ago<br>Remove size_rtems s<br>This script is horribly<br>23 months ago                                                                                                    | fixed<br>script<br>out of date. A ne                                                                                                    | tool<br>ew version could be<br>arch/riscv                                                                                                    | placed in RTEMS tools if necessa<br>Sebastian Huber                                                                                                    |                                                                                                    | 23 months ago<br>21 months ago                                                                                    |
| Summar<br>y<br>Descripti<br>on<br><b>#3451</b><br>Summar<br>y<br>Descripti<br>on                                                                                                    | Remove rtems-testsu<br>It is not used.<br>23 months ago<br>Remove size_rtems s<br>This script is horribly                                                                                                    | fixed<br>script<br>out of date. A ne                                                                                                    | tool<br>ew version could be<br>arch/riscv                                                                                                    | placed in RTEMS tools if necessa<br>Sebastian Huber                                                                                                    | ry.                                                                                                    |                                                                                                    |
| Summar<br>y<br>Descripti<br>on<br><b>#3451</b><br>Summar<br>y<br>Descripti<br>on<br><b>#3452</b><br>Summar<br>y                                                                                                    | Remove rtems-testsu<br>It is not used.<br>23 months ago<br>Remove size_rtems s<br>This script is horribly<br>23 months ago                                                                                                    | fixed<br>script<br>out of date. A ne<br>fixed                                                                                                    | tool<br>ew version could be<br>arch/riscv<br>standard 64-bit chips                                                                                                    | placed in RTEMS tools if necessa<br>Sebastian Huber                                                                                                    | ry.                                                                                                    |                                                                                                    |
| Summar<br>y<br>Descripti<br>on<br><b>#3451</b><br>Summar<br>y<br>Descripti<br>on<br><b>#3452</b><br>Summar                                                                                                    | Remove rtems-testsu<br>It is not used.<br>23 months ago<br>Remove size_rtems s<br>This script is horribly<br>23 months ago<br>Update RISC-V tool of                                                                                                    | fixed<br>script<br>out of date. A ne<br>fixed<br>thain to support s<br>e this bug fix in E                                                                                                    | tool<br>ew version could be<br>arch/riscv<br>standard 64-bit chips<br>Binutils:                                                                                                    | placed in RTEMS tools if necessa<br>Sebastian Huber                                                                                                    | ry.                                                                                                    |                                                                                                    |
| Summar<br>y<br>Descripti<br>on<br>w#3451<br>Summar<br>y<br>Descripti<br>on<br>Summar<br>y<br>Descripti<br>on                                                                                                    | Remove rtems-testsu<br>It is not used.<br>23 months ago<br>Remove size_rtems s<br>This script is horribly<br>23 months ago<br>Update RISC-V tool of<br>First step is to includ<br>https://sourceware.o<br>Second step is a multiplication of the second step is a multiplication of the second step is a multiplication of the | fixed<br>script<br>out of date. A ne<br>fixed<br>thain to support s<br>e this bug fix in E<br>org/bugzilla/show<br>tilib update. Third                                                                                                    | tool<br>ew version could be<br>arch/riscv<br>standard 64-bit chips<br>Binutils:<br>_bug.cgi?id=23244<br>d step is a merge of                                                                                                    | placed in RTEMS tools if necessa<br>Sebastian Huber<br>s<br>the riscv32 and riscv64 tool chai                                                                                                    | ry.<br>Sebastian Huber<br>ns into a single riscy tool chain.                                                                                                    | 21 months ago                                                                                                    |
| Summar<br>y<br>Descripti<br>on<br><b>#3451</b><br>Summar<br>y<br>Descripti<br>on<br>Summar<br>y<br>Descripti<br>on                                                                                                    | Remove rtems-testsu<br>It is not used.<br>23 months ago<br>Remove size_rtems s<br>This script is horribly<br>23 months ago<br>Update RISC-V tool of<br>First step is to includ<br>https://sourceware.o<br>Second step is a mul<br>23 months ago                                                                                                    | fixed<br>script<br>out of date. A ne<br>fixed<br>thain to support s<br>e this bug fix in E<br>rg/bugzilla/show                                                                                                    | tool<br>ew version could be<br>arch/riscv<br>standard 64-bit chips<br>Binutils:<br>_bug.cgi?id=23244                                                                                                    | placed in RTEMS tools if necessa<br>Sebastian Huber<br>s                                                                                                    | ry.<br>Sebastian Huber                                                                                                    |                                                                                                    |
| Summar<br>y<br>Descripti<br>on<br>w#3451<br>Summar<br>y<br>Descripti<br>on<br>Summar<br>y<br>Descripti<br>on                                                                                                    | Remove rtems-testsu<br>It is not used.<br>23 months ago<br>Remove size_rtems s<br>This script is horribly<br>23 months ago<br>Update RISC-V tool of<br>First step is to includ<br>https://sourceware.o<br>Second step is a multiplication of the second step is a multiplication of the second step is a multiplication of the | fixed<br>script<br>out of date. A ne<br>fixed<br>thain to support s<br>e this bug fix in E<br>org/bugzilla/show<br>tilib update. Third                                                                                                    | tool<br>ew version could be<br>arch/riscv<br>standard 64-bit chips<br>Binutils:<br>_bug.cgi?id=23244<br>d step is a merge of                                                                                                    | placed in RTEMS tools if necessa<br>Sebastian Huber<br>s<br>the riscv32 and riscv64 tool chai                                                                                                    | ry.<br>Sebastian Huber<br>ns into a single riscy tool chain.                                                                                                    | 21 months ago                                                                                                    |
| Summar<br>y<br>Descripti<br>on<br>#3451<br>Summar<br>y<br>Descripti<br>on<br>*3452<br>Summar<br>y<br>Bescripti<br>on<br>*3453<br>Summar<br>y<br>*3454                                                                                                    | Remove rtems-testsu<br>It is not used.<br>23 months ago<br>Remove size_rtems s<br>This script is horribly<br>23 months ago<br>Update RISC-V tool of<br>First step is to includ<br>https://sourceware.o<br>Second step is a mul<br>23 months ago<br>Add RISC-V GDB<br>23 months ago                                                                                                    | fixed<br>fixed<br>fixed<br>fixed<br>fixed<br>thain to support s<br>e this bug fix in E<br>trg/bugzilla/show<br>tillib update. Third<br>fixed                                                                                                    | tool ew version could be arch/riscv standard 64-bit chips Binutils: _bug.cgi?id=23244 d step is a merge of arch/riscv doc                                                                                                    | placed in RTEMS tools if necessa<br>Sebastian Huber<br>s<br>the riscv32 and riscv64 tool chai                                                                                                    | ry.<br>Sebastian Huber<br>ns into a single riscy tool chain.                                                                                                    | 21 months ago                                                                                                    |
| Summar y<br>Descripti<br>on<br>#3451<br>Summar y<br>Descripti<br>on<br>#3452<br>Summar y<br>#3453<br>Summar y<br>#3454<br>Summar                                                                                                    | Remove rtems-testsu<br>It is not used.<br>23 months ago<br>Remove size_rtems s<br>This script is horribly<br>23 months ago<br>Update RISC-V tool of<br>First step is to includ<br>https://sourceware.o<br>Second step is a mul<br>23 months ago<br>Add RISC-V GDB                                                                                                    | fixed<br>fixed<br>fixed<br>fixed<br>fixed<br>thain to support s<br>e this bug fix in E<br>trg/bugzilla/show<br>tillib update. Third<br>fixed                                                                                                    | tool ew version could be arch/riscv standard 64-bit chips Binutils: _bug.cgi?id=23244 d step is a merge of arch/riscv doc                                                                                                    | placed in RTEMS tools if necessa<br>Sebastian Huber<br>s<br>the riscv32 and riscv64 tool chai<br>Sebastian Huber                                                                                                    | ry.<br>Sebastian Huber<br>ns into a single riscv tool chain.<br>Sebastian Huber                                                                                              | 21 months ago<br>23 months ago                                                                                    |
| Summar<br>y<br>Descripti<br>on<br><b>#3451</b><br>Summar<br>y<br>Descripti<br>on<br>Summar<br>y<br><b>#3453</b><br>Summar<br>y<br><b>#3454</b><br>Summar<br>y                                                                                                    | Remove rtems-testsu<br>It is not used.<br>23 months ago<br>Remove size_rtems s<br>This script is horribly<br>23 months ago<br>Update RISC-V tool of<br>First step is to includ<br>https://sourceware.o<br>Second step is a mul<br>23 months ago<br>Add RISC-V GDB<br>23 months ago<br>Tracing Framework D<br>1) Write up a new ch                                                                                                    | fixed<br>script<br>out of date. A ne<br>fixed<br>thain to support s<br>e this bug fix in E<br>org/bugzilla/show<br>tillib update. Third<br>fixed<br>Documentation in<br>apter in the user                                                                                                    | tool ew version could be arch/riscv standard 64-bit chips Binutils: _bug.cgi?id=23244 d step is a merge of arch/riscv doc User Manual manual regarding t                                                                          | placed in RTEMS tools if necessa<br>Sebastian Huber<br>s<br>the riscv32 and riscv64 tool chai<br>Sebastian Huber<br>Vidushi Vashishth<br>he existing tracing framework in                                                                                                    | ry. Sebastian Huber ns into a single riscv tool chain. Sebastian Huber Vidushi Vashishth RTEMS. Include a description of the compor                                          | 21 months ago<br>23 months ago                                                                                    |
| Summar y<br>Descripti<br>on <b>#3451</b><br>Summar y<br>Descripti<br>on <b>#3452</b><br>Summar y<br>Descripti<br>Summar y<br><b>#3454</b><br>Summar y                                                                                                    | Remove rtems-testsu<br>It is not used.<br>23 months ago<br>Remove size_rtems s<br>This script is horribly<br>23 months ago<br>Update RISC-V tool of<br>First step is to includ<br>https://sourceware.o<br>Second step is a mul<br>23 months ago<br>Add RISC-V GDB<br>23 months ago<br>Tracing Framework D<br>1) Write up a new ch<br>techniques used to g                                                                                                    | fixed<br>script<br>out of date. A ne<br>fixed<br>thain to support s<br>e this bug fix in E<br>org/bugzilla/show<br>tilib update. Third<br>fixed<br>fixed<br>pocumentation in<br>apter in the user<br>enerate traces cu                                                                                                    | tool ew version could be arch/riscv standard 64-bit chips Binutils: _bug.cgi?id=23244 d step is a merge of arch/riscv doc User Manual manual regarding t irrently. Add explanation                                                | placed in RTEMS tools if necessa<br>Sebastian Huber<br>s<br>the riscv32 and riscv64 tool chai<br>Sebastian Huber<br>Vidushi Vashishth<br>he existing tracing framework in<br>atory demonstrations and sample                                                                                                    | ry. Sebastian Huber  Ins into a single riscv tool chain. Sebastian Huber Vidushi Vashishth RTEMS. Include a description of the compores.                                     | 21 months ago<br>23 months ago<br>14 months ago                                                                   |
| Summar<br>y<br>Descripti<br>on<br>y<br>Descripti<br>on<br><b>#3452</b><br>Summar<br>y<br>Descripti<br>on<br>Summar<br>y<br><b>#3453</b><br>Summar<br>y<br>Summar<br>y<br>Descripti<br>on<br>Summar                                                                                                    | Remove rtems-testsu<br>It is not used.<br>23 months ago<br>Remove size_rtems s<br>This script is horribly<br>23 months ago<br>Update RISC-V tool of<br>First step is to includ<br>https://sourceware.o<br>Second step is a mul<br>23 months ago<br>Add RISC-V GDB<br>23 months ago<br>Tracing Framework D<br>1) Write up a new ch<br>techniques used to g<br>2) Expand the chapted                                                                                                    | fixed<br>script<br>out of date. A ne<br>fixed<br>thain to support s<br>e this bug fix in E<br>org/bugzilla/show<br>tillib update. Third<br>fixed<br>Documentation in<br>apter in the user<br>enerate traces cu<br>er to include CTF                                                                                                    | tool ew version could be arch/riscv standard 64-bit chips Binutils: _bug.cgi?id=23244 d step is a merge of arch/riscv doc User Manual manual regarding t irrently. Add explanation                                                | placed in RTEMS tools if necessa Sebastian Huber s the riscv32 and riscv64 tool chai Sebastian Huber Vidushi Vashishth he existing tracing framework in atory demonstrations and sample ly under development) as it evolv                                                                                                    | ry. Sebastian Huber  Ins into a single riscv tool chain. Sebastian Huber Vidushi Vashishth RTEMS. Include a description of the compores.                                     | 21 months ago<br>23 months ago<br>14 months ago<br>hents of the tracing framework and the variou                  |
| Summar<br>y<br>Descripti<br>on<br>y<br>Descripti<br>on<br><b>#3452</b><br>Summar<br>y<br>Descripti<br>on<br>Summar<br>y<br><b>#3453</b><br>Summar<br>y<br>Descripti<br>Summar<br>y<br><b>#3455</b>                                                                                                    | Remove rtems-testsu<br>It is not used.<br>23 months ago<br>Remove size_rtems s<br>This script is horribly<br>23 months ago<br>Update RISC-V tool of<br>First step is to includ<br>https://sourceware.o<br>Second step is a mul<br>23 months ago<br>Add RISC-V GDB<br>23 months ago<br>Tracing Framework D<br>1) Write up a new ch<br>techniques used to g                                                                                                    | fixed<br>script<br>out of date. A ne<br>fixed<br>thain to support s<br>e this bug fix in E<br>org/bugzilla/show<br>tillib update. Third<br>fixed<br>Documentation in<br>apter in the user<br>enerate traces cu<br>er to include CTF<br>fixed                                                                                                    | tool ew version could be arch/riscv standard 64-bit chips Binutils: _bug.cgi?id=23244 d step is a merge of arch/riscv doc User Manual manual regarding t irrently. Add explana generation (current)                               | placed in RTEMS tools if necessa<br>Sebastian Huber<br>s<br>the riscv32 and riscv64 tool chai<br>Sebastian Huber<br>Vidushi Vashishth<br>he existing tracing framework in<br>atory demonstrations and sample                                                                                                    | ry. Sebastian Huber Ins into a single riscv tool chain. Sebastian Huber Vidushi Vashishth RTEMS. Include a description of the compores. res.                                 | 21 months ago<br>23 months ago<br>14 months ago                                                                   |
| Summar<br>y<br>bescripti<br>on<br>y<br>bescripti<br>on<br><b>*3452</b><br>Summar<br>y<br>bescripti<br>on<br>Summar<br>y<br><b>*3453</b><br>Summar<br>y<br>bescripti<br>Summar<br>y<br>*3455                                                                                                    | Remove rtems-testsu<br>It is not used.<br>23 months ago<br>Remove size_rtems s<br>This script is horribly<br>23 months ago<br>Update RISC-V tool of<br>First step is to includ<br>https://sourceware.o<br>Second step is a mul<br>23 months ago<br>Add RISC-V GDB<br>23 months ago<br>Tracing Framework D<br>1) Write up a new ch<br>techniques used to g<br>2) Expand the chapte<br>23 months ago<br>Remove install-if-cha                                                                                                    | fixed<br>script<br>out of date. A ne<br>fixed<br>thain to support s<br>e this bug fix in E<br>rg/bugzilla/show<br>tilib update. Third<br>fixed<br>fixed<br>fixed<br>occumentation in<br>apter in the user<br>enerate traces cu<br>er to include CTF<br>fixed<br>inge script<br>l in RTEMS repos                                                                                   | tool ew version could be arch/riscv standard 64-bit chips inutils: _bug.cgi?id=23244 d step is a merge of arch/riscv doc User Manual manual regarding t irrently. Add explana generation (currentl tool                           | placed in RTEMS tools if necessa Sebastian Huber s the riscv32 and riscv64 tool chai Sebastian Huber Vidushi Vashishth he existing tracing framework in atory demonstrations and sample ly under development) as it evolv Sebastian Huber                                                                                         | ry. Sebastian Huber Ins into a single riscv tool chain. Sebastian Huber Vidushi Vashishth RTEMS. Include a description of the compores. res. Sebastian Huber Sebastian Huber | 21 months ago<br>23 months ago<br>14 months ago<br>nents of the tracing framework and the variou                  |
| Summar<br>y<br>Descripti<br>on<br>w#3451<br>Summar<br>y<br>Descripti<br>on<br>w#3452<br>Summar<br>y<br>w#3453<br>Summar<br>y<br>w<br>Summar<br>y<br>w<br>Suscripti<br>on<br>Summar<br>y<br>w<br>Summar<br>y<br>w<br>Summar<br>y<br>w<br>Summar<br>y<br>Summar<br>y<br>Summar<br>Sum<br>Sumar<br>Sum<br>Summar<br>Sum<br>Summar<br>Summar<br>Summar<br>Sum<br>Summar<br>Summar<br>S | Remove rtems-testsu<br>It is not used.<br>23 months ago<br>Remove size_rtems s<br>This script is horribly<br>23 months ago<br>Update RISC-V tool of<br>First step is to includ<br>https://sourceware.o<br>Second step is a mul<br>23 months ago<br>Add RISC-V GDB<br>23 months ago<br>Tracing Framework D<br>1) Write up a new ch<br>techniques used to g<br>2) Expand the chapte<br>23 months ago<br>Remove install-if-cha                                                                                                    | fixed<br>script<br>out of date. A ne<br>fixed<br>thain to support s<br>e this bug fix in E<br>rg/bugzilla/show<br>tilib update. Third<br>fixed<br>fixed<br>fixed<br>occumentation in<br>apter in the user<br>enerate traces cu<br>er to include CTF<br>fixed<br>inge script<br>l in RTEMS repos                                                                                   | tool ew version could be arch/riscv standard 64-bit chips inutils: _bug.cgi?id=23244 d step is a merge of arch/riscv doc User Manual manual regarding t irrently. Add explana generation (currentl tool                           | placed in RTEMS tools if necessa Sebastian Huber s the riscv32 and riscv64 tool chai Sebastian Huber Vidushi Vashishth he existing tracing framework in atory demonstrations and sample ly under development) as it evolv Sebastian Huber                                                                                         | ry. Sebastian Huber Ins into a single riscv tool chain. Sebastian Huber Vidushi Vashishth RTEMS. Include a description of the compores. res. Sebastian Huber Sebastian Huber | 21 months ago<br>23 months ago<br>14 months ago<br>hents of the tracing framework and the variou<br>23 months ago |
| Summar<br>y<br>Descripti<br>on<br>w#3451<br>Summar<br>y<br>Descripti<br>on<br>w#3452<br>Summar<br>y<br>w#3453<br>Summar<br>y<br>w<br>Summar<br>y<br>w<br>Suscripti<br>on<br>Summar<br>y<br>w<br>Summar<br>y<br>w<br>Summar<br>y<br>w<br>Summar<br>y<br>Summar<br>y<br>Summar<br>Sum<br>Sumar<br>Sum<br>Summar<br>Sum<br>Summar<br>Summar<br>Summar<br>Sum<br>Summar<br>Summar<br>S | Remove rtems-testsu<br>It is not used.<br>23 months ago<br>Remove size_rtems s<br>This script is horribly<br>23 months ago<br>Update RISC-V tool of<br>First step is to includ<br>https://sourceware.o<br>Second step is a mul<br>23 months ago<br>Add RISC-V GDB<br>23 months ago<br>Tracing Framework D<br>1) Write up a new ch<br>techniques used to g<br>2) Expand the chapte<br>23 months ago<br>Remove install-if-cha                                                                                                    | fixed<br>script<br>out of date. A ne<br>fixed<br>thain to support s<br>e this bug fix in E<br>rg/bugzilla/show<br>tillib update. Third<br>fixed<br>Documentation in<br>apter in the user<br>enerate traces cu<br>er to include CTF<br>fixed<br>inge script<br>I in RTEMS repos<br>option.                                                                                         | tool ew version could be arch/riscv standard 64-bit chip: Binutils: _bug.cgi?id=23244 d step is a merge of arch/riscv doc User Manual manual regarding t urrently. Add explana generation (currentl tool itory is the install-if- | placed in RTEMS tools if necessa Sebastian Huber s the riscv32 and riscv64 tool chai Sebastian Huber Vidushi Vashishth he existing tracing framework in atory demonstrations and sample ly under development) as it evolv Sebastian Huber                                                                                         | ry. Sebastian Huber Ins into a single riscv tool chain. Sebastian Huber Vidushi Vashishth RTEMS. Include a description of the compores. res. Sebastian Huber Sebastian Huber | 21 months ago<br>23 months ago<br>14 months ago<br>hents of the tracing framework and the variou<br>23 months ago |
| Summar<br>y<br>Descripti<br>on<br>y<br>H3452<br>Summar<br>y<br>Descripti<br>on<br>Summar<br>y<br>H3452<br>Summar<br>y<br>H3455<br>Summar<br>y<br>Summar<br>y                                                                                                    | Remove rtems-testsu<br>It is not used.<br>23 months ago<br>Remove size_rtems s<br>This script is horribly<br>23 months ago<br>Update RISC-V tool of<br>First step is to includ<br>https://sourceware.o<br>Second step is a mul<br>23 months ago<br>Add RISC-V GDB<br>23 months ago<br>Tracing Framework D<br>1) Write up a new ch<br>techniques used to g<br>2) Expand the chapte<br>23 months ago<br>Remove install-if-cha<br>The last installed too<br>the -V command line                                                                                                    | fixed<br>script<br>out of date. A net<br>fixed<br>thain to support s<br>e this bug fix in E<br>trg/bugzilla/show<br>tillib update. Third<br>fixed<br>fixed<br>fixed<br>bocumentation in<br>apter in the user<br>enerate traces cu<br>er to include CTF<br>fixed<br>ing script<br>l in RTEMS repos<br>option.<br>the standard Ma                                                   | tool arch/riscv arch/riscv arch/riscv arch/riscv arch/riscv arch/riscv doc doc User Manual manual regarding t irrently. Add explana generation (current) tool itory is the install-if- kefile support:                            | placed in RTEMS tools if necessa Sebastian Huber s the riscv32 and riscv64 tool chai Sebastian Huber Vidushi Vashishth he existing tracing framework in atory demonstrations and sample ly under development) as it evolv Sebastian Huber -change script. This script does th                                                     | ry. Sebastian Huber Ins into a single riscv tool chain. Sebastian Huber Vidushi Vashishth RTEMS. Include a description of the compores. res. Sebastian Huber Sebastian Huber | 21 months ago<br>23 months ago<br>14 months ago<br>hents of the tracing framework and the variou<br>23 months ago |
| Summar<br>y<br>Descripti<br>on<br>w#3451<br>Summar<br>y<br>Descripti<br>on<br>w#3452<br>Summar<br>y<br>w#3453<br>Summar<br>y<br>y<br>Bescripti<br>on<br>Summar<br>y<br>w<br>34555<br>Summar                                                                                                    | Remove rtems-testsu<br>It is not used.<br>23 months ago<br>Remove size_rtems s<br>This script is horribly<br>23 months ago<br>Update RISC-V tool of<br>First step is to includ<br>https://sourceware.o<br>Second step is a mul<br>23 months ago<br>Add RISC-V GDB<br>23 months ago<br>Tracing Framework D<br>1) Write up a new ch<br>techniques used to g<br>2) Expand the chapte<br>23 months ago<br>Remove install-if-cha<br>The last installed too<br>the -V command line<br>This script is used by                                                                                                    | fixed<br>script<br>out of date. A ne<br>fixed<br>thain to support s<br>e this bug fix in E<br>rg/bugzilla/show<br>tillib update. Third<br>fixed<br>bocumentation in<br>apter in the user<br>enerate traces cu<br>er to include CTF<br>fixed<br>unge script<br>I in RTEMS repos<br>option.<br>the standard Ma<br>in:INSTALL_CHAI                                                   | tool arch/riscv arch/riscv arch/riscv arch/riscv arch/riscv arch/riscv doc doc User Manual manual regarding t irrently. Add explana generation (current) tool itory is the install-if- kefile support:                            | placed in RTEMS tools if necessa Sebastian Huber s the riscv32 and riscv64 tool chai Sebastian Huber Vidushi Vashishth he existing tracing framework in atory demonstrations and sample ly under development) as it evolv Sebastian Huber -change script. This script does th                                                     | ry. Sebastian Huber Ins into a single riscv tool chain. Sebastian Huber Vidushi Vashishth RTEMS. Include a description of the compores. res. Sebastian Huber Sebastian Huber | 21 months ago<br>23 months ago<br>14 months ago<br>hents of the tracing framework and the variou<br>23 months ago |
| ummar<br>y<br>escripti<br>on<br>+3451<br>ummar<br>y<br>escripti<br>on<br>+3452<br>ummar<br>y<br>+3454<br>ummar<br>y<br>escripti<br>on<br>+3455<br>ummar<br>y<br>escripti<br>on<br>y<br>escripti<br>on<br>+3455<br>ummar<br>y<br>escripti<br>on<br>y<br>escripti<br>on<br>y<br>escripti<br>on<br>y<br>escripti<br>on<br>y<br>escripti<br>on<br>y<br>escripti<br>on<br>escripti<br>on<br>y<br>escripti<br>on<br>escripti<br>on<br>y<br>escripti<br>on<br>escripti<br>on<br>y<br>escripti<br>on<br>y<br>escripti<br>on<br>y<br>escripti<br>on<br>y<br>escripti<br>on<br>y<br>escripti<br>on<br>y<br>escripti<br>on<br>y<br>escripti<br>on<br>y<br>escripti<br>on<br>y<br>escripti<br>on<br>y<br>escripti<br>on<br>y<br>escripti<br>on<br>y<br>escripti<br>on<br>escripti<br>on<br>y<br>escripti<br>on<br>y<br>escripti<br>y<br>escripti<br>y<br>escripti<br>y<br>escripti<br>escripti                                                                                                    | Remove rtems-testsu<br>It is not used.<br>23 months ago<br>Remove size_rtems s<br>This script is horribly<br>23 months ago<br>Update RISC-V tool of<br>First step is to includ<br>https://sourceware.o<br>Second step is a mul<br>23 months ago<br>Add RISC-V GDB<br>23 months ago<br>Tracing Framework D<br>1) Write up a new ch<br>techniques used to g<br>2) Expand the chapte<br>23 months ago<br>Remove install-if-cha<br>The last installed too<br>the -V command line<br>This script is used by<br>c/src/make/host.cfg.<br>The INSTALL_CHANCG<br>c/src/make/host.cfg.                                                                                                    | fixed<br>script<br>out of date. A net<br>fixed<br>thain to support s<br>e this bug fix in E<br>rg/bugzilla/show<br>tilib update. Third<br>fixed<br>fixed<br>Documentation in<br>apter in the user<br>enerate traces cu<br>er to include CTF<br>fixed<br>inge script<br>I in RTEMS repos<br>option.<br>the standard Ma<br>in: INSTALL_CHAI<br>SE is used by:<br>in: ifndef INSTALL | tool arch/riscv arch/riscv arch/riscv arch/riscv arch/riscv arch/riscv doc user Manual manual regarding t arrently. Add explana generation (current) tool arch/riscv                                                              | placed in RTEMS tools if necessa Sebastian Huber s the riscv32 and riscv64 tool chai Sebastian Huber Vidushi Vashishth he existing tracing framework in atory demonstrations and sample ly under development) as it evolv Sebastian Huber -change script. This script does th IN/install-if-change                                | ry. Sebastian Huber Ins into a single riscv tool chain. Sebastian Huber Vidushi Vashishth RTEMS. Include a description of the compores. res. Sebastian Huber Sebastian Huber | 21 months ago<br>23 months ago<br>14 months ago<br>hents of the tracing framework and the variou<br>23 months ago |
| ummar<br>y<br>escripti<br>on<br>+3451<br>ummar<br>y<br>escripti<br>on<br>+3452<br>ummar<br>y<br>+3454<br>ummar<br>y<br>escripti<br>on<br>+3455<br>ummar<br>y<br>escripti<br>on<br>y<br>escripti<br>on<br>+3455<br>ummar<br>y<br>escripti<br>on<br>y<br>escripti<br>on<br>y<br>escripti<br>on<br>y<br>escripti<br>on<br>y<br>escripti<br>on<br>y<br>escripti<br>on<br>escripti<br>on<br>y<br>escripti<br>on<br>escripti<br>on<br>y<br>escripti<br>on<br>escripti<br>on<br>y<br>escripti<br>on<br>y<br>escripti<br>on<br>y<br>escripti<br>on<br>y<br>escripti<br>on<br>y<br>escripti<br>on<br>y<br>escripti<br>on<br>y<br>escripti<br>on<br>y<br>escripti<br>on<br>y<br>escripti<br>on<br>y<br>escripti<br>on<br>y<br>escripti<br>on<br>y<br>escripti<br>on<br>escripti<br>on<br>y<br>escripti<br>on<br>y<br>escripti<br>y<br>escripti<br>y<br>escripti<br>y<br>escripti<br>escripti<br>y<br>escripti<br>escripti<br>escripti                                                                                                    | Remove rtems-testsu<br>It is not used.<br>23 months ago<br>Remove size_rtems s<br>This script is horribly<br>23 months ago<br>Update RISC-V tool of<br>First step is to includ<br>https://sourceware.o<br>Second step is a mul<br>23 months ago<br>Add RISC-V GDB<br>23 months ago<br>Tracing Framework D<br>1) Write up a new ch<br>techniques used to g<br>2) Expand the chapte<br>23 months ago<br>Remove install-if-cha<br>The last installed too<br>the -V command line<br>This script is used by<br>c/src/make/host.cfg.<br>The INSTALL_CHANCG<br>c/src/make/host.cfg.                                                                                                    | fixed<br>script<br>out of date. A ne<br>fixed<br>thain to support s<br>e this bug fix in E<br>org/bugzilla/show<br>tilib update. Third<br>fixed<br>Documentation in<br>apter in the user<br>enerate traces cu<br>er to include CTF<br>fixed<br>unge script<br>I in RTEMS repos<br>option.<br>the standard Ma<br>in:INSTALL_CHAI<br>SE is used by:<br>in:INSTALL_VAR               | tool arch/riscv arch/riscv arch/riscv arch/riscv arch/riscv arch/riscv doc user Manual manual regarding t arrently. Add explana generation (current) tool arch/riscv                                                              | placed in RTEMS tools if necessa Sebastian Huber s the riscv32 and riscv64 tool chai Sebastian Huber Vidushi Vashishth he existing tracing framework in atory demonstrations and sample ly under development) as it evolv Sebastian Huber -change script. This script does th (N)/install-if-change ke/host.cfg.in:INSTALL_CHANGE | ry. Sebastian Huber  Sebastian Huber  Vidushi Vashishth  RTEMS. Include a description of the compores.  Ves. Sebastian Huber  te same as the standard "install" program w    | 21 months ago<br>23 months ago<br>14 months ago<br>hents of the tracing framework and the variou<br>23 months ago |

| RTEMS 5.1 Release N | otes |
|---------------------|------|
|---------------------|------|

| <del>#3458</del> | 23 months ago                            | fixed                           | tool                                        | Chris Johns                                                                                          | Chris Johns <chrisj@></chrisj@>                                                                                                    | 23 months ago                                    |
|------------------|------------------------------------------|---------------------------------|---------------------------------------------|----------------------------------------------------------------------------------------------------|----------------------------------------------------------------------------------------------------|--------------------------------------------------|
| Summar<br>y      | rtems-test should                        | not use the env                 | PATH to find covoa                          | r                                                                                                    |                                                                                                    |                                                  |
| 1                | The rtems-test issues that could be      |                                 | ld know where cove                          | ar is when invoking it. It cannot                                                                    | t use the environment's path. The path can contain                                                                                                    | invalid or outdated versions with subtle         |
| Docarinti        | There should be n                        | io need to run in               | stall to use and test                       | rtems-test with coverage.                                                                            |                                                                                                    |                                                  |
| Descripti<br>on  |                                          |                                 |                                             |                                                                                                    | example using an absolute path to rtems-tests is to be taught to find the development version of a                                                                     |                                                  |
|                  | Note, currently connected to be handle   |                                 | ternal tools and this                       | is currently using the environme                                                                     | nt's path however there is work underway to remo                                                                                                    | ve this dependence so there case does not        |
| <del>#3459</del> | 23 months ago                            | fixed                           | score                                       | Sebastian Huber                                                                                      | Sebastian Huber                                                                                                    | 14 months ago                                    |
| Summar<br>y      | Rework initialization                    | on and interrupt                | stack support                               |                                                                                                    |                                                                                                    |                                                  |
|                  | We need an initial                       | lization stack to               | run the sequential s                        | ystem initialization before multita                                                                  | asking is enabled. The system initialization is done                                                                                                    | with interrupts disabled.                        |
|                  |                                          |                                 | errupt processing. T<br>I, stack demands of |                                                                                                    | tack overhead for interrupt processing. The size for                                                                                                    | interrupt stack is application dependent,        |
|                  | The initialization a                     | and interrupt sta               | cks are needed for e                        | each processor in the system.                                                                        |                                                                                                    |                                                  |
|                  | limited RAM sizes.                       | . We need the in                | itialization stack bef                      | ore a proper C run-time environr                                                                     | the interrupt stack for the initialization stack. This i<br>nent is set up e.g. we cannot assume that the acce<br>). On some BSPs, e.g. ARM, this is done via the linl | ess to global data is available. The stack       |
|                  |                                          |                                 |                                             |                                                                                                    | ZE configuration option and not via some magic stu                                                                                                    |                                                  |
|                  | Many BSPs set the                        | e BSS area to ze                | ero during system ini                       | tialization. Thus, the initializatior                                                                | n stack must not be contained in the BSS area.                                                                                                    |                                                  |
|                  | The interrupt stac                       | k implementatio                 | on is currently contro                      | lled by the following CPU port de                                                                    | fines:                                                                                                    |                                                  |
|                  | /**<br>* Does RTEM                       | 4S manage a de                  | dicated interrupt                           | stack in software?                                                                                   |                                                                                                    |                                                  |
|                  | *                                        |                                 |                                             | ref ISR Handler initializat                                                                          | tion.                                                                                                    |                                                  |
|                  | * If FALSE,<br>*                         | , nothing is d                  | one.                                        |                                                                                                    |                                                                                                    |                                                  |
|                  |                                          | is generally t                  |                                             | pt stack in hardware,<br>of the BSP to allocate it                                                   |                                                                                                    |                                                  |
|                  | * the porte                              | er has two opt<br>the interrupt | ions: (1) execute                           | interrupt stack, then<br>interrupts on the<br>have RTEMS manage a dedicate                           | ed                                                                                                    |                                                  |
|                  | * If this i                              | is TRUE, @ref                   | CPU_ALLOCATE_INTE                           | RRUPT_STACK should also be ?                                                                         | FRUE.                                                                                                    |                                                  |
|                  | * @ref CPU_<br>* possible<br>* is unclea | _HAS_HARDWARE_<br>that both are | FALSE for a part<br>ould imply about        | RUPT_STACK and<br>hould be set to TRUE. It is<br>icular CPU. Although it<br>the interrupt processing | 3                                                                                                    |                                                  |
|                  | *                                        | cific Informat                  |                                             |                                                                                                    |                                                                                                    |                                                  |
|                  | *<br>* XXX docum                         | nent implement                  | ation including r                           | eferences if appropriate                                                                             |                                                                                                    |                                                  |
|                  | */                                       |                                 | INTERRUPT STACK F                           |                                                                                                    |                                                                                                    |                                                  |
|                  | /**                                      |                                 | _                                           |                                                                                                    |                                                                                                    |                                                  |
|                  | *                                        |                                 | * *                                         | a dedicated interrupt stack                                                                          | k?                                                                                                    |                                                  |
|                  |                                          |                                 | be installed duri<br>allation is perfo      | ng initialization.<br>rmed.                                                                          |                                                                                                    |                                                  |
|                  | * If this i                              | is TRUE, @ref                   | CPU_ALLOCATE_INTE                           | RRUPT_STACK should also be ?                                                                         | FRUE.                                                                                                    |                                                  |
|                  | * @ref CPU_<br>* possible<br>* is unclea | _HAS_HARDWARE_<br>that both are | FALSE for a part<br>ould imply about        | RUPT_STACK and<br>hould be set to TRUE. It is<br>icular CPU. Although it<br>the interrupt processing | 5                                                                                                    |                                                  |
|                  | * Port Spec                              | cific Informat                  | ion:                                        |                                                                                                    |                                                                                                    |                                                  |
|                  |                                          | nent implement                  | ation including r                           | eferences if appropriate                                                                             |                                                                                                    |                                                  |
|                  | */<br>#define CPU_                       | HAS_HARDWARE_                   | INTERRUPT_STACK T                           | RUE                                                                                                  |                                                                                                    |                                                  |
|                  | /**<br>* Does RTEM                       | 4S allocate a                   | dedicated interru                           | pt stack in the Interrupt Ma                                                                         | anager?                                                                                                    |                                                  |
|                  |                                          |                                 |                                             | uring initialization.<br>during initialization.                                                      |                                                                                                    |                                                  |
|                  | * This shou                              | uld be TRUE is                  | CPU_HAS_SOFTWARE                            | _INTERRUPT_STACK is TRUE.                                                                            |                                                                                                    |                                                  |
|                  | * Port Spec                              | cific Informat                  | ion:                                        |                                                                                                    |                                                                                                    |                                                  |
| Deservisti       | * XXX docum                              | nent implement                  | ation including r                           | eferences if appropriate                                                                             |                                                                                                    |                                                  |
| Descripti<br>on  |                                          | ALLOCATE_INTE                   | RRUPT_STACK TRUE                            |                                                                                                    |                                                                                                    |                                                  |
|                  | Do the following s                       | steps to unify an               | d simplify the initiali                     | zation and interrupt stack suppor                                                                    | rt.                                                                                                    |                                                  |
|                  |                                          |                                 |                                             | RTEMS_DEFINE_GLOBAL_SYMB<br>ow level initialization code.                                            | OL() macros to basedefs.h, to allow a global symbol                                                                                                    | ol definition via C code, e.g. in confdefs.h, to |
|                  |                                          |                                 | ".rtemsstack" to the tightly-coupled men    |                                                                                                    | placement of the interrupt stacks. The BSPs can placement                                                                                                    | rovide the optimal memory location for this      |

This makes the CPU\_HAS\_SOFTWARE\_INTERRUPT\_STACK and CPU\_HAS\_HARDWARE\_INTERRUPT\_STACK CPU port defines superfluous, since the low level initialization code has all information available via global symbols.

This makes the CPU\_ALLOCATE\_INTERRUPT\_STACK CPU port define superfluous, since the interrupt stacks are allocated by confdefs.h for all architectures. There is no need for BSP-specific linker command file magic.

The optional \_CPU\_Interrupt\_stack\_setup() is still useful to customize the registration of the interrupt stack area in the per-CPU information.

| <del>#3460</del> | 23 months ago                   | fixed            | tool/gdb               | Chris Johns                       | Chris Johns                                 | 15 months ago                               |
|------------------|---------------------------------|------------------|------------------------|-----------------------------------|---------------------------------------------|---------------------------------------------|
| Summar           | GDB 8 SIS LEON2 L               |                  | 1001/940               |                                   |                                             |                                             |
| y<br>Descripti   | Jiri patch for gdb-8            | .0.1.            |                        |                                   |                                             |                                             |
| on<br>#3461      | 23 months ago                   | fixed            | tool                   | Sebastian Huber                   | Sebastian Huber                             | 23 months ago                               |
| Summar<br>y      | Canadian cross com              | pilation of RTEN | 1S tools not supported | d for x86_64-w64-mingw32          |                                             |                                             |
| <del>#3463</del> | 23 months ago                   | fixed            | tool                   | Chris Johns                       |                                             | 19 months ago                               |
| Summar<br>y      | Convert covoar to u             | ise DWARF funct  | tion data              |                                   |                                             |                                             |
| Descripti<br>on  | Convert covoar to u boundaries. | ise DWARF func   | tion data for the exec | utable symbol table. Objdump is s | till needed for the instruction decode whic | h is needed to find the instruction address |
| <del>#3465</del> |                                 |                  | fs/jaffs2              | Sebastian Huber                   | Sebastian Huber                             | 19 months ago                               |
|                  | 22 months ago                   | fixed            |                        |                                   |                                             |                                             |
| Summar<br>y      |                                 |                  | 3.11 to v4.17 made in  |                                   |                                             |                                             |
|                  |                                 |                  |                        |                                   |                                             |                                             |
|                  |                                 |                  |                        |                                   |                                             |                                             |
|                  |                                 |                  |                        |                                   |                                             |                                             |
|                  |                                 |                  |                        |                                   |                                             |                                             |
|                  |                                 |                  |                        |                                   |                                             |                                             |

|                                                                                                    | The Git command to ge                                                                                                    | nerate the patc                                                                                                    | hes is:                                                                                                    |                                                                                                    |                                                                                                    |                                                                                                    |
|----------------------------------------------------------------------------------------------------|----------------------------------------------------------------------------------------------------|----------------------------------------------------------------------------------------------------|----------------------------------------------------------------------------------------------------|----------------------------------------------------------------------------------------------------|----------------------------------------------------------------------------------------------------|----------------------------------------------------------------------------------------------------|
|                                                                                                    | git format-patch<br>fs/jffs2/compr_rt<br>fs/jffs2/jffs2_fs                                                                                                    | v3.11v4.17<br>time.c fs/jffs<br>_i.h fs/jffs2                                                                                                    | include/uapi/l:<br>s2/compr_rubin.c fs<br>2/jffs2_fs_sb.h fs,                                                                                                    | s/jffs2/compr_zlib.c fs/j:                                                                                                    | ENCE fs/jffs2/acl.h fs/jffs2/build.c fs/<br>Efs2/debug.c fs/jffs2/debug.h fs/jffs2/e<br>2/nodelist.h fs/jffs2/nodemgmt.c fs/jffs                 | rase.c fs/jffs2/gc.c                                                                                                    |
|                                                                                                    | We need a source file tr                                                                                                    |                                                                                                    |                                                                                                    |                                                                                                    |                                                                                                    |                                                                                                    |
|                                                                                                    | sed -i 's%/fs/jff                                                                                                    | 52%/cpukit/li                                                                                                    | ibfs/src/jffs2/src                                                                                                    | %g' 00*                                                                                                    |                                                                                                    |                                                                                                    |
|                                                                                                    | To support the first com                                                                                                    | ımit:                                                                                                    |                                                                                                    |                                                                                                    |                                                                                                    |                                                                                                    |
|                                                                                                    | From: Cody P Scha<br>Date: Thu, 23 Jan                                                                                                    | afer <cody@lin<br>a 2014 15:56:1</cody@lin<br>                                                                                                    | nux.vnet.ibm.com><br>11 -0800                                                                                                    | on Sep 17 00:00:00 2001<br>torder iteration helper in                                                                                                    | istead                                                                                                    |                                                                                                    |
| cripti<br>on                                                                                                    | of opencoding an                                                                                                    | alternate pos                                                                                                    | storder iteration (                                                                                                    | estroy the rbtree instead<br>that modifies the tree                                                                                                    |                                                                                                    |                                                                                                    |
|                                                                                                    | Cc: Michel Lespin<br>Cc: Jan Kara <jac<br>Cc: David Woodhou<br/>Signed-off-by: An</jac<br>                                                                                                    | hasse <walken(<br>ck@suse.cz&gt;<br/>hse <dwmw2@inf<br>hdrew Morton &lt;</dwmw2@inf<br></walken(<br>                                                                                                    |                                                                                                    | tion.org>                                                                                                    |                                                                                                    |                                                                                                    |
|                                                                                                    | we have to a postorder                                                                                                    |                                                                                                    |                                                                                                    |                                                                                                    |                                                                                                    |                                                                                                    |
|                                                                                                    | The remaining 23 patch                                                                                                    |                                                                                                    |                                                                                                    |                                                                                                    |                                                                                                    |                                                                                                    |
|                                                                                                    |                                                                                                    |                                                                                                    |                                                                                                    |                                                                                                    |                                                                                                    |                                                                                                    |
| <b>3471</b><br>mmar                                                                                                    | 22 months ago fi<br>Update libfdt as of date                                                                                                    | xed<br>2018-07-09                                                                                                    | lib                                                                                                    | Sebastian Huber                                                                                                    | Sebastian Huber                                                                                                    | 22 months ago                                                                                                    |
| У                                                                                                    |                                                                                                    |                                                                                                    | Undata it to the years                                                                                                    | ion as of data 2018 07 00                                                                                                    |                                                                                                    |                                                                                                    |
| scripti<br>on                                                                                                    | The initial import of libro                                                                                                    | at was in 2015.                                                                                                    | Update it to the vers                                                                                                    | ion as of date 2018-07-09.                                                                                                    |                                                                                                    |                                                                                                    |
| <del>3472</del>                                                                                                    |                                                                                                    | xed                                                                                                    | network/libbsd                                                                                                    | Sebastian Huber                                                                                                    | Sebastian Huber                                                                                                    | 15 months ago                                                                                                    |
| mmar<br>y                                                                                                    | Update of libbsd to a ve                                                                                                    |                                                                                                    | The Freedod 12 Teledo                                                                                                    | e                                                                                                    |                                                                                                    |                                                                                                    |
|                                                                                                    | The FreeBSD project is                                                                                                    | about to prepar                                                                                                    | e the FreeBSD 12 rele                                                                                                    | ease soon:                                                                                                    |                                                                                                    |                                                                                                    |
| scripti                                                                                                    | https://www.freebsd.org                                                                                                    | g/releases/12.0                                                                                                    | R/schedule.html                                                                                                    |                                                                                                    |                                                                                                    |                                                                                                    |
| on                                                                                                    |                                                                                                    |                                                                                                    |                                                                                                    | SD trunk version close to the                                                                                                    | FreeBSD 12 release                                                                                                    |                                                                                                    |
| <del>3475</del>                                                                                                    |                                                                                                    | xed                                                                                                    | score                                                                                                    | Sebastian Huber                                                                                                    | Sebastian Huber                                                                                                    | 21 months ago                                                                                                    |
| ummar                                                                                                    | Add RTEMS_PREDICT_T                                                                                                    |                                                                                                    |                                                                                                    |                                                                                                    | Sebasilari Huber                                                                                                    | 21 11011013 890                                                                                                    |
| y                                                                                                    |                                                                                                    | 0                                                                                                    |                                                                                                    |                                                                                                    | ints                                                                                                    |                                                                                                    |
|                                                                                                    | A                                                                                                    |                                                                                                    | ha faultha CNUL autor                                                                                                    |                                                                                                    |                                                                                                    |                                                                                                    |
|                                                                                                    |                                                                                                    |                                                                                                    |                                                                                                    | nsion builtin_expect(). Use RT                                                                                                    | ints<br>EMS_PREDICT_TRUE() and RTEMS_PREDICT_F/<br>uiltin_expect(), however, the FreeBSD names s                                                 |                                                                                                    |
| on                                                                                                    | and predict_false(). Alter<br>21 months ago fi                                                                                                    | ernatives are the xed                                                                                                    |                                                                                                    | nsion builtin_expect(). Use RT                                                                                                    | EMS_PREDICT_TRUE() and RTEMS_PREDICT_F/                                                                                                    |                                                                                                    |
| on<br><b>3478</b><br>mmar                                                                                                    | and predict_false(). Alte                                                                                                    | ernatives are the xed                                                                                                    | e Linux likely() and u                                                                                                    | nsion builtin_expect(). Use RTI<br>nlikely() or directly the GCC b                                                                                                    | MS_PREDICT_TRUE() and RTEMS_PREDICT_F/<br>uiltin_expect(), however, the FreeBSD names s                                                          | eem to be the most easy to understand.                                                                                                    |
| on<br><b>3478</b>                                                                                                    | and predict_false(). Alter<br>21 months ago fi                                                                                                    | ernatives are th<br>x <b>ed</b><br>nup Needed                                                                                                    | e Linux likely() and u                                                                                                    | nsion builtin_expect(). Use RTI<br>nlikely() or directly the GCC b<br>Joel Sherrill                                                                                                    | MS_PREDICT_TRUE() and RTEMS_PREDICT_F/<br>uiltin_expect(), however, the FreeBSD names s                                                          | eem to be the most easy to understand.                                                                                                    |
| on<br>3478<br>mmar<br>y<br>scripti                                                                                                    | and predict_false(). Alte<br>21 months ago fi<br>RISCV BSP Tester Clean<br>rtems-tools currently ha<br>\$ findname **<br>./tester/rtems/tt                                                                                                    | ernatives are the<br>xed<br>hup Needed<br>as the following<br>triscv*ini"<br>tems-bsps-risc<br>seting/bsps/ri<br>esting/bsps/ri                                                                                                    | e Linux likely() and un<br>arch/riscv<br>bsp testing configura                                                                                                    | nsion builtin_expect(). Use RTI<br>nlikely() or directly the GCC b<br>Joel Sherrill                                                                                                    | MS_PREDICT_TRUE() and RTEMS_PREDICT_F/<br>uiltin_expect(), however, the FreeBSD names s                                                          | eem to be the most easy to understand.                                                                                                    |
| on<br>3478<br>mmar<br>y<br>scripti                                                                                                    | and predict_false(). Alter<br>21 months ago fi<br>RISCV BSP Tester Clean<br>rtems-tools currently ha<br>\$ findname "*<br>./tester/rtems/te<br>./tester/rtems/te                                                                                                    | ernatives are the<br>xed<br>hup Needed<br>as the following<br>"riscv*ini"<br>cems-bsps-risc<br>sting/bsps/ri<br>cems-bsps-risc                                                                                                    | e Linux likely() and un<br>arch/riscv<br>bsp testing configura<br>cv64.ini<br>iscv64_generic.ini<br>iscv_generic.ini<br>cv32.ini                                                                                                    | nsion builtin_expect(). Use RTI<br>nlikely() or directly the GCC b<br>Joel Sherrill                                                                                                    | MS_PREDICT_TRUE() and RTEMS_PREDICT_F/<br>uiltin_expect(), however, the FreeBSD names s                                                          | eem to be the most easy to understand.                                                                                                    |
| <b>3478</b><br>Immar                                                                                                    | and predict_false(). Alter<br>21 months ago fi<br>RISCV BSP Tester Clean<br>rtems-tools currently ha<br>\$ findname "*<br>./tester/rtems/rt<br>./tester/rtems/te<br>./tester/rtems/te                                                                                                    | ernatives are the<br>xed<br>up Needed<br>as the following<br>*riscv*ini"<br>:ems-bsps-risc<br>ssting/bsps/ri-<br>:ems-bsps-risc<br>include the risc                                                                                                    | e Linux likely() and un<br>arch/riscv<br>bsp testing configura<br>cv64.ini<br>iscv64_generic.ini<br>iscv_generic.ini<br>cv32.ini                                                                                                    | nsion builtin_expect(). Use RTI<br>nlikely() or directly the GCC b<br>Joel Sherrill                                                                                                    | MS_PREDICT_TRUE() and RTEMS_PREDICT_F/<br>uiltin_expect(), however, the FreeBSD names s                                                          | eem to be the most easy to understand.                                                                                                    |
| on<br><b>3478</b><br>mmar<br>y<br>scripti<br>on<br><b>3480</b>                                                                                                    | and predict_false(). Alter<br>21 months ago fi<br>RISCV BSP Tester Clean<br>rtems-tools currently ha<br>\$ findname **<br>./tester/rtems/rt<br>./tester/rtems/te<br>./tester/rtems/te<br>rtems-bsps.ini does not<br>tester/rtems/rtems-bsps<br>21 months ago fi                                                                                                    | ernatives are the<br>xed<br>hup Needed<br>as the following<br>triscv*ini"<br>tems-bsps-risc<br>ssting/bsps/ri-<br>seting/bsps/ri-<br>tems-bsps-risc<br>include the risc<br>s-tiers.ini does<br>xed                                                                                                    | e Linux likely() and un<br>arch/riscv<br>bsp testing configura<br>bsp testing configura<br>cv64.ini<br>iscv64_generic.ini<br>iscv2_generic.ini<br>cv32.ini<br>cv.<br>not list the riscv<br>config                                                                                                    | ision builtin_expect(). Use RT<br>nlikely() or directly the GCC b<br>Joel Sherrill<br>tions:                                                                                                    | EMS_PREDICT_TRUE() and RTEMS_PREDICT_F/<br>uiltin_expect(), however, the FreeBSD names s<br>Sebastian Huber                                      | eem to be the most easy to understand.                                                                                                    |
| on<br>3478<br>mmar<br>y<br>scripti<br>on                                                                                                    | and predict_false(). Alter<br>21 months ago fi<br>RISCV BSP Tester Clean<br>rtems-tools currently ha<br>\$ findname **<br>./tester/rtems/rt<br>./tester/rtems/te<br>./tester/rtems/te<br>rtems-bsps.ini does not<br>tester/rtems/rtems-bsps<br>21 months ago fi                                                                                                    | ernatives are the<br>xed<br>hup Needed<br>as the following<br>triscv*ini"<br>tems-bsps-risc<br>ssting/bsps/ri-<br>seting/bsps/ri-<br>tems-bsps-risc<br>include the risc<br>s-tiers.ini does<br>xed                                                                                                    | e Linux likely() and un<br>arch/riscv<br>bsp testing configura<br>bsp testing configura<br>cv64.ini<br>iscv64_generic.ini<br>iscv2_generic.ini<br>cv32.ini<br>cv.<br>not list the riscv<br>config                                                                                                    | nsion builtin_expect(). Use RT<br>nlikely() or directly the GCC b<br>Joel Sherrill<br>tions:                                                                                                    | EMS_PREDICT_TRUE() and RTEMS_PREDICT_F/<br>uiltin_expect(), however, the FreeBSD names s<br>Sebastian Huber                                      | eem to be the most easy to understand.<br>20 months ago                                                                                                    |
| on<br>3478<br>mmar<br>y<br>scripti<br>on<br>3480<br>mmar                                                                                                    | and predict_false(). Alter<br>21 months ago fi<br>RISCV BSP Tester Clean<br>rtems-tools currently ha<br>\$ findname "*<br>./tester/rtems/tt<br>./tester/rtems/tt<br>./tester/rtems/tt<br>rtems-bsps.ini does not<br>tester/rtems/rtems-bsp<br>21 months ago fi<br>CONFIGURE_MINIMUM_                                                                                                    | ernatives are the<br>xed<br>hup Needed<br>as the following<br>*riscv*ini"<br>ems-bsps-risc<br>siting/bsps/ri-<br>seting/bsps/ri-<br>seting/bs | e Linux likely() and un<br>arch/riscv<br>bsp testing configura<br>bsp testing configura<br>bscv64_generic.ini<br>iscv_generic.ini<br>iscv_generic.ini<br>bv32.ini<br>cv.<br>not list the riscv<br>config<br>SIZE may affect CONF                                                                                                    | Ision builtin_expect(). Use RTI<br>nlikelv() or directly the GCC b<br>Joel Sherrill<br>tions:<br>Sebastian Huber<br>FIGURE_INTERRUPT_STACK_S                                                                                 | EMS_PREDICT_TRUE() and RTEMS_PREDICT_F/<br>uiltin_expect(), however, the FreeBSD names s<br>Sebastian Huber                                      | eem to be the most easy to understand.<br>20 months ago<br>18 months ago                                                                                     |
| on<br>3478<br>mmar<br>y<br>scripti<br>on<br>3480<br>mmar                                                                                                    | and predict_false(). Alter<br>21 months ago fi<br>RISCV BSP Tester Clean<br>rtems-tools currently ha<br>\$ findname **<br>./tester/rtems/rte<br>./tester/rtems/te<br>./tester/rtems/tester/rtems/tester/rtems/teste                                                                                                    | ernatives are the<br>xed<br>hup Needed<br>as the following<br>triscv*ini"<br>ems-bsps-risc<br>include the risc<br>s-tiers.ini does<br>xed<br>TASK_STACK_1<br>efines CONFIGE<br>a INTERRUPT_STACK_2                                                                                                    | e Linux likely() and un<br>arch/riscv<br>bsp testing configura<br>bsp testing configura<br>bsp testing configura<br>cv.4.ini<br>iscv64_generic.ini<br>iscv32.ini<br>cv.<br>not list the riscv<br>config<br>SIZE may affect CONF<br>JRE_MINIMUM_TASK_<br>SIZE                                                                                                    | Ision builtin_expect(). Use RTI<br>nlikelv() or directly the GCC b<br>Joel Sherrill<br>tions:<br>Sebastian Huber<br>FIGURE_INTERRUPT_STACK_S                                                                                 | MS_PREDICT_TRUE() and RTEMS_PREDICT_FA<br>illtin_expect(), however, the FreeBSD names s<br>Sebastian Huber<br>Sebastian Huber<br>Sebastian Huber | eem to be the most easy to understand.<br>20 months ago<br>18 months ago                                                                                     |
| on<br>3478<br>mmar<br>y<br>scripti<br>on<br>3480<br>mmar<br>y                                                                                                    | and predict_false(). Alter<br>21 months ago fi<br>RISCV BSP Tester Clean<br>rtems-tools currently ha<br>\$ findname "*<br>./tester/rtems/tt<br>./tester/rtems/tt<br>./tester/rtems/tt<br>rtems-bsps.ini does not<br>tester/rtems/tems-bsp<br>21 months ago fi<br>CONFIGURE_MINIMUM_<br>In case an application d<br>#ifndef CONFIGURE<br>#ifdef BSP_INTE<br>#define CONFI<br>#else                                                                                                    | ernatives are the<br>xed<br>hup Needed<br>as the following<br>*riscv*ini"<br>ems-bsps-risc<br>sing/bsps/ri-<br>sesting/bsps/ri-<br>sesti             | e Linux likely() and un<br>arch/riscv<br>bsp testing configura<br>sv64.ini<br>iscv64_generic.ini<br>iscv64_generic.ini<br>sv32.ini<br>sv.<br>not list the riscv<br>config<br>SIZE may affect CONF<br>JRE_MINIMUM_TASK_<br>TACK_SIZE<br>SIZE<br>PT_STACK_SIZE BSP_3                                                                                                    | Inikely() or directly the GCC b<br>Joel Sherrill<br>tions:<br>Sebastian Huber<br>FIGURE_INTERRUPT_STACK_S                                                                                                    | Sebastian Huber Sebastian Huber Sebastian Huber Sebastian Huber Sebastian Huber Size                                                             | eem to be the most easy to understand.<br>20 months ago<br>18 months ago                                                                                     |
| on<br>3478<br>mmar<br>y<br>scripti<br>on<br>3480<br>mmar<br>y<br>scripti<br>on                                                                                                    | and predict_false(). Alter<br>21 months ago fi<br>RISCV BSP Tester Clean<br>rtems-tools currently ha<br>\$ findname **<br>./tester/rtems/rt<br>./tester/rtems/rt<br>./tester/rtems/rt<br>rtems-bsps.ini does not<br>tester/rtems/rtems-bsp:<br>21 months ago fi<br>CONFIGURE_MINIMUM_<br>In case an application d<br>#ifdef CONFIGURE<br>#idefine CONFI<br>#define CONFI<br>#define CONFI                                                                                                    | ernatives are the<br>xed<br>hup Needed<br>as the following<br>triscv*ini"<br>tems-bsps-risc<br>ssting/bsps/ri<br>tems-bsps-risc<br>include the risc<br>s-tiers.ini does<br>xed<br>TASK_STACK_!<br>efines CONFIGU<br>c_INTERRUPT_STACK_S<br>tGURE_INTERRUF<br>a user expects.                                                                                                    | e Linux likely() and un<br>arch/riscv<br>bsp testing configura<br>bsp testing configura<br>bsp testing configura<br>cv64.ini<br>iscv64_generic.ini<br>iscv64_generic.ini<br>iscv64_generic.ini<br>iscv7_generic.ini<br>iscv7_g | INTERRUPT_STACK_SIZE                                                                                                    | Sebastian Huber SEbastian Huber SEbastian Huber SIZE SIZE                                                                                        | eem to be the most easy to understand. 20 months ago 28 as well:                                                                                             |
| on<br>3478<br>mmar<br>y<br>scripti<br>on<br>3480<br>mmar<br>y<br>Scripti<br>on<br>3482                                                                                                    | and predict_false(). Alter<br>21 months ago fi<br>RISCV BSP Tester Clean<br>rtems-tools currently ha<br>\$ findname **<br>./tester/rtems/rt<br>./tester/rtems/rt<br>./tester/rtems/rt<br>rtems-bsps.ini does not<br>tester/rtems/rtems-bsp:<br>21 months ago fi<br>CONFIGURE_MINIMUM_<br>In case an application d<br>#ifdef CONFIGURE<br>#idefine CONFI<br>#define CONFI<br>#define CONFI                                                                                                    | ernatives are the<br>xed<br>hup Needed<br>as the following<br>triscv*ini"<br>triscv*ini"<br>triscv*ini"<br>triscbap/risc<br>sting/baps/risc<br>include the risc<br>s-tiers.ini does<br>xed<br>TASK_STACK_1<br>efines CONFIGU<br>SINTERRUPT_ST<br>trigure_INTERRUP<br>trigure_INTERRUP<br>a user expects.<br>xed                                                                                                    | e Linux likely() and un<br>arch/riscv<br>bsp testing configura<br>cv64.ini<br>iscv64_generic.ini<br>iscv_generic.ini<br>cv32.ini<br>cv.<br>not list the riscv<br>config<br>SIZE may affect CONF<br>JRE_MINIMUM_TASK_<br>TACK_SIZE<br>SIZE<br>PT_STACK_SIZE DSP_:<br>PT_STACK_SIZE CONF:<br>rtems                                                                                                    | INTERRUPT_STACK_SIZE                                                                                                    | Sebastian Huber Sebastian Huber Sebastian Huber Sebastian Huber Sebastian Huber Size                                                             | eem to be the most easy to understand.<br>20 months ago<br>18 months ago                                                                                     |
| on<br>3478<br>mmar<br>y<br>scripti<br>on<br>3480<br>mmar<br>y<br>Scripti<br>on<br>3482                                                                                                    | and predict_false(). Alter<br>21 months ago fi<br>RISCV BSP Tester Clean<br>rtems-tools currently have<br>\$ findname **<br>./tester/rtems/rte<br>./tester/rtems/rte<br>./tester/rtems/rte<br>rtems-bsps.ini does not<br>tester/rtems/rtems-bsp<br>21 months ago fi<br>CONFIGURE_MINIMUM_<br>In case an application d<br>#ifndef CONFIGURE<br>#ifdef BSP_INTE<br>#define CONFI<br>#define CONFI<br>#dofine CONFI<br>#dofine CO | ernatives are the<br>xed<br>hup Needed<br>as the following<br>triscv*ini"<br>triscv*ini"<br>triscv*ini"<br>triscbap/risc<br>sting/baps/risc<br>include the risc<br>s-tiers.ini does<br>xed<br>TASK_STACK_1<br>efines CONFIGU<br>SINTERRUPT_ST<br>trigure_INTERRUP<br>trigure_INTERRUP<br>a user expects.<br>xed                                                                                                    | e Linux likely() and un<br>arch/riscv<br>bsp testing configura<br>cv64.ini<br>iscv64_generic.ini<br>iscv_generic.ini<br>cv32.ini<br>cv.<br>not list the riscv<br>config<br>SIZE may affect CONF<br>JRE_MINIMUM_TASK_<br>TACK_SIZE<br>SIZE<br>PT_STACK_SIZE DSP_:<br>PT_STACK_SIZE CONF:<br>rtems                                                                                                    | INTERRUPT_STACK_SIZE                                                                                                    | Sebastian Huber SEbastian Huber SEbastian Huber SIZE SIZE                                                                                        | eem to be the most easy to understand. 20 months ago 28 as well:                                                                                             |
| on<br>3478<br>mmar<br>y<br>scripti<br>on<br>3480<br>mmar<br>y<br>3482<br>mmar                                                                                                    | and predict_false(). Alter<br>21 months ago fi<br>RISCV BSP Tester Clean<br>rtems-tools currently ha<br>\$ findname **<br>./tester/rtems/rte<br>./tester/rtems/rtems/<br>./tester/rtems/rte<br>./tester/rtems/rte<br>./tester/rtems/rte<br>./tester/rtems/rte<br>./tester/rtems/rte<br>./tester/rtems/rte<br>./tester/rtems/rte<br>./tester/rtems/rte<br>./tester/rtems/rte<br>./tester/rtems/rtems/rte<br>./tester/rtems/rte<br>./tester/rtems/rte<br>./tester/rtems/rte<br>./tester/rtems/rtems/rtems/rte<br>./tester/rtems/rtems/rte                                                                                                    | ernatives are the<br>xed<br>hup Needed<br>as the following<br>triscv*ini"<br>iems-bsps-risc<br>sting/bsps/ri-<br>sting/bsps/ri-<br>esting/bsps/ri-<br>esting/bsps/ri-<br>esting/bsps/ri-<br>esting/bsps/ri-<br>esting/bsps/ri-<br>esting/bsps/ri-<br>esting/bsps/ri-<br>sting/bsps/ri-<br>esting/bsps/ri-<br>esting/bsps | e Linux likely() and un<br>arch/riscv<br>bsp testing configura<br>cv64.ini<br>iscv4_generic.ini<br>iscv_generic.ini<br>cv32.ini<br>cv.<br>not list the riscv<br>config<br>SIZE may affect CONF<br>JRE_MINIMUM_TASK<br>TACK_SIZE<br>SIZE<br>PT_STACK_SIZE BSP_:<br>CT_STACK_SIZE CONF:<br>rtems<br>rtems_partition_crea                                                                                                    | INTERRUPT_STACK_SIZE<br>IGURE_MINIMUM_TASK_STACK_s<br>Sebastian Huber<br>INTERRUPT_STACK_SIZE<br>IGURE_INTERRUPT_STACK_s<br>SEbastian Huber<br>INTERRUPT_STACK_SIZE<br>IGURE_MINIMUM_TASK_STACK_s<br>Sebastian Huber<br>te() | Sebastian Huber SEbastian Huber SEbastian Huber SIZE SIZE                                                                                        | eem to be the most easy to understand. 20 months ago 28 as well:                                                                                             |
| on<br>3478<br>mmar<br>y<br>scripti<br>on<br>3480<br>mmar<br>y<br>3482<br>mmar<br>y<br>3482<br>scripti                                                                                                    | and predict_false(). Alter<br>21 months ago fi<br>RISCV BSP Tester Clean<br>rtems-tools currently ha<br>\$ findname "*<br>./tester/rtems/te<br>./tester/rtems/te<br>                                                                                                    | ernatives are the<br>xed<br>hup Needed<br>as the following<br>triscv*ini"<br>tems-baps-risc<br>ssting/baps/ri-<br>tems-baps-risc<br>include the risc<br>s-tiers.ini does<br>xed<br>TASK_STACK<br>efines CONFIGE<br>SINTERRUPT_STACK<br>GOURE_INTERRUF<br>truerererererererererererererererererere                                                                                                    | e Linux likely() and un<br>arch/riscv<br>bsp testing configura<br>cv64.ini<br>iscv64_generic.ini<br>iscv_generic.ini<br>cv32.ini<br>cv.<br>not list the riscv<br>config<br>SIZE may affect CONF<br>JRE_MINIMUM_TASK_<br>TACK_SIZE<br>BIZE<br>PT_STACK_SIZE DSP_:<br>PT_STACK_SIZE CONF:<br>rtems_partition_create() is too                                                                                                    | INTERRUPT_STACK_SIZE<br>IGURE_MINIMUM_TASK_STACK_s<br>Sebastian Huber<br>INTERRUPT_STACK_SIZE<br>IGURE_INTERRUPT_STACK_s<br>SEbastian Huber<br>INTERRUPT_STACK_SIZE<br>IGURE_MINIMUM_TASK_STACK_s<br>Sebastian Huber<br>te() | Sebastian Huber Sebastian Huber Sebastian Huber Sebastian Huber Sebastian Huber Size Sebastian Huber Size Size Size Size Size Size Size Size     | eem to be the most easy to understand. 20 months ago 28 as well:                                                                                             |
| international security of the security of the | and predict_false(). Alter<br>21 months ago fi<br>RISCV BSP Tester Clean<br>rtems-tools currently ha<br>\$ findname "*<br>./tester/rtems/rt<br>./tester/rtems/rt<br>./tester/rtems/rt<br>./tester/rtems/rt<br>rtems-bsps.ini does not<br>tester/rtems/rtems-bsp<br>21 months ago fi<br>CONFIGURE_MINIMUM_<br>In case an application d<br>#iffdef CONFIGURE<br>#idefine CONFI<br>#endif<br>#endif<br>I think this is not what a<br>21 months ago fi<br>Relax the buffer alignment<br>Relax the buffer alignment<br>Return true;<br>#else<br>#if (CPU_ALIGNMEN<br>return true;<br>#else                                                                                                    | ernatives are the<br>xed<br>hup Needed<br>as the following<br>triscv*ini"<br>riscv*ini"<br>sems-bsps-risc<br>include the risc<br>s-tiers.ini does<br>xed<br>TASK_STACK_:<br>efines CONFIGE<br>s_INTERRUPT_STACK_:<br>GURE_INTERRUIT<br>a user expects.<br>xed<br>ent required by<br>ent required by<br>ress<br>TINE bool _Add<br>iress<br>NT == 0)                                                                                                    | e Linux likely() and un<br>arch/riscv<br>bsp testing configura<br>cv64.ini<br>iscv64_generic.ini<br>iscv_generic.ini<br>cv32.ini<br>cv.<br>not list the riscv<br>config<br>SIZE may affect CONF<br>JRE_MINIMUM_TASK_<br>TACK_SIZE<br>BIZE<br>PT_STACK_SIZE DSP_:<br>PT_STACK_SIZE CONF:<br>rtems_partition_create() is too                                                                                                    | INTERRUPT_STACK_SIZE                                                                                                    | Sebastian Huber Sebastian Huber Sebastian Huber Sebastian Huber Sebastian Huber Size Sebastian Huber Size Size Size Size Size Size Size Size     | eem to be the most easy to understand.<br>20 months ago<br>18 months ago<br>ZE as well:                                                                      |
| on<br>it478<br>nmar<br>y<br>scripti<br>on<br>it480<br>nmar<br>y<br>it482<br>nmar<br>y                                                                                                    | and predict_false(). Alter<br>21 months ago fi<br>RISCV BSP Tester Clean<br>rtems-tools currently ha<br>\$ findname **<br>/tester/rtems/rt<br>./tester/rtems/rt<br>./tester/rtems/rt<br>rtems-bsps.ini does not<br>tester/rtems/rtems-bsp<br>21 months ago fi<br>CONFIGURE_MINIMUM<br>In case an application d<br>#ifdef SDP_UNT<br>#define CONFI<br>#endif<br>I think this is not what a<br>21 months ago fi<br>Relax the buffer alignment<br>Relax the buffer alignment<br>Relax the buffer alignment<br>Relax the buffer alignment<br>RTEMS_INLINE_ROUT<br>const void *add<br>)<br>{<br>#if (CPU_ALIGNMENT m<br>should ensure that its b                                                                                                    | ernatives are the<br>xed<br>hup Needed<br>as the following<br>'riscv'ini"<br>'ems-bsps-risc<br>ssting/bsps/ri<br>etms-bsps-risc<br>include the risc<br>s-tiers.ini does<br>xed<br>TASK_STACK_1<br>efines CONFIGE<br>efines CONFIGE<br>INTERRUPT_STACK_2<br>efines CONFIGE<br>INTERRUPT_STACK_2<br>include the risc<br>s-tiers.ini does<br>xed<br>efines CONFIGE<br>INTERRUPT_STACK_2<br>efines CONFIGE<br>INTERRUPT_STACK_2<br>include the risc<br>strength for the second<br>include the risc<br>s-tiers.ini does<br>xed<br>efines CONFIGE<br>INTERRUPT_STACK_2<br>include the risc<br>strength for the second<br>include the risc<br>strength for the second<br>include the risc<br>include the risc<br>strength for the second<br>include the risc<br>include the risc<br>include the ri                               | e Linux likely() and un<br>arch/riscv<br>bsp testing configura<br>vo64.ini<br>iscv64_generic.ini<br>iscv64_generic.ini<br>iscv_generic.ini<br>vo32.ini<br>vo.<br>not list the riscv<br>config<br>SIZE may affect CONF<br>SIZE may affect CONF<br>IRE_MINIMUM_TASK<br>TACK_SIZE<br>SIZE<br>PT_STACK_SIZE DSP_:<br>rtems<br>rtems_partition_creat<br>rtition_create() is too<br>dresses_Is_aligned<br>as % CPU_ALIGNMENT)<br>louble and vector data<br>for the items it want                                                                                                    | INTERRUPT_STACK_SIZE IGURE_MINIMUM_TASK_STACK_S Sebastian Huber ( Sebastian Huber ( Sebastian Huber ( Sebastian Huber te()) == 0); a type alignment requirement:                                                             | Sebastian Huber Sebastian Huber Sebastian Huber Sebastian Huber Sebastian Huber Size Sebastian Huber Size Size Size Size Size Size Size Size     | eem to be the most easy to understand. 20 months ago 20 months ago 18 months ago 2E as well: 21 months ago 21 months ago ago ago ago ago ago ago ago ago ago |

| escripti                                                                                                    | The function rtems_r                                                                                                    | rfs_buffer_sync() e                                                                                                    | erroneously calls rtems                                                                                                    | s_disk_release(). This screws u                                                                                                    | up the reference counting of the disk.                                                                                                    |                                                                                                    |
|----------------------------------------------------------------------------------------------------|----------------------------------------------------------------------------------------------------|----------------------------------------------------------------------------------------------------|----------------------------------------------------------------------------------------------------|----------------------------------------------------------------------------------------------------|----------------------------------------------------------------------------------------------------|----------------------------------------------------------------------------------------------------|
| on<br><b>3486</b>                                                                                                    | 21 months ago                                                                                                    | fixed                                                                                                    | rtems                                                                                                    | Sebastian Huber                                                                                                    | Sebastian Huber                                                                                                    | 21 months ago                                                                                                    |
| ummar<br>y                                                                                                    | 21 months ago<br>Use uintptr_t and siz                                                                                                    |                                                                                                    | t32_t in rtems_partitio                                                                                                    | - i                                                                                                    |                                                                                                    | 21 months ago                                                                                                    |
| scripti<br>on                                                                                                    |                                                                                                    |                                                                                                    |                                                                                                    |                                                                                                    | line with rtems_region_create(). On 64-bit targ<br>all address range, e.g. m32c sizeof(uintptr_t) > s                                                                                                    |                                                                                                    |
| <b>3488</b><br>mmar<br>y                                                                                                    | 21 months ago<br>Remove CONFIGURE                                                                                                    | fixed<br>_HAS_OWN_MOUI                                                                                                    | config<br>NT_TABLE                                                                                                    | Sebastian Huber                                                                                                    | Sebastian Huber                                                                                                    | 20 months ago                                                                                                    |
| scripti<br>on                                                                                                    | RTEMS has the confi<br>option.                                                                                                    | guration option CO                                                                                                    | )NFIGURE_HAS_OWN_                                                                                                    | _MOUNT_TABLE since 1999. Th                                                                                                    | is configuration option is broken since RTEMS 4                                                                                                    | 11. Remove this broken configuration                                                                                                    |
| <del>3489</del>                                                                                                    | 21 months ago                                                                                                    | fixed                                                                                                    | config                                                                                                    | Sebastian Huber                                                                                                    | Sebastian Huber                                                                                                    | 20 months ago                                                                                                    |
| ımmar<br>y                                                                                                    | Obsolete CONFIGUR                                                                                                    | E_HAS_OWN_CON                                                                                                    | FIGURATION_TABLE                                                                                                    |                                                                                                    |                                                                                                    |                                                                                                    |
| scripti<br>on                                                                                                    | Obsolete the CONFIC<br>for implementation of                                                                                                    |                                                                                                    | CONFIGURATION_TAB                                                                                                    | LE configuration option. The R                                                                                                    | TEMS configuration should be done via explicit c                                                                                                    | onfiguration options to allow more freedo                                                                                                    |
| <del>3490</del>                                                                                                    | 21 months ago                                                                                                    | fixed                                                                                                    | config                                                                                                    | Sebastian Huber                                                                                                    | Sebastian Huber                                                                                                    | 13 months ago                                                                                                    |
| ımmar<br>y                                                                                                    | Remove CONFIGURE                                                                                                    | HAS_OWN_CONF                                                                                                    | IGURATION_TABLE                                                                                                    |                                                                                                    |                                                                                                    |                                                                                                    |
| scripti<br>on                                                                                                    | This configuration op                                                                                                    | tion was obsoleted                                                                                                    | d in RTEMS 5.1.                                                                                                    |                                                                                                    |                                                                                                    |                                                                                                    |
|                                                                                                    | 21 months ago<br>Align mprotect() pro                                                                                                    | fixed                                                                                                    | posix                                                                                                    | Sebastian Huber                                                                                                    | Sebastian Huber                                                                                                    | 20 months ago                                                                                                    |
| immar<br>y                                                                                                    |                                                                                                    |                                                                                                    |                                                                                                    |                                                                                                    |                                                                                                    |                                                                                                    |
| scripti<br>on                                                                                                    | The correct prototyp                                                                                                    | e IS:<br>roid *, size_t, i                                                                                                    | int);                                                                                                    |                                                                                                    |                                                                                                    |                                                                                                    |
| <del>3496</del>                                                                                                    | 21 months ago                                                                                                    | fixed                                                                                                    | score                                                                                                    | Sebastian Huber                                                                                                    | Sebastian Huber                                                                                                    | 21 months ago                                                                                                    |
| ummar<br>y                                                                                                    |                                                                                                    |                                                                                                    | n _Thread_Dispatch_e                                                                                                    |                                                                                                    |                                                                                                    |                                                                                                    |
|                                                                                                    | The _Thread_Dispate                                                                                                    | ch_enable() contai                                                                                                    | ns a superfluous interr                                                                                                    | rupt enable. This bug had prob                                                                                                    | ably no effect since the interrupt enable is idem                                                                                                    | potent on all CPU ports.                                                                                                    |
| crinti                                                                                                    | if (<br>cpu_self<br>#if defined(RT                                                                                                    |                                                                                                    | ssary<br>T_THREAD_DISPATCH)                                                                                                    |                                                                                                    |                                                                                                    |                                                                                                    |
| escripti<br>on                                                                                                    | <pre>if (     cpu_self     if defined(RT</pre>                                                                                                    | -<br>->dispatch_neces<br>EMS_SCORE_ROBUSY<br>SR_Is_enabled( )<br>Do_dispatch( cpu<br>->thread_dispatc<br>.genable( level )<br>tisable_level > (                                                                                                    | ssary<br>T_THREAD_DISPATCH)<br>level )<br>u_self, level ); <-<br>ch_disable_level =<br>tch_enable( cpu_sel<br>); < Here we enab                                                                                                    | uf, 0 );<br>Dle it again                                                                                                    | nterrupts                                                                                                    |                                                                                                    |
| ascripti<br>on<br><b>3498</b>                                                                                                    | <pre>if (     cpu_self     fif defined(RT</pre>                                                                                                    |                                                                                                    | <pre>ssary<br/>T_THREAD_DISPATCH)<br/>level )<br/>u_self, level ); &lt;<br/>ch_disable_level =<br/>tch_enable( cpu_sel<br/>); &lt; Here we enab<br/>0 );<br/>disable_level = di<br/>doc</pre>                                                                                                    | 0;<br>f, 0 );<br>ole it again                                                                                                    | nterrupts<br>Sebastian Huber                                                                                                    | 21 months ago                                                                                                    |
| оп<br>3498<br>mmar<br>У                                                                                                    | <pre>if (     cpu_self     if defined(RT     if defined(RT     if</pre>  |                                                                                                    | <pre>ssary<br/>T_THREAD_DISPATCH)<br/>level )<br/>u_self, level ); &lt;-<br/>ch_disable_level =<br/>tch_enable( cpu_sel<br/>); &lt; Here we enab<br/>0 );<br/>_disable_level = di<br/>doc<br/>,</pre>                                                                                                    | 0;<br>f, 0 );<br>ble it again<br>sable_level - 1;<br>Jens Schweikhardt                                                                                                    |                                                                                                    |                                                                                                    |
| оп<br>3498<br>Immar<br>У                                                                                                    | <pre>if (     cpu_self     if defined (RT         i  '_I     #endif         ) {</pre>                                                                                                    |                                                                                                    | <pre>ssary<br/>T_THREAD_DISPATCH)<br/>level )<br/>u_self, level ); &lt;<br/>ch_disable_level =<br/>tch_enable( cpu_sel<br/>); &lt; Here we enab<br/>0 );<br/>_disable_level = di<br/>doc<br/>/<br/>ps://docs.rtems.org/br</pre>                                                                                                    | 0;<br>if, 0 );<br>ble it again<br>isable_level - 1;<br>Jens Schweikhardt<br>ranches/master/cpu-suppleme                                                                                                    | Sebastian Huber                                                                                                    |                                                                                                    |
| addeal<br>addeal<br>ad                                                                                                    | <pre>if (     cpu_self     if defined (RT     if defined (RT     if de</pre> |                                                                                                    | <pre>ssary<br/>T_THREAD_DISPATCH)<br/>level )<br/>u_self, level ); &lt;<br/>ch_disable_level =<br/>tch_enable( cpu_sel<br/>); &lt; Here we enab<br/>0 );<br/>_disable_level = di<br/>doc<br/>/<br/>ps://docs.rtems.org/br</pre>                                                                                                    | 0;<br>if, 0 );<br>ble it again<br>isable_level - 1;<br>Jens Schweikhardt<br>ranches/master/cpu-suppleme                                                                                                    | Sebastian Huber                                                                                                    |                                                                                                    |
| addeal<br>addeal<br>ad                                                                                                    | <pre>if (     cpu_self     if defined (RT     if defined (RT     if de</pre> |                                                                                                    | <pre>ssary<br/>T_THREAD_DISPATCH)<br/>level )<br/>u_self, level ); &lt;-<br/>ch_disable_level =<br/>tch_enable( cpu_sel<br/>); &lt; Here we enab<br/>0 );<br/>_disable_level = di<br/>doc<br/>/<br/>S it should not be gene<br/>doc</pre>                                                                                                    | 0;<br>if, 0 );<br>ble it again<br>isable_level - 1;<br>Jens Schweikhardt<br>ranches/master/cpu-suppleme<br>erated. If it does apply, it shou<br>Jens Schweikhardt                                                                                                    | Sebastian Huber<br>nt/command.html does not contain any commar<br>Id contain what its title promises.<br>Sebastian Huber                                                                                                    | ids or variables.                                                                                                    |
| 3498<br>mmar<br>y<br>sscripti<br>on<br>3499<br>mmar<br>y<br>sscripti                                                                                                    | <pre>if (     cpu_self     if (     cpu_self     if defined (RT</pre>                                                                                                    |                                                                                                    | <pre>ssary<br/>T_THREAD_DISPATCH)<br/>level )<br/>u_self, level ); &lt;-<br/>ch_disable_level =<br/>tch_enable( cpu_sel<br/>); &lt; Here we enab<br/>0 );<br/>disable_level = di<br/>doc<br/>/<br/>S it should not be gene<br/>doc<br/>hs.org/branches/master</pre>                                                                                                    | 0;<br>if, 0);<br>ole it again<br>isable_level - 1;<br>Jens Schweikhardt<br>ranches/master/cpu-suppleme<br>erated. If it does apply, it shou<br>Jens Schweikhardt<br>er/cpu-supplement/genindex.h                                                                                                    | Sebastian Huber<br>nt/command.html does not contain any commar<br>Id contain what its title promises.<br>Sebastian Huber                                                                                                    | ids or variables.                                                                                                    |
| adden and a second and a second                                                                                                    | <pre>if (     cpu_self     if (     cpu_self     if defined (RT</pre>                                                                                                    |                                                                                                    | <pre>ssary<br/>T_THREAD_DISPATCH)<br/>level )<br/>u_self, level ); &lt;-<br/>ch_disable_level =<br/>tch_enable( cpu_sel<br/>); &lt; Here we enab<br/>0 );<br/>_disable_level = di<br/>doc<br/>/<br/>S it should not be gene<br/>doc<br/>hs.org/branches/master<br/>nd helpful index or not</pre>                                                                                                    | 0;<br>if, 0 );<br>ble it again<br>sable_level - 1;<br>Jens Schweikhardt<br>ranches/master/cpu-suppleme<br>erated. If it does apply, it shou<br>Jens Schweikhardt<br>er/cpu-supplement/genindex.h<br>t be generated at all.                                                                                                    | Sebastian Huber<br>nt/command.html does not contain any comman<br>Id contain what its title promises.<br>Sebastian Huber<br>tml is empty.                                                                                                    | ids or variables.<br>21 months ago                                                                                                    |
| addese<br>addese<br>y<br>addese<br>addese<br>y<br>addese<br>y<br>addese<br>y<br>addese<br>y<br>addese<br>addese<br>addes<br>addese<br>addese<br>addese<br>addese<br>addes<br>addese<br>addes<br>addese<br>addes<br>addes             | <pre>if (     cpu_self     if (     cpu_self     if defined (RT</pre>                                                                                                    |                                                                                                    | <pre>ssary<br/>T_THREAD_DISPATCH)<br/>level )<br/>u_self, level ); &lt;-<br/>ch_disable_level =<br/>tch_enable( cpu_sel<br/>); &lt; Here we enab<br/>0 );<br/>disable_level = di<br/>doc<br/>/<br/>S it should not be gene<br/>doc<br/>hs.org/branches/master</pre>                                                                                                    | 0;<br>if, 0);<br>ble it again<br>isable_level - 1;<br>Jens Schweikhardt<br>ranches/master/cpu-suppleme<br>erated. If it does apply, it shou<br>Jens Schweikhardt<br>er/cpu-supplement/genindex.h<br>t be generated at all.<br>Chris Johns                                                                                                    | Sebastian Huber<br>nt/command.html does not contain any commar<br>Id contain what its title promises.<br>Sebastian Huber                                                                                                    | ids or variables.                                                                                                    |
| added and a scripti on a scripti on a script                                                                                                    | <pre>if (     cpu_self     if (cpu_self     if defined (RT         if defined (RT         if defined (RT         if defined (RT         if read,         else {             if read,         else {            Thread,         else {            Profili         }         else {            Profili         }         else {            Assert (d             cpu_self-&gt;         }         }         else {            Assert (d             cpu_self-&gt;         }         }         else {            Assert (d             cpu_self-&gt;         }         }         else {            Assert (d             cpu_self-&gt;         }         }         The Command and Varial         The Command and Varial         The Command and V         If this chapter does f         21 months ago         The "Index" chapter.         The "Index" chapter,         This chapter should d         Z1 months ago         Change rtems_waf's </pre>                                                                                                    | <pre></pre>                                                                                                    | <pre>ssary T_THREAD_DISPATCH) level ) u_self, level ); &lt;- ch_disable_level = tch_enable( cpu_sel ); &lt; Here we enab 0 ); _disable_level = di 0 doc f gs://docs.rtems.org/br S it should not be gene doc s.org/branches/maste nd helpful index or not tool k from bin to share/r </pre>                                                                                                    | 0;<br>1. f, 0 );<br>2. le it again<br>2. sable_level - 1;<br>3. Jens Schweikhardt<br>2. ranches/master/cpu-suppleme<br>erated. If it does apply, it shou<br>3. Jens Schweikhardt<br>2. er/cpu-supplement/genindex.h<br>t be generated at all.<br>Chris Johns<br>tems <version>`</version>                                                                                                    | Sebastian Huber<br>nt/command.html does not contain any comman<br>Id contain what its title promises.<br>Sebastian Huber<br>tml is empty.                                                                                                    | ads or variables.<br>21 months ago<br>21 months ago                                                                                                    |
| addease<br>addease<br>addeas                                                                                                    | <pre>if (     cpu_self     if (     cpu_self     if defined (RT         i   '_I"     #endif         i {</pre>                                                                                                    |                                                                                                    | <pre>ssary<br/>T_THREAD_DISPATCH)<br/>level )<br/>u_self, level ); &lt;-<br/>ch_disable_level =<br/>tch_enable( cpu_sel<br/>); &lt; Here we enab<br/>0 );<br/>disable_level = di<br/>doc<br/>/<br/>/<br/>S it should not be gene<br/>doc<br/>doc<br/>ns.org/branches/maste<br/>nd helpful index or not<br/>tool<br/>k from bin to share/r<br/>a directory in the RTEF</pre>                                                                                                    | 0;<br>1. f, 0 );<br>2. ble it again<br>2. sable_level - 1;<br>3. Jens Schweikhardt<br>2. ranches/master/cpu-suppleme<br>erated. If it does apply, it shou<br>3. Jens Schweikhardt<br>2. er/cpu-supplement/genindex.h<br>2. the generated at all.<br>Chris Johns<br>tems <version>`<br/>MS path. There is no bin directions<br/>2. directions</version>                                                                                                    | Sebastian Huber         nt/command.html does not contain any comman         Id contain what its title promises.         Sebastian Huber         tml is empty.         Chris Johns <chrisj@>         ctory any more so this test needs to be changed</chrisj@>                                                                                                    | to share/rtems <version>).</version>                                                                                                    |
| addese<br>addese<br>y<br>secripti<br>on<br>addese<br>y<br>secripti<br>on<br>ascole<br>y<br>secripti<br>on<br>ascole<br>y<br>secripti<br>on<br>ascole<br>addese<br>y<br>secripti<br>on<br>ascole<br>addese<br>y<br>secripti<br>on<br>ascole<br>addese<br>y<br>secripti<br>on<br>ascole<br>addese<br>y<br>secripti<br>on<br>ascole<br>addese<br>addes<br>addese<br>addese<br>addese<br>addes<br>addese<br>addese<br>addes<br>addese<br>addes<br>addes<br>addese<br>addes<br>addes<br>ad | <pre>if (     cpu_self     if (cpu_self     if defined (RT         if defined (RT         if defined (RT         if defined (RT         if read,         else {             if read,         else {            Thread,         else {            Profili         }         else {            Profili         }         else {            Assert (d             cpu_self-&gt;         }         }         else {            Assert (d             cpu_self-&gt;         }         }         else {            Assert (d             cpu_self-&gt;         }         }         else {            Assert (d             cpu_self-&gt;         }         }         The Command and Varial         The Command and Varial         The Command and V         If this chapter does f         21 months ago         The "Index" chapter.         The "Index" chapter,         This chapter should d         Z1 months ago         Change rtems_waf's </pre>                                                                                                    |                                                                                                    | <pre>ssary T_THREAD_DISPATCH) level ) u_self, level ); &lt;- ch_disable_level = tch_enable( cpu_sel ); &lt; Here we enab 0 ); _disable_level = di 0 doc f gs://docs.rtems.org/br S it should not be gene doc s.org/branches/maste nd helpful index or not tool k from bin to share/r </pre>                                                                                                    | 0;<br>1. f, 0 );<br>2. le it again<br>2. sable_level - 1;<br>3. Jens Schweikhardt<br>2. ranches/master/cpu-suppleme<br>erated. If it does apply, it shou<br>3. Jens Schweikhardt<br>2. er/cpu-supplement/genindex.h<br>t be generated at all.<br>Chris Johns<br>tems <version>`</version>                                                                                                    | Sebastian Huber<br>nt/command.html does not contain any commar<br>ld contain what its title promises.<br>Sebastian Huber<br>tml is empty.<br>Chris Johns <chrisj@></chrisj@>                                                                                                    | ads or variables.<br>21 months ago<br>21 months ago                                                                                                    |
| addea a standard a standard a sta                                                                                                    | <pre>if (     cpu_self     if (     cpu_self     if defined (RT</pre>                                                                                                    |                                                                                                    | <pre>ssary<br/>T_THREAD_DISPATCH)<br/>level )<br/>u_self, level ); &lt;-<br/>ch_disable_level =<br/>tch_enable( cpu_sel<br/>); &lt; Here we enab<br/>0 );<br/>disable_level = di<br/>doc<br/>/<br/>/<br/>si should not be gene<br/>doc<br/>/<br/>s.org/branches/maste<br/>nd helpful index or not<br/>tool<br/>k from bin to share/r<br/>a directory in the RTER<br/>arch/powerpc</pre>                                                                                                    | 0;<br>1, 0);<br>1, 0);<br>1, 1, 0);<br>1, 2, 1, 1, 2, 2, 2, 2, 2, 2, 2, 2, 2, 2, 2, 2, 2,                                                                                                    | Sebastian Huber         nt/command.html does not contain any comman         Id contain what its title promises.         Sebastian Huber         tml is empty.         Chris Johns <chrisj@>         ctory any more so this test needs to be changed</chrisj@>                                                                                                    | nds or variables.<br>21 months ago<br>21 months ago<br>to share/rtems <version>.<br/>21 months ago</version>                                                               |
| adden and a second and a second a secon                                                                                                    | <pre>if (     cpu_self     if (     cpu_self     if defined (RT</pre>                                                                                                    | <pre></pre>                                                                                                    | <pre>ssary T_THREAD_DISPATCH) level ) u_self, level ); &lt;- ch_disable_level = tch_enable( cpu_sel ); &lt; Here we enab 0 ); disable_level = di doc doc doc doc doc doc doc doc doc doc</pre>                                                                                                    | 0;<br>.f., 0 );<br>ble it again<br>.sable_level - 1;<br>Jens Schweikhardt<br>ranches/master/cpu-suppleme<br>erated. If it does apply, it shou<br>Jens Schweikhardt<br>er/cpu-supplement/genindex.h<br>t be generated at all.<br>Chris Johns<br>tems <version>`<br/>MS path. There is no bin dire<br/>Joel Sherrill<br/>ame on the PowerPC, this shou<br/>//cpukit/dev/serial/sc16is752-regs.h:117</version>                                                           | Sebastian Huber         nt/command.html does not contain any commar         Id contain what its title promises.         Sebastian Huber         tml is empty.         Chris Johns <chrisj@>         Chris Johns <chrisj@>         ctory any more so this test needs to be changed         Christian Mauderer         vs up on 48 PowerPC BSPs. This is one example.         52-regs.h:117:0: warning: "MSR_RI" redefined is ble Exception */ log/powerpc-         ':0: warning: "MSR_RI" redefined log/powerpc-</chrisj@></chrisj@> | ads or variables.<br>21 months ago<br>21 months ago<br>to share/rtems <version>.<br/>21 months ago<br/>bg/powerpc-qoriq_e6500_64.log: #define</version>                    |
| addess<br>addess<br>ad                                                                                                    | <pre>if (     cpu_self     if (     cpu_self     if defined (RT</pre>                                                                                                    | i->dispatch_neces<br>EMS_SCORE_ROBUST<br>SR_Ts_enabled( 1<br>Po_dispatch ( cpu<br>i->thread_dispatch<br>_enable( level )<br>iisable_level > (<br>thread_dispatch_<br>iterable ( level )<br>iisable_level > (<br>thread_dispatch_<br>iterable ( level )<br>isable_level > (<br>thread_dispatch_<br>iterable ( level )<br>isable_level > (<br>thread_dispatch_<br>iterable ( level )<br>isable_level > (<br>thread_dispatch_<br>iterable ( level )<br>isable_level > (<br>thread_dispatch_<br>iterable ( level )<br>isable_level > (<br>thread_dispatch_<br>iterable ( level )<br>isable_level > (<br>thread_dispatch_<br>isempty<br>, https://docs.rtem<br>contain a usable ar<br>fixed<br>is empty<br>, https://docs.rtem<br>contain a usable ar<br>fixed<br>if checks for a bin<br>fixed<br>if checks for a bin<br>fixed<br>if checks for a bin<br>fixed<br>if checks for a bin<br>fixed<br>if checks for a bin<br>fixed<br>if checks for a bin<br>fixed<br>if checks for a bin<br>fixed<br>if checks for a bin<br>fixed<br>if checks for a bin<br>fixed | <pre>ssary T_THREAD_DISPATCH) level ) u_self, level ); &lt;- ch_disable_level = tch_enable( cpu_sel ); &lt; Here we enab 0 ); _disable_level = di 0 doc 0 doc 0</pre> | 0;<br>.f, 0 );<br>>le it again<br>.sable_level - 1;<br>Jens Schweikhardt<br>ranches/master/cpu-suppleme<br>erated. If it does apply, it shou<br>Jens Schweikhardt<br>ar/cpu-supplement/genindex.h<br>t be generated at all.<br>Chris Johns<br>tems <version>`<br/>MS path. There is no bin direction<br/>Joel Sherrill<br/>ame on the PowerPC, this show<br/>/./cpukit/dev/serial/sc16is75<br/>te MSR_RI (1&lt;&lt;1)/* Recover</version>                             | Sebastian Huber         nt/command.html does not contain any commar         Id contain what its title promises.         Sebastian Huber         tml is empty.         Chris Johns <chrisj@>         Chris Johns <chrisj@>         ctory any more so this test needs to be changed         Christian Mauderer         vs up on 48 PowerPC BSPs. This is one example.         52-regs.h:117:0: warning: "MSR_RI" redefined is ble Exception */ log/powerpc-         ':0: warning: "MSR_RI" redefined log/powerpc-</chrisj@></chrisj@> | ads or variables.<br>21 months ago<br>21 months ago<br>to share/rtems <version>.<br/>21 months ago<br/>bg/powerpc-qoriq_e6500_64.log: #define</version>                    |
| adden and a second and a second and a second and a second and a second and a second and a second a second a sec                                                                                                    | <pre>if (     cpu_self     if (     cpu_self     if defined (RT         i   '_I         i f defined (RT         i   '_I         i f defined (RT         i   '_I         i f defined (RT         i   '_I         i '_I         is chapter         i '_I         i 'Index" chapter         the "Index" chapter         the "Index" chapter         the "Index" chapter         the "Index" chapter         the "Index" chapter         the "Index" chapter         the "Index" chapter         the 'Index" chapter         the 'Index'' chapter         the 'Index'' chapter         the 'Index'' chapter         the 'Index'' chapter         the 'Index'' chapter         the 'Index'' chapter         the 'Index'' chapter         the 'Index'' chapter         the 'Index'' chapter         the 'Index'' chapter         the 'Index'' chapter         the 'Index'' chapter         the 'Index'' chapter         th</pre> |                                                                                                    | <pre>ssary T_THREAD_DISPATCH) level ) u_self, level ); &lt;- ch_disable_level = tch_enable( cpu_sel ); &lt; Here we enab 0 ); _disable_level = di doc f f f f doc f f f f doc f f f f f f f f f f f f f f f f f f f</pre>                                                                                                    | 0;<br>If, 0 );<br>De it again<br>Isable_level - 1;<br>Jens Schweikhardt<br>ranches/master/cpu-suppleme<br>erated. If it does apply, it shou<br>Jens Schweikhardt<br>er/cpu-supplement/genindex.h<br>t be generated at all.<br>Chris Johns<br>tems <version>`<br/>MS path. There is no bin direct<br/>Joel Sherrill<br/>ame on the PowerPC, this show<br/>//cpukit/dev/serial/sc16is75<br/>ree MSR_RI (1&lt;&lt;1) /* Recoverable Exceptio<br/>Joel Sherrill</version> | Sebastian Huber         nt/command.html does not contain any commar         Id contain what its title promises.         Sebastian Huber         tml is empty.         Chris Johns < chrisj@>         ctory any more so this test needs to be changed         Christian Mauderer         vs up on 48 PowerPC BSPs. This is one example.         52-regs.h:117:0: warning: "MSR_RI" redefined I         bible Exception */ log/powerpc-         :0: warning: "MSR_RI" redefined log/powerpc-conn*/         Sebastian Huber            | to share/rtems <version>).<br/>21 months ago<br/>21 months ago<br/>21 months ago<br/>21 months ago<br/>21 months ago<br/>21 months ago<br/>21 months ago</version>         |
| addena and a second a second a                                                                                                    | <pre>if (     cpu_self     if (     cpu_self     if defined (RT     if defined (RT     if (</pre>                                                                                                    | i->dispatch_neces EMS_SCORE_ROBUST SR_Ts_enabled( ) Do_dispatch( cpu i->thread_dispatch (ang_Thread_dispatch                                                                                                    | <pre>ssary T_THREAD_DISPATCH) level ) u_self, level ); &lt;- ch_disable_level = tch_enable( cpu_sel ); &lt; Here we enab 0 ); disable_level = di doc / / sorg/branches/maste nd helpful index or not tool k from bin to share/r a directory in the RTEF arch/powerpc nce one is a register na c///rtems/c/src/. e6500_64.log: #defin ns/c/rc//cgukit/de g: #define MSR_RI(1 arch/arm edefined CD_BPP_16 is defined</pre>                                                                                                    | 0;<br>.f, 0 );<br>ble it again<br>.sable_level - 1;<br>Jens Schweikhardt<br>ranches/master/cpu-suppleme<br>erated. If it does apply, it shou<br>Jens Schweikhardt<br>er/cpu-supplement/genindex.h<br>t be generated at all.<br>Chris Johns<br>tems <version>`<br/>MS path. There is no bin direction<br/>Joel Sherrill<br/>ame on the PowerPC, this shou<br/>//cpukit/dev/serial/sc16is752-regs.h:117<br/></version>                                                  | Sebastian Huber         nt/command.html does not contain any commar         Id contain what its title promises.         Sebastian Huber         tml is empty.         Chris Johns < chrisj@>         ctory any more so this test needs to be changed         Christian Mauderer         vs up on 48 PowerPC BSPs. This is one example.         52-regs.h:117:0: warning: "MSR_RI" redefined I         bible Exception */ log/powerpc-         :0: warning: "MSR_RI" redefined log/powerpc-conn*/         Sebastian Huber            | ads or variables.<br>21 months ago<br>21 months ago<br>21 months ago<br>21 months ago<br>21 months ago<br>21 months ago<br>21 months ago<br>21 months ago<br>21 months ago |

|                                                                                                    | 21 months ago                                                                                                    | fixed                                                                                                    | doc                                                                                                    | Chris Johns                                                                                                    | Chris Johns                                                                                                    | 21 months ago                                                                                                    |
|----------------------------------------------------------------------------------------------------|----------------------------------------------------------------------------------------------------|----------------------------------------------------------------------------------------------------|----------------------------------------------------------------------------------------------------|----------------------------------------------------------------------------------------------------|----------------------------------------------------------------------------------------------------|----------------------------------------------------------------------------------------------------|
| Summar<br>y                                                                                                    | PDF Documentation                                                                                                    | is missing an in                                                                                                    | dex                                                                                                    |                                                                                                    |                                                                                                    |                                                                                                    |
| Descripti                                                                                                    | The PDF generated                                                                                                    | documents have                                                                                                    | an empty index.                                                                                                    |                                                                                                    |                                                                                                    |                                                                                                    |
| on<br>#3504                                                                                                    | 21 months ago                                                                                                    | fixed                                                                                                    | arch/powerpc                                                                                                    | Joel Sherrill                                                                                                    | Sebastian Huber                                                                                                    | 20 months ago                                                                                                    |
| Summar                                                                                                    | Warning and format                                                                                                    | tting in bsps/pow                                                                                                    | verpc/mpc55xxevb/de                                                                                                    | ev/dspi.c                                                                                                    |                                                                                                    |                                                                                                    |
| У                                                                                                    | This is a printf form                                                                                                    | at warning. Also                                                                                                    | the file is formatted                                                                                                    | with tabs and not two spaces.                                                                                                    |                                                                                                    |                                                                                                    |
|                                                                                                    |                                                                                                    | -                                                                                                    |                                                                                                    |                                                                                                    | ////bsps/powerpc/mpc55xxevb/dev/dsp                                                                                                    | i.c:32:0:                                                                                                    |
|                                                                                                    | //////r                                                                                                    | tems/c/src/lib/lib<br>/rtems/rtems/cpu                                                                                                    | obsp/powerpc/mpc55                                                                                                    | xxevb/////bsps/powe                                                                                                    | rpc/mpc55xxevb/dev/dspi.c: In function 'mpc                                                                                                    |                                                                                                    |
|                                                                                                    | RTEMS_SYSI                                                                                                    | LOG_PRINT( "%s                                                                                                    | :: " fmt, <u>func</u> , ## <u>VA_</u>                                                                                                    | ARGS)                                                                                                    |                                                                                                    |                                                                                                    |
|                                                                                                    | /home/joel/rtems-w                                                                                                    | vork/rtems-testir                                                                                                    | ıg/rtems/rtems/cpuki                                                                                                    | t/include/rtems/status-checks.                                                                                                    | n:76:15: note: in definition of macro 'RTEMS_                                                                                                    | SYSLOG_PRINT'                                                                                                    |
|                                                                                                    | printk( fmt,                                                                                                    | ## <u>VA_ARGS</u> )                                                                                                    |                                                                                                    |                                                                                                    |                                                                                                    |                                                                                                    |
| escripti)<br>on                                                                                                    | /home/joel/rtems-w                                                                                                    | vork/rtems-testir                                                                                                    | ıg/rtems/rtems/cpuki                                                                                                    | t/include/rtems/status-checks.                                                                                                    | n:109:3: note: in expansion of macro 'RTEMS_                                                                                                    | SYSLOG'                                                                                                    |
|                                                                                                    | RTEMS_SYSI                                                                                                    | LOG( "Error: " fm                                                                                                    | nt, ## <u>VA_ARGS</u> ) ~~                                                                                                    |                                                                                                    |                                                                                                    |                                                                                                    |
|                                                                                                    | //////r                                                                                                    | tems/c/src/lib/lib                                                                                                    | bsp/powerpc/mpc55                                                                                                    | xxevb/////bsps/powe                                                                                                    | rpc/mpc55xxevb/dev/dspi.c:122:3: note: in e                                                                                                    | xpansion of macro 'RTEMS_SYSLOG_ERROR'                                                                                                    |
|                                                                                                    | RTEMS_SYSI                                                                                                    | LOG_ERROR( "eD                                                                                                    | MA error: 0x%08x\n                                                                                                    | ", error_status); ~                                                                                                    |                                                                                                    |                                                                                                    |
|                                                                                                    | ///////r                                                                                                    | tems/c/src/lib/lib                                                                                                    | bsp/powerpc/mpc55                                                                                                    | xxevb/////bsps/powe                                                                                                    | rpc/mpc55xxevb/dev/dspi.c:122:41: note: for                                                                                                    | mat string is defined here                                                                                                    |
|                                                                                                    | RTEMS_SYSI                                                                                                    | LOG_ERROR( "eE                                                                                                    | 0MA error: 0x%08x\n                                                                                                    | ", error_status);                                                                                                    |                                                                                                    |                                                                                                    |
|                                                                                                    | <del> %08</del>                                                                                                    | <del>llx</del>                                                                                                    |                                                                                                    |                                                                                                    |                                                                                                    |                                                                                                    |
| <del>#3505</del>                                                                                                    | 21 months ago                                                                                                    | wontfix                                                                                                    | arch/powerpc                                                                                                    | Joel Sherrill                                                                                                    | Sebastian Huber                                                                                                    | 19 months ago                                                                                                    |
| Summar                                                                                                    | powerpc/virtex rede                                                                                                    | efined warning                                                                                                    |                                                                                                    |                                                                                                    |                                                                                                    |                                                                                                    |
| У                                                                                                    | This looks like ppc4                                                                                                    | 02 and ppc40E a                                                                                                    | ra both dofinad but I                                                                                                    | am not cooing course of the pr                                                                                                    | c405 definition. The warning is in this section                                                                                                    | of codo:                                                                                                    |
|                                                                                                    |                                                                                                    |                                                                                                    |                                                                                                    |                                                                                                    | define exier 0x042 /* DCR: external interrupt                                                                                                    |                                                                                                    |
|                                                                                                    |                                                                                                    |                                                                                                    |                                                                                                    |                                                                                                    | ne exier 0x0C2 /* DCR: external interrupt ena                                                                                                    |                                                                                                    |
|                                                                                                    | In file included from                                                                                                    | n /home/joel/rter                                                                                                    | ns-work/rtems-testin                                                                                                    | g/rtems/rtems/cpukit/include/i                                                                                                    | tems/score/percpu.h:25:0,                                                                                                    |                                                                                                    |
|                                                                                                    | from//./                                                                                                    | ////rtem                                                                                                    | s/c/src/lib/libbsp/pow                                                                                                    | verpc/virtex//////bsps                                                                                                    | 'powerpc/shared/exceptions/ppc_exc_async_n                                                                                                    | ormal.S:16:                                                                                                    |
|                                                                                                    | /home/joel/rtems-w                                                                                                    | vork/rtems-testir                                                                                                    | ıg/rtems/rtems/cpuki                                                                                                    | t/score/cpu/powerpc/include/rt                                                                                                    | ems/asm.h:228:0: warning: "exisr" redefined                                                                                                    |                                                                                                    |
| escripti                                                                                                    | #define exis                                                                                                    | r 0x0C0 /* DCR:                                                                                                    | external interrupt sta                                                                                                    | atus register */                                                                                                    |                                                                                                    |                                                                                                    |
| on                                                                                                    | /home/joel/rtems-w                                                                                                    | vork/rtems-testir                                                                                                    | ıg/rtems/rtems/cpuki                                                                                                    | t/score/cpu/powerpc/include/rt                                                                                                    | ems/asm.h:224:0: note: this is the location of                                                                                                    | the previous definition                                                                                                    |
|                                                                                                    | #define exis                                                                                                    | r 0x040 /* DCR:                                                                                                    | autornal interrupt at-                                                                                                    |                                                                                                    |                                                                                                    |                                                                                                    |
|                                                                                                    |                                                                                                    |                                                                                                    | external interrupt sta                                                                                                    | atus register */                                                                                                    |                                                                                                    |                                                                                                    |
|                                                                                                    | /home/joel/rtems-w                                                                                                    | vork/rtems-testir                                                                                                    |                                                                                                    | 5 .                                                                                                    | ems/asm.h:229:0: warning: "exier" redefined                                                                                                    |                                                                                                    |
|                                                                                                    |                                                                                                    |                                                                                                    |                                                                                                    | t/score/cpu/powerpc/include/rt                                                                                                    | ems/asm.h:229:0: warning: "exier" redefined                                                                                                    |                                                                                                    |
|                                                                                                    | #define exie                                                                                                    | r 0x0C2 /* DCR:                                                                                                    | ng/rtems/rtems/cpuki<br>external interrupt en                                                                                                    | t/score/cpu/powerpc/include/rt<br>nable register */                                                                                                    |                                                                                                    | the previous definition                                                                                                    |
|                                                                                                    | #define exie<br>/home/joel/rtems-w                                                                                                    | r 0x0C2 /* DCR:<br>vork/rtems-testir                                                                                                    | ng/rtems/rtems/cpuki<br>external interrupt en                                                                                                    | t/score/cpu/powerpc/include/rt<br>hable register */<br>t/score/cpu/powerpc/include/rt                                                                                                    | ems/asm.h:229:0: warning: "exier" redefined<br>ems/asm.h:225:0: note: this is the location of                                                                                                    | the previous definition                                                                                                    |
| * <del>3506</del>                                                                                                    | #define exie<br>/home/joel/rtems-w<br>#define exie                                                                                                    | r 0x0C2 /* DCR:<br>vork/rtems-testir<br>r 0x042 /* DCR:                                                                                                    | ng/rtems/rtems/cpuki<br>external interrupt en<br>ng/rtems/rtems/cpuki<br>external interrupt en                                                                                                    | t/score/cpu/powerpc/include/rt<br>hable register */<br>t/score/cpu/powerpc/include/rt<br>hable register */                                                                                                    | ems/asm.h:225:0: note: this is the location of                                                                                                    |                                                                                                    |
|                                                                                                    | #define exie<br>/home/joel/rtems-w                                                                                                    | r 0x0C2 /* DCR:<br>work/rtems-testir<br>r 0x042 /* DCR:<br>fixed                                                                                                    | ng/rtems/rtems/cpuki<br>external interrupt en<br>ng/rtems/rtems/cpuki<br>external interrupt en<br>build                                                                                                    | t/score/cpu/powerpc/include/rt<br>hable register */<br>t/score/cpu/powerpc/include/rt                                                                                                    |                                                                                                    | the previous definition<br>19 months ago                                                                                                    |
|                                                                                                    | #define exie<br>/home/joel/rtems-w<br>#define exie<br>20 months ago<br>waf for building RTE                                                                                                    | r 0x0C2 /* DCR:<br>work/rtems-testir<br>r 0x042 /* DCR:<br>fixed<br>EMS applications                                                                                                    | g/rtems/rtems/cpuki<br>external interrupt er<br>g/rtems/rtems/cpuki<br>external interrupt en<br>build<br>needs updating                                                                                                    | t/score/cpu/powerpc/include/rt<br>hable register */<br>t/score/cpu/powerpc/include/rt<br>hable register */<br>Joel Sherrill                                                                                                    | ems/asm.h:225:0: note: this is the location of<br>Chris Johns                                                                                                    | 19 months ago                                                                                                    |
| Summar                                                                                                    | #define exie<br>/home/joel/rtems-w<br>#define exie<br>20 months ago<br>waf for building RTE<br>Because there are r                                                                                                    | r 0x0C2 /* DCR:<br>work/rtems-testir<br>r 0x042 /* DCR:<br>fixed<br>EMS applications<br>no native tools in                                                                                                    | g/rtems/rtems/cpuki<br>external interrupt er<br>g/rtems/rtems/cpuki<br>external interrupt en<br>build<br>needs updating                                                                                                    | t/score/cpu/powerpc/include/rt<br>hable register */<br>t/score/cpu/powerpc/include/rt<br>hable register */<br>Joel Sherrill<br>nore, the RTEMS install point w                                                                                                    | ems/asm.h:225:0: note: this is the location of                                                                                                    | 19 months ago                                                                                                    |
| Summar                                                                                                    | #define exie<br>/home/joel/rtems-w<br>#define exie<br>20 months ago<br>waf for building RTE<br>Because there are r<br>sanity check by waf                                                                                                    | r 0x0C2 /* DCR:<br>work/rtems-testir<br>r 0x042 /* DCR:<br>fixed<br>EMS applications<br>no native tools in<br>f configure for \${                                                                                                    | ng/rtems/rtems/cpuki<br>external interrupt en<br>ng/rtems/rtems/cpuki<br>external interrupt en<br>build<br>needs updating<br>the RTEMS tree anyr<br>rtems}/bin fails. See                                                                                                    | t/score/cpu/powerpc/include/rt<br>hable register */<br>t/score/cpu/powerpc/include/rt<br>hable register */<br>Joel Sherrill<br>nore, the RTEMS install point w<br>examples-v2.                                                                                                    | ems/asm.h:225:0: note: this is the location of<br>Chris Johns                                                                                                    | 19 months ago                                                                                                    |
| Summar<br>y<br>Descripti                                                                                                    | #define exie<br>/home/joel/rtems-w<br>#define exie<br>20 months ago<br>waf for building RTE<br>Because there are r<br>sanity check by waf                                                                                                    | r 0x0C2 /* DCR:<br>work/rtems-testir<br>r 0x042 /* DCR:<br>fixed<br>EMS applications<br>to native tools in<br>f configure for \${<br>gure -vrtem<br>o                                                                                                    | ng/rtems/rtems/cpuki<br>external interrupt en<br>ng/rtems/rtems/cpuki<br>external interrupt en<br>build<br>needs updating<br>the RTEMS tree anyr<br>rtems}/bin fails. See<br>s=/home/joel/rtems<br>; /h                                                                                                    | t/score/cpu/powerpc/include/rt<br>hable register */<br>t/score/cpu/powerpc/include/rt<br>hable register */<br>Joel Sherrill<br>nore, the RTEMS install point w<br>examples-v2.                                                                                                    | ems/asm.h:225:0: note: this is the location of<br>Chris Johns<br>ill not have a bin/ directory. If thertems-too<br>tools=/home/joel/rtems-work/tools/5r<br>es-v2                                                                                                    | 19 months ago                                                                                                    |
| Summar<br>y                                                                                                    | #define exie<br>/home/joel/rtems-w<br>#define exie<br>20 months ago<br>waf for building RTE<br>Because there are r<br>sanity check by waf<br>\$exting to t<br>Setting to t<br>Setting out t<br>RTEMS path is                                                                                                    | r 0x0C2 /* DCR:<br>work/rtems-testir<br>r 0x042 /* DCR:<br>fixed<br>MS applications<br>to native tools in<br>configure for \${<br>gure -vrtem<br>o<br>not valid. No                                                                                                    | ng/rtems/rtems/cpuki<br>external interrupt er<br>ng/rtems/rtems/cpuki<br>external interrupt en<br>build<br>needs updating<br>the RTEMS tree anyr<br>rtems}/bin fails. See<br>s=/home/joel/rtems<br>: /h<br>: /h<br>bin directory fou                                                                                                    | <pre>t/score/cpu/powerpc/include/rt hable register */ t/score/cpu/powerpc/include/rt able register */ Joel Sherrill more, the RTEMS install point w examples-v2work/bsp-installrtems- mome/joel/rtems-work/exampl nd.</pre>                                                                                                    | ems/asm.h:225:0: note: this is the location of<br>Chris Johns<br>ill not have a bin/ directory. If thertems-too<br>tools=/home/joel/rtems-work/tools/5r<br>es-v2                                                                                                    | 19 months ago                                                                                                    |
| Summar<br>y<br>Descripti                                                                                                    | #define exie<br>/home/joel/rtems-w<br>#define exie<br>20 months ago<br>waf for building RTE<br>Because there are r<br>sanity check by waf<br>\$exting to t<br>Setting to t<br>Setting out t<br>RTEMS path is                                                                                                    | r 0x0C2 /* DCR:<br>work/rtems-testir<br>r 0x042 /* DCR:<br>fixed<br>MS applications<br>to native tools in<br>configure for \${<br>gure -vrtem<br>o<br>not valid. No                                                                                                    | ng/rtems/rtems/cpuki<br>external interrupt er<br>ng/rtems/rtems/cpuki<br>external interrupt en<br>build<br>needs updating<br>the RTEMS tree anyr<br>rtems}/bin fails. See<br>s=/home/joel/rtems<br>: /h<br>: /h<br>bin directory fou                                                                                                    | t/score/cpu/powerpc/include/rt<br>hable register */<br>t/score/cpu/powerpc/include/rt<br>hable register */<br>Joel Sherrill<br>more, the RTEMS install point w<br>examples-v2.<br>-work/bsp-installrtems-<br>iome/joel/rtems-work/exampl                                                                                                    | ems/asm.h:225:0: note: this is the location of<br>Chris Johns<br>ill not have a bin/ directory. If thertems-too<br>tools=/home/joel/rtems-work/tools/5r<br>es-v2                                                                                                    | 19 months ago                                                                                                    |
| Summar<br>y<br>Descripti<br>on                                                                                                    | #define exie<br>/home/joel/rtems-w<br>#define exie<br>20 months ago<br>waf for building RTE<br>Because there are r<br>sanity check by waf<br>\$exting to t<br>Setting to t<br>Setting out t<br>RTEMS path is                                                                                                    | r 0x0C2 /* DCR:<br>work/rtems-testir<br>r 0x042 /* DCR:<br>fixed<br>MS applications<br>to native tools in<br>configure for \${<br>gure -vrtem<br>o<br>not valid. No                                                                                                    | ng/rtems/rtems/cpuki<br>external interrupt er<br>ng/rtems/rtems/cpuki<br>external interrupt en<br>build<br>needs updating<br>the RTEMS tree anyr<br>rtems}/bin fails. See<br>s=/home/joel/rtems<br>: /h<br>: /h<br>bin directory fou                                                                                                    | <pre>t/score/cpu/powerpc/include/rt hable register */ t/score/cpu/powerpc/include/rt able register */ Joel Sherrill more, the RTEMS install point w examples-v2work/bsp-installrtems- mome/joel/rtems-work/exampl nd.</pre>                                                                                                    | ems/asm.h:225:0: note: this is the location of<br>Chris Johns<br>ill not have a bin/ directory. If thertems-too<br>tools=/home/joel/rtems-work/tools/5r<br>es-v2                                                                                                    | 19 months ago                                                                                                    |
| Summar<br>y<br>Descripti<br>on                                                                                                    | #define exie<br>/home/joel/rtems-w<br>#define exie<br>20 months ago<br>waf for building RTE<br>Because there are r<br>sanity check by waf<br>\$exting top t<br>Setting out t<br>Setting out t<br>RTEMS path is<br>(complete log                                                                                                    | r 0x0C2 /* DCR:<br>work/rtems-testir<br>r 0x042 /* DCR:<br>fixed<br>EMS applications<br>no native tools in<br>f configure for \${<br>gure -vrtem<br>o<br>not valid. No<br>in /home/joel                                                                                                    | ng/rtems/rtems/cpuki<br>external interrupt er<br>ng/rtems/rtems/cpuki<br>external interrupt en<br>build<br>needs updating<br>the RTEMS tree anyr<br>rtems}/bin fails. See<br>s=/home/joel/rtems<br>:/h<br>bin directory fou<br>/rtems-work/exampl                                                                                                    | t/score/cpu/powerpc/include/rt<br>hable register */<br>t/score/cpu/powerpc/include/rt<br>hable register */<br>Joel Sherrill<br>more, the RTEMS install point we<br>examples-v2.<br>-work/bsp-installrtems-<br>ome/joel/rtems-work/exampl<br>ind.<br>es-v2/build/config.log)                                                                                                    | ems/asm.h:225:0: note: this is the location of<br>Chris Johns<br>ill not have a bin/ directory. If thertems-too<br>tools=/home/joel/rtems-work/tools/5r<br>es-v2<br>es-v2/build                                                                                                    | 19 months ago<br>Is andrtems directories are different, the<br>tems-bsps=powerpc/gemuppc                                                                                                    |
| Gummar<br>y<br>Descripti<br>on<br>#3507<br>Gummar<br>y                                                                                                    | #define exie<br>/home/joel/rtems-w<br>#define exie<br>20 months ago<br>waf for building RTE<br>Because there are r<br>sanity check by waf<br>setting top t<br>Setting out t<br>RTEMS path is<br>(complete log<br>20 months ago<br>Add flexible per-CPU                                                                                                    | r 0x0C2 /* DCR:<br>work/rtems-testir<br>r 0x042 /* DCR:<br>fixed<br>EMS applications<br>to native tools in<br>c configure for \${<br>gure -vrtem<br>o<br>not valid. No<br>in /home/joel<br>fixed<br>J data                                                                                                    | ng/rtems/rtems/cpuki<br>external interrupt en<br>ng/rtems/rtems/cpuki<br>external interrupt en<br>build<br>needs updating<br>the RTEMS tree anyr<br>rtems}/bin fails. See<br>s=/home/joel/rtems<br>: /h<br>bin directory fou<br>/rtems-work/exampl<br>score                                                                                                    | t/score/cpu/powerpc/include/rt<br>hable register */<br>t/score/cpu/powerpc/include/rt<br>hable register */<br>Joel Sherrill<br>nore, the RTEMS install point weramples-v2.<br>-work/bsp-installrtems-<br>nome/joel/rtems-work/exampl<br>nd.<br>es-v2/build/config.log)<br>Sebastian Huber                                                                                                    | ems/asm.h:225:0: note: this is the location of<br>Chris Johns<br>ill not have a bin/ directory. If thertems-too<br>tools=/home/joel/rtems-work/tools/5r<br>es-v2<br>es-v2/build<br>Sebastian Huber                                                                                                    | 19 months ago<br>Is andrtems directories are different, the<br>tems-bsps=powerpc/qemuppc<br>14 months ago                                                                                                    |
| Gummar<br>y<br>Descripti<br>on<br>#3507<br>Gummar<br>y                                                                                                    | #define exie<br>/home/joel/rtems-w<br>#define exie<br>20 months ago<br>waf for building RTE<br>Because there are r<br>sanity check by waf<br>setting top t<br>Setting out t<br>RTEMS path is<br>(complete log<br>20 months ago<br>Add flexible per-CPU                                                                                                    | r 0x0C2 /* DCR:<br>work/rtems-testir<br>r 0x042 /* DCR:<br>fixed<br>EMS applications<br>to native tools in<br>c configure for \${<br>gure -vrtem<br>o<br>not valid. No<br>in /home/joel<br>fixed<br>J data                                                                                                    | ng/rtems/rtems/cpuki<br>external interrupt en<br>ng/rtems/rtems/cpuki<br>external interrupt en<br>build<br>needs updating<br>the RTEMS tree anyr<br>rtems}/bin fails. See<br>s=/home/joel/rtems<br>: /h<br>bin directory fou<br>/rtems-work/exampl<br>score                                                                                                    | t/score/cpu/powerpc/include/rt<br>hable register */<br>t/score/cpu/powerpc/include/rt<br>hable register */<br>Joel Sherrill<br>nore, the RTEMS install point weramples-v2.<br>-work/bsp-installrtems-<br>nome/joel/rtems-work/exampl<br>nd.<br>es-v2/build/config.log)<br>Sebastian Huber                                                                                                    | ems/asm.h:225:0: note: this is the location of<br>Chris Johns<br>ill not have a bin/ directory. If thertems-too<br>tools=/home/joel/rtems-work/tools/5r<br>es-v2<br>es-v2/build                                                                                                    | 19 months ago<br>Is andrtems directories are different, the<br>tems-bsps=powerpc/qemuppc<br>14 months ago                                                                                                    |
| Summar<br>y<br>Descripti<br>on<br><b>*3507</b><br>Summar<br>y<br>Descripti<br>on                                                                                                    | #define exie<br>/home/joel/rtems-w<br>#define exie<br>20 months ago<br>waf for building RTE<br>Because there are r<br>sanity check by waf<br>Setting top t<br>Setting top t<br>Setting out t<br>RTEMS path is<br>(complete log<br>20 months ago<br>Add flexible per-CPU                                                                                                    | r 0x0C2 /* DCR:<br>work/rtems-testir<br>r 0x042 /* DCR:<br>fixed<br>EMS applications<br>to native tools in<br>c configure for \${<br>gure -vrtem<br>o<br>not valid. No<br>in /home/joel<br>fixed<br>J data                                                                                                    | ng/rtems/rtems/cpuki<br>external interrupt en<br>ng/rtems/rtems/cpuki<br>external interrupt en<br>build<br>needs updating<br>the RTEMS tree anyr<br>rtems}/bin fails. See<br>s=/home/joel/rtems<br>: /h<br>bin directory fou<br>/rtems-work/exampl<br>score                                                                                                    | t/score/cpu/powerpc/include/rt<br>hable register */<br>t/score/cpu/powerpc/include/rt<br>hable register */<br>Joel Sherrill<br>nore, the RTEMS install point weramples-v2.<br>-work/bsp-installrtems-<br>nome/joel/rtems-work/exampl<br>nd.<br>es-v2/build/config.log)<br>Sebastian Huber                                                                                                    | ems/asm.h:225:0: note: this is the location of<br>Chris Johns<br>ill not have a bin/ directory. If thertems-too<br>tools=/home/joel/rtems-work/tools/5r<br>es-v2<br>es-v2/build<br>Sebastian Huber                                                                                                    | 19 months ago<br>Is andrtems directories are different, the<br>tems-bsps=powerpc/qemuppc<br>14 months ago                                                                                                    |
| Summar<br>y<br>Descripti<br>on<br>#3507<br>Summar<br>y<br>Descripti<br>on<br>#3508<br>Summar                                                                                                    | #define exie<br>/home/joel/rtems-w<br>#define exie<br>20 months ago<br>waf for building RTE<br>Because there are r<br>sanity check by waf<br>Setting top t<br>Setting top t<br>Setting out t<br>RTEMS path is<br>(complete log<br>20 months ago<br>Add flexible per-CPU                                                                                                    | r 0x0C2 /* DCR:<br>vork/rtems-testir<br>r 0x042 /* DCR:<br>fixed<br>FMS applications<br>no native tools in f<br>configure for \${<br>gure -vrtem<br>o<br>not valid. No<br>in /home/joel<br>fixed<br>J data<br>re, define and ge                                                                                                    | ng/rtems/rtems/cpuki<br>external interrupt en<br>ng/rtems/rtems/cpuki<br>external interrupt en<br>build<br>needs updating<br>the RTEMS tree anyr<br>rtems}/bin fails. See<br>s=/home/joel/rtems<br>bin directory fou<br>/rtems-work/exampl<br>score                                                                                                    | t/score/cpu/powerpc/include/rt<br>hable register */<br>t/score/cpu/powerpc/include/rt<br>hable register */<br>Joel Sherrill<br>more, the RTEMS install point were<br>examples-v2.<br>-work/bsp-installrtems-<br>iome/joel/rtems-work/exampl<br>mome/joel/rtems-work/exampl<br>ind.<br>es-v2/build/config.log)<br>Sebastian Huber                                                                                                    | ems/asm.h:225:0: note: this is the location of<br>Chris Johns<br>ill not have a bin/ directory. If thertems-too<br>tools=/home/joel/rtems-work/tools/5r<br>es-v2<br>es-v2/build<br>Sebastian Huber<br>PIs defined by the Linux <linux percpu.h=""> and</linux>                                                                                                    | 19 months ago         Is andrtems directories are different, the         tems-bsps=powerpc/qemuppc         14 months ago         FreeBSD <sys pcpu.h=""> header files.</sys>                                                                                                    |
| Summar<br>y<br>Descripti<br>on<br>W<br>Summar<br>y<br>Descripti<br>on<br>W<br>#3508                                                                                                    | #define exie<br>/home/joel/rtems-w<br>#define exie<br>20 months ago<br>waf for building RTE<br>Because there are r<br>sanity check by waf<br>+ ./waf confi<br>Setting top t<br>Setting out t<br>RTEMS path is<br>(complete log<br>20 months ago<br>Add flexible per-CPU<br>Add means to decla<br>20 months ago<br>Add support for thre                                                                                                    | r 0x0C2 /* DCR:<br>vork/rtems-testir<br>r 0x042 /* DCR:<br>fixed<br>FMS applications<br>no native tools in<br>f configure for \${<br>gure -vrtem<br>o<br>not valid. No<br>in /home/joel<br>fixed<br>J data<br>re, define and ge<br>fixed<br>ead to processor                                                                                                    | ng/rtems/rtems/cpuki<br>external interrupt er<br>ng/rtems/rtems/cpuki<br>external interrupt en<br><b>build</b><br>needs updating<br>the RTEMS tree anyr<br>rtems}/bin fails. See<br>s=/home/joel/rtems<br>:/h<br>bin directory fou<br>/rtems-work/exampl<br>score<br>et custom per-CPU da                                                                                                    | t/score/cpu/powerpc/include/rt<br>hable register */<br>t/score/cpu/powerpc/include/rt<br>hable register */<br>Joel Sherrill<br>more, the RTEMS install point we<br>examples-v2.<br>-work/bsp-installrtems-<br>nome/joel/rtems-work/exampl<br>ind.<br>es-v2/build/config.log)<br>Sebastian Huber<br>ta. The API should cover the A<br>Sebastian Huber                                                                                                    | ems/asm.h:225:0: note: this is the location of<br>Chris Johns<br>ill not have a bin/ directory. If thertems-too<br>tools=/home/joel/rtems-work/tools/5r<br>es-v2<br>es-v2/build<br>Sebastian Huber<br>PIs defined by the Linux <linux percpu.h=""> and<br/>Sebastian Huber</linux>                                                                                                    | 19 months ago         Is andrtems directories are different, the         tems-bsps=powerpc/qemuppc         14 months ago         FreeBSD <sys pcpu.h=""> header files.         20 months ago</sys>                                                                                                    |
| Summar<br>y<br>Descripti<br>on<br>W<br><b>#3507</b><br>Summar<br>y<br>Descripti<br>Summar<br>y<br>Descripti                                                                                        | #define exie<br>/home/joel/rtems-w<br>#define exie<br>20 months ago<br>waf for building RTE<br>Because there are r<br>sanity check by waf<br>Setting top t<br>Setting top t<br>Setting out t<br>RTEMS path is<br>(complete log<br>20 months ago<br>Add flexible per-CPU<br>Add means to decla<br>20 months ago<br>Add support for three<br>FreeBSD started to<br>read-modify-write c                                                                                                    | r 0x0C2 /* DCR:<br>vork/rtems-testir<br>r 0x042 /* DCR:<br><b>fixed</b><br>EMS applications<br>to native tools in<br><i>configure</i> for \${<br>gure -vrtem<br>o<br>not valid. No<br>in /home/joel<br><b>fixed</b><br>J data<br>re, define and ge<br><b>fixed</b><br>ead to processor<br>use lock-free dat<br>use lock-free dat                                                                                                    | eg/rtems/rtems/cpuki<br>external interrupt en<br>eg/rtems/rtems/cpuki<br>external interrupt en<br>build<br>needs updating<br>the RTEMS tree anyr<br>rtems}/bin fails. See<br>s=/home/joel/rtems<br>bin directory fou<br>/rtems-work/exampl<br>et custom per-CPU da<br>score<br>pinning<br>ta structures (Concurr<br>fast path. The algorit                                                                                                    | t/score/cpu/powerpc/include/rt<br>hable register */<br>t/score/cpu/powerpc/include/rt<br>hable register */<br>Joel Sherrill<br>more, the RTEMS install point were<br>examples-v2.<br>-work/bsp-installrtems-<br>mome/joel/items-work/exampl<br>med/joel/items-work/exampl<br>med/joel/items-work/ex | ems/asm.h:225:0: note: this is the location of<br>Chris Johns<br>ill not have a bin/ directory. If thertems-too<br>tools=/home/joel/rtems-work/tools/5r<br>es-v2<br>es-v2/build<br>Sebastian Huber<br>PIs defined by the Linux <linux percpu.h=""> and<br/>Sebastian Huber<br/>lamation (EBR) in May 2018. The goal of this s<br/>s to per-processor data. This gives raise to add</linux>                                                                                                    | 19 months ago         Is andrtems directories are different, the         tems-bsps=powerpc/qemuppc         14 months ago         FreeBSD <sys pcpu.h=""> header files.         20 months ago         synchronization approach is to avoid atomic d a new feature to RTEMS: thread to processor</sys>                                                                                                    |
| Summar<br>y<br>Descripti<br>on<br>Summar<br>y<br>Descripti<br>on<br><b>\$3508</b><br>Summar<br>y                                                                                                   | #define exie<br>/home/joel/rtems-w<br>#define exie<br>20 months ago<br>waf for building RTE<br>Because there are r<br>sanity check by waf<br>Setting top t<br>Setting top t<br>Setting out t<br>RTEMS path is<br>(complete log<br>20 months ago<br>Add flexible per-CPU<br>Add means to decla<br>20 months ago<br>Add support for three<br>FreeBSD started to<br>read-modify-write c                                                                                                    | r 0x0C2 /* DCR:<br>vork/rtems-testir<br>r 0x042 /* DCR:<br>fixed<br>fixed<br>fixed<br>fixed<br>gure -vrtem<br>o<br>not valid. No<br>in /home/joel<br>fixed<br>J data<br>re, define and ge<br>add to processor<br>use lock-free dal<br>portagona                                                                                                    | eg/rtems/rtems/cpuki<br>external interrupt en<br>eg/rtems/rtems/cpuki<br>external interrupt en<br>build<br>needs updating<br>the RTEMS tree anyr<br>rtems}/bin fails. See<br>s=/home/joel/rtems<br>: /h<br>bin directory fou<br>/rtems-work/exampl<br>et custom per-CPU da<br>score<br>pinning<br>ta structures (Concurr<br>fast path. The algorit                                                                                                    | t/score/cpu/powerpc/include/rt<br>hable register */<br>t/score/cpu/powerpc/include/rt<br>hable register */<br>Joel Sherrill<br>more, the RTEMS install point were<br>examples-v2.<br>-work/bsp-installrtems-<br>mome/joel/items-work/exampl<br>med/joel/items-work/exampl<br>med/joel/items-work/ex | ems/asm.h:225:0: note: this is the location of<br>Chris Johns<br>ill not have a bin/ directory. If thertems-too<br>tools=/home/joel/rtems-work/tools/5r<br>es-v2<br>es-v2/build<br>Sebastian Huber<br>PIs defined by the Linux <linux percpu.h=""> and<br/>Sebastian Huber<br/>lamation (EBR) in May 2018. The goal of this se</linux>                                                                                                    | 19 months ago         Is andrtems directories are different, the         tems-bsps=powerpc/qemuppc         14 months ago         FreeBSD <sys pcpu.h=""> header files.         20 months ago         synchronization approach is to avoid atomic d a new feature to RTEMS: thread to processor</sys>                                                                                                    |
| Summar<br>y<br>Sescripti<br>on<br>Summar<br>y<br>Sescripti<br>on<br>Summar<br>y<br>Sescripti<br>on                                                                                                 | #define exie<br>/home/joel/rtems-w<br>#define exie<br>20 months ago<br>waf for building RTE<br>Because there are r<br>sanity check by waf<br>for building RTE<br>Setting top t<br>Setting top t<br>Setting out t<br>RTEMS path is<br>(complete log<br>20 months ago<br>Add flexible per-CPU<br>Add means to decla<br>20 months ago<br>Add support for three<br>FreeBSD started to<br>read-modify-write c<br>pinning. Thread pin<br>which allow preemp<br>20 months ago                                                                                                    | r 0x0C2 /* DCR:<br>work/rtems-testir<br>r 0x042 /* DCR:<br>fixed<br>EMS applications<br>to native tools in<br>configure for \${<br>gure -vrtem<br>o<br>o<br>not valid. No<br>in /home/joel<br>fixed<br>J data<br>re, define and get<br>fixed<br>ead to processor<br>use lock-free dat<br>perations in the<br>ning is orthogonation.<br>fixed                                                                                                    | eg/rtems/rtems/cpuki<br>external interrupt er<br>ig/rtems/rtems/cpuki<br>external interrupt en<br>build<br>needs updating<br>the RTEMS tree anyr<br>rtems}/bin fails. See<br>s=/home/joel/rtems<br>: /h<br>bin directory fou<br>/rtems-work/exampl<br>score<br>et custom per-CPU da<br>score<br>pinning<br>ca structures (Concurr<br>fast path. The algorit<br>al to thread processor                                                                                                    | t/score/cpu/powerpc/include/rt<br>hable register */<br>t/score/cpu/powerpc/include/rt<br>hable register */<br>Joel Sherrill<br>more, the RTEMS install point were<br>examples-v2.<br>-work/bsp-installrtems-<br>mome/joel/items-work/exampl<br>med/joel/items-work/exampl<br>med/joel/items-work/ex | ems/asm.h:225:0: note: this is the location of<br>Chris Johns<br>ill not have a bin/ directory. If thertems-too<br>tools=/home/joel/rtems-work/tools/5r<br>es-v2<br>es-v2/build<br>Sebastian Huber<br>PIs defined by the Linux <linux percpu.h=""> and<br/>Sebastian Huber<br/>lamation (EBR) in May 2018. The goal of this s<br/>s to per-processor data. This gives raise to add</linux>                                                                                                    | 19 months ago         Is andrtems directories are different, the         tems-bsps=powerpc/qemuppc         14 months ago         FreeBSD <sys pcpu.h=""> header files.         20 months ago         synchronization approach is to avoid atomic d a new feature to RTEMS: thread to processor</sys>                                                                                                    |
| Summar<br>y<br>Descripti<br>on<br>Summar<br>y<br>Descripti<br>on<br>y<br>Sescripti<br>on<br>Summar<br>y<br>Sescripti<br>on                                                                         | #define exie<br>/home/joel/rtems-w<br>#define exie<br>20 months ago<br>waf for building RTE<br>Because there are r<br>sanity check by waf<br>+ ./waf confi<br>Setting out t<br>Setting out t<br>RTEMS path is<br>(complete log<br>20 months ago<br>Add flexible per-CPU<br>Add means to decla<br>20 months ago<br>Add support for three<br>FreeBSD started to<br>read-modify-write c<br>pinning. Thread pin<br>which allow preemp                                                                                                    | r 0x0C2 /* DCR:<br>work/rtems-testir<br>r 0x042 /* DCR:<br>fixed<br>EMS applications<br>to native tools in<br>configure for \${<br>gure -vrtem<br>o<br>o<br>not valid. No<br>in /home/joel<br>fixed<br>J data<br>re, define and get<br>fixed<br>ead to processor<br>use lock-free dat<br>perations in the<br>ning is orthogonation.<br>fixed                                                                                                    | eg/rtems/rtems/cpuki<br>external interrupt er<br>ig/rtems/rtems/cpuki<br>external interrupt en<br>build<br>needs updating<br>the RTEMS tree anyr<br>rtems}/bin fails. See<br>s=/home/joel/rtems<br>: /h<br>bin directory fou<br>/rtems-work/exampl<br>score<br>et custom per-CPU da<br>score<br>pinning<br>ca structures (Concurr<br>fast path. The algorit<br>al to thread processor                                                                                                    | t/score/cpu/powerpc/include/rf<br>hable register */<br>t/score/cpu/powerpc/include/rf<br>hable register */<br>Joel Sherrill<br>more, the RTEMS install point we<br>examples-v2.<br>-work/bsp-installrtems-<br>nome/joel/rtems-work/exampl<br>ind.<br>es-v2/build/config.log)<br>Sebastian Huber<br>ta. The API should cover the A<br>Sebastian Huber<br>ta. The API should cover the A<br>sebastian Huber                                                                                                    | ems/asm.h:225:0: note: this is the location of<br>Chris Johns<br>ill not have a bin/ directory. If thertems-too<br>tools=/home/joel/rtems-work/tools/5r<br>es-v2<br>es-v2/build<br>Sebastian Huber<br>PIs defined by the Linux <linux percpu.h=""> and<br/>Sebastian Huber<br/>lamation (EBR) in May 2018. The goal of this s<br/>is to per-processor data. This gives raise to add<br/>essor affinity settings of a thread. It is intended</linux>                                                                                                    | 19 months ago         Is andrtems directories are different, the         tems-bsps=powerpc/qemuppc         14 months ago         FreeBSD <sys pcpu.h=""> header files.         20 months ago         synchronization approach is to avoid atomic d a new feature to RTEMS: thread to processor d for temporary use in short critical sections</sys>                                                                                                    |
| Summar<br>y<br>Descripti<br>on<br><del>y</del><br><del>y</del><br><del>y</del><br><del>y</del><br><del>y</del><br><del>y</del><br><del>y</del><br><del>y</del><br><del>y</del><br><del>y</del>     | #define exie<br>/home/joel/rtems-w<br>#define exie<br>20 months ago<br>waf for building RTE<br>Because there are r<br>sanity check by waf<br>for building RTE<br>Setting top t<br>Setting top t<br>Setting out t<br>RTEMS path is<br>(complete log<br>20 months ago<br>Add flexible per-CPU<br>Add means to decla<br>20 months ago<br>Add support for three<br>FreeBSD started to<br>read-modify-write c<br>pinning. Thread pin<br>which allow preemp<br>20 months ago                                                                                                    | r 0x0C2 /* DCR:<br>vork/rtems-testir<br>r 0x042 /* DCR:<br>fixed<br>Fixed<br>Fixed<br>fixed<br>fixed<br>o<br>o<br>r or valid. No<br>in /home/joel<br>fixed<br>fixed<br>fixed<br>cadian<br>fixed<br>in processor<br>use lock-free dat<br>operations in the<br>ning is orthogonal<br>tion.<br>fixed<br>fixed<br>precated rtems_b                                                                                                    | eg/rtems/rtems/cpuki<br>external interrupt en<br>eg/rtems/rtems/cpuki<br>external interrupt en<br>build<br>needs updating<br>the RTEMS tree anyr<br>rtems}/bin fails. See<br>s=/home/joel/rtems<br>: /h<br>bin directory fou<br>/rtems-work/exampl<br>score<br>et custom per-CPU da<br>score<br>pinning<br>ta structures (Concurr<br>fast path. The algorit<br>al to thread processor<br>lib/block<br>ikdev services                                                                                                    | t/score/cpu/powerpc/include/rf<br>hable register */<br>t/score/cpu/powerpc/include/rf<br>hable register */<br>Joel Sherrill<br>more, the RTEMS install point we<br>examples-v2.<br>-work/bsp-installrtems-<br>nome/joel/rtems-work/exampl<br>ind.<br>es-v2/build/config.log)<br>Sebastian Huber<br>ta. The API should cover the A<br>Sebastian Huber<br>ta. The API should cover the A<br>sebastian Huber                                                                                                    | ems/asm.h:225:0: note: this is the location of<br>Chris Johns<br>ill not have a bin/ directory. If thertems-too<br>tools=/home/joel/rtems-work/tools/5r<br>es-v2<br>es-v2/build<br>Sebastian Huber<br>PIs defined by the Linux <linux percpu.h=""> and<br/>Sebastian Huber<br/>lamation (EBR) in May 2018. The goal of this s<br/>is to per-processor data. This gives raise to add<br/>essor affinity settings of a thread. It is intended</linux>                                                                                                    | 19 months ago         Is andrtems directories are different, the         tems-bsps=powerpc/qemuppc         14 months ago         FreeBSD <sys pcpu.h=""> header files.         20 months ago         synchronization approach is to avoid atomic d a new feature to RTEMS: thread to processor d for temporary use in short critical sections</sys>                                                                                                    |
| Summar<br>y<br>Descripti<br>on<br><del>y</del><br><del>y</del><br><del>y</del><br><del>y</del><br><del>y</del><br><del>y</del><br><del>y</del><br><del>y</del><br><del>y</del><br><del>y</del>     | #define exie<br>/home/joel/rtems-w<br>#define exie<br>20 months ago<br>waf for building RTE<br>Because there are r<br>sanity check by waf<br>setting top t<br>Setting out t<br>RTEMS path is<br>(complete log<br>20 months ago<br>Add flexible per-CPU<br>Add means to decla<br>20 months ago<br>Add support for three<br>FreeBSD started to<br>read-modify-write c<br>pinning. Thread pin<br>which allow preemp<br>20 months ago<br>ATA driver uses dep<br>This shows up build                                                                                                    | r 0x0C2 /* DCR:<br>work/rtems-testir<br>r 0x042 /* DCR:<br>fixed<br>FMS applications<br>to native tools in<br>configure for \${<br>gure -vrtem<br>o<br>not valid. No<br>in /home/joel<br>fixed<br>J data<br>re, define and ge<br>fixed<br>ead to processor<br>use lock-free dat<br>perations in the<br>ning is orthogona<br>tion.                                                                                                    | ag/rtems/rtems/cpuki<br>external interrupt en<br>ag/rtems/rtems/cpuki<br>external interrupt en<br>build<br>needs updating<br>the RTEMS tree anyr<br>rtems}/bin fails. See<br>s=/home/joe1/rtems<br>bin directory fou<br>/rtems-work/exampl<br>score<br>et custom per-CPU da<br>score<br>pinning<br>ta structures (Concurr<br>fast path. The algorit<br>al to thread processor<br>lib/block<br>lkdev services                                                                                                    | t/score/cpu/powerpc/include/rt<br>hable register */<br>t/score/cpu/powerpc/include/rt<br>hable register */<br>Joel Sherrill<br>more, the RTEMS install point were<br>amples-v2.<br>-work/bsp-installrtems-<br>mome/joel/rtems-work/exampl<br>mome/joel/rtems-work/exampl<br>md.<br>es-v2/build/config.log)<br>Sebastian Huber<br>ta. The API should cover the A<br>Sebastian Huber<br>rency Kit) with epoch based rea<br>hms need highly efficient access<br>affinity and overrules the proc                                                                                                    | ems/asm.h:225:0: note: this is the location of<br>Chris Johns<br>ill not have a bin/ directory. If thertems-too<br>tools=/home/joel/rtems-work/tools/5r<br>es-v2<br>es-v2/build<br>Sebastian Huber<br>PIs defined by the Linux <linux percpu.h=""> and<br/>Sebastian Huber<br/>lamation (EBR) in May 2018. The goal of this es<br/>is to per-processor data. This gives raise to ad<br/>essor affinity settings of a thread. It is intended<br/>Sebastian Huber</linux>                                                                                                    | 19 months ago         Is andrtems directories are different, the         tems-bsps=powerpc/qemuppc         14 months ago         FreeBSD <sys pcpu.h=""> header files.         20 months ago         synchronization approach is to avoid atomic d a new feature to RTEMS: thread to processor d for temporary use in short critical sections         20 months ago</sys>                                                                                                    |
| Summar<br>y<br>Sescripti<br>on<br>Summar<br>y<br>Sescripti<br>on<br>Summar<br>y<br>Sescripti<br>on<br>Summar<br>y<br>Sescripti<br>on                                                               | #define exie<br>/home/joel/rtems-w<br>#define exie<br>20 months ago<br>waf for building RTE<br>Because there are r<br>sanity check by waf<br>Setting top t<br>Setting top t<br>Setting out t<br>RTEMS path is<br>(complete log<br>20 months ago<br>Add flexible per-CPU<br>Add means to decla<br>20 months ago<br>Add support for three<br>FreeBSD started to<br>read-modify-write c<br>pinning. Thread pin<br>which allow preemp<br>20 months ago<br>ATA driver uses dep<br>This shows up build<br>i386/pc386 i386/pc<br>20 months ago                                                                                                    | r 0x0C2 /* DCR:<br>vork/rtems-testir<br>r 0x042 /* DCR:<br>fixed<br>Fixed<br>Fixed<br>fixed<br>fixed<br>fixed<br>fixed<br>fixed<br>fixed<br>fixed<br>fixed<br>in /home/joel<br>fixed<br>fixed<br>in processor<br>use lock-free dat<br>operations in the<br>ning is orthogona<br>tion.<br>fixed<br>fixed<br>fix | external interrupt en<br>g/rtems/rtems/cpuki<br>external interrupt en<br>g/rtems/rtems/cpuki<br>external interrupt en<br>build<br>needs updating<br>the RTEMS tree anyr<br>rtems}/bin fails. See<br>s=/home/joel/rtems<br>; /h<br>bin directory fou<br>/rtems-work/exampl<br>score<br>et custom per-CPU da<br>score<br>pinning<br>ta structures (Concurr<br>fast path. The algorit<br>al to thread processor<br>lib/block<br>lkdev services<br>following BSPs.<br>1386/pc586-sse 1386/<br>arch/powerpc                                                                                                    | t/score/cpu/powerpc/include/rt<br>hable register */<br>t/score/cpu/powerpc/include/rt<br>hable register */<br>Joel Sherrill<br>more, the RTEMS install point were<br>amples-v2.<br>-work/bsp-installrtems-<br>mome/joel/rtems-work/exampl<br>mome/joel/rtems-work/exampl<br>md.<br>es-v2/build/config.log)<br>Sebastian Huber<br>ta. The API should cover the A<br>Sebastian Huber<br>rency Kit) with epoch based rea<br>hms need highly efficient access<br>affinity and overrules the proc                                                                                                    | ems/asm.h:225:0: note: this is the location of<br>Chris Johns<br>ill not have a bin/ directory. If thertems-too<br>tools=/home/joel/rtems-work/tools/5r<br>es-v2<br>es-v2/build<br>Sebastian Huber<br>PIs defined by the Linux <linux percpu.h=""> and<br/>Sebastian Huber<br/>lamation (EBR) in May 2018. The goal of this es<br/>is to per-processor data. This gives raise to ad<br/>essor affinity settings of a thread. It is intended<br/>Sebastian Huber</linux>                                                                                                    | 19 months ago         Is andrtems directories are different, the         tems-bsps=powerpc/qemuppc         14 months ago         FreeBSD <sys pcpu.h=""> header files.         20 months ago         synchronization approach is to avoid atomic d a new feature to RTEMS: thread to processor d for temporary use in short critical sections         20 months ago</sys>                                                                                                    |
| Summar<br>y<br>Descripti<br>on<br><b>#3507</b><br>Summar<br>y<br>Descripti<br>on<br><b>#3510</b><br>Summar<br>y<br>Descripti<br>on<br>Summar<br>y<br>Descripti<br>on                               | #define exie<br>/home/joel/rtems-w<br>#define exie<br>20 months ago<br>waf for building RTE<br>Because there are r<br>sanity check by waf<br>Setting top t<br>Setting top t<br>Setting out t<br>RTEMS path is<br>(complete log<br>20 months ago<br>Add flexible per-CPU<br>Add means to decla<br>20 months ago<br>Add support for three<br>FreeBSD started to<br>read-modify-write of<br>pinning. Thread pin<br>which allow preemp<br>20 months ago<br>ATA driver uses dep<br>This shows up build<br>i386/pc386 i386/pc                                                                                                    | r 0x0C2 /* DCR:<br>vork/rtems-testir<br>r 0x042 /* DCR:<br>fixed<br>Fixed<br>Fixed<br>fixed<br>fixed<br>fixed<br>fixed<br>fixed<br>fixed<br>fixed<br>fixed<br>in /home/joel<br>fixed<br>fixed<br>in processor<br>use lock-free dat<br>operations in the<br>ning is orthogona<br>tion.<br>fixed<br>fixed<br>fix | external interrupt en<br>g/rtems/rtems/cpuki<br>external interrupt en<br>g/rtems/rtems/cpuki<br>external interrupt en<br>build<br>needs updating<br>the RTEMS tree anyr<br>rtems}/bin fails. See<br>s=/home/joel/rtems<br>; /h<br>bin directory fou<br>/rtems-work/exampl<br>score<br>et custom per-CPU da<br>score<br>pinning<br>ta structures (Concurr<br>fast path. The algorit<br>al to thread processor<br>lib/block<br>lkdev services<br>following BSPs.<br>1386/pc586-sse 1386/<br>arch/powerpc                                                                                                    | t/score/cpu/powerpc/include/rt<br>hable register */<br>t/score/cpu/powerpc/include/rt<br>hable register */<br>Joel Sherrill<br>more, the RTEMS install point were<br>examples-v2.<br>-work/bsp-installrtems-<br>ome/joel/rtems-work/examplome/joel/rtems-work/examplome/joel/joel/joel/joel/joel/joel/joel/joe                                                                                                    | ems/asm.h:225:0: note: this is the location of Chris Johns III not have a bin/ directory. If thertems-too tools=/home/joel/rtems-work/tools/5r es-v2 es-v2/build Sebastian Huber PIs defined by the Linux <linux percpu.h=""> and Sebastian Huber Iamation (EBR) in May 2018. The goal of this s to per-processor data. This gives raise to add essor affinity settings of a thread. It is intended Sebastian Huber I powerpc/brs6l powerpc/dp2 powerpc/icecube</linux>                                                                                                    | 19 months ago         Is andrtems directories are different, the         tems-bsps=powerpc/qemuppc         14 months ago         FreeBSD <sys pcpu.h=""> header files.         20 months ago         synchronization approach is to avoid atomic d a new feature to RTEMS: thread to processor d for temporary use in short critical sections         20 months ago         powerpc/pm520_cr825 powerpc/pm520_ze30</sys>                                                                                                    |
| Summar<br>y<br>Descripti<br>on<br><b>#3507</b><br>Summar<br>y<br>Descripti<br>on<br><b>#3510</b><br>Summar<br>y<br>Descripti<br>on<br><b>#3510</b>                                                 | #define exie<br>/home/joel/rtems-w<br>#define exie<br>20 months ago<br>waf for building RTE<br>Because there are r<br>sanity check by waf<br>Setting top t<br>Setting top t<br>Setting out t<br>RTEMS path is<br>(complete log<br>20 months ago<br>Add flexible per-CPU<br>Add means to decla<br>20 months ago<br>Add support for three<br>FreeBSD started to<br>read-modify-write of<br>pinning. Thread pin<br>which allow preemp<br>20 months ago<br>ATA driver uses dep<br>This shows up build<br>i386/pc386 i386/pc<br>20 months ago<br>int/pointer size ward                                                                                                    | r 0x0C2 /* DCR:<br>vork/rtems-testir<br>r 0x042 /* DCR:<br>fixed<br>Fixed<br>Fixed<br>fixed<br>fixed<br>o<br>o<br>r or valid. No<br>in /home/joel<br>fixed<br>fixed<br>o<br>fixed<br>o<br>fixed<br>o<br>fixed<br>configure for \${<br>fixed<br>fixed<br>o<br>fixed<br>o<br>fixed<br>o<br>fixed<br>o<br>fixed<br>o<br>fixed<br>o<br>fixed<br>o<br>fixed<br>o<br>fixed<br>o<br>fixed<br>o<br>fixed<br>o<br>fixed<br>o<br>o<br>fixed<br>o<br>fixed<br>o<br>fixed<br>o<br>fixed<br>o<br>fixed<br>o<br>o<br>fixed<br>o<br>o<br>o<br>o<br>o<br>o<br>o<br>o<br>o<br>o<br>o<br>o<br>o                                                                                                    | eg/rtems/rtems/cpuki<br>external interrupt en<br>gg/rtems/rtems/cpuki<br>external interrupt en<br>build<br>needs updating<br>the RTEMS tree anyr<br>rtems}/bin fails. See<br>s=/home/joel/rtems<br>: /h<br>bin directory fou<br>/rtems-work/exampl<br>score<br>et custom per-CPU da<br>score<br>pinning<br>ta structures (Concurr<br>fast path. The algorit<br>al to thread processor<br>lib/block<br>lkdev services<br>following BSPs.<br>1386/pc586-sse 1386/<br>arch/powerpc<br>-qoriq_e6500_64                                                                                                    | t/score/cpu/powerpc/include/rt<br>hable register */<br>t/score/cpu/powerpc/include/rt<br>hable register */<br>Joel Sherrill<br>more, the RTEMS install point were<br>examples-v2.<br>-work/bsp-installrtems-<br>ome/joel/rtems-work/examplome/joel/rtems-work/examplome/joel/joel/joel/joel/joel/joel/joel/joe                                                                                                    | ems/asm.h:225:0: note: this is the location of Chris Johns III not have a bin/ directory. If thertems-too tools=/home/joel/rtems-work/tools/5r es-v2 es-v2/build Sebastian Huber PIs defined by the Linux <linux percpu.h=""> and Sebastian Huber Iamation (EBR) in May 2018. The goal of this s to per-processor data. This gives raise to add essor affinity settings of a thread. It is intended Sebastian Huber I powerpc/brs6l powerpc/dp2 powerpc/icecube</linux>                                                                                                    | 19 months ago         Is andrtems directories are different, the         tems-bsps=powerpc/qemuppc         14 months ago         FreeBSD <sys pcpu.h=""> header files.         20 months ago         synchronization approach is to avoid atomic d a new feature to RTEMS: thread to processor d for temporary use in short critical sections         20 months ago         powerpc/pm520_cr825 powerpc/pm520_ze30</sys>                                                                                                    |
| Summar<br>y<br>Descripti<br>on<br><b>#3507</b><br>Summar<br>y<br>Descripti<br>on<br><b>#3510</b><br>Summar<br>y<br>Descripti<br>on<br><b>#3510</b><br>Summar<br>y<br>Descripti<br>Summar           | #define exie<br>/home/joel/rtems-w<br>#define exie<br>20 months ago<br>waf for building RTE<br>Because there are r<br>sanity check by waf<br>Setting top t<br>Setting out t<br>RTEMS path is<br>(complete log<br>20 months ago<br>Add flexible per-CPU<br>Add means to decla<br>20 months ago<br>Add support for three<br>FreeBSD started to<br>read-modify-write c<br>pinning. Thread pin<br>which allow preemp<br>20 months ago<br>ATA driver uses dep<br>This shows up build<br>i386/pc386 i386/pc<br>20 months ago<br>int/pointer size war                                                                                                    | r 0x0C2 /* DCR:<br>vork/rtems-testir<br>r 0x042 /* DCR:<br>fixed<br>FMS applications<br>to native tools in<br>configure for \${<br>gure -vrtem<br>o<br>not valid. No<br>in /home/joel<br>fixed<br>J data<br>re, define and ge<br>fixed<br>in glieio on the filt<br>topcreated rtems_b<br>ing fileio on the filt<br>486 i386/pc586<br>duplicate<br>nings in powerpoor<br>clously like real i                                                                                                    | ag/rtems/rtems/cpuki<br>external interrupt en<br>ag/rtems/rtems/cpuki<br>external interrupt en<br>build<br>needs updating<br>the RTEMS tree anyr<br>rtems}/bin fails. See<br>s=/home/joel/rtems<br>: /h<br>bin directory fou<br>/rtems-work/exampl<br>score<br>et custom per-CPU da<br>score<br>pinning<br>ta structures (Concurn<br>fast path. The algorit<br>al to thread processor<br>lib/block<br>ikdev services<br>following BSPs.<br>1386/pc586-sse 1386/<br>arch/powerpc<br>-qoriq_e6500_64<br>ssues:                                                                                                    | t/score/cpu/powerpc/include/rf<br>hable register */<br>t/score/cpu/powerpc/include/rf<br>hable register */<br>Joel Sherrill<br>more, the RTEMS install point were<br>amples-v2.<br>-work/bsp-installrtems-<br>moe/joel/rtems-work/exampl<br>moe/joel/rtems-work/exampl<br>moe/joel/rtems-work/examp | ems/asm.h:225:0: note: this is the location of<br>Chris Johns<br>ill not have a bin/ directory. If thertems-too<br>tools=/home/joel/rtems-work/tools/5r<br>es-v2<br>es-v2/build<br>Sebastian Huber<br>PIs defined by the Linux <linux percpu.h=""> and<br/>Sebastian Huber<br/>lamation (EBR) in May 2018. The goal of this s<br/>s to per-processor data. This gives raise to ad<br/>essor affinity settings of a thread. It is intended<br/>Sebastian Huber<br/>I powerpc/brs6l powerpc/dp2 powerpc/icecubed<br/>Sebastian Huber</linux>                                                                                                    | 19 months ago         Is andrtems directories are different, the         tems-bsps=powerpc/qemuppc         14 months ago         FreeBSD <sys pcpu.h=""> header files.         20 months ago         synchronization approach is to avoid atomic d a new feature to RTEMS: thread to processor d for temporary use in short critical sections         20 months ago         powerpc/pm520_cr825 powerpc/pm520_ze30         20 months ago</sys>                                                                                                    |
| Summar<br>y<br>Descripti<br>on<br><b>#3507</b><br>Summar<br>y<br>Descripti<br>on<br><b>#3510</b><br>Summar<br>y<br>Descripti<br>on<br><b>#3510</b><br>Summar<br>y<br>Descripti<br>Summar           | #define exie<br>/home/joel/rtems-w<br>#define exie<br>20 months ago<br>waf for building RTE<br>Because there are r<br>sanity check by waf<br>\$etting top t<br>Setting top t<br>Setting out t<br>RTEMS path is<br>(complete log<br>20 months ago<br>Add flexible per-CPU<br>Add means to decla<br>20 months ago<br>Add support for three<br>FreeBSD started to<br>read-modify-write c<br>pinning. Thread pin<br>which allow preemp<br>20 months ago<br>ATA driver uses dep<br>This shows up build<br>i386/pc386 i386/pc<br>20 months ago<br>int/pointer size war<br>These all look suspi<br>\$ grep warning log/<br>argument 1 of 'qorth                                                       | r 0x0C2 /* DCR:<br>work/rtems-testir<br>r 0x042 /* DCR:<br>fixed<br>MS applications<br>the native tools in if<br>configure for \${<br>gure -vrtem<br>configure for \${<br>gure -vrtem<br>fixed<br>fixed<br>J data<br>re, define and get<br>fixed<br>gure -vrtem<br>fixed<br>J data<br>fixed<br>J data<br>fixed<br>gure -vrtem<br>fixed<br>J data<br>fixed<br>J data<br>fixed<br>gure -vrtem<br>fixed<br>J data<br>fixed<br>J data<br>fixed<br>gure -vrtem<br>fixed<br>J data<br>fixed<br>J data<br>fixed<br>J data<br>fixed<br>gure -vrtem<br>fixed<br>J data<br>fixed<br>J data<br>fixed<br>J data<br>fixed<br>gure -vrtem<br>fixed<br>J data<br>fixed<br>J data<br>fixed<br>J data<br>fixed<br>J data<br>fixed<br>J data<br>fixed<br>J data<br>fixed<br>J data<br>fixed<br>J data<br>fixed<br>J data<br>fixed<br>J data<br>fixed<br>J data<br>fixed<br>J data<br>fixed<br>J data<br>fixed<br>J data<br>fixed<br>J data<br>J data<br>fixed<br>J data<br>J data<br>J dat                                                                                                    | ag/rtems/rtems/cpuki<br>external interrupt er<br>ag/rtems/rtems/cpuki<br>external interrupt en<br>build<br>needs updating<br>the RTEMS tree anyr<br>rtems}/bin fails. See<br>s=/home/joel/rtems<br>:/h<br>bin directory fou<br>/rtems-work/exampl<br>score<br>it custom per-CPU da<br>score<br>pinning<br>ta structures (Concur<br>fast path. The algorit<br>al to thread processor<br>ilib/block<br>ilkdev services<br>following BSPs.<br>1386/pc586-sse 1386/<br>arch/powerpc<br>-qoriq_e6500_64<br>ssues:<br>6500_64.log//./                                                                                                    | t/score/cpu/powerpc/include/rt<br>hable register */<br>t/score/cpu/powerpc/include/rt<br>hable register */<br>Joel Sherrill<br>nore, the RTEMS install point we<br>examples-v2.<br>-work/bsp-installrtems-<br>iome/joel/rtems-work/exampl<br>ind.<br>es-v2/build/config.log)<br>Sebastian Huber<br>ta. The API should cover the A<br>Sebastian Huber<br>ta. The API should cover the A<br>Sebastian Huber<br>ta. The API should cover the A<br>Sebastian Huber<br>ta. The API should cover the A<br>Sebastian Huber<br>infinity and overrules the proc<br>Joel Sherrill<br>pc6866 i386/pcp4 powerpc/brs5<br>Joel Sherrill                                                                                                    | ems/asm.h:225:0: note: this is the location of Chris Johns III not have a bin/ directory. If thertems-too tools=/home/joel/rtems-work/tools/5r es-v2 es-v2/build Sebastian Huber PIs defined by the Linux <linux percpu.h=""> and Sebastian Huber Iamation (EBR) in May 2018. The goal of this is to per-processor data. This gives raise to ad essor affinity settings of a thread. It is intende Sebastian Huber I powerpc/brs6l powerpc/dp2 powerpc/icecube Sebastian Huber p/powerpc/qoriq/////bsps/powerpc//</linux>                                                                                                    | 19 months ago         Is andrtems directories are different, the         tems-bsps=powerpc/qemuppc         14 months ago         FreeBSD <sys pcpu.h=""> header files.         20 months ago         synchronization approach is to avoid atomic d a new feature to RTEMS: thread to processor d for temporary use in short critical sections         20 months ago         powerpc/pm520_cr825 powerpc/pm520_ze30.         20 months ago         qoriq/start/bspstart.c:173:5: warning: passing /cpukit/libmisc/rtems-fdt/</sys>                                                                                                    |
| Summar<br>y<br>Descripti<br>on<br><b>#3507</b><br>Summar<br>y<br>Descripti<br>on<br><b>#3510</b><br>Summar<br>y<br>Descripti<br>on<br>Summar<br>y<br>Descripti<br>on                               | #define exie<br>/home/joel/rtems-w<br>#define exie<br>20 months ago<br>waf for building RTE<br>Because there are r<br>sanity check by waf<br>Setting top t<br>Setting out t<br>RTEMS path is<br>(complete log<br>20 months ago<br>Add flexible per-CPU<br>Add means to decla<br>20 months ago<br>Add support for three<br>FreeBSD started to<br>read-modify-write c<br>pinning. Thread pin<br>which allow preemp<br>20 months ago<br>ATA driver uses dep<br>This shows up build<br>i386/pc386 i386/pc<br>20 months ago<br>int/pointer size war<br>These all look suspi<br>\$ grep warning log/<br>argument 1 of 'qorid<br>shell.c:57:27: warm                                                  | r 0x0C2 /* DCR:<br>vork/rtems-testir<br>r 0x042 /* DCR:<br>fixed<br>FMS applications<br>to native tools in<br>configure for \${<br>gure -vrtem<br>o<br>not valid. No<br>in /home/joel<br>fixed<br>J data<br>re, define and ge<br>fixed<br>cad to processor<br>use lock-free dat<br>perations in the<br>ning fileio on the I<br>486 i386/pc586<br>duplicate<br>nings in powerpc-<br>ciously like real i<br>powerpc-qoriq_e<br>q_initialize_excepting:<br>rest to poin                                                                                                    | ag/rtems/rtems/cpuki<br>external interrupt en<br>ag/rtems/rtems/cpuki<br>external interrupt en<br>build<br>needs updating<br>the RTEMS tree anyr<br>rtems}/bin fails. See<br>s=/home/joe1/rtems<br>: /h<br>bin directory fou<br>/rtems-work/exampl<br>score<br>et custom per-CPU da<br>score<br>pinning<br>ta structures (Concurr<br>fast path. The algorit<br>al to thread processor<br>lib/block<br>lkdev services<br>following BSPs.<br>1386/pc586-sse 1386/<br>arch/powerpc<br>-qoriq_e6500_64<br>ssues:<br>e6500_64.log//.                                                                                                    | <pre>//score/cpu/powerpc/include/rf<br/>hable register */<br/>//score/cpu/powerpc/include/rf<br/>hable register */<br/>Joel Sherrill<br/>nore, the RTEMS install point w<br/>examples-v2.<br/>-work/bsp-installrtems-<br/>mome/joel/rtems-work/exampl<br/>mome/joel/rtems-work/exampl<br/>nd.<br/>es-v2/build/config.log)<br/>Sebastian Huber<br/>ta. The API should cover the A<br/>Sebastian Huber<br/>ta. The API should cover the A<br/>Sebastian Huber<br/>rency Kit) with epoch based rec<br/>hms need highly efficient acces<br/>affinity and overrules the proc<br/>Joel Sherrill<br/>pc686 i386/pcp4 powerpc/brs5<br/>Joel Sherrill<br/>///.rtems/c/src/lib/libbs<br/>from integer without a cast [-1<br/>freent size [-Wint-to-pointer-c</pre>                                                                                                    | ems/asm.h:225:0: note: this is the location of Chris Johns III not have a bin/ directory. If thertems-too tools=/home/joel/rtems-work/tools/5r es-v2 es-v2/build Sebastian Huber Is defined by the Linux <linux percpu.h=""> and Sebastian Huber Iamation (EBR) in May 2018. The goal of this es to per-processor data. This gives raise to ad essor affinity settings of a thread. It is intende Sebastian Huber I powerpc/brs6l powerpc/dp2 powerpc/icecube Sebastian Huber p/powerpc/qorig/////.bsps/powerpc///.</linux>                                                                                                    | 19 months ago         Is andrtems directories are different, the         tems-bsps=powerpc/qemuppc         14 months ago         FreeBSD <sys pcpu.h=""> header files.         20 months ago         synchronization approach is to avoid atomic d a new feature to RTEMS: thread to processor         d for temporary use in short critical sections         20 months ago         powerpc/pm520_cr825 powerpc/pm520_ze30         20 months ago         qoriq/start/bspstart.c:173:5: warning: passing ./cpukit/libmisc/rtems-fdt/rtems-fdt-sisc/tars.</sys>                                                                                                    |
| Summar<br>y<br>Descripti<br>on<br>#3507<br>Summar<br>y<br>Descripti<br>on<br>#3510<br>Summar<br>y<br>Descripti<br>on<br>#3510<br>Summar<br>y<br>Descripti<br>on                                    | #define exie<br>/home/joel/rtems-w<br>#define exie<br>20 months ago<br>waf for building RTE<br>Because there are r<br>sanity check by waf<br>\$etting top t<br>Setting top t<br>Setting out t<br>RTEMS path is<br>(complete log<br>20 months ago<br>Add flexible per-CPU<br>Add means to decla<br>20 months ago<br>Add support for three<br>FreeBSD started to<br>read-modify-write c<br>pinning. Thread pin<br>which allow preemp<br>20 months ago<br>ATA driver uses dep<br>This shows up build<br>i386/pc386 i386/pc<br>20 months ago<br>int/pointer size war<br>These all look suspi<br>\$ grep warning log/<br>argument 1 of 'qorf'<br>shell.c:57:27: warn<br>cast to pointer from        | r 0x0C2 /* DCR:<br>vork/rtems-testir<br>r 0x042 /* DCR:<br>fixed<br>MS applications<br>to native tools in<br>configure for \${<br>gure -vrtem<br>o<br>ont valid. No<br>in /home/joel<br>fixed<br>J data<br>re, define and ge<br>fixed<br>o<br>o<br>fixed<br>o<br>fixed<br>o<br>configure for \${<br>gure -vrtem<br>o<br>o<br>fixed<br>J data<br>fixed<br>o<br>fixed<br>o<br>fixed<br>o<br>fixed<br>o<br>fixed<br>o<br>fixed<br>o<br>fixed<br>o<br>fixed<br>o<br>o<br>colock-free dat<br>perations in the<br>ning is orthogona<br>tion.<br>fixed<br>o<br>fixed<br>o<br>fixed<br>o<br>fixed<br>o<br>fixed<br>o<br>fixed<br>o<br>fixed<br>o<br>fixed<br>o<br>o<br>colock-free dat<br>perations in the<br>ning is orthogona<br>tion.<br>fixed<br>o<br>o<br>fixed<br>o<br>o<br>colock-free dat<br>perations in the<br>ning is orthogona<br>tion.<br>fixed<br>o<br>o<br>colock-free dat<br>perations in the<br>ning is orthogona<br>tion.<br>fixed<br>o<br>o<br>colock-free dat<br>perations in the<br>ning in powerpc-<br>colock-free dat<br>o<br>o<br>colock-free dat<br>o<br>o<br>colock-free dat<br>o<br>o<br>colock-free dat<br>o<br>o<br>colock-free dat<br>o<br>o<br>colock-free dat<br>o<br>o<br>colock-free dat<br>o<br>colock-free dat<br>colock-free dat<br>o<br>colock-free dat<br>o<br>colock-free dat<br>o<br>colock-free dat<br>colock-free dat<br>o<br>colock-free dat<br>o<br>colock-free dat<br>colock-free dat<br>colock-free dat<br>colock-free dat<br>colock-free dat<br>colock-free dat<br>colock-free dat<br>colock-free dat<br>colock-free<br>colock-free<br>colock-fre                                                                                                    | ng/rtems/rtems/cpuki<br>external interrupt en<br>ng/rtems/rtems/cpuki<br>external interrupt en<br><b>build</b><br>needs updating<br>the RTEMS tree anyr<br>rtems}/bin fails. See<br>s=/home/joel/rtems<br>:/h<br>bin directory fou<br>/rtems-work/exampl<br>score<br>score<br>pinning<br>ta structures (Concurr<br>fast path. The algorit<br>al to thread processor<br>lib/block<br>likdev services<br>following BSPs.<br>1386/pc586-sse 1386/<br>arch/powerpc<br>-qoriq_e6500_64<br>ssues:<br>e6500_64.log///<br>ptions' makes pointer<br>ter from integer of dif<br>ent size [-Wint-to-poi<br>argument 5 has type                                                                                                    | <pre>t/score/cpu/powerpc/include/rt/<br/>hable register */<br/>t/score/cpu/powerpc/include/rt<br/>hable register */<br/>Joel Sherrill<br/>nore, the RTEMS install point w<br/>examples-v2.<br/>-work/bsp-installrtems-<br/>iome/joel/rtems-work/exampl<br/>ind.<br/>es-v2/build/config.log)<br/>Sebastian Huber<br/>ta. The API should cover the A<br/>Sebastian Huber<br/>ta. The API should cover the A<br/>Sebastian Huber<br/>ta. The API should cover the A<br/>Sebastian Huber<br/>rency Kit) with epoch based ree<br/>highly efficient acces<br/>affinity and overrules the proc<br/>Joel Sherrill<br/>pc6866 i386/pcp4 powerpc/brs5<br/>Joel Sherrill<br/>,,//tems/c/src/lib/libbs<br/>from integer without a cast [<br/>fferent size [-Wint-to-pointer-cast],/.//trems<br/>priong int [-Wformat=],/.//trems</pre>                                                                                                    | ems/asm.h:225:0: note: this is the location of Chris Johns ill not have a bin/ directory. If thertems-too tools=/home/joel/rtems-work/tools/5r es-v2 es-v2/build Sebastian Huber PIs defined by the Linux <linux percpu.h=""> and Sebastian Huber lamation (EBR) in May 2018. The goal of this s s to per-processor data. This gives raise to ad essor affinity settings of a thread. It is intende Sebastian Huber l powerpc/brs6l powerpc/dp2 powerpc/icecube Sebastian Huber p/powerpc/gorig/////tems/c/src//. st]//.tems/c/src///pukit/libmisc/tems-fdt/////tems/c/src///pukit/libmisc/tems-fdt/////tems/c/src///pukit/libmisc/tems-fdt//////tems/c/src///pukit/libmisc/tems-fdt///////tems/c/src///pukit/libmisc/tems-fdt////////tems/c/src///pukit/libmisc/tems-fdt/////////tems/c/src//////tems/c/src/////////////</linux> | 19 months ago         Is andrtems directories are different, the         tems-baps=powerpc/qemuppc         14 months ago         FreeBSD <sys pcpu.h=""> header files.         20 months ago         synchronization approach is to avoid atomic d a new feature to RTEMS: thread to processor d for temporary use in short critical sections         20 months ago         powerpc/pm520_cr825 powerpc/pm520_ze30         20 months ago         qorig/start/bspstart.c:173:5: warning: passing ./cpukt/libmisc/rtems-fdt/rtems-fdt.c:64:27: warning: passing ./cpukt/libmisc/rtems-fdt/rtems-fdt.c:64:27: warning: passing ./cpukt/libmisc/rtems-fdt/rtems-fdt.c:64:27: warning: passing ./cpukt/libmisc/rtems-fdt.c:64:27: warning: passing ./cpukt/libmisc/rtems-fdt.c:64:27: warning: passing ./cpukt/libmisc/rtems-fdt.c:64:27: warning: passing ./cpukt/libmisc/rtems-fdt.c:64:27: warning: passing ./cpukt/libmisc/rtems-fdt.c:64:27: warning: passing ./cpukt/libmisc/rtems-fdt.c:64:27: warning: passing ./cpukt/libmisc/rtems-fdt.c:64:27: warning: passing ./cpukt/libmisc/rtems-fdt.c:64:27: warning: passing ./cpukt/libmisc/rtems-fdt.c:64:27: warning: passing ./cpukt/rtems-fdt.c:64:27: warning: passing ./cpukt/rtems-fdt.c:64:27: warning: passing ./cpukt/rtems-fdt.c:64:27: warning: passing ./cpukt/rtems-fdt.c:64:27: warning: passing ./cpukt/rtems-fdt.c:64:27: warning: passing ./cpukt/rtems-fdt.c:64:27: warning: passing ./cpukt/rtems-fdt.c:64:27: warning: passing ./cpukt/rtems-fdt.c:64:27: warning: passing ./cpukt/rtems-fdt.c:64:27: warning: passing ./cpukt/rtems-fdt.c:64:27: warning: passing ./cpukt/rtems-fdt.c:64:27: warning: passing ./cpukt/rtems-fdt.c:64:27: warning: passing ./cpukt/rtems-fdt.c:64:27: warning: passing ./cpukt/rtems-fdt.c:64:27: warning: passing ./cpu</sys> |
| Summar<br>y<br>bescripti<br>on<br>summar<br>y<br>bescripti<br>on<br>summar<br>y<br>bescripti<br>on<br>summar<br>y<br>bescripti<br>on<br>summar<br>y<br>bescripti<br>on<br>summar<br>y<br>bescripti | #define exie<br>/home/joel/rtems-w<br>#define exie<br>20 months ago<br>waf for building RTE<br>Because there are r<br>sanity check by waf<br>setting top t<br>Setting out t<br>RTEMS path is<br>(complete log<br>20 months ago<br>Add flexible per-CPU<br>Add means to decla<br>20 months ago<br>Add support for three<br>FreeBSD started to<br>read-modify-write of<br>pinning. Thread pin<br>which allow preemp<br>20 months ago<br>ATA driver uses dep<br>This shows up build<br>i386/pc386 i386/pc<br>20 months ago<br>int/pointer size wan<br>These all look suspi<br>\$ grep warning log/<br>argument 1 of 'qori-<br>shell.c:57:27: warn<br>cast to pointer from<br>argument 1 of 'yori- | r 0x0C2 /* DCR:<br>vork/rtems-testir<br>r 0x042 /* DCR:<br>fixed<br>Fixed<br>Fixed<br>Fixed<br>fixed<br>configure for \${<br>gure -vrtem<br>o<br>not valid. No<br>in /home/joel<br>fixed<br>J data<br>re, define and ge<br>fixed<br>ead to processor<br>use lock-free dat<br>perations in the<br>ning fileio on the file<br>fixed<br>big fileio on the file<br>fixed<br>counce of the file<br>fixed<br>fixed<br>fixed<br>perations in the<br>ning file on the file<br>fixed<br>fixed<br>perations in the<br>ning file on the file<br>fixed<br>fixed<br>fixed<br>fixed<br>fixed<br>fixed<br>fixed<br>fixed<br>fixed<br>perations in the<br>ning file on the file<br>fixed<br>fixed                                                   | ng/rtems/rtems/cpuki<br>external interrupt er<br>ng/rtems/rtems/cpuki<br>external interrupt en<br>build<br>needs updating<br>the RTEMS tree anyr<br>rtems}/bin fails. See<br>s=/home/joel/rtems<br>: /h<br>bin directory fou<br>/rtems-work/exampl<br>score<br>et custom per-CPU da<br>score<br>it custom per-CPU da<br>score<br>it custom per-CPU da<br>score<br>it custom per-CPU da<br>iscore<br>it custom per-CPU da<br>score<br>it custom per-CPU da<br>score<br>it custom per-CPU da<br>score<br>it custom per-CPU da<br>score<br>it custom per-CPU da<br>score<br>pinning<br>ta structures (Concurr<br>fast path. The algorit<br>al to thread processor<br>ilib/block<br>ilkdev services<br>following BSPs.<br>i386/pc586-sse i386/<br>arch/powerpc<br>-qoriq_e6500_64<br>ssues:<br>iscore ditent size [-Wint-to-poi<br>argument 5 has type<br>gned int', but argume | <pre>//score/cpu/powerpc/include/rt //score/cpu/powerpc/include/rt hable register */ Joel Sherrill  nore, the RTEMS install point w examples-v2work/bsp-installrtems- more/joel/rtems-work/exampl nd. es-v2/build/config.log)  Sebastian Huber  ta. The API should cover the A Sebastian Huber  ta. The API should cover the A Sebastian Huber  ta. The API should cover the A Sebastian Huber  ta. The API should cover the A Sebastian Huber  rency Kit) with epoch based ref hms need highly efficient acces affinity and overrules the proc Joel Sherrill  pc686 i386/pcp4 powerpc/brs5 Joel Sherrill  //.rtems/c/src/lib/libbs from integer without a cast [- fferent size [-Wint-to-pointer-C inter-cast]/./.tems]///ment 2 has type 'long int' [-Wform</pre>                                                                                                    | ems/asm.h:225:0: note: this is the location of Chris Johns ill not have a bin/ directory. If thertems-too tools=/home/joel/rtems-work/tools/5r es-v2 es-v2/build Sebastian Huber PIs defined by the Linux <linux percpu.h=""> and Sebastian Huber lamation (EBR) in May 2018. The goal of this es to per-processor data. This gives raise to ad essor affinity settings of a thread. It is intende Sebastian Huber l powerpc/brs6l powerpc/dp2 powerpc/icecube Sebastian Huber p/powerpc/qoriq/////.tems/c/src///pukit/libmisc/rtems-fdt</linux>                                                                                                    | 19 months ago         Is andrtems directories are different, the         tems-baps=powerpc/qemuppc         14 months ago         FreeBSD <sys pcpu.h=""> header files.         20 months ago         synchronization approach is to avoid atomic d a new feature to RTEMS: thread to processor d for temporary use in short critical sections         20 months ago         powerpc/pm520_cr825 powerpc/pm520_ze30         20 months ago         qorig/start/bspstart.c:173:5: warning: passing ./cpukt/libmisc/rtems-fdt/rtems-fdt.c:64:27: warning: passing ./cpukt/libmisc/rtems-fdt/rtems-fdt.c:64:27: warning: passing ./cpukt/libmisc/rtems-fdt/rtems-fdt.c:64:27: warning: passing ./cpukt/libmisc/rtems-fdt.c:64:27: warning: passing ./cpukt/libmisc/rtems-fdt.c:64:27: warning: passing ./cpukt/libmisc/rtems-fdt.c:64:27: warning: passing ./cpukt/libmisc/rtems-fdt.c:64:27: warning: passing ./cpukt/libmisc/rtems-fdt.c:64:27: warning: passing ./cpukt/libmisc/rtems-fdt.c:64:27: warning: passing ./cpukt/libmisc/rtems-fdt.c:64:27: warning: passing ./cpukt/libmisc/rtems-fdt.c:64:27: warning: passing ./cpukt/libmisc/rtems-fdt.c:64:27: warning: passing ./cpukt/rtems-fdt.c:64:27: warning: passing ./cpukt/rtems-fdt.c:64:27: warning: passing ./cpukt/rtems-fdt.c:64:27: warning: passing ./cpukt/rtems-fdt.c:64:27: warning: passing ./cpukt/rtems-fdt.c:64:27: warning: passing ./cpukt/rtems-fdt.c:64:27: warning: passing ./cpukt/rtems-fdt.c:64:27: warning: passing ./cpukt/rtems-fdt.c:64:27: warning: passing ./cpukt/rtems-fdt.c:64:27: warning: passing ./cpukt/rtems-fdt.c:64:27: warning: passing ./cpukt/rtems-fdt.c:64:27: warning: passing ./cpukt/rtems-fdt.c:64:27: warning: passing ./cpukt/rtems-fdt.c:64:27: warning: passing ./cpukt/rtems-fdt.c:64:27: warning: passing ./cpu</sys> |

| <del>+3512</del>                                                                                                    | 20 months ago                                                                                                    | duplicate                                                                                                    | tool/rsb                                                                                                    | Justin                                                                                                    |                                                                                                    | 19 months ago                                                                                                    |
|----------------------------------------------------------------------------------------------------|----------------------------------------------------------------------------------------------------|----------------------------------------------------------------------------------------------------|----------------------------------------------------------------------------------------------------|----------------------------------------------------------------------------------------------------|----------------------------------------------------------------------------------------------------|----------------------------------------------------------------------------------------------------|
| ummar                                                                                                    | sb-check:No python                                                                                                    | command with Pyt                                                                                                    | hon 2 and Python 3                                                                                                    | installed                                                                                                    |                                                                                                    |                                                                                                    |
| У                                                                                                    | On Ubuntu 18.04.1 L                                                                                                    | TS there is no com                                                                                                    | mand named Pytho                                                                                                    | n. I have the following Python c                                                                                                    | ommands:                                                                                                    |                                                                                                    |
|                                                                                                    |                                                                                                    |                                                                                                    | 10n3.6m-config                                                                                                    |                                                                                                    |                                                                                                    |                                                                                                    |
| escripti<br>on                                                                                                    | python3m-confi<br>python3.6m                                                                                                    |                                                                                                    |                                                                                                    | .6-config python3-config                                                                                                    | python3                                                                                                    |                                                                                                    |
|                                                                                                    | I am going to symlin                                                                                                    | k python2.7 to pyt                                                                                                    | hon to make it work                                                                                                    | but there should be a better so                                                                                                    | plution.                                                                                                    |                                                                                                    |
| + <del>3513</del>                                                                                                    | 20 months ago<br>Convert tgm8xx cons                                                                                                    | fixed                                                                                                    | arch/powerpc                                                                                                    | Sebastian Huber                                                                                                    | Sebastian Huber                                                                                                    | 20 months ago                                                                                                    |
| ummar<br>y                                                                                                    | Convert tymoxx cons                                                                                                    | sole univer to new                                                                                                    | Termios API                                                                                                    |                                                                                                    |                                                                                                    |                                                                                                    |
| <del>3516</del>                                                                                                    | 20 months ago                                                                                                    | fixed                                                                                                    | tool/rsb                                                                                                    | Joel Sherrill                                                                                                    | Chris Johns                                                                                                    | 19 months ago                                                                                                    |
| ummar<br>y                                                                                                    | sb-set-builder should                                                                                                    | l report disk usage                                                                                                    | of build                                                                                                    |                                                                                                    |                                                                                                    |                                                                                                    |
| escripti<br>on                                                                                                    |                                                                                                    |                                                                                                    |                                                                                                    | or their VM images to not have<br>ould be fed into the Users Guide                                                                                                    | enough disk space for the build to complete. It wo                                                                                                    | uld be useful if the set-builder could                                                                                             |
| <del>3517</del>                                                                                                    | It is frustrating and a 20 months ago                                                                                                    | bad experience to<br>fixed                                                                                                    | o watch the build fail<br>doc                                                                                                    | 90% of the way through.<br>Joel Sherrill                                                                                                    | Joel Sherrill <joel@></joel@>                                                                                                    | 19 months ago                                                                                                    |
| ummar                                                                                                    | RSB Ubuntu Host Re                                                                                                    | 1                                                                                                    | 1                                                                                                    | Joer Sherrin                                                                                                    |                                                                                                    | 15 11011113 490                                                                                                    |
| У                                                                                                    | Add libncurses5-dev                                                                                                    | and zlib1a-dev to                                                                                                    | Ubuntu ant-get instr                                                                                                    | ictions                                                                                                    |                                                                                                    |                                                                                                    |
| escripti<br>on                                                                                                    | Also bison and flex s                                                                                                    |                                                                                                    |                                                                                                    |                                                                                                    |                                                                                                    |                                                                                                    |
| <del>3518</del>                                                                                                    | 20 months ago                                                                                                    | fixed                                                                                                    | doc                                                                                                    | Joel Sherrill                                                                                                    | Chris Johns                                                                                                    | 19 months ago                                                                                                    |
| ummar                                                                                                    | RSB MacOS Nits                                                                                                    |                                                                                                    |                                                                                                    |                                                                                                    |                                                                                                    |                                                                                                    |
| У                                                                                                    | The MacOS section o                                                                                                    | f the RSB manual                                                                                                    | has some minor thin                                                                                                    | gs that need to be fixed:                                                                                                    |                                                                                                    |                                                                                                    |
| escripti                                                                                                    | <ul> <li>says Serria w</li> </ul>                                                                                                    | hen it should be Si                                                                                                    | erra (I think).                                                                                                    |                                                                                                    |                                                                                                    |                                                                                                    |
| on                                                                                                    |                                                                                                    |                                                                                                    | a formatting error                                                                                                    |                                                                                                    |                                                                                                    |                                                                                                    |
|                                                                                                    | Please review as a M                                                                                                    |                                                                                                    | -                                                                                                    |                                                                                                    |                                                                                                    |                                                                                                    |
| <del>3519</del>                                                                                                    | 20 months ago                                                                                                    | fixed                                                                                                    | tool/rsb                                                                                                    | Chris Johns                                                                                                    | Chris Johns                                                                                                    | 20 months ago                                                                                                    |
| ummar                                                                                                    | RSB does not strictly                                                                                                    | check args                                                                                                    |                                                                                                    |                                                                                                    |                                                                                                    |                                                                                                    |
| y<br>escripti                                                                                                    | The RSB loose argun                                                                                                    | nent parsing in the                                                                                                    | RSB needs to chang                                                                                                    | e. The RSB needs to strictly che                                                                                                    | eck arguments to avoid simple user errors.                                                                                                    |                                                                                                    |
| on                                                                                                    | _                                                                                                    |                                                                                                    | -                                                                                                    | -<br>-                                                                                                    | - ·                                                                                                    |                                                                                                    |
| <b>3520</b><br>ummar                                                                                                    | 20 months ago<br>Remove CONFIGURE                                                                                                    | fixed<br>_HAS_OWN_FILES                                                                                                    | CONFIG                                                                                                    | Sebastian Huber                                                                                                    | Sebastian Huber                                                                                                    | 20 months ago                                                                                                    |
| y<br>escripti                                                                                                    | This configuration is                                                                                                    | untested and undo                                                                                                    | cumented. Remove                                                                                                    | t to avoid a potential exposure                                                                                                    | of internal data structures to the application domai                                                                                                    | in.                                                                                                    |
| on                                                                                                    |                                                                                                    |                                                                                                    |                                                                                                    | · · · · · · · · · · · · · · · · · · ·                                                                                                    | · · · · · · · · · · · · · · · · · · ·                                                                                                    |                                                                                                    |
| <del>3522</del>                                                                                                    | 20 months ago<br>Update mDNSRespor                                                                                                    | fixed                                                                                                    | network/libbsd                                                                                                    | Sebastian Huber                                                                                                    | Sebastian Huber                                                                                                    | 20 months ago                                                                                                    |
| ummar<br>y                                                                                                    | opulic individuespoi                                                                                                    | ider to Apple versi                                                                                                    | 011 007 0.50.1                                                                                                    |                                                                                                    |                                                                                                    |                                                                                                    |
| escripti<br>on                                                                                                    | 765.20.4.tar.gz mDN<br>878.30.4.tar.gz<br>from                                                                                                    | ISResponder-765.3                                                                                                    | 30.11.tar.gz mDNSR(                                                                                                    | esponder-765.50.9.tar.gz mDNS                                                                                                    | Responder-878.1.1.tar.gz mDNSResponder-878.20                                                                                                    | J.3.tar.gz mDNSResponder-                                                                                                    |
|                                                                                                    | https://opensource.a                                                                                                    | pple.com/tarballs/                                                                                                    | mDNSResponder/                                                                                                    |                                                                                                    |                                                                                                    |                                                                                                    |
| + <del>3523</del>                                                                                                    | Merge each update in 20 months ago                                                                                                    | nto libbsd/mDNSRe<br>fixed                                                                                                    | sponder.<br>network/libbsd                                                                                                    | Sebastian Huber                                                                                                    | Sebastian Huber                                                                                                    | 20 months ago                                                                                                    |
| ummar                                                                                                    | Add FEC network inte                                                                                                    |                                                                                                    |                                                                                                    | Sebastian Huber                                                                                                    | Sebastian huber                                                                                                    | 20 months ago                                                                                                    |
| y<br>escripti                                                                                                    | Import legacy netwo                                                                                                    | rk driver and port                                                                                                    | it to libbsd.                                                                                                    |                                                                                                    |                                                                                                    |                                                                                                    |
| on<br>3525                                                                                                    | 19 months ago                                                                                                    | fixed                                                                                                    | arch/arm                                                                                                    | Sebastian Huber                                                                                                    | Sebastian Huber                                                                                                    | 19 months ago                                                                                                    |
| ummar                                                                                                    | Add MMC/SDCard su                                                                                                    |                                                                                                    | arch/arm<br>al BSP                                                                                                    | Sebastian nuber                                                                                                    | Sebastian nuber                                                                                                    | 19 11011115 890                                                                                                    |
| У                                                                                                    | Port device drivers fr                                                                                                    | om FreeBSD for i !                                                                                                    | MX 7Dual uSDHC mo                                                                                                    | dule.                                                                                                    |                                                                                                    |                                                                                                    |
|                                                                                                    |                                                                                                    |                                                                                                    | 200/10/110                                                                                                    | -                                                                                                    |                                                                                                    |                                                                                                    |
| on                                                                                                    |                                                                                                    |                                                                                                    |                                                                                                    |                                                                                                    |                                                                                                    |                                                                                                    |
| on<br><del>3526</del>                                                                                                    | 19 months ago                                                                                                    | fixed                                                                                                    | dev/serial                                                                                                    | Sebastian Huber                                                                                                    | Sebastian Huber                                                                                                    | 19 months ago                                                                                                    |
| on<br><del>3526</del>                                                                                                    | 19 months ago<br>Convert PTY driver to                                                                                                    |                                                                                                    | dev/serial                                                                                                    | Sebastian Huber                                                                                                    | Sebastian Huber                                                                                                    | 19 months ago                                                                                                    |
| on<br>3526<br>Immar<br>y<br>escripti                                                                                                    | 5                                                                                                    |                                                                                                    | dev/serial                                                                                                    | Sebastian Huber                                                                                                    | Sebastian Huber                                                                                                    | 19 months ago                                                                                                    |
| on<br>3526<br>Immar<br>y<br>escripti<br>on                                                                                                    | Convert PTY driver to                                                                                                    | o new Termios API                                                                                                    | -                                                                                                    |                                                                                                    |                                                                                                    |                                                                                                    |
| on<br>3526<br>ummar<br>y<br>escripti<br>on<br>3528                                                                                                    | 5                                                                                                    | new Termios API                                                                                                    | config                                                                                                    | Sebastian Huber                                                                                                    | Sebastian Huber<br>Sebastian Huber                                                                                                    | 19 months ago<br>19 months ago                                                                                                    |
| on<br>3526<br>ummar<br>y<br>escripti<br>on<br>3528<br>ummar<br>y                                                                                        | Convert PTY driver to<br>19 months ago<br>Remove undocumen                                                                                                    | fixed                                                                                                    | config<br>ONFIGURE_MAXIMU                                                                                                    | Sebastian Huber<br>M_PTYS                                                                                                    | Sebastian Huber                                                                                                    | 19 months ago                                                                                                    |
| on<br><b>3526</b><br>ummar<br>y<br>escripti<br>on<br><b>3528</b><br>ummar<br>y                                                                          | Convert PTY driver to<br>19 months ago<br>Remove undocumen                                                                                                    | fixed                                                                                                    | config<br>ONFIGURE_MAXIMU                                                                                                    | Sebastian Huber<br>M_PTYS                                                                                                    |                                                                                                    | 19 months ago                                                                                                    |
| on<br>3526<br>Jmmar<br>y<br>escripti<br>on<br>3528<br>Jmmar<br>y<br>escripti<br>on                                                                      | Convert PTY driver to<br>19 months ago<br>Remove undocument<br>Remove the undocur                                                                                                    | fixed                                                                                                    | config<br>ONFIGURE_MAXIMU                                                                                                    | Sebastian Huber<br>M_PTYS                                                                                                    | Sebastian Huber                                                                                                    | 19 months ago                                                                                                    |
| on<br>3526<br>Jummar<br>y<br>3528<br>Jummar<br>y<br>3529<br>Jummar                                                                                      | Convert PTY driver to<br>19 months ago<br>Remove undocument<br>Remove the undocur<br>configuration.                                                                                                    | fixed<br>fixed and untested C<br>nented and untested                                                                                                    | config<br>ONFIGURE_MAXIMU<br>ed CONFIGURE_MAX                                                                                                    | Sebastian Huber<br>M_PTYS<br>IMUM_PTYS configuration option                                                                                                    | Sebastian Huber<br>n. Add a rtems_telnetd_config_table::client_maxim                                                                                                    | 19 months ago<br>num member to the Telnet                                                                                          |
| on<br>3526<br>Jmmar<br>y<br>con<br>3528<br>Jmmar<br>y<br>con<br>3529<br>Jmmar<br>y<br>Jmmar<br>y                                                        | Convert PTY driver to<br>19 months ago<br>Remove undocument<br>Remove the undocur<br>configuration.<br>19 months ago<br>Fix issues raised by 0                                                                                                    | fixed<br>fixed<br>ted and untested C<br>nented and untested<br>fixed<br>Coverity Scan for T                                                                                                    | config<br>ONFIGURE_MAXIMU<br>ed CONFIGURE_MAX<br>lib<br>elnet server                                                                                                    | Sebastian Huber<br>M_PTYS<br>IMUM_PTYS configuration option<br>Sebastian Huber                                                                                                    | Sebastian Huber<br>n. Add a rtems_telnetd_config_table::client_maxim<br>Sebastian Huber                                                                                                    | 19 months ago<br>num member to the Telnet<br>19 months ago                                                                         |
| <b>3526</b><br>ummar<br>y<br><b>3528</b><br>ummar<br>y<br><b>3529</b><br>ummar<br>y<br><b>3530</b>                                                      | Convert PTY driver to<br>19 months ago<br>Remove undocument<br>Remove the undocument<br>configuration.<br>19 months ago                                                                                                    | fixed<br>fixed and untested C<br>nented and untested<br>fixed<br>Coverity Scan for T<br>fixed                                                                                                    | config<br>ONFIGURE_MAXIMU<br>ed CONFIGURE_MAX<br>lib<br>elnet server<br>lib                                                                                                    | Sebastian Huber<br>M_PTYS<br>IMUM_PTYS configuration option                                                                                                    | Sebastian Huber<br>n. Add a rtems_telnetd_config_table::client_maxim                                                                                                    | 19 months ago<br>num member to the Telnet                                                                                          |
| on<br>3526<br>Jmmar<br>y<br>con<br>3528<br>Jmmar<br>y<br>con<br>3529<br>Jmmar<br>y<br>Jmmar<br>y                                                        | Convert PTY driver to<br>19 months ago<br>Remove undocument<br>Remove the undocur<br>configuration.<br>19 months ago<br>Fix issues raised by 0<br>19 months ago                                                                                                    | fixed<br>fixed and untested C<br>nented and untested<br>fixed<br>Coverity Scan for T<br>fixed                                                                                                    | config<br>ONFIGURE_MAXIMU<br>ed CONFIGURE_MAX<br>lib<br>elnet server<br>lib                                                                                                    | Sebastian Huber<br>M_PTYS<br>IMUM_PTYS configuration option<br>Sebastian Huber                                                                                                    | Sebastian Huber<br>n. Add a rtems_telnetd_config_table::client_maxim<br>Sebastian Huber                                                                                                    | 19 months ago<br>num member to the Telnet<br>19 months ago                                                                         |
| on<br>3526<br>Jmmar<br>y<br>escripti<br>on<br>3528<br>Jmmar<br>y<br>3530<br>Jmmar<br>y<br>3531                                                          | Convert PTY driver to<br>19 months ago<br>Remove undocument<br>Remove the undocur<br>configuration.<br>19 months ago<br>Fix issues raised by 0<br>19 months ago<br>Fix issues raised by 0<br>19 months ago                                                                                                | fixed<br>fixed<br>and untested C<br>mented and untested<br>fixed<br>Coverity Scan for T<br>fixed<br>Coverity Scan for F<br>fixed                                                                     | config<br>ONFIGURE_MAXIMU<br>ed CONFIGURE_MAX<br>lib<br>elnet server<br>lib<br>TP server<br>unspecified                                                                           | Sebastian Huber<br>M_PTYS<br>IMUM_PTYS configuration option<br>Sebastian Huber<br>Sebastian Huber<br>Joel Sherrill                                                                                  | Sebastian Huber<br>n. Add a rtems_telnetd_config_table::client_maxim<br>Sebastian Huber                                                                                                    | 19 months ago<br>num member to the Telnet<br>19 months ago                                                                         |
| on<br>3526<br>Jmmar<br>y<br>escripti<br>on<br>3528<br>Jmmar<br>y<br>3530<br>Jmmar<br>y                                                                  | Convert PTY driver to<br>19 months ago<br>Remove undocument<br>Remove the undocur<br>configuration.<br>19 months ago<br>Fix issues raised by 0<br>19 months ago<br>Fix issues raised by 0                                                                                                    | fixed<br>fixed<br>and untested C<br>mented and untested<br>fixed<br>Coverity Scan for T<br>fixed<br>Coverity Scan for F<br>fixed                                                                     | config<br>ONFIGURE_MAXIMU<br>ed CONFIGURE_MAX<br>lib<br>elnet server<br>lib<br>TP server<br>unspecified                                                                           | Sebastian Huber<br>M_PTYS<br>IMUM_PTYS configuration option<br>Sebastian Huber<br>Sebastian Huber<br>Joel Sherrill                                                                                  | Sebastian Huber<br>n. Add a rtems_telnetd_config_table::client_maxim<br>Sebastian Huber<br>Sebastian Huber                                                                                                 | 19 months ago<br>num member to the Telnet<br>19 months ago<br>8 weeks ago                                                          |
| on<br><b>3526</b><br>Immar<br>y<br>sscripti<br>on<br><b>3528</b><br>Immar<br>y<br><b>3530</b><br>Immar<br>y<br><b>3531</b><br>Immar<br>y                | Convert PTY driver to<br>19 months ago<br>Remove undocument<br>Remove the undocur<br>configuration.<br>19 months ago<br>Fix issues raised by 0<br>19 months ago<br>Fix issues raised by 0<br>19 months ago<br>Add POSIX Attribute<br>Add programs to rep                                                  | fixed<br>fixed<br>ted and untested C<br>nented and untested<br>fixed<br>Coverity Scan for T<br>fixed<br>Coverity Scan for F<br>fixed<br>Reports for More T<br>ort default attribut                   | config<br>ONFIGURE_MAXIMU<br>ed CONFIGURE_MAX<br>lib<br>elnet server<br>lib<br>TP server<br>unspecified<br>'han Scheduler (exar<br>es for various POSIX                           | Sebastian Huber<br>M_PTYS<br>IMUM_PTYS configuration option<br>Sebastian Huber<br>Sebastian Huber<br>Joel Sherrill<br>nples-v2)                                                                     | Sebastian Huber<br>n. Add a rtems_telnetd_config_table::client_maxim<br>Sebastian Huber<br>Sebastian Huber                                                                                                 | 19 months ago<br>hum member to the Telnet<br>19 months ago<br>8 weeks ago<br>19 months ago                                         |
| on<br><b>3526</b><br>Immar<br>y<br>sscripti<br>on<br><b>3528</b><br>Immar<br>y<br><b>3530</b><br>Immar<br>y<br><b>3531</b><br>Immar<br>y                | Convert PTY driver to<br>19 months ago<br>Remove undocument<br>Remove the undocur<br>configuration.<br>19 months ago<br>Fix issues raised by 0<br>19 months ago<br>Fix issues raised by 0<br>19 months ago<br>Add POSIX Attribute<br>Add programs to rep<br>be able to run on am<br>Object attribute defa | fixed<br>fixed<br>and untested C<br>nented and untested<br>fixed<br>Coverity Scan for T<br>fixed<br>Coverity Scan for F<br>fixed<br>Reports for More T<br>ort default attribut<br>y POSIX host and r | config<br>ONFIGURE_MAXIMU<br>ed CONFIGURE_MAX<br>lib<br>elnet server<br>lib<br>TP server<br>unspecified<br>"han Scheduler (exar<br>es for various POSIX<br>eport what it uses for | Sebastian Huber<br>M_PTYS<br>IMUM_PTYS configuration option<br>Sebastian Huber<br>Sebastian Huber<br>Joel Sherrill<br>nples-v2)<br>objects including barriers, conc<br>r object attribute defaults. | Sebastian Huber  n. Add a rtems_telnetd_config_table::client_maxim Sebastian Huber Sebastian Huber Joel Sherrill                                                                                           | 19 months ago<br>hum member to the Telnet<br>19 months ago<br>8 weeks ago<br>19 months ago<br>ds, and rwlocks. The programs should |
| on<br><b>3526</b><br>Immar<br>y<br>sscripti<br>on<br><b>3528</b><br>Immar<br>y<br><b>3530</b><br>Immar<br>y<br><b>3531</b><br>Immar<br>y<br><b>3531</b> | Convert PTY driver to<br>19 months ago<br>Remove undocument<br>Remove the undocur<br>configuration.<br>19 months ago<br>Fix issues raised by 0<br>19 months ago<br>Fix issues raised by 0<br>19 months ago<br>Add POSIX Attribute<br>Add programs to rep<br>be able to run on an                          | fixed<br>fixed<br>and untested C<br>nented and untested<br>fixed<br>Coverity Scan for T<br>fixed<br>Coverity Scan for F<br>fixed<br>Reports for More T<br>ort default attribut<br>y POSIX host and r | config<br>ONFIGURE_MAXIMU<br>ed CONFIGURE_MAX<br>lib<br>elnet server<br>lib<br>TP server<br>unspecified<br>"han Scheduler (exar<br>es for various POSIX<br>eport what it uses for | Sebastian Huber<br>M_PTYS<br>IMUM_PTYS configuration option<br>Sebastian Huber<br>Sebastian Huber<br>Joel Sherrill<br>nples-v2)<br>objects including barriers, conc<br>r object attribute defaults. | Sebastian Huber         h. Add a rtems_telnetd_config_table::client_maxim         Sebastian Huber         Sebastian Huber         Joel Sherrill         lition variables, message queues, mutexes, pthread | 19 months ago<br>num member to the Telnet<br>19 months ago<br>8 weeks ago<br>19 months ago<br>ds, and rwlocks. The programs should |

| У                                                                                                    | RSB source only dow                                                                                                    |                                                                                                    | cinc                                                                                                    |                                                                                                    |                                                                                                    |                                                                                                    |
|----------------------------------------------------------------------------------------------------|----------------------------------------------------------------------------------------------------|----------------------------------------------------------------------------------------------------|----------------------------------------------------------------------------------------------------|----------------------------------------------------------------------------------------------------|----------------------------------------------------------------------------------------------------|----------------------------------------------------------------------------------------------------|
|                                                                                                    |                                                                                                    |                                                                                                    |                                                                                                    |                                                                                                    | tes or patches by host to work around specific h                                                                                                    | ost issues. Currently a source only down                                                                                                    |
|                                                                                                    |                                                                                                    |                                                                                                    |                                                                                                    | the RSB is being run on.                                                                                                    |                                                                                                    |                                                                                                    |
|                                                                                                    |                                                                                                    |                                                                                                    |                                                                                                    |                                                                                                    | n a release. This issue means some host specific                                                                                                    |                                                                                                    |
|                                                                                                    | 7.3.0-newlib-d13c                                                                                                    | 84eb07e35984bf7                                                                                                    | 7a974cd786a6cdac29e                                                                                                    | 6b9.cfg:                                                                                                    | onfiguration scripts and this type of logic exists i                                                                                                    | m computation mes such as rtems-gee                                                                                                    |
|                                                                                                    | %patch add go                                                                                                    | crsb-file=f                                                                                                    |                                                                                                    | ix.patch -p0 https://gcc.                                                                                                    | gnu.org/bugzilla/attachment.cgi?id=41380<br>b387d02395cle8ff4a99225152387ale60a4                                                                                                    |                                                                                                    |
|                                                                                                    | The simpler construc                                                                                                    | t in rtems-tool                                                                                                    | s-common-1.cfg of:                                                                                                    |                                                                                                    |                                                                                                    |                                                                                                    |
| Descripti<br>on                                                                                                    |                                                                                                    | mingw ming32<br>OOT_WAF=\$SB_BUI                                                                                                    | LD_ROOT\$(echo %{_pr                                                                                                    | refix}   cut -c 1-2)                                                                                                    |                                                                                                    |                                                                                                    |
|                                                                                                    | SB_BUILD_RC<br>%endif                                                                                                    | OOT_WAF=\$SB_BUI                                                                                                    | LD_ROOT                                                                                                    |                                                                                                    |                                                                                                    |                                                                                                    |
|                                                                                                    |                                                                                                    | t sources or patch                                                                                                    | nes however it shows v                                                                                                    |                                                                                                    | th also need to be followed and this could break hink creating a new variable such as <b>§{downloa</b>                                                                                                    |                                                                                                    |
|                                                                                                    | %patch add go<br>%else                                                                                                    | c foobar-bsd.p                                                                                                    | atch                                                                                                    | l    %{_build_os} == darwi                                                                                                    | n                                                                                                    |                                                                                                    |
|                                                                                                    | %endif                                                                                                    | c foobar-gnu.p                                                                                                    |                                                                                                    |                                                                                                    |                                                                                                    |                                                                                                    |
| #3533                                                                                                    | We require the logic<br>19 months ago                                                                                                    | to follow the %i:<br>fixed                                                                                                    | f True path and the rtems                                                                                                    | <pre>%else path. Sebastian Huber</pre>                                                                                                    | Sebastian Huber                                                                                                    | 19 months ago                                                                                                    |
| Summar                                                                                                    | Add rtems_task_exit                                                                                                    |                                                                                                    | Ttems                                                                                                    | Sebastian nuber                                                                                                    | Sebastian Huber                                                                                                    | 19 months age                                                                                                    |
| у                                                                                                    |                                                                                                    | ete(RTEMS_SELF)                                                                                                    | function does not ret                                                                                                    | urn. In order to aid compilers                                                                                                    | and static analysis tools provide an rtems_task_                                                                                                    | exit() function which can be specified as                                                                                                    |
|                                                                                                    | no return function.                                                                                                    | k exit(void) R                                                                                                    | TEMS NO RETURN;                                                                                                    |                                                                                                    |                                                                                                    |                                                                                                    |
| on on                                                                                                    | This is similar to the                                                                                                    |                                                                                                    |                                                                                                    |                                                                                                    |                                                                                                    |                                                                                                    |
|                                                                                                    |                                                                                                    |                                                                                                    | alue_ptr)dead2;                                                                                                    |                                                                                                    |                                                                                                    |                                                                                                    |
| <del>#3535</del>                                                                                                    | 19 months ago                                                                                                    | fixed                                                                                                    | lib                                                                                                    | Sebastian Huber                                                                                                    | Sebastian Huber                                                                                                    | 19 months ago                                                                                                    |
| Summar                                                                                                    | Remove stdin, stdou                                                                                                    | t, stderr convenie                                                                                                    | ence routines for CEXP                                                                                                    | •                                                                                                    |                                                                                                    |                                                                                                    |
| y<br>Descripti<br>on                                                                                                    | These functions shou                                                                                                    | uld be moved to a                                                                                                    | a general CEXP suppor                                                                                                    | t.                                                                                                    |                                                                                                    |                                                                                                    |
| <del>#3536</del>                                                                                                    | 19 months ago                                                                                                    | fixed                                                                                                    | tool                                                                                                    | Chris Johns                                                                                                    | Chris Johns                                                                                                    | 19 months ago                                                                                                    |
| Summar<br>y                                                                                                    | Move RTEMS configu                                                                                                    | iration data to a o                                                                                                    | common config direc                                                                                                    | ctory                                                                                                    |                                                                                                    |                                                                                                    |
| Descripti<br>on                                                                                                    | of tools access to the                                                                                                    | e arch/bsp data                                                                                                    |                                                                                                    |                                                                                                    | project and create an <code>rtems.py</code> module to han                                                                                                    | dle the configuration. This allows a numb                                                                                                    |
|                                                                                                    |                                                                                                    | y ui uata can muv                                                                                                    | tool                                                                                                    | Chris Johns                                                                                                    | Chris Johns                                                                                                    |                                                                                                    |
| <del>#3537</del>                                                                                                    | In time this directory<br>19 months ago                                                                                                    | fixed                                                                                                    |                                                                                                    | CIIII3 JOIIII3                                                                                                    | CIIII3 JOIIII3                                                                                                    | 16 months ago                                                                                                    |
|                                                                                                    |                                                                                                    |                                                                                                    |                                                                                                    | Chills Johns                                                                                                    |                                                                                                    | 16 months ago                                                                                                    |
| Summar<br>y<br>Descripti                                                                                                    | 19 months ago<br>RSB and RTEMS Too                                                                                                    | Is Support for py                                                                                                    | thon2 and python3                                                                                                    |                                                                                                    | nd [python3]. Distributions and operating system                                                                                                    |                                                                                                    |
| Summar<br>y<br>Descripti<br>on                                                                                                    | 19 months ago<br>RSB and RTEMS Too<br>Upstream python do<br>command.<br>The RSB and RTEMS                                                                                                    | Is Support for pyles not create a                                                                                                    | thon2 and python3<br>python command any<br>mmands need to be up                                                                                                    | more and creates python2 and dated and tested so they run                                                                                                    | nd python3. Distributions and operating syster<br>on Python2 and Python3 and support added to t                                                                                                    | ns are starting to ship without the pythouse the available commands.                                                                                                    |
| Summar<br>y<br>Descripti<br>on<br>#3538                                                                                                    | 19 months ago<br>RSB and RTEMS Too<br>Upstream python do<br>command.                                                                                                    | Is Support for pyles not create a provide the second second secon | thon2 and python3<br>bython command any<br>mmands need to be up<br>doc                                                                                                    | more and creates python2 a                                                                                                    | nd [python3]. Distributions and operating system                                                                                                    | ns are starting to ship without the pytho                                                                                                    |
| Summar<br>y<br>Descripti<br>on<br>#3538<br>Summar<br>y                                                                                                    | 19 months ago<br>RSB and RTEMS Too<br>Upstream python do<br>command.<br>The RSB and RTEMS<br>19 months ago<br>Classic API Barrier W                                                                                                    | ls Support for pyles not create a protection of the python confixed Jait Section Title                                                                                                    | thon2 and python3<br>wython command any<br>mmands need to be up<br>doc<br>Has Wrong Name                                                                                                    | more and creates python2 and dated and tested so they run                                                                                                    | nd python3. Distributions and operating syster<br>on Python2 and Python3 and support added to t                                                                                                    | ns are starting to ship without the pythouse the available commands.                                                                                                    |
| Summar<br>y<br>Descripti<br>on<br>#3538<br>Summar<br>y                                                                                                    | 19 months ago<br>RSB and RTEMS Too<br>Upstream python do<br>command.<br>The RSB and RTEMS<br>19 months ago<br>Classic API Barrier W<br>The section title says                                                                                                    | ls Support for pyles not create a provide the second second secon | thon2 and python3<br>wython command any<br>mmands need to be up<br>doc<br>Has Wrong Name                                                                                                    | more and creates python2 and dated and tested so they run                                                                                                    | nd python3. Distributions and operating syster<br>on Python2 and Python3 and support added to t                                                                                                    | ns are starting to ship without the pythouse the available commands.                                                                                                    |
| Summar<br>y<br>Descripti<br>on<br>#3538<br>Summar<br>y<br>Descripti<br>on                                                                                                    | 19 months ago<br>RSB and RTEMS Too<br>Upstream python do<br>command.<br>The RSB and RTEMS<br>19 months ago<br>Classic API Barrier W                                                                                                    | ls Support for pyles not create a provide the second second secon | thon2 and python3<br>wython command any<br>mmands need to be up<br>doc<br>Has Wrong Name                                                                                                    | more and creates python2 and dated and tested so they run                                                                                                    | nd python3. Distributions and operating syster<br>on Python2 and Python3 and support added to t                                                                                                    | ns are starting to ship without the pythouse the available commands.                                                                                                    |
| Summar<br>y<br>Descripti<br>on<br>Summar<br>y<br>Descripti<br>on<br><b>#3539</b><br>Summar                                                                                                    | 19 months ago<br>RSB and RTEMS Too<br>Upstream python do<br>command.<br>The RSB and RTEMS<br>19 months ago<br>Classic API Barrier W<br>The section title says<br>Likely also applies to                                                                                                    | Is Support for pyles not create a provide the second second secon | thon2 and python3<br>python command any<br>mmands need to be up<br>doc<br>Has Wrong Name<br>score                                                                                                    | more and creates python2 a<br>dated and tested so they run<br>Joel Sherrill                                                                                                    | nd python3. Distributions and operating system<br>on Python2 and Python3 and support added to a<br>Joel Sherrill                                                                                                    | ns are starting to ship without the pythous the available commands.<br>19 months ago                                                                                                    |
| Summar<br>y<br>Descripti<br>on<br>Summar<br>y<br>Descripti<br>on<br>Summar<br>y<br>Descripti                                                                                                    | 19 months ago<br>RSB and RTEMS Too<br>Upstream python do<br>command.<br>The RSB and RTEMS<br>19 months ago<br>Classic API Barrier W<br>The section title says<br>Likely also applies to<br>19 months ago<br>Remove CPU_PROVI                                                                                                    | Is Support for pyr<br>es not create a p<br>Tools python cor<br>fixed<br>Jait Section Title I<br>s obtain not wait.<br>o 4.11.<br>fixed<br>DES_IDLE_THRE/                                                                                                    | thon2 and python3<br>yython command any<br>mmands need to be up<br>doc<br>Has Wrong Name<br>score<br>AD_BODY                                                                                                    | more and creates python2 a<br>dated and tested so they run<br>Joel Sherrill                                                                                                    | nd python3. Distributions and operating system<br>on Python2 and Python3 and support added to u<br>Joel Sherrill<br>Sebastian Huber                                                                                                    | ns are starting to ship without the pythous the available commands.<br>19 months ago                                                                                                    |
| Summar<br>y<br>Descripti<br>on<br>Summar<br>y<br>Descripti<br>on<br>Summar<br>y<br>Descripti<br>on                                                                                                    | 19 months ago<br>RSB and RTEMS Too<br>Upstream python do<br>command.<br>The RSB and RTEMS<br>19 months ago<br>Classic API Barrier W<br>The section title says<br>Likely also applies to<br>19 months ago<br>Remove CPU_PROVI                                                                                                    | Is Support for pyr<br>es not create a p<br>Tools python cor<br>fixed<br>Jait Section Title I<br>s obtain not wait.<br>o 4.11.<br>fixed<br>DES_IDLE_THRE/                                                                                                    | thon2 and python3<br>yython command any<br>mmands need to be up<br>doc<br>Has Wrong Name<br>score<br>AD_BODY                                                                                                    | more and creates python2 a dated and tested so they run Joel Sherrill Sebastian Huber                                                                                                    | nd python3. Distributions and operating system<br>on Python2 and Python3 and support added to u<br>Joel Sherrill<br>Sebastian Huber                                                                                                    | ns are starting to ship without the pythous the available commands.<br>19 months ago                                                                                                    |
| Summar<br>y<br>Descripti<br>on<br>Summar<br>y<br>Descripti<br>on<br>y<br>Descripti<br>on<br>y<br>Descripti<br>on<br>Summar<br>y<br>Descripti                                                                                                    | 19 months ago<br>RSB and RTEMS Too<br>Upstream python do<br>command.<br>The RSB and RTEMS<br>19 months ago<br>Classic API Barrier W<br>The section title says<br>Likely also applies to<br>19 months ago<br>Remove CPU_PROVI<br>Remove the CPU_PR                                                                                                    | Is Support for pyles not create a provide the second second secon | thon2 and python3<br>python command any<br>mmands need to be up<br>doc<br>Has Wrong Name<br>score<br>AD_BODY<br>HREAD_BODY option to<br>lib                                                                                                    | more and creates python2 a dated and tested so they run Joel Sherrill Sebastian Huber a avoid unnecessary condition                                                                                                    | nd python3. Distributions and operating system<br>on Python2 and Python3 and support added to the<br>Joel Sherrill<br>Sebastian Huber<br>al compilation.                                                                                                    | ns are starting to ship without the pythouse the available commands.<br>19 months ago<br>19 months ago                                                                                                    |
| Summar<br>y<br>Descripti<br>on<br>Summar<br>y<br>Descripti<br>on<br>Summar<br>y<br>Descripti<br>on<br>Summar<br>y                                                                                                    | 19 months ago<br>RSB and RTEMS Too<br>Upstream python do<br>command.<br>The RSB and RTEMS<br>19 months ago<br>Classic API Barrier W<br>The section title says<br>Likely also applies to<br>19 months ago<br>Remove CPU_PROVI<br>Remove the CPU_PR<br>19 months ago<br>Remove keep_stdio<br>The Telnet service st                                                                                                    | Is Support for pyles not create a provide the second second secon | thon2 and python3<br>sython command any<br>mmands need to be up<br>doc<br>Has Wrong Name<br>score<br>AD_BODY<br>HREAD_BODY option to<br>lib<br>lib<br>telt service<br>telnetd_start() has a k                                                                                          | more and creates python2 a dated and tested so they run Joel Sherrill Sebastian Huber avoid unnecessary condition Sebastian Huber eeep_stdio feature. This just a                                                                                          | nd python3. Distributions and operating system<br>on Python2 and Python3 and support added to the<br>Joel Sherrill<br>Sebastian Huber<br>al compilation.                                                                                                    | ns are starting to ship without the pythouse the available commands.<br>19 months ago<br>19 months ago<br>19 months ago                                                                                                    |
| Summar<br>y<br>Descripti<br>on<br>Summar<br>y<br>Descripti<br>on<br><b>#3532</b><br>Summar<br>y<br>Descripti<br>Summar<br>y<br>Descripti<br>on<br><b>#3542</b>                                                                                           | 19 months ago<br>RSB and RTEMS Too<br>Upstream python do<br>command.<br>The RSB and RTEMS<br>19 months ago<br>Classic API Barrier W<br>The section title says<br>Likely also applies to<br>19 months ago<br>Remove CPU_PROVI<br>Remove the CPU_PR<br>19 months ago<br>Remove keep_stdio<br>The Telnet service st<br>support. This can be<br>19 months ago                                                                                                    | Is Support for pyles not create a process of the second second se | thon2 and python3<br>sython command any<br>mmands need to be up<br>doc<br>Has Wrong Name<br>score<br>AD_BODY<br>HREAD_BODY option to<br>lib<br>telt service<br>telnetd_start() has a k<br>cation task on its own<br>lib                                                                | more and creates python2 a dated and tested so they run Joel Sherrill Sebastian Huber eep_stdio feature. This just a . Remove this functionality an Sebastian Huber                                                                                        | nd python3. Distributions and operating system on Python2 and Python3 and support added to a Joel Sherrill Sebastian Huber al compilation. Sebastian Huber task and executes the command function in a lo                                                                                                    | ns are starting to ship without the pythouse the available commands.<br>19 months ago<br>19 months ago<br>19 months ago                                                                                                    |
| Summar<br>y<br>Descripti<br>on<br>Summar<br>y<br>Descripti<br>on<br><b>#3532</b><br>Summar<br>y<br>Descripti<br>Summar<br>y<br>Descripti<br>on<br><b>#3542</b>                                                                                           | 19 months ago<br>RSB and RTEMS Too<br>Upstream python do<br>command.<br>The RSB and RTEMS<br>19 months ago<br>Classic API Barrier W<br>The section title says<br>Likely also applies to<br>19 months ago<br>Remove CPU_PROVI<br>Remove the CPU_PR<br>19 months ago<br>Remove keep_stdio<br>The Telnet service st<br>support. This can be<br>19 months ago                                                                                                    | Is Support for pyles not create a process of the second second se | thon2 and python3  sython command any doc doc Has Wrong Name score AD_BODY HREAD_BODY option to lib let service telnetd_start() has a k cation task on its own                                                                                                    | more and creates python2 a dated and tested so they run Joel Sherrill Sebastian Huber eep_stdio feature. This just a . Remove this functionality an Sebastian Huber                                                                                        | nd python3. Distributions and operating system on Python2 and Python3 and support added to a Joel Sherrill Sebastian Huber al compilation. Sebastian Huber task and executes the command function in a lo d provide only the real Telnet services.                                                                                                    | ns are starting to ship without the pythous the available commands.<br>19 months ago<br>19 months ago<br>19 months ago<br>19 months ago<br>19 months ago<br>19 months ago<br>19 months ago                                                                                                    |
| Summar<br>y<br>Descripti<br>on<br>Summar<br>y<br>Descripti<br>on<br><b>#3539</b><br>Summar<br>y<br>Descripti<br>on<br><b>#3542</b><br>Summar<br>y<br>Summar<br>y<br>Summar<br>y                                                                          | 19 months ago<br>RSB and RTEMS Too<br>Upstream python do<br>command.<br>The RSB and RTEMS<br>19 months ago<br>Classic API Barrier W<br>The section title says<br>Likely also applies to<br>19 months ago<br>Remove CPU_PROVI<br>Remove the CPU_PR<br>19 months ago<br>Remove keep_stdio<br>The Telnet service st<br>support. This can be<br>19 months ago<br>Change Telnet serve                                                                                                    | Is Support for pyles not create a process of the second second se | thon2 and python3<br>sython command any<br>mmands need to be up<br>doc<br>Has Wrong Name<br>score<br>AD_BODY<br>HREAD_BODY option to<br>lib<br>tel service<br>telnetd_start() has a k<br>cation task on its own<br>lib<br>t resources during initi                                     | more and creates python2 a dated and tested so they run Joel Sherrill Sebastian Huber Sebastian Huber Reep_stdio feature. This just a Remove this functionality an Sebastian Huber alization                                                               | nd python3. Distributions and operating system on Python2 and Python3 and support added to a Joel Sherrill Sebastian Huber al compilation. Sebastian Huber task and executes the command function in a lo d provide only the real Telnet services.                                                                                                    | ns are starting to ship without the pythouse the available commands.  19 months ago  19 months ago  20 pop. For this kind of service we do not lib  19 months ago  21 months ago  22 pop. For this kind of service we do not lib  23 pop. 19 months ago  24 pop. 19 months ago  25 pop. For this kind of service we do not lib  26 pop. 19 months ago  27 pop. 19 months ago  28 pop. 19 months ago  29 pop. 19 months ago  29 pop. 19 months ago  20 pop. 19 months ago  20 pop. 19 months ago  2 |
| Summar<br>y<br>Descripti<br>on<br>Summar<br>y<br>Descripti<br>on<br><b>#3539</b><br>Summar<br>y<br>Descripti<br>on<br><b>#3542</b><br>Summar<br>y<br>Descripti<br>on<br><b>#3543</b>                                                                     | <ul> <li>19 months ago</li> <li>RSB and RTEMS Tool</li> <li>Upstream python do command.</li> <li>The RSB and RTEMS</li> <li>19 months ago</li> <li>Classic API Barrier W</li> <li>The section title says</li> <li>Likely also applies to</li> <li>19 months ago</li> <li>Remove the CPU_PROVI</li> <li>Remove the CPU_PROVI</li> <li>Remove the CPU_PROVI</li> <li>Remove keep_stdio</li> <li>The Telnet service st support. This can be</li> <li>19 months ago</li> <li>Change Telnet server cu</li> <li>19 months ago</li> </ul>                                                                         | Is Support for pyles not create a product for pyles not create a product fixed value fixed value fixed value fixed value fixed feature from Telm fixed feature from Telm fixed row by an applicated value fixed value fixed value fixed value fixed fixed fixed fixed fixed value fixed value for the value of the value fixed value fixed fixed | thon2 and python3<br>sython command any<br>mmands need to be up<br>doc<br>Has Wrong Name<br>score<br>AD_BODY<br>HREAD_BODY option to<br>lib<br>tel service<br>telnetd_start() has a k<br>cation task on its own<br>lib<br>t resources during initi                                     | more and creates python2 a dated and tested so they run Joel Sherrill Sebastian Huber Sebastian Huber Reep_stdio feature. This just a Remove this functionality an Sebastian Huber alization                                                               | nd python3. Distributions and operating system<br>on Python2 and Python3 and support added to a<br>Joel Sherrill<br>Sebastian Huber<br>al compilation.<br>Sebastian Huber<br>task and executes the command function in a lo<br>d provide only the real Telnet services.<br>Sebastian Huber                                                                         | ns are starting to ship without the pythouse the available commands.  19 months ago  19 months ago  20 pop. For this kind of service we do not lib  19 months ago  21 months ago  22 pop. For this kind of service we do not lib  23 pop. 19 months ago  24 pop. 19 months ago  25 pop. For this kind of service we do not lib  26 pop. 19 months ago  27 pop. 19 months ago  28 pop. 19 months ago  29 pop. 19 months ago  29 pop. 19 months ago  20 pop. 19 months ago  20 pop. 19 months ago  2 |
| Summar<br>y<br>Descripti<br>on<br>Summar<br>y<br>Descripti<br>on<br><b>#3539</b><br>Summar<br>y<br>Descripti<br>on<br><b>#3542</b><br>Summar<br>y<br>Descripti<br>on<br><b>#3543</b>                                                                     | 19 months ago<br>RSB and RTEMS Too<br>Upstream python do<br>command.<br>The RSB and RTEMS<br>19 months ago<br>Classic API Barrier W<br>The section title says<br>Likely also applies to<br>19 months ago<br>Remove CPU_PROVI<br>Remove the CPU_PR<br>19 months ago<br>Remove keep_stdio<br>The Telnet service st<br>support. This can be<br>19 months ago<br>Change Telnet server cu                                                                                                    | Is Support for pyles not create a product for pyles not create a product fixed value fixed value fixed value fixed value fixed feature from Telm fixed feature from Telm fixed row by an applicated value fixed value fixed value fixed value fixed fixed fixed fixed fixed value fixed value for the value of the value fixed value fixed fixed | thon2 and python3 python2 command any mmands need to be up doc Has Wrong Name score AD_BODY HREAD_BODY HREAD_BODY option to lib telet service telenetd_start() has a k (cation task on its own lib t resources during initi teresources needed for                                     | more and creates python2 a dated and tested so they run Joel Sherrill Sebastian Huber Sebastian Huber Reeep_stdio feature. This just a Remove this functionality an Sebastian Huber alization r a client connection on dema                                | nd python3. Distributions and operating syster<br>on Python2 and Python3 and support added to a<br>Joel Sherrill<br>Sebastian Huber<br>al compilation.<br>Sebastian Huber<br>task and executes the command function in a lo<br>d provide only the real Telnet services.<br>Sebastian Huber<br>nd. Allocate most resources during initialization                    | ns are starting to ship without the pytho<br>use the available commands.<br>19 months ago<br>19 months ago<br>19 months ago<br>pop. For this kind of service we do not lib<br>19 months ago<br>to avoid sporadic resource shortage issu                                                                                                    |
| Summar<br>y<br>Descripti<br>on<br>Summar<br>y<br>Descripti<br>on<br>#3542<br>Summar<br>y<br>Descripti<br>on<br>#3542<br>Summar<br>y<br>Descripti<br>on<br>#3542<br>Summar<br>y<br>Descripti<br>Summar<br>y                                               | <ul> <li>19 months ago</li> <li>RSB and RTEMS Tool</li> <li>Upstream python do command.</li> <li>The RSB and RTEMS</li> <li>19 months ago</li> <li>Classic API Barrier W</li> <li>The section title says</li> <li>Likely also applies to</li> <li>19 months ago</li> <li>Remove the CPU_PROVI</li> <li>Remove the CPU_PROVI</li> <li>Remove the CPU_PROVI</li> <li>Remove keep_stdio</li> <li>The Telnet service st support. This can be</li> <li>19 months ago</li> <li>Change Telnet server cu</li> <li>19 months ago</li> </ul>                                                                         | Is Support for pyles not create a process not create a process of the second second se | thon2 and python3 python2 command any mmands need to be up doc Has Wrong Name score AD_BODY HREAD_BODY HREAD_BODY option to lib telet service telenetd_start() has a k (cation task on its own lib t resources during initi teresources needed for                                     | more and creates python2 a dated and tested so they run Joel Sherrill Sebastian Huber Sebastian Huber Reeep_stdio feature. This just a Remove this functionality an Sebastian Huber alization r a client connection on dema                                | nd python3. Distributions and operating syster<br>on Python2 and Python3 and support added to a<br>Joel Sherrill<br>Sebastian Huber<br>al compilation.<br>Sebastian Huber<br>task and executes the command function in a lo<br>d provide only the real Telnet services.<br>Sebastian Huber<br>nd. Allocate most resources during initialization                    | ns are starting to ship without the pytho<br>use the available commands.<br>19 months ago<br>19 months ago<br>19 months ago<br>pop. For this kind of service we do not lib<br>19 months ago<br>to avoid sporadic resource shortage issu                                                                                                    |
| Summar<br>y<br>Descripti<br>on<br><b>#3538</b><br>Summar<br>y<br>Descripti<br>on<br><b>#3542</b><br>Summar<br>y<br>Descripti<br>on<br><b>#3543</b><br>Summar<br>y<br>Descripti<br>on<br><b>#3545</b><br>Summar<br>y<br>Descripti<br>on<br><b>#3545</b>   | 19 months ago<br>RSB and RTEMS Too<br>Upstream python do<br>command.<br>The RSB and RTEMS<br>19 months ago<br>Classic API Barrier W<br>The section title says<br>Likely also applies to<br>19 months ago<br>Remove CPU_PROVI<br>Remove the CPU_PR<br>19 months ago<br>Remove keep_stdio<br>The Telnet service st<br>support. This can be<br>19 months ago<br>Change Telnet serve<br>The Telnet server cu<br>19 months ago<br>Support O_DIRECTO<br>Use this flag in open<br>19 months ago                                                                                                    | Is Support for pyles not create a processed of the python corfixed value of the python corfixed value of the python corfixed value of the python corfixed value of the python correctly of the python of the python  | thon2 and python3 python2 command any mmands need to be up doc Has Wrong Name score AD_BODY HREAD_BODY HREAD_BODY option to lib telet service telenetd_start() has a k (cation task on its own lib t resources during initi teresources needed for                                     | more and creates python2 a dated and tested so they run Joel Sherrill Sebastian Huber Sebastian Huber Reeep_stdio feature. This just a Remove this functionality an Sebastian Huber alization r a client connection on dema                                | nd python3. Distributions and operating syster<br>on Python2 and Python3 and support added to a<br>Joel Sherrill<br>Sebastian Huber<br>al compilation.<br>Sebastian Huber<br>task and executes the command function in a lo<br>d provide only the real Telnet services.<br>Sebastian Huber<br>nd. Allocate most resources during initialization                    | ns are starting to ship without the pytho<br>use the available commands.<br>19 months ago<br>19 months ago<br>19 months ago<br>pop. For this kind of service we do not lib<br>19 months ago<br>to avoid sporadic resource shortage issu                                                                                                    |
| Summar<br>y<br>Descripti<br>on<br>Summar<br>y<br>Descripti<br>on<br><b>#3539</b><br>Summar<br>y<br>Descripti<br>on<br><b>#3542</b><br>Summar<br>y<br>Descripti<br>on<br><b>#3543</b><br>Summar<br>y<br>Descripti<br>Summar<br>y<br>Descripti             | <ul> <li>19 months ago</li> <li>RSB and RTEMS Tool</li> <li>Upstream python do command.</li> <li>The RSB and RTEMS</li> <li>19 months ago</li> <li>Classic API Barrier W</li> <li>The section title says</li> <li>Likely also applies to</li> <li>19 months ago</li> <li>Remove CPU_PROVI</li> <li>Remove the CPU_PR</li> <li>19 months ago</li> <li>Remove keep_stdiol</li> <li>The Telnet service st support. This can be</li> <li>19 months ago</li> <li>Change Telnet server</li> <li>The Telnet server cu</li> <li>19 months ago</li> <li>Support O_DIRECTO</li> <li>Use this flag in open</li> </ul> | Is Support for pyles not create a processed of the python corfixed value of the python corfixed value of the python corfixed value of the python corfixed value of the python correctly of the python of the python  | thon2 and python3<br>sython command any<br>mmands need to be up<br>doc<br>Has Wrong Name<br>score<br>AD_BODY<br>HREAD_BODY option to<br>lib<br>tel service<br>telnetd_start() has a k<br>(cation task on its own<br>lib<br>t resources during initi<br>ter resources needed for<br>lib | more and creates python2 a dated and tested so they run Joel Sherrill Sebastian Huber Sebastian Huber Sebastian Huber Reep_stdio feature. This just a Remove this functionality an Sebastian Huber alization r a client connection on dema Sebastian Huber | nd python3. Distributions and operating syster<br>on Python2 and Python3 and support added to o<br>Joel Sherrill<br>Sebastian Huber<br>al compilation.<br>Sebastian Huber<br>task and executes the command function in a lo<br>d provide only the real Telnet services.<br>Sebastian Huber<br>nd. Allocate most resources during initialization<br>Sebastian Huber | ns are starting to ship without the pytho<br>use the available commands.<br>19 months ago<br>19 months ago<br>19 months ago<br>19 months ago<br>19 months ago<br>19 months ago<br>19 months ago<br>19 months ago<br>18 months ago                                                                                                    |
| Summar<br>y<br>Descripti<br>on<br>Summar<br>y<br>Descripti<br>on<br><b>#3539</b><br>Summar<br>y<br>Descripti<br>on<br><b>#3542</b><br>Summar<br>y<br>Descripti<br>on<br><b>#3545</b><br>Summar<br>y<br>Descripti<br>on<br>Summar<br>y<br>Descripti<br>on | 19 months ago<br>RSB and RTEMS Too<br>Upstream python do<br>command.<br>The RSB and RTEMS<br>19 months ago<br>Classic API Barrier W<br>The section title says<br>Likely also applies to<br>19 months ago<br>Remove CPU_PROVI<br>Remove the CPU_PR<br>19 months ago<br>Remove keep_stdio<br>The Telnet service st<br>support. This can be<br>19 months ago<br>Change Telnet serve<br>The Telnet server cu<br>19 months ago<br>Support O_DIRECTO<br>Use this flag in open<br>19 months ago                                                                                                    | Is Support for pyles not create a processed of the python corfixed value of the python corfixed value of the python corfixed value of the python corfixed value of the python correctly of the python of the python  | thon2 and python3<br>sython command any<br>mmands need to be up<br>doc<br>Has Wrong Name<br>score<br>AD_BODY<br>HREAD_BODY option to<br>lib<br>tel service<br>telnetd_start() has a k<br>(cation task on its own<br>lib<br>t resources during initi<br>ter resources needed for<br>lib | more and creates python2 a dated and tested so they run Joel Sherrill Sebastian Huber Sebastian Huber Sebastian Huber Reep_stdio feature. This just a Remove this functionality an Sebastian Huber alization r a client connection on dema Sebastian Huber | nd python3. Distributions and operating syster<br>on Python2 and Python3 and support added to o<br>Joel Sherrill<br>Sebastian Huber<br>al compilation.<br>Sebastian Huber<br>task and executes the command function in a lo<br>d provide only the real Telnet services.<br>Sebastian Huber<br>nd. Allocate most resources during initialization<br>Sebastian Huber | ns are starting to ship without the pytho<br>use the available commands.<br>19 months ago<br>19 months ago<br>19 months ago<br>19 months ago<br>19 months ago<br>19 months ago<br>19 months ago<br>19 months ago<br>18 months ago                                                                                                    |

У

| escripti<br>on            | This is a POSIX flag. Mak                       | e sure its u                | se causes no open fait                                    | ne.                              |                                                                                                    |                                              |
|---------------------------|-------------------------------------------------|-----------------------------|-----------------------------------------------------------|----------------------------------|----------------------------------------------------------------------------------------------------|----------------------------------------------|
| 3549                      | 19 months ago fix                               | ed                          | arch/powerpc                                              | Sebastian Huber                  | Sebastian Huber                                                                                                    | 19 months ago                                |
| ummar                     | Obsolete powerpc/virtex                         | BSP                         |                                                           |                                  |                                                                                                    |                                              |
| У                         | This DCD is suits ald (                         |                             | (1)                                                       | Marka and an array               |                                                                                                    |                                              |
| escripti<br>on            | This BSP is quite old (wa                       |                             |                                                           |                                  |                                                                                                    |                                              |
|                           | https://lists.rtems.org/p                       |                             |                                                           |                                  | Sobaction Huber                                                                                                    | 19 months ago                                |
| 3551                      | 19 months ago fix<br>Move default configuration | ed                          | lib<br>te library                                         | Sebastian Huber                  | Sebastian Huber                                                                                                    | 18 months ago                                |
| ummar<br>y                | Hove deladit configuration                      |                             | ice indiary                                               |                                  |                                                                                                    |                                              |
| escripti<br>on            | problems:<br>1. Application config              | uration erro<br>out what ca | rs may pull in the defa                                   | ult configuration which in turn  | configuration.c. This default configuration is conta<br>leads to multiply define symbols error. This is qui<br>l to know what a linker map file is and how you g | te confusing. You have to consult the linker |
|                           |                                                 | -                           | configuration items fo                                    | r each subsystem in librtemscp   | u.a. This can be used to reduce the size of the co                                                                                                    | nfiguration itself.                          |
|                           |                                                 |                             |                                                           | rate library, e.g. librtemsdefau |                                                                                                    |                                              |
|                           | 19 months ago fix<br>cpu usage error in SMP r   | ed                          | shell                                                     | jameszxj                         | Chris Johns                                                                                                    | 4 months ago                                 |
| ummar<br>v                | cpu usage error in Shir i                       | noue                        |                                                           |                                  |                                                                                                    |                                              |
| 1                         | CDU last dispets                                |                             | )                                                         |                                  |                                                                                                    |                                              |
|                           | CPU load dispaly                                | error in SMP                | ' mode                                                    |                                  |                                                                                                    |                                              |
|                           | Load Average: 10                                | 0.510% Loa                  | ad: 100.966% Idle: 99.                                    | 033%                             |                                                                                                    |                                              |
| escripti                  | In fact,CPU is doi                              | ng nothing.                 |                                                           |                                  |                                                                                                    |                                              |
| on                        |                                                 | lers priority               | SMP mode<br>is map to a core priori<br>lay the infomation | ty, I think unmap                |                                                                                                    |                                              |
|                           |                                                 |                             | -                                                         |                                  |                                                                                                    |                                              |
| 3553                      | I create a patch about th<br>19 months ago fix  | is,see the a                | build                                                     | Joel Sherrill                    |                                                                                                    | 18 months ago                                |
| ummar                     | rtems-libbsd Missing waf                        |                             |                                                           |                                  |                                                                                                    |                                              |
| у                         |                                                 |                             |                                                           |                                  |                                                                                                    |                                              |
| escripti<br>on            | libbsd.                                         |                             |                                                           |                                  | nown to work for the users' convenience. rtems-li                                                                                                    | ibsd is missing one. Add one to rtems-       |
| 2554                      | Also (if there are other r                      |                             |                                                           |                                  | Cohastian Unhar                                                                                                    | 15 months ago                                |
| <b>3554</b><br>ummar<br>v | 19 months ago fix<br>rtems-libbsd README.wa     | ed<br>of Needs an           | network/libbsd<br>Update Sweep                            | Joel Sherrill                    | Sebastian Huber                                                                                                    | 15 months ago                                |
| on                        | It is out of date at least                      | oy mentionii                | ng 4.12 instead of 5. If                                  | there are other nits or issues,  | they need to be addressed while updating the rel                                                                                                    | lease info.                                  |
| <del>3555</del>           | 19 months ago fix                               | ed                          | admin                                                     | Amar Takhar                      | Amar Takhar                                                                                                    | 19 months ago                                |
| ummar<br>y                | IRC bots need to be regi                        | -                           |                                                           |                                  |                                                                                                    |                                              |
| on                        |                                                 |                             | -                                                         | h #rtems. The bots both need     |                                                                                                    | 10 months ago                                |
|                           | 19 months ago fix<br>Test ticket                | ed                          | admin                                                     | Amar Taknar                      | Amar Takhar                                                                                                    | 19 months ago                                |
| ummar<br>y                |                                                 |                             |                                                           |                                  |                                                                                                    |                                              |
| escripti                  | Using this as a test ticke                      | t to test out               | my fix.                                                   |                                  |                                                                                                    |                                              |
| on                        |                                                 |                             |                                                           |                                  |                                                                                                    |                                              |
| <del>3558</del>           | 5                                               | ed                          | admin                                                     | Amar Takhar                      | Amar Takhar                                                                                                    | 19 months ago                                |
| ummar                     | Update TracSpamFilter?                          |                             |                                                           |                                  |                                                                                                    |                                              |
| y<br>escripti             | Updated to the latest Tra                       | ic Spam Filt                | er and upgraded captc                                     | ha to v2 to avoid any errors. T  | nis was reported a while back and should fix any i                                                                                                    | ssues.                                       |
| on                        | There are more please o                         |                             |                                                           |                                  |                                                                                                    |                                              |
| 2550                      |                                                 |                             |                                                           | Amor Takhar                      | Amar Takhar                                                                                                    | 10 months ago                                |
| <del>3559</del><br>ummar  | 19 months ago fix<br>Fix NavAdd? plugin.        | ed                          | admin                                                     | Amar Takhar                      |                                                                                                    | 19 months ago                                |
| y                         | Frogrin                                         |                             |                                                           |                                  |                                                                                                    |                                              |
|                           | I had no idea but this ha                       | d gotten rer                | moved in the last upgra                                   | ade I've re-added it.            |                                                                                                    |                                              |
|                           | This makes a few change                         | es to the nav               | vigation:                                                 |                                  |                                                                                                    |                                              |
| escripti                  | <ul> <li>"New Ticket" now</li> </ul>            |                             |                                                           |                                  |                                                                                                    |                                              |
| on                        | <ul> <li>There is a new but</li> </ul>          | tton "New T                 | "icket (direct)" in the u                                 |                                  | o directly go to creating a ticket.                                                                                                    |                                              |
|                           |                                                 | -                           |                                                           | the new wiki: MyTickets page.    |                                                                                                    |                                              |
| 2560                      |                                                 |                             |                                                           |                                  | anyone has complaints about it coming back if no                                                                                                    |                                              |
| <b>3560</b><br>ummar      | 19 months ago fix<br>Fix FlexibleAssignTo?      | ed                          | admin                                                     | Amar Takhar                      | Amar Takhar                                                                                                    | 19 months ago                                |
| y<br>y                    |                                                 |                             |                                                           |                                  |                                                                                                    |                                              |
|                           | When we first went to tra                       | ac we had re                | estrictions on the 'owne                                  | er' to developers only. When tr  | ack was upgraded this broke completely but all th                                                                                                    | ne code to handle this was already in place. |
| _                         | I took the time to fix it to                    | oday so we                  | have dropdowns again.                                     |                                  |                                                                                                    |                                              |
| escripti<br>on            | I've created this ticket to                     | see if anyo                 | one has an issue with th                                  | nis should we keep it? Drop it?  | I know it's been years but it was our original choi                                                                                                    | ice.                                         |
|                           |                                                 | -                           |                                                           |                                  | ese are based on trac permissions so we can alwa                                                                                                    |                                              |
|                           |                                                 |                             |                                                           | ner so we can ensure tickets a   |                                                                                                    | the deal more in we need it but it really    |
| <del>3561</del>           | 19 months ago fix                               | ed                          | admin                                                     | Amar Takhar                      | Amar Takhar                                                                                                    | 17 months ago                                |
| ummar                     | Migrate to CommitTicket                         | Updater?                    |                                                           |                                  |                                                                                                    |                                              |
| У                         | The old series                                  | +                           | tod The second the fit                                    | off and moved to the fatter of   | atom dependences                                                                                                    |                                              |
| escripti                  |                                                 |                             |                                                           | off and moved to the internal s  | ystem described nere:                                                                                                    |                                              |
| on                        | https://trac.edge                               | wall.org/wik                | i/CommitTicketUpdate                                      | r                                |                                                                                                    |                                              |
| 011                       | This should handle all sc                       | enarios if it               | does not please let me                                    | know. I will leave this ticket o |                                                                                                    | :<br>:                                       |
|                           |                                                 |                             |                                                           |                                  |                                                                                                    |                                              |
| • <b>3562</b><br>ummar    |                                                 | ed                          | tool/rsb                                                  | Chris Johns                      | Chris Johns                                                                                                    | 18 months ago                                |

| Descripti                                                                                                    | BuildRoot: %{                                                                                                    | _tmppath}/%{nam                                                                                                    | ne}-root-%(%{id                                                                                                    | L_u} -n)                                                                                                    |                                                                                                    |                                                                                                    |
|----------------------------------------------------------------------------------------------------|----------------------------------------------------------------------------------------------------|----------------------------------------------------------------------------------------------------|----------------------------------------------------------------------------------------------------|----------------------------------------------------------------------------------------------------|----------------------------------------------------------------------------------------------------|----------------------------------------------------------------------------------------------------|
| on                                                                                                    | This is for a shared                                                                                                    | STEMP path plus                                                                                                    | the name is not sh                                                                                                    | ortened so on Windowss these p                                                                                                    | paths become long. Remove the BuildRoot from                                                                                                    | all configuration files and add support for                                                                                                    |
| <del>#3568</del>                                                                                                    | shortened temporar                                                                                                    |                                                                                                    | needs short paths                                                                                                    | due to the 256 max. path length<br>Sebastian Huber                                                                                                    |                                                                                                    | 16 months ago                                                                                                    |
| Summar                                                                                                    | 18 months ago<br>RSB: UnboundLocal                                                                                                    | - i                                                                                                    | tool/rsb<br>able 'build_max_siz                                                                                                    | e_human' referenced before assi                                                                                                    |                                                                                                    | 10 months ago                                                                                                    |
| У                                                                                                    | (answers builden/ab                                                                                                    | ant builden aus                                                                                                    |                                                                                                    | E (shares and b                                                                                                    |                                                                                                    |                                                                                                    |
|                                                                                                    | /source-builder/sb                                                                                                    | -set-builderpre                                                                                                    | sitx=/build/items/5                                                                                                    | S/Items-ofic                                                                                                    |                                                                                                    |                                                                                                    |
|                                                                                                    | config: tools/                                                                                                    |                                                                                                    |                                                                                                    | 96f678cf5e5968acaed0bae9fd1                                                                                                    |                                                                                                    |                                                                                                    |
|                                                                                                    | warning: gcc-4                                                                                                    | 4.9.3-orlk.patc                                                                                                    | ch: no hash found                                                                                                    |                                                                                                    |                                                                                                    |                                                                                                    |
|                                                                                                    |                                                                                                    |                                                                                                    |                                                                                                    | 6396f678cf5e5968acaed0bae9f<br>-08eab6396f678cf5e5968acaed                                                                                                    | d129983b-x86_64-linux-gnu-1<br>0bae9fd129983b-x86_64-linux-gnu-1                                                                                                    |                                                                                                    |
| loccrinti                                                                                                    | Build FAILED<br>See error re                                                                                                    | eport: rsb-repo                                                                                                    | ort-or1k-rtems5-c                                                                                                    | cc-4.9.3-newlib-08eab6396f6                                                                                                    | 78cf5e5968acaed0bae9fd129983b-x86_64-linu:                                                                                                    | k-gnu-1.txt                                                                                                    |
| on on                                                                                                    |                                                                                                    | ng orlk-rtems5-<br>t: build@rtems.                                                                                                    |                                                                                                    | -08eab6396f678cf5e5968acaed                                                                                                    | Obae9fd129983b-x86_64-linux-gnu-1                                                                                                    |                                                                                                    |
|                                                                                                    | Traceback (mos                                                                                                    | st recent call                                                                                                    | last):                                                                                                    | .py", line 26, in <module></module>                                                                                                    |                                                                                                    |                                                                                                    |
|                                                                                                    | setbuilder                                                                                                    | r.run()                                                                                                    |                                                                                                    | wurce-builder/sb/setbuilder.                                                                                                    | py", line 619, in run                                                                                                    |                                                                                                    |
|                                                                                                    | b.build(de                                                                                                    | eps, mail = mai                                                                                                    | il)                                                                                                    | ource-builder/sb/setbuilder.                                                                                                    |                                                                                                    |                                                                                                    |
|                                                                                                    | body += 'N                                                                                                    | Maximum build u                                                                                                    | usage: ' + build_                                                                                                    | <pre>max_size_human + os.linesep size human' referenced beferenced</pre>                                                                                                    |                                                                                                    |                                                                                                    |
|                                                                                                    | :                                                                                                    |                                                                                                    | -                                                                                                    |                                                                                                    |                                                                                                    |                                                                                                    |
| <b>#3569</b><br>Summar                                                                                                    | 18 months ago<br>waf version in variou                                                                                                    | fixed<br>us rtems-reposito                                                                                                    | build<br>pries incompatible w                                                                                                    | Malte Münch                                                                                                    | Chris Johns                                                                                                    | 2 months ago                                                                                                    |
| y                                                                                                    |                                                                                                    |                                                                                                    |                                                                                                    |                                                                                                    |                                                                                                    |                                                                                                    |
| escripti                                                                                                    | The current waf vers                                                                                                    | sion included in r                                                                                                    | tems-tools is waf 1.                                                                                                    | .9.9 (389f3f3b289f6b835a21ad4                                                                                                    | e128076cdb463d34d <b>)</b>                                                                                                    |                                                                                                    |
| on                                                                                                    | it crashes wh                                                                                                    | ien executed with                                                                                                    | 1 python3. The curr                                                                                                    | ent version of waf is 2.0.12 and i                                                                                                    | resolves this issue.                                                                                                    |                                                                                                    |
| <del>‡3576</del>                                                                                                    | 18 months ago                                                                                                    | fixed                                                                                                    | tool/qdb                                                                                                    | Joel Sherrill                                                                                                    | Joel Sherrill                                                                                                    | 18 months ago                                                                                                    |
| Summar                                                                                                    | gdb 8.0.1 sis does n                                                                                                    | iot build on Cygw                                                                                                    | /in                                                                                                    | :                                                                                                    |                                                                                                    |                                                                                                    |
| У                                                                                                    | Cyawin no longer ha                                                                                                    | as libtermcap, od                                                                                                    | b/sim/erc32 needs                                                                                                    | a patch to find libncurses. Upstre                                                                                                    | eam odb patch already merged.                                                                                                    |                                                                                                    |
| escripti                                                                                                    |                                                                                                    |                                                                                                    |                                                                                                    |                                                                                                    | e36e1aa40f3bbadcef9b5d9ddc041                                                                                                    |                                                                                                    |
| on                                                                                                    |                                                                                                    |                                                                                                    |                                                                                                    | to gdb 8.0.1 and to track adding                                                                                                    |                                                                                                    |                                                                                                    |
| <del>¥3577</del>                                                                                                    | 18 months ago                                                                                                    | fixed                                                                                                    | tool/gcc                                                                                                    | Sebastian Huber                                                                                                    | Sebastian Huber                                                                                                    | 18 months ago                                                                                                    |
| Summar<br>y                                                                                                    | Avoid CLooG and IS                                                                                                    | L host depencent                                                                                                    | cies for target GCC                                                                                                    |                                                                                                    |                                                                                                    |                                                                                                    |
| escripti                                                                                                    |                                                                                                    |                                                                                                    |                                                                                                    |                                                                                                    | ooG and ISL. This helps to ensure that the same t                                                                                                    |                                                                                                    |
| on                                                                                                    | RTEMS.                                                                                                    | ps to avoid GCC b                                                                                                    | build issues in case                                                                                                    | future versions of ISL and CLooG                                                                                                    | G available on the host system are incompatible to                                                                                                    | o the GCC version picked up by the RSB f                                                                                                    |
| <del>\$3579</del>                                                                                                    | 18 months ago                                                                                                    | fixed                                                                                                    | admin                                                                                                    | Chris Johns                                                                                                    | Chris Johns <chrisj@></chrisj@>                                                                                                    | 18 months ago                                                                                                    |
| Summar<br>y                                                                                                    | testsuite's rtems-tes                                                                                                    | st-cneck.py pytho                                                                                                    | on version support                                                                                                    |                                                                                                    |                                                                                                    |                                                                                                    |
| escripti                                                                                                    | This command used                                                                                                    | in the testsuite r                                                                                                    | needs to find a suita                                                                                                    | able python or the build system r                                                                                                    | needs to find it and invoke it with that python.                                                                                                    |                                                                                                    |
| on<br><b>#3583</b>                                                                                                    | 18 months ago                                                                                                    | fixed                                                                                                    | rtems                                                                                                    | Sebastian Huber                                                                                                    | Sebastian Huber                                                                                                    | 18 months ago                                                                                                    |
| Summar                                                                                                    | Add rtems_malloc()                                                                                                    | and rtems_callor                                                                                                    | c()                                                                                                    |                                                                                                    |                                                                                                    |                                                                                                    |
| У                                                                                                    | The standard C/POS                                                                                                    | IX functions mal                                                                                                    | loc() and calloc() se                                                                                                    | et errno in case of an error. A der                                                                                                    | pendency to errno pulls in getreent() which pulls                                                                                                    | in a lot of data structures and functions.                                                                                                    |
| escripti                                                                                                    |                                                                                                    |                                                                                                    |                                                                                                    | asic board support package initia                                                                                                    |                                                                                                    |                                                                                                    |
| 00                                                                                                    | Provide rtems_mallo                                                                                                    | oc() and rtems_ca                                                                                                    | alloc() functions dee                                                                                                    | clared in <rtems malloc.h=""> which</rtems>                                                                                                    | h do the same as the corresponding C/POSIX fun                                                                                                    | ctions except setting errno.                                                                                                    |
| on                                                                                                    |                                                                                                    | - C                                                                                                    |                                                                                                    | not have this issue with the errne                                                                                                    |                                                                                                    |                                                                                                    |
|                                                                                                    | 18 months ago                                                                                                    | fived                                                                                                    | score                                                                                                    | Sebastian Huber                                                                                                    | Sebactian Huber                                                                                                    | 5 months ago                                                                                                    |
| <del>#3585</del>                                                                                                    | 18 months ago<br>Deprecate proc_ptr                                                                                                    | fixed                                                                                                    | score                                                                                                    | Sebastian Huber                                                                                                    | Sebastian Huber                                                                                                    | 5 months ago                                                                                                    |
| <del>#3585</del>                                                                                                    | Deprecate proc_ptr                                                                                                    | :                                                                                                    | score                                                                                                    | Sebastian Huber                                                                                                    | Sebastian Huber                                                                                                    | 5 months ago                                                                                                    |
| <b>#<del>3585</del></b><br>Summar                                                                                                    |                                                                                                    | :                                                                                                    | score                                                                                                    | Sebastian Huber                                                                                                    | Sebastian Huber                                                                                                    | 5 months ago                                                                                                    |
| <b>#3585</b><br>Gummar<br>Y                                                                                                    | Deprecate proc_ptr See comment in bas /** * XXX: Ever                                                                                                    | sedefs.h                                                                                                    | SCORE                                                                                                    |                                                                                                    | Sebastian Huber                                                                                                    | 5 months ago                                                                                                    |
| <b>#3585</b><br>Summar<br>y                                                                                                    | Deprecate proc_ptr See comment in bas /** * XXX: Ever */                                                                                                    | sedefs.h                                                                                                    |                                                                                                    |                                                                                                    | Sebastian Huber                                                                                                    | 5 months ago                                                                                                    |
| <b>#3585</b><br>Gummar<br>y<br>Descripti<br>on                                                                                                    | Deprecate proc_ptr See comment in bas /** * XXX: Ever */ typedef voic                                                                                                    | sedefs.h<br>ntually proc_pt<br>d * proc_ptr;                                                                                                    | tr needs to disap                                                                                                    | pear!!!                                                                                                    |                                                                                                    |                                                                                                    |
| <b>#3585</b><br>Gummar<br>y<br>Descripti<br>on                                                                                                    | Deprecate proc_ptr See comment in bas /** * XXX: Ever */                                                                                                    | <pre>sedefs.h ntually proc_pt d * proc_ptr; fixed</pre>                                                                                                    |                                                                                                    |                                                                                                    | Sebastian Huber<br>Sebastian Huber                                                                                                    | 5 months ago<br>18 months ago                                                                                                    |
| #3585<br>Gummar<br>y<br>Descripti<br>on<br>#3587<br>Gummar<br>y                                                                                                    | Deprecate proc_ptr<br>See comment in bass<br>/**<br>* XXX: Ever<br>*/<br>typedef voic<br>18 months ago<br>Deprecate rtems_co                                                                                                    | <pre>sedefs.h ntually proc_pt d * proc_ptr; fixed ontext</pre>                                                                                                    | tr needs to disap                                                                                                    | pear!!!<br>Sebastian Huber                                                                                                    | Sebastian Huber                                                                                                    | 18 months ago                                                                                                    |
| #3585<br>Gummar<br>y<br>Descripti<br>on<br>#3587<br>Gummar<br>y                                                                                                    | Deprecate proc_ptr<br>See comment in bass<br>/**<br>* XXX: Ever<br>*/<br>typedef voic<br>18 months ago<br>Deprecate rtems_co                                                                                                    | sedefs.h<br>ntually proc_pt<br>d * proc_ptr;<br>fixed<br>ontext<br>typedef as no cor                                                                                                    | tr needs to disap                                                                                                    | pear!!!<br>Sebastian Huber                                                                                                    |                                                                                                    | 18 months ago                                                                                                    |
| #3585<br>Gummar<br>y<br>Descripti<br>on #3587<br>Gummar<br>y<br>Descripti<br>on                                                                                               | Deprecate proc_ptr<br>See comment in bas<br>/**<br>* XXX: Ever<br>*/<br>typedef voic<br>18 months ago<br>Deprecate rtems_co<br>The rtems_context t<br>RTEMS. Deprecate it<br>18 months ago                                                                                                    | sedefs.h<br>ntually proc_pt<br>d * proc_ptr;<br>fixed<br>ontext<br>typedef as no cor<br>t in this release.<br>fixed                                                                                                    | tr needs to disap                                                                                                    | pear!!!<br>Sebastian Huber                                                                                                    | Sebastian Huber                                                                                                    | 18 months ago                                                                                                    |
| #3585<br>Gummar<br>y<br>Descripti<br>on<br>\$<br>Summar<br>y<br>Descripti<br>on<br>\$                                                                                         | Deprecate proc_ptr<br>See comment in bas<br>/**<br>* XXX: Ever<br>*/<br>typedef voic<br>18 months ago<br>Deprecate rtems_co<br>The rtems_context t<br>RTEMS. Deprecate it                                                                                                    | sedefs.h<br>ntually proc_pt<br>d * proc_ptr;<br>fixed<br>ontext<br>typedef as no cor<br>t in this release.<br>fixed                                                                                                    | tr needs to disap                                                                                                    | pear!!!<br>Sebastian Huber<br>user can do nothing with it. It is c                                                                                                    | Sebastian Huber<br>only used in cpukit/libmisc/monitor/mon-monitor                                                                                                    | 18 months ago<br>.c and cpukit/libmisc/monitor/mon-editor                                                                                                    |
| #3585<br>Gummar<br>y<br>Descripti<br>on<br>*3587<br>Gummar<br>y<br>Descripti<br>Gummar<br>y<br>Descripti                                                                      | Deprecate proc_ptr<br>See comment in bas<br>/**<br>* XXX: Ever<br>*/<br>typedef voic<br>18 months ago<br>Deprecate rtems_co<br>The rtems_context t<br>RTEMS. Deprecate it<br>18 months ago<br>Deprecate rtems_co                                                                                                    | sedefs.h<br>ntually proc_pt<br>d * proc_ptr;<br>fixed<br>ntext<br>typedef as no corr<br>t in this release.<br>fixed<br>ntext_fp                                                                                                    | rtems<br>rtems<br>rtems                                                                                                    | spear!!!<br>Sebastian Huber<br>user can do nothing with it. It is o<br>Sebastian Huber                                                                                                    | Sebastian Huber<br>only used in cpukit/libmisc/monitor/mon-monitor                                                                                                    | 18 months ago<br>.c and cpukit/libmisc/monitor/mon-editor<br>18 months ago                                                                                               |
| <pre>#3585 Gummar y Descripti on #3587 Gummar y Descripti on #3589 Gummar y Descripti on</pre>                                                                                | Deprecate proc_ptr<br>See comment in bass<br>/**<br>* XXX: Ever<br>*/<br>typedef voic<br>18 months ago<br>Deprecate rtems_co<br>The rtems_context t<br>RTEMS. Deprecate it<br>18 months ago<br>Deprecate rtems_co<br>The rtems_context_t                                                                                                    | sedefs.h<br>ntually proc_ptr;<br>fixed<br>ntext<br>typedef as no corr<br>t in this release.<br>fixed<br>ntext_fp<br>fp typedef as no                                                                                                    | rtems rtems corresponding API.                                                                                                    | pear!!!<br>Sebastian Huber<br>user can do nothing with it. It is o<br>Sebastian Huber<br>A user can do nothing with it. It                                                                                                    | Sebastian Huber<br>only used in cpukit/libmisc/monitor/mon-monitor<br>Sebastian Huber<br>is only used in cpukit/libmisc/monitor/mon-edito                                                                                                    | 18 months ago<br>.c and cpukit/libmisc/monitor/mon-editor<br>18 months ago<br>r.c in RTEMS. Deprecate it in this release                                                 |
| <pre>#3585 Gummar y Descripti on #3587 Gummar y Descripti on #3589 Gummar y Descripti on #3589 Gummar y </pre>                                                                | Deprecate proc_ptr<br>See comment in bas<br>/**<br>* XXX: Ever<br>*/<br>typedef voic<br>18 months ago<br>Deprecate rtems_co<br>The rtems_context t<br>RTEMS. Deprecate it<br>18 months ago<br>Deprecate rtems_co                                                                                                    | sedefs.h<br>ntually proc_ptr;<br>fixed<br>ntext<br>typedef as no corr<br>t in this release.<br>fixed<br>ntext_fp<br>fp typedef as no<br>fixed                                                                                                    | rtems rtems rtems rtems rtems rtems rtems rtems rtems rtems                                                                                                    | spear!!!<br>Sebastian Huber<br>user can do nothing with it. It is o<br>Sebastian Huber                                                                                                    | Sebastian Huber<br>only used in cpukit/libmisc/monitor/mon-monitor<br>Sebastian Huber                                                                                                    | 18 months ago<br>.c and cpukit/libmisc/monitor/mon-editor<br>18 months ago                                                                                               |
| #3585<br>Summar<br>y<br>Descripti<br>on<br>#3587<br>Summar<br>y<br>Descripti<br>on<br>y<br>Descripti<br>Summar<br>y<br>Summar<br>y                                            | Deprecate proc_ptr<br>See comment in bas<br>/**<br>* XXX: Ever<br>*/<br>typedef voic<br>18 months ago<br>Deprecate rtems_co<br>The rtems_context t<br>RTEMS. Deprecate it<br>18 months ago<br>Deprecate rtems_co<br>The rtems_context_<br>18 months ago<br>Deprecate region_in                                                                                                    | sedefs.h<br>ntually proc_pt<br>d * proc_ptr;<br>fixed<br>ontext<br>typedef as no cor<br>t in this release.<br>fixed<br>ntext_fp<br>fp typedef as no<br>fixed<br>formation_block                                                                                                 | tr needs to disap<br>rtems<br>rresponding API. A u<br>rtems<br>corresponding API.                                                                                                    | pear!!!<br>Sebastian Huber<br>Jser can do nothing with it. It is of<br>Sebastian Huber<br>A user can do nothing with it. It<br>Sebastian Huber                                                                                                    | Sebastian Huber<br>only used in cpukit/libmisc/monitor/mon-monitor<br>Sebastian Huber<br>is only used in cpukit/libmisc/monitor/mon-edito<br>Sebastian Huber                                                                                                    | 18 months ago<br>.c and cpukit/libmisc/monitor/mon-editor<br>18 months ago<br>r.c in RTEMS. Deprecate it in this release<br>18 months ago                                |
| <pre>#3585<br/>Summar<br/>y<br/>escripti<br/>on<br/>#3587<br/>Summar<br/>y<br/>Descripti<br/>on<br/>#3589<br/>Summar<br/>y<br/>Sescripti<br/>on<br/>#3591<br/>Summar</pre>    | Deprecate proc_ptr<br>See comment in bas<br>/**<br>* XXX: Ever<br>*/<br>typedef voic<br>18 months ago<br>Deprecate rtems_co<br>The rtems_context t<br>RTEMS. Deprecate it<br>18 months ago<br>Deprecate rtems_co<br>The rtems_context_<br>18 months ago<br>Deprecate region_informat                                                                                                    | sedefs.h<br>ntually proc_pt<br>d * proc_ptr;<br>fixed<br>ontext<br>typedef as no cor<br>t in this release.<br>fixed<br>ontext_fp<br>fp typedef as no<br>fixed<br>iformation_block<br>tion_block typedef                                                                         | tr needs to disap<br>rtems<br>responding API. A to<br>rtems<br>corresponding API.<br>rtems<br>ef as no correspondi                                                                     | pear!!!<br>Sebastian Huber<br>Jser can do nothing with it. It is of<br>Sebastian Huber<br>A user can do nothing with it. It<br>Sebastian Huber                                                                                                    | Sebastian Huber only used in cpukit/libmisc/monitor/mon-monitor Sebastian Huber is only used in cpukit/libmisc/monitor/mon-edito Sebastian Huber pace prefix. A user can do nothing with it. It is on                                                                                                    | 18 months ago<br>.c and cpukit/libmisc/monitor/mon-editor<br>18 months ago<br>r.c in RTEMS. Deprecate it in this release<br>18 months ago                                |
| <pre>#3585 Gummar y Descripti on #3589 Gummar y Descripti on #3591 Gummar y Descripti Gummar y Descripti Gummar y Descripti</pre>                                             | Deprecate proc_ptr<br>See comment in bas<br>/**<br>* XXX: Ever<br>*/<br>typedef void<br>18 months ago<br>Deprecate rtems_context t<br>RTEMS. Deprecate it<br>18 months ago<br>Deprecate rtems_context_<br>18 months ago<br>Deprecate region_in<br>The region_informat<br>cpukit/libmisc/cpuus<br>18 months ago                                                                                                    | sedefs.h<br>ntually proc_pt<br>d * proc_ptr;<br>fixed<br>ontext<br>typedef as no cor<br>t in this release.<br>fixed<br>ontext_fp<br>fp typedef as no<br>fixed<br>iformation_block<br>tion_block typede<br>se/cpuusagetop.cc<br>fixed                                            | rtems rtems corresponding API. A u rtems corresponding API. rtems corresponding API. rtems cresponding API. rtems cresponding API. rtems cresponding API. rtems cresponding API. rtems | pear!!!<br>Sebastian Huber<br>user can do nothing with it. It is o<br>Sebastian Huber<br>A user can do nothing with it. It<br>Sebastian Huber<br>ing API. It has no proper namesp                                                                   | Sebastian Huber only used in cpukit/libmisc/monitor/mon-monitor Sebastian Huber is only used in cpukit/libmisc/monitor/mon-edito Sebastian Huber pace prefix. A user can do nothing with it. It is on                                                                                                    | 18 months ago<br>.c and cpukit/libmisc/monitor/mon-editor<br>18 months ago<br>r.c in RTEMS. Deprecate it in this release<br>18 months ago                                |
| *3585<br>Gummar<br>y<br>Descripti<br>on<br>*3587<br>Summar<br>y<br>Descripti<br>on<br>*3591<br>Summar<br>y<br>bescripti<br>on<br>*3591<br>Summar<br>y<br>bescripti<br>on      | Deprecate proc_ptr<br>See comment in bas<br>/**<br>* XXX: Ever<br>*/<br>typedef voic<br>18 months ago<br>Deprecate rtems_co<br>The rtems_context t<br>RTEMS. Deprecate it<br>18 months ago<br>Deprecate rtems_co<br>The rtems_context_<br>18 months ago<br>Deprecate region_informat<br>cpukit/libmisc/cpuus                                                                                                    | sedefs.h<br>ntually proc_pt<br>d * proc_ptr;<br>fixed<br>ontext<br>typedef as no cor<br>t in this release.<br>fixed<br>ontext_fp<br>fp typedef as no<br>fixed<br>iformation_block<br>tion_block typede<br>se/cpuusagetop.cc<br>fixed                                            | rtems rtems corresponding API. A u rtems corresponding API. rtems corresponding API. rtems cresponding API. rtems cresponding API. rtems cresponding API. rtems cresponding API. rtems | pear!!! Sebastian Huber User can do nothing with it. It is of Sebastian Huber A user can do nothing with it. It Sebastian Huber ing API. It has no proper namesp /shell/main_mallocinfo.c in RTEM                                                   | Sebastian Huber         only used in cpukit/libmisc/monitor/mon-monitor.         Sebastian Huber         is only used in cpukit/libmisc/monitor/mon-edito         Sebastian Huber         Sebastian Huber         bace prefix. A user can do nothing with it. It is on 15. Deprecate it in this release.                                                                                                    | 18 months ago<br>.c and cpukit/libmisc/monitor/mon-editor<br>18 months ago<br>r.c in RTEMS. Deprecate it in this release<br>18 months ago<br>ly used in                  |
| *3585<br>Summar<br>y<br>*3587<br>Summar<br>y<br>bescripti<br>on<br>*3591<br>Summar<br>y<br>Descripti<br>Summar<br>y<br>bescripti<br>on                                        | Deprecate proc_ptr<br>See comment in bas<br>/**<br>* XXX: Ever<br>*/<br>typedef void<br>18 months ago<br>Deprecate rtems_context t<br>RTEMS. Deprecate it<br>18 months ago<br>Deprecate rtems_context_<br>18 months ago<br>Deprecate region_inf<br>The rtems_context_<br>18 months ago<br>Deprecate region_inf<br>The region_informat<br>cpukit/libmisc/cpuus<br>18 months ago<br>Deprecate rtems_th<br>The rtems_thread_c | sedefs.h<br>ntually proc_ptr<br>d * proc_ptr;<br>fixed<br>ontext<br>typedef as no cort<br>t in this release.<br>fixed<br>ntext_fp<br>fp typedef as no<br>fixed<br>iformation_block<br>tion_block typedef<br>se/cpuusagetop.cc<br>fixed<br>iread_ccpu_usage_<br>cpu_usage_t type | tr needs to disap<br>rtems<br>rresponding API. A u<br>rtems<br>corresponding API.<br>rtems<br>ef as no correspondi<br>c and cpukit/libmisc,<br>rtems<br>t<br>t<br>ed as no correspondi | pear!!! Sebastian Huber Jser can do nothing with it. It is o Sebastian Huber A user can do nothing with it. It Sebastian Huber ing API. It has no proper namesp /shell/main_mallocinfo.c in RTEM Sebastian Huber hding API. It violates the POSIX r | Sebastian Huber         only used in cpukit/libmisc/monitor/mon-monitor.         Sebastian Huber         is only used in cpukit/libmisc/monitor/mon-edito         Sebastian Huber         Sebastian Huber         bace prefix. A user can do nothing with it. It is on 15. Deprecate it in this release.                                                                                                    | 18 months ago<br>.c and cpukit/libmisc/monitor/mon-editor<br>18 months ago<br>r.c in RTEMS. Deprecate it in this release<br>18 months ago<br>ly used in<br>18 months ago |
| *3585<br>iummar<br>y<br>bescripti<br>on<br>*3587<br>iummar<br>y<br>bescripti<br>on<br>*3591<br>iummar<br>y<br>vescripti<br>on<br>*3591<br>iummar<br>y<br>*3593<br>iummar<br>y | Deprecate proc_ptr<br>See comment in bas<br>/**<br>* XXX: Ever<br>*/<br>typedef void<br>18 months ago<br>Deprecate rtems_context t<br>RTEMS. Deprecate it<br>18 months ago<br>Deprecate rtems_context_<br>18 months ago<br>Deprecate region_inf<br>The rtems_context_<br>18 months ago<br>Deprecate region_inf<br>The region_informat<br>cpukit/libmisc/cpuus<br>18 months ago<br>Deprecate rtems_th<br>The rtems_thread_c | sedefs.h<br>ntually proc_ptr<br>d * proc_ptr;<br>fixed<br>ontext<br>typedef as no cort<br>t in this release.<br>fixed<br>ntext_fp<br>fp typedef as no<br>fixed<br>iformation_block<br>tion_block typedef<br>se/cpuusagetop.cc<br>fixed<br>iread_ccpu_usage_<br>cpu_usage_t type | tr needs to disap<br>rtems<br>rresponding API. A u<br>rtems<br>corresponding API.<br>rtems<br>ef as no correspondi<br>c and cpukit/libmisc,<br>rtems<br>t<br>t<br>ed as no correspondi | pear!!!  Sebastian Huber User can do nothing with it. It is of Sebastian Huber  A user can do nothing with it. It Sebastian Huber  ing API. It has no proper namesp /shell/main_mallocinfo.c in RTEM Sebastian Huber                                | Sebastian Huber         only used in cpukit/libmisc/monitor/mon-monitor.         Sebastian Huber         is only used in cpukit/libmisc/monitor/mon-edito         Sebastian Huber         Sebastian Huber         Sebastian Huber         Sebastian Huber         Sebastian Huber         Sebastian Huber         Sebastian Huber         Sebastian Huber         Sebastian Huber         Sebastian Huber         Sebastian Huber | 18 months ago<br>.c and cpukit/libmisc/monitor/mon-editor<br>18 months ago<br>r.c in RTEMS. Deprecate it in this release<br>18 months ago<br>ly used in<br>18 months ago |

| <del>#3598</del>                                                                                      | cpukit/include/rtem                                                                                                    |                                                                                                    |                                                                                                    | ate it in this release.                                                                                                    |                                                                                                    |                                                                                                    |
|----------------------------------------------------------------------------------------------------|----------------------------------------------------------------------------------------------------|----------------------------------------------------------------------------------------------------|----------------------------------------------------------------------------------------------------|----------------------------------------------------------------------------------------------------|----------------------------------------------------------------------------------------------------|----------------------------------------------------------------------------------------------------|
| #3330                                                                                                 | 18 months ago                                                                                                    | fixed                                                                                                    | rtems                                                                                                    | Sebastian Huber                                                                                                    | Sebastian Huber                                                                                                    | 17 months ago                                                                                                    |
| Summar<br>y                                                                                           | Move internal types                                                                                                    | of API objects to                                                                                                    | o separate header fil                                                                                                    | 2                                                                                                    |                                                                                                    |                                                                                                    |
|                                                                                                    | necessary for the a <ul> <li><rtems li="" rtem<=""> </rtems></li></ul>                                                                                                    | pplication configu<br>ns/XYZ.h><br>ns/XYZimpl.h><br>ns/XYZdata.h>                                                                                                    |                                                                                                    | ntation details via the definition o                                                                                                    | f internal data structures, e.g. the *_Control<br>we have:                                                                                                    | structures of the API objects. They are only                                                                                                    |
|                                                                                                    | Potential new head                                                                                                    | er files are:                                                                                                    |                                                                                                    |                                                                                                    |                                                                                                    |                                                                                                    |
| Descripti<br>on                                                                                       | <ul> <li>rtems/rtems</li> <li>rtems/rtems</li> <li>rtems/rtems</li> <li>rtems/rtems</li> <li>rtems/rtems</li> </ul>                                                                                                    | s/asrdata.h<br>//barrierdata.h<br>//dpmemdata.h<br>/eventdata.h<br>//messagedata.h<br>//partdata.h<br>//ratemondata.h<br>//ragiondata.h<br>//semdata.h                                                                                                    |                                                                                                    |                                                                                                    |                                                                                                    |                                                                                                    |
| <del>#3599</del>                                                                                      | 18 months ago                                                                                                    | fixed                                                                                                    | arch/m32c                                                                                                    | Sebastian Huber                                                                                                    | Sebastian Huber                                                                                                    | 18 months ago                                                                                                    |
| Summar                                                                                                | Remove m32c arch                                                                                                    |                                                                                                    |                                                                                                    |                                                                                                    |                                                                                                    |                                                                                                    |
| y<br>Descripti<br>on                                                                                  | There are no known                                                                                                    | n users:                                                                                                    | plete, e.g. important<br>ers/2018-January/03                                                                                                    |                                                                                                    | rt are missing. It never run on real hardware                                                                                                    | e. The tools are out dated and unmaintained                                                                                                    |
| <del>#3600</del>                                                                                      | 18 months ago                                                                                                    | fixed                                                                                                    | arch/or1k                                                                                                    | Joel Sherrill                                                                                                    | Joel Sherrill                                                                                                    | 5 months ago                                                                                                    |
| Summar                                                                                                | Update or1k tools t                                                                                                    | o use GCC maste                                                                                                    | er                                                                                                    |                                                                                                    |                                                                                                    |                                                                                                    |
| У                                                                                                    | Chaffe and Llaws a second                                                                                                    |                                                                                                    |                                                                                                    |                                                                                                    |                                                                                                    | for my the second second second second second second second second second second second second second second se                                                                                                    |
| escripti<br>on                                                                                        | from his repository                                                                                                    | before the merge                                                                                                    | e so it should be wor                                                                                                    | king.                                                                                                    | We can now switch from gcc 4.9.3 to a hash<br>nt to release using gcc 4.9.3 for any target.                                                                                                    | from the gcc master. I was testing periodic                                                                                                    |
| <del>#3602</del>                                                                                      | 18 months ago                                                                                                    | fixed                                                                                                    | arch/or1k                                                                                                    | Sebastian Huber                                                                                                    | Sebastian Huber                                                                                                    | 18 months ago                                                                                                    |
| ummar                                                                                                 | Update or1k tool ch                                                                                                    |                                                                                                    |                                                                                                    |                                                                                                    |                                                                                                    | · · · · · ·                                                                                                    |
| У                                                                                                    |                                                                                                    |                                                                                                    |                                                                                                    |                                                                                                    |                                                                                                    |                                                                                                    |
| <del>¥3603</del>                                                                                      | 18 months ago                                                                                                    | fixed                                                                                                    | score                                                                                                    | Sebastian Huber                                                                                                    | Sebastian Huber                                                                                                    | 17 months ago                                                                                                    |
| ummar<br>y                                                                                            | Remove support for                                                                                                    | 16-bit object ide                                                                                                    | entiners                                                                                                    |                                                                                                    |                                                                                                    |                                                                                                    |
| ,<br>escripti                                                                                         |                                                                                                    |                                                                                                    |                                                                                                    |                                                                                                    | 16-bit object identifiers. If someone really v                                                                                                    | wants to use RTEMS on a 16-bit target, ther                                                                                                    |
| on                                                                                                    |                                                                                                    |                                                                                                    |                                                                                                    | around with object identifier opti                                                                                                    |                                                                                                    |                                                                                                    |
| <del>#3604</del>                                                                                      | 18 months ago                                                                                                    | fixed                                                                                                    | lib/dl<br>non section on i386/                                                                                                    | Joseph Hickey                                                                                                    | Chris Johns                                                                                                    | 17 months ago                                                                                                    |
| Summar                                                                                                | KIL UIIIESUIVEU Syl                                                                                                    | hous nom comm                                                                                                    | Ion section on 1380/                                                                                                    | (cloned)                                                                                                    |                                                                                                    |                                                                                                    |
| У                                                                                                    |                                                                                                    |                                                                                                    |                                                                                                    |                                                                                                    |                                                                                                    |                                                                                                    |
| У                                                                                                    | Cloned from #3527                                                                                                    | :                                                                                                    |                                                                                                    |                                                                                                    |                                                                                                    |                                                                                                    |
|                                                                                                    | By default GCC puts<br>symbols are not res                                                                                                    | s uninitialized glo<br>solved as expecte                                                                                                    | ed.                                                                                                    |                                                                                                    | hen attempting to load the resulting ELF file                                                                                                    | at runtime using dlopen(), these global                                                                                                    |
| Descripti                                                                                             | By default GCC put<br>symbols are not res<br>The RTL reports un                                                                                                    | s uninitialized glo<br>solved as expecte<br>resolved symbols                                                                                                    | ed.<br>s, and runtime code t                                                                                                    | hat take the address of the globa                                                                                                    | l get NULL instead.                                                                                                    |                                                                                                    |
| escripti                                                                                              | By default GCC put:<br>symbols are not res<br>The RTL reports un<br>This is reproducible                                                                                                    | s uninitialized glo<br>solved as expecte<br>resolved symbols<br>using the libtest                                                                                                    | ed.<br>s, and runtime code t<br>s/dl01 example by a                                                                                                    | hat take the address of the globa<br>dding a global variable to the mo                                                                                                    | I get NULL instead.<br>dule code. I will attach a patch that replicates                                                                                                    |                                                                                                    |
| Descripti<br>on                                                                                       | By default GCC put:<br>symbols are not res<br>The RTL reports un<br>This is reproducible                                                                                                    | s uninitialized glo<br>solved as expecte<br>resolved symbols<br>using the libtest                                                                                                    | ed.<br>s, and runtime code t<br>s/dl01 example by a                                                                                                    | hat take the address of the globa                                                                                                    | I get NULL instead.<br>dule code. I will attach a patch that replicates                                                                                                    |                                                                                                    |
| escripti<br>on<br>#3605<br>Gummar                                                                     | By default GCC put<br>symbols are not res<br>The RTL reports un<br>This is reproducible<br>Test platform is QE<br>18 months ago                                                                                                    | s uninitialized glo<br>solved as expecte<br>resolved symbols<br>using the libtest<br>MU using pc686 f<br><b>fixed</b>                                                                                                    | ed.<br>s, and runtime code t<br>s/dl01 example by a<br>BSP, RTEMS source v                                                                                                    | hat take the address of the globa<br>dding a global variable to the mo<br>ersion 4.11.3 (latest on 4.11 git<br>Kevin Gordon                                                                                                    | I get NULL instead.<br>dule code. I will attach a patch that replicates                                                                                                    | s the issue.                                                                                                    |
| escripti<br>on                                                                                        | By default GCC put<br>symbols are not res<br>The RTL reports un<br>This is reproducible<br>Test platform is QE<br>18 months ago<br>RTL Allows Unloadin                                                                                                    | s uninitialized glo<br>solved as expecter<br>resolved symbols<br>using the libtest<br>MU using pc686 f<br>fixed<br>ng a Module othe                                                                                                    | ed.<br>s, and runtime code t<br>s/dI01 example by a<br>BSP, RTEMS source v<br>lib/dl                                                                                                    | hat take the address of the globa<br>dding a global variable to the mo<br>ersion 4.11.3 (latest on 4.11 git<br>Kevin Gordon                                                                                                    | I get NULL instead.<br>dule code. I will attach a patch that replicates                                                                                                    | s the issue.                                                                                                    |
| escripti<br>on<br>#3605<br>Gummar                                                                     | By default GCC put<br>symbols are not res<br>The RTL reports un<br>This is reproducible<br>Test platform is QE<br><b>18 months ago</b><br>RTL Allows Unloadin<br>Cloned from <b>#3195</b>                                                                                                    | s uninitialized glo<br>solved as expecter<br>resolved symbols<br>using the libtest<br>MU using pc686 f<br>fixed<br>ng a Module othe                                                                                                    | ed.<br>s, and runtime code t<br>s/dl01 example by a<br>BSP, RTEMS source v<br>lib/dl<br>r Modules Depend U                                                                                                    | hat take the address of the globa<br>dding a global variable to the mo-<br>rersion 4.11.3 (latest on 4.11 git<br>Kevin Gordon<br>oon (cloned)                                                                                                    | I get NULL instead.<br>dule code. I will attach a patch that replicates<br>branch as of this writing)                                                                                                    | s the issue.                                                                                                    |
| Descripti<br>on<br>#3605<br>Gummar                                                                    | By default GCC put<br>symbols are not res<br>The RTL reports un<br>This is reproducible<br>Test platform is QE<br>18 months ago<br>RTL Allows Unloadin<br>Cloned from #3195<br>Consider the follow                                                                                                    | s uninitialized glo<br>solved as expecte<br>resolved symbols<br>using the libtest<br>MU using pc686 f<br>fixed<br>ng a Module othe<br>:<br>ing example usin                                                                                                    | ed.<br>s, and runtime code t<br>s/dl01 example by a<br>BSP, RTEMS source v<br>lib/dl<br>r Modules Depend U<br>g ELF .o files from co                                                                                                    | hat take the address of the globa<br>dding a global variable to the mo-<br>rersion 4.11.3 (latest on 4.11 git<br>Kevin Gordon<br>pon (cloned)                                                                                                    | I get NULL instead.<br>dule code. I will attach a patch that replicates<br>branch as of this writing)                                                                                                    | s the issue. 5 months ago                                                                                                    |
| Descripti<br>on<br>#3605<br>Gummar                                                                    | By default GCC put<br>symbols are not res<br>The RTL reports un<br>This is reproducible<br>Test platform is QE<br>18 months ago<br>RTL Allows Unloadin<br>Cloned from #3195<br>Consider the follow                                                                                                    | s uninitialized glo<br>solved as expecte<br>resolved symbols<br>using the libtest<br>MU using pc686 f<br>fixed<br>ng a Module othe<br>:<br>ing example usin                                                                                                    | ed.<br>s, and runtime code t<br>s/dl01 example by a<br>BSP, RTEMS source v<br>lib/dl<br>r Modules Depend U<br>g ELF .o files from co                                                                                                    | hat take the address of the globa<br>dding a global variable to the mo-<br>rersion 4.11.3 (latest on 4.11 git<br>Kevin Gordon<br>pon (cloned)                                                                                                    | I get NULL instead.<br>dule code. I will attach a patch that replicates<br>branch as of this writing)                                                                                                    | s the issue. 5 months ago                                                                                                    |
| Descripti<br>on<br># <b>3605</b><br>Summar<br>y                                                       | By default GCC put<br>symbols are not res<br>The RTL reports un<br>This is reproducible<br>Test platform is QE<br><b>18 months ago</b><br>RTL Allows Unloadin<br>Cloned from #3195<br>Consider the follow<br>module-0.o is loade<br>by RTL.<br>The RTL function dl<br>subsequent call to                                                                                                    | s uninitialized glo<br>solved as expecte<br>resolved symbols<br>using the libtest<br>MU using pc686 f<br>fixed<br>ng a Module othe<br>::<br>ing example usin<br>ed using dlopen()<br>cose() returns no<br>module1Function                                                                                                    | ed.<br>s, and runtime code t<br>s/dl01 example by a<br>BSP, RTEMS source v<br>lib/dl<br>r Modules Depend Up<br>g ELF .o files from co<br>with no code or data<br>o error when module:<br>1() in the currently-l                                                                                                    | hat take the address of the global<br>dding a global variable to the mo-<br>rersion 4.11.3 (latest on 4.11 git<br>Kevin Gordon<br>opon (cloned)<br>mpiled source files module-0.c a<br>a dependencies. module-1.o is log<br>0 is unloaded, when it should ret                                                                                                    | I get NULL instead.<br>dule code. I will attach a patch that replicates<br>branch as of this writing)<br>dumodule-1.c from ticket #3194:<br>wided using dlopen() with both code and data<br>urn an error and not unload module-0. This Is<br>s shared_resource_0[] and calls module0Fu                                                                                                    | s the issue.<br>5 months ago<br>dependencies on module-0 which are resolv<br>becomes quite dangerous because a                                                                                                    |
| Descripti<br>on<br>#3605<br>Summar<br>y<br>Descripti                                                  | By default GCC put<br>symbols are not res<br>The RTL reports un<br>This is reproducible<br>Test platform is QE<br><b>18 months ago</b><br>RTL Allows Unloadin<br>Cloned from <b>#3195</b><br>Consider the follow<br>module-0.o is loade<br>by RTL.<br>The RTL function dl<br>subsequent call to r<br>qemu or the call su<br>The erroneous succ                                                                                                    | s uninitialized glo<br>solved as expecte<br>resolved symbols<br>using the libtest<br>MU using pc686 f<br>fixed<br>ng a Module othe<br>:<br>ing example usin<br>ed using dlopen()<br>cose() returns no<br>module1Function<br>cceeding with the<br>restful unload() o                                                                                                    | ed.<br>s, and runtime code t<br>s/dl01 example by a<br>BSP, RTEMS source v<br>lib/dl<br>r Modules Depend Up<br>g ELF .o files from co<br>with no code or data<br>o error when module<br>1() in the currently-l<br>e correct return value<br>f module-0 aside, it                                                                                                    | hat take the address of the global<br>dding a global variable to the moversion 4.11.3 (latest on 4.11 git<br>Kevin Gordon<br>open (cloned)<br>with the source files module-0.c a<br>dependencies. module-1.o is low<br>of is unloaded, when it should reto<br>baded module-1.o, which accesse<br>e on hardware when it should not<br>appears as though the resources                                                                                                    | I get NULL instead.<br>dule code. I will attach a patch that replicates<br>branch as of this writing)<br>and module-1.c from ticket #3194:<br>ided using dlopen() with both code and data<br>urn an error and not unload module-0. This I<br>s shared_resource_0[] and calls module0Fu<br>are not actually deleted and I believe this tic                                                                                                    | s the issue.<br>5 months ago<br>dependencies on module-0 which are resolu-<br>becomes quite dangerous because a<br>inction0(), will result in an unexpected trap<br>ket is related to tickets #3192 and #3194.                                                                                 |
| escripti<br>on<br><b>#3605</b><br>Summar<br>y<br>Descripti                                            | By default GCC put<br>symbols are not res<br>The RTL reports un<br>This is reproducible<br>Test platform is QE<br><b>18 months ago</b><br>RTL Allows Unloadin<br>Cloned from <b>#3195</b><br>Consider the follow<br>module-0.o is loade<br>by RTL.<br>The RTL function dl<br>subsequent call to r<br>qemu or the call su<br>The erroneous succ<br>Architecture is spar<br>@55f2d69e9b67cd                                                                                                    | s uninitialized glo<br>solved as expecte<br>resolved symbols<br>using the libtest<br>MU using pc686 f<br>fixed<br>ng a Module othe<br>:<br>ing example usin<br>ed using dlopen()<br>cose() returns no<br>module1Function<br>cceeding with the<br>ressful unload() o<br>cc-leon3 using bol<br>223d61375fa34ef                                                                                                    | ed.<br>a, and runtime code t<br>s/dl01 example by a<br>BSP, RTEMS source v<br>lib/dl<br>r Modules Depend Up<br>g ELF .o files from co<br>with no code or data<br>o error when module<br>1() in the currently-le<br>correct return value<br>of module-0 aside, it<br>th the RTEMS 4.11.1<br>550004a985d.                                                                                                    | hat take the address of the global<br>dding a global variable to the moversion 4.11.3 (latest on 4.11 git<br>Kevin Gordon<br>open (cloned)<br>warpiled source files module-0.c a<br>a dependencies. module-1.o is loa<br>of is unloaded, when it should ret<br>baded module-1.o, which accesse<br>c on hardware when it should not<br>appears as though the resources<br>public release and rtems master                                                                                                    | I get NULL instead.<br>dule code. I will attach a patch that replicates<br>branch as of this writing)<br>nd module-1.c from ticket #3194:<br>uded using dlopen() with both code and data<br>urn an error and not unload module-0. This I<br>s shared_resource_0[] and calls module0Fu                                                                                                    | s the issue.<br>5 months ago<br>dependencies on module-0 which are resol<br>becomes quite dangerous because a<br>inction0(), will result in an unexpected trap<br>ket is related to tickets #3192 and #3194.                                                                                   |
| <pre>escripti on  #3605 ummar y escripti</pre>                                                        | By default GCC put<br>symbols are not res<br>The RTL reports un<br>This is reproducible<br>Test platform is QE<br><b>18 months ago</b><br>RTL Allows Unloadin<br>Cloned from <b>#3195</b><br>Consider the follow<br>module-0.o is loade<br>by RTL.<br>The RTL function dl<br>subsequent call to r<br>qemu or the call su<br>The erroneous succ<br>Architecture is spar<br>@55f2d69e9b67cd                                                                                                    | s uninitialized glo<br>solved as expecte<br>resolved symbols<br>using the libtest<br>MU using pc686 f<br>fixed<br>ng a Module othe<br>:<br>ing example usin<br>ed using dlopen()<br>cose() returns no<br>module1Function<br>cceeding with the<br>ressful unload() o<br>cc-leon3 using bol<br>223d61375fa34ef                                                                                                    | ed.<br>a, and runtime code t<br>s/dl01 example by a<br>BSP, RTEMS source v<br>lib/dl<br>r Modules Depend Up<br>g ELF .o files from co<br>with no code or data<br>o error when module<br>1() in the currently-le<br>correct return value<br>of module-0 aside, it<br>th the RTEMS 4.11.1<br>550004a985d.                                                                                                    | hat take the address of the global<br>dding a global variable to the moversion 4.11.3 (latest on 4.11 git<br>Kevin Gordon<br>open (cloned)<br>with the source files module-0.c a<br>dependencies. module-1.o is low<br>of is unloaded, when it should reto<br>baded module-1.o, which accesse<br>e on hardware when it should not<br>appears as though the resources                                                                                                    | I get NULL instead.<br>dule code. I will attach a patch that replicates<br>branch as of this writing)<br>and module-1.c from ticket #3194:<br>ided using dlopen() with both code and data<br>urn an error and not unload module-0. This I<br>s shared_resource_0[] and calls module0Fu<br>are not actually deleted and I believe this tic                                                                                                    | s the issue.<br>5 months ago<br>dependencies on module-0 which are resolu-<br>becomes quite dangerous because a<br>inction0(), will result in an unexpected trap<br>ket is related to tickets #3192 and #3194.                                                                                 |
| escripti<br>on<br>¥3605<br>ummar<br>y<br>Pescripti<br>on                                              | By default GCC put<br>symbols are not res<br>The RTL reports un<br>This is reproducible<br>Test platform is QE<br><b>18 months ago</b><br>RTL Allows Unloadin<br>Cloned from #3195<br>Consider the follow<br>module-0.o is loade<br>by RTL.<br>The RTL function dl<br>subsequent call to r<br>qemu or the call su<br>The erroneous succ<br>Architecture is spar<br>@55f2d69e9b67cde<br>Execution environm<br><b>18 months ago</b>                                                                                                    | s uninitialized glo<br>solved as expecte<br>resolved symbols<br>using the libtest<br>MU using pc686 f<br>fixed<br>ng a Module othe<br>i:<br>ing example usin-<br>ed using dlopen()<br>cose() returns no<br>module1Function.<br>cceeding with the<br>restful unload() o<br>cc-leon3 using bol<br>e23d61375fa34ef<br>nents are qemu-s<br>fixed                                                                                                    | ed.<br>s, and runtime code t<br>s/dl01 example by a<br>BSP, RTEMS source N<br>lib/dl<br>r Modules Depend Up<br>g ELF .o files from co<br>with no code or data<br>o error when module<br>1() in the currently-l<br>e correct return value<br>of module-0 aside, it<br>th the RTEMS 4.11.1<br>550f04a985d.<br>ystem-sparc and LEG<br>tool/rsb                                                                                                    | hat take the address of the global<br>dding a global variable to the moversion 4.11.3 (latest on 4.11 git<br>Kevin Gordon<br>open (cloned)<br>warpiled source files module-0.c a<br>a dependencies. module-1.o is loa<br>of is unloaded, when it should ret<br>baded module-1.o, which accesse<br>c on hardware when it should not<br>appears as though the resources<br>public release and rtems master                                                                                                    | I get NULL instead.<br>dule code. I will attach a patch that replicates<br>branch as of this writing)<br>and module-1.c from ticket #3194:<br>ided using dlopen() with both code and data<br>urn an error and not unload module-0. This I<br>s shared_resource_0[] and calls module0Fu<br>are not actually deleted and I believe this tic                                                                                                    | s the issue.<br>5 months ago<br>dependencies on module-0 which are resolu-<br>becomes quite dangerous because a<br>inction0(), will result in an unexpected trap<br>ket is related to tickets #3192 and #3194.                                                                                 |
| Descripti<br>on #3605 Summar y Descripti<br>on #3609 Summar                                           | By default GCC put<br>symbols are not res<br>The RTL reports un<br>This is reproducible<br>Test platform is QE<br><b>18 months ago</b><br>RTL Allows Unloadin<br>Cloned from <b>#3195</b><br>Consider the follow<br>module-0.o is loade<br>by RTL.<br>The RTL function dl<br>subsequent call to r<br>qemu or the call su<br>The erroneous succ<br>Architecture is spar<br>@55f2d69e9b67cde<br>Execution environm                                                                                                    | s uninitialized glo<br>solved as expecte<br>resolved symbols<br>using the libtest<br>MU using pc686 f<br>fixed<br>ng a Module othe<br>i:<br>ing example usin-<br>ed using dlopen()<br>cose() returns no<br>module1Function.<br>cceeding with the<br>restful unload() o<br>cc-leon3 using bol<br>e23d61375fa34ef<br>nents are qemu-s<br>fixed                                                                                                    | ed.<br>s, and runtime code t<br>s/dl01 example by a<br>BSP, RTEMS source N<br>lib/dl<br>r Modules Depend Up<br>g ELF .o files from co<br>with no code or data<br>o error when module<br>1() in the currently-l<br>e correct return value<br>of module-0 aside, it<br>th the RTEMS 4.11.1<br>550f04a985d.<br>ystem-sparc and LEG<br>tool/rsb                                                                                                    | hat take the address of the globa<br>dding a global variable to the mo-<br>rersion 4.11.3 (latest on 4.11 git<br>Kevin Gordon<br>oon (cloned)<br>mpiled source files module-0.c a<br>a dependencies. module-1.o is log<br>0 is unloaded, when it should ret<br>baded module-1.o, which accesse<br>e on hardware when it should not<br>appears as though the resources<br>public release and rtems master                                                                                                    | I get NULL instead.<br>dule code. I will attach a patch that replicates<br>branch as of this writing)<br>and module-1.c from ticket #3194:<br>uded using dlopen() with both code and data<br>urn an error and not unload module-0. This I<br>s shared_resource_0[ ] and calls module0Fu<br>are not actually deleted and I believe this tic<br>@f043b9bd3bf25626fb1a311dd7fa041eacc6                                                                                                    | s the issue.<br>5 months ago<br>dependencies on module-0 which are resolv<br>becomes quite dangerous because a<br>inction0(), will result in an unexpected trap<br>ket is related to tickets #3192 and #3194.<br>8adc with rtems-source-builder                                                |
| bescripti<br>on<br>#3605<br>Summar<br>y<br>Descripti<br>on<br>#3609<br>Summar<br>y                    | By default GCC put:<br>symbols are not res<br>The RTL reports un<br>This is reproducible<br>Test platform is QE<br><b>18 months ago</b><br>RTL Allows Unloadin<br>Cloned from #3195<br>Consider the follow<br>module-0.o is loade<br>by RTL.<br>The RTL function dl<br>subsequent call to<br>qemu or the call su<br>The erroneous succ<br>Architecture is spar<br>@55f2d69e9b67cde<br>Execution environm<br><b>18 months ago</b><br>Update Spike Versie                                                                                                    | s uninitialized glo<br>solved as expecte<br>resolved symbols<br>using the libtest<br>MU using pc686 f<br>fixed<br>ng a Module othe<br>:<br>ing example usin<br>ed using dlopen()<br>cose() returns no<br>module1Function<br>cceeding with the<br>resolution of the<br>cose() returns no<br>module1Function<br>cceeding with the<br>resolution of the<br>cose() returns no<br>module1Function<br>cceeding with the<br>resolution of the<br>cose() returns no<br>module1To the<br>solution of the<br>resolution of the<br>cose of the cose of the<br>resolution of the<br>resolution o | ed.<br>a, and runtime code t<br>s/dl01 example by a<br>BSP, RTEMS source v<br>lib/dl<br>r Modules Depend Up<br>g ELF .o files from co<br>with no code or data<br>o error when module-<br>1() in the currently-le<br>correct return value-<br>1() in the currently-le<br>correct return value-<br>1() in the RTEMS 4.11.1<br>'5b0f04a985d.<br>ystem-sparc and LEC<br>tool/rsb<br>V simulator)                                                      | hat take the address of the globa<br>dding a global variable to the mo-<br>rersion 4.11.3 (latest on 4.11 git<br>Kevin Gordon<br>oon (cloned)<br>mpiled source files module-0.c a<br>a dependencies. module-1.o is log<br>0 is unloaded, when it should ret<br>baded module-1.o, which accesse<br>e on hardware when it should not<br>appears as though the resources<br>public release and rtems master                                                                                                    | I get NULL instead.<br>dule code. I will attach a patch that replicates<br>branch as of this writing)<br>nd module-1.c from ticket #3194:<br>ided using dlopen() with both code and data<br>urn an error and not unload module-0. This I<br>s shared_resource_0[] and calls module0Fu<br>are not actually deleted and I believe this tic<br>@f043b9bd3bf25626fb1a311dd7fa041eacc6<br>Hesham Almatary                                                                                      | s the issue.<br>5 months ago<br>dependencies on module-0 which are resolve<br>becomes quite dangerous because a<br>inction0(), will result in an unexpected trap<br>ket is related to tickets #3192 and #3194.<br>8adc with rtems-source-builder                                               |
| escripti<br>on                                                                                        | By default GCC put<br>symbols are not res<br>The RTL reports un<br>This is reproducible<br>Test platform is QE<br><b>18 months ago</b><br>RTL Allows Unloadin<br>Cloned from <b>#3195</b><br>Consider the follow<br>module-0.o is loade<br>by RTL.<br>The RTL function dl<br>subsequent call to r<br>qemu or the call su<br>The erroneous succ<br>Architecture is spar<br>@55f2d69e9b67cde<br>Execution environm<br><b>18 months ago</b><br>Update Spike Versie<br>The spike version in                                                                         | s uninitialized glo<br>solved as expecte<br>resolved symbols<br>using the libtest<br>MU using pc686 f<br>fixed<br>ng a Module othe<br>:<br>ing example usin<br>ed using dlopen()<br>cose() returns no<br>module1Function<br>cceeding with the<br>ressful unload() o<br>rc-leon3 using bol<br>223d61375fa34ef<br>nents are qemu-s<br>fixed<br>on in RSB (RISC-                                                                                                    | ed.<br>a, and runtime code t<br>s/dl01 example by a<br>BSP, RTEMS source v<br>lib/dl<br>r Modules Depend Up<br>g ELF .o files from co<br>with no code or data<br>o error when module:<br>1() in the currently-le<br>correct return value<br>of module-0 aside, it<br>th the RTEMS 4.11.1<br>Sb0f04a985d.<br>ystem-sparc and LEC<br>tool/rsb<br>V simulator)<br>ot run the test execution                                                          | hat take the address of the global<br>dding a global variable to the mo-<br>rersion 4.11.3 (latest on 4.11 git<br>Kevin Gordon<br>or (cloned)<br>mpiled source files module-0.c a<br>a dependencies. module-1.o is loa<br>of is unloaded, when it should ret<br>baded module-1.o, which accesse<br>e on hardware when it should not<br>appears as though the resources<br>public release and rtems master<br>DN3 UT700 hardware.<br>Joel Sherrill<br>tables. Per Hesham, we should b                                                                 | I get NULL instead.<br>dule code. I will attach a patch that replicates<br>branch as of this writing)<br>nd module-1.c from ticket #3194:<br>ided using dlopen() with both code and data<br>urn an error and not unload module-0. This I<br>s shared_resource_0[] and calls module0Fu<br>are not actually deleted and I believe this tic<br>@f043b9bd3bf25626fb1a311dd7fa041eacc6<br>Hesham Almatary                                                                                      | s the issue.<br>5 months ago<br>dependencies on module-0 which are resolv<br>becomes quite dangerous because a<br>inction0(), will result in an unexpected trap<br>ket is related to tickets #3192 and #3194.<br>8adc with rtems-source-builder<br>4 weeks ago                                 |
| bescripti<br>on<br>#3605<br>Summar<br>y<br>Descripti<br>on<br>Summar<br>y<br>Descripti<br>on          | By default GCC put<br>symbols are not res<br>The RTL reports un<br>This is reproducible<br>Test platform is QE<br><b>18 months ago</b><br>RTL Allows Unloadin<br>Cloned from #3195<br>Consider the follow<br>module-0.o is loade<br>by RTL.<br>The RTL function dl<br>subsequent call to<br>qemu or the call su<br>The erroneous succ<br>Architecture is spar<br>@55f2d69e9b67cde<br>Execution environm<br><b>18 months ago</b><br>Update Spike Versio<br>The spike version in<br>This is one of the tw<br><b>18 months ago</b>                                 | s uninitialized glo<br>solved as expecte<br>resolved symbols<br>using the libtest<br>MU using pc686 f<br>fixed<br>ng a Module othe<br>i:<br>ing example usin<br>ed using dlopen()<br>cose() returns no<br>module1Function<br>cceeding with the<br>exessful unload() o<br>cc-leon3 using bol<br>223d61375fa34ef<br>nents are qemu-s<br>fixed<br>on in RSB (RISC-<br>n the RSB does no<br>wo alternative sin<br>fixed                                                                                                    | ed.<br>a, and runtime code t<br>s/dl01 example by a<br>BSP, RTEMS source v<br>lib/dl<br>r Modules Depend Up<br>g ELF .o files from co<br>with no code or data<br>o error when module-<br>1() in the currently-le<br>correct return value<br>f module-0 aside, it<br>th the RTEMS 4.11.1<br>'sb0f04a985d.<br>ystem-sparc and LEC<br>tool/rsb<br>V simulator)<br>ot run the test execu-<br>nulators to run RISC<br>lib/dl                           | hat take the address of the global<br>dding a global variable to the mo-<br>rersion 4.11.3 (latest on 4.11 git<br>Kevin Gordon<br>con (cloned)<br>mpiled source files module-0.c a<br>a dependencies. module-1.o is loa<br>o is unloaded, when it should ret<br>baded module-1.o, which accesse<br>e on hardware when it should not<br>appears as though the resources<br>public release and rtems master<br>DN3 UT700 hardware.<br>Joel Sherrill<br>tables. Per Hesham, we should b<br>V executables. At the moment, r<br>Chris Johns               | I get NULL instead.<br>dule code. I will attach a patch that replicates<br>branch as of this writing)<br>and module-1.c from ticket #3194:<br>aded using dlopen() with both code and data<br>urn an error and not unload module-0. This I<br>as shared_resource_0[] and calls module0Fu<br>are not actually deleted and I believe this tic<br>@f043b9bd3bf25626fb1a311dd7fa041eacc6<br>Hesham Almatary<br>e using a newer version from git.                                               | s the issue.<br>5 months ago<br>dependencies on module-0 which are resolu-<br>becomes quite dangerous because a<br>inction0(), will result in an unexpected trap<br>ket is related to tickets #3192 and #3194.<br>8adc with rtems-source-builder<br>4 weeks ago<br>SC-V as present in the RSB. |
| escripti<br>on                                                                                        | By default GCC put<br>symbols are not res<br>The RTL reports un<br>This is reproducible<br>Test platform is QE<br><b>18 months ago</b><br>RTL Allows Unloadin<br>Cloned from #3195<br>Consider the follow<br>module-0.o is loade<br>by RTL.<br>The RTL function dl<br>subsequent call to<br>qemu or the call su<br>The erroneous succ<br>Architecture is spar<br>@55f2d69e9b67cde<br>Execution environm<br><b>18 months ago</b><br>Update Spike Versio<br>The spike version in<br>This is one of the tw<br><b>18 months ago</b>                                 | s uninitialized glo<br>solved as expecte<br>resolved symbols<br>using the libtest<br>MU using pc686 f<br>fixed<br>ng a Module othe<br>i:<br>ing example usin<br>ed using dlopen()<br>cose() returns no<br>module1Function<br>cceeding with the<br>exessful unload() o<br>cc-leon3 using bol<br>223d61375fa34ef<br>nents are qemu-s<br>fixed<br>on in RSB (RISC-<br>n the RSB does no<br>wo alternative sin<br>fixed                                                                                                    | ed.<br>a, and runtime code t<br>s/dl01 example by a<br>BSP, RTEMS source v<br>lib/dl<br>r Modules Depend Up<br>g ELF .o files from co<br>with no code or data<br>o error when module-<br>1() in the currently-le<br>correct return value<br>f module-0 aside, it<br>th the RTEMS 4.11.1<br>'sb0f04a985d.<br>ystem-sparc and LEC<br>tool/rsb<br>V simulator)<br>ot run the test execu-<br>nulators to run RISC<br>lib/dl                           | hat take the address of the global<br>dding a global variable to the mo-<br>rersion 4.11.3 (latest on 4.11 git<br>Kevin Gordon<br>open (cloned)<br>open devices files module-0.c a<br>a dependencies. module-1.o is loa<br>do is unloaded, when it should ret<br>baded module-1.o, which accesse<br>e on hardware when it should not<br>appears as though the resources<br>public release and rtems master<br>DN3 UT700 hardware.<br>Joel Sherrill<br>tables. Per Hesham, we should b<br>V executables. At the moment, r                             | I get NULL instead.<br>dule code. I will attach a patch that replicates<br>branch as of this writing)<br>nd module-1.c from ticket #3194:<br>ided using dlopen() with both code and data<br>urn an error and not unload module-0. This I<br>s shared_resource_0[] and calls module0Fu<br>are not actually deleted and I believe this tic<br>@f043b9bd3bf25626fb1a311dd7fa041eacc6<br>Hesham Almatary<br>e using a newer version from git.<br>either Spike nor Qemu are usable for the RIS | s the issue.<br>5 months ago<br>dependencies on module-0 which are resolu-<br>becomes quite dangerous because a<br>inction0(), will result in an unexpected trap<br>ket is related to tickets #3192 and #3194.<br>8adc with rtems-source-builder<br>4 weeks ago<br>SC-V as present in the RSB. |
| Descripti<br>on                                                                                       | By default GCC put<br>symbols are not res<br>The RTL reports un<br>This is reproducible<br>Test platform is QE<br><b>18 months ago</b><br>RTL Allows Unloadin<br>Cloned from <b>#3195</b><br>Consider the follow<br>module-0.o is loade<br>by RTL.<br>The RTL function dl<br>subsequent call to o<br>qemu or the call su<br>The erroneous succ<br>Architecture is spar<br>@55f2d69e9b67cde<br>Execution environm<br><b>18 months ago</b><br>Update Spike Version<br>The spike version in<br>This is one of the tu<br><b>18 months ago</b><br>RTL unresolved con | s uninitialized glo<br>solved as expecte<br>resolved symbols<br>using the libtest<br>MU using pc686 f<br>fixed<br>ng a Module othe<br>ing example usin<br>ed using dlopen()<br>cose() returns no<br>module1Function<br>cceeding with the<br>essful unload() o<br>cc-leon3 using bol<br>e23d61375fa34ef<br>nents are gemu-s<br>fixed<br>on in RSB (RISC-<br>n the RSB does no<br>vo alternative sin<br>fixed<br>npaction does not                                                                                                    | ed.<br>s, and runtime code t<br>s/dl01 example by a<br>BSP, RTEMS source V<br>lib/dl<br>r Modules Depend Up<br>g ELF .o files from co<br>with no code or data<br>o error when module-<br>1() in the currently-l<br>e correct return value<br>f module-0 aside, it<br>th the RTEMS 4.11.1<br>'5b0f04a985d.<br>ystem-sparc and LEC<br>tool/rsb<br>V simulator)<br>ot run the test execu-<br>nulators to run RISC<br>lib/dl<br>t update string index | hat take the address of the global<br>dding a global variable to the mo-<br>rersion 4.11.3 (latest on 4.11 git<br>Kevin Gordon<br>con (cloned)<br>mpiled source files module-0.c a<br>a dependencies. module-1.o is loa<br>o is unloaded, when it should ret<br>baded module-1.o, which accesse<br>e on hardware when it should not<br>appears as though the resources<br>public release and rtems master<br>DN3 UT700 hardware.<br>Joel Sherrill<br>tables. Per Hesham, we should b<br>V executables. At the moment, r<br>Chris Johns               | I get NULL instead.<br>dule code. I will attach a patch that replicates<br>branch as of this writing)<br>nd module-1.c from ticket #3194:<br>ided using dlopen() with both code and data<br>urn an error and not unload module-0. This I<br>s shared_resource_0[] and calls module0Fu<br>are not actually deleted and I believe this tic<br>@f043b9bd3bf25626fb1a311dd7fa041eacc6<br>Hesham Almatary<br>e using a newer version from git.<br>either Spike nor Qemu are usable for the RIS | s the issue.<br>5 months ago<br>dependencies on module-0 which are resolu-<br>becomes quite dangerous because a<br>inction0(), will result in an unexpected trap<br>ket is related to tickets #3192 and #3194.<br>8adc with rtems-source-builder<br>4 weeks ago                                |
| Descripti<br>on<br>#3605<br>Summar<br>y<br>Descripti<br>on<br>#3609<br>Summar<br>y<br>Descripti<br>on | By default GCC put<br>symbols are not res<br>The RTL reports un<br>This is reproducible<br>Test platform is QE<br><b>18 months ago</b><br>RTL Allows Unloadin<br>Cloned from <b>#3195</b><br>Consider the follow<br>module-0.o is loade<br>by RTL.<br>The RTL function dl<br>subsequent call to o<br>qemu or the call su<br>The erroneous succ<br>Architecture is spar<br>@55f2d69e9b67cde<br>Execution environm<br><b>18 months ago</b><br>Update Spike Version<br>The spike version in<br>This is one of the tu<br><b>18 months ago</b><br>RTL unresolved con | s uninitialized glo<br>solved as expecte<br>resolved symbols<br>using the libtest<br>MU using pc686 f<br>fixed<br>ng a Module othe<br>ing example usin<br>ed using dlopen()<br>cose() returns no<br>module1Function<br>cceeding with the<br>essful unload() o<br>cc-leon3 using bol<br>e23d61375fa34ef<br>nents are gemu-s<br>fixed<br>on in RSB (RISC-<br>n the RSB does no<br>vo alternative sin<br>fixed<br>npaction does not                                                                                                    | ed.<br>s, and runtime code t<br>s/dl01 example by a<br>BSP, RTEMS source V<br>lib/dl<br>r Modules Depend Up<br>g ELF .o files from co<br>with no code or data<br>o error when module-<br>1() in the currently-l<br>e correct return value<br>f module-0 aside, it<br>th the RTEMS 4.11.1<br>'5b0f04a985d.<br>ystem-sparc and LEC<br>tool/rsb<br>V simulator)<br>ot run the test execu-<br>nulators to run RISC<br>lib/dl<br>t update string index | hat take the address of the globa<br>dding a global variable to the mo-<br>rersion 4.11.3 (latest on 4.11 git<br>Kevin Gordon<br>mpiled source files module-0.c a<br>a dependencies. module-1.o is loa<br>to is unloaded, when it should ret<br>baded module-1.o, which accesse<br>e on hardware when it should not<br>appears as though the resources<br>public release and rtems master<br>DN3 UT700 hardware.<br>Joel Sherrill<br>tables. Per Hesham, we should b<br>V executables. At the moment, r<br>Chris Johns<br>es after removing a string | I get NULL instead.<br>dule code. I will attach a patch that replicates<br>branch as of this writing)<br>nd module-1.c from ticket #3194:<br>ided using dlopen() with both code and data<br>urn an error and not unload module-0. This I<br>s shared_resource_0[] and calls module0Fu<br>are not actually deleted and I believe this tic<br>@f043b9bd3bf25626fb1a311dd7fa041eacc6<br>Hesham Almatary<br>e using a newer version from git.<br>either Spike nor Qemu are usable for the RIS | s the issue. 5 months ago dependencies on module-0 which are resolu becomes quite dangerous because a inction0(), will result in an unexpected trap ket is related to tickets #3192 and #3194. 8adc with rtems-source-builder 4 weeks ago SC-V as present in the RSB.                          |

| 101/130 |
|---------|
|---------|

|                 | https://devel.rtems.c                   | org/ticket/3598#comment                          | :40 https://d             | evel.rtems.org/ticket/3598#c                                  | omment:41                                                             |                                                  |
|-----------------|-----------------------------------------|--------------------------------------------------|---------------------------|---------------------------------------------------------------|-----------------------------------------------------------------------|--------------------------------------------------|
| escripti<br>on  | Compare with Git cor                    |                                                  |                           |                                                               |                                                                       |                                                  |
|                 | https://git.rtems.org,                  |                                                  |                           |                                                               |                                                                       |                                                  |
| <del>3621</del> | id=eaa5ea84eaf1b3d<br>17 months ago     | lab72d7a7a6578f0dc59e5<br>fixed score            |                           | ge&q=1947449a5d6f01a44cc<br>Sebastian Huber                   | c61eda3e78ef7e06da9525fc727fe77a632f9d<br>Sebastian Huber             | f38161a8474007dab020608<br>4 months ago          |
| ımmar           |                                         | ject information structure                       |                           |                                                               |                                                                       |                                                  |
| У               | Statically initialize the               | a object information struct                      | turos to make             | the configuration easier to r                                 | eview and simplify the debugging.                                     |                                                  |
|                 |                                         |                                                  |                           | .h> looks currently like this:                                | eview and simplify the debugging.                                     |                                                  |
|                 |                                         |                                                  |                           | = { ( ( ( (ssize t) (((                                       | //1 +                                                                 |                                                  |
|                 | 0) != 0 ? 1 : 0                         | 0) * ((Objects_Maximum                           | ) ((1 + 0)                |                                                               |                                                                       |                                                  |
|                 | 0) * ((Objects                          | _Maximum) ((1 + 0) & ~                           | 0x80000000U               | ))) *                                                         | 0 : 1 :                                                               |                                                  |
|                 | (sizeof(Heap_P                          |                                                  | + sizeof(H                | eap_Protection_block_end)                                     |                                                                       |                                                  |
|                 | 1) - (((((1 + 0                         | 0) != 0 ? 1 : 0) * ((0)                          | bjects_Maxi               | eap_Block)) + (8) - 1) %<br>num) ((1 + 0) & ~0x800000         | (8))) -<br>00U)))                                                     |                                                  |
|                 |                                         | iguration_Thread_contr<br>rotection_block_begin) |                           | <pre>sizeof(uintptr_t) + eap_Protection_block_end)</pre>      | ))) +                                                                 |                                                  |
| scripti<br>on   | ((((sizeof(Heap                         | p_Block)) + (8) - 1) -                           | ((sizeof(H                | eap_Block)) + (8) - 1) %                                      | (8)))                                                                 |                                                  |
| UII             | [more than 500 simil                    | lar lines]                                       |                           |                                                               |                                                                       |                                                  |
|                 |                                         | (Configuration_Initial                           |                           |                                                               |                                                                       |                                                  |
|                 | sizeof(User_ext                         | uration_Initial_Extens<br>tensions_Switch_contro | 1) + (2 * s               | izeof(uintptr_t) +                                            |                                                                       |                                                  |
|                 | ((((sizeof(Hear                         | p_Block)) + (8) - 1) -                           | ((sizeof(H                | <pre>eap_Protection_block_end) eap_Block)) + (8) - 1) %</pre> | (8))) -                                                               |                                                  |
|                 | (8)))))) + 0 +                          | 0 + (0 * 1024) + ((((                            | 2 * sizeof(               | eof(Heap_Block)) + (8) -<br>uintptr_t) +                      |                                                                       |                                                  |
|                 | (sizeof(Heap_P                          | rotection_block_begin)                           | + sizeof(H                | eap_Protection_block_end)<br>eap_Protection_block_begi        |                                                                       |                                                  |
|                 | sizeof(Heap_Pro                         | otection_block_end))))                           | + (8) - 1)                | % (8)) ),                                                     |                                                                       |                                                  |
| 2622            | The object controls re<br>17 months ago | 1                                                | r fixed object<br>ecified | count configuration. Using a<br>Sebastian Huber               | statically allocated array makes it easier to fine<br>Sebastian Huber | d the objects during debugging.<br>17 months ago |
| immar           | -                                       | les working with a process                       |                           | Sebastiali Hubei                                              | Sebastian Huber                                                       | 17 months ago                                    |
|                 |                                         |                                                  |                           |                                                               |                                                                       |                                                  |
|                 |                                         |                                                  |                           |                                                               |                                                                       |                                                  |
|                 |                                         |                                                  |                           |                                                               |                                                                       |                                                  |
|                 |                                         |                                                  |                           |                                                               |                                                                       |                                                  |
|                 |                                         |                                                  |                           |                                                               |                                                                       |                                                  |
|                 |                                         |                                                  |                           |                                                               |                                                                       |                                                  |
|                 |                                         |                                                  |                           |                                                               |                                                                       |                                                  |
|                 |                                         |                                                  |                           |                                                               |                                                                       |                                                  |
|                 |                                         |                                                  |                           |                                                               |                                                                       |                                                  |
|                 |                                         |                                                  |                           |                                                               |                                                                       |                                                  |
|                 |                                         |                                                  |                           |                                                               |                                                                       |                                                  |
|                 |                                         |                                                  |                           |                                                               |                                                                       |                                                  |
|                 |                                         |                                                  |                           |                                                               |                                                                       |                                                  |
|                 |                                         |                                                  |                           |                                                               |                                                                       |                                                  |
|                 |                                         |                                                  |                           |                                                               |                                                                       |                                                  |
|                 |                                         |                                                  |                           |                                                               |                                                                       |                                                  |

|              | <pre>/**  * @brief Flushes multiple data cache lines for a set of processors  *</pre>                                                                                                    |
|--------------|----------------------------------------------------------------------------------------------------|
|              | <ul> <li>* Dirty cache lines covering the area are transferred to memory.</li> <li>* Depending on the cache implementation this may mark the lines as invalid.</li> </ul>                                                                                                    |
|              | * * This operation should not be called from interrupt context. *                                                                                                    |
|              | <pre>* @param[in] addr The start address of the area to flush.<br/>* @param[in] size The size in bytes of the area to flush.<br/>* @param[in] setsize The size of the processor set.<br/>* @param[in] set The target processor set.</pre>                                                                                                    |
|              | <pre>*/ void rtems_cache_flush_multiple_data_lines_processor_set(     const void *addr,     size_t size,     const size_t setsize,     const cpu_set_t *set );</pre>                                                                                                    |
|              | /**                                                                                                    |
|              | * @brief Invalidates multiple data cache lines for a set of processors                                                                                                    |
|              | * The cache lines covering the area are marked as invalid. A later read<br>* access in the area will load the data from memory.<br>*                                                                                                    |
|              | * In case the area is not aligned on cache line boundaries, then this * operation may destroy unrelated data.                                                                                                    |
|              | * This operation should not be called from interrupt context.                                                                                                    |
|              | <pre>* @param[in] addr The start address of the area to invalidate.<br/>* @param[in] size The size in bytes of the area to invalidate.<br/>* @param[in] setsize The size of the processor set.<br/>* @param[in] set The target processor set.</pre>                                                                                                    |
| cripti<br>on | <pre>*/ void rtems_cache_invalidate_multiple_data_lines_processor_set(     const void *addr,     size_t size,     const size t setsize,</pre>                                                                                                    |
|              | <pre>const cpu_set_t *set );</pre>                                                                                                    |
|              | /**  * @brief Flushes the entire data cache for a set of processors  *                                                                                                    |
|              | * This operation should not be called from interrupt context.                                                                                                    |
|              | <pre>* @see rtems_cache_flush_multiple_data_lines(). *</pre>                                                                                                    |
|              | * @param[in] setsize The size of the processor set.<br>* @param[in] set The target processor set.                                                                                                    |
|              | <pre>*/ void rtems_cache_flush_entire_data_processor_set(     const size_t setsize,     const cpu_set_t *set</pre>                                                                                                    |
|              | );<br>/**<br>+ Obmied Tauglidetes the action cashs for a set of approximate                                                                                                    |
|              | * @brief Invalidates the entire cache for a set of processors<br>*<br>* This function is responsible for performing a data cache                                                                                                    |
|              | * invalidate. It invalidates the entire cache for a set of<br>* processors.                                                                                                    |
|              | * This operation should not be called from interrupt context.                                                                                                    |
|              | * @param[in] setsize The size of the processor set.<br>* @param[in] set The target processor set.                                                                                                    |
|              | <pre>*/ void rtems_cache_invalidate_entire_data_processor_set(     const size_t setsize,     const cpu_set_t *set );</pre>                                                                                                    |
| <b>524</b> 1 | 7 months ago wontfix build Joel Sherrill 6 months ago 6 months ago                                                                                                    |
| mar N        | MSYS2 builds appear to ignore tcfg file                                                                                                    |
| b            | Building m68k/mrm332 on Linux and MSYS2 to compare results. Builds with all tests on Linux. Multiple build failures on MSYS2. Some appear to be because on MSYS2, tests are<br>being build which are marked as exclude in the .tcfg file. For example, https://git.rtems.org/rtems/tree/bsps/m68k/mrm332/config/mrm332-testsuite.tcfg#n11 says that<br>sdosfsname01 should be excluded but it is being built as shown below:                                                                                                    |
|              | <pre>m68k-rtems5-gcc -mcpu=cpu32 -0s -g -fomit-frame-pointer -Wall -Wmissing-prototypes -Wimplicit-function-declaration -Wstrict-prototypes -Wnested-<br/>externs -B.//.lib/libbsp/m68k/mr332 -B/home/jrs007/rtems-work/rtems/bsps/m68k/mr332/start -specs bsp_specs -qrtems -L.//.opukit -<br/>L/home/jrs007/rtems-work/rtems/bsps/m68k/shared/start -W1,wrap=printf -W1,wrap=puts -W1,wrap=putchar -o fsdosfsname01.exe<br/>fsdosfsname01/fsdosfsname01-init.o support/fsdosfsname01-ramdisk_support.o .//.lib/libbsp/m68k/mr332/librtemsbsp.a<br/>.//.opukit/librtemscpu.a</pre>                                                                                                    |
| ripti        | c:/msys64/home/jrs007/rtems-work/tools/5/bin//lib/gcc/m68k-rtems5/7.3.0///m68k-rtems5/bin/ld.exe: fsdosfsname01.exe section `.text' will not fit in region `rom'                                                                                                    |
| n            | c:/msys64/home/jrs007/rtems-work/tools/5/bin//lib/gcc/m68k-rtems5/7.3.0///m68k-rtems5/bin/ld.exe: region `rom' overflowed by 874128 bytes                                                                                                    |
|              | collect2.exe: error: ld returned 1 exit status                                                                                                    |
|              | <pre>make[5]: *** [Makefile:1910: fsdosfsname01.exe] Error 1</pre>                                                                                                    |
|              |                                                                                                    |
|              | Zerenthe and Shid Uk (d) Uk (d) Carden (heis Jahan 17 and the and                                                                                                    |
|              | .7 months ago     fixed     lib/dl     Kevin Gordon     Chris Johns     17 months ago       RTL Allows Unloading a Module other Modules Depend Upon (cloned)     Image: closed of the second second |

|                                                                                                    | Cloned from #3195                                                                                                    |                                                                                                    |                                                                                                    |                                                                                                    |                                                                                                    |                                                  |
|----------------------------------------------------------------------------------------------------|----------------------------------------------------------------------------------------------------|----------------------------------------------------------------------------------------------------|----------------------------------------------------------------------------------------------------|----------------------------------------------------------------------------------------------------|----------------------------------------------------------------------------------------------------|--------------------------------------------------|
|                                                                                                    |                                                                                                    |                                                                                                    | -                                                                                                    | compiled source files module-0.c an<br>ta dependencies, module-1.o is load                                                                                                    | id module-1.c from ticket #3194:<br>ded using dlopen() with both code and data dependencies                                         | s on module-0 which are resolv                   |
|                                                                                                    | by RTL.                                                                                                    |                                                                                                    | with no code of dat                                                                                                    | a dependencies. module-1.0 is load                                                                                                    |                                                                                                    |                                                  |
| escripti<br>on                                                                                                    | subsequent call to r                                                                                                    | module1Function:                                                                                                    | 1() in the currently-                                                                                                    |                                                                                                    | urn an error and not unload module-0. This becomes quite<br>s shared_resource_0[ ] and calls module0Function0(), will               |                                                  |
|                                                                                                    | The erroneous succ                                                                                                    | essful unload() o                                                                                                    | f module-0 aside, it                                                                                                    | appears as though the resources a                                                                                                    | are not actually deleted and I believe this ticket is related                                                                       | to tickets #3192 and #3194.                      |
|                                                                                                    | Architecture is span                                                                                                    | c-leon3 using bot                                                                                                    | th the RTEMS 4.11.                                                                                                    | 1 public release and rtems master (                                                                                                    | @f043b9bd3bf25626fb1a311dd7fa041eacc68adc with rter                                                                                 | ms-source-builder                                |
|                                                                                                    | @55f2d69e9b67cde                                                                                                    | 23d61375fa34ef                                                                                                    | 5b0f04a985d.                                                                                                    |                                                                                                    |                                                                                                    |                                                  |
| <del>#3626</del>                                                                                                    |                                                                                                    | and the second second second second second second second second second second second second second second second                                                                                                    | 1                                                                                                    | ON3 UT700 hardware.                                                                                                    | Sebastian Huber                                                                                                    | 17 months ago                                    |
| ummar                                                                                                    | 17 months ago<br>sigtimedwait() need                                                                                                    | fixed<br>led when POSIX                                                                                                    | is disabled                                                                                                    | Joel Shernii                                                                                                    | Sebastian Huber                                                                                                    | 17 months ago                                    |
| у                                                                                                    |                                                                                                    |                                                                                                    |                                                                                                    |                                                                                                    |                                                                                                    |                                                  |
|                                                                                                    | When POSIX is disa                                                                                                    | ibled, psxmsgq01                                                                                                    | does not link. Shou                                                                                                    | Ild we enable sigtimedwait() when                                                                                                    | POSIX is disabled or disable this test?                                                                                             |                                                  |
| escripti<br>on                                                                                                    | `wait_for_sig<br>/home/joel/rt                                                                                                    | nal':<br>ems-work/rtems<br>5/testsuites/p                                                                                                    | -testing/rtems/bu                                                                                                    | uild-powerpc-ss555-rtems/power                                                                                                    | <pre>////powerpc-rtems5/bin/ld: psxmsgq01/psxms<br/>ppc-<br/>stsuites/psxtests/psxmsgq01/init.c:932: undefine</pre>                 |                                                  |
| <del>#3629</del>                                                                                                    | 17 months ago                                                                                                    | fixed                                                                                                    | tool/rsb                                                                                                    | Chris Johns                                                                                                    | Chris Johns                                                                                                    | 3 weeks ago                                      |
| ummar                                                                                                    | Add RSB reporting s                                                                                                    |                                                                                                    |                                                                                                    | CIIIIS JOIIIIS                                                                                                    |                                                                                                    | 5 Weeks ago                                      |
| у                                                                                                    |                                                                                                    |                                                                                                    |                                                                                                    |                                                                                                    |                                                                                                    |                                                  |
|                                                                                                    | As reported in this e                                                                                                    | email https://lists                                                                                                    | s.rtems.org/piperma                                                                                                    | ail/users/2018-November/032802.h                                                                                                    | ntml:                                                                                                    |                                                  |
| escripti                                                                                                    | which of all t                                                                                                    | those config files                                                                                                    | of RSB I have to us                                                                                                    |                                                                                                    | coolchain with RTEMS source builder & kernel masters but<br>RM, x86-64). This is pretty frustrating and very disappoin<br>/kernel." |                                                  |
| on                                                                                                    | there is no docume                                                                                                    | nted way to get a                                                                                                    | a configuration repo                                                                                                    | rt of an RSB configuration. The doc                                                                                                    | cumentation needs to be updated to show how this can be                                                                             | e done. For example:                             |
|                                                                                                    | \$ ./source-bu<br>\$ less 5-rtem                                                                                                    |                                                                                                    | ts 5/rtems-sparc                                                                                                    |                                                                                                    |                                                                                                    |                                                  |
|                                                                                                    |                                                                                                    |                                                                                                    |                                                                                                    |                                                                                                    |                                                                                                    |                                                  |
| <b>#3630</b><br>iummar<br>y                                                                                                    | 17 months ago<br>Build of rtems-tools                                                                                                    | fixed<br>fails with i686-w                                                                                                    | arch/arm<br>v64-mingw32                                                                                                    | Markus Bernd Moessner                                                                                                    | Chris Johns                                                                                                    | 27 hours ago                                     |
| у                                                                                                    | Hi,                                                                                                    |                                                                                                    |                                                                                                    |                                                                                                    |                                                                                                    |                                                  |
|                                                                                                    | I am following                                                                                                    |                                                                                                    |                                                                                                    |                                                                                                    |                                                                                                    |                                                  |
| escripti                                                                                                    | https://docs                                                                                                    | .rtems.org/branc                                                                                                    | hes/master/user/ho                                                                                                    | osts/windows.html                                                                                                    |                                                                                                    |                                                  |
| on                                                                                                    |                                                                                                    | -                                                                                                    |                                                                                                    |                                                                                                    | s with: "unknown host: i686-w64-mingw32".                                                                                           |                                                  |
|                                                                                                    |                                                                                                    |                                                                                                    |                                                                                                    |                                                                                                    | ects a host called "mingw32" or "x86_64-w64-mingw32".                                                                               | My naive solution would be to                    |
|                                                                                                    | simply extend the li                                                                                                    | ist with "i686-w6                                                                                                    | 4-mingw32", but I'v                                                                                                    | ve just started with RTEMS so I mig                                                                                                    | ht have choosen a wrong path in an earlier step.                                                                                    |                                                  |
| <b>#3636</b><br>ummar                                                                                                    | 17 months ago<br>Add rtems_schedule                                                                                                    | fixed                                                                                                    | rtems                                                                                                    | Sebastian Huber                                                                                                    | Sebastian Huber                                                                                                    | 17 months ago                                    |
| y                                                                                                    | /lau reemb_benedan                                                                                                    | er_get_maximum                                                                                                    | _p.101107()                                                                                                    |                                                                                                    |                                                                                                    |                                                  |
|                                                                                                    | The maximum task                                                                                                    | priority depends                                                                                                    | on the scheduler in                                                                                                    | stance. It is a configuration parame                                                                                                    | eter. Add a function to get it at runtime.                                                                                          |                                                  |
|                                                                                                    | /**                                                                                                    |                                                                                                    |                                                                                                    |                                                                                                    |                                                                                                    |                                                  |
|                                                                                                    | *                                                                                                    |                                                                                                    |                                                                                                    | the specified scheduler insta                                                                                                    | ince.                                                                                                    |                                                  |
|                                                                                                    |                                                                                                    |                                                                                                    | Identifier of the<br>nter to a task pr                                                                                                    | e scheduler instance.<br>riority value.                                                                                                    |                                                                                                    |                                                  |
| escripti                                                                                                    | *                                                                                                    |                                                                                                    | Successful opera                                                                                                    |                                                                                                    |                                                                                                    |                                                  |
| on                                                                                                    | * @retval RT                                                                                                    | EMS_INVALID_AD                                                                                                    |                                                                                                    | tion.                                                                                                    |                                                                                                    |                                                  |
|                                                                                                    |                                                                                                    | EMS_INVALID_ID                                                                                                    | DRESS The @a pric                                                                                                    | ation.<br>prity parameter is @c NULL.<br>er instance identifier.                                                                                                    |                                                                                                    |                                                  |
|                                                                                                    |                                                                                                    |                                                                                                    | DRESS The @a pric<br>Drvalid schedule<br>eduler_get_maximu                                                                                                    | ority parameter is @c NULL.<br>er instance identifier.                                                                                                    |                                                                                                    |                                                  |
|                                                                                                    | rtems_id                                                                                                    |                                                                                                    | DRESS The @a pric<br>Invalid schedule<br>eduler_get_maximu<br>duler_id,                                                                                                    | ority parameter is @c NULL.<br>er instance identifier.                                                                                                    |                                                                                                    |                                                  |
|                                                                                                    | rtems_id                                                                                                    | <br>code rtems_sch<br>sche                                                                                                    | DRESS The @a pric<br>Invalid schedule<br>eduler_get_maximu<br>duler_id,                                                                                                    | ority parameter is @c NULL.<br>er instance identifier.                                                                                                    |                                                                                                    |                                                  |
| + <del>3637</del>                                                                                                    | rtems_id<br>rtems_task_                                                                                                    | <br>code rtems_sch<br>sche                                                                                                    | DRESS The @a pric<br>Invalid schedule<br>eduler_get_maximu<br>duler_id,                                                                                                    | ority parameter is @c NULL.<br>er instance identifier.                                                                                                    | Sebastian Huber                                                                                                    | 17 months ago                                    |
| ummar                                                                                                    | <pre>rtems_id   rtems_task_ );</pre>                                                                                                    | code rtems_sch<br>sche<br>priority *prio                                                                                                    | DRESS The @a pric<br>Invalid schedule<br>eduler_get_maximu<br>duler_id,<br>.rity<br>rtems                                                                                                    | prity parameter is @c NULL.<br>pr instance identifier.<br>um_priority(                                                                                                    | Sebastian Huber                                                                                                    | 17 months ago                                    |
| ummar<br>y                                                                                                    | rtems_id<br>rtems_task_<br>);<br>17 months ago<br>Fix rtems_task_rest                                                                                                    | code rtems_sche<br>sche<br>priority *prio<br>fixed<br>tart() argument t                                                                                                    | DRESS The @a pric<br>Invalid schedule<br>eduler_get_maximu<br>duler_id,<br>rity<br>rtems<br>type                                                                                                    | ority parameter is @c NULL.<br>er instance identifier.<br>m_priority(<br>Sebastian Huber                                                                                             | Sebastian Huber<br>s_task_start(). This is a severe issue on 64-bit targets sin                                                     |                                                  |
| ummar<br>y                                                                                                    | rtems_id<br>rtems_task_<br>);<br>17 months ago<br>Fix rtems_task_rest<br>The argument type<br>values to the task.                                                                                                    | code rtems_sche<br>sche<br>priority *prio<br>fixed<br>tart() argument t                                                                                                    | DRESS The @a pric<br>Invalid schedule<br>eduler_get_maximu<br>duler_id,<br>rity<br>rtems<br>type                                                                                                    | prity parameter is @c NULL.<br>r instance identifier.<br>m_priority(<br>Sebastian Huber<br>ems_task_restart() similar to rtems                                                       | s_task_start(). This is a severe issue on 64-bit targets sin                                                                        |                                                  |
| ummar<br>y<br>escripti<br>on                                                                                                    | rtems_id<br>rtems_task_<br>);<br>17 months ago<br>Fix rtems_task_rest<br>The argument type<br>values to the task.<br>17 months ago                                                                                                    | code rtems_sch<br>sche<br>priority *prio<br>fixed<br>tart() argument t<br>must be rtems_t                                                                                                    | DRESS The @a prid<br>Invalid schedule<br>eduler_get_maximu<br>duler_id,<br>rity<br>rtems<br>type<br>task_argument in rt                                                                                                    | ority parameter is @c NULL.<br>er instance identifier.<br>m_priority(<br>Sebastian Huber                                                                                             |                                                                                                    |                                                  |
| ummar<br>y<br>escripti<br>on<br><b>#3649</b><br>ummar                                                                                                    | rtems_id<br>rtems_task_<br>);<br>17 months ago<br>Fix rtems_task_rest<br>The argument type<br>values to the task.                                                                                                    | code rtems_sch<br>sche<br>priority *prio<br>fixed<br>tart() argument t<br>must be rtems_t                                                                                                    | DRESS The @a prid<br>Invalid schedule<br>eduler_get_maximu<br>duler_id,<br>rity<br>rtems<br>type<br>task_argument in rt                                                                                                    | prity parameter is @c NULL.<br>r instance identifier.<br>m_priority(<br>Sebastian Huber<br>ems_task_restart() similar to rtems                                                       | s_task_start(). This is a severe issue on 64-bit targets sin                                                                        | ice it prevents to pass pointer                  |
| Summar<br>y<br>Descripti<br>on                                                                                                    | rtems_id<br>rtems_task_<br>);<br>17 months ago<br>Fix rtems_task_rest<br>The argument type<br>values to the task.<br>17 months ago<br>Error with IRC anou                                                                                                    | code rtems_sche<br>sche<br>priority *prio<br>fixed<br>tart() argument t<br>must be rtems_t<br>fixed<br>incing in example                                                                                                    | DRESS The @a pric<br>Invalid schedule<br>eduler_get_maximu<br>duler_id,<br>rity<br>rtems<br>type<br>task_argument in rte<br>admin<br>es-v2 commits.                                                                                                    | prity parameter is @c NULL.<br>r instance identifier.<br>m_priority(<br>Sebastian Huber<br>ems_task_restart() similar to rtems                                                       | s_task_start(). This is a severe issue on 64-bit targets sin                                                                        | ice it prevents to pass pointer                  |
| Summar<br>y<br>Descripti<br>on<br>#3649<br>Summar                                                                                                    | rtems_id<br>rtems_task_<br>);<br>17 months ago<br>Fix rtems_task_rest<br>The argument type<br>values to the task.<br>17 months ago<br>Error with IRC anou<br>remote: 1: ma<br>remote: 2: up                                                                                                    | code rtems_sche<br>sche<br>priority *prio<br>fixed<br>tart() argument t<br>must be rtems_t<br>fixed<br>incing in example<br>il vc@rtems.or<br>date github                                                                                                    | DRESS The @a pric<br>Invalid schedule<br>eduler_get_maximu<br>duler_id,<br>rity<br>rtems<br>type<br>task_argument in rte<br>admin<br>es-v2 commits.                                                                                                    | prity parameter is @c NULL.<br>r instance identifier.<br>m_priority(<br>Sebastian Huber<br>ems_task_restart() similar to rtems                                                       | s_task_start(). This is a severe issue on 64-bit targets sin                                                                        | ice it prevents to pass pointer                  |
| iummar<br>y<br>onscripti<br>on<br><b>#3649</b><br>iummar<br>y<br>esscripti                                                                                                    | <pre>rtems_id rtems_task_ rtems_task_ rtems_task_ rest rtems_task_rest rtems_task_rest rtems_task_rest rtems_task_rest rtems_task_rest rtems_task_rest remotes the task. remote: 1: ma remote: 2: up remote: 4: IR</pre>                                                                                                    | code rtems_sch<br>sche<br>priority *prio<br>fixed<br>tart() argument t<br>must be rtems_t<br>fixed<br>incing in example<br>il vc@rtems.or<br>date github<br>C                                                                                                    | DRESS The @a pric<br>Invalid schedule<br>eduler_get_maximu<br>duler_id,<br>rity<br>rtems<br>type<br>task_argument in rto<br>admin<br>es-v2 commits.                                                                                                    | ority parameter is @c NULL.<br>r instance identifier.<br>m_priority(<br>Sebastian Huber<br>ems_task_restart() similar to rtems<br>Joel Sherrill                                      | s_task_start(). This is a severe issue on 64-bit targets sin                                                                        | ice it prevents to pass pointer                  |
| ummar<br>y<br>escripti<br>on<br><b>+3649</b><br>ummar<br>y                                                                                                    | <pre>rtems_id<br/>rtems_task_<br/>);<br/>17 months ago<br/>Fix rtems_task_rest<br/>The argument type<br/>values to the task.<br/>17 months ago<br/>Error with IRC anou<br/>Fronte: 1: ma<br/>remote: 2: up<br/>remote: 4: IR<br/>remote: usage<br/>remote: 5: Bu</pre>                                                               | <pre>code rtems_sche<br/>sche<br/>priority *prio<br/>fixed<br/>tart() argument t<br/>fixed<br/>uncing in example<br/>il vc@rtems.or<br/>date github<br/>c<br/>: file with r<br/>ildbot</pre>                                                                                    | DRESS The @a pric<br>Invalid schedule<br>eduler_get_maximu<br>duler_id,<br>rity<br>rtems<br>type<br>task_argument in rto<br>admin<br>ess-v2 commits.<br>g<br>ev-list> <repo na<="" td=""><td><pre>prity parameter is @c NULL. r instance identifier. m_priority(  Sebastian Huber  ems_task_restart() similar to rtems Joel Sherrill  ame without .git&gt;</pre></td><td>s_task_start(). This is a severe issue on 64-bit targets sin</td><td>ice it prevents to pass pointer</td></repo> | <pre>prity parameter is @c NULL. r instance identifier. m_priority(  Sebastian Huber  ems_task_restart() similar to rtems Joel Sherrill  ame without .git&gt;</pre>                  | s_task_start(). This is a severe issue on 64-bit targets sin                                                                        | ice it prevents to pass pointer                  |
| ummar<br>y<br>escripti<br>on<br><b>±3649</b><br>ummar<br>y                                                                                                    | rtems_id<br>rtems_task_<br>);<br>17 months ago<br>Fix rtems_task_rest<br>The argument type<br>values to the task.<br>17 months ago<br>Error with IRC anou<br>remote: 1: ma<br>remote: 2: up<br>remote: 4: IR<br>remote: 4: S: Bu<br>To ssh://joel                                                                                    | <pre>code rtems_sche<br/>sche<br/>priority *prio<br/>fixed<br/>tart() argument t<br/>fixed<br/>uncing in example<br/>il vc@rtems.or<br/>date github<br/>c<br/>: file with r<br/>ildbot</pre>                                                                                    | DRESS The @a prid<br>Invalid schedule<br>eduler_get_maximu<br>duler_id,<br>rity<br>rtems<br>type<br>task_argument in rto<br>admin<br>es-v2 commits.<br>g<br>ev-list> <repo na<br="">s.org/data/git/ex</repo>                                                                                                    | <pre>prity parameter is @c NULL. r instance identifier. m_priority(  Sebastian Huber  ems_task_restart() similar to rtems Joel Sherrill  ame without .git&gt;</pre>                  | s_task_start(). This is a severe issue on 64-bit targets sin                                                                        | ice it prevents to pass pointer                  |
| ummar<br>y<br>escripti<br>on<br><b>+3649</b><br>ummar<br>y<br>escripti<br>on                                                                                                    | <pre>rtems_id<br/>rtems_task_<br/>);<br/>17 months ago<br/>Fix rtems_task_rest<br/>The argument type<br/>values to the task.<br/>17 months ago<br/>Error with IRC anou<br/>Error with IRC anou<br/>remote: 1: ma<br/>remote: 2: up<br/>remote: 4: IR<br/>remote: usage<br/>remote: 5: Bu<br/>To ssh://joel<br/>ced65422</pre>        | <pre>code rtems_sche<br/>sche<br/>priority *prio<br/>fixed<br/>tart() argument t<br/>must be rtems_t<br/>fixed<br/>incing in example<br/>il vc@rtems.or<br/>date github<br/>c : <file r<br="" with="">ildbot<br/>@dispatch.rtem</file></pre>                                    | DRESS The @a prid<br>Invalid schedule<br>eduler_get_maximu<br>duler_id,<br>rity<br>rtems<br>type<br>task_argument in rto<br>admin<br>es-v2 commits.<br>g<br>ev-list> <repo na<br="">s.org/data/git/ex</repo>                                                                                                    | <pre>prity parameter is @c NULL. r instance identifier. m_priority(  Sebastian Huber  ems_task_restart() similar to rtems Joel Sherrill  ame without .git&gt;</pre>                  | s_task_start(). This is a severe issue on 64-bit targets sin                                                                        | ice it prevents to pass pointer<br>15 months ago |
| Descripti<br>on<br>#3649<br>Summar<br>y<br>Descripti<br>on                                                                                                    | rtems_id<br>rtems_task_<br>);<br>17 months ago<br>Fix rtems_task_rest<br>The argument type<br>values to the task.<br>17 months ago<br>Error with IRC anou<br>remote: 1: ma<br>remote: 2: up<br>remote: 4: IR<br>remote: 4: S: Bu<br>To ssh://joel                                                                                    | <pre>code rtems_sche<br/>sche<br/>priority *prio<br/>fixed<br/>tart() argument t<br/>must be rtems_t<br/>fixed<br/>incing in example<br/>il vc@rtems.or<br/>date github<br/>c<br/>: <file r<br="" with="">ildbot<br/>@dispatch.rtem<br/>76a025Å am -&gt;<br/>fixed</file></pre> | DRESS The @a pric<br>Invalid schedule<br>eduler_get_maximu<br>duler_id,<br>rity<br>rtems<br>type<br>task_argument in rte<br>admin<br>ees-v2 commits.<br>g<br>ev-list> <repo na<br="">is.org/data/git/ey<br/>master<br/>doc</repo>                                                                                                    | <pre>prity parameter is @c NULL. pr instance identifier.  m_priority(  Sebastian Huber  ems_task_restart() similar to rtems Joel Sherrill  ame without .git&gt; kamples-v2.git</pre> | s_task_start(). This is a severe issue on 64-bit targets sin                                                                        | ice it prevents to pass pointer                  |
| Summar<br>y<br>Descripti<br>on<br><b>#3649</b><br>Summar<br>y<br>Descripti<br>on<br><b>#3651</b>                                                                                                    | <pre>rtems_id<br/>rtems_id<br/>rtems_task_<br/>);<br/>17 months ago<br/>Fix rtems_task_rest<br/>The argument type<br/>values to the task.<br/>17 months ago<br/>Error with IRC anou<br/>remote: 1: ma<br/>remote: 2: up<br/>remote: 4: IR<br/>remote: usage<br/>remote: 5: Bu<br/>To ssh://joel<br/>ced65422<br/>17 months ago</pre> | <pre>code rtems_sche<br/>sche<br/>priority *prio<br/>fixed<br/>tart() argument t<br/>must be rtems_t<br/>fixed<br/>incing in example<br/>il vc@rtems.or<br/>date github<br/>c<br/>: <file r<br="" with="">ildbot<br/>@dispatch.rtem<br/>76a025Å am -&gt;<br/>fixed</file></pre> | DRESS The @a pric<br>Invalid schedule<br>eduler_get_maximu<br>duler_id,<br>rity<br>rtems<br>type<br>task_argument in rte<br>admin<br>ees-v2 commits.<br>g<br>ev-list> <repo na<br="">is.org/data/git/ey<br/>master<br/>doc</repo>                                                                                                    | <pre>prity parameter is @c NULL. pr instance identifier.  m_priority(  Sebastian Huber  ems_task_restart() similar to rtems Joel Sherrill  ame without .git&gt; kamples-v2.git</pre> | s_task_start(). This is a severe issue on 64-bit targets sin                                                                        | tce it prevents to pass pointer<br>15 months ago |
| ummar y escripti on state ummar y escripti on state table table ta | <pre>rtems_id<br/>rtems_id<br/>rtems_task_<br/>);<br/>17 months ago<br/>Fix rtems_task_rest<br/>The argument type<br/>values to the task.<br/>17 months ago<br/>Error with IRC anou<br/>remote: 1: ma<br/>remote: 2: up<br/>remote: 4: IR<br/>remote: usage<br/>remote: 5: Bu<br/>To ssh://joel<br/>ced65422<br/>17 months ago</pre> | <pre>code rtems_sche<br/>sche<br/>priority *prio<br/>fixed<br/>tart() argument t<br/>must be rtems_t<br/>fixed<br/>incing in example<br/>il vc@rtems.or<br/>date github<br/>c<br/>: <file r<br="" with="">ildbot<br/>@dispatch.rtem<br/>76a025Å am -&gt;<br/>fixed</file></pre> | DRESS The @a pric<br>Invalid schedule<br>eduler_get_maximu<br>duler_id,<br>rity<br>rtems<br>type<br>task_argument in rte<br>admin<br>ees-v2 commits.<br>g<br>ev-list> <repo na<br="">is.org/data/git/ey<br/>master<br/>doc</repo>                                                                                                    | <pre>prity parameter is @c NULL. pr instance identifier.  m_priority(  Sebastian Huber  ems_task_restart() similar to rtems Joel Sherrill  ame without .git&gt; kamples-v2.git</pre> | s_task_start(). This is a severe issue on 64-bit targets sin                                                                        | ice it prevents to pass pointer<br>15 months ago |
| ummar<br>y<br>escripti<br>on<br>y<br><b>3649</b><br>ummar<br>y<br>escripti<br>on                                                                                                    | <pre>rtems_id<br/>rtems_id<br/>rtems_task_<br/>);<br/>17 months ago<br/>Fix rtems_task_rest<br/>The argument type<br/>values to the task.<br/>17 months ago<br/>Error with IRC anou<br/>remote: 1: ma<br/>remote: 2: up<br/>remote: 4: IR<br/>remote: usage<br/>remote: 5: Bu<br/>To ssh://joel<br/>ced65422<br/>17 months ago</pre> | <pre>code rtems_sche<br/>sche<br/>priority *prio<br/>fixed<br/>tart() argument t<br/>must be rtems_t<br/>fixed<br/>incing in example<br/>il vc@rtems.or<br/>date github<br/>c<br/>: <file r<br="" with="">ildbot<br/>@dispatch.rtem<br/>76a025Å am -&gt;<br/>fixed</file></pre> | DRESS The @a pric<br>Invalid schedule<br>eduler_get_maximu<br>duler_id,<br>rity<br>rtems<br>type<br>task_argument in rte<br>admin<br>ees-v2 commits.<br>g<br>ev-list> <repo na<br="">is.org/data/git/ey<br/>master<br/>doc</repo>                                                                                                    | <pre>prity parameter is @c NULL. pr instance identifier.  m_priority(  Sebastian Huber  ems_task_restart() similar to rtems Joel Sherrill  ame without .git&gt; kamples-v2.git</pre> | s_task_start(). This is a severe issue on 64-bit targets sin                                                                        | ice it prevents to pass pointer<br>15 months ago |
| y<br>scripti<br>on<br><b>3649</b><br>immar<br>y<br>scripti<br>on<br><b>3651</b>                                                                                                    | <pre>rtems_id<br/>rtems_id<br/>rtems_task_<br/>);<br/>17 months ago<br/>Fix rtems_task_rest<br/>The argument type<br/>values to the task.<br/>17 months ago<br/>Error with IRC anou<br/>remote: 1: ma<br/>remote: 2: up<br/>remote: 4: IR<br/>remote: usage<br/>remote: 5: Bu<br/>To ssh://joel<br/>ced65422<br/>17 months ago</pre> | <pre>code rtems_sche<br/>sche<br/>priority *prio<br/>fixed<br/>tart() argument t<br/>must be rtems_t<br/>fixed<br/>incing in example<br/>il vc@rtems.or<br/>date github<br/>c<br/>: <file r<br="" with="">ildbot<br/>@dispatch.rtem<br/>76a025Å am -&gt;<br/>fixed</file></pre> | DRESS The @a pric<br>Invalid schedule<br>eduler_get_maximu<br>duler_id,<br>rity<br>rtems<br>type<br>task_argument in rte<br>admin<br>ees-v2 commits.<br>g<br>ev-list> <repo na<br="">is.org/data/git/ey<br/>master<br/>doc</repo>                                                                                                    | <pre>prity parameter is @c NULL. pr instance identifier.  m_priority(  Sebastian Huber  ems_task_restart() similar to rtems Joel Sherrill  ame without .git&gt; kamples-v2.git</pre> | s_task_start(). This is a severe issue on 64-bit targets sin                                                                        | ice it prevents to pass pointer<br>15 months ago |

|                             |                                                                                                    | control sequent             | ce.                                      |                                                                                                    |                                                          |                                     |  |  |
|-----------------------------|----------------------------------------------------------------------------------------------------|-----------------------------|------------------------------------------|----------------------------------------------------------------------------------------------------|----------------------------------------------------------|-------------------------------------|--|--|
|                             | <argument> \</argument>                                                                                                    |                             | E                                        | (102)                                                                                                    |                                                          |                                     |  |  |
|                             | 1                                                                                                    | re}, \hyperinde             | exformat{\spxpagem}                      | {183}                                                                                                    |                                                          |                                     |  |  |
| escripti<br>on              | The Tex is:           \item[{Architecture\index{Architecture@\spxentry{Architecture} spxpagem}\phantomsection\label{\detokenize{glossary/index:term-architecture}}}] |                             |                                          |                                                                                                    |                                                          |                                     |  |  |
|                             | leavevmode                                                                                                    |                             | ireniteeeeuree (opnen                    | in future (uncontrol (oppingen) (                                                                                |                                                          |                                     |  |  |
|                             | And the IDX entry                                                                                                    |                             | _                                        |                                                                                                    |                                                          |                                     |  |  |
|                             | (\item \spxen                                                                                                    | try (Architect)             | ire}, \hyperindexic                      | ormat{\spxpagem}{183}                                                                                            |                                                          |                                     |  |  |
| <del>#3664</del>            | 17 months ago                                                                                                    | fixed                       | tool/rsb                                 | Chris Johns                                                                                                    | Chris Johns                                              | 16 months ago                       |  |  |
| y<br>y                      | RSB config parsing                                                                                                    |                             | ,<br>slow and this slows th              | o config filo parsing                                                                                            |                                                          |                                     |  |  |
| escripti<br>on              |                                                                                                    |                             |                                          |                                                                                                    |                                                          |                                     |  |  |
| <b>#3665</b><br>ummar       | 17 months ago<br>Add low level ever                                                                                                    | fixed<br>t recording infras | lib<br>structure                         | Sebastian Huber                                                                                                  | Sebastian Huber                                          | 4 months ago                        |  |  |
| У                           | Add low level ever                                                                                                    | t recording infras          | structure for system a                   | nd user defined events. The infras                                                                               | ructure should be able to record high frequency event    | s such as                           |  |  |
|                             | <ul> <li>SMP lock ad</li> </ul>                                                                                                    |                             |                                          |                                                                                                    |                                                          |                                     |  |  |
|                             | <ul> <li>interrupt er</li> </ul>                                                                                                    | try/exit,                   |                                          |                                                                                                    |                                                          |                                     |  |  |
|                             | <ul> <li>thread swit</li> <li>UMA zone a</li> </ul>                                                                                                    |                             |                                          |                                                                                                    |                                                          |                                     |  |  |
|                             |                                                                                                    | cket input/outpu            | t, etc.                                  |                                                                                                    |                                                          |                                     |  |  |
|                             |                                                                                                    |                             |                                          |                                                                                                    | n the record buffer, the newest event overwrites the o   | oldest event. It should be possible |  |  |
|                             |                                                                                                    |                             |                                          |                                                                                                    | g. to display the system state in real-time.             |                                     |  |  |
|                             | The framework sh                                                                                                    | ould support high           | -end SMP machines (r                     | more than 1GHz processor frequer                                                                                 | cy, more than four processors).                          |                                     |  |  |
|                             |                                                                                                    |                             |                                          |                                                                                                    | ugh for high-end production systems. The main issues     | are the variable-size buffers and   |  |  |
|                             | the use of SMP loc                                                                                                    | ks for synchroniz           | ation. To fix this, the                  | API would change significantly.                                                                                  |                                                          |                                     |  |  |
|                             | Add a new API ins<br>record events.                                                                                                    | ead. The implem             | entation should use p                    | er-processor data structures and r                                                                               | o atomic read-modify-write operations. It is pretty mu   | ich a per-processor ring buffer fo  |  |  |
|                             |                                                                                                    |                             |                                          | 9 - 91                                                                                                    |                                                          |                                     |  |  |
|                             |                                                                                                    |                             | e of events. Combine                     | it with periodic uptime events to s                                                                              | nchronize it with CLOCK_REALTIME.                        |                                     |  |  |
|                             | Here is an example                                                                                                    | e of the                    |                                          |                                                                                                    |                                                          |                                     |  |  |
|                             | /**                                                                                                    |                             |                                          |                                                                                                    |                                                          |                                     |  |  |
|                             | * @brief Pr<br>*                                                                                                    | oduces a record             | i item.                                  |                                                                                                    |                                                          |                                     |  |  |
|                             |                                                                                                    |                             | event without a ti<br>lata for the item. | me stamp for the item.                                                                                           |                                                          |                                     |  |  |
| escripti<br>on              | */                                                                                                    |                             |                                          |                                                                                                    |                                                          |                                     |  |  |
|                             | void rtems_r                                                                                                    | ecord_produce (             | rtems_record_event                       | event, rtems_record_data dat                                                                                     | .a );                                                    |                                     |  |  |
|                             | function PowerPC                                                                                                    | nachine code gei            | nerated by GCC:                          |                                                                                                    |                                                          |                                     |  |  |
|                             | 00000000 <rt< td=""><td>ems_record_prod</td><td>iuce&gt;:</td><td></td><td></td><td></td></rt<>                                                                      | ems_record_prod             | iuce>:                                   |                                                                                                    |                                                          |                                     |  |  |
|                             |                                                                                                    | ) 00 a6 mfr<br>) 01 46 wr   |                                          |                                                                                                    |                                                          |                                     |  |  |
|                             | 8: 7d 2                                                                                                    |                             | spr r9,526                               |                                                                                                    |                                                          |                                     |  |  |
|                             | c: 7d 5<br>10: 81 4                                                                                                    |                             | sprg r10,0<br>r10,692(r10)               |                                                                                                    |                                                          |                                     |  |  |
|                             | 14: 55 2                                                                                                    | 9 50 2a rl                  | vinm r9,r9,10,0,21                       |                                                                                                    |                                                          |                                     |  |  |
|                             |                                                                                                    | 3 1b 78 or<br>a 00 00 lw:   | r3,r9,r3<br>r9,0(r10)                    |                                                                                                    |                                                          |                                     |  |  |
|                             | 20: 80 c                                                                                                    | a 00 08 lw:                 | r6,8(r10)                                |                                                                                                    |                                                          |                                     |  |  |
|                             | 24: 38 e<br>28: 7d 2                                                                                                    |                             |                                          |                                                                                                    |                                                          |                                     |  |  |
|                             | 2c: 55 2                                                                                                    |                             | vinm r9,r9,3,0,28                        |                                                                                                    |                                                          |                                     |  |  |
|                             | 30: 7d 2<br>34: 90 6                                                                                                    | a 4a 14 ado<br>9 00 48 stu  |                                          |                                                                                                    |                                                          |                                     |  |  |
|                             | 38: 90 8<br>3c: 7c 2                                                                                                    |                             | v r4,76(r9)<br>sync                      |                                                                                                    |                                                          |                                     |  |  |
|                             | 40: 90 e                                                                                                    | a 00 00 str                 | r7,0(r10)                                |                                                                                                    |                                                          |                                     |  |  |
|                             | 44: 7d 0<br>48: 4e 8                                                                                                    | ) 01 06 wri<br>) 00 20 bl:  | tee r8                                   |                                                                                                    |                                                          |                                     |  |  |
|                             | Just 19 instruction                                                                                                    | s no branches r             | o stack frame no ato                     | mic-read-modify-write just a light                                                                               | weight synchronization to ensure that the consumer i     | reads not half finished items       |  |  |
| <del>‡3666</del>            | 17 months ago                                                                                                    | fixed                       | lib                                      | Sebastian Huber                                                                                                  | Sebastian Huber                                          | 16 months ago                       |  |  |
| ummar                       | Add support for C-                                                                                                    | +17 std::aligned            | d_alloc                                  |                                                                                                    |                                                          |                                     |  |  |
| У                           | In C++17 there is                                                                                                    | a std∵aligned a             |                                          |                                                                                                    |                                                          |                                     |  |  |
|                             |                                                                                                    |                             |                                          |                                                                                                    |                                                          |                                     |  |  |
| escripti                    |                                                                                                    |                             | /memory/c/aligned_a                      | lloc                                                                                                    |                                                          |                                     |  |  |
| on                          | Unfortunately, it d                                                                                                    | pesn't work with            | RTEMS currently:                         |                                                                                                    |                                                          |                                     |  |  |
|                             | https://gcc.gnu.or                                                                                                    | g/bugzilla/show_            | bug.cgi?id=85904                         |                                                                                                    |                                                          |                                     |  |  |
|                             | Provide aligned_al                                                                                                    | oc() and memali             | gn() (as a strong alias                  | to aligned_alloo()) by RTEMS.                                                                                    |                                                          |                                     |  |  |
| <del>‡3667</del>            | 16 months ago                                                                                                    | fixed                       | arch/arm                                 | Sebastian Huber                                                                                                  | Sebastian Huber                                          | 16 months ago                       |  |  |
| ummar<br>y                  | Support data cach                                                                                                    | e disable on ARM            | v7-AR                                    |                                                                                                    |                                                          |                                     |  |  |
| <del>#3668</del>            | 16 months ago                                                                                                    | fixed                       | admin                                    | Christian Mauderer                                                                                               | Amar Takhar                                              | 4 weeks ago                         |  |  |
| ummar                       | Commit message i                                                                                                    | n examples-v2 a             | nd libbsd didn't trigge                  | r a ticket update.                                                                                               |                                                          |                                     |  |  |
| У                           | On 19.12.2018 I n                                                                                                    | ushed a commit              | to the rtems-libbsd wi                   | th a keyword that should have up                                                                                 | lated a ticket. But the ticket didn't pick up the commit | :                                   |  |  |
|                             |                                                                                                    |                             |                                          | 91566dda7f52b5eba04df159770b                                                                                     |                                                          |                                     |  |  |
| escripti<br>on              |                                                                                                    | -                           |                                          | 91300000a71320360a040[159//0D                                                                                    | T/ 37 00032120                                           |                                     |  |  |
| 011                         | Ticket: https://dev                                                                                                    | _                           |                                          |                                                                                                    |                                                          |                                     |  |  |
|                             |                                                                                                    |                             |                                          | rtems-source-builder. Did I somet                                                                                |                                                          | d E en en state e                   |  |  |
| 12662                       |                                                                                                    |                             | doc                                      | Chris Johns                                                                                                    | Amar Takhar                                              | 15 months ago                       |  |  |
| <mark>≠3669</mark><br>ummar | 16 months ago                                                                                                    | fixed                       | Sphinx 1.8.2 and 1.8.3                   | and the second second second second second second second second second second second second second second second |                                                          |                                     |  |  |

|                                                                                                    | generate Makefile                                                                                                    |                                                                                                    | 1.8. Recent posts indicat                                                                                                    | te some changes to support u                                                                                                    | inicode indexes via xindy have caused this and the solution be                                                                                                    | ing discussed is to use the                                                                                                    |
|----------------------------------------------------------------------------------------------------|----------------------------------------------------------------------------------------------------|----------------------------------------------------------------------------------------------------|----------------------------------------------------------------------------------------------------|----------------------------------------------------------------------------------------------------|----------------------------------------------------------------------------------------------------|----------------------------------------------------------------------------------------------------|
|                                                                                                    | https://github.com                                                                                                    |                                                                                                    | rs ora/issues/AAEA                                                                                                    |                                                                                                    |                                                                                                    |                                                                                                    |
|                                                                                                    |                                                                                                    |                                                                                                    |                                                                                                    | t it contains is important as it                                                                                                    | defines what needs to happen.                                                                                                    |                                                                                                    |
|                                                                                                    |                                                                                                    |                                                                                                    |                                                                                                    |                                                                                                    |                                                                                                    |                                                                                                    |
|                                                                                                    |                                                                                                    |                                                                                                    |                                                                                                    | the User Manual (user.tex)                                                                                                    |                                                                                                    |                                                                                                    |
| occrinti                                                                                                    |                                                                                                    |                                                                                                    |                                                                                                    | phantomsection\det<br>phinxurl{http://www.waf.i                                                                                                    | :okenize{glossary/index:term-waf}}}] \leavevmode<br>.o/}                                                                                                    |                                                                                                    |
| escripti<br>on                                                                                                    | Our current build u                                                                                                    | ses pdflatex                                                                                                    | directly and there is an e                                                                                                    | error as spxpagem is not defi                                                                                                    | ned.                                                                                                    |                                                                                                    |
|                                                                                                    | If you inspect a ver<br>should be considered                                                                                                    | -                                                                                                    | ated Makefile the comma                                                                                                    | ind latexmk is used. This wr                                                                                                    | raps the PDF generation so the correct number of passes are per                                                                                                    | formed. Using this tool                                                                                                    |
|                                                                                                    | The Makefile con                                                                                                    |                                                                                                    |                                                                                                    |                                                                                                    |                                                                                                    |                                                                                                    |
|                                                                                                    | export XINDYC                                                                                                    | PTS = -L engl                                                                                                    | ish -C utf8 -M sphi                                                                                                    | nx.xdy                                                                                                    |                                                                                                    |                                                                                                    |
|                                                                                                    | The sphinx.xdy C                                                                                                    | ontains the nee                                                                                                    | eded spxpagem. I can or                                                                                                    | nly conclude sphinx needs to                                                                                                    | be built with xindy because the reference is always generated.                                                                                                    |                                                                                                    |
|                                                                                                    |                                                                                                    |                                                                                                    | is xindy is not an avail                                                                                                    |                                                                                                    |                                                                                                    |                                                                                                    |
| <del>#3670</del>                                                                                                    | 16 months ago                                                                                                    | fixed                                                                                                    | examples                                                                                                    | Chris Johns                                                                                                    | joel@                                                                                                    | 16 months ago                                                                                                    |
| Summar                                                                                                    | · · · · · · · · · · · · · · · · · · ·                                                                                                    | deprecated or ol                                                                                                    | bsolete RTEMS interface                                                                                                    | S                                                                                                    |                                                                                                    |                                                                                                    |
| У                                                                                                    | The examples need                                                                                                    | to be change to                                                                                                    | o use what ever is the n                                                                                                    | ewer method of doing someth                                                                                                    | ning                                                                                                    |                                                                                                    |
|                                                                                                    |                                                                                                    |                                                                                                    |                                                                                                    |                                                                                                    | .c open' is deprecated [-Wdeprecated-declarations]                                                                                                    |                                                                                                    |
|                                                                                                    | open_entry                                                                                                    |                                                                                                    | tems_blkdev_generic_                                                                                                    |                                                                                                    | copent is deprecated [-wdeprecated-dectatations]                                                                                                    |                                                                                                    |
|                                                                                                    | In file inclu                                                                                                    |                                                                                                    |                                                                                                    |                                                                                                    | _zynq_zedboard/lib/include/rtems/ramdisk.h:17:0,                                                                                                    |                                                                                                    |
|                                                                                                    |                                                                                                    | is/rtems/kern<br>_generic_open                                                                                                    |                                                                                                    |                                                                                                    | ude/rtems/blkdev.h:408:1: note: declared here                                                                                                    |                                                                                                    |
| on on                                                                                                    |                                                                                                    | tem/fat_ramdi<br>y: r                                                                                                    | .sk/init.c:47:3: warn<br>tems_blkdev_generic_                                                                                                    |                                                                                                    | c_close' is deprecated [-Wdeprecated-declarations]                                                                                                    |                                                                                                    |
|                                                                                                    |                                                                                                    |                                                                                                    | (                                                                                                    |                                                                                                    |                                                                                                    |                                                                                                    |
|                                                                                                    | /opt/work/chr<br>CONFIGURE_TER                                                                                                    | is/rtems/kern<br>MIOS_DISABLED                                                                                                    | configuration optio                                                                                                    |                                                                                                    |                                                                                                    |                                                                                                    |
| <del>#3672</del>                                                                                                    | 16 months ago                                                                                                    | fixed                                                                                                    | arch/i386                                                                                                    | Joel Sherrill                                                                                                    |                                                                                                    | 15 months ago                                                                                                    |
| Summar                                                                                                    |                                                                                                    |                                                                                                    | cache manager changes                                                                                                    |                                                                                                    |                                                                                                    |                                                                                                    |
| on on                                                                                                    | rtems5/c/pc486/lib                                                                                                    | /libbsp/i386/pc3                                                                                                    | 1struction': /home/joel/r<br>386////////rl                                                                                                    | tems-work/rtems-testing/rter                                                                                                    | ms5/bin/ld: .//.ib/libbsp/i386/pc386/librtemsbsp.a(cache.o):<br>ns/build-i386-pc486-rtems/i386-<br>386/////.shared/cache////shared/cache/                                                                                                    |                                                                                                    |
| on<br><b>#3673</b><br>Summar                                                                                                    | rtems5/c/pc486/lib                                                                                                    | /libbsp/i386/pc<br>_cache_invalida<br>fixed                                                                                                    | nstruction': /home/joel/r<br>386////////r<br>ate_entire_instruction'<br>arch/arm                                                                                                    | tems-work/rtems-testing/rter                                                                                                    | ns/build-i386-pc486-rtems/i386-                                                                                                    |                                                                                                    |
| on<br>#3673<br>Summar<br>y                                                                                                    | rtems5/c/pc486/lib<br>reference to `_CPU<br>16 months ago<br>xilinx_zynq_a9_qer<br>This is with POSIX                                                                                                    | /libbsp/i386/pc:<br>_cache_invalida<br><mark>fixed</mark><br>nu - fails to link<br>disabled.                                                                                                    | struction': /home/joel/r<br>386//./././././rl<br>ate_entire_instruction'<br>arch/arm<br>< psxconfig01                                                                                                    | tems-work/rtems-testing/rter<br>tems/c/src/lib/libbsp/i386/pc.<br>Joel Sherrill                                                                                                    | ns/build-i386-pc486-rtems/i386-<br>386//////bsps/i386/shared/cache////shared/cache/<br>Sebastian Huber                                                                                                    | cacheimpl.h:350: undefined                                                                                                    |
| on<br>#3673<br>Summar<br>y                                                                                                    | rtems5/c/pc486/lib<br>reference to `_CPU<br>16 months ago<br>xilinx_zynq_a9_qer<br>This is with POSIX<br>/home/joel/rtems-v                                                                                                    | /libbsp/i386/pc:<br>_cache_invalida<br><b>fixed</b><br>nu - fails to link<br>disabled.<br>work/rtems-test<br>nq_a9_qemu/te:                                                                                                    | struction': /home/joel/rl<br>386//.//././.<br>ate_entire_instruction'<br>arch/arm<br>c psxconfig01<br>ing/rtems/build-arm-xili                                                                                                    | tems-work/rtems-testing/rter<br>tems/c/src/lib/libbsp/i386/pc:<br>Joel Sherrill<br>nx_zynq_a9_qemu-rtems/arr                                                                                                    | ns/build-i386-pc486-rtems/i386-<br>386//////bsps/i386/shared/cache////shared/cache/<br>Sebastian Huber                                                                                                    | cacheimpl.h:350: undefined                                                                                                    |
| on<br>#3673<br>Gummar<br>y<br>Descripti<br>on                                                                                       | rtems5/c/pc486/lib<br>reference to `_CPU<br>16 months ago<br>xilinx_zynq_a9_qer<br>This is with POSIX<br>/home/joel/rtems-v<br>rtems5/c/xilinx_zyr                                                                                                    | /libbsp/i386/pc:<br>_cache_invalida<br><b>fixed</b><br>nu - fails to link<br>disabled.<br>work/rtems-test<br>nq_a9_qemu/te:                                                                                                    | struction': /home/joel/rl<br>386//.//././.<br>ate_entire_instruction'<br>arch/arm<br>c psxconfig01<br>ing/rtems/build-arm-xili                                                                                                    | tems-work/rtems-testing/rter<br>tems/c/src/lib/libbsp/i386/pc:<br>Joel Sherrill<br>nx_zynq_a9_qemu-rtems/arr                                                                                                    | ns/build-i386-pc486-rtems/i386-<br>386//////bsps/i386/shared/cache////shared/cache/<br>Sebastian Huber<br>n-                                                                                                    | cacheimpl.h:350: undefined                                                                                                    |
| on<br>#3673<br>Summar<br>y<br>Descripti<br>on<br>#3674                                                                              | rtems5/c/pc486/lib<br>reference to `_CPU<br>16 months ago<br>xilinx_zynq_a9_qer<br>This is with POSIX<br>/home/joel/rtems-<br>rtems5/c/xilinx_zyr<br>Id returned 1 exit s                                                                                                    | /libbsp/i386/pc:<br>_cache_invalida<br>fixed<br>nu - fails to link<br>disabled.<br>vork/rtems-test<br>q_a9_qemu/te<br>tatus<br>fixed                                                                                                    | Istruction': /home/joel/ri<br>386//.//./././<br>ate_entire_instruction'<br>arch/arm<br>c psxconfig01<br>ing/rtems/build-arm-xili<br>stsuites/psxtests///.                                                                                                    | tems-work/rtems-testing/rter<br>tems/c/src/lib/libbsp/i386/pc:<br>Joel Sherrill<br>nx_zynq_a9_qemu-rtems/arr<br>///.rtems/c/src///tests                                                                                                    | ns/build-i386-pc486-rtems/i386-<br>386/////bsps/i386/shared/cache////shared/cache/<br>Sebastian Huber<br>n-<br>uites/psxtests/psxconfig01/init.c:499: undefined reference to `t                                                                                                    | 'cacheimpl.h:350: undefined<br>16 months ago<br>imer_create' collect2: error                                                                                                    |
| on<br>#3673<br>Summar<br>y<br>Descripti<br>on<br>Summar<br>y<br>Descripti<br>on                                                     | rtems5/c/pc486/lib<br>reference to `_CPU<br>16 months ago<br>xilinx_zynq_a9_qer<br>This is with POSIX<br>/home/joel/rtems-v<br>rtems5/c/xilinx_zyr<br>Id returned 1 exit s<br>16 months ago<br>Raspberry Pi Fails t<br>//////<br>ARM mode//./<br>`isb' in ARM mode<br>support `isb' in ARI<br>(3ff) after fixup/.<br>fixup gmake[6]: *                                                                                                    | /libbsp/i386/pc:<br>_cache_invalida<br>fixed<br>nu - fails to link<br>disabled.<br>work/rtems-test<br>q_a9_qemu/te<br>tatus<br>fixed<br>o Build<br>"tems/c/src/lib/l<br>.///.rtem<br>///.rtem<br>/////<br>M mode//././<br>[cache-v7ar-d                                                                                                    | struction': /home/joel/ri<br>386//././././././ri<br>ate_entire_instruction'<br>arch/arm<br>c psxconfig01<br>ding/rtems/build-arm-xili<br>stsuites/psxtests//././<br>arch/arm<br>libbsp/arm/raspberrypi/.<br>s/c/src/lib/libbsp/arm/re<br>//rtems/c/src/lib/libbsp/arm/re<br>//rtems/c/src/lib/libbsp/arm/re<br>//rtems/c/src/lib/libbsp/arm/re<br>//rtems/c/src/lib/libbsp/arm/re<br>//rtems/c/src/lib/libbsp/arm/re                                                                                                    | tems-work/rtems-testing/rter<br>tems/c/src/lib/libbsp/i386/pc.<br>Joel Sherrill<br>nx_zynq_a9_qemu-rtems/arr<br>////rtems/c/src//.tests<br>Joel Sherrill<br>Joel Sherrill<br>////bsps/arm/share<br>aspberrypi////sps<br>Jarm/raspberrypi////sps<br>Jarm/raspberrypi////                                                                                                    | ns/build-i386-pc486-rtems/i386-<br>386/////.bsps/i386/shared/cache///.shared/cache/<br>Sebastian Huber<br>n-<br>uites/psxtests/psxconfig01/init.c:499: undefined reference to `t<br>Sebastian Huber<br>d/cache/cache-v7ar-disable-data.S: Assembler messages:<br>d/cache/cache-v7ar-disable-data.S:47: Error: selected processo<br>/arm/shared/cache/cache-v7ar-disable-data.S:53: Error: select<br>//bsps/arm/shared/cache/cache-v7ar-disable-data.S:77: Error:<br>/bsps/arm/shared/cache/cache-v7ar-disable-data.S:92: Error: ir                                                                                                    | tacheimpl.h:350: undefined<br>16 months ago<br>imer_create' collect2: error<br>16 months ago<br>r does not support `dmb' in<br>ed processor does not suppr<br>: selected processor does not<br>storror: invalid constant<br>valid constant (7fff) after                                                                                                    |
| on<br>#3673<br>Summar<br>y<br>Descripti<br>on<br>#3674<br>Summar<br>y<br>Descripti<br>on<br>#3675                                   | rtems5/c/pc486/lib<br>reference to `_CPU<br>16 months ago<br>xilinx_zynq_a9_qer<br>This is with POSIX<br>/home/joel/rtems-v<br>rtems5/c/xilinx_zyr<br>Id returned 1 exit s<br>16 months ago<br>Raspberry Pi Fails t<br>/././////<br>ARM mode<br>support `isb' in ARI<br>of after fixup/.<br>fixup gmake[6]: <b>*</b><br>16 months ago                                                                                                    | /libbsp/i386/pc:<br>cache_invalida<br>fixed<br>mu - fails to link<br>disabled.<br>work/rtems-test<br>q_a9_qemu/te-<br>tatus<br>fixed<br>o Build<br>tems/c/src/lib/l<br>tems/c/src/lib/l<br>tems/c/s | struction': /home/joel/ri<br>386//./././././/ri<br>ate_entire_instruction'<br>arch/arm<br>c psxconfig01<br>ing/rtems/build-arm-xili<br>stsuites/psxtests///<br>arch/arm<br>libbsp/arm/raspberrypi/.<br>is/c/src/lib/libbsp/arm/ra<br>//rtems/c/src/lib/libbsp/arm/ra<br>//rtems/c/src/lib/libbsp/arm/ra<br>//rtems/c/src/lib/libbsp/arm/ra<br>//rtems/c/src/lib/libbsp/arm/ra<br>libable-data.o] Erron 1<br>tool/rsb                                                                                                    | tems-work/rtems-testing/rter<br>tems/c/src/lib/libbsp/i386/pc:<br>Joel Sherrill<br>nx_zynq_a9_qemu-rtems/arr<br>///rtems/c/src//.tests<br>Joel Sherrill<br>Joel Sherrill<br>////bsps/arm/share<br>aspberrypi///.bsps/arm/share<br>aspberrypi///.bsps/arm/raspberrypi//<br>lib/libbsp/arm/raspberrypi//<br>sebastian Huber                                                                                                    | ns/build-i386-pc486-rtems/i386-<br>386/////.bsps/i386/shared/cache///.shared/cache/<br>Sebastian Huber<br>n-<br>wites/psxtests/psxconfig01/init.c:499: undefined reference to `t<br>Sebastian Huber<br>d/cache/cache-v7ar-disable-data.S: Assembler messages:<br>d/cache/cache-v7ar-disable-data.S:47: Error: selected processo<br>/arm/shared/cache/cache-v7ar-disable-data.S:53: Error: select<br>//.sps/arm/shared/cache/cache-v7ar-disable-data.S:72: Error<br>///sps/arm/shared/cache/cache-v7ar-disable-data.S:77: Error                                                                                                    | 'cacheimpl.h:350: undefined<br>16 months ago<br>imer_create' collect2: error<br>16 months ago<br>r does not support `dmb' in<br>ed processor does not support<br>s selected processor does not<br>55: Error: invalid constant                                                                                                    |
| on<br>#3673<br>Summar<br>y<br>Descripti<br>on<br>#3674<br>Summar<br>y<br>Descripti<br>on<br>#3675                                   | rtems5/c/pc486/lib<br>reference to `_CPU<br>16 months ago<br>xilinx_zynq_a9_qer<br>This is with POSIX<br>/home/joel/rtems-v<br>rtems5/c/xilinx_zyr<br>Id returned 1 exit s<br>16 months ago<br>Raspberry Pi Fails t<br>/././////<br>ARM mode<br>support `isb' in ARI<br>of after fixup/.<br>fixup gmake[6]: <b>*</b><br>16 months ago                                                                                                    | /libbsp/i386/pc:<br>cache_invalida<br>fixed<br>mu - fails to link<br>disabled.<br>work/rtems-test<br>q_a9_qemu/te-<br>tatus<br>fixed<br>o Build<br>tems/c/src/lib/l<br>tems/c/src/lib/l<br>tems/c/s | struction': /home/joel/ri<br>386//././././././ri<br>ate_entire_instruction'<br>arch/arm<br>c psxconfig01<br>ding/rtems/build-arm-xili<br>stsuites/psxtests//././<br>arch/arm<br>libbsp/arm/raspberrypi/.<br>s/c/src/lib/libbsp/arm/re<br>//rtems/c/src/lib/libbsp/arm/re<br>//rtems/c/src/lib/libbsp/arm/re<br>//rtems/c/src/lib/libbsp/arm/re<br>//rtems/c/src/lib/libbsp/arm/re                                                                                                    | tems-work/rtems-testing/rter<br>tems/c/src/lib/libbsp/i386/pc:<br>Joel Sherrill<br>nx_zynq_a9_qemu-rtems/arr<br>///rtems/c/src//.tests<br>Joel Sherrill<br>Joel Sherrill<br>////bsps/arm/share<br>aspberrypi///.bsps/arm/share<br>aspberrypi///.bsps/arm/raspberrypi//<br>lib/libbsp/arm/raspberrypi//<br>sebastian Huber                                                                                                    | ns/build-i386-pc486-rtems/i386-<br>386/////.bsps/i386/shared/cache///.shared/cache/<br>Sebastian Huber<br>n-<br>uites/psxtests/psxconfig01/init.c:499: undefined reference to `t<br>Sebastian Huber<br>d/cache/cache-v7ar-disable-data.S: Assembler messages:<br>d/cache/cache-v7ar-disable-data.S:47: Error: selected processo<br>/arm/shared/cache/cache-v7ar-disable-data.S:53: Error: select<br>//bsps/arm/shared/cache/cache-v7ar-disable-data.S:77: Error:<br>/bsps/arm/shared/cache/cache-v7ar-disable-data.S:92: Error: ir                                                                                                    | tacheimpl.h:350: undefined<br>16 months ago<br>imer_create' collect2: error<br>16 months ago<br>r does not support `dmb' in<br>ed processor does not suppr<br>: selected processor does not<br>storror: invalid constant<br>valid constant (7fff) after                                                                                                    |
| on<br>#3673<br>Summar<br>y<br>Descripti<br>on<br>#3674<br>Summar<br>y<br>Descripti<br>on<br>#3675<br>Summar                         | rtems5/c/pc486/lib<br>reference to `_CPU<br>16 months ago<br>xilinx_zynq_a9_qer<br>This is with POSIX<br>/home/joel/rtems-v<br>rtems5/c/xilinx_zyr<br>Id returned 1 exit s<br>16 months ago<br>Raspberry Pi Fails t<br>/././////<br>ARM mode<br>support `isb' in ARI<br>of after fixup/.<br>fixup gmake[6]: <b>*</b><br>16 months ago                                                                                                    | /libbsp/i386/pc:<br>_cache_invalida<br>fixed<br>nu - fails to link<br>disabled.<br>work/rtems-test<br>nq_a9_qemu/test<br>tatus<br>fixed<br>o Build<br>rtems/c/src/lib/l<br>rtems/c/src/lib/l<br>rtems/c/src/lib/l<br>rtems/c/src/lib/l<br>rtems/c/src/lib/l<br>rtems/c/src/lib/l<br>fixed<br>fixed<br>lt prefix to OS p                                                                                                    | struction': /home/joel/ri<br>386////./././ri<br>ate_entire_instruction'<br>arch/arm<br>c psxconfig01<br>ing/rtems/build-arm-xili<br>stsuites/psxtests///<br>arch/arm<br>libbsp/arm/raspberrypi/.<br>libbsp/arm/raspberrypi/.<br>libbsp/arm/raspberrypi/.<br>is/c/src/lib/libbsp/arm/ras<br>/./rtems/c/src/lib/libbsp/arm/ras<br>lisable-data.o] Error 1<br>tool/rsb<br>prefix + "rtems" + \$rter                                                                                                    | tems-work/rtems-testing/rter<br>tems/c/src/lib/libbsp/i386/pc:<br>Joel Sherrill<br>nx_zynq_a9_qemu-rtems/arr<br>///rtems/c/src//.tests<br>Joel Sherrill<br>Joel Sherrill<br>////bsps/arm/share<br>aspberrypi///.bsps/arm/share<br>aspberrypi///.bsps/arm/raspberrypi//<br>lib/libbsp/arm/raspberrypi//<br>sebastian Huber                                                                                                    | ns/build-i386-pc486-rtems/i386-<br>386/////.bsps/i386/shared/cache///.shared/cache/<br>Sebastian Huber<br>n-<br>uites/psxtests/psxconfig01/init.c:499: undefined reference to `t<br>Sebastian Huber<br>d/cache/cache-v7ar-disable-data.S: Assembler messages:<br>d/cache/cache-v7ar-disable-data.S:47: Error: selected processo<br>/arm/shared/cache/cache-v7ar-disable-data.S:53: Error: select<br>//bsps/arm/shared/cache/cache-v7ar-disable-data.S:77: Error:<br>/bsps/arm/shared/cache/cache-v7ar-disable-data.S:92: Error: ir                                                                                                    | tacheimpl.h:350: undefined<br>16 months ago<br>imer_create' collect2: error<br>16 months ago<br>r does not support `dmb' ir<br>ed processor does not suppr<br>: selected processor does not<br>storror: invalid constant<br>ivalid constant (7fff) after                                                                                                    |
| on<br>#3673<br>Summar<br>y<br>Descripti<br>on<br>#3674<br>Summar<br>y<br>Summar<br>y                                                | rtems5/c/pc486/lib<br>reference to `_CPU<br>16 months ago<br>xilinx_zynq_a9_qer<br>This is with POSIX<br>/home/joel/rtems-<br>rtems5/c/xilinx_zyr<br>Id returned 1 exit s<br>16 months ago<br>Raspberry Pi Fails t<br>//////<br>RAM mode//,<br>isb' in ARM mode<br>support `isb' in ARM<br>(3ff) after fixup/.<br>fixup gmake[6]: <b>*</b><br>16 months ago<br>RSB: Change defau<br>The user manual cc<br>"A further reason n<br>RTEMS are not vers                                                                                                    | /libbsp/i386/pc:<br>_cache_invalida<br>fixed<br>mu - fails to link<br>disabled.<br>work/rtems-test<br>nq_a9_qemu/te<br>tatus<br>fixed<br>o Build<br>tems/c/src/lib/l<br>tems/c/src/lib/l<br>tems/c/ | struction': /home/joel/ri<br>386////././././ri<br>ate_entire_instruction'<br>arch/arm<br>c psxconfig01<br>ing/rtems/build-arm-xili<br>stsuites/psxtests///<br>arch/arm<br>libbsp/arm/raspberrypi/.<br>libbsp/arm/raspberrypi/.<br>libbsp/arm/ra | tems-work/rtems-testing/rter<br>tems/c/src/lib/libbsp/i386/pc:<br>Joel Sherrill<br>nx_zynq_a9_qemu-rtems/arr<br>///.rtems/c/src//tests<br>Joel Sherrill<br>////.bsps/arm/share<br>aspberrypi////bsps/arm/share<br>aspberrypi////bsps/arm/share<br>saspberrypi////bsps/arm/share<br>aspberrypi////bsps/arm/share<br>aspberrypi////bsps/arm/share<br>aspberrypi////bsps/arm/share<br>aspberrypi////bsps/arm/share<br>aspberrypi////bsps/arm/share<br>aspberrypi////bsps/arm/share<br>aspberrypi////bsps/arm/share<br>aspberrypi////bsps/arm/share<br>aspberrypi////bsps/arm/share<br>aspberrypi////bsps/arm/share<br>aspberrypi////bsps/arm/share<br>aspberrypi////bsps/arm/share<br>aspberrypi////bsps/arm/share<br>aspberrypi/////bsps/arm/share<br>aspberrypi/////bsps/arm/share<br>aspberrypi////bsps/arm/share<br>aspberrypi////bsps/arm/share<br>aspberrypi////bsps/arm/share<br>aspberrypi////bsps/arm/share<br>aspberrypi////bsps/arm/share<br>aspberrypi/////bsps/arm/share<br>aspberrypi////bsps/arm/share<br>aspberrypi/////bsps/arm/share<br>aspberrypi/////bsps/arm/share<br>aspberrypi/////bsps/arm/share<br>aspberrypi/////////////                                                                                                    | ns/build-i386-pc486-rtems/i386-<br>386/////.bsps/i386/shared/cache///.shared/cache/<br>Sebastian Huber<br>n-<br>uites/psxtests/psxconfig01/init.c:499: undefined reference to `t<br>Sebastian Huber<br>d/cache/cache-v7ar-disable-data.S: Assembler messages:<br>d/cache/cache-v7ar-disable-data.S:47: Error: selected processo<br>/arm/shared/cache/cache-v7ar-disable-data.S:53: Error: select<br>//bsps/arm/shared/cache/cache-v7ar-disable-data.S:77: Error<br>////bsps/arm/shared/cache/cache-v7ar-disable-data.S:92: Error: ir                                                                                                    | 'cacheimpl.h:350: undefine<br>16 months ago<br>imer_create' collect2: error<br>16 months ago<br>r does not support `dmb' i<br>ed processor does not supp<br>: selected processor does not<br>supp<br>: selected processor does not<br>: selected processor does not<br>: selected processor does not<br>: selected procesor does not<br>: selected process |
| on<br>#3673<br>Summar<br>y<br>Descripti<br>on<br>#3674<br>Summar<br>y<br>Summar<br>y                                                | rtems5/c/pc486/lib<br>reference to `_CPU<br>16 months ago<br>xilinx_zynq_a9_qer<br>This is with POSIX<br>/home/joel/rtems-v-<br>rtems5/c/xilinx_zyr<br>Id returned 1 exit s<br>16 months ago<br>Raspberry Pi Fails t<br>//////<br>ARM mode//.<br>'isb' in ARM mode<br>support `isb' in ARI<br>(3ff) after fixup/.<br>fixup gmake[6] : *<br>16 months ago<br>RSB: Change defau<br>The user manual co<br>"A further reason n<br>RTEMS are not vers<br>versions may intera<br>For POSIX or Unix I<br>under a different pi<br>would be /opt/rtem                                                            | /libbsp/i386/pc:<br>_cache_invalida<br>fixed<br>nu - fails to link<br>disabled.<br>work/rtems-test<br>nq_a9_qemu/te:<br>tatus<br>fixed<br>o Build<br>tems/c/src/lib/l<br>tems/c/src/lib/lib/lib/lib/lib/lib/lib/lib/lib/lib                                                                                                    | struction': /home/joel/r/<br>386///////.rl<br>ate_entire_instruction'<br>arch/arm<br>c psxconfig01<br>ing/rtems/build-arm-xili<br>stsuites/psxtests///<br>arch/arm<br>libbsp/arm/raspberrypi/.<br>libbsp/arm/raspberrypi/.<br>is/c/src/lib/libbsp/arm/ra<br>//rtems/c/src/lib/libbsp/arm/ra<br>//rtems/c/src/lib/libbsp/arm/ra<br>//rtems/c/src/lib/libbsp/arm/ra<br>isable-data.0] Error 1<br>tool/rsb<br>prefix + "rtems" + \$rtem<br>ut prefixes:<br>andard prefix is to allow<br>between the various ver<br>not happen but it can.<br>IS Project uses /opt/rtem<br>the production versions;                                                                                                    | tems-work/rtems-testing/rter<br>tems/c/src/lib/libbsp/i386/pc:<br>Joel Sherrill<br>nx_zynq_a9_qemu-rtems/arr<br>///rtems/c/src//.tests<br>Joel Sherrill<br>////bsps/arm/share<br>aspberrypi////bsps<br>joarm/raspberrypi///.bsp<br>joarm/raspberrypi////bsp<br>joarm/raspberrypi////sp<br>soberrypi////bsps/arm/share<br>soberrypi////bsp<br>joarm/raspberrypi////sp<br>soberrypi////sp<br>soberrypi////sp<br>soberrypi////sp<br>soberrypi////sp<br>soberrypi////sp<br>soberrypi////sp<br>soberrypi///sp<br>soberrypi///sp<br>soberrypi////sp<br>soberrypi///sp<br>soberrypi///sp<br>soberrypi///sp<br>soberrypi///sp<br>soberrypi///sp<br>soberrypi///sp<br>soberrypi///sp<br>soberrypi///sp<br>soberrypi///sp<br>soberrypi////sp<br>soberrypi///sp<br>soberrypi///sp<br>soberrypi///sp<br>soberrypi///sp<br>soberrypi///sp<br>soberrypi///sp<br>soberrypi///sp<br>soberrypi///sp<br>soberrypi///sp<br>soberrypi///sp<br>soberrypi///sp<br>soberrypi///sp<br>soberrypi///sp<br>soberrypi////sp<br>soberrypi///sp<br>soberrypi///sp<br>soberrypi///sp<br>soberrypi////sp<br>soberrypi////sp<br>soberrypi///sp<br>soberrypi///sp<br>soberrypi///sp<br>soberrypi///sp<br>soberrypi///sp<br>soberrypi///sp<br>soberrypi///sp<br>soberrypi///sp<br>soberrypi///sp<br>soberrypi//sp<br>soberrypi//sp | ns/build-i386-pc486-rtems/i386-<br>386/////.bsps/i386/shared/cache///.shared/cache/<br>Sebastian Huber<br>m-<br>uites/psxtests/psxconfig01/init.c:499: undefined reference to `t<br>Sebastian Huber<br>d/cache/cache-v7ar-disable-data.S: Assembler messages:<br>d/cache/cache-v7ar-disable-data.S: Assembler messages:<br>d/cache/cache-v7ar-disable-data.S: Assembler messages:<br>d/cache/cache-v7ar-disable-data.S:47: Error: selected processo<br>/arm/shared/cache/cache-v7ar-disable-data.S:72: Error<br>//bsps/arm/shared/cache/cache-v7ar-disable-data.S:72: Error: selected<br>//bsps/arm/shared/cache/cache-v7ar-disable-data.S:72: Error: ir<br>Sebastian Huber<br>EMS to exist on your host machine at a time. The autoconf and a<br>single prefix such as the standard prefix there is a chance parts<br>view this prefix as a production level path, and we prefer to plat<br>e place the various versions we need for development. For exan<br>opt/rtems/4.11.1. These are recommendations and the choice o | imer_create' collect2: error<br>16 months ago<br>imer_create' collect2: error<br>16 months ago<br>r does not support `dmb' in<br>ed processor does not supp<br>: selected processor does not<br>st: Error: invalid constant<br>ivvalid constant (7fff) after<br>15 months ago<br>automake tools required by<br>from a package of differen<br>the development versions<br>pile the version 4.11.0 pref                                                                                                    |
| on<br>#3673<br>Summar<br>y<br>Descripti<br>on<br>#3674<br>Summar<br>y<br>Descripti<br>on<br>#3675<br>Summar<br>y<br>Descripti<br>on | rtems5/c/pc486/lib<br>reference to `_CPU<br>16 months ago<br>xilinx_zynq_a9_qer<br>This is with POSIX<br>/home/joel/rtems-v-<br>rtems5/c/xilinx_zyr<br>Id returned 1 exit s<br>16 months ago<br>Raspberry Pi Fails t<br>//////<br>ARM mode//.<br>ARM mode//.<br>'isb' in ARM mode<br>support `isb' in ARI<br>(3ff) after fixup/.<br>fixup gmake[6]: *<br>16 months ago<br>RSB: Change defau<br>The user manual co<br>"A further reason n<br>RTEMS are not vers<br>versions may intera<br>For POSIX or Unix I<br>under a different p<br>would be /opt/rtem<br>yours. You may dec<br>The default prefix s | /libbsp/i386/pc:<br>_cache_invalida<br>fixed<br>nu - fails to link<br>disabled.<br>work/rtems-test<br>nq_a9_qemu/test<br>tatus<br>fixed<br>o Build<br>tems/c/src/lib//<br>tems/c/src/lib//<br>tems/ | struction': /home/joel/ri<br>386//////.ri<br>ate_entire_instruction'<br>arch/arm<br>cpsxconfig01<br>ing/rtems/build-arm-xili<br>stsuites/psxtests///<br>arch/arm<br>libbsp/arm/raspberrypi/.<br>libbsp/arm/raspberrypi/.<br>libbsp/arm/rasp     | tems-work/rtems-testing/rter<br>tems/c/src/lib/libbsp/i386/pc.<br>Joel Sherrill<br>nx_zynq_a9_qemu-rtems/arr<br>//././rtems/c/src//./tests<br>Joel Sherrill<br>////bsps/arm/share<br>aspberrypi////bsps/arm/share<br>aspberrypi////bsps/arm/share<br>aspberrypi////bsps/arm/share<br>aspberrypi////bsps/arm/share<br>aspberrypi////bsps/arm/share<br>aspberrypi/////bsps/arm/share<br>aspberrypi/////sps<br>/arm/raspberrypi/////<br>Sebastian Huber<br>ns_version<br>more than one version of RT<br>rsions of RTEMS. If you use a<br>ns as it's standard prefix. We<br>veleased the prefix would be /<br>4.11 releases of /opt/rtems/<br>o account. Use OS prefix + "rd                                                                                                    | ns/build-i386-pc486-rtems/i386-<br>386/////.bsps/i386/shared/cache///.shared/cache/<br>Sebastian Huber<br>m-<br>uites/psxtests/psxconfig01/init.c:499: undefined reference to `t<br>Sebastian Huber<br>d/cache/cache-v7ar-disable-data.S: Assembler messages:<br>d/cache/cache-v7ar-disable-data.S: Assembler messages:<br>d/cache/cache-v7ar-disable-data.S: Assembler messages:<br>d/cache/cache-v7ar-disable-data.S:47: Error: selected processo<br>/arm/shared/cache/cache-v7ar-disable-data.S:72: Error<br>//bsps/arm/shared/cache/cache-v7ar-disable-data.S:72: Error: selected<br>//bsps/arm/shared/cache/cache-v7ar-disable-data.S:72: Error: ir<br>Sebastian Huber<br>EMS to exist on your host machine at a time. The autoconf and a<br>single prefix such as the standard prefix there is a chance parts<br>view this prefix as a production level path, and we prefer to plat<br>e place the various versions we need for development. For exan<br>opt/rtems/4.11.1. These are recommendations and the choice o | ideacheimpl.h:350: undefiner<br>16 months ago<br>imer_create' collect2: error<br>16 months ago<br>r does not support `dmb' ir<br>ed processor does not support<br>: selected processor does not<br>selected processor does not<br>selected                                          |
| #3673 Summar y Descripti on Summar y Descripti on #3675 Summar y Descripti Descripti                                                | rtems5/c/pc486/lib<br>reference to `_CPU<br>16 months ago<br>xilinx_zynq_a9_qer<br>This is with POSIX<br>/home/joel/rtems-v-<br>rtems5/c/xilinx_zyr<br>Id returned 1 exit s<br>16 months ago<br>Raspberry Pi Fails t<br>//////<br>ARM mode<br>support `isb' in ARI<br>(3ff) after fixup/.<br>fixup gmake[6]: *<br>16 months ago<br>RSB: Change defau<br>The user manual cc<br>"A further reason n<br>RTEMS are not vers<br>versions may intere<br>For POSIX or Unix I<br>under a different p<br>would be /opt/rtem<br>yours. You may dec                                                                | /libbsp/i386/pc:<br>_cache_invalida<br>fixed<br>mu - fails to link<br>disabled.<br>work/rtems-test<br>nq_a9_qemu/te:<br>tatus<br>fixed<br>o Build<br>tems/c/src/lib/l<br>tems/c/src/lib/lib/l<br>tems/c/src/lib/l<br>te | struction': /home/joel/ri<br>386///////<br>ate_entire_instruction'<br>arch/arm<br>c psxconfig01<br>ing/rtems/build-arm-xili<br>stsuites/psxtests///<br>arch/arm<br>libbsp/arm/raspberrypi/.<br>libbsp/arm/raspberrypi/.<br>libbsp/arm/raspberrypi/.<br>is/c/src/lib/libbsp/arm/ra<br>c/rtems/c/src/lib/libbsp/arm/ra<br>isable-data.o] Error 1<br>tool/rsb<br>prefix + "rtems" + \$rtem<br>ut prefixes:<br>andard prefix is to allow<br>between the various vel<br>not happen but it can.<br>IS Project uses /opt/rtem<br>the production versions.<br>US Project uses /opt/rtem<br>the production versions.<br>SRSB should take this into<br>tool/gcc                                                                                                    | tems-work/rtems-testing/rter<br>tems/c/src/lib/libbsp/i386/pc:<br>Joel Sherrill<br>nx_zynq_a9_qemu-rtems/arr<br>/./././rtems/c/src//.tests<br>Joel Sherrill<br>.////bsps/arm/share<br>aspberrypi///.bsps/arm/share<br>aspberrypi///.bsps/arm/share<br>aspberrypi///.bsps/arm/share<br>aspberrypi///.bsps/arm/share<br>aspberrypi///.bsps/arm/share<br>aspberrypi////bsps/arm/share<br>aspberrypi/////bsps/arm/share<br>aspberrypi////bsps/arm/share<br>aspberrypi////bsps/arm/share<br>aspberrypi/////bsps/arm/share<br>aspberrypi////bsps/arm/share<br>aspberrypi////bsps/arm/share<br>aspberrypi////bsps/arm/share<br>aspberrypi////bsps/arm/share<br>aspberrypi////bsps/arm/share<br>aspberrypi////bsps/arm/share<br>aspberrypi////bsps/arm/share<br>aspberrypi////bsps/arm/share<br>aspberrypi////bsps/arm/share<br>aspberrypi/////bsps/arm/share<br>aspberrypi////bsps/arm/share<br>aspberrypi/////bsps/arm/share<br>aspberrypi////bsps/arm/share<br>aspberrypi/////bsps/arm/share<br>aspberrypi//////bsps/arm/share<br>aspberrypi/////bsps/arm/share<br>aspberrypi/////////////                                                                               | ns/build-i386-pc486-rtems/i386-<br>386//////bsps/i386/shared/cache///.shared/cache/<br>Sebastian Huber<br>m-<br>uites/psxtests/psxconfig01/init.c:499: undefined reference to `t<br>Sebastian Huber<br>d/cache/cache-v7ar-disable-data.S: Assembler messages:<br>d/cache/cache-v7ar-disable-data.S:47: Error: selected processo<br>/arm/shared/cache/cache-v7ar-disable-data.S:37: Error<br>select<br>//.bsps/arm/shared/cache/cache-v7ar-disable-data.S:33: Error: select<br>//./.Jbsps/arm/shared/cache/cache-v7ar-disable-data.S:32: Error: is<br>Sebastian Huber<br>EMS to exist on your host machine at a time. The autoconf and a<br>single prefix such as the standard prefix there is a chance parts<br>view this prefix as a production level path, and we prefer to place<br>te place the various versions we need for development. For exan<br>opt/rtems/4.11.1. These are recommendations and the choice o<br>4.11."                                                                                            | imer_create' collect2: error<br>16 months ago<br>imer_create' collect2: error<br>16 months ago<br>r does not support `dmb' in<br>ed processor does not suppor<br>: selected processor does not<br>solution to a support<br>: selected processor does not<br>solution to a support<br>: selected processor does not<br>: selected processor does not<br>: selected procesor does not<br>: selected processor do                                                 |

106/130 The xilinx\_zynq\_a9\_qemu BSP contains a memcpy that is ARM mode code and not THUMB. This can be seen with hello.exe and vlan01.exe in the libbsd examples.

|                                                                                                    | fromfuture<br>import sys                                                                                                    |                                                                                                    |                                                                                                    |                                                                                                    |                                                                                                    |                                                                                                    |
|----------------------------------------------------------------------------------------------------|----------------------------------------------------------------------------------------------------|----------------------------------------------------------------------------------------------------|----------------------------------------------------------------------------------------------------|----------------------------------------------------------------------------------------------------|----------------------------------------------------------------------------------------------------|----------------------------------------------------------------------------------------------------|
|                                                                                                    | for line in sys<br>ls = line.s                                                                                                    | plit()                                                                                                    |                                                                                                    |                                                                                                    |                                                                                                    |                                                                                                    |
|                                                                                                    | addr =                                                                                                    | int(ls[1], 1                                                                                                    |                                                                                                    | d ls[3] == 'FUNC':                                                                                                    |                                                                                                    |                                                                                                    |
|                                                                                                    |                                                                                                    | : & 1 == 0:<br>.nt(ls[7])                                                                                                    |                                                                                                    |                                                                                                    |                                                                                                    |                                                                                                    |
|                                                                                                    | Command with output                                                                                                    | t:                                                                                                    |                                                                                                    |                                                                                                    |                                                                                                    |                                                                                                    |
|                                                                                                    | \$ arm-rtems5-re                                                                                                    | adelf -a `fi                                                                                                    | ndname hello                                                                                                    | .exe`   python ./arm-thumb.py                                                                                                    |                                                                                                    |                                                                                                    |
|                                                                                                    | memcpy                                                                                                    |                                                                                                    |                                                                                                    |                                                                                                    |                                                                                                    |                                                                                                    |
|                                                                                                    |                                                                                                    |                                                                                                    |                                                                                                    |                                                                                                    | the building of the memcpy function. Exam<br>ARM code. The section of the output from                                                                                                    | ination with <pre>rtems-exeinfo</pre> shows the code is<br>:                                                                                                    |
| escripti<br>on                                                                                                    | \$ rtems-exeinfo                                                                                                    | -a`find.                                                                                                    | -name hello.exe`                                                                                                    |                                                                                                    |                                                                                                    |                                                                                                    |
|                                                                                                    | is:                                                                                                    | . 14                                                                                                    |                                                                                                    |                                                                                                    |                                                                                                    |                                                                                                    |
|                                                                                                    | GNU AS 2.31.3<br>  arm_exc_in                                                                                                    |                                                                                                    |                                                                                                    |                                                                                                    |                                                                                                    |                                                                                                    |
|                                                                                                    | bpabi.S                                                                                                    | .peron derudi                                                                                                    |                                                                                                    |                                                                                                    |                                                                                                    |                                                                                                    |
|                                                                                                    | bsp-start-<br>  cpu asm.S                                                                                                    | memcpy.S                                                                                                    |                                                                                                    |                                                                                                    |                                                                                                    |                                                                                                    |
|                                                                                                    | liblfuncs                                                                                                    |                                                                                                    |                                                                                                    |                                                                                                    |                                                                                                    |                                                                                                    |
|                                                                                                    | liblfuncs                                                                                                    |                                                                                                    |                                                                                                    |                                                                                                    |                                                                                                    |                                                                                                    |
|                                                                                                    | memchr.S<br>  memcpy-arr                                                                                                    | w7a.S                                                                                                    |                                                                                                    |                                                                                                    |                                                                                                    |                                                                                                    |
|                                                                                                    | start.S<br>  strcmp-arr                                                                                                    |                                                                                                    |                                                                                                    |                                                                                                    |                                                                                                    |                                                                                                    |
|                                                                                                    | strlen-arr                                                                                                    |                                                                                                    |                                                                                                    |                                                                                                    |                                                                                                    |                                                                                                    |
|                                                                                                    | dhcpcd.c as section                                                                                                    | .rel.text.d                                                                                                    | hcpcd_handle_hwad                                                                                                    | ddr contains a R_ARM_THM_JUMP2                                                                                                    | relocation record which requires a venee                                                                                                    | stence of this code breaks libdl's loading of<br>er in large memory application as well as bl to                                                                                  |
| <del>3678</del>                                                                                                    | 15 months ago                                                                                                    | fixed                                                                                                    | added but I am no<br>arch/riscv                                                                                                    | Sebastian Huber                                                                                                    | upport for something that should not happ<br>Jiri Gaisler                                                                                                    | 5 months ago                                                                                                    |
| ummar                                                                                                    | Add RISC-V BSP with                                                                                                    | support for the                                                                                                    | e grlib                                                                                                    |                                                                                                    |                                                                                                    |                                                                                                    |
| y<br>3682                                                                                                    | 15 months ago                                                                                                    | fixed                                                                                                    | arch/arm                                                                                                    | Sebastian Huber                                                                                                    | Sebastian Huber                                                                                                    | 4 months ago                                                                                                    |
|                                                                                                    | Add BCD for Vilipy 70                                                                                                    | ng UltraScale?                                                                                                    | + MPSoC platform                                                                                                    |                                                                                                    |                                                                                                    |                                                                                                    |
|                                                                                                    | AUU DSP IUI AIIIIX ZY                                                                                                    |                                                                                                    |                                                                                                    |                                                                                                    |                                                                                                    |                                                                                                    |
| У                                                                                                    |                                                                                                    |                                                                                                    | or the Cortex-A53 p                                                                                                    | rocessors in AArch32 mode. There                                                                                                    | are currently no plans to support the Cort                                                                                                    | ex-R5 or the AArch64 mode.                                                                                                    |
| y<br>escripti<br>on<br><b>3683</b>                                                                                                    | The goal is to add RT<br>15 months ago<br>Git clone via HTTPS o<br>A Git clone via HTTPS                                                                                                    | EMS support for<br>wontfix<br>oes not give m<br>does not give                                                                                                    | admin<br>nuch interactive feed<br>much interactive fe                                                                                                    | Sebastian Huber<br>dback<br>eedback. This could result in users                                                                                                    | are currently no plans to support the Cort                                                                                                    | 5 months ago                                                                                                    |
| y<br>escripti<br>on<br><b>3683</b><br>ummar                                                                                                    | The goal is to add RT<br>15 months ago<br>Git clone via HTTPS c<br>A Git clone via HTTPS<br>git clone https:<br>cloning into '                                                                                                    | EMS support for<br>wontfix<br>oes not give m<br>does not give<br>:://git.rtems<br>tems-libbsd'                                                                                                    | admin<br>nuch interactive feed<br>much interactive fe<br>.org/rtems-libbs                                                                                                    | Sebastian Huber<br>dback<br>eedback. This could result in users                                                                                                    |                                                                                                    | 5 months ago                                                                                                    |
| escripti<br>on<br>• <b>3683</b><br>ummar                                                                                                    | The goal is to add RT<br>15 months ago<br>Git clone via HTTPS c<br>A Git clone via HTTPS<br>git clone https:<br>cloning into '                                                                                                    | EMS support for<br>wontfix<br>oes not give m<br>does not give<br>:://git.rtems<br>tems-libbsd'                                                                                                    | admin<br>auch interactive feed<br>much interactive feed<br>.org/rtems-libbs<br>                                                                                                    | Sebastian Huber<br>dback<br>eedback. This could result in users                                                                                                    |                                                                                                    | 5 months ago                                                                                                    |
| y<br>escripti<br>on<br><b>3683</b><br>ummar<br>y                                                                                               | The goal is to add RT<br>15 months ago<br>Git clone via HTTPS of<br>A Git clone via HTTPS<br>Git clone https:<br>Cloning into ';<br>Checking out fi<br>vs.                                                                                                    | EMS support for<br>wontfix<br>oes not give m<br>does not give<br>:://git.rtems<br>les: 100% (5                                                                                                    | admin<br>nuch interactive feed<br>.org/rtems-libbs<br><br>159/5159), done.                                                                                                    | Sebastian Huber<br>dback<br>eedback. This could result in users<br>d                                                                                                    |                                                                                                    | 5 months ago                                                                                                    |
| y<br>escripti<br>on<br>• <b>3683</b><br>ummar                                                                                                  | The goal is to add RT<br>15 months ago<br>Git clone via HTTPS of<br>A Git clone via HTTPS<br>Git clone http:<br>Cloning into 'n<br>Checking out fi<br>vs.<br>git clone git:<br>Cloning into 'n<br>remote: Counti                                                                                                    | EMS support for<br>wontfix<br>oes not give m<br>idoes not give<br>:://git.rtems<br>items-libbsd'<br>/git.rtems.c<br>idens.libbsd'<br>ig objects: 3                                                                                                    | admin<br>nuch interactive feed<br>much interactive feed<br><br>159/5159), done.                                                                                                    | dback. This could result in users                                                                                                    |                                                                                                    | 5 months ago                                                                                                    |
| y<br>escripti<br>on<br><b>3683</b><br>ummar<br>y                                                                                               | The goal is to add RT<br>15 months ago<br>Git clone via HTTPS of<br>A Git clone via HTTPS<br>git clone http:<br>cloning into ';<br>checking out f:<br>vs.<br>git clone git:,<br>cloning into ';<br>remote: Compret<br>remote: Total 2                                                                                                    | EMS support for<br>wontfix<br>oes not give m<br>does not give m<br>://git.rtems<br>les: 100% (5<br>//git.rtems.o<br>ttems-libbsd'<br>ig objects: 3<br>ssing objects: 3<br>44566 (delta                                                                                                    | admin<br>nuch interactive fee<br>.org/rtems-libbs<br><br>159/5159), done.<br><br>4566, done.<br>: 100% (8700/8700<br>24457), reused 3                                                                                                    | dback. This could result in users                                                                                                    |                                                                                                    | 5 months ago                                                                                                    |
| y<br>escripti<br>on<br><b>3683</b><br>ummar<br>y                                                                                               | The goal is to add RT<br>15 months ago<br>Git clone via HTTPS of<br>A Git clone via HTTPS of<br>git clone http:<br>cloning into ',<br>Checking out f:<br>vs.<br>git clone git:,<br>Cloning into ',<br>remote: Compre<br>remote: Total :<br>Receiving objec<br>Resolving delt                                                                                                    | EMS support for<br>wontfix<br>ooes not give m<br>does not give m<br>does not give<br>:://git.rtems-<br>libsd'<br>les: 100% (5<br>//git.rtems-<br>items-libbsd'<br>g objects: 3<br>sing objects:<br>4566 (delta<br>tts: 100% (244                                                                                                    | admin<br>nuch interactive fee<br>.org/rtems-libbs<br><br>159/5159), done.<br><br>4566, done.<br>: 100% (8700/8700<br>24457), reused 3                                                                                                    | Sebastian Huber<br>dback<br>aedback. This could result in users<br>d<br>git<br>0), done.<br>4566 (delta 24457)<br>3 MiB   1.34 MiB/s, done.                                                                                                    |                                                                                                    | 5 months ago                                                                                                    |
| y<br>escripti<br>on<br><b>3683</b><br>ummar<br>y                                                                                               | The goal is to add RT<br>15 months ago<br>Git clone via HTTPS of<br>A Git clone via HTTPS of<br>git clone http:<br>cloning into ',<br>Checking out f:<br>vs.<br>git clone git:,<br>Cloning into ',<br>remote: Compre<br>remote: Total :<br>Receiving objec<br>Resolving delt                                                                                                    | EMS support for<br>wontfix<br>ooes not give m<br>does not give m<br>does not give<br>:://git.rtems-<br>libsd'<br>les: 100% (5<br>//git.rtems-<br>items-libbsd'<br>g objects: 3<br>sing objects:<br>4566 (delta<br>tts: 100% (244                                                                                                    | admin<br>nuch interactive feed<br>.org/rtems-libbs<br><br>159/5159), done.<br><br>4566, done.<br>: 100% (8700/8700<br>24457), reused 3.<br>566/34566), 30.3.<br>566/34566), 30.3.                                                                                                    | Sebastian Huber<br>dback<br>aedback. This could result in users<br>d<br>git<br>0), done.<br>4566 (delta 24457)<br>3 MiB   1.34 MiB/s, done.                                                                                                    |                                                                                                    | 5 months ago                                                                                                    |
| y<br>scripti<br>on<br><b>3683</b><br>mmar<br>y                                                                                                 | The goal is to add RT<br>15 months ago<br>Git clone via HTTPS of<br>A Git clone via HTTPS<br>git clone https:<br>Cloning into '<br>Checking out f:<br>vs.<br>git clone git:<br>Cloning into '<br>remote: Compre<br>remote: Total :<br>Receiving objec<br>Resolving delt<br>Checking out fi                                                                                                    | EMS support for<br>wontfix<br>ooes not give m<br>does not give m<br>does not give<br>:://git.rtems-<br>libsd'<br>les: 100% (5<br>//git.rtems-<br>items-libbsd'<br>g objects: 3<br>sing objects:<br>4566 (delta<br>tts: 100% (244                                                                                                    | admin<br>nuch interactive feed<br>.org/rtems-libbs<br><br>159/5159), done.<br><br>4566, done.<br>: 100% (8700/8700<br>24457), reused 3.<br>566/34566), 30.3.<br>566/34566), 30.3.                                                                                                    | Sebastian Huber<br>dback<br>aedback. This could result in users<br>d<br>git<br>0), done.<br>4566 (delta 24457)<br>3 MiB   1.34 MiB/s, done.                                                                                                    |                                                                                                    | 5 months ago                                                                                                    |
| y<br>scripti<br>on<br>3683<br>mmar<br>y<br>y<br>scripti<br>on                                                                                  | The goal is to add RT<br>15 months ago<br>Git clone via HTTPS of<br>A Git clone via HTTPS of<br>(cloning into ')<br>(checking out fi<br>vs.<br>git clone git:<br>(Cloning into ')<br>remote: Compres<br>remote: Compres<br>Receiving object<br>Resolving delta<br>(checking out fi<br>)<br>15 months ago                                                                                                    | EMS support for<br>wontfix<br>ooes not give m<br>does not give m<br>://git.rtems-<br>tems-libbsd'<br>les: 100% (5<br>//git.rtems.o<br>ttems-libbsd'<br>us objects: 3<br>sing objects: 3<br>sing objects: 4<br>4566 (delta<br>ts: 100% (24<br>les: 100% (5<br>fixed                                                                                                    | admin<br>nuch interactive feed<br>.org/rtems-libbs<br><br>159/5159), done.<br><br>4566, done.<br>: 100% (8700/8700<br>24457), reused 3.<br>566/34566), 30.3.<br>566/34566), 30.3.                                                                                                    | Sebastian Huber<br>dback<br>aedback. This could result in users<br>d<br>git<br>0), done.<br>4566 (delta 24457)<br>3 MiB   1.34 MiB/s, done.                                                                                                    |                                                                                                    | 5 months ago                                                                                                    |
| y<br>escripti<br>on<br><b>3683</b><br>ummar<br>y<br>escripti<br>on                                                                             | The goal is to add RT<br>15 months ago<br>Git clone via HTTPS of<br>A Git clone via HTTPS of<br>git clone http:<br>Cloning into ''.<br>Checking out f:<br>vs.<br>git clone git:<br>Cloning into ''.<br>remote: Compre-<br>remote: Compre-<br>remote: Total 2<br>Receiving objet<br>Resolving dut<br>Checking out fi<br>I for months ago<br>rtems_print_buffer is                                                                                                    | EMS support for<br>wontfix<br>ooes not give m<br>does not give m<br>://git.rtems-<br>tems-libbsd'<br>les: 100% (5<br>//git.rtems.o<br>ttems-libbsd'<br>us objects: 3<br>sing objects: 3<br>sing objects: 4<br>4566 (delta<br>ts: 100% (24<br>les: 100% (5<br>fixed                                                                                                    | admin<br>nuch interactive fee<br>.org/rtems-libbs<br><br>159/5159), done.<br><br>4566, done.<br>: 100% (8700/870)<br>24457), reused 3<br>566/34566), 30.3<br>57/24457), done.<br>159/5159), done.                                                                                                    | Sebastian Huber<br>dback<br>aedback. This could result in users<br>d<br>git<br>0), done.<br>4566 (delta 24457)<br>3 MiB   1.34 MiB/s, done.                                                                                                    | thinking that a network issue exists and le                                                                                                    | 5 months ago<br>at them abort the command.                                                                                                    |
| y<br>escripti<br>on<br>3683<br>immar<br>y<br>escripti<br>on<br>3684<br>immar                                                                   | The goal is to add RT<br>15 months ago<br>Git clone via HTTPS of<br>A Git clone via HTTPS of<br>git clone https:<br>cloning into ';<br>checking out fi<br>vs.<br>git clone git:;<br>Cloning into ';<br>remote: Compre<br>remote: Compre<br>Receiving object<br>Receiving object<br>Resolving delta<br>Checking out fi<br>15 months ago<br>rtems_print_buffer is<br>Consider this call:                                                                                                    | EMS support for<br>wontfix<br>ooes not give m<br>does not give m<br>ideas not give<br>:://git.rtems-<br>libsd'<br>les: 100% (5<br>//git.rtems.c<br>tems-libbsd'<br>g objects: 3<br>g objects: 4<br>//sing objects: 4<br>//sing objects:                                           | admin<br>nuch interactive fee<br>.org/rtems-libbs<br><br>159/5159), done.<br><br>4566, done.<br>: 100% (8700/870)<br>24457), reused 3<br>566/34566), 30.3<br>57/24457), done.<br>159/5159), done.                                                                                                    | Sebastian Huber<br>dback<br>aedback. This could result in users<br>d<br>git<br>0), done.<br>4566 (delta 24457)<br>3 MiB   1.34 MiB/s, done.                                                                                                    | thinking that a network issue exists and le                                                                                                    | 5 months ago<br>at them abort the command.                                                                                                    |
| y<br>escripti<br>on<br>3683<br>immar<br>y<br>escripti<br>on<br>3684<br>immar<br>y                                                              | The goal is to add RT<br>15 months ago<br>Git clone via HTTPS of<br>A Git clone via HTTPS of<br>git clone http:<br>cloning into ',<br>checking out f:<br>vs.<br>git clone git:,<br>cloning into ',<br>remote: Compre<br>remote: Compre<br>Receiving objet<br>Receiving objet<br>Resolving delt<br>Checking out fi<br>15 months ago<br>rtems_print_buffer is<br>Consider this call:<br>#include <rtema< td=""><td>EMS support fo<br/>wontfix<br/>oes not give m<br/>does not give m<br/>ideas not give<br/>:://git.rtems.<br/>items-libbsd'<br/>(/git.rtems.or<br/>items-libbsd'<br/>ig objects: 3<br/>14566 (delta<br/>its: 100% (244<br/>les: 100% (54<br/>fixed<br/>broken<br/>://dumpbuf.h&gt;</td><td>admin<br/>nuch interactive feed<br/>.org/rtems-libbsd.<br/><br/>159/5159), done.<br/>************************************</td><td>Sebastian Huber<br/>dback<br/>aedback. This could result in users<br/>d<br/>git<br/>0), done.<br/>4566 (delta 24457)<br/>3 MiB   1.34 MiB/s, done.</td><td>thinking that a network issue exists and le</td><td>5 months ago<br/>at them abort the command.</td></rtema<>                                                                                                    | EMS support fo<br>wontfix<br>oes not give m<br>does not give m<br>ideas not give<br>:://git.rtems.<br>items-libbsd'<br>(/git.rtems.or<br>items-libbsd'<br>ig objects: 3<br>14566 (delta<br>its: 100% (244<br>les: 100% (54<br>fixed<br>broken<br>://dumpbuf.h>                                                                                                    | admin<br>nuch interactive feed<br>.org/rtems-libbsd.<br><br>159/5159), done.<br>************************************                                                                                                    | Sebastian Huber<br>dback<br>aedback. This could result in users<br>d<br>git<br>0), done.<br>4566 (delta 24457)<br>3 MiB   1.34 MiB/s, done.                                                                                                    | thinking that a network issue exists and le                                                                                                    | 5 months ago<br>at them abort the command.                                                                                                    |
| y<br>escripti<br>on<br>3683<br>immar<br>y<br>escripti<br>on<br>3684<br>immar<br>y                                                              | The goal is to add RT<br>15 months ago<br>Git clone via HTTPS of<br>A Git clone via HTTPS of<br>git clone http:<br>cloning into ',<br>checking out f:<br>vs.<br>git clone git:,<br>cloning into ',<br>remote: Compre<br>remote: Compre<br>Receiving objet<br>Receiving objet<br>Resolving delt<br>Checking out fi<br>15 months ago<br>rtems_print_buffer is<br>Consider this call:<br>#include <rtema< td=""><td>EMS support fo<br/>wontfix<br/>oes not give m<br/>does not give m<br/>ideas not give<br/>:://git.rtems.<br/>items-libbsd'<br/>(/git.rtems.or<br/>items-libbsd'<br/>ig objects: 3<br/>14566 (delta<br/>its: 100% (244<br/>les: 100% (54<br/>fixed<br/>broken<br/>://dumpbuf.h&gt;</td><td>admin<br/>nuch interactive feed<br/>.org/rtems-libbsd.<br/><br/>159/5159), done.<br/>************************************</td><td>Sebastian Huber<br/>dback<br/>eedback. This could result in users<br/>d<br/>git<br/>0), done.<br/>4566 (delta 24457)<br/>3 MiB   1.34 MiB/s, done.<br/>Chris Johns</td><td>thinking that a network issue exists and le</td><td>5 months ago<br/>at them abort the command.</td></rtema<>                                                                                                    | EMS support fo<br>wontfix<br>oes not give m<br>does not give m<br>ideas not give<br>:://git.rtems.<br>items-libbsd'<br>(/git.rtems.or<br>items-libbsd'<br>ig objects: 3<br>14566 (delta<br>its: 100% (244<br>les: 100% (54<br>fixed<br>broken<br>://dumpbuf.h>                                                                                                    | admin<br>nuch interactive feed<br>.org/rtems-libbsd.<br><br>159/5159), done.<br>************************************                                                                                                    | Sebastian Huber<br>dback<br>eedback. This could result in users<br>d<br>git<br>0), done.<br>4566 (delta 24457)<br>3 MiB   1.34 MiB/s, done.<br>Chris Johns                                                                                                    | thinking that a network issue exists and le                                                                                                    | 5 months ago<br>at them abort the command.                                                                                                    |
| y<br>escripti<br>on<br>3683<br>immar<br>y<br>scripti<br>on<br>3684<br>immar<br>y                                                               | The goal is to add RT<br>15 months ago<br>Git clone via HTTPS of<br>A Git clone via HTTPS of<br>git clone http:<br>cloning into ';<br>checking out fi<br>vs.<br>git clone git:<br>Cloning into ';<br>remote: Compre<br>remote: Compre<br>Receiving object<br>Receiving object<br>Resolving object<br>Resolving object<br>Resolving object<br>Resolving object<br>Resolving object<br>Resolving object<br>Resolving object<br>Resolving object<br>Source object<br>Temms_print_buffer is<br>finclude <rtemmer<br>rtems_print_buffer</rtemmer<br>                                                                                                    | EMS support fo<br>wontfix<br>oes not give m<br>does not give m<br>ideas not give<br>:://git.rtems.<br>items-libbsd'<br>(/git.rtems.or<br>items-libbsd'<br>ig objects: 3<br>14566 (delta<br>its: 100% (244<br>les: 100% (54<br>fixed<br>broken<br>://dumpbuf.h>                                                                                                    | admin<br>nuch interactive feed<br>.org/rtems-libbsd.<br><br>159/5159), done.<br>************************************                                                                                                    | Sebastian Huber<br>dback<br>eedback. This could result in users<br>d<br>git<br>0), done.<br>4566 (delta 24457)<br>3 MiB   1.34 MiB/s, done.<br>Chris Johns                                                                                                    | thinking that a network issue exists and le                                                                                                    | 5 months ago<br>at them abort the command.                                                                                                    |
| y<br>escripti<br>on<br>3683<br>immar<br>y<br>escripti<br>on<br>3684<br>immar<br>y<br>escripti<br>on                                            | The goal is to add RT<br>15 months ago<br>Git clone via HTTPS of<br>A Git clone via HTTPS of<br>git clone http:<br>cloning into ''<br>remote: Countier<br>remote: Countier<br>Resolving delta<br>Checking out fill<br>finclude <rtemate<br>rtems_print_buffer is<br/>Consider this call:<br/>finclude <rtemate<br>rtems_print_buffer<br/>fill 2f 5f 7f</rtemate<br></rtemate<br>                                                                                                    | EMS support fo<br>wontfix<br>ooes not give m<br>does not give m<br>ideas not give<br>stems-libbsd'<br>les: 100% (5<br>//git.rtems.o<br>ttems-libbsd'<br>g objects: 3<br>sing objects: 3<br>sing objects: 4<br>4566 (delta<br>tts: 100% (24<br>les: 100% (24<br>les: 100% (24<br>les: 100% (5<br>fixed<br>broken                                                                                                    | admin<br>nuch interactive feed<br>.org/rtems-libbsd.<br><br>159/5159), done.<br><br>4566, done.<br>: 100% (8700/870)<br>24457), reused 3<br>566/3456(), 30.3<br>57/24457), done.<br>159/5159), done.                                                                                                    | Sebastian Huber<br>dback<br>aedback. This could result in users<br>d<br>git<br>0), done.<br>4566 (delta 24457)<br>3 MiB   1.34 MiB/s, done.<br>Chris Johns<br>"\x12\x23\x56\x78", 4);<br> .#Vx                                                                                                    | thinking that a network issue exists and le                                                                                                    | 5 months ago                                                                                                    |
| y<br>escripti<br>on<br>3683<br>immar<br>y<br>escripti<br>on<br>3684<br>immar<br>y<br>escripti<br>on                                            | The goal is to add RT<br>15 months ago<br>Git clone via HTTPS of<br>A Git clone via HTTPS of<br>Cloning into '',<br>Checking out fi<br>vs.<br>git clone git:<br>Cloning into '',<br>remote: Counting<br>remote: Counting<br>remote: Coun | EMS support fo<br>wontfix<br>oes not give m<br>does not give m<br>idoes not give<br>:://git.rtems.o<br>tems-libbsd'<br>ig objects: 3<br>4566 (delta<br>tts: 100% (244<br>les: 100% (244<br>les: 100% (5<br>fixed<br>broken<br>://dumpbuf.h><br>ifer ((const                                                                                                    | admin<br>nuch interactive feed<br>.org/rtems-libbsd.<br><br>159/5159), done.<br>************************************                                                                                                    | Sebastian Huber<br>dback<br>aedback. This could result in users<br>d<br>git<br>0), done.<br>4566 (delta 24457)<br>3 MiB   1.34 MiB/s, done.<br>Chris Johns<br>"\x12\x23\x56\x78", 4);                                                                                                    | thinking that a network issue exists and le                                                                                                    | 5 months ago<br>at them abort the command.                                                                                                    |
| y<br>escripti<br>on<br><b>3683</b><br>Jummar<br>y<br>escripti<br>on<br><b>3684</b><br>Jummar<br>y<br>escripti<br>on                            | The goal is to add RT<br>15 months ago<br>Git clone via HTTPS of<br>A Git clone via HTTPS of<br>git clone http:<br>cloning into ';<br>checking out fi<br>vs.<br>git clone git:;<br>cloning into ';<br>remote: Countir<br>remote: Countir<br>remote: Total 2<br>Resolving delt<br>Resolving delt<br>Gecking out fi<br>15 months ago<br>rtems_print_buffer is<br>Consider this call:<br>finclude <rtems<br>rtems_print_buffer<br/>if 2f 5f 7f<br/>15 months ago<br/>Add large memory su</rtems<br>                                                                                                    | EMS support fo<br>wontfix<br>oes not give m<br>does not give m<br>ideas not give<br>:://git.rtems.c<br>items-libbsd'<br>les: 100% (34<br>is: 100% (244<br>les: 100% (244<br>les: 100% (244<br>fixed<br>broken<br>://dumpbuf.h><br>:fer ((const<br>fixed<br>pport to libdl                                                                                                    | admin<br>much interactive feed<br>org/rtems-libbsd.<br>159/5159), done.<br>159/5159), done.<br>24557, reused 3.<br>566/34566), 30.3<br>57/24457), done.<br>159/5159), done.<br>159/5159), done.<br>159/5159), done.<br>159/5159), done.<br>159/5159), done.                                                                                                    | Sebastian Huber         dback.         a         git         0), done.         4566 (delta 24457)         3 MiB   1.34 MiB/s, done.            // x12/x23/x56/x78", 4);          .#Vx           Chris Johns                                                                                                    | thinking that a network issue exists and le                                                                                                    | 5 months ago<br>t them abort the command.<br>15 months ago<br>4 months ago                                                                                                    |
| y<br>escripti<br>on<br><b>3683</b><br>Jimmar<br>y<br>escripti<br>on<br><b>3685</b><br>Jimmar<br>y                                              | The goal is to add RT<br>15 months ago<br>Git clone via HTTPS of<br>A Git clone via HTTPS of<br>git clone http:<br>cloning into ';<br>checking out fi<br>vs.<br>git clone git;<br>Cloning into ';<br>remote: Compre<br>remote: Compre<br>Receiving object<br>Receiving object<br>Receiving object<br>Resolving object<br>Resolving object<br>Resolving object<br>Resolving object<br>Resolving object<br>remote: Compre<br>Temms_print_buffer is<br>Consider this call:<br>#include <rtemm<br>rtems_print_buff<br/>15 months ago<br/>Add large memory su<br/>Add large memory su</rtemm<br>                                                                                                    | EMS support for<br>wontfix<br>ooes not give m<br>does not give m<br>ideas not give<br>:://git.rtems-<br>libsd'<br>les: 100% (5<br>//git.rtems.c<br>tems-libbsd'<br>les: 100% (24<br>les: 100% (24)les)<br>les: 100% (24)les)<br>les: 100% (24)les)<br>les | admin<br>much interactive feed<br>org/rtems-libbsd.<br><br>rg/rtems-libbsd.<br><br>i 100% (8700/870)<br>24457), done.<br>566/34566), 30.3<br>57/24457), done.<br>159/5159), done.<br>Iib<br>lib<br>unsigned char *)                                                                                                    | Sebastian Huber<br>dback<br>aedback. This could result in users<br>d<br>git<br>0), done.<br>4566 (delta 24457)<br>3 MiB   1.34 MiB/s, done.<br>Chris Johns<br>"\x12\x23\x56\x78", 4);<br> .#Vx  <br>Chris Johns<br>use small relative offsets with sm                                                                                                    | thinking that a network issue exists and le                                                                                                    | 5 months ago<br>t them abort the command.<br>15 months ago<br>15 months ago<br>4 months ago<br>Object files loaded at addresses that are outsid                                   |
| y<br>escripti<br>on<br>3683<br>ummar<br>y<br>escripti<br>on<br>3685<br>ummar<br>y                                                              | The goal is to add RT<br>15 months ago<br>Git clone via HTTPS of<br>A Git clone via HTTPS of<br>Git clone via HTTPS of<br>(cloning into ')<br>(checking out fi<br>vs.<br>git clone git:,<br>Cloning into ')<br>remote: Couprie<br>remote: Couprie<br>Resolving object<br>Resolving object<br>Resolving object<br>Resolving object<br>Resolving object<br>Resolving object<br>(checking out fi<br>(checking out fi<br>(checki | EMS support fo<br>wontfix<br>ooes not give m<br>does not give m<br>idoes not give<br>:://git.rtems-<br>tiems-libbsd'<br>les: 100% (5<br>//git.s: 100% (24<br>les: 100% (24<br>les: 100% (24)<br>les: 100% (24)<br>les: 100% (24)                                                                                                    | admin<br>much interactive feed<br>org/rtems-libbsd.<br>159/5159), done.<br>159/5159), done.<br>4566, done.<br>100% (8700/870)<br>24457), reused 3<br>566/34566), 30.3<br>57/24457), done.<br>159/5159), done.<br>159/5159, done.<br>159/5159, done.<br>159/5159 | Sebastian Huber         dback         aedback. This could result in users         d         git         0), done.         4566 (delta 24457)         3 MiB   1.34 MiB/s, done.            // x12\x23\x56\x78", 4);          .#Vx                 Chris Johns         use small relative offsets with sm he instruction in the object to the                                                                                           | thinking that a network issue exists and le<br>Chris Johns<br>Chris Johns<br>aller instructions for performance reasons.                                                                             | 5 months ago t them abort the command.  t them abort the command.  15 months ago 15 months ago 0bject files loaded at addresses that are outsid ds on the archives.               |
| y<br>escripti<br>on<br>3683<br>immar<br>y<br>escripti<br>on<br>3684<br>immar<br>y<br>escripti<br>on<br>3685<br>immar<br>y<br>escripti<br>on    | The goal is to add RT<br>15 months ago<br>Git clone via HTTPS of<br>A Git clone via HTTPS of<br>(cloning into ')<br>(checking out fi<br>vs.<br>git clone git:,<br>Cloning into ')<br>remote: Coupred<br>Resolving object<br>Resolving object<br>Resolving ob | EMS support fo<br>wontfix<br>ooes not give m<br>does not give m<br>idoes not give<br>:://git.rtems-<br>tiems-libbsd'<br>les: 100% (5<br>//git.rtems.c<br>ttems-libbsd'<br>les: 100% (24<br>les: 100% (24)<br>les: 100% (24)<br>les: 100% (24)<br>le                                                                                                    | admin<br>much interactive feed<br>org/rtems-libbsd.<br>159/5159), done.<br>159/5159), done.<br>24550, reused 3<br>566/34566), 30.3<br>57/24457), done.<br>159/5159), done.<br>159/5159), done.         | Sebastian Huber         dback         aedback. This could result in users         d         git         0), done.         4566 (delta 24457)         3 MiB   1.34 MiB/s, done.         Chris Johns         "\x12\x23\x56\x78", 4);         i.#Vx       i         Chris Johns         use small relative offsets with sm he instruction in the object to the eccord before the object file allocati is. This is called veneers on ARM. | thinking that a network issue exists and le<br>Chris Johns Chris Johns aller instructions for performance reasons. target symbol. The mechanism used deper on to provide the memory to hold the tran | 5 months ago t them abort the command.  15 months ago 15 months ago 15 months ago 0bject files loaded at addresses that are outsid ds on the archives. apoline calls.             |
| y<br>escripti<br>on<br>3683<br>Jimmar<br>y<br>escripti<br>on<br>3684<br>Jimmar<br>y<br>escripti<br>on<br>3685<br>Jimmar<br>y<br>Secripti<br>on | The goal is to add RT<br>15 months ago<br>Git clone via HTTPS of<br>A Git clone via HTTPS of<br>git clone into ''.<br>Checking out f:<br>vs.<br>git clone git:,<br>Cloning into ''.<br>remote: Countir<br>remote: Compreter<br>remote: Total '<br>Receiving objet<br>Receiving objet<br>Receiving objet<br>(Checking out fi<br>Checking out fi<br>(Checking out fi<br>(Checking out  | EMS support fo<br>wontfix<br>oes not give m<br>does not give m<br>idoes not give<br>:://git.rtems-<br>items-libbsd'<br>les: 100% (55<br>//git.rtems.c<br>tems-libbsd'<br>ising objects: 3<br>ising objects: 4<br>4566 (delta<br>tts: 100% (244<br>les: 100% (244<br>les: 100% (55<br>fixed<br>broken<br>i/dumpbuf.h><br>fixed<br>pport to libdl<br>pport to libdl<br>puport to paid<br>C architectures<br>fixed                                                                                                    | admin<br>much interactive feed<br>org/rtems-libbsd.<br>iss/5159), done.<br>rg/rtems-libbsd.<br>iss/5159), done.<br>rg/rtems-libbsd.<br>iss/5159), done.<br>iss/5159), done.        | Sebastian Huber         dback         eedback. This could result in users         d         git         0), done.         4566 (delta 24457)         3 MiB   1.34 MiB/s, done.         "\x12\x23\x56\x78", 4);         '.#Vx         I.#Vx         I.#Vx         I.#Vx         I.#Vx         I.etris Johns                                                                                                    | thinking that a network issue exists and le<br>Chris Johns<br>Chris Johns<br>aller instructions for performance reasons.<br>target symbol. The mechanism used dependent                              | 5 months ago t them abort the command.  t them abort the command.  15 months ago 15 months ago 0bject files loaded at addresses that are outsid ds on the archives.               |
| y<br>escripti<br>on<br>3683<br>ummar<br>y<br>escripti<br>on<br>escripti<br>on<br>escripti<br>on                                                | The goal is to add RT<br>15 months ago<br>Git clone via HTTPS of<br>A Git clone via HTTPS of<br>git clone http:<br>cloning into ',<br>checking out fi<br>vs.<br>git clone git:<br>Cloning into ',<br>remote: Compre<br>remote: Compre<br>remote: Compre<br>remote: Compre<br>Receiving object<br>Receiving object<br>Receiving object<br>Receiving object<br>Receiving object<br>Receiving object<br>remote: Compre<br>remote: Compre<br>Tems_print_buffer is<br>Consider this call:<br>finclude <rtems<br>rtems_print_buffer<br/>15 months ago<br/>Add large memory su<br/>the relative range rec<br/>Libdl requires generic<br/>The ARM and PowerP<br/>15 months ago</rtems<br>                                                                                                    | EMS support fo<br>wontfix<br>oes not give m<br>does not give m<br>idoes not give<br>:://git.rtems-<br>items-libbsd'<br>les: 100% (55<br>//git.rtems.c<br>tems-libbsd'<br>ising objects: 3<br>ising objects: 4<br>4566 (delta<br>tts: 100% (244<br>les: 100% (244<br>les: 100% (55<br>fixed<br>broken<br>i/dumpbuf.h><br>fixed<br>pport to libdl<br>pport to libdl<br>puport to paid<br>C architectures<br>fixed                                                                                                    | admin<br>much interactive feed<br>org/rtems-libbsd.<br>iss/5159), done.<br>rg/rtems-libbsd.<br>iss/5159), done.<br>rg/rtems-libbsd.<br>iss/5159), done.<br>iss/5159), done.        | Sebastian Huber         dback         aedback. This could result in users         d         git         0), done.         4566 (delta 24457)         3 MiB   1.34 MiB/s, done.         Chris Johns         "\x12\x23\x56\x78", 4);         i.#Vx       i         Chris Johns         use small relative offsets with sm he instruction in the object to the eccord before the object file allocati is. This is called veneers on ARM. | thinking that a network issue exists and le<br>Chris Johns Chris Johns aller instructions for performance reasons. target symbol. The mechanism used deper on to provide the memory to hold the tran | 5 months ago t them abort the command.  t them abort the command.  15 months ago 15 months ago 0bject files loaded at addresses that are outsid ds on the archives. poline calls. |

| <ul> <li>A dat support to check "there are any yoken white unescoled symbols.</li> <li>A data support to check "there are any yoken white unescoled symbols.</li> <li>A data support to check "there are any yoken white unescoled symbols.</li> <li>A data support to check "there are any yoken white unescoled symbols.</li> <li>The forture acids younged based demand leading of object lies to list". A user loads an object the is loads.</li> <li>A data support to the acid based and a loading of object lies to list". A user loads an object the user give a manual data for a contract and the acid and the acid</li></ul>                                                                           | charge.     charge     charge     charg                   | 0 0.1           | Provide support to s                                                                                                    | earch library file                                                         | es (archives) for sy                                | mbols loading the object file that                                                                                                    | contains the symbol. The support shall:                                                                                                    |                                                                                                    |  |  |  |  |
|----------------------------------------------------------------------------------------------------|----------------------------------------------------------------------------------------------------|-----------------|----------------------------------------------------------------------------------------------------|----------------------------------------------------------------------------|-----------------------------------------------------|----------------------------------------------------------------------------------------------------|----------------------------------------------------------------------------------------------------|----------------------------------------------------------------------------------------------------|--|--|--|--|
| <ul> <li>a. Name are specified and data build edged. They is an explorited. Assume a duplicate symbol means that section and symbol head active backets. Load all sections not information in protein in frame.</li> <li>b. Allower backet active adjusts. There are are are system were under under the symbol in an object. He is leaded.</li> <li>c. Additional active adjusts. The first active that heat the symbol in an object. He is leaded.</li> <li>The fortune adds symbol head active adjusts. The first active that heat the symbol in an object. He is leaded.</li> <li>Additional active adjusts. The first active that heat the symbol in an object. He is leaded.</li> <li>Additional active adjusts. The first active that heat the symbol in an object. He is leaded.</li> <li>Additional active adjusts. The first active that heat the symbol in an object. He is leaded.</li> <li>Additional active adjusts. The first active that heat the symbol in an object. He is leaded and unreadvord symbols are loaded at the object.</li> <li>Additional active adjusts. The first active that heat the symbol in an object. He is symbol means that section a antifecture.</li> <li>Additional active adjusts. The first active that heat adjugged the hondle sections that are specific to an antifecture.</li> <li>Additional active adjusts. Adjust active adjust the first data adjust adjust the first data adjust adjust and the first data adjust adjust adj</li></ul>                                                                                               | <ul> <li>a. Make sure sequence that and ablue blue blue blue blue blue blue blue</li></ul>                                                                                                    |                 |                                                                                                    | guration file call                                                         | ed /etc/libdl.co                                    | nf for the list of archive symbols                                                                                                    | to load. Support fnmatch () wildcard parsin                                                                                                    | ng. Allow runtime updates reloading if there is                                                                                                    |  |  |  |  |
| <ul> <li>a. Name are specified and data build edged. They is an explorited. Assume a duplicate symbol means that section and symbol head active backets. Load all sections not information in protein in frame.</li> <li>b. Allower backet active adjusts. There are are are system were under under the symbol in an object. He is leaded.</li> <li>c. Additional active adjusts. The first active that heat the symbol in an object. He is leaded.</li> <li>The fortune adds symbol head active adjusts. The first active that heat the symbol in an object. He is leaded.</li> <li>Additional active adjusts. The first active that heat the symbol in an object. He is leaded.</li> <li>Additional active adjusts. The first active that heat the symbol in an object. He is leaded.</li> <li>Additional active adjusts. The first active that heat the symbol in an object. He is leaded.</li> <li>Additional active adjusts. The first active that heat the symbol in an object. He is leaded and unreadvord symbols are loaded at the object.</li> <li>Additional active adjusts. The first active that heat the symbol in an object. He is symbol means that section a antifecture.</li> <li>Additional active adjusts. The first active that heat adjugged the hondle sections that are specific to an antifecture.</li> <li>Additional active adjusts. Adjust active adjust the first data adjust adjust the first data adjust adjust and the first data adjust adjust adj</li></ul>                                                                                               | <ul> <li>a. Make cure separate text and data build being files is supported. Assume a duplicate symbol means that section and symbol has already been loaded. Load all adds. There is no reads.</li> <li>a. Automatically unadated archive dupit files. It are not referenced.</li> <li>b. Outomatically unadated archive dupit files. The first archive that has the symbol in an object file is loaded.</li> <li>The feature acids symbol based demand loading of object files to ligital. A user loads an object file using the ligitate method in an object file is loaded.</li> <li>Add support to check if there are any system wide unresolved symbols.</li> <li>2.1 Chris Johns</li> <li>2.1 Chris Johns</li> <li>2.1 Chris Johns</li> <li>3.2 File of the symbol acids of the symbol in an object file is loaded.</li> <li>Add Support for architecture specific sections. Allow architecture base and symbol based does support to handle sections that are specific to an architecture.</li> <li>Add Support for architecture specific sections. Allow architecture base and symbol has support to handle sections that are specific to an architecture.</li> <li>Add Support for architecture specific sections. Allow architecture base and support to handle sections that are specific to an architecture.</li> <li>Add Support for Architecture specific sections. Allow architecture base and support to handle sections that are specific to an architecture.</li> <li>Add Support for Architecture section support to handle sections that are specific to an architecture.</li> <li>Add Support has based and was under symbol has a loaded of the specific and specific based and insensitie to the allocated in register in Africa the add state support in the same and specific based and in an object.</li> <li>For the specific and the symbol are specific and the support in the same and specific based and in an object.</li> <li>For the specific and the symbol are specific and the support in the same and specific bas</li></ul>                                                                         |                 |                                                                                                    |                                                                            |                                                     |                                                                                                    |                                                                                                    |                                                                                                    |  |  |  |  |
| <ul> <li>4. Add support to check if there are any system wide unresolved symbols.</li> <li>5. Duplicate symbols has defaund leading of signifies in the there are any system wide unresolved symbols in archives is not an entror. The first archive that has the symbol in an object file is loaded.</li> <li>The feature action symbol based demand leading of signifies is light. A user loads an object file is loaded.</li> <li>A user loads and the symbol is and demand leading of signifies is light. A user loads an object file is loaded.</li> <li>A discription of the archives are and support loaded demand leading of signifies is light. A user loads an object file is loaded.</li> <li>A discription of the archives are and support loaded demand leading of signifies is light. A user loads an object file is loaded.</li> <li>A discription of the archives are and support loaded demand leading of signifies and the symbol in an object file is loaded.</li> <li>A discription of the archives are any symbol. Note a variable date and default default defau</li></ul>                                                                                   | <ul> <li>4. Add support to check. If there are any system wide unreaclved symbols.</li> <li>5. Automatically unloaded archive object files that are not referenced.</li> <li>6. Duplicate symbols in archives in not a meror. The first archive that has the symbol in an object file is loaded.</li> <li>The feature adds symbol based demand loading of object files to lists). A user loads an object file is loaded.</li> <li>7. Add stupport for architecture section. Subport 80 Work (1990). Chris Johns Chris Johns 2 r</li> <li>4. Add proverC same and dealing a support. The PowerPC same and the linker need in the register file. The interest of a subport PowerPC same and the linker need to an architecture.</li> <li>4. Add powerC same and dealing a support. The PowerPC and an along of 1986 offset from the register file. The interest of 1986 offset from the register file address by 320. The linker character and the inter need to allocate it. Provide any for PowerPC Same and the linker need to allocate it. Provide any for PowerPC Same and the linker need to allocate it. Provide any for PowerPC Same and the linker need to allocate it. Provide any for PowerPC Same and the linker need to allocate it. Provide any for PowerPC Same and the linker need to allocate it. Provide any for PowerPC Same and the linker need to allocate it. Provide any for PowerPC Same and the linker need to allocate it. Provide any for PowerPC Same and the linker need to allocate it. Provide any for PowerPC Same and the linker need to allocate it. Provide any for the mode Same and any the distribute same and the linker need to allocate it. Provide any to allocate it. Provide any for PowerPC same and the linker need to allocate it. Provide any for PowerPC same and the linker need to allocate it. Provide any for PowerPC same and the linker need to allocate it. Provide any for PowerPC same and the linker need to allocate it. Provide any for PowerPC same and the linker need to allocate it. Provide any for PowerPC same any system wide w</li></ul>                                |                 | 3. Make sure separate text and data built object files is supported. Assume a duplicate symbol means that section and symbol has already been loaded. Load all sections not |                                                                            |                                                     |                                                                                                    |                                                                                                    |                                                                                                    |  |  |  |  |
| a. b. Depicate symbols is not have sym the notion of loading of logic files is loaded. The factor and unreaced bed grands a loading of logic files [116]. A use is notion the file loading. Intriction and unreaced without are loaded from the register is an intriction and unreaced without are loaded from the register. It is a contract of an artification of memory. Simulation and article files is an interface in a contract of an artification. Allow architecture back and assessment to the anticipation of memory. Simulation and article to the and assessment to the anticipation of memory. Simulation and article to the and assessment to the anticipation of memory. Simulation and article to the and assessment to the anticipation of memory. Simulation and article to the and assessment to the anticipation of memory. Simulation and article to the and assessment to the anticipation of memory. Simulation and assessment to the anticipation of memory. Simulation and assessment and anticipation of the and assessment to the anticipation of memory. Simulation and assessment and anticipation of the and assessment and assessment an                                                                | 6. Duplicate symbol is actives is not an error. The first arthive that has the symbol in an object file is loaded.<br>The fasture adds symbol based demand loading of object files to lited]. A user loads an object file is loaded.<br>The fasture adds symbol is based demand loading of object files to lited]. A user loads an object file is loaded.<br>File allocate is the symbol is allow architecture back and support to handle sections that are specific to an architecture.<br>Add subport for architecture section support a small data file (K continuous system wide region of memory. Small data accesses are fisher as<br>smaller hower the variable is ferformed as a signal fold if differ from the register is offset from the register is based data. FLNE, The links or<br>is from the system vide wide in the specific to an architecture.<br>Add subport for architecture section adds and builds and object files is backed. The vide a wide of powerPC ESBs to add exts memory. The links of data neglion.<br>RTMS supports the powerPC EABI and uses jevel small data and subport PowerPC small data accesses are lister as<br>RTMS supports the powerPC EABI and uses jevel small data and support PowerPC small data accesses are lister as<br>RTMS supports the powerPC EABI and uses jevel small data and support PowerPC small data accesses are lister as<br>RTMS supports the powerPC EABI and uses jevel small data and support PowerPC small data accesses are lister as<br>RTMS support to the manifer and the support PowerPC small data accesses are lister as<br>RTMS support to the manifer and the support PowerPC small data accesses are lister as<br>RTMS support to the column termine size and the lister negister is a laborate. The support EBBs to add exts the memory.<br>RTMS support to the column termine the support PowerPC small data accesses and the lister negister is a laborate. The support eable data data accesses are lister as<br>RTMS support to the support to t                                                                                                    | on              |                                                                                                    |                                                                            |                                                     |                                                                                                    |                                                                                                    |                                                                                                    |  |  |  |  |
| The feature actio append based demand basing of abject files to [116]. A user loads on object file using the flagger function and unresolved symbols are loaded from the interval append excepted as a support for a variable to a support for a variable to a supp                                                                                    | The feature adds anymbol based damaed leading of object files to 11bd] A user loads an object file using the diagen function and unresolved symbols are load unresolved symbols are load unresolved anymbol are load unresolved symbols are load unresolved symbols are load unresolved are load unresolved ar              |                 | 5. Automatically unloaded archive object files that are not referenced.                                                                                                    |                                                                            |                                                     |                                                                                                    |                                                                                                    |                                                                                                    |  |  |  |  |
| Interview hosted on the target.     Image: Image: Ima                                                                                       | Interacts Noted on the target.     Interacts Noted on the target.     Interacts Noted on the new noted on the new noted on the seniol data region.     Interacts Noted On the seniol data region.     Interacts Noted On the seniol data region.     Interacts Noted On the seniol data region.     Interacts Noted On the seniol data region.     Interacts Noted On the seniol data region.     Interacts Noted On the seniol data region.     Interacts Noted On the seniol data region.     Interacts Noted On the seniol data region.     Interacts Noted On the seniol data region.     Interacts Noted On the seniol data region.     Interacts Noted On the seniol data region.     Interacts Noted On the seniol datatare Noted On                                                                                                    |                 | 6. Duplicate symbols in archives is not an error. The first archive that has the symbol in an object file is loaded.                                                        |                                                                            |                                                     |                                                                                                    |                                                                                                    |                                                                                                    |  |  |  |  |
| SeeP: 10: months ago     fixed     lig/dl     Chris Johns     2 months ago       Add PowerC (ass.a) agenet to bill and support PowerC's an all data.                                                                                                    | SeePer     15 months ago     Need     Ned     Ned     Chris Johns     Chris Johns     2 r       Mail     Add architecture section support to libdl and support PowerPC's small data.     Add architecture section support to libdl and support prowerPC's small data 64K continuous system wide region of memory. Small data accesses are faster as smaller however the variable is referenced as a signed 16b offset from the register [13]. This register is offset from the region's base address by 32K. The linker is a signed 16b offset from the register [13]. This register is offset from the region's base address by 32K. The linker is a signed 16b offset from the register [13]. This register is offset from the region's base address by 32K. The linker is a signed 16b offset from the register [13]. This register is offset from the region's base address is a signed 16b offset from the register [13]. This register is offset from the region's base address is a signed 16b offset from the register [13]. This register is offset from the region's base address is a signed 16b offset from the register [13]. This register is offset from the region's base address is a signed 16b offset from the register [13]. This register is offset from the region's base address is a signed 16b offset from the same setting. Dynamically loaded code could be built with small data region. The CCC user manual recommends all code is built with the same setting. Dynamically loaded code could be built with small data signed from the register [14]. This register is offset from the region's base address is a signed 16b offset from the register [14]. This register is address is a signed 16b offset from the register [14]. This register is address is address and the setter offset [14]. This register is address is address is address is address is address is address is address is address addres [14]. This registere is address is address is address is                                                                                                    |                 |                                                                                                    |                                                                            | emand loading of                                    | object files to libdl. A user load                                                                                                    | Is an object file using the dlopen function ar                                                                                                    | nd unresolved symbols are loaded from the                                                                                                    |  |  |  |  |
| Add advectories exceeds support to field and support ProverPCS small data.<br>Add support for architecture sectors support to field and support ProverPCS small data.<br>Add support for architecture sectors advectors. Allow architecture back and support to handle sectors that are specific to an architecture.<br>Add Support for architecture is support. The ProvePCC can support to find field from the register (SS). This register is suffer from the register is suffer from the register is suffer from the register (SS).<br>Add Ruewer the variable is referenced as support field funct from the register (SS). This register is suffer from the register is address by 222. The fielder creates the<br>langest of an architecture sector manual sets the [III] suffer meets to address the [III], "Any run-trine loaded or of [III] the readit of a register is address by 222. The fielder creates the readit data region.<br>The CCC curre manual recommends all code is built with the same settings. Dynamically loaded code could be built with small data disability and<br>recommended.<br>Note, small data system wide which means a default size of [III] ellows only 8192 B type variables.<br>Provide an allocator to manage the available small data memory.<br>Termido as system wide which means a default size of [III] ellows only 8192 B type variables.<br>Provide an allocator to manage the available small data memory.<br>Termido as the firme doc's phin/susce/(2) if succemment 4007(186)<br>15 months ago fixed lip/dl Chris Johns Chris Johns 15 months ago<br>ummer 'n the allocator does no honour write unick/lock for sections<br>'Y<br>The allocator does no honour write unick/lock for sections<br>'Y<br>The allocator does no honour write unick/lock for sections<br>'Y<br>The allocator does no honour write unick/lock for sections<br>'Y<br>The allocator does no honour write unick/lock for sections<br>'Y<br>The allocator does no honour write unick/lock for sections<br>'Y<br>The allocator does no honour write unick/lock for sections<br>'Y<br>The allocator does no honour write unick/lock for sections<br>'Y<br>The all | Add architecture section support to libbl and support PowerPC's small data.         Y         Add support for architecture specific sections. Allow architecture back end support to handle sections that are specific to an architecture.         Add PowerPC [addition of memory. Small data accesses are faster as smaller however the vanishes in architecture in differ. From the register is affest from the register is affest fro                                                                                                    |                 |                                                                                                    |                                                                            | lib/dl                                              | Chris Johns                                                                                                    | Chris Johns                                                                                                    | 2 months ago                                                                                                    |  |  |  |  |
| Add support for antitucture sporting sectores. Allow within terms to ded support to handle sectores that are sporting to an antitucture.       Add support for antitucture sporting sectores. Allow within terms to ded support. The hondle sectores that are sporting to an antitucture.       Add support for antitucture sporting sectores. Allow within terms to ded support. The hondle sectores are sporting to an antitucture.       Add support for antitucture sporting sectores. Allow within terms and the information of the sporting sectores. The sporting terms and data sporting sectores that are sporting to an antitude sectores are faster as the instructure sporting sectores. The sporting sectores are memory to the small data region.       Add support the provence Sable head and uses ingree and the inform needs to allocate it. Provide a way for PowerCe SBP to add etco and the inform needs.       Antite sectore in the sport the provence Sable head and uses ingree and the inform needs.       Add support the provence Sable head and uses ingree information of the sport the sport the sport the sport the sport term and state ingree in the small data memory.       Add support the provence Sable head and uses ingree in the sport term and the sport term and the information of the sport term and the information of the sport term and term and term an                                                                                                    | Add support for architecture specific sections. Allow architecture back and support to handle sections that are specific to an architecture.       Add bowerNC datas and likes august. The PowerPC can support a small data (Accountious) system wide region of memory. Small data accesses are faster as smalled hower the wardhalb is referenced as a signal (Bdi Mich Tom the region for memory. Small data accesses are faster as smalled hower the wardhalb is referenced as a signal (Bdi Mich Tom the region for memory. Small data accesses are faster as smalled hower the wardhalb is referenced as a signal (Bdi Mich Tom the region for memory. Small data accesses are faster as the small data sources and the inform endes to advocate the results are and to a signal (Bdi Mich Tom the region of memory. Small data accesses are faster as a signal (Bdi Mich Tom the region of memory. Small data accesses are faster as a signal (Bdi Mich Tom the region of memory. Small data accesses are faster as the signal accesses are faster as a signal (Bdi Mich Tom the region of memory. Small data accesses are faster as a signal (Bdi Mich Tom the region of memory. Small data accesses are faster as a signal (Bdi Mich Tom the region of memory. Small data accesses are faster as a disabled and (Faster as a disabled and (Faster as a disabled and (Faster as a disabled and (Faster as a disabled and (Faster as a disabled and (Faster as a disabled and (Faster as a disabled and (Faster as a disabled and (Faster as a disabled and (Faster as a disabled and (Faster as a disabled as a disabled and (Faster as a disabled as a disabled and (Faster as a disabled and (Faster as a disabled and (Faster as a disabled and (Faster as a disabled and (Faster as a disabled as a disabled and (Faster as a disabled and (Faster as a disabled and (Faster as a disabled as a disabled and (Faster as a disabled as a disabled and (Faster as a disabled as a disabled and (Faster as a disabled as a disabled and (Faster as a disabled as a disabled and                                                     |                 | -                                                                                                    |                                                                            |                                                     |                                                                                                    |                                                                                                    | 2 months ago                                                                                                    |  |  |  |  |
| Add NewtPC [mass ] and [mass ] support. The NewtPC can support a small data fAK. continuous pythm vide region memory. Small data accesses are faster as the instruction in sequence of the final phase is region and as the [LA, BAKE ] sympoly which is loaded into [miss]. Any number vide region base address by 220. The laker contents the instruction of the final phase is region and as the [LA, BAKE ] sympoly which is loaded into [miss]. Any number vide away for NewtPC (BSFs to add exit memory to the small data region. NTEMS supports the PowerPC EMB and uses [miss in all data algorithm for each state and [miss in all data algorithm for each state and its in the second base address by 220. The interact state is address to allocate it. Provide a way for NewtPC (BSFs to add exit memory to the small data region. NTEMS supports the newtPC EMB and uses [miss in all data algorithm for each way for NewtPC (BSF) to add exit memory to the small data region. Ntervormended.         Note, small data is system wide which meas a data bit is number.       Provide an allocator to manage the available small data memory.       S months ago         Y       Note, small data is system wide which meas a data bit is number.       S months ago       S months ago         Y       Note, small data is system wide whith meas a data bit is number.       S months ago       S months ago         Y       Note, small data is system wide whith meas a data bit memory.       S months ago       S months ago         Y       Note, small data is system wide whith meas a data bit is number.       S months ago       S months ago         Y       Note, small data is system wide whith meas a data bit is numer.       S months ago                                                                                                    | Add PowerPC is at and integration of the PowerPC can support a small data 64K continuous system wide region of memory. Small data accesses are faster as isomalier however the variable is referenced as a signed lobit offset from the regions the setting in the region of base address by 32K. The linker of isomalier proves and site the power when its based address by 25K. The linker of isomalies is power and its asystem setting isomalies in the region of base address by 32K. The linker of isomalies and its asystem wide regions and so the important of the isomalie of the power of power Cost with a set offset is a the setting isomalie is power and the linker needs to allocate it. Provide a way for Power CE ABH and uses gray is mall data calculates. FIT We have the setting is both off data accesses are faster as a set offset is a setting isomalie to be allocated it. Provide a way for Power CE ABH and uses gray isomalia data calculated and if enabled the region. The GCC user manual recommends all code is built with the same setting. Dynamically loaded code could be built with small data databates and the analysis of is allocate is a set off allows only 8192 8 byte variables. Provide an allocator to manage the available small data memory. Team-offset is allow and with the power Power Power               |                 |                                                                                                    |                                                                            |                                                     |                                                                                                    |                                                                                                    |                                                                                                    |  |  |  |  |
| recommended.<br>Note, small data is system wild which means a default size of (a) allows only 8192 8 byte variables.<br>Provide an allocator to manage the available small data memory.<br>IS months ago fixed doc Chris Johns S months ago<br>fixed field for the provide fails to build with python3<br>Y<br>Secretaring generated-posite-compliance.rst fails with Python3 as reported in<br>https://github.com/sphine-doc/sphin/susce/6021#issuecomment-460/01861<br>IS months ago fixed lib/dl Chris Johns Chris Johns IS months ago<br>memory withe unlock/lock for sections<br>Y<br>The allocator does no bonour write unlock/a do k for read-only sections as it should. This can used to write protect executable memory.<br>The allocator does no bonour write unlock/a do k for read-only sections as it should. This can used to write protect executable memory.<br>The allocator does no bonour write unlock/lock for sections<br>Y<br>The allocator does no bonour write unlock/and lock for read-only sections as it should. This can used to write protect executable memory.<br>The allocator does no bonour write unlock/and lock for read-only sections as it should. This can used to write protect executable memory.<br>The allocator does no bonour write unlock/and lock for read-only sections as it should. This can used to write protect executable memory.<br>This issue was reported back is 2016 and it aligned through. I am creating a ticket here to track the issue.<br>This issue was reported back is 2016 and it aligned through. I am creating a ticket here to track the issue.<br>This issue was reported back is 2016 and it aligned through. I am creating a ticket here to track the issue.<br>This issue was reported back is 2016 and it aligned through. I am creating a ticket here to track the issue.<br>This issue was reported back is 2016 and it aligned through. I am creating a to cannot be true.<br>This issue does reproceed to the place in same file:                                                                                                    | recommended.         Note, small data is system wide which means a default size of (a) allows only 8192 8 byte variables.         Provide an allocator to manage the available small data memory.         Provide an allocator to manage the available small data memory.         V         Generating (generated-polis-compliance.rst) fails with Python3 as reported in         0         Ntres://pithub.com/sphinedor/phin//ssues/6021 Pisuecomment-46701861         Provide and honour write unlock/lock for sections         V         V         Ibid does not honour write unlock/lock for sections         V         V         Ibid loces not honour write unlock/lock for read-only sections as it should. This can used to write protect executable memory.         on         Is months ago       fixed         Is months ago       fixed         ibid incorrectly handles MIPS16hi/lor relocs         ummar       Ibid incorrectly handles MIPS16hi/lor relocs         v       This issue was reported back is 2016 and it slipped through. I am creating a ticket here to track the issue.         on       https://list.rems.org/plemail/users/2016-January/029740.html         P       Coverity ID: 1399706 and 1399714 File: shmopen.c Method: shm_open for first         29       file of af e 0_RDOUNY 1 {         10       11399706 (41 of 1): Logica                                                                                                    | escripti        | Add PowerPC sdata<br>smaller however the<br>.sdata and .sbss<br>therefore a BSP nee                                                                                         | a and sbss sup<br>e variable is refe<br>regions and se<br>ds a way to defi | pport. The PowerPowerPowerPowerPowerPowerPowerPower | C can support a <b>small data</b> 64K c<br>16bit offset from the register r1<br>symbol which is loaded into r1:<br>he linker needs to allocate it. Prov | ntinuous system wide region of memory. Sm<br>]. This register is offset from the region's ba<br>. Any run-time loaded code with small data<br>ide a way for PowerPC BSPs to add extra me | nall data accesses are faster as the instruction<br>se address by 32K. The linker creates the<br>support needs space in the small data region<br>mory to the small data region. |  |  |  |  |
| Povide an allocator to manage the available small data memoy.       S months ago       fixed       doc       Chris Johns       S months ago         reference       S months ago       fixed       doc       Chris Johns       S months ago         reference       Generating (generated-poile-compliance.int fails with Python3 as reported in       https://github.com/sphine-doc/sphinx/issues/6021#issuecomment-460701861       This issue compliance in the compliance of the bind in the protect executable memory.         100       https://github.com/sphine-doc/sphinx/issues/6021#issuecomment-460701861       This issue compliance into the compliance into the bind in the protect executable memory.         110       Iss months ago       fixed       lib/dl       Chris Johns       Chris Johns       25 hours ago         111       Ibid incorrectly handles MIPS16hi/lo relocs       This issue was reported back is 2016 and it slipped through. I am creating a ticket here to track the issue.       https://lists.tens.org/pipermal/users/2016-Jonuary/029740.html         111       Humoths ago       fixed       fs       joel Sherrill       Gedare Bloom       14 months ago         111       thtps://jists.tens.org/pipermal/users/2016-Jonuary/029740.html       Gedare Bloom       14 months ago         111       fixed (f i): logicali dead code (fitted to fitted (fitted (fitted (fitted (fitted (fitted (fitted (fitted (fitted (fitted (fitted (fitted (fitted (fitted (fitted (fitted (fitted (fitted (fitted (fitted                                                                                                    | Provide an allocator to manage the available small data memory.<br><b>15 Months ago</b> fixed doc Chris Johns 5 r<br>rtems-docs fails to build with python3 3<br>rems-docs fails to build with python3 as reported in<br>https://gltub.com/splink-doc/splink/issue/6021#issue/6021#is |                 | recommended.                                                                                                    |                                                                            |                                                     | _                                                                                                    |                                                                                                    | data disabled and if enabled the default size i                                                                                                    |  |  |  |  |
| 15 months ago       fixed       dc       Chris Johns       S months ago         intems-docs fails to build with python3       items-docs fails to build with python3       items-docs fails fails fails fails f                                                                                                    | BeBeBe       15 months ago       Nxed       doc       Chris Johns       5 r         Immary       rtems-docs fails to build with python3       r       r       r         Secretion       Generating generated-positiv-compliance.rst [alis with Python3 as reported in       https://glubb.com/sphinx/issues/6021#issues/6021#issues/6021                                                                                                    |                 |                                                                                                    |                                                                            |                                                     |                                                                                                    | e variables.                                                                                                    |                                                                                                    |  |  |  |  |
| Immar       reme-docs fails to build with python3         Y       Generating generated-posis-compliance:rst fails with Python3 as reported in         Immar       https://github.com/sphine/docs/phin/issue;6021 #issuecomment-460701861         Partial State       Second         Immar       Hild does not honour write unlock/lock for sections         Y       The allocator does no honour write unlock/lock for sections         Y       The allocator does no honour write unlock and lock for read-only sections as it should. This can used to write protect executable memory.         Information       15 months ago         Itage       15 months ago         Itage       16 months ago         Information       16 months ago         Information       16 months ago         Information       16 months ago         Y       This issue was reported back is 2016 and it slipped through. I am creating a ticket here to track the issue.         Information       16 months ago         State       State         Y       This issue was reported back is 2016 and it slipped through. I am creating a ticket here to track the issue.         Information       16 months ago         State       State         Y       Coverity ID: 1399706 and 1399714 File: shampen.c Method: shm_open for first         Zego       filega (= cror_                                                                                                    | ummar       rtems-docs fails to build with python3         y       Generating generated-posix-compliance.rst fails with Python3 as reported in         on       https://github.com/sphinx-doc/sphinx/issues/6021#issuecomment-460701861         B4692       15 months ago       fixed       lib/d         y       cscripti       Chris Johns       Chris Johns       15         y       rescripti       The allocator does no honour write unlock and lock for read-only sections as it should. This can used to write protect executable memory.       00         on       15 months ago       fixed       lib/d       Chris Johns       Chris Johns       25         ummar       libdl incorrectly handles MIPS16hi/lo relocs       y       This issue was reported back is 2016 and it slipped through. I am creating a ticket here to track the lissue.       https://lists.rtems.org/pipermail/users/2016-January/029740.html         P6694       14 months ago       fixed       fs       oel Sherrill       Gedare Bloom       14         ummar       shm_open has logically unreachable code (Coverity ID: 1399706, 1399714)       y       Coverity ID: 1399706 and 1399714 File: shmopen.c Method: shm_open for first       16       1999706 (1) 11: Colicially dead code (DEDCODE)       dead error_condition: The condition of lag 4 0 cannot be true.       29 if (of lag 0 cannot reach this statement: flags   = 20; 20 i flag 1 cliss com/disec com/reports.htm#v29811/p10069/fileInstanceId=13308                                                                                                    | 3688            |                                                                                                    |                                                                            |                                                     |                                                                                                    |                                                                                                    | 5 months ago                                                                                                    |  |  |  |  |
| Generating generated-posite-compliance.rst fails with Python3 as reported in         Its://github.com/splinx-docs/plinx/suse/60211/sisuecomment-460701861         IS months ago fixed lib/dl Chris Johns Chris Johns Ins and used to write protect executable memory.         Immar Baber         Y         The allocator does no honour write unlock/lock for read-only sections as it should. This can used to write protect executable memory.         Interview         Interview         Y         The allocator does no honour write unlock/lock for read-only sections as it should. This can used to write protect executable memory.         Interview         Interview                                                                                                    | Generating generated-posix-compliance.rzt] fails with Python3 as reported in         on       https://github.com/sphim-/doc/sphim//suece/6021 #issuecomment-460701861         #3692       15 months ago       fixed       lib/d       Chris Johns       Chris Johns       15         y       The allocator does no honour write unlock/lock for sections       y       y       15       generating generated-posix-compliance.rzt]       fixed       lib/d       Chris Johns       Chris Johns       25         on       15       months ago       fixed       lib/d       Chris Johns       Chris Johns       25         on       15       months ago       fixed       lib/d       Chris Johns       Chris Johns       25         ummar       libdl incorrectly handles MIPS16hi/lo relocs       y       This issue was reported back is 2016 and it slipped through. 1 am creating a ticket here to track the issue.       https://jitks.rtems.org/pipermal/users/2016-January/029740.html         #36991       14 months ago       fixed       fs       Joel Sherrill       Gedare Bloom       14         mmar       shm_open has logically unreachable code (Coverity ID: 1399706, 1399714)       y       Coverity ID: 1399706 and 1399714 File: shmopen.c Method: shm_open for first       25       fi (cliag \$ 0_RDONLY) (       (         (Clis 1399706 (fil of 1): Logically dead code (BEADCODE) <td></td> <td></td> <td></td> <td></td> <td></td> <td></td> <td></td>                                                                                                    |                 |                                                                                                    |                                                                            |                                                     |                                                                                                    |                                                                                                    |                                                                                                    |  |  |  |  |
| https://github.com/sphinx-doc/sphinx/issues/6021#issuecomment-460701861         15 months ago       fixed       lib/d       Chris Johns       Chris Johns       15 months ago         y       The allocator does not honour write unlock/lock for sections                                                                                                    | https://github.com/sphinx-doc/sphinx/issues/0021#issuecomment-460701861         136692       15 months ago       fixed       lib/dl       Chris Johns       Chris Johns       15         136693       15 months ago       fixed       lib/dl       Chris Johns       Chris Johns       15         136693       15 months ago       fixed       lib/dl       Chris Johns       Chris Johns       25         13693       15 months ago       fixed       lib/dl       Chris Johns       Chris Johns       25         13693       15 months ago       fixed       lib/dl       Chris Johns       Chris Johns       25         13693       15 months ago       fixed       lib/dl       Chris Johns       Chris Johns       25         14604       incorrectly handles MIPS16hi/lo relocs                                                                                                    |                 | Generating                                                                                                    | tod-posi-                                                                  | lionos nas failes                                   | with Duthon3 as reported in                                                                                                    |                                                                                                    |                                                                                                    |  |  |  |  |
| mitch://githur/second/second       15 months ago       fixed       lb/dl       Chris Johns       Chris Johns       15 months ago         iummar       Ibd idees not honour write unlock/lock for sections                                                                                                    | Higs://ginuo.com/spinit/isue/spinit/isue/spinit/spini/isue/spinit/isue/spinit/isue/spinit/isue/                                             | 00              |                                                                                                    |                                                                            |                                                     |                                                                                                    |                                                                                                    |                                                                                                    |  |  |  |  |
| y         scription         15       months ago       fixed       lib/dl       Chris Johns       Chris Johns       25 hours ago         lib/lincorrectly handles MIPS16hi/lo relocs                                                                                                    | Y       The allocator does no honour write unlock and lock for read-only sections as it should. This can used to write protect executable memory.       25         13693       15 months ago       fixed       lib/dl       Chris Johns       25         14693       15 months ago       fixed       lib/dl       Chris Johns       25         1       lib/dl incorrectly handles MIPS16hi/lo relocs       y       this issue was reported back is 2016 and it slipped through. I am creating a ticket here to track the issue.       this         1       this issue was reported back is 2016 and it slipped through. I am creating a ticket here to track the issue.       this::::::::::::::::::::::::::::::::::::                                                                                                    |                 |                                                                                                    |                                                                            |                                                     |                                                                                                    | Chris Johns                                                                                                    | 15 months ago                                                                                                    |  |  |  |  |
| Bescription       The allocator does no honour write unlock and lock for read-only sections as it should. This can used to write protect executable memory.       Image: Standard Standard S                                                                                                    | Bescripti<br>on       The allocator does no honour write unlock and lock for read-only sections as it should. This can used to write protect executable memory.       Image: Secription of Section 2014         Secription       15 months ago       fixed       lib/dl       Chris Johns       Chris Johns       25         Secription       This issue was reported back is 2016 and it slipped through. I am creating a ticket here to track the issue.       Image: Secription       This issue was reported back is 2016 and it slipped through. I am creating a ticket here to track the issue.       Image: Secription of fixed       14         Secription       fixed       fs       Joel Sherrill       Gedare Bloom       14         Secription       fixed       fs       Joel Sherrill       Gedare Bloom       14         Secription       fixed       fs       Joel Sherrill       Gedare Bloom       14         Secription       fixed       fs       Joel Sherrill       Gedare Bloom       14         Secription       fixed       fs       Joel Sherrill       Gedare Bloom       14         Secription       fixed       fs       Joel Sherrill       Gedare Bloom       14         Secription       1399706 and 1399714 File: shmopen.cd Method: shm_open for first       Gedare error_condition: The condition of fig 6 0 cannot be true.       29       if (of fig 6 0 cannot reach this s                                                                                                    |                 | libdl does not honou                                                                                                    | r write unlock/lo                                                          | ock for sections                                    |                                                                                                    |                                                                                                    |                                                                                                    |  |  |  |  |
| 15 months ago       fixed       lib/di       Chris Johns       Chris Johns       25 hours ago         ummar       lib/di Incorrectly handles MIPS16ht/lo relocs                                                                                                    | 15 months ago       fixed       lib/dl       Chris Johns       Chris Johns       25         Ibid incorrectly handles MIPS16hi/lo relocs       ibid incorrectly handles MIPS16hi/lo relocs       25         Y       This issue was reported back is 2016 and it slipped through. I am creating a ticket here to track the issue.       26         on       https://lists.rtems.org/pipermail/users/2016-January/029740.html       14       Gedare Bloom       14         ummar       sm_open has logically unreachable code (Coverity ID: 1399706, 1399714)       Y       14       Gedare Bloom       14         ummar       sm_open has logically unreachable code (Coverity ID: 1399706, 1399714)       Y       Y       14         Coverity ID: 1399706 and 1399714 File: shmopen.c Method: shm_open for first       Immar       Immar       14         (cbl 1399706 (#1 of 1): Logically dead code (DEADCODE)       dead_error_condition: The condition oflag 6 0 cannot be true.       1290 fileg i = LIB10_FLAGS_READ;       14         on       URL: https://scan5.coverity.com/reports.htm#v29811/p10069/fileInstanceId=153084281&defectInstanceId=42558012&mergedDefectId=1399706&&RieStart=1&Rile       15       16 if (oflag 6 0_RONNU') (       15         on       Same issue at other place in same file:       197 int flags;<br>dead_error_condition: The condition oflag 6 0 cannot be true.       198 if (oflag 6 0_RONNU') (       198 if (oflag 6 0_RONNU') (       198 if (oflag 6 0_RON                                                                                                    | scripti         | The allocator does r                                                                                                    | o honour write i                                                           | unlock and lock for                                 | read-only sections as it should. T                                                                                                    | his can used to write protect executable men                                                                                                    | nory.                                                                                                    |  |  |  |  |
| y       This issue was prove back is 2016 and t slipped through. I an creating a ticket here to track the issue.         escription       https://lists.rtems.org/pipermail/users/2016-January/029740.html         information       fixed       fs       Joel Sherrill       Gedare Bloom       14 months ago         information       shm_open has logically unreachable code (Coverity ID: 1399706, 1399714)       V       V         coverity ID: 1399706 and 1399714 File: shmopen.c Method: shm_open for first       Image: Coverity ID: 1399706 and 1399714 File: shmopen.c Method: shm_open for first         289       if (oflag 4 0_RDONX) (       (CID 1399706 (#1 of 1): Logically dead code (DEADCODE))       dead_error_line: Execution cannot reach this statement: flags  = 2U;.       290       flags  = LIPI0_FIAGS_READ;       291       else (       14 months ago       is (oflag 4 0_RDONX) (       CID 1399706 (#1 of 1): Logically dead code (DEADCODE)       dead_error_line: Execution cannot reach this statement: flags  = 2U;.       291       else (       Image: Coverity Convergents.htm#v29811/p10069/fileInstanceId=1530842818defectInstanceId=425580128mergedDefectId=13997068dileStart=18fileEnd=250       Same issue at other place in same file:       Image: Coverity (#1 of 1): Logically dead code (DEADCODE)       dead_error_line: Execution cannot neach this statement: flags = 4;.       199       in f flags; Coverity (#1 of 1): Logically dead code (DEADCODE)       dead_error_line: Execution cannot neach this statement: flags = 4;.       199       in f flags = RTEMS_FERMS_READ;                                                                                                    | y       This issue was reported back is 2016 and it slipped through. I am creating a ticket here to track the issue.         escription       https://lists.rtems.org/pipermail/users/2016-January/029740.html         14 months ago       fixed       fs       Joel Sherrill       Gedare Bloom       14         ummar       shm_open has logically unreachable code (Coverity ID: 1399706, 1399714)       Image: State of the state of the state of t                                                                                                    | <del>3693</del> | 15 months ago                                                                                                    | fixed                                                                      | lib/dl                                              | Chris Johns                                                                                                    | Chris Johns                                                                                                    | 25 hours ago                                                                                                    |  |  |  |  |
| This issue was reported back is 2016 and it slipped through. I am creating a ticket here to track the issue.         on       https://lists.tems.org/pipermail/users/2016-January/029740.html         P3694       14 months ago       fxed       fs       Joel Sherrill       Gedare Bloom       14 months ago         ummar       shm_open has logically unreachable code (Coverity ID: 1399706, 1399714)       V       V       V         Coverity ID: 1399706 and 1399714 File: shmopen.c Method: shm_open for first       Image: Coverity ID: 1399706 and 1399714 File: shmopen.c Method: shm_open for first       V         289       if (oflag & 0_RDONLY) {       (Coverity ID: 1399706 (fil of 1): Logically dead code (DEADCODE))       dead_error_inte: Execution cannot reach this statement: flags  = 20;.       220       flags  = LIBIO_FLAGS_BEAD;       221   elae {       V         0n       Same issue at other place in same file:       Image: flags  = flags   flags   fl                                                                                                    | This issue was reported back is 2016 and it slipped through. I am creating a ticket here to track the issue.         escription         https://lists.rtems.org/pipermail/users/2016-January/029740.html         Gedare Bloom         14 months ago       fixed       fs       Joel Sherrill       Gedare Bloom       14         ummar       shm_open has logically unreachable code (Coverity ID: 1399706, 1399714)       y       14         v       coverity ID: 1399706 and 1399714 File: shmopen.c Method: shm_open for first       289 if (oflag 6 0_RDONLY ) {       14         (CID 1399706 (#1 of 1): Logically dead code (DEADCODE)       dead_error_line: Execution cannot reach this statement: flags  = 20;.       290 flags  = LIBIO_FLAGS_READ;         291 else {       URL: https://scans.coverity.com/reports.htm#v29811/p10069/fileInstanceId=153084281&defectInstanceId=42558012&mergedDefectId=1399706&fileStart=1&file         00       Same issue at other place in same file:       197 int flags;<br>dead_error_cline: Execution cannot reach this statement: flags = 4;.         198 if (oflag & 0_RDONLY ) {       (CID 1399714 (#1 of 1): Logically dead code (DEADCODE)       dead_error_line: Execution cannot reach this statement: flags = 4;.         198 if (oflag & 0_RDONLY ) {       (CID 1399714 (#1 of 1): Logically dead code (DEADCODE)       dead_error_line: Execution cannot reach this statement: flags = 4;.         198 if (oflag & 0_RDONLY ) {       198 if (oflag & 0_RDONLY ) {       199 flags = RTEMERS;                                                                                                    | immar           | libdl incorrectly han                                                                                                    | dles MIPS16hi/lo                                                           | o relocs                                            |                                                                                                    |                                                                                                    |                                                                                                    |  |  |  |  |
| Coverity ID: 1399706 and 1399714 File: shmopen.c Method: shm_open for first            dead_error_condition: The condition of lag & 0 cannot be true.<br>289 if ( of lag & 0_RDONLY ) {<br>CID 1399706 (#1 of 1): Logically dead code (DEADCODE)<br>dead_error_line: Execution cannot reach this statement: flags  = 2U;.<br>290 flags  = LIBIO_FLAGS_READ;<br>291 ) else {<br>URL: https://scan5.coverity.com/reports.htm#v29811/p10069/fileInstanceId=153084281&defectInstanceId=42558012&mergedDefectId=1399706&&fileEtart=1&&fileEtad=250<br>Same issue at other place in same file:<br>197 int flags;<br>dead_error_condition: The condition of lag & 0 cannot be true.<br>198 if ( of lag & 0_RDONLY ) {<br>CID 1399714 (#1 of 1): Logically dead code (DEADCODE)<br>dead_error_line: Execution cannot reach this statement: flags = 4;.<br>199 flags = RTEMS_FS_PERMS_READ;<br>200 } else {<br>tages = RTEMS_FS_PERMS_READ;<br>200 } else {<br>tages Cupport for Trace Compass           Sebastian Huber Sebastian Huber 4 weeks ago                                                                                                    | Coverity ID: 1399706 and 1399714 File: shmopen.c Method: shm_open for first<br>dead_error_condition: The condition oflag & 0 cannot be true.<br>289 if ( oflag & 0_RDONLY ) {<br>CID 1399706 (#1 of 1): Logically dead code (DEADCODE)<br>dead_error_line: Execution cannot reach this statement: flags  = 2U;.<br>290 flags  = LIBIO_FLAGS_READ;<br>291 } else {<br>URL: https://scan5.coverity.com/reports.htm#v29811/p10069/fileInstanceId=153084281&defectInstanceId=42558012&mergedDefectId=1399706&fileStart=1&file<br>on<br>Same issue at other place in same file:<br>197 int flags;<br>dead_error_condition: The condition oflag & 0 cannot be true.<br>198 if ( oflag & 0_RDONLY ) {<br>CID 1399714 (#1 of 1): Logically dead code (DEADCODE)<br>dead_error_line: Execution cannot reach this statement: flags = 4;.<br>199 flags = RTEMS_FS_FERM_READ;                                                                                                    |                 | 3                                                                                                    |                                                                            |                                                     |                                                                                                    | Gedare Bloom                                                                                                    | 14 months ago                                                                                                    |  |  |  |  |
| dead_error_condition: The condition of lag & 0 cannot be true.         289 if (of lag & 0_RDDNLY) {         (CID 1399706 (#1 of 1): Logically dead code (DEADCODE)         dead_error_line: Execution cannot reach this statement: flags  = 2U;.         291 ) else {         VRL: https://scan5.coverity.com/reports.htm#v29811/p10069/fileInstanceId=153084281&defectInstanceId=42558012&mergedDefectId=1399706&&fileStart=1&&fileEnd=250         Same issue at other place in same file:         197 int flags;<br>dead_error_condition: The condition of lag & 0 cannot be true.         198 if (of lag & 0_RDDNLY ) {         (CID 1399714 (#1 of 1): Logically dead code (DEADCODE)<br>dead_error_line: Execution cannot reach this statement: flags = 4;.         199 flags = RTEMS_FS_PERMS_READ;         200 j else {         ************************************                                                                                                    | <pre>dead_error_condition: The condition oflag &amp; 0 cannot be true.<br/>289 if ( oflag &amp; 0_RDONLY ) {<br/>CID 1399706 (#1 of 1): Logically dead code (DEADCODE)<br/>dead_error_line: Execution cannot reach this statement: flags  = 20;.<br/>290 flags  = LIBIO_FLAGS_READ;<br/>291 } else {<br/>URL: https://scan5.coverity.com/reports.htm#v29811/p10069/fileInstanceId=153084281&amp;defectInstanceId=42558012&amp;mergedDefectId=1399706&amp;fileStart=1&amp;file<br/>on<br/>Same issue at other place in same file:<br/>197 int flags;<br/>dead_error_condition: The condition oflag &amp; 0 cannot be true.<br/>198 if ( oflag &amp; 0_RDONLY ) {<br/>CID 1399714 (#1 of 1): Logically dead code (DEADCODE)<br/>dead_error_line: Execution cannot reach this statement: flags = 4;.<br/>199 flags = RTEMS_TS_TERMS_READ;</pre>                                                                                                    | У               | Coverity ID: 13997                                                                                                    | )6 and 1399714                                                             | File: shmonen c N                                   | ethod: shm open for first                                                                                                    |                                                                                                    |                                                                                                    |  |  |  |  |
| 289 if ( oflag & 0_RDONLY ) {         CID 1399706 (#1 of 1): Logically dead code (DEADCODE)         dead_error_line: Execution cannot reach this statement: flags  = 2U;.         290 flags  = LIBIO_FLAGS_READ;         291 } els {         VRL: https://scan5.coverity.com/reports.htm#v29811/p10069/fileInstanceId=153084281&defectInstanceId=42558012&mergedDefectId=1399706&fileStart=1&fileEnd=250         Same issue at other place in same file:         197 int flags;<br>dead_error_condition: The condition oflag & 0 cannot be true.         198 if ( oflag & 0_RDONLY ) {         CID 1399714 (#1 of 1): Logically dead code (DEADCODE)<br>dead_error_line: Execution cannot reach this statement: flags = 4;.         199 flags = RTEMS_FS_PERMS_READ;         200 } else {         Sebastian Huber         Basic Support for Trace Compass                                                                                                    | <pre>289 if ( oflag &amp; 0_RDONLY ) {     CID 1399706 (#1 of 1): Logically dead code (DEADCODE)     dead_error_line: Execution cannot reach this statement: flags  = 2U;.     200 flags  = LIBIO_FLAGS_READ;     291 } else {     URL: https://scan5.coverity.com/reports.htm#v29811/p10069/fileInstanceId=153084281&amp;defectInstanceId=42558012&amp;mergedDefectId=1399706&amp;fileStart=1&amp;file     Same issue at other place in same file:         197 int flags;         dead_error_condition: The condition oflag &amp; 0 cannot be true.         198 if ( oflag &amp; 0_RDONLY ) {         CID 1399714 (#1 of 1): Logically dead code (DEADCODE)         dead_error_line: Execution cannot reach this statement: flags = 4;.         199 flags = RTEMS_TS_TERMS_READ;     } } </pre>                                                                                                    |                 |                                                                                                    |                                                                            |                                                     |                                                                                                    |                                                                                                    |                                                                                                    |  |  |  |  |
| <ul> <li>VRL: https://scan5.coverity.com/reports.htm#v29811/p10069/fileInstanceId=153084281&amp;defectInstanceId=42558012&amp;mergedDefectId=1399706&amp;fileStart=1&amp;fileEnd=250</li> <li>Same issue at other place in same file:</li> <li> <sup>197</sup> int flags;<br/>dead_error_condition: The condition oflag &amp; 0 cannot be true.<br/>198 if ( oflag &amp; 0_RDONLY ) {<br/>CID 1399714 (#1 of 1): Logically dead code (DEADCODE)<br/>dead_error_line: Execution cannot reach this statement: flags = 4;.<br/>199 flags = RTEMS_FS_PERMS_READ;<br/>200 } else {<br/>Hamonths ago fixed tool Sebastian Huber Sebastian Huber 4 weeks ago<br/>Basic Support for Trace Compass         </li> </ul>                                                                                                    | <pre>uscripti URL: https://scan5.coverity.com/reports.htm#v29811/p10069/fileInstanceId=153084281&amp;defectInstanceId=42558012&amp;mergedDefectId=1399706&amp;fileStart=1&amp;file<br/>on Same issue at other place in same file:</pre>                                                                                                    |                 | <pre>289 if ( oflag &amp; O_RDONLY ) {</pre>                                                                                                    |                                                                            |                                                     |                                                                                                    |                                                                                                    |                                                                                                    |  |  |  |  |
| On       Same issue at other place in same file:         197 int flags;<br>dead_error_condition: The condition oflag & 0 cannot be true.<br>198 if ( oflag & 0_RDONLY ) {<br>CID 1399714 (#1 of 1): Logically dead code (DEADCODE)<br>dead_error_line: Execution cannot reach this statement: flags = 4;.<br>199 flags = RTEMS_FS_PERMS_READ;<br>200 } else {         14 months ago       fixed       tool       Sebastian Huber       4 weeks ago         ummar       Basic Support for Trace Compass                                                                                                    | On Same issue at other place in same file:<br>197 int flags;<br>dead_error_condition: The condition oflag & 0 cannot be true.<br>198 if ( oflag & 0_RDONLY ) {<br>CID 1399714 (#1 of 1): Logically dead code (DEADCODE)<br>dead_error_line: Execution cannot reach this statement: flags = 4;.<br>199 flags = RTEMS_FS_PERMS_READ;                                                                                                    |                 | 291 } else {                                                                                                    |                                                                            |                                                     |                                                                                                    |                                                                                                    |                                                                                                    |  |  |  |  |
| dead_error_condition: The condition oflag & 0 cannot be true.         198       if (oflag & 0_RDONLY ) {         CID 1399714 (#1 of 1): Logically dead code (DEADCODE)         dead_error_line: Execution cannot reach this statement: flags = 4;.         199       flags = RTEMS_FS_PERMS_READ;         200       ) else {         Sebastian Huber         Basic Support for Trace Compass                                                                                                    | <pre>dead_error_condition: The condition oflag &amp; 0 cannot be true.<br/>198 if ( oflag &amp; O_RDONLY ) {<br/>CID 1399714 (#1 of 1): Logically dead code (DEADCODE)<br/>dead_error_line: Execution cannot reach this statement: flags = 4;.<br/>199 flags = RTEMS_FS_FERMS_READ;</pre>                                                                                                    | on              |                                                                                                    |                                                                            |                                                     |                                                                                                    |                                                                                                    |                                                                                                    |  |  |  |  |
| <ul> <li>CID 1399714 (#l of 1): Logically dead code (DEADCODE)<br/>dead error_line: Execution cannot reach this statement: flags = 4;.<br/>199 flags = RTEMS_FS_PERMS_READ;<br/>200 } else {</li> <li>14 months ago fixed tool Sebastian Huber Sebastian Huber 4 weeks ago<br/>Basic Support for Trace Compass</li> </ul>                                                                                                    | CID 1399714 (#1 of 1): Logically dead code (DEADCODE)<br>dead_error_line: Execution cannot reach this statement: flags = 4;.<br>199 flags = RTEMS_FS_PERMS_READ;                                                                                                    |                 | dead_erro                                                                                                    | r_condition: T                                                             |                                                     | lag & O cannot be true.                                                                                                    |                                                                                                    |                                                                                                    |  |  |  |  |
| 200 } else {       #3696       14 months ago       fixed       tool       Sebastian Huber       Sebastian Huber       4 weeks ago       ummar       Basic Support for Trace Compass                                                                                                    |                                                                                                    |                 | CID 1399714 (#1 of 1): Logically dead code (DEADCODE)<br>dead_error_line: Execution cannot reach this statement: flags = 4;.                                                |                                                                            |                                                     |                                                                                                    |                                                                                                    |                                                                                                    |  |  |  |  |
| ummar Basic Support for Trace Compass                                                                                                    |                                                                                                    |                 |                                                                                                    | 1011010101                                                                 | uio_iuiio,                                          |                                                                                                    |                                                                                                    |                                                                                                    |  |  |  |  |
| MILLING · · ·                                                                                                    | +3696     14 months ago     fixed     tool     Sebastian Huber     4 w                                                                                                    | <del>3696</del> | 14 months ago                                                                                                    | fixed                                                                      | tool                                                | Sebastian Huber                                                                                                    | Sebastian Huber                                                                                                    | 4 weeks ago                                                                                                    |  |  |  |  |
|                                                                                                    | ummar Basic Support for Trace Compass                                                                                                    |                 | Basic Support for Tr                                                                                                    | ace Compass                                                                |                                                     |                                                                                                    |                                                                                                    |                                                                                                    |  |  |  |  |

The Trace Compass is a tool to analyse and display trace data. Trace data can be gathered from RTEMS applications via various means, for example:

- **RTEMS Trace Linker**
- Event Recording Capture Engine
- The goal of this project is to enable the Trace Compass to analyse and display some basic information using the Event Recording infrastructure. Basic information is defined by the Linux kernel trace support (Ittng) and includes (see Trace Compass project explorer Tracing -> Traces -> Something):

kernel

- Views
   CPU usage
   CPU
  - CPU usage
  - IRQ Analysis
    - IRQ Statistics IRQ Table
    - IRO vs Count
    - IRQ vs Time
  - Linux Kernel
    - Control Flow Resources

Example data can be obtained from the Trace Visualization Labs

Descripti Advanced support for Trace Compass could include dynamic memory traces, stack usage, network packet flow, etc.

There are four main problems.

- 1. Generation of sufficient trace events, currently the interrupt entry/exit events are not available for example.
- 2. The trace data must be transferred from the target system running the RTEMS application to a host computer running the Trace Compass (transfer via TCP is available, for UDP based transfer see #3695).
- 3. The Trace Compass must be able to analyse and display the information obtained from the Event Recording.

4. The RTEMS user must be able to use this infrastructure. This requires that it is easy to use, availability of tutorials and documentation.

To tackle problem 3, there are two approaches possible. You can extend the Trace Compass to work with the trace data provided by RTEMS as is. Alternatively, the RTEMS trace data could be converted to Linux kernel trace data (Ittng) which Trace Compass already understands.

Related topics are Common Trace Format, Babeltrace, barectf, #2961 and #3028.

#### Skills Needed

You need good C and C++ skills with a proven record. You need to show socket level and networking programming skills. In case Trace Compass needs to be extended this requires Java skills and familiarity with the Eclipse framework. Knowledge of YAML and XML is helpful. High end RTEMS targets can generate a huge number of events per second (10MiB/s trace data is 1310720 events per second; on a 4GHz host processor this is 3051 instructions per event under real-time processing conditions) which imposes a considerable work load to modern host computers, so the host programs must work efficiently.

#### Difficulty

|                                                                                    | We consider this a                                                                                                    | r darancea proj                                                                                                  | Ject.                                                                                                    |                                                                                                 |                                                                                                    |                                                                                                   |
|------------------------------------------------------------------------------------|----------------------------------------------------------------------------------------------------|----------------------------------------------------------------------------------------------------|----------------------------------------------------------------------------------------------------|-------------------------------------------------------------------------------------------------|----------------------------------------------------------------------------------------------------|---------------------------------------------------------------------------------------------------|
| <del>#3699</del>                                                                   | 14 months ago                                                                                                    | fixed                                                                                                    | arch/arm                                                                                                    | Kinsey Moore                                                                                    | Sebastian Huber                                                                                                    | 14 months ago                                                                                     |
| ummar<br>y                                                                         | Wrong system regi                                                                                                    | ster specified fo                                                                                                | or ARM virtual timer valu                                                                                                    | e retrieval                                                                                     |                                                                                                    |                                                                                                   |
| escripti<br>on                                                                     |                                                                                                    |                                                                                                    |                                                                                                    |                                                                                                 | pu/arm-cp15.h, the system register specified by<br>or the virtual timer value as used in the setter.                              | "p15, 0, %[val], c14, c2, 0" is actually th                                                       |
| <del>#3720</del>                                                                   | 14 months ago                                                                                                    | fixed                                                                                                    | shell                                                                                                    | Sebastian Huber                                                                                 | Sebastian Huber                                                                                                    | 14 months ago                                                                                     |
| Summar<br>y                                                                        | mfill shell comman                                                                                                    | d uses the wror                                                                                                  | ng arguments for the me                                                                                                    | mset()                                                                                          |                                                                                                    |                                                                                                   |
| <del>#3724</del>                                                                   | 14 months ago                                                                                                    | fixed                                                                                                    | arch/arm                                                                                                    | Sebastian Huber                                                                                 | Sebastian Huber                                                                                                    | 14 months ago                                                                                     |
| Summar<br>y                                                                        | bsp/lpc24xx: Conv                                                                                                    | ert SSP driver t                                                                                                 | o Linux API                                                                                                    |                                                                                                 |                                                                                                    |                                                                                                   |
| <del>#3725</del>                                                                   | 14 months ago                                                                                                    | fixed                                                                                                    | arch/arm                                                                                                    | Sebastian Huber                                                                                 | Sebastian Huber                                                                                                    | 12 months ago                                                                                     |
| Summar<br>y                                                                        | bsp/lpc24xx: Conv                                                                                                    | ert I2C driver to                                                                                                | o Linux API                                                                                                    |                                                                                                 |                                                                                                    |                                                                                                   |
| Descripti<br>on                                                                    |                                                                                                    |                                                                                                    |                                                                                                    |                                                                                                 |                                                                                                    |                                                                                                   |
| <del>#3728</del>                                                                   | 13 months ago                                                                                                    | fixed                                                                                                    | bsps                                                                                                    | Chris Johns                                                                                     | Chris Johns                                                                                                    | 13 months ago                                                                                     |
| У                                                                                  |                                                                                                    |                                                                                                    |                                                                                                    |                                                                                                 |                                                                                                    |                                                                                                   |
| Descripti<br>on                                                                    | These are large me                                                                                                    | emory targets th                                                                                                 | nat can support libdl. Ma                                                                                                    | ke the small data memory the                                                                    | naximum size.                                                                                                    |                                                                                                   |
| on                                                                                 | These are large me<br>13 months ago                                                                                                    | emory targets th                                                                                                 | nat can support libdl. Ma                                                                                                    | ke the small data memory the solution Sebastian Huber                                           | naximum size.<br>Sebastian Huber                                                                                                  | 13 months ago                                                                                     |
| on <b>#3731</b>                                                                    | <u>,</u>                                                                                                    | fixed                                                                                                    | rtems                                                                                                    |                                                                                                 |                                                                                                    | 13 months ago                                                                                     |
| on<br># <b>3731</b><br>Summar<br>y                                                 | 13 months ago<br>Add rtems_schedul<br>Add rtems_schedul                                                                                                    | fixed<br>ler_get_process<br>ler_get_process                                                                      | rtems                                                                                                    | Sebastian Huber                                                                                 |                                                                                                    | : <b>-</b>                                                                                        |
| on<br>#3731<br>Summar<br>y<br>Descripti<br>on                                      | 13 months ago<br>Add rtems_schedul<br>Add rtems_schedul                                                                                                    | fixed<br>ler_get_process<br>ler_get_process                                                                      | or() as a replacement fo                                                                                                    | Sebastian Huber                                                                                 | Sebastian Huber                                                                                                    | : <b>-</b>                                                                                        |
| on<br>#3731<br>Summar<br>y<br>Descripti<br>on<br>#3732                             | 13 months ago<br>Add rtems_schedul<br>Add rtems_schedul<br>Manager. This is in                                                                                 | fixed<br>ler_get_process<br>line with the gl                                                                     | rtems<br>sor()<br>sor() as a replacement fo<br>libc sched_getcpu() funct<br>rtems                                              | Sebastian Huber                                                                                 | Sebastian Huber (). The rtems_get_current_processor() is a bit of                                                                 | rphaned. Adopt it by the Scheduler                                                                |
| #3731<br>Summar<br>y<br>Descripti<br>on<br>#3732<br>Summar                         | 13 months ago<br>Add rtems_schedul<br>Add rtems_schedul<br>Manager. This is in<br>13 months ago<br>Add rtems_schedul<br>Add rtems_schedul                      | fixed<br>ler_get_process<br>line with the gl<br>fixed<br>ler_get_process<br>ler_get_process<br>t is also mislear | rtems<br>cor()<br>cor() as a replacement for<br>libc sched_getcpu() funct<br>rtems<br>cor_maximum()<br>cor_maximum() as a repl | Sebastian Huber r rtems_get_current_processor ion. Sebastian Huber acement for rtems_get_proces | Sebastian Huber (). The rtems_get_current_processor() is a bit of                                                                 | rphaned. Adopt it by the Scheduler<br>13 months ago<br>s a bit orphaned. Adopt it by the Schedule |
| on<br>#3731<br>Summar<br>y<br>Descripti<br>on<br>#3732<br>Summar<br>y<br>Descripti | 13 months ago<br>Add rtems_schedul<br>Add rtems_schedul<br>Manager. This is in<br>13 months ago<br>Add rtems_schedul<br>Add rtems_schedul<br>Manager. The cour | fixed<br>ler_get_process<br>line with the gl<br>fixed<br>ler_get_process<br>ler_get_process<br>t is also mislear | rtems<br>cor()<br>cor() as a replacement for<br>libc sched_getcpu() funct<br>rtems<br>cor_maximum()<br>cor_maximum() as a repl | Sebastian Huber r rtems_get_current_processor ion. Sebastian Huber acement for rtems_get_proces | Sebastian Huber (). The rtems_get_current_processor() is a bit of Sebastian Huber sor_count(). The rtems_get_processor_count() is | rphaned. Adopt it by the Scheduler<br>13 months ago<br>s a bit orphaned. Adopt it by the Schedule |

| (gdb) target remote 10.10.5.45:1122        |
|--------------------------------------------|
| Remote debugging using 10.10.5.45:1122     |
| Truncated register 19 in remote 'g' packet |

It looks to me like gdb is now smart enough to know this ARM arch has a NEON and floating point registers:

|           | (gdb) main |      |        |      |      |          |
|-----------|------------|------|--------|------|------|----------|
|           | Name       | Nr H | Rel Of | fset | Size | Type     |
|           | r0         | 0    | 0      | 0    |      | uint32_t |
|           | r1         | 1    | 1      | 4    | 4    | uint32_t |
|           | r2         | 2    | 2      | 8    | 4    | uint32_t |
|           | r3         | 3    | 3      | 12   | 4    | uint32_t |
|           | r4         | 4    | 4      | 16   | 4    | uint32_t |
|           | r5         | 5    | 5      | 20   | 4    | uint32_t |
|           | r6         | 6    | 6      | 24   | 4    | uint32 t |
|           | r7         | 7    | 7      | 28   | 4    | uint32_t |
|           | r8         | 8    | 8      | 32   | 4    | uint32 t |
|           | r9         | 9    | 9      | 36   | 4    | uint32_t |
|           | r10        | 10   | 10     | 40   | 4    | uint32 t |
|           | r11        | 11   | 11     | 44   | 4    | uint32 t |
| Descripti | r12        | 12   | 12     | 48   | 4    | uint32 t |
| on .      | sp         | 13   | 13     | 52   | 4    | *1       |
| 011       | lr         | 14   | 14     | 56   | 4    | uint32 t |
|           | pc         | 15   | 15     | 60   | 4    | *1       |
|           | fO         | 16   | 16     | 64   | 12   | arm ext  |
|           | fl         | 17   | 17     | 76   | 12   | arm ext  |
|           | f2         | 18   | 18     | 88   | 12   | arm ext  |
|           | £3         | 19   | 19     | 100  | 12   | arm ext  |
|           | £4         | 20   | 20     | 112  | 12   | arm ext  |
|           | f5         | 21   | 21     | 124  | 12   | arm ext  |
|           | f6         | 22   | 22     | 136  | 12   | _arm_ext |
|           | £7         | 23   | 23     | 148  | 12   | arm ext  |
|           | fps        | 24   | 24     | 160  | 4    | uint32 t |
|           | cpsr       | 25   | 25     | 164  | 4    | uint32_t |
|           | t          |      |        |      |      |          |

The target support in libdebugger is a simple array of 32bit ints. This needs to change to handle registers at various offsets. The lack of fp regs was a simplification at the time I first implement this server. Loos like I need to sort this out.

| <del>#3734</del> | 13 months ago                               | fixed           | score                      | Sebastian Huber                                                                                                    | Sebastian Huber                                                                       | 13 months ago                 |
|------------------|---------------------------------------------|-----------------|----------------------------|----------------------------------------------------------------------------------------------------|---------------------------------------------------------------------------------------|-------------------------------|
| Summar<br>y      | Add RTEMS_CONST                             | attribute       |                            |                                                                                                    |                                                                                       |                               |
| Descripti<br>on  | Add RTEMS_CONST                             | attribute to m  | ake the compiler specific  | attribute ((const)) available.                                                                                                    |                                                                                       |                               |
| <del>#3735</del> | 13 months ago                               | fixed           | config                     | Sebastian Huber                                                                                                    | Sebastian Huber                                                                       | 4 months ago                  |
| Summar<br>y      | Remove CONFIGUR                             | E_HAS_OWN_      | MULTIPROCESSING_TAB        | E                                                                                                    |                                                                                       |                               |
|                  |                                             |                 |                            | TABLE configuration option. The guration option had a note in the guration option had a note in the guration option had a note in the guration option had a note in the guratic section option had a note in the guratic section option option o | ne RTEMS configuration should be done via explicit configuratio<br>the documentation: | n options to allow more       |
| Descripti<br>on  | "This is a configurat<br>RTEMS Users mailir |                 | which is very unlikely to  | be used by an application. If                                                                                                    | you find yourself wanting to use it in an application, please rec                     | onsider and discuss this on t |
|                  | No discussion took                          | place in a coup | le of years about this top | ic.                                                                                                    |                                                                                       |                               |
| <del>#3736</del> | 13 months ago                               | fixed           | arch/powerpc               | Chris Johns                                                                                                    | Sebastian Huber <sebastian.huber@></sebastian.huber@>                                 | 6 months ago                  |
| -3/30            |                                             |                 | ions broken                |                                                                                                    |                                                                                       |                               |

Testing master on a Zynq reports:

Running cdtest.exe fails. I am wondering if there is an issue in the linkcmd scripts this BSP uses. The psim works.

110/130

The trace is: config addr is 0xf1000cf8 config data is 0xf1000cfc Welcome to RTEMS rtems-5.0.0 (PowerPC/Generic (classic FPU)/beatnik) CPU: MPC7457 Board Type: MVME5500-0161 (S/N E1712C9) Bus Clock Freq: 133333333 Hz CPU Clock Freq: 1000000000 Hz Memory: 536870912 bytes Now BSP\_mem\_size = 0x1fe00000 Configuration.work\_space\_size = a170 Page table setup finished, will activate it NOW... Coing to start PCI buses scanning and initialization Number of PCI buses found is : 3 MSR 0x2003032 Exit from bspstart 
 Display
 Display

 Universe II PCI-VME bridge detected at 0x82000000, IRQ 76

 Universe Master Ports:

 Port VME-Addr Size
 PCI-Adrs Mode:

 0:
 0x20000000 0x00000000 0x90000000 0x32, D64 [MBLT], Dat, Sup

 1:
 0x00000000 0x000f0000 0x9f000000 A24, D64 [MBLT], Dat, Sup

 2:
 0x00000000 0x00010000 0x9ff00000 A26, D64, Dat, Sup
 7: 0x0000000 0x01000000 0x9e000000 CSR, D64, Dat, Sup Universe Slave Ports: PCI-Adrs Ort VME-Addr Size PCI-Adrs Mode: 0: 0x90000000 0x1fe00000 0x00000000 A32, Pgm, Dat, Sup, Usr, PWEN, PRE vmeUniverse IRQ manager: looking for registers on VME... Trying to find CRG on VME... vmeUniverse IRQ manager - registers not found on VME; falling back to PCI +\*\* BEGIN OF TEST CONSTRUCTOR/DESTRUCTOR \*\*\*
\*\*\* TEST VERSION: 5.0.0.8a8b95aald6932ba9d2acd7a785100f7d0919205-modified
\*\*\* TEST STATE: EXPECTED-PASS
\*\*\* TEST BUILD: RTEMS\_NETWORKING RTEMS\_POSIX\_API
\*\*\* TEST BUILD: RTEMS\_NETWORKING RTEMS\_POSIX\_API
alf952fbde56, Newlib ld35a003f)
GLOBAL: Hey I'm in base class constructor number 1 for 0x5c404.
GLOBAL: Hey I'm in base class constructor number 2 for 0x5c410.
GLOBAL: Hey I'm in base class constructor number 3 for 0x5c410.
LOCAL: Hey I'm in base class constructor number 5 for 0x6cbd0.
LOCAL: Hey I'm in base class constructor number 5 for 0x6cbd0.
LOCAL: Hey I'm in base class constructor number 6 for 0x6cbd0.
LOCAL: Hey I'm in base class constructor number 7 for 0x6cbd0.
LOCAL: Hey I'm in base class constructor number 7 for 0x6cbd8.
LOCAL: Hey I'm in derived class constructor number 7 for 0x6cbd8. \*\*\* BEGIN OF TEST CONSTRUCTOR/DESTRUCTOR \*\*\* LOCAL: Hey I'm in base class constructor number / for Ux6cb88. LOCAL: Hey I'm in derived class constructor number 8 for 0x6cb88. IO Stream not tested LOCAL: Hey I'm in derived class destructor number 8 for 0x6cb88. Derived class - Instantiation order 8 LOCAL: Hey I'm in base class destructor number 7 for 0x6cb88. Derived class - Instantiation order 8 LOCAL: Hey I'm in base class destructor number 6 for 0x6cbc4. Derived class - Instantiation order 6 LOCAL: Hey I'm in base class destructor number 5 for 0x6cbd0. Derived class - Instantiation order 5 LOCAL: Hey I'm in base class destructor number 4 for 0x6cbdc. Derived class - Instantiation order 5 \*\*\* TESTING C++ EXCEPTIONS \*\*\* fatal source: RTEMS\_FATAL\_SOURCE\_EXIT
bsp\_fatal\_extension(): RTEMS terminated

dufault

Chris Johns

fixed

| У                                                                 | libdl loading ELF objects from libbsd N                                                                                                    | IFS file system ends                                                                                                    | in a deadlock                                                                                                    |                                                                                                    |                                                                               |
|-------------------------------------------------------------------|----------------------------------------------------------------------------------------------------|----------------------------------------------------------------------------------------------------|----------------------------------------------------------------------------------------------------|----------------------------------------------------------------------------------------------------|-------------------------------------------------------------------------------|
|                                                                   | For ELF files the run-time loader calls                                                                                                    | this chain:                                                                                                    |                                                                                                    |                                                                                                    |                                                                               |
| Descripti<br>on                                                   | <ul> <li>rtems_rtl_elf_file_load()</li> <li>rtems_rtl_alloc_lock()</li> <li>rtems_rtl_alloc_heap()</li> <li>_RTEMS_Lock_allocator()</li> </ul>                                                                                                    |                                                                                                    |                                                                                                    |                                                                                                    |                                                                               |
| <del>#3742</del>                                                  |                                                                                                    | ap operations. RTL t<br>test                                                                                                    | hen calls read() and for NFS file<br>Chris Johns                                                                                                    | e systems the NFS threads try to use the heap, locking up the system.<br>joel@                                                                                                    | 12 months ago                                                                 |
| Summar                                                            | T_config conflicting type qualifiers for                                                                                                    | 'config'                                                                                                    |                                                                                                    |                                                                                                    |                                                                               |
| У                                                                 | Running the rtems-bsp-builder on                                                                                                    | FreeBSD is give an                                                                                                    | error in ttest01 for bsps:                                                                                                    |                                                                                                    |                                                                               |
|                                                                   | <pre>arm/csb336 arm/csb337 arm/csb637 arm/kit637_v6 mips/csb350</pre>                                                                                                    |                                                                                                    |                                                                                                    |                                                                                                    |                                                                               |
|                                                                   | The error being reported is:                                                                                                    |                                                                                                    |                                                                                                    |                                                                                                    |                                                                               |
|                                                                   | error: testsuites/libtests/tt                                                                                                    | test01/init.c:146                                                                                                    | :23: error: conflicting ty                                                                                                    | pe qualifiers for 'config'                                                                                                    |                                                                               |
| escripti                                                          | The builder command line is:                                                                                                    |                                                                                                    |                                                                                                    |                                                                                                    |                                                                               |
| on                                                                | <pre>/opt/work/chris/rtems/rt/rtem<br/>rtems-tools=/opt/work/rtem<br/>rtems=/opt/work/chris/rtem<br/>log=everything-tests \<br/>profile=everything \<br/>build=tests \<br/>jobs=7/6</pre>                                                                                                    | ns/5 \                                                                                                    | -                                                                                                    |                                                                                                    |                                                                               |
|                                                                   | A BSP configure command line is:                                                                                                    |                                                                                                    |                                                                                                    |                                                                                                    |                                                                               |
|                                                                   | /opt/work/chris/rtems/kernel/                                                                                                    |                                                                                                    |                                                                                                    |                                                                                                    |                                                                               |
|                                                                   | target=mips-rtems5enab<br>enable-testsdisable-sm                                                                                                    |                                                                                                    | 50prefix=/opt/rtems/5 \                                                                                                    |                                                                                                    |                                                                               |
| <del>#3743</del>                                                  | 12 months ago fixed                                                                                                    | tool/rsb                                                                                                    | Chris Johns                                                                                                    | Chris Johns                                                                                                    | 12 months ago                                                                 |
| ummar                                                             | RSB os and arch config logic is broken                                                                                                    | 1                                                                                                    |                                                                                                    |                                                                                                    |                                                                               |
| У                                                                 | The config file processing of conditiona                                                                                                    | als:                                                                                                    |                                                                                                    |                                                                                                    |                                                                               |
|                                                                   | • %ifos                                                                                                    |                                                                                                    |                                                                                                    |                                                                                                    |                                                                               |
| escripti<br>on                                                    | • %ifnos<br>• %ifarch                                                                                                    |                                                                                                    |                                                                                                    |                                                                                                    |                                                                               |
|                                                                   | do not correctly process lists of argum split evenly.                                                                                                    | ients. The argumen                                                                                                    | t list is split in 2 with the first e                                                                                                    | element correct handled and the remaining treated as a lump. The argu                                                                                                    | ument list needs to be                                                        |
| <del>‡3746</del>                                                  | 12 months ago fixed                                                                                                    | lib/dl                                                                                                    | Chris Johns                                                                                                    | Chris Johns <chrisj@></chrisj@>                                                                                                    | 12 months ago                                                                 |
| ummar                                                             |                                                                                                    |                                                                                                    |                                                                                                    |                                                                                                    |                                                                               |
| У                                                                 | libdl test dl05.exe failing                                                                                                    |                                                                                                    |                                                                                                    |                                                                                                    |                                                                               |
| escripti                                                          | This test is failing because the second                                                                                                    |                                                                                                    |                                                                                                    | ection referenced by a symbol has been loaded.                                                                                                    |                                                                               |
| escripti<br>on                                                    | This test is failing because the second<br>It is not clear yet if the lack of support                                                                                                    | t in libdl for gro                                                                                                    | up sections is a factor.                                                                                                    |                                                                                                    | 11 months and                                                                 |
| escripti<br>on<br>#3747                                           | This test is failing because the second                                                                                                    | t in libdl for gro                                                                                                    | up sections is a factor.                                                                                                    | ection referenced by a symbol has been loaded.<br>Sebastian Huber                                                                                                    | 11 months ago                                                                 |
| escripti<br>on<br>#3747                                           | This test is failing because the second<br>It is not clear yet if the lack of support<br>12 months ago fixed<br>Address Cortex-M3 Errata 602117                                                                                                    | t in libdl for gro<br>arch/arm                                                                                                    | up sections is a factor.<br>Sebastian Huber                                                                                                    | Sebastian Huber                                                                                                    |                                                                               |
| escripti<br>on<br><b>#3747</b><br>Jummar                          | This test is failing because the second<br>It is not clear yet if the lack of support<br>12 months ago fixed<br>Address Cortex-M3 Errata 602117<br>While testing on a NXP LPC1788 it fou                                                                                                    | t in libdl for gro<br>arch/arm                                                                                                    | up sections is a factor.<br>Sebastian Huber<br>affected by the Cortex-M3 Erra                                                                                                    |                                                                                                    |                                                                               |
| escripti<br>on<br><b>#3747</b><br>Jummar                          | This test is failing because the second<br>It is not clear yet if the lack of support<br>12 months ago fixed<br>Address Cortex-M3 Errata 602117<br>While testing on a NXP LPC1788 it fou<br>https://www.nxp.com/docs/en/errata/                                                                                                    | t in libdl for gro<br>arch/arm<br>Ind that this chip is<br>/ES_LPC177X_8X.p                                                                                                    | up sections is a factor.<br>Sebastian Huber<br>affected by the Cortex-M3 Erra                                                                                                    | Sebastian Huber<br>ta 602117. NXP didn't bother to document this in their errata sheet for                                                                                                    |                                                                               |
| Descripti<br>on<br><b>#3747</b><br>Summar                         | This test is failing because the second<br>It is not clear yet if the lack of support<br>12 months ago fixed<br>Address Cortex-M3 Errata 602117<br>While testing on a NXP LPC1788 it fou<br>https://www.nxp.com/docs/en/errata/                                                                                                    | t in libdl for gro<br>arch/arm<br>and that this chip is<br>/ES_LPC177X_8X.p<br>bile everything with                                                                                                    | up sections is a factor.<br>Sebastian Huber<br>affected by the Cortex-M3 Erra<br>df<br>-mfix-cortex-m3-ldrd. This opt                                                                                                    | Sebastian Huber                                                                                                    |                                                                               |
| escripti<br>on<br><b>#3747</b><br>Jummar                          | This test is failing because the second<br>It is not clear yet if the lack of support<br>12 months ago fixed<br>Address Cortex-M3 Errata 602117<br>While testing on a NXP LPC1788 it fou<br>https://www.nxp.com/docs/en/errata/<br>To avoid the issues, you have to comp                                                                                                    | t in libdl for gro<br>arch/arm<br>arch/arm<br>ind that this chip is<br>/ES_LPC177X_8X.p<br>bile everything with<br>ultilibs to account for<br>t-rtems b/gcc/con<br>57 100644                                                                                                    | up sections is a factor.<br>Sebastian Huber<br>affected by the Cortex-M3 Erra<br>df<br>-mfix-cortex-m3-ldrd. This opt<br>or this errata. For example:                                                                                                    | Sebastian Huber<br>ta 602117. NXP didn't bother to document this in their errata sheet for                                                                                                    |                                                                               |
| escripti<br>on<br><b>#3747</b><br>Summar                          | This test is failing because the second<br>It is not clear yet if the lack of support<br>12 months ago fixed<br>Address Cortex-M3 Errata 602117<br>While testing on a NXP LPC1788 it fou<br>https://www.nxp.com/docs/en/errata/<br>To avoid the issues, you have to comp<br>I think we have to change our GCC mm<br>diffgit a/gcc/config/arm/t<br>index 026a5895662e276bdf3e5                                                                                                    | t in libdl for gro<br>arch/arm<br>arch/arm<br>arch/arm<br>and that this chip is<br>/ES_LPC177X_8X.p<br>bile everything with<br>ultilibs to account for<br>t-rtems b/gcc/con<br>57 100644                                                                                                    | up sections is a factor.<br>Sebastian Huber<br>affected by the Cortex-M3 Erra<br>df<br>-mfix-cortex-m3-ldrd. This opt<br>or this errata. For example:                                                                                                    | Sebastian Huber<br>ta 602117. NXP didn't bother to document this in their errata sheet for                                                                                                    |                                                                               |
| Descripti<br>on<br><b>#3747</b><br>Summar                         | This test is failing because the second<br>It is not clear yet if the lack of support<br>12 months ago fixed<br>Address Cortex-M3 Errata 602117<br>While testing on a NXP LPC1788 it four<br>https://www.nxp.com/docs/en/errata/<br>To avoid the issues, you have to comp<br>I think we have to change our GCC mu<br>diffgit a/gcc/config/arm/t<br>index 026a5895662e276b4f3e5<br>a/gcc/config/arm/t-rtems<br>+++ b/gcc/config/arm/t-rtems<br>e@ -1, 7 +1, 7 @@<br># Custom RTEMS multilibs for<br>MULTILIB_OPTIONS = mbig-end                                                                                                    | t in libdl for gro<br>arch/arm<br>arch/arm<br>and that this chip is<br>/ES_LPC177X_8X.p<br>bile everything with<br>ultilibs to account for<br>t-rtems b/gcc/con<br>57 100644<br>r ARM<br>dian mthumb march                                                                                                    | up sections is a factor.<br>Sebastian Huber<br>affected by the Cortex-M3 Erra<br>df<br>-mfix-cortex-m3-ldrd. This opt<br>or this errata. For example:<br>fig/arm/t=rtems<br>=armv6-m/march=armv7-a/mar                                                                                                    | Sebastian Huber<br>ta 602117. NXP didn't bother to document this in their errata sheet for                                                                                                    | r the chip:                                                                   |
| Descripti<br>on<br>#3747<br>Summar<br>y                           | This test is failing because the second<br>It is not clear yet if the lack of support<br>12 months ago fixed<br>Address Cortex-M3 Errata 602117<br>While testing on a NXP LPC1788 it fou<br>https://www.nxp.com/docs/en/errata/<br>To avoid the issues, you have to comp<br>I think we have to change our GCC mu<br>diffgit a/gcc/config/arm/t-<br>index 026a5895662e276b4f3e5<br>a/gcc/config/arm/t-rtems<br>ege -1,7 +1,7 eg<br># Custom RTEMS multilibs for<br>-MULTILIB_DITNAMES = mbig-end<br>di6/mfpu=fpv4-sp-dl6/mfpu=fpv<br>-MULTILIB_DITNAMES = eb thum                                                                                                    | t in libdl for gro<br>arch/arm<br>arch/arm<br>arch/arm<br>and that this chip is<br>/ES_LPC177X_8X.p<br>bile everything with<br>ultilibs to account for<br>t-rtems b/gcc/con<br>57 100644<br>c ARM<br>dian mthumb march<br>v5-d16 mfloat-abio<br>o armv6-m armv7-a                                                                                                    | up sections is a factor.<br>Sebastian Huber<br>affected by the Cortex-M3 Erra<br>df<br>-mfix-cortex-m3-Idrd. This opt<br>or this errata. For example:<br>fig/arm/t-rtems<br>=armv6-m/march=armv7-a/mar<br>=hard<br>armv7-r armv7-m cortex-m7                                                                                                    | Sebastian Huber         ta 602117. NXP didn't bother to document this in their errata sheet for         ion is enabled by default, if you use -mcpu=cortex-m3.         :ch=armv7-r/march=armv7-m/mcpu=cortex-m7 mfpu=neon/mfpu=vfp/         neon vfp vfpv3-d16 fpv4-sp-d16 fpv5-d16 hard                                                                                                    | r the chip:                                                                   |
| bescripti<br>on<br>#3747<br>Summar<br>y                           | This test is failing because the second<br>It is not clear yet if the lack of support<br>12 months ago fixed<br>Address Cortex-M3 Errata 602117<br>While testing on a NXP LPC1788 it fou<br>https://www.nxp.com/docs/en/errata/<br>To avoid the issues, you have to comp<br>I think we have to change our GCC mu<br>diffgit a/gcc/config/arm/t-<br>index 026a5895662e276b4f3e5<br>a/gcc/config/arm/t-rtems<br>et + b/gcc/config/arm/t-rtems<br>et -1,7 +1,7 ee<br># Custom RTEMS multilibs for<br>MULTILIB_OPTIONS = mbig-end<br>dl6/mfpu=fpv4-sp-dl6/mfpu=fpv<br>                                                                                                    | t in libdl for gro<br>arch/arm<br>and that this chip is<br>/ES_LPC177X_8X.p<br>bile everything with<br>ultilibs to account for<br>t=rtems b/gcc/con<br>57 100644<br>r ARM<br>dian mthumb march<br>y5-d16 mfloat-abi<br>o army6-m army7-a<br>dian mthumb march<br>3-d16/mfpu=fpv4-s                                                                                                    | <pre>sections is a factor.<br/>Sebastian Huber<br/>affected by the Cortex-M3 Erra<br/>df<br/>-mfix-cortex-m3-ldrd. This opt<br/>or this errata. For example:<br/>fig/arm/t-rtems<br/>=armv6-m/march=armv7-a/mar<br/>=hard<br/>armv7-r armv7-m cortex-m7<br/>=armv6-m/march=armv7-a/mar<br/>=armv6-m/march=armv7-a/mar<br/>=armv6-m/march=armv7-a/mar</pre>                                                                                                    | Sebastian Huber<br>ta 602117. NXP didn't bother to document this in their errata sheet for<br>ion is enabled by default, if you use -mcpu=cortex-m3.                                                                                                    | r the chip:                                                                   |
| Descripti<br>on<br>#3747<br>Summar<br>y                           | This test is failing because the second<br>It is not clear yet if the lack of support<br>12 months ago fixed<br>Address Cortex-M3 Errata 602117<br>While testing on a NXP LPC1788 it four<br>https://www.nxp.com/docs/en/errata/<br>To avoid the issues, you have to comp<br>I think we have to change our GCC mu<br>diffgit a/gcc/config/arm/t-rtems<br>ee -1,7 +1,7 ee<br># Custom RTEMS multilibs for<br>MULTILIB_OPTIONS = mbig-enc<br>dl6/mfpu=fpv4-sp-dl6/mfpu=vfpv3<br>+MULTILIB_ORTAMES = eb thum<br>HULTILIB_DIRNAMES = eb thum                                                                                                    | t in libdl for gro<br>arch/arm<br>and that this chip is<br>/ES_LPC177X_8X.p<br>bile everything with<br>ultilibs to account for<br>t=rtems b/gcc/con<br>57 100644<br>r ARM<br>dian mthumb march<br>y5-d16 mfloat-abi<br>o army6-m army7-a<br>dian mthumb march<br>3-d16/mfpu=fpv4-s                                                                                                    | <pre>sections is a factor.<br/>Sebastian Huber<br/>affected by the Cortex-M3 Erra<br/>df<br/>-mfix-cortex-m3-ldrd. This opt<br/>or this errata. For example:<br/>fig/arm/t-rtems<br/>=armv6-m/march=armv7-a/mar<br/>=hard<br/>armv7-r armv7-m cortex-m7<br/>=armv6-m/march=armv7-a/mar<br/>=armv6-m/march=armv7-a/mar<br/>=armv6-m/march=armv7-a/mar</pre>                                                                                                    | Sebastian Huber         ta 602117. NXP didn't bother to document this in their errata sheet for         ion is enabled by default, if you use -mcpu=cortex-m3.         :ch=armv7-r/march=armv7-m/mcpu=cortex-m7 mfpu=neon/mfpu=vfp/         'neon vfp vfpv3-d16 fpv4-sp-d16 fpv5-d16 hard         'ch=armv7-r/mcpu=cortex-m3/mcpu=cortex-m7                                                                                                    | r the chip:                                                                   |
| Descripti<br>on<br>#3747<br>Summar<br>y                           | This test is failing because the second<br>It is not clear yet if the lack of support<br>12 months ago fixed<br>Address Cortex-M3 Errata 602117<br>While testing on a NXP LPC1788 it four<br>https://www.nxp.com/docs/en/errata/<br>To avoid the issues, you have to comp<br>I think we have to change our GCC mm<br>I think we have to change our GCC mm<br>I think we have to change our GCC mm<br>diffgit a/gcc/config/arm/t-index 026a589562e276b4f3e5<br>a/gcc/config/arm/t-rtems<br>et +- b/gcc/config/arm/t-rtems<br>et                                                                                                    | t in libdl for gro<br>arch/arm<br>arch/arm<br>arch/arm<br>arch/arm<br>arch/arm<br>arch/arm<br>arch/arm<br>arch/arm<br>bile everything with<br>ultilibs to account for<br>t-rtems b/gcc/con<br>57 100644<br>t-rtems b/gcc/con<br>57 100644<br>t-rtems b/gcc/con<br>57 100644<br>t-rtems b/gcc/con<br>57 100644<br>t-rtems b/gcc/con<br>57 100644<br>t-rtems b/gcc/con<br>57 100644<br>t-rtems b/gcc/con<br>57 100644<br>t-rtems b/gcc/con<br>57 100644<br>t-rtems b/gcc/con<br>57 100644<br>t-rtems b/gcc/con<br>57 100644<br>t-rtems b/gcc/con<br>57 100644<br>t-rtems b/gcc/con<br>57 100644                                                                                                    | y sections is a factor.<br>Sebastian Huber<br>affected by the Cortex-M3 Erra<br>df<br>-mfix-cortex-m3-ldrd. This opt<br>r this errata. For example:<br>fig/arm/t-rtems<br>=armv6-m/march=armv7-a/mar<br>=hard<br>armv7-r armv7-m cortex-m7<br>=armv6-m/march=armv7-a/mar<br>p-d16/mfpu=fpv5-d16 mf1oat<br>armv7-r cortex-m3 cortex-                                                                                                    | Sebastian Huber<br>ta 602117. NXP didn't bother to document this in their errata sheet for<br>ion is enabled by default, if you use -mcpu=cortex-m3.<br>cch=armv7-r/march=armv7-m/mcpu=cortex-m7 mfpu=neon/mfpu=vfp/<br>r neon vfp vfpv3-d16 fpv4-sp-d16 fpv5-d16 hard<br>cch=armv7-r/mcpu=cortex-m3/mcpu=cortex-m4/mcpu=cortex-m7<br>-abi=hard<br>m4 cortex-m7 neon vfp vfpv3-d16 fpv4-sp-d16 fpv5-d16 hard                                                                                                    | r the chip:                                                                   |
| Descripti<br>on<br>#3747<br>Summar<br>y                           | This test is failing because the second<br>It is not clear yet if the lack of support<br>12 months ago fixed<br>Address Cortex-M3 Errata 602117<br>While testing on a NXP LPC1788 it fou<br>https://www.nxp.com/docs/en/errata/<br>To avoid the issues, you have to comp<br>I think we have to change our GCC mu<br>diffgit a/gcc/config/arm/t-rtems<br>eq -1,7 +1,7 @e<br># Custom RTEMS multilbs for<br>MULTILIB_OPTIONS = mbig-enc<br>dl6/mgu=fpv4-sp-dl6/mfgu=fpv4-<br>-MULTILIB_DIRNAMES = eb thumk<br># Enumeration of multilbs<br>@e -16,7 +16,8 @e MULTILIB_RE<br>MULTILIB_REQUIRED += mthumb/                                                                                                    | t in libdl for gro<br>arch/arm<br>arch/arm<br>arch/arm<br>ind that this chip is<br>/ES_LPC177X_8X.p<br>bile everything with<br>ultilibs to account for<br>t-rtems b/gcc/con<br>57 100644<br>c ARM<br>dian mthumb march<br>3-d16/mfpu=fpv4-s<br>b armv6-m armv7-a<br>EQUIRED += mthumb<br>/march=armv7-a                                                                                                    | <pre>sections is a factor.<br/>Sebastian Huber<br/>affected by the Cortex-M3 Erra<br/>df<br/>-mfix-cortex-m3-Idrd. This opt<br/>or this errata. For example:<br/>fig/arm/t-rtems<br/>=armv6-m/march=armv7-a/mar<br/>=hard<br/>armv7-r armv7-m cortex-m7<br/>=armv6-m/march=armv7-a/mar<br/>p-d16/mfpu=fpv5-d16 mfloat<br/>armv7-r cortex-m3 cortex-<br/>/march=armv7-a/mfpu=neon/m</pre>                                                                                                    | Sebastian Huber         ta 602117. NXP didn't bother to document this in their errata sheet for         ion is enabled by default, if you use -mcpu=cortex-m3.         cch=armv7-r/march=armv7-m/mcpu=cortex-m7 mfpu=neon/mfpu=vfp/         neon vfp vfpv3-d16 fpv4-sp-d16 fpv5-d16 hard         cch=armv7-r/mcpu=cortex-m3/mcpu=cortex-m7         .=abi=hard                                                                                                    | r the chip:                                                                   |
| Descripti<br>on<br>#3747<br>Summar<br>y                           | This test is failing because the second<br>It is not clear yet if the lack of support<br>12 months ago fixed<br>Address Cortex-M3 Errata 602117<br>While testing on a NXP LPC1788 it fou<br>https://www.nxp.com/docs/en/errata/<br>To avoid the issues, you have to comp<br>I think we have to change our GCC mu<br>diffgit a/gcc/config/arm/t<br>index 02665895662e276b4f3e5<br>a/gcc/config/arm/t-rtems<br>eq -1,7 +1,7 @e<br># Custom RTEMS multilibs for<br>-MULTILIB_OPTIONS = mbig-end<br>dl6/mfpu=fpv4-sp-dl6/mfpu=fpv<br>-MULTILIB_DIRNAMES = eb thumb<br># Enumeration of multilibs<br>@e -16,7 +16,8 @e MULTILIB_REQUIRED += mthumb/<br>MULTILIB_REQUIRED += mthumb/<br>MULTILIB_REQUIRED += mthumb/<br>MULTILIB_REQUIRED += mthumb/                                                                                                    | t in libdl for gro<br>arch/arm<br>arch/arm<br>arch/arm<br>and that this chip is<br>/ES_LPC177X_8X.p<br>bile everything with<br>ultilibs to account for<br>t=rtems b/gcc/con<br>57 100644<br>r ARM<br>dian mthumb march<br>y5-d16 mfloat-abi<br>o armv6-m armv7-a<br>d16/mfpu=fpv4-s<br>o armv6-m armv7-a<br>/march=armv7-a<br>/march=armv7-a/march                                                                                                    | <pre>up sections is a factor.<br/>Sebastian Huber<br/>affected by the Cortex-M3 Erra<br/>df<br/>-mfix-cortex-m3-ldrd. This opt<br/>or this errata. For example:<br/>fig/arm/t-rtems<br/>=armv6-m/march=armv7-a/mar<br/>=hard<br/>armv7-r armv7-m cortex-m7<br/>p-d16/mfpu=fpv5-d16 mfloat<br/>armv7-r cortex-m3 cortex-<br/>/march=armv7-a/mfpu=neon/m<br/>pu=vfpv3-d16/mfloat-abi=ha</pre>                                                                                                    | Sebastian Huber         ta 602117. NXP didn't bother to document this in their errata sheet for         ion is enabled by default, if you use -mcpu=cortex-m3.         cch=armv7-r/march=armv7-m/mcpu=cortex-m7 mfpu=neon/mfpu=vfp/         neon vfp vfpv3-d16 fpv4-sp-d16 fpv5-d16 hard         cch=armv7-r/mcpu=cortex-m3/mcpu=cortex-m7        abi=hard         m4 cortex-m7 neon vfp vfpv3-d16 fpv4-sp-d16 fpv5-d16 hard        abi=hard                                                                                                    | r the chip:                                                                   |
| Descripti<br>on<br>#3747<br>Summar<br>y                           | This test is failing because the second<br>It is not clear yet if the lack of support<br>12 months ago fixed<br>Address Cortex-M3 Errata 602117<br>While testing on a NXP LPC1788 it four<br>https://www.nxp.com/docs/en/errata/<br>To avoid the issues, you have to comp<br>I think we have to change our GCC mul-<br>index 026a5895662e276bf3e5<br>a/gcc/config/arm/t-rtems<br>t++ b/gcc/config/arm/t-rtems<br>e@ -1,7 +1,7 e@<br># Custom RTEMS multilbs for<br>-MULTILIB_OPTIONS = mbig-enc<br>d16/mfpu=fpv4-sp-d16/mfpu=fpv<br>-MULTILIB_OPTIONS = mbig-enc<br>mfpu=neon/mfpu=vfp/mfpu=vfpv<br>+MULTILIB_OPTIONS = btum<br># Enumeration of multilbs<br>@@ -16,7 +16,8 @@ MULTILIB_RE<br>MULTILIB_REQUIRED += mthumb/<br>MULTILIB_REQUIRED += mthumb/<br>-MULTILIB_REQUIRED += mthumb/<br>-MULTILIB_REQUIRED += mthumb/<br>-MULTILIB_REQUIRED += mthumb/<br>-MULTILIB_REQUIRED += mthumb/<br>-MULTILIB_REQUIRED += mthumb/<br>-MULTILIB_REQUIRED += mthumb/<br>-MULTILIB_REQUIRED += mthumb/<br>-MULTILIB_REQUIRED += mthumb/<br>-MULTILIB_REQUIRED += mthumb/<br>-MULTILIB_REQUIRED += mthumb/<br>-MULTILIB_REQUIRED += mthumb/<br>-MULTILIB_REQUIRED += mthumb/<br>-MULTILIB_REQUIRED += mthumb/<br>                                                                                                    | t in libdl for gro<br>arch/arm<br>arch/arm<br>arch/arm<br>arch/arm<br>arch/arm<br>arch/arm<br>arch/arm<br>bile everything with<br>ultilibs to account for<br>t-rtems b/gcc/con<br>57 100644<br>t-rtems b/gcc/con<br>57 100644<br>t-rtems b/gcc/con<br>57 10064<br>t-rtems b/gcc/con<br>57 10064<br>t-rtems b/gcc/con<br>57 | <pre>up sections is a factor.<br/>Sebastian Huber<br/>affected by the Cortex-M3 Erra<br/>df<br/>-mfix-cortex-m3-ldrd. This opt<br/>or this errata. For example:<br/>fig/arm/t-rtems<br/>=armv6-m/march=armv7-a/mar<br/>=hard<br/>armv7-r armv7-m cortex-m7<br/>p-d16/mfpu=fpv5-d16 mfloat<br/>armv7-r cortex-m3 cortex-<br/>/march=armv7-a/mfpu=neon/m<br/>pu=vfpv3-d16/mfloat-abi=ha</pre>                                                                                                    | Sebastian Huber         ta 602117. NXP didn't bother to document this in their errata sheet for         ion is enabled by default, if you use -mcpu=cortex-m3.         cch=armv7-r/march=armv7-m/mcpu=cortex-m7 mfpu=neon/mfpu=vfp/         neon vfp vfpv3-d16 fpv4-sp-d16 fpv5-d16 hard         cch=armv7-r/mcpu=cortex-m3/mcpu=cortex-m7        abi=hard         m4 cortex-m7 neon vfp vfpv3-d16 fpv4-sp-d16 fpv5-d16 hard        abi=hard                                                                                                    | r the chip:                                                                   |
| Descripti<br>on<br>#3747<br>Summar<br>y                           | This test is failing because the second<br>It is not clear yet if the lack of support<br>12 months ago fixed<br>Address Cortex-M3 Errata 602117<br>While testing on a NXP LPC1788 it fou<br>https://www.nxp.com/docs/en/errata/<br>To avoid the issues, you have to comp<br>I think we have to change our GCC mu<br>diffgit a/gcc/config/arm/t-<br>index 026a5895662e276b4f3e5<br>a/gcc/config/arm/t-rtems<br>ege -1,7 +1,7 eg<br># Custom RTEMS multilibs for<br>-MULTILIB_OPTIONS = mbig-end<br>di6/mfpu=fpv4-sp-dl6/mfpu=fpv<br>-MULTILIB_OPTIONS = mbig-end<br>mfpu=neon/mfpu=vfp/mfpu=vfpv3<br>+HULTILIB_OPTIONS = mbig-end<br>mfpu=neon/mfpu=vfp/mfpu=vfpv3<br>+MULTILIB_OPTIONS = bthumk<br># Enumeration of multilibs<br>e@e -16,7 +16,8 e@ MULTILIB_RE<br>MULTILIB_REQUIRED += mthumb/<br>MULTILIB_REQUIRED += mthumb/<br>+MULTILIB_REQUIRED += mthumb/<br>+MULTILIB_REQUIRED += mthumb/<br>+MULTILIB_REQUIRED += mthumb/<br>+MULTILIB_REQUIRED += mthumb/<br>+MULTILIB_REQUIRED += mthumb/<br>+MULTILIB_REQUIRED += mthumb/<br>+MULTILIB_REQUIRED += mthumb/<br>+MULTILIB_REQUIRED += mthumb/<br>+MULTILIB_REQUIRED += mthumb/<br>+MULTILIB_REQUIRED += mthumb/                                                                                                    | t in libdl for gro<br>arch/arm<br>arch/arm<br>arch/arm<br>arch/arm<br>arch/arm<br>arch/arm<br>arch/arm<br>arch/arm<br>arch/arm<br>arch/arm<br>arch/arm<br>arch/arm<br>arch/armv7-a<br>march=armv7-r<br>/march=armv7-r<br>/m                        | <pre>sections is a factor.<br/>Sebastian Huber<br/>affected by the Cortex-M3 Erra<br/>df<br/>-mfix-cortex-m3-Idrd. This opt<br/>or this errata. For example:<br/>fig/arm/t-rtems<br/>=armv6-m/march=armv7-a/mar<br/>=hard<br/>armv7-r armv7-m cortex-m7<br/>=armv6-m/march=armv7-a/mar<br/>p-d16/mfpu=fpv5-d16 mfloat<br/>armv7-r cortex-m3 cortex-<br/>/march=armv7-a/mfpu=neon/m<br/>pu=vfpv3-d16/mfloat-abi=ha<br/>pu=fpv4-sp-d16/mfloat-abi</pre>                                                                                                    | Sebastian Huber         ta 602117. NXP didn't bother to document this in their errata sheet for         ion is enabled by default, if you use -mcpu=cortex-m3.         *ch=armv7-r/march=armv7-m/mcpu=cortex-m7 mfpu=neon/mfpu=vfp/         *neon vfp vfpv3-d16 fpv4-sp-d16 fpv5-d16 hard         *ch=armv7-r/mcpu=cortex-m3/mcpu=cortex-m7         *abi=hard         *float-abi=hard         *rd         *hard                                                                                                    | r the chip:                                                                   |
| Descripti<br>on<br>#3747<br>Summar<br>y                           | This test is failing because the second<br>It is not clear yet if the lack of support<br>12 months ago fixed<br>Address Cortex-M3 Errata 602117<br>While testing on a NXP LPC1788 it fou<br>https://www.nxp.com/docs/en/errata/<br>To avoid the issues, you have to comp<br>I think we have to change our GCC mu<br>diffgit a/gcc/config/arm/t<br>index 026a5895662e276b453e5<br>a/gcc/config/arm/t-rtems<br>8@ -1,7 +1,7 00<br># Custom RTEMS multilbs for<br>-MULTILIB_OPTIONS = mbig-enc<br>dl6/mfpu=fpv4-sp-dl6/mfpu=fpv<br>-MULTILIB_OPTIONS = mbig-enc<br>dl6/nfpu=fpv4-sp-dl6/mfpu=fpv<br>-MULTILIB_DIRNAMES = eb thumb<br>+MULTILIB_OPTIONS = mbig-enc<br>dl6/nfpu=fpv4-sp-dl6/mfpu=fpv<br>-MULTILIB_DIRNAMES = eb thumb<br># Enumeration of multilibs<br>8@ -16,7 +16,8 @ MULTILIB_RE<br>MULTILIB_REQUIRED += mthumb/<br>-MULTILIB_REQUIRED += mthumb/<br>+MULTILIB_REQUIRED += mthumb/<br>+MULTILIB_REQUIRED += mthumb/<br>+MULTILIB_REQUIRED += mthumb/<br>+MULTILIB_REQUIRED += mthumb/<br>-MULTILIB_REQUIRED += mthumb/<br>-MULTILIB_REQUIRED += mthumb/<br>                                                                                                    | tin libdl for gro<br>arch/arm<br>arch/arm<br>arch/arm<br>arch/arm<br>arch/arm<br>arch/arm<br>arch/arm<br>arch/arm<br>bile everything with<br>ultilibs to account for<br>t-rtems b/gcc/con<br>57 100644<br>ar ARM<br>dian mthumb march<br>v5-d16 mfloat-abi<br>o armv6-m armv7-a<br>d16/mfpu=fpv4-s<br>o armv6-m armv7-a<br>march=armv7-a<br>march=armv7-a<br>march=armv7-a<br>march=armv7-a<br>march=armv7-rm/mf<br>/mcpu=cortex-m4/m<br>/mcpu=cortex-m4/m<br>/march=armv7-m/mf                                                                                                    | <pre>sections is a factor.<br/>Sebastian Huber<br/>affected by the Cortex-M3 Erra<br/>df<br/>-mfix-cortex-m3-Idrd. This opt<br/>or this errata. For example:<br/>fig/arm/t-rtems<br/>=armv6-m/march=armv7-a/mar<br/>=hard<br/>armv7-r armv7-m cortex-m7<br/>=armv6-m/march=armv7-a/mar<br/>p-d16/mfpu=fpv5-d16 mfloat<br/>armv7-r cortex-m3 cortex-<br/>/march=armv7-a/mfpu=neon/m<br/>pu=vfpv3-d16/mfloat-abi=ha<br/>pu=fpv4-sp-d16/mfloat-abi</pre>                                                                                                    | Sebastian Huber         ta 602117. NXP didn't bother to document this in their errata sheet for         ion is enabled by default, if you use -mcpu=cortex-m3.         *ch=armv7-r/march=armv7-m/mcpu=cortex-m7 mfpu=neon/mfpu=vfp/         *neon vfp vfpv3-d16 fpv4-sp-d16 fpv5-d16 hard         *ch=armv7-r/mcpu=cortex-m3/mcpu=cortex-m7         *abi=hard         *float-abi=hard         *rd         *hard                                                                                                    | r the chip:                                                                   |
| Descripti<br>on<br>#3747<br>Summar<br>y                           | This test is failing because the second<br>It is not clear yet if the lack of support<br>12 months ago fixed<br>Address Cortex-M3 Errata 602117<br>While testing on a NXP LPC1788 it four<br>https://www.nxp.com/docs/en/errata/<br>To avoid the issues, you have to comp<br>I think we have to change our GCC mu<br>diffgit a/gcc/config/arm/t-<br>index 026a5895662e276b4f3e5<br>a/gcc/config/arm/t-rtems<br>et + b/gcc/config/arm/t-rtems<br>et -1,7 +1,7 e9<br># Custom RTEMS multilibs for<br>-MULTILIB_OPTIONS = mbig-end<br>d16/mfpu=fpv4-sp-d16/mfpu=fpv<br>-MULTILIB_OPTIONS = mbig-end<br>mfpu=neon/mfpu=vfp/mfpu=vfpv<br>+MULTILIB_OPTIONS = btum<br># Enumeration of multilibs<br>et -1,6,7 +16,8 et MULTILIB_REQUIRED += mthumb/<br>-MULTILIB_REQUIRED += mthumb/<br>-MULTILIB_REQUIRED += mthumb/<br>+MULTILIB_REQUIRED += mthumb/<br>+MULTILIB_REQUIRED += mthumb/<br>+MULTILIB_REQUIRED += mthumb/<br>+MULTILIB_REQUIRED += mthumb/<br>+MULTILIB_REQUIRED += mthumb/<br>+MULTILIB_REQUIRED += mthumb/<br>-MULTILIB_REQUIRED += mthumb/<br>+MULTILIB_REQUIRED += mthumb/<br>+MULTILIB_REQUIRED += mth | tin libdl for gro<br>arch/arm<br>arch/arm<br>arch/arm<br>arch/arm<br>arch/arm<br>arch/arm<br>arch/arm<br>arch/arm<br>bile everything with<br>ultilibs to account for<br>t-rtems b/gcc/con<br>57 100644<br>ar ARM<br>dian mthumb march<br>v5-d16 mfloat-abi<br>o armv6-m armv7-a<br>d16/mfpu=fpv4-s<br>o armv6-m armv7-a<br>march=armv7-a<br>march=armv7-a<br>march=armv7-a<br>march=armv7-a<br>march=armv7-rm/mf<br>/mcpu=cortex-m4/m<br>/mcpu=cortex-m4/m<br>/march=armv7-m/mf                                                                                                    | <pre>sections is a factor.<br/>Sebastian Huber<br/>affected by the Cortex-M3 Erra<br/>df<br/>-mfix-cortex-m3-Idrd. This opt<br/>or this errata. For example:<br/>fig/arm/t-rtems<br/>=armv6-m/march=armv7-a/mar<br/>=hard<br/>armv7-r armv7-m cortex-m7<br/>=armv6-m/march=armv7-a/mar<br/>p-d16/mfpu=fpv5-d16 mfloat<br/>armv7-r cortex-m3 cortex-<br/>/march=armv7-a/mfpu=neon/m<br/>pu=vfpv3-d16/mfloat-abi=ha<br/>pu=fpv4-sp-d16/mfloat-abi</pre>                                                                                                    | Sebastian Huber         ta 602117. NXP didn't bother to document this in their errata sheet for         ion is enabled by default, if you use -mcpu=cortex-m3.         *ch=armv7-r/march=armv7-m/mcpu=cortex-m7 mfpu=neon/mfpu=vfp/         *neon vfp vfpv3-d16 fpv4-sp-d16 fpv5-d16 hard         *ch=armv7-r/mcpu=cortex-m3/mcpu=cortex-m7         *abi=hard         *float-abi=hard         *rd         *hard                                                                                                    | r the chip:                                                                   |
| Descripti<br>on<br>#3747<br>Summar<br>y<br>Descripti<br>on        | This test is failing because the second<br>It is not clear yet if the lack of support<br>12 months ago fixed<br>Address Cortex-M3 Errata 602117<br>While testing on a NXP LPC1788 it fou<br>https://www.nxp.com/docs/en/errata/<br>To avoid the issues, you have to comp<br>I think we have to change our GCC mu<br>diffgit a/gcc/config/arm/t<br>index 026a5895662e276b453e5<br>a/gcc/config/arm/t-rtems<br>8@ -1,7 +1,7 00<br># Custom RTEMS multilbs for<br>-MULTILIB_OPTIONS = mbig-enc<br>dl6/mfpu=fpv4-sp-dl6/mfpu=fpv<br>-MULTILIB_OPTIONS = mbig-enc<br>dl6/nfpu=fpv4-sp-dl6/mfpu=fpv<br>-MULTILIB_DIRNAMES = eb thumb<br>+MULTILIB_OPTIONS = mbig-enc<br>dl6/nfpu=fpv4-sp-dl6/mfpu=fpv<br>-MULTILIB_DIRNAMES = eb thumb<br># Enumeration of multilibs<br>8@ -16,7 +16,8 @ MULTILIB_RE<br>MULTILIB_REQUIRED += mthumb/<br>-MULTILIB_REQUIRED += mthumb/<br>+MULTILIB_REQUIRED += mthumb/<br>+MULTILIB_REQUIRED += mthumb/<br>+MULTILIB_REQUIRED += mthumb/<br>+MULTILIB_REQUIRED += mthumb/<br>-MULTILIB_REQUIRED += mthumb/<br>-MULTILIB_REQUIRED += mthumb/<br>                                                                                                    | t in libdl for gro<br>arch/arm<br>arch/arm<br>arch/arm<br>ind that this chip is<br>/ES_LPC177X_8X.p<br>bile everything with<br>ultilibs to account for<br>t-rtems b/gcc/con<br>57 100644<br>t-rtems b/gcc/con<br>57 100644<br>t-rtems t-rtems t-rtems<br>t-rtems t-rtems<br>t-rtems t-rtems<br>t-rtems t-rtems<br>t-rtems t-rtems<br>t-rtems t-rtems<br>t-rtems t-rtems<br>t-rtems t-rtems<br>t-rtems t-rtems<br>t-rtems t-rtems<br>t-rtems t-rtems<br>t-rtems t-rtems<br>t-rtems t-rtems<br>t-rtems t-rtems<br>t-rtems t-rtems<br>t-rtems t-rtems t-rtems<br>t-rtems t-rtems t-rtems<br>t-rtems t-rtems t-rt                                                                                                    | <pre>sections is a factor.<br/>Sebastian Huber<br/>affected by the Cortex-M3 Erra<br/>df<br/>-mfix-cortex-m3-Idrd. This opt<br/>or this errata. For example:<br/>fig/arm/t-rtems<br/>=armv6-m/march=armv7-a/mar<br/>=hard<br/>armv7-r armv7-m cortex-m7<br/>=armv6-m/march=armv7-a/mar<br/>p-d16/mfpu=fpv5-d16 mfloat<br/>armv7-r cortex-m3 cortex-<br/>/march=armv7-a/mfpu=neon/m<br/>pu=vfpv3-d16/mfloat-abi=ha<br/>pu=fpv4-sp-d16/mfloat-abi</pre>                                                                                                    | Sebastian Huber         ta 602117. NXP didn't bother to document this in their errata sheet for         ion is enabled by default, if you use -mcpu=cortex-m3.         *ch=armv7-r/march=armv7-m/mcpu=cortex-m7 mfpu=neon/mfpu=vfp/         *neon vfp vfpv3-d16 fpv4-sp-d16 fpv5-d16 hard         *ch=armv7-r/mcpu=cortex-m3/mcpu=cortex-m7         *abi=hard         *float-abi=hard         *rd         *hard                                                                                                    | r the chip:                                                                   |
| Descripti<br>on<br>#3747<br>Summar<br>y<br>Descripti<br>on        | This test is failing because the second<br>It is not clear yet if the lack of support         12 months ago       fixed         Address Cortex-M3 Errata 602117         While testing on a NXP LPC1788 it fou         https://www.nxp.com/docs/en/errata/         To avoid the issues, you have to comp         I think we have to change our GCC mu         diffgit a/gcc/config/arm/t         index 026389562e276b4f3e5         a/gcc/config/arm/t-rtems         #+ b/gcc/config/arm/t-rtems         # Custom RTEMS multilibs for                                                                                                    | t in libdl for gro<br>arch/arm<br>arch/arm<br>arch/arm<br>arch/arm<br>arch/arm<br>arch/arm<br>arch/arm<br>arch/arm<br>bile everything with<br>ultilibs to account for<br>t-rtems b/gcc/con<br>57 100644<br>ar ARM<br>dian mthumb march<br>v5-d16 mfloat-abi<br>o armv6-m armv7-a<br>dian mthumb march<br>3-d16/mfpu=fpv4-s<br>o armv6-m armv7-a<br>action armv7-a<br>march=armv7-r<br>/march=armv7-r<br>march=armv7-r<br>fmarch=armv7-r<br>fmarch=armv7-r<br>fmarch=armv7-r                                  | <pre>up sections is a factor.<br/>Sebastian Huber<br/>affected by the Cortex-M3 Erra<br/>df<br/>-mfix-cortex-m3-ldrd. This opt<br/>or this errata. For example:<br/>fig/arm/t-rtems<br/>=armv6-m/march=armv7-a/mar<br/>=hard<br/>armv7-r armv7-m cortex-m7<br/>=armv6-m/march=armv7-a/mar<br/>p-d16/mfpu=fpv5-d16 mfloat<br/>armv7-r cortex-m3 cortex-<br/>/march=armv7-a/mfpu=neon/m<br/>pu=vfpv3-d16/mfloat-abi=ha<br/>pu=fpv4-sp-d16/mfloat-abi=ha<br/>fpu=fpv4-sp-d16/mfloat-abi=ha<br/>fpu=fpv5-d16/mfloat-abi=ha</pre>                                                                                    | Sebastian Huber         ta 602117. NXP didn't bother to document this in their errata sheet for         ion is enabled by default, if you use -mcpu=cortex-m3.         *ch=armv7-r/march=armv7-m/mcpu=cortex-m7 mfpu=neon/mfpu=vfp/         *neon vfp vfpv3-d16 fpv4-sp-d16 fpv5-d16 hard         *ch=armv7-r/mcpu=cortex-m3/mcpu=cortex-m4/mcpu=cortex-m7         *abi=hard         *float-abi=hard         *rd         *hard         =hard         **                                                                                                    | nfpu=vfpv3-<br>11 months ago                                                  |
| escripti<br>on<br>summar<br>y<br>escripti<br>on<br>escripti<br>on | This test is failing because the second<br>It is not clear yet if the lack of support         12 months ago       fixed         Address Cortex-M3 Errata 602117         While testing on a NXP LPC1788 it fou         https://www.nxp.com/docs/en/errata/         To avoid the issues, you have to comp         I think we have to change our GCC mm         diffgit a/gcc/config/arm/t-rtems         ed -1,7 +1,7 @e         # Custom RTEMS multilibs for         -MULTILIB_OPTIONS = mbig-enc         dl6/mpu=fpv4-sp-dl6/mfpu=fpv         -MULTILIB_OPTIONS = mbig-enc         mfpu=neo/mfpu=vfp/mpu=vfpv         + Enumeration of multilibs         @e -16,7 +16,8 @e MULTILIB_RE         MULTILIB_REQUIRED += mthumb/         MULTILIB_REQUIRED += mthumb/                                                                                                    | t in libdl for gro<br>arch/arm<br>arch/arm<br>arch/arm<br>ind that this chip is<br>/ES_LPC177X_8X.p<br>bile everything with<br>ultilibs to account for<br>t-rtems b/gcc/con<br>57 100644<br>r ARM<br>dian mthumb march<br>57 100644<br>r ARM<br>dian mthumb march<br>3-d16 mfloat-abi<br>0 armv6-m armv7-a<br>dian mthumb march<br>3-d16/mfpu=fpv4-s<br>0 armv6-m armv7-a<br>/march=armv7-m/march=armv7-r<br>/march=armv7-r<br>/march=armv7-r<br>/march=armv7-r<br>/march=armv7-r<br>/march=armv7-r<br>/march=armv7-r<br>/march=armv7-m/<br>/mcpu=cortex-m4/<br>/mcpu=cortex-m4/<br>/mcpu=cortex-m4/<br>/mcpu=cortex-m4/<br>/mcpu=cortex-m4/<br>/march=armv7-m/<br>bject file symbols<br>ching the object file<br>e can have a large lo                                                                                                    | y sections is a factor.<br>Sebastian Huber<br>affected by the Cortex-M3 Erra<br>aff<br>-mfix-cortex-m3-ldrd. This opt<br>or this errata. For example:<br>fig/arm/t-rtems<br>=armv6-m/march=armv7-a/mar<br>=hard<br>armv7-r armv7-m cortex-m7<br>=armv6-m/march=armv7-a/mar<br>p-d16/mfpu=fpv5-d16 mfloat<br>armv7-r cortex-m3 cortex-<br>/march=armv7-a/mfpu=neon/m<br>pu=tpv4-sp-d16/mfloat-abi=ha<br>pu=fpv4-sp-d16/mfloat-abi=ha<br>fpu=fpv5-d16/mfloat-abi=ha<br>chris Johns<br>and searching the global symt<br>scal and global set of symbols a<br>de.                                                    | Sebastian Huber         ta 602117. NXP didn't bother to document this in their errata sheet for         ion is enabled by default, if you use -mcpu=cortex-m3.         *ch=armv7-r/march=armv7-m/mcpu=cortex-m7 mfpu=neon/mfpu=vfp/         *neon vfp vfpv3-d16 fpv4-sp-d16 fpv5-d16 hard         *ch=armv7-r/mcpu=cortex-m3/mcpu=cortex-m4/mcpu=cortex-m7         *abi=hard         *float-abi=hard         *rd         *hard         =hard         rrd         bolt table. Currently the object file search is linear and the global table search this can slow the loading process. This issue does not show up for                                                                                                    | nfpu=vfpv3-<br>11 months ago<br>search uses a hash<br>small object files with |
| Descripti<br>on<br>#3747<br>Summar<br>y<br>Descripti<br>on        | This test is failing because the second<br>It is not clear yet if the lack of support         12 months ago       fixed         Address Cortex-M3 Errata 602117         While testing on a NXP LPC1788 it fou         https://www.nxp.com/docs/en/errata/         To avoid the issues, you have to comp         I think we have to change our GCC mm         diffgit a/gcc/config/arm/t-rtems         ed -1,7 +1,7 @e         # Custom RTEMS multilibs for         -MULTILIB_OPTIONS = mbig-enc         dl6/mpu=fpv4-sp-dl6/mfpu=fpv         -MULTILIB_OPTIONS = mbig-enc         mfpu=neo/mfpu=vfp/mpu=vfpv         + Enumeration of multilibs         @e -16,7 +16,8 @e MULTILIB_RE         MULTILIB_REQUIRED += mthumb/         MULTILIB_REQUIRED += mthumb/                                                                                                    | t in [libd] for gro<br>arch/arm<br>arch/arm<br>arch/arm<br>arch/arm<br>arch/arm<br>arch/arm<br>arch/arm<br>arch/arm<br>arch/arm<br>arch/arm<br>arch/arm<br>arch/armv7-a<br>armv6-m armv7-a<br>dian mthumb march<br>3-d16/mfpu=fpv4-s<br>o armv6-m armv7-a<br>dian mthumb march<br>3-d16/mfpu=fpv4-s<br>o armv6-m armv7-a<br>dian mthumb march<br>3-d16/mfpu=fpv4-s<br>o armv6-m armv7-a<br>dian mthumb march<br>3-d16/mfpu=fpv4-s<br>o armv6-m armv7-a<br>dian mthumb march<br>3-d16/mfpu=fpv4-s<br>o armv6-m armv7-a<br>dian mthumb march<br>3-d16/mfpu=fpv4-s<br>a armv6-m armv7-a<br>dian mthumb march<br>3-d16/mfpu=fpv4-s<br>a armv6-m armv7-a<br>march=armv7-r<br>march=armv7-r<br>march=armv7-r<br>march=armv7-r<br>fmarch=armv7-m<br>fmarch=armv7-m<br>fmarch=ar                                       | y sections is a factor.<br>Sebastian Huber<br>affected by the Cortex-M3 Erra<br>df<br>-mfix-cortex-m3-ldrd. This opt<br>or this errata. For example:<br>fig/arm/t=rtems<br>=armv6-m/march=armv7-a/mar<br>=hard<br>armv7-r armv7-m cortex-m7<br>=armv6-m/march=armv7-a/mar<br>p=d16/mfpu=fpv5-d16 mf1oat<br>armv7-r cortex-m3 cortex-<br>/march=armv7-a/mfpu=neon/m<br>pu=tpv4-sp-d16/mf1oat-abi=ha<br>pu=fpv4-sp-d16/mf1oat-abi=ha<br>fpu=fpv4-sp-d16/mf1oat-abi=ha<br>fpu=fpv5-d16/mf1oat-abi=ha<br>and searching the global symt<br>becal and global set of symbols a<br>de.<br>bsearch). A hash table for ea | Sebastian Huber         ta 602117. NXP didn't bother to document this in their errata sheet for         ion is enabled by default, if you use -mcpu=cortex-m3.         cch=armv7-r/march=armv7-m/mcpu=cortex-m7 mfpu=neon/mfpu=vfp/         / neon vfp vfpv3-d16 fpv4-sp-d16 fpv5-d16 hard         rch=armv7-r/mcpu=cortex-m3/mcpu=cortex-m4/mcpu=cortex-m7         -abi=hard         m4 cortex-m7 neon vfp vfpv3-d16 fpv4-sp-d16 fpv5-d16 hard         ifloat-abi=hard         ird         chris Johns <chrisj@>         pol table. Currently the object file search is linear and the global table search this can slow the loading process. This issue does not show up for         ch object file would increase the in memory object file footprint by a s</chrisj@> | nfpu=vfpv3-<br>11 months ago<br>search uses a hash<br>small object files with |

| Summar<br>v          | No documentation                                                                                              | No documentation on Region Get Information Directives                                           |                                                                                                    |                                                                                                    |                                                                                                    |                                |  |  |  |
|----------------------|----------------------------------------------------------------------------------------------------|-------------------------------------------------------------------------------------------------|----------------------------------------------------------------------------------------------------|----------------------------------------------------------------------------------------------------|----------------------------------------------------------------------------------------------------|--------------------------------|--|--|--|
| )<br>Descripti<br>on | rtems_region_get_<br>documented.                                                                              | information and                                                                                 | rtems_region_get_fre                                                                                | e_information are not documen                                                                                                    | ted in the Classic API Users Guide. They have been present sir                                                                   | nce at least 4.6 and should be |  |  |  |
| <del>#3753</del>     | 11 months ago                                                                                                 | fixed                                                                                           | config                                                                                              | Joel Sherrill                                                                                                    | Sebastian Huber <sebastian.huber@></sebastian.huber@>                                                                            | 4 months ago                   |  |  |  |
| Summar<br>y          | Rename CONFIGUE                                                                                               | RE_LIBIO_MAXI                                                                                   | MUM_FILE_DESCRIPTO                                                                                  | RS                                                                                                    |                                                                                                    |                                |  |  |  |
| )escripti<br>on      | This ticket is to dis                                                                                         | cuss renaming (                                                                                 | CONFIGURE_LIBIO_MA                                                                                  | ,                                                                                                    | s that is an internal component/organization aid which should<br>just CONFIGURE_MAXIMUM_FILE_DESCRIPTORS.<br>ip old name to new. | not be visible to the user.    |  |  |  |
| #3754                | 11 months ago                                                                                                 | fixed                                                                                           | doc                                                                                                 | Joel Sherrill                                                                                                    | Joel Sherrill                                                                                                    | 9 months ago                   |  |  |  |
| Summar<br>y          | Users Guide Ubunti                                                                                            | u Instructions H                                                                                | ave Typo                                                                                            |                                                                                                    |                                                                                                    |                                |  |  |  |
| Descripti<br>on      | sudu should be sud                                                                                            | lo                                                                                              |                                                                                                    |                                                                                                    |                                                                                                    |                                |  |  |  |
| <del>#3756</del>     | 11 months ago                                                                                                 | fixed                                                                                           | arch/sparc                                                                                          | Sebastian Huber                                                                                                    | Sebastian Huber                                                                                                    | 11 months ago                  |  |  |  |
| Summar<br>y          | Condition codes in                                                                                            | PSR are destroy                                                                                 | ed by lazy FP context s                                                                             | switch                                                                                                    |                                                                                                    |                                |  |  |  |
| Descripti<br>on      | https://lists.rtems.                                                                                          | org/pipermail/d                                                                                 | evel/2019-June/02601                                                                                | 4.html                                                                                                    |                                                                                                    |                                |  |  |  |
| <del>#3760</del>     | 11 months ago                                                                                                 | fixed                                                                                           | arch/arm                                                                                            | Chris Johns                                                                                                    | Chris Johns <chrisj@></chrisj@>                                                                                                  | 9 months ago                   |  |  |  |
| Summar<br>y          | BBB MMU update c                                                                                              | rashes                                                                                          |                                                                                                    |                                                                                                    |                                                                                                    |                                |  |  |  |
| Descripti<br>on      | BBB's A8. The cpl<br>A check of the A8 c<br>be using it on the 2<br>While looking at thi<br>because we may be | 5 register is do<br>loco from ARM s<br>Zynq. I have no<br>is code I was wo<br>e asked to invali | cumented in the A8 ma<br>ays this is for use in H<br>idea why the Zync (A9<br>ondering why we do no | anual but the BBB device from T<br>YP mode so should we be using<br>) does not complain, it may be<br>t follow ARM's recommendation<br>text section we are running in to | of 'break-make' updates of the TLB? I do not know we could s                                                                     | also wondering if we use shou  |  |  |  |
| <del>#3762</del>     | 10 months ago                                                                                                 | fixed                                                                                           | arch/arm                                                                                            | Chris Johns                                                                                                    | Chris Johns                                                                                                    | 10 months ago                  |  |  |  |
| Summar<br>y          | Return the current                                                                                            | handler from Al                                                                                 | RM cp15 set exception                                                                               | call                                                                                                    |                                                                                                    |                                |  |  |  |
| Descripti<br>on      | hardware.                                                                                                    |                                                                                                 | _ • _                                                                                               |                                                                                                    | r. This lets code catch and return an exception handler, for ex                                                                  | ample code to probe suspect    |  |  |  |
| <del>#3763</del>     | 10 months ago                                                                                                 | fixed                                                                                           | tool/rsb                                                                                            | r debug v7 implementations.<br>Chris Johns                                                                                                    | Chris Johns <chrisj@></chrisj@>                                                                                                  | 9 months ago                   |  |  |  |
| Summar<br>y          | RSB SIS build fails                                                                                           |                                                                                                 | 000/130                                                                                             |                                                                                                    |                                                                                                    | 9 months ago                   |  |  |  |

THe USE SUB Sub for RESC bis out FreeSo whit: CTLAGS="0.0 -pipe -Encoder depth=1024 -1/opt/work/chris/rems/rmb/rems-ource-builder.git/rems/huid/tmp/ab-chris/S/rems- for ADD - pipe -Encoder depth=1024 -1/opt/work/chris/rems/rmb/rems-ource-builder.git/rems/huid/tmp/ab-chris/S/rems-for ADD - pipe - for ADD - pipe - for ADD - p

Descripti on

**#3768** 9 months ago fixed build

Chris Johns

Chris Johns

9 months ago

Summar Add staging support to Makefile.inc

114/130

| <del>#3769</del>                                                                                                    | 9 months ago                                                                                                    | fixed                                                                                                    | tool/rsb                                                                                                    | Chris Johns                                                                                                    | Chris Johns                                                                                                    | 9 months ago                                                                                                    |  |  |
|----------------------------------------------------------------------------------------------------|----------------------------------------------------------------------------------------------------|----------------------------------------------------------------------------------------------------|----------------------------------------------------------------------------------------------------|----------------------------------------------------------------------------------------------------|----------------------------------------------------------------------------------------------------|----------------------------------------------------------------------------------------------------|--|--|
| ummar                                                                                                    | RSB BSP Buildsets                                                                                                    |                                                                                                    | 1001/130                                                                                                    | CIIIIS JOIIIIS                                                                                                    |                                                                                                    | 5 months ago                                                                                                    |  |  |
| У                                                                                                    | Add support to the                                                                                                    | DSB for BSD b                                                                                                    | uild cots. The support in                                                                                                    | ncludes building 3rd party pack                                                                                                    | ages for a RSD                                                                                                    |                                                                                                    |  |  |
|                                                                                                    | 1. Add BSP bui                                                                                                    |                                                                                                    | and sets. The support in                                                                                                    | icidues building 5rd party pack                                                                                                    | ages for a bor.                                                                                                    |                                                                                                    |  |  |
| escripti<br>on                                                                                                    | <ol><li>Build package</li></ol>                                                                                                    | ges for a BSP                                                                                                    |                                                                                                    |                                                                                                    |                                                                                                    |                                                                                                    |  |  |
|                                                                                                    | <ol> <li>Stage builds</li> <li>Fix packages</li> </ol>                                                                                                    |                                                                                                    |                                                                                                    | endent packages and be built b                                                                                                    | efore a package and used                                                                                                    |                                                                                                    |  |  |
| <del>‡3770</del>                                                                                                    | 9 months ago                                                                                                    | wontfix                                                                                                    | tool/rsb                                                                                                    | Chris Johns                                                                                                    |                                                                                                    | 5 months ago                                                                                                    |  |  |
| ummar                                                                                                    | RSB 3rd party pack                                                                                                    |                                                                                                    |                                                                                                    |                                                                                                    |                                                                                                    |                                                                                                    |  |  |
| У                                                                                                    | The following pack:                                                                                                    | ages do not bui                                                                                                    | ld or have issues and w                                                                                                    | vill be removed if they are not (                                                                                                    | undated.                                                                                                    |                                                                                                    |  |  |
|                                                                                                    | 1. ntp                                                                                                    | igeo do noc ba                                                                                                    |                                                                                                    |                                                                                                    |                                                                                                    |                                                                                                    |  |  |
|                                                                                                    | 2. microwindov                                                                                                    | NS                                                                                                    |                                                                                                    |                                                                                                    |                                                                                                    |                                                                                                    |  |  |
| escripti<br>on                                                                                                    | 3. nxlib<br>4. lwip                                                                                                    |                                                                                                    |                                                                                                    |                                                                                                    |                                                                                                    |                                                                                                    |  |  |
|                                                                                                    |                                                                                                    |                                                                                                    |                                                                                                    |                                                                                                    | Makefile does not support DESTDIR and cannot                                                                                                    |                                                                                                    |  |  |
|                                                                                                    |                                                                                                    |                                                                                                    |                                                                                                    |                                                                                                    | package installs directly to the prefix which is no                                                                                                    | ot suppose to happen.                                                                                                    |  |  |
| + <del>3773</del>                                                                                                    |                                                                                                    | need to be fixed                                                                                                    | d or removed before 5.1<br>arch/arm                                                                                                    | <ol> <li>There is no point releasing th<br/>Chris Johns</li> </ol>                                                                                                    | ne RSB with packages that are broken.                                                                                                    | 9 months ago                                                                                                    |  |  |
| ummar                                                                                                    | RPi fails to boot                                                                                                    | inted                                                                                                    | ar chy ar nh                                                                                                    |                                                                                                    |                                                                                                    |                                                                                                    |  |  |
| У                                                                                                    | The PDi RSD fails to                                                                                                    | boot with the                                                                                                    | current master A boos                                                                                                    | t of the rope chows the failure                                                                                                    | appears after this change [hdoc62c4/rtoms]                                                                                                    |                                                                                                    |  |  |
| escripti<br>on                                                                                                    | THE REI DOP THIS TO                                                                                                    | , boot with the                                                                                                    | Current Hidstef. A DSeC                                                                                                    |                                                                                                    | appears after this change [bdec62c4/rtems].                                                                                                    |                                                                                                    |  |  |
|                                                                                                    | 9 months ago                                                                                                    | fixed                                                                                                    | arch/arm                                                                                                    | Chris Johns                                                                                                    | Sebastian Huber <sebastian.huber@< td=""><td>۵&gt; 9 months ago</td></sebastian.huber@<>                                                                                                    | ۵> 9 months ago                                                                                                    |  |  |
| ummar<br>v                                                                                                    | RPi2 SMP does not                                                                                                    | build                                                                                                    |                                                                                                    |                                                                                                    |                                                                                                    |                                                                                                    |  |  |
|                                                                                                    |                                                                                                    |                                                                                                    | mr7_a_mthumb                                                                                                    | -noon _mfloot abi bard                                                                                                    |                                                                                                    | data_postions ffurst/t/                                                                                                    |  |  |
|                                                                                                    | -fdata-sectio                                                                                                    | ons -Wall -Wm                                                                                                    | issing-prototypes -W                                                                                                    | Vimplicit-function-declarat                                                                                                    | une=cortex-a7 -01 -g -ffunction-sections -:<br>tion -Wstrict-prototypes -Wnested-externs -                                                                                                    | -                                                                                                    |  |  |
|                                                                                                    |                                                                                                    |                                                                                                    |                                                                                                    |                                                                                                    | ms.git/bsps/arm/raspberrypi/start -specs bs<br>rap=printf -Wl,wrap=puts -Wl,wrap=putch                                                                                                    |                                                                                                    |  |  |
|                                                                                                    |                                                                                                    |                                                                                                    | lloc.o .///cpuki<br>u.a .///cpukit/l                                                                                                    |                                                                                                    | .//lib/libbsp/arm/raspberrypi/librter                                                                                                    | nsbsp.a                                                                                                    |  |  |
|                                                                                                    | /opt/work/rte<br>`VECTOR RAM'                                                                                                    | ms/5/lib/gcc                                                                                                    | /arm-rtems5/7.4.0/                                                                                                    | .///arm-rtems5/bin/                                                                                                    | ld: calloc.norun.exe section `.rtemsstack'                                                                                                    | will not fit in region                                                                                                    |  |  |
| escripti<br>on                                                                                                    | /opt/work/rte                                                                                                    |                                                                                                    | /arm-rtems5/7.4.0/<br>00000040,00000000000                                                                                                    |                                                                                                    | ld: section .start VMA [000000000008000,00                                                                                                    | 000000000085ff] overlaps section                                                                                                    |  |  |
| on                                                                                                    |                                                                                                    |                                                                                                    |                                                                                                    |                                                                                                    | ld: region `VECTOR_RAM' overflowed by 11475                                                                                                    | 2 bytes                                                                                                    |  |  |
|                                                                                                    | /opt/work/rtems/5/lib/gcc/arm-rtems5/7.4.0///arm-rtems5/bin/ld: region `VECTOR_RAM' overflowed by 114752 bytes                                                                                                    |                                                                                                    |                                                                                                    |                                                                                                    |                                                                                                    |                                                                                                    |  |  |
|                                                                                                    |                                                                                                    | ems/5/lib/gcc                                                                                                    | /afm=ftems5/7.4.0/                                                                                                    |                                                                                                    |                                                                                                    |                                                                                                    |  |  |
|                                                                                                    |                                                                                                    |                                                                                                    | /arm=rcems5/7.4.0/                                                                                                    |                                                                                                    |                                                                                                    | ► In the second second |  |  |
|                                                                                                    | Configured with                                                                                                    | ris/rtems/ker                                                                                                    | nel/rtems.git/confic                                                                                                    | guretarget=arm-rtems5                                                                                                    | -prefix=/opt/work/chris/rtems/kernel/5d:                                                                                                    | ·                                                                                                    |  |  |
|                                                                                                    | Configured with                                                                                                    | ris/rtems/ker                                                                                                    | nel/rtems.git/confic                                                                                                    |                                                                                                    |                                                                                                    |                                                                                                    |  |  |
|                                                                                                    | Configured with<br>/opt/work/chr<br>maintainer-mc<br>9 months ago                                                                                                    | ris/rtems/ker<br>deenable-<br>fixed                                                                                                    | nel/rtems.git/confic<br>rtems-debugenable<br>lib/dl                                                                                                    | guretarget=arm-rtems5                                                                                                    |                                                                                                    |                                                                                                    |  |  |
|                                                                                                    | Configured with                                                                                                    | ris/rtems/ker<br>deenable-<br>fixed                                                                                                    | nel/rtems.git/confic<br>rtems-debugenable<br>lib/dl                                                                                                    | guretarget=arm-rtems5<br>s-testsenable-rtemsbsp=:                                                                                                    | raspberrypi2enable-smp                                                                                                    | Isable-networkingenable-                                                                                                    |  |  |
| ummar<br>y<br>Jescripti                                                                                                    | Configured with<br>/opt/work/chr<br>maintainer-mo<br>9 months ago<br>libdl does not hand                                                                                                    | ris/rtems/ker<br>odeenable-<br>fixed<br>We ARM mode re                                                                                                    | nel/rtems.git/config<br>rtems-debugenable<br>lib/dl<br>eloc tramp parsing                                                                                                    | uretarget=arm-rtems5<br>s-testsenable-rtemsbsp=:<br>Chris Johns                                                                                                    | raspberrypi2enable-smp                                                                                                    | sable-networkingenable-<br>9 months ago                                                                                                    |  |  |
| ummar<br>y<br>escripti<br>on                                                                                                    | Configured with<br>/opt/work/chr<br>maintainer-mc<br>9 months ago<br>libdl does not hand<br>The BBB fails on lib                                                                                                    | ris/rtems/ker<br>odeenable-<br>fixed<br>We ARM mode re                                                                                                    | nel/rtems.git/config<br>rtems-debugenable<br>lib/dl<br>eloc tramp parsing                                                                                                    | uretarget=arm-rtems5<br>s-testsenable-rtemsbsp=:<br>Chris Johns                                                                                                    | raspberrypi2enable-smp<br>Chris Johns                                                                                                    | sable-networkingenable-<br>9 months ago                                                                                                    |  |  |
| ummar<br>y<br>escripti<br>on<br><b>#3776</b><br>ummar                                                                                                    | Configured with<br>/opt/work/chr<br>maintainer-mc<br>9 months ago<br>libdl does not hand<br>The BBB fails on lib                                                                                                    | ris/rtems/ker<br>enable-<br>fixed<br>le ARM mode r<br>odl tests becaus<br>fixed                                                                                                    | nel/rtems.git/config<br>rtems-debugenable<br>lib/dl<br>eloc tramp parsing<br>se the trampoline parsir<br>lib/dl                                                                                                    | guretarget=arm-rtems5<br>-testsenable-rtemsbsp=:<br>Chris Johns<br>ng of reloc records does not ha                                                                                                    | Chris Johns Chris relocs when the code is built in                                                                                                    | Isable-networkingenable-<br>9 months ago<br>ARM mode.                                                                                                    |  |  |
| Summar<br>y<br>Descripti<br>on<br><b>#3776</b><br>Summar<br>y                                                                                                    | Configured with /opt/work/chr maintainer-mo 9 months ago libdl does not hand The BBB fails on lib 9 months ago libdl ARM does not                                                                                                    | ris/rtems/ker<br>odeenable-<br>fixed<br>le ARM mode ro<br>odl tests becaus<br>fixed<br>support ARM m                                                                                                    | nel/rtems.git/confic<br>rtems-debugenable<br>lib/dl<br>eloc tramp parsing<br>se the trampoline parsir<br>lib/dl<br>node trampolines.                                                                                                    | guretarget=arm-rtems5<br>a-testsenable-rtemsbsp=<br>Chris Johns<br>ng of reloc records does not ha<br>Chris Johns                                                                                                    | Chris Johns Chris Johns Chris Johns Chris Johns Chris Johns                                                                                                    | Isable-networkingenable-<br>9 months ago<br>ARM mode.                                                                                                    |  |  |
| ummar<br>y<br>escripti<br>on<br><b>#3776</b><br>ummar<br>y                                                                                                    | Configured with /opt/work/chr maintainer-mo 9 months ago libdl does not hand The BBB fails on lib 9 months ago libdl ARM does not                                                                                                    | ris/rtems/ker<br>odeenable-<br>fixed<br>le ARM mode ro<br>odl tests becaus<br>fixed<br>support ARM m                                                                                                    | nel/rtems.git/confic<br>rtems-debugenable<br>lib/dl<br>eloc tramp parsing<br>se the trampoline parsir<br>lib/dl<br>node trampolines.                                                                                                    | guretarget=arm-rtems5<br>-testsenable-rtemsbsp=:<br>Chris Johns<br>ng of reloc records does not ha                                                                                                    | Chris Johns Chris Johns Chris Johns Chris Johns Chris Johns                                                                                                    | Isable-networkingenable-<br>9 months ago<br>ARM mode.                                                                                                    |  |  |
| ummar<br>y<br>escripti<br>on<br>#3776<br>ummar<br>y<br>escripti<br>on                                                                                                    | Configured with /opt/work/chr maintainer-mo 9 months ago libdl does not hand The BBB fails on lib 9 months ago libdl ARM does not The BBB is ARM mo 9 months ago 9 months ago                                                                                                    | ris/rtems/ker<br>odeenable-<br>fixed<br>lle ARM mode ro<br>odl tests becaus<br>fixed<br>support ARM m<br>ode and crasher<br>fixed                                                                                                    | nel/rtems.git/config<br>rtems-debugenable<br>lib/dl<br>eloc tramp parsing<br>se the trampoline parsir<br>lib/dl<br>node trampolines.<br>s d109.exe. This is du<br>lib/dl                                                                                                    | guretarget=arm-rtems5<br>a-testsenable-rtemsbsp=<br>Chris Johns<br>ng of reloc records does not ha<br>Chris Johns                                                                                                    | Chris Johns Chris Johns Chris Johns Chris Johns Chris Johns                                                                                                    | ARM mode.                                                                                                    |  |  |
| ummar<br>y<br>escripti<br>on<br>#3776<br>ummar<br>y<br>escripti<br>on                                                                                                    | Configured with<br>/opt/work/chr<br>maintainer-mo<br>9 months ago<br>libdl does not hand<br>The BBB fails on lib<br>9 months ago<br>libdl ARM does not<br>The BBB is ARM mo                                                                                                    | ris/rtems/ker<br>odeenable-<br>fixed<br>lle ARM mode ro<br>odl tests becaus<br>fixed<br>support ARM m<br>ode and crasher<br>fixed                                                                                                    | nel/rtems.git/config<br>rtems-debugenable<br>lib/dl<br>eloc tramp parsing<br>se the trampoline parsir<br>lib/dl<br>node trampolines.<br>s d109.exe. This is du<br>lib/dl                                                                                                    | guretarget=arm-rtems5<br>e-testsenable-rtemsbsp=:<br>Chris Johns<br>ng of reloc records does not ha<br>Chris Johns<br>e to only Thumb mode trampo                                                                                                    | raspberrypi2enable-smp Chris Johns ndle the ABS type relocs when the code is built in Chris Johns line support.                                                                                                    | ARM mode.<br>9 months ago<br>9 months ago                                                                                                    |  |  |
| ummar<br>y<br>escripti<br>on<br>ummar<br>y<br>escripti<br>on<br>*3777<br>ummar<br>y                                                                                                    | Configured with /opt/work/chr maintainer-mo 9 months ago libdl does not hand The BBB fails on lib 9 months ago libdl ARM does not The BBB is ARM mo 9 months ago libdl object unload The test d109.exe                                                                                                    | ris/rtems/ker<br>odeenable-<br>fixed<br>le ARM mode n<br>odl tests becaus<br>fixed<br>support ARM m<br>ode and crashes<br>fixed<br>debugger delet                                                                                                    | nel/rtems.git/config<br>rtems-debugenable<br>lib/dl<br>eloc tramp parsing<br>se the trampoline parsir<br>lib/dl<br>node trampolines.<br>s d109.exe. This is du<br>lib/dl<br>e support is broken                                                                                                    | Puretarget=arm-rtems5<br>e-testsenable-rtemsbsp=:<br>Chris Johns<br>Ing of reloc records does not had<br>Chris Johns<br>Ing to only Thumb mode trampo<br>Chris Johns                                                                                                    | raspberrypi2enable-smp Chris Johns ndle the ABS type relocs when the code is built in Chris Johns line support.                                                                                                    | ARM mode. 9 months ago 9 months ago 9 months ago 9 months ago 9 months ago                                                                                                    |  |  |
| ummar<br>y<br>escripti<br>on<br>ummar<br>y<br>escripti<br>on<br>*3777<br>ummar<br>y                                                                                                    | Configured with<br>/opt/work/chr<br>maintainer-mo<br>9 months ago<br>libdl does not hand<br>The BBB fails on lib<br>9 months ago<br>libdl ARM does not<br>The BBB is ARM mo<br>9 months ago<br>libdl object unload<br>The test d109.exe<br>has been touched.                                                                                                    | ris/rtems/ker<br>odeenable-<br>fixed<br>le ARM mode n<br>odl tests becaus<br>fixed<br>support ARM m<br>ode and crasher<br>fixed<br>debugger delet<br>crashes on BE                                                                                                    | nel/rtems.git/config<br>rtems-debugenable<br>lib/dl<br>eloc tramp parsing<br>se the trampoline parsir<br>lib/dl<br>node trampolines.<br>s d109.exe. This is du<br>lib/dl<br>se support is broken<br>3B, Zedboard, and RPi2                                                                                                    | puretarget=arm-rtems5<br>-testsenable-rtemsbsp=:<br>Chris Johns<br>g of reloc records does not har<br>Chris Johns<br>e to only Thumb mode trampo<br>Chris Johns<br>but runs on arm gemu and ps                                                                                                    | raspberrypi2enable-smp Chris Johns Indle the ABS type relocs when the code is built in Chris Johns line support. Chris Johns im. The issue is uncovered by the heap protection                                                                                                    | ARM mode. 9 months ago 9 months ago 9 months ago 9 months ago 9 months ago                                                                                                    |  |  |
| Summar<br>y<br>Descripti<br>on<br><b>#3776</b><br>Summar<br>y<br>Descripti<br>Summar<br>y<br>Descripti<br>on                                                                                                    | Configured with<br>/opt/work/chr<br>maintainer-mo<br>9 months ago<br>libdl does not hand<br>The BBB fails on lib<br>9 months ago<br>libdl ARM does not<br>The BBB is ARM mo<br>9 months ago<br>libdl object unload<br>The test d109.exe<br>has been touched.                                                                                                    | ris/rtems/ker<br>odeenable-<br>fixed<br>le ARM mode n<br>odl tests becaus<br>fixed<br>support ARM m<br>ode and crasher<br>fixed<br>debugger delet<br>crashes on BE                                                                                                    | nel/rtems.git/config<br>rtems-debugenable<br>lib/dl<br>eloc tramp parsing<br>se the trampoline parsir<br>lib/dl<br>node trampolines.<br>s d109.exe. This is du<br>lib/dl<br>se support is broken<br>3B, Zedboard, and RPi2                                                                                                    | puretarget=arm-rtems5<br>-testsenable-rtemsbsp=:<br>Chris Johns<br>g of reloc records does not har<br>Chris Johns<br>e to only Thumb mode trampo<br>Chris Johns<br>but runs on arm gemu and ps                                                                                                    | raspberrypi2enable-smp Chris Johns ndle the ABS type relocs when the code is built in Chris Johns line support. Chris Johns                                                                                                    | ARM mode. 9 months ago 9 months ago 9 months ago 9 months ago 9 months ago                                                                                                    |  |  |
| Summar<br>y<br>Descripti<br>on<br><b>#3776</b><br>Summar<br>y<br>Descripti<br>on<br>Summar<br>y<br>Descripti<br>on<br><b>#3777</b>                                                                                                    | Configured with<br>/opt/work/chr<br>maintainer-mo<br>9 months ago<br>libdl does not hand<br>The BBB fails on lib<br>9 months ago<br>libdl ARM does not<br>The BBB is ARM mo<br>9 months ago<br>libdl object unload<br>The test d109.exe<br>has been touched.<br>It turns out _rt1d<br>9 months ago                                                                                                    | ris/rtems/ker<br>odeenable-<br>fixed<br>le ARM mode re<br>odl tests becaus<br>fixed<br>support ARM m<br>ode and crashes<br>fixed<br>debugger delet<br>crashes on BE<br>linkmap_dele<br>fixed                                                                                                    | nel/rtems.git/confic<br>rtems-debugenable<br>lib/dl<br>eloc tramp parsing<br>se the trampoline parsir<br>lib/dl<br>node trampolines.<br>s d109.exe. This is du<br>lib/dl<br>ie support is broken<br>3B, Zedboard, and RPI2<br>ete () list code is broke                                                                                                    | guretarget=arm-rtems5<br>e-testsenable-rtemsbsp=<br>Chris Johns<br>Chris Johns<br>Chris Johns<br>e to only Thumb mode trampo<br>Chris Johns<br>but runs on arm qemu and ps<br>en. The object module's block s<br>Sebastian Huber                                                                                                    | raspberrypi2enable-smp Chris Johns Indle the ABS type relocs when the code is built in Chris Johns line support. Chris Johns Im. The issue is uncovered by the heap protection hould not be walked to the end.                                                                                                    | ARM mode.<br>9 months ago<br>9 months ago<br>9 months ago<br>9 months ago<br>9 months ago<br>9 months ago                                                                                                    |  |  |
| Summar<br>y<br>Descripti<br>on<br><b>#3776</b><br>Summar<br>y<br>Descripti<br>on<br>Summar<br>y<br>Descripti<br>on<br><b>#3777</b>                                                                                                    | Configured with<br>/opt/work/chr<br>maintainer-mo<br>9 months ago<br>libdl does not hand<br>The BBB fails on lib<br>9 months ago<br>libdl ARM does not<br>The BBB is ARM mo<br>9 months ago<br>libdl object unload<br>The test d109.exe<br>has been touched.<br>It turns out _rt1d<br>9 months ago                                                                                                    | ris/rtems/ker<br>odeenable-<br>fixed<br>le ARM mode re<br>odl tests becaus<br>fixed<br>support ARM m<br>ode and crashes<br>fixed<br>debugger delet<br>crashes on BE<br>linkmap_dele<br>fixed                                                                                                    | nel/rtems.git/confic<br>rtems-debugenable<br>lib/dl<br>eloc tramp parsing<br>se the trampoline parsir<br>lib/dl<br>node trampolines.<br>s d109.exe. This is du<br>lib/dl<br>se support is broken<br>3B, Zedboard, and RPI2<br>ste() list code is broke<br>tool/rsb                                                                                                    | guretarget=arm-rtems5<br>e-testsenable-rtemsbsp=<br>Chris Johns<br>Chris Johns<br>Chris Johns<br>e to only Thumb mode trampo<br>Chris Johns<br>but runs on arm qemu and ps<br>en. The object module's block s<br>Sebastian Huber                                                                                                    | raspberrypi2enable-smp Chris Johns Indle the ABS type relocs when the code is built in Chris Johns line support. Chris Johns Im. The issue is uncovered by the heap protection hould not be walked to the end.                                                                                                    | ARM mode.<br>9 months ago<br>9 months ago<br>9 months ago<br>9 months ago<br>9 months ago<br>9 months ago                                                                                                    |  |  |
| ummar<br>y<br>escripti<br>on<br><b>*3776</b><br>ummar<br>y<br>escripti<br>on<br><b>*3777</b><br>ummar<br>y<br>escripti<br>on<br><b>*3778</b>                                                                                                    | Configured with /opt/work/chr maintainer-mo 9 months ago libdl does not hand The BBB fails on lib 9 months ago libdl ARM does not The BBB is ARM mo 9 months ago libdl object unload The test d109.exe has been touched. It turns out _rtld 9 months ago RSB crashes in case butrfeld@elek                                                                                                    | ris/rtems/ker<br>odeenable-<br>fixed<br>le ARM mode ru<br>odl tests becaus<br>fixed<br>support ARM m<br>ode and crashes<br>fixed<br>debugger delet<br>crashes on BE<br>linkmap_dele<br>fixed<br>e the host as a                                                                                                    | nel/rtems.git/confic<br>rtems-debugenable<br>lib/dl<br>eloc tramp parsing<br>se the trampoline parsir<br>lib/dl<br>node trampolines.<br>s d109.exe. This is du<br>lib/dl<br>es support is broken<br>3B, Zedboard, and RPi2<br>ste() list code is broke<br>tool/rsb<br>n unreadable directory                                                                                                    | guretarget=arm-rtems5<br>a-testsenable-rtemsbsp=:<br>Chris Johns<br>Chris Johns<br>chris Johns<br>chris Johns<br>chris Johns<br>chris Johns<br>but runs on arm qemu and psi<br>but runs on arm qemu and psi<br>sen. The object module's block s<br>Sebastian Huber<br>in "/"                                                                                                    | raspberrypi2enable-smp Chris Johns Indle the ABS type relocs when the code is built in Chris Johns line support. Chris Johns Im. The issue is uncovered by the heap protection hould not be walked to the end.                                                                                                    | ARM mode.  9 months ago 9 months ago 9 months ago 9 months ago 9 months ago 9 months ago 9 months ago 9 months ago                                                                                                    |  |  |
| ummar<br>y<br>escripti<br>on<br>state<br>on<br>state<br>y<br>escripti<br>on<br>state<br>y<br>escripti<br>on<br>state<br>y<br>escripti<br>ummar<br>y<br>escripti<br>ummar<br>y<br>state<br>state<br>st | Configured with /opt/work/chr maintainer-mo 9 months ago libdl does not hand The BBB fails on lib 9 months ago libdl ARM does not The BBB is ARM mo 9 months ago libdl object unload The test d109.exe has been touched. It turns out _rtld 9 months ago RSB crashes in case butrfeld@elek RTEMS Source Traceback (mo                                                                                                    | ris/rtems/ker<br>odeenable-<br>fixed<br>le ARM mode re<br>odl tests becaus<br>fixed<br>support ARM rr<br>ode and crasher<br>fixed<br>debugger delet<br>inkmap_dele<br>fixed<br>crashes on BE<br>linkmap_delet<br>fixed<br>e the host as a<br>suilder - Se<br>st recent ca                                                                                                    | nel/rtems.git/confic<br>rtems-debugenable<br>lib/dl<br>eloc tramp parsing<br>se the trampoline parsir<br>lib/dl<br>node trampolines.<br>s d109.exe. This is du<br>lib/dl<br>is support is broken<br>3B, Zedboard, and RPI2<br>ste() list code is broke<br>tool/rsb<br>n unreadable directory<br>MP/src/rsb/rtems\$<br>t Builder, 5 (29fab0<br>11 last):                                                                                                    | guretarget=arm-rtems5<br>a-testsenable-rtemsbsp=<br>Chris Johns<br>Chris Johns<br>Chris Johns<br>e to only Thumb mode trampo<br>Chris Johns<br>but runs on arm qemu and ps<br>sen. The object module's block s<br>Sebastian Huber<br>in "/"                                                                                                    | raspberrypi2enable-smp  Chris Johns  Indle the ABS type relocs when the code is built in  Chris Johns Iine support.  Chris Johns  im. The issue is uncovered by the heap protection hould not be walked to the end. Sebastian Huber                                                                                                    | ARM mode.  9 months ago 9 months ago 9 months ago 9 months ago 9 months ago 9 months ago 9 months ago 9 months ago                                                                                                    |  |  |
| ummar<br>y<br>escripti<br>on<br><b>*3776</b><br>ummar<br>y<br>escripti<br>on<br><b>*3777</b><br>ummar<br>y<br>escripti<br>on<br><b>*3778</b>                                                                                                    | Configured with /opt/work/chr maintainer-mo 9 months ago libdl does not hand The BBB fails on lib 9 months ago libdl ARM does not The BBB is ARM mo 9 months ago libdl object unload The test d109.exe has been touched. It turns out _rtld 9 months ago RSB crashes in case butrfeld@elek RTEMS Source Traceback (mc File "/sc setbuilde"                                                                                                    | ris/rtems/ker<br>odeenable-<br>fixed<br>lle ARM mode ro<br>odl tests becaus<br>fixed<br>support ARM m<br>ode and crasher<br>ode and crasher<br>fixed<br>debugger delet<br>fixed<br>crashes on BE<br>linkmap_dele<br>fixed<br>e the host as a<br>suffixed<br>e the host as a<br>Builder - Se<br>set recent ca<br>pource-builder<br>r.run()                                                                                                    | nel/rtems.git/config<br>rtems-debugenable<br>lib/dl<br>eloc tramp parsing<br>se the trampoline parsing<br>lib/dl<br>node trampolines.<br>s d109.exe. This is du<br>lib/dl<br>is support is broken<br>3B, Zedboard, and RPi2<br>tte() list code is broke<br>tool/rsb<br>n unreadable directory<br>MP/src/rsb/rtems\$<br>t Builder, 5 (29fab0<br>11 last):<br>/sb/cmd-set-builder.                                                                                                    | yuretarget=arm-rtems5<br>e-testsenable-rtemsbsp=<br>Chris Johns<br>Ing of reloc records does not hat<br>Chris Johns<br>Ing of reloc records does not hat<br>Chris Johns<br>Ing Chris Johns<br>Ing Chris Johns                                                        | raspberrypi2enable-smp  Chris Johns  Indle the ABS type relocs when the code is built in  Chris Johns IIIINE SUPPORT.  Chris Johns IIIIIIIIIIIIIIIIIIIIIIIIIIIIIIIIIIII                                                                                                    | ARM mode.  9 months ago 9 months ago 9 months ago 9 months ago 9 months ago 9 months ago 9 months ago 9 months ago                                                                                                    |  |  |
| ummar<br>y<br>escripti<br>on<br><b>*3776</b><br>ummar<br>y<br>escripti<br>on<br><b>*3777</b><br>ummar<br>y<br>escripti<br>on<br><b>*3778</b>                                                                                                    | Configured with<br>/opt/work/chr<br>maintainer-mo<br>9 months ago<br>libdl does not hand<br>The BBB fails on lib<br>9 months ago<br>libdl ARM does not<br>The BBB is ARM mo<br>9 months ago<br>libdl object unload<br>The test d109.exe<br>has been touched.<br>It turns out _rtld<br>9 months ago<br>RSB crashes in cass<br>butrfeld@elek<br>RTEMS Source<br>Traceback (mo<br>File "/se<br>setbuilde<br>File ".user<br>if not cf                                                                                                    | ris/rtems/ker<br>odeenable-<br>fixed<br>le ARM mode ru-<br>odl tests becaus<br>fixed<br>support ARM m<br>ode and crashes<br>ode and crashes<br>fixed<br>debugger delet<br>fixed<br>crashes on BE<br>linkmap_delet<br>fixed<br>e the host as a<br>supro-tulider - Se<br>supro-tulider - Se<br>supre-builder - Se<br>supre-tulider - Se<br>supre-tulider - Se<br>supretulider - Se<br>supre-tulider - Se<br>supretulider - | nel/rtems.git/confic<br>rtems-debugenable<br>lib/dl<br>eloc tramp parsing<br>se the trampoline parsin<br>lib/dl<br>node trampolines.<br>s d109.exe. This is du<br>lib/dl<br>is support is broken<br>3B, Zedboard, and RPi2<br>tte() list code is broke<br>tool/rsb<br>n unreadable directory<br>MP/src/rsb/rtems\$<br>t Builder, 5 (29fab0<br>11 last):<br>/sb/cmd-set-builder.<br>feld/rtemsSMP/src/rs                                                                                                    | yuretarget=arm-rtems5<br>e-testsenable-rtemsbsp=:<br>Chris Johns<br>Chris Johns<br>Chris Johns<br>e to only Thumb mode trampo<br>Chris Johns<br>but runs on arm qemu and ps<br>en. The object module's block s<br>Sebastian Huber<br>in "/"<br>./source-builder/sb-set-bu:<br>0500e22)<br>.py", line 26, in <module><br/>sb/source-builder/sb/setbu:</module>                                                                                                    | raspberrypi2enable-smp Chris Johns Indle the ABS type relocs when the code is built in Chris Johns Iline support. Chris Johns Iline support. Chris Johns Iline support. Sebastian Huber Ilinesource-only-download 5/rtems-sparc Iline run                                                                                                    | ARM mode.  9 months ago 9 months ago 9 months ago 9 months ago 9 months ago 9 months ago 9 months ago 9 months ago                                                                                                    |  |  |
| ummar<br>y<br>escripti<br>on<br><b>*3776</b><br>ummar<br>y<br>escripti<br>on<br><b>*3777</b><br>ummar<br>y<br>escripti<br>on<br><b>*3778</b>                                                                                                    | Configured with<br>/opt/work/chr<br>maintainer-mo<br>9 months ago<br>libdl does not hand<br>The BBB fails on lib<br>9 months ago<br>libdl ARM does not<br>The BBB is ARM mo<br>9 months ago<br>libdl object unload<br>The test d109.exe<br>has been touched.<br>It turns out _rtld<br>9 months ago<br>RSB crashes in caso<br>butrfeld@elek<br>RTEMS Source<br>Traceback (mo<br>File "/soc<br>setbuildd<br>File "/soc<br>setbuildd<br>File "./user<br>if not ch<br>File "/user                                                                                                    | ris/rtems/ker<br>odeenable-<br>fixed<br>le ARM mode ru-<br>odl tests becaus<br>fixed<br>support ARM m<br>ode and crashes<br>ode and crashes<br>fixed<br>debugger delet<br>fixed<br>crashes on BE<br>linkmap_delet<br>fixed<br>e the host as a<br>supro-tulider - Se<br>supro-tulider - Se<br>supre-builder - Se<br>supre-tulider - Se<br>supre-tulider - Se<br>supretulider - Se<br>supre-tulider - Se<br>supretulider - | nel/rtems.git/config<br>rtems-debugenable<br>lib/dl<br>eloc tramp parsing<br>se the trampoline parsing<br>lib/dl<br>node trampolines.<br>s d109.exe. This is du<br>lib/dl<br>e support is broken<br>3B, Zedboard, and RPi2<br>tte() list code is broke<br>tool/rsb<br>n unreadable directory<br>MP/src/rsb/rtems\$<br>t Builder, 5 (29fab0<br>11 last):<br>/sb/cmd-set-builder.<br>feld/rtemsSMP/src/rs                                                                                                    | yuretarget=arm-rtems5<br>e-testsenable-rtemsbsp=:<br>Chris Johns<br>Chris Johns<br>Chris Johns<br>e to only Thumb mode trampo<br>Chris Johns<br>but runs on arm qemu and ps<br>en. The object module's block s<br>Sebastian Huber<br>in "/"<br>./source-builder/sb-set-bu:<br>0500e22)<br>.py", line 26, in <module><br/>sb/source-builder/sb/setbu:</module>                                                                                                    | raspberrypi2enable-smp  Chris Johns  Indle the ABS type relocs when the code is built in  Chris Johns IIIINE SUPPORT.  Chris Johns IIIIIIIIIIIIIIIIIIIIIIIIIIIIIIIIIIII                                                                                                    | ARM mode.  9 months ago 9 months ago 9 months ago 9 months ago 9 months ago 9 months ago 9 months ago 9 months ago                                                                                                    |  |  |
| Gummar<br>y<br>Pescripti<br>on<br><b>¥3776</b><br>Gummar<br>y<br>Pescripti<br>on<br><b>¥3777</b><br>Gummar<br>y<br>Pescripti<br>on<br>¥3778<br>Gummar<br>y<br>Pescripti<br>Gummar<br>y<br>Pescripti<br>Gummar<br>y                                                                                                    | Configured with<br>/opt/work/chr<br>maintainer-mo<br>9 months ago<br>libdl does not hand<br>The BBB fails on lib<br>9 months ago<br>libdl ARM does not<br>The BBB is ARM mo<br>9 months ago<br>libdl object unload<br>The test d109.exe<br>has been touched.<br>It turns out _rtld<br>9 months ago<br>RSB crashes in cass<br>butrfeld@elek<br>RTEMS Source<br>Traceback (mo<br>File "./user<br>if not pa<br>File "/user<br>if not pa<br>File "/user<br>if not pa<br>File "/user<br>if not pa<br>File "/user                                                                                                    | ris/rtems/ker<br>ris/rtems/ker<br>fixed<br>le ARM mode ru-<br>odl tests becaus<br>fixed<br>support ARM m<br>ode and crashes<br>fixed<br>debugger delet<br>fixed<br>crashes on BE<br>linkmap_delet<br>fixed<br>e the host as an<br>stra:-/rtemsSI<br>Builder - Se<br>strecent ca<br>urce-builder<br>r.run()<br>rs/staff/butr<br>ts/staff/butr                                                                                                    | nel/rtems.git/confic<br>rtems-debugenable<br>lib/dl<br>eloc tramp parsing<br>se the trampoline parsin<br>lib/dl<br>node trampolines.<br>s d109.exe. This is du<br>lib/dl<br>te support is broken<br>3B, Zedboard, and RPi2<br>te() list code is broke<br>tool/rsb<br>n unreadable directory<br>MP/src/rsb/rtems\$<br>t Builder, 5 (29fab0<br>11 last):<br>/sb/cmd-set-builder.<br>feld/rtemsSMP/src/rs<br>s):<br>feld/rtemsSMP/src/rs                                                                                                    | guretarget=arm-rtems5<br>e-testsenable-rtemsbsp=<br>Chris Johns<br>Chris Johns<br>Chris Johns<br>chris Johns<br>chris Johns<br>Chris Johns<br>Chris Johns<br>but runs on arm qemu and ps<br>chris Johns<br>but runs on arm qemu and ps<br>sen. The object module's block s<br>Sebastian Huber<br>in "/"                                                                                                    | raspberrypi2enable-smp Chris Johns Indle the ABS type relocs when the code is built in Chris Johns Iline support. Chris Johns Iline support. Chris Johns Iline support. Sebastian Huber Ilinesource-only-download 5/rtems-sparc Iline run                                                                                                    | ARM mode.<br>9 months ago<br>9 months ago<br>9 months ago<br>9 months ago<br>9 months ago<br>9 months ago                                                                                                    |  |  |
| Summar<br>y<br>Descripti<br>on<br><b>#3777</b><br>Summar<br>y<br>Descripti<br>on<br><b>#3781</b><br>Summar<br>y                                                                                                    | Configured with<br>/opt/work/chr<br>maintainer-mo<br>9 months ago<br>libdl does not hand<br>The BBB fails on lib<br>9 months ago<br>libdl ARM does not<br>The BBB is ARM mo<br>9 months ago<br>libdl object unload<br>The test d109.exe<br>has been touched.<br>It turns out _rtld<br>9 months ago<br>RSB crashes in caso<br>butrfeld@elek<br>RTEMS Source<br>Traceback (mo<br>File "/user<br>if not ch<br>File "/user<br>if not ch<br>File "/user<br>if not ch<br>File "/user<br>if not ch<br>File "/user<br>if not ch<br>File "/user<br>if not ch<br>File "/user<br>if not ch<br>File "/user<br>if not ch<br>File "/user                                                                                                    | ris/rtems/ker<br>odeenable-<br>fixed<br>le ARM mode ru-<br>odl tests becaus<br>fixed<br>support ARM m<br>ode and crashes<br>ode and crashes<br>fixed<br>debugger delet<br>inkmap_delet<br>fixed<br>crashes on BE<br>linkmap_delet<br>fixed<br>e the host as an<br>ettra:-/rtemsSI<br>Builder - Se<br>sot recent cs/staff/butr<br>reck.host_set<br>rs/staff/butr<br>path.exists(/butr                                                                                                    | nel/rtems.git/confic<br>rtems-debugenable<br>lib/dl<br>eloc tramp parsing<br>se the trampoline parsir<br>lib/dl<br>node trampolines.<br>s d109.exe. This is du<br>lib/dl<br>e support is broken<br>3B, Zedboard, and RPi2<br>ete() list code is broke<br>tool/rsb<br>n unreadable directory<br>MP/src/rsb/rtems\$<br>feld/rtemsSMP/src/rs<br>p):<br>feld/rtemsSMP/src/rs                                                                                                    | guretarget=arm-rtems5<br>e-testsenable-rtemsbsp=<br>Chris Johns<br>Chris Johns<br>Chris Johns<br>chris Johns<br>chris Johns<br>Chris Johns<br>Chris Johns<br>but runs on arm qemu and ps<br>chris Johns<br>but runs on arm qemu and ps<br>sen. The object module's block s<br>Sebastian Huber<br>in "/"                                                                                                    | raspberrypi2enable-smp Chris Johns Indle the ABS type relocs when the code is built in Chris Johns Inter support. Chris Johns Inter issue is uncovered by the heap protection hould not be walked to the end. Sebastian Huber Intersource-only-download 5/rtems-sparc Inter.py", line 674, in run .py", line 127, in host_setup .py", line 115, in path_check                                                                                                    | ARM mode.<br>9 months ago<br>9 months ago<br>9 months ago<br>9 months ago<br>9 months ago<br>9 months ago                                                                                                    |  |  |
| bescripti<br>on<br>www.<br>bescripti<br>on<br>www.<br>bescripti<br>on<br>bescripti<br>on<br>www.<br>bescripti<br>on<br>www.<br>bescripti<br>bummar                                                                                                    | Configured with<br>/opt/work/chr<br>maintainer-mo<br>9 months ago<br>libdl does not hand<br>The BBB fails on lib<br>9 months ago<br>libdl ARM does not<br>The BBB is ARM mo<br>9 months ago<br>libdl object unload<br>The test d109.exe<br>has been touched.<br>It turns out _rtld<br>9 months ago<br>RSB crashes in case<br>butrfeld@elek<br>RTEMS Source<br>Traceback (mo<br>File "/user<br>if not ch<br>File "/user<br>if not pa<br>File "/user<br>elif not<br>File "/user<br>elif not<br>File "/user                                                                                                    | ris/rtems/ker<br>odeenable-<br>fixed<br>le ARM mode re<br>odl tests becaus<br>fixed<br>support ARM re<br>ode and crashes<br>fixed<br>debugger delet<br>fixed<br>crashes on BE<br>linkmap_dele<br>fixed<br>crashes on BE<br>linkmap_delet<br>fixed<br>crashes on BE<br>linkmap_delet<br>fixed<br>crashes on BE<br>linkmap_delet<br>fixed<br>crashes on BE<br>linkmap_delet<br>fixed<br>crashes on BE<br>linkmap_delet<br>fixed<br>crashes on BE<br>linkmap_delet<br>fixed<br>crashes on BE<br>linkmap_delet<br>fixed<br>crashes on BE<br>linkmap_delet<br>fixed<br>crashes on BE<br>linkmap_delet<br>fixed<br>crashes on BE<br>linkmap_delet<br>fixed<br>crashes on BE<br>linkmap_delet<br>fixed<br>crashes on BE<br>linkmap_delet<br>fixed<br>crashes on BE<br>linkmap_delet<br>fixed<br>crashes on BE                                                                                                    | nel/rtems.git/confic<br>rtems-debugenable<br>lib/dl<br>eloc tramp parsing<br>se the trampoline parsin<br>lib/dl<br>node trampolines.<br>s d109.exe. This is du<br>lib/dl<br>is support is broken<br>3B, Zedboard, and RPI2<br>ete() list code is broken<br>tool/rsb<br>n unreadable directory<br>MP/src/rsb/rtems\$<br>feld/rtemsSMP/src/rs<br>s):<br>feld/rtemsSMP/src/rs<br>paths))<br>feld/rtemsSMP/src/rs<br>paths))                                                                                                    | <pre>guretarget=arm-rtems5<br/>a-testsenable-rtemsbsp=:<br/>Chris Johns<br/>d Chris Johns<br/>chris Johns<br/>d Chris Johns<br/>d Chris Johns<br/>chris Johns<br/>d Chris Johns<br/>d Chris Jo</pre> | raspberrypi2enable-smp Chris Johns Indle the ABS type relocs when the code is built in Chris Johns Iine support. Chris Johns Iine support. Chris Johns Iine support. Sebastian Huber Iindersource-only-download 5/rtems-sparc Iindersource-only-download 5/rtems-sparc Iindersourc | ARM mode.<br>9 months ago<br>9 months ago<br>9 months ago<br>9 months ago<br>9 months ago<br>9 months ago                                                                                                    |  |  |
| Summar<br>y<br>Descripti<br>on<br><b>#3776</b><br>Summar<br>y<br>Descripti<br>on<br><b>#3781</b><br>Summar<br>y<br>Descripti                                                                                                    | Configured with<br>/opt/work/chr<br>maintainer-mo<br>9 months ago<br>libdl does not hand<br>The BBB fails on lib<br>9 months ago<br>libdl ARM does not<br>The BBB is ARM mo<br>9 months ago<br>libdl object unload<br>The test d109.exe<br>has been touched.<br>It turns out _rtld.<br>9 months ago<br>RSB crashes in cass<br>butrfeld@elek<br>RTEMS Source<br>Traceback (mc<br>File "/user<br>if not pc<br>File "/user<br>if not pc<br>if not pc<br>if not pc | ris/rtems/ker<br>odeenable-<br>fixed<br>le ARM mode ru-<br>odl tests becaus<br>fixed<br>support ARM m<br>ode and crashe:<br>fixed<br>debugger delet<br>fixed<br>debugger delet<br>fixed<br>debugger delet<br>fixed<br>debugger delet<br>fixed<br>e the host as an<br>stracent ca<br>esst recent ca<br>esst recent ca<br>esst recent ca<br>esst recent ca<br>esst recent ca<br>stracetor (/butr<br>rs/staff/butr<br>path.exists(shell(<br>rs/staff/butr<br>masename(p) in<br>rs/staff/butr                                                                                                    | nel/rtems.git/confic<br>rtems-debugenable<br>lib/dl<br>eloc tramp parsing<br>se the trampoline parsir<br>lib/dl<br>node trampolines.<br>s d109.exe. This is du<br>lib/dl<br>es support is broken<br>3B, Zedboard, and RPi2<br>te() list code is broken<br>tool/rsb<br>n unreadable directory<br>MP/src/rsb/rtems\$<br>feld/rtemsSMP/src/rs<br>p:<br>feld/rtemsSMP/src/rs<br>patha))<br>feld/rtemsSMP/src/rs<br>patha))                                                                                                    | <pre>guretarget=arm-rtems5<br/>a-testsenable-rtemsbsp=:<br/>Chris Johns<br/>d Chris Johns<br/>chris Johns<br/>d Chris Johns<br/>d Chris Johns<br/>chris Johns<br/>d Chris Johns<br/>d Chris Jo</pre> | raspberrypi2enable-smp Chris Johns Chris Johns Chris Johns Chris Johns Chris Johns Chris Johns Chris Johns Chris Johns Chris Johns Chris Johns Chris Johns Chris Johns im. The issue is uncovered by the heap protection hould not be walked to the end. Sebastian Huber ildersource-only-download 5/rtems-sparc ilder.py", line 674, in run .py", line 127, in host_setup .py", line 115, in path_check py", line 131, in exists py", line 124, in _exists                                                                                                    | ARM mode.<br>9 months ago<br>9 months ago<br>9 months ago<br>9 months ago<br>9 months ago<br>9 months ago                                                                                                    |  |  |
| escripti<br>on<br>*3776<br>iummar<br>y<br>escripti<br>on<br>*3777<br>iummar<br>y<br>escripti<br>on<br>*3781<br>iummar<br>y                                                                                                    | Configured with<br>/opt/work/chr<br>maintainer-mo<br>9 months ago<br>libdl does not hand<br>The BBB fails on lib<br>9 months ago<br>libdl ARM does not<br>The BBB is ARM mo<br>9 months ago<br>libdl object unload<br>The test d109.exe<br>has been touched.<br>It turns out _rtld<br>9 months ago<br>RSB crashes in caso<br>butrfeld@ele}<br>RTEMS Source<br>Traceback (mc<br>File "./user<br>if not pf<br>File "/user<br>return de<br>File "/user<br>return be<br>File "/user<br>return be<br>File "/user<br>return be<br>File "/user<br>return be<br>File "/user                                                                                                    | ris/rtems/ker<br>odeenable-<br>fixed<br>le ARM mode re<br>odl tests becaus<br>fixed<br>support ARM rr<br>ode and crashes<br>fixed<br>debugger delet<br>fixed<br>crashes on BE<br>linkmap_delet<br>fixed<br>crashes on BE<br>linkmap_delet<br>fixed<br>e the host as a<br>ctra:-/rtemsSl<br>Builder - Se<br>st recent ca<br>purce-builder<br>er.run()<br>rs/staff/butr<br>rs/staff/butr<br>rs/staff/butr<br>sistaff/butr<br>sistaff/butr<br>sistaff/butr<br>sistaff/butr                                                                                                    | nel/rtems.git/confic<br>rtems-debugenable<br>lib/dl<br>eloc tramp parsing<br>se the trampoline parsir<br>lib/dl<br>node trampolines.<br>s d109.exe. This is du<br>lib/dl<br>es support is broken<br>3B, Zedboard, and RPi2<br>te() list code is broken<br>tool/rsb<br>n unreadable directory<br>MP/src/rsb/rtems\$<br>feld/rtemsSMP/src/rs<br>p:<br>feld/rtemsSMP/src/rs<br>patha))<br>feld/rtemsSMP/src/rs<br>patha))                                                                                                    | <pre>guretarget=arm-rtems5 a-testsenable-rtemsbsp=: Chris Johns  Ghris Johns Chris Johns Chris Johns Chris Johns Chris Johns Chris Johns but runs on arm qemu and ps chris Johns but runs on arm qemu and ps chris Johns Sebastian Huber in "/" ./source-builder/sb/set-bu: bb/source-builder/sb/setbu: sb/source-builder/sb/check sb/source-builder/sb/check sb/source-builder/sb/path.; rname(p)) sb/source-builder/sb/path.; pab/source-builder/sb/path.; pab/source-builder/sb/path</pre>                                                                                                    | raspberrypi2enable-smp Chris Johns Chris Johns Chris Johns Chris Johns Chris Johns Chris Johns Chris Johns Chris Johns Chris Johns Chris Johns Chris Johns Chris Johns im. The issue is uncovered by the heap protection hould not be walked to the end. Sebastian Huber ildersource-only-download 5/rtems-sparc ilder.py", line 674, in run .py", line 127, in host_setup .py", line 115, in path_check py", line 131, in exists py", line 124, in _exists                                                                                                    | ARM mode.<br>9 months ago<br>9 months ago<br>9 months ago<br>9 months ago<br>9 months ago<br>9 months ago                                                                                                    |  |  |
| ummar<br>y<br>escripti<br>on<br>+3776<br>ummar<br>y<br>escripti<br>on<br>+3777<br>ummar<br>y<br>+3781<br>ummar<br>y                                                                                                    | Configured with<br>/opt/work/chr<br>maintainer-mo<br>9 months ago<br>libdl does not hand<br>The BBB fails on lib<br>9 months ago<br>libdl ARM does not<br>The BBB is ARM mo<br>9 months ago<br>libdl object unload<br>The test d109.exe<br>has been touched.<br>It turns out _rtld<br>9 months ago<br>RSB crashes in cass<br>butrfeld@elek<br>RTEMS Source<br>Traceback (mc<br>File "/user<br>if not pa<br>File "/user<br>if not pa<br>File "/user<br>if not pa<br>File "/user<br>if not pa<br>File "/user<br>if not pa<br>File "/user<br>if not pa<br>File "/user<br>if not pa<br>File "/user<br>return ba<br>File "/user<br>return co<br>OSError: [Err                                                                                                    | ris/rtems/ker<br>odeenable-<br>fixed<br>lle ARM mode ro<br>odl tests becaus<br>fixed<br>support ARM m<br>ode and crashe:<br>fixed<br>debugger delet<br>crashes on BE<br>linkmap_dele<br>fixed<br>crashes on BE<br>linkmap_dele<br>fixed<br>e the host as a<br>ctra:-/rtemsSI<br>Builder - Se<br>sst recent ca<br>urce-builder<br>er.run()<br>rs/staff/butr<br>math_eck.host_set<br>rs/staff/butr<br>math_eck(opt<br>is/staff/butr<br>math_sists()<br>rs/staff/butr<br>math_sists()<br>rs/staff/butr<br>ssists(shell()<br>rs/staff/butr<br>ssists(shell()<br>rs/staff/butr                                                                                                    | nel/rtems.git/config<br>rtems-debugenable<br>lib/dl<br>eloc tramp parsing<br>se the trampoline parsing<br>lib/dl<br>node trampolines.<br>s d109.exe. This is du<br>lib/dl<br>is support is broken<br>3B, Zedboard, and RPi2<br>ite() list code is broke<br>tool/rsb<br>n unreadable directory<br>MP/src/rsb/rtems\$<br>t Builder, 5 (29fabC<br>11 last):<br>/sb/cmd-set-builder.<br>feld/rtemsSMP/src/rs<br>s):<br>feld/rtemsSMP/src/rs<br>p):<br>feld/rtemsSMP/src/rs<br>pths))<br>meld/rtemsSMP/src/rs<br>['.'] + listdir(dir<br>['.'] + listdir(dir<br>['.'] + sistdir(dir<br>ssion denied: '/adm' | <pre>guretarget=arm-rtems5 a-testsenable-rtemsbsp=: Chris Johns  Ghris Johns Chris Johns Chris Johns Chris Johns Chris Johns Chris Johns but runs on arm qemu and ps chris Johns but runs on arm qemu and ps chris Johns Sebastian Huber in "/" ./source-builder/sb/set-bu: bb/source-builder/sb/setbu: sb/source-builder/sb/check sb/source-builder/sb/check sb/source-builder/sb/path.; rname(p)) sb/source-builder/sb/path.; pab/source-builder/sb/path.; pab/source-builder/sb/path</pre>                                                                                                    | raspberrypi2enable-smp Chris Johns Chris Johns Chris Johns Chris Johns Chris Johns Chris Johns Chris Johns Chris Johns Chris Johns Chris Johns Chris Johns Chris Johns im. The issue is uncovered by the heap protection hould not be walked to the end. Sebastian Huber ildersource-only-download 5/rtems-sparc ilder.py", line 674, in run .py", line 127, in host_setup .py", line 115, in path_check py", line 131, in exists py", line 124, in _exists                                                                                                    | ARM mode.<br>9 months ago<br>9 months ago<br>9 months ago<br>9 months ago<br>9 months ago<br>9 months ago                                                                                                    |  |  |
| ummar<br>y<br>escripti<br>on<br>+3776<br>ummar<br>y<br>escripti<br>on<br>+3781<br>ummar<br>y<br>+3781<br>ummar<br>y                                                                                                    | Configured with<br>/opt/work/chr<br>maintainer-mo<br>9 months ago<br>libdl does not hand<br>The BBB fails on lib<br>9 months ago<br>libdl ARM does not<br>The BBB is ARM mo<br>9 months ago<br>libdl object unload<br>The test d109.exe<br>has been touched.<br>It turns out rtld<br>9 months ago<br>RSB crashes in cass<br>butrfeld@elek<br>RTEMS Source<br>File "./user<br>if not po<br>File "/user<br>if not pile "/user<br>return be<br>File "/user<br>return oc<br>SEFORT: [ETT<br>The root directory "                                                                                                    | ris/rtems/ker<br>ris/rtems/ker<br>fixed<br>le ARM mode ru-<br>odl tests becaus<br>fixed<br>support ARM m<br>ode and crashes<br>fixed<br>debugger delet<br>fixed<br>crashes on BE<br>linkmap_delet<br>fixed<br>e the host as a<br>ctra:-/rtemsSI<br>Builder - Se<br>sost recent ca<br>sost recent ca<br>sost recent ca<br>r.run()<br>rs/staff/butr<br>res/staff/butr<br>exists (shell()<br>cs/staff/butr<br>exists (shell()<br>rs/staff/butr<br>exists (shell()<br>rs/staff/butr<br>exists (shell()<br>rs/staff/butr<br>exists (shell()<br>rs/staff/butr<br>exists (shell()<br>rs/staff/butr<br>exists (shell()<br>rs/staff/butr<br>exists (shell()<br>rs/staff/butr<br>exists (shell()<br>rs/staff/butr<br>exists (shell()<br>rs/staff/butr<br>rs/staff/butr<br>rs/staff/butr                                                                                                    | nel/rtems.git/confic<br>rtems-debugenable<br>lib/dl<br>eloc tramp parsing<br>se the trampoline parsin<br>lib/dl<br>node trampolines.<br>s d109.exe. This is du<br>lib/dl<br>re support is broken<br>3B, Zedboard, and RPi2<br>te() list code is broken<br>tool/rsb<br>n unreadable directory<br>MP/src/rsb/rtems\$<br>t Builder, 5 (29fab0<br>11 last):<br>/sb/cmd-set-builder.<br>feld/rtemsSMP/src/rs<br>p:<br>feld/rtemsSMP/src/rs<br>paths))<br>feld/rtemsSMP/src/rs<br>paths))<br>feld/rtemsSMP/src/rs<br>ssion denied: '/adm'                                                                   | <pre>guretarget=arm-rtems5 a-testsenable-rtemsbsp=: Chris Johns  Ghris Johns Chris Johns Chris Johns Chris Johns Chris Johns Chris Johns  but runs on arm qemu and psi chris Johns but runs on arm qemu and psi chris Johns but runs on a</pre>                                                                                                    | raspberrypi2enable-smp Chris Johns Chris Johns Chris Johns Chris Johns Chris Johns Chris Johns Chris Johns Chris Johns Chris Johns Chris Johns Chris Johns Chris Johns im. The issue is uncovered by the heap protection hould not be walked to the end. Sebastian Huber ildersource-only-download 5/rtems-sparc ilder.py", line 674, in run .py", line 127, in host_setup .py", line 115, in path_check py", line 131, in exists py", line 124, in _exists                                                                                                    | ARM mode.  9 months ago 9 months ago 9 months ago 9 months ago 9 months ago 9 months ago 9 months ago 9 months ago                                                                                                    |  |  |
| ummar<br>y<br>escripti<br>on<br>+3776<br>ummar<br>y<br>escripti<br>on<br>+3781<br>ummar<br>y<br>+3781<br>ummar<br>y                                                                                                    | Configured with<br>/opt/work/chr<br>maintainer-mo<br>9 months ago<br>libdl does not hand<br>The BBB fails on lib<br>9 months ago<br>libdl ARM does not<br>The BBB is ARM mo<br>9 months ago<br>libdl object unload<br>The test d109.exe<br>has been touched.<br>It turns out _rtld<br>9 months ago<br>RSB crashes in caso<br>butrfeld@elek<br>RTEMS Source<br>Traceback (mo<br>File "/user<br>if not pf<br>File "/user<br>if not cf<br>File "/user<br>if not cf<br>File "/user<br>if not cf<br>File "/user<br>if not cf<br>File "/user<br>if not cf<br>File "/user<br>if not cf<br>File "/user<br>return de<br>File "/user<br>return be<br>File "/user<br>return be<br>File "/user<br>File "/user        | ris/rtems/ker<br>odeenable-<br>fixed<br>le ARM mode re-<br>odl tests becaus<br>fixed<br>support ARM m<br>ode and crashes<br>ode and crashes<br>fixed<br>debugger delet<br>fixed<br>crashes on BE<br>linkmap_delet<br>fixed<br>e the host as an<br>ettra:-/rtemsSI<br>Builder - Se<br>builder - Se<br>builder - Se<br>tractof/butr<br>rs/staff/butr<br>path.existo(shell()<br>silstdir(hpur<br>rs/staff/butr<br>silstdir(hpur<br>rs/staff/butr<br>silstdir(hpur<br>rs/staff/butr<br>silstdir(hpur<br>rs/staff/butr<br>silstdir(hpur<br>rs/staff/butr<br>silstdir(hpur<br>rs/staff/butr                                                                                                    | nel/rtems.git/confic<br>rtems-debugenable<br>lib/dl<br>eloc tramp parsing<br>se the trampoline parsin<br>lib/dl<br>node trampolines.<br>s d109.exe. This is du<br>lib/dl<br>re support is broken<br>3B, Zedboard, and RPi2<br>te() list code is broken<br>tool/rsb<br>n unreadable directory<br>MP/src/rsb/rtems\$<br>t Builder, 5 (29fab0<br>11 last):<br>/sb/cmd-set-builder.<br>feld/rtemsSMP/src/rs<br>p:<br>feld/rtemsSMP/src/rs<br>paths))<br>feld/rtemsSMP/src/rs<br>paths))<br>feld/rtemsSMP/src/rs<br>ssion denied: '/adm'                                                                   | <pre>guretarget=arm-rtems5 a-testsenable-rtemsbsp= Chris Johns  Ghris Johns Chris Johns Chris Johns Chris Johns Chris Johns Chris Johns Chris Johns Chris Johns Chris Johns Chris Johns but runs on arm qemu and ps chris Johns Sebastian Huber in "/" ./source-builder/sb/setbu: sb/source-builder/sb/setbu: sb/source-builder/sb/check sb/source-builder/sb/check sb/source-builder/sb/path.; rname(p)) sb/source-builder/sb/path.; </pre>                                                                                                    | raspberrypi2enable-smp Chris Johns Chris Johns Chris Johns Chris Johns Chris Johns Chris Johns Chris Johns Chris Johns Chris Johns Chris Johns Chris Johns Chris Johns im. The issue is uncovered by the heap protection hould not be walked to the end. Sebastian Huber ildersource-only-download 5/rtems-sparc ilder.py", line 674, in run .py", line 127, in host_setup .py", line 115, in path_check py", line 131, in exists py", line 124, in _exists                                                                                                    | ARM mode.  9 months ago 9 months ago 9 months ago 9 months ago 9 months ago 9 months ago 9 months ago 9 months ago                                                                                                    |  |  |

# https://devel.rtems.org/wiki/Release//5/5.1

| Summar<br>y       | MSYS2 RSB build e                                                                     |                                                                                                    |                                                                                                    |                                                                                                    |                                                                                                    |                                                                                                    |
|-------------------|---------------------------------------------------------------------------------------|----------------------------------------------------------------------------------------------------|----------------------------------------------------------------------------------------------------|----------------------------------------------------------------------------------------------------|----------------------------------------------------------------------------------------------------|----------------------------------------------------------------------------------------------------|
| /                 | I tried to update th                                                                  | e compiler to RSE                                                                                                    | master, and enco                                                                                                    | untered an error. command line:                                                                                                    |                                                                                                    |                                                                                                    |
|                   | /source-bu                                                                            | uilder/sb-set-build                                                                                                    | erdry-runwith                                                                                                    | -download 5/rtems-arm                                                                                                    |                                                                                                    |                                                                                                    |
| escripti          | error messgae:                                                                        |                                                                                                    |                                                                                                    |                                                                                                    |                                                                                                    |                                                                                                    |
| on                |                                                                                       |                                                                                                    |                                                                                                    |                                                                                                    |                                                                                                    |                                                                                                    |
|                   | "}/python/{for(i=1                                                                    | ;i <nf;++i)if(mat< td=""><td>ch(\$i,".*lpython.*"</td><td>)) print "lib"substr(\$i,3)"*";}'": 1</td><td>n2-configldflags   awk 'BEGIN{FS="<br/>: }/python/{for(i=1;i<nf;++i)if(match(\$i,.*lpy< td=""><td></td></nf;++i)if(match(\$i,.*lpy<></td></nf;++i)if(mat<> | ch(\$i,".*lpython.*"                                                                                                    | )) print "lib"substr(\$i,3)"*";}'": 1                                                                                                    | n2-configldflags   awk 'BEGIN{FS="<br>: }/python/{for(i=1;i <nf;++i)if(match(\$i,.*lpy< td=""><td></td></nf;++i)if(match(\$i,.*lpy<>                                                                                                    |                                                                                                    |
|                   | FAILED Build Set:                                                                     |                                                                                                    |                                                                                                    | /{for(i=1;i <nf;++i)if(match(\$i,.`< td=""><td><pre>flpython.*)) print libsubstr(\$i,3)*;}': -c: line 1:</pre></td><td>syntax error: unexpected end of file Build</td></nf;++i)if(match(\$i,.`<> | <pre>flpython.*)) print libsubstr(\$i,3)*;}': -c: line 1:</pre>                                                                                                    | syntax error: unexpected end of file Build                                                                  |
| <del>#3785</del>  |                                                                                       | fixed                                                                                                    | arch/riscv                                                                                                    | pragnesh                                                                                                    |                                                                                                    | 12 days ago                                                                                                 |
| ummar             | Add RISC-V BSP w                                                                      | th support for the                                                                                                    | Freedom E310 Art                                                                                                    | ty A7 FPGA                                                                                                    |                                                                                                    |                                                                                                    |
| у<br><b>#3789</b> | 8 months ago                                                                          | fixed                                                                                                    | arch/arm                                                                                                    | Andreas Werner                                                                                                    | Sebastian Huber                                                                                                    | 4 months ago                                                                                                |
| ummar             | TMS570 applciation                                                                    |                                                                                                    | archyarm                                                                                                    | Andreas Werner                                                                                                    | Sebastian nuber                                                                                                    | 4 months ago                                                                                                |
| У                 |                                                                                       |                                                                                                    |                                                                                                    |                                                                                                    |                                                                                                    |                                                                                                    |
|                   | expected beh                                                                          | aviour                                                                                                    |                                                                                                    |                                                                                                    |                                                                                                    |                                                                                                    |
|                   | -                                                                                     |                                                                                                    |                                                                                                    |                                                                                                    |                                                                                                    |                                                                                                    |
|                   | Build without error                                                                   | s and without runt                                                                                                    | time errors                                                                                                    |                                                                                                    |                                                                                                    |                                                                                                    |
|                   | undesired be                                                                          | haviour                                                                                                    |                                                                                                    |                                                                                                    |                                                                                                    |                                                                                                    |
|                   | bsp_start_hook_0_                                                                     | done is undefined                                                                                                    | I CPACR Register is                                                                                                    | not setup                                                                                                    |                                                                                                    |                                                                                                    |
|                   |                                                                                       |                                                                                                    |                                                                                                    |                                                                                                    |                                                                                                    |                                                                                                    |
|                   | target hardwa                                                                         | re                                                                                                    |                                                                                                    |                                                                                                    |                                                                                                    |                                                                                                    |
|                   | Hercules Safety MC                                                                    | U development K                                                                                                    | it TMS570 MCU                                                                                                    |                                                                                                    |                                                                                                    |                                                                                                    |
| escripti          | toolchain vers                                                                        | sion                                                                                                    |                                                                                                    |                                                                                                    |                                                                                                    |                                                                                                    |
| on                |                                                                                       |                                                                                                    | popint to build                                                                                                    |                                                                                                    |                                                                                                    | re Builder) I nord - ADM C                                                                                  |
|                   | Modified GCC, binu<br>Endian Support as                                               |                                                                                                    |                                                                                                    | ed compiler build with RTEMS Sol                                                                                                    | rce Builder master(see patches for RTEMS Souc                                                                                                    | re builder) I need a ARM Compiler with B                                                                    |
|                   | configuration                                                                         | ontions for k                                                                                                    | nsn                                                                                                    |                                                                                                    |                                                                                                    |                                                                                                    |
|                   |                                                                                       | •                                                                                                    | •                                                                                                    |                                                                                                    |                                                                                                    |                                                                                                    |
|                   |                                                                                       |                                                                                                    |                                                                                                    |                                                                                                    | t=arm-rtems5' 'enable-posix' 'enable-rtems-<br>jcc' 'CXX_FOR_TARGET=armeb-rtem5-gcc' 'AR=                                                                                                    |                                                                                                    |
|                   | 'TMS570_USE_HW                                                                        |                                                                                                    |                                                                                                    |                                                                                                    |                                                                                                    |                                                                                                    |
|                   | Test on master con                                                                    | amit RTEMS ( <mark>4a9a</mark>                                                                                                    | a58ea8ad75248af5                                                                                                    | 876c01ef654f9bc59c312)                                                                                                    |                                                                                                    |                                                                                                    |
|                   | Bug Fix                                                                               |                                                                                                    |                                                                                                    |                                                                                                    |                                                                                                    |                                                                                                    |
|                   |                                                                                       |                                                                                                    |                                                                                                    |                                                                                                    |                                                                                                    |                                                                                                    |
| <del>#3792</del>  | 8 months ago                                                                          | fixed                                                                                                    | admin                                                                                                    | defined( <u>ARM_ARCH_7R</u> ) see patc<br>Jeff Mayes                                                                                                    | Chris Johns                                                                                                    | 8 months ago                                                                                                |
| ummar             | RSB fails to build o                                                                  | n MSYS2                                                                                                    |                                                                                                    |                                                                                                    |                                                                                                    |                                                                                                    |
| У                 |                                                                                       |                                                                                                    |                                                                                                    |                                                                                                    | s://docs.rtems.org/branches/master/user/hosts                                                                                                    |                                                                                                    |
| Descripti<br>on   | reporting: devel/ex<br>gdb-8.3-1.cfg error<br>"lib"substr(\$i,3)"*"                   | <pre>cpat-2.1.0-1.cfg -&gt; r: shell macro faile ;}'": 1: }/python/</pre>                                                                                                    | > expat-2.1.0-x86_<br>ed: sh -c "/mingw6<br>/{for(i=1;i <nf;++< th=""><th>_64-w64-mingw32-1.txt reporting<br/>4/bin/python2-configldflags   a<br/>i)if(match(\$i,.*lpython.*)) print li</th><th>54-mingw32-1: 9.229MB (installed: 2.037MB) cl<br/>: devel/expat-2.1.0-1.cfg -&gt; expat-2.1.0-x86_cf<br/>wk 'BEGIN{FS=" "}/python/{for(i=1;i<nf;++i)<br>ssubstr(\$i,3)*;}': -c: line 0: unexpected EOF wl<br/>: syntax error: unexpected end of file Build FAI.</nf;++i)<br></th><th>4-w64-mingw32-1.xml config: tools/rtem<br/>if(match(\$i,".*lpython.*")) print<br/>hile looking for matching `</th></nf;++<> | _64-w64-mingw32-1.txt reporting<br>4/bin/python2-configldflags   a<br>i)if(match(\$i,.*lpython.*)) print li                                                                                      | 54-mingw32-1: 9.229MB (installed: 2.037MB) cl<br>: devel/expat-2.1.0-1.cfg -> expat-2.1.0-x86_cf<br>wk 'BEGIN{FS=" "}/python/{for(i=1;i <nf;++i)<br>ssubstr(\$i,3)*;}': -c: line 0: unexpected EOF wl<br/>: syntax error: unexpected end of file Build FAI.</nf;++i)<br> | 4-w64-mingw32-1.xml config: tools/rtem<br>if(match(\$i,".*lpython.*")) print<br>hile looking for matching ` |
|                   | FAILED                                                                                |                                                                                                    |                                                                                                    |                                                                                                    |                                                                                                    |                                                                                                    |
|                   | This happens when                                                                     |                                                                                                    | nd also when using                                                                                                    |                                                                                                    |                                                                                                    |                                                                                                    |
| <del>#3793</del>  | 5                                                                                     | fixed                                                                                                    | tool                                                                                                    | Chris Johns                                                                                                    |                                                                                                    | 5 months ago                                                                                                |
| Summar<br>y       | trace record tool do                                                                  | bes not build on w                                                                                                    | lindows                                                                                                    |                                                                                                    |                                                                                                    |                                                                                                    |
|                   | The error is:                                                                         |                                                                                                    |                                                                                                    |                                                                                                    |                                                                                                    |                                                                                                    |
| escripti          |                                                                                       |                                                                                                    | -lttng.c:32:10:                                                                                                    | fatal error: sys/queue.h: No                                                                                                    | such file or directory                                                                                                    |                                                                                                    |
| on                | #include <sy< td=""><td>rs/queue.h&gt;</td><td></td><td></td><td></td><td></td></sy<> | rs/queue.h>                                                                                                    |                                                                                                    |                                                                                                    |                                                                                                    |                                                                                                    |
|                   | This is with the ver                                                                  |                                                                                                    |                                                                                                    |                                                                                                    |                                                                                                    |                                                                                                    |
| <del>#3794</del>  | 8 months ago                                                                          | fixed                                                                                                    | posix                                                                                                    | Joel Sherrill                                                                                                    | Joel Sherrill                                                                                                    | 7 months ago                                                                                                |
|                   | Initial DOCIV Signa                                                                   | IS MASK INCOMECU                                                                                                    |                                                                                                    |                                                                                                    |                                                                                                    |                                                                                                    |
| Summar            | Initial POSIX Signa                                                                   |                                                                                                    |                                                                                                    |                                                                                                    |                                                                                                    |                                                                                                    |

RTEMS initial signal mask for the "process" does not match the behavior of Linux, FreeBSD, and Cygwin.

116/130

There are some subtle rules which need to be followed for the value of the created thread's signal mask. Because signals are part of C99 and enhanced by POSIX, both Classic API tasks and POSIX threads have to have them enabled.

- 1. Internal system threads should have no signals enabled. They have no business executing user signal handlers -- especially IDLE.
- 2. The initial signal mask for other threads needs to follow the implication of a pure C99 environment which only has the methods raise() and signal(). This implies that all signals are unmasked until the thread explicitly uses a POSIX methods to block some. This applies to both Classic tasks and POSIX threads created as initalization tasks/threads (e.g. before the system is up).
- 3. After the initial threads are created, the signal mask should be inherited from the creator. This can be done based on system state.

RTEMS behavior was incorrect by blocking all signals initially and for Classic API tasks.

#### Notes

on

- The default signal mask does not matter for any application that does not use POSIX signals.
- It is assumed that Classic API tasks should provide a compliant C run-time environment. Hence the defalt signal mask state matters

to process. If there is concern about which thread may process it, then it should be blocked in all threads that are not intended to process it. The following code can be used to block all signals. This method can be used in the initialization task/thread to mimic historical behavior:

|                 | static void                                                                                                    | block all sign                                                                                                    | als(void)                                                                                                    |                                                                                                    |                                                                                                    |                                                |  |  |  |  |  |
|-----------------|----------------------------------------------------------------------------------------------------|----------------------------------------------------------------------------------------------------|----------------------------------------------------------------------------------------------------|----------------------------------------------------------------------------------------------------|----------------------------------------------------------------------------------------------------|------------------------------------------------|--|--|--|--|--|
|                 | {<br>int                                                                                                    |                                                                                                    |                                                                                                    |                                                                                                    |                                                                                                    |                                                |  |  |  |  |  |
|                 | sigset_t                                                                                                    | sc;<br>mask;                                                                                                    |                                                                                                    |                                                                                                    |                                                                                                    |                                                |  |  |  |  |  |
|                 | ec = eiafi                                                                                                    | lleat ( smack )                                                                                                    |                                                                                                    |                                                                                                    |                                                                                                    |                                                |  |  |  |  |  |
|                 | <pre>sc = sigfillset( &amp;mask );<br/>// check sc == 0</pre>                                                                                                    |                                                                                                    |                                                                                                    |                                                                                                    |                                                                                                    |                                                |  |  |  |  |  |
|                 | sc = pthre                                                                                                    | ad sigmask( ST                                                                                                    | G BLOCK, &mask, NUI                                                                                                    | (.T. ):                                                                                                    |                                                                                                    |                                                |  |  |  |  |  |
|                 | // check s                                                                                                    |                                                                                                    | o_22200nt, amaon, nor                                                                                                  | ··· //                                                                                                    |                                                                                                    |                                                |  |  |  |  |  |
|                 | [}                                                                                                    |                                                                                                    |                                                                                                    |                                                                                                    |                                                                                                    |                                                |  |  |  |  |  |
|                 |                                                                                                    |                                                                                                    |                                                                                                    |                                                                                                    |                                                                                                    |                                                |  |  |  |  |  |
|                 |                                                                                                    |                                                                                                    |                                                                                                    |                                                                                                    |                                                                                                    |                                                |  |  |  |  |  |
|                 |                                                                                                    |                                                                                                    |                                                                                                    |                                                                                                    |                                                                                                    |                                                |  |  |  |  |  |
| <del>3796</del> | 8 months ago                                                                                                    | fixed                                                                                                    | doc                                                                                                    | Gedare Bloom                                                                                                    | Joel Sherrill <joel@></joel@>                                                                                                    | 5 months ago                                   |  |  |  |  |  |
| nmar            | docs/develenv dire                                                                                                    |                                                                                                    |                                                                                                    |                                                                                                    |                                                                                                    |                                                |  |  |  |  |  |
| у               |                                                                                                    |                                                                                                    |                                                                                                    |                                                                                                    |                                                                                                    |                                                |  |  |  |  |  |
| cripti          |                                                                                                    | cture described ir                                                                                                    | n the Development En                                                                                                   | vironment Guide is outdated an                                                                                                    | d does not reflect changes made in relocating BSPs                                                                                                    | to the bsps/ directory and refactoring         |  |  |  |  |  |
| on              | include paths.                                                                                                    | <b>C</b> 1                                                                                                    |                                                                                                    |                                                                                                    |                                                                                                    |                                                |  |  |  |  |  |
| <del>797</del>  | 8 months ago                                                                                                    | fixed                                                                                                    | tool/rsb                                                                                                    | Chris Johns                                                                                                    | Chris Johns                                                                                                    | 5 months ago                                   |  |  |  |  |  |
| mmar<br>y       | Add LLVM as a pao                                                                                                    | LNUYE                                                                                                    |                                                                                                    |                                                                                                    |                                                                                                    |                                                |  |  |  |  |  |
| scripti         | Add 5/rtems-llv                                                                                                    | m to build LLVM                                                                                                    | for supported hosts.                                                                                                   |                                                                                                    |                                                                                                    |                                                |  |  |  |  |  |
| on              |                                                                                                    |                                                                                                    |                                                                                                    | trace changes have created by                                                                                                    | using LLVM symbol/dwarf support.                                                                                                    |                                                |  |  |  |  |  |
| <del>3798</del> | 7 months ago                                                                                                    | fixed                                                                                                    | network/libbsd                                                                                                    |                                                                                                    | Sebastian Huber                                                                                                    | 4 months ago                                   |  |  |  |  |  |
| mmar            | Add sockatmark to                                                                                                    |                                                                                                    | networky hobod                                                                                                    |                                                                                                    |                                                                                                    |                                                |  |  |  |  |  |
| у               |                                                                                                    |                                                                                                    |                                                                                                    |                                                                                                    |                                                                                                    |                                                |  |  |  |  |  |
| scripti         |                                                                                                    |                                                                                                    | katmark() is the only r                                                                                                | method called out by any of the                                                                                                    | four POSIX profiles in the FACE Technical Standard                                                                                                    | (http://opengroup.org/face) which is           |  |  |  |  |  |
| on              | provided by rtems                                                                                                    |                                                                                                    |                                                                                                    |                                                                                                    |                                                                                                    |                                                |  |  |  |  |  |
| <del>3802</del> | 6 months ago                                                                                                    | fixed                                                                                                    | tool/rsb                                                                                                    | Joel Sherrill                                                                                                    | Hesham Almatary                                                                                                    | 5 months ago                                   |  |  |  |  |  |
| mmar<br>y       | RSB Build of Spike                                                                                                    | 2 Fails on Second                                                                                                    | TIme (bug in upstrea                                                                                                   | m spike)                                                                                                    |                                                                                                    |                                                |  |  |  |  |  |
| scripti         | See https://aithub                                                                                                    | .com/riscv/riscv-                                                                                                    | -isa-sim/issues/348                                                                                                    |                                                                                                    |                                                                                                    |                                                |  |  |  |  |  |
| on              |                                                                                                    |                                                                                                    |                                                                                                    | e RSB. Until then, use the attach                                                                                                    | and natch                                                                                                    |                                                |  |  |  |  |  |
| 3803            | 6 months ago                                                                                                    | invalid                                                                                                    | tool/rsb                                                                                                    | Joel Sherrill                                                                                                    | Chris Johns                                                                                                    | 3 weeks ago                                    |  |  |  |  |  |
| mmar            | RSB ssl context er                                                                                                    | ror fetching qem                                                                                                    |                                                                                                    |                                                                                                    |                                                                                                    |                                                |  |  |  |  |  |
| у               |                                                                                                    |                                                                                                    |                                                                                                    |                                                                                                    |                                                                                                    |                                                |  |  |  |  |  |
|                 | It looks like there                                                                                                    | is a bug in the co                                                                                                    | ode that fetches source                                                                                                | e/patches. Jiri's site is a simple                                                                                                    | https:                                                                                                    |                                                |  |  |  |  |  |
|                 |                                                                                                    |                                                                                                    |                                                                                                    | ce-builder/bare/patches                                                                                                    |                                                                                                    |                                                |  |  |  |  |  |
|                 |                                                                                                    |                                                                                                    | qemu/0001-LEON3-Add<br>A-plug-play.patch                                                                               | i-emulation-of-AMBA-plug-pl                                                                                                    | ay.patch -> /home/joel/rtems-work/rtems-sou                                                                                                    | rce-builder/bare/patches/0001-                 |  |  |  |  |  |
|                 |                                                                                                    |                                                                                                    |                                                                                                    | 1-LEON3-Add-emulation-of-                                                                                                    | MBA-plug-play.patch -> patches/0001-LEON3-A                                                                                                    | dd-emulation-of-AMBA-plug-                     |  |  |  |  |  |
|                 | LEON3-Add-em<br>download: (f                                                                                                    |                                                                                                    | aisler.org/qemu/000                                                                                                    | <pre>download: (full) https://gaisler.org/qemu/0001-LEON3-Add-emulation-of-AMBA-plug-play.patch -&gt; patches/0001-LEON3-Add-emulation-of-AMBA-plug-<br/>play.patch<br/>download: https://gaisler.org/qemu/0001-LEON3-Add-emulation-of-AMBA-plug-play.patch -&gt; patches/0001-LEON3-Add-emulation-of-AMBA-plug-play.patch</pre> |                                                                                                    |                                                |  |  |  |  |  |
|                 | LEON3-Add-em<br>download: (f<br>play.patch                                                                                                    | ull) https://g                                                                                                    |                                                                                                    |                                                                                                    |                                                                                                    | ation-of-AMBA-plug-plav.patch                  |  |  |  |  |  |
|                 | LEON3-Add-em<br>download: (f<br>play.patch<br>download: ht<br>download: no                                                                                                    | tull) https://ga<br>tps://gaisler<br>ssl context                                                                                                    | org/qemu/0001-LEON3                                                                                                    | 3-Add-emulation-of-AMBA-plu                                                                                                    | g-play.patch -> patches/0001-LEON3-Add-emul                                                                                                    |                                                |  |  |  |  |  |
|                 | LEON3-Add-em<br>download: (f<br>play.patch<br>download: ht<br>download: no<br>download: ht                                                                                                    | tull) https://ga<br>tps://gaisler.co<br>ssl context<br>tps://gaisler.co                                                                                                    | org/qemu/0001-LEON3                                                                                                    | 3-Add-emulation-of-AMBA-plu<br>3-Add-emulation-of-AMBA-plu                                                                                                    | g-play.patch -> patches/0001-LEON3-Add-emul.                                                                                                    | -2] Name or service not known>                 |  |  |  |  |  |
|                 | LEON3-Add-em<br>download: (f<br>play.patch<br>download: ht<br>download: no<br>download: no<br>download: no                                                                                                    | <pre>tull) https://gaisler<br/>o ssl context<br/>ttps://gaisler<br/>oading https://gaisler</pre>                                                                                                    | org/qemu/0001-LEON3<br>org/qemu/0001-LEON3<br>/gaisler.org/qemu/0                                                      | 3-Add-emulation-of-AMBA-plu<br>3-Add-emulation-of-AMBA-plu                                                                                                    | g-play.patch -> patches/0001-LEON3-Add-emul                                                                                                    | -2] Name or service not known>                 |  |  |  |  |  |
| scripti<br>on   | LEON3-Add-em<br>download: (f<br>play.patch<br>download: ht<br>download: no<br>download: ht                                                                                                    | <pre>tull) https://gaisler<br/>o ssl context<br/>ttps://gaisler<br/>oading https://gaisler</pre>                                                                                                    | org/qemu/0001-LEON3<br>org/qemu/0001-LEON3<br>/gaisler.org/qemu/0                                                      | 3-Add-emulation-of-AMBA-plu<br>3-Add-emulation-of-AMBA-plu                                                                                                    | g-play.patch -> patches/0001-LEON3-Add-emul.                                                                                                    | -2] Name or service not known>                 |  |  |  |  |  |
|                 | LEON3-Add-em<br>download: (f<br>play.patch<br>download: ht<br>download: ht<br>error: downl<br>This is a build with<br>version=5                                                                                  | <pre>tull) https://ga<br/>ttps://gaisler.<br/>&gt; ssl context<br/>ttps://gaisler.<br/>oading https://<br/>n the following sc</pre>                                                                                                    | org/qemu/0001-LEON3<br>org/qemu/0001-LEON3<br>/gaisler.org/qemu/0                                                      | 3-Add-emulation-of-AMBA-plu<br>3-Add-emulation-of-AMBA-plu                                                                                                    | g-play.patch -> patches/0001-LEON3-Add-emul.                                                                                                    | -2] Name or service not known>                 |  |  |  |  |  |
| escripti<br>on  | LEON3-Add-em<br>download: (f<br>play.patch<br>download: ht<br>download: ht<br>error: downl<br>This is a build with                                                                                               | <pre>tull) https://ga<br/>ttps://gaisler.<br/>&gt; ssl context<br/>ttps://gaisler.<br/>oading https://<br/>n the following sc</pre>                                                                                                    | org/qemu/0001-LEON3<br>org/qemu/0001-LEON3<br>/gaisler.org/qemu/0                                                      | 3-Add-emulation-of-AMBA-plu<br>3-Add-emulation-of-AMBA-plu                                                                                                    | g-play.patch -> patches/0001-LEON3-Add-emul.                                                                                                    | -2] Name or service not known>                 |  |  |  |  |  |
|                 | LEON3-Add-em<br>download: (f<br>play.patch<br>download: ht<br>download: ht<br>error: downl<br>This is a build with<br>version=5<br># variant="-<br>time/so                                                       | <pre>full) https://g.<br/>stps://gaisler<br/>&gt; ssl context<br/>ttps://gaisler<br/>oading https://<br/>h the following sci<br/>-couverture"<br/>purce-builder/sl</pre>                                                                                                    | org/qemu/0001-LEON3<br>org/qemu/0001-LEON3<br>/gaisler.org/qemu/0                                                      | 3-Add-emulation-of-AMBA-plu<br>3-Add-emulation-of-AMBA-plu                                                                                                    | g-play.patch -> patches/0001-LEON3-Add-emul.                                                                                                    | -2] Name or service not known>                 |  |  |  |  |  |
|                 | LEON3-Add-em<br>download: (f<br>play.patch<br>download: ht<br>download: ht<br>error: downl<br>This is a build with<br>version=5<br># variant="-<br>time/so<br>trace                                              | <pre>full) https://g.<br/>stps://gaisler<br/>&gt; ssl context<br/>ttps://gaisler<br/>oading https://<br/>h the following sci<br/>-couverture"<br/>purce-builder/sl</pre>                                                                                                    | org/qemu/0001-LEON:<br>org/qemu/0001-LEON:<br>/gaisler.org/qemu/(<br>ript:                                             | 3-Add-emulation-of-AMBA-plu<br>3-Add-emulation-of-AMBA-plu                                                                                                    | g-play.patch -> patches/0001-LEON3-Add-emul.                                                                                                    | -2] Name or service not known>                 |  |  |  |  |  |
|                 | LEON3-Add-em<br>download: (f<br>play.patch<br>download: ht<br>download: ht<br>error: downl<br>This is a build with<br>version=5<br># variant="-<br>time/so<br>trace<br>log=1<br>prefi                            | <pre>full) https://g. full) https://g. full: full: ful</pre> | org/qemu/0001-LEON:<br>org/qemu/0001-LEON:<br>/gaisler.org/qemu/(<br>ript:                                             | 3-Add-emulation-of-AMBA-plu<br>3-Add-emulation-of-AMBA-plu<br>0001-LEON3-Add-emulation-of                                                                                                    | g-play.patch -> patches/0001-LEON3-Add-emul.                                                                                                    | -2] Name or service not known>                 |  |  |  |  |  |
|                 | LEON3-Add-em<br>download: (f<br>play.patch<br>download: ht<br>download: ht<br>error: downl<br>This is a build with<br>version=5<br># variant="-<br>time/so<br>trace<br>log=1<br>prefi                            | <pre>full) https://g.<br/>stps://gaisler<br/>oading https://<br/>n the following sci<br/>couverture"<br/>eventure=<br/>builder/sl<br/>est</pre>                                                                                                    | org/qemu/0001-LEON:<br>org/qemu/0001-LEON:<br>/gaisler.org/qemu/(<br>ript:<br>b-set-builder \                          | 3-Add-emulation-of-AMBA-plu<br>3-Add-emulation-of-AMBA-plu<br>0001-LEON3-Add-emulation-of                                                                                                    | g-play.patch -> patches/0001-LEON3-Add-emul.                                                                                                    | -2] Name or service not known>                 |  |  |  |  |  |
|                 | LEON3-Add-em<br>download: (f<br>play.patch<br>download: ht<br>download: ht<br>error: downl<br>This is a build with<br>version=5<br># variant="-<br>time/so<br>trace<br>log=1<br>prefi                            | <pre>full) https://g. full) https://g. full: full: ful</pre> | org/qemu/0001-LEON:<br>org/qemu/0001-LEON:<br>/gaisler.org/qemu/(<br>ript:<br>b-set-builder \                          | 3-Add-emulation-of-AMBA-plu<br>3-Add-emulation-of-AMBA-plu<br>0001-LEON3-Add-emulation-of                                                                                                    | g-play.patch -> patches/0001-LEON3-Add-emul.                                                                                                    | -2] Name or service not known>                 |  |  |  |  |  |
| on              | LEON3-Add-em<br>download: (f<br>play.patch<br>download: ht<br>download: ht<br>error: downl<br>This is a build with<br>version=5<br># variant="-<br>time/so<br>trace<br>log=1<br>prefi<br>devel/q<br>6 months ago | <pre>full) https://g. full) https://g. itps://gaisler coading https:// n the following sci couverture" purce-builder/sl fixed fixed</pre>                                                                                                    | org/qemu/0001-LEON:<br>org/qemu/0001-LEON:<br>/gaisler.org/qemu/0<br>ript:<br>b-set-builder \<br>us-work/tools/\${vers | 3-Add-emulation-of-AMBA-plu<br>3-Add-emulation-of-AMBA-plu<br>0001-LEON3-Add-emulation-of<br>sion} \<br>Joel Sherrill                                                                                                    | g-play.patch -> patches/0001-LEON3-Add-emul.<br>g-play.patch: error: <urlopen [errno<br="" error="">-AMBA-plug-play.patch: all paths have failed</urlopen> | -2] Name or service not known><br>d, giving up |  |  |  |  |  |

|                        | This occurred on CentOS 7 with Python 2.7.5 and 3.6.                                                                                                    |
|------------------------|----------------------------------------------------------------------------------------------------|
|                        | <pre>\$/source-builder/sb-get-sources bare/gemu RTEMS Source Builder - Get Sources, 5 (5ecf0181b494)</pre>                                                                                                    |
|                        | Traceback (most recent call last):<br>File "/source-builder/sb/cmd-get-sources.py", line 26, in <module></module>                                                                                                    |
|                        | getsources.run()<br>File "/home/joel/rtems-work/rtems-source-builder/source-builder/sb/getsources.py", line 631, in run                                                                                                    |
| Descripti              | <pre>opts = load_options(args, argopts) File "/home/joel/rtems-work/rtems-source-builder/source-builder/sb/getsources.py", line 588, in load options</pre>                                                                                                    |
| on                     | opts = options(argv, argopts, defaults)                                                                                                    |
|                        | <pre>File "/home/joel/rtems-work/rtems-source-builder/source-builder/sb/getsources.py", line 167, ininit self.sb_git()</pre>                                                                                                    |
|                        | File "/home/joel/rtems-work/rtems-source-builder/source-builder/sb/getsources.py", line 276, in sb_git if repo_mail is not None:                                                                                                    |
|                        | UnboundLocalError: local variable 'repo_mail' referenced before assignment                                                                                                    |
|                        |                                                                                                    |
|                        |                                                                                                    |
| <b>#3805</b><br>Summar | 6 months ago invalid lib/debugger Joel Sherrill Chris Johns 6 months ago libdebugger build error on atsamv                                                                                                    |
| у                      |                                                                                                    |
|                        | This was caught in a build sweep using rtems-bsp-builder.                                                                                                    |
|                        | Configure command:                                                                                                    |
|                        | <pre>/home/joel/rtems-cron-5/rtems/configuretarget=arm-rtems5enable-rtemsbsp=atsamvprefix=/home/joel/rtems-cron-5/tools/5/bspsenable-rtems-<br/>debugdisable-smp</pre>                                                                                                    |
|                        | Compiler output:                                                                                                    |
|                        | arm-rtems5-gccpipe -DHAVE CONFIG H -II/home/joel/rtems-cron-5/b-atsam/arm-rtems5/c/atsamv/include -I/home/joel/rtems-cron-                                                                                                    |
|                        | <pre>S/rtems/cpukit/include = I/home/joel/rtems-cron-5/rtems/pukit/score/cpu/arm/include = I/home/joel/rtems-cron-5/rtems/cpukit/libnetworking -mthumb<br/>-mcpu=cortex-m7 -mfpu=fpv5-dl6 -mfloat-abi=hard -O2 -g -ffunction-sections -fdata-sections -Wall -Wmissing-prototypes -Wimplicit-function-<br/>declaration -Wstrict-prototypes -Wnested-externs -MT libdebugger/rtems-debugger-arm.o -MD -MP -MF \$depbase.Tpo -c -o libdebugger/rtems-debugger-<br/>arm.o /home/joel/rtems-cron-5/rtems/c/src//.cpukit/libdebugger/rtems-debugger-arm.c &amp;&amp;\<br/>mv -f \$depbase.Tpo \$depbase.Po</pre>                                                                                                    |
|                        | <pre>mv =1 sdepbase.rp0 sdepbase.rp0 sdepbas</pre> |
|                        | /home/joel/rtems-cron-5/rtems/c/src///cpukit/libdebugger/rtems-debugger-arm.c: In function 'arm_debug_unlock_abort':<br>/home/joel/rtems-cron-5/rtems/c/src///cpukit/libdebugger/rtems-debugger-arm.c:1593:53: error: 'arm_switch_reg' undeclared (first use in this                                                                                                    |
|                        | function)<br>#define EXCEPTION_ENTRY_EXC() (void) arm_switch_reg                                                                                                    |
|                        | <pre>/home/joel/rtems-cron-5/rtems/c/src//./cpukit/libdebugger/rtems-debugger-arm.c:1609:3: note: in expansion of macro 'EXCEPTION_ENTRY_EXC' EXCEPTION_ENTRY_EXC(); ^^~~~~~~~~~~~~~~~~~~~~~~~~~~~~~~~~~~~</pre>                                                                                                    |
|                        | <pre>/home/joel/rtems-cron-5/rtems/c/src//.cpukit/libdebugger/rtems-debugger-arm.c:1593:53: note: each undeclared identifier is reported only once<br/>for each function it appears in<br/>#define EXCEPTION_ENTRY_EXC() (void) arm_switch_reg</pre>                                                                                                    |
|                        | /home/joel/rtems-cron-5/rtems/c/src///cpukit/libdebugger/rtems-debugger-arm.c:1609:3: note: in expansion of macro 'EXCEPTION_ENTRY_EXC'<br>EXCEPTION_ENTRY_EXC();                                                                                                    |
| escripti               | /home/joel/rtems-cron-5/rtems/c/src//./cpukit/libdebugger/rtems-debugger-arm.c:1607:24: warning: variable 'frame' set but not used [-Wunused-<br>but-set-variable]<br>CPU_Exception_frame* frame;                                                                                                    |
| on                     | /home/joel/rtems-cron-5/rtems/c/src//./cpukit/libdebugger/rtems-debugger-arm.c: In function 'target_exception_undefined_instruction':<br>/home/joel/rtems-cron-5/rtems/c/src///cpukit/libdebugger/rtems-debugger-arm.c:1593:53: error: 'arm_switch_reg' undeclared (first use in this<br>function)                                                                                                    |
|                        | <pre>#define EXCEPTION_ENTRY_EXC() (void) arm_switch_reg</pre>                                                                                                    |
|                        | <pre>/home/joel/rtems-cron-5/rtems/c/src//./cpukit/libdebugger/rtems-debugger-arm.c:1619:3: note: in expansion of macro 'EXCEPTION_ENTRY_EXC' EXCEPTION_ENTRY_EXC(); ^</pre>                                                                                                    |
|                        | <pre>/home/joel/rtems-cron-5/rtems/c/src///cpukit/libdebugger/rtems-debugger-arm.c: In function 'target_exception_supervisor_call':<br/>/home/joel/rtems-cron-5/rtems/c/src///cpukit/libdebugger/rtems-debugger-arm.c:1593:53: error: 'arm_switch_reg' undeclared (first use in this<br/>function)</pre>                                                                                                    |
|                        | <pre>#define EXCEPTION_ENTRY_EXC() (void) arm_switch_reg</pre>                                                                                                    |
|                        | <pre>/home/joel/rtems-cron-5/rtems/c/src//.cpukit/libdebugger/rtems-debugger-arm.c:1642:3: note: in expansion of macro 'EXCEPTION_ENTRY_EXC' EXCEPTION_ENTRY_EXC();</pre>                                                                                                    |
|                        | <pre>/home/joel/rtems-cron-5/rtems/c/src//./cpukit/libdebugger/rtems-debugger-arm.c: In function 'target_exception_prefetch_abort':<br/>/home/joel/rtems-cron-5/rtems/c/src//.cpukit/libdebugger/rtems-debugger-arm.c:1593:53: error: 'arm_switch_reg' undeclared (first use in this<br/>function)</pre>                                                                                                    |
|                        | #define EXCEPTION_ENTRY_EXC() (void) arm_switch_reg                                                                                                    |
|                        | /home/joel/rtems-cron-5/rtems/c/src//./cpukit/libdebugger/rtems-debugger-arm.c:1659:3: note: in expansion of macro 'EXCEPTION_ENTRY_EXC'<br>EXCEPTION_ENTRY_EXC();                                                                                                    |
|                        | /home/joel/rtems-cron-5/rtems/c/src//./cpukit/libdebugger/rtems-debugger-arm.c: In function 'target_exception_data_abort':<br>/home/joel/rtems-cron-5/rtems/c/src///cpukit/libdebugger/rtems-debugger-arm.c:1593:53: error: 'arm_switch_reg' undeclared (first use in this<br>function)                                                                                                    |
|                        | <pre>#define EXCEPTION_ENTRY_EXC() (void) arm_switch_reg<br/>/home/joel/rtems-cron-5/rtems/c/src///cpukit/libdebugger/rtems-debugger-arm.c:1676:3: note: in expansion of macro 'EXCEPTION_ENTRY_EXC'</pre>                                                                                                    |
|                        | EXCEPTION_ENTRY_EXC();<br>^                                                                                                    |
|                        | [-Wunned-function]<br>arm_debug_unlock_abort (void)                                                                                                    |
|                        | 6 months ago fixed score Sebastian Huber 6 months ago Add fatal error for heap errors                                                                                                    |
| У                      | Currently, the following fatal error is generate in case of heap errors:                                                                                                    |
|                        | static void Heap Protection block error default (                                                                                                    |
|                        | Heap_Control *heap,                                                                                                    |
| Descripti              | Heap_Block *block ) ,                                                                                                    |
| on                     | {<br>/* FIXME */                                                                                                    |
|                        | Terminate( INTERNAL ERROR CORE, 0xdeadbeef );                                                                                                    |

|                                                                                                    | 6 months ago                                                                                                    | fixed                                                                                                    | tool/rsb                                                                                                    | Chris Johns                                                                                                    | Joel Sherrill                                                                                                    | 5 months ago                                                                             |
|----------------------------------------------------------------------------------------------------|----------------------------------------------------------------------------------------------------|----------------------------------------------------------------------------------------------------|----------------------------------------------------------------------------------------------------|----------------------------------------------------------------------------------------------------|----------------------------------------------------------------------------------------------------|------------------------------------------------------------------------------------------|
| Summar                                                                                                    | Fix gemu-couvert                                                                                                    | ure-git RSB dow                                                                                                    | nload file name                                                                                                    |                                                                                                    |                                                                                                    |                                                                                          |
| У                                                                                                    | The file areas for                                                                                                    |                                                                                                    | , sit is a sit bash. This                                                                                                    |                                                                                                    |                                                                                                    |                                                                                          |
|                                                                                                    |                                                                                                    |                                                                                                    |                                                                                                    |                                                                                                    | ce directory that has no meaning                                                                                                    |                                                                                          |
|                                                                                                    | https://ftp.rtems.                                                                                                    | org/pub/rtems/r                                                                                                    | eleases/5/5.0.0/5.0.0                                                                                                    | m1911/sources/                                                                                                    |                                                                                                    |                                                                                          |
|                                                                                                    | The release build                                                                                                    | output shows the                                                                                                    | e issue                                                                                                    |                                                                                                    |                                                                                                    |                                                                                          |
| Descripti<br>on                                                                                                    |                                                                                                    |                                                                                                    |                                                                                                    | 6bc5deae71-x86_64-pc-solaris                                                                                                    |                                                                                                    |                                                                                          |
|                                                                                                    |                                                                                                    |                                                                                                    | com/AdaCore/qemu/ar<br>39922f4e7672b6bc5de                                                                                                    |                                                                                                    | 2f4e7672b6bc5deae71.tar.gz ->                                                                                                    |                                                                                          |
|                                                                                                    | redirect: h                                                                                                    | ttps://codeloa                                                                                                    | ad.github.com/AdaCo                                                                                                    | re/qemu/tar.gz/e9299f7591c8e                                                                                                    | ecf3389922f4e7672b6bc5deae71                                                                                                    |                                                                                          |
|                                                                                                    | downloading:                                                                                                    | sources/e929                                                                                                    | 917591c8ec133899221                                                                                                    | 4e7672b6bc5deae71.tar.gz - (                                                                                                    | ).0 bytes                                                                                                    |                                                                                          |
| <del>#3809</del>                                                                                                    | 6 months ago                                                                                                    | fixed                                                                                                    | tool/rsb                                                                                                    | Chris Johns                                                                                                    | Joel Sherrill <joel@></joel@>                                                                                                    | 5 months ago                                                                             |
| Summar                                                                                                    | Fix epiphany-rtem                                                                                                    | is5-gdb-7.8 RSB                                                                                                    | download file name                                                                                                    |                                                                                                    |                                                                                                    |                                                                                          |
| У                                                                                                    | The file areas for                                                                                                    |                                                                                                    |                                                                                                    | This was the in a file in a value of                                                                                                    |                                                                                                    |                                                                                          |
|                                                                                                    |                                                                                                    |                                                                                                    |                                                                                                    |                                                                                                    | e source directory that has no meaning                                                                                                    |                                                                                          |
|                                                                                                    | https://ftp                                                                                                    | rtems.org/pub/r                                                                                                    | tems/releases/5/5.0.0                                                                                                    | )/5.0.0-m1911/sources/                                                                                                    |                                                                                                    |                                                                                          |
| Descripti                                                                                                    | The release build                                                                                                    | output shows the                                                                                                    | e issue                                                                                                    |                                                                                                    |                                                                                                    |                                                                                          |
| on                                                                                                    |                                                                                                    |                                                                                                    |                                                                                                    |                                                                                                    | 096c7c42e6b2781946acbab15 <see log=""> -&gt;</see>                                                                                                    |                                                                                          |
|                                                                                                    |                                                                                                    |                                                                                                    | 946acbab153a481ce3<br>ad.github.com/adapt                                                                                                    |                                                                                                    | p/f05996c7c42e6b2781946ac <see log=""></see>                                                                                                    |                                                                                          |
|                                                                                                    |                                                                                                    |                                                                                                    |                                                                                                    | bab153a481ce3fd0b.zip - 0.0                                                                                                    |                                                                                                    |                                                                                          |
| <del>#3810</del>                                                                                                    | 6 months ago                                                                                                    | fixed                                                                                                    | doc                                                                                                    | Chris Johns                                                                                                    | Chris Johns                                                                                                    | 23 hours ago                                                                             |
| Summar                                                                                                    | Use the release de                                                                                                    |                                                                                                    |                                                                                                    | CITIES JOINIS                                                                                                    | Chills Johns                                                                                                    | 25 Hours ago                                                                             |
| y<br>y                                                                                                    | ose the release a                                                                                                    |                                                                                                    |                                                                                                    |                                                                                                    |                                                                                                    |                                                                                          |
| Descripti                                                                                                    | The docs in a rele                                                                                                    | ase have the has                                                                                                    | sh in the version, it sh                                                                                                    | ould be the version number with                                                                                                    | the snapshot details.                                                                                                    |                                                                                          |
| on                                                                                                    |                                                                                                    |                                                                                                    |                                                                                                    |                                                                                                    |                                                                                                    |                                                                                          |
| 42044                                                                                                    | 6 months ago                                                                                                    | fixed                                                                                                    | admin                                                                                                    | Chris Johns                                                                                                    | Chris Johns <chrisj@></chrisj@>                                                                                                    | 6 months ago                                                                             |
| #3811                                                                                                    | 6 months ago                                                                                                    | lixeu                                                                                                    | aumm                                                                                                    | CITIES JOINIS                                                                                                    | chino sonno kennoj@s                                                                                                    | 6 months ago                                                                             |
| Summar                                                                                                    | Release source pa                                                                                                    |                                                                                                    |                                                                                                    |                                                                                                    |                                                                                                    | 6 months ago                                                                             |
| Summar<br>y                                                                                                    | Release source pa                                                                                                    | th on ftp.rtems.                                                                                                    | org is wrong                                                                                                    |                                                                                                    |                                                                                                    |                                                                                          |
| Summar<br>y<br>Descripti                                                                                                    | Release source pa                                                                                                    | th on ftp.rtems.                                                                                                    | org is wrong                                                                                                    |                                                                                                    | ps://ftp.rtems.org/pub/rtems/releases/5/5.0.0-m19                                                                                                    |                                                                                          |
| Summar<br>y<br>Descripti<br>on                                                                                               | Release source pa                                                                                                    | th on ftp.rtems.                                                                                                    | org is wrong                                                                                                    |                                                                                                    |                                                                                                    | 11/sources                                                                               |
| Summar<br>y<br>Descripti<br>on<br>#3812                                                                                      | Release source pa                                                                                                    | th on ftp.rtems.<br>ce directory in th<br>fixed                                                                                                    | org is wrong<br>ne release snapshot is<br>admin                                                                                                    | wrong. The RSB is fetching htt                                                                                                    | ps://ftp.rtems.org/pub/rtems/releases/5/5.0.0-m19                                                                                                    |                                                                                          |
| Summar<br>y<br>Descripti<br>on<br>#3812                                                                                      | Release source pa<br>The released sour<br>6 months ago                                                                                                    | th on ftp.rtems.<br>ce directory in th<br>fixed                                                                                                    | org is wrong<br>ne release snapshot is<br>admin                                                                                                    | wrong. The RSB is fetching htt                                                                                                    | ps://ftp.rtems.org/pub/rtems/releases/5/5.0.0-m19                                                                                                    | 11/sources                                                                               |
| Summar<br>y<br>Descripti<br>on<br><b>#3812</b><br>Summar                                                                     | Release source pa<br>The released sour<br>6 months ago<br>Released RSB has                                                                                                    | th on ftp.rtems.<br>ce directory in th<br>fixed<br>no source set fo                                                                                                    | org is wrong<br>ne release snapshot is<br>admin                                                                                                    | wrong. The RSB is fetching htt<br>Chris Johns                                                                                                    | ps://ftp.rtems.org/pub/rtems/releases/5/5.0.0-m19                                                                                                    | 11/sources                                                                               |
| Summar<br>y<br>Descripti<br>on<br><b>#3812</b><br>Summar<br>y                                                                | Release source pa<br>The released sour<br>6 months ago<br>Released RSB has<br>Building a release<br>script: 85:                                                                                                    | th on ftp.rtems.<br>ce directory in th<br>fixed<br>no source set for<br>RSB fails in the<br>rtems_tools_so                                                                                                    | admin<br>admin<br>r rtems-tools<br>rtems-tools build with<br>purce="rtems-tools-                                                                                                    | wrong. The RSB is fetching htt<br>Chris Johns<br>:<br>5.0.0-m1911"                                                                                                    | ps://ftp.rtems.org/pub/rtems/releases/5/5.0.0-m19                                                                                                    | 11/sources                                                                               |
| Summar<br>y<br>Descripti<br>on<br><b>#3812</b><br>Summar<br>y                                                                | Release source pa<br>The released sour<br>6 months ago<br>Released RSB has<br>Building a release<br>script: 85:<br>script: 85:                                                                                                    | th on ftp.rtems.<br>ce directory in th<br>fixed<br>no source set fc<br>RSB fails in the<br>rtems_tools_so<br>source_dir_rte                                                                                                    | admin<br>admin<br>r rtems-tools<br>rtems-tools build with<br>bource="rtems-tools-<br>tms_tools=\$(rtems_t                                                                                                    | wrong. The RSB is fetching htt<br>Chris Johns<br>:<br>5.0.0-m1911"<br>cols_source}                                                                                                    | ps://ftp.rtems.org/pub/rtems/releases/5/5.0.0-m19<br>Chris Johns                                                                                                    | 11/sources                                                                               |
| Summar<br>y<br>Descripti<br>on<br><b>#3812</b><br>Summar<br>y<br>Descripti                                                   | Release source pa<br>The released sour<br>6 months ago<br>Released RSB has<br>Building a release<br>script: 85:<br>script: 86:<br>source setup                                                                                                    | th on ftp.rtems.<br>ce directory in th<br>fixed<br>no source set for<br>RSB fails in the<br>rtems_tools_source_dir_rtc<br>source_dir_rtc                                                                                                    | admin<br>admin<br>r rtems-tools<br>rtems-tools build with<br>bource="rtems-tools-<br>tms_tools=\$(rtems_t                                                                                                    | wrong. The RSB is fetching htt<br>Chris Johns<br>:<br>5.0.0-m1911"<br>ools_source}<br>rce rtems-tools -q -n \${rtem                                                                                                    | ps://ftp.rtems.org/pub/rtems/releases/5/5.0.0-m19<br>Chris Johns                                                                                                    | 11/sources                                                                               |
| Summar<br>y<br>Descripti<br>on<br><b>#3812</b><br>Summar<br>y<br>Descripti<br>on                                             | Release source pa<br>The released sour<br>6 months ago<br>Released RSB has<br>Building a release<br>script: 85:<br>script: 86:<br>source setup<br>error: no sc                                                                                                    | th on ftp.rtems.<br>ce directory in th<br>fixed<br>no source set for<br>RSB fails in the<br>rtems_tools_surce_dir_rte<br>: rtems-tools.                                                                                                    | admin<br>admin<br>r rtems-tools<br>rtems-tools build with<br>purce="rtems-tools=<br>ftems_tools=\${rtems_t<br>5.0.0-m1911-1: sou<br>is-tools (source-rt                                                                                                    | <pre>wrong. The RSB is fetching htt Chris Johns : 5.0.0-m1911" ools_source; rce rtems-tools -q -n \${rtem ems-tools)</pre>                                                                                                    | ps://ftp.rtems.org/pub/rtems/releases/5/5.0.0-m19<br>Chris Johns                                                                                                    | 11/sources 2 months ago                                                                  |
| Summar<br>y<br>Descripti<br>on<br>#3812<br>Summar<br>y<br>Descripti<br>on<br>#3814                                           | Release source pa<br>The released sour<br>6 months ago<br>Released RSB has<br>Building a release<br>script: 85:<br>script: 86:<br>source setup<br>error: no sc<br>6 months ago                                                                                                    | th on ftp.rtems.<br>ce directory in th<br>fixed<br>no source set for<br>RSB fails in the<br>rtems_tools_s<br>source_dir_rte<br>: rtems-tools-<br>uurce set: rtem<br>fixed                                                                                                    | admin<br>admin<br>admin<br>admin<br>admin<br>admin<br>admin<br>admin<br>admin                                                                                                    | wrong. The RSB is fetching htt<br>Chris Johns<br>:<br>5.0.0-m1911"<br>ools_source}<br>rce rtems-tools -q -n \${rtem                                                                                                    | ps://ftp.rtems.org/pub/rtems/releases/5/5.0.0-m19<br>Chris Johns                                                                                                    | 11/sources                                                                               |
| Summar<br>y<br>Descripti<br>on<br>#3812<br>Summar<br>y<br>Descripti<br>on<br>#3814                                           | Release source pa<br>The released sour<br>6 months ago<br>Released RSB has<br>Building a release<br>script: 85:<br>script: 86:<br>source setup<br>error: no sc                                                                                                    | th on ftp.rtems.<br>ce directory in th<br>fixed<br>no source set for<br>RSB fails in the<br>rtems_tools_s<br>source_dir_rte<br>: rtems-tools-<br>uurce set: rtem<br>fixed                                                                                                    | admin<br>admin<br>admin<br>admin<br>admin<br>admin<br>admin<br>admin<br>admin                                                                                                    | <pre>wrong. The RSB is fetching htt Chris Johns : 5.0.0-m1911" ools_source; rce rtems-tools -q -n \${rtem ems-tools)</pre>                                                                                                    | ps://ftp.rtems.org/pub/rtems/releases/5/5.0.0-m19<br>Chris Johns                                                                                                    | 11/sources 2 months ago                                                                  |
| Summar<br>y<br>Descripti<br>on<br><b>#3812</b><br>Summar<br>y<br>Descripti<br>on<br><b>#3814</b><br>Summar                   | Release source pa<br>The released sour<br>6 months ago<br>Released RSB has<br>Building a release<br>script: 85:<br>script: 86:<br>source setup<br>error: no sc<br>6 months ago                                                                                                    | th on ftp.rtems.<br>ce directory in th<br>fixed<br>no source set for<br>RSB fails in the<br>rtems_tools_set<br>source_dir_rtems-tools<br>source_set: rtem<br>fixed<br>2 copies or the lage                                                                                                    | admin<br>admin<br>r rtems-tools<br>unce="rtems-tools<br>build with<br>purce="rtems-tools-<br>s_tools=%[rtems_tools=<br>c_5.0.0-m1911-1; sou<br>us-tools (source-rt<br>admin<br>cernel and tools.                                                                                                    | <pre>wrong. The RSB is fetching htt Chris Johns : 5.0.0-m1911" ools_source; rce rtems-tools -q -n \${rtem ems-tools)</pre>                                                                                                    | ps://ftp.rtems.org/pub/rtems/releases/5/5.0.0-m19<br>Chris Johns                                                                                                    | 11/sources 2 months ago                                                                  |
| Summar<br>y<br>Descripti<br>on<br><b>#3812</b><br>Summar<br>y<br>Descripti<br>on<br><b>#3814</b><br>Summar                   | Release source pa<br>The released sour<br>6 months ago<br>Released RSB has<br>Building a release<br>script: 85:<br>script: 86:<br>source setup<br>error: no sc<br>6 months ago<br>Releasing creates<br>The release snaps                                                                                                    | th on ftp.rtems.<br>ce directory in the<br>fixed<br>no source set for<br>RSB fails in the<br>rtems_tools_so<br>source_dir_rtr<br>source_dir_rtr<br>rtems-tools<br>purce set: rtems<br>fixed<br>2 copies or the laboration<br>hot m1911 as for                                                                                                    | admin<br>admin<br>r rtems-tools<br>unce="rtems-tools<br>build with<br>purce="rtems-tools-<br>s_tools=%[rtems_tools=<br>c_5.0.0-m1911-1; sou<br>us-tools (source-rt<br>admin<br>cernel and tools.                                                                                                    | <pre>wrong. The RSB is fetching htt Chris Johns : 5.0.0-m1911" ools_source} rce rtems-tools -q -n \${rtem ems-tools) Chris Johns</pre>                                                                                                    | ps://ftp.rtems.org/pub/rtems/releases/5/5.0.0-m19<br>Chris Johns                                                                                                    | 11/sources 2 months ago                                                                  |
| Summar<br>y<br>Descripti<br>on<br><b>#3812</b><br>Summar<br>y<br>Descripti<br>on<br><b>#3814</b><br>Summar<br>y              | Release source particular release source particular released source particular released source and released RSB has building a release script: 85: script: 86: source setup error: no script: 80 Releasing creates the release snaps https://ftp.rtems.                                                                                                    | th on ftp.rtems.<br>ce directory in the<br>fixed<br>no source set for<br>RSB fails in the<br>rtems_tools_second<br>source_dir_rte<br>rtems-tools-<br>rtems-tools-<br>rtems-tools-<br>rtems-tools-<br>rtems-tools-<br>rtems-tools-<br>rtems-tools-<br>fixed<br>2 copies or the la<br>hot m1911 as for<br>org/pub/rtems/r                                                                                                    | admin<br>admin<br>admin<br>admin<br>admin<br>admin<br>rtems-tools<br>build with<br>burce="rtems-tools<br>tools=\${rtems_t<br>5.0.0-m1911-1: sou<br>as-tools (source-rt<br>admin<br>kernel and tools.<br>bund here:<br>eleases/5/5.0.0/5.0.0                                                                                                    | wrong. The RSB is fetching htt<br>Chris Johns<br>:<br>5.0.0-m1911"<br>ools_source}<br>rce rtems-tools -q -n \${rtem<br>ems-tools)<br>Chris Johns<br>-m1911/                                                                                                    | ps://ftp.rtems.org/pub/rtems/releases/5/5.0.0-m19<br>Chris Johns                                                                                                    | 11/sources 2 months ago                                                                  |
| Descripti<br>on<br><b>#3812</b><br>Summar<br>y<br>Descripti<br>on<br><b>#3814</b><br>Summar<br>y<br>Descripti                | Release source particular         The released source         6 months ago         Released RSB has         Building a release         script: 85:         script: 86:         source setur         error: no sc         6 months ago         Releasing creates         The release snaps         https://ftp.rtems.         has a kernel (rte                                                                                                    | th on ftp.rtems.<br>ce directory in th<br>fixed<br>no source set for<br>RSB fails in the<br>rtems_tools_sr<br>source_dir_rtc<br>source_dir_rtc<br>fixed<br>2 copies or the l<br>hot m1911 as for<br>org/pub/rtems/r<br>ms-5.0.0-m1913                                                                                                    | admin<br>admin<br>ar rtems-tools<br>rtems-tools build with<br>purce="rtems-tools=<br>tools=%{rtems_tools=<br>tools=%{rtems_tools=<br>admin<br>ternel and tools.<br>build here:<br>eleases/5/5.0.0/5.0.0<br>.tar.xz) in the top of                                                                                                    | wrong. The RSB is fetching htt<br>Chris Johns<br>:<br>5.0.0-m1911"<br>ools_source}<br>rce rtems-tools -q -n \${rtem<br>ems-tools)<br>Chris Johns<br>em1911/<br>directory and another copy in the                                                                            | ps://ftp.rtems.org/pub/rtems/releases/5/5.0.0-m19<br>Chris Johns<br>as_tools_source}<br>Chris Johns<br>sources directory.                                                                                                    | 11/sources 2 months ago 5 months ago                                                     |
| Summar<br>y<br>Descripti<br>on<br><b>#3812</b><br>Summar<br>y<br>Descripti<br>on<br><b>#3814</b><br>Summar<br>y              | Release source particular release source particular released source for months ago Released RSB has building a release Script: 85: script: 85: script: 85: source setup error: no script: 86 for months ago Releasing creates The release snaps https://ftp.rtems. has a kernel (rte The top level copy for the source setup error) in the source setup error in the source setup error in the | th on ftp.rtems.<br>ce directory in the<br>fixed<br>no source set for<br>RSB fails in the<br>rtems_tools_sur-<br>source_dir_rt.<br>c: rtems-tools-<br>source_dir_rt.<br>fixed<br>2 copies or the l<br>hot m1911 as for<br>org/pub/rtems/r<br>ms-5.0.0-m1912<br>r is the head of t                                                                                                    | admin<br>admin<br>or rtems-tools build with<br>ource="rtems-tools-<br>tools=%frtems_tools=%frtems_tools=%frt                                                                                                    | <pre>wrong. The RSB is fetching htt Chris Johns :</pre>                                                                                                    | ps://ftp.rtems.org/pub/rtems/releases/5/5.0.0-m19 Chris Johns  s_tools_source} Chris Johns  sources directory. and the sources directory is created by the RSB w                                                                                                    | 11/sources 2 months ago 5 months ago                                                     |
| Summar<br>y<br>Descripti<br>on<br>y<br>Descripti<br>on<br><b>#3814</b><br>Summar<br>y<br>Descripti                           | Release source particular release source particular released source for months ago Released RSB has building a release Script: 85: script: 85: script: 85: source setup error: no script: 86 for months ago Releasing creates The release snaps https://ftp.rtems. has a kernel (rte The top level copy for the source setup error) in the source setup error in the source setup error in the | th on ftp.rtems.<br>ce directory in the<br>fixed<br>no source set for<br>RSB fails in the<br>rtems_tools_sur-<br>source_dir_rt.<br>c: rtems-tools-<br>source_dir_rt.<br>fixed<br>2 copies or the l<br>hot m1911 as for<br>org/pub/rtems/r<br>ms-5.0.0-m1912<br>r is the head of t                                                                                                    | admin<br>admin<br>or rtems-tools build with<br>ource="rtems-tools-<br>tools=%frtems_tools=%frtems_tools=%frt                                                                                                    | wrong. The RSB is fetching htt<br>Chris Johns<br>:<br>5.0.0-m1911"<br>ools_source}<br>rce rtems-tools -q -n \${rtem<br>ems-tools)<br>Chris Johns<br>em1911/<br>directory and another copy in the                                                                            | ps://ftp.rtems.org/pub/rtems/releases/5/5.0.0-m19 Chris Johns  s_tools_source} Chris Johns  sources directory. and the sources directory is created by the RSB w                                                                                                    | 11/sources 2 months ago 5 months ago                                                     |
| Summar<br>y<br>Descripti<br>on<br><b>#3812</b><br>Summar<br>y<br>Descripti<br>on<br>W<br>Descripti<br>on                     | Release source particular release source particular released source for months ago Released RSB has building a release RSB has source setup error: no so for months ago Releasing creates The release snaps https://ftp.rtems. has a kernel (rtemes the top level copy Which is correct for I tend to think the tend to think the tend to the tend to the tend to the tend to the tend to the tend tend to the tend to the tend to the tend to the tend to the tend to the tend to the tend tend tend to the tend tend tend tend tend tend tend ten                                                                                                    | th on ftp.rtems.<br>ce directory in the<br>fixed<br>no source set for<br>RSB fails in the<br>rtems_tools_set<br>source_dir_rtems-tools<br>source_dir_rtems-tools<br>trems_tools_set<br>rtems_tools_set<br>rtems_tools_set<br>trems_tools_set<br>trems_tools_set<br>trems_tools_set<br>source_dir_rtems-tools_set<br>fixed<br>2 copies or the l<br>hot m1911 as for<br>org/pub/rtems/r<br>ms-5.0.0-m1912<br>so the head of t<br>or a release? I an<br>a release package                                                                                                    | admin<br>admin<br>r rtems-tools<br>rtems-tools build with<br>purce="rtems-tools-<br>stools=\$(rtems_tools-<br>stools=\$(rtems_tools-<br>tools=\$(rtems_tools-<br>tools)<br>admin<br>kernel and tools.<br>admin<br>kernel and tools.<br>admin<br>tenses(5/5.0.0/5.0.0-<br>tools)<br>tools (source-rt<br>admin<br>kernel and tools.<br>admin<br>tenses(5/5.0.0/5.0.0-<br>tools)<br>tenses(5/5.0.0/5.0.0-<br>tools)<br>tenses(5/5.0.0/5.0.0-<br>tools)<br>tenses(5/5.0.0/5.0.0-<br>tenses(5/5.0.0/5.0.0-<br>tenses(5/5.0.0))<br>tenses(5/5.0.0)<br>tenses(5/5.0.0)<br>tens                        | wrong. The RSB is fetching htt<br>Chris Johns<br>:<br>:<br>:<br>:<br>:<br>:<br>:<br>:<br>:<br>:<br>:<br>:<br>:                                                                                                    | ps://ftp.rtems.org/pub/rtems/releases/5/5.0.0-m19 Chris Johns  Sources Chris Johns  Sources directory. and the sources directory is created by the RSB w e packaged version? Id not be collected. They are only useful when workin                                                                                               | 11/sources  2 months ago 5 months ago hen collecting the source.  ng from git.           |
| Summar<br>y<br>Descripti<br>on<br>Summar<br>y<br>Descripti<br>on<br>W3814<br>Summar<br>y<br>Descripti<br>on<br>#3815         | Release source particular release source particular released source for months ago Released RSB has building a release RSB has building a release RSB has source seture error: no social for months ago Releasing creates The release snaps https://ftp.rtems. has a kernel (rtee The top level copy Which is correct for I tend to think the 6 months ago                                                                                                    | th on ftp.rtems.<br>ce directory in th<br>fixed<br>no source set for<br>RSB fails in the<br>rtems_tools_sur-<br>source_dir_rt.<br>rtems-tools-<br>rurce_set: rtem<br>fixed<br>2 copies or the l<br>hot m1911 as for<br>org/pub/rtems/r<br>ms-5.0.0-m1912<br>r is the head of t<br>or a release? I and<br>release package<br>fixed                                                                                                    | admin<br>admin<br>or rtems-tools build with<br>ource="rtems-tools-<br>tools=%frtems_tools=%frtems_tools=%frt                                                                                                    | wrong. The RSB is fetching htt<br>Chris Johns<br>:<br>5.0.0-m1911"<br>cols_source}<br>rce rtems-tools -q -n \${rtem<br>ems-tools)<br>Chris Johns<br>em1911/<br>directory and another copy in the<br>e master while I suspect the cop<br>I version in the RSB or the release | ps://ftp.rtems.org/pub/rtems/releases/5/5.0.0-m19 Chris Johns  s_tools_source} Chris Johns  sources directory. and the sources directory is created by the RSB w e packaged version?                                                                                                    | 11/sources  2 months ago 5 months ago hen collecting the source.                         |
| Summar<br>y<br>Descripti<br>on<br>y<br>Descripti<br>on<br>w<br>3814<br>Summar<br>y<br>Descripti<br>on<br>w<br>3815<br>Summar | Release source particular release source particular released source for months ago Released RSB has building a release RSB has source setup error: no so for months ago Releasing creates The release snaps https://ftp.rtems. has a kernel (rtemes the top level copy Which is correct for I tend to think the tend to think the tend to the tend to the tend to the tend to the tend to the tend tend to the tend to the tend to the tend to the tend to the tend to the tend to the tend tend tend to the tend tend tend tend tend tend tend ten                                                                                                    | th on ftp.rtems.<br>ce directory in th<br>fixed<br>no source set for<br>RSB fails in the<br>rtems_tools_sur-<br>source_dir_rt.<br>rtems-tools-<br>rurce_set: rtem<br>fixed<br>2 copies or the l<br>hot m1911 as for<br>org/pub/rtems/r<br>ms-5.0.0-m1912<br>r is the head of t<br>or a release? I and<br>release package<br>fixed                                                                                                    | admin<br>admin<br>or rtems-tools build with<br>ource="rtems-tools-<br>tools=%frtems_tools=%frtems_tools=%frt                                                                                                    | wrong. The RSB is fetching htt<br>Chris Johns<br>:<br>:<br>:<br>:<br>:<br>:<br>:<br>:<br>:<br>:<br>:<br>:<br>:                                                                                                    | ps://ftp.rtems.org/pub/rtems/releases/5/5.0.0-m19 Chris Johns  Sources Chris Johns  Sources directory. and the sources directory is created by the RSB w e packaged version? Id not be collected. They are only useful when workin                                                                                               | 11/sources  2 months ago 5 months ago hen collecting the source.  ng from git.           |
| Summar<br>y<br>Descripti<br>on<br>Summar<br>y<br>Descripti<br>on<br>Descripti<br>on<br>Summar<br>y<br>Descripti<br>on        | Release source particular release source particular released source for the released source setup error: no second for the release snaps https://ftp.rtems.<br>has a kernel (rtege The top level copy Which is correct for I tend to think the form of the top I tend to think the form of the top I tend to the top I tend to think the form of the top I tend to think the form of the top I tend to think the form of the top I tend to think the form of the top I tend to think the form of the top I tend to think the form of tend tend to think the form of the top I tend to think the form of the top I tend to think the form of tend tend tend tend tend tend tend tend                                                                                                    | th on ftp.rtems.<br>ce directory in th<br>fixed<br>no source set for<br>RSB fails in the<br>rtems_tools_sc<br>source_dir_rte<br>: rtems-tools-<br>is rtems-tools-<br>is rtems-tools-<br>tools-<br>to | admin<br>admin<br>admin<br>r rtems-tools<br>rtems-tools build with<br>burce="rtems-tools-<br>rtems-tools build with<br>burce="rtems-tools-<br>tools=\${rtems_tools-<br>tools=\${rtems_tools-<br>tools(source-rt<br>admin<br>ternel and tools.<br>bund here:<br>eleases/5/5.0.0/5.0.0<br>tar.xz) in the top of<br>he branch, in this case<br>n not sure, the tagged<br>adversion is used and<br>score<br>puration                                                                                                    | wrong. The RSB is fetching htt<br>Chris Johns<br>:<br>5.0.0-m1911"<br>ools_source}<br>rce rtems-tools -q -n \${rtem<br>ems-tools)<br>Chris Johns<br>:<br>:<br>:<br>:<br>:<br>:<br>:<br>:<br>:<br>:<br>:<br>:<br>:                                                           | ps://ftp.rtems.org/pub/rtems/releases/5/5.0.0-m19 Chris Johns Chris Johns Chris Johns Chris Johns Chris Johns directory. by in the sources directory is created by the RSB w e packaged version? Id not be collected. They are only useful when worklin Sebastian Huber                                                          | 11/sources 2 months ago 5 months ago hen collecting the source. ng from git. 2 weeks ago |
| Summar<br>y<br>Descripti<br>on<br>Summar<br>y<br>Descripti<br>on<br>Summar<br>y<br>Descripti<br>on                           | Release source pa<br>The released sour<br>6 months ago<br>Released RSB has<br>Building a release<br>script: 85:<br>script: 85:<br>script: 86:<br>source setup<br>error: no sc<br>6 months ago<br>Releasing creates<br>The release snaps<br>https://ftp.rtems.<br>has a kernel (rte<br>The top level copy<br>Which is correct for<br>I tend to think the<br>6 months ago<br>Improve SMP EDF<br>It is currently quit                                                                                                    | th on ftp.rtems.<br>ce directory in the<br>fixed<br>no source set for<br>RSB fails in the<br>rtems_tools_source_dir_rte<br>source_dir_rte<br>rtems-tools.<br>fixed<br>2 copies or the le<br>hot m1911 as for<br>org/pub/rtems/r<br>ms-5.0.0-m1912<br>r is the head of t<br>or a release? I all<br>scheduler config<br>e easy to miscon                                                                                                    | admin<br>admin<br>r rtems-tools<br>rtems-tools build with<br>purce="rtems-tools-<br>tools=%[rtems_tools-<br>tools=%[rtems_tools-<br>tools=%[rtems_tools-<br>tools=%[rtems_tools-<br>tools=%[rtems_tools-<br>tools=%[rtems_tools-<br>admin<br>cernel and tools.<br>admin<br>cernel and tools.<br>admin<br>ternel and tools.<br>tools (source-rt<br>admin<br>cernel and tools.<br>tools (source-rt<br>admin<br>ternel and tools.<br>tools (source-rt<br>admin<br>ternel and tools.<br>tools (source-rt<br>admin<br>cernel and tools.<br>tools (source-rt<br>admin<br>ternel and tools.<br>tools (source-rt<br>admin<br>ternel and tools.<br>tools (source-rt<br>admin<br>ternel and tools.<br>tools (source-rt<br>admin<br>ternel and tools.<br>tools (source-rt<br>admin<br>ternel and tools.<br>tools (source-rt<br>admin<br>ternel and tools.<br>tools (source-rt<br>admin<br>ternel and tools.<br>tools (source-rt<br>admin<br>ternel and tools.<br>tools (source-rt<br>admin<br>ternel and tools.<br>tools (source-rt<br>admin<br>ternel add tools.<br>tools (source-rt<br>admin<br>ternel add tools.<br>tools (source-rt<br>admin<br>ternel add tools.<br>tools (source-rt<br>admin<br>ternel add tools.<br>tools (source-rt<br>admin<br>ternel add tools.<br>tools (source-rt<br>admin<br>ternel add tools.<br>tools (source-rt<br>admin<br>ternel add tools.<br>tools (source-rt<br>admin<br>ternel add tools.<br>tools (source-rt<br>admin<br>ternel add tools.<br>tools (source-rt<br>admin<br>ternel add tools.<br>tools (source-rt<br>admin<br>ternel add tools.<br>tools (source-rt<br>admin<br>ternel add tools.<br>tools (source-rt<br>admin<br>ternel add tools (source-rt<br>admin<br>ternel add tools (source- | wrong. The RSB is fetching htt<br>Chris Johns<br>:<br>5.0.0-m1911"<br>ools_source}<br>rce rtems-tools -q -n \${rtem<br>ems-tools)<br>Chris Johns<br>:<br>:<br>:<br>:<br>:<br>:<br>:<br>:<br>:<br>:<br>:<br>:<br>:                                                           | ps://ftp.rtems.org/pub/rtems/releases/5/5.0.0-m19 Chris Johns  s_tools_source} Chris Johns  chris Johns  sources directory. y in the sources directory is created by the RSB w e packaged version? Id not be collected. They are only useful when workin Sebastian Huber  nory is reserved for the scheduler data structures. Th | 11/sources 2 months ago 5 months ago hen collecting the source. ng from git. 2 weeks ago |

| I     | Fails to build GDB for both the Arm and Sparc architectures.                                                                                                    |  |
|-------|----------------------------------------------------------------------------------------------------|--|
|       | RTEMS Tools Project - Source Builder Error Report                                                                                                    |  |
|       | Build: error: building sparc-rtems5-qdb-8.3-x86 64-freebsd12.0-1                                                                                                    |  |
|       | Command Line:/source-builder/sb-set-builderprefix=/home/mayes/dev/rtems/5 5/rtems-sparc                                                                                         |  |
|       | Python: 3.6.9 (default, Oct 24 2019, 01:18:01) [GCC 4.2.1 Compatible FreeBSD Clang 6.0.1 (tags/RELEASE_001/final 335540)]                                                       |  |
|       | git://git.rtems.org/rtems-source-builder.git/origin/9a1cf9a2d940a4f79cd822f05c8fb13a4c0ec3bb                                                                                    |  |
|       | FreeBSD rtbf64b 12.0-RELEASE-p10 FreeBSD 12.0-RELEASE-p10 GENERIC amd64                                                                                                    |  |
|       | CXXLD qdb                                                                                                    |  |
|       | /usr/bin/ld: error: undefined symbol: libiconv_open                                                                                                    |  |
|       | >>> referenced by charset.c                                                                                                    |  |
|       | >>> charset.o:(convert_between_encodings(char const*, char const*, unsigned char const*, unsigned int, int, obstack*,                                                           |  |
|       | transliterations))                                                                                                    |  |
|       | /usr/bin/ld: error: undefined symbol: libiconv                                                                                                    |  |
|       | >>> referenced by charset.c                                                                                                    |  |
|       | >>> charset.o:(convert_between_encodings(char const*, char const*, unsigned char const*, unsigned int, int, obstack*,                                                           |  |
|       | transliterations))                                                                                                    |  |
|       | /usr/bin/ld: error: undefined symbol: libiconv_close                                                                                                    |  |
|       | >>> referenced by charset.c                                                                                                    |  |
|       | >>> charset.o:(convert_between_encodings(char const*, char const*, unsigned char const*, unsigned int, int, obstack*,                                                           |  |
|       | <pre>transliterations))</pre>                                                                                                    |  |
|       | /usr/bin/ld: error: undefined symbol: libiconv_close                                                                                                    |  |
|       | >>> referenced by charset.c                                                                                                    |  |
|       | >>> charset.o:(convert_between_encodings(char const*, char const*, unsigned char const*, unsigned int, int, obstack*, transliterations))                                        |  |
|       | /usr/bin/ld: error: undefined symbol: libiconv_open                                                                                                    |  |
|       | >>> referenced by charset.c                                                                                                    |  |
|       | >>> charset.o:(wchar_iterator::wchar_iterator(unsigned char const*, unsigned long, char const*, unsigned long))                                                                 |  |
|       | /usr/bin/ld: error: undefined symbol: libiconv_close                                                                                                    |  |
|       | >>> referenced by charset.c                                                                                                    |  |
|       | >>> charset.o:(wchar_iterator::~wchar_iterator())                                                                                                    |  |
|       | /usr/bin/ld: error: undefined symbol: libiconv_close                                                                                                    |  |
|       | >>> referenced by charset.c                                                                                                    |  |
|       | >>> charset.o:(validate(gdbarch*))                                                                                                    |  |
|       | c++: error: linker command failed with exit code 1 (use -v to see invocation)                                                                                                   |  |
|       | gmake[2]: *** [Makefile:1889: gdb] Error 1                                                                                                    |  |
| ripti | <pre>gmake[2]: Leaving directory '/usr/home/mayes/dev/rsb/rtems/build/sparc-rtems5-gdb-8.3-x86_64-freebsd12.0-1/build/gdb' gmake[1]: *** [Makefile:8792: all-gdb] Error 2</pre> |  |
| n     | gmake[1]: '^^ [Wakerlets/92: all-gob] stror 2<br>gmake[1]: Leaving directory '/usr/home/mayes/dev/rsb/rtems/build/sparc-rtems5-gdb-8.3-x86 64-freebsdl2.0-1/build'              |  |
|       | gmake[]: Leaving diffectory /ust/nome/mays/dev/isb/items/build/spart-items/gdb-0.5-x00_04-ireebsdi2.0-i/build<br>gmake: *** [Makefile:849: al] Error 2                          |  |
|       | gmake                                                                                                    |  |
|       | error: building sparc-rtems5-qdb-8.3-x86 64-freebs(2)-0-1                                                                                                    |  |

| <del>#3821</del> | 6 months ago         | fixed              | network/libbsd              | Sebastian Huber                   | Sebastian Huber                                              | 4 months ago |
|------------------|----------------------|--------------------|-----------------------------|-----------------------------------|--------------------------------------------------------------|--------------|
| Summar<br>y      | Port NVMe support    | from FreeBSD to    | o libbsd                    |                                   |                                                              |              |
| <del>#3822</del> | 6 months ago         | fixed              | admin                       | Chris Johns                       | Chris Johns                                                  | 5 weeks ago  |
| Summar<br>y      | Release created VE   | RSION file in rte  | ms-tools*.tar.xz is wro     | ong                               |                                                              |              |
| Docorinti        | A build of the VER   | SION file in the r | release rtems-tools sou     | urce package is reporting:        |                                                              |              |
| Descripti<br>on  | invalid vers         | ion file: erro     | r: Invalid version fi       | le: ./VERSION: No option '        | revision' in section: 'version'                              |              |
| <del>#3823</del> | 5 months ago         | fixed              | rtems                       | Jonathan Brandmeyer               | Sebastian Huber <sebastian.huber@></sebastian.huber@>        | 5 months ago |
| Summar<br>y      | Untar_ family does   | n't handle neste   | d directories               |                                   |                                                              |              |
|                  | At least, not in sor | ne circumstances   | i.                          |                                   |                                                              |              |
| Descripti<br>on  | For example, foo/b   | ar.txt untar's jus | st fine, but foo/bar/baz.tx | xt does not. If sub-directory for | o/ exists first, then foo/bar/baz.txt does unpack correctly. |              |
|                  | We only use the U    | ntar_*() family d  | uring our initial program   | ming workflow, so hacking aro     | and this problem wasn't too laborious for us.                |              |
| <del>#3826</del> | 5 months ago         | duplicate          | shell                       | Chris Johns                       |                                                              | 5 months ago |
| Summar           | top on SMP shows     | invalid priorities |                             |                                   |                                                              |              |

|                                                                                                    | TD                                                                                                    | NAME                                                                                                    |                                                                                                    |                                                                                                    | TOTAL   CURRENT                                                                                                    |                                                                                                    |
|----------------------------------------------------------------------------------------------------|----------------------------------------------------------------------------------------------------|----------------------------------------------------------------------------------------------------|----------------------------------------------------------------------------------------------------|----------------------------------------------------------------------------------------------------|----------------------------------------------------------------------------------------------------|----------------------------------------------------------------------------------------------------|
| Descripti<br>on                                                                                                    | ID  <br>+-<br>0x0a010008                                                                                                    |                                                                                                    | +                                                                                                    | I   TIME<br>+                                                                                                    | +<br>7388000   2.437559   0.000                                                                                                    | 0   0.022                                                                                                    |
|                                                                                                    | The code in question                                                                                                    | is https://git.rl                                                                                                    | tems.org/rtems/tree                                                                                                    | cpukit/libmisc/cpuuse/cpuusa                                                                                                    | jetop.c#n447                                                                                                    |                                                                                                    |
|                                                                                                    | What is best API to                                                                                                    | show a priority tha                                                                                                    | t makes this code ro                                                                                                    | bust?                                                                                                    |                                                                                                    |                                                                                                    |
| <del>#3830</del>                                                                                                    | 5 months ago                                                                                                    | fixed                                                                                                    | tool/rsb                                                                                                    | Sebastian Huber                                                                                                    | Sebastian Huber                                                                                                    | 5 months ago                                                                                                    |
| ummar<br>y                                                                                                    | Build problems with                                                                                                    | user names which                                                                                                    | contain space chara                                                                                                    | icters                                                                                                    |                                                                                                    |                                                                                                    |
| escripti<br>on                                                                                                    | The RSB uses the us                                                                                                    | er name as path c                                                                                                    | omponents. This doe                                                                                                    | es not work well if the user nam                                                                                                    | e contains space characters. Use the user ID nu                                                                                                    | umber instead.                                                                                                    |
| <b>#3831</b>                                                                                                    | 5 months ago                                                                                                    | fixed                                                                                                    | doc                                                                                                    | Joel Sherrill                                                                                                    | Chris Johns                                                                                                    | 5 months ago                                                                                                    |
| Summar<br>y                                                                                                    | Duplicate description                                                                                                    | of Tiers and Rules                                                                                                    | 5                                                                                                    |                                                                                                    |                                                                                                    |                                                                                                    |
|                                                                                                    |                                                                                                    |                                                                                                    |                                                                                                    |                                                                                                    | e the real site of this information. However,                                                                                                    |                                                                                                    |
| Descripti                                                                                                    | I think the Wiki page                                                                                                    | e can be reviewed                                                                                                    | and removed. But ar                                                                                                    | describes the tiers rules with sl<br>ny references and sub-pages sh<br>shows two sub-pages to deal wi                                                                                                    | ould be dealt with at the same time. https://de                                                                                                    | vel.rtems.org/search?                                                                                                    |
| on                                                                                                    | <ul> <li>https://devel</li> </ul>                                                                                                    | .rtems.org/wiki/De                                                                                                    | veloper/Architecture                                                                                                    | es/ARM which is one sentence a                                                                                                    |                                                                                                    |                                                                                                    |
|                                                                                                    | This would eliminate                                                                                                    | a few pages and a                                                                                                    | a point of duplication                                                                                                    | n for a very important concept t                                                                                                    | o the RTEMS Project.                                                                                                    |                                                                                                    |
| <del>#3833</del>                                                                                                    | 5 months ago                                                                                                    | fixed                                                                                                    | rtems                                                                                                    | Sebastian Huber                                                                                                    | Sebastian Huber                                                                                                    | 4 months ago                                                                                                    |
| Summar<br>y                                                                                                    | Simplify RTEMS sem                                                                                                    | aphore configurati                                                                                                    | on                                                                                                    |                                                                                                    |                                                                                                    |                                                                                                    |
| Descripti<br>on                                                                                                    | the addition of self-<br>the workspace. With                                                                                                    | ontained synchron<br>the availability of<br>zation objects. Ren                                                                                                    | ization objects. At the self-contained synchest                                                                                                    | his time, the potential memory<br>nronization options, e.g. POSIX                                                                                                    | ONFIGURE_MAXIMUM_MRSP_SEMAPHORES. The<br>reduction was justified considering the more con<br>mutexes, this is no longer justified. Memory cor<br>tes configuration option. This has only an impact                                                                                                    | mplex configuration and additional use of nstrained applications should use the self-                                                                                                    |
| <del>#3834</del>                                                                                                    | 5 months ago                                                                                                    | fixed                                                                                                    | dev                                                                                                    | Sebastian Huber                                                                                                    | Sebastian Huber                                                                                                    | 4 months ago                                                                                                    |
| Summar<br>y                                                                                                    | Simplify clock driver                                                                                                    |                                                                                                    |                                                                                                    |                                                                                                    |                                                                                                    |                                                                                                    |
| Descripti                                                                                                    |                                                                                                    |                                                                                                    |                                                                                                    | ver instead of using a legacy IC                                                                                                    | driver. This makes the system initialization mo                                                                                                    | re modular and removes a bit of overhead                                                                                                    |
| on<br>#3835                                                                                                    | introduced by the le                                                                                                    | fixed                                                                                                    |                                                                                                    | Sebastian Huber                                                                                                    | Sebastian Huber                                                                                                    | 8 weeks ago                                                                                                    |
| Summar                                                                                                    | 5 months ago<br>Support statically all                                                                                                    | 1                                                                                                    | score                                                                                                    | Sebastian Huber                                                                                                    | Sebastian nuber                                                                                                    | o weeks ago                                                                                                    |
|                                                                                                    |                                                                                                    |                                                                                                    |                                                                                                    |                                                                                                    |                                                                                                    |                                                                                                    |
| У                                                                                                    | In addition to the th<br>1. stack area                                                                                                    |                                                                                                    |                                                                                                    | ted resources for all operating areas are currently allocated by                                                                                                    |                                                                                                    |                                                                                                    |
|                                                                                                    | In addition to the th<br>1. stack area<br>2. TLS area<br>3. FP context<br>4. thread queue<br>Currently the FP con<br>size and place them                                                                                                    | read control block,<br>heads<br>text and the TLS a<br>in the stack area.                                                                                                    | up to four memory<br>rea are separately a<br>This makes it also p                                                                                                    | areas are currently allocated by<br>illocated from the workspace. T<br>ossible to move the stack area                                                                                                    |                                                                                                    |                                                                                                    |
| Descripti                                                                                                    | In addition to the th<br>1. stack area<br>2. TLS area<br>3. FP context<br>4. thread queue<br>Currently the FP con<br>size and place them<br>configured dependin                                                                                                    | read control block,<br>heads<br>text and the TLS a<br>in the stack area.<br>g on the unlimited<br>e stacks for interna                                                                                                    | up to four memory<br>rea are separately a<br>This makes it also p<br>objects option of the                                                                                                    | areas are currently allocated by<br>illocated from the workspace. T<br>ossible to move the stack area<br>e configuration.                                                                                                    | r a thread:<br>nis complicates the workspace size estimate. Ad                                                                                                    | k to get the thread queue heads which is                                                                                                    |
| Descripti<br>on<br>#3836                                                                                                    | In addition to the th<br>1. stack area<br>2. TLS area<br>3. FP context<br>4. thread queue<br>Currently the FP consize and place them<br>configured dependin<br>Statically allocate th<br>Guide configuration<br>5 months ago                                                                                                    | heads<br>text and the TLS a<br>in the stack area.<br>g on the unlimited<br>e stacks for interna<br>chapter.<br>fixed                                                                                                    | up to four memory<br>rea are separately a<br>This makes it also p<br>objects option of the<br>al threads (e.g. idle a<br>config                                                                                                    | areas are currently allocated by<br>illocated from the workspace. T<br>ossible to move the stack area<br>e configuration.                                                                                                    | a thread:<br>nis complicates the workspace size estimate. Ad<br>allocation out of _Thread_Initialize(). Use a hoo                                                                                                    | k to get the thread queue heads which is                                                                                                    |
| Descripti<br>on<br>#3836<br>Summar                                                                                                    | In addition to the th<br>1. stack area<br>2. TLS area<br>3. FP context<br>4. thread queue<br>Currently the FP con<br>size and place them<br>configured dependin<br>Statically allocate th<br>Guide configuration                                                                                                    | heads<br>text and the TLS a<br>in the stack area.<br>g on the unlimited<br>e stacks for interna<br>chapter.<br>fixed                                                                                                    | up to four memory<br>rea are separately a<br>This makes it also p<br>objects option of the<br>al threads (e.g. idle a<br>config                                                                                                    | areas are currently allocated by<br>illocated from the workspace. T<br>ossible to move the stack area<br>e configuration.<br>and MPCI receive server) in a d                                                                                                    | y a thread:<br>his complicates the workspace size estimate. Ad<br>allocation out of _Thread_Initialize(). Use a hoo<br>edicated linker section (similar to the interrupt s                                                                                                    | k to get the thread queue heads which is stacks). Mention this in the Classic API                                                                                                    |
| Descripti<br>on<br>#3836                                                                                                    | In addition to the th<br>1. stack area<br>2. TLS area<br>3. FP context<br>4. thread queue<br>Currently the FP con-<br>size and place them<br>configured dependin<br>Statically allocate th<br>Guide configuration<br>5 months ago<br>Specify the application<br>The application conf                                                                                                    | heads<br>text and the TLS a<br>in the stack area.<br>g on the unlimited<br>e stacks for interna<br>chapter.<br>fixed<br>on configuration op<br>guration is current                                                                                                    | up to four memory<br>rea are separately a<br>This makes it also pr<br>objects option of the<br>al threads (e.g. idle a<br>config<br>obtions                                                                                                    | areas are currently allocated by<br>allocated from the workspace. T<br>ossible to move the stack area<br>e configuration.<br>and MPCI receive server) in a d<br>Sebastian Huber                                                                                                    | y a thread:<br>his complicates the workspace size estimate. Ad<br>allocation out of _Thread_Initialize(). Use a hoo<br>edicated linker section (similar to the interrupt s<br>Sebastian Huber<br>st cases, and the implementation. Add the appli                                                                                                    | k to get the thread queue heads which is stacks). Mention this in the Classic API 4 weeks ago                                                                                                    |
| Descripti<br>on<br><b>#3836</b><br>Summar<br>y<br>Descripti                                                                                                    | In addition to the th<br>1. stack area<br>2. TLS area<br>3. FP context<br>4. thread queue<br>Currently the FP con-<br>size and place them<br>configured dependin<br>Statically allocate th<br>Guide configuration<br>5 months ago<br>Specify the application<br>The application configuration configuratican configuration configuration confi                                                                                                    | heads<br>text and the TLS a<br>in the stack area.<br>g on the unlimited<br>e stacks for interna<br>chapter.<br>fixed<br>on configuration of<br>guration is current<br>top to "spec/acfg"                                                                                                    | up to four memory<br>rea are separately a<br>This makes it also pe<br>objects option of the<br>al threads (e.g. idle a<br>config<br>tions                                                                                                    | areas are currently allocated by<br>illocated from the workspace. T<br>ossible to move the stack area<br>e configuration.<br>and MPCI receive server) in a d<br>Sebastian Huber<br>RTEMS Classic API Guide, the te<br>terate the documentation from                                                                                                    | y a thread:<br>his complicates the workspace size estimate. Ad<br>allocation out of _Thread_Initialize(). Use a hoo<br>edicated linker section (similar to the interrupt s<br>Sebastian Huber<br>st cases, and the implementation. Add the appli                                                                                                    | k to get the thread queue heads which is stacks). Mention this in the Classic API 4 weeks ago                                                                                                    |
| Descripti<br>on<br><b>*3836</b><br>Summar<br>Y                                                                                                    | In addition to the th<br>1. stack area<br>2. TLS area<br>3. FP context<br>4. thread queue<br>Currently the FP con-<br>size and place them<br>configured dependin<br>Statically allocate th<br>Guide configuration<br>5 months ago<br>Specify the application<br>The application confi-<br>maintained by Doors<br>The specification and                                                                                                    | heads<br>text and the TLS a<br>in the stack area.<br>g on the unlimited<br>e stacks for interna<br>chapter.<br>fixed<br>on configuration of<br>guration is current<br>icop to "spec/acfg"<br>d the generator scr                                                                                                    | up to four memory<br>rea are separately a<br>This makes it also pr<br>objects option of the<br>al threads (e.g. idle a<br>config<br>tions<br>ly specified by the R<br>in a repository. Gen<br>tipts are contained in                                                                                                    | areas are currently allocated by<br>illocated from the workspace. T<br>ossible to move the stack area<br>e configuration.<br>and MPCI receive server) in a d<br>Sebastian Huber<br>RTEMS Classic API Guide, the te<br>terate the documentation from                                                                                                    | y a thread:<br>his complicates the workspace size estimate. Ad<br>allocation out of _Thread_Initialize(). Use a hoo<br>edicated linker section (similar to the interrupt s<br>Sebastian Huber<br>st cases, and the implementation. Add the appli                                                                                                    | k to get the thread queue heads which is stacks). Mention this in the Classic API 4 weeks ago                                                                                                    |
| escripti<br>on<br><b>#3836</b><br>Summar<br>y<br>Descripti<br>on                                                                                                    | In addition to the th<br>1. stack area<br>2. TLS area<br>3. FP context<br>4. thread queue<br>Currently the FP con-<br>size and place them<br>configured dependin<br>Statically allocate th<br>Guide configuration<br>5 months ago<br>Specify the application<br>The application configuration configuratican configuration configuration confi                                                                                                    | heads<br>text and the TLS a<br>in the stack area.<br>g on the unlimited<br>e stacks for interna<br>chapter.<br>fixed<br>on configuration of<br>guration is current<br>icop to "spec/acfg"<br>d the generator scr                                                                                                    | up to four memory<br>rea are separately a<br>This makes it also pr<br>objects option of the<br>al threads (e.g. idle a<br>config<br>tions<br>ly specified by the R<br>in a repository. Gen<br>tipts are contained in                                                                                                    | areas are currently allocated by<br>illocated from the workspace. T<br>ossible to move the stack area<br>e configuration.<br>and MPCI receive server) in a d<br>Sebastian Huber<br>RTEMS Classic API Guide, the te<br>terate the documentation from                                                                                                    | y a thread:<br>his complicates the workspace size estimate. Ad<br>allocation out of _Thread_Initialize(). Use a hoo<br>edicated linker section (similar to the interrupt s<br>Sebastian Huber<br>st cases, and the implementation. Add the appli                                                                                                    | k to get the thread queue heads which is stacks). Mention this in the Classic API 4 weeks ago                                                                                                    |
| bescripti<br>on<br><b>#3836</b><br>Summar<br>y<br>Descripti<br>on<br><b>#3837</b><br>Summar                                                                                                    | In addition to the th<br>1. stack area<br>2. TLS area<br>3. FP context<br>4. thread queue<br>Currently the FP con-<br>size and place them<br>configured dependin<br>Statically allocate th<br>Guide configuration<br>5 months ago<br>Specify the application<br>The application confi<br>maintained by Doors<br>The specification and<br>https://git.rtems.org                                                                                                    | heads<br>text and the TLS a<br>in the stack area.<br>g on the unlimited<br>e stacks for interna<br>chapter.<br>fixed<br>on configuration op<br>guration is current<br>itop to "spec/acfg"<br>d the generator scr<br>ysebh/rtems-qual.<br>duplicate                                                                                                    | up to four memory<br>rea are separately a<br>This makes it also pro<br>objects option of the<br>al threads (e.g. idle a<br>config<br>obtions<br>ly specified by the R<br>in a repository. Gen<br>ipts are contained in<br>git<br>config                                                                                                    | areas are currently allocated by<br>solutional states of the workspace. To<br>ossible to move the stack area<br>e configuration.<br>and MPCI receive server) in a do<br>Sebastian Huber<br>RTEMS Classic API Guide, the te<br>herate the documentation from<br>h:<br>Sebastian Huber                                                                                                    | a thread:<br>his complicates the workspace size estimate. Ad<br>allocation out of _Thread_Initialize(). Use a hoo<br>edicated linker section (similar to the interrupt s<br>Sebastian Huber<br>st cases, and the implementation. Add the appli<br>the specification items.                                                                                                    | k to get the thread queue heads which is<br>stacks). Mention this in the Classic API<br>4 weeks ago<br>cation configuration to specification items                                                                                                    |
| escripti<br>on #3836 iummar<br>y escripti<br>on #3837 iummar<br>y                                                                                                    | In addition to the th<br>1. stack area<br>2. TLS area<br>3. FP context<br>4. thread queue<br>Currently the FP con-<br>size and place them<br>configured dependin<br>Statically allocate th<br>Guide configuration<br>5 months ago<br>Specify the application<br>The application confimaintained by Doors<br>The specification and<br>https://git.rtems.org<br>5 months ago<br>Rename CONFIGURE<br>Rename CONFIGURE                                                                                                    | heads<br>text and the TLS a<br>in the stack area.<br>g on the unlimited<br>e stacks for interna<br>chapter.<br>fixed<br>on configuration or<br>guration is current<br>icop to "spec/acfg"<br>d the generator scr<br>(/sebh/rtems-qual.<br>duplicate<br>=_LIBIO_MAXIMUM                                                                                                    | up to four memory<br>rea are separately a<br>This makes it also pr<br>objects option of the<br>al threads (e.g. idle a<br>config<br>tions<br>ly specified by the R<br>in a repository. Gen<br>ipts are contained in<br>git<br>config<br>_FILE_DESCRIPTOR<br>_FILE_DESCRIPTOR                                                                                                    | areas are currently allocated by<br>illocated from the workspace. T<br>ossible to move the stack area<br>e configuration.<br>and MPCI receive server) in a d<br>Sebastian Huber<br>ATEMS Classic API Guide, the te<br>herate the documentation from<br>n:<br>Sebastian Huber<br>S Sebastian Huber                                                                                                    | A a thread:<br>his complicates the workspace size estimate. Ad<br>allocation out of _Thread_Initialize(). Use a hoo<br>edicated linker section (similar to the interrupt s<br>Sebastian Huber<br>st cases, and the implementation. Add the appli<br>the specification items.<br>Sebastian Huber<br>LE_DESCRIPTORS. Issue a C preprocessor warm                                                                                                    | k to get the thread queue heads which is<br>stacks). Mention this in the Classic API 4 weeks ago cation configuration to specification items 4 months ago                                                                                                    |
| escripti<br>on<br>with a second<br>summar<br>y<br>escripti<br>on<br>y<br>escripti<br>on                                                                                                    | In addition to the th<br>1. stack area<br>2. TLS area<br>3. FP context<br>4. thread queue<br>Currently the FP con-<br>size and place them<br>configured dependin<br>Statically allocate th<br>Guide configuration<br>5 months ago<br>Specify the application<br>The application confi-<br>maintained by Doors<br>The specification and<br>https://git.rtems.org<br>5 months ago<br>Rename CONFIGURE<br>CONFIGURE_LIBIO                                                                                                    | heads<br>text and the TLS a<br>in the stack area.<br>g on the unlimited<br>e stacks for interna<br>chapter.<br>fixed<br>on configuration op<br>guration is current<br>itop to "spec/acfg"<br>d the generator scr<br>/sebh/rtems-qual.<br>duplicate<br>LIBIO_MAXIMUM<br>MAXIMUM_FILE_D                                                                                                    | up to four memory<br>rea are separately a<br>This makes it also pr<br>objects option of the<br>al threads (e.g. idle a<br>config<br>otions<br>ly specified by the R<br>in a repository. Gen<br>ipts are contained in<br>git<br>config<br>FILE_DESCRIPTOR<br>L_FILE_DESCRIPTOR                                                                                                    | areas are currently allocated by<br>solutional and the workspace. To<br>ossible to move the stack area<br>e configuration.<br>and MPCI receive server) in a d<br>Sebastian Huber<br>ATEMS Classic API Guide, the te<br>herate the documentation from<br>the sebastian Huber<br>Sebastian Huber<br>Sis in CONFIGURE_MAXIMUM_FI<br>d and map it to CONFIGURE_MAXIMUM_FI                                                                                                    | a thread:<br>his complicates the workspace size estimate. Ad<br>allocation out of _Thread_Initialize(). Use a hoo<br>edicated linker section (similar to the interrupt size<br>Sebastian Huber<br>st cases, and the implementation. Add the applit<br>the specification items.<br>Sebastian Huber<br>LE_DESCRIPTORS. Issue a C preprocessor warm<br>XIMUM_FILE_DESCRIPTORS.                                                                                                    | k to get the thread queue heads which is<br>stacks). Mention this in the Classic API<br>4 weeks ago<br>cation configuration to specification items<br>4 months ago                                                                                                    |
| Descripti<br>on<br>w3836<br>Summar<br>y<br>Descripti<br>on<br>wasa7<br>Summar<br>y<br>Descripti<br>on<br>wasa8                                                                                                    | In addition to the th<br>1. stack area<br>2. TLS area<br>3. FP context<br>4. thread queue<br>Currently the FP con-<br>size and place them<br>configured dependin<br>Statically allocate th<br>Guide configuration<br>5 months ago<br>Specify the application<br>The application confimaintained by Doors<br>The specification and<br>https://git.rtems.org<br>5 months ago<br>Rename CONFIGURE<br>CONFIGURE_LIBIO_<br>5 months ago                                                                                                    | heads<br>text and the TLS a<br>in the stack area.<br>g on the unlimited<br>e stacks for interna<br>chapter.<br>fixed<br>on configuration of<br>guration is current<br>icop to "spec/acfg"<br>d the generator scr<br>//sebh/rtems-qual.<br>duplicate<br>=_LIBIO_MAXIMUM<br>MAXIMUM_FILE_D<br>fixed                                                                                                    | up to four memory<br>rea are separately a<br>This makes it also pr<br>objects option of the<br>al threads (e.g. idle a<br>config<br>tions<br>ly specified by the R<br>in a repository. Gen<br>ipts are contained in<br>git<br>config<br>_FILE_DESCRIPTOR<br>_FILE_DESCRIPTOR                                                                                                    | areas are currently allocated by<br>illocated from the workspace. T<br>ossible to move the stack area<br>e configuration.<br>and MPCI receive server) in a d<br>Sebastian Huber<br>ATEMS Classic API Guide, the te<br>herate the documentation from<br>n:<br>Sebastian Huber<br>S Sebastian Huber                                                                                                    | A a thread:<br>his complicates the workspace size estimate. Ad<br>allocation out of _Thread_Initialize(). Use a hoo<br>edicated linker section (similar to the interrupt s<br>Sebastian Huber<br>st cases, and the implementation. Add the appli<br>the specification items.<br>Sebastian Huber<br>LE_DESCRIPTORS. Issue a C preprocessor warm                                                                                                    | k to get the thread queue heads which is<br>stacks). Mention this in the Classic API 4 weeks ago cation configuration to specification items 4 months ago                                                                                                    |
| Descripti<br>on<br><b>#3836</b><br>Summar<br>y<br>Descripti<br>Summar<br>y<br>Descripti                                                                                                    | In addition to the th<br>1. stack area<br>2. TLS area<br>3. FP context<br>4. thread queue<br>Currently the FP con-<br>size and place them<br>configured dependin<br>Statically allocate the<br>Guide configuration<br>5 months ago<br>Specify the application<br>The application conf-<br>maintained by Doors<br>The specification and<br>https://git.rtems.org<br>5 months ago<br>Rename CONFIGURE<br>CONFIGURE_LIBIO_<br>5 months ago<br>Rework work area initial                                                                                                    | heads<br>text and the TLS a<br>in the stack area.<br>g on the unlimited<br>e stacks for interna<br>chapter.<br>fixed<br>on configuration op<br>guration is current<br>itop to "spec/acfg"<br>d the generator scr<br>tysebh/rtems-qual.<br>duplicate<br>E_LIBIO_MAXIMUM<br>MAXIMUM_FILE_D<br>fixed<br>itialization<br>ization is done by                                                                                                    | up to four memory rea are separately a This makes it also pr objects option of the al threads (e.g. idle a config obtions dy specified by the R in a repository. Gen ipts are contained in git config _FILE_DESCRIPTOR ESCRIPTORS is used bsps the BSP through bsp                                                                                                    | areas are currently allocated by<br>allocated from the workspace. T<br>ossible to move the stack area<br>e configuration.<br>and MPCI receive server) in a d<br>Sebastian Huber<br>RTEMS Classic API Guide, the te<br>herate the documentation from<br>h:<br>Sebastian Huber<br>Sebastian Huber<br>Sebastian Huber<br>Sebastian Huber<br>Sebastian Huber                                                                                                    | A a thread:<br>his complicates the workspace size estimate. Ad<br>allocation out of _Thread_Initialize(). Use a hoo<br>edicated linker section (similar to the interrupt size<br>Sebastian Huber<br>st cases, and the implementation. Add the applit<br>the specification items.<br>Sebastian Huber<br>LE_DESCRIPTORS. Issue a C preprocessor warm<br>XIMUM_FILE_DESCRIPTORS.<br>Sebastian Huber<br>Sebastian Huber                                                                                                    | k to get the thread queue heads which is<br>stacks). Mention this in the Classic API<br>4 weeks ago<br>cation configuration to specification items<br>4 months ago<br>ing if<br>4 weeks ago<br>gh the system initialization linker set. The                                                                                                    |
| Descripti<br>on<br>W3836<br>Summar<br>y<br>Descripti<br>on<br>W3837<br>Summar<br>y<br>Summar<br>y                                                                                                    | In addition to the th<br>1. stack area<br>2. TLS area<br>3. FP context<br>4. thread queue<br>Currently the FP con-<br>size and place them<br>configured dependin<br>Statically allocate the<br>Guide configuration<br>5 months ago<br>Specify the application<br>The application confi-<br>maintained by Doors<br>The specification and<br>https://git.rtems.org<br>5 months ago<br>Rename CONFIGURE<br>CONFIGURE_LIBIO_<br>5 months ago<br>Rework work area initial<br>workspace and C pr                                                                                                    | heads<br>text and the TLS a<br>in the stack area.<br>g on the unlimited<br>e stacks for interna<br>chapter.<br>fixed<br>on configuration or<br>guration is current<br>itop to "spec/acfg"<br>d the generator scr<br>(/sebh/rtems-qual.<br>duplicate<br>=_LIBIO_MAXIMUM<br>MAXIMUM_FILE_D<br>fixed<br>itialization<br>ization is done by<br>gram heap are un                                                                                                    | up to four memory<br>rea are separately a<br>This makes it also pr<br>objects option of the<br>al threads (e.g. idle a<br>config<br>tions<br>dy specified by the R<br>in a repository. Gen<br>ipts are contained in<br>git<br>config<br>                                                                                                    | areas are currently allocated by<br>allocated from the workspace. T<br>ossible to move the stack area<br>e configuration.<br>and MPCI receive server) in a d<br>Sebastian Huber<br>RTEMS Classic API Guide, the te<br>herate the documentation from<br>h:<br>Sebastian Huber<br>Sebastian Huber<br>Sebastian Huber<br>Sebastian Huber<br>Sebastian Huber                                                                                                    | A a thread:<br>his complicates the workspace size estimate. Ad<br>allocation out of _Thread_Initialize(). Use a hoo<br>edicated linker section (similar to the interrupt s<br>Sebastian Huber<br>st cases, and the implementation. Add the appli<br>the specification items.<br>Sebastian Huber<br>LE_DESCRIPTORS. Issue a C preprocessor warm<br>XIMUM_FILE_DESCRIPTORS.<br>Sebastian Huber<br>propach predates the system initialization throug<br>cally initialized threads a system without works                                                                                                    | k to get the thread queue heads which is<br>stacks). Mention this in the Classic API<br>4 weeks ago<br>cation configuration to specification items<br>4 months ago<br>ing if<br>4 weeks ago<br>gh the system initialization linker set. The                                                                                                    |
| Descripti<br>on<br>W3836<br>Summar<br>y<br>Descripti<br>on<br>W3837<br>Summar<br>y<br>Descripti<br>on<br>W3838<br>Summar                                                                                                    | In addition to the th<br>1. stack area<br>2. TLS area<br>3. FP context<br>4. thread queue<br>Currently the FP con-<br>size and place them<br>configured dependin<br>Statically allocate the<br>Guide configuration<br>5 months ago<br>Specify the application<br>The application confi-<br>maintained by Doors<br>The specification and<br>https://git.rtems.org<br>5 months ago<br>Rename CONFIGURE<br>CONFIGURE_LIBIO_<br>5 months ago<br>Rework work area initial<br>workspace and C pro-<br>Change the work area                                                                                                    | heads<br>text and the TLS a<br>in the stack area.<br>g on the unlimited<br>e stacks for interna<br>chapter.<br>fixed<br>on configuration op<br>guration is current<br>itop to "spec/acfg"<br>d the generator scr<br>f/sebh/rtems-qual.<br>duplicate<br>LIBIO_MAXIMUM<br>MAXIMUM_FILE_D<br>fixed<br>itialization<br>ization is done by<br>ogram heap are un<br>a initialization so fi                                                                                                    | up to four memory rea are separately a This makes it also pr objects option of the al threads (e.g. idle a config obtions dy specified by the R in a repository. Gen ipts are contained in git config                                                                                                    | areas are currently allocated by<br>allocated from the workspace. T<br>ossible to move the stack area<br>e configuration.<br>and MPCI receive server) in a d<br>Sebastian Huber<br>ARTEMS Classic API Guide, the tent<br>herate the documentation from<br>trices<br>Sebastian Huber<br>Assistant Sebastian Huber<br>Sebastian Huber<br>Sebastian Huber<br>Sebastian Huber<br>Sebastian Huber<br>Sebastian Huber                                                                                                    | A a thread:<br>his complicates the workspace size estimate. Ad<br>allocation out of _Thread_Initialize(). Use a hoo<br>edicated linker section (similar to the interrupt s<br>Sebastian Huber<br>st cases, and the implementation. Add the appli<br>the specification items.<br>Sebastian Huber<br>LE_DESCRIPTORS. Issue a C preprocessor warm<br>XIMUM_FILE_DESCRIPTORS.<br>Sebastian Huber<br>propach predates the system initialization throug<br>cally initialized threads a system without works                                                                                                    | k to get the thread queue heads which is<br>stacks). Mention this in the Classic API<br>4 weeks ago<br>cation configuration to specification items<br>4 months ago<br>ing if<br>4 weeks ago<br>gh the system initialization linker set. The<br>pace and C program heap is feasible.                                                                                                    |
| bescripti<br>on<br><b>*3836</b><br>Summar<br>y<br>Descripti<br>on<br><b>*3837</b><br>Summar<br>y<br>Descripti<br>Summar<br>y<br>Descripti                                                                                                    | In addition to the th<br>1. stack area<br>2. TLS area<br>3. FP context<br>4. thread queue<br>Currently the FP con-<br>size and place them<br>configured dependin<br>Statically allocate the<br>Guide configuration<br>5 months ago<br>Specify the application<br>The application conf-<br>maintained by Doors<br>The specification and<br>https://git.rtems.org<br>5 months ago<br>Rename CONFIGURE<br>Rename CONFIGURE<br>CONFIGURE_LIBIO_<br>5 months ago<br>Rework work area in<br>The work area initial<br>workspace and C pro-<br>Change the work area<br>1. Add a Memor                                                                                                    | heads<br>text and the TLS a<br>in the stack area.<br>g on the unlimited<br>e stacks for interna<br>chapter.<br>fixed<br>on configuration op<br>guration is current<br>itop to "spec/acfg"<br>d the generator scr<br>scr<br>sebh/rtems-qual.<br>duplicate<br>E_LIBIO_MAXIMUM<br>MAXIMUM_FILE_D<br>fixed<br>itialization<br>ization is done by<br>gram heap are un<br>ea initialization so to<br>y Handler which pr                                                                                                    | up to four memory rea are separately a This makes it also pr objects option of the al threads (e.g. idle a config threads (e.g. idle a config dy specified by the R in a repository. Gen ipts are contained in git config LFILE_DESCRIPTOR ESCRIPTORS is used bsps the BSP through bsp conditionally initializ that components are rovides support for lo                                                                                                    | areas are currently allocated by<br>allocated from the workspace. T<br>ossible to move the stack area<br>e configuration.<br>and MPCI receive server) in a d<br>Sebastian Huber<br>ARTEMS Classic API Guide, the te<br>herate the documentation from<br>the<br>Sebastian Huber<br>Sebastian Huber<br>Sebastian Huber<br>Sebastian Huber<br>Sebastian Huber<br>Sebastian Huber<br>Sebastian Huber<br>Dework_area_initialize(). This applied. With the availability of stat<br>e initialized on demand. To achi-<br>ow level handling of memory ar                                                                                                    | A a thread:<br>his complicates the workspace size estimate. Ad<br>allocation out of _Thread_Initialize(). Use a hoo<br>edicated linker section (similar to the interrupt size<br>Sebastian Huber<br>Sebastian Huber<br>LE_DESCRIPTORS. Issue a C preprocessor warm<br>XIMUM_FILE_DESCRIPTORS.<br>Sebastian Huber<br>Deproach predates the system initialization throug<br>cally initialized threads a system without works<br>ave this:                                                                                                    | k to get the thread queue heads which is<br>stacks). Mention this in the Classic API<br>4 weeks ago<br>cation configuration to specification items<br>4 months ago<br>ing if<br>4 weeks ago<br>gh the system initialization linker set. The<br>pace and C program heap is feasible.                                                                                                    |
| Descripti<br>on<br>#3836<br>Gummar<br>y<br>Descripti<br>on<br>#3837<br>Gummar<br>y<br>Descripti<br>Summar<br>y<br>Descripti<br>on                                                                                                    | In addition to the th<br>1. stack area<br>2. TLS area<br>3. FP context<br>4. thread queue<br>Currently the FP con-<br>size and place them<br>configured dependin<br>Statically allocate the<br>Guide configuration<br>5 months ago<br>Specify the application<br>The application conf-<br>maintained by Doors<br>The specification and<br>https://git.rtems.org<br>5 months ago<br>Rename CONFIGURE<br>Rename CONFIGURE<br>CONFIGURE_LIBIO_<br>5 months ago<br>Rework work area in<br>The work area initial<br>workspace and C pro-<br>Change the work area<br>1. Add a Memor<br>2. Add an imple<br>See optimization opp                                                                                                    | heads<br>text and the TLS a<br>in the stack area.<br>g on the unlimited<br>e stacks for interna<br>chapter.<br>fixed<br>on configuration op<br>guration is current<br>itop to "spec/acfg"<br>d the generator scr<br>ysebh/rtems-qual.<br>duplicate<br>E_LIBIO_MAXIMUM<br>MAXIMUM_FILE_D<br>fixed<br>itialization<br>ization is done by<br>gram heap are un<br>ea initialization so to<br>y Handler which pr<br>mentation of _Men<br>portunity in #3925                                                                                                   | up to four memory rea are separately a This makes it also pr objects option of the al threads (e.g. idle al config threads (e.g. idle al config dy specified by the R in a repository. Gen ipts are contained in git config L_FILE_DESCRIPTOR ESCRIPTORS is used bsps the BSP through bsp conditionally initializ that components are rovides support for le nory_Get() to each E                                                                                                    | areas are currently allocated by<br>allocated from the workspace. T<br>ossible to move the stack area<br>e configuration.<br>and MPCI receive server) in a d<br>Sebastian Huber<br>RTEMS Classic API Guide, the te<br>herate the documentation from<br>the<br>Sebastian Huber<br>Sebastian Huber<br>Sebastian Huber<br>Sebastian Huber<br>Sebastian Huber<br>Sebastian Huber<br>Sebastian Huber<br>Dework_area_initialize(). This applied. With the availability of stat<br>initialized on demand. To achi-<br>ow level handling of memory an<br>3SP (basically a restructuring of                                                                                                    | A a thread:<br>his complicates the workspace size estimate. Ad<br>allocation out of _Thread_Initialize(). Use a hoo<br>edicated linker section (similar to the interrupt size<br>Sebastian Huber<br>st cases, and the implementation. Add the applit<br>the specification items.<br>Sebastian Huber<br>LE_DESCRIPTORS. Issue a C preprocessor warm<br>XIMUM_FILE_DESCRIPTORS.<br>Sebastian Huber<br>poproach predates the system initialization througe<br>cally initialized threads a system without works<br>ave this:<br>eas which are handed over to the higher level H<br>'the bsp_work_area_initialize() implementation:                                                                                     | k to get the thread queue heads which is<br>stacks). Mention this in the Classic API<br>4 weeks ago<br>cation configuration to specification items<br>4 months ago<br>ing if<br>4 weeks ago<br>gh the system initialization linker set. The<br>pace and C program heap is feasible.<br>leap Handler.<br>s).                                                                                                    |
| bescripti<br>on<br><b>*3836</b><br>Summar<br>y<br>Descripti<br>on<br><b>*3837</b><br>Summar<br>y<br>Descripti<br>on<br><b>*3838</b><br>Descripti<br>on                                                                                                    | In addition to the th<br>1. stack area<br>2. TLS area<br>3. FP context<br>4. thread queue<br>Currently the FP con-<br>size and place them<br>configured dependin<br>Statically allocate the<br>Guide configuration<br>5 months ago<br>Specify the application<br>The application conf-<br>maintained by Doors<br>The specification and<br>https://git.rtems.org<br>5 months ago<br>Rename CONFIGURE<br>CONFIGURE_LIBIO_<br>5 months ago<br>Rework work area initial<br>workspace and C pro-<br>Change the work area<br>1. Add a Memor<br>2. Add an imple<br>See optimization opp<br>5 months ago                                                                                                    | heads<br>text and the TLS a<br>in the stack area.<br>g on the unlimited<br>e stacks for interna<br>chapter.<br>fixed<br>on configuration op<br>guration is current<br>itop to "spec/acfg"<br>d the generator scr<br>tysebh/rtems-qual.<br>duplicate<br>E_LIBIO_MAXIMUM<br>E_LIBIO_MAXIMUM<br>FILE_D<br>fixed<br>itialization<br>ization is done by<br>orgram heap are un<br>ea initialization so to<br>y Handler which pr<br>mentation of _Men<br>portunity in #3925<br>fixed                                                                            | up to four memory rea are separately a This makes it also pro objects option of the al threads (e.g. idle al config tions Us specified by the R in a repository. Gen ipts are contained in git config                                                                                                    | areas are currently allocated by<br>allocated from the workspace. T<br>ossible to move the stack area<br>e configuration.<br>and MPCI receive server) in a d<br>Sebastian Huber<br>ARTEMS Classic API Guide, the te<br>herate the documentation from<br>the<br>Sebastian Huber<br>Sebastian Huber<br>Sebastian Huber<br>Sebastian Huber<br>Sebastian Huber<br>Sebastian Huber<br>Sebastian Huber<br>Dework_area_initialize(). This applied. With the availability of stat<br>e initialized on demand. To achi-<br>ow level handling of memory ar                                                                                                    | A a thread:<br>his complicates the workspace size estimate. Ad<br>allocation out of _Thread_Initialize(). Use a hoo<br>edicated linker section (similar to the interrupt size<br>Sebastian Huber<br>st cases, and the implementation. Add the applit<br>the specification items.<br>Sebastian Huber<br>LE_DESCRIPTORS. Issue a C preprocessor warm<br>XIMUM_FILE_DESCRIPTORS.<br>Sebastian Huber<br>poproach predates the system initialization throug<br>cally initialized threads a system without works<br>ave this:<br>eas which are handed over to the higher level H                                                                                                    | k to get the thread queue heads which is<br>stacks). Mention this in the Classic API<br>4 weeks ago<br>cation configuration to specification items<br>4 months ago<br>ing if<br>4 weeks ago<br>gh the system initialization linker set. The<br>pace and C program heap is feasible.                                                                                                    |
| Descripti<br>on<br>W3836<br>Summar<br>y<br>Descripti<br>on<br>W3837<br>Summar<br>y<br>Descripti<br>on<br>W3838<br>Summar<br>y                                                                                                    | In addition to the th<br>1. stack area<br>2. TLS area<br>3. FP context<br>4. thread queue<br>Currently the FP con-<br>size and place them<br>configured dependin<br>Statically allocate th<br>Guide configuration<br>5 months ago<br>Specify the application<br>The application confi-<br>maintained by Doors<br>The specification and<br>https://git.rtems.org<br>5 months ago<br>Rename CONFIGURE<br>CONFIGURE_LIBIO_<br>5 months ago<br>Rework work area initial<br>workspace and C pmr<br>Change the work area<br>1. Add a Memor<br>2. Add an imple<br>See optimization opp<br>5 months ago<br>RTEMS revision does                                                                                                    | heads<br>text and the TLS a<br>in the stack area.<br>g on the unlimited<br>e stacks for interna<br>chapter.<br>fixed<br>on configuration of<br>guration is current<br>itop to "spec/acfg"<br>d the generator scr<br>ysebh/rtems-qual.<br>duplicate<br>=_LIBIO_MAXIMUM<br>MAXIMUM_FILE_D<br>fixed<br>itialization<br>ization is done by<br>gram heap are un<br>ta initialization so to<br>y Handler which pr<br>mentation of _Men<br>portunity in #3925<br>fixed<br>r not handle -                                                                        | up to four memory rea are separately a This makes it also pr objects option of the al threads (e.g. idle a config tions Ily specified by the R in a repository. Gen ipts are contained in git config                                                                                                    | areas are currently allocated by<br>illocated from the workspace. T<br>ossible to move the stack area<br>e configuration.<br>and MPCI receive server) in a d<br>Sebastian Huber<br>TTEMS Classic API Guide, the te<br>hereate the documentation from<br>n:<br>Sebastian Huber<br>Sebastian Huber<br>Convork_area_initialize(). This and<br>initialized on demand. To achi-<br>ow level handling of memory ar<br>3SP (basically a restructuring of<br>Chris Johns                                                                                                    | A a thread:<br>his complicates the workspace size estimate. Ad<br>allocation out of _Thread_Initialize(). Use a hoo<br>edicated linker section (similar to the interrupt size<br>Sebastian Huber<br>st cases, and the implementation. Add the applit<br>the specification items.<br>Sebastian Huber<br>LE_DESCRIPTORS. Issue a C preprocessor warm<br>XIMUM_FILE_DESCRIPTORS.<br>Sebastian Huber<br>poproach predates the system initialization througe<br>cally initialized threads a system without works<br>ave this:<br>eas which are handed over to the higher level H<br>'the bsp_work_area_initialize() implementation:                                                                                     | k to get the thread queue heads which is<br>stacks). Mention this in the Classic API<br>4 weeks ago<br>cation configuration to specification items<br>4 months ago<br>ing if<br>4 weeks ago<br>gh the system initialization linker set. The<br>pace and C program heap is feasible.<br>leap Handler.<br>s).<br>5 months ago                                                                                                    |
| Descripti<br>on<br>www.www.<br>bescripti<br>on<br>www.www.<br>bescripti<br>on<br>www.<br>y<br>Descripti<br>on<br>www.<br>y<br>Descripti<br>on<br>www.<br>y<br>Descripti<br>on<br>www.<br>y<br>Descripti<br>on<br>www.<br>y<br>Descripti<br>on<br>www.<br>y<br>Descripti<br>on<br>www.<br>y<br>Descripti<br>on<br>www.<br>y<br>Descripti<br>on<br>www.<br>y<br>Descripti<br>on<br>www.<br>y<br>Descripti<br>on<br>www.<br>y<br>Descripti<br>on<br>www.<br>y<br>Descripti<br>on<br>www.<br>y<br>www.<br>y<br>www.<br>www.<br>wwwww.<br>www.<br>wwww | In addition to the th<br>1. stack area<br>2. TLS area<br>3. FP context<br>4. thread queue<br>Currently the FP con-<br>size and place them<br>configured dependin<br>Statically allocate th<br>Guide configuration<br>5 months ago<br>Specify the application<br>The application configuration<br>The application configuration<br>The application configuration<br>Statically allocate the<br>growth ago<br>Specify the application<br>The application configuration<br>Specify the application<br>The specification and<br>https://git.rtems.org<br>5 months ago<br>Rename CONFIGURE<br>CONFIGURE_LIBIO_<br>5 months ago<br>Rework work area initial<br>workspace and C pro-<br>Change the work area<br>1. Add a Memor<br>2. Add an imple<br>See optimization opp<br>5 months ago<br>RTEMS configure log<br>this is not correct particular                                                                                                    | heads<br>text and the TLS a<br>in the stack area.<br>g on the unlimited<br>e stacks for interna<br>chapter.<br>fixed<br>on configuration of<br>guration is current<br>top to "spec/acfg"<br>d the generator scr<br>/sebh/rtems-qual.<br>duplicate<br>LIBIO_MAXIMUM<br>MAXIMUM_FILE_D<br>fixed<br>itialization<br>ization is done by<br>ogram heap are un<br>a initialization so to<br>y Handler which pr<br>mentation ofMen<br>portunity in #3925<br>fixed<br>not handle<br>ic that takes a ver<br>rsed.                                                 | up to four memory rea are separately a This makes it also pr objects option of the al threads (e.g. idle a config tions dy specified by the R in a repository. Gen ipts are contained in git config _FILE_DESCRIPTOR ESCRIPTORS is used bsps the BSP through bsp conditionally initializ that components are rovides support for Ic nory_Get() to each E build sion number and spl                                                                                                    | areas are currently allocated by<br>illocated from the workspace. T<br>ossible to move the stack area<br>e configuration.<br>and MPCI receive server) in a d<br>Sebastian Huber<br>ITEMS Classic API Guide, the te<br>terate the documentation from<br>T:<br>Sebastian Huber<br>Sebastian Huber<br>Sebastian Huber<br>Sebastian Huber<br>Sebastian Huber<br>Sebastian Huber<br>Sebastian Huber<br>Sebastian Huber<br>Sebastian Huber<br>Mithe availability of stati<br>initialized on demand. To achi<br>ow level handling of memory ar<br>3SP (basically a restructuring of<br>Chris Johns<br>lits it into major, minor and rev                                                                                                    | A a thread:<br>his complicates the workspace size estimate. Ad<br>allocation out of _Thread_Initialize(). Use a hoo<br>edicated linker section (similar to the interrupt size<br>Sebastian Huber<br>st cases, and the implementation. Add the applit<br>the specification items.<br>Sebastian Huber<br>LE_DESCRIPTORS. Issue a C preprocessor warm<br>XIMUM_FILE_DESCRIPTORS.<br>Sebastian Huber<br>Deproach predates the system initialization throug<br>cally initialized threads a system without works<br>eas which are handed over to the higher level H<br>the bsp_work_area_initialize() implementation:<br>Chris Johns<br>sion values. The current release snapshots have                                  | k to get the thread queue heads which is<br>stacks). Mention this in the Classic API<br>4 weeks ago<br>cation configuration to specification items<br>4 months ago<br>and 4 months ago<br>and 5 december 2 december 2 de |
| Descripti<br>on<br>www.www.assaction<br>www.assaction<br>www                                                                                                    | In addition to the th<br>1. stack area<br>2. TLS area<br>3. FP context<br>4. thread queue<br>Currently the FP con-<br>size and place them<br>configured dependin<br>Statically allocate th<br>Guide configuration<br>5 months ago<br>Specify the application<br>The application conf-<br>maintained by Doors<br>The application conf-<br>maintained by Doors<br>The specification and<br>https://git.rtems.org<br>5 months ago<br>Rename CONFIGURE<br>CONFIGURE_LIBIO_<br>5 months ago<br>Rework work area in<br>The work area initial<br>workspace and C pro-<br>Change the work area<br>1. Add a Memor<br>2. Add an imple<br>See optimization opp<br>5 months ago<br>RTEMS configure log<br>RTEMS configure log                                                                                                    | heads<br>text and the TLS a<br>in the stack area.<br>g on the unlimited<br>e stacks for interna<br>chapter.<br>fixed<br>on configuration of<br>guration is current<br>top to "spec/acfg"<br>d the generator scr<br>//sebh/rtems-qual.<br>duplicate<br>LIBIO_MAXIMUM<br>MAXIMUM_FILE_D<br>fixed<br>itialization<br>ization is done by<br>ogram heap are un<br>a initialization so to<br>y Handler which pr<br>mentation of _Men<br>portunity in #3925<br>fixed<br>ic that takes a ver<br>rsed.<br>fixed                                                   | up to four memory rea are separately a This makes it also pro objects option of the al threads (e.g. idle al threads (e.g. idle al t | areas are currently allocated by<br>illocated from the workspace. T<br>ossible to move the stack area<br>e configuration.<br>and MPCI receive server) in a d<br>Sebastian Huber<br>TTEMS Classic API Guide, the te<br>hereate the documentation from<br>n:<br>Sebastian Huber<br>Sebastian Huber<br>Convork_area_initialize(). This and<br>initialized on demand. To achi-<br>ow level handling of memory ar<br>3SP (basically a restructuring of<br>Chris Johns                                                                                                    | A a thread:<br>his complicates the workspace size estimate. Ad<br>allocation out of _Thread_Initialize(). Use a hoo<br>edicated linker section (similar to the interrupt size<br>Sebastian Huber<br>st cases, and the implementation. Add the applit<br>the specification items.<br>Sebastian Huber<br>LE_DESCRIPTORS. Issue a C preprocessor warm<br>XIMUM_FILE_DESCRIPTORS.<br>Sebastian Huber<br>Deproach predates the system initialization throug<br>cally initialized threads a system without works<br>ave this:<br>eas which are handed over to the higher level H<br>'the bsp_work_area_initialize() implementation:<br>Chris Johns                                                                       | k to get the thread queue heads which is<br>stacks). Mention this in the Classic API<br>4 weeks ago<br>cation configuration to specification items<br>4 months ago<br>ing if<br>4 weeks ago<br>gh the system initialization linker set. The<br>pace and C program heap is feasible.<br>leap Handler.<br>s).<br>5 months ago                                                                                                    |
| Pescripti<br>on<br>#3836<br>Summar<br>y<br>Pescripti<br>on<br>#3837<br>Summar<br>y<br>Pescripti<br>on<br>#3839<br>Summar<br>y<br>Pescripti<br>on<br>#3839<br>Summar<br>y<br>Pescripti<br>on<br>#3839<br>Summar<br>y                                                                                                    | In addition to the th<br>1. stack area<br>2. TLS area<br>3. FP context<br>4. thread queue<br>Currently the FP con-<br>size and place them<br>configured dependin<br>Statically allocate the<br>Guide configured dependin<br>Statically allocate the<br>Guide configured dependin<br>Statically allocate the<br>Guide configured dependin<br>Statically allocate the<br>Guide configured dependin<br>Statically allocate the<br>Guide configured dependin<br>Statically allocate the<br>Guide configured dependin<br>Statically allocate the<br>Guide configured dependin<br>Statically allocate the<br>Guide configured dependin<br>Statically allocate the<br>Guide configured dependin<br>Statically allocate the<br>Statically allocate the<br>Stati | heads<br>text and the TLS a<br>in the stack area.<br>g on the unlimited<br>e stacks for interna<br>chapter.<br>fixed<br>on configuration op<br>guration is current<br>itop to "spec/acfg"<br>d the generator scr<br>yebh/rtems-qual.<br>duplicate<br>E_LIBIO_MAXIMUM<br>FILE_D<br>fixed<br>titalization<br>ization is done by<br>gram heap are un<br>ea initialization so to<br>y Handler which pr<br>mentation of _Men<br>portunity in #3925<br>fixed<br>rot handle -<br>ic that takes a ver<br>rsed.<br>fixed<br>FS_ENABLE_MKFIF                       | up to four memory rea are separately a This makes it also pr objects option of the al threads (e.g. idle a config threads (e.g. idle a config  | areas are currently allocated by<br>allocated from the workspace. T<br>ossible to move the stack area<br>e configuration.<br>and MPCI receive server) in a d<br>Sebastian Huber<br>ARTEMS Classic API Guide, the te<br>herate the documentation from<br>the documentation from<br>the sebastian Huber<br>Sebastian Huber<br>Sebastian Huber<br>Sebastian Huber<br>Sebastian Huber<br>Dework_area_initialize(). This appendix<br>to CONFIGURE_MAXIMUM_FI<br>d and map it to CONFIGURE_MAXIMUM_FI<br>d and map it to CONFIGURE_MAXIMUM_FI<br>d | A a thread:<br>his complicates the workspace size estimate. Ad<br>allocation out of _Thread_Initialize(). Use a hoo<br>edicated linker section (similar to the interrupt size<br>Sebastian Huber<br>st cases, and the implementation. Add the applit<br>the specification items.<br>Sebastian Huber<br>LE_DESCRIPTORS. Issue a C preprocessor warm<br>XIMUM_FILE_DESCRIPTORS.<br>Sebastian Huber<br>poproach predates the system initialization throug<br>cally initialized threads a system without works<br>ave this:<br>eas which are handed over to the higher level H<br>'the bsp_work_area_initialize() implementation:<br>Chris Johns<br>sion values. The current release snapshots have<br>Sebastian Huber | k to get the thread queue heads which is<br>stacks). Mention this in the Classic API<br>4 weeks ago<br>cation configuration to specification items<br>4 months ago<br>ing if<br>4 weeks ago<br>gh the system initialization linker set. The<br>pace and C program heap is feasible.<br>leap Handler.<br>s).<br>5 months ago<br>e a version number of 5.0.0-m1912 and<br>5 months ago                                                                                                    |
| Pescripti<br>on<br>#3836<br>Summar<br>y<br>Pescripti<br>on<br>#3837<br>Summar<br>y<br>Pescripti<br>on<br>#3839<br>Summar<br>y<br>Pescripti<br>on<br>#3839<br>Summar<br>y<br>Pescripti<br>on<br>#3839<br>Summar<br>y                                                                                                    | In addition to the th<br>1. stack area<br>2. TLS area<br>3. FP context<br>4. thread queue<br>Currently the FP con-<br>size and place them<br>configured dependin<br>Statically allocate the<br>Guide configured dependin<br>Statically allocate the<br>Guide configured dependin<br>Statically allocate the<br>Guide configured dependin<br>Statically allocate the<br>Guide configured dependin<br>Statically allocate the<br>Guide configured dependin<br>Statically allocate the<br>Guide configured dependin<br>Statically allocate the<br>Guide configured dependin<br>Statically allocate the<br>Guide configured dependin<br>Statically allocate the<br>Guide configured dependin<br>Statically allocate the<br>Statically allocate the<br>Stati | heads<br>text and the TLS a<br>in the stack area.<br>g on the unlimited<br>e stacks for interna<br>chapter.<br>fixed<br>on configuration of<br>guration is current<br>icop to "spec/acfg"<br>d the generator scr<br>ysebh/rtems-qual.<br>duplicate<br>= LIBIO_MAXIMUM<br>MAXIMUM_FILE_D<br>fixed<br>itialization<br>ization is done by<br>gram heap are un<br>ea initialization so to<br>y Handler which pr<br>mentation of _Men<br>portunity in #3925<br>fixed<br>in thandle -<br>ic that takes a ver<br>rsed.<br>fixed<br>FS_ENABLE_MKFIF              | up to four memory rea are separately a This makes it also pr objects option of the al threads (e.g. idle a config threads (e.g. idle a config  | areas are currently allocated by<br>allocated from the workspace. T<br>ossible to move the stack area<br>e configuration.<br>and MPCI receive server) in a d<br>Sebastian Huber<br>ARTEMS Classic API Guide, the te<br>herate the documentation from<br>the documentation from<br>the sebastian Huber<br>Sebastian Huber<br>Sebastian Huber<br>Sebastian Huber<br>Sebastian Huber<br>Dework_area_initialize(). This appendix<br>to CONFIGURE_MAXIMUM_FI<br>d and map it to CONFIGURE_MAXIMUM_FI<br>d and map it to CONFIGURE_MAXIMUM_FI<br>d | A a thread:<br>his complicates the workspace size estimate. Ad<br>allocation out of _Thread_Initialize(). Use a hoo<br>edicated linker section (similar to the interrupt size<br>Sebastian Huber<br>st cases, and the implementation. Add the applit<br>the specification items.<br>Sebastian Huber<br>LE_DESCRIPTORS. Issue a C preprocessor warm<br>XIMUM_FILE_DESCRIPTORS.<br>Sebastian Huber<br>Deproach predates the system initialization throug<br>cally initialized threads a system without works<br>eas which are handed over to the higher level H<br>the bsp_work_area_initialize() implementation:<br>Chris Johns<br>sion values. The current release snapshots have                                  | k to get the thread queue heads which is<br>stacks). Mention this in the Classic API<br>4 weeks ago<br>cation configuration to specification items<br>4 months ago<br>ing if<br>4 weeks ago<br>gh the system initialization linker set. The<br>pace and C program heap is feasible.<br>leap Handler.<br>s).<br>5 months ago<br>e a version number of 5.0.0-m1912 and<br>5 months ago                                                                                                    |
| Pescripti<br>on<br>Pescripti<br>on<br>Pescripti<br>on<br>Pescripti<br>on<br>Pescripti<br>on<br>Pescripti<br>on<br>Pescripti<br>on<br>Pescripti<br>on<br>Pescripti<br>on<br>Pescripti<br>Summar<br>y<br>Pescripti<br>on<br>Pescripti<br>on<br>Pescripti<br>on<br>Pescripti<br>on<br>Pescripti<br>on<br>Pescripti<br>on<br>Pescripti<br>On<br>Pescripti<br>On                                                                                                    | In addition to the th<br>1. stack area<br>2. TLS area<br>3. FP context<br>4. thread queue<br>Currently the FP con-<br>size and place them<br>configured dependin<br>Statically allocate th<br>Guide configuration<br>5 months ago<br>Specify the application<br>The application confi-<br>maintained by Doors<br>The application confi-<br>maintained by Doors<br>The specification and<br>https://git.rtems.org<br>5 months ago<br>Rename CONFIGURE<br>CONFIGURE_LIBIO_<br>5 months ago<br>Rework work area initial<br>workspace and C pro-<br>Change the work area<br>1. Add a Memor<br>2. Add an imple<br>See optimization opp<br>5 months ago<br>RTEMS revision does<br>RTEMS configure log<br>this is not correct pa<br>5 months ago<br>Add CONFIGURE_IM                                                                                                    | heads<br>text and the TLS a<br>in the stack area.<br>g on the unlimited<br>e stacks for interna<br>chapter.<br>fixed<br>on configuration of<br>guration is current<br>itop to "spec/acfg"<br>d the generator scr<br>/sebh/rtems-qual.<br>duplicate<br>= LIBIO_MAXIMUM<br>MAXIMUM_FILE_D<br>fixed<br>itialization<br>ization is done by<br>gram heap are un<br>a initialization so ly<br>y Handler which pr<br>mentation of _Men<br>portunity in #3925<br>fixed<br>is not handle -<br>ic that takes a ver<br>rsed.<br>fixed<br>FS_ENABLE_MKFIFO.<br>fixed | up to four memory rea are separately a This makes it also pr objects option of the al threads (e.g. idle a config threads (e.g. idle a config  | areas are currently allocated by<br>allocated from the workspace. T<br>ossible to move the stack area<br>e configuration.<br>and MPCI receive server) in a d<br>Sebastian Huber<br>ARTEMS Classic API Guide, the te<br>herate the documentation from<br>the documentation from<br>the sebastian Huber<br>Sebastian Huber<br>Sebastian Huber<br>Sebastian Huber<br>Sebastian Huber<br>Dework_area_initialize(). This appendix<br>to CONFIGURE_MAXIMUM_FI<br>d and map it to CONFIGURE_MAXIMUM_FI<br>d and map it to CONFIGURE_MAXIMUM_FI<br>d | A a thread:<br>his complicates the workspace size estimate. Ad<br>allocation out of _Thread_Initialize(). Use a hoo<br>edicated linker section (similar to the interrupt size<br>Sebastian Huber<br>st cases, and the implementation. Add the applit<br>the specification items.<br>Sebastian Huber<br>LE_DESCRIPTORS. Issue a C preprocessor warm<br>XIMUM_FILE_DESCRIPTORS.<br>Sebastian Huber<br>poproach predates the system initialization throug<br>cally initialized threads a system without works<br>ave this:<br>eas which are handed over to the higher level H<br>'the bsp_work_area_initialize() implementation:<br>Chris Johns<br>sion values. The current release snapshots have<br>Sebastian Huber | k to get the thread queue heads which is<br>stacks). Mention this in the Classic API<br>4 weeks ago<br>cation configuration to specification items<br>4 months ago<br>ing if<br>4 weeks ago<br>gh the system initialization linker set. The<br>pace and C program heap is feasible.<br>leap Handler.<br>s).<br>5 months ago<br>e a version number of 5.0.0-m1912 and<br>5 months ago                                                                                                    |

120/130

| Descripti<br>on                         |                                                                                                    | 1 A M M M M M M M M M M M M M M M M M M                                                                                                    |                                                                                                    |                                                                                                    |                                                                                                    |  |  |  |  |
|-----------------------------------------|----------------------------------------------------------------------------------------------------|----------------------------------------------------------------------------------------------------|----------------------------------------------------------------------------------------------------|----------------------------------------------------------------------------------------------------|----------------------------------------------------------------------------------------------------|--|--|--|--|
| 00                                      | * @brief Get the local<br>*                                                                                                    | MPCI node number.                                                                                                    |                                                                                                    |                                                                                                    |                                                                                                    |  |  |  |  |
| UII                                     | * @return The local MPC<br>*/                                                                                                    | I node number.                                                                                                    |                                                                                                    |                                                                                                    |                                                                                                    |  |  |  |  |
|                                         | uint16_t rtems_object_ge                                                                                                    | et_local_node( void );                                                                                                    |                                                                                                    |                                                                                                    |                                                                                                    |  |  |  |  |
|                                         | to avoid the direct use of intern                                                                                                    | al data structures.                                                                                                    |                                                                                                    |                                                                                                    |                                                                                                    |  |  |  |  |
| <del>#3842</del>                        | 5 months ago fixed                                                                                                    | tool/rsb                                                                                                    | Chris Johns                                                                                                    | Chris Johns                                                                                                    | 5 months ago                                                                                                    |  |  |  |  |
| ummar                                   | RSB RTEMS version message st                                                                                                    | ing is fixed to the git has                                                                                                    | h                                                                                                    |                                                                                                    |                                                                                                    |  |  |  |  |
| У                                       | The version embedded in the D                                                                                                    | EMC version message is                                                                                                    | aurrently the sit back. This brea                                                                                                    | is a release where the version is reported as                                                                                                    | The DTEMC version message is                                                                                                    |  |  |  |  |
| escripti<br>on                          | embedded in the gcc version str                                                                                                    |                                                                                                    | currentiy the git hash. This brea                                                                                                    | ks in a release where the version is reported as $n$                                                                                                    | io-repo. The RTEMS version message is                                                                                                |  |  |  |  |
|                                         | 4 months ago fixed                                                                                                    | config                                                                                                    | Sebastian Huber                                                                                                    | Sebastian Huber                                                                                                    | 3 months ago                                                                                                    |  |  |  |  |
| ummar                                   | Add CONFIGURE_DIRTY_MEMO                                                                                                    | λΥ                                                                                                    |                                                                                                    |                                                                                                    |                                                                                                    |  |  |  |  |
| У                                       |                                                                                                    | V DCD antian (build time                                                                                                    |                                                                                                    |                                                                                                    | (link time configuration)                                                                                                    |  |  |  |  |
| escripti<br>on                          | Change the BSP_DIKTT_MEMOR                                                                                                    | T BSP option (build-time                                                                                                    |                                                                                                    | E_DIRTY_MEMORY application configuration option                                                                                                    | n (inik-time coniguration).                                                                                                    |  |  |  |  |
| #3844                                   | 4 months ago fixed                                                                                                    | config                                                                                                    | Sebastian Huber                                                                                                    | Sebastian Huber                                                                                                    | 4 months ago                                                                                                    |  |  |  |  |
| Summar                                  | Remove CONFIGURE_HAS_OWN                                                                                                    | _DEVICE_DRIVER_TABLE                                                                                                    |                                                                                                    |                                                                                                    |                                                                                                    |  |  |  |  |
| У                                       |                                                                                                    |                                                                                                    |                                                                                                    |                                                                                                    |                                                                                                    |  |  |  |  |
| Descripti                               |                                                                                                    |                                                                                                    |                                                                                                    | TEMS configuration should be done via explicit con<br>uration option had no test case. There was an atte                                                                                                    |                                                                                                    |  |  |  |  |
| on                                      | option:                                                                                                    |                                                                                                    |                                                                                                    |                                                                                                    |                                                                                                    |  |  |  |  |
|                                         | https://lists.rtems.org/pipermai                                                                                                    | /users/2019-April/03313                                                                                                    | 1.html                                                                                                    |                                                                                                    |                                                                                                    |  |  |  |  |
|                                         | 4 months ago fixed                                                                                                    | config                                                                                                    | Sebastian Huber                                                                                                    | Sebastian Huber                                                                                                    | 4 months ago                                                                                                    |  |  |  |  |
| ummar<br>y                              | Remove Ada-specific configuration                                                                                                    | on options                                                                                                    |                                                                                                    |                                                                                                    |                                                                                                    |  |  |  |  |
| Y                                       | We have currently three Ada rel                                                                                                    | ated configuration options                                                                                                    | 5:                                                                                                    |                                                                                                    |                                                                                                    |  |  |  |  |
|                                         |                                                                                                    | 5 .                                                                                                    |                                                                                                    |                                                                                                    |                                                                                                    |  |  |  |  |
|                                         | CONFIGURE_GNAT_RTEMS                                                                                                    |                                                                                                    |                                                                                                    |                                                                                                    |                                                                                                    |  |  |  |  |
|                                         |                                                                                                    |                                                                                                    |                                                                                                    |                                                                                                    |                                                                                                    |  |  |  |  |
|                                         | CONFIGURE_MAXIMUM_                                                                                                    | ADA_TASKS                                                                                                    |                                                                                                    |                                                                                                    |                                                                                                    |  |  |  |  |
|                                         | CONFIGURE_MAXIMUM_     CONFIGURE_MAXIMUM_                                                                                                    | ADA_TASKS<br>FAKE_ADA_TASKS                                                                                                    |                                                                                                    |                                                                                                    |                                                                                                    |  |  |  |  |
|                                         | CONFIGURE_MAXIMUM_     CONFIGURE_MAXIMUM_ The CONFIGURE_MAXIMUM_FAI                                                                                                    | ADA_TASKS<br>FAKE_ADA_TASKS                                                                                                    | s no effect. The CONFIGURE_G                                                                                                    | IAT_RTEMS is mandatory to use the CONFIGURE_                                                                                                    | _MAXIMUM_ADA_TASKS option. So, if you                                                                                                |  |  |  |  |
|                                         | CONFIGURE_MAXIMUM_     CONFIGURE_MAXIMUM_ The CONFIGURE_MAXIMUM_FAI just use                                                                                                    | ADA_TASKS<br>FAKE_ADA_TASKS<br>KE_ADA_TASKS option ha                                                                                                    | s no effect. The CONFIGURE_G                                                                                                    | IAT_RTEMS is mandatory to use the CONFIGURE_                                                                                                    | _MAXIMUM_ADA_TASKS option. So, if you                                                                                                |  |  |  |  |
|                                         | CONFIGURE_MAXIMUM_     CONFIGURE_MAXIMUM_ The CONFIGURE_MAXIMUM_FAI just use #define CONFIGURE_MAXIMUM                                                                                                    | ADA_TASKS<br>FAKE_ADA_TASKS<br>KE_ADA_TASKS option ha<br>_ADA_TASKS 123                                                                                                    |                                                                                                    |                                                                                                    | MAXIMUM_ADA_TASKS option. So, if you                                                                                                 |  |  |  |  |
|                                         | CONFIGURE_MAXIMUM_     CONFIGURE_MAXIMUM_ The CONFIGURE_MAXIMUM_FAI just use #define CONFIGURE_MAXIMUM then you get a re-definition war                                                                                                    | ADA_TASKS<br>FAKE_ADA_TASKS<br>KE_ADA_TASKS option ha<br>_ADA_TASKS 123<br>ning and hopefully pay at                                                                                                    | tention to it. This is not very use                                                                                                    | r friendly from point of view.                                                                                                    | MAXIMUM_ADA_TASKS option. So, if you                                                                                                 |  |  |  |  |
| Descripti                               | CONFIGURE_MAXIMUM_     CONFIGURE_MAXIMUM_ The CONFIGURE_MAXIMUM_FAI just use #define CONFIGURE_MAXIMUM then you get a re-definition war The CONFIGURE_MAXIMUM_AD                                                                                                    | ADA_TASKS<br>FAKE_ADA_TASKS<br>KE_ADA_TASKS option ha<br>_ADA_TASKS 123<br>ning and hopefully pay at<br>A_TASKS just adds the co                                                                                                    | tention to it. This is not very use                                                                                                    | r friendly from point of view.                                                                                                    | _MAXIMUM_ADA_TASKS option. So, if you                                                                                                |  |  |  |  |
| Descripti<br>on                         | CONFIGURE_MAXIMUM     CONFIGURE_MAXIMUM The CONFIGURE_MAXIMUM_FAI just use #define CONFIGURE_MAXIMUM then you get a re-definition war The CONFIGURE_MAXIMUM_AD The original purpose of these war                                                                                                    | ADA_TASKS<br>FAKE_ADA_TASKS<br>(E_ADA_TASKS option ha<br>_ADA_TASKS 123<br>ning and hopefully pay at<br>A_TASKS just adds the co<br>as to:                                                                                                    | tention to it. This is not very use                                                                                                    | r friendly from point of view.<br>MAXIMUM_POSIX_THREADS.                                                                                                    | _MAXIMUM_ADA_TASKS option. So, if you                                                                                                |  |  |  |  |
|                                         | CONFIGURE_MAXIMUM_     CONFIGURE_MAXIMUM_MAXIMUM_FAU     The CONFIGURE_MAXIMUM_FAU     then you get a re-definition war     The CONFIGURE_MAXIMUM_AD     The original purpose of these war     CONFIGURE_GNAT_RTEMS - ad                                                                                                    | ADA_TASKS<br>FAKE_ADA_TASKS<br>KE_ADA_TASKS option ha<br>_ADA_TASKS 123<br>ning and hopefully pay at<br>A_TASKS just adds the co<br>is to:<br>d in resources required by                                                                                                    | tention to it. This is not very us<br>onfigured count to CONFIGURE_<br>/ Ada run-time independent of t                                                                                                    | er friendly from point of view.<br>MAXIMUM_POSIX_THREADS.<br>Ne number of Ada tasks (e.g. POSIX threads)                                                                                                    | _MAXIMUM_ADA_TASKS option. So, if you                                                                                                |  |  |  |  |
|                                         | CONFIGURE_MAXIMUM     CONFIGURE_MAXIMUM The CONFIGURE_MAXIMUM_FAI just use #define CONFIGURE_MAXIMUM then you get a re-definition war The CONFIGURE_MAXIMUM_AD The original purpose of these war                                                                                                    | ADA_TASKS<br>FAKE_ADA_TASKS<br>KE_ADA_TASKS option ha<br>_ADA_TASKS 123<br>ning and hopefully pay at<br>A_TASKS just adds the co<br>is to:<br>d in resources required by                                                                                                    | tention to it. This is not very us<br>onfigured count to CONFIGURE_<br>/ Ada run-time independent of t                                                                                                    | er friendly from point of view.<br>MAXIMUM_POSIX_THREADS.<br>Ne number of Ada tasks (e.g. POSIX threads)                                                                                                    | _MAXIMUM_ADA_TASKS option. So, if you                                                                                                |  |  |  |  |
| Descripti<br>on                         | CONFIGURE_MAXIMUM_     CONFIGURE_MAXIMUM_ The CONFIGURE_MAXIMUM_FAI just use #define CONFIGURE_MAXIMUM_MAD then you get a re-definition war The CONFIGURE_MAXIMUM_AD The original purpose of these war CONFIGURE_GNAT_RTEMS - ad CONFIGURE_MAXIMUM_ADA_TA CONFIGURE_MAXIMUM_FAKE_FA                                                                                                    | ADA_TASKS<br>FAKE_ADA_TASKS<br>(E_ADA_TASKS option ha<br>_ADA_TASKS 123<br>ning and hopefully pay at<br>A_TASKS just adds the co<br>is to:<br>d in resources required by<br>ISKS - add in POSIX threa<br>DA_TASKS - add in condi                                                                                                    | tention to it. This is not very use<br>onfigured count to CONFIGURE_<br>/ Ada run-time independent of t<br>ads, condition variable, and mut                                                                                                    | er friendly from point of view.<br>MAXIMUM_POSIX_THREADS.<br>Ne number of Ada tasks (e.g. POSIX threads)                                                                                                    |                                                                                                    |  |  |  |  |
|                                         | CONFIGURE_MAXIMUM_     CONFIGURE_MAXIMUM_      The CONFIGURE_MAXIMUM_FAI just use #define CONFIGURE_MAXIMUM_AD then you get a re-definition war The CONFIGURE_MAXIMUM_AD The original purpose of these war CONFIGURE_GNAT_RTEMS - ad CONFIGURE_MAXIMUM_ADA_TA CONFIGURE_MAXIMUM_FAKE_A code and is thus a user of the re                                                                                                    | ADA_TASKS<br>FAKE_ADA_TASKS<br>FAKE_ADA_TASKS option has<br>ADA_TASKS 123<br>ning and hopefully pay at<br>A_TASKS just adds the co<br>is to:<br>d in resources required by<br>NSKS - add in POSIX three<br>DA_TASKS - add in condi<br>in-time.                                                                                                    | tention to it. This is not very use<br>onfigured count to CONFIGURE_<br>/ Ada run-time independent of t<br>ads, condition variable, and mut<br>tion variables and mutex requir                                                                                                    | r friendly from point of view.<br>MAXIMUM_POSIX_THREADS.<br>The number of Ada tasks (e.g. POSIX threads)<br>ex required for each Ada task<br>ed by Ada run-time for a task/thread created outsi                                                                                                    | ide the Ada run-time which invokes Ada                                                                                               |  |  |  |  |
|                                         | CONFIGURE_MAXIMUM     CONFIGURE_MAXIMUM The CONFIGURE_MAXIMUM_FAI just use #define CONFIGURE_MAXIMUM_MAD then you get a re-definition war The CONFIGURE_MAXIMUM_AD The original purpose of these war CONFIGURE_GNAT_RTEMS - ad CONFIGURE_MAXIMUM_ADA_TA CONFIGURE_MAXIMUM_FAKE_A code and is thus a user of the reference Given that you can turn on unlin                                                                                                    | ADA_TASKS<br>FAKE_ADA_TASKS<br>(E_ADA_TASKS option ha<br>_ADA_TASKS 123<br>ning and hopefully pay at<br>A_TASKS just adds the co<br>is to:<br>d in resources required by<br>ISKS - add in POSIX threa<br>DA_TASKS - add in condi<br>in-time.<br>nited threads now and co                                                                                                    | tention to it. This is not very use<br>onfigured count to CONFIGURE_<br>/ Ada run-time independent of t<br>ads, condition variable, and mut<br>tion variables and mutex requir                                                                                                    | r friendly from point of view.<br>MAXIMUM_POSIX_THREADS.<br>ne number of Ada tasks (e.g. POSIX threads)<br>ex required for each Ada task                                                                                                    | ide the Ada run-time which invokes Ada                                                                                               |  |  |  |  |
|                                         | CONFIGURE_MAXIMUM     CONFIGURE_MAXIMUM      The CONFIGURE_MAXIMUM_FAI just use     #define CONFIGURE_MAXIMUM_AD     then you get a re-definition war     The CONFIGURE_MAXIMUM_AD     The original purpose of these war     CONFIGURE_GNAT_RTEMS - ad     CONFIGURE_MAXIMUM_ADA_TA     CONFIGURE_MAXIMUM_FAKE_A     code and is thus a user of the re     Given that you can turn on unlin     needed them still, they would b                                                                                                    | ADA_TASKS<br>FAKE_ADA_TASKS option has<br>ADA_TASKS 123<br>ning and hopefully pay at<br>A_TASKS just adds the cc<br>is to:<br>d in resources required by<br>NSKS - add in POSIX three<br>DA_TASKS - add in condi<br>in-time.<br>nited threads now and co<br>ave to be fixed.                                                                                                    | tention to it. This is not very use<br>onfigured count to CONFIGURE_<br>/ Ada run-time independent of t<br>ads, condition variable, and mut<br>tion variables and mutex requir<br>ndition variables and mutexes a                                                                                      | er friendly from point of view.<br>MAXIMUM_POSIX_THREADS.<br>The number of Ada tasks (e.g. POSIX threads)<br>ex required for each Ada task<br>ed by Ada run-time for a task/thread created outsi<br>re static, I don't think they have a need any longe                                                                    | ide the Ada run-time which invokes Ada<br>er. Plus it sounds like they bit rotted. If we                                             |  |  |  |  |
|                                         | CONFIGURE_MAXIMUM     CONFIGURE_MAXIMUM      The CONFIGURE_MAXIMUM_FAI just use     #define CONFIGURE_MAXIMUM_AD     then you get a re-definition war     The CONFIGURE_MAXIMUM_AD     The original purpose of these war     CONFIGURE_GNAT_RTEMS - ad     CONFIGURE_MAXIMUM_ADA_TA     CONFIGURE_MAXIMUM_FAKE_A     code and is thus a user of the re     Given that you can turn on unlin     needed them still, they would b                                                                                                    | ADA_TASKS<br>FAKE_ADA_TASKS option has<br>ADA_TASKS 123<br>hing and hopefully pay at<br>A_TASKS just adds the co<br>is to:<br>d in resources required by<br>NSKS - add in POSIX threac<br>DA_TASKS - add in condi<br>n-time.<br>hited threads now and co<br>ave to be fixed.<br>t Ada tasks are POSIX th                                                                                                    | tention to it. This is not very use<br>onfigured count to CONFIGURE_<br>/ Ada run-time independent of t<br>ads, condition variable, and mut<br>tion variables and mutex requir<br>ndition variables and mutexes a<br>reads and must be accounted fo                                                    | r friendly from point of view.<br>MAXIMUM_POSIX_THREADS.<br>The number of Ada tasks (e.g. POSIX threads)<br>ex required for each Ada task<br>ed by Ada run-time for a task/thread created outsi                                                                                                    | ide the Ada run-time which invokes Ada<br>r. Plus it sounds like they bit rotted. If w                                               |  |  |  |  |
|                                         | CONFIGURE_MAXIMUM_     CONFIGURE_MAXIMUM_ The CONFIGURE_MAXIMUM_FAI just use #define CONFIGURE_MAXIMUM then you get a re-definition war The CONFIGURE_MAXIMUM_ADD The original purpose of these wit CONFIGURE_GNAT_RTEMS - ad CONFIGURE_MAXIMUM_ADA_TA CONFIGURE_MAXIMUM_ADA_TA CONFIGURE_MAXIMUM_FAKE_A code and is thus a user of the r Given that you can turn on unlif needed them still, they would h We still need documentation that                                                                                               | ADA_TASKS<br>FAKE_ADA_TASKS option has<br>ADA_TASKS 123<br>hing and hopefully pay at<br>A_TASKS just adds the co<br>is to:<br>d in resources required by<br>NSKS - add in POSIX threac<br>DA_TASKS - add in condi<br>n-time.<br>hited threads now and co<br>ave to be fixed.<br>t Ada tasks are POSIX th                                                                                                    | tention to it. This is not very use<br>onfigured count to CONFIGURE_<br>/ Ada run-time independent of t<br>ads, condition variable, and mut<br>tion variables and mutex requir<br>ndition variables and mutexes a<br>reads and must be accounted fo                                                    | er friendly from point of view.<br>MAXIMUM_POSIX_THREADS.<br>The number of Ada tasks (e.g. POSIX threads)<br>ex required for each Ada task<br>ed by Ada run-time for a task/thread created outsi<br>re static, I don't think they have a need any longe                                                                    | ide the Ada run-time which invokes Ada<br>r. Plus it sounds like they bit rotted. If w                                               |  |  |  |  |
|                                         | CONFIGURE_MAXIMUM     CONFIGURE_MAXIMUM      The CONFIGURE_MAXIMUM_FAI just use     #define CONFIGURE_MAXIMUM_AD     then you get a re-definition war     The CONFIGURE_MAXIMUM_AD     The original purpose of these war     CONFIGURE_GNAT_RTEMS - ad     CONFIGURE_MAXIMUM_ADA_TA     CONFIGURE_MAXIMUM_ADA_TA     CONFIGURE_MAXIMUM_FAKE_A     code and is thus a user of the re     Given that you can turn on unlif     needed them still, they would h     We still need documentation tha     clear in the CONFIGURE_MAXIM         | ADA_TASKS<br>FAKE_ADA_TASKS<br>FAKE_ADA_TASKS option has<br>ADA_TASKS 123<br>ning and hopefully pay at<br>A_TASKS just adds the co<br>is to:<br>d in resources required by<br>NSKS - add in POSIX three<br>DA_TASKS - add in condi<br>in-time.<br>nited threads now and co<br>ave to be fixed.<br>t Ada tasks are POSIX th<br>UM_POSIX_THREADS des                                                                            | tention to it. This is not very use<br>onfigured count to CONFIGURE_<br>/ Ada run-time independent of t<br>ads, condition variable, and mut<br>tion variables and mutex requir<br>ndition variables and mutexes a<br>reads and must be accounted for<br>scription.                                     | er friendly from point of view.<br>MAXIMUM_POSIX_THREADS.<br>The number of Ada tasks (e.g. POSIX threads)<br>ex required for each Ada task<br>ed by Ada run-time for a task/thread created outsi<br>re static, I don't think they have a need any longe                                                                    | ide the Ada run-time which invokes Ada<br>er. Plus it sounds like they bit rotted. If we                                             |  |  |  |  |
| on                                      | CONFIGURE_MAXIMUM     CONFIGURE_MAXIMUM      CONFIGURE_MAXIMUM_FAG     Just use     #define CONFIGURE_MAXIMUM_AD     then you get a re-definition war     The CONFIGURE_MAXIMUM_AD     The original purpose of these war     CONFIGURE_GNAT_RTEMS - ad     CONFIGURE_MAXIMUM_ADA_TA     CONFIGURE_MAXIMUM_FAKE_A     code and is thus a user of the re     Given that you can turn on unlifi     needed them still, they would h     We still need documentation the     clear in the CONFIGURE_MAXIM     See also:                       | ADA_TASKS<br>FAKE_ADA_TASKS<br>FAKE_ADA_TASKS option has<br>ADA_TASKS 123<br>ning and hopefully pay at<br>A_TASKS just adds the co<br>is to:<br>d in resources required by<br>NSKS - add in POSIX three<br>DA_TASKS - add in condi<br>in-time.<br>nited threads now and co<br>ave to be fixed.<br>t Ada tasks are POSIX th<br>UM_POSIX_THREADS des                                                                            | tention to it. This is not very use<br>onfigured count to CONFIGURE_<br>/ Ada run-time independent of t<br>ads, condition variable, and mut<br>tion variables and mutex requir<br>ndition variables and mutexes a<br>reads and must be accounted for<br>scription.                                     | er friendly from point of view.<br>MAXIMUM_POSIX_THREADS.<br>The number of Ada tasks (e.g. POSIX threads)<br>ex required for each Ada task<br>ed by Ada run-time for a task/thread created outsi<br>re static, I don't think they have a need any longe                                                                    | ide the Ada run-time which invokes Ada<br>r. Plus it sounds like they bit rotted. If we                                              |  |  |  |  |
| on<br><b>#3848</b>                      | CONFIGURE_MAXIMUM_     CONFIGURE_MAXIMUM_ The CONFIGURE_MAXIMUM_FAI just use # define CONFIGURE_MAXIMUM then you get a re-definition war The CONFIGURE_MAXIMUM_ADD The original purpose of these war CONFIGURE_GNAT_RTEMS - ad CONFIGURE_MAXIMUM_ADA_TA CONFIGURE_MAXIMUM_FAKE_A code and is thus a user of the r Given that you can turn on unlif needed them still, they would h We still need documentation tha clear in the CONFIGURE_MAXIM See also: https://lists.rtems.org/pipermail                                               | ADA_TASKS<br>FAKE_ADA_TASKS<br>FAKE_ADA_TASKS option has<br>ADA_TASKS 123<br>hing and hopefully pay at<br>A_TASKS just adds the cc<br>is to:<br>d in resources required by<br>NSKS - add in POSIX threa<br>DA_TASKS - add in condi<br>in-time.<br>hited threads now and co<br>ave to be fixed.<br>t Ada tasks are POSIX the<br>UM_POSIX_THREADS des<br>/devel/2019-December/C<br>network/libbsd                               | tention to it. This is not very use<br>onfigured count to CONFIGURE_<br>/ Ada run-time independent of t<br>ads, condition variable, and mut<br>tion variables and mutex requir<br>ndition variables and mutexes a<br>reads and must be accounted fo<br>scription.<br>156523.html<br>Chris Johns        | er friendly from point of view.<br>MAXIMUM_POSIX_THREADS.<br>The number of Ada tasks (e.g. POSIX threads)<br>ex required for each Ada task<br>ed by Ada run-time for a task/thread created outsi<br>re static, I don't think they have a need any longe<br>r in configuring the system. So when moving docu                | ide the Ada run-time which invokes Ada<br>er. Plus it sounds like they bit rotted. If we<br>umentation around, please make that poir |  |  |  |  |
| on<br>#3848<br>Summar<br>Y              | CONFIGURE_MAXIMUM_     CONFIGURE_MAXIMUM_ The CONFIGURE_MAXIMUM_FAI just use #define CONFIGURE_MAXIMUM then you get a re-definition war The CONFIGURE_MAXIMUM_ADD The original purpose of these with CONFIGURE_GNAT_RTEMS - add CONFIGURE_MAXIMUM_ADA_T/ CONFIGURE_MAXIMUM_ADA_T/ CONFIGURE_MAXIMUM_FAKE_/ CONFIGURE_MAXIMUM_FAKE_/ CONFIGURE_MAXIMUM_FAKE_/ CONFIGURE_MAXIMUM_FAKE_/ See also: https://lists.rtems.org/pipermail 4 months ago fixed Libdebugger test in libbsd shoul                                                     | ADA_TASKS<br>FAKE_ADA_TASKS<br>FAKE_ADA_TASKS option has<br>ADA_TASKS 123<br>ning and hopefully pay at<br>A_TASKS just adds the co<br>as to:<br>d in resources required by<br>SKS - add in POSIX threads<br>DA_TASKS - add in condit<br>in-time.<br>nited threads now and co<br>ave to be fixed.<br>t Ada tasks are POSIX th<br>UM_POSIX_THREADS des<br>/devel/2019-December/Co<br>network/libbsd<br>d depend on libdebugger. | tention to it. This is not very use<br>onfigured count to CONFIGURE_<br>r Ada run-time independent of t<br>ads, condition variable, and mut<br>tion variables and mutex requir<br>ndition variables and mutexes a<br>reads and must be accounted for<br>scription.<br>IS6523.html<br>Chris Johns<br>a  | er friendly from point of view.<br>MAXIMUM_POSIX_THREADS.<br>The number of Ada tasks (e.g. POSIX threads)<br>ex required for each Ada task<br>ed by Ada run-time for a task/thread created outsi<br>re static, I don't think they have a need any longe<br>r in configuring the system. So when moving docu<br>Chris Johns | ide the Ada run-time which invokes Ada<br>er. Plus it sounds like they bit rotted. If we<br>umentation around, please make that poir |  |  |  |  |
| on<br>#3848<br>Summar<br>Y              | CONFIGURE_MAXIMUM_     CONFIGURE_MAXIMUM_ The CONFIGURE_MAXIMUM_FAI just use # define CONFIGURE_MAXIMUM then you get a re-definition war The CONFIGURE_MAXIMUM_ADD The original purpose of these with CONFIGURE_GNAT_RTEMS - ad CONFIGURE_MAXIMUM_ADA_TA CONFIGURE_MAXIMUM_ADA_TA CONFIGURE_MAXIMUM_FAKE_A code and is thus a user of the r Given that you can turn on unlif needed them still, they would h We still need documentation that clear in the CONFIGURE_MAXIM See also: https://lists.rtems.org/pipermail 4 months ago fixed | ADA_TASKS<br>FAKE_ADA_TASKS<br>FAKE_ADA_TASKS option has<br>ADA_TASKS 123<br>ning and hopefully pay at<br>A_TASKS just adds the co<br>as to:<br>d in resources required by<br>SKS - add in POSIX threads<br>DA_TASKS - add in condit<br>in-time.<br>nited threads now and co<br>ave to be fixed.<br>t Ada tasks are POSIX th<br>UM_POSIX_THREADS des<br>/devel/2019-December/CO<br>network/libbsd<br>d depend on libdebugger. | tention to it. This is not very use<br>onfigured count to CONFIGURE_<br>r Ada run-time independent of t<br>ads, condition variable, and mut<br>tion variables and mutex requir<br>ndition variables and mutexes a<br>reads and must be accounted for<br>scription.<br>IS6523.html<br>Chris Johns<br>a  | er friendly from point of view.<br>MAXIMUM_POSIX_THREADS.<br>The number of Ada tasks (e.g. POSIX threads)<br>ex required for each Ada task<br>ed by Ada run-time for a task/thread created outsi<br>re static, I don't think they have a need any longe<br>r in configuring the system. So when moving docu<br>Chris Johns | ide the Ada run-time which invokes Ada<br>er. Plus it sounds like they bit rotted. If we<br>umentation around, please make that poir |  |  |  |  |
| on<br>#3848<br>Summar<br>y<br>Descripti | CONFIGURE_MAXIMUM_     CONFIGURE_MAXIMUM_ The CONFIGURE_MAXIMUM_FAI just use #define CONFIGURE_MAXIMUM then you get a re-definition war The CONFIGURE_MAXIMUM_ADD The original purpose of these with CONFIGURE_GNAT_RTEMS - add CONFIGURE_MAXIMUM_ADA_T/ CONFIGURE_MAXIMUM_ADA_T/ CONFIGURE_MAXIMUM_FAKE_/ CONFIGURE_MAXIMUM_FAKE_/ CONFIGURE_MAXIMUM_FAKE_/ CONFIGURE_MAXIMUM_FAKE_/ See also: https://lists.rtems.org/pipermail 4 months ago fixed Libdebugger test in libbsd shoul                                                     | ADA_TASKS<br>FAKE_ADA_TASKS<br>FAKE_ADA_TASKS option has<br>ADA_TASKS 123<br>ning and hopefully pay at<br>A_TASKS just adds the co<br>as to:<br>d in resources required by<br>SKS - add in POSIX threads<br>DA_TASKS - add in condit<br>in-time.<br>nited threads now and co<br>ave to be fixed.<br>t Ada tasks are POSIX th<br>UM_POSIX_THREADS des<br>/devel/2019-December/CO<br>network/libbsd<br>d depend on libdebugger. | tention to it. This is not very use<br>onfigured count to CONFIGURE_<br>r Ada run-time independent of t<br>ads, condition variable, and mut<br>tion variables and mutex requir<br>ndition variables and mutexes a<br>reads and must be accounted for<br>scription.<br>(S6523.html)<br>Chris Johns<br>a | er friendly from point of view.<br>MAXIMUM_POSIX_THREADS.<br>The number of Ada tasks (e.g. POSIX threads)<br>ex required for each Ada task<br>ed by Ada run-time for a task/thread created outsi<br>re static, I don't think they have a need any longe<br>r in configuring the system. So when moving docu<br>Chris Johns | ide the Ada run-time which invokes Ada<br>er. Plus it sounds like they bit rotted. If we<br>umentation around, please make that poir |  |  |  |  |

|                 | b08278e/rtems lea                                                                                                    | ads to the follow                        | ving run-time error o                 | n PSIM:                                     |                                                         |                         |  |  |  |  |
|-----------------|----------------------------------------------------------------------------------------------------|------------------------------------------|---------------------------------------|---------------------------------------------|---------------------------------------------------------|-------------------------|--|--|--|--|
|                 |                                                                                                    |                                          |                                       | 09000000 hits DBAT 0<br>0000000 hits DBAT 0 |                                                         |                         |  |  |  |  |
|                 | The RAM overlaps                                                                                                    |                                          |                                       |                                             |                                                         |                         |  |  |  |  |
|                 | /*                                                                                                    |                                          |                                       |                                             |                                                         |                         |  |  |  |  |
|                 | * Setup BATs and enable MMU                                                                                                    |                                          |                                       |                                             |                                                         |                         |  |  |  |  |
|                 | */                                                                                                    |                                          |                                       |                                             |                                                         |                         |  |  |  |  |
|                 | /* Memory */<br>setdbat(0, 0x0<<28, 0x0<<28, 1<<28, PAGE RW);                                                                                    |                                          |                                       |                                             |                                                         |                         |  |  |  |  |
|                 | setibat(0, 0x0<<28, 0x0<<28, 1<<28, 0);                                                                                                    |                                          |                                       |                                             |                                                         |                         |  |  |  |  |
|                 | /* PCI<br>setdbat(1.                                                                                                    |                                          | <<24, 1<<24, IO H                     | PAGE) -                                     |                                                         |                         |  |  |  |  |
|                 |                                                                                                    |                                          | <<24, 1<<24, IO_I                     |                                             |                                                         |                         |  |  |  |  |
|                 | Increasing the RAN                                                                                                    | M size to 256MiE                         | 3 (0x10000000) on P                   | SIM breaks also the shared men              | nory support:                                           |                         |  |  |  |  |
|                 | typedef stru                                                                                                    | ct {                                     |                                       |                                             |                                                         |                         |  |  |  |  |
|                 | /* 0x0c000                                                                                                    | $000 - 0 \times 0 \times 0 \times 0 = 0$ | FFF - AMD 29F040 *<br>512 * 1024 ];   | ¢/                                          |                                                         |                         |  |  |  |  |
|                 |                                                                                                    |                                          | FFF - NVRAM/NVRAM<br>512 * 1024 ];    | */                                          |                                                         |                         |  |  |  |  |
| scripti<br>on   | /* 0x0c100<br>psim_rtc_t                                                                                                    |                                          | 007 - NVRAM/RTC */                    | ,<br>,                                      |                                                         |                         |  |  |  |  |
|                 | /* 0x0c100<br>uint8_t ga                                                                                                    |                                          | 00F - NVRAM/RTC */                    | ,<br>,                                      |                                                         |                         |  |  |  |  |
|                 |                                                                                                    | 010 - 0x0c100<br>sem_t Semapho:          | 01b - System V IPC<br>re;             | C Semaphore */                              |                                                         |                         |  |  |  |  |
|                 | /* 0x0c100<br>uint8_t ga                                                                                                    |                                          | 01f - NVRAM/RTC */                    | ,                                           |                                                         |                         |  |  |  |  |
|                 |                                                                                                    | 020 - 0x0c100)<br>int8 t Ethtap          | 05F - Ethernet */<br>[ 64 ];          |                                             |                                                         |                         |  |  |  |  |
|                 | /* 0x0c100<br>uint8 t ga                                                                                                    |                                          | FFF - NVRAM/RTC */                    | <i>,</i>                                    |                                                         |                         |  |  |  |  |
|                 | _                                                                                                    |                                          |                                       | Channel Manager + /                         |                                                         |                         |  |  |  |  |
|                 |                                                                                                    | aredMemory[ 12                           |                                       | C Shared Memory */                          |                                                         |                         |  |  |  |  |
|                 |                                                                                                    |                                          |                                       | Contra llon +/                              |                                                         |                         |  |  |  |  |
|                 |                                                                                                    |                                          | 000 - OpenPIC IRQ<br>C[ 256 * 1024 ]; | Controller */                               |                                                         |                         |  |  |  |  |
|                 | l neim regie                                                                                                    | tore t.                                  |                                       |                                             |                                                         |                         |  |  |  |  |
|                 | ) psim_registers_t;<br>Proposed solution is to adjust the memory map so that 256MiB of RAM are supported. Probably needs changes in rtems-tools. |                                          |                                       |                                             |                                                         |                         |  |  |  |  |
| <del>3856</del> | Proposed solution<br>3 months ago                                                                                                    | fixed                                    | posix                                 | Joel Sherrill                               | Probably needs changes in rtems-tools.<br>Joel Sherrill | 3 months ago            |  |  |  |  |
| immar           | posix_devctl - Add                                                                                                    |                                          | · ·                                   |                                             |                                                         | o montalo ago           |  |  |  |  |
| У               |                                                                                                    |                                          |                                       |                                             |                                                         |                         |  |  |  |  |
|                 | The FACE Technica                                                                                                    | al Standard, Edit                        | tion 3.0 and later rec                | uire the definition of the subcon           | mand SOCKCLOSE in <devctl.h>.</devctl.h>                |                         |  |  |  |  |
| scripti<br>on   | Reference: https:/                                                                                                    | /www.opengrou                            | ip.org/face                           |                                             |                                                         |                         |  |  |  |  |
|                 | The SOCKCLOSE c                                                                                                    | onstant has pre                          | viously been added t                  | o <devctl.h> in newlib.</devctl.h>          |                                                         |                         |  |  |  |  |
| <del>3857</del> | 3 months ago                                                                                                    | fixed                                    | posix                                 | Joel Sherrill                               | Joel Sherrill                                           | 3 months ago            |  |  |  |  |
| ımmar           | Use EAGAIN for PC                                                                                                    | OSIX mq wait in                          | ISR error                             |                                             |                                                         |                         |  |  |  |  |
| У               | POSIX mossage di                                                                                                    | iouos which are                          | about to block in an                  | ISP currently return ENOMEM                 | bis is a status pat listed by POSIX. The batter         | or status is EACAIN por |  |  |  |  |
| scripti<br>on   |                                                                                                    |                                          |                                       | unctions/mq_receive.html.                   | his is a status not listed by POSIX. The bette          | a status is LAGATIN PEI |  |  |  |  |
|                 |                                                                                                    |                                          |                                       |                                             |                                                         |                         |  |  |  |  |
| 3859            | 3 months ago                                                                                                    | fixed                                    | shell                                 | Chris Johns                                 | Chris Johns                                             | 2 weeks ago             |  |  |  |  |

Running a joel script in a telnet session results in the output being sent to the global stdout. For example:

|                      | <pre>\$ telnet 1.2.:<br/>Trying 1.2.3.:<br/>Connected to 1<br/>Escape charact<br/>RTEMS Shell or<br/>[/] # cat j<br/>#! joel<br/>ls -las /<br/>[/] # ./j<br/>[/] #</pre>                                                                                                    | 4<br>1.2.3.4.<br>ter is '^]'.                                                  | Use 'help' to list                                                                           | commands.                                                                                                    |                                                                                                    |                                                                                                 |
|----------------------|----------------------------------------------------------------------------------------------------|--------------------------------------------------------------------------------|----------------------------------------------------------------------------------------------|----------------------------------------------------------------------------------------------------|----------------------------------------------------------------------------------------------------|-------------------------------------------------------------------------------------------------|
|                      | 1                                                                                                    |                                                                                |                                                                                              | global stdout, stdin etc and H                                                                                           | nas no information about the parent's std                                                                                                    | i handles. A joel script runs in it's own work                                                  |
|                      |                                                                                                    |                                                                                |                                                                                              | shell env variable POSIX key h                                                                                           | andling and the use of the external call 🔽                                                                                                    | tems shell main loop                                                                            |
|                      | The telnet example                                                                                                    |                                                                                |                                                                                              |                                                                                                    |                                                                                                    | cems_sherr_harr_roop.                                                                           |
|                      | static void<br>telnet shell(d                                                                                                    | char *name, v                                                                  | oid *arg)                                                                                    |                                                                                                    |                                                                                                    |                                                                                                 |
|                      | {<br>rtems_shell_e                                                                                                    |                                                                                |                                                                                              |                                                                                                    |                                                                                                    |                                                                                                 |
|                      | memset(&env,                                                                                                    |                                                                                | v));                                                                                         |                                                                                                    |                                                                                                    |                                                                                                 |
| Descripti<br>on      | env.devname =<br>env.taskname<br>env.login_che<br>env.forever =                                                                                                    | = "TLNT";<br>eck = NULL;                                                       |                                                                                              |                                                                                                    |                                                                                                    |                                                                                                 |
|                      | rtems_shell_r<br>}                                                                                                    | main_loop(&en                                                                  | v);                                                                                          |                                                                                                    |                                                                                                    |                                                                                                 |
|                      | This is problematic a code.                                                                                                    | as control of the                                                              | e env has been lost a                                                                        | and this make backwards compta                                                                                           | table changes difficult. Control of this str                                                                                                    | needs to be brought back under the shell                                                        |
|                      |                                                                                                    |                                                                                |                                                                                              | en the run entry point is used. Th<br>d in each run call and again in the                                                |                                                                                                    | d to the shell's main loop task as an argument                                                  |
|                      |                                                                                                    |                                                                                | · · · · · · · · · · · · · · · · · · ·                                                        | oel script in a shell will set the k<br>he shell code has to be handled es                                               |                                                                                                    | called when the task is deleted. We have to assume                                              |
|                      | Setting the key in the free 's the key's m                                                                                                    |                                                                                |                                                                                              | ause telnet code such as the exar                                                                                        | nple in libbsd uses a local stack shell_                                                                                                    | env and the key has a destructor that blindly                                                   |
|                      | Changes:                                                                                                    |                                                                                |                                                                                              |                                                                                                    |                                                                                                    |                                                                                                 |
|                      | <ol> <li>Remove all k</li> <li>Change rter</li> <li>Update rter</li> <li>Have the ma</li> <li>Check the ma</li> </ol>                                                                                                    | ey sets and have not shell_init not shell_dup_d in loop use the agic field has | ve only one in the she<br>env to get the curre<br>current_env to set t<br>parent std handles | ell's main loop code.<br>ent tasks key and clone that befor<br>he parent std handles.<br>rather than the global handles. | e cloning the global env.                                                                                                    | ree to only free the shell_env if managed.                                                      |
| <del>#3861</del>     | 3 months ago                                                                                                    | fixed                                                                          | config                                                                                       | Sebastian Huber                                                                                                    | Sebastian Huber                                                                                                    | 3 months ago                                                                                    |
| Summar<br>y          | Add CONFIGURE_VE                                                                                                    | ERBOSE_SYSTE                                                                   | M_INITIALIZATION                                                                             |                                                                                                    |                                                                                                    |                                                                                                 |
| Descripti<br>on      | Add a configuration                                                                                                    | option to print                                                                | some information dur                                                                         | ring system initialization.                                                                                              |                                                                                                    |                                                                                                 |
| <del>#3862</del>     | 3 months ago                                                                                                    | fixed                                                                          | config                                                                                       | Sebastian Huber                                                                                                    | Sebastian Huber                                                                                                    | 3 months ago                                                                                    |
| Summar<br>y          | The CONFIGURE_ZE                                                                                                    | RO_WORKSPA                                                                     | he only configuration                                                                        | configuration option is documented                                                                                       | ed to be a boolean feature macro (is definent of the state of the state of the stat | ed or undefined). However, in confdefs.h it uses<br>ke the other options. This affects existing |
| Descripti<br>on      | application configuration application configuration application configuration application application  |                                                                                | e:<br>kspace_automatical                                                                     | LY FALSE                                                                                                    |                                                                                                    |                                                                                                 |
|                      | An unintentional zer                                                                                                    | o of the works                                                                 | pace has an effect on                                                                        | the system boot time. This is an                                                                                         | acceptable trade-off for the more canonica                                                                                                    | al configuration.                                                                               |
| <del>#3863</del>     | 3 months ago                                                                                                    | fixed                                                                          |                                                                                              | Sebastian Huber                                                                                                    | Sebastian Huber                                                                                                    | 3 months ago                                                                                    |
| Summar<br>y          | Kennove support for                                                                                                    | the DSF_ZERO                                                                   | _WORKSFACE_AUTO                                                                              | MATICALLY BSP option                                                                                                    |                                                                                                    |                                                                                                 |
| Descripti<br>on      |                                                                                                    |                                                                                |                                                                                              | VORKSPACE_AUTOMATICALLY via<br>in influence this high level system                                                       |                                                                                                    | CALLY BSP option. There is no BSP which defines                                                 |
| <del>#3864</del>     | 3 months ago                                                                                                    | fixed                                                                          | tool                                                                                         | Joel Sherrill                                                                                                    | Chris Johns                                                                                                    | 4 weeks ago                                                                                     |
| Summar<br>y          | rtems-tester does n                                                                                                    | ot work with go                                                                | db simulators                                                                                |                                                                                                    |                                                                                                    |                                                                                                 |
| y<br>Descripti       |                                                                                                    | ething has brok                                                                | ken with the rtems-te                                                                        | ster on gdb simulators. On the lat                                                                                       | est run, I had to kill the tester by hand w                                                                                                    | hen it hung. On other times, it appears to abort                                                |
| on<br>#3865          | with a lock issue.<br>3 months ago                                                                                                    | fixed                                                                          | score                                                                                        | Sebastian Huber                                                                                                    | Sebastian Huber                                                                                                    | 3 months ago                                                                                    |
| Summar               |                                                                                                    |                                                                                | small data area targe                                                                        | i                                                                                                    | Sebastian nuber                                                                                                    | 5 months ago                                                                                    |
| У                    | Some targets (e.g. '                                                                                                    | 32-hit PowerPC                                                                 | ) have a small-data a                                                                        | rea. Linker set items are not in th                                                                                      | ne small data area. We have to tell this the                                                                                                    | e compiler, otherwise linker error may occur due                                                |
|                      |                                                                                                    |                                                                                | e are two options to d                                                                       |                                                                                                    | ie sinun data area, we nave to ten tills tilt                                                                                                    | e complicity outcombe initial error may occur utle                                              |
| Descripti<br>on      |                                                                                                    | are items as an<br>uld have to cha                                             |                                                                                              | size and define items as an array                                                                                        | with one element. The problem with this i                                                                                                    | s that it breaks existing code, e.g. an item                                                    |
|                      |                                                                                                    |                                                                                |                                                                                              |                                                                                                    | dedicated declaration macro for the ordere                                                                                                    | ed items.                                                                                       |
|                      |                                                                                                    | ons are rarely i                                                               | used we calect option                                                                        |                                                                                                    |                                                                                                    |                                                                                                 |
|                      | Since item declaration                                                                                                    |                                                                                |                                                                                              |                                                                                                    |                                                                                                    |                                                                                                 |
| #3868<br>Summar<br>y | Since item declarations of the second second | fixed                                                                          | tool/rsb                                                                                     | Chris Johns                                                                                                    | Chris Johns <chrisj@></chrisj@>                                                                                                    | 3 months ago                                                                                    |

|                                                             | 1 Release No                                                                                                    |                                                                                                    | links and Winds                                                                                                    | and not have explicite and it is set                                                                                                    | ulated as conv. This complicates a hodre even                                                                                                    | tion of course                                                                                               |  |  |  |
|-------------------------------------------------------------|----------------------------------------------------------------------------------------------------|----------------------------------------------------------------------------------------------------|----------------------------------------------------------------------------------------------------|----------------------------------------------------------------------------------------------------|----------------------------------------------------------------------------------------------------|----------------------------------------------------------------------------------------------------|--|--|--|
|                                                             | The following patch in newlib adds links and Windows does not have symlinks and it is emulated as copy. This complicates a bsdtar extraction of source                                                                                             |                                                                                                    |                                                                                                    |                                                                                                    |                                                                                                    |                                                                                                    |  |  |  |
|                                                             | https://github.com/RTEMS/sourceware-mirror-newlib-cygwin/commit/cfc4955234828881145a20987c8a0a3cd373585c                                                                                                    |                                                                                                    |                                                                                                    |                                                                                                    |                                                                                                    |                                                                                                    |  |  |  |
| Descripti<br>on                                             | I tried the -E option that was added to the RSB to extract the tar file a second time, this has worked with other tar files with symlinks however it does not work. I have no investigated why.                                                    |                                                                                                    |                                                                                                    |                                                                                                    |                                                                                                    |                                                                                                    |  |  |  |
|                                                             | We need Windows building to make a release.                                                                                                    |                                                                                                    |                                                                                                    |                                                                                                    |                                                                                                    |                                                                                                    |  |  |  |
|                                                             | Note, this is in th                                                                                                    | tools/rsb o                                                                                                    | component however                                                                                                    | r is not an RSB bug. I need inp                                                                                                    | It on what the RSB needs to do to fix this is                                                                                                    | sue if that is the path we take.                                                                             |  |  |  |
| <del>#3871</del>                                            | 3 months ago                                                                                                    | fixed                                                                                                    | config                                                                                                    | Sebastian Huber                                                                                                    | Sebastian Huber                                                                                                    | 2 months ago                                                                                                 |  |  |  |
| Summar<br>y                                                 | Remove rtems_co                                                                                                    | nfiguration_get_                                                                                                    | posix_api_configurati                                                                                                    | ion()                                                                                                    |                                                                                                    |                                                                                                    |  |  |  |
| Descripti<br>on                                             | The corresponding                                                                                                    | data structure i                                                                                                    | not longer exists. This                                                                                                    | s function was not tested.                                                                                                    |                                                                                                    |                                                                                                    |  |  |  |
| <del>#3873</del>                                            | 2 months ago                                                                                                    | fixed                                                                                                    | config                                                                                                    | Sebastian Huber                                                                                                    | Sebastian Huber                                                                                                    | 2 months ago                                                                                                 |  |  |  |
| Summar                                                      | Z months ago     inxed     comig     Sebastian Huber     Z months ago       Remove CONFIGURE_HAS_OWN_INIT_TASK_TABLE                                                                                                    |                                                                                                    |                                                                                                    |                                                                                                    |                                                                                                    |                                                                                                    |  |  |  |
| У                                                           |                                                                                                    |                                                                                                    |                                                                                                    |                                                                                                    |                                                                                                    |                                                                                                    |  |  |  |
| У                                                           | The CONFIGURE_F<br>probably unused, s                                                                                                    |                                                                                                    | TASK_TABLE and CO                                                                                                    | NFIGURE_POSIX_HAS_OWN_INIT                                                                                                    | _THREAD_TABLE are the last *_HAS_OWN_* con                                                                                                    | nfiguration options. These two options are                                                                   |  |  |  |
|                                                             | probably unused,                                                                                                    | see also:                                                                                                    |                                                                                                    |                                                                                                    |                                                                                                    | nfiguration options. These two options are                                                                   |  |  |  |
| Descripti                                                   | probably unused, s                                                                                                    | see also:<br>.org/pipermail/u                                                                                                    | sers/2019-April/0331                                                                                                    | 29.html https://lists.rtems.org/pi                                                                                                    | bermail/users/2019-April/033130.html                                                                                                    | · · ·                                                                                                    |  |  |  |
|                                                             | probably unused, s<br>https://lists.rtems<br>Removing them sin                                                                                                    | see also:<br>.org/pipermail/u<br>mplifies the conf                                                                                                    | sers/2019-April/0331                                                                                                    | 29.html https://lists.rtems.org/pi<br>a real user need which shows up a                                                                                                    | permail/users/2019-April/033130.html<br>fter the removal, we can resurrect them on dema                                                                                                    | and.                                                                                                    |  |  |  |
| Descripti                                                   | probably unused, s<br>https://lists.rtems<br>Removing them sin                                                                                                    | see also:<br>.org/pipermail/u<br>mplifies the conf<br>_HAS_OWN_INI                                                                                                    | sers/2019-April/0331                                                                                                    | 29.html https://lists.rtems.org/pi<br>a real user need which shows up a                                                                                                    | bermail/users/2019-April/033130.html                                                                                                    | and.                                                                                                    |  |  |  |
| Descripti                                                   | probably unused, s<br>https://lists.rtems<br>Removing them sin<br>Using CONFIGURE                                                                                                    | see also:<br>.org/pipermail/u<br>mplifies the conf<br>_HAS_OWN_INI                                                                                                    | sers/2019-April/0331                                                                                                    | 29.html https://lists.rtems.org/pi<br>a real user need which shows up a                                                                                                    | permail/users/2019-April/033130.html<br>fter the removal, we can resurrect them on dema                                                                                                    | and.                                                                                                    |  |  |  |
| Descripti<br>on                                             | probably unused, s<br>https://lists.rtems<br>Removing them sin<br>Using CONFIGURE<br>configuration optic<br>2 months ago                                                                                                    | see also:<br>.org/pipermail/u<br>mplifies the conf<br>_HAS_OWN_INI<br>ns.<br>                                                                                                    | sers/2019-April/0331<br>iguration. If there is a<br>T_TASK_TABLE would                                                                                                    | 29.html https://lists.rtems.org/pi<br>a real user need which shows up a<br>d have required the use of the und<br>Sebastian Huber                                                                                                    | permail/users/2019-April/033130.html<br>fter the removal, we can resurrect them on dema<br>ocumented CONFIGURE_INIT_TASK_TABLE and                                                                                                    | and.<br>CONFIGURE_INIT_TASK_TABLE_SIZE                                                                       |  |  |  |
| Descripti<br>on<br><b>#3874</b><br>Summar                   | probably unused, s<br>https://lists.rtems<br>Removing them sin<br>Using CONFIGURE<br>configuration optic<br>2 months ago<br>Remove CONFIGU                                                                                                    | see also:<br>org/pipermail/u<br>mplifies the conf<br>HAS_OWN_INI<br>fixed<br>RE_POSIX_HAS_<br>HAS_OWN_INIT_                                                                               | sers/2019-April/0331<br>iguration. If there is a<br>T_TASK_TABLE would<br>config<br>                                                                                            | 29.html https://lists.rtems.org/pi<br>a real user need which shows up a<br>d have required the use of the und<br>Sebastian Huber<br>TABLE                                                                                                    | permail/users/2019-April/033130.html<br>fter the removal, we can resurrect them on dema<br>ocumented CONFIGURE_INIT_TASK_TABLE and                                                                                                    | and.<br>CONFIGURE_INIT_TASK_TABLE_SIZE<br>2 months ago                                                       |  |  |  |
| Descripti<br>on<br><b>#3874</b><br>Summar                   | probably unused, s<br>https://lists.rtems<br>Removing them sii<br>Using CONFIGURE<br>configuration optic<br>2 months ago<br>Remove CONFIGU<br>The CONFIGURE_F<br>probably unused, s                                                                | see also:<br>org/pipermail/u<br>mplifies the conf<br>_HAS_OWN_INI<br>ms.<br>fixed<br>RE_POSIX_HAS_<br>HAS_OWN_INIT_<br>see also:                                                          | sers/2019-April/0331<br>iguration. If there is a<br>T_TASK_TABLE would<br>config<br>_OWN_INIT_THREAD_<br>_TASK_TABLE and CO                                                     | 29.html https://lists.rtems.org/pi<br>a real user need which shows up a<br>d have required the use of the und<br>Sebastian Huber<br>_TABLE<br>NFIGURE_POSIX_HAS_OWN_INIT                                                                                                    | bermail/users/2019-April/033130.html<br>fter the removal, we can resurrect them on dema<br>ocumented CONFIGURE_INIT_TASK_TABLE and<br>Sebastian Huber                                                                                                    | and.<br>CONFIGURE_INIT_TASK_TABLE_SIZE<br>2 months ago                                                       |  |  |  |
| Descripti<br>on<br><b>#3874</b><br>Summar<br>y              | probably unused, s<br>https://lists.rtems<br>Removing them sin<br>Using CONFIGURE<br>configuration optic<br>2 months ago<br>Remove CONFIGU<br>The CONFIGURE_F<br>probably unused, s<br>https://lists.rtems                                         | see also:<br>org/pipermail/u<br>mplifies the conf<br>                                                                                                    | sers/2019-April/0331<br>iguration. If there is a<br>T_TASK_TABLE would<br>config<br>_OWN_INIT_THREAD_<br>_TASK_TABLE and CO<br>sers/2019-April/0331                             | 29.html https://lists.rtems.org/pi<br>a real user need which shows up a<br>d have required the use of the und<br>Sebastian Huber<br>_TABLE<br>NFIGURE_POSIX_HAS_OWN_INIT<br>29.html https://lists.rtems.org/pi                                                                          | permail/users/2019-April/033130.html  fter the removal, we can resurrect them on dema cocumented CONFIGURE_INIT_TASK_TABLE and Sebastian Huber _THREAD_TABLE are the last *_HAS_OWN_* con                                                                                                    | and.<br>CONFIGURE_INIT_TASK_TABLE_SIZE<br>2 months ago<br>nfiguration options. These two options are         |  |  |  |
| Descripti<br>on<br><b>#3874</b><br>Summar<br>y<br>Descripti | probably unused, s<br>https://lists.rtems<br>Removing them sin<br>Using CONFIGURE<br>configuration optic<br>2 months ago<br>Remove CONFIGU<br>The CONFIGURE_F<br>probably unused, s<br>https://lists.rtems<br>Removing them sin<br>Using CONFIGURE | see also:<br>org/pipermail/u<br>mplifies the conf<br>_HAS_OWN_INI<br>ms.<br>fixed<br>RE_POSIX_HAS_<br>AS_OWN_INIT_<br>see also:<br>.org/pipermail/u<br>mplifies the conf<br>_POSIX_HAS_O' | sers/2019-April/0331<br>iguration. If there is a<br>T_TASK_TABLE would<br>config<br>_OWN_INIT_THREAD_<br>_TASK_TABLE and CO<br>sers/2019-April/0331<br>iguration. If there is a | 29.html https://lists.rtems.org/pi<br>a real user need which shows up a<br>d have required the use of the und<br>Sebastian Huber<br>TABLE<br>INFIGURE_POSIX_HAS_OWN_INIT<br>29.html https://lists.rtems.org/pi<br>a real user need which shows up a<br>ABLE would have required the use | permail/users/2019-April/033130.html<br>fter the removal, we can resurrect them on demi<br>ocumented CONFIGURE_INIT_TASK_TABLE and<br>Sebastian Huber<br>_THREAD_TABLE are the last *_HAS_OWN_* con<br>permail/users/2019-April/033130.html                                                    | and.<br>CONFIGURE_INIT_TASK_TABLE_SIZE<br>2 months ago<br>nfiguration options. These two options are<br>and. |  |  |  |
| Descripti<br>on<br><b>#3874</b><br>Summar<br>y<br>Descripti | probably unused, s<br>https://lists.rtems<br>Removing them sin<br>Using CONFIGURE<br>configuration optic<br>2 months ago<br>Remove CONFIGU<br>The CONFIGURE_F<br>probably unused, s<br>https://lists.rtems<br>Removing them sin<br>Using CONFIGURE | see also:<br>org/pipermail/u<br>mplifies the conf<br>_HAS_OWN_INI<br>ms.<br>fixed<br>RE_POSIX_HAS_<br>AS_OWN_INIT_<br>see also:<br>.org/pipermail/u<br>mplifies the conf<br>_POSIX_HAS_O' | sers/2019-April/0331<br>iguration. If there is a<br>_TASK_TABLE would<br>                                                                                                    | 29.html https://lists.rtems.org/pi<br>a real user need which shows up a<br>d have required the use of the und<br>Sebastian Huber<br>TABLE<br>INFIGURE_POSIX_HAS_OWN_INIT<br>29.html https://lists.rtems.org/pi<br>a real user need which shows up a<br>ABLE would have required the use | permail/users/2019-April/033130.html<br>fter the removal, we can resurrect them on demi<br>ocumented CONFIGURE_INIT_TASK_TABLE and<br>Sebastian Huber<br>_THREAD_TABLE are the last *_HAS_OWN_* con<br>permail/users/2019-April/033130.html<br>fter the removal, we can resurrect them on demi | and.<br>CONFIGURE_INIT_TASK_TABLE_SIZE<br>2 months ago<br>nfiguration options. These two options are<br>and. |  |  |  |

Descripti on

The confdefs.h header file is large, complex, and hard to review. Split it up into component header files to make it easier to maintain and review.

The general approach is to place the default configuration of things in librtemscpu.a. The benefit is that the application configuration object file will only include data structures which have a user-defined value.

The component based header files include their dependencies explicitly. It should be possible to include component based header files separately to ease testing. For example we could use this template:

| <pre>#ifndef _RTEMS_CONFDEFS_FOOBAR_H #define _RTEMS_CONFDEFS_FOOBAR_H</pre>                                                                  |             |
|----------------------------------------------------------------------------------------------------|-------------|
| <pre>#ifndefCONFIGURATION_TEMPLATE_h #error "Do not include this file directly, use <rtems #endif<="" confdefs.h="" pre=""></rtems></pre>     | ↓> instead" |
| <pre>#if defined(CONFIGURE_INIT) &amp;&amp; \     defined(CONFIGURE_FOOBAR_STUFF) &amp;&amp; \     defined(CONFIGURE_MORE_FOOBAR_STUFF)</pre> |             |
| /* Foobar includes */                                                                                                    |             |
| <pre>#ifdefcplusplus extern "C" { #endif /*cplusplus */</pre>                                                                                 |             |
| /* Configure foobar. */                                                                                                    |             |
| #ifdefcplusplus                                                                                                    |             |
| <pre>#endif /*cplusplus */</pre>                                                                                                    |             |
| <pre>#endif /* CONFIGURE_INIT */</pre>                                                                                                    |             |
| <pre>#endif /* _RTEMS_CONFDEFS_FOOBAR_H */</pre>                                                                                              |             |

In case CONFIGURE\_INIT is not defined, then including <rtems/confdefs.h> should expose nothing to the C compiler.

Here is a first proposal to group the configuration in components:

| rtems/         |                                                                       |
|----------------|-----------------------------------------------------------------------|
| confdefs.h     |                                                                       |
| This file just | includes the component based header files listed below.               |
| confdefs/      | -                                                                     |
| bdbuf.h        |                                                                       |
| classicobj.h   |                                                                       |
| Classic API    | objects                                                               |
| classictasksin |                                                                       |
|                | ialization task                                                       |
| driverclock.h  |                                                                       |
|                | and related configuration, e.g. CONFIGURE MICROSECONDS PER TICK       |
| driverconsoles |                                                                       |
|                |                                                                       |
|                | le driver configuration                                               |
| driverlegacy.h |                                                                       |
|                | iver configuration table                                              |
| extensions.h   |                                                                       |
|                | ons, internal extensions                                              |
| filesystem.h   |                                                                       |
| Filesystem c   | onfiguration                                                          |
| general.h      |                                                                       |
| Basic stuff    | which is mandatory to configure, e.g. ISR stacks, per-CPU information |
| libpci.h       |                                                                       |
| PCI library    | configuration                                                         |
| malloc.h       |                                                                       |
| Malloc confi   | guration                                                              |
| mpci.h         |                                                                       |
| MPCI specifi   | c configuration options                                               |
| msgq.h         |                                                                       |
| General mess   | age queue configuration                                               |
| obsolete.h     |                                                                       |
| Warning abou   | t the use of obsolete configure options                               |
| posixkeys.h    |                                                                       |
| POSIX keys     |                                                                       |
| posixobj.h     |                                                                       |
| POSIX object   | 9                                                                     |
| posixthreadsin |                                                                       |
|                | lization threads                                                      |
| scheduler.h    | iizacton chieads                                                      |
|                | - fi sunsti as                                                        |
| Scheduler co   | niiguration                                                           |
| support.h      |                                                                       |
|                | os for confdefs header files                                          |
| threads.h      |                                                                       |
|                | ad configuration (e.g. thread control block)                          |
| unlimited.h    |                                                                       |
|                | jects configuration                                                   |

| <del>#3876</del> | 2 months ago         | fixed                | config                  | Sebastian Huber                                       | Sebastian Huber                                                  | 2 months ago  |
|------------------|----------------------|----------------------|-------------------------|-------------------------------------------------------|------------------------------------------------------------------|---------------|
| Summar           | Remove CONFIGURE     | _DISABLE_SMP_C       | ONFIGURATION            |                                                       |                                                                  |               |
| У                |                      |                      |                         |                                                       |                                                                  |               |
| Descripti        |                      |                      |                         |                                                       | is_smp_enabled() were added during the SMP support develop       |               |
| on               | workaround to fix so | me testsuite failure | es in SMP configuration | <ol> <li>Replace this configuration option</li> </ol> | with tests for specific conditions. The configuration option was | undocumented. |
| <del>#3881</del> | 2 months ago         | fixed                | rtems                   | Sebastian Huber                                       | Sebastian Huber                                                  | 8 weeks ago   |
| Summar           | Add API functions to | map a task priorit   | y to/from a POSIX thre  | ad priority                                           |                                                                  |               |
| У                |                      |                      |                         |                                                       |                                                                  |               |
|                  |                      |                      |                         |                                                       |                                                                  |               |

```
126/130
```

Mapping task priorities to/from POSIX thread priorities is probably done in many applications. There seems to be no API to help doing this. Add the following API functions to map a task priority to/from a POSIX thread priority: \* @brief Map a task priority to the corresonding POSIX thread priority. @param scheduler\_id Identifier of the scheduler instance. @param priority The task priority to map. @param[out] posix\_priority Pointer to a POSIX thread priority value. \* @retval RTEMS\_SUCCESSFUL Successful operation. \* @retval RTEMS\_INVALID\_ADDRESS The @a posix\_priority parameter is @c NULL. \* @retval RTEMS\_INVALID\_ID Invalid scheduler instance identifier. rtems\_status\_code rtems\_scheduler\_map\_to\_posix\_priority( \* @brief Map a POSIX thread priority to the corresonding task priority. \* @param scheduler\_id Identifier of the scheduler instance.
 \* @param posix\_priority The POSIX thread priority to map.
 \* @param[out] priority Pointer to a task priority value. \* @retval RTEMS\_SUCCESSFUL Successful operation.
 \* @retval RTEMS\_INVALID\_ADDRESS The @a priority parameter is @c NULL.
 \* @retval RTEMS\_INVALID\_ID Invalid scheduler instance identifier.
 \* @retval RTEMS\_INVALID\_RIORITY Invalid POSIX thread priority. Descripti on rtems\_status\_code rtems\_scheduler\_map\_from\_posix\_priority( scheduler\_id, posix\_priority, rtems\_id int rtems\_task\_priority \*priority #3882 2 months ago fixed posix Sebastian Huber Sebastian Huber 2 months ago Add POSIX user environment pointer to TCB Summar The IO library uses a POSIX key to store an optional POSIX user environment pointer. This pulls in the POSIX keys support in every application configuration. Add a user Descripti environment pointer to the thread control block (TCB) instead. Applications which do not need the POSIX user environment will just get an overhead of one pointer per thread. on #3885 2 months ago fixed score Sebastian Huber Sebastian Huber 8 weeks ago Context switch extension is broken in SMP configurations Summar The context switch extensions are called during \_Thread\_Do\_dispatch(): void \_Thread\_Do\_dispatch( Per\_CPU\_Control \*cpu\_self, ISR\_Level level ) Thread Control \*executing; executing = cpu\_self->executing; do { Thread\_Control \*heir; heir = Thread Get heir and make it executing( cpu self ); \_User\_extensions\_Thread\_switch( executing, heir ); \_Context\_Switch( &executing->Registers, &heir->Registers ); Descripti } while ( cpu\_self->dispatch\_necessary ); on In uniprocessor configurations, the context switch extensions are called for all thread switches except the very first thread switch to the initialization thread. However, in SMP configurations, the context switch may be invalidated and updated in the low-level \_Context\_Switch() routine. See: https://docs.rtems.org/branches/master/c-user/symmetric\_multiprocessing\_services.html#thread-dispatch-details In case such an update happens, a thread executes on the processor which was not visible to the context switch extensions. This can confuse for example event record consumers which use events generated by a context switch extension. Fixing this is not straight forward. The context switch extensions call must move after the low-level context switch. The problem here is that we may end up in \_Thread\_Handler().

Adding the context switch extensions call to \_Thread\_Handler() covers now also the thread switch to the initialization thread. We also have to save the last executing thread of the processor. Registers or the stack cannot be used for this purpose. We have to add it to the per-processor information. Existing extensions may be affected, since now context switch extensions use the stack of the heir thread.

Calling the thread switch extensions in the low level context switch is difficult since at this point an intermediate stack is used which is only large enough to enable servicing of interrupts.

|                  | https://lists.rtems                                                                                          | .org/pipermail/d    | evel/2020-February/0577           | 765.html                                                                                                    |                                                   |                                        |  |  |  |  |
|------------------|----------------------------------------------------------------------------------------------------|---------------------|-----------------------------------|----------------------------------------------------------------------------------------------------|---------------------------------------------------|----------------------------------------|--|--|--|--|
| escripti         | https://lists.rtems.org/pipermail/devel/2020-February/057765.html Ifmail is used report the remote repos as: |                     |                                   |                                                                                                    |                                                   |                                        |  |  |  |  |
| on               | Remotes:                                                                                                    |                     |                                   |                                                                                                    |                                                   |                                        |  |  |  |  |
|                  | Remotes: [ removed, contact me@there.here for details ]                                                      |                     |                                   |                                                                                                    |                                                   |                                        |  |  |  |  |
|                  | and keep the remo                                                                                            |                     |                                   |                                                                                                    |                                                   |                                        |  |  |  |  |
| #3888            | 2 months ago<br>Update rtems_waf                                                                             | fixed               | network/libbsd                    | Chris Johns                                                                                                    | Chris Johns                                       | 3 weeks ago                            |  |  |  |  |
| Summar<br>y      | opulie riens_wii                                                                                             | 11110030            |                                   |                                                                                                    |                                                   |                                        |  |  |  |  |
| Descripti<br>on  | Update master and                                                                                            | d the 5-freebsd-    | 12 branch.                        |                                                                                                    |                                                   |                                        |  |  |  |  |
| #3893            | 2 months ago                                                                                                 | fixed               | tool/rsb                          | Chris Johns                                                                                                    | Chris Johns                                       | 8 weeks ago                            |  |  |  |  |
| Summar           | -                                                                                                    |                     | building a 3rd party pack         | and the second second second second second second second second second second second second second second second |                                                   |                                        |  |  |  |  |
| У                | The staging chang                                                                                            | oc lot a fully star | ned vertical stack to build       | however building the package                                                                                     | es for an installed tool chain and BSP is broken. |                                        |  |  |  |  |
| Descripti        |                                                                                                    |                     |                                   |                                                                                                    |                                                   | her-heeslebershlash 5/store            |  |  |  |  |
| on               | packages                                                                                                    | IIder/sb-set-t      | uiideriog-bbb-pkg.                | txtprefix-/build/rtems                                                                                           | /install/5host=arm-rtems5with-rtems               | -bsp-beagreboneblack Syltems-          |  |  |  |  |
| <del>#3894</del> | 8 weeks ago                                                                                                  | fixed               | fs                                | Sebastian Huber                                                                                                  | Sebastian Huber                                   | 4 weeks ago                            |  |  |  |  |
| Summar           | Replace the device                                                                                           | filesystem with     | a specialization of the IM        | IFS                                                                                                    |                                                   |                                        |  |  |  |  |
| У                | New device drivers                                                                                           | s (e.g. Termios.    | I2C, SPI, libbsd) use IMF         | S generic nodes to hook into tl                                                                                  | ne filesystem. This does not work with the device | filesystem enabled by the              |  |  |  |  |
| Descripti        |                                                                                                    |                     | 'S AS BASE FILESYSTEM             |                                                                                                    |                                                   | ,                                      |  |  |  |  |
| on               | l.                                                                                                    |                     |                                   | pocialization of the IMEC                                                                                        |                                                   |                                        |  |  |  |  |
| <del>#3895</del> | 8 weeks ago                                                                                                  | in. Replace the d   | levice filesystem with a s<br>doc | Sebastian Huber                                                                                                  | Sebastian Huber                                   | 2 weeks ago                            |  |  |  |  |
| Summar           | Add a migration to                                                                                           |                     |                                   |                                                                                                    |                                                   |                                        |  |  |  |  |
| y<br>Descripti   | Add a chapter to t                                                                                           | he User Manual I    | to aid the user to migrate        | applications from previous RT                                                                                    | EMS versions to RTEMS 5                           |                                        |  |  |  |  |
| on               | , au a chapter to t                                                                                          |                     | to the user to migrate            | applications from previous KI                                                                                    |                                                   |                                        |  |  |  |  |
| <del>#3896</del> | 8 weeks ago                                                                                                  | fixed               | tool/rsb                          | Chris Johns                                                                                                    | Chris Johns                                       | 8 weeks ago                            |  |  |  |  |
| Summar<br>y      | RSB optionsource                                                                                             | ce-only-download    | d does not work with rele         | ases                                                                                                    |                                                   |                                        |  |  |  |  |
| Descripti        | The RSB option -                                                                                             | -source-only-d      | ownload does not work f           | or releases                                                                                                    |                                                   |                                        |  |  |  |  |
| on<br>#3898      | 8 weeks ago                                                                                                  | fixed               | config                            | Sebastian Huber                                                                                                  | Sebastian Huber                                   | 7 weeks ago                            |  |  |  |  |
| Summar           | Remove CONFIGU                                                                                               | RE_MAXIMUM_D        |                                   |                                                                                                    |                                                   |                                        |  |  |  |  |
| y<br>Descripti   | This configuration                                                                                           | ontion was only     | used by the device files          | stem which will be replaced by                                                                                   | a special configuration of the IMFS.              |                                        |  |  |  |  |
| on               | This configuration                                                                                           | option nuo oniy     |                                   |                                                                                                    |                                                   |                                        |  |  |  |  |
| <del>#3900</del> | 8 weeks ago                                                                                                  | fixed               | doc                               | Sebastian Huber                                                                                                  | Sebastian Huber                                   | 4 weeks ago                            |  |  |  |  |
| Summar<br>y      | New template for                                                                                             | oolean feature (    | defines                           |                                                                                                    |                                                   |                                        |  |  |  |  |
| 1                | All boolean feature                                                                                          | e defines are und   | lefined by default. The cu        | rrent template is a bit awkwar                                                                                   | d. Change the application configuration option te | mplate for boolean feature defines to: |  |  |  |  |
|                  | index:: C                                                                                                    | ONFIGURE_XYZ        |                                   |                                                                                                    |                                                   |                                        |  |  |  |  |
|                  | CONFIGUR                                                                                                    | E_XYZ:              |                                   |                                                                                                    |                                                   |                                        |  |  |  |  |
|                  | CONFIGURE XY                                                                                                 | Z                   |                                   |                                                                                                    |                                                   |                                        |  |  |  |  |
|                  | CONFIGURE_X12                                                                                                |                     |                                   |                                                                                                    |                                                   |                                        |  |  |  |  |
|                  | CONSTANT:                                                                                                    | URE XYZ``           |                                   |                                                                                                    |                                                   |                                        |  |  |  |  |
| Descripti<br>on  | OPTION TYPE:                                                                                                 | _                   |                                   |                                                                                                    |                                                   |                                        |  |  |  |  |
|                  |                                                                                                    |                     | ion is a boolean feat             | ure define.                                                                                                    |                                                   |                                        |  |  |  |  |
|                  | DEFAULT CONF<br>If this                                                                                      |                     | option is undefined,              | then not ABC or something                                                                                        | else.                                             |                                        |  |  |  |  |
|                  | DESCRIPTION:<br>In case                                                                                      |                     | tion option is define             | d, then ABC.                                                                                                    |                                                   |                                        |  |  |  |  |
|                  | NOTES:<br>Notes fo                                                                                           | r XYZ.              |                                   |                                                                                                    |                                                   |                                        |  |  |  |  |
|                  | 1                                                                                                    |                     |                                   |                                                                                                    |                                                   |                                        |  |  |  |  |
| <del>#3901</del> | 8 weeks ago                                                                                                  | fixed               | doc                               | Sebastian Huber                                                                                                  | Sebastian Huber                                   | 4 weeks ago                            |  |  |  |  |

|                                                                                                    | Change the docume                                                                                                    |                                                                                                    |                                                                                                    |                                                                                                    |                                                                                                    |                                                                                                    |  |  |  |  |
|----------------------------------------------------------------------------------------------------|----------------------------------------------------------------------------------------------------|----------------------------------------------------------------------------------------------------|----------------------------------------------------------------------------------------------------|----------------------------------------------------------------------------------------------------|----------------------------------------------------------------------------------------------------|----------------------------------------------------------------------------------------------------|--|--|--|--|
|                                                                                                    | CONFIGURE_                                                                                                    | XYZ:                                                                                                    |                                                                                                    |                                                                                                    |                                                                                                    |                                                                                                    |  |  |  |  |
|                                                                                                    | CONFIGURE_XYZ                                                                                                    |                                                                                                    |                                                                                                    |                                                                                                    |                                                                                                    |                                                                                                    |  |  |  |  |
|                                                                                                    |                                                                                                    |                                                                                                    |                                                                                                    |                                                                                                    |                                                                                                    |                                                                                                    |  |  |  |  |
|                                                                                                    | CONSTANT:<br>`CONFIGUE                                                                                                    | RE XYZ``                                                                                                    |                                                                                                    |                                                                                                    |                                                                                                    |                                                                                                    |  |  |  |  |
|                                                                                                    | OPTION TYPE:<br>This configuration option is an integer define.                                                                                                    |                                                                                                    |                                                                                                    |                                                                                                    |                                                                                                    |                                                                                                    |  |  |  |  |
|                                                                                                    | This configuration option is an integer define.                                                                                                    |                                                                                                    |                                                                                                    |                                                                                                    |                                                                                                    |                                                                                                    |  |  |  |  |
|                                                                                                    | The specified value must be greater than or equal to X and less than or equal to Y.                                                                                                    |                                                                                                    |                                                                                                    |                                                                                                    |                                                                                                    |                                                                                                    |  |  |  |  |
|                                                                                                    | DEFAULT VALUE:<br>The defaul                                                                                                    | :<br>lt value is Z.                                                                                                    |                                                                                                    |                                                                                                    |                                                                                                    |                                                                                                    |  |  |  |  |
|                                                                                                    | DESCRIPTION:<br>This confi                                                                                                    | iguration optio                                                                                                    | n defines the ABC.                                                                                                    |                                                                                                    |                                                                                                    |                                                                                                    |  |  |  |  |
| Descripti                                                                                                    | NOTES:<br>Notes for                                                                                                    | XYZ.                                                                                                    |                                                                                                    |                                                                                                    |                                                                                                    |                                                                                                    |  |  |  |  |
| on                                                                                                    | Use OPTION TYPE i                                                                                                    | nstead of DATA 1                                                                                                    | TYPE since we have t                                                                                                    | to characterize the option an not                                                                                                    | just the value of an option. This is in line with <del>#3900</del> .                                                                                                    |                                                                                                    |  |  |  |  |
|                                                                                                    |                                                                                                    |                                                                                                    |                                                                                                    |                                                                                                    |                                                                                                    |                                                                                                    |  |  |  |  |
|                                                                                                    | 7 weeks ago<br>raspberrypi2 libbsd<br>The build is failing w                                                                                                    |                                                                                                    | network/libbsd<br>s not build                                                                                                    | Chris Johns                                                                                                    | Christian Mauderer <christian.mauderer@></christian.mauderer@>                                                                                                    | 3 weeks ago                                                                                                    |  |  |  |  |
| <b>#3903</b><br>Gummar<br>y<br>Descripti<br>on                                                                                                    | raspberrypi2 libbsd<br>The build is failing w<br>/opt/work/rter<br>/opt/work/chri<br>2b9172c9442d03<br>to `bsp_fdt_mi                                                                                                    | 5-freebsd-12 doe:<br>/ith<br>ns/5/lib/gcc/ar<br>is/rtems/rsb/rt<br>5656fb16d667091<br>ap_intr'                                                                                                    | s not build<br>m-rtems5/7.5.0/<br>ems-source-builder<br>e2ee3ac64009/build                                                                                                    | ///arm-rtems5/bin/ld:<br>r.git/rtems/build/rtems-libb;                                                                                                    | Christian Mauderer <christian.mauderer@><br/>./libbsd.a(rtems-kernel-nexus.c.18.0): in function<br/>sd-v2b9172c9d42d056b6fb16d667091e2ee3ac64009-arm-rte<br/>Fault///rtemsbsd/rtems/rtems-kernel-nexus.c:359:</christian.mauderer@>                                                                                                    | `nexus_ofw_map_intr':<br>ms5-1/rtems-libbsd-                                                                                                    |  |  |  |  |
| ummar<br>y<br>escripti                                                                                                    | raspberrypi2 libbsd<br>The build is failing w<br>/opt/work/rter<br>/opt/work/chri<br>2b9172c9d42d00<br>to `bsp_fdt_mw<br>collect2: error                                                                                                    | 5-freebsd-12 does<br>with<br>ns/5/lib/gcc/ar<br>is/rtems/rsb/rt<br>56b6fb16d667091<br>ap_intr'<br>or: ld returned                                                                                                    | <pre>s not build m-rtems5/7.5.0/, ems-source-builder e2ee3ac64009/builder 1 exit status</pre>                                                                                                    | ///arm-rtems5/bin/ld:<br>r.git/rtems/build/rtems-libb:<br>d/arm-rtems5-raspberrypi2-de:                                                                                                    | ./libbsd.a(rtems-kernel-nexus.c.18.o): in function<br>sd-v2b9172c9d42d056b6fb16d667091e2ee3ac64009-arm-rte                                                                                                    | `nexus_ofw_map_intr':<br>ms5-1/rtems-libbsd-                                                                                                    |  |  |  |  |
| ummar<br>y<br>escripti<br>on                                                                                                    | raspberrypi2 libbsd<br>The build is failing w<br>/opt/work/chri<br>2b9172c342400<br>to `bsp_fdt_ma<br>collect2: errc<br>Is something on ma                                                                                                    | 5-freebsd-12 does<br>with<br>is/rtems/rsb/rt<br>fobf5h16d67091<br>ap_intr'<br>or: ld returned<br>ster that needs                                                                                                    | s not build<br>m-rtems5/7.5.0/,<br>ems-source-builder<br>e2ee3ac64009/build<br>1 exit status<br>to be back ported to                                                                                                    | ///arm-rtems5/bin/ld:<br>r.git/rtems/build/rtems-libb<br>d/arm-rtems5-raspberryp12-de:<br>the 5-freebsd-12 branch?                                                                                                    | ./libbsd.a(rtems-kernel-nexus.c.18.o): in function<br>d-v2b9172c9d42d056b6fb16d667091e2ee3ac64009-arm-rte<br>Fault//./rtemsbsd/rtems/rtems-kernel-nexus.c:359:                                                                                                    | `nexus_ofw_map_intr':<br>ms5-1/rtems-libbsd-<br>undefined reference                                                                                                    |  |  |  |  |
| ummar<br>y<br>escripti<br>on                                                                                                    | raspberrypi2 libbsd<br>The build is failing w<br>/opt/work/chri<br>2b9172c942400<br>to `bsp_fdt_ma<br>collect2: errc<br>Is something on ma<br>7 weeks ago                                                                                                    | 5-freebsd-12 does<br>with<br>is/stems/rsb/st<br>obsofb16d67091<br>ap_intr'<br>or: 1d returned<br>ster that needs in<br>fixed                                                                                                    | s not build<br>m-rtems5/7.5.0/,<br>ems-source-builden<br>e2ee3ac64009/build<br>1 exit status<br>to be back ported to<br>unspecified                                                                                                    | ///arm-rtems5/bin/ld:<br>r.git/rtems/build/rtems-libbs<br>d/arm-rtems5-raspberrypi2-de:<br>the 5-freebsd-12 branch?<br>Sebastian Huber                                                                                                    | ./libbsd.a(rtems-kernel-nexus.c.18.o): in function<br>sd-v2b9172c9d42d056b6fb16d667091e2ee3ac64009-arm-rte                                                                                                    | `nexus_ofw_map_intr':<br>ms5-1/rtems-libbsd-                                                                                                    |  |  |  |  |
| ummar<br>y<br>escripti<br>on                                                                                                    | raspberrypi2 libbsd<br>The build is failing w<br>/opt/work/chri<br>2b9172c942400<br>to `bsp_fdt_ma<br>collect2: errc<br>Is something on ma<br>7 weeks ago                                                                                                    | 5-freebsd-12 does<br>with<br>is/stems/rsb/st<br>obsofb16d67091<br>ap_intr'<br>or: 1d returned<br>ster that needs in<br>fixed                                                                                                    | s not build<br>m-rtems5/7.5.0/,<br>ems-source-builden<br>e2ee3ac64009/build<br>1 exit status<br>to be back ported to<br>unspecified                                                                                                    | ///arm-rtems5/bin/ld:<br>r.git/rtems/build/rtems-libb<br>d/arm-rtems5-raspberryp12-de:<br>the 5-freebsd-12 branch?                                                                                                    | ./libbsd.a(rtems-kernel-nexus.c.18.o): in function<br>d-v2b9172c9d42d056b6fb16d667091e2ee3ac64009-arm-rte<br>Fault//./rtemsbsd/rtems/rtems-kernel-nexus.c:359:                                                                                                    | `nexus_ofw_map_intr':<br>ms5-1/rtems-libbsd-<br>undefined reference                                                                                                    |  |  |  |  |
| ummar<br>y<br>escripti<br>on<br><b>#3904</b><br>ummar<br>y<br>escripti                                                                                                    | raspberrypi2 libbsd<br>The build is failing w<br>/opt/work/rter<br>/opt/work/chri<br>2b9172c9442d0<br>to `bsp_fdt_m<br>collect2: erro<br>Is something on ma<br>7 weeks ago<br>Add methods to dur                                                                                                    | 5-freebsd-12 does<br>with<br>is/thems/rsb/tt<br>5656fb16d667091<br>ap_intr'<br>pr: ld returned<br>ster that needs i<br>fixed<br>np the event reco                                                                                                    | s not build<br>m-rtems5/7.5.0/,<br>ems-source-builden<br>e2ee3ac64009/build<br>1 exit status<br>to be back ported to<br>unspecified                                                                                                    | ///arm-rtems5/bin/ld:<br>r.git/rtems/build/rtems-libb<br>d/arm-rtems5-raspberrypi2-de:<br>the 5-freebsd-12 branch?<br>Sebastian Huber<br>ing (optionally zlib compressed)                                                                                                    | ./libbsd.a(rtems-kernel-nexus.c.18.o): in function<br>d-v2b9172c9d42d056b6fb16d667091e2ee3ac64009-arm-rte<br>Fault//./rtemsbsd/rtems/rtems-kernel-nexus.c:359:                                                                                                    | `nexus_ofw_map_intr':<br>ms5-1/rtems-libbsd-<br>undefined reference                                                                                                    |  |  |  |  |
| ummar<br>y<br>escripti<br>on<br>#3904<br>ummar<br>y<br>escripti<br>on                                                                                                    | raspberrypi2 libbsd<br>The build is failing w<br>/opt/work/rter<br>/opt/work/chri<br>2b9172c9d42d0<br>to `bsp_fdt_me<br>collect2: erro<br>Is something on ma<br>7 weeks ago<br>Add methods to dun<br>This helps to get the                                                                                                    | 5-freebsd-12 does<br>with<br>ns/5/lib/gcc/ar<br>is/ttems/rsb/tt<br>5656fb16666701<br>ap_intr'<br>pr: ld returned<br>ster that needs t<br>fixed<br>np the event reco                                                                                                    | s not build<br>m-rtems5/7.5.0/<br>ems-source-builder<br>e2ee3ac64009/build<br>1 exit status<br>to be back ported to<br>unspecified<br>rds in base64 encodi<br>asily via a serial line i                                                                                                    | ///arm-rtems5/bin/ld:<br>r.git/rtems/build/rtems-libbs<br>d/arm-rtems5-raspberrypi2-de:<br>the 5-freebsd-12 branch?<br>Sebastian Huber<br>ing (optionally zlib compressed)<br>in case of a crash.                                                                                                    | ./libbsd.a(rtems-kernel-nexus.c.18.o): in function<br>d-v2b9172c9d42d056b6fb16d667091e2ee3ac64009-arm-rte<br>Fault//./rtemsbsd/rtems/rtems-kernel-nexus.c:359:                                                                                                    | `nexus_ofw_map_intr':<br>ms5-1/rtems-libbsd-<br>undefined reference<br>2 weeks ago                                                                                                    |  |  |  |  |
| ummar<br>y<br>escripti<br>on<br><b>≠3904</b><br>ummar<br>y<br>escripti<br>on<br><b>≠3907</b>                                                                                                    | raspberrypi2 libbsd<br>The build is failing w<br>/opt/work/rter<br>/opt/work/chri<br>2b9172c9d42d0<br>to `bsp_fdt_ma<br>collect2: erro<br>Is something on ma<br><b>7 weeks ago</b><br>Add methods to dun<br>This helps to get the<br><b>6 weeks ago</b>                                                                                                    | 5-freebsd-12 does<br>with<br>ns/5/lib/gcc/ar<br>is/ttems/rsb/tt<br>56b6fb16d66701<br>ap_intr'<br>pr: ld returned<br>ster that needs t<br>fixed<br>np the event reco<br>e event records ea<br>fixed                                                                                                    | s not build<br>m-rtems5/7.5.0/,<br>ems-source-builder<br>e2ee3ac64009/builder<br>1 exit status<br>to be back ported to<br>unspecified<br>rds in base64 encodi                                                                                                    | ///arm-rtems5/bin/ld:<br>r.git/rtems/build/rtems-libb<br>d/arm-rtems5-raspberrypi2-de:<br>the 5-freebsd-12 branch?<br>Sebastian Huber<br>ing (optionally zlib compressed)                                                                                                    | ./libbsd.a(rtems-kernel-nexus.c.18.o): in function<br>d-v2b9172c9d42d056b6fb16d667091e2ee3ac64009-arm-rte<br>Fault//./rtemsbsd/rtems/rtems-kernel-nexus.c:359:                                                                                                    | `nexus_ofw_map_intr':<br>ms5-1/rtems-libbsd-<br>undefined reference                                                                                                    |  |  |  |  |
| ummar<br>y<br>escripti<br>on<br><b>≠3904</b><br>ummar<br>y<br>escripti<br>on<br><b>≠3907</b>                                                                                                    | raspberrypi2 libbsd<br>The build is failing w<br>/opt/work/rter<br>/opt/work/chri<br>2b9172c9d42d0<br>to `bsp_fdt_me<br>collect2: erro<br>Is something on ma<br>7 weeks ago<br>Add methods to dun<br>This helps to get the                                                                                                    | 5-freebsd-12 does<br>with<br>ns/5/lib/gcc/ar<br>is/ttems/rsb/tt<br>56b6fb16d66701<br>ap_intr'<br>pr: ld returned<br>ster that needs t<br>fixed<br>np the event reco<br>e event records ea<br>fixed                                                                                                    | s not build<br>m-rtems5/7.5.0/<br>ems-source-builder<br>e2ee3ac64009/build<br>1 exit status<br>to be back ported to<br>unspecified<br>rds in base64 encodi<br>asily via a serial line i                                                                                                    | ///arm-rtems5/bin/ld:<br>r.git/rtems/build/rtems-libbs<br>d/arm-rtems5-raspberrypi2-de:<br>the 5-freebsd-12 branch?<br>Sebastian Huber<br>ing (optionally zlib compressed)<br>in case of a crash.                                                                                                    | ./libbsd.a(rtems-kernel-nexus.c.18.o): in function<br>d-v2b9172c9d42d056b6fb16d667091e2ee3ac64009-arm-rte<br>Fault//./rtemsbsd/rtems/rtems-kernel-nexus.c:359:                                                                                                    | `nexus_ofw_map_intr':<br>ms5-1/rtems-libbsd-<br>undefined reference<br>2 weeks ago                                                                                                    |  |  |  |  |
| ummar<br>y<br>escripti<br>on<br>\$3904<br>ummar<br>y<br>rescripti<br>on<br>\$3907<br>ummar                                                                                                    | raspberrypi2 libbsd<br>The build is failing w<br>/opt/work/chri<br>2b9172c942400<br>to `bsp_fdt_mate<br>collect2: error<br>Is something on ma<br>7 weeks ago<br>Add methods to dun<br>This helps to get the<br>6 weeks ago<br>Update Getting Star                                                                                                    | 5-freebsd-12 does<br>with<br>ns/5/lib/gcc/ar<br>is/rtems/rsb/rt<br>50567b1667091<br>ap_intr'<br>or: 1d returned<br>ster that needs the<br>fixed<br>mp the event records each<br>fixed<br>ted Instructions                                                                                                    | s not build<br>m-rtems5/7.5.0//<br>ems-source-builder<br>e2ee3ac64009/builder<br>1 exit status<br>to be back ported to<br>unspecified<br>rds in base64 encodi<br>asily via a serial line i<br>doc                                                                                                    | ///arm-rtems5/bin/ld:<br>r.git/rtems/build/rtems-libbi<br>d/arm-rtems5-raspberrypi2-de:<br>the 5-freebsd-12 branch?<br>Sebastian Huber<br>ing (optionally 2lib compressed)<br>in case of a crash.<br>Joel Sherrill                                                                                                    | ./libbsd.a(rtems-kernel-nexus.c.18.o): in function<br>d-v2b9172c9d42d056b6fb16d667091e2ee3ac64009-arm-rte<br>Fault//./rtemsbsd/rtems/rtems-kernel-nexus.c:359:                                                                                                    | `nexus_ofw_map_intr':<br>ms5-1/rtems-libbsd-<br>undefined reference<br>2 weeks ago                                                                                                    |  |  |  |  |
| escripti<br>on<br>+3904<br>ummar<br>y<br>escripti<br>on<br>+3907<br>ummar<br>y<br>escripti                                                                                                    | raspberrypi2 libbsd<br>The build is failing w<br>/opt/work/chri<br>2b9172c942400<br>to `bsp_fdt_mained<br>collect2: errof<br>Is something on mained<br>7 weeks ago<br>Add methods to dun<br>This helps to get the<br>6 weeks ago<br>Update Getting Star<br>https://devel.rtems.                                                                                                    | 5-freebsd-12 does<br>with<br>ns/5/lib/gcc/ar<br>is/rtems/rsb/rt<br>5065fb16d67091<br>ap_intr'<br>or: 1d returned<br>ster that needs t<br>fixed<br>np the event records ea<br>e event records ea<br>fixed<br>ted Instructions<br>.org/wiki/GSoC/G                                                                                                    | s not build<br>m-rtems5/7.5.0//<br>ems-source-builder<br>e2ee3ac64009/builder<br>i exit status<br>to be back ported to<br>unspecified<br>urds in base64 encodi<br>asily via a serial line i<br>doc<br>ettingStarted reflects                                                                                                    | ///arm-rtems5/bin/ld:<br>r.git/rtems/build/rtems-libbi<br>d/arm-rtems5-raspberrypi2-de:<br>the 5-freebsd-12 branch?<br>Sebastian Huber<br>ing (optionally 2lib compressed)<br>in case of a crash.<br>Joel Sherrill                                                                                                    | <pre>./libbsd.a(rtems-kernel-nexus.c.18.o): in function<br/>sd-v2b9172c9d42d05b6fb16d667091e2ee3ac64009-arm-rte<br/>Fault//./rtemsbsd/rtems/rtems-kernel-nexus.c:359:<br/>Sebastian Huber<br/>split from GDB into a separate program.</pre>                                                                                                    | `nexus_ofw_map_intr':<br>ms5-1/rtems-libbsd-<br>undefined reference<br>2 weeks ago                                                                                                    |  |  |  |  |
| ummar<br>y<br>escripti<br>on<br>scripti<br>on<br>scripti<br>on<br>scripti<br>ummar<br>y<br>ummar<br>y                                                                                                    | raspberrypi2 libbsd<br>The build is failing w<br>/opt/work/rter<br>/opt/work/chri<br>2b9172c9442d0<br>to `bsp_fdt_mac<br>collect2: error<br>Is something on ma<br>7 weeks ago<br>Add methods to dun<br>This helps to get the<br>6 weeks ago<br>Update Getting Star<br>https://devel.rtems.<br>Ensure this informat                                                                                                    | 5-freebsd-12 does<br>with<br>ns/5/lib/gcc/ar<br>is/rtems/rsb/rt<br>5666fb16d6667091<br>ap_intr'<br>or: ld returned<br>ster that needs i<br>fixed<br>np the event records ea<br>e event records ea<br>fixed<br>ted Instructions<br>corg/wiki/GSoC/G<br>cion is in the User                                                                                                    | s not build<br>m-rtems5/7.5.0//<br>ems-source-builder<br>e2ee3ac64009/builder<br>i exit status<br>to be back ported to<br>unspecified<br>urds in base64 encodi<br>asily via a serial line i<br>doc<br>ettingStarted reflects                                                                                                    | ///arm-rtems5/bin/ld:<br>r.git/rtems/build/rtems-libb<br>d/arm-rtems5-raspberrypi2-de:<br>the 5-freebsd-12 branch?<br>Sebastian Huber<br>ing (optionally zlib compressed)<br>in case of a crash.<br>Joel Sherrill<br>s how SIS was used before it was<br>Started. We need a Getting Start                                                                                                    | <pre>./libbsd.a(rtems-kernel-nexus.c.18.o): in function<br/>sd-v2b9172c9d42d05b6fb16d667091e2ee3ac64009-arm-rte<br/>Fault//./rtemsbsd/rtems/rtems-kernel-nexus.c:359:<br/>Sebastian Huber<br/>split from GDB into a separate program.</pre>                                                                                                    | `nexus_ofw_map_intr':<br>ms5-1/rtems-libbsd-<br>undefined reference<br>2 weeks ago                                                                                                    |  |  |  |  |
| ummar<br>y<br>escripti<br>on<br>son<br>son<br>son<br>son<br>son<br>son<br>son                                                                                                    | raspberrypi2 libbsd<br>The build is failing w<br>/opt/work/rter<br>/opt/work/chri<br>2b9172c9d42d0<br>to `bsp_fdt_ma'<br>collect2: erro<br>Is something on ma<br>7 weeks ago<br>Add methods to dun<br>This helps to get the<br>6 weeks ago<br>Update Getting Star<br>https://devel.rtems.<br>Ensure this informat<br>Discuss keeping the<br>This ticket can be cl                                                                                                    | 5-freebsd-12 does<br>with<br>ns/5/lib/gcc/ar<br>is/rtems/rsb/rt<br>5666fb16d667091<br>ap_intr'<br>pr: ld returned<br>ster that needs i<br>fixed<br>np the event records ea<br>fixed<br>is records ea<br>fixed<br>is records ea<br>fixed<br>is in the User<br>old instructions u<br>osed when it is de                                                                                                    | s not build<br>m-rtems5/7.5.0/<br>ems-source-builder<br>e2ee3ac64009/builder<br>i exit status<br>to be back ported to<br>unspecified<br>rds in base64 encodi<br>asily via a serial line in<br>doc<br>ettingStarted reflects<br>s Guide as a Getting<br>under a subheading for<br>etermined that the with                                                                                                    | <pre>///arm-rtems5/bin/ld:<br/>r.git/rtems/build/rtems-libb/<br/>d/arm-rtems5-raspberrypi2-de:<br/>the 5-freebsd-12 branch?<br/>Sebastian Huber<br/>ing (optionally zlib compressed)<br/>in case of a crash.<br/>Joel Sherrill<br/>s how SIS was used before it was<br/>Started. We need a Getting Start<br/>or older versions.<br/>iki page content is distributed and</pre>                                                                                                    | <pre>./libbsd.a(rtems-kernel-nexus.c.18.o): in function sd=v2b9172c9d42d056b6fb16d667091e2ee3ac64009-arm=rte Fault///rtemsbsd/rtems/rtems-kernel-nexus.c:359: Sebastian Huber split from GDB into a separate program. ed task for student programs. l updated/removed properly</pre>                                                                                                    | `nexus_ofw_map_intr':<br>ms5-1/rtems-libbsd-<br>undefined reference<br>2 weeks ago<br>3 weeks ago                                                                                                    |  |  |  |  |
| escripti<br>on<br>and a scripti<br>on<br>and a scripti<br>on<br>and a scripti<br>on<br>and a scripti<br>on<br>and a scripti<br>on<br>and a scripti<br>on<br>b a scripti<br>and a scripti<br>and a scripti<br>and a scripti<br>and a scripti<br>on<br>b a scripti<br>and a scripti<br>and a s | raspberrypi2 libbsd<br>The build is failing w<br>/opt/work/rter<br>/opt/work/chri<br>2b9172c942400<br>to `bsp_fdt_mic<br>collect2: error<br>Is something on ma<br>7 weeks ago<br>Add methods to dun<br>This helps to get the<br>6 weeks ago<br>Update Getting Star<br>https://devel.rtems.<br>Ensure this informat<br>Discuss keeping the<br>This ticket can be cl<br>6 weeks ago                                                                                                    | 5-freebsd-12 does<br>with<br>ns/5/lib/gcc/ar<br>is/rtems/rsb/rt<br>obsfb16d67091<br>ap_intr'<br>r: ld returned<br>ster that needs t<br>fixed<br>np the event records ea<br>e event records ea<br>fixed<br>ted Instructions<br>corg/wiki/GSoC/G<br>cion is in the User<br>old instructions t<br>osed when it is de<br>fixed                                                                                                    | s not build<br>m-rtems5/7.5.0//<br>ems-source-builder<br>e2ee3ac64009/builder<br>i exit status<br>to be back ported to<br>unspecified<br>rds in base64 encodi<br>asily via a serial line i<br>doc<br>ettingStarted reflects<br>s Guide as a Getting<br>under a subheading for<br>etermined that the wi<br>build                                                                                                    | <pre>///arm-rtems5/bin/ld:<br/>r.git/rtems/build/rtems-libbi<br/>d/arm-rtems5-raspberryp12-de:<br/>the 5-freebsd-12 branch?<br/>Sebastian Huber<br/>ing (optionally zlib compressed)<br/>in case of a crash.<br/>Joel Sherrill<br/>s how SIS was used before it was<br/>Started. We need a Getting Start<br/>or older versions.<br/>iki page content is distributed and<br/>Chris Johns</pre>                                                                                                    | <pre>./libbsd.a(rtems-kernel-nexus.c.18.o): in function sd=v2b9172c9d42d056b6fb16d667091e2ee3ac64009-arm-rte fault///rtemsbsd/rtems/rtems-kernel-nexus.c:359: Sebastian Huber split from GDB into a separate program. ed task for student programs.</pre>                                                                                                    | `nexus_ofw_map_intr':<br>ms5-1/rtems-libbsd-<br>undefined reference<br>2 weeks ago                                                                                                    |  |  |  |  |
| escripti<br>on<br>3904<br>ummar<br>y<br>escripti<br>on<br>3907<br>ummar<br>y<br>escripti<br>on                                                                                                    | raspberrypi2 libbsd<br>The build is failing w<br>/opt/work/rter<br>/opt/work/chri<br>2b9172c942400<br>to `bsp_fdt_mic<br>collect2: error<br>Is something on ma<br>7 weeks ago<br>Add methods to dun<br>This helps to get the<br>6 weeks ago<br>Update Getting Star<br>https://devel.rtems.<br>Ensure this informat<br>Discuss keeping the<br>This ticket can be cl<br>6 weeks ago                                                                                                    | 5-freebsd-12 does<br>with<br>ns/5/lib/gcc/ar<br>is/rtems/rsb/rt<br>obsfb16d67091<br>ap_intr'<br>r: ld returned<br>ster that needs t<br>fixed<br>np the event records ea<br>e event records ea<br>fixed<br>ted Instructions<br>corg/wiki/GSoC/G<br>cion is in the User<br>old instructions t<br>osed when it is de<br>fixed                                                                                                    | s not build<br>m-rtems5/7.5.0/<br>ems-source-builder<br>e2ee3ac64009/builder<br>i exit status<br>to be back ported to<br>unspecified<br>rds in base64 encodi<br>asily via a serial line in<br>doc<br>ettingStarted reflects<br>s Guide as a Getting<br>under a subheading for<br>etermined that the with                                                                                                    | <pre>///arm-rtems5/bin/ld:<br/>r.git/rtems/build/rtems-libbi<br/>d/arm-rtems5-raspberryp12-de:<br/>the 5-freebsd-12 branch?<br/>Sebastian Huber<br/>ing (optionally zlib compressed)<br/>in case of a crash.<br/>Joel Sherrill<br/>s how SIS was used before it was<br/>Started. We need a Getting Start<br/>or older versions.<br/>iki page content is distributed and<br/>Chris Johns</pre>                                                                                                    | <pre>./libbsd.a(rtems-kernel-nexus.c.18.o): in function sd=v2b9172c9d42d056b6fb16d667091e2ee3ac64009-arm=rte Fault///rtemsbsd/rtems/rtems-kernel-nexus.c:359: Sebastian Huber split from GDB into a separate program. ed task for student programs. l updated/removed properly</pre>                                                                                                    | `nexus_ofw_map_intr':<br>ms5-1/rtems-libbsd-<br>undefined reference<br>2 weeks ago<br>3 weeks ago                                                                                                    |  |  |  |  |
| ummar<br>y<br>escripti<br>on<br>s3904<br>ummar<br>y<br>escripti<br>on<br>escripti<br>on<br>s3907<br>ummar<br>y<br>escripti                                                                                                    | raspberrypi2 libbsd<br>The build is failing w<br>/opt/work/rter<br>/opt/work/chri<br>2b9172c942400<br>to `bsp_fdt_mat<br>collect2: error<br>Is something on ma<br>7 weeks ago<br>Add methods to dun<br>This helps to get the<br>6 weeks ago<br>Update Getting Star<br>https://devel.rtems.<br>Ensure this informat<br>Discuss keeping the<br>This ticket can be ch<br>6 weeks ago<br>rtems_waf with pyth                                                                                                    | 5-freebsd-12 does<br>with<br>ns/5/lib/gcc/ar<br>is/rtems/rsb/rt<br>sob6rb16d67091<br>ap_intr'<br>or: 1d returned<br>ster that needs in<br>fixed<br>np the event records eac<br>e event records eac<br>fixed<br>ted Instructions<br>corg/wiki/GSoC/G<br>ction is in the User<br>old instructions u<br>osed when it is de<br>fixed<br>non2 needs to har                                                                                                    | s not build<br>m-rtems5/7.5.0//<br>ems-source-buildes<br>e2ee3ac64009/buildes<br>to be back ported to<br>unspecified<br>unspecified<br>rds in base64 encodi<br>asily via a serial line i<br>doc<br>ettingStarted reflects<br>s Guide as a Getting<br>under a subheading for<br>etermined that the wi<br>build<br>ndle unicode strings view                                                                                | <pre>///arm-rtems5/bin/ld:<br/>r.git/rtems/build/rtems-libbs<br/>d/arm-rtems5-raspberrypi2-de:<br/>the 5-freebsd-12 branch?<br/>Sebastian Huber<br/>ing (optionally zlib compressed)<br/>in case of a crash.<br/>Joel Sherrill<br/>s how SIS was used before it was<br/>Started. We need a Getting Start<br/>or older versions.<br/>iki page content is distributed and<br/>Chris Johns<br/>with waf</pre>                                                                                                    | <pre>./libbsd.a(rtems-kernel-nexus.c.18.o): in function sd=v2b9172c9d42d056b6fb16d667091e2ee3ac64009-arm=rte Fault///rtemsbsd/rtems/rtems-kernel-nexus.c:359: Sebastian Huber split from GDB into a separate program. ed task for student programs. l updated/removed properly</pre>                                                                                                    | `nexus_ofw_map_intr':<br>ms5-1/rtems-libbsd-<br>undefined reference<br>2 weeks ago<br>3 weeks ago                                                                                                    |  |  |  |  |
| <pre>summar<br/>y<br/>eescripti<br/>on<br/>*3904<br/>Summar<br/>y<br/>bescripti<br/>on<br/>*3907<br/>summar<br/>y<br/>*3907<br/>summar<br/>y</pre>                                                                                                    | raspberrypi2 libbsd<br>The build is failing w<br>/opt/work/rter<br>/opt/work/chri<br>2b9172c942203<br>to `bsp_fdt_m<br>collect2: erro<br>Is something on ma<br><b>7 weeks ago</b><br>Add methods to dun<br>This helps to get the<br><b>6 weeks ago</b><br>Update Getting Star<br>https://devel.rtems.<br>Ensure this informat<br>Discuss keeping the<br>This ticket can be cl<br><b>6 weeks ago</b><br>rtems_waf with pyth<br>Waf will not support                                                                                                    | 5-freebsd-12 does<br>with<br>ns/5/lib/gcc/ar<br>is/rtems/rsb/rt<br>5666fb16d667091<br>ap_intr'<br>pr: ld returned<br>ster that needs i<br>fixed<br>np the event records ea<br>e event records ea<br>fixed<br>ted Instructions<br>corg/wiki/GSoC/G<br>tion is in the User<br>old instructions u<br>osed when it is def<br>fixed<br>non2 needs to har<br>Python 2 unicode<br>///h/                                                                                                    | s not build<br>m-rtems5/7.5.0/,<br>ems-source-builder<br>e2ee3ac64009/builder<br>to be back ported to<br>unspecified<br>unspecified<br>asily via a serial line i<br>doc<br>ettingStarted reflects<br>s Guide as a Getting<br>under a subheading for<br>etermined that the wi<br>build<br>ndle unicode strings we                                                                                                    | <pre>///arm-rtems5/bin/ld:<br/>r.git/rtems/build/rtems-libbs<br/>d/arm-rtems5-raspberrypi2-de:<br/>the 5-freebsd-12 branch?<br/>Sebastian Huber<br/>ing (optionally zlib compressed)<br/>in case of a crash.<br/>Joel Sherrill<br/>s how SIS was used before it was<br/>Started. We need a Getting Start<br/>or older versions.<br/>iki page content is distributed and<br/>Chris Johns<br/>with waf<br/>s a use case that appears now and</pre>                                                                                                    | ./libbsd.a(rtems-kernel-nexus.c.18.o): in function<br>sd=v2b9172c9d42d056b6fb16d667091e2ee3ac64009-arm=rte<br>Fault//./rtemsbsd/rtems/rtems-kernel-nexus.c:359<br>Sebastian Huber<br>split from GDB into a separate program.<br>ed task for student programs.                                                                                                    | `nexus_ofw_map_intr':<br>ms5-1/rtems-libbsd-<br>undefined reference<br>2 weeks ago<br>3 weeks ago                                                                                                    |  |  |  |  |
| ummar<br>y<br>escripti<br>on<br>*3904<br>ummar<br>y<br>escripti<br>on<br>y<br>escripti<br>on<br>y<br>escripti<br>on<br>y<br>escripti<br>on<br>y<br>escripti                                                                                                    | raspberrypi2 libbsd<br>The build is failing w<br>/opt/work/rter<br>/opt/work/chri<br>2b9172c942d03<br>to `bsp_fdt_ma'<br>collect2: erro<br>Is something on ma<br>7 weeks ago<br>Add methods to dun<br>This helps to get the<br>6 weeks ago<br>Update Getting Star<br>https://devel.rtems.<br>Ensure this informat<br>Discuss keeping the<br>This ticket can be cl<br>6 weeks ago<br>rtems_waf with pyth<br>Waf will not support<br>Cannot create<br>The waf ticket is htt                                                                                                    | 5-freebsd-12 does<br>with<br>ns/5/lib/gcc/ar<br>is/rtems/rsb/rt<br>5666fb16d667091<br>ap_intr'<br>or: ld returned<br>ster that needs i<br>fixed<br>np the event records ea<br>e event records ea<br>fixed<br>ted Instructions<br>corg/wiki/GSoC/G<br>cion is in the User<br>old instructions u<br>osed when it is defined<br>fixed<br>non2 needs to har<br>Python 2 unicode<br>///h/<br>ps://gitlab.com/it                                                                                                    | s not build<br>m-rtems5/7.5.0//<br>ems-source-builder<br>e2ee3ac64009/builder<br>i exit status<br>to be back ported to<br>unspecified<br>unspecified<br>rds in base64 encodi<br>asily via a serial line i<br>doc<br>ettingStarted reflects<br>s Guide as a Getting<br>under a subheading for<br>etermined that the wi<br>build<br>ndle unicode strings was<br>a strings and there is<br>a1024/waf/-/issues/               | <pre>///arm-rtems5/bin/ld:<br/>r.git/rtems/build/rtems-libbi<br/>d/arm-rtems5-raspberrypi2-de:<br/>the 5-freebsd-12 branch?<br/>Sebastian Huber<br/>ing (optionally zlib compressed)<br/>in case of a crash.<br/>Joel Sherrill<br/>s how SIS was used before it was<br/>Started. We need a Getting Start<br/>for older versions.<br/>iki page content is distributed and<br/>Chris Johns<br/>with waf<br/>a use case that appears now and<br/>2283.</pre>                                                                                                    | ./libbsd.a(rtems-kernel-nexus.c.18.o): in function<br>sd=v2b9172c9d42d056b6fb16d667091e2ee3ac64009-arm=rte<br>Fault//./rtemsbsd/rtems/rtems-kernel-nexus.c:359<br>Sebastian Huber<br>split from GDB into a separate program.<br>ed task for student programs.                                                                                                    | 'nexus_ofw_map_intr':<br>ms5-1/rtems-libbsd-<br>undefined reference<br>2 weeks ago<br>3 weeks ago<br>4 weeks ago                                                                                           |  |  |  |  |
| ummar<br>y<br>escripti<br>on<br>*3904<br>ummar<br>y<br>escripti<br>on<br>*3907<br>ummar<br>y<br>escripti<br>on<br>*3909<br>ummar<br>y<br>*3909                                                                                                    | raspberrypi2 libbsd<br>The build is failing w<br>/opt/work/rter<br>/opt/work/chri<br>2b9172c942203<br>to `bsp_fdt_m<br>collect2: erro<br>Is something on ma<br><b>7 weeks ago</b><br>Add methods to dun<br>This helps to get the<br><b>6 weeks ago</b><br>Update Getting Star<br>https://devel.rtems.<br>Ensure this informat<br>Discuss keeping the<br>This ticket can be cl<br><b>6 weeks ago</b><br>rtems_waf with pyth<br>Waf will not support                                                                                                    | 5-freebsd-12 does<br>with<br>ns/5/lib/gcc/ar<br>is/rtems/rsb/rt<br>fobf5h16d67091<br>ap_intr'<br>or: 1d returned<br>ster that needs to<br>fixed<br>np the event records ea<br>e event records ea<br>fixed<br>ted Instructions to<br>org/wiki/GSoC/G<br>tion is in the User<br>old instructions to<br>osed when it is defined<br>fixed<br>non2 needs to har<br>Python 2 unicode<br>///h/<br>ps://gitlab.com/it<br>fixed                                                                                                    | s not build<br>m-rtems5/7.5.0/,<br>ems-source-builder<br>e2ee3ac64009/builder<br>to be back ported to<br>unspecified<br>unspecified<br>asily via a serial line i<br>doc<br>ettingStarted reflects<br>s Guide as a Getting<br>under a subheading for<br>etermined that the wi<br>build<br>ndle unicode strings we                                                                                                    | <pre>///arm-rtems5/bin/ld:<br/>r.git/rtems/build/rtems-libbs<br/>d/arm-rtems5-raspberrypi2-de:<br/>the 5-freebsd-12 branch?<br/>Sebastian Huber<br/>ing (optionally zlib compressed)<br/>in case of a crash.<br/>Joel Sherrill<br/>s how SIS was used before it was<br/>Started. We need a Getting Start<br/>or older versions.<br/>iki page content is distributed and<br/>Chris Johns<br/>with waf<br/>s a use case that appears now and</pre>                                                                                                    | ./libbsd.a(rtems-kernel-nexus.c.18.o): in function<br>sd=v2b9172c9d42d056b6fb16d667091e2ee3ac64009-arm=rte<br>Fault//./rtemsbsd/rtems/rtems-kernel-nexus.c:359<br>Sebastian Huber<br>split from GDB into a separate program.<br>ed task for student programs.                                                                                                    | `nexus_ofw_map_intr':<br>ms5-1/rtems-libbsd-<br>undefined reference<br>2 weeks ago<br>3 weeks ago                                                                                                    |  |  |  |  |
| ummar<br>y<br>escripti<br>on<br>s3904<br>ummar<br>y<br>escripti<br>on<br>y<br>escripti<br>on<br>s3907<br>ummar<br>y<br>escripti<br>on<br>s3909<br>ummar<br>y<br>escripti                                                                                                    | raspberrypi2 libbsd<br>The build is failing w<br>/opt/work/rter<br>/opt/work/chri<br>2b9172c942400<br>to `bsp_fdt_material<br>collect2: error<br>Is something on ma<br>7 weeks ago<br>Add methods to dun<br>This helps to get the<br>6 weeks ago<br>Update Getting Star<br>https://devel.rtems.<br>Ensure this informat<br>Discuss keeping the<br>This ticket can be cl<br>6 weeks ago<br>rtems_waf with pyth<br>Waf will not support<br>Cannot create<br>The waf ticket is htt<br>6 weeks ago<br>Remove gdbarmsim                                                                                                    | 5-freebsd-12 does<br>with<br>ns/5/lib/gcc/ar<br>is/rtems/rsb/rt<br>sob6rb16d67091<br>ap_intr'<br>or: 1d returned<br>ster that needs to<br>fixed<br>np the event records eac<br>e event records eac<br>fixed<br>ted Instructions<br>to rg/wiki/GSoC/G<br>cion is in the Usen<br>old instructions to<br>osed when it is de<br>fixed<br>non2 needs to har<br>Python 2 unicode<br>///h/<br>fixed                                                                                                    | s not build<br>m-rtems5/7.5.0//<br>ems-source-builder<br>e2ee3ac64009/builder<br>to be back ported to<br>unspecified<br>unspecified<br>rds in base64 encodi<br>asily via a serial line i<br>doc<br>ettingStarted reflects<br>s Guide as a Getting<br>under a subheading fr<br>etermined that the wi<br>build<br>ndle unicode strings via<br>a strings and there is<br>a1024/waf/-/issues/<br>bsps                         | <pre>///arm-rtems5/bin/ld:<br/>r.git/rtems/build/rtems-libbs<br/>d/arm-rtems5-raspberrypi2-de:<br/>branch?<br/>Sebastian Huber<br/>ing (optionally zlib compressed)<br/>in case of a crash.<br/>Joel Sherrill<br/>s how SIS was used before it was<br/>Started. We need a Getting Start<br/>for older versions.<br/>iki page content is distributed and<br/>Chris Johns<br/>with waf<br/>s a use case that appears now and<br/>2283.<br/>Joel Sherrill</pre>                                                                                                    | ./libbsd.a(rtems-kernel-nexus.c.18.o): in function<br>d=v2b9172c9d42d056b6fb16d667091e2ee3ac64009-arm-rte<br>Fault//./rtemsbsd/rtems/rtems-kernel-nexus.c:359<br>Sebastian Huber<br>split from GDB into a separate program.<br>ed task for student programs.<br>I updated/removed properly<br>Chris Johns<br>again where the user report an error something like:                                                                                                    | 'nexus_ofw_map_intr':<br>ms5-1/rtems-libbsd-<br>undefined reference<br>2 weeks ago<br>3 weeks ago<br>4 weeks ago<br>6 weeks ago                                                                            |  |  |  |  |
| escripti<br>on<br>sage to the second<br>on<br>sage to the second<br>sage to the second<br>tage to the second<br>tage to t                                                                                                    | raspberrypi2 libbsd<br>The build is failing w<br>/opt/work/rter<br>/opt/work/chri<br>2b9172c9d42d0i<br>to `bsp_fdt_mat<br>collect2: erro<br>Is something on ma<br>7 weeks ago<br>Add methods to dun<br>This helps to get the<br>6 weeks ago<br>Update Getting Star<br>https://devel.rtems.<br>Ensure this informat<br>Discuss keeping the<br>This ticket can be cl<br>6 weeks ago<br>rtems_waf with pyth<br>Waf will not support<br>Cannot create<br>The waf ticket is htt<br>6 weeks ago<br>Remove gdbarmsim<br>Broken as a consequ                                                                                                    | 5-freebsd-12 does<br>with<br>ns/5/lib/gcc/ar<br>is/rtems/rsb/rt<br>5065fb16d67091<br>ap_intr'<br>or: ld returned<br>ster that needs l<br>fixed<br>np the event records ea<br>e event records ea<br>fixed<br>ted Instructions<br>torg/wiki/GSoC/G<br>tion is in the User<br>old instructions u<br>osed when it is de<br>fixed<br>non2 needs to har<br>Python 2 unicode<br>///h/<br>ps://gitlab.com/it<br>fixed                                                                                                    | s not build<br>m-rtems5/7.5.0//<br>ems-source-builder<br>e2ee3ac64009/builder<br>to be back ported to<br>unspecified<br>unspecified<br>rds in base64 encodi<br>asily via a serial line i<br>doc<br>ettingStarted reflects<br>s Guide as a Getting<br>under a subheading fr<br>etermined that the wi<br>build<br>ndle unicode strings via<br>a strings and there is<br>a1024/waf/-/issues/<br>bsps                         | <pre>///arm-rtems5/bin/ld:<br/>r.git/rtems/build/rtems-libbs<br/>d/arm-rtems5-raspberrypi2-de:<br/>branch?<br/>Sebastian Huber<br/>ing (optionally zlib compressed)<br/>in case of a crash.<br/>Joel Sherrill<br/>s how SIS was used before it was<br/>Started. We need a Getting Start<br/>for older versions.<br/>iki page content is distributed and<br/>Chris Johns<br/>with waf<br/>s a use case that appears now and<br/>2283.<br/>Joel Sherrill</pre>                                                                                                    | ./libbsd.a(rtems-kernel-nexus.c.18.o): in function<br>sd=v2b9172c9d42d056b6fb16d667091e2ee3ac64009-arm=rte<br>Fault//./rtemsbsd/rtems/rtems-kernel-nexus.c:359<br>Sebastian Huber<br>split from GDB into a separate program.<br>ed task for student programs.                                                                                                    | 'nexus_ofw_map_intr':<br>ms5-1/rtems-libbsd-<br>undefined reference<br>2 weeks ago<br>3 weeks ago<br>4 weeks ago<br>6 weeks ago                                                                            |  |  |  |  |
| escripti<br>on<br>sage to the second<br>on<br>sage to the second<br>sage to the second<br>sage to t                                                                                                    | raspberrypi2 libbsd<br>The build is falling w<br>/opt/work/rter<br>/opt/work/chri<br>2b9172c9d42001<br>to `bsp_fdt_material<br>collect2: error<br>Is something on ma<br>7 weeks ago<br>Add methods to dun<br>This helps to get the<br>6 weeks ago<br>Update Getting Star<br>https://devel.rtems.<br>Ensure this informat<br>Discuss keeping the<br>This ticket can be cl<br>6 weeks ago<br>rtems_waf with pyth<br>Waf will not support<br>Cannot create<br>The waf ticket is htt<br>6 weeks ago<br>Remove gdbarmsim<br>Broken as a conseque<br>Zyng being at the to                                                                                                    | 5-freebsd-12 does<br>with<br>ns/5/lib/gcc/ar<br>is/rtems/rsb/rt<br>sob6rb16d67091<br>ap_intr'<br>r: ld returned<br>ster that needs i<br>fixed<br>np the event records ea<br>e event records ea<br>fixed<br>ted Instructions<br>corg/wiki/GSoC/G<br>tion is in the User<br>old instructions u<br>oosed when it is de<br>fixed<br>non2 needs to har<br>Python 2 unicode<br>///h/<br>ps://gitlab.com/it<br>fixed<br>uence of ARM rew<br>pone of that list.                                                                                                    | s not build<br>m-rtems5/7.5.0//<br>ems-source-builder<br>e2ee3ac64009/builder<br>to be back ported to<br>unspecified<br>unspecified<br>rds in base64 encodi<br>asily via a serial line i<br>doc<br>ettingStarted reflects<br>s Guide as a Getting<br>under a subheading for<br>etermined that the wi<br>build<br>halle unicode strings via<br>e strings and there is<br>a1024/waf/-/issues/<br>bsps                       | ///arm-rtems5/bin/ld:<br>r.git/rtems/build/rtems-libbi<br>d/arm-rtems5-raspberrypi2-de:<br><b>Sebastian Huber</b><br>ing (optionally zlib compressed)<br>in case of a crash.<br><b>Joel Sherrill</b><br>s how SIS was used before it was<br>Started. We need a Getting Start<br>or older versions.<br>iki page content is distributed and<br><b>Chris Johns</b><br>with waf<br>a use case that appears now and<br><b>2283.</b><br><b>Joel Sherrill</b><br>done to this BSP. On top of that, f                                                                                                    | ./libbsd.a(rtems-kernel-nexus.c.18.o): in function<br>sd=v2b9172c9d42d056b6fb16d667091e2ee3ac64009-arm=rte<br>Fault//./rtemsbsd/rtems/rtems-kernel-nexus.c:359:<br>Sebastian Huber<br>split from GDB into a separate program.<br>ed task for student programs.<br>I updated/removed properly<br>Chris Johns<br>again where the user report an error something like:                                                                                                    | <pre>`nexus_ofw_map_intr':<br/>ms5-1/rtems-libbsd-<br/>undefined reference<br/>2 weeks ago<br/>3 weeks ago<br/>4 weeks ago<br/>6 weeks ago<br/>re peripheral support with</pre>                            |  |  |  |  |
| escripti<br>on<br>sage to the second<br>on<br>sage to the second<br>sage to the second<br>sage to t                                                                                                    | raspberrypi2 libbsd<br>The build is falling w<br>/opt/work/rter<br>/opt/work/chri<br>2b9172c9d42d0i<br>to `bsp_fdt_mat<br>collect2: erro<br>Is something on ma<br>7 weeks ago<br>Add methods to dun<br>This helps to get the<br>6 weeks ago<br>Update Getting Star<br>https://devel.rtems.<br>Ensure this informat<br>Discuss keeping the<br>This ticket can be cl<br>6 weeks ago<br>rtems_waf with pyth<br>Waf will not support<br>Cannot create<br>The waf ticket is htt<br>6 weeks ago<br>Remove gdbarmsim<br>Broken as a consequ                                                                                                    | 5-freebsd-12 does<br>with<br>ns/5/lib/gcc/ar<br>is/rtems/rsb/rt<br>5065fb16d67091<br>ap_intr'<br>or: ld returned<br>ster that needs l<br>fixed<br>np the event records ea<br>e event records ea<br>fixed<br>ted Instructions<br>torg/wiki/GSoC/G<br>tion is in the User<br>old instructions u<br>osed when it is de<br>fixed<br>non2 needs to har<br>Python 2 unicode<br>///h/<br>ps://gitlab.com/it<br>fixed<br>uence of ARM rew<br>po of that list.<br>fixed                                                                                                    | s not build<br>m-rtems5/7.5.0//<br>ems-source-builder<br>e2ee3ac64009/builder<br>to be back ported to<br>unspecified<br>unspecified<br>rds in base64 encodi<br>asily via a serial line i<br>doc<br>ettingStarted reflects<br>s Guide as a Getting<br>under a subheading fr<br>etermined that the wi<br>build<br>ndle unicode strings via<br>a strings and there is<br>a1024/waf/-/issues/<br>bsps                         | <pre>///arm-rtems5/bin/ld:<br/>r.git/rtems/build/rtems-libbs<br/>d/arm-rtems5-raspberrypi2-de:<br/>branch?<br/>Sebastian Huber<br/>ing (optionally zlib compressed)<br/>in case of a crash.<br/>Joel Sherrill<br/>s how SIS was used before it was<br/>Started. We need a Getting Start<br/>for older versions.<br/>iki page content is distributed and<br/>Chris Johns<br/>with waf<br/>s a use case that appears now and<br/>2283.<br/>Joel Sherrill</pre>                                                                                                    | ./libbsd.a(rtems-kernel-nexus.c.18.o): in function<br>d=v2b9172c9d42d056b6fb16d667091e2ee3ac64009-arm-rte<br>Fault//./rtemsbsd/rtems/rtems-kernel-nexus.c:359<br>Sebastian Huber<br>split from GDB into a separate program.<br>ed task for student programs.<br>I updated/removed properly<br>Chris Johns<br>again where the user report an error something like:                                                                                                    | 'nexus_ofw_map_intr':<br>ms5-1/rtems-libbsd-<br>undefined reference<br>2 weeks ago<br>3 weeks ago<br>4 weeks ago<br>6 weeks ago                                                                            |  |  |  |  |
| escripti<br>on<br>⇒3904<br>ummar<br>y<br>escripti<br>on<br>⇒3907<br>ummar<br>y<br>escripti<br>on<br>⇒3909<br>ummar<br>y<br>escripti<br>on<br>⇒3909<br>ummar<br>y<br>escripti<br>on                                                                                                    | raspberrypi2 libbsd<br>The build is failing w<br>/opt/work/rter<br>/opt/work/chri<br>2b9172c942400<br>to `bsp_fdt_mained<br>collect2: error<br>Is something on mained<br>7 weeks ago<br>Add methods to dun<br>This helps to get the<br>6 weeks ago<br>Update Getting Star<br>https://devel.rtems.<br>Ensure this informat<br>Discuss keeping the<br>This ticket can be cl<br>6 weeks ago<br>rtems_waf with pyth<br>Waf will not support<br>Cannot create<br>The waf ticket is htt<br>6 weeks ago<br>Remove gdbarmsim<br>Broken as a conseque<br>Zynq being at the to<br>5 weeks ago<br>Spike has hard-code                                                                                                    | 5-freebsd-12 does<br>with<br>ns/5/lib/gcc/ar<br>is/rtems/rsb/rt<br>5-freebsd-12 does<br>yrsb/rt<br>5-freebsd-14<br>fobf5h16d67091<br>ap_intr'<br>r: 1d returned<br>ster that needs to<br>fixed<br>np the event records ea<br>e event records ea<br>fixed<br>ted Instructions to<br>org/wiki/GSoC/G<br>ted Instructions to<br>org/wiki/GSoC/G<br>ted Instructions to<br>org/wiki/GSoC/G<br>ted instructions to<br>org/wiki/GSoC/G<br>fixed<br>non2 needs to har<br>Python 2 unicode<br>///h/<br>ps://gitlab.com/itt<br>fixed<br>upence of ARM rew<br>up of that list.<br>fixed<br>d path to DTC            | s not build<br>m-rtems5/7.5.0/, ems-source-builder e2ee3ac64009/builder e2ee3ac64009/builder e2ee3ac64009/builder to be back ported to unspecified undspecified undspecified undspecified doc ettingStarted reflects s Guide as a Getting under a subheading for etermined that the wi build ndle unicode strings w e strings and there is a1024/waf/-/issues/: bsps erork that did not get of tool                       | <pre>///arm-rtems5/bin/ld:<br/>r.git/rtems/build/rtems-libbi<br/>d/arm-rtems5-raspberryp12-de:<br/>Sebastian Huber<br/>ing (optionally zlib compressed)<br/>in case of a crash.<br/>Joel Sherrill<br/>s how SIS was used before it was<br/>Started. We need a Getting Start<br/>or older versions.<br/>iki page content is distributed and<br/>Chris Johns<br/>with waf<br/>: a use case that appears now and<br/>2283.<br/>Joel Sherrill<br/>done to this BSP. On top of that, 1<br/>Joel Sherrill</pre>                                                                                                    | ./libbsd.a(rtems-kernel-nexus.c.18.o): in function<br>d=v2b9172c9d42d05b6bfb16d607091e2ee3ac64009-arm=rte<br>fault//.rtemsbsd/rtems/rtems-kernel-nexus.c:359:<br>Sebastian Huber<br>split from GDB into a separate program.<br>ed task for student programs.<br>I updated/removed properly<br>Chris Johns<br>I again where the user report an error something like:<br>again where the user report an error something like:<br>betwee are at least 3 BSPs supported by Qemu which have mor<br>Joel Sherrill | <pre>`nexus_ofw_map_intr':<br/>ms5-1/rtems-libbsd-<br/>undefined reference<br/>2 weeks ago<br/>3 weeks ago<br/>4 weeks ago<br/>6 weeks ago<br/>re peripheral support with</pre>                            |  |  |  |  |
| ummar<br>y<br>escripti<br>on<br>s<br>s<br>s<br>s<br>s<br>s<br>s<br>s<br>s<br>s<br>s<br>s<br>s<br>s<br>s<br>s<br>s<br>s                                                                                                    | raspberrypi2 libbsd<br>The build is failing w<br>/opt/work/rter<br>/opt/work/chri<br>2b9172c942400<br>to `bsp_fdt_mc<br>collect2: error<br>Is something on ma<br>7 weeks ago<br>Add methods to dun<br>This helps to get the<br>6 weeks ago<br>Update Getting Star<br>https://devel.rtems.<br>Ensure this informat<br>Discuss keeping the<br>This ticket can be cl<br>6 weeks ago<br>rtems_waf with pyth<br>Waf will not support<br>Cannot create<br>The waf ticket is htt<br>6 weeks ago<br>Remove gdbarmsim<br>Broken as a consequ<br>Zynq being at the tc<br>5 weeks ago<br>Spike has a fully quarter<br>Spike has a fully quarter<br>Add the starter<br>Add methods to dun<br>Add methods to dun<br>to 'spike has a fully quarter<br>Add methods to dun<br>Cannot creater<br>Spike has a fully quarter<br>Cannot creater<br>Spike has a fully quarter<br>Cannot creater<br>Spike has a fully quarter<br>Cannot creater<br>Cannot creater<br>Spike has a fully quarter<br>Cannot creater<br>Spike has a fully quarter<br>Cannot creater<br>Spike has a fully quarter<br>Cannot creater<br>Spike has a fully quarter<br>Cannot creater<br>Spike has a fully quarter<br>Cannot creater<br>Spike has a fully quarter<br>Cannot creater<br>Spike has a fully quarter<br>Cannot creater<br>Spike has a fully quarter<br>Cannot creater<br>Spike has a fully quarter<br>Cannot creater<br>Spike has a fully quarter<br>Cannot creater<br>Cannot creater<br>Spike has a fully quarter<br>Cannot creater<br>Cannot creater<br>Spike has a fully quarter<br>Cannot creater<br>Cannot creater<br>Ca | 5-freebsd-12 does<br>with<br>ns/5/lib/gcc/ar<br>is/rtems/rsb/rt<br>fobf5b16d67091<br>ap_intr'<br>or: ld returned<br>ster that needs to<br>fixed<br>np the event records ea<br>e event records ea<br>fixed<br>ted Instructions to<br>org/wiki/GSoC/G<br>tion is in the User<br>old instructions to<br>osed when it is defined<br>fixed<br>non2 needs to har<br>Python 2 unicode<br>///h/<br>ps://gitlab.com/it<br>fixed<br>euence of ARM rew<br>op of that list.<br>fixed<br>allified hard-coded                                                                                                    | s not build  m-rtems5/7.5.0/, ems-source-builder e2ee3ac64009/builder e2ee3ac64009/builder e2ee3ac64009/builder it exit status to be back ported to unspecified rds in base64 encodi asily via a serial line if doc  ettingStarted reflects s Guide as a Getting under a subheading for etermined that the wi build ndle unicode strings w e strings and there is a1024/waf/-/issues/: bsps fork that did not get of tool | <pre>///arm-rtems5/bin/ld:<br/>r.git/rtems/build/rtems-libbi<br/>d/arm-rtems5-raspberryp12-de:<br/>branch?<br/>Sebastian Huber<br/>ing (optionally zlib compressed)<br/>in case of a crash.<br/>Joel Sherrill<br/>s how SIS was used before it was<br/>Started. We need a Getting Start<br/>for older versions.<br/>iki page content is distributed and<br/>Chris Johns<br/>with waf<br/>a use case that appears now and<br/>2283.<br/>Joel Sherrill<br/>done to this BSP. On top of that, f<br/>Joel Sherrill<br/>hen built with the RSB ends up be<br/>the start of the start of the start of the start of the start<br/>be start of the start of the</pre> | ./libbsd.a(rtems-kernel-nexus.c.18.o): in function<br>d=v2b9172c9d42d05b6bfb16d607091e2ee3ac64009-arm=rte<br>fault//.rtemsbsd/rtems/rtems-kernel-nexus.c:359:<br>Sebastian Huber<br>split from GDB into a separate program.<br>ed task for student programs.<br>I updated/removed properly<br>Chris Johns<br>I again where the user report an error something like:<br>again where the user report an error something like:<br>betwee are at least 3 BSPs supported by Qemu which have mor<br>Joel Sherrill | <pre>`nexus_ofw_map_intr':<br/>ms5-1/rtems-libbsd-<br/>undefined reference<br/>2 weeks ago<br/>3 weeks ago<br/>4 weeks ago<br/>6 weeks ago<br/>re peripheral support with</pre>                            |  |  |  |  |
| ummar<br>y<br>escripti<br>on<br>son<br>son<br>son<br>son<br>son<br>son<br>son<br>son<br>son                                                                                                    | raspberrypi2 libbsd<br>The build is falling w<br>/opt/work/rter<br>/opt/work/chri<br>2b9172c9d42d01<br>to `bsp_fdt_material<br>collect2: error<br>Is something on ma<br>7 weeks ago<br>Add methods to dun<br>This helps to get the<br>6 weeks ago<br>Update Getting Star<br>https://devel.rtems.<br>Ensure this informat<br>Discuss keeping the<br>This ticket can be cl<br>6 weeks ago<br>rtems_waf with pyth<br>Waf will not support<br>Cannot create<br>The waf ticket is htt<br>6 weeks ago<br>Remove gdbarmsim<br>Broken as a consequ<br>Zynq being at the to<br>5 weeks ago<br>Spike has a fully qua<br>RTEMS Discussion: I                                                                                                    | 5-freebsd-12 does<br>with<br>ns/5/lib/gcc/ar<br>is/rtems/rsb/rt<br>5065fb16d67091<br>ap_intr'<br>or: 1d returned<br>ster that needs 1<br>fixed<br>mp the event records ea<br>e event records ea<br>fixed<br>ted Instructions<br>corg/wiki/GSoC/G<br>tion is in the User<br>old instructions u<br>osed when it is de<br>fixed<br>mon2 needs to har<br>Python 2 unicode<br>///h/<br>ps://gitlab.com/itt<br>fixed<br>uence of ARM rew<br>po of that list.<br>fixed<br>allified hard-coded<br>https://lists.rtems                                                                                             | s not build m-rtems5/7.5.0/, ems-source-buildes e2ee3ac64009/buildes e2ee3ac64009/buildes e2ee3ac64009/buildes to be back ported to unspecified rds in base64 encodi asily via a serial line i doc ettingStarted reflects s Guide as a Getting under a subheading for etermined that the wi build halle unicode strings w e strings and there is a1024/waf/-/issues/: bsps erork that did not get of tool                 | <pre>///arm-rtems5/bin/ld:<br/>r.git/rtems/build/rtems-libbi<br/>d/arm-rtems5-raspberrypi2-de:<br/>by Sebastian Huber<br/>ing (optionally zlib compressed)<br/>in case of a crash.<br/>Joel Sherrill<br/>s how SIS was used before it was<br/>Started. We need a Getting Start<br/>or older versions.<br/>iki page content is distributed and<br/>Chris Johns<br/>with waf<br/>: a use case that appears now and<br/>2283.<br/>Joel Sherrill<br/>done to this BSP. On top of that, f<br/>Joel Sherrill<br/>done to this BSP. On top of that, f<br/>Joel Sherrill<br/>hen built with the RSB ends up be<br/>l/2020-March/058489.html</pre>                                                                                                    | ./libbsd.a(rtems-kernel-nexus.c.18.o): in function<br>d=v2b9172c9d42d05b6bfb16d607091e2ee3ac64009-arm=rte<br>fault//.rtemsbsd/rtems/rtems-kernel-nexus.c:359:<br>Sebastian Huber<br>split from GDB into a separate program.<br>ed task for student programs.<br>I updated/removed properly<br>Chris Johns<br>I again where the user report an error something like:<br>again where the user report an error something like:<br>betwee are at least 3 BSPs supported by Qemu which have mor<br>Joel Sherrill | <pre>`nexus_ofw_map_intr':<br/>ms5-1/rtems-libbsd-<br/>undefined reference<br/>2 weeks ago<br/>3 weeks ago<br/>4 weeks ago<br/>6 weeks ago<br/>re peripheral support with</pre>                            |  |  |  |  |
| ummar<br>y<br>escripti<br>on<br>*3904<br>ummar<br>y<br>escripti<br>on<br>*3907<br>ummar<br>y<br>escripti<br>on<br>*3909<br>tascripti<br>on<br>*3911<br>ummar<br>y<br>escripti<br>on<br>*3911<br>ummar<br>y<br>escripti<br>on                                                                                                    | raspberrypi2 libbsd<br>The build is falling w<br>/opt/work/rter<br>/opt/work/chri<br>2b9172c9d42d01<br>to `bsp_fdt_material<br>collect2: error<br>Is something on ma<br>7 weeks ago<br>Add methods to dun<br>This helps to get the<br>6 weeks ago<br>Update Getting Star<br>https://devel.rtems.<br>Ensure this informat<br>Discuss keeping the<br>This ticket can be cl<br>6 weeks ago<br>rtems_waf with pyth<br>Waf will not support<br>Cannot create<br>The waf ticket is htt<br>6 weeks ago<br>Remove gdbarmsim<br>Broken as a consequ<br>Zynq being at the to<br>5 weeks ago<br>Spike has a fully qua<br>RTEMS Discussion: I                                                                                                    | 5-freebsd-12 does<br>with<br>ns/5/lib/gcc/ar<br>is/rtems/rsb/rt<br>5065fb16d67091<br>ap_intr'<br>or: 1d returned<br>ster that needs 1<br>fixed<br>mp the event records ea<br>e event records ea<br>fixed<br>ted Instructions<br>corg/wiki/GSoC/G<br>tion is in the User<br>old instructions u<br>osed when it is de<br>fixed<br>mon2 needs to har<br>Python 2 unicode<br>///h/<br>ps://gitlab.com/itt<br>fixed<br>uence of ARM rew<br>pp of that list.<br>fixed<br>allified hard-coded<br>https://lists.rtems                                                                                             | s not build  m-rtems5/7.5.0/, ems-source-builder e2ee3ac64009/builder e2ee3ac64009/builder e2ee3ac64009/builder it exit status to be back ported to unspecified rds in base64 encodi asily via a serial line if doc  ettingStarted reflects s Guide as a Getting under a subheading for etermined that the wi build ndle unicode strings w e strings and there is a1024/waf/-/issues/: bsps fork that did not get of tool | <pre>///arm-rtems5/bin/ld:<br/>r.git/rtems/build/rtems-libbi<br/>d/arm-rtems5-raspberrypi2-de:<br/>by Sebastian Huber<br/>ing (optionally zlib compressed)<br/>in case of a crash.<br/>Joel Sherrill<br/>s how SIS was used before it was<br/>Started. We need a Getting Start<br/>or older versions.<br/>iki page content is distributed and<br/>Chris Johns<br/>with waf<br/>: a use case that appears now and<br/>2283.<br/>Joel Sherrill<br/>done to this BSP. On top of that, f<br/>Joel Sherrill<br/>done to this BSP. On top of that, f<br/>Joel Sherrill<br/>hen built with the RSB ends up be<br/>l/2020-March/058489.html</pre>                                                                                                    | ./libbsd.a(rtems-kernel-nexus.c.18.o): in function<br>d=v2b9172c9d42d05b6bfb16d67091e2ee3ac64009=arm=rte<br>fault//./rtemsbsd/rtems/rtems-kernel-nexus.c:359:<br>Sebastian Huber<br>split from GDB into a separate program.<br>ed task for student programs.<br>I updated/removed properly<br>Chris Johns<br>I again where the user report an error something like:<br>again where the user report an error something like:<br>betwee are at least 3 BSPs supported by Qemu which have mor<br>Joel Sherrill | 'nexus_ofw_map_intr':<br>ms5-1/rtems-libbsd-<br>undefined reference          2 weeks ago         3 weeks ago         4 weeks ago         6 weeks ago         e peripheral support with         5 weeks ago |  |  |  |  |
| <pre>bescripti on  #3904 bescripti on  #3907 bescripti on  #3907 bescripti on  #3907 bescripti on  #3907 bescripti on  #3907 bescripti on  #3904 bescripti on  #3904 bescripti on  #3904 bescripti on  #3904 bescripti on  #3904 bescripti on  #3904 bescripti on  #3904 bescripti on  #3904 bescripti on </pre>                                                                                                    | raspberrypi2 libbsd<br>The build is failing w<br>/opt/work/rter<br>/opt/work/chri<br>2b9172c942400<br>to `bap_fdt_mc<br>collect2: error<br>Is something on ma<br>7 weeks ago<br>Add methods to dun<br>This helps to get the<br>6 weeks ago<br>Update Getting Star<br>https://devel.rtems.<br>Ensure this informat<br>Discuss keeping the<br>This ticket can be cl<br>6 weeks ago<br>rtems_waf with pyth<br>Waf will not support<br>Cannot create<br>The waf ticket is htt<br>6 weeks ago<br>Remove gdbarmsim<br>Broken as a consequ<br>Zynq being at the tc<br>5 weeks ago<br>Spike has hard-code<br>Spike has a fully qua<br>RTEMS Discussion: I<br>Filed as Spike bug:<br>5 weeks ago                                                                                                    | 5-freebsd-12 does<br>with<br>ns/5/lib/gcc/ar<br>is/rtems/rsb/rt<br>5-freebsd-12 does<br>with<br>ns/5/lib/gcc/ar<br>is/rtems/rsb/rt<br>5-forder<br>ap_intr'<br>or: 1 d returned<br>ster that needs to<br>fixed<br>np the event records ea<br>e event records ea<br>e event records ea<br>fixed<br>ted Instructions to<br>corg/wiki/GSoC/G<br>tion is in the User<br>old instructions to<br>osed when it is defined<br>fixed<br>non2 needs to har<br>Python 2 unicode<br>///h/<br>ps://gitlab.com/it<br>fixed<br>ed path to DTC<br>alified hard-coded<br>https://lists.rtems<br>https://github.com<br>fixed | s not build  m-rtems5/7.5.0/, ems-source-builder e2ee3ac64009/build i 1 exit status to be back ported to unspecified rds in base64 encodi asily via a serial line i doc  ettingStarted reflects s Guide as a Getting under a subheading for etermined that the wi build ndle unicode strings w e strings and there is a1024/waf/-/issues/: bsps rork that did not get o tool                                              | <pre>///arm-rtems5/bin/ld:<br/>r.git/rtems/build/rtems-libbi<br/>d/arm-rtems5-raspberryp12-de:<br/>////////////////////////////////////</pre>                                                                                                    | ./libbsd.a(rtems-kernel-nexus.c.18.o): in function<br>d-v2b9172c9d42d056b6fb16d667091e2ee3ac64009-arm-rte<br>fault//./rtemsbsd/rtems/rtems-kernel-nexus.c:359:<br>Sebastian Huber<br>split from GDB into a separate program.<br>ed task for student programs.<br>I updated/removed properly<br>Chris Johns<br>I again where the user report an error something like:<br>idea are at least 3 BSPs supported by Qemu which have mor<br>Joel Sherrill<br>eing inside the temporary tree.                       | <pre>`nexus_ofw_map_intr':<br/>ms5-1/rtems-libbsd-<br/>undefined reference<br/>2 weeks ago<br/>3 weeks ago<br/>4 weeks ago<br/>6 weeks ago<br/>re peripheral support with</pre>                            |  |  |  |  |

|                        | There are config file                                                                          | es with the follow                                                               | wing:                                                                                                    |                                                                                                    |                                                                                                    |                                                                                           |
|------------------------|------------------------------------------------------------------------------------------------|----------------------------------------------------------------------------------|----------------------------------------------------------------------------------------------------|----------------------------------------------------------------------------------------------------|----------------------------------------------------------------------------------------------------|-------------------------------------------------------------------------------------------|
|                        | #                                                                                              |                                                                                  |                                                                                                    |                                                                                                    |                                                                                                    |                                                                                           |
|                        | #                                                                                              |                                                                                  | ons. We use 2.x.x R                                                                                                    | elease l.                                                                                                    |                                                                                                    |                                                                                           |
|                        | %ifn %{pkgcon<br>%include %{                                                                   | fig check gli<br>configdir}/gl                                                   |                                                                                                    |                                                                                                    |                                                                                                    |                                                                                           |
| Descripti<br>on        | If the glib package                                                                            | is present the c                                                                 | onfig file is not loaded                                                                                                    | and the source is not download                                                                                           | ed with the sb-get-source package. Chang                                                                                                    | ge the config to:                                                                         |
|                        | #                                                                                              |                                                                                  |                                                                                                    |                                                                                                    |                                                                                                    |                                                                                           |
|                        | #                                                                                              |                                                                                  | ons. We use 2.x.x R                                                                                                    |                                                                                                    |                                                                                                    |                                                                                           |
|                        |                                                                                                | fig check gli<br>configdir}/gl                                                   |                                                                                                    | <pre>l _rsb_getting_source}</pre>                                                                                        |                                                                                                    |                                                                                           |
| <del>#3921</del>       | 4 weeks ago                                                                                    | fixed                                                                            | bsps                                                                                                    | Sebastian Huber                                                                                                    | Sebastian Huber                                                                                                    | 4 weeks ago                                                                               |
| Summar                 | 3                                                                                              |                                                                                  | ne hardware clock tick                                                                                                    |                                                                                                    | Sebasian naber                                                                                                    | + WCCK3 dg0                                                                               |
| y<br>escripti          | The BCR initialization                                                                         | on in qoriq_clock                                                                | k_initialize() is off by o                                                                                                    | ne resulting in a wrong clock int                                                                                        | erval.                                                                                                    |                                                                                           |
| on                     | 4 wooks ago                                                                                    | fixed                                                                            | tool/rsb                                                                                                    | Joel Sherrill                                                                                                    | Chris Johns                                                                                                    | 4 wooks ago                                                                               |
| #3927<br>Summar        | 4 weeks ago<br>tclsh required to bu                                                            |                                                                                  | kes all BSP bsets fail                                                                                                    | Joer Shernin                                                                                                    |                                                                                                    | 4 weeks ago                                                                               |
| У                      |                                                                                                |                                                                                  |                                                                                                    | equirement, then host setup ins should not be in the BSP bsets.                                                          | tructions, sb-check, etc are impacted. But di                                                                                                    | tc is a required component for a few things an                                            |
| Descripti              | This is IMO a blocke                                                                           | er at some level                                                                 | for the 5.1 release be                                                                                                    | cause it impacts building all bse                                                                                        |                                                                                                    |                                                                                           |
| on                     | 3080801/tool/mksq<br>mkkeywordhash -D<br>1/build-xc//sqlite-                                   | lite3h.tcl /home<br>SQLITE_OMIT_\<br>src-3080801/to                              | e/joel/rtems-cron-5/rte<br>WAL=1 -DSQLITE_ENA                                                                                                    | ems-source-builder/rtems/build/<br>\BLE_COLUMN_METADATA=1 /I<br>Jcc -g -o lemon /home/joel/rtem                          | ems/build/sqlite-3.8.8.1-powerpc-rtems5-1/<br>sqlite-3.8.8.1-powerpc-rtems5-1/build-xc//<br>nome/joel/rtems-cron-5/rtems-source-builde<br>ns-cron-5/rtems-source-builder/rtems/build/                                                               | /sqlite-src-3080801 >sqlite3.h gcc  -g -o<br>r/rtems/build/sqlite-3.8.8.1-powerpc-rtems5- |
| <del>#3936</del>       | 3                                                                                              | fixed                                                                            | arch/sparc64                                                                                                    | Sebastian Huber                                                                                                    | Gedare Bloom                                                                                                    | 3 weeks ago                                                                               |
| Summar<br>y            | C++ thread-local st                                                                            | torage broken o                                                                  | n sparc64                                                                                                    |                                                                                                    |                                                                                                    |                                                                                           |
| Descripti<br>on        | 5/bsps/sparc6<br>sptls02/sptls<br>/build/rtems/<br>/build/rtems/<br>/build/rtems/              | 4/shared/star<br>02-var.o ./<br>5/lib/gcc/spa<br>5/lib/gcc/spa<br>5/lib/gcc/spa  | <pre>t -Wl,wrap=printf<br/>//lib/libbsp/spar<br/>rc64-rtems5/7.5.0/.<br/>rc64-rtems5/7.5.0/.</pre>                                                                         | -Wl,wrap=puts -Wl,wrap<br>c64/niagara/librtemsbp.a<br>//./sparc64-rtems5/t<br>///sparc64-rtems5/t<br>///sparc64-rtems5/t | <pre>specs -qrtems -L.//.cpukit -L/hom<br/>=putchar -Wl,gc-sections -o sptls02<br/>/.//cpukit/librtemscpu.a.//.c<br/>in/ld: warning: dot moved backwards b<br/>in/ld: warning: dot moved backwards b<br/>in/ld: section .got LMA [00000000003</pre> | .exe sptls02/sptls02-init.o<br>pukit/librtemstest.a<br>efore `.got'<br>efore `.got'       |
|                        | One option is to dis                                                                           |                                                                                  |                                                                                                    |                                                                                                    | 1.10                                                                                                    |                                                                                           |
| Summar                 | 3 weeks ago<br>Many (~40) BSPs F                                                               | fixed<br>ail to Link all Te                                                      | ests                                                                                                    | Joel Sherrill                                                                                                    | joel@                                                                                                    | 3 weeks ago                                                                               |
| У                      |                                                                                                |                                                                                  |                                                                                                    |                                                                                                    |                                                                                                    |                                                                                           |
|                        | /rtems/conf                                                                                    | iguretarge<br>deenable-t                                                         | t=arm-rtems5pref                                                                                                    |                                                                                                    | ·                                                                                                    | enable-cxxdisable-rdbgenable-<br>sable-adadisable-expadaenable-                           |
| Descripti<br>on        | arm-atsamv arm-In<br>Ipc32xx_mzx_stage<br>m68k-mcf52235 mi<br>mpc5668g powerpc                 | n3s3749 arm-Im<br>e_1 arm-rtl22xx<br>68k-mcf5225x r<br>mpc5674f_ecu              | arm-rtl22xx_t arm-str<br>m68k-mrm332 powerp                                                                                                    | m32f105rc arm-stm32f4 arm-tm<br>c-gwlcfm powerpc-mpc5566evb<br>c5674f_ecu508_boot powerpc-m                              | s570ls3137_hdk_intram arm-tms570ls3137<br>powerpc-mpc5566evb_spe powerpc-mpc556                                                                                                    |                                                                                           |
| <del>#3944</del>       | 3 weeks ago                                                                                    | fixed                                                                            | bsps                                                                                                    | Joel Sherrill                                                                                                    | Sebastian Huber                                                                                                    | 20 hours ago                                                                              |
| Summar                 | qoriq_e500 BSP bse                                                                             | et fails                                                                         |                                                                                                    |                                                                                                    |                                                                                                    |                                                                                           |
| У                      | Looks like curl isn't                                                                          | building for the                                                                 | qoriq_e500 bset. This                                                                                                    | seems like a weird outlier. Any                                                                                          | ideas?                                                                                                    |                                                                                           |
| )escripti<br>on        | checking for<br>checking for<br>checking for<br>checking for<br>configure: er<br>shell cmd fai | gethostbyname<br>gethostbyname<br>gethostbyname<br>ror: couldn't<br>led: /bin/sh | <pre>for Minix 3 no<br/>for eCos no<br/>for AmigaOS bsdsoc<br/>in -lnetwork no<br/>in -lnet no<br/>find libraries for<br/>-ex /home/joel/rte<br/>.l-powerpc-rtems5-1</pre> | · gethostbyname()<br>ms-work/rtems-source-builde                                                                         | r/rtems/build/curl-v7.65.1-powerpc-rt                                                                                                    | ems5-1/do-build                                                                           |
| <del>#3945</del>       | 3 weeks ago                                                                                    | fixed                                                                            | doc                                                                                                    | Cláudio Maia                                                                                                    | Chris Johns                                                                                                    | 22 hours ago                                                                              |
| Summar                 |                                                                                                |                                                                                  | s/user/rsb/configuration                                                                                                    |                                                                                                    |                                                                                                    |                                                                                           |
| У                      | The DTC example o                                                                              | n rtems-docs/u                                                                   | ser/rsb/configuration r                                                                                                    | st should be reviewed and unda                                                                                           | ted in order to be consistent with what is ava                                                                                                    | ailable in the RSB tree                                                                   |
| escripti<br>on         | For instance, the lin                                                                          | nk (http://www.                                                                  | jdl.com/software) prov                                                                                                    | vided in the webpage is not avail                                                                                        | able anymore and some environment variab                                                                                                    | les described in the text need also to be verifi                                          |
| <del>#3949</del>       | ("DESTDIR" and a "<br>2 weeks ago                                                              | DISTDIR"). Thu                                                                   | posix                                                                                                    | w this part of the documentatio<br>Sebastian Huber                                                                       | n.<br>Sebastian Huber                                                                                                    | 2 weeks ago                                                                               |
| ummar                  | clock_settime() can                                                                            |                                                                                  | . ·                                                                                                    |                                                                                                    |                                                                                                    |                                                                                           |
| y<br>escripti          | A time too far in the                                                                          | e future can lea                                                                 | d to a failed assertion i                                                                                                    | in _Watchdog_Ticks_from_times                                                                                            | pec(). This should be an error status instead                                                                                                    | 1.                                                                                        |
| on                     | 12 dave                                                                                        | fixed                                                                            | rtono-                                                                                                    | Cohootion Unit                                                                                                    | Cohostian Uniter                                                                                                    | 44.1                                                                                      |
| <b>¥3953</b><br>Summar | 13 days ago<br>rtems_extensions_o                                                              | fixed<br>create() accepts                                                        | rtems<br>a NULL pointer table                                                                                                    | Sebastian Huber                                                                                                    | Sebastian Huber                                                                                                    | 11 days ago                                                                               |
| y<br>Descripti         | It should return RTI                                                                           | EMS_INVALID_A                                                                    | ADDRESS instead.                                                                                                    |                                                                                                    |                                                                                                    |                                                                                           |
| on<br>#3956            | 12 days ago                                                                                    | fixed                                                                            | tool/rsb                                                                                                    | Chris Johns                                                                                                    | Chris Johns                                                                                                    | 23 hours ago                                                                              |
| Summar                 | RSB BSP build with                                                                             |                                                                                  | · ·                                                                                                    | Chilo Johno                                                                                                    | cinio solilio                                                                                                    | 25 Hours ago                                                                              |
| y<br>Descripti         |                                                                                                |                                                                                  |                                                                                                    |                                                                                                    |                                                                                                    |                                                                                           |
|                        | The tests are not in                                                                           | stalled by defau                                                                 | It. Add support to the                                                                                                    | RSB to copy the tests to the ins                                                                                         | talled BSP prefix.                                                                                                    |                                                                                           |
| on                     | The tests are not in 11 days ago                                                               | stalled by defau                                                                 | ult. Add support to the                                                                                                    | RSB to copy the tests to the ins                                                                                         | talled BSP prefix.<br>Chris Johns <chrisj@></chrisj@>                                                                                                    | 25 hours ago                                                                              |

## https://devel.rtems.org/wiki/Release//5/5.1

| Summar<br>y      | Add to FreeBSD host setup information Installing GCC on FreeBSD 12 leads to build issues. This along with the issue that the GCC build should be done with the GNU sed in the \$PATH during the RSB process needs to be added to the documentation here: https://docs.rtems.org/branches/master/user/hosts/posix.html#freebsd |                                                                                                    |          |                    |                    |            |  |
|------------------|----------------------------------------------------------------------------------------------------|----------------------------------------------------------------------------------------------------|----------|--------------------|--------------------|------------|--|
| Descripti<br>on  |                                                                                                    |                                                                                                    |          |                    |                    |            |  |
| <del>#3961</del> | 9 days ago                                                                                                    | fixed                                                                                                    | arch/arm | Christian Mauderer | Christian Mauderer | 9 days ago |  |
| Summar           | bsps/arm: CPU counter based on arm generic timer doesn't work correctly                                                                                                    |                                                                                                    |          |                    |                    |            |  |
| У                |                                                                                                    | On at least the imx BSP the CPU counter based on the arm generic timer isn't initialized correctly. The frequency is set to 0. |          |                    |                    |            |  |

t a g s 5 5.1 release